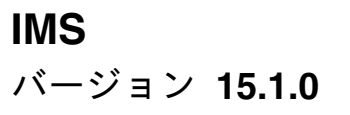

# システム定義

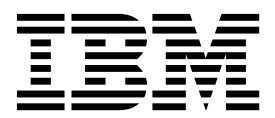

**GC43-4272-00**

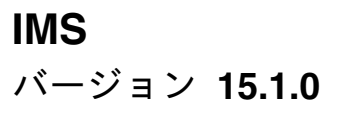

# システム定義

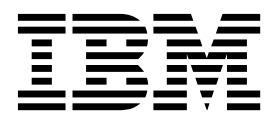

**GC43-4272-00**

お願い -

本書および本書で紹介する製品をご使用になる前に、 1195 [ページの『特記事項』に](#page-1210-0)記載されている情報をお読みください。

本書は、IMS 15 (プログラム番号 5635-A06)、IMS Database Value Unit Edition V15.01.00 (プログラム番号 5655-DS5)、IMS Transaction Manager Value Unit Edition V15.01.00 (プログラム番号 5655-TM4)、および新しい版 で明記されていない限り、以降のすべてのリソースおよびモディフィケーションに適用されます。

お客様の環境によっては、資料中の円記号がバックスラッシュと表示されたり、バックスラッシュが円記号と表示さ れたりする場合があります。

原典: GC27-6796-00 IMS Version 15.1.0 System Definition (November 6,2017 edition)

- 発行: 日本アイ・ビー・エム株式会社
- 担当: トランスレーション・サービス・センター

**© Copyright IBM Corporation 1974, 2017.**

## 目次

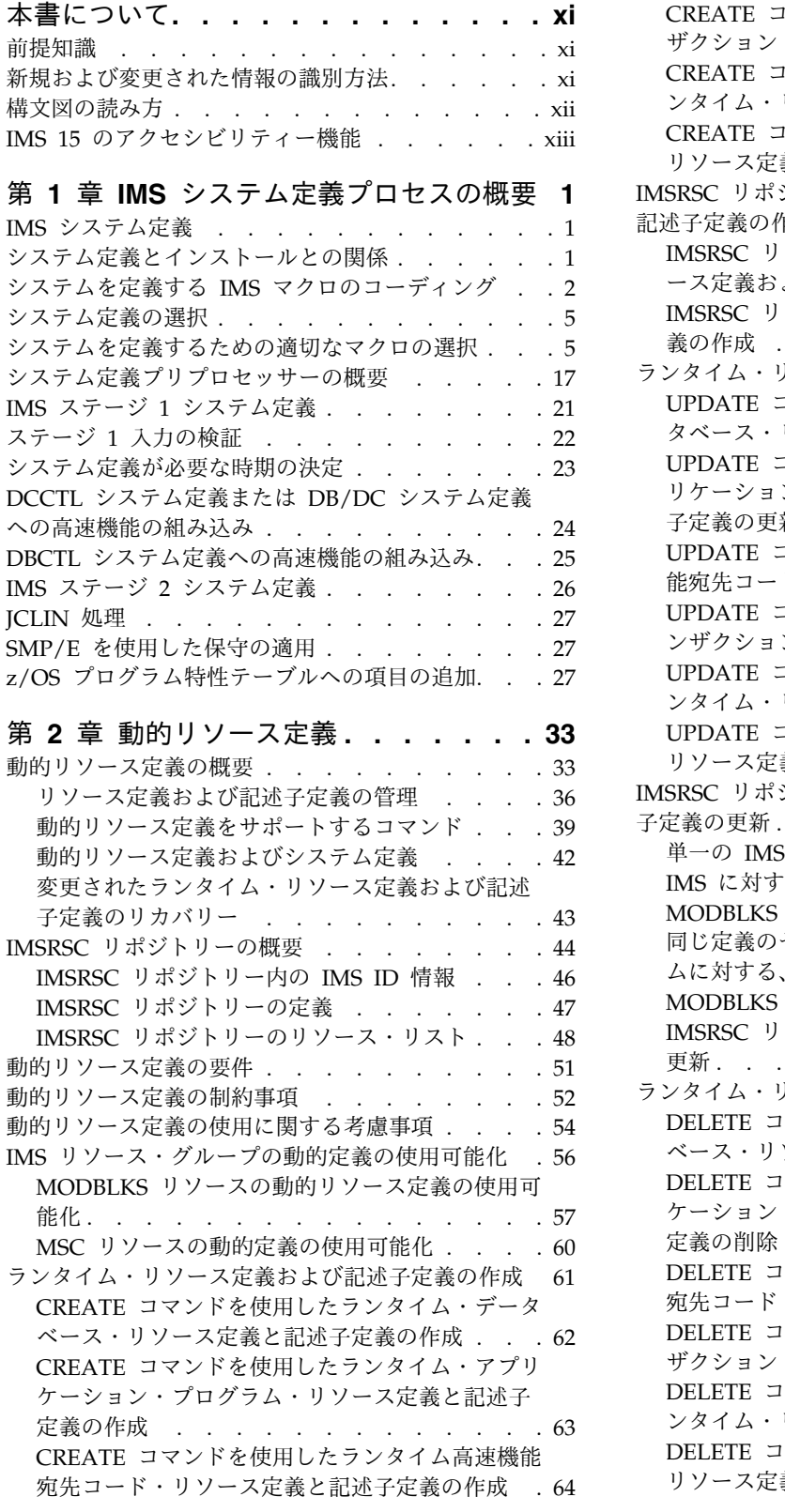

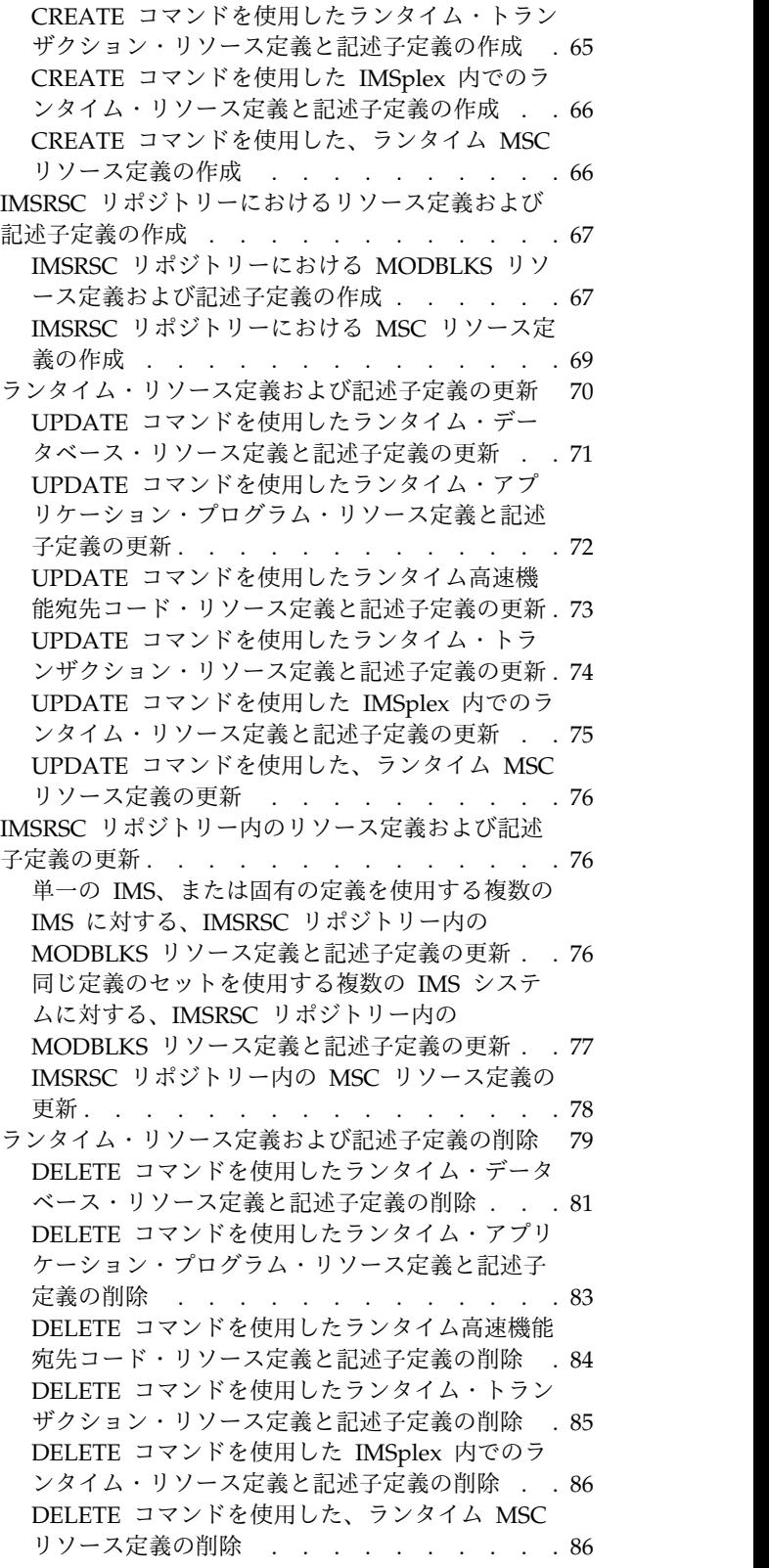

IMSRSC [リポジトリーからのリソース定義および記](#page-102-0) 述子定義の削除 . . . . . . . . . . . . [87](#page-102-0) [オンライン・システムに対して行われた、](#page-103-0)DRD コマ [ンドに関連した変更のバックアウト](#page-103-0) ..... . [88](#page-103-0) [オンライン・システムに対する](#page-103-0) DRD コマンドに [関連した変更のバックアウト](#page-103-0) (IMS のコールド・ スタートを行う). . . . . . . . . . . . [88](#page-103-0) [オンライン・システムに対する](#page-104-0) DRD コマンドに [関連した変更のバックアウト](#page-104-0) (IMS のコールド・ スタートを行わない) . . . . . . . . . . [89](#page-104-0) [オンライン・システムに対する](#page-105-0) MSC DRD コマ [ンド関連の変更のバックアウト](#page-105-0). . . . . . . [90](#page-105-0) [リソース定義および記述子定義のエクスポート](#page-106-0) . . [91](#page-106-0) RDDS への MODBLKS [リソース定義および記述](#page-106-0) 子定義のエクスポート. . . . . . . . . . [91](#page-106-0) IMSRSC [リポジトリー への](#page-108-0) MODBLKS リソー [ス定義および記述子定義のエクスポート](#page-108-0)... [93](#page-108-0) IMSRSC [リポジトリーへの](#page-110-0) MSC リソース定義の エクスポート. . . . . . . . . . . . [95](#page-110-0) [リソース定義および記述子定義のインポート](#page-112-0) . . . [97](#page-112-0) [自動インポート機能を使用した](#page-113-0) MODBLKS リソ [ース定義および記述子定義のインポート](#page-113-0).... [98](#page-113-0) [自動インポート機能を使用した](#page-115-0) MSC リソース 定義のインポート . . . . . . . . . . . [100](#page-115-0) IMPORT [コマンドを使用した、](#page-116-0)RDDS からのリ [ソース定義および記述子定義のインポート](#page-116-0). . . [101](#page-116-0) IMPORT [コマンドを使用した](#page-117-0) IMSRSC リポジ [トリーからのリソース定義および記述子定義のイ](#page-117-0) ンポート . . . . . . . . . . . . . . [102](#page-117-0) IMPORT [コマンドでインポートされたランタイ](#page-118-0) [ム・リソースのバックアウト](#page-118-0) ...... . [103](#page-118-0) [動的リソース定義環境の保守](#page-119-0) ....... . [104](#page-119-0) リソース定義の IMS ステージ 1 [マクロ・ステート](#page-124-0) [メントまたは](#page-124-0) IMS タイプ 2 CREATE コマンドへ の変換. . . . . . . . . . . . . . . . [109](#page-124-0) IMSRSC [リポジトリーの使用からのフォールバック](#page-124-0) [109](#page-124-0) MODBLKS リソースの IMSRSC [リポジトリー](#page-125-0) [の使用からのフォールバック](#page-125-0) . . . . . . . [110](#page-125-0) MSC [リソースに対する](#page-126-0) IMSRSC リポジトリー [の使用からのステージ](#page-126-0) 1 システム定義によらな いフォールバック . . . . . . . . . . . [111](#page-126-0) MSC [リソースに対する](#page-127-0) IMSRSC リポジトリー [の使用からのステージ](#page-127-0) 1 システム定義によるフ ォールバック [...........](#page-127-0) . [112](#page-127-0) RM [によるリポジトリーの使用の不可化と](#page-128-0) RS [アドレス・スペースの停止](#page-128-0) ....... . [113](#page-128-0) [動的リソース定義の使用不可化](#page-128-0) ...... . [113](#page-128-0) MODBLKS [リソースの動的リソース定義の使用](#page-128-0) 不可化[..............](#page-128-0) . [113](#page-128-0) MSC [リソースの動的リソース定義の使用不可化](#page-130-0) [115](#page-130-0) 第 **3** 章 **IMS** [システムの設計](#page-132-0) **.... . [117](#page-132-0)** 領域数の選択 . . . . . . . . . . . . [117](#page-132-0) [チェックポイント頻度の設定](#page-132-0) . . . . . . . . [117](#page-132-0) IMS [ロック・マネージャーの選択](#page-133-0) ...... [118](#page-133-0) DL/I [分離アドレス・スペースの使用](#page-134-0) .... . [119](#page-134-0)

DL/I [分離アドレス・スペースの開始](#page-137-0) .... . [122](#page-137-0) [メッセージ形式サービスのバッファー・プール・ス](#page-138-0) ペースの割り振り . . . . . . . . . . . . [123](#page-138-0) [メッセージ形式バッファー・プールの使用](#page-139-0)... . [124](#page-139-0) [オンライン・データベースの宣言](#page-140-0)...... . [125](#page-140-0) [オンライン・アプリケーション・プログラムの宣言](#page-141-0) [126](#page-141-0) [オンライン・アプリケーションの定義](#page-145-0) .... . [130](#page-145-0) [高速機能アプリケーション・プログラムの宣言](#page-146-0) . . [131](#page-146-0) IMS [トランザクションの定義](#page-147-0) . . . . . . . . [132](#page-147-0) [高速機能トランザクションの定義](#page-149-0)...... . [134](#page-149-0) [スケジューリング・アルゴリズムの計画](#page-150-0) ... . [135](#page-150-0) DB/DC 環境および DCCTL [環境でのアプリケー](#page-151-0) [ション・トランザクションのグループ化](#page-151-0) ... . [136](#page-151-0) [使用不可データによるトランザクションおよび](#page-152-0) PSB の停止. . . . . . . . . . . . . . . [137](#page-152-0) DB/DC および DCCTL [でのメッセージ・クラス](#page-153-0) [の割り当てと領域の初期設定](#page-153-0) . . . . . . . . [138](#page-153-0) DB/DC および DCCTL [におけるメッセージ・ク](#page-153-0) [ラス内でのメッセージ優先順位](#page-153-0) ...... . [138](#page-153-0) DB/DC 環境および DCCTL [環境でのトランザク](#page-154-0) ションの選択優先順位 . . . . . . . . . . [139](#page-154-0) DB/DC 環境および DCCTL [環境でのメッセージ](#page-155-0) の処理限界 . . . . . . . . . . . . . [140](#page-155-0) DB/DC 環境および DCCTL [環境での領域の高速](#page-156-0) スケジュール変更 . . . . . . . . . . . . [141](#page-156-0) DB/DC [環境および](#page-157-0) DCCTL 環境での MPP 領域 の疑似 WFI オプション. . . . . . . . . . [142](#page-157-0) DB/DC 環境および DBCTL [環境での使用不可デー](#page-158-0) [タに対するトランザクションの処理](#page-158-0) ..... . [143](#page-158-0) [延期キューを使用したトランザクションのスケジュ](#page-159-0) ーリング [..............](#page-159-0) . [144](#page-159-0) [アプリケーションとトランザクションの並列スケジ](#page-161-0) ューリング [.............](#page-161-0) . [146](#page-161-0) BMP [処理のスケジューリング](#page-162-0). . . . . . . . [147](#page-162-0) [排他意図を持つプログラムの優先順位の割り当て](#page-162-0) [147](#page-162-0) CPI [通信ドリブン・プログラムのスケジューリング](#page-163-0) [148](#page-163-0) [データ通信マクロによる端末の定義](#page-163-0) ..... . [148](#page-163-0) VTAM 端末の定義 [.........](#page-164-0) . [149](#page-164-0) 非 VTAM 装置の定義 . . . . . . . . . [151](#page-166-0) IMS [マスター端末の選択](#page-167-0) ....... . [152](#page-167-0) [複数システム結合機能のためのマクロ指定](#page-170-0). . . [155](#page-170-0) [同一のリリース・レベルおよび環境での複数の](#page-170-0) IMS システムの使用 . . . . . . . . . . [155](#page-170-0) [リリース・レベルが異なる複数](#page-172-0) IMS システムの 使用 . . . . . . . . . . . . . [157](#page-172-0) IMS システムへの IMS ETO [サポートの組み込み](#page-172-0) [157](#page-172-0) FDBR 領域の定義 [...........](#page-174-0) . [159](#page-174-0) FDBR [領域の構成オプション](#page-174-0) ...... . [159](#page-174-0) FDBR に対する IMS [サブシステムの使用可能化](#page-176-0) [161](#page-176-0) FDBR に対する IMSplex の要件 [.....](#page-177-0) . [162](#page-177-0) [エンキューおよびデキュー要件の指定](#page-177-0) . . . . [162](#page-177-0) [セキュリティー・オプションの指定](#page-178-0) ..... . [163](#page-178-0)

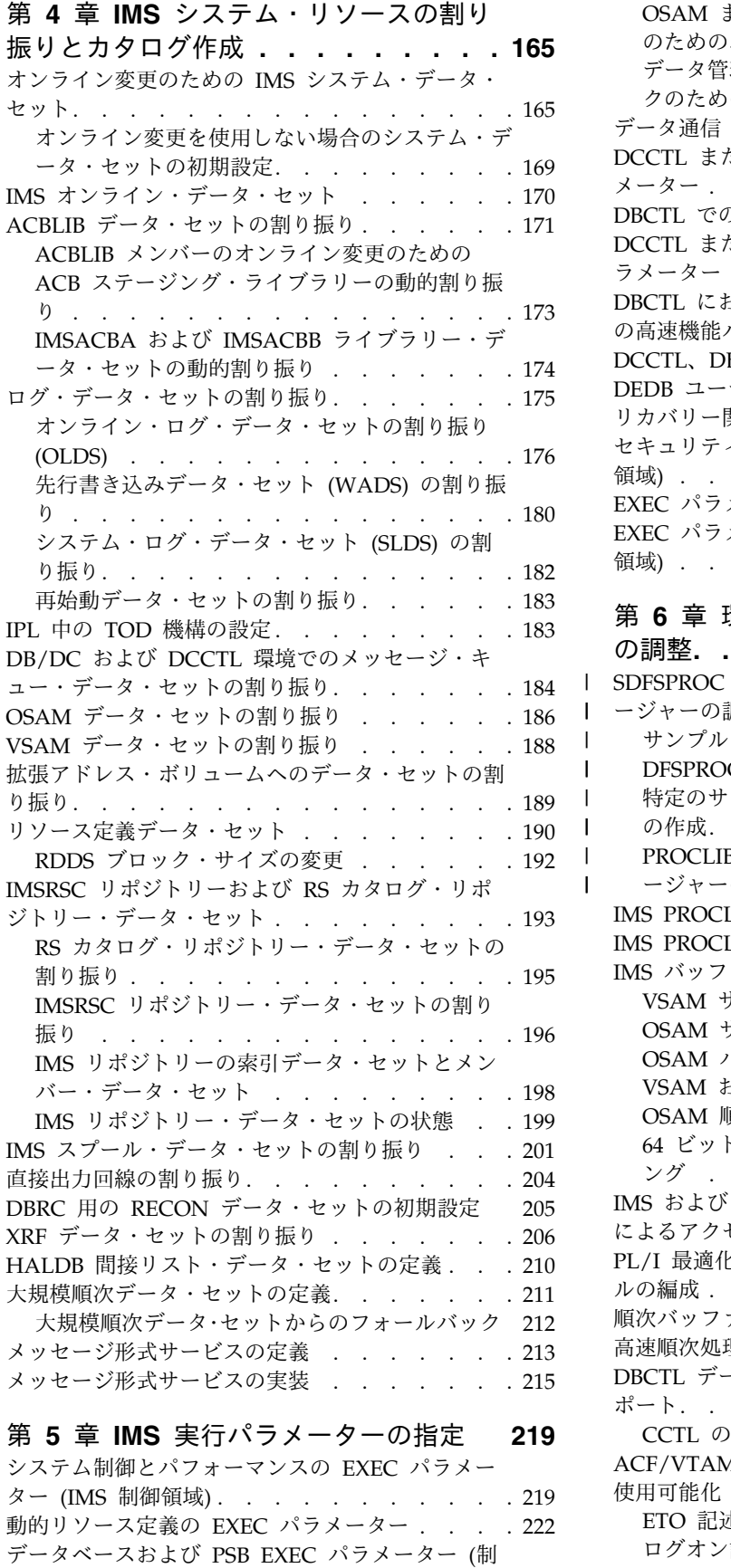

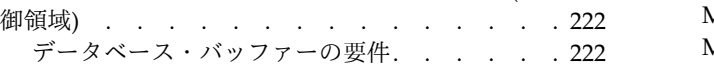

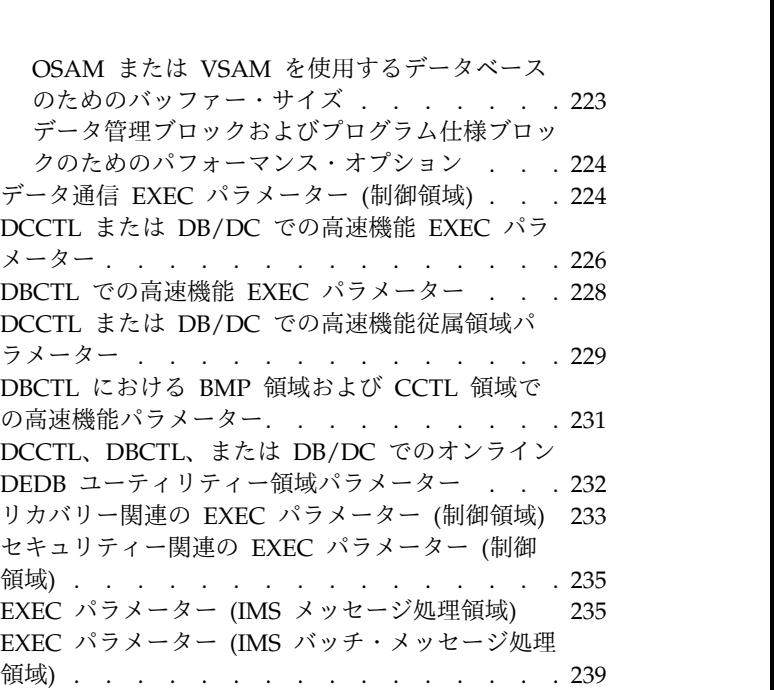

#### 第 **6** [章 環境に合わせた](#page-260-0) **IMS** システム

 $\|$  $\,$   $\,$ | | | |  $\frac{1}{1}$ |

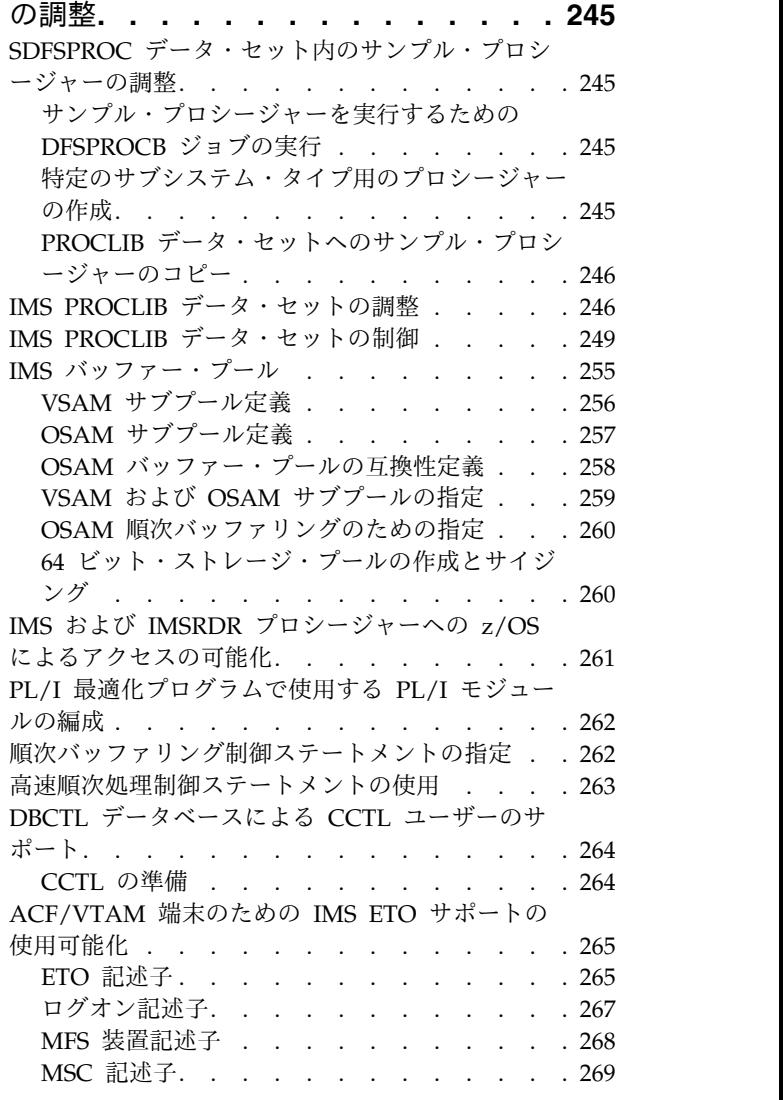

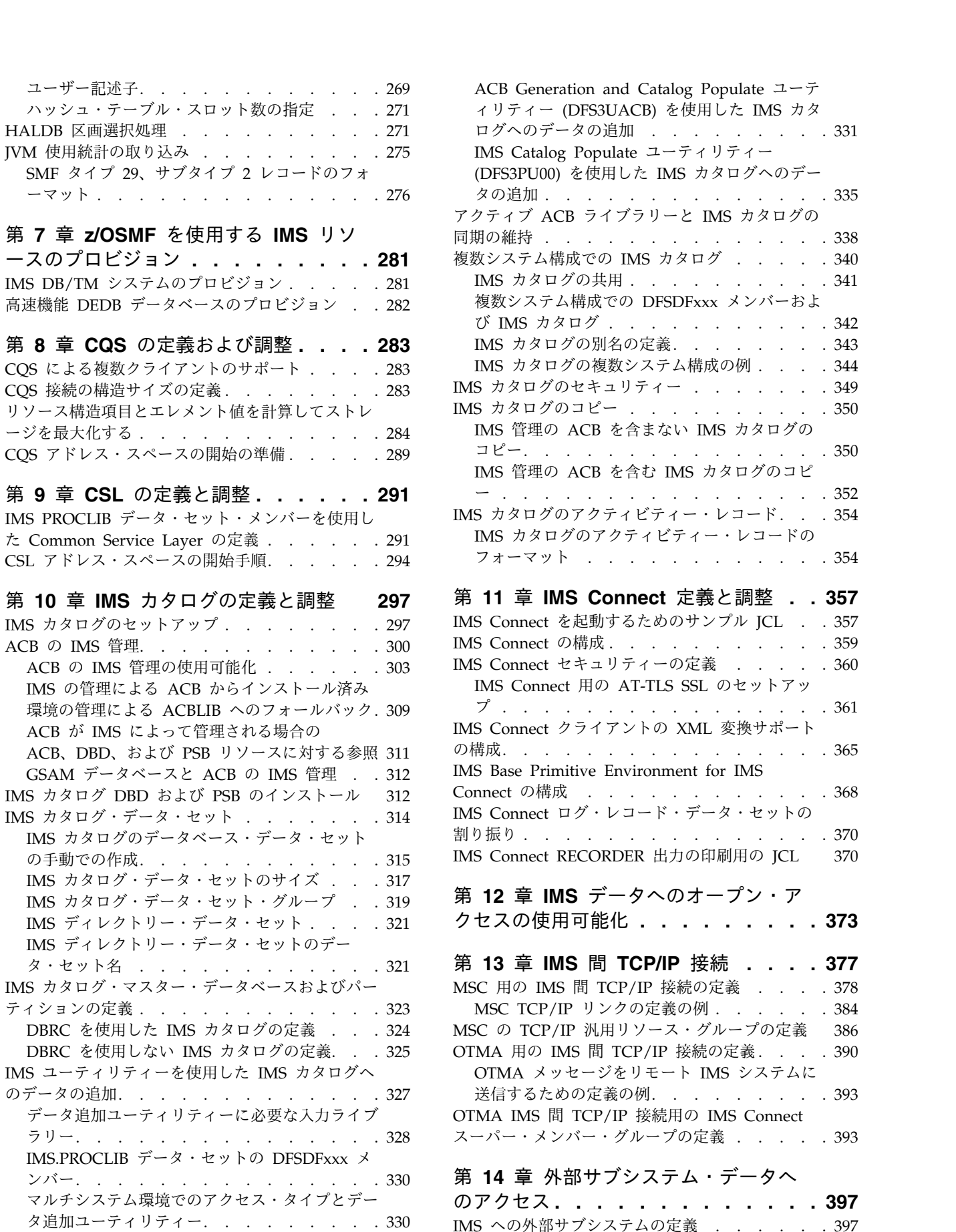

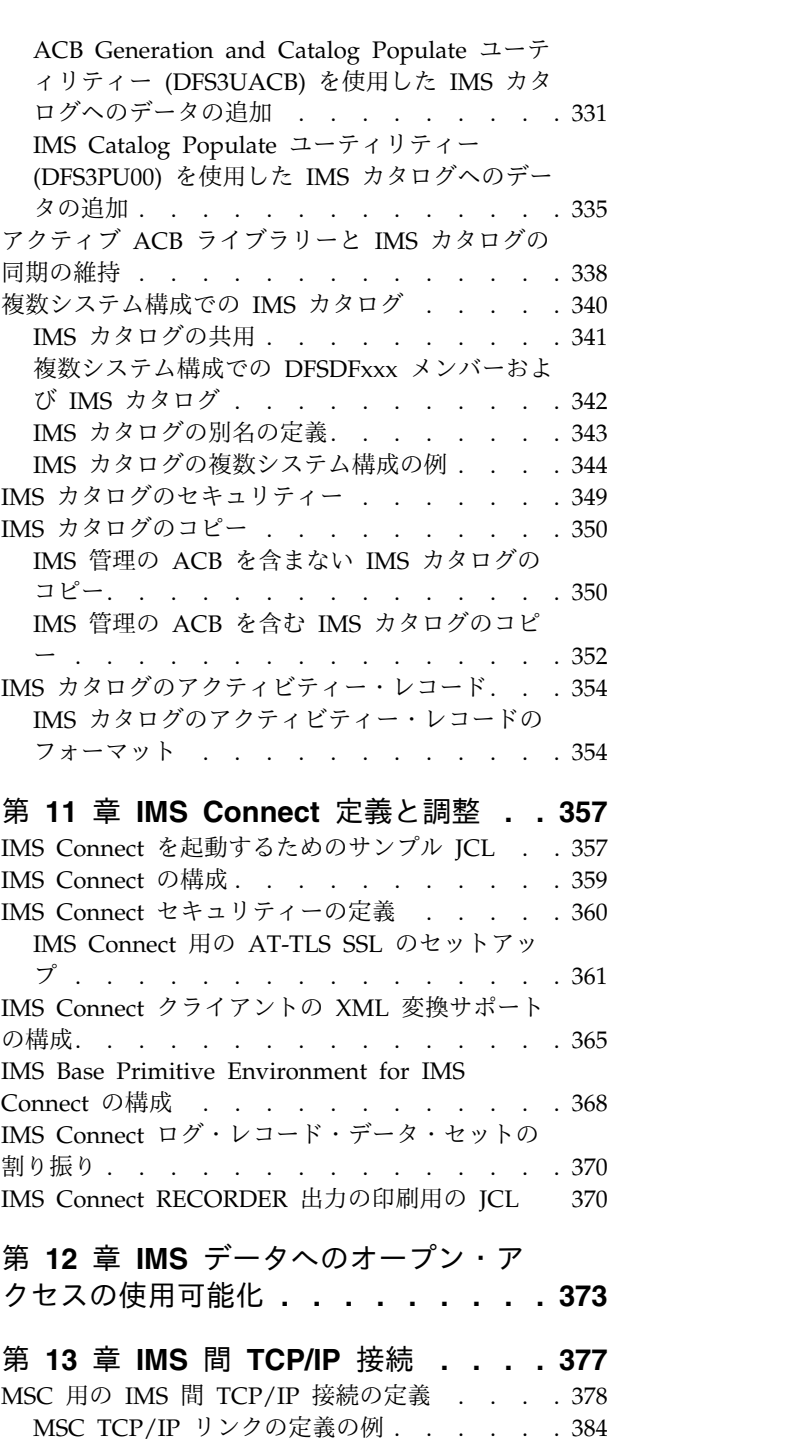

MSC の TCP/IP [汎用リソース・グループの定義](#page-401-0) [386](#page-401-0) OTMA 用の IMS 間 TCP/IP [接続の定義](#page-405-0) ... . [390](#page-405-0) OTMA [メッセージをリモート](#page-408-0) IMS システムに [送信するための定義の例](#page-408-0). . . . . . . . . [393](#page-408-0)

[スーパー・メンバー・グループの定義](#page-408-0) .... . [393](#page-408-0)

IMS [への外部サブシステムの定義](#page-412-0) ..... . [397](#page-412-0) EXEC [パラメーター](#page-413-0) SSM= の指定 . . . . . . [398](#page-413-0) [言語インターフェース・モジュールの定義](#page-415-0). . . [400](#page-415-0)

第 **14** [章 外部サブシステム・データへ](#page-412-0)

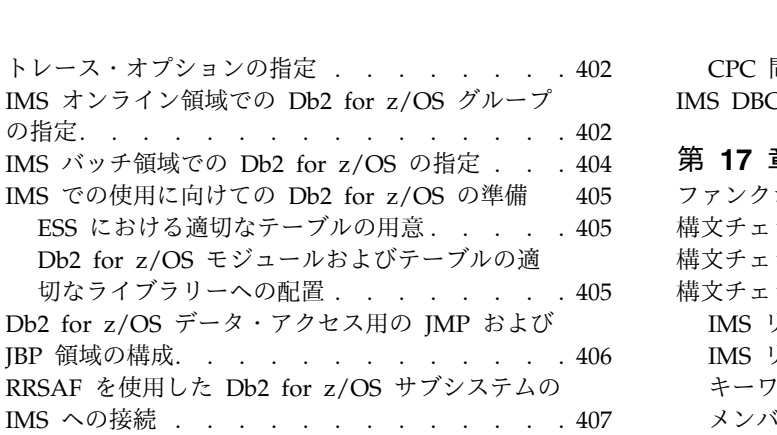

#### 第 **15** [章 診断のための](#page-424-0) **IMS** のセットア

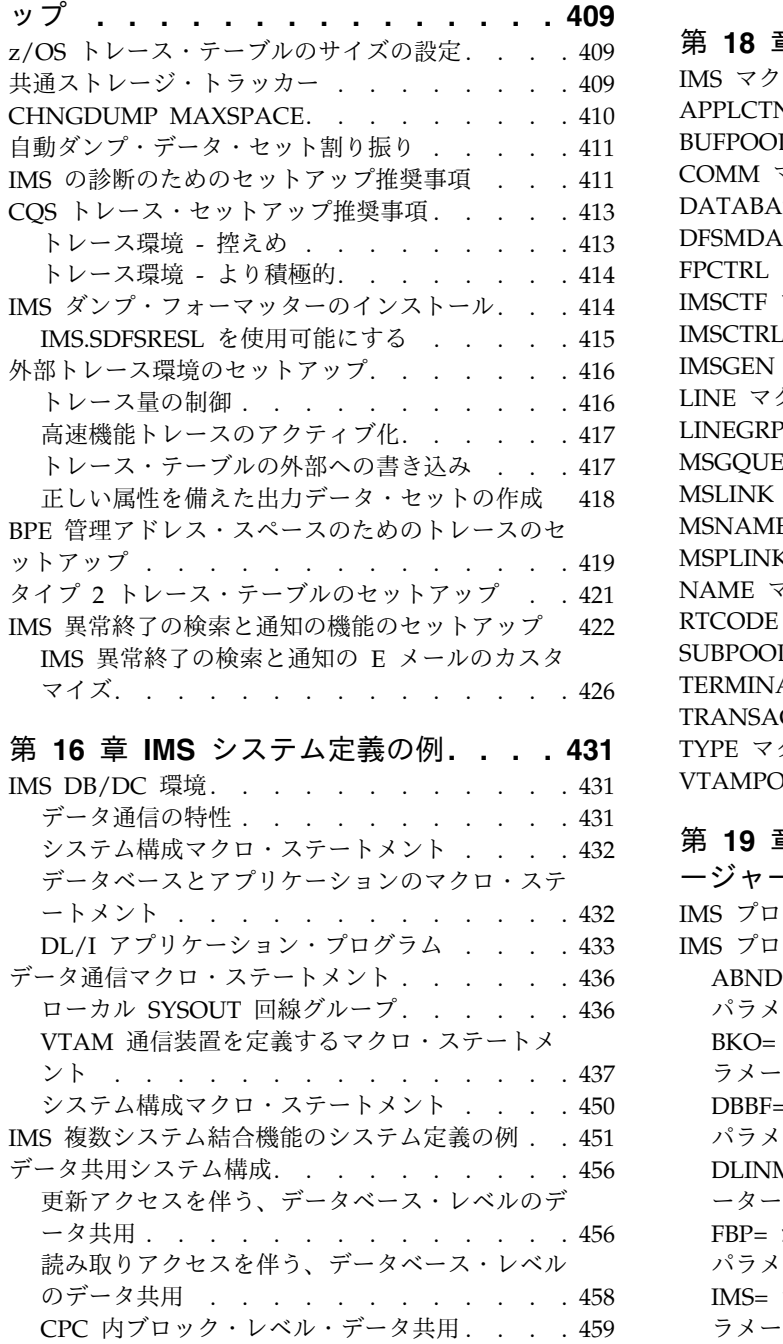

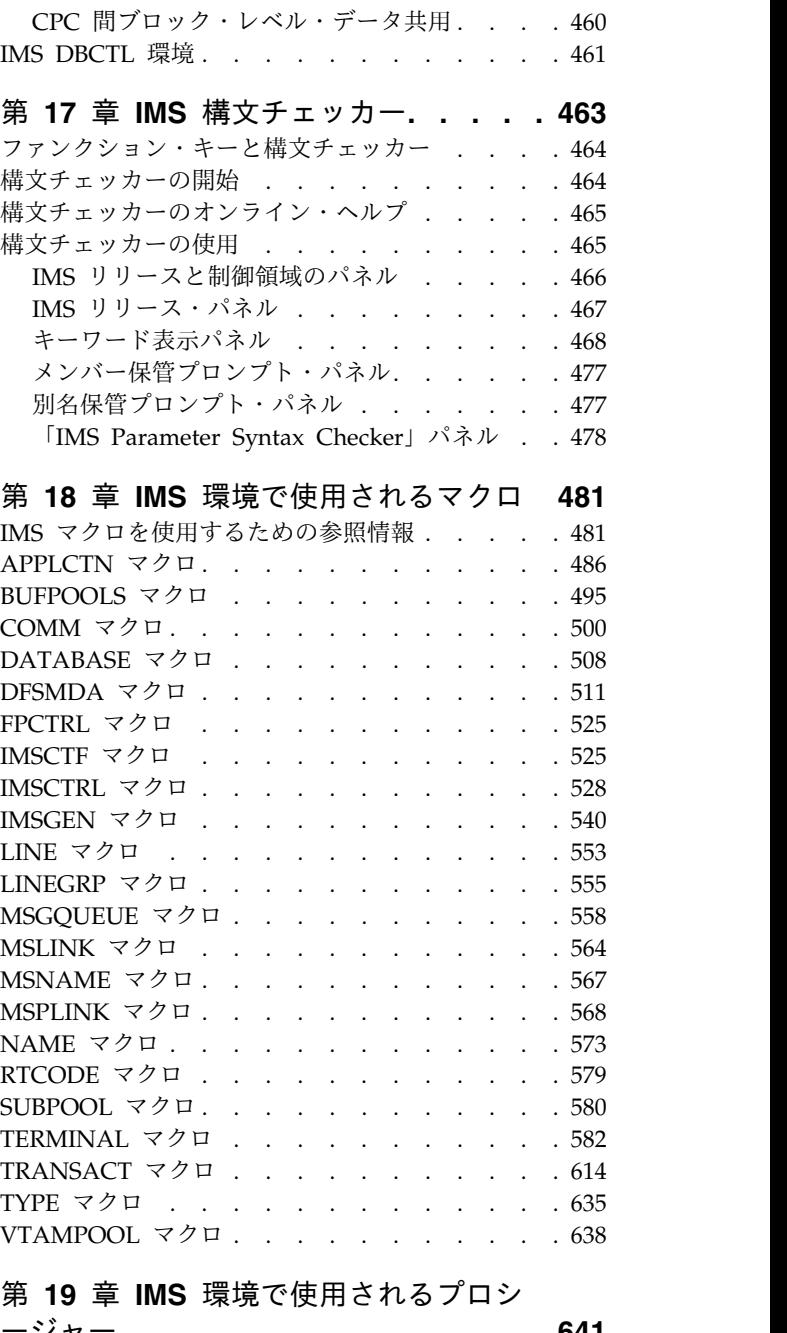

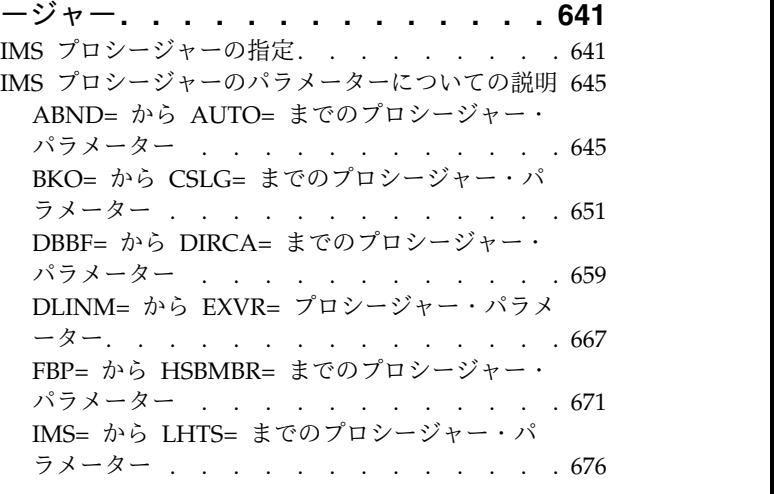

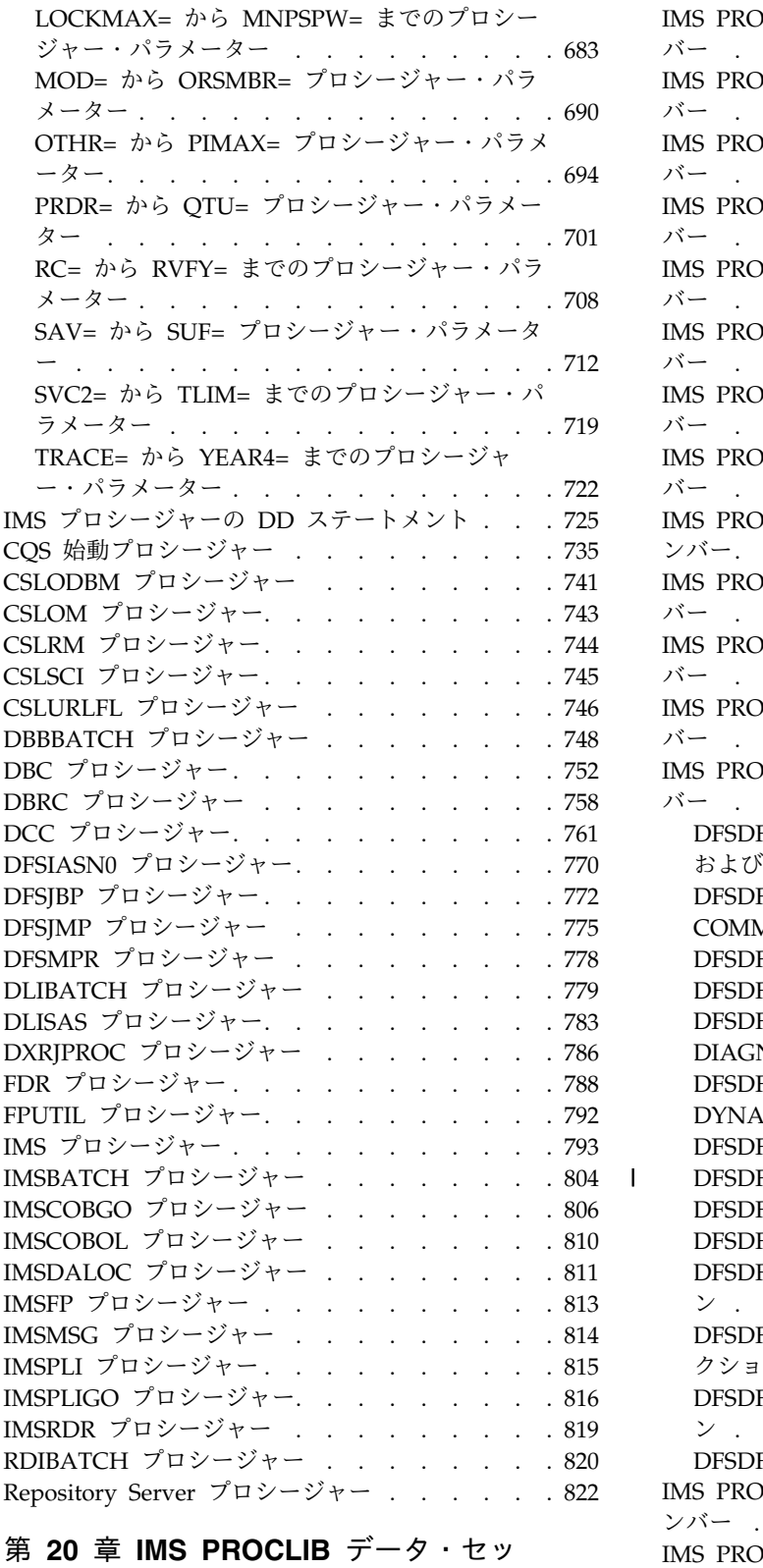

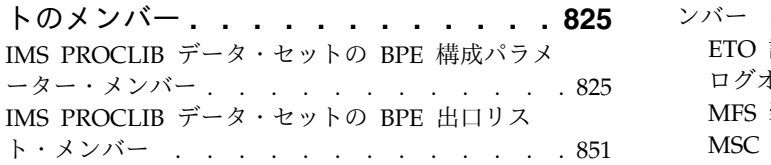

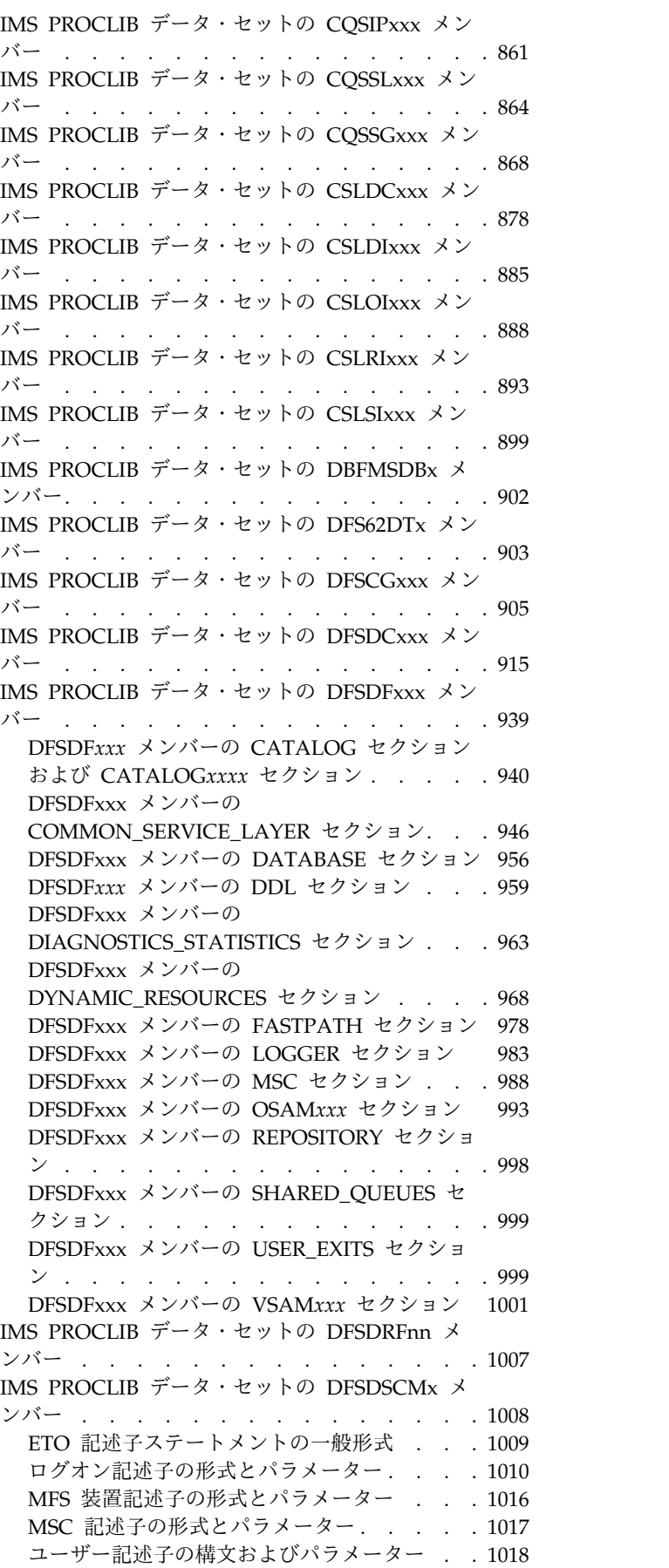

|

IMS PROCLIB [データ・セットの](#page-1038-0) DFSDSCTy メ ンバー [..............](#page-1038-0) . [1023](#page-1038-0) IMS PROCLIB [データ・セットの](#page-1039-0) DFSFDRxx メ ンバー . . . . . . . . . . . . . . . [1024](#page-1039-0) IMS PROCLIB [データ・セットの](#page-1042-0) DFSFIXnn メン バー . . . . . . . . . . . . . . . [1027](#page-1042-0) IMS PROCLIB [データ・セットの](#page-1047-0) DFSHSBxx メ ンバー [..............](#page-1047-0) . [1032](#page-1047-0) IMS PROCLIB [データ・セットの](#page-1053-0) DFSINTxx メン バー [...............](#page-1053-0) . [1038](#page-1053-0) IMS PROCLIB [データ・セットの](#page-1054-0) DFSJVMAP メ ンバー . . . . . . . . . . . . . . [1039](#page-1054-0) DFSJVMEV (JVM [環境設定メンバー](#page-1055-0)) . . . . [1040](#page-1055-0) IMS PROCLIB [データ・セットの](#page-1059-0) DFSJVMMS メ ンバー [..............](#page-1059-0) . [1044](#page-1059-0) IMS PROCLIB [データ・セットの](#page-1060-0) DFSMPLxx メ ンバー . . . . . . . . . . . . . . [1045](#page-1060-0) IMS PROCLIB [データ・セットの](#page-1063-0) DFSORSxx メ ンバー [..............](#page-1063-0) . [1048](#page-1063-0) IMS PROCLIB [データ・セットの](#page-1064-0) DFSPBxxx メン バー [...............](#page-1064-0) . [1049](#page-1064-0) IMS PROCLIB [データ・セットの](#page-1065-0) DFSSPMxx メ ンバー . . . . . . . . . . . . . . . [1050](#page-1065-0) IMS PROCLIB [データ・セットの](#page-1071-0) DFSSQxxx メ ンバー . . . . . . . . . . . . . . . [1056](#page-1071-0) IMS PROCLIB [データ・セットの](#page-1074-0) DFSVSMxx メ ンバー . . . . . . . . . . . . . . . [1059](#page-1074-0) [単一エリア構造のための高速機能](#page-1075-0) DEDB バッ [ファー・プールの定義](#page-1075-0) ........ . [1060](#page-1075-0) [多重エリア構造のための高速機能](#page-1076-0) DEDB バッ [ファー・プールの定義](#page-1076-0) . . . . . . . . . [1061](#page-1076-0) VSAM [バッファー・プールの定義](#page-1077-0) .... . [1062](#page-1077-0) VSAM サブプールの定義 [.......](#page-1079-0) . [1064](#page-1079-0) VSAM [パフォーマンス・オプションの定義](#page-1084-0) [1069](#page-1084-0) OSAM サブプールの定義 [.......](#page-1086-0) . [1071](#page-1086-0) z/OS [動的割り振りで拡張ストレージを使用す](#page-1089-0) るための要求 . . . . . . . . . . . . [1074](#page-1089-0) [オンライン・システムでの順次バッファリング](#page-1090-0) の指定 . . . . . . . . . . . . . [1075](#page-1090-0) [保守容易性およびトレース・オプションの定義](#page-1090-0) [1075](#page-1090-0) DL/I [呼び出しイメージ・トレースの定義](#page-1100-0) . . [1085](#page-1100-0) DASD [ロギング初期設定パラメーターの定義](#page-1101-0) [1086](#page-1101-0) [動的割り振りを伴わない](#page-1101-0) IMS バッチの定義 [1086](#page-1101-0) IMS [再始動後にデータベースを再オープンする](#page-1102-0) [動作を使用不可にする](#page-1102-0) . . . . . . . . [1087](#page-1102-0) [シスプレックス・データ共用でのカップリン](#page-1102-0) [グ・ファシリティー構造名の定義](#page-1102-0) .... . [1087](#page-1102-0) OSAM [データ・キャッシュのカップリング・](#page-1105-0) [ファシリティーの使用](#page-1105-0) ........ . [1090](#page-1105-0) [長時間使用中処理機能の使用可能化](#page-1106-0) ... . [1091](#page-1106-0) IRLM [ロック・タイムアウト機能の使用可能化](#page-1107-0) [1092](#page-1107-0) HALDB [区画が利用不可である場合のトランザ](#page-1109-0) クションの終了防止[.........](#page-1109-0)..... [1094](#page-1109-0) HALDB [バージョン検査のための](#page-1109-0) DBRC 呼び 出しの防止. . . . . . . . . . . . [1094](#page-1109-0)

 $\mathbf{I}$ |

IMS [ウォーム・リスタートまたは緊急時再始動](#page-1110-0) 中における HALDB [のオンライン再編成の再](#page-1110-0) 開. . . . . . . . . . . . . . . [1095](#page-1110-0) [事前に割り振られた](#page-1110-0) SDEP 制御インターバル の破棄 . . . . . . . . . . . . . [1095](#page-1110-0) INDOUBT EEQE [を含むデータベースに対する](#page-1111-0) [/DBRECOVERY](#page-1111-0) コマンドの抑止 .... . [1096](#page-1111-0) 発行される DFS3314W [メッセージ数の制限の](#page-1111-0) 除去 . . . . . . . . . . . . . . . [1096](#page-1111-0) IMS PROCLIB [データ・セットの](#page-1111-0) DFSYDTx メン バー [...............](#page-1111-0) . [1096](#page-1111-0) OTMA [クライアント記述子の構文およびパラ](#page-1111-0) メーター [............](#page-1111-0) . [1096](#page-1111-0) OTMA [宛先記述子の構文およびパラメーター](#page-1119-0) [1104](#page-1119-0) DFSOTMA [記述子の構文およびパラメーター](#page-1127-0) [1112](#page-1127-0) IMS PROCLIB [データ・セットの](#page-1133-0) DSPBIxxx メン バー [...............](#page-1133-0) . [1118](#page-1133-0) IMS PROCLIB [データ・セットの](#page-1135-0) FRPCFG メン バー . . . . . . . . . . . . . . . . [1120](#page-1135-0) IMS PROCLIB [データ・セットの](#page-1142-0) HWSCFGxx メ ンバー . . . . . . . . . . . . . . . [1127](#page-1142-0) ADAPTER [ステートメント](#page-1143-0) ...... . [1128](#page-1143-0) DATASTORE [ステートメント](#page-1145-0) ..... . [1130](#page-1145-0) HWS ステートメント . . . . . . . . . [1135](#page-1150-0) IMSPLEX ステートメント. . . . . . . . [1139](#page-1154-0) ISC ステートメント. . . . . . . . . . [1140](#page-1155-0) MSC ステートメント . . . . . . . . . . [1144](#page-1159-0) ODACCESS [ステートメント](#page-1162-0) ...... . [1147](#page-1162-0) RMTCICS [ステートメント](#page-1167-0) . . . . . . . [1152](#page-1167-0) RMTIMSCON [ステートメント](#page-1168-0) ..... . [1153](#page-1168-0) TCPIP ステートメント. . . . . . . . . [1157](#page-1172-0) IMS Connect 構成の例. . . . . . . . . [1166](#page-1181-0)

#### 第 **21** 章 **IMS** [環境で使用されるその他](#page-1188-0)

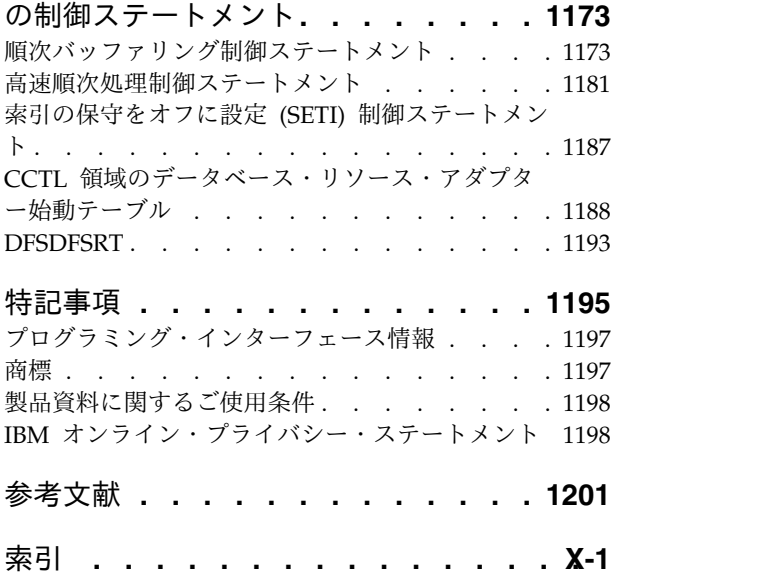

## <span id="page-12-0"></span>本書について

これらのトピックでは、IMS™ システムの設計に関するガイダンス情報を提供しま す。これには、IMS システム、IMS Common Queue Server (CQS)、IMS Common Service Layer (CSL)、IMS カタログ、IMS Connect、IMS から IMS へ の TCP/IP 接続、および動的リソース定義 (DRD) の定義と調整に関する情報が含 まれます。 また、 IMS マクロ、プロシージャー、および IMS PROCLIB デー タ・セットのメンバーに関する説明も含まれます。

この情報は、IBM® [Knowledge](http://www-01.ibm.com/support/knowledgecenter/SSEPH2/welcome) Center で参照できます。

#### 前提知識

本書を使用する際には、IMS Database Manager (DB) または IMS Transaction Manager (TM) のどちらかの知識が必要になります。また、z/OS® および IMS の 基本概念、インストールされている IMS システムを理解しており、プロジェクト 計画に関するタスクの一般的な知識を持っていることが必要です。

z/OS の詳細については、IBM [Knowledge](http://www-01.ibm.com/support/knowledgecenter/zosbasics/com.ibm.zos.zbasics/homepage.html) Center の「z/OS basic skills」トピッ クを参照してください。

IMS の基本概念を理解するには、「*An Introduction to IMS*」(IBM Press 出版) を お読みになると役立ちます。

IBM では、IMS の学習に役立つような講習会や自習講座を数多く提供しています。 利用可能な講習の詳しいリストについては、IBM Skills [Gateway](https://www-03.ibm.com/services/learning/content/ites.wss/zz-en?pageType=page&c=a0011023) にアクセスして、 IMS を検索してください。

## 新規および変更された情報の識別方法

IMS ライブラリーの PDF 資料のほとんどの新規および変更された情報は、左マー ジン内の文字 (改訂マーカー) によって示されています。「リリース計画」、ならび に「*Program Directory*」および「*Licensed Program Specifications*」の第 1 版 (-00) には、改訂マーカーは含まれていません。

改訂マーカーは、以下の一般的な規則に従っています。

- v 技術的な変更のみにマークが付けられています。形式上の変更や文法的な変更に は、マークは付けられていません。
- v 段落、構文図、リスト項目、操作手順、または図などの要素の一部が変更された 場合、その要素の一部だけの変更であっても、要素全体に改訂マーカーが付けら れています。
- v トピックの変更が 50% を超えた場合には、そのトピック全体に改訂マーカーが 付けられています (そのため、新規トピックではなくても、新規トピックのよう に見えることがあります)。

改訂マーカーは情報に加えられたすべての変更を示しているとは限りません。削除 されたテキストとグラフィックスには、改訂マーカーでマークを付けることはでき ないためです。

#### <span id="page-13-0"></span>構文図の読み方

本書で使用されている構文図には、以下の規則が適用されています。

- v 構文図は、経路を示す線に沿って、左から右、上から下に読み取ります。以下の 規則が使用されます。
	- >>--- 記号は、構文図の始まりを示します。
	- ---> 記号は、構文図が次の行に続くことを示します。
	- >--- 記号は、この構文図が直前の行から続いていることを示します。
	- --->< 記号は、構文図の終わりを示します。
- v 必須項目は、水平線 (メインパス) 上に表示されます。

►► *required\_item* ►◄

v オプション項目は、メインパスより下に示されます。

►► *required\_item*

*optional\_item*

メインパスより上にオプショナル項目が示されている場合は、その項目が構文エ レメントの実行に影響することはなく、読みやすくするためのみの表記です。

►◄

►◄

►◄

►► *required\_item* ►◄

*optional\_item*

v 複数の項目から選択できる場合は、縦方向に並べて (スタック) 示されます。

それらの項目の中から 1 つを選択する必要がある 場合は、スタックの中の 1 つの項目がメインパス上に表示されます。

►► *required\_item required\_choice1*  $L$ required choice2 $-$ 

それらの項目から 1 つを選択することがオプションである場合は、スタック全 体がメインパスの下に表示されます。

►► *required\_item*

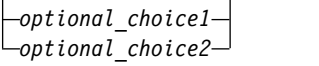

デフォルト項目が含まれている場合、その項目はメインパスより上に示され、他 の選択項目はメインパスより下に示されます。

<span id="page-14-0"></span>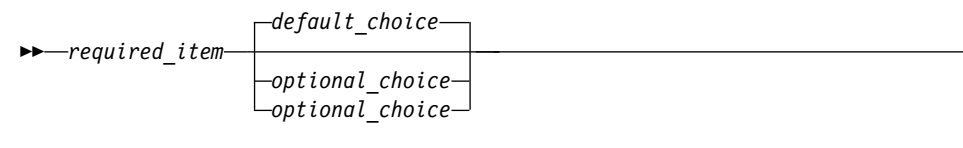

v メインパスの上方にある左に戻る矢印線は、項目が反復可能であることを示しま す。

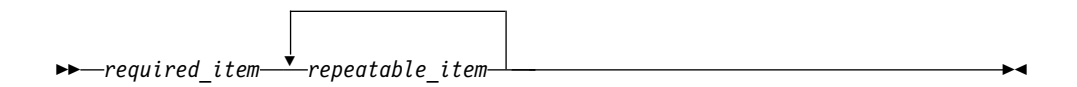

反復矢印線にコンマが含まれている場合は、反復項目をコンマで区切る必要があ ります。

►► *required\_item* ▼ *repeatable\_item* ►◄

,

スタック上方の反復矢印線は、スタック内の項目を反復できることを示していま す。

v 1 つの構文図を複数のフラグメントに分割しなければならない場合もあります。 構文フラグメントはメインの構文図とは別に示されますが、フラグメントの内容 は、図のメインパス上にあるものとして読む必要があります。

►► *required\_item* fragment-name ►◄

#### **fragment-name:**

*required\_item*

*optional\_item*

- v IMS では、b 記号は、該当位置にブランクが 1 つあることを示します。
- v キーワード、および該当する場合はキーワードの最小の省略語は、大文字で表さ れます。これらは、示されているとおりに入力する必要があります。変数は、す べて小文字のイタリック文字で示されます (例えば、*column-name*)。これらは、 ユーザーが指定する名前または値を表します。
- v キーワードとパラメーターは、構文図で間に句読点が示されていない場合は、少 なくとも 1 つのスペースで分離します。
- v 句読記号、括弧、算術演算子、およびその他の記号は、構文図で示されたとおり に入力します。
- v 脚注は、例えば (1) のように、数字を括弧で囲んで示してあります。

### **IMS 15** のアクセシビリティー機能

アクセシビリティー機能は、運動障害または視覚障害など身体に障害を持つユーザ ーが情報技術製品を快適に使用できるようにサポートします。

►◄

#### アクセシビリティー機能

以下のリストは、 IMS 15 を含む z/OS 製品の主なアクセシビリティー機能を示し ています。これらの機能は、以下をサポートしています。

- キーボードのみの操作。
- v スクリーン・リーダー (読み上げソフトウェア) およびスクリーン拡大鏡によっ て通常使用されるインターフェース。
- v 色、コントラスト、フォント・サイズなど表示属性のカスタマイズ。

#### キーボード・ナビゲーション

IMS 15 ISPF パネル機能には、キーボードまたはキーボード・ショートカット・キ ーを使用してアクセスできます。

TSO/E または ISPF を使用して IMS 15 ISPF パネルをナビゲートする詳細につい ては、「*z/OS TSO/E* 入門」、「*z/OS TSO/E* ユーザーズ・ガイド」、および 「*z/OS* 対話式システム生産性向上機能 *(ISPF)* ユーザーズ・ガイド 第 *1* 巻」を参 照してください。上記の資料には、キーボード・ショートカットまたはファンクシ ョン・キー (PF キー) の使用方法を含む、各インターフェースのナビゲート方法が 記載されています。それぞれの資料では、PF キーのデフォルトの設定値とそれらの 機能の変更方法についても説明しています。

#### 関連のアクセシビリティー情報

IMS 15 のオンライン資料は、IBM Knowledge Center で参照できます。

**IBM** におけるアクセシビリティー

IBM のアクセシビリティーに対する取り組みについて詳しくは、*IBM Human Ability and Accessibility Center* [\(www.ibm.com/able\)](http://www.ibm.com/able) を参照してください。

## <span id="page-16-0"></span>第 **1** 章 **IMS** システム定義プロセスの概要

IMS システム定義プロセスは、初めて IMS をインストールするとき、ご使用の IMS システムを保守するとき、定義の変更が必要なときに、IMS に対してシステ ム・リソース (データベース、アプリケーション、デバイス、端末、およびリンク) を記述します。

#### **IMS** システム定義

IMS システム定義は、全体としては、いくつかのスーパータスクで構成されていま す。

z/OS システム修正変更プログラム拡張版 (SMP/E) についての実践的な知識が必 要です。SMP/E はインストールに必要で、IMS システム定義プロセスの一部とし て使用されます。

IMS システム定義は、静的なものではなく、より動的なものになりつつあります。

- 1. IMS 提供のマクロ・ステートメントおよびプロシージャー (JCL) を変更または 調整して、業務上必要な IMS システムを定義する。これらのマクロ・ステート メントおよびプロシージャーは、使用する IMS システムのビルディング・ブロ ックです。
- 2. IMS プリプロセッサーを実行して、マクロとプロシージャーが正しいかどうか 検査する。
- 3. ステージ 1 アセンブリーを実行する。ここでは、z/OS High Level Assembler プログラムを使用して、ステップ 1 で変更した JCL を実行することにより、 ステージ 2 への入力として必要な JCL にプログラムをアセンブルします。
- 4. ステージ 2 アセンブリーを実行する。ここでは、以下のようにします。
	- a. IMS 実行可能ロード・モジュールをビルドする。
	- b. オプションで、メッセージ形式サービス (MFS) のデフォルト形式を作成す る。
	- c. IMS PROCLIB データ・セットのメンバーを更新する。
- 5. JCLIN を実行する。これは、モジュールをどのようにアセンブルしバインドす るかを SMP/E に伝達する SMP/E プロセスです。
- 6. SMP/E APPLY コマンドを使用して、SMP/E ACCEPT コマンドで処理されなか った保守内容があればそれを処理する。

#### システム定義とインストールとの関係

システム定義と JCL の準備は、インストール・プロセス全体の一部にすぎません。 システムを定義する前に、インストールとシステム定義の関係を理解しておく必要 があります。

関連資料**:** IMS システムのインストールに関するステップバイステップの手順につ いては、「*IMS V15* インストール」を参照してください。

<span id="page-17-0"></span>フルインストール・プロセスには、以下のものが含まれます。

- 1. IMS システム・ライブラリーの構築
- 2. IMS データ・セットの割り振りとカタログ作成
- 3. IMS システムの定義
- 4. 次のものを含む IMS 用のオペレーティング・システムの準備
	- $VTAM^®$
	- RAC $F^{\circledR}$
	- $APPC/MVS^m$
- 5. IMS 出口ルーチンのインストール
- 6. IMS バッファーと特定のパフォーマンス・オプションの調整
- 7. 端末 (VTAM および非 VTAM) の定義
- 8. MFS 装置特性テーブルと MFS デフォルト形式の更新
- 9. LU 6.2 記述子の定義
- 10. ETO 記述子の定義
- 11. IMS.DBDLIB の構築
- 12. IMS.PSBLIB の構築
- 13. IMS.ACBLIB の構築
- 14. データベースおよび関連システム・データ・セットの動的割り振りの準備
- 15. メッセージ形式記述のコンパイル
- 16. アプリケーション・プログラムのロード
- 17. データベースの初期ロード
- 18. IMS セキュリティーの確立
- 19. IMS.MODSTAT の初期設定
- 20. アクティブ・ライブラリーへのステージング・ライブラリーのコピー

## システムを定義する **IMS** マクロのコーディング

IMS マクロを使用して新しい IMS システムを定義し調整するか、既存の IMS シ ステムを変更します。

IMS システムを定義する最初のステップは、IMS が提供するマクロを変更または調 整することです。すべての IMS マクロ・ステートメントを複合したものは、ステ ージ *1* 入力 になります。ステージ 1 では、マクロで行った指定が検査されて、一 連の z/OS ジョブ・ステップがステージ 2 への入力として生成されます。マク ロ・ステートメントの各セットの中では、個々のマクロにより、必要な機能に固有 のデータまたは IMS システムの全体的な物理オンライン構成の一部に固有のデー タが指定されます。

実行可能な IMS システム定義は 7 タイプあります。 IMSCTRL マクロは基本的な IMS 制御プログラム・オプションと、IMS の実行環境である z/OS システム構成 を提供します。

表 *1. IMS* システム定義の *7* つのタイプ

| IMSCTRL マクロで         |                                                                                                    |                                                                                             |
|----------------------|----------------------------------------------------------------------------------------------------|---------------------------------------------------------------------------------------------|
| 使用されるシステム定<br>義オプション | 生成されるコンポーネント                                                                                                 | このオプションの使用時期                                                                                |
| ALL                  | 大部分の IMS モジュールとプロ<br>シージャーを構築します。<br>BATCH タイプと ON-LINE タ<br>イプも含まれます。                                       | ALL は、一般的な初期システム<br>定義時に使用します。このオプシ<br>ョンは、しばしば保守でも必要で<br>す。                                |
| <b>BATCH</b>         | IMS 配布ライブラリーからご使<br>用のライブラリーに必要なモジュ<br>ールを移します。また、データベ<br>ース・システムを生成します。                                     | BATCH は、IMS バッチ環境を<br>定義するためだけに使用します。                                                       |
| <b>CTLBLKS</b>       | すべての IMS 制御ブロックのモ<br>ジュールを生成します。<br>CTLBLKS システム定義タイプに めに使用します。<br>は、MODBLKS タイプと<br>MSVERIFY タイプも含まれま<br>す。 | CTLBLKS は、既存の IMS 中核<br>の再構築と、通信定義の作成のた                                                     |
| <b>MSVERIFY</b>      | を作成します。                                                                                                    | 複数システム検査ユーティリティ MSVERIFY は、複数システム結<br>ー (DFSUMSV0) の制御ブロック 合機能 (MSC) に対してのみ使用<br>します。       |
| <b>MODBLKS</b>       | オンラインで追加するリソースに<br>制御ブロック・メンバー (例えば<br>APPLCTN, DATABASE,<br>TRANSACT、および RTCODE<br>マクロなど) を生成します。           | MODBLKS は、IMS システムへ<br>のオンライン変更 (プログラム、<br>トランザクション、およびデータ<br>ベース定義への変更など)が必要<br>な場合に使用します。 |
| <b>NUCLEUS</b>       | 制御領域用の IMS 中核を生成し<br>ます。 NUCLEUS システム定義<br>タイプには、CTLBLKS タイプも<br>含まれます。                                      | NUCLEUS は、IMS 中核の内容<br>に影響する大規模な保守を実行す<br>るとき、または新しい接尾部を持<br>つ新規の中核が必要な場合に使用<br>します。        |
| <b>ON-LINE</b>       | オンラインの IMS 環境に必要な<br>すべてのモジュールを構築しま<br>す。ON-LINE システム定義タイ<br>プには、NUCLEUS タイプも含<br>まれます。                      | ON-LINE は、初期システム定義<br>時に使用したり、大規模な更新を<br>実行するために使用します。この<br>オプションは、しばしば保守でも<br>必要です。        |

これらのマクロ・グループは 4 [ページの図](#page-19-0) 1 に示すように、一種の階層構造と考 えることができます。必要なシステム構成マクロ

 $\|$ |  $\|$  $\mathbf{I}$ |

(IMSCTRL、MSGQUEUE、SECURITY、および COMM) のグループがルート・セ グメントとして示されています。

<span id="page-19-0"></span>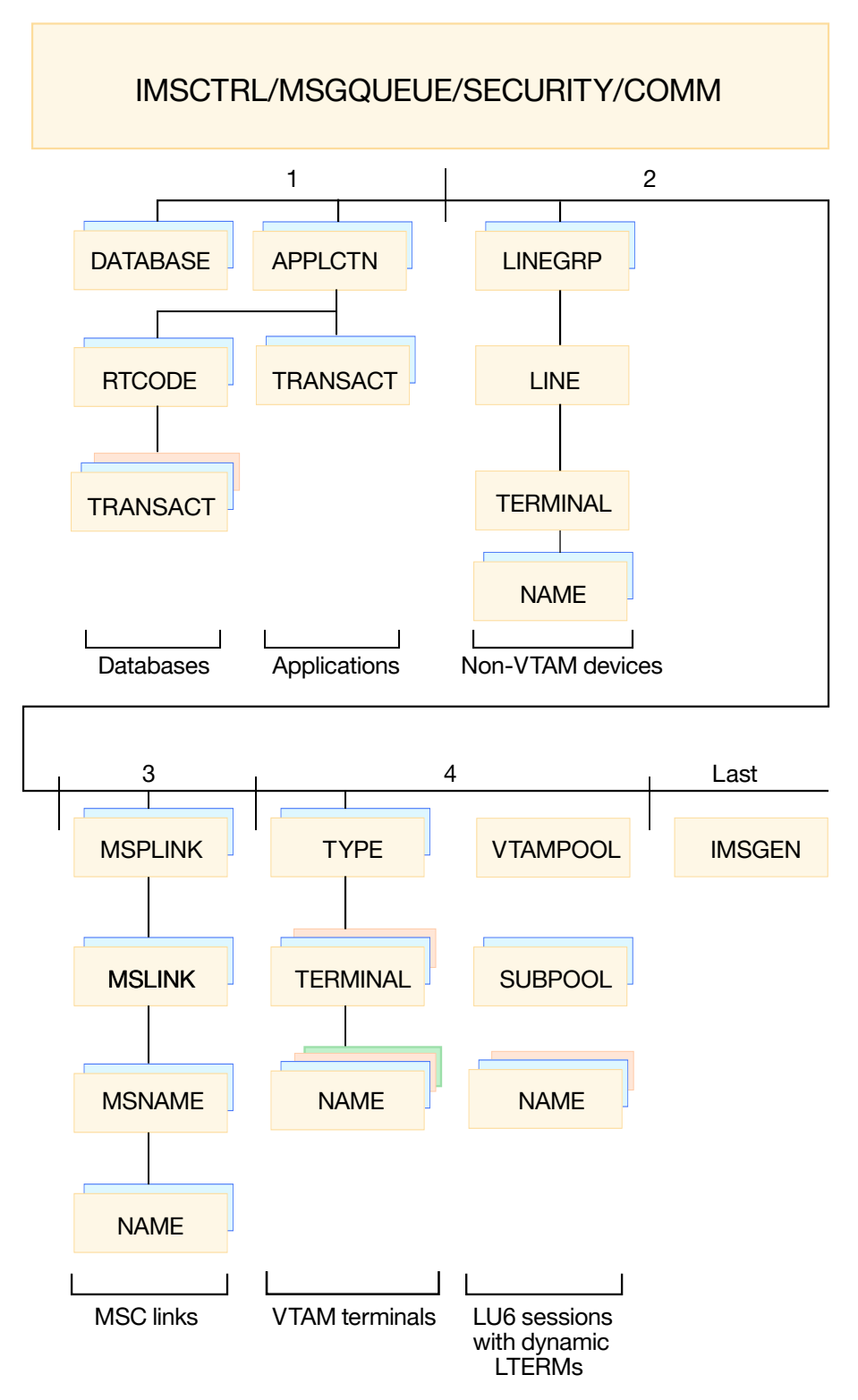

Hierarchy of Stage 1 system definition macros

図 *1.* ステージ *1* のシステム定義マクロの階層

制約事項**:** IMSGEN マクロは、最後に定義するマクロでなければなりません。

### <span id="page-20-0"></span>システム定義の選択

IMSCTRL マクロに SYSTEM= パラメーターを使用して、定義しようとするシステ ムのタイプを選択します。

IMSCTRL SYSTEM= パラメーターは、定義しようとするシステムの識別に使用し ます。

#### **DB/DC**

Database Manager (DB) と Transaction Manager (DC) の両方を含む IMS システムを構築します。

#### **DBCTL**

Database Manager のみを含む IMS システムを構築します。

#### **DCCTL**

Transaction Manager のみを含む IMS システムを構築します。

IMS システムを最初に定義した後は、ON-LINE オプション、CTLBLKS オプショ ン、および NUCLEUS オプションを使用して変更を実施することができます。 ON-LINE オプション、CTLBLKS オプション、および NUCLEUS オプションは、 IMS オンライン・システムをコールド・スタートさせないと、有効になりません。

IMS への変更内容によっては、MODBLKS タイプのシステム定義を用いたオンライ ン変更方式を利用できます。MODBLKS タイプのシステム定義では、変更はオンラ イン・システムの実行時にアクティブにされるので、再始動操作は不要です。

#### システムを定義するための適切なマクロの選択

IMS システムを定義または変更する場合、定義または変更できるシステム定義パラ メーターは、システム定義のタイプごとに異なります。一部のマクロ・ステートメ ント、キーワード、およびパラメーターでは、新しくシステムに追加する場合、ま たはシステムから完全に削除する場合に、追加の考慮事項を検討する必要がありま す。

次のマクロの表に、変更可能な IMS システム定義パラメーターを、システム定義 のタイプ別に複雑さの程度に応じた順番で示します。いくつかのマクロのいくつか のキーワードは、IMS、DBC、DCC 各プロシージャーの EXEC ステートメントに 特定のキーワード・パラメーターを指定することで変更できます。また、JCL の手 直しで変更できることもあります。他に、IMS コマンドを使用してオーバーライド できるキーワードもあります。詳しくは、 245 ページの『第 6 [章 環境に合わせた](#page-260-0) IMS [システムの調整』、](#page-260-0)または表の後に続く注記を参照してください。

次の表を使用するには、変更したいマクロ関連キーワードとパラメーターを見つけ ます。 次に表を横にたどっていって、「X」をもつ最初の欄を見つけます。その欄 のヘッダーに、システム定義のタイプが示されています。パラメーターを変更する には、最小限、このシステム定義を行う必要があります。複数の変更を行いたい場 合には、図中にそれぞれのマクロ・ステートメントを見つけ、すべての変更に必要 な最小限のシステム定義を見極めてください。オペランドを変更するには、そのオ ペランドの更新に必要な最小限のシステム定義を行ってください。 次の表に示した レベルよりも下位のレベルを指定すると、予期しない結果が生じます。

表の JCL の欄は、マクロのオペランドを変更するのに必要な EXEC パラメータ ー、DFSPBIMS キーワード、DFSPBDBC キーワード、DFSPBDCC キーワード、 または IMS コマンドです。

MODBLKS システム定義時に変更されたキーワードとパラメーターは、一連の /MODIFY オペレーター・コマンドでオンラインにすることができます。ただし以下 の表の注に示される場合を除きます。

IMSCTRL マクロ・ステートメントの CTLBLKS システム定義オプションは、既存 の中核 (つまり、接尾部が同じである中核) の制御ブロックを置き換える場合にのみ 使用できます。

新規の装置サポート機能やオプションを追加するには、NUCLEUS システム定義が 必要な場合があります。追加モジュール (例えば、VTAM 端末の COPY オプショ ンや DFSCVEQ0 モジュールなど) を中核にバインドすることが必要になる場合が あるからです。

値の中には、注に示した /DISPLAY コマンドで表示できるものもあります。 /DISPLAY の欄の値は、必要に応じて /DISPLAY コマンドを修飾するのに使用されま す。

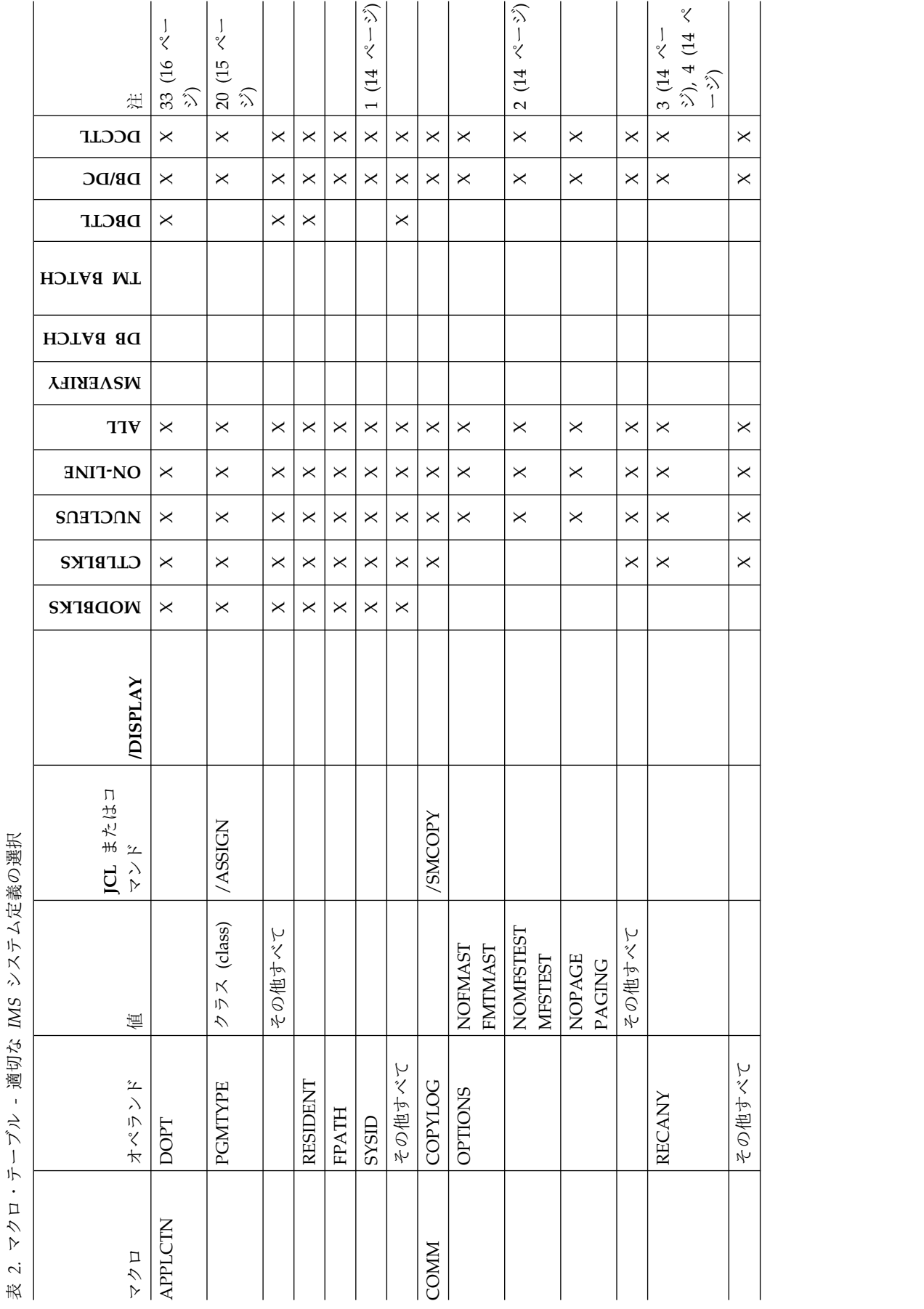

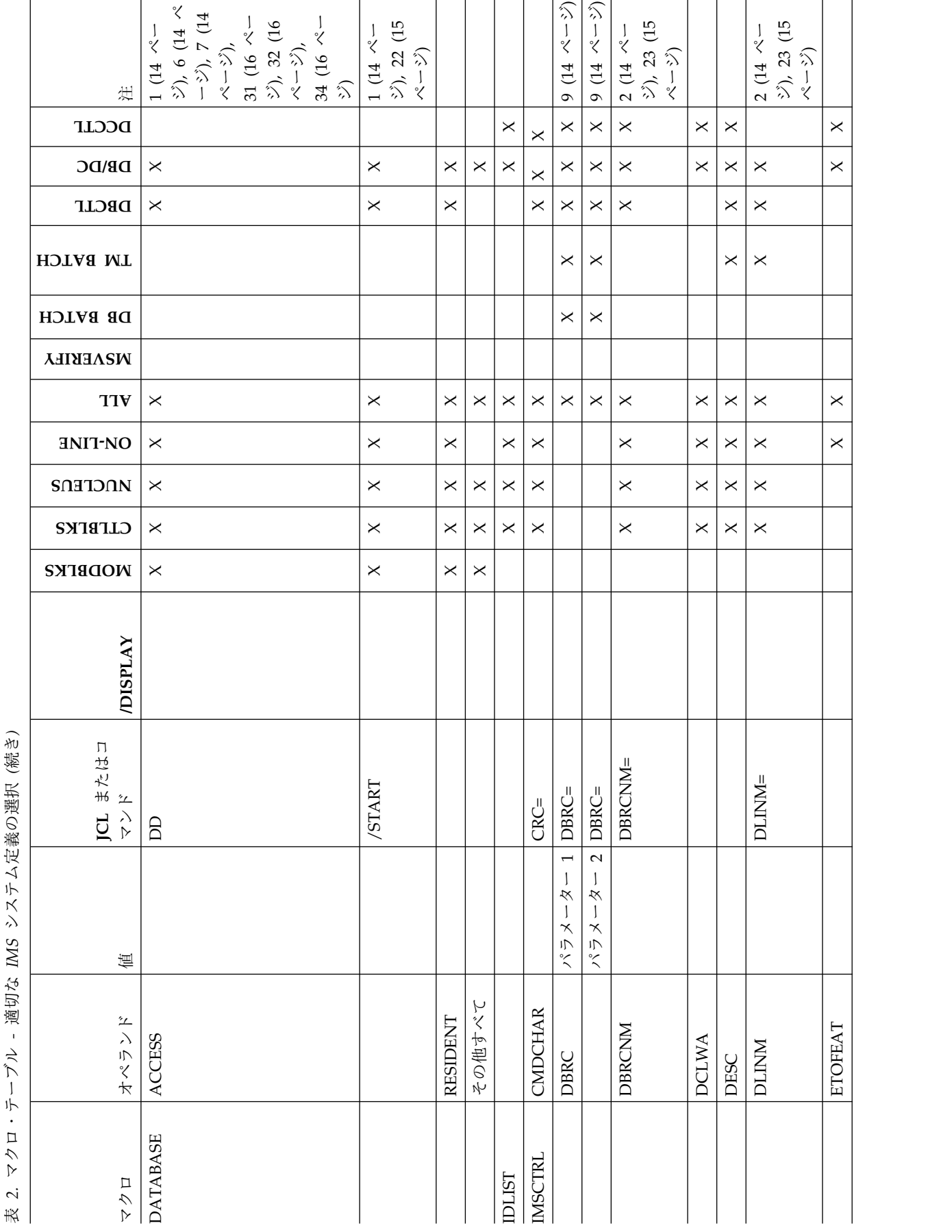

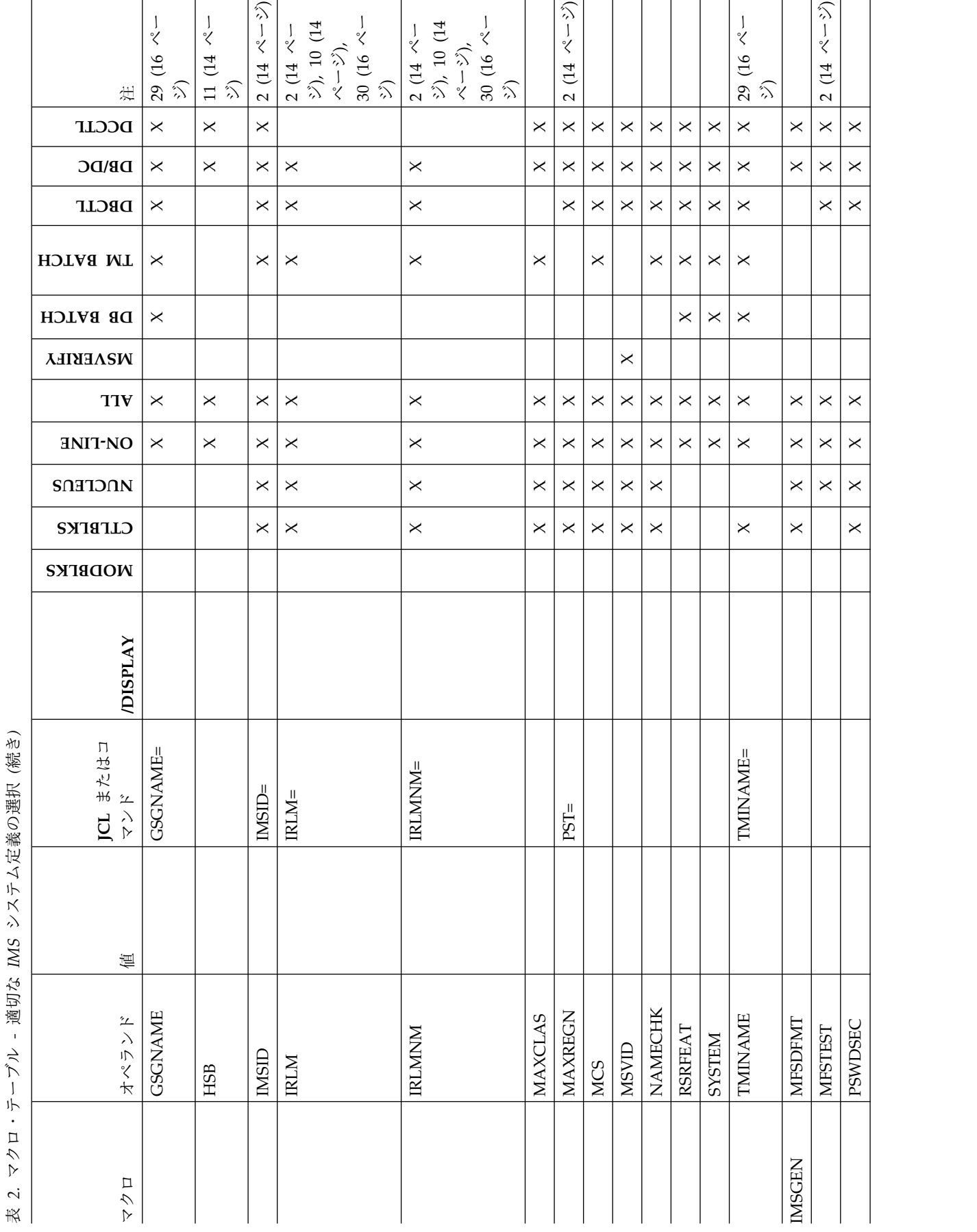

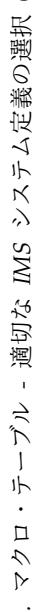

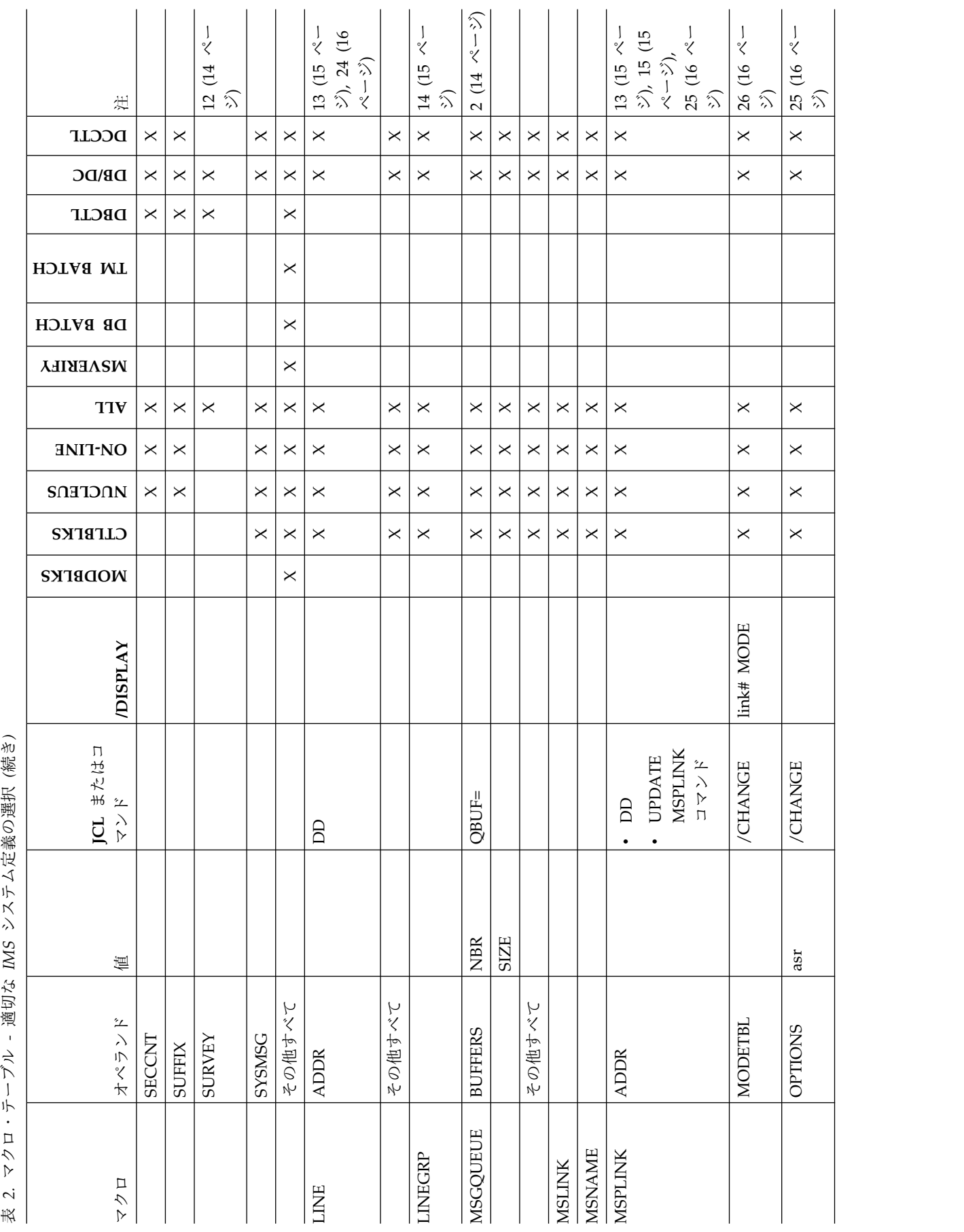

表 2. マクロ・テーブル - 適切な IMS システム定義の選択 (続き)

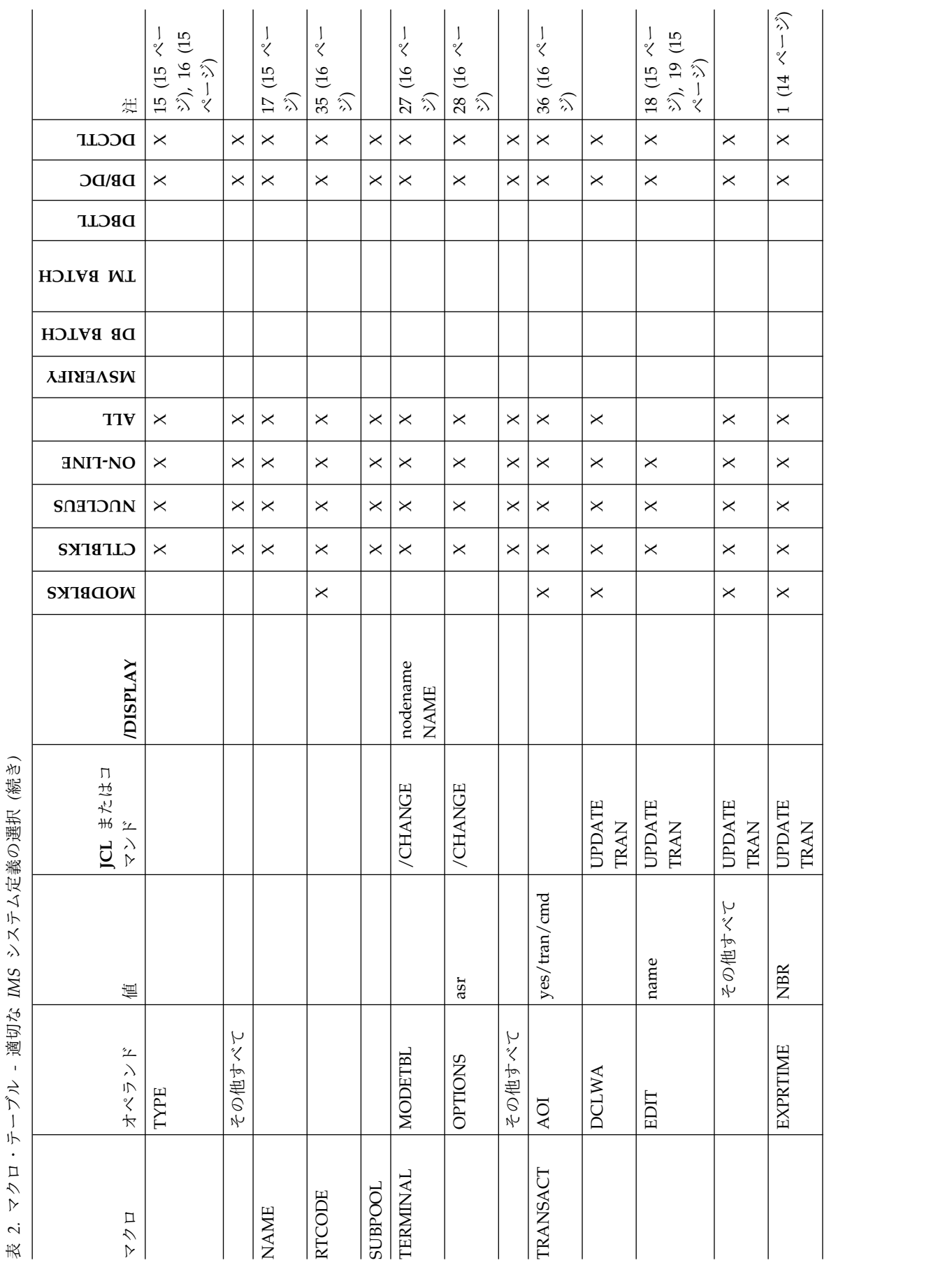

 $\overline{a}$ 

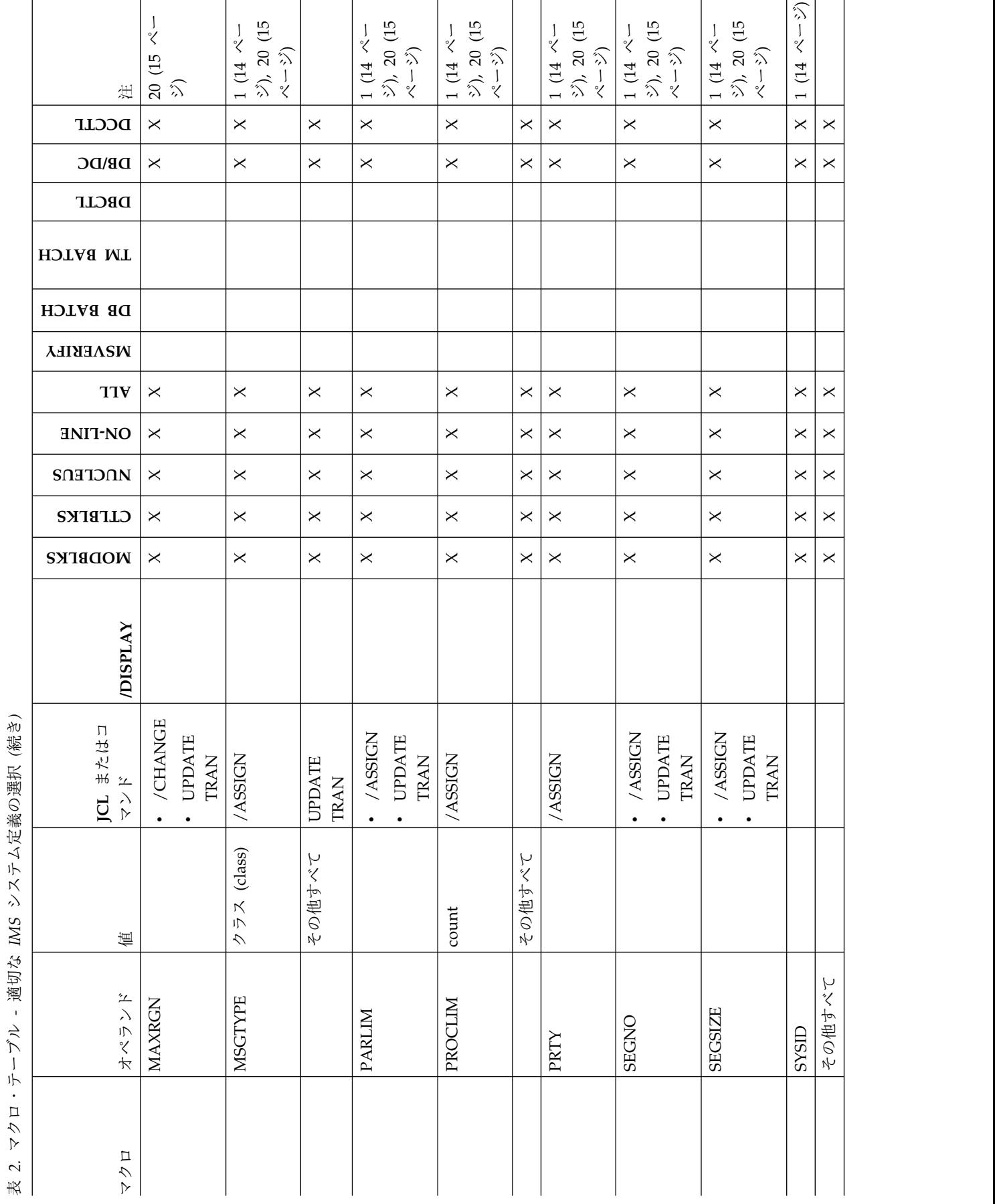

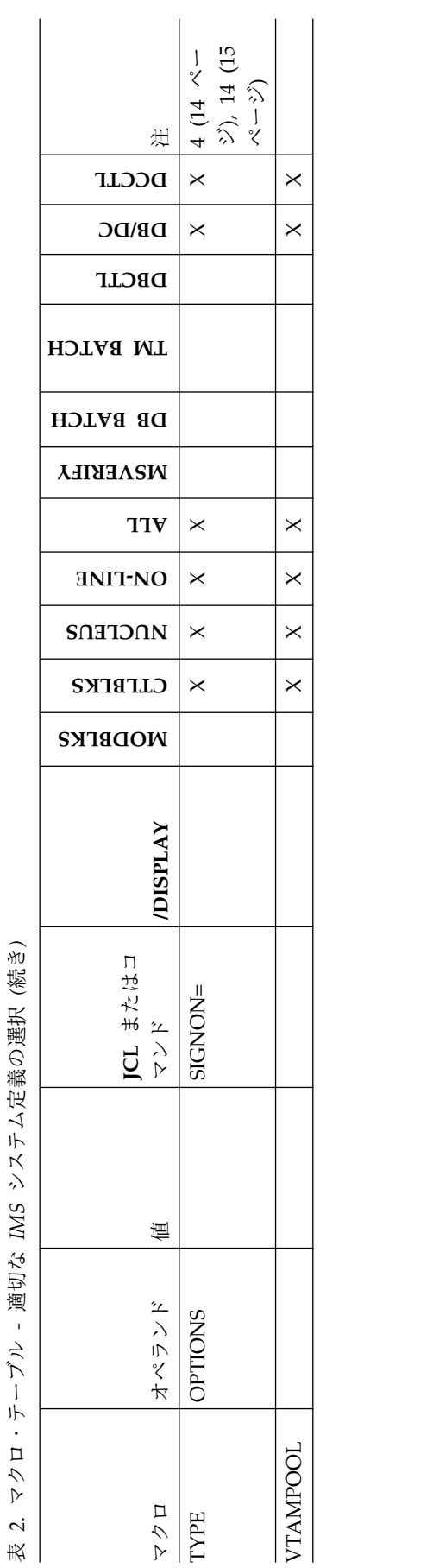

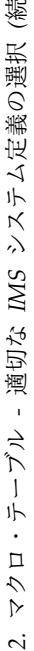

<span id="page-29-0"></span>上記の表に関する注記:

- 1. これらの属性がオンライン・コマンドで変更できる場合、既存のトランザクシ ョンを MODBLKS オンライン変更によって変更することはできません。 MODBLKS リソースの動的リソース定義を使用可能にして、既存のトランザク ションを動的に更新することをお勧めします。/ASSIGN コマンドまたは /CHANGE コマンドを使用して既存のトランザクションを変更できますが、 ローカル・オンライン変更またはグローバル・オンライン変更を実行してか ら、影響を受けるトランザクションをスケジュールするまでに、コマンドの再 発行が必要です。トランザクションを動的に更新すると、既存のトランザクシ ョンに対して、/ASSIGN または /CHANGE コマンドを発行した後、再発行 することを回避できます。
- 2. 793 ページの『IMS [プロシージャー』、](#page-808-0) 748 ページの『[DBBBATCH](#page-763-0) プロシ [ージャー』、](#page-763-0) 752 ページの『DBC [プロシージャー』、](#page-767-0) 761 [ページの『](#page-776-0)DCC [プロシージャー』、](#page-776-0)および 779 ページの『DLIBATCH [プロシージャー』を](#page-794-0) 参照してください。
- 3. このキーワードは、MODBLKS を除くどのタイプのシステム定義でも変更でき ます。
- 4. VTAM サポートの追加または削除には、最小限、ON-LINE システム定義が必 要です。
- 5. ユーザー提供の出口ルーチン、ユーザー・メッセージ・テーブル、共用プリン ター・メッセージ・ルーター出口ルーチンを追加するには、最小限、CTLBLKS システム定義が必要です。ただし、ETO、メッセージ・グリーティング、およ びコマンド・セキュリティーの各出口ルーチンは例外です。 これらの出口ルー チンの使用を削除するには、最小限、NUCLEUS システム定義が必要です。 これらの出口ルーチンは、IMS.SDFSRESL にある場合、初期設定時にロードさ れるか削除されます。
- 6. ACCESS 属性はデータ共用で使用され、/START コマンドで動的に変更できま す。
- 7. データベース DD ステートメント、または DFSMDA 定義で DISP=OLD を 指定すると、ACCESS を強制的に排他的にすることができます。
- 8. どのシステム定義タイプの場合も、タイプ 2 SVC 番号の値は、必要な制御ブ ロックで変更されますが、後にオペレーティング・システム・ライブラリーに バインドさせるのに必要な適切な名前で IMS.SDFSRESL に SVC モジュール をバインドするのは、ON-LINE タイプと ALL タイプのシステム定義だけで す。
- 9. IMSCTRL マクロの DBRC= パラメーターは、IMS によって無視されます。
- 10. オンライン・システムの場合、IRLM= パラメーターまたは IRLMNM= パラ メーターを変更するには、最小限、CTLBLKS タイプのシステム定義が必要で す。バッチ・システムには、最小限、BATCH システム定義または ALL シス テム定義が必要です。
- 11. IMS バックアップ構成で使用するシステムを生成するには、最小限、 ON-LINE システム定義が必要です。
- 12. データベース調査プログラム・サポートなしで初期生成された IMS システム に同サポートを追加するには、2 つの方法があります。1 つはシステム定義に よる方法で、BATCH システム定義 (バッチ用) または ALL システム定義 (バ

<span id="page-30-0"></span>ッチとオンラインの両用) を指定して調査プログラムを組み込む必要がありま す。もう 1 つは、バッチ・システムかオンライン・システムのどちらかで次の JCL を実行できます。

//LINKSUR JOB // EXEC PGM=IEWL,REGION=128K, // PARM='NCAL,LET,XREF' //SYSPRINT DD SYSOUT=A //LOAD DD DSNAME=IMS.ADFSLOAD,DISP=SHR //SYSLMOD DD DSNAME=IMS.SDFSRESL,DISP=SHR //SYSUT1 DD SPACE=(CYL,(1,1)),UNIT=SYSDA //SYSLIN DD \* INCLUDE LOAD(DFSPRSUR) INCLUDE LOAD(DFSLI000) NAME DFSPRSUR(R) DATABASE SURVEYOR /\*

- 13. DD ステートメントを変更してください。
- 14. 特定の非 ETO 端末タイプのサポートを追加または削除するには、最小限、 NUCLEUS システム定義が必要です。 既存のシステムに初めて SIZE= また は FEAT= パラメーターを指定する場合か、あるいはこれらのパラメーターの 値を変更する場合、最小限、NUCLEUS システム定義が必要です。このマク ロ・ステートメントを追加、削除、または変更する場合は、MODBLKS を除く すべてのタイプのシステム定義を使用できます。
- 15. MSC サポートを初めて導入するとき、あるいは MSC サポートを削除する場 合には、最小限、ON-LINE システム定義が必要です。物理リンク変更には、 DD ステートメントの変更が必要です。
- 16. チャネル間サポートの追加あるいは削除には、最小限、 ON-LINE システム定 義が必要です。 また、MSC TCP/IP、VTAM、あるいは MTM サポートを追 加するときにも、最小限、ON-LINE システム定義が必要です。MSC TCP/IP、VTAM、または MTM サポートを削除するには、最小限、 NUCLEUS システム定義が必要です。
- 17. MSC システムからリモート LTERM サポートを除去するには、最小限、 NUCLEUS システム定義が必要です。
- 18. トランザクションの追加で、そのトランザクションが新しいユーザー編集ルー チンを追加しているときは、MODBLKS システム定義を使用することができま せん。ユーザー編集ルーチンが指定されている場合、MODBLKS システム定義 ではトランザクションの順序を変更できません。そのような場合に必要な最小 限の定義は、CTLBLKS システム定義です。
- 19. トランザクションの削除で、そのトランザクションがユーザー編集ルーチンを もっており、その編集ルーチンを使用する最初もしくは唯一のトランザクショ ンである場合は、MODBLKS システム定義を使用することができません。ユー ザー編集ルーチンが指定されている場合、MODBLKS システム定義ではトラン ザクションの順序を変更できません。そのような場合に必要な最小限の定義 は、CTLBLKS システム定義です。
- 20. コマンドは、/DISPLAY TRANSACTION です。
- 21. コマンドは、/DISPLAY POOL xxxx です。この xxxx は、指示パラメーターで す。
- 22. コマンドは、/DISPLAY DATABASE です。
- 23. コマンドは、/DISPLAY ACTIVE です。
- <span id="page-31-0"></span>24. コマンドは、/DISPLAY LINE です。
- 25. コマンドは、/DISPLAY LINK です。
- 26. コマンドは、/DISPLAY LINK xxxx です。この xxxx は、指示パラメーターで す。
- 27. コマンドは、/DISPLAY NODE です。
- 28. コマンドは、/DISPLAY MODE xxxx です。この xxxx は、指示パラメーターで す。
- 29. バッチ・システムでは、パラメーターを JCL に指定します。オンライン・シ ステムでは、パラメーターを DFSRSRxx メンバーに指定します。
- 30. 変更をバッチ環境で有効にするには、BATCH システム定義または ALL シス テム定義が必要です。
- 31. ALL または MODBLKS システム定義で定義されたデータベースは、IMS の コールド・スタートを行わないと、HALDB 区画に変換することはできませ ん。データベースがオンラインで削除される場合でも、コールド・スタートが 必要です。コールド・スタートのあと、データベースは HALDB 区画として 再定義する必要があります。
- 32. HALDB 区画として DBRC および IMS に定義されたデータベースは、IMS のコールド・スタートを行わないと、ALL または MODBLKS システム定義で 再定義することはできません。データベースがオンラインで削除される場合で も、コールド・スタートが必要です。
- 33. APPLCTN マクロは、DBCTL、DB/DC、および DCCTL 環境ではオプション です。マクロがステージ 1 システム定義に含まれていない場合、警告メッセー ジは発行されません。ご使用のステージ 1 システム定義から APPLCTN マク ロを除外した場合、動的リソース定義 (DRD) プロセスを介してアプリケーシ ョン・プログラムを定義する必要があります。
- 34. DATABASE マクロは、DBCTL 環境と DB/DC 環境ではオプションです。マ クロがステージ 1 システム定義に含まれていない場合、警告メッセージは発行 されません。ご使用のステージ 1 システム定義から DATABASE マクロを除 外した場合、動的リソース定義 (DRD) プロセスを介してデータベースを定義 する必要があります。
- 35. RTCODE マクロは、DB/DC 環境と DCCTL 環境ではオプションです。マク ロがステージ 1 システム定義に含まれていない場合、警告メッセージは発行さ れません。ご使用のステージ 1 システム定義から RTCODE マクロを除外し た場合、動的リソース定義 (DRD) プロセスを介して宛先コードを定義する必 要があります。
- 36. TRANSACT マクロは、DB/DC 環境と DCCTL 環境ではオプションです。マ クロがステージ 1 システム定義に含まれていない場合、警告メッセージは発行 されません。ご使用のステージ 1 システム定義から TRANSACT マクロを除 外した場合、動的リソース定義 (DRD) プロセスを介してトランザクションを 定義する必要があります。

関連資料:

<sup>481</sup> ページの『第 18 章 IMS [環境で使用されるマクロ』](#page-496-0)

#### <span id="page-32-0"></span>システム定義プリプロセッサーの概要

IMS システム定義プリプロセッサーは、ステージ 1 入力に、重複したリソース名 (トランザクション・コード、LTERM、システム名など) が含まれていないことを確 認するために使用します。

IMS は、定義した名前の中で重複する名前がないか、ステージ 1 入力を調べるた めに使用できるプリプロセッサーを提供します。このプリプロセッサーにより、名 前は必ず正しい長さと形式になります。また、トランザクション・コード、 LTERM、IMS システムの名前 (複数システム結合機能に使用される) に重複がない ように、割り当てた名前はすべてのリソース・タイプにわたって検査されます。プ リプロセッサーは、ステージ 1 入力ストリームの保全性を維持するのに役立ちま す。

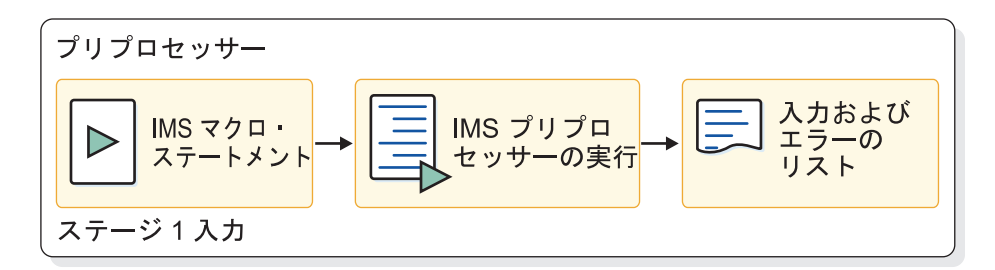

図 *2.* システム定義プロセスのプリプロセッサー・ステージ

システム定義プリプロセッサーはオプションです。

IMS システム定義で IMSCTRL NAMECHK=NO オプションを選択する場合に は、システム定義プリプロセッサーを実行してください。

入力として、ステージ 1 のソース・ステートメントが使用されます。ここには、コ ピー・ステートメントを含めることができます。ただし、ステージ 1 入力からの IMS マクロのインライン・コピー、インライン・ユーザー・マクロ、ユーザー・マ クロ呼び出し、または条件付きアセンブラー・ステートメントを含めることはでき ません。

プリプロセッサーは、コピー・メンバーを入力データとして使用することにより、 コピー・ステートメントを探し出して読み取り、処理します。 検索順序は z/OS の標準に従うため、ライブラリーの連結順序によって異なります。コピー・メンバ ーは、 SYSLIB DD ステートメントで指定されたデータ・セットからリトリーブさ れます。プリプロセッサーは、以下の IMS マクロの入力をスキャンします。

- APPLCTN
- DATABASE
- MSLINK
- MSNAME
- MSPLINK
- NAME
- RTCODE
- SUBPOOL
- <span id="page-33-0"></span>• TERMINAL
- TRANSACT

プリプロセッサーは、継続ステートメントで分割されている、キーワードを認識し ません。これらのキーワードと関連したパラメーターにより、プリプロセッサーは エラー・メッセージを生成します。

マクロをスキャンした後、プリプロセッサーはリソース名タイプごとにリソース名 テーブルを作成します。 次に、以下の検査を行います。

- 各リソース・タイプにおいて、リソース名の重複がないかプリプロセッサーが検 査する。以下のリソース名タイプが検査されます。
	- DBD 名
	- PSB 名
	- VTAM ノード名
	- MS リンク名
	- 論理端末名
	- トランザクション・コード
	- 宛先コード
	- サブプール名
	- MSLINK パートナー ID
	- MSPLINK 物理リンク名
	- リモート・システム VTAM ノード名
- v リソース名の長さが正しいことと、英数字であることを確かめる。
- v トランザクション、論理端末、および複数システムに指定した名前を突き合わ せ、この 3 つのリソース・タイプの間に重複名がないことを確かめる。

システム定義プリプロセッサーのこの概要の中の以下のセクションも参照してくだ さい。

- v 『プリプロセッサーに必要なストレージの見積もり』
- v 19 [ページの『プリプロセッサー出口ルーチン』](#page-34-0)
- 20 [ページの『プリプロセッサーを実行するサンプル](#page-35-0) JCL』

#### プリプロセッサーに必要なストレージの見積もり

プリプロセッサーは各リソース名テーブル (RNT) 用に、デフォルトに基づく初期ス トレージを確保します。 このストレージでは足りない場合、プリプロセッサーは、 拡張専用ストレージを使い尽くすまで動的にテーブルを拡張していきます。 属すべ き RNT に追加されなかったリソース名は無視され、それ以後の処理から除かれま す。

指定したリソース名に関するエラーが 50 を超えた場合、あるいはネストされたコ ピー・ステートメントの数が 50 を超えた場合、さらに多くのスペースが必要にな ります。 ほとんどの場合、この追加ストレージは基本システム・ストレージ番号の なかでやり繰りされます。

記憶サイズは、プリプロセッサー呼び出し JCL で指定可能な最小領域サイズです。

<span id="page-34-0"></span>プリプロセッサーは、16 MB 境界より下の専用ストレージにも 1 MB を必要とし ます。

標準のシステム定義**:**

以下に示すストレージ見積もりは、拡張専用ストレージのものです。 必要なストレ ージは、以下の合計です。

- 1. 基本システムに 1000 KB。
- 2. 出口ルーチン DFSPRE60 および DFSPRE70 に必要なスペース (これらがロー ドされている場合)。
- 3. デフォルトを超えるテーブル・スペース。 5120 を超える以下の各リソース・タ イプごとに 表 3 からストレージ容量を判別してください。
	- APPLCTN
	- DATABASE
	- NAME
	- RTCODE
	- SUBPOOL
	- TERMINAL (VTAM)
	- TRANSACT

表 *3.* リソース名テーブル・ストレージ:

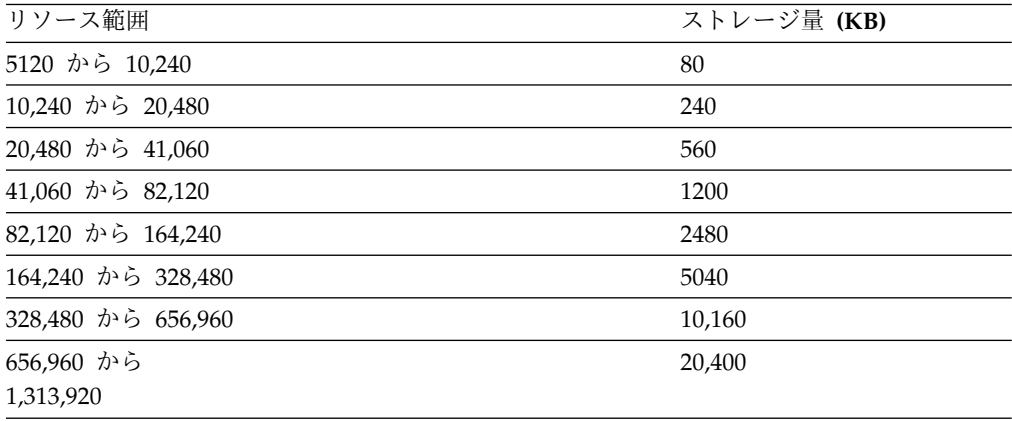

プリプロセッサー出口ルーチン

プリプロセッサーの実行中に制御を取得する出口ルーチンを作成することができま す。次の出口ルーチンのどちらか、または両方を使用できます。

• 出口 DFSPRE60

このルーチンは、ステージ 1 入力の中から 1 つのレコードを読み取った後、他 のプロセスが始まる前に制御を取得します。このルーチンはレコードの内容を修 正でき、さらに、プリプロセッサーへ検査のために追加ステートメントを実行依 頼することもできます。このルーチンによる変更は永続的なものでなく、ステー ジ 1 へ自動的に渡されることもありません。

 $\cdot$   $H \square$  DFSPRE70

<span id="page-35-0"></span>このルーチンは、すべてのクロスチェックが完了したときに制御を取得します。 このルーチンは、すべてのリソース名テーブルにアクセスできます。その後、文 書化作業の一部として、それらのテーブルを形式設定します。

#### プリプロセッサーを実行するサンプル **JCL**

プリプロセッサーを実行するには、次の例に示すような JCL を用意する必要があり ます。

// JOB // EXEC PGM=DFSPRE00,REGION=32M,PARM='xxx' <sup>1</sup> //STEPLIB DD DSN=IMS.SDFSRESL,DISP=SHR <sup>2</sup> // DD DSN=USER.EXITLIB,DISP=SHR <sup>3</sup> //SYSLIB DD DSN=USER.MACLIB,DISP=SHR <sup>4</sup> // DD DSN=IMS.SDFSMAC,DISP=SHR <sup>4</sup> //SYSPRINT DD SYSOUT=A //SYSIN DD  $\star$ <sup>5</sup>

注**:**

1. ここに示した領域サイズは、z/OS システムでプリプロセッサーを実行するのに 必要なサイズです。領域サイズの決定についてのガイドラインについては、 [18](#page-33-0) [ページの『プリプロセッサーに必要なストレージの見積もり』の](#page-33-0)項を参照してく ださい。

PARM フィールドは、デフォルトの出口ルーチン標識を変更する場合のみ指定 します。

- 2. この DD ステートメントには、実行したいプリプロセッサーが入っているライ ブラリーを指定します。 SMP 保守のため、種々の値が指定可能です。
- 3. この連結 DD ステートメントは、出口ルーチンを要求する場合のみ必要です。
- 4. SYSLIB DD ステートメントには、本来、コピー・メンバーが入っているライブ ラリーを指定します。ステージ 1 ソースに COPY ステートメントが含まれて いると、この DD ステートメントが必要です。
- 5. 次のステートメントを使用することもできます。 //SYSIN DD DSN=....,DISP=SHR

EXEC ステートメントの PARM フィールドは、次のように指定してください。 PARM='a,b'

いずれも定位置パラメーターであり、その意味は次のとおりです。

- **a** プリプロセッサーの呼び出し中に出口ルーチン DFSPRE60 を使用する (Y) か、使用しない (N) かを指示します。 DFSPRE60 を使用する場合、それを、 STEPLIB DD ステートメントで指し示されるライブラリーに入れておかなけれ ばなりません。 デフォルトは N です。
- **b** プリプロセッサーの呼び出し中に出口ルーチン DFSPRE70 を使用する (Y) か、使用しない (N) かを指示します。 DFSPRE70 を使用する場合、それを、 STEPLIB DD ステートメントで指し示されるライブラリーに入れておかなけれ ばなりません。 デフォルトは N です。
# **IMS** ステージ **1** システム定義

IMS システム定義のステージ 1 は、コーディングした IMS マクロを使用して、そ れらをステージ 2 JCL にアセンブルします。

システム定義プロセスのステージ 1 は、z/OS High Level Assembler プログラム を使用し、入力として IMS マクロを使用します。その他の参照は、IMS 配布マク ロ・ライブラリー (IMS.ADFSMAC) に対するものです。

IMS システム定義プロセスのステージ 1 のプロセスからの出力には、以下の内容 が含まれています。

- v 該当するすべてのエラー・メッセージを含む標準アセンブラー・リスト出力
- v ステージ 2 システム定義入力 JCL。これは、JCLIN プロセスにも使用されま す。

IMSGEN マクロでステージ 1 に対して指定された内容に応じて、システム定義プ ロセスのステージ 2 を、複数のステップからなる単一ジョブか、ステップがより少 ない多数のジョブに分割できます。

IMSGEN マクロでアセンブラーとバインダーのデータ・セットとオプション、およ びシステム定義の出力オプションと機能を指定します。

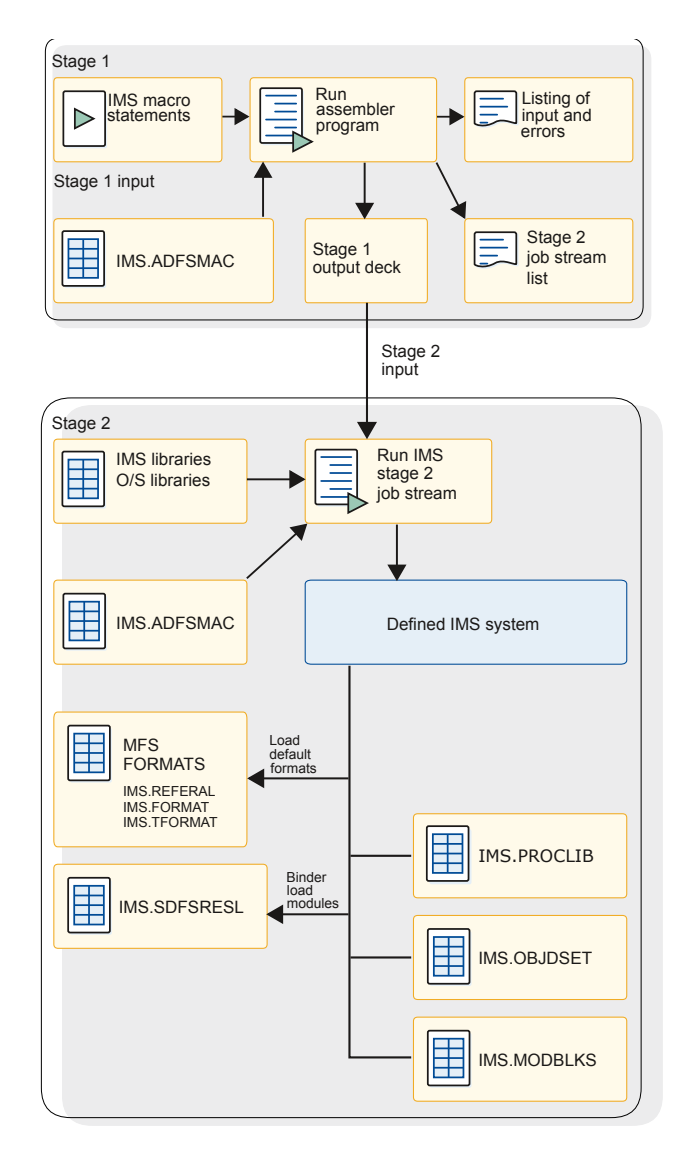

図 *3.* システム定義プロセスのステージ *1* およびステージ *2*

# ステージ **1** 入力の検証

ステージ 1 入力の作成後、リソース名の固有性の妥当性検査が行われます。名前検 査をバイパスして、全体の処理を削減することができます。

ステージ 1 入力には、IMS オンライン制御プログラムが使用する多くのリソース の定義が構造化されて入っています。ステージ 1 入力の内容と、マクロ・ステート メントのコーディングの正確さを検証することが重要です。検証には次の 2 種類が あります。

- リソース名検査
- マクロ・ステートメント検査

#### リソース名検査

リソースの名前は文書化の見地 (命名規則への準拠) からだけでなく、操作の見地か らも重要です。LTERM 名は、MTO が明示的に使用したり、アプリケーション・プ ログラムの中にコーディングされたりします。このため、リソース名は固有な名前 でなければなりません。また、IMS はある特定のリソース名の使用を予約していま す。

ステージ 1 は、リソース名が有効であり、適切な固有名であるかどうかを検証しま す。この検査の利点は、ステージ 2 で行う制御ブロックの構築の前にリソース定義 間の矛盾を検出できることです。インストール・システムによっては、この検査を 行うために定期的にステージ 1 が実行されるものがあります。

#### マクロ・ステートメント検査

パラメーター指定の間には絶対的なシーケンス要件と依存関係があるので、ステー ジ 1 で行われるマクロ・ステートメント検査も価値があります。

ステージ 1 で実行される処理を減らすオプションが使用できます。IMSCTRL マク ロで NAMECHK パラメーターを使用すると、リソース名が有効で重複していない ことをすでに確認したという想定に立って、名前検査をバイパスできます。ご使用 のシステムでオプションのプリプロセッサーを使用してから、サイズ変更可能なス テージ 1 入力を検査する場合は、 NAMECHK=NO を指定すると、ステージ 1 で 実行される処理を減らすことができます。ステージ 1 でソートが実行されないよう に指定することもできます (NAMECHK パラメーターの 2 番目の値に S2 を指定 します)。システム定義を実行してステージ 1 とステージ 2 の両方を実行する場合 は、すべての検査が定義プロセスの一部になるように、デフォルトの NAMECHK=(YES,S1) を使用してください。

管理者はステージ 1 の実行状況を追跡し、必要であれば検出された問題を調査しな ければなりません。

## システム定義が必要な時期の決定

パラメーター値を変更するたびに完全なシステム定義を行う必要はありません。

例えば、JCL パラメーターを使用して一部のシステム定義の変更を実装することが できます。しかし、ネットワークへアプリケーション・プログラム (APPC/IMS は 除く)、データベース、物理変更 (ETO は除く) を追加する場合は、IMS システム の再定義が必要です。IMSCTRL マクロの SYSTEM キーワードを使用して、さまざ まなタイプのシステム定義を定義します。

### 代替バージョンのオンライン・システムの指定

IMS オンライン・システムの別の構成を定義できます。中核ブロックおよび制御ブ ロック内の制御モジュールには、1 文字の接尾部が付いています。この接尾部は、 IMSGEN マクロで SUFFIX= キーワードを使用して指定します。デフォルトは 0 (ゼロ) です。制御領域パラメーター SUF= に指定した値は、どの IMS 構成を実行 するかを制御します。

## システム定義ステージ **1** 出力

ステージ 1 の実行が正常に終了すると、以下の出力が生成されます。

- v 広範囲にわたる一連の内蔵タイプのジョブ
- 入力ソースのリストに組み込まれた警告メッセージ
- v ステージ 2 のジョブ・ストリームの内容と実行に関する指示が含まれたこのリ ストのトレーラー

ステージ 2 のプロセスにはかなりの時間がかかるので、ステージ 1 のメッセージ は注意して検討しなければなりません。誤った位置に置かれた NAME マクロや、 ミススペルの LTERM 名が原因で、エンド・ユーザーがサービスを使用できなくな ったり、ステージ 2 の追加実行が必要になったりする場合があります。

ステージ 2 のプロセスは制御プログラム、つまり中核 を構築し、その制御プログ ラムはステージ 1 で作成した仕様に合わせて調整されます。制御プログラムは、ほ とんどの内部制御ブロックと共に IMS.SDFSRESL データ・セットに置かれます。

IMSCTRL マクロの SYSTEM キーワードは、ステージ 2 のプロセスのエクステン トを決めます。

# **DCCTL** システム定義または **DB/DC** システム定義への高速機能の組み込み

DCCTL または DB/DC システム定義プロセス中に、IMS システムに組み込む必要 のある高速機能アプリケーション・プログラムおよびリソースを指定することがで きます。

高速機能は、比較的に単純なトランザクションとデータベース処理を、高いトラン ザクション率で IMS システムを通して駆動します。管理者は、ご使用のシステム 定義で、制御プログラムに必要なストレージの増加をサポートできるかどうかだけ でなく、高速機能領域とその他の領域の組み合わせをサポートできるかどうかも評 価しなければなりません。

IMS オンライン・システムに高速機能制御プログラム機能を組み込み、高速機能用 に特定のリソースを予約するには、IMS PROCLIB データ・セットの DFSPBxxx メ ンバーに FP=Y と指定します。 DCCTL システムに高速機能の処理とトランザク ションを組み込むには、IMS PROCLIB データ・セットの DFSPBxxx メンバーに FP=Y と指定します。

FP=N と指定し、高速機能リソースまたはコマンドを使用しようとすると、その結 果は予測できないものになります。

IMS オンライン・システム用に高速機能オプションとバッファー・サイズを指定す るには、IMS プロシージャー内で高速機能パラメーターを使用するか、DFSDFxxx PROCLIB メンバーの高速機能セクションを使用します。

DCCTL システムに高速機能パラメーターを組み込む必要はありません。高速機能 パラメーターは高速機能データベースのみに適用され、DCCTL 環境は高速機能デ ータベースをサポートしていないからです。DCCTL 環境は、高速機能データベー スをサポートしませんが、高速機能の処理とトランザクションをサポートしていま す。

以下のマクロを使用して、高速機能アプリケーション・プログラムおよび関連リソ ースを記述します。

#### **APPLCTN**

アプリケーション・プログラムを宣言します。

#### **RTCODE**

入力メッセージを高速機能プログラムへ送ります。

#### **TRANSACT**

トランザクション・コードとプロセス特性を宣言します。

IMS DB/DC システムでは、以下のキーワード・パラメーターを指定できます。

#### **OTHR**

非同期 DEDB 更新処理に使用する出力スレッドの数を指定するキーワー ド。

OTHR= パラメーターには、1 から 32,767 の任意の値を指定できます。値 の指定がない場合、デフォルトは 255 です。0 または 32767 より大きい値 が指定されている場合、デフォルトは 2 です。1 から 32767 までの値が指 定されている場合は、その指定値が使用されます。

- **DBFX** 同期点処理によって使用される DEDB 更新用に確保しておくバッファーの 数を指定するキーワード。これらのバッファーは DBBF 用に指定した合計 数の一部です。
- **DBBF** オンライン・システムが MSDB および DEDB のプロセスに使用できるバ ッファーの最大数を指定するキーワード。どちらの場合も、その値の範囲は 1 から 4294967295 です。デフォルトは MSDB の場合は 4、DEDB の場合 は 10 です。
- **BSIZ** 個々のバッファーの実際のサイズを指定するキーワード。制御インターバ ル・サイズは 512 バイト、1 KB、2 KB、4 KB、あるいは 4 KB の倍数 (最高 28 KB まで) のいずれかで、これは DEDB 処理に使用される最大の 制御インターバル (CI) のサイズによって決まります。

#### **FPBP64***x*

高速機能 64 ビット・バッファー・マネージャーのいくつかのオプションを 指定します。高速機能 64 ビット・バッファー・マネージャー (FPBP64=Y) の使用を選択した場合、高速機能バッファーを定義する DBBF パラメータ ー、DBFX パラメーター、および BSIZ パラメーターは無視されます。 FPBP64*x* パラメーターについて詳しくは、 939 [ページの『](#page-954-0)IMS PROCLIB [データ・セットの](#page-954-0) DFSDFxxx メンバー』を参照してください。

# **DBCTL** システム定義への高速機能の組み込み

DBCTL システム定義プロセス中に、IMS システムに組み込む必要のある高速機能 アプリケーション・プログラムおよびリソースを指定することができます。

以下を指定して、高速機能アプリケーション・プログラムをシステム定義入力の一 部として記述します。

v IMS.PROCLIB データ・セットの DFSPBxxx メンバーの FP=Y キーワード。こ のキーワードは、高速機能の各機能を IMS オンライン・システムへ組み込み、 高速機能用に特定のリソースを確保します。

FP=N と指定し、高速機能リソースまたはコマンドを使用しようとすると、その 結果は予測できないものになります。

v APPLCTN マクロ。このマクロは、アプリケーション・プログラム定義を作成し ます。

IMS DBCTL 環境で高速機能制御プログラム機能を指定するには、オプションとバ ッファー・サイズを指定するマクロを使用するのと同じ方法でシステム環境マクロ を使用します。

非同期 DEDB 更新プロセスに使用する出力スレッドの数を指定するには、IMS プ ロシージャーの OTHR パラメーターを使用します。

OTHR= パラメーターには、1 から 32,767 の任意の値を指定できます。値の指定が ない場合、デフォルトは 255 です。0 または 32767 より大きい値が指定されてい る場合、デフォルトは 2 です。1 から 32767 までの値が指定されている場合は、 その指定値が使用されます。

同期点処理によって使用される DEDB 更新用に確保しておくバッファーの数を指定 するには、IMS プロシージャーの DBFX パラメーターを使用します。これらのバ ッファーは、次に挙げるパラメーター DBBF 用に指定された合計数の一部です。 DBBR パラメーターは、オンライン・システムが DEDB プロセスに使用できるバ ッファーの最大数を指定するために使用します。個々のバッファーの実際のサイズ を指定するには、BSIZ パラメーターを指定します。 関連資料:

486 [ページの『](#page-501-0)APPLCTN マクロ』

793 ページの『IMS [プロシージャー』](#page-808-0)

1049 ページの『IMS PROCLIB [データ・セットの](#page-1064-0) DFSPBxxx メンバー』

# **IMS** ステージ **2** システム定義

IMS ステージ 2 システム定義では、定義するシステムのタイプに応じて、必要な ロード・モジュールをビルドするために必要なすべてのモジュールをアセンブルし てバインドします。

ステージ 2 のステップでは、アセンブル時に IMS 配布マクロ・ライブラリー (IMS.ADFSMAC) を、バインド時に配布ロード・ライブラリー (IMS.ADFSLOAD) を参照します。

システム定義プロセスのステージ 2 からの出力には、以下の内容が含まれます。

- v データ・セット IMS.SDFSRESL および IMS.MODBLKS の実行可能ロード・モ ジュール
- v データ・セット IMS.OBJDSET のその後のシステム定義ステップで使用するアセ ンブルされたオブジェクト・コード

|  $\mathbf{L}$ |

- v オプションを提供するために IMS および IMS ユーティリティーで必要なメン バーを含む、ランタイム IMS.PROCLIB データ・セット (オプション)
- v データ・セット IMS.FORMAT、IMS.TFORMAT、および IMS.REFERAL のラ ンタイム IMS デフォルト MFS 画面 (オプション)

IMSGEN ステージ 1 マクロの MFSDFMT= パラメーターにより、システム定 義プロセスのステージ 2 の一部として、デフォルトのメッセージ形式画面が作 成されるかどうかが決まります。

# **JCLIN** 処理

JCLIN 処理により、 SMP/E は、IMS システム定義の後にシステムに追加される すべての保守の管理方法を認識するようになります。

ステージ 2 システム定義プロセスは、実際には当該システムに対する定義に基づい て IMS モジュールをアセンブルおよびバインドし、SMP/E 制御の外で実行される ため、システム定義ステージ 2 への入力 JCL を JCLIN プロセスへの入力として 使用する必要があります。この入力 JCL により、SMP/E は、この IMS システム 定義の後にシステムに追加されるすべての保守の管理方法を認識するようになりま す。

すべての IMS システム定義の後に JCLIN プロセスを実行して、更新された IMS と SMP/E が常に同期するようにします。

## **SMP/E** を使用した保守の適用

IMS システム定義の前に、IMS 保守を適用して受け入れるには、SMP/E を使用し ます。

すべての IMS システム定義は、IMS SMP/E 配布ライブラリーと IMS ステージ 1 マクロを入力として使用します。結果として、IMS システム定義は、SMP/E APPLY コマンドでは処理されるが、SMP/E ACCEPT コマンドでは処理されないすべての SMP/E 保守 (SYSMOD - PTF、APAR、または USERMOD) による変更を元に戻 す可能性があります。これは、IMS システム定義のタイプおよび SYSMOD の影響 に応じて異なります。

関連資料**:** IMS 上で SMP/E の保守を実行する方法について詳しくは、IMS [サービ](http://www.ibm.com/support/knowledgecenter/SSEPH2_15.1.0/com.ibm.ims15.doc.sag/system_admin/ims_service.htm#ims_service) [スの考慮事項](http://www.ibm.com/support/knowledgecenter/SSEPH2_15.1.0/com.ibm.ims15.doc.sag/system_admin/ims_service.htm#ims_service) (システム管理)を参照してください。

# **z/OS** プログラム特性テーブルへの項目の追加

z/OS プログラム特性テーブル (PPT) は、特別な属性を必要とするプログラムのリ ストを指定する場合、または IBM 提供のデフォルト項目の属性を変更する場合に 使用します。

IMS 環境では、以下の IMS コンポーネントまたはアドレス・スペース用の PPT を更新する必要があります。

- v IMS 制御領域
- v 基本プリミティブ環境
- Common Queue Server
- Common Service Layer
- IMS Connect
- IRLM

プログラム特性テーブルの更新の詳細については、「*z/OS MVS* 初期設定およびチ ューニング 解説書」の SCHEDxx SYS1.PARMLIB メンバーに関するトピックを参 照してください。

- 1. SYS1.PARMLIB データ・セットの SCHEDxx メンバーを編集する。
- 2. コンポーネントまたはアドレス・スペースの項目を SCHEDxx メンバーに追加 する。以下に例を示しています。
- 3. SCHEDxx の変更を有効にするには、以下のいずれかを実行する。
	- a. z/OS システムの IPL を再度実行する。
	- b. z/OS SET SCH= コマンドを発行する。

*IMS* 制御領域用の *PPT* の更新

IMS オンライン環境 (DB/DC、DBCTL、DCCTL) にはこの PPT 項目が必要で す。

DFSMVRC0 は、z/OS V1R4 以降に同梱されるデフォルト PPT に事前定義されて いますが、モジュール DFSMVRC0 の項目が z/OS プログラム特性テーブルに指 定されていることを確認する必要があります。デフォルトの z/OS PPT を変更しな かった場合は、追加の操作は不要です。DFSMVRC0 のデフォルト項目を削除した 場合は、上記の手順を使用して、この項目を復元させる必要があります。

IMS BATCH のみを使用する場合は、この項目は不要です。

必要な項目のサンプルを以下に示します。このサンプルは IMS.INSTALIB データ・ セットにあります。「*IMS V15* インストール」の『IVP ジョブおよびタスク』(正 確な項目名称は『SCHEDxx の更新 - PPT 項目』) を参照してください。

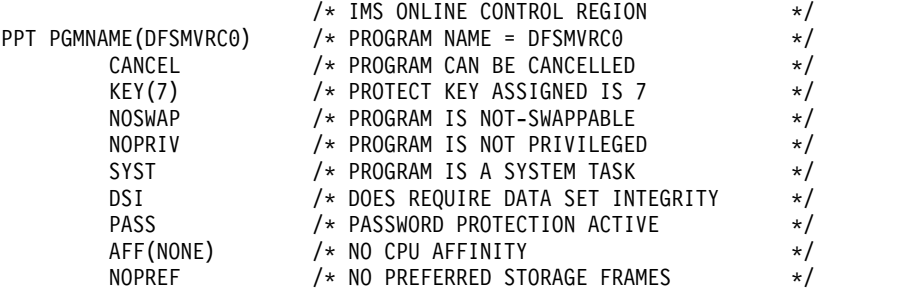

プログラム DFSMVRC0 用の PPT 項目には、上記のように NOSWAP を指定する 必要があります。

#### *BPE* 用の *PPT* の更新

BPEINI00 は、z/OS に同梱されるデフォルト PPT に事前定義されていますが、モ ジュール BPEINI00 の項目が z/OS プログラム特性テーブルに指定されていること を確認する必要があります。デフォルトの z/OS PPT を変更しなかった場合は、追 加の操作は不要です。BPEINI00 のデフォルト項目を削除した場合は、上記の手順 を使用して、この項目を復元させる必要があります。

BPE ベースの DBRC および IMS Connect の個別の PPT 項目は不要です。

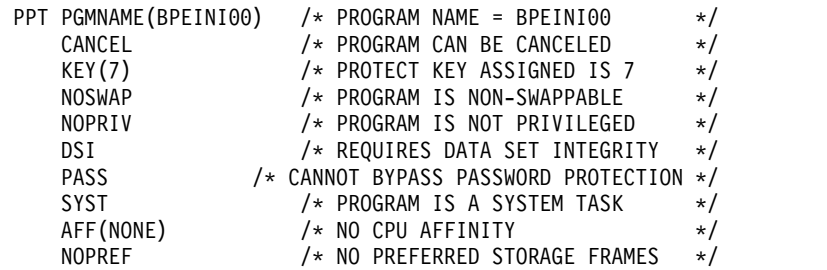

*CQS* 用の *PPT* の更新

CQS を使用している場合は、CQSINIT0 または BPEINI00 のいずれかの z/OS PPT 項目が必要です。

CQSINIT0 と BPEINI00 は、z/OS V1R4 以降に付属のデフォルト PPT に事前定 義されていますが、モジュール CQSINIT0 または BPEINI00 の項目が z/OS プロ グラム特性テーブルに指定されていることを確認する必要があります。デフォルト の z/OS PPT を変更しなかった場合は、追加の操作は不要です。CQSINIT0 と BPEINI00 のデフォルト項目を削除した場合は、上記の手順を使用して、この項目 の少なくとも 1 つを復元する必要があります。

CQSINIT0 項目のサンプルを以下に示します。このサンプルは IMS.INSTALIB デ ータ・セットにあります。

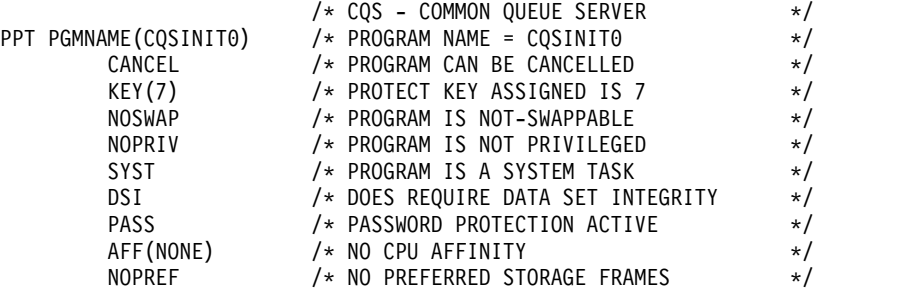

プログラム CQSINIT0 用の PPT 項目には、上記のように NOSWAP を指定する 必要があります。

*CSL* 用の *PPT* の更新

Common Service Layer (CSL) は、Operations Manager (OM)、Resource Manager (RM)、および Structured Call Interface (SCI) のアドレス・スペースか ら構成されており、PPT 内に項目を必要とします。 CSL に必要な項目は 1 つのみ です。

BPEINI00 は、z/OS V1R4 以降に同梱されるデフォルト PPT に事前定義されてい ますが、モジュール BPEINI00 の項目が z/OS プログラム特性テーブルに指定され ていることを確認する必要があります。デフォルトの z/OS PPT を変更しなかった 場合は、追加の操作は不要です。BPEINI00 のデフォルト項目を削除した場合は、 上記の手順を使用して、この項目を復元させる必要があります。

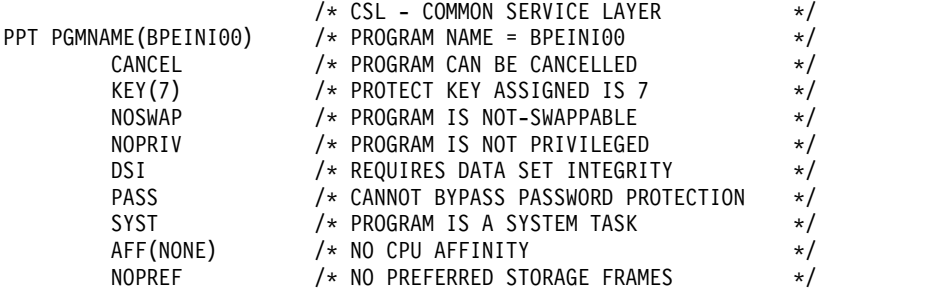

*IMS Connect* 用の *PPT* の更新

IMS Connect は、事前定義されている z/OS プログラム特性テーブル項目 BPEINI00 を使用しますが、HWSHWS00 もサポートされます。

BPEINI00 を使用する場合は、モジュール BPEINI00 の項目が z/OS プログラム特 性テーブルに指定されていることを確認する必要があります。z/OS V1R4 以降に 付属するデフォルト PPT 内で事前定義されていた、デフォルトの z/OS PPT を変 更しなかった場合は、追加の操作は不要です。BPEINI00 のデフォルト項目を削除 した場合は、上記の手順を使用して、この項目を復元させる必要があります。

以下に示す例は、BPEINI00 の代わりに HWSHWS00 を使用しています。

IMS Connect V11 と IMS Connect V12 の両方を稼働する環境では、PPT に両方 の項目を指定できます。

TCP/IP 通信のみを使用している場合は、z/OS PPT に以下の項目を追加します。

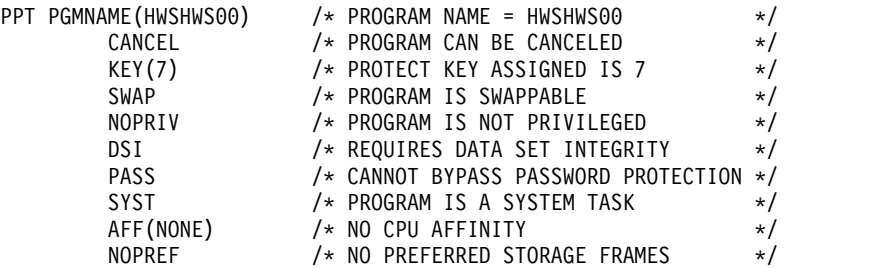

クライアント通信用に ローカル・オプションを使用する場合 (単独で、または TCP/IP 通信とともに)、次の項目を z/OS PPT に追加します。

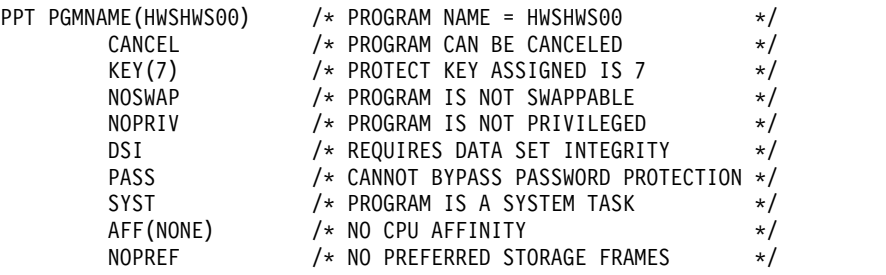

*IRLM* 用の *PPT* の更新

IRLM を使用している場合は、以下の z/OS PPT 項目が必要です。

DXRRLM00 は、z/OS V1R4 以降に同梱されるデフォルト PPT に事前定義されて いますが、モジュール DXRRLM00 の項目が z/OS プログラム特性テーブルに指定 されていることを確認する必要があります。デフォルトの z/OS PPT を変更しなか った場合は、追加の操作は不要です。DXRRLM00 のデフォルト項目を削除した場 合は、上記の手順を使用して、この項目を復元させる必要があります。

必要な項目のサンプルを以下に示します。このサンプルは IMS.INSTALIB データ・ セットにあります。

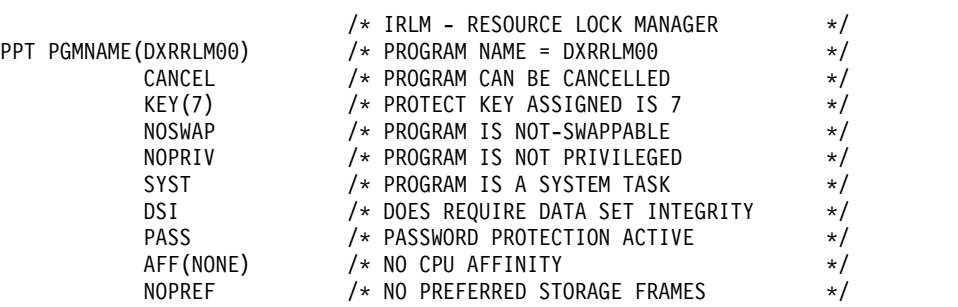

プログラム DXRRLM00 用の PPT 項目には、上記のように NOSWAP を指定する 必要があります。

# <span id="page-48-0"></span>第 **2** 章 動的リソース定義

特定の IMS リソースを作成、更新、または削除し、それらのリソースを IMS シス テムに動的に追加することができます。これにより、バッチ・システム定義やオン ライン変更のプロセスを使用する必要がなくなります。このプロセスは、動的リソ ース定義 (DRD) プロセスと呼ばれます。

リソース・タイプのグループによって編成されている特定の IMS リソースのみが 動的定義をサポートします。以下のリソース・グループは動的定義をサポートしま す。

- v MODBLKS リソース。これには、アプリケーション・プログラム、データベー ス、高速機能宛先コード、およびトランザクションのランタイム属性の定義が含 まれます。これらのリソースは、動的リソース定義が使用されない場合、IMS シ ステム定義プロセスにより MODBLKS データ・セット内に生成されるため、 MODBLKS リソースと呼ばれます。
- v MSC リソース。これには、MSC 物理リンク、論理リンク、論理リンク・パス、 およびリモート論理端末の定義が含まれます。

関連概念:

44 ページの『IMSRSC [リポジトリーの概要』](#page-59-0)

## 動的リソース定義の概要

動的リソース定義 (DRD) により、タイプ 2 コマンドを使用してアプリケーショ ン・プログラム、データベース、宛先コード、トランザクションなどの MODBLKS リソース、リソース記述子、および、MSC 物理リンク、論理リンク、論理リンク・ パス、リモート論理端末の定義などの MSC リソースを定義できます。

#### **MODBLKS** リソース

MODBLKS リソースの DRD が無効または使用不可の IMS システムの場合、バッ チ・システム定義プロセスと一緒に APPLCTN、DATABASE、RTCODE、および TRANSACT の各マクロを使用して、これらのリソースのリソース定義を作成し、 IMS.MODBLKS データ・セットに保管する必要があります。次の図は、制御ブロッ クの生成プロセスを示しています。

#### バッチ・システム 定義プロセス

制御ブロック

データ・セット

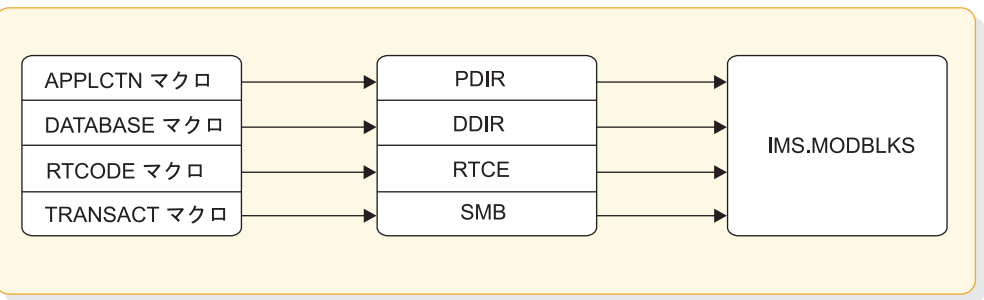

図 *4. MODBLKS* リソースの制御ブロック生成プロセス

DRD が有効な場合は、APPLCTN、DATABASE、RTCODE、TRANSACT の各マ クロはオプションになります。これらのマクロをシステム定義プロセスの一部とし てコーディングしない場合は、リソース定義データ・セット (RDDS) または IMSRSC リポジトリーからリソース定義を IMS にインポートすることも、タイプ 2 コマンドを使用してリソースを IMS に対して動的に定義する (オンライン変更を 使用する代わりに) こともできます。

DRD が無効または使用不可の IMS システムの場合、IMS の初期設定後に、オン ライン変更プロセスを使用してリソース定義を動的に追加、変更、および削除しま す。オンライン変更プロセスでは、以下の手順を実行する必要があります。

- 1. リソース定義を生成し、IMS.MODBLKS ステージング・ライブラリー・デー タ・セットに保管します。
- 2. オンライン変更コピー・ユーティリティー (DFSUOCU0) を実行して、ステー ジング・ライブラリーを非アクティブ・ライブラリーにコピーします。
- 3. 一連のオンライン変更コマンドを実行して、変更を有効にします (以下の図を参 照)。

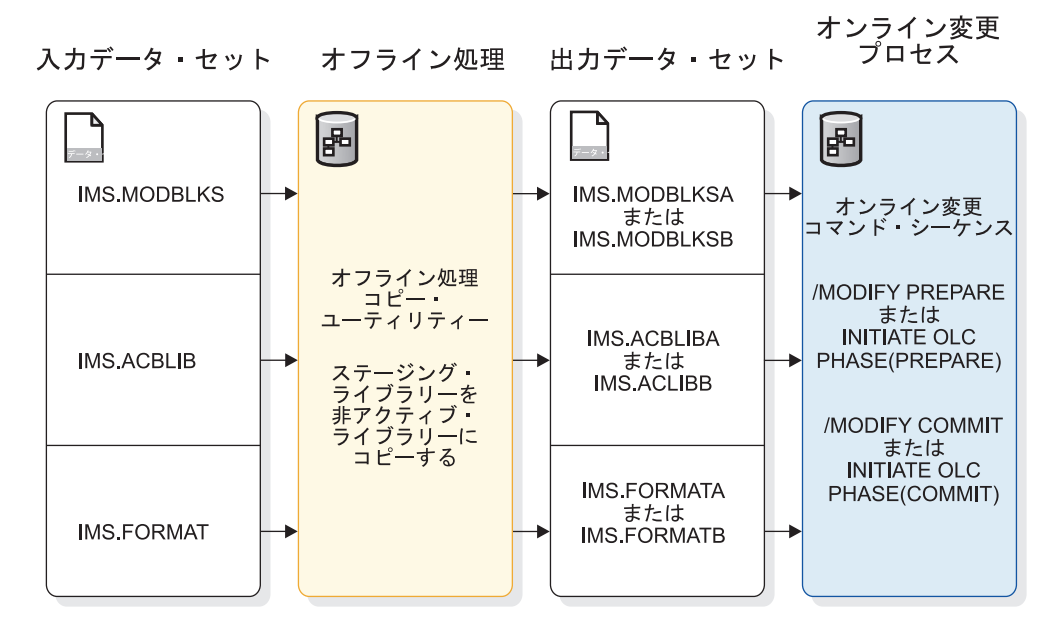

図 *5. IMS* リソースのオンライン変更プロセス

オンライン変更プロセスの別の側面として、コミット・フェーズ時に、 IMS.MODBLKS データ・セット内の定義に関連付けられたすべてのリソースが静止 します。これは、IMS の可用性に影響を与えます。

推奨事項**:** 単純なシステムを使用しており、オンライン変更が要件を満たしている場 合を除いて、IMS.MODBLKS データ・セットではなく、DRD とリポジトリー、ま たは DRD と RDDS の組み合わせを使用してください。

一部のリソース (例えば、IMS.ACBLIB 内のリソース) をオンラインで変更するに は、DRD を使用することはできず、オンライン変更プロセスを使用する必要があり ます。

#### **MSC** リソース

MSC リソースの DRD が使用可能に設定されていないか利用不可である IMS シス テムの場合、バッチ・システム定義プロセスと一緒に MSPLINK、MSLINK、MSNAME、および NAME の各マクロを使用して、これら のリソースのリソース定義を作成し、IMS.DFSCLL3x データ・セットおよび IMS.DFSCLL データ・セットに保管する必要があります。次の図は、MSC リソー スの制御ブロック生成プロセスを示しています。

# バッチ・システム

制御ブロック ブータ・セット LCB LLB RCNT LNB MSPLINK マクロ MSLINK マクロ MSNAME マクロ NAME マクロ IMS.DFSCLL3x IMS.DFSCLL3x RCNT IMS.DFSCLC0x

図 *6. MSC* リソースの制御ブロック生成プロセス

DRD が MSC リソースに対して使用可能になっている場合、 MSPLINK、MSLINK、MSNAME、および NAME の各マクロはオプションです。 システム定義プロセスの一部としてこれらのマクロをコーディングしない場合、リ ソース定義を IMSRSC リポジトリーから IMS にインポートすることも、タイプ 2 コマンドを使用してリソースを IMS に対して動的に定義することもできます。

ヒント**:** MSC リソースの動的定義が使用可能な場合、IMSRSC リポジトリーを使用 すると、動的に作成されたリソース定義を、コールド・スタートが行われた後も永 続保管できます。

関連概念:

93 ページの『IMSRSC リポジトリー への MODBLKS [リソース定義および記述子](#page-108-0) [定義のエクスポート』](#page-108-0)

44 ページの『IMSRSC [リポジトリーの概要』](#page-59-0)

190 [ページの『リソース定義データ・セット』](#page-205-0)

193 ページの『IMSRSC リポジトリーおよび RS [カタログ・リポジトリー・デー](#page-208-0) [タ・セット』](#page-208-0)

₿ [オンライン変更機能](http://www.ibm.com/support/knowledgecenter/SSEPH2_15.1.0/com.ibm.ims15.doc.sag/system_admin/ims_olc_overt.htm#ims_olc_overt) (システム管理)

[オンラインでのシステム・リソースの変更](http://www.ibm.com/support/knowledgecenter/SSEPH2_15.1.0/com.ibm.ims15.doc.oag/ims_using_drd.htm#ims_using_drd) (オペレーションおよびオートメー [ション](http://www.ibm.com/support/knowledgecenter/SSEPH2_15.1.0/com.ibm.ims15.doc.oag/ims_using_drd.htm#ims_using_drd)) 関連タスク:

■ MSC [リソースの動的定義の使用可能化](http://www.ibm.com/support/knowledgecenter/SSEPH2_15.1.0/com.ibm.ims15.doc.sdg/ims_enabling_drd_msc.htm#enabling_drd_msc) (システム定義)

98 [ページの『自動インポート機能を使用した](#page-113-0) MODBLKS リソース定義および記 [述子定義のインポート』](#page-113-0)

## リソース定義および記述子定義の管理

動的リソース定義 (DRD) を有効にすると、IMS システムのリソース定義と記述子 定義を管理するための数種類の作業を実行できます。

DRD を有効にすると、次の作業を実行できます。

- v リソースまたは記述子を作成する
- v リソースまたは記述子を更新する
- v リソースまたは記述子を削除する
- v リソースまたは記述子の定義属性を照会する (QUERY コマンドを使用)
- v リソース定義と記述子定義を IMS からリソース定義データ・セット (RDDS) ま たは IMSRSC リポジトリーにエクスポートする
- v リソース定義と記述子定義を RDDS またはリポジトリーから IMS にインポー トする。これにより、新規のリソースと記述子が作成され、既存のリソースと記 述子は更新されます。

DRD では、CREATE、IMPORT、UPDATE、および DELETE タイプ 2 コマンド を使用して、アプリケーション・プログラム、データベース、宛先コード、および トランザクションのリソース定義と記述子定義を動的に作成、更新、および削除で きます。

DRD では、MSC リソース (LTERM、MSLINK、MSNAME、MSPLINK) を作成、 更新、および削除することもできますが、インポートすることはできません。MSC リソースでは RDDS または EXPORT はサポートされません。

注**:** MSC リソースには記述子がありません。

Single Point of Control (SPOC) アプリケーション (例えば、IMS に付属の TSO SPOC) からタイプ 2 コマンドを発行します。IMS Application Menu (オプション 2) から選択できる「IMS Manage Resources」アプリケーションを使用することも できます。

リソース記述子はテンプレートであり、これを使用して新しいリソースおよび記述 子を定義できます。IMS は、リソース・タイプごとに 1 つずつ、合わせて 4 つの リソース記述子を提供します。この記述子には、各リソース属性に対する IMS シ ステムのデフォルト値が含まれます。この IMS 提供の記述子を削除および変更す ることはできません。IMS 提供の記述子は、リポジトリーまたは RDDS にエクス ポートされません。この 4 つの IMS 提供のリソース記述子を以下に示します。

- DFSDSDB1 (データベース記述子)
- v DFSDSPG1 (アプリケーション・プログラム記述子)
- v DBFDSRT1 (高速機能宛先コード記述子)
- DFSDSTR1 (トランザクション記述子)

IMS 提供の記述子を、リソースや追加の記述子を作成するためのモデルとして使用 できます。既存の記述子をモデルにしないで、記述子を作成することもできます。 最初に、IMS 提供の記述子がデフォルト記述子として設定されていますが、 CREATE または UPDATE コマンドで DEFAULT(Y) キーワードを使用すること で、独自に作成した記述子の 1 つをデフォルトとして指定することができます。

モデルを指定せずにリソースを作成する (つまり、LIKE キーワードを指定しない) 場合、CREATE コマンドで指定しない属性値は、すべてデフォルト記述子から継承 されます。ある記述子をモデルにしてリソースを作成する (LIKE キーワードを使用 する) 場合、CREATE コマンドで指定しない属性値は、すべてその記述子から継承 されます。

同様に、既存のリソースをモデルに使用してリソースを作成する (LIKE キーワード を使用する) 場合、CREATE コマンドで指定しない属性値は、すべてその既存のリ ソースから継承されます。

ヒント**:** オンライン変更プロセスの使用から DRD の使用への移行を簡単にするた めに、バッチ・システム定義プロセスを使用してランタイム・リソース定義を作成 してから、 DRD コマンドを使用するために DRD を使用可能にすることができま す。

IMS システムは、EXPORT DEFN コマンドを使用して、バッチ・システム定義プ ロセスによって定義されたリソース、および動的に作成または更新されたリソース 定義を、RDDS または IMSRSC リポジトリーにエクスポートできます。RDDS ま たは IMSRSC リポジトリーへの自動エクスポートを行うようにシステムをセットア ップすることもできます。

これらのリソース定義は、コールド・スタート処理時に RDDS から IMS システム にインポートできます。コールド・スタート後に変更内容が確実にリカバリーされ るようにするには、システムをシャットダウンする前に、すべての IMS 定義を RDDS またはリポジトリーにエクスポートします。RDDS の場合は、リソース定義 と記述子定義をチェックポイント時に自動的にエクスポートするように、システム をセットアップすることもできます。コールド・スタート処理時に RDDS またはリ ポジトリーから定義を自動的にインポートするように、システムをセットアップし ます。

IMS が宛先不明のメッセージを受け取るような状態では、宛先作成出口ルーチン (DFSINSX0) を使用して、そのメッセージ用の新しいトランザクションを IMS に定 義し、必要に応じて、そのトランザクションに関連付けるアプリケーション・プロ グラムを定義します。

重要**:** IMSplex 内にあるすべての IMS システムを対象に DRD の変更が行われる とは限りません。一部の IMS システムでは変更が正常に行われ、他のシステムで は失敗する可能性もあります。すべてのシステムにわたって変更が行われたことを 検証する必要があります。

以下の図は、リソース管理用の ISPF パネルを示します。

| Help                                  |                                                                                                    |
|---------------------------------------|----------------------------------------------------------------------------------------------------|
| SPOC                                  | <b>IMS Manage Resources</b>                                                                                                    |
| $Common and ==$                       |                                                                                                    |
| Select an action and press Enter.     |                                                                                                    |
| $*$ Action $\ldots$ $\ldots$ $\ldots$ | 1. Create new resources<br>2. Delete resources<br>3. Query resources<br>4. Update resources<br>5. Import resources<br>6. Export resources<br>7. Manage RDDS |

図 *7. IMS Manage Resources* メインパネル

関連概念:

44 ページの『IMSRSC [リポジトリーの概要』](#page-59-0)

61 [ページの『ランタイム・リソース定義および記述子定義の作成』](#page-76-0) 関連タスク:

91 [ページの『リソース定義および記述子定義のエクスポート』](#page-106-0) 97 [ページの『リソース定義および記述子定義のインポート』](#page-112-0)

関連資料:

**■ IMS** [コマンド](http://www.ibm.com/support/knowledgecenter/SSEPH2_15.1.0/com.ibm.ims15.doc.cr/imscmds/ims_ic_imscmdsover.htm#ims_cr1-gen2) (コマンド)

# 動的リソース定義をサポートするコマンド

動的リソース定義 (DRD) では、タイプ 1 およびタイプ 2 コマンドを使用して、 リソース定義および記述子定義を定義することができます。

以下の IMS タイプ 2 コマンドは DRD をサポートします。 CREATE DB CREATE DBDESC CREATE LTERM CREATE MSLINK CREATE MSNAME CREATE MSPLINK CREATE PGM CREATE PGMDESC CREATE RTC CREATE RTCDESC CREATE TRAN CREATE TRANDESC DELETE DB DELETE DBDESC DELETE DEFN (IMSRSC リポジトリーでのみサポートされます) DELETE LTERM DELETE MSLINK DELETE MSNAME DELETE MSPLINK DELETE PGM DELETE PGMDESC DELETE RTC DELETE RTCDESC DELETE TRAN DELETE TRANDESC EXPORT DEFN IMPORT DEFN QUERY DB QUERY DBDESC QUERY MEMBER QUERY PGM QUERY PGMDESC QUERY RTC

QUERY RTCDESC QUERY TRAN QUERY TRANDESC UPDATE DB UPDATE DBDESC UPDATE MSLINK UPDATE MSNAME UPDATE MSPLINK UPDATE PGM UPDATE PGMDESC UPDATE RTC UPDATE RTCDESC UPDATE TRAN UPDATE TRANDESC

以下の IMS タイプ 1 コマンドは DRD をサポートします。

• / CHECKPOINT

自動エクスポートが使用可能であり、前回のチェックポイント以降に 1 つ以上 のリソース定義または記述子定義を作成、更新、または削除した場 合、/CHECKPOINT コマンドを使用すると、最も古いデータが入っているシス テム・リソース定義データ・セット (RDDS) または IMSRSC リポジトリー (あ るいはその両方) に変更済みのリソース定義および記述子定義が EXPORTNEEDED の状況で書き込まれます。

• / CHECKPOINT DUMPQ | FREEZE | PURGE

自動エクスポートが使用可能であり、前回のチェックポイント以降に 1 つ以上 のリソース定義または記述子定義を作成、更新、または削除した場 合、/CHECKPOINT DUMPQ|FREEZE|PURGE コマンドを使用すると、最も 古いデータが入っているシステム RDDS または IMSRSC リポジトリー (あるい はその両方) にすべてのリソース定義と記述子定義が書き込まれます。

 $\cdot$  /MODIFY

DRD が使用可能な場合に、/MODIFY コマンドで MODBLKS を指定すると、 このコマンドは失敗します。

X'22' ログ・レコードは、タイプ 2 コマンドで生成されるアクションを示します。 リカバリー可能なほとんどのタイプ 2 コマンド、および QUEUE や UPDATE な どのいくつかのタイプ 2 コマンドについて、診断情報として書き込まれます。X'22' ログ・レコードのマッピングについては、DFSLOG22 を参照してください。大半の コマンドでは、X'22' ログ・レコードはタイプ 2 コマンドがリカバリー可能である ことを示し、ウォーム・リスタートまたは緊急時再始動時にコマンドを再処理する ために使用されます。 X'22' ログ・レコードは、XRF 代替システム、DBCTL ウォ ーム・スタンバイ・システム、または FDBR システムにコマンドの変更を通知する 場合にも使用します。一部のコマンドでは、X'22' ログ・レコードは診断専用であ り、コマンドのリカバリーまたは再処理には使用されません。

トランザクション、プログラム、宛先コード、データベース・リソースおよび記述 子の場合、X'22' ログ・レコードは、CREATE、UPDATE、DELETE、および

IMPORT の各コマンドと、MODBLKS オンライン変更手順によって生じたランタ イム・リソース定義および記述子定義への変更を追跡します。

MSC リモート LTERM、論理リンク (MSLINK)、物理リンク (MSPLINK)、および 論理リンク・パス (MSNAME) リソースについては、X'22' ログ・レコードは、 CREATE、UPDATE、および DELETE の各コマンドによって生じたランタイム・ リソース定義への変更を追跡します。

EXPORT コマンドは X'22' ログ・レコードを生成しません。

DRD を使用すると、ランタイム・リソース定義および記述子定義を動的に作成、更 新、照会、および削除できるほかに、次のような利点があります。

- タイプ 2 コマンドの利点。例えば、コマンドでソートやスクロールを行った り、ワイルドカードを使用したりできます。
- v 返されたコマンド完了コードのテキストが、完了コードの要旨とともに表示され ます。
- v ログ・レコード X'22' に、すべての作成、更新、および削除アクティビティーが 記録されるため、ウォーム・リスタート後または緊急時再始動後のリカバリーに 役立ちます。
- v 作成、更新、アクセスのタイム・スタンプが維持されます。

MODBLKS リソースの DRD が使用不可の場合、以下のタイプ 2 コマンドを使用 できます。

- QUERY DB
- OUERY IMS
- QUERY PGM
- QUERY RTC
- QUERY TRAN
- UPDATE DB START()
- UPDATE DB STOP()
- UPDATE IMS
- UPDATE PGM START()
- UPDATE PGM STOP()
- UPDATE RTC START()
- UPDATE RTC STOP()
- UPDATE TRAN SET(LOCK())
- UPDATE TRAN START()
- UPDATE TRAN STOP()

MSC リソースの DRD が使用不可の場合、以下のタイプ 2 コマンドを使用できま す。

- QUERY LTERM
- QUERY MSLINK
- QUERY MSNAME
- OUERY MSPLINK
- UPDATE MSLINK
- UPDATE MSNAME
- UPDATE MSPLINK

EXPORT コマンドは非 DRD が使用可能な IMS システムで発行できます。ただ し、非 DRD が使用可能な IMS システムでは、エクスポート先にできる RDDS の みが非システム RDDS です。

関連概念:

44 ページの『IMSRSC [リポジトリーの概要』](#page-59-0)

関連資料:

IMS [コマンド](http://www.ibm.com/support/knowledgecenter/SSEPH2_15.1.0/com.ibm.ims15.doc.cr/imscmds/ims_ic_imscmdsover.htm#ims_cr1-gen2) (コマンド)

## 動的リソース定義およびシステム定義

IMS PROCLIB データ・セットの DFSDFxxx メンバー内で、動的リソース定義 (DRD) に関連したパラメーターを指定します。

IMS PROCLIB データ・セットの DFSDFxxx メンバーには、IMS Common Service Layer (CSL)、共用キュー、データベース、再始動出口ルーチン、動的リソ ース定義 (DRD)、IMSRSC リポジトリー、動的データベース・バッファー・プー ル、高速機能 64 ビット・バッファー・マネージャー、および IMS 異常終了の検 索と通知のプロシージャーに関するパラメーターが格納されます。

DFSDFxxx メンバーに含まれるパラメーターのいくつかは、DFSSQxxx メンバー (共用キュー関連パラメーターを定義するため)、および DFSCGxxx メンバー (CSL に関連したパラメーターを定義するため) にも存在します。これらの共通パラメー ターを DFSDFxxx メンバー内で指定する場合は、DFSSQxxx メンバーおよび DFSCGxxx メンバー内で指定する必要はありません。DFSSQxxx および DFSCGxxx メンバーに明示的に定義された属性は、DFSDFxxx メンバーに定義され た属性をオーバーライドします。

MODBLKS= キーワードは、DRD を使用可能にするか (MODBLKS=DYN)、オン ライン変更プロセスを使用可能にします (MODBLKS=OLC)。MODBLKS= キーワ ードは、コールド・スタートの一部としてのみ変更できます。MODBLKS=OLC と MODBLKS=DYN は同時には指定できません。MODBLKS= キーワードは、 DFSCGxxx メンバー、または DFSDFxxx メンバーの CSL セクションで指定でき ます。 DFSCGxxx メンバーの MODBLKS= キーワードに値を指定すると、その値 は DFSDFxxx メンバーの MODBLKS= キーワードに指定した値をオーバーライド します。

オンライン変更プロセスが使用不可である (DRD が使用可能である) 場合、 IMS、DBC、および DCC プロシージャーでは、IMS.MODBLKS データ・セット (IMS.MODBLKSA および IMS.MODBLKSB) の DD ステートメントが不要になり ます。

IMS PROCLIB データ・セットの DFSDFxxx メンバーには、MSC セクションが含 まれています。このセクションは、DRD サポートを含む、複数システム結合機能の ためのオプションを指定します。

<span id="page-58-0"></span>関連概念:

44 ページの『IMSRSC [リポジトリーの概要』](#page-59-0)

関連資料:

ー

939 ページの『IMS PROCLIB [データ・セットの](#page-954-0) DFSDFxxx メンバー』

# 変更されたランタイム・リソース定義および記述子定義のリカバリ

タイプ 2 コマンドを使用して行ったリソース定義および記述子定義への変更は、ロ グに記録され、ウォーム・リスタート後または緊急時再始動後にリカバリー可能で す。

ランタイム・リソース定義および記述子定義は、再始動処理時にログから復元され ます。IMS システムが停止している間に IMSRSC リポジトリーで定義の変更が行 われた場合は、ウォーム・リスタートまたは緊急時再始動の際に既存のランタイ ム・リソース定義および記述子定義が更新される可能性もあります。IMS は、ウォ ーム・リスタートまたは緊急時再始動の後に変更内容を保持するために、変更リス ト を使用します。

リソース定義と記述子定義を保管する外部データ・ソースの 1 つは、リソース定義 データ・セット (RDDS) と呼ばれる BSAM データ・セットです。RDDS 内の定義 はバイナリー・フォーマットです。RDDS は、MSC リソースに対して、または IMS FDBR 領域ではサポートされません。

リソース定義と記述子定義を保管するもう 1 つの外部データ・ソースは、IMSRSC リポジトリーです。IMS FDBR 領域では、リポジトリーはサポートされません。

コールド・スタート後も変更をリカバリー可能にするには (MSC 以外のリソースに のみ適用)、変更したリソース定義および記述子定義をリポジトリーまたはリソース 定義データ・セット (RDDS) にエクスポート (または保管) してから IMS を終了 し、以下のいずれかの方法でこれらの定義を IMS にインポートする必要がありま す。

- v コールド・スタート時に自動インポート機能を使用する
- v IMS が稼働中の状態になってから IMPORT コマンドを使用する

または、以下のタスクを実行できます。

- 1. IMS システム定義マクロを更新します。
- 2. システム生成を実行します。
- 3. IMS をコールド・スタートする。
- 4. IMS MODBLKS データ・セットからリソース定義をインポートする。 関連概念:

44 ページの『IMSRSC [リポジトリーの概要』](#page-59-0)

IMSRSC [リポジトリー・データ・セットの更新処理中のリカバリー](http://www.ibm.com/support/knowledgecenter/SSEPH2_15.1.0/com.ibm.ims15.doc.oag/ims_repo_update_process.htm#ims_repo_update_process) (オペレー [ションおよびオートメーション](http://www.ibm.com/support/knowledgecenter/SSEPH2_15.1.0/com.ibm.ims15.doc.oag/ims_repo_update_process.htm#ims_repo_update_process))

52 [ページの『動的リソース定義の制約事項』](#page-67-0)

# <span id="page-59-0"></span>**IMSRSC** リポジトリーの概要

リポジトリーは、あらゆるタイプの情報を保管するために使用できる汎用データ・ ストレージ機構です。IMS リソース定義 (IMSRSC) リポジトリーは、情報の保管に 使用される VSAM キー順データ・セット (KSDS) の集合です。 IMSRSC リポジ トリーは、IMS データベース、トランザクション、プログラム、および宛先コード のリソース (および記述子) 定義を保管するためのリポジトリーです。このリポジト リーは、動的リソース定義 (DRD) 機能で使用されるリソース定義データ・セット (RDDS) に代わるものです。

RDDS は、1 つのローカル IMS のみに対するリソース定義と記述子定義を保管し ます。また、それぞれのローカル IMS に対して、複数のシステム RDDS データ・ セットを定義する必要があります。リポジトリーを使用すると、IMSplex が単一の 共用リポジトリーを使用して、IMSplex のメンバーすべてのリソース定義と記述子 定義を保管できます。

リポジトリーは、IMSplex 内にある最大 64 の IMS システムに対するリソース定 義と記述子定義を維持できます。

リポジトリーは、Repository Server (RS) アドレス・スペースによって管理されま す。さらに、RS は Common Service Layer (CSL) Resource Manager (RM) によ って管理されます。タイプ 2 コマンドを使用して RM に対する要求を行うことに よって、リポジトリーのリソース定義と記述子定義の追加、照会、変更、または削 除が可能です。

リポジトリーには、DRD によってサポートされるリソース定義と記述子定義を保管 できます。IMS は、保管された定義をリトリーブして、ランタイム・リソースと記 述子を動的に生成できます。リポジトリーに保管できるリソース定義と記述子定義 は、次のとおりです。

- v アプリケーション・プログラム
- v データベース
- v 高速機能宛先コード
- v トランザクション

以下の複数システム結合 (MSC) リソース定義もリポジトリーに保管できます。

- MSC 物理リンクと論理リンク
- MSC 論理リンク・パス
- v リモート論理端末 (LTERM)

次に示すコンポーネントが協働して、IMS リポジトリー機能全体を提供します。

- v IMS。Operations Manager (OM)、RM、および Structured Call Interface (SCI) からなる CSL を含んでいます。
- v RS。BPE ベースのアドレス・スペースです。
- v IMSRSC リポジトリー・データ・セット用の 2 ペアまたは 3 ペアのデータ・セ ット。
- v RS カタログ・リポジトリー・データ・セット用の 2 ペアのデータ・セット。
- Single Point of Control (SPOC) または自動化アプリケーション・プログラム。

v オプションで、Common Queue Server (CQS) アドレス・スペースと、RM リ ソース構造を含むカップリング・ファシリティー。

RM リソース構造を使用する場合は、リポジトリー名とリポジトリー・タイプが この構造に含まれます。この情報は、リポジトリーに最初に接続した RM によ って書き込まれます。後続の RM は、このリソース構造の情報を使用してリポ ジトリーに接続します。

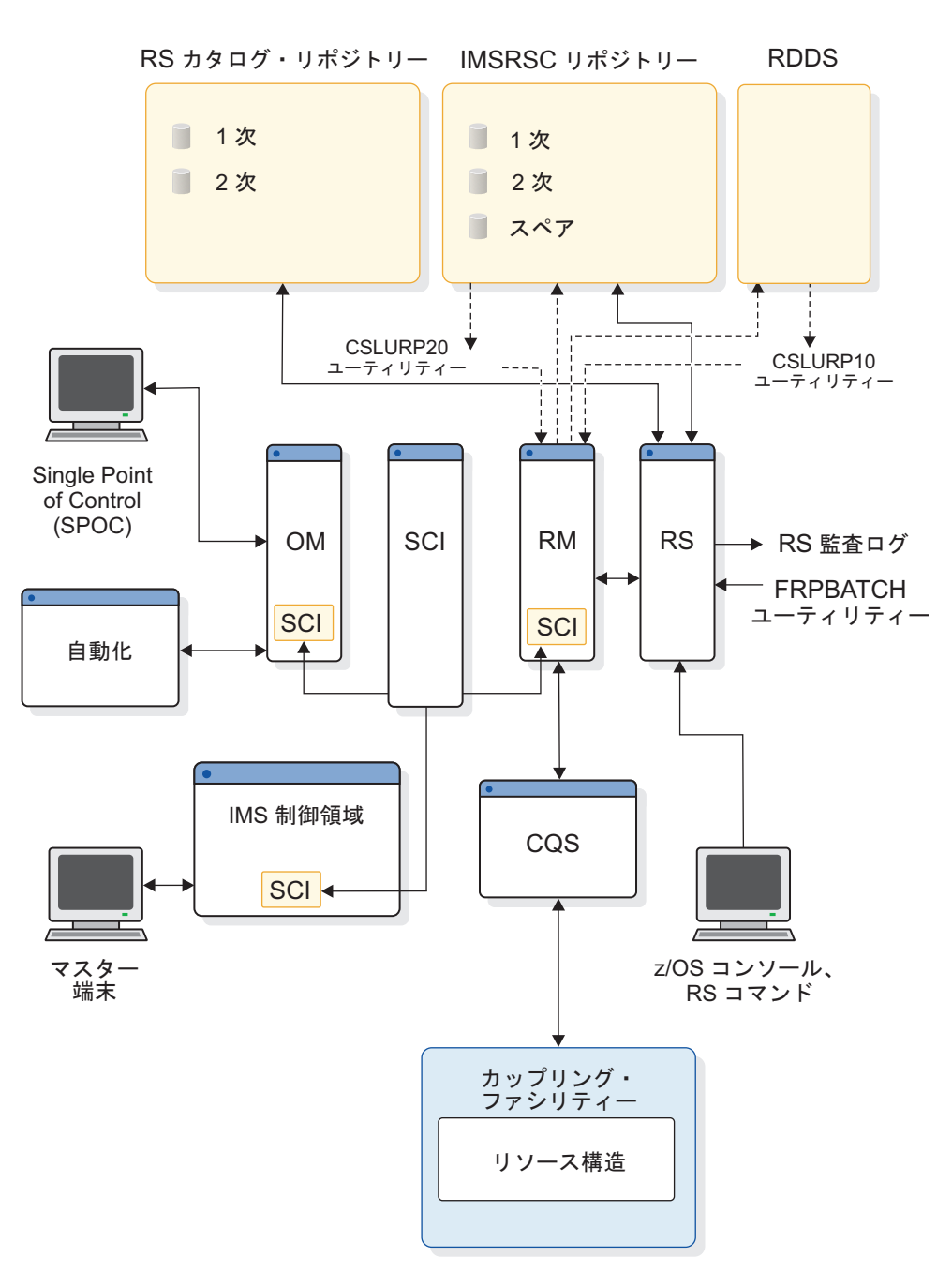

次の図に、リポジトリー・コンポーネント間の関係を示します。

RS は、シスプレックス環境の z/OS のもとで実行される開始タスクです。次の機 能を使用するには、RS を実行する必要があります。

- 1. z/OS システム間カップリング・ファシリティーを使用したクライアント (RM または FRPBATCH ユーティリティー) とのインターフェース
- 2. RS カタログ・リポジトリー・データ・セットとの通信、および 1 つ以上の IMSRSC リポジトリー・データ・セットの管理
- 3. サーバーの登録とリポジトリー接続の管理
- 4. 監査ログとトレース機能
- 5. リポジトリー・データ保全性
- 6. データの圧縮と圧縮解除

アクティブまたはマスター RS アドレス・スペースが、常にただ 1 つ存在します。 RS は、IMSplex が実行されているシスプレックス内の任意の論理区画 (LPAR) 上 で実行できます。他の IMS アドレス・スペースと同じ LPAR 上で実行する必要は ありません。

シスプレックス内に複数の RS アドレス・スペースが存在する場合は、そのうちの 1 つがマスターと見なされ、それ以外は従属アドレス・スペースになります。 1 つ のマスター RS がシスプレックス内のすべてのリポジトリーを管理することもで き、IMSplex ごとに 1 つのマスター RS を使用することもできます。

1 つ以上の従属 RS アドレス・スペースを開始することもできます。従属 RS は、 初期設定状態で待機します。マスター RS が終了したことを従属 RS が識別する と、すべての従属 RS が始動プロセスの完了を試みます。1 つの従属 RS が新規の マスターになります。その他は従属 RS のままになります。

推奨事項**:** 可用性とストレージの効率を最大限にするために、IMSplex ごとに 1 つ のマスター RS を使用してください。

保管された定義に関連したオンライン作業の要求はすべて、IMS から RM を経由 して RS に流れます。また IMS は、リポジトリーの操作をオフラインで実行でき る RM ユーティリティーも提供しています。

RS アドレス・スペースの管理インターフェースは、JCL バッチ (FRPBATCH) と z/OS MODIFY (F) コマンドです。 関連概念:

33 [ページの『動的リソース定義の概要』](#page-48-0)

# **IMSRSC** リポジトリー内の **IMS ID** 情報

リソース定義が IMSRSC リポジトリーに追加 されると、リソース定義および IMS リソース・リストとともに、IMS ID 情報も IMSID メンバー・テーブル内で保守 されます。このテーブルは、IMSRSC リポジトリーに対して定義されているすべて の IMS ID を追跡します。

リソース定義が IMSRSC リポジトリーから削除 されても、IMS ID 情報は IMS ID メンバー・テーブルに残ります。後続の EXPORT DEFN TARGET(REPO) SET(IMSID(\*)) が発行されるか、AUTOEXPORT\_IMSID=ALL が発行されて自動エ クスポートが行われると、メンバー・テーブル内にあるすべての IMS ID のリソー ス定義が書き込まれます。

IMS が IMSplex を離れるか、または IMS ID の IMSRSC リポジトリーへの追加 がエラーになった場合、DELETE DEFN TARGET(REPO) TYPE(IMSIDMBR) コマ ンドを使用すると IMS ID 情報を IMSRSC リポジトリーから削除できます。

# **IMSRSC** リポジトリーの定義

IMSRSC リポジトリーを使用してリソース定義と記述子定義を保管およびリトリー ブするには、その前にリポジトリーを定義する必要があります。また、IMS と Resource Manager (RM) でリポジトリーを有効にし、Repository Server (RS) を 開始してアクティブにし、リポジトリーを開始する必要があります。

リポジトリーを定義するには、Repository Server (RS) カタログ・リポジトリー・ データ・セットを定義し、RS を開始して、RM と IMSでリポジトリーを使用でき るようにリポジトリーのシステム定義を実行します。

次に、IMS をインストールし、インストールを検証した後、リポジトリーを定義す るために実行する作業のチェックリストを示します。

リポジトリーを定義するには、次の手順で行います。

- 1. RS カタログ・リポジトリー・データ・セットと IMSRSC リポジトリー・デー タ・セットを割り振ります。 193 ページの『IMSRSC [リポジトリーおよび](#page-208-0) RS [カタログ・リポジトリー・データ・セット』を](#page-208-0)参照してください。
- 2. IMS PROCLIB データ・セットの BPE 構成メンバー内で、Base Primitive Environment (BPE) パラメーターを定義します。 825 [ページの『](#page-840-0)IMS PROCLIB データ・セットの BPE [構成パラメーター・メンバー』を](#page-840-0)参照して ください。
- 3. IMS PROCLIB データ・セットの FRPCFG メンバー内で、RS の値を指定し ます。 1120 ページの『IMS PROCLIB [データ・セットの](#page-1135-0) FRPCFG メンバ [ー』を](#page-1135-0)参照してください。
- 4. リポジトリーへのアクセスを制限するためのセキュリティー設定を定義しま す。 RS [カタログ・リポジトリーおよび](http://www.ibm.com/support/knowledgecenter/SSEPH2_15.1.0/com.ibm.ims15.doc.sag/system_admin/ims_secur_restrict_repo.htm#restrictingaccesstotherepositoryserver) IMSRSC リポジトリーへのアクセス の制限 ([システム管理](http://www.ibm.com/support/knowledgecenter/SSEPH2_15.1.0/com.ibm.ims15.doc.sag/system_admin/ims_secur_restrict_repo.htm#restrictingaccesstotherepositoryserver))を参照してください。
- 5. RS を開始します。 [リポジトリー・サーバーの開始](http://www.ibm.com/support/knowledgecenter/SSEPH2_15.1.0/com.ibm.ims15.doc.oag/ims_start_repo.htm#startingtherepositoryserver) (オペレーションおよびオ [ートメーション](http://www.ibm.com/support/knowledgecenter/SSEPH2_15.1.0/com.ibm.ims15.doc.oag/ims_start_repo.htm#startingtherepositoryserver))を参照してください。
- 6. 従属 RS を開始します。 [従属リポジトリー・サーバーの開始](http://www.ibm.com/support/knowledgecenter/SSEPH2_15.1.0/com.ibm.ims15.doc.oag/ims_start_repo_subordinate.htm#startingsubordinaterepositoryservers) (オペレーション [およびオートメーション](http://www.ibm.com/support/knowledgecenter/SSEPH2_15.1.0/com.ibm.ims15.doc.oag/ims_start_repo_subordinate.htm#startingsubordinaterepositoryservers))を参照してください。
- 7. ADD および START FRPBATCH コマンドを発行して、RS カタログ・リポ ジトリー・データ・セットにリポジトリーを追加し、リポジトリーを開始しま す。 FRPBATCH での ADD コマンド ([システム・プログラミング](http://www.ibm.com/support/knowledgecenter/SSEPH2_15.1.0/com.ibm.ims15.doc.spr/ims_repo_add.htm#ims_repo_add) API)およ び FRPBATCH での START コマンド ([システム・プログラミング](http://www.ibm.com/support/knowledgecenter/SSEPH2_15.1.0/com.ibm.ims15.doc.spr/ims_repo_start.htm#ims_repo_start) API)を参 照してください。
- 8. IMS PROCLIB データ・セットの CSLRIxxx メンバーを使用して、Resource Manager (RM) に対してリポジトリーを定義します。 893 [ページの『](#page-908-0)IMS PROCLIB [データ・セットの](#page-908-0) CSLRIxxx メンバー』を参照してください。
- 9. RM を再始動するか、UPDATE RM コマンドを発行して、RM がリポジトリ ーを使用できるようにします。CSL RM の再始動 ([オペレーションおよびオー](http://www.ibm.com/support/knowledgecenter/SSEPH2_15.1.0/com.ibm.ims15.doc.oag/ims_restartingrm.htm#ims_restartingrm) [トメーション](http://www.ibm.com/support/knowledgecenter/SSEPH2_15.1.0/com.ibm.ims15.doc.oag/ims_restartingrm.htm#ims_restartingrm))および UPDATE RM [コマンド](http://www.ibm.com/support/knowledgecenter/SSEPH2_15.1.0/com.ibm.ims15.doc.cr/imscmds/ims_updaterm.htm#ims_cr2updaterm) (コマンド)を参照してくださ い。
- 10. IMS PROCLIB データ・セットの DFSDFxxx メンバーの REPOSITORY セク ションに、リポジトリーの値を指定します。 998 [ページの『](#page-1013-0)DFSDFxxx メン バーの [REPOSITORY](#page-1013-0) セクション』を参照してください。
- 11. IMS PROCLIB データ・セットの DFSDFxxx メンバーの DYNAMIC RESOURCES セクションを更新することによって、自動インポー トと自動エクスポートのオプションを定義します。 968 [ページの](#page-983-0) 『DFSDFxxx メンバーの [DYNAMIC\\_RESOURCES](#page-983-0) セクション』を参照して ください。
- 12. IMS を再始動するか、UPDATE IMS コマンドを発行して、IMS でリポジト リーを有効にします。 IMS の再始動 ([オペレーションおよびオートメーショ](http://www.ibm.com/support/knowledgecenter/SSEPH2_15.1.0/com.ibm.ims15.doc.oag/ims_restart_shutdownims.htm#ims_restart_shutdownims) [ン](http://www.ibm.com/support/knowledgecenter/SSEPH2_15.1.0/com.ibm.ims15.doc.oag/ims_restart_shutdownims.htm#ims_restart_shutdownims))および UPDATE IMS [コマンド](http://www.ibm.com/support/knowledgecenter/SSEPH2_15.1.0/com.ibm.ims15.doc.cr/imscmds/ims_updateims.htm#ims_cr2updateims) (コマンド)を参照してください。

構文チェッカーを使用して、リポジトリーのシステム定義の変更を検証できます。 関連概念:

463 ページの『第 17 章 IMS [構文チェッカー』](#page-478-0)

☞ IMSRSC [リポジトリーの](http://www.ibm.com/support/knowledgecenter/SSEPH2_15.1.0/com.ibm.ims15.doc.sag/system_admin/ims_rm_admin_repo.htm#rm_admin_repo) CSL RM 管理 (システム管理)

■ IMSRSC [リポジトリーの管理](http://www.ibm.com/support/knowledgecenter/SSEPH2_15.1.0/com.ibm.ims15.doc.sag/system_admin/ims_admin_repo.htm#ims_admin_repo) (システム管理)

193 ページの『IMSRSC リポジトリーおよび RS [カタログ・リポジトリー・デー](#page-208-0) [タ・セット』](#page-208-0)

■ IMSRSC [リポジトリーを使用する動的リソース定義サンプル・アプリケーショ](http://www.ibm.com/support/knowledgecenter/SSEPH2_15.1.0/com.ibm.ims15.doc.ins/ims_drdsamplesrepository.htm#ims_drdsamplesrepository) ン ([インストール](http://www.ibm.com/support/knowledgecenter/SSEPH2_15.1.0/com.ibm.ims15.doc.ins/ims_drdsamplesrepository.htm#ims_drdsamplesrepository))

関連タスク:

59 ページの『IMSRSC [リポジトリーを使用した](#page-74-0) MODBLKS リソースの動的定義 [の使用可能化』](#page-74-0)

■ リポジトリー・サーバーの開始 ([オペレーションおよびオートメーション](http://www.ibm.com/support/knowledgecenter/SSEPH2_15.1.0/com.ibm.ims15.doc.oag/ims_start_repo.htm#startingtherepositoryserver)) 関連資料:

998 ページの『DFSDFxxx メンバーの [REPOSITORY](#page-1013-0) セクション』

968 ページの『DFSDFxxx メンバーの [DYNAMIC\\_RESOURCES](#page-983-0) セクション』

- 893 ページの『IMS PROCLIB [データ・セットの](#page-908-0) CSLRIxxx メンバー』
- 1120 ページの『IMS PROCLIB [データ・セットの](#page-1135-0) FRPCFG メンバー』

825 ページの『IMS PROCLIB データ・セットの BPE [構成パラメーター・メンバ](#page-840-0) [ー』](#page-840-0)

# **IMSRSC** リポジトリーのリソース・リスト

保管済みリソース定義とリソース記述子のほかに、IMSRSC リポジトリーにはリソ ース・リストも含まれます。

リソース・リスト は、IMS システムに対して定義されたリソースと記述子の名前 とタイプのリストです。

EXPORT DEFN TARGET(REPO) コマンドは、SET(IMSID()) キーワードを使用し て、リソース定義の対象である IMS システムを定義することができます。1 つの IMS システムからリポジトリーにエクスポートされるリソース定義を、IMSplex 内 にあるすべての IMS システムに適用可能と定義することも、特定の IMS システム のセットのみに適用可能と定義することもできます。

SET(IMSID(imsidlist) を指定した EXPORT DEFN TARGET(REPO) コマンド、ま たは SET(IMSID()) を省略した EXPORT DEFN TARGET(REPO) コマンドを発行 すると、IMSRSC リポジトリー内で IMS リソース・リストを作成または更新でき ます。EXPORT を使用すると、リソース定義もこのリポジトリーに書き込まれま す。 IMS リソース・リストには、IMS システムが所有するすべてのリソースの名 前とタイプが含まれます。このリポジトリー内には、IMS ごとに、各リソース・タ イプの IMS リソース・リストが 1 つずつ存在します。

EXPORT DEFN TARGET(REPO) SET(IMSID(lIMS1,IMS2,IMS3)) が発行された場 合に IMSid IMS1、IMS2、IMS3 の IMS リソース・リストが存在しないときは、 この各 IMSid の IMS リソース・リストが作成されます。 SET(IMSID()) キーワー ドを省略すると、 IMSid はデフォルトでコマンド・マスター IMS に設定され、コ マンド・マスター IMSid の IMS リソース・リストが存在しない場合は作成されま す。

リソース・リストは、コールド・スタート時にインポートするすべてのリソース定 義と記述子定義を識別するために、IMS のコールド・スタート時に使用されます。 IMS リソース・リストが存在しない場合、エクスポート対象のすべてのリソース名 とリソース・タイプが新たに作成される IMS リソース・リストに追加されます。 IMS リソース・リストが存在する場合、既存の IMS リソース・リストで新たに作 成されるリソース名とリソース・タイプが更新されます。リソース・リストは、 IMS によってインポートできるリソースを識別するために、IMPORT DEFN コマ ンドの処理時にも使用されます。

SET(IMSID(\*)) を指定して EXPORT コマンドを発行すると、リポジトリー内にあ る既存のすべての IMS リソース・リストが、新たに追加されたリソース名とリソ ース・タイプによって更新されます。 IMSRSC リポジトリーが空のときに SET(IMSID(\*)) を指定して最初の EXPORT コマンドを発行すると、そのコマンド は失敗します。

SHOW(DEFN,GLOBAL) または SHOW(IMSID) を指定した QUERY DB | DBDESC| PGM | PGMDESC RTC | RTCDESC | TRAN | TRANDESC コマン ドを発行して、リポジトリーの内容を確認することもできます。リポジトリーが空 であり、リソース定義がない場合、QUERY コマンドは失敗します。

IMS QUERY SHOW(IMSID) コマンドは、IMS リソース・リストから情報をリト リーブできます。コマンド出力は、各 IMS リソース・リストに含まれるリソース 名のリストを返します。

関連タスク:

| |  $\blacksquare$ | | | |

| | | | | |

| | | | | | | |

| | | | |

| | |  $\mathbf{I}$ |

> ■ IMSRSC リポジトリーを使用する IMS [システムのコールド・スタート](http://www.ibm.com/support/knowledgecenter/SSEPH2_15.1.0/com.ibm.ims15.doc.oag/ims_coldstart_drd_repo.htm#ims_coldstart_drd_repo) (オペ [レーションおよびオートメーション](http://www.ibm.com/support/knowledgecenter/SSEPH2_15.1.0/com.ibm.ims15.doc.oag/ims_coldstart_drd_repo.htm#ims_coldstart_drd_repo))

97 [ページの『リソース定義および記述子定義のインポート』](#page-112-0)

91 [ページの『リソース定義および記述子定義のエクスポート』](#page-106-0)

関連資料:

 $\Box$  OUERY [コマンド](http://www.ibm.com/support/knowledgecenter/SSEPH2_15.1.0/com.ibm.ims15.doc.cr/imscmds/ims_querycmds.htm#ims_cr2querycmds) (コマンド)

EXPORT [コマンド](http://www.ibm.com/support/knowledgecenter/SSEPH2_15.1.0/com.ibm.ims15.doc.cr/imscmds/ims_export.htm#ims_cr1export) (コマンド)

■ RDDS to Repository ユーティリティー (CSLURP10) ([システム・ユーティリ](http://www.ibm.com/support/knowledgecenter/SSEPH2_15.1.0/com.ibm.ims15.doc.sur/ims_cslurp10.htm#ims_cslurp10) [ティー](http://www.ibm.com/support/knowledgecenter/SSEPH2_15.1.0/com.ibm.ims15.doc.sur/ims_cslurp10.htm#ims_cslurp10))

₿ DELETE DEFN [コマンド](http://www.ibm.com/support/knowledgecenter/SSEPH2_15.1.0/com.ibm.ims15.doc.cr/imscmds/ims_deletedefn.htm#ims_cr1deletedefn) (コマンド)

#### **IMSRSC** リポジトリーの変更リスト

IMS のウォーム・リスタートまたは緊急時再始動により、IMS ログが処理され、ラ ンタイム・リソース定義が作成されます。ログが処理された後、IMS で IMSRSC リポジトリーを使用できるように設定されている場合、IMS は Resource Manager (RM) を呼び出して、IMS の変更リストを読み取ります。

IMPORT DEFN SOURCE(REPO) コマンドを発行する際、インポートが以下に適用 可能かどうかを指定できます。

- v リソースが定義されているすべての IMS システム (一部の IMS システムがアク ティブでない場合でも)
- IMSplex 内のすべてのアクティブ IMS システム

IMPORT DEFN コマンドのキーワード SCOPE(ALL) および SCOPE(ACTIVE) は、リソースが定義されているすべての IMS システムにコマンドが適用される か、アクティブ・システムにのみコマンドが適用されるかを指定します。

保管済みリソース定義が IMPORT DEFN SCOPE(ALL) コマンドによってインポー トされるときに、リソース定義が定義されている IMS システムがアクティブでな い場合、その IMS の変更リストが RM によってリポジトリーに作成されます。変 更リストは、IMS システムの再始動時にインポートされるリソース名、記述子名、 およびタイプで構成されます。

IMS でリポジトリーを使用できる場合、IMS は、ウォーム・スタート時または緊急 時始動時に Resource Manager (RM) を呼び出して、IMS の変更リストを読み取り ます。 再始動されている IMS の変更リストが存在する場合、IMS 変更リスト内の データベース、プログラム、トランザクション、および宛先コードのリソースおよ び記述子のうち、IMS 環境に適用されるものは静止され、リポジトリーから保管済 みリソース定義がインポートされるまでは使用できません。IMS ログが処理された 後、IMS は、IMS 変更リスト内のデータベース、プログラム、トランザクション、 および宛先コードのリソースおよび記述子のリソース定義をリポジトリーからイン ポートします。次に、IMS のランタイム・リソース定義と記述子定義に変更を適用 します。IMS 変更リスト内にあって、IMS に存在しないリソースまたは記述子につ いては、リポジトリー内の保管済みリソース定義からランタイム・リソース定義が 作成されます。IMS に存在するリソースまたは記述子については、リポジトリーか らの保管済みリソース定義でランタイム・リソース定義が更新されます。IMS シス テムの変更リストは、コールド・リスタート、ウォーム・リスタート、または緊急 時再始動の終了時に削除されます。

関連概念:

☞ [緊急時再始動および動的リソース定義](http://www.ibm.com/support/knowledgecenter/SSEPH2_15.1.0/com.ibm.ims15.doc.oag/ims_emrestart_drd.htm#ims_emrestart_drd) (オペレーションおよびオートメーショ [ン](http://www.ibm.com/support/knowledgecenter/SSEPH2_15.1.0/com.ibm.ims15.doc.oag/ims_emrestart_drd.htm#ims_emrestart_drd)) 関連タスク:

97 [ページの『リソース定義および記述子定義のインポート』](#page-112-0)

91 [ページの『リソース定義および記述子定義のエクスポート』](#page-106-0)

IMS のウォーム・スタート (または正常再始動) ([オペレーションおよびオー](http://www.ibm.com/support/knowledgecenter/SSEPH2_15.1.0/com.ibm.ims15.doc.oag/ims_perform_warmstart.htm#ims_perform_warmstart) [トメーション](http://www.ibm.com/support/knowledgecenter/SSEPH2_15.1.0/com.ibm.ims15.doc.oag/ims_perform_warmstart.htm#ims_perform_warmstart))

■ [オンライン・システムでのデータベースの動的な変更](http://www.ibm.com/support/knowledgecenter/SSEPH2_15.1.0/com.ibm.ims15.doc.dag/ims_changingdbsusingdrd.htm#ims_changingdbsusingdrd) (データベース管理)

■ [オンライン・システムへのデータベースの導入](http://www.ibm.com/support/knowledgecenter/SSEPH2_15.1.0/com.ibm.ims15.doc.dag/ims_introdbonlinesys.htm#ims_introdbonlinesys) (データベース管理)

**IMS** 変更リスト処理に関する **XRF** の考慮事項**:**

XRF 代替システムに対してリソース定義が定義されている場合、IMPORT DEFN SOURCE(REPO) SCOPE(ALL) コマンドの実行中に、XRF 代替 IMS の IMS 変更 リストが作成されます。

XRF 代替は、再始動モードのときには、非アクティブと見なされます。 XRF 代替 用に作成された IMS 変更リストは、テークオーバー時に処理されずに削除されま す。これは、代替のリソース定義は、IMS アクティブ・システムから送信されたロ グ・レコードから作成または更新されるためです。

IMS アクティブ・システム用の IMS 変更リストは、存在する場合には IMS アク ティブ・システムの再始動時に処理され、リソース定義を取得するために、内部イ ンポート時に書き込まれた X'22' ログ・レコードが XRF 代替で処理されます。 IMS 変更リストは、テークオーバー時に無視されて削除されます。

XRF 代替用の IMS 変更リスト内のすべての情報は、既に X'22' ログ・レコードお よびチェックポイント・ログ・レコードの一部として処理されているため、この変 更リストは IMS テークオーバー時に再処理されません。 XRF 代替用の IMS 変更 リストは、テークオーバーの終了時に削除されます。

# 動的リソース定義の要件

動的リソース定義 (DRD) を使用するには、少なくとも Structured Call Interface (SCI) と Operations Manager (OM) を使用して Common Service Layer を定義 する必要があります。IMSRSC リポジトリーが使用されている場合は、Resource Manager (RM) が必要です。

ご使用のシステムに TSO SPOC アプリケーション、Manage Resources アプリケ ーション、または OM API と対話する別のアプリケーションなどのタイプ 2 コマ ンド・インターフェースを備えていることも確認する必要があります。

また、動的に定義された MODBLKS リソース定義の保管先として、1 つ以上のリ ソース定義データ・セット (RDDS)、または IMSRSC リポジトリーを定義します。 動的に定義された MSC リソース定義を保管するには、IMSRSC リポジトリーを定 義して使用してください。

リソース定義の保管に IMSRSC リポジトリーを使用する場合、DRD は次のものを 必要とします。

- SCI、OM、および RM を含む CSL
- Repository Server (RS) アドレス・スペース
- <span id="page-67-0"></span>v RS アドレス・スペースに対して定義された IMSRSC リポジトリー・データ・セ ットおよび RS カタログ・リポジトリー・データ・セット
- v DRD コマンド用のタイプ 2 コマンド・インターフェース (TSO SPOC、他の OM インターフェースなど)

MODBLKS リソース定義の保管に RDDS を使用する場合、DRD は次のものを必 要とします。

- SCI と OM を含む CSL
- $\cdot$  1 つ以上の RDDS
- v DRD コマンド用のタイプ 2 コマンド・インターフェース (TSO SPOC、他の OM インターフェースなど)

INITMOD プロシージャーでは、MODBLKS データ・セットを定義していない IMSであっても、MODBLKSA または MODBLKSB を定義して、MODSTAT デー タ・セットを初期設定する必要があります。

MODBLKS リソースの DRD 環境では、MODBLKS ステージング、アクティブ、 および非アクティブのデータ・セットは必要なくなりました。ただし、グローバ ル・オンライン変更ユーティリティー (DFSUOLC0) では、MODBLKS データ・セ ットを定義していない IMS であっても、MDBS=A または MDBS=B を定義して、 OLCSTAT データ・セットを初期設定する必要があります。 関連概念:

44 ページの『IMSRSC [リポジトリーの概要』](#page-59-0)

193 ページの『IMSRSC リポジトリーおよび RS [カタログ・リポジトリー・デー](#page-208-0) [タ・セット』](#page-208-0)

# 動的リソース定義の制約事項

ご使用の IMS システムで動的リソース定義 (DRD) を使用する計画がある場合は、 いくつかの制約事項が DRD の使用に適用されます。

DRD に適用される制約事項を以下に示します。

- v DRD が MODBLKS リソースに対して使用可能になっている場合、通常は IMS.MODBLKS データ・セットに定義されるリソースのオンライン変更を実行 することはできません。単一 IMS などの単純なシステムで、オンライン変更が ユーザーの要件を満たす場合は、DRD を使用可能にせずにオンライン変更を引 き続き使用することを検討してください。
- 1 つの IMS しか含まれていない IMSplex で DRD が使用可能な場合 に、/MODIFY PREPARE MODBLKS および INITIATE OLC PHASE(PREPARE) TYPE(MODBLKS) コマンドはリジェクトされます。コマン ド /MODIFY PREPARE ALL および INITIATE OLC PHASE(PREPARE) ALL は IMS.MODBLKS データ・セットに適用されません。
- v MODBLKS リソースおよび MSC リソースの DRD が使用不可の場合、リソー スの定義属性を変更する CREATE、DELETE、 IMPORT、およびほとんどの UPDATE コマンドはリジェクトされます。

DRD に適用される制約事項を以下に示します。

- DFSM、MSNI または MSNS で始まる MSNAME である IMS 定義の内部 MSNAME を削除することはできません。
- 共用キュー・グループ内の別の IMS 上の CREATE MSNAME コマンドによ り、このバックエンド IMS で動的に作成された IMS 定義の共用キューの MSNAME を削除することはできません。この MSNAME の状況は SHAREDQ です。
- v UPDATE TRAN コマンドの以下のパラメーターは、DRD が使用可能かどうか に関係なく許可されます。
	- CLASS(class)
	- CPRI(value)
	- LCT(value)
	- LPRI(value)
	- MAXRGN(number)
	- MSNAME(name)
	- NPRI(value)
	- PARLIM(value)
	- PLCT(value)
	- SEGNO(number)
	- SEGSZ(size)
	- $-$  TRANSTAT(Y | N)
- v IMS 提供の記述子は削除できません。IMS 提供の記述子で更新可能な属性は DEFAULT 属性のみです。
- v シスプレックスのデフォルトの Operations Manager (OM) ルーティングのため に、特に指定がないかぎり、DRD コマンドはすべての IMS システムに送付さ れます。ただし、コマンドはシスプレックスで調整されないため、IMS システム によってはコマンドが成功する場合と失敗する場合があります。
- v 複数システム検査ユーティリティー (DFSUMSV0) は、バッチ・システム定義プ ロセスによって定義されたリソースのみ検査できます。したがって、DRD を使 用して作成されたリソースは検査できません。動的に作成されたリソースを検査 するには、/MSVERIFY コマンドを使用します。
- v リソース定義または記述子定義は更新できますが、それらの変更内容は、更新さ れたリソース定義または記述子定義から既に作成されていたリソース定義または 記述子定義には伝搬されません。
- v リソース定義データ・セット (RDDS) または IMSRSC リポジトリーから、リソ ースまたは記述子をインポートできます。これは、IMPORT DEFN コマンドに 明示的に指定されたリソースや記述子に影響を与えますが、指定されたリソース または記述子から作成されたリソースや記述子には影響を与えません。
- v DRD コマンドは、OM API を介してのみ発行できます。
- v データベースのリソースおよび記述子を処理する DRD コマンドは、DCCTL 環 境では発行できません。
- v トランザクションと宛先コードのリソースと記述子を処理する DRD コマンド は、DBCTL 環境では発行できません。
- v DRD をサポートするコマンドで、XRF 代替システムおよび FDBR 領域で発行 できるものはありません。

v MSDB に対する DELETE DB および UPDATE DB コマンドはリジェクトされ ます。

関連概念:

44 ページの『IMSRSC [リポジトリーの概要』](#page-59-0)

43 [ページの『変更されたランタイム・リソース定義および記述子定義のリカバリ](#page-58-0) [ー』](#page-58-0)

IMSRSC [リポジトリー・データ・セットの更新処理中のリカバリー](http://www.ibm.com/support/knowledgecenter/SSEPH2_15.1.0/com.ibm.ims15.doc.oag/ims_repo_update_process.htm#ims_repo_update_process) (オペレー [ションおよびオートメーション](http://www.ibm.com/support/knowledgecenter/SSEPH2_15.1.0/com.ibm.ims15.doc.oag/ims_repo_update_process.htm#ims_repo_update_process))

関連資料:

 $\Box$  IMS [コマンド](http://www.ibm.com/support/knowledgecenter/SSEPH2_15.1.0/com.ibm.ims15.doc.cr/imscmds/ims_ic_imscmdsover.htm#ims_cr1-gen2) (コマンド)

825 ページの『第 20 章 IMS PROCLIB [データ・セットのメンバー』](#page-840-0)

## 動的リソース定義の使用に関する考慮事項

動的リソース定義 (DRD) を正常に使用できるようにするために、以下の使用上の 考慮事項について留意してください。

DRD の使用に関連した要件および制約事項に加えて、以下の点を考慮してくださ い。

- v 動的リソース定義または共用キューを使用可能にする前に、既存の DFSINSX0 出口ルーチンを評価してください。LTERM 処理に関連した USEQDATA パラ メーター・リストにアクセスする前に LTERM の作成が許可されるかどうかを確 認するように、DFSINSX0 出口を変更することが必要な場合があります。 LTERM の作成を許可しない場合、USEQDATA バッファー・アドレス (INSXAUSQ) はゼロです。
- v 複数の IMS システムを含む IMSplex で、一部の IMS で DRD が使用可能な 場合、コマンド INITIATE OLC PHASE(PREPARE) TYPE(MODBLKS) が許可 されるため、DRD が使用可能でない IMS システムでは、オンライン変更プロ セスを実行できます。
- v 以下の状況では、オンライン変更プロセスが使用可能で、DRD は使用不可で す。
	- MODBLKS=OLC が IMS PROCLIB データ・セットの DFSCGxxx メンバー で指定されている。
	- MODBLKS=OLC が IMS PROCLIB データ・セットの DFSDFxxx メンバー の COMMON\_SERVICE\_LAYER セクションで指定されている。
	- どちらのメンバーの MODBLKS= キーワードにも値が指定されていない。
- v 共用 EMH キュー環境では、CREATE PGM コマンドは、アプリケーション・ プログラムの共用 EMH キューにメッセージが存在する場合でも、そのアプリケ ーション・プログラムを作成します。プログラムが別の IMS で高速機能として 定義されたために、メッセージが共用 EMH キューに入っているが、この IMS でこのプログラムを非高速機能として作成している場合、この IMS は共用 EMH キューのメッセージにアクセスできません。

v 拡張リカバリー機能 (XRF) 環境で IMSRSC リポジトリーを使用する場合は、ア クティブ IMS と代替 IMS の両方で、リポジトリーを使用するための定義が同 じであることが必要です。

IMS PROCLIB データ・セットの DFSDFxxx メンバーで AUTOIMPORT=AUTO または AUTOIMPORT=REPO が指定されている場合 は、コールド・スタート時にアクティブ IMS がリポジトリーからリソース定義 を読み取ります。代替 IMS は、アクティブ IMS のチェックポイント・ログ・ レコードから実行時定義を取得します。テークオーバー後、代替 IMS はリポジ トリーへのエクスポート、およびリポジトリーからのインポート、削除、または 照会を行うことができます。 UPDATE IMS コマンドは、アクティブ IMS と代 替 IMS の両方で処理され、リポジトリーの使用法を動的に変更します。

XRF 環境では、アクティブ IMS でリポジトリーが有効になっている場合、代替 IMS でもリポジトリーを有効にする必要があります。 XRF アクティブと XRF 代替の両方のリソース定義をリポジトリー内で維持する必要があります。 SET(IMSID()) キーワードにアクティブと代替の両方のシステムの IMS ID を指 定して、EXPORT DEFN TARGET(REPO) コマンドを発行します。このプロセ スを使用することにより、アクティブと代替の両方のリソース定義をリポジトリ ー内で同時に定義または変更できます。または、アクティブ・システムのみに対 して EXPORT DEFN TARGET(REPO) コマンドを発行し、テークオーバー後に 代替システムに対して別の EXPORT DEFN TARGET(REPO) コマンドを発行す ることもできます。ただし、このシナリオでは、EXPORT コマンドを発行する前 に新規アクティブ・システムとして代替システムのコールド・スタートを行う必 要があり、以前のアクティブ・システムによって行われたリポジトリー内のリソ ース定義の変更は、新規アクティブ・システムには反映されません。 FOR(IMSID()) キーワードにアクティブと代替の両方のシステムの IMS ID を指 定して、DELETE DEFN TARGET(REPO) コマンドを発行します。これを行わ なければ、次のコールド・スタート時、またはリソース定義が削除されていない IMS の IMPORT コマンドを実行する際に、リソース定義が使用可能になりま す。

v DBCTL ウォーム・スタンバイ・システム内のリポジトリーを使用する場合は、 アクティブ DBCTL とウォーム・スタンバイ DBCTL の両方で、リポジトリー を使用するための定義が同じであることが必要です。

ウォーム・スタンバイ DBCTL は、初期設定時に RM に登録され、リポジトリ ーに接続します。

ウォーム・スタンバイ DBCTL 上での緊急時再始動コマンドの処理中に、すべて の IMS 変更リストがリポジトリーから読み取られます。

- v アプリケーション・プログラムのリソースと記述子を処理するすべての DRD コ マンドは、DB/DC、DBCTL、および DCCTL 環境で発行できます。
- v MODBLKS DD ステートメントは、FDBR システムの MODBLKS=OLC および MODBLKS=DRD には不要です。
- v DRD が使用可能な状態で実行していない場合、タイプ 1 コマンドを使用して MODBLKS リソース (データベース、トランザクション、プログラム、および宛 先コード) に加えた変更は、ウォーム・リスタートまたは緊急時再始動をまたが って維持されますが、コールド・スタートをまたがっては維持されません。非

DRD 環境では、リソース管理に使用する制御ブロック (DDIR、PDIR、SMB、 および RCTE) は、コールド・スタート時に MODBLKS データ・セットからロ ードされます。タイプ 1 コマンドを発行してリソースの属性 (データベース・ア クセス・タイプまたはトランザクション・クラスなど) を変更すると、内部制御 ブロックが更新され、ウォーム・リスタートまたは緊急時再始動をまたがってそ の変更がリカバリーされます。しかし、コールド・スタートを実行すると、制御 ブロックは MODBLKS データ・セットから再ロードされるため、MODBLKS デ ータ・セットを更新していなかった場合、更新された属性は元の値に戻ります。

DRD を使用可能にして実行している場合、タイプ 1 コマンドまたはタイプ 2 コマンドを使用して行った変更は、ウォーム・リスタートまたは緊急時再始動を またがって維持されます。また、このような変更は、更新されたリソース定義を RDDS またはリポジトリーにエクスポートしてから、コールド・スタート時に RDDS またはリポジトリーからインポートすれば、コールド・スタート後にも維 持されます。リソース定義を RDDS またはリポジトリーにエクスポートする際 に、すべての現行の属性値がエクスポートされます。タイプ 1 コマンドまたは タイプ 2 コマンドを使用していずれかの属性の値 (データベース・アクセス・タ イプまたはトランザクション・クラスなど) を変更した場合、更新された属性が エクスポートされます。自動インポートを使用可能にしていた場合、更新された 属性値はコールド・スタート時にインポートされます。

v コールド・スタート時に、パーティションの状況またはアクセス状態が HALDB マスターからコピーされます。HALDB マスター状況を RDDS またはリポジト リーにエクスポートする場合、マスターとそのパーティションの状況は、RDDS またはリポジトリーから取得されます。

関連概念:

 ページの『IMSRSC [リポジトリーの概要』](#page-59-0) ページの『XRF [データ・セットの割り振り』](#page-221-0) 関連タスク: [ページの『リソース定義および記述子定義のエクスポート』](#page-106-0) [ページの『リソース定義および記述子定義のインポート』](#page-112-0) 関連資料:

- ₿ UPDATE [コマンド](http://www.ibm.com/support/knowledgecenter/SSEPH2_15.1.0/com.ibm.ims15.doc.cr/imscmds/ims_updatecmds.htm#ims_cr2updatecmds) (コマンド)
- ₿ [/ERESTART](http://www.ibm.com/support/knowledgecenter/SSEPH2_15.1.0/com.ibm.ims15.doc.cr/imscmds/ims_erestart.htm#ims_cr1erestart) コマンド (コマンド)

# **IMS** リソース・グループの動的定義の使用可能化

特定のタイプの IMS リソースを動的に追加、変更、または削除できるようにする には、事前にまず、そのリソース・タイプを含んでいるリソース・グループに対し て、動的リソース定義を使用可能にしておく必要があります。

以下の IMS リソース・グループに対して動的定義を使用可能にすることができま す。

v MODBLKS リソース。これには、アプリケーション・プログラム、データベー ス、高速機能宛先コード、およびトランザクションの特定のランタイム属性の定 義が含まれます。
v MSC リソース。これには、MSC 物理リンク、論理リンク、論理リンク・パス、 およびリモート端末の定義が含まれます。

制約事項**:** 動的に定義された MSC リソースを RDDS で使用することはできませ ん。

要件**:** IMS リソースの動的定義には、少なくとも Structured Call Interface (SCI) と Operations Manager (OM) を備えた Common Service Layer (CSL) が必要で す。

CSL は、IMS PROCLIB データ・セットの以下のメンバーのいずれかのパラメータ ーによって使用可能にすることができます。

- COMMON SERVICE LAYER セクション内の DFSDFxxx メンバー。
- v DFSCGxxx メンバー。DFSCGxxx メンバーの CSL 値が DFSDFxxx メンバーの COMMON\_SERVICE\_LAYER セクションの値をオーバーライドします。

関連概念:

44 ページの『IMSRSC [リポジトリーの概要』](#page-59-0)

■ Common Service Layer の概要 ([システム管理](http://www.ibm.com/support/knowledgecenter/SSEPH2_15.1.0/com.ibm.ims15.doc.sag/system_intro/ims_csloverview.htm#ims_csloverview))

関連資料:

946 ページの『DFSDFxxx メンバーの [COMMON\\_SERVICE\\_LAYER](#page-961-0) セクショ [ン』](#page-961-0)

905 ページの『IMS PROCLIB [データ・セットの](#page-920-0) DFSCGxxx メンバー』

#### **MODBLKS** リソースの動的リソース定義の使用可能化

リソース定義データ・セット (RDDS) または IMSRSC リポジトリーのいずれかを 使用して、MODBLKS リソースの動的リソース定義を使用可能にすることができま す。

MODBLKS の動的リソース定義を使用可能にする手順をスムーズに行えるようにす るには、ご使用の IMS 環境が MODBLKS リソースの動的定義の準備ができている ことを確認する必要があります。

### **MODBLKS** リソースの動的定義を使用可能にする前に、**IMS** 環境を 確認

リソース定義データ・セット (RDDS) または IMSRSC リポジトリーのいずれかを 使用して MODBLKS リソースの動的リソース定義を使用可能にする前に、以下の ステップを実行して IMS 環境を確認します。

- 1. DRD がまだ使用可能になっていないことを検査します。これは、次のいずれか のことを意味しています。
	- v MODBLKS キーワードがどこにも指定されていません。
	- v MODBLKS=OLC キーワードが、IMS PROCLIB データ・セットの DFSCGxxx メンバー、または DFSDFxxx メンバーの COMMON SERVICE LAYER セクションに指定されています。
- 2. IMS がテスト環境で安定化されており、IMS.MODBLKS データ・セットが完全 なもので、正常に機能することを検査します。
- 3. DRD を使用可能にする IMS に Common Service Layer (CSL) が定義されて いることを検査します。CSL パラメーターを以下のいずれかに指定します。
	- v IMS PROCLIB データ・セットの DFSDFxxx メンバーの COMMON\_SERVICE\_LAYER セクション
	- v IMS PROCLIB データ・セットの DFSCGxxx メンバー

DFSDFxxx メンバーの COMMON\_SERVICE\_LAYER セクションと DFSCGxxx メンバーの両方に値を指定した場合、DFSCGxxx メンバーの CSL 値が DFSDFxxx メンバーの COMMON\_SERVICE\_LAYER セクションの CSL 値をオーバーライドします。

4. IMS.MODBLKS データ・セットに定義されているリソースに対してオンライン 変更プロセスを使用する企業内プロシージャーがコピーされ、保管されているこ と、および、DRD コマンドを使用する置換プロシージャーが用意されているこ とを検査します。

### リソース定義データ・セットを使用した **MODBLKS** リソースの動的 定義の使用可能化

IMS 環境の初期検査を実行した後、リソース定義データ・セット (RDDS) を使用し て、MODBLKS リソースの動的リソース定義 (DRD) を使用可能にすることができ ます。

リソース定義データ・セット (RDDS) を使用して MODBLKS リソースの動的リソ ース定義 (DRD) を使用可能にするには、次の手順で行います。

- 1. IMS を正常にシャットダウンします。
- 2. IMS PROCLIB データ・セットの DFSDFxxx メンバーの COMMON\_SERVICE\_LAYER セクションまたは DFSCGxxx メンバーにある MODBLKS=OLC を MODBLKS=DYN に変更します。
- 3. IMS PROCLIB データ・セットの DFSDFxxx メンバーの DYNAMIC\_RESOURCES セクションに、以下のキーワードを指定します。
	- v AUTOEXPORT=AUTO または AUTOEXPORT=RDDS
	- v AUTOIMPORT=AUTO または AUTOIMPORT=RDDS
	- v RDDSDSN=(*rdds1,rdds2,rdds3*)
- 4. IEBGENER プログラムまたは ISPF ユーティリティーの ALLOCATE 機能を 使用して、RDDS データ・セットを割り振ります。
- 5. 制御領域実行パラメーターに DFSDF=*xxx* を指定して、IMS をコールド・スタ ートします。ここで、*xxx* には IMS がこの始動のために使用する IMS PROCLIB データ・セットの DFSDF*xxx* メンバーの接尾部を指定します。 IMS は、定義済みの RDDS が空であるため、IMS.MODBLKS データ・セットから リソース定義をロードします。IMS.MODBLKS データ・セットが使用されるの は、フォールバックの目的の場合を除いて、DRD を初めて実装するときのみで す。IMS はリソース定義を使用して、リソースの管理に必要な内部制御ブロッ クを作成します。初期チェックポイントが取られると、AUTOEXPORT=AUTO が指定されているため、リソース定義が定義済みの RDDS の 1 つに自動的に 書き込まれます。また、AUTOIMPORT=AUTO が指定され、RDDS が空でな くなったため、次に IMS をコールド・スタートするときには、IMS は最新デ ータが入っている RDDS からリソース定義と記述子定義をロードします。

制約事項**:** DRD が使用可能な状態で IMS を始動した後は、データベース、ア プリケーション・プログラム、宛先コード、およびトランザクション・リソース 定義を追加、変更、および削除するために、オンライン変更プロセスを使用でき なくなります。

#### 関連概念:

44 ページの『IMSRSC [リポジトリーの概要』](#page-59-0)

関連資料:

905 ページの『IMS PROCLIB [データ・セットの](#page-920-0) DFSCGxxx メンバー』

968 ページの『DFSDFxxx メンバーの [DYNAMIC\\_RESOURCES](#page-983-0) セクション』

946 ページの『DFSDFxxx メンバーの COMMON SERVICE LAYER セクショ [ン』](#page-961-0)

**IMSRSC** リポジトリーを使用した **MODBLKS** リソースの動的定義の 使用可能化

IMS 環境の初期検査を実行した後、IMSRSC リポジトリーを使用して、MODBLKS リソースの動的リソース定義 (DRD) を使用可能にすることができます。

リポジトリーに対して動的リソース定義 (DRD) を IMS が使用できるようにするに は、次の手順で行います。

- 1. IMS を正常にシャットダウンします。
- 2. IMS PROCLIB データ・セットの DFSDFxxx メンバーの COMMON\_SERVICE\_LAYER セクションまたは DFSCGxxx メンバーにある MODBLKS=OLC を MODBLKS=DYN に変更します。
- 3. IMS PROCLIB データ・セットの DFSDFxxx メンバーの DYNAMIC\_RESOURCES セクションに、AUTOIMPORT=AUTO または AUTOIMPORT=REPO を指定します。
- 4. IMS PROCLIB データ・セットの DFSDFxxx メンバーの DYNAMIC\_RESOURCES セクションに、オプションで AUTOEXPORT=AUTO または AUTOEXPORT=REPO を指定できます。
- 5. IMS PROCLIB データ・セットの DFSDFxxx メンバーの REPOSITORY セク ションに、TYPE=IMSRSC キーワードを指定します。
- 6. 制御領域実行パラメーターに DFSDF=*xxx* を指定して、IMS をコールド・スタ ートします。ここで、*xxx* には IMS がこの始動のために使用する IMS PROCLIB データ・セットの DFSDFxxx メンバーの接尾部を指定します。 DFSDFxxx メンバーに AUTOIMPORT=AUTO が指定されている場合、IMS は IMS.MODBLKS データ・セットからリソース定義をロードします (存在する場 合)。これは、定義されたリポジトリーが空であり、システム・リソース定義デ ータ・セット (RDDS) が存在しないからです。IMS.MODBLKS データ・セット が使用されるのは、フォールバックの目的の場合を除いて、DRD を初めて実装 するときのみです。IMS はリソース定義を使用して、リソースの管理に必要な 内部制御ブロックを作成します。AUTOIMPORT=REPO を指定した場合、定義 されたリポジトリーは空なので、IMS はリソース定義を使用せずにコールド・ スタートを行います。
- 7. IMS が始動したら、EXPORT DEFN TARGET(REPO) コマンドを発行して、リ ソース定義をリポジトリーにエクスポートします。

<span id="page-75-0"></span>注**:** DRD が使用可能な状態で IMS を始動した後は、データベース、アプリケ ーション・プログラム、宛先コード、およびトランザクションのリソースおよび リソース定義を追加、変更、および削除するために、オンライン変更プロセスを 使用できなくなります。また、AUTOIMPORT=AUTO または AUTOIMPORT=REPO が指定されていて、リポジトリーが空ではなくなったの で、IMS の次回のコールド・スタート時に、IMS はリポジトリーからリソース 定義と記述子定義をロードします。

関連概念:

44 ページの『IMSRSC [リポジトリーの概要』](#page-59-0)

193 ページの『IMSRSC リポジトリーおよび RS [カタログ・リポジトリー・デー](#page-208-0) [タ・セット』](#page-208-0)

関連タスク:

47 ページの『IMSRSC [リポジトリーの定義』](#page-62-0)

関連資料:

905 ページの『IMS PROCLIB [データ・セットの](#page-920-0) DFSCGxxx メンバー』

968 ページの『DFSDFxxx メンバーの [DYNAMIC\\_RESOURCES](#page-983-0) セクション』

998 ページの『DFSDFxxx メンバーの [REPOSITORY](#page-1013-0) セクション』

946 ページの『DFSDFxxx メンバーの COMMON SERVICE LAYER セクショ [ン』](#page-961-0)

#### **MSC** リソースの動的定義の使用可能化

MSC リソースの動的定義を使用可能にするには、IMS PROCLIB データ・セット の DFSDFxxx メンバーの MSC セクション内で MSCRSCS=DYN を指定します。

MSC リソースの動的リソース定義を使用可能にするには、事前に、少なくとも Structured Call Interface (SCI) と Operations Manager (OM) を備えた Common Service Layer (CSL) を使用可能にしておく必要があります。

MSC リソースの動的リソース定義を使用可能にした後に、IMS タイプ 2 の CREATE、UPDATE、および DELETE コマンドを使用して、オンライン IMS シス テムで MSC リソースの作成、変更、および削除ができるようになります。

MSC リソースに対して動的に行われた変更は、変更された定義を IMSRSC リポジ トリーにエクスポートするか、MSC リソースに対する変更をステージ 1 システム 定義マクロ内でコーディングしない限り、コールド・スタート後まで保管されませ  $h<sub>o</sub>$ 

MSC リソースの動的定義を使用可能にするには、以下のステップを実行します。

- 1. IMS PROCLIB データ・セットの DFSDFxxx メンバーの MSC セクションに MSCRSCS=DYN を指定します。
- 2. IMS をコールド・スタートする。
- 3. QUERY MEMBER TYPE(IMS) コマンドを発行して、MSC リソースの動的定義 が使用可能であることを確認します。 MSC リソースの動的リソース定義が使 用可能な場合は、コマンド出力のローカル属性に DYNMSC が含まれています。

関連資料:

988 ページの『DFSDFxxx メンバーの MSC [セクション』](#page-1003-0)

#### <span id="page-76-0"></span>ランタイム・リソース定義および記述子定義の作成

動的リソース定義 (DRD) が使用可能な場合、IMS にランタイム・リソース定義お よび記述子定義を動的に定義できるため、オンライン変更プロセスを使用したり、 IMS をコールド・スタートしたりする必要がなくなります。

IMS にリソースまたは記述子が定義されているとき、IMS はリソースまたは記述子 に関する情報 (属性や状況など) を制御ブロックに保管します。制御ブロックに保持 される情報は、ランタイム・リソース定義または記述子定義と呼ばれます。ランタ イム・データベース、アプリケーション・プログラム、トランザクション、宛先コ ード、MSC 物理リンク、MSC 論理リンク、MSC MSNAME、および MSC リモ ート LTERM の定義を作成する場合、全体的なプロセスは同じですが、実行する手 順は少し異なります。

DRD が MODBLKS リソースに対して使用可能になっている場合、ランタイム・リ ソースを作成するには、以下の操作を実行します。

- v IMS コールド・スタート時に IMS.MODBLKS データ・セットから保管済みリソ ース定義をインポートする。
- v 自動インポート機能または IMPORT DEFN SOURCE(RDDS) コマンドを使用し て、リソース定義データ・セット (RDDS) から保管済みリソース定義をインポー トする。
- v 自動インポート機能または IMPORT DEFN SOURCE(REPO) コマンドを使用し て、IMSRSC リポジトリーから保管済みリソース定義をインポートする。
- v 適切な CREATE コマンドを使用する (作成するリソース定義のタイプに応じ て)。

DRD が MODBLKS リソースに対して使用可能になっている場合、ランタイム記述 子定義を作成するには、以下の操作を実行します。

- v 自動インポート機能または IMPORT DEFN SOURCE(RDDS) コマンドを使用し て、RDDS から保管された記述子定義をインポートする。
- v 自動インポート機能または IMPORT DEFN SOURCE(REPO) コマンドを使用し て、リポジトリーから保管された記述子定義をインポートする。
- v 適切な CREATE コマンドを使用する (作成する記述子定義のタイプに応じて)。

DRD が MSC リソースに対して使用可能になっている場合、ランタイム・リソー スを作成するには、以下の操作を実行します。

- v 自動インポート機能を使用して、IMSRSC リポジトリーから保管済みリソース定 義をインポートする。
- v 自動インポート機能を使用して、IMS.SDFSRESL データ・セットの DFSCLL3x メンバーから保管済みリソース定義をインポートする。
- v 適切な CREATE コマンドを使用する (作成するリソース定義のタイプに応じ て)。

CREATE コマンドまたは IMPORT DEFN コマンドを使用して動的に作成したリソ ース定義と記述子定義は、IMS システムの現行の実行中にのみ存在し、ウォーム・ リスタート後または緊急時再始動後にリカバリー可能です。

コールド・スタート後にこの MODBLKS リソース定義と記述子定義を保持するに は、MODBLKS 定義を RDDS または IMSRSC リポジトリーにエクスポートして から IMS を終了します。または、DFSDFxxx PROCLIB メンバー内で AUTOEXPORT パラメーターが AUTO、RDDS、あるいは REPO に設定されてい る場合は、MODBLKS リソースは次回の IMS チェックポイント時に自動的にエク スポートされます。次に、コールド・スタート処理時に自動インポート機能を使用 するか、あるいは IMS が稼働中の状態になってから IMPORT DEFN コマンドを 使用して、保管した MODBLKS 定義を RDDS またはリポジトリーから IMS に再 度インポートできます。

コールド・スタート後に MSC リソース定義を保持するには、自動エクスポート機 能を使用して、MSC 定義を IMSRSC リポジトリーにエクスポートします。MSC リソース定義は IMS チェックポイント時および IMS のシャットダウン前に自動的 にリポジトリーにエクスポートされます。その後、自動インポート機能を使用し て、コールド・スタート処理時に IMSRSC リポジトリーから MSC 定義をインポ ートできます。

各リソース定義および記述子定義は、オンライン変更プロセスの場合とは異なり、 個別に作成できます。オンライン変更プロセスでは、すべてのリソース定義を作成 するか、リソース定義をまったく作成しないかのどちらかにする必要があります。 関連概念:

44 ページの『IMSRSC [リポジトリーの概要』](#page-59-0)

36 [ページの『リソース定義および記述子定義の管理』](#page-51-0)

関連タスク:

67 ページの『IMSRSC [リポジトリーにおけるリソース定義および記述子定義の作](#page-82-0) [成』](#page-82-0)

関連資料:

- CREATE [コマンド](http://www.ibm.com/support/knowledgecenter/SSEPH2_15.1.0/com.ibm.ims15.doc.cr/imscmds/ims_createcmds.htm#ims_cr1createcmds) (コマンド)
- ₿ IMPORT DEFN [SOURCE\(REPO](http://www.ibm.com/support/knowledgecenter/SSEPH2_15.1.0/com.ibm.ims15.doc.cr/imscmds/ims_import_repo_rdds.htm#ims_import_repo_rdds) | RDDS) コマンド (コマンド)

# **CREATE** コマンドを使用したランタイム・データベース・リソー ス定義と記述子定義の作成

動的リソース定義 (DRD) が使用可能な場合、ランタイム・リソースおよびリソー ス記述子を動的に作成できるため、オンライン変更プロセスを使用したり、IMS を コールド・スタートするバッチ・システム定義プロセスを使用したりする必要がな くなります。

CREATE DB コマンドおよび CREATE DBDESC コマンドを使用して、ランタイ ム・データベース・リソース定義および記述子定義を作成します。

1. オプション: QUERY DBDESC DEFAULT(Y) SHOW (ALL) コマンドを発行し て、データベースの現行デフォルト設定を表示し、新しいデータベース・リソー ス定義または記述子定義の要件を満たしているかどうかを評価します。 このデ フォルト設定が要件を満たしていない場合、以下のオプションから選択して実行 します。

- v 要件を満たすようにパラメーター値を指定した CREATE コマンドを発行し て、デフォルト設定をオーバーライドします。
- v CREATE コマンドに LIKE (RSC(*resource\_name*)) キーワードまたは LIKE (DESC(*descriptor\_name*)) キーワードを使用して、既存のリソース定義または 記述子定義に基づいてリソース定義または記述子定義を作成します。
- v 要件を満たすように設定値を指定した CREATE DBDESC NAME() SET (DEFAULT(Y)) コマンドを発行して、デフォルト記述子を作成します。

次の 2 つの手順はどちらの順序でも実行できます。

- 2. CREATE DB コマンドまたは CREATE DBDESC コマンドを発行して、それぞ れデータベース・リソース定義またはデータベース記述子定義を作成します。
- 3. データベース記述生成 (DBDGEN) ユーティリティーを実行して、データベース を定義し、さらにそのデータベースの他のリソースとの関係を定義します。

動的に定義したデータベースを使用するには、それを定義した後で、IMS.ACBLIB データ・セットにデータベース管理ブロック (DMB) がなければなりません。動的 に定義するデータベースが主記憶データベース (MSDB) である場合、以下の手順を 実行します。

- v MSDBINIT データ・セットにデータベース・セグメントが必要です。
- v MSDB が DBFMSDBx プロシージャーに定義されている必要があります。
- v IMS.PROCLIB データ・セットに DBFMSDBx プロシージャーが必要です。

CREATE コマンドについては、「*IMS V15* コマンド 第 *1* 巻*: IMS* コマンド *A-M*」を参照してください。

MSDBINIT データ・セットへの MSDB セグメントのロードについては、[MSDB](http://www.ibm.com/support/knowledgecenter/SSEPH2_15.1.0/com.ibm.ims15.doc.dur/ims_dbfdbma0.htm#ims_dbfdbma0) 保 守ユーティリティー (DBFDBMA0) ([データベース・ユーティリティー](http://www.ibm.com/support/knowledgecenter/SSEPH2_15.1.0/com.ibm.ims15.doc.dur/ims_dbfdbma0.htm#ims_dbfdbma0))を参照して ください。

DBFMSDBx プロシージャーについては、 902 [ページの『](#page-917-0)IMS PROCLIB データ・ セットの [DBFMSDBx](#page-917-0) メンバー』を参照してください。

MSDB の一般情報については、「*IMS V15* データベース管理」を参照してくださ い。

# **CREATE** コマンドを使用したランタイム・アプリケーション・プ ログラム・リソース定義と記述子定義の作成

動的リソース定義 (DRD) が使用可能な場合、ランタイム・アプリケーション・プ ログラム・リソースおよびリソース記述子を動的に作成できるため、オンライン変 更プロセスを使用したり、IMS をコールド・スタートするバッチ・システム定義プ ロセスを使用したりする必要がなくなります。

CREATE PGM and CREATE PGMDESC コマンドを使用して、ランタイム・アプ リケーション・プログラム・リソース定義および記述子定義を作成します。

1. オプション: QUERY PGMDESC DEFAULT(Y) SHOW (ALL) コマンドを発行 して、アプリケーション・プログラムの現行デフォルト設定を表示し、新しいア プリケーション・プログラム・リソース定義または記述子定義の要件を満たして

いるかどうかを評価します。 このデフォルト設定が要件を満たしていない場 合、以下のオプションから選択して実行します。

- v 要件を満たすようにパラメーター値を指定した CREATE コマンドを発行し て、デフォルト設定をオーバーライドします。
- v LIKE (RSC(*resource\_name*)) キーワードまたは LIKE (DESC(*descriptor\_name*)) キーワードを使用して、既存のリソース定義または記述子定義に基づいてリ ソース定義または記述子定義を作成します。
- v 要件を満たすように設定値を指定した CREATE PGMDESC NAME() SET (DEFAULT(Y)) コマンドを発行して、デフォルト記述子を作成します。

次の 2 つの手順はどちらの順序でも実行できます。

- 2. CREATE PGM または CREATE PGMDESC コマンドを発行して、それぞれア プリケーション・プログラム・リソース定義または記述子定義を作成します。
- 3. アプリケーション・プログラムおよびそのアプリケーション・プログラムの他の リソースとの関係を定義するには、プログラム仕様ブロック生成 (PSBGEN) ユ ーティリティーを実行します。

CREATE コマンドのパラメーターについて詳しくは、「*IMS V15* コマンド 第 *1* 巻*: IMS* コマンド *A-M*」を参照してください。

## **CREATE** コマンドを使用したランタイム高速機能宛先コード・リ ソース定義と記述子定義の作成

動的リソース定義 (DRD) が使用可能な場合、ランタイム・リソースおよびリソー ス記述子を動的に作成できるため、オンライン変更プロセスを使用したり、IMS を コールド・スタートするバッチ・システム定義プロセスを使用したりする必要がな くなります。

CREATE RTC コマンドおよび CREATE RTCDESC コマンドを使用して、ランタ イム高速機能宛先コード・リソースおよび記述子定義を作成します。

- 1. オプション: QUERY RTCDESC DEFAULT(Y) SHOW (ALL) コマンドを発行 して、高速機能宛先コードの現行デフォルト設定を表示し、新しい高速機能宛先 コード・リソース定義または記述子定義の要件を満たしているかどうかを評価し ます。 このデフォルト設定が要件を満たしていない場合、以下のオプションか ら選択して実行します。
	- v 要件を満たすようにパラメーター値を指定した CREATE コマンドを発行し て、デフォルト設定をオーバーライドします。
	- v LIKE (RSC(*resource\_name*)) キーワードまたは LIKE (DESC(*descriptor\_name*)) キーワードを使用して、既存のリソース定義または記述子定義に基づいてリ ソース定義または記述子定義を作成します。
	- v 要件を満たすように設定値を指定した CREATE RTCDESC NAME() SET (DEFAULT(Y)) コマンドを発行して、デフォルト記述子を作成します。
- 2. CREATE RTC を発行して、高速機能宛先コードのリソース定義を作成します。 または、CREATE RTCDESC コマンドを発行して、高速機能宛先コードの記述 子定義を作成します。

CREATE コマンドのパラメーターについて詳しくは、「*IMS V15* コマンド 第 *1* 巻*: IMS* コマンド *A-M*」を参照してください。

高速機能宛先コードのリソース定義と記述子定義を格納するために、IMSRSC リポ ジトリー、またはシステム・リソース定義データ・セット (RDDS) のセットを使用 する場合は、高速機能利用可能 FP(P) と FP(E) の両トランザクションに関連した 宛先コードが、リポジトリーまたは RDDS 内で維持されます。

EXPORT DEFN コマンド、または RDDS to Repository ユーティリティー (CSLURP10) にこれを指定しなかった場合は、FP(E) トランザクションの宛先コー ドが RM によってリポジトリーに自動的に作成されます。 関連概念:

44 ページの『IMSRSC [リポジトリーの概要』](#page-59-0)

### **CREATE** コマンドを使用したランタイム・トランザクション・リ ソース定義と記述子定義の作成

動的リソース定義 (DRD) が使用可能な場合、ランタイム・リソースおよびリソー ス記述子を動的に作成できるため、オンライン変更プロセスを使用したり、IMS を コールド・スタートするバッチ・システム定義プロセスを使用したりする必要がな くなります。

CREATE TRAN コマンドおよび CREATE TRANDESC コマンドを使用して、ラ ンタイム・トランザクション・リソース定義および記述子定義を作成します。

CREATE TRAN コマンドを使用してトランザクション・リソースを作成すること に加えて、宛先作成出口ルーチン (DFSINSX0) を使用することができます。

CREATE TRAN コマンドおよび CREATE TRANDESC コマンドを使用して、ラ ンタイム・トランザクション・リソース定義および記述子定義を作成するには、以 下の手順を実行します。

- 1. オプション: QUERY TRANDESC DEFAULT(Y) SHOW (ALL) コマンドを発 行して、トランザクションの現行デフォルト設定を表示し、新しいトランザクシ ョン・リソース定義または記述子定義の要件を満たしているかどうかを評価しま す。 このデフォルト設定が要件を満たしていない場合、以下のオプションから 選択して実行します。
	- v 要件を満たすようにパラメーター値を指定した CREATE コマンドを発行し て、デフォルト設定をオーバーライドします。
	- v LIKE (RSC(*resource\_name*)) キーワードまたは LIKE (DESC(*descriptor\_name*)) キーワードを使用して、既存のリソース定義または記述子定義に基づいてリ ソース定義または記述子定義を作成します。
	- v 要件を満たすように設定値を指定した CREATE TRANDESC NAME() SET (DEFAULT(Y)) コマンドを発行して、デフォルト記述子を作成します。
- 2. CREATE TRAN または CREATE TRANDESC コマンドを発行して、トランザ クション・リソース定義または記述子定義をそれぞれ作成します。

CREATE コマンドのパラメーターについて詳しくは、「*IMS V15* コマンド 第 *1* 巻*: IMS* コマンド *A-M*」を参照してください。

# **CREATE** コマンドを使用した **IMSplex** 内でのランタイム・リソ ース定義と記述子定義の作成

IMSplex 内に DRD が使用可能/使用不可の IMS システムが混在する場合に、こ の環境に対するリソース定義または記述子定義を作成することができます。

以下の手順を実行します。

- 1. DRD にマイグレーションしていない IMS システム上で、IMS.MODBLKS デ ータ・セットに対してオンライン変更プロセスを実行します。
- 2. DRD が使用可能な IMS システム上に作成しようとするリソース定義または記 述子定義に対して、CREATE コマンドを発行します。

### **CREATE** コマンドを使用した、ランタイム **MSC** リソース定義の 作成

MSC リソースに対して動的リソース定義 (DRD) が使用可能な場合は、CREATE LTERM、CREATE MSLINK、CREATE MSNAME、CREATE MSPLINK などの IMS タイプ 2 CREATE コマンドを使用して、オンライン IMS システム内でラン タイム MSC リソースを作成できます。

MSC リソース (例えば、MSC 物理リンク、論理リンク、論理リンク・パス、およ びリモート端末のそれぞれの定義) を、作成するリソース定義のタイプに応じた適 切な CREATE コマンドを使用して作成します。

CREATE コマンドを使用して作成したリソース定義は、その定義を IMSRSC リポ ジトリーにエクスポートするか、MSC リソースに対する変更をステージ 1 システ ム定義マクロ内でコーディングしない限り、コールド・スタート後まで保管されま せん。

MSC リソース定義を作成するには、以下の手順を実行します。

- 1. オプション: 作成するリソース定義のタイプに応じた QUERY コマンドを発行 して設定を表示し、それらの設定が新規の MSC リソース定義の要件を満たし ているかどうかを評価します。
- 2. 作成する MSC リソースのタイプに応じた CREATE コマンドを発行します。 MSC リンクを使用できるようにするには、MSC リソースを、CREATE MSPLINK、CREATE MSLINK、CREATE MSNAME、および CREATE LTERM の順序で作成する必要があります。

#### 関連タスク:

■ MSC リソースに対する IMSRSC [リポジトリーの使用可能化](http://www.ibm.com/support/knowledgecenter/SSEPH2_15.1.0/com.ibm.ims15.doc.ccg/ims_msc_admin_enable_imsrsc_drdmsc.htm#ims_msc_admin_enable_imsrsc_drdmsc) (コミュニケーシ [ョンおよびコネクション](http://www.ibm.com/support/knowledgecenter/SSEPH2_15.1.0/com.ibm.ims15.doc.ccg/ims_msc_admin_enable_imsrsc_drdmsc.htm#ims_msc_admin_enable_imsrsc_drdmsc)) 関連資料:

- CREATE LTERM [コマンド](http://www.ibm.com/support/knowledgecenter/SSEPH2_15.1.0/com.ibm.ims15.doc.cr/imscmds/ims_create_lterm.htm#ims_create_lterm) (コマンド)
- CREATE MSLINK [コマンド](http://www.ibm.com/support/knowledgecenter/SSEPH2_15.1.0/com.ibm.ims15.doc.cr/imscmds/ims_create_mslink.htm#ims_create_mslink) (コマンド)
- CREATE [MSNAME](http://www.ibm.com/support/knowledgecenter/SSEPH2_15.1.0/com.ibm.ims15.doc.cr/imscmds/ims_create_msname.htm#ims_create_msname) コマンド (コマンド)
- CREATE [MSPLINK](http://www.ibm.com/support/knowledgecenter/SSEPH2_15.1.0/com.ibm.ims15.doc.cr/imscmds/ims_create_msplink.htm#ims_create_msplink) コマンド (コマンド)

### <span id="page-82-0"></span>**IMSRSC** リポジトリーにおけるリソース定義および記述子定義の作成

IMSplex 内にある、1 つ以上の新規または既存の IMS システムに対して、リソー ス定義と記述子定義を IMSRSC リポジトリー内に作成できます。

# **IMSRSC** リポジトリーにおける **MODBLKS** リソース定義および 記述子定義の作成

IMSplex 内にある、1 つ以上の新規または既存の IMS システムに対して、 MODBLKS リソース定義と記述子定義を IMSRSC リポジトリー内に作成できま す。

- 1. IMSRSC リポジトリーを定義します。
- 2. 次のいずれかの手順を使用して、1 つ以上の IMS システムに対する MODBLKS リソース定義と記述子定義をリポジトリー内に作成します。
	- v 生成された RDDS を使用して、RDDS to Repository ユーティリティー (CSLURP10) を実行します。IMSPLEX(NAME=*plxnm* IMSID(*imsx*)) を指定 します。

JCL 内の *imsx* は、CSLURP10 ユーティリティーがリポジトリーに追加す る、IMSplex に含まれる 1 つ以上の IMS ID のリストです。指定する IMS ID は、新規または既存のどちらの IMS システムのものでも構いません。

システム・チェックポイントで IMS によって生成されるシステム RDDS を 使用するか、次のいずれかの方法で RDDS を生成します。

- EXPORT DEFN TARGET(RDDS) コマンドを使用する。
- IMS ログから、CSLURCL0 ユーティリティーを使用する。
- MODBLKS から、CSLURCM0 ユーティリティーを使用する。
- v EXPORT DEFN TARGET(REPO) NAME(\*) TYPE(ALL) コマンドを使用し て、アクティブ IMS システムからリソース定義と記述子定義をエクスポー トします。

単一の IMS システム用のリポジトリー、またはそれぞれ固有の定義のセッ トを必要とする複数の IMS システム用のリポジトリーにリソース定義と記 述子定義を作成する場合は、EXPORT DEFN TARGET(REPO) NAME(\*) TYPE(ALL) コマンドを発行します。非クローン環境では、リソース定義と記 述子をリポジトリーにエクスポートする元であるそれぞれの IMS に対し て、EXPORT DEFN TARGET(REPO) コマンドを発行する必要があります。 EXPORT DEFN TARGET(REPO) コマンドはコマンド・マスター IMS によ ってのみ処理されるので、それぞれの IMS システムに対して別個の EXPORT DEFN TARGET(REPO) コマンドを発行する必要があります。 OM API に対して ROUTE キーワードを使用して、コマンドを送付する先 の IMS を指定できます。SET(IMSID()) キーワードを指定する必要はありま せん。これは、IMS がデフォルトで IMS ID をコマンド・マスター IMS に 設定するからです。

同じ定義のセットを使用する複数の IMS システム用のリポジトリーにリソ ース定義と記述子定義を作成する場合は、オプション SET(IMSID(*imslist*)) を指定して EXPORT DEFN TARGET(REPO) NAME(\*) TYPE(ALL) コマン

ドを発行します。コマンドの中の *imslist* は、IMSplex 内にある 1 つ以上の IMS システムの IMS ID のリストで、これらのシステムのリソース定義と 記述子定義がリポジトリーに作成されます。 *imslist* にリストされている IMS ごとに、これらの定義を含む IMS リソース・リストがリポジトリーに 作成されます。

- v まだコールド・スタートを行っていない新規 IMS システムのリソース定義 と記述子定義をリポジトリーに作成するには、次の手順で行います。
	- a. MODBLKS データ・セット、またはシステム RDDS からリソース定義 を取得して、IMS を開始します。また、リソースを用意せずに CREATE コマンドを使用して、IMS のコールド・スタート後にリソース定義を作 成することもできます。
	- b. IMS コールド・スタートの後、すべてのリソース定義と記述子定義が作 成されたら、オプション NAME(\*) TYPE(ALL) を指定して EXPORT DEFN TARGET(REPO) コマンドを発行し、IMS からリポジトリーにリ ソース定義と記述子定義をエクスポートします。OM API の ROUTE キ ーワードを使用して、リソース定義と記述子定義をエクスポートする対 象の IMS システムに、EXPORT DEFN TARGET(REPO) コマンドを送 付する必要があります。
- 3. IMSplex 内の 1 つ以上の IMS システムがリモート・トランザクションで構成 されていて、MSC が定義されている場合は、リポジトリー内の SIDR 値と SIDL 値が正しくない可能性があります。この場合は、次の手順で行います。
	- a. リポジトリーから IMS システムのコールド・スタートを行う場合は、IMS システムに対して UPDATE TRAN SET(SIDR(),SIDL(),REMOTE()) コマン ドを発行して、各 IMS の SIDR 値と SIDL 値を更新します。
	- b. オプション NAME(*rmttrannames*) TYPE(TRAN) を指定して EXPORT DEFN TARGET(REPO) コマンドを発行することにより、リポジトリー内の リモート・トランザクション定義を更新します。

```
関連概念:
```

```
44 ページの『IMSRSC リポジトリーの概要』
61 ページの『ランタイム・リソース定義および記述子定義の作成』
93 ページの『IMSRSC リポジトリー への MODBLKS リソース定義および記述子
定義のエクスポート』
関連タスク:
47 ページの『IMSRSC リポジトリーの定義』
関連資料:
システム・ユーティリ
ティー)
システム・ユーティリ
ティー)
コマンド (コマンド)
₿
  EXPORT コマンド (コマンド)
コマンド (コマンド)
```
### **IMSRSC** リポジトリーにおける **MSC** リソース定義の作成

IMS タイプ 2 CREATE コマンドを使用して、IMSplex に含まれる 1 つ以上の新 規または既存の IMS システムに対して、IMSRSC リポジトリー内で MSC リソー ス定義を作成できます。

IMSRSC リポジトリーで MSC リソース定義を作成する場合は、事前に、以下の前 提条件が満たされていることを確認してください。

- v IMSRSC リポジトリーが定義されている。
- v MSC リソースの動的リソース定義が使用可能である。
- v IMSRSC リポジトリーが MSC リソース用に使用可能である。
- 1. 作成する MSC リソースのタイプに応じた CREATE コマンドを発行します。 MSC リンクを使用できるようにするには、MSC リソースを以下の順序で作成 する必要があります。
	- a. CREATE MSPLINK
	- b. CREATE MSLINK
	- c. CREATE MSNAME
	- d. CREATE LTERM

リソース定義をリポジトリーにエクスポートする各 IMSplex 内の IMS ごと に、CREATE コマンドを発行する必要があります。OM API に対して ROUTE キーワードを使用して、コマンドを送付する先の IMS を指定できます。

2. IMS PROCLIB データ・セットの DFSDFxxx メンバーの DYNAMIC\_RESOURCES セクションに、AUTOEXPORT=AUTO または AUTOEXPORT=REPO を指定します。 次の IMS チェックポイントで、前回の 自動エクスポート以降に作成した MSC リソース定義が、自動的に IMSRSC リ ポジトリーにエクスポートされます。IMS チェックポイント は、/CHECKPOINT コマンドを発行することによって開始するか、または IMS システムによって自動的に開始することができます。

/CHECKPOINT コマンドを使用して IMS チェックポイントを開始する場合 は、MSC リソースが定義されている各 IMSplex 内の各 IMS にコマンドを経 路指定する必要があります。

IMSRSC リポジトリーへの自動エクスポート処理の終わりに、X'22' マップ・バイト X'51' 自動エクスポート完了ログ・レコードが書き込まれます。このログ・レコード は、エクスポートされた定義が定義されている対象の IMS ID を示します。リソー ス・タイプごとのエクスポートされたリソースの数も、'X22' サブタイプ X'51' ロ グ・レコードに含まれます。

関連タスク:

■ MSC リソースに対する IMSRSC [リポジトリーの使用可能化](http://www.ibm.com/support/knowledgecenter/SSEPH2_15.1.0/com.ibm.ims15.doc.ccg/ims_msc_admin_enable_imsrsc_drdmsc.htm#ims_msc_admin_enable_imsrsc_drdmsc) (コミュニケーシ [ョンおよびコネクション](http://www.ibm.com/support/knowledgecenter/SSEPH2_15.1.0/com.ibm.ims15.doc.ccg/ims_msc_admin_enable_imsrsc_drdmsc.htm#ims_msc_admin_enable_imsrsc_drdmsc))

60 ページの『MSC [リソースの動的定義の使用可能化』](#page-75-0)

47 ページの『IMSRSC [リポジトリーの定義』](#page-62-0)

関連資料:

■ CREATE LTERM [コマンド](http://www.ibm.com/support/knowledgecenter/SSEPH2_15.1.0/com.ibm.ims15.doc.cr/imscmds/ims_create_lterm.htm#ims_create_lterm) (コマンド)

- <span id="page-85-0"></span>■ CREATE MSLINK [コマンド](http://www.ibm.com/support/knowledgecenter/SSEPH2_15.1.0/com.ibm.ims15.doc.cr/imscmds/ims_create_mslink.htm#ims_create_mslink) (コマンド)
- CREATE [MSNAME](http://www.ibm.com/support/knowledgecenter/SSEPH2_15.1.0/com.ibm.ims15.doc.cr/imscmds/ims_create_msname.htm#ims_create_msname) コマンド (コマンド)
- CREATE [MSPLINK](http://www.ibm.com/support/knowledgecenter/SSEPH2_15.1.0/com.ibm.ims15.doc.cr/imscmds/ims_create_msplink.htm#ims_create_msplink) コマンド (コマンド)
- [/CHECKPOINT](http://www.ibm.com/support/knowledgecenter/SSEPH2_15.1.0/com.ibm.ims15.doc.cr/imscmds/ims_checkpoint.htm#ims_cr1checkpoint) コマンド (コマンド)
- 988 ページの『DFSDFxxx メンバーの MSC [セクション』](#page-1003-0)
- 968 ページの『DFSDFxxx メンバーの [DYNAMIC\\_RESOURCES](#page-983-0) セクション』

### ランタイム・リソース定義および記述子定義の更新

動的リソース定義 (DRD) が使用可能な場合、ランタイム・リソース定義および記 述子定義を動的に更新できるため、オンライン変更プロセスや IMS のコールド・ スタートを使用する必要がなくなります。ランタイム・データベース、アプリケー ション・プログラム、トランザクション、宛先コード、MSC 物理リンク、MSC 論 理リンク、MSC MSNAME、および MSC リモート LTERM 定義を更新する場 合、全体的なプロセスは同じですが、実行する手順は少し異なります。

DRD が MODBLKS リソースに対して使用可能になっている場合、ランタイム・リ ソースを更新するには、以下の操作を実行します。

- IMPORT DEFN SOURCE(RDDS) コマンドを使用して、保管済みリソース定義 をリソース定義データ・セット (RDDS) からインポートする。
- IMPORT DEFN SOURCE(REPO) コマンドを使用して、保管済みリソース定義 をIMSRSC リポジトリーからインポートする。
- v 適切な UPDATE コマンドを使用する (更新するリソース定義のタイプに応じ て)。

DRD が MODBLKS リソースに対して使用可能になっている場合、ランタイム記述 子定義を更新するには、以下の操作を実行します。

- v IMPORT DEFN SOURCE(RDDS) コマンドを使用して、保管された記述子定義 を RDDS からインポートする。
- v IMPORT DEFN SOURCE(REPO) コマンドを使用して、保管された記述子定義 をリポジトリーからインポートする。
- v 適切な UPDATE コマンドを使用する (更新する記述子定義のタイプに応じて)。

DRD が MSC リソースに対して使用可能になっている場合、ランタイム・リソー スを更新するには、以下の操作を実行します。

v 適切な UPDATE コマンドを使用する (更新する記述子定義のタイプに応じて)。

UPDATE コマンドと IMPORT コマンドを使用してリソース定義と記述子定義に対 して行った変更は、IMS システムが現在実行されている間は存続し、ウォーム・リ スタートまたは緊急時再始動後にはリカバリー可能です。IMS は、ウォーム・リス タートまたは緊急時再始動の後に変更内容を保持するために、変更リストを使用し ます。コールド・スタート後も変更内容を保持するには、以下が必要です。

- 1. IMS を終了する前に、RDDS またはリポジトリーに更新した定義をエクスポー トします。定義は、自動エクスポートを使用して自動的にエクスポートするか、 あるいは EXPORT DEFN コマンドを使用して手動でエクスポートすることが できます。
- 2. 保管した定義を RDDS またはリポジトリーから IMS に再度インポートしま す。定義は、コールド・スタート処理時に自動インポートを使用するか、あるい は IMS が稼働中に IMPORT DEFN コマンドを使用して手動でインポートする ことができます。

UPDATE コマンドで指定された属性が既にリソースに定義されている場合、以下の ようになります。

- 更新は実行されない
- リソースは静止しない
- ログ・レコードは作成されない
- v 完了コードとしてゼロが返される

アクションを実行しないことで、IMS は不要なプロセッサーの使用を回避します。

すべてのリソース定義が更新されるか、リソース定義がまったく更新されないオン ライン変更プロセスとは異なり、リソース定義または記述子定義をそれぞれ個別に 更新できます。

#### 関連概念:

44 ページの『IMSRSC [リポジトリーの概要』](#page-59-0)

関連タスク:

77 [ページの『同じ定義のセットを使用する複数の](#page-92-0) IMS システムに対する、 IMSRSC リポジトリー内の MODBLKS [リソース定義と記述子定義の更新』](#page-92-0)

76 ページの『単一の IMS[、または固有の定義を使用する複数の](#page-91-0) IMS に対する、 IMSRSC リポジトリー内の MODBLKS [リソース定義と記述子定義の更新』](#page-91-0) 関連資料:

IMPORT DEFN [SOURCE\(REPO](http://www.ibm.com/support/knowledgecenter/SSEPH2_15.1.0/com.ibm.ims15.doc.cr/imscmds/ims_import_repo_rdds.htm#ims_import_repo_rdds) | RDDS) コマンド (コマンド)

 $\Box \vdash \text{UPDATE } \exists \forall \forall Y \; (\exists \forall Y \; \forall Y)$ 

## **UPDATE** コマンドを使用したランタイム・データベース・リソー ス定義と記述子定義の更新

動的リソース定義 (DRD) が使用可能な場合、ランタイム・リソースおよびリソー ス記述子を動的に更新できるため、オンライン変更プロセスやバッチ・システム定 義プロセスを IMS のコールド・スタートと共に使用する必要がなくなります。

データベースに対して処理中の作業が存在する場合、またはデータベースが現在使 用中の場合は、データベース・リソース定義は更新できません。

UPDATE DB および UPDATE DBDESC コマンドを使用して、ランタイム・デー タベース・リソース定義および記述子定義を更新します。

1. QRY DB SHOW(WORK) コマンドを使用して、処理中の作業の有無を確認しま す。処理中の作業が存在する場合、以下のいずれかを行います。

- a. その作業が完了するまで待機します。
- b. その処理中の作業に対処します。 処理中の作業の例には、データベースに 対してコマンドが進行中の場合や、データベースが使用中の場合などが含ま れます。
- 2. UPDATE DB STOP(ACCESS) または /DBR DB コマンドを使用して、データ ベースを停止します。
- 3. データベース定義または記述子定義に対して変更する値を指定して、それぞれ UPDATE DB コマンドまたは UPDATE DBDESC コマンドを発行します。

# **UPDATE** コマンドを使用したランタイム・アプリケーション・プ ログラム・リソース定義と記述子定義の更新

動的リソース定義 (DRD) が使用可能な場合、ランタイム・アプリケーション・プ ログラム・リソースおよびリソース記述子を動的に更新できるため、オンライン変 更プロセスやバッチ・システム定義プロセスを IMS のコールド・スタートと共に 使用する必要がなくなります。

アプリケーション・プログラムに対して処理中の作業が存在する場合は、アプリケ ーション・プログラム・リソース定義は更新できません。ローカル・キュー環境 で、更新中のプログラムに関連したトランザクションについてキューに入れられた メッセージがある場合、更新は失敗します。共用キュー環境で、更新中のプログラ ムに関連したトランザクションについてキューに入れられたメッセージがある場 合、更新は正常に行われます。ただし、更新は一部の IMS システム上で正常に行 われ、他のシステム上では失敗している可能性があります。

UPDATE PGM および UPDATE PGMDESC コマンドを使用して、ランタイム・ アプリケーション・プログラム・リソース定義および記述子定義を更新します。

- 1. QRY PGM SHOW(WORK) コマンドを使用して、処理中の作業の有無を確認し ます。処理中の作業が存在する場合、以下のいずれかを行います。
	- a. その作業が完了するまで待機します。
	- b. その処理中の作業に対処します。 処理中の作業の例には、プログラムに対 してコマンドが進行中の場合や、プログラムがスケジュールされている場合 などが含まれます。
- 2. QRY PGM SHOW(TRAN) コマンドを使用して、プログラムを参照するトラン ザクションの有無を確認します。 更新予定のプログラム属性 (FP や BMPTYPE など) がプログラムを参照するトランザクションと競合する場合、プ ログラム定義を更新する前に、以下のいずれかの操作を実行する必要がありま す。
	- a. プログラムを参照する競合トランザクション定義を削除します。
	- b. 別のプログラムを参照してからプログラムを更新するようにトランザクショ ン定義を更新します。

トランザクションを削除するには、DELETE TRAN コマンドを発行します。ト ランザクションを更新するには、UPDATE TRAN コマンドを発行します。

3. FP 属性を FP(E) から FP(N) に変更する場合、QRY PGM SHOW(RTC) コマ ンドを使用して、プログラムを参照する宛先コードの有無を確認します。 プロ

グラムを参照する宛先コードが存在する場合、プログラム定義を更新する前に、 以下のいずれかの操作を実行する必要があります。

- v プログラムを参照するすべての宛先コードを削除します。
- v 別のプログラムを参照してからプログラムを更新するように宛先コード定義 を更新します。

FP(E) トランザクションに関連付けられた宛先コードを削除するには、DELETE TRAN コマンドを発行します。FP(P) トランザクションに関連付けられた宛先 コードを削除するには、DELETE RTC コマンドを発行します。

- 4. 次の手順は、アプリケーション・プログラムの実行場所に応じて異なります。
	- v プログラムを IFP 領域で実行している場合は、/STOP REGION コマンドを 発行してプログラムを終了します。
	- プログラムを BMP 領域または JBP 領域で実行している場合は、プログラム が終了するまで待機するか、/STOP REGION コマンドを発行してプログラ ムを終了します。
	- v プログラムが WFI トランザクションを処理する BMP である場合、/STOP REGION コマンドを発行してプログラムを終了します。
	- v プログラムを MPP 領域または JMP 領域で実行している場合は、/STOP PGM コマンドまたは UPDATE PGM STOP(SCHD) コマンドを発行してプ ログラムを終了します。
- 5. アプリケーション・プログラム定義または記述子定義に対して変更する値を指定 して、それぞれ UPDATE PGM コマンドまたは UPDATE PGMDESC コマン ドを発行します。

UPDATE コマンドに指定するすべての属性が既にリソースに定義されている場合、 更新は行われません。リソースの静止はなく、ログ・レコードは作成されずに、完 了コードとしてゼロが返されます。これにより、アクションを実行する必要がない 場合の不要なオーバーヘッドを回避します。

UPDATE コマンドと QUERY コマンドのパラメーターについて詳しくは、「*IMS V15* コマンド 第 *2* 巻*: IMS* コマンド *N-V*」を参照してください。

# **UPDATE** コマンドを使用したランタイム高速機能宛先コード・リ ソース定義と記述子定義の更新

動的リソース定義 (DRD) が使用可能な場合には、ランタイム高速機能宛先コー ド・リソース定義および記述子定義を動的に更新できるため、オンライン変更プロ セスやバッチ・システム定義プロセスを使用して IMS をコールド・スタートする 必要がなくなります。

プログラムがスケジュールされている場合、宛先コードは更新できません。プログ ラムがスケジュールされている場合、UPDATE RTC コマンドを発行する前に領域 を停止する必要があります。

UPDATE RTC および UPDATE RTCDESC コマンドを使用して、ランタイム高速 機能宛先コード・リソース定義および記述子定義を更新します。

1. QRY RTC SHOW(WORK) コマンドを使用して、処理中の作業の有無を確認し ます。処理中の作業が存在する場合、以下のいずれかを行います。

- v その作業が完了するまで待機します。
- v その処理中の作業に対処します。

処理中の作業の例には、宛先コードに対してコマンドが進行中の場合や、宛先コ ードがアクティブな場合などが含まれます。

- 2. アプリケーション・プログラムを IFP 領域で実行している場合は、/STOP REGION コマンドを使用してプログラムを終了します。
- 3. 高速機能宛先コード・リソース定義および記述子定義に対して変更する値を指定 して、UPDATE RTC コマンドまたは UPDATE RTCDESC コマンドを発行し ます。 高速機能専用 FP(E) トランザクションに関連付けられた宛先コードを更 新するには、UPDATE TRAN コマンドを発行する必要があります。UPDATE TRAN コマンドは、トランザクション定義および関連した宛先コード定義を更 新します。

UPDATE コマンドと QUERY コマンドのパラメーターについて詳しくは、「*IMS V15* コマンド 第 *2* 巻*: IMS* コマンド *N-V*」を参照してください。

高速機能宛先コードのリソース定義と記述子定義を格納するために、IMSRSC リポ ジトリー、またはシステム・リソース定義データ・セット (RDDS) のセットを使用 する場合は、高速機能利用可能 FP(P) と FP(E) の両トランザクションに関連した 宛先コードが、リポジトリーまたは RDDS 内で維持されます。 関連概念:

44 ページの『IMSRSC [リポジトリーの概要』](#page-59-0)

## **UPDATE** コマンドを使用したランタイム・トランザクション・リ ソース定義と記述子定義の更新

動的リソース定義 (DRD) が使用可能な場合、ランタイム・リソースおよびリソー ス記述子を動的に更新できるため、オンライン変更プロセスやバッチ・システム定 義プロセスを IMS のコールド・スタートと共に使用する必要がなくなります。

トランザクションが使用中の場合、そのトランザクションは更新できません。トラ ンザクションが使用中の場合、更新は失敗します。ローカル・キュー環境では、ト ランザクションについてキューに入れられたメッセージがある場合、更新は失敗し ます。共用キュー環境では、トランザクションについてキューに入れられたメッセ ージがある場合、更新は正常に行われます。

UPDATE TRAN および UPDATE TRANDESC コマンドを使用して、ランタイ ム・トランザクション・リソース定義および記述子定義を更新します。

- 1. QRY TRAN SHOW(WORK) コマンドを使用して、処理中の作業の有無を確認 し、処理中の作業が存在する場合は、その作業が完了するまで待機するか、その 処理中の作業に対処します。 処理中の作業の例には、トランザクションに対し てコマンドが進行中の場合や、トランザクションがスケジュールに入れられてい るか、会話中であるか、中断状態である場合などがあります。
	- v 処理中の作業が完了するまで待機する場合は、/PURGE TRAN または UPDATE TRAN STOP(Q)コマンドを発行して、トランザクションをキュー に入れることを停止しますが、既にキューに入れられているメッセージの処 理は許可します。
- v 処理中の作業を待機しない場合、トランザクションが WFI トランザクショ ンである場合、またはトランザクションが PWFI=Y MPP 領域で実行されて いる場合は、/STOP TRAN コマンドまたは UPDATE TRAN STOP(SCHD,Q) コマンドを発行してトランザクションを停止します。非共用 キュー環境でトランザクションを停止する場合、そのトランザクションに対 するメッセージをキューに入れることはできません。トランザクションに対 するメッセージをデキューするには、QUEUE TRAN OPTION(DEQALL) コマンドを発行します。
- 2. 次の手順は、トランザクションの実行場所に応じて異なります。
	- v トランザクションを IFP 領域で実行している場合は、/STOP REGION を発 行してプログラムを終了します。
	- v トランザクションがメッセージ・ドリブン BMP で実行される非 WFI トラ ンザクションである場合、プログラムが終了するまで待機するか、/STOP REGION コマンドを発行してプログラムを終了します。
	- v トランザクションがメッセージ・ドリブン BMP で実行される WFI トラン ザクションである場合、/STOP REGION コマンドを発行してプログラムを 終了します。
- 3. トランザクションが延期キューにメッセージを持ち、非共用キュー環境で実行し ている場合、以下のいずれかの操作を実行する必要があります。
	- v 延期キューのメッセージを処理します。
	- v メッセージを削除します。延期キューのメッセージを削除するには、/STOP TRAN コマンドまたは UPDATE TRAN STOP(SCHD) コマンドを発行し て、トランザクションを停止します。
	- a. /DEQ SUSPEND または UPDATE TRAN START(SUSPEND) コマンドの いずれかを発行して、メッセージを作動可能キューに移動します。
	- b. メッセージを作動可能キューに移動した後、QUEUE TRAN OPTION(DEQALL) コマンドを発行して、メッセージを削除できます。
- 4. 更新するリソース定義または記述子定義に対して、それぞれ UPDATE TRAN または UPDATE TRANDESC コマンドを発行します。

UPDATE コマンドと QUERY コマンドのパラメーターについて詳しくは、「*IMS V15* コマンド 第 *2* 巻*: IMS* コマンド *N-V*」を参照してください。

## **UPDATE** コマンドを使用した **IMSplex** 内でのランタイム・リソ ース定義と記述子定義の更新

IMSplex 内に DRD が使用可能/使用不可の IMS システムが混在する場合、この 環境のリソース定義または記述子定義を更新できます。

以下の手順を実行します。

- 1. DRD にマイグレーションしていない IMS システム上で、IMS.MODBLKS デ ータ・セットに対してオンライン変更プロセスを実行します。
- 2. DRD が使用可能な IMS システム上で、更新するリソース定義または記述子定 義に対して UPDATE コマンドを発行します。

# <span id="page-91-0"></span>**UPDATE** コマンドを使用した、ランタイム **MSC** リソース定義の 更新

MSC リソースに対して動的リソース定義 (DRD) が使用可能な場合は、IMS タイ プ 2 UPDATE コマンド (UPDATE MSLINK、UPDATE MSNAME、および UPDATE MSPLINK) を使用して、オンライン IMS システム内のランタイム MSC リソースを更新できます。

リソースが使用中の場合、そのリソースは更新できません。

UPDATE コマンドを使用して更新したリソース定義は、その定義を IMSRSC リポ ジトリーにエクスポートするか、MSC リソースに対する変更をステージ 1 システ ム定義マクロ内でコーディングしない限り、コールド・スタート後まで保管されま せん。

ランタイム MSC リソース定義を更新するには、以下の手順を実行します。

- 1. QRY LTERM、QRY MSLINK、QRY MSNAME、または QRY MSPLINK コ マンドを使用して、処理中の作業の有無を確認し、処理中の作業があればその作 業が完了するまで待機するか、その処理中の作業に対処します。
- 2. 更新する MSC リソースのタイプに応じた UPDATE コマンドを発行します。 関連タスク:

■ MSC リソースに対する IMSRSC [リポジトリーの使用可能化](http://www.ibm.com/support/knowledgecenter/SSEPH2_15.1.0/com.ibm.ims15.doc.ccg/ims_msc_admin_enable_imsrsc_drdmsc.htm#ims_msc_admin_enable_imsrsc_drdmsc) (コミュニケーシ [ョンおよびコネクション](http://www.ibm.com/support/knowledgecenter/SSEPH2_15.1.0/com.ibm.ims15.doc.ccg/ims_msc_admin_enable_imsrsc_drdmsc.htm#ims_msc_admin_enable_imsrsc_drdmsc))

### **IMSRSC** リポジトリー内のリソース定義および記述子定義の更新

IMSRSC リポジトリー内でリソース定義と記述子定義を更新できます。該当するシ ナリオに適用される手順を実行してください。

関連概念:

44 ページの『IMSRSC [リポジトリーの概要』](#page-59-0)

93 ページの『IMSRSC リポジトリー への MODBLKS [リソース定義および記述子](#page-108-0) [定義のエクスポート』](#page-108-0)

# 単一の **IMS**、または固有の定義を使用する複数の **IMS** に対する、 **IMSRSC** リポジトリー内の **MODBLKS** リソース定義と記述子定 義の更新

単一の IMS システム、またはそれぞれ固有の定義セットを必要とする複数の IMS システムに関する、IMSRSC リポジトリー内の MODBLKS リソース定義および記 述子定義を更新できます。

- 1. タイプ 1 またはタイプ 2 DRD コマンドを使用して、それぞれの IMS システ ム内のリソース定義と記述子定義を更新します。 タイプ 2 UPDATE コマンド を使用して、記述子を更新できます。
- 2. EXPORT DEFN TARGET(REPO) コマンドまたは自動エクスポート機能を使用 して、IMS からリポジトリーにリソース定義および記述子定義をエクスポート します。

<span id="page-92-0"></span>v 非クローン環境では、リソース定義と記述子をリポジトリーにエクスポート する元であるそれぞれの IMS に対して、EXPORT DEFN TARGET(REPO) コマンドを発行する必要があります。 EXPORT DEFN TARGET(REPO) コ マンドはコマンド・マスター IMS によってのみ処理されるので、それぞれ の IMS システムに対して別個の EXPORT DEFN TARGET(REPO) コマン ドを発行する必要があります。 OM API に対して ROUTE キーワードを使 用して、コマンドを送付する先の IMS を指定できます。SET(IMSID()) キー ワードを指定する必要はありません。これは、IMS がデフォルトで IMS ID をコマンド・マスター IMS に設定するからです。

EXPORT DEFN TARGET(REPO) コマンドに OPTION(CHANGESONLY) を指定して、前回のリポジトリーへのエクスポート以降に作成または変更さ れたリソース定義と記述子定義をエクスポートできます。オプションで、リ ソース名とリソース・タイプを指定した EXPORT DEFN TARGET(REPO) コマンドを使用するか、STARTTIME キーワードと ENDTIME キーワード を指定した EXPORT DEFN TARGET(REPO) コマンドを使用できます。

v 自動エクスポートを使用可能にするには、IMS PROCLIB データ・セット内 の DFSDFxxx メンバーの DYNAMIC\_RESOURCES セクションに AUTOEXPORT=AUTO または AUTOEXPORT=REPO を指定します。自動 エクスポート処理は、IMS の各チェックポイントの最後に行われます。IMS は、前回の自動エクスポートまたは EXPORT DEFN TARGET(REPO) コマ ンド以降に行われた MODBLKS リソースおよび MSC リソースのリソース 定義内の変更を、自動的にエクスポートします。

関連概念:

44 ページの『IMSRSC [リポジトリーの概要』](#page-59-0) 関連資料:

₿ EXPORT [コマンド](http://www.ibm.com/support/knowledgecenter/SSEPH2_15.1.0/com.ibm.ims15.doc.cr/imscmds/ims_export.htm#ims_cr1export) (コマンド)

# 同じ定義のセットを使用する複数の **IMS** システムに対する、 **IMSRSC** リポジトリー内の **MODBLKS** リソース定義と記述子定 義の更新

同じ定義セットを使用する複数の IMS システムに関する、IMSRSC リポジトリー 内の MODBLKS リソース定義および記述子定義を更新できます。

- 1. タイプ 1 またはタイプ 2 DRD コマンドを使用して、IMS システム内のリソー ス定義と記述子定義を更新します。 記述子を更新するには、タイプ 2 UPDATE コマンドのみを使用できます。
- 2. EXPORT DEFN TARGET(REPO) コマンドを使用して、IMS からリポジトリー にリソース定義と記述子定義をエクスポートします。 OM API の ROUTE キ ーワードを使用して、定義と記述子をエクスポートする元の IMS システムにコ マンドを送付する必要があります。*imsidlist* は、変更を適用する IMSplex 内に ある 1 つ以上の IMS システムの IMS ID のリストです。

EXPORT DEFN TARGET(REPO) コマンドにキーワード OPTION (CHANGESONLY) SET(IMSID(*imsidlist*)) を指定して、前回のリポジトリーへ のエクスポート以降に作成または変更されたリソース定義と記述子定義をエクス ポートできます。オプションで、リソース名とリソース・タイプを指定した

EXPORT DEFN TARGET(REPO) コマンドを使用するか、STARTTIME キーワ ードと ENDTIME キーワードを指定した EXPORT DEFN TARGET(REPO) コ マンドを使用できます。

関連概念:

44 ページの『IMSRSC [リポジトリーの概要』](#page-59-0)

70 [ページの『ランタイム・リソース定義および記述子定義の更新』](#page-85-0)

93 ページの『IMSRSC リポジトリー への MODBLKS [リソース定義および記述子](#page-108-0) [定義のエクスポート』](#page-108-0)

関連資料:

EXPORT [コマンド](http://www.ibm.com/support/knowledgecenter/SSEPH2_15.1.0/com.ibm.ims15.doc.cr/imscmds/ims_export.htm#ims_cr1export) (コマンド)

### **IMSRSC** リポジトリー内の **MSC** リソース定義の更新

IMS タイプ 2 UPDATE コマンドを使用して、IMSplex に含まれる 1 つ以上の新 規または既存の IMS システムに対して、MSC リソース定義を更新できます。更新 された MSC リソース定義を自動的に IMSRSC リポジトリーにエクスポートする ことができます。

UPDATE コマンドを使用して MSC リソース定義を更新する場合は、事前に、以 下の前提条件が満たされていることを確認してください。

- v IMSRSC リポジトリーが定義されている。
- v MSC リソースの動的リソース定義が使用可能である。
- v IMSRSC リポジトリーが MSC リソース用に使用可能である。
- IMS PROCLIB メンバーの DFSDFxxx メンバーの DYNAMIC RESOURCES セ クションに、AUTOEXPORT=AUTO または AUTOEXPORT=REPO が指定され ている。
- v DFSDFxxx PROCLIB メンバーの COMMON\_SERVICE\_LAYER セクション、 または IMS PROCLIB データ・セットの DFSCGxxx メンバーのどちらかに、 MODBLKS=DYN が指定されている。

MSC リソース (MSC 物理リンク、論理リンク、および論理リンク・パスの定義な ど) を、更新するリソース定義のタイプに応じた適切な UPDATE コマンドを使用 して更新します。 リソース定義をリポジトリーにエクスポートする各 IMSplex 内 の IMS ごとに、UPDATE コマンドを発行する必要があります。OM API に対し て ROUTE キーワードを使用して、コマンドを送付する先の IMS を指定できま す。

MSC リソース定義が更新された後、次の IMS チェックポイントでリソースは IMSRSC リポジトリーに自動的にエクスポートされます。IMS チェックポイント は、/CHECKPOINT コマンドまたは /CHECKPOINT FREEZE コマンドを使用し て開始するか、または IMS システムによって自動的に開始することができます。 /CHECKPOINT コマンドを使用して IMS チェックポイントを開始する場合は、 MSC リソースが定義されている各 IMSplex 内の各 IMS にコマンドを経路指定す る必要があります。

#### 関連タスク:

D. MSC リソースに対する IMSRSC [リポジトリーの使用可能化](http://www.ibm.com/support/knowledgecenter/SSEPH2_15.1.0/com.ibm.ims15.doc.ccg/ims_msc_admin_enable_imsrsc_drdmsc.htm#ims_msc_admin_enable_imsrsc_drdmsc) (コミュニケーシ [ョンおよびコネクション](http://www.ibm.com/support/knowledgecenter/SSEPH2_15.1.0/com.ibm.ims15.doc.ccg/ims_msc_admin_enable_imsrsc_drdmsc.htm#ims_msc_admin_enable_imsrsc_drdmsc))

<span id="page-94-0"></span>D÷. MSC [リソースの動的定義の使用可能化](http://www.ibm.com/support/knowledgecenter/SSEPH2_15.1.0/com.ibm.ims15.doc.sdg/ims_enabling_drd_msc.htm#enabling_drd_msc) (システム定義)

■ IMSRSC [リポジトリーの定義](http://www.ibm.com/support/knowledgecenter/SSEPH2_15.1.0/com.ibm.ims15.doc.sdg/ims_overview_of_repo_configure.htm#ims_repository_config) (システム定義) 関連資料:

- D₩. UPDATE MSLINK [コマンド](http://www.ibm.com/support/knowledgecenter/SSEPH2_15.1.0/com.ibm.ims15.doc.cr/imscmds/ims_updatemslink.htm#ims_cr2updatemslink) (コマンド)
- ☞ UPDATE [MSNAME](http://www.ibm.com/support/knowledgecenter/SSEPH2_15.1.0/com.ibm.ims15.doc.cr/imscmds/ims_updatemsname.htm#ims_cr2updatemsname) コマンド (コマンド)
- UPDATE [MSPLINK](http://www.ibm.com/support/knowledgecenter/SSEPH2_15.1.0/com.ibm.ims15.doc.cr/imscmds/ims_updatemsplink.htm#ims_cr2updatemsplink) コマンド (コマンド)
- [/CHECKPOINT](http://www.ibm.com/support/knowledgecenter/SSEPH2_15.1.0/com.ibm.ims15.doc.cr/imscmds/ims_checkpoint.htm#ims_cr1checkpoint) コマンド (コマンド)

### ランタイム・リソース定義および記述子定義の削除

動的リソース定義 (DRD) が使用可能な場合には、DELETE コマンドを使用してラ ンタイム・リソース定義および記述子定義を動的に削除できるため、オンライン変 更プロセスを使用したり、IMS をコールド・スタートしたりする必要がなくなりま す。ランタイム・データベース、アプリケーション・プログラム、トランザクショ ン、宛先コード、MSC 物理リンク、MSC 論理リンク、MSC MSNAME、および MSC リモート LTERM の定義を削除する場合、全体的なプロセスは同じですが、 実行する手順は少し異なります。

DELETE コマンドを使用して動的に削除したリソース定義と記述子定義は、ウォー ム・リスタートまたは緊急時再始動をまたがって削除されたままです。

各リソース定義および記述子定義は、オンライン変更プロセスの場合とは異なり、 個別に削除されます。オンライン変更プロセスでは、すべてのリソース定義または 記述子定義を削除するか、リソース定義も記述子定義もまったく削除しないかのい ずれかです。

#### **IMSRSC** リポジトリーを使用する場合のランタイム・リソース定義と 記述子定義の削除

IMS および IMSRSC リポジトリーからランタイム・リソース定義と記述子定義を 削除するには、次の手順で行います。

1. ランタイム定義を含むそれぞれの IMS で、DELETE コマンドをローカルに発 行します。

複数のタイプの定義を削除する場合は、複数の異なる DELETE コマンドを発行 します (削除するリソース定義または記述子定義のタイプに応じて)。

2. DELETE DEFN コマンドを発行して、リポジトリーから定義を削除します。

コマンドを発行することにより、コールド・スタート後も IMS 内で定義が削除 されたままになり、コールド・スタート処理時、または IMPORT DEFN コマ ンドを実行する際に、定義がリポジトリーからインポートされません。

XRF (拡張リカバリー機能) 構成を使用する場合は、FOR(IMSID()) キーワード にアクティブ・システムと代替システムの両方の IMS ID を指定して、 DELETE DEFN コマンドを発行します。

プログラムを削除するには、その前にトランザクションと宛先コードを削除する必 要があります。

DELETE DEFN コマンドに指定された名前に対応するすべての定義は、単一の作業 単位として削除されます。

推奨事項**:** IMSplex 内のリソース定義を削除する際には、最初にランタイム・リソ ースを削除し、次にリポジトリーからリソース定義を削除してください。

RDDS を使用する場合にランタイム・リソース定義と記述子定義を削除するプロセ スとは異なり、EXPORT コマンドを発行しても、コールド・スタート後に IMS 内 でリソースが削除されたままにはなりません。

#### **RDDS** を使用する場合のランタイム・リソース定義と記述子定義の削 除

IMS と RDDS からランタイム・リソース定義と記述子定義を削除するには、次の 手順で行います。

1. ランタイム定義を含むそれぞれの IMS で、DELETE コマンドをローカルに発 行します。

複数のタイプの定義を削除する場合は、複数の異なる DELETE コマンドを発行 します (削除するリソース定義または記述子定義のタイプに応じて)。

RDDS への自動エクスポートをセットアップした場合は、システム・チェック ポイントで自動エクスポートが実行され、削除された定義をシステム RDDS か ら除去します。

2. RDDS への自動エクスポートをセットアップしなかった場合は、定義を削除し たそれぞれの IMS で EXPORT コマンドを発行して、削除された定義がシステ ム RDDS (または非システム RDDS) から確実に削除されるようにします。

次のいずれかの方法で、RDDS からリソース定義と記述子定義を IMS に再度イン ポートできます。

- v コールド・スタート処理時に自動インポート機能を使用する。
- v IMS が稼働中の状態になってから IMPORT DEFN コマンドを使用する。

#### 制約事項

リソースが使用中の場合、そのランタイム・リソース定義は削除できません。使用 中のリソースの例として以下のものがあります。

- v データベースがアプリケーション・プログラムからアクセスされている。
- v データベースが既存のプログラムのプログラム仕様ブロック (PSB) で参照されて いる。
- v リソースに対して /STOP または UPDATE コマンドが進行中である。
- v アプリケーション・プログラムが実行するようにスケジュールされている。
- 宛先コードがアクティブである。
- v トランザクションに対してメッセージがキューに入れられている。
- v トランザクションに処理中の作業が存在する。
- v MSC 物理リンク、論理リンク、または論理リンク・パス (MSNAME) が停止さ れていない。
- MSC リモート LTERM が停止されていない。
- v MSC 物理リンクが MSC 論理リンクによって参照されている。
- MSC 論理リンクが MSC MSNAME によって参照されている。
- v MSC MSNAME が MSC リモート LTERM によって参照されている。

使用中のリソースを削除しようとすると、削除は失敗します。シスプレックス環境 では、IMS システムによっては削除が成功する場合と失敗する場合があります。

IMS によって提供されているリソース DBFDSRT1、 DFSDSDB1、 DFSDSPG1、 DFSDSTR1、 および DBF#FPU0 は、削除できません。

HALDB マスター・データベース・リソースは、区画が定義されておらず、このデ ータベースに対して /DBRECOVERY コマンドを発行した場合を除いて、削除でき ません。

関連概念:

44 ページの『IMSRSC [リポジトリーの概要』](#page-59-0)

IMSRSC [リポジトリー・データ・セットの更新処理中のリカバリー](http://www.ibm.com/support/knowledgecenter/SSEPH2_15.1.0/com.ibm.ims15.doc.oag/ims_repo_update_process.htm#ims_repo_update_process) (オペレー [ションおよびオートメーション](http://www.ibm.com/support/knowledgecenter/SSEPH2_15.1.0/com.ibm.ims15.doc.oag/ims_repo_update_process.htm#ims_repo_update_process))

関連タスク:

87 ページの『IMSRSC [リポジトリーからのリソース定義および記述子定義の削](#page-102-0) [除』](#page-102-0)

関連資料:

- ₿ DELETE DEFN [コマンド](http://www.ibm.com/support/knowledgecenter/SSEPH2_15.1.0/com.ibm.ims15.doc.cr/imscmds/ims_deletedefn.htm#ims_cr1deletedefn) (コマンド)
- ₿ IMPORT DEFN [SOURCE\(REPO](http://www.ibm.com/support/knowledgecenter/SSEPH2_15.1.0/com.ibm.ims15.doc.cr/imscmds/ims_import_repo_rdds.htm#ims_import_repo_rdds) | RDDS) コマンド (コマンド)
- DELETE [コマンド](http://www.ibm.com/support/knowledgecenter/SSEPH2_15.1.0/com.ibm.ims15.doc.cr/compcmds/ims_deletecmds.htm#ims_cr3deletecmds) (コマンド)

# **DELETE** コマンドを使用したランタイム・データベース・リソー ス定義と記述子定義の削除

動的リソース定義 (DRD) が使用可能な場合には、ランタイム・リソースおよびリ ソース記述子を動的に削除できるため、オンライン変更プロセスやバッチ・システ ム定義プロセスを使用して IMS をコールド・スタートする必要がなくなります。

DELETE DB コマンドおよび DELETE DBDESC コマンドを使用して、ランタイ ム・データベース・リソース定義および記述子定義を削除します。

- 1. QRY DB SHOW(WORK) コマンドを使用して、処理中の作業の有無を確認しま す。処理中の作業が存在する場合、以下のいずれかを行います。
	- v その作業が完了するまで待機します。
	- その処理中の作業に対処します。
- 2. QRY DB SHOW(PGM) コマンドを使用して、データベースを参照するアプリ ケーション・プログラムの有無を判別します。プログラムがデータベースを参照

している場合、DELETE DB コマンドは失敗します。プログラムがデータベー スを参照している場合、データベースを削除する前に、以下のいずれかの操作を 実行する必要があります。

- v データベースを参照するプログラムを削除します。データベースを参照する プログラムを削除する場合に、プログラムを参照するトランザクションまた は宛先コードが存在するときは、それらを最初に削除する必要があります。
- v オンライン変更を実行して、ACBLIB から PSB を削除します。
- v データベースを参照しないように PSB を更新します。
- 3. 次の手順は、削除するリソースが 2 次関係または論理関係を使用するデータベ ース、MSDB、または HALDB マスター・データベースのいずれであるかに応 じて異なります。
	- v 削除するリソースが副次索引または論理関係を使用するデータベースの場 合、以下の手順によってその関係を解除します。
		- a. 関係を解除するようにデータベース記述 (DBD) を更新します。
		- b. データベース記述生成 (DBDGEN) ユーティリティーを実行します。
		- c. アプリケーション制御ブロック (ACB) 保守ユーティリティーを実行しま す。
		- d. オンライン変更プロセスを使用して、更新した DBD および ACB をオ ンラインにします。
	- v 削除するリソースが主記憶データベース (MSDB) である場合、以下の手順を 実行します。
		- a. MSDB 保守ユーティリティー (DBFDBMA0) を使用して、MSDBINIT データ・セットからセグメントを除去します。
		- b. DBFDBMA0 のアクション制御ステートメント DELETE DBD= を使用 して、MSDB を参照する PSB から MSDB を削除します。
		- c. 変更した PSB に対して PSBGEN を実行します。
		- d. 変更した PSB に対して ACBGEN を実行します。
		- e. PSB から削除した MSDB の DBD に対して ACBGEN を実行しま す。
		- f. IMS.PROCLIB データ・セット内の該当する DBFMSDBx プロシージャ ーを変更または除去します。
		- g. /CHE FREEZE コマンドを使用して IMS を正常にシャットダウンしま す。
		- h. 上記の ACBLIB をアクティブおよび非アクティブ ACBLIB にコピーし ます。
		- i. MSDBLOAD キーワードを指定した /NRE コマンドを使用して、IMS を正常に再始動することにより、MSDB をリフレッシュします。
	- v 削除するリソースが HALDB マスター・データベースである場合、以下の手 順を実行します。
		- a. /DBRECOVERY コマンドを発行します。

/DBRECOVERY コマンドによって、この IMS システムの HALDB 区 画の情報が除去され、HALDB マスター・データベースが停止するた め、これを削除できます。

- 4. /DBR DB コマンドまたは UPDATE DB STOP(ACCESS) コマンドを使用し て、データベースを停止します。 データベースを削除するには、そのデータベ ースが /DBR コマンドにより正常に停止される必要があります。MSDB が ACBLIB に存在しなくなったため、IMS はそのデータベースが以前に MSDB であったことを認識せずに、/DBR コマンドを許可します。
- 5. DELETE DB コマンドまたは DELETE DBDESC コマンドを発行して、データ ベース・リソース定義またはデータベース記述子定義をそれぞれ削除します。

### **DELETE** コマンドを使用したランタイム・アプリケーション・プ ログラム・リソース定義と記述子定義の削除

動的リソース定義 (DRD) が使用可能な場合には、ランタイム・アプリケーショ ン・プログラム・リソースおよびリソース記述子を動的に削除できるため、オンラ イン変更プロセスやバッチ・システム定義プロセスを使用して IMS をコールド・ スタートする必要がなくなります。

DELETE PGM コマンドおよび DELETE PGMDESC コマンドを使用して、ランタ イム・アプリケーション・プログラム・リソース定義および記述子定義を削除しま す。

- 1. QRY PGM SHOW(WORK) コマンドを使用して、処理中の作業の有無を確認し ます。処理中の作業が存在する場合、以下のいずれかを行います。
	- a. その作業が完了するまで待機します。
	- b. その処理中の作業に対処します。
- 2. QRY PGM SHOW(TRAN) コマンドを使用して、プログラムを参照するトラン ザクションの有無を判別します。トランザクションがプログラムを参照している 場合、DELETE PGM コマンドは失敗します。トランザクションがプログラム を参照している場合、プログラムを削除する前に、以下のいずれかの操作を実行 する必要があります。
	- v DELETE TRAN コマンドを発行して、プログラムを参照するトランザクシ ョンを削除します。
	- v UPDATE PGM コマンドを使用して、別のプログラムを参照するようにトラ ンザクションを更新します。
- 3. QRY PGM SHOW(RTC) コマンドを使用して、プログラムを参照する宛先コー ドの有無を判別します。宛先コードがプログラムを参照している場合、DELETE PGM コマンドは失敗します。宛先コードがプログラムを参照している場合、プ ログラムを削除する前に、以下のいずれかの操作を実行する必要があります。
	- v プログラムを参照する宛先コードを削除します。

高速機能専用 FP(E) トランザクションに関連付けられた宛先コードを削除す るには、DELETE TRAN コマンドを発行します。

高速機能利用可能 FP(P) トランザクションに関連付けられた宛先コードを削 除するには、DELETE RTC コマンドを発行します。

v UPDATE RTC コマンドを使用して、別のプログラムを参照するように宛先 コードを更新します。

FP(E) トランザクションに関連付けられた宛先コードを更新するには、 UPDATE TRAN コマンドを発行します。

FP(P) トランザクションに関連付けられた宛先コードを更新するには、 UPDATE RTC コマンドを発行します。

- 4. 次の手順は、アプリケーション・プログラムの実行場所に応じて異なります。
	- v プログラムを IFP 領域で実行している場合、またはプログラムが WFI トラ ンザクションを処理する BMP である場合、/STOP REGION コマンドを発 行してプログラムを終了します。
	- v プログラムを BMP 領域または JBP 領域で実行している場合は、以下のいず れかの操作を実行します。
		- a. プログラムが終了するまで待機します。
		- b. /STOP REGION コマンドを発行してプログラムを終了します。
	- v プログラムを MPP 領域または JMP 領域で実行している場合は、/STOP PGM コマンドまたは UPDATE PGM STOP(SCHD) コマンドを発行してプ ログラムを終了します。
- 5. DELETE PGM コマンドまたは DELETE PGMDESC コマンドを発行して、ア プリケーション・プログラム・リソース定義またはアプリケーション・プログラ ム記述子定義をそれぞれ削除します。

## **DELETE** コマンドを使用したランタイム高速機能宛先コード・リ ソース定義と記述子定義の削除

動的リソース定義 (DRD) が使用可能な場合には、ランタイム高速機能宛先コー ド・リソース定義および記述子定義を動的に削除できるため、オンライン変更プロ セスやバッチ・システム定義プロセスを使用して IMS をコールド・スタートする 必要がなくなります。

DELETE RTC コマンドおよび DELETE RTCDESC コマンドを使用して、ランタイ ム高速機能宛先コード・リソース定義および記述子定義を削除します。

- 1. QRY RTC SHOW(WORK) コマンドを発行して、処理中の作業の有無を確認し ます。処理中の作業が存在する場合、以下のいずれかを行います。
	- v その作業が完了するまで待機します。
	- v その処理中の作業に対処します。
- 2. 次の手順は、トランザクションが高速機能利用可能 (FP(P)) トランザクション または高速機能専用 (FP(E)) トランザクションのどちらに関連付けられている かに応じて異なる場合があります。
	- v DELETE RTC コマンドを使用して、高速機能利用可能トランザクションに 関連付けられた宛先コードを削除します。プログラムがスケジュールされて いる場合、宛先コードは削除できず、DELETE RTC コマンドを発行する前 に領域を停止する必要があります。
	- v DELETE TRAN コマンドを使用して、高速機能専用トランザクションに関 連付けられた宛先コードを削除します。DELETE RTC コマンドは失敗しま す。
	- v DELETE RTCDESC コマンドを発行して、ランタイム宛先コード記述子定義 を削除します。

3. 高速機能宛先コードのリソース定義と記述子定義を格納するために IMSRSC リ ポジトリーを使用している場合は、DELETE DEFN コマンドを発行してリポジ トリーからこれらの定義を削除します。 FP(P) と FP(E) の両トランザクション に関連した宛先コードが、リポジトリー内で維持されています。

DELETE DEFN コマンドを使用して、FP(P) トランザクションによって参照さ れる宛先コードを削除します。その後、DELETE DEFN コマンドを発行して、 FP(P) トランザクションと FP(E) トランザクションを削除します。DELETE DEFN コマンドを使用してリポジトリーから FP(E) トランザクションを削除す ると、FP(E) トランザクションに関連した宛先コードも RM によってリポジト リーから削除されます。

関連概念:

44 ページの『IMSRSC [リポジトリーの概要』](#page-59-0)

# **DELETE** コマンドを使用したランタイム・トランザクション・リ ソース定義と記述子定義の削除

動的リソース定義 (DRD) が使用可能な場合には、ランタイム・リソースおよびリ ソース記述子を動的に削除できるため、オンライン変更プロセスやバッチ・システ ム定義プロセスを使用して IMS をコールド・スタートする必要がなくなります。

DELETE TRAN コマンドおよび DELETE TRANDESC コマンドを使用して、ラン タイム・トランザクション・リソース定義および記述子定義を削除します。

- 1. QRY TRAN SHOW(WORK) コマンドを使用して、処理中の作業の有無を確認 してから、以下のいずれかを実行します。
	- v その作業が完了するまで待機します。
	- v その処理中の作業に対処します。

処理中の作業の例には、トランザクションに対してコマンドが進行中の場合や、 トランザクションがスケジュールされているか、会話中であるか、中断されてい る場合などが含まれます。

- 2. 処理中の作業が完了するまで待機する場合は、/PURGE TRAN または UPDATE TRAN STOP(Q)コマンドを発行します。これにより、トランザクシ ョンがキューに入れられないようにし、ただしキューに入れられた既存のメッセ ージは処理できるようにします。
- 3. 処理中の作業が完了するまで待機しない場合、またはトランザクションが WFI トランザクションである場合は、/STOP TRAN または UPDATE TRAN STOP(SCHD,Q) コマンドを使用してトランザクションを停止します。 非共用 キュー環境でトランザクションを停止する場合、そのトランザクションに対する メッセージをキューに入れることはできません。トランザクションに対するメッ セージをデキューするには、QUEUE TRAN OPTION(DEQALL) コマンドを発 行します。
- 4. 次の手順は、トランザクションの実行場所に応じて異なる場合があります。
	- v トランザクションが PWFI=Y MPP 領域で実行されている場合は、/STOP TRAN または UPDATE TRAN STOP(SCHD,Q) コマンドを使用してトラン ザクションを停止します。非共用キュー環境でトランザクションを停止する 場合、そのトランザクションに対するメッセージをキューに入れることはで

きません。トランザクションに対するメッセージをデキューするには、 QUEUE TRAN OPTION(DEQALL) コマンドを発行します。

- v トランザクションを IFP 領域で実行している場合は、/STOP REGION コマ ンドを発行してプログラムを終了します。
- v トランザクションがメッセージ・ドリブン BMP で実行される非 WFI トラ ンザクションである場合、プログラムが終了するまで待機するか、/STOP REGION コマンドを発行してプログラムを終了します。
- v トランザクションがメッセージ・ドリブン BMP で実行される WFI トラン ザクションである場合、/STOP REGION コマンドを発行してプログラムを 終了します。
- 5. トランザクションが延期キューにメッセージを持ち、非共用キュー環境で実行し ている場合、延期キューのメッセージを処理または削除する必要があります。延 期キューのメッセージを削除するには、以下の手順を実行します。
	- a. /STOP TRAN または UPDATE TRAN STOP(SCHD) コマンドを発行し て、トランザクションを停止します。
	- b. /DEQ SUSPEND または UPDATE TRAN START(SUSPEND) コマンドを 発行して、メッセージを作動可能キューに移動します。
	- c. メッセージを作動可能キューに移動した後、QUEUE TRAN OPTION(DEQALL) コマンドを発行して、メッセージを削除します。
- 6. DELETE TRAN コマンドまたは DELETE TRANDESC コマンドを発行して、 トランザクション・リソース定義またはトランザクション記述子定義をそれぞれ 削除します。

# **DELETE** コマンドを使用した **IMSplex** 内でのランタイム・リソ ース定義と記述子定義の削除

IMSplex 内に DRD が使用可能/使用不可の IMS システムが混在する場合に、こ の環境に対するリソース定義または記述子定義を削除することができます。

以下の手順を実行します。

- 1. DRD にマイグレーションしていない IMS システム上で、IMS.MODBLKS デ ータ・セットに対してオンライン変更プロセスを実行します。
- 2. DRD が使用可能な IMS システム上で、削除するリソース定義および記述子定 義に対して DELETE コマンドを発行します。

# **DELETE** コマンドを使用した、ランタイム **MSC** リソース定義の 削除

動的リソース定義 (DRD) が使用可能な場合には、DELETE コマンドを使用して MSC 物理リンク、MSC 論理リンク、MSC MSNAME、MSC リモート LTERM などのランタイム MSC リソース定義を削除できます。

DELETE コマンドを使用して動的に削除した MSC リソース定義は、ウォーム・リ スタートまたは緊急時再始動を行った後も削除されたままです。

<span id="page-102-0"></span>IMSRSC リポジトリーに保管されている MSC リソースを削除する場合は、 DELETE DEFN コマンドを使用してリポジトリーからリソースを削除してくださ い。

制約事項**:** 使用中のランタイム・リソース定義は削除できません。使用中のリソース の例として以下のものがあります。

- v MSC 物理リンク、論理リンク、または論理リンク・パス (MSNAME) が停止さ れていない。
- MSC リモート LTERM が停止されていない。
- MSC 物理リンクが MSC 論理リンクによって参照されている。
- v MSC 論理リンクが MSC MSNAME によって参照されている。
- v MSC MSNAME が MSC リモート LTERM によって参照されている。

MSC リソース定義を削除するには、以下の手順を実行します。

- 1. QRY LTERM、QRY MSLINK、QRY MSNAME、または QRY MSPLINK コ マンドを使用して、処理中の作業の有無を確認し、処理中の作業があればその作 業が完了するまで待機するか、その処理中の作業に対処します。
- 2. 削除する MSC リソースのタイプに応じた DELETE コマンドを発行します。 MSC リソースは、DELETE LTERM、DELETE MSNAME、DELETE MSLINK、DELETE MSPLINK の順序で削除する必要があります。

DELETE MSPLINK は、論理リンクによって参照されている場合はリジェクト されます。 DELETE MSLINK は、論理リンク・パス (MSNAME) によって参 照されている場合はリジェクトされます。 DELETE MSNAME は、LTERM に よって参照されている場合、またはいずれかのリモート・トランザクションにそ のシステム ID (SYSID) 値が含まれる場合はリジェクトされます。

関連タスク:

『IMSRSC リポジトリーからのリソース定義および記述子定義の削除』

#### **IMSRSC** リポジトリーからのリソース定義および記述子定義の削除

IMSRSC リポジトリーからリソース定義と記述子定義を削除するには、DELETE DEFN コマンドを発行します。

推奨事項**:** IMSplex 内のリソース定義を削除する際には、最初にランタイム・リソ ースを削除し、次にリポジトリーからリソース定義を削除してください。

DELETE DEFN コマンドを発行することにより、コールド・スタート後も IMS 内 で定義が削除されたままになり、コールド・スタート処理時、または IMPORT DEFN コマンドを実行する際に、定義がリポジトリーからインポートされません。

IMSRSC リポジトリーから MSC リソース定義を削除する場合は、以下の順序でそ れらの定義を削除します。

- 1. リモート・トランザクション定義
- 2. リモート論理端末 (LTERM) 定義
- 3. MSC 論理リンク・パス (MSNAME)

4. MSC 論理リンク (MSLINK)

5. MSC 物理リンク (MSPLINK)

関連概念:

44 ページの『IMSRSC [リポジトリーの概要』](#page-59-0)

79 [ページの『ランタイム・リソース定義および記述子定義の削除』](#page-94-0)

関連資料:

₿ DELETE DEFN [コマンド](http://www.ibm.com/support/knowledgecenter/SSEPH2_15.1.0/com.ibm.ims15.doc.cr/imscmds/ims_deletedefn.htm#ims_cr1deletedefn) (コマンド)

オンライン・システムに対して行われた、**DRD** コマンドに関連した変更の バックアウト

> IMS のコールド・スタートを行う場合と行わない場合のどちらでも、オンライン・ システムに対する DRD コマンドに関連したリソースの変更をバックアウトできま す。

関連タスク:

■ RDDS を使用する IMS [システムのコールド・スタート](http://www.ibm.com/support/knowledgecenter/SSEPH2_15.1.0/com.ibm.ims15.doc.oag/ims_coldstart_drd.htm#ims_coldstart_drd) (オペレーションおよ [びオートメーション](http://www.ibm.com/support/knowledgecenter/SSEPH2_15.1.0/com.ibm.ims15.doc.oag/ims_coldstart_drd.htm#ims_coldstart_drd))

## オンライン・システムに対する **DRD** コマンドに関連した変更のバ ックアウト **(IMS** のコールド・スタートを行う**)**

IMS のコールド・スタートを行って、オンライン・システムに対する動的リソース 定義 (DRD) コマンドに関連したリソースの変更をバックアウトできます。

前提条件**:** システムに変更を加える前に、EXPORT DEFN コマンドを使用して、す べてのリソースと記述子の定義を非システム・リソース定義データ・セット (RDDS) にエクスポートするか、変更または削除されるリソースと記述子の定義を IMSRSC リポジトリーにエクスポートしてください。その後、CREATE、 UPDATE、および DELETE の各コマンドを使用して、新規リソース定義の作成、 既存のリソース定義の更新、および既存のリソース定義の削除を行います。リソー ス定義が EXPORT DEFN コマンドによってリポジトリーにエクスポートされた場 合またはリポジトリーに自動エクスポートされた場合に、それらの定義を変更する 必要が生じたときは、IMS で CREATE コマンドまたは UPDATE コマンドを発行 した後に別の EXPORT コマンドを発行します。 IMS で DELETE コマンドを発行 した場合は、DELETE DEFN コマンドを発行して、IMS システムのリポジトリー からリソース定義を削除します。

変更をバックアウトするには、次の手順で行います。

- 1. MODBLKS リソースを定義しない状態で IMS のコールド・スタートを行いま す (DFSDFxxx IMS PROCLIB メンバーの Dynamic Resources セクションに AUTOIMPORT=N を指定する)。
- 2. IMPORT DEFN コマンドを発行して、格納されているすべてのリソースと記述 子の定義を非システム RDDS からインポートするか、IMS システムに対するす べてのリソースと記述子の定義をリポジトリーからインポートします。

バックアウトが完了した後、システム RDDS を定義してシステムを実行する場合 は、EXPORT DEFN TARGET(RDDS) コマンドを発行して、システム RDDS に現 行の定義をエクスポートします。

関連タスク:

■ RDDS を使用する IMS [システムのコールド・スタート](http://www.ibm.com/support/knowledgecenter/SSEPH2_15.1.0/com.ibm.ims15.doc.oag/ims_coldstart_drd.htm#ims_coldstart_drd) (オペレーションおよ [びオートメーション](http://www.ibm.com/support/knowledgecenter/SSEPH2_15.1.0/com.ibm.ims15.doc.oag/ims_coldstart_drd.htm#ims_coldstart_drd))

# オンライン・システムに対する **DRD** コマンドに関連した変更のバ ックアウト **(IMS** のコールド・スタートを行わない**)**

IMS のコールド・スタートを行わずに、オンライン・システムに対する動的リソー ス定義 (DRD) コマンドに関連したリソースの変更をバックアウトできます。

システムに変更を加える前に、EXPORT DEFN コマンドを使用して、変更または削 除するリソースと記述子の定義を、非システム・リソース定義データ・セット (RDDS) または IMSRSC リポジトリーにエクスポートしてください。その後、 CREATE、UPDATE、および DELETE の各コマンドを使用して、新規リソース定 義の作成、既存のリソース定義の更新、および既存のリソース定義の削除を行いま す。リソース定義が EXPORT DEFN コマンドによってリポジトリーにエクスポー トされた場合またはリポジトリーに自動エクスポートされた場合に、それらの定義 を変更する必要が生じたときは、IMS で CREATE コマンドまたは UPDATE コマ ンドを発行した後に別の EXPORT コマンドを発行します。 IMS で DELETE コマ ンドを発行した場合は、DELETE DEFN コマンドを発行して、IMS システムのリ ポジトリーからリソース定義を削除します。

ヒント**:** 変更のバックアウトが必要になった場合に備えて、変更、更新、および削除 されたリソースのリストを保存しておいてください。

変更をバックアウトするには、次の手順で行います。

- 1. 新規に作成されたリソースと記述子の定義に対して、DELETE コマンドを発行 します。
- 2. OPTION(UPDATE) を指定して IMPORT DEFN コマンドを発行し、更新また は削除されたリソースと記述子の定義に対応する、格納された定義をインポート します (非システム RDDS またはリポジトリーのどちらかから)。 IMPORT DEFN コマンドは、削除されたリソースと記述子の定義があれば作成し、更新 されたリソースと記述子の定義があれば置き換えます。

バックアウトが完了した後、システム RDDS を定義してシステムを実行する場合 は、EXPORT DEFN TARGET(RDDS) コマンドを発行して、システム RDDS に現 行の定義をエクスポートします。

関連資料:

■ DELETE [コマンド](http://www.ibm.com/support/knowledgecenter/SSEPH2_15.1.0/com.ibm.ims15.doc.cr/imscmds/ims_delete_cmds.htm#ims_cr1deletecmds) (コマンド)

- EXPORT [コマンド](http://www.ibm.com/support/knowledgecenter/SSEPH2_15.1.0/com.ibm.ims15.doc.cr/imscmds/ims_export.htm#ims_cr1export) (コマンド)
- IMPORT DEFN [SOURCE\(REPO](http://www.ibm.com/support/knowledgecenter/SSEPH2_15.1.0/com.ibm.ims15.doc.cr/imscmds/ims_import_repo_rdds.htm#ims_import_repo_rdds) | RDDS) コマンド (コマンド)

# オンライン・システムに対する **MSC DRD** コマンド関連の変更の バックアウト

IMS のコールド・スタートによって、ランタイム MSC リソースに対して動的に行 われた変更をバックアウトできます。

前提条件**:** システムに変更を加える前に、以下のすべての前提条件が満たされている ことを確認します。

- v IMSRSC リポジトリーが定義されている。
- v IMSRSC リポジトリーを使用可能にするために、REPOSITORY= (TYPE=IMSRSC) が DFSDFxxx proclib メンバーの REPOSITORY セクション に指定されている。
- v MSC リソースに対して IMSRSC リポジトリーを使用可能にするために、 MSCREPO=Y が IMS PROCLIB データ・セットの DFSDFxxx メンバーの MSC セクションで指定されている。
- v IMSRSC リポジトリーへの自動エクスポートを使用可能にするために、 AUTOEXPORT=AUTO または AUTOEXPORT=REPO が DFSDFxxx PROCLIB メンバーの DYNAMIC\_RESOURCES セクションで指定されている。
- v IMSRSC リポジトリーへの自動インポートを使用可能にするために、 AUTOIMPORT=AUTO または AUTOIMPORT=REPO が DFSDFxxx PROCLIB メンバーの DYNAMIC\_RESOURCES セクションで指定されている。

変更をバックアウトするには、次の手順で行います。

- 1. 自動エクスポート機能を使用して、すべてのランタイム MSC リソース定義を IMSRSC リポジトリーにエクスポートします。その後、CREATE、UPDATE、 および DELETE の各コマンドを使用して、新規リソース定義の作成、既存のリ ソース定義の更新、および既存のリソース定義の削除を行います。リソース定義 がリポジトリーにエクスポートされていたときに、それらの定義を変更する必要 がある場合は、CREATE コマンドまたは UPDATE コマンドが IMS で発行さ れた後、それらの定義を再度エクスポートします。IMS で DELETE コマンド を発行した場合は、DELETE DEFN コマンドを発行して、IMS システムのリポ ジトリーからリソース定義を削除します。
- 2. IMS をコールド・スタートする。 コールド・スタート時に、MSC リソースが IMSRSC リポジトリーからインポートされます。

関連タスク:

```
95 ページの『IMSRSC リポジトリーへの MSC リソース定義のエクスポート』
```
47 ページの『IMSRSC [リポジトリーの定義』](#page-62-0)

#### 関連資料:

- 988 ページの『DFSDFxxx メンバーの MSC [セクション』](#page-1003-0)
- 968 ページの『DFSDFxxx メンバーの [DYNAMIC\\_RESOURCES](#page-983-0) セクション』
- 998 ページの『DFSDFxxx メンバーの [REPOSITORY](#page-1013-0) セクション』

### リソース定義および記述子定義のエクスポート

格納されるリソース定義および記述子定義として、リソース定義データ・セット (RDDS) または IMSRSC リポジトリー内にリソース定義と記述子定義を作成する準 備ができたら、これらの定義を RDDS またはリポジトリーにエクスポートできま す。

関連概念:

44 ページの『IMSRSC [リポジトリーの概要』](#page-59-0)

36 [ページの『リソース定義および記述子定義の管理』](#page-51-0)

48 ページの『IMSRSC [リポジトリーのリソース・リスト』](#page-63-0)

50 ページの『IMSRSC [リポジトリーの変更リスト』](#page-65-0)

関連資料:

EXPORT [コマンド](http://www.ibm.com/support/knowledgecenter/SSEPH2_15.1.0/com.ibm.ims15.doc.cr/imscmds/ims_export.htm#ims_cr1export) (コマンド)

### **RDDS** への **MODBLKS** リソース定義および記述子定義のエクス ポート

自動エクスポート機能または EXPORT DEFN TARGET(RDDS) コマンドを使用し て、現行の MODBLKS リソース定義および記述子定義をリソース定義データ・セ ット (RDDS) に保管します。

- v システム RDDS へのエクスポートでは、IMS の MODBLKS リソース定義およ び記述子定義をすべてエクスポートする必要があります。システム RDDS のす べての定義は、エクスポートする定義によって上書きされます。
- v 非システム RDDS へのエクスポートでは、IMS の MODBLKS リソース定義お よび記述子定義の全部または一部をエクスポートできます。既存の定義を新しい 定義で上書きすることも、新しい定義をデータ・セットの最後に追加することも できます。
- v 高速機能ユーティリティー (DBF#FPU0)、IMS の定義済み記述子 (DBFDSRT1、 DFSDSDB1、 DFSDSPG1、 および DFSDSTR1) などの IMS リソースの定義は エクスポートできません。

自動エクスポートによる **MODBLKS** リソース定義および記述子定義 のエクスポート

MODBLKS リソース定義および記述子定義の RDDS への自動エクスポートをセッ トアップするには、次の手順を実行します。

1. IMS PROCLIB データ・セットの DFSDFxxx メンバーの DYNAMIC\_RESOURCES セクションにある RDDSDSN() パラメーターを使用 して、2 つ以上のシステム・リソース定義データ・セットを IMS に定義しま す。

自動インポートまたは自動エクスポートを使用する場合、各 IMS に独自のシス テム RDDS が必要です。

2. IMS PROCLIB データ・セットの DFSDFxxx メンバーの DYNAMIC\_RESOURCES セクションに AUTOEXPORT=AUTO または AUTOEXPORT=RDDS を指定します。

前回のチェックポイントから 1 つ以上のリソースの定義属性が変更された場合、チ ェックポイント時にリソース定義および記述子定義が、最も古い RDDS にエクスポ ートされます。

**XRF** に関する考慮事項**:**

XRF アクティブおよび XRF 代替を使用可能にすると、IMSRSC リポジトリーへの 自動エクスポートを使用できます。XRF アクティブおよび XRF 代替では、 DFSDFxxx メンバーに明示的に AUTOEXPORT=AUTO または REPO を指定する 必要があります。 XRF アクティブおよび XRF 代替では DFSDFxxx メンバーの AUTOEXPORT= 値と AUTOEXPORT\_IMSID= 値は必ず同じにしてください。ア クティブと代替に同じ値が指定されているかどうかが IMS によって検証されない ためです。これらが異なっている場合、予測不能な結果が生じます。

DFSDFxxx メンバーに AUTOEXPORT\_IMSID=THIS\_IMS が指定されている場合、 XRF アクティブおよび XRF 代替は、リソース定義の変更をリポジトリーに書き込 みます。 DFSDFxxx メンバーに AUTOEXPORT IMSID=ALL が指定され、リポジ トリーに対して XRF 代替が定義されている場合、XRF アクティブは、XRF 代替の ためにもリソース定義の変更をリポジトリーに書き込みます。 XRF 代替もリソー ス定義の変更の書き込みを試みますが、変更は既にリポジトリーに含まれているた め、(IMSRSC リポジトリーへの物理的な書き込みが行われていない場合でも) その 書き込みは成功として扱われます。

X'22'マップ・バイト X'51' 自動エクスポート・ログ・レコードは XRF 代替には書 き込まれません。XRF 代替には使用可能なロガー・サービスがないためです。

#### **EXPORT** コマンドによる **MODBLKS** リソース定義および記述子定 義のエクスポート

EXPORT DEFN TARGET(RDDS) コマンドを使用して、MODBLKS リソース定義 と記述子定義を RDDS にエクスポートします。

MODBLKS リソース定義と記述子定義は、RDDSDSN() コマンド・キーワードによ って指定されたデータ・セット、または最も古いデータが入っているシステム RDDS に書き込まれます。システム RDDS は、IMS PROCLIB データ・セットの DFSDFxxx メンバーの DYNAMIC\_RESOURCES セクションにある RDDSDSN= パラメーターを使用して定義された RDDS データ・セットの 1 つです。システム RDDS には、単一の IMS システムのすべての MODBLKS リソース定義と記述子 定義が入っています。

関連概念:

44 ページの『IMSRSC [リポジトリーの概要』](#page-59-0)

■ [動的リソース定義を使用する](http://www.ibm.com/support/knowledgecenter/SSEPH2_15.1.0/com.ibm.ims15.doc.oag/ims_shutdown_drd.htm#ims_shutdown_drd) IMS システムのシャットダウン (オペレーショ [ンおよびオートメーション](http://www.ibm.com/support/knowledgecenter/SSEPH2_15.1.0/com.ibm.ims15.doc.oag/ims_shutdown_drd.htm#ims_shutdown_drd)) 関連資料: 968 ページの『DFSDFxxx メンバーの DYNAMIC RESOURCES セクション』

EXPORT [コマンド](http://www.ibm.com/support/knowledgecenter/SSEPH2_15.1.0/com.ibm.ims15.doc.cr/imscmds/ims_export.htm#ims_cr1export) (コマンド)
## <span id="page-108-0"></span>**IMSRSC** リポジトリー への **MODBLKS** リソース定義および記述 子定義のエクスポート

自動エクスポート機能を使用するか、EXPORT DEFN TARGET(REPO) コマンドを 発行して、リソース定義および記述子定義を IMS から IMSRSC リポジトリーにエ クスポートできます。 IMS システムからリポジトリーにリソース定義および記述 子定義をエクスポートし、IMSplex 内で 1 つ以上の新規または既存の IMS システ ムに対してこれらの定義を適用できます。

また、RDDS to Repository ユーティリティー (CSLURP10) を使用して、指定した RDDS からリポジトリーにリソース定義と記述子定義を書き込む (IMS からエクス ポートする代わりに) こともできます。

リソース定義と記述子定義をリポジトリーにエクスポートする前に、リポジトリー に対して IMSplex が動的リソース定義 (DRD) を使用できるように設定します。

まだリポジトリーにエクスポートされていないリソース定義および記述子定義を調 べ、特定するには、QUERY*rsc\_type* SHOW(EXPORTNEEDED) コマンドを発行し ます。*rsc\_type* には、リソースおよびリソース記述子 DB、DBDESC、PGM、PGMDESC、RTC、 RTCDESC、 TRAN、または TRANDESC のいずれかを指定できます。

エクスポートされたリソース定義と記述子定義は、リポジトリー内にある IMS の 既存の定義を上書きします。SET(IMSID(*imsidlist*)) を指定して EXPORT コマンド または CSLURP10 ユーティリティーを実行した場合は、IMS リストに含まれる IMS ID のリソース定義が、指定したリソース定義によって更新されます。 SET(IMSID(\*)) を指定して EXPORT コマンドまたは CSLURP10 ユーティリティー を実行した場合は、すべての IMS システムのリソース定義が指定した定義によっ て上書きされます。

高速機能ユーティリティー (DBF#FPU0)、IMS の定義済み記述子 (DBFDSRT1、 DFSDSDB1、 DFSDSPG1、 および DFSDSTR1) などの IMS リソースの定義はエ クスポートできません。

### 自動エクスポートによるリソース定義および記述子定義のエクスポー ト

IMS で IMSRSC リポジトリーが使用可能になっており、DFSDFxxx PROCLIB メ ンバーに AUTOEXPORT=AUTO または REPO が指定されている場合、IMS は、 前回の自動エクスポートまたは EXPORT DEFN TARGET(REPO) コマンド以降に 行われた MODBLKS リソースのリソース定義内の変更を、自動的にリポジトリー にエクスポートします。 IMSRSC リポジトリーへの自動エクスポート処理は、通常 のチェックポイントの IMS チェックポイントの最後、および IMS シャットダウ ン・チェックポイントの前に行われます。前回成功したエクスポート以降に新たに 作成または更新されたリソースまたは記述子が、リポジトリーにエクスポートされ ます。

通常のチェックポイントでは、新たに作成または変更されたリソースには、IMS チ ェックポイント・ログ・レコード内で「エクスポートが必要 (export needed)」のマ ークが付けられます。リポジトリーへの自動エクスポートの最後に、新規の X'22' 自動エクスポート完了ログ・レコードが書き込まれます。

通常のチェックポイント処理によってトリガーされた自動エクスポート中にエラー が発生した場合、QUERY *rsc\_type* SHOW(EXPORTNEEDED) コマンドを発行し て、エクスポートが必要なリソース定義または記述子定義があるかどうかを確認で きます。 *rsc\_type* には、リソースおよびリソース記述子 DB、DBDESC、PGM、PGMDESC、RTC、RTCDESC、TRAN、または TRANDESC のいずれかを指定できます。その後に、EXPORT DEFN OPTION(CHANGESONLY) コマンドを発行するか、次の自動エクスポートを待機 できます。

すべての IMS システムで同時に自動エクスポートがトリガーされた (例え ば、/CHECKPOINT コマンドがすべての IMS システムに送信された) 場合、1 つ 以上の IMS システムで自動エクスポート処理が失敗する可能性があります。

### **EXPORT** コマンドによるリソース定義および記述子定義のエクスポ ート

リソース定義と記述子定義をリポジトリーにエクスポートするには、次の手順で行 います。

1. EXPORT DEFN TARGET(REPO) コマンドを発行します。リポジトリーにエク スポートする特定の実行時リソース定義と記述子定義を指定するには、EXPORT コマンドのパラメーターを使用します。

単一の IMS システム、またはそれぞれが固有の定義のセットを必要とする複数 の IMS システムを対象に、リソース定義と記述子定義をリポジトリーにエクス ポートする場合は、EXPORT DEFN TARGET(REPO) NAME(\*) TYPE(ALL) コ マンドを発行します。非クローン環境では、リソース定義と記述子をリポジトリ ーにエクスポートする元であるそれぞれの IMS に対して、EXPORT DEFN TARGET(REPO) コマンドを発行する必要があります。 EXPORT DEFN TARGET(REPO) コマンドはコマンド・マスター IMS によってのみ処理される ので、それぞれの IMS システムに対して別個の EXPORT DEFN TARGET(REPO) コマンドを発行する必要があります。 OM API に対して ROUTE キーワードを使用して、コマンドを送付する先の IMS を指定できま す。SET(IMSID()) キーワードを指定する必要はありません。これは、IMS がデ フォルトで IMS ID をコマンド・マスター IMS に設定するからです。

同じ定義のセットを使用して、複数の IMS システムを対象に、リソース定義と 記述子定義をリポジトリーにエクスポートする場合は、EXPORT DEFN TARGET(REPO) NAME(\*) TYPE(ALL) コマンドを発行します。オプション SET(IMSID(*imslist*)) を指定して EXPORT DEFN TARGET(REPO) NAME(\*) TYPE(ALL) コマンドを発行します。コマンドの中の *imslist* は、IMSplex 内に ある 1 つ以上の IMS システムの IMS ID のリストで、これらのシステムのリ ソース定義と記述子定義がリポジトリーに作成されます。 *imslist* にリストされ ている IMS ごとに、これらの定義を含む IMS リソース・リストがリポジトリ ーに作成されます。

EXPORT コマンドの処理時に、リソース定義と記述子定義がリポジトリーに書 き込まれます。

2. リポジトリーにエクスポートされていないリソースがあるかどうかを確認するに は、QUERY*rsc\_type* SHOW(EXPORTNEEDED) コマンドを発行します。

<span id="page-110-0"></span>*rsc\_type* には、リソースおよびリソース記述子 DB、DBDESC、PGM、PGMDESC、RTC、RTCDESC、TRAN、または TRANDESC のいずれかを指定できます。その後に、必要に応じて EXPORT DEFN TARGET(REPO) コマンドを再発行します。

関連概念:

44 ページの『IMSRSC [リポジトリーの概要』](#page-59-0)

■ [動的リソース定義を使用する](http://www.ibm.com/support/knowledgecenter/SSEPH2_15.1.0/com.ibm.ims15.doc.oag/ims_shutdown_drd.htm#ims_shutdown_drd) IMS システムのシャットダウン (オペレーショ [ンおよびオートメーション](http://www.ibm.com/support/knowledgecenter/SSEPH2_15.1.0/com.ibm.ims15.doc.oag/ims_shutdown_drd.htm#ims_shutdown_drd))

104 [ページの『動的リソース定義環境の保守』](#page-119-0)

関連タスク:

77 [ページの『同じ定義のセットを使用する複数の](#page-92-0) IMS システムに対する、 IMSRSC リポジトリー内の MODBLKS [リソース定義と記述子定義の更新』](#page-92-0)

67 ページの『IMSRSC [リポジトリーにおけるリソース定義および記述子定義の作](#page-82-0) [成』](#page-82-0)

76 ページの『単一の IMS[、または固有の定義を使用する複数の](#page-91-0) IMS に対する、 IMSRSC リポジトリー内の MODBLKS [リソース定義と記述子定義の更新』](#page-91-0)

47 ページの『IMSRSC [リポジトリーの定義』](#page-62-0)

59 ページの『IMSRSC [リポジトリーを使用した](#page-74-0) MODBLKS リソースの動的定義 [の使用可能化』](#page-74-0)

関連資料:

 $\Box$  OUERY [コマンド](http://www.ibm.com/support/knowledgecenter/SSEPH2_15.1.0/com.ibm.ims15.doc.cr/imscmds/ims_querycmds.htm#ims_cr2querycmds) (コマンド)

■ RDDS to Repository ユーティリティー (CSLURP10) ([システム・ユーティリ](http://www.ibm.com/support/knowledgecenter/SSEPH2_15.1.0/com.ibm.ims15.doc.sur/ims_cslurp10.htm#ims_cslurp10) [ティー](http://www.ibm.com/support/knowledgecenter/SSEPH2_15.1.0/com.ibm.ims15.doc.sur/ims_cslurp10.htm#ims_cslurp10))

#### **IMSRSC** リポジトリーへの **MSC** リソース定義のエクスポート

自動エクスポート機能を使用して IMS から IMSRSC リポジトリーに MSC リソー ス定義をエクスポートして、IMSplex に含まれる 1 つ以上の新規または既存の IMS システムに対してこれらのリソース定義を適用できます。

MSC リソース定義をリポジトリーにエクスポートする前に、以下のすべての前提条 件が満たされていることを確認します。

- v IMSRSC リポジトリーが定義されている。
- v MSC リソースの動的リソース定義が使用可能である。
- v IMSRSC リポジトリーが MSC リソース用に使用可能である。
- v 以下の場所のいずれか、または両方で、MODBLKS=DYN が指定されている。
	- DFSDFxxx PROCLIB メンバーの COMMON\_SERVICE\_LAYER セクション
	- IMS PROCLIB データ・セットの DFSCGxxx メンバー

エクスポートされたリソース定義は、リポジトリー内にある IMS の既存の定義を 上書きします。

1. オプション: QUERY *rsc\_type* SHOW(EXPORTNEEDED) コマンドを発行して、まだ IMSRSC リポジトリーにエクスポートされていないリソース定義を調べ、特定 します。*rsc\_type* には、リソースおよびリソース記述子

DB、DBDESC、LTERM、MSLINK、

**MSNAME、MSPLINK、PGM、PGMDESC、RTC、RTCDESC、TRAN、または** TRANDESC のいずれかを指定できます。

2. IMS PROCLIB メンバーの DFSDFxxx メンバーの DYNAMIC\_RESOURCES セクションに、AUTOEXPORT=AUTO またはAUTOEXPORT=REPOを指定し ます。

次の IMS チェックポイントで、IMS は、IMSRSC リポジトリーへの前回の自 動エクスポート以降に新たに作成または更新されたリソース定義を自動的にエク スポートします。IMS チェックポイントは、/CHECKPOINT コマンドを発行 することによって開始するか、または IMS システムによって自動的に開始する ことができます。

/CHECKPOINT コマンドを使用して IMS チェックポイントを開始する場合 は、MSC リソースが定義されている各 IMSplex 内の各 IMS にコマンドを経 路指定する必要があります。

3. 自動エクスポート処理中にエラーが発生した場合は、QUERY *rsc\_type* SHOW(EXPORTNEEDED) コマンドを発行して、IMSRSC リポジトリーにエク スポートされていないリソース定義を表示します。次に、次の IMS チェックポ イントを待つか、IMSRSC リポジトリーに自動的にエクスポートされる MSC リソース定義に対して /CHECKPOINT コマンドを発行できます。

IMSRSC リポジトリーへの自動エクスポートの終わりに、X'22' サブタイプ X'51' 完了ログ・レコードが書き込まれます。このログ・レコードは、エクスポートされ た定義が定義されている対象の IMS ID を示します。リソース・タイプごとのエク スポートされたリソースの数も、X'22' サブタイプ X'51' ログ・レコードに含まれま す。

関連タスク:

■ MSC リソースに対する IMSRSC [リポジトリーの使用可能化](http://www.ibm.com/support/knowledgecenter/SSEPH2_15.1.0/com.ibm.ims15.doc.ccg/ims_msc_admin_enable_imsrsc_drdmsc.htm#ims_msc_admin_enable_imsrsc_drdmsc) (コミュニケーシ [ョンおよびコネクション](http://www.ibm.com/support/knowledgecenter/SSEPH2_15.1.0/com.ibm.ims15.doc.ccg/ims_msc_admin_enable_imsrsc_drdmsc.htm#ims_msc_admin_enable_imsrsc_drdmsc))

60 ページの『MSC [リソースの動的定義の使用可能化』](#page-75-0)

47 ページの『IMSRSC [リポジトリーの定義』](#page-62-0)

関連資料:

- QUERY LTERM [コマンド](http://www.ibm.com/support/knowledgecenter/SSEPH2_15.1.0/com.ibm.ims15.doc.cr/imscmds/ims_querylterm.htm#ims_querylterm) (コマンド)
- QUERY MSLINK [コマンド](http://www.ibm.com/support/knowledgecenter/SSEPH2_15.1.0/com.ibm.ims15.doc.cr/imscmds/ims_querymslink.htm#ims_cr2querymslink) (コマンド)
- D. QUERY [MSNAME](http://www.ibm.com/support/knowledgecenter/SSEPH2_15.1.0/com.ibm.ims15.doc.cr/imscmds/ims_querymsname.htm#ims_cr2querymsname) コマンド (コマンド)
- QUERY [MSPLINK](http://www.ibm.com/support/knowledgecenter/SSEPH2_15.1.0/com.ibm.ims15.doc.cr/imscmds/ims_querymsplink.htm#ims_cr2querymsplink) コマンド (コマンド)
- 988 ページの『DFSDFxxx メンバーの MSC [セクション』](#page-1003-0)
- 968 ページの『DFSDFxxx メンバーの [DYNAMIC\\_RESOURCES](#page-983-0) セクション』

## リソース定義および記述子定義のインポート

動的リソース定義 (DRD) が使用可能な場合、自動インポート機能または IMPORT コマンドを使用して、リソース定義データ・セット (RDDS) または IMSRSC リポ ジトリーからリソース定義および記述子定義をインポートできます。

IMS Application Menu (オプション 2) から選択できる「IMS Manage Resources」アプリケーションを使用して、リソース定義と記述子定義を IMS にイ ンポートすることもできます。

推奨事項**:** IMPORT DEFN コマンドを使用して、行った変更を後でバックアウトす る必要が生じる可能性があることを考慮して、次の作業を行ってください。

- v EXPORT DEFN TARGET(RDDS) コマンドを発行して、すべての既存のリソー スおよび記述子を非システム RDDS にエクスポートすることにより、ベースラ イン・バックアウト・リカバリー・ポイントを設定します。後でシステム定義を バックアウトする必要が生じた場合に、IMPORT DEFN コマンドでこのリソー スと記述子のセットを使用して、リソースと記述子をリストアできます。
- v IMPORT DEFN コマンドで OPTION(ABORT) を指定して、IMS がリソース定 義をグループとして処理するようにします。定義はすべてインポートされるか、 まったくインポートされないかのいずれかになります。
- v IMPORT DEFN コマンドで NAME(\*) を指定した場合、エラーの原因となった リソース名および記述子名についてのみ、コマンド応答が返されます。したがっ て、OPTION(ABORT, ALLRSP) も指定して、処理されたすべてのリソース名お よび記述子名についてコマンド応答を取得するようにします。
- v IMPORT コマンドによって行われた変更をバックアウトする必要が生じた場合に 備えて、IMPORT DEFN OPTION(ABORT, ALLRSP) コマンドからの出力を保 管します。この出力には、すべてのリソース名および記述子名がリストされてい ます。

関連概念:

- 44 ページの『IMSRSC [リポジトリーの概要』](#page-59-0)
- 36 [ページの『リソース定義および記述子定義の管理』](#page-51-0)
- 48 ページの『IMSRSC [リポジトリーのリソース・リスト』](#page-63-0)
- 50 ページの『IMSRSC [リポジトリーの変更リスト』](#page-65-0)

■ TSO SPOC の使用による IMS リソースの管理 ([オペレーションおよびオート](http://www.ibm.com/support/knowledgecenter/SSEPH2_15.1.0/com.ibm.ims15.doc.oag/ims_manage_tsospoc.htm#ims_manage_tsospoc) [メーション](http://www.ibm.com/support/knowledgecenter/SSEPH2_15.1.0/com.ibm.ims15.doc.oag/ims_manage_tsospoc.htm#ims_manage_tsospoc))

[オンラインでのシステム・リソースの変更](http://www.ibm.com/support/knowledgecenter/SSEPH2_15.1.0/com.ibm.ims15.doc.oag/ims_using_drd.htm#ims_using_drd) (オペレーションおよびオートメー [ション](http://www.ibm.com/support/knowledgecenter/SSEPH2_15.1.0/com.ibm.ims15.doc.oag/ims_using_drd.htm#ims_using_drd))

関連資料:

■ IMPORT DEFN [SOURCE\(REPO](http://www.ibm.com/support/knowledgecenter/SSEPH2_15.1.0/com.ibm.ims15.doc.cr/imscmds/ims_import_repo_rdds.htm#ims_import_repo_rdds) | RDDS) コマンド (コマンド)

# <span id="page-113-0"></span>自動インポート機能を使用した **MODBLKS** リソース定義および記 述子定義のインポート

動的リソース定義 (DRD) が使用可能な場合、自動インポート機能を使用可能にし て、IMS のコールド・スタート処理時に MODBLKS のリソース定義および記述子 定義を IMS にインポートできます。

IMS が IMSRSC リポジトリーから定義を自動的にインポートするためには、IMS で DRD とリポジトリーを有効にする必要があります。

IMS がシステム RDDS から定義を自動的にインポートするためには、IMS で DRD を有効にする必要があります。

IMS がシステム RDDS から定義を自動的にインポートするためには、DFSDFxxx メンバーの DYNAMIC\_RESOURCES セクションに AUTOIMPORT=RDDS または AUTOIMPORT=AUTO を指定する必要があり、パラメーターの説明にリストされ ているすべての条件が満たされている必要があります。

IMS がリポジトリーから定義を自動的にインポートするためには、DFSDFxxx メン バーの DYNAMIC\_RESOURCES セクションに AUTOIMPORT=AUTO または AUTOIMPORT=REPO を指定する必要があり、パラメーターの説明にリストされて いるすべての条件が満たされている必要があります。

DRD および自動インポート機能が使用可能な場合、リソース定義が IMS.MODBLKS データ・セットからインポートされるか、またはリソース定義およ び記述子定義がシステム RDDS またはリポジトリーからインポートされます。リソ ース定義または記述子定義をインポートすると、IMS は、リソースの管理に使用す る制御ブロックを作成します。リソースまたは記述子の属性、リソースの状況など の情報は、内部制御ブロックに保管されます。制御ブロックに保持される情報は、 ランタイム・リソース定義または記述子定義と呼ばれます。 IMS が稼働中のとき に、IMPORT DEFN コマンドを使用して、システム RDDS または非システム RDDS、あるいはリポジトリーからリソース定義および記述子定義をインポートでき ます。

- v リポジトリーからの自動インポートを有効にするには、次の手順で行います。
	- 1. リポジトリーからの自動インポートの条件が満たされていることを確認しま す。 次に示す条件がすべて当てはまる場合に、IMSRSC リポジトリーからの 自動インポートが有効になります。
		- IMS 内で DRD を有効にするために、MODBLKS=DYN が指定されてい る。
		- DFSDFxxx メンバーの REPOSITORY セクションが、TYPE=IMSRSC を 指定して定義されている。
		- IMS で RM サービスが有効になっている (IMS PROCLIB データ・セッ トの DFSCGxxx メンバー内、または IMS PROCLIB データ・セットの DFSDFxxx メンバーの CSL セクション内で、RMENV=N が指定されて いない)。
		- IMS PROCLIB データ・セットの CSLRIxxx メンバーが、 TYPE=IMSRSC を指定してリポジトリーに対して定義されている。
- リポジトリーに、IMS システムの保管済みリソース定義が格納されてい る。
- RM がリポジトリーを有効にして開始された。
- RS アドレス・スペースが開始され、使用可能である。
- 2. IMS PROCLIB データ・セットの DFSDFxxx メンバーの DYNAMIC\_RESOURCES セクションに、AUTOIMPORT=AUTO または AUTOIMPORT=REPO を指定します。
- v RDDS からの自動インポートを有効にするには、次の手順で行います。
	- 1. RDDS からの自動インポートの条件が満たされていることを確認します。

次に示す条件がすべて当てはまる場合に、RDDS からの自動インポートが有 効になります。

- IMS 内で DRD を有効にするために、MODBLKS=DYN が指定されてい る。
- IMS PROCLIB データ・セットの DFSDFxxx メンバーの REPOSITORY セクションが存在しない。
- IMS PROCLIB データ・セットの DFSDFxxx メンバーの RDDSDSN() パラメーターに、複数のシステム RDDS が定義されている。
- すべての定義済み RDDS の割り振りと読み取りが可能である。
- 少なくとも 1 つの RDDS に有効なリソース定義および記述子定義が入 っている。
- 2. IMS PROCLIB データ・セットの DFSDFxxx メンバーの DYNAMIC\_RESOURCES セクションに、AUTOIMPORT=RDDS または AUTOIMPORT=AUTO を指定します。
- v IMS.MODBLKS データ・セットからの自動インポートを有効にするには、次の 手順で行います。
	- 1. MODBLKS データ・セットからの自動インポートの条件が満たされているこ とを確認します。

次に示す条件がすべて当てはまる場合に、MODBLKS データ・セットからの 自動インポートが有効になります。

- IMS 内で DRD を有効にするために、MODBLKS=DYN が指定されてい る。
- IMS PROCLIB データ・セットの DFSDFxxx メンバーの REPOSITORY セクションが存在しない。
- IMS PROCLIB データ・セットの DFSDFxxx メンバーに RDDS が定義 されていない、または定義された RDDS がすべて空である。
- MODBLKS データ・セットが存在し、空でない。
- 2. 次のタスクのいずれかを実行します。
	- IMS PROCLIB データ・セットの DFSDFxxx メンバーの DYNAMIC\_RESOURCES セクションに AUTOIMPORT=MODBLKS を 指定します。

– リポジトリーと RDDS が空の場合、IMS PROCLIB データ・セットの DFSDFxxx メンバーの DYNAMIC\_RESOURCES セクションに AUTOIMPORT=AUTO を指定します。

関連概念:

44 ページの『IMSRSC [リポジトリーの概要』](#page-59-0)

104 [ページの『動的リソース定義環境の保守』](#page-119-0)

関連タスク:

56 ページの『IMS [リソース・グループの動的定義の使用可能化』](#page-71-0)

関連資料:

968 ページの『DFSDFxxx メンバーの [DYNAMIC\\_RESOURCES](#page-983-0) セクション』

998 ページの『DFSDFxxx メンバーの [REPOSITORY](#page-1013-0) セクション』

946 ページの『DFSDFxxx メンバーの [COMMON\\_SERVICE\\_LAYER](#page-961-0) セクショ [ン』](#page-961-0)

### 自動インポート機能を使用した **MSC** リソース定義のインポート

動的リソース定義 (DRD) が使用可能な場合、自動インポート機能を使用可能にし て、IMS のコールド・スタート処理時に MSC リソース定義を IMS にインポート できます。

DRD および自動インポート機能が使用可能な場合、リソース定義が IMSRSC リポ ジトリーまたは IMS.SDFSRESL データ・セットの DFSCLL3x メンバーからインポ ートされます。リソース定義をインポートすると、IMS は、リソースの管理に使用 する制御ブロックを作成します。属性、リソースの状況などの情報は、内部制御ブ ロックに保管されます。制御ブロックに保持される情報は、ランタイム・リソース 定義 と呼ばれます。

v MSC リソース定義を IMSRSC リポジトリーから自動的にインポートするには、 IMS PROCLIB データ・セットの DFSDFxxx メンバーの DYNAMIC\_RESOURCES セクションに、AUTOIMPORT=AUTO または AUTOIMPORT=REPO を指定します。

チャネル間 (CTC) リンクを使用する場合は、MSC リソースを IMSRSC リポジ トリーからインポートする前に、IMS JCL から CTC リンクの DD 定義を削除 することを検討してください。これにより、IMSRSC リポジトリーからインポー トされる CTC リンクに対して、定義された CTC アドレスが使用されるように なります。

MSC リソース定義が IMSRSC リポジトリー内に存在する場合は、次回の IMS コールド・スタートのときに、それらの定義がリポジトリーからインポートされ ます。

チャネル間リンクが作成されてエクスポートされた z/OS システムとは異なる z/OS システム上で IMS システムがコールド・スタートされた場合、新規 z/OS システム上にチャネル間アドレスが定義されていないと、CTC リンクのオ ープンは失敗し、DFS2168I CONNECTION ESTABLISHED ON LINK *x* メッセージは発 行されません。ただし、自動インポートは続行されます。 UPDATE MSPLINK SET(ADDR(*addr*)) コマンドを使用して、MSC 物理リンクのアドレスを、その z/OS システムに有効なアドレスに変更することができます。

- v IMS.SDFSRESL データ・セットの DFSCLL3x メンバーから MSC リソース定義 を自動的にインポートするには、IMS PROCLIB データ・セットの DFSDFxxx メンバーの DYNAMIC\_RESOURCES セクションに AUTOIMPORT=AUTO を 指定します。 DFSCLL3x メンバーが存在し、空でないときに、以下の条件のい ずれかまたは両方が当てはまる場合、次回の IMS コールド・スタートで DFSCLL3x メンバーから MSC リソース定義が自動的にインポートされます。
	- IMS PROCLIB データ・セットの DFSDFxxx メンバーの REPOSITORY セ クションが存在しない。

– IMSRSC リポジトリーに、MSCリソース定義が含まれていない。 関連タスク:

95 ページの『IMSRSC リポジトリーへの MSC [リソース定義のエクスポート』](#page-110-0) 関連資料:

■ UPDATE [MSPLINK](http://www.ibm.com/support/knowledgecenter/SSEPH2_15.1.0/com.ibm.ims15.doc.cr/imscmds/ims_updatemsplink.htm#ims_cr2updatemsplink) コマンド (コマンド)

968 ページの『DFSDFxxx メンバーの [DYNAMIC\\_RESOURCES](#page-983-0) セクション』

## **IMPORT** コマンドを使用した、**RDDS** からのリソース定義および 記述子定義のインポート

IMS が稼働中の状態になってから、IMPORT DEFN コマンドを使用して、リソー ス定義データ・セット (RDDS) からリソース定義および記述子定義をインポートし ます。

- v 定義が IMS では不明なリソースまたは記述子に対するものである場合、IMS は そのリソースまたは記述子の管理に必要な内部制御ブロックを作成します。
- v IMS と OPTION(UPDATE) に存在するリソースまたは記述子の定義が指定され ていない場合、定義はインポートされません。
- v 定義が IMS に存在するリソースまたは記述子に対するものであり、 OPTION(UPDATE) が指定されている場合は、定義がインポートされ、インポー トされた定義の属性を使用して既存のランタイム・リソース定義または記述子定 義が更新されます。

リソース定義および記述子定義は、最新のリソース定義および記述子定義が入って いるシステム RDDS からインポートするか、または IMPORT DEFN SOURCE(RDDS) コマンドで RDDSDSN() キーワードを使用して指定する RDDS からインポートすることができます。RDDSDSN() コマンド・キーワードで指定す る RDDS は、システム RDDS でも非システム RDDS でもかまいません。システ ム RDDS は、IMS PROCLIB データ・セットの DFSDFxxx メンバーの DYNAMIC\_RESOURCES セクションにある RDDSDSN() パラメーターを使用して 定義された RDDS データ・セットの 1 つです。システム RDDS には、単一の IMS システムのすべてのリソース定義と記述子定義が入っています。自動インポー ト機能または自動エクスポート機能を使用する場合、各 IMS システムに独自の一 連のシステム RDDS データ・セットが必要です。

RDDS に同じリソースまたは記述子に対する複数の定義が入っている場合、最後に インポートした定義が、ランタイム・リソース定義またはランタイム記述子定義の 作成または更新に使用されます。

高速機能ユーティリティー (DBF#FPU0) や IMS 定義の記述子 (DBFDSRT1、 DFSDSDB1、 DFSDSPG1、 DFSDSTR1) などの、IMS によって定義されたリソー スは、制限されているため IMPORT DEFN コマンドに指定することはできませ ん。

関連概念:

44 ページの『IMSRSC [リポジトリーの概要』](#page-59-0)

関連資料:

₿ IMPORT DEFN [SOURCE\(REPO](http://www.ibm.com/support/knowledgecenter/SSEPH2_15.1.0/com.ibm.ims15.doc.cr/imscmds/ims_import_repo_rdds.htm#ims_import_repo_rdds) | RDDS) コマンド (コマンド)

■ Repository to RDDS ユーティリティー (CSLURP20) ([システム・ユーティリ](http://www.ibm.com/support/knowledgecenter/SSEPH2_15.1.0/com.ibm.ims15.doc.sur/ims_cslurp20.htm#ims_cslurp20) [ティー](http://www.ibm.com/support/knowledgecenter/SSEPH2_15.1.0/com.ibm.ims15.doc.sur/ims_cslurp20.htm#ims_cslurp20))

**IMPORT** コマンドを使用した **IMSRSC** リポジトリーからのリソ ース定義および記述子定義のインポート

> IMPORT DEFN SOURCE(REPO) コマンドを発行して、IMSRSC リポジトリーか ら IMS にリソース定義と記述子定義をインポートできます。

> リソース定義と記述子定義をリポジトリーからインポートするには、次の手順で行 います。

1. IMPORT DEFN SOURCE(REPO) コマンドを発行します。 キーワード SCOPE(ALL) または SCOPE(ACTIVE) を使用して、IMSplex 内で、リソース が定義されているすべての IMS システムに (一部が非アクティブであっても) コマンドが適用されるか、アクティブ・システムにのみコマンドが適用されるか を指定できます。

SCOPE(ALL) が指定され、リソースおよび記述子が定義されている IMS シス テムがアクティブでない場合、コマンド・マスター IMS は RM を呼び出し、 インポートされるリソース名および記述子名のリストを使用してリポジトリー内 で IMS 変更リストを作成または更新します。IMS 変更リスト内のすべてのリ ソース名のリソース定義がウォーム・リスタート時または緊急時再始動時にイン ポートされ、IMS は IMSplex 内の他のすべての IMS システムと同期化されま す。変更リストがリポジトリー内に作成される場合、IMPORT コマンドに対し て、変更リスト内のリソース名ごとに、変更リストが作成される IMS の IMSID と変更リストのインポート・タイプ (IMPTYPE) を示す応答行が返され ます。

インポートされる定義の対象が、IMS に存在するリソースまたは記述子である 場合に、インポートされる定義によって既存のランタイム・リソース定義または 記述子定義を置き換えるように指示するには、コマンドの OPTION(UPDATE) キーワードを使用します。インポートされる定義の対象が、存在しないリソース または記述子である場合、このキーワードは、インポートされる定義を使用して ランタイム・リソース定義または記述子定義を作成するように指示します。 OPTION(UPDATE) キーワードを指定しない場合に、リソースまたは記述子に 対してランタイム定義が存在する場合は、リソース定義または記述子定義のイン ポートは失敗します。

リソースの管理に使用される内部制御ブロックは、IMPORT DEFN SOURCE(REPO) コマンド処理時に作成または更新されます。 IMPORT DEFN SOURCE(REPO) コマンドの出力を確認できます。

2. IMPORT DEFN SOURCE(REPO) コマンドの実行中にエラーが発生した場合 は、QUERY コマンドのいずれかを使用して、リソースがインポートされたこと を確認することにより、変更内容がインポートされたかどうか検査してくださ い。

変更内容がインポートされていない場合は、IMPORT DEFN SOURCE(REPO) コマ ンドを再発行します。

関連概念:

44 ページの『IMSRSC [リポジトリーの概要』](#page-59-0) 関連タスク: 47 ページの『IMSRSC [リポジトリーの定義』](#page-62-0)

関連資料:

- ☞ IMPORT DEFN [SOURCE\(REPO](http://www.ibm.com/support/knowledgecenter/SSEPH2_15.1.0/com.ibm.ims15.doc.cr/imscmds/ims_import_repo_rdds.htm#ims_import_repo_rdds) | RDDS) コマンド (コマンド)
- QUERY [コマンド](http://www.ibm.com/support/knowledgecenter/SSEPH2_15.1.0/com.ibm.ims15.doc.cr/imscmds/ims_querycmds.htm#ims_cr2querycmds) (コマンド)

## **IMPORT** コマンドでインポートされたランタイム・リソースのバ ックアウト

IMPORT DEFN コマンドを使用して、リソース定義データ・セット (RDDS) また は IMSRSC リポジトリーから定義をインポートしてランタイム・リソース定義を作 成または更新した場合は、オンライン・システムに対するこれらの変更をバックア ウトできます。この際に、IMS のコールド・スタートを行うことも行わないことも できます。

関連概念:

44 ページの『IMSRSC [リポジトリーの概要』](#page-59-0) 関連資料:

₿ IMPORT DEFN [SOURCE\(REPO](http://www.ibm.com/support/knowledgecenter/SSEPH2_15.1.0/com.ibm.ims15.doc.cr/imscmds/ims_import_repo_rdds.htm#ims_import_repo_rdds) | RDDS) コマンド (コマンド)

- ₿ DELETE [コマンド](http://www.ibm.com/support/knowledgecenter/SSEPH2_15.1.0/com.ibm.ims15.doc.cr/compcmds/ims_deletecmds.htm#ims_cr3deletecmds) (コマンド)
- EXPORT [コマンド](http://www.ibm.com/support/knowledgecenter/SSEPH2_15.1.0/com.ibm.ims15.doc.cr/imscmds/ims_export.htm#ims_cr1export) (コマンド)

## **IMPORT** コマンドによってインポートされたランタイム定義のバック アウト **(IMS** のコールド・スタートを行う**)**

IMPORT DEFN コマンドを使用して、リソース定義データ・セット (RDDS) また は IMSRSC リポジトリーから定義をインポートしてランタイム・リソース定義を作 成または更新した場合に、IMS のコールド・スタートを行って、オンライン・シス テムに対するこれらの変更をバックアウトできます。

前提条件**:** このオプションを使用するには、元の IMPORT DEFN コマンドが発行 される前に、非システム RDDS にすべてのリソース定義と記述子定義がエクスポー トされていることが必要です。

<span id="page-119-0"></span>RDDS からインポートされるリソースに対して、次の手順を行います。

- 1. MODBLKS リソースを定義しない状態で IMS のコールド・スタートを行いま す (IMS PROCLIB データ・セットの DFSDFxxx メンバーの Dynamic Resources セクションに AUTOIMPORT=N を指定する)。
- 2. IMPORT DEFN SOURCE(RDDS) コマンドを発行して、元の IMPORT DEFN コマンドが発行される前にバックアウト・リカバリー用に作成された非システム RDDS から、すべての定義をインポートします。

バックアウトが完了した後、システム RDDS を定義してシステムを実行する場合 は、EXPORT DEFN TARGET(RDDS) コマンドを発行して、システム RDDS に現 行の定義をエクスポートします。または、IMSRSC リポジトリーを使用可能にして 実行している場合は、EXPORT DEFN TARGET(REPO) コマンドを発行するか自動 エクスポート機能を使用して、現行定義をリポジトリーにエクスポートします。

## **IMPORT** コマンドによってインポートされたランタイム定義のバック アウト **(IMS** のコールド・スタートを行わない**)**

IMPORT DEFN コマンドを使用して、リソース定義データ・セット (RDDS) また は IMSRSC リポジトリーから定義をインポートしてランタイム・リソース定義を作 成または更新した場合に、IMS のコールド・スタートを行わずに、オンライン・シ ステムに対するこれらの変更をバックアウトできます。

前提条件**:** このオプションを使用するには、元の IMPORT DEFN コマンドが発行 される前に、非システム RDDS にすべてのリソース定義と記述子定義がエクスポー トされていることが必要です。 IMPORT DEFN コマンドから生成された出力を保 管しておく必要があります。この出力は、IMPORT DEFN コマンドの結果として作 成または更新されたリソース定義と記述子定義を示しています。

変更をバックアウトするには、次の手順で行います。

- 1. IMPORT DEFN コマンドによって作成されたすべてのリソース定義と記述子定 義に対して、DELETE コマンドを発行します。
- 2. OPTION(UPDATE) を指定して IMPORT DEFN コマンドを発行することによ り、IMPORT DEFN コマンドによって更新されたリソース定義と記述子定義を 対象に、格納されている定義を非システム RDDS からインポートします。

バックアウトが完了した後、システム RDDS を定義してシステムを実行する場合 は、EXPORT DEFN TARGET(RDDS) コマンドを発行して、システム RDDS に現 行の定義をエクスポートします。または、IMSRSC リポジトリーを使用可能にして 実行している場合は、EXPORT DEFN TARGET(REPO) コマンドを発行するか自動 エクスポート機能を使用して、現行定義をリポジトリーにエクスポートします。

### 動的リソース定義環境の保守

動的リソース定義 (DRD) をサポートするように IMS システムをセットアップした 後に、 DRD 環境を保守するため、プロセスを確立することが重要です。

DRD 環境を保守するため、プロセスを確立するには、以下の手順を実行します。

#### **IMSRSC** リポジトリーへの自動エクスポートの使用可能化

IMSRSC リポジトリー への自動エクスポート機能を使用可能にするには、次の手順 を実行します。

- v IMSRSC リポジトリーを定義します。
- v IMS.PROCLIB データ・セットの DFSDFxxx メンバーの DYNAMIC\_RESOURCES セクションに、AUTOEXPORT=AUTO または AUTOEXPORT=REPO を指定します。
- MSC リソースの場合は、DFSDFxxx メンバーの MSC セクションに MSCREPO=Y を指定します。

自動エクスポートをリポジトリーに対して使用可能にすると、前回の IMS チェッ クポイント以降に 1 つ以上のリソースまたは記述子の属性値が変更されている場 合、IMS チェックポイント時にリソース定義および記述子定義がそのリポジトリー に自動的にエクスポートされます。後でコールド・スタートを実行する必要がある 場合に、IMS で RDDS が有効になっていない場合、IMS はリポジトリーからリソ ース定義と記述子定義をインポートし、実行する必要があるランタイム・リソース 定義と記述子定義を作成します。

#### **MODBLKS** リソースの **RDDS** への自動エクスポートの使用可能化

MODBLKS リソースの RDDS への自動エクスポート機能を使用可能にするには、 次のタスクを実行します。MSC リソースは RDDS をサポートしません。

- v 複数のシステム・リソース定義データ・セットを定義します。
- v IMS PROCLIB データ・セットの DFSDFxxx メンバーの DYNAMIC\_RESOURCES セクションに AUTOEXPORT=AUTO を指定します。

自動エクスポートを使用可能にすると、前回の IMS チェックポイントから 1 つ以 上のリソースまたは記述子の属性値が変更されている場合、IMS チェックポイント 時にリソース定義および記述子定義が RDDS に自動的にエクスポートされます。後 でコールド・スタートを実行する必要がある場合に、IMS で IMSRSC リポジトリ ーが有効になっていない、またはリポジトリーが空である場合は、IMS はリソース 定義と記述子定義を RDDS からインポートし、実行する必要があるランタイム・リ ソース定義と記述子定義を作成します。

### **EXPORT** コマンドを使用したリポジトリーまたは **RDDS** への **MODBLKS** リソース定義のエクスポート

最後の IMS チェックポイント以降、1 つ以上の MODBLKS リソースまたは記述子 の属性値が変更された場合は、リポジトリーまたは RDDS に定義を保管してくださ い。

リポジトリーへの自動エクスポート機能を使用可能にする代わりに、EXPORT DEFN TARGET(REPO) コマンドを使用して、現行のリソース定義と記述子定義を リポジトリーに保管します。

RDDS への自動エクスポート機能を使用可能にする代わりに、EXPORT DEFN TARGET(RDDS) コマンドを使用して、現行のリソース定義と記述子定義を RDDS に保管します。

### 自動インポートの使用可能化

IMS PROCLIB データ・セットの DFSDFxxx メンバーの DYNAMIC\_RESOURCES セクションに AUTOIMPORT=AUTO を指定して、自動インポート機能を使用可能 にします。 AUTOIMPORT=AUTO を指定すると、IMS が自動インポート処理を使 用可能にするかどうかを決定します。IMS は、自動インポートを使用可能にする場 合に、定義のインポート元となるデータ・ソースも決定します。

AUTOIMPORT パラメーターの説明に記載されている自動インポートの条件が満た されているかどうかによって、以下のいずれかのデータ・ソースからの自動インポ ートが行われるかどうかが決まります。

- MODBLKS データ・セット
- v IMS.SDFSRESL データ・セットの DFSCLL3x メンバー
- $\cdot$  RDDS
- v リポジトリー

DELETE コマンドを使用してデータ・ソースからランタイム・リソース定義を削除 してから、IMS をコールド・スタートする場合、自動インポート機能が使用可能で あると、削除されたリソース定義が再表示されます。定義は引き続き別のデータ・ ソースに存在し、そのデータ・ソースから自動インポートが行われる場合がありま す。

#### リポジトリー定義のバックアップ

VSAM バックアップ・ユーティリティーを使用して、リポジトリー・データ・セッ トのバックアップを作成できます。

あるいは、MODBLKS リソースの場合、リポジトリーを使用する IMS ごとに、同 等のリポジトリー定義を RDDS に保管して維持することもできます。Repository to RDDS ユーティリティー (CSLURP20) を使用して、リポジトリーを使用する IMS ごとに、リポジトリーから RDDS を生成します。

MODBLKS リソースの場合、新たに生成された RDDS を RDDS to Repository ユ ーティリティー (CSLURP10) への入力として使用して、1 つのリポジトリーから別 のリポジトリーにリソース定義と記述子定義をコピーすることもできます。

リポジトリー・データ・セットの再編成

VSAM 再編成ユーティリティーを使用して、リポジトリー・データ・セットを定期 的に再編成します。

### **FRPBATCH** コマンドを使用したリポジトリー・データ・セットの調 整整 医心包 医心包 医心包 医心包的 医心包的

必要に応じて、FRPBATCH コマンドを使用してリポジトリー・データ・セットを 調整します。例えば、次のようになります。

- v ADD コマンドを使用して、Repository Server (RS) カタログ・リポジトリー・ データ・セットにリポジトリーを追加します。
- v DELETE コマンドを使用して、RS カタログ・リポジトリー・データ・セットか らリポジトリーを削除します。
- v DSCHANGE コマンドを使用して、リポジトリー・データ・セット・ペアの状況 を DISCARD または SPARE に変更します。
- v RENAME コマンドを使用してリポジトリーの名前を変更します。
- v UPDATE コマンドを使用して、RS カタログ・リポジトリー・データ・セット内 のリポジトリー定義を更新します。このコマンドを使用して、リポジトリー・デ ータ・セット、またはリポジトリーの AUTOOPEN 指定を変更します。

#### **IMS.MODBLKS** データ・セットの削除

DRD が使用可能な場合、 IMS.MODBLKS データ・セットは不要です。DRD 環境 のセットアップに問題がなく、稼働状態も正常であれば、IMS.MODBLKS データ・ セットを除去できます。自動インポートが使用可能な場合、IMS のコールド・スタ ート時に最新のデータが入っている RDDS またはリポジトリーから、リソース定義 と記述子定義がインポートされます。ただし、RDDS またはリポジトリーの代わり に、IMS.MODBLKS データ・セットをすべてのリソース定義のソースとして引き続 き使用することもできます。 IMS.MODBLKS データ・セットを引き続き使用する ことを選択した場合、DRD コマンドを使用して動的に実施する変更とシステム定義 マクロを同期化したままにしてください。

#### **DFSCLL3x** と **DFSCLR0x** メンバーの削除、および **IMS.SDFSRESL** データ・セットの **DFSCLC0x** メンバーの更新

動的に定義された MSC リソースを保管するために IMSRSC リポジトリーを使用 する場合、IMS.SDFSRESL データ・セットの DFSCLL3x メンバーおよび DFSCLR0x メンバーは不要になりました。DFSCLC0x メンバーには非 MSC リソ ースが含まれることがあるため、DFSCLC0x は引き続き必要になる場合がありま す。MSC リソースに関する DRD 環境のセットアップを問題なく完了し、DRD 環 境が正常に実行され、MSC リソースが IMSRSC リポジトリーにエクスポートされ た後、DFSCLL3x および DFSCLR0x メンバーを削除できます。DFSCLC0x メンバ ーについては、メンバーを更新して、MSC 論理リンク・パス定義を削除してくださ い。自動インポートが有効になっている場合は、IMS のコールド・スタート時に、 最新のデータを含むリポジトリーから MSC リソース定義がインポートされます。 ただし、DFSCLL3x メンバー、DFSCLR0x メンバー、および DFSCLC0x メンバー をリポジトリーの代わりに MSC リソース定義のソースとして引き続き使用するこ ともできます。DFSCLL3x メンバー、DFSCLR0x メンバー、および DFSCLC0x メ ンバーを引き続き使用する場合は、DRD コマンドを使用して動的に行った変更と、 システム定義マクロの同期を保ってください。

#### **IMS.MODBLKS** の内容の同期

RDDS またはリポジトリーの使用にマイグレーションする際には、IMS.MODBLKS データ・セット内のリソース定義と、RDDS またはリポジトリー内のリソース定義 の同期を保ってください。この同期化により、DRD を使用不可にして、 IMS.MODBLKS データ・セットのリソースにオンライン変更プロセスを使用するよ うにフォールバックする必要が生じた場合、適用可能な IMS.MODBLKS データ・ セットを保持できます。 IMS.MODBLKS データ・セットをオンライン定義と同期 化したままにするには、静的マクロ定義を、タイプ 2 コマンドを使用して動的に実 施する変更に合わせて更新します。変更を動的に実施するときに、MODBLKS シス

テム定義を実行して、IMS.MODBLKS データ・セットのリソースを追加、変更、ま たは削除します。

### **IMS.SDFSRESL** データ・セットの **DFSCLL3x**、**DFSCLR0x**、およ び **DFSCLC0x** メンバーの同期

動的に定義された MSC リソースに対しては IMSRSC リポジトリーの使用に移行 する一方で、IMS.SDFSRESL データ・セットの DFSCLL3x メンバー、DFSCLR0x メンバー、および DFSCLC0x メンバーを引き続き使用する場合は、リポジトリー 内のリソース定義とメンバー内のリソース定義の同期を保ってください。この同期 によって、MSC リソースに対して DRD を無効にしてシステム生成プロセスの使 用にフォールバックする必要がある場合に、DFSCLL3x メンバー、DFSCLR0xメン バー、および DFSCLC0x メンバーを使用可能な状態に維持できます。

DFSCLL3x、DFSCLR0x、および DFSCLC0x メンバーをオンライン定義と同期化し たままにするには、静的マクロ定義を、タイプ 2 コマンドを使用して動的に実施す る変更に合わせて更新します。変更を動的に実施するときに、MSC システム定義を 実行して、DFSCLL3x、DFSCLR0x、および DFSCLC0x メンバーのリソースを追 加、変更、または削除します。

関連概念:

44 ページの『IMSRSC [リポジトリーの概要』](#page-59-0)

93 ページの『IMSRSC リポジトリー への MODBLKS [リソース定義および記述子](#page-108-0) [定義のエクスポート』](#page-108-0)

関連タスク:

98 [ページの『自動インポート機能を使用した](#page-113-0) MODBLKS リソース定義および記 [述子定義のインポート』](#page-113-0)

109 ページの『IMSRSC [リポジトリーの使用からのフォールバック』](#page-124-0) 関連資料:

968 ページの『DFSDFxxx メンバーの DYNAMIC RESOURCES セクション』

988 ページの『DFSDFxxx メンバーの MSC [セクション』](#page-1003-0)

₿ [/CHECKPOINT](http://www.ibm.com/support/knowledgecenter/SSEPH2_15.1.0/com.ibm.ims15.doc.cr/imscmds/ims_checkpoint.htm#ims_cr1checkpoint) コマンド (コマンド)

₿ EXPORT [コマンド](http://www.ibm.com/support/knowledgecenter/SSEPH2_15.1.0/com.ibm.ims15.doc.cr/imscmds/ims_export.htm#ims_cr1export) (コマンド)

Repository to RDDS ユーティリティー (CSLURP20) ([システム・ユーティリ](http://www.ibm.com/support/knowledgecenter/SSEPH2_15.1.0/com.ibm.ims15.doc.sur/ims_cslurp20.htm#ims_cslurp20) [ティー](http://www.ibm.com/support/knowledgecenter/SSEPH2_15.1.0/com.ibm.ims15.doc.sur/ims_cslurp20.htm#ims_cslurp20))

₿ RDDS to Repository ユーティリティー (CSLURP10) ([システム・ユーティリ](http://www.ibm.com/support/knowledgecenter/SSEPH2_15.1.0/com.ibm.ims15.doc.sur/ims_cslurp10.htm#ims_cslurp10) [ティー](http://www.ibm.com/support/knowledgecenter/SSEPH2_15.1.0/com.ibm.ims15.doc.sur/ims_cslurp10.htm#ims_cslurp10))

関連情報:

₿ FRPBATCH でのコマンド ([システム・プログラミング](http://www.ibm.com/support/knowledgecenter/SSEPH2_15.1.0/com.ibm.ims15.doc.spr/ims_spr_repo.htm#ims_reposerver) API)

# <span id="page-124-0"></span>リソース定義の **IMS** ステージ **1** マクロ・ステートメントまたは **IMS** タイ プ **2 CREATE** コマンドへの変換

リソース定義を作成してリソース定義データ・セット (RDDS) にエクスポートする と、 RDDS 抽出ユーティリティー (DFSURDD0) を使用して、RDDS 内のリソー ス定義を IMS ステージ 1 マクロ・ステートメントまたは IMS タイプ 2 CREATE コマンドに変換できます。

IMSRSC リポジトリー内のリソース定義を IMS ステージ 1 マクロ・ステートメン トまたは IMS タイプ 2 CREATE コマンドに変換する場合は、まず Repository to RDDS ユーティリティー (CSLURP20) を使用して、リポジトリーから RDDS を生 成します。

リソース定義を IMS ステージ 1 APPLCTN、DATABASE、RTCODE、および TRANSACT マクロ・ステートメントに変換できます。

リソース定義を変換できるタイプ 2 CREATE コマンドには以下のコマンドがあり ます。

- CREATE DB
- CREATE DBDESC
- CREATE PGM
- CREATE PGMDESC
- CREATE RTC
- CREATE RTCDESC
- CREATE TRAN
- CREATE TRANDESC

リソース定義データ・セット (RDDS) 抽出ユーティリティーの追加情報について は、「*IMS V15* システム・ユーティリティー」を参照してください。 関連資料:

Repository to RDDS ユーティリティー (CSLURP20) ([システム・ユーティリ](http://www.ibm.com/support/knowledgecenter/SSEPH2_15.1.0/com.ibm.ims15.doc.sur/ims_cslurp20.htm#ims_cslurp20) [ティー](http://www.ibm.com/support/knowledgecenter/SSEPH2_15.1.0/com.ibm.ims15.doc.sur/ims_cslurp20.htm#ims_cslurp20))

## **IMSRSC** リポジトリーの使用からのフォールバック

IMSRSC リポジトリーを使用してリソースと記述子の定義を格納した後、 MODBLKS リソースに対して代わりにリソース定義データ・セット (RDDS) また は MODBLKS データ・セットを使用するようにフォールバックできます。MSC リ ソースに対して、IMS.DFSCLL3x データ・セット、IMS.DFSCLC0x データ・セッ ト、および IMS.DFSCLR0x データ・セットを使用するようにフォールバックでき ます。

## **MODBLKS** リソースの **IMSRSC** リポジトリーの使用からのフォ ールバック

IMSRSC リポジトリーを使用して MODBLKS リソース定義および記述子定義を保 管した後、リソース定義データ・セット (RDDS) または MODBLKS データ・セッ トの使用にフォールバックすることができます。

リソース定義データ・セット (RDDS) または MODBLKS データ・セットの使用に フォールバックするには、次の手順で行います (フォールバックする IMS システム ごとに、この手順を繰り返します)。

- 1. Repository to RDDS ユーティリティー (CSLURP20) を使用して、格納された IMS のリソース定義をリポジトリーから非システム RDDS にコピーします。 複数の IMS システムをフォールバックする場合は、それぞれの IMS リソース 定義のセットを個別の RDDS データ・セットにコピーします。
- 2. MODBLKS データ・セットにフォールバックする場合は、DFSURDD0 ユーテ ィリティーを使用して、MODBLKS またはステージ 1 出力を生成します。 DFSURDD0 への入力は、CSLURP20 ユーティリティーから生成される出力 RDDS です。
- 3. フォールバック中の IMS システムをシャットダウンします。
- 4. フォールバックしている IMS の IMSRSC リポジトリーにリソース定義を格納 しているすべての MODBLKS リソース・タイプを対象に、DELETE DEFN コ マンドを発行します。 リソース・タイプごとに、キーワード FOR(IMSID(IMS1)) および NAME(\*) を指定して DELETE DEFN コマンドを 発行します。例えば、IMS1 をフォールバックする場合に、データベース・リソ ースを削除するには、次のコマンドを発行します。

DELETE DEFN TARGET(REPO) NAME(\*) TYPE(DB)FOR(IMSID(IMS1))

- 5. IMSRSC リポジトリーが他のリソース定義および記述子定義に必要なくなった 場合は、IMS PROCLIB データ・セットの DFSDFxxx メンバーから REPOSITORY セクションを除去します。
- 6. IMSRSC リポジトリーが他のリソース定義および記述子定義に必要なくなった 場合は、自動インポートの指定をリポジトリーから RDDS または MODBLKS に変更します。 次のステップのいずれかを実行します。
	- v RDDS から定義をインポートする場合は、DFSDFxxx メンバーの DYNAMIC\_RESOURCES セクションを変更して、AUTOIMPORT=RDDS ま たは AUTOIMPORT=AUTO を指定することにより、RDDS がコールド・ス タート時に読み取られるようにします。その後、DFSDFxxx メンバーの DYNAMIC\_RESOURCES セクションにあるシステム RDDS データ・セット 名の1 つを、ステップ 1 で生成された RDDS の名前に設定します。 DFSDFxxx メンバー内で定義されている他のシステム RDDS は、空である か、ステップ 1 で生成された RDDS よりも前のタイム・スタンプが付いて いることが必要です。
	- MODBLKS データ・セットからリソースをインポートする場合は、 DFSDFxxx メンバーの DYNAMIC\_RESOURCES セクションを変更して、 AUTOIMPORT=MODBLKS または AUTOIMPORT=AUTO を指定すること により、MODBLKS がコールド・スタート時に読み取られるようにします。 AUTOIMPORT=AUTO を指定する場合は、リポジトリーと RDDS (存在す

る場合) が空であることが必要です。 IMS のコールド・スタート時に、IMS は MODBLKS データ・セットを読み取って実行時リソース定義を作成しま す。

7. IMS のコールド・スタートを実行します。

IMS のコールド・スタート時に、IMS は RDDS データ・セットまたは MODBLKS データ・セットを読み取って実行時リソース定義を作成します。

すべての IMS システムをフォールバックして、リポジトリーを使用しないように した場合は、RM によるリポジトリーの使用を不可にして、RS アドレス・スペー スを停止できます。

関連概念:

44 ページの『IMSRSC [リポジトリーの概要』](#page-59-0)

198 ページの『IMS [リポジトリーの索引データ・セットとメンバー・データ・セ](#page-213-0) [ット』](#page-213-0)

104 [ページの『動的リソース定義環境の保守』](#page-119-0)

関連タスク:

113 [ページの『動的リソース定義の使用不可化』](#page-128-0)

D÷. リポジトリー・サーバーの停止 ([オペレーションおよびオートメーション](http://www.ibm.com/support/knowledgecenter/SSEPH2_15.1.0/com.ibm.ims15.doc.oag/ims_stop_repo.htm#stoppingtherepositoryserver))

₿ RS [カタログ・リポジトリーからの](http://www.ibm.com/support/knowledgecenter/SSEPH2_15.1.0/com.ibm.ims15.doc.sag/system_admin/ims_remove_repo_from_catalog.htm#remove_repo_from_catalog) IMSRSC リポジトリーの除去 (システム管 [理](http://www.ibm.com/support/knowledgecenter/SSEPH2_15.1.0/com.ibm.ims15.doc.sag/system_admin/ims_remove_repo_from_catalog.htm#remove_repo_from_catalog))

47 ページの『IMSRSC [リポジトリーの定義』](#page-62-0)

113 ページの『RM [によるリポジトリーの使用の不可化と](#page-128-0) RS アドレス・スペー [スの停止』](#page-128-0)

関連資料:

893 ページの『IMS PROCLIB [データ・セットの](#page-908-0) CSLRIxxx メンバー』

Repository to RDDS ユーティリティー (CSLURP20) ([システム・ユーティリ](http://www.ibm.com/support/knowledgecenter/SSEPH2_15.1.0/com.ibm.ims15.doc.sur/ims_cslurp20.htm#ims_cslurp20) [ティー](http://www.ibm.com/support/knowledgecenter/SSEPH2_15.1.0/com.ibm.ims15.doc.sur/ims_cslurp20.htm#ims_cslurp20))

■ DELETE DEFN [コマンド](http://www.ibm.com/support/knowledgecenter/SSEPH2_15.1.0/com.ibm.ims15.doc.cr/imscmds/ims_deletedefn.htm#ims_cr1deletedefn) (コマンド)

■ z/OS: DFSMS [カタログのためのアクセス方式サービス・プログラム](http://www-01.ibm.com/support/knowledgecenter/SSLTBW_2.2.0/com.ibm.zos.v2r2.idai200/toc.htm)

968 ページの『DFSDFxxx メンバーの [DYNAMIC\\_RESOURCES](#page-983-0) セクション』

## **MSC** リソースに対する **IMSRSC** リポジトリーの使用からのステ ージ **1** システム定義によらないフォールバック

リソース定義と記述子定義の保管に IMSRSC リポジトリーを使用した後、ステージ 1 システム定義を実行せずに、MSC リソースに対してリポジトリーの使用からフォ ールバックできます。

フォールバックする IMS システムごとに以下の手順を繰り返します。

1. IMS に対して定義されている MSC リソースと等価の CREATE MSPLINK、 CREATE MSLINK、CREATE MSNAME、および CREATE LTERM コマンド のリストを手動で保持します。システム生成プロセス中に作成された MSC リ ソースと動的に生成された MSC リソースの両方を含めます。

2. フォールバックしている IMS の IMSRSC リポジトリーにリソース定義を格納 しているすべての MSC リソース・タイプを対象に、DELETE DEFN コマンド を発行します。リソース・タイプごとに、キーワード FOR(IMSID(IMS1)) およ び NAME(\*) を指定して DELETE DEFN コマンドを発行します。 例えば、 IMS1 をフォールバックする場合に、データベース・リソースを削除するには、 次のコマンドを発行します。

DELETE DEFN TARGET(REPO) NAME(\*) TYPE(DB)FOR(IMSID(IMS1))

- 3. IMSRSC リポジトリーが他のリソース定義や記述子定義に必要なくなった場 合、IMS PROCLIB データ・セットの DFSDFxxx メンバーから REPOSITORY セクションを削除します。
- 4. IMS PROCLIB データ・セットの DFSDFxxx メンバーの MSC セクションで、 MSCREPO=Y を MSCREPO=N に変更するか、MSCREPO= パラメーターを除 去します。
- 5. IMS をコールド・スタートする。
- 6. バッチ SPOC または Rexx SPOC から、または手動で、MSC リソースに対し て CREATE コマンドを発行します。

すべての IMS システムをフォールバックして、すべてのリソース定義と記述子定 義に対してリポジトリーを使用しないようにした場合は、RM によるリポジトリー の使用を不可にし、RS アドレス・スペースを停止できます。

関連タスク:

113 ページの『RM [によるリポジトリーの使用の不可化と](#page-128-0) RS アドレス・スペー [スの停止』](#page-128-0)

# **MSC** リソースに対する **IMSRSC** リポジトリーの使用からのステ ージ **1** システム定義によるフォールバック

リソース定義と記述子定義の保管に IMSRSC リポジトリーを使用した後、ステージ 1 システム定義を実行して、MSC リソースに対して IMS.DFSCLL3x データ・セッ ト、IMS.DFSCLC0x データ・セット、および IMS.DFSCLR0x データ・セットを使 用するようにフォールバックできます。

フォールバックする IMS システムごとに以下の手順を繰り返します。

- 1. ステージ 1 システム定義と MSC リソースの動的定義との同期を維持します。
- 2. チャネル間 (CTC) リンクを使用する場合は、CTC リンクの DD をアンコメン トするか、IMS JCL で戻します。
- 3. フォールバックしている IMS の IMSRSC リポジトリーにリソース定義を格納 しているすべての MSC リソース・タイプを対象に、DELETE DEFN コマンド を発行します。リソース・タイプごとに、キーワード FOR(IMSID(IMS1)) およ び NAME(\*) を指定して DELETE DEFN コマンドを発行します。 例えば、 IMS1 をフォールバックする場合に、データベース・リソースを削除するには、 次のコマンドを発行します。

DELETE DEFN TARGET(REPO) NAME(\*) TYPE(DB)FOR(IMSID(IMS1))

4. IMSRSC リポジトリーが他のリソース定義や記述子定義に必要なくなった場 合、IMS PROCLIB データ・セットの DFSDFxxx メンバーから REPOSITORY セクションを削除します。

- <span id="page-128-0"></span>5. 以下の MSC リソースを含むステージ 1 システム定義に対してシステム生成を 実行します。
	- v MSPLINK、MSLINK、MSNAME、および NAME マクロ
	- v MSVID パラメーターと SYSTEM=(MSVERIFY) パラメーターを指定した IMSCTRL マクロ
	- v SYSID パラメーターを指定した APPLCTN マクロと TRANSACT マクロ
- 6. IMS をコールド・スタートする。

すべての IMS システムをフォールバックして、すべてのリソース定義と記述子定 義 (MODBLKS と MSC の両方のリソースを含む) に対してリポジトリーを使用し ないようにした場合は、RM によるリポジトリーの使用を不可にして、RS アドレ ス・スペースを停止できます。

関連タスク:

『RM によるリポジトリーの使用の不可化と RS アドレス・スペースの停止』

## **RM** によるリポジトリーの使用の不可化と **RS** アドレス・スペー スの停止

すべての IMS システムをフォールバックして、リポジトリーを使用しないように した場合は、RM によるリポジトリーの使用を不可にして、RS アドレス・スペー スを停止できます。

- 1. RM ごとに、IMS PROCLIB データ・セットの CSLRIxxx メンバーから REPOSITORY セクションを削除します。
- 2. UPDATE RM TYPE(REPO) REPOTYPE(IMSRSC) SET(REPO(N)) コマンドを 発行して、すべての RM によるリポジトリーの使用を不可にします。
- 3. QUERY RM TYPE(REPO) SHOW(ALL) コマンドを発行して、すべての RM がリポジトリーを使用していないことを確認します。
- 4. F reposervername,SHUTDOWN ALL コマンドを発行して、Repository Server (RS) アドレス・スペースをすべてシャットダウンします。
- 5. IMSRSC リポジトリーおよび RS カタログ・リポジトリー・データ・セットを 削除します。 データ・セットを削除するには、z/OS アクセス方式サービス・ プログラム (IDCAMS) ユーティリティー、または同様な方式を使用します。
- 6. RS 監査ログが不要な場合は、z/OS ログ・ストリームを削除します。 IXCM2APU プログラムを使用してログ・ストリームを削除できます。

## 動的リソース定義の使用不可化

MODBLKS リソースの動的リソース定義 (DRD) プロセスを使用不可にして、オン ライン変更プロセスの使用にフォールバックすることが必要な場合もあります。ま た、MSC リソースの DRD プロセスを使用不可にして、システム生成プロセスの 使用にフォールバックする必要がある場合もあります。

#### **MODBLKS** リソースの動的リソース定義の使用不可化

MODBLKS リソースの動的リソース定義 (DRD) プロセスを使用不可にして、オン ライン変更プロセスの使用にフォールバックすることが必要な場合もあります。

DRD が使用可能な場合は、IMS.MODBLKS データ・セットに現行リソース定義の 完全なセットが含まれていることを確認します。この完全なセットには、コール ド・スタート時に最初は IMS.MODBLKS データ・セットまたは RDDS に存在して いて、動的に変更または削除されていないリソース定義が含まれています。このセ ットには、コールド・スタート以降、動的に追加または変更されたリソース定義も 含まれています。これを確認することで、システム定義で最初に定義されている、 または動的に定義されているすべてのリソースを含む IMS.MODBLKS データ・セ ットに対し、オンライン変更を使用するようにフォールバックすることができま す。

DRD プロセスを使用不可にし、オンライン変更プロセスを使用するようにフォール バックするには、以下の手順を実行します。

- 1. 以下のいずれかの方式を使用して、IMS.MODBLKS データ・セットとオンライ ン定義を同期化します。
	- v タイプ 2 コマンドを使用して動的に加えた変更で、静的マクロ定義を更新し ます。変更を動的に実施するときに、MODBLKS システム定義を実行して、 IMS.MODBLKS データ・セットを更新します。
	- v IMS でのリソース定義を使用して、IMS 用の RDDS を生成します。 EXPORT コマンドを使用して、IMS から RDDS に定義をエクスポートしま す。IMS が IMSRSC リポジトリーを使用する場合は、EXPORT DEFN コ マンドを使用するか、Repository to RDDS ユーティリティー (CSLURP20) を使用して、非システム RDDS を生成できます。

リソース定義データ・セット (RDDS) 抽出ユーティリティー (DFSURDD0) を使用してリソース定義を抽出し、RDDS に保管済みのリソース定義からス テージ 1 マクロ・ステートメントを作成します。次に MODBLKS システム 定義を実行して、IMS.MODBLKS データ・セットを更新します。

- 2. IMS を正常にシャットダウンします。
- 3. IMS.MODBLKS データ・セットに対するオンライン変更を有効にします。
	- a. 以下の手順のいずれかを実行します。
		- v IMS PROCLIB データ・セットの DFSCGxxx メンバーから MODBLKS キーワードを削除します。オプションで、IMS PROCLIB データ・セッ トの DFSDFxxxメンバーの COMMON SERVICE LAYER セクションか らも、MODBLKS キーワードを削除します。

両方のメンバーが定義されている場合、DFSCGxxx に指定されている値 が DFSDFxxx に指定されている値をオーバーライドします。

v IMS PROCLIB データ・セットの DFSCGxxx メンバー内で、 MODBLKS キーワードの値を DYN から OLC に変更します。オプショ ンで、IMS PROCLIB データ・セットの DFSDFxxxメンバーの COMMON\_SERVICE\_LAYER セクション内でも、MODBLKS キーワー ドの値を DYN から OLC に変更します。

両方のメンバーが定義されている場合、DFSCGxxx に指定されている値 が DFSDFxxx に指定されている値をオーバーライドします。

- b. IMS PROCLIB データ・セットの DFSDFxxx メンバー内で、 AUTOIMPORT=MODBLKS または AUTOIMPORT=AUTO を指定しま す。
- c. IMS PROCLIB データ・セットの DFSDFxxx メンバーから、すべての RDDS ステートメントを削除します。他の IMS 機能でリポジトリーが必要 がない場合は、リポジトリー・ステートメントもすべて DFSDFxxx メンバ ーから除去します。

重要**:** 他の IMS リソースにリポジトリー・ステートメントが必要であり、 DFSDFxxx メンバーに AUTOIMPORT=AUTO が指定されている場合は、 リポジトリーからすべての MODBLKS リソースが削除されていることを確 認してください。

- 4. IMS JCL に MODBLKS DD ステートメントが組み込まれていることを確認し ます。
- 5. IMS をコールド・スタートします。 IMS のコールド・スタートでは、 IMS.MODBLKS データ・セットに、保管済みリソース定義からランタイム・リ ソース定義が作成されます。 IMS.MODBLKS データ・セットのオンライン変更 プロセスが再び使用可能になります (DRD は使用不可になります)。非 DRD 環境では、CREATE コマンドと DELETE コマンドの別形式を使用できませ ん。 UPDATE コマンドの別形式は、いくつか使用できます。 EXPORT DEFN TARGET(RDDS) コマンドを発行して、非システム RDDS へのエクスポートを 行うことができます。
- 6. IMS.MODBLKS データ・セットに対してオンライン変更プロセスを使用する企 業内プロシージャーを再設定し、DRD コマンドを使用する企業内プロシージャ ーを使用不可にします。 リポジトリーを使用していて、すべての IMS システ ムがオンライン変更プロセスにフォールバックする場合は、RM によるリポジ トリーの使用を不可にし、RS アドレス・スペースを停止します。

#### 関連概念:

44 ページの『IMSRSC [リポジトリーの概要』](#page-59-0)

関連タスク:

109 ページの『IMSRSC [リポジトリーの使用からのフォールバック』](#page-124-0)

113 ページの『RM [によるリポジトリーの使用の不可化と](#page-128-0) RS アドレス・スペー [スの停止』](#page-128-0)

### **MSC** リソースの動的リソース定義の使用不可化

MSC リソースの動的リソース定義 (DRD) プロセスを使用不可にして、システム生 成プロセスの使用にフォールバックすることが必要な場合もあります。

MSC リソースで DRD が使用可能な場合、IMS.DFSCLL3x、IMS.DFSCLC0x、およ び DFSCLR0x データ・セットに現行リソース定義の完全なセットがあることを確 認してください。この完全なセットには、コールド・スタート時に最初に IMS.DFSCLL3x、IMS.DFSCLC0x、および IMS.DFSCLR0x データ・セット内にあっ たリソース定義、および動的に変更も削除もされていないリソース定義が含まれま す。このセットには、コールド・スタート以降、動的に追加または変更されたリソ ース定義も含まれています。これを確認することで、システム定義によって最初に

定義された、または動的に定義されたすべてのリソースを含むシステム生成プロセ スを使用するようにフォールバックを行うことができます。

DRD プロセスを使用不可にし、システム生成プロセスの使用にフォールバックする には、以下の手順を実行します。

- 1. タイプ 2 コマンドを使用して動的に加えた変更で、静的マクロ定義を更新しま す。変更を動的に実施するときに、システム定義を実行し、 IMS.DFSCLL3x、IMS.DFSCLC0x、および IMS.DFSCLR0x データ・セットを更 新します。
- 2. IMS を正常にシャットダウンします。
- 3. IMS PROCLIB データ・セットの DFSDFxxx メンバーの MSC セクションから MSCRSCS=DYN 定義を除去し、AUTOIMPORT=AUTO を指定して IMS.DFSCLL3x、IMS.DFSCLC0x、および IMS.DFSCLR0x データ・セットのシ ステム生成を可能にします。
- 4. IMS をコールド・スタートします。 IMS コールド・スタートを行うと、 IMS.DFSCLL3x、IMS.DFSCLC0x、および IMS.DFSCLR0x データ・セット内に 保管されているリソース定義からランタイム・リソース定義が作成されます。非 DRD 環境では、CREATE コマンドと DELETE コマンドの別形式を使用できま せん。UPDATE コマンドの別形式は、いくつか使用できます。
- 5. システム生成プロセスを使用する企業内プロシージャーを再設定し、DRD コマ ンドを使用する企業内プロシージャーを使用不可にします。

関連資料:

■ DFSDFxxx メンバーの MSC セクション ([システム定義](http://www.ibm.com/support/knowledgecenter/SSEPH2_15.1.0/com.ibm.ims15.doc.sdg/ims_dfsdfxxx_proclib_msc.htm#ims_dfsdfxxx_proclib_msc))

# 第 **3** 章 **IMS** システムの設計

情報管理システム Transaction Manager (IMS TM) と、情報管理システム Database Manager (IMS DB) を使用するには、前もって、IMS システムを構成す る各種エレメントと機能を定義しておく必要があります。これらのエレメントと機 能には、データベース、アプリケーション・プログラム、端末、バッファー・プー ル・サイズ、セキュリティー・オプションなどが含まれます。

IMS システム構成マクロに関連するパラメーターによって、IMS オンライン・シス テムの保全性が構築されます。これらのパラメーターによって、システム・チェッ クポイントとプログラム分離に使用可能なリソースが指定されます。システム・デ ータ・セットと制御プログラム・ストレージの割り振りは、予想される処理ロード の大きさと、オンライン IMS システム・リカバリーの方法によって異なります。

### 領域数の選択

1 つのシステム定義タスクとして、いくつの BMP とメッセージ領域が IMS シス テムを構成するかを指定する作業があります。領域の数は、何が操作で必要かによ って異なります。

BMP 領域とメッセージ領域の作業セットを指定するには、IMSCTRL マクロの MAXREGN キーワードを使用します。

いくつの領域がいつアクティブになるかは、操作手順で規定されます。また、エン キューされたメッセージに応じて領域で実際に実行されるプログラムは、スケジュ ーリング・アルゴリズムによって制御されます。全体的なスループットは、アクテ ィブな従属領域の数と、データベース処理に共用リソースを使用できるかどうかに よって異なります。処理プログラムは使用可能なメッセージ領域がないと、スケジ ューリング選択論理を開始できません。

MTO は、最大 999 のその他の従属領域を、/START コマンドを使用して動的に割 り振ることができます。 DBCTL の場合、BMP スレッドと DRA スレッドの合計 の最大数は 999 です。

## チェックポイント頻度の設定

IMS は、チェックポイントを使用して、中断した操作の再始動に必要な情報を記録 します。操作が中断すると、システムの中断点から順方向の継続点まで再処理が行 われます。IMS は、チェックポイント時に収集した状況情報に基づいて、メッセー ジ・キューとデータベース変更の内容を復元することができます。 IMS 内部チェックポイントの頻度の制御には、以下のいずれかの方式を使用しま す。 v IMS PROCLIB データ・セットの DFSPBxxx メンバーで **CPLOG=** パラメーター

- を指定する。
- v JCL で **CPLOG=** パラメーターを指定する。

| | | |  $\overline{1}$ |

このパラメーターに選択する値は、新規システム・チェックポイントが呼び出され る前に作成されるシステム・ログ・レコードの数を表します。つまり、書き加えら れたログ・レコード数が **CPLOG=** の値を超えると、チェックポイント処理が始まり ます。デフォルトは 500,000 です。/CHECKPOINT コマンドを使用してチェック ポイントを開始することもできます。/CHECKPOINT コマンドを入力する権限の あるアプリケーション・プログラムによって、チェックポイントを開始することも できます。/CHECKPOINT コマンドは、特定のパラメーターと共に使用され、IMS システムをシャットダウンします。このコマンドを発行する前に、システムのシャ ットダウンによる影響を把握しておいてください。チェックポイントの 後、/NRESTART コマンドを使用して、システムを再始動します。

再始動に要する時間を最短にするために、チェックポイントを頻繁に取るようにし ます。ただし、チェックポイントの頻度を高める (効率のよい再始動を目指す) こと のトレードオフは、処理オーバーヘッドの増大です。

/CHANGE CPLOG コマンドを使用して、CPLOG 値を変更できます。CPLOG の 修正値を計算するには、トランザクション・プロファイルを使用し、小さなピーク 処理間隔で、システム・ログ・イベント数を見積もります。ログ・レコードの数 は、以下に示す合計より大きくなります。

- v (入力トランザクションの数) x 2
- v (出力メッセージの数) x 3
- (2 次トランザクションの数) x 2
- v (REPL、DLET のためのデータベース更新呼び出しの数)
- v (データベース挿入の数) x 2
- v (関連索引ポインター保守呼び出しの数) x 2
- (スケジュールして終了したプログラムの数)
- (接続および切断したダイヤル回線のインスタンス)
- v (プログラムからのチェックポイント呼び出しの数) x 3

見積もりを正確に算出するため、チェックポイント頻度は、実行時間が最長のトラ ンザクションのうち、少なくとも 1 つの推定応答時間を超えるのに十分な長さにす る必要があります。

オンライン IMS システムの安定度を確認した後で、/CHANGE CPLOG を使用し てチェックポイント頻度を調整することができます。 IMS モニター報告書を使用 して、処理オーバーヘッドを評価してください。領域要約報告書には、トレース間 隔で各チェックポイントに要した総経過時間と平均経過時間が示されています。 関連資料:

☞ [/CHECKPOINT](http://www.ibm.com/support/knowledgecenter/SSEPH2_15.1.0/com.ibm.ims15.doc.cr/imscmds/ims_checkpoint.htm#ims_cr1checkpoint) コマンド (コマンド)

#### **IMS** ロック・マネージャーの選択

データベースの保全性を保護するために、IMS システムは、データベース・リソー スに対する要求を逐次化して、2 つのアプリケーション・プログラムが同時に 1 つ のデータベース・セグメントを更新できないようにします。並行要求を制御するプ ロセスをロック管理と呼びます。

| | | | | | | | |  $\mathbf{I}$ |

ロック管理に関して、以下の方式の一方または両方を使用できます。

- v プログラム分離ロック・マネージャー
- v 内部リソース・ロック・マネージャー (IRLM) コンポーネントのサービス

プログラム分離ロック・マネージャーは、単一 IMS システムのロック要求のみを 制御します (ローカル・ロック)。IRLM は、単一システムだけでなく、複数の IMS システムの要求を制御します (グローバル・ロック)。

IMS モニターを使用して、プログラム分離アクティビティーをモニターすることが できます。このモニターは、/TRACE コマンドによって呼び出されます。パフォー マンスを分析するのに、これとは別のプログラム分離トレースを使用することもで きます。 プログラム分離を使用してロックを管理する利点として、IRLM の場合と 異なり、特殊な操作手順やリカバリー手順を行う必要がない点が挙げられます。

IRLM コンポーネントは、データ共用の一部として使用されます。プログラム分離 により、 DB/DC 環境でアクティブ状態のアプリケーション・プログラムのすべて のアクティビティー (データベースの変更とメッセージの作成) は、システムでアク ティブ状態のその他のアプリケーション・プログラムから分離されます。この分離 は、前者のアプリケーション・プログラムが同期点に到達することによって自らの 修正または作成したデータが有効であることを確認するまで持続します。

注**:** PI ロック・マネージャーは、IMS システムで最大 63 の待機アプリケーショ ン・プログラムをサポートします。ロックを待機する必要があるアプリケーショ ン・プログラムが PI ロック・マネージャーのサポートする最大を超えた場合、ア プリケーション・プログラムは異常終了 2478 を出して終了し、IMS によってバッ クアウトされ、ロックは解放されます。リクエスターがメッセージ・ドリブン・プ ログラム (MPP、JMP、IFP、または BMP) である場合、メッセージはキューに返 され、再処理されます。

IRLM でロックを管理するように指定するには、IRLM の z/OS サブシステム名 を、IMSCTRL マクロの IRLMNM パラメーターに指定します。 IMS オンライ ン・システムがブロック・レベルのデータ共用に加わる場合には、IRLM が必要で す。 IRLM は別領域で実行されるため、共通ストレージ (ECSA) の一定量を IRLM コンポーネントへの割り振り分として計画することも、または IRLM の制御 ブロックの大部分を共通ストレージでなくローカル・ストレージに保持することも できます。

ロック・マネージャーの選択は、必ずしも永続的ではありません。IMS プロシージ ャーで、IRLM=Y を指定し、IRLM z/OS サブシステム名を IRLMNM パラメータ ーに設定して、この変更を指示します。これにより、IMS オンライン・システムは ブロック・レベルのデータ共用に加わることができます。

## **DL/I** 分離アドレス・スペースの使用

DL/I 分離アドレス・スペース (DLISAS) は、オンライン IMS 制御プログラムに よって、DL/I コードおよび制御ブロックの大部分を入れるために使用されます。 一部のシステム構成では、DLISAS を使用する必要があります。

全機能データベース用に分離アドレス・スペースを使用して、そこに DL/I コー ド、制御ブロック、およびバッファーを入れることができます。これを行うには、 IMS プロシージャーで、ローカル・ストレージ・オプション・パラメーター (LSO) を使用します。 IMS プロシージャーで LSO=S を指定すると、IMSCTRL マクロの DLINM パラメーターを使用して、開始する DLISAS プロシージャーの名前を指定 できます。

DBCTL 環境では、DLISAS が必要であり、これは DBC プロシージャーを使用し て生成されます。したがって、LSO パラメーターはサポートされません。ただし、 DB/DC 環境では、DBCTL 機能を使用する場合、LSO=S を指定して DLISAS を 使用するように指定する必要があります。

#### **DLISAS** ストレージに関する考慮事項

LSO=S オプションを選択すると、ストレージは分離アドレス・スペースに移動され ます。さらに、大部分の PSB プールと DMB プールは、DLISAS に移動されま す。ローカル・ストレージを選択すると (LSO=Y)、これらのプールは移動されませ ん。

IMS 制御プログラムは、自動的に DLISAS を開始します。IMS 制御プログラムま たは DLISAS のいずれか一方が終了すると、もう一方も自動的に終了します。

IMS 再始動プロシージャーは、LSO 指定を保持しません。例えば、DLISAS を使用 している IMS システムを終了することができ、ローカル・ストレージ・オプショ ンを指定している IMS 再始動プロシージャーを実行することができます。

DLISAS を使用する場合、以下のストレージ・エレメントが DLISAS に移動されま す。

DL/I コード

データベース・バッファー

DMB プール (常駐と非常駐の両方)

DMB 作業プール

大部分の PSB プール (常駐および非常駐の両方)

PI ENQ テーブルおよび DEQ テーブル (非高速機能システム用)

DLISAS を使用する場合、以下のストレージ・エレメントが z/OS 共通ストレージ 域に含まれます。

OSAM コード ログ・バッファー 常駐の意図リスト

#### **DLISAS** を使用する **IMS** システムでの **PSB** プールの定義

DLISAS を使用する IMS システムには 2 つの PSB プールがあります。1 つは z/OS 共通域にあり (DUMP プール)、もう 1 つは DLISAS にあります (DEPTHS プール)。DUMP プールには、通信 PCB、高速機能 PCB、全機能 PCB のキー・フ ィードバック域が含まれます。 DEPTHS プールには、全機能データベース PCB (例えば JCB) に関連付けられている DL/I 制御ブロックが含まれます。

PSB は、制御ブロック・サイズが増えたため、IMS V10 以降ではわずかに大きくな ります。PSB が大きくなると、PSB プールで要求されるスペースも増えます。これ

らのプールのサイズは、BUFPOOLS マクロの SASPSB パラメーターで指定します が、これらのサイズは、IMS プロシージャーの CSAPSB および DLIPSB パラメー ターで変更することができます。/DISPLAY POOL PSBP コマンドにより、 DLISAS を使用する IMS システムの CSA プールと DLISAS プールの使用状況に 関する情報が表示されます。

指定された PSB に関して、各プールに必要なスペース量が、アプリケーション制御 ブロックの保守ユーティリティーの出力に示されます。 DEPTHS プールのスペー ス不足状態やストレージ待ち状態が生じると、そのような状態は、IMS モニター出 力報告書に示されます。これらの報告書において、「DUMP」は CSA PSB プー ル、「DEPTHS」は DLS PSB プールを表します。

アプリケーション制御ブロックの保守ユーティリティーは、IMS 構成に関わらず、 DUMP プール用のすべてのデータが DEPTHS プール用のすべてのデータに先行す るように、PSB を編成します。

代わりにローカル・ストレージが使用される場合、単一の PSB プールが z/OS 共 通域に常駐します。この場合、BUFPOOLS マクロと IMS 始動プロシージャーの PSB パラメーターで、このプールのサイズを指定します。

PSB プールのページを固定する (プールをストレージに長期間保持する) には、 IMS.PROCLIB データ・セットの DFSFIXxx メンバーに POOLS=DLMP および POOLS=DPSB を指定します。常駐 PSB プールのページを固定するには、 DFSPSBRS および DFSDLIRS というモジュール名を DFSFIXxx メンバーに組み込 みます。

#### 計画に関するその他の考慮事項

ローカル・ストレージ・オプションを使用するシステムによる会計プロシージャー: IMS システム・ログ、z/OS Resource Measurement Facility™ (RMF™)、または z/OS システム管理機能 (SMF) のいずれかに基づく会計プロシージャーは、指定さ れるストレージ・オプションによっては、影響を受ける場合があります。これは、 データがマルチアドレス・スペースの存在を反映するためです。

IMS システム・ログに記録される CPUTIME 値が、その一例です。

- v ローカル・ストレージ・オプションが使用される場合 (LSO=Y)、アプリケーショ ン・プログラムの処理時間のみがタイプ X'07' のログ・レコードに記録され、大 部分の DL/I 処理時間は記録されません。アプリケーションによっては、DL/I 処理時間が合計処理時間のほとんどを占めることがあります。
- v DLISAS が使用される場合 (LSO=S)、DL/I 処理時間は CPUTIME に含まれま す。

IMS システム・ログには、指定された LSO オプションは示されないため、オプシ ョンの切り替え時に、会計または比較用に CPUTIME 値を使用しないでください。

SMF の場合、全機能データベースが DLISAS に属するものとして扱われます。高 速機能データベースと IMS システム・データ・セットが制御領域に属するものと して扱われます。

*DLISAS* のセキュリティー上の考慮事項: 全機能データベースが RACF によって保 護されている場合、DLISAS プロシージャーにこれらのリソースへのアクセス許可 を付与する必要があります。

チューニング上の考慮事項: システムをチューニングする際は、IMS 制御プログラ ムが複数のアドレス・スペースで構成されていることを考慮する必要があります。 制御領域と DLISAS を同じ RMF パフォーマンス・グループに入れて、RMF 統計 を、DLISAS を使用しないシステムと比較することができます。

## **DL/I** 分離アドレス・スペースの開始

| | | |

| | | | |

DL/I 分離アドレス・スペースの使用を選択する場合、DFSPBxxx メンバーの **DLINM=** キーワードを使用して、IMS が開始する DLISAS プロシージャーの名前を 指定します。状況によっては、DLISAS プロシージャーを変更することや、DLISAS で実行される出口ルーチンに制約事項が発生する場合があります。

IMS プロシージャーで LSO=S を指定して DLISAS を使用するように選択した 後、IMSCTRL マクロの DLINM パラメーターを使用して、開始する DLISAS プ ロシージャーの名前を指定します。この名前を変更しなければ、IMS が開始しよう とする DLISAS プロシージャーの名前になります。 IMS の始動に使用される DFSPBxxx IMS PROCLIB データ・セット・メンバーで DLINM= を使用して、こ の名前をオーバーライドすることができます。

スケルトン・プロシージャー DLISAS は SMP/E 処理時に作成されます。ユーザ ーは DLISAS プロシージャーを IMS.SDFSPROC から IMS.PROCLIB データ・セ ットにコピーできます。変数名が SYSGEN によって生成された場合の変数名と一 致するように、必要に応じてこのプロシージャーを変更してください。プロシージ ャーを SYS1.PROCLIB データ・セットにコピーします。

#### **DLISAS** プロシージャーの変更

DLISAS プロシージャーに以下の変更を行う必要が生じる場合があります。

- v 全機能データベース用の JCL DD ステートメントは、IMS プロシージャーでは なく、DLISAS プロシージャーになければなりません。高速機能データベースと IMS システム・データ・セットに対する JCL DD ステートメントは、IMS プロ シージャーに残ります。
- アクティブな ACBLIB と非アクティブな ACBLIB の指定は、IMS プロシージ ャーと DLISAS プロシージャーの両方で同じでなければなりません。制御領域 と DLISAS の両方が、ACBLIB を読み取ります。使用されるデータ・セットに は共用のファイル属性指定 (DISP=SHR) が必要であり、連結順序も同じでなけ ればなりません。

これらの ACBLIB データ・セットは、DFSMDA メンバーを使用して動的に割 り振ることができます。

v IMS PROCLIB データ・セットは、IMS プロシージャーと DLISAS プロシージ ャーの両方で定義してください。

DLISAS プロシージャーで渡されるパラメーターは、領域タイプ (DLS) のみです。 接続先の制御プログラムの IMSID はオプションです。 プール・サイズとデータベ ース・バッファリングのオプションは、IMS 始動プロシージャーで指定されます。

IMS.SDFSRESL の動的割り振りパラメーター・リストを変更する必要はありませ ん。

#### **DLISAS** で実行する出口ルーチン

DLISAS で実行する出口ルーチンには、仮想記憶間モードで入ります。これらの出 口ルーチンには、以下の制約事項があります。

- v DL/I 出口ルーチンは、制御アドレス・スペース内のストレージをアドレッシン グできません。
- v DL/I 出口ルーチンが IMS ISWITCH サービスを使用する場合、それらを変更 する必要があります。ISWITCH のマクロ指定では、 TO=CTL ではなく TO=DLI を指定してください。 TO=DLI の指定は、すべての IMS 構成で正し く機能します。

関連資料:

783 ページの『DLISAS [プロシージャー』](#page-798-0)

793 ページの『IMS [プロシージャー』](#page-808-0)

511 [ページの『](#page-526-0)DFSMDA マクロ』

を記録します。

## メッセージ形式サービスのバッファー・プール・スペースの割り振り

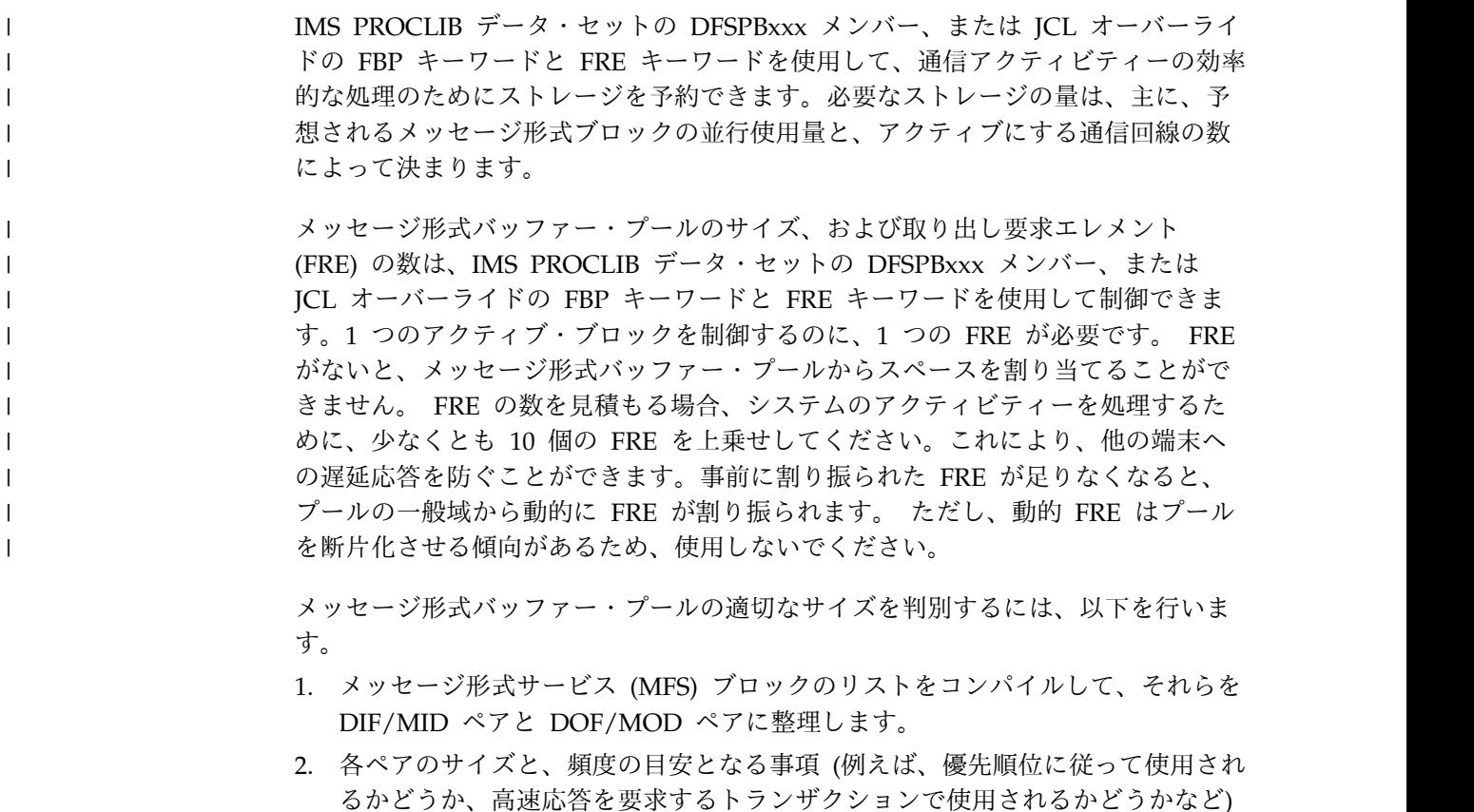

3. 入出力ペアをプール内に置けるだけのスペースをとってください。 大きなメッ セージや複数セグメントからなるメッセージは要注意です。そのようなメッセー ジがスペースを先取りするため、小さくて使用頻度の高いメッセージがプール内 に形式ブロック用のスペースを見つけられなくなり、応答時間に直接影響を及ぼ す恐れがあるからです。

MFS サービス・ユーティリティーを使用して、オンライン実行時にメッセージ形式 バッファー・プール内に常駐する DASD アドレスの索引を作成する場合、索引項 目も、拡張専用ストレージに常駐させます。

### メッセージ形式バッファー・プールの使用

メッセージ形式バッファー・プールには MFS 制御ブロックが含まれています。制 御ブロックは、すぐに必要かどうかに応じて、2 つのプール・マネージャー・ルー チンのいずれかを使用してロードすることができます。

MFS 制御ブロックは、2 つある MFS プール・マネージャー・ルーチンのいずれか によってメッセージ形式バッファー・プールにロードされます。MFS プール・マネ ージャー・ルーチンには、即時取り出しルーチンと事前取り出しルーチンがありま す。即時取り出しルーチンは、いますぐ必要とされながら、まだストレージにない 制御ブロックをロードします。 事前取り出しルーチンは、オンライン IMS 制御領 域の初期設定時に事前取り出しオプションが指定された場合のみ使用されるもの で、 ある制御ブロックが必要になる、と IMS が予測したときに呼び出されます。 そのブロックが既にストレージにあれば、事前取り出しを使用することで、そのブ ロックが、別のブロックを入れるスペースを確保するために強制的に排除される可 能性が小さくなります。こうして、事前取り出し要求の使用は、応答時間の短縮に つながります。

要求された制御ブロックがまだプール中になく、その名前が常駐ディレクトリー \$\$IMSDIR に含まれているときは、1 回の読み取り操作でそれがストレージにロー ドされます。 名前が常駐ディレクトリーにないときは、まず 1 個のデータ・セッ ト・ディレクトリー・ブロックが読み取られ、続いて目的の制御ブロックが読み取 られて、ストレージにロードされます。制御ブロックのサイズがトラック・サイズ より大きいか、または z/OS で指定された BLKSIZE を超えると、複数回のデー タ・セット読み取りが発生します。

#### 取り出し要求エレメント

取り出し要求エレメント (FRE) は、すでにストレージにあるか、ストレージへロー ドするよう要求ずみの制御ブロックを表すために用いられます。 いくつの FRE を 定義すべきかは、プールに常駐できる制御ブロックの数 (プール・サイズの関数) と、制御ブロックのロードを求める並行要求の数によって異なります。オンライン IMS 制御領域の初期設定時に定義される FRE は、バッファー・プール中に連続す るように割り振られます。

#### プール・スペースの管理

メッセージ形式バッファー・プール・スペース管理の主目的は、次のとおりです。

- v できるだけ多くの制御ブロックを、プール中で使用可能にしておくこと
- v プールのフラグメント化を最小限にとどめること

| | | | |  $\overline{\phantom{a}}$ |

MFS プール・マネージャーは、各取り出し要求に優先順位を割り当てます。 FRE は、事前取り出し要求と、即時取り出し要求に対応します。 必要なら、即時取り出 し要求に合わせて、使用可能なプール・スペースから追加の FRE が割り当てられ ます。 取り出し要求が出されたとき、使用できる FRE がないと、重要度の低い制 御ブロックが廃棄され、その FRE が新しい要求に対して使用されます。

プール・スペース不足から、要求された制御ブロックを収めることができないとき は、スペース解放アルゴリズムが用いられ、重要度 (使用頻度に基づいて決められ ます) の低い制御ブロックの中から、廃棄するものが選択されます。

#### プール統計

/DISPLAY POOL コマンドは、メッセージ形式バッファー・プール・カウンターの 内容を表示するために使用します。表示される統計値のうち、ディレクトリー操作 と取り出し入出力操作、およびプール・スペースの使用状況に関するものは、適切 なプール・サイズと FRE 数を決めるうえで参考になります。

# オンライン・データベースの宣言

データベースを IMS システムで使用できるようにするには、その前に宣言をしな ければなりません。DATABASE マクロ・ステートメント、CREATE DB コマン ド、またはオプションとして PGMCREAT ユーザー出口を使用して、オンライン・ データベースを IMS 制御領域に宣言します。

IMS 制御領域では DL/I 呼び出しサービスが提供され、そのサービスのもとで、ア プリケーション・プログラムがデータベースにアクセスできます。オンライン・デ ータベースを宣言するには、以下を行います。

- 1. システム定義のステージ 1 入力に DATABASE マクロ・ステートメントを組み 込み、プログラムで使用できるすべての物理データベースのリストを定義しま す。
- 2. HIDAM または PHIDAM データベースの索引部分とデータ部分に別個のステ ートメントを組み込みます。
- 3. オンライン・システムに定義されているその他のデータベースを参照する副次索 引データベースごとに、1 つのステートメントを組み込みます。

DATABASE マクロで使用する名前は、対応する物理データベース定義または索引 データベース定義の DBD ステートメント、または IMS.DBDLIB のメンバー名に 使用されている名前と同じにします。論理データベースを指定してはなりません。

DATABASE マクロでは、データベースごとにパフォーマンス・オプションを指定 できます。例えば、あるデータベースに RESIDENT を指定すると、そのデータベ ースへのアクセスに必要な制御データ管理ブロック (DMB) が、システム初期設定 時にアクティブ IMS.ACBLIBA/B データ・セットから別個の DMB プールにロー ドされます。このオプションの利点は、それらのデータベースによって、DMB プ ールのスペース競合による OPEN または CLOSE のペナルティーが生じないとい うことです。

DATABASE マクロ ACCESS キーワードのデフォルト値は排他的 (EX) です。これ は、そのデータベースがこのオンライン・システムによって排他的に使用されるこ とを指定します。

PGMCREAT ユーザー出口ルーチンがアプリケーション・プログラムを動的に作成 する場合、オプションとしてデータベースの作成を指定できます。  $\blacksquare$ |

## オンライン・アプリケーション・プログラムの宣言

アプリケーション・プログラムを IMS システムで使用できるようにするには、そ の前に宣言をしなければなりません。 APPLCTN マクロ、CREATE PGM コマン ド、または PGMCREAT ユーザー出口を使用して、固有のプログラム仕様ブロック (PSB) 名を指定します。オンライン・システムは、この名前を使用してアプリケー ションを識別します。

#### アプリケーション・プログラム特性の宣言

APPLCTN マクロまたは CREATE PGM コマンドを使用して、 DB/DC、DBCTL、および DCCTL システムの制御下で実行するアプリケーショ ン・プログラムの特性を指定します。指定される特性には、以下のようなものがあ ります。

- v 定義しているアプリケーション・プログラムのタイプ (バッチ・メッセージ処理 またはメッセージ処理のいずれか)。
- v プログラムが受信するメッセージのトランザクション・クラス。
- v アプリケーション・プログラムが、高速機能で排他的に実行されるかどうか。

プログラム作成ユーザー出口ルーチン (PGMCREAT) は、動的リソース定義 (DRD) が有効であるときに BMP 従属領域および JBP 従属領域に対してスケジュールされ るアプリケーション・プログラムの特性を指定するために使用します。PGMCREAT ユーザー出口のみが、DB/DB、DBCTL、および DCCTL システムにおける非高速 機能 BMP タイプ・プログラムの作成をサポートします。

APPLCTN マクロでは、プログラムを複数のメッセージ領域またはバッチ・メッセ ージ領域に同時にスケジュールできるかどうかを指定する必要があります。並列ス ケジューリング (SCHDTYP=PARALLEL) により、プログラムを複数の領域にスケ ジュールすることができます。ただし、このオプションを選択するには、処理が完 全に独立している必要があります。各スケジュールが任意の共用プールにそれぞれ 固有のセクションを必要とします。そのため、同一のデータベース・レコードを更 新する可能性がある処理では、プログラム分離アクティビティーが増大することが あります。同じタイプのトランザクションに対して、最終的な処理順序を制御する ことはできません。

APPLCTN マクロまたは CREATE PGM コマンドの GPSB キーワード、もしくは PGMCREAT ユーザー出口の PGMCR\_PF1\_ GPSBY ビットを使用して、すべての 環境のスケジューリング・プロセスで、入出力 PCB と変更可能代替 PCB を含む PSB を生成します。この生成される PSB は、例えば、SQL 呼び出ししか行わない アプリケーションで使用できます。GPSB を使用する場合、PSBGEN と ACB の生 成は必要ありません。

| | | | |

| | | | |

| | | | |  $\overline{1}$ |

#### **PSB** パフォーマンス・オプションの指定

IMS オンライン・システムは、プログラム仕様ブロック (PSB) 名を使用して、アプ リケーション・プログラムを識別します。メッセージ処理プログラムも、この名前 を識別目的に使用します。 PSB はメッセージ入力キューにアクセスし、プログラム によって送信されるメッセージに対して、入力ソース以外の代替宛先を宣言しま す。 PSB は、セグメント・レベルまで、またはセグメント内のフィールドまでの、 データベース・アクセス意図の完全なリストを定義します。 PSB は、アクセスの前 に IMS.ACBLIB のメンバーとして準備されます。オンライン・システムでは、この 制御ブロックが事前定義されていることを想定しています。

APPLCTN マクロまたは CREATE PGM コマンドの RESIDENT オプション、も しくは PGMCREAT ユーザー出口の PGMCR PF2\_ RESIDENTY ビットを使用し て、システムの初期設定時に PSB を常駐させるかどうかを指定します。 RESIDENT オプションを使用すると、PSB がスケジュールされている場合、 ACBLIB への入出力が拒否されます。PSB プールとは異なり、常駐 PSB スペース ではストレージのフラグメント化は生じないので、ストレージの使用効率が向上し ます。

常駐 PSB は、次のように管理されます。

| |  $\blacksquare$  $\blacksquare$ | | |

- v システム初期設定時に、すべての常駐 PSB が占める総スペース量が計算されま す。 必要量のスペースが取得され、すべての常駐 PSB がアクティブ・アプリケ ーション制御ブロック・ライブラリー (ACBLIB) からそのスペースに読み込まれ ます。
- v 並列スケジューリングが有効になっている場合、プログラムがスケジュールされ るときに、常駐 PSB は、実行中のプログラムに現在割り振られていない場合 は、そのスケジューリングに割り振られます。常駐 PSB がすでに使用中である 場合、PSB プールを検索して、PSB の非活動コピーを探し出します。非活動コ ピーが見つかれば、そのコピーが割り振られ、使用されますが、見つからないと きは、PSB プール内にコピー用のスペースが設けられ、常駐 PSB がそのスペー スにコピーされます。コピーされた PSB では、新しいロケーションに基づいて アドレスが更新され、以前のコピーから引き継いでいた状態がリセットされま す。

順次スケジューリングが有効になっている場合、プログラムがスケジュールされ るときに、PSB の常駐コピーがそのスケジューリングに割り振られます。 PSB は 1 つだけで十分なので、 PSB プールにその PSB のコピーを複数用意してお く必要はありません。

順次スケジューリングと並列スケジューリングのどちらを指定しても、PSB は初 期設定時に一度しか読み取られません。

非常駐 PSB は、次のように管理されます。

v プログラムがスケジュールされるとき、PSB の非アクティブ・コピーがないかど うか PSB プール内が検索され、非活動コピーが見つかれば、それが割り振られ て、使用されます。 非アクティブ・コピーが見つからないときは、PSB プール 内にコピー用のスペースが設けられます。

プールにアクティブ・コピーがあればそれがコピーされ、そのアドレスが更新さ れ、その状況がリセットされて使用可能になります。 アクティブ・コピーがな ければ、アクティブ ACBLIB から当該 PSB が読み込まれます。

プールの PSB を解放する必要がある場合、ACBLIB 入出力を最小限に抑えるた め、各 PSB のコピーのみを保存するように設定が変更されます。

非常駐の ACB を 64 ビット・ストレージに入れるオプションがあります。非常駐 の ACB リソースの 64 ビット ACB ストレージ・プールでのスケジューリング は、次のようになります。すなわち、プログラムの最初のスケジューリングでは、 その PSB および関連するすべての DMB が 31 ビット非常駐プールにロードさ れ、64 ビット ACB ストレージ・プールにもロードされます。このプログラムのそ の後のスケジューリングでは、31 ビットの非常駐プールにない ACB メンバーは 64 ビット ACB ストレージ・プールから 31 ビットの非常駐プールにコピーされ、 ACBLIB への入出力が回避されます。 64 ビットの ACB ストレージ・プールがい っぱいの場合は、LRU アルゴリズムを使用して、古いメンバーを除去して、新しい メンバー用のスペースを作成します。

RESIDENT オプションを使用するかどうかは、PSB を使用する頻度に基づいて決定 します。PSB を常駐として定義していなくても、通常の状態で PSB の 1 つ以上の コピーがプール内に置かれるような使用頻度の場合は、PSB を常駐として宣言して ください。PSB がごくまれにしか使用されない場合は、非使用時に PSB プールの スペースを解放できるように、常駐として宣言すべきではありません。

#### 動的 **PSB** の指定

動的 (DOPT) PSB がオンライン・ストレージにロードされるのは、それを使用する プログラムがオンライン・システム内でスケジュールされている場合のみです。 IMS は、アクティブ ACBLIB データ・セットまたは (IMS が ACB を管理する場 合は) IMS カタログから PSB をロードします。プログラムが終了すると、PSB 用 のストレージは解放されます。

PSB の動的オプションを指定するには、APPLCTN マクロまたは CREATE PGM コマンドの DOPT パラメーター、もしくは PGMCREAT ユーザー出口の PGMCR\_PF1\_ DOPTY ビットを使用します。DOPT と RESIDENT は、同時に指 定できないパラメーターです。 PGMCR\_PF1\_ DOPTY および PGMCR\_PF2\_ RESIDENTY は、同時に指定できないパラメーターです。

動的オプションを指定すると、PSB は以下のように管理されます。

- v システムの初期設定時に、PSB は初期設定されません。PSB は、システム初期 設定時にアクティブ ACBLIB または IMS カタログ内になくてもかまいません。
- v プログラムがスケジュールされるとき、PSB がアクティブ ACBLIB データ・セ ットまたは IMS カタログから PSB プールにロードされます。
- v プログラムが終了すると、PSB プール内にその PSB が占めていたスペースは解 放されます。

テスト構成で、動的オプションを使用できます。動的オプションで、オンライン・ データベース・イメージ・コピー・ユーティリティーで使用する PSB を用意するこ ともできます。

| |  $\blacksquare$ |  $\overline{1}$ |
#### 動的 **PSB** の制約事項**:**

- 動的 PSB を常駐 PSB にすることはできません。
- v 動的 PSB が 64 ビット・ストレージ・プールを使用することはできません。
- v 動的 PSB を使用するプログラムに対して、並列スケジューリングは行えませ ん。
- v 動的 PSB に対してスケジュールされた MPP に対して、高速スケジュール変更 は行えません。高速スケジュール変更を使用すると、アプリケーション・プログ ラムで個々の物理スケジュールについて、処理限界を超える数のメッセージを処 理できます。
- v 動的 PSB に対してスケジュールされた MPP は、疑似 WFI (疑似入力待ち) に できません。疑似 WFI オプションを使用すると、別の入力メッセージが表示さ れるまで、MPP 領域をスケジュールされたままにすることができます。

動的 PSB によって参照されるすべてのデータベースはシステムに対して定義されて いる必要があり、それらの DBD はシステムが使用するアクティブ ACB セット内 に存在していなければなりません。システムが ACB ライブラリーを使用する場 合、システムの初期設定時、または最後にオンライン変更が行われた後に、DBD が ACBLIB データ・セット内に存在していなければなりません。 IMS システムがユ ーザーに代わって ACB を管理する場合は、システムの初期設定時、または最後に IMPORT DEFN SOURCE(CATALOG) コマンドが発行された後に、アクティブ DBD が IMS カタログ内に存在していなければなりません。PSB が動的であって も、DMB にそれに対応する動的オプションが存在しないことがその理由です。

IMS システムが ACB ライブラリーを使用する場合、現在の ACBLIB データ・セ ットは複数の連結データ・セットで構成されている必要があり、動的 PSB は連結内 の 2 番目以降のデータ・セットの中に常駐していなければなりません。連結される データ・セットは、どれも同じ形式で、ACB 生成からの出力を含んでいなければな りません。

IMS システムが IMS カタログを使用して ACB を管理しており、動的 PSB が PSB および ACB 生成ユーティリティーによって生成されている場合は、IMS Catalog Populate ユーティリティー (DFS3PU00) を使用して PSB を IMS カタロ グに追加します。データ・セットの連結は必要ありません。動的 PSB が DDL ス テートメントを使用して定義されている場合、IMS が DDL を処理するときに PSB が自動的に IMS カタログに追加されます。

#### バッチ・メッセージ処理プログラムの宣言

| | | | | |  $\mathbf{I}$ |

APPLCTN マクロの PGMTYPE パラメーター、CREATE PGM コマンドの BMPTYPE パラメーター、または PGMCREAT ユーザー出口の PGMCR\_ BMP ビ ットを使用して、BMP でバッチ・メッセージ・プログラムを記述します。個々の BMP プログラムを、別個のアプリケーションとして独自の APPLCTN マクロに組 み込みます。 BMP プログラムの宣言は、そのプログラムが PSB を使用すること によって行われますが、バッチ JCL によって、PSB 名とは異なるプログラム名を 指定することもできます。

さまざまな PSB を使用して実行できる汎用 BMP プログラムについては、それら のすべての PSB に対して APPLCTN マクロを含めておかなければなりません。 PSB の選択には、通常、 1 つのプログラムによって処理できる複数のキューが関与 します。実行時に IN パラメーターを使用して、入力トランザクション・コードを 指定してください。

関連資料:

486 [ページの『](#page-501-0)APPLCTN マクロ』

- **CREATE PGM** [コマンド](http://www.ibm.com/support/knowledgecenter/SSEPH2_15.1.0/com.ibm.ims15.doc.cr/imscmds/ims_createpgm.htm#ims_cr1createpgm) (コマンド)
- PGMCREAT [ユーザー出口ルーチン・タイプ](http://www.ibm.com/support/knowledgecenter/SSEPH2_15.1.0/com.ibm.ims15.doc.err/ims_pgmcreat_procreatexit.htm#ims_pgmcreat_procreatexit) (出口ルーチン)

## オンライン・アプリケーションの定義

動的リソース定義を (DRD) 使用可能にした IMS コマンドまたは PGMCREAT ユ ーザー出口か、 IMS システム定義マクロを使用して、オンライン・アプリケーシ ョンを定義します。

IMS オンライン・アプリケーションは、トランザクションを処理するようにスケジ ュールされている個々のプログラムで構成されています。スケジューリングを呼び 出すには、バッチ・メッセージ・プログラム用の JCL を使用する必要があります。 使用可能なプログラムとそれらが処理するトランザクションを、制御プログラムに 伝えなければなりません。また、アプリケーションが参照できるデータベースのセ ット全体も指定する必要があります。

データ共用をサポートするには、IMSCTRL と DATABASE のマクロ・ステートメ ントとパラメーターの間の対話についてよく理解する必要があります。

下の表は、データベースとアプリケーションのマクロ、コーディングの数、および マクロの目的をリストしています。これらのマクロはオプションですが (DRD であ るため)、該当するデータベースおよびアプリケーション制御ブロックが IMS シス テムで使用できるようにする必要があります。これらが使用できない場合、IMS シ ステムが希望どおりに動作しない場合があります。

表 *4.* オンライン・アプリケーションの定義に使用される *IMS* マクロ

| マクロ             | コーディングされるマクロの数                                                                                                    | マクロの使用目的                                                                                                    |
|-----------------|----------------------------------------------------------------------------------------------------|----------------------------------------------------------------------------------------------------|
| <b>APPLCTN</b>  | PSB 当たり 1 つ                                                                                                    | TRANSACT ステートメントで指定<br>されたトランザクション・コードを<br>処理するアプリケーション・プログ<br>ラムの名前を指定します。ステージ<br>1 システム定義入力ストリームで、<br>TRANSACT マクロは APPLCTN<br>マクロの後に続きます。 |
| <b>DATABASE</b> | HSAM、HISAM、HDAM、または<br>PHDAM データベースごとに 1<br>つ。HIDAM または PHIDAM デ<br>ータベースごとに 2 つ。別のデー<br>タベースを参照する副次索引データ<br>ベースごとに 1 つ。MSDB、DEDB<br>ごとに 1つ。 | IMS オンライン制御プログラム (お<br>よび DBCTL 環境) の管理下に置か<br>れるすべてのデータベースを定義し<br>ます。                                                                       |

マクロ コーディングされるマクロの数 マクロの使用目的 RTCODE APPLCTN マクロごとに 1 つ以上 高速機能入力編集/ルーティング出 口ルーチン (DBFHAGU0) が高速機 能アプリケーション・プログラムの 選択に使用する宛先コードを指定し ます。 TRANSACT APPLCTN マクロごとに 1 つ以 上。非メッセージ BMP 領域の場合 リケーション・プログラムが処理す は 0。 APPLCTN マクロで指定されたアプ るトランザクション・コードを指定 します。ステージ 1 システム定義 入力ストリームで、APPLCTN マク ロは TRANSACT マクロの前に置 かれます。

表 *4.* オンライン・アプリケーションの定義に使用される *IMS* マクロ *(*続き*)*

DBCTL 環境では、APPLCTN マクロを使用して BMP 領域のみにアプリケーショ ン・プログラムを定義します。 CCTL で実行するか ODBA インターフェースを使 用するアプリケーション・プログラムの場合、APPLCTN マクロを使用して、該当 するアプリケーションが必要とする PSB 名を定義してください。 DBCTL システ ムの定義には、 TRANSACT マクロは使用されません。

PGMCREAT ユーザー出口は、DRD が使用可能になった DB/DC、DBCTL、およ び DCCTL 環境に有効です。このユーザー出口は、BMP 従属領域と JBP 従属領域 で実行されるアプリケーション・プログラムのランタイム・プログラム・リソース の動的作成を指定できます。

## 高速機能アプリケーション・プログラムの宣言

| | | |

> APPLCTN マクロまたは CREATE PGM コマンドを使用して、高速機能アプリケ ーション・プログラム名と、それがメッセージ・ドリブン・プログラムであるかど うかを宣言します。 PSB 名を指定するには PSB キーワードを使用します。この PSB 名はメッセージ・ドリブン・プログラムの名前と同じ名前です。

#### プログラム・プロセスの宣言

PGMTYPE キーワード値を TP として指定すると、そのアプリケーション・プログ ラムはメッセージ・ドリブン・プログラムとして指定されます。同時に、そのアプ リケーション・プログラムが常に高速機能制御の下で実行されることが確かな場合 は、 FPATH=YES または FPATH=SIZE を指定できます。FPATH=SIZE は、アプ リケーション・プログラム用の急送メッセージ・ハンドラー・バッファー (EMHB) のサイズを確立します。アプリケーション・プログラムの入出力メッセージ要件が システム・デフォルトより大きい場合は、そのアプリケーション・プログラムに FPATH=SIZE を指定してください。

アプリケーション・プログラムをメッセージ・ドリブン高速機能プログラムとして 明示的に宣言することの特殊な効果の 1 つは、それ以後の TRANSACT マクロが 自動的にトランザクションを高速機能専用として指定することです。また、連続す る APPLCTN マクロと TRANSACT マクロは、トランザクション・コードと同じ 値を持つ宛先コードを、宛先コード・テーブルの中に自動的に生成します。この宛 先コードは、このテーブルが高速機能専用トランザクション用であることを示しま す。

アプリケーション・プログラムを高速機能として明示的に宣言しなかった場合、連 続する APPLCTN マクロと TRANSACT マクロ (FPATH=SIZE または FPATH=YES が TRANSACT マクロ上で指定されている場合) は、高速機能利用可 能トランザクションを示します。

その他のほとんどの APPLCTN キーワードは、 DL/I アプリケーション・プログ ラムの場合と同様に使用します。ただし、 PGMTYPE キーワードの場合、BATCH の値は高速機能プログラムには使用されません。また、OVLY パラメーターと、メ ッセージ・クラスを宣言するためのオプションは、高速機能アプリケーション・プ ログラムには無効です。メッセージ・ドリブン・プログラムが平衡グループ用に複 数の高速機能従属領域を占有する場合は、キーワード値 SCHDTYP=PARALLEL を 使用して並列スケジューリングを指定します。

#### 宛先コードの追加

RTCODE マクロまたは CREATE RTC コマンドを使用して、先行する APPLCTN マクロ・ステートメントで指定されたプログラムに関連付ける宛先コードを宣言し ます。1 つの宛先コードにつき 1 つの RTCODE ステートメントが必要です。名前 は、 1 から 8 文字の英数字とすることができます。この名前はトランザクショ ン・コードや LTERM 名と重複してもかまいませんが、個々の宛先コードは固有な ものでなければなりません。これらの宛先コードは、 APPLCTN-TRANSACT のマ クロ・シーケンスによって自動的に生成された宛先コードに追加されます。

INQUIRY キーワードは、その宛先コードを使用して平衡グループへトランザクシ ョンが送信された場合、プログラムが照会専用プロセスを使用しなければならない ことを指定するために使用します。INQUIRY=YES は、データベースに変更を加え ないトランザクション用にだけ指定してください。

## **IMS** トランザクションの定義

IMS トランザクションは、アプリケーション・プログラムを宛先とするメッセージ です。IMS にトランザクションを定義するとき、スケジューリング規則、これらの 規則の例外、トランザクション・コード、出力の限界など、いくつかの特性を識別 します。

TRANSACT マクロ (または CREATE TRAN コマンド) を使用して、着信メッセ ージへのオンライン IMS システム全体の応答を定義します。

TRANSACT マクロを使用して、1 つ以上のトランザクション・コードを、先行す る APPLCTN マクロで指定された PSB に関連付けることができます。

TRANSACT マクロは、DB/DC 環境および DCCTL 環境でサポートされますが、 DBCTL 環境ではサポートされません。以下の表は、TRANSACT マクロで宣言さ れるトランザクション特性をまとめています。

|                    | <b>TRANSACT</b> |                                                      |
|--------------------|-----------------|------------------------------------------------------|
| トランザクション特性         | パラメーター          | パラメーターの説明                                            |
| トランザクション ID は何か    | <b>CODE</b>     | 固有のトランザクション・コードを識別します。                               |
|                    | <b>SYSID</b>    | 高速機能の場合、可能な宛先コードも宣言する。リモート・システム<br>かローカル・システムかを識別する。 |
| このトランザクションのプロ      | <b>DCLWA</b>    | ログ先行書き込みオプション。                                       |
| グラム・スケジューリングに      | <b>PARLIM</b>   | 並行スケジューリングのトリガーとなるキュー・カウント。                          |
| どのような規則が適用される<br>ゕ | <b>PRTY</b>     | キュー作成における通常優先順位と代替優先順位。                              |
| スケジューリング規則にどの      | <b>MAXRGN</b>   | 1 トランザクションでスケジュールできる領域数の限度。                          |
| ような例外があるか          | <b>PROCLIM</b>  | 処理される入力メッセージ数または処理時間の限度。                             |
| 処理のタイプ             | INO.            | データベース更新の有無。リカバリーの必要の有無。                             |
|                    | <b>FPATH</b>    | 高速機能利用可能トランザクション。                                    |
|                    | <b>MODE</b>     | トランザクションが自立走行式かどうか。                                  |
|                    | <b>MSGTYPE</b>  | 複数セグメント・コードかどうか。入力継続に応答が必要かどうか。                      |
|                    | <b>ROUTING</b>  | プログラムが発信元システムを認識しているかどうか。                            |
|                    | <b>SERIAL</b>   | トランザクションのシリアル処理。                                     |
|                    | SPA             | 会話型トランザクション。                                         |
|                    | WFI             | 入力待ちトランザクション。                                        |
| 編集操作               | <b>EDIT</b>     | 入力データを大文字に変換するかどうか。<br>入力編集ルーチンの名前。                  |
| 出力の限度              | <b>SEGNO</b>    | トランザクション当たりの最大セグメント数。                                |
|                    | <b>SEGSIZE</b>  | 最大セグメント・サイズ。                                         |

表 *5. TRANSACT* マクロで定義されるトランザクション特性の要約:

## **IMS** トランザクションの構成

トランザクションがどう処理され、ユーザーにどう見えるかを、アプリケーション から判断しなければなりません。 以下の表は、TRANSACT マクロに適切なパラメ ーターを指定するのに役立ちます。

表 *6.* トランザクション構成と推奨されるパラメーター

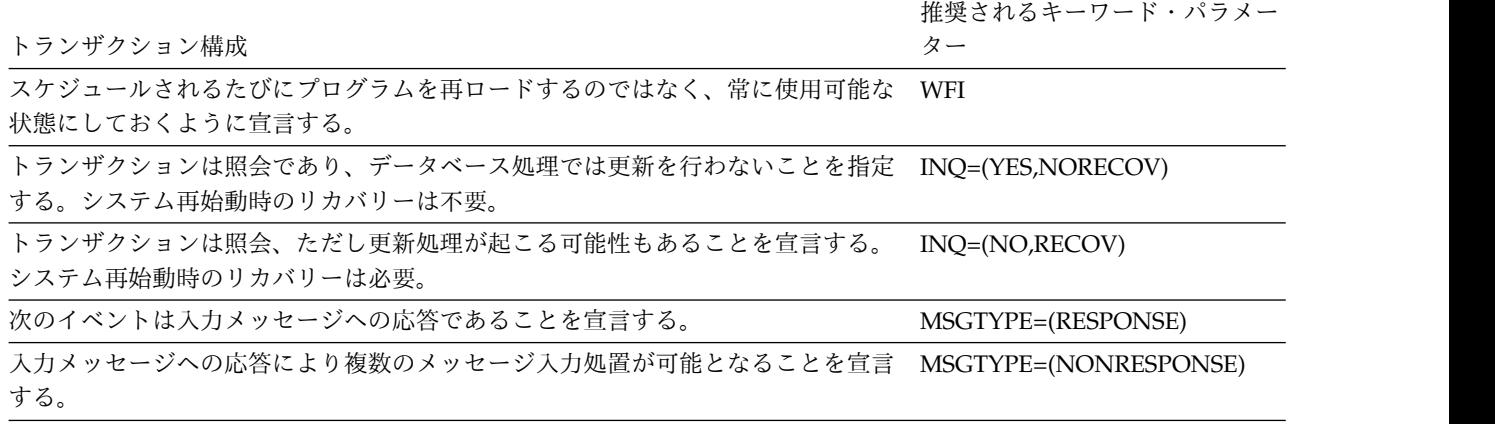

表 *6.* トランザクション構成と推奨されるパラメーター *(*続き*)*

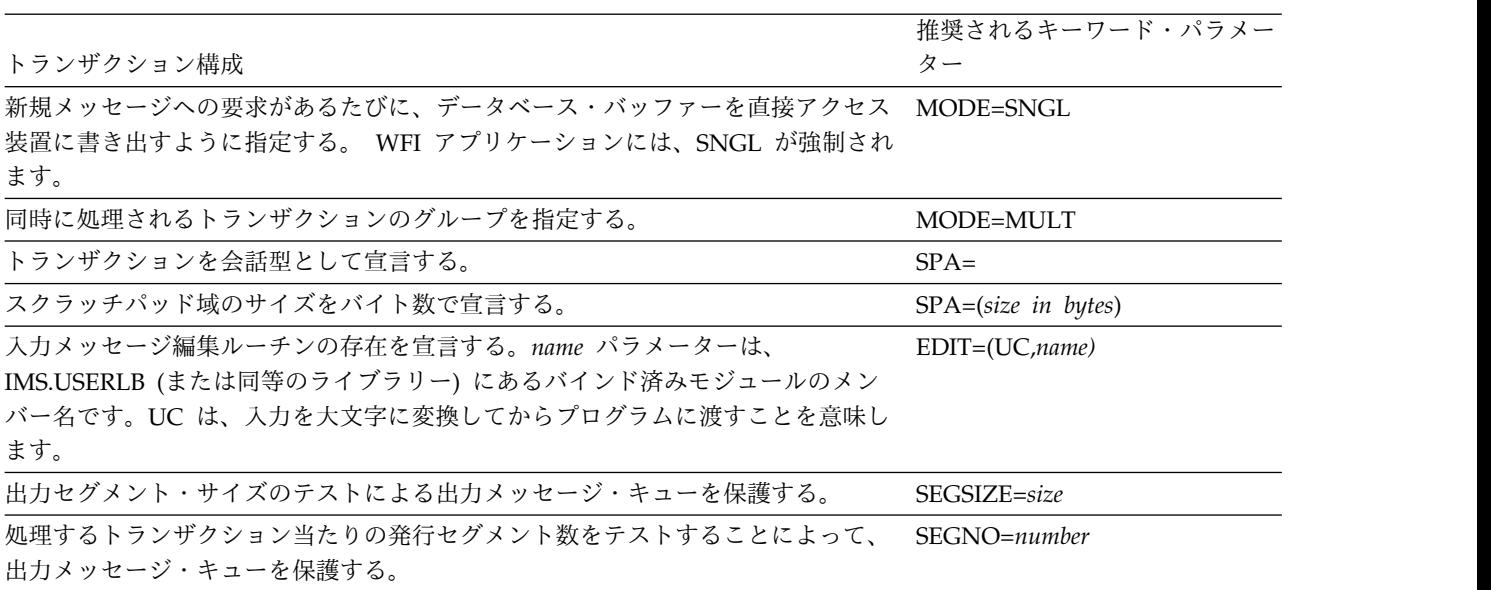

#### **IMS Connect** のトランザクション有効期限サポート

IMS で有効期限を指定すると、その有効期限を超える前に IMS がトランザクショ ンを処理しない場合、トランザクションは有効期限が切れて廃棄される可能性があ ります。

トランザクションのトランザクション有効期限は、IMS のトランザクション定義で 設定され、OTMA に固有ではありません。IMS では、以下の方法でトランザクシ ョンの有効期限を設定または変更できます。

- v トランザクションを IMS システム定義時に定義する場合は、TRANSACT ステ ージ 1 システム定義マクロで **EXPRTIME** パラメーターを指定します。
- v トランザクションを実行時に動的リソース定義を使用して作成する場合は、 CREATE TRAN タイプ 2 コマンドで **EXPRTIME** キーワードを指定します。
- v 宛先作成出口ルーチン (DFSINSX0) で作成されるトランザクションの場合、出口 ルーチンで有効期限を設定することができます。
- v 既存のトランザクションの場合は、UPDATE TRAN SET(EXPRTIME) タイプ 2 コマンドに **EXPRTIME** キーワードを指定します。動的リソース定義を使用可能に する必要はありません。

IMS Connect で設定したトランザクション有効期限は、IMS のトランザクション定 義で指定されているいかなるトランザクション有効期限よりも優先されます。

## 高速機能トランザクションの定義

高速機能トランザクションのトランザクション・コードとプロセス特性を識別する ためには、TRANSACT マクロ (または CREATE TRAN コマンド) を使用しま す。コードは CODE キーワードで指定し、高速機能プログラムのスケジューリン グにキュー選択用の宛先コードを使用する場合でも、そのコードはトランザクショ ン名、LTERM 名、リンク名のセットの中で固有な名前でなければなりません。

TRANSACT マクロに FPATH キーワードを使用して、このトランザクションが高 速機能利用可能 トランザクション ( IFP または MPP などの全機能領域のどちら でも実行できるという意味) であることを明記します。パラメーター値 FPATH=YES を指定します。これを行う必要があるのは、TRANSACT マクロに先 行する APPLCTN マクロで FPATH=SIZE パラメーター値を使用していない場合 だけです。TRANSACT マクロの FPATH オペランドは、先行する APPLCTN マ クロで明示的にメッセージ・ドリブン・アプリケーション・プログラムが指定され ている場合には無視されます。このパラメーターはテーブルにトランザクション・ コードと同一の宛先コードを生成し、それを高速機能利用可能としてマークしま す。

次の TRANSACT マクロ用のキーワードは、DL/I トランザクションまたは高速機 能トランザクションを定義するのに使用されるかどうかによって、わずかに異なり ます。

#### **MSGTYPE**

単一セグメント・メッセージまたは複数セグメント・メッセージとそのプロ セス・モードを指定します。高速機能トランザクションは単一セグメントの 応答モードでなければならないので、SNGLSEG および RESPONSE のパ ラメーター値を使用してください。

#### **INQUIRY**

照会トランザクションを指定します。これらのトランザクションは他の高速 機能トランザクションと同じ方法で処理しなければならないので、デフォル ト・パラメーター値の RECOVER を使用してください。

**EDIT** 大文字への変換と、入力メッセージ編集ルーチンの存在を指定します。後者 のオプションは、高速機能専用トランザクションには無効です。For Fast 高速機能利用可能トランザクションの場合、編集ルーチンはトランザクショ ンが IMS へパス指定された場合にだけ呼び出されます。

#### **PROCLIM**

最大処理時間を指定します。メッセージ・ドリブン・プログラムの場合、 PROCLIM は 1 つのトランザクションについての限界であり、実際の経過 時間を使用します。なぜなら、端末が応答モードであるからです。カウン ト・パラメーターは無視されます。

#### **FPBUF**

トランザクション用の急送メッセージ・ハンドラー・バッファー (EMHB) のサイズを指定します。

# スケジューリング・アルゴリズムの計画

スケジューリング・アルゴリズムは、アプリケーション・プログラムがキュー上の ロードを処理するためにスケジュールされる方法を決定します。

ロードされたキューがオンライン IMS システムを制御する基本的な方法は、要求 制御で、適切な数のメッセージ領域でプログラムのスケジューリングを行わせるこ とです。

IMSCTRL マクロの MAXREGN キーワードの第 1 パラメーターを使用して、並行 実行できるアプリケーション従属領域の作業セットを指定します。MTO

は、/START コマンドを使用して、他の従属領域を動的に割り振ることができま す。最大 999 の従属領域 (IMS での最大許容数) を割り振ることができます。 DBCTL 環境では、MAXREGN キーワードは並列実行できる BMP、JBP、および CCTL 領域スレッド、またはアプリケーション・プログラムの作業セットを定義し ます。その他の BMP 領域および JBP 領域は、/START コマンドを使用して最大 許容数まで動的に始動できます。DBCTL 環境にはトランザクションがないので、 トランザクションに関する説明は DBCTL には当てはまりません。

### **IMSplex** 内のアルゴリズムのスケジューリング

IMS アプリケーション・プログラムは、順次または並列して実行され、それに応じ て IMSplex 内でスケジュールされる必要があります。

- v 順次アプリケーション・プログラムは、一度に 1 つのメッセージ領域またはバ ッチ・メッセージ領域でしか実行できません。
- 並列アプリケーション・プログラムは、複数のメッセージ領域またはバッチ・メ ッセージ領域で同時に実行できます。

共用キューを使用する IMSplex を持つ IMS ユーザーは、順次アプリケーション・ プログラムの同時スケジューリングを回避したい場合があります。IMS Resource Manager (RM) は、順次アプリケーション・プログラムが初めて実行されるとき に、順次プログラム・リソースを作成します。後で 2 番目のメッセージが同じ順次 アプリケーション・プログラムを必要とする場合、RM は 2 番目の順次プログラ ム・リソース構造を作成しようとします。プログラム・リソースが存在するため、 2 番目の再作成は失敗し、2 番目の IMS は実行する順次アプリケーション・プロ グラムをスケジュールできません。

IMSplex と共用キューを使用するユーザーは、順次アプリケーション・プログラム を同時にスケジュールできないようにすることができます。

# **DB/DC** 環境および **DCCTL** 環境でのアプリケーション・トランザクション のグループ化

トランザクションをグループ化して特定のメッセージ・クラスおよび領域へ関連付 ける場合、グループ化する際に使用する基準には、仮想記憶に関する考慮事項、PSB の特性、およびサービスの優先順位があります。

さまざまなトランザクション・グループを、1 つの領域へ割り当てることができる 1 つの特定のメッセージ・クラスへ関連付けなければなりません。(バッチ・メッセ ージ・プログラムは独自の領域内で割り振られます。) 基準としては、メッセージ 処理プログラムが必要とする仮想記憶域、それらのプログラムが共用する PSB、ま たはエンド・ユーザーに対するサービスの優先順位のいずれかが考えられます。ト ランザクションを要約マトリックスとしてレイアウトしてください。運送車両の経 路指定アプリケーションに関するこの要約情報の例を 表 7 に示します。

表 *7.* トランザクションのグループ化の例

| トランザクション・ トランザクシ トランザクシ |              |              |         | プリロー                     |             |               |
|-------------------------|--------------|--------------|---------|--------------------------|-------------|---------------|
| グループ                    | ョン・コード ョン率   |              | プログラム ド |                          | <b>REGN</b> | 処理モード         |
| 運転者ログ                   | <b>TRLOG</b> | $1000 / \pm$ | PGMA    | <b>Contract Contract</b> | 520 KB      | <b>SINGLE</b> |

表 *7.* トランザクションのグループ化の例 *(*続き*)*

| トランザクション・      | トランザクシ        | トランザクシ |             | プリロー          |             |                     |
|----------------|---------------|--------|-------------|---------------|-------------|---------------------|
| グループ           | ョン・コード        | ョン率    | プログラム       | $\mathcal{E}$ | <b>REGN</b> | 処理モード               |
| 運転者変更          | TRCHG         | 300/時  | <b>PGMB</b> | PRLD          | 200 KB      | <b>MULTIPLE</b>     |
| 積荷または仕事の入<br>力 | <b>TRLOAD</b> | 50/時   | <b>PGMC</b> |               | 520 KB      | <b>CONVERSATION</b> |
| 仕事の状況          | <b>TRSTAT</b> | 20/時   | <b>PGMD</b> |               | 520 KB      | <b>SINGLE</b>       |
| 経路の最適化         | TROPT         | 10/E   | <b>PGME</b> |               | 400 KB      | (SINGLE) BMP        |
| 運転者の経路の取得      | <b>TRROUT</b> | 50/時   | <b>PGMF</b> |               | 100 KB      | <b>SINGLE</b>       |

このトランザクション・グループのソリューションの 1 つは、頻繁に使用されると 思われる TRLOG、TRLOAD、TRSTAT 用に 1 つのメッセージ・クラスを定義 し、それらを 1 つのメッセージ領域に割り当てることです。BMP は独自の領域を 持ちます。運転者管理トランザクションである TRCHG および TRROUT は、別の 1 つのメッセージ・クラスへ割り当てることができます。なぜなら、それらの仮想 記憶域の必要量はよく似ており、それらのうちの 1 つは領域 JCL 上で指定された プログラム・プリロード機能を必要としているからです。

トランザクションのグループ化プロセスは、競合するアプリケーション・プログラ ムがあると、より複雑になります。考慮しなければならない追加要件は、データベ ースの処理意図です。互換アプリケーション・プログラム (例えば、照会専用のア プリケーション・プログラムなど) は、それらのプログラムにメッセージ・クラス と個々の優先順位を割り当てる前に、いくつかのグループに結合するようにしてく ださい。

# 使用不可データによるトランザクションおよび **PSB** の停止

DB/DC 環境の場合、IMS は、処理中のほとんどのメッセージが使用不可データを 検出して障害を起こしている場合、そのトランザクション・タイプを停止します。

DB/DC 環境の場合、IMS は、処理中のほとんどのメッセージが使用不可データを 検出して障害を起こしている場合、そのトランザクション・タイプを停止します。 プログラムが異常終了 U3303 によって打ち切られ、プロセス中のメッセージが前に 延期キューに入れられていないときは、打ち切りが 1 つカウントされます。プログ ラムがコミット処理を受けるたびに、打ち切りが 2 ずつ減算されます。ただし、減 算の結果が負数になる場合は、打ち切りは 2 ずつ減算されません。打ち切りの合計 数が 10 を超えた場合、USTOPPED 条件を介してトランザクションが停止されま す。

メッセージの処理中に異常終了 U3303 が発生し、TRANSACT マクロに SERIAL=YES が指定されている場合、トランザクションは USTOPPED によって停 止されます。

トランザクションが USTOPPED によって停止した場合、このキューからのメッセ ージはプロセス用にスケジュールされません。着信メッセージは、引き続き通常キ ューに置かれます。

DBCTL 環境では、U3303 異常終了が 10 回発生したあと、IMS はトランザクショ ンではなく PSB を停止し、それ以上アプリケーション・プログラムを再スケジュー リングしないようにします。

# <span id="page-153-0"></span>**DB/DC** および **DCCTL** でのメッセージ・クラスの割り当てと領域の初期設 定

トランザクションに割り当てられるメッセージ・クラスにより、アプリケーショ ン・プログラムをどのメッセージ領域へロードするかが決まります。

それぞれのメッセージ (トランザクション・コード) には、TRANSACT マクロの MSGTYPE キーワードの 3 番目のパラメーターを使用して 1 つのクラスを割り当 てます。クラスをこの方法で指定しない場合は、APPLCTN マクロの PGMTYPE キーワードの値が適用されます。このクラス割り当ては、アプリケーション・プロ グラムをどのメッセージ領域へロードするかを決めます。IMS メッセージ領域を始 動した場合、それらの領域には 1 から 4 のメッセージ・クラスが割り当てられま す。1 つのメッセージ領域に複数のクラスを割り当てた場合、スケジューリング・ アルゴリズムでは最初に指定されたクラスが最も優先順位が高いクラスとなり、そ れ以後の各クラスは、指定された順に優先順位がより低いクラスとなります。

複数のクラスを指定した場合、メッセージ選択は次のように処理されます。待ちメ ッセージがないかどうか、最初に指定したクラスがトランザクション優先順位の順 でスキャンされます。最初のクラス用に待機しているメッセージがない場合は、2 番目以降のクラスも優先順位の順でスキャンされます。最初のクラス用に待機して いるメッセージがある場合は、最も優先順位が高いメッセージがスケジューリング 用に選択されます。

# **DB/DC** および **DCCTL** におけるメッセージ・クラス内でのメッセージ優先 順位

スケジューリング・アルゴリズムを開発するときは、メッセージ・クラスごとの優 先順位とトランザクション・コードを知っておく必要があります。この情報は、キ ュー・ローディングのテスト・レベルをセットアップするのに役立ちます。

スケジューリング・アルゴリズムを開発するには、個々の優先順位とトランザクシ ョン・コードをリストしたマトリックスを作成します。1 つのクラスに属するすべ てのトランザクションをグループにまとめてください。その後、キュー・ロードの テスト・レベルを設定することによって内容をテストでき、クラスと優先順位のア ルゴリズムを適用することができます。そのようなマトリックスの例を、表 8 に示 します。

|     | トランザクション・コ |              |             |  |  |
|-----|------------|--------------|-------------|--|--|
| クラス | 優先順位       | $ \aleph$    | PSB 名       |  |  |
| 001 | .5         | <b>TRANX</b> | <b>PGMX</b> |  |  |
|     | 3          | <b>TRAND</b> | <b>PGMD</b> |  |  |
|     |            | <b>TRANA</b> | <b>PGMA</b> |  |  |
| 003 | 10         | <b>TRANY</b> | <b>PGMY</b> |  |  |

表 *8.* メッセージ・クラスと優先順位のマトリックス:

表 *8.* メッセージ・クラスと優先順位のマトリックス *(*続き*)*:

|     |      | トランザクション・コ   |             |
|-----|------|--------------|-------------|
| クラス | 優先順位 | $ \aleph$    | PSB 名       |
| 005 | 10   | <b>TRANC</b> | PGMC        |
|     | ь    | TRANB        | <b>PGMB</b> |

使用可能領域が 1、5、3 のメッセージ・クラス優先順位を指定し、それぞれのキュ ーに 2 つずつトランザクションがある場合、 PGMX が最初にスケジュールされ、 両方の TRANX が処理されます。他に受信したトランザクションがない場合、 TRAND、TRANA、TRANC、TRANB、TRANY の順に処理されます。

メッセージ・クラスの優先順位付け (領域 JCL 内で指定される) の順位によって、 クラス 3 が最後にどのように処理されるかという点に注意してください。

TRAND の処理中に、メッセージ・クラス 1、5、3 を指定する別のメッセージ領域 が始動した場合、その領域は PGMA からプロセスを開始します。メッセージ・ク ラス 1 のトランザクションを最初に完了した領域が、PGMC をスケジュールしま す。

## **DB/DC** 環境および **DCCTL** 環境でのトランザクションの選択優先順位

あるタイプの複数のトランザクションがスケジュールを待機している場合、指定し たトランザクション・スケジューリング優先順位によって、どのトランザクショ ン・コードを選択するかが決まります。トランザクション・スケジューリング優先 順位は、どのトランザクションをスケジュールするかは決めません。選択後に行わ れる、トランザクションがスケジューリング用に準備が完了しているかどうかのテ ストだけが、トランザクション・キューをアプリケーション・プログラムに割り振 るかどうかを決めます。

選択優先順位は、入力トランザクションへの応答時間に影響を及ぼすのに役立ち、 ロード・バランシングに役立ちます。次のような 2 つの優先順位を指定できます。

- v 通常優先順位
- v 限界優先順位

通常優先順位および限界優先順位には限界カウント が関連付けられています。スケ ジュールを待機している特定のトランザクション・タイプの入力メッセージ数が限 界カウント以上である場合、通常優先順位はリセットされて限界優先順位になりま す。

トランザクション・コードの優先順位によって、そのトランザクション・コードが 他のトランザクション・コードの前に選択されるか後に選択されるかが決まりま す。管理者は TRANSACT マクロの PRTY キーワードを使用して、数値で優先順 位を指定します。値は、0 から 14 の範囲で選択できます。値 0 はトランザクショ ンを自動スケジューリングできないことを指定します。複数のトランザクション・ コードが同じ優先順位である場合は、先入れ先出し方式で選択が行われます。その ため、複数のトランザクション・コードが同じ優先順位およびクラスにあり、それ ぞれのトランザクション・コードごとに多数のメッセージがすでにエンキューされ

ている場合、最初にスケジュールされたトランザクション・コードがそのメッセー ジすべてを処理してから、同じ優先順位およびクラスの次のトランザクション・コ ードがスケジュールされます。

キューの特定のレベルに到達した後、トランザクション用に通常使用される優先順 位を上げることができます。この方法で、トランザクションにスケジュールされる 機会を多く与えることができます。もう 1 つの例は、プログラムが大量のプログラ ム・ロード時間または初期設定を必要とし、その後にバッチのようなトランザクシ ョン・グループ・プロセスが続く場合に発生します。

例えば、キューに入っているトランザクションの数が 10 まで上がった場合、 [138](#page-153-0) [ページの表](#page-153-0) 8 にあるトランザクション TRANB に限界優先順位 14 が割り当てら れるとします。メッセージ・クラス 5 がスケジューリング用に使用可能であり、 TRANC および TRANB のキュー・カウントがそれぞれ 18 と 10 である場合、最 初にスケジュールされるプログラムは PGMB です。TRANB のプロセスは、 10 個のトランザクションすべてとその他にキューに追加されたトランザクションが処 理されるまで、優先順位 14 のままです。その後、 TRANB は通常優先順位の 5 へ戻ります。

トランザクションが待機しているか限界優先順位での処理中に、さらにメッセージ がキューへ追加される可能性もあります。通常優先順位は、トランザクション・コ ードにエンキューされたすべてのメッセージが処理されるまで復元されません。優 先順位は選択優先順位であり、実行優先順位ではありません。トランザクションが スケジューリング用に選択された後、選択優先順位は再びスケジューリングを待機 していると認識されるまで何も影響を及ぼしません。

限界優先順位は、0 から 14 の範囲にすることができます。限界カウントのデフォ ルトは 65535 で、有効範囲は 1 から 65535 です。限界優先順位とキュー・カウン トは、 TRANSACT マクロで PRTY キーワードの 2 番目および 3 番目のパラメ ーターとして指定します。この優先順位オーバーライド技法が必要でない場合は、 限界優先順位を通常優先順位と等しくコーディングし、限界カウントを 65535 とし てコーディングしてください。

選択優先順位を使用するもう 1 つの方法は、通常優先順位値としてゼロを宣言する ことです。ゼロ優先順位は、ヌル・レベルであるか、『スケジューリングに不適 格』なレベルです。メッセージは限界カウントに到達するまで蓄積され、限界優先 順位が有効になり、メッセージがスケジューリングの対象となります。この技法 は、メッセージのバッチ化 と呼ばれます。

選択優先順位割り当ての効果は、選択プロセスが発生する頻度に関係します。

#### **DB/DC** 環境および **DCCTL** 環境でのメッセージの処理限界

スケジューリング選択の発生頻度に影響を及ぼすために、メッセージの処理限界を 設定することができます。これらの限界により、このアプリケーション・プログラ ムが待機する時間の長さが設定されます。

処理限界を設定することにより、スケジューリング選択の発生頻度に影響を及ぼす ことができます。スケジューリングから次のスケジューリングまでの時間内では、 プロセスはメッセージ領域内で続行されます。その間、メッセージはメッセージ・

キュー内に蓄積されます。メッセージが蓄積されるにつれて、新しいメッセージ・ タイプによって持ち込まれる対話型効果と選択優先順位の変更によって、待機して いるトランザクション・コードの順序が再編成されます。当然ながら、大きなメッ セージ・キューが処理されている間、優先順位が高いトランザクション・コードへ 割り当てられた重要なアクティビティーは待機しています。

プログラミングが大きなメッセージ・キューを処理し、データベース・セグメント を更新する場合、更新済みセグメントへのアクセスを試行するその他のアプリケー ション・プログラムは待ち状態に置かれます。他のアプリケーション・プログラム が待機しなければならない時間の長さは、更新プログラムがキューを複数メッセー ジ・モードと単一メッセージ・モードのどちらで処理するかによって異なります。

メッセージ・スケジューリング選択プロセスへの制御つき再入力を許可するには、 個々のトランザクション・コードに処理限界カウントを指定してください。スケジ ュールされた (プロセス) プログラムが新しいメッセージを要求するたびに、限界カ ウントが検査されます。要求の数が限界カウントを超えると、IMS は領域が高速ス ケジュール変更に適しているかどうかを検査します。

- v 領域が高速スケジュール変更に適していない場合、アプリケーション・プログラ ムは処理を最後まで実行します。現在のトランザクション・コードが、キューに 入っているその他のトランザクション・コードと同じ優先順位レベルである場 合、現在のコードはリストの最後に置かれます。
- v 領域が高速スケジュール変更に適している場合、アプリケーション・プログラム はアクティブ状態のままで残り、続くメッセージがアプリケーション・プログラ ムへプロセス用に戻されます。

### **DB/DC** 環境および **DCCTL** 環境での領域の高速スケジュール変更

高速スケジュール変更を使用すると、アプリケーション・プログラムで個々の物理 スケジュールについて、処理限界を超える数のメッセージを処理できます。高速ス ケジュール変更は、アプリケーション・プログラムの不必要なスケジュール変更と 再ロードによるプロセス・オーバーヘッドを排除します。

領域を高速スケジュール変更できる場合、処理限界カウントの比較対象となるメッ セージ・カウントがリセットされ、アカウンティング (X'07') ログ・レコードとスケ ジューリング (X'08') ログ・レコードが書き込まれ、続くメッセージがアプリケーシ ョンに戻され処理されます。

領域を高速スケジュール変更できるのは、次の場合だけです。

- v 領域が処理すべき、優先順位が同じかそれ以上の作業が他に存在しない。
- v アプリケーション・プログラムが終了して従属領域がスケジュール変更された場 合、同じトランザクションがスケジュールされる。
- v 領域が、MODE=SNGL トランザクションを処理する MPP である。
- v 処理限界カウントがゼロより大きい。
- v PSB が動的 PSB オプション (DOPT) を使用して割り振られていない。

高速スケジュール変更の間に書き込まれたアカウンティング・レコードおよびスケ ジューリング・レコード内のフラグは、そのレコードに実際のプログラム終了時刻 とスケジューリング時刻が含まれていないことを示します。これらのレコードは、

アカウンティングの目的にだけ書き込まれたものです。これらのレコードは、再始 動およびバックアウトには使用されません。

**DB/DC** 環境および **DCCTL** 環境での **MPP** 領域の疑似 **WFI** オプション

疑似 WFI (疑似入力待ち) オプションを使用すると、MPP 領域を別の入力待ちが発 生するまでの間、スケジュールしたまま残すことができます。疑似 WFI を使用す ると、不必要なアプリケーション・プログラムの終了と再スケジューリングを排除 できます。

通常、MPP 領域をあるトランザクション用にスケジュールし、そのトランザクショ ン用にメッセージが存在しなければ、アプリケーション・プログラムは終了しま す。多くの場合、プログラムが終了した後、同じトランザクション用に別のメッセ ージが発生します。プロセッサー使用量は、そのアプリケーション・プログラムの 不必要な終了と再スケジューリングによって増大します。

疑似 WFI は、MPP 領域始動プロシージャーで PWFI= パラメーターを使用して指 定します。PWFI=Y を指定し、処理限界カウントが 0 より大きく、現在の MODE=SNGL トランザクション用のキューに入っているメッセージがそれ以上な い場合、IMS はその領域で処理するその他の作業がないかどうか検査します。他の 作業がない場合、領域は別の入力メッセージが発生するまで待機します。これが、 入力待ちモード です。

次の入力メッセージが現在スケジュールされているトランザクション用であれば、 そのメッセージは「ブランク - ブランク」の状況コード付きでアプリケーション・ メッセージは戻されます。

続くメッセージが現在スケジュールされているトランザクション用でない場合は、 終了と再スケジューリングが発生します。

特定の環境では、入力待ちモードの領域はポストされ、QC 状況コードがアプリケ ーション・プログラムへ戻されます。この環境としては、次のものが挙げられま す。

- 停止、始動、ロッキング、アンロッキング、またはパージが関与するコマンド
- v データベース、領域、トランザクション、またはクラスの割り当てが関与するコ マンド
- v UPDATE PGM START(REFRESH) コマンド

注**:** UPDATE PGM START(REFRESH) コマンドは、プログラムが DFSMPLxx PROCLIB メンバーによってロードされる MPP 領域ではサポートされていませ ん。

IMS.PGMLIB 内でアプリケーション・プログラムの変更が行われた場合、 UPDATE PGM START(REFRESH) コマンドを発行して MPP PWFI 領域をポス トすることができます。これにより、アプリケーション・プログラムが再度スケ ジュールされた時にそのプログラムのリフレッシュ・コピーを取得することがで きます。このコマンドを使用することにより、プログラムがスケジュールされた すべての領域を検出して、それらの領域を手動で停止する必要がなくなります。 UPDATE PGM START(REFRESH) コマンドは、プログラムがそこにスケジュー

ルされている MPP PWFI 領域や、プログラムが DFSMPLxx PROCLIB メンバ ーによってプリロードされていない MPP PWFI 領域にスケジュールされたプロ グラムに対してサポートされます。

以下の環境でも、類似の問題が発生します。

v インテント競合スケジューリング障害が、ローカルまたはグローバルのロード・ バランシング・アルゴリズム決定の結果として発生することがあります。これに より、すべての PWFI 領域が通知され、QC 状況コードがアプリケーション・ プログラムに戻されます。

グローバル・ロード・バランシング・アルゴリズムは、Sysplex Serial Program Manager (SSPM) のフィーチャーの 1 つです。

- v リソースは OLC PREPARE フェーズに入ります。これにより、すべての PWFI 領域が通知され、QC 状況コードがアプリケーション・プログラムに戻されま す。
- v 従属領域の異常終了の結果として、プログラムまたはトランザクションは停止さ れます。これにより、すべての PWFI 領域が通知され、QC 状況コードが、停 止されたプログラムまたはトランザクションをもつ領域に属するアプリケーショ ン・プログラムに戻されます。

プール・スペース不足によってスケジュールできない領域も、現在疑似 WFI 状態 の領域を終了させようとして、それらの領域に関する通知を発行する場合がありま す。それによってプール・スペースが解放され、障害がある領域をスケジュールで きます。

# **DB/DC** 環境および **DBCTL** 環境での使用不可データに対するトランザクシ ョンの処理

使用不可データにアプリケーション・プログラムがアクセスしようとすると、IMS はこのアプリケーション・プログラムを異常終了します。 INIT 呼び出しを使用し て、データベースが使用不能であるときにアプリケーション・プログラムがスケジ ュールされないようにします。

IMS は、アプリケーション・プログラムが使用不可データベースへアクセスを試み る可能性がある場合でも、そのアプリケーション・プログラムをスケジュールしま す。アプリケーション・プログラムは使用不可データにセンシティブである 場合も センシティブでない 場合もあります。センシティブである場合は、 INIT 呼び出し を発行しなければなりません。この呼び出しは、後続の呼び出しが使用不可データ へのアクセスを必要とする場合に状況コードを PSB 内に戻すよう要求します。アプ リケーション・プログラムが INIT 呼び出しを発行しないうちに、ある呼び出しが 使用不可データへのアクセスを必要とする場合、IMS は異常終了 U3303 でそのア プリケーション・プログラムを異常終了して、それまでに行った更新をバックアウ トします。

10 回の U3303 異常終了の後、IMS は以下の処置を行います。

v DB/DC 環境の場合、IMS は USTOPPED 条件でトランザクションを停止しま す。

v DBCTL 環境の場合、IMS は PSB を停止し、アプリケーション・プログラムの スケジューリングをこれ以上できないようにします。

トランザクションの後処理は、そのトランザクションが順次トランザクションであ るかどうかによって異なります。順次トランザクションとは、到着順に処理しなけ ればならないトランザクションのことです。トランザクションが順次の場合、その タイプのトランザクションのプロセスはすべて停止されます。順次でない場合は、 その特定のトランザクションのプロセスだけが停止されます。

データは次の理由から使用不能になる場合があります。

- v データベースが停止しているか、ロックされているか、更新用に使用できない。
- v データ共用環境で、障害を起こしたコンポーネントによってロックが保持されて いるため、ロックを入手できない。
- v ブロック・レベルでデータを共用している XRF 環境で、データ共用構成の妥当 性が再検査される前に、テークオーバー・システムが新しい作業を開始した。

IMS は次のいずれかのイベントが発生した場合、トランザクション処理を再開しま す。

- v /DEQ SUSPEND コマンドが実行された。
- v 停止しているかメッセージを停止したトランザクション・タイプ用に /START TRAN コマンドが実行された。
- v 使用不能であり、トランザクションを要求するプログラムの意図リストに入って いるデータベース用に /START DATABASE コマンドが実行された。
- v 障害を起こしている IRLM が再接続された。
- v 緊急時再始動が完了した。
- XRF テークオーバーが完了した。
- v 共用 IMS システムがバッチ・バックアウトを完了した。

## 延期キューを使用したトランザクションのスケジューリング

記述する条件に基づいて、メッセージを延期キューに入れたり、延期キューからか ら除去したりできます。このような条件の 1 つにユーザー異常終了 U3303 があり ます。これは、使用不可データにメッセージがアクセスしようとすると発生しま す。また、USTOPPED トランザクションというものもあります。これは、処理中の ほとんどのメッセージが使用不可データを検出して障害を起こしている場合、その トランザクションを停止するものです。

延期キューを使用してトランザクションをスケジューリングするときは、以下を記 述する必要があります。

- v メッセージが延期キューの中に置かれるか延期キューから除去される原因となる 条件
- v 使用不可データのために停止したトランザクションの設定またはリセット (USTOPPED) の原因となる条件

### メッセージが延期キューに置かれる場合

メッセージを処理しているプログラムが使用不能なデータベースのデータにアクセ スを試み、しかも、データが使用不能であるという状況コードを受け入れることを 示す INIT 呼び出しをそのプログラムがまだ発行していない場合、そのプログラム は異常終了 U3303 で疑似異常終了します。異常終了 U3303 の時点で処理中であっ たメッセージの後処理は、処理されているトランザクション・タイプが順次処理を 必要とするかどうかによって異なります。順次プロセスを必要としないトランザク ション・タイプの場合、障害を起こしたメッセージは延期キューに置かれます。順 次プロセスを必要とするトランザクションの場合、メッセージは通常キューへ戻さ れ、トランザクションは USTOPPED になります。

データは、次のいずれかの理由から使用不能になる場合があります。

v データベースが停止しているか、ロックされているか、更新用に使用できない。

全機能データベースが使用可能でない場合や、読み取り専用としてのみ使用可能 な場合でも、プログラムはスケジュールされます。あるプログラムが、それらの データベースの 1 つへのアクセスを必要とする DL/I 呼び出しを発行した場 合、そのプログラムは使用不可データを検出します。

v データのロックが保存された状態で保持されているため、入手できない。

ブロック・レベルのデータ共用環境で共用システムと通信できない原因として は、共用 IMS に障害があるか、共用 IRLM に障害があるか、あるいは共用 IRLM との通信に障害があることが考えられます。残存する IMS システムによ って使用されている IRLM は、一時的に通信不能となっている IMS システムが 保持したロックを保管しています。それらのロックは、保存された状態で保持さ れます。これによく似た条件は、 DBCTL 環境でもスレッド障害が発生したとき に起きる場合があります。

v XRF およびブロック・レベルのデータ共用環境で、データ共用構成の妥当性が再 検査される前に、テークオーバー・システムが新しい作業を開始した。

XRF テークオーバーのとき、ブロック・レベルで共用できるデータベースは一時 的に使用不能になり、その状態はデータ共用構成の妥当性が再検査されるまで続 きます。妥当性の再検査が完了する前にプログラムがそれらのデータベースへア クセスを試みた場合、それらのプログラムは使用不可データを検出します。

#### メッセージが延期キューから除去される場合

延期キューは、トランザクションのタイプごとに別個のものが存在します。メッセ ージが延期キューからプロセス用にスケジュールされることは決してありません。 メッセージをスケジュールするためには、そのメッセージを通常キューへ転送しな ければなりません。ある条件の下では、延期キューに入っているすべてのトランザ クション・タイプ用のメッセージが通常キューへ転送されます。また、別の条件の 下では、特定のトランザクション・タイプ用のメッセージが通常キューへ転送され ます。

延期キューに入っているすべてのメッセージの転送を起動する条件と、その条件が 発生したときにメッセージを転送する理由は、次のとおりです。

v /DEQ SUSPEND コマンドが実行された。

オペレーターがそれを要求しました。

v IMS 緊急時再始動が完了した。

IMS システムがダウンしている間、共用 IMS がシステムに延期キューを排出す るよう通知する可能性があります。

v 共用 IMS システムが、緊急時再始動またはバッチ・バックアウトを完了したこ とをシステムに通知した。

これらの条件がローカル・システムで発生したときと同じ理由でメッセージが転 送されます。

• IRLM が再接続された。

IRLM に障害が起きた場合、障害時にプロセス中だったメッセージは U3303 で 異常終了します。障害を起こした IRLM がロックしたデータへアクセスを試み た場合も異常終了 U3303 となります。それらのメッセージは、IRLM を再接続 したときに再度スケジュールされます。

• XRF テークオーバーが完了した。

テークオーバーの処理中には、共用 IMS からの通知が欠落している可能性があ り、ブロック・レベルで共用できるデータベースは DBRC の再検証が完了する まで一時的に使用不能になります。

次の条件は、通常キューへの特定トランザクション用メッセージの転送を起動しま す。

- v /START TRAN コマンドが実行された。これによって、始動されたトランザク ション用のメッセージが延期キューから通常キューへ転送されます。
- v /START DATABASE コマンドが実行された。現在トランザクションを処理して いるプログラムが始動したデータベースにアクセスするかどうかはトランザクシ ョンによりますが、どのトランザクションでこのようなアクセスが可能かを示す メッセージが転送されます。

## アプリケーションとトランザクションの並列スケジューリング

IMS は同じアプリケーション・プログラムと同じトランザクションを複数のメッセ ージ領域内にスケジュールできます。アプリケーション・プログラムとトランザク ションを並列スケジューリング用に指定するには、 APPLCTN マクロまたは CREATE PGM コマンドで SCHDTYP キーワードを使用します。

アプリケーション・プログラムを並列スケジュール・アプリケーション・プログラ ムとして指定することにより、このプログラムによって処理されるすべてのトラン ザクションを複数の領域にスケジュールできます。

トランザクションをスケジューリングに使用でき、そのトランザクションがすでに 別の領域にスケジュールされている場合、IMS はそのトランザクションを並列して スケジュールできるかどうかを検査します。TRANSACT マクロの PARLIM の値 は、別の領域をスケジュールする前にエンキューしなければならないメッセージの 数を指定します。この値は、そのトランザクション用にすでにスケジュールされて いる領域の数と乗算されます。その結果がエンキューされたメッセージの数より少 ない場合、別の領域がそのトランザクション用にスケジュールされます。ただし、

MAXRGN を超える場合は除きます。内部的な理由 (データベース意図) から領域 をスケジュールできない場合は、クラス内の次のトランザクションがスケジュール されます。

PARLIM の値がゼロで、キュー内にさらにメッセージがある場合、別の領域をスケ ジュールできます。1 つのトランザクションに使用可能なすべての領域を独占させ ないようにするには、TRANSACT マクロで MAXRGN= パラメーターを使用しま す。MAXRGN にゼロ以外の値を指定した場合、その数だけ MPP 領域をスケジュ ールできます。また、TRANSACT マクロの SERIAL オプションを使用して、トラ ンザクションを到着順に処理することもできます。IMS は、プロセスをこの時間順 だけに制限します。これによって、トランザクションが必要とするデータが使用不 能な場合、IMS はそのトランザクション・タイプのスケジューリングを停止しま す。

DBCTL 環境の場合、APPLCTN マクロまたは CREATE PGM コマンドの SCHDTYP キーワードが PARALLEL として定義されていれば、BMP 領域と CCTL スレッドは 1 つの PSB を同時にスケジュールできます。PSB が PARALLEL として定義されておらず、すでに BMP または CCTL スレッドによっ てスケジュールされている場合、その PSB についての新しいスケジュール要求は失 敗します。

### **BMP** 処理のスケジューリング

バッチ・メッセージ・プログラムへの入力トランザクションに競合の優先順位を割 り当てる必要はありません。 BMP 領域は手動でスケジュールされます。

BMP 領域は手動でスケジュールするので、バッチ・メッセージ・プログラムへの入 力トランザクションに競合の優先順位を割り当てる必要はありません。通常優先順 位と限界優先順位の両方にゼロの優先順位値を指定し、メッセージ・クラス指定と BMP 領域 JCL を調整してください。

## 排他意図を持つプログラムの優先順位の割り当て

セグメント・タイプを排他使用するアプリケーション・プログラムは、同じセグメ ント・タイプにセンシティブである他のアプリケーション・プログラムと並行して はスケジュールされません。同一のセグメント・タイプが、複数のアプリケーショ ン・プログラムで排他的に宣言されると、スケジューリングにおける競合が発生す ることがあります。

プログラムの PSB がセグメント・タイプの排他使用を含んでいる場合、そのプログ ラムは同じセグメント・タイプにセンシティブであるその他のプログラムと並行し てはスケジュールされません。同様に、プログラムがセグメント・タイプの排他使 用を伴って実行される場合、それらのセグメントのいずれかへのセンシティビティ ーを含んでいるその他のプログラムは、並行してはスケジュールされません。排他 意図は、エンキュー/デキューのシリアライゼーションを使用しません。プログラム は、 SENSEG ステートメント、または PSB 生成内のプログラム連絡ブロック (PCB) ステートメント (キー・センシティビティーを示すオプション K が付加され ていない場合) の PROCOPT=E によって宣言された排他意図を持ちます。競合処

置が発生するのは、同じセグメント・タイプが、あるセグメントを排他的に参照す る意図を持つ 2 つのプログラムのうちの最低 1 つによって宣言された場合だけで す。

プログラムが排他意図を必要とする事例は、自己の PSB の中で HSAM を使用す るプログラムがスケジュールされたときに発生します。

排他意図を持つプログラムに優先順位を割り当てる場合は注意してください。プロ グラムが実行用に選択された場合でも、そのプロセスの意図とすでに実行中のプロ グラムのプロセスの意図の競合によって、次のプログラムの終了または領域始動イ ベントまでの間、トランザクションが選択プロセスからドロップアウトします。

PROCOPT=GO オプションを使用するプログラムは、プログラム分離の使用の例外 です。それらのプログラムは、まだアクティブであるプログラムによって変更され るか修正されたセグメントをリトリーブできます。それらの変更は、バックアウト される可能性があります。プログラムはそれらのセグメントを更新しない場合があ り、その場合、プログラムでそれらのセグメントをリトリーブしたときに、セグメ ント上にエンキューはありません。

## **CPI** 通信ドリブン・プログラムのスケジューリング

LU 6.2 CPI通信ドリブン・アプリケーション・プログラムのスケジューリング情報 は、APPC/MVS が管理する TP Profile 項目の中で定義されます。

APPC/IMS は、CPI 通信ドリブン・プログラムを再始動後に最初に認識した時点 で、動的に IMS トランザクションを構築します。IMS の再始動後、APPC/MVS TP\_Profile の定義に基づいて APPC/MVS がスケジューリング用にトランザクショ ンを 1 つ提示すると、IMS は動的に CPI 通信ドリブン・アプリケーション・プロ グラムの定義を構築します。動的に構築されたトランザクションについては、 SYNCLVL=SYNCPT で、IMS が保護会話を行っていないのであれば、チェックポ イントはとられません。

# データ通信マクロによる端末の定義

IMS データ通信機能用の 16 のマクロ・ステートメントのさまざまな組み合わせを 使用することで、IMS オンライン・システムに接続する端末を定義できます。

制約事項**:** このトピックの内容は、DBCTL には適用されません。

システム定義におけるステージ 1 入力の大部分は、IMS オンライン・システムに 接続される端末を定義するための宣言で構成されています。16 のマクロ・ステート メントで、IMS システムのすべてのデータ通信機能を記述します。これらのステー トメントのさまざまな組み合わせを使用することで、以下をサポートするマクロ・ セットを作成することができます。

非 VTAM 装置

複数システム結合機能

VTAM

IMS TM の IMS拡張端末オプション・サポート (IMS ETO サポート) を使って端 末を定義すれば、システム定義 VTAM 端末に必要なマクロ・ステートメントの数

を少なくすることができます。IMS ETO サポートについて詳しくは、 157 [ページ](#page-172-0) の『IMS システムへの IMS ETO [サポートの組み込み』を](#page-172-0)参照してください。

152 [ページの表](#page-167-0) 10には、各マクロ・セットの概要、および各マクロ・セットのマ クロ・ステートメントの詳細が記載されています。この説明と付属する構成図を参 考にして、端末を定義してください。各端末タイプとハードウェア・オプションに は、ステージ 1 システム定義入力の 1 つ以上の端末関連マクロに、同等のパラメ ーターがあります。

場合によっては、複数のマクロ・セットで同じマクロ・ステートメントを準備しな ければならないことがあります。アセンブラー入力ストリームにマクロ・セットを 入力する順序については、 2 [ページの『システムを定義する](#page-17-0) IMS マクロのコーデ [ィング』の](#page-17-0)セクションを参照してください。マクロ・セットがこの順序で入力され ない場合、IMS はステージ 1 システム定義出力警告メッセージを出し、システム 定義は完了しません。

## **VTAM** 端末の定義

IMS システムが VTAM を使用する場合は、COMM、 NAME、 SUBPOOL、 TERMINAL、 TYPE、 および VTAMPOOL の各マクロを使用して、VTAM デー タ通信機能を記述します。

IMS システムで VTAM を使用する場合、VTAM マクロ・ステートメントのセッ トを準備して、VTAM データ通信機能を記述します。準備する必要のあるマクロ・ セットの数は、IMS システムのハードウェア構成によって決まります。

VTAM サポートを追加するには、IMSCTRL マクロ・ステートメントに ONLINE システム定義または ALL システム定義を指定します。

マクロ・セットは、IMS システムのステージ 1 入力デックに、 2 [ページの『シス](#page-17-0) テムを定義する IMS [マクロのコーディング』で](#page-17-0)指定されている順序で入力する必 要があります。マクロ・セットがこの順序で入力されない場合、IMS はステージ 1 出力警告メッセージを出し、システム定義は完了しません。

すべての非 VTAM データ通信仕様は、IMS システム定義のステージ 1 入力デッ クでは VTAM マクロ・セットの前に置く必要があります。VTAM マクロ・セット が最後の物理セットになっていないと、ステージ 1 出力警告メッセージが出ます。 MSC マクロ・セットがシステム定義の一部である場合、これを VTAM マクロ・セ ットの前に置かなければなりません。そうでないと、システム定義は完了しませ ん。以下の表には、VTAM 端末を定義するためのマクロが記載されています。

表 *9. VTAM* データ通信マクロ:

| マクロ               | コーディングされるマクロの数          | 目的                                                                   |
|-------------------|-------------------------|----------------------------------------------------------------------|
| COMM <sup>1</sup> |                         | IMS システム定義ごとに 1 つのみ 特定の端末タイプと関連しない一般<br>的な通信オプションを指定します。             |
| <b>NAME</b>       | 物理端末または構成装置ごとに 1<br>つ以上 | TERMINAL または SUBPOOL ス<br>テートメントで指定されたタイプの<br>物理端末に、論理端末名を指定しま<br>す。 |

表 *9. VTAM* データ通信マクロ *(*続き*)*:

| マクロ             | コーディングされるマクロの数                                                                                             | 目的                                                             |  |
|-----------------|----------------------------------------------------------------------------------------------------|----------------------------------------------------------------|--|
| <b>SUBPOOL</b>  | 動的に割り振られたセッションごと<br>に1つ                                                                                    | VTAMPOOL 内で動的に割り振る<br>ことができる論理装置タイプ 6 (LU<br>6.1) サブプールを定義します。 |  |
| <b>TERMINAL</b> | 端末または構成装置ごとに 1 つ<br>(TYPE マクロの後に置かなければ<br>なりません)                                                           | TYPE ステートメントで指定されて<br>いる物理端末タイプの特性を指定し<br>ます。                  |  |
| <b>TYPE</b>     | 端末タイプごとに 1つ                                                                                                | 同タイプの VTAM 端末のグループ<br>を指定します。                                  |  |
| VTAMPOOL        | SUBPOOL ごとに 1 つ以上 (複数<br>の VTAMPOOL ステートメントを<br>指定することは、論理端末グループ します。<br>の用途の文書化に役立ちますが、そ<br>れ以上の意味はありません) | LU 6.1 セッションに動的に割り振<br>られる論理端末のサブプールを定義                        |  |

マクロは、VTAM マクロ・セットに必要です。

以下の図は、3270 VTAM 端末グループのコーディングの例です。

TYPE UNITYPE=3270,MODEL=2,PTRSIZE=132,OPTIONS=COPY TERMINAL NAME=CT3275,UNIT=3275,COMPT=PTR1,MODEL=1 NAME VT3275 NAME VT3275P,COMPT=PTR1 TERMINAL NAME=CT3277A NAME VT3270A TERMINAL NAME=CT3277B NAME VT3270B TERMINAL NAME=CT3277C,MODEL=1 NAME VT3270C TERMINAL NAME=CT3277D,UNIT=3284 NAME VT3270P1 TERMINAL NAME=CT3277E,UNIT=3286 NAME VT3270P2

以下の図は、VTAM マクロ・セットを使用する 3270 VTAM 端末の構成を示して います。

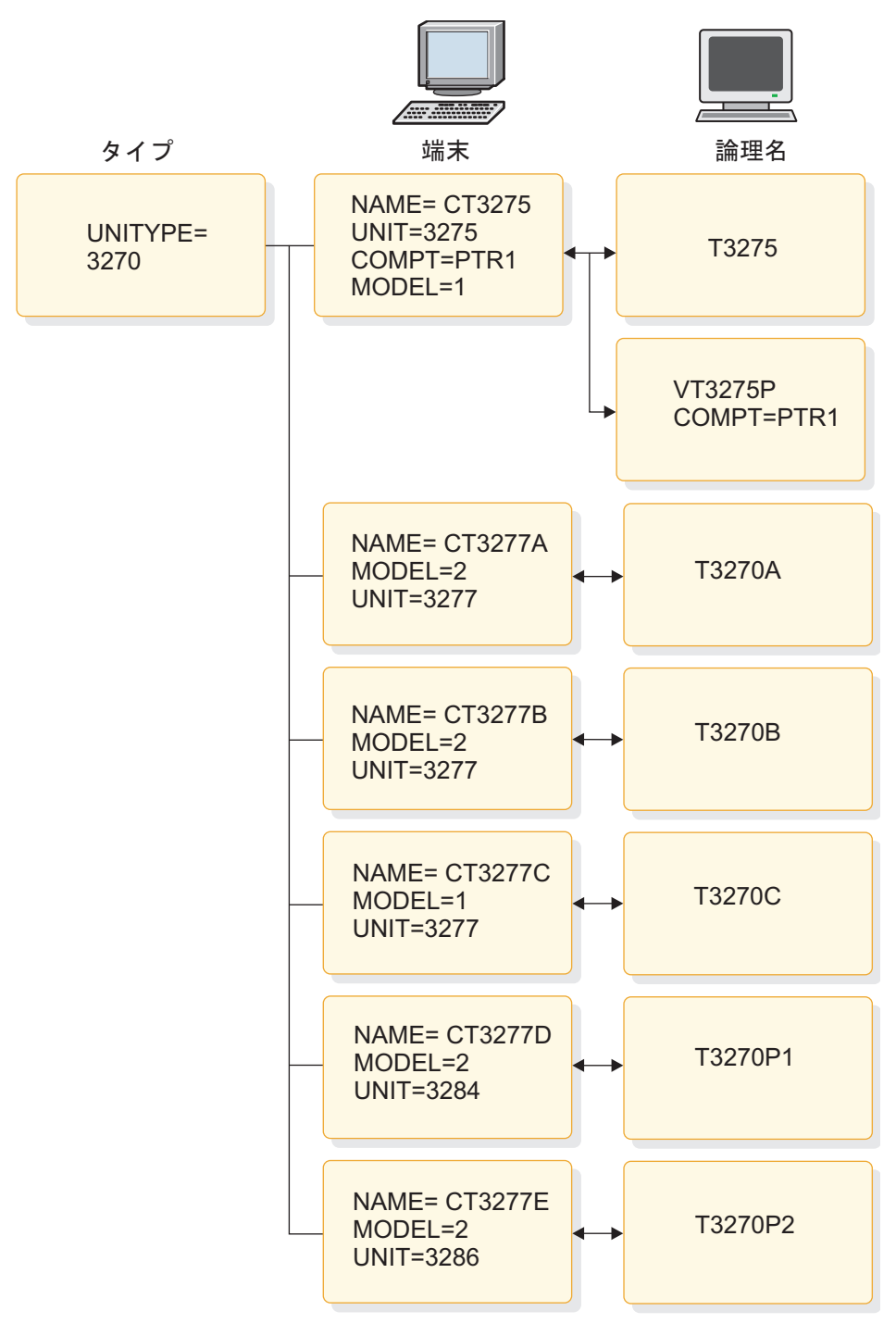

図 *8. 3270 VTAM* 端末の構成

# 非 **VTAM** 装置の定義

非 VTAM 装置を IMS システムに定義するために、COMM、 LINE、 LINEGRP、 NAME、 および TERMINAL マクロを使用できます。

<span id="page-167-0"></span>IMS システムが非 VTAM 装置を使用する場合、表 10に記載されているセットの マクロ・ステートメントを使用して、データ通信機能を記述します。準備する必要 のあるマクロ・セットの数は、IMS システムのハードウェア構成によって決まりま す。

IMS システム定義のステージ 1 入力デックでは、すべての非 VTAM データ通信 仕様を VTAM マクロ・セットに先行させなければなりません。VTAM マクロ・セ ットが最後の物理セットでない場合、ステージ 1 出力警告メッセージを受け取りま す。MSC マクロ・セットがシステム定義の一部である場合、これを VTAM マク ロ・セットの前に置かなければなりません。これを行わないと、システム定義は完 了しません。 VTAM サポートを追加するには、IMSCTRL マクロ・ステートメン トで ONLINE システム定義か ALL システム定義を指定してください。以下の表 に、非 VTAM データ通信マクロ、コーディングの数、およびマクロの目的が記載 されています。

表 *10.* 非 *VTAM* データ通信マクロ:

| マクロ                   | コーディングされるマクロの数                                              | マクロの使用目的                                  |
|-----------------------|-------------------------------------------------------------|-------------------------------------------|
| COMM <sup>1</sup>     | IMS システム定義ごとに 1 つのみ                                         | 特定の端末タイプと関連しない一般<br>的な通信オプションを指定します。      |
| <b>LINE</b>           | LINEGRP データに続く回線グルー<br>プに含まれる回線ごとに 1 つ                      | 回線グループの中の 1回線に対し<br>て、アドレスと特性を割り当てま<br>す。 |
| LINEGRP               | 回線タイプごとに 1 つ                                                | 同様の属性を持つ回線と端末のグル<br>ープに DD 名を割り当てます。      |
| <b>NAME</b>           | 各 TERMINAL マクロに続く論理<br>端末またはコンポーネントごとに 1<br>つ以上             | TERMINAL マクロで指定された物<br>理端末に論理端末名を指定します。   |
| TERMINAL <sup>2</sup> | LINE ステートメントで指定された 物理端末の特性を指定します。<br>回線に接続している物理端末ごとに<br>1つ |                                           |
|                       |                                                             |                                           |

#### 注**:**

- 1. COMM マクロは、1 つの IMS システム定義で 1 つしか指定できません。COMM マク ロは VTAM に必要です。
- 2. TERMINAL ステートメントで交換物理端末を記述する場合、その論理端末名を指定する のに、NAME ステートメントを使用することはできません。

# **IMS** マスター端末の選択

IMS マスター端末は、IMS オンライン操作の中心となる制御点です。マスター端末 として装置を選択すると、データ入力と出力応答に役立ちます。

IMS マスター端末は、IMS オンライン操作、データ入力、および出力応答の制御点 となります。コマンドへの応答の多くをハードコピーに印刷し、また、マスター端 末に送られるシステム・メッセージも記録しておくことが必要な場合があります。

マスター端末を選択するには、NAME マクロで論理端末名の後に MASTER を指 定します。この NAME マクロは、当該端末を記述している TERMINAL マクロの 後に置いてください。

2 次マスター端末を選択するには、NAME マクロで論理端末名の後に SECONDARY を指定します。 2 次マスター端末でのロギングは、/SMCOPY コマ ンドの MSG キーワードを使用してオン/オフすることができます。

/ASSIGN コマンドを使用して、2 次マスター端末を、スプール SYSOUT 回線グル ープなどの別の宛先に切り替えることができます。

#### マスター端末装置の選択

マスター端末装置と 2 次端末装置の選択には、以下の表に示すように、いくつかの 制約事項が適用されます。2 次マスター端末の選択は、予想される出力量とユーザ ーが必要とする印刷の速さによって異なります。

表 *11.* マスター端末装置の選択:

| マスター端末タイプ 装置タイプの選択 |                        |
|--------------------|------------------------|
| 1次                 | $3270^1$               |
|                    | SLUTYPE1 (コンソール)       |
|                    | SLUTYPE2 $(console)^2$ |
| 2 次                | $328x^1$               |
|                    | SLUTYPE1 (第 1 構成装置)    |
|                    | <b>SPOOL</b>           |

注**:**

<sup>1</sup> 3270 装置をマスター端末として指定する場合、2 次端末として 328x または SPOOL 装置 を指定する必要があります。

<sup>2</sup> SLUTYPE2 には 2 次マスター端末が必要です。2 次端末の NAME マクロは、1 次端末よ り前に置く必要があります。

#### マスター端末構成の指定

以下の図は、3270 ローカル回線のマスター端末のコーディングの例です。

TYPE UNITYPE=(3270,LOCAL),MODEL=2 TERMINAL NAME=L3270A NAME (VT3270L1,MASTER) TERMINAL NAME=L3270B,MODEL=1,OPTIONS=FORCRESP NAME VT3270L2 TERMINAL NAME=L3270C,TYPE=3270-A2,SIZE=(24,80) NAME VT3270L3 TERMINAL NAME=L3270D,TYPE=3270-A3,SIZE=(32,80) NAME VT3270L4 TERMINAL NAME=L3270E,TYPE=3270-A4,SIZE=(43,80) NAME VT3270L5 TERMINAL NAME=L3284A,UNIT=3284,PTRSIZE=132 NAME (VT3270P3,SECONDARY)

このマスター端末の構成を以下の図に示します。

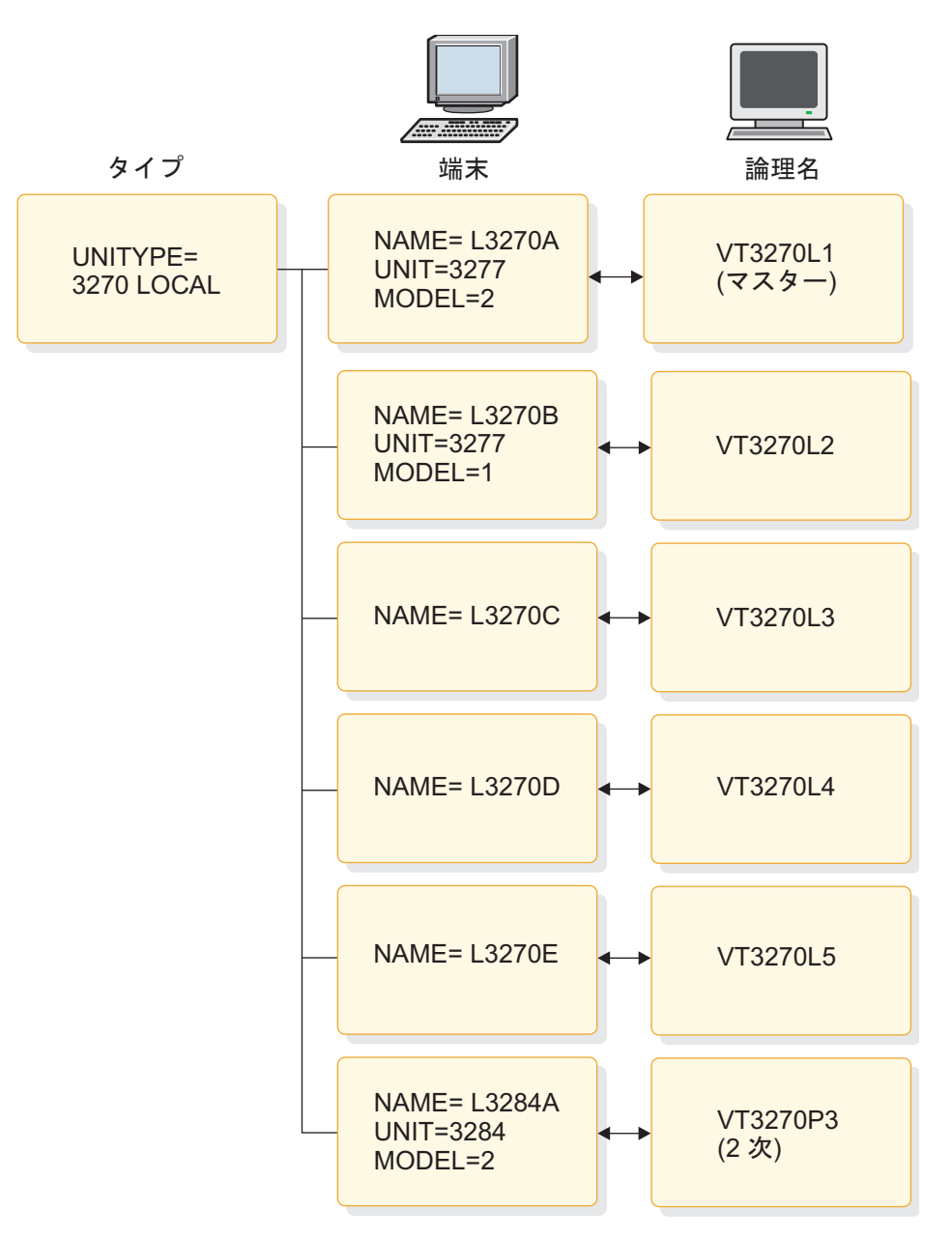

図 *9.* マスター端末の構成

### **2** 次マスター・ロギングの範囲の選択

主要システム制御コマンドの入力と応答を自動的にコピーするには、COMM マク ロで COPYLOG キーワードを指定して使用します。 COPYLOG 値を指定するこ とで、いずれかの端末から発行されたすべてのコマンド・アクティビティーがコピ ーされるようになります。

マスター端末以外の端末で、多数のコマンドが発行される可能性が高い場合以外 は、COPYLOG=ALL を指定します。印刷されたアクティビティー・ログは貴重な 監査手段になるので、NONE や NOMASTER の値を選択することはお勧めできま せん。 自動コピーの選択は、IMS システム・メッセージの 2 次マスター端末への ロギングには影響しません。

## 複数システム結合機能のためのマクロ指定

複数システム結合機能 (MSC) を定義するために、MSLINK、 MSNAME、 MSPLINK、 および NAME マクロを使用できます。

MSC の使用を予定している場合、1 組の MSC マクロ・ステートメントを準備し て、追加のデータ通信機能を記述する必要があります。

システム間連絡 (ISC) は MSC の一部ですが、ISC の定義に使用するマクロ・ステ ートメントは、MSC マクロ・セットではなく VTAM マクロ・セットに組み込まれ ます。

マクロ・セットは、IMS システムのステージ 1 システム定義入力デックで指定さ れている順序で入力する必要があります。マクロ・セットがこの順序で入力されな い場合、IMS はステージ 1 出力警告メッセージを出し、システム定義は完了しま せん。

IMS システムで MSC を使用する場合、IMS システム定義ステージ 1 入力デック で、非 VTAM 装置のマクロ・セット (使用される場合) を MSC マクロの前に置 く必要があります。また、VTAM マクロ・セット (使用する場合) は、ステージ 1 入力デックにおいて MSC マクロ・セットの後に置かなければなりません。以下の 表には、複数システム結合機能 (MSC) のマクロが記載されています。

表 *12. MSC* データ通信マクロ

| マクロ            | コーディングされるマクロの数    | 目的                  |
|----------------|-------------------|---------------------|
| <b>MSLINK</b>  | 論理システム間リンクごとに 1 つ | 他のシステムへの論理リンクを定義    |
|                |                   | します。                |
| <b>MSNAME</b>  | リモート・システム ID とローカ | MSLINK ステートメントに関連付  |
|                | ル・システム ID ごとに 1 つ | けられるリンク名ブロックと、それ    |
|                |                   | に対応するリモート・システム ID   |
|                |                   | およびローカル・システム ID を定  |
|                |                   | 義します。               |
| <b>MSPLINK</b> | 物理リンクごとに 1 つ      | IMS MSC 構成で、他のシステムへ |
|                |                   | の物理リンクを定義します。       |
| <b>NAME</b>    | IMS システムに参照される論理端 | MSNAME ステートメントで指定さ  |
|                | 末ごとに 1 つ以上        | れるリモート・システムの一部であ    |
|                |                   | る物理端末に、論理端末名を与えま    |
|                |                   | す。                  |

UPDATE コマンドを使用すると、マクロに定義された任意の MSC 値を変更する ことができます。

# 同一のリリース・レベルおよび環境での複数の **IMS** システムの使 用 いっこうしゃ あんしゃ

複数システム結合機能 (MSC) を使用するかどうかに関わらず、IMS の複数コピー を同じ z/OS システムで同時に実行することができます。ただし、MSC を追加す ると、IMS システム間で通信および作業の分担ができます。ご使用の環境内に同一 のリリース・レベルで複数の IMS システムがある場合、システム定義に関連する いくつかの考慮事項が適用されます。

同一のリリース・レベルおよび環境で IMS の複数コピーを使用する場合、(オペレ ーティング・システムに関係なく) 以下の要件と条件が適用されます。

- v IMS DB/DC、DBCTL、または DCCTL の各制御領域に対して、固有のサブシ ステム ID が 1 つ必要です。このパラメーター (IMSID) を IMS の IMS プロ シージャーまたは DBCTL の DBC プロシージャーに指定し、さらに、従属アド レス・スペース・プロシージャー (IFP、BMP、および MPP) に指定します。こ の従属アドレス・スペース・プロシージャーは、システム定義時に指定された値 をオーバーライドします。 Parm Blockメンバー DFSPBxxx も、システム定義 時に指定された IMSID 値をオーバーライドすることができます。この値は、そ の他の DB システムまたは DB/DC システムなど、システムで定義されたいず れのサブシステム ID とも競合してはなりません。
- v タイプ 2 およびタイプ 4 の SVC およびチャネル終了付加は、共用可能です。
- v 同じ z/OS システムの同じリリース・レベルで IMS システムの複数コピーを使 用する場合は、タイプ 2 およびタイプ 4 の SVC のコピーが 1 つのみ必要で す。
- v 接尾部が付けられたすべてのモジュールは、固有でなければなりません。

関連資料**:** 540 [ページの『](#page-555-0)IMSGEN マクロ』で、IMSGEN マクロの SUFFIX= キーワードの説明を参照してください。

- v DFSVNUCx モジュールは、さまざまな IMS 制御領域を実行するために必要で す。
- v モジュール DFSVC000 の固有のコピーおよび各 IMS システムのモジュール DFSVNUCx を、IMS.SDFSRESL の前にありこれと連結されている区分データ・ セット (PDS) に保管することができます。または、記述されているとおりに DFSVC000 の固有のコピーを PDS に入れ、IMS.SDFSRESL 内にその他のモジ ュールを、システム定義時に IMSGEN マクロの SUFFIX= パラメーターを使用 して分離することができます。
- z/OS 許可プログラム機能では、制御領域用にロードされるモジュールのロード 元となるすべてのライブラリーに権限を与えます。
- v IMS システムでは、各システム用に定義されているリソースに関係なく、同じ IMS.SDFSRESL データ・セットを使用できます。
- v システムで IMS.SDFSRESL を共用すると、DFSMDA 定義を、IMS.SDFSRESL に連結されている許可された別個の PDS に保管したり、IMSDALIB 機能を使用 したりすることができます。
- v 以下の IMS データ・セットは固有であり、各 IMS 制御領域に別個に割り振ら れる必要があります。

IMS.QBLKS IMS.SHMSGx IMS.LGMSGx 使用される場合、IMS.IMSMON (IMS モニター) 使用される場合、IMS.MSDBCP1 使用される場合、IMS.MSDBCP2 使用される場合、IMS.MSDBDUMP 使用される場合、IMS.MSDBINIT

| |

<span id="page-172-0"></span>IMS.RDS

オンライン・ログ・データ・セット (最低 3)

先行書き込みデータ・セット (最低 1)

IMSGEN マクロの NODE= キーワードを使用して、これらのデータ・セットを IMS の各制御領域に対して固有にすることができます。

• 各 IMS システムには、独自の端末ネットワークと MSC ネットワーク (MSC が含まれる場合) が必要です。

### リリース・レベルが異なる複数 **IMS** システムの使用

リリース・レベルが異なる複数 IMS システムが混在する環境では、システム定義 に関連した複数の考慮事項が適用されます。

同じオペレーティング・システムのさまざまなリリース・レベルで IMS の複数コ ピーを実行する場合、そのオペレーティング・システムが、IMS の最新リリースで 要求されているバージョンとリリース・レベルである必要があります。

同じ z/OS システムに IMS のさまざまなリリース・レベルをインストールする場 合、より低いレベルのシステムから SVC を使用してシステムを実行することはサ ポートされていないことに注意してください。例えば、IMS V11 から SVC を使用 して IMS V12 システムを実行することはサポートされていません。同様に、IMS V10 から SVC を使用して IMS V12 を実行することもサポートされていません。

IMS V11 以降では、IMS は動的異常終了ダンプ・フォーマット設定モジュール (DFSAFMX0) を使用します。IMS V11 以降のバージョンのみを稼働する場合は、 静的異常終了ダンプ・フォーマット設定モジュール (DFSAFMD0) をホスト z/OS システムにインストールする必要はありません。 IMS オンライン・ダンプ・フォ ーマット設定を使用し、z/OS システムで、IMS V10 以前のバージョン用のジョブ (オンラインまたはバッチ) を実行する場合は、DFSAFMD0 モジュールを z/OS シ ステムにインストールする必要があります。

例えば、IMS V12 および V11 を稼働する場合、IMS V12 または V11 のいずれか に付属するバージョンの DFSAFMD0 をインストールする必要があります。 DFSAFMD0 のインストールについては、「*IMS V15* システム管理」を参照してく ださい。

## **IMS** システムへの **IMS ETO** サポートの組み込み

IMS 拡張端末オプション・サポート (IMS ETO サポート) は、システム定義プロセ スの過程で VTAM 端末が定義されたかどうかにかかわらず、それらの端末が IMS TM にログオンできるようにします。

IMS TM の IMS拡張端末オプション・サポート (IMS ETO サポート) は、IMS システムの定義プロセスの過程で、VTAM端末が定義されていなくても、それらが IMS TM にログオンできるようにします。必要な制御ブロックおよびキューは、 VTAM 情報や記述子と呼ばれる IMS 骨組み定義に基づいて、IMS TM が動的に構 築します。 IMS ETO サポートを使用しない場合、IMS TM に定義されている端末 の追加、削除、または変更を行うには、その変更を組み込むためにオンライン・シ ステムを終了する必要があります。また、定義する端末が多い場合、ステージ 1 シ

ステム定義入力が大規模になる可能性があります。IMS ETO サポートは、オプシ ョン機能です。そのインストールは、IMS TM の初期設定中に検査されます。

定義**:** システム定義を使用して定義されている端末は、静的 端末です。システム定 義により定義されていない端末は、動的 端末です。

IMS ETO サポート機能は、MSC VTAM、MTO 端末、および XRF 監視リンクを 除くすべての VTAM 端末に適用されます。これらの端末、および VTAM 以外の アクセス方式でサポートされている端末では、変更を行うために、IMS システム定 義プロセスが必要になります。動的に定義できる端末の数には、リソース上の制約 を除き、制限はありません。

IMS ETO サポートにより、次のことが可能です。

- v VTAM 端末の追加や削除に伴うスケジュールされたダウン時間を減少させるこ とによって、システムの可用性を向上させる。
- v 出力メッセージ・キュー (LTERM) を端末ではなく、ユーザーに関連付けること により、IMS セキュリティーを向上させる。
- v システムで定義される静的 VTAM 端末に必要なマクロ・ステートメントの数を 減少させる。
- v 必要になる時点でのみストレージを割り振ることにより、IMS ETO サポート端 末とユーザーに対して使用される仮想記憶域量を減少させる。
- v IMS TM を終了およびコールド・スタートすることなく、新規端末およびユーザ ーを追加する。

現在、静的に生成されている端末をサポートする IMS ETO サポート記述子を、シ ステム定義で作成し、IMS ETO サポート環境へ簡単に移行することができます。

VTAM 端末の動的割り振りでは、システム定義ステージ 1 入力において、VTAM TYPE、TERMINAL、NAME、VTAMPOOL、または SUBPOOL マクロや、MSC リモート NAME マクロを使用する必要はありません。代わりに、IMSCTRL マク ロの ETOFEAT キーワードによって IMS ETO サポートの組み込みを指示しま す。この指示により、IMS TM は記述子を生成します。IMS TM は、その記述子を 用いて、端末定義に関連する必要な制御ブロックとキューを作成します。IMS ETO サポート端末の使用時には、ユーザーが IMS TM にサインオンすると、VTAM 制 御ブロックからの構成情報と IMS ETO サポート記述子からの情報が動的に組み合 わされます。IMS ETO サポート端末に関する端末制御ブロックは、その端末と IMS TM との間に ACF/VTAM セッションが確立されるか、ユーザー構造が作成 されるときまで、作成されません。ユーザー制御ブロックは、ユーザーが端末にサ インオンするときまで作成されません。

必要事項**:** 以下については、静的端末の定義を行う必要があります。

MTO 端末と 2 次マスター端末 MSC 物理/論理リンク XRF ISC 監視リンク 非 VTAM 装置

IMS ETO サポート記述子については、 265 ページの『ACF/VTAM [端末のための](#page-280-0) IMS ETO [サポートの使用可能化』で](#page-280-0)説明しています。

## **FDBR** 領域の定義

高速データベース・リカバリー (FDBR) では、シスプレックス環境で共用データベ ースに対する高速アクセスが可能になります。この機能がないと、失敗した IMS が再始動されるまで、このリソースは、失敗した IMS によってロックされること になります。

DBC および IMS 始動プロシージャー内の FDRMBR= キーワードは、2 桁の接尾 部 (FDRMBR=xx) によって IMS PROCLIB データ・セットに対して FDBR 領域を 識別します。この IMS PROCLIB メンバーは、DFSFDRxx です。

DFSFDRxx メンバーは、FDBR が使用するオプションを指定します。 IMS PROCLIB データ・セットは、DFSFDRxx の複数のインスタンスを持つことができ ますが、IMS PROCLIB データ・セット内の各 DFSFDRxx メンバーは固有な 2 桁 の接尾部を持っていなければなりません。FDBR、IMS または DBC プロシージャ ーは、どの DFSFDRxx メンバーを使用するかを識別します。

FDR プロシージャーは、FDBR 領域を実行します。FDR プロシージャーは、IMS システムの定義に使用されるプロシージャー (例えば、 IMS プロシージャーや DBC プロシージャー) に類似しています。FDBR は、DBCTL 環境と DB/DC 環 境でサポートされます。

FDR プロシージャーの 2 つのパラメーター CSAPSB および DLIPSB の場合、 IMS プロシージャーおよび DBC プロシージャーに指定された場合とは別の結果に なります。FDR プロシージャーで CSAPSB と DLIPSB を指定すると、その値の合 計は PSB プール・サイズを定義します。PSB も指定すると、より大きい方の値 (PSB または CSAPSB と DLIPSB の合計) が使用されます。

IMS アクティブ・システムとそれに関連付けられた FDBR および XRF 代替シス テムでは、64 ビット・プールも非常駐 31 ビット・プールも同一の内容を持ってい なければなりません。アクティブな IMS システムで指定したパラメーターと値 は、代替の IMS システムと同じものでなければなりません。例えば、 DFSVSMxx、DFSDFxxx、および DFSPBxxx IMS PROCLIB データ・セット・メン バーで指定されたパラメーターは同じでなければならず、PSB プールと DMB プー ルのサイズは同じでなければなりません。

関連資料:

 ページの『IMS PROCLIB [データ・セットの](#page-1039-0) DFSFDRxx メンバー』 ページの『DBC [プロシージャー』](#page-767-0) ページの『IMS [プロシージャー』](#page-808-0) ページの『IMS [プロシージャーのパラメーターについての説明』](#page-660-0) ページの『FDR [プロシージャー』](#page-803-0)

## **FDBR** 領域の構成オプション

データ共用グループでは、IMS サブシステムごとに 1 つの FDBR 領域が存在する 場合があります。FDBR 領域は、その領域が追跡する IMS とは別の z/OS システ ム上になければなりません。これは、追跡対象の IMS が含まれているシステムで z/OS システム障害が発生した場合に、FDBR 領域を保護するためです。

FDBR は、いくつかの方法で構成できます。以下の図は、IMS サブシステムととも に FDBR 領域が配置された状態を示しています。各 FDBR 領域は、別の z/OS シ ステム上にある IMS サブシステムを追跡します。この構成には、必要なリソース が少ないという利点があります。

この構成では、IMS1 で障害が発生した場合、FDBR1 がその障害を検出し、障害発 生時に IMS1 が使用していたすべてのデータベースをリカバリーします。z/OS1 で 障害が発生した場合 (IMS1 および FDBR4 の両方を含みます)、FDBR1 が IMS1 のデータベース・リソースをリカバリーします。また、z/OS1 が再始動されるまで FDBR4 を別のシステムで確立することができます。

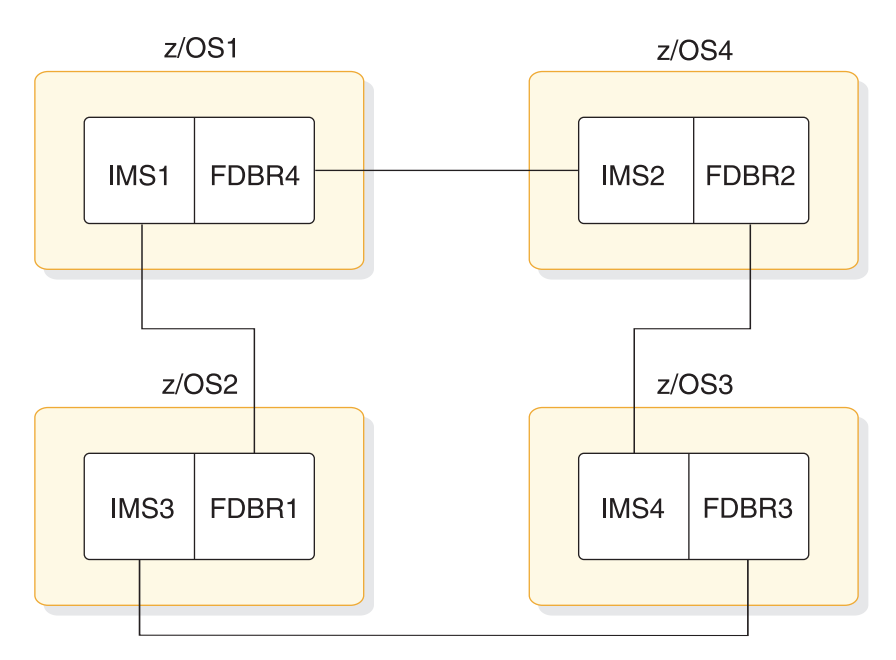

図 *10. FDBR* による *IMS* サブシステムの追跡のシステム構成 *1*

以下の図は、追跡対象の IMS サブシステムとは別の 1 つの z/OS システムにすべ ての FDBR 領域が配置された状態を示しています。この構成では、追加のハードウ ェア・リソース (追加の z/OS システム) が必要です。z/OS1、z/OS2、z/OS3 の いずれかで z/OS システム障害が発生した場合、どの FDBR 領域にも影響はあり ません。

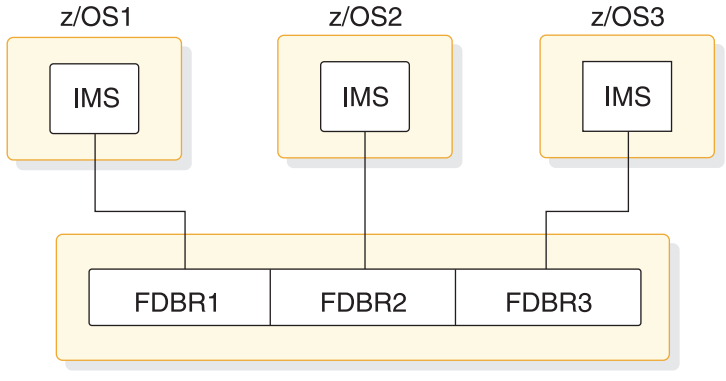

 $z$ /OS4

図 *11. FDBR* による *3* つの *IMS* サブシステムの追跡のシステム構成 *2*

## **FDBR** に対する **IMS** サブシステムの使用可能化

共用サブシステムが待機しなければならない時間を短縮するために、高速データベ ース・リカバリー (FDBR) 領域を使用して DB/DC および DBCTL サブシステム を使用可能にすることができます。

**FDBR** に対する **DB/DC** サブシステムの使用可能化

FDBR に対して DB/DC サブシステムを使用可能にするには、IMS プロシージャ ーに FDRMBR= パラメーターを指定します。FDRMBR= パラメーターは、DB/DC システムを FDBR 可能と定義します。

FDBR がトラッキングする IMS システムの IMSID を書き留めておいてくださ い。IMS PROCLIB データ・セットの DFSFDRxx メンバーの制御ステートメント にこの IMSID を指定します。この IMSID は、IMSID EXEC パラメーターに指定 する ID と同じものにします。

#### 制約事項**:**

- v IMS プロシージャーに FDRMBR= と HSBID= (XRF 構成) の両方のパラメータ ーを指定した場合、FDRMBR= パラメーターは無視されます。
- v FDBR を使用した高速機能システムでは、トラッキング・システム用およびアク ティブ・システム用の高速機能バッファー・マネージャーは同じである必要があ ります。どちらも 64 ビットか、またはどちらも 31 ビットでなければなりませ ん。トラッキング・システムとアクティブ・システムが、IMS PROCLIB デー タ・セットの DFSDFxxx メンバーの FPBP64= パラメーターについて同じ値を 持つようにしてください。

**FDBR** に対する **DBCTL** サブシステムの使用可能化

FDBR に対して DBCTL サブシステムを使用可能にするには、 DBC プロシージャ ーに FDRMBR= パラメーターを指定します。FDRMBR= パラメーターは、DBCTL システムを FDBR 可能と定義します。

FDBR がトラッキングする IMS システムの IMSID を書き留めておいてくださ い。IMS PROCLIB データ・セットの DFSFDRxx メンバーの制御ステートメント にこの IMSID を指定します。この IMSID は、IMSID EXEC パラメーターに指定 する ID と同じものにします。

#### 制約事項**:**

- v DBC プロシージャーに FDRMBR= と DBRSE= (DBCTL スタンバイ構成) の両 方のパラメーターを指定した場合、FDRMBR= パラメーターは無視されます。
- v 高速データベース・リカバリー (FDBR) を使用するシステムの場合、トラッキン グ・システムのバッファー・マネージャーはアクティブ・システムのバッファ ー・マネージャーと同じでなければなりません。

#### 関連資料:

1024 ページの『IMS PROCLIB [データ・セットの](#page-1039-0) DFSFDRxx メンバー』

752 ページの『DBC [プロシージャー』](#page-767-0)

793 ページの『IMS [プロシージャー』](#page-808-0)

- 645 ページの『IMS [プロシージャーのパラメーターについての説明』](#page-660-0)
- 978 ページの『DFSDFxxx メンバーの FASTPATH [セクション』](#page-993-0)

### **FDBR** に対する **IMSplex** の要件

高速データベース・リカバリー (FDBR) システムには、Common Service Layer (CSL)、Structured Call Interface (SCI)、またはグローバル・オンライン変更機能を 使用するための適切な定義が必要です。

CSL を備えた IMSplex では、CSL にアクセスできる FDBR システムを定義する 必要があります。SCI は、FDBR システムのオペレーティング・システムで定義す る必要があります。

IMSplex でグローバル・オンライン変更機能を使用する場合、アクティブ・システ ムを追跡する FDBR システムがあれば、そのシステムをグローバル・オンライン変 更とともに定義する必要もあり、また、そのシステムはアクティブ・システムと同 じ OLCSTAT データ・セットを使用する必要があります。IMS システムが RM サ ービスを使用しない場合 (RMENV=N で定義します)、アクティブ IMS システムは OLCSTAT データ・セットを排他的に所有する必要があります。OLCSTAT デー タ・セットには、アクティブ IMS システムの場合にのみ、その IMSID を含めるこ とができます。

## エンキューおよびデキュー要件の指定

同じデータベース・レコードが並行して更新されるときに、データベースの保全性 を保護するには、内部ストレージに保管する (エンキューする) イベントと、解放す る (デキューする) イベントの数を見積もる必要があります。

並行して実行されている複数のプログラムが同じデータベース・レコードを更新す る場合、オンライン IMS システムは、データベースの保全性を保護します。レベ ル間更新イベントのレコードは、制御プログラム・ストレージに定義したテーブル の中で、プログラム分離用に保守されます。このテーブルは、エンキュー/デキュ ー・テーブルと呼ばれ、z/OS システムでは 24 バイトからなる項目で構成されて

います。プログラムが同期点に到達したとき、その項目は解放され、ストレージを 再利用できます。管理者は、同じセグメント・タイプに対して処理するプログラム を並行で実行するために記録される可能性があるイベント数を見積もる必要があり ます。

ストレージは、16 MB 境界より上に割り振られます。

## セキュリティー・オプションの指定

システム定義時に、初期設定 EXEC パラメーターを使用して、一般的なセキュリテ ィーの決定を実装します。 TERMINAL マクロおよび TRANSACT マクロを使用 すると、リソース固有のセキュリティーの決定を行うことができます。

指定するセキュリティー・オプションは、全体的なセキュリティー設計の一部でな ければなりません。RACF およびセキュリティー出口ルーチンを使用するために実 行する必要がある事柄を含め、IMS のセキュリティーを実装する方法について詳し くは、「IMS [セキュリティー](http://www.ibm.com/support/knowledgecenter/SSEPH2_15.1.0/com.ibm.ims15.doc.sag/system_admin/ims_secur.htm#ims_secur) (システム管理)」を参照してください。

セキュリティーの選択は、IMS ライフ・サイクルのさまざまな段階で行います。シ ステム定義時に、初期設定 EXEC パラメーターを使用して、一般的なセキュリティ ーの決定を実施します。IMSGEN および COMM マクロを使用して、セキュリテ ィー・オプションを定義することもできますが、初期設定 EXEC パラメーターの値 が優先されます。

TERMINAL マクロおよび TRANSACT マクロを使用すると、リソース固有のセキ ュリティーの決定を行うことができます。始動プロシージャーで ISIS、RCF、 SGN、TRN、およびその他のキーワード・パラメーターを使用して、何らかの一般 的なセキュリティーの決定を指定することもできます。IMS PROCLIB データ・セ ットの DFSDCxxx メンバーを使用して、その他のセキュリティーの決定を行うこ とができます。

RCF または ISIS 初期設定 EXEC パラメーターを使用すると、従属領域、トランザ クション、コマンド、およびサインオンのセキュリティー検査に使用するセキュリ ティー機能 (RACF または出口ルーチン) を指定できます。

大/小文字混合のパスワードのサポートを有効または無効にするには、 DBC、DCC、および IMS の各プロシージャーでオプションのパラメーター PSWDC=M、R、または U を指定します。 M を指定すると、IMS は大/小文字混 合パスワードをサポートします。 R はデフォルトであり、R を指定すると、IMS は RACF の大/小文字混合パスワードに定義されているものはすべて使用します。 U を指定すると、IMS はすべてのパスワードを強制的に大文字にします。PSWDC パラメーターについては、 645 ページの『IMS [プロシージャーのパラメーターに](#page-660-0) [ついての説明』](#page-660-0) を参照してください。
# 第 **4** 章 **IMS** システム・リソースの割り振りとカタログ作成

IMS DB/DC 環境をインストールする場合、IMS システム・ライブラリーとオンラ イン・データ・セットの割り振りとカタログ作成を行わなければなりません。

このアクティビティーは実際のシステム定義プロセスとは別に行われますが、この アクティビティーをステージ 1 システム定義入力のいくつかの部分と調整する必要 があります。

IMS データ・セットを定義するための計画を立てるには、予測されるアプリケーシ ョン・プログラムの作業負荷に基づいて、割り振る直接アクセス・ストレージを予 測しなくてはなりません。システム定義に関する設計の決定によって見積もるデー タ・セットは一部変わってきます。そのデータ・セットのほとんどは、 IMS.PROCLIB のメンバーに DD ステートメントとして自動的に生成されます。

注**:** 一部のターゲット・ライブラリーおよび配布ライブラリーのデータ・セットは、 PDS または PDSE のどちらかであることが必要です。ADFSJLIB データ・セッ ト、SDFSJLIB データ・セット、および ADFSLOAD データ・セットは、PDSE デ ータ・セットであることが必要です。SDFSRESL データ・セットは、PDS でなけれ ばなりません。その他すべてのターゲット・ライブラリー (SDFS*xxxx*) および配布 ライブラリー (ADFS*xxxx*) は、PDS または PDSE のどちらでも構いません。

外部サブシステム接続機能 (ESAF) は、PDSE ロード・ライブラリー・データ・セ ットをサポートします。

## オンライン変更のための **IMS** システム・データ・セット

IMS データ・セットを定義するための計画を立てるには、予測されるアプリケーシ ョン・プログラムの作業負荷に基づいて、割り振る直接アクセス・ストレージを予 測しなくてはなりません。システム定義に関する設計の決定によって見積もるデー タ・セットは一部変わってきます。そのデータ・セットのほとんどは、 IMS.PROCLIB のメンバーに DD ステートメントとして自動的に生成されます。

注**:** 一部のターゲット・ライブラリーおよび配布ライブラリーのデータ・セットは、 PDS または PDSE のどちらかであることが必要です。ADFSJLIB データ・セッ ト、SDFSJLIB データ・セット、および ADFSLOAD データ・セットは、PDSE デ ータ・セットであることが必要です。SDFSRESL データ・セットは、PDS でなけれ ばなりません。その他すべてのターゲット・ライブラリー (SDFS*xxxx*) および配布 ライブラリー (ADFS*xxxx*) は、PDS または PDSE のどちらでも構いません。

外部サブシステム接続機能 (ESAF) は、PDSE ロード・ライブラリー・データ・セ ットをサポートします。

IMS では、ご使用の IMS システムをシャットダウンせずにオンラインで特定のリ ソースを追加、削除、および置換するために、以下の方式を用意しています。

- v 動的リソース定義 (DRD)
- オンライン変更 (OLC)

v アプリケーション制御ブロック (ACB) の IMS 管理が使用可能な場合は、ACB 用の IMPORT DEFN コマンド

オンライン変更では、ローカル IMS に対する変更 (ローカル・オンライン変更と呼 びます) または IMSplex 内の IMS システムに対する変更 (グローバル・オンライ ン変更と呼びます) を行います。これらの環境内でのオンライン変更実行の概要に ついては、[「オンライン変更機能](http://www.ibm.com/support/knowledgecenter/SSEPH2_15.1.0/com.ibm.ims15.doc.sag/system_admin/ims_olc_overt.htm#ims_olc_overt) (システム管理)」を参照してください。

ACB の IMS 管理が使用可能な場合、ACB ではオンライン変更機能はサポートさ れず、ACBLIB データ・セットの割り振りは不要です。それに代わり、ACB (オン ライン・システム内のデータベース (DBD) とプログラム・ビュー (PSB) を表しま す) は、IMS カタログ内で IMS によって管理されます。ほとんどの ACB 変更 は、IMPORT DEFN SOURCE(CATALOG) コマンドを発行してオンライン・シス テム内で活動化します。ACB の IMS 管理の使用可能化について詳しくは、[ACB](http://www.ibm.com/support/knowledgecenter/SSEPH2_15.1.0/com.ibm.ims15.doc.sdg/ims_catalog_acb_mgmt.htm#ims_catalog_acb_mgmt) の IMS 管理 ([システム定義](http://www.ibm.com/support/knowledgecenter/SSEPH2_15.1.0/com.ibm.ims15.doc.sdg/ims_catalog_acb_mgmt.htm#ims_catalog_acb_mgmt))を参照してください。

IMS リソースの追加、削除、変更には、それらのリソース用に設定した制御ブロッ クの変更を伴います。オンライン変更を使用する場合、追加、削除、または変更に は、MODBLKS システム定義が必要です。MODBLKS システム定義で、 DATABASE、APPLCTN、TRANSACT、および RTCODE の各マクロ・ステート メントのキーワード・パラメーターに変更を指定します。DBCTL 環境または DCCTL 環境を設計する場合は、このトピックの情報がシステムに適用されるの で、この情報を使用してください。DBCTL 環境の場合、MFS 機能は存在せず、 TRANSACT および RTCODE マクロは適用されません。DCCTL 環境にはデータ ベース機能がありません。したがって、DATABASE キーワードは適用されませ ん。MODBLKS システム定義は、オンラインで追加または変更されるリソースの制 御ブロック・メンバーを生成します。これらの制御ブロックは、IMS.MODBLKS デ ータ・セットに格納されており、IMS システムに対するオンライン変更が要求され たときに、IMS 制御領域および MSC 検査ユーティリティーによって使用されま す。

オンライン変更を使用するには、以下の各ライブラリーについて、それぞれ 3 つの コピーを作成しておく必要があります。

- v IMS.MODBLKS: データベース、プログラム、トランザクション、MFS 形式のオ ンライン変更をサポートする制御ブロックが入っているライブラリー
- v IMS.ACBLIB: データベース記述子とプログラム記述子が入っているライブラリー
- v IMS.FORMAT: MFS 言語およびサービス・ユーティリティーが生成した MFS マップが入っているライブラリー

これらのライブラリーは IMS オフライン機能だけが使用するためのもので、ステ ージング・ライブラリー と呼ばれます。ライブラリーごとに 2 つのコピーを作成 し、データ・セット名に接尾部 A と B を付けたデータ・セット (例えば、 IMS.FORMATA と IMS.FORMATB) を生成します。各ライブラリーのこれら 2 つ のコピーは、IMS オンライン・システムによって使用されます。

注**:** IMSplex 内にステージング IMS.ACBLIB のコピーが複数存在する場合、 IMS.ACBLIB の各コピーは同じである必要があります。

IMS IVP 処理の完了時には、ステージング・ライブラリーと IMS A ライブラリー は同じであり、A ライブラリーはアクティブ・ライブラリーと呼ばれます。IMS は、その実行情報を A ライブラリーから取得します。この時点では B ライブラリ ーは使用されず、非アクティブ・ライブラリーと呼ばれます。

図 12 は、システムをオンラインで変更するときに、ライブラリーがどのように使 用されるかを示しています。

- 1. 管理者がステージング・ライブラリーへ変更を適用します。
- 2. その後、ステージング・ライブラリーは、オンライン変更ユーティリティーを使 用して非アクティブ (B) ライブラリーへコピーされます。
- 3. B ライブラリーをアクティブ・ライブラリーにするため、オペレーター・コマ ンドが実行されます。古いアクティブ (A) ライブラリーは非アクティブ・ライ ブラリーになります。

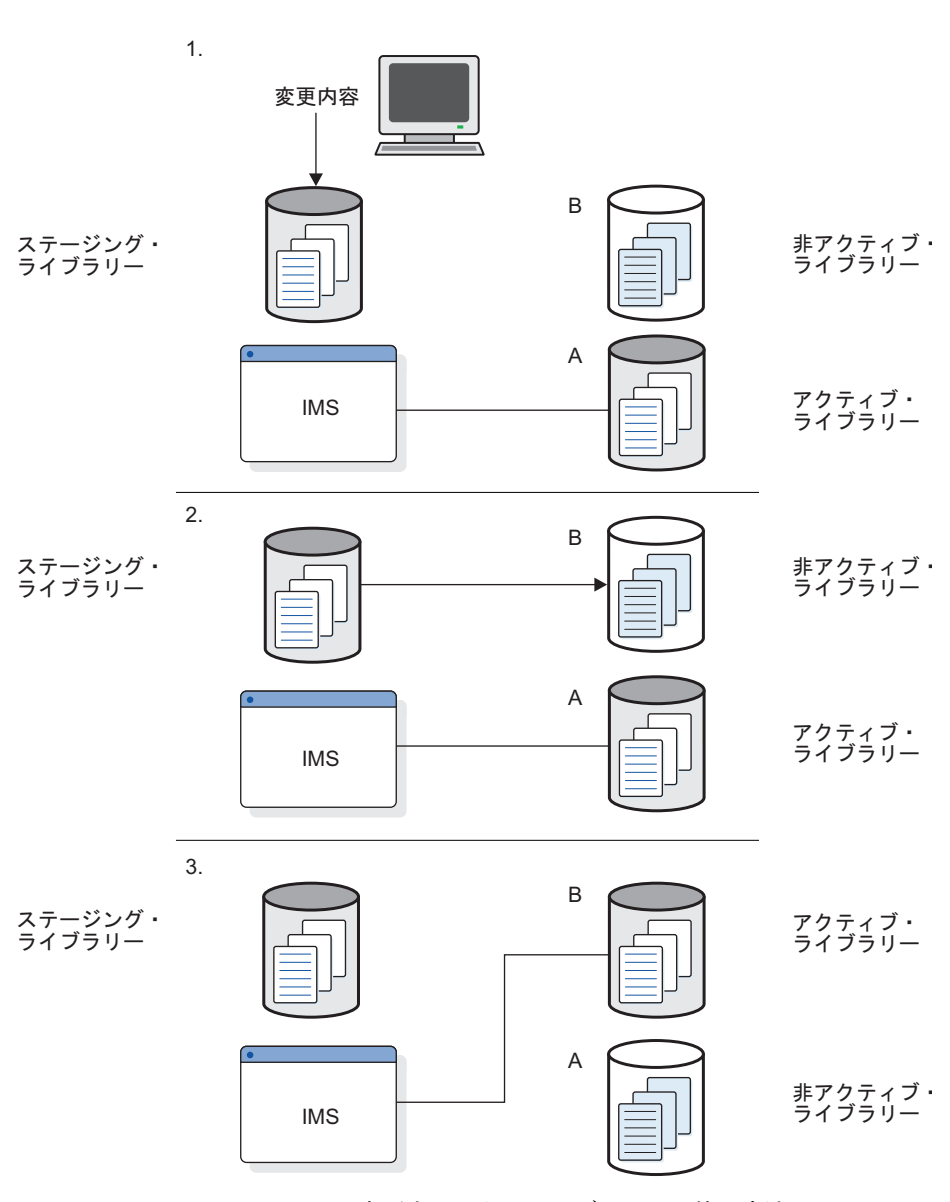

図 *12.* システムをオンラインで変更するときのライブラリーの使用方法

上記の処理は、必要に応じて繰り返します。IMS リソースを追加、置換、または削 除する場合は、次の機能のいずれかを実行すればオフライン・ステージング・ライ ブラリーに変更が適用されます。

- v アプリケーション・プログラム、全機能データベース、DEDB、または宛先コー ドを追加、変更、または削除した場合には、MODBLKS システム定義
- v データベースまたはプログラムを追加、変更、または削除した場合には、 ACBGEN
- v MFS 形式定義を追加、変更、または削除した場合には、MFS 言語およびサービ ス・ユーティリティー

IMS.FORMAT、IMS.ACBLIB、または IMS.MODBLKS に対する変更は、別々に、 または組み合わせて適用できます。IMS.MODBLKS は、MODBLKS システム定義 で変更します。

前の非アクティブ・ライブラリーをアクティブ・ライブラリーにするために一連の コマンド (ローカル・オンライン変更では /MODIFY、グローバル・オンライン変 更では INITIATE OLC) を発行すると、この時点で前のアクティブ・ライブラリー が非アクティブ・ライブラリーになります。それらは次回のオンライン変更シーケ ンスによって上書きされるまで、破棄されません。バックアップとリカバリーが必 要な場合や、オンライン変更の実行中に誤った定義が発生した場合には、非アクテ ィブ・ライブラリーに戻ることができます。

IMS は、どのセットのライブラリーが現在アクティブ状態であるかをモニターしま す。ローカル・オンライン変更が可能になっている場合は、この情報は、状況デー タ・セット IMS.MODSTAT 内に保持されます。グローバル・オンライン有効が可 能になっている場合は、この情報は、状況データ・セット IMSPLEX.OLCSTAT デ ータ・セット内に保持されます。IMSplex 内で IMSPLEX.OLCSTAT データ・セッ トを共用するすべての IMS システムは、PROCLIB データ・セット・メンバー DFSCGxxx と DFSDFxxx の両方に指定する ACBSHR= パラメーターで同じ値を 指定する必要があります。

オンライン変更が正常に完了した後、そのオンライン変更はすべてのタイプの IMS 再始動で維持されます。さらに、SMP/E 制御データ・セットに新しいシステム定義 の内容を記録するために MODBLKS システム定義によって生成されたステージ 1 出力ストリームに対して SMP/E JCLIN を実行すれば、新しいリソースを容易に保 守できます。これで、IMS システムに適用した保守がすべて現在アクティブな IMS システムへ確実に適用されます。元々割り振られたのとは別のボリュームにデー タ・セットを再呼び出しする可能性のあるマイグレーション/再呼び出しシステムで は、オンライン変更データ・セットを管理しないでください。そのような管理をし た場合、IMS は、システムのウォーム・スタートや緊急時始動を行うことができな い可能性があります。

#### グローバル・リソース・シリアライゼーションの考慮事項

すべての IMS データ・セット名を、グローバル・リソース・シリアライゼーショ ンの SYSTEMS 排他リソース名リスト (RNL) に入れてください。DBRC RECON データ・セットおよび OLDS 名と WADS 名を RESERVE 変換 RNL に入れない でください。

#### **JES** の考慮事項

JES3 を使用する場合は、すべての IMS データ・セットとデータベースを RESDSN ステートメントに入れてください。

# オンライン変更を使用しない場合のシステム・データ・セットの初 期設定

オンライン変更機能の使用を計画していなければ、ステージング、アクティブ、非 アクティブの各ライブラリーの全セットを保守する必要はありません。管理しなく てはならないのは、ステージング・ライブラリーだけです。アクティブ・データ・ セット用のコピー (同じ内容を持つ) を作成する必要はありません。

以下の DD 名のオンライン実行について、IMS PROCLIB データ・セットの IMS メンバー内で生成された JCL を変更する必要があります。

- MODBLKSA
- MODBLKSB
- IMSACBA
- IMSACBB
- $\cdot$  FORMATA
- FORMATB
- 1. これらの各 DD ステートメントについて、ステージング・ライブラリーを指す DSN パラメーターを使用します。 例えば、DD 名 MODBLKSA と MODBLKSB は DSN=IMS.MODBLKS を使用し、DD 名 FORMATA と FORMATB は DSN=IMS.FORMAT を使用します。端末を MFSTEST モードで 使用する計画の場合には、テスト中のフォーマットを含む MFS ライブラリーに 関する DD ステートメント (DD 名 IMSTFMTA と IMSTFMTB) では、ステ ージング・ライブラリー (IMS.FORMAT) が IMS.TFORMAT に連結されま す。
- 2. IMS.MODSTAT データ・セットまたは IMSPLEX.OLCSTAT データ・セットを 初期設定します。
	- a. グローバル・オンライン変更が有効になっていない場合は、IMS.MODSTAT データ・セットを適切に初期設定する必要があります。これは、INITMOD プロシージャーを使用して行うのが最も便利です。 このプロシージャー は、IMS.MODSTAT を初期設定して、接尾部 A を持つ DD 名をアクティ ブ・ライブラリーに設定します。
	- b. グローバル・オンライン変更が有効になっている場合は、IMS.MODSTAT データ・セットの代わりに IMSPLEX.OLCSTAT データ・セットを初期設定 します。 OLCSTAT データ・セットの作成および割り振り時に、データ・ セットの先頭にファイル終了 (EOF) マークを確実に入れるようにしてくだ さい。この処理が失敗すると、予測不能な結果になることがあります。EOF マークをデータ・セットの先頭に入れるには、IEBGENER プログラムを使 用します。OLCSTAT データ・セットの割り振りには、IEFBR14 プログラ ムを使用しないでください。IEFBR14 は、EOF マークをデータ・セットの 先頭に入れません。OLCSTAT データ・セットを割り振る別の方式として、

ISPF ユーティリティーの ALLOCATE 機能を使用する方式があります。 ALLOCATE 機能は、データ・セットの先頭に正しく EOF マークを入れま す。

# **IMS** オンライン・データ・セット

|  $\overline{\phantom{a}}$ |

|

| | | IMS システムでは、さまざまなタイプのオンライン・データ・セットを定義する必 要があります。ビジネス要件に適したオンライン・データ・セットを定義するに は、DATABASE および LINEGRP などの IMS マクロ・ステートメントまたは IMS 実行パラメーターを使用します。

定義する必要があるオンライン IMS データ・セットは、表 13 に示されていま す。

表 *13.* オンライン *IMS* データ・セットのリスト

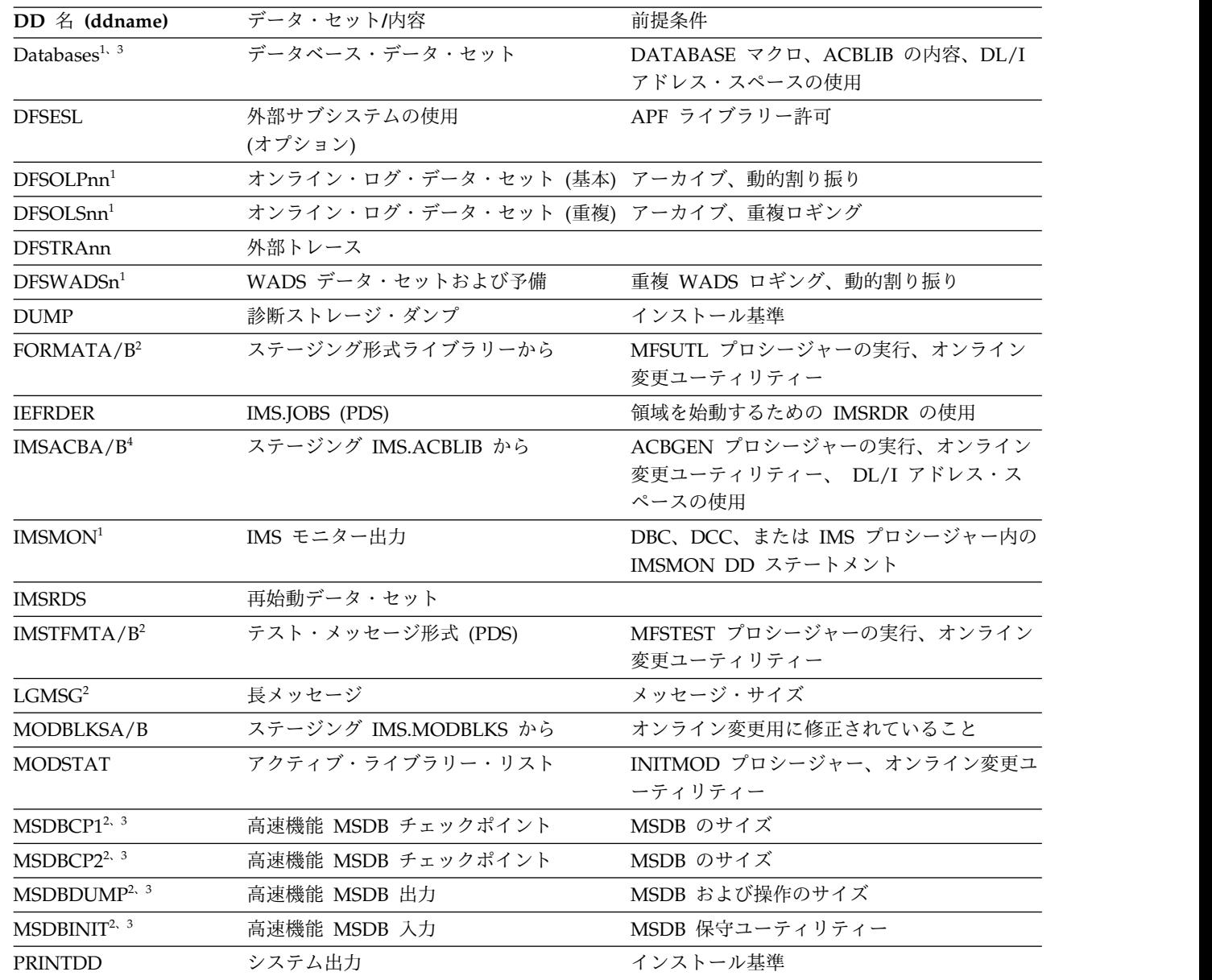

表 *13.* オンライン *IMS* データ・セットのリスト *(*続き*)*

| $DD \nleq (ddname)$      | データ・セット/内容           | 前提条件                                 |
|--------------------------|----------------------|--------------------------------------|
| PROCLIB                  | IMS.PROCLIB (PDS)    | プロシージャーおよび初期設定、DL/I アドレ<br>ス・スペースの使用 |
| QBLKS <sup>2</sup>       | メッセージ・キュー・ブロック       | トランザクション・トラフィック                      |
| SHMSG <sup>2</sup>       | 短メッセージ               | メッセージ・サイズ                            |
| Spool names <sup>2</sup> | スプール出力 (IMS.SYSOnnn) | LINEGRP マクロ                          |
| <b>STEPLIB</b>           | IMS.SDFSRESL (PDS)   | APF ライブラリー許可                         |
|                          |                      |                                      |

1. この DD 名は、動的割り振りマクロがコーディングされている場合は必要ありません。

2. この DD 名は DBCTL には適用されません。

3. この DD 名は DCCTL には適用されません。

4. ACB の IMS 管理が使用可能な場合、この DD 名は必要ありません。

#### **ACBLIB** データ・セットの割り振り

ACBLIB データ・セットには、IMS アプリケーションを記述したアプリケーション 制御ブロック (ACB) と、データベースとそれにアクセス可能なアプリケーションを 記述したデータ管理ブロック (DMB) が含まれています。

ACBLIB データ・セットの割り振りが必要になるのは、ACB ライブラリーを使用す る IMS システム内のみです。ご使用の IMS システムで ACB の IMS 管理が使用 可能な場合、ACBLIB データ・セットの割り振り命令はすべて無視されます。ACB の IMS 管理は、DFSDF*xxx* PROCLIB メンバーの CATALOG セクション内にある ACBMGMT= パラメーターによって使用可能に設定されます。

アクティブな ACBLIB データ・セットと非アクティブな ACBLIB データ・セット の割り振りは、JCL メンバーまたは DFSMDA メンバーを使用して行うことができ ます。

IMSACB の割り振りに DFSMDA メンバーを使用した場合、アクティブな ACBLIB と非アクティブな ACBLIB を動的に割り振り、それらの JCL DD ステー トメントを IMS および DL/I プロシージャーから除去することができます。

割り振りの方法は混同しないでください。例えば、 JCL を使用して 1 つの ACBLIB データ・セットを割り振り、DFSMDA を使用して他の ACBLIB データ・ セットを割り振ることはできません。IMS 制御領域が初期設定されると、IMS はい ずれかの ACBLIB が JCL を使用して割り振られているかどうかを調べます。 IMSACBA または IMSACBB のどちらか一方が、制御領域または DL/I 領域で JCL を使用して割り振られている場合、両方とも JCL を使用して割り振られる必 要があります。 IMS は ACBLIB DD ステートメントの 1 つが存在すると判断し た後は、DFSMDA メンバーを処理しません。 IMSACBA に JCL が使用されてい るが IMSACBB には使用されていない場合、IMS は異常終了 U0023 で終了しま す。

FDR、DBC、DCC、DLISAS、および IMS プロシージャー用の JCL の IMSACBA および IMSACBB の DD ステートメントは、DFSMDA メンバーに優先します。 動的割り振りを行うには、FDR、DBC、DCC、DLISAS、および IMS プロシージャ

ー用の JCL の IMSACBA および IMSACBB の DD ステートメントを除去する (そして DFSMDA メンバーを保持する) 必要があります。

## **JCL** を使用した **ACBLIB** データ・セットの割り振り

JCL を使用して ACBLIB を割り振った場合、IMS は制御領域が初期設定される と、アクティブな ACBLIB を開きます。非アクティブな ACBLIB は、オンライン 変更プロシージャーが開始された後でしか開きません。しかし、JCL DD ステート メントは IMS JCL プロシージャーにあるため、非アクティブな ACBLIB データ・ セットは常に割り振られた状態にあります。 DL/I SAS を定義済みの場合、IMS ACBLIB 用の DD ステートメントも DL/I JCL プロシージャーにあります。

同じ ACBLIB データ・セットが、制御領域の JCL と DL/I 領域の JCL に指定さ れていることを確認してください。制御領域の JCL と DL/I 領域の JCL で、指定 された ACBLIB データ・セットの命名で不整合が発生した場合、IMS は異常終了 U0023 で制御領域の初期設定を終了します。

#### **DFSMDA** を使用した **ACBLIB** データ・セットの割り振り

DFSMDA メンバーを使用するとき、制御領域が初期設定されるときにアクティブ な ACBLIB が割り振られます。非アクティブな ACBLIB は、オンライン変更プロ シージャーが開始されるまで割り振られません。ただし、非アクティブな ACBLIB は通常の IMS の処理中には割り振られないため、非アクティブな ACBLIB デー タ・セットをサイズ変更するか、データ・セットを連結に追加するか、IMS を停止 せずに連結内のデータ・セットを変更することができます。

DFSMDA の使用時には、 IMS ACBLIB データ・セット「SHR」を配置して割り 振られます。

以下の 2 つの DFSMDA メンバーを定義する必要があります。

- v IMSACBA 連結内のデータ・セット用の DFSMDA メンバー
- v IMSACBB 連結内のデータ・セット用の DFSMDA メンバー

ACBLIB 用の DD ステートメントに対応する DFSMDA メンバー名例えば、 DFSMDA メンバー IMSACBA には、IMSACBA 連結内のすべてのデータ・セット が含まれています。DFSMDA メンバー IMSACBB には、IMSACBB 連結内のすべ てのデータ・セットが含まれています。

DFSMDA メンバーを使用して、アクティブな ACBLIB の動的割り振りが失敗した 場合、IMS は異常終了 U0023 で終了します。

ACBLIB データ・セットの割り振りに DFSMDA メンバーが使用されている場合 で、アクティブな ACBLIB に DFSMDA メンバーが見つからない場合は、IMS 制 御領域の初期設定は異常終了 U'0071' と、メッセージ DFS0887A を出して終了し ます。

関連概念:

■ [アプリケーション制御ブロック](http://www.ibm.com/support/knowledgecenter/SSEPH2_15.1.0/com.ibm.ims15.doc.dag/ims_buildacbgen.htm#ims_buildacbgen) (ACBGEN) の作成 (データベース管理) 関連資料:

511 [ページの『](#page-526-0)DFSMDA マクロ』

793 ページの『IMS [プロシージャー』](#page-808-0)

- 783 ページの『DLISAS [プロシージャー』](#page-798-0)
- 752 ページの『DBC [プロシージャー』](#page-767-0)
- 761 ページの『DCC [プロシージャー』](#page-776-0)
- 788 ページの『FDR [プロシージャー』](#page-803-0)
- [アプリケーション制御ブロック保守ユーティリティー](http://www.ibm.com/support/knowledgecenter/SSEPH2_15.1.0/com.ibm.ims15.doc.sur/ims_acbgen.htm#ims_acbgen) (システム・ユーティリ [ティー](http://www.ibm.com/support/knowledgecenter/SSEPH2_15.1.0/com.ibm.ims15.doc.sur/ims_acbgen.htm#ims_acbgen))
- データベース記述 (DBD) 生成ユーティリティー ([システム・ユーティリティ](http://www.ibm.com/support/knowledgecenter/SSEPH2_15.1.0/com.ibm.ims15.doc.sur/ims_dbdgen.htm#ims_dbdgen) [ー](http://www.ibm.com/support/knowledgecenter/SSEPH2_15.1.0/com.ibm.ims15.doc.sur/ims_dbdgen.htm#ims_dbdgen))

■ [プログラム仕様ブロック](http://www.ibm.com/support/knowledgecenter/SSEPH2_15.1.0/com.ibm.ims15.doc.sur/ims_psbgen.htm#ims_psbgen) (PSB) 生成ユーティリティー (システム・ユーティリ [ティー](http://www.ibm.com/support/knowledgecenter/SSEPH2_15.1.0/com.ibm.ims15.doc.sur/ims_psbgen.htm#ims_psbgen))

## **ACBLIB** メンバーのオンライン変更のための **ACB** ステージン グ・ライブラリーの動的割り振り

TYPE=IMSACB を指定して DFSMDA メンバーを使用すると、ACBLIB メンバー のオンライン変更で使用できるように ACBLIB ステージング・ライブラリーを動的 に割り振ることができます。

DFSMDA メンバー TYPE=IMSACB を使用して、ACBLIB ステージング・ライブ ラリーを動的に割り振ることができます。TYPE=IMSACB を使用すれば、ステージ ング ACBLIB のデータ・セット名を指定するだけで済みます。ステージング ACBLIB 用に、IMSACB の名前を持つ動的割り振りメンバーが作成されます。

制約事項**:** ステージング ACBLIB は連結することができません。

制約事項**:** DDNAME=IMSACB または DISP=OLD を使用してデータベース MDA メンバーを作成しないでください。

IMS は、DISP=SHR を使用してステージング ACBLIB を動的に割り振ります。

IMS 制御領域でステージング ACBLIB を割り振れるようにするには、以下の方法 のいずれかを使用します。

v ACBLIB ステージング・ライブラリー用に DFSMDA メンバーを作成します。 以下に例を示します。

DFSMDA TYPE=INITIAL DFSMDA TYPE=IMSACB,DSNAME=STAGING.LIBRARY DFSMDA TYPE=FINAL

v IMSACB DD ステートメントを IMS プロシージャーに追加します。例えば、次 のようになります。

//IMSACB DD DSN=STAGING.LIBRARY,DISP=SHR

IMSACB DD ステートメントを使用する場合、DFSMDA メンバー設定より優先 されます。

関連資料:

511 [ページの『](#page-526-0)DFSMDA マクロ』

793 ページの『IMS [プロシージャー』](#page-808-0)

## **IMSACBA** および **IMSACBB** ライブラリー・データ・セットの動 的割り振り

IMS IMSACBA および IMSACBB ライブラリー・データ・セットを動的に割り振 るには、TYPE=IMSACBA および TYPE=IMSACBB を指定して DFSMDA メンバ ーを使用します。動的に IMSACBA および IMSACBB を割り振るために DFSMDA を使用すると、IMS を停止することなく非アクティブ ACBLIB デー タ・セットのサイズ変更、連結へのデータ・セットの追加、または、連結内のデー タ・セットの変更ができます。

制約事項**:**

- v DDNAME=IMSACB を使用して、データベース MDA メンバーを作成しないで ください。
- ACBLIBA データ・セットと ACBLIBB データ・セットの動的割り振りステート メントは、同じジョブ内に結合することができます。その他の IMS データ・セ ットを動的に割り振る別のステートメントとは結合できません。

IMS は DISP=SHR を使用して、IMS IMSACBA および IMSACBB ライブラリ ー・データ・セットを動的に割り振ります。

IMS IMSACBA および IMSACBB ライブラリー・データ・セットが IMS 制御領 域によって確実に動的に割り振られるようにするために、以下の手順を実行しま す。

v IMSACBA および IMSACBB ライブラリー・データ・セットに対して DFSMDA メンバーを作成します。以下は DFSMDA ステートメントのサンプル です。

DFSMDA TYPE=INITIAL DFSMDA TYPE=IMSACBA DFSMDA TYPE=DATASET,DSNAME=IMSTESTL.ACB1 DFSMDA TYPE=DATASET,DSNAME=IMSTESTL.ACB2 DFSMDA TYPE=FINAL END

DFSMDA TYPE=INITIAL DFSMDA TYPE=IMSACBB DFSMDA TYPE=DATASET,DSNAME=IMSTESTL.ACB3 DFSMDA TYPE=DATASET,DSNAME=IMSTESTL.ACB4 DFSMDA TYPE=FINAL END

• FDR、DBC、DCC、DLISAS、および IMS の各プロシージャーから、IMSACBA ステートメントおよび IMSACBB DD ステートメントを除去します。除去する 必要があるステートメントのサンプル JCL を以下に示します。

//IMSACBA DD DSN=IMSTESTL.ACB1,DISP=SHR DD DSN=IMSTESTL.ACB2,DISP=SHR //IMSACBB DD DSN=IMSTESTL.ACB3,DISP=SHR DD DSN=IMSTESTL.ACB4,DISP=SHR

IMSACBA ステートメントおよび IMSACBB DD ステートメントをそのままに しておいた場合、それが DFSMDA メンバーに優先し、動的割り振りは行われま せん。

関連資料:

511 [ページの『](#page-526-0)DFSMDA マクロ』

 ページの『IMS [プロシージャー』](#page-808-0) ページの『DLISAS [プロシージャー』](#page-798-0) ページの『DBC [プロシージャー』](#page-767-0) ページの『DCC [プロシージャー』](#page-776-0) ページの『FDR [プロシージャー』](#page-803-0)

## ログ・データ・セットの割り振り

|  $\blacksquare$ |  $\blacksquare$ | |  $\blacksquare$ 

| | | | | | | | | |  $\mathbf{I}$ |

IMS は、オンライン実行に基づいたアクティビティーのログを作成します。オンラ イン・ログ・データ・セット、システム・ログ・データ・セット、ログ先行書き込 みデータ・セットなどのオンライン・アクティビティーに関連付けられたログ・デ ータ用に、DASD 上に十分なデータ・セットを割り振る必要があります。

オンライン IMS 実行のために、IMS ログを DASD 上の複数データ・セットに割 り振ります。ログ・レコードは、最初はオンライン・ログ・データ・セット (OLDS) に書き込まれ、続いてシステム・ログ・データ・セット (SLDS) にコピー (アーカイブ) されます。SLDS は DASD またはテープに置かれる。バッチ・ユー ザーは、ログ (システム・ログ・データ・セットとも呼ばれる) を DASD または磁 気テープに割り振ることができます。

完了済みで、オンライン・ログ・データ・セットにまだ書き込まれていない操作を 反映したログ・レコードを含むデータ・セットは、先行書き込みデータ・セット (WADS) です。ログ先行書き込みの場合、WADS を指定します。TRANSACT マ クロの DCLWA キーワードにログ先行書き込みオプションを指定できます。処理 の結果を外部化する前に、IMS で作成されたログ・レコードを WADS に書き込む ことができます。したがって、WADS は、まだ OLDS に書き込まれていないオン ライン・ログ・データ・セット・バッファー内にあるコミットされたログ・レコー ドのコピーを含んでいます。

オンライン IMS の実行に関して、このログとシステム出力ログ (IEFRDER と IEFRDER2) に DD ステートメントは必要ありません。DD ステートメントを JCL から除去する必要があります。ただし、バッチでは、ロギングに IEFRDER DD ス テートメントが必要です。2 次ログが必要な場合、1 次ログ・データ・セットおよ び 2 次ログ・データ・セットの ddname は、IEFRDER および IEFRDER2 である 必要があります。システムは、IEFRDER と IEFRDER2 データ・セットの BLKSIZE をダブルワード境界 (8 の倍数) に丸めます。

IMSMON DD ステートメントを、DB と IMS モニター・データ・セットの両方に 対して指定できます。IMSMON データ・セットを、DASD または磁気テープ (SL または SUL) 上に割り振ることができます。少なくとも 2 つのバッファーが必要で す。指定したブロック・サイズが、システムが計算した最小値よりも小さい場合、 後者が使用されます。ブロック・サイズは、ダブルワード境界 (8 の倍数) に切り上 げられます。IMSMON データ・セットを、JCL DD ステートメントまたは DFSMDA 動的割り振りメンバーを通して指定できます。ブロック・サイズが動的 に割り振られる場合、デフォルトは 4096 です。JCL で割り振られ、かつ DCB=BLKSIZE=NNNN が IMSMON DD ステートメントに指定されていない場 合、より大きなブロック・サイズが事前割り振りされている場合でも、デフォルト のブロック・サイズは 1048 です。

BLKSIZE を指定しない場合、または BLKSIZE=0 が JCL にコーディングされてい る場合には、バッチ・ログ・データ・セットのデフォルトは LRECL=4092 と BLKSIZE=4096 です。

4 KB の倍数の OLDS ブロック・サイズで 64 ビット対応環境を使用している場合 で、この IMSMON 用に磁気テープ装置を割り振る場合、64 ビット対応装置でな ければなりません。磁気テープ装置が 64 ビット対応ではない場合、モニターが始 動せず、エラー・メッセージ「DFS2201I OPEN ERROR FOR IMSMON」を受け 取ります。

# オンライン・ログ・データ・セットの割り振り **(OLDS)**

オンラインで IMS を実行するには、3 つの OLDS が必要です。OLDS にスペース を割り振る場合、システムで必要なデータ・セットの数とストレージ・デバイスの トラック・サイズを検討し、重複ロギングを使用するかどうかも検討します。ロギ ングのパフォーマンスを改善するために、OLDS を DFSMS 拡張フォーマット・デ ータ・セットとして割り振ることができます。

- v OLDS の最大数は 100 です。
- v OLDS は再始動に必要になることがあるため、一時データ・セットにすることは できません。

再始動初期設定で獲得される OLDS の初期セットを、IMS.PROCLIB の DFSDFxxx メンバーの LOGGER セクション内の OLDSDEF 制御ステートメン トに定義します。この OLDS セットは動的に割り振ることも、また DD ステー トメントを通して指定することもできます。

- v 単一オンライン・ログまたは重複オンライン・ログを、IMS.PROCLIB の DFSDFxxx メンバーの LOGGER セクション内の OLDSDEF 制御ステートメン トを使用して指定できます。
- v OLDS に関する具体的な命名要件は、名前が固有であることのみです。

ただし、OLDS の DD 名は、1 次 OLDS に関しては DFSOLP*nn*、2 次 OLDS に関しては DFSOLS*nn* の形式にする必要があります。ここで、*nn* は任意の数 値です。

- v OLDS は単一ボリュームおよびエクステントでなければならず、また少なくとも 3 つのデータ・セットが割り振られていなければなりません。ただし、OLDS が /STA コマンドおよび /STO コマンドで開始および停止される場合には、この ようなデータ・セットごとに、IMS.SDFSRESL とともに DFSMDA メンバーが 存在する必要があります。すべての OLDS に対して DFSMDA メンバーを提供 する必要があります。
- v 指定可能なバッファーの最小数は 2 であり、最大数は 9999 です。PROCLIB デ ータ・セットの DFSDFxxx メンバーの LOGGER セクション内の OLDSDEF 制御ステートメントに、OLDS バッファーの数を指定します。デフォルトのバッ ファー数は 5 です。
- v 各 OLDS の DASD スペースが連続している必要があり、2 次エクステントは 許可されません。OLDS のペア (1 次と 2 次) は、同じスペース割り振りを持つ 必要があります。

| |

| |

|  $\overline{1}$ |

OLDS は DFSMS 拡張フォーマット・ストライプ・データ・セットとして定義でき ます。 OLDS データ・クラスのデータ・タイプを EXT に設定することによって、 このデータ・セットを拡張フォーマット・データ・セットとして定義し、ストレー ジ・クラス SDR はストライプが複数になるような値に設定します。 JCL 割り振り 時に、データ・クラスは DATACLAS パラメーターによって指定され、ストレー ジ・クラスは DD ステートメントの STORCLAS パラメーターによって指定されま す。

推奨事項**:** ログ・バッファーを 2 GB 境界より上に移動し、ESCA ストレージを他 の用途に解放し、ロギングのパフォーマンスを向上させるために、SMS 管理対象の ストライプ・データ・セット上では DFSMS 拡張フォーマットを使用してくださ い。

OLDS を有効にすることにより、z/OS で使用可能な拡張アドレス・ボリューム (EAV) を使用できます。 OLDS が EAV を使用できるようにするには、データ・ セットを割り振る際に、DFSOLPnn DD ステートメントの VOLSER パラメーター に EAV ボリュームを指定します。また、属性 EATTR を指定して、データ・セッ トが拡張属性をサポートするかどうかを指示できます。

制約事項**:**

v オンライン・ログ・データ・セットは圧縮をサポートしません。

重複ロギングを使用する場合、対応する数値を指定して少なくとも 6 つのデータ・ セットを割り振ります (最大 200 まで可能)。/START OLDS マスター端末オペレ ーター・コマンドを使用して、追加 OLDS を動的に割り振ることができます。動的 割り振りを使用する場合、候補のデータ・セットを事前割り振りおよびカタログ作 成し、動的割り振りマクロ DFSMDA を使用してデータ・セット名を指定する必要 があります。OLDS ごとに DFSMDA メンバーを指定する必要があります。

推奨事項**:** 各 OLDS に十分な OLDS スペースを割り当てて、各アーカイブ処理の 終わりに SLDS ボリュームがほとんど一杯になるようにすることを検討してくださ い。OLDS のサイズが磁気テープ・ボリュームの容量を超過すると、追加磁気テー プのマウントが必要になります。IMS オンライン・システムがアクティブな場合、 ログ保存ユーティリティーは、OLDS が IMS オンライン・システムに割り振られ たままの状態で OLDS にアクセスしようとします。始動からシャットダウンの間に オンライン・システムによって生成されるすべてのログ・レコードを保持するのに 十分な OLDS スペースを割り振ることができる場合のみ、DISP=OLD を使用でき ます。次に、オンライン・システムがアクティブでない間に、アーカイブを実行し なければなりません。

OLDS ブロック・サイズは、等しくなければなりません。OLDS を、定義時に指定 されたブロック・サイズ、論理レコード長 (LRECL)、およびレコード・フォーマッ トで事前定義します。OLDS LRECL は、OLDS ブロック・サイズから 4 バイトを 引いたものに等しくなければなりません (LRECL=BLKSIZE–4)。OLDS レコード・ フォーマットは、可変ブロック化 (VB) でなければなりません。OLDS のブロッ ク・サイズは、以下の要件を満たしている必要があります。

v 最小 6 KB で、2048 の倍数でなければなりません。IMS が z/Architecture® モ ードで実行される場合は、ブロック・サイズが 4096 の倍数の場合に限り、ロ グ・バッファー・ストレージは 2 GB 境界より上に固定されます。

- v BSAM によってサポートされる 2048 の倍数の最大値であるため、最大で 30720 バイトを超えることはできません。
- 最小の長さは、最大ログ・レコードの長さに 78 バイトを加算した値と等しくな ければなりません。ログ・レコードの最大長は、長メッセージ・キュー・デー タ・セットのレコード・サイズ、EMH 端末バッファー・サイズ、および各ロ グ・レコードの追加オーバーヘッドの関数です。

OLDS のブロック・サイズを決定する主な要因は OLDS 装置のトラック・サイズ です。 OLDS ブロック・サイズは、OLDS トラック・サイズを超えることはでき ません。

WADS は、部分的に充てんされた OLDS バッファーを一時的に保持します。これ は、フル OLDS バッファーだけが OLDS に書き込まれることを意味しています。 したがって、DASD スペースの使用効率を高くするためには、大きな OLDS ブロ ック・サイズを選択してください。

次の表に、DASD スペースの使用効率が最大化される推奨 OLDS ブロック・サイ ズ (2048 の倍数) を、いくつかの DASD 装置の場合について示します。また、表 14 は、トラックごとのブロック数およびトラックごとのログ・データのバイト数に 関する情報を提供します。

| 装置タイプ |        | OLDS ブロック・トラックごとのブロ | トラックごとのロ  |
|-------|--------|---------------------|-----------|
|       | サイズ    | ック数                 | グ・データのバイト |
|       |        |                     | 数         |
| 3380  | 22,528 |                     | 45,056    |
| 3390  | 26,624 |                     | 53,248    |
| 3390  | 18,432 | 3                   | 55,296    |
| 9340  | 22,528 | ∍                   | 45,056    |

表 *14.* 推奨 *OLDS* ブロック・サイズ

次の表は、IMS が z/Architecture モードで実行される場合の装置タイプ 3380 と 3390 について、推奨 OLDS ブロック・サイズを示します。この場合、OLDS ブロ ック・サイズは 4096 の倍数でなければなりません。また、この表は、トラックご とのブロック数およびトラックごとのログ・データのバイト数に関する情報を提供 します。

表 *15. z/Architecture* モードの *3380* および *3390* 装置タイプに推奨される *OLDS* ブロッ ク・サイズ

| 装置タイプ |        | OLDS ブロック・トラックごとのブロ トラックごとのロ |           |
|-------|--------|------------------------------|-----------|
|       | サイズ    | ック数                          | グ・データのバイト |
|       |        |                              | 数         |
| 3380  | 20,480 |                              | 40,960    |
| 3380  | 12,288 | 3                            | 36,864    |
| 3390  | 24,576 |                              | 49,152    |
| 3390  | 16,384 | 3                            | 49,152    |

ログ初期設定により、OLDS データ・セット制御ブロック (DSCB) データ・セット に指定されたブロック・サイズは必ず、最大長ログ・レコードを処理するのに十分 な大きさになります。ブロック・サイズが小さすぎると、異常終了が発生すること があります。

OLDS ブロック・サイズを変更するには、すべての OLDS データをアーカイブ し、さらに各 OLDS を消去して再割り振りし、すべての OLDS ブロック・サイズ が確実に同一になるようにします。また、DELETE.LOG DBRC コマンドを使用し て、OLDS を DBRC RECON データ・セットから除去します。

関連資料:

₿ z/OS: EAV [の機能拡張](http://www-01.ibm.com/support/knowledgecenter/SSLTBW_1.13.0/com.ibm.zos.r13.e0za100/e0z2a1c368.htm%23wq100?lang=en)

**OLDS** 用の新規初期設定 **(**再初期設定**)** ボリュームのフォーマット設 定

オンライン・ログ・データ・セット (OLDS) 用に新規初期設定ボリュームまたは再 初期設定ボリュームを使用する前に、OLDS によって占有されるボリュームまたは スペースをフォーマット設定する必要があります。ボリュームまたはスペースのフ ォーマット設定には、いくつかの手法があります。

重要**:** 新規初期設定 (再初期設定) ボリュームに OLDS を含める場合、オンライン 実動システムでそのボリュームを使用するには、OLDS によって占有されるボリュ ームまたはスペースをフォーマット設定する必要があります。フォーマット設定さ れていない場合、または新規 OLDS のブロック・サイズが既存の OLDS とは異な る場合、OLDS がいったん満杯になるまで重大な性能低下が生じたり、装置および チャネルの使用率が過大になったりする可能性があります。この問題は、緊急時再 始動および XRF トラッキング/テークオーバー時に顕著に現れます。

ボリュームまたはスペースのフォーマット設定時に、ブロックのサイズは OLDS 定 義に指定されているサイズと同じであることが必要です。それぞれのブロックは、 ブロック・サイズ (16 進) を格納するハーフワードから始まり、各ブロックの残り の部分は 2 進ゼロで埋める必要があります。

IMS はフォーマット設定ユーティリティーを提供していませんが、以下のように、 フォーマット設定に多くの技法を使用できます。

- v 既存の OLDS (同サイズ) を新規 OLDS にコピーする。
- v 既存ボリュームを新規ボリュームにコピーし、OLDS を新しい名前に変更し、さ らに関係のない VTOC 項目を削除する。
- v 別の IMS サブシステムを使用して OLDS を充てんする (ログへのすべてのトレ ースをオンにし、OLDS がフルになるまでチェックポイント・コマンドを発行す る)。
- v ボリューム上の各トラック内に少なくとも 1 バイトのデータを書き込むか、ま たは OLDS を最大数の LRECL ブロックで充てんするように、独自のプログラ ムを作成する。

v z/OS IEBDG ユーティリティーを使用して OLDS のフォーマットを設定する。 関連概念:

■ z/OS: DFSMSdfp IEBDG [テスト・データ生成ユーティリティー](http://www-01.ibm.com/support/knowledgecenter/SSLTBW_2.2.0/com.ibm.zos.v2r2.idau100/iebdg.htm)

## 先行書き込みデータ・セット **(WADS)** の割り振り

先行書き込みデータ・セット (WADS) は、まだ OLDS に書き込まれていない OLDS バッファー内にあるコミットされた操作を反映したログ・レコードのコピー を含んでいる、DASD データ・セットです。WADS スペースは、格納したレコー ドが OLDS に書き込まれた後、継続的に再利用されます。ご使用の WADS に推奨 されるサイズは、環境によって異なります。

この必須データ・セットは、JCL で指定するか、または動的に割り振ることができ ます。WADS の DD 名は DFSWADS*n* です。ここで、*n* は 0 から 9 の番号で す。WADS のインスタンスを複数定義する場合は、DD 名の *n* で示された WADS DD ステートメント接頭部シーケンスに、これらのインスタンスが使用されます。 拡張カウント・キー・データ (ECKD™) 方式をサポートする DASD に WADS を 事前割り振りし、次に使用する前に少なくとも一度 /NRE または/ERE FORMAT WA コマンドで WADS をフォーマット設定します。各 WADS は同じ装置タイプ に存在し、同じスペース割り振りを持つ必要があります。

推奨事項**:** パフォーマンスを高めるために、最も使用率の低い装置およびデータ・パ ス上にそれぞれの WADS を割り振ってください。

重複 WADS を使用すると、IMS が OLDS をクローズするために WADS を使用 しているときにその WADS にエラーが発生した場合、その OLDS への代替の入力 ソースが提供されます。単一または重複 WADS ロギングは、単一または重複 OLDS ロギングと同時に使用できます。単一または重複 WADS ロギングを指定す るには、WADS=S または WADS=D パラメーターを使用します。重複 WADS ロ ギングを有効にするには、少なくとも 2 つの WADS をあらかじめ定義してくださ い。

予備として使用する WADS を 10 個まで定義できます。エラー発生後に現行 WADS が使用不能になったときは、IMS は自動的に予備の WADS に切り替えま す。書き込みエラーが発生した場合でも、少なくとも 1 つの WADS が使用可能 (単一ロギングの場合)、または 2 つの WADS が使用可能 (重複ロギングの場合) であれば、WADS へのロギングは続行されます。重複ロギングを使用している場合 は、書き込みエラーが発生した場合に IMS が予備をアクティブにできるように、 少なくとも 3 つの WADS を定義してください。回復力を高めるには、別々のハー ドウェア装置上でそれぞれの WADS を定義してください。

再始動初期設定によって取得する WADS の初期セットを、IMS PROCLIB デー タ・セットの DFSDFxxx メンバーの LOGGER セクション内の WADSDEF 制御 ステートメントで定義します。

次の表は、さまざまな OLDS ブロック・サイズについて、必要な WADS トラック の数を示しています。

| OLDS $\vec{y}$ $\vec{y}$ $\vec{y}$ | ク・サイズ 3380 上の WADS | 3390 上の WADS |
|------------------------------------|--------------------|--------------|
| 6 KB                               | 6.67               | 8.00         |
| 8 KB                               | 5.00               | 6.00         |
| 10 KB                              | 4.00               | 4.80         |

表 *16. WADS* トラックごとの *OLDS* バッファー数

| OLDS ブロッ |              |              |  |  |
|----------|--------------|--------------|--|--|
| ク・サイズ    | 3380 上の WADS | 3390 上の WADS |  |  |
| 12 KB    | 3.33         | 4.00         |  |  |
| 14 KB    | 2.86         | 3.43         |  |  |
| 16 KB    | 2.50         | 3.00         |  |  |
| 18 KB    | 2.22         | 2.67         |  |  |
| 20 KB    | 2.00         | 2.40         |  |  |
| 22 KB    | 1.82         | 2.18         |  |  |
| 24 KB    | 1.67         | 2.00         |  |  |
| 26 KB    | 1.54         | 1.85         |  |  |
| 28 KB    | 1.43         | 1.71         |  |  |
| 30 KB    | 1.33         | 1.60         |  |  |

表 *16. WADS* トラックごとの *OLDS* バッファー数 *(*続き*)*

非 DASD ミラーリング環境では、IMS WADS シリンダー数は定義された OLDS バッファー数を 20 で割った値 (端数切り上げ) に設定します。

DASD ミラーリング環境では、IMS WADS シリンダー数は少なくとも 300、また は定義された OLDS バッファー数を 20 で割った数 (端数切り上げ) のいずれか大 きいほうに設定します。これによって、WADS がデータ・セットの先頭まで折り返 す頻度を減らすことができます。

WADS サイズを大きく設定しても、IMS ロガーのパフォーマンスに悪影響が及ぶ ことはなく、ロギング・アクティビティーが短時間だけ増加したとき (チェックポ イントなど)、書き込み応答時間が増加したとき (OLDS の切り替えなど) の安定性 を高めることができ、DASD キャッシュのデステージの問題にも安定して対応でき ます。ただし、これより大きい WADS サイズは、拡張リカバリー機能 (XRF) 環境 での緊急時再始動またはテークオーバーの時間に影響を与えます。

WADS は少なくとも 5 トラックにする必要があります。

 $\blacksquare$ | |

| |  $\overline{1}$ |

WADS を有効にすることにより、z/OS V1.12 以降で使用可能な拡張アドレス・ボ リューム (EAV) を使用できます。 WADS が EAV を使用できるようにするに は、データ・セットを割り振る際に、DFSWADSnn DD ステートメントの VOLSER パラメーターに EAV ボリュームを指定します。また、属性 EATTR を 指定して、データ・セットが拡張属性をサポートするかどうかを指示できます。

制約事項**:** EATTR=OPT を指定したデータ・セットは、IMS バージョン 11 のシス テムと共用できません。これは、IMS バージョン 11 が拡張属性をサポートしない からです。

WADS は、制御インターバル (CI) のサイズが 4 KB (4096 バイト)、2 次スペース 割り振りが 0、SHAREOPTIONS(3 3) パラメーターの線形 VSAM データ・セット として定義する必要があります。

High Performance FICON® for z Systems™ (zHPF) および zHyperWrite のハー ドウェア機能は、WADS への書き込みに使用できます。zHPF は、LPAR で使用可 能である場合、スループットを向上させます。zHyperWrite は、オプションとし

て、複製の待ち時間を減らすのに使用されます。DFSDFxxx PROCLIB メンバーの LOGGER セクションで **ZHYPERWRITE=** パラメーターを使用すると、zHyperWrite を使用可能または使用不可にすることができます。

線形 **VSAM** データ・セットとして **WADS** を割り振るためのサンプ ル **JCL**

```
//AMS EXEC PGM=IDCAMS
//SYSPRINT DD SYSOUT=*
//SYSIN DD *
```

```
DEFINE CLUSTER -
     (NAME(IMSA.WADS.VSAM) -
     VOLUME(VOL001) -
     CONTROLINTERVALSIZE(4096) -
     SHAREOPTIONS(3 3) -
     CYLINDERS (20 0) -
     LINEAR)
/*
```
関連資料:

| | |

| | | | | | | | | | | | | | $\mathbf{I}$ 

> ₿ z/OS: EAV [の機能拡張](http://www-01.ibm.com/support/knowledgecenter/SSLTBW_1.13.0/com.ibm.zos.r13.e0za100/e0z2a1c368.htm%23wq100?lang=en)

### システム・ログ・データ・セット **(SLDS)** の割り振り

システム・ログ・データ・セット (SLDS) は、IMS バッチ実行によってテープまた は DASD 上に作成される単一ログまたは重複ログのデータ・セットです。SLDS は、再始動のために必要になると、アドレス・スペースに動的に割り振られます。 動的割り振りマクロ DFSMDA によって SLDS を定義します (DD 名 IMSLOGR を指定して)。

また、SLDS は、ログ保存ユーティリティーを使用して OLDS をアーカイブすると きに作成される出力データ・セットの 1 つです。ログ保存ユーティリティーは、バ ッチ・ログ (SLDS) を DASD から磁気テープ (または別の DASD データ・セッ ト) にコピーするときにも使用できます。

ログ保存ユーティリティーを使用して OLDS を磁気テープにアーカイブするとき に、ボリュームごとにログ・ブロック数を指定することにより、1 次 SLDS ボリュ ームと 2 次 SLDS ボリュームに強制的に同じデータを格納することができます。 SLDS ブロック・サイズと、アーカイブされる OLDS のブロック・サイズは異なっ てもかまいません。しかし、1 次 SLDS のブロック・サイズと 2 次 SLDS のブロ ック・サイズは、同じにする必要があります。

ロギングに 3480 磁気テープ・ドライブが使用されている場合、強制的に即時テー プ書き込みモードで実行されます。

SMS の管理する世代別データ・セット (GDS) が SLDS 用に使用される場合、特定 のエラー条件で SLDS が上書きされる可能性があります。SMS GDS のバッチ割り 振りに関して、このデータ・セットは、ステップ割り振り時に据え置きロールイン 状況でカタログ作成され、ステップ割り振り解除時にロールインされます。SLDS が書き込まれて閉じられた後で、ステップ割り振り解除の前に電源障害が発生した 場合、IMS は、SLDS が有効であると想定します。しかし、SMS は、次回の割り振

りで RECLAIM 処理を実行します。RECLAIM 処理は、据え置きロールイン状況 のデータ・セットが再利用されることを意味しています。DISP=NEW では、新規デ ータが既存データを上書きします。

SLDS は、拡張フォーマット・データ・セットとして定義できます。

制約事項**:** EATTR=OPT を指定したデータ・セットは、IMS バージョン 10 または IMS バージョン 11 のシステムと共用できません。これは、これらの IMS バージ ョンが拡張属性をサポートしないからです。

関連資料:

■ z/OS: EAV [の機能拡張](http://www-01.ibm.com/support/knowledgecenter/SSLTBW_1.13.0/com.ibm.zos.r13.e0za100/e0z2a1c368.htm%23wq100?lang=en)

#### 再始動データ・セットの割り振り

再始動データ・セットには、IMS がシステムの再始動元のチェックポイントを判別 できる情報が含まれています。

IMS は、その再始動時に再始動データ・セットを使用して、システムの再始動元の チェックポイントを判別します。再始動データ・セットは必須のデータ・セットで す。再始動データ・セットにはチェックポイント ID テーブルとその他の制御情報 が入るため、最低でも 5 個のトラックを再始動データ・セットに割り振らなければ なりません。

### **IPL** 中の **TOD** 機構の設定

時刻 (TOD) 機構の設定は IMS ログ保全性とデータベース・リカバリーの正しい機 能にとって重要です。システム IPL 中に TOD 機構を設定する際は、データベース の保全性およびリカバリーの問題が起こらないように注意してください。

重要**:** IPL 時にクロック値をグリニッジ標準時 (GMT) に設定し直すと、データベー スの保全性とリカバリーに重大な問題が発生する可能性があります。例えば、夏時 間の終了時に SET CLOCK コマンドを発行して地方時を変更しても、IMS のリカ バリー可能性には影響がありません。

時刻 (TOD) 機構の設定は IMS ログ保全性とデータベース・リカバリーの正しい機 能、IMS 再始動、および XRF トラッキング/テークオーバーにとって重要です。 TOD 機構は、リカバリー・ベースをリセットするアクションを実行することなし に、決して直前のシャットダウンや障害より前の時刻に設定しないでください。既 存のログ、イメージ・コピー、および変更累積データ・セットを無効にすることに より、リカバリー・ベースをリセットできます。TOD 機構を直前のシャットダウン または障害より前の時刻に設定する必要がある場合には、以下の手順を実行して、 リカバリー・ベースをリセットする必要があります。

- 1. OLDS データ・セット用に異なるブロック・サイズを再割り振りする。
- 2. DBRC RECON データ・セットを再初期設定する。
- 3. すべてのデータベース・データ・セットのイメージ・コピーを作成する。
- 4. IMS をコールド・スタートする。

SET CLOCK コマンドを発行しても、TOD 機構はリセットされません。TOD 機構 は、シスプレックス・タイマー (外部時刻参照つまり ETR) の設定を変更するか、

または GMT オプションでの TOD 機構の設定に関する IPL プロンプトに応答す ることにより、システム IPL 時にのみ設定できます。したがって、(例えば) TOD 設定を夏時間に合わせて変更する必要があるときに、SET CLOCK コマンドを発行 する場合、リカバリー・ベースをリセットする必要はありません。

# **DB/DC** および **DCCTL** 環境でのメッセージ・キュー・データ・セットの割 り振り

メッセージ・キュー・データ・セットへ割り振る DASD スペースの量は、システ ム定義時に指定したトランザクション・コードと論理端末名の数や、システムが一 定期間保持する短メッセージと長メッセージの数に依存します。

IMS のコールド・スタートの前に、メッセージ・キュー・データ・セットへ割り振 る直接アクセス・ストレージのスペースの量を変えることができます。ウォーム・ スタートを使用したメッセージ・キュー・データ・セットの再割り振りに は、/NRESTART コマンドまたは /ERESTART コマンドで FORMAT パラメータ ーと BUILDQ パラメーターを使用する必要があります。/NRESTART または /ERESTART BUILDQ の前に、(前回の実行よりも) 少ないスペースを割り振ると、 再始動が異常終了する場合があります。

長メッセージ・キューには最高 10 個のデータ・セット、短メッセージ・キューに も最高 10 個のデータ・セットを割り振ることができます。各データ・セットに は、1 つの追加 DD ステートメントが必要です。

あるメッセージ・キュー・タイプのすべてのデータ・セットが同じサイズになるよ うにしてください。データ・セットのサイズが異なる場合は、すべてに最小サイズ が使用されます。これによって、メッセージ・キューの使用可能スペースが減る場 合があります。

データ・セットの数を変更するか、いずれかのメッセージ・キュー・データ・セッ トの名前を変更した場合は、システムを再始動しなければなりません。

キュー・マネージャー並行入出力コンポーネントは、通常の短メッセージ・キュ ー・データ・セットと長メッセージ・キュー・データ・セットを複数提供します。 この機能はオプションであり、通常の短メッセージ・キュー・データ・セットと長 メッセージ・キュー・データ・セットに 1 から 10 個の DD カードを指定するこ とによって呼び出すことができます。

キュー・マネージャー並行入出力を提供するために、以下のことができます。

- v IMS 初期設定では、複数の物理データ・セットを 1 つの論理データ・セットと して表示できます。
- v 管理者は物理データ・セットと論理構造の両方を表示できます。

単一モード・トランザクションでは、メッセージ・スペースがアプリケーション・ プログラムで処理されると (例えば、プログラムが正常に終了するか、次のメッセ ージを要求した場合)、すぐにそのメッセージ・スペースが使用可能になります。

複数モード・トランザクションでは、メッセージ・スペースは、そのメッセージ・ スペースを処理するアプリケーション・プログラムが正常に終了するか、またはチ ェックポイントを取った後でのみ使用可能になります。

論理端末メッセージに関して、端末装置がこのメッセージを正しく受信した後、指 定されたメッセージ・スペースが使用可能になります。

システムのシャットダウンを可能にするために各データ・セット内に予約されるレ コードの数は、メッセージのスループットとスケジュールされた領域の数によって 異なります。

#### 推奨事項**:**

- v BLDQ を使用する緊急時再始動プロシージャーを使用する場合、論理レコード・ サイズとデータ・セット・スペースを注意深く再割り振りしてください。 デー タ・セットに、チェックポイント間で発生するメッセージ・キュー・アクティビ ティーに関連するログ・レコードを保持するのに十分なスペースを割り振ってく ださい。BLDQ プロシージャーは、メッセージ・キュー項目をそれぞれのキュ ー・データ・セットに復元する場合に、保管時の相対位置に常に復元します。論 理レコードまたはデータ・セットのサイズが小さくなった場合、状況によっては 再始動できないことがあります。
- v 元々割り振られたのとは別のボリュームにデータ・セットを再呼び出しする可能 性のあるマイグレーション/再呼び出しシステムでは、QBLKS、SHMSG、および LGMSG キュー・データ・セットを管理しないでください。そのような管理をし た場合、IMS は、システムのウォーム・スタートや緊急時始動を行うことができ ない可能性があります。
- メッセージ・キュー・データ・セットには、2次割り振りは許可されていませ  $h<sub>o</sub>$

通常の短メッセージ・キューと長メッセージ・キューでは、1 つにつき 1 つだけ DD カードを使用できます。

ループするアプリケーション・プログラムによるメッセージ・キューのオーバーフ ローを防止するため、キュー・マネージャーとキュー・スペース通知出口ルーチン (DFSQSPC0) は各作業単位 (UOW) へ割り当てられたバッファーの数をモニターし ます。UOW がバッファー限度を超えた場合、キュー・スペース通知出口ルーチン はその UOW がさらに挿入しないよう処置を実行します。そして、アプリケーショ ン・プログラムには「A7」状況コードが戻されます。

#### 別のリリースまたは構成の **IMS** への **IMS** メッセージのマイグレー ション

IBM IMS Queue Control Facility for z/OS (QCF) を使用して、ある IMS リリー スから別のリリースへメッセージをマイグレーションすることができます。 QCF は、コールド・スタート後に新しい構成へメッセージをマイグレーションする場合 や保守後にメッセージをマイグレーションする場合にも使用されます。

#### **IBM IMS Queue Control Facility for z/OS**による、メッセージ・キ ューの使用量が多いユーザーのモニターと制御

モニターを行い、処置を実行して、ユーザーによるメッセージ・キューの使用量が 多くならないようにすることができます。ユーザー・キュー・スペース通知出口ル ーチン (DFSQMRH0 としてリンクされた IQMRH0) および QCF ISPF インター フェースを使用してください。この出口ルーチンは、キューの使用量が重大なしき い値に達するのを防ぐのに役立ちます。

関連資料**:** IBM IMS Queue Control Facility for z/OSについて詳しくは、「*IMS Queue Control Facility for z/OS* ユーザー・ガイド」を参照してください。

### **XRF** 環境での追加制約事項

XRF 環境のメッセージ・キュー・データ・セットには、次の 2 つの追加制約事項 があります。

- v 短メッセージ・キューおよび長メッセージ・キューへ割り振るデータ・セットの 数は、基本サブシステムと代替サブシステムで同じでなければなりません。
- v メッセージ・キュー・データ・セットの名前は、基本サブシステムと代替サブシ ステムで異なっていなければなりません。それらのデータ・セットをサブシステ ム間で共用することはできません。

#### メッセージ・キュー・データ・セットの **2** 次割り振り

IMS.QBLKS レコードの使用法に影響を与える要因がいくつかあります。例えば、 プログラム分離を使用している場合、一時的に宛先が複数必要になるため、スペー ス所要量が増える可能性があります。IMS.QBLKS データ・セットのスペース所要 量は、ご使用のシステムによって異なります。

IMS.SHMSG データ・セットおよび IMS.LGMSG データ・セットに必要な直接ア クセス・スペースの量は、メッセージ・スループットに依存します。ディスク・ス ペースは、それが割り振られたメッセージの処理が済み、リカバリー用にも必要な くなった時点で再使用可能になります。

最も効率的な操作のためには、メッセージ・キュー・データ・セット・スペースを 連続したシリンダーに割り振らなければなりません。2 次割り振りは、2 次スペー スが事前割り振り (つまり、両方のボリュームに事前割り振りされたスペースを持 つマルチボリューム・データ・セット) でなければ無視されます。個々のメッセー ジ・キュー・データ・セットを、別個の直接アクセス装置に割り振るか、または IMS.QBLKS を中心にして同じ直接アクセス装置で隣り合わせに割り振ってくださ い。

#### メッセージ・キュー・データ・セット割り振りの制約事項

BUILDQ を使用した緊急時再始動プロシージャーを使用する場合は、論理レコード とデータ・セット・スペースを慎重に再割り振りしなければなりません。BUILDQ プロシージャーは、メッセージ・キュー項目をそれぞれのキュー・データ・セット に復元する場合に、それが保管時に占めていたとおりの相対位置に常に復元しま す。論理レコードまたはデータ・セットのサイズが小さくなったときは、再始動を 実行できない場合があります。

### **OSAM** データ・セットの割り振り

OSAM (オーバーフロー順次アクセス方式) 単一ボリュームまたはマルチボリューム を割り振るには、SPACE パラメーターを使用してデータ・セットをロードするとき に JCL を使用します。

DASD 記憶装置およびボリュームのインストール制御が、OSAM データ・セット を前もって予約していなければならないようなものである場合、または、メッセー

ジ・キュー・データ・セットに複数のボリュームが必要であると管理者が判断した 場合は、OSAM データ・セットを事前割り振りできます。

#### 制約事項**:**

- v DCB パラメーターを指定しないでください。
- v 事前割り振りスペース以上にデータ・セットを拡張する場合は、事前割り振りの ときに 2 次量を指定する必要があります。キュー・データ・セットは、事前割 り振りされたスペースのみに制限されています。

マルチボリューム・データ・セットを事前に割り振る場合には、使用するすべての ボリューム上にエクステントを割り振ってください。データ・セットの終わりは、 最後のボリュームのデータ・セット制御ブロック (DSCB) 内で正しく示さなければ なりません。

推奨される方法は、スペースが必要なボリュームごとに IEFBR14 ユーティリティー を 1 回使用することです。1 つのマルチボリューム・データ・セットに対して、単 に IEFBR14 ユーティリティーを使用して 1 つの DD ステートメントを指定する だけの操作はしないでください。この操作では、最初のボリュームにエクステント が置かれるのみであり、どのボリュームがデータ・セットの最後のボリュームかは 示されません。

OSAM データ・セットを割り振って、ボリュームごとに 65535 トラックを超える 場合があるラージ・フォーマット順次データ・セットに対して、z/OS DFSMS サポ ートを利用できます。これで、より少数のボリュームにより大量のデータを格納で きるため、順次データ・セットが大きくなり、ストレージ・ハードウェアの多数の ボリュームにわたる場合に、そのデータ・セットを最小化するのに役立ちます。

DFSMS 大規模順次データ・セットのサポートを使用可能にするには、OSAM デー タ・セットを割り振る JCL に DSNTYPE=LARGE を指定し、以下のようにデー タ・セットをオンラインにします。

- v OLDS またはメッセージ・キュー用に新規データ・セットを使用する場合、IMS のコールド・スタートを実行します。
- v データベース用に新規データ・セットを使用する場合、データベース再編成処理 (アンロードと再ロード) を使用して、新規データ・セットをオンラインにしま す。

OSAM データ・セットを有効にすることにより、z/OS V1.12 以降で使用可能な拡 張アドレス・ボリューム (EAV) を使用できます。 OSAM データ・セットが EAV を使用できるようにするには、データ・セットを割り振る際に、VOLSER パラメー ターに EAV ボリュームを指定します。また、属性 EATTR を指定して、データ・ セットが拡張属性をサポートするかどうかを指示できます。

制約事項**:** EATTR=OPT を指定したデータ・セットは、IMS バージョン 11 のシス テムと共用できません。これは、このバージョンが拡張属性をサポートしないから です。

188 ページの『OSAM [データ・セット割り振りのサンプル](#page-203-0) JCL』 は、推奨 OSAM データ・セット割り振り JCL を示します。大規模順次 OSAM データ・セ

<span id="page-203-0"></span>ットを割り振る場合には、『大規模順次 OSAM データ・セットを割り振るサンプ ル JCL』 を参照してください。

OSAM データ・セットをカタログ作成する必要がある場合には、IEHPROGM また はアクセス方式サービス (AMS) を使用して、すべてのボリュームがカタログ項目 に確実に含まれるようにします。

重要**:** 最初にスペースを消去して再割り当てせずに、マルチボリューム OSAM デ ータ・セット・エクステントを再使用しないでください。そうしないと、データ・ セット内の最後のボリュームの DSCB 内に無効なファイル終了マークが残る可能性 があります。これにより、データ・セット内部のどこかに EOF マークが埋め込ま れることになります。

#### **OSAM** データ・セット割り振りのサンプル **JCL**

//OSAMALL JOB //S1 EXEC PGM=IEFBR14 //EXTENT1 DD DSNAME=OSAM.SPACE,DISP=(,KEEP), // UNIT=SYSDA,VOLSER=AAAAAA, // SPACE=(CYL,(10,5)) EXEC PGM=IEFBR14 //EXTENT2 DD DSNAME=OSAM.SPACE,DISP=(,KEEP), // UNIT=SYSDA,VOLSER=BBBBBB, SPACE=(CYL,(15,5))  $\frac{1}{2}$ . . //LAST EXEC PGM=IEFBR14 //EXTENTL DD DSNAME=OSAM.SPACE,DISP=(,KEEP), // UNIT=SYSDA,VOLSER=LLLLLL, // SPACE=(CYL,(15,5))

#### 大規模順次 **OSAM** データ・セットを割り振るサンプル **JCL**

//OSAMALBG JOB //S1 EXEC PGM=IEFBR14 //EXTENT1 DD VOL=SER=AAAAAA,SPACE=(CYL,(20,5)),UNIT=3390, // DSN=OSAM.LARGE.SPACE,DISP=(,KEEP),DSNTYPE=LARGE 関連タスク: 211 [ページの『大規模順次データ・セットの定義』](#page-226-0) 関連資料:

## ■ z/OS: EAV [の機能拡張](http://www-01.ibm.com/support/knowledgecenter/SSLTBW_1.13.0/com.ibm.zos.r13.e0za100/e0z2a1c368.htm%23wq100?lang=en)

#### **VSAM** データ・セットの割り振り

仮想記憶アクセス方式 (VSAM) データ・セットを定義するには、z/OS AMS DEFINE CLUSTER コマンドを使用します。

VSAM データベース・データ・セットは、AMS DEFINE CLUSTER コマンドによ って定義されます。

関連資料**:** このコマンドおよびそのすべてのパラメーターについては、「*z/OS DFSMS* カタログのためのアクセス方式サービス・プログラム」に説明がありま す。

VSAM データ・セットの共用は、DEFINE CLUSTER SHAREOPTIONS キーワー ドによって指定されます。データ共用を使用する IMS VSAM データベースは、少

なくとも SHAREOPTIONS (3,3) で定義する必要があります。これにより、IMS は VSAM VSI にアクセス可能になり、VSAM データ・セットのすべての拡張部分が すべての IMS 共用システムによって認識されるようになります。

XRF 対応 IMS オンライン・システムによる更新のために開かれた VSAM デー タ・セットでも、VSAM データ・セットの拡張部分を代替システムによって追跡す るために、少なくとも SHAREOPTIONS (3,3) を使用する必要があります。入力用 に開かれた VSAM データ・セットは VSAM では拡張されないため、VSAM VSI は必要ありません。オンライン・システムが XRF 対応であったとしても、 SHAREOPTIONS (3,3) を使用できます。SHAREOPTIONS (3,3) は、高速機能 DEDB 用には必要ありません。この環境では、SHAREOPTIONS (2,3) を使用でき ます。

VSAM データ・セットを有効にすることにより、z/OS V1.12 以降で使用可能な拡 張アドレス・ボリューム (EAV) を使用できます。VSAM データ・セットが EAV を使用できるようにするには、データ・セットを割り振る際に、VOLSER パラメー ターに EAV ボリュームを指定します。また、属性 EATTR を指定して、データ・ セットが拡張属性をサポートするかどうかを指示できます。

## 拡張アドレス・ボリュームへのデータ・セットの割り振り

IMS は、拡張アドレス・ボリューム (EAV) 上の拡張アドレス・スペース (EAS) 内 の VSAM データ・セットと非 VSAM データ・セットの割り振りをサポートしま す。

以下のタイプのデータ・セットを EAV の EAS に割り振ることができます。

- BPE 外部トレース・データ・セット
- OSAM データベース・データ・セット
- VSAM データベース・データ・セット
- v GSAM データ・セット (APAR/PTF PM86782/UK94966 の適用後)
- v オンライン・ログ・データ・セット (OLDS) (例えば、64 KB トラックを超える 大きな OLDS を含む)
- v 先書きデータ・セット (WADS)
- v 再始動データ・セット (RDS)
- v メッセージ・キュー・ブロック・データ・セット
- 長短のメッセージ・データ・セット
- UNITYPE が SPOOL または DISK の端末装置
- v RESLIB データ・セット (IMS.SDFSRESL)
- v オンライン変更用の MODBLKS データ・セット (IMS.MODBLKSA および IMS.MODBLKSB)
- v アプリケーション制御ブロック・ライブラリー (ACBLIB) データ・セット
- DBRC RECON データ・セット (非 PRA)
- v データベース・イメージ・コピー・ユーティリティー (DFSUDMP0) データ・セ ット
- v データベース・イメージ・コピー 2 ユーティリティー (DFSUDMT0) データ・ セット
- v データベース変更累積ユーティリティー (DFSUCUM0) データ・セット
- v ローカル・オンライン変更データ・セット (IMS.MODSTAT)
- v グローバル・オンライン変更データ・セット (IMS.OLCSTAT)
- v 拡張区分データ・セット (PDSE) の各データ・セット (IMS.SDFSJLIB、PGMLIB、 SMPLTS 、および外部サブシステム接続機能 (ESAF) ロード・ライブラリー)
- v 時間制御操作 (TCO: Time-Controlled Operations) データ・セット
- システム・ログ・データ・セット (SLDS)
- リカバリー・ログ・データ・セット (RLDS)
- HALDB 間接リスト・データ・セット (ILDS)
- v IMS リポジトリー・データ・セット
- v MFS 言語およびサービス・ユーティリティーが生成する MFS マップ・ライブ ラリー・データ・セット (IMS.FORMAT)
- v IMS トレース機能の外部トレース・データ・セット
- IMS モニター出力データ・セット

#### リソース定義データ・セット

リソース定義データ・セット (RDDS) には、リソース定義とリソース記述子定義が 含まれています。これは、リソースの標準的な属性のセットを定義するために、 IMS システムとの間でインポートおよびエクスポートできます。

動的リソース定義 (DRD) は、リソース定義データ・セット (RDDS) を使用して、 単一 IMS システム用にリソース定義とリソース記述子 定義 (リソースの標準属性 を定義するテンプレート) を格納します。IMS システムは、バッチ・システム定義 プロセスで定義されたか、または動的に作成または更新されたリソースを RDDS に エクスポートできます。その後で、これらのリソースは、コールド・スタート処理 時に RDDS から IMS システムにインポートできます。

サンプル IMS システムをビルドする IVP プログラムには、DRD に対するサポー トが組み込まれています。IVP を使用して、リソース定義データ・セット (RDDS) として使用できる 2 つの BSAM データ・セットの定義と割り振りを行い、IMS リ ソース定義を保管することができます。IVP サンプル・ジョブについて詳しくは、 「*IMS V15* インストール」を参照してください。

RDDS 内の定義はバイナリー・フォーマットです。IMS FDBR 領域では、RDDS はサポートされません。

推奨事項**:** RDDS は、IMS.PROCLIB の DFSDFxxx メンバーの DYNAMIC\_RESOURCES セクション内の RDDSDSN= パラメーターで定義される BSAM データ・セットです。少なくとも、2 つのデータ・セットを使用する必要が ありますが、3 つを推奨します。IMSplex 環境では、IMSplex 内の各 IMS が独自 の RDDS のセットを持つ必要があります。

データ・セットは、DFSRDDDD を DD 名として使用することによって動的に割り 振られます。各データ・セットには、ヘッダー・レコードに続いて複数のリソー ス・レコードが含まれます。

XRF 環境では、XRF 代替に、独自のリソース定義データ・セットのセットが定義さ れている必要があります。XRF 代替は、X'22' のログ・レコードを処理し、変更を そのリソースに適用します。X'4098' (最終チェックポイント) ログ・レコードが代替 IMS システムで処理された時点でログ・レコードがチェックされ、最後のチェック ポイント後に変更が発生したかどうか判別されます。変更が行われた場合には、 autoexport が開始されます。

AUTOEXPORT または AUTOIMPORT を使用する場合、DBCTL ウォーム・スタ ンバイ・システムでは、独自の RDDS のセットが必要になります。DBCTL ウォー ム・スタンバイ・システムは /ERE コマンドで始動されるため、リソース定義は、 失敗した IMS アクティブ・システムのログ・レコードから初期ロードされます。 再始動の最後に作成される初期チェックポイントは、AUTOEXPORT 要求を開始し て、IMS.MODBLKS データ・セット内のすべてのリソースと記述子の定義を RDDS にエクスポートすることができます。その後で、DBCTL ウォーム・スタンバイ・ システム (この時点ではアクティブ・システム) をコールド・スタートする必要があ る場合に、RDDS をリソースのリカバリーに使用できます。

RDDS データ・セットの作成および割り振り時に、データ・セットの先頭にファイ ル終了 (EOF) マークを確実に入れるようにしてください。この処理が失敗すると、 予測不能な結果になることがあります。EOF マークをデータ・セットの先頭に入れ るには、IEBGENER プログラムを使用します。このステップでは、IMS.SDFSSLIB データ・セット内のサンプル・ジョブ・スケルトン DFSRDDAL を使用できます。

SYSUT1 および SYSUT2 DD ステートメントの BLKSIZE パラメーターには可変 パラメーターを使用できます。以下に示す JCL は、BLKSIZE=32760 を設定しま す。これは、BSAM データ・セットに許される最大サイズです。最大サイズを使用 すると、RDDS でのインポート/エクスポート時に、入出力要求の数が最小になり ます。これは、推奨値です。

SYSUT1 DD ステートメントには、以下の値を設定する必要があります。

- RECFM=VB
- v BLKSIZE=*value* 。ここで、*value* は 4096 以上で 32760 以下の数です。

SYSUT2 DD ステートメントには、以下の値を設定する必要があります。

- v 作成する RDDS のデータ・セット名と VOLSER。
- RECFM=VB
- v BLKSIZE=*value*。ここで、*value* は、SYSUT1 DD ステートメントに指定したの と同じ数です。
- v LRECL=*value*。ここで、*value* は、常に BLKSIZE 値から 4 を引いた値です。

RDDS データ・セットを割り振る別の方式として、ISPF ユーティリティーの ALLOCATE 機能を使用する方式があります。ALLOCATE 機能は、データ・セッ トの先頭に正しく EOF マークを入れます。

RDDS データ・セットの割り振りには、IEFBR14 プログラムを使用しないでくださ い。IEFBR14 は、EOF マークをデータ・セットの先頭に入れません。

RDDS を割り振るためのサンプル JCL を以下に示します。このサンプル JCL は 3 つの RDDS を割り振るもので、IMS.SDFSSLIB データ・セット内の DFSRDDAL として IMS とともに出荷されています。

//ALLOC1 EXEC PGM=IEBGENER //SYSUT1 DD DUMMY,BLKSIZE=32760,RECFM=VB //SYSUT2 DD DSN=IMSTESTL.RDDS1, // DCB=(RECFM=VB,LRECL=32756,BLKSIZE=32760), // UNIT=SYSDA,VOL=SER=TSTVOL, // DISP=(,CATLG),SPACE=(TRK,(10,10)) //SYSPRINT DD SYSOUT=\* //SYSIN DD DUMMY

規則として、RDDS は、同等のリソース定義のセットを持つ IMS.MODBLKS デー タ・セットと比較して、33% 多くのスペースを使用します。

BLKSIZE 値を 32760 以外に指定する場合、以下も確認する必要があります。

- v BLKSIZE が 32760 以下であること。
- v BLKSIZE が 4096 以上であること。
- RECFM=VB。

推奨事項**:** すべての RDDS ブロック・サイズを同じ値にする必要があります。複数 の RDDS データ・セットが異なるブロック・サイズで定義されている場合、レコー ドの再ブロック化に必要となる余分なオーバーヘッドのため、autoexport 処理中の パフォーマンスに多少の影響が発生する可能性があります。 関連概念:

44 ページの『IMSRSC [リポジトリーの概要』](#page-59-0)

#### **RDDS** ブロック・サイズの変更

IMS を停止することなく、RDDS のブロック・サイズを変更できます。

この手順は、RDDS に対して autoexport が使用可能になっていることを前提とし ています。

RDDS ブロック・サイズを変更するには、以下のステップを完了します。

1. IEHPROGM ユーティリティーを RENAME 機能とともに使用して、既存のシ ステム RDDS のコピーを保管します。 サンプル JCL を以下に示します。

この JCL では、それぞれ 3390 ボリューム 111111、222222、および 333333 上のデータ・セット IMSPLEX1.IMS1.RDDS1、IMSPLEX1.IMS1.RDDS2、およ び IMSPLEX1.IMS1.RDDS3 が、SAVE.RDDS1、SAVE.RDDS2、および SAVE.RDDS3 に名前変更されています。

//RDDSNAME JOB ......... //STEP1 EXEC PGM=IEHPROGM //SYSPRINT DD SYSOUT=A //DD1 DD VOLSER=111111,UNIT=SYSDA,DISP=OLD //DD2 DD VOLSER=222222,UNIT=SYSDA,DISP=OLD //DD3 DD VOLSER=333333,UNIT=SYSDA,DISP=OLD //SYSIN DD \* RENAME DSNAME=IMSPLEX1.IMS1.RDDS1,VOL=3390=111111,NEWNAME=SAVE.RDDS1 RENAME DSNAME=IMSPLEX1.IMS1.RDDS2,VOL=3390=222222,NEWNAME=SAVE.RDDS2 RENAME DSNAME=IMSPLEX1.IMS1.RDDS3,VOL=3390=333333,NEWNAME=SAVE.RDDS3

- 2. TSO または DFSRDDAL スケルトン JCL で提供されている IEBGENER ジョ ブを使用して、すべての RDDS を消去し、新規ブロック・サイズで再割り振り します。この JCL は、IMS.SDFSSLIB データ・セットに入れて出荷されていま す。
- 3. CREATE PGMDESC NAME(DUMMY) LIKE(DESC(DFSDSPG1)) コマンドを 発行してダミー・リソース記述子を作成し、次のチェックポイントで強制的に autoexport を実行します。
- 4. /CHE コマンドを発行します。
- 5. DEL PGMDESC NAME(DUMMY) コマンドを発行して、ダミー・リソースを 削除します。

autoexport の完了後に DFS3371I メッセージがシステム・コンソールに発行され、 autoexport が成功したことが示されます。

autoexport が正常に完了する前に IMS が終了した場合、ウォーム・リスタートま たは緊急時再始動で再始動することができます。 ウォーム・リスタートと緊急時再 始動の両方で、IMS ログ・レコードから IMS.MODBLKS データ・セット内にリソ ース定義と記述子定義が再ビルドされ、最初のシステム・チェックポイント時にシ ステム RDDS に自動的にエクスポートされます。

コールド・スタートする必要がある場合、以下のステップを実行してください。

- 1. IEHPROGM を使用して RDDS の名前を元の名前に変更し、DSNAME デー タ・セット名と NEWNAME データ・セット名の値を交換します。
- 2. IMS を立ち上げ、IMS コールド・スタート・コマンド /NRE CHKPT 0 を発 行します。
- 3. 上記の手順で、ブロック・サイズを変更します。

# **IMSRSC** リポジトリーおよび **RS** カタログ・リポジトリー・データ・セッ ト

IMSRSC リポジトリーは、ユーザーが定義した一連の VSAM キー順データ・セッ ト (KSDS) を使用して、IMSplex のメンバーに対するリソースと記述子の定義を共 通リポジトリーに格納します。

また、Repository Server (RS) には *RS* カタログ・リポジトリー と呼ばれる専用の リポジトリーがあり、IMS リポジトリー機能のリポジトリーの定義を維持するため に使用されます。 RS カタログ・リポジトリーは、リポジトリー名とリポジトリ ー・データ・セットの関連を管理します。 RS アドレス・スペースと RS カタロ グ・リポジトリーは、IMSRSC リポジトリーを管理するために必要です。

それぞれのリポジトリー、およびそれぞれの RS カタログ・リポジトリーに対し て、2 組の VSAM KSDS を作成する必要があります。

- 1 次リポジトリー索引データ・セット (RID) および 1 次リポジトリー・メンバ ー・データ・セット (RMD)。RID は、リポジトリー内のメンバーすべての名前 とキーを格納します。 RMD は、RID によって索引付けされたメンバー・デー タを格納します。これらのデータ・セットは必須です。
- v 2 次 RID および 2 次 RMD。2 次 RID および RMD は、1 次 RID および RMD のデータの複写を格納します。これらのデータ・セットは必須です。

推奨事項**:** 必須データ・セットのほかに、データ・セットの予備化を可能にするため に 3 つ目のデータ・セットのペア (予備 RID および予備 RMD) を作成してくだ さい。予備 RID および RMD はオプションです。これらは、リポジトリー書き込 み障害が発生した場合に 1 次または 2 次 RID/RMD ペアの代替として使用できる 空のデータ・セットです。データ・セット・ペアのいずれかにリポジトリー書き込 み障害が発生した場合は、有効なデータ・セット・ペアが予備にコピーされ、障害 が起こったコピーには破棄済みのマークが付けられます。この戦略により、デー タ・セットのエラー条件が原因でリポジトリーの障害が起こる可能性が小さくなり ます。

IMSRSC リポジトリーに対して予備 RID および RMD を作成することはできます が、RS カタログ・リポジトリーに対しては作成できません。

2 次データ・セットおよび予備データ・セットのプロパティーはそれぞれ、対応す る 1 次データ・セットと同じであることが必要です。

サンプル IMS システムをビルドする IVP プログラムには、動的リソース定義 (DRD) とリポジトリーのサポートが組み込まれています。 IVP を使用して、リポ ジトリー・データ・セットとして使用できる VSAM KSDS を定義し、割り振るこ とができます。 IVP サンプル・ジョブについて詳しくは、「*IMS V15* インストー ル」を参照してください。

### **IMSRSC** リポジトリーおよび **RS** カタログ・リポジトリー・デー タ・セットに関するガイドラインと制約事項

リポジトリー・データ・セットを定義する際には、次のことを考慮に入れてくださ い。

- v REUSE 属性により、破損したリポジトリー・データ・セットを RS がリポジト リーを開くときに自動的にリカバリーできるので、この属性が必要です。
- v 共用オプション (1,3) または (2,3) のみを使用できます。リポジトリー・デー タ・セットの INDEX コンポーネントと DATA コンポーネントの共用オプショ ンは、一致している必要があります。
- v SPANNED 属性はサポートされません。リポジトリー・データ・セットは、非ス パン KSDS であることが必要です。
- v 推奨される CI サイズは、リポジトリー・データ・セットすべての INDEX と DATA の両コンポーネントで 8 KB です。
- v RS は、デフォルトの 8 KB バッファー・サイズを指定した単一のローカル共用 リソース (LSR) プールを使用します。このバッファー・プールを最適に使用す るには、リポジトリー・データ・セットの制御インターバル・サイズが一致する (8 KB) ようにしてください。

推奨事項**:** 可用性を確保するために、1 次、2 次、および予備のデータ・セット・ペ アを別々のボリューム上に定義してください。2 次 RID および RMD のサイズが 1 次 RID および RMD のサイズより大きく、予備 RID および RMD のサイズが 2 次 RID および RMD のサイズより大きいことを確認してください。 関連概念:

44 ページの『IMSRSC [リポジトリーの概要』](#page-59-0)

IVP [によって提供されるサンプル・アプリケーション](http://www.ibm.com/support/knowledgecenter/SSEPH2_15.1.0/com.ibm.ims15.doc.ins/ims_sampleapps.htm#ims_sampleapps) (インストール)

₿ IMSRSC リポジトリーの開始および停止 ([オペレーションおよびオートメーシ](http://www.ibm.com/support/knowledgecenter/SSEPH2_15.1.0/com.ibm.ims15.doc.oag/ims_startingandstoppingtheimsrepository.htm#startingandstoppingtheimsrepository) [ョン](http://www.ibm.com/support/knowledgecenter/SSEPH2_15.1.0/com.ibm.ims15.doc.oag/ims_startingandstoppingtheimsrepository.htm#startingandstoppingtheimsrepository))

₿ IMSRSC リポジトリーのオープン ([オペレーションおよびオートメーション](http://www.ibm.com/support/knowledgecenter/SSEPH2_15.1.0/com.ibm.ims15.doc.oag/ims_openingandclosingtheimsrepository.htm#opening_imsrsc_repo))

₿ IMSplex [でのリカバリー](http://www.ibm.com/support/knowledgecenter/SSEPH2_15.1.0/com.ibm.ims15.doc.sag/system_recovery/ims_recoveryinimsplex.htm#ims_recoveryinimsplex) (システム管理)

51 [ページの『動的リソース定義の要件』](#page-66-0)

関連タスク:

59 ページの『IMSRSC [リポジトリーを使用した](#page-74-0) MODBLKS リソースの動的定義 [の使用可能化』](#page-74-0)

関連資料:

₿ FRPBATCH での ADD コマンド ([システム・プログラミング](http://www.ibm.com/support/knowledgecenter/SSEPH2_15.1.0/com.ibm.ims15.doc.spr/ims_repo_add.htm#ims_repo_add) API)

## **RS** カタログ・リポジトリー・データ・セットの割り振り

IMSRSC リポジトリー・データ・セットを割り振る前に、Repository Server (RS) カタログ・リポジトリー・データ・セットを割り振る必要があります。

RS カタログ・リポジトリーは、リポジトリー名と VSAM データ・セットの間のリ ンクを提供します。他のリポジトリーと同様に、RS カタログ・リポジトリーは、2 ペアの VSAM キー順データ・セット (KSDS)、およびリポジトリー索引データ・セ ット (RID) とリポジトリー・メンバー・データ・セット (RMD) の 1 次ペアと 2 次ペアからなります。 RS カタログ・リポジトリーは、第 3 または予備のデータ・ セット・ペアをサポートしません。

次の JCL は、RS カタログ・リポジトリー・データ・セットを割り振る方法を示し ています。

```
//FRPCREATE JOB ,USER,CLASS=A,MSGCLASS=X,NOTIFY=USER
//_ +-------------------------------------------------------------
//_ | SAMPLE JCL TO ALLOCATE REPOSITORY DATA SETS
//_ +-------------------------------------------------------------
//ALLOCATE EXEC PGM=IDCAMS
//SYSPRINT DD SYSOUT=A
//SYSIN DD *
DEFINE CLUSTER(NAME(IMSTESTS.FRP1.CATPRI.RID) -
REUSE -
INDEXED -
KEYS(128 0) -
CYLINDERS(1 1) -
SHAREOPTIONS(2 3) -
FREESPACE(10 10) -
RECORDSIZE(282 282) -
CONTROLINTERVALSIZE(8192) -
VOL(DSHR03) ) –
DATA(NAME(IMSTESTS.FRP1.CATPRI.RID.DATA)) -
INDEX(NAME(IMSTESTS.FRP1.CATPRI.RID.INDEX))
DEFINE CLUSTER(NAME(IMSTESTS.FRP1.CATPRI.RMD) -
REUSE -
INDEXED -
KEYS(12 0) -
CYLINDERS(1 1) -
SHAREOPTIONS(2 3) -
FREESPACE(20 20) -
```
RECORDSIZE(8185 8185) - CONTROLINTERVALSIZE(8192) -

```
VOL(DSHR03) ) -
DATA(NAME(IMSTESTS.FRP1.CATPRI.RMD.DATA)) -
INDEX(NAME(IMSTESTS.FRP1.CATPRI.RMD.INDEX))
DEFINE CLUSTER(NAME(IMSTESTS.FRP1.CATSEC.RID) -
REUSE -
INDEXED -
KEYS(128 0) -
CYLINDERS(1 1) -
SHAREOPTIONS(2 3) -
FREESPACE(10 10) -
RECORDSIZE(282 282) -
CONTROLINTERVALSIZE(8192) -
VOL(DSHR03) ) -
DATA(NAME(IMSTESTS.FRP1.CATSEC.RID.DATA)) -
INDEX(NAME(IMSTESTS.FRP1.CATSEC.RID.INDEX))
DEFINE CLUSTER(NAME(IMSTESTS.FRP1.CATSEC.RMD) -
REUSE -
INDEXED -
KEYS(12 0) -
CYLINDERS(1 1) -
SHAREOPTIONS(2 3) -
FREESPACE(20 20) -
RECORDSIZE(8185 8185) -
CONTROLINTERVALSIZE(8192) -
VOL(DSHR03) ) -
DATA(NAME(IMSTESTS.FRP1.CATSEC.RMD.DATA)) -
INDEX(NAME(IMSTESTS.FRP1.CATSEC.RMD.INDEX))
```
関連概念:

44 ページの『IMSRSC [リポジトリーの概要』](#page-59-0)

☞ IMSRSC [リポジトリー・データ・セットの更新処理中のリカバリー](http://www.ibm.com/support/knowledgecenter/SSEPH2_15.1.0/com.ibm.ims15.doc.oag/ims_repo_update_process.htm#ims_repo_update_process) (オペレー [ションおよびオートメーション](http://www.ibm.com/support/knowledgecenter/SSEPH2_15.1.0/com.ibm.ims15.doc.oag/ims_repo_update_process.htm#ims_repo_update_process))

関連資料:

1120 ページの『IMS PROCLIB [データ・セットの](#page-1135-0) FRPCFG メンバー』

## **IMSRSC** リポジトリー・データ・セットの割り振り

Repository Server (RS) アドレス・スペースが開始された後、IMSRSC リポジトリ ーを有効にして Resource Manager (RM) が開始される前に、IMSRSC リポジトリ ー・データ・セットを作成し、リポジトリーを RS カタログ・リポジトリーに追加 する必要があります。

RS カタログ・リポジトリーに対して、リポジトリー情報が 1 回定義されます。

リポジトリー・データ・セットを割り振るには、次の手順で行います。

1. JCL を実行してリポジトリー・データ・セットを作成します。 次に、実行する JCL の例を示します。

//FRPCREATE JOB ,USER,CLASS=A,MSGCLASS=X,NOTIFY=USER

```
//_ +-------------------------------------------------------------
//_ | SAMPLE JCL TO ALLOCATE REPOSITORY DATA SETS
//_ +-------------------------------------------------------------
//ALLOCATE EXEC PGM=IDCAMS
//SYSPRINT DD SYSOUT=A
//SYSIN DD *
DEFINE CLUSTER(NAME(IMSTESTS.FRP1.IMSPRI.RID) -
REUSE -
INDEXED -
```

```
KEYS(128 0) -
CYLINDERS(1 1) -
SHAREOPTIONS(2 3) -
FREESPACE(10 10) -
RECORDSIZE(282 282) -
CONTROLINTERVALSIZE(8192) -
VOL(DSHR03) ) -
DATA(NAME(IMSTESTS.FRP1.IMSPRI.RID.DATA)) -
INDEX(NAME(IMSTESTS.FRP1.IMSPRI.RID.INDEX))
DEFINE CLUSTER(NAME(IMSTESTS.FRP1.IMSPRI.RMD) -
REUSE -
INDEXED -
KEYS(12 0) -
CYLINDERS(1 1) -
SHAREOPTIONS(2 3) -
FREESPACE(20 20) -
RECORDSIZE(8185 8185) -
CONTROLINTERVALSIZE(8192) -
VOL(DSHR03) ) -
DATA(NAME(IMSTESTS.FRP1.IMSPRI.RMD.DATA)) -
INDEX(NAME(IMSTESTS.FRP1.IMSPRI.RMD.INDEX))
DEFINE CLUSTER(NAME(IMSTESTS.FRP1.IMSSEC.RID) -
REUSE -
INDEXED -
KEYS(128 0) -
CYLINDERS(1\;1)SHAREOPTIONS(2 3) -
FREESPACE(10 10) -
RECORDSIZE(282 282) -
CONTROLINTERVALSIZE(8192) -
VOL(DSHR03) ) -
DATA(NAME(IMSTESTS.FRP1.IMSSEC.RID.DATA)) -
INDEX(NAME(IMSTESTS.FRP1.IMSSEC.RID.INDEX))
DEFINE CLUSTER(NAME(IMSTESTS.FRP1.IMSSEC.RMD) -
REUSE -
INDEXED -
KEYS(12 0) -
CYLINDERS(1 1) -
SHAREOPTIONS(2 3) -
FREESPACE(20 20) -
RECORDSIZE(8185 8185) -
CONTROLINTERVALSIZE(8192) -
VOL(DSHR03) ) -
DATA(NAME(IMSTESTS.FRP1.IMSSEC.RMD.DATA)) -
INDEX(NAME(IMSTESTS.FRP1.IMSSEC.RMD.INDEX))
DEFINE CLUSTER(NAME(IMSTESTS.FRP1.IMSSPR.RID) -
REUSE -
INDEXED -
KEYS(128 0) -
CYLINDERS(1 1) -
SHAREOPTIONS(2 3) -
FREESPACE(10 10) -
RECORDSIZE(282 282) -
CONTROLINTERVALSIZE(8192) -
VOL(DSHR03) ) -
DATA(NAME(IMSTESTS.FRP1.IMSSPR.RID.DATA)) -
INDEX(NAME(IMSTESTS.FRP1.IMSSPR.RID.INDEX))
DEFINE CLUSTER(NAME(IMSTESTS.FRP1.IMSSPR.RMD) -
REUSE -
INDEXED -
KEYS(12 0)
CYLINDERS(1 1) -
```
SHAREOPTIONS(2 3) -FREESPACE(20 20) - RECORDSIZE(8185 8185) - CONTROLINTERVALSIZE(8192) - VOL(DSHR03) ) - DATA(NAME(IMSTESTS.FRP1.IMSSPR.RMD.DATA)) - INDEX(NAME(IMSTESTS.FRP1.IMSSPR.RMD.INDEX))

2. FRPBATCH ADD コマンドを使用して、RS に対してリポジトリーを定義しま す。 このステップにより、RM がリポジトリーに接続できるようになります。

関連概念:

44 ページの『IMSRSC [リポジトリーの概要』](#page-59-0)

関連資料:

- FRPBATCH での ADD コマンド ([システム・プログラミング](http://www.ibm.com/support/knowledgecenter/SSEPH2_15.1.0/com.ibm.ims15.doc.spr/ims_repo_add.htm#ims_repo_add) API)
- ₿ F [reposervername,ADMIN](http://www.ibm.com/support/knowledgecenter/SSEPH2_15.1.0/com.ibm.ims15.doc.cr/compcmds/ims_reposervername_admin.htm#ims_cr3reposervername_admin) (コマンド)

**IMS** リポジトリーの索引データ・セットとメンバー・データ・セ ット

> それぞれの IMS リポジトリー定義には、RDS1、RDS2、および RDS3 として識別 される 3 ペアのリポジトリー・データ・セットを指定する場所があります。それぞ れのペアは、リポジトリー索引データ・セット (RID)、およびリポジトリー・メン バー・データ・セット (RMD) からなります。

> 少なくとも 2 つのペアを定義する必要があります。オプションで、3 番目のペアを 予備として定義できます。予備を定義する目的は、書き込み障害が発生した場合に アクティブ・コピーのどちらかを置き換えることです。

リポジトリー索引データ・セット

それぞれの現行メンバーまたは履歴メンバーに RID レコードが存在します。RID は、リポジトリー・メンバーを記述するデータです。これは PDS メンバーのディ レクトリー・データと同様のものです。

レコードは 282 バイトの固定長で、メンバーごとに 1 つのレコードがあります。 それぞれの RID レコードに、物理キー、データ、およびレコード ID が含まれま す。

RID には単一の制御レコードも含まれ、これはデータ保全性を確保するために使用 されます。

リポジトリー・メンバー・データ・セット

メンバー・データを含む現行メンバーまたは履歴メンバーはそれぞれ、少なくとも 1 つの RMD レコードを含みます。このデータは、セグメント化データ、圧縮デー タ、またはその両方です。メンバー・データのないメンバーを保管することも可能 です。この場合は、メンバーに対する RID データが存在しますが、RMD レコード はありません。

物理的には、RMD データ・セット・レコードは可変長です。最小サイズは 12 バ イト (RMD データ接頭部の長さ)、最大サイズはデータ・セットがサポートするサ イズです。リポジトリーに保管されるメンバーの性質によって、特定の RMD 内に ある RMD レコードの平均長が決まります。

RMD には単一の制御レコードも含まれ、これはデータ保全性を確保するために使 用されます。

RMD の最大レコード・サイズ (RECORDSIZE) よりも長いメンバー・データをサ ポートするために、データ・セグメンテーションが実行されます。ユーザーがセグ メンテーション・プロセスを意識することはありません。メンバー・データは、常 に連続ストリングとして表示されます。

次の条件が満たされれば、z/OS サービスの CSRCESRV 実行長エンコード圧縮が メンバー・データに対して使用されます。

- この z/OS サービスが使用可能である。
- v メンバー・データの合計長が 256 バイトを超える。
- v 圧縮が効果的であることが分かっている。

関連概念:

44 ページの『IMSRSC [リポジトリーの概要』](#page-59-0)

## **IMS** リポジトリー・データ・セットの状態

各 IMS リポジトリー・データ・セットの状態は、Repository Server (RS) カタロ グ・リポジトリー内で維持されます。この状況は、リポジトリーのオープン時に認 識されます。

それぞれのリポジトリー・データ・セット・ペアは、次のいずれかの状態になりま す。

- COPY1  $(1 \nmid \mathcal{K})$
- COPY2  $(2 \n\mathbb{K})$
- SPARE (空)
- v DISCARD (破棄)
- v NONE (未定義)

2 つのアクティブ・コピーが二重ペアになるので、COPY1 と COPY2 のデータ・ セット・ペア間の相違点は、COPY1 が 2 フェーズ更新処理時に最初に更新される ことのみです。

リポジトリーの作成時に、RDS1 ペアが COPY1 として指定され、RDS2 ペアが COPY2 として指定されます。RDS3 ペアが定義される場合は、SPARE として指定 されます。ただし、次のアクティビティー例に示すように、リポジトリー・デー タ・セット・ペアの状況は固定ではなく、時間とともに変化します。

1. リポジトリーが追加されましたが、RDS3 は定義されていません。

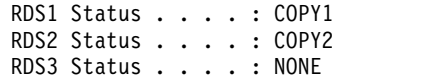

2. 管理者は UPDATE コマンドを使用して RDS3 データ・セットを定義し、デー タ・セットは SPARE として指定されます。

RDS1 Status . . . . : COPY1 RDS2 Status . . . . : COPY2 RDS3 Status . . . . : SPARE

3. RDS1 で書き込みの失敗が発生した後、RS は RDS1 データ・セットを破棄 し、RDS3 データ・セットが新しい COPY1 になります。

RDS1 Status . . . . : DISCARD RDS2 Status . . . . : COPY2 RDS3 Status . . . . : COPY1

4. 管理者は DSCHANGE コマンドを使用して、RDS1 データ・セットの状態を SPARE に変更します。

RDS1 Status . . . . : SPARE RDS2 Status . . . . : COPY2 RDS3 Status . . . . : COPY1

保全性を失ったと RS によって判定されたリポジトリー・データ・セット・ペアは 破棄されます。書き込みエラーが原因で COPY1 または COPY2 リポジトリー・デ ータ・セット・ペアが廃棄された場合、リポジトリーはリカバリーを可能にするた めにこの時点で停止します。この場合、SPARE リポジトリー・データ・セット・ペ アが使用可能であれば、RS はリカバリーを自動的に駆動します。使用可能な SPARE リポジトリー・データ・セットがなければ、リポジトリーは停止し、リポジ トリーを再始動するには管理者の介入が必要になります。

制約事項**:** リポジトリーが停止している間、管理者は COPY1 または COPY2 リポ ジトリー・データ・セット・ペアの破棄を選択できます。ただし、COPY1 または COPY2 の状況にある最後のリポジトリー・データ・セットは破棄できません。

要件**:** SPARE のマークを付ける対象のリポジトリー・データ・セットは、空であ ることが必要です。リポジトリー・データ・セット・ペアが空でなければ、リポジ トリー・データ・セットのオープン時にこの条件が判定され、リポジトリー・デー タ・セット・ペアは破棄されます。

リポジトリーが開いている場合は、SPARE リポジトリー・データ・セット・ペアに 関連したデータ・セットが RS に割り振られます。

DISCARD リポジトリー・データ・セット・ペアに関連したデータ・セットは RS に割り振られないので、管理者はこれらのデータ・セットを再定義できます。デー タ・セットが再定義された場合は、DSCHANGE FRPBATCH コマンドまたは ADMIN RS コマンドを発行することによって、リポジトリー・データ・セット・ ペアを DISCARD から SPARE に動的に (つまり、ユーザー・リポジトリーが開い ている間に) 変更できます。この場合、そのデータ・セット・ペアは割り振られ、 検証を通過した場合は SPARE 状況が割り当てられます。

2 つのデータ・セット・ペアが、リカバリー中に一時的に SPARE として指定され ることがあります。例えば、RS がリカバリーを試みている対象のデータ・セットの うち、いずれかの定義に問題が生じた場合に、この状態になります。いずれかのデ ータ・セットの問題が修正されたとき、リカバリー処理は 2 番目の有効なコピーを 再設定できます。

#### 関連概念:

44 ページの『IMSRSC [リポジトリーの概要』](#page-59-0)
IMSRSC [リポジトリー・データ・セットの更新処理中のリカバリー](http://www.ibm.com/support/knowledgecenter/SSEPH2_15.1.0/com.ibm.ims15.doc.oag/ims_repo_update_process.htm#ims_repo_update_process) (オペレー [ションおよびオートメーション](http://www.ibm.com/support/knowledgecenter/SSEPH2_15.1.0/com.ibm.ims15.doc.oag/ims_repo_update_process.htm#ims_repo_update_process)) 関連資料:

₿ F [reposervername,ADMIN](http://www.ibm.com/support/knowledgecenter/SSEPH2_15.1.0/com.ibm.ims15.doc.cr/compcmds/ims_reposervername_admin.htm#ims_cr3reposervername_admin) (コマンド)

₿ FRPBATCH での DSCHANGE コマンド ([システム・プログラミング](http://www.ibm.com/support/knowledgecenter/SSEPH2_15.1.0/com.ibm.ims15.doc.spr/ims_repo_dschange.htm#ims_repo_dschange) API)

# **IMS** スプール・データ・セットの割り振り

メッセージ処理プログラムでは、その独自の印刷出力を、システム全体の SYSOUT (スプールされた) 出力から分離することが必要な場合があります。JES2 および JES3 は SYSOUT データ・セットのサポートを提供します。IMS は印刷ユーティリ ティー (DFSUPRT0) だけでなくスプール出力データ・セットにも対応しており、こ れはオンライン・システムの実行中にスケジュールできます。

IMS スプール・データ・セットは、直接アクセス・ストレージ・デバイス (DASD) 上にあります。IMS スプール・データ・セットを割り振る場合、IEBGENER ユー ティリティーを使用して、正しく初期設定される (空になる) ようにしてください。

IMS スプール・データ・セットを割り振る際、DD ステートメントで DISP=(NEW,CATLG) および DSORG=PS の組み合わせをコーディングしてくださ い。

//FORMAT EXEC PGM=IEBGENER //SYSPRINT DD SYSOUT=\* //SYSUT2 DD DSN=IMS spool data set name,DISP=(,CATLG), // UNIT=SYSDA,SPACE=space info //SYSUT1 DD DUMMY //SYSIN DD DUMMY

必要に応じて IMS スプール・データ・セットにスペースを割り振りますが、2 次 割り振りは指定しないでください。DCB パラメーター DSORG=PS と RECFM=UM が必要です。指定しないと、これらのパラメーターは自動的に設定さ れます。DD ステートメントにブロック・サイズを指定できますが、システム定義 指定よりも大きい場合には、システムによって下方調整されます。

このデータ・セットに書き込まれるレコードは、標準 z/OS 可変長ブロック化 (VBM) レコードです。不定形式レコード・フォーマット (UM) を指定すると、IMS 制御領域のバッファー・スペース所要量が減ります。最小ブロック・サイズは 20 バイトであり、1 行の印刷行にはこれで十分です。最大ブロック・サイズは、デー タ・セットが割り振られている装置のトラック・サイズです。

推奨事項**:** 最低 2 つのデータ・セットを割り振ってください。

IMS は、EXCP を使用して、スプール・データ・セットの後続トラック上でファイ ル終了 (EOF) マークを維持し、オンライン・アクセス (TSO ブラウズ) をサポート します。

制約事項**:** EXCP は、拡張区分データ・セット (PDSE)、拡張フォーマット・デー タ・セット、または z/OS UNIX システム・サービス・ファイル・システム・デー タ・セットをサポートしません。

スプール SYSOUT データ・セットを有効にすることにより、z/OS V1.12 以降で使 用可能な拡張アドレス・ボリューム (EAV) を使用できます。 EAV ボリューム上 で SYSOUT データ・セットを割り振ると、データ・セットは EAS 適格になり、 フォーマット 8 または 9 の DSCB を使用できます。フォーマット 8 または 9 の DSCB の存在は、データ・セットのエクステントが 28 ビットのシリンダー番号を 参照する可能性があることを暗黙に示しています。

スプール SYSOUT データ・セットが EAV を使用できるようにするには、デー タ・セットを割り振る際に、VOLSER パラメーターに EAV ボリュームを指定しま す。

## スプール回線グループの定義

システム定義で、IMS スプール出力専用の LINEGRP マクロを指定します。 LINEGRP マクロに関連しているのは、LINE、TERMINAL、および NAME の各 マクロ仕様です。このようなグループの 1 つに関する指定要件を以下の表に示しま す。

表 *17.* システム定義内での *IMS* スプール・データ・セット

| マクロ             | コーディング                                           | コメント                          |
|-----------------|--------------------------------------------------|-------------------------------|
| <b>LINEGRP</b>  | $DDNAME = (SPOOL1, SPOOL2)$<br>$UNITYPE = SPOOL$ | 2 つの IMS スプール・デー<br>タ・セット     |
| <b>LINE</b>     | $BUFSIZE = 1200$                                 | バイト単位のバッファー・サ<br>イズ           |
| <b>TERMINAL</b> | <b>AUTOSCH</b>                                   | オプションであり、自動スケ<br>ジューリングの場合に指定 |
| <b>NAME</b>     | RPT <sub>10</sub>                                | 出力の性質を示す LTERM 名<br>を使用       |

IMS.SDFSPROC で SMP/E 処理によって生成されるサンプル IMS プロシージャ ーには、SPOOL 定義のサンプル DD ステートメントが含まれています。システム 定義の実際の SPOOL 定義を反映するように、これらの DD ステートメントを変 更する必要があります。DD 名は LINEGRP マクロに指定されたものであり、デー タ・セット名は IMS.SYSnn の形式となります。ステージ 1 入力ストリーム内の DD 名の順序により、増分値 nn が決まります。上記の表に示す例では、LINEGRP マクロが最初のスプール回線グループの場合、DD 名 SPOOL2 のデータ・セット 名は IMS.SYS02 です。

IMS.SDFSPROC で SMP/E 処理によって生成されるサンプル DFSWT000 プロシ ージャーは、各回線グループ内に示されるデータ・セット用の印刷操作向けに調整 されます。システム定義の実際の SPOOL 定義を反映するように、このプロシージ ャーを変更する必要があります。複数の回線グループを定義する場合、各回線グル ープに固有の DFSWTnnn プロシージャーがあるようにこのプロシージャーをコピ ーできます。同じ例を参照すると、IMS.JOBS データ・セットの IMSWT000 という 名前のメンバーが DFSWT000 を呼び出します。これは、このメンバーが、スプー ル回線グループの出力を印刷する最初の個別ジョブだからです。

DD 名は LINEGRP マクロに指定されたものであり、データ・セット名は IMS.SYSnn の形式となります。ステージ 1 入力ストリーム内の DD 名の順序によ

| | | | | | | |

| | | | | | | |

 $\blacksquare$  $\mathbf{I}$ |

り、増分値 nn が決まります。上記の表に示す例では、LINEGRP マクロが最初の スプール回線グループの場合、DD 名 SPOOL2 のデータ・セット名は IMS.SYS02 です。

スプール回線の場合、論理レコード長 (LRECL) 指定は必要な最大セグメント長 + 8 であり、ブロック・サイズは少なくとも LRECL + 10 に等しくなくてはなりま せん。ゼロ以外の値を LRECL に割り当てます。メッセージ・セグメントは、 LRECL + 4 の値に切り捨てられます。例えば、LINE マクロに指定するバッファ ー・サイズが 132 の場合、ブロック・サイズは 116、また LRECL は 106 にする ことができます。データ・セットの合計サイズは、少なくとも、考えられる最大の メッセージと同じ大きさでなければなりません。データ・セットの物理ブロック が、IMS システム定義中に LINE マクロに指定されたバッファー・サイズより大き い場合には、IMS は、ブロック・サイズ (BLKSIZE) を、指定された BUFSIZE - 10 に下方調整します。

回線グループ用に定義されたすべての IMS スプール・データ・セットがフルの場 合、IMS はその回線をシャットダウンし、その物理端末が操作不能であるというメ ッセージ (DFS998I) をマスター端末に送信します。システム定義中に TERMINAL マクロ内に AUTOSCH オプションを指定すると、各データ・セットが充てんされ るときにスプール印刷プログラムがスケジュールされます。

## **UNITYPE = DISK** または **SPOOL** を指定した端末のサポート

UNITYPE = DISK または SPOOL を指定した端末は、65535 トラック・サイズよ り大きい、DSNTYPE=LARGE として割り振られたラージ・フォーマット・デー タ・セットをサポートします。

UNITYPE = DISK または SPOOL を指定した端末は、拡張アドレス・ボリューム (EAV) のシリンダー管理エリアに割り振られたデータ・セットをサポートします。

## スプール要件の見積もり

 $\blacksquare$ |  $\mathbf{I}$ |

システムの IMS スプール要件を見積もるには、以下の操作を行います。

- v アプリケーション・プログラムが使用する LTERM 名を決めます。特定プログラ ムに固有な出力が存在したり、いくつかのプログラムが LTERM をオンライン印 刷出力に使用するため取り決めを行っている可能性があります。
- v DASD データ・セットに適切なスペースを割り振ることができるよう、出力量の 見積もりを入手します。
- v 出力バッファーの最大サイズを評価し、不必要に増強せずに出力を処理できるよ うにします。
- v 出力の送受反転の要件と、出力を蓄積するのか、それとも小さなバッチに生成す るのかを示す情報を入手します。この情報は、各出力グループの操作をサポート するために必要なデータ・セットの数 (データ・セットは少なくとも 2 つは指定 するようにお勧めします) と印刷操作のスケジュール方法を決めるのに役立ちま す。

## 必要な **IMS.SYSnn** データ・セットの割り振り

適切なスペースを指定して 1 から 99 の DASD データ・セットを割り振ります。 印刷でのデータ・セットの可用性を決定する要因の 1 つは、基本スペースのサイズ です。充分な基本スペースを割り振り、追加出力があれば代替データ・セットへ収 めるように計画するか、通常の量を超える出力用に 2 次スペースを割り振ることが できます。

これらのデータ・セットは、その他のオンライン・システム・データ・セットと一 緒に割り振り、カタログを作成してください。データ・セット名の形式は IMS.SYSnn で、IMS.SYS01 から始まります。

## **XRF** 環境でのスプール回線グループのインプリメント

スプール・データ・セットを XRF 複合システムに正しくインプリメントするに は、以下の考慮事項に注意してください。

- v アクティブおよび代替 IMS サブシステムに、別々のスプール・データ・セット を使用する必要があります。
- v 適切な DD ステートメントを、アクティブおよび代替 IMS サブシステムの実行 プロシージャーに追加する必要があります。
- v アクティブおよび代替 IMS サブシステムに、別々の JOBS データ・セットを使 用する必要があります。
- v アクティブおよび代替 IMS サブシステムに、別々の IMSRDR プロシージャー を使用する必要があります (PRDR= 実行パラメーターを使用します)。
- v アクティブおよび代替 IMS サブシステムに使用される IMSRDR プロシージャ ーが、適切な JOBS データ・セットを参照する必要があります。
- v JOBS データ・セットの IMSWTnnn メンバーが、適切なスプール・データ・セ ットを参照する必要があります。スプール・データ・セットに選択する名前に応 じて、DFSWTnnn プロシージャー内の SYS2= パラメーターを使用して、正し いデータ・セットにアクセスできます。

## 直接出力回線の割り振り

直接出力回線を割り振る際には、レコード・フォーマット、論理レコード長、およ びブロック・サイズを指定できます。

IMS に対して定義された直接 SYSOUT 回線では、オペレーティング・システムの BSAM によってサポートされる有効な任意の出力装置を使用できます。次のレコー ド・フォーマット F、FM、FB、FBM、FBS、FBSM、V、VM、VB、および VBM を指定できます。ブロック・サイズを指定できますが、指定したサイズは、システ ム定義の最大値よりも大きい場合には、実行時に下方調整されます。

固定形式レコードの場合、システム定義のバッファー・サイズは、データ・セット の DCB ブロック・サイズより少なくとも 20 バイト長くなければなりません。可 変長レコードの場合、バッファー・サイズは、ブロック記述子ワードとレコード記 述子ワードを含めて、必要なブロック・サイズより 16 バイト長くなければなりま せん。書き込まれるデータに対応するために、以下のように制限される論理レコー ド指定を選択できます。

v 固定形式レコードの場合、ブロック・サイズは、論理レコード長の偶数倍でなけ ればなりません。

v 非ブロック化可変長フォーマット・レコードの場合、最大論理レコード長は、ブ ロック・サイズから 4 を引いた値に等しく、RDW (4 バイト) を含まなければ なりません。

表 18 は、直接出力データ・セットに関して、装置タイプおよび対応するデフォル ト・データ・セット値を示しています。DCB パラメーターを指定しない場合、これ らのデフォルト・レコード・フォーマット、論理レコード長、およびブロック・サ イズ値が適用されます。

表 *18.* 直接出力データ・セットのデフォルト・データ・セット属性

| 装置タイプ             | <b>RECFM</b> | <b>LRECL</b> | <b>BLKSIZE</b> |
|-------------------|--------------|--------------|----------------|
| 3211              | VM           | 137          | 141            |
| 2540P             |              | 84           | 88 (注 1)       |
| 2400 シリーズ・テープ VBM |              | 125          | (注 2)          |
| DASD              | VBM          | 125          | 1/4 トラック       |

注**:**

- 1. 制御文字はサポートされません。
- 2. ブロック・サイズは、システム定義のバッファー・サイズにのみ依存します。各 セグメントは、論理レコードとして取り扱われます。ブロッキングを指定する と、ブロック・サイズが十分に大きくない場合を除いて、メッセージのすべての セグメントがブロック内に含まれます。

固定長セグメントには、末尾ブランクが埋め込まれます。ブロッキングを使用す ると、メッセージにブロック内の論理レコードと同数のセグメントがない場合、 ブロックの残りにも埋め込みが行われます。

レコード・フォーマットに関係なく、テープ・ブロックは 18 バイトより短くな りません。

テープを使用すると、オペレーター・コマンドによってボリューム切り替えが提 供されるため、関連付けられた DD ステートメントの VOLUME キーワードの ボリューム・カウント・サブパラメーターに、大きな値 (例えば 99) を指定し てください。2 進データ同期装置も作動しており、1 つの磁気テープ・ドライブ だけが割り振られている IMS システムでは、タイムアウトの問題が発生する可 能性があります。

# **DBRC** 用の **RECON** データ・セットの初期設定

ご使用の IMS システムを作動させるには、システム・ログとデータベース状況を 記録する RECON データ・セットを初期設定する必要があります。

オンライン操作を準備するには、システム・ログとデータベース状況を記録する RECON データ・セットを確実に使用可能にすることが必要です。RECON デー タ・セットを初期設定するには、以下の手順を実行します。

- 1. 2 つの RECON データ・セット (名前は RECON1 と RECON2) と、予備のデ ータ・セット (名前は RECON3) を定義します。
- 2. 追跡すべきデータベース・データ・セットを識別します。

3. データ・セット・レベルの開始セットを記録します。

アクセス方式サービスのパラメーターは、RECON1、RECON2、および RECON3 として参照される VSAM KSDS データ・セットを定義します。その後、 INIT.RECON コマンドを使用して、必須のヘッダー・レコードが書き込まれます。

関連資料**:** 割り振りパラメーターについて詳しくは、「*IMS V15* システム管理」を 参照してください。3 つの RECON データ・セットはすべて動的に割り振ることが できます。

制御対象となるデータベースの各データ・セットごとに 1 つずつ、別個のレコード が必要です。イメージ・コピー、再編成、リカバリーの各操作は、RECON デー タ・セット・レコード内の現在の情報を要求します。INIT.DBDS コマンドを使用し て、次の事柄を指定します。

- v データベース名、データ・セット DD 名、関係するデータ・セットの名前
- 保守したいイメージ・コピー・データ・セットの数と再利用特性
- v IMS システムがデータ・セットをどのように割り振るかを示す標識
- v データベース・ユーティリティーを実行するプロシージャーのメンバー名

INIT グループのその他のコマンドを使用して、初期変更累積、イメージ・コピー、 システム・ログ・データ・セット名用のその他のレコードが作成されます。例え ば、INIT.DB コマンドを使用すると、データベースの共用レベルを指定して、デー タベースを DBRC に登録することができます。

システム定義の目的で、DATABASE マクロ・ステートメント、オンライン JCL 要 件、およびデータベース保守手順の項目を一致させなければなりません。

IMS 15 を使用するには、 IMS 15 RECON が必要です。 RECON データ・セッ トの新しいセットを初期設定するか、IMS の前のリリースからマイグレーションし ている場合は、 CHANGE.RECON UPGRADE コマンドを使用して、RECON デ ータ・セットを IMS 15 フォーマットにアップグレードします。

重要**:** IMS バージョン 10 DBRC スケルトン JCL メンバーを変更した場合は、IMS バージョン 11 以降でこれを使用することができます。ただし、IMS バージョン 10 以降で提供される DBRC スケルトン JCL メンバーは、IMS バージョン 9 以前 とは互換性がありません。

DBRC 関連コマンドについては、「*IMS V15* コマンド 第 *3* 巻*: IMS* コンポーネ ントおよび *z/OS* コマンド」を参照してください。

# **XRF** データ・セットの割り振り

ご使用のシステムで、代替 IMS システムがアクティブ IMS システムに対してバッ クアップとして機能する IMS 拡張回復機能 (XRF) を使用する場合、データ・セッ トの割り振りに関して多数の考慮事項があります。一部のデータ・セットは 2 つの システム間で共用する必要があり、他の一部は複製する必要があり、また、オプシ ョンで複製することができるデータ・セットもあります。

IMS データ・セットを配置するためには、以下の 3 つの主要な XRF 要件がありま す。

v トラッキングおよびテークオーバー中のデータ・セットの可用性

XRF 複合システムは、同一データ・セットまたは同一データ・セットの同じコピ ーにアクセスしなければならない場合がある 2 つのシステムから構成されてい ます。したがって、XRF を使用する場合、2 つのシステムによって共用されてい る DASD にいくつかのデータ・セットをロードする必要があります。

推奨事項**:** 共用 DASD に別のデータ・セットをロードしてください。しかし、 切り替え装置によってデータ・セットを切り替えたり、データ・セットの別個の コピーを保持することができます。

• 単一の障害点の防止

XRF を使用する場合、2 つのシステムに対して、いくつかのデータ・セットの別 個のコピーを保持し、常に同期化する必要があります。

• 1 つの IMS システムへのデータ・セットのアクセシビリティ

推奨事項**:** データ・セットは、ローカル DASD 上の 1 つのシステムに固有であ るようにしておいてください。

## システム・データ・セットの必須の共用

XRF を使用する場合、システム・ログなどのいくつかの IMS システム・データ・ セットが、トラッキング・フェーズで、アクティブおよび代替 IMS サブシステム の両方で使用可能である必要があります。 XRF を使用する場合、DEDB データ・ セットなどの他のデータ・セットが、テークオーバー時に即座に存在する必要があ ります。

アクティブおよび代替 IMS サブシステムが共用する DASD 上に、以下のデータ・ セットが存在する必要があります。

CRITICAL DL/I DATABASE (DFSMDA 定義) DEDB AREA DFSOLPxx (DFSMDA 定義を推奨) DFSOLSxx (DFSMDA 定義を推奨) DFSWADSx (DFSMDA 定義を推奨) IMSRDS IMSRDS2 MODSTAT MODSTAT2 **MSDBINIT** RECON1 (DFSMDA 定義を推奨) RECON2 (DFSMDA 定義を推奨) RECON3 (DFSMDA 定義を推奨)

これらのデータ・セットは、カタログ構造を通して両方のサブシステムからアクセ ス可能な必要があります。また、RESERVE 操作の対象となる可能性のあるデー タ・セット (IMS またはその他) を含むボリュームには、OLDS、WADS、および再 始動データ・セット (RDS) を格納しないでください。このようなデータ・セット は、分離しておいてください。

## データ・セットの必須レプリケーション

特定の IMS 実行データ・セットには、1 つのサブシステムのみに固有の情報が含 まれています。これらのデータ・セットを複製し、各アクティブおよび代替 IMS サブシステムが固有のデータ・セットを持つようにします。これらのデータ・セッ トをローカルな非共用 DASD に格納し、別個のカタログ構造内に定義します。こ のカテゴリーのデータ・セットには、以下のものがあります。

IMSMON

LGMSGx

LGMSGL

MSDBCP1

MSDBCP2

MSDBCP3

MSDBCP4

MSDBDUMP

**OBLKS** 

**QBLKSL** 

SHMSGx **SHMSGL** 

SPOOLx

**SYSABEND** 

**SYSUDUMP** 

ご使用の XRF 構成で、両方の IMS サブシステムがどちらの CPC でも実行可能で ある必要がある場合、これらのデータ・セットは、共用または切り替え可能な DASD 上で、かつ両方のサブシステムからアクセス可能なカタログ構造内に存在す る必要があります。

## オプションでのデータ・セットの複製

単一の障害点を回避するために、特定の他の IMS 実行データ・セットを複写し、 非共用のローカル DASD に格納することができます。このカテゴリーのデータ・ セットには、以下のものがあります。

DBDLIB (DL/I バッチで使用) FORMATA FORMATB IMSACBA IMSACBB IMSTFMTA IMSTFMTB JOBS (IMSRDR プロシージャーで使用) MODBLKSA MODBLKSB PGMLIB PROCLIB PSBLIB (DL/I バッチで使用) **SDFSRESL SDXRRESL** TCFSLIB その他の STEPLIB データ・セット

ご使用の XRF 構成で、両方の IMS サブシステムがどちらの CPC でも実行可能で ある必要がある場合、これらのデータ・セットは、共用または切り替え可能な DASD 上で、かつ両方のサブシステムからアクセス可能なカタログ構造内に存在す る必要があります。

### **XRF** の影響を受ける他のデータ・セット

XRF 構成の計画時には、他の IMS データ・セットに対する影響の可能性を検討す ることが重要です。また、IMS システム定義と SMP/E サービスの適用など、オン ライン実行以外のアクティビティーに対する影響も検査する必要があります。表 19 には、このカテゴリーのデータ・セットに関する情報が、説明および SMP/E で管 理されるかどうかを含めて記載されています。

表 *19. XRF* の影響を受ける他のデータ・セット

| データ・セット            | 説明                   | SMP/E で管理されるか |
|--------------------|----------------------|---------------|
| <b>IMS.FORMAT</b>  | メッセージ形式ライブラリー        | なし            |
| <b>IMS.MODBLKS</b> | SYSDEF で作成           | あり            |
| <b>IMS.OBJDSET</b> | SYSDEF で作成           | なし            |
| <b>IMS.PROCLIB</b> | SYSDEF で作成           | なし            |
| <b>IMS.REFERAL</b> | FORMAT と組み合わせて使用     | なし            |
| IMS.SDFSMAC        | SMP/E で作成            | あり            |
| IMS.SDFSRESL       | SYSDEF と SMP/E で作成   | あり            |
| <b>IMS.TFORMAT</b> | テスト・メッセージ形式ライブラリー なし |               |

これらのデータ・セットのいくつかは、このセクションで前出のリストに記載され ています。同期の競合の可能性を回避する必要があります。

XRF 複合システムにわたって、DFSMDA メンバーを、IMS.SDFSRESL 内または関 連付けられたライブラリーで同期することは非常に重要です。

## **RACF** プロファイル・データ・セット

リソース・アクセス管理機能 (RACF) プロファイル・データ・セットは、アクティ ブおよび代替 IMS サブシステムが共用する DASD 上に存在する必要があります。 単一の障害点を回避するために、RACF バックアップ機能を使用して、これらのデ ータ・セットのもう 1 つのコピーも共用 DASD に保持してください。

RACF について詳しくは、「*z/OS Security Server RACF* ユーザーズ・ガイド」を 参照してください。

# **HALDB** 間接リスト・データ・セットの定義

IMS High Availability Large Database (HALDB) は、再編成処理時に直接ポイン ターではなく、間接ポインターを使用します。間接リスト・データ・セット (ILDS) と呼ばれる VSAM KSDS (キー順データ・セット) が間接ポインターを保管しま す。ILDS の定義には、z/OS DEFINE CLUSTER コマンドを使用します。

論理関係や副次索引の使用は、High Availability Large Database (HALDB) の再 編成処理において問題があります。HALDB 区画が再編成された後で、再編成され た区画のセグメント・ロケーションを変更すると、これらのセグメントを指すすべ てのポインター (そのポインターが、同じ HALDB 区画内の別のデータベース・レ コードからであるか、別の HALDB 区画からであるか、あるいは HALDB副次索引 からであるかに関係なく) が無効になってしまう可能性があります。1 つの HALDB 区画が再編成されると、他のデータベース・レコード全体でポインターを 更新しなければならなくなることを回避するために、HALDB では間接ポインター の使用を導入しています。

再編成の後、無効になった直接ポインターは、移動したセグメントが移動後初めて 参照された時点で、間接ポインターを使用するように更新されます。間接ポインタ ー用のリポジトリーとして働く、新しいシステム索引データ・セットが、HALDB に導入されています。このシステム索引データ・セットを、間接リスト・データ・ セット (ILDS) と呼びます。

ILDS は、9 バイト・キーを持つ VSAM KSDS です。PHDAM または PHIDAM データベース内の区画 1 つにつき 1 つの ILDS があります。再編成の再ロード、 またはレコード間ポインティングを含むセグメントのマイグレーションの再ロード 過程で、間接リスト項目 (ILE) という項目が、再ロードされる各セグメントの ILDS 内に作成されます。各 ILE は長さが 50 バイトであり、ポインターと制御情 報が含まれています。以下は、ILDS の定義に使用する IDCAMS 入力の例です。

DEFINE CLUSTER ( -

```
NAME (FFDBPRT1.XABCD010.L00001) -
  TRK (2,1) -
  VOL (IMSQAV) -
  FREESPACE (80,10) -
  KEYS (9,0) -
  RECSZ (50,50) -
  REUSE -
  SHAREOPTIONS (3,3) -
  SPEED ) -
DATA ( -
  CISZ (8192) ) -
INDEX ( -
  CISZ (2048) )
```
### **NAME**

HALDB 区画ベース名 (FFDBPRT1.XABCD010)、ILDS 参照 (.L)、および HALDB 区画 ID (00001) を定義します。

**KEYS** 必要パラメーター値。9 バイトのキー・サイズをオフセット 0 で LRECL に指定します。

**RECSZ**

必要パラメーター値。ILE のレコード長 50 バイトを指定します。REUSE は、すべての HALDB VSAM データ・セットについて指定する必要があり ます。

#### **FREESPACE**

初期ロード時、および CI/CA 分割後のフリー・スペースを提供します。

ILDS のサイズを計算するためには、物理的にペアになった論理子の数、単一方向関 係の論理親の数、および副次索引のターゲット・セグメントの数を合計したもの に、ILE のサイズを乗算します。

# 大規模順次データ・セットの定義

順次データ・セットは大きくなる可能性があり、ストレージ・ハードウェアの多数 のボリュームにわたることがあります。ただし z/OS データ機能記憶管理サブシス テム (DFSMS) が、順次データ・セットのボリュームごとに 65,535 を超えるトラッ クをサポートするため、より少ない数のボリューム上に、より多くのデータを格納 できます。IMS はラージ・フォーマット・データ・セットをサポートしています。

順次データ・セットは、主として以下を対象として IMS で使用されます。

- GSAM データベース
- v 順次 OSAM データベース (DSORG=PS 物理順次)
- v 長短のメッセージ・キュー
- オンライン・ログ・データ・セット (OLDS)
- 外部トレース・データ・セット
- v UNITYPE = DISK または SPOOL を指定した端末データ・セット

ラージ・フォーマット・データ・セットへのマイグレーションは、データ・セット の作成時にしか行えません。

次のプロセスは、大規模順次データ・セットを定義するのに可能な 1 つの方法を示 したものです。

- 1. BSAM アクセス方式を使用する既存の GSAM データ・セットと、 65,535 ト ラックよりサイズが大きいため、複数のボリュームを必要とする順次 OSAM デ ータ・セットを判別します。
- 2. 65,535 トラックより多くをサポートするハードウェアがあるかどうかを判別し ます。
- 3. これらのデータ・セットを定義する JCL 内の DD ステートメントに、 DSNTYPE=LARGE パラメーターを追加します。
- 4. 新規データ・セットを割り振ります。
- 5. 新規データ・セットをオンラインにします。
	- v オンライン・データ・セット (OLDS) に新規データ・セットまたはメッセー ジ・キューを使用している場合は、 IMS のコールド・スタートを実行して 新規データ・セットをオンラインにします。

v データベースに新規データ・セットを使用している場合、データベース再編 成処理 (アンロードと再ロード) を使用して、新規データ・セットをオンライ ンにします。

## **DD** ステートメントの例

以下に、いくつかの DD ステートメントの例を示します。これには、ラージ・フォ ーマット順次データ・セットを定義するのに必要な DSNTYPE=LARGE ステートメ ントが含まれています。

**GSAM** データ・セットの **DD** ステートメント

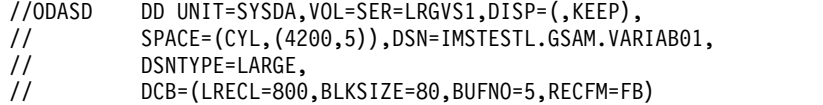

**OSAM** データ・セットの **DD** ステートメント

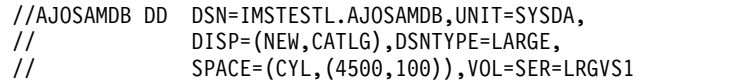

拡張アドレス・ボリューム **(EAV)** 上の **OSAM** データ・セットの **DD** ステートメ ント

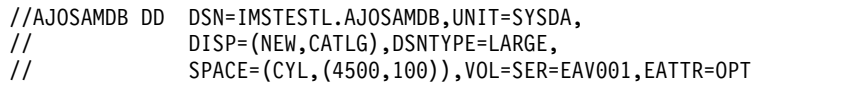

制約事項**:** EAV は、z/OS V1.12 以降でのみ使用できます。

大きなスプール・データ・セットを割り振るための **DD** ステートメント

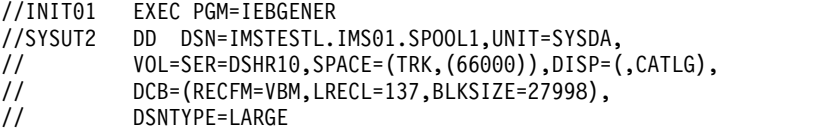

**EAV** ボリューム上のスプール・データ・セットを割り振るための **DD** ステートメ ント

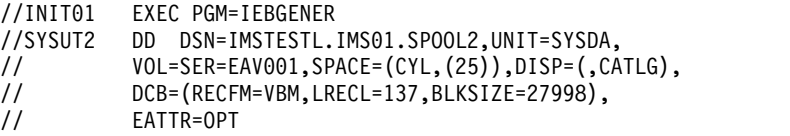

関連概念:

186 ページの『OSAM [データ・セットの割り振り』](#page-201-0)

## 大規模順次データ・セットからのフォールバック

必要に応じて、大規模順次データ・セットの使用からフォールバックすることがで きます。

大規模順次データ・セットの使用からフォールバックするには、以下のようにしま す。

- 1. いずれかのボリュームに 65,535 トラックより小さいデータ・セットを定義す る。
- 2. 大規模順次データ・セットがデータベースで使用されている場合は、データベー ス再編成処理 (大規模順次データ・セットからアンロードし、複数のボリューム に再ロードする) を実行する。
- 3. 大規模順次データ・セット (複数の場合あり) を定義している JCL を削除す る。
- 4. IMS をコールド・スタートして、マルチボリューム・データ・セット (複数の 場合あり) をオンラインにする。

# メッセージ形式サービスの定義

メッセージ形式サービス (MFS) は、アプリケーション・プログラムで装置依存のデ ータの代わりに単純な論理メッセージを処理できるようにする編集機能であり、こ れによって、アプリケーション開発プロセスが簡略化されます。これらのトピック では、MFS 関連のシステム定義とプログラミングに関する考慮事項を説明します。

MFS の指定の定義に使用される IMS マクロを以下の表に示します。

表 *20. MFS* 指定の定義に使用される *IMS* マクロ

| IMS $\nabla$ クロ | MFS 指定                                                                                                    |
|-----------------|----------------------------------------------------------------------------------------------------|
| MSGQUEUE        | MSGQUEUE は、MFS が正しく処理する出力セグメントの最大サイズを指<br>定するために使用されます。                                                                                                    |
| <b>IMSGEN</b>   | IMSGEN は、COMM マクロを使用しないとき、MFSTEST パラメーター<br>を指定するために用いられます。 SUFFIX= オペランドには、MFS 装置特<br>性テーブルの接尾部が指定されます。このテーブルは、システム定義時に<br>TYPE マクロまたは TERMINAL マクロで装置記号名 (例えば、<br>TYPE=3270-An) が定義されるとき、生成されます。                                                                                                    |
| <b>COMM</b>     | COMM は、MFS のもつ次の機能を指定するために用いられます。<br>• 生成されるシステムに組み込む、ユーザーが書いたフィールド/セグメン<br>ト編集ルーチンのための出口<br>・ 3270 または SLU 2 マスター端末における IMS 提供の MFS 用フォー<br>マット設定<br>IMS によるマスター端末のフォーマット設定には、OPTIONS=<br>(,FMTMAST,) が指定されていることと、 マスター端末として使用され<br>る 3270 または SLU 2 表示装置が、TYPE=(3270,2) または SIZE=(24,80)<br>の 3270-An として定義された 24x80 画面であることが必要です。<br>EDITNAME パラメーターに使用する名前は、どの MID 名とも同じであっ<br>てはなりません。 |

表 *20. MFS* 指定の定義に使用される *IMS* マクロ *(*続き*)*

| IMS マクロ         | MFS 指定                                                                                                    |  |
|-----------------|----------------------------------------------------------------------------------------------------|--|
| <b>TYPE</b>     | TYPE、SIZE、FEAT、および OPTIONS の各キーワードは、TYPE マクロ<br>および TERMINAL マクロで使用できます。TYPE マクロの OPTIONS=<br>オペランドは、後続の TERMINAL マクロで記述される端末装置群への<br>MFS サポートを要求するために用いられます。 3270 端末または SLU 2<br>端末が定義されていれば、MFS サポートは自動的に提供されます。<br>TYPE、SIZE、FEAT の各キーワードは、装置記号名を用いて 3270 装置と<br>SLU 2 装置を定義し、装置タイプ記号名、関連画面サイズ、物理端末機構<br>を収めた MFS 装置特性テーブルを生成します。TYPE キーワードは、後続<br>の TERMINAL マクロに定義を提供します。<br>NTO では、TYPE マクロに UNITYPE=NTO を指定してください。 |  |
| <b>TERMINAL</b> | 2 次論理装置として定義された端末の、特定の構成装置に対する MFS サポ<br>ートを要求するには、COMPTn= オペランドを使用します。 NTO では、<br>PU=xx を指定してください。xx は、LUNS、2741、2740-1、TTY のいずれ<br>かです。                                                                                                    |  |
|                 | TYPE UNITYPE=SLUTYPE1 の場合                                                                                                    |  |
|                 | COMPTn=(,MFS-SCS1,) を、コンソール、プリンター、印刷デ<br>ータ・セット・コンポーネントに対する MFS SCS1 フォーマット<br>設定オプションに指定する必要があります。                                                                                                    |  |
|                 | COMPTn=(,MFS-SCS2,) を、 読取装置、パンチ、送信データ・<br>セット・コンポーネントに対する MFS SCS2 フォーマット設定オ<br>プションに指定する必要があります。                                                                                                    |  |
|                 | TYPE UNITYPE=SLUTYPEP の場合                                                                                                    |  |
|                 | COMPTn=(,DPM-An,) を、リモート・コントローラー構成装置<br>に対する MFS DPM フォーマット設定オプションに指定する必要<br>があります。                                                                                                    |  |
|                 | COMPTn=(,MFS-SCS1,) を、リモート・コントローラー構成装<br>置に対する MFS SCS1 フォーマット設定オプションに指定する必<br>要があります。                                                                                                    |  |
|                 | TYPE UNITYPE=LUTYPE6 の場合                                                                                                    |  |
|                 | COMPTn=(,DPM-Bn,) を、MFS ISC フォーマット設定に指定<br>する必要があります。                                                                                                    |  |
|                 |                                                                                                    |  |

次に示す定義例では、リモート・プログラムで DPM-An を使用することができま す。 この定義では、2 つの構成装置をもつ 2 次論理装置を想定しています。

- TYPE UNITYPE=SLUTYPEP
- TERMINAL NAME=LUX,OPTIONS=(FORCRESP,ACK,NOBID), OUTBUF=256,COMPT1=(PROGRAM2,DPM-A3,7), COMPT2=(PROGRAM1,DPM-A4,1)
- NAME LTERMQ,COMPT=1
- NAME LTERMY,COMPT=2

PROGRAM1 は印刷出力操作、PROGRAM2 はページ式出力操作です。

上記の OUTBUF= 指定により、RCDCTL は、この 2 次論理装置のすべての形式 定義で 256 バイトまでとりえます。

次に示す定義例では、リモート・プログラムで DPM-An または SCS1 を使用する ことができます。 この 2 次論理装置では、DPM-An 定義が最初の 2 つの構成装 置用、SCS1 定義が 3 番目の構成装置用です。

- TYPE UNITYPE=SLUTYPEP
- TERMINAL NAME=LUX,OPTIONS=(FORCRESP,ACK,NOBID), OUTBUF=256,COMPT1=(PROGRAM2,DPM-A3,7), COMPT2=(PROGRAM1,DPM-A4,1), COMPT3=(PROGRAM1,MFS-SCS1,IGNORE)
- NAME LTERMQ,COMPT=1

NAME LTERMY,COMPT=2

NAME LTERMS,COMPT=3

PROGRAM1 は、ページ式出力メッセージの終わりの無保護操作か、プリンター (SCS1) 操作です。PROGRAM2 は、ページ式出力メッセージの終わりの保護操作で す。

上記の OUTBUF= 指定により、RCDCTL は、この 2 次論理装置のすべての DPM 形式定義で 256 バイトまでとりえます。

OUTBUF が、データ・ページ全体を収めるのに充分な大きさでないときは、そのペ ージを送信するのに複数の VTAM SEND が必要になります。

## メッセージ形式サービスの実装

メッセージ形式サービスを定義した後、ステージング・ライブラリー内にある制御 ブロックの索引ディレクトリーの作成、別々の物理装置または論理装置におけるい くつかの形式ライブラリーの定義、およびメッセージ形式バッファー・プール・カ ウンターの内容の表示を行うことができます。

### **INDEX** ディレクトリー

MFS サービス・ユーティリティーの INDEX 機能は、ステージング・ライブラリー IMS.FORMAT 中の指定された制御ブロックの索引ディレクトリーを作成します。 この索引ディレクトリーは、IMS 初期設定プロセスで、専用ストレージ領域に MFS 動的ディレクトリーを作成するために用いられます。 このスペースは、メッ セージ形式バッファー・プールとは別になっています。

要求された制御ブロックがメッセージ形式バッファー・プールに見つからないと、 MFS は MFS 動的ディレクトリー中に該当項目を探します。見つかれば、その項目 から索引付き制御ブロックの相対トラック・アドレスが得られます。これにより、 MFS はアクティブな形式ライブラリーの PDS ディレクトリーを経由せず、直接読 み取りを出すことができます。該当項目が見つからなければ、MFS はまず PDS デ ィレクトリーを読み、ついで、要求された制御ブロックを読み取ります。また、そ の制御ブロックに対応する項目を MFS 動的ディレクトリーに作成します。

MFS 動的ディレクトリー中の項目数は、絶えず増大し続けます。これを止めるに は、MTO が /CHANGE DIRECTORY MFS コマンドを使用します。 このコマン ドは、オンライン初期設定後に MFS 動的ディレクトリーに追加されたすべての項 目を廃棄します。

エラー状態には、次のものがあります。

- MFS 動的ディレクトリー用にストレージが得られないと、IMS は初期設定時に 異常終了します。
- v MFS 動的ディレクトリーまたは PDS ディレクトリー索引用にストレージが得ら れないと、オンライン変更時に /MODIFY COMMIT コマンドが失敗します。
- MFS 動的ディレクトリー用にストレージが得られないと、オンライン操作時に MFS 動的ディレクトリーに項目が追加されません。 MFS 動的ディレクトリー に再度項目を追加するには、/CHANGE DIRECTORY MFS コマンドを発行す るか、または IMS を再始動します。

## 連結形式ライブラリーの使用

いくつかの形式ライブラリーを定義し、それをいくつかの物理装置または論理装置 に分散させておくと、入出力処理が速くなります (並行処理ができます)。 IMS で は、MFS 形式ライブラリー IMS.FORMATA および IMS.FORMATB に連結できる データ・セットの数は、16 までに制限されています。すべての連結には、同種の属 性を指定しておく必要があります。

MFS 言語ユーティリティーのフェーズ 2 では、ある形式ライブラリーに対して新 しい制御ブロックが定義されたとき、同じライブラリー中に同名の古い制御ブロッ クがあると、それが暗黙的に削除されます。 ただし、古いコピーを収めているライ ブラリーとは別のライブラリーに対して同名の新しい制御ブロックが定義されて も、暗黙の削除は起こりません。こうして、形式ライブラリーがちがえば、新旧 2 つの制御ブロック・コピーが併存することがありえます。

この重複を避ける方法としては、まず、MFS サービス・ユーティリティーの SCRATCH 機能を用いて、重複する制御ブロックを明示的に削除するやり方があり ます。もう 1 つの方法は、制御ブロックの新版がステージング・ライブラリー IMS.FORMAT 用に定義されたとき、その旧版をどの形式ライブラリーから削除す るかを定め (最大 15 個)、その各ライブラリーの DD ステートメントを用意して、 MFSUTIL フェーズ 2 JCL に追加しておくことです。フェーズ 2 が必要な削除を 行い、新しい内容に合わせて各ライブラリーの索引ディレクトリー \$\$IMSDIR (あ る場合) を更新します。

用意する新しい DD ステートメントは、FORMATn の形のラベルをもっていなけ ればなりません。n は、1 から 15 の番号で、重複してもかまいません。フェーズ 2 が行うことは、FORMAT ラベルを持つ DD ステートメントで定義された形式ラ イブラリーに対する、制御ブロックの圧縮と追加のみです (FORMAT が本来のステ ージング・ライブラリーです)。

IMS オンライン初期設定では、各形式ライブラリーの索引ディレクトリー (\$\$IMSDIR) が組み合わせられ、全形式ライブラリーの単一 MFS 動的ディレクトリ ーが作成されます。要求された制御ブロックが MFS 動的ディレクトリーにない場 合、その制御ブロックが見つかるまで、MFS は各連結ライブラリーから 1 つの

PDS ディレクトリー・ブロックを順に読み取っていきます。したがって、その制御 ブロックがライブラリー連結の最後のほうのライブラリーにあるときは、読み取り の数がふえることになります。

# プール統計

/DISPLAY POOL コマンドは、メッセージ形式バッファー・プール・カウンターの 内容を表示するために使用します。表示される統計値のうち、ディレクトリー操作 と取り出し入出力操作、およびプール・スペースの使用状況に関するものは、適切 なプール・サイズと FRE 数を決めるうえで参考になります。

関連資料**:** 形式バッファー・プール・サイズと FRE 数の計算式については、「*IMS V15* システム管理」を参照してください。

# 第 **5** 章 **IMS** 実行パラメーターの指定

制御領域実行パラメーターは、該当する制御領域 JCL で、または IMS PROCLIB データ・セットの IMS、DBC、および DCC の各メンバーで指定できます。これら のメンバーに指定されたパラメーターは、システム定義時の指定をオーバーライド します。 パラメーターはいずれも定位置パラメーターではありません。

制御領域用の EXEC ステートメントで PARM1= および PARM2= パラメーター を使用して、IMS オンライン実行用の JCL を指定します。

推奨事項**:** パフォーマンスを最適化するには、独自の JCL を作成するのではなく、 PARM1= と PARM2= のパラメーターを使用してください。これらのパラメーター は、制御領域用に記号で指定します。

# システム制御とパフォーマンスの **EXEC** パラメーター **(IMS** 制御領域**)**

IMS EXEC パラメーターを使用して、多数の IMS システム・リソースを制御でき ます。このシステム・リソースにはアクティブ領域の数、パフォーマンス・オプシ ョン、z/OS オプション、DLISAS オプション、ダンプ・フォーマット設定オプシ ョン、IRLM オプション、高速機能設定、サブシステム・オプション、およびスト レージ・プール定義などがあります。

このトピックでは、IMS システム・リソースの制御に使用できる EXEC パラメー ターについて説明します。

## 中核の識別

IMS プロシージャーでは、SUF パラメーターはヌル値として生成され、デフォルト の中核名が、1 文字の接尾部として 0 を持つことを示します。これに代わる別の制 御プログラムを使用する場合には、このパラメーターを指定しなければなりませ ん。

## アクティブ領域の数のオーバーライド

オンライン実行中に活動が予期される領域の数をオーバーライドするには、PST パ ラメーターを指定します。追加の領域は、オペレーティング・システムで許される 最大数まで動的に割り振ることもできます。 PST パラメーターを指定しない場合、 デフォルトの領域の数として、IMSCTRL マクロの MAXREGN キーワードに指定 された値が用いられます。

## パフォーマンス・オプションの指定

3 つのパラメーターが、パフォーマンス戦略全般に影響を与えます。 FIX= パラメ ーターは、IMS PROCLIB データ・セットのメンバー DFSFIXxx に 2 文字の接尾 部を指定します。この接尾部で示されるメンバーは、ページ固定するモジュールと 制御ブロックすべてを記述していなければなりません。 EXVR= パラメーターによ り、メッセージ・キューの管理に使用されるバッファーをページ固定できます。こ のパラメーターにはヌル値が生成されるので、ページ固定を必要とする場合には

EXVR=1 を指定しなければなりません。同様に、PRLD= パラメーターは、プリロ ードするすべてのモジュールのリストを含むメンバー DFSMPLxx の 2 文字の接尾 部を指定します。

## **z/OS** オプションの指定

いくつかのパラメーターは、z/OS オペレーティング・システムだけに適用されま す。SRCH パラメーターにより、特殊なライブラリー構造を利用して、ロードされ るモジュールの検索を最適化することができます。 IMS プログラム・ライブラリ ーよりも前に、JPA と LPA を検索したい場合には、ここに値 1 を指定して、デフ ォルト値の 0 をオーバーライドします。

IMS が使用する z/OS CSA (共通ストレージ域) の量を減らすには、次の 2 つの 方法があります。

1 つの方法は、IMS プロシージャーに LSO=Y を指定し、DL/I 処理に使用される 制御ブロックと IMS モジュールのいくつかを、制御プログラムの専用ストレージ にロードすることです。この移動を可能にするには、制御領域のサイズを、次の合 計値だけ大きくします。

220K + OSAM buffer pool + VSAM buffers + enqueue/dequeue tables

## **DL/I** 分離アドレス・スペース・オプションの指定

ローカル・ストレージ・オプションの変形として、DL/I 分離アドレス・スペース の使用があります。これは、LSO=S を指定して行います。このアドレス・スペース には、全機能データベース用の DL/I コード、制御ブロック、およびデータベー ス・バッファーのほとんどが入っています。この場合も、z/OS 仮想記憶間サービ スが使用されます。

## ダンプ・フォーマット設定オプションの指定

DC 環境では、IMS を終了させるエラーが起こった場合に、 SDUMP、SYSMDUMP、SYSABEND、または SYSUDUMP の各タイプのダンプ出 力を要求することができます。これを行うには、 z/OS ダンプ DD ステートメン トと組み合わせて、FMTO 始動パラメーターを指定します。

SYSMDUMP では、ダンプの保管とフォーマット設定について、ユーザー側で操作 プロシージャーを用意しておかなければなりません。そうしないと、以前の SYSMDUMP をまだ移していないうちに IMS を再始動する必要がある場合に、 SYSMDUMP がオーバーレイされる恐れがあります。

IMS の終了を招かないエラーに対しても、ダンプ出力を要求できる場合がありま す。ダンプの選択は、いくつかの要因によって決定されます。すなわち、障害のタ イプ、FMTO パラメーターのオプション、および選択された IMS スピンオフ・ダ ンプと z/OS DD ダンプの DD ステートメントです。FMTO パラメーターと、こ れらの状況でのダンプの使用の詳細については、*IMS V15* システム・ユーティリテ ィーを参照してください。

## **IRLM** オプションの指定

IMS オンライン・システムの実行で IRLM をロック・マネージャーとして使用す る場合、またはブロック・レベル共用に加わる場合には、IRLM=YES を指定しま す。また、この制御領域と関連付けられる IRLM の z/OS サブシステム名を IRLMNM パラメーターに指定します。

IRLM で UHASH パラメーターを使用して代替高速機能ハッシュ・モジュールの 名前を指定することはできません。UHASH パラメーターは無視され、DBFLHSH0 が常にハッシュ・モジュールとして使用されます。

## 高速機能の使用可能化

高速機能を使用可能または使用不可にするには FP= を使用します。

FPCTRL マクロは、互換性確保のために許可されますが、システム定義では無視さ れます。高速機能を使用可能にするには、IMS PROCLIB データ・セットの DFSPBxxx メンバー内で FP=Y を設定するか、始動パラメーターとして FP=Y を 指定します。デフォルトは FP=N です。このため、高速機能を使用可能にするには FP=Y を明示的に指定する必要があります。

FP=N を指定して高速機能リソースまたはコマンドを使用しようとすると、結果は 予測不能となります。

DFSPBxxx でコーディングした初期値をオーバーライドするには、FP= パラメータ ーを実行時に使用します。

## サブシステム **ID** パラメーターの指定

SSM パラメーターを使用して、従属領域で実行されるアプリケーション・プログラ ムからアクセスできる Db2® for z/OS または IBM MQ サブシステムを識別す る、IMS PROCLIB データ・セットのメンバーを参照します。指定される 1 から 4 文字の接尾部は、IMSID に現在割り当てられている名前と組み合わされて、メンバ ー名になります。そのメンバーに含まれている項目は、それぞれ 1 つの Db2 for z/OS または IBM MQ サブシステムを (その z/OS サブシステム名で) 識別しま す。従属領域で実行されるプログラムからアクセスされるサブシステムはすべて、 項目で識別する必要があります。

その項目により、領域はそれらのサブシステムすべてにアクセスできる場合、一部 にしかアクセスできない場合、またはまったくアクセスできない場合もあります。 IMS 制御領域に対して識別されているすべてのサブシステムに、従属領域がアクセ スできるようにするには、その従属領域に対して SSM パラメーターを指定しない か、または IMS プロシージャーと同じメンバーを SSM 項目で指定してくださ い。従属領域が、特定の Db2 for z/OS または IBM MQ サブシステムのみをアク セスできるようにするには、その従属領域のプロシージャーの SSM パラメーター で、該当のサブシステムだけを含むメンバーを指定します。IMS 制御領域に対して 識別されているサブシステムのいずれにも従属領域がアクセスできないようにする 場合には、項目を含まないメンバーを指定します。

個々の項目の指定方法と、IMS PROCLIB データ・セットのメンバーの作成方法の 詳細については、「*IMS V15* システム管理」を参照してください。

## ストレージ・マネージャーのストレージ・プール定義の変更

適切なパラメーターを実行時に使用することにより、

AOIP、HIOP、CIOP、CMDP、SPAP、DYNP、LUMP、LUMC、FPWP、および EMHB の各ストレージ・マネージャー・プールの拡張上限を設定できます。IMS は、これらのストレージ・プール定義を拡張の上限なしに確立します。なぜなら、 これらは実行時に必要に応じて拡大・縮小される動的ストレージ・プールだからで す。

拡張上限の指定には、注意してください。上限が低すぎると IMS が異常終了する 恐れがあります。通常の環境では、プールが上限に到達することは決してありませ ん。上限がある目的は、プールが大量のストレージを消費してストレージ不足の条 件が発生するのを防ぐことにあります。

DFSPMnn 用の接尾部を指定するには、SPM=nn パラメーターを使用します。 DFSPMnn は、IMS が確立したストレージ・プール定義をオーバーライドする、 IMS PROCLIB データ・セットのメンバーを識別します。

## 動的リソース定義の **EXEC** パラメーター

DFSDF= EXEC パラメーターを使用して、IMS PROCLIB データ・セットの DFSDFxxx メンバーで指定された動的リソース定義 (DRD) の値をオーバーライド できます。

DFSDF= を使用して PROCLIB メンバーを識別します。

DFSDF= を制御領域で EXEC パラメーターとして使用することにより、システム 定義中に提供された DFSDFxxx の接尾部をオーバーライドすることができます。

# データベースおよび **PSB EXEC** パラメーター **(**制御領域**)**

IMS プロシージャーには、データベース・バッファー要件の制御、事前定義されて いるバッファー・サイズのオーバーライド、およびパフォーマンスの管理を行うた めのパラメーターがあります。

IMS プロシージャーには、データベースと PSB 処理に関連する次の 3 つの種類の パラメーターがあります。

- データベース・バッファー要件へのポインター
- v 事前定義されているバッファー・サイズのオーバーライド
- パフォーマンス・オプション

## データベース・バッファーの要件

IMS プロシージャーの VSPEC パラメーターを使用して、アクセス方式として OSAM または VSAM を使用するデータベースのバッファー・プールの要件を事前 に定義することができます。

VSPEC パラメーターを使用して、IMS PROCLIB データ・セットのメンバー DFSVSMxx の 2 文字の接尾部を指定します。このメンバーは、アクセス方式とし て OSAM または VSAM を使用するデータベースのバッファー・プールの要件を

事前に定義します。 IMS プロシージャーが生成するデフォルト値は 00 で、これ は、メンバー内の汎用目的のバッファー定義を生成しますが、この接尾部は変える ことができます。

サブプール・サイズの指定については 255 ページの『IMS [バッファー・プール』](#page-270-0) を参照してください。

# **OSAM** または **VSAM** を使用するデータベースのためのバッファ ー・サイズ

パフォーマンスの調査で、DMB または PSB のバッファー・スペースを増やす必要 があるという結果が出ることがしばしばあります。 そのような場合には、このよう な変更を行って、システム定義の値をオーバーライドします。

いくつかのパラメーターを使用して、DMB と PSB を含むバッファー・プールのサ イズを再定義することができます。 サイズを表す値を、1024 バイトのブロックの 数として指定します。 例えば、18 の値は、18432 バイト (18 x 1024 = 18432) の サイズを意味します。 IMS は、そのバイト数が収まる最も近いページの整数を基 にしてその値を切り上げます。例えば、z/OS での 1 ページが 4096 バイトに等し い場合、 18 ブロックの指定で 20480 バイトが割り振られます。この値が、システ ム定義で指定された値をオーバーライドします。 計算は次のとおりです。

式

| | | |  $\blacksquare$ |

| | | | | | | |

|  $\overline{1}$ |

18 x 24 = 18432/4096 = 4.5 ページ (5 に切り上げ) 5 x 4096 = 20480 バイト

DL/I アドレス・スペース・オプションを使用している場合、z/OS 共通域に 1 つ と、DL/I アドレス・スペースに 1 つ、合計 2 つの PSB プールがあります。 PSB プールのサイズを指定するには、IMS プロシージャーの CSAPSB および DLIPSB パラメーターを使用します。DL/I アドレス・スペースを使用しない場合 は、IMS プロシージャーの PSB= パラメーターを使用して単一の PSB プールのサ イズを指定します。

> 高速機能リソースが使用される場合、EPCB プールに高速機能 PCB への拡張部分 が入っている必要があります。DEDB または MSDB データベースを参照する各 PCB ごとに、EPCB が 1 つ必要です。このプールは、MPP 領域でのみ使用され、 IFP 領域や BMP 領域では使用されません。

バッファー・プール・サイズを指定するには、次のリストにある IMS プロシージ ャーのパラメーターを使用します。

- DMB
	- v PSB
	- PSBW
	- v CSAPSB
- v DLIPSB
- EPCB

生成される IMS プロシージャーでは、これらの各ストレージに対応するパラメー ターがヌル値になっています。

# データ管理ブロックおよびプログラム仕様ブロックのためのパフォ ーマンス・オプション

IMS プロシージャーの RES パラメーターを使用して、個々のデータベース DMB および PSB に対するシステム定義の指定をオーバーライドすることができます。

システム定義では、DATABASE および APPLCTN マクロによって、個々のデータ ベース DMB、および PSB を、それぞれ常駐にすることができます。 この指定 は、RES パラメーターでオーバーライドできます。 IMS プロシージャーはこれを ヌル・パラメーターとして生成します。デフォルトは RES=Y です。

制御ブロックをいずれも常駐にしないことを要求するには、RES=N を指定します。 テスト・システムを実行する場合や、ストレージが一時的に制限されている場合に は、これを使用することができます。

# データ通信 **EXEC** パラメーター **(**制御領域**)**

EXEC パラメーターを使用すると、IMS システム定義で最初に設定されたデータ通 信用の定義をオーバーライドできます。

IMS プロシージャーには、データ通信に関連する、次の 3 種類のパラメーターが あります。

- v 事前定義されているバッファー・サイズのオーバーライド
- v メッセージ形式サービス (MFS) に関係するオーバーライドとオプション
- パフォーマンス・オプション

データ通信のためのバッファー・サイズ

通信トラフィックをモニターすると、バッファー・スペースを増やすべきかどうか を判定できます。仮想ストレージの割り振りや、システム定義で事前定義されてい るバッファー・プールのサイズのオーバーライドには、以下に示す IMS プロシー ジャーのパラメーターを使用してください。

表 *21.* データ通信パラメーターによるバッファー・プール・サイズのオーバーライド:

| IMS プロシージ         |                    |                |
|-------------------|--------------------|----------------|
|                   | ャーのパラメータ システム定義の指定 |                |
|                   | マクロ                | パラメーター         |
| FBP <sup>1</sup>  | BUFPOOLS           | FORMAT(size1)  |
| QBUF <sup>2</sup> | <b>MSGOUEUE</b>    | <b>BUFFERS</b> |
| <b>RECA</b>       | COMM               | <b>RECANY</b>  |

<sup>1</sup> 1024 バイトのブロックの数を表す値を指定します。

<sup>2</sup> メッセージ・キュー・データ・セットに使用されるバッファーの数を増やすことにより、入 出力の頻度を減らすことができます。

事前定義されているパラメーターのオーバーライド 通信トラフィックのモニターの結果、バッファー・スペースやバッファー数

を増やすという結論に至る場合が少なくありません。次の実行パラメーター は、システム定義時に事前定義したバッファー・プールのサイズや数をオー バーライドするためのものです。

### **FBP**

BUFPOOLS マクロの FORMAT(size1) キーワードで指定されたサイズ をオーバーライドします。

#### **QBUF**

メッセージ・キュー・バッファー。メッセージ・キュー・バッファー・ プールのサイズを調整します。QBUF を使用すると、メッセージを制御 プログラムのストレージに保持するブロック数をオーバーライドできま す。メッセージ・キュー・データ・セット用のバッファーの数を増やす と、入出力の頻度を減らすことができます。デフォルトのバッファー数 は MSGQUEUE マクロで指定します。

### **EMHL**

高速機能トランザクション用の EMH バッファーの長さを指定します。

### **RECASZ**

Receive Any バッファーのサイズを指定します。

#### **RECA**

システム定義で COMM マクロの RECANY キーワードによって事前 定義された Receive Any バッファーの数をオーバーライドします。

### **SAV**

同時に起動できる装置入出力の最大許容数を指定します。

### **ETO** パラメーター

次のパラメーターを使用して ETO オプションを定義してください。

### **ALOT**

正常にサインオンしたユーザーがいない場合に、セッションの端末が自 動的にログオフされるまでの猶予時間を指定します。

### **ASOT**

入出力アクティビティーが発生しない場合に、サインオンしたユーザー が自動的にサインオフされるまでの猶予時間を指定します。

### **LHTS**

CNT/LNB/RCNT ハッシュ・テーブルのスロット数を指定します。

### **NHTS**

VTCB ハッシュ・テーブルのスロット数を指定します。

### **UHTS**

SPQB ハッシュ・テーブルのスロット数を指定します。

### **DLQT**

割り振られていないデータが入っているキューが、送達不能になる可能 性があるキューとして分類されるまでの猶予日数を指定します。

### **ETO**

IMS に対して定義されていない端末とキューをサポートするかどうかを 指定します。

**DSCT**

記述子メンバー DFSDSCTy の接尾部を指定します。

パフォーマンス・オプション

次のパラメーターを使用してパフォーマンス・オプションを定義してくださ い。

**VAUT**

VTAM 許可パスの使用を指定します。

**NLXB**

システム始動時に並列セッションを追加することを指定します。

**FESTIM**

フロントエンド切り替え用のタイムアウト値をオーバーライドします。 この値はシステム定義時に事前定義されます。

## **MFS** オプション

MFS を使用する場合に、使用可能な形式ブロックの数を調整して、システムの能力 を調整することができます。 メッセージ形式バッファー・プールにおけるアクティ ブ・ブロックの最大数の指定には、FRE パラメーターを使用します。 この数は、 FBP プール・サイズ・パラメーターに指定する値との調整が必要です。

### **VTAM** システムのためのパフォーマンス・オプション

VTAM を使用するシステムでは、VAUT パラメーターでパフォーマンス・オプシ ョンを指定することができます。 IMS プロシージャーで生成されるヌル値をオー バーライドして、VTAM 許可パスの使用を指定することができます。

NLXB パラメーターにより、システム始動の過程で、並列セッションを追加できま す。指定する数値は、MSC 物理リンク (MSPLINK) の定義内の SESSION キーワ ードで定義された数値に追加されます。

FESTIM パラメーターは、システム定義で事前定義されたフロントエンド・スイッ チのタイムアウト値をオーバーライドします。COMM マクロのこのパラメーター に 1 から 300 秒の値を指定します。

## **DCCTL** または **DB/DC** での高速機能 **EXEC** パラメーター

高速機能 EXEC パラメーターを使用して、DCCTL 環境または IMS DB/DC 環境 でのデータベース・バッファー・サイズおよび DEDB オプションを指定します。

注**:** DCCTL 環境は高速機能データベースはサポートしませんが、高速機能の処理と トランザクションはサポートします。

高速機能パラメーターの指定に使用できる、制御領域の EXEC ステートメントの定 位置パラメーター PARM1= および PARM2= を以下に示します。

表 *22. DCCTL* および *DB/DC* の高速機能制御領域パラメーターのカテゴリーと目的:

| カテゴリー     | パラメーター | 目的                |
|-----------|--------|-------------------|
| MSDB のロード | MSDB   | DBFMSDBx 接尾部を指定する |

| カテゴリー       | パラメーター      | 目的                                        |
|-------------|-------------|-------------------------------------------|
| データベース・バッフ  | BSIZ.       | バッファーの共通サイズを指定する                          |
| ァー・サイズ      | <b>DBBF</b> | バッファーの最大数を指定する                            |
|             | <b>DBFX</b> | システム・バッファー割り振りを指定する                       |
| DEDB オプション  | <b>OTHR</b> | 同期点の後、並行して入出力を待つことがで<br>きる DEDB 更新の数を指定する |
|             | <b>LGNR</b> | CI ロギング前の DEDB バッファー変更の最<br>大回数を指定する      |
| <b>EPCB</b> | <b>EPCB</b> | EPCB プールのサイズを指定する                         |
| EMHI.       | EMHI.       | EMHL バッファーのサイズを指定する                       |
|             |             |                                           |

表 *22. DCCTL* および *DB/DC* の高速機能制御領域パラメーターのカテゴリーと目的 *(*続 き*)*:

緊急時再始動を実行する場合は、EXEC パラメーター MSDB、 BSIZ、 DBBF、 OTHR、および LGNR に指定した値とメンバー DBFMSDBx の内容が直前の通常 始動から変更されずに残っていなければなりません。これらの値は、チェックポイ ント・レコードからバッファーの内容を再確立する際に使用されます。

### **MSDB** のロード

MSDB パラメーターを使用すると、現行のオンライン・セッション用にロードしな ければならない MSDB と、各 MSDB が必要とするセグメントの数を制御できま す。このパラメーターは、MSDB が高速機能システム・データ・セットから直接ロ ードされることを意味するヌルを伴って生成されます。詳細な要件が入っている IMS.PROCLIB メンバー DBFMSDBx を指す 1 文字の接尾部を指定してください。

オンライン・セッション用の MSDB 要件が MSDB のサブセットである場合、また は、動的端末関連 MSDB 用スペースを予約するために MSDB のセグメント数を増 やしたい場合は、DBFMSDBx メンバーの内容と MSDB パラメーターの値で整合性 をとらなければなりません。DBFMSDBx メンバーの制御ステートメントは、ロー ドしなければならないすべての MSDB を明示的に指定しなければなりません。ま た、それらのステートメントを使用すると、ページの固定化のために MSDB を個 別に選択できます。

LU 6.2 装置を使用すると、動的 MSDB への読み取り専用アクセスができます。 LU 6.2 装置は端末関連 MSDB へアクセスできません。

ETO を使用して動的に定義された端末は、端末関連 MSDB からは使用できませ ん。

## データベース・バッファー・サイズ

DBBF パラメーターおよび BSIZ パラメーターを使用して、IMS オンライン・シス テムで DEDB のアクティビティーを処理するために使用できるすべてのバッファー を手動で指定します。その後、従属領域はこの割り振りの一部を要求できます。 DBFX を使用して、制御領域の初期設定時に確保してページ固定にしておく追加バ ッファー (別個のプールではなく) を指定します。これらのバッファーにより、非同 期処理が可能になります。

IMS で自動的に高速機能バッファー・プールを管理する場合は、DFSDFxxx PROCLIB メンバーを使用して高速機能 64 ビット・バッファー・マネージャーを 有効にします。

## **DEDB** オプション

OTHR パラメーターは非同期出力スレッドの数を指定します。同期点ロギングの 後、エリア・データ・セットに対してコミットされるのを待つ間、バッファー・ス ペースを占有する DEDB 更新の見積もりを変更することができます。

OTHR= パラメーターには、1 から 32,767 の任意の値を指定できます。値の指定が ない場合、デフォルトは 255 です。0 または 32767 より大きい値が指定されてい る場合、デフォルトは 2 です。1 から 32767 までの値が指定されている場合は、 その指定値が使用されます。

LGNR パラメーターは、1 つのバッファーで行われ、個別にログに記録される DEDB 変更の最大数を決めます。その数とは別に、制御インターバル (CI) 全体が ログに記録されます。デフォルトは 7 で、7 から 99 の数値を指定できます。アプ リケーション・プログラムが大きな CI を使用している場合は、 LGNR の値を増 やせば無駄なシステム・ログ・アクティビティーを避けることができます。 関連資料:

978 ページの『DFSDFxxx メンバーの FASTPATH [セクション』](#page-993-0) 645 ページの『IMS [プロシージャーのパラメーターについての説明』](#page-660-0)

## **DBCTL** での高速機能 **EXEC** パラメーター

高速機能 EXEC パラメーターを使用して、DBCTL 環境でのデータベース・バッフ ァー・サイズおよび DEDB オプションを指定します。

DBCTL 領域での高速機能パラメーターの指定に使用できる、制御領域の EXEC ス テートメントの定位置パラメーター PARM1= および PARM2= を以下に示しま す。

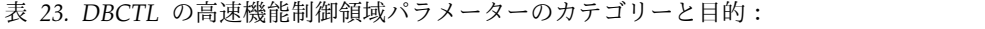

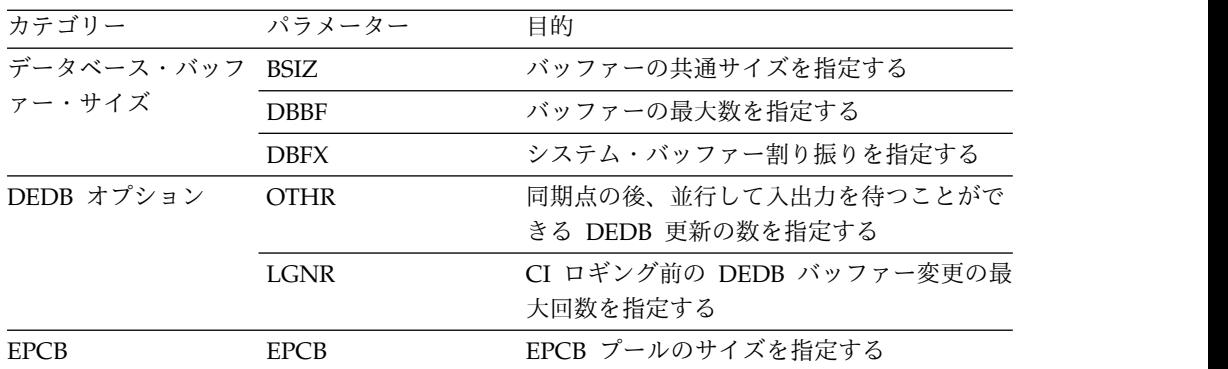

緊急時再始動を実行する場合は、EXEC パラメーター BSIZ、DBBF、 OTHR、およ び LGNR に指定した値が直前の通常始動から変更されずに残っていなければなり ません。これらの値は、チェックポイント・レコードからバッファーの内容を再確 立する際に使用されます。

## データベース・バッファー・サイズ

DBBF パラメーターおよび BSIZ パラメーターを使用して、IMS オンライン・シス テムで DEDB のアクティビティーを処理するために使用できるすべてのバッファー を手動で指定します。その後、従属領域はこの割り振りの一部を要求できます。 DBFX を使用して、制御領域の初期設定時に確保してページ固定にしておく追加バ ッファー (別個のプールではなく) を指定します。これらのバッファーにより、非同 期処理が可能になります。

IMS で自動的に高速機能バッファー・プールを管理する場合は、DFSDFxxx PROCLIB メンバーを使用して高速機能 64 ビット・バッファー・マネージャーを 有効にします。

## **DEDB** オプション

OTHR パラメーターは非同期出力スレッドの数を指定します。このパラメーターを 使用すると、同期点ロギングの後、エリア・データ・セットに対してコミットされ るのを待つ間、バッファー・スペースを占有する DEDB 更新の見積もりを変更する ことができます。

OTHR= パラメーターには、1 から 32,767 の任意の値を指定できます。値の指定が ない場合、デフォルトは 255 です。0 または 32767 より大きい値が指定されてい る場合、デフォルトは 2 です。1 から 32767 までの値が指定されている場合は、 その指定値が使用されます。

LGNR パラメーターは、1 つのバッファーで行われ、個別にログに記録される DEDB 変更の最大数を決めます。その数とは別に、制御インターバル (CI) 全体が ログに記録されます。デフォルトは 7 で、7 から 99 の数値を指定できます。アプ リケーション・プログラムが大きな CI を使用している場合は、 LGNR の値を増 やせば無駄なシステム・ログ・アクティビティーを避けることができます。 関連資料:

645 ページの『IMS [プロシージャーのパラメーターについての説明』](#page-660-0)

# **DCCTL** または **DB/DC** での高速機能従属領域パラメーター

このトピックでは、DCCTL または DB/DC 環境の高速パス従属領域定位置パラメ ーター (PARM=) を説明します。

注**:** DCCTL 環境は高速機能データベースをサポートしていません。DCCTL 環境 は、高速機能のプロセスとトランザクションをサポートしています。

高速機能従属領域の EXEC ステートメントの PARM= 定位置パラメーターは[、](#page-245-0) 230 [ページの表](#page-245-0) 24 に示すとおりです。

| カテゴリー          | パラメーター         |
|----------------|----------------|
| データベースおよび PSB  |                |
|                | <b>NBA</b>     |
|                | <b>OBA</b>     |
|                | <b>MBR</b>     |
|                | PSB            |
| データ通信          | なし             |
| 領域制御およびパフォーマンス |                |
|                | <b>IFP</b>     |
|                | OPT            |
|                | PRLD           |
|                | <b>PREINIT</b> |
|                | <b>STIMER</b>  |
|                | <b>DIRCA</b>   |
|                | <b>CPUTIME</b> |
|                | <b>DBLDL</b>   |
|                | <b>SSM</b>     |
|                | <b>ALTID</b>   |
|                | <b>PARDLI</b>  |
| リカバリーと再始動      |                |
|                | <b>TLIM</b>    |
|                | SOD            |
| セキュリティー・オプション  |                |
|                | <b>IMSID</b>   |

<span id="page-245-0"></span>表 *24. DCCTL* および *DB/DC* の高速機能従属領域パラメーター

EXEC ステートメントの第 1 定位置パラメーター IFP は、この領域を高速機能の プロセス用にのみアクティブにします。MBR パラメーターは、メッセージ・ドリブ ン・アプリケーション・プログラムの名前を指定します。

2 つのデータベース関連パラメーター NBA と OBA は、この領域専用に確保でき る高速機能バッファーの合計数を制御します。高速機能 64 ビット・バッファー・ マネージャーを使用している場合、NBA と OBA の結合値は、ストレージに予約 されたバッファーの最大数となります。高速機能 64 ビット・バッファー・マネー ジャーを使用していない場合、 DBBF はストレージに予約されたバッファーの最大 数を制御します。

NBA パラメーターは、この領域による DEDB プロセスと MSDB プロセス用に予 約するバッファーの数を指定します。領域始動時にこの通常の割り当ては入手さ れ、制御領域用に指定した合計数から使用できなければなりません。1 から 9999 までの数値を指定してください。高速機能 64 ビット・バッファー・マネージャー を使用していない場合、並行してアクティブとなるすべての領域でこの値の整合性 をとり、その合計を DBBF パラメーターで指定します。DBBF の合計の中から使用 可能なバッファーの数が少なすぎる場合、従属領域は異常終了します。高速機能 64 ビット・バッファー・マネージャーを使用している場合、IMS がバッファー・プー ルの拡張を制御し、DBBF パラメーターは無効です。

OBA パラメーターは、通常の割り当てを使用し尽くしたときに、制御領域からオー バーフローとして要求されるバッファーの数を指定します。制御領域は、すべての アクティブ BMP と CCTL スレッド用に指定された最大数のオーバーフロー・バ

ッファーをページ固定します。高速機能 64 ビット・バッファー・マネージャーを 使用していない場合、一度に 1 つのプログラムしかバッファーを使用することがで きません。高速機能 64 ビット・バッファー・マネージャーを使用している場合、 複数の従属領域が同時にオーバーフロー・バッファーに拡張できます。

NBA と OBA の両方のパラメーターは 0 (ゼロ) の値に生成されるので、管理者は 個々の値を再指定しなければなりません。

## **DBCTL** における **BMP** 領域および **CCTL** 領域での高速機能パラメーター

このトピックでは、 DBCTL 環境におけるバッチ・メッセージ処理と CCTL 領域 の高速機能定位置パラメーター (PARM1= および PARM2=) について説明しま す。

BMP 領域の EXEC ステートメント用の PARM1= および PARM2= の定位置パラ メーターを以下に示します。CCTL が DBCTL 環境へ接続するときに使用しなけれ ばならない DRA 始動テーブル内の高速機能パラメーターも示します。

表 *25. DBCTL* の高速機能従属領域パラメーター:

| カテゴリー      | パラメーター 目的   |                                               |
|------------|-------------|-----------------------------------------------|
| データベースおよび  | <b>NBA</b>  | データベース・バッファーの数を指定する                           |
| <b>PSB</b> | <b>OBA</b>  | オーバーフロー・バッファーの数を指定する                          |
|            | <b>MBR</b>  | メッセージ・ドリブン・プログラムの名前を指定する                      |
|            | <b>PSB</b>  | PSB 名を指定する                                    |
| CCTL       | <b>CNBA</b> | この CCTL 用のバッファーの合計数                           |
|            | <b>FPB</b>  | 各スレッドが (CNBA の合計のうちから) 使用するデ<br>ータベース・バッファーの数 |
|            | <b>FPOB</b> | 各スレッドが必要とする可能性があるオーバーフロ<br>ー・バッファーの数          |

2 つのデータベース関連パラメーター NBA と OBA は、この領域専用に確保でき る高速機能バッファーの合計数を制御します。

NBA パラメーターまたは CNBA パラメーターは、DEDB プロセス用に予約する バッファーの数を指定します。領域始動時にこの通常の割り当ては入手され、制御 領域用に指定した合計数から使用できなければなりません。1 から 9999 の数値を 指定してください。高速機能 64 ビット・バッファー・マネージャーを使用してい ない場合、並行してアクティブとなるすべての領域でこの値の整合性をとり、その 合計を DBBF パラメーターで指定します。DBBF の合計の中から使用可能なバッフ ァーの数が少なすぎる場合、従属領域は異常終了します。高速機能 64 ビット・バ ッファー・マネージャーを使用している場合、IMS がバッファー・プールの拡張を 制御し、DBBF パラメーターは無効です。

CCTL が接続された後、高速機能 PSB の個々の CCTL スレッド要求はバッファー 割り当てを受け取ります。

OBA パラメーターまたは FPOB パラメーターは、通常の割り当て (NBA、FPB) を使用し尽くしたときに、制御領域からオーバーフローとして要求されるバッファ ーの数を指定します。制御領域は、すべてのアクティブ BMP と CCTL スレッド

用に指定された最大数のオーバーフロー・バッファーをページ固定します。高速機 能 64 ビット・バッファー・マネージャーを使用していない場合、一度に 1 つのプ ログラムしかバッファーを使用することができません。高速機能 64 ビット・バッ ファー・マネージャーを使用している場合、複数の従属領域が同時にオーバーフロ ー・バッファーに拡張できます。すべての領域に適した共通の値として、1 から 9999 の値を選択してください。

NBA と OBA の両方のパラメーターは 0 (ゼロ) の値に生成されるので、管理者は 個々の値を再指定しなければなりません。

関連資料: DBCTL 環境での DEDB バッファーに関する考慮事項について詳しく は、「*IMS V15* データベース管理」を参照してください。

# **DCCTL**、**DBCTL**、または **DB/DC** でのオンライン **DEDB** ユーティリティ ー領域パラメーター

DCCTL、DBCTL、および DB/DC の環境で高速機能オンライン DEDB ユーティ リティーが使用する定位置パラメーターは複数あります。

FPUTIL プロシージャーは IMSFP プロシージャー用に定義された最初の少数の定 位置パラメーターを使用しますが、いくつかのパラメーターをオンライン DEDB ユ ーティリティーの制御として解釈します。表 26 にそのパラメーターを示します。

表 *26. FPUTIL* プロシージャー・パラメーターの生成値と目的

| FPUTIL パラメーター | 生成值          | 目的               |
|---------------|--------------|------------------|
| <b>IFP</b>    | <b>IFP</b>   | 高速機能領域を指定する      |
| <b>DBD</b>    | N/A          | DEDB 名を指定する      |
| N/A           | DBF#FPU0     | ユーティリティー・プログラ    |
|               |              | ム名               |
| <b>REST</b>   | 00           | 再始動標識            |
| N/A           | $00\,$       | オーバーフロー・バッファー    |
|               |              | なし               |
| N/A           | Null         | デフォルトの始動。オペレー    |
|               |              | ターに尋ねること         |
| N/A           | $\mathbf{1}$ | 1 回の異常終了を認める     |
| <b>DIRCA</b>  | 02           | PCB 用の 2 KB ブロック |
| PRLD          | Null         | プリロードなし          |
| N/A           | $\theta$     | 時間制限なし           |

このユーティリティーによって実行される機能は、入力制御ステートメントによっ て異なります。一連の DEDB エリアは、スキャンするか、従属セグメントを削除す るか、作業単位を再編成することができます。ユーティリティーを再始動したい場 合は、REST パラメーターをゼロ以外にコーディングします。

# リカバリー関連の **EXEC** パラメーター **(**制御領域**)**

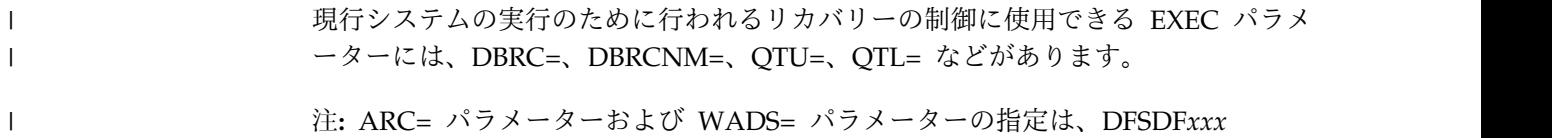

PROCLIB メンバーの LOGGER セクションにあります。

### **DBRC=**

 $\mathbf{I}$ |

> バッチおよびユーティリティー領域では、初期設定中に DFSIDEF0 モジュールを使 用します。 ADFSSMPL ライブラリーに入れて出荷される DFSIDEF0 モジュール には、バッチおよびユーティリティー領域のデフォルト DBRC=YES が入っていま す。この値は、DFSIDEF マクロでコーディングされます。

> DFSIDEF0 モジュールを必ず使う必要はありません。このモジュールを使用しない 場合、または初期設定時にこのモジュールをロードできない場合は、IMS が DBRC=YES にデフォルト設定します。したがって、ご使用のバッチおよびユーティ リティー領域で DBRC を使用する場合、DFSIDEF0 モジュールを作成する必要は ありません。

オンライン環境 (DBCTL、DCCTL、または DB/DC) の場合、有効な値は DBRC=YES のみです。

バッチおよびユーティリティーの場合、DBRC のデフォルト値または現行値を変更 できます。

バッチおよびユーティリティーの場合、デフォルトは DBRC=Y です。DBRC のデ フォルト値を変更するには、次のいずれかを行うことができます。

- v DFSIDEF0 のアセンブルおよびバインドを行い、IMS 実行ライブラリーに入れ る。DBRC=Y、DBRC=N、あるいは DBRC=FORCE が指定できます。RMODE を指定する場合は、RMODE=24 と AMODE=24 を指定する必要があります。
- v DFSPBxxx PROCLIB メンバーの値をオーバーライドする。指定できるのは DBRC=N または DBRC=Y のみです。

これを行うには、DLIBATCH または DBBBATCH プロシージャーで RGSUF= パラメーターを定義する必要があります。

DBRC の現行値を変更するには、JCL 内の値をオーバーライドします。指定できる のは DBRC=N または DBRC=Y のみです。

DFSIDEF0 モジュールをアセンブルおよびバインドするためのサンプル JCL を以下 に示します。

```
//ASSEMBLE EXEC PGM=ASMA90,PARM='NOOBJ,DECK'
//SYSLIB DD DSN=IMS.SDFSMAC,DISP=SHR
//SYSPUNCH DD DISP=OLD,DSN=IMS.OBJDSET(DFSIDEF0)
//SYSPRINT DD SYSOUT=*
//SYSUT1 DD UNIT=SYSDA,DISP=(,DELETE),SPACE=(CYL,(15,15))
//SYSIN DD *
IDEF0 TITLE 'DFSIDEF0 - IMS INSTALLATION DEFAULTS BLOCK'
DFSIDEF0 CSECT
        SPACE 1
        DFSIDEF TYPE=BEGIN
```

```
DFSIDEF TYPE=PARM,DBRC=YES
***** DFSIDEF TYPE=PARM,DBRC=NO
***** DFSIDEF TYPE=PARM,DBRC=FORCE
        DFSIDEF TYPE=END
        END DFSIDEF0
//STEP1 EXEC PGM=IEWL,
// PARM='SIZE=(880K,64K),NCAL,LET,REUS,XREF,LIST'
//SYSPRINT DD SYSOUT=*
//SYSPUNCH DD DSN=IMS.OBJDSET,DISP=SHR
//SYSLMOD DD DSN=IMS.SDFSRESL,DISP=SHR
//SYSUT1 DD UNIT=(SYSDA,SEP=(SYSLMOD,SYSPUNCH)),SPACE=(CYL,(10,1))
//SYSLIN DD *
INCLUDE SYSPUNCH(DFSIDEF0)
NAME DFSIDEF0(R)
```
## **DBRCNM=**

DBRCNM パラメーターには、DBRC 領域の始動プロシージャーの代替名を指定し ます (デフォルトを受け入れないでください)。デフォルトはヌル・パラメーター で、その場合のプロシージャー名は DBRC になります。 AUTO も、システムのリ カバリー方針に関連するパラメーターです。これは、IMS オンライン・システムの 自動再始動を使用するか否かを指定します。自動再始動の使用を予定している場合 には、AUTO=Y を指定して、生成されるデフォルト (N) をオーバーライドしま す。

## **QTU=** および **QTL=**

非共用キュー環境の場合、QTU および QTL パラメーターは、メッセージ・キュー の保護と関連したものです。これらのパラメーターを用いて、メッセージ・キュ ー・スペース通知出口ルーチン (DFSQSPC0) の値を調整します。各メッセージ・キ ュー・データ・セットには、自動シャットダウン用の一定数のレコードが予約され ているので (その数はシステム定義に MSGQUEUE マクロの SHUTDWN パラメ ーターで指定)、メッセージ用に使用できるのは残りのレコードで、その数は限られ ています。 通知出口ルーチンは、現在の使用状況がどの水準にあるかを把握してお り、使用量 (使用されているレコードの比率 (%) で表現) が上限を超えると、それ を MTO に通知して、バックログを削減する処置をとらせます。逆に、使用量が下 限を下回った場合にも、同様に MTO に通知が出されます。

共用キュー環境の場合、QTU および QTL パラメーターは、装置の相対レコード番 号 (DRRN) 使用中カウントのモニターに使用されます。上限しきい値に達すると、 DFS2281I メッセージが発行され、共用キューからリトリーブされたすべてのメッセ ージが IWAIT 状態にされます。 DRRN 使用中カウントが下限しきい値よりも小 さくなると、DFS2282I メッセージが発行され、IWAIT 状態のメッセージが通知さ れます。

QTU と QTL の値はいずれも、1 から 2 桁の比率 (%) を表す値です。QTU は上 位しきい値、QTL は下位しきい値をオーバーライドします (QTU には 100 も指定 できます)。上位しきい値も下位しきい値もヌル値として生成され、IBM 提供の出口 ルーチンでは、しきい値として 75% と 60% が使用されます。独自の出口ルーチン を作成して MTO への通知を制御する場合を除き、これらのデフォルトを使用する はずです。長期的には、 /DISPLAY POOL コマンドでフィードバックされる統計値に 基づいて、他の特定の値に調整されるはずです。なお、このコマンドは、アクティ ビティーのピーク時に入力してください。

# セキュリティー関連の **EXEC** パラメーター **(**制御領域**)**

さまざまなタイプのセキュリティーに対するスイッチとして機能し、現行の実行中 に行うセキュリティー検査を制御するパラメーターがいくつかあります。

さらに、これらのパラメーターでは、MTO がセキュリティー検査の選択をオーバ ーライドする場合の柔軟性も指定します。全体的なセキュリティー設計および操作 プロシージャーの両方に合わせて、これらのスイッチの設定を調整する必要があり ます。 パラメーターは、RCLASS、 SECCNT、 TRN、 SGN、 RCF、 ISIS、 ASOT、 ALOT、 AOI1、 AOIS、 および TCORACF です。

IMS プロシージャー・パラメーターに対して生成される値はすべて、セキュリティ ーなしに指定されています。セキュリティー設計に合わせて、再設定する必要があ ります。 また、セキュリティー・テーブルのレベルを、中核の接尾部 ID と合わせ ることも必要です。

関連資料**:** MTO に対する操作上の制約や、パラメーター値とその意味については、 「*IMS V15* システム管理」を参照してください。

IMSID パラメーターも、部分的にはセキュリティーと操作に関係します。ここに指 定する 1 から 4 文字の値は、制御領域を特定する ID 値であり、 この中核の制御 下で実行する従属領域は、すべて同じ ID 値を指定しなければなりません。 定義の デフォルトは、IMSA です。

サブシステムの実行からコンソールに送られるすべてのメッセージは、この名前で 識別されます。したがって、選択する名前は、z/OS システムで実行されている他 のどのサブシステム (バッチ実行を含みます) に対しても、固有のものでなければな りません。メッセージの送信元についての混乱を避けるために、IMSID 名をプロシ ージャー名とも同じにしてはなりません。

# **EXEC** パラメーター **(IMS** メッセージ処理領域**)**

IMS EXEC パラメーターを使用して、多数の IMS メッセージ処理領域特性を制御 できます。この特性にはデータ通信、PSB、パフォーマンス、リカバリーと再始動、 およびセキュリティーなどがあります。

これらの EXEC パラメーターは DBCTL には適用されません。

表 27 に、メッセージ処理領域の EXEC ステートメントに指定される PARM= 定 位置パラメーターを示します。詳しくは、DFSMPR プロシージャーを参照してくだ さい。

表 *27.* メッセージ処理領域パラメーターのカテゴリーと目的

| カテゴリー         | パラメーター       | 目的                        |
|---------------|--------------|---------------------------|
| データベースおよび PSB | <b>PCB</b>   | PSB コピーのプール・サイズの指定        |
|               | <b>VALCK</b> | DL/I 呼び出しでのアドレスの妥当性検<br>杳 |
|               | <b>NBA</b>   | 高速機能データベース・バッファーの指<br>定   |

| カテゴリー               | パラメーター         | 目的                                                    |
|---------------------|----------------|-------------------------------------------------------|
|                     | <b>OBA</b>     | 高速機能オーバーフロー・バッファーの<br>指定                              |
| データ通信               | CL1            | メッセージ・クラスの優先順位の指定                                     |
|                     | $CL2-4$        | 最大 3 つの低優先順位のメッセージ・<br>クラスの指定                         |
| 領域制御とパフォーマンス        | <b>LOCKMAX</b> | ロッキング制限の解除                                            |
|                     | <b>MSG</b>     | メッセージ領域についての MSG 指定                                   |
|                     | <b>OPT</b>     | 領域始動と制御領域の調整                                          |
|                     | <b>OVLA</b>    | オーバーレイ監視プログラムの保持                                      |
|                     | PRLD           | プログラム・プリロードにおける<br>DFSMPLxx の接尾部指定                    |
|                     | <b>PREINIT</b> | テークオーバー準備のため事前初期設定<br>されるモジュールに対する、DFSINTxx<br>の接尾部指定 |
|                     | <b>STIMER</b>  | タイマー・オプションの指定                                         |
|                     | DBLDL          | 保管すべき IMS.PGMLIB ディレクトリ<br>ー項目の最大数指定                  |
|                     | <b>SOD</b>     | スピンオフ・ダンプの出力クラス指定                                     |
|                     | <b>SSM</b>     | Db2 for z/OS または IBM MQ サブシ<br>ステムへのアクセス指定            |
|                     | <b>ALTID</b>   | 代替の IMS システムの指定                                       |
|                     | <b>PWFI</b>    | 疑似入力待ち (PWFI) の活動化                                    |
|                     | <b>APARM</b>   | アプリケーション・パラメーターの指定                                    |
| リカバリーと再始動           | <b>SPIE</b>    | DL/I 呼び出しにおけるユーザー・プロ<br>グラム SPIE の許可                  |
|                     | <b>TLIM</b>    | 許容される異常終了の数                                           |
| セキュリティー・オプション IMSID |                | IMS サブシステム ID のオーバーライ<br>$\mathbf{k}$                 |

表 *27.* メッセージ処理領域パラメーターのカテゴリーと目的 *(*続き*)*

## **PSB** 関連の **EXEC** パラメーター **(**メッセージ処理領域**)**

PCB パラメーターは、領域間通信域のサイズを指定するパラメーターで、指定はオ プションです。領域間通信域には、この領域で実行されるプログラム用の PSB に含 まれている PCB が入れられます。このパラメーターを指定しない場合、デフォル トは 000 です。この IMS システムに対して定義されていて、アクティブ IMS.ACBLIBA/B にある最大の PSB のすべての PCB を入れるのに十分な大きさ のストレージが割り振られます。値を指定する場合には、1024 バイトのブロックの 数を 3 桁の数値 (例えば、001) で指定します。

VALCK パラメーターのデフォルトは、この領域のアプリケーション・プログラム によって出された DL/I 呼び出しについて、アドレスの妥当性検査を行わないこと を意味します。 (z/OS 中核内にない最下位アドレスより下にある場合や、仮想記憶 域内にある最上位アドレスより上にある場合、アドレスは無効です。)DL/I 呼び出
しパラメーターのコーディングを十分にテストし、制御手段を講じておけば、妥当 性検査は必要ないはずです。

### データ通信 **EXEC** パラメーター **(**メッセージ領域**)**

メッセージ領域には、トランザクション・クラスを指定する 4 つ 1 組のパラメー ター、CL1=、CL2=、CL3=、CL4= が必要です。各クラスを 3 桁の番号で指定しま す。領域で最初のメッセージ・クラスでは、そのクラスに割り当てられているすべ てのメッセージが、スケジューリングの有資格メッセージとして最初に選択されま す。 そのクラスで可能なトランザクション・スケジューリングがすべて行われる と、2 番目のメッセージ・クラスのスケジューリングが開始されます。 領域内へス ケジュールするためのプログラム選択順序は、優先順位によって決まります。ここ に指定するメッセージ・クラスについては、ユーザー自身のトランザクション・ス ケジューリング規則や、TRANSACT マクロの PRTY キーワードに指定した値との 調整が必要になります。

### 領域制御 **EXEC** パラメーター **(**メッセージ領域**)**

MSG は、メッセージ処理領域の最初の定位置パラメーターです。キューにトランザ クションが見つかったときに、そのメッセージ・クラス優先順位が適切であれば、 プログラムはこれらの領域で自動的にスケジュールされます。

OPT= パラメーターは、領域始動の制御に役立ちます。MPP 領域が呼び出された時 点で、何らかの理由で、制御領域がアクティブでないか、終了の過程にある場合、 MPP 領域の始動をやり直すか (デフォルト)、制御領域が作動可能になるのを待つ か、または始動を取り消すかを、MTO に決定させることができます。

タイマー機能を呼び出すには、STIMER= を使用します。デフォルト以外の LSO オ プション (LSO=S) を使用すると、アプリケーション・プログラムおよび DL/I 処 理時間の両方が記録されます。デフォルトの LSO=Y を使用すると、ほとんどの DL/I 処理時間は組み込まれません。1 を指定すると、DL/I 呼び出しが行われるご とに一度ずつタイマー・シーケンスが実行されるので、領域のパフォーマンスに悪 影響が出ることがあります。このパラメーターは、//JOB ステートメントの TIME= パラメーターと一緒に使用されます。

推奨事項**:** メッセージ領域でのタイムアウトは、そのメッセージ領域の異常終了を生 じさせるので、アプリケーション・プログラム内に処理限界をコーディングしてく ださい。

SSM= パラメーターは、Db2 for z/OS グループ名を使用するときに必要になるも のであり、この MPP 領域からアクセス可能な Db2 for z/OS サブシステムを識別 している IMS.PROCLIB 内のメンバーを指し示すのに使用します。この領域にスケ ジュールされる MPP がサブシステムにアクセスしないようにするには、ヌル・メ ンバー (項目を含まないメンバー) の名前を使用します。SSM= のデフォルトである ヌル値を使用すると、MPP 領域は、 IMS 制御領域に対して宣言されたどのサブシ ステムにも接続できます。必要に応じて、このパラメーターと、IMS プロシージャ ーの対応する SSM パラメーターとの調整を行ってください。詳しくは、 219 [ペー](#page-234-0) [ジの『システム制御とパフォーマンスの](#page-234-0) EXEC パラメーター (IMS 制御領域)』を 参照してください。

この従属領域に固有の実行時パラメーターを指定するには、APARM= パラメータ ーを使用します。このパラメーターは、アプリケーション・プログラムまたはデー タ・キャプチャー出口ルーチンで必要な文字ストリングを指定します。APARM= は、チェックポイント呼び出しの頻度の指定に使用できます。APARM= は、デー タ・キャプチャー出口ルーチンにパラメーターを渡し、データを取り込むか否かを 指示するのにも使用できます。

パラメーターの最大長は 32 文字です。パラメーターに特殊文字が使用されている 場合、全体を単一引用符 (') で囲みます。パラメーター内部にコンマを挿入するこ とはできません。APARM 文字ストリングの受け取りには、ENVIRON 副次機能に よる INQY 呼び出しが用いられます。

関連資料**:** 詳しくは、「*IMS V15* アプリケーション・プログラミング」を参照して ください。

スピンオフ・ダンプの出力クラスを指定するには、SOD パラメーターを使用しま す。 この指定により、メッセージ領域の異常終了時のストレージの印刷コピーをた だちに (汎用 SYSOUT キューに入れるのではなく) 入手することができます。

#### パフォーマンス関連 **EXEC** パラメーター **(**メッセージ領域**)**

パフォーマンス関連の 4 つのオプションが使用できます。OVLA= パラメーターに より、メッセージ領域のオーバーレイ監視プログラムのコピーの保持が可能になり ます。デフォルトの処置では、オーバーレイ・アプリケーション・プログラムが領 域にスケジュールされるたびに、オーバーレイ監視プログラムがロードされます。 メッセージ優先順位の指定により、オーバーレイ・プログラムがこの領域にスケジ ュールされる可能性が高い場合には、このオプションを使用すべきです。

DBLDL= パラメーターは、メッセージ領域に保持されるプログラム・ディレクトリ ー項目の数を増やすことによって、プログラム・ロードのコストを最小化します。 具体的には、プログラムの直接アドレスを得るためのプログラム・ライブラリーに 対する入出力 (と検索) が削減されます。デフォルトは 20 です。

PRLD= パラメーターには、IMS.PROCLIB の DFSMPLxx メンバーの 2 文字の接 尾部を指定します。このメンバーには、プリロードするプログラムのリストが含ま れています。 このパラメーターの指定によって、プログラムのロードに必要な入出 力の反復を削減でき、モジュールは領域のアドレス・スペースに保持されます。

PREINIT は、IMS.PROCLIB の DFSINTxx メンバーの 2 文字の接尾部を指定しま す。このメンバーには、制御権を受け取るべき初期設定前モジュールが入っていま す。

選択されるプログラム・ロードのタイプは、次の順序で決定されます。

- 1. プリロード・リスト
- 2. 標準 z/OS フェッチ

パフォーマンスに関連する 4 番目のパラメーターは、PWFI= (疑似 WFI) パラメー ターです。 PWFI=Y を指定すると、リソースの終了と再スケジューリングが省か れ、CPU 時間を短縮できる可能性があります。TRANSACT マクロで MODE=SNGL が指定されており、もうメッセージがない場合にメッセージ GU 呼

び出しが行なわれると、IMS は、その領域に対して他の仕事を行う必要があるかど うかを検査します。他に仕事がなく、その領域が所有しているリソースが、仕事を している別の領域で必要とされていない場合には、その領域はアイドル状態にな り、他のメッセージがメッセージがキューに入るのを待機します (入力待ちモー ド)。アプリケーション・プログラムに「QC」状況コードは返されません。新しく 着信したメッセージが、その領域にスケジュールされているトランザクションに対 するものである場合は、IMS はリソースの終了と再スケジュールの手間をかけず に、その新しいメッセージをアプリケーション・プログラムに返します。

次に着信したメッセージが、その領域にスケジュールされているトランザクション に対するものでないが、その領域で処理できるものであると、新しいトランザクシ ョンを処理できる状態になるまでに遅れが生じます。前のメッセージの終了が新し いメッセージの着信後まで延期されるので、その領域では、まず終了をすませない と、新しいトランザクションをスケジュールできません。

### リカバリー関連 **EXEC** パラメーター **(**メッセージ領域**)**

TLIM パラメーターは、異常終了の原因となるアプリケーション・プログラムの問 題に対処するためのものです。キューで待機中のトランザクションの関係で、その ような問題をもつプログラムが何度でもある領域にスケジュールされることがある ので、その場合に領域の操作を停止させる手段が必要です。TLIM に指定する値 は、許される異常終了の回数の上限値を指定します。 SPIE を使用しているアプリ ケーション・プログラムでは、SPIE オプションとして、DL/I 呼び出しの際にもそ れをオンのままにしておくこともできますし、DL/I 呼び出しの際にはオフにし て、アプリケーション・プログラムに戻るときにオンに復元することもできます。 パフォーマンスの面からは、DL/I 呼び出しのたびにオン/オフ切り替えを行うこと は望ましくありません。PL/I リリース 5 以降では、DL/I 呼び出しごとに IMS に SPIE をリセットさせずに、PL/I SPIE 機能を使用することができます。

### セキュリティー関連 **EXEC** パラメーター **(**メッセージ領域**)**

IMSID パラメーターは、セキュリティーと操作に関係します。制御領域の名前 (IMSID パラメーターに与えられる名前) として、1 から 4 文字の ID を指定しま す。 この値が、作動しているいずれかの制御領域の現行 IMSID と一致しないと、 そのメッセージ領域はスケジュールされません。

## **EXEC** パラメーター **(IMS** バッチ・メッセージ処理領域**)**

EXEC パラメーターを使用して、IMS システム定義時に最初に設定された IMS バ ッチ・メッセージ処理領域の定義をオーバーライドできます。この定義にはデータ ベース、PSB、データ通信、領域制御とパフォーマンス、リカバリーと再始動、およ びセキュリティーの定義などがあります。

240 [ページの表](#page-255-0) 28 に、BMP 領域の EXEC ステートメントに指定される PARM= 定位置パラメーターを示します。詳しくは、IMSBATCH プロシージャー を参照してください。

| カテゴリー                   | パラメーター         | 目的                                                     |
|-------------------------|----------------|--------------------------------------------------------|
| データベースおよび<br>PSB        | <b>MBR</b>     | バッチ・メッセージ・プログラム名の指定                                    |
|                         | <b>PSB</b>     | PSB 名の指定                                               |
|                         | TEST           | DL/I 呼び出しでのアドレスの妥当性検査                                  |
|                         | NBA            | 高速機能データベース・バッファーの指定                                    |
|                         | <b>OBA</b>     | 高速機能オーバーフロー・バッファーの指定                                   |
| データ通信                   | IN             | 入力トランザクション・キューの指定                                      |
|                         | <b>OUT</b>     | 出力トランザクション・キューの指定                                      |
| 領域制御とパフォーマ BMP<br>ンス    |                | バッチ・メッセージ領域の BMP の指定                                   |
|                         | <b>OPT</b>     | 領域始動と制御領域の調整                                           |
|                         | <b>LOCKMAX</b> | ロッキング制限事項の指定                                           |
|                         | PRLD           | プログラム・プリロードにおける                                        |
|                         |                | DFSMPLxx の接尾部指定                                        |
|                         | <b>PREINIT</b> | テークオーバー準備のため事前初期設定され<br>るモジュールに対する、DFSINTxx の接尾部<br>指定 |
|                         | <b>STIMER</b>  | タイマー・オプションの指定                                          |
|                         | <b>CPUTIME</b> | 処理時間限度の指定                                              |
|                         | PARDLI         | DL/I 処理領域の指定                                           |
|                         | <b>DIRCA</b>   | 領域間通信サイズの指定                                            |
|                         | <b>SSM</b>     | Db2 for z/OS サブシステムへのアクセス指<br>定                        |
|                         | <b>ALTID</b>   | 代替の IMS システムの指定                                        |
|                         | <b>APARM</b>   | アプリケーション・パラメーターの指定                                     |
| リカバリーと再始動               | <b>SPIE</b>    | DL/I 呼び出しにおけるユーザー・プログラ<br>ム SPIE の許可                   |
|                         | <b>CKPTID</b>  | プログラム再始動のためのチェックポイント<br>指定                             |
| セキュリティー・オプ IMSID<br>ション |                | IMS サブシステム ID のオーバーライド                                 |

<span id="page-255-0"></span>表 *28. BMP* 領域パラメーターのカテゴリーと目的

## **PSB** 関連の **EXEC** パラメーター **(**バッチ・メッセージ領域**)**

MBR= パラメーターにはプログラムの名前を指定します。多くの場合、PSB 名と同 じです。 このパラメーターは必須です。BMP には、プログラムと PSB を組み合 わせて使用する際の柔軟性があります。これにより、一時プログラム名を使用して BMP 変更をテストすることができます。同じプログラムに対して異なる PSB を使 用することもできます。

PSB= パラメーターは、MBR 名と同じ場合には、指定しなくてもかまいません。 その PSB に対して、プログラム・タイプに BATCH を指定している APPLCTN マクロが含まれている場合、PSB パラメーターには、複数の PSB のいずれかを所 定の BMP に対して指定します。複数のタイプのトランザクションを処理できるア プリケーション・プログラムを指定する必要があります。そのようなプログラム は、場合によって大量の仮想記憶域を要求するので、領域サイズの調整が必要にな ることがあります。

TEST= は必須パラメーターですが、IMSBATCH プロシージャーは 0 の値を生成 します。これは、DL/I 呼び出しに含まれるアドレスの妥当性検査を行わないこと を意味します。(z/OS 中核内にない最下位アドレスより下にある場合や、仮想記憶 域内にある最上位アドレスより上にある場合、アドレスは無効です。)プログラムを 十分にテストし、DL/I 呼び出しパラメーター・リストのコーディングに適切な管 理手段をとっておけば、生成されるオプション (妥当性検査なし) で不都合はないは ずです。

NBA= パラメーターには、使用可能にする高速機能データベース・バッファーの数 を、有効な最大数以下の値で指定します。高速機能 64 ビット・バッファー・マネ ージャーを使用する場合は、このバッファー・マネージャーにより、バッファー・ プールのサブプールへのセグメンテーションが管理されます。それ以外の場合は、 IMS 制御領域プロシージャーの DBBF= パラメーターで定義されたグローバル・プ ールからバッファーが取られます。

OBA= パラメーターには、CSA/ECSA で使用可能にする追加のデータベース・バ ッファーの数を、有効な最大数以下の値で指定します。高速機能は、現在アクティ ブであるすべての領域から最大の OBA 指定を探し、その数だけのバッファーを割 り振ります。高速機能 64 ビット・バッファー・マネージャーを使用する場合は、 複数の領域が同時にオーバーフロー・バッファーにアクセスすることがあるので注 意してください。

### データ通信 **EXEC** パラメーター **(**バッチ・メッセージ領域**)**

バッチ・メッセージ・プログラムには、入力トランザクション・キューをプログラ ムに対して用意するよう、実行時になってから宣言できる融通性があります。 その ためには、IN パラメーターの値として 1 つのトランザクション・コードを指定し ます。

BMP プログラムによっては、メッセージ・キューにアクセスしないものもありま す。しかし、そのようなプログラムは、出力を端末に送信するか、トランザクショ ンを生成して他アプリケーション・プログラムに処理させるか、どちらかです。 OUT パラメーターに LTERM 名かトランザクション・コード (該当するほう) を指 定してください。

IN パラメーターがヌル値の場合、プログラムはメッセージ・キューにアクセスでき ません。 IN パラメーターにトランザクション・コードを指定しておくと、そのプ ログラムは、生成されるトランザクションや出力メッセージについてどのような制 約も受けません。

### 領域制御 **EXEC** パラメーター **(**バッチ・メッセージ領域**)**

BMP= は、バッチ・メッセージ処理領域の最初の定位置パラメーターです。これら の領域は、自動的にはスケジュールされず、 オペレーターによる呼び出しを必要と します。

OPT= パラメーターは、バッチ・メッセージ領域の始動の制御に役立ちます。 BMP 領域が呼び出された時点で制御領域がアクティブでない場合、制御プログラムを待 つか、バッチ・メッセージ領域を取り消すか、あるいは、オペレーターにその決定 を任せるかを決める必要があります。このような状況が起こりうるのは、制御領域 の初期設定の完了前または制御領域の終了中に、BMP 領域の z/OSジョブ・ストリ ームにある JCL がスケジュールされた場合です。 z/OS リソースは、制御領域の 再開時まで予約済みの状態になるので、「wait」(待機) という指定には危険が伴い ます。マスター端末から領域を始動させるときには、IMSBATCH プロシージャー で生成されるデフォルトが適切です。

オプションの PRLD= パラメーターには、IMS.PROCLIB にあるメンバー DFSMPLxx の 2 文字の接尾部を指定します。このメンバーには、プリロードされ るモジュールのリストが入っています。指定はオプションで、省略すると、 IMSBATCH プロシージャーではヌル・パラメーターとして生成されます。ほかの プログラムがスケジュールされることのない BMP 領域では、PRLD を指定して も、パフォーマンス的に得るところはありません。

PREINIT= パラメーターには、IMS.PROCLIB に含まれるメンバー DFSINTxx の 2 文字の接尾部を指定します。このメンバーには、制御権を受け取るべき初期設定前 モジュールが入っています。

オプションの STIMER= および CPUTIME= パラメーターは、ヌル・パラメーター として生成され、デフォルトではタイマーは使用されません。

PCB= パラメーターは、領域間通信域のサイズを指定するパラメーターで、指定は オプションです。領域間通信域には、この領域で実行されるプログラム用の PSB に 含まれている PCB が入れられます。このパラメーターを指定しない場合、デフォ ルトは 000 です。この IMS システムに対して定義されていて、アクティブ IMS.ACBLIBA/B にある最大の PSB のすべての PCB を入れるのに十分な大きさ のストレージが割り振られます。値を指定する場合には、1024 バイトのブロックの 数を 3 桁の数値 (例えば、001) で指定します。

SSM パラメーターを使用して、この BMP 領域からアクセスできる Db2 for z/OS サブシステムを識別する IMS.PROCLIB メンバーを参照します。BMP から Db2 for z/OS サブシステムにアクセスしないようにするには、ヌル・メンバー (項目を 含まないメンバー) の名前を使用します。デフォルトはヌル値です。この場合、そ の BMP 領域は、IMS 制御領域に対して宣言されているどのサブシステムにでも接 続できます。必要に応じて、このパラメーターと、IMS プロシージャーの対応する SSM パラメーターとの調整を行ってください。詳しくは、 219 [ページの『システ](#page-234-0) [ム制御とパフォーマンスの](#page-234-0) EXEC パラメーター (IMS 制御領域)』を参照してくだ さい。

FMTO= パラメーターは、選択された z/OS ダンプ DD ステートメントのタイプ との組み合わせで、IMS ダンプのフォーマット設定がオンラインで行われるのか、 オフラインで行われるのかを決定します。

この従属領域に固有の実行時パラメーターを指定するために、APARM= パラメー ターを使用します。このパラメーターは、アプリケーション・プログラムまたはデ ータ・キャプチャー出口ルーチンで必要な文字ストリングを指定します。バッチ領 域または BMP 領域では、APARM= は、チェックポイント呼び出しの頻度の指定

にも使用できます。 APARM= は、データ・キャプチャー出口ルーチンにパラメー ターを渡し、データを取り込むか否かを指示するのにも使用できます。

パラメーターの最大長は 32 文字です。パラメーターに特殊文字が使用されている 場合、全体を単一引用符 (') で囲みます。パラメーター内部にコンマを挿入するこ とはできません。APARM 文字ストリングの受け取りには、ENVIRON 副次機能に よる INQY 呼び出しが用いられます。

### リカバリー関連の **EXEC** パラメーター **(**バッチ・メッセージ領域**)**

BMP プログラムでは、CKPTID= パラメーターを用いてプログラム処理の再始動点 をセットできます。 IMSBATCH プロシージャーは、CKPTID をヌル・パラメータ ーとして生成します。再始動を呼び出すには、特殊なプロシージャーを作成し、そ こに正確なチェックポイント ID を指定します。 これは、プログラム自体が生成し た 1 から 8 文字の拡張チェックポイント ID、またはチェックポイント処理からメ ッセージを通じて出された 14 文字のタイム・スタンプ ID でもかまいません。あ るいは、最後に記録されたチェックポイントを使用する場合には、ID として値 *LAST* を指定することもできます。1 つの手法として、システム読取装置から入力 された JCL で BMP を再始動させ、EXEC ステートメントで CKPTID 記号パラメ ーターを指定する方法もあります。

関連資料**:** 拡張チェックポイントを使用する BMP での BMP 再始動の詳細につい ては、「*IMS V15* オペレーションおよびオートメーション」を参照してください。

アプリケーション・プログラムで SPIE が使用されている場合には、 DL/I 呼び出 しの際にそれをオンのままにしておくか、オフにするかを指定します。 オフにされ た SPIE は、アプリケーション・プログラムに戻る前に再びオンに復元されます。

推奨事項**:** パフォーマンス上の理由から、個々の DL/I 呼び出しごとに SPIE をオ ン/オフにしないでください。 PL/I リリース 5 以降では、DL/I 呼び出しごとに IMS に SPIE をリセットさせずに、PL/I SPIE 機能を使用することができます。

## セキュリティー関連の **EXEC** パラメーター **(**バッチ・メッセージ領 域**)**

IMSID パラメーターは、セキュリティーと操作に関係します。作動環境である IMS DB/DC 環境の名前を、1 から 4 文字の ID で指定します。この値が、作動してい るどの制御領域の現行 IMSID とも一致しないと、そのバッチ・メッセージ領域は スケジュールされません。

# 第 **6** 章 環境に合わせた **IMS** システムの調整

IMS システムの調整では、プロシージャー・ライブラリー、バッファー・プール、 PL/I モジュール、順次バッファリング、高速順次処理、DBCTL、ETO、および HALDB の調整などを行います。

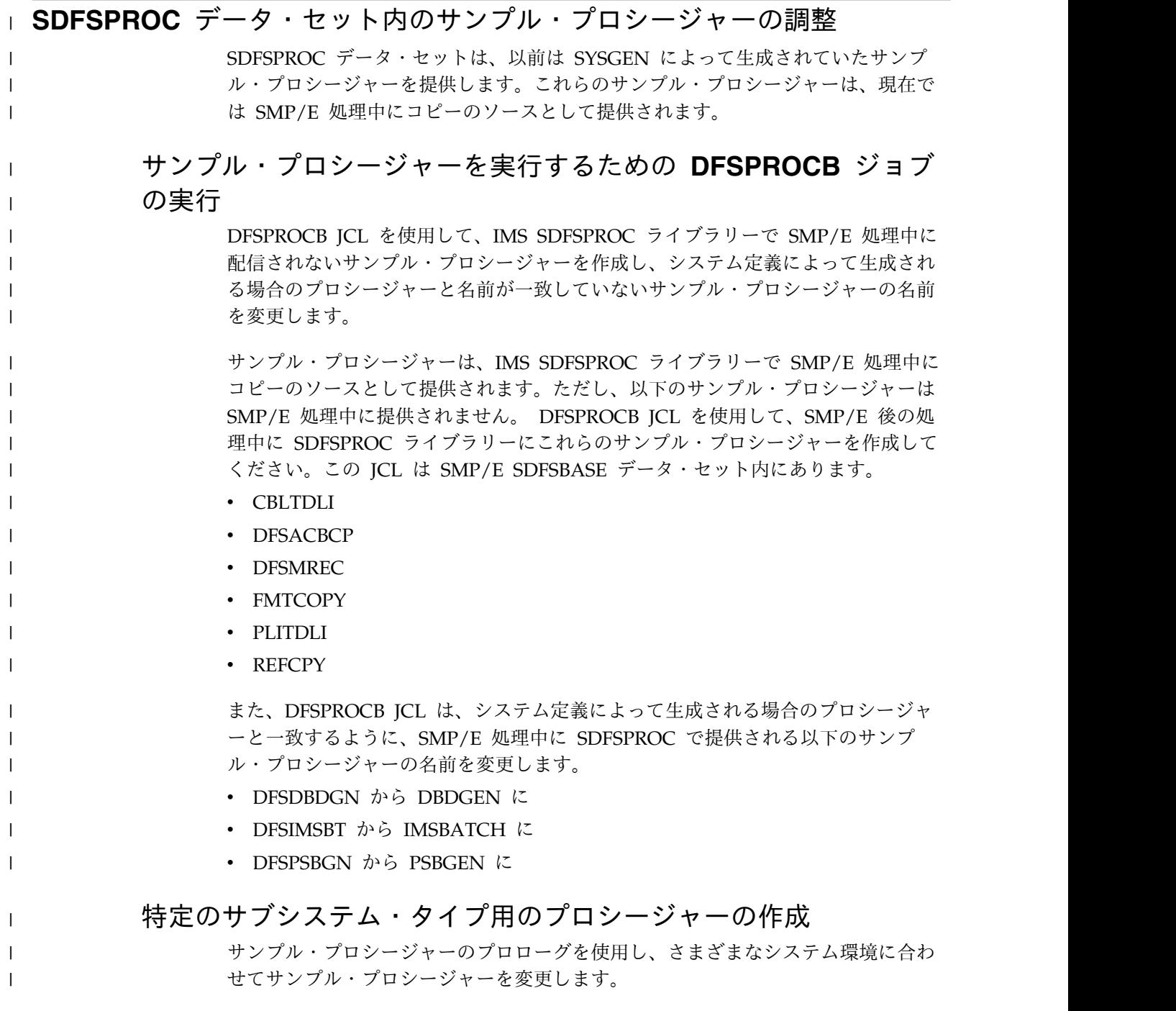

実際のシステム環境は不明であるため、一般に、サンプル・プロシージャーは「標 準」DB/DC システムを想定しています。「非標準」環境用に条件付きで生成され たステートメントがあるプロシージャーごとに、サンプル・プロシージャーのプロ ローグには、サンプル・プロシージャーの変更方法に関する詳細な説明が含まれて います。

「非標準」環境用の条件付きステートメントがあるプロシージャーは、条件付きス テートメントが次のように適用される環境を示します。

#### **BATCH**

| | | | |

| | | | | | | | | | |

| | | | | | | | |

| | | | |

| | | | |

システムが BATCH です (SYSTEM=(BATCH) が IMSCTRL マクロで指定さ れます)。

#### **DBCTL**

システムが DBCTL です (SYSTEM=(DBCTL) が IMSCTRL マクロで指定され ます)。

#### **DCCTL**

システムが DCCTL です (SYSTEM=(DCCTL) が IMSCTRL マクロで指定され ます)。

#### **DUAL**

システム・ログの二重データ・セットが必要です。

#### **MFSTEST**

メッセージ形式サービス・テスト機能が組み込まれています (OPTIONS=MFSTEST が COMM マクロで指定されているか、または MFSTEST=YES が IMSGEN マクロで指定されています )。

#### **MONITOR**

ロギングのためのモニター・データ・セットが必要です。

**XRF** システムが XRF です (HSB=YES が IMSCTRL マクロで指定されます)。

## **PROCLIB** データ・セットへのサンプル・プロシージャーのコピー

サンプル・プロシージャーを使用する場合は、それらを IMS.SDFSPROC から IMS.PROCLIB にコピーします。システム定義によって生成される場合のプロシー ジャーと一致するように、必要に応じて名前を変更したり、プロシージャーを変更 したりします。

#### **IMS PROCLIB** データ・セットの調整  $\vert$   $\vert$

IMS PROCLIB データ・セットの一部のメンバーは、SMP/E 処理中にコピーのソ ースとして提供されます。それらを IMS.SDFSPROC データ・セットからコピーす ることができます。IMS PROCLIB データ・セットのその他のメンバーは、システ ム定義時に作成されます。PROCLIB メンバーは、さまざまなシステム操作を実行 します。システムのニーズに合わせて、これらのメンバーを変更できます。

以前は SYSGEN によって生成されていたサンプル・プロシージャーは SMP/E 処 理中に生成されます。それらを IMS.SDFSPROC データ・セットから IMS.PROCLIB データ・セットからコピーすることができます。システムのニーズ に合わせて IMS PROCLIB データ・セットを調整する場合、以下の 3 つの方法の いずれかで IMS PROCLIB データ・セットを変更できます。

- v IMS PROCLIB データ・セット・メンバーの内容を調整してから、ステージ 2 システム定義を実施します。
- v IMS PROCLIB データ・セット・メンバーの内容を直接変更します。
- v IMS 構文チェッカーを使用します。

IMS.SDFSPROC 内にあるサンプル・プロシージャーを、SYSGEN によって生成さ れた場合のプロシージャーと一致するように更新できます。

### **IMS PROCLIB** データ・セット・メンバー

IMSGEN マクロの **PROCLIB=** パラメーターは使用されなくなりました。

IMS PROCLIB データ・セットのメンバーは、以下の表に示すように、用途によっ ていくつかのカテゴリーに分類できます。

表 *29.* 生成される *IMS PROCLIB* データ・セット・メンバーのカテゴリー

| |

 $\mathbf{I}$ |

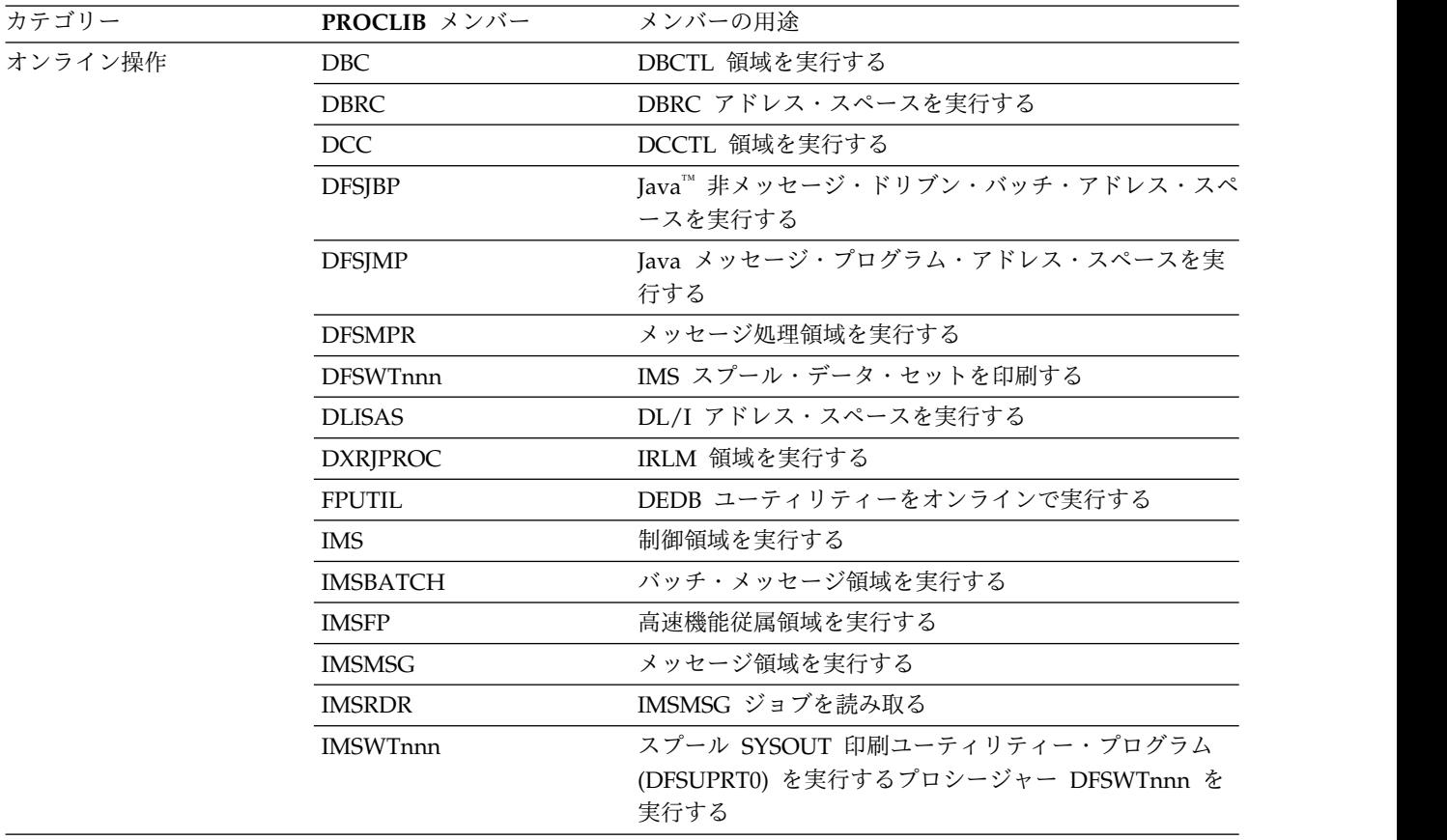

表 *29.* 生成される *IMS PROCLIB* データ・セット・メンバーのカテゴリー *(*続き*)*

| カテゴリー                | PROCLIB メンバー    | メンバーの用途                                                                              |
|----------------------|-----------------|--------------------------------------------------------------------------------------|
| オンライン初期設定            | <b>DFSCGxxx</b> | CSL パラメーターを指定する                                                                      |
|                      | <b>DFSDCxxx</b> | データ通信オプションを指定する                                                                      |
|                      | <b>DFSDFxxx</b> | 動的リソース定義、診断および統計、CSL パラメータ<br>ー、共用メッセージ・キュー、および CQS アドレス·<br>スペース・パラメーターを指定する        |
|                      | <b>DFSDRFnn</b> | DREF 要件定義のリスト                                                                        |
|                      | <b>DFSFDRxx</b> | FDBR 領域実行パラメーターを指定する                                                                 |
|                      | <b>DFSFIXnn</b> | ページ固定ブロックおよびモジュールのリスト                                                                |
|                      | <b>DFSHSBxx</b> | XRF 複合システムのアクティブ・サブシステムと代替サ<br>ブシステムで使用される XRF オプションを指定する                            |
|                      | <b>DFSINTxx</b> | 初期設定前モジュールを特定する                                                                      |
|                      | <b>DFSMPLxx</b> | プリロード・プログラム・リストを定義する                                                                 |
|                      | <b>DFSORSxx</b> | リカバリー・マネージャーに関するシステム関連の始動パ<br>ラメーターを指定する                                             |
|                      | <b>DFSPBDBC</b> | DBCTL 実行パラメーターを指定する                                                                  |
|                      | <b>DFSPBDCC</b> | DCCTL 実行パラメーターを指定する                                                                  |
|                      | <b>DFSPBIMS</b> | DB/DC 実行パラメーターを指定する                                                                  |
|                      | <b>DFSSPMxx</b> | ストレージ・プール管理パラメーターを指定する                                                               |
|                      | <b>DFSSQxxx</b> | 共用メッセージ・キューおよび CQS アドレス・スペー<br>ス・パラメーターを指定する                                         |
|                      | <b>DFSVSMxx</b> | バッファー・プール、ロギング属性、およびその他のオプ<br>ションを定義する                                               |
|                      | <b>DFSYDT</b>   | OTMA 記述子を指定する                                                                        |
|                      | DFS62DT         | LU 6.2 装置記述子を指定する                                                                    |
| オンラインの準備および保守 ACBGEN |                 | ACBLIB を保守する                                                                         |
|                      | <b>IMSDALOC</b> | 動的割り振りを保守する                                                                          |
|                      | <b>IMSMSV</b>   | MSC のオフライン・ユーティリティー                                                                  |
|                      | <b>MFSDCT</b>   | MFSDCT および新規の MFS デフォルト形式を保守する                                                       |
|                      | <b>MFSRVC</b>   | MFS サービスと索引を保守する                                                                     |
|                      | <b>MFSUTL</b>   | MFS ライブラリーを保守する。関連するプロシージャー<br>には MFSBTCH1/2、MFSTEST、MFSBACK、および<br>MFSREST などがあります。 |
|                      | <b>OLCUTL</b>   | オンライン変更のための IMS を準備する                                                                |
| バッチ操作                | <b>DBBBATCH</b> | 独立型 DL/I バッチ処理領域を実行する                                                                |
|                      | <b>DLIBATCH</b> | ブロック作成を伴う独立型 DL/I バッチ処理領域を実行<br>する                                                   |
| 代替バッチ実行              | <b>IMSCOBGO</b> | COBOL プログラムを (バッチで) コンパイル、バイン<br>ド、および実行する                                           |
|                      | <b>IMSPLIGO</b> | PL/I プログラムを (バッチで) コンパイル、バインド、<br>および実行する                                            |
|                      |                 |                                                                                      |

表 *29.* 生成される *IMS PROCLIB* データ・セット・メンバーのカテゴリー *(*続き*)*

| カテゴリー                         | PROCLIB メンバー    | メンバーの用涂                           |
|-------------------------------|-----------------|-----------------------------------|
| データベースの定義およびア<br>クセス          | <b>DBDGEN</b>   | DBDLIB を保守する                      |
|                               | <b>DBFMSDBx</b> | MSDB を指定する                        |
|                               | <b>FPUTIL</b>   | オンライン DEDB ユーティリティーを実行する          |
|                               | <b>MFDBDUMP</b> | サンプル・データベースをリストするプログラム            |
|                               | <b>MFDBLOAD</b> | サンプル・データベースをロードするプログラムのバッチ        |
|                               |                 | 実行                                |
| アプリケーション・プログラ CBLTDLI<br>ムの準備 |                 | COBOL の制御ステートメントをバインドする           |
|                               | <b>DFSIVMAP</b> | IMS Java アプリケーション名を Java クラス・ファイル |
|                               |                 | の OMVS パス名にマップする                  |
|                               | <b>IMSCOBOL</b> | COBOL プログラムをコンパイルおよびバインドする        |
|                               | <b>IMSPLI</b>   | PL/I プログラムをコンパイルおよびバインドする         |
|                               | <b>PLITDLI</b>  | PL/I の制御ステートメントをバインドする            |
|                               | <b>PSBGEN</b>   | PSBLIB を保守する                      |
|                               |                 |                                   |

## **IMS PROCLIB** データ・セットの制御

| | | |

|

SMP/E 処理中に生成されたプロシージャーは、注意深く検査します。

IMS.SDFSPROC データ・セットに生成されたプロシージャーの多くは、オンライ ン・システムを直接実行するのに使用する前に変更しなくてはなりませんが、実行 JCL を定義するタスクを開始するのに便利です。その多くのメンバーの内容は、管 理者がステージ 1 システム定義入力で指定したオプションを直接指示しています。

SMP/E 処理中に生成されたプロシージャーは、注意深く検査する必要があります。

### **IMS PROCLIB** データ・セット・メンバー

IMS PROCLIB データ・セット・メンバーの名前は、ご使用のシステムの要件に応 じて変更してください。特定のアプリケーション・システムごとの所有権を示す規 則や、暗黙のシーケンスを示す規則などに従って名前を付けることができます。以 下に例を示します。

#### **IMSIMAG**

データベースのイメージ・コピー用の初期プロシージャー

#### **IMSCTL**

制御領域の始動 (IMS による名前変更)

#### **IMSTXLD**

トランザクション・キューをプリロードする BMP (IMSBATCH)

### **IMSMSG1**

メッセージ領域の始動 (IMSMSG)

#### **IMSBCH1**

優先順位の低い BMP (IMSBATCH)

#### **IMSMSG2**

必要な場合の 2 番目のメッセージ領域 (IMSMSG)

#### **IMSWT000**

スプール出力印刷プロシージャー (IMS による命名)

システム・オペレーターまたはマスター端末オペレーター (MTO) は、これらのプ ロシージャー名を使用して z/OS でジョブを開始します。

これらのメンバーを作成するには、IMS PROCLIB データ・セットのメンバーを名 前変更するか、新しいメンバーを作成しなければなりません。一部のインストー ル・システムでは、プロシージャーは SYS1.PROCLIB へ追加されます。IMSGEN マクロで NODE キーワードの 1 つのオプションを使用すると、代替のライブラリ ー命名規則を代用し、基本 PROCLIB データ・セットを LEGAL.PROCLIB と名付 けることができます。

## **PROCLIB** データ・セットのメンバーの変更

PROCLIB データ・セットの各メンバーの JCL の内容を変更する必要があります。 適用する更新内容は、ご使用の IMS システムおよび必要な DD ステートメントの 命名規則に従います。

表 30 は、PROCLIB データ・セット・メンバーの調整方法を要約したものです。 ただし、バッチ実行用の調整は除きます。どのようなプロシージャーにも、文書化 を目的として JCL コメント・ステートメントを追加することをお勧めします。ご使 用の PROCLIB データ・セットには含まれていないメンバーが、以下にリストされ ている場合があります。

表 *30.* バッチ実行用の *PROCLIB* データ・セット・メンバーの調整処置

| ト・メンバー        | 調整処置                                             |  |
|---------------|--------------------------------------------------|--|
| <b>IMS</b>    | • EXEC PARM パラメーターを検討し、変更する。                     |  |
|               | • 領域サイズを再指定する。                                   |  |
|               | • SYS1.PROCLIB に移す。                              |  |
|               | • データベース DD ステートメントを追加する (動的割り振り<br>でない場合)。      |  |
|               | • ロギング・データ・セットの再指定。動的割り振りを可能にす<br>る。             |  |
| <b>IMSRDR</b> | • システム・オペレーターによるメッセージ領域始動のすべての<br>記号パラメーターを調整する。 |  |
|               | • SYS1.PROCLIB に移す。                              |  |
| <b>DBC</b>    | • EXEC PARM パラメーターを検討し、変更する。                     |  |
|               | • 領域サイズを再指定する。                                   |  |
|               | • SYS1.PROCLIB に移す。                              |  |
|               | • データベース DD ステートメントを追加する (動的割り振り<br>でない場合)。      |  |
|               | • ロギング・データ・セットの再指定。動的割り振りを可能にす<br>る。             |  |

**PROCLIB** データ・セッ

表 *30.* バッチ実行用の *PROCLIB* データ・セット・メンバーの調整処置 *(*続き*)*

| PROCLIB データ・セッ<br>ト・メンバー | 調整処置                                                                                          |
|--------------------------|-----------------------------------------------------------------------------------------------|
| <b>DBRC</b>              | • RECON DD ステートメントを追加する (動的割り振りでない<br>場合)。                                                    |
|                          | • 必要な場合プロシージャーの名前を変更し、この名前を IMS<br>プロシージャーの DBRCNM パラメーターに指定する。                               |
|                          | • プロシージャー JCLOUT と JCLPDS を調整する。                                                              |
|                          | • SYS1.PROCLIB に移す。                                                                           |
| <b>DFSDCxxx</b>          | データ通信オプションを指定する。                                                                              |
| <b>DFSFDRxx</b>          | • アクティブ FDBR により追跡される IMSID を定義する。                                                            |
|                          | • SHARELVL=011 として定義された DEDB エリアに FDBR<br>を適用するか否かを定義する。                                      |
|                          | • アクティブ IMS システムおよび FDBR トラッキング領域に<br>z/OS システム間カップリング・ファシリティー グループ名<br>を定義する。                |
|                          | • FDBR がタイムアウト状態になるまでの秒数を指定する。                                                                |
|                          | • DEDB 処理用の制御ブロックが、専用ストレージまたは<br>ECSA 内に割り振られるかどうかを指定します。                                     |
| <b>DLISAS</b>            | • 全機能データベース DD ステートメントを追加し、対応する<br>ステートメントを IMS プロシージャーから除去する (動的に<br>割り振られるデータベースでは、変更不要です)。 |
|                          | • IMS プロシージャーの DLIPSB および CSAPB パラメーター<br>を用いて、2 つの PSB プールのサイズを指定する。                         |
|                          | • プールを SYS1.PROCLIB に移す。                                                                      |
|                          | • プロシージャーの名前を変更した場合、その名前を IMS プロ<br>シージャーの DLINM パラメーターに指定する。                                 |
| <b>IMSMSG</b>            | • DFSMPR 実行の JOB ステートメントのパラメーターを調整<br>する。                                                     |
|                          | • IMS.JOBS に移す。                                                                               |
| <b>DFSMPR</b>            | EXEC PARM パラメーターを検討し、指定する。                                                                    |
| <b>IMSBATCH</b>          | ・ EXEC PARM パラメーターを検討し、指定する。                                                                  |
|                          | • z/OS DD ステートメントを追加する。                                                                       |
| <b>DFSVSMxx</b>          | • バッファー・プールおよび他のオプションを定義する。                                                                   |
|                          | 順次バッファリングの使用を可能にする。<br>$\bullet$                                                              |
|                          | 初期 WADS および OLDS と重複ロギングを指定する。                                                                |
|                          | • IMS プロシージャーとの調整を行う。                                                                         |
|                          | • 長時間使用中処理を使用可能にする。                                                                           |
| <b>DFSHSBxx</b>          | XRF 複合システムの IMS アクティブ・サブシステムと代替サブ<br>システムを確立する。                                               |
| <b>DFSDRFxx</b>          | DREF 要件リストを定義する。                                                                              |
| <b>DFSFIXxx</b>          | ページ固定リストを定義する。                                                                                |
|                          |                                                                                               |

| PROCLIB データ・セッ  |                                                              |
|-----------------|--------------------------------------------------------------|
| ト・メンバー          | 調整処置                                                         |
| <b>DFSINTxx</b> | 従属領域の初期設定の過程で、ユーザー作成出口を定義、ロー<br>ド、実行する。                      |
| <b>DFSMPLxx</b> | プリロード・プログラム・リストを定義する。                                        |
| <b>DFSSQxxx</b> | • COS アドレス・スペースの PROCLIB データ・セット・メン<br>バーを定義する。              |
|                 | • COS アドレス・スペースのサブシステム名を定義する。                                |
|                 | • 共用急送メッセージ・ハンドラーのキューの名前を定義する。                               |
|                 | • 共用メッセージ・キューが入った 1 次構造を定義する。                                |
|                 | • XCF IMS 共用キュー・グループ名を定義する。                                  |
| <b>IMSWTnnn</b> | DFSWTnnn 実行の JOB ステートメントのパラメーターを調<br>$\bullet$<br>整する。       |
|                 | • IMS.JOBS に移す。                                              |
| <b>DFSWTnnn</b> | スプール出力の SYSOUT クラスを検討し、指定する。                                 |
| <b>DXRJPROC</b> | 必要な各 IRLM アドレス・スペースのプロシージャーを確立す<br>る。                        |
| <b>DFSPBIMS</b> | • 名前を DFSPBxxx に変更する (xxx は、IMS プロシージャー<br>の RGSUF=xxx で決定)。 |
|                 | • IMS 制御領域実行パラメーターを定義する。                                     |
| <b>DFSPBDBC</b> | • 名前を DFSPBxxx に変更する (xxx は、DBC プロシージャ<br>ーの RGSUF=xxx で決定)。 |
|                 | • DBC 制御領域実行パラメーターを定義する。                                     |
| <b>DFSPBDCC</b> | • 名前を DFSPBxxx に変更する (xxx は、DCC プロシージャ<br>ーの RGSUF=xxx で決定)。 |
|                 | • DCC 制御領域実行パラメーターを定義する。                                     |
|                 |                                                              |

表 *30.* バッチ実行用の *PROCLIB* データ・セット・メンバーの調整処置 *(*続き*)*

### **IMS** ジョブ実行の準備

IMS プロシージャーをシステム・タスクとして実行するための準備で、 IMS、 IMSRDR、 DBC、 DCC、 DBRC、および DLISAS の各メンバーは SYS1.PROCLIB へ転送されます。IMS PROCLIB データ・セットの追加メンバー、 特にスプール出力用の IMSWTnnn メンバー・セットと IMSMSG は、ご使用のシ ステムの要件を満たすために調整しなければなりません。IMSMSG は DFSMPR プ ロシージャーを呼び出し、IMSWTnnn メンバーは DFSWTnnn を呼び出します。 IMS コマンドを使用して、またはシステム・コンソールからメッセージ領域ジョブ とスプール出力ジョブを始動できるようにするために、これらのメンバーは、調整 後、SYS1.PROCLIB と連結される IMS.JOBS データ・セットに移動されます。

### **IMS PROCLIB** データ・セット・メンバー **DFSPBxxx** の準備

IMSPROCLIB データ・セット・メンバー DFSPBxxx には、IMS 制御領域実行パラ メーターが入っています。ただし、EXEC ステートメントで指定した値は、

DFSPBxxx で指定されたパラメーターをオーバーライドします (しかし、ヌルには しません)。 DFSPBxxx メンバーを作成または更新するには、IMS 構文チェッカー を使用します。

IMS は、システム定義時にサンプル・メンバー DFSPBxxx も作成します。サンプ ル・メンバーを以下に示します。

- DFSPBIMS (IMS DB/DC 用)
- DFSPBDBC (DBCTL 用)
- DFSPBDCC (DCCTL 用)

これらのサンプルには、指定された IMS 制御領域用のすべての有効なパラメータ ーが含まれています。DFSPBxxx メンバーを使用するには、IMS プロシージャーの 呼び出しで RGSUF=xxx をコーディングします。

### **DB/DC** または **DCCTL** での高速機能実行プロシージャーの調整

システム定義マクロで高速機能アプリケーション・プログラムを定義した結果とし て、IMS PROCLIB データ・セットの内容には、DB/DC 環境または DCCTL 環境 で高速機能従属領域を実行する次の 2 つのプロシージャーが含まれます。

#### **IMSFP**

高速機能アプリケーション・プログラムが入っている領域を実行するプロシ ージャー

#### **FPUTIL**

オンライン DEDB ユーティリティーを実行するプロシージャー

この両方のプロシージャーを、個々のプログラムの要件に合わせて調整しなければ なりません。また、IMS PROCLIB データ・セットのその他のメンバーの一部は、 高速機能に特別に適用される EXEC ステートメント・パラメーター、または、高速 機能の要件を反映しなくてはならない EXEC ステートメント・パラメーターを持っ ています。追加の調整処置は、以下の表に要約しています。

表 *31.* 高速機能プロシージャー用の調整処置

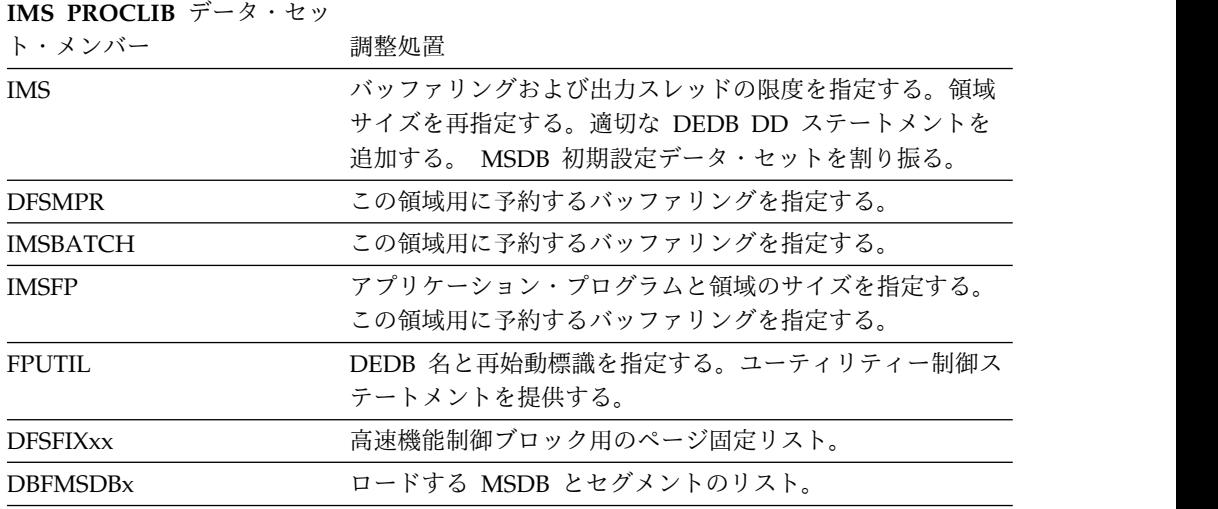

### **DBCTL** での高速機能実行プロシージャーの調整

システム定義マクロで高速機能アプリケーション・プログラムを定義した後、 DBCTL 環境の IMS PROCLIB データ・セットの内容には、オンライン DEDB ユ ーティリティーを実行するプロシージャー FPUTIL が含まれています。

このプロシージャーは、個々のプログラムの要件に合わせて調整されていなければ なりません。また、IMS PROCLIB データ・セットのその他のメンバーの一部は、 高速機能に特別に適用される EXEC ステートメント・パラメーター、または、高速 機能の要件を反映しなくてはならない EXEC ステートメント・パラメーターを持っ ています。追加の調整処置は、以下の表に要約しています。

表 *32. DBCTL* 環境での高速機能プロシージャー用の調整処置

| IMS PROCLIB データ・セッ |                                             |
|--------------------|---------------------------------------------|
| ト・メンバー             | 調整処置                                        |
| <b>DBC</b>         | バッファリングおよび出力スレッドの限度を指定する<br>領域サイズを再指定する     |
|                    | 適切な DEDB DD ステートメントを追加する                    |
| <b>IMSBATCH</b>    | この領域用に予約するバッファリングを指定する                      |
| FPUTIL             | DEDB 名と再始動標識を指定する<br>ユーティリティー制御ステートメントを提供する |
| <b>DESFIX</b> xx   | 高速機能制御ブロック用のページ固定リスト                        |

#### **IMS PROCLIB** データ・セットへの変更の制御

オペレーター・コマンドを使用すると、初期操作命令を単純にでき、複雑なシンボ リック・パラメーター・データ入力を回避できます。しかし、管理者は IMS PROCLIB データ・セット内に常駐している JCL の正確な内容を制御しなくてはな りません。例えば、マスター端末オペレーターは次のように入力します。 /START REGION IMSBCH1

IMSBCH1 プロシージャーは既知の BMP、適切な PSB およびトランザクション・ キュー、その他のシステム・オプション、識別パラメーターと正しく整合されてい なければなりません。

管理者の制御責任には、データベース再編成、リカバリー、システム出力制御のた めの補助プロシージャーが含まれる可能性があります。さらに、各プロシージャー の修正レベルは、実稼働環境と整合性をとらなければなりません。例えば、アプリ ケーション・プログラムを修正した結果、従属領域のストレージが従来以上に必要 になった場合、プログラム・ライブラリーと IMS PROCLIB データ・セットの変更 を調整しなければなりません。その技法の 1 つは、変更の日付と理由を文書化した JCL コメント・ステートメントを組み込むことです。

IMS PROCLIB データ・セット・メンバーを物理的に変更した時は、特に入念に検 査してください。DD ステートメントの多くは、複数の入力レコードにまたがって おり、定位置パラメーターを含んでいるので、大まかにではなく、変更を細部まで

検査しなければなりません。データ・ディクショナリーを使用すると、IMS PROCLIB データ・セット・メンバーの記録と保守を行うことができます。その 後、変更を端末で検査するか、変更したメンバーのリストを検討すれば変更を検査 できます。 関連概念:

463 ページの『第 17 章 IMS [構文チェッカー』](#page-478-0)

### **IMS** バッファー・プール

IMS DL/I バッファリング・サービスは、VSAM 共用リソース・プール、OSAM バッファー・プール、および OSAM 順次バッファー (SB) プールの 3 つのタイプ のバッファー・プールによって制御されます。

このトピックでは、IMS バッファー・プールのサイズと内容を定義するパラメータ ーについて説明します。ACB (VSAM アクセス方式制御ブロック) は、1 つのデー タ・セットごとに 1 つだけオープンできます。

VSAM は、VSAM BLDVRP マクロで与えられるパラメーターに基づいて VSAM 共用リソース・プールを作成します。このマクロは、IMS 初期設定中に出されま す。このプールには、VSAM データ・セット (索引部分とデータ部分の両方) に使 用されるバッファーと、VSAM 要求の実行に必要な入出力関連制御ブロックに使用 されるバッファーが入っています。 バッファーは、サブプールという単位に結合さ れています。 同じサブプール内のバッファーは、すべて同じ長さです。

OSAM バッファー・プールは、IMS のオンライン操作とバッチ操作に必要です。 このプールには、OSAM データ・セットのデータ部分に使用されるバッファーと、 OSAM 要求の実行に必要な入出力関連制御ブロックに使用されるバッファーが入っ ています。 バッファーは、サブプールという単位に結合されています。 同じサブ プール内のバッファーは、すべて同じ長さです。

IMS PROCLIB データ・セットの DFSVSMxx メンバーに OSAM サブプールと VSAM サブプールを定義するほかに、IMS リソースがアクティブに使用されている 間に OSAM サブプールと VSAM サブプールを動的に変更できます。データベー ス・バッファー・プール定義を動的に行うには、IMS PROCLIB データ・セットの DFSDFxxx メンバーにパラメーターを指定してから、タイプ 2 UPDATE POOL TYPE(DBAS) コマンドを発行します。

OSAM 順次バッファー (SB) を使用するアプリケーション・プログラムまたはユー ティリティーがアクティブになると、IMS は、OSAM SB プールを動的に作成しま す。 IMS DB/DC 環境または DBCTL 環境で、オンライン・アプリケーションが SB を使用できるようにするには、IMS PROCLIB データ・セットの DFSVSMxx メンバーに SBONLINE 制御ステートメントを指定する必要があります。

SB を使用するアプリケーション・プログラムまたはユーティリティーのそれぞれ に、独自の SB バッファー・プールがあります。アプリケーション・プログラムま たはユーティリティーによる SB の使用は、PSBGEN、//DFSCTL データ・セット の制御ステートメント、または SB 初期設定出口ルーチンのいずれかによって制御 できます。

関連概念:

- [動的データベース・バッファー・プールの概要](http://www.ibm.com/support/knowledgecenter/SSEPH2_15.1.0/com.ibm.ims15.doc.dag/ims_adjust_buff_dyn.htm#ims_adjust_buff_dyn) (データベース管理)
- OSAM および VSAM [データベース・バッファーの調整](http://www.ibm.com/support/knowledgecenter/SSEPH2_15.1.0/com.ibm.ims15.doc.dag/ims_adjustvsambuff.htm#ims_adjustvsambuff) (データベース管理)

### **VSAM** サブプール定義

VSAM サブプールは、IMS PROCLIB データ・セットの DFSVSMxx メンバーの制 御ステートメントの 1 つである、VSRBF 制御ステートメントを使用して定義しま す。

VSAM サブプールの定義には、VSRBF 制御ステートメントを使用します。このス テートメントについては 1059 ページの『IMS PROCLIB [データ・セットの](#page-1074-0) [DFSVSMxx](#page-1074-0) メンバー』で説明されています。 必要なサブプールは、バッチ環境で は DFSVSAMP データ・セットで、DB/DC 環境では IMS PROCLIB データ・セ ットの DFSVSMxx メンバーで指定します。 VSAM のバッファーと制御ブロック は、ほとんどの環境で 16 MB 境界より上に設けられます。

サブプールの最小数は 1、最大数は 11 です。1 つのサブプールを構成するバッフ ァーの数として IMS が計算する最小値は 3 で、最大値は 32,767 です。この計算 は、領域タイプ、PCB の数、データ・セット・グループの数、およびデータベース 編成に基づいて行われます。

あるデータベースについて次のすべての条件が該当する場合、そのデータベースは 順次モードです。

- v データベースは、バッチ・タイプの領域 (DLI または DBB) で作動する。
- v データベースは、PSB 中のただ 1 つの PCB によってのみ参照される。
- v データベース編成が HISAM、単一セグメント HISAM、または INDEX、 HIDAM のいずれかで、非修飾 GN 呼び出しでアクセスされる。

バッファー・サイズは、0.5 KB、1 KB、2 KB、4 KB、8 KB、および 4 KB の倍数 (最大 32 KB) です。IMS は、32 KB までの有効な CI サイズを受け入れ、バッフ ァー・サイズには、常にその CI サイズまたはそれ以上の値を使用します。 例え ば、30 KB の CI は 32 KB のサブプールを使用します。VSAM ファイルを使用し ない場合、VSAM サブプールを定義する必要はありません。バッファー・ハンドラ ー・プールは、常に作成されます。

DL/I データベースのオープン時には、1 つのデータ・セットに、CI サイズに基づ いた特定のバッファー・サブプールが割り当てられます。CI サイズは、割り当てら れたサブプールのバッファー・サイズ以下でなければなりません。 キー順データ・ セット (KSDS) のデータ部分と索引部分の CI サイズが異なり、それぞれに対応す るサブプールが存在する場合には、データ部分と索引部分に別個のサブプールを割 り当てることもできます。 VSAM は、レコード・サイズが小さい KSDS データ・ セットを定義する場合に、INDEX 部分に DATA 部分より大きな CI サイズを割り 当てることがあります。 例えば、VSAM は、512バイトの DATA CI サイズと 4096 バイトの INDEX CI サイズを割り当てる場合があります。 KSDS の INDEX 部分と DATA 部分の両方に対応するサブプールを定義する必要があります。 (VSAM カタログ・リストは、各部分に割り当てられている CI サイズを示してい ます)。最大の CI でも問題なく収められるバッファーをもつサブプールを 1 つ定

義することもできますし、プログラムが使用するさまざまなサイズの CI を考え て、それぞれに近いいくつかのサブプールを定義することもできます。

関連資料**:** バッファー・プールの構造とバッファリングの考え方については、「*IMS V15* システム管理」を参照してください。

### 動的データベース・バッファー・プール定義

IMS PROCLIB データ・セットの DFSVSMxx メンバーに VSAM サブプールを定 義するほかに、IMS リソースがアクティブに使用されている間に VSAM サブプー ルを動的に変更できます。データベース・バッファー・プール定義を動的に行うに は、IMS PROCLIB データ・セットの DFSDFxxx メンバーにパラメーターを指定 してから、タイプ 2 UPDATE POOL TYPE(DBAS) コマンドを発行します。

動的にオンラインになった DFSDFxxx バッファー・プールの値は、DFSVSMxxx メンバーに指定された値を置き換えます。ただし、IMS の始動時にサブプール定義 を取得するために DFSDFxxx メンバーは読み取られません。DFSDFxxx メンバー に対する変更は、UPDATE POOL TYPE(DBAS) コマンドによって開始された動的 な変更の場合のみ処理されます。この場合にも、DFSVSMxx メンバーには、IMS の始動用のサブプール定義が含まれている必要があります。

関連資料:

UPDATE POOL [コマンド](http://www.ibm.com/support/knowledgecenter/SSEPH2_15.1.0/com.ibm.ims15.doc.cr/imscmds/ims_updatepool.htm#ims_cr2updatepool) (コマンド)

### **OSAM** サブプール定義

OSAM サブプールは、IOBF ステートメントと DBD ステートメントを用いて定義 されます。必要なサブプールは、バッチ環境では DFSVSAMP データ・セットで、 DB/DC 環境では IMS PROCLIB データ・セットの DFSVSMxx メンバーで指定し ます。

複数の OSAM サブプールを、同じバッファー・サイズをもつ (つまり、IOBF サブ プール定義ステートメントに指定される長さパラメーターが同じ) ものとして定義 できます。次に、所定のデータ・セットを特定のサブプールに割り当てることがで きます。この融通性を有効に利用するには、サブプールがユーザーの定義した ID を持ち (ID サブパラメーターを使用)、当該データ・セットを識別するように DBD ステートメントがコーディングされていなければなりません。

データ・セットを特定のサブプールに割り当てたくない場合には、DBD サブプール 定義ステートメントをコーディングしてはなりません。同じバッファー・サイズと ID をもつ OSAM サブプールを複数定義しても、IMS は、そのバッファー・サイ ズをもつサブプールを 1 つしか作成しません。ただし、このサブプールに含まれて いるバッファーの数は、各サブプールに対して指定されたバッファー数の合計と同 じになっています。 OSAM のバッファーと制御ブロックは、16 MB 境界より上に 設けられます。バッチ環境では、OSAM バッファーおよび制御ブロックは専用アド レス・スペースに入れられます。ユーザーの OSAM バッファー要件に対応するの に十分な領域サイズを割り振る必要があります。

### 動的データベース・バッファー・プール定義

IMS PROCLIB データ・セットの DFSVSMxx メンバーに OSAM サブプールを定 義するほかに、IMS リソースがアクティブに使用されている間に OSAM サブプー ルを動的に変更できます。データベース・バッファー・プール定義を動的に行うに は、IMS PROCLIB データ・セットの DFSDFxxx メンバーにパラメーターを指定 してから、タイプ 2 UPDATE POOL TYPE(DBAS) コマンドを発行します。

動的にオンラインになった DFSDFxxx バッファー・プールの値は、DFSVSMxxx メンバーに指定された値を置き換えます。ただし、IMS の始動時にサブプール定義 を取得するために DFSDFxxx メンバーは読み取られません。DFSDFxxx メンバー に対する変更は、UPDATE POOL TYPE(DBAS) コマンドによって開始された動的 な変更の場合のみ処理されます。 DFSVSMxx メンバーには、IMS の始動用のサブ プール定義が含まれている必要があります。

関連資料:

■ UPDATE POOL [コマンド](http://www.ibm.com/support/knowledgecenter/SSEPH2_15.1.0/com.ibm.ims15.doc.cr/imscmds/ims_updatepool.htm#ims_cr2updatepool) (コマンド)

## **OSAM** バッファー・プールの互換性定義

OSAM バッファー・プールは、IOBF パラメーター・ステートメントを使用して定 義された 1 つ以上のサブプールから構成されます。DB/DC 環境では、これらのス テートメントは必須です。 VSPEC パラメーターが指定されていないと、デフォル ト・メンバーの DFSVSM00 が使用されます。しかし、バッチ環境での使用はオプ ションです。

バッチ環境で IOBF ステートメントを省略すると、以下に基づいて OSAM サブプ ールが作成されます。

- v 実行用にロードされる DMB
- EXEC ステートメントの BUF= パラメーターで指定された値

BUF= パラメーターは、サブプールの互換性定義の計算に用いられる OSAM バッ ファー・プールのサイズを指定します。 BUF= パラメーターで指定されたサイズ が、必ずしも実際のバッファー・プール・サイズとなるわけではありません。 ただ し、指定されたサイズは、最終的なバッファー・プール・サイズに影響します。

バッファー・プールは、次のように生成されます。

- v IMS が、実行用にロードされた各 DMB を調べ、OSAM DCB を探します。 DCB からのバッファー長は、最も近い適切なサブプール・サイズ (0.5 KB、1 KB、2 KB など) に切り上げられ、サブプールの候補の作成に使用さ れます。似たような長さ要件をもつ DCB がいくつもあると、それだけ、そのサ ブプールのオカレンス数が増大します。
- v 各サブプール候補の予想バッファー数が、実オカレンス数と最小オカレンス数の 比から導き出されます。比が 4 倍されます。許されている最小バッファー数 は、1 つのサブプールにつき 4 つです。
- v 上で求めた比と、BUF= パラメーターで指定されたバッファー・プール・サイズ を用いて、IMS が実際のサブプールとバッファーを割り振ります。ここでの目標 は、 1 サブプール当たり少なくとも 4 つのバッファーを割り振ること、そして 指定されたサイズを超えないことです。 このプロセスは、バッファー・サイズ

が最大のサブプールから始まり、最小のサブプールまで続きます。指定されたバ ッファー・プール・サイズによっては、要求されたサブプールのすべては作成で きないこともあります。IMS は、少なくとも 4 つのバッファーをもつサブプー ルだけを (最大のものから最小の順に) 指定されたサイズに入りきる範囲内で割 り振っていきます。定義されたバッファー・プール・サイズがどのようであって も、最低限、4 つのバッファーをもつサブプールが 1 つは割り振られます。 こ のサブプールは、最大のバッファー・サイズ要件を満たせるだけのバッファー・ サイズをもっています。

例**:** BUF= パラメーターは、10 KB として指定されています。ロードされた DMB と、OSAM DCB で必要なブロック・サイズを調べたところ、2 つのサブプールが 必要なことがわかりました。1 つは 1 KB バッファーのサブプール、もう 1 つは 4 KB バッファーのサブプールです。各サブプールに最小数のバッファーを設ける と、バッファー・プール全体のストレージは 20 KB となります。BUF= で指定さ れているサイズは 10,000 バイトです。すべての要求をサポートするには、4 KB バ ッファーのサブプールを割り振らなければなりません。1 KB バッファーのサブプ ールは、割り振られません。こうして、4 つの 4 KB バッファーを含む 1 つのサ ブプールを持つバッファー・プールが割り振られます。指定されたのは 10,000 バイ トですが、実際のサイズは 16 KB (および制御域) です。

## **VSAM** および **OSAM** サブプールの指定

VSAM および OSAM サブプールを指定するには、DFSVSAMP データ・セットま たは IMS PROCLIB データ・セットの DFSVSMxx メンバーの制御ステートメント を使用します。

以下の例に示す制御ステートメントでは、それぞれが 2 KB のバッファーを 4 つ 含む OSAM サブプールが 1 つと、2 つの VSAM サブプールが作成されます。最 初のサブプールは、2048 バイトのバッファーを 4 つ含んでいます。2 番目のサブ プールは、1024 バイトのバッファーを 15 個含んでいます。新しい KSDS レコー ドは、大量挿入を使用します。

IOBF=(2K,4,N,N) VSRBF=2048,4 VSRBF=1024,15 OPTIONS,INSERT=SEQ

これらの制御ステートメントの指定のしかたについては 1059 [ページの『](#page-1074-0)IMS PROCLIB [データ・セットの](#page-1074-0) DFSVSMxx メンバー』の項を参照してください。

IMS バッチ環境では、例に示した制御ステートメントが //DFSVSAMP データ・ セットから与えられます。さらに、//DFSVSAMP データ・セットからは GTF ト レース・オプションが与えられます。GTF トレース・レコードは、OSAM バッフ ァー・ハンドラーに対する入出力要求の流れを反映しています。

IMS 環境では、IMS PROCLIB データ・セットの DFSVSMxx メンバーから上記の ステートメントが与えられます。 DFSVSAMP を、ユーザー・アプリケーション・ ファイルと同じ PDS に入れないでください。こうすると、DFSRTM00 で ABEND0C4 が発生します。 GTF トレース・レコードについて詳しくは、「*IMS V15* システム管理」を参照してください。

動的データベース・バッファー・プール定義

IMS PROCLIB データ・セットの DFSVSMxx メンバーに OSAM サブプールと VSAM サブプールを定義するほかに、IMS リソースがアクティブに使用されている 間に OSAM サブプールと VSAM サブプールを動的に変更できます。データベー ス・バッファー・プール定義を動的に行うには、IMS PROCLIB データ・セットの DFSDFxxx メンバーにパラメーターを指定してから、タイプ 2 UPDATE POOL TYPE(DBAS) コマンドを発行します。

動的にオンラインになった DFSDFxxx バッファー・プールの値は、DFSVSMxxx メンバーに指定された値を置き換えます。ただし、IMS の始動時にサブプール定義 を取得するために DFSDFxxx メンバーは読み取られません。DFSDFxxx メンバー に対する変更は、UPDATE POOL TYPE(DBAS) コマンドによって開始された動的 な変更の場合のみ処理されます。 DFSVSMxx メンバーには、IMS の始動用のサブ プール定義が含まれている必要があります。

関連資料:

■ UPDATE POOL [コマンド](http://www.ibm.com/support/knowledgecenter/SSEPH2_15.1.0/com.ibm.ims15.doc.cr/imscmds/ims_updatepool.htm#ims_cr2updatepool) (コマンド)

## **OSAM** 順次バッファリングのための指定

SBONLINE 制御ステートメントを用いて、IMS DB/DC 環境または DBCTL 環境 で OSAM 順次バッファリング (SB) を使用できます。

SBONLINE 制御ステートメントの指定の詳細については 1059 [ページの『](#page-1074-0)IMS PROCLIB [データ・セットの](#page-1074-0) DFSVSMxx メンバー』を参照してください。

特定のアプリケーション・プログラムまたはユーティリティーによる SB の使用に は、次の 1 つ以上の要素が関係します。

- PSBGEN
- v //DFSCTL データ・セットに含まれている制御ステートメント
- SB 初期設定出口ルーチン

関連資料**:** 詳しくは、「*IMS V15* データベース管理」を参照してください。

また、IMS バッチ領域または IMS 従属オンライン領域の //DFSCTL データ・セ ットに含まれている制御ステートメントを通じて SB の使用を要求する方法につい ての詳細は、 262 [ページの『順次バッファリング制御ステートメントの指定』を](#page-277-0)参 照してください。

## **64** ビット・ストレージ・プールの作成とサイジング

システム定義タスクにおける 64 ビット・ストレージ・プールの作成。 IMS PROCLIB データ・セットの DFSDFxxx メンバーの ACBIN64 パラメーターに適 切なサイズを指定できるようにするには、その前にいくつかの計算を行う必要があ ります。

計算は、DASD 割り振りまたは 31 ビットの非常駐プール・サイズのサイズに基づ いて行うことができます。

PSB および DMB ACB メンバーにどれだけの 64 ビット・ストレージを割り振る 必要があるかを計算するには、ACB ライブラリーのすべての非常駐 PSB と非常駐 DMB でどれだけのストレージが使用されているかを計算します。 DEDB DMB は、常に 31 ビット・ストレージに常駐しています。DMB も PSB も同じ 64 ビッ ト・プールに常駐するため、これらのメンバーすべてに対応するのに十分なストレ ージを割り振る必要があります。

以下に、いくつかの例を示します。

- v ACB ライブラリーのすべての非常駐 PSB と非常駐 DMB に対する現行の DASD スペースの割り振りは、3390-9 では 2150 シリンダーですが、これはお よそ 1.9 GB の DASD スペースです。64 ビット・プールに可能な限りの ACB メンバーを含めるのに十分なスペースを確保するには、ACBIN64=2 と指定しま す。
- v ACBLIB データ・セットには、57000 の ACB メンバーがあります。これらの ACB メンバーの累積サイズは、約 850 MB です。非常駐の DMB プールのサ イズは 250 MB です。非常駐の PSB プールのサイズは 300 MB です。したが って、ACBIN64=1 と指定します。

## **IMS** および **IMSRDR** プロシージャーへの **z/OS** によるアクセスの可能化

IMS および IMSRDR プロシージャーは、IMS 制御プログラム領域とメッセージ領 域を開始します。ユーザーは、サンプル・プロシージャーを IMS.SDFSPROC から IMS.PROCLIB にコピーすることができ、それらを SYS1.PROCLIB に追加する必要 があります。

*JES2* または *JES3* を伴う *z/OS:* IMS.PROCLIB を SYS1.PROCLIB に連結するか、 以下のプロシージャーを SYS1.PROCLIB に移動します。

v IMS

| | | |

| |

- IMSRDR
- DBC
- v DBRC アドレス・スペース・プロシージャー
- v DL/I アドレス・スペース・プロシージャー
- v DXRJPROC : IRLM プロシージャー
- DFSMPR
- DFSWTnnn

IMS PROCLIB データ・セットは、マスター・カタログに入っていなければなりま せん。あるいは、そのボリューム通し番号と装置が DD ステートメントに指定され ていることを確認してください。そうでないと、JES2 は初期設定できません。

IMS /START REGION コマンドで従属領域ジョブ (IMSMSG、IMSWTnnn) を指定す る場合には、それを IMS.JOBS に追加しておかなければなりません。 関連資料:

752 ページの『DBC [プロシージャー』](#page-767-0) 758 ページの『DBRC [プロシージャー』](#page-773-0) 778 ページの『DFSMPR [プロシージャー』](#page-793-0)  ページの『DLISAS [プロシージャー』](#page-798-0) ページの『DXRJPROC [プロシージャー』](#page-801-0) ページの『IMS [プロシージャー』](#page-808-0) ページの『IMSRDR [プロシージャー』](#page-834-0)

## <span id="page-277-0"></span>**PL/I** 最適化プログラムで使用する **PL/I** モジュールの編成

PL/I 最適化プログラムを使用する IMS アプリケーションでは、PL/I モジュール を適切に編成することで応答時間を短縮できます。

PL/I モジュールを編成するには、以下を実行します。

- v いくつかの異なるプログラム・ライブラリーを、領域ごとに 1 つ使用する。そ のライブラリーに、当該アプリケーションに必要なモジュールのみを入れます。 サポート用のモジュール (例えば、PL/I 一時ライブラリー・モジュールなど) も すべて含めます。
- v PL/I ライブラリーをメッセージ領域 STEPLIB に連結する。
- v 必要なサポート用モジュールをリンク・パック域に入れる。仮想環境では、長期 的なソリューションとしてお勧めします。
- v モジュールに対して IMS PRELOAD を使用する。

注意**:** バインド時には、マルチタスキングに PL/I 最適化コンパイラーを使用して はなりません。SYS1.PLITASK を SYSLIB データ・セットとして使用してはなりま せん。

## 順次バッファリング制御ステートメントの指定

6 種類の順次バッファリング制御ステートメント SBPARM、 SBIC、 SBCO、 SBSNAP、 SBESNAP、 および SNAPDEST を使用して、順次バッファリングに関 連する定義を指定およびオーバーライドできます。

SB 制御ステートメントにより、以下を行うことができます。

- SB バッファー・ハンドラーに、どの入出力操作のバッファリングを行わせるか を指定する。
- v バッファリングのパフォーマンスを向上させるために、デフォルトのバッファー の数の設定をオーバーライドする。
- v 出口ルーチンの変更や、PSB の再生成を行うことなく、さまざまな SB 指定をテ ストしてみる。
- v SB 問題判別補助プログラムを使用する。

SB 制御ステートメントは、//DFSCTL という DD 名をもつデータ・セットに入っ ています。 //DFSCTL DD ステートメントは、IMS バッチ領域または IMS 従属 オンライン領域の JCL に含めることができます。 //DFSCTL DD ステートメント は、順次データ・セット、または区分データ・セットのメンバーを指し示さなけれ ばなりません。 //DFSCTL データ・セットのレコード・フォーマットは、F、 FB、FBS のいずれかです。

オンライン・イメージ・コピーなどの IMS ユーティリティーに対して、順次バッ ファリングは、SB 初期設定出口ルーチンを使用してデフォルトの処置として呼び出 すことができ、SB 制御ステートメントは特に必要ありません。

#### 関連資料**:**

- v SB 制御ステートメントに関する構文とキーワードについては、 1173 [ページの](#page-1188-0) [『順次バッファリング制御ステートメント』を](#page-1188-0)参照してください。
- v SB 初期設定出口ルーチンについては、「*IMS V15* 出口ルーチン」を参照してく ださい。

## 高速順次処理制御ステートメントの使用

以下に、高速順次処理 (HSSP) 制御ステートメントの概要を示します。

HSSP 制御ステートメントにより、以下を行うことができます。

- v 選択した PCB を HSSP で処理するための環境をセットアップする。
- v 指定した DEDB エリアのイメージ・コピーを作成し、ログに記録されるデータ 量を削減する。
- v 特定の HSSP または非 HSSP アプリケーション・プログラムのアクセスを指定 DEDB エリアに限定する。
- v ユーティリティー専用バッファーを 31 ビット拡張共通ストレージ (ECSA) また は 64 ビット共通ストレージに割り振るかどうかを指定します。

以下の HSSP 制御ステートメントを指定できます。

- **SETO** SETO 制御ステートメントには、HSSP で PCB を処理するときのオプショ ンを指定します。
- **SETR** SETR 制御ステートメントは、アプリケーション・プログラムのスケジュー リング時に処理すべきデータベースを指し示す一連の PCB を指定します。 データベースを指し示す PCB が PSB 内に複数ある場合には、同じデータ ベースに対する各 PCB のアクセスを制限することができます。 この制限 のもとでは、各プログラムが、DEDB 内の一定範囲のデータにしかアクセ スできなくなります。
- **SETU** SETU 制御ステートメントは、ユーティリティー専用バッファーを 31 ビッ ト拡張共通ストレージ (ECSA) または 64 ビット共通ストレージに割り振 るかどうかを指定します。このステートメントが指定されていない場合は、 バッファーは ECSA 内に割り振られます。

SETO および SETR ステートメントからは、HSSO、HSSR、および HSSD の各制 御ブロックが作成されます。 これらの制御ブロック (特に、イメージ・コピー・デ ータ・セットを表す制御ブロックと、UOW ロッキングに使用される制御ブロック) は、フォーマット設定され、オフラインでダンプされます。 これらの制御ステート メントは、DFSCTL データ・セットにあります。

関連資料**:** HSSP 制御ステートメントに関連する構文とキーワードについては[、](#page-1196-0) 1181 [ページの『高速順次処理制御ステートメント』を](#page-1196-0)参照してください。

## **DBCTL** データベースによる **CCTL** ユーザーのサポート

DBCTL は IMS の 1 つの機能で、DBCTL のもとで、コーディネーター・コント ローラー・サブシステム (CCTL) と呼ばれるサブシステムから、DL/I 全機能デー タベース、HALDB、および高速処理データベース (DEDB) へのアクセスを可能に します。

CCTL は、データベース・リソース・アダプター (DRA) を使用して DBCTL と通 信するトランザクション管理サブシステムです。

『CCTL の準備』では、DRA を使用可能にするのに CCTL に必要とされるインス トール作業について説明します。

関連資料**:** DRA インターフェースを使用するための CCTL プログラミング要件お よび CCTL としての IBM CICS® Transaction Server for z/OS に関係するインス トール上の問題については、「*IMS V15* コミュニケーションおよびコネクション」 を参照してください。

図 13 に、DRA インターフェース、CCTL、および DBCTL の関係を示します。

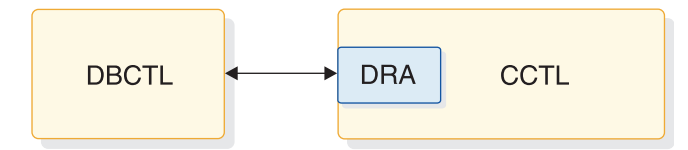

図 *13. DBCTL* への *DRA* インターフェース

DBCTL 定義の際には、データベース、PSB、バッファー・プールなどの CCTL 要 件を十分に考慮しなければなりません。DBCTL ステージ 1 定義の入力のサンプル については 461 [ページの『](#page-476-0)IMS DBCTL 環境』を参照してください。

### **CCTL** の準備

DRA 環境を使用可能にするには、CCTL を準備するステップが必要です。

以下の手順を実行します。

- 1. DRA 始動/ルーター・ルーチン (DFSPRRC0) が CCTL ロード・ライブラリー にあることを確認してください。このルーチンは、IMS 定義プロセスで作成さ れる IMS.SDFSRESL からコピーできます。あるいは、IMS.SDFSRESL を CCTL ステップ・ライブラリーに連結することも可能です。
- 2. DFSPZPxx ロード・モジュールが CCTL ロード・ライブラリーにあることを確 認してください。このロード・モジュールは DRA 始動テーブルです。 *xx* は、始動テーブル名の接尾部です。CCTL が DRA 初期設定要求で指定しま す。IMS 配布ライブラリー DLIB における DFSPZPxx のソース・コードは、 DFSPZP00 です。 DFSPZPxx に対するすべての修正が行われた後、IMS DLIBS を用いてアセンブルされます。デフォルトのロード・モジュール DFSPZP00 が、IMS.SDFSRESL にあります。このロード・モジュールには、必

要な DRA 初期設定パラメーターのうち、2 つを除くすべてのパラメーターの デフォルトが含まれています。どのデフォルトも、初期設定 (INIT) 要求自体で 他の値にオーバーライドできます。

DRA コードの残りの部分は、DFSPRRC0 によって動的に割り振られるいずれ かのロード・ライブラリーになければなりません。 このロード・ライブラリー の DDNAME と DSNAME は、始動テーブルか初期設定要求で指定されま す。 デフォルトの DSNAME は IMS.SDFSRESL です。IMS 定義プロセスで は、すべての DRA コードがこれに入れられるからです。

関連資料**:** DFSPZP00 のサンプル・ソース・コードと、DFSPRP マクロで指定する パラメーターについては、 1188 ページの『CCTL [領域のデータベース・リソー](#page-1203-0) [ス・アダプター始動テーブル』を](#page-1203-0)参照してください。

## **ACF/VTAM** 端末のための **IMS ETO** サポートの使用可能化

IMS 拡張端末オプション・サポート (IMS ETO サポート) では、少なくとも 1 つ のユーザー記述子と 1 つのログオン記述子が必要です。 関連資料: 1008 ページの『IMS PROCLIB [データ・セットの](#page-1023-0) DFSDSCMx メンバー』

1023 ページの『IMS PROCLIB [データ・セットの](#page-1038-0) DFSDSCTy メンバー』

### **ETO** 記述子

システムで ETO サポートを使用可能にするには、1 つの選択として、IMS が ETO 記述子を作成するように、システム定義時に要求しておく方法があります。そ れには、IMSCTRL マクロの ETOFEAT キーワードを使用します。

記述子には、動的セッションの確立に必要な、端末装置とユーザーについての情報 が入れられます。次の 4 タイプの記述子があります。

ログオン

MFS 装置

### **MSC**

ユーザー

システム定義で作成された記述子は、IMS.PROCLIB データ・セットにある DFSDSCMx メンバーに入っています。後で、同じステージ 1 入力デックを使って システム定義をやり直すと、DFSDSCMx メンバーは上書きされます。TSO または z/OS ユーティリティーを使用して記述子を作成する場合には、その記述子を DFSDSCTx メンバーに入れることにより、DFSDSCMx メンバーの置き換え時に記 述子が消失するのを回避してください。システム定義時に作成され、DFSDSCMx に入っている記述子は、TSO または z/OS ユーティリティーで更新できます。

DFSDSCMx の接尾部は、常に中核の接尾部です。DFSDSCTy のデフォルト接尾部 は 0 ですが、DSCT= JCL パラメーターで他の文字を指定することもできます。記 述子ステートメントはいずれも、80 文字の長さでなければなりません。指定内容 は、すべて大文字に変換されます。 関連タスク:

☞ 拡張端末オプションの管理 ([コミュニケーションおよびコネクション](http://www.ibm.com/support/knowledgecenter/SSEPH2_15.1.0/com.ibm.ims15.doc.ccg/ims_eto_admin.htm#ims_eto_admin)) 関連資料:

528 [ページの『](#page-543-0)IMSCTRL マクロ』

■ [トランザクション・マネージャー出口ルーチン](http://www.ibm.com/support/knowledgecenter/SSEPH2_15.1.0/com.ibm.ims15.doc.err/ims_tmexitroutines.htm#tmexitroutines) (出口ルーチン) 1008 ページの『IMS PROCLIB [データ・セットの](#page-1023-0) DFSDSCMx メンバー』

### **ETO** 記述子定義の規則

ETO 記述子を定義するときは以下の規則に従います。

- v キーワード相互間、あるいはパラメーター・セット相互間の区切りには、1 つ以 上のブランクを使用してください。
- v キーワードとそのパラメーターの内部にブランクを挿入してはなりません。
- v キーワードと関連パラメーターの区切りには、等号 (=) を使用します。
- v キーワードは簡略化できません。
- 1 つのキーワードに複数のパラメーターがある場合、そのパラメーター相互間は コンマで区切ります。
- v 各キーワードには、少なくとも 1 つのパラメーターを指定します。
- v 個々の記述子ごとに使用できるレコード数は、512,000 までです (コメントを除 く)。

キーワードと関連パラメーター・セットは、次のステートメントに継続することが できます。ただし、最初のステートメントの末尾にも、次のステートメントのパラ メーターの先頭にも、ブランクがあってはなりません。継続ステートメントは、1 から 10 桁目に同じ記述子タイプと名前をもち、パラメーター指定の続きは 12 桁 目から始まります。キーワードを指定する場合には、それに伴うパラメーターも必 ず指定しなければなりません。キーワードの直後にブランクやコンマがあると、無 効と見なされます。

複数のパラメーターをサポートするキーワードで、しかも最初のパラメーターのみ が指定されている場合、括弧はなくてもかまいません。それ以外の場合は、括弧が 必須です。

キーワードに定位置パラメーターがある場合に、省略した定位置パラメーターの後 に別のパラメーターを指定するときは、コンマを使用できます。次に、有効な使用 例を示します。

LTERMA=(ABC,,1)

LTERMA には定位置パラメーターがあります。これは正しい指定例です。

以下に、無効な例を示します。

LTERMB=(ABC,,1,) OPTIONS=(TRANSRESP,) OPTIONS=(,SYSINFO)

LTERMB の例は、コンマの後にパラメーターを入れる必要があるため、無効です。 OPTIONS の例も、両方とも無効です。このキーワードには定位置パラメーターは ありません。

### **ETO** 記述子のオーバーライド

記述子が DFSDSCTy と DFSDSCMx の両方で定義されている場合、 DFSDSCTy メンバーの記述子が DFSDSCMx メンバーの記述子をオーバーライドします。

メッセージは出されません。

1 つの記述子が同じメンバーで複数回定義されていると、エラー・メッセージ DFS3661 が出されます。 IMS が使用するのは、最後に定義された記述子です。 同 じ記述子が DFSDSCTy メンバーで一度定義され、さらに DFSDSCMx メンバーで 1 回以上定義されている場合、 DFSDSCTy メンバーの記述子が使用され、エラ ー・メッセージは出されません。

## ログオン記述子

ログオン記述子は、ログオン・セッションを設定した端末の物理的特性についての 情報を IMS に提供します。

システム定義で ETO 記述子の作成を要求すると、VTAM の TYPE および TERMINAL マクロ・セットごとにログオン記述子が作成されます。

IMS はシステム定義中にデフォルトのログオン記述子も作成します。これは、その タイプの最大多数の端末に固有の特性を定義する TYPE および TERMINAL マク ロ・ステートメントを反映しています。

デフォルトのログオン記述子では表現できない端末については、IMS は、固有のロ グオン記述子を作成します。

IMS は、以下の端末タイプには ETO ログオン記述子を作成しません。

- 1 次または 2 次 MTO として定義されている端末
- v XRF ISC リンクとして定義されている LUTYPE6 端末

IMS が作成する固有のログオン記述子を維持して使用することも、それらを破棄す ることもできます。固有のログオン記述子を破棄するために、以下を実行できま す。

- v それらの端末を、デフォルトのログオン記述子に基づいて操作する
- v 独自のインストール・デフォルト・ログオン記述子を 1 つ以上作成して、個々 の端末にログオンするために必要な記述子を選択するためのインストール・ログ オン出口ルーチン (DFSLGNX0) をコーディングする

システム定義プロセスでは、装置タイプごとに最大 37 のログオン記述子が作成さ れます。各記述子のデフォルトの接尾文字は 0 です。記述子のこの最後の 1 文字 によって、名前が固有であることが保証されます。この文字は、最も一般的な記述 子ではブランクです。ついで、0 から 9、A から Z が使用されるので、全部で 37 通りの記述子が作成可能です。

最も一般的な 37 個の端末定義とも一致しない端末定義があると、1 桁目にアスタ リスクが挿入され、ステートメントの以後の各桁が 1 桁ずつ右寄せされて、コメン ト・ステートメントに変えられます。

システム定義中に作成されるユーザー記述子は、静的に定義されている LTERM 名 が原因でエラー・メッセージが出ないように、すべてコメント・ステートメントと して作成されます。

一般に、異なる LU タイプとオプション構成ごとに 1 つずつの総称的なログオン 記述子が存在します。 記述子は作成されると、同じ LU タイプとオプション構成 についてのログオンを、いくつでもサポートできます。

ログオン記述子の形式は次のとおりです。

L Descriptor name Parm(1) Parm(2) Parm(3) L Descriptor name Parm(4) Parm(5) Parm(n)

1 つの記述子に必要なすべてのパラメーターが、1 つのレコードには収まらないこ とがあります。その場合は、同じ記述子名をもつ複数のレコードを使用して、記述 子を定義します。

関連タスク:

■■ ログオン記述子の作成 ([コミュニケーションおよびコネクション](http://www.ibm.com/support/knowledgecenter/SSEPH2_15.1.0/com.ibm.ims15.doc.ccg/ims_eto_descs_logon.htm#ims_eto_descs_logon))

### **MFS** 装置記述子

静的に定義された端末とは異なる特性をもつ端末が動的に追加されるとき、 MFS 装置記述子を使用すれば、その特性を定義することができます。

MFS 装置記述子は、MFS 装置特性テーブル (DCT) ユーティリティーによって使 用されます。 このユーティリティーは、DCT にある画面情報 (例えば、3270 画面 サイズと機能情報) を更新し、システム定義なしで新しい MFS デフォルト形式を 作成します。

関連資料**:** MFS DCT ユーティリティーの使用法について詳しくは、「*IMS V15* シ ステム・ユーティリティー」を参照してください。

### **MFS** 装置記述子の形式

MFS 装置記述子の形式は、次のとおりです。 D Descriptor name Parm(1) Parm(2) Parm(3)

### **MFS** 装置記述子パラメーター

MFS 装置記述子でサポートされるパラメーターには、TYPE=、SIZE=、および FEAT= の 3 つがあります。

#### **MFS** 装置記述子の例

Col Col 1 12 D TYPE=3270-A04 SIZE=(43,80) FEAT=IGNORE

詳しくは、 645 ページの『IMS [プロシージャーのパラメーターについての説明』](#page-660-0) のパラメーターの説明を参照してください。

## **MSC** 記述子

MSC 記述子は、リモート NAME マクロを、システム定義中に定義された MSC リンクに関連付けます。

システム定義時における記述子の作成を ETOFEAT で指定しておくと、MSNAME マクロ・ステートメントごとに 1 つの MSC 記述子が作成されます。

### **MSC** 記述子の形式

MSC 記述子の形式は次のとおりです。

M Link name name1 name2 name*n*

MSC 記述子には、記述子名でなくリンク名が指定されます。 リンク名とは、リト リーブされる記述子の名前です。 名前パラメーターには、リンク名によりアクセス できる任意の有効なリモート LTERM 名を指定してください。1 つのリンク名に必 要なすべてのパラメーターが、1 つのレコードには収まらないことがあります。 そ の場合は、同じリンク名をもつ複数のレコードを使用して、記述子を定義してくだ さい。

## **MSC** 記述子パラメーター

MSC 記述子でサポートされるパラメーターは、次のとおりです。

#### **descriptor type**

記述子が MSC (M) タイプであることを指定します。

#### **descriptor name**

MSNAME マクロにあるリンク名を指定します。

#### **remote LTERM name**

リモート IMS システムで定義された物理端末と関連付けられている論理端末の 名前を指定します。

## ユーザー記述子

ユーザー記述子も、システム定義時に ETO サポートのために作成される記述子で す。ノード・ユーザー記述子は、本質的にはマイグレーション・エイドで、特定端 末に関連するメッセージ・キューとオプションを、マイグレーション中、無変更の ままにすることができます。

ユーザー記述子も、システム定義時に ETO サポートのために作成される記述子で す。次の 3 タイプのユーザー記述子があります。

- DFSUSER
- Node
- お客さま作成

ノード・ユーザー記述子は、本質的にはマイグレーション・エイドで、特定端末に 関連するメッセージ・キューとオプションを、マイグレーション中、無変更のまま 使用できるようにします。しかし、ノード・ユーザー記述子からは、出力セキュリ ティーは得られません。

関連資料**:** ユーザー記述子の形式の詳細については、「*IMS V15* コミュニケーショ ンおよびコネクション」を参照してください。

ユーザー記述子は、個々の VTAM TERMINAL マクロ・ステートメントまたは VTAMPOOL SUBPOOL マクロ・ステートメントから生成されます。 VTAM TERMINAL マクロ・ステートメントから作成された記述子 (例えば、ノード・ユー ザー記述子) は、端末と同じ名前になります。 VTAMPOOL SUBPOOL マクロ・ ステートメントから作成される記述子は、サブプールと同じ名前になります。

IMS システム定義時に SUBPOOL マクロ・ステートメントから作成されるユーザ ー記述子では、応答オプション (TRANSRESP、NORESP、FORCRESP) を設定する ことはできません。これは、応答オプションが、TERMINAL ステートメントで静 的定義されるためです。 SUBPOOL ステートメントから作成されるユーザー記述子 には、そのシステムに適した応答オプションを追加する必要があります。

### **DFSUSER** 記述子

ETO 記述子の作成を IMS に要求すると、IMS はただ 1 つ、デフォルト・ユーザ ー記述子の DFSUSER を作成します。ここには、デフォルトのユーザー特性が定義 されています。 DFSUSER 記述子の内容は、最も一般的なユーザー・オプション・ セットです。 ほかに使用可能なユーザー記述子がないとき、IMS はサインオン要 求を受けると、この記述子を用いてユーザー・キュー構造とメッセージ・キュー構 造を動的に作成します。メッセージ・キュー名はユーザー ID と同じです。 DFSSGNX0 サインオン出口ルーチンを通じてキュー名やその他のオプションを追加 するのにも、DFSUSER を使用できます。

関連資料**:** DFSSGNX0 出口ルーチンの使用法について詳しくは、「*IMS V15* 出口 ルーチン」を参照してください。

推奨事項**:** ETO へのマイグレーションが完了した後は、ほとんどのユーザーに DFSUSER 記述子を使用してください。

#### ノード・ユーザー記述子

ノード・ユーザー記述子は、システム定義時に作成されます。IMSシステム定義に 含まれる各端末につき、1 つずつ作成されます。ノード・ユーザー記述子は、たと え DFSUSER オプションと一致していても作成されますが、並列セッション・サポ ート用に定義された ISC 端末の場合は例外です。

### お客さま作成のユーザー記述子

お客さま作成のユーザー記述子は、お客さまが独自の基準を満たすように設計した ユーザー記述子です。 お客さま作成のユーザー記述子の名前は、ユーザー ID と同 じです。

#### ユーザー記述子の形式

ユーザー記述子の形式は、お客さま作成、ノード、DFSUSER のどれにも共通で、 次のとおりです。

U username parm1 parm2 parmn

U は、記述子タイプ (USER) であり、Username は DFSUSER、ユーザー ID、また はお客様提供の TERMINAL または SUBPOOL マクロ・ステートメントの名前フ ィールドからのノード・ユーザー名です。

parm (1...n) には、パラメーター ASOT=、LTERM=、OPTIONS=、 AUTLGN=、AUTLMOD=、AUTLDESC=、および AUTLID= のいずれかを使用で きます。

## ハッシュ・テーブル・スロット数の指定

静的に定義されたリソースに対して IMS が作成するハッシュ・テーブル・スロッ トの数は、リソースの総数によって決まります。スロットは追加で指定することが できます。

静的に定義されたリソース (例えば、LTERM、物理端末、ユーザー) に対して IMS が作成するハッシュ・テーブル・スロットの数は、リソースの総数の 8 分の 1 で す。動的に作成されるリソース (会話、LTERM、物理端末、ユーザー) のためにス ロットの追加を要求するときは、原則として、動的リソースの推定総数の 8 分の 1 を目安にします。この値は調整しなければならないことがあります。特定のハッシ ュ・テーブルに対するスロット数の設定については、 793 [ページの『](#page-808-0)IMS プロシ [ージャー』、](#page-808-0)および 761 ページの『DCC [プロシージャー』の](#page-776-0) LHTS、NHTS、お よび UHTS の各パラメーターに関する項を参照してください。

### **HALDB** 区画選択処理

DL/I 呼び出しの処理を単一 HALDB 区画あるいは HALDB 区画の範囲に制限す ることができます。このためには、制御ステートメントを渡すために DD 名 DFSHALDB を指定した DD ステートメントを使用します。DFSHALDB は、バッ チ・ジョブ、BMP (バッチ・メッセージ処理従属オンライン領域)、または JBP (Java バッチ処理従属オンライン領域) の JCL で供給する必要があります。

### **HALDB** 区画選択処理のための制御ステートメント

►► HALDB PCB= ( *nnnn* ,*ppppppp* ) *dddddddd* NUM=*yyy* ►◄

各 HALDB 制御ステートメントには、必要パラメーターが指定された PCB キーワ ードを組み込む必要があります。それぞれの制御ステートメントに必要なパラメー ターは 1 行ごとに入力し、同一行に継続して入力することはできません。複数の HALDB 制御ステートメントを入力できます。DB PCB 番号を重複させないでくだ さい。重複すると、最後に読み取られた制御ステートメントによって、前のステー トメントがオーバーライドされます。

HALDB 制御ステートメントが構文的に正しければ、テーブルに項目として記載さ れます。テーブル内の最大項目数は 20 です。それ以降読み込まれるすべてのステ ートメントは、既にテーブルに記載された項目の重複ステートメントでない限りは 構文的に正しくても無視され、U0201 異常終了となります。

### **HALDB** 区画選択処理のためのパラメーターの記述

*nnnn*

PSB で定義した DB PCB の相対番号としての DB PCB 番号。

### *dddddddd*

DB PCB のラベルまたは名前。

#### *ppppppp*

区画名。このパラメーターは必須です。

#### **NUM=***yyy*

この PCB の使用に限定されている、指定された区画から始まる連続した区画の 範囲。連続区画の範囲は、区画選択の順序として定義され、これは DFSHALDB ステートメントで指定された宛先区画から始まる、次の選択された区画です。次 の区画は、HALDB のために定義されたハイ・キー、または区画選択出口によ って定義された処理順序を使って決定されます。このパラメーターはオプション です。

以下の例では、HALDB 区画選択処理ステートメントの使用方法を示しています。

### 単一区画制限のための **DFSHALDB**

HALDB PCB=(4,POHIDKA) HALDB PCB=(PCBNUM2,POHIDJA)

### 範囲区画制限のための **DFSHALDB**

HALDB PCB=(3,PVHDJ5A,NUM=4) HALDB PCB=(PCBNUM7,PVHDJ5B,NUM=3)

### **HALDB** 区画選択処理で生成される報告書

HALDB 区画選択処理を使用すると、SYSHALDB データ・セット内に「HALDB Selective Partition Processing」という報告書が生成されます。この報告書には、発 行された制御ステートメントと、各ステートメントの受諾もしくはリジェクトの理 由が示されています。妥当性検査され、受け入れられた制御ステートメントについ ては、「Syntactically correct」と表示されます。次の表では、構文的に正しいステ ートメントに対して出される可能性があるその他のメッセージ、およびそれに付随 するメッセージを示しています。

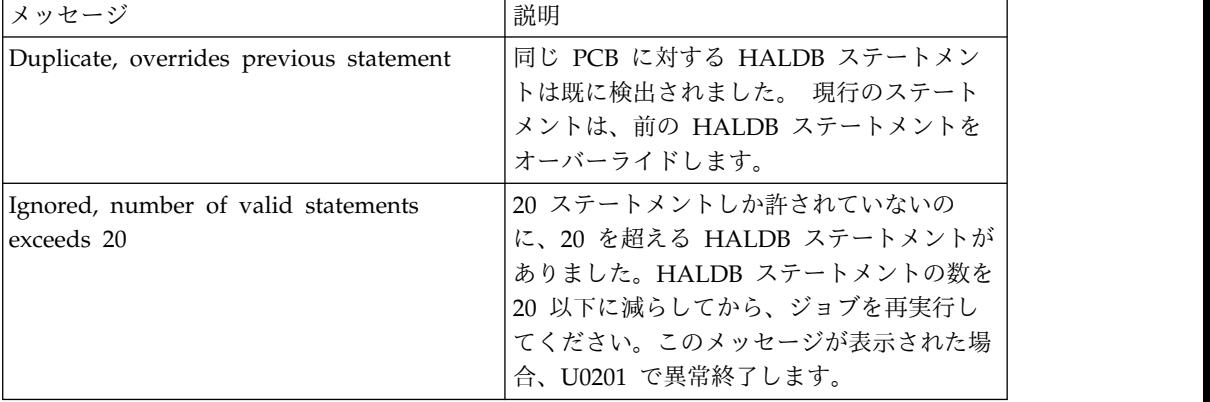

表 *33. HALDB* 区画選択処理で生成された報告書にあるメッセージ
| メッセージ                                     | 説明                                                                                                    |
|-------------------------------------------|----------------------------------------------------------------------------------------------------|
| NUM parameter must be non-zero<br>numeric | NUM キーワードで指定する区画範囲は、ゼ<br>ロでない 1 から 999 までの値でなければな<br>りません。                                                                            |
| NUM value exceeds three digits            | NUM キーワードで指定する区画範囲は、ゼ<br>ロでない 1 から 999 までの値でなければな<br>りません。                                                                            |
|                                           | An equal sign must follow NUM keyword   HALDB ステートメントで、NUM キーワー<br>ドの後には等号が続かなければなりません。<br>HALDB ステートメントに等号を追加してく<br>ださい。             |
| The NUM keyword is missing                | 区画名の後にコンマが検出されましたが、<br>NUM キーワードは存在しませんでした。<br>HALDB ステートメントの定位置パラメータ<br>ーの構文を検査するか、あるいは制限のため<br>の NUM キーワードと区画範囲を追加する<br>か、してください。   |
| NUM parameter is missing                  | NUM キーワードが検出されましたが、<br>NUM パラメーター値は存在しませんでし<br>た。HALDB ステートメントの定位置パラメ<br>ーターの構文を検査するか、あるいは制限の<br>ための NUM キーワードと区画範囲を追加<br>するか、してください。 |

表 *33. HALDB* 区画選択処理で生成された報告書にあるメッセージ *(*続き*)*

構文的に正しくない HALDB 制御ステートメント (処理されてリジェクトされたス テートメント) については、発行されるメッセージと説明を次の表に示していま す。

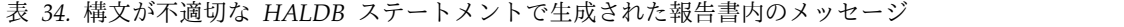

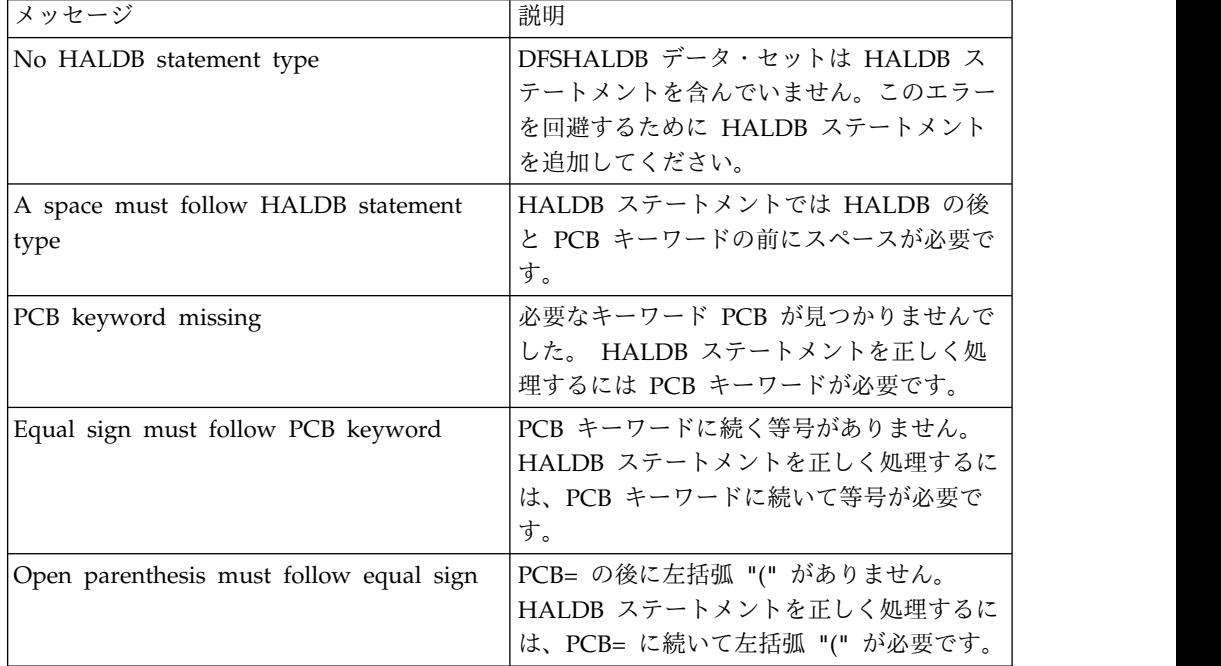

| メッセージ                                   | 説明                                                                                                    |
|-----------------------------------------|----------------------------------------------------------------------------------------------------|
| Second parameter may be missing         | HALDB 区画を指定する必要があります。区<br>画名を追加するか、あるいは定位置パラメー<br>ターの構文が正しいことを検証してくださ<br>い。                                 |
| First parameter exceeds four digits     | DB PCB 番号は 4 桁の値を超えることがで<br>きません。DB PCB 番号を正しいものに変更<br>してください。                                              |
| Delimiter is not a comma                | パラメーター値間のコンマが欠落していま<br>す。コンマは定位置パラメーターの区切り文<br>字として使用します。コンマを追加するか、<br>あるいは定位置パラメーターの構文が正しい<br>ことを検証してください。 |
| Partition name must start with an alpha | HALDB 区画名は英字で始まる必要がありま<br>す。区画名を追加するか、あるいは定位置パ<br>ラメーターの構文が正しいことを検証してく<br>ださい。                              |
| Delimiter is not a close parenthesis    | HALDB ステートメントで、右括弧 ")" が欠<br>落しています。 PCB パラメーターを括るよ<br>う右括弧 ")" を追加してください。                                  |
| Partition name exceeds seven characters | HALDB 区画名は 7 文字以下でなければな<br>りません。区画名を追加するか、あるいは定<br>位置パラメーターの構文が正しいことを検証<br>してください。                          |
| Invalid character in partition name     | HALDB 区画名に無効文字が含まれていま<br>す。区画名を追加するか、あるいは定位置パ<br>ラメーターの構文が正しいことを検証してく<br>ださい。                               |
| Statement contains all spaces           | HALDB ステートメントが欠落しています。<br>有効な HALDB ステートメントを追加して<br>ください。                                                   |
| Invalid statement input                 | HALDB ステートメントが見つかりました<br>が、完全なものではありません。HALDB ス<br>テートメントの構文および指定した定位置パ<br>ラメーターを検査してください。                  |
| Space must follow close parenthesis     | 右括弧 ")" の後にスペースが必要です。右括<br>弧 ")" の後にスペースを追加してください。                                                          |
| First parameter missing                 | PCB 番号またはラベルが欠落しています。<br>PCB 名またはラベルを追加するか、あるい<br>は定位置パラメーターの構文が正しいことを<br>検証してください。                         |
| Comma and part name missing             | HALDB ステートメントに PCB 番号かラベ<br>ルしかありません。区画名を追加するか、あ<br>るいは定位置パラメーターの構文が正しいこ<br>とを検証してください。                     |

表 *34.* 構文が不適切な *HALDB* ステートメントで生成された報告書内のメッセージ *(*続き*)*

| メッセージ                              | 説明                                                                                          |
|------------------------------------|---------------------------------------------------------------------------------------------|
| Partition name is missing          | HALDB ステートメントに HALDB 区画名<br>を指定する必要があります。区画名を追加す<br>るか、あるいは定位置パラメーターの構文が<br>正しいことを検証してください。 |
| Partition name starts with numeric | HALDB 区画名は英字で始まる必要がありま<br>す。区画名を追加するか、あるいは定位置パ<br>ラメーターの構文が正しいことを検証してく<br>ださい。              |
| First parameter must not be zero   | PCB 番号はゼロ以外の番号でなければなり<br>ません。DB PCB 番号にゼロ以外の番号を追<br>加してください。                                |
| Comment statement                  | HALDB ステートメントの 1 桁目にアスタ<br>リスクがあります。このステートメントはコ<br>メントとみなされ、スキップされます。                       |

表 *34.* 構文が不適切な *HALDB* ステートメントで生成された報告書内のメッセージ *(*続き*)*

すべてのステートメントの検証が済むと、ジョブは異常終了コード U0201 で異常終 了します。

## **JVM** 使用統計の取り込み

IMS を使用可能にして、IMS 従属領域内で実行される永続 Java 仮想マシン (JVM) の使用統計を収集できます。JVM 使用統計は、z/OS システム管理機能 (SMF) に タイプ 29、サブタイプ 2 レコードとして取り込まれます。

IMS で JVM 使用統計を収集できるようにするには、まず以下のすべての前提条件 が満たされていることを確認します。

- v IMS Universal JDBC ドライバーの最新バージョンがダウンロードされ、既存の すべての IMS Universal JDBC ドライバー・ファイルが最新バージョンのファ イルに置き換えられている。特に、imsudb.jar ファイルと imsutm.jar ファイ ルは最新バージョンを使用する必要があります。
- v SMF が z/OS にインストールされている。
- v z/OS 内の SMF パラメーター SYS1.PARMLIB(SMFPRMxx) の設定で、タイプ 29、 サブタイプ 2 のレコードを受け入れるように SMF が構成されている。

IMS は z/OS に照会を行って、SMF タイプ 29、サブタイプ 2 のレコードが取り 込まれることを確認します。取り込まれない場合、IMS は、そのレコードへの書き 込みを行うために SMF を呼び出すことはありません。

IMS で JVM 統計を収集できるようにするには、IMS PROCLIB データ・セットの DFSJVMEV メンバーで、または //STDENV DD ステートメントを使用して JVM 環境を構成する場合は、その DD ステートメントで参照されるシェル・スクリプト で、以下のパラメーターを指定します。

#### **JLEOPT=N**

永続 JVM が IMS 従属領域に使用されることを指定します。

#### **SMFINTERVAL**

JVM 統計の記録に使用される時間間隔をミリ秒で指定します。6000 が推奨 値です。

## **SMF** タイプ **29**、サブタイプ **2** レコードのフォーマット

JVM 使用統計は、z/OS システム管理機能 (SMF) にタイプ 29、サブタイプ 2 レ コードとして取り込まれます。SMF レコードは、SMF ヘッダー、BPE ヘッダー、 および JVM 使用統計の 3 つの主要セクションで構成されます。

BPESMF29 マクロには、SMF タイプ 29 と BPE ヘッダーの両方の DSECT が含 まれています。SMF ヘッダー内の smf29bhs フィールドには、SMF 29 レコードの 先頭から BPE ヘッダーまでのオフセットが含まれています。

DFSJSMF マクロには、JVM 使用統計の DSECT が含まれています。SMF ヘッダ ー内の smf29sts フィールドには、SMF 29 レコードの先頭から JVM 使用統計ま でのオフセットが含まれています。

次の表では、SMF 29、サブタイプ 2 のレコードの各セクションのフィールドにつ いて説明します。

| 名前       | 長さ             | タイプ    | 説明                                |
|----------|----------------|--------|-----------------------------------|
| smf29len | 2              | バイナ    | レコード長                             |
|          |                | $1) -$ |                                   |
| smf29seg | $\overline{2}$ | バイナ    | セグメント記述子                          |
|          |                | リー     |                                   |
| smf29flg | $\mathbf{1}$   | バイナ    | システム標識フラグ:                        |
|          |                | リー     | • x'80' - 予約済み                    |
|          |                |        | • x'40' - 使用されているサブタイプ            |
|          |                |        | • x'20' - 予約済み                    |
|          |                |        | • x'10' - MVS/SP バージョン 4 以上       |
|          |                |        | • x'08' – MVS/SP バージョン 3          |
|          |                |        | • x'04' - MVS/SP バージョン 2          |
|          |                |        | • $x'02' - VS2$                   |
|          |                |        | • x'01' - 予約済み                    |
| smf29rty | 1              | バイナ    | レコード・タイプ (10 進数 29 または x'1D')     |
|          |                | リー     |                                   |
| smf29tme | $\overline{4}$ | バイナ    | レコードが SMF バッファーに移された午前 0 時からの経    |
|          |                | リー     | 過時間 (1/100 秒単位)                   |
| smf29dte | $\overline{4}$ | パック    | レコードが SMF バッファーに移された日付 (パック 10    |
|          |                |        | 進数)                               |
| smf29sid | $\overline{4}$ | EBCDIC | システム識別                            |
| smf29ssi | 4              | EBCDIC | サブシステム ID                         |
| smf29sty | 2              | バイナー   | レコード・サブタイプ。SMF タイプ 29、サブタイプ 2 の   |
|          |                | 1      | レコードのサブタイプ・コードは SMF29 STY 002 です。 |

表 *35. SMF* タイプ *29* ヘッダー *- BPESMF29 DSECT*

表 *35. SMF* タイプ *29* ヘッダー *- BPESMF29 DSECT (*続き*)*

| 名前       | 長さ             | タイプ    | 説明                         |
|----------|----------------|--------|----------------------------|
| smf29trn | 2              | バイナ    | このレコード内のトリプレットの数           |
|          |                | リー     |                            |
| $\ast$   | $\overline{2}$ |        | 予約済み                       |
| smf29bhs | 4              | バイナ    | レコードの先頭から BPE ヘッダーまでのオフセット |
|          |                | $1) -$ |                            |
| smf29bhl | 2              | バイナ    | BPE ヘッダーの長さ                |
|          |                | リー     |                            |
| smf29bhn | 2              | バイナ    | BPE ヘッダーの数                 |
|          |                | $1) -$ |                            |
| smf29sts | $\overline{4}$ | バイナ    | レコードの先頭からサブタイプ固有セクションまでのオフ |
|          |                | リー     | セット                        |
| smf29stl | 2              | バイナ    | サブタイプ固有セクションの長さ            |
|          |                | リー     |                            |
| smf29stn | 2              | バイナ    | サブタイプ固有セクションの数             |
|          |                | リー     |                            |
|          |                |        |                            |

表 *36. BPE* ヘッダー *- BPESMF29\_BPEHDR DSECT*

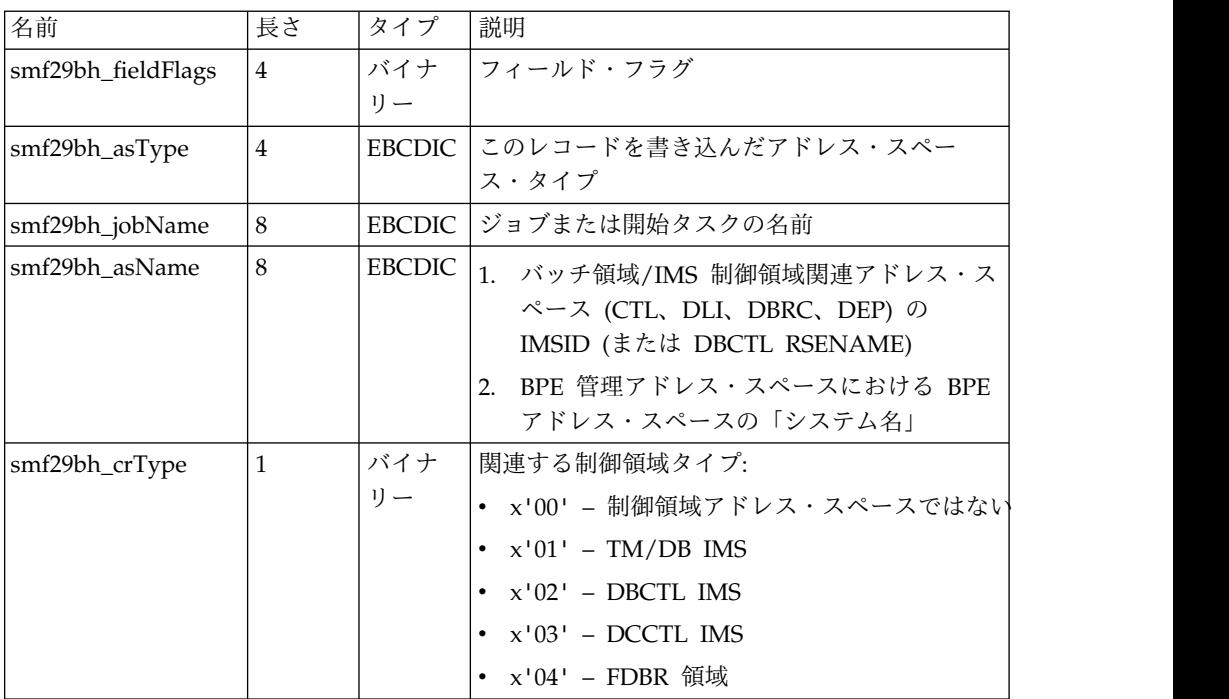

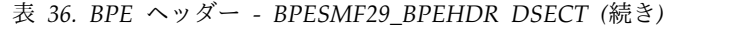

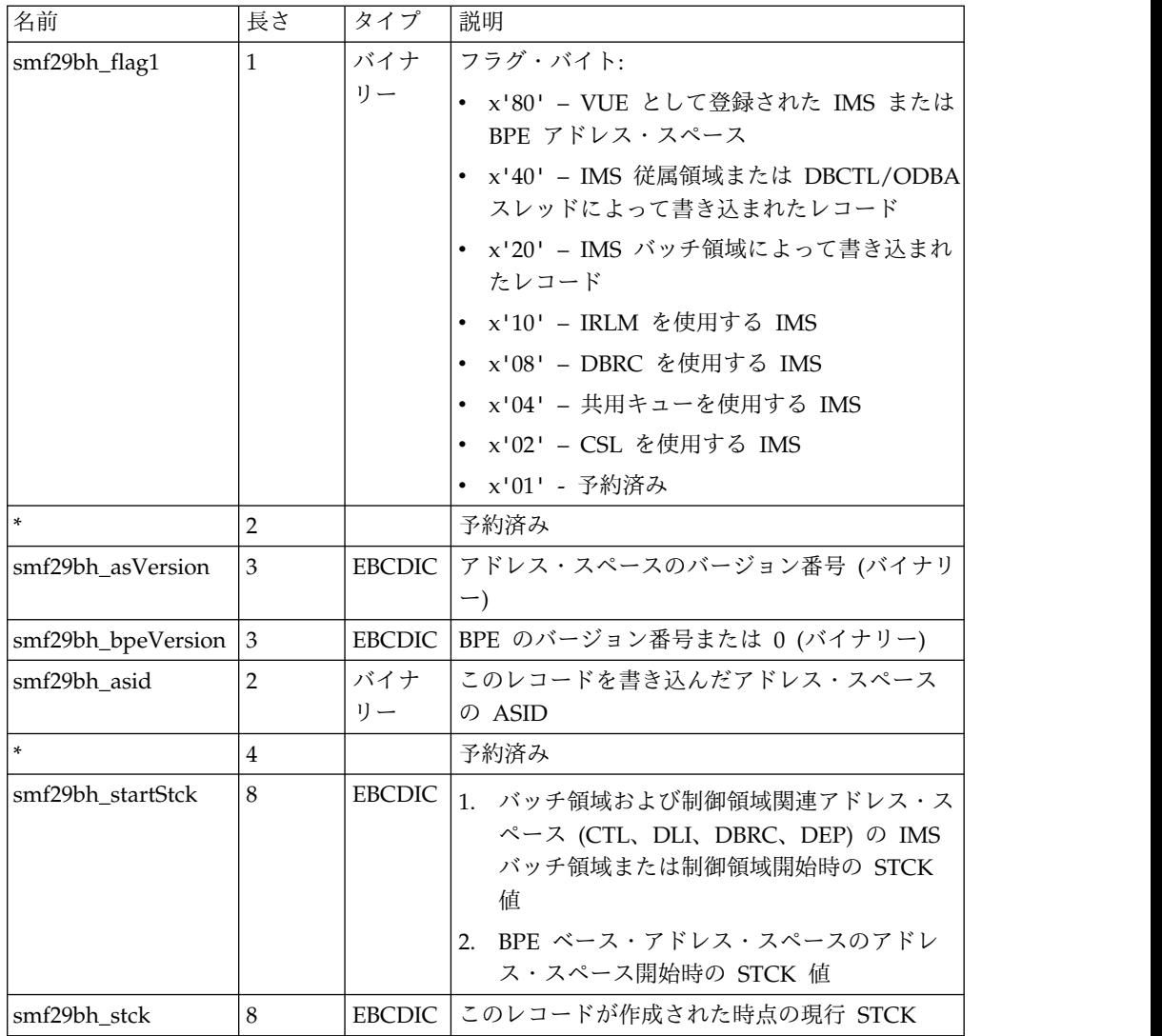

表 37 では、レコードの先頭からのオフセット SMF29STS におけるサブタイプ 2 レ コードの自己定義「トリプレット」セクションについて説明します。これらのトリ プレットは、レコード内の後続のセクションのオフセット、長さ、および数を定義 します。

表 *37.* 自己定義トリプレット

| 名前                     | 長さ             | タイプ   | 説明                               |
|------------------------|----------------|-------|----------------------------------|
| SMF29SDS_TRIPLETS      | 2              | バイナリー | トリプレットの数                         |
| $\ast$                 | $\overline{2}$ | バイナリー | 予約済み                             |
| <b>SMF29SDS_OFFIRS</b> | 4              | バイナリー | Java ランタイム・セ<br>クションまでのオフ<br>セット |
| SMF29SDS_LENJRS        | $\overline{2}$ | バイナリー | Java ランタイム・セ<br>クションの長さ          |
| SMF29SDS_NUMJRS        | $\overline{2}$ | バイナリー | Java ランタイム・セ<br>クションの数           |

表 *37.* 自己定義トリプレット *(*続き*)*

| 名前                     | 長さ | タイプ   | 説明                             |
|------------------------|----|-------|--------------------------------|
| SMF29SDS OFFGCS        | 4  | バイナリー | GC ランタイム・セ<br>クションまでのオフ<br>セット |
| <b>SMF29SDS LENGCS</b> |    | バイナリー | GC ランタイム・セ<br>クションの長さ          |
| SMF29SDS NUMGCS        |    | バイナリー | GC ランタイム・セ<br>クションの数           |

表 38 では、JVM の使用情報を含むサブタイプ 2 レコードの Java ランタイム・ セクションについて説明します。サブタイプ 2 レコードには複数の Java ランタイ ム・セクションを含めることができ、そのレコード内の Java ランタイム・セクシ ョンの数は SMF29SDS NUMJRS フィールドによって定義されます。

表 *38. Java* ランタイム・セクションのフィールド

| 名前                | 長さ             | タイプ           | 説明                    |
|-------------------|----------------|---------------|-----------------------|
| SMF29JRS_FDFLAGS  | $\overline{4}$ | バイナリー         | フィールド・フラグ             |
| SMF29JRS_NAME     | 80             | <b>EBCDIC</b> | フォーマット済み<br>IVM 名     |
| SMF29JRS_STRTTME  | 8              | バイナリー         | 開始時刻 (ミリ秒単<br>位)      |
| SMF29JRS_UPTIME   | 8              | バイナリー         | アップタイム (ミリ<br>秒単位)    |
| SMF29JRS_GCPOLCY  | 40             | <b>EBCDIC</b> | ガーベッジ・コレク<br>ション・ポリシー |
| SMF29JRS_PEAKTHRD | $\overline{4}$ | バイナリー         | ピーク時の存続スレ<br>ッド数      |
| SMF29JRS_CURRTHRD | $\overline{4}$ | バイナリー         | 現在の存続スレッド<br>数        |

表 39 では、JVM のガーベッジ・コレクション情報を含むサブタイプ 2 レコード のガーベッジ・コレクター・セクションについて説明します。サブタイプ 2 レコー ドには複数のガーベッジ・コレクター・セクションを含めることができ、そのレコ ード内のガーベッジ・コレクター・セクションの数は SMF29SDS\_NUMGC フィールド によって定義されます。

表 *39.* ガーベッジ・コレクター・セクションのフィールド

| 名前                | 長さ | タイプ           | 説明        |
|-------------------|----|---------------|-----------|
| SMF29GCS FDFLAGS  | 4  | バイナリー         | フィールド・フラグ |
| SMF29GCS NAME     | 40 | <b>EBCDIC</b> | ガーベッジ・コレク |
|                   |    |               | ター名       |
| SMF29GCS NUMCOLLS | 8  | バイナリー         | コレクションの総数 |
| SMF29GCS COLLTME  | 8  | バイナリー         | コレクションの累積 |
|                   |    |               | 経過時間の概算   |

| 名前                   | 長さ | タイプ   | 説明                              |
|----------------------|----|-------|---------------------------------|
| SMF29GCS_MEMFREED    | 8  | バイナリー | 解放されたメモリー<br>量の累計(バイト単          |
|                      |    |       | 位)                              |
| SMF29GCS NUMCOMPCS 8 |    | バイナリー | 実行された圧縮の累<br>積合計回数              |
| SMF29GCS HEAPUSED    | 8  | バイナリー | 使用されたヒープ・<br>メモリーの量 (バイト<br>単位) |

表 *39.* ガーベッジ・コレクター・セクションのフィールド *(*続き*)*

# 第 **7** 章 **z/OSMF** を使用する **IMS** リソースのプロビジョン

GitHub からダウンロードできる IBM z/OS Management Facility (z/OSMF) ワ ークフローを使用して、z/OS で IMS DB/TM システムや高速機能 DEDB データ ベースなどの IMS リソースを素早くプロビジョンできます。

IMS は、GitHub を介して IMS リソースのワークフローを提供します。ワークフ ローをダウンロードし、z/OS 環境の z/OSMF から使用できるようにした後、IMS リソースを簡単にプロビジョンできます。

z/OSMF のクラウド・プロビジョニング機能が使用可能になっている場合、zCloud 環境で IMS リソースのプロビジョンに使用できるワークフローからテンプレート を作成できます。

リソース・タイプごとの .zip ファイルには、README ファイル、およびワークフ ローを構成する XML ファイルとプロパティー・ファイルが含まれています。

[IMS-zOSMF-Workflows](http://github.com/zsystems/IMS-zOSMF-Workflows) で GitHub から、使用可能なリソース・ワークフローごと の .zip ファイルをダウンロードできます。

z/OSMF z/OSMF およびクラウド・プロビジョニング機能の資料は、[z/OS:](http://www.ibm.com/support/knowledgecenter/search/IBM%20z%2FOS%20Management%20Facility?scope=SSLTBW) IBM z/OS [Management](http://www.ibm.com/support/knowledgecenter/search/IBM%20z%2FOS%20Management%20Facility?scope=SSLTBW) Facility にあります。

### **IMS DB/TM** システムのプロビジョン

IMS で GitHub を介して提供される IBM z/OS Management Facility ワークフロ ーを使用して、IMS DB/TM システムをプロビジョンできます。

プロビジョニングのワークフローでは、IMS は IMS DB/TM システムをプロビジ ョン解除するワークフローも提供します。

ワークフローは、複数の XML ファイルと 1 つのプロパティー・ファイルで構成さ れます。

- 1. GitHub の IMS-zOSMF-Workflows リポジトリーから、必要なワークフローを 含む圧縮フォルダー (.zip ファイル) をダウンロードし、内容をローカル・ディ レクトリーに抽出します。
- 2. ワークフローの詳細について、.zip ファイルに入っている README を確認し ます。
- 3. 抽出したファイルを、z/OSMF インスタンスから使用できる z/OS 上のデー タ・セットまたはディレクトリーに転送します。
- 4. z/OSMF ウェルカム・ページで、左側のナビゲーション・ペインから 「**Workflows**」を選択します。
- 5. 「**Create a workflow**」を選択し、ワークフロー・ファイルやその他の初期情報 (ユーザー名など) の場所を指定します。

6. ワークフローのステップが z/OSMF インターフェースに表示されたら、各ステ ップに必要な情報を提供して、各ステップを開始できます。 一部のステップで は、ステップを展開して、サブステップから開始する必要があります。

ステップを完了して、IMS システムがプロビジョンされた後、IMS インストール検 査プログラム (IVP) を実行して、ニーズに合わせたシステムの調整を完了します。 関連概念:

☞ z/OS: IBM z/OS [Management](http://www.ibm.com/support/knowledgecenter/search/IBM%20z%2FOS%20Management%20Facility?scope=SSLTBW) Facility 関連資料:

[IMS-zOSMF-Workflows](http://github.com/zsystems/IMS-zOSMF-Workflows)

# 高速機能 **DEDB** データベースのプロビジョン

IMS で GitHub を介して提供される IBM z/OS Management Facility ワークフロ ーを使用して、IMS 高速機能 DEDB データベースをプロビジョンできます。

プロビジョニングのワークフローでは、IMS は DEDB データベースをプロビジョ ン解除するワークフローも提供します。

ワークフローは、複数の XML ファイルと 1 つのプロパティー・ファイルで構成さ れます。

- 1. GitHub の IMS-zOSMF-Workflows リポジトリーから、必要なワークフローを 含む圧縮フォルダー (.zip ファイル) をダウンロードし、内容をローカル・ディ レクトリーに抽出します。
- 2. ワークフローの詳細について、.zip ファイルに入っている README を確認し ます。
- 3. 抽出したファイルを、z/OSMF インスタンスから使用できる z/OS 上のデー タ・セットまたはディレクトリーに転送します。
- 4. z/OSMF ウェルカム・ページで、左側のナビゲーション・ペインから 「**Workflows**」を選択します。
- 5. 「**Create a workflow**」を選択し、ワークフロー・ファイルやその他の初期情報 (ユーザー名など) の場所を指定します。
- 6. ワークフローのステップが z/OSMF インターフェースに表示されたら、各ステ ップに必要な情報を提供して、各ステップを開始できます。 一部のステップで は、ステップを展開して、サブステップから開始する必要があります。

関連概念:

**EXECUTE:** z/OS: IBM z/OS [Management](http://www.ibm.com/support/knowledgecenter/search/IBM%20z%2FOS%20Management%20Facility?scope=SSLTBW) Facility 関連資料:

[IMS-zOSMF-Workflows](http://github.com/zsystems/IMS-zOSMF-Workflows)

# 第 **8** 章 **CQS** の定義および調整

Common Queue Server (CQS) の定義および調整の作業には、マクロ、プロシージ ャー、および他のシステム指向情報の処理が含まれます。

このトピックにはプロダクト・センシティブ・プログラミング・インターフェース 情報が含まれています。

## **CQS** による複数クライアントのサポート

単一の CQS アドレス・スペースは、同一の z/OS イメージ上で 32 個もの異なる クライアントをサポートすることができます。

1 つの CQS アドレス・スペースで複数のクライアントをサポートすることができ ます。クライアントの例は IMS および RM です。

CQSCONN 要求を使用することによって、1 つの CQS を介して、同一の z/OS イメージ上で 32 個もの異なるクライアントをカップリング・ファシリティー構造 に接続することができます。例えば、32 個もの異なる IMS 制御領域が IMS PROCLIB データ・セットの DFSSQxx メンバー内で同じ CQS=xxx パラメーター を指定することができます。IMS は、CQS アドレス・スペースが現在アクティブ でなければ、それを開始します。CQS がアクティブになっている場合、IMS はそ のアクティブな CQS アドレス・スペースで登録を行い、追加の CQS アドレス・ スペースを開始することはしません。同じ CQS を指定する IMS または RM の数 が 32 を超えないようにしてください。

### **CQS** 接続の構造サイズの定義

CQS 構造のサイズを定義するには、z/OS CFRM ポリシーの INITSIZE および SIZE パラメーターを使用します。

CQS が接続する構造のサイズは、INITSIZE (構造の初期サイズ) および SIZE (構造 の最大サイズ) パラメーターを定義することによって、CFRM ポリシー内に定義す ることができます。この INITSIZE の値に対して十分なフリー・スペースが存在し ない場合、構造のサイズは、カップリング・ファシリティー内の使用可能スペース のサイズになります。

CFRM ポリシーに定義する構造サイズを決定するには、System z ® CFSizer (Coupling Facility Structure Sizer Tool) を使用できます。CFSizer は、ユーザー から提供される入力データを基に構造サイズを計算する Web ベース・アプリケー ションです。CFSizer は、System z [カップリング・ファシリティー構造サイズ決定](http://www.ibm.com/systems/support/z/cfsizer/) [支援ツール](http://www.ibm.com/systems/support/z/cfsizer/) (CFSizer) Web ページで入手できます。

z/OS 構造変更プロセスを使用して、構造サイズを変更したり、既に定義された構 造内のオブジェクトを再配布したりすることができます。詳しくは、CQS [における](http://www.ibm.com/support/knowledgecenter/SSEPH2_15.1.0/com.ibm.ims15.doc.sag/system_admin/ims_usingstructurealterforcqs.htm#ims_usingstructurealterforcqs) [構造変更の使用](http://www.ibm.com/support/knowledgecenter/SSEPH2_15.1.0/com.ibm.ims15.doc.sag/system_admin/ims_usingstructurealterforcqs.htm#ims_usingstructurealterforcqs) (システム管理)を参照してください。

## リソース構造項目とエレメント値を計算してストレージを最大化する

リソース構造には、複数の異なるリソースを保管できます。これらのリソースに対 応するのに十分なサイズのリソース構造を作成することが重要です。このトピック の推奨事項を使用して、適切なサイズのリソース構造を計算してください。

リソース構造を定義された IMS システムは、そのリソース構造の中にトランザク ション名を保管します。使用可能にしている IMS 機能によっては、次の表に示す ように、リソース構造に追加のリソースを保管することができます。

| 使用可能な IMS 機能                               | リソース構造に保管されているリソース                                                                                                    | コメント                                                                                                    |
|--------------------------------------------|----------------------------------------------------------------------------------------------------|----------------------------------------------------------------------------------------------------|
| IMS シスプレックス端末<br>管理                        | • APPC 記述子<br>• ノード名<br>• 複数システム結合機能 (MSC) 環境におけるリ<br>モート・システム ID/名およびローカル・シ<br>ステム ID/名<br>• ユーザー ID<br>• CPIC トランザクション<br>• ユーザー情報 | DFSDCxxx PROCLIB データ・セッ<br>ト・メンバーで STM=NO と定義す<br>ることによりシスプレックス端末管<br>理が使用不可に設定されている場<br>合、リソースは保管されません。                                                                                                    |
| IMS グローバル・オンラ<br>イン変更                      | グローバル・オンライン変更は、リソース構造に<br>リソースを保管して、グローバル・オンライン変<br>更プロセスを管理します。                                                                     | DFSCGxxx PROCLIB データ・セッ<br>ト・メンバーで OLC=GLOBAL と<br>指定することによりグローバル・オ<br>ンライン変更が使用可能に設定され<br>ていない限り、リソースは保管され<br>ません。                                                                                                    |
| エリア、データベース、お<br>よびトランザクションの<br>IMS グローバル状況 | • グローバル・エリア情報<br>• グローバル・データベース情報<br>• グローバル・トランザクション情報                                                                              | 以下のいずれかを使用してエリア、<br>データベース、およびトランザクシ<br>ョンのグローバル状況が使用可能に<br>設定されていない限り、リソースは<br>保管されません。<br>DFSDFxxx PROCLIB メンバー・<br>データ・セットの<br>COMMON_SERVICE_LAYER セ<br>クション。GSTSDB=(Y) を指定し<br>てグローバル・データベース状況<br>を、 GSTSAREA=(Y) を指定して<br>グローバル・エリア状況を、<br>GSTSTRAN=(Y) を指定してグロ<br>ーバル・トランザクション状況を<br>使用可能にします。<br>DFSCGxxx PROCLIB データ・セ<br>ット・メンバー。 |

表 *40.* リソース構造に保管されるリソース

各リソースは、128 バイトの項目と、0 個以上の 512 バイトのデータ・エレメント を使用してリソース構造に保管されます。128 バイトの項目には、z/OS 制御情報 用に 64 バイト、付加属性エリアのユーザー・データ用に 64 バイトを用意してい

ます。IMS も CQS も、512 バイトのデータ・エレメントの部分を接頭部として使 用します。残りのバイトは、クライアント・データに使用できます。

項目対エレメントの比率は、項目とデータ・エレメント用の部分を確保するために リソース構造を割り振るときに使用します。リソース構造に保管された実際のリソ ースについて比率が正確であるほど、無駄になるストレージは少なくなります。項 目の数は、リソースの数と同じです。データ・エレメントの数は、リソース・タイ プごとのリソースの数によって異なります。

次の表に示す情報と公式は、CQSSGxxx PROCLIB データ・セット・メンバーに定 義する ENTRY 値と ELEMENT 値を決定するのに役立ちます。ご使用のシステム で使用するリソース・タイプごとに、項目の合計に項目値を加算し、エレメントの 合計にエレメント値を加算します。 ENTRY 値を計算するには、表でご使用のシス テムで使用されているリソース・タイプを探し、システム・リソース値に、リソー ス・タイプの項目値を加算します。 ELEMENT 値を計算するには、ご使用のシス テムで使用されているリソース・タイプを探し、システム・リソース値に、リソー ス・タイプのエレメント値を加算します。

例えば、シスプレックス端末管理を使用しない場合 (STM=NO)、ENTRY 値は、ト ランザクション数に 8 (システム・リソース数) を加えた値で、ELEMENT 値は 14 (システム・リソース数) です。

表 *41.* リソース構造の項目値とエレメント値を計算する公式:

|                 | リソース・タ  システム定義状況 (該当 |                |                                                                                                    |                                                                                             |
|-----------------|----------------------|----------------|----------------------------------------------------------------------------------------------------|---------------------------------------------------------------------------------------------|
| イプ              | する場合)                | 項目値            | エレメント値                                                                                                    | 意味                                                                                          |
| APPC 記述子 STM=NO |                      | $\overline{0}$ | $\theta$                                                                                                    | IMSplex 内で固有の                                                                               |
|                 | STM=YES              | 記述子の数          | IMS システムの数が 3 未<br>満の場合は 0。IMS システ<br>ムの数が 2 を超える場合<br>は、計算式は、(IMS シス<br>テムの数) × (IMS システム<br>の数 - 2) ÷ 29 (切り上<br>げ)。 | APPC 記述子                                                                                    |
| エリア             | GSTSAREA=(N)         | $\Omega$       | $\theta$                                                                                                    | グローバル状況を持つ                                                                                  |
|                 | GSTSAREA=(Y)         | 高速機能エリアの<br>数  |                                                                                                    | エリア。これは、グロ<br>ーバル状況を維持する<br>ために使用する高速機<br>能エリアの数にするこ<br>とも、エリアの合計数<br>にすることもできま<br>す。       |
| データベース          | $GSTSDB = (N)$       | $\overline{0}$ | $\mathbf{0}$                                                                                                    | グローバル状況を持つ                                                                                  |
|                 | $GSTSDB=(Y)$         | データベースの数       |                                                                                                    | データベース。これに<br>は、グローバル状況を<br>維持するために使用す<br>るデータベースの数に<br>することも、データベ<br>ースの合計数にするこ<br>ともできます。 |

表 *41.* リソース構造の項目値とエレメント値を計算する公式 *(*続き*)*:

|                 | リソース・タ システム定義状況 (該当 |                                                                     |                                                                                                    |                                                                 |
|-----------------|---------------------|---------------------------------------------------------------------|----------------------------------------------------------------------------------------------------|-----------------------------------------------------------------|
| イプ              | する場合)               | 項目値                                                                 | エレメント値                                                                                                    | 意味                                                              |
| グローバル・          | OLC=LOCAL           | $\overline{0}$                                                      | $\mathbf{0}$                                                                                                    | 進行中のグローバル・                                                      |
| オンライン変<br>更     | OLC=GLOBAL          | $\mathbf{1}$                                                        | $\mathbf{1}$                                                                                                    | オンライン変更                                                         |
| Lterm           | STM=NO              | $\overline{0}$                                                      |                                                                                                    | システム生成された動<br>的論理端末。                                            |
|                 | STM=YES             | LTERM の数 1                                                          | $\overline{0}$                                                                                                    |                                                                 |
| <b>MSName</b>   | STM=NO              | $\overline{0}$                                                      | $\overline{0}$                                                                                                    | IMSplex 内で固有の、<br>システム生成された<br><b>MSName</b>                    |
| Node            | STM=NO              | $\overline{0}$                                                      | $\Omega$                                                                                                    | システム生成された動                                                      |
|                 | STM=YES             | $\mathbf{1}$                                                        | VTAM ノードの数  (複数の並列セッションを持<br>つ ISC ノードの数) × (ノ<br>ードの最大並列セッション<br>- 1) ÷ 29 (切り上げ)。                                        | 的ノード。                                                           |
| 順次プログラ<br>ム     |                     | 順次プログラムの<br>数                                                       | $\theta$                                                                                                    | SERIAL のスケジュー<br>リング・タイプで定義<br>された、システム生成<br>された動的プログラ<br>厶。    |
| システム・リ<br>ソース   |                     | $8 + (x \times 3) + (y)$   14 + $(x \times 2)$ 4<br>$+ (z) + q^{3}$ |                                                                                                    | IMS、CQS、および<br>RM リソース<br>IMS システム<br>$\boldsymbol{\chi}$<br>の数 |
|                 |                     |                                                                     |                                                                                                    | CQS の数<br>$\mathcal{U}$<br>RM の数<br>$\overline{z}$<br>構造の数<br>q |
| トランザクシ<br>ョン    |                     | トランザクション<br>の数                                                      | $\overline{0}$                                                                                                    | システム生成された非<br>CPIC トランザクショ<br>$\boldsymbol{\mathcal{Y}}$        |
| CPIC トラン STM=NO |                     | $\mathbf{0}$                                                        | $\vert 0 \vert$                                                                                                    | APPC によって呼び出                                                    |
| ザクション           | STM=YES             | CPIC トランザク<br>ションの数                                                 | IMS システムの数が 3 未<br>満の場合は 0。IMS システ<br>ムの数が 2 を超える場合<br>は、この値は、(CPIC トラ<br>ンザクションの数) × (IMS<br>システムの数 - 1) ÷ 29 (切<br>り上げ)。 | される CPIC トランザ<br>クション                                           |
| ユーザー ID         | STM=NO              | 0                                                                   | $\theta$                                                                                                    | サインオンするユーザ                                                      |
|                 | STM=YES             | SGN が G、M、Z<br>以外の場合はユー<br>ザー ID の数。                                |                                                                                                    | ー ID の最大数。                                                      |
| ユーザー            | STM=NO              | 0                                                                   | $\Omega$                                                                                                    | 動的ユーザーおよび固                                                      |
|                 | STM=YES             | ユーザーの数 1                                                            | ユーザーの数 2                                                                                                    | 有の静的 ISC サブプー<br>ル                                              |

表 *41.* リソース構造の項目値とエレメント値を計算する公式 *(*続き*)*:

|        | リソース・タ  システム定義状況 (該当 |     |                      |            |
|--------|----------------------|-----|----------------------|------------|
| イブ     | する場合)                | 項目値 | エレメント値               | 意味         |
| ユーザー - | $STM=NO$             |     |                      | 固有の静的単一セッシ |
| 静的ノード  | STM=YES              |     | 静的ユーザーの数  静的ユーザーの数 2 | ' ョン・ユーザー  |
|        |                      |     |                      |            |

表 *41.* リソース構造の項目値とエレメント値を計算する公式 *(*続き*)*:

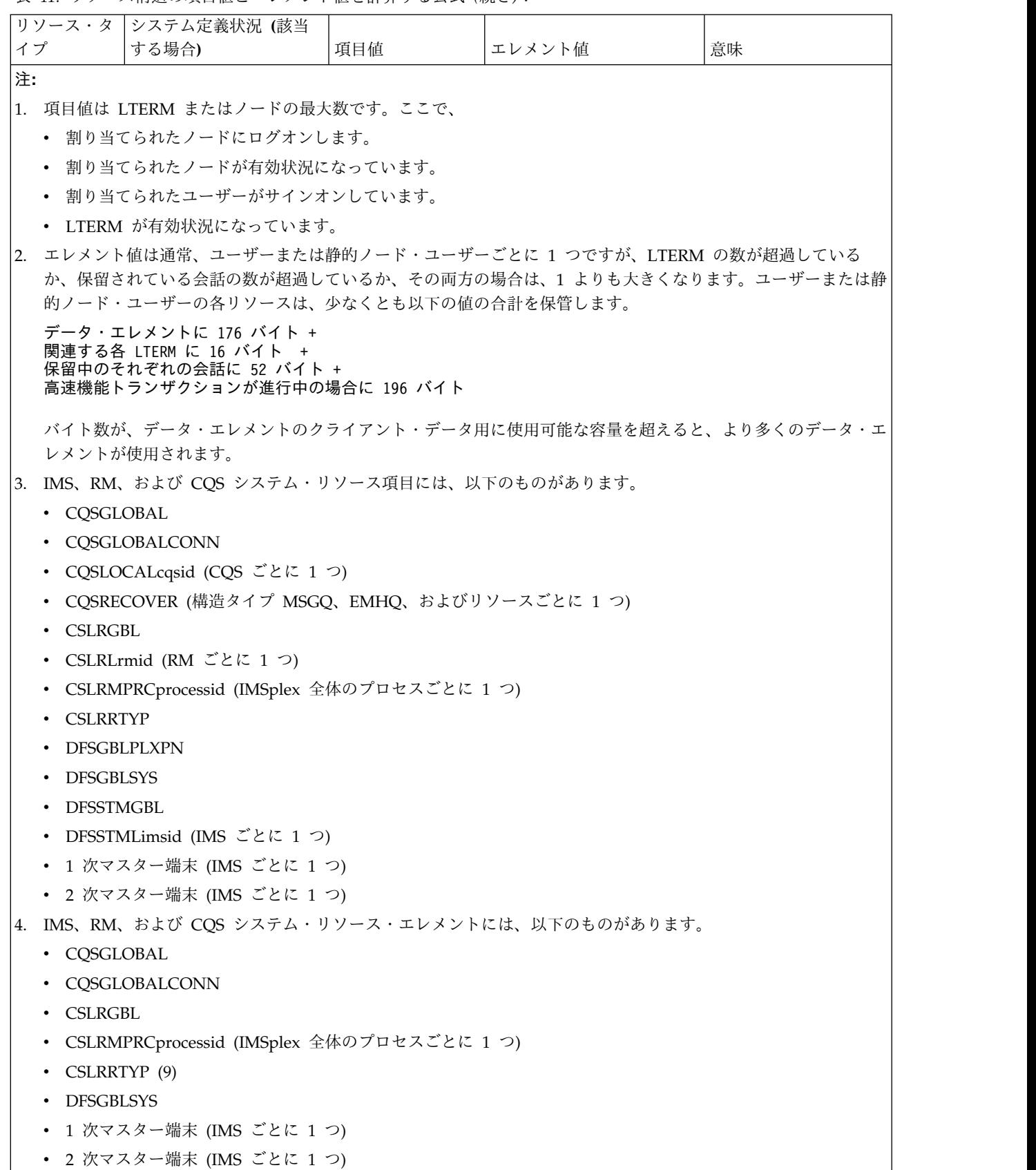

項目値かエレメント値が最大値 65535 を超える場合は、項目値またはエレメント値 を 65535 未満の値まで小さくしてください。エレメントの値を項目数で割った結果 が 120 を超える場合は、この結果が 120 以下になるように、それぞれの値を小さ くしてください。例えば、計算の結果、 131070 項目対 65535 エレメントの比率に なった場合は、これを換算して、2 項目対 1 エレメントの比率にすることができま す。なぜなら、131070 を 65535 で割ることは、2 を 1 で割ることに等しいからで す。IMS システム、RM、CQS、およびリソースの最大数をサポートするのに十分 な大きさの構造を割り振りたい場合は、前述の表の最大値を使用して、公式から値 を計算してください。

構造に含まれる項目とエレメントの数が、STM を活動化する前に計算した項目とエ レメントの値より大きいことを確認してください。そうでない場合は、z/OS SETXCF コマンドを使用して構造を大きくすることができます。

## **CQS** アドレス・スペースの開始の準備

Common Queue Server (CQS) アドレス・スペースを開始できるようにするには、 CQS パラメーターを定義しなければならず、必要な z/OS ポリシーを作成してア クティブにする必要があります。

CQS と Base Primitive Environment (BPE) は IMS システムの一部であるため、 JCLIN ジョブ・ストリームが実行されるときに自動的に IMS.SDFSRESL にリンク されます。

CQS アドレス・スペースを開始するには、その前に CQS パラメーターを定義する 必要があります。以下のいずれかを使用して、パラメーターを定義します。

- v IMS PROCLIB データ・セットの CQS 初期設定パラメーター・メンバー (CQSIPxxx)
- CQS 始動プロシージャー (CQSINIT0 または BPEINI00)
- 1. CQS を接続したい構造を定義するカップリング・ファシリティー・リソース管 理 (CFRM) ポリシーを作成する。 CFRM ポリシーは、構造の割り振り時に割 り当てられる名前、サイズ、属性、および場所を指定します。
- 2. 以下の z/OS ポリシーを定義する。
	- v シスプレックス障害管理 (SFM) ポリシー
	- v システム・ロガー (LOGR) ポリシー

注**:** LOGR ポリシーでは、システム・ロガーが、CQS によって書き込まれ る可能性のある最大ログ・レコードを書き込むことができるように MAXBUFSIZE パラメーターに 65272 バイトを指定します。

- v 自動再始動管理 (ARM) ポリシー
- 3. 以下のコマンドを使用して、CFRM ポリシーをアクティブにしてください。 SETXCF START,POLICY,TYPE=CFRM,POLNAME=CONFIG01

こうすると、最初に CQS が接続されたときに構造が割り振られます。

4. SFM ポリシーを使用している場合は、以下のコマンドを使用して SFM ポリ シーを活動化してください。 SETXCF START,POLICY,TYPE=SFM,POLNAME=SFMPOL

第 8 章 CQS の定義および調整 **289**

- 5. IMS PROCLIB データ・セットの CQS および BPE メンバーを作成する。
- 6. すべての CQS 実行データ・セットを定義する。
- 7. CQS 環境をカスタマイズする。すなわち、どの出口を使用したいかを決定して から、その出口を作成します。これには、以下のものを含めることができま す。

CQS 初期設定終了ユーザー提供出口ルーチン CQS クライアント接続ユーザー提供出口ルーチン CQS 用キュー・オーバーフロー・ユーザー提供出口ルーチン CQS 構造統計ユーザー提供出口ルーチン CQS 構造イベント・ユーザー提供出口ルーチン BPE 統計ユーザー出口を通じて使用可能な CQS 統計

- 8. CQS 構造への接続を許可する。
- 9. z/OS プログラム特性テーブルを更新する。
- 10. セキュリティーを計画する。

関連資料:

861 ページの『IMS PROCLIB [データ・セットの](#page-876-0) CQSIPxxx メンバー』

# <span id="page-306-0"></span>第 **9** 章 **CSL** の定義と調整

複数の IMS PROCLIB データ・セットを使用して、Common Service Layer を定 義できます。定義後は、特定の順序で開始する必要があります。

IMS Common Service Layer (CSL) は、システム・サービスを IMS に提供する複 数のアドレス・スペースで構成されています。 これらのアドレス・スペースには、 以下のものがあります。

- Open Database Manager
- Operations Manager
- Resource Manager
- Structured Call Interface

関連タスク:

378 ページの『MSC 用の IMS 間 TCP/IP [接続の定義』](#page-393-0)

## **IMS PROCLIB** データ・セット・メンバーを使用した **Common Service Layer** の定義

Common Service Layer (CSL) は、いくつかの異なる IMS PROCLIB データ・セ ット・メンバーを使用して定義および調整できます。

以下の IMS PROCLIB データ・セット・メンバーを使用して Common Service Layer (CSL) およびそのマネージャー (Open Database Manager、 Operations Manager、Resource Manager、および Structured Call Interface) の設定および値 を定義することができます。ここでは特に CSL についての使用法を説明します。

#### **BPECFGxx**

CSL の ODBM、OM、RM、および SCI はすべてこの Base Primitive Environment (BPE) を使用します。IMS PROCLIB データ・セットの BPE 構成メンバーを使用して、各 CSL マネージャーの BPE 実行環境パラメー ターを構成します。それぞれの CSL マネージャーは、固有の BPE 構成メ ンバーおよびユーザー出口定義メンバーを持つこともできるし、共通メンバ ーを共用することもできます。

#### **CQSIPxxx**

IMSplex の名前を定義するには、この IMS PROCLIB データ・セット・メ ンバーの IMSPLEX() および NAME= パラメーターを使用します。

#### **CQSSGxxx**

Resource Manager のリソース構造を定義するには、この IMS PROCLIB データ・セット・メンバーの RSRCSTRUCTURE() パラメーターを使用しま す。

#### **CSLDCxxx**

IMS システムへの ODBM データ・ストア接続を構成するには、 CSLDCxxx IMS PROCLIB データ・セット・メンバーを使用します。

#### **CSLDIxxx**

CSLDIxxx IMS PROCLIB データ・セット・メンバーを使って、ODBM ア ドレス・スペースを初期設定するパラメーターを指定します。 CSLDIxxx 内の一部のパラメーターは ODBM 実行パラメーターでオーバーライドする ことができます。

#### **CSLOIxxx**

CSLOIxxx IMS PROCLIB データ・セット・メンバーを使って、OM アド レス・スペースを初期設定するパラメーターを指定します。 CSLOIxxx 内 の一部のパラメーターは OM 実行パラメーターでオーバーライドすること ができます。

#### **CSLRIxxx**

CSLRIxxx IMS PROCLIB データ・セット・メンバーを使って、RM を初期 設定するパラメーターを指定します。 CSLRIxxx 内の一部のパラメーター は、RM 実行パラメーターによってオーバーライドされます。

#### **CSLSIxxx**

SCI アドレス・スペースの初期設定に関係するパラメーターを指定するに は、IMS PROCLIB データ・セット・メンバーを使用します。 CSLSIxxx 内の一部のパラメーターは、SCI 実行パラメーターを使用してオーバーライ ドできます。

#### **DFSCGxxx**

この IMS PROCLIB データ・セット・メンバーのパラメーターにはすべ て、 Operations Manager (OM)、Resource Manager (RM)、および Structured Call Interface (SCI) を含む Common Service Layer (CSL) に 関連するパラメーターを指定します。

#### **DFSDCxxx**

この IMS PROCLIB データ・セット・メンバーの AOS= パラメーターを 使用すると、 IMSplex ユーザーは、APPC または OTMA から始まったト ランザクションをバックエンド・システムで実行することができます。 SRMDEF= パラメーターを使用すると、有効状況が変更されるたびにリソー ス状況をグローバルに保管します。STM= パラメーターを使用すると、IMS Resource Manager のリソース構造で TM リソースを管理します。

#### **DFSDFxxx**

DFSDFxxx IMS PROCLIB データ・セット・メンバーの CSL セクション または DFSCGxxx IMS PROCLIB データ・セット・メンバーで CSL パラ メーターを指定します。IMS PROCLIB データ・セットの DFSCGxxx メン バーで有効なパラメーターは、IMS PROCLIB データ・セットの DFSDFxxx メンバーでも有効です。DFSCGxxx IMS PROCLIB データ・セ ット・メンバーまたは DFSDFxxx IMS PROCLIB データ・セット・メンバ ーの CSL セクションのいずれかで CSL を開始します。両方の IMS PROCLIB データ・セット・メンバーで CSL パラメーターを指定すると、 DFSCGxxx の値が優先になります。 IMS セキュリティーではなく、OM コマンド・セキュリティーを指定してください。 データベース、メッセー ジ・キュー (またはその両方) を共用する、同じ IMSplex グループの IMSplex メンバーはすべて、OLC= を除いて、同じ値を指定しなければな りません。OLC= は LOCAL または GLOBAL を指定します。

**DFSPBxxx**

IMS PROCLIB データ・セットの DFSCGxxx メンバー用の 3 文字の接尾 部を指定するには、 CSLG= パラメーターを使用します。

**DFSVSMxxx**

IMSplex のアクティビティー関係のトレースを活動化するには、この IMS PROCLIB データ・セット・メンバーの OCMD= および CSLT= パラメー ターを使用します。

**EXITDEF**

各 CSL マネージャーは BPE サービスを使用して、ユーザー出口ルーチン の呼び出しを定義および管理します。IMS PROCLIB データ・セットの BPE ユーザー出口メンバーの EXITDEF ステートメントを使用して、特定 の出口ルーチン・タイプに対して呼び出されるユーザー出口ルーチン・モジ ュールを外部から指定できます。

**IMS PROCLIB** データ・セットの **ODBM** ユーザー出口リスト・メン バーのサンプル

IMS PROCLIB データ・セットの ODBM BPE ユーザー出口リスト・メンバーのサ ンプルを、以下の例に示します。

\*\*\*\*\*\*\*\*\*\*\*\*\*\*\*\*\*\*\*\*\*\*\*\*\*\*\*\*\*\*\*\*\*\*\*\*\*\*\*\*\*\*\*\*\*\*\*\*\*\*\*\*\*\*\*\*\*\*\*\*\*\*\*\*\*\*\*\* \* ODBM USER EXIT LIST PROCLIB MEMBER \* \*\*\*\*\*\*\*\*\*\*\*\*\*\*\*\*\*\*\*\*\*\*\*\*\*\*\*\*\*\*\*\*\*\*\*\*\*\*\*\*\*\*\*\*\*\*\*\*\*\*\*\*\*\*\*\*\*\*\*\*\*\*\*\*\*\*\*\*

#-----------------------------------------------------------------# # DEFINE 1 ODBM INIT/TERM USER EXIT: ZDINTM00 # #-----------------------------------------------------------------# EXITDEF(TYPE=INITTERM,EXITS=(ZDINTM00),COMP=ODBM)

#-----------------------------------------------------------------# # DEFINE 1 ODBM INPUT USER EXIT: ZINPUT00 # # WITH AN ABEND LIMIT OF 8. # #-----------------------------------------------------------------# EXITDEF(TYPE=INPUT,EXITS=(ZINPUT00),ABLIM=8,COMP=ODBM)

#-----------------------------------------------------------------# # DEFINE 1 ODBM OUTPUT USER EXIT: ZOUTPUT0 # #-----------------------------------------------------------------# EXITDEF(TYPE=OUTPUT,EXITS=(ZOUTPUT0),COMP=ODBM)

**IMS PROCLIB** データ・セットの **OM BPE** ユーザー出口リスト・メ ンバーのサンプル

以下に示した IMS PROCLIB データ・セットの OM BPE ユーザー出口リスト・メ ンバーのサンプルで、OM 入力ユーザー出口である ZINPUT00 が、異常終了限度 の 8 で定義されています。

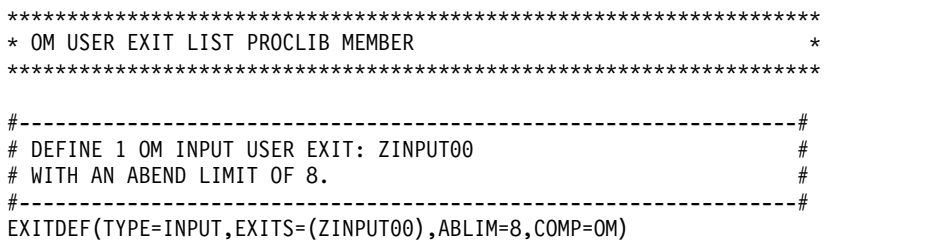

### **IMS PROCLIB** データ・セットの **RM BPE** ユーザー出口リスト・メ ンバーのサンプル

以下に示した IMS PROCLIB データ・セットの RM BPE ユーザー出口リスト・メ ンバーのサンプルで、RM クライアント接続のユーザー出口および初期設定/終了出 口が定義されています。クライアント接続のユーザー出口は、異常終了限度の 8 で す。

\*\*\*\*\*\*\*\*\*\*\*\*\*\*\*\*\*\*\*\*\*\*\*\*\*\*\*\*\*\*\*\*\*\*\*\*\*\*\*\*\*\*\*\*\*\*\*\*\*\*\*\*\*\*\*\*\*\*\*\*\*\*\*\*\*\*\*\* \* RM USER EXIT LIST PROCLIB MEMBER \* \*\*\*\*\*\*\*\*\*\*\*\*\*\*\*\*\*\*\*\*\*\*\*\*\*\*\*\*\*\*\*\*\*\*\*\*\*\*\*\*\*\*\*\*\*\*\*\*\*\*\*\*\*\*\*\*\*\*\*\*\*\*\*\*\*\*\*\*

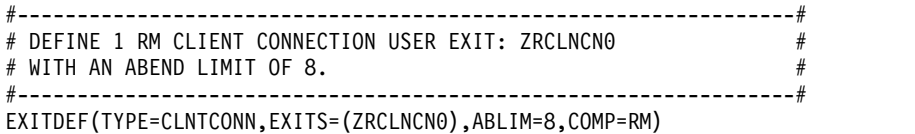

#-----------------------------------------------------------------# # DEFINE 1 RM INIT/TERM USER EXIT: ZRINTM00 # #-----------------------------------------------------------------# EXITDEF(TYPE=INITTERM,EXITS=(ZRINTM00),COMP=RM)

**IMS PROCLIB** データ・セットの **SCI BPE** ユーザー出口リスト・メ ンバーのサンプル

以下に示した IMS PROCLIB データ・セットの SCI BPE ユーザー出口リスト・メ ンバーのサンプルで、SCI 初期設定/終了ユーザー出口が定義されています。

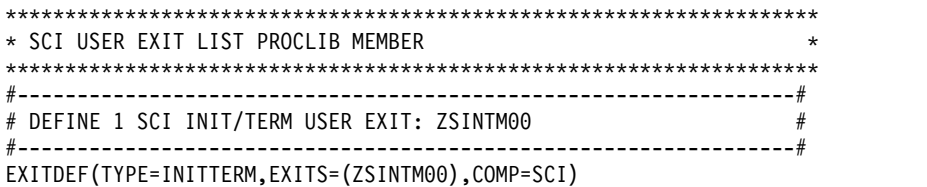

# **CSL** アドレス・スペースの開始手順

CSL は複数のアドレス・スペースで構成され、その一部は、他の CSL および IMS アドレス・スペースの前後いずれかに開始する必要があります。

CSL は、以下の手順で開始することをお勧めします。

- 1. SCI アドレス・スペースおよび IRLM を開始する。
- 2. OM アドレス・スペースを開始する。IMSplex にキュー構造とリソース構造が 含まれる場合は、CQS を開始します。
- 3. 必要な場合は、Repository Server (RS) アドレス・スペースを開始する。
- 4. 必要に応じて、RM アドレス・スペースを開始する。これは、IMSplex 内の複 数の IMS システムによって共用されるリソースを管理します。
- 5. IMS 制御領域を開始する。IMS 制御領域は、その後、自動的に DBRC アドレ ス・スペースを開始します。
- 6. 必要に応じて、ODBM (DB/TM 構成および DBCTL 構成でデータベース・ア クセス要求を IMS DB に送付する) や IMS Connect など、その他のオプショ ン IMSplex コンポーネントを開始する。

SCI アドレス・スペースを始動させる前に CQS を始動させると、メッセージ CQS0001E が発行されます。*IMS V15* メッセージおよびコード 第 *2* 巻*: DFS* 以 外メッセージを参照してください。

## 第 **10** 章 **IMS** カタログの定義と調整

IMS カタログはシステム・データベースの 1 つで、IMS カタログを使用可能にす ると、データベースとプログラム仕様ブロック (PSB) の定義、およびデータベース とアプリケーション・プログラムに関するその他のメタデータがカタログに保管さ れます。

IMS カタログはオプションですが、特定の IMS 機能 (例えば、データベースのバ ージョン管理や IMS によるランタイム・アプリケーション制御ブロックの管理) に は IMS カタログが必要です。

IMS カタログはシステム・データベースであるため、IMS はカタログの定義に必要 なタスクの多くを自動的に実行します。より高度な制御が必要な場合は、これらの タスクの一部を手動で実行できます。

次に示すトピックでは、IMS カタログを定義し、使用可能にするために必要なこと を説明します。

## **IMS** カタログのセットアップ

次の手順では、IMS カタログを初めてセットアップするときの大まかな概要につい て説明します。

次に示す手順は、単一の IMS システム内にある単一の IMS カタログ・データベー スに対するものです。

注**:** IMS インストール検査プログラム (IVP) は、単純な IMS カタログの割り振 り、ロード、および構成を行う方法を例示するサンプルのジョブとタスクを提供し ます。「IV\_O254T: Introduction to the IMS catalog」のオンライン・ヘルプを参 照してください。

- 1. IMS.SDFSRESL データ・セットから IMS.DBDLIB および IMS.PSBLIB デー タ・セットに、IMS カタログの DBD と PSB [をインストールします。](http://www.ibm.com/support/knowledgecenter/SSEPH2_15.1.0/com.ibm.ims15.doc.sdg/ims_catalog_res_install.htm#ims_catalog_res_install) カタ ログ DBD の名前は、DFSCD000 および DFSCX000 です。 PSB の名前は、 DFSCPL00、DFSCP000、DFSCP001、DFSCP002、および DFSCP003 です。こ れらの名前は予約済みであり、変更したり他のリソースのために使用したりす ることはできません。
- 2. ACB Maintenance ユーティリティーを実行して、IMS カタログ用の ACB を 生成します。 ACB Maintenance ユーティリティーの JCL の例については、 Install the DBDs and PSBs for the IMS [catalog](http://www.ibm.com/support/knowledgecenter/SSEPH2_15.1.0/com.ibm.ims15.doc.sdg/ims_catalog_res_install.htm#ims_catalog_res_install) を参照してください。
- 3. IMS カタログ ACB を含む ACB ライブラリーを活動化します。
- 4. ACB の IMS 管理を使用可能にする場合は、Operations Manager (OM)、Structured Call Interface (SCI)、および Resource Manager (RM) (複 数の IMS システムが IMS カタログを共用する場合) を含めて、[Common](#page-306-0) Service Layer (CSL) [を構成します。](#page-306-0) オンライン IMS システムで ACB の活 動化をサポートするには、OM および SCI が必要です。

複数の IMS システムがカタログを共用する場合は、PROCLIB データ・セッ トの CSL 構成メンバーで ACBSHR=Y を指定します。

5. IMS PROCLIB データ・セットの DFSDF*xxx* [メンバーの](#page-955-0) CATALOG セクシ [ョンを](#page-955-0)コーディングします。ただし、IMS カタログまたは ACB の IMS 管理 をまだ使用可能にしないでください。CATALOG=N、ALIAS=*xxxx*、および ACBMGMT=ACBLIB を指定します。

オプションとして、SYSDSNHLQ= パラメーターを使用して、IMS カタログ・ データベース・データ・セットの高位修飾子とは異なるディレクトリー・デー タ・セットの高位修飾子を指定します。 SYSDSNHLQ= パラメーターは、 DFSDFxxx メンバーまたは CATDSHLQ DFSMDA マクロ・ステートメント で指定できます。

以下の例は、IMS カタログが作成される前の DFSDF*xxx* メンバーの <CATALOG> セクションの指定を示しています。

<SECTION=CATALOG>**CATALOG=N**, ALIAS=DFSC DATACLAS=, MGMTCLAS=, RETENTION=(VERSIONS=010), STORCLAS=MEDIUM, **ACBMGMT=ACBLIB**, SYSDSNHLQ=CDR1

- 6. DFSCP000 PSB を指定して DFS3PU00 ユーティリティーを実行して、IMS カ タログの HALDB 区画データ・セットのサイズを見積もります。これから ACB の IMS 管理を使用可能にする場合、DFSDFxxx メンバーは、まだ ACBMGMT=CATALOG を指定してはなりません。 IMS カタログ・データ・ セットのサイズ変更について詳しくは、 317 ページの『IMS [カタログ・デー](#page-332-0) [タ・セットのサイズ』を](#page-332-0)参照してください。
- 7. IMS カタログの HALDB マスター・データベースおよびパーティションを定 義します。次のオプションのいずれかを選択してください。
	- v 324 ページの『DBRC を使用した IMS [カタログの定義』](#page-339-0): データベー ス・リカバリー管理ユーティリティー (DSPURX00) を使用して IMS カタ ログを DBRC に登録し、RECON データ・セットでマスター・データベー スとパーティションを定義します。
	- v 325 ページの『DBRC を使用しない IMS [カタログの定義』](#page-340-0): IMS.PROCLIB データ・セットの DFSMDA メンバーを作成して、カタロ グ・パーティション定義データ・セットを割り振った後、IMS Catalog Partition Definition Data Set ユーティリティー (DFS3UCD0) を使用し て、データベースを作成します。IMS.PROCLIB データ・セットの DFSDF*xxx* メンバー内の UNREGCATLG パラメーターで、IMS カタロ グ・データベースと副次索引の名前を設定します。この手順では、カタロ グ・データベースの管理に DBRC が必要なくなるように、カタログ・パー ティション定義を持つスタンドアロン・データ・セットを作成します。この オプションを使用すれば DBRC は不要になりますが、必要に応じて DBRC を備えた IMS システムで未登録 IMS カタログを使用できます。
- 8. IMS [カタログ用のデータベース・データ・セットを手動で作成する必](http://www.ibm.com/support/knowledgecenter/SSEPH2_15.1.0/com.ibm.ims15.doc.sdg/ims_catalog_definition_manual_ds_alloc.htm#ims_catalog_definition_manual_ds_alloc)要がある 場合は、この時点でそのデータ・セットを作成します。これを行わない場合 は、IMS がデータ・セットを自動的に作成します。 IMS Catalog Populate ユ

ーティリティー (DFS3PU00) を分析専用モードで実行することによって、デー タ・セットのサイズを見積もることができます。

- 9. HALDB [区画データ・セット初期設定ユーティリティー](http://www.ibm.com/support/knowledgecenter/SSEPH2_15.1.0/com.ibm.ims15.doc.dur/ims_dfsupnt0.htm#ims_dfsupnt0) (DFSUPNT0) (データ [ベース・ユーティリティー](http://www.ibm.com/support/knowledgecenter/SSEPH2_15.1.0/com.ibm.ims15.doc.dur/ims_dfsupnt0.htm#ims_dfsupnt0)) を使用して、空の IMS カタログ・パーティショ ン・データ・セットを初期化します。
- 10. DFS3PU00 ユーティリティーの JCL および入力制御ステートメントをコーデ ィングします。
	- v DFS3PU00 ユーティリティーの JCL 内の EXEC パラメーターに、 DFSCPL00 を PSB として指定します。 PSB DFSCPL00 は、DFS3PU00 ユーティリティーに対し、IMS カタログをロード・モードで更新するよう に指示します。IMS カタログの既存コピーはすべて削除されます。
	- v IMSACB*nn* DD ステートメントを使用して、現在アクティブな ACB を含 む ACB ライブラリーを 1 つ以上指定します。
	- v ACB の IMS 管理を使用可能にする場合は、SYSINP DD ステートメント を使用して MANAGEDACBS=SETUP 制御ステートメントを指定します。

詳しくは、 335 ページの『DFS3PU00 [ユーティリティーを使用した](#page-350-0) IMS カタ [ログのロード』を](#page-350-0)参照してください。

ACB の IMS 管理の使用可能化について詳しくは、ACB の IMS [管理の使用](http://www.ibm.com/support/knowledgecenter/SSEPH2_15.1.0/com.ibm.ims15.doc.sdg/ims_catalog_acb_mgmt_enabling.htm#ims_catalog_acb_mgmt_enabling) 可能化 ([システム定義](http://www.ibm.com/support/knowledgecenter/SSEPH2_15.1.0/com.ibm.ims15.doc.sdg/ims_catalog_acb_mgmt_enabling.htm#ims_catalog_acb_mgmt_enabling))を参照してください。

- 11. DL/I バッチ領域で DFS3PU00 ユーティリティーを実行して、IMS カタログ をロードします。 重要**:** IMS カタログへのデータの追加を完了するまでは、IMS を再始動しな いでください。
- 12. ロードされた IMS カタログ・データ・セットのイメージ・コピーを取りま す。データベースのイメージ・コピーの取得について詳しくは[、将来の使用の](http://www.ibm.com/support/knowledgecenter/SSEPH2_15.1.0/com.ibm.ims15.doc.dag/ims_createimgcp.htm#ims_createimgcp) [ためのイメージ・コピー・データ・セットの作成](http://www.ibm.com/support/knowledgecenter/SSEPH2_15.1.0/com.ibm.ims15.doc.dag/ims_createimgcp.htm#ims_createimgcp) (データベース管理)を参照し てください。
- 13. IMS カタログおよび ACB の IMS 管理の使用可能化パラメーターを、IMS PROCLIB データ・セット内の DFSDF*xxx* メンバーの <CATALOG> セクション に指定します (CATALOG=Y および ACBMGMT=CATALOG)。

以下の例は、DFSDFxxx メンバーの <CATALOG> セクションの指定を示してい ます。

<SECTION=CATALOG> **CATALOG=Y**, ALIAS=DFSC DATACLAS=, MGMTCLAS=. RETENTION=(VERSIONS=010), STORCLAS=MEDIUM, **ACBMGMT=CATALOG**, SYSDSNHLQ=CDR1

14. CATALOG=Y、ALIAS 名、および (ACB の IMS 管理を使用可能にする場合 は) ACBMGMT=CATALOG を指定して、IMS.PROCLIB データ・セットの DFSDF*xxx* [メンバーの](#page-955-0) CATALOG セクションを更新します。 カタログ定義

ユーザー出口ルーチン (DFS3CDX0) は、IMS.PROCLIB データ・セットの DFSDF*xxx* メンバーを使用しないバッチ処理環境のための代替オプションとし て提供されています。

- 15. IMS カタログへのデータの追加が完了した後、IMS をシャットダウンしてか ら、再始動します。
- 16. オプション: ACB ライブラリーの DD ステートメントを制御領域および DLISAS 領域 JCL から除去します。

DFS3PU00 ユーティリティーを BMP として実行する場合は、IMS カタログのアク セス・レベルで更新が許可されるようにする必要があります (ACCESS=UP)。ACB の IMS 管理が使用可能でない場合、IMS カタログのデフォルトのアクセス・レベ ルは読み取り専用です。 DFSDF*xxx* PROCLIB メンバーの <CATALOG> セクション に ACCESS=UPDATE を指定しなかった場合は、UPDATE DB コマンドまたは /START DB コマンドを使用して IMS カタログのアクセス・レベルを変更できま す。

関連概念:

323 ページの『IMS [カタログ・マスター・データベースおよびパーティションの](#page-338-0) [定義』](#page-338-0)

関連資料:

IMS [カタログ・ユーティリティー](http://www.ibm.com/support/knowledgecenter/SSEPH2_15.1.0/com.ibm.ims15.doc.sur/ims_catalogutilities.htm#ims_catalogutilities) (システム・ユーティリティー)

■ [アプリケーション制御ブロック保守ユーティリティー](http://www.ibm.com/support/knowledgecenter/SSEPH2_15.1.0/com.ibm.ims15.doc.sur/ims_acbgen.htm#ims_acbgen) (システム・ユーティリ [ティー](http://www.ibm.com/support/knowledgecenter/SSEPH2_15.1.0/com.ibm.ims15.doc.sur/ims_acbgen.htm#ims_acbgen))

- データベース記述 (DBD) 生成ユーティリティー ([システム・ユーティリティ](http://www.ibm.com/support/knowledgecenter/SSEPH2_15.1.0/com.ibm.ims15.doc.sur/ims_dbdgen.htm#ims_dbdgen) [ー](http://www.ibm.com/support/knowledgecenter/SSEPH2_15.1.0/com.ibm.ims15.doc.sur/ims_dbdgen.htm#ims_dbdgen))
- [プログラム仕様ブロック](http://www.ibm.com/support/knowledgecenter/SSEPH2_15.1.0/com.ibm.ims15.doc.sur/ims_psbgen.htm#ims_psbgen) (PSB) 生成ユーティリティー (システム・ユーティリ [ティー](http://www.ibm.com/support/knowledgecenter/SSEPH2_15.1.0/com.ibm.ims15.doc.sur/ims_psbgen.htm#ims_psbgen))
- IMS カタログ [Redpaper](http://www.redbooks.ibm.com/abstracts/redp4812.html?Open)

## **ACB** の **IMS** 管理

IMS は、データベースおよびプログラム・ビューのランタイム・アプリケーション 制御ブロック (ACB) をユーザーに代わって管理できます。IMS が ACB を管理す る場合、IMS では DBD、PSB、および ACB の各ライブラリーは不要になりまし た。SQL DDL ステートメントまたは IMS 生成ユーティリティーを使用して、デ ータベースおよびプログラム・ビューを定義できます。

ACB は、オンライン IMS 環境およびバッチ IMS 環境内のアクティブなデータベ ースとプログラム・ビューを表すランタイム・ブロックです。これらは、IMS シス テムに対してユーザーが定義するデータベースとプログラム・ビューから作成され ます。

ほとんどの ACB は、オンライン IMS システムまたはバッチ・アプリケーショ ン・プログラムによって事前作成され、バイナリー形式でデータ・セットに保管さ れ、メモリーにロードされます。一部のアプリケーション・プログラムやユーティ リティー (例えば、オフラインの DL/I バッチ領域で実行されるもの) では、ACB が実行時に動的に作成されます。

DFSDF*xxx* メンバーの <CATALOG> セクション内の ACBMGMT=CATALOG で示されたと おり、IMS が ACB を管理する場合、IMS は ACB を IMS ディレクトリーに保管 します。IMS ディレクトリーは、IMS カタログに関連付けられているシステム管理 データ・セットの集合です。 IMS ディレクトリー・データ・セットには、アクテ ィブ ACB のデータ・セット、活動化が保留中の ACB のステージング・データ・ セット、および IMS が IMS ディレクトリーの管理に使用するブートストラップ・ データ・セットが含まれます。

IMS が ACB を管理した場合、IMS は、SQL DDL ステートメントを使用してデー タベースとプログラム・ビューの定義が IMS にサブミットされるときに、動的に ACB の作成、活動化、およびメモリーへのロードを実行できます。 SQL ステート メントを受信すると、IMS は自動的に IMS カタログを更新し、指示があれば、デ ータベースまたはプログラム・ビューの定義に対する特定の変更を自動的に活動化 できます。

自動的に活動化されない変更や後で活動化するためにステージング・データ・セッ トに保管された変更は、IMS タイプ 2 IMPORT DEFN SOURCE(CATALOG) コ マンドを発行して活動化できます。IMS タイプ 2 コマンド・サポートには、IMS Common Service Layer (CSL) の Operations Manager (OM) および Structured Call Interface (SCI) コンポーネントが必要です。データ共用環境では、CSL Resource Manager (RM) コンポーネントも必要です。

SQL DDL ステートメントによってデータベースとプログラム・ビューを定義する ことは、DBD ソースと PSB のソースをコーディングし、ユーティリティーによっ て DBD、PSB、および ACB を生成して、生成された ACB をオンライン変更プロ セスを実行して活動化する、というプロセスに代わる方法です。 DDL ステートメ ントは IMS Enterprise Suite Explorer for Development などの別個の製品を通じ て IMS にサブミットできます。

IMS が ACB を管理する場合にも、DBD と PSB の生成ユーティリティーを使用 してデータベースとプログラム・ビューを定義し、ACB 保守ユーティリティーまた は ACB Generation and Catalog Populate ユーティリティー (DFS3UACB) のい ずれかを使用して ACB を作成できます。

DFS3UACB ユーティリティーを使用する場合、このユーティリティーは、ACB の 作成に加えて、IMS カタログの更新、および IMS ディレクトリーに ACB をロー ドすることによる ACB の活動化も行うことができます。 DFS3UACB ユーティリ ティーを使用しない場合、ACB 保守ユーティリティーと IMS Catalog Populate ユ ーティリティー (DFS3PU00) を使用することで同じ結果を達成できます。

また、IMS Catalog Directory Recovery ユーティリティー (DFS3RU00) を使用し て、IMS ディレクトリーを再作成し、IMS ディレクトリー・データ・セットにオン ライン・リソースを書き込むこともできます。

DFS3UACB ユーティリティーと DFS3PU00 ユーティリティーはいずれも、IMS デ ィレクトリーの直接更新時には排他的アクセスを必要とします。そのため、これら

のユーティリティーを UPDATE モードで実行する場合は、更新される IMS カタ ログを使用している IMS システムをシャットダウンする必要があります。 IMS シ ステムのシャットダウンを避けるためには、これらのユーティリティーを STAGE モードで実行し、IMPORT DEFN SOURCE(CATALOG) コマンドを使用してそれ らを IMS ディレクトリーに追加します。

多くの場合、DDL を使用するか生成ユーティリティーを使用するかに関係なく、新 規または変更された ACB が保留中の変更としてステージング・データ・セットに 入れられます。 IMPORT DEFN SOURCE(CATALOG) コマンドを発行してこれら の ACB を活動化する必要があります。オンライン変更プロセスは使用しません。 それ以外の場合 (例えば、リソースを削除する場合)、ACB に対する変更は自動的に 活動化されます。

ACB の IMS 管理を使用可能にした場合の IMS のパフォーマンスは、ACB ライ ブラリー使用時のものと同様になります。 IMS では、IMS 管理の ACB にアクセ スする場合、ACB ライブラリー内の ACB にアクセスする場合と同じ量の入出力を 使用します。

IMS による ACB の管理を可能にするには、事前に ACB 管理をサポートするよう に IMS と IMS カタログをセットアップする必要があります。セットアップするに は、入力として指定する MANAGEDACBS=SETUP 制御ステートメントを使用して DFS3PU00 ユーティリティーを実行します。 IMS を ACB 管理用にセットアップ したら、DFSDF*xxx* PROCLIB メンバーの <CATALOG> セクションに ACBMGMT=CATALOG を指定します。

#### 制約事項

現在、ACB の IMS 管理機能に以下の制約事項が適用されます。

- **ACB** の **IMS** 管理での変更調整の制約事項
	- データ共用環境では、ACBSHR=Y が指定されている場合、IMS カタログ を共用する IMS システム内のリソース変更の活動化は常に IMPORT DEFN SOURCE(CATALOG) コマンドによってグローバルに調整されま す。IMS カタログを共用する各 IMS システムでローカルに、または個別に リソースを活動化することはサポートされません。 ACB を共用する IMS システム内のリソース変更の活動化をより厳密に制御する必要がある場合 は、IMS システムごとに ACB を管理するために個別に別名の IMS カタ ログを使用してください。
- データベース・ユーティリティーと領域タイプの制約事項

一部の IMS データベース関連ユーティリティー、および UDR 領域タイプ または ULU 領域タイプを使用する一部のベンダー製品では、ACB の IMS 管理機能が使用可能な場合でも DBDLIB データ・セットと PSBLIB デー タ・セットへのアクセスが必要になることがあります。

DBDLIB データ・セットまたは PSBLIB データ・セットを引き続き使用す る必要がある IMS ユーティリティーは、以下のとおりです。

- v DEDB エリア・データ・セット比較ユーティリティー (DBFUMMH0)
- v DEDB エリア・データ・セット作成ユーティリティー (DBFUMRI0)
- v DEDB 順次従属削除ユーティリティー (DBFUMDL0)
- v DEDB 順次従属スキャン・ユーティリティー (DBFUMSC0)
- v データベース事前再編成ユーティリティー (DFSURPR0)
- v データベース接頭部解決ユーティリティー (DFSURG10)
- v データベース接頭部更新ユーティリティー (DFSURGP0)
- v データベース・スキャン・ユーティリティー (DFSURGS0)
- v データベース調査ユーティリティー (DFSPRSUR)
- v HALDB 索引/ILDS 再作成ユーティリティー (DFSPREC0)
- v HALDB マイグレーション・エイド・ユーティリティー (DFSMAID0)
- v HISAM 再編成再ロード・ユーティリティー (DFSURRL0)
- v HISAM 再編成アンロード・ユーティリティー (DFSURUL0)
- v 高速 DEDB 直接再編成ユーティリティー (DBFUHDR0)
- v データベース部分再編成ユーティリティー (DFSPRCT1 および DFSPRCT2)
- ユーティリティー制御機能 (DFSUCF00)
- **IMS** カタログへのデータ追加の制約事項

IMS が ACB を管理する場合、MANAGEDACBS= 制御ステートメントに SETUP または UPDATE のいずれかのパラメーターを指定して以下のいず れかのユーティリティーを実行するときは、IMS をシャットダウンする必 要があります。

- IMS Catalog Populate ユーティリティー (DFS3PU00)
- ACB Generation and Catalog Populate ユーティリティー (DFS3UACB)

ただし、IMS が ACB を管理する場合でも、MANAGEDACBS=STAGE を 指定すると、IMS をシャットダウンせずに DFS3PU00 ユーティリティーを 実行できます。

**XRF** は **ACB** の **IMS** 管理をサポートしない 拡張リカバリー機能 (XRF) 機能は、ACB の IMS 管理をサポートしませ ん。

### **ACB** の **IMS** 管理の使用可能化

ACB の IMS 管理を使用可能にする手順は、ACB の IMS 管理に必要な IMS カタ ログがインストール済み環境で既に使用されているかどうかによって異なります。

既に **IMS** カタログを使用している **IMS** システムでの **ACB** の **IMS** 管理の使用可能化

IMS システムが IMS カタログを使用するように既に構成されている場合は、IMS カタログを同時に使用可能にしなくても ACB の IMS 管理を使用可能にすること ができます。

IMS の新規リリースにマイグレーションして間もない場合は、その IMS システム が、IMS カタログが使用可能な状態で安定して稼働していることを確認してくださ い。

データ共用環境では、現在の構成で IMS 管理の ACB を使用可能にした場合の影 響を評価してください。データ共用グループのすべての IMS システムが単一の

IMS カタログを共用する場合、ACB の IMS 管理を使用可能にした場合の影響は、 すべての IMS システムが単一の ACB ライブラリーを共用する場合と同様です。

IMS Catalog Populate ユーティリティー (DFS3PU00) への入力として指定する ACB ライブラリーに、現在 IMS システム内でアクティブなすべての ACB が含ま れていることを確認してください。

DFS3PU00 ユーティリティーが IMS ディレクトリーを正常に作成し、アクティブ ACB をロードするまで、DFSDF*xxx* メンバーの <CATALOG> セクションで ACB の IMS 管理を使用可能にしないでください。必要に応じて、IMS ディレクトリーが使 用できる状態になるまで、DFSDF*xxx* PROCLIB メンバーの <CATALOG> セクション で ACBMGT=ACBLIB を明示的に指定できます。

ACB の IMS 管理を使用可能にすると、IMS カタログのデフォルトのアクセス・レ ベルが ACCESS=READ から ACCESS=UPDATE に変更されます。アクセス・レベルは、 DFSDF*xxx* メンバーの <CATALOG> セクションで明示的に指定できます。また、 UPDATE DB コマンドか /START DB コマンドを使用して後でアクセス・レベル を変更することもできます。

#### 推奨事項**:**

インストール済み環境の管理による ACB の使用にフォールバックする必要はない と確信できるまでは、DBD ソース・ステートメントと PSB ソース・ステートメン トおよび ACB、DBD、PSB の各ライブラリーを完全な状態で維持してください。

同様に、フォールバックが不要と確信できるまで、ACB、DBD、または PSB のい ずれかのライブラリーを参照する DD ステートメントを JCL から削除しないでく ださい。

ご使用の IMS カタログがまだ SMS 管理データ・セットを使用するように構成さ れていない場合は、この時点で SMS 管理データ・セットを使用可能にしてくださ い。 SMS 管理データ・セットの IMS カタログ・オプションは、DFSDF*xxx* メン バーの <CATALOG> セクションに指定します。

既に IMS カタログを使用している場合に ACB の IMS 管理を使用可能にするに は、以下のステップに従います。

- 1. オプション: DFSDFxxx PROCLIB メンバーの CATALOG セクションまたは CATDSHLQ DFSMDA マクロ・ステートメントのいずれかで、SYSDSNHLQ パラメーターに IMS ディレクトリー・データ・セットの高位修飾子を指定しま す。 SYSDSNHLQ パラメーターが指定されない場合、IMS は、ディレクトリ ー・データ・セット、ブートストラップ・データ・セット、およびステージン グ・データ・セットの高位修飾子を、IMS カタログ・データベース・データ・ セットのデータ・セット名の接頭部から取り出します。
- 2. DFS3PU00 ユーティリティーの JCL および入力制御ステートメントをコーディ ングします。
	- v DFS3PU00 ユーティリティーの JCL の EXEC パラメーターで、IMS カタ ログに対する更新権限に PSB DFSCP001 を指定します。または IMS カタロ グを削除し、再ロードする必要がある場合は、代わりにロード PSB、DFSCPL00 を使用できます。これは、DFS3PU00 ユーティリティーに 対し、IMS カタログをロード・モードで更新するように指示します。
- v IMSACB*nn* DD ステートメントを使用して、現在アクティブな ACB を含む ACB ライブラリーを 1 つ以上指定します。
- v SYSINP DD ステートメントを使用して、MANAGEDACBS=SETUP 制御ステート メントを指定します。
- 3. DFS3PU00 ユーティリティーを実行して、ACB を管理する IMS カタログをセ ットアップします。 DFS3PU00 ユーティリティーは、DBD または PSB の新 規インスタンスまたは変更されたインスタンスをすべて IMS カタログに挿入 し、すべての ACB を IMS ディレクトリー・データ・セット (IMS システム内 で ACB ライブラリー・データ・セットと同様の目的を果たす IMS 管理のシス テム・データ・セット) にロードします。IMS ディレクトリーに ACB が追加 されると、IMS カタログ内の対応するリソースにアクティブとしてフラグが立 てられます。
- 4. バッチ・アプリケーション・プログラムの場合、DFSDF*xxx* PROCLIB メンバー を参照する実行 JCL を更新するか、または JCL を変更することなく定義を提 供する IMS カタログ定義出口ルーチン (DFS3CDX0) を使用して、IMS カタロ グと ACB 管理定義をバッチ環境に追加します。
- 5. IMS.PROCLIB データ・セット内の DFSDF*xxx* メンバーの <CATALOG> セクシ ョンに、ACBMGMT=CATALOG を指定します。
- 6. ACBMGMT=CATALOG が指定されている DFSDF*xxx* メンバーを使用する、すべての IMS システムを再始動します。

引き続き ACB、DBD、および PSB ライブラリーが必要なユーティリティー、ツー ル、またはプロセスがある場合、これらのライブラリー・メンバーは IMS カタロ グ内でアクティブとしてフラグが立っているリソースと一致している必要がありま す。IMS が ACB を管理するようになった後に、一致するライブラリーを生成する には、IMS Catalog Database Library ユーティリティー (DFS3LU00) を使用しま す。

関連概念:

■ IMS カタログの概要 ([データベース管理](http://www.ibm.com/support/knowledgecenter/SSEPH2_15.1.0/com.ibm.ims15.doc.dag/ims_cat_db_overview.htm#ims_cat_db_overview))

関連資料:

IMS Catalog Populate ユーティリティー (DFS3PU00) ([システム・ユーティ](http://www.ibm.com/support/knowledgecenter/SSEPH2_15.1.0/com.ibm.ims15.doc.sur/ims_catalog_pop_utility.htm#ims_catalog_pop_utility) [リティー](http://www.ibm.com/support/knowledgecenter/SSEPH2_15.1.0/com.ibm.ims15.doc.sur/ims_catalog_pop_utility.htm#ims_catalog_pop_utility))

IMS Catalog Library Builder [ユーティリティー](http://www.ibm.com/support/knowledgecenter/SSEPH2_15.1.0/com.ibm.ims15.doc.sur/ims_catalog_dfs3lu00.htm#ims_catalog_dfs3lu00) (DFS3LU00) (システム・ユ [ーティリティー](http://www.ibm.com/support/knowledgecenter/SSEPH2_15.1.0/com.ibm.ims15.doc.sur/ims_catalog_dfs3lu00.htm#ims_catalog_dfs3lu00))

940 ページの『DFSDF*xxx* メンバーの CATALOG [セクションおよび](#page-955-1) CATALOG*xxxx* [セクション』](#page-955-1)

### **ACB** の **IMS** 管理と **IMS** カタログの同時使用可能化

インストール済み環境でまだ IMS カタログを使用していない場合は、アプリケー ション制御ブロック (ACB) の IMS 管理を使用可能にするときに、IMS カタログ を使用可能にする必要があります。

IMS の新規リリースにマイグレーションしてから間もない場合は、IMS カタログと ACB の IMS 管理を使用可能にする前に、その IMS システムが安定していること を確認してください。

データ共用環境では、現在の構成で IMS 管理の ACB を使用可能にした場合の影 響を評価してください。データ共用グループ内のすべての IMS システムが単一の IMS カタログを共用することが理想です。ACB の IMS 管理を使用可能にする場 合、単一の IMS カタログの共用は、単一の ACB ライブラリーの共用とほぼ同じ です。

IMS Catalog Populate ユーティリティー (DFS3PU00) または ACB Generation and Populate ユーティリティー (DFS3UACB) を使用すると、IMS カタログにデ ータを追加し、ACB の管理用に IMS をセットアップできます。これらのユーティ リティーを使用すると、すべての IMS カタログ・データベース・データ・セット が自動的に作成され、割り振られますが、必要に応じて、ユーザー自身で定義でき ます。

データ追加ユーティリティーへの入力として指定する ACB ライブラリーに、現在 IMS システム内でアクティブなすべての ACB が含まれていることを確認してくだ さい。

DFS3PU00 ユーティリティーが IMS カタログへのデータ追加および ACB の IMS 管理のセットアップを完了するまで、その IMS システムで CATALOG=NO と ACBMGT=ACBLIB が有効なままでなければなりません。これらの値はデフォルト値で すが、必要に応じて、IMS システムが使用する IMS.PROCLIB データ・セットの DFSDF*xxx* メンバーの <CATALOG> セクションで明示的に指定できます。

#### 推奨事項**:**

IMS Common Service Layer (CSL) をまだ使用していない場合は、ACB の IMS 管理を使用可能にする前に、CSL を構成して使用可能にしてください。IMS をシャ ットダウンせずにオンライン IMS システムでデータベースおよびプログラム・ビ ューの変更を活動化するには、CSL が必要です。データベースおよびプログラム・ ビューの変更は、IMS タイプ 2 コマンド IMPORT DEFN SOURCE(CATALOG) によって活動化されます。IMS タイプ 2 コマンドには、CSL の Operations Manager (OM) コンポーネントと Structured Call Interface コンポーネントが必要 です。データ共用を使用する場合、CSL Resource Manager (RM) コンポーネント が必要です。

すべてのツール、自動化手順、および運用手順で ACB の IMS 管理がサポートさ れ、ユーザー管理の ACB にフォールバックする必要はないと確信できるまでは、 データベースおよびプログラム・ビューを定義するデータベース記述子 (DBD) ソ ース・ステートメントとプログラム仕様ブロック (PSB) ソース・ステートメント、 および ACB、DBD、PSB の各ライブラリーを最新の完全な状態で維持してくださ い。

同様に、ジョブ制御言語 (JCL) では、フォールバックが不要と確信できるまで、 ACB、DBD、または PSB のいずれかのライブラリーを参照する DD ステートメン トを削除しないでください。

IMS カタログ・データ・セットの管理には、z/OS ストレージ管理サブシステム (SMS) を使用します。IMS カタログの SMS オプションは、DFSDF*xxx* PROCLIB メンバーの <CATALOG> セクションに指定します。

IMS カタログおよび ACB の IMS 管理を使用可能にするには、以下のステップに 従います。

- 1. 以下の手順で IMS カタログをセットアップします。
	- a. IMS.SDFSRESL データ・セットから IMS.DBDLIB および IMS.PSBLIB デ ータ・セットに、IMS カタログの DBD と PSB [をインストールします。](http://www.ibm.com/support/knowledgecenter/SSEPH2_15.1.0/com.ibm.ims15.doc.sdg/ims_catalog_res_install.htm#ims_catalog_res_install) カタログ DBD の名前は、DFSCD000 および DFSCX000 です。 PSB の名 前は、DFSCPL00、DFSCP000、DFSCP001、DFSCP002、および DFSCP003 です。これらの名前は予約済みであり、変更したり他のリソースのために使 用したりすることはできません。
	- b. ACB Maintenance ユーティリティーを実行して、IMS カタログ用の ACB を生成します。 ACB Maintenance ユーティリティーの JCL の例について は、Install the DBDs and PSBs for the IMS [catalog](http://www.ibm.com/support/knowledgecenter/SSEPH2_15.1.0/com.ibm.ims15.doc.sdg/ims_catalog_res_install.htm#ims_catalog_res_install) を参照してくださ い。
	- c. IMS カタログ ACB を含む ACB ライブラリーを活動化します。
	- d. IMS PROCLIB データ・セットの DFSDF*xxx* [メンバーの](#page-955-0) CATALOG セク [ションを](#page-955-0)コーディングします。ただし、IMS カタログまたは ACB の IMS 管理をまだ使用可能にしないでください。CATALOG=N、ALIAS=*xxxx*、および ACBMGMT=ACBLIB を指定します。

オプションとして、SYSDSNHLQ= パラメーターを使用して、IMS カタロ グ・データベース・データ・セットの高位修飾子とは異なるディレクトリ ー・データ・セットの高位修飾子を指定します。 SYSDSNHLQ= パラメー ターは、DFSDFxxx メンバーまたは CATDSHLQ DFSMDA マクロ・ステ ートメントで指定できます。

以下の例は、IMS カタログが作成される前の DFSDF*xxx* メンバーの <CATALOG> セクションの指定を示しています。

<SECTION=CATALOG>**CATALOG=N**, ALIAS=DFSC DATACLAS=, MGMTCLAS=, RETENTION=(VERSIONS=010), STORCLAS=MEDIUM, **ACBMGMT=ACBLIB**, SYSDSNHLQ=CDR1

- e. DFSCP000 PSB を指定して DFS3PU00 ユーティリティーを実行して、IMS カタログの HALDB 区画データ・セットのサイズを見積もります。これか ら ACB の IMS 管理を使用可能にする場合、DFSDFxxx メンバーは、まだ ACBMGMT=CATALOG を指定してはなりません。 IMS カタログ・デー タ・セットのサイズ変更について詳しくは、 317 [ページの『](#page-332-0)IMS カタロ [グ・データ・セットのサイズ』を](#page-332-0)参照してください。
- f. IMS カタログの HALDB マスター・データベースおよびパーティションを 定義します。次のオプションのいずれかを選択してください。
	- v 324 ページの『DBRC を使用した IMS [カタログの定義』](#page-339-0): データベー ス・リカバリー管理ユーティリティー (DSPURX00) を使用して IMS カ タログを DBRC に登録し、RECON データ・セットでマスター・データ ベースとパーティションを定義します。
	- v 325 ページの『DBRC を使用しない IMS [カタログの定義』](#page-340-0): IMS.PROCLIB データ・セットの DFSMDA メンバーを作成して、カタ

ログ・パーティション定義データ・セットを割り振った後、IMS Catalog Partition Definition Data Set ユーティリティー (DFS3UCD0) を使用し て、データベースを作成します。IMS.PROCLIB データ・セットの DFSDF*xxx* メンバー内の UNREGCATLG パラメーターで、IMS カタロ グ・データベースと副次索引の名前を設定します。この手順では、カタロ グ・データベースの管理に DBRC が必要なくなるように、カタログ・パ ーティション定義を持つスタンドアロン・データ・セットを作成します。 このオプションを使用すれば DBRC は不要になりますが、必要に応じて DBRC を備えた IMS システムで未登録 IMS カタログを使用できます。

- g. IMS [カタログ用のデータベース・データ・セットを手動で作成する必](http://www.ibm.com/support/knowledgecenter/SSEPH2_15.1.0/com.ibm.ims15.doc.sdg/ims_catalog_definition_manual_ds_alloc.htm#ims_catalog_definition_manual_ds_alloc)要が ある場合は、この時点でそのデータ・セットを作成します。これを行わない 場合は、IMS がデータ・セットを自動的に作成します。
- h. HALDB [区画データ・セット初期設定ユーティリティー](http://www.ibm.com/support/knowledgecenter/SSEPH2_15.1.0/com.ibm.ims15.doc.dur/ims_dfsupnt0.htm#ims_dfsupnt0) (DFSUPNT0) (デ [ータベース・ユーティリティー](http://www.ibm.com/support/knowledgecenter/SSEPH2_15.1.0/com.ibm.ims15.doc.dur/ims_dfsupnt0.htm#ims_dfsupnt0)) を使用して、空の IMS カタログ・パーテ ィション・データ・セットを初期化します。
- 2. DFS3PU00 ユーティリティーの JCL および入力制御ステートメントをコーディ ングします。
	- v DFS3PU00 ユーティリティーの JCL 内の EXEC パラメーターに、 DFSCPL00 を PSB として指定します。 PSB DFSCPL00 は、DFS3PU00 ユ ーティリティーに対し、IMS カタログをロード・モードで更新するように指 示します。IMS カタログの既存コピーはすべて削除されます。
	- v IMSACB*nn* DD ステートメントを使用して、現在アクティブな ACB を含む ACB ライブラリーを 1 つ以上指定します。
	- v SYSINP DD ステートメントを使用して、MANAGEDACBS=SETUP 制御ステート メントを指定します。

次のコードは、DFS3PU00 ユーティリティーに必要な JCL の例です。

//LOADCAT EXEC PGM=DFS3PU00,REGION=7M, // PARM=(DLI,DFS3PU00,**DFSCPL00**,,,,,,,,,,,Y,N,,,,,,,,,,,,**'DFSDF=001'**) //STEPLIB DD DSN=IMS.EXITLIB,DISP=SHR // DD DSN=IMS.SDFSRESL,DISP=SHR //DFSRESLB DD DSN=IMS.SDFSRESL,DISP=SHR //IMS DD DSN=IMS.PSBLIB,DISP=SHR // DD DSN=IMS.DBDLIB,DISP=SHR //PROCLIB DD DSN=IMS.PROCLIB,DISP=SHR //SYSABEND DD SYSOUT=\* DUMP DATA SET //SYSPRINT DD SYSOUT=\* MESSAGES, STATISTICS //IEFRDER DD DSN=IMS.SLDS(+1),DISP=(,CATLG), // UNIT=SYSDA,SPACE=(CYL,(10,10),RLSE) //DFSVSAMP DD DSN=IMS.UTIL(VSAMP),DISP=SHR //IMSACB01 DD DSN=IMS.ACBLIB,DISP=SHR //SYSINP DD \* DUPLIST ISRTLIST MANAGEDACBS=SETUP

詳しくは、 335 ページの『DFS3PU00 [ユーティリティーを使用した](#page-350-0) IMS カタ [ログのロード』を](#page-350-0)参照してください。

3. DFS3PU00 ユーティリティーを実行して、ACB を管理する IMS カタログをセ ットアップします。 DFS3PU00 は、データベース定義とプログラム・ビュー定 義を IMS カタログにロードし、システム管理の IMS ディレクトリー・デー タ・セットを作成し、IMS ディレクトリーのアクティブ ACB データ・セット
に ACB をロードします。IMS カタログを使用する IMS システムは、再始動 すると、IMS ディレクトリーからアクティブ ACB をロードします。 重要**:** IMS カタログへのデータの追加を完了するまでは、IMS を再始動しない でください。

- 4. バッチ・アプリケーション・プログラムの場合、DFSDF*xxx* PROCLIB メンバー を参照する実行 JCL を更新するか、または JCL を変更することなく定義を提 供する IMS カタログ定義出口ルーチン (DFS3CDX0) を使用して、IMS カタロ グと ACB 管理定義をバッチ環境に追加します。
- 5. IMS カタログおよび ACB の IMS 管理の使用可能化パラメーターを、IMS PROCLIB データ・セット内の DFSDF*xxx* メンバーの <CATALOG> セクションに 指定します (CATALOG=Y および ACBMGMT=CATALOG)。

以下の例は、DFSDFxxx メンバーの <CATALOG> セクションの指定を示していま す。

<SECTION=CATALOG> **CATALOG=Y**, ALIAS=DFSC DATACLAS=, MGMTCLAS=, RETENTION=(VERSIONS=010), STORCLAS=MEDIUM, **ACBMGMT=CATALOG**, SYSDSNHLQ=CDR1

6. IMS カタログへのデータの追加が完了した後、IMS カタログを使用するすべて の IMS システムを再始動します。

引き続き ACB、DBD、および PSB ライブラリーが必要なユーティリティー、ツー ル、またはプロセスがある場合、これらのライブラリー・メンバーは IMS カタロ グ内でアクティブとしてフラグが立っているリソースと一致している必要がありま す。IMS が ACB を管理するようになった後に、一致するライブラリーを生成する には、IMS Catalog Database Library ユーティリティー (DFS3LU00) を使用しま す。

関連概念:

■ IMS カタログの概要 ([データベース管理](http://www.ibm.com/support/knowledgecenter/SSEPH2_15.1.0/com.ibm.ims15.doc.dag/ims_cat_db_overview.htm#ims_cat_db_overview)) 関連資料:

IMS Catalog Populate ユーティリティー (DFS3PU00) ([システム・ユーティ](http://www.ibm.com/support/knowledgecenter/SSEPH2_15.1.0/com.ibm.ims15.doc.sur/ims_catalog_pop_utility.htm#ims_catalog_pop_utility) [リティー](http://www.ibm.com/support/knowledgecenter/SSEPH2_15.1.0/com.ibm.ims15.doc.sur/ims_catalog_pop_utility.htm#ims_catalog_pop_utility))

940 ページの『DFSDF*xxx* メンバーの CATALOG [セクションおよび](#page-955-0) CATALOG*xxxx* [セクション』](#page-955-0)

IMS Catalog Library Builder [ユーティリティー](http://www.ibm.com/support/knowledgecenter/SSEPH2_15.1.0/com.ibm.ims15.doc.sur/ims_catalog_dfs3lu00.htm#ims_catalog_dfs3lu00) (DFS3LU00) (システム・ユ [ーティリティー](http://www.ibm.com/support/knowledgecenter/SSEPH2_15.1.0/com.ibm.ims15.doc.sur/ims_catalog_dfs3lu00.htm#ims_catalog_dfs3lu00))

# **IMS** の管理による **ACB** からインストール済み環境の管理による **ACBLIB** へのフォールバック

ACB の IMS 管理から、インストール済み環境の管理による ACB ライブラリー (ACBLIB) にフォールバックする手順は、ACB の IMS 管理を有効にした後で、新 規または変更されたデータベースまたはプログラム・ビューをインストール済み環 境でアクティブにしたかどうかによって異なります。

## リソース更新を活動化する前に行う **IMS** 管理の **ACB** からのフォー ルバック

ACB の IMS 管理を使用可能にした後、インストール済み環境で新規または変更さ れたデータベースまたはプログラム・ビューを活動化しておらず、ACB、DBD、お よび PSB ライブラリーを変更していない場合、インストール済み環境によって管理 される ACB ライブラリー (ACBLIB) にフォールバックするための手順には、 DFSDFxxx メンバーを更新し、IMS カタログへのさまざまな参照を ACB、DBD、 および PSB ライブラリーへの参照に戻して、IMS を再始動する作業が含まれま す。

次の手順には、IMS カタログからのフォールバックのステップは含まれていませ ん。インストール済み環境の管理による ACBLIB へのフォールバック時には、IMS カタログを使用不可にする必要はありません。

次の手順は、一般に、1 つのリリース内でのフォールバックおよび旧リリースの IMS へのフォールバックの両方に適用できます。

- 1. DFSDFxxx PROCLIB メンバーの <CATALOG> セクションに、ACBMGMT=ACBLIB を指定します。
- 2. IMS カタログ定義出口ルーチン (DFS3CDX0) を使用する場合は、ACB の IMS 管理が使用可能でないことを示すようにそのルーチンを変更します。
- 3. 必要であれば、ACBLIB、DBDLIB、および PSBLIB を参照するように ICL を 更新します。
- 4. DBRC がデータベース定義の IMS カタログを参照するように構成されている 場合は、NOCATALG を指定した CHANGE.RECON コマンドを発行して、 DBDLIB を代わりに参照するように DBRC を再構成します。
- 5. IMS を再始動してください。

ACB ライブラリーを使用するシステムで IMS Catalog Populate ユーティリティー (DFS3PU00) を再実行する前に、JCL から MANAGEDACBS 制御ステートメント を除去します。

必要であれば、IMS 管理の ACB の環境で実行するように更新されたツールや製品 を更新前の状態に戻して、再び ACB、DBD、および PSB ライブラリーを使用する ようにしてください。

# リソース更新を活動化した後で行う **IMS** 管理の **ACB** からのフォー ルバック

ACB の IMS 管理を使用可能にした後、インストール済み環境で新規または変更さ れたデータベースまたはプログラム・ビューを活動化した場合、インストール済み 環境によって管理される ACB ライブラリー (ACBLIB) にフォールバックするため の手順には、IMS カタログ内のアクティブ・リソースから DBD、PSB、および ACB ライブラリーを再作成する作業が含まれます。

次の手順には、IMS カタログからのフォールバックのステップは含まれていませ ん。インストール済み環境の管理による ACBLIB へのフォールバック時には、IMS カタログを使用不可にする必要はありません。

次の手順は、一般に、1 つのリリース内でのフォールバックおよび旧リリースの IMS へのフォールバックの両方に適用できます。

- 1. DFS3LU00 ユーティリティーを使用して、IMS カタログから DBD 生成ユーテ ィリティーと PSB 生成ユーティリティーの入力ステートメントを作成します。
- 2. DBD 生成ユーティリティーと PSB 生成ユーティリティーを実行し、DBD ラ イブラリーと PSB ライブラリーを作成します。 旧リリースの IMS へのフォー ルバックを行う場合は、必ずそのリリースの IMS 用のユーティリティーを使用 してください。
- 3. ACB 保守ユーティリティーへの入力として DBD ライブラリーと PSB ライブ ラリーを指定し、ACB ライブラリーを作成します。 旧リリースの IMS へのフ ォールバックを行う場合は、必ずそのリリースの IMS 用のユーティリティーを 使用してください。
- 4. DFSDFxxx PROCLIB メンバーの <CATALOG> セクションに、ACBMGMT=ACBLIB を指定します。
- 5. IMS カタログ定義出口ルーチン (DFS3CDX0) を使用する場合は、ACB の IMS 管理が使用可能でないことを示すようにそのルーチンを変更します。
- 6. 必要であれば、ACBLIB、DBDLIB、および PSBLIB を参照するように JCL を 更新します。
- 7. DBRC がデータベース定義の IMS カタログを参照するように構成されている 場合は、NOCATALG を指定した CHANGE.RECON コマンドを発行して、 DBDLIB を代わりに参照するように DBRC を再構成します。
- 8. IMS システムを再始動します。

ACB ライブラリーを使用するシステムで IMS Catalog Populate ユーティリティー (DFS3PU00) を再実行する前に、このユーティリティーの JCL から MANAGEDACBS 制御ステートメントを除去します。

必要であれば、IMS 管理の ACB の環境で実行するように更新されたツールや製品 を更新前の状態に戻して、再び ACB、DBD、および PSB ライブラリーを使用する ようにしてください。

# **ACB** が **IMS** によって管理される場合の **ACB**、**DBD**、および **PSB** リソースに対する参照

ACB の IMS 管理を使用可能にすると、IMS プロシージャーでは ACB、DBD、お よび PSB ライブラリーを参照する必要がなくなります。IMS は代わりに、必要な ときに IMS カタログからこれらのリソースをリトリーブします。

IMS カタログからこれらのリソースをリトリーブするには、IMS プロシージャーが IMS カタログ仕様を含む DFSDF*xxx* PROCLIB メンバーを参照する必要があり、 そうでなければ、その仕様を提供する IMS カタログ定義出口ルーチン (DFS3CDX0) が提供されなければなりません。

IMS が ACB を管理する場合、IMS は、以下の領域または環境内で実行されている ユーティリティー、プログラム、または IMS コンポーネントの ACB、DBD、およ び PSB ライブラリーに対する JCL 内の参照を無視します。

- v DBBBATCH プロシージャーによって設定されたオフラインの DL/I バッチ処理 領域
- v DBC プロシージャーによって設定された DBCTL 環境
- v DLISAS プロシージャーによって設定された DL/I 分離アドレス・スペース
- v FDR プロシージャーによって設定された FDBR アドレス・スペース
- v IMS プロシージャーによって設定された IMS DB/DC 環境
- v GSAM を使用するオンライン従属領域
- v ULU (アンロードと再ロード) 領域

### **GSAM** データベースと **ACB** の **IMS** 管理

ACB の IMS 管理を使用可能にすると、IMS は GSAM データベースの定義を IMS カタログに保管します。ランタイム制御ブロックは、IMS ディレクトリーに保 管されます。IMS ディレクトリーは、システムによって管理される IMS カタログ の拡張で、一般には ACBLIB を使用するシステムの ACB ライブラリー (ACBLIB) に相当します。

ACBLIB を使用する IMS システムでは、GSAM 制御ブロックは ACBLIB に保管 されず、代わりに DBDLIB からロードされます。したがって、ACB の IMS 管理 を使用可能にすると、ACBLIB データ・セットと DBDLIB データ・セットの両方 の管理が必要な状態から解放されるだけでなく、IMS がユーザーに代わって GSAM 定義と制御ブロックの保管と管理を (基本的に他のデータベース・タイプの 場合と同じ方法で) 行います。

GSAM データベースを必要とする BMP アプリケーション・プログラムが従属領域 でスケジュールされるたびに、IMS は IMS カタログから GSAM データベース用 のランタイム制御ブロックをロードします。

MANAGEDACBS 制御ステートメントを指定して IMS Catalog Populate ユーティ リティー (DFS3PU00) を実行することにより、ACB の IMS 管理を初めて使用可 能にすると、このユーティリティーは IMS カタログ内に GSAM メタデータの DBD レコードを作成し、GSAM 制御ブロックを IMS カタログのシステム管理デ ータ・セット内にロードします。

その結果、IMS が ACB を管理する場合、IMS カタログに、IMS Catalog Populate ユーティリティーによって追加された各 GSAM データベースの DBD レ コードが含まれます。 ACB の IMS 管理が使用可能でない場合、IMS カタログに は各 GSAM データベースの DBD レコードは含まれません。

## **IMS** カタログ **DBD** および **PSB** のインストール

他のタイプの IMS データベースと同様に、IMS カタログの構造はデータベース記 述 (DBD) によって定義され、IMS カタログへのアクセスはプログラム仕様ブロッ ク (PSB)によって定義されます。

IMS カタログの DBD と PSB は、DBDGEN と PSBGEN の出力 (ロード・モジ ュール) としてシップされます。IMS カタログを使用する前に、IMS.DBDLIB デー タ・セットと IMS.PSBLIB データ・セットにこの出力をコピーする必要がありま す。ロード・モジュールは、IMS.SDFSRESL データ・セットに含まれています。カ タログ・リソース・モジュールを ACB ライブラリーに含める前に、DBD または PSB の生成ユーティリティーを使用する必要はありません。

IMS カタログ用の DBD と PSB を DBDLIB と PSBLIB にコピーした後、ACB Maintenance ユーティリティーを実行して、IMS カタログ用の ACB を生成する必 要があります。

IMS カタログに別名を定義する場合は、インストールの実行中、またはインストー ル後いつでも、IMS Catalog Alias Names ユーティリティー (DFS3ALI0) を使用 して DBDLIB メンバーを更新する必要があります。

IMS カタログ・データベースまたはプログラムに対して、MODBLKS リソースを定 義する必要はありません。IMS はカタログ MODBLKS を内部で管理します。

IMS カタログの DBD の内容は、次のとおりです。

#### **DFSCD000**

IMS カタログ・データベースを定義します。

#### **DFSCX000**

IMS カタログ副次索引を定義します。

IMS カタログの PSB は、主に内部 IMS プロセスによって使用されます。IMS カ タログの PSB の内容は、次のとおりです。

#### **DFSCPL00**

IMS Catalog Populate ユーティリティー (DFS3PU00)、または ACB Generation and Populate ユーティリティー (DFS3UACB) による IMS カ タログの初期ロード用。

#### **DFSCP000**

DFS3PU00 ユーティリティー、およびその他の COBOL プログラムまたは 高水準アセンブラー・プログラムのために、IMS カタログの読み取りアク セスを提供します。

#### **DFSCP001**

DFS3PU00 ユーティリティーと DFS3UACB ユーティリティーのために、 IMS カタログの更新アクセスを提供します。

#### **DFSCP002**

PL/I プログラムのために、IMS カタログの読み取りアクセスを提供しま す。

#### **DFSCP003**

PASCAL プログラムのために、IMS カタログの読み取りアクセスを提供し ます。

#### **DFSCP004**

将来のカタログの機能強化に対応するためのプレースホルダー。IMS 制御

領域の初期設定時、および /DIS STATUS PGM コマンドまたは QUERY PGM NAME(NAME\*) SHOW(STATUS) コマンドによって表示される場合 は、NOTINIT として表示されます。

#### **DFSCP005**

将来のカタログの機能強化に対応するためのプレースホルダー。IMS 制御 領域の初期設定時、および /DIS STATUS PGM コマンドまたは QUERY PGM NAME(NAME\*) SHOW(STATUS) コマンドによって表示される場合 は、NOTINIT として表示されます。

1. IMS.SDFSRESL から DBDLIB と PSBLIB に DBD ロード・モジュールと PSB ロード・モジュールをコピーするには、次の JCL ジョブを使用します。

```
//COPYRES EXEC PGM=IEBCOPY
//SYSPRINT DD SYSOUT=*
//SDFSRESL DD DSN=IMS.SDFSRESL,DISP=SHR
//DBDLIB DD DSN=MYIMS.DBDLIB,DISP=OLD
//PSBLIB DD DSN=MYIMS.PSBLIB,DISP=OLD
//SYSIN DD *
       COPY OUTDD=DBDLIB,INDD=((SDFSRESL,R)),LIST=YES
       SELECT MEMBER=(DFSCD000,DFSCX000)
       COPY OUTDD=PSBLIB,INDD=((SDFSRESL,R)),LIST=YES
       SELECT MEMBER=(DFSCPL00,DFSCP000,DFSCP001,DFSCP002,DFSCP003)
/*
```
2. カタログの DBD メンバーおよび PSB メンバーに対して、ACBGEN プロセス を実行します。 次の JCL ジョブを使用します。

//CATACB EXEC PGM=DFSRRC00,PARM='UPB' //SYSPRINT DD SYSOUT=\* //STEPLIB DD DSN=IMS.SDFSRESL,DISP=SHR //DFSRESLB DD DSN=IMS.SDFSRESL,DISP=SHR //IMS DD DSN=*MYIMS*.PSBLIB,DISP=SHR // DD DSN=*MYIMS*.DBDLIB,DISP=SHR //IMSACB DD DSN=IMS.ACBLIB,DISP=OLD //SYSIN DD \* BUILD PSB=(DFSCPL00) BUILD PSB=(DFSCP000) BUILD PSB=(DFSCP001) BUILD PSB=(DFSCP002) BUILD PSB=(DFSCP003)

- /\*
- 3. IMS システム内で、IMS カタログの新規の ACB メンバーを活動化します。 次のオプションのいずれかを選択してください。
	- v 非アクティブのステージング ACBLIB に新規 ACBLIB メンバーをコピーし てから、ステージング ACBLIB を活動化して IMS カタログ・リソースを使 用可能にします。
	- v オンライン変更またはメンバー・オンライン変更を使用して、新規 ACBLIB メンバーをアクティブ ACBLIB に直接コピーします。

# **IMS** カタログ・データ・セット

IMS カタログ用のデータ・セットは、IMS Catalog Populate ユーティリティー (DFS3PU00) によって自動的に作成することができます。

オプションとして、IMS カタログのデータベース・データ・セットをユーザー自身 で作成することができます。

IMS カタログ・データベースは、次のデータ・セットからなります。

- v 各パーティション内にある、IMS カタログ・データベース DFSCD000 用のデー タ・セット
	- 1 次索引データ・セット
	- 間接リスト・データ・セット (ILDS)
	- IMS カタログ・レコードのセグメントに対応する 4 つのデータ・セット・グ ループ (A から D)
- v 副次索引データベース DFSCX000 用のデータ・セット

アプリケーション制御ブロック (ACB) の IMS 管理が使用可能な場合は、以下のシ ステム管理データ・セットも IMS カタログに関連付けられます。

- 1 つ以上の IMS ディレクトリー・データ・セット
- ブートストラップ・データ・セット
- ステージング・データ・セット

システム管理データ・セットを手動で作成することはできません。

DFS3PU00 ユーティリティーは、存在しない IMS カタログ・データ・セットを自 動的に作成します。

DFS3PU00 ユーティリティーは、ACB ライブラリーのサイズ、および DFSDFxxx PROCLIB メンバー内で指定できる拡張比率の両方に基づいて、データベース・デ ータ・セットのサイズを計算します。

DFSDFxxx PROCLIB メンバーには、VSAM キー順データ・セットのボリューム通 し番号、またはデータ・セットすべての SMS ストレージ・クラス、データ・クラ ス、および管理クラスも指定します。

HALDB PHIDAM データベースとして、IMS カタログに 1 つ以上のパーティショ ンを設定できます。各パーティションには、1 次索引データ・セット、ILDS、およ び 4 つのデータ・セット・グループが含まれます。

関連タスク:

『IMS カタログのデータベース・データ・セットの手動での作成』

関連資料:

319 ページの『IMS [カタログ・データ・セット・グループ』](#page-334-0)

IMS Catalog Populate ユーティリティー (DFS3PU00) ([システム・ユーティ](http://www.ibm.com/support/knowledgecenter/SSEPH2_15.1.0/com.ibm.ims15.doc.sur/ims_catalog_pop_utility.htm#ims_catalog_pop_utility) [リティー](http://www.ibm.com/support/knowledgecenter/SSEPH2_15.1.0/com.ibm.ims15.doc.sur/ims_catalog_pop_utility.htm#ims_catalog_pop_utility))

# **IMS** カタログのデータベース・データ・セットの手動での作成

IMS カタログ・データベース・データ・セットを手動で定義し、作成するには、 JCL と IDCAMS コマンドを使用できます。

ACB の IMS 管理が使用可能な場合、IMS カタログでは手動で作成できない追加の システム・データ・セットが使用されます。これらのデータ・セットは IMS カタ ログの拡張と見なされるもので、IMS ディレクトリー・データ・セット、IMS ディ レクトリー・ステージング・データ・セット、および IMS ディレクトリー・ブー トストラップ・データ・セットがそれに含まれます。これらのシステム・データ・ セットは、ACB の IMS 管理を使用可能にしたときに初めて IMS カタログに

ACB をロードすると、IMS によって自動的に作成されます。 IMS ディレクトリー の既存のデータ・セットが最大容量に達すると、IMS は自動的に IMS ディレクト リー用の追加のデータ・セットを割り振ります。

HALDB データベースが使用するデータ・セット命名規則では、データ・セット名 に特定の接尾部を付ける必要があります。例えば、A00001、X00001 などの接尾部 が必要です。これらの接尾部は、後述の手順に例として示されているように使用す る必要があります。

1 次索引、副次索引、および間接リスト・データ・セット (ILDS) 用の VSAM デ ータ・セットに対しては、KEYS パラメーターと RECORDSIZE パラメーターをそ れぞれ次の例に示すように指定する必要があります。

データベース・データ・セット、1 次索引データ・セット、ILDS、および副次索引 データ・セットに関して入力するサイズを判別するために、DFSCP000 PSB に対し て IMS Catalog Populate ユーティリティーを実行して、ACB ライブラリーに基づ くサイズ見積もりを生成できます。

1. JCL を使用して、パーティション・データ・セットを作成します。 以下に例を 示します。

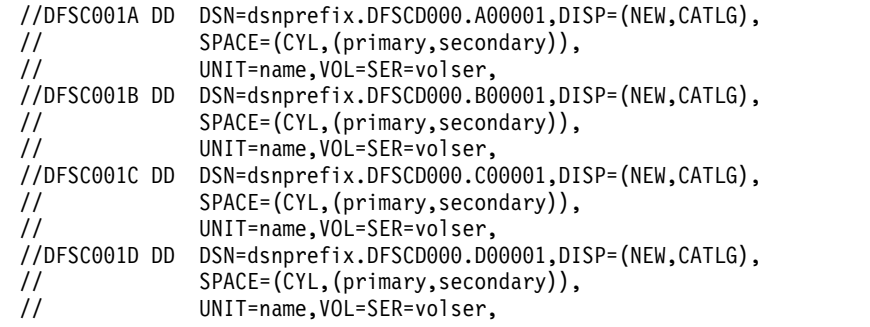

2. 次の IDCAMS コマンドを使用して、1 次索引データ・セット、ILDS データ・ セット、および副次索引データ・セットを作成します。 例えば、次のようにな ります。

```
/* PRIMARY INDEX DATA SET */
```

```
DEFINE CLUSTER ( -
          NAME (dsnprefix.DFSCD000.X00001) -
          CYL(primary,secondary) -
          REUSE -
          VOL(volser) -
          FREESPACE(80,10) -
          SHAREOPTIONS(3,3) -
          SPEED ) -
        DATA ( -
          NAME(dsnprefix.DFSCD000.X00001.DATA) -
          CISZ(512) -
          KEYS(16, 5) -
          RECORDSIZE(22,22) ) -
        INDEX ( -
          NAME(dsnprefix.DFSCD000.X00001.INDEX) -
          CISZ(2048) )
```

```
/* INDIRECT LIST DATA SET */
```

```
DEFINE CLUSTER ( -
         NAME (dsnprefix.DFSCD000.L00001) -
         CYL(primary,secondary) -
```

```
REUSE -
  VOL(volser) -
  FREESPACE(80,10) -
  SHAREOPTIONS(3,3) -
  SPEED ) -
DATA ( -
  NAME(dsnprefix.DFSCD000.L00001.DATA) –
  CISZ(512) -
  KEYS(9,0) -RECORDSIZE(50,50) ) -
INDEX ( -
  NAME(dsnprefix.DFSCD000.L00001.INDEX) -
  CISZ(2048) )
```
**/\* SECONDARY INDEX DATA SET \*/**

```
DEFINE CLUSTER ( -
          NAME(dsnprefix.DFSCX000.A00001) -
          CYL(primary,secondary) -
          REUSE -
          VOL(volser) -
          INDEXED -
          KEYS(37,45) -
          RECORDSIZE(82,82) -
          FREESPACE(80,10) -
          SHAREOPTIONS(3,3) -
          SPEED ) -
```
DATA (CISZ(4096) )

関連概念:

■ HALDB 区画、DD [名、およびデータ・セットのための命名規則](http://www.ibm.com/support/knowledgecenter/SSEPH2_15.1.0/com.ibm.ims15.doc.dag/ims_hdbnameoverview.htm#ims_hdbnameoverview) (データベー [ス管理](http://www.ibm.com/support/knowledgecenter/SSEPH2_15.1.0/com.ibm.ims15.doc.dag/ims_hdbnameoverview.htm#ims_hdbnameoverview))

# **IMS** カタログ・データ・セットのサイズ

IMS カタログ用のデータ・セットを作成する前に、IMS Catalog Populate ユーテ ィリティー (DFS3PU00) を分析専用モードで実行して、DASD 装置のデータ・セッ トの概算ストレージ要件を判別してください。

分析専用モードでは、DFS3PU00 ユーティリティーは、ユーザーがユーティリティ ーへの入力として提供した ACB ライブラリーの内容を分析することによって、 IMS カタログ・データ・セットの概算サイズを計算します。分析専用モードでは、 DFS3PU00 ユーティリティーは IMS カタログ・データ・セットを作成しません。

このユーティリティーの計算には、IMS ディレクトリーのデータ・セットは含まれ ません。IMS ディレクトリーは、ACB の IMS 管理が使用可能な場合にのみ使用さ れる IMS カタログの拡張です。 IMS ディレクトリーは、ACB ライブラリーの代 替となり、システムによって管理されます。 IMS ディレクトリーに ACB ライブ ラリーと同じ ACB が含まれているとすると、IMS ディレクトリーのデータ・セッ トに必要なストレージ量は ACB ライブラリーのデータ・セットよりわずかに多く なる可能性があります。 IMS ディレクトリーの既存のデータ・セットが最大容量 に達すると、IMS は自動的に新規データ・セットを作成し、容量の拡大に対応しま す。 IMS がデータ・セットを追加すると、IMS ディレクトリーはより多くのスト レージを使用します。

DFS3PU00 ユーティリティーを分析専用モードで実行するには、ユーティリティー JCL 内で、ユーティリティーの PSB として DFSCP000 を指定します。

ユーティリティーが ACB ライブラリーのメンバーを評価した後、レポートが作成 されます。このレポートは、DFS3PU00 ユーティリティーが IMS カタログをロー ドする際に作成するレポートと同じです。

最初の 2 つのセクションは、IMS カタログが現行の入力 ACB ライブラリーから ロードされた場合に、このカタログに挿入されると想定されるセグメントに関する 統計情報を示します。残りのセクションは、ストレージに関する概算値を示しま す。

OSAM データ・セットのために、レポートのストレージ・セクションには指定され たサイズのブロックが一定数だけ示されます。間接リスト・データ・セット (ILDS)、1 次索引データ・セット、副次次索引データ・セットを含む VSAM KSDS の場合、レポートには一定数の VSAM レコードが示されます。

これらの数は、DFS3PU00 ユーティリティーへの入力として提供する ACB ライブ ラリーから構築されるカタログ・レコードをロードするために必要な、スペースの 大きさを反映した推定値です。IMS カタログ・データ・セットに必要なストレージ の量を計算する場合には、拡張の余地があるよう、計算に十分な追加スペースを加 えてください。

IMS に IMS カタログ・データ・セットを自動作成させる場合には、DFSDFxxx PROCLIB メンバーの IMS カタログ・セクション内の SPACEALLOC パラメータ ーに、ユーティリティーによって提供される推定値のパーセントで追加スペースを 指定することができます。このパラメーターのデフォルト値は 500% です。

レポートでは、以下の略語が使用されます。

- **DSG** データ・セット・グループ
- **L** HALDB ILDS データ・セット。示されるレコード数は、IMS カタログが再 編成される場合に作成できる間接リスト項目 (ILE) の、可能な数を表して います。
- **SC** セグメント・コード。セグメント・タイプをロードするとき、IMS は固有 の ID (整数 1 から 255) としてセグメント・コードを割り当てます。IMS は番号を昇順に割り当て、ルート・セグメント・タイプ (番号 1) から始ま り、階層順にすべての従属セグメント・タイプにそれを続けていきます。

**SEGS** セグメント

**X** HALDB 区分 1 次索引。

CATALOG DFSCD000

PARTITION DFSCD01

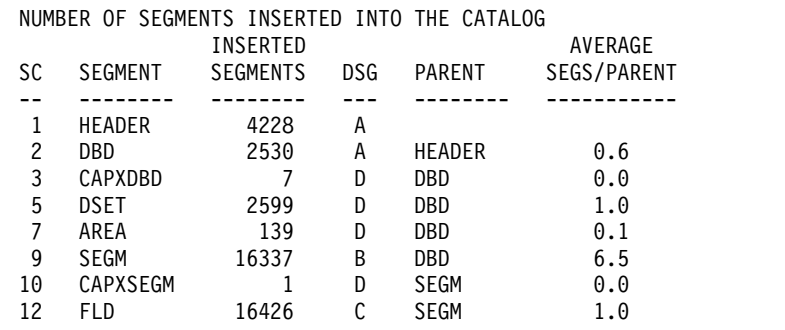

<span id="page-334-0"></span>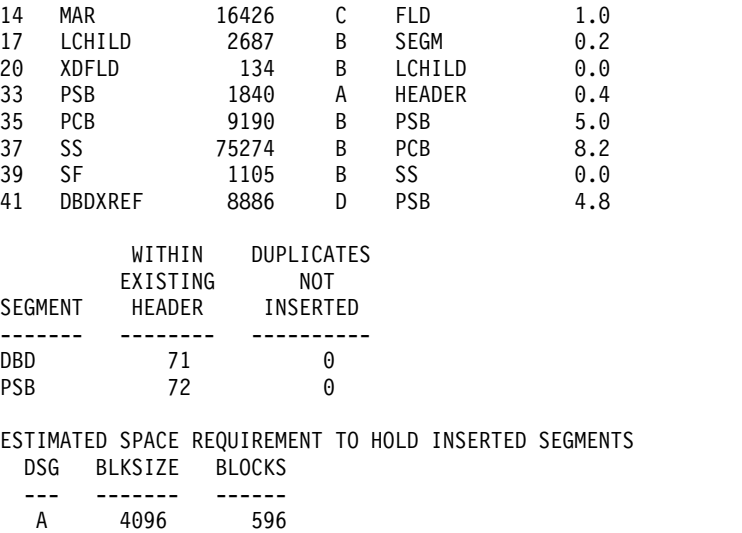

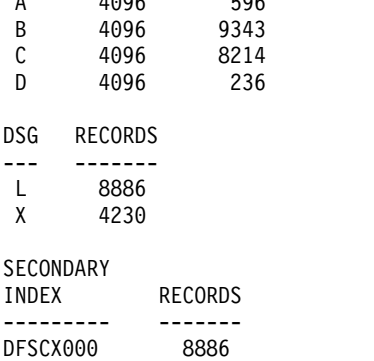

関連資料:

940 ページの『DFSDF*xxx* メンバーの CATALOG [セクションおよび](#page-955-0) CATALOG*xxxx* [セクション』](#page-955-0)

IMS Catalog Populate ユーティリティー (DFS3PU00) ([システム・ユーティ](http://www.ibm.com/support/knowledgecenter/SSEPH2_15.1.0/com.ibm.ims15.doc.sur/ims_catalog_pop_utility.htm#ims_catalog_pop_utility) [リティー](http://www.ibm.com/support/knowledgecenter/SSEPH2_15.1.0/com.ibm.ims15.doc.sur/ims_catalog_pop_utility.htm#ims_catalog_pop_utility))

# **IMS** カタログ・データ・セット・グループ

IMS カタログ・データベース・セグメント・タイプは、A から D の 4つのデー タ・セット・グループに編成されます。

この情報は、カタログのパフォーマンスがより高くなるように IMS システムを構 成するために役立ちます。セグメント・タイプは、予期されるアクセス頻度に基づ いて、データ・セット・グループ A から D に編成されています。データ・セッ ト・グループ A には最もアクセス頻度の高いセグメント・タイプが含まれ、デー タ・セット・グループ D には最もアクセス頻度の低いセグメント・タイプが含まれ ます。

表 *42. IMS* カタログ・データベース・セグメントとデータ・セット・グループ

| セグメント名  | データ・セット・グループ |
|---------|--------------|
| HEADER  |              |
| DBD     | А            |
| CAPXDBD | Ð            |
| DBDRMK  | D            |

| セグメント名          | データ・セット・グループ |
|-----------------|--------------|
| <b>DSET</b>     | D            |
| <b>DSETRMK</b>  | $\mathbf D$  |
| <b>AREA</b>     | $\mathbf D$  |
| <b>AREARMK</b>  | D            |
| <b>SEGM</b>     | B            |
| <b>CAPXSEGM</b> | $\mathbf D$  |
| <b>SEGMRMK</b>  | D            |
| FLD             | $\mathsf C$  |
| <b>FLDRMK</b>   | $\mathbf D$  |
| <b>MAR</b>      | C            |
| <b>MARRMK</b>   | $\mathbf D$  |
| <b>PROP</b>     | $\mathsf{C}$ |
| LCHILD          | B            |
| LCHRMK          | $\mathbf D$  |
| LCH2IDX         | $\mathbf D$  |
| <b>XDFLD</b>    | B            |
| <b>XDFLDRMK</b> | $\mathbf D$  |
| MAP             | B            |
| <b>MAPRMK</b>   | D            |
| CASE            | B            |
| <b>CASERMK</b>  | $\mathbf D$  |
| CFLD            | B            |
| <b>CFLDRMK</b>  | $\mathbf D$  |
| <b>CMAR</b>     | B            |
| <b>CMARRMK</b>  | D            |
| <b>CPROP</b>    | B            |
| <b>DBDVEND</b>  | $\mathbf D$  |
| PSB             | A            |
| <b>PSBRMK</b>   | $\mathbf D$  |
| PCB             | $\, {\bf B}$ |
| <b>PCBRMK</b>   | $\mathbf D$  |
| SS              | $\, {\bf B}$ |
| <b>SSRMK</b>    | $\mathbf D$  |
| SF              | $\, {\bf B}$ |
| <b>SFRMK</b>    | $\mathbf D$  |
| <b>DBDXREF</b>  | $\mathbf D$  |
| <b>PSBVEND</b>  | $\mathbf D$  |

表 *42. IMS* カタログ・データベース・セグメントとデータ・セット・グループ *(*続き*)*

関連概念:

■★ [複数データ・セット・グループ](http://www.ibm.com/support/knowledgecenter/SSEPH2_15.1.0/com.ibm.ims15.doc.dag/ims_multidatasetgrp.htm#ims_multidatasetgrp) (データベース管理)

## **IMS** ディレクトリー・データ・セット

アプリケーション制御ブロック (ACB) の IMS 管理が使用可能な場合、IMS はア クティブ ACB を IMS ディレクトリーに保管します。IMS ディレクトリーは、 IMS カタログの拡張であるシステム管理データ・セットの集合です。IMS ディレク トリー・データ・セットには、IMS システムでアクティブになっている ACB のデ ータ・セット、活動化が保留中の ACB のステージング・データ・セット、および IMS が IMS ディレクトリーの管理に使用するブートストラップ・データ・セット が含まれます。

アクティブ ACB と保留中の ACB を保管する IMS ディレクトリー・データ・セ ットは、ACB の IMS 管理が使用可能でない場合に ACB の管理に使用する ACB ライブラリー (ACBLIB) データ・セットと機能的に類似しています。

アクティブ ACBLIB データ・セットとは異なり、IMS ディレクトリーのアクティ ブ ACB データ・セットは、IMS が自動的に作成、更新、および管理するシステ ム・データ・セットです。 IMS は IMS ディレクトリーに自動的にデータ・セット を割り振り、IMS ディレクトリーを常に IMS カタログと同期させます。アクティ ブ ACB データ・セットが満杯になると、IMS は自動的に別のデータ・セットを割 り振ります。

SQL DDL ステートメントを使用してデータベースとプログラム・ビューが作成ま たは変更されると、ACB が自動的に生成され、ほとんどの場合はIMS ディレクト リーのステージング・データ・セットに保管されます。ただし、それらの ACB は、IMS ディレクトリー内で活動化されるまで使用できません。

IMS Catalog Populate ユーティリティー (DFS3PU00) を使用して ACB を IMS システムに追加する場合、このユーティリティーは IMS カタログの更新時に ACB を IMS ディレクトリーのアクティブ ACB データ・セットに追加することも、ま た、ACB をステージング・データ・セットに保管することもできます。アクティブ ACB データ・セットを直接更新するには、IMS システムをシャットダウンする必 要があります。

IMS ディレクトリーのステージング・データ・セット内の ACB は、IMPORT DEFN SOURCE(CATALOG) コマンドを使用して活動化します。このコマンドは、 内部プロセス (オンライン変更プロセスと類似していますが、より単純です) を使用 してアクティブ ACB データ・セットに ACB をコピーします。

IMS ディレクトリーは、アクティブ ACB の PDSE データ・セットおよびステー ジング・データ・セットを使用します。

## **IMS** ディレクトリー・データ・セットのデータ・セット名

デフォルトでは、IMS ディレクトリー・データ・セットの高位修飾子 (HLQ) は、 IMS カタログ・データベース・データ・セットのデータ・セット名の接頭部から取 られます。

IMS は、次のようにデータ・セットの最終的な修飾子の文字を定義します。

**IMS** ディレクトリー・データ・セット IMS が自動作成する接尾部が後ろに付いた DI

# **IMS** ブートストラップ・データ・セット **BSDS**

### ステージング・データ・セット STG

ディレクトリー・データ・セットのデフォルト HLQ が得られる元の IMS カタロ グ・データベース・データ・セットのデータ・セット名接頭部は、最初のパーティ ションが DBRC または IMS カタログ定義出口ルーチン (DFS3CDX0) に対して定 義されるときに、RECON データ・セットで定義されます。IMS カタログが DBRC に登録されていない場合、IMS カタログ・データベース・データ・セットのデー タ・セット名接頭部は、パーティション定義データ・セット (PDDS) に定義されま す。

次の例は、IMS カタログ・データベースの最初のパーティションに対して INIT.PART コマンドに DSNPREFX(IMSTEST.DFSCD000) を指定した場合の、IMS デ ィレクトリー・データ・セットのデフォルト名を示しています。

IMSTEST.DFSCD000.DI1001 IMSTEST.DFSCD000.DI1002 IMSTEST.DFSCD000.BSDS IMSTEST.DFSCD000.STG

IMS ディレクトリーおよびその関連データ・セットに異なるデータ・セット名接頭 部を使用するには、IMS Catalog Populate ユーティリティー (DFS3PU00) を実行 して作成する前に、SYSDSNHLQ= パラメーターで高位修飾子 (HLQ) を指定でき ます。

IMS が使用する順にリストされている以下の場所に、SYSDSNHLQ= パラメーター を指定できます。

- 1. TYPE=CATDSHLQ DFSMDA マクロ・ステートメント
- 2. カタログ定義出口ルーチン
- 3. DFSDF*xxx* PROCLIB メンバーの CATALOG セクション

IMS ディレクトリー・データ・セットが作成された後、ディレクトリー・データ・ セットにアクセスするために指定する内容、およびそれを指定する場所は、HLQ の 定義方法および必要な作業によって異なります。

例えば、IMS ディレクトリーの HLQ が CATDSHLQ DFSMDA マクロ・ステー トメントを使用して定義された場合、IMS Catalog Library Builder ユーティリテ ィー (DFS3LU00) を実行するときに、IMSCATHLQ= 制御ステートメントでディレ クトリー・データ・セットの HLQ または CATDSHLQ DFSMDA マクロの DDNAME パラメーターの値を指定できます。両方が指定される場合、ユーティリ ティーは最初に DFSMDA メンバーがないか確認します。

同様に、CATDSHLQ DFSMDA マクロによって HLQ が定義されているときに IMS カタログ API の OPEN 呼び出しを発行する場合、CATALIAS= パラメータ ーで IMS カタログの別名を指定することによって、IMS ディレクトリーにアクセ スできます。

関連資料:

511 [ページの『](#page-526-0)DFSMDA マクロ』

940 ページの『DFSDF*xxx* メンバーの CATALOG [セクションおよび](#page-955-0) CATALOG*xxxx* [セクション』](#page-955-0)

■ IMS [カタログ定義出口ルーチン](http://www.ibm.com/support/knowledgecenter/SSEPH2_15.1.0/com.ibm.ims15.doc.err/ims_catalogdefexit.htm#ims_catalogdefexit) (DFS3CDX0) (出口ルーチン)

## **IMS** カタログ・マスター・データベースおよびパーティションの定義

IMS カタログは、HALDB (高可用性ラージ・データベース) データベースで、パー ティション化された IMS 全機能データベース・タイプです。 IMS カタログにレコ ードをロードする前に、IMS にパーティションを定義する必要があります。

IMS カタログの HALDB パーティション定義は、通常は DBRC によって RECON データ・セットに登録されます。DBRC は、データベース・リカバリー、データ共 用、JCL 制御ステートメントの自動生成、ログおよびデータ・セットの管理、その 他のデータベース・タスクをサポートします。

ただし、IMS カタログを DBRC に登録する必要はありません。 DBRC を使用す る代わりに IMS カタログ・パーティション定義ユーティリティー (DFS3UCD0) を 使用して、IMS カタログ・データベース・パーティションを定義できます。 DFS3UCD0 ユーティリティーは、カタログ・パーティション定義データ・セットに カタログ・パーティション情報を格納します。このオプションは、他の HALDB に は使用できません。

IMS カタログ・パーティション定義データ・セットを使用する場合、IMS カタログ は DBRC に登録されません。DBRC によって提供されるデータベース保護サポー ト (バックアップとリカバリーのサポートを含む) は、IMS カタログ・パーティシ ョン定義データ・セットの使用時には IMS カタログに対して使用できません。未 登録の IMS カタログ・データベースに対して、一部の HALDB ユーティリティー が制限付きでサポートされます。

また、IMS カタログ・データベースは HALDB パーティション選択出口ルーチン をどの構成でもサポートしません。IMS カタログ・データベースは、高位キー・パ ーティション選択方式を常に使用します。

次のいずれかのオプションを選択します。

関連概念:

■ DBRC 管理 ([システム管理](http://www.ibm.com/support/knowledgecenter/SSEPH2_15.1.0/com.ibm.ims15.doc.sag/dbrc_admin/ims_dbrc_administration.htm#ims_dbrc_admin))

関連タスク:

297 ページの『IMS [カタログのセットアップ』](#page-312-0)

未登録の IMS カタログを用いた HALDB [ユーティリティーの使用](http://www.ibm.com/support/knowledgecenter/SSEPH2_15.1.0/com.ibm.ims15.doc.dag/ims_cat_db_unreg_utilities.htm#ims_cat_db_unreg_utilities) (データベ [ース管理](http://www.ibm.com/support/knowledgecenter/SSEPH2_15.1.0/com.ibm.ims15.doc.dag/ims_cat_db_unreg_utilities.htm#ims_cat_db_unreg_utilities))

関連資料:

IMS Catalog Partition Definition Data Set [ユーティリティー](http://www.ibm.com/support/knowledgecenter/SSEPH2_15.1.0/com.ibm.ims15.doc.sur/ims_catalog_partdef_utility.htm#ims_catalog_partdef_utility) (DFS3UCD0) ([システム・ユーティリティー](http://www.ibm.com/support/knowledgecenter/SSEPH2_15.1.0/com.ibm.ims15.doc.sur/ims_catalog_partdef_utility.htm#ims_catalog_partdef_utility))

## **DBRC** を使用した **IMS** カタログの定義

Database Recovery Control ユーティリティー (DSPURX00) を使用して、IMS カ タログ用の HALDB マスター・データベースとパーティションを定義します。

次のコードは、IMS カタログとそのパーティション、およびカタログの副次索引を DBRC に対して定義するために使用される DBRC コマンドの一例です。

//DEFCAT EXEC PGM=DSPURX00 //STEPLIB DD DSN=IMS.SDFSRESL,DISP=SHR //SYSPRINT DD SYSOUT=\* //IMS DD DSN=IMS.DBDLIB,DISP=SHR //SYSIN DD \* INIT.DB DBD(DFSCD000) TYPHALDB SHARELVL(3) INIT.PART DBD(DFSCD000) PART(DFSCD01) - DSNPREFX(*dsnprefix*.DFSCD000) - KEYSTRNG(X'FFFFFFFFFFFFFFFFFFFFFFFFFFFFFFFF') INIT.DB DBD(DFSCX000) TYPHALDB SHARELVL(3) INIT.PART DBD(DFSCX000) PART(DFSCX01) - DSNPREFX(*dsnprefix*.DFSCX000) - KEYSTRNG(X'FFFFFFFFFFFFFFFFFFFFFFFFFFFFFFFF') /\*

IMS システムがカタログ別名接頭部を使用しない限り、前の例に示したように、デ ータベースとパーティション名をコーディングする必要があります。この場合は、 カタログとカタログ副次索引に対するデータベース名とパーティション名の中で、 *DFSC* を 4 文字の別名接頭部に置き換えてください。別名接頭部は、 IMS.PROCLIB データ・セットの DFSDF*xxx* メンバー内で定義されます。複数のデ ータベース定義を使用できます。

カタログ・レコードのルート・キーは、カタログ・レコードの HEADER セグメン トにある RHDRSEQ フィールドの値です。このキー値は、IMS Catalog Populate ユーティリティー (DFS3PU00)、または ACB Generation and Catalog Populate ユーティリティー (DFS3UACB) によって生成されます。この値は、リソースのレ コード・タイプと IMS メンバー名を連結することによって作成されます。レコー ド・タイプの長さは 8 文字で、右側にブランク文字が埋め込まれます。 IMS メン バー名の長さは常に 8 文字です。

例えば、次の例は ACF12000 という名前の DBD レコードのルート・キーを示して います。

DBD ACF12000

次の例は、MXG88888 という名前の PSB レコードのルート・キーを示していま す。

PSB MXG88888

キーは 16 文字のストリングとして指定することも、16 文字のストリングを表す 32 文字の 16 進バイナリー表現として指定することもできます。

ルート・キー値は、カタログ・データベースが複数のパーティションで構成されて いる場合に、カタログ・レコードをソートしてデータベース・パーティションに振 り分けるためにも使用されます。データベース内の最後にあるパーティションに対 応するパーティション高位キーは、カタログ内の最高位キーのレコードを格納する ために十分に高い値に設定する必要があります。

IMS カタログに、単一のパーティションのみが入った副次索引がある場合、 DFS3PU00 および DFS3UACB ユーティリティーは副次索引のデータ・セットを自 動的に割り振ることができます。副次索引に複数のパーティションがある場合は、 パーティションのデータ・セットを手動で割り振る必要があります。 関連資料:

[データベース・リカバリー管理ユーティリティー](http://www.ibm.com/support/knowledgecenter/SSEPH2_15.1.0/com.ibm.ims15.doc.sur/ims_dspurx00.htm#ims_dspurx00) (DSPURX00) (システム・ユ [ーティリティー](http://www.ibm.com/support/knowledgecenter/SSEPH2_15.1.0/com.ibm.ims15.doc.sur/ims_dspurx00.htm#ims_dspurx00))

- $\Box$  INIT.DB [コマンド](http://www.ibm.com/support/knowledgecenter/SSEPH2_15.1.0/com.ibm.ims15.doc.cr/compcmds/ims_initdb.htm#ims_cr3initdb) (コマンド)
- ₿ [INIT.PART](http://www.ibm.com/support/knowledgecenter/SSEPH2_15.1.0/com.ibm.ims15.doc.cr/compcmds/ims_initpart.htm#ims_cr3initpart) コマンド (コマンド)

### **DBRC** を使用しない **IMS** カタログの定義

IMS カタログは、他の HALDB とは異なり、DBRC を使用せずに定義できます。

IMS カタログは PHIDAM データベースです。HALDB の一種である PHIDAM データベースは、通常は DBRC によるデータベース・パーティションの管理を有効 にせずに使用することはできません。ただし、DBRC を使用せずに実行するように IMS カタログを構成できます。これは、パーティション定義が DBRC RECON デ ータ・セットに登録されていないので、未登録カタログ・シナリオと呼ばれます。

推奨事項**:** IMS カタログ・データベース・パーティションを管理するために DBRC を使用してください。未登録カタログ・データベースは、すべてではなく一部の HALDB ユーティリティーでサポートされるのみで、他にも制約事項が適用されま す。未登録の IMS カタログを用いた HALDB [ユーティリティーの使用](http://www.ibm.com/support/knowledgecenter/SSEPH2_15.1.0/com.ibm.ims15.doc.dag/ims_cat_db_unreg_utilities.htm#ims_cat_db_unreg_utilities) (データベ [ース管理](http://www.ibm.com/support/knowledgecenter/SSEPH2_15.1.0/com.ibm.ims15.doc.dag/ims_cat_db_unreg_utilities.htm#ims_cat_db_unreg_utilities))を参照してください。

1. カタログ・パーティション定義データ・セットを動的に割り振るように、 IMS.PROCLIB データ・セットの新規 DFSMDA メンバーを作成します。 環境 に合わせて次の JCL を変更します。

```
//DALOC JOB
1/\star//STEP EXEC IMSDALOC
//SYSIN DD \starDFSMDA TYPE=INITIAL
  DFSMDA TYPE=CATDBDEF,DSNAME=dsn
  DFSMDA TYPE=FINAL
  END
/*
```
*dsn* 値は、新規パーティション定義データ・セットの名前です。各パラメーター の説明については、DFSMDA の参照情報を参照してください。

2. Catalog Partition Definition Data Set ユーティリティー (DFS3UCD0) を使用 して、カタログ・データベースを作成します。 カタログ・パーティション定義 データ・セットには、ユーティリティーの HALDB パラメーターと PART パ ラメーターに指定された値が追加されます。

//S1 EXEC PGM=DFS3UCD0,REGION=0M //STEPLIB DD DSN=IMS.SDFSRESL,DISP=SHR //DFSRESLB DD DSN=IMS.SDFSRESL,DISP=SHR //DFSHDBSC DD DSN=...,DISP= //SYSPRINT DD SYSOUT=\* //IMS DD DSN=IMS.DBDLIB,DISP=SHR //SYSIN DD \*

```
HALDB=(NAME=DFSCD000)
PART=(NAME=DFSCD000,PART=xxxxxxxx,
      DSNPREFX=xxxxxxxx,
      KEYSTCHAR=xxxxxxxx)
/*
```
HALDB ステートメントと PART ステートメント内の名前 DFSCD000 には、 デフォルト・カタログ接頭部 DFSC が含まれています。カタログが別名接頭部 を使用する場合は、JCL 内で接頭部を置き換えてください。

カタログ・レコードのルート・キーは、カタログ・レコードの HEADER セグ メントにある RHDRSEQ フィールドの値です。このキー値は、IMS Catalog Populate ユーティリティー (DFS3PU00)、または ACB Generation and Catalog Populate ユーティリティー (DFS3UACB) によって生成されます。こ の値は、リソースのレコード・タイプと IMS メンバー名を連結することによっ て作成されます。レコード・タイプの長さは 8 文字で、右側にブランク文字が 埋め込まれます。 IMS メンバー名の長さは常に 8 文字です。

例えば、ACF12000 という名前の DBD レコードのルート・キーは次のとおり です。

DBD ACF12000

MXG88888 という名前の PSB レコードのルート・キーは次のとおりです。 PSB MXG88888

ルート・キー値は、カタログ・データベースが複数のパーティションで構成され ている場合に、カタログ・レコードをソートしてデータベース・パーティション に振り分けるためにも使用されます。データベース内の最後にあるパーティショ ンに対応するパーティション高位キーは、カタログ内の最高位キーのレコードを 格納するために十分に高い値に設定する必要があります。

カタログ副次索引に含めることができるパーティションはただ 1 つです。

3. IMS.PROCLIB データ・セットの DFSDF*xxx* メンバーの DATABASE セクショ ン内で、UNREGCATLG パラメーターを使用して未登録カタログ・データベー スを IMS に対して指定します。 環境に合わせて次のサンプル・セクションを 変更します。

/\*\*\*\*\*\*\*\*\*\*\*\*\*\*\*\*\*\*\*\*\*\*\*\*\*\*\*\*\*\*\*\*\*\*\*\*\*\*\*\*\*\*\*\*\*\*\*\*\*\*\*\*\*\*\*\*\*\*\*\*\*\*\*\*\*\*/ /\* Database Section \*/ /\*\*\*\*\*\*\*\*\*\*\*\*\*\*\*\*\*\*\*\*\*\*\*\*\*\*\*\*\*\*\*\*\*\*\*\*\*\*\*\*\*\*\*\*\*\*\*\*\*\*\*\*\*\*\*\*\*\*\*\*\*\*\*\*\*\*/ <SECTION=DATABASE> UNREGCATLG=(DFSCD000,DFSCX000) /\* Unregistered IMS catalog DB \*/ /\*\*\*\*\*\*\*\*\*\*\*\*\*\*\*\*\*\*\*\*\*\*\*\*\*\*\*\*\*\*\*\*\*\*\*\*\*\*\*\*\*\*\*\*\*\*\*\*\*\*\*\*\*\*\*\*\*\*\*\*\*\*\*\*\*\*/  $\frac{1}{\sqrt{2}}$   $\frac{1}{\sqrt{2}}$  /\*\*\*\*\*\*\*\*\*\*\*\*\*\*\*\*\*\*\*\*\*\*\*\*\*\*\*\*\*\*\*\*\*\*\*\*\*\*\*\*\*\*\*\*\*\*\*\*\*\*\*\*\*\*\*\*\*\*\*\*\*\*\*\*\*\*/

関連資料:

940 ページの『DFSDF*xxx* メンバーの CATALOG [セクションおよび](#page-955-0)

CATALOG*xxxx* [セクション』](#page-955-0)

511 [ページの『](#page-526-0)DFSMDA マクロ』

811 ページの『IMSDALOC [プロシージャー』](#page-826-0)

IMS Catalog Partition Definition Data Set [ユーティリティー](http://www.ibm.com/support/knowledgecenter/SSEPH2_15.1.0/com.ibm.ims15.doc.sur/ims_catalog_partdef_utility.htm#ims_catalog_partdef_utility) (DFS3UCD0) ([システム・ユーティリティー](http://www.ibm.com/support/knowledgecenter/SSEPH2_15.1.0/com.ibm.ims15.doc.sur/ims_catalog_partdef_utility.htm#ims_catalog_partdef_utility))

# **IMS** ユーティリティーを使用した **IMS** カタログへのデータの追加

IMS Catalog Populate ユーティリティー (DFS3PU00) または ACB Generation and Populate ユーティリティー (DFS3UACB) を実行して、データベースとプログ ラム・ビューに関するメタデータを IMS カタログにロードしたり、そのメタデー タによって IMS カタログを更新したりすることができます。

IMS カタログにデータを追加するために、これらのユーティリティーは 1 つ以上 の ACB ライブラリーからメタデータを読み取って IMS カタログに挿入します。 一部のデータベース・タイプの場合、これらのユーティリティーは DBD および PSB ライブラリーからもメタデータを読み取ります。

データ追加ユーティリティーは、ACB の IMS 管理をサポートするための IMS カ タログのセットアップにも必要です。 ACB の IMS 管理が使用可能になると、デ ータ追加ユーティリティーまたは DDL を使用して IMS カタログにデータを追加 でき、さらに、データ追加ユーティリティーを使用して、ACB ライブラリーから取 得した ACB を、IMS が ACB の管理に使用するシステム管理の IMS ディレクト リー・データ・セットに追加することもできます。データ追加ユーティリティーを 使用して ACB を IMS ディレクトリーに追加する場合は、通常、それらの ACB の活動化を行うために IMPORT DEFN SOURCE(CATALOG) コマンドが必要で す。

IMS カタログは HALDB PHIDAM データベースです。データ追加ユーティリティ ーは、データベースまたはプログラム・ビューを初めて IMS カタログに追加する 際に、データベースまたはプログラム・ビューのメタデータ用の新規データベー ス・レコードを作成します。ルート・ヘッダー・セグメントがそのレコードをデー タベース (DBD) 用またはプログラム・ビュー (PSB) 用として識別します。

ユーティリティーは、既存のデータベースまたはプログラム・ビューのメタデータ を更新する際に、そのレコードの既存のヘッダー・セグメントの下に完全な DBD または PSB セグメント・インスタンス階層を挿入することによってメタデータを追 加します。

ACB Generation and Catalog Populate ユーティリティーを使用して IMS カタロ グにデータを追加する場合、このユーティリティーは、DBD および PSB ライブラ リーからの ACB メンバーの直接生成と IMS カタログへのデータの追加を、単一 のジョブ・ステップで行います。

IMS Catalog Populate ユーティリティーを使用して IMS カタログにデータを追加 する場合は、ACB を別個に生成し、入力としてこのユーティリティーに提供する必 要があります。 DBD および PSB ライブラリーは、条件に応じて必要になるのみ です。

これらのユーティリティーは IMS カタログ PCB を使用して、レコードを IMS カ タログに追加します。IMS は、これらの PCB を含む PSB を提供します。

実行するアクティビティーに応じて、異なる PSB を指定する必要があります。次 に、アクティビティーとそのアクティビティーに必要な PSB のリストを示します。

- IMS カタログの初期ロードの実行: DFSCPL00
- v 既存の IMS カタログへのレコードの挿入: DFSCP001

v IMS カタログ・データ・セットのスペース所要量の見積もり: DFSCP000

また、IMS カタログ・コピー・ユーティリティー (DFS3CCI0, DFS3CCE0) を使用 して、一方の IMS カタログから他方のカタログにレコードをコピーすることもで きます。

関連タスク:

■ ACB の IMS [管理の使用可能化](http://www.ibm.com/support/knowledgecenter/SSEPH2_15.1.0/com.ibm.ims15.doc.sdg/ims_catalog_acb_mgmt_enabling.htm#ims_catalog_acb_mgmt_enabling) (システム定義)

関連資料:

■ ACB Generation and Catalog Populate [ユーティリティー](http://www.ibm.com/support/knowledgecenter/SSEPH2_15.1.0/com.ibm.ims15.doc.sur/ims_catalog_dfs3uacb.htm#ims_catalog_dfs3uacb) (DFS3UACB) (シ [ステム・ユーティリティー](http://www.ibm.com/support/knowledgecenter/SSEPH2_15.1.0/com.ibm.ims15.doc.sur/ims_catalog_dfs3uacb.htm#ims_catalog_dfs3uacb))

IMS Catalog Populate ユーティリティー (DFS3PU00) ([システム・ユーティ](http://www.ibm.com/support/knowledgecenter/SSEPH2_15.1.0/com.ibm.ims15.doc.sur/ims_catalog_pop_utility.htm#ims_catalog_pop_utility) [リティー](http://www.ibm.com/support/knowledgecenter/SSEPH2_15.1.0/com.ibm.ims15.doc.sur/ims_catalog_pop_utility.htm#ims_catalog_pop_utility))

■ [アプリケーション制御ブロック保守ユーティリティー](http://www.ibm.com/support/knowledgecenter/SSEPH2_15.1.0/com.ibm.ims15.doc.sur/ims_acbgen.htm#ims_acbgen) (システム・ユーティリ [ティー](http://www.ibm.com/support/knowledgecenter/SSEPH2_15.1.0/com.ibm.ims15.doc.sur/ims_acbgen.htm#ims_acbgen))

データベース記述 (DBD) 生成ユーティリティー ([システム・ユーティリティ](http://www.ibm.com/support/knowledgecenter/SSEPH2_15.1.0/com.ibm.ims15.doc.sur/ims_dbdgen.htm#ims_dbdgen) [ー](http://www.ibm.com/support/knowledgecenter/SSEPH2_15.1.0/com.ibm.ims15.doc.sur/ims_dbdgen.htm#ims_dbdgen))

[プログラム仕様ブロック](http://www.ibm.com/support/knowledgecenter/SSEPH2_15.1.0/com.ibm.ims15.doc.sur/ims_psbgen.htm#ims_psbgen) (PSB) 生成ユーティリティー (システム・ユーティリ [ティー](http://www.ibm.com/support/knowledgecenter/SSEPH2_15.1.0/com.ibm.ims15.doc.sur/ims_psbgen.htm#ims_psbgen))

## データ追加ユーティリティーに必要な入力ライブラリー

IMS Catalog Populate ユーティリティー (DFS3PU00) または ACB Generation and Populate ユーティリティー (DFS3UACB) を使用して IMS カタログにデータ を追加する場合は、常に ACB ライブラリー・メンバーが必要になります。DBD お よび PSB ライブラリー・メンバーは条件付きで必要になります。

ACB ライブラリー・メンバーは、1 つ以上の IMS.ACBLIB データ・セットに含ま れている場合があります。ACB ライブラリーに論理データベースを参照する PSB が含まれている場合、これらのユーティリティーは IMS.DBDLIB データ・セット内 の DBD ライブラリー・メンバーからの情報を必要とします。ACB ライブラリーに GSAM データベースを参照する PSB が含まれる場合、これらのユーティリティー は、IMS.DBDLIB データ・セットおよび IMS.PSBLIB データ・セットにある DBD と PSB の両方のライブラリーからの情報を必要とします。

IMS カタログにデータを追加するユーティリティーは、入力 ACB メンバーを生成 したユーティリティーと同じバージョンの IMS からのものでなければなりませ ん。

DFS3PU00 ユーティリティーに対する JCL では、適切な PSBLIB と DBDLIB を IMS DD 名の中で参照する必要があります。

### 必須の **DBD** メンバーまたは **PSB** メンバーが使用できない場合

ACB ライブラリー内にある PSB メンバーが GSAM データベースを参照してい て、その PSB が PSB ライブラリーにないか、参照されている GSAM DBD が DBD ライブラリーにない場合は、PSB レコードはカタログに挿入されません。同 様に、ACB ライブラリー内にある PSB メンバーが論理データベースを参照してい て、論理 DBD が DBD ライブラリーにない場合は、PSB レコードはカタログに挿 入されません。どちらの場合も、ACB ライブラリー内の PSB メンバーが、GSAM データベースでも論理データベースでもないデータベースをほかに参照している場 合は、これらのデータベースのメンバーが ACB ライブラリーに含まれていれば、 これらのデータベースのカタログ・レコードがカタログに挿入されます。

欠落しているカタログ・レコードは、後で追加できます。このためには、必要な PSB ライブラリーまたは DBD ライブラリーを提供し、挿入モードのカタログ PSB DFSCP001 および同じ ACB ライブラリーを指定してユーティリティーを実行しま す。

参照されている GSAM データベースに対する DBD カタログ・レコードが作成さ れるのは、GSAM データベースと非 GSAM データベースの両方を参照する PSB に対して PSB カタログ・レコードが作成されている場合のみです。 PSB が GSAM データベースのみを参照している場合は、その PSB に対する PSB カタロ グ・レコードは作成されません。

### 複数の入力 **ACB** ライブラリー

IMS カタログにデータを追加するユーティリティーへの入力として、複数の ACB ライブラリーを組み込むことができます。入力 ACB ライブラリーのデータ・セッ トは、別々の DD 名、単一の DD 名の連結、またはこれらの組み合わせを使用し て指定できます。

ACB ライブラリーの指定に使用する最初の DD 名、またはただ 1 つの DD 名 は、IMSACB01 であることが必要です。 ACB ライブラリーの指定に使用する追加 の DD 名は、それぞれ IMSACB*nn* にする必要があります。ここで *nn* は、直前の ACB ライブラリー DD 名の番号を 1 つ増やしたものです。例えば、3 つの DD 名を使用する場合は、IMSACB01、IMSACB02、IMSACB03 の順に指定する必要が あります。

重複する ACB メンバーが検出された場合、重複は処理されません。 DFS3PU00 ユーティリティーは、ACB メンバー名とタイム・スタンプが両方とも同一である場 合に、ACB メンバーが互いに重複していると見なします。DFS3PU00 ユーティリ ティーは、別の ACB ライブラリーから入力として読み取られた別の ACB メンバ ーの複製、または前に IMS カタログにロードされたデータを含む ACB メンバー の複製である ACB メンバーからは、カタログにデータをロードしません。入力 ACB メンバーの名前が前に読み取られた ACB メンバーと同じであり、ただしタイ ム・スタンプは異なる場合は、両方の ACB メンバーからのデータが IMS カタロ グにロードされます。

注**:** 複数の ACB ライブラリーの入力データ・セットが単一の DD ステートメント に連結されている場合、連結の中で前に指定されているデータ・セットからのメン バーと同じメンバー名を持つ ACB メンバーは、タイム・スタンプが異なっていて も完全に無視されます。連結データ・セットのリストの中で同じ名前を持つ ACB メンバーは、最初に検出されたもののみがユーティリティーに入力として渡されま す。したがって、同名でタイム・スタンプのみが異なる ACB メンバーから IMS カタログにデータをロードする必要がある場合は、別個の DD ステートメントを使 用して該当する ACB ライブラリーを指定してください。

## **IMS.PROCLIB** データ・セットの **DFSDFxxx** メンバー

IMS Catalog Populate ユーティリティー (DFS3PU00) または ACB Generation and Populate ユーティリティー (DFS3UACB) は、IMS.PROCLIB データ・セット の DFSDF*xxx* メンバーの <CATALOG> セクションを読み取ります。

IMS カタログにデータを追加する前に、IMS カタログのカタログ・セクションを正 しくコーディングする必要があります。 IMS カタログにデータを追加するユーテ ィリティーに対する JCL の実行パラメーター内で、DFSDF*xxx* メンバーを参照す る必要があります。

要件**:** IMS Catalog Populate ユーティリティーおよび ACB Generation and Catalog Populate ユーティリティーでは、DFSDF*xxx* メンバー内のカタログ・パラ メーターのセクションの先頭に、<CATALOG> セクション・ヘッダーが必要です。ユ ーティリティーは、見出し <CATALOG*xxxx*> をサポートしません。見出し <CATALOG*xxxx*> は、複数の IMS システムが DFSDF*xxx* メンバーを共用していて、 IMS カタログを共用していない場合に使用されます。

これらのユーティリティーが使用する DFSDF*xxx* メンバーはユーティリティー JCL で指定されます。例えば、次の JCL では、'DFSDF=001' は PROCLIB デー タ・セットの DFSDF001 メンバーを指定しています。

//LOADCAT EXEC PGM=DFS3PU00,

// PARM=(DLI,DFS3PU00,DFSCPL00,,,,,,,,,,,Y,N,,,,,,,,,,,,'DFSDF=001') 関連資料:

940 ページの『DFSDF*xxx* メンバーの CATALOG [セクションおよび](#page-955-0) CATALOG*xxxx* [セクション』](#page-955-0)

# マルチシステム環境でのアクセス・タイプとデータ追加ユーティリ ティー

IMS カタログが複数のシステムによって共用されている場合は、カタログにデータ を追加するユーティリティーを DL/I バッチ・ジョブとして実行して、カタログに レコードを追加できます。また、ユーティリティーを BMP ジョブとして実行する こともできます。

ユーティリティーを BMP として実行する場合は、IMS カタログ・データベースが 許可するデータベース・アクセスのタイプを変更する必要が生じる場合がありま す。デフォルトでは、IMS カタログは読み取りアクセスのみを許可します。BMP モードで IMS カタログのロードまたは更新を行うには、更新アクセスを許可する ように IMS カタログ・データベースを変更する必要があります。

DFSDF*xxx* メンバーの CATALOG セクションに ACCESS= パラメーターを指定する と、IMS カタログのデフォルトのアクセス・タイプを設定できます。 ACB の IMS 管理が使用可能でない場合、IMS カタログのデフォルトのアクセス・タイプは ACCESS=READ です。IMS が ACB を管理する場合、デフォルトのアクセス・タイプ は ACCESS=UPDATE です。

IMS カタログ・データベースが許可するアクセス・タイプは、次のコマンドのいず れかによって変更できます。

- v UPDATE DB NAME(DFSCD000,DFSCX000) START(ACCESS) SET(ACCTYPE=UPD)
- v /START DB DFSCD000 DFSCX000 ACCESS=UP

# **ACB Generation and Catalog Populate** ユーティリティー **(DFS3UACB)** を使用した **IMS** カタログへのデータの追加

ACB Generation and Catalog Populate ユーティリティー (DFS3UACB) を使用し て、ACB メンバーを生成し、IMS カタログにデータを追加する作業を単一ステッ プで実行できます。

ACB の IMS 管理機能をサポートするために、DFS3UACB ユーティリティーを使 用することによっても、ACB の管理用に IMS カタログをセットアップし、ACB を IMS システムで活動化するためにシステム・データ・セットにロードすること ができます。このユーティリティーによって IMS 管理の ACB のセットアップま たはこの ACB の IMS システムへのロードを行うかどうかは、このユーティリテ ィーの SYSINP DD ステートメントの MANAGEDACBS= ステートメントによっ て制御します。

DFS3UACB ユーティリティーを使用すれば、ACB ライブラリー全体を生成して IMS カタログの初期ロードを実行したり、特定の ACB メンバーを生成して対応す るレコードを既存の IMS カタログに追加したりできます。

ACB メンバーを生成するために、DFS3UACB は ACB Maintenance ユーティリテ ィーの内部呼び出しを行います。DFS3UACB ユーティリティーは、ACB Maintenance ユーティリティーと同じ制御ステートメントをすべて受け入れます。 ACB 生成段階で出されるエラー・メッセージの発行元は、DFS3UACB ユーティリ ティー、または ACB Maintenance ユーティリティーのどちらかです。ユーティリ ティー実行の ACB 生成段階での操作要件は、ACB Maintenance ユーティリティ ーの要件と同じです。

同様に、IMS カタログをロードまたは更新するために、DFS3UACB ユーティリテ ィーは IMS Catalog Populate ユーティリティー (DFS3PU00) の内部呼び出しを行 います。したがって、データ追加段階で出されるエラー・メッセージの発行元は、 DFS3UACB ユーティリティーまたは DFS3PU00 ユーティリティーのどちらかで す。

DFS3UACB ユーティリティーを実行するには、IMS.PROCLIB データ・セットの DFSDF*xxx* メンバーにアクセスする必要があります。ユーティリティー JCL に DFSDF*xxx* メンバーを指定します。

要件**:** DFSDF*xxx* メンバー内のカタログ・パラメーターは、カタログ・セクション 内で指定されます。IMS カタログにデータを追加するために、見出し <CATALOG> を使用して、DFSDF*xxx* メンバーのカタログ・セクションの開始を 指示する必要があります。IMS Catalog Populate ユーティリティー (DFS3PU00) と ACB Generation and Catalog Populate ユーティリティー (DFS3UACB) は、 見出し <CATALOG*xxxx*> をサポートしません。見出し <CATALOG*xxxx*> は、複 数の IMS システムが DFSDF*xxx* メンバーを共用していて、IMS カタログを共用し ていない場合に使用されます。

オプションの ACBCATWK データ・セットを使用すると、DFS3UACB ユーティリ ティーのデータ追加段階のパフォーマンスを大幅に向上できます。 DFS3UACB ユ ーティリティーは、ACBCATWK データ・セット内で生成された ACB メンバーを 記録するので、作成または更新する必要がある IMS カタログ・レコードを判別す るために、データ追加段階で ACB ライブラリーを読み取る必要はありません。

DFS3UACB ユーティリティーが IMS カタログにデータを追加する際に、ユーティ リティーは ACB メンバーを IMS.ACBLIB データ・セットに格納し、内部で IMS Catalog Populate ユーティリティー (DFS3PU00) を呼び出して、IMS カタログの レコードを同じ作業単位 (UOW) 内でロードまたは更新します。

関連資料:

■ ACB Generation and Catalog Populate [ユーティリティー](http://www.ibm.com/support/knowledgecenter/SSEPH2_15.1.0/com.ibm.ims15.doc.sur/ims_catalog_dfs3uacb.htm#ims_catalog_dfs3uacb) (DFS3UACB) (シ [ステム・ユーティリティー](http://www.ibm.com/support/knowledgecenter/SSEPH2_15.1.0/com.ibm.ims15.doc.sur/ims_catalog_dfs3uacb.htm#ims_catalog_dfs3uacb))

■ [アプリケーション制御ブロック保守ユーティリティー](http://www.ibm.com/support/knowledgecenter/SSEPH2_15.1.0/com.ibm.ims15.doc.sur/ims_acbgen.htm#ims_acbgen) (システム・ユーティリ [ティー](http://www.ibm.com/support/knowledgecenter/SSEPH2_15.1.0/com.ibm.ims15.doc.sur/ims_acbgen.htm#ims_acbgen))

IMS Catalog Populate ユーティリティー (DFS3PU00) ([システム・ユーティ](http://www.ibm.com/support/knowledgecenter/SSEPH2_15.1.0/com.ibm.ims15.doc.sur/ims_catalog_pop_utility.htm#ims_catalog_pop_utility) [リティー](http://www.ibm.com/support/knowledgecenter/SSEPH2_15.1.0/com.ibm.ims15.doc.sur/ims_catalog_pop_utility.htm#ims_catalog_pop_utility))

データベース記述 (DBD) 生成ユーティリティー ([システム・ユーティリティ](http://www.ibm.com/support/knowledgecenter/SSEPH2_15.1.0/com.ibm.ims15.doc.sur/ims_dbdgen.htm#ims_dbdgen) [ー](http://www.ibm.com/support/knowledgecenter/SSEPH2_15.1.0/com.ibm.ims15.doc.sur/ims_dbdgen.htm#ims_dbdgen))

[プログラム仕様ブロック](http://www.ibm.com/support/knowledgecenter/SSEPH2_15.1.0/com.ibm.ims15.doc.sur/ims_psbgen.htm#ims_psbgen) (PSB) 生成ユーティリティー (システム・ユーティリ [ティー](http://www.ibm.com/support/knowledgecenter/SSEPH2_15.1.0/com.ibm.ims15.doc.sur/ims_psbgen.htm#ims_psbgen))

**DFS3UACB** ユーティリティーを使用した **IMS** カタログのロード ACB ライブラリーを使用してランタイム・アプリケーション制御ブロックを管理す る IMS システムでは、ユーティリティー JCL に PSB DFSCPL00 を指定すること

によって、ACB Generation and Catalog Populate ユーティリティー (DFS3UACB) を使用して、データベースおよびアプリケーション・プログラムの ACB メンバーを生成し、IMS カタログの初期ロードを実行できます。

重要**:** DFS3UACB ユーティリティー JCL 内で DFSCPL00 PSB を指定した場合、 DFS3UACB ユーティリティーはロード・モードで IMS カタログにデータを追加す る前に、IMS カタログ内の既存レコードをすべて削除します。

DFS3UACB ユーティリティーは ACB ライブラリー・メンバーを生成し、IMS カ タログを同じジョブ・ステップでロードします。

内部では、DFS3UACB ユーティリティーは ACB Maintenance ユーティリティー を呼び出して ACB メンバーを生成します。ACB 生成段階が完了した後、 DFS3UACB ユーティリティーは IMS Catalog Populate ユーティリティー (DFS3PU00) を呼び出して、IMS カタログをロードします。

ACB メンバーを生成するには、ユーティリティー JCL 内で SYSIN DD ステート メントを使用して、ACB 生成制御ステートメントを指定します。例えば、次のよう になります。

//SYSIN DD \* BUILD PSB=ALL IMS カタログをロードするには、DFS3UACB ユーティリティーから DFS3PU00 ユ ーティリティーに渡される実行パラメーター内で、IMS カタログ DFSCPL00 に対 してロード PSB を指定する必要があります。DFS3PU00 ユーティリティーの実行 パラメーターは、DFS3UACB JCL の中で DFS3PPRM DD ステートメントを使用 して指定する必要があります。例えば、次のようになります。

//SYSIN DD \*

DLI,DFS3PU00,DFSCPL00,,,,,,,,,,,Y,N,,,,,,,,,,,,DFSDF=CAT

DFS3UACB ユーティリティーのユーティリティー JCL は、IMS.PROCLIB デー タ・セット内の DFSDFxxx メンバーを参照する必要があります。前述の例では、 DFSDF=CAT の指定に従って、DFS3UACB ユーティリティーは DFSDFCAT とい う名前の DFSDFxxx メンバーを参照していました。ユーティリティーは、DF メン バーのカタログ・セクションのみを参照し、IMS 固有のセクションは参照しませ ん。

DFS3PPRM DD ステートメントによって参照される実行パラメーターは、 DFS3PU00 ユーティリティーによって使用されるデフォルト・パラメーターをオー バーライドします。

DFS3UACB ユーティリティーは ACB Maintenance ユーティリティーと DFS3PU00 ユーティリティーを両方とも呼び出すので、これら 2 つのユーティリテ ィーに適用される制約以降、要件、前提条件などは、すべて DFS3UACB ユーティ リティーにも適用されます。

推奨事項**:** 生成された ACB メンバーを記録するために、DFS3UACB ユーティリテ ィーの作業データ・セットを指定してください。作業データ・セットを指定する と、ジョブ・ステップのデータ追加段階のパフォーマンスが向上します。作業デー タ・セットは、ACBCATWK DD ステートメントによって DFS3UACB ユーティリ ティー JCL 内で参照されます。

## 関連資料:

■ ACB Generation and Catalog Populate [ユーティリティー](http://www.ibm.com/support/knowledgecenter/SSEPH2_15.1.0/com.ibm.ims15.doc.sur/ims_catalog_dfs3uacb.htm#ims_catalog_dfs3uacb) (DFS3UACB) (シ [ステム・ユーティリティー](http://www.ibm.com/support/knowledgecenter/SSEPH2_15.1.0/com.ibm.ims15.doc.sur/ims_catalog_dfs3uacb.htm#ims_catalog_dfs3uacb))

■ [アプリケーション制御ブロック保守ユーティリティー](http://www.ibm.com/support/knowledgecenter/SSEPH2_15.1.0/com.ibm.ims15.doc.sur/ims_acbgen.htm#ims_acbgen) (システム・ユーティリ [ティー](http://www.ibm.com/support/knowledgecenter/SSEPH2_15.1.0/com.ibm.ims15.doc.sur/ims_acbgen.htm#ims_acbgen))

IMS Catalog Populate ユーティリティー (DFS3PU00) ([システム・ユーティ](http://www.ibm.com/support/knowledgecenter/SSEPH2_15.1.0/com.ibm.ims15.doc.sur/ims_catalog_pop_utility.htm#ims_catalog_pop_utility) [リティー](http://www.ibm.com/support/knowledgecenter/SSEPH2_15.1.0/com.ibm.ims15.doc.sur/ims_catalog_pop_utility.htm#ims_catalog_pop_utility))

データベース記述 (DBD) 生成ユーティリティー ([システム・ユーティリティ](http://www.ibm.com/support/knowledgecenter/SSEPH2_15.1.0/com.ibm.ims15.doc.sur/ims_dbdgen.htm#ims_dbdgen) [ー](http://www.ibm.com/support/knowledgecenter/SSEPH2_15.1.0/com.ibm.ims15.doc.sur/ims_dbdgen.htm#ims_dbdgen))

[プログラム仕様ブロック](http://www.ibm.com/support/knowledgecenter/SSEPH2_15.1.0/com.ibm.ims15.doc.sur/ims_psbgen.htm#ims_psbgen) (PSB) 生成ユーティリティー (システム・ユーティリ [ティー](http://www.ibm.com/support/knowledgecenter/SSEPH2_15.1.0/com.ibm.ims15.doc.sur/ims_psbgen.htm#ims_psbgen))

**DFS3UACB** ユーティリティーを使用した **IMS** カタログへのレコー ドの追加

新規または変更された ACB メンバーを ACB ライブラリーに追加する場合は、 ACB Generation and Catalog Populate ユーティリティー (DFS3UACB) を使用す れば、対応する新規または変更された IMS カタログ・レコードを、同じジョブ・ ステップ内で既存の IMS カタログに追加できます。

このタスクは、ACB ライブラリーを使用する IMS システムにのみ適用されます。

DFS3UACB ユーティリティーは、ACB Maintenance ユーティリティーを呼び出し て ACB メンバーを生成します。ACB メンバーを生成して IMS.ACBLIB データ・ セットにロードした後、DFS3UACB ユーティリティーは IMS Catalog Populate ユーティリティー (DFS3PU00) を呼び出します。

推奨事項**:** IMS カタログにデータを追加する処理のパフォーマンスを向上させるた めに、ACBCATWK DD ステートメントを使用して DFS3UACB ユーティリティー 用の作業データ・セットを指定してください。ACB 生成段階では、生成された ACB メンバーが作業データ・セットにリストされます。データ追加段階では、作業 データ・セットが入力として読み取られるので、IMS カタログの更新に必要な時間 が大幅に短縮されます。

バックアウトおよびリカバリーのために、IMS はカタログにすべての変更のログを 記録します。また、IMS カタログが DBRC に登録されている場合は、これらのロ グを RECON データ・セットに記録します。リカバリーのために、これらのログを 保管してください。

IMS カタログにレコードを追加する際には、ユーティリティーの JCL に、IMS 提 供の PSB DFSCP001 (PROCOPT=A を指定して定義された PCB を含む) を指定す る必要があります。

DLI,DFS3PU00,DFSCP001,,,,,,,,,,,Y,N,,,,,,,,,,,,DFSDF=CAT

前述の例での N は、IRLM が使用されておらず、したがって更新対象の IMS カタ ログに対してデータ共用を有効にしないことを示しています。更新対象の IMS カ タログに対して IRLM がアクティブである場合は、N を Y に変更する必要があり ます。

関連資料:

ACB Generation and Catalog Populate [ユーティリティー](http://www.ibm.com/support/knowledgecenter/SSEPH2_15.1.0/com.ibm.ims15.doc.sur/ims_catalog_dfs3uacb.htm#ims_catalog_dfs3uacb) (DFS3UACB) (シ [ステム・ユーティリティー](http://www.ibm.com/support/knowledgecenter/SSEPH2_15.1.0/com.ibm.ims15.doc.sur/ims_catalog_dfs3uacb.htm#ims_catalog_dfs3uacb))

■ [アプリケーション制御ブロック保守ユーティリティー](http://www.ibm.com/support/knowledgecenter/SSEPH2_15.1.0/com.ibm.ims15.doc.sur/ims_acbgen.htm#ims_acbgen) (システム・ユーティリ [ティー](http://www.ibm.com/support/knowledgecenter/SSEPH2_15.1.0/com.ibm.ims15.doc.sur/ims_acbgen.htm#ims_acbgen))

IMS Catalog Populate ユーティリティー (DFS3PU00) ([システム・ユーティ](http://www.ibm.com/support/knowledgecenter/SSEPH2_15.1.0/com.ibm.ims15.doc.sur/ims_catalog_pop_utility.htm#ims_catalog_pop_utility) [リティー](http://www.ibm.com/support/knowledgecenter/SSEPH2_15.1.0/com.ibm.ims15.doc.sur/ims_catalog_pop_utility.htm#ims_catalog_pop_utility))

データベース記述 (DBD) 生成ユーティリティー ([システム・ユーティリティ](http://www.ibm.com/support/knowledgecenter/SSEPH2_15.1.0/com.ibm.ims15.doc.sur/ims_dbdgen.htm#ims_dbdgen) [ー](http://www.ibm.com/support/knowledgecenter/SSEPH2_15.1.0/com.ibm.ims15.doc.sur/ims_dbdgen.htm#ims_dbdgen))

[プログラム仕様ブロック](http://www.ibm.com/support/knowledgecenter/SSEPH2_15.1.0/com.ibm.ims15.doc.sur/ims_psbgen.htm#ims_psbgen) (PSB) 生成ユーティリティー (システム・ユーティリ [ティー](http://www.ibm.com/support/knowledgecenter/SSEPH2_15.1.0/com.ibm.ims15.doc.sur/ims_psbgen.htm#ims_psbgen))

# **IMS Catalog Populate** ユーティリティー **(DFS3PU00)** を使用し た **IMS** カタログへのデータの追加

IMS Catalog Populate ユーティリティー (DFS3PU00) を使用して、IMS カタログ の初期ロードを実行したり、IMS カタログを更新したり、ACB の IMS 管理のため に IMS カタログをセットアップしたりすることができます。

DFS3PU00 ユーティリティーを実行するには、IMS.PROCLIB データ・セットの DFSDF*xxx* メンバーにアクセスする必要があります。IMS カタログの属性は、 DFSDF*xxx* メンバーの <CATALOG> セクション内のパラメーターによって定義されま す。ユーティリティー JCL に DFSDF*xxx* メンバーを指定します。

要件**:** DFS3PU00 ユーティリティーでは、DFSDF*xxx* メンバー内のカタログ・セク ションのセクション・ヘッダーを <CATALOG> として指定する必要があります。 DFS3PU00 ユーティリティーは、見出し <CATALOG*xxxx*> をサポートしません。 見出し <CATALOG*xxxx*> は、複数の IMS システムが DFSDF*xxx* メンバーを共用 していて、IMS カタログを共用していない場合に使用されます。 関連資料:

IMS Catalog Populate ユーティリティー (DFS3PU00) ([システム・ユーティ](http://www.ibm.com/support/knowledgecenter/SSEPH2_15.1.0/com.ibm.ims15.doc.sur/ims_catalog_pop_utility.htm#ims_catalog_pop_utility) [リティー](http://www.ibm.com/support/knowledgecenter/SSEPH2_15.1.0/com.ibm.ims15.doc.sur/ims_catalog_pop_utility.htm#ims_catalog_pop_utility))

■ [アプリケーション制御ブロック保守ユーティリティー](http://www.ibm.com/support/knowledgecenter/SSEPH2_15.1.0/com.ibm.ims15.doc.sur/ims_acbgen.htm#ims_acbgen) (システム・ユーティリ [ティー](http://www.ibm.com/support/knowledgecenter/SSEPH2_15.1.0/com.ibm.ims15.doc.sur/ims_acbgen.htm#ims_acbgen))

データベース記述 (DBD) 生成ユーティリティー ([システム・ユーティリティ](http://www.ibm.com/support/knowledgecenter/SSEPH2_15.1.0/com.ibm.ims15.doc.sur/ims_dbdgen.htm#ims_dbdgen) [ー](http://www.ibm.com/support/knowledgecenter/SSEPH2_15.1.0/com.ibm.ims15.doc.sur/ims_dbdgen.htm#ims_dbdgen))

[プログラム仕様ブロック](http://www.ibm.com/support/knowledgecenter/SSEPH2_15.1.0/com.ibm.ims15.doc.sur/ims_psbgen.htm#ims_psbgen) (PSB) 生成ユーティリティー (システム・ユーティリ [ティー](http://www.ibm.com/support/knowledgecenter/SSEPH2_15.1.0/com.ibm.ims15.doc.sur/ims_psbgen.htm#ims_psbgen))

### **DFS3PU00** ユーティリティーを使用した **IMS** カタログのロード

IMS Catalog Populate ユーティリティー (DFS3PU00) を使用して、IMS カタログ の初期ロードを実行できます。

前提条件**:**

- v まだ行っていない場合は、IMS カタログ・データベースの DBD、PSB、および ACB を生成することによって、IMS カタログ・データベースを使用可能にしま す。
- RECON データ・セット内、または IMS カタログ・パーティション定義デー タ・セット内で、IMS カタログ HALDB マスター・データベースとパーティシ ョンを定義します。
- v IMS インストール済み環境にあるユーザー・データベースとアプリケーション・ プログラムに対して、DBD、PSB、および ACB の生成処理をすべて完了させま す。
- v GSAM データベースの場合は、さらに ACB ライブラリー内のメンバーの生成 に使用された DBD ライブラリーと PSB ライブラリーの両方を提供する必要が あります。

v 論理データベースの場合は、さらに ACB ライブラリー内のメンバーの生成に使 用された DBD ライブラリーを提供する必要があります。

DFS3PU00 ユーティリティーは、IMS 提供の PSB DFSCPL00 (PROCOPT=L を指 定して定義された PCB を含む) を使用して、IMS カタログをロードします。例え ば、次のようになります。

//UPDTCAT EXEC PGM=DFS3PU00,

// PARM=(DLI,DFS3PU00,**DFSCPL00**,,,,,,,,,,,Y,N,,,,,,,,,,,,'DFSDF=001')

PSB DFSCPL00 を指定して DFS3PU00 ユーティリティーを実行すると、IMS カタ ログ内の既存レコードがすべて削除されます。

ACB の IMS 管理も使用可能にする (SQL DDL 処理に対する IMS のサポートに 必要です) 場合は、ユーティリティー JCL の SYSINP DD ステートメントに MANAGEDACBS=SETUP 制御ステートメントを指定します。

完全なユーティリティー JCL の例については、次のリンクをクリックして、IMS Catalog Populate ユーティリティーの資料を参照してください。

IMS カタログがロードされたら、IMS.PROCLIB データ・セットの DFSDF*xxx* メ ンバーの <CATALOG> セクションに CATALOG=Y を指定して、IMS カタログを使 用可能にします。

IMS カタログのセットアップについて詳しくは、 297 ページの『IMS [カタログの](#page-312-0) [セットアップ』を](#page-312-0)参照してください。

関連資料:

IMS Catalog Populate ユーティリティー (DFS3PU00) ([システム・ユーティ](http://www.ibm.com/support/knowledgecenter/SSEPH2_15.1.0/com.ibm.ims15.doc.sur/ims_catalog_pop_utility.htm#ims_catalog_pop_utility) [リティー](http://www.ibm.com/support/knowledgecenter/SSEPH2_15.1.0/com.ibm.ims15.doc.sur/ims_catalog_pop_utility.htm#ims_catalog_pop_utility))

■ [アプリケーション制御ブロック保守ユーティリティー](http://www.ibm.com/support/knowledgecenter/SSEPH2_15.1.0/com.ibm.ims15.doc.sur/ims_acbgen.htm#ims_acbgen) (システム・ユーティリ [ティー](http://www.ibm.com/support/knowledgecenter/SSEPH2_15.1.0/com.ibm.ims15.doc.sur/ims_acbgen.htm#ims_acbgen))

データベース記述 (DBD) 生成ユーティリティー ([システム・ユーティリティ](http://www.ibm.com/support/knowledgecenter/SSEPH2_15.1.0/com.ibm.ims15.doc.sur/ims_dbdgen.htm#ims_dbdgen) [ー](http://www.ibm.com/support/knowledgecenter/SSEPH2_15.1.0/com.ibm.ims15.doc.sur/ims_dbdgen.htm#ims_dbdgen))

[プログラム仕様ブロック](http://www.ibm.com/support/knowledgecenter/SSEPH2_15.1.0/com.ibm.ims15.doc.sur/ims_psbgen.htm#ims_psbgen) (PSB) 生成ユーティリティー (システム・ユーティリ [ティー](http://www.ibm.com/support/knowledgecenter/SSEPH2_15.1.0/com.ibm.ims15.doc.sur/ims_psbgen.htm#ims_psbgen))

**DFS3PU00** ユーティリティーを使用した **IMS** カタログへのレコード の追加

IMS Catalog Populate ユーティリティー (DFS3PU00) を使用すると、IMS システ ムの 1 つ以上の ACB ライブラリー・データ・セットから既存の IMS カタログに レコードを追加できます。

前提条件**:**

v DFS3PU00 ユーティリティーを実行して IMS カタログにレコードを追加する前 に、新規または変更された DBD または PSB の ACB メンバーを ACB Maintenance ユーティリティーによって生成する必要があります。

- v GSAM データベース用の IMS カタログにメタデータを追加するには、ACB ラ イブラリーのほかに、ACB ライブラリー内のメンバーの生成に使用された DBD ライブラリーと PSB ライブラリーの両方を提供する必要があります。
- v 論理データベース用の IMS カタログにメタデータを追加するには、ACB ライブ ラリーのほかに、ACB ライブラリー内のメンバーの生成に使用された DBD ラ イブラリーを提供する必要があります。

IMS カタログが複数の IMS システム間で共用されている場合は、DL/I バッチ・ ジョブを使用してカタログにレコードを追加できます。これは、カタログの許可が オンライン IMS システムによって与えられている場合であっても可能です。 IMS カタログが共用されていない場合は、カタログがサポートする IMS システム内で バッチ・メッセージ処理 (BMP) ジョブとして DFS3PU00 ユーティリティーを実行 することによって、カタログにレコードを追加できます。

DFSDF*xxx* PROCLIB メンバーの <CATALOG> セクションの ACBMGMT=CATALOG によ って ACB の IMS 管理が使用可能になっている場合、DFS3PU00 ユーティリティ ーによっても、入力 ACB が (MANAGEDACBS= 制御ステートメントの指定に応じて) カタログ・ステージング・データ・セットまたは IMS ディレクトリー・データ・ セットのいずれかにコピーされます。MANAGEDACBS=UPDATE が指定されている場合、 DFS3PU00 ユーティリティーが ACB を IMS ディレクトリーに直接追加している 間は IMS をシャットダウンする必要があり、それらの ACB は IMS の再始動時に 活動化されます。 MANAGEDACBS=STAGE が指定されている場合、DFS3PU00 ユーティ リティーは ACB を IMS ディレクトリーのステージング・データ・セットに追加 します。ステージング・データ・セット内の ACB は、IMPORT DEFN SOURCE(CATALOG) が指定されるまで活動化されません。

バックアウトおよびリカバリーのために、IMS はカタログにすべての変更のログを 記録します。また、IMS カタログが DBRC に登録されている場合は、これらのロ グを RECON データ・セットに記録します。リカバリーのために、これらのログを 保管してください。

IMS カタログにレコードを追加する際には、ユーティリティーの JCL に、IMS 提 供の PSB DFSCP001 (PROCOPT=A を指定して定義された PCB を含む) を指定す る必要があります。例えば、次のようになります。

//UPDTCAT EXEC PGM=DFS3PU00,

// PARM=(DLI,DFS3PU00,**DFSCP001**,,,,,,,,,,,Y,N,,,,,,,,,,,,'DFSDF=001')

前述の例での N は、IRLM が使用されておらず、したがって更新対象の IMS カタ ログに対してデータ共用を有効にしないことを示しています。更新対象の IMS カ タログに対して IRLM がアクティブである場合は、N を Y に変更し、次の位置に IRLM ID を追加する必要があります。

完全なユーティリティー JCL の例については、次のリンクをクリックして、IMS Catalog Populate ユーティリティーの資料にアクセスしてください。 関連資料:

IMS Catalog Populate ユーティリティー (DFS3PU00) ([システム・ユーティ](http://www.ibm.com/support/knowledgecenter/SSEPH2_15.1.0/com.ibm.ims15.doc.sur/ims_catalog_pop_utility.htm#ims_catalog_pop_utility) [リティー](http://www.ibm.com/support/knowledgecenter/SSEPH2_15.1.0/com.ibm.ims15.doc.sur/ims_catalog_pop_utility.htm#ims_catalog_pop_utility))

■ [アプリケーション制御ブロック保守ユーティリティー](http://www.ibm.com/support/knowledgecenter/SSEPH2_15.1.0/com.ibm.ims15.doc.sur/ims_acbgen.htm#ims_acbgen) (システム・ユーティリ [ティー](http://www.ibm.com/support/knowledgecenter/SSEPH2_15.1.0/com.ibm.ims15.doc.sur/ims_acbgen.htm#ims_acbgen))

データベース記述 (DBD) 生成ユーティリティー ([システム・ユーティリティ](http://www.ibm.com/support/knowledgecenter/SSEPH2_15.1.0/com.ibm.ims15.doc.sur/ims_dbdgen.htm#ims_dbdgen) [ー](http://www.ibm.com/support/knowledgecenter/SSEPH2_15.1.0/com.ibm.ims15.doc.sur/ims_dbdgen.htm#ims_dbdgen))

[プログラム仕様ブロック](http://www.ibm.com/support/knowledgecenter/SSEPH2_15.1.0/com.ibm.ims15.doc.sur/ims_psbgen.htm#ims_psbgen) (PSB) 生成ユーティリティー (システム・ユーティリ [ティー](http://www.ibm.com/support/knowledgecenter/SSEPH2_15.1.0/com.ibm.ims15.doc.sur/ims_psbgen.htm#ims_psbgen))

### アクティブ **ACB** ライブラリーと **IMS** カタログの同期の維持

ACB ライブラリーを使用する IMS システムでは、アクティブ ACB ライブラリー のメンバーと一致するメタデータが IMS カタログに含まれているようにする必要 があります。

ACB を管理する IMS システムでは、IMS カタログにアクティブ ACB が保管さ れるため、そこには常に一致するメタデータが含まれています。

IMS カタログ内の DBD または PSB のメタデータが更新されるたびに、IMS はメ タデータの以前のコピーを保存するため、IMS カタログ内のレコードには DBD ま たは PSB のメタデータの多数の異なるコピーが含まれている可能性があります。ア クティブ ACB メンバー、または場合によっては DBD メンバーのいずれかと一致 するメタデータのコピーのみが現行のメタデータです。

IMS カタログ内のメタデータには通常、DL/I GUR 呼び出しを発行して直接的ま たは間接的にアクセスします。この呼び出しは、アクティブ ACB ライブラリーに ある ACB メンバーのタイム・スタンプを検査することによって、メタデータの現 行のコピーを判別します。タイム・スタンプが一致する DBD または PSB のメタ データのコピーのみが返されます。

GSAM または論理関係を持つデータベースなど、ACB ライブラリーに格納されて いないメタデータを持つデータベースの場合、GUR 呼び出しは、スケジュールされ た PSB で DBD メンバーのタイム・スタンプを検査します。PSB がデータベース を参照していない場合、メタデータは返されず、GUR 呼び出しは失敗して、AIB でゼロ以外の戻りコードと理由コードを返します。

推奨事項**:** GUR 呼び出しのみがタイム・スタンプを検査します。IMS カタログ内の メタデータに直接的にアクセスするために、その他の DL/I 呼び出しを使用しない でください。

メタデータの現行のコピーを判別することは重要です。IMS カタログ内のメタデー タの最新コピーが、アプリケーション・プログラムが現在使用しているアクティブ ACB ライブラリー・メンバーと一致しないことがよくあるためです。

例えば、非アクティブ ACB ライブラリーに ACB メンバーを生成して、ACB メン バーをアクティブにする前に IMS カタログで対応するメタデータを更新した場 合、IMS カタログ内のメタデータの最新のコピーは現行のメタデータではありませ ん。IMS カタログ内の最新のメタデータは、ACB メンバーをアクティブにするま で、現行のものではなくなります。

次の図に、上記の段落で説明したシナリオの例を示します。この図の中の DB1、DB2®、および DB3 は DBD の名前です。TS0 および TS1 はタイム・スタ ンプを表しています。DB3 の ACB メンバーは、非アクティブ ACB ライブラリー に再生成され、現在では新しいタイム・スタンプ TS1 を付けられています。IMS カタログ内のメタデータも更新されたため、IMS カタログ内のメタデータの最新バ ージョンにもタイム・スタンプ TS1 が付けられています。オンライン変更 (OLC) がまだ実行されていないため、ACB ライブラリー内の DB3 メンバーと DB3 DMB のタイム・スタンプは TS0 のままです。

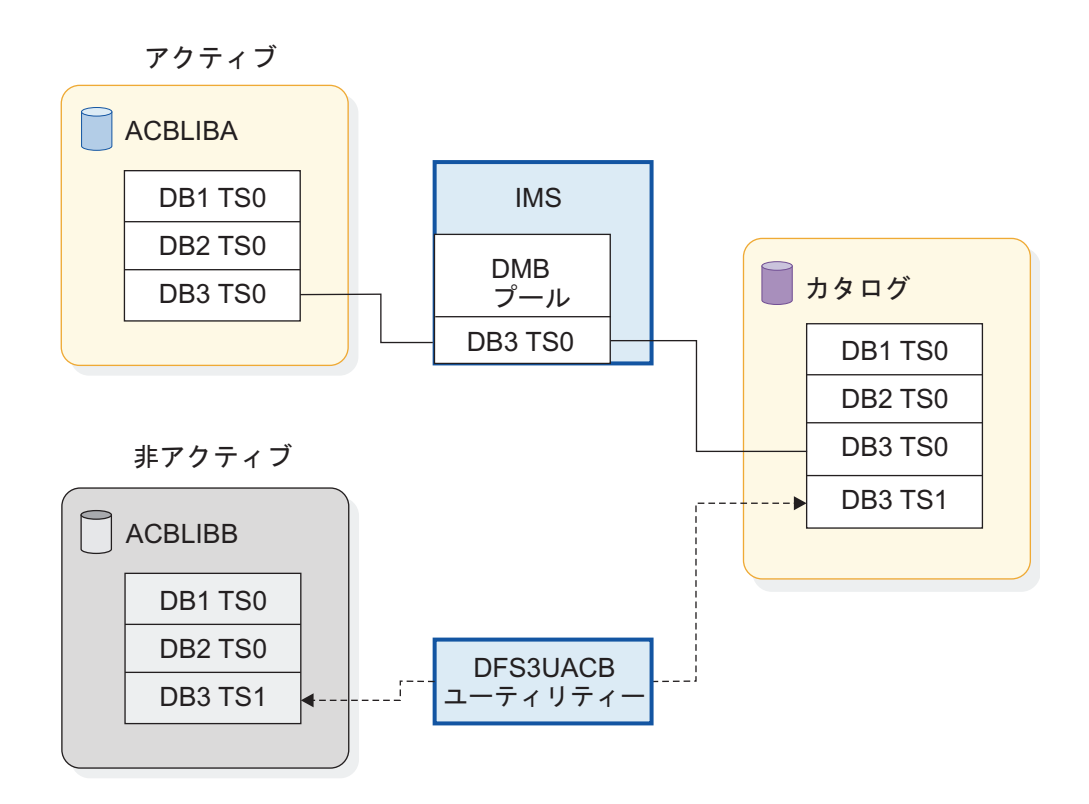

次の図では、OLC が実行されました。タイム・スタンプ TS1 を付けられた ACB メンバーを含む ACB ライブラリーはアクティブになり、DB3 DMB でのタイム・ スタンプも TS1 になりました。これで、IMS カタログ内のメタデータは、オンラ イン IMS システムで使用されている ACB メンバーと一致して現行状態になって います。

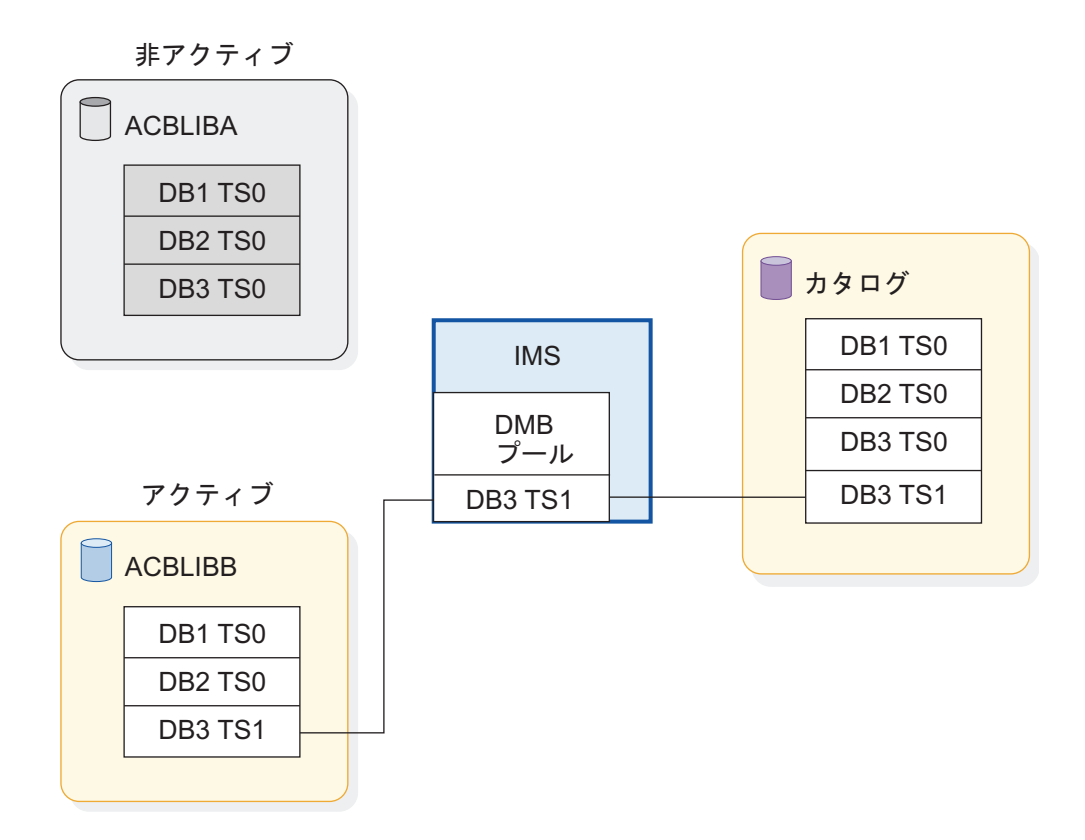

IMS カタログ内のメタデータがアクティブ ACB ライブラリー内の対応する ACB メンバーと一致しないもう 1 つのシナリオは、ACB メンバーが生成されてアクテ ィブにされたときに、IMS カタログで対応するメタデータが更新されなかった場合 です。この場合、IMS は、AIB 戻りコードと理由コードを返して、IMS カタログ でアクティブ ACB メンバーのメタデータが検出されなかったことをアプリケーシ ョン・プログラムに通知します。

## 複数システム構成での **IMS** カタログ

複数システム環境では、すべての IMS システムが単一の IMS カタログを共用する ことも、各 IMS システムが独自の IMS カタログを使用することもでき、また一部 の IMS システムはカタログを共用し、その他のシステムは独自のカタログを使用 することも可能です。

同様に、IMS カタログに関連付けられているリソース (例えば、ACB ライブラリー や、IMS.PROCLIB データ・セットの DFSDF*xxx* メンバー) も、一部の IMS シス テムで共用することも、すべての IMS システムで共用することもでき、どの IMS システムでも使用しないことも可能です。

IMS カタログを共用するには、DBRC と、データ共用環境の構成が必要です。

推奨事項**:** ご使用の IMS システムがデータベースを共用している場合は、それらの システムで IMS カタログも共用されるようにしてください。独立した複数の IMS カタログ間で共通メタデータの同期を維持することは難しい場合があり、エラーが 起きやすくなります。共用によって複雑さが緩和されます。

IMS システムで ACB の IMS 管理が使用可能な場合、IMS カタログがそのシステ ムでの ACB ライブラリーの役割を担います。そのシステムでは ACB、DBD、お よび PSB ライブラリーは使用されなくなります。ACB が共用されるかどうかは、 IMS カタログが共用されるかどうか、および DFSCG*xxx* メンバー内、または PROCLIB データ・セットの DFSDF*xxx* メンバーの COMMON\_SERVICE\_LAYER セクシ ョン内の ACBSHR パラメーターの指定によって決まります。 IMS システムが複 数システム環境内の他の IMS システムとは異なる ACB セットを必要とする場 合、その IMS システムは独自の IMS カタログを使用する必要があります。

各 IMS カタログには別名が必要です。別名は、ALIAS パラメーターの DFSDF*xxx* メンバーに指定します。複数の IMS カタログを使用する場合、各別名はそれぞれ 異なっていなければなりません。単一の IMS カタログのみを使用しているため、 別名を使用する必要がない場合は、別名としてデフォルトのカタログ接頭部 DFSC を指定してください。

RECON データ・セットを共用し、IMS カタログは共用しない場合、IMS カタロ グ・データベースを DBRC に登録するときに、別名を使用して RECON データ・ セットでそれらを定義する必要があります。この別名は、カタログ・データベース 名と副次索引名の先頭 4 文字を動的に置き換え、複数システム環境での競合を防ぎ ます。

#### 関連概念:

IMS [環境でのデータ共用](http://www.ibm.com/support/knowledgecenter/SSEPH2_15.1.0/com.ibm.ims15.doc.sag/system_admin/ims_datasharing.htm#ims_datasharing) (システム管理)

[データ共用のサポート](http://www.ibm.com/support/knowledgecenter/SSEPH2_15.1.0/com.ibm.ims15.doc.sag/dbrc_admin/ims_dbrc_and_datashr.htm#ims_dbrc_and_datashr) (システム管理)

■ DBRC グループ ([システム管理](http://www.ibm.com/support/knowledgecenter/SSEPH2_15.1.0/com.ibm.ims15.doc.sag/dbrc_admin/ims_dbrcgrps.htm#ims_dbrcgrps))

関連資料:

940 ページの『DFSDF*xxx* メンバーの CATALOG [セクションおよび](#page-955-0) CATALOG*xxxx* [セクション』](#page-955-0)

### **IMS** カタログの共用

IMS HALDB データベースとして、データ共用環境で IMS カタログを複数の IMS システム間で共用できます。

ACB の IMS 管理を使用可能にした場合、IMS カタログを共用することにより、共 用されるデータベースとプログラム・ビューに対する変更を、それらのリソースを 使用するすべての IMS システムの間で非常に簡単に調整できるようになります。 変更が IMS にサブミットされると、DDL ステートメント、またはいずれかの IMS カタログ・データ追加ユーティリティーを使用して、それらの変更が自動的に、ま たは IMPORT DEFN SOURCE(CATALOG) コマンドを発行することにより、オン ライン IMS システムで活動化されます。IMS カタログが共用されていない場合、 変更は各共用 IMS システムに個別に適用しなければならず、IMS は、変更された リソースの活動化をデータ共用グループ全体で調整しません。

IMS カタログを共用するには、すべての共用 IMS データベースと同様にして、デ ータ共用環境を構成する必要があります。

また、IMS カタログを共用するには、具体的に次の処置が必要です。

- v DBRC を使用するように IMS カタログを構成します。 オンライン IMS 従属領 域、またはバッチ領域内で実行されるアプリケーション・プログラムおよびユー ティリティーが、IMS カタログのデータ共用を行うには、DBRC が必要です。
- v 共用レベル 2 または 3 を指定して、RECON データ・セット内に IMS カタロ グ・データベースを登録します。 共用レベルを指定するには、DBRC コマンド INIT.DB または CHANGE.DB を使用するか、TSO HALDB パーティション定 義ユーティリティー (%DFSHALDB) を使用します。共用レベルは、HALDB マ スター・データベース、およびこのデータベースに含まれるすべてのパーティシ ョンに適用されます。
- v リカバリーの目的で[、変更累積グループ](http://www.ibm.com/support/knowledgecenter/SSEPH2_15.1.0/com.ibm.ims15.doc.sag/system_intro/ims_cagrps.htm#ims_cagrps) (システム管理)の説明にしたがって、 IMS カタログ・データベース・データ・セットを新規または既存の変更累積グル ープのメンバーとして DBRC に登録します。
- IMS カタログの VSAM データ・セットを定義する際には、SHAREOPTIONS 値 (1,3)、(2,3)、または (3,3) を指定します。 IMS カタログの 1 次索引、副次 索引、および間接リスト・データ・セット (ILDS) が VSAM を使用します。
- v 複数の IMS システム内のアプリケーション・プログラムまたはユーティリティ ーが、共用 IMS カタログを並行して更新する必要がある場合は、次のいずれか のコマンドを使用して、IMS カタログのアクセスを更新に変更してください。
	- UPDATE DB NAME(DFSCD000,DFSCX000) START(ACCESS) SET(ACCTYPE=UPD)
	- START DB DFSCD000 DFSCX000 ACCESS=UP
- v 実行パラメーターに Y と IRLM IDを指定することによって、共用 IMS カタ ログにアクセスするアプリケーション・プログラムおよびユーティリティーの JCL 内で IRLM サポートを使用可能にします。 例えば、IMS Catalog Populate ユーティリティー (DFS3PU00) の次に示す実行パラメーターの中で、2 番目の Y と *irlmid* 値が IRLM サポートを指定します。

PARM=(DLI,DFS3PU00,DFSCP001,,,,,,,,,,,Y,Y,*irlmid*,,,,,,,,,,,'DFSDF=001') 関連概念:

- D÷. IMS [環境でのデータ共用](http://www.ibm.com/support/knowledgecenter/SSEPH2_15.1.0/com.ibm.ims15.doc.sag/system_admin/ims_datasharing.htm#ims_datasharing) (システム管理)
- D÷. 共用オプションによる VSAM [データ・セット定義の調整](http://www.ibm.com/support/knowledgecenter/SSEPH2_15.1.0/com.ibm.ims15.doc.sag/system_admin/ims_coordinatingvsamdefinitions.htm#ims_coordinatingvsamdefinitions) (システム管理)
- [データ共用のサポート](http://www.ibm.com/support/knowledgecenter/SSEPH2_15.1.0/com.ibm.ims15.doc.sag/dbrc_admin/ims_dbrc_and_datashr.htm#ims_dbrc_and_datashr) (システム管理)

# 複数システム構成での **DFSDFxxx** メンバーおよび **IMS** カタログ

複数システム環境では、DFSDF*xxx* メンバー内で 1 つ以上の IMS カタログを定義 できます。

DFSDFxxx メンバー内で単一の IMS カタログのみが定義されている場合、IMS カ タログの属性は、セクション・ヘッダー <SECTION=CATALOG> の後の単一のセクショ ンに指定されます。その DFSDFxxx メンバーを使用するすべての IMS システム が、その IMS カタログを使用します。

DFSDF*xxx* メンバー内で複数の IMS カタログが定義されている場合、各 IMS カタ ログはそれぞれ別個のセクションで定義されます。各セクションは、セクション・ ヘッダー内の CATALOG に IMS ID を付加することにより、DFSDFxxx メンバー内

で一意的に識別されます。例えば、<SECTION=CATALOGIMS1> のようになります。こ の IMS ID により、そのセクションで定義されている IMS カタログを、どの IMS システムが使用するかも決まります。

関連概念:

₿ IMS [環境でのデータ共用](http://www.ibm.com/support/knowledgecenter/SSEPH2_15.1.0/com.ibm.ims15.doc.sag/system_admin/ims_datasharing.htm#ims_datasharing) (システム管理)

☞ [データ共用のサポート](http://www.ibm.com/support/knowledgecenter/SSEPH2_15.1.0/com.ibm.ims15.doc.sag/dbrc_admin/ims_dbrc_and_datashr.htm#ims_dbrc_and_datashr) (システム管理)

■ DBRC グループ ([システム管理](http://www.ibm.com/support/knowledgecenter/SSEPH2_15.1.0/com.ibm.ims15.doc.sag/dbrc_admin/ims_dbrcgrps.htm#ims_dbrcgrps))

関連資料:

940 ページの『DFSDF*xxx* メンバーの CATALOG [セクションおよび](#page-955-0) CATALOG*xxxx* [セクション』](#page-955-0)

### **IMS** カタログの別名の定義

IMS 環境に複数の IMS カタログ・データベースが含まれている場合は、カタログ を最初に定義するときに固有の別名を IMS カタログに割り当てることによって、 IMS カタログ同士を区別します。

複数の IMS カタログを必要とする環境をサポートするために、IMS はアプリケー ション・プログラムのために IMS カタログ名の別名を動的に設定できます。

ユーザー PCB に変更を加える必要はありません。ユーザー PCB は、カタログ・ データベースを常に DFSCD000 として参照し、カタログ副次索引を DFSCX000 と して参照します。

IMSplex 内にある複数の IMS システムが、環境全体のメタデータを含む単一の IMS カタログを共用できる構成では、別名は必要ありません。この構成では、すべ ての IMS システムが標準カタログ・データベース名 DFSCD000、および標準カタ ログ副次索引名 DFSCX000 を使用できます。

IMS カタログに別名を割り当てる手順は、ACB の IMS 管理を使用可能にする場合 も ACB ライブラリーを使用して ACB を管理する場合も同じです。 ACB の IMS 管理を使用可能にする場合は、IMS システムが ACB、DBD、および PSB ライブ ラリーを使用しない場合でも、IMS カタログを使用可能にし、別名を割り当てるた めに DBD、PSB、および ACB の各ライブラリーを一時的に割り振り、使用する必 要があります。

- 1. <SECTION=CATALOG> ステートメントまたは <SECTION=CATALOG*xxxx*> ステートメ ントを指定して、IMS.PROCLIB データ・セットの DFSDF*xxx* メンバーを作成 または変更します。 DFSC 以外の有効な 4 文字の接頭部を付けて、ALIAS パ ラメーターを組み込みます。
- 2. IMS カタログ別名ユーティリティー (DFS3ALI0) を使用して、IMS DBD ライ ブラリー内の IMS カタログ・データベース名リストに別名を追加します。 環 境に合わせて次のユーティリティー JCL を変更します。

//ALIAS EXEC PGM=DFS3ALI0 //STEPLIB DD DSN=IMS.SDFSRESL,DISP=SHR //DFSRESLB DD DSN=IMS.SDFSRESL,DISP=SHR //SYSPRINT DD SYSOUT=\* //SYSLMOD DD DSN=IMS.DBDLIB,DISP=OLD //SYSLIN DD UNIT=SYSDA,SPACE=(CYL,(1,1))

```
//SYSUT1 DD UNIT=SYSDA,SPACE=(CYL,(1,1))
//SYSIN DD *
prefix1,prefix2,...
/*
```
3. データベース・リカバリー管理ユーティリティー (DSPURX00) を使用して、 RECON データ・セット内で新規の IMS カタログ・データベースを定義しま す。 環境に合わせて次のユーティリティー JCL を変更します。この例では、 別名 IMS1 を使用します。

```
//ALIAS1 EXEC PGM=DSPURX00
 //STEPLIB DD DSN=IMS.SDFSRESL,DISP=SHR
 //SYSPRINT DD SYSOUT=*
 //IMS DD DSN=IMS.DBDLIB,DISP=SHR
 //SYSIN DD *
  INIT.DB DBD(IMS1D000) TYPHALDB SHARELVL(3)
  INIT.PART DBD(IMS1D000) PART(IMS1D01) -
    DSNPREFX(dsnprefix.IMS1D000) –
    BLOCKSZE(4096) -
    KEYSTRNG(X'FFFFFFFFFFFFFFFFFFFFFFFFFFFF')
  INIT.DB DBD(IMS1X000) TYPHALDB SHARELVL(3)
  INIT.PART DBD(IMS1X000) PART(IMS1X01) -
    DSNPREFX(dsnprefix.IMS1X000) -
    KEYSTRNG(X'FFFFFFFFFFFFFFFFFFFFFFFFFFFF')
```
- /\*
- 4. IMS Catalog Populate ユーティリティー (DFS3PU00) を使用して、ACB ライ ブラリー・メタデータを IMS カタログ・データベースに追加します。 ユーテ ィリティー JCL は、カタログの別名を定義する DFSDF*xxx* メンバーを参照す る必要があります。

関連資料:

940 ページの『DFSDF*xxx* メンバーの CATALOG [セクションおよび](#page-955-0) CATALOG*xxxx* [セクション』](#page-955-0)

IMS Catalog Alias Names [ユーティリティー](http://www.ibm.com/support/knowledgecenter/SSEPH2_15.1.0/com.ibm.ims15.doc.sur/ims_catalog_alias_utility.htm#ims_catalog_alias_utility) (DFS3ALI0) (システム・ユーテ [ィリティー](http://www.ibm.com/support/knowledgecenter/SSEPH2_15.1.0/com.ibm.ims15.doc.sur/ims_catalog_alias_utility.htm#ims_catalog_alias_utility))

# **IMS** カタログの複数システム構成の例

以下の図は、IMS カタログの可能な複数システム構成のいくつかを示しています。

### **IMS** カタログを **1** つ使用する、複数の **IMS** システム

次の例では、複数システム環境内のすべての IMS システムが単一のカタログ・デ ータベースを共用しています。 IMS カタログの属性は、すべての IMS システムが 参照する単一の DFSDF*xxx* メンバーの単一の <CATALOG> セクションで定義されま す。これらのシステムは ACB ライブラリー・データ・セットも共用しています。
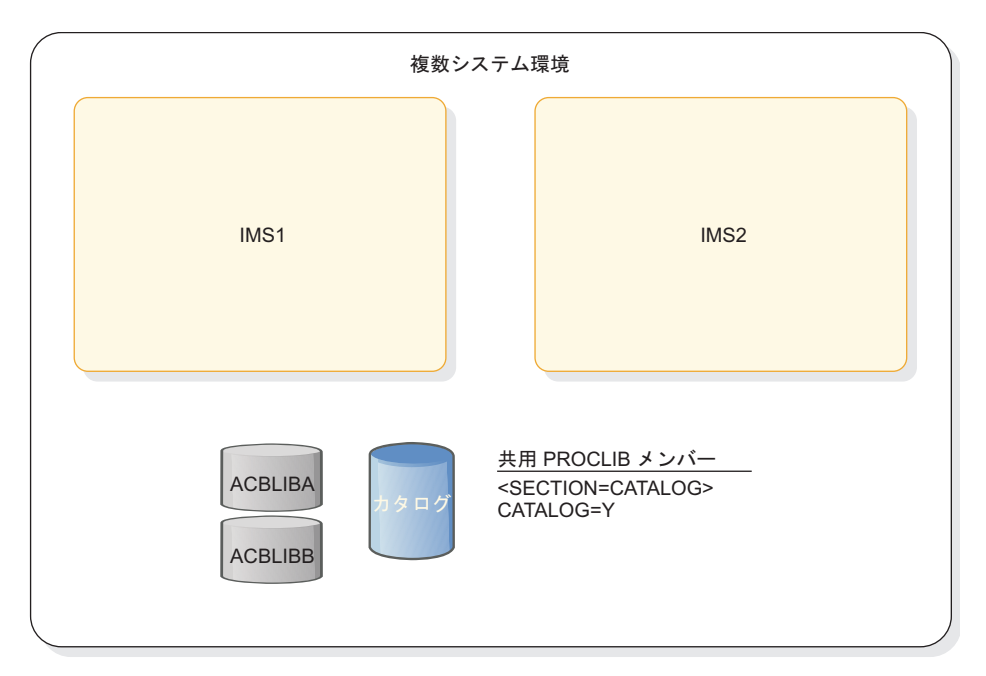

図 *14.* 共用カタログ・データベースを使用する *2* つの *IMS* システム

## **IMS** カタログおよび **IMS** の管理による **ACB** を **1** つ使用する、複 数の **IMS** システム

次の例では、複数システム環境内のすべての IMS システムが単一のカタログ・デ ータベースを共用しています。いずれのシステムでも、すべての IMS システムが 参照する単一の DFSDF*xxx* メンバーの <CATALOG> セクションに

ACBMGMT=CATALOG を指定して、ACB の IMS 管理が使用可能になっていま す。 ACB ライブラリー・データ・セットは使用されません。

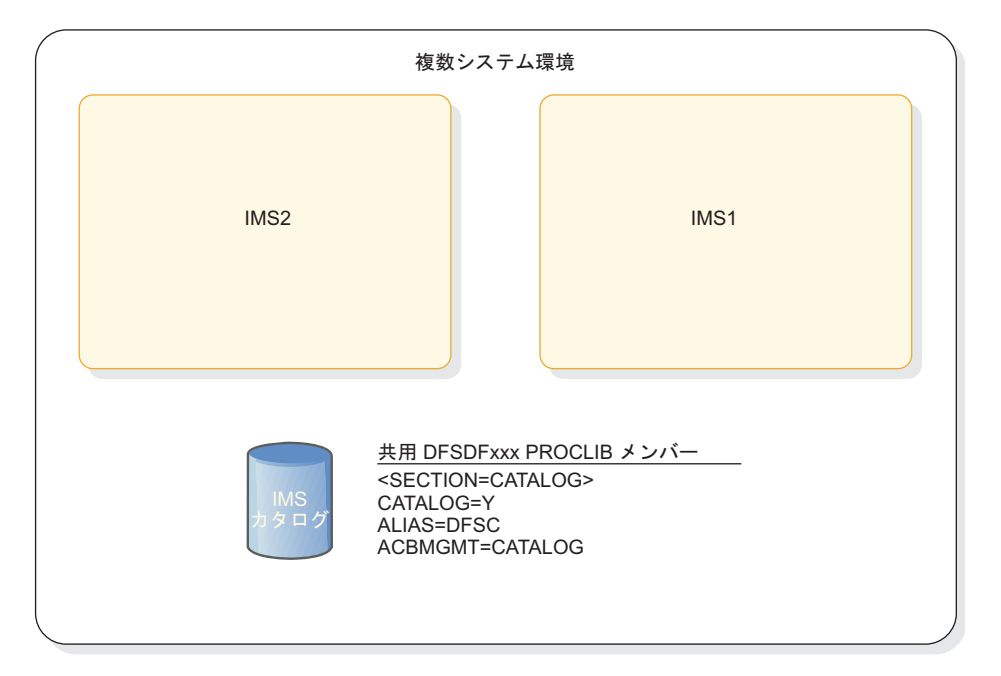

図 *15.* 共用カタログ・データベースと *IMS* 管理の *ACB* を使用する *2* つの *IMS* システム

## 独立した **IMS** カタログを使用する、複数の **IMS** システム

次の例では、シスプレックス内のそれぞれの IMS システムが、独自の IMS カタロ グを維持しています。複数のシステム上で同じデフォルト名を使用する別々のカタ ログ・データベース間で名前が競合しないように、それぞれのシステムの構成可能 な別名が DFSDF*xxx* PROCLIB メンバー内で定義されています。別名により、デフ ォルトのカタログ・データベース名がマスクされます。次の図では、このシナリオ の例を示します。ここでは、複数システム環境内で 2 つの IMS システムが個別の カタログ・データベースを維持します。このシナリオでは、IMS システムが複数シ ステム環境内で独立したカタログを使用します。これらは、共用 DFSDF*xxx* IMS.PROCLIB メンバーの別個の <CATALOG*xxxx*> セクションで指定されたもので す。

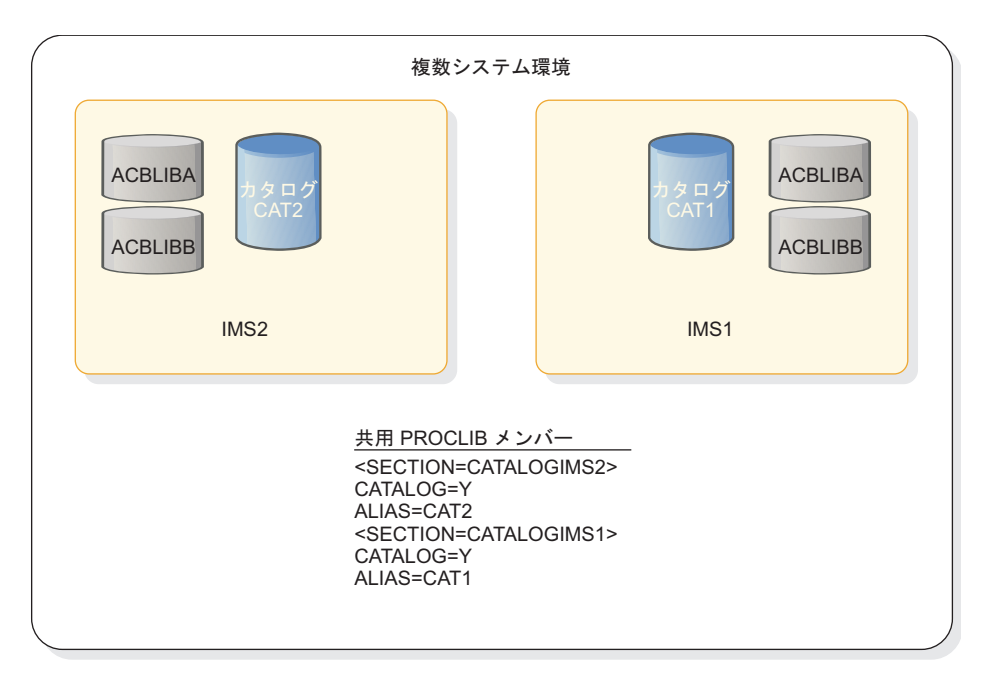

図 *16.* 複数システム環境で独立したカタログ・データベースを使用する *2* つの *IMS* システム

次の例は直前の例と同じですが、各 IMS システムが独自の DFSDF*xxx* PROCLIB メンバーを維持している点が異なります。この結果、各システムでは、 <CATALOG*xxxx*> セクション・ヘッダーの代わりに <CATALOG> セクション・ヘッダー を使用します。

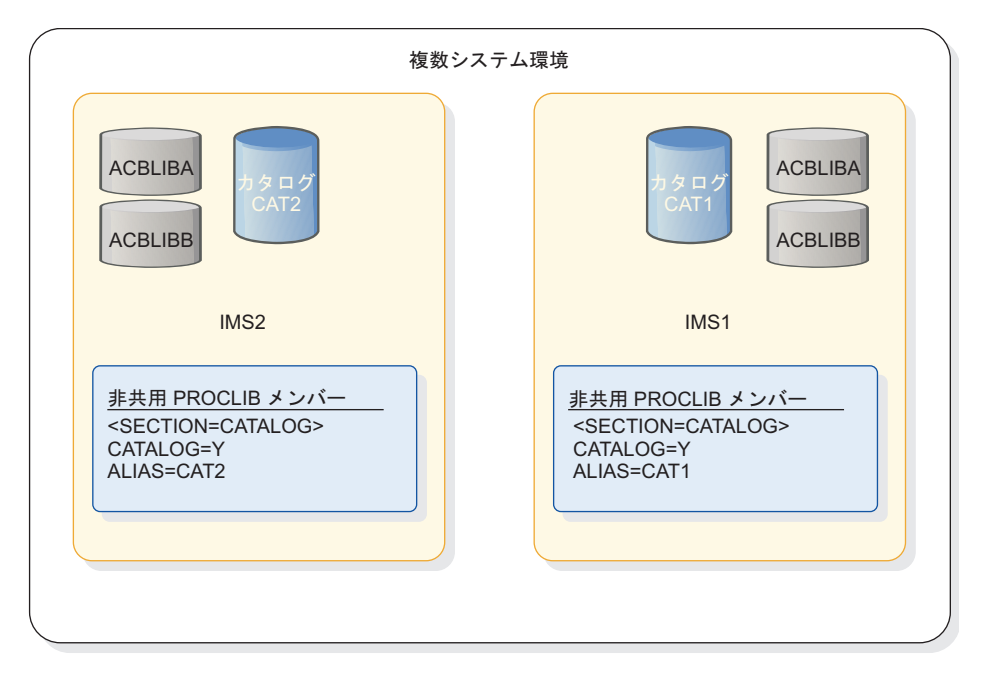

図 *17.* 複数システム環境で、独立したカタログ・データベースと独立した *IMS.PROCLIB* メンバーを使用する *2* つの *IMS* システム

## 独立した **IMS** カタログおよび **IMS** の管理による **ACB** を使用す る、複数の **IMS** システム

次の例では、シスプレックス内のそれぞれの IMS システムが、独自の IMS カタロ グを維持しています。この 2 つの IMS システムは 1 つの DFSDF*xxx* メンバーを 共用していますが、それぞれに別個の <CATALOG*xxxx*> セクションを使用して各 IMS カタログに異なる別名を定義しています。それぞれの IMS システムでは、各 <CATALOG*xxxx*> セクションに ACBMGMT=CATALOG を指定して ACB の IMS 管理が使用可能になっているため、ACB ライブラリー・データ・セットは使用され ません。

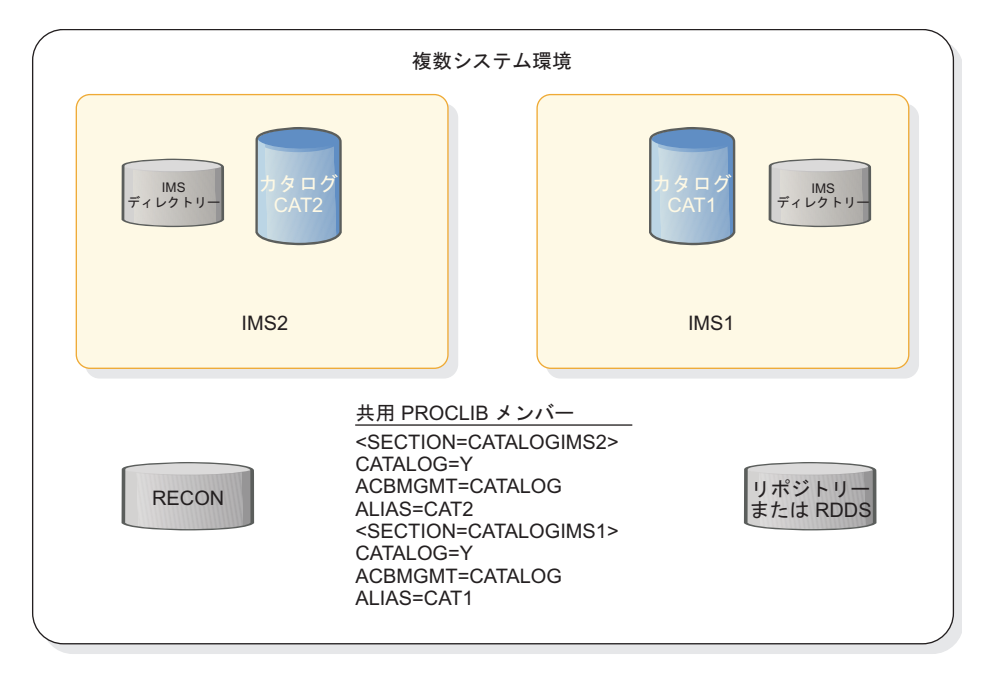

図 *18.* 複数システム環境で独立したカタログ・データベースを使用する *2* つの *IMS* システム

## **IMS** の管理による **ACB** を使用する、複数のケースが混在する例

複数の IMS システムが使用する共用 IMS カタログ、およびそれぞれを 1 つの IMS システムのみが使用する 1 つ以上の独立した IMS カタログを、両方とも単一 の複数システム環境に含めることができます。ただし、単一の環境に含めることが できる共用カタログ・データベースはただ 1 つであり、それぞれの IMS システム が一度に使用できるカタログ・データベースはただ 1 つです。

次の例では、IMS1 と IMS2 が IMS カタログ CAT1 を共用し、IMS3 には独自の IMS カタログ CAT3 があります。

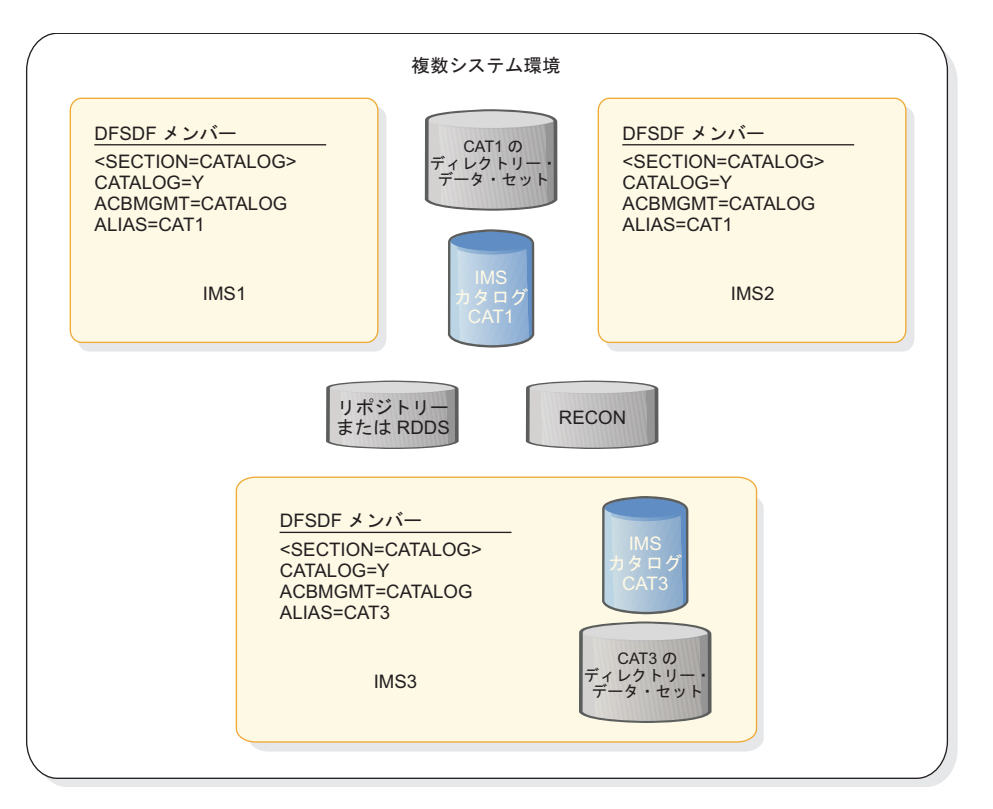

図 *19.* 複数システム環境で独立したカタログ・データベースを使用する *2* つの *IMS* システム

関連概念:

■ IMS [環境でのデータ共用](http://www.ibm.com/support/knowledgecenter/SSEPH2_15.1.0/com.ibm.ims15.doc.sag/system_admin/ims_datasharing.htm#ims_datasharing) (システム管理)

₿ [データ共用のサポート](http://www.ibm.com/support/knowledgecenter/SSEPH2_15.1.0/com.ibm.ims15.doc.sag/dbrc_admin/ims_dbrc_and_datashr.htm#ims_dbrc_and_datashr) (システム管理)

₿ DBRC グループ ([システム管理](http://www.ibm.com/support/knowledgecenter/SSEPH2_15.1.0/com.ibm.ims15.doc.sag/dbrc_admin/ims_dbrcgrps.htm#ims_dbrcgrps))

関連資料:

940 ページの『DFSDF*xxx* メンバーの CATALOG [セクションおよび](#page-955-0) CATALOG*xxxx* [セクション』](#page-955-0)

# **IMS** カタログのセキュリティー

IMS カタログはシステム・データベースなので、無許可アクセスや破損から保護す るためにあらゆる予防措置を行う必要があります。 IMS カタログに何らかの破損 が生じると、すべての IMS データベースへのアクセスに影響が及びます。

IMS カタログの状況と使用可能性を無許可で変更されないように、コマンド・セキ ュリティーを使用します。

カタログ・データベース・データ・セットを無許可アクセスから保護します。

IMS カタログの更新は、適切な IMS ユーティリティーのみを使用して行います。 関連概念:

[データベース・セキュリティー](http://www.ibm.com/support/knowledgecenter/SSEPH2_15.1.0/com.ibm.ims15.doc.dag/ims_dbsecurity.htm#ims_dbsecurity) (データベース管理)

[データベースの保護](http://www.ibm.com/support/knowledgecenter/SSEPH2_15.1.0/com.ibm.ims15.doc.sag/system_admin/ims_secur_protectdbs.htm#ims_secur_protectdbs) (システム管理)

■ [リソースの保護](http://www.ibm.com/support/knowledgecenter/SSEPH2_15.1.0/com.ibm.ims15.doc.sag/system_admin/ims_secur_resource_protect.htm#ims_secur_resource_protect) (システム管理)

## <span id="page-365-0"></span>**IMS** カタログのコピー

IMS™ カタログは、IMS カタログ・コピー・ユーティリティーを使用してコピーで きます。このユーティリティーは、IMS Catalog Export ユーティリティー (DFS3CCE0) と IMS Catalog Import ユーティリティー (DFS3CCI0) で構成されま す。

IMS カタログをコピーする理由としては、いくつかが考えられます。例えば、テス ト環境と実稼働環境の間で IMS カタログをコピーするため、複数システム環境で 複数の IMS システムにわたって IMS カタログのクローンを作成するため、あるい は災害復旧サイトに IMS カタログをコピーするためなどです。

ACB の IMS 管理が使用可能な場合は、IMS Catalog Export ユーティリティー (DFS3CCE0) の JCL に CCUDIREX を指定すれば、IMS によって管理されるアク ティブ ACB をコピーできます。その後、IMS Catalog Import ユーティリティー の JCL に CCUDIRIM DD ステートメントを指定することにより、ターゲット IMS システムにコピーした ACB をインストールできます。

関連タスク:

343 ページの『IMS [カタログの別名の定義』](#page-358-0)

関連資料:

940 ページの『DFSDF*xxx* メンバーの CATALOG [セクションおよび](#page-955-0) CATALOG*xxxx* [セクション』](#page-955-0)

■ IMS Catalog Copy [ユーティリティー](http://www.ibm.com/support/knowledgecenter/SSEPH2_15.1.0/com.ibm.ims15.doc.sur/ims_catalog_copy_utility.htm#ims_catalog_copy_utility) (DFS3CCE0、DFS3CCI0) (システム・ [ユーティリティー](http://www.ibm.com/support/knowledgecenter/SSEPH2_15.1.0/com.ibm.ims15.doc.sur/ims_catalog_copy_utility.htm#ims_catalog_copy_utility))

■ IMS Catalog Alias Names [ユーティリティー](http://www.ibm.com/support/knowledgecenter/SSEPH2_15.1.0/com.ibm.ims15.doc.sur/ims_catalog_alias_utility.htm#ims_catalog_alias_utility) (DFS3ALI0) (システム・ユーテ [ィリティー](http://www.ibm.com/support/knowledgecenter/SSEPH2_15.1.0/com.ibm.ims15.doc.sur/ims_catalog_alias_utility.htm#ims_catalog_alias_utility))

## **IMS** 管理の **ACB** を含まない **IMS** カタログのコピー

IMS™ カタログ・コピー・ユーティリティー (DFS3CCE0、DFS3CCI0) を使用し て、IMS カタログのコピー、およびオプションで IMS カタログのデータ追加に使 用された ACB、DBD、および PSB ライブラリー・データ・セットのコピーを作成 できます。

IMS カタログをコピーする際には、コピーが宛先環境の ACB、DBD、および PSB ライブラリーと整合していることを確認する必要があります。整合性を確保するた めに、IMS カタログをコピーするときと同じジョブ・ステップ内で IMS カタロ グ・コピー・ユーティリティーを使用して、ACB、DBD、および PSB ライブラリ ーをコピーできます。

IMS カタログ・エクスポート・ユーティリティーは、IMS カタログ内の DBD およ び PSB レコードをすべてコピーします。ただし、エクスポート JCL 内の IMSACB DD ステートメントで ACB ライブラリーが指定されている場合には、IMS カタロ グ・エクスポート・ユーティリティーは指定された ACB ライブラリー内の対応す

るメンバーのタイム・スタンプに一致するタイム・スタンプをもつ DBD または PSB レコードのセグメントのみをコピーします。IMSACB DD ステートメントを省 略すると、ユーティリティーは IMS カタログ内の各 DBD または PSB レコードの セグメントの、すべてのタイム・スタンプのバージョンをコピーします。

IMSACB DD ステートメントで ACB ライブラリーが指定されていても、IMS カ タログ内の特定の DBD または PSB レコードに ACB メンバーが見つからない場 合には、ユーティリティーは警告メッセージを出し、レコード内のセグメントのす べてのタイム・スタンプのバージョンをコピーします。

複数の IMS カタログが同じ RECON データ・セット内で DBRC によって管理さ れている環境に IMS カタログのコピーを導入する場合は、固有の別名を使用し て、それぞれの IMS カタログを RECON データ・セットに登録する必要がありま す。 IMS カタログのコピーに新しい別名を定義する必要がある場合は、追加のス テップを行う必要があります。

IMS カタログをコピーするには、次の手順で行います。

- 1. IMS カタログ・コピー・ユーティリティーの DFS3CCE0 エクスポート・プロ グラムの JCL ステートメントをコーディングします。
- 2. 元の環境で IMS カタログ・コピー・ユーティリティーを実行して、IMS カタ ログとオプションの ACB ライブラリー、DBD ライブラリー、および PSB ラ イブラリーをエクスポート・データ・セットにエクスポートします。
- 3. エクスポート・データ・セットを宛先環境に送ります。
- 4. 宛先環境に新しい IMS カタログを導入する場合は、IMS.PROCLIB データ・セ ットの DFSDFxxx メンバー内で、IMS カタログの項目をコーディングします。 宛先環境に、単一の RECON データ・セット内で DBRC によって管理されて いる複数の IMS カタログが含まれている場合は、DFSDFxxx 項目内の ALIAS パラメーターに固有の別名を指定します。
- 5. 新規の DFSDFxxx 項目に ALIAS パラメーターを指定した場合は、IMS カタ ログ別名ユーティリティー (DFS3ALI0) を実行します。
- 6. 宛先環境に新規の IMS カタログを導入している場合は、DBRC コマンド INIT.DB および INIT.PART を使用して、RECON データ・セットに IMS カ タログ・データベースとパーティションを登録します。 IMS カタログの別名を 定義した場合は、INIT コマンドで DBD 名として別名を指定します。
- 7. IMS カタログ・コピー・ユーティリティーの DFS3CCI0 インポート・プログラ ムの JCL ステートメントをコーディングします。
- 8. IMS カタログ・コピー・ユーティリティーを実行して、IMS カタログと ACB ライブラリー、DBD ライブラリー、および PSB ライブラリーのコピーを、宛 先環境のデータ・セットにインポートします。

関連タスク:

343 ページの『IMS [カタログの別名の定義』](#page-358-0)

関連資料:

940 ページの『DFSDF*xxx* メンバーの CATALOG [セクションおよび](#page-955-0) CATALOG*xxxx* [セクション』](#page-955-0)

■ IMS Catalog Copy [ユーティリティー](http://www.ibm.com/support/knowledgecenter/SSEPH2_15.1.0/com.ibm.ims15.doc.sur/ims_catalog_copy_utility.htm#ims_catalog_copy_utility) (DFS3CCE0、DFS3CCI0) (システム・ [ユーティリティー](http://www.ibm.com/support/knowledgecenter/SSEPH2_15.1.0/com.ibm.ims15.doc.sur/ims_catalog_copy_utility.htm#ims_catalog_copy_utility))

IMS Catalog Alias Names [ユーティリティー](http://www.ibm.com/support/knowledgecenter/SSEPH2_15.1.0/com.ibm.ims15.doc.sur/ims_catalog_alias_utility.htm#ims_catalog_alias_utility) (DFS3ALI0) (システム・ユーテ [ィリティー](http://www.ibm.com/support/knowledgecenter/SSEPH2_15.1.0/com.ibm.ims15.doc.sur/ims_catalog_alias_utility.htm#ims_catalog_alias_utility))

## **IMS** 管理の **ACB** を含む **IMS** カタログのコピー

ACB の IMS 管理が使用可能な場合は、IMS Catalog Export ユーティリティー (DFS3CCE0) の JCL に CCUDIREX を指定すれば、IMS によって管理されるアク ティブ ACB をコピーできます。その後、IMS Catalog Import ユーティリティー の JCL に CCUDIRIM DD ステートメントを指定することにより、ターゲット IMS システムにコピーした ACB をインストールできます。

CCUDIREX DD ステートメントは、ターゲット IMS システムに ACB を取り込む ために必要な、アクティブ ACB に関する情報を含むデータ・セットを指している 必要があります。コピーされた ACB をターゲット IMS システムにインストール するには、IMS Catalog Import ユーティリティーの JCL に CCUDIRIM DD ステ ートメントを指定します。CCUDIRIM DD ステートメントは、コピー元の IMS 管 理の ACB 環境からの、アクティブ ACB に関する情報を含むデータ・セットを指 している必要があります。

ACB の IMS 管理が使用可能な場合は、IMS カタログによって管理されるアクティ ブ ACB をコピーするために必要なカタログ・システム・エクスポート・データ・ セットに対して、CCUDIREX DD ステートメントを使用します。カタログ・システ ム・エクスポート・データ・セットには、IMS カタログ・ディレクトリー内にある アクティブ ACB に関する情報、および IMS カタログ内にある対応する DBD レ コードと PSB レコードに関する情報が含まれています。 IMS カタログ・ディレク トリー内でアクティブな ACB が見つからない場合、IMS カタログ・ディレクトリ ーのコピーとエクスポートは行われません。

IMS Catalog Import ユーティリティーは、CCUDIRIM DD ステートメントを使用 して、アクティブ ACB を表すセグメントのみを宛先環境の IMS ディレクトリー にコピーします。

CCUDIREX DD ステートメントと CCUDIRIM DD ステートメントを使用して IMS 管理の ACB 環境内のアクティブ ACB をコピーする場合、以下の DD ステ ートメントは無視されます。

- CCUACBEX および CCUACBIM
- CCUACB
- CCUDBDEX および CCUDBDIM
- CCUDBD
- CCUPSBEX および CCUPSBIM
- v CCUPSB DD

IMS Catalog Copy ユーティリティーではデータベースのバージョン管理はサポー トされません。データベースのバージョン管理が使用可能な場合に、対応するアク ティブ ACB のない DBD レコードと PSB レコードを IMS カタログ・データベ ースのコピーに含めるには、最初に、CCUDIREX DD ステートメントを指定せずに IMS Catalog Copy ユーティリティーを実行し、IMS カタログ内のすべてのレコー

ドをコピーする必要があります。次に、アクティブ ACB をコピーするために、 CCUDIREX DD ステートメントを指定して IMS Catalog Copy ユーティリティー を再度実行する必要があります。

対応するアクティブ ACB のない DBD インスタンスのコピーについて詳しくは[、](#page-365-0) 350 ページの『IMS 管理の ACB を含まない IMS [カタログのコピー』を](#page-365-0)参照して ください。

ACB の IMS 管理が使用可能な場合に IMS カタログをコピーするには、以下のス テップを実行します。

- 1. IMS カタログ・エクスポート・ユーティリティーの DFS3CCE0 エクスポー ト・プログラムの JCL ステートメントをコーディングします。CCUDIREX DD ステートメントを指定し、IMS によって管理されるアクティブ ACB のコピー 用の出力データ・セットを定義します。
- 2. コピー元の環境で IMS Catalog Export ユーティリティーを実行し、IMS によ って管理されるアクティブ ACB をエクスポートします。
- 3. エクスポート・データ・セットを宛先環境に送ります。
- 4. 宛先環境に新しい IMS カタログを導入する場合は、IMS.PROCLIB データ・セ ットの DFSDFxxx メンバー内で、IMS カタログの項目をコーディングします。 宛先環境に、単一の RECON データ・セット内で DBRC によって管理されて いる複数の IMS カタログが含まれている場合は、DFSDFxxx 項目内の ALIAS パラメーターに固有の別名を指定します。
- 5. 新規の DFSDFxxx 項目に ALIAS パラメーターを指定した場合は、IMS カタ ログ別名ユーティリティー (DFS3ALI0) を実行します。
- 6. 宛先環境に新規の IMS カタログを導入している場合は、DBRC コマンド INIT.DB および INIT.PART を使用して、RECON データ・セットに IMS カ タログ・データベースとパーティションを登録します。 IMS カタログの別名を 定義した場合は、INIT コマンドで DBD 名として別名を指定します。
- 7. IMS カタログ・インポート・ユーティリティーの DFS3CCI0 インポート・プロ グラムの JCL ステートメントをコーディングします。CCUDIRIM DD ステー トメントと CCUCATIM DD ステートメントを組み込み、以下のいずれかの IMS カタログ PSB を指定します。
	- v 宛先環境に IMS カタログがまだ存在しない場合は、PSB DFSCPL00 を指定 します。
	- v 宛先環境に IMS カタログが既に存在する場合は、PSB DFSCP001 を指定し ます。
- 8. IMS Catalog Import ユーティリティーを実行して、IMS カタログのコピーお よび IMS カタログが管理するアクティブ ACB を宛先環境にインポートしま す。
	- ターゲット IMS 環境にまだ IMS ディレクトリー・データ・セット (IMS が宛先環境でアクティブ ACB を管理するために必要なデータ・セット) が ない場合は、SYSINP DD ステートメントを使用して MANAGEDACBS=SETUP 制御ステートメントを指定します。
	- v IMS ディレクトリーが既に宛先環境に存在する場合は、SYSINP DD ステー トメントを使用して、制御ステートメント MANAGEDACBS=STAGE と MANAGEDACBS=UPDATE のいずれかまたは両方を指定します。

関連資料:

■ INIT.DB [コマンド](http://www.ibm.com/support/knowledgecenter/SSEPH2_15.1.0/com.ibm.ims15.doc.cr/compcmds/ims_initdb.htm#ims_cr3initdb) (コマンド)

■ [INIT.PART](http://www.ibm.com/support/knowledgecenter/SSEPH2_15.1.0/com.ibm.ims15.doc.cr/compcmds/ims_initpart.htm#ims_cr3initpart) コマンド (コマンド)

DFSDFxxx メンバーの CATALOG および [CATALOGxxxx](http://www.ibm.com/support/knowledgecenter/SSEPH2_15.1.0/com.ibm.ims15.doc.sdg/ims_dfsdfxxx_proclib_catalog.htm#ims_dfsdfxxx_proclib_catalog) セクション (シス [テム定義](http://www.ibm.com/support/knowledgecenter/SSEPH2_15.1.0/com.ibm.ims15.doc.sdg/ims_dfsdfxxx_proclib_catalog.htm#ims_dfsdfxxx_proclib_catalog))

■ IMS Catalog Alias Names [ユーティリティー](http://www.ibm.com/support/knowledgecenter/SSEPH2_15.1.0/com.ibm.ims15.doc.sur/ims_catalog_alias_utility.htm#ims_catalog_alias_utility) (DFS3ALI0) (システム・ユーテ [ィリティー](http://www.ibm.com/support/knowledgecenter/SSEPH2_15.1.0/com.ibm.ims15.doc.sur/ims_catalog_alias_utility.htm#ims_catalog_alias_utility))

■ IMS Catalog Copy [ユーティリティー](http://www.ibm.com/support/knowledgecenter/SSEPH2_15.1.0/com.ibm.ims15.doc.sur/ims_catalog_copy_utility.htm#ims_catalog_copy_utility) (DFS3CCE0、DFS3CCI0) (システム・ [ユーティリティー](http://www.ibm.com/support/knowledgecenter/SSEPH2_15.1.0/com.ibm.ims15.doc.sur/ims_catalog_copy_utility.htm#ims_catalog_copy_utility))

# **IMS** カタログのアクティビティー・レコード

IMS は、IMS カタログに影響する特定のタイプのアクティビティーをタイプ 29、 サブタイプ 3 のレコードに記録できます。このレコードは、z/OS システム管理機 能 (SMF) によって取り込まれます。

IMS は、発行された DDL ステートメントを SMF タイプ 29、サブタイプ 3 のレ コードに記録します。

システム・プログラマーと管理者は SMF 内のアクティビティー・レコードを使用 して、IMS カタログのアクティビティーを確認できます。

タイプ 29 レコードは IMS 専用であり、そのサブタイプ 3 レコードは IMS カタ ログのアクティビティー・レコード機能専用です。

#### **SMF** の前提条件

IMS カタログのアクティビティー・レコードを使用するには、SMF に関する以下 の前提条件が満たされている必要があります。

- v SMF は z/OS にインストールされている必要があります。
- v SMF は、z/OS の SMF パラメーター SYS1.PARMLIB(SMFPRMxx) の設定で、タ イプ 29、サブタイプ 3 のレコードを受け入れるように構成する必要がありま す。

IMS は z/OS に照会を行って、SMF タイプ 29、サブタイプ 3 のレコードが取り 込まれることを確認します。取り込まれない場合、IMS は、そのレコードへの書き 込みを行うために SMF を呼び出すことはありません。

関連資料:

₿ z/OS: SMFPRMxx SMF [パラメーター](http://www-01.ibm.com/support/knowledgecenter/SSLTBW_2.2.0/com.ibm.zos.v2r2.ieae200/smfprm.htm)

## **IMS** カタログのアクティビティー・レコードのフォーマット

IMS カタログのアクティビティー・レコードは、z/OS システム管理機能 (SMF) にタイプ 29、サブタイプ 3 のレコードとして保管されます。

BPESMF29 マクロには、SMF タイプ 29 と BPE ヘッダーの両方の DSECT が含 まれています。

## **SMF** ヘッダー

表 *43. SMF* ヘッダー *(*タイプ *29) – BPESMF29 DSECT*

| 名前                       | 長さ             | タイプ           | 説明                                    |
|--------------------------|----------------|---------------|---------------------------------------|
| smf29len                 | 2              |               | バイナリー   レコード長                         |
| smf29seg                 | $\overline{2}$ |               | バイナリー   セグメント記述子                      |
| $\sqrt{\text{smf29flg}}$ | $\mathbf{1}$   |               | バイナリー   システム標識フラグ:                    |
|                          |                |               | • x'80' - 予約済み                        |
|                          |                |               | • x'40' - 使用されているサブタイプ                |
|                          |                |               | • x'20' - 予約済み                        |
|                          |                |               | • x'10' - MVS/SP バージョン 4 以上           |
|                          |                |               | • x'08' - MVS/SP バージョン 3              |
|                          |                |               | • x'04' - MVS/SP バージョン 2              |
|                          |                |               | • $x'02' - VS2$                       |
|                          |                |               | • x'01' - 予約済み                        |
| smf229rty                | $\mathbf{1}$   |               | バイナリー レコード・タイプ (10 進数 29 または x'1D')   |
| smf29tme                 | $\overline{4}$ | バイナリー         | 深夜 12 時からの経過時間 (100 分の 1 秒単位)         |
| smf29dte                 | $\overline{4}$ | パック           | レコードが SMF バッファーに移された日付 (パック 10 進数)    |
| smf29sid                 | $\overline{4}$ | <b>EBCDIC</b> | システム識別                                |
| smf29ssi                 | $\overline{4}$ | <b>EBCDIC</b> | サブシステム ID                             |
| smf29sty                 | $\overline{2}$ |               | バイナリー   レコード・サブタイプ                    |
| smf29trn                 | $\overline{2}$ |               | バイナリー   このレコード内のトリプレットの数              |
| $\ast$                   | $\overline{2}$ |               | 予約済み                                  |
| smf29bhs                 | $\overline{4}$ | バイナリー         | レコードの先頭から BPE ヘッダーまでのオフセット            |
| smf29bhl                 | $\overline{2}$ |               | バイナリー BPE ヘッダーの長さ                     |
| smf29bhn                 | $\overline{2}$ |               | バイナリー   BPE ヘッダーの数                    |
| smf29sts                 | $\overline{4}$ |               | バイナリー   レコードの先頭からサブタイプ固有セクションまでのオフセット |
| smf29stl                 | $\overline{2}$ |               | バイナリー   サブタイプ固有セクションの長さ               |
| smf29stn                 | $\overline{2}$ |               | バイナリー   サブタイプ固有セクションの数                |

IMS カタログのアクティビティー・レコードでは BPE ヘッダーは書き込まれない ため、フィールド smf29bhs、smf29bhl、および smf29bhn はゼロになります。

### サブタイプ **3** ログ・レコードの例

サブタイプ 3 レコードには、レコードの先頭からのオフセット SMF29STS に、自己 定義の「トリプレット」セクションがあります。これらのトリプレットは、レコー ド内の後続のセクションのオフセット、長さ、および数を定義します。例えば、次 のようになります。

表 *44.* 自己定義トリプレットの例

| 名前                   | 長さ             | タイプ   | 説明                        |
|----------------------|----------------|-------|---------------------------|
| SMF29STY3 N          | $\overline{2}$ |       | バイナリー   このセクション内のトリプレットの数 |
| $\ast$               | 2              | バイナリー | 予約済み                      |
| SMF29STY3_CSO        | 4              |       | バイナリー   共通セクションへのオフセット    |
| ISMF29STY3 CSL       | $\overline{2}$ |       | バイナリー   共通セクションの長さ        |
| <b>SMF29STY3 CSN</b> | $\overline{2}$ |       | バイナリー 共通セクションの数           |
| SMF29STY3_TSO        | 4              |       | バイナリー タイプ固有セクションへのオフセット   |
| SMF29STY3_TSL        | $\overline{2}$ |       | バイナリー タイプ固有セクションの長さ       |
| SMF29STY3_TSN        | $\overline{2}$ |       | バイナリー   タイプ固有セクションの数      |

サブタイプ 3 レコードには、オフセット SMF29STY3\_CSO に共通セクションがあり ます。この共通セクションには、すべてのカタログのアクティビティー・レコード で検出されたすべての共通エレメントが含まれます。例えば、次のようになりま す。

表 *45.* 共通セクションの例

| 名前                | 長さ             | タイプ           | 説明                                                                                                    |
|-------------------|----------------|---------------|----------------------------------------------------------------------------------------------------|
| SMF29STY3 PVER    | 2              |               | バイナリー   バージョン番号。 SMF レコード・レイアウトのフォーマッ<br>トが何回目のものかを示します。この値は、レイアウトに対<br>する変更が行われるたびに 1 ずつ増えます。                                                                                                 |
| SMF29STY3_FUNC    | 2              |               | バイナリー  記録されたアクティビティーのタイプ。有効な値について<br>は、DFS3SMF マクロを参照してください。                                                                                                    |
| SMF29STY3_RECNUM  | $\overline{2}$ |               | バイナリー   部分レコードの残りの継続レコード。タイプ固有部分の長さ<br>が 1 つの SMF レコード内のスペース量を超える場合、複<br>数の SMF レコードに書き込みが行われ、それぞれのレコー<br>ドに、タイプ固有データ全体の一部が含められます。<br>SMF29STY3 RECNUM は、最後のレコードまでは非ゼロで、徐<br>々に減少して最後にゼロになります。 |
| SMF29STY3 FLAGS   | 2              | バイナリー         | フィールド・フラグ・バイト (現在は使用されていません)。                                                                                                    |
| SMF29STY3_JOBNAME | 8              | EBCDIC        | レコードを開始したプロセスのジョブ名。                                                                                                    |
| SMF29STY3_USERID  | 8              | <b>EBCDIC</b> | レコードを開始したプロセスの ID。                                                                                                    |
| SMF29STY3 IDLEN   | $\overline{2}$ | バイナリー丨        | プロセス ID の長さ。                                                                                                    |
| SMF29STY3 ID      | 64             | <b>EBCDIC</b> | プロセス ID。存在する場合は、レコードを開始したプロセ<br>スに関する詳細な識別情報を提供します。                                                                                                    |
| SMF29STY3_STCKE   | 16             |               | バイナリー   ストア・クロック (STCKE)。                                                                                                    |

サブタイプ 3 レコードには、レコードの先頭からのオフセット SMF29STY3\_TSO に、コンポーネント固有またはタイプ固有のセクションがあります。サブタイプ 3 レコードの各提供元が、タイプ固有セクションの内容とレイアウトを決定します。 レイアウトについては、DFS3SMF マクロを参照してください。

# <span id="page-372-0"></span>第 **11** 章 **IMS Connect** 定義と調整

このトピックでは、IMS Connect の定義と調整の作業について説明します。この説 明によって、IMS Connect 環境を構成しカスタマイズするための詳細情報と、IMS Connect を使用し、起動するための指針と手順が分かります。

IMS Connect は、以下のサービスを提供します。

- 次のサポートを備えた、IMS への TCP/IP ゲートウェイ。
	- IBM CICS Transaction Server for z/OS との ISC リンク上の ISC 並列セ ッション
	- 次のものを対象とした IMS 間 TCP/IP 通信サポート
		- IMS 複数システム結合機能 (MSC) ネットワーク
		- OTMA トランザクション・メッセージ
	- Open Database Manager への Structured Call Interface (SCI) 接続を使用 した、IMS DB への TCP/IP アクセス
	- Open Transaction Manager Access (OTMA) への z/OS システム間カップ リング・ファシリティー接続を使用した、IMS TM への TCP/IP アクセス
- v IMS へのローカル・アクセス。これは、z/OS プログラム呼び出しインターフェ ースを使用して WebSphere® Application Server for z/OS クライアント上で実 行されるクライアント・アプリケーションのために行われます。
- SCI および IMS Operations Manager OM インターフェースを介した、IMS タ イプ 2 コマンドへの TCP/IP アクセス

関連概念:

☞ IMS Connect の概要 ([コミュニケーションおよびコネクション](http://www.ibm.com/support/knowledgecenter/SSEPH2_15.1.0/com.ibm.ims15.doc.ccg/ims_ct_intro.htm#ims_ct_intro))

## **IMS Connect** を起動するためのサンプル **JCL**

このサンプル JCL を使用して、IMS Connect をz/OS のプロシージャーまたはジ ョブとして起動できます。

IMS Connect は、z/OS プロシージャーまたは z/OS ジョブのいずれかで起動し ます。同一構成で IMS Connect の複数インスタンスを開始すると、接続障害が発 生することがあります。

複数回にわたって同じ IMS Connect アドレス・スペースを開始するのを避けるた めには、接続をプロシージャーによって開始するのではなく、固有の z/OS イニシ エーター・クラスを z/OS ジョブに割り当ててそれを実行することにより IMS Connect を開始してください。次のサンプルは、IMS Connect を z/OS ジョブと して起動します。

//HWS01 JOB MSGLEVEL=1,TIME=1440,CLASS=Y,USERID=&USERID //\*\*\*\*\*\*\*\*\*\*\*\*\*\*\*\*\*\*\*\*\*\*\*\*\*\*\*\*\*\*\*\*\*\*\*\*\*\*\*\*\*\*\*\*\*\*\*\*\*\*\*\*\*\*\*\*\*\*\*\*\*\*\*\*\*\*\*\*\*  $//*$  BRING UP IMS CONNECT USING A JOB //\*\*\*\*\*\*\*\*\*\*\*\*\*\*\*\*\*\*\*\*\*\*\*\*\*\*\*\*\*\*\*\*\*\*\*\*\*\*\*\*\*\*\*\*\*\*\*\*\*\*\*\*\*\*\*\*\*\*\*\*\*\*\*\*\*\*\*\*\* //HWS01 EXEC HWS,SOUT=A

IMS Connect をz/OS プロシージャーとして起動する 2 つの例を下記に示しま す。最初の例では、JCL ステートメントは IMS Connect と BPE の両方に構成メ ンバー (HWSCFG00 および BPECFGHT) があることを示しています。さらに、 PGM=HWSHWS00 は許可された監視プログラム状態およびキー 7 で IMS Connect を実行するのに必要です。

//HWS PROC RGN=0M,SOUT=A, // BPECFG=BPECFGHT, // HWSCFG=HWSCFG00  $1/*$ //\*\*\*\*\*\*\*\*\*\*\*\*\*\*\*\*\*\*\*\*\*\*\*\*\*\*\*\*\*\*\*\*\*\*\*\*\*\*\*\*\*\*\*\*\*\*\*\*\*\*\*\*\*\*\*\*\*\*\*\*\*\*\*\*\*\*\*\*\* //\* BRING UP AN IMS CONNECT USING HWSHWS00 \* //\*\*\*\*\*\*\*\*\*\*\*\*\*\*\*\*\*\*\*\*\*\*\*\*\*\*\*\*\*\*\*\*\*\*\*\*\*\*\*\*\*\*\*\*\*\*\*\*\*\*\*\*\*\*\*\*\*\*\*\*\*\*\*\*\*\*\*\*\* //STEP1 EXEC PGM=HWSHWS00,REGION=&RGN,TIME=1440, // PARM='BPECFG=&BPECFG,HWSCFG=&HWSCFG' //STEPLIB DD DSN=SDFSRESL,DISP=SHR // DD DSN=CEE.SCEERUN,UNIT=SYSDA,DISP=SHR // DD DSN=SYS1.CSSLIB,UNIT=SYSDA,DISP=SHR // DD DSN=GSK.SGSKLOAD,UNIT=SYSDA,DISP=SHR //PROCLIB DD DSN=USER.PROCLIB,DISP=SHR //SYSPRINT DD SYSOUT=&SOUT //SYSUDUMP DD SYSOUT=&SOUT //HWSRCORD DD DSN=HWSRCDR,DISP=SHR

2 番目の例では、BPE プログラム・プロパティーのテーブル項目 BPEINI00 が HWSHWS00 の代わりに使用されています。BPEINI00 を使用するとき、アドレ ス・スペースは許可された監視プログラム状態およびキー 7 で実行します。IMS Connect は PGM=HWSHWS00 を明示的に識別しない限り、上記の例のように BPEINI00 を使用します。BPEINI00 を使用する場合は、 BPEINIT=HWSINI00 パ ラメーターを追加する必要もあります。これは、 HWS BPE 初期設定パラメータ ー・モジュールを識別するものです。BPEINI00 を使用したサンプル始動プロシー ジャーを下記に示します。

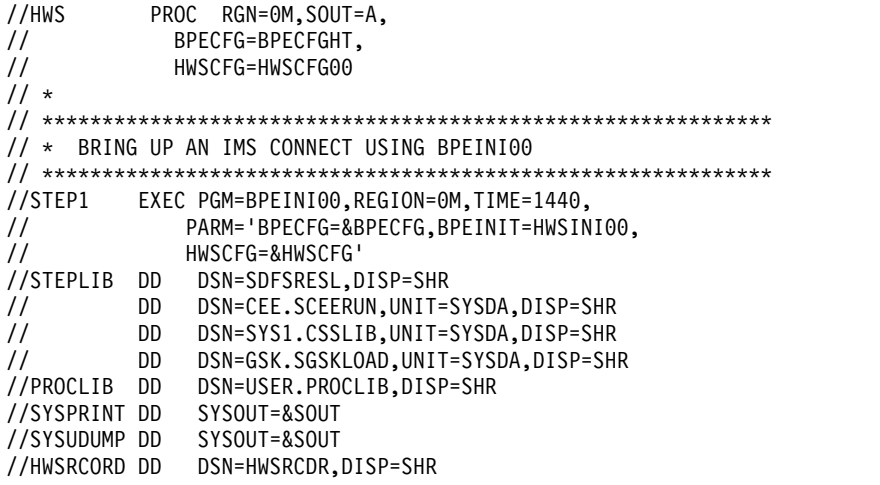

注**:** IMS.SDFSRESL ライブラリーが STEPLIB に含まれている必要があります。こ れは、すべての IMS Connect モジュールが IMS.SDFSRESL ライブラリー内にあ るからです。IMS Connect は、SSL サポートが使用される場合のみ、 CEE.SCEERUN、 SYS1.CSSLIB、および GSK.SGSKLOAD ライブラリー (C 実行 ライブラリーおよび z/OS システム SSL ライブラリー) を必要とします。

IMS Connect には、最小領域として 250M を指定する必要があります。 IMS Connect が 16 MB 境界より上に十分なスペースを確保できるように、 REGION=0M を指定してください。

## **IMS Connect** の構成

IMS Connect は、1 つ以上の TCP/IP クライアントと IMS システムとの間の通信 をサポートします。単一のシスプレックス内で複数の z/OS イメージに複数の IMS システムを構成し、それらの IMS システム (データ・ストア) にクライアント要求 を配布することができます。

- 1. 許可プログラム機能 (APF) に権限を与える。
	- a. APF に対して IMS.SDFSRESL ライブラリーを許可する JCL ジョブを作成 し、実行する。
	- b. z/OS コマンド SETPROG APF,ADD,DSNAME=IMS.SDFSRESL,VOLUME=IMS001 を 発行する。
- 2. z/OS プログラム特性テーブル (PPT) を更新する。PPT を更新すると、 IMS Connect は許可監視プログラム状態、およびキー 7 で実行することができま す。
	- a. SYS1.PARMLIB データ・セットの SCHEDxx メンバーを編集する。
	- b. 必要な項目を z/OS PPT に以下のように追加する。 TCP/IP 通信のみを使 用している場合は、z/OS PPT に以下の項目を追加します。

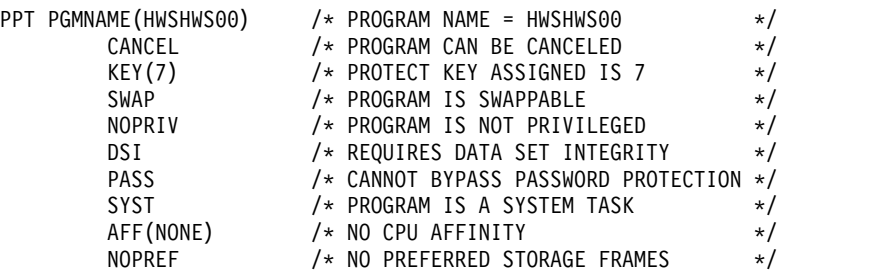

- c. z/OS システムの IPL を再度実行するか、z/OS SET SCH= コマンドを発行 して、変更を有効にします。
- 3. IMS Connect のインターネット・プロトコル・バージョン 6 (IPV6) を使用可 能にする。
	- a. IMS Connect が稼働していることを確認してください。
	- b. BPXPRMxx メンバーを以下のようにカスタマイズする。

```
FILESYSTYPE Type(INET) Entrypoint(EZBPFINI)
NETWORK DOMAINNAME(AF_INET)
DOMAINNUMBER(2)
 MAXSOCKETS(2000)
  TYPE(INET)
NETWORK DOMAINNAME(AF_INET6)
DOMAINNUMBER(19)
 MAXSOCKETS(3000)
```
- TYPE(INET)
- c. TCP/IP スタックのリサイクルを行います。このメンバーをカスタマイズす る方法についての詳細は、「*z/OS UNIX* システム・サービスの計画」を参 照してください。
- <span id="page-375-0"></span>d. IPV6 パラメーターを使用した、IMS Connect 構成メンバーのカスタマイズ
- e. 以下に示すもののうち、使用する READ サブルーチンごとに、READ サブ ルーチンの EXPREA\_FLAG2 フィールドの EXPREA\_IPV6 ビットをオンに するかどうかを決定する。このビットをオンにすると、IPV6 が使用可能に なります。
	- HWSJAVA0
	- HWSSMPL0
	- HWSSMPL1
- f. EXPREA\_SOCKET6 を AF\_INET6 ソケット・アドレス構造にマップしま す。詳しくは、「*IMS V15* 出口ルーチン」の 『READ サブルーチン』を参 照してください。

IPV6 が使用可能なときの IP アドレス形式については、「*IMS V15* コマンド 第 *3* 巻*: IMS* コンポーネントおよび *z/OS* コマンド」の『VIEWHWS コマン ド』で説明しています。

- 4. IMS Connect が初期設定時に使用する構成ステートメントを格納する IMS Connect 構成メンバーを、IMS.PROCLIB データ・セット内に作成します。 IMS Connect が使用する、次に示す構成ステートメントを指定できます。
	- ADAPTER
	- DATASTORE
	- HWS
	- IMSPLEX
	- v ISC
	- MSC
	- ODACCESS
	- RMTCICS
	- RMTIMSCON
	- TCPIP

また、IMS タイプ 2 コマンドを使用して、特定の IMS Connect リソースを動 的に作成、更新、および削除することができます。

これらのステップを完了後は、IMS セキュリティーを定義して、オプションで IMS Connect XML メッセージ変換サポートを有効にすることができます。 関連資料:

1127 ページの『IMS PROCLIB [データ・セットの](#page-1142-0) HWSCFGxx メンバー』

## **IMS Connect** セキュリティーの定義

RACF を使用して IMS Connect のセキュリティーを正しく定義し、IMS Connect z/OS UNIX システム・サービスのスーパーユーザー特権を正しく割り当てること によって、IMS Connect が確実にポートを開くことができるようになります。

IMS Connect は、ジョブまたはプロシージャーとして開始することができます。デ ータ・ストア (IMS) が RACF 保護される場合は、IMS Connect から IMS へ接続 するために有効な *USERID* を指定する JOB ステートメントを使用して、IMS

Connect をジョブとして開始する必要があります。あるいは、 RACF 開始プロシ ージャー・テーブルを使用することができます。IMS Connect ジョブの JCL の JOB カードに指定する *USERID*=&*userid* パラメーターは、IMS Connect が IMS に確実にアクセスするためのセキュリティー手段として使用されます。*&USERID* は、*IMSXCF.group.member* に対する読み取りアクセスを持っている必要がありま す。 IMS OTMA は、RACF *FACILITY* クラスに *IMSXCF.group.member* を定義 し、許可することによって、IMS z/OS システム間カップリング・ファシリティー 接続のためのセキュリティーを提供します。

IMS Connect には z/OS UNIX システム・サービスのスーパーユーザー特権が必 要です。これにより IMS Connect は、IMS Connect MAXSOC パラメーターと UNIX システム・サービス MAXFILEPROC パラメーターの間で互換性を確保でき ます。

IMS Connect MAXSOC パラメーターは、UNIX システム・サービスのパラメータ ー MAXFILEPROC に関連しています。MAXSOC と MAXFILEPROC の値には互 換性が必要です。 各パラメーターの値に互換性がないと、IMS Connect はポート をまったくオープンできません。IMS Connect UNIX システム・サービスのスーパ ーユーザー特権を付与して、IMS Connect が MAXFILEPROC パラメーターの値を 自動的に変更できるようにすることにより、MAXSOC と MAXFILEPROC の間の 互換性を確保できます。UNIX システム・サービスのスーパーユーザー特権を IMS Connect に与えるには、RACF コマンド ALTERUSER を使用して、 UID が 0の OMVS セグメントを IMS Connect の開始タスクのユーザー ID に割り当てます。 または、UNIX システム・サービス管理者が、z/OS SYS1.PARMLIB データ・セッ トの BPXPRMxx メンバー内で MAXFILEPROC の値を直接調整する方法もありま す。

関連資料**:** OTMA および IMS Connect のセキュリティーについて詳しくは、 「*IMS V15* コミュニケーションおよびコネクション」を参照してください。

## **IMS Connect** 用の **AT-TLS SSL** のセットアップ

IBM z/OS Communications Server Application Transparent Transport Layer Security (AT-TLS) をセットアップすると、IMS Connect への TCP/IP 接続上に Secure Socket Layer (SSL) をセットアップできます。AT-TLS のセットアップは、 SSL を IMS Connect 向けに使用可能にする方法として推奨されます。

AT-TLS をセットアップして SSL を IMS Connect 向けにセットアップするには、 以下の手順を実行します。

- 1. IMS Connect を実行する個々の z/OS システムに、サーバー証明書と必要な 認証局証明書を備えたサーバー鍵リングを作成します。
- 2. ポリシー・エージェント・ファイルを作成します。
	- a. サーバー・スタック用の TcpImage ステートメントを含むポリシー・エー ジェントのメイン構成ファイルを作成します。 TcpImage ステートメント をイメージ構成ファイルを指し示すように設定します。
	- b. サーバー・スタック用の TTLSConfig ステートメントを含むポリシー・エ ージェントのイメージ構成ファイルを作成します。 TTLSConfig ステート メントを TTLSConfig ポリシー・ファイルを指し示すように設定します。
- c. ポリシー・エージェント TTLSConfig ポリシー・ファイルを作成して構成 し、 AT-TLS ポリシー・ステートメントをこのファイルに追加します。 SSL 設定の大半はこのファイルに含まれます。サポートするセキュリティ ー・スイートを設定し、SSL を使用するポートを指定します。
- d. ポリシー・エージェントを開始する際にアクセスできる z/OS UNIX シス テム・サービスのファイル・システム・ディレクトリーに、すべての構成 ファイルを格納します。
- 3. RACF SERVAUTH クラスをアクティブにします。 TSO から以下のコマンド を発行します。

SETROPTS CLASSACT(SERVAUTH)

- 4. InitStack アクセス制御をセットアップします。
	- a. AT-TLS スタックごとに EZB.INITSTACK.*SYSNAME*.*TCPNAME* プロフ ァイルを定義します。
	- b. AT-TLS が初期化される前に、管理アプリケーションがスタックを使用で きるようにします。

以下に示すのは、InitStack アクセス制御をセットアップする JCL の例です (サンプル・データ・セット SEZAINST 内のメンバー EZARACF に基づいて います)。

//TLSRACF JOB MSGLEVEL=(1,1),USER=*USERNAME*,PASSWORD=*PASSWORD*, // CLASS=A,MSGCLASS=A  $1/*$ /\*ROUTE PRINT THISCPU/*IMSNAME* // EXEC PGM=IKJEFT01 //SYSTSPRT DD SYSOUT=\* //SYSABEND DD SYSOUT=\* //SYSTSIN DD \* SETROPTS RACLIST (SERVAUTH) SETROPTS CLASSACT(SERVAUTH) SETROPTS GENERIC (SERVAUTH) RDEFINE SERVAUTH EZB.INITSTACK.*SYSNAME*.*TCPNAME* UACC(NONE) PERMIT EZB.INITSTACK.*SYSNAME*.TCPIP CLASS(SERVAUTH) ID(\*) ACCESS(READ) - WHEN(PROGRAM(PAGENT,EZAPAGEN)) SETROPTS GENERIC(SERVAUTH) REFRESH SETROPTS RACLIST(SERVAUTH) REFRESH SETROPTS WHEN(PROGRAM) REFRESH //

z/OS コンソールから、SYS= フィールドの *SYSNAME* を検索できます。 *TCPNAME* を検索するには、 D A,L コマンドを発行します。

- 5. AT-TLS を使用可能にします。以下の手順のいずれかを実行します。
	- v 以下の行を SYS1.TCPPARMS(PROFILE) メンバーに追加します。

;Enable AT-TLS support TCPCONFIG TTLS

v 以下の行を別のファイルに書き込み、V TCPIP,,O,SYS1.TCPPARMS(*filename*) (VARY) コマンドを実行します。

;Enable AT-TLS support TCPCONFIG TTLS

注**:** この手順を実行する場合は、6 (363 [ページ](#page-378-0))と8 (363 [ページ](#page-378-0))の手順はス キップしてください。

- <span id="page-378-0"></span>6. TCP/IP と IMS Connect が実行されている場合は、TCP/IP と IMS Connect を停止します。 IMS Connect を停止するには、IMS Connect WTOR コマン ド CLOSEHWS を発行します。
- 7. syslog デーモン (syslogd) を構成して開始します。
	- a. syslogd 構成 (/etc/syslog.conf) を調べて、ポリシー・エージェントと TCP/IP スタックによって書き込まれたメッセージが目的のファイルに保 管されていることを確認します。 AT-TLS syslogd メッセージはデフォル トでデーモン機能に書き込まれます。サンプルの構成ファイルは、z/OS により /usr/lpp/tcpip/samples/syslog.conf に提供されます。
	- b. 以下のコマンドを使用して、syslogd を開始します。

/usr/sbin/syslogd -f /etc/syslog.conf &

注**:** このジョブを停止するには、kill *process\_ID* コマンドを実行します。 *process\_ID* を検索するには、ps -A コマンドを実行します。

8. TCP/IP スタックを開始します。 以下のコマンドを z/OS コンソールから実 行します。

S TCPIP

- 9. ポリシー・エージェントを開始して、ポリシー・ファイルの処理にポリシー・ エラーがなかったことを検証します。
	- a. 以下のコマンドを実行します。 /usr/sbin/pagent -c /etc/*sysname*\_pagent.conf -l SYSLOGD &

pagent 実行可能プログラムは /usr/sbin にあります。

b. TCP/IP スタックが AT-TLS ポリシーを受信して、コンソール・メッセー ジ EZZ4248E を出していることを検証します。

注**:** このジョブを停止するには、kill *process\_ID* コマンドを実行します。 *process\_ID* を検索するには、ps -A コマンドを実行します。

- 10. IMS Connect 構成メンバー (HWSCFGxx) を更新して IMS Connect を開始し ます。
	- a. HWSCFGxx で、通常の SSL 以外のポートとして SSL に使用するポート を指定します。 以下の手順のどちらか、または両方を実行します。
		- v IMS TM に接続している場合、 TCPIP ステートメント上の PORT パ ラメーターおよび PORTID パラメーターでポートを指定します。
		- v IMS DB に接続している場合、 ODACCESS ステートメント上の DRDAPORT パラメーターでポートを指定します。

指定されたポートが *sysname*\_pagent\_TTLS.conf ファイルの SSL ポートの いずれかと一致する場合、 SSL クライアントはそのポートに接続すること ができます。*sysname*\_pagent\_TTLS.conf ファイルの SSL ポートに、指定 されたポートが一致しないと、SSL 以外のクライアントのみが接続できま す。

b. IMS Connect の SSL 機能の使用から AT-TLS の使用にマイグレーション する場合、SSLPORT パラメーターを除去してポート番号を PORT パラメ ーターまたは PORTID パラメーターに指定します。 以下は IMS Connect の SSL 機能を使用するためにポート 8888 を指定する例です。

TCPIP=(HOSTNAME=TCPIP,PORTID=(9999,9998,LOCAL), SSLPORT=(8888),

AT-TLS を使用するためにポート 8888 を変更するには、SSLPORT を除 去して PORTID パラメーターにポート 8888 を指定します。 TCPIP=(HOSTNAME=TCPIP,PORTID=(9999,9998,8888,LOCAL),

IMS Connect は、ポート 8888 を通常ポートとして処理します。このポー トから発生するトラフィックは、 IMS Connect の SSL 機能を経由しませ ん。代わりにすべての SSL 処理は、z/OS AT-TLS スタックで実行されま す。

c. JCL を実行して IMS Connect を開始します。

次の手順

- v コンテナー管理環境での SSL サポートのために IMS Universal Database リソ ース・アダプターを構成します。
- v スタンドアロン環境での SSL サポートのために IMS Universal ドライバーを構 成します。

関連概念:

- z/OS: TLS/SSL [セキュリティー](http://www-01.ibm.com/support/knowledgecenter/SSLTBW_2.2.0/com.ibm.zos.v2r2.halz002/tlsssl.htm)
- z/OS: AT-TLS [ポリシー構成](http://www-01.ibm.com/support/knowledgecenter/SSLTBW_2.2.0/com.ibm.zos.v2r2.halz002/attls_policy_cfg.htm)

関連タスク:

■ [コンテナー管理環境での](http://www.ibm.com/support/knowledgecenter/SSEPH2_15.1.0/com.ibm.ims15.doc.apg/ims_odbsslcontainermanaged.htm#ims_odbsslcontainermanaged) SSL サポート用の IMS Universal Database リソー ス・アダプターの構成 ([アプリケーション・プログラミング](http://www.ibm.com/support/knowledgecenter/SSEPH2_15.1.0/com.ibm.ims15.doc.apg/ims_odbsslcontainermanaged.htm#ims_odbsslcontainermanaged))

[スタンドアロン環境での](http://www.ibm.com/support/knowledgecenter/SSEPH2_15.1.0/com.ibm.ims15.doc.apg/ims_odbsslstandalone.htm#ims_odbsslstandalone) SSL サポート用の IMS Universal ドライバーの構成 ([アプリケーション・プログラミング](http://www.ibm.com/support/knowledgecenter/SSEPH2_15.1.0/com.ibm.ims15.doc.apg/ims_odbsslstandalone.htm#ims_odbsslstandalone)) 関連資料:

1127 ページの『IMS PROCLIB [データ・セットの](#page-1142-0) HWSCFGxx メンバー』

- ₿ z/OS: TcpImage および [PEPInstance](http://www-01.ibm.com/support/knowledgecenter/SSLTBW_2.2.0/com.ibm.zos.v2r2.halz001/tcpimageandpepinstancepolicyagent.htm)
- ☞ IBM Redbooks: TcpImage [ステートメントの定義](http://www.redbooks.ibm.com/redbooks/SG247535/13-14.htm)
- z/OS: TTLSConfig [ステートメント](http://www-01.ibm.com/support/knowledgecenter/SSLTBW_2.2.0/com.ibm.zos.v2r2.halz001/ttlsconfigpolicyagent.htm)
- z/OS: TCP/IP [スタック初期化アクセス制御](http://www-01.ibm.com/support/knowledgecenter/SSLTBW_2.2.0/com.ibm.zos.v2r2.halz002/attls_stack_init_acc_ctrl.htm)
- z/OS: VARY [TCPIP,,START](http://www-01.ibm.com/support/knowledgecenter/SSLTBW_2.2.0/com.ibm.zos.v2r2.halu101/vtcpip.htm) または VARY TCPIP,,STOP
- z/OS: syslog [デーモンの構成](http://www-01.ibm.com/support/knowledgecenter/SSLTBW_2.2.0/com.ibm.zos.v2r2.halz002/syslogd_configuration.htm)
- z/OS: [ポリシー・エージェントの開始と停止](http://www-01.ibm.com/support/knowledgecenter/SSLTBW_2.2.0/com.ibm.zos.v2r2.halz002/pbn_start_stop.htm)

# **IMS Connect** クライアントの **XML** 変換サポートの構成

IMS Connect クライアントが IMS Enterprise Suite SOAP Gateway であるとき は、IMS Connect クライアントと IMS アプリケーションとの間で、入出力メッセ ージを XML から言語固有の構造に変換するように IMS Connect を構成する必要 があります。

以下の情報は、IMS Universal ドライバーである IMS Connect クライアント、ま たはDistributed Relational Database Architecture™ (DRDA) プロトコルを使用す るカスタムビルト・アプリケーションには適用されません。

前提条件**:**

- v 入力メッセージを処理したり、コールアウト要求を発行したりする IMS アプリ ケーション・プログラムの COBOL コピーブックまたは PL/I ソース・ファイ ルを持っていること。
- v XML コンバーターで使用されるストレージに対応できるように IMS Connect の領域サイズを拡大すること。
- IMS Enterprise Suite SOAP Gateway を使用していること。

IMS Connect は、IMS Connect クライアントからのメッセージに含まれる XML データを、IMS アプリケーション・プログラムで使用される COBOL または PL/I データに変換できます。対応する出力メッセージ内にある COBOL または PL/I デ ータも、IMS Connect クライアントが要求する XML データに逆変換されます。こ の XML 変換サポートを使用すると、XML をネイティブにサポートするように IMS アプリケーション・プログラムを変更しなくても、XML 形式の IMS Connect クライアント・メッセージを IMS が受け入れることができます。

XML 変換機能は、単一セグメントおよび複数セグメントのメッセージの変換をサポ ートします。複数セグメントのメッセージのサポートに適用される制約事項につい ては、SOAP Gateway、および IBM Developer for System z の資料を参照してく ださい。

同期コールアウト・メッセージ内での制御データの使用による **XML** コンバーター 名のオーバーライド**:** SOAP Gateway によって送信されるアウトバウンド同期コー ルアウト要求では、IMS Connect によって使用される XML コンバーター名をオー バーライドできます。このためには、IMS アプリケーション・プログラムがコール アウト要求を発行する際に、そのアプリケーション・プログラムで DL/I ICAL 呼 び出しの制御データ域に別のコンバーター名を指定します。制御データ域でコンバ ーター名を指定する際に、その名前は大文字の EBCDIC 文字で指定し、<DFSCVTNR> タグと </DFSCNVTR> タグで囲む必要があります。

制約事項**:**

- v IMS Enterprise Suite SOAP Gatewayは、サポートされている唯一のクライアン トです。
- v IMS Enterprise Suite SOAP Gatewayは UTF-8 のみをサポートしているため、 インバウンド・メッセージとアウトバウンド・メッセージは UTF-8 でエンコー ドされている必要があります。このエンコード方式は、要求される XML コンバ ーターのエンコード方式と一致している必要があります。

v IMS Connect は、コミット・モード 1 および同期レベル 0 メッセージの XML 変換サポートを提供します。

XML 変換機能は、単一セグメントおよび複数セグメントのメッセージの変換をサポ ートします。複数セグメントのメッセージのサポートに適用される制約事項につい ては、SOAP Gateway、および IBM Developer for System z の資料を参照してく ださい。

クライアントからの XML データを COBOL または PL/I IMS アプリケーショ ン・プログラム・データに変換するように IMS Connect を構成するには、次の基 本手順を実行する必要があります。

1. IMS Connect 構成メンバー HWSCFGxx に、ADAPTER 構成ステートメント ADAPTER=(XML=Y) を入れます。

ヒント**:** ADAPTER ステートメントの MAXCVTR パラメーターを使用して、 IMS Connect が同時にロードできる XML コンバーターの最大数を増やすこと ができます。アプリケーションが MAXCVRT に指定されている許容 XML コ ンバーターの最大数を超えると、IMS Connect は、いちばん長く使用されてい ない XML コンバーターを最初にアンロードします。

- 2. TCPIP 構成ステートメントの EXIT= パラメーターに、HWSSOAP1 ユーザ ー・メッセージ出口を指定します。
- 3. BPE 出口リスト IMS PROCLIB データ・セット・メンバーをコーディングし、 それを BPE 構成パラメーター IMS PROCLIB データ・セット・メンバーに指 定することで、IMS Connect の BPE 出口ルーチンとして XML アダプターを 定義します。
	- a. BPE 出口リスト IMS PROCLIB データ・セット・メンバーを、例えば HWSEXIT0 などの任意の名前で作成します。 この BPE 出口リスト IMS PROCLIB データ・セット・メンバーで、次の EXITDEF ステートメントを 設定することで、XML アダプター (HWSXMLA0) を出口として定義しま す。

EXITDEF(TYPE=XMLADAP,EXITS=(HWSXMLA0),ABLIM=8,COMP=HWS)

XML アダプターが無効になるまでの異常終了回数を設定する ABLIM を除 いて、すべてのパラメーターをこのようにコーディングする必要がありま す。

b. EXITMBR ステートメントを追加することで、BPE 構成パラメーター IMS PROCLIB データ・セット・メンバーに BPE 出口リスト IMS PROCLIB データ・セット・メンバーを設定します。 例えば、BPE 出口リスト IMS PROCLIB データ・セット・メンバーが HWSEXIT0 の場合、次のステート メントを BPE 構成メンバーに追加します。

EXITMBR=(HWSEXIT0,HWS)

4. UTF-8 から EBCDIC、および EBCDIC から UTF-8 の文字変換をサポートす るように z/OS ユニコード変換サービスを構成します。 通常は、z/OS システ ム管理者がこの作業を行います。z/OS ユニコード・サポートの詳細について は、「*z/OS Unicode Services* ユーザーズ・ガイドおよび解説書」を参照してく ださい。

5. XML データを、IMS アプリケーションが要求する COBOL または PL/I デー タに変換するための、XML コンバーターを生成します。 XML コンバーター は、IMS Connect クライアントと IMS アプリケーションとの間のトランザク ションを処理する IMS アプリケーション・プログラムの COBOL コピーブッ クまたは PL/I ソース・コードに基づいた、COBOL または PL/I アプリケー ション・プログラムです。

推奨される方法は、別途ライセンス交付を受けたツールである IBM Developer for System z を使用してコンバーターを生成する方法です。各 IMS アプリケ ーションで、固有の XML コンバーターが必要です。IMS Enterprise Suite SOAP Gateway の場合、IMS Enterprise Suite SOAP Gateway Phone Book Sample に XML コンバーターのサンプルがあります。このサンプルは、IMS Enterprise Suite SOAP Gatewayのホーム・ページからダウンロードできます。

- 6. XML コンバーターをコンパイルし、IMS Connect 始動 JCL の STEPLIB に連 結された APF 許可データ・セットにリンクします。 XML コンバーターをリ ンクするときは、リンク・ジョブで内部サービスの追加プログラムの項目名を ALIAS として指定します。追加プログラムの項目名は、名前の最後の文字が X であることを除けば、コンバーターと同じ名前です。例えば、コンバーター名が CNVNAMED であれば、追加プログラムの項目名は CNVNAMEX です。
- 7. 既存のコンバーターを更新する場合は、次のいずれかのコマンドを発行してコン バーターをリフレッシュします。
	- z/OS 変更コマンド UPDATE CONVERTER
	- WTOR コマンド REFRESH CONVERTER
	- タイプ 2 コマンド UPDATE IMSCON TYPE(CONVERTER)
- 8. IMS Enterprise Suite SOAP Gatewayを構成して、生成された XML コンバー ターを指定します。 IMS Enterprise Suite SOAP Gateway の構成手順の詳細 については、XML 形式の IMS [メッセージ](http://www-01.ibm.com/support/knowledgecenter/SS9NWR_3.2.0/com.ibm.ims.soap32.doc/sgw_xmlmessages.htm) の資料を参照してください。

**IMS Connect** 構成ステートメントの例

次の例は、IMS Connect の XML データ変換機能を有効にするために必要な IMS Connect 構成ステートメントの指定を示しています。

```
***************************************************
* HWS EXAMPLE OF INCLUDING XML ADAPTER SUPPORT
***************************************************
HWS=(ID=HWS8,RACF=Y,XIBAREA=20)
TCPIP=(HOSTNAME=MVSTCPIP,RACFID=RACFID,
PORTID=(9999,LOCAL),MAXSOC=2000,TIMEOUT=8800,
EXIT=(HWSSMPL1,HWSSOAP1))
ADAPTER=(XML=Y)
***************************************************
```
**COBOL** プログラムをコンパイルおよびリンクする **JCL** の例

以下は、COBOL 用の XML コンバーターをコンパイルおよびリンクする JCL の 例です。

```
//COBLNK JOB (PLS,81038),'user',CLASS=A,REGION=4096K,
// MSGLEVEL=(1,1),MSGCLASS=A,NOTIFY=user
//*************************************************************
//* JOB TO COMPILE AND LINK A COBOL PROGRAM
//*************************************************************
//COMP EXEC PGM=IGYCRCTL
```

```
//STEPLIB DD DSN=COBOL.V3R4.X,DISP=SHR
//SYSIN DD DSN=COBOL.SOURCE(NNNNNNND),DISP=SHR
//SYSLIN DD DSN=&OBJ,SPACE=(3040,(40,40),,,ROUND),UNIT=VIO,
// DISP=(MOD,PASS),
// DCB=(BLKSIZE=3040,LRECL=80,RECFM=FBS,BUFNO=1)
//SYSUT1 DD UNIT=VIO,SPACE=(1024,(120,120),,,ROUND)
//SYSUT2 DD UNIT=VIO,SPACE=(1024,(120,120),,,ROUND)
//SYSUT3 DD UNIT=VIO,SPACE=(1024,(120,120),,,ROUND)
//SYSUT4 DD UNIT=VIO,SPACE=(1024,(120,120),,,ROUND)
//SYSUT5 DD UNIT=VIO,SPACE=(1024,(120,120),,,ROUND)
//SYSUT6 DD UNIT=VIO,SPACE=(1024,(120,120),,,ROUND)
//SYSUT7 DD UNIT=VIO,SPACE=(1024,(120,120),,,ROUND)
//SYSPRINT DD SYSOUT=*
//SYSUDUMP DD SYSOUT=*
/*
//**************************************************************
//LKED EXEC PGM=IEWL,COND=(4,LT,COMP),
// PARM='LIST,LET,XREF,MAP'
//SYSLIB DD DSN=CEE.SCEELKED,DISP=SHR
// DD DSN=CEE.SCEEBIND,DISP=SHR
// DD DSN=CEE.SCEEBND2,DISP=SHR
//SYSLIN DD DSN=&OBJ,DISP=(OLD,DELETE)
// DD DDNAME=SYSIN
//SYSLMOD DD DSN=IMSCONN.AUTHLIB,DISP=SHR
//SYSUT1 DD UNIT=VIO,SPACE=(1024,(120,120),,,ROUND)
//SYSPRINT DD SYSOUT=*
//LKED.SYSIN DD *
ENTRY NNNNNNND
ALIAS NNNNNNNX
NAME NNNNNNND(R)
/*
変換後の入出力メッセージの XML、COBOL、および PL/I データ構造について
は、「IMS V15 アプリケーション・プログラミング」を参照してください。
関連概念:
₿
    IMS Connect XML メッセージ変換 (コミュニケーションおよびコネクショ
ン)
₿
    コールアウト要求の方法 (アプリケーション・プログラミング)
関連資料:
₿
    REFRESH CONVERTER コマンド (コマンド)
₿
    IMS Connect UPDATE CONVERTER コマンド (コマンド)
1127 ページの『IMS PROCLIB データ・セットの HWSCFGxx メンバー』
```
## **IMS Base Primitive Environment for IMS Connect** の構成

IMS Connect アドレス・スペースは、Base Primitive Environment (BPE) の先頭 に構築されます。

### **IMS PROCLIB** データ・セットの **BPE** 構成パラメーター・メンバー の変更

IMS PROCLIB データ・セットの BPE 構成パラメーター・メンバーは、IMS Connect アドレス・スペースの BPE 実行環境設定を定義します。 IMS PROCLIB データ・セット・メンバー名は、 IMS Connect アドレス・スペース始動 JCL の

EXEC PARM= ステートメントに BPECFG=*member\_name* をコーディングすること によって指定します。以下に例を示します。

EXEC HWSHWS00,PARM='BPECFG=BPECFGHW'

IMS PROCLIB データ・セットの BPE 構成パラメーター・メンバーを使用して、 以下の項目を指定することができます。

- BPE と IMS Connect のメッセージで使用する言語
- BPE と IMS Connect の内部トレース・テーブルのトレース・レベル設定

IMS PROCLIB データ・セットの BPE 構成パラメーター ・メンバーに使用できる キーワードは LANG= と TRCLEV= です。

同一のリソースに関する定義を指定するステートメントを、BPE 構成メンバーの中 に複数回コーディングするのは避けてください。例えば、同一のトレース・テーブ ルのタイプに関する複数の TRCLEV ステートメント、または同一の IMS Connect 用の複数の EXITMBR ステートメントは指定しないでください。BPE は、メンバー 内で検出した最後のステートメントを使用します。その前の重複するステートメン トに指定されていた値は、無視されます。このような重複が見付かると、そのたび に、メッセージ BPE0017I が出されます。

IMS Connect レコーダー・トレース・テーブル (RCTR) は、明示的なコマンドを必 要とします。このため、デフォルトの TRCLEV ステートメント TRCLEV=(\*, ,HWS) が IMS Connect に対して定義されている場合は、処理されません。レコー ダー・トレース・テーブル構成は、追加の TRCLEV ステートメントを別個に使用 して、明示的に指定する必要があります。例: TRCLEV=(RCTR,MEDIUM,HWS)

推奨事項**:** BPE UPDATE TRACETABLE コマンドを発行して、RCTR トレースを 有効にしてください。 BPE 構成メンバーは、BPE UPDATE TRACETABLE コマ ンドを発行する前にトレースを取り込む必要がある場合に限って使用します。

#### メモリー内のトレース・テーブルのフォーマット設定

IMS Connect トレース・テーブルは、メモリー内の テーブルです。これは、IMS Connect ダンプ・フォーマッターを使用して、IMS Connect アドレス・スペースの ダンプからフォーマット設定することができます。トレースは、標準の BPE フォ ーマット・サービスによってフォーマット設定されます。

### **BPE** の構成ファイルの例

次の図に、サンプル BPE 構成データ・セットを示します。

```
********************************************************************
* CONFIGURATION FILE FOR BPE *
********************************************************************
LANG=ENU /* LANGUAGE FOR MESSAGES */
                             /* (ENU = U.S. ENGLISH) */## DEFINITIONS FOR BPE SYSTEM TRACES
#TRCLEV=(*,LOW,BPE) /* DEFAULT TRACES TO LOW */
TRCLEV=(AWE,HIGH,BPE) /* AWE SERVER TRACE ON HIGH */
TRCLEV=(CBS,MEDIUM,BPE) /* CTRL BLK SRVCS TRC ON MED */
```

```
TRCLEV=(DISP,HIGH,BPE,PAGES=12) /* DISPATCHER TRACE ON HIGH */
                                  /* WITH 12 PAGES (48K BYTES) */## DEFINITIONS FOR IMS CONNECT TRACES
#TRCLEV=(*,HIGH,HWS) /* DEFAULT ALL IMS CONNECT TRACES TO HIGH */
TRCLEV=(HWSI,MEDIUM,HWS) /* BUT RUN IMS CONNECT TO IMS OTMA TRACE... */
TRCLEV=(HWSW,MEDIUM,HWS) /* AND SERVER TO IMS CONNECT TRACE AT MEDIUM */
TRCLEV=(RCTR,MEDIUM,HWS) /* AND SET RECORDER TRACE TO MEDIUM BECAUSE */
                      /* IT IS NOT PROCESSED WITH THE ALL DEFAULT */
関連資料:
```
■ BPE UPDATE [TRACETABLE](http://www.ibm.com/support/knowledgecenter/SSEPH2_15.1.0/com.ibm.ims15.doc.cr/compcmds/ims_bpeupdatetracetable.htm#ims_cr3updatetracetable) コマンド (コマンド)

## **IMS Connect** ログ・レコード・データ・セットの割り振り

IMS Connect は、ログ・レコードを HWSRCDR データ・セットに書き込みます。

推奨事項**:** HWSRCDR データ・セットにログ・レコードを書き込むために IMS Connect をセットアップする代わりに、Base Primitive Environment (BPE) を使用 して、IMS Connect レコーダー・トレース機能の出力を管理してください。IMS Connect の外部トレースのために BPE を構成します。

TSO から HWSRCDR データ・セットを割り振るには、以下の設定値を使用しま す。

Data Set Information Command ===> Data Set Name . . . .: HWSRCDR General Data Current Allocation Volume serial. . . .: USER01 Allocated cylinders: 1 Device type . . . .: 3390 Allocated extents. : 1 Organization . . . . PS Record format. . . .: FB Record length. . . .: 1440 Block size . . . . .: 14400 Current Utilization 1st extent cylinders: 1 Used cylinders . . : 1<br>Secondary cylinders : 5 Used extents . . . : 1 Secondary cylinders  $: 5$ Creation date . . .: 2011/10/01 Expiration date . .: \*\*\*None\*\*\*

必須の IMS Connect ライブラリーに推奨される割り振りについては、「*Program Directory for Information Management System Transaction and Database Servers*」を 参照してください。 関連タスク:

₿ IMS Connect [の外部トレース用の](http://www.ibm.com/support/knowledgecenter/SSEPH2_15.1.0/com.ibm.ims15.doc.dgr/ims_ct_external_trace_config.htm#ims_ct_external_trace_config) BPE の構成 (診断)

## **IMS Connect RECORDER** 出力の印刷用の **JCL**

IMS Connect は、クライアントと送受信するデータを取り込むために、回線トレー ス機能を提供しています。

回線トレースには、データがユーザー・メッセージ出口に渡されたときと、ユーザ ー・メッセージ出口から戻ったときのデータの最初の 670 バイトのコピーが入って います。回線トレースは、問題解決に使う目的で提供されています。

回線トレース機能を活動化するため、および終了するためには、 RECORDER コマン ドを使用します。

以下のサンプル JCL は、回線トレース・データ・セットを印刷する方法を示してい ます。

//IDCAMS JOB JOB 1,IDCAMS,MSGLEVEL=1,CLASS=K,TIME=1440 //SELECT EXEC PGM=IDCAMS<br>//DD1 DD DSNAME=HWSI DD DSNAME=HWSRCDR, DISP=SHR //SYSPRINT DD SYSOUT=\* //SYSIN DD \* PRINT INFILE(DD1)

IMS Connect イベント・レコーダー出口ルーチン (HWSTECL0) については、 「*IMS V15* 出口ルーチン」を参照してください。

# 第 **12** 章 **IMS** データへのオープン・アクセスの使用可能化

IMS データへのオープン・アクセスを使用可能にするには、IMS Universal ドライ バーの IMS サポートをセットアップし、CSL Open Database Manager (ODBM)、IMS Connect、および必須の ODBM ユーザー出口、IMS Connect ユー ザー出口、または Base Primitive Environment (BPE) ユーザー出口を構成してか ら、ODBM と IMS Connect を始動します。

次の概要では、IMS Universal ドライバーのために IMS サポートを構成する手順 を説明します。オープン・アクセス・ソリューション全体の詳細情報については、 zSystems Developer Community の「[Opening](https://developer.ibm.com/zsystems/docs/opening-access-to-ims-data/) access to IMS data」という記事 を参照してください。

- 1. SCI を構成します。
- 2. 前のステップで構成した IMSplex に参加するよう IMS を構成します。
- 3. ODBM を構成します。
	- a. IMS PROCLIB データ・セット (CSLDCxxx) の ODBM 構成メンバーを使 用して、 ODBM と 1 つ以上のデータ・ストア間の接続を定義します。
	- b. IMS PROCLIB データ・セットの ODBM 初期設定メンバー (CSLDIxxx) を使用して、ODBM アドレス・スペースを初期設定するパラメーターを指 定します。
	- c. IMS PROCLIB データ・セットの BPE 構成メンバーを使用して、 ODBM 用の BPE 実行環境設定を定義します。
- 4. オプション: ODBM 環境をカスタマイズしてモニターするため、CSL ODBM ユーザー出口ルーチンを記述して、次にこれらのユーザー出口ルーチンを BPE に定義します。
	- a. ODBM 環境をカスタマイズしてモニターするため、CSL ODBM ユーザー 出口を記述します。
	- b. IMS PROCLIB データ・セットの BPE 出口リスト・メンバーで ODBM ユーザー出口ルーチンを指定します。
	- c. IMS PROCLIB データ・セットの BPE 構成パラメーター・メンバーで BPE 出口リスト・メンバーを指定します。
- 5. IMS Connect を ODBM と通信するように構成します。 ODBM と IMS Connect の間の通信特性を定義するには、IMS PROCLIB データ・セット (HWSCFGxx) の IMS Connect 構成メンバーの ODACCESS ステートメント を使用します。
- 6. IMS PROCLIB データ・セットの BPE 構成メンバーを使用して、 IMS Connect 用の BPE 実行環境設定を定義します。
- 7. オプション: ODBM への接続を構成するため、IMS Connect ユーザー出口ル ーチンを記述して、次にこれらのユーザー出口ルーチンを BPE に定義しま す。
	- a. ルーティング出口 HWSROUT0 を使用して、IMS 別名をオーバーライド するか、ODBM を選択します。
- b. IMS Connect DB セキュリティー・ユーザー出口ルーチン HWSAUTH0 を使用して、 IMS Connect クライアントで指定される入力ユーザー ID とパスワードを認証します。
- c. IMS PROCLIB データ・セットの BPE 出口リスト・メンバーで IMS Connect ユーザー出口ルーチンを指定します。
- d. IMS PROCLIB データ・セットの BPE 構成パラメーター・メンバーで BPE 出口リスト・メンバーを指定します。
- 8. オプション: BPE が管理する ODBM アドレス・スペース用にトレースをセッ トアップします。
- 9. ODBM 用にセキュリティーをセットアップします。
- 10. IMS Connect 用にセキュリティーをセットアップします。
- 11. IMS Universal ドライバーを使用して、アプリケーションを開発し、デプロイ します。 外部環境からのセットアップとデプロイも可能です。
- 12. 以下のコンポーネントを開始します。
	- a. Structured Call Interface (SCI) を開始します。
	- b. Operations Manager (OM) を開始します。
	- c. SCI が IMS 用に新たに使用可能になった場合は、IMS を再始動します。
	- d. IMS 制御領域を開始する。
	- e. ODBM を開始します。
	- f. IMS Connect を開始します。

#### 関連概念:

360 ページの『IMS Connect [セキュリティーの定義』](#page-375-0)

■ IMS 制御領域の開始方法 ([オペレーションおよびオートメーション](http://www.ibm.com/support/knowledgecenter/SSEPH2_15.1.0/com.ibm.ims15.doc.oag/ims_start_controlregion.htm#ims_start_controlregion))

357 ページの『IMS Connect [を起動するためのサンプル](#page-372-0) JCL』

#### 関連タスク:

419 ページの『BPE [管理アドレス・スペースのためのトレースのセットアップ』](#page-434-0)

L÷. IMS Universal ドライバー: WebSphere [Application](http://www.ibm.com/support/knowledgecenter/SSEPH2_15.1.0/com.ibm.ims15.doc.ccg/ims_uni_driver_config.htm#ims_uni_driver_config) Server タイプ 4 接続 ([コミュニケーションおよびコネクション](http://www.ibm.com/support/knowledgecenter/SSEPH2_15.1.0/com.ibm.ims15.doc.ccg/ims_uni_driver_config.htm#ims_uni_driver_config))

■ CSL SCI の開始 ([オペレーションおよびオートメーション](http://www.ibm.com/support/knowledgecenter/SSEPH2_15.1.0/com.ibm.ims15.doc.oag/ims_startingsci.htm#ims_startingsci))

₿ CSL OM の開始 ([オペレーションおよびオートメーション](http://www.ibm.com/support/knowledgecenter/SSEPH2_15.1.0/com.ibm.ims15.doc.oag/ims_startingom.htm#ims_startingom))

■ CSL ODBM の開始 ([オペレーションおよびオートメーション](http://www.ibm.com/support/knowledgecenter/SSEPH2_15.1.0/com.ibm.ims15.doc.oag/ims_starting_odbm.htm#ims_starting_odbm))

関連資料:

878 ページの『IMS PROCLIB [データ・セットの](#page-893-0) CSLDCxxx メンバー』

- 885 ページの『IMS PROCLIB [データ・セットの](#page-900-0) CSLDIxxx メンバー』
- 741 ページの『CSLODBM [プロシージャー』](#page-756-0)

825 ページの『IMS PROCLIB データ・セットの BPE [構成パラメーター・メンバ](#page-840-0) [ー』](#page-840-0)

851 ページの『IMS PROCLIB データ・セットの BPE [出口リスト・メンバー』](#page-866-0) 1127 ページの『IMS PROCLIB [データ・セットの](#page-1142-0) HWSCFGxx メンバー』

- CSL ODBM [ユーザー出口ルーチン](http://www.ibm.com/support/knowledgecenter/SSEPH2_15.1.0/com.ibm.ims15.doc.err/ims_csl_odbm_user_exit_routines.htm#ims_csl_odbm_user_exit_routines) (出口ルーチン)
- IMS Connect DB [経路指定ユーザー出口ルーチン](http://www.ibm.com/support/knowledgecenter/SSEPH2_15.1.0/com.ibm.ims15.doc.err/ims_hwsrout0.htm#ims_hwsrout0) (HWSROUT0) (出口ルーチ [ン](http://www.ibm.com/support/knowledgecenter/SSEPH2_15.1.0/com.ibm.ims15.doc.err/ims_hwsrout0.htm#ims_hwsrout0))

■ IMS Connect DB [セキュリティー・ユーザー出口ルーチン](http://www.ibm.com/support/knowledgecenter/SSEPH2_15.1.0/com.ibm.ims15.doc.err/ims_hwsauth0_user_exit.htm#imshswauth0userexit) (HWSAUTH0) (出 [口ルーチン](http://www.ibm.com/support/knowledgecenter/SSEPH2_15.1.0/com.ibm.ims15.doc.err/ims_hwsauth0_user_exit.htm#imshswauth0userexit))

# 第 **13** 章 **IMS** 間 **TCP/IP** 接続

TCP/IP 接続を使用する IMS 通信コンポーネントが必要とする IMS Connect 構成 ステートメント、およびその他の IMS システム定義マクロまたは PROCLIB メン バーによって、2 つの IMS システム間の TCP/IP 接続が定義されます。

2 つの IMS Connect インスタンス間で定義されるそれぞれの接続は、基本通信メ ッセージの送信を片方向のみサポートします。リモート IMS システムからローカ ル IMS システムに戻る TCP/IP 接続を確立するには、リモート IMS システムか らローカル IMS システムに戻る別個の TCP/IP 接続を定義する必要があります。

2 つの IMS システム間の完全な接続は、次の 3 つのセクションからなります。

- v 送信側 IMS システムと送信側 IMS Connect インスタンスの間の接続。このセ クションは TCP/IP 接続ではなく、IMSplex の Structured Call Interface (SCI) または z/OS システム間カップリング・ファシリティー (XCF) によって管理さ れる通信方式です。IMS 複数システム結合機能 (MSC) 通信は、SCI を使用しま す。 IMS Open Transaction Manager Access (OTMA) 通信は、XCF を使用し ます。
- v 送信側と受信側の IMS Connect インスタンス間の接続。このセクションは TCP/IP 接続です。
- v 受信側 IMS Connect インスタンスと受信側 IMS システムの間の接続。このセ クションは、SCI または XCF のどちらかによって管理されます。

TCP/IP 接続が MSC または OTMA のどちらの接続に使用されるかに応じて、接 続を定義するための手順は異なります。

次の図は、IMS 間 TCP/IP 接続の構成例を示しています。

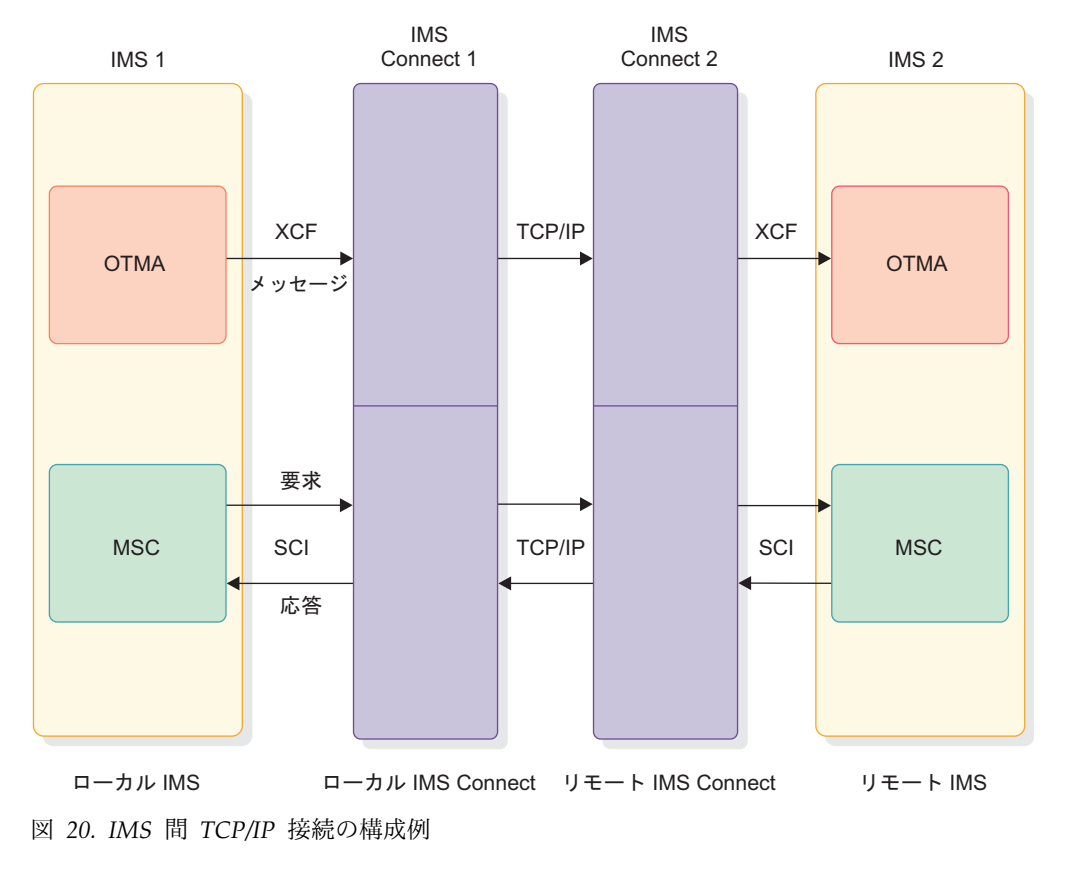

関連概念:

■ IMS Connect の概要 ([コミュニケーションおよびコネクション](http://www.ibm.com/support/knowledgecenter/SSEPH2_15.1.0/com.ibm.ims15.doc.ccg/ims_ct_intro.htm#ims_ct_intro))

# **MSC** 用の **IMS** 間 **TCP/IP** 接続の定義

MSC 用の IMS 間 TCP/IP 接続を定義するには、MSC と IMS Connect を定義 し、MSC リンクの両端で最小構成の IMSplex を有効にする必要があります。

MSC 物理リンクを定義する場合を除いて、2 つの IMS システム内で MSC を定義 するプロセスは、物理リンク・タイプとして TCP/IP を使用するかどうかに関係な く、どの MSC リンクを定義する場合とも同じです。

ここでの説明は、IMS、MSC、および IMS Connect のシステム定義プロセスにつ いて全般的に理解していることと、IMSplex を有効にして始動する方法を理解して いることを前提としています。

次に示す手順を単純化するために、この説明では IMS1 インストールと IMS2 イン ストールの 2 つの IMS インストール済み環境を示します。これらのインストール 済み環境は、地理的に分離した場所にあります。IMS1 インストール済み環境に は、IMS システム (IMS1)、IMS Connect インスタンス (HWS1)、および IMSplex (PLEX1) が含まれます。同様に、IMS2 インストール済み環境には、 IMS2、HWS2、および PLEX2 が含まれます。

2 つの IMS システム間の MSC リンク用に IMS 間 TCP/IP 接続を定義するに は、IMS1 と IMS2 に対して次に概説されている手順で行います。

- 1. IMSplex が IMS1 インストール済み環境でまだ有効になっていない場合は、 IMS1 で IMSplex を有効にし、IMS Common Service Layer (CSL) の Structured Call Interface (SCI) コンポーネントと Operations Manager (OM) コンポーネントのインスタンスを開始することによって、PLEX1 を起動しま す。 SCI インスタンスは、IMS1 と同じ論理区画に含まれている必要がありま す。
- 2. IMS1 内で、少なくとも 1 つの物理リンクと 1 つの論理リンクを含む MSC 定 義をコーディングします。 MSC 物理リンクを定義するために MSPLINK マク ロをコーディングする際には、次の合計値が TCP/IP 物理リンク・タイプに使 用されます。
	- ラベル・フィールド

物理リンクの名前を IMS1 に対して定義します。物理リンク名は、論理 リンクを割り当てるとき、および物理リンクに対してコマンドを発行す るときに使用されます。

#### **LCLICON**

HWS1 が PLEX1 内で SCI に登録する名前。この名前は、HWS1 に対 する MSC 構成ステートメントの IMSPLEX サブステートメントの MEMBER パラメーターにも指定されます。

#### **LCLPLKID**

HWS1 に対して MSC 物理リンクを定義する MSC 構成ステートメン トの ID。この値は、HWS1 に対する MSC 構成ステートメントの LCLPLKID キーワードに指定される値と一致している必要がありま す。

**NAME**

IMS2  $\oslash$  IMS ID.

**TYPE** TCPIP を指定します。

- 3. HWS1 内で、次の必須構成ステートメントをコーディングします。
	- **HWS** 着信 TCP/IP 接続上で HWS2 によって送信された RACF パスチケッ トを HWS1 が認証できるようにするには、RACF=Y をコーディングし ます。

#### **TCPIP**

HWS1 の TCPIP ステートメントの PORT キーワードまたは PORTID キーワードに指定した値は、HWS2 の RMTIMSCON ステートメント の PORT キーワードにも指定します。

#### **RMTIMSCON**

RMTIMSCON ステートメントは、HWS1 から HWS2 への TCP/IP 接続を定義します。

少なくとも、次に示す RMTIMSCON ステートメントのキーワードを定 義する必要があります。

**ID** この接続を一意的に識別します。ID 値は、HWS1 の MSC 構 成ステートメントの RMTIMSCON キーワードにも指定する必 要があります。

#### **IPADDR** または **HOSTNAME**

受信側 IMS Connect インスタンスのインターネット・アドレ スを指定します。

#### **PORT**

受信側 IMS Connect インスタンスがこの接続に使用するポー トを指定します。この値は、HWS2 の TCPIP 構成ステートメ ント内の PORT キーワードまたは PORTID キーワードに指定 された値と一致している必要があります。

- オプションで、次の追加パラメーターを指定します。
- **APPL** 着信 MSC TCP/IP 接続によって提示される RACF パスチケ ットを認証するように HWS2 が構成されている場合は、APPL と USERID の両パラメーターを指定する必要があります。

#### **PERSISTENT**

MSC 接続に必須ではありませんが、IMS Connect がデフォル ト値を変更した場合に始動のたびに警告メッセージが出されな いようにするには、PERSISTENT=Y をコーディングします。

#### **RESVSOC**

この TCP/IP 接続を使用する MSC 論理リンクの送信ソケット を予約します。MSC 論理リンクが必要とする、対応する受信ソ ケットは予約されません。

この物理リンクを使用する MSC 論理リンク・セッションの最 大数に等しい数値を指定します。

HWS1 に対する PROCLIB 構成メンバー内で、すべての RMTIMSCON ステートメントに指定された RESVSOC 値すべ ての合計が、TCPIP ステートメントの MAXSOC パラメーター の合計値を超えてはなりません。

#### **USERID**

着信 MSC TCP/IP 接続によって提示される RACF パスチケ ットを認証するように HWS2 が構成されている場合は、 USERID と APPL の両パラメーターを指定する必要がありま す。

**MSC** MSC 構成ステートメントは、HWS1 と HWS2 を経由した IMS1 から IMS2 への通信パスを定義します。

次に示す MSC ステートメントのキーワードはすべて必須です。

#### **LCLPLKID**

HWS1 への物理リンクを定義する MSC ステートメントを指定 します。この値は、IMS1 への物理リンクを定義する、 MSPLINK システム定義マクロの LCLPLKID パラメーターに 指定した値と一致している必要があります。 HWS2 は、MSC ステートメントの RMTPLKID パラメーターでこの値を指定し ます。

#### **RMTPLKID**

HWS2 への物理リンクを定義する MSC ステートメントの ID。この値は、HWS2 の MSC ステートメントの LCLPLKID
パラメーターに指定された値とも、IMS2 の MSPLINK マクロ の LCLPLKID パラメーターに指定された値とも一致している 必要があります。

### **IMSPLEX=(MEMBER=***imsconnectname* **, TMEMBER=(***imsplexname***)**

HWS1 と IMS1 の間で MSC 通信を使用可能にするために、 HWS1 を PLEX1 に参加させます。IMSplex 構成ステートメン トによって IMS Connect が PLEX1 に既に参加している場合 は、MSC ステートメントから IMSplex サブステートメントを 省略できます。

#### **LCLIMS**

IMSplex 内で SCI に登録された IMS1 の IMS ID。IMS ID は括弧で囲む必要があります。例: LCLIMS=(IMS1)

#### **RMTIMS**

PLEX2 内で SCI に登録された IMS2 の IMS ID。

#### **RMTIMSCON**

この MSC 物理リンクに使用される IMS1 と IMS2 間の接続の 名前 (IMS1 の RMTIMSCON ステートメントの ID パラメー ターに定義されている)。

- 4. IMSplex が IMS2 インストール済み環境でまだ有効になっていない場合は、 IMS2 で IMSplex を有効にし、SCI コンポーネントと OM CSL コンポーネン トのインスタンスを開始することによって、PLEX2 を起動します。 SCI イン スタンスは、IMS2 と同じ論理区画に含まれている必要があります。
- 5. IMS2 内で、MSC 定義をコーディングします。 MSC 物理リンクを定義するた めに MSPLINK マクロをコーディングする際に、次の値は TCP/IP 物理リン ク・タイプに固有です。
	- ラベル・フィールド

物理リンクの名前を IMS2 に対して定義します。物理リンク名は、論理 リンクを割り当てるとき、および物理リンクに対してコマンドを発行す るときに使用されます。

### **LCLICON**

HWS2 が PLEX2 内で SCI に登録する名前。この名前は、HWS2 に対 する MSC 構成ステートメントの IMSPLEX サブステートメントの MEMBER パラメーターにも指定されます。

### **LCLPLKID**

HWS2 に対して MSC 物理リンクを定義する MSC 構成ステートメン トの ID。この値は、HWS2 に対する MSC 構成ステートメントの LCLPLKID キーワードに指定される値と一致している必要がありま す。

#### **NAME**

IMS1 の IMS ID。

**TYPE** TCPIP を指定します。

6. HWS2 内で、次の必須構成ステートメントをコーディングします。

**HWS** この構成ステートメントは、IMS Connect のために必要です。

着信 TCP/IP 接続上で HWS1 によって送信された RACF パスチケッ トを HWS2 が認証できるようにするには、RACF=Y をコーディングし ます。

### **TCPIP**

この構成ステートメントは、IMS Connect のために必要です。

HWS2 の TCPIP ステートメントの PORT キーワードまたは PORTID キーワードに指定した値は、HWS1 の RMTIMSCON ステートメント の PORT キーワードにも指定します。

### **RMTIMSCON**

RMTIMSCON ステートメントは、HWS2 から HWS1 への TCP/IP 接続を定義します。

少なくとも、次に示す RMTIMSCON ステートメントのキーワードを定 義する必要があります。

**ID** この接続を一意的に識別します。ID 値は、HWS2 の MSC 構 成ステートメントの RMTIMSCON キーワードにも指定する必 要があります。

### **IPADDR** または **HOSTNAME**

受信側 IMS Connect インスタンスのインターネット・アドレ スを指定します。

### **PORT**

HWS1 がこの接続に使用するポートを指定します。この値は、 HWS1 の TCPIP 構成ステートメント内の PORT キーワード または PORTID キーワードに指定された値と一致している必要 があります。

- オプションで、次の追加パラメーターを指定します。
- **APPL** 着信 MSC TCP/IP 接続によって提示される RACF パスチケ ットを認証するように HWS1 が構成されている場合は、APPL と USERID の両パラメーターを指定する必要があります。

### **PERSISTENT**

MSC 接続に必須ではありませんが、IMS Connect がデフォル ト値を変更した場合に始動のたびに警告メッセージが出されな いようにするには、PERSISTENT=Y をコーディングします。

### **RESVSOC**

この TCP/IP 接続を使用する MSC 論理リンクの送信ソケット を予約します。MSC 論理リンクが必要とする、対応する受信ソ ケットは予約されません。

この物理リンクを使用する MSC 論理リンク・セッションの最 大数に等しい数値を指定します。

HWS2 に対する構成メンバー内で、すべての RMTIMSCON ス テートメントに指定された RESVSOC 値すべての合計が、 TCPIP ステートメントの MAXSOC パラメーターの合計値を超 えてはなりません。

#### **USERID**

着信 MSC TCP/IP 接続によって提示される RACF パスチケ ットを認証するように HWS1 が構成されている場合は、 USERID と APPL の両パラメーターを指定する必要がありま す。

**MSC** HWS2 の場合、MSC 構成ステートメントは、HWS2 と HWS1 を経由 した IMS2 から IMS1 への通信パスを定義します。

次に示す MSC ステートメントのキーワードはすべて必須です。

#### **LCLPLKID**

HWS2 への物理リンクを定義する MSC ステートメントを指定 します。この値は、IMS2 への物理リンクを定義する、 MSPLINK システム定義マクロの LCLPLKID パラメーターに 指定した値と一致している必要があります。 HWS1 は、MSC ステートメントの RMTPLKID パラメーターでこの値を指定し ます。

#### **RMTPLKID**

HWS1 への物理リンクを定義する MSC ステートメントの ID。この値は、HWS1 の MSC ステートメントの LCLPLKID パラメーターに指定された値とも、IMS1 の MSPLINK マクロ の LCLPLKID パラメーターに指定された値とも一致している 必要があります。

### **IMSPLEX=(MEMBER=***imsconnectname* **, TMEMBER=(***imsplexname***)**

HWS2 と IMS2 の間で MSC 通信を使用可能にするために、 HWS2 を PLEX2 に参加させます。IMSplex 構成ステートメン トによって IMS Connect が PLEX2 に既に参加している場合 は、MSC ステートメントから IMSplex サブステートメントを 省略できます。

### **LCLIMS**

IMSplex 内で SCI に登録された IMS2 の IMS ID。IMS ID は括弧で囲む必要があります。例: LCLIMS=(IMS2)

#### **RMTIMS**

PLEX1 内で SCI に登録された IMS1 の IMS ID。

#### **RMTIMSCON**

この MSC 物理リンクに使用される IMS2 と IMS1 間の接続の 名前 (IMS2 の RMTIMSCON ステートメントの ID パラメー ターに定義されている)。

MSC リンクと TCP/IP 接続が定義され、両方の IMSplex が始動した後、IMS1 と IMS2 の間で通信を開始します。通信を開始するには、IMS タイプ 1 コマンド /RSTART LINK、または IMS タイプ 2 コマンド UPDATE MSLINK NAME(linkname) START(COMM) のどちらかを、それぞれのシステムで発行しま す。

関連概念:

291 ページの『第 9 章 CSL [の定義と調整』](#page-306-0)

357 [ページの『第](#page-372-0) 11 章 IMS Connect 定義と調整』

関連タスク:

₿ 複数システム結合リソースの定義 ([コミュニケーションおよびコネクション](http://www.ibm.com/support/knowledgecenter/SSEPH2_15.1.0/com.ibm.ims15.doc.ccg/ims_msc_admin_012.htm#ims_msc_admin_012)) 関連資料:

1127 ページの『IMS PROCLIB [データ・セットの](#page-1142-0) HWSCFGxx メンバー』 568 [ページの『](#page-583-0)MSPLINK マクロ』

# **MSC TCP/IP** リンクの定義の例

次に示す一連の例では、2 つの IMS システム間の MSC TCP/IP リンクに必要な 定義を示します。

ローカル **MSC** リンクの定義

次の MSC リンクの定義が、ローカル IMS システム内でコーディングされていま す。

PLNK12TA MSPLINK **TYPE=TCPIP,NAME=IMS2,LCLICON=HWS1,LCLPLKID=MSC12,**BUFSIZE=8192,SESSION=2 MSLINK PARTNER=AB MSNAME SYSID=(2,1)

### ローカル **IMS Connect** 構成メンバー

次の MSC 構成ステートメントと RMTIMSCON 構成ステートメントが、ローカル IMS Connect 構成メンバー内でコーディングされています。

```
HWS=(ID=HWS1,XIBAREA=20,RACF=Y)
TCPIP=(HOSTNAME=TCPIP,PORTID=(9999),
MAXSOC=50,RACFID=RACFID,TIMEOUT=5000)
MSC=(LCLPLKID=MSC12,RMTPLKID=MSC21,LCLIMS=(IMS1),RMTIMS=IMS2,
IMSPLEX=(MEMBER=HWS1,TMEMBER=PLEX1),RMTIMSCON=HWS2)
RMTIMSCON=(ID=HWS2, HOSTNAME=HWS2.IBM.COM,PORT=8888,RESVSOC=2)
```
# リモート **IMS Connect** 構成メンバー

次の MSC 構成ステートメントと RMTIMSCON 構成ステートメントが、リモート IMS Connect 構成メンバー内でコーディングされています。

HWS=(ID=HWS2,XIBAREA=20,RACF=Y) TCPIP=(HOSTNAME=TCPIP,**PORTID=(8888),** MAXSOC=50,RACFID=RACFID,TIMEOUT=5000) MSC=(**LCLPLKID=MSC21,RMTPLKID=MSC12,LCLIMS=(IMS2),RMTIMS=IMS1,** IMSPLEX=(**MEMBER=HWS2,**TMEMBER=PLEX2),**RMTIMSCON=HWS1**) RMTIMSCON=(**ID=HWS1,HOSTNAME=HWS1.IBM.COM,PORT=9999,**RESVSOC=2)

## リモート **MSC** リンクの定義

次の MSC リンクの定義が、リモート IMS システム内でコーディングされていま す。

PLNK21TA MSPLINK **Type=TCPIP,NAME=IMS1,LCLICON=HWS2,LCLPLKID=MSC21,**BUSIZE=8192,SESSION=2 MSLINK PARTNER=AB MSNAME SYSID=(1,2)

次の図に、ローカルおよびリモートのインストール済み環境にある IMS システム と IMS Connect システムを示します。MSC リンク・パスの定義に必要な定義ステ ートメントが、IMS システムと IMS Connect システムのそれぞれに示されていま す。 MSC パスの定義に直接関係ない、その他の必須定義ステートメントは図から

### 省略されています。

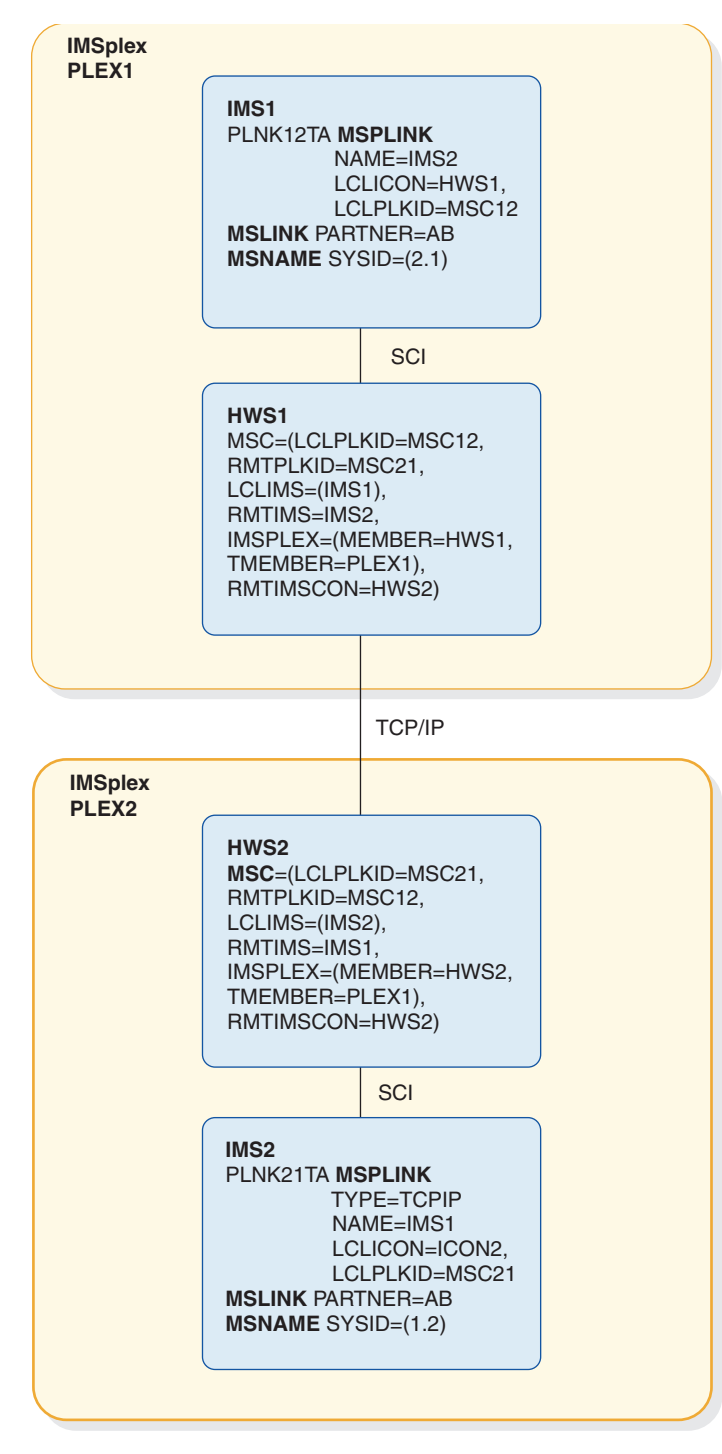

図 *21. MSC TCP/IP* リンク構成の例

# **MSC** の **TCP/IP** 汎用リソース・グループの定義

MSC 用の TCP/IP 汎用リソース・グループは、IMS DFSDCxxx PROCLIB メンバ ーと IMS Connect HWSCFGxx PROCLIB メンバーの両方に GENIMSID パラメ ーターをコーディングすることによって定義されます。

前提条件**:** 次の手順では、IMS、IMS Connect、および Structured Call Interface の全般的なシステム定義が既に完了していることを前提としています。また、MSC 論理リンクの定義についてはこの手順では扱っていません。この定義手順は、 TCP/IP 汎用リソースを使用する場合もしない場合も同じです。

GENIMSID パラメーターは、IMS システムのグループを単一の IMS システムとし て表現する、共用 IMS ID を定義します。TCP/IP 汎用リソース・グループに接続 する MSC TCP/IP 物理リンクは、特定のローカル IMS システムの IMS ID を指 定する代わりに、TCP/IP 汎用リソース・グループの共用汎用 IMS ID を指定しま す。

TCP/IP 汎用リソース・リンクと非汎用 TCP/IP 物理リンクは、同じ 2 つの IMS システム間で共存できません。ローカル IMS システムが 1 つ以上の非汎用 TCP/IP 物理リンクによってリモート IMS システムに既にリンクしている場合、リ モート IMS システムは TCP/IP 汎用リソース・グループを介してローカル IMS システムに接続できません。

TCP/IP 汎用リソース・グループと外部の IMS システムの間で行われるそれぞれの MSC TCP/IP 接続は、IMSplex 内で単一の IMS Connect インスタンスによって 管理されます。同じ MSC TCP/IP 汎用リソース・グループに属する同じ MSC TCP/IP 接続をサポートするために、複数の IMS Connect インスタンスを使用す ることは、MSC TCP/IP 汎用リソースによってサポートされる使用法ではありませ ん。

IMSplex 内で最大 936 の IMS システムが、MSC TCP/IP 汎用リソース・グルー プに参加できます。

MSC TCP/IP 接続用の TCP/IP 汎用リソース・グループを定義するには、次の手 順で行います。

- 1. IMSplex に参加している各 IMS システムの DFSDCxxx PROCLIB メンバー内 で、GENIMSID パラメーターに共用汎用 IMS ID を指定します。 例: GENIMSID=IMS
- 2. TCP/IP 汎用リソース・グループに属する各 IMS システム内で、グループに接 続する MSC TCP/IP 物理リンクごとに、MSPLINK システム定義マクロ・ス テートメントをコーディングします。

LCLPLKID パラメーターに物理リンクの ID を指定します。 LCLICON パラ メーターに、ローカル IMS Connect インスタンスの ID を指定します。その 他すべての MSPLINK パラメーターには、非汎用リソース環境の TCP/IP 物 理リンクと同じ内容を指定します。

非 XRF システムでは、LCLPLKID パラメーターを除いて、同じ物理リンクに 対する MSPLINK マクロは、TCP/IP 汎用リソース・グループに属するそれぞ れの IMS システム内で同一であることが必要です。XRF システムでは、XRF

ペアによってサポートされる物理リンクを定義する MSPLINK ステートメント は、XRF ペアを組むそれぞれの IMS システム内で同一です。

例えば、2 つの非 XRF IMS システム (IMS1 と IMS2) を含む TCP/IP 汎用リ ソース・グループでは、IMS1 内の MSPLINK マクロは次のように定義されま す。

PLNK13TA MSPLINK NAME=IMS3, LCLICON=HWS1, LCLPLKID=**MSC13**, TYPE=TCPIP, SESSION=2

IMS2 内では、MSPLINK マクロはほぼ同一ですが、LCLPLKID 値のみが異な ります。例えば、次のようになります。

PLNK13TA MSPLINK NAME=IMS3, LCLICON=HWS1, LCLPLKID=**MSC23**, TYPE=TCPIP, SESSION=2

3. TCP/IP 汎用リソース・グループをサポートする IMS Connect インスタンスの HWSCFGxx PROCLIB メンバー内で、TCP/IP 汎用リソース・グループ内の物 理リンクごとに、各 MSPLINK ステートメントの MSC 構成ステートメントを 定義します。

XRF を使用する場合は、XRF ペアを組む両方の IMS システムによって交互に 使用される物理リンクに対して、単一の MSC ステートメントを定義できま す。XRF を使用しない場合は、MSPLINK ごとに別個の MSC ステートメント を定義する必要があります。

それぞれの MSC 構成ステートメント内で、LCLPLKID パラメーターの物理リ ンクの ID として、対応する MSPLINK マクロ・ステートメントの LCLPLKID パラメーターに指定したものと同じ ID を指定します。

例えば、前のステップで非 XRF システム IMS1 と IMS2 に対して定義した MSPLINK ステートメントに対応して、ローカル IMS Connect 内では次の MSC ステートメントを定義します。

MSC=(LCLPLKID=**MSC13**,RMTPLKID=MSC,LCLIMS=(IMS1),RMTIMS=IMS3,GENIMSID=IMS) MSC=(LCLPLKID=**MSC13**,RMTPLKID=MSC,LCLIMS=(IMS2),RMTIMS=IMS3,GENIMSID=IMS)

一方、IMS1 と IMS2 が前の例と異なり XRF ペアであった場合は、次の MSC ステートメントが有効になります。

MSC=(LCLPLKID=**MSC13**,RMTPLKID=MSC,**LCLIMS=(IMS1,IMS2)**,RMTIMS=IMS3,GENIMSID=IMS)

4. リモート IMS システム上で、TCP/IP 汎用リソース・グループに接続する TCP/IP 物理リンクを定義する MSPLINK マクロを 1 つ指定します。 NAME パラメーターに共用汎用 IMS ID を指定するほかに、TCP/IP 汎用リソースの ために MSPLINK マクロに特別なコーディングは必要ありません。リモート IMS システムは、TCP/IP 汎用リソースが使用されていることを認識しませ ん。

例えば、TCP/IP 汎用リソース・グループに接続する IMS システム IMS3 で は、次の MSPLINK ステートメントをコーディングします。

PLNK31TA MSPLINK NAME=**IMS**, LCLICON=HWS2, LCLPLKID=MSC, TYPE=TCPIP, SESSION=2

5. リモート IMS Connect インスタンスの HWSCFGxx PROCLIB メンバー内 で、IMS3 の MSPLINK ステートメントに対応する MSC 構成ステートメント を定義します。

MSC ステートメントの RMTIMS パラメーターに、TCP/IP 汎用リソース・グ ループの共用汎用 IMS ID を指定します。RMTPLKID パラメーターに、 TCP/IP 汎用リソース・グループに属する MSPLINK マクロからの物理リンク の ID を指定します。

例えば、TCP/IP 汎用リソース・グループに属する物理リンクの ID が、IMS1 では MSC13、IMS2 では MSC23 の場合は、リモート IMS Connect 内の MSC ステートメントの RMTPLKID パラメーターに、MSC13 または MSC23 のどちら かを指定できます。次の MSC ステートメントでは、MSC13 が指定されていま す。

MSC=(LCLPLKID=MSC,RMTPLKID=**MSC13**,LCLIMS=(IMS3),RMTIMS=IMS)

TCP/IP 汎用リソースがアクティブであるかどうか判別するには、/DISPLAY ACT DC コマンドを発行できます。

MSC TCP/IP 汎用リソースを有効にした後、リモート IMS システムがリンクを開 始すると、TCP/IP 汎用リソース・グループ内で最初に IMS Connect に応答した IMS システムが、開始要求を受け入れます。リンク要求が受け入れられた後、論理 リンクにはリンク要求を受け入れた IMS システムに対する類縁性が生じます。

論理リンクが TCP/IP 汎用リソース・グループ内の IMS システムから開始された 場合、リンクにはリンクを開始した特定の IMS システムとの類縁性が生じます。

物理リンク上の論理リンクをすべて終了するまで、類縁性のある論理リンクを別の IMS システムに移動することはできません。

TCP/IP 汎用リソース・グループ内でどの IMS システムがリンク要求を受け入れる か制御できます。このためには、類縁性が必要な 1 つの IMS システムを除く、グ ループに属するすべての IMS システム内で物理リンクへのログオンを停止しま す。次のコマンドは、TCP/IP 汎用リソース・グループに属する IMS システム上で 物理リンクへのログオンを停止します。

- v IMS タイプ 2 コマンド UPDATE MSPLINK NAME(*linkname*) STOP(GENLOGON)
- v IMS タイプ 1 コマンド /PSTOP MSPLINK

類縁性が設定された後、次のいずれかのコマンドを発行することによって、どの IMS システムが類縁性を持っているか確認できます。

• /DISPLAY AFFIN LINK

- QUERY IMS
- QUERY MSLINK

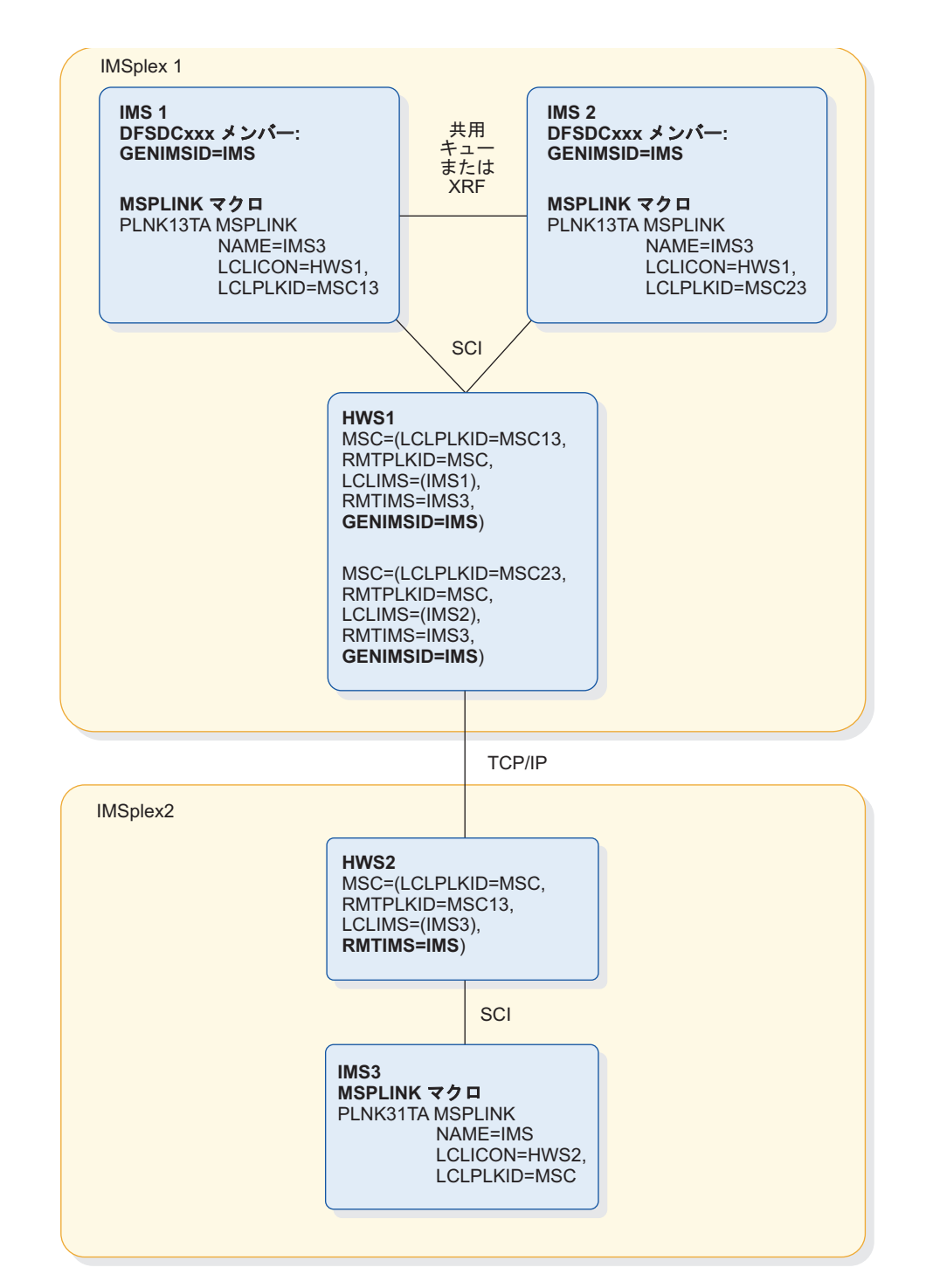

次の図に、前述の定義例で定義した TCP/IP 汎用リソース・グループを示します。

図 *22. MSC TCP/IP* 汎用リソース・グループのシステム定義ステートメントの例

### 関連概念:

☞ MSC TCP/IP 汎用リソース ([コミュニケーションおよびコネクション](http://www.ibm.com/support/knowledgecenter/SSEPH2_15.1.0/com.ibm.ims15.doc.ccg/ims_msc_tcpip_generic_resource.htm#ims_msc_tcpip_generic_imsids)) 関連資料:

1144 ページの『MSC [ステートメント』](#page-1159-0)

568 [ページの『](#page-583-0)MSPLINK マクロ』

915 ページの『IMS PROCLIB [データ・セットの](#page-930-0) DFSDCxxx メンバー』

# **OTMA** 用の **IMS** 間 **TCP/IP** 接続の定義

OTMA 用の IMS 間 TCP/IP 接続を定義するには、IMS Connect 内で ALTPCB 出力メッセージの宛先を定義し、TCP/IP 接続を定義する必要があります。

IMS 間 TCP/IP 接続は、OTMA メッセージを片方向のみで送信します。応答メッ セージはすべて、非同期リトリーブのために TPIPE 保留キューに入れられます。

リモート IMS インストール済み環境からローカル IMS インストール済み環境に、 応答メッセージやその他のトランザクション・メッセージを返送するには、リモー ト・インストール済み環境で別個の TCP/IP 接続を定義する必要があります。この 方法で返された応答メッセージと、元のトランザクションとの相関は、ご使用のシ ステムで管理する必要があります。

OTMA メッセージ用の IMS 間 TCP/IP 接続を定義するには、次の手順で行いま す。

1. ローカル IMS Connect インスタンスに対して、次に示す必須 IMS Connect 構 成ステートメントをローカル IMS インストール済み環境の IMS.PROCLIB デ ータ・セット内でコーディングして、IMS 間 TCP/IP 接続を定義します。

**HWS** この構成ステートメントは、IMS Connect のために必要です。

**TCPIP**

この構成ステートメントは、IMS Connect のために必要です。

#### **DATASTORE**

この構成ステートメントは、IMS Connect が OTMA と通信するため に必要です。

### **RMTIMSCON**

RMTIMSCON ステートメントは、ローカル IMS Connect インスタン スからリモート IMS Connect インスタンスへの TCP/IP 接続を定義し ます。

少なくとも、次に示す RMTIMSCON ステートメントのキーワードを定 義する必要があります。

**ID** この接続を一意的に識別します。ID 値は、OTMA の宛先記述 子の RMTIMSCON キーワードにも指定する必要があります。

### **IPADDR** または **HOSTNAME**

受信側 IMS Connect インスタンスのインターネット・アドレ スを指定します。

#### **PORT**

受信側 IMS Connect インスタンスがこの接続に使用するポー トを指定します。この値は、リモート IMS Connect インスタ

ンスの TCPIP 構成ステートメント内の PORT キーワードまた は PORTID キーワードに指定された値と一致している必要があ ります。

- オプションで、次の追加パラメーターを指定します。
- **APPL** リモート IMS Connect インスタンスが RACF パスチケットを 認証するように構成されている場合 (リモート HWS 構成ステ ートメントに RACF=Y が指定されている) は、APPL と USERID の両パラメーターを指定する必要があります。

### **AUTOCONN**

ローカル IMS Connect がリモート IMS Connect インスタン スとの接続を始動時に自動的に確立するかどうかを決定しま す。

#### **IDLETO**

オープン・ソケット接続が非アクティブと見なされて終了する 前に、アイドル状態のままであることが許される時間の長さを 指定します。

#### **PERSISTENT**

この接続を持続的な接続として定義します。

推奨事項**:** リモート IMS インストール済み環境でのストレージ 使用量を削減するために、PERSISTENT=Y を指定してくださ い。持続的なソケット接続を使用すれば、リモート OTMA が 作成する TPIPE の数が減るので、使用されるストレージの量が 少なくなります。

### **RESVSOC**

IMS Connect がこの接続に使用するために予約している送信ソ ケットの数。

#### **USERID**

リモート IMS Connect インスタンスが RACF パスチケットを 認証するように構成されている場合 (リモート HWS 構成ステ ートメントに RACF=Y が指定されている) は、USERID と APPL の両パラメーターを指定する必要があります。

2. ローカル IMS システムの IMS.PROCLIB データ・セット内で、OTMA 宛先記 述子をコーディングします。 少なくとも次のパラメーターをコーディングする 必要があります。

#### **RMTIMS**

リモート IMS システムの名前。 RMTIMS に指定する値は、リモー ト・インストール済み環境で DATASTORE ステートメントの ID パラ メーターにより、リモート IMS Connect インスタンスに対して定義さ れた名前と一致している必要があります。

### **RMTIMSCON**

使用する IMS 間 TCP/IP 接続の名前 (ローカル IMS Connect インス タンスの RMTIMSCON ステートメントの ID パラメーターに定義さ れている)。

#### **TMEMBER**

ローカル IMS Connect インスタンスの z/OS システム間カップリン グ・ファシリティー (XCF) メンバー名 (ローカル IMS Connect インス タンスの DATASTORE ステートメントの MEMBER パラメーターに 指定されている)。

**TYPE** TYPE=IMSCON を指定します。

RMTIMS、TMTIMSCON、および TMEMBER の各パラメーターのほかに、指 定するオプション・パラメーターがあれば OTMA 宛先記述子に指定します。

- 3. オプションで、T/O パラメーターを使用して OTMA クライアント記述子をコ ーディングすることによって、OTMA が確認応答を待機する時間の長さを指定 します。
- 4. ローカル IMS インストール済み環境で、リモート IMS インストール済み環境 にトランザクション・メッセージを送信する IMS アプリケーション・プログラ ムを、次のように変更します。
	- a. アプリケーション・プログラムが CHNG 呼び出しを発行するときの宛先と して、OTMA 宛先記述子の名前を指定します。
	- b. トランザクション・メッセージを送信する ISRT ALTPCB 呼び出しを発行 します。
- 5. 次の必須構成ステートメントを指定して、リモート IMS Connect インスタンス を構成します。
	- **HWS** リモート IMS Connect インスタンスが、ローカル IMS インストール 済み環境からの着信 TCP/IP 接続上で RACF パスチケットを認証でき るようにするには、RACF=Y を指定します。

#### **TCPIP**

リモート TCPIP ステートメントの PORT キーワードまたは PORTID キーワードに指定した値は、ローカル IMS Connect インスタンスの RMTIMSCON ステートメントの PORT キーワードに指定する必要が あります。

### **DATASTORE**

この構成ステートメントは、OTMA との通信に使用されます。

6. オプション: IMS 間 TCP/IP 接続を使用して、リモート IMS インストール済 み環境からローカル IMS インストール済み環境にメッセージを返送する必要が ある場合は、リモート IMS Connect インスタンスに対して RMTIMSCON ス テートメントを指定します。

### 関連概念:

357 [ページの『第](#page-372-0) 11 章 IMS Connect 定義と調整』

#### 関連資料:

1127 ページの『IMS PROCLIB [データ・セットの](#page-1142-0) HWSCFGxx メンバー』 1104 ページの『OTMA [宛先記述子の構文およびパラメーター』](#page-1119-0)

■ OTMA 構成パラメーターの要約 ([コミュニケーションおよびコネクション](http://www.ibm.com/support/knowledgecenter/SSEPH2_15.1.0/com.ibm.ims15.doc.ccg/ims_otma_admin_003.htm#ims_otma_admin_003))

# **OTMA** メッセージをリモート **IMS** システムに送信するための定 義の例

次の例では、OTMA メッセージをリモート IMS システムに送信するために使用さ れる、OTMA 記述子と IMS Connect 構成ステートメントを示します。

それぞれの例に示す値は、一連の例に含まれる他のすべての例に示される値に対応 しています。

## **OTMA** 記述子定義

次の例では、OTMA クライアント記述子と OTMA 宛先記述子の両方が、ローカル IMS.PROCLIB データ・セット内でコーディングされています。

OTMA クライアント記述子 (M が前に付く) は、確認応答のタイムアウト値を定義 します。OTMA 宛先記述子 (D が前に付く) は、リモート宛先を定義します。

 $M \text{ I}$  CON1  $T/0=60$ D DESC1 TYPE=IMSCON TMEMBER=ICON1 RMTIMSCON=ICON2 RMTIMS=IMS2

### **IMS Connect** 定義

次の IMS Connect 構成ステートメントが、ローカル IMS システム内でコーディン グされています。

HWS=(ID=ICON1,XIBAREA=100,RACF=N) TCPIP=(HOSTNAME=TCPIP,PORTID=(8888), MAXSOC=50,TIMEOUT=5000) DATASTORE=(ID=IMS1,GROUP=XCFGRP1,MEMBER=ICON1, TMEMBER=IMS1,DRU=HWSYDRU0,APPL=APPLID1) RMTIMSCON=(ID=ICON2,HOSTNAME=ICON2.IBM.COM, PORT=9999,AUTOCONN=N,PERSISTENT=Y,IDLETO=60000,RESVSOC=10)

# **OTMA IMS** 間 **TCP/IP** 接続用の **IMS Connect** スーパー・メンバー・グル ープの定義

スーパー・メンバー・グループを使用して OTMA を構成することにより、IMS Connect の最大 8 つのローカル・インスタンスを使用して、リモート IMS インス トール済み環境に出力メッセージを送信できます。

スーパー・メンバー・グループの使用は、メッセージを送信する IMS アプリケー ションにも、メッセージを受信するリモート IMS インストール済み環境にも認識 されません。

次の図に、IMS 間 TCP/IP 接続でのスーパー・メンバー・グループの使用例を示し ます。

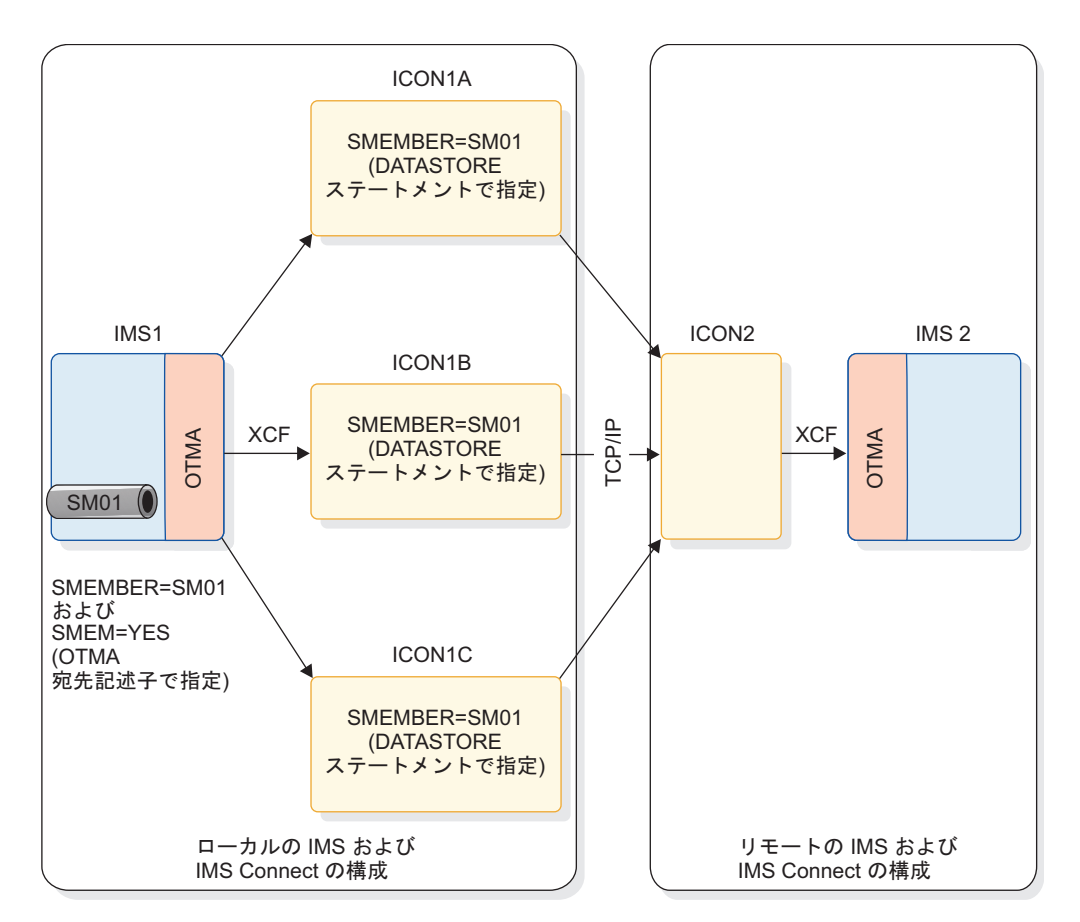

図 *23. OTMA IMS* 間 *TCP/IP* 接続でのスーパー・メンバー・グループの使用

IMS 間 TCP/IP 接続を経由して、OTMA ALTPCB メッセージをリモート IMS イ ンストール済み環境に送信するためのスーパー・メンバー・グループを構成するに は、次の手順で行います。

- 1. IMS.PROCLIB データ・セットの DFSYDTx メンバー内で、次の指定を含む OTMA 宛先記述子を定義します。
	- v SMEM=YES。これは、スーパー・メンバー・グループを有効にします。
	- v TMEMBER=*super\_member\_name*。これは、スーパー・メンバー・グループに 名前を付けます。例: TMEMBER=SM01
- 2. IMS.PROCLIB データ・セット内で、スーパー・メンバー・グループに参加する ローカル IMS Connect インスタンスごとに、構成メンバーの DATASTORE ステートメントに SMEM=*super\_member\_name* を指定します。例えば、スーパ ー・メンバー・グループの名前が SM01 ならば、IMS Connect インスタンスご とに SMEM=SM01 を指定します。
- 3. IMS アプリケーション・プログラムを変更して、リモート IMS システムに送 信する出力メッセージの宛先として、定義した OTMA 宛先記述子を指定しま す。

スーパー・メンバー・グループが定義され、IMS アプリケーションが出力メッセー ジの送信を開始した後、OTMA はラウンドロビン・アルゴリズムを使用して、グル ープに参加しているそれぞれの IMS Connect インスタンスに出力メッセージを順 に配信します。

OTMA は、IMS Connect インスタンスがスーパー・メンバー・グループに参加し たり、グループから離脱したりするたびに、スーパー・メンバーのラウンドロビ ン・リストを動的に更新します。 関連資料:

1127 ページの『IMS PROCLIB [データ・セットの](#page-1142-0) HWSCFGxx メンバー』 1104 ページの『OTMA [宛先記述子の構文およびパラメーター』](#page-1119-0)

# 第 **14** 章 外部サブシステム・データへのアクセス

以下のトピックでは、Db2 for z/OS に含まれるデータなどの外部サブシステム・ データにアクセスする IMS ユーザーが、実行する必要があるインストール作業と 定義作業を説明します。

## **IMS** への外部サブシステムの定義

IMS が外部サブシステムへの接続を開始できるように、IMS が通信する外部サブシ ステムごとに、IMS PROCLIB データ・セットにサブシステム・メンバー (SSM) を 1 つ追加しておかなければなりません。

この SSM には、IMS が通信する各外部サブシステムごとに 1 つの項目が入りま す。同一 Db2 for z/OS システムで、Db2 for z/OS が複数の定義を行っている可 能性がある場合、メンバーには IMS の Java 領域への 1 つのアクセスと他の領域 タイプへの別のアクセスが含まれます。Db2 for z/OS データベースを定義する際 に、このメンバーには、 Db2 for z/OS サブシステムごとに 1 つの項目か、ある いは Db2 for z/OS サブシステムのグループを定義する 1 つの項目が入ります。

IMS PROCLIB データ・セット・メンバーに両方の接続に対する定義が含まれてい る場合は、同一 Db2 for z/OS サブシステムに同時アクセスを確立することもでき ます。

IMS システム定義のステージ 2 の前に割り振られた IMS PROCLIB データ・セッ トと、 z/OS ユーティリティー IEBUPDTE を用いて、1 つ以上の SSM PROCLIB メンバーを定義します。この PROCLIB メンバーの名前の最初の 1 から 4 文字 は、IMSCTRL マクロ・ステートメントの IMSID パラメーターで指定されたか、 あるいは実行パラメーター IMSID= を用いてオーバーライドされた、IMSID と一 致している必要があります。最後の 4 文字位置は、インストール先で定義した固有 の ID を表します。 この ID が IMSID に付加され、メンバー名を構成します。

SSM PROCLIB メンバーを定義した後、それを使用するには、その前に以下の作業 を実行します。

- 1. IMS PROCLIB に関する DD ステートメントを DD 名 PROCLIB でステップ 実行 JCL に挿入する。
- 2. 正しい PROCLIB メンバーを、EXEC ステートメント・パラメーター SSM= ま たは /START SUBSYS SSM コマンドで指定する。

PROCLIB メンバー内の各項目は、80 文字レコードで構成されています (レコード はブロック化されていることも、されていないこともあります)。どのレコードで も、レコードの 1 文字目から情報が始まります。

SSM PROCLIB メンバーには、定位置フォーマット・ステートメントを固定された 順序で含めるか、キーワード・フォーマット・ステートメントを半固定の順序で含 めることができます。

制約事項**:** 単一のサブシステム定義で、定位置パラメーターとキーワード・パラメー ターの両方を同時に使用することはできません。

定位置フォーマット

固定パラメーター・フォーマット。キーワードは許可されません。値は、 *ssn*、*lit*、*esmt*、*rtt*、*reo*、*crc* の順で入力する必要があります。

例えば、

V10A,SYS1,DSNMIN10,RTTDB2A,R,-

キーワード・フォーマット

キーワードのみで、SST= から始める必要があります。SST= の後、ほとん どの値は任意の順序で指定できます。

SST=,SSN=,LIT=,ESMT=,RTT=,REO=,CRC=

COORD を指定する場合は、SST= および SSN= のみを合わせて指定でき ます。他のすべてのキーワードは無視されます。 SST=,SSN=,COORD=

例えば、

SST=DB2,SSN=DB21,LIT=SYS1,ESMT=DSNMIN10,REO=R,CRC=-

SST=DB2,CRC=-,REO=R,ESMT=DSNMIN10,LIT=SYS1,SSN=DB21

SST=MQ,SSN=SYS3,LIT=MQM3,ESMT=CSQQESMT

SST=DB2,SSN=V71A,COORD=RRS

SSM メンバーには、SST= と COORD= の 2 つのキーワードのみのパラメーター を含めることができます。これらのパラメーターを定位置に指定することはできま せん。COORD= パラメーターは、リソース調整コントローラー (RRS など) のタ イプを指定します。SST= パラメーターは、外部サブシステムのタイプを指定しま す。

SST= パラメーターでは、有効な外部サブシステムのタイプは、次のとおりです。

- **DB2** Db2 for z/OS
- **MQ** IBM MQ
- **WOLA**

WebSphere Optimized Local Adapter

重要**:** 定位置形式でサブシステムを定義する場合、MQ や WOLA を使用している 場合でも、IMS はコマンド応答と DFS メッセージの両方で ESS タイプとして DB2 を表示します。

# **EXEC** パラメーター **SSM=** の指定

EXEC パラメーター SSM= を使用して、接続する外部サブシステムに関する項目が IMS PROCLIB データ・セットのどのメンバーにあるかを指示します。

EXEC パラメーター SSM= を使用して、接続する外部サブシステムに関する項目が IMS PROCLIB データ・セットのどのメンバーにあるかを指示します。EXEC パラ

メーター SSM= は、その制御領域の EXEC プロシージャー、あるいは MPP、BMP、IFP、JMP、または JBP 従属領域の EXEC プロシージャーに指定で きます。

サブシステム・メンバーが Db2 for z/OS グループを定義している場合、 MPP、BMP、 IFP、JMP、または JBP 領域用の EXEC パラメーター SSM= が必 要です。

IMS サブシステムの初期設定時に EXEC パラメーター SSM= が指定されない場 合、ESAF または RRSAF コンポーネントはアクティブにされません。以下の 2 つ の方法のいずれかにより、後で ESAF コンポーネントをアクティブにし、外部サブ システム・サポートを使用可能にすることができます。

- v IMS をシャットダウンし、EXEC パラメーター SSM= を指定して再始動しま す。
- v /START SUBSYS SSM コマンドを使用して、サブシステム・メンバーを IMS に知 らせます。この処置により、ESAF コンポーネントはアクティブにされ、 IMS PROCLIB データ・セットの SSM メンバーで定義された外部サブシステムへの 接続が試みられます。

制約事項**:** RRSAF コンポーネントを活動化しますし、Db2 for z/OS サポートを使 用可能にするには、IMS をシャットダウンし、SSM= EXEC パラメーターを指定し て再始動しなければなりません。

現在アクティブであっても接続されていない MPP または IFP 従属領域について は、その従属領域を接続するためには、その領域をいったん停止してから開始する 必要があります。

制御領域の SSM= が指定されている場合、その制御領域の下で稼働している従属領 域はすべて、SSM= パラメーターで指し示された IMS PROCLIB データ・セットの メンバーで指定されている外部サブシステムに接続できます。

MPP 領域、BMP 領域、または IFP 領域に対して SSM= が指定されている場合、 その指定は、その従属領域で実行中の特定のアプリケーション・プログラムが外部 サブシステム・リソースにアクセスできるかどうかを決めるフィルターとして機能 します。サブシステム・メンバーで定義されているサブシステムのみが、従属領域 に接続可能です。指定された従属領域メンバーでサブシステムが定義されていて も、制御領域メンバーで指定されていない場合、従属領域の初期設定時にメッセー ジが MTO に送信され、その従属領域項目についてはサブシステム接続は行われま せん。

例えば、ある Db2 for z/OS サブシステムに対応するサブシステム項目が、指定さ れた従属領域メンバーにはあるものの、制御領域メンバーにはないとします。この 場合は、従属領域の初期設定時にメッセージが MTO に送られ、この従属領域項目 に関するサブシステム接続は行なわれません。

制御領域に関して SSM が指定されていても、インストール・システムにおいて、 特定の従属領域をどの外部サブシステムにも接続できないようにしたい場合は、項 目をまったく含まない IMS PROCLIB データ・セットのメンバーを作成し、その ID を従属領域に指定する必要があります。この従属領域で実行されるアプリケーシ ョン・プログラムは、どの外部サブシステムにも接続できなくなります。

IMS PROCLIB データ・セットのメンバーにヌル・レコードが含まれていると、次 の通知メッセージが出されます。

DFS3600I UNABLE TO INITIATE THE EXTERNAL SUBSYSTEM TABLE, RC=36

無効なメンバー名を指定した場合や、レコード・フォーマットが正しくない場合に は、外部サブシステムは接続されませんが、初期設定は継続されます。/START SUBSYS SSM コマンドを入力して、正しいサブシステム名を指定することができま す。 /START SUBSYS SSM コマンドで指定したサブシステム・メンバー名が誤っ ていたときは、正しい名前に変えてコマンドを入力し直してください。

制約事項**:** RRSAF によって接続された外部サブシステムについて、/START SUBSYS SSM コマンドは使用できません。無効なメンバー名を指定した場合や、レ コード・フォーマットが正しくない場合には、メンバー名またはレコード・フォー マットを訂正して IMS を再始動する必要があります。

IMS PROCLIB データ・セットの SSM メンバーに無効なレコードが含まれていた ときは、DFS3600 メッセージが出されるものの、処理は続行されます。有効なレコ ードなら、外部サブシステムへの接続が実行されます。 IMS PROCLIB データ・セ ットの SSM メンバーの無効レコードは無視されますが、これは訂正可能です。 /START SUBSYS コマンドを用いて、それらの外部サブシステムを IMS 制御領域 に接続してください。

## 言語インターフェース・モジュールの定義

IMS アプリケーション・プログラムが言語インターフェース・モジュールを使用す るためには、IMS 再入可能 DL/I 言語インターフェースを使用して、そのアプリケ ーション・プログラム・モジュールをバインドする必要があります。 IMS は、言 語インターフェース・モジュールの生成の際に使用できる DFSLI マクロを用意し ています。このトピックでは、DFSLI マクロとそのパラメーターについて説明しま す。

IMS アプリケーション・プログラムが言語インターフェース・モジュールを使用す るためには、IMS 再入可能 DL/I 言語インターフェースを使用して、そのアプリケ ーション・プログラム・モジュールをバインドする必要があります。真の属性を指 定してください。例えば、モジュールが再使用可能であるだけなら、「RENT」を指 定してはなりません。

制約事項**:** IMS は、言語インターフェースの動的呼び出しをサポートしません。

動的呼び出しを行うには、言語インターフェースが 16MB 境界より下に示されるよ うに、バインド時に RMODE 値を指定してください。

IMS DL/I 言語インターフェースは再入可能ではありません。再入可能または逐次 再使用可能として設計された IMS アプリケーション・プログラムは、IMS 言語イ ンターフェースとバインドされてからでないと、外部サブシステム・リソースを使 用できません。

重要**:** IMS と Db2 for z/OS は、言語インターフェース・モジュールに DSNHLI という共通の別名を共用します。ライブラリーの連結では、正しい順序になるよう に、このことを銘記してください。

- v COBOL 動的オプションを使用するアプリケーション・プログラムを IMS 従属 領域で実行するときは、IMS ライブラリーを最初に連結します。
- v Db2 for z/OS のもとでのみアプリケーション・プログラムを実行するときは、 Db2 for z/OS ライブラリーを最初に連結します。

Db2 for z/OS 以外のサブシステムについては、IMS には、外部サブシステム・イ ンターフェースをサポートする言語インターフェース・モジュール DFSLI000 が用 意されています。DFSLI000 は、言語インターフェース・トークン (LIT) 値 SYS1 を渡します。インストール・システムではこのモジュールを使用できます。あるい は、SYS1 以外の LIT 値を使用したい場合には、独自の言語インターフェースを定 義することもできます。複数の外部サブシステムに IMS システムがアクセスする 場合、インストール・システムでは、独自の言語インターフェース・モジュール (1 つ以上) を定義する必要があります。これは、それぞれのサブシステムが固有の LIT を持つからです。

IMS は、言語インターフェース・モジュールの生成の際にインストール・システム を支援するための DFSLI マクロを用意しています。言語インターフェース機能を 実行するのに必要なコードは、 DFSLI マクロ展開で生成されます。マクロ・ステ ートメントをコンパイルしてモジュールを生成する場合には、IMS マクロ・ライブ ラリーを用意しておく必要があります。このマクロの形式は、次のとおりです。x には、ユーザーが用意した値を代入してください。

DFSLI*xxx* DFSLI TYPE=V2DB,LIT=*xxxx* END

ここで、

**DFSLI***xxx*

モジュールの CSECT 名を指定します。

推奨事項**:** この CSECT 名は、言語インターフェース・モジュールのバインド名 と一致させてください。

IMS 提供の言語インターフェース・モジュールでは、このパラメーターの値が DFSLI000 となります。

#### **TYPE=**

IMS への言語インターフェースのタイプを指定します。このパラメーターに入 力できる唯一の値は、 V2DB です。

#### **LIT=**

この言語インターフェースを外部サブシステムに関連付ける言語インターフェー ス・トークンを指定します。この関連付けは、PROCLIB メンバー項目における LIT パラメーターと SSN パラメーターの指定によります。IMS 提供の言語イ ンターフェース・モジュール DFSLI000 では、LIT 値 SYS1 を使用します。

例**:** IMS は、外部サブシステム要求を出すときに、IMS は、その要求に含まれてい る LIT で目標のサブシステムを知ります。例えば、2 つの外部サブシステム ESS1 と ESS2 にアクセスする IMS 従属領域の場合を考えてみましょう。

v デフォルトの言語インターフェース・モジュール DFSLI000 が、すでにありま す。これは、デフォルトの LIT である SYS1 で指定されます。 ここで、2 番目 の言語インターフェースとして DFSLI001 を生成し、その LIT を SYS2 とする ことにします。

- v PROCLIB SSM メンバーに 2 つの項目を定義します。 最初の項目は LIT=SYS1 で ESS1 を指し示し、 2 番目の項目は LIT=SYS2 で ESS2 を指し示します。
- v ESS1 にアクセスする IMS アプリケーション・プログラムを、IMS 提供の言語 インターフェース・モジュール DFSLI000 とバインドします。
- v ESS2 にアクセスする IMS アプリケーション・プログラムを、新しく生成した言 語インターフェース・モジュール DFSLI001 とバインドします。

1 つの領域が複数の外部サブシステムと通信することができますが、IMS アプリケ ーションは、バインドされた言語インターフェースで参照された外部サブシステム にしかアクセスできません。しかし、SSM メンバーを変更すれば、言語インターフ ェースで定義された外部サブシステムから別のサブシステムへアプリケーション要 求を転送することができます。あるいは、DFSESS エントリー・ポイントを言語イ ンターフェース・モジュールで使用することもできます。

# トレース・オプションの指定

OPTIONS ステートメントに SUBS= パラメーターを使用して、外部サブシステム にトレース・オプションを指定します。

IMS から外部サブシステムへの接続と切断のアクティビティーをトレースしたいと きは、OPTIONS ステートメントの SUBS= パラメーターを ON に設定しておかな ければなりません。このパラメーターで OUT を指定すると、トレース情報がログ に書き出されます。 このパラメーターの指定を省略した場合、/TRACE コマンドで トレースのオン/オフ切り替えができます。

# **IMS** オンライン領域での **Db2 for z/OS** グループの指定

IMS は Db2 for z/OS データ共用グループの使用をサポートします。

すべての従属領域で Db2 for z/OS グループ名が使用できます。Db2 for z/OS グ ループ名は、 z/OS ネーム・サービスを呼び出すために使用されます。 z/OS が グループ照会に対して肯定応答を戻す場合、 IMS は、IMS 制御領域に接続してい る Db2 for z/OS グループのメンバーを選択し、その Db2 for z/OS を従属領域 に接続しますが、選択された Db2 for z/OS 名が SSM メンバーを使用している他 のステートメントで明示的に定義されていないという条件を満たしている必要があ ります。

上記の条件が満たされない場合、IMS は z/OS ネーム・サービス呼び出しの元とな ったステートメントを無視し、メッセージの発行は行いません。

IMS 従属領域は、その SSM メンバーで指定したサブシステム名を調べます。制御 領域がそのサブシステム名で Db2 for z/OS に接続している場合、従属領域はそれ に接続します。制御領域が Db2 for z/OS に接続していない場合、従属領域はこれ を Db2 for z/OS グループ接続名と見なすことがあります。この場合、従属領域は この名前を使用して z/OS ネーム・サービスにアクセスし、このグループ接続名を 使用する z/OS イメージ上の Db2 for z/OS サブシステムを検索します。さらに その制御領域がこの Db2 for z/OS に接続するかどうかも検査し、もしそうなら特 定の Db2 for z/OS に接続します。

Db2 for z/OS グループを使用する場合、

- v 従属領域が始動するときに SSM= を指定しなければなりません。
- v SSN= で指定する名前は、1 文字から 4 文字の Db2 for z/OS グループ名でな ければなりません。
- v CRC= が指定され、システムが Db2 for z/OS グループから選択される場合、 CRC は制御領域の対応する SSM メンバー・ステートメントのそれに変更され ます。

IMS BMP、JMP、JBP、MPP、および IFP (従属領域) は、DB2 グループ接続をサ ポートします。制御領域はサポートしません。制御領域の場合、IMS と同じ LPAR で実行される正しいサブシステム名を示す必要があります。

制御領域の SSM には、この領域で使用する可能性がある Db2 for z/OS グループ 内の Db2 for z/OS サブシステムのいずれかを組み込みます。制御領域の SSM は、このグループのメンバーを 1 つだけ指定することができます。 Db2 for z/OS グループ名は、制御領域の SSM には指定できません。従属領域の SSM には、 Db2 for z/OS グループ名を指定することができます。IMS は (z/OS からのサポ ートにより)、Db2 for z/OS グループが接続できるかどうか判別します。

Db2 for z/OS グループ名は、 Db2 for z/OS のどのサブシステム名とも同じにす ることはできません。

IMS 制御領域は、同一グループの複数の Db2 for z/OS に接続することはできま せんが、同じ z/OS 上の異なる IMS 制御領域は、同一グループの Db2 for z/OS の異なるインスタンスに接続することができます。

SSM パラメーターまたは IMS PROCLIB データ・セットの SSM メンバーの変更 を必要とせずに、Db2 for z/OS にアクセスする BMP を Parallel Sysplex®環境の どの IMS システム上でも実行させるようにサブミットすることができます。デー タ共用グループ内の Db2 for z/OS の異なるインスタンスで実行される BMP は、 同じ Db2 for z/OS を参照する同一 SSM メンバーを使用することができます。 IMS 制御領域は、特定の Db2 for z/OS サブシステム名をその SSM メンバー内 に指定しなければなりません。 Db2 for z/OS グループ接続名は、IMS 制御領域 では使用できません。

### 例

以下の例では、Db2 for z/OS グループ名は GRP1 で、このグループには Db2 for z/OS サブシステムの DB21 と DB22 があります。

### 例 **1**

- 1. 制御領域 1 の SSM PROCLIB メンバーに以下を指定します。 SST=DB2,SSN=DB21,LIT=SYS1,ESMT=DSNMIN10,REO=R,CRC=-
- 2. 制御領域 1 の PROCLIB メンバーの従属領域 1 に以下を指定します。 SST=DB2,SSN=GRP1,LIT=SYS1,ESMT=DSNMIN10,REO=R,CRC=-

アプリケーションをここで実行して DB21 に接続できます。

3. 制御領域 2 の SSM PROCLIB メンバーに以下を指定します。 SST=DB2,SSN=DB22,LIT=SYS1,ESMT=DSNMIN10,REO=R,CRC=-

4. 制御領域 2 の PROCLIB メンバーの従属領域 2 に以下を指定します。 SST=DB2,SSN=GRP1,LIT=SYS1,ESMT=DSNMIN10,REO=R,CRC=-

### 例 **2**

- 1. 制御領域 1 の SSM PROCLIB メンバーに以下を指定します。 SST=DB2,SSN=DB21,LIT=SYS1,ESMT=DSNMIN10,REO=R,CRC=- SST=DB2,SSN=DB22,LIT=SYS1,ESMT=DSNMIN10,REO=R,CRC=-
- 2. 制御領域 1 の PROCLIB メンバーの従属領域 1 に以下を指定します。 SST=DB2,SSN=GRP1,LIT=SYS1,ESMT=DSNMIN10,REO=R,CRC=-

この例では、IMS は Db2 for z/OS の使用可能状況に応じて、 Db2 for z/OS サ ブシステムの DB21 または DB22 に接続します。従属領域は z/OS ネーム・サー ビスを使用して GRP1 が Db2 for z/OS グループであるかどうか判別し、制御領 域の SSM で定義されたシステムのすべてがこのグループ内にあるかどうかを検査 し、アクティブなシステムのうち、最初のシステムに接続します。 Db2 for z/OS が両方ともアクティブで IMS および同じ Db2 for z/OS グループの一部に接続し ている場合、リストの最初のシステムに接続されます。GRP1 が z/OS ネーム・サ ービスを使用する Db2 for z/OS グループではない場合、 GRP1 への接続は特定 の Db2 for z/OS として試行されます。

# **IMS** バッチ領域での **Db2 for z/OS** の指定

IMS の DL/I バッチ領域と DBB バッチ領域では、DDITV02 DD ステートメント ではなく、SSM= パラメーターを使用して Db2 for z/OS 接続パラメーターを指定 することができます。

PROCLIB のサブシステム・メンバーは、オンラインの場合と同じ形式ですが、た だ 1 つの Db2 for z/OS だけを指定できます。使用される言語インターフェー ス・トークン (LIT) は SYS1 です。バッチ領域では、以下の追加パラメーターが IMS から Db2 for z/OS に渡されます。

### 接続名

IMS は、バッチ領域のジョブ名を接続名として使用することで、z/OS システ ムにおける Db2 for z/OS の固有性を確保します。

### プラン

IMS は、アプリケーション・プログラム名をプラン名に使用します。プラン名 が別にあるときは、リソース変換テーブル (RTT) によって、プログラム名を所 要のプラン名に変換することができます。

### プログラム名

アプリケーション・プログラム名は、次のいずれかの方法で指定できます。

- v バッチ領域のアプリケーション・プログラム名として DSNMTV01 を指定す る。 この方法を使用すると、制御権は DSNMTV01 に移り、 Db2 for z/OS 環境が確立されたとき、制御はアプリケーション・プログラムに渡さ れます。
- v バッチ領域のアプリケーション・プログラム名を指定する。 この方法を使用 するときは、バッチ領域パラメーターで SSM= パラメーターを指定しておか なければなりません。 ESS 環境の確立のため、制御権は直接 DSNMTV01

に移り、 Db2 for z/OS 環境の確立後、制御はバッチ領域で指定されたアプ リケーション・プログラムに渡されます。

サブシステム・メンバーを使用すると、バッチ領域 JCL で Db2 for z/OS パラメ ーターとアプリケーション・プログラムを指定しなくても、バッチ領域で Db2 for z/OS を使用できます。しかし、DDITV02 DD ステートメントを引き続き使用する こともできます。 DDITV02 DD ステートメントを使用し、かつ DSNMTV01 がバ ッチ・アプリケーション・プログラム名であれば、それが SSM= パラメーターの指 定に優先します。

メッセージと診断情報には、Db2 for z/OS 接続パラメーターがどのように指定さ れている場合でも、DDOTV02 DD ステートメントを使用しなければなりません。

# **IMS** での使用に向けての **Db2 for z/OS** の準備

Db2 for z/OS の IMS での使用の準備のために、複数の作業を実行する必要があ ります。

# **ESS** における適切なテーブルの用意

外部サブシステム・モジュール・テーブルとリソース変換テーブル (オプション) は、Db2 for z/OS ユーザー自身が Db2 for z/OS サブシステムに用意する必要が あります。

また、これらのテーブルの名前を IMS PROCLIB データ・セット・メンバー項目の 定義担当者に通知することも、ユーザーが行います。IMS PROCLIB データ・セッ ト・メンバー項目の定義担当者は、これらのテーブルの名前をそれぞれ ESMT パラ メーターと RTT パラメーターの値として組み込みます。

# **Db2 for z/OS** モジュールおよびテーブルの適切なライブラリーへ の配置

IMS 領域で SSM EXEC パラメーターが指定されると、IMS は、外部サブシステ ム・モジュール・テーブルで指定されたモジュールとテーブルを Db2 for z/OS ラ イブラリーからロードします。このプロセスが支障なく実行されるよう、APF 許可 を要する Db2 for z/OS ライブラリーを、IMS が無事使用できるようにしておか なければなりません。

そのためには、Db2 for z/OS ライブラリーを JOBLIB/STEPLIB/LINKLIST 連結 に追加するか、特別に DFSESL DD ステートメントを用意します。(IMS は、 DFSESL DD ステートメントを自動的には生成しません。)

JOBLIB/STEPLIB/LINKLIST 連結に許可が与えられていないときは、DFSESL DD ステートメントを使用する必要があります。オンライン IMS 領域では、IMS モジ ュールを収めたライブラリー (通常、IMS.SDFSRESL) の後にサブシステム・ライブ ラリーを連結してください。複数のサブシステムが接続しているときは、さらにほ かのサブシステム・データ・セットも連結できます。

注**:** DFSESL DD ステートメントは、IMS が特定のモジュールまたはテーブルをロ ードする際に使用します。DFSESL DD ステートメントは、一般のライブラリー検 索には含まれません。

例**:** //DFSESL DD DISP=SHR,DSN=IMS.SDFSRESL // DD DISP=SHR,DSN=DSNxxx.DSNLOAD // DD DISP=SHR,DSN=DSNyyy.DSNLOAD

IMS.SDFSRESL が最初で、それにサブシステム・ライブラリーが連結されます。

IMS バッチ領域では、DFSESL DD ステートメントが使用されません。Db2 for z/OS ライブラリーは、JOBLIB/STEPLIB/LINKLIST 連結と、許可モジュール用 DFSRESLB DD ステートメントの両方になければなりません。

COBOL II 動的オプションを使用するときは、許可の有無にかかわらず、Db2 for z/OS ライブラリーを JOBLIB または STEPLIB に追加しなければなりません。 JOBLIB または STEPLIB では、IMS.SDFSRESL を指定する DD ステートメントを DSNxxx.DSNLOAD への参照に先行させてください。JOBLIB または STEPLIB が 無許可のときは、DFSESL DD ステートメントも使用しなければなりません。

# **Db2 for z/OS** データ・アクセス用の **JMP** および **JBP** 領域の構成

JMP および JBP アプリケーションは、Db2 for z/OS データベースにアクセスで きます。JMP アプリケーションと JBP アプリケーションが Db2 for z/OS データ ベースにアクセスできるようにするには、事前に JMP 領域および JBP 領域を構成 して、Db2 リソース・リカバリー・サービス接続機能 (RRSAF) または外部サブシ ステム接続機能 (ESAF) を使用して Db2 for z/OS を IMS に接続しておく必要が あります。

このトピックでは、Db2 for z/OS データベースにアクセスするための JMP また は JBP 領域のセットアップ方法について説明します。 IMS からアクセスするため の Db2 for z/OS のセットアップ方法については説明しません。 Db2 for z/OS の Java アプリケーション・アクセス向けセットアップについては、「*DB2 for z/OS* アプリケーション・プログラミング ガイドおよびリファレンス *(Java* 用*)*」を 参照してください。Db2 for z/OS へのアクセスに使用する PSB ごとに (通常は Java アプリケーションごとに) Db2 for z/OS プランの作成が必要です。

JMP アプリケーションまたは JBP アプリケーションが Db2 for z/OS にアクセス するには、Db2 リソース・リカバリー・サービス接続機能 (RRSAF) を使用して Db2 for z/OS を IMS に接続するか、外部サブシステム接続機能 (ESAF) を使用 する必要があります。JMP 領域または JBP 領域のデフォルトでは、RRSAF を使用 します。

Db2 for z/OS には、以下のようなさまざまな JDBC ドライバーがあります。

- v JDBC 2.0 サポート付きの Db2 for z/OS 用 JDBC/SQLJ ドライバー (Db2 for z/OS JDBC/SQLJ 2.0 ドライバーという) 。これを使用して Db2 for z/OS デ ータベースにアクセスできるのは、IMS が Db2 for z/OS と同じ z/OS イメー ジ上にある場合に限られます。これは、タイプ 2 JDBC ドライバーです。
- v JDBC 1.2 サポート付きの Db2 for z/OS 用 JDBC/SQLJ ドライバー (Db2 for z/OS JDBC/SQLJ 1.2 ドライバーという) 。これを使用して Db2 for z/OS デ ータベースにアクセスできるのは、IMS が Db2 for z/OS と同じ z/OS イメー ジ上にある場合に限られます。これは、タイプ 2 JDBC ドライバーです。

v Db2 for z/OS Universal JDBC ドライバー。これを使用すると、IMS Universal ドライバー タイプ 4 接続の使用時に、Db2 for z/OS とは別の z/OS イメージ 上にある IMS システムから、Db2 for z/OS データベースにアクセスできま す。 IMS が Db2 for z/OS と同じ z/OS イメージ上にある場合は、Db2 for z/OS データベースへのアクセスに、このドライバーのタイプ 2 インプリメンテ ーションを使用することもできます。

これらのドライバーは、このトピックではすべて Db2 for z/OS JDBC ドライバー といいます。

### **Db2 for z/OS JDBC** ドライバーの識別

タイプ 2 JDBC ドライバーの場合は、アプリケーション・プログラムでデフォルト の接続 URL を使用する必要があります。例えば、jdbc:db2os390: または db2:default:connection です。

タイプ 4 JDBC ドライバーの場合は、アプリケーション・プログラムで特定の接続 URL を使用できます。

RRSAF の場合、従属領域は、z/OS リソース・リカバリー・サービス (RRS) を使 用して、Db2 for z/OS への接続スレッドを作成します。 RRS は、アプリケーシ ョン・プログラムが IMS および Db2 for z/OS の両方のリソースに対して行う更 新のコミットを調整します。 IMS は、これらの更新およびコミットの参加プログ ラムであって、コーディネーターではありません。

## **RRSAF** を使用した **Db2 for z/OS** サブシステムの **IMS** への接続

RRSAF を使用して Db2 for z/OS サブシステムを IMS に接続し、IMS の JMP 領域と JBP 領域が Db2 for z/OS データベースにアクセスできるようにするに は、以下の手順に従います。

- 1. Db2 for z/OS サブシステムに関する情報用に IMS PROCLIB データ・セッ ト・メンバーを作成する。 メンバー名は、ESAF を使用して Db2 for z/OS を 接続するときと同じ命名規則に従う必要があります。
- 2. IMS PROCLIB データ・セット・メンバー内で、JMP および JBP アプリケー ションがアクセスする必要がある Db2 for z/OS サブシステムに、以下の 3 つ のパラメーターを定義します。

SST=DB2,SSN=*db2name*,COORD=RRS

同じ Db2 for z/OS システムに対して、以下の 2 つの異なる定義を指定するこ とができます。

- v ESAF 定義 (非 Java 領域に対して)
- v RRSAF 定義 (Java 領域に対して)
- 3. Java クラスパスに以下のパスを追加します。//STDENV DD ステートメント を使用する場合は、JVM 設定を指定するシェル・スクリプトへのパスを追加し ます。そうでない場合は、サンプル・ライブラリーにある IMS 提供の DFSJVMMS メンバーのクラスパスにパスを追加します。
	- v Db2 for z/OS JDBC ドライバーの .zip ファイルへのパス

• Db2 for z/OS JDBC ドライバーの .zip ファイルおよび .zip ファイル名へ のパス

以下に例を示します。

-Djava.class.path=> /usr/lpp/db2/db2710/classes: > /usr/lpp/db2/db2710/classes/db2j2classes.zip

- 4. Db2 for z/OS JDBC ドライバーの SO ファイルへのパスを LIBPATH= 環境 変数に追加する。//STDENV DD ステートメントを使用する場合は、JVM 設 定を指定するシェル・スクリプトの LIBPATH= パラメーターにパスを追加しま す。そうでない場合は、サンプル・ライブラリーにある IMS 提供の DFSJVMEV メンバーでパスを追加します。 以下に例を示します。 LIBPATH=/usr/lpp/db2/db2710/lib
- 5. 次のパラメーターを、IMS 制御領域 EXEC ステートメントに追加する。 SSM=*name*RRS=Y
- 6. Db2 for z/OS にアクセスできる領域の DFSJMP または DFSJBP プロシージ ャーで、Db2 for z/OS ライブラリー (APF 許可が必要) を指す DFSDB2AF DD ステートメントを追加する。

関連資料**:** IMS PROCLIB データ・セット・メンバーおよびプロシージャー・パラ メーターについては、 825 ページの『第 20 章 IMS PROCLIB [データ・セットの](#page-840-0) [メンバー』を](#page-840-0)参照してください。 Db2 for z/OS JDBC ドライバーについて詳しく は、「*DB2 for z/OS* アプリケーション・プログラミング ガイドおよびリファレン ス *(Java* 用*)*」を参照してください。

関連資料:

1040 ページの『DFSJVMEV (JVM [環境設定メンバー](#page-1055-0))』

1044 ページの『IMS PROCLIB [データ・セットの](#page-1059-0) DFSJVMMS メンバー』

# 第 **15** 章 診断のための **IMS** のセットアップ

IMS は大量の作業を効率的に処理できますが、IMS では診断および修正が必要な問 題が発生することがあります。これらのタイプの問題について、IMS は診断に役立 つ可能性のある症状を表示しますが、その情報を取得するには、システムを正しく セットアップする必要があります。

# **z/OS** トレース・テーブルのサイズの設定

診断のために IMS システムをセットアップする場合、z/OS トレース・テーブルの 設定も同様に考慮する必要があります。

# **z/OS** システム・トレース・テーブル

z/OS システム・トレース・テーブルは、さまざまな種類の問題に対して役立ちま す。このシステム・トレース・テーブルはページ固定のストレージで、デフォル ト・サイズは 64 KB にすぎません。この仕様のために実際のページ・フレームが 十分にあることを確認する必要があります。

SYS1.PARMLIB データ・セットの z/OS COMMNDxx メンバーで、z/OS コマン ド TRACE ST,999K を発行して、z/OS システム・トレース・テーブルのサイズを 999 KB に設定します。

詳しくは、*z/OS MVS* システム・コマンドを参照してください。

### **z/OS** マスター・トレース・テーブル

マスター・トレース・テーブルは、最近発行されたオペレーター・メッセージを保 守します。障害時には外部イベントを表示します。マスター・トレース・テーブル が大部分のエラー時間枠に及ぶ十分な大きさであることを確認します。デフォル ト・サイズは 24 KB にすぎません。これは約 336 件のメッセージに対応できま す。500 KB を指定すると、約 7000 件のメッセージに対応できます。

マスター・トレースは、マスター・スケジューラー・アドレス・スペースのサブプ ール 229 キー 0 高プライベート・ページング可能ストレージを使用します。

SYS1.PARMLIB データ・セットの SCHEDxx メンバーで、コマンド TRACE MT,500K を指定して、z/OS マスター・トレース・テーブルのサイズを 500 KB に 設定します。

詳細については、「*z/OS MVS* 診断*:*ツールと保守援助プログラム」、「*z/OS MVS* 初期設定およびチューニング 解説書」、および「*z/OS MVS* システム・コマ ンド」を参照してください。

# 共通ストレージ・トラッカー

診断のために IMS システムをセットアップする場合、 z/OS 共通ストレージ・ト ラッキング機能も始動する必要があります。

共通サービス域 (CSA) および拡張共通サービス域 (ECSA) の所有権を追跡するに は、z/OS 共通ストレージ・トラッキング機能をオンにします。

- SYS1.PARMLIB データ・セットの DIAGxx メンバーを使用して、その要求を含 めます。DIAG=xx を IPL システム・パラメーターに指定するか、または SET DIAG=xx オペレーター・コマンドを使用します。
	- 例えば、DIAGxx メンバーで以下のようにします。

VSM TRACK CSA(ON)

詳細については、「*z/OS MVS* 診断*:* ツールと保守援助プログラム」、「*z/OS MVS* 初期設定およびチューニング 解説書」、および「*z/OS MVS* システム・ コマンド」を参照してください。

- v 利点:
	- 監視プログラム呼び出し (SVC) ダンプ (または RMF 報告書) により、 CSA/ECSA 所有権情報がジョブ名、時刻、および要求元モジュールの情報と ともに提供されます。
- v 考慮事項:
	- パフォーマンスが低下することがあり、拡張システム・キュー域 (ESQA) は CSA ワークロードに比例して使用されます。

# **CHNGDUMP MAXSPACE**

診断のために IMS システムをセットアップする場合、内部監視プログラム呼び出 し (SVC) ダンプに定義されたスペースが十分であるかを確認し、十分でない場合 は、CHNGDUMP MAXSPACE を使用して変更する必要があります。

内部監視プログラム呼び出し (SVC) ダンプを保持するために適切な CHNGDUMP MAXSPACE 値が指定されていることを確認します。

- v SYS1.PARMLIB データ・セットの COMMNDxx メンバーを使用して、適切な CHNGDUMP コマンドを IPL の実行中に発行します。
	- 例:CD SET,SDUMP,MAXSPACE=1000M
		- デフォルト・サイズは 500 MB です。
		- 2500 MB 以上が大規模なマルチアドレス・スペース SVC ダンプ用の標準 です。
		- SVC ダンプに必要なストレージ必要量を見積もる 1 つの方法は、オンラ イン・モニター・プログラムで表示される、すべての領域により使用され るストレージ量 (ピーク使用量) を加えることで、使用中のグローバル・ ストレージの合計量を計算することです。

詳細については、「*z/OS MVS* 診断*:*ツールと保守援助プログラム」、 「*z/OS MVS* 初期設定およびチューニング 解説書」、および「*z/OS MVS* システム・コマンド」を参照してください。

- v 利点:
	- 部分ダンプの心配なく、高い可能性で SVC ダンプ全部が取り込まれます。
- v 考慮事項:
	- ローカル・ページ・データ・セットが追加の SVC ダンプに加えて通常のピー ク・ロードを格納できる十分な大きさであることを確認します。

# 自動ダンプ・データ・セット割り振り

診断のために IMS システムをセットアップする場合、SYS1.PARMLIB データ・セ ットの COMMNDxx メンバーを使用して自動ダンプ・データ・セットが割り振ら れていることを確認します。

自動ダンプ・データ・セット割り振りが用意されていることを確認します。

- v SYS1.PARMLIB データ・セットの COMMNDxx メンバーを使用して、以下の ようにダンプ・データ・セット割り振りをセットアップします。
	- DUMPDS NAME=、DUMPDS ADD、および DUMPDS ALLOC=ACTIVE
	- 詳細については、「*z/OS MVS* 診断*:*ツールと保守援助プログラム」および 「*z/OS MVS* システム・コマンド」を参照してください。
- v 利点:
	- 部分ダンプの心配なく、SVC ダンプは正しいサイズに割り振られます。
- v 考慮事項:
	- 割り当てられたストレージ・クラスに SVC ダンプ・ストレージ要件に合う十 分なスペースがあることを確認します。

IMS V11 以降のシステム・ダンプは一般に、以前の IMS バージョンのときのダン プに比べ、より多くのアドレス・スペースを含むため、ダンプを DASD に書き込 む前に、SVC ダンプが揮発性の仮想記憶データ、要約ダンプ・データ、およびコン ポーネント固有データを取り込むために使用可能な仮想記憶の量を増やすことが必 要になる場合があります。

## **IMS** の診断のためのセットアップ推奨事項

診断のために IMS システムをセットアップする場合、IMS の診断設定だけでな く、IMS の診断に影響を与える z/OS システム設定も考慮する必要があります。

### **FMTO** オプション

IMS 制御領域 EXEC の FMTO=D パラメーター値を指定します。

- v このパラメーターは、強制終了エラーおよび非強制終了エラー (具体的には Db2 for z/OS と動的割り振りの異常終了) のシステム・ダンプ (SDUMP) を生成し ます。非強制終了エラーには次のようなものが含まれます。
	- IMS 動的割り振りの失敗
	- 一部の外部サブシステム接続機能 (ESAF) の失敗

SYSMDUMP、SYSABEND、または SYSUDUMP は SDUMP の失敗時にのみ生成 されます。

注**:** IMS の異常終了時にシステム・ダンプを受け取るように、確実に FMTO=D を 使用してください。SYSMDUMP、SYSABEND、または SYSUDUMP を診断情報の 主な情報源として頼りにしないでください。これらのダンプは、単一のアドレス・ スペースをダンプするだけで、時には異常終了の完全な診断用に適したストレージ が提供されないことがあります。

### **SYSMDUMP DD**

- v SYSMDUMP DD ステートメントを以下の IMS 領域の JCL に指定します。
	- IMS CTL (制御)
	- IMS DLI (データ言語インターフェース)/SAS (分離アドレス・スペース)
	- IMS DBRC (データベース・リカバリー管理)
- v SYSMDUMP 指定は、SDUMP 処理が失敗したときに IMS によって使用されま す。
- v 以下のダンプ・オプションを SYS1.PARMLIB(IEADMR00) メンバーに指定し て、ほとんどの場合の問題を診断するために z/OS ストレージの適切な領域が確 実にダンプされるようにする必要があります。

SDATA=(CSA,LSQA,RGN,SQA,SUM,SWA,TRT)

- v SYSUDUMP DD ステートメントを IMS 従属領域の JCL に指定します。 SYSUDUMP 指定は、IMS 従属領域によって失敗イベント用に使用されます。
- v 以下のダンプ・オプションを z/OS SYS1.PARMLIB(IEADMP00) メンバーに指 定して、z/OS ストレージの適切な領域が確実にダンプされるようにする必要が あります。

SDATA=(CB,ERR,SUM) PDATA=(JPA,LPA,PSW,REGS,SA,SPLS)

## テーブル・トレース

タイプ 1 テーブル・トレースの場合:

- v IMS ディスパッチャー、スケジューラー、DL/I、およびロック・トレースをオ ンに設定します。以下の 1 つを実行します。
	- DL/I および LOCK トレースは IMS の初期設定時にデフォルトでオンに設 定されます。
	- DISP および SCHED トレースをオンに設定するには、以下のオプションを IMS.PROCLIB データ・セットの DFSVSMxx メンバーに指定します。 DISP=ON, SCHD=ON
	- IMS /TRA SET ON TABLE *nnnn* コマンド (ここで、*nnnn* は交互に DISP、SCHD、DLI、または LOCK のいずれかです) を使用します。
- v LATCH トレースは実稼働環境以外でのみオンにしてください。

LATCH トレースには大量のオーバーヘッドが伴う可能性があるため、実稼働環 境のデフォルトにはお勧めされません。

推奨事項**:** IMS LATCH トレースをすべてのテスト・システムに使用します。シス テムは、LATCH トレースが実動でアクティブの場合には無視できないほどパフォ ーマンスが低下することがあります。 LATCH トレースをオンに設定するには、 LATC=ON を IMS.PROCLIB データ・セットの DFSVSM*xx* メンバーの LATCH トレースに指定します。

### 外部トレース環境

v IMS 外部トレースでは、タイプ 1 IMS トレース・テーブルの出力を、以下の場 合に、IMS OLDS (オンライン・データ・セット) ではなく、IMS トレース・デ ータ・セットに入れることができます。

- DISP=OUT オプションが IMS.PROCLIB データ・セットの DFSVSMxx メ ンバーで使用されている。
- LOG オプションが IMS TRACE コマンドと一緒に使用されている。
- v 外部トレースを使用すると、IMS システムのスループットが向上する可能性があ ります。
- v 外部トレース・データ・セットは以下の順序で割り振られます。
	- 1. DASD JCL: DFSTRA01 および DFSTRA02 DD ステートメント。
	- 2. DASD MDA: DFSTRA01 および DFSTRA02 動的割り振りメンバー。
	- 3. TAPE MDA: DFSTRA0T 動的割り振りメンバー。
	- 4. IMS OLDS: 上記のいずれも見つからない場合。

詳しくは、 416 [ページの『外部トレース環境のセットアップ』を](#page-431-0)参照してくださ い。

## **z/OS** システム・トレース・テーブルのサイズの設定

z/OS システム・トレースは、数多くのタイプの z/OS 問題に役立ちます。時に は、問題を再構成する唯一の手段になります。指定できるトレース・テーブルのサ イズがより大きければ大きいほど、IMS の実行中に検出されるより込み入った問題 のいくつかを診断するチャンスがより高まります。z/OS コマンド TRACE ST,999K を SYS1.PARMLIB データ・セットの z/OS COMMNDxx メンバーに指 定して、IPL の実行時にトレース・テーブル・サイズが有効になるようにしてくだ さい。トレース・テーブル・サイズを指定しなかった場合のデフォルト・サイズは 64 KB です。ご使用のシステムで実際のページ・フレームの数が制限されている場 合には、システム・トレース・テーブルはページ固定であることを忘れないでくだ さい。ダンプ・オプション SDATA=(TRT) を指定した場合、ダンプ・サイズは増加 します。

### **z/OS** マスター・トレース・テーブルのサイズの設定

z/OS マスター・トレース・テーブルには、z/OS マスター・コンソールからのメ ッセージのバッファーが含まれます。これらのメッセージは、SDUMP データ・セ ットに保管され、IPCS を使用して表示して問題診断の支援とすることができます。 z/OS コマンド TRACE MT,100K を SYS1.PARMLIB データ・セットの z/OS SCHEDxx メンバーに指定して、IPL の実行時にトレース・テーブル・サイズが有 効になるようにしてください。トレース・テーブル・サイズを指定しなかった場合 のデフォルト・サイズは 64 KB です。

# **CQS** トレース・セットアップ推奨事項

CQS (Common Queue Server) システムを最適にセットアップするための具体的な 推奨事項です。

# トレース環境 **-** 控えめ

控えめなトレース環境に最適な方法で、CQS 実行パラメーター BPECFG=*nnnnnnnn* を指定できます。

IMS PROCLIB データ・セットの BPE 構成パラメーター・メンバー内で、以下の トレース項目を指定します。

```
--DEFINITIONS FOR BPE SYSTEM TRACES
TRCLEV=(AWE,LOW,BPE) /* AWE SERVER TRACE *
TRCLEV=(CBS,LOW,BPE) /* CONTROL BLK SRVCS TRACE *
TRCLEV=(DISP,LOW,BPE) /* DISPATCHER TRACE *
TRCLEV=(LATC,LOW,BPE) /* LATCH TRACE *
TRCLEV=(SSRV,LOW,BPE) /* GEN SYS SERVICES TRACE *
TRCLEV=(STG,LOW,BPE) /* STORAGE TRACE *
TRCLEV=(USRX,LOW,BPE) /* USER EXIT TRACE *
--DEFINITIONS FOR CQS TRACES
TRCLEV=(CQS,LOW,CQS) /* CQS GENERAL TRACE */
TRCLEV=(INTF,LOW,CQS) /* CQS INTERFACE TRACE */
TRCLEV=(OFLW,LOW,CQS) /* CQS STRUCTURE OVERFLOW TRACE */
TRCLEV=(SEVT,LOW,CQS) /* CQS STRUCTURE EVENTS TRACE */
TRCLEV=(STR,LOW,CQS) /* CQS CLIENT ACTIVITIES TRACE */
関連資料:
```
825 ページの『IMS PROCLIB データ・セットの BPE [構成パラメーター・メンバ](#page-840-0) [ー』](#page-840-0)

# トレース環境 **-** より積極的

より積極的なトレース環境に最適な方法で、CQS 実行パラメーター BPECFG=*nnnnnnnn* を指定できます。

IMS PROCLIB データ・セットの BPE 構成パラメーター・メンバー内で、以下の トレース項目を指定します。

```
--DEFINITIONS FOR BPE SYSTEM TRACES
TRCLEV=(AWE,HIGH,BPE,PAGES=24)/*AWE SERVER TRACE */
TRCLEV=(CBS,MEDIUM,BPE,PAGES=12)/*CONTROL BLK SRVCS TRACE */
TRCLEV=(DISP,HIGH,BPE,PAGES=36)/*DISPATCHER TRACE */
TRCLEV=(LATC,HIGH,BPE,PAGES=72)/*LATCH TRACE */
TRCLEV=(SSRV,HIGH,BPE,PAGES=6)/*GEN SYS SERVICES TRACE */
TRCLEV=(STG,LOW,BPE,PAGES=12)/*STORAGE TRACE */
TRCLEV=(USRX,MEDIUM,BPE,PAGES=12)/*USER EXIT TRACE */
--DEFINITIONS FOR CQS TRACES */
TRCLEV=(CQS,LOW,CQS) /* CQS GENERAL TRACE */
TRCLEV=(INTF,LOW,CQS) /* CQS INTERFACE TRACE */
TRCLEV=(OFLW,LOW,CQS) /* CQS STRUCTURE OVERFLOW TRACE */
TRCLEV=(SEVT,LOW,CQS) /* CQS STRUCTURE EVENTS TRACE */
TRCLEV=(STR,LOW,CQS) /* CQS CLIENT ACTIVITIES TRACE */
関連資料:
825 ページの『IMS PROCLIB データ・セットの BPE 構成パラメーター・メンバ
ー』
```
# **IMS** ダンプ・フォーマッターのインストール

いくつかの DD 連結を更新することにより、IMS ダンプ・フォーマッターをイン ストールできます。

前提条件**:** IMS ダンプ・フォーマッターのインストールを開始する前に、IPCS が ISPF/PDF で既に機能していることを確認してください。

以下の手順を実行します。

1. 415 [ページの表](#page-430-0) 46 に示されている DD 連結を更新することによって、IMS ダンプ・フォーマッターをインストールします。

<span id="page-430-0"></span>表 *46.* 更新する *DD* 連結

| DD 名                                                    | 追加されるデータ・セット                 | データ・セットの内容                                                         |
|---------------------------------------------------------|------------------------------|--------------------------------------------------------------------|
| <b>SYSPROC</b>                                          | <b>IMS.SDFSCLST</b>          | <b>CLIST</b>                                                       |
|                                                         | IMS.SDFSEXEC                 | <b>REXX EXEC</b>                                                   |
| <b>ISPMLIB</b>                                          | <b>IMS.SDFSMLIB</b>          | メッセージ                                                              |
| <b>ISPPLIB</b>                                          | <b>IMS.SDFSPLIB</b>          | パネル                                                                |
| <b>ISPTLIB</b>                                          | <b>IMS.SDFSTLIB</b>          | テーブル                                                               |
| <b>IPCSPARM</b>                                         | IMS.SDFSMAC                  | すべての IMS マクロ<br>注: DFSIPCSP は、このデータ・セ<br>ットから使用される唯一のメンバー<br>です。   |
| <b>TASKLIB</b>                                          | <b>IMS.SDFSRESL</b>          | フォーマット設定モジュール<br>注: TASKLIB 連結は、IPCS コマン<br>ド呼び出しの一部として指定されま<br>す。 |
| SYS1.PARMLIB<br>(IPCSPR00 $\lambda$ $\lambda$<br>バーの場合) | MACLIB DD および<br>IMS.SDFSMAC |                                                                    |

2. オフライン・ダンプ・フォーマット設定モジュールの名前を SYS1.PARMLIB の メンバー BLSCECTX にある Print Dump Exit Control Table に追加します。

IMS オフライン・ダンプ・フォーマット設定モジュールは、既に z/OS に対し て、IMS のための z/OS 前提条件の一部として、定義されている必要がありま す。定義が欠落している場合は、SYS1.PARMLIB の BLSCECTX メンバーを以 下で更新します。

EXIT EP(DFSOFMD0) VERB(IMSDUMP) ABSTRACT('IMS analysis')

BLSCECT (IPCS 用のダンプ分析およびトレース分析のフォーマット設定出口ルー チン) について詳しくは、「*z/OS MVS* 初期設定およびチューニング 解説書」を参 照してください。

IMS IVP ジョブ IV D202T も例を提供します。

# **IMS.SDFSRESL** を使用可能にする

IMS.SDFSRESL の DD 連結の更新後に、それを使用可能にする必要があります。

IMS.SDFSRESL を使用可能にするには、以下のいずれかの方法を利用します。

- v IMS.SDFSRESL データ・セットを ISPF ISPLLIB に追加する。
- v IMS.SDFSRESL データ・セットを TSO ログオン・プロシージャーの STEPLIB に追加する。
- v TSOLIB を TSO READY から使用して、検索リストに IMS.SDFSRESL を設定 する。

TSOLIB ACTIVATE DATASET('IMS.SDFSRESL')

IMS.SDFSRESL データ・セット全体を連結に追加したくない場合には、最高の IMS バージョン・レベルから DFSABND0 および DFSOFMD0 の両方のロード・モジュ <span id="page-431-0"></span>ールを含むデータ・セットを、フォーマット設定するより低いレベルの IMS バー ジョンの IMS.SDFSRESL からの別名モジュールと連結できます。

以下の例は、IMS V12 から DFSABND0 および DFSOFMD0 を連結し、IMS V11 の形式サポートを提供する方法を示します。

DFSABND0 DFSAB121 DFSAB111 DFSOFMD0 DFSOF121 DFSOF111

詳しくは、*z/OS TSO/E* コマンド解説書を参照してください。

## 外部トレース環境のセットアップ

外部トレースは、トレースを OUT オプションで開始するか、または /TRACE SET ON TABLE xxxxx OPTION LOG コマンドを入力してトレースを LOG オプ ションで開始することによって要求することができます。

以下の方法で IMS の初期設定時に一定のトレースを開始することができます。

- v オンライン・システムの場合、適切なトレース・キーワードを IMS PROCLIB データ・セットの DFSVSMxx メンバーの OPTIONS ステートメントに指定し ます。
- v バッチ環境の場合、適切なトレース・キーワードを DFSVSAMP DD ステート メントに指定します。

/TRACE コマンドを使用してトレースのオンとオフを切り替えることもできます。

詳しくは、 1059 ページの『IMS PROCLIB [データ・セットの](#page-1074-0) DFSVSMxx メンバ [ー』を](#page-1074-0)参照してください。

# トレース量の制御

VOLUME パラメーターを /TRACE TABLE コマンドで使用してトレースの量を制 御します。

このパラメーターには high、medium、low、error のいずれかを指定でき、high では生成されるトレース項目の量が最大になり、error では生成されるトレース項目 の量が最小になります。

/TRACE コマンドのパラメーターの詳細については、「*IMS V15* コマンド 第 *2* 巻*: IMS* コマンド *N-V*」を参照してください。DFSVSAMP または DFSVSMxx デ ータ・セットの OPTIONS ステートメントの詳細については、 1059 [ページの](#page-1074-0) 『IMS PROCLIB [データ・セットの](#page-1074-0) DFSVSMxx メンバー』を参照してください。

推奨事項**:** 以下のトレースが常にオンの状態で IMS 環境が確実に実行されているよ うにしてください。

- v ディスパッチャー
- $\cdot$  DL/I
- ロック
- v スケジューラー
これらのトレースのいずれによっても、パフォーマンスが著しく影響を受けること はありません。また、各トレースは、ユーザーの環境で起こる可能性がある種々の 問題を診断する場合に役立ちます。

注**:** DL/I および LOCK トレースは IMS の初期設定時にデフォルトとしてオンに 設定されます。

## 高速機能トレースのアクティブ化

データベース制御 (DBCTL) 環境では、DL/I および高速機能のアクティビティー をトレースすることができます。 DL/I トレースは DB/DC 環境での場合と同じ 方法でオンにします。

コーディネーター・コントローラー (CCTL) スレッドのトレース・レコードは、 CCTL タスクを DBCTL スレッドと相互に関係付けるのに役立つリカバリー・トー クンを含みます。

以下のいずれかの方法で高速機能のトレースをアクティブにします。

- v DBCTL オペレーターが、/TRACE SET ON TABLE FAST コマンドを入力でき ます。これは DB/DC 環境でトレースをアクティブにする方法と同じです。ま た、DBCTL 環境と DB/DC 環境の両方で、FPTRACE DD ステートメントを IMSFP プロシージャーに指定する必要があります。これについては、 813 [ペー](#page-828-0) ジの『IMSFP [プロシージャー』に](#page-828-0)記載されています。
- v CCTL が、どのトランザクションをトレースするかを決定して、DBCTL にそれ らのトランザクションのトレースをアクティブにするように指示します。トラン ザクションの完了後、トレース出力ファイルは閉じられて、SYSOUT データ・セ ット、クラス A に送信されます。ただし、一部のトランザクションが高速機能 処理で失敗して、トレースがまだアクティブになっていない場合は、データベー ス・リソース・アダプター (DRA) から CCTL に対して、高速機能のトレース をアクティブにすることが推奨されます。トレースが推奨される失敗は、IMS が 高速機能トランザクションの再試行に使用するリストに基づきます。CCTL は次 に DBCTL に (DRA 経由で)、次回のトランザクション・スケジュール時に高速 機能のトレースをアクティブにするように指示することができます。

## トレース・テーブルの外部への書き込み

メモリー内のトレース・テーブルを外部装置、テープ・データ・セット、または OLDS (オンライン・ログ・データ・セット) に書き込むことができます。

IMS MTO が、IMS トレース・テーブルのトレースを LOG オプションで開始する 場合は、以下の選択順序によって、外部トレースを書き込む場所が決定されます。

#### **DASD JCL**

DFSTRA01 または DFSTRA02 が存在することを検証するために DD ステ ートメントが検査されます。いずれか、または両方が存在する場合は、可能 であれば、JCL が指定した DASD 外部トレース・データ・セットが使用さ れます。

#### **DASD MDA**

動的割り振りメンバーを使用して動的に DFSTRA01 および DFSTRA02 を

割り振り、開くことが試行されます。いずれか、または両方の動的割り振り に成功した場合は、可能であれば、DASD 外部トレース・データ・セット が使用されます。

### **TAPE MDA**

動的にメンバー DFSTRA0T を割り振り、開くことが試行されます。動的割 り振りに成功した場合は、可能であれば、外部トレース・テープが使用され ます。

**IMS** ログ・データ・セット

IMS ログ・データ・セットが外部トレースに使用されます。トレース・デ ータをオンライン・ログ・データ・セットにロギングすることのパフォーマ ンスの影響のため、オペレーターは、外部データ・セットを使用できない場 合に、オンライン・ログ・データ・セットへのトレースの承認が求められま す。

X'67FA' レコードを印刷するには、ファイル選択・フォーマット設定印刷ユーティ リティー (DFSERA10) を使用し、トレース項目をフォーマット設定するために出口 DFSERA60 を指定してください。

DFSTRA01 および DFSTRA02 は、IMS オンライン・システムによって使用される 外部トレース・データ・セットです。このトレース・データ・セットは、トレー ス・テーブル OUT パラメーターが DFSVSMxx オプション・ステートメントで使 用された場合、または /TRACE SET ON TABLE*nnn* オプション・ログ・コマンド が使用された場合に使用されます。このトレース・データ・セットはラップアラウ ンド方式で使用されます。例えば、DFSTRA01 がいっぱいになると、DFSTRA02 が使用され、DFSTRA02 がいっぱいになると、DFSTRA01 が使用されます。

推奨事項**:** 再使用する前に、トレース・データ・セットを忘れずにオフロードする必 要があります。IEBGENER ユーティリティーを使用してデータ・セットをオフロー ドします。

関連タスク:

[特定の問題に関するデータの収集](http://www.ibm.com/support/knowledgecenter/SSEPH2_15.1.0/com.ibm.ims15.doc.dgr/ims_collect_data_specific.htm#ims_collect_data_specific) (診断)

## 正しい属性を備えた出力データ・セットの作成

特定の属性を指定する場合に、DFSTRA01、DFSTRA02、および DFSTRA0T デー タ・セットを使用して、トレース・データを保持することができます。

DFSTRA01 および DFSTRA02 トレース・データ・セットを以下の属性付きで作成 して、トレース・データを保持するためにそれらを使用します。

#### **DSORG**

PS (物理順次)

#### **RECFM**

VB

#### **LRECL**

4016

#### **BLKSIZE**

数式 (LRECL\*N)+4。ブロック・サイズは、LRECL (4016) の倍数に、ブロ ック記述子ワード用の追加 4 バイトを加えた大きさでなければなりませ ん。

推奨事項**:** BLKSIZE に 20084 を使用します。これは論理レコード長の 5 倍 (4016 バイトに 5 を乗算した値) に、ブロック記述子ワード (4 バイト) を加えた値です。BLKSIZE 20024 はトラックの半分に等しいため、現行 DASD に推奨されます。

推奨事項**:** これらのデータ・セットは単一のエクステント、つまり連続トラックとし て割り振ります。 2 次割り振りは指定しないでください。

テープを使用して外部トレース・データ・セットを保持するには、DFSTRA0T デー タ・セットを使用する必要があります。DFSTRA0T は以下の属性付きで動的に割り 振る必要があります。

#### **DSORG**

PS (物理順次)

#### **RECFM**

VB

### **LRECL**

4016

#### **BLKSIZE**

数式 (LRECL\*N)+4。ブロック・サイズは、LRECL (4016) の倍数に、ブロ ック記述子ワード用の追加 4 バイトを加えた大きさでなければなりませ ん。

これらのデータ・セットを動的に作成するには、以下の JCL 例を使用します。

```
/STEP EXEC IMSDALOC
//SYSIN DD *
DFSMDA TYPE=INITIAL
DFSMDA TYPE=TRACE,DDNAME=DFSTRA01,DSNAME=IMS41.DFSTRA01
DFSMDA TYPE=TRACE,DDNAME=DFSTRA02,DSNAME=IMS41.DFSTRA02
DFSMDA TYPE=TRACE,DDNAME=DFSTRAT2,DSNAME=IMS41.DFSTRA0T
DFSMDA TYPE=FINAL
END
```
## **BPE** 管理アドレス・スペースのためのトレースのセットアップ

BPE 管理アドレス・スペースに対して実行パラメーターに BPECFG= を使用して IMS PROCLIB データ・セットのメンバーを指定すると、トレース・レベルを含 む、Base Primitive Environment (BPE) の構成パラメーターが定義されます。

BPE 管理アドレス・スペースのためのトレースをセットアップするには、以下の手 順を実行します。

1. トレース・レベルを CQS、IMS Connect、ODBM、OM、RM、RS、SCI、およ び BPE ベースの DBRC アドレス・スペースの BPE 管理トレース・テーブル に設定するために、TRCLEV= ステートメントを IMS PROCLIB データ・セッ トの BPE 構成パラメーター・メンバーで使用します。 TRCLEV= パラメータ

ーは、トレース・テーブルのトレース・レベル、およびオプションとして、トレ ース・テーブルに割り振られるストレージのページ数を指定するために、IMS PROCLIB データ・セットの BPE 構成メンバーで使用されます。BPE、CQS (Common Queue Server)、ODBM (Open Database Manager)、OM (Operations Manager)、RM (Resource Manager)、Repository Server (RS)、SCI (Structured Call Interface)、IMS Connect、および BPE ベースのデ ータベース・リカバリー管理 (DBRC) がサポートするトレース・テーブル・タ イプごとに、TRCLEV= パラメーターを 1 つずつ指定できます。

トレース・テーブルは、BPE 外部トレースをトレース・テーブルに対して有効 にしている場合を除き、BPE アドレス・スペースの内部メモリーに書き込まれ ます。

- 2. BPE 外部トレース (トレース・データをメモリーだけでなく外部データ・セッ トにも書き込むこと) を有効にします。 以下の作業を両方とも完了する必要が あります。
	- a. 次のように外部トレース・パラメーターを含めるために、IMS PROCLIB デ ータ・セットの BPE 構成パラメーター・メンバー (BPECFG) を定義また は変更します。
		- 1) EXTTRACE ステートメントを IMS PROCLIB データ・セットの BPE 構成パラメーター・メンバー (BPECFG) に追加します。このステート メントは、外部トレース・データ・セットを IMS に対して定義しま す。
		- 2) オプション**:** EXTERNAL=YES キーワードを IMS データ・セットの BPE 構成パラメーター・メンバー (BPECFG) に追加することで、外部 化する各トレース・テーブルごとに TRCLEV ステートメントを更新し てください。このキーワードにより、指定されたテーブルはアドレス・ スペースの先頭から外部トレース・データ・セットに書き込まれるよう になります。デフォルトは EXTERNAL=NO です。BPE トレース・テ ーブルは、アドレス・スペースの開始後に EXTERNAL(YES) パラメー ターを付けて BPE UPDATE TRACETABLE コマンドを発行すること により、外部トレース・データ・セットに動的に書き込まれるように設 定することもできます。
	- b. 外部トレース・データ・セット用に世代別データ・グループ (GDG) を定義 します。 IDCAMS DEFINE GENERATIONDATAGROUP コマンドを使用 して GDG を定義します。このコマンドの NAME キーワードに指定する 値は、IMS PROCLIB データ・セットの BPE 構成パラメーター・メンバー (BPECFG) の EXTTRACE ステートメントの GDGDEF パラメーターのデ ータ・セット名に一致する必要があります。 GDG データ・セットのデー タ制御ブロック (DCB) 特性がシステム上のどこにも定義されていない場合 は、システム・カタログを収めるボリューム上で適切な DCB 特性を指定し たプロトタイプ・データ・セットを定義することも必要です。以下に、その JCL の例を示します。

//PROTOTYP JOB ... //STEP1 EXEC PGM=IEFBR14 //BLDDSCB DD DSN=BPEEXTRC.GDG01, // DISP=(NEW,KEEP), // UNIT=SYSDA,

// VOL=SER=PAGE01, <=System catalog volume

// SPACE=(TRK,(0)),

// DCB=(DSORG=PS,RECFM=VB,BLKSIZE=24580,LRECL=24576)

IDCAMS DEFINE GENERATIONDATAGROUP コマンドは、IDCAMS ジ ョブ、TSO セッション、または TSO コマンドのバッチ・ジョブから発行 できます。次に、それぞれ 3 つの例を示します。

//DEFGDG JOB ... //STEP1 EXEC PGM=IDCAMS //SYSPRINT DD SYSOUT=A //SYSIN DD \* DEFINE GENERATIONDATAGROUP - (NAME(BPEEXTRC.GDG01) - NOEMPTY - SCRATCH - LIMIT(255))

DEFINE GENERATIONDATAGROUP (NAME(BPEEXTRC.GDG01) NOEMPTY SCRATCH LIMIT(255))

//DEFGDG JOB ... //STEP1 EXEC PGM=IKJEFT01 //SYSTSPRINT DD SYSOUT=A //SYSTSIN DD \* DEFINE GENERATIONDATAGROUP (NAME(ICFUCAT1.GDG01) NOEMPTY SCRATCH LIMIT(255))

DEFINE GENERATIONDATAGROUP コマンドについては、「*z/OS DFSMS* カタ ログのためのアクセス方式サービス・プログラム」を参照してください。

関連概念:

44 ページの『IMSRSC [リポジトリーの概要』](#page-59-0)

# タイプ **2** トレース・テーブルのセットアップ

診断データの収集に役立つよう、テーブル名、ボリューム・レベル、サイズを指定 した TRCLEV ステートメントを使用して、タイプ 2 トレース・テーブルを DFSDFxxx メンバー内にセットアップします。

タイプ 2 トレース・テーブルをセットアップするには、以下の手順を実行します。

1. DFSDFxxx PROCLIB メンバーの DIAGNOSTICS\_STATISTICS セクションに TRCLEV ステートメントを追加します。テーブル名、ボリューム・レベル、お よびこのテーブルに割り振るページ数を指定します。 次の例では、TRCE テー ブルおよび DDL テーブルが DFSDFXXX メンバー内でどのようにセットアッ プされるかを示しています。

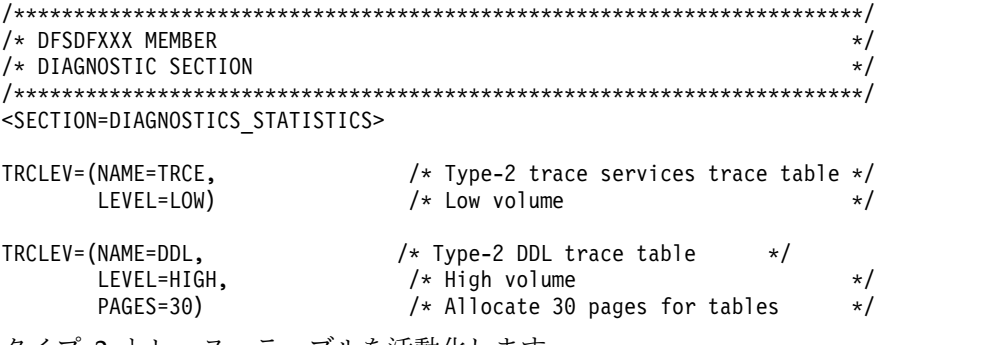

2. タイプ 2 トレース・テーブルを活動化します。

IMS が始動すると、タイプ 2 トレース・テーブルが活動化されます。TRCLEV ステートメントを追加する前に IMS がすでにアクティブである場合は、 UPDATE TRACE コマンドを使用してトレース・テーブルを活動化します。

以下の環境では、TRCE、ERR、DDL、および USRX のタイプ 2 トレース・テ ーブルをすべて活動化することができます。

- バッチ
- $\cdot$  DB/DC
- DBCTL
- DCCTL
- FDBR
- v XRF 代替

環境がサポートしていないタイプのトレースを活動化しようとしても、その要求 は IMS によって無視されます。

タイプ 2 トレース・テーブルが活動化されるかどうかを確認するには、QUERY TRACE コマンドを発行してください。

#### 関連資料:

963 ページの『DFSDFxxx メンバーの [DIAGNOSTICS\\_STATISTICS](#page-978-0) セクション』

- UPDATE TRACE [コマンド](http://www.ibm.com/support/knowledgecenter/SSEPH2_15.1.0/com.ibm.ims15.doc.cr/imscmds/ims_updatetrace.htm#ims_updatetrace) (コマンド)
- D. QUERY TRACE [コマンド](http://www.ibm.com/support/knowledgecenter/SSEPH2_15.1.0/com.ibm.ims15.doc.cr/imscmds/ims_querytrace.htm#ims_querytrace) (コマンド)

## **IMS** 異常終了の検索と通知の機能のセットアップ

IMS 異常終了のリトリーブと通知の機能を使用して、該当者への異常終了 (アベン ド) の通知と、異常終了に関する情報へのリンクの調査およびリトリーブを行いま す。

異常終了の検索と通知の機能により、IMS は E メールまたはテキスト・メッセー ジを事前指定の受信者に以下の目的で送信することができます。

- v 異常終了 (アベンド) に関して正しい相手に通知する
- v 異常終了に関する追加情報を提供する

異常終了のリトリーブと通知の機能は、IMS 製品資料、IBM 技術サポート・データ ベースの技術メモ、および予防サービス計画 (PSP) データベースの情報を含む、異 常終了に関する情報へのリンクの調査とリトリーブに使用することもできます。

IMS 異常終了の検索と通知の機能をセットアップして使用可能にするには:

- 1. 以下の 2 つのデータ・セットを割り振り、権限を与えます。
	- v IMS 異常終了の検索と通知のシステム・セットアップ・パネルで操作してセ ットアップ・プロセス中に行った選択内容の情報を含むランタイム・デー タ・セット。このランタイム・データ・セットの名前は、IMS 異常終了の検 索と通知の機能によって生成されるすべての JCL ジョブに含まれます。ラン タイム・データ・セットの DCB は RECFM=FB,LRECL=80 です。

IMS 異常終了の検索と通知のシステム・セットアップ・パネルのユーザー は、そのランタイム・データ・セットに対する更新権限を必要とします。 IMS 異常終了の検索と通知の機能のその他のユーザーは、読み取り専用権限 が必要です。このようなユーザーの例を以下に示します。

- その機能の異常終了イベント駆動の呼び出しを開始する開始タスク
- IMS 異常終了の検索と通知のオンデマンド・パネルのユーザー
- IMS 制御領域に関連付けられたユーザー ID
- v IMS 異常終了の検索と通知のプロシージャーの名前を含むスケルトン・デー タ・セット。スケルトン・データ・セットに対するアクセス許可は、ランタ イム・データ・セットに必要な許可と同じです。スケルトン・データ・セッ トの DCB は RECFM=FB,LRECL=80 です。
- 以下のメンバーを含むスケルトン・データ・セット
	- - DFSSPRCI (IMS 異常終了の検索と通知のプロシージャーの名前を含み ます)。
	- - DFSSPCLI (そのプロシージャーが存在する場所を指す JCLLIB ステー トメントを指定します)。

このスケルトン・データ・セットの DCB は RECFM=FB,LRECL=80 です。

スケルトン・データ・セットは ISPSLIB に連結される必要があります。一部 のシステム環境構成では、連結が阻止されることがあります。そのような場 合には、そのスケルトン・データ・セットに *hlq*.IASNSLIB (ここで、*hlq* は、IMS のインストールに使用される高位修飾子です) という名前を付けま す。名前を付けた後、そのデータ・セットは、IMS 異常終了の検索と通知の パネルの全ユーザーのために自動的に ISPSLIB に連結されます。

したがって、IMS 異常終了の検索と通知のインストーラーには、RACF ALTER 許可が、IMS をインストールするために使用される高位修飾子に必 要です。ALTER は、インストーラーにデータ・セットの読み取り、書き込 み、作成、または削除を許可します。

- 2. IMS 異常終了の検索と通知のシステム・セットアップ ISPF パネルにアクセス して記入し、ランタイム・データ・セットおよびスケルトン・データ・セットに 記録します。 IMS 異常終了の検索と通知のシステム・セットアップ・パネルに は、以下のいずれかの方法でアクセスできます。
	- v IMS Application Menu から「**IMS abend search and notification**」を選 択します。
	- v ISPF オプション **6** から、次のコマンドを入力します (ここで、*hlq* は、IMS をインストールするために使用される高位修飾子です)。

exec '*hlq*.SDFSEXEC(DFSRASN0)' 'HLQ(*hlq*)'

次の図例に示すような「IMS Abend Search and Notification」パネルが表示さ れます。

IMS Abend Search and Notification IMS Version 12.1 Command ===> TIME....10:58:45 DATE....2010/12/10 USERID..userid Select one of the following tasks and press ENTER . Tasks . . \_ 1. IMS ASN System Setup 2. IMS ASN On-Demand Interface To Exit this menu, press the END key. For Help information, place cursor on any field and press PF1 .

図 *24.* 「*IMS Abend Search and Notification*」パネル

「**IMS ASN System Setup**」フィールドに 1 を入力して Enter キーを押しま す。IMS 異常終了の検索と通知のシステム・セットアップ・パネルの例を以下 に示してあります。

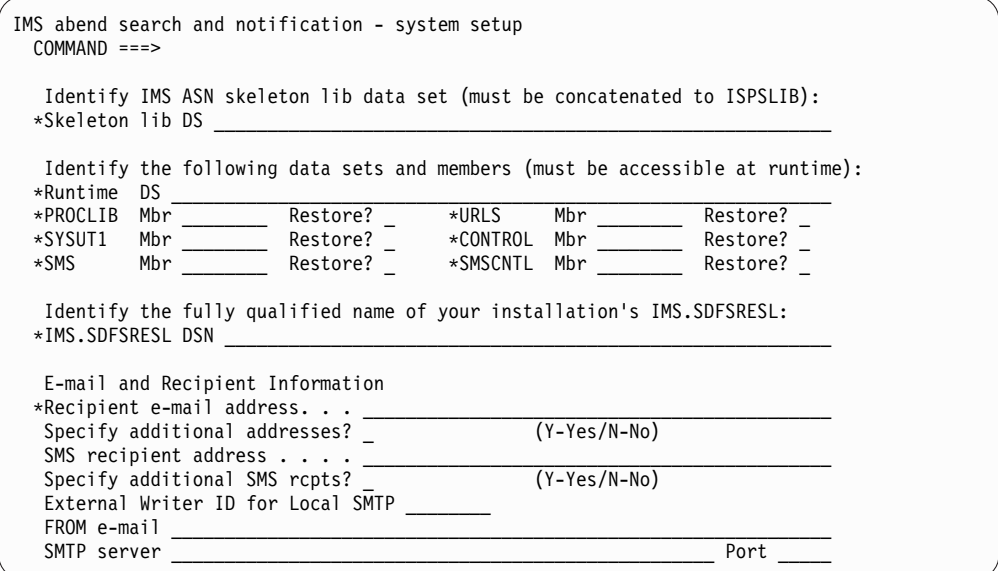

IMS 異常終了の検索と通知のシステム・セットアップ・パネルを使用して、以 下のタスクを実行します。

- v IMS 異常終了の検索と通知のプロシージャー JCL (IMS.SDFSSLIB に DFSIASN0 として出荷されているサンプル) に名前を付けてカスタマイズし ます。
- v 1 つ以上の SYSUT1 PDS メンバーに名前を付けて E メール・メッセージの テキストでカスタマイズします。IBM 提供の SYSUT1 PDS メンバーをその まま使用することも、あるいはそれをカスタマイズすることもできます。
- v 1 つ以上の CONTROL PDS メンバーに名前を付けて E メールのルーティ ング情報でカスタマイズします。IBM 提供の CONTROL PDS メンバーを そのまま使用することも、あるいはそれをカスタマイズすることもできま す。
- v 1 つ以上の SMS PDS メンバーに名前を付けてテキスト・メッセージのテキ ストでカスタマイズします。IBM 提供の SMS PDS メンバーをそのまま使 用することも、あるいはそれをカスタマイズすることもできます。
- v 1 つ以上の SMSCNTL PDS メンバーに名前を付けてテキスト・メッセージ のルーティング情報でカスタマイズします。IBM 提供の SMSCNTL PDS メ ンバーをそのまま使用することも、あるいはそれをカスタマイズすることも できます。
- v 1 つ以上の URLS PDS メンバーに名前を付けて E メール・メッセージおよ びテキスト・メッセージにマップされる URL 情報でカスタマイズします。 IBM 提供の URLS PDS メンバーをそのまま使用することも、あるいはそれ をカスタマイズすることもできます。

「IMS Abend Search and Notification System Setup」パネルには、一般オン ライン・ヘルプとフィールド依存オンライン・ヘルプがあります。オンライン・ ヘルプにアクセスするには、カーソルをコマンド行に置くか (一般ヘルプの場 合)、入力フィールドに置き (フィールド依存ヘルプの場合)、F1 キーを押しま す。

DFSIASN0 プロシージャーおよび上記の PDS メンバーの詳細については[、](#page-785-0) 770 ページの『DFSIASN0 [プロシージャー』を](#page-785-0)参照してください。

- 3. IASNPROC= *member\_name* を IMS PROCLIB データ・セットの DFSDFxxx メンバーの診断セクションに指定します (ここで、*member\_name* は、IMS 異常 終了の検索と通知のプロシージャーの 8 文字の名前です)。このタスクは、構文 チェッカーを使用するか、または手動でIMS 異常終了の検索と通知のシステ ム・セットアップ・パネルの出力 (ランタイム・データ・セットの DFSMSxxx メンバーに存在します) を IMS PROCLIB データ・セットの DFSDFxxx メン バーに挿入することによって実行できます。 IMS PROCLIB データ・セットの DFSDFxxx メンバーについては、 939 ページの『IMS PROCLIB [データ・セッ](#page-954-0) トの DFSDFxxx [メンバー』を](#page-954-0)参照してください。
- 4. IMS 異常終了の検索と通知のプロシージャー (システム・セットアップ・パネ ルの使用により作成およびカスタマイズされたもの) を、連結された z/OS プ ロシージャー・ライブラリーにコピーします。
- 5. 以下のいずれかの方法によって、スケルトン・データ・セットの名前を IMS 異 常終了の検索と通知のプロシージャー・オンデマンド・インターフェースのユー ザーに提供します。
	- ISPSLIB DD ステートメントのデータ・セット名を、TSO ユーザーにより使 用されるログオン・プロシージャーに連結します。
	- v データ・セット名をステートメントにより直接、それらの TSO ユーザーの デフォルトの CLIST に連結します。
	- v スケルトン・データ・セットにフォーマット *hlq*.IASNSLIB (ここで、*hlq* は、IMS のインストールに使用される高位修飾子です) を使用して名前を付 けます。名前を付けた後、そのデータ・セットは、IMS 異常終了の検索と通 知のパネルの全ユーザーのために自動的に ISPSLIB に連結されます。次のセ

ットアップ時に、スケルトン・データ・セットに *hlq*.IASNSLIB 以外のデー タ・セット名を使用したときに、*hlq*.IASNSLIB がまだ存在している場合、 ISPF はスケルトン・ライブラリー・メンバーを *hlq*.IASNSLIB で探してか ら、もう 1 つのデータ・セットで探します。

v TSO ユーザーに、連結を実行するプログラムを提供します。

IMS 異常終了の検索と通知の機能を使用不可にするには、IMS PROCLIB データ・ セットの DFSDFxxx メンバーの診断セクションの IASNPROC= パラメーターで、 *member\_name* をブランクまたは NULL 値に設定します。

## **IMS** 異常終了の検索と通知の **E** メールのカスタマイズ

URLS および SYSUT1 メンバーの両方を変更することにより、送信される E メー ル通知をカスタマイズし、特定の URL リンクを追加することができます。

以下のようにして、これらのメンバーにアクセスして変更できます。

- v セットアップ・パネルを実行する (カスタマイズ可能なメンバーが順番に編集用 に表示されます)。
- v セットアップ・パネルに指定されている名前を使用して、直接 ISPF でランタイ ム区分データ・セットのメンバーにアクセスする。

SYSUT1 メンバーに挿入するリンクを作成するには、URLS メンバーを以下のよう に変更します。

- 1. URLS メンバーにアクセスします。URLS メンバーはセットアップ・パネルか らの順序で 2 番目のメンバーです。
- 2. 以下のフォーマットを使用してリンクを挿入します。

\*This is a new link #NEWURL,#PARM=(value1,value2) http://www.new.com/

サンプルを下の図に示してあります。

前にアスタリスク (\*) が付く最初の行は、コメント行です。コメント行の後に 続くのは、前に # が付くリンクの名前です。この名前は、# を含み最高 8 文字 の英数字にできます。リンク名の後に続くのは、その名前に関連付ける URL リンクです。

オプションで、#PARM=(value1,value2,...) を指定することにより、条件ステー トメントを指定することができます。以下の構文を使用してください。

- v 名前の後にコンマを指定して、名前と条件ステートメントを区切ります。
- v コンマに続き、ご使用の特定のカスタマイズに存在するパラメーター (前に # が付く) を指定します。
- v パラメーターに続き、等しいことまたは等しくないことを検査するかに応じ て、「=」または「!=」を指定します。
- v 「=」記号または「!=」に続き、括弧で囲み、指定されたパラメーターで検査 する 1 つまたは 1 組みの値を指定します。

値は 20 文字を超えることはできません。

複数の URL に同じ名前が付いている場合は、条件ステートメントを指定す る最初の URL がフォーマット済み E メールにマップされます。

等式では、いずれかの値がパラメーターの値の一部に一致すれば、条件ステ ートメントは満足されます。不等式では、いずれの値もパラメーターの値の 一部に一致しなければ、条件ステートメントは満足されます。

これにより、SYSUT1 メンバーに挿入可能なリンクが作成され、IMS ASN E メー ルの一部になります。

このリンクは、PARM 条件が指定されていない場合、または PARM 条件が満足さ れた場合に、SYSUT1 メンバーに存在するリンク名のすべての出現を置き換えま す。名前を SYSUT1 メンバーに挿入する方法の例を下の図に示してあります。

```
--------------------------------------------------------------------------------
  File Edit Edit Settings Menu Utilities Compilers Test Help
--------------------------------------------------------------------------------
EDIT IBMER.IASN.SDFSIASN(DFSIAURL) - 01.01 Columns 00001 00072
                                                            Scroll ===> HALF
000052 http://www-1.ibm.com/support/docview.wss?rs=0&dc=DB540&q1=HMK1010
000053 &uid=isg1_IMS1010_HMK1010&loc=en_US&cs=utf-8&lang=
000054
000055 *Order PTF electronically
000056 #PTFURL
000057 https://techsupport.services.ibm.com/server/390.elecptforder
000058
000059 *New Link
000060 #MSGURL,#MSG=(BPE,CQS,CSL,DHB,DFS,DSP,DXR,ELX,HWS,MDA,PCB,PGEN)
000061 http://www.ibm.com/support/knowledgecenter/SSEPH2/welcome
```
図 *25. URSL* メンバーを使用した「*IMS Abend Search and Notification*」パネルでの *E* メー ル・リンクの追加

|                 | File Edit Edit Settings Menu Utilities Compilers Test Help      |
|-----------------|-----------------------------------------------------------------|
|                 | EDIT KINLAU.IASN.SDFSIASN(DFSIAEML) - 01.02 Columns 00001 00072 |
| $Common and ==$ | $Scrol1 == > HALF$                                              |
| 000204          | $\left  \right $ <1 i>                                          |
|                 | $000205 < a$ href="                                             |
|                 | 000206 #GENURL                                                  |
|                 | 000207 ">General search results for #GEN                        |
|                 | $000208$                                                        |
| 000209 %GEN     |                                                                 |
|                 | $000210$                                                        |
|                 | 000211                                                          |

|  | $000212$ |
|  | $000213$ |
| 000214 | - | |
| 000215 | td width="375">> |
| 000216 | | 000217 | <font face="Verdana, Arial, Helvetica, sans-serif" size="-2"></font>                                                                                                    | |--------|----------------------------------------------------------------------------------------------------| | 000218 | <a href="&lt;/td&gt;&lt;/tr&gt;&lt;tr&gt;&lt;td&gt;000219&lt;/td&gt;&lt;td&gt;#PSPURL#&lt;/td&gt;&lt;/tr&gt;&lt;tr&gt;&lt;td&gt;000220&lt;/td&gt;&lt;td&gt;">Search the</a> | | 000221 | Preventative Maintenance Planning (PSP) Database                                                                                                    | | 000222 | for specific installation tips, high impact or pervasive problems                                                                                                    | | 000223 | and service recommendations.<br>                                                                                                    | |
図 *26. URSL* メンバーを使用した *HTML* フォーマット設定

SYSUT1 メンバーを使用して E メールにリンクを追加するには:

- 1. SYSUT1 メンバーにアクセスします。SYSUT1 メンバーはセットアップ・パネ ルからの順序で 3 番目のメンバーで、URLS メンバーの後に続きます。
- 2. テキスト・セクションおよび HTML セクションまでスクロールダウンします。 これらの 2 つのセクションには、それぞれ「Content-Type: text/plain」および 「Content-Type: text/html」のマークが付いています。
- 3. 次のテキストをテキスト・セクションに追加します。

9. This is a new link #NEWURL

4. HTML 構文を HTML セクションに追加します。HTML セクションでは HTML 構文規則に従う必要があります。

 $\leq$  i> <a href=" #NEWURL ">This is a new link.  $li>$ 

HTML セクションでは、リンク #NEWURL の名前はそれ自体が 1 行になけれ ばなりません。

これにより、それぞれの IMS ASN E メールでリストの下部にリンクが作成されま す。

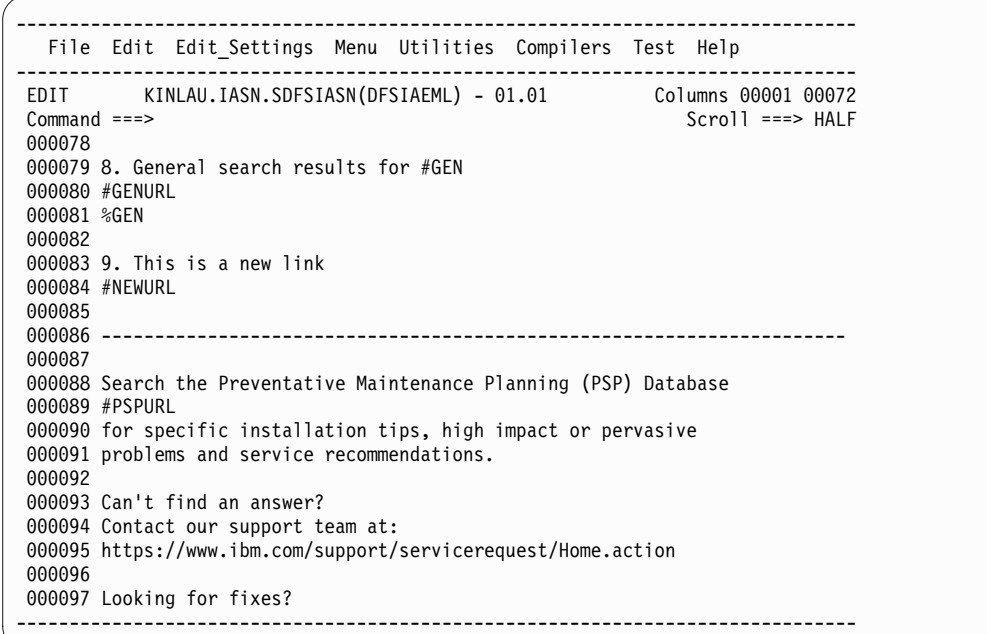

図 *27. SYSUT1* メンバーを使用した「*IMS Abend Search and Notification*」パネルでの *E* メ ール・リンクの追加

------------------------------------------------------------------------------- File Edit Edit\_Settings Menu Utilities Compilers Test Help ------------------------------------------------------------------------------- EDIT KINLAU.IASN.SDFSIASN(DFSIAEML) - 01.01 Columns 00001 00072 Command ===> Scroll ===> HALF 000204 <li> 000205 <a href=" 000206 #GENURL 000207 ">General search results for #GEN 000208 </a></li> 000209 %GEN<br>000210 <li> 000210 000211 <a href=" 000212 #NEWURL 000213 ">This is a new link. 000214 </a> </li> 000215 </ul></font><br>000216 </td></tr></ 000216 </td></tr></table><br>000217 </td>  $\lt/td$ 000218 </tr> 000219 <tr><br>000220 <to 000220 <td width="375"> 000221 <table border="0" cellspacing="0" cellpadding="5"><tr><td> 000222 <font size="-2" face="Verdana, Arial, Helvetica, sans-serif"> 000223 <a href=" -------------------------------------------------------------------------------

図 *28. SYSUT1* メンバーを使用した *HTML* フォーマット設定

# 第 **16** 章 **IMS** システム定義の例

ここで示している IMS システム定義の例は、IMS システム定義を行う際のアセン ブラーに対するステージ 1 入力を表しています。

z/OS データベース・システムのシステム定義には、以下の例に示す IMS システム 定義マクロ・ステートメントしか必要ありません。

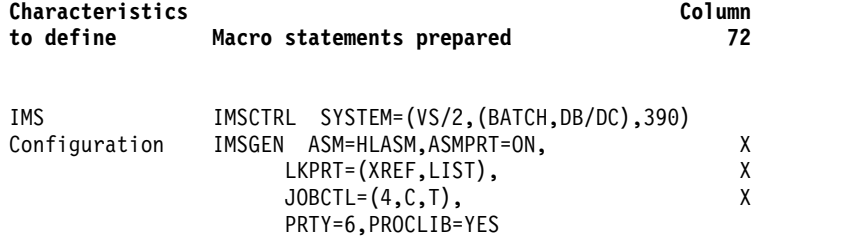

## **IMS DB/DC** 環境

IMS DB/DC システム定義のこの例には、データ通信、システム構成、データベー ス、およびアプリケーション・プログラムの定義が含まれています。

この IMS DB/DC システム定義例では、サンプルの IMS DB/DC 環境を想定して います。まず、その IMS システムの概要を示し、続いてシステム明細とマクロを 示します。

この例における、システムの特性は次のとおりです。

- 46 個のアプリケーション・プログラム
- v そのアプリケーション・プログラムに対して 67 個のトランザクション・コード
- 16 個のデータベース

## データ通信の特性

サンプルの IMS DB/DC システム定義を構成する回線グループおよび端末を示しま す。

サンプルの環境のデータ通信の特性は次のとおりです。

- v 4 個のローカル SYSOUT 回線グループ
- v 6 個の 3270 ローカル VTAM 端末
- v 6 個の 3270 リモート VTAM 端末
- v 5 個の 3600 (または FINANCE) VTAM 端末
- v 3 個の SLU 1 VTAM 端末
- v 2 個の NTO 端末
- v 2 個の SLU 2 VTAM 端末
- v 2 個の SLU P VTAM 端末
- v 2 個の LU 6.1 VTAM 端末

## システム構成マクロ・ステートメント

IMS DB/DC システム定義のサンプルに関連するマクロ・ステートメントを示しま す。

『サンプル・システム構成マクロ・ステートメント』 に示すシステム構成マクロ は、z/OS に対して IMS システム機能を選択し、5 個の領域が同時に動作できるよ うにします。指定されているトランザクション・コード・クラスは 16 個で、並行 動作できるサブタスクの数は、指定された通信回線の数の 2 分の 1 に最適化され ています。

サンプル・システム構成マクロ・ステートメント

| Characteristics | Column                                    |    |  |
|-----------------|-------------------------------------------|----|--|
| to define       | Macro statements prepared                 | 72 |  |
| IMS             | IMSCTRL SYSTEM=(VS/2,(ALL,DB/DC),390),    | X  |  |
| Configuration   | $MAXREGN = (5,52K, A, 3)$ ,               | χ  |  |
|                 | MCS=13, DESC=2, MAXCLAS=16,<br>IMSID=IMSA | χ  |  |
| Data Sets       | MSGQUEUE DSETS=LGDK,                      | χ  |  |
|                 | BUFFERS=(20,1152),<br>SHUTDWN=150         | χ  |  |

# データベースとアプリケーションのマクロ・ステートメント

サンプルの IMS DB/DC システム定義のデータベースおよびアプリケーション・プ ログラムに関連するマクロ・ステートメントを示します。

『データベースとアプリケーションのサンプル・マクロ・ステートメント』 に示す マクロ・ステートメントは DL/I データベースを定義します。

データベースとアプリケーションのサンプル・マクロ・ステートメン ト

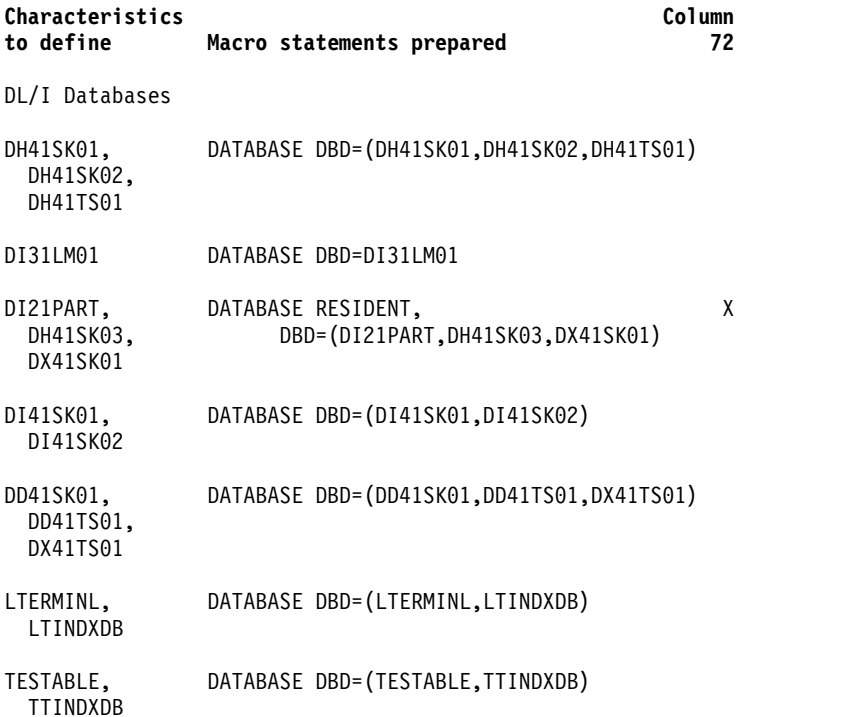

| | | | | | | | | |

# **DL/I** アプリケーション・プログラム

DL/I アプリケーション・プログラムに関連する特性の定義に使用できるマクロ・ ステートメントの例を示します。

以下の例では、各 DL/I アプリケーション・プログラムと関連トランザクション・ コード、およびマクロを示します。

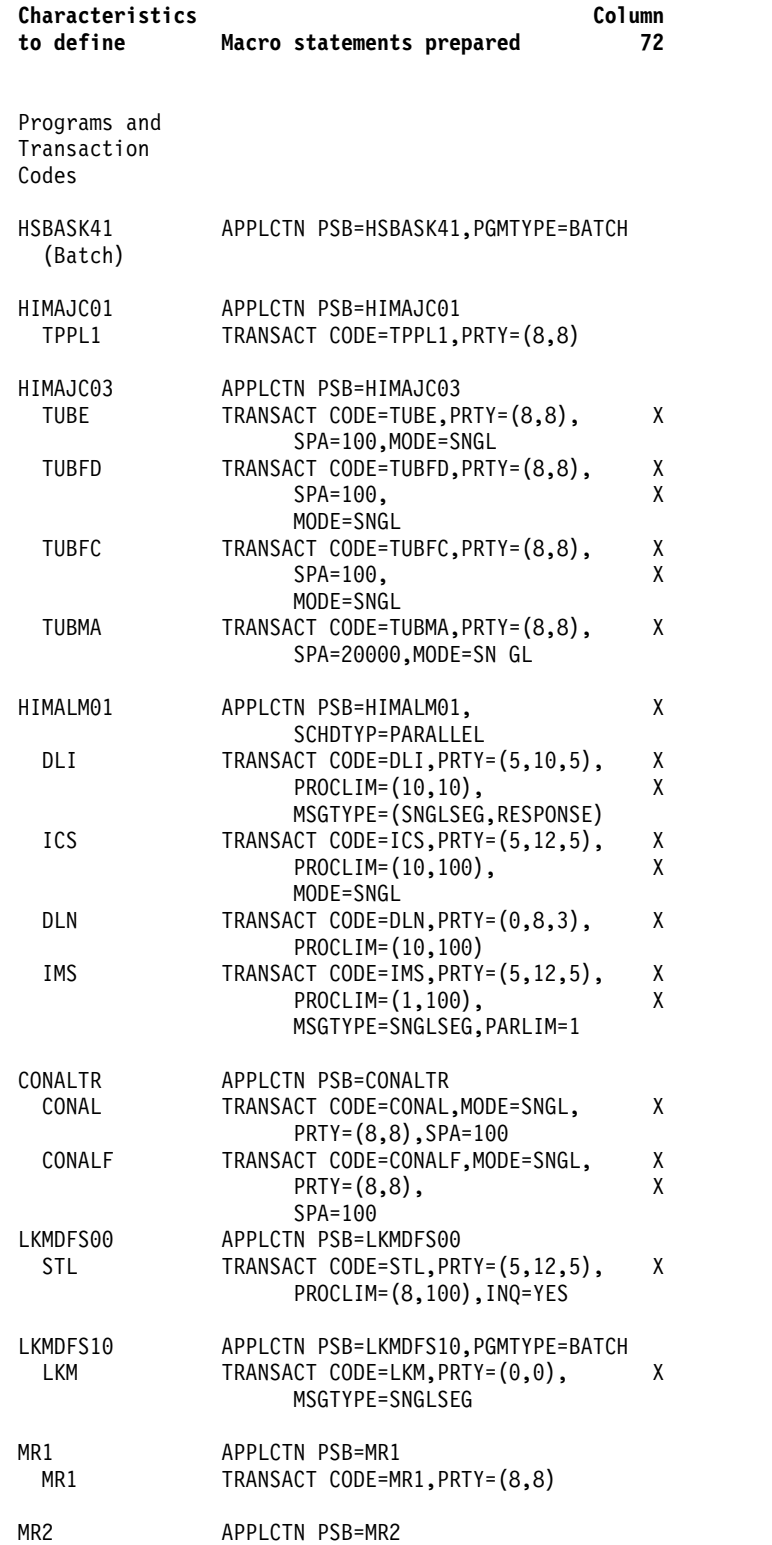

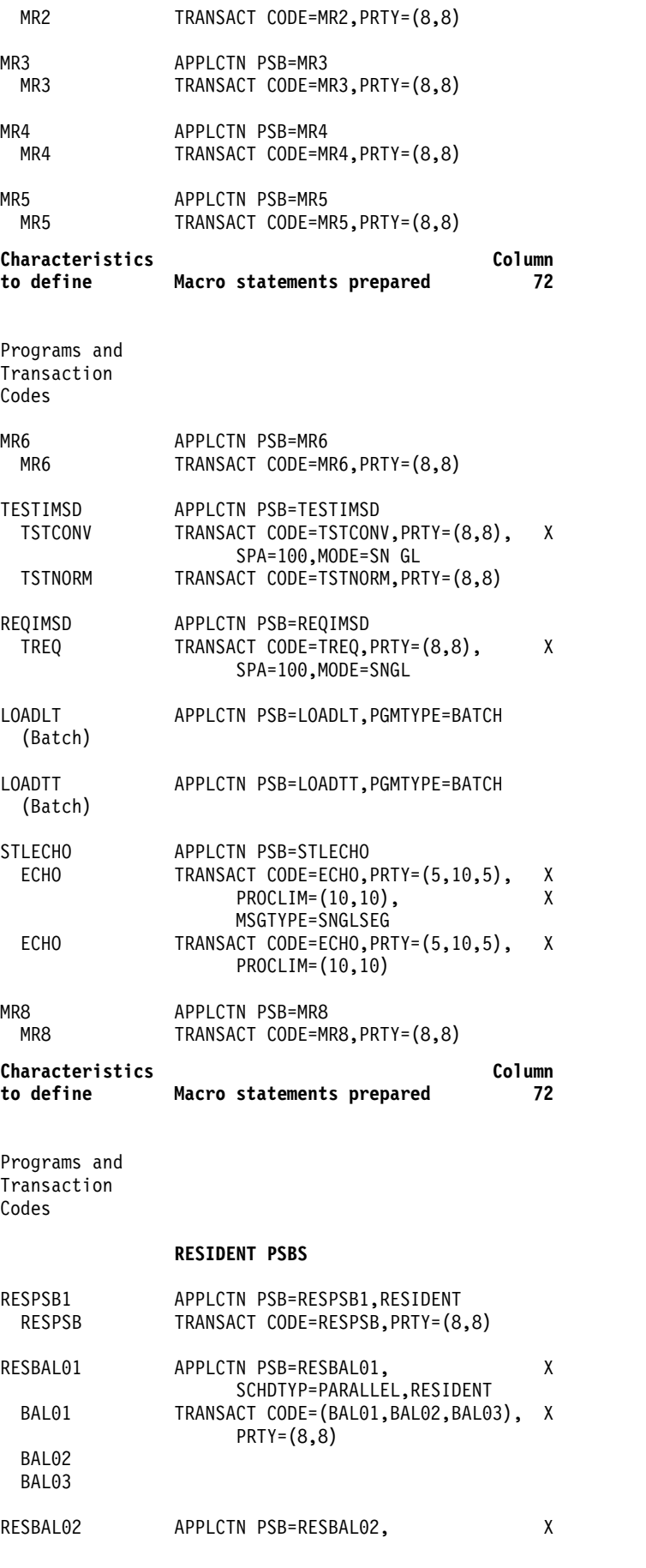

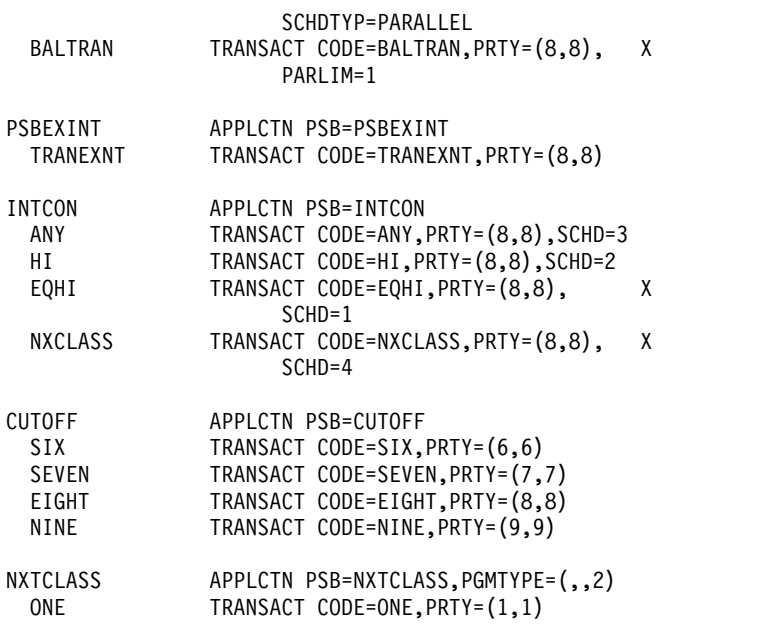

システムには、3600 アプリケーション・プログラムが 1 つ組み込まれています。

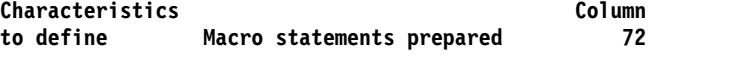

Programs and Transaction Codes

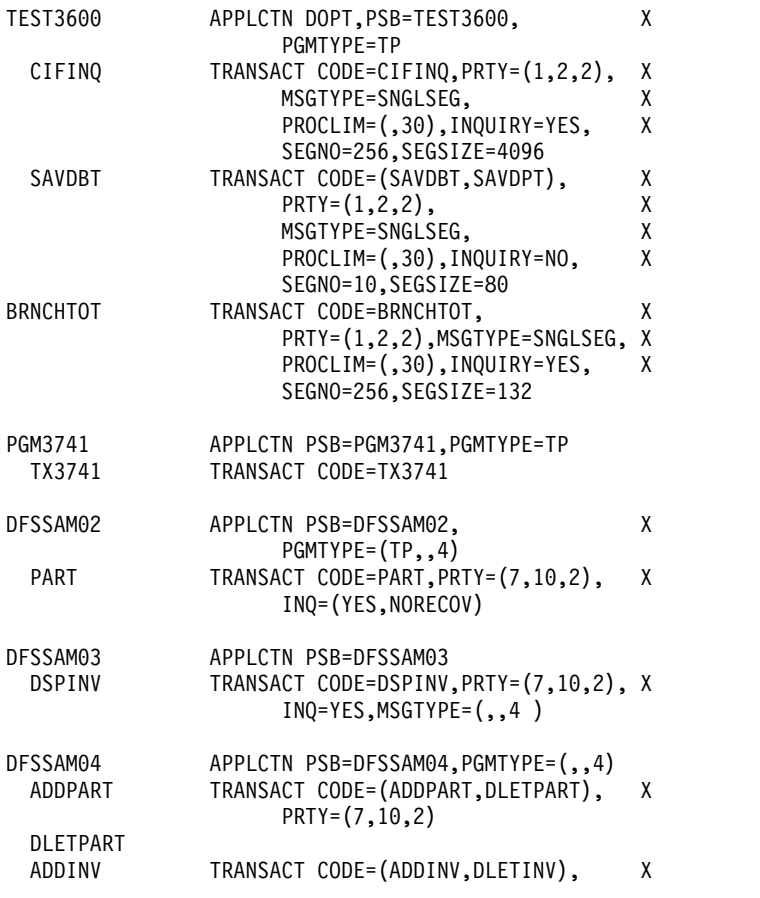

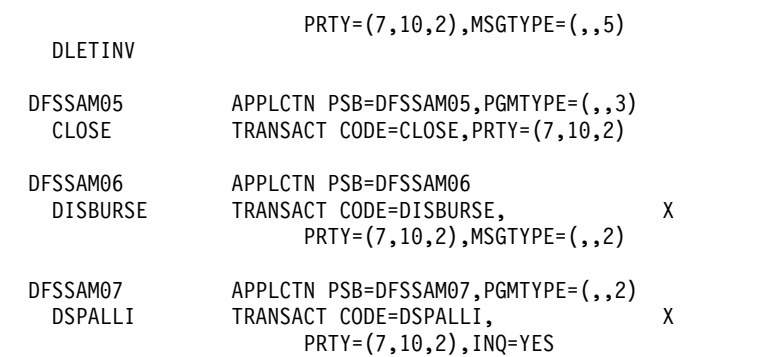

# データ通信マクロ・ステートメント

以下のトピックでは、いくつかの回線グループ構成と、それぞれの構成ごとの必要 なマクロ・ステートメントについて説明します。

# ローカル **SYSOUT** 回線グループ

このトピックでは、ローカル SYSOUT 回線グループを定義するマクロ・ステート メントを示します。

437 [ページの図](#page-452-0) 29 は、ローカル SYSOUT 回線グループを示しています。

<span id="page-452-0"></span>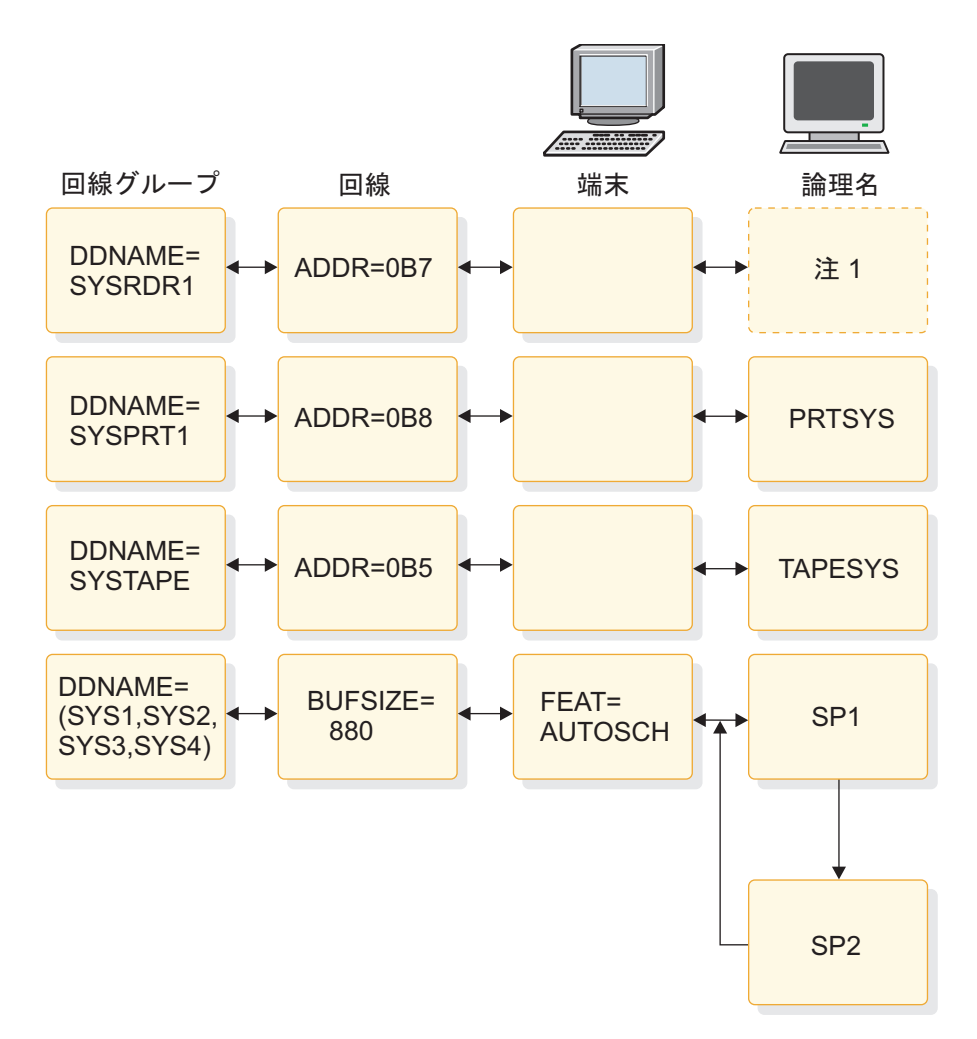

図 *29.* ローカル *SYSOUT* 回線グループ

## ローカル **SYSOUT** 回線グループのサンプル・マクロ・ステートメン ト

LINEGRP DDNAME=SYSRDR1,UNITYPE=READER LINE ADDR=0B7 TERMINAL LTERM=LCLRDR1 LINEGRP DDNAME=SYSPRT1,UNITYPE=PRINTER<br>LINE ADDR=0B8 ADDR=0B8 TERMINAL NAME PRTSYS LINEGRP DDNAME=SYSTAPE,UNITYPE=TAPE<br>LINE ADDR=0B5.BUFSIZE=220 ADDR=0B5,BUFSIZE=220 TERMINAL<br>NAME TAPESYS LINEGRP UNITYPE=SPOOL,DDNAME=(SYS1,SYS2,SYS3,SYS4) BUFSIZE=880 TERMINAL FEAT=AUTOSCH NAME SP1,SP2

## **VTAM** 通信装置を定義するマクロ・ステートメント

このトピックでは、VTAM 通信装置を定義するシステム定義マクロ・ステートメン トの例を示します。

以下に示すのは、VTAM 通信装置を記述するために必要な VTAM マクロ・ステー トメント・セットです。 まず、各通信装置を図式的に示し、続いて、それを定義す るためのマクロ・ステートメントを示します。

## **COMM** マクロ・ステートメント

サンプルの COMM マクロ・ステートメントを示します。

『サンプル COMM マクロ・ステートメント』 に示す COMM マクロ・ステート メントは、1 つの IMS システム定義で一度しか使えません。システムに VTAM を組み込むときは、COMM マクロ・ステートメントが必要です。

## サンプル **COMM** マクロ・ステートメント

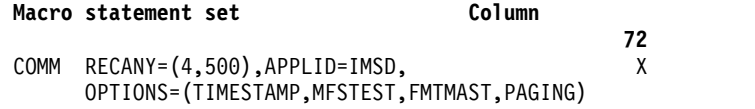

ローカル **3270 VTAM** 端末を定義するマクロ・ステートメント

ローカル 3270 VTAM 端末を定義するサンプルのマクロ・ステートメントを示しま す。

439 [ページの図](#page-454-0) 30 は、ローカル 3270 VTAM 端末のマクロ・ステートメントを 示しています。

<span id="page-454-0"></span>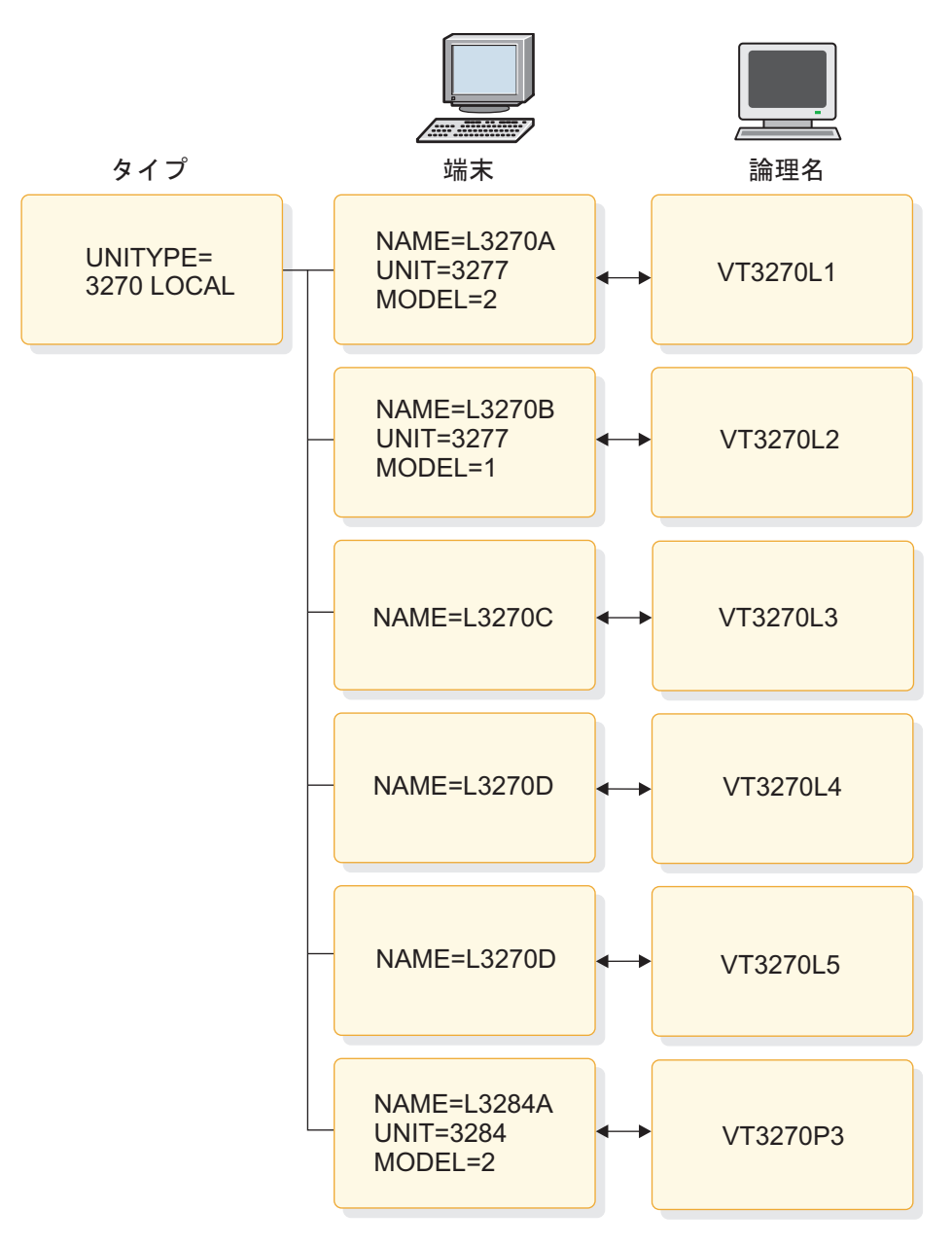

図 *30.* ローカル *3270 VTAM* 端末

『3270 VTAM 端末を定義するためのサンプル・マクロ・ステートメント』 は、ロ ーカル 3270 VTAM 端末を定義するマクロ・ステートメントを示しています。

**3270 VTAM** 端末を定義するためのサンプル・マクロ・ステートメント

TYPE UNITYPE=(3270,LOCAL),MODEL=2 TERMINAL NAME=L3270A NAME (VT3270L1,MASTER) TERMINAL NAME=L3270B,MODEL=1,OPTIONS=FORCRESP NAME VT3270L2 TERMINAL NAME=L3270C,TYPE=3270-A2,SIZE=(24,80) NAME VT3270L3 TERMINAL NAME=L3270D,TYPE=3270-A3,SIZE=(32,80) NAME VT3270L4

TERMINAL NAME=L3270E,TYPE=3270-A4,SIZE=(43,80) NAME VT3270L5 TERMINAL NAME=L3284A,UNIT=3284,PTRSIZE=132 NAME (VT3270P3,SECONDARY)

リモート **3270 VTAM** 端末を定義するマクロ・ステートメント リモート 3270 VTAM 端末を定義するマクロ・ステートメントの例を示します。

441 [ページの図](#page-456-0) 31 は、リモート 3270 VTAM 端末のマクロ・ステートメントを 示しています。

<span id="page-456-0"></span>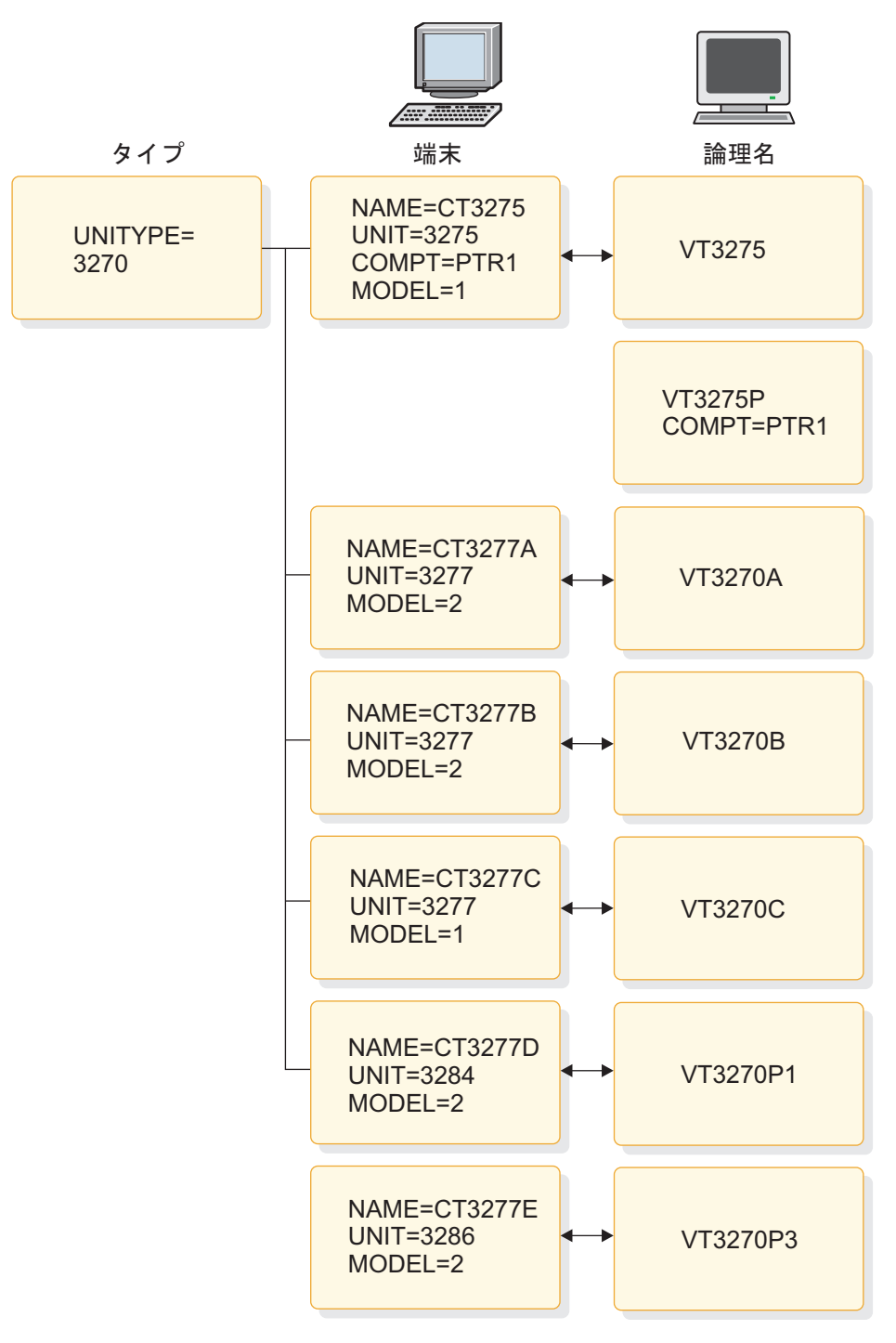

図 *31.* リモート *3270 VTAM* 端末

442 ページの『リモート 3270 VTAM [端末を定義するためのサンプル・マクロ・](#page-457-0) [ステートメント』](#page-457-0) は、リモート 3270 VTAM 端末を定義するマクロ・ステートメ ントを示しています。

<span id="page-457-0"></span>リモート **3270 VTAM** 端末を定義するためのサンプル・マクロ・ステート メント

TYPE UNITYPE=3270,MODEL=2,PTRSIZE=132,OPTIONS=COPY TERMINAL NAME=CT3275,UNIT=3275,COMPT=PTR1,MODEL=1 NAME VT3275 NAME VT3275P,COMPT=PTR1 TERMINAL NAME=CT3277A NAME VT3270A TERMINAL NAME=CT3277B NAME VT3270B TERMINAL NAME=CT3277C,MODEL=1 NAME VT3270C TERMINAL NAME=CT3277D,UNIT=3284 NAME VT3270P1 SPACE TERMINAL NAME=CT3277E,UNIT=3286 NAME VT3270P2

## 金融機関通信システムを定義するマクロ・ステートメント

金融機関通信システムの定義に使用できるマクロ・ステートメントの例を示しま す。

443 [ページの図](#page-458-0) 32 は、金融機関通信システムのマクロ・ステートメントを示して います。

<span id="page-458-0"></span>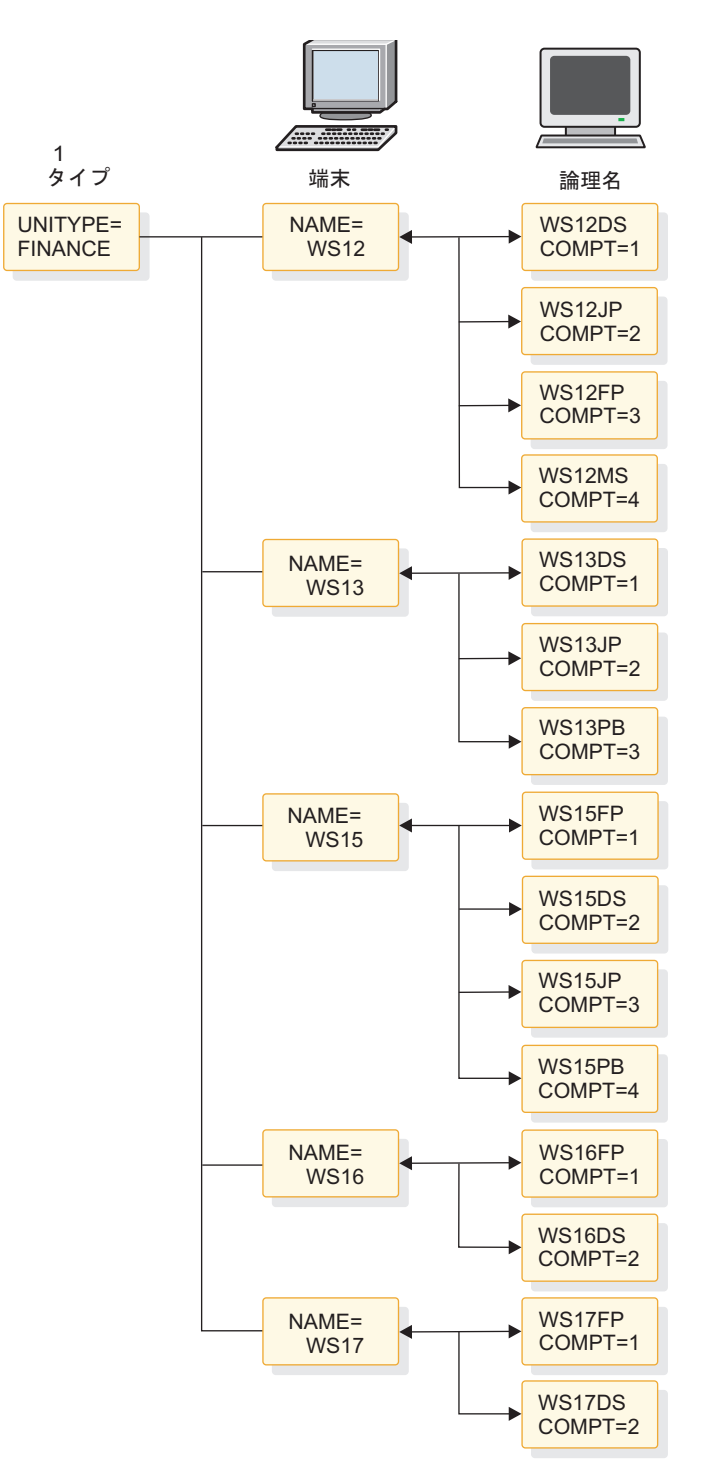

図 32. 金融機関通信システム: 1 UNITYPE=3601 を指定することもできます。

『金融機関通信システムを定義するサンプル・マクロ・ステートメント』 は、金融 機関通信システムを定義するマクロ・ステートメントを示しています。

金融機関通信システムを定義するサンプル・マクロ・ステートメント

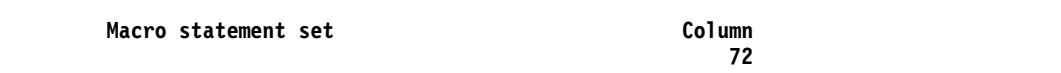

TYPE UNITYPE=FINANCE,OUTBUF=256

```
TERMINAL NAME=WS12,OPTIONS=MFS
     COMPT=(36DS3,36JP,36FP,36MS),FEAT=(DUAL,132)
NAME WS12DS, COMPT=1
NAME WS12JP,COMPT=2
NAME WS12FP,COMPT=3
NAME WS12MS,COMPT=4
TERMINAL NAME=WS13,OPTIONS=(MFS,NOPNDST,OPTACK), X
     COMPT=(36DS4,36JP,36PB)
NAME WS13DS,COMPT=1
NAME WS13JP,COMPT=2
NAME WS13PB,COMPT=3
TERMINAL NAME=WS15,COMPT=(36FP,36DS,36JP,36PB), X
     OPTIONS=MFS
NAME WS15FP,COMPT=1
NAME WS15DS,COMPT=2
NAME WS15JP,COMPT=3
NAME WS15PB,COMPT=4
TERMINAL NAME=WS16,COMPT=(36FP,36DS4), X
     OPTIONS=(FORCRESP,MFS,OPTACK,BID,OPNDST)
NAME WS16FP,COMPT=1
NAME WS16DS,COMPT=2
TERMINAL NAME=WS17,COMPT=(36FP,36DS), X
     OPTIONS=(ACK,NOBID,TRANRESP,NOPNDST)
NAME WS17FP,COMPT=1
NAME WS17DS,COMPT=2
```
**2** 次論理装置タイプ **1 VTAM** 端末を定義するマクロ・ステートメン ト

2 次論理装置タイプ 1 VTAM 端末の定義に使用できるマクロ・ステートメントの 例を示します。

445 [ページの図](#page-460-0) 33 は、2次論理装置タイプ 1 VTAM 端末のマクロ・ステートメ ントを示しています。

<span id="page-460-0"></span>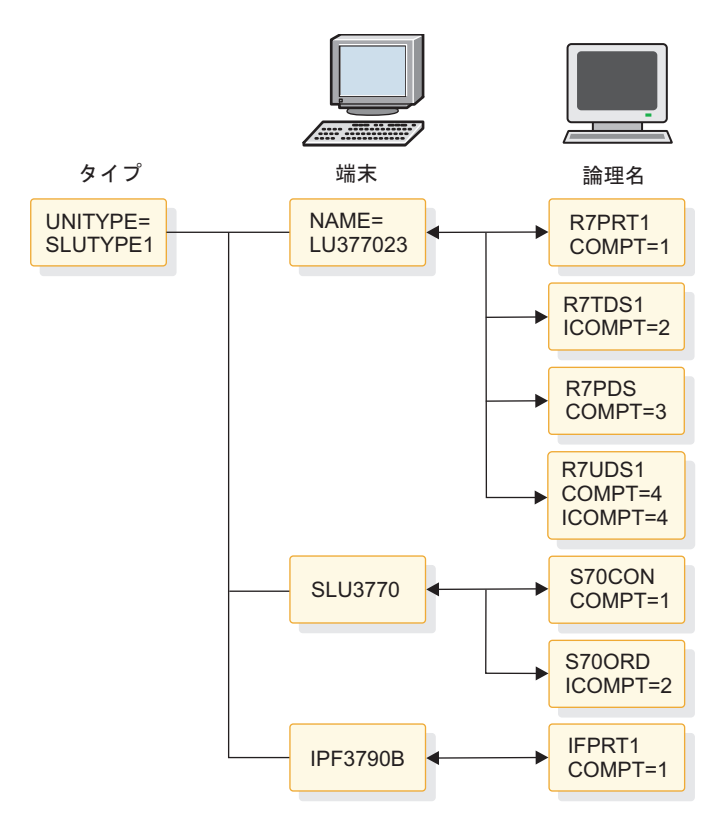

図 *33. 2* 次論理装置タイプ *1 VTAM* 端末

『SLU タイプ 1 VTAM 端末を定義するサンプル・マクロ・ステートメント』 は、SLU タイプ 1 VTAM 端末を定義するマクロ・ステートメントを示していま す。

**SLU** タイプ **1 VTAM** 端末を定義するサンプル・マクロ・ステートメント

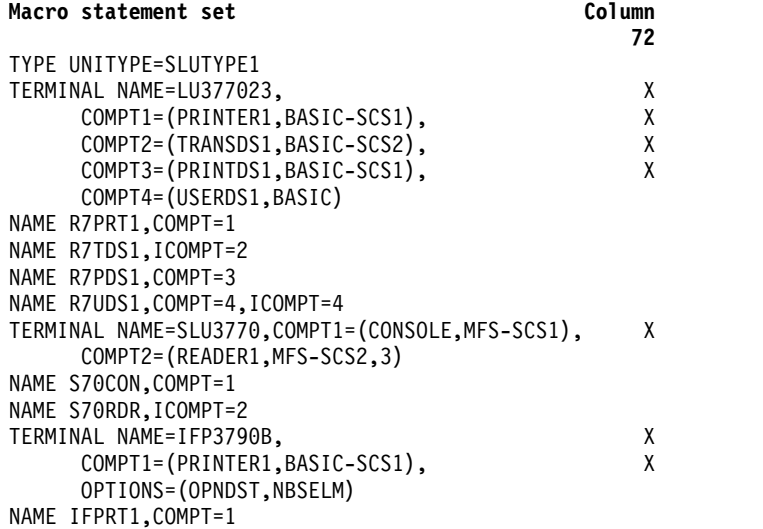

## **NTO** 装置を定義するマクロ・ステートメント

ネットワーク端末オプション (NTO) 装置の定義に使用できるマクロ・ステートメ ントの例を示します。

図 34 は、NTO 装置のマクロ・ステートメントを示しています。

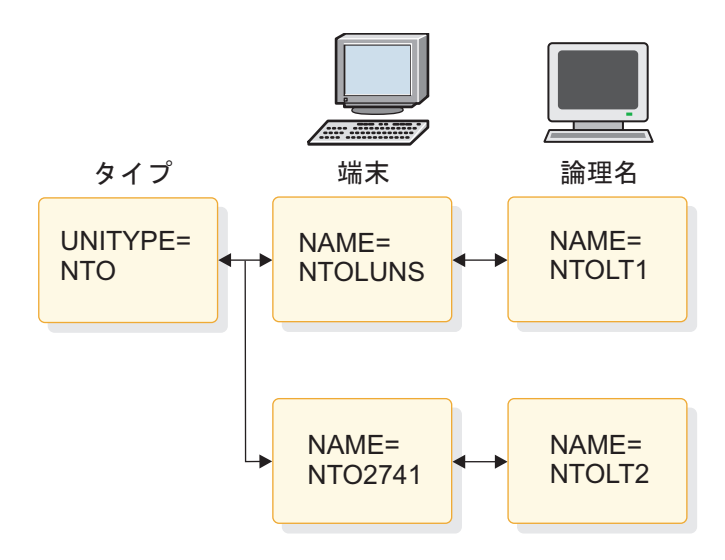

図 *34. NTO* 装置

『NTO 装置を定義するサンプル・マクロ・ステートメント』 は、NTO 装置を定 義するマクロ・ステートメントを示しています。

### **NTO** 装置を定義するサンプル・マクロ・ステートメント

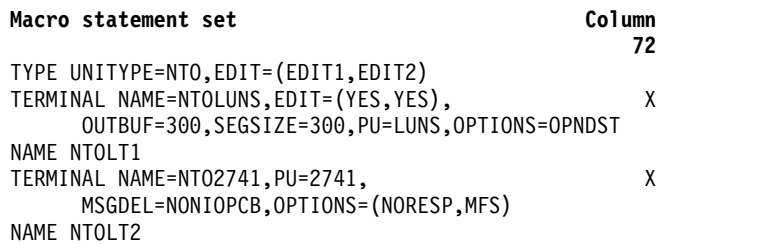

**2** 次論理装置タイプ **2 VTAM** 端末を定義するマクロ・ステートメン ト

2 次論理装置タイプ 2 VTAM 端末の定義に使用できるマクロ・ステートメントの 例を示します。

447 [ページの図](#page-462-0) 35 は、2 次論理装置タイプ 2 VTAM 端末のマクロ・ステートメ ントを示しています。

<span id="page-462-0"></span>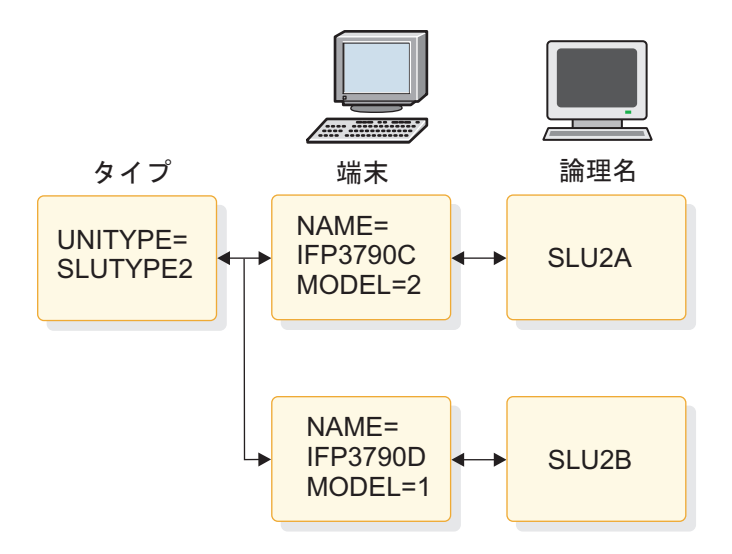

図 *35. 2* 次論理装置タイプ *2 VTAM* 端末

『SLU タイプ 2 VTAM 端末を定義するマクロ・ステートメント』 は、SLU タイ プ 2 VTAM 端末を定義するマクロ・ステートメントを示しています。

#### **SLU** タイプ **2 VTAM** 端末を定義するマクロ・ステートメント

TYPE UNITYPE=SLUTYPE2,MODETBL=AAA TERMINAL NAME=IFP3790C,MODEL=2,MODETBL=BBB NAME SLU2A TERMINAL NAME=IFP3790D,MODEL=1,OUTBUF=500 NAME SLU2B

**2** 次論理装置タイプ **P VTAM** 端末を定義するマクロ・ステートメン ト

2 次論理装置タイプ P VTAM 端末の定義に使用できるマクロ・ステートメントの 例を示します。

448 [ページの図](#page-463-0) 36 は、2 次論理装置タイプ P VTAM 端末のマクロ・ステートメ ントを示しています。

<span id="page-463-0"></span>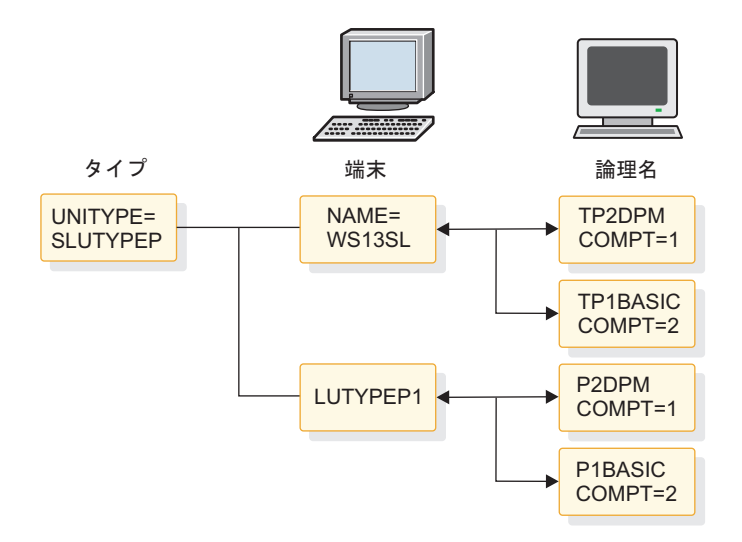

図 *36. 2* 次論理装置タイプ *P VTAM* 端末

『SLU タイプ P VTAM 端末を定義するサンプル・マクロ・ステートメント』 は、SLU タイプ P VTAM 端末を定義するマクロ・ステートメントを示していま す。

**SLU** タイプ **P VTAM** 端末を定義するサンプル・マクロ・ステートメント

| Macro statement set                | Column |  |
|------------------------------------|--------|--|
|                                    | 72     |  |
| TYPE UNITYPE=SLUTYPEP,OUTBUF=256,  | χ      |  |
| OPTIONS=(OPTACK, NOBID)            |        |  |
| TERMINAL NAME=WS13SL,              | χ      |  |
| COMPT1=(PROGRAM2, DPM-A1, 4),      | χ      |  |
| COMPT2=(PROGRAM1, BASIC)           |        |  |
| NAME TP2DPM, COMPT=1               |        |  |
| NAME TP1BASIC.COMPT=2              |        |  |
| TERMINAL NAME=LUTYPEP1,            | χ      |  |
| COMPT1=(PROGRAM2, DPM-A1, IGNORE), | χ      |  |
| COMPT2=(PROGRAM1, DPM-A3, 2),      | χ      |  |
| COMPT3=PROGRAM1                    |        |  |
| NAME P2DPM, COMPT=1                |        |  |
| NAME P1BASIC.COMPT=2               |        |  |

## 論理装置タイプ **6 VTAM** 端末を定義するマクロ・ステートメント

論理装置タイプ 6 VTAM 端末の定義に使用できるマクロ・ステートメントの例を 示します。

449 [ページの図](#page-464-0) 37 は、論理装置タイプ 6 VTAM 端末のマクロ・ステートメント を示しています。

<span id="page-464-0"></span>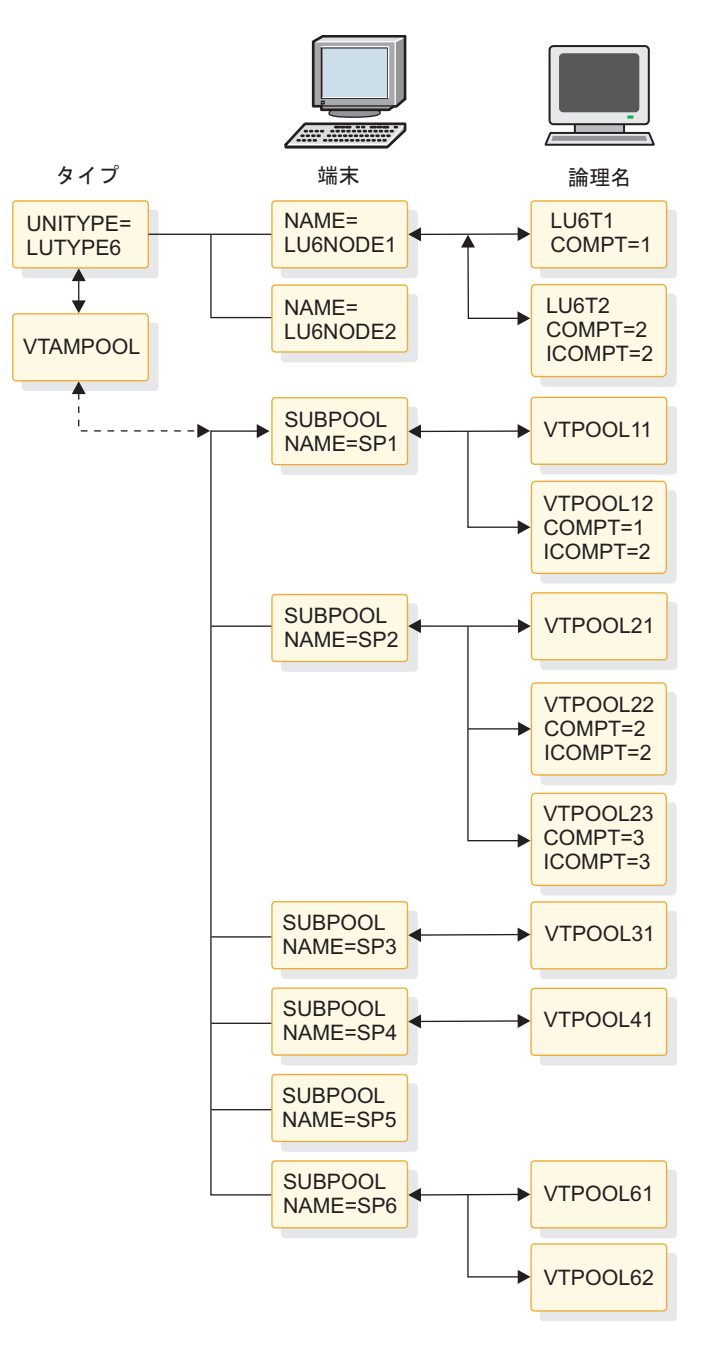

図 *37.* 論理装置タイプ *6 VTAM* 端末

『LU タイプ 6 VTAM 端末を定義するサンプル・マクロ・ステートメント』 は、 LU タイプ 6 VTAM 端末を定義するマクロ・ステートメントを示しています。

### **LU** タイプ **6 VTAM** 端末を定義するサンプル・マクロ・ステートメント

#### **Macro statement set Column 72**

TYPE UNITYPE=LUTYPE6

#### \*LU 6 NODE DEFINITION WITH FIXED LTERM ALLOCATION

TERMINAL NAME=LU6NODE1,OPTIONS=NORESP, X<br>COMPT1=(MULT2.DPM-B1.4). X  $COMPT1=(MULT2,DPM-B1,4)$ ,

COMPT2=(SINGLE2,VLVB) NAME LU6T1,COMPT=1 NAME LU6T2,COMPT=2,ICOMPT=2 \*LU 6 NODE DEFINITION -- PARALLEL SESSIONS WITH DYNAMIC LTERM ALLOCATION TERMINAL NAME=LU6NODE2,OPTIONS=TRANRESP, X<br>COMPT1=(SINGLE1.DPM-B1.IGNORE). X COMPT1=(SINGLE1,DPM-B1,IGNORE), X<br>COMPT2=(SINGLE2,DPM-B3,2), X  $COMPT2 = (SIMGLE2, DPM-B3, 2)$ , COMPT3=MULT1, X SESSION=3 VTAMPOOL SUBPOOL NAME=SP1 NAME VTPOOL11 NAME VTPOOL12,COMPT=1,ICOMPT=2 SUBPOOL NAME=SP2 NAME VTPOOL21 NAME VTPOOL22,COMPT=2,ICOMPT=2 NAME VTPOOL23,COMPT=3,ICOMPT=3 SUBPOOL NAME=SP3 NAME VTPOOL31 SUBPOOL NAME=SP4 NAME VTPOOL41 SUBPOOL NAME=SP5 SUBPOOL NAME=SP6

システム構成マクロ・ステートメント

NAME VTPOOL61 NAME VTPOOL62

IMS システムの構成に使用できるマクロ・ステートメント IMSGEN の例を示しま す。

この例では、IMSGEN マクロ・ステートメントが IMS システム定義入力ストリー ムで最後のステートメントでなければなりません。『サンプル・システム構成マク ロ・ステートメント』 に示してあるものは、サンプルのシステムのために準備され た IMSGEN マクロ・ステートメントです。

サンプル・システム構成マクロ・ステートメント

| Characteristics<br>to define | Column<br>Macro statements prepared                                                                                                    | 72                              |
|------------------------------|----------------------------------------------------------------------------------------------------|---------------------------------|
| IMS<br>Configuration         | IMSGEN ASM=HLASM,<br>ASMPRT=ON,<br>$LKPRT = (XREF, LIST)$ ,<br>$LKSIZE=(200K, 28K)$ ,<br>LKRGN=200K.<br>$SUFFIX=0$ ,<br>OBJDSET=IMS.OBJDSET, | χ<br>X<br>χ<br>χ<br>χ<br>X<br>χ |
|                              | $NODE =$ IMS,<br>$SCL=4$ .<br>JCL=(SYSDEF,<br>$(A100, B20, M7044L21, 'T=MAC'')$ ,<br>$MACKAY, 0, (MSGLEVEL = (1, 1),$<br>CLASS=N))           | X<br>X<br>χ<br>X<br>X           |

## **IMS** 複数システム結合機能のシステム定義の例

このトピックでは、IMS 複数システム結合機能 (MSC) のシステム定義の例を示し ます。

次の図に示す複数システム結合機能 (MSC) の例には、サンプルの複数 IMS システ ム構成内にある 3 つのシステムのそれぞれのシステム定義から取り出された関連マ クロを含めてあります。まず複数システム構成を示し、続いて、 452 [ページの](#page-467-0) 『システム A の IMS [システム定義の例』、](#page-467-0) 453 [ページの『システム](#page-468-0) B の IMS [システム定義の例』、](#page-468-0)および 455 [ページの『システム](#page-470-0) C の IMS システム定義の [例』](#page-470-0) の 3 つのシステム定義から抽出したものを示しています。これらのシステム 定義には、システム間連絡 (ISC) は含まれていません。

MSC リソースは、CREATE MSPLINK、CREATE MSLINK、CREATE MSNAME、および CREATE LTERM の各コマンドを使用して動的に定義できま す。

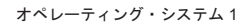

<span id="page-467-0"></span>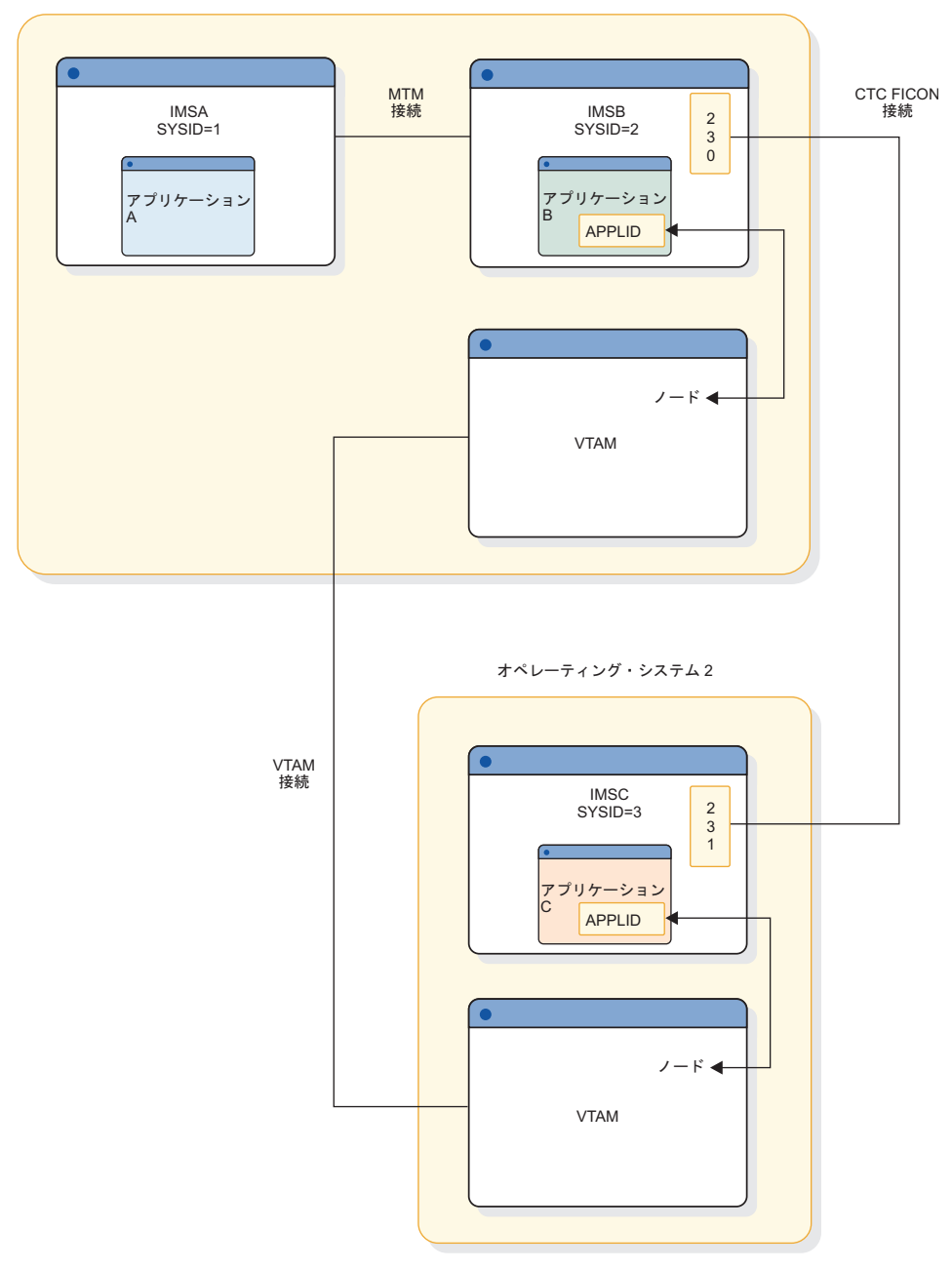

図 *38.* 複数システム結合機能の例

## システム **A** の **IMS** システム定義の例

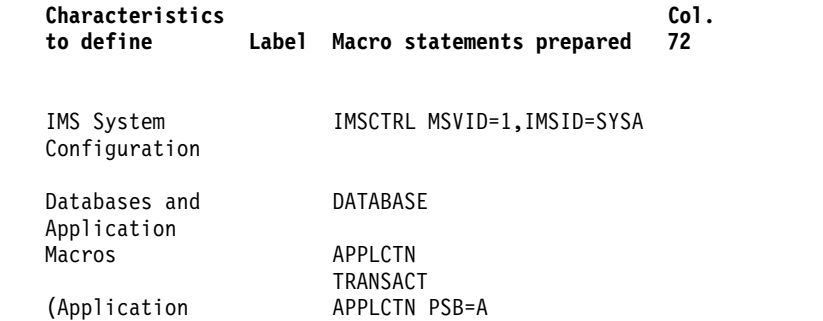

| | | | | | | | | | | |
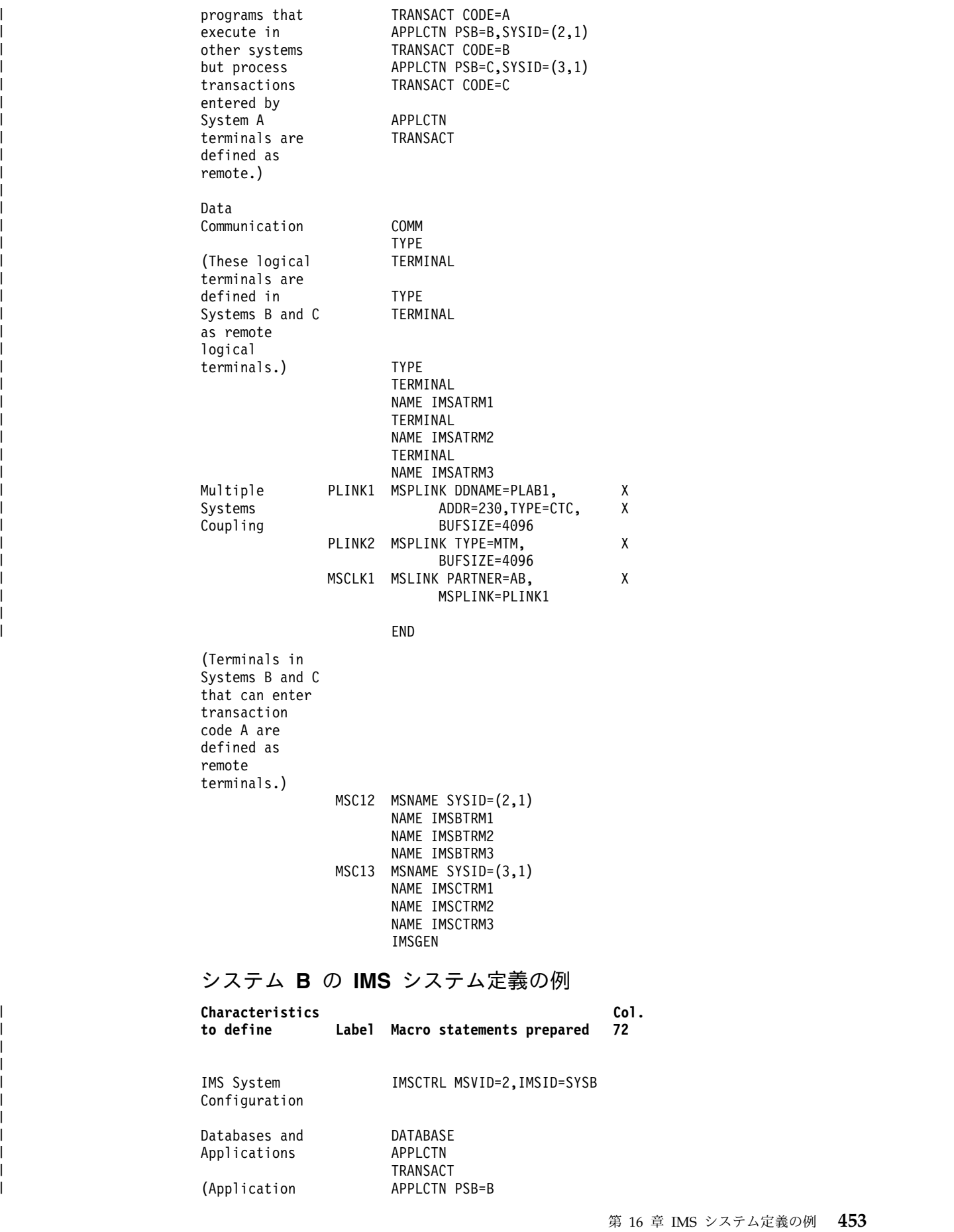

#### END

(Terminals in Systems B and C that can enter transaction code A are defined as remote terminals.) MSC12 MSNAME SYSID=(2,1) NAME IMSBTRM1 NAME IMSBTRM2 NAME IMSBTRM3 MSC13 MSNAME SYSID=(3,1) NAME IMSCTRM1 NAME IMSCTRM2 NAME IMSCTRM3

### システム **B** の **IMS** システム定義の例

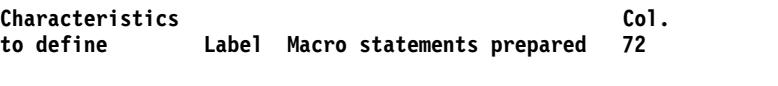

IMSGEN

IMS System IMSCTRL MSVID=2,IMSID=SYSB Configuration Databases and DATABASE<br>Applications APPLCTN Applications TRANSACT

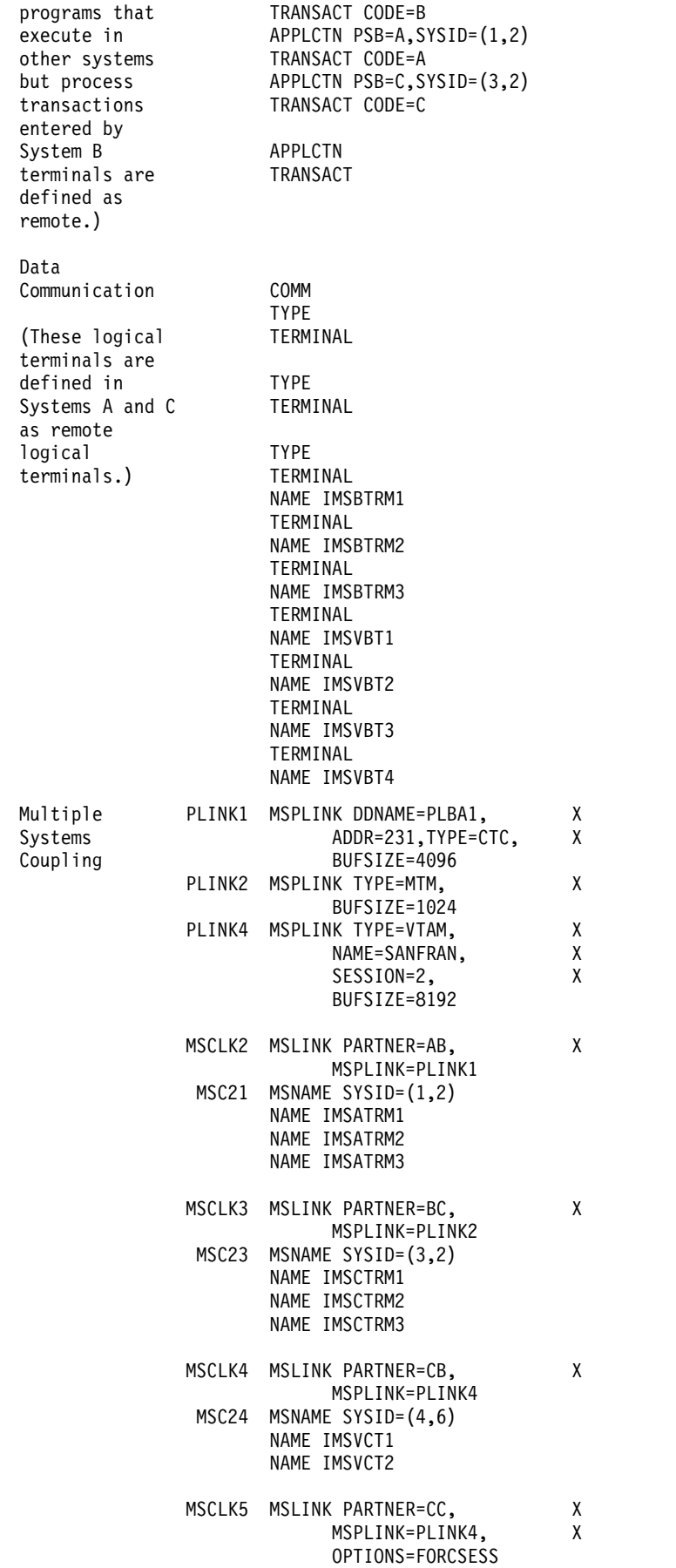

|  $\overline{\phantom{a}}$  $\|$ | | | | |  $\blacksquare$ | | | | | | | | | | | | | | | |  $\blacksquare$  $\blacksquare$ | | |  $\vert$  $\overline{\phantom{a}}$ |  $\overline{\phantom{a}}$ 

#### MSC25 MSNAME SYSID=(5,7) NAME IMSVCT3 NAME IMSVCT4

IMSGEN

#### END

# システム **C** の **IMS** システム定義の例

 $\vert$  $\vert$  $\overline{\phantom{a}}$  $\|$ | |  $\mathbf{I}$ | | | |  $\perp$ | | |  $\blacksquare$ | | | | | | | |  $\overline{\phantom{a}}$ | | | | | | | | |  $\overline{\phantom{a}}$ | |  $\overline{\phantom{a}}$ | | |  $\vert$ | | |  $\mathbf{I}$ |

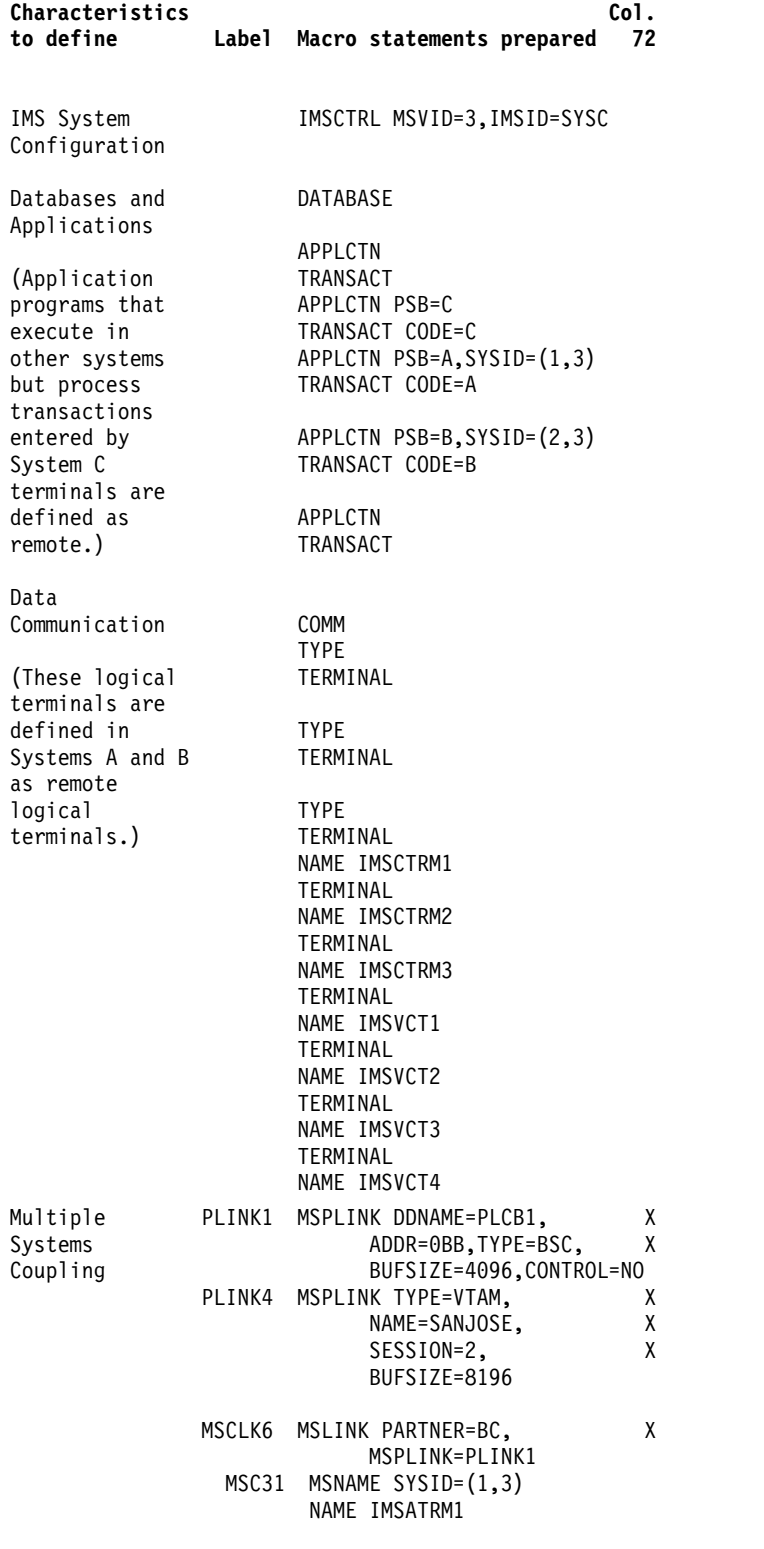

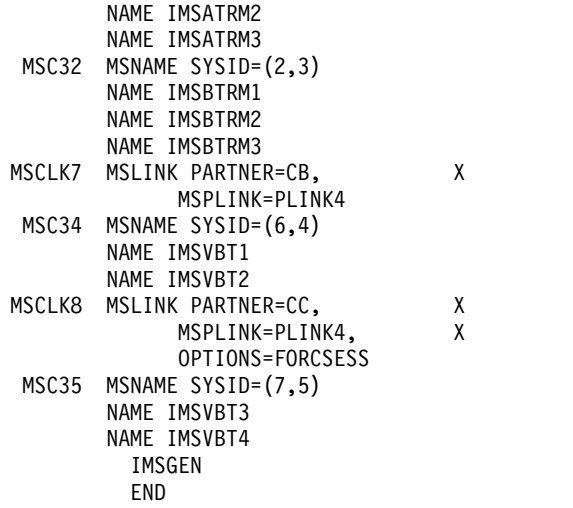

# データ共用システム構成

IMS データ共用システムについて、PSB 定義ステートメントなどを含む 4 種類の システム定義の例を示します。

次に、データ共用システム構成の例を 4 つ示します。どの構成についても、それを サポートするために定義しなければならない IMS システム定義マクロと、関連の PSB 定義ステートメントを示します。以下の例の図では、そこに示されているデー タベースが DBRC に登録されているものと想定しています。

# 更新アクセスを伴う、データベース・レベルのデータ共用

IMS および PSB の定義ステートメントを含めて、更新アクセスを伴う、データベ ース・レベルのデータ共用の例を示します。

457 [ページの図](#page-472-0) 39 は、可能なデータ共用構成を示しています。

オペレーティング・システム

<span id="page-472-0"></span>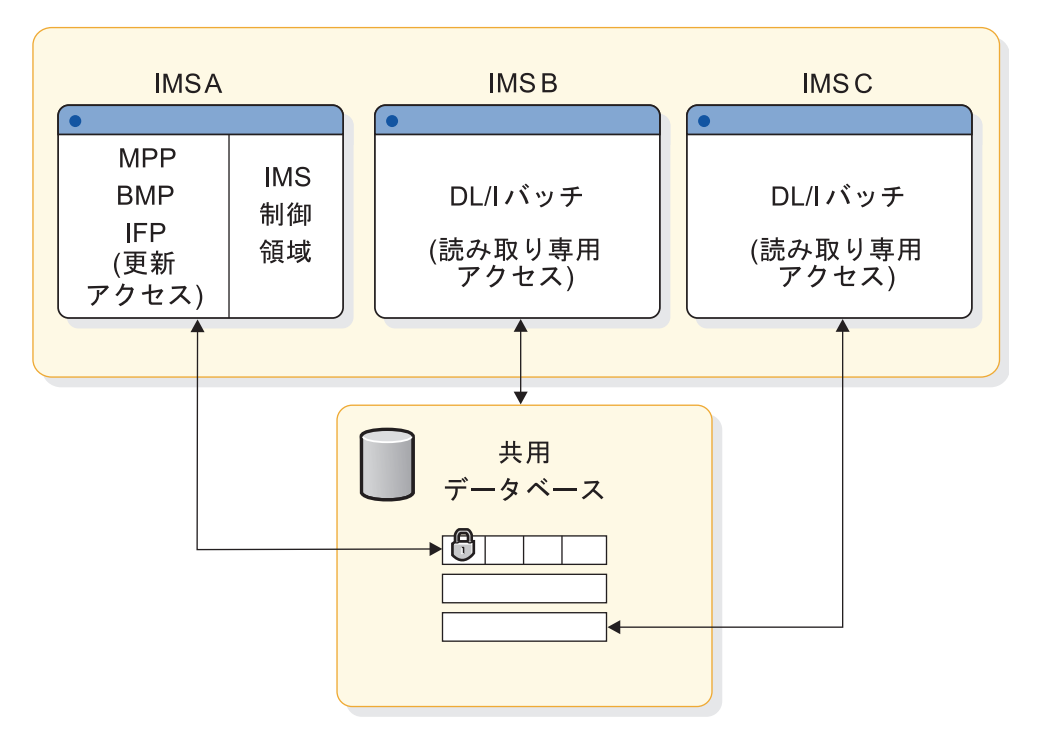

図 *39.* 更新アクセスを伴う、データベース・レベルのデータ共用

システム A

IMS システム定義ステートメントには、次が含まれます IMSCTRL IMSID=IMSA DATABASE DBD=SHRDB,ACCESS=UP

PSB 定義ステートメントには、次が含まれます PCB TYPE=DB,DBDNAME=SHRDB,PROCOPT=A

システム B

IMS システム定義ステートメントには、次が含まれます IMSCTRL IMSID=IMSB,SYSTEM=(VS2,BATCH)

PSB 定義ステートメントには、次が含まれます PCB TYPE=DB,DBDNAME=SHRDB,PROCOPT=GO

## システム C

IMS システム定義ステートメントには、次が含まれます IMSCTRL IMSID=IMSC,SYSTEM=(VS2,BATCH)

PSB 定義ステートメントには、次が含まれます PCB TYPE=DB,DBDNAME=SHRDB,PROCOPT=GO 読み取りアクセスを伴う、データベース・レベルのデータ共用

IMS および PSB の定義ステートメントを含めて、読み取りアクセスを伴う、デー タベース・レベルのデータ共用の例を示します。

図 40 は、可能なデータ共用構成を示しています。

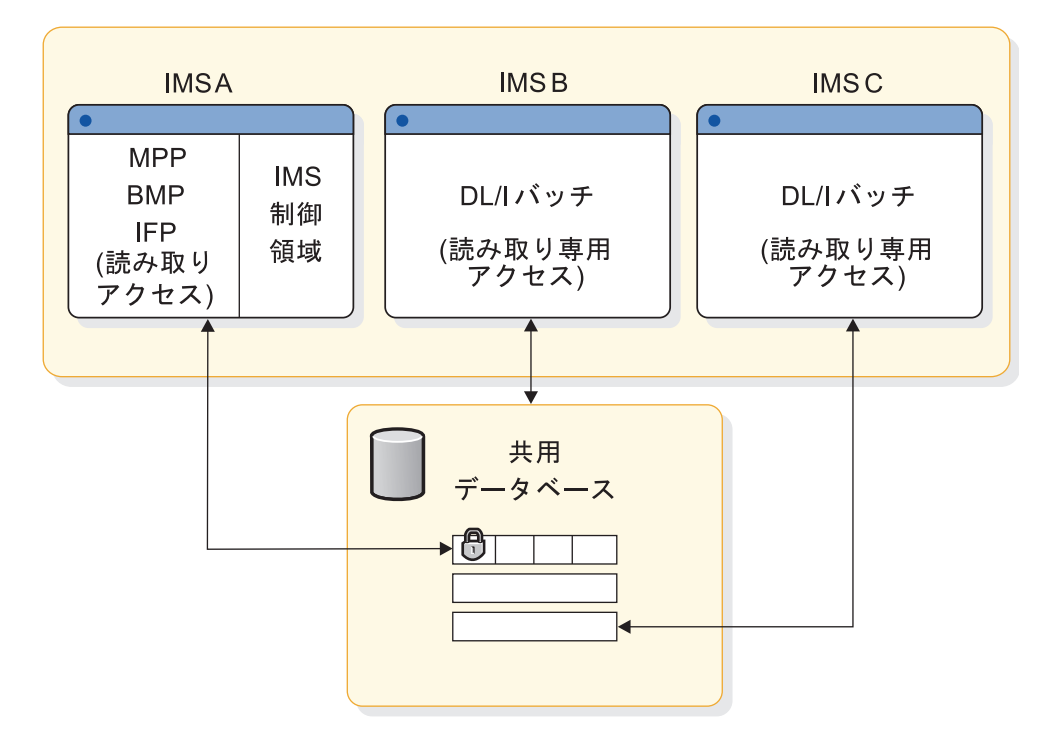

オペレーティング・システム

図 *40.* 読み取りアクセスを伴う、データベース・レベルのデータ共用

### システム A

IMS システム定義ステートメントには、次が含まれます IMSCTRL IMSID=IMSA

DATABASE DBD=SHRDB,ACCESS=RD

PSB 定義ステートメントには、次が含まれます PCB TYPE=DB,DBDNAME=SHRDB,PROCOPT=G

### システム B

IMS システム定義ステートメントには、次が含まれます IMSCTRL IMSID=IMSB,SYSTEM=(VS2,BATCH)

PSB 定義ステートメントには、次が含まれます

PCB TYPE=DB,DBDNAME=SHRDB,PROCOPT=GO

## システム C

IMS システム定義ステートメントには、次が含まれます

IMSCTRL IMSID=IMSC,SYSTEM=(VS2,BATCH)

PSB 定義ステートメントには、次が含まれます PCB TYPE=DB,DBDNAME=SHRDB,PROCOPT=G

# **CPC** 内ブロック・レベル・データ共用

IMS および PSB の定義ステートメントを含めて、CPC 内ブロック・レベル・デー タ共用の例を示します。

図 41 は、可能なデータ共用構成を示しています。

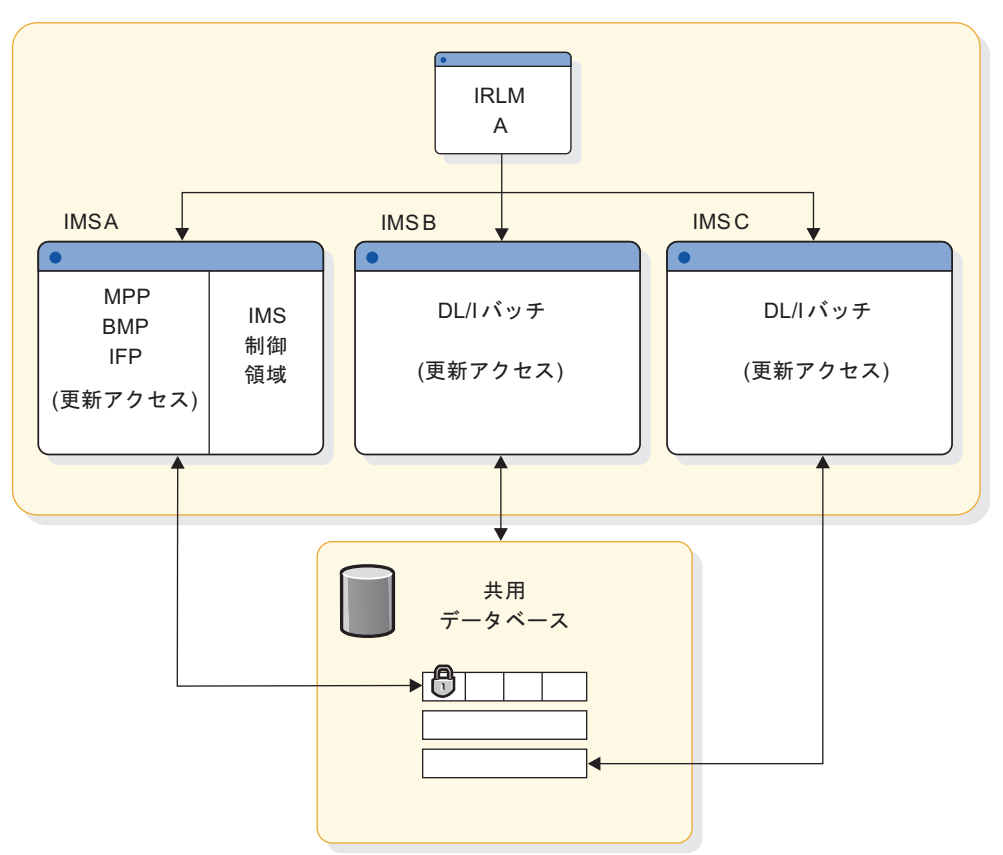

オペレーティング・システム

図 *41. CPC* 内ブロック・レベル・データ共用

### システム A

IMS システム定義ステートメントには、次が含まれます

- IMSCTRL IMSID=IMSA,IRLMNM=RLMA
- DATABASE DBD=SHRDB,ACCESS=RD

PSB 定義ステートメントには、次が含まれます

v PCB TYPE=DB,DBDNAME=SHRDB,PROCOPT=A

## システム B

IMS システム定義ステートメントには、次が含まれます IMSCTRL IMSID=IMSB,IRLMNM=RLMA,SYSTEM=(VS2,BATCH)

PSB 定義ステートメントには、次が含まれます

PCB TYPE=DB,DBDNAME=SHRDB,PROCOPT=GO

システム C

IMS システム定義ステートメントには、次が含まれます IMSCTRL IMSID=IMSC,SYSTEM=(VS2,BATCH)

PSB 定義ステートメントには、次が含まれます PCB TYPE=DB,DBDNAME=SHRDB,PROCOPT=A

**CPC** 間ブロック・レベル・データ共用

IMS および PSB の定義ステートメントを含めて、CPC 間ブロック・レベル・デー タ共用の例を示します。

図 42 は、可能なデータ共用構成を示しています。

オペレーティング・システム A オペレーティング・システム B

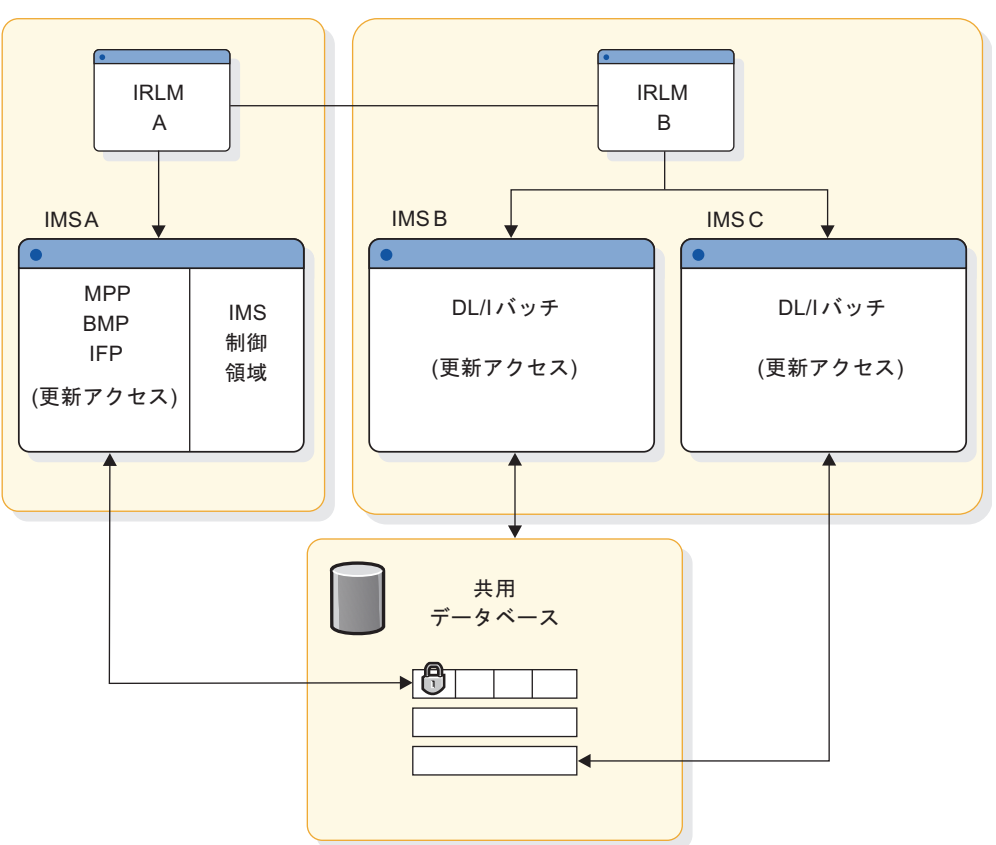

図 *42. CPC* 間ブロック・レベル・データ共用

システム A

IMS システム定義ステートメントには、次が含まれます IMSCTRL IMSID=IMSA,IRLMNM=RLMA DATABASE DBD=SHRDB,ACCESS=UP

PSB 定義ステートメントには、次が含まれます

v PCB TYPE=DB,DBDNAME=SHRDB,PROCOPT=A

システム B

IMS システム定義ステートメントには、次が含まれます IMSCTRL IMSID=IMSB,IRLMNM=RLMB,SYSTEM=(VS2,BATCH) DATABASE DBD=SHRDB,ACCESS=UP

PSB 定義ステートメントには、次が含まれます PCB TYPE=DB,DBDNAME=SHRDB,PROCOPT=A

システム C

IMS システム定義ステートメントには、次が含まれます IMSCTRL IMSID=IMSC,IRLMNM=RLMB,SYSTEM=(VS2,BATCH)

PSB 定義ステートメントには、次が含まれます

PCB TYPE=DB,DBDNAME=SHRDB,PROCOPT=APCB TYPE=DB,DBDNAME=SHRDB,PROCOPT=A

## **IMS DBCTL** 環境

| | | | | | | | | | | | | | | | | | | | | |  $\mathbf{I}$ |

このトピックでは、IMS DBCTL 環境のためのステージ 1 システム定義入力のサン プルを示します。

## **DBCTL** 環境のためのステージ **1** 入力指定のサンプル

次に示すのは、DBCTL 環境のためのステージ 1 入力指定のサンプルです。

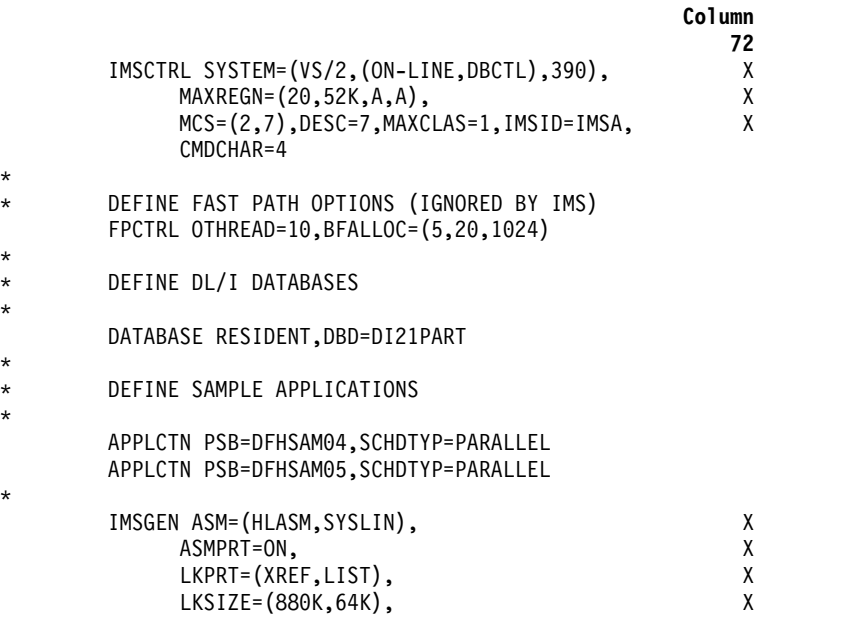

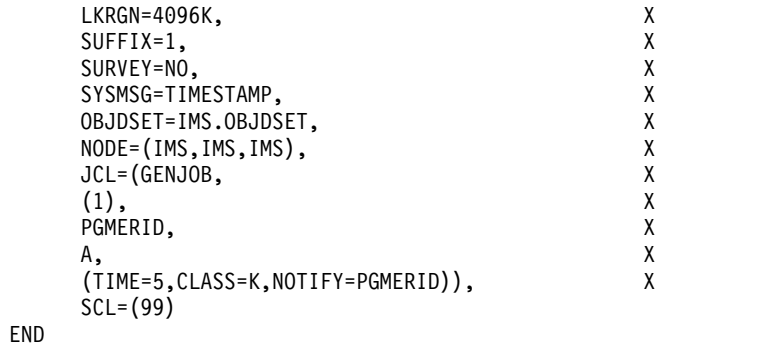

| | | | |  $\|$  $\mathbf{i}$ | | | |  $\frac{1}{1}$ |

# 第 **17** 章 **IMS** 構文チェッカー

構文チェッカーは、IMS PROCLIB データ・セットのメンバー内でパラメーターと それらの値の定義、検証、および妥当性検査を行う上で役立つ ISPF アプリケーシ ョンです。IMS 構文チェッカーは、IMS PROCLIB データ・セット・メンバーのパ ラメーター値を変更する際に、タイプミスや構文エラーを回避するために使用しま す。

構文チェッカーは次のことを実行します。

- v IMS PROCLIB データ・セット・メンバーを読み込む。
- v パラメーターと値を表示する。
- v パラメーター値の変更を行えるようにする。
- v サポートされる IMS PROCLIB データ・セット・メンバーを IMS のある版から 別の版へマイグレーションするのを支援する。
- v パラメーターのデフォルト値を表示する。
- v パラメーターと値の妥当性を検査する。
- v 変更を IMS PROCLIB データ・セット・メンバーに保管する。

構文チェッカーは、IMS バージョン 11 でサポートされていない FRPCFG を除 き、IMS PROCLIB データ・セットのすべてのメンバーをサポートします。

構文チェッカーには、メンバー内のパラメーター値を追加または変更できる ISPF パネルが用意されています。オンライン・ヘルプは、パラメーター・レベルで使用 可能です。また、 IMS の新規リリースに移る場合には、新規パラメーターおよび 前のリリースの廃止パラメーターを識別するのを支援します。

構文チェッカーは、パラメーターの値が有効かどうかを検査し、有効値のみを受け 入れます。また、IMS PROCLIB データ・セットの該当するメンバーのパラメータ ーを正しいフォーマットで保管します。次回に制御領域が開始されるときに、新し い値が使用されます。

要件**:** 新規パラメーター値をアクティブ化するには、IMS 制御領域を再始動する必 要があります。

The IMS IVP には、IMS 構文チェッカーの使用方法を示す構文チェッカー・サン プル・アプリケーションが含まれています。このサンプルは、IMS PROCLIB デー タ・セットの DFSPBxxx メンバーを、IMS の旧バージョンから新しいバージョン にマイグレーションする方法を示しています。

推奨事項**:**

- IMS 構文チェッカーは、セキュリティー検査は行わず、システム・セキュリティ ーをバイパスしません。RACF または同等のセキュリティー製品を使用して、 IMS データ・セットを無許可アクセスから保護する必要があります。
- v 構文チェッカーによる予測不能な結果を回避するには、画面サイズ 43 X 80を 使用してください。

関連概念:

IMS [インストール検査プログラム](http://www.ibm.com/support/knowledgecenter/SSEPH2_15.1.0/com.ibm.ims15.doc.ins/ims_ivp.htm#ims_ivp) (IVP) の概要 (インストール) 249 ページの『IMS PROCLIB [データ・セットの制御』](#page-264-0) 関連資料: 641 ページの『IMS [プロシージャーの指定』](#page-656-0)

# ファンクション・キーと構文チェッカー

ISPF の下で、FKA ON コマンドを使用して、ファンクション・キーを表示し、KEYS コマンドを用いてファンクション・キーを設定することができます。

構文チェッカー・パネルおよびヘルプ・パネルには、ISPF キー・リストから割り当 てられたファンクション・キーがあります。 ISPF では、キー・リストの使用をオ フにすることができますが、ヘルプ・パネルを使用している場合は、キー・リスト をオンにしておく必要があります。アクティブな状態を継続するファンクション・ キーもありますが、これらは FKA ON が使用されているときは表示されません。 表 47で、構文チェッカー用に使用されるファンクション・キーについて説明しま す。

表 *47.* 構文チェッカー・ファンクション・キーの説明

| キー                          | 説明                                                                                         |  |  |
|-----------------------------|--------------------------------------------------------------------------------------------|--|--|
| F1=ヘルプ                      | パネルおよびキーワードのヘルプ情報を表示します。                                                                   |  |  |
| F2=分割                       | ISPF 分割画面。                                                                                 |  |  |
| $F3 = \frac{1}{2}$          | 現行の機能を終了します。前のパネルに戻ります。現行メンバーに何ら<br>かの変更を行った場合、前のパネルに戻る前に、ユーザーは、メンバー<br>を保管するよう、プロンプトされます。 |  |  |
| F6=デフォルト                    | キーワードのデフォルト値を表示します。                                                                        |  |  |
| F7=後方                       | 後方にスクロールします。パラメーターのリスト全体を 1 つの画面に<br>表示できないときは、パラメーターのリストを後方にページ送りしま<br>す。                 |  |  |
| $F8 = \hat{m} \overline{B}$ | 前方にスクロールします。パラメーターのリスト全体を 1 つの画面に<br>表示できないときは、パラメーターのリストを前方にページ送りしま<br>す。                 |  |  |
| F9=スワップ                     | ISPF 画面スワップ・コマンド。                                                                          |  |  |
| $F10 = $ 編集                 | カーソルを Edit アクション・バーに移動します。                                                                 |  |  |
| F12=取り消し                    | アクションを取り消して、前のパネルに戻ります。                                                                    |  |  |

# 構文チェッカーの開始

EXEC コマンドを使用して、または「IMS Application Menu」から、IMS 構文チ ェッカーを開始することができます。

ISPF オプション 6 で以下のコマンドを発行して、構文チェッカーを開始します。 EXEC 'HLQ.SDFSEXEC(DFSSCSRT)' 'hlq(HLQ)'

<span id="page-480-0"></span>IMS Application Menu から構文チェッカーを開始することができます。 IMS Application Menu には、TSO および ISPF で実行される IBM 提供の IMS アプ リケーションへの共通インターフェースがあります。構文チェッカーは、ユーザー が手動で終了するまで、実行を続けます。

関連資料**:**「IMS Application Menu」の詳細については、「*IMS V15* インストー ル」を参照してください。

## 構文チェッカーのオンライン・ヘルプ

IMS 構文チェッカーを使用しているときはいつでも、ヘルプ・キー (通常は F1 キ ー) を押すか、ヘルプ・プルダウン・メニューを使用することによって、構文チェ ッカーのヘルプを利用することができます。

構文チェッカーを使用しているときはいつでも、ヘルプ・キー (通常は F1 キー) を 押すか、ヘルプ・プルダウン・メニューを使用することによって、ヘルプを利用す ることができます。

- v 任意のパネルの場合: ヘルプ・キーを押して、パネルの説明を表示します。
- v 構文チェッカー・キーワード表示パネルの場合: 特定のキーワード・ヘルプを 入手するには、カーソルをキーワード行の任意の場所に位置付けて、ヘルプ・キ ーを押します。

ヘルプ情報がスクロール可能なパネル内に示されます。ヘルプ情報は、構文チェッ カー・パネルまたは選択されたキーワード・パラメーターについての記述です。

## 構文チェッカーの使用

IMS 構文チェッカーのメインパネルで、IMS PROCLIB データ・セット名と処理す るメンバーの名前を入力できます。

構文チェッカーを開始すると、 466 [ページの図](#page-481-0) 43 に示されているメインパネル (構文チェッカー・メンバーとデータ・セット名のパネル) が表示されます。

重要事項**:** このドキュメントに表示されているパネルはサンプルであり、それ自体は ユーザーの画面に表示される実際のパネルと完全に一致しているとは限りません。 ここでは、このパネルは、構文チェッカーの使用法のガイドに役立てることを目的 としています。

<span id="page-481-0"></span>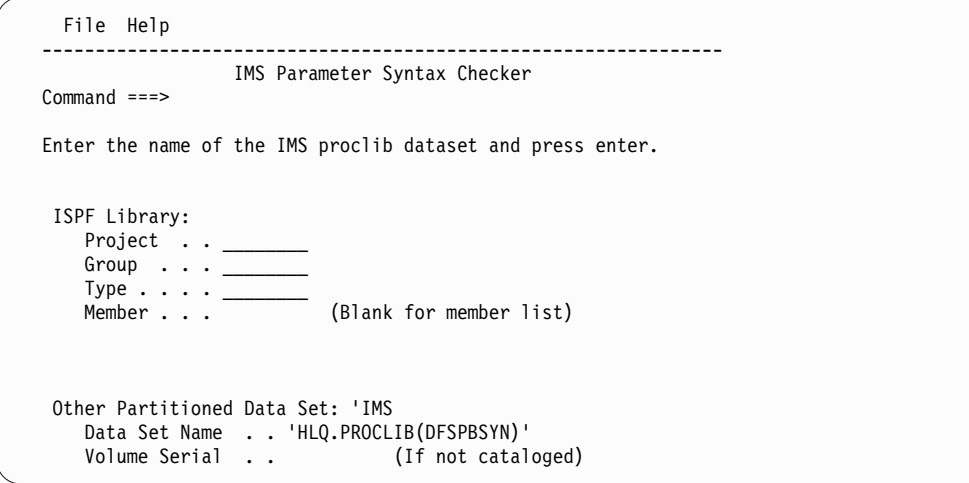

図 *43.* 構文チェッカー・メンバーとデータ・セット名のパネル

構文チェッカー・メンバーとデータ・セット名のパネルを使用して、IMS PROCLIB データ・セット名と処理するメンバーの名前を入力します。名前の入力には、標準 TSO および ISPF フォーマットを使用します。

- v ISPF ライブラリーの「Project」、「Group」、「Type」、および「Member」の 各フィールドを使用して、データ・セット名とメンバー名を入力する。
- v 「*Other Partitioned Data Set: Data Set Name*」フィールドで、データ・セットお よびメンバー名を入力する。

メンバー名を入力しなければ、メンバー・リストが表示されます。処理するメンバ ーをそのリストから選択してください。

データ・セットがカタログされていない場合、「Volume Serial」フィールドにデー タ・セットのボリュームを入力してください。

この例では、IMS PROCLIB データ・セット名 HLQ.PROCLIB (ここで、HLQ は 高位修飾子です) とメンバー名 DFSPBSYN が入力されています。

メインパネルから **Enter** を押すと、構文チェッカーは入力ファイルを読んで、IMS のリリースと制御領域のタイプを判別しようとします。構文チェッカーがこの情報 を判別できないと、以下のパネルのいずれかが表示されます。

- v IMS リリースと制御領域のパネル ( 467 [ページの図](#page-482-0) 44 参照)。
- v IMS リリース・パネル ( 468 [ページの図](#page-483-0) 45 参照)。

構文チェッカーが、必要な情報をメンバー内でコメントから判別できる場合は[、](#page-483-0) 468 [ページの図](#page-483-0) 46 に示されている構文チェッカー・キーワード表示パネルが表示 されます。

## **IMS** リリースと制御領域のパネル

IMS リリースと制御領域のパネルでは、メンバーを正しく処理する上で必要な IMS リリースと制御領域の情報が構文チェッカーに与えられます。

IMS リリースと制御領域のパネルの例を次の図に示します。

```
File Help
-------------------------------------------------------------------
                        IMS Parameter Syntax Checker
Command ===>
Enter the following information and press enter.
IMS Release . . . . . . . . 1 1. IMS 12.1
                               2. IMS 11.1
                               3. IMS 10.1
Type of Control Region . . . 3 1. DBCTL Control Region
                               2. DCCTL Control Region
                               3. DB/DC Control Region
                               4. FDBR Region
                               5. DLI/DBB Batch
```
図 *44. IMS* リリースと制御領域のパネル

構文チェッカーはメンバーを保管する際に、この情報を保管するメンバーの上部に コメント行を追加します。この次に構文チェッカーがそのメンバーを処理するとき には、このパネルは表示されません。

IMS リリースと制御領域のパネルの入力フィールドは、次のとおりです。

フィールド

説明

### 「**IMS Release**」

1、2 または 3 を入力して IMS リリースを指定します。

これは必須フィールドです。

「**Type of Control Region**」

1、2、3、4、または 5 を入力して、制御領域のタイプを指定します。

これは必須フィールドです。

データを入力して **Enter** キーを押すと、構文チェッカーのキーワード表示パネルが 表示されます。 468 [ページの『キーワード表示パネル』](#page-483-0) に、所定のメンバーに関 して現在指定されているパラメーターが示されています。

関連資料:

465 [ページの『構文チェッカーのオンライン・ヘルプ』](#page-480-0)

## **IMS** リリース・パネル

IMS リリース・パネルでは、メンバーを正しく処理する上で必要な IMS リリース 情報が構文チェッカーに与えられます。

IMS リリース・パネルを次の図に示します。

<span id="page-483-0"></span>File Help ------------------------------------------------------------- IMS Syntax Checker Command ===> Enter the following information and press enter. IMS Release . . . . . . . . 1. IMS 12.1 2. IMS 11.1 3. IMS 10.1

図 *45. IMS* リリース・パネル

1、2 または 3 を入力して正確な IMS リリース情報を指定します。これは必須フ ィールドです。

データを入力して **Enter** キーを押すと、構文チェッカーのキーワード表示パネルが 表示されます。『キーワード表示パネル』 に、メンバーに関して現在指定されてい るパラメーターが示されています。

関連資料:

465 [ページの『構文チェッカーのオンライン・ヘルプ』](#page-480-0)

# キーワード表示パネル

IMS 構文チェッカーのキーワード表示パネルには、キーワードとその値が表示さ れ、構文エラーがあるかどうかが示されます。

次の図に示されているキーワード表示パネルは、メインの作業パネルです。これ は、キーワードとその値を表示し、エラーがあればそれを示します。

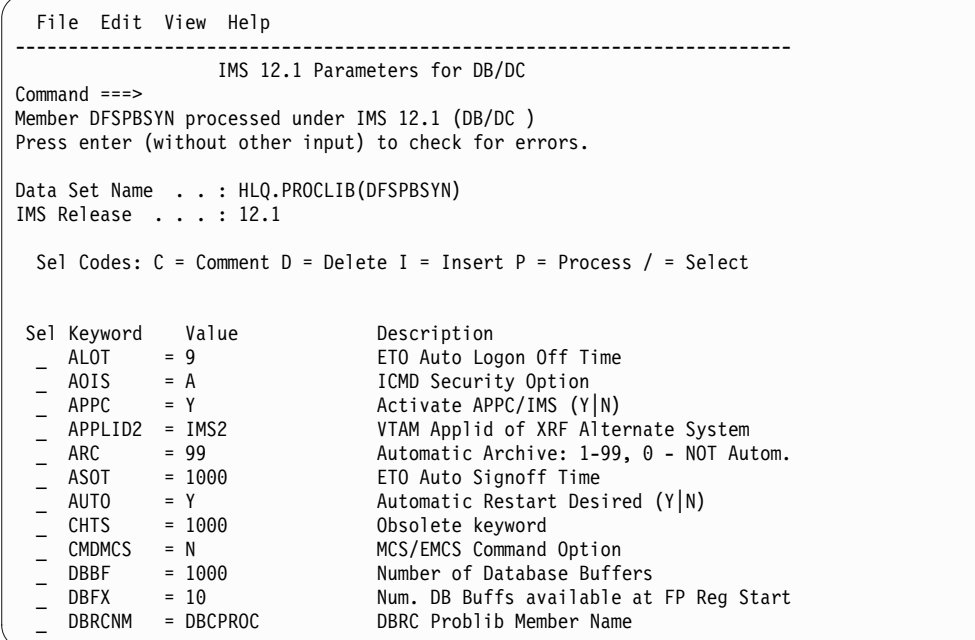

図 *46.* キーワード表示パネル

関連資料:

465 [ページの『構文チェッカーのオンライン・ヘルプ』](#page-480-0)

## キーワード表示パネルの表示オプション

構文チェッカーでは、「View」プルダウン・メニューからいくつかの表示オプショ ンを選択できます。

以下のオプションがあります。

#### **Select Display**

値を持つすべてのキーワードを表示します。これらのキーワードは、メンバ ーの保管時に保管されます。

**All Display**

可能なすべてのキーワードを表示します。メンバーの保管時には、値を持つ キーワードのみが保管されます。

#### **New Display**

この IMS リリースでのすべての新規キーワードを表示します。メンバーの 保管時には、これらのキーワードは、値を持つ場合にのみ保管されます。

メンバーの状況によって、パネルが初めて表示されるときに、キーワードが表示さ れるかどうかが決まります。

- v メンバーが新規または空の場合、メンバーのすべての可能なキーワードのリスト が表示されます (「All Display」)。キーワードのリストは、アルファベット順に 表示されます。
- v メンバーが空でも新規でもない場合、リストには、メンバーで定義されている現 行キーワードが含まれます (「Select Display」)。リストはカスタムの順序で表 示されます。「View」プルダウンの「Display All」オプションを使用すれば、 メンバーのすべての可能なキーワードを表示することができます。カスタム順序 の表示および保管機能は、IMS サービス・プロセスによって提供されます。

パラメーターのデフォルト値を表示するときは、F6 ファンクション・キーを押し て、表示と非表示のデフォルトの間で切り替えます。パラメーターの記述フィール ドにデフォルト値が表示されます。デフォルト値が表示されると、説明またはコメ ントがフィールドの右側に表示されます。右または左への表示のシフトは、サポー トされていません。

### キーワード表示パネルのパネル・フィールドの説明

IMS 構文チェッカーのヘルプ情報を示します。このトピックでは、キーワード表示 パネルのフィールドについて説明します。

```
フィールド
```
説明

### 「**Panel Title**」

IMS リリースおよび制御領域。

「**Data Set Name**」

IMS PROCLIB データ・セットおよびメンバー名。

「**IMS Release**」

パラメーターが適用される IMS システムのリリース。

「**Sel**」

この入力フィールドでは、次のことを行うことができます。

- I で選択して、キーワードを挿入する。挿入パネルが表示されます。
- v C で選択して、Comments コマンドでキーワードを処理する。
- v D で選択して、Delete コマンドでキーワードを処理する。
- v P で選択して、現行のメンバーの処理に割り込んで、選択されたパラメ ーターで識別されたメンバーの処理を開始する。このオプションの詳細 については、 475 [ページの『キーワード表示パネルでの処理の中断によ](#page-490-0) [る他のメンバーの処理』を](#page-490-0)参照してください。
- v / (スラッシュ) で選択して、アクション・プルダウン・オプションでキ ーワードを処理する。
- v + (プラス) で選択して、複数の行にキーワードを表示する。キーワード が展開されると、サブパラメーターが事前定義の順序で表示されます。
- v (マイナス) で選択して、1 行にキーワードを表示する。キーワードの うち 1 行に収まるだけの部分が表示され、その後に「...」が表示されま す。

### キーワード

- キーワードの名前。
- キーワードは、次のようにカラーで強調表示されます。
- 緑 値を持つキーワードの通常カラー。
- 青 このリリースでの新規キーワード。
- イエロー

警告 : ヘルプ・テキストを読んでください。

- 赤 キーワード・エラー
- 青緑色

キーワードはテンプレートです。このキーワードには値がないの で、保管されません。 これらのキーワードは、「DISPLAY ALL」 パネルでのみ表示されます。

値 キーワード・パラメーターに割り当てられた値を含んでいる変更可能フィー ルド。カーソルを入力フィールドに位置付けてヘルプ・キーを押すと、キー ワード・パラメーターに関する詳しい情報を表示できます。

キーワードは、次のようにカラーで強調表示されます。

青緑色

正しい値です。

赤 値はエラーです。

#### 「**Description/Comment**」

キーワード・パラメーターの簡略説明またはユーザー提供のコメントを示し ます。説明とコメントは共に変更することができます。変更した説明はユー ザーのコメントになります。ユーザーのコメントをすべてブランクに設定す ると、説明が表示されます。ユーザーのコメントは、メンバーの保管時にメ ンバーに書き込まれますが、構文チェッカーが与える説明は書き込まれませ ん。

ユーザー提供のコメントは、最大で 42 文字まで入力できます。ただし、キ ーワードと値が通常より多くのスペースを使用すると、42 文字よりかなり

短くなることがあります。そのため、ユーザーが指定できる最大文字数は、 キーワードにより異なります。すべてのメンバーでコメントがサポートされ ているわけではありません。コメントをサポートする特定のメンバーについ ての詳細は、『構文チェッカーによって処理される IMS PROCLIB デー タ・セット・メンバー内のコメントの指定』を参照してください。

注**:** DFSPBxxx メンバーの場合、ユーザー提供のコメント内での等号 (=) は許可されていません。ユーザー提供のコメントに等号が含まれていると、 構文チェッカーはこれをダッシュ (-) に変更し、メッセージ「DFSI937I Equal sign in same line comment changed to dash」を表示します。

### 構文チェッカーのエラー検査

メンバーを変更した後、その他の変更をせずに **Enter** キーを押します。構文値の検 査が実施されます。

エラーがあった場合、エラーのある最初のキーワードが表示の上部に移動し、エラ ー・メッセージが表示されます。そのエラーを訂正しなければ、次のエラーは表示 されません。

例えば、 468 [ページの図](#page-483-0) 46 の構文チェッカー・キーワード・パネルには、 Unknown Keywords というラベルの故意のエラーが記載されています。画面上で、エ ラーはそれぞれ赤で目立つように、またキーワードのリストの先頭に表示されてい ます。

最初のエラー (APPLID=IMS1) はタイプミスです。APPLID の最後に 1 を追加す ると、有効なパラメーター (APPLID1) になります。

2 番目のエラー (Keyword XXXXX) は無効なキーワードです。このエラーを解決す るためには、そのキーワードを削除します。この例では、「D」(削除) 選択コード を、XXXXX の隣の「Sel」フィールドに入力します。

3 番目のエラーは、AUTO パラメーターが、正しい値の Y または N ではなく、 誤った値 X を持っているという点です。ほかに何も入力せずに **Enter** キーを押す と、AUTO パラメーターが表示の先頭行に表示され、そのエラーを示すエラー・メ ッセージが表示されます。

すべてのエラーを解決して、必要に応じてメンバーを変更すると、ユーザーは、そ のメンバーを最初に選択した PROCLIB とメンバー、または別の PROCLIB とメン バーに保管することができます。

# 構文チェッカーによって処理される **IMS PROCLIB** データ・セッ ト・メンバー内のコメントの指定

IMS では、ほとんどの IMS PROCLIB データ・セット・メンバーにコメントを組 み込むことができます。構文チェッカーによって処理される IMS PROCLIB デー タ・セット・メンバー内のコメントに関して、特別な考慮事項があります。

IMS では、ほとんどの IMS PROCLIB データ・セット・メンバーにコメントを組 み込むことができます。コメントは、行全体のコメントまたはパラメーターと同じ 行に現れるコメントのどちらにもできます。コメントのスタイルは、処理される特 定のメンバーによって異なります。

通常、行全体のコメントは、1 桁目にアスタリスク (\*)、またはスラッシュとアスタ リスク (/\*) を置いて示されます。それぞれのコメントは、そのコメントの後に続く パラメーター・キーワードと関連しています。ファイルに書き込むときに、コメン トはキーワードの前に来るようにします。次のようにしてコメントの追加、編集ま たは削除を行うことができます。

v 選択オプションの C を使用して、そのコメントと関連する (またはこれから関 連付ける) キーワードを選択します。 **Enter** キーを押します。

パネルは、選択されたキーワードの上にブランクのコメント行がある状態で再表 示されます。コメントをブランク行に追加してください。

- v コメントはいつでも変更することができます。
- v コメントを削除するには、コメント行の隣に選択オプション D を入力します。 **Enter** キーを押します。

次の表では、特定のメンバーにコメントを指定する際の考慮事項について説明して います。

表 *48.* 構文チェッカーによって処理される *IMS PROCLIB* データ・セット・メンバー内での コメントに関する特別な考慮事項

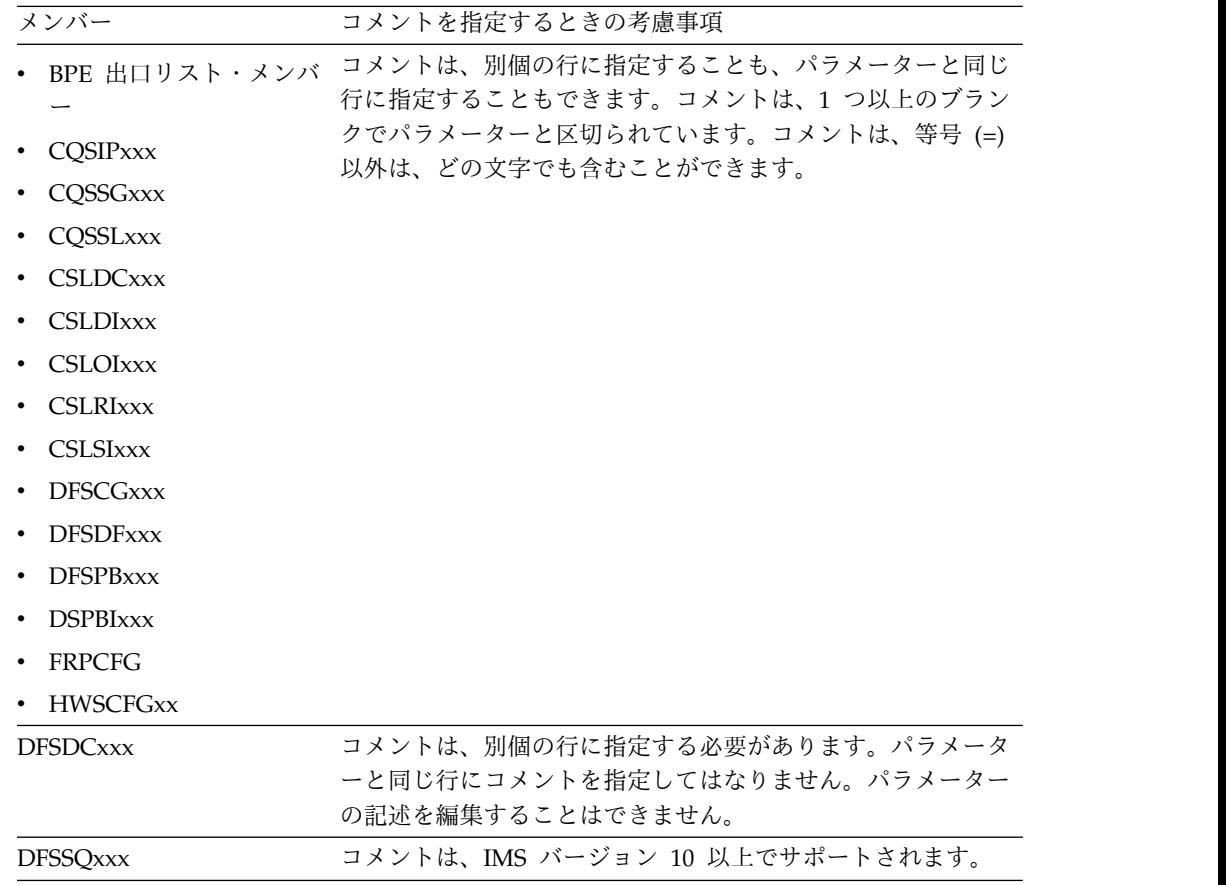

### <span id="page-488-0"></span>キーワード表示パネルのアクション・プルダウン・オプション

キーワード表示パネルのアクション・プルダウン・オプションを使用して、ファイ ル、編集、および表示のどのアクションを実行するかを選択します。

アクション・プルダウン・オプションがパネルの上部にあります。アクション・プ ルダウン・オプションを選択すると、アクション・プルダウンで使用可能なオプシ ョンが表示されます。

「**File**」アクションのオプション**:**

**Save** キーワードは、最初に選択された PROCLIB メンバーに元通り保管されま す。キーワードは、アルファベット順またはカスタムの順序で保管できま す。カスタムの入力順でパラメーターを表示および保管する機能は、IMS サービス・プロセスによって提供されます。

「**Save As**」

キーワードは、特定のデータ・セットとメンバーに保管されます。キーワー ドは、アルファベット順またはカスタムの順序で保管できます。カスタムの 入力順でパラメーターを表示および保管する機能は、IMS サービス・プロ セスによって提供されます。

### 「**Change Release**」

このオプションでは、処理中のパラメーター・メンバーの IMS リリースが 次のように変更されます。

- 1. 現行メンバーに何らかの変更を行った場合、リリースを変更する前にメ ンバーを保管するかどうかを選択できます。
- 2. メンバーは新規リリースの下で再処理され、値のエラーおよび無効また は廃止キーワードがあればそれが識別されます。

「**Edit**」アクションのオプション**:**

#### コメント

/ オペランドで選択されたキーワードにコメントを追加します。

#### 「**Delete**」

/ オペランドで選択されたキーワードを表示から削除します。

#### 「**Delete All**」

すべてのキーワードを表示から削除します。

### 「**View**」アクションのオプション

#### 「**Display All**」

選択された IMS リリースと制御領域タイプで可能な、すべてのキーワード が含められるようにキーワードの表示を変更します。メンバーの保管時に は、これらのキーワードは、値を持つ場合にのみ保管されます。

#### 「**Display Selected**」

値を持つキーワードのみが含められるように、キーワードの表示を変更しま す。これは、保管コマンドが発行されたときに保管されるパラメーターのリ ストです。

「**Display New**」

IMS リリースの新規キーワードのみが含められるように、キーワードの表 示を変更します。メンバーの保管時には、これらのキーワードは、値を持つ 場合にのみ保管されます。

「**+ (expand)**」

複数の行にキーワードを表示します。キーワードが展開されると、サブパラ メーターが事前定義の順序で表示されます。

「**- (contract)**」

1 行にキーワードを表示します。キーワードのうち 1 行に収まるだけの部 分が表示され、その後に「...」が表示されます。

「**Alphabetical Order**」

キーワードをアルファベット順に示し、キーワード名でソートするように指 定します。

#### 「**Custom Order**」

キーワードをカスタムの順序で表示するように指定します。

メンバーのタイプと状況によって、パネルが初めて表示されるときに、キーワード が表示されるかどうかが決まります。

- v メンバーが順序に依存する場合、キーワードのリストは定義済みの順序に従って 表示されます。
- v メンバーが新規または空の場合、メンバーのすべての可能なキーワードのリスト が表示されます (「**Display All**」)。キーワードのリストは、メンバーが順序に 依存しない限り、アルファベット順で表示されます。
- v メンバーが空でも新規でもない場合、リストには、メンバーで定義されている現 行キーワードが含まれます (「**Display Selected**」)。リストはカスタムの順序で 表示されます。「View」プルダウンの「**Display All**」オプションを使用すれ ば、メンバーのすべての可能なキーワードを表示することができます。

パラメーターのデフォルト値を表示するときは、F6 ファンクション・キーを押し て、表示と非表示のデフォルトの間で切り替えます。パラメーターの記述フィール ドにデフォルト値が表示されます。デフォルト値が表示されると、説明またはコメ ントがフィールドの右側に表示されます。右または左への表示のシフトは、サポー トされていません。

#### 関連概念:

476 [ページの『キーワード表示パネルでの処理済みメンバーの保管』](#page-491-0)

### キーワード表示パネルへのキーワードの挿入

表示パネルにキーワードを挿入するには、Sel フィールドに「I」(挿入) を入力し、 **Enter** を押します。挿入が可能な項目がリストされたポップアップ・ウィンドウが 表示されます。

新規キーワードはアルファベット順に追加されます。挿入ポップアップ・ウィンド ウの例については、次の図を参照してください。

<span id="page-490-0"></span>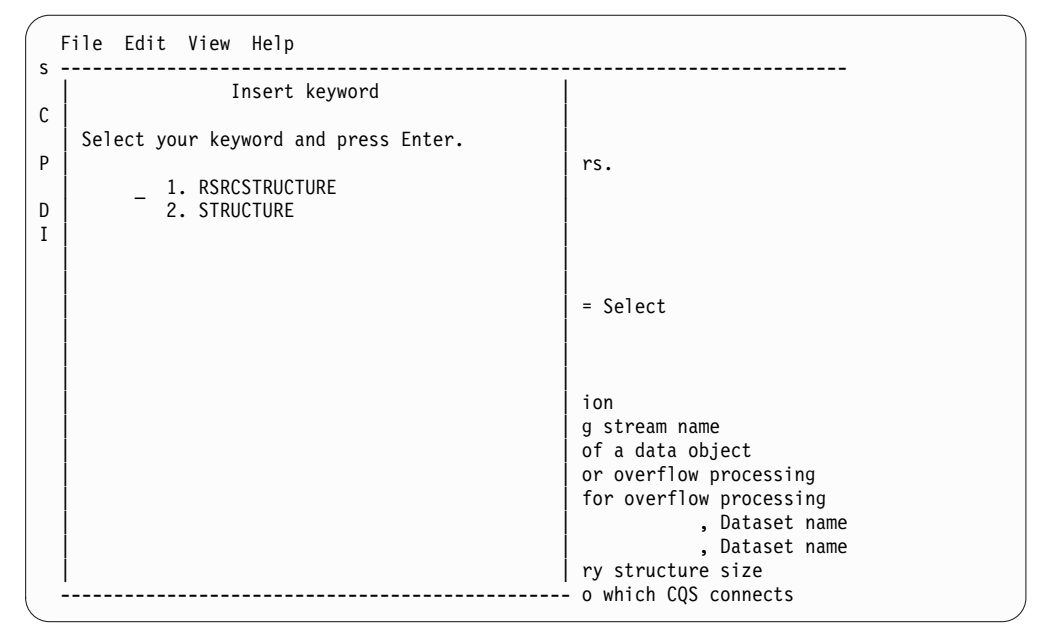

図 *47.* 構文チェッカー・キーワード表示パネルの挿入ポップアップ・ウィンドウの例

### キーワード表示パネルでの処理の中断による他のメンバーの処理

キーワード表示パネルを使用しているときに、P オプションを選択して、現行メン バーの処理を中断し、別のメンバーの処理を開始することができます。

P オプションは、IMS PROCLIB データ・セット内のメンバーを識別するのに使用 される値を持つキーワードに対して有効です。このキーワードは、識別しやすいよ うに下線を付けて表示されます。このキーワードには、値が必要です。

選択されたメンバーは、現行の IMS リリースの下で処理されます。選択されたメ ンバーの処理が完了すると (F3)、割り込まれたメンバーの処理に戻ります。

そのメンバーが存在しないと、図 48 に示されたパネルが表示されて、新しいメン バーを作成すべきか、あるいはメンバーを別のパネルで処理すべきかどうか、尋ね られます。どちらのオプションも適切でなければ、ユーザーはメンバーの処理を取 り消すことができます。

```
IMS Syntax Checker
Command ===>
The Member DFSDC001 does not exist in dataset 'xxx.yyy.zzz'
Select one of the following options:
Option: __
1. Create a new member in current dataset
 2. Cancel processing of the member
3. Process member in different dataset:
                                                     _________________________________________ (Dataset name)
```
図 *48.* 「メンバーが存在しない」パネル

メンバーが、構文チェッカーで処理されるメンバーのいずれでもない場合は、 476 [ページの図](#page-491-0) 49 に示されるパネルが表示され、ユーザーが、現行データ・セッ

<span id="page-491-0"></span>トのメンバーを編集または作成したいのか、別のデータ・セットでそのメンバーを 編集または作成したいのか、あるいはメンバーの処理を取り消したいのか、尋ねら れます。

IMS Syntax Checker  $Common = ==$ The Member DFSDC001 is not processed by Syntax Checker. Select one of the following options: Option: \_\_ 1. Edit/Create member in current dataset 2. Cancel processing of the member 3. Edit/Create member in different dataset: \_\_\_\_\_\_\_\_\_\_\_\_\_\_\_\_\_\_\_\_\_\_\_\_\_\_\_\_\_\_\_\_\_\_\_\_\_\_\_\_\_\_\_\_\_\_\_ (Dataset name)

図 *49.* 「メンバーが構文チェッカーで処理されない」パネル

キーワード表示パネルでの処理済みメンバーの保管

キーワード表示パネルを使用しているときに、処理されたメンバーは、最初に選択 した PROCLIB とメンバー、または別の PROCLIB とメンバーに保管することがで きます。

メンバーの保管には、「Save」または「Save As」のどちらかのオプションを使用 します。パラメーターは、PROCLIB メンバーに次のように保管されます。

- v パラメーターは、アルファベット順またはカスタムの順序で保管されます。カス タムの入力順でパラメーターを表示および保管する機能は、IMS サービス・プロ セスによって提供されます。
- v 「Display Selected」キーワード・パネルに表示されているパラメーターだけが 保管されます。これらのパラメーターは、メンバーから読み込まれるか、または メンバーの構文チェッカー処理中に値が割り当てられます。
- v コメントをサポートするメンバーの場合:
	- コメントは、該当のキーワードの前に保管されます。構文チェッカーは、同 一行コメントをサポートします。同一行コメントは、キーワードと同じ行に 格納されます。
	- 構文チェッカーは、次のような通知用のコメントをメンバーの先頭に追加し ます。

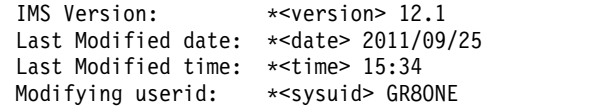

関連概念:

477 [ページの『メンバー保管プロンプト・パネル』](#page-492-0)

関連資料:

```
473 ページの『キーワード表示パネルのアクション・プルダウン・オプション』
```
# <span id="page-492-0"></span>メンバー保管プロンプト・パネル

IMS 構文チェッカーのメンバー保管プロンプト・パネルでは、構文チェッカーがメ ンバーを保管する前に問題があれば、ユーザーにその問題を通知します。ユーザー はメンバーを保管することも、保管しないようにすることもできます。

図 50 に示されているメンバー保管プロンプト・パネルは、構文チェッカーがメン バーを保管する前、またはメンバーを保管せずに継続する前に、問題をユーザーに 通知します。ユーザーは、現在処理中のメンバーを保管するか保管しないかを指示 するよう促されます。

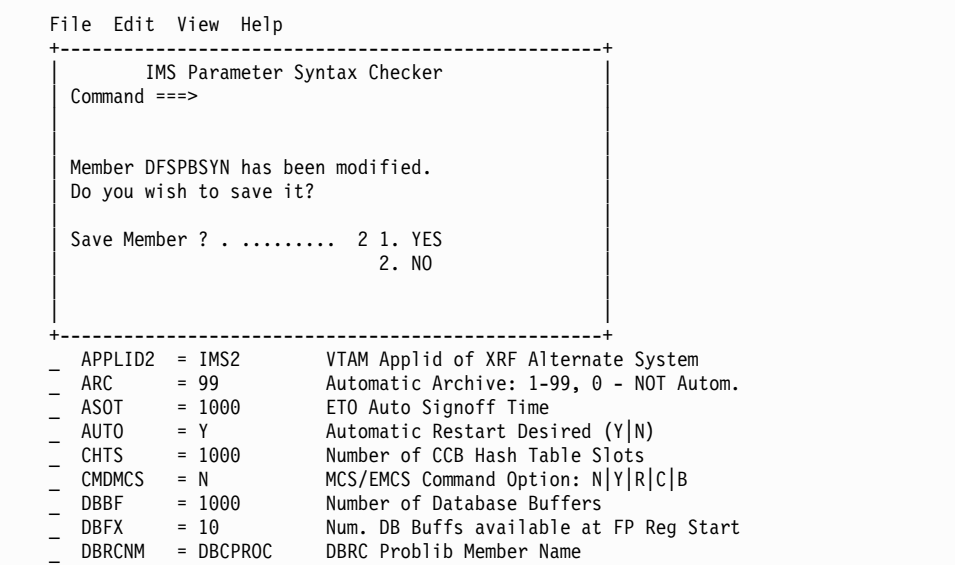

図 *50.* メンバー保管プロンプト・パネル

このパネルの入力フィールドについて以下に説明します。

#### 「**Save Member ?**」

- v メンバーを保管する場合は 1 を入力します。
- v メンバーを保管せずに継続する場合は 2 を入力します。

「**Save Member**」フィールドは必須フィールドです。

#### 関連概念:

476 [ページの『キーワード表示パネルでの処理済みメンバーの保管』](#page-491-0)

# 別名保管プロンプト・パネル

別名保管プロンプト・パネルでは、処理中の現行キーワードの保管先であるデー タ・セット名とメンバー名を指定します。

478 [ページの図](#page-493-0) 51 に示されている別名保管プロンプト・パネルでは、処理中の現 行キーワードの保管先であるデータ・セット名とメンバー名を構文チェッカーに与 えます。データ・セット名とメンバー名を標準の TSO および ISPF フォーマット で入力してください。

```
File Help
   --------------------------------------------------------------------
                      Save IMS Parameter
  Command ===>
  Enter the "SAVE AS" dataset and member name then press enter.
   Current Data Set:
     Data Set Name : HLQ.PROCLIB(DFSPBSYN)
     Volume Serial :
   SAVE AS Data set and Member:
   ISPF Library:
     Project . . _
     Group \cdotsType \dots.
     Member . . .
   Other Partitioned Data Set:
     Data Set Name . . 'HLQ.PROCLIB(DFSPB888)'
     Volume Serial . .
```
図 *51.* 別名保管プロンプト・パネル

- v ISPF ライブラリーの「Project」、「Group」、「Type」、および「Member」の 各フィールドを使用して、データ・セット名とメンバー名を入力する。
- 「Other Partitioned Data Set: Data Set Name」フィールドを使用して、デー タ・セット名とメンバー名を入力する。

データ・セットがカタログされていない場合、「Volume Serial」フィールドにデー タ・セットのボリュームを入力してください。

メンバーを保管する際にパラメーターおよびコメントを保管する方法についての詳 細は、 476 [ページの『キーワード表示パネルでの処理済みメンバーの保管』を](#page-491-0)参照 してください。

# 「**IMS Parameter Syntax Checker**」パネル

IMS 構文チェッカーの「IMS Parameter Syntax Checker」パネルでは、構文チェ ッカーで IMS のどのリリースを使用するかを選択します。

次の図に示す「IMS Parameter Syntax Checker」パネルで、構文チェッカーがキー ワードの処理に使用する IMS のリリースを選択できます。

「Change Release」オプションが「File」プルダウン・メニューにあります。

キーワードは新規リリースの下で再び処理され、値のエラーおよび無効または廃止 のキーワードがあればそれが識別されます。

このパネルの入力フィールドについて以下に説明します。

#### 「**IMS Release**」

1、2 または 3 を入力して IMS リリースを指定します。

これは必須フィールドです。

+---------------------------------------------------+ IMS Parameter Syntax Checker Command ===> | | | Enter the following information and press enter. | | | | IMS Release . . . . . . . . 1. IMS 12.1 | 2. IMS 11.1 | | 3. IMS 10.1 | | | | | | Type of Control Region . . . 1. DBCTL Control Region | | 2. DCCTL Control Region | | 3. DB/DC Control Region | | 4. FDBR Region | 5. DLI/DBB Batch | | +---------------------------------------------------+

図 *52.* 「*IMS Parameter Syntax Checker*」パネル

関連資料:

465 [ページの『構文チェッカーのオンライン・ヘルプ』](#page-480-0)

# 第 **18** 章 **IMS** 環境で使用されるマクロ

これらのトピックでは、IMS マクロの使用に関する一般情報を提供します。 関連資料:

5 [ページの『システムを定義するための適切なマクロの選択』](#page-20-0)

## **IMS** マクロを使用するための参照情報

IMS マクロ・ステートメントは、単一のソース・ステートメントからアセンブラ ー・ステートメントのシーケンスを生成するために使用します。IMS には、システ ムの定義に使用する一連のマクロ・ステートメントが用意されています。

例えば、アプリケーション・プログラムのプログラム・リソース要件を記述するに は、APPLCTN マクロが用いられます。VTAM ノードや非 VTAM 通信の特性を 定義するには、TERMINAL マクロを使用します。

アプリケーション・プログラム、データベース、高速機能経路コード、およびトラ ンザクションを定義するには、APPLCTN、DATABASE、RTCODE、および TRANSACT マクロを使用します。これらの IMS リソースは、動的リソース定義 (DRD) またはオンライン変更を使用して、変更、追加、および削除することができ ます。オンライン変更プロセスでは、いくつかのシステム定義タスクをオフライン で実行する必要があります。DRD プロセスは、これらのリソースを定義するために CREATE、DELETE、および UPDATE コマンドを使用し、オフライン・タスクを 必要としません。DRD を (DFSCGxxx PROCLIB メンバー内で MODBLKS=DYN を指定して) 使用可能にした場合、IMS.MODBLKS データ・セット内のリソース (それ以外のリソースは除きます) のオンライン変更は、使用不可になります。同様 に、DRD を (DFSCGxxx PROCLIB メンバー内で MODBLKS=OLC を指定して) 使用不可にした場合、DRD に対して使用するコマンドは、一部のタイプの UPDATE コマンドを除いて、サポートされません。状況またはランタイム値を変更 する UPDATE コマンドはサポートされます。

## システム定義マクロとその使用法

次の表に、IMS システム定義マクロのリストを示します。 5 [ページの『システム](#page-20-0) [を定義するための適切なマクロの選択』](#page-20-0) は、どのマクロおよびマクロ・キーワード を、どのタイプのシステム定義で変更できるかについて説明されています。

| マクロ・                        |                                      |                                   |
|-----------------------------|--------------------------------------|-----------------------------------|
| ステートメントの                    |                                      |                                   |
| タイプ                         | マクロ名                                 | 各マクロが定義するリソース                     |
| システム構成マクロ                   | 525 ページの<br>『FPCTRL マク<br>口』         | 高速機能オプション                         |
|                             | 528 ページの<br>『IMSCTRL マク<br>口』        | ライブラリーの命名、JCL オプション、および<br>ETO 機能 |
|                             | 540 ページの<br>『IMSGEN マク<br>口』         | z/OS システムおよび制御オプション               |
|                             | 558 ページの<br>$MSGOUEUE$ $\leq$<br>クロ』 | メッセージ・キュー装置およびメッセージ・サイズ           |
| データベースとアプ<br>リケーションのマク<br>□ | 486 ページの<br>『APPLCTN マク<br>口』        | プログラム特性および PSB 名                  |
|                             | 508 ページの<br>『DATABASE マク<br>口』       | DBD 名                             |
|                             | 579 ページの<br>『RTCODE マク<br>口』         | 高速機能メッセージ経路指定                     |
|                             | 614 ページの<br>『TRANSACT マク<br>口』       | トランザクション処理オプション                   |

表 *49.* システム定義マクロとその使用法

表 *49.* システム定義マクロとその使用法 *(*続き*)*

| ステートメントの<br>タイプ |                | マクロ名                                                    | 各マクロが定義するリソース           |
|-----------------|----------------|---------------------------------------------------------|-------------------------|
| データ通信マクロ        | 非 VTAM 装置1     | 500 ページの<br>$\Gamma$ COMM マクロ』                          | 一般通信オプション               |
|                 |                | 553 ページの<br>『LINE マクロ』                                  | IMS への通信回線              |
|                 |                | 555 ページの<br>『LINEGRP マク<br>口』                           | 通信装置の DD 名              |
|                 |                | 573 ページの<br>『NAME マクロ』                                  | LTERM 定義                |
|                 |                | 582 ページの<br>『TERMINAL マク<br>ΠŢ                          | 端末の物理的特性                |
|                 | 複数システム結合機<br>能 | 564 ページの<br>『MSLINK マク<br>口』                            | 論理リンク名                  |
|                 |                | 567 ページの<br>『MSNAME マク<br>口』                            | パートナー・システム              |
|                 |                | 568 ページの<br>『MSPLINK マク                                 | 物理リンク名                  |
|                 |                | 口』<br>573 ページの<br>『NAME マクロ』                            | LTERM 定義                |
|                 | <b>VTAM</b>    | 500 ページの<br>『COMM マクロ』                                  | 一般通信オプション               |
|                 |                | 573 ページの<br>『NAME マクロ』                                  | LTERM 定義                |
|                 |                | 580 ページの<br>『SUBPOOL マク<br>口』                           | 静的 ISC セッションの LTERM セット |
|                 |                | 582 ページの<br>『TERMINAL マク<br>口』                          | 静的端末の物理的特性              |
|                 |                | 635 ページの<br>『TYPE マクロ』                                  | VTAM 端末タイプ              |
|                 |                | 638 ページの<br>$\sqrt{\ }$ VTAMPOOL $\triangledown$<br>クロ』 | ISC セッションでの複数システム       |

## リソース命名規則

以下の規則と制約事項は、すべての IMS マクロに適用されます。

- v 名前に、ブランク、コンマ、ピリオド、ハイフン、または等号を含めることはで きません。
- v すべての PSB 名および DMB 名は、英字 (英字 = A から Z、#、\$、@) で始 まり、その後に 0 から 7 桁の英数字が続きます。
- v PSB 名、DBF#FPU0 は予約名です。
- v 経路コード、DBFDFRT1 は予約名です。
- v 論理端末名とトランザクション・コードは、1 から 8 文字の長さの英数字名で なければなりません (英数字 = A から Z、#、\$、@、0 から 9)。LTERM 名と トランザクション・コードからなるセット内では、すべての名前が固有でなけれ ばなりません。
- v RACF に渡されるユーザー ID は、1 から 8 文字の英数字名でなければなりま せん (つまり、英字 A から Z、数字 0 から 9、国別文字 #、\$、@)。

ETO 端末で、LTERM 構造の作成にユーザー ID を使用する場合、そのユーザ ー ID は 1 から 8 文字の英数字名でなければなりません。

- v ノード名は、ノード名としては固有でなければなりませんが、LTERM 名、トラ ンザクション・コード、またはサブプール名とは重複していてかまいません。
- v サブプール名は、サブプール名としては固有でなければなりませんが、LTERM 名、トランザクション・コード、またはノード名とは重複していてかまいませ ん。
- v IMS ヌル・ワードは、リソース名 (FOR、TO、ON、AFTER、および SECURITY) として使用してはなりません。また、リソース名は、DFS で始まっ たり (DFSIVPxx と DFSSAMxx、およびトランザクションの DFSCONE を除き ます)、DBCDM で始まったりしてはなりません。さらに、WTOR、 MSDB、 SDB、 DBRC、 BASICEDT、または ISCEDT とその別名をリソース名として使 用してはなりません。
- v コマンド・キーワードをリソース名に使用してはなりません。

関連資料**:** コマンド・キーワードの制約事項について詳しくは[、予約語リスト](http://www.ibm.com/support/knowledgecenter/SSEPH2_15.1.0/com.ibm.ims15.doc.cr/imscmdsintro/ims_reserve.htm#ims_cr1reserve) ([コマンド](http://www.ibm.com/support/knowledgecenter/SSEPH2_15.1.0/com.ibm.ims15.doc.cr/imscmdsintro/ims_reserve.htm#ims_cr1reserve))を参照してください。

- v 3270 装置と SLU タイプ 2 装置の定義には、記号名を使用できます。これらの 名前の形式については、TERMINAL マクロ・ステートメントの TYPE= キーワ ードの説明を参照してください。画面サイズが 480 または 1920 文字以外の 3270 表示装置の場合、その形式定義に記号名を使用しなければなりません。
- v 1 つの IMS システム定義における IMS マクロ・ステートメントの使用回数に は、一定の制限があります。以下の表は、各マクロ・ステートメントを使用でき る最大回数を示しています。
- v 定義できる IMS リソースの最大数には、設計上の限界 (理論的限界) がありま す。ご使用のシステムで、次の表に示されている IMS リソースの最大数を正常 に定義できると想定してはなりません。実際の最大数は、ハードウェア構成とソ フトウェア構成における種々の制限因子によって決まります。
- リソース名は、IMS ID または IMSCTRL マクロの CMDCHAR パラメーター のコーディングによって選択された CRC 文字で終わってはなりません。複数セ グメント・コマンド処理の過程で、コマンドの最後の文字が検査されます。その 文字が IMS ID または CRC と一致する場合、コマンドは複数セグメント・コ マンドであると見なされます。コマンドの処理は、そのコマンドの残りの部分の 入力を待ちます。

例えば、名前が「IMS ID IMSA」で終わる NODE を定義して、コマンド IMSADIS NODE xxxxIMSA を発行すると、コマンドは実行されません。NODE 名の最後にある「IMSA」は、複数セグメント・コマンドを示しています。この コマンドを実行するには、次のように入力します。

'IMSADIS NODE xxxxIMSA. '

| マクロ・ステートメント           | 最大使用回数                                           |
|-----------------------|--------------------------------------------------|
| <b>APPLCTN</b>        | 999,999                                          |
| <b>BUFPOOLS</b>       | $\mathbf{1}$                                     |
| <b>COMM</b>           | 1                                                |
| DATABASE <sup>1</sup> | 32,700                                           |
| <b>FPCTRL</b>         | 1                                                |
| <b>IDLIST</b>         | 1000                                             |
| <b>IMSCTRL</b>        | 1                                                |
| <b>IMSGEN</b>         | 1                                                |
| <b>LINE</b>           | 1000                                             |
| <b>LINEGRP</b>        | 676 - (指定された MSPLINK マクロの数)                      |
| <b>MSGQUEUE</b>       | 1                                                |
| <b>MSLINK</b>         | 676 または 9996                                     |
| <b>MSNAME</b>         | 676                                              |
| <b>MSPLINK</b>        | 676 または 999 <sup>6</sup> - (指定された LINEGRP マクロの数) |
| <b>NAME</b>           | 999,999 - (指定された交換回線マクロの数)                       |
| <b>RTCODE</b>         | 999,999                                          |
| <b>SUBPOOL</b>        | 999,999 - (指定された TERMINAL および STATION マクロの<br>数) |
| TERMINAL <sup>2</sup> | 200,000                                          |
| <b>TRANSACT</b>       | 999,999                                          |
| トランザクション編集ル<br>ーチン3   | 255                                              |
| <b>TYPE</b>           | 200,000                                          |
| ユーザー・ルーチン4            | 200                                              |
| VTAMPOOL <sup>5</sup> | $\mathbf{1}$                                     |

表 *50.* 各 *IMS* システム定義マクロ・ステートメントの最大使用回数

注**:**

- 1. IMS 実行におけるデータベース割り振りは、z/OS で許されている DD 名の数 によって制限されます。
- 2. IMS 制御ブロックのサイズにより、定義できる静的端末リソースの最大数は約 200,000 です。

推奨事項**:** ご使用のシステムに端末が含まれている場合は ETO 機能を使用しま す。 ETO 機能を使用することにより、IMS オンライン・アクティビティー中 に、より効果的に端末を管理できます。

- 3. トランザクション編集ルーチンは、TRANSACT マクロの EDIT オペランドで 指定されます。TRANSACT ステートメントの最大数は 999,999 ですが、受け 入れられるトランザクション編集ルーチンは 255 だけです。
- 4. ユーザー・ルーチン: ユーザー定義の物理端末入出力編集ルーチン (LINEGRP および TYPE マクロの EDIT オペランドで指定する) のことです。
- <span id="page-501-0"></span>5. VTAMPOOL は、定義される LU 6.1 サブプール・セットごとに 1 つ使用され ます。1 つのシステム定義で複数使用して、複数の LU 6.1 サブプール・セッ トを定義することができます。
- 6. MSLINK および MSPLINK の最大使用回数は、999 です。

## コーディング規則

すべての IMS インストール情報は、コーディング・マクロおよびその例の中で次 のような規則を使用しています。

- v 英大文字、独立の数値、および句読記号は、表記のとおり正確にコーディングし なければなりません。 唯一の例外は添え字で、これはコーディングされませ ん。
- v 英小文字、小文字の単語、およびそれと関連する数値は、変数を表します。これ らは特定の値に置き換えることができます。
- v スペースまたは小文字の「b」は、1 桁分のブランクを表します。
- v いくつかの選択肢の中に下線の付いた項目がある場合、それがデフォルトです。 どの選択肢もコーディングされなかった場合、IMS は自動的に、下線の項目が選 択されたものと見なします。
- v 定位置パラメーターは、表記の順序どおりに指定しなければなりません。
- v キーワード・パラメーターは、任意の順序で指定できます。

# **APPLCTN** マクロ

APPLCTN マクロにより、IMS DB/DC 環境の制御下で実行するアプリケーショ ン・プログラムと、DBCTL を介してデータベースにアクセスするアプリケーショ ン・プログラムに必要なプログラム・リソースを定義できます。

APPLCTN マクロは、1 つ以上の TRANSACT マクロを組み合わせた場合、アプリ ケーション・プログラムのスケジューリング要件とリソース要件を定義します。 APPLCTN マクロを使用して、メッセージ処理領域、高速機能メッセージ・ドリブ ン・プログラム領域、バッチ・メッセージ処理領域、または CCTL スレッドで作動 するプログラムだけを記述します。バッチ処理領域で動作するアプリケーション・ プログラムを記述するときは、APPLCTN マクロを使用します。

要件**:** プログラムまたはトランザクションを、共用キューを使用する IMSplex に 定義 (APPLCTN および TRANSACT マクロを使用) するときは、プログラムとト ランザクションが IMSplex 内のすべての IMS システムにおいて同じ属性を付けて 定義されていることを確認する必要があります。 IMSplex にあるそれぞれ別の IMS システムで異なる属性が定義されていると、その結果は予測できません。例え ば、一方の IMS でトランザクションが会話型で定義されていて、他方の IMS では 非会話型であると、そのトランザクションに対するメッセージが共用キューに置か れたときに、予測できない結果が起こります。

APPLCTN マクロは、DBCTL、DB/DC、および DCCTL 環境ではオプションで す。ステージ 1 システム定義中にこのマクロを組み込まなかった場合、警告は発行 されず、CREATE PGM コマンドと UPDATE PGM コマンドおよび PGMCREAT 出口ルーチンを使用して動的にアプリケーション・プログラムを定義するものと想 定されます。

| | | |  $\mathbf{I}$ |

本トピックには、以下の情報が含まれています。

- v 『動的定義』
- v 488 [ページの『構文』](#page-503-0)
- v 488 [ページの『定位置パラメーター』](#page-503-0)
- 490 [ページの『キーワード・パラメーター』](#page-505-0)

## 動的定義

アプリケーション・プログラムのプログラム・リソース要件を動的に定義または変 更するには、CREATE PGM コマンドと UPDATE PGM タイプ 2 コマンドを使用 します。以下の表では、APPLCTN マクロのキーワードと、動的定義で使用される CREATE および UPDATE コマンドの対応するキーワードを比較します。デフォル ト値は太字で示しています。

表 *51. APPLCTN* マクロのキーワードと動的定義で使用される *CREATE* および *UPDATE* コマンドの対応するキー ワード

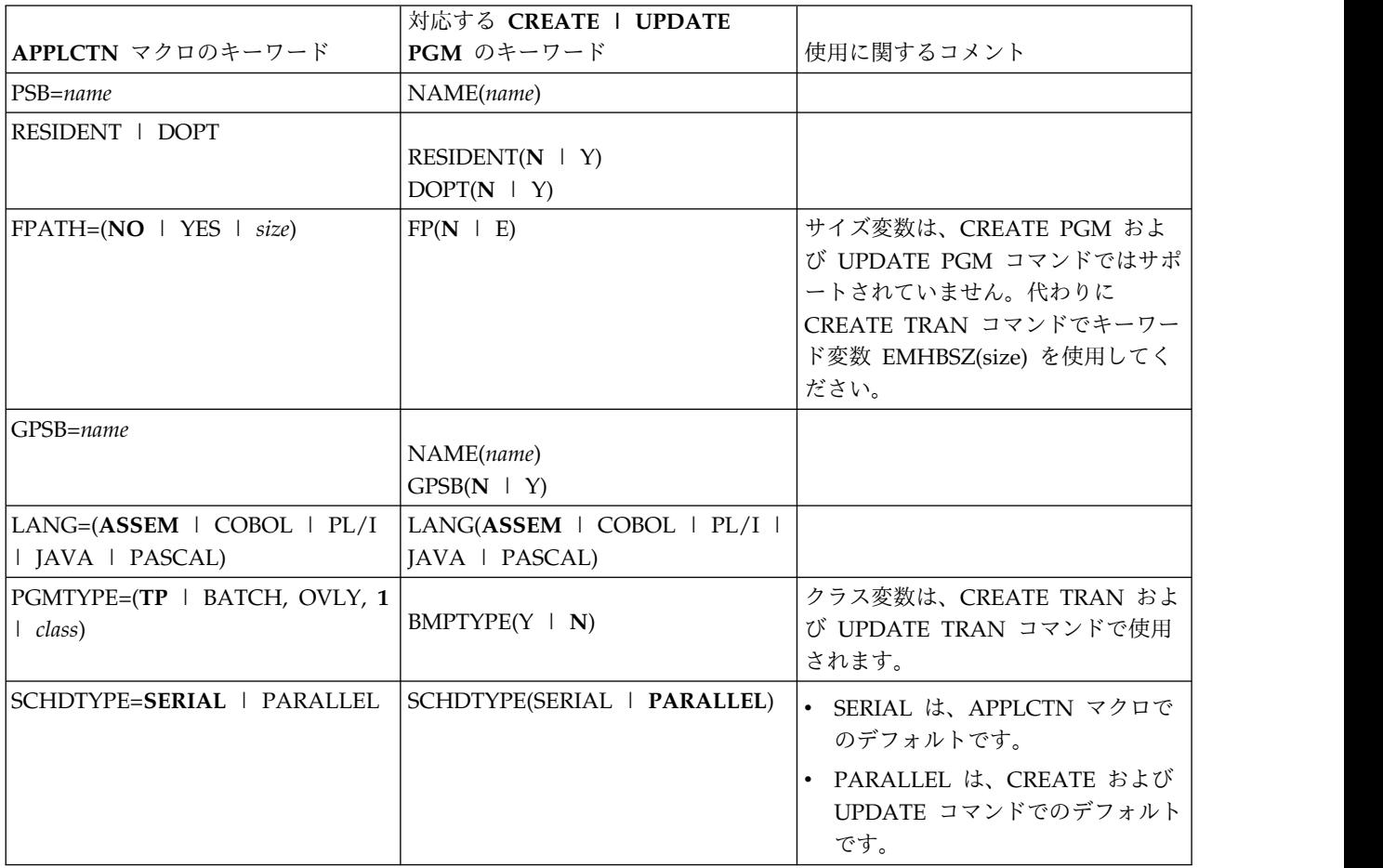

<span id="page-503-0"></span>表 *51. APPLCTN* マクロのキーワードと動的定義で使用される *CREATE* および *UPDATE* コマンドの対応するキー ワード *(*続き*)*

|                                | 対応する CREATE   UPDATE  |                           |
|--------------------------------|-----------------------|---------------------------|
| APPLCTN マクロのキーワード              | PGM のキーワード            | 使用に関するコメント                |
| SYSID=(remote system ID, local |                       | SYSID キーワードは、CREATE PGM   |
| system ID)                     |                       | コマンドでも UPDATE PGM コマン     |
|                                |                       | ドでもサポートされていません。代わ         |
|                                |                       | りに、CREATE TRAN および        |
|                                |                       | UPDATE TRAN コマンドでキーワー     |
|                                |                       | ド変数 SIDL(localsysid)、SIDR |
|                                |                       | (remotesysid)、または         |
|                                |                       | MSNAME(msname) を使用してくださ   |
|                                |                       | い。                        |
| $TRANSTAT=N$   $Y$             | TRANSTAT( $N$   $Y$ ) | TRANSTAT キーワードはオプション      |
|                                |                       | です。TRANSTAT キーワードに値を      |
|                                |                       | 指定しなかった場合は、システム・デ         |
|                                |                       | フォルトが使用されます。              |
|                                |                       |                           |

構文

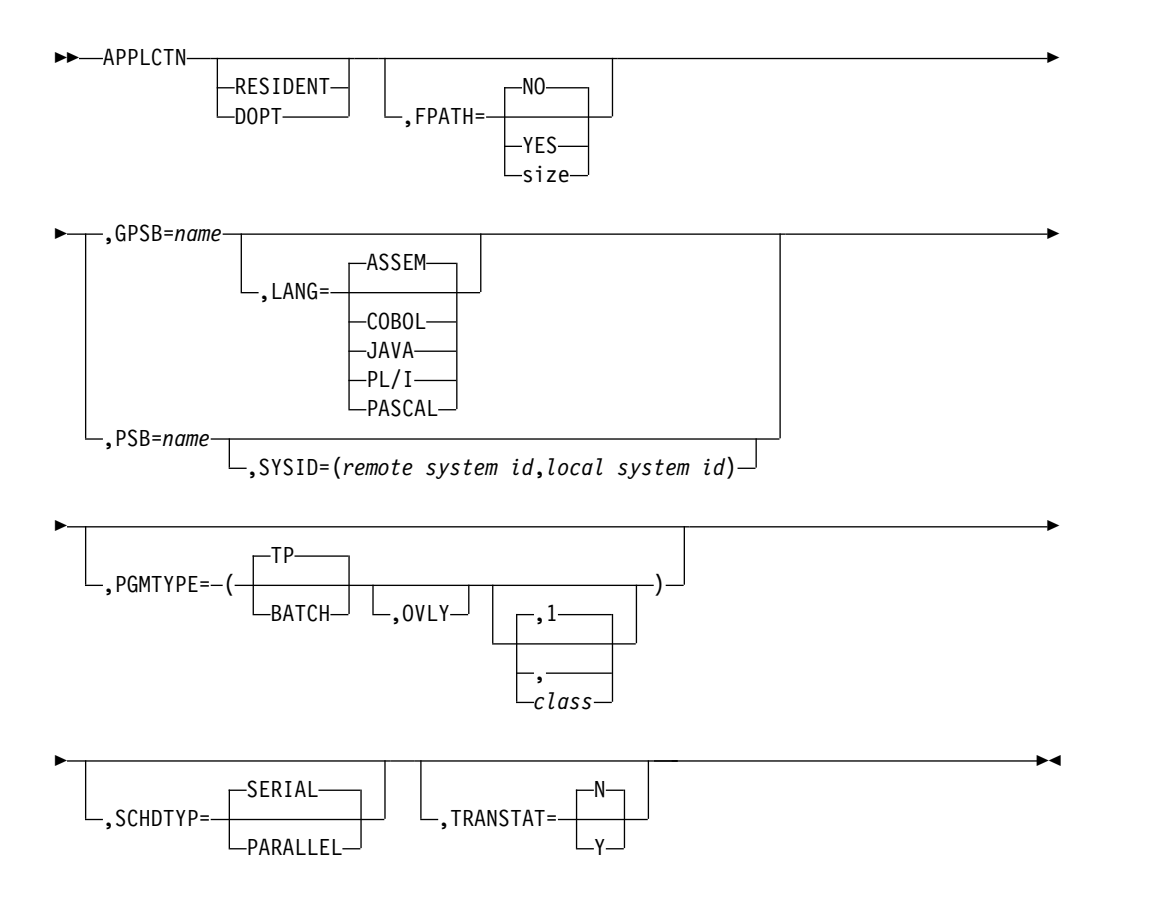

# 定位置パラメーター

APPLCTN マクロには、RESIDENT と DOPT という相互に排他的な 2 つの定位 置パラメーターがあります。
## **RESIDENT**

このアプリケーション・プログラムと関連づけられる PSB をシステム初期設定 の過程で常駐にすることを指定します。

**DOPT**

このアプリケーション・プログラムと関連づけられる PSB を動的に配置するこ とを指定します。

DOPT を指定すると、SCHDTYP=PARALLEL は指定できません。さらに、 IMS 制御領域が実行されると以下のような状況になります。

- 初期設定時に、このアプリケーション・プログラムと関連づけられる PSB で BLDL が実行されません。 したがって、PSB の ACB は、トランザクシ ョンを処理する必要が生じるまで、アクティブな ACBLIB データ・セット内 にも (IMS が ACB を管理する場合は) IMS カタログ内にもなくてかまいま せん。ただし、PSB によって参照される可能性のある DBD は、DOPT PSB がスケジュールされる前に、アクティブな ACBLIB 内または IMS カタログ 内で定義され、オンライン・システムにロードされている必要があります。 定義されておらず、オンライン・システムにロードされていない DBD を参 照する PSB はスケジュールされません。
- v この PSB と関連したプログラムがスケジュールされるたびに、BLDL が実 行され、PSB の最新コピーが探索されます。関連 DBD には BLDL は実行 されません。したがって、システムが再び初期設定されるか、またはオンラ イン変更が行われるまで、 DBD を変更することはできません。
- v プログラムが終了する時点で、その PSB は、終了プロセスの一環として PSB プールから削除されます。

## 使用に関する情報

RESIDENT または DOPT のどちらも、デフォルト・パラメーターではありませ ん。 RESIDENT も DOPT も選択されていないと、IMS システムの初期設定で は、定義中のアプリケーションと関連づけられている PSB に対して BLDL が実行 されます。その PSB は、そのアプリケーションがスケジュールされるまで常駐 (つ まり、ACBLIB データ・セットまたは IMS カタログからロードされる) になりませ ん。

ご使用の IMS システムで ACBLIB データ・セットが使用される場合、動的 PSB ライブラリーに以下の制約事項が適用されます。

- v PSB は、1 次 ACBLIB 以外のライブラリーに常駐し、それに連結されていなけ ればなりません。
- v また、PSB を含むライブラリー連結は ACBLIB 形式でなければなりません。
- v IMS.PSBLIB データ・セットを使用することはできません。

動的 PSB がスケジュールされると、その PSB が IMSACB DD ステートメントの 最初の連結 ACBLIB データ・セット内にある場合、IMS はその PSB を停止し、マ スター端末にエラー・メッセージを送信します。その PSB はスケジュールされませ ん。 動的 PSB が IMS.ACBLIB 連結に追加されると、データ・セットが 2 次エク ステントまで拡張されます。追加された PSB は、ACBLIB がクローズされ、IMS によって再オープンされるまで、オンライン・システムでは使用できません。

ご使用の環境で ACB の IMS 管理が使用可能な場合 (ACBMGMT=CATALOG)、 動的 PSB は連結データ・セット内になくてもかまいません。動的 PSB の ACB は、IMS カタログの IMS ディレクトリー・データ・セット内にのみ必要です。

MSC リモート・アプリケーションの APPLCTN マクロは、文書とそのトランザク ションの参照資料を提供します。 制御ブロックは生成されません。 PSB をリモー ト参照資料としてしか使用しないシステムでは、PSB を生成する必要はなく、ここ では、文書化の目的でのみ PSB 名が定義されます。

トランザクションをリモート処理からローカル処理へ動的に割り当てなおすには、 ローカル・システムに制御ブロックが用意されていなければなりません。

動的再割り当てが必要なときは、トランザクションをローカルに定義する必要があ ります。つまり、そのトランザクションを、リモート・アプリケーションと同じ PSB 名をもつローカル・アプリケーションのもとに置いておく必要があります (SYSID パラメーターの指定のない APPLCTN マクロを使用します)。動的再割り当 てが不要な場合、ローカル定義も不要です。

RESIDENT および DOPT オプションの両者に対するオンライン変更は、 MODBLKS システム定義を使用して行うことができます。 ただし、MODBLKS シ ステム定義で RESIDENT として定義された (つまり、 NONRESIDENT または DOPT から RESIDENT に変更された) 新しいアプリケーション・プログラムと関 連付けられている PSB は、IMS を再始動させないと常駐にはならず、その時点ま で非常駐として扱われます。すでに (ACBGEN を使用して) 常駐となっている PSB にオンライン変更を行うと、その PSB は次の IMS 再始動まで非常駐として扱われ ます。

動的 PSB に対してスケジュールされた MPP は、即時にスケジュールを変更でき ず、疑似 WFI になることもできません。

必要事項**:** IMS 初期設定の後で、当初 LANG=*non-Java* および DOPT として生成 された ACB が、LANG=JAVA および DOPT に変更された場合 (そして IMS が 再始動されない場合) は、影響を受けるトランザクションが IMS で初めてスケジュ ールされるときに、以下の領域が両方とも使用可能であることを確認する必要があ ります。

- v アプリケーションと同一クラスを持つ MPP 領域
- v アプリケーションと同一クラスを持つ JMP 領域

逆の状態も当てはまります。IMS 初期設定の後で、当初 LANG=JAVA および DOPT として生成された ACB が、LANG=*non-Java* および DOPT に変更された 場合 (そして IMS が再始動されない場合)、影響を受けるトランザクションを IMS が初めてスケジュールするときに、以下の領域が両方とも使用可能であることを確 認する必要があります。

- アプリケーションと同一クラスを持つ JMP 領域
- v アプリケーションと同一クラスを持つ MPP 領域

## キーワード・パラメーター

該当の IMS 構成にどのパラメーターが適用されるかを知るには 5 [ページの『シ](#page-20-0) [ステムを定義するための適切なマクロの選択』](#page-20-0) を参照してください。

### **FPATH=**

これが高速機能専用アプリケーション・プログラムである (YES) か、そうでな い (NO) かを指定します。 トランザクションの実行に必要な EMH バッファ ーのサイズを決定する FPATH=size は、EMHL 実行パラメーターをオーバー ライドし、FPATH=YES と見なされます。FPATH=size の最小指定値は 12、最 大指定値は 30720 です。FPATH=YES を指定すると、暗黙的に入力待ち (WFI) アプリケーション・プログラムが定義されます。 FPATH=YES を指定した場 合、オーバーレイ構造とクラスを定義する PGMTYPE= パラメーターは無効で す。 FPATH の指定時には、 SYSID= パラメーターも無効です。

MODBLKS システム定義で FPATH=YES を指定する場合、この変更の対象と なるオンライン・システムに対して、すでに高速機能が定義されていなければな りません。

高速機能利用可能トランザクションは、2 つのアプリケーションのもとで実行で きなければなりません。これらのアプリケーションの 1 つには FPATH=YES を指定し、もう 1 つは FPATH=NO を指定しなければなりません。 FPATH=YES を指定したアプリケーションには、ユーザーの入力編集/ルーティ

ング出口ルーチンによる割り当てが可能な宛先コードが定義されていなければな りません。この宛先コードは、高速機能利用可能トランザクションと同じ名前を 持つことができます。

LANG=JAVA を指定する場合には、FPATH=NO を指定する必要があります。

システム定義で高速機能が組み込まれる場合、TERMINAL マクロ・ステートメ ントの FPBUF パラメーターは、デフォルト EMH バッファー・サイズを決め るために用いられるだけで、それ以外には無視されます。高速機能バッファーは EMHB プールから用意され、高速機能トランザクションを並行的に入力する ETO 端末の数に応じて、動的に拡大し、また縮小します。

### **GPSB=**

すべての環境のスケジューリング・プロセスで、入出力 PCB と変更可能代替 PCB を含む PSB が生成されます。

GPSB= キーワードを使用すると、アプリケーション用のアプリケーション制御 ブロック (ACB) の事前定義や保管は必要ないため、ACBLIB データ・セットと IMS カタログのいずれに対する入出力も不要になります。

名前は、ブランク・スペースを含めて 8 文字の長さです。

GPSB= は、IOPCB (右側に 3 つのブランク・スペースを含む) という名前の入 出力 PCB を生成します。変更可能な代替 PCB は、TPPCB1 (右側に 2 つのブ ランク・スペースを含む) という名前です。変更可能代替 PCB により、アプリ ケーションは CHNG 呼び出しを用いて出力の宛先を変更し、出力を入力宛先 以外の宛先に送ることができます。

既存のアプリケーションに GPSB オプションを追加するには、MODBLKS オン ライン変更を使用するか、または (動的リソース定義が使用可能な場合は) UPDATE PGM コマンドを発行します。ただし、MODBLKS オンライン変更を 使用する場合も UPDATE PGM コマンドを使用する場合も、古い PSB は IMS システムから除去されません。 ACBLIB を使用する IMS システムでは、 オンライン変更によって ACBLIB が変更されない限り、GPSB オプションは有 効になりません。ユーザーに代わって ACB を管理する IMS システムで PSB

を除去するには、DDL DROP PROGRAMVIEW ステートメントをサブミット するか、または IMS Catalog Purge ユーティリティーを使用して IMS を再始 動します。

GPSB オプションを使用して新規アプリケーションを追加するには、MODBLKS システム定義を実行するか、または (動的リソース定義が使用可能な場合は) CREATE PGM コマンドを発行します。

LANG=JAVA を指定した場合に、Java アプリケーションがメッセージ処理プ ログラムである場合は、 GPSB= に指定する名前は Java アプリケーション・ クラスの名前です。

## **LANG=**

アプリケーション・プログラムの言語インターフェースを定義します。 LANG= は GPSB= と共にだけ使用されます。LANG= キーワードには、以下 の値を指定できます。

- ASSEM
- COBOL
- JAVA
- $\cdot$  PL/I
- $\cdot$  PASCAL

ASSEM は、デフォルトです。

## 必要事項**:**

- v LANG=JAVA を指定した場合、FPATH=NO も指定する必要があります。
- v IMS 初期設定の後で、当初 LANG=*non-Java* および DOPT として生成され た ACB が、LANG=JAVA および DOPT に変更された場合 (そして IMS が再始動されない場合) は、影響を受けるトランザクションが IMS で初めて スケジュールされるときに、以下の領域が両方とも使用可能であることを確 認する必要があります。
	- アプリケーションと同一クラスを持つ MPP 領域
	- アプリケーションと同一クラスを持つ JMP 領域

逆の状態も当てはまります。IMS 初期設定の後で、当初 LANG=JAVA およ び DOPT として生成された ACB が、LANG=*non-Java* および DOPT に変 更された場合 (そして IMS が再始動されない場合)、影響を受けるトランザ クションを IMS が初めてスケジュールするときに、以下の領域が両方とも 使用可能であることを確認する必要があります。

- アプリケーションと同一クラスを持つ JMP 領域
- アプリケーションと同一クラスを持つ MPP 領域

## **PGMTYPE=**

プログラムが BMP タイプ領域で実行されるかどうかを指定します。BMP タイ プ領域には、BMP 領域と JBP 領域があります。以下の PSB は、BATCH また は TP で定義できます。

- Db2 for z/OS ストアード・プロシージャーでスケジュールされた PSB
- WebSphere Application Server for z/OS のもとで実行されるプログラムに よってスケジュールされた PSB
- ODBA インターフェースのその他のユーザー
- **TP** 以下に対して TP を指定します。
	- IMS TM MPP、IMP、IFP の各領域で実行されるプログラム
	- v IBM CICS Transaction Server for z/OS プログラムで DBCTL を使用 してスケジュールされる PSB
	- DRA インターフェースのその他のユーザー

これはデフォルトです。

#### **BATCH**

IMS BMP 領域や JBP 領域などの BMP タイプの領域で実行されるプログ ラムに対して BATCH を指定します。関連するトランザクションには、通 常優先順位と限界優先順位の値としてゼロ (0) が割り当てられます。

**OVLY**

IMS では、もう使用されないが、互換性のためにまだ保存されています。 MPP 始動時に、オーバーレイ監視プログラムをプリロードしておくべきか どうか IMS に指示する目的には、プロシージャー DFSMPR の実行時パラ メーター、OVLA を使用できます。

オンライン変更機能を用いてプログラムをバッチからオンラインに変更する場 合、 /ASSIGN コマンドを入力して、そのプログラムを使用する各トランザクシ ョンの現優先順位 (CPRI キーワード)、通常優先順位 (NPRI キーワード)、お よび限界優先順位 (LPRI キーワード) に、ゼロ以外の値を割り当てなければな りません。これは、オンライン変更機能が、/ASSIGN コマンドで変更可能な属性 を変更しないためです。たとえ MODBLKS システム定義でトランザクションに 新しい値を指定しても、その値は /MODIFY 処理では無視されます。

FPATH=YES が指定されている場合、

- v TP は、メッセージ・ドリブン高速機能アプリケーション・プログラムを意 味します。
- v BATCH は指定できません。 BATCH を指定すると、エラー・メッセージが 出されます。 非メッセージ・ドリブン高速機能アプリケーション・プログラ ムはサポートされていないので、BMP として実行されるように変更する必要 があります。
- v オーバーレイ構造とクラスを定義する PGMTYPE= パラメーターは無効で す。
- v SYSID パラメーターは無効です。

PGMTYPE= キーワードの 3 番目のパラメーターは、クラスを指定します。以 後の TRANSACT マクロ・ステートメントで指定されるトランザクション・コ ードは、このクラスに割り当てられます。クラス・パラメーターは、1 から 999 の 10 進値でなければなりません。また、IMSCTRL マクロの MAXCLAS= キ ーワードで指定された値 (指定値またはデフォルト) を超えてはなりません。 デフォルトは 1 です。各 TRANSACT マクロ・ステートメントで個別にトラ ンザクション・コード・クラスを指定する場合は、このパラメーターを指定する 必要はありません。APPLCTN マクロ・ステートメントと TRANSACT マク ロ・ステートメントの両方でトランザクション・コード・クラスを指定すると、 APPLCTN マクロの指定が無視され、TRANSACT マクロの指定が使われま す。

PGMTYPE= (,,class) パラメーターをオンラインで変更する場合、指定するクラ ス値は、変更しようとしているオンライン・システムの IMSCTRL マクロの MAXCLAS= キーワードの定義値 (指定値またはデフォルト) を超えることはで きません。

FPATH=YES が指定されている場合、クラスを表す数値サブパラメーターを指 定してはなりません。

#### **PSB=**

このアプリケーション・プログラム定義と関連付けられている PSB の名前を指 定します。 ローカル PSB 名は、いずれも固有でなければなりません。 リモー ト・アプリケーションとローカル・アプリケーションの間では、同じ PSB 名を 定義してもかまいません。 これは、トランザクションをリモート処理からロー カル処理へ動的に再割り当てを行う場合に必要です。PSB 名の先頭文字は、英 字でなければなりません。 PGMTYPE=TP である場合は、PSB 名はプログラム 名でもなければなりません。

### **SYSID=**

複数 IMS システム構成において、リモート・システム (アプリケーションが実 行されるシステム) のシステム識別名 (SYSID) と、ローカル・システム (応答 が戻される発信元システム) の SYSID を指定します。この値には、1 から 2036 までの範囲の数値を指定します。

ここに指定するリモート SYSID は、MSNAME マクロ・ステートメントでも定 義されていなければなりません。しかし、ローカル SYSID は、MSNAME、 TRANSACT、および APPLCTN 各マクロ・ステートメントのどこに (あるい は、そのすべてに) 定義されていてもかまいません。 SYSID が指定されると、 PSB を除く他のすべてのキーワードは無視されます。

APPLCTN マクロ・ステートメントに SYSID パラメーターが指定されている 場合には、TRANSACT マクロ・ステートメントに SYSID を指定する必要はあ りません。APPLCTN および TRANSACT マクロ・ステートメントの両方に SYSID が指定されている場合、TRANSACT の指定は無視されます。

SYSID パラメーターは、MSPLINK マクロ・ステートメントの TYPE= キーワ ードに指定されるリンク・タイプ (BSC、CTC、MTM、VTAM) には左右され ません。

SYSID= キーワードに関連付けた値は /MSASSIGN コマンドで変更可能なので、 MODBLKS システム定義において既存の APPLCTN マクロに SYSID= を追加 してはなりません。 これを行うと、一連のオンライン変更コマンドの実行後に ローカル・アプリケーションが削除されてしまいます。

PSB を初期定義することはできません。あるいは、オンライン変更で、 APPLCTN マクロの SYSID= パラメーターを用いてリモートからローカルへ再 定義することはできません。

FPATH=YES が指定されていると、SYSID キーワード・パラメーターは無効で す。

#### **SCHDTYP=**

このアプリケーション・プログラムを複数のメッセージ領域またはバッチ・メッ セージ領域に同時 (PARALLEL) にスケジュールすることができるか、そうでな い (SERIAL) かを指定します。 デフォルトは SERIAL です。

MODBLKS システム定義で、SCHDTYP= パラメーターを SERIAL から PARALLEL に、またはその逆の変更を行い、常駐として定義された PSB は変 更しない場合には、次の IMS 再始動までその PSB は非常駐と見なされます。

SCHDTYP=PARALLEL と定位置パラメーターの DOPT は併用できません。

SCHDTYP=SERIAL と指定する場合は TRANSACT マクロの PARLIM パラメ ーターを省略し、デフォルト (65535) を受け入れます。また、TRANSACT マ クロ内で MAXRGN パラメーターを省略するか、0 に設定します。

## **TRANSTAT=**

トランザクション・レベルの統計をログに記録するかどうかを指定します。Y を指定すると、トランザクション・レベル統計は X'56FA' ログ・レコード内の ログに書き込まれます。

- **N** トランザクション・レベルの統計がログに記録されません。
- **Y** トランザクション・レベルの統計がログに記録されます。

TRANSTAT キーワードはオプションです。TRANSTAT キーワードに値を指定 しなかった場合は、システム・デフォルト (**N**) が使用されます。トランザクシ ョン・レベル統計パラメーターのシステム・デフォルトは、DFSDFxxx PROCLIB メンバー内の TRANSTAT パラメーターで設定されます。プログラ ムまたはプログラム記述子を作成する際にシステム・デフォルトをオーバーライ ドするには、CREATE PGM または CREATE PGMDESC コマンドで TRANSTAT キーワードを使用します。

# **BUFPOOLS** マクロ

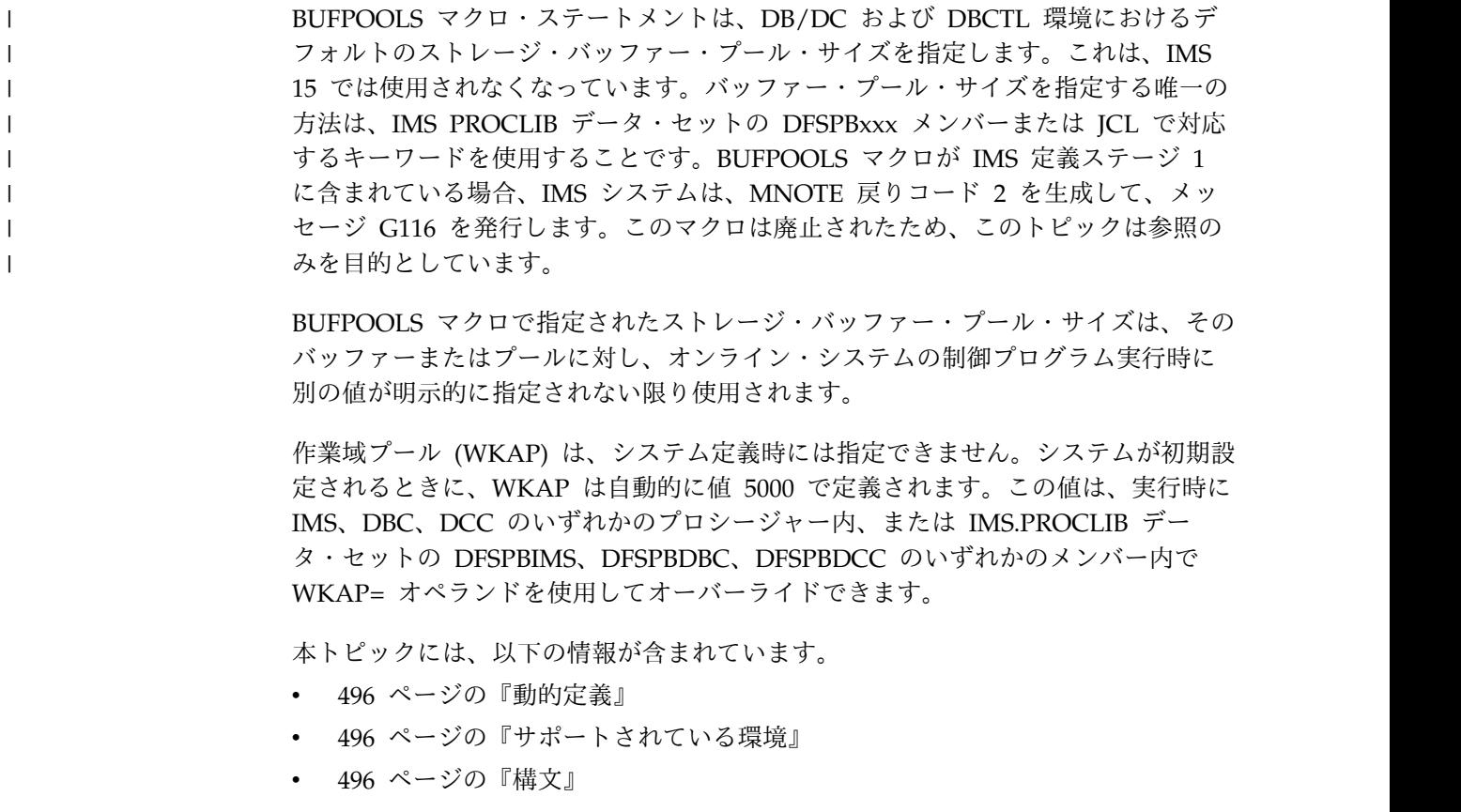

- <span id="page-511-0"></span>v 『定位置パラメーター』
- v 『キーワード・パラメーター』

## 動的定義

バッファー・プールは動的に定義できません。

サポートされている環境

BUFPOOLS マクロは、IMS DB/DC および DBCTL 環境で使用できます。

構文

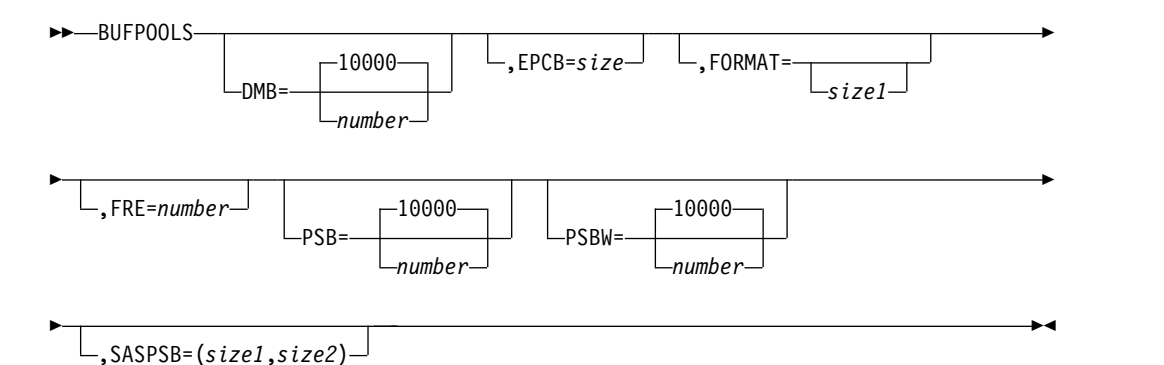

定位置パラメーター

BUFPOOLS マクロには定位置パラメーターが含まれません。

キーワード・パラメーター

該当の IMS 構成にどのパラメーターが適用されるかを知るには 5 [ページの『シ](#page-20-0) [ステムを定義するための適切なマクロの選択』](#page-20-0) を参照してください。

## **DMB=**

DMB 制御ブロック・プールのサイズを指定します。 デフォルトは 10,000 バ イトです。指定できる最大値は 9,999,000 バイトです。指定できる最小値は 8 バイトです。

## **EPCB=**

EPCB プールのサイズを指定します。 高速機能が生成される場合のデフォル ト・サイズは 8 KB です。 生成されない場合のデフォルトの EPCB プールの サイズは 0 です。指定できる最大値は 9,999,000 バイトです。このプールに は、 ECSA のストレージが用いられます。

各 PSB でこの計算を行ってから、各領域で実行する最大の PSB を確認し、す べての領域のすべての結果を合計します。 その合計が EPCB プールの値とな ります。 このプールの指定は、IMS プロシージャーで EPCB パラメーターを 使用してオーバーライドできます。

PSB の EPCB ストレージの計算の詳細については、 499 [ページの表](#page-514-0) 53 を参 照してください。

#### **FORMAT=**

メッセージ形式バッファー・プールのサイズを指定します。

*size1* には、メッセージ形式バッファー・プールのサイズを指定します。最小指 定値は 2000 バイト、最大指定値は 99,999,000 バイトです。定義されたシステ ムに、MFS を要求する装置タイプが含まれていないと、このパラメーターは無 視されます。定義されたシステムに、MFS を要求する装置タイプが含まれ、し かもこのパラメーターの指定がない場合、デフォルトが計算されます。なお、 *size2* はもはやサポートされません。

デフォルトは、次のように計算されます。

1000 + X + 2124 + FRE x 44

各項目の説明は、以下のとおりです。

**X** 次のうち大きい方: ((3270V/8) x 2200) または 14336

**3270V** 3270 VTAM 端末の数

**FRE** 指定 FRE 数またはデフォルト FRE 数

#### **FRE=**

MFS 制御ブロックをメッセージ形式バッファー・プールにロードする取り出し 要求エレメント (FRE) の数を指定します。指定できる値の範囲は、10 から 99,999 です。バッファー・プールのサイズを大きくする場合には、FRE の数も 増やしてください。そうしないと、追加したスペースを使用できません。

デフォルトは、次のように計算されます。

 $(10 + X)$  or 30, whichever is greater

各項目の説明は、以下のとおりです。

**X** (3270V/8) x 4

**3270V** 3270 VTAM 端末の数

## **PSB=**

DL/I アドレス・スペース・オプションを使用しない場合の PSB 制御ブロッ ク・プールのサイズを指定します。 DL/I アドレス・スペース・オプションを 使用する場合には、PSB 制御ブロック・プールのサイズの指定に SASPSB パラ メーターが用いられます。 デフォルトは 10000 バイト、最大値は 9,999,000 バ イトです。指定できる最小値は 8 バイトです。

### **PSBW=**

PSB 作業域プールのサイズを指定します。 デフォルトは 10,000 バイトです。 指定できる最大値は 9,999,000 バイトです。指定できる最小値は 8 バイトで す。

## **SASPSB=**

DL/I 分離アドレス・スペース・オプションを選択している場合にのみ使用され ます。このオプションを使用していない場合には、PSB パラメーターを用い て、単一 PSB 制御ブロック・プールのサイズを指定します。

DL/I アドレス・スペース・オプションのもとでは、 2 つの PSB 制御ブロッ ク・プールが存在します。 *size1* は z/OS CSA にあるプールのサイズ、*size2* は DL/I ローカル・ストレージのプールのサイズです。最大許容値は、どちら も 9,999,000 バイトです。

重要**:** z/OS で制御ブロック・サイズが増加したため、PSB は若干大きくな り、PSB プールに必要なスペースも増えています。

*size1* と *size2* は、両方とも指定しなければなりません。 通常は、 *size2* の値を *size1* の値より大きくし、どちらの値も 0 であってはなりません。

PSB プールの相対サイズについての情報が ACBGEN ユーティリティーの出力 で提供されるので、 SASPSB のコーディングに先立って、ACBGEN の出力を 調べてください。

デフォルトは次のとおりです。

*size1* BUFPOOLS における PSB 指定値の 20%

*size2* BUFPOOLS における PSB 指定値の 80%

例えば、SASPSB=(20000) は、*size2* がないので無効です。 デフォルトは、 SASPSB パラメーターの指定がない場合にのみ適用されます。

IMS は BUFPOOLS マクロを処理しなくなったため、バッファー・プール・サイズ を指定する唯一の方法は、IMS PROCLIB データ・セットの DFSPBxxx メンバーま たは JCL で対応するキーワードを使用することです。値が指定されない場合、IMS はバッファー・プールごとにデフォルトのサイズを割り当てます。次の表は、 BUFPOOLS マクロ・キーワード、IMS PROCLIB データ・セットの DFSPBxxx メ ンバーまたは JCL の対応するオーバーライド、および値が指定されない場合に IMS が割り当てるデフォルト値を示しています。

 $\mathbf{L}$ 

表 *52. DFSPBxxx* または *JCL* キーワードのデフォルト値

**DFSPBxxx** メンバー

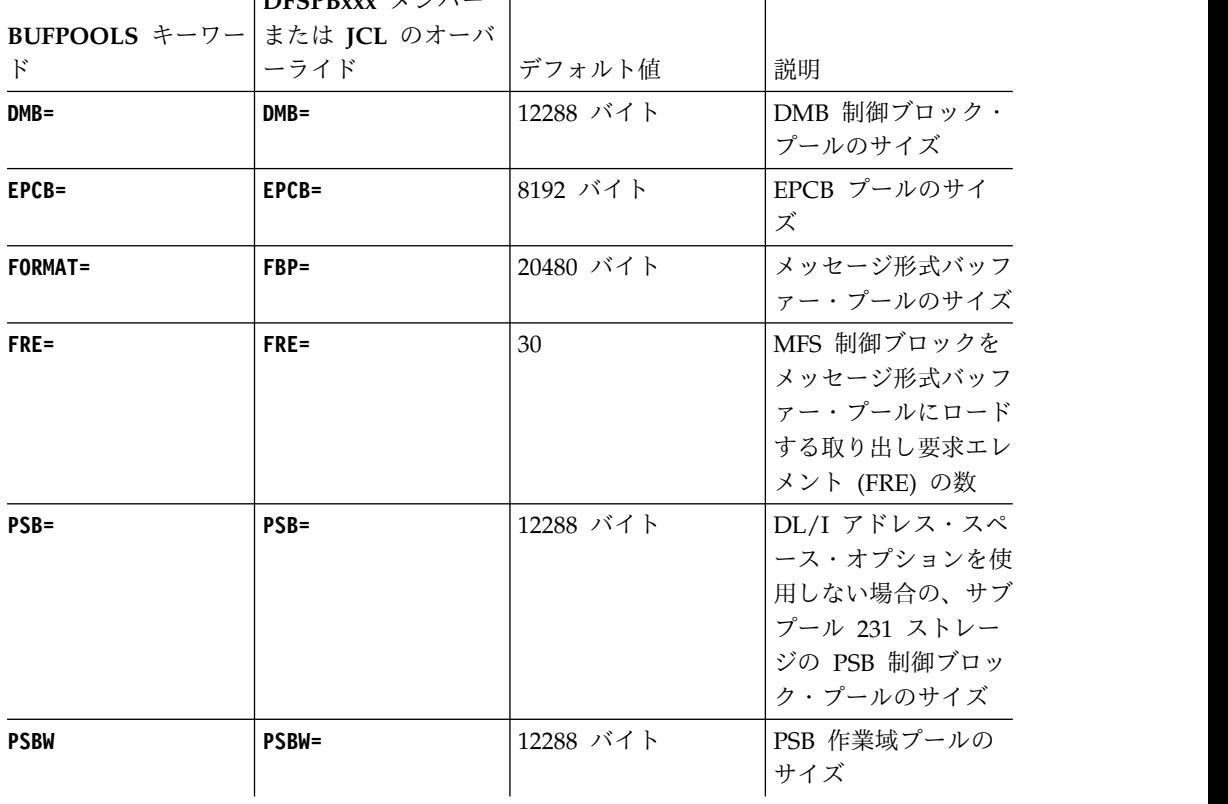

| | | | | | |

|

| |

| | | | | | | | | | | | | | | | | | |

 $\mathbf{I}$ 

|

|                            | DFSPBxxx メンバー |          |                                                                                                    |
|----------------------------|---------------|----------|----------------------------------------------------------------------------------------------------|
| BUFPOOLS キーワー または JCL のオーバ |               |          |                                                                                                    |
| $\mathbf{F}$               | ーライド          | デフォルト値   | 説明                                                                                                   |
| $SASPSB = (size1, )$       | CSAPSB=       | 4096 バイト | DL/I アドレス・スペ<br>ース・オプション<br>(LSO=S) を使用する<br>場合の、z/OS 共通ス<br>トレージ域 (CSA) の<br>PSB 制御ブロック・<br>プールのサイズ |
| SASPSB=(,size2)            | DLIPSB=       | 8192 バイト | DL/I アドレス・スペ<br>ース・オプション<br>(LSO=S) を使用する<br>場合の、DL/I アドレ<br>ス・スペースの PSB<br>制御ブロック・プール<br>のサイズ       |

表 *52. DFSPBxxx* または *JCL* キーワードのデフォルト値 *(*続き*)*

使用に関する情報

<span id="page-514-0"></span>|

| |

| | | | | | | | | | |  $\blacksquare$ | | |

|

表 53 は、PSB 用の EPCB を計算する方法を示しています。この計算は、高速機能 リソース (DEDB、MSDB、または EMH) を使用する MPP、IFP、および BMP の 各領域タイプついてのものです。

表 *53. PSB* の *EPCB* ストレージの計算

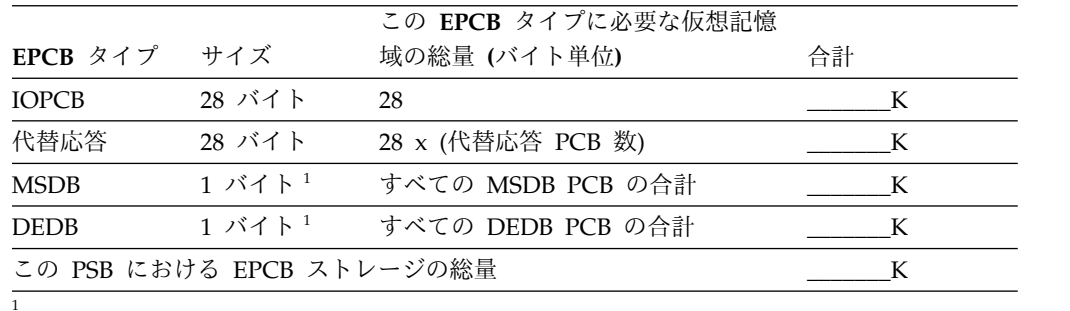

推奨事項**:** この値はリリースによって変わる可能性があります。 IMS 制御ブロックのサイズ は、リリースごとに増えていく場合があります。したがって、制御ブロック・サイズの変更 は、プール・サイズの計算に影響します。これらの計算を行う場合は、使用する IMS のバー ジョンに関連する制御ブロック・サイズを事前に確認しておいてください。

**EPCB** プール内の **1** つの **MSDB EPCB** が必要とするストレージの計算式 **:**

4 バイト・ポインター

+ MSDB の DBFEPCB の長さ

例えば、IMS の単一 MSDB PCB が必要とするストレージの計算は、次のようにな ります。

4 バイト

+ 76 バイト

------------------------- 合計: 80 バイト (EPCB プール内でこの単一 MSDB PCBが必要とするサイズ) **EPCB** プール内の **1** つの **DEDB EPCB** が必要とするストレージの計算式 **:**

- 4 バイト・ポインター
- + DEDB の DBFEPCB の長さ
- + (DBFSNMT の長さ) \* SENSEG ステートメント数 + 2)
- + (DBFMLTE の長さ) \* (SENSEG ステートメント数)
- + キー・フィードバック域の長さ (最大 255、HSSP PSB のみ)

例えば、単一 DEDB PCB が必要とするストレージの計算は、次のようになりま す。

4 バイト + 192 バイト + 56 (8 バイト \* 7) + 580 (116 バイト \*5) --------------------------

合計: 832 (X'340') バイト (EPCB プール内でこの単一 DEDB PCBが必要とするサイズ)

# **BUFPOOLS** をコーディングするための **JCL** の例

次の図は、BUFPOOLS のコーディング方法を示しています。DL/I アドレス・スペ ース・オプションが使用されない場合、1 つだけ設けられる PSB プールのサイズは 80,000 バイトになります。このオプションが選択された場合には、プールが 2 つに なり、CSA にある PSB プールのサイズが 16,000 バイト、DL/I ローカル・スト レージ・プールのサイズが 64,000 バイトです。この例では、DMB プールにも 40,000 バイトを指定しています。

BUFPOOLS PSB=80000,SASPSB=(16000,64000), DMB=40000

# **COMM** マクロ

COMM マクロは、特定の端末タイプには関連のない一般的な通信要件を指定しま す。 VTAM でサポートされる端末タイプには、常に COMM の指定が必要です。 BSAM、GAM、および ARAM 端末タイプではオプションです。

システム・オプションの追加指定 (例えば、マスター端末での MFS のサポート) に も、COMM マクロが必要になることがあります。

COMM マクロを置く場所は、ステージ 1 入力シーケンスにおけるデータ通信仕様 の前です。

本トピックには、以下の情報が含まれています。

- v 『動的定義』
- v 501 [ページの『サポートされている環境』](#page-516-0)
- v 501 [ページの『構文』](#page-516-0)
- 501 [ページの『定位置パラメーター』](#page-516-0)
- v 501 [ページの『キーワード・パラメーター』](#page-516-0)

## 動的定義

一般通信要件は、動的に定義できません。

<span id="page-516-0"></span>サポートされている環境

COMM マクロは、IMS DB/DC および DCCTL 環境で使用できます。

構文

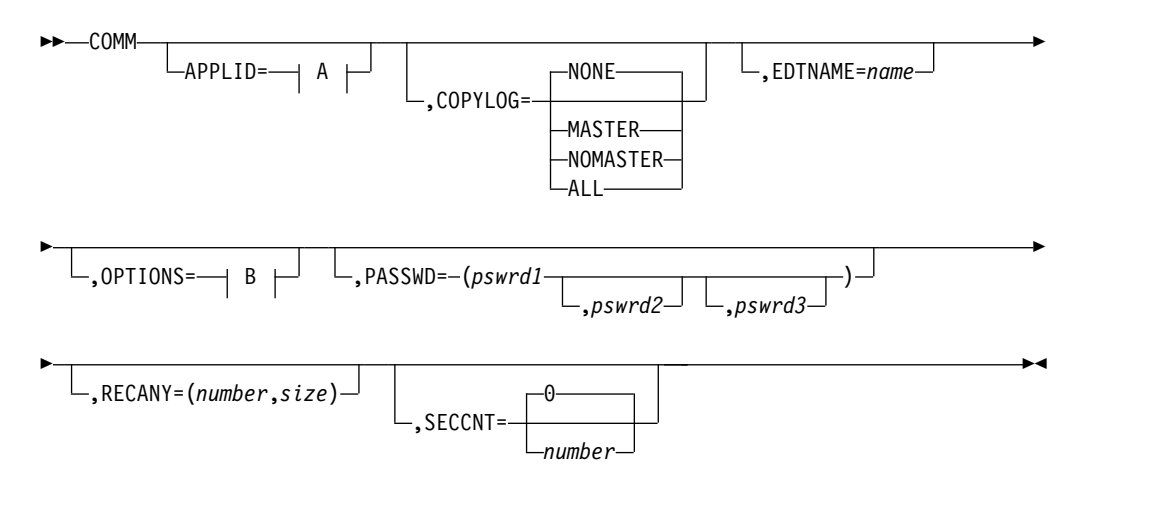

**A:**

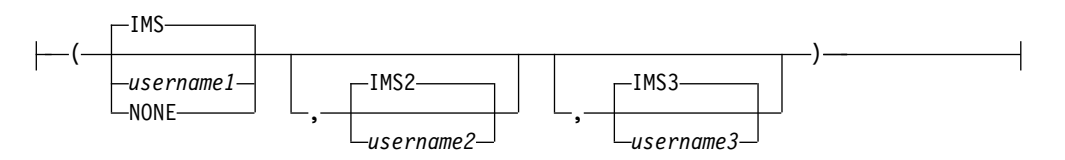

**B:**

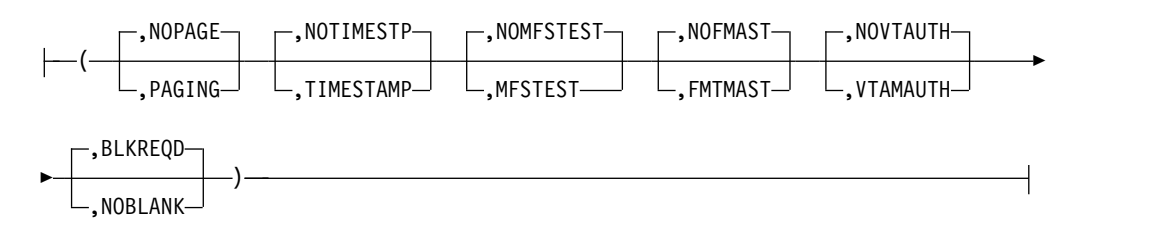

# 定位置パラメーター

COMM マクロには定位置パラメーターが含まれません。

キーワード・パラメーター

該当の IMS 構成にどのパラメーターが適用されるかを知るには 5 [ページの『シ](#page-20-0) [ステムを定義するための適切なマクロの選択』](#page-20-0) を参照してください。

# **AOEXIT=**

現在はサポートされていません。

## **APPLID=**

VTAM 使用時に、VTAM ACB におけるアプリケーション ID を指定します。 デフォルトは IMS です。

XRF を使用する場合には、*username1* と *username2* の 2 つの VTAM APPLID を指定します。この 2 つのパラメーターは 2 つの XRF システムに対応してお り、 デフォルトはそれぞれ IMS と IMS2 です。XRF に対して MNPS が使用 されていると、*username1* および *username2* は、2 つの XRF システムでの APPLID ACB を指します。

この 3 つの username のすべての値は、IMS または DCC プロシージャー で、APPLID1=、および APPLID2= と APPLID3= のいずれかまたは両方を指 定することによりオーバーライドすることができます。これらのキーワードは、 DFSPBIMS または DFSPBDCC メンバーに指定することもできます。 *Username3* は、*username1* または *username2* と同じであってもかまいません が、2 つの APPLID をネットワークで同時にアクティブにすることはできませ ん。

デフォルトは、それぞれ IMS、IMS2、および IMS3 になります。

NONE を指定した場合には、

- v MSC/VTAM リンクが定義されている場合、MSVERIFY プログラム (DFSUMSV0) は、IMS システムとそのパートナーの APPLID 名が一致する か否かの妥当性検査を行うことができません。
- v IMS 制御領域を始動させるジョブのジョブ・ステップの名前が使用される か、または IMS 制御領域に開始タスクが使用されるときは、その開始タス クの名前が使用されます。

APPLID=NONE を指定し、しかも /DIS ACTIVE DC コマンドを実行した場合、 このコマンドの出力は APPLID=NONE になります。

APPLID=NONE は、XRF に対して指定できません。

# **COPYLOG=**

コマンドとコマンド応答メッセージのコピーを 2 次マスター端末に印刷するの かを、カテゴリーで指定します。

ハードコピー・ロギングが必要な場合には、必ず 2 次マスター端末を定義して おかなければなりません。

デフォルトは NONE です。

### **NONE**

503 [ページの表](#page-518-0) 54 にリストしたコマンドと端末からのコマンド応答 を、2 次マスター端末に印刷しないことを指定します。

503 [ページの表](#page-518-0) 54 のカテゴリーに含まれないメッセージの 2 次マス ター端末へのキューイングは、COPYLOG キーワードの影響を受けま せん。

### **MASTER**

503 [ページの表](#page-518-0) 54 にリストしたコマンドとマスター端末からのコマ ンド応答のコピーを、2 次マスター端末に印刷することを指定します。

## **NOMASTER**

503 [ページの表](#page-518-0) 54 にリストしたコマンドとマスター端末以外の端末 からのコマンド応答のコピーを、2 次マスター端末に印刷することを指 定します。

<span id="page-518-0"></span>**ALL** 表 54 にリストしたコマンドとすべての端末からのコマンド応答を、2 次マスター端末に印刷することを指定します。

COPYLOG は、2 次マスター端末に記録され続けるシステム・メッセージには 影響しません。

2 次マスター端末にコピーできるコマンドは、次のとおりです。

表 *54. 2* 次マスター端末にコピーできるコマンド

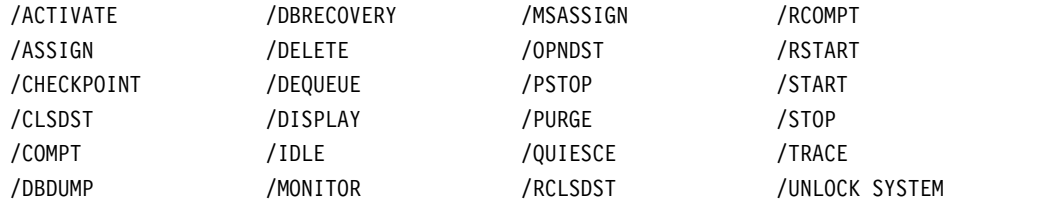

ログできるコマンドは他にもありますが、それらは COPYLOG の影響下にあり ません。例えば、/MSVERIFY はそのようなコマンドの例です。

COPYLOG の指定は、実行時に、/SMCOPY オペレーター・コマンドで動的に変 更できます。

## **EDTNAME=**

LU 6.1 ノードの ISC 編集プロセスに名前を付けます。指定した名前は、 ISCEDT (SCHEDULER 機能管理ヘッダーの DPN パラメーターで入力でき、 同パラメーターで出力されるデフォルト名) の同義語になります。 ATTACH または SCHEDULER 機能管理ヘッダーの DPN パラメーターでこの名前を IMS に入力すると、IMS は ISC 編集プロセスを使用するようになります。 EDTNAME パラメーターに使用する名前は、MFS プロセスを呼び出すときに 入力 ATTACH DPN パラメーターとして使用する MFS メッセージ入力記述 子 (MID) 名と同じにすることはできません。

## **FESEXIT=**

 $\blacksquare$ |

|  $\overline{1}$ |

IMS 15 では、このパラメーターは IMS 実行パラメーターの FESEXIT および FESTIM で置き換えられます。IMS 中核にフロントエンド切り替え出口ルーチ ンを組み込むか (YES)、組み込まないか (NO) を指定します。

デフォルトは NO です。

*timeout\_value* には、タイムアウト値 (秒数) を指定します。*timeout\_value* は、 FES メッセージへの応答を受信しなければならない時間間隔を示します。その 時間内にフロントエンド・システムが応答を受信しないと、タイムアウト処理が 始まります。指定できる最小値は 1、最大値は 300 です。

FESEXIT=YES を指定し、タイムアウト値を指定しないと、*timeout\_value* パラ メーターのデフォルトとして 30 が使用されます。

FES 出口ルーチンは、ステージ 2 を実行する前に、システム定義 IMSGEN マ クロ・ステートメントの USERLIB= キーワードで定義されたデータ・セットに 入れておく必要があります。出口ルーチンの名前は、DFSFEBJ0 でなければなり ません。

## **MFSEXIT=**

IMS 15 では、このパラメーターは IMS 実行パラメーター MFSEXITF および MFSEXITS で置き換えられます。変数 *fieldexitnum* には、生成されるシステム

に組み込む、番号が最大の MFS フィールド編集出口ルーチンを指定します。 *fieldexitnum* は、0 以上で、かつ *segmentexitnum* パラメーターの値 (指定値ま たはデフォルト) より小さい 10 進値でなければなりません。 デフォルトは 0 です。

*segmentexitnum* には、生成されるシステムに組み込む、番号が最小の MFS セ グメント編集出口ルーチンを指定します。*segmentexitnum* は、 *fieldexitnum* パ ラメーターの値 (指定値またはデフォルト) より大きく、かつ 127 以下の 10 進値でなければなりません。デフォルトは 127 です。

推奨事項**:** 小さい番号の出口ルーチンをフィールド出口ルーチンにしてくださ い。それをセグメント出口ルーチンにしても、またフィールド出口ルーチンとセ グメント出口ルーチンを合わせたものにしてもかまいません。また、大きい番号 の出口ルーチンをセグメント出口ルーチンにすることもお勧めしますが、それを フィールド出口ルーチンにしても、またフィールド出口ルーチンとセグメント出 口ルーチンを合わせたものにしてもかまいません。

MFSEXIT=(14,120) の指定は、ユーザーが用意した MFS フィールド編集出口ル ーチン DFSME001 から DFSME014 とユーザーが用意した MFS セグメント編 集出口ルーチンは、IMS が提供するルーチンで、MFS が要求されたときは常に 生成システムに組み込まれます。

ユーザーが用意した MFS 出口ルーチンは、システム定義で生成されるオンラ イン制御ブロック・モジュール DFSIBLKx に組み込まれます。したがって、 MFS 出口ルーチン指定は、IMS の CTLBLKS、NUCLEUS、ON-LINE、または ALL の各システム定義で変更できます。生成されたシステムで MFS 出口が要 求されなければ、MFSEXIT キーワード指定は無視されます。

### **OPTIONS=**

以下に示すパラメーターは、オペランド・サブリスト内の位置にかかわらず指定 できます。 ここに指定された端末セキュリティー・オプションやパスワード・ セキュリティー・オプションが、IMSGEN・ステートメントでも指定されてい ると、警告メッセージが出されます。

## **NOPAGE│ PAGING**

定義されるシステムに端末ページング機能を組み込むか (PAGING)、組み 込まないか (NOPAGE) を指定します。 デフォルトは NOPAGE です。 3270 または SLU 2 装置が含まれている場合、あるいは MFS で定義され た SLU P、LU 6.1、または 3600 のいずれかの装置が含まれている場合に は、ページング機能が自動的に組み込まれます。

### **NOTIMESTP│ TIMESTAMP**

定義されるシステムにシステム・メッセージ・タイム・スタンプ機能 (TIMESTAMP) が必要か、そうでない (NOTIMESTP) かを指定します。 デ フォルトは NOTIMESTP です。

TIMESTAMP を指定すると、テーブル中のすべてのメッセージのメッセー ジ番号とメッセージ・テキストの間にそのメッセージの生成時刻が挿入され ます。

### **NOMFSTEST│ MFSTEST**

生成されるシステムにメッセージ形式サービス・テスト機能 MFSTEST を

組み込むか (MFSTEST)、組み込まないか (NOMFSTEST) を指定します。 MFS 端末を含んでいないシステムでは、MFSTEST の指定は無効です。 デ フォルトは NOMFSTEST です。

COMM マクロ・ステートメントに数値を指定することはもはやお勧めでき ません。互換性を維持するために許されていますが、どういう数値を指定し ても無視されます。数値が指定されると、デフォルトの NOMFSTEST はオ ーバーライドされ、 MFSTEST が設定されます。IMSGEN マクロで MFSTEST=NO が指定されていると、それもオーバーライドされます。

MFSTEST を使用すると、MFSTEST による CIOP プールの使用により、 IMS のパフォーマンスが低下することがあります。

## **NOFMAST│ FMTMAST**

マスター端末での IMS 提供の MFS サポート (FMTMAST) を使用する か、そうでない (NOFMAST) かを指定します。 このサポートは、次の装置 をマスター端末として使用する場合に使用可能です。

- 3277-2 型
- v 画面が 24 x 80 で記号名を使用する 3270 表示装置
- v SLUTYPE2 として定義されている 3277-2 型

## **NOUSEMSG│ USERMSGS**

| | IMS 15 では、これらのパラメーターは IMS 実行パラメーター USERMSGS で置き換えられます。ユーザーが用意したユーザー・メッセー ジ・テーブル・モジュール DFSCMTU0 を、生成されるシステムに組み込 む (USERMSGS) か、組み込まない (NOUSEMSG) かを指定します。

## **NOVTAUTH│ VTAMAUTH**

IMS が通信に VTAM の許可パスを使用する (VTAMAUTH) か、使用しな い (NOVTAUTH) かを指定します。

関連資料**:** 許可されたパス機能については、「*ACF/VTAM Macro Language Guide*」を参照してください。これらのパラメーターは、システム実行用に 準備された JCL により変更できます。

## **BLKREQD | NOBLANK**

1 から 8 バイトのトランザクション・コードに後書きブランクが必要かど うかを指定します。NOBLANK を指定すると、1 から 8 バイトのトランザ クション・コードを入力するのに後書きブランクは不要です。

NOBLANK の選択は、1 から 8 バイトのトランザクション・コードの後に はブランクを特に入力する必要がないことを示しますが、トランザクショ ン・コードの後にデータを組み込む場合は、ブランクをトランザクション・ コードとデータの間に挿入する必要があります。

## **PASSWD=**

XRF を使用しない場合に、VTAM ACB に 1 つのパスワードを指定するよう 定めます。

このパスワードは、VTAM によって検査されます。VTAM がパスワードを要 求しているのに (VTAM システム定義時)、VTAM ACB または PASSWD1= パラメーターのどちらにもパスワードが指定されていないと、IMS VTAM ACB は初期設定されません。

XRF では、2 つの XRF システムに対応する 2 つの VTAM パスワードを指定 しなければなりません。パスワードを 1 つだけ指定すると、それが両方の XRF システムのパスワードとして使用されます。

### **RECANY=**

このパラメーターは、VTAM 端末を定義する場合にのみ必要です。RECEIVE ANY バッファーの数とサイズを定義します。

このキーワードとパラメーターの使用はオプションです。実行時パラメーターで 値を変更することも可能で、またどの方法でも指定されなかったときはデフォル トが使用されます。

## **number**

IMS システムに何個の VTAM RECEIVE ANY バッファーを設けるかを指 定します。有効な値は、1 から 500 です。 システム定義の過程、または実 行時パラメーターで指定されなかった場合には、デフォルトとして 16 が用 いられます。 ここで指定した値は、IMS プロシージャーの EXEC パラメ ーター RECA= で変更できます。

XRF に対して MNPS が使用されているときは、このパラメーターで MNPS ACB のバッファー数を指定します。 IMS は、APPLID ACB に対 して自動的に追加のバッファーを 1 つ割り振ります。

バッファーの数が多すぎるとパフォーマンスは改善されず、リソースの消費 量が増加する (特に、CPU 使用率が上昇する) 結果になります。X'450D' ロ グ・レコードを調べることにより、現在の使用状況と最大使用状況を確認で きます。

## サイズ

RECEIVE ANY バッファーの最大サイズを指定します。 このサイズは、 VTAM 接続端末からの最大の入力を処理できる十分な大きさでなければな りません。 指定できる最小値は 50、最大値は 30720 です。システム定義 時にも実行時パラメーターとしても指定されなかったときは、デフォルトと して 1920 が用いられます。この指定の結果、任意の端末について使用でき る入力バッファーのサイズは、装置別に次のように計算できます。

**3601**: サイズは、レコード・サイズとヘッダーの合計です。ヘッダー・サイ ズは、MFS を使用しないときは 2 バイト、MFS を使用するときは 11 バ イトです。

**3270**: サイズは、入力データ・ストリームの長さです。最小サイズは 300 バイト、妥当な最大サイズは 3842 バイトです。

**SLU 1**、**SLU 2**: レコード・サイズは、受信される最大入力レコードに等し いか、それより大きくなければなりません。

**SLU P**: サイズは、レコード・サイズとヘッダーの合計です。ヘッダー・サ イズは、MFS を使用しないときは 5 バイト、MFS を使用するときは 7 バ イトから 40 バイトです。

**LU 6.1**: サイズは、レコード・サイズとヘッダーの合計です。MFS 非使用 時のヘッダー・サイズは、 0 バイトから 45 バイトです。 また、MFS 使 用時のヘッダー・サイズは、17 バイトから 52 バイトです。

**NTO**: レコード・サイズは、受信される最大入力レコードに等しいか、それ より大きくなければなりません。

すべての VTAM 端末では、RECANY バッファー・サイズは、アルゴリズ ム「X と 2 の Y 乗の積」で表せる 10 進値でなければなりません。X は 8 から 15 の値、Y は 3 から 11 の値でなければなりません。これは VTAM による制約です。したがって、例えば、値 144 (= 9x2<sup>4</sup>) または値 28672 (= 14x2<sup>11</sup>) は許容値です。

関連資料**:** この VTAM の制約の詳細については、「*z/OS V1R2 Communications Server: SNA Programming*」を参照してください。

このため、有効な VTAM バッファー・サイズは、次のいずれかの 10 進値 に制限されます。

表 *55.* 有効な *VTAM* バッファー・サイズ

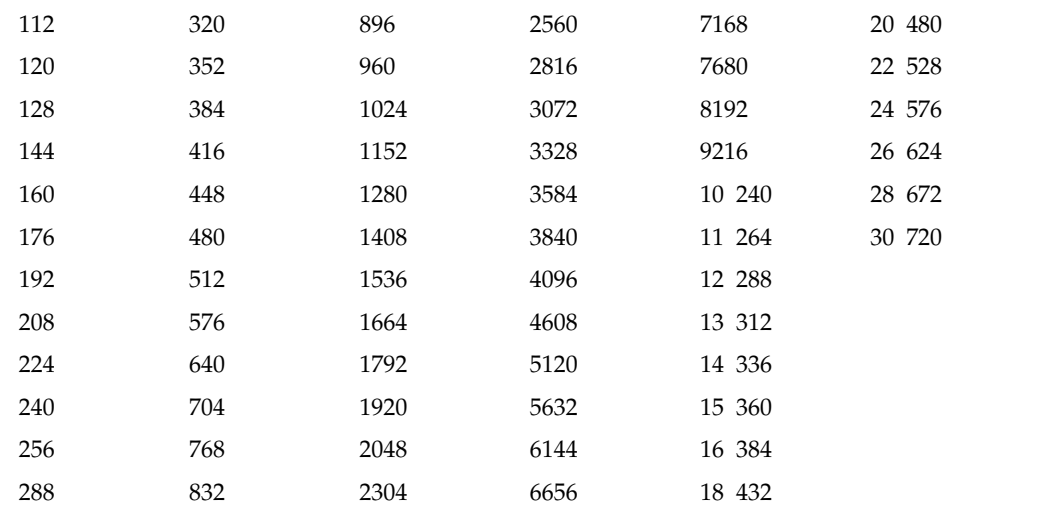

IMS は、指定された 10 進値をバインド・パラメーター・フィールドの必 須形式に変換し、その値をバインド・パラメーター・リストの適切なフィー ルドに入れます。指定された最大要求単位 (RU) の値を正確にバインド形式 に変換できない場合、インバウンド RU ではそれより小さくて一番近い値 のバインド形式、アウトバウンド RU ではそれより大きくて一番近い値の バインド形式に変換されます。

### **SECCNT=**

端末およびパスワード・セキュリティー違反の回数について、物理端末当たりに 容認される最大数を指定します。この数を超えると、マスター端末にその違反が 通知されます。デフォルトは 0 です。これは、マスター端末への通知を無効に します。指定可能な値は、0、1、2、または 3 です。サインオンが成功するとこ の値は 0 にリセットされるので、違反回数が 1 つのトランザクションから次の トランザクションへ持ち越されることはありません。

SECCNT の値 0 でない場合、すべての違反がマスター端末に通知されます。

## **SIMEXIT=**

|  $\mathbf{L}$ |

IMS 15 では、このパラメーターは IMS 実行パラメーター SIMEXIT で置き換 えられます。IMS 中核に共用プリンター・メッセージ・ルーター出口ルーチン を組み込む (YES) か、組み込まない (NO) かを指定します。

この出口ルーチンは、ステージ 2 を実行する前に、システム定義 IMSGEN マ クロ・ステートメントの USERLIB= キーワードで定義されたデータ・セットに 入れておかなければなりません。出口ルーチンの名前は、DFSSIML0 でなけれ ばなりません。デフォルトの出口ルーチンは提供されません。

SIMEXIT=YES の指定がない限り、出口ルーチンはバイパスされます。 SIMEXIT=YES を指定すると、TERMINAL マクロ・ステートメントで OPTIONS=SHARE として定義されている端末にメッセージがキューイングされ ると、出口ルーチン DFSSIML0 が呼び出されます。

デフォルトは SIMEXIT=NO です。この場合、TERMINAL マクロ・ステート メントで OPTIONS=SHARE として定義されている端末に出力がエンキューさ れると、ルーター・モジュールは、/OPN が常にシミュレートされるものと見な します。SIMEXIT=NO が指定されていても、モジュール DFSSIML0 は手操作 で中核にバインドすることができます。

使用に関する情報

次に示すキーワード・パラメーターは、COMM マクロで使用されなくなったた め、指定しても無視されます。

- NOPSWD、PASSWD、FORPSW
- NOTERMNL、TERMINAL、FORCTERM
- NOMSPEX、MSPEXIT
- NOMSLEX、MSLEXIT

# **DATABASE** マクロ

DATABASE マクロ・ステートメントを使用して、IMS が管理する一連の物理デー タベースを定義します。

DATABASE マクロはオプションであり、ステージ 1 処理の過程で組み込まれなく ても IMS から警告は出されません。データベースは、後から CREATE DB および UPDATE DB コマンドを使用してオンライン・システムに追加できます。

HSAM、HISAM、および HDAM の各データベースごとに、1 つの DATABASE マクロ命令を指定しなければなりません。 HIDAM データベースには、2 つの DATABASE マクロ命令 (INDEX DBD に 1つ、HIDAM DBD に 1つ) が必要 です。オンライン・システムに対して定義されているいずれかのデータベースを参 照する各副次索引データベースごとに、1 つの DATABASE マクロ命令が必要で す。

高速機能の場合、処理する各主記憶データベース (MSDB) と高速処理データベース (DEDB) ごとに、DATABASE マクロ・ステートメントが必要です。

ALL または MODBLKS システム定義で定義されたデータベースは、IMS のコール ド・スタートを行わないと、HALDB 区画に変換することはできません。データベ ースがオンラインで削除される場合でも、コールド・スタートが必要です。コール ド・スタートのあと、データベースは HALDB 区画として再定義する必要がありま す。

HALDB 区画として DBRC および IMS に定義されたデータベースは、IMS のコ ールド・スタートを行わないと、ALL または MODBLKS システム定義で再定義す ることはできません。データベースがオンラインで削除される場合でも、コール ド・スタートが必要です。

本トピックには、以下の情報が含まれています。

- v 『動的定義』
- v 『サポートされている環境』
- v 『構文』
- v 『定位置パラメーター』
- v 510 [ページの『キーワード・パラメーター 』](#page-525-0)

# 動的定義

IMS が管理する一連の物理データベースを動的に定義するには、CREATE DB およ び UPDATE DB タイプ 2 コマンドを使用します。以下の表では、DATABASE マ クロのキーワードと、動的定義で使用される CREATE および UPDATE コマンド の対応するキーワードを比較します。デフォルト値は太字で示しています。

表 *56. DATABASE* マクロのキーワードと動的定義で使用される *CREATE* および *UPDATE* コマンドの対応するキーワード

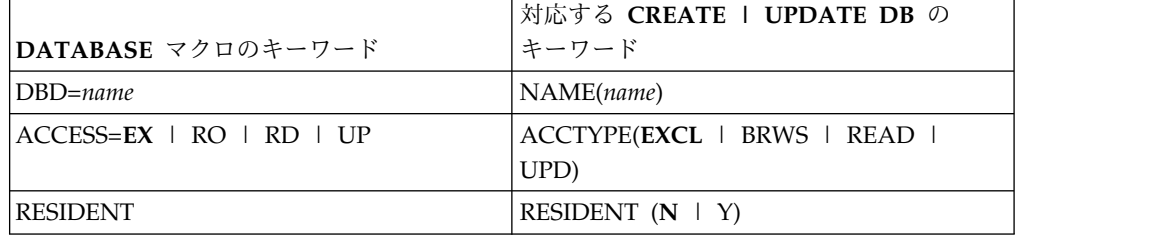

# サポートされている環境

DATABASE マクロはオプションであり、IMS DBCTL および IMS DB/DC 環境 で使用できます。

# 構文

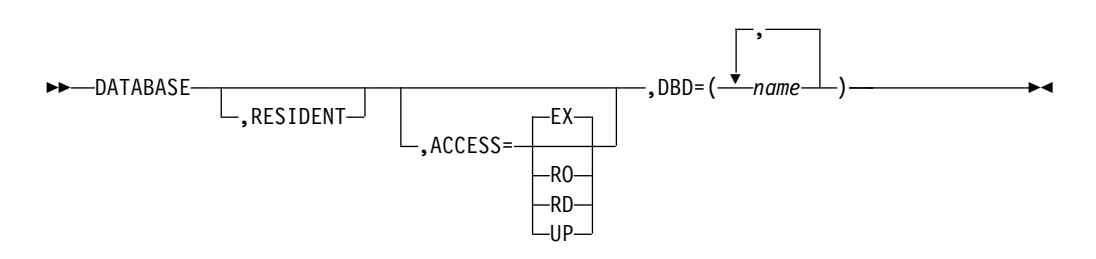

## 定位置パラメーター

## **RESIDENT=**

この DATABASE ステートメントで作成される DMB ディレクトリー制御ブロ ックを、システムおよび DBCTL の初期設定時にストレージに常駐させること を指定します。

<span id="page-525-0"></span>高速機能は、RESIDENT オプションの指定の有無に関係なく、システム初期設 定の過程でデータベース制御ブロックをストレージに常駐させます。

RESIDENT オプションは、オンライン変更が可能です。 ただし、RESIDENT として定義された新しいデータベースと関連付けられる DMB は、次の IMS 再始動まで常駐になりません。それまでは、非常駐として扱われます。 RESIDENT DMB (ACBGEN による) を変更した場合、次の IMS 再始動ま で、その DMB は非常駐として扱われます。

## キーワード・パラメーター

該当の IMS 構成にどのパラメーターが適用されるかを知るには 5 [ページの『シ](#page-20-0) [ステムを定義するための適切なマクロの選択』](#page-20-0) を参照してください。

## **ACCESS=**

データベース・リカバリー管理 (DBRC) に対して宣言されたデータベース共用 レベルで使用するとき、このパラメーターは、定義されるデータベースへのアク セス方法 (つまり、アクセスを要求しているサブシステムがそのデータベースを どのように使おうとしているか) を指定します。

ACCESS パラメーターは、IMS の実行の過程で /START コマンドにより変更で きます。このパラメーターは /START DATABASE コマンドで変更できるので、 ACCESS キーワードをオンライン変更しても、次のコールド・スタートまで有 効になりません。

MSDB と GSAM に対しては ACCESS の値を指定できません。 指定可能な ACCESS の値は、次のとおりです。

**EX (**排他的**)**

指定のデータベースは、この IMS サブシステムで排他的にアクセスできる ことを示します。これは、ACCESS のデフォルトです。 他のサブシステム がこのデータベースに並行的にアクセスしようとしても、DBRC によって 禁止されます。 これが DEDB でなければ、このデータベースを参照する PCB は、PSBGEN に指定されている PROCOPT の値とは関係なくスケジ ュールされます。

ACCESS=EX のデータベースに対して、並行イメージ・コピーを実行する ことはできません。 高速順次処理 (HSSP) を実行する場合、ACCESS=EX または ACCESS=UP を指定しなければなりません。

**RD (**読み取り**)**

指定のデータベースを、このサブシステムで読み取りのみが可能であること を示します。データベースは、入力専用としてオープンされます。 どのよ うなアプリケーション・プログラムも、このデータベースを物理的に更新す ることはできません。

**RO (**読み取り専用**)**

指定のデータベースは、この IMS サブシステムでは読み取り専用であるこ とを示します。このデータベースは、入力専用としてオープンされます。 このデータベースを参照する PCB は、PSBGEN に PROCOPT=GO が指 定されている場合にのみ許されます。

**UP (**更新**)**

指定のデータベースは、更新および読み取りが可能であることを示します。 このデータベースを参照する PCB は、PROCOPT の値に関係なくスケジュ ールされます。

高速順次処理 (HSSP) を実行する場合、ACCESS=UP または ACCESS=EX を指定しなければなりません。

**DBD=**

1 つ以上のデータベース記述子 (DBD) の名前を指定します。複数の DBD 名を 指定した場合、それぞれが、指定された定位置パラメーターまたはデフォルトで 使用される定位置パラメーターと同じ特性を持つものと見なされます。 名前の 最初の文字は、有効な英字 (A から Z、#、\$、@) でなければなりません。 DBD は、実行時までにブロック・ビルダー・ユーティリティー・プログラムに より処理されていなければなりません。 つまり、IMSACB DD ステートメント で定義される区分データ・セット (IMS.ACBLIB) のメンバーとして存在してい なければなりません。DBD がブロック・ビルダー・ユーティリティー・プログ ラムで処理されておらず、ACBLIB データ・セットに存在していないと、その データベースは実行時にロックされます。このパラメーターは必須です。

```
例:
```
DATABASE DBD=(N1,N2,N3)

# **DFSMDA** マクロ

動的割り振りマクロ (DFSMDA) を使用すると、メンバー (すなわち、1 つ以上の パラメーター・リスト) を作成し、動的割り振りおよび割り振り解除を行うことの できるデータ・セットの名前を指定することができます。メンバーには、データベ ース、DEDB、およびデータ・セットが含まれます。

DFSMDA を使うためには、指定されたすべてのデータベースのデータ・セットを カタログする必要があります。しかし、制御領域 JCL で最初にそれらを割り振る必 要はありません。

IMS ユーザーおよび IBM CICS Transaction Server for z/OS ユーザーは、IMS データベースの動的割り振りができます。高速機能データベースでは、割り振るデ ータベース・データ・セットが DBRC に登録されている場合は、データ・セットの 動的割り振りに必要な情報は DBRC から得られます。それらに DFSMDA メンバ ーを与える必要はありません。動的割り振り情報が DBRC から得られる場合のデー タ・セットの割り振りに使用する DISP= は、次の条件に応じて、DISP=OLD また は DISP=SHARE です。

- v SHARELVL=0 ならば、DISP=OLD を使用します。
- v SHARELVL=1、2、または 3 のいずれかならば、DISP=SHARE を使用します。

DFSMDA はシステム定義マクロではありません。

割り振り情報の優先順位は、次のテーブルに示すとおりです。

表 *57.* 割り振り情報優先順位

|               | <b>DBRC</b> | DD ステートメン DFSMDA メンバ |
|---------------|-------------|----------------------|
|               |             |                      |
| DEDB および MSDB |             |                      |
| その他すべて        | N/A         |                      |

DFSMDA で指定されているデータベース・データ・セットは、ご使用の稼働環境 が IMS DB/DC、IMS バッチ、CICS 環境のいずれであるかに応じて、割り振られ る時点が異なります。環境要件は次のとおりです。

- v **IMS DB/DC** のデータベース・データ・セットは、/START コマンドをデータ ベースに対して出したとき、あるいは IMS アプリケーション・プログラムがス ケジュールされるときのいずれかで割り振られます。データ・セットの割り振り 解除は、/DBR コマンドによって行います。データベース・データ・セットが JCL に指定されている場合は、制御領域始動時に z/OS により割り振られま す。データ・セットは /DBR コマンドで割り振りを解除することがで き、/START コマンドで再割り振りすることができます。
- v **IMS**バッチのデータベース・データ・セットは、バッチ・アプリケーションの実 行開始前の、ジョブ・ステップのほぼ開始時点で割り振られます。

動的割り振りは、実行される PSB に定義された非 JCL 割り振りデータベースの すべてについて、必ず試みられます。 DFSVSMxx メンバー内の NODYNALLOC ステートメントの存在によって使用不可にされている (バッチ の場合のみ) 場合を除き、動的割り振りは、DFSMDA メンバーを見つけるため に JOBLIB/STEPLIB 連結を検索することにより実行されます。

バッチ・ジョブが、特定のジョブに必要とされる以上のデータベース PCB を持 つ PSB を使用する場合は、その PSB に属するすべてのデータベースの DFSMDA メンバーのライブラリーを保持しながら、不要なデータベースの動的 割り振りを避けることができます。これを行う方法には次の 2 通りがありま す。

- NODYNALLOC ステートメントを DFSVSMxx メンバーに組み込み、必要な データベースの DD ステートメントのみをジョブ JCL に組み込む方法。 NODYNALLOC ステートメントでバッチの動的割り振りが使用不可にされる ので、DFSMDA メンバーのライブラリーを JOBLIB/STEPLIB の連結から除 去する必要はありません。
- 必要に応じて JOBLIB/STEPLIB の連結に組み込んだり除外したりできるよう に、DFSMDA メンバーの別個のライブラリーをいくつか保持する方法。 DFSMDA メンバーを IMSVS.SDFSRESL の中に入れておく必要はありませ ん。

例えば、PSB のすべてのデータベース用に、DFSMDA メンバーのメイン・ ライブラリーを 1 つ保持するとともに、複数のサブセット・ライブラリーを 保持することができます。そして、実行されるジョブに適したライブラリー のみを連結します。動的割り振りでは、DFSMDA メンバーを見つけるために JOBLIB/STEPLIB 連結全体を検索するため、不要なメンバーを含んでいるラ イブラリーはすべて除去するか変更する必要があります。

プログラムで更新する意図のあるデータベースが論理関係または副次索引を持っ ている場合には、論理関係または副次索引を含んでいるそれらの追加データベー スを、JCL または DFSMDA メンバーのいずれかで割り振ることもできます。 論理的に関連するデータベースの動的割り振りを行うときには、更新意図を示す ように PROCOPT を変更します。副次索引を動的に割り振るときには、更新意 図を示すよう PROCOPT を変更するか、あるいは副次索引用に PROCSEQ= を 指定した PCB を組み込んでください。

PCB で指定した PROCOPT が更新意図を示していない場合は、論理的に関連す るデータベースまたは副次索引には意図が伝えられないため、これらの関連デー タベースはいずれも動的割り振りの対象になりません。

v **CICS** のデータベース・データ・セットは、アプリケーション・プログラムが PSB のスケジュール呼び出しを出すときに割り振られます。割り振り解除は、例 えば、データベースに対して出された STOP および RECOVERDB コマンドの 処理時に行われます。

オンライン・ログ・データ・セット (OLDS)、先行書き込みデータ・セット (WADS)、およびシステム・ログ・データ・セット (SLDS) の名前が DFSMDA マ クロで指定されれば、これらを動的に割り振ることができます。z/OS で再始動す るときは、IMS に SLDS 入力を行えるように、DFSMDA マクロを定義しておかな ければなりません。

/START コマンドを使用して OLDS を開始するときは、JCL で OLDS を割り振 る場合であっても、DFSMDA マクロに OLDS を定義しておかなければなりませ ん。

IMS モニター・データ・セットも、動的割り振りおよび割り振り解除を行うことが できます。 IMS モニター・データ・セットは、/TRACE ON コマンドで開始され るときに割り振られ、/TRACE OFF コマンドで停止されるときに割り振りが解除 されます。これは、JCL で最初から割り振る必要はありません。テープ上にある場 合はカタログしてはならず、DASD 上にある場合はカタログする必要があります。

推奨事項**:** 複数 DEDB エリア・データ・セット機能を使用する場合は、その区域に 属するデータ・セットをすべて DBRC または DFSMDA のどちらかに登録してく ださい。

区域に /START コマンドを出したとき、あるいはアプリケーション・プログラム がその区域を使おうとするときに、指定した区域が割り振られます。1 つの区域 は、/STOP AREA で割り振り解除されます。複数の区域は、/STOP ADS で割り 振り解除することができます。

XRF 環境では、すべてのデータベースとエリア・データ・セットを動的に割り振る 必要があります。

## サポートされている環境

IMSDALOC マクロは、IMS DB/DC、BATCH、および DBCTL 環境で使用できま す。

# 構文

DFSMDA マクロは、z/OS マクロとしてコーディングします。ステートメント・ラ ベルはオプションで、マクロ「DFSMDA」は、1 つ以上のブランクの後にコーディ ングし、追加パラメーターはブランクで区切ります。z/OS の継続規則が適用され ます。

DFSMDA マクロには、いくつかのステートメント・タイプがあり (TYPE= パラメ ーターで指示)、そのそれぞれが異なる追加のパラメーターを使用します。ステート メント・タイプは、次のようにコーディングします。

- 1. パラメーター・リストの作成を開始するために、TYPE=INITIAL ステートメン トを 1 つ。
- 2. その他の、必要な数の TYPE= ステートメント。使用できる TYPE=DATABASE ステートメントの最大数は 250 です。
- 3. このリストを終了させる TYPE=FINAL を 1 つ。

### *TYPE=INITIAL* ステートメント

このステートメントは、パラメーター・リスト作成の開始を示すもので、必須で す。TYPE=INITIAL ステートメントでは他のパラメーターは無効です。このステー トメントの形式は次のとおりです。

►► DFSMDA TYPE=INITIAL ►◄

### *TYPE=CATDBDEF* ステートメント

このステートメントは、IMS カタログ・パーティション定義データ・セットの動的 割り振りパラメーター・リストを定義します。このデータ・セットは、DBRC RECON データ・セット内で定義されていないカタログ HALDB の定義を含んでい ます。カタログ・パーティション定義データ・セットの DD 名は DFSHDBSC で す。

►► DFSMDA TYPE=CATDBDEF,DBNAME=*dbname*,DSNAME=*dsname* ►◄

#### **DBNAME=**

動的に割り振られるデータ・セットを含むカタログ・データベースの DBD 名 を指定します。この名前は、このデータベース・パラメーター・リストを識別す るための IMS.SDFSRESL 内のメンバー名として使用されます。

### **DSNAME=**

IMS カタログ・パーティション定義データ・セットの名前。この名前は、JCL で有効な単純名と複合名を任意に組み合わせたものにすることができます。ただ し、特殊文字を含めることはできません。

### *TYPE=CATDSHLQ* ステートメント

このステートメントは、IMS カタログのシステム・データ・セットを作成または割 り振りするときに使用する高位修飾子の名前を定義します。IMS カタログのシステ ム・データ・セットには、IMS ディレクトリー・データ・セット、ブートストラッ プ・データ・セット、およびステージング・データ・セットが含まれます。

►► DFSMDA TYPE=CATDSHLQ,DDNAME=*xxxx*HLQ ,SYSDSHLQ=*high\_level\_qualifier* ►◄

### **DDNAME=**

システム・データ・セットが属する IMS カタログ・データベースの別名の後 に、文字 HLQ が続きます。例えば、DDNAME=CAT1HLQ のようになります。

DDNAME に指定する *xxxx* 値は、DFSDF*xxx* PROCLIB メンバーの CATALOG セクション内にある ALIAS= パラメーターで定義される IMS カタログの別名 と一致しなければなりません。

### **SYSDSHLQ=**

IMS カタログのシステム・データ・セットを作成または割り振りするときに使 用する高位修飾子の名前。この名前は、JCL で有効な単純名と複合名を任意に 組み合わせたものにすることができます。ただし、特殊文字を含めることはでき ません。

*TYPE=DATABASE* ステートメント

このステートメントは、動的割り振りおよび割り振り解除に関係するデータベース の定義の開始を指定します。1 つ以上の TYPE=DATASET ステートメントが後に続 きます。(DEDB エリアにこのステートメントを使用してはなりません。) このステ ートメントの形式は次のとおりです。

►► DFSMDA TYPE=DATABASE,DBNAME=*dbname* ►◄

#### **DBNAME=**

データ・セットが動的に割り振られるデータベースの DBD 名を指定します。 この名前は、このデータベース・パラメーター・リストを識別するための IMS.SDFSRESL 内のメンバー名として使用されます。この名前が決して IMS.SDFSRESL 内の既存メンバーと競合しないように注意する必要がありま す。それには IMS モジュールおよびユーザー提供の出口ルーチンが含まれます (ただし、これらに限定されません)。

*TYPE=DATASET* ステートメント

このステートメントは、前の TYPE=DATABASE ステートメントで指定されたデー タベース内のデータ・セットか、または DEDB エリアを定義します。 1 つの完全 な TYPE=DATASET が、定義された各データ・セットまたはエリア・データ・セッ トごとに使用されます。動的割り振りと割り振り解除を行うデータベース内のデー タ・セットをすべて、TYPE=DATASET ステートメントで指定する必要がありま す。 IMSACBA または IMSACBB の動的割り振りを定義する場合は、

TYPE=IMSACBA ステートメントまたは TYPE=IMSACBB ステートメントの後に 1 つ以上の TYPE=DATASET ステートメントを指定します。DEDB エリアを定義 する際には、TYPE=FPDEDB ステートメントは、各 TYPE=DATASET ステートメ ントの前になければなりません。データベース内のデータ・セットが、別のデータ ベースと共用される副次索引データ・セットを識別する場合は、その 2 つのデータ ベースの DFSMDA メンバーを、別々のアセンブリーで生成する必要があります。 このステートメントの形式は次のとおりです。

## **DSNAME=**

データ・セットの名前を指定します。この名前は、JCL で有効な単純名と複合 名を任意に組み合わせたものにします。ただし、名前には特殊文字を含めること はできません。

 $-0LD-$ 

### **DDNAME=**

このデータ・セットを定義する DD ステートメントの名前を指定します。この 名前は、DBDGEN の DATASET または AREA ステートメントで使用された ものと同じです。

複数の ADS の場合には、この名前は、ADS RECON データ・セットに登録さ れている ADDN 名と同じものです。

#### **DISP=**

割り振り時のこのデータ・セットの後処理を指定します。デフォルトは OLD です。

*TYPE=DFSDCMON* ステートメント

IMS モニター・データ・セットの動的割り振りパラメーター・リストを定義するに は、TYPE=DFSDCMON ステートメントを 1 つ含めます。このステートメントの 形式は次のとおりです。

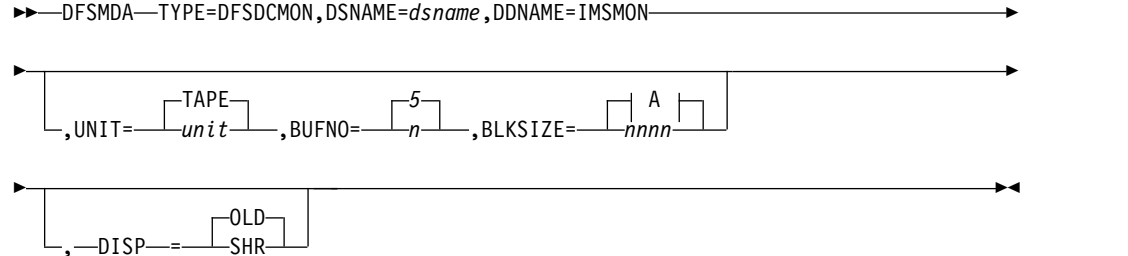

**A:**

27992  $_{\sim}$ 32768 $-$ 

## **DSNAME=**

装置が TAPE 装置を定義する場合に、カタログしてはならないデータ・セット の名前を指定します。しかし、UNIT=DASD を指定する場合は、データ・セッ トをカタログして使用可能にする必要があります。この名前は、JCL で有効な 単純名と複合名を任意に組み合わせたものにすることができます。ただし、特殊 文字を含めることはできません。

## **DDNAME=IMSMON**

この値を DDNAME として指定する必要があります。

## **UNIT=**

DC モニター・データ・セットの装置を指定します。データ・セットが直接アク セス装置上にある場合は、UNIT=DASD を指定し、データ・セットをカタログ

する必要があります。これ以外の場合は、UNIT= の値は、インストール・シス テムに有効な任意の磁気テープ装置の名前にします。デフォルトは UNIT=TAPE です。

## **BUFNO=**

IMS モニター・データ・セットのバッファーの数を指定します。有効な数値は 2 から次に示す値までです。

- v 最大 99 (DFP の場合)
- 255 (DFSMS の場合)

デフォルトは 5 です。

BUFNO に対する変更は、次回 IMS が始動されるまで有効になりません。これ らの値の初期設定は、IMS の始動後に 1 回だけ行われます。

## **BLKSIZE=**

IMS モニター・データ・セットのブロック・サイズを指定します。磁気テープ 装置 (UNIT≠DASD) の場合、デフォルトは 32 KB です。UNIT=DASD の場合 は、デフォルトは 27 992 です。

BLKSIZE に対する変更は、次回 IMS が始動されるまで有効になりません。こ れらの値の初期設定は、IMS の始動後に 1 回だけ行われます。

## **DISP=**

UNIT=DASD データ・セット定義の IMS モニター・データ・セットの後処理 を指定します。有効な値は OLD と SHR です。OLD は、このパラメーターが 指定されなかった場合のデフォルトです。これ以外の値を指定した場合は警告メ ッセージが出され、指定した値は DISP=OLD 値でオーバーライドされます。

*TYPE=FPDEDB* ステートメント

このステートメントは、高速処理データベース (DEDB) 内の区域を定義します。指 定する各区域ごとに、1 つの TYPE=FPDEDB ステートメントが必要です。このス テートメントの形式は次のとおりです。

►► DFSMDA TYPE=FPDEDB

,DBNAME=*areaname*

#### **DBNAME=**

指定した区域がある DEDB の DBD 名を指定します。このパラメーターはオプ ションで、文書化の目的のためのみに使用されます。DEDB エリアの場合、 IMS.SDFSRESL パラメーター・リストはデータベース名で指定されず、区域の DD 名で指定されます。

*TYPE=IMSACB* ステートメント

ACB ライブラリー・メンバー・オンライン変更プロセスの実行中に、IMS が TYPE=IMSACB ステートメントを使用してステージング・ライブラリーを動的に作 成します。

HALDB 変更機能は、ステージング ACBLIB の動的割り振りも使用し、オンライン 変更機能が変更プロセスを完了するまで、変更処理全体を通じてステージング ACBLIB が使用可能であることを必要とします。

►◄

ACB ライブラリー・メンバー・オンライン変更機能は、グローバルなオンライン変 更プロセスがサポートされている IMSplex 環境でのみ動作します。DFSMDA マク ロの代わりに、IMSACB DD ステートメントを 793 ページの『IMS [プロシージャ](#page-808-0) [ー』に](#page-808-0)追加して、ステージング ACBLIB を動的に割り振ることもできます。ステー ジング ACBLIB の動的割り振りの概要については、 173 [ページの『](#page-188-0)ACBLIB メン バーのオンライン変更のための ACB [ステージング・ライブラリーの動的割り振](#page-188-0) [り』の](#page-188-0)トピックを参照してください。

このステートメントの形式は次のとおりです。

►► DFSMDA TYPE=IMSACB

,DSNAME=*dsname*

**DSNAME=**

データ・セットの名前を指定します。この名前は、JCL で有効な単純名と複合 名を任意に組み合わせたものにすることができます。ただし、特殊文字を含める ことはできません。

►◄

*TYPE=IMSACBA* ステートメント

IMS は TYPE=IMSACBA ステートメントを使用して、IMS IMSACBA ライブラリ ー・データ・セットを割り振る動的割り振りメンバーを作成します。動的に IMSACBA を割り振るために DFSMDA を使用すると、IMS を停止することなく 非アクティブ ACBLIB データ・セットのサイズ変更、連結へのデータ・セットの追 加、または、連結内のデータ・セットの変更ができます。 IMSACBA データ・セッ トの動的割り振りの概要については、 174 [ページの『](#page-189-0)IMSACBA および IMSACBB [ライブラリー・データ・セットの動的割り振り』の](#page-189-0)トピックを参照してください。

このステートメントの形式は次のとおりです。

►► DFSMDA TYPE=IMSACBA ►◄

TYPE=IMSACBA ステートメントの後ろには、1 つ以上の TYPE=DATASET ステ ートメントが続きます。

IMSACBA データ・セットと IMSACBB データ・セットの動的割り振りステートメ ントは、同じジョブ内に結合することができます。その他の IMS データ・セット を動的に割り振る別のステートメントとは結合できません。

*TYPE=IMSACBB* ステートメント

IMS は TYPE=IMSACBB ステートメントを使用して、IMS IMSACBB ライブラリ ー・データ・セットを割り振る動的割り振りメンバーを作成します。動的に IMSACBB を割り振るために DFSMDA を使用すると、IMS を停止することなく非 アクティブ ACBLIB データ・セットのサイズ変更、連結へのデータ・セットの追 加、または、連結内のデータ・セットの変更ができます。 IMSACBB データ・セッ トの動的割り振りの概要については、 174 [ページの『](#page-189-0)IMSACBA および IMSACBB [ライブラリー・データ・セットの動的割り振り』の](#page-189-0)トピックを参照してください。

このステートメントの形式は次のとおりです。

►► DFSMDA TYPE=IMSACBB ►◄

TYPE=IMSACBB ステートメントの後ろには、1 つ以上の TYPE=DATASET ステ ートメントが続きます。

IMSACBA データ・セットと IMSACBB データ・セットの動的割り振りステートメ ントは、同じジョブ内に結合することができます。その他の IMS データ・セット を動的に割り振る別のステートメントとは結合できません。

*TYPE=OLCSTAT* ステートメント

このステートメントは、グローバル・オンライン変更 OLCSTAT データ・セットの 動的割り振りパラメーター・リストを定義します。このステートメントの形式は次 のとおりです。

►► DFSMDA TYPE=OLCSTAT,DSNAME=*dsname* ►◄

#### **DSNAME**

OLCSTAT データ・セットの名前を指定します。この名前は、JCL で有効な単 純名と複合名を任意に組み合わせたものにすることができます。ただし、特殊文 字を含めることはできません。

*TYPE=OLDS* ステートメント

このステートメントは、オンライン・ログ・データ・セット (OLDS) の動的割り振 りパラメーター・リストを定義します。 OLDS と同じ数の DFSMDA マクロがな ければなりません。

必要事項**:** 重複ロギングを使用する場合は、1 次および 2 次 OLDS の両方に DFSMDA メンバー名が必要です。

このステートメントの形式は次のとおりです。

►► DFSMDA TYPE=OLDS,DSNAME=*dsname*,DDNAME=DFSOL*xnn* ►◄

#### **DSNAME=**

データ・セットの名前を指定します。この名前は、JCL で有効な単純名と複合 名を任意に組み合わせたものにすることができます。ただし、特殊文字を含める ことはできません。

**DDNAME=**

割り振る OLDS を指定します。OLDS が複式の場合、1 対のマクロがなければ なりません。1 つは 1 次 OLDS の DD 名を持つもの、もう 1 つは 2 次 OLDS の DD 名を持つものです (例、DFSOLP01 および DFSOLS01)。デー タ・セットはカタログする必要があります。1 次データ・セットを宣言する場合 には、x を P で置き換えてください。2 次データ・セットを宣言する場合に は、x を S で置き換えてください。00 から 99 の値を nn に指定できます。

*TYPE=RECON* ステートメント

このステートメントでは、データベース・リカバリー管理 (DBRC) の動的割り振り パラメーター・リストを定義します。このステートメントの形式は次のとおりで す。

►► DFSMDA TYPE=RECON,DSNAME=*dsname*,DDNAME=*ddname*,WAIT= NO YES ►◄

### **DSNAME=**

データ・セットの名前を指定します。この名前は、JCL で有効な単純名と複合 名を任意に組み合わせたものにすることができます。ただし、特殊文字を含める ことはできません。

## **DDNAME=**

このデータ・セットを定義する DD ステートメントの名前を指定します。アプ リケーションが RECON データ・セットに代替 DD 名を使用する場合は、ア プリケーションがそれらの DD 名を使用する前に、代替 DD 名に対して動的 割り振りメンバーを作成する必要があります。

## **WAIT=**

TYPE=RECON ステートメントのいずれかに YES が指定されていて、DBRC 初期設定時に RECON がオフラインであることが検出されると、待機が出され ます。WAIT=NO がデフォルトです。WAIT= パラメーターを省略するか、ま たは WAIT=NO を指定した場合、RECON データ・セットが DBRC 初期設定 の間オフラインになっていると、動的割り振りが失敗します。

### *TYPE=SLDS* ステートメント

このステートメントは、SLDS の動的割り振りパラメーター・リストを定義しま す。SLDS は、再始動の入力として必要時に動的に割り振られます。割り振りに必 要な UNIT 情報を指定するには、IMSLOGR という名前を持つ単一の DFSMDA メンバーを作成する必要があります。再始動のための入力として使用されるすべて の SLDS は、同じ装置タイプ上に置く必要があります。このステートメントの形式 は次のとおりです。

►► DFSMDA TYPE=SLDS,UNIT=*device type*,DDNAME=IMSLOGR ►◄

### **UNIT=**

割り振りに必要な装置を指定します。再始動のための入力として使用するすべて の SLDS は、同じ装置タイプ上に置く必要があります。このことは、重複ロギ ングを使用する場合の 1 次データ・セットと 2 次データ・セットの両方に適用 されます。装置タイプは、テープまたは DASD にすることができます。

### **DDNAME=IMSLOGR**

この値を DDNAME として指定する必要があります。

## *TYPE=TRACE* ステートメント

このステートメントは、外部トレース・データ・セットの動的割り振りパラメータ ーを定義します。外部トレース・データは、ディスク装置または磁気テープ装置に 書き込むことができます。ステートメントは、選択する記憶装置のタイプにより異 なります。ディスク割り振りのステートメントの形式は次のとおりです。

### **DDNAME**

ディスクにあるデータ・セットの DD 名を指定します。**n** は、データ・セット の番号を指定し、1 または 2 でなければなりません。各データ・セットはカタ ログする必要があります。トレース・データをかならず EOV で使用できるよ うに、2 つのデータ・セットを使用してください。

### **DSNAME**

データ・セット名を指定します。この名前は IMS で有効な英数字の任意の組み 合わせにできます。ただし、@、\$、または # などの特殊文字は使用できませ ん。DSNAME の長さは最高 44 バイトです。

テープへのデータ・セットの割り振りの形式は次のとおりです。

►► DFSMDA TYPE=TRACE ,DDNAME=DFSTRA0T ,DSNAME=*dsname* ,UNIT= *nnnn* ►

► ,BLKSIZE *nnnnn* ►◄ 20024

### **DDNAME**

テープにあるデータ・セットの DD 名を指定します。外部トレース・データ・ セットをテープに割り振る場合には、DFSTRA0T は必須 DD 名です。

### **DSNAME**

データ・セット名を指定します。DSNAME はカタログしてはなりません。この 名前は IMS で有効な英数字の任意の組み合わせにできます。ただし、@、\$、# などの特殊文字は使用できません。指定する名前の長さは最高 44 バイトです。

### **UNIT**

外部トレース・データ・セットの装置を指定します。装置は磁気テープ装置でな ければなりませんが、名前はインストール・システムで有効な任意の名前にする ことができます。デフォルトは TAPE です。

#### **BLKSIZE**

外部トレース・データ・セットのブロック・サイズです。最小値は 4008 です。 選択する他の値は、4004 の倍数 (LRECL) に 4 を加えた値でなければなりませ ん。デフォルトは 16384 です。

推奨事項**:** ブロック・サイズには、半トラックに相当する 20024 を使用してく ださい。

将来の DASD はトラック・サイズが変更されることがあり、古い DASD のト ラック・サイズは異なる可能性があります。

## *TYPE=WADS* ステートメント

このステートメントでは、先行書き込みデータ・セット (WADS) の動的割り振りパ ラメーター・リストを定義します。 WADS データ・セットと同じ数の DFSMDA マクロがなければなりません。 DFSMDA メンバー名は、定義する WADS の DD 名と同じ名前にしなければなりません。

TAPE

必要事項**:** 重複ロギングを使用する場合は、DFSMDA メンバーの名前が 1 次と 2 次の両方の WADS に必要です。

このステートメントの形式は次のとおりです。

►► DFSMDA TYPE=WADS,DSNAME=*dsname*,DDNAME=DFSWADS*n* ►◄

#### **DSNAME=**

データ・セットの名前を指定します。この名前は、JCL で有効な単純名と複合 名を任意に組み合わせたものにすることができます。ただし、特殊文字を含める ことはできません。データ・セットはカタログする必要があります。

#### **DDNAME=**

割り振る WADS を指定します。0 から 9 の値を n に指定できます。 WADS=D 実行時パラメーターを使用して WADS の重複ロギングが要求され るときは、最低 2 つの WADS が用意されていなければなりません。

## *TYPE=FINAL* ステートメント

このステートメントは、パラメーター・リスト作成の最後を示すもので、必須で す。TYPE=FINAL ステートメントでは他のパラメーターは無効です。このステート メントの形式は次のとおりです。

```
►► DFSMDA TYPE=FINAL ►◄
```
# **JCL** の例

このトピックの例には、桁合わせの一助となるように、 SYSIN ステートメントの 上に次のコメント行を含めてありますが、これは参照目的のためだけのものです。 //\* +----1----+----2----+----3----+----4----+----5----+----6----+----7---

例 *1:* 動的割り振りと割り振り解除に関係する *3* つのデータベースと *IMS* モニタ ー・データ・セットを指定します。

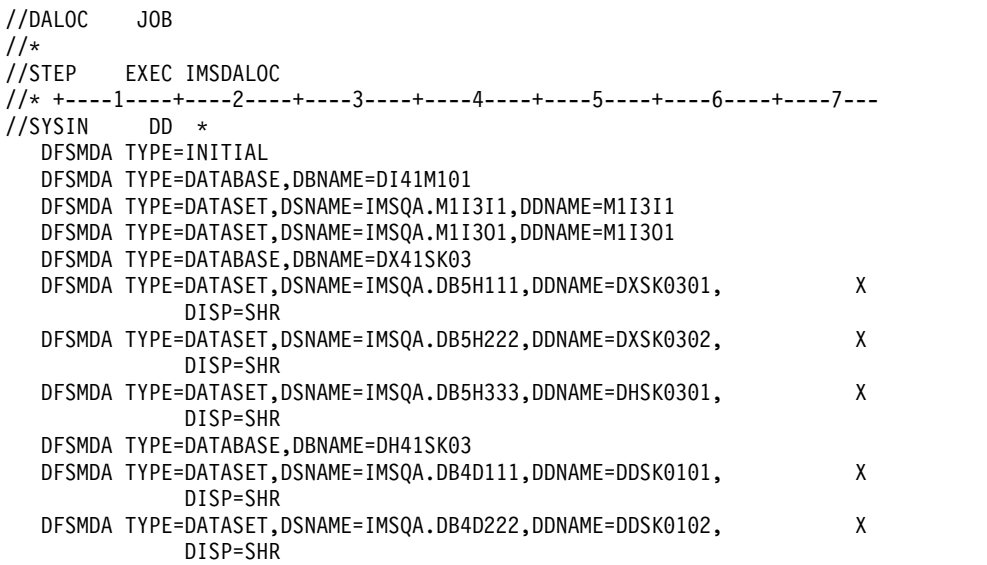

```
DFSMDA TYPE=DFSDCMON,DDNAME=IMSMON,DSNAME=I115T237.IMSMON
  DFSMDA TYPE=FINAL
  END
/*
例 2: 動的割り振りと割り振り解除に関係する 3 つの DEDB エリアを指定しま
す。
//DALOC JOB
//*<br>//STEP
       EXEC IMSDALOC
//* +----1----+----2----+----3----+----4----+----5----+----6----+----7---<br>//SYSIN DD *
//SYSIN
  DFSMDA TYPE=INITIAL
  DFSMDA TYPE=FPDEDB,DD41SK02
  DFSMDA TYPE=DATASET,DSNAME=DB9AREA0,DDNAME=DB9AREA0
  DFSMDA TYPE=FPDEDB
  DFSMDA TYPE=DATASET,DSNAME=DB22AR0,DDNAME=DB22AR0, X
            DISP=SHR
  DFSMDA TYPE=FPDEDB,DEDBJN22
  DFSMDA TYPE=DATASET,DSNAME=DB22AR1,DDNAME=DB22AR1, X
            DISP=OLD
  DFSMDA TYPE=FINAL
  END
/*
例 3: 動的割り振りと再割り振りに関係する SLDS 用の JCL およびマクロ・ステ
ートメントを指定します。
//ASSMBLY EXEC IMSDALOC
//*
         DD DSN=RNC.SDFSMAC,DISP=SHR
// DD DSN=I13OTS13.SDFSMAC,DISP=SHR
// DD DSN=IMS.&SYS2.SDFSMAC,DISP=SHR
//* +----1----+----2----+----3----+----4----+----5----+----6----+----7---<br>//SYSIN       DD  *
//SYSIN
  DFSMDA TYPE=INITIAL
  DFSMDA TYPE=SLDS,UNIT=SYSDA,DDNAME=IMSLOGR
  DFSMDA TYPE=FINAL
  FND
/*
//LNKEDT.SYSLMOD DD DSNAME=IMSQA.TNUC2,DISP=SHR,
// UNIT=SYSDA,VOL=SER=USER01
例 4: RECON データ・セット RECON1、RCONSS、および RCONPW の割り振
りメンバー、および DASD 上のトレース・データ・セットに対する割り振りメン
バーを作成します。
//DYNALL JOB
//*<br>//STEP
        EXEC IMSDALOC
//SYSIN DD *
  DFSMDA TYPE=INITIAL
  DFSMDA TYPE=RECON,DSNAME=IMSV41.RECON01,DDNAME=RECON1,WAIT=YES
  DFSMDA TYPE=RECON,DSNAME=IMSV41.RECON02,DDNAME=RCONSS,WAIT=YES
  DFSMDA TYPE=RECON,DSNAME=IMSV41.RECON03,DDNAME=RCONPW,WAIT=YES
  DFSMDA TYPE=TRACE,DDNAME=DFSTRA01,DSN=IMS41.DFSTRA01
  DFSMDA TYPE=TRACE,DDNAME=DFSTRA02,DSN=IMS41.DFSTRA02
  DFSMDA TYPE=FINAL
  END
/*
例 5: RECON データ・セットの割り振りメンバー、およびテープ上のトレース・
```
データ・セットに対する割り振りメンバーを作成します。

```
//DYNALL JOB
//*
        EXEC IMSDALOC
//SYSIN DD *
  DFSMDA TYPE=INITIAL
  DFSMDA TYPE=RECON,DSNAME=IMSV41.RECON01,DDNAME=RECON1,WAIT=YES
  DFSMDA TYPE=RECON,DSNAME=IMSV41.RECON02,DDNAME=RECON2,WAIT=YES
  DFSMDA TYPE=RECON,DSNAME=IMSV41.RECON03,DDNAME=RECON3,WAIT=YES
  DFSMDA TYPE=TRACE,DDNAME=DFSTRA0T,DSNAME=TAPEDS1,UNIT=TAPE,BLKSIZE=20024
  DFSMDA TYPE=FINAL
  END
/*
例 6: IMSACBA 連結に 3 つのデータ・セットを定義します。
//DYNALL JOB
//*
        EXEC IMSDALOC
//SYSIN DD *
  DFSMDA TYPE=INITIAL
  DFSMDA TYPE=IMSACBA
  DFSMDA TYPE=DATASET,DSNAME=IMS.ACBLIB1
  DFSMDA TYPE=DATASET,DSNAME=IMS.ACBLIB2
  DFSMDA TYPE=DATASET,DSNAME=IMS.ACBLIB3
  DFSMDA TYPE=FINAL
  END
/*
例 7: IMSACBB 連結に 3 つのデータ・セットを定義します。
//DYNALL JOB
1/*//STEP EXEC IMSDALOC
//SYSIN DD *
  DFSMDA TYPE=INITIAL
  DFSMDA TYPE=IMSACBB
  DFSMDA TYPE=DATASET,DSNAME=IMS.ACBLIB4
  DFSMDA TYPE=DATASET,DSNAME=IMS.ACBLIB5
  DFSMDA TYPE=DATASET,DSNAME=IMS.ACBLIB6
  DFSMDA TYPE=FINAL
  END
/*
例 8: IMS カタログ DBD の DFSMDA メンバーの定義
次のサンプル JCL は、カタログ DBD の DFSMDA メンバーを定義します。dsn
は任意の名前に置き換えてください。
//*
       EXEC IMSDALOC
//* +----1----+----2----+----3----+----4----+----5----+----6----+----7---
//SYSIN DD *
  DFSMDA TYPE=INITIAL
  DFSMDA TYPE=CATDBDEF,DSNAME=dsn
  DFSMDA TYPE=FINAL
  END
/*
制約事項
動的割り振りマクロを使用するときは、下記の制約があります。
```
- v HALDB は動的に割り振られ、動的割り振りマクロは必要ありません。
- v データベースを動的に割り振る場合には、データベースの DMB で参照されてい る DD ステートメントはすべて、TYPE=DATASET、DDNAME= パラメーター
で定義する必要があります。データベースは、JCL で部分的に割り振ったり、動 的割り振りメンバーで部分的に割り振ったりすることはできません。

- v 動的割り振りでは、DBD 間の論理関係を解決できないため、論理的に関連する データベース内の DBD ごとに、動的割り振りメンバーを定義しなければなりま せん。例えば、HIDAM データベースは、論理的に関連する 2 つの DBD (つま り、索引 DBD とデータ域 DBD) から構成されます。この例では、各 DBD は DBD と同名の動的割り振りメンバーを持つ必要があります。
- v バッチ・バックアウト・ユーティリティー (DFSBBO00) は、動的割り振りでサ ポートされている唯一の IMS ユーティリティーです。
- v DFSMDA ジョブのアセンブリー・ステップの過程で生成されるラベル名と同じ 名前を、DFSMDA メンバーとして生成されるデータベースに付けることはでき ません。IMS は、このステップ中にデータベース名を使用してラベルを生成しま すが、DFSMDA が呼び出したコードにそのラベル名が存在している場合、エラ ーが起こります。この制約は、データ・セット名には適用されません。
- v DFSMDA ジョブの同じアセンブリー・ステップの過程で別のデータベースに指 定する DDNAME と同じ DDNAME を、DFSMDA メンバーとして生成される データベースに指定することはできません。複数のデータベースを同じ DDNAME で指定する必要がある場合は (副次索引の場合)、DDNAME の必要 なオカレンスごとに別々に DFSMDA ジョブを実行する必要があります。
- v 動的割り振りメンバーでない限り、データベースと同じ名前のメンバーは、 IMS.SDFSRESL にバインドしてはなりません。

# **FPCTRL** マクロ

FPCTRL マクロは、システム定義では無視されますが、互換性を維持するために組 み込むことができます。

高速機能をアクティブ化するには、IMS プロシージャーで高速機能パラメーター (FP=Y|N) を使用します。FPCTRL で以前にサポートされていたすべての値が、 IMS プロシージャーでパラメーターとしてサポートされています。

関連資料**:** 詳しくは、 793 ページの『IMS [プロシージャー』を](#page-808-0)参照してください。

# **IMSCTF** マクロ

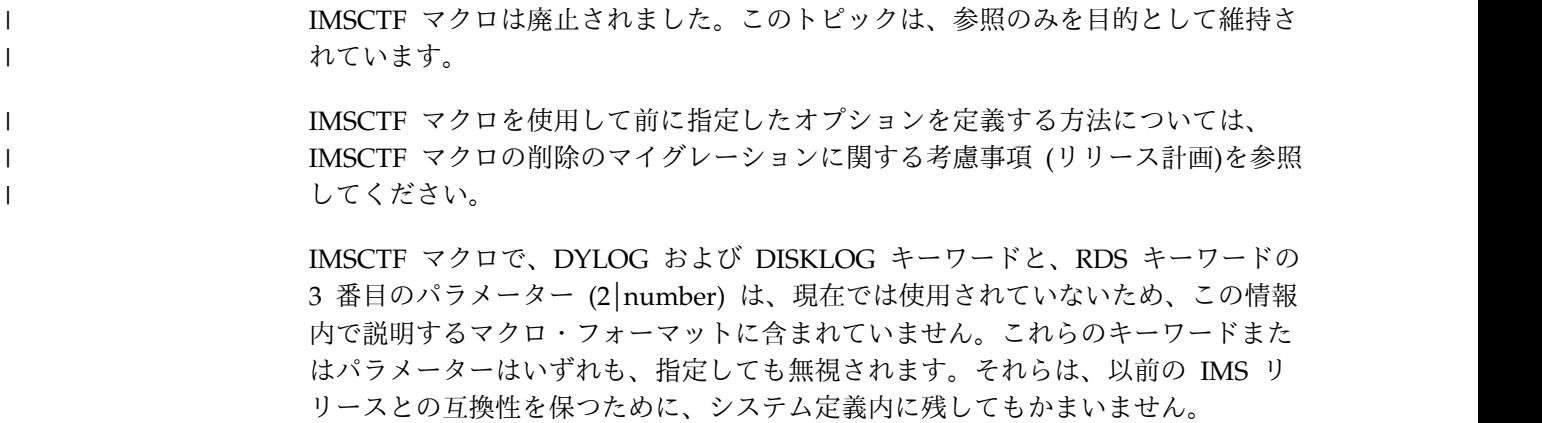

v 526 [ページの『動的定義』](#page-541-0)

- <span id="page-541-0"></span>v 『サポートされている環境』
- v 『構文』
- 『定位置パラメーター』
- v 『キーワード・パラメーター』

# 動的定義

IMSCTF で定義するパラメーターを動的に定義することはできません。

# サポートされている環境

IMSCTF マクロは、DB/DC、DBCTL、および DCCTL 環境で使用できます。

# 構文

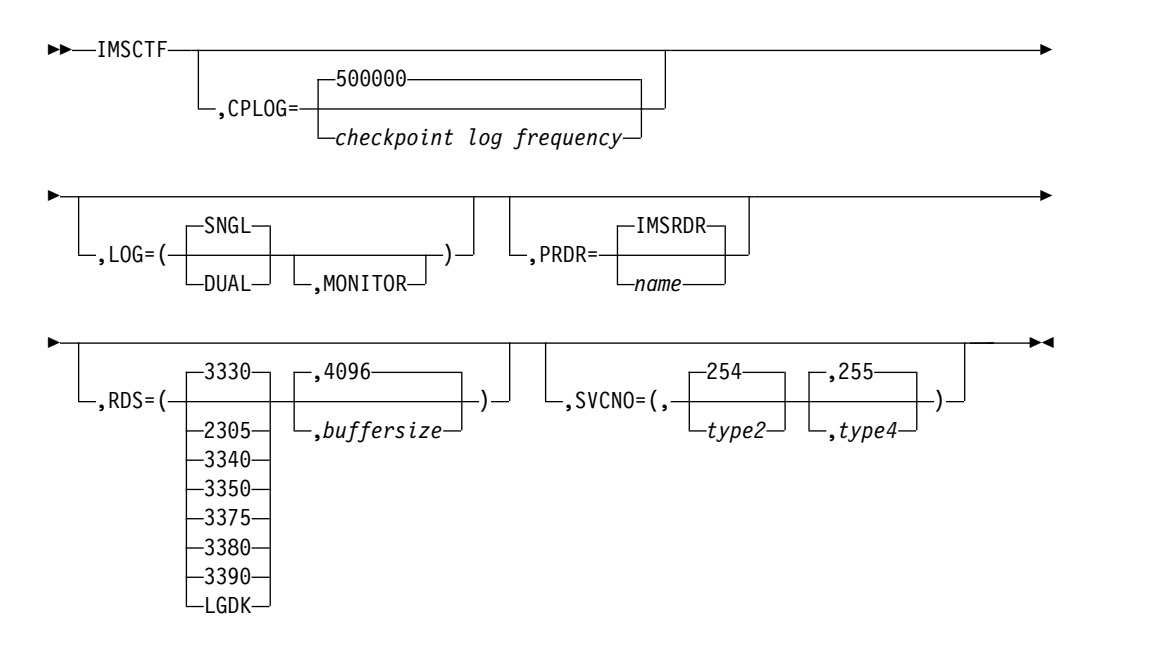

# 定位置パラメーター

IMSCTF マクロは定位置パラメーターを含んでいません。

キーワード・パラメーター

該当の IMS 構成にどのパラメーターが適用されるかを知るには 5 [ページの『シ](#page-20-0) [ステムを定義するための適切なマクロの選択』](#page-20-0) を参照してください。

## **CORE=**

現在は使用されていません。 CORE= は、DB/DC および DBCTL IMS オンラ イン・システムに対する PIINCR および PIMAX 実行パラメーターにそれぞれ 置き換えられています。

### **CPLOG=**

システム生成のチェックポイント間のシステム・ログ・レコードの数を指定しま す。許可される値の範囲は、500 から 16,777,215 までです。デフォルトは 500,000 です。

**LOG=**

最初のオペランドの SNGL│DUAL は、現在ではオンライン実行に使用されて いません。オンライン構成で指定しても、無視されます。

バッチ実行で指定すると、このパラメーターは、IMS バッチ・プロシージャー で生成されるシステム・ログ用の DD ステートメントが 1 つ (SNGL) なの か、2 つ (DUAL) なのかを決定します。

第 2 オペランドの MONITOR は、IMS モニター DD ステートメントがオン ライン・システムのプロシージャーに組み込まれることを指定します。

#### **PRDR=**

このパラメーターは使用されなくなりました。

#### **RDS=**

 $\mathbf{I}$ |

> 最初のパラメーターは、再始動データ・セット (IMS.RDS) が存在する装置タイ プを指定します。

3330 (デフォルト)、2305、3340、3350、3375、3380、3390、または LGDK の いずれか 1 つの装置タイプを指定できます。

3350 を使用するには、使用するドライブ形式 (3330 または 3350) を指定しま す。

LGDK は、トラック・サイズが 32,760 バイトを超えるディスク・ドライブの 総称定義です。3375、3380、3390、および将来の装置はいずれも LGDK として 指定できます。

2 番目のパラメーターは、データ・セットで使用するバッファー・サイズを指定 します。 最小のバッファー・サイズは 1024 です。 許容される最大サイズは、 指定された装置タイプのトラック・サイズか 32,760 のどちらか小さい方です。 デフォルトは 4096 です。

3 番目のパラメーターは、もはや使用されません。指定しても、無視されます。

# **SVCNO=**

生成システム用に予約しておく監視プログラム呼び出し命令 (SVC) 番号を指定 します。

最初のパラメーターでは、タイプ 2 の SVC 番号を指定します。 200 から 255 の範囲の値を入力できます。 デフォルトは 254 です。 バッチ、

DBCTL、DCCTL、および DB/DC IMS 制御プログラム機能には、タイプ 2 の SVC 番号が必要です。IMS システムがいくつあっても、タイプ 2 の SVC 番号は 1 つで間に合います。

2 番目のパラメーターでは、データベース・リカバリー管理 (DBRC) が使用す るための、予約済みのタイプ 4 の SVC 番号を指定します。 200 から 255 の 範囲の値を入力できます。 デフォルトは 255 です。IMS システムがいくつあ っても、タイプ 4 の SVC 番号は 1 つで間に合います。

SVC 番号を指定する場合、互換性を維持する理由から、その直前にコンマを置 き、全体を括弧で囲まなければなりません。また、タイプ 2 とタイプ 4 の SVC 番号が同一であってはなりません。

同一プロセッサーに異なるレベルの IMS をインストールする場合、タイプ 2 とタイプ 4 の SVC は下位互換性があります。

# **IMSCTF** マクロの **JCL** の例

以下に、下記の条件のための IMSCTF マクロ命令の例を示します。

- タイプ 2 の SVC は 254
- DBRC タイプ 4 の SVC は 255
- v チェックポイントの頻度は 2000 ログ・レコードごと
- v 許容される最大動的ストレージは 16 KB
- 増分は 4 KB

IMSCTF SVCNO=(,254,255),APNDG=(,Z0),CPLOG=2K

# **IMSCTRL** マクロ

|

IMSCTRL マクロ・ステートメントを使用して、基本的な IMS 制御プログラム・オ プション、IMS が実行される z/OS システム構成、および実行したい IMS システ ム定義のタイプとクラスを記述します。

IMSCTRL マクロは必須です。このマクロ命令は、IMS または DBCTL システムの システム定義のステージ 1 で入力されるシステム定義制御ステートメントの最初の ステートメントでなければなりません。1 つの IMS システム定義で使用できる IMSCTRL マクロ命令は、1 つだけです。

バッチ環境で必要な他のマクロ命令は IMSGEN だけです。

重要**:** MODBLKS を指定せずに IMSCTRL マクロを用いてステージ 1 およびステ ージ 2 の処理を実行する場合は、コールド・スタートが必要になります。 MODBLKS を指定しないと、IMS.SDFSRESL データ・セットは更新またはコピー されますが、この場合は、コールド・スタートが必要になります。

- v 『動的定義』
- v 『サポートされている環境』
- v 『構文』
- v 529 [ページの『定位置パラメーター』](#page-544-0)
- v 529 [ページの『キーワード・パラメーター』](#page-544-0)

### 動的定義

IMS 制御領域を動的に定義することはできません。しかし、この IMSCTRL マクロ を使用して作成された環境によって生成された MODBLKS リソース定義を、アプ リケーション、データベース、トランザクション、および宛先コードの以降の動的 定義用にエクスポートすることができます。

# サポートされている環境

IMSCTRL マクロは、DB/DC、DBCTL、および DCCTL 環境で定義される最初の マクロでなければなりません。

# 構文

<span id="page-544-0"></span>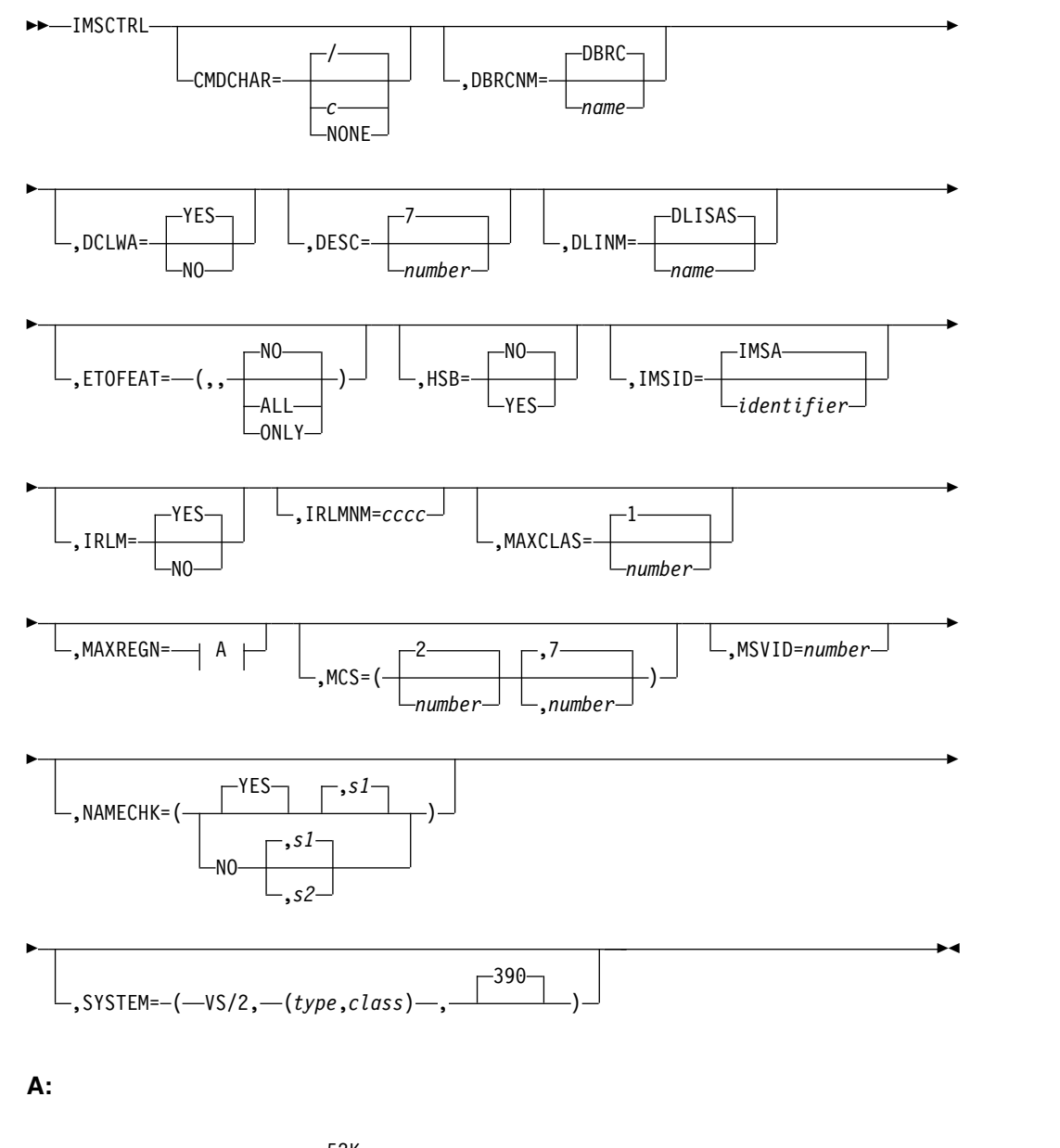

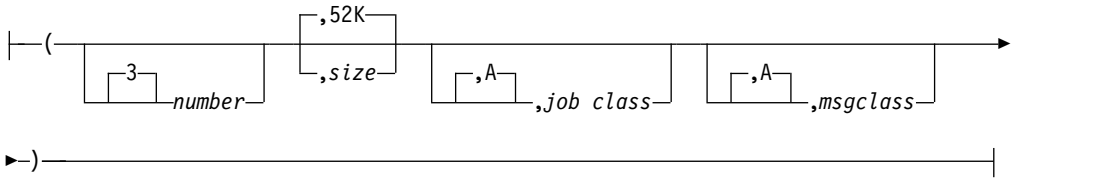

# 定位置パラメーター

IMSCTRL マクロは定位置パラメーターを含んでいません。

# キーワード・パラメーター

該当の IMS 構成にどのパラメーターが適用されるかを知るには 5 [ページの『シ](#page-20-0) [ステムを定義するための適切なマクロの選択』](#page-20-0) を参照してください。

# **CMDCHAR=**

**/** デフォルト。

*c* 任意の文字。ただし、コンマ (,)、より小 (<)、より大 (>) は除きま す。コマンド文字として定義するには、アンパーサンド (&) を && と して入力する必要があります。

**NONE**

コマンド認識文字 (CRC) は定義されません。

CMDCHAR は、DBCTL、DB/DC、または DCCTL に対して指定できます。 実行パラメーター CRC= を指定して、実行時に CMDCHAR の値を指定でき ます。

DBCTL システムでは、CMDCHAR はコマンド認識文字を指定します。MTO はそれを使用して、該当の DBCTL 環境で IMS コマンドを入力します。 CMDCHAR=NONE を指定し、実行パラメーター (CRC=) として CRC を指 定しない場合、該当の DBCTL システムでは、コマンドは接頭部 IMSID を付 けて入力されます。

DB/DC および DCCTL システムでは、実行パラメーター・キーワード CMDMCS に N 以外の値を指定することにより、MCS/E-MCS コンソールか ら接頭部 CRC の付いたコマンドを入力できます。

CRC は、CMDCHAR または実行時に CRC で指定できます。

CMDCHAR=NONE を指定し、実行パラメーター (CRC=) として CRC を指 定しない場合、DB/DC または DCCTL システムでは、コマンドは接頭部とし て IMSID を付けて入力されます。

他の製品やサブシステムで特定のコマンド認識文字を使用している場合がありま すが、CRC はすべての IMS システムで固有である必要はありません。該当の システムに適した予約されていない文字を選択してください。

z/OS コマンドの開始文字と同じ文字を CRC に使用しないでください。CRC が z/OS コマンドの開始文字と同じ文字の場合、そのコマンドは、IMS の開始 後には機能しません。例えば、CRC=D で IMS を開始すると、z/OS は、D A,L などの、いずれの z/OS 表示コマンドにも応答しません。

選択した CRC 値が複数セグメント・コマンド処理に影響する場合がありま す。複数セグメント・コマンド処理の過程で、コマンドの最後の文字が検査され ます。その文字が CRC と同じ場合、コマンドは、複数セグメント・コマンド であると見なされます。コマンドの処理は、そのコマンドの残りの部分の入力を 待ちます。例えば、コマンド認識文字に B を使用して、コマンド BMODIFY PREPARE ACBLIB を実行しても、コマンドは働きません。ACBLIB の終わり の B は、複数セグメント・コマンドを指示するものとして解釈されます。この コマンドを正しく入力するには、次のように入力してください。

'BMODIFY PREPARE ACBLIB. '

DB/DC システム用に選択した文字は、IMS システムのコマンド認識文字にな ります。インストール時に MCS または E-MCS コンソールからのコマンドを 許可した場合、次の両方に該当する場合にのみ CRC が必要になります。

- v IMS が CCTL に DBCTL サービスを提供する。
- v CCTL が、CRC を先頭に付加した IMS SWITCH コマンドをブロードキャ ストする。

CMDCHAR は、IMS コマンド入力時における DB/DC MTO の通常の / 文 字の使用には影響しません。

**DBRC=**

システム定義プロセスでは、このパラメーターは無視されます。ただし、互換性 のために、コーディングすることはできます。

**DBRCNM=**

| | | | | | | | | | | | | | | | | | | | | |

z/OS に対し、DBRC アドレス・スペースの骨組みプロシージャーが含まれる IMS.PROCLIB メンバーを指定します。IMS 制御領域は、z/OS 始動コマンド を使用してこの名前を指定することにより、自動的に DBRC アドレス・スペー スを開始させます。DBRC プロシージャーを再構築するには、DBRC アドレ ス・スペースの骨組みプロシージャーを含む IMS.PROCLIB メンバーを使用し なければなりません。このプロシージャーは IMS.SDFSPROC データ・セット から取得でき、ステージ 1 で指定した名前を含んでいます。

したがって、DBRC プロシージャーは、IMS.PROCLIB から SYS1.PROCLIB に コピーしなければなりません。詳しくは、 261 [ページの『](#page-276-0)IMS および IMSRDR プロシージャーへの z/OS [によるアクセスの可能化』を](#page-276-0)参照してくだ さい。

最初の文字が英字で、最大 8 文字の名前を指定できます。デフォルト名は DBRC です。

DBRCNM=xxxxxxxx を指定すると、次のようになります。

xxxxxxxx の名前で、DBRC アドレス・スペース・カタログ式プロシージャー が作成されます。

その DBRC アドレス・スペース・カタログ式プロシージャー xxxxxxxx を作動 可能にするには、次の条件が満たされなければなりません。

DBRC アドレス・スペースが、SYS1.PROCLIB に xxxxxxxx としてカタログ されている。

単に IMS システム定義で DBRCNM=xxxxxxxx を指定するだけでは、十分で はありません。

### **DCLWA=**

IMS が、後続の TRANSACT マクロ・ステートメントで定義されるすべてのト ランザクションに適用するデフォルトを設定します。DCLWA= は、リカバリー 可能な非応答モード入力メッセージとトランザクション出力メッセージに対して IMS がログ先行書き込みを行う (YES) か、行わない (NO) かを指定します。 デフォルトは YES です。 IMSCTRL マクロの DCLWA= に値を指定しない場 合、後続のすべての TRANSACT マクロで DCLWA= にデフォルト (YES) が 使用されるか、または個々の TRANSACT マクロごとに YES か NO を指定す ることができます。

以下を必要とする場合には、YES を指定するかまたはデフォルトの YES を使 用します。

- v 非応答入力トランザクションを、IMS 障害があってもリカバリー可能にす る。リカバリー後、IMS は入力の受信を確認します。
- v データベース変更をリカバリー可能にする。リカバリー後、IMS は関連の出 力応答メッセージを送信します。

YES を指定すると、ログ・バッファーの情報が IMS ログに書き出された後 で、関連する入力確認または出力応答が端末に送信されます。

VTAM 端末タイプに対しては必ず、YES を指定するかまたはデフォルトの YES を使用してください。

入力メッセージの保全性や、出力メッセージと関連データベース更新との整合性 が特に必要でない場合には、NO を指定します。DCLWA は、応答モードや高 速機能の入力処理には適用されず、これらの状況で指定しても IMS の実行時に 無視されます。

## **DESC=**

z/OS システム定義で MCS サポートが組み込まれている場合に、IMS システ ム・コンソール・メッセージに割り当てたいメッセージ記述子コードを指定しま す。最大 16 まで値を指定できます。DESC を指定しない場合、デフォルト値 として 7 が使用されます。

IMS の MCS= キーワードと DESC= キーワードは、z/OS WTO マクロの ROUTCDE や DESC キーワードで要求されるとおりに定義してください。

### **DLINM=**

| | | |

| | | |

| | | | | | |

z/OS に対して、オプションの DL/I アドレス・スペース用の骨組みプロシー ジャーを含む IMS.PROCLIB メンバーを指定します。IMS 制御領域は、z/OS 始動コマンドを使用してこの名前を指定することにより、自動的に DL/I アド レス・スペースを開始させます。

したがって、DL/I プロシージャーは、IMS.PROCLIB から SYS1.PROCLIB に コピーしなければなりません。骨組みプロシージャーは、修正の必要があるはず です。このプロシージャーは IMS.SDFSPROC データ・セットから取得できま す。

詳しくは、 643 ページの『IMS.SDFSRESL [プロシージャーをサポートしている](#page-658-0) [環境』](#page-658-0) の『メンバー名 DLISAS』を参照してください。

最初の文字が英字で、最大 8 文字の名前を指定できます。デフォルト名は DLISAS です。

DLINM=xxxxxxxx を指定すると、次のようになります。

xxxxxxxx の名前で、DL/I アドレス・スペース・カタログ式プロシージャー が作成されます。

# **ETOFEAT=**

システム定義プロセスで ETO 記述子を作成するかどうかを指定します。デフ ォルトは、ETO 記述子を作成しないことです。

ETOFEAT キーワードの最初の 2 つのパラメーターは有効でなくなり、指定し ても無視されます。構文図の中でこれらのパラメーターの位置には、コンマが示 されています。

3 番目のパラメーターは、システム定義プロセスが ETO 記述子のみを作成す るのか (ONLY)、通常のシステム定義の他に記述子も生成するのか (ALL)、ま たは記述子なしで通常のシステム定義を作成するのか (NO)を指示します。デフ ォルトは NO です。

ETO がインストールされていない場合、ETO オプションは強制的にオフにな ります。

**HSB=**

XRF 対応のシステムを生成するかどうかを指定します。デフォルトは NO で す。

NO を指定すると、XRF 対応のシステムは生成されません。

YES を指定すると、XRF 対応のシステムが生成され、ISC は二重ブロックを使 用します。 IMS の次回予定のコールド・スタートより前に XRF または代替サ ブシステムを実行する場合は、IMS システムの定義とコールド・スタートを後 で実行する必要がなくなるように、IMSCTRL マクロに HSB=YES を指定して ください。

DFSPBIMS または DFSPBDCC メンバー、あるいは IMS 実行 JCL で HSBID に値が指定されていない限り、XRF は使用できません。通知メッセージ DFS3899I が出されます。

### **IMSID=**

IMS システムの 1 から 4 文字の英数字 ID を指定します。

**IMS** 制御領域の場合**:** 使用するオペレーティング・システムに対して有効なサ ブシステム ID である 1 から 4 文字の ID を指定します。これは、始動プロ シージャーで指定された IMSID= キーワードによりオーバーライドすることが できます。

**IMS** 従属領域の場合**:** この従属領域が接続されるオペレーティング・システム に対して有効なサブシステム ID である 1 から 4 文字の ID を指定します。 これは、始動プロシージャーで指定された IMSID= キーワードによりオーバー ライドすることができます。

**IMS** バッチ領域の場合**:** システム・ログに書き出される IMS メッセージで使 用される、1 から 4 桁の IMS ID を指定します。これは、始動プロシージャー で指定された IMSID= キーワードによりオーバーライドすることができます。

推奨事項**:** それぞれのバッチ領域ごとに固有の IMSID を指定してください。こ のようにすると、コンソール・メッセージを出した領域についての混乱が避けら れます。

IMSID には、z/OS コマンドの開始文字と一致する文字は使用しないでくださ い。IMSID が z/OS コマンドの開始文字と同じ文字の場合、そのコマンドは、 IMS の開始後には機能しません。例えば、IMSID=D で IMS を開始すると、 z/OS は、D A,L などの、いずれの z/OS 表示コマンドにも応答しません。

オンライン制御領域では、 IMSID は、その IMS を制御するオペレーティン グ・システムで定義されている他のどのような IMS サブシステムまたは非 IMS サブシステムの ID とも異なっていなければなりません。この ID は、 z/OS システム・コンソールに経路指定されたメッセージを、対応する IMS シ ステムに関連付けるためにも使用されます。どの領域がコンソール・メッセージ を発行したかについての混乱を避けるためには、バッチ領域ごとに固有の IMSID を指定します。ただし、これは必要条件ではありません。

IMSID 名に、IMS を開始するプロシージャー名と同じ名前を使用することはで きません。ただし、次のいずれかに該当する場合は除きます。

- v 始動プロシージャーのすべての DD ステートメントが、マスター・カタログ にカタログされている。
- v 各 DD ステートメントに装置とボリュームが指定されている。

**IRLM=**

IRLM=NO は、実行時にオーバーライドされない限り、オンライン・システム またはバッチ・システムで IRLM を使用しないように指定します。

IRLM=YES は、実行時にオーバーライドされない限り、オンライン・システム とバッチ・システムで IRLM を使用するように指定します。

IRLM= パラメーターを省略し、IRLMNM= を指定すると、IRLM のデフォル トは YES に設定されますが、実行時に IRLM=N パラメーターによってオーバ ーライドできます。

IRLM= パラメーターと IRLMNM= パラメーターを両方とも省略した場合は、 IRLM のデフォルトは NO に設定されますが、実行時にオーバーライドできま す。実行時にオーバーライドされた場合、IRLMNM= パラメーターにはデフォ ルト値の IRLM が使用されます。

IRLMNM= パラメーターを省略し、IRLM= パラメーターを指定した場合は、 IRLM= パラメーターが無効であることを示す警告アセンブリー・エラー・メッ セージが発行され、NULL が想定されます。実行 JCL に IRLM=Y が指定され ている場合、IRLMNM= パラメーターにはデフォルト値 IRLM が使用されま す。

**IRLMNM=**

システムに組み込む内部リソース・ロック・マネージャー (IRLM) に割り当て る 1 から 4 文字の英数字名を指定します。

IRLMNM= パラメーターを指定しない場合のデフォルトでは、IRLM はバッ チ・システムまたはオンライン・システムによって起動されません。バッチ・シ ステムまたはオンライン・システムで IRLM を起動して使用するには、実行 JCL に IRLM=Y をコーディングする必要があります。

IMSCTRL マクロや実行 JCL で IRLMNM= パラメーターを指定せずに、実行 JCL で IRLM=Y を指定すると、IRLM 名として IRLM が使用されます。

該当の IMS システムが他の IMS システムとブロック・レベルでデータを共用 する場合には、該当システムで IRLM をアクティブにする必要があります。ブ ロック・レベルでデータを共用しないシステムでは、IRLM の指定はオプショ ンです。

指定できる IRLM は、どのような IMS システムに対しても 1 つだけです (し たがって IRLMNM も 1 つ)。しかし、特定の z/OS システム内では、複数の IRLM があってもかまいません。その場合、個々の IRLM をそれぞれ 1 つの z/OS サブシステムとして定義する必要があります

この IRLMNM= パラメーターに指定する名前は、この IMS システムが接続す る IRLM に割り当てられている z/OS サブシステム名でなければなりません。 IMS が IRLM の実行コピーに接続している場合、Db2 for z/OS はそれに接続 できません。Db2 for z/OS が IRLM の実行コピーに接続している場合、IMS はそれに接続できません。

このパラメーターが指定され、オンライン始動プロシージャーやバッチ始動プロ シージャーの IRLM=NO パラメーターで変更されていない場合、指定した IRLM が実行時に使用可能であれば、IMS は初期設定だけを完了します。ま た、IMS はその IRLM をすべてのロッキング・サービス (ローカルと共用の両 方) に使用します。プログラム分離ロッキングは使用されません。

この IRLMNM パラメーターと DBRC パラメーターの相互作用、また、 DATABASE マクロ・ステートメントの ACCESS パラメーターとの相互作用を 理解しておくことが重要です。

## **MAXCLAS=**

IMS 初期設定後のアクティブ・クラス (開始済みクラス) の範囲を指定します。 1 から 999 の 10 進数を指定できます。デフォルトは 1 です。APPLCTN ま たは TRANSACT マクロ・ステートメントで指定したトランザクション・コー ド・クラスは、この指定値を超えてはなりません。スケジューリングの時点でそ のクラスがアクティブでない場合、スケジュール要求は、目的のクラスが停止し ているものとして扱われます。

### **MAXIO=**

現在は使用されていません。MAXIO に値を指定しても、無視されます。

# **MAXREGN=**

永続的に割り当てる IMS 制御ブロック・セットの最大数を指定します。制御ブ ロック・セットは、始動可能な各従属領域タイプ (バッチ・メッセージ処理、メ ッセージ処理、または CCTL スレッド) ごとに必要です。(これは、同じ数の従 属領域が常にアクティブであると暗黙指定するものではありません)

この値は、1 から 999 の 10 進数でなければなりません。 始動した従属領域の 数が MAXREGN= パラメーターで指定した値を超えると、制御ブロック・セッ トは動的に割り振られますが、このセットのストレージは従属領域の終了時に解 放されます。 デフォルトは 3 です。

2 から 4 番目のフィールドには、領域サイズ (デフォルトは 52 KB)、領域ジ ョブ・クラス (デフォルト・クラスは A)、およびジョブ・メッセージ・クラス (デフォルト・クラスは A) を指定します。

領域サイズ (必ず xxK として表す)、領域ジョブ・クラス、およびジョブ・メッ セージ・クラスは、オペレーティング・システム JCL 仕様に従わなければなり ません。 このオペランドは、BATCH システム定義では無視されます。

### **MCS=**

オペレーティング・システムに複数コンソール・サポート (MCS) が組み込まれ ている場合、IMS システム・コンソールに割り当てる z/OS 宛先コードを指定 します。MCS の指定がない場合、デフォルトは、(2,7) です。

z/OS は 16 を超える経路コードをサポートしますが、IMS は経路コードとし て 1 から 16 のみを使用します。

DBCTL 環境では、MCS= は、どのコンソールが非送信請求の DBCTL メッセ ージを受信するかを定義します。

### **MSVID=**

1 から 676 の範囲の 1 から 3 桁の 10 進数を指定します。この値は、このシ ステムに生成される IMS 複数システム検査ユーティリティー制御ブロック・モ ジュールの 8 文字の名前 (DFSMSxxx) の一部として使用されます。3 桁未満 の 10 進数を指定すると、その値は右寄せされ、左側にゼロが埋め込まれます (例えば、3 を指定すると、DFSMS003 という名前になります)。

この制御ブロック・モジュールは、IMS システム定義のステージ 2 の処理の過 程でアセンブルされ、バインドされます。複数システム検査ユーティリティー・ プロシージャー (IMSMSV) は、ユーザーの指示に従って IMS.PROCLIB デー タ・セットに入れられます。

 $MSVID = \pm - 7 - K$ :

- v IMS.MODBLKS データ・セット内にある、システム定義によって定義された リソースにのみ適用できます。
- v SYSTEM キーワードで MSVERIFY を指定する場合には必須です。
- v 複数システム定義ステートメントがない場合、無視されます。
- DBCTL では無視されます。
- v IMS 複数システム検査ユーティリティーの制御ブロックとプロシージャーを 生成するには、必ず指定しなければなりません。

MSC 検証ユーティリティー (DFSUMSV0) は、システム定義によって定義され たリソースを検証できます。動的に定義されたリソースを検証することはできま せん。それらのリソースは、もはや MODBLKS 内にないからです。ただ し、/MSVERIFY コマンドを使用して、動的に定義されたリソースを検証でき ます。

IMSCTRL マクロ・ステートメントにおける MSVID の指定と、MSNAME マ クロ・ステートメントにおける SYSID 指定の間には、関連はありません。

## **NAMECHK=**

リソース名の検査とクロスチェックを実行する (YES) か、実行しない (NO) か、また、NAMECHK=NO の場合に、ソートをステージ 1 で行う (S1) か、 ステージ 2 で行う (S2) かを指定します。

リソース名の重複検査とクロスチェックを実行する場合 (つまり、NAMECHK を YES として指定するか、デフォルト YES を使用する)、ソートはステージ 1 で行わなければなりません (S1 と指定するか、デフォルト S1 を使用する)。リ ソース名検査をバイパスする場合、ソートをステージ 1 で行っても (S1 と指定 するか、デフォルト S1 を使用する)、ステージ 2 で行っても (S2 と指定する) かまいません。

次の場合を除き、NAMECHK にはデフォルトの使用をお勧めします。

- v ステージ 1 に先立ってプリプロセッサーを実行しているので、ここではリソ ース名検査を省略したい場合 (NAMECHK=NO の指定による)。
- v パフォーマンス上の理由から、IMS ソートをステージ 2 で実行したい場合 (例えば、1 度のステージ 2 実行につきステージ 1 を複数回実行することが 通常である場合)。

関連資料**:** プリプロセッサーの組み込みまたは除外によって選択可能になるオプ ションと、NAMECHK パラメーターのオプションの組み合わせについては[、](#page-37-0) 22 [ページの『ステージ](#page-37-0) 1 入力の検証』を参照してください。

## **SYSTEM=**

オペレーティング・システム構成と、実行する IMS システム定義のタイプを指 定します。

最初のパラメーターは VS/2 でなければなりません。これは、オペレーティン グ・システムが z/OS であることを示します。

2 番目の SYSTEM= パラメーターは、2 つのサブパラメーターで構成されま す。最初のサブパラメーターは、システム定義の *type* を定義します。定義タイ プとして、ALL、BATCH、CTLBLKS、MODBLKS、MSVERIFY、NUCLEUS、 ON-LINE の 7 つがあります。

2 番目の SYSTEM= サブパラメーターは、システム定義環境の *class* を定義し ています。システム定義環境には、次の 3 つのクラスがあります。

**DB/DC**

標準の IMS システムを構築する。DB/DC がデフォルトです。

**DBCTL**

DBCTL 環境だけを構築する

**DCCTL**

DCCTL 環境だけを構築する

2 番目のサブパラメーターに DBCTL を指定しない場合には、常に以下の機能 が組み込まれます。

- すべての拡張セキュリティー・コードとコマンド
- v すべての MFS コード、コマンド、プロシージャー、およびデフォルト形式
- VTAM コードとコマンド (VTAM が要求されているとき)

MFS 形式ライブラリーは、DBCTL システム以外では必須のデータ・セットで す (MFS の使用に関係なく)。

MSVERIFY,DBCTL のタイプとクラスの組み合わせは無効です。 無効な組み合 わせには、エラー・メッセージが出されます。

3 番目の SYSTEM= パラメーターは、オペレーティング・システムを指示しま す。デフォルトは、390 (z/OS) です。

はじめて IMS をインストールする時点では、完全なシステム定義を実行しなけ ればなりません。それ以後は、完全システム定義のサブセットを実行して、必要 に応じて機能の追加や変更を行うことができます。 このセクションでは、これ らのサブセットのシステム定義で用いられるパラメーターについて説明します。

すべての定義タイプのステージ 1 の後では SMP JCLIN プロセスを実行する必 要があります。

# **ALL**

BATCH オプションと ON-LINE オプションを結合します。

# **BATCH**

必要なモジュールを IMS 配布ライブラリーからユーザーのライブラリーに 移します。また、システム・プロシージャーとデータベース・システムを生 成します。

保守を加えたり、データ通信機能を伴う中核を含む常駐ライブラリーにデー タベース機能の追加や削除を行うのには、BATCH 定義は使用できません。

#### **CTLBLKS**

IMS 制御プログラム領域の IMS 中核内で使用するすべての IMS 制御ブロ ックの制御ブロック・モジュールを生成します。この定義には、MODBLKS オプションで作成されるブロックも含まれます。 既存の中核の制御ブロッ クを置き換えるには、このサブパラメーターを指定します。CTLBLKS 定義

を実行する場合、新しい中核と古い中核は、接尾部が同じでなければなりま せん。 CTLBLKS 定義で使用する前に中核の名前を変更すると、その中核 の内容を SMP が認識しないので、SMP 保守の保全性が失われます。 既存 の中核の制御ブロックを変更するには CTLBLKS 定義を行います。新しい 中核を生成するには NUCLEUS 定義を行います。

CTLBLKS 定義のステージ 1 の終了後、SMP JCLIN プロセスを実行しな ければなりません。

MSC 定義が存在する場合、CTLBLKS 指定は MSC 検査ユーティリティー 制御ブロックを生成します。CTLBLKS を指定した場合、MSVERIFY で別 のシステム定義を実行する必要はありません。

CTLBLKS 定義の過程で装置またはオプションを削除すると、中核がバイン ドされるときに未解決の参照が生じる可能性があります。また、マスター論 理端末名や 2 次マスター論理端末名が現れる前に論理端末名の追加または 削除を行った場合にも、同様のことが起こる可能性があります。

#### **MODBLKS**

オンラインで追加または変更されるリソースに対する制御ブロック・メンバ ーを生成します。 これらの制御ブロックは、IMS 制御領域、および複数シ ステム結合検査ユーティリティーで使用されます。

MODBLKS システム定義では、オンライン変更される既存システムのすべ てのソース・ステートメント (通信仕様を除く) が、ステージ 1 入力に含ま れている必要があります。複数システム結合の MSVERIFY ユーティリティ ーを使用する場合は、ステージ 1 の実行の入力として、通信仕様も含むす べてのソース・ステートメントが必要です。ただし、MODBLKS システム 定義から通信仕様が省略されていると、次のステージ 1 エラー検査は実行 されません。

- v トランザクション名と LTERM 名はクロスチェックされず、重複する名 前の検出は行われません。
- v MSC ユーザーの場合、TRANSACT マクロ・ステートメントのリモー ト・システム ID (SYSID) と、MSNAME マクロ・ステートメントのリ モート・システム ID (SYSID) との検査は行われず、重複する ID の検 出は行われません。

このように、通信ステートメントを省略すると、未検出のシステム定義エラ ーが生じる可能性があります。 MODBLKS システム定義入力に通信ステー トメントを含めなければ、それだけステージ 1 のパフォーマンスは向上し ますが、そこから得られる利益と、ステージ 1 入力に未検出エラーが残る 危険性とを十分に比較検討して、通信ステートメントを含めるかどうかを決 めてください。

追加、削除、または変更が可能なステートメントは、APPLCTN、 DATABASE、TRANSACT、および RTCODE の 4 つだけです。 これらの 変更に関する制約については、個々のマクロ・ステートメントの項で説明さ れています。 これらの制約は、IMS によって強制的に課せられるわけでは ありません。ユーザーが責任をもって、与えられた指示に従ってください。

MODBLKS システム定義の結果は、マスター端末オペレーターの /MODIFY コマンド・シーケンスにより IMS オンライン・システムに伝えられます。

MODBLKS システム定義のステージ 2 のアセンブラー出力は、 IMS.OBJDSET に入れられます。また、オンライン変更で影響を受けた制御 ブロック・メンバーのバインダー出力は、IMS.MODBLKS に入れられま す。

MODBLKS システム定義をとおして行われる変更の中には、コールド・ス タートによらないと既存のリソースに適用されないものがあります。 つま り、オンライン変更プロシージャーでは、以前のコマンドの結果が打ち消さ れないということです。 例えば、/START、/STOP、 /ASSIGN、/MSASSIGN な どのコマンドで修正されているリソースは変更されず、操作構成の変化によ り状況が変わったリソース (例えば、エラー状態で停止したリソース) も同 様です。

重要**:** MODBLKS を指定せずに IMSCTRL マクロを用いてステージ 1 およ びステージ 2 の処理を実行する場合は、コールド・スタートが必要になり ます。MODBLKS の指定に失敗すると、IMS.SDFSRESL が更新されること になります。この場合、新規の IMS.SDFSRESL をコピーすることが必要に なり、そのためコールド・スタートが必要になります。

# **MSVERIFY**

複数 IMS システム構成での実行に必要なオンライン制御ブロックのサブセ ットを生成します。 MSVERIFY はまた、複数システム検査ユーティリティ ーを IMS.SDFSRESL データ・セットに入れるのに必要な、バインド JCL と制御ステートメントを生成します。オンライン実行を開始する前に、MSC 構成定義の一貫性を検証するためにテスト・システムを生成するときは、こ のサブパラメーターを指定します。 複数システム定義ステートメントが存 在しない場合にこのキーワードを指定すると、アセンブリー・エラーになり ます。 MSVERIFY を指定する場合、MSVID は必須です。

## **NUCLEUS**

IMS 制御プログラム領域の IMS 中核を生成し、すべての IMS 制御ブロッ クの制御ブロック・モジュールを生成します。代替中核を生成し、そこに、 端末サポートの追加や会話型サポートなどの新しいシステム機能や削除され た古いシステム機能を含めるときは、このサブパラメーターを指定してくだ さい。 MSC 定義が存在する場合、NUCLEUS 指定は、MSC 検査ユーテ ィリティー制御ブロックも生成します。NUCLEUS を指定した場合は、こ のブロックを生成するのに、MSVERIFY を指定してあらためてシステム定 義を行う必要はありません。

既存の中核の制御ブロックを変更するには CTLBLKS 定義を行います。新 しい中核を生成するには NUCLEUS 定義を行います。

すべての定義タイプのステージ 1 の後では SMP JCLIN プロセスを実行す る必要があります。

# **ON-LINE**

必要なモジュールを IMS 配布ライブラリーからユーザーのライブラリーに 移し、システム・プロシージャーを生成し、IMS システムに CTLBLKS お よび NUCLEUS オプションを組み込むモジュールを生成します。また、す べてのオペレーティング・システムと、ソース形式で提供される VTAM 依 存モジュールについて、アセンブラー言語ステートメントとバインド・ステ ートメントを生成します。

ON-LINE の指定には、ハイフンが必要です。

# 使用に関する情報

システム定義の既存の ALL タイプを変更するときに使用する CTLBLKS、NUCLEUS、ON-LINE、または MODBLKS システム定義タイプを選択 する場合に役立つよう、ガイダンス情報が用意されています。新しいシステム定義 を行うまでもなく、実行時にパラメーターを変更するだけですむのか否かも、この 項を参考にして判断することができます。

# サンプル **IMSCTRL** マクロ **JCL**

下記の JCL は、以下を使用する IMSCTRL マクロの例です。

- 3 つのメッセージ領域
- v メッセージ領域ジョブ・クラス A (デフォルト)
- v ジョブ・メッセージ・クラス C
- v オンラインとバッチ IMSCTRL SYSTEM=(VS/2,(ALL,DB/DC),390), X MAXREGN=(3,52K,,C)

# **IMSGEN** マクロ

IMSGEN マクロを使用して、アセンブラーとバインダーのデータ・セットとオプシ ョン、およびシステム定義の出力オプションと機能を指定します。

IMSGEN は、ステージ 1 の入力ストリームにおける最後の IMS システム定義マ クロで、この後にアセンブラーの END ステートメントが続かなければなりませ ん。

- v 『動的定義』
- v 『サポートされている環境』
- v 『構文』
- v 543 [ページの『定位置パラメーター』](#page-558-0)
- v 543 [ページの『キーワード・パラメーター』](#page-558-0)
- 552 ページの『IMSGEN [マクロ・ステートメント](#page-567-0)  例 1』
- 552 ページの『IMSGEN [マクロ・ステートメント](#page-567-0)  例 2』

# 動的定義

アセンブラーとバインダーのデータ・セットおよびオプションを動的に定義するこ とはできません。

# サポートされている環境

IMSGEN マクロは、DB/DC、DBCTL、および DCCTL 環境で使用できます。

# 構文

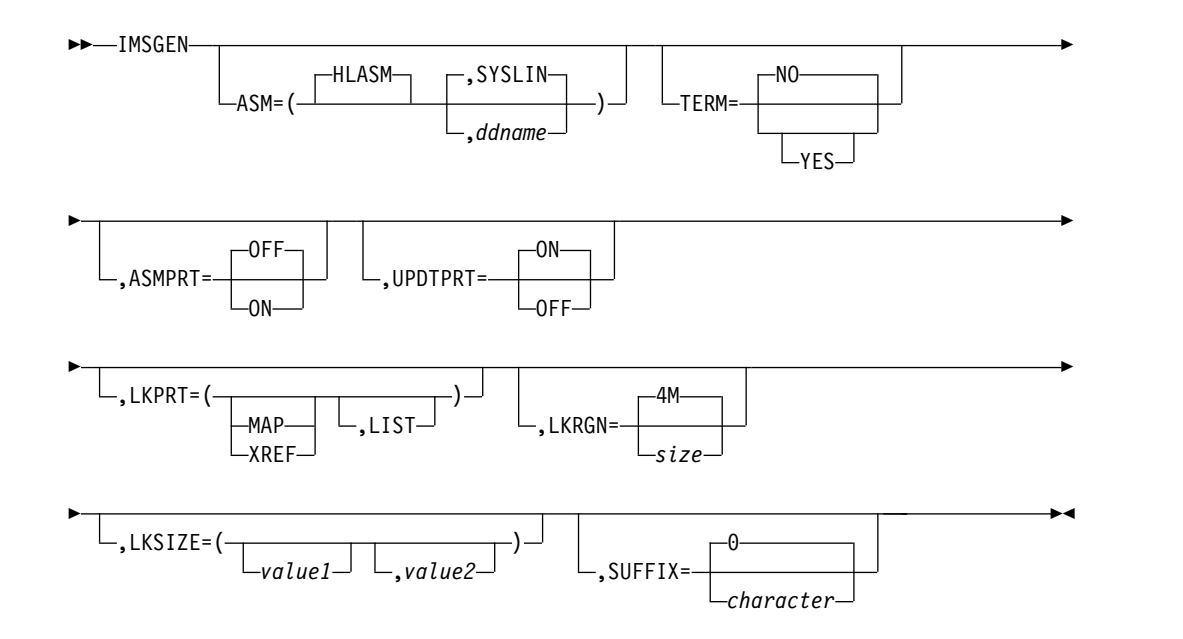

*IMS* データ・セット・オプション

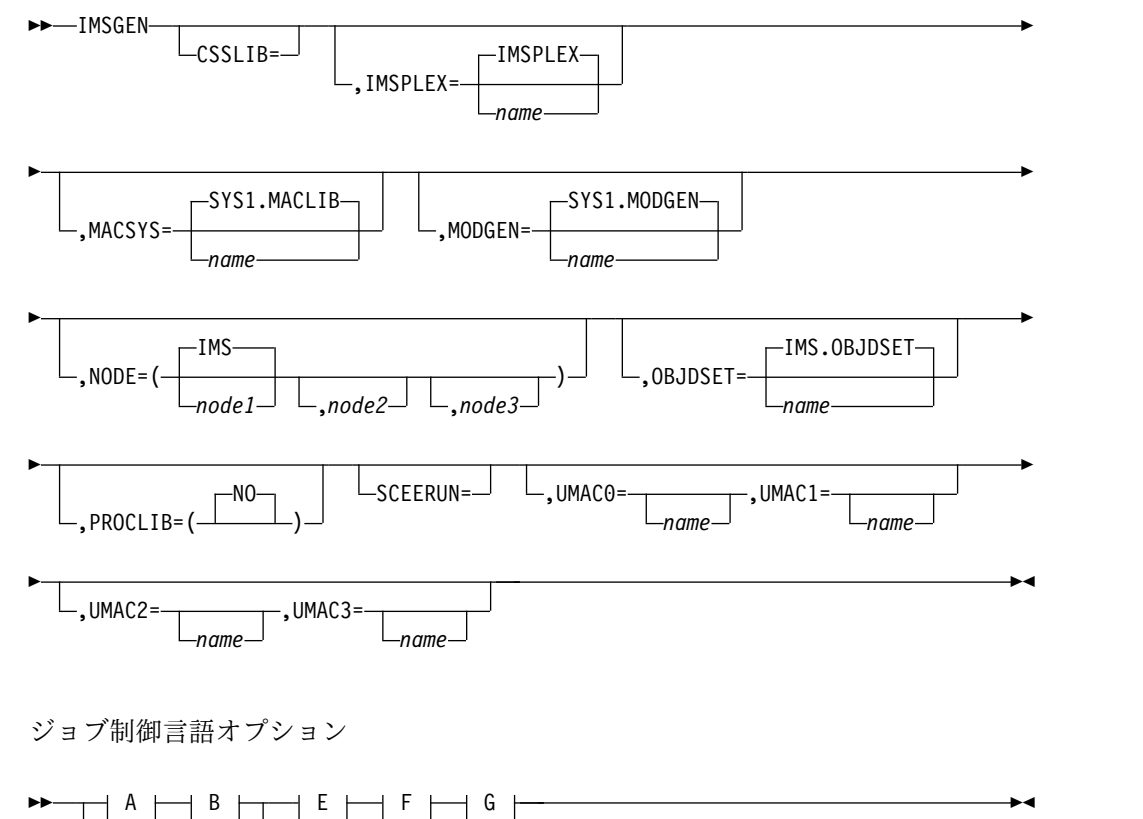

 $\circ$   $\vdash$   $\circ$   $\vdash$   $\;\dot{ }$ 

**A:**

 $\|$ 

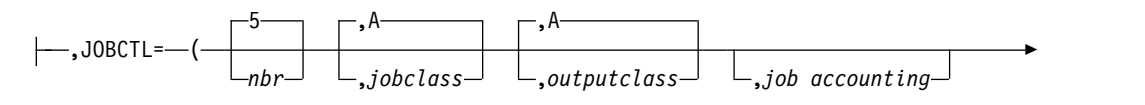

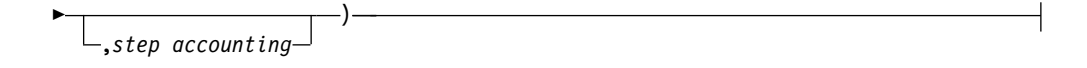

**B:**

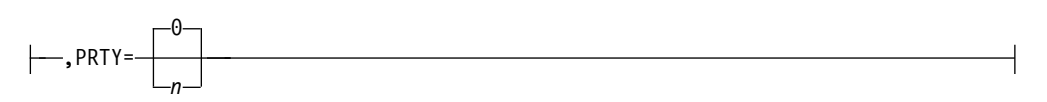

**C:**

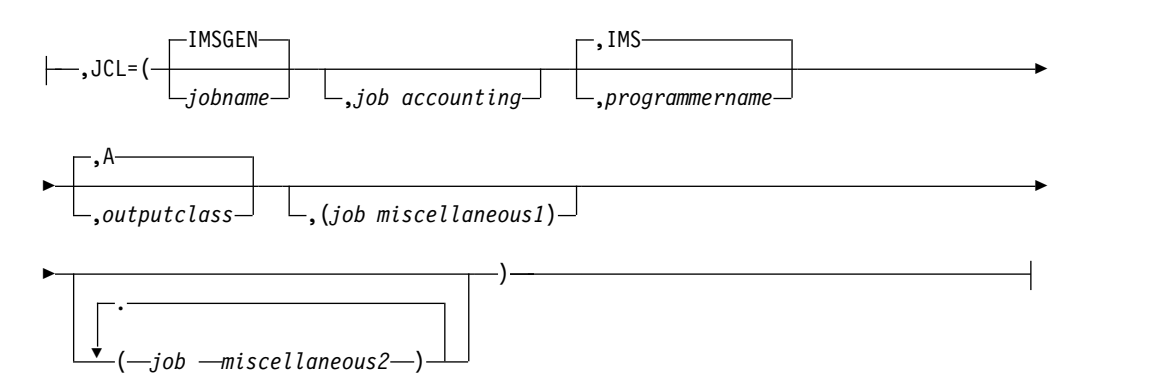

**D:**

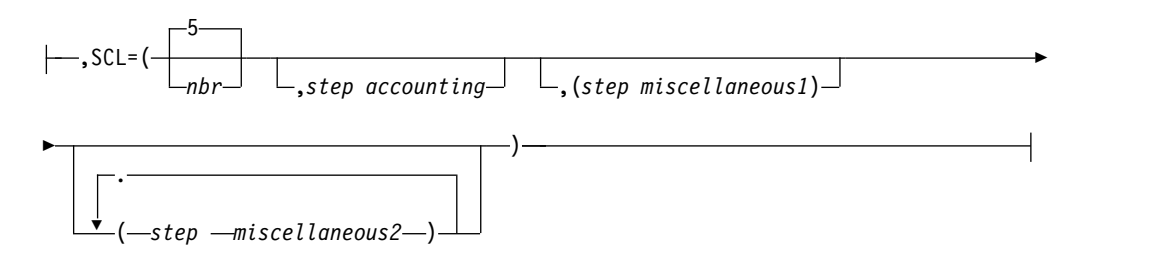

**E:**

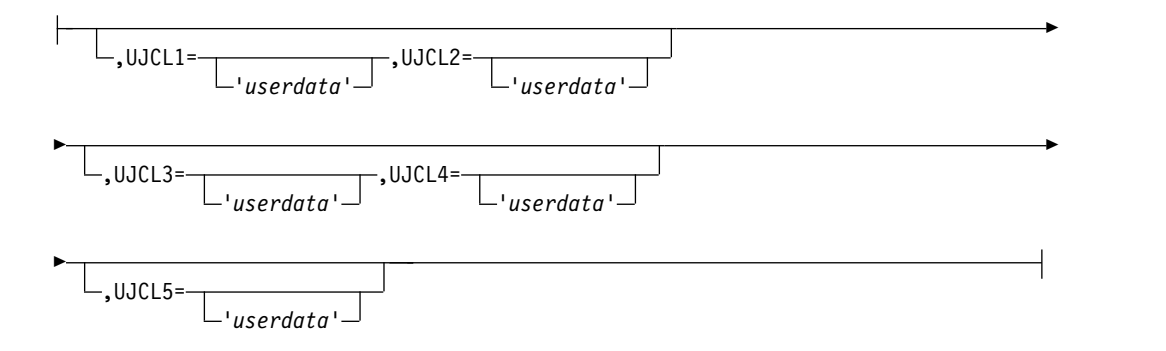

<span id="page-558-0"></span>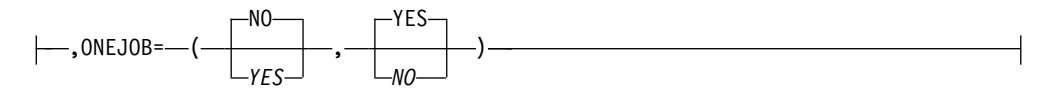

**G:**

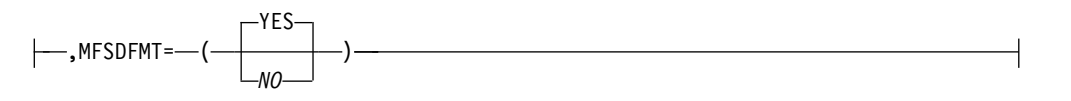

一般通信オプション

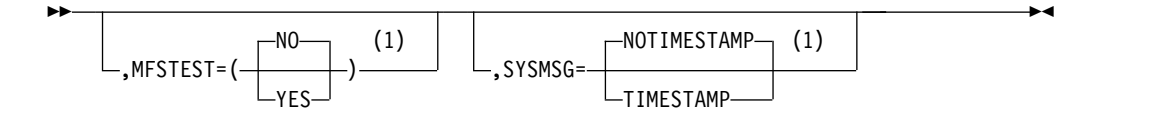

注**:**

**1** COMM マクロを指定すると、一般通信オプション・パラメーターはオーバーライドさ れます。

セキュリティー・オプション

$$
\begin{array}{c}\n\hline\n\end{array}
$$
 \n
$$
\begin{array}{c}\n\hline\n\end{array}
$$
 \n
$$
\begin{array}{c}\n\hline\n\end{array}
$$
 \n
$$
\begin{array}{c}\n\hline\n\end{array}
$$
 \n
$$
\begin{array}{c}\n\hline\n\end{array}
$$
 \n
$$
\begin{array}{c}\n\hline\n\end{array}
$$

注**:**

**1** COMM マクロまたはセキュリティーの初期設定パラメーターを指定すると、セキュリ ティー・オプション・パラメーターはオーバーライドされます。

# 定位置パラメーター

IMSGEN マクロは定位置パラメーターを含んでいません。

# キーワード・パラメーター

該当の IMS 構成にどのパラメーターが適用されるかを知るには 5 [ページの『シ](#page-20-0) [ステムを定義するための適切なマクロの選択』](#page-20-0) を参照してください。

IMSGEN マクロのキーワード・パラメーターは、以下の可能なオプションによって 分割されます。

- v アセンブラーとバインダー
- IMS データ・セット
- JCL
- v 一般通信
- v セキュリティー

►◄

アセンブラーとバインダーのオプション

**ASM=**

最初のパラメーターは、ステージ 2 のアセンブリー・ステップのアセンブラー JCL を作成することを指定します。 High Level Assembler (高水準アセンブラ ー) は、最初のパラメーターの唯一の有効な値です。

2 番目のパラメーターは、アセンブラー・オブジェクト出力の DD 名の指定に 用いられます。 DD 名を指定しないと、DD 名は SYSLIN になります。

IMS ライブラリーに対する保守の適用に z/OS システム修正変更プログラム (SMP) を使用している場合には、SYSLIN、SYSGO、および SYSPUNCH 以外 の DD 名の使用は避けてください。SMP は、JCLIN 処理の過程で他の DD 名 を認識しません。

オブジェクト出力の DD 名を変更するこのオプションは、アセンブラーをイン ストールし、そのデフォルト DD 名を変更しているユーザーを想定していま す。 ステージ 2 のアセンブラー実行ステートメント・オプションは、 PARM='OBJECT,NODECK,NODBCS' です。オブジェクト・ファイル出力の DD 名は、デフォルト SYSLIN の代わりにコーディングしなければなりませ ん。 また、IMS モジュールのアセンブリーには、デフォルトのアセンブラー・ オプション ALIGN を使用しなければなりません。

推奨事項**:** アセンブラーのエラーを避けるために、NOUSING および FLAG(NOPUSH) オプションを使用してください。作成されるアセンブラー・ コードに小文字が含まれている可能性があるので、アセンブラー・オプション COMPAT(CASE) は指定しないでください。

# **ASMPRT=**

IMS システム定義で作成されるアセンブラー・ジョブ・ステップのアセンブラ ー印刷オプションを指定します。

ON の値は、アセンブリー・リストを生成することを指定します。

OFF の値は、インライン・アセンブリーのアセンブリー・リストを生成しない ことを指定します。 デフォルトは OFF です。

# **LKPRT=**

IMS システム定義で作成されるバインダー・ジョブ・ステップのバインダー印 刷オプションを指定します。これらの印刷オプションは、次のとおりです。

- 値 印刷オプション
- **MAP** モジュール・マップ
- **XREF** 相互参照テーブル (XREF は、MAP オプションを含みます)
- **LIST** 制御ステートメント・リスト (ステートメント・イメージ形式)

このパラメーターを省略すると、バインダー・エラー・メッセージのみが印刷さ れます (ある場合)。

### **LKRGN=**

領域サイズの値を指定します。この値は、バインダーの実行のために生成される EXEC ステートメントに入れられます。このパラメーターは、K バイトまたは M バイト単位で指定できます。

K バイトには、1 から 7 桁の 10 進数 (1 から 2096128) の値を使用できま す。

M バイトには、1 から 4 桁の 10 進数 (1 から 2047) の値を使用できます。

## **LKSIZE=**

バインダー・ジョブ・ステップについて EXEC ステートメントの SIZE パラメ ーターに入れる値を指定します。

#### **value1**

主記憶域および使用可能な仮想記憶域の最大バイト数を指定します。この値 は、*n* の形式で指定することも (*n* は実際の仮想記憶域のバイト数で、 16384000 を超えてはなりません)、*n* K の形式で指定することもできます (*n* は仮想記憶域の 1 KB ブロックの数で、16000KB を超えてはなりませ  $(\lambda)$ <sub>o</sub>

#### **value2**

ロード・モジュール・バッファーのために割り振るストレージのバイト数を 指定します。形式 *n* (*n* は 65520 を超えてはなりません) または *n* K (63KB を超えてはなりません) で指定します。

バインダー SIZE パラメーターの LKSIZE には、デフォルトはありません。 *value1* と *value2* を省略すると、バインダー SIZE デフォルトが使用されます。

関連資料**:** SIZE オプションの詳細については、「*DFSMS/MVS Program Management*」を参照してください。

#### **SUFFIX=**

生成された複合制御ブロック、中核、MFS 装置特性テーブル、およびセキュリ ティー・ディレクトリー・モジュール名を IMS.SDFSRESL または IMS.MODBLKS データ・セットに入れる時点で、それらの名前の接尾部として 付加する文字 (英数字) を指定します。IMS オンライン中核の名前は必ず DFSVNUC で始まります。接尾部の文字は中核名の 8 番目の文字になります。 接尾部の文字が 0 の場合、オンライン中核名は DFSVNUC0 になります。この 概念により、システム・ユーザーはシステムの特性を変えて複数の IMS システ ムを生成し、それらを 1 つの環境で使い分けることができます。デフォルトは 0 です。

接尾部を受け取るモジュールは次のテーブルのとおりです。デフォルトの SUFFIX である 0 を使用した IMSGEN マクロがコーディングされていない場 合、後続の機能はデフォルトの DFSUDT0 の欠落が原因で失敗する場合があり ます。

表 *58.* 接尾部の文字を受け取るモジュール

| DBFSCD0x, DBFSCD1x          | <b>DFSCLVxx</b>             | <b>DFSRCTEx</b>            |
|-----------------------------|-----------------------------|----------------------------|
| DFSBLK0x                    | <b>DESDDIR</b> <sub>x</sub> | DFSRSR0x                   |
| <b>DFSCLCxx</b>             | <b>DESFEDB<sub>x</sub></b>  | DFSSCD0x, DFSSCD1x         |
| <b>DFSCLID</b> <sub>x</sub> | DFSFRB0x, DFSFRB1x          | DFSSMB0x                   |
| <b>DFSCLL0x</b>             | <b>DESISDB<sub>x</sub></b>  | DFSSYS0x                   |
| DFSCLL1x                    | <b>DFSISDCx</b>             | DESUDT0x                   |
| <b>DFSCLRxx</b>             | DFSOPL0x                    | <b>DFSVNUC<sub>x</sub></b> |
| DFSCI Sxx                   | <b>DFSPDIR<sub>x</sub></b>  |                            |
|                             |                             |                            |

接尾部の文字は中間制御ブロックのアセンブリーにも付加され、SMP/E で使用 されます。

# **TERM=**

IMS システム定義により生成されるステージ 2 アセンブラー・ジョブ・ステッ プのアセンブラー TERM/NOTERM オプションを指定します。

YES は、ステージ 2 の各アセンブラー・ジョブ・ステップの PARM= フィー ルドに TERM オプションが含まれることを指定します。また、YES は、ステ ージ 2 の各アセンブラー・ジョブ・ステップのそれぞれに //SYSTERM DD ステートメントを生成することも指定します。

NO は、ステージ 2 の各アセンブラー・ジョブ・ステップの PARM= フィー ルドに NOTERM オプションが含まれることを指定します。 デフォルトは NO です。

### **UPDTPRT=**

IMS システム定義のステージ 2 で IEBUPDTE SYSPRINT を生成するかどう かを指定します。

ON の値は、IEBUPDTE SYSPRINT を生成することを指定します。デフォルト は ON です。

OFF の値は、IEBUPDTE SYSPRINT の生成を抑止します。IEBUPDTE ユーテ ィリティーによって出されるエラーや警告も抑止されます。

*IMS* データ・セット・オプション

# **CSSLIB=**

z/OS (R2V10 またはそれ以上) 呼び出し可能サービス・ライブラリー・デー タ・セットの名前を指定します。このデータ・セットは、DFSJMP および DFSJBP プロシージャーの STEPLIB DD ステートメントの連結に含まれること になります。指定するデータ・セット名は、英数字 44 文字を超えてはなりませ ん。 このキーワードを指定しなければ、デフォルト値の SYS1.CSSLIB がデー タ・セット名として使用されます。

システム定義が作成する DFSJMP または DFSJBP プロシージャー・ライブラ リー・メンバーを使用することになるのでなければ、システム定義は不要です。

### **IMSPLEX=**

OLCSTAT データ・セットのデータ・セット修飾子 (1 つ以上) を指定します。 この名前は、同じ IMSplex 内で実行されるすべての IMS で同じにする必要が あります。それらの IMS はすべて同じ OLCSTAT データ・セットを共用する からです。

IMSPLEX オプションに指定する名前は、(組み込みピリオドを含めて) 1 から 35 文字にすることができます。修飾の各レベルの先頭文字は、英字、@、\$、 #、または数字 (0 から 9) でなければなりません。IMSPLEX 名は、z/OS デー タ・セットの命名規則に従っていなければなりません。デフォルト名は IMSPLEX です。

#### **MACLIB=**

このキーワードは使用されなくなりました。

## **MACSYS=**

ステージ 2 アセンブリーで使用される MACLIB データ・セットの名前を指定 します。 指定するデータ・セット名は、英数字 44 文字を超えてはなりませ ん。

#### **MODGEN=**

ステージ 2 アセンブリーで使用される MODGEN データ・セットの名前を指 定します。 指定するデータ・セット名は、英数字 44 文字を超えてはなりませ ん。

#### **NODE=**

IMS データ・セット名に割り当てるノードを指定します。

#### **node1**

データ・セット名の使用と定義に関連して、IMS システム定義ですべての IMS データ・セット名に割り当てられるノードを指定します。指定される ノードには、組み込みピリオドを含めて 1 から 26 文字を指定できます。 修飾の各レベルの最初の文字は、英字、@、\$、または # でなければなりま せん。残りの 7 文字は、上記の各文字と数字 0 から 9 のいずれであって もかまいません。ノード名は、z/OS データ・セットの命名規則に従ってい なければなりません。デフォルトに生成されるノード名は、IMS です。

### **node2**

表 59 にリストされている IMS データ・セット名に割り当てるノードを指 定します。このノードは、これらの特定のデータ・セットに対する *node1* の割り当てをオーバーライドします。 使用できる文字セットの制約は、 *node1* の場合と同じです。

#### **node3**

表 59 にリストされている IMS データ・セット名に割り当てるノードを指 定します。このノードは、これらの特定のデータ・セットに対する *node1* の割り当てをオーバーライドします。 使用できる文字セットの制約は、 *node1* の場合と同じです。

表 *59. IMS* データ・セット名へのノードの割り当て

| node1                        |                             | node2                        | node3                |
|------------------------------|-----------------------------|------------------------------|----------------------|
| MSDBCP1<br>٠                 | IMSLOG2<br>$\bullet$        | <b>PROCLIB</b><br>$\bullet$  | <b>ADFSMAC</b><br>٠  |
| MSDBCP2<br>$\bullet$         | RDS.<br>$\bullet$           | <b>SDFSRESL</b><br>٠         | <b>ADFSLOAD</b><br>٠ |
| MSDSCP3<br>$\bullet$         | RDS <sub>2</sub><br>٠       | <b>SDFSMAC</b><br>٠          | ADFSSRC<br>٠         |
| MSDBCP4<br>$\bullet$         | <b>PGMLIB</b><br>$\bullet$  | <b>TOBS</b><br>$\bullet$     | <b>LGENIN</b><br>٠   |
| <b>MSDBDUMP</b><br>$\bullet$ | <b>PSBLIB</b><br>٠          | <b>MODBLKS</b><br>$\bullet$  | <b>LGENOUT</b><br>٠  |
| <b>MSDBINIT</b><br>$\bullet$ | <b>DBDLIB</b><br>$\bullet$  | <b>MODBLKSA</b><br>$\bullet$ |                      |
| <b>OBLKS</b><br>٠            | <b>ACBLIB</b><br>٠          | <b>MODBLKSB</b><br>$\bullet$ |                      |
| <b>OBLKSL</b><br>$\bullet$   | <b>ACBLIBA</b><br>٠         |                              |                      |
| <b>SHMSG</b><br>$\bullet$    | <b>ACBLIBB</b><br>٠         |                              |                      |
| SHMSGL<br>$\bullet$          | <b>REFERAL</b><br>٠         |                              |                      |
| LGMSG<br>$\bullet$           | <b>FORMAT</b><br>$\bullet$  |                              |                      |
| LGMSGL<br>$\bullet$          | <b>FORMATA</b><br>٠         |                              |                      |
| <b>MODSTAT</b><br>$\bullet$  | <b>FORMATB</b><br>$\bullet$ |                              |                      |
| MODSTAT2<br>$\bullet$        | <b>TFORMAT</b><br>$\bullet$ |                              |                      |
| <b>IMSMON</b><br>$\bullet$   | <b>SYSOnnn</b><br>$\bullet$ |                              |                      |
| <b>IMSLOG</b><br>$\bullet$   |                             |                              |                      |

#### **OBJDSET=**

IMS システム定義のステージ 2 でアセンブルされたアセンブラー・オブジェク ト・モジュールを入れる、カタログされた区分データ・セットの名前を指定しま す。指定するデータ・セット名は、英数字 44 文字を超えてはなりません。この パラメーターの指定がない場合、モジュールは IMS.OBJDSET に入れられま す。

### **PROCLIB=**

| | | |

| | IMS 15 では、このパラメーターは使用されなくなりました。サンプル・プロシ ージャーは、IMS.SDFSPROC データ・セットで生成されます。**PROCLIB=NO** の みが指定できます。

**NO** システム・プロシージャーを生成しません。

## **SCEERUN=**

システム C ランタイム・ライブラリー・データ・セットの名前を指定します。 このデータ・セットは、DFSJMP および DFSJBP プロシージャーの STEPLIB DD ステートメントの連結に含まれることになります。指定するデータ・セッ ト名は、英数字 44 文字を超えてはなりません。 このキーワードを指定しなけ れば、デフォルト値の CEE.SCEERUN がデータ・セット名として使用されま す。

## **USERLIB=**

IMS 15 では、このパラメーターは使用されなくなりました。以下の説明は参照 専用です。生成される IMS 中核に組み込みたいユーザー作成ルーチン (メッセ ージ編集ルーチンなど) を入れるライブラリー名を指定します。このオペランド を省略すると、ルーチンを入れるライブラリーは、node(2).SDFSRESL データ・ セットと見なされます。データ・セット (必ずカタログされていなければならな い) の名前は、44 文字を超えてはなりません。

#### **UMAC0=**

ステージ 2 アセンブリー・ジョブ・ステップの SYSLIB 連結の先頭に入れたい データ・セットの名前を指定します。 指定するデータ・セット名は、英数字 44 文字を超えてはなりません。

#### **UMAC1=**、**UMAC2=**、および **UMAC3=**

ステージ 2 アセンブリー・ジョブ・ステップの SYSLIB DD ステートメントに 連結するデータ・セットの名前を指定します。 指定するデータ・セット名は、 英数字 44 文字を超えてはなりません。

通常、MACSYS には SYS1.MACLIB と SYS1.AMACLIB のどちらか、 MODGEN には SYS1.MODGEN と SYS1.AMODGEN のどちらかが使用され ます。 SYS1.AMACLIB データ・セットと SYS1.AMODGEN データ・セット が指定された場合、UMAC1= キーワードに SYS1.ATSOMAC を指定しなけれ ばなりません。 これによって、参照される可能性のあるすべてのマクロが同一 レベルにあることが保証されます。

指定を省略すると、対応するステートメントが SYSLIB DD から除かれます。

# *JCL* オプション

最初の 2 つのパラメーター (JOBCTL と PRTY)、または最後の 2 つのパラメータ ー (JCL と SCL) を使用してください。

# **JOBCTL=**

以下のパラメーターが有効です。

**nbr**

システム定義ステージ 2 の実行用に、ステージ 1 で各 JOB ステートメン トごとに生成するステップ数を指定します。指定可能な最大値は 255 で、 デフォルトは 5 です。ここに指定する値に関係なく、バインド・ステップ の先頭と中核バインド・ステップ (該当する場合) に対して、JOB ステート メントが生成されます。

### **jobclass**

ステージ 2 JOB ステートメントで生成されるジョブ・クラスを指定しま す。デフォルトは A です。

## **outputclass**

ステージ 2 JCL に生成される出力クラスを指定します。 デフォルトは A です。

# **job accounting**、**step accounting**、あるいはその両方

ジョブ・アカウンティング・データかステップ・アカウンティング・デー タ、またはその両方をステージ 2 JCL 内に配置することを指定します。 1 組 (ジョブおよびステップ) の会計情報の長さは、50 バイトを超えることは できません。ジョブ会計情報を指定すると、プログラマー名は IMS となり ます。

会計情報フィールドに特殊文字 (ハイフンを除きます) が含まれているとき は、指定に特別の配慮が必要です。JCL の例を参照してください。

# **PRTY=**

IMS システム定義ステージ 2 ジョブの JOB ステートメントで使用される優先 順位を指定します。デフォルトは優先順位 0 です。

## **JCL=**

以下のパラメーターが有効です。

### **jobname**

生成されるジョブ名の最初の部分として使用される最大 6 桁までの英数字 を指定します。 ジョブ名の最後の 2 文字には、内部生成される 16 進値が 使用されます。この値は、ステージ 2 ストリームにおける各ジョブの相対 位置に合わせて、順次大きくなっていきます。デフォルトは IMSGEN で す。

使用できる文字セットについては、NODE= キーワードの項で説明していま す。

## **job accounting**

ステージ 2 JCL で使用するジョブ会計情報を指定します。会計情報の長さ は、50 バイトを超えることができません。

会計情報フィールドに特殊文字 (ハイフンを除きます) が含まれているとき は、指定に特別の配慮が必要です。JCL の例を参照してください。

#### **programmername**

ステージ 2 JCL で使用されるプログラマー名を指定します。 デフォルトは IMS です。

**outputclass**

ステージ 2 JCL に生成される出力クラスを指定します。 デフォルトは A です。

**job miscellaneous 1 & 2**

ステージ 2 の JOB ステートメントで使用したいパラメーターが他にあれ ば、それを指定します。 このパラメーターの長さは、60 バイトを超えるこ とはできません。このパラメーターを指定した場合は、MSGCLASS パラメ ーターを指定してはなりません。

**MFSDFMT=**

IMS システム定義のステージ 2 で、デフォルトのメッセージ形式画面を作成す る (YES) か、作成しない (NO) かを指定します。MFSDFMT=NO の場合、ス テージ 2 でデフォルトの MFS 画面が生成されません。デフォルトは YES で す。

### **ONEJOB=**

サブパラメーター 1 は、ステージ 2 用に単一ジョブを作成する (YES) か、作 成しない (NO) かを指定します。デフォルトは NO です。ONEJOB=NO の場 合、ステージ 2 用に、JOBCTL= サブパラメーター 1 で指定した複数のジョ ブ・ステップが生成されます。

サブパラメーター 2 では、バインド・ステップで条件コード検査を行う (YES) か、行わない (NO) かを指定します。 ONEJOB=(YES,YES) を指定した場合 は、バインド・ステップで条件コード検査が行われます。これらのステップは、 先行のステップが条件コード 0 で完了していないと、バイパスされます。サブ パラメーター 2 のデフォルトは、サブパラメーター 1 が YES の場合には YES です。

ONEJOB= で単一 JOB ステートメントが指定されていると、 JOBCTL= およ び SCL= のサブパラメーター 1 は無視されます。

SCL= で条件コード検査が指定され、ONEJOB= のサブパラメーター 2 が YES の場合には、COND= パラメーターの重複指定により JCL エラーが起こりま す。

**SCL=**

以下のパラメーターが有効です。

**nbr**

システム定義ステージ 2 の実行用に、ステージ 1 で各 JOB ステートメン トごとに生成するステップ数を指定します。指定可能な最大値は 255 で、 デフォルトは 5 です。ここに指定する値に関係なく、バインド・ステップ の先頭と中核バインド・ステップ (該当する場合) に対して、JOB ステート メントが生成されます。(MFS ライブラリーを作成するシステム定義におい て) 最後のジョブが 2 ステップまたは 4 ステップの複数ステップ・ジョブ である場合、このパラメーターは無視されます。これは、ステップ 2 と 4 (ある場合) が、それぞれの先行ステップに依存するためです。 | | | |

# **step accounting**

ステージ 2 JCL で使用するステップ会計情報を指定します。 会計情報の長 さは、50 バイトを超えることができません。

|

|

|  $\overline{1}$ |

会計情報フィールドに特殊文字 (ハイフンを除きます) が含まれているとき は、指定に特別の配慮が必要です。JCL の例を参照してください。

#### **step miscellaneous**

ステージ 2 の EXEC ステートメントで使用したいパラメーターが他にあれ ば、それを指定します。 このパラメーターの長さは、50 バイトを超えるこ とができません。 ここに REGION= を指定してはなりません。このパラメ ーターは、内部 IMS 処理によって自動的に生成されます。MFSDFMT=NO キーワードを指定していない場合には、COND= を指定してはなりませ ん。 デフォルトの MFS ジョブ・ステップには、すでに COND= を指定 しているステップがあります。

# **UJCL1=,...,UJCL5=**

ステージ 2 のジョブ・ストリームにおいて、JOB ステートメントと最初の EXEC ステートメントの間に入れたい JCL ステートメントの内容を指定しま す。 指定するステートメントは、60 文字を超えることができません。パラメー ター内容に関する他の構文検査は行われません。

これらのキーワードの目的は、ステージ 2 のジョブ・ストリームにコメントま たは JES 制御ステートメントを指定することです。例えば、ROUTE ステート メント、または JOBLIB DD を追加するのに、これらのパラメーターを使用す ることができます。

指定を省略すると、対応するステートメントが SYSLIB DD から除かれます。

一般通信オプション

COMM マクロの指定がある場合、指定したすべての通信オペランドは無視され、 警告メッセージが出されます。

# **MFSTEST=**

生成されるシステムにメッセージ形式サービス・テスト機能 MFSTEST を組み 込む (YES) か、組み込まない (NO) かを指定します。MFS 端末を持たないシ ステムに対して、YES は無効です。デフォルトは NO です。

MFSTEST を使用すると、MFSTEST による通信回線バッファー・プールの使用 により、IMS のパフォーマンスが低下することがあります。

## **SYSMSG=**

生成するシステムにシステム・メッセージ・タイム・スタンプ機能を組み込む (TIMESTAMP) か、組み込まない (NOTIMESTAMP) かを指定します。デフォ ルトは NOTIMESTAMP です。

TIMESTAMP を指定すると、テーブル中のすべてのメッセージのメッセージ番 号とメッセージ・テキストの間に、メッセージ生成時刻が挿入されます。

セキュリティー・オプション

COMM マクロまたはセキュリティーの初期設定パラメーターが指定されている場 合、すべてのセキュリティー・オプションは無視されるか、またはオーバーライド されます。

# **SECCNT=**

端末およびパスワード・セキュリティー違反の回数について物理端末当たり、お よびトランザクション・コマンド違反の回数についてトランザクション当たりに <span id="page-567-0"></span>容認される最大数を指定します。この数を超えると、マスター端末にその違反が 通知されます。デフォルトは 0 です。これは、マスター端末への通知を無効に します。 指定できる値の範囲は、0 から 3 です。

SECCNT の値 0 でない場合、すべての違反がマスター端末に通知されます。

# **IMSGEN** マクロ・ステートメント **-** 例 **1**

以下の図は、IMSGEN マクロ・ステートメントの 1 つの例です。

72 IMSGEN ASMPRT=ON,LKPRT=(MAP,LIST),SUFFIX=9, X OBJDSET=IMSXXX.OBJ, X

NODE=IMSXXX

JCL の例は、以下のことを示しています。

- v アセンブリー・リストを要求する。
- v バインダー印刷オプションは MAP および LIST。
- v 複合制御ブロック、中核、マップ・モジュール、中核およびセキュリティー・デ ィレクトリー・ブロック・モジュールの接尾部は 9。
- v アセンブラー・ロード・モジュールを入れるカタログ式区分データ・セットは IMSXXX.OBJ。
- v ユーザー・ルーチンを入れるライブラリーは IMSXXX.USER。
- v すべての IMS データ・セット名の接頭部にノード IMSXXX を付加する (例え ば、IMSXXX.SDFSRESL)。

# **IMSGEN** マクロ・ステートメント **-** 例 **2**

ここに示す IMSGEN マクロ・ステートメントの例では、JOBCTL キーワードと PRTY キーワードで生成した JOB ステートメントおよび EXEC ステートメント と、JCL キーワードと SCL キーワードで生成したステートメントを比較していま す。

72 IMSGEN JOBCTL=(4,D,A,(P01,9987)),PRTY=8 //IMSGEN1 JOB (P01,9987),IMS,MSGLEVEL=1,MSGCLASS=A, CLASS=D,PRTY=8 IMSGEN JCL=(OSCAR,(P01,9987),FELIX,,(MSGLEVEL=1, X PRTY=3,TYPRUN=HOLD)) //OSCAR01 JOB (P01,9987),FELIX,MSGLEVEL=1,MSGCLASS=A, PRTY=3,TYPRUN=HOLD IMSGEN JCL=(GEORG,(P01,"9/12/99"),IMS,D,(PRTY=3)), X SCL=(3,("/83468"),(PARM=123)) //GEOG01 JOB (P01,"9/12/99"), // IMS, // PRTY=3, // MSGCLASS=D //STEP1 EXEC PGM=IEBUPDTE,PARM=NEW, // ACCT=("/83468"), PARM=123

会計情報が複数のサブパラメーターからなっている場合には、情報をアポストロフ ィではなく括弧で囲みます。例えば、次のようになります。 (5438,GROUP6).

サブパラメーターのいずれかに特殊文字 (ハイフンを除く) が含まれている場合は、 そのサブパラメーターを引用符ではなく二重のアポストロフィで囲みます。例え ば、次のようになります。 (5438,''12/15/99:''). 関連資料: 1008 ページの『IMS PROCLIB [データ・セットの](#page-1023-0) DFSDSCMx メンバー』

# **LINE** マクロ

LINE マクロは、IMS に対して交換通信回線と非交換回線の両方を記述するために 使用します。 LINE マクロは、LINEGRP ステートメントで指定された回線グルー プ中の 1 回線に対して、アドレスと特性を指定します。

LINE マクロ・ステートメントは、通信回線を記述します。記述した回線に端末が 1 つだけ接続されている場合には、該当の LINE マクロ命令の後に、TERMINAL マクロ命令を 1 つだけ組み込みます。マルチドロップ回線を記述する場合は、複数 の TERMINAL マクロ命令を組み込みます。非交換回線の場合、LINE マクロ命令 の後に続く各 TERMINAL マクロ命令の後に、複数の NAME マクロ命令を組み込 むことができます。 各 LINE マクロ命令の後には、少なくとも 1 つは TERMINAL マクロ命令が必要です。

# 動的定義

通信回線を動的に定義することはできません。

サポートされている環境

LINE マクロは、DB/DC および DCCTL 環境で使用できます。

# 構文

すべての回線

►► LINE  $4 \rightarrow \Box$ ,BACKUP=  $x \rightarrow$  $N0$  and  $N$ ►◄

*SPOOL* を除くすべての回線

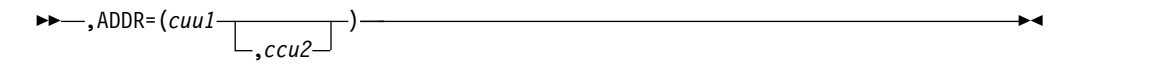

*DISK*、 *TAPE*、 *SPOOL* の各回線のみ

►► ,BUFSIZE=(*number* )

,*number*

# 定位置パラメーター

LINE マクロは定位置パラメーターを含んでいません。

キーワード・パラメーター

該当の IMS 構成にどのパラメーターが適用されるかを知るには 5 [ページの『シ](#page-20-0) [ステムを定義するための適切なマクロの選択』](#page-20-0) を参照してください。

►◄

## **ADDR=**

伝送制御装置で定義されている通信回線のアドレスを指定します。 アドレス値 は、0000 から FFFF の 3 桁または 4 桁の 16 進値です。システム定義で指定 される回線アドレスは、すべて固有の値でなければなりません。 このオペラン ドは、カタログ式プロシージャーの IMS DD ステートメントの生成にのみ使用 されます。端末が 3270 ローカルの場合には、使用できません。また、このオペ ランドは、SPOOL 回線グループに対しては、使用する必要がありません。

UNITYPE=PRINTER で、ローカル・プリンターではなく、JES スプール・デー タ・セット (SYSOUT=X) が使用される場合、このオペランドは無視されます。 XRF が使用される場合には、ADDR キーワードにオプションの 2 番目の装置 アドレスを指定できます。

## **BACKUP=**

テークオーバー後の自動再始動の制御を指定します (XRF に対してのみ)。 IMSCTRL マクロに HSB=YES の指定がある場合にのみ、使用します。

*X* は 1 (最低) から 7 (最高) の整数で、そのセッションの再確立の優先順位を 指定します。 キーワード全体またはオペランドを省略した場合、デフォルトは 4 になります。 BACKUP=NO の指定は、テークオーバー後の装置の自動再始 動を抑止します。

# **BUFSIZE=**

このオペランドは、DISK、 TAPE、および SPOOL の各回線に対してのみ有効 です。

DISK、 TAPE、 または SPOOL の各回線の場合、このオペランドは、その回 線で使用される出力バッファーの最大サイズをバイト数で指定するのに使用され ます。このオペランドは必須です。指定できる最小値は 16 バイト、最大値は 32760 バイトです。

*SYSIN* ローカル・カード読取装置の使用*:* 回線の DD ステートメント (LINEGRP マクロ・ステートメントで UNITYPE=READER として指定) でカード読取装置が 割り振られていないときは、次の条件が適用されます。

- v IMS がバッチ・プログラムとして稼働している場合、その回線に関する DD ス テートメントに DCB=BLKSIZE=80 を含めなければなりません。
- v IMS がシステム・タスクとして作動している場合は、SYSIN テスト・ストリー ムを、RECFM=F および BLKSIZE=80 の DCB 属性で順次データ・セットに入

れなければなりません。また、IMS プロシージャーの読取装置回線の DD ステ ートメントで、その SYSIN テスト・ストリームを指し示しておかなければなり ません。

IMS は、VTAM 要求をその優先順位に従って順序付けますが、VTAM 内部での競 合やペーシングのため、活動状態要求がどのような順序で完了するかはわかりませ ん。

# **LINEGRP** マクロ

LINEGRP マクロは、通信システムを記述する一連のマクロ命令の始まりを定義し ます。

LINEGRP マクロ・ステートメントは一連のマクロのうち、最初のものです。 LINEGRP マクロ・セットに含めることができる IMS マクロは、 LINE、TERMINAL、および NAME です。

# 動的定義

通信システムを動的に定義することはできません。

サポートされている環境

LINEGRP マクロは、DB/DC および DCCTL 環境で使用できます。

# 構文

すべての回線グループ

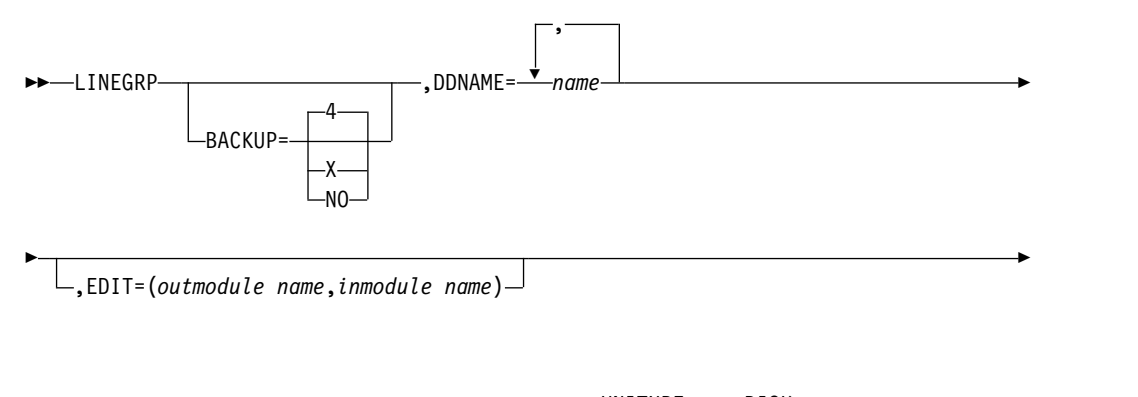

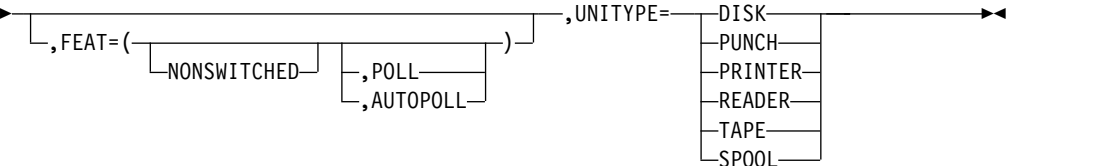

# 定位置パラメーター

LINEGRP マクロは定位置パラメーターを含んでいません。

# キーワード・パラメーター

該当の IMS 構成にどのパラメーターが適用されるかを知るには 5 [ページの『シ](#page-20-0) [ステムを定義するための適切なマクロの選択』](#page-20-0) を参照してください。

#### **BACKUP=**

テークオーバー後の自動再始動の制御を指定します (XRF に対してのみ)。 IMSCTRL マクロに HSB=YES の指定がある場合にのみ、使用します。

X は 1 から 7 の整数で、そのセッションの再確立に割り当てられる優先順位を 指定します。 キーワードまたはオペランドを省略した場合、デフォルトは 4 に なります。BACKUP=NO を指定すると、テークオーバー後の装置の自動再始動 は抑止されます。

# **DDNAME=**

| | | | | | | | | |

この回線グループに対して IMS 中核制御ブロックに生成される DCB を、回線 グループ内の各回線を識別する生成された JCL DD ステートメントに関連付け る 1 から 8 文字の名前を指定します。定義中の回線グループが SPOOL 回線 グループの場合、最大 20 までの名前からなるリストを指定できます。SPOOL データ・セットは 255 個指定できますが、1 つの回線グループには 20 の名前 しか含めることができません。指定された各 SPOOL 名は、指定された順序に 従って、DFSWTxxx、IMS、および DCC プロシージャーを始めとする SPOOL 印刷プロシージャーに指定する SPOOL データ・セット名と関連付けられま す。これらのプロシージャーは SDFSPROC にサンプルとして提供され、実際 の指定を含むように変更できます。

これらの名前は英字で始まっている必要があり、オペランドが必須です。次の名 前は、LINEGRP DD 名として使用できません。

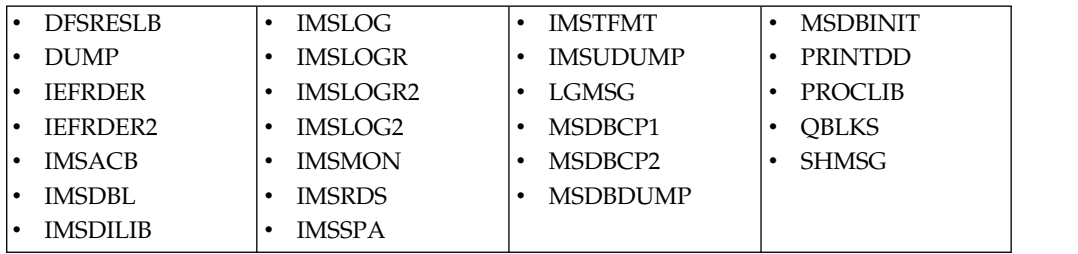

推奨事項**:** 最低 2 つのデータ・セットを割り振ってください。

# **EDIT=**

この回線グループの端末タイプに対して、ユーザーが用意した物理端末出力編集 ルーチンと物理端末入力編集ルーチンの名前を表す 1 から 8 文字を指定しま す。

このルーチンは、TRANSACT EDIT= パラメーターで指定したルーチンと同じ であってはなりません。

## **FEAT=**

この通信回線グループが専用回線 (NONSWITCHED) であることを指定しま す。これはデフォルトです。

UNITYPE= キーワードに READER、 PRINTER、 PUNCH、 TAPE、 DISK、 および SPOOL のいずれかの値を指定した場合、ポーリング機能は無 視され、ポーリング・リストは生成されません。

直接 SYSOUT の指定 (PRINTER、PUNCH、TAPE、または DISK) は、IMS 実行時に特定の装置タイプの割り当てを必要としません。PRINTER 以外の指定 はすべて、デフォルトの BUFSIZE、または生成される JCL にのみ影響を与え ます。 PRINTER を指定すると、実行時に 48 文字セットへの変換が行われ、 英小文字は英大文字に変換され、その他のコードはすべてピリオド (.) に変換さ れます。 PRINTER 以外の指定では、この変換は行われません。 PRINTER と して生成されていない回線が汎用文字機構 (UCS) を持つ印刷装置に割り振ら れ、大文字変換モードの操作が行われると、印刷不能な文字が余分な英数字とし て印刷されます。

### **UNITYPE=**

| | |

|  $\mathbf{I}$ |

この回線グループに含まれる端末装置のタイプを指定します。

有効な UNITYPE パラメーターは、DISK、 PUNCH、 PRINTER、 READER、 TAPE、 および SPOOL です。

JES SPOOL DATASET (SYSOUT) を使用する場合には、UNITYPE=PRINTER を指定しなければなりません。

# サンプル **LINEGRP** マクロ **JCL**

下記の JCL の例は、LINEGRP マクロと、その結果としての SPOOL 回線グルー プの DDNAME/DSNAME と印刷プロシージャーの関連付けを示しています。 LINEGRP DDNAME=(NAME1,NAME2),UNITYPE=SPOOL

LINEGRP DDNAME=(NAMEA,NAMEB),UNITYPE=SPOOL

回線グループごとに SPOOL 印刷プロシージャーを定義する必要があります。 SDFSPROC で提供されているサンプル SPOOL 印刷プロシージャー IMSWT000 を使用して、独自の IMSWTxxx プロシージャーを定義します。

回線グループ 1 の SPOOL 印刷プロシージャーの名前は、IMSWT000 です。この 印刷プロシージャーで作成されるデータ・セットの名前は、IMS.SYSO1 および IMS.SYSO2 です。

回線グループ 2 の SPOOL 印刷プロシージャーの名前は、IMSWT001 です。この 印刷プロシージャーで作成されるデータ・セットの名前は、IMS.SYSO3 および IMS.SYSO4 です。

IMS オンライン実行プロシージャーに定義する、対応する JCL ステートメント は、次のとおりです。

//NAME1 DD DISP=SHR,DSNAME=IMS.SYSO1 //NAME2 DD DISP=SHR,DSNAME=IMS.SYSO2 //NAMEA DD DISP=SHR,DSNAME=IMS.SYSO3 //NAMEB DD DISP=SHR,DSNAME=IMS.SYSO4

LINEGRP マクロ・ステートメントで UNITYPE=SPOOL を指定した場合、前述の JCL で使用した DD 名とこのステートメントに実際に指定する DD 名は一致しな ければなりません。

# **MSGQUEUE** マクロ

MSGQUEUE マクロは、QBLKS、SHMSG、LGMSG の 3 つのメッセージ・キュ ー・データ・セットの特性を定義するために使用します。このマクロに指定した情 報は、共用キュー環境でも使用されます。MSGQUEUE マクロは、すべての DB/DC および DCCTL システムに必須です。

IMSCTRL マクロ・ステートメントで指定した定義のタイプが ALL、ON-LINE、 CTLBLKS、または NUCLEUS のいずれかである場合、MSGQUEUE マクロ・ステ ートメントを組み込む必要があります。

# 動的定義

3 つのメッセージ・キュー・データ・セットの特性を動的に定義することはできま せん。

サポートされている環境

MSGQUEUE マクロは、DB/DC、DBCTL、および DCCTL 環境で使用できます。

# 構文

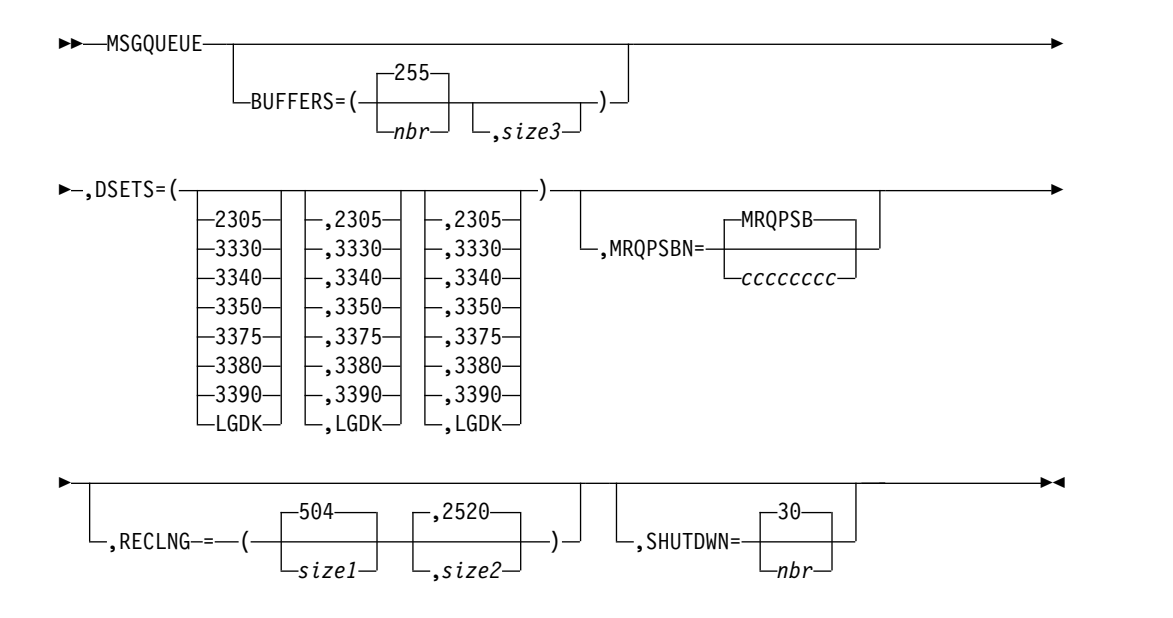

定位置パラメーター

MSGQUEUE マクロ・ステートメントは定位置パラメーターを含んでいません。

# キーワード・パラメーター

該当の IMS 構成にどのパラメーターが適用されるかを知るには 5 [ページの『シ](#page-20-0) [ステムを定義するための適切なマクロの選択』](#page-20-0) を参照してください。

## **BUFFERS=**

メッセージ・キュー管理のために割り振るバッファーの数と、3 つのメッセー ジ・キュー・データ・セットすべてに割り当てるブロック・サイズを指定しま す。 *nbr* の指定がない場合は、デフォルト 255 が使用されます。 指定できる *nbr* の最小値は 3 で、最大値は 9999 です。実行時に、共用キュー環境でのバ ッファーの最小値が 200 に増やされます。 *size3* を指定しない場合、その値 は、次の式で計算されます。

SIZE3 = ((SIZE1+SIZE2-1)/SIZE1) x ((SIZE1+55)/56) x 56

上の式の割り算演算では、結果の整数部分だけが用いられます。結果の小数部分 は切り捨てられます。

この計算では、短メッセージ・レコードや長メッセージ・レコードを扱うとき、 バッファー・ブロックの末尾にヌル・スペースが生じることがあります。

*size1* と *size2* は、QBLKS LRECL である 56 の偶数倍でなければなりません。

RECLNG にデフォルト (*size1* は 504、*size2* は 2520) を使用すると、 BUFFERS の *size3* は 2520 になります。*size3* に指定できる最大値は、30632、 またはデータ・セットが常駐する装置のトラックの長さのいずれか小さい方の値 です。指定するサイズは、いずれも、4 の倍数に切り上げられます。

RECLNG は、IMS のコールド・スタートの前に変更できます。しかし、 BUILDQ 再始動の前に従来より小さい値を指定すると、再始動が異常終了する ことがあります。

IMS の再始動で、前の実行で割り振られていたスペースよりも小さいスペース を割り振ってはなりません。前よりも小さい論理レコード長が割り振られたり、 BUILDQ を伴う再始動でメッセージ・キュー・データ・セットに前よりも小さ いスペースが割り振られたりすると、再始動プロセスが異常終了する場合があり ます。

**DSETS=**

3 つのメッセージ・キュー・データ・セット (IMS.QBLKS、IMS.SHMSG、およ び IMS.LGMSG) を常駐させたい装置のタイプを指定します。3 つのデータ・セ ットすべてを同じ装置タイプに常駐させる場合には、最初のパラメーターを指定 するだけで可能です。

指定できる装置タイプは、2305、3330、3340、3350、3375、3380、3390、または LGDK です。

3350 を使用するには、使用するドライブ形式 (3330 または 3350) を指定しま す。

LGDK は、トラック・サイズが 32767 バイトに等しいか、それを超えるディス ク・ドライブの総称定義です。 3375、3380、3390、および将来の装置はいずれ も LGDK として定義できます。

### **MRQPSBN=**

IBM IMS Queue Control Facility for z/OS (QCF) プログラム仕様ブロックの 名前を 1 文字から 8 文字の英数字で指定します。このパラメーターを使用する と、デフォルトの MRQ PSB 名をオーバーライドできます。指定しなかった場 合は、デフォルト名の MRQPSB が QCF ライセンス・プログラムによって使 用されます。MRQ プログラムは、システム定義の中で APPLCTN マクロを使 用して定義するか、DRD が使用可能の場合は、CREATE PGM NAME(MRQPSB) SET(BMPTYPE(Y),SCHDTYPE(PARALLEL)) で動的に定義することができます。デフ ォルト名は MRQPSB です。 デフォルト名を使用するか否かに関係なく、シス テム定義のステージ 1 にメッセージ領域用の PSB を含める必要があります。 デフォルト名を使用しない場合には、MRQPSBN ブロックの名前を MRQPSBN キーワードで指定しなければなりません。MRQPSBN PSB 名の指定にエラーが あると、警告メッセージが出され、デフォルト名が使用されます。

注**:** MRQPSBN ブロックは、MRQ および QCF プログラムの排他使用のため のものです。MPP、BMP、または IFP として実行されている他のユーザー・ア プリケーション・プログラムがそれを使用することはできません。どれか別のユ ーザー・アプリケーション・プログラムがその PSB ブロックを使用しようとす ると、IMS は、呼び出し時に状況コード MR と AIBRETRN コード 000000F0 を戻します。

#### **RECLNG=**

短メッセージ・キュー・データ・セットと長メッセージ・キュー・データ・セッ トの、論理レコード長を指定します。

*size1* の最小値は 392 です。 このサイズは、ユーザー・データ長の 64 バイト と最小接頭部サイズの 328 を加えたものです。 *size1* に指定する値は、 ISC/LU6.1 (タイプ 84) 接頭部および会話拡張 (タイプ 8D) 接頭部に適応でき る大きさのものでなければなりません。共用キューを使用する場合は、追加の X'28' バイトも含める必要があります。*size1* を指定しないと、デフォルトの 504 が割り当てられます。

*size2* の最小値は 1176 です。 *size2* を指定しないと、デフォルトの 2520 が割 り当てられます。*size2* に指定される値は、

- v *size1*に等しいか、それより大きくなければなりません。
- v データ・セットが常駐する装置のトラックの長さを超えることはできませ  $h_{\circ}$
- v 4 で割り切れなければなりません。そうでない場合、IMS は、その値より大 きく最も近い、4 で割り切れる値を *size2* の値として使用します。
- v QBLKS LRECL である 56 の偶数倍でなければなりません。
- v OLDS データ・セット・ブロックから、ブロック記述子ワード長 (4 bytes) および接頭部項目の合計を差し引いたサイズを超えてはなりません。

メッセージが大きなキュー・レコード (*size2*) に収まらない場合、IMS はそれを 他のキュー・レコードにまたがらせるか、そのメッセージをリジェクトしてエラ ーを示します。

*size1* と *size2* の値は、キュー・マネージャーによって処理されるメッセージの サイズに基づいて選択します。 使用するメッセージ・キュー・レコードのサイ ズを決める際に、キュー・マネージャーはメッセージ接頭部のサイズを計算し、 短メッセージ・キュー・バッファーのサイズからその値を減算し、余りの値を 2 倍します。キュー・マネージャーはその後、その値を宛先の平均ユーザー・デー タ長と比較します。残りのバッファー・サイズが、平均ユーザー・データ・サイ ズ以上の場合、短メッセージ・キュー・バッファーが使用されます。残りのバッ ファー・サイズが、平均ユーザー・データ・サイズより小さい場合、大きなメッ セージ・キュー・バッファーが使用されます。メッセージ接頭部の長さは、指定 されている IMS システム・オプションによって異なります。

# **SHUTDWN=**

データ・セットが未処理のメッセージでいっぱいになった場合、システムを自動 的にシャットダウンできるように各データ・セットに確保しておくレコードの数 を指定します。 指定できる最大値は 32767、 デフォルトは 30 です。 XRF シ
ステムでは、このパラメーターは、シャットダウンに備えて、各ローカル・メッ セージ・キュー・データ・セット (IMS.LGMSGL、 IMS.SHMSGL、または IMS.QBLKSL) にも指定された数のレコードを確保します。

指定するレコードの数は、正常シャットダウンできるだけのスペースを各デー タ・セットに確保できる値でなければなりません。この値は、メッセージ・スル ープットと、スケジュールされる領域の数によって異なります。一般に、次の計 算が適用されます。

(アプリケーションごとの同期点間の出力メッセージの最大数) **x** (スケジュー ルされる領域の数) + (同時にアクティブな論理端末ごとに 1 つの入力メッセ ージ)

使用に関する情報

入力端末からの一部のメッセージ (例えば MFS) は、複数のメッセージ・キュー・ レコードにまたがることができます。メッセージが複数のメッセージ・キュー・レ コードにまたがる場合、入力セグメントのサイズには制限がありません。メッセー ジが複数のメッセージ・キュー・レコードにまたがらない場合には、*size2* からメッ セージ・キュー・レコードのデータ部分に含まれている種々の接頭部項目の合計サ イズを引いた大きさが、許される入力セグメントのサイズの上限になります。

出力セグメントの最大許容サイズは、*size2* から LRECL (メッセージ・キュー・レ コード) のデータ部分に含まれている種々の接頭部項目の合計サイズを引いた大き さになります。

重要 **:** 複数のキュー・レコードにまたがる出力メッセージ・セグメントが MFS に よってフォーマットされるとき、メッセージは切り捨てられるか、正しくフォーマ ットされない可能性があります。この問題を回避するためには、*size2* の値を増やし てスパンニングを防ぎます。

表 60に、現在サポート対象の IMS のバージョンの接頭部項目とサイズを、使用法 のコメントと共に示してあります。

表 *60.* メッセージ接頭部サイズ

|                      | IMS バージョン   |                                     |
|----------------------|-------------|-------------------------------------|
|                      | 10 以降 - サイ  |                                     |
| 接頭部セクション             | ズ (バイト)     | コメント                                |
| 基本 1                 | 64          | すべてのメッセージ                           |
| システム・セグメント (81)      | 56          | すべてのメッセージ                           |
|                      | 64          | MFS でのメッセージ                         |
| ISC/LU6.1 接頭部 (84) 3 | 22          | すべての ISC/LU6.1 メッセージ                |
| 拡張接頭部 (86) 4         | 16          | すべてのメッセージ                           |
| APPC (LU6.2) (87)    | 128 から 512  | すべての APPC メッセージ                     |
| OTMA (87)            | 128 から 4096 | すべての OTMA メッセージ                     |
| セキュリティー接頭部 (88) 2 22 |             | RACF または ETO が定義される場合はす<br>ベてのメッセージ |
| ワークロード・マネージャー 24     |             | すべてのメッセージ                           |
| (89)                 |             |                                     |
| システム拡張 (8A)          | 24          | すべてのメッセージ                           |

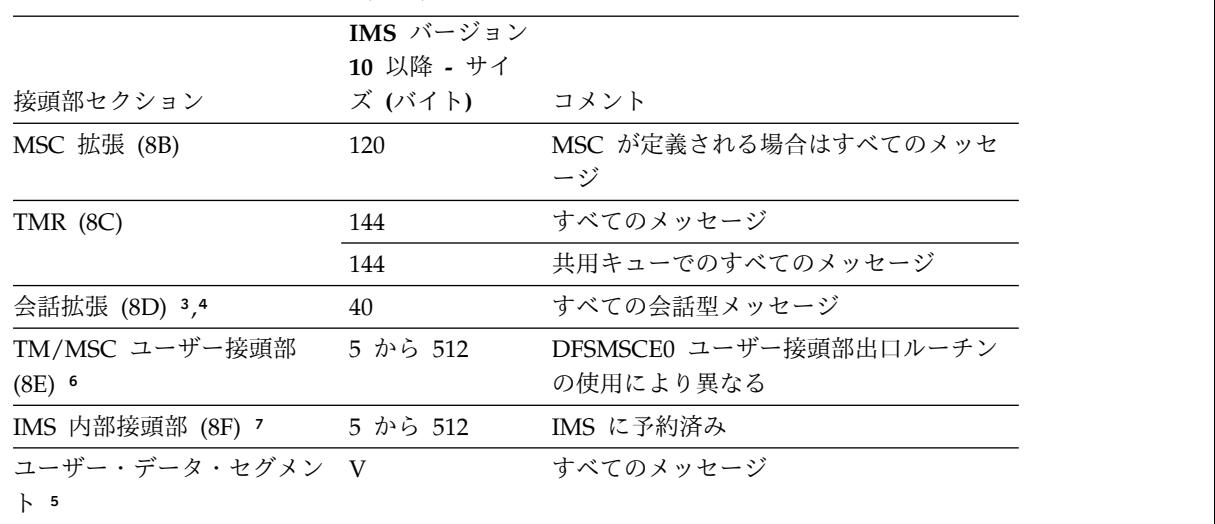

表 *60.* メッセージ接頭部サイズ *(*続き*)*

注**:**

1. すべてのメッセージは、接頭部コードなしの基本接頭部セグメントで始まりま す。メッセージが最初または唯一のキュー・バッファー・メッセージの場合、基 本接頭部と、接頭部タイプ 81 から 8D のうちのいくつかまたはすべてをもっ ています。IMS 接頭部の後に、ユーザー・データ・セグメントを続けることが できます。

接頭部セグメント 81 から 8D は、3 バイトの LLC フィールドで始まりま す。この場合、LL は 2 バイトの長さの接頭部セグメント (LL フィールドを含 む)、C は 1 バイトの接頭部コードです。

- 2. RACF または ETO が使用されれば、セキュリティー接頭部が最初のメッセー ジ・バッファーにのみ組み込まれます。
- 3. ISC/LU6.1 (タイプ 84) 接頭部と会話拡張 (タイプ 8D) 接頭部は、システム定 義値ではないため、必ず、IMS 初期設定時に計算される IMS 接頭部の最大長 に含まれています。共用キューを使用する場合は、さらに 40 バイトが追加され ます。
- 4. 拡張接頭部ヘッダー (タイプ 86) の後に続くすべてのセグメントが拡張接頭部 セグメントです。メッセージ用に作成される拡張接頭部セグメントのサイズは、 IMS リリース・レベルによって決まります。MSC または共用キューを使用した 場合、最初の IMS とは別のリリース・レベルの IMS によってメッセージを処 理できます。拡張接頭部セグメントの長さがターゲット IMS のものより長い場 合、IMS は、拡張接頭部セグメントのサイズを作成したり、増やしたりできま す。拡張接頭部セグメントの長さは短くなりません。

推奨事項**:** MSC と共用キューが使用され、IMS システムのリリース・レベルが 異なる環境では、各 IMS の *size1* と *size2* の最大計算値を使用してください。

- 5. IMS 接頭部セグメントの後に、ユーザー・データ・セグメントが続きます。
- 6. MSC ルーティング出口ルーチン (DFSMSCE0)を用いて、ユーザー接頭部をメッ セージ接頭部に挿入するよう要求することができます。ユーザー接頭部のサイズ は、5 バイトから 512 バイトの長さが可能です。

7. Workload Router Tool (製品番号 5697-B87)、または別の IMS ツールで、内部 接頭部をメッセージ接頭部に挿入するよう要求することができます。このユーザ ー接頭部のサイズは、5 バイトから 512 バイトの長さが可能です。

複数のメッセージ・キュー・レコードにまたがるメッセージの場合、最初の項目 (基本) はそのメッセージの各レコードに含まれます。 また、RACF が生成される 場合、RACF 項目と小さいシステム・セグメント (4 バイト) が含まれます。その 他のすべての接頭部項目は、適用可能であれば、メッセージの最初のレコードにの み含まれます。

*size1* と *size2* の値は、該当のシステムに合わせて調整する必要があります。

関連資料**:** IMS が操作可能になった後に *size1* および *size2* の値を調整する方法に ついては、 184 ページの『DB/DC および DCCTL [環境でのメッセージ・キュ](#page-199-0) [ー・データ・セットの割り振り』と](#page-199-0)「*IMS V15* システム管理」の『IMS バッファ ー・プールの初期最適化』を参照してください。

このチューニングでは、*size1* の長さまでの入出力メッセージ・セグメントが入る IMS.SHMSG データ・セットと、*size1* より大きい入出力メッセージ・セグメントが 入る IMS.LGMSG データ・セットの間で入出力アクティビティーが均等化されるよ うに、*size1* の値を指定する必要があります。

RECLNG は、IMS のコールド・スタートの前に変更できます。しかし、BUILDQ 再始動の前に以前より小さい値を指定すると、再始動が異常終了することがありま す。

BUILDQ を用いて緊急時再始動プロシージャーを実行する場合、論理レコードとデ ータ・セット・スペースの再割り振りには十分な注意が必要です。BUILDQ プロシ ージャーは、メッセージ・キュー項目をそれぞれのキュー・データ・セットに復元 する場合に、それが保管時に占めていたとおりの相対位置に常に復元します。論理 レコードまたはデータ・セットのサイズが小さくなっていると、再始動できないこ とがあります。

## サンプル **MSGQUEUE** マクロ **JCL**

すべてのデータ・セットが 3380 にある場合の MSGQUEUE マクロ・ステートメン トの例を次に示します。

MSGQUEUE DSETS=(LGDK),BUFFERS=(40,2520),SHUTDWN=200

この例では、短メッセージ・キュー・データ・セットと長メッセージ・キュー・デ ータ・セットに、デフォルト・サイズが使用されています。 各バッファー・ブロッ クのサイズは 2520 であり、1 つのブロックには、長メッセージ・レコードの場合 は 1 つ、短メッセージ・レコードの場合は 5 つ、キュー・ブロック・レコードの 場合は 45 個を入れることができます。

非共用キューの場合、40 個のバッファーが割り振られ、各データ・セットには、シ ステムが自動的にシャットダウンできるように 200 個のレコードが予約されます。 共用キューの場合、最小バッファー値 200 が使用され、 SHUTDOWN 値は無視さ れます。

## **MSLINK** マクロ

MSLINK マクロ・ステートメントは、別のシステムへの複数システム結合機能 (MSC) 論理リンクを定義するために使用します。その論理リンク用に定義する論理 リンク・パスがある場合は、MSLINK マクロの直後に、論理リンク・パスを定義す るマクロ・ステートメントを 1 つ以上続けることができます。

論理リンクは、システム定義のとき (MSPLINK キーワードを使用して)、または /MSASSIGN か UPDATE MSLINK コマンドで動的に、物理リンクへ割り当てられます。

IMS システム内で最大 1018 の論理リンク (MSLINK マクロ) を定義できます。

## 動的定義

論理リンクは、システム定義の MSLINK マクロを使用して静的に定義するのでは なく、CREATE MSLINK コマンドで動的に定義することができます。

## サポートされている環境

MSLINK マクロは、DB/DC および DCCTL 環境で使用できます。

構文

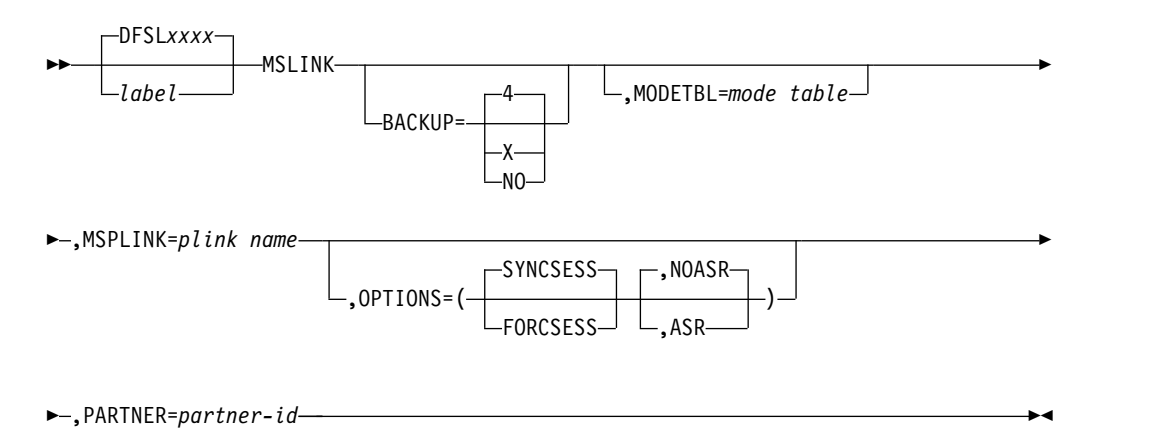

### ラベル・フィールド

ラベル・フィールドは、タイプ 1 の UPDATE コマンドおよびタイプ 2 の QUERY コマンドと UPDATE コマンドで論理リンクを識別するために使用する、1 文字から 8 文字までのリンク名を指定します。名前を指定しなかった場合は、デフ ォルト名の DFSL*xxxx* が割り当てられます。ここで、*xxxx* はシステム生成によっ てリンクに割り当てられる論理リンク番号です。その名前は、QUERY および UPDATE コマンドで使用されます。論理リンク名は、UPDATE MSLINK コマンド で変更できます。

## 定位置パラメーター

MSLINK マクロは定位置パラメーターを含んでいません。

## キーワード・パラメーター

該当の IMS 構成にどのパラメーターが適用されるかを知るには 5 [ページの『シ](#page-20-0) [ステムを定義するための適切なマクロの選択』](#page-20-0) を参照してください。

#### **BACKUP=**

XRF 対応の IMS システムの場合は、XRF テークオーバー後の TCP/IP リン クと VTAM リンクの自動再始動を制御します。

MSLINK マクロ上で指定した場合、BACKUP は関連する物理リンクの定義で 指定された切り替えオプションをオーバーライドします。IMSCTRL マクロで HSB=YES の指定がある場合にのみ、使用します。

*X* は 1 から 7 の整数で、そのセッションの再確立に与えられる優先順位を設 定します。 BACKUP キーワードを省略するか、MSPLINK マクロまたは MSLINK マクロのどちらでも BACKUP に値を指定しない場合、デフォルトの

4 が使用されます。また、NO を指定すると、テークオーバー時に MSC 物理 リンクのセッション・リカバリーが抑止されます。

BACKUP は、IMS が TCP/IP リンクと VTAM リンクを再始動する順序に優 先順位を付けますが、VTAM 内部の競合やペーシング、TCP/IP ネットワー ク・トラフィックなどの可変要素があるため、アクティブな要求が完了する順序

は定かではありません。

#### **MODETBL=**

この端末でのセッション確立に用いられる SNA バインド・パラメーターを含 む VTAM ログオン・モード・テーブル項目の名前 (ログオン・モード名) を指 定します。各 IMS システムには、最大 255 の固有名を指定できます。

この機能により、ユーザーの VTAM ログオン・モード・テーブルのデフォル ト項目以外の項目を、システム定義の指定で参照することができます。

この機能を使用する場合、システム定義で MODETBL= を指定しないと、機能 面でも操作面でもユーザーに影響はありません。

システム定義時に MODETBL= を指定すると、指定された項目名が使用されま す。

現行 MODETBL 名は、/DISPLAY コマンドまたは QUERY MSLINK コマンドを使 用して表示できます。以下のいずれかのコマンドを使用して、MODETBL 名を オーバーライドできます。

- v ネットワーク端末オペレーターによる VARY ACT, LOGON= コマンド
- v マスター端末オペレーターによる /RST または /CHANGE コマンド
- v OM API によるタイプ 2 コマンド UPDATE MSLINK NAME(*linkname*) SET(MODETBL(*modetablename*))

他のドメインで VTAM-node=name が定義されている場合 (つまり、クロスド メイン・リソースであるとき)、MODETBL パラメーターの指定は必要ではあり ません。

関連資料**:** 詳細については、「*z/OS Communications Server: SNA Programming*」を参照してください。

#### **MSPLINK=**

このオペランドは、この論理リンクが割り当てられる物理リンクを識別します。 このオペランドを指定しなかった場合は、システム定義のときに物理リンクへの

割り当てが行われません。この論理リンクは、後で物理リンクに割り当てること ができ、その場合は、/MSASSIGN コマンドを使用するか、タイプ 2 コマンド UPDATE MSLINK NAME(*linkname*) SET(MSPLINK(*msplinkname*)) を使用しま す。2 つのシステム間の通信を確立するには、その前に物理リンクに論理リンク を割り当てる必要があります。

MSPLINK マクロを指定する場合は、MSLINK マクロの前に定義しておく必要 があります。

#### **OPTIONS=**

このパラメーターにより、セッションの開始と再始動に関するいくつかのオプシ ョンを指定できます。この OPTIONS パラメーターに指定する値は、パートナ ー・システムの MSLINK OPTIONS の指定と整合性がなければなりません。

OPTIONS パラメーターは、MSC TCP/IP リンクと VTAM リンクに対しての み有効です。

OPTIONS= キーワードには次の値を指定できます。

#### **SYNCSESS|FORCSESS**

SYNCSESS の指定は、セッションの再同期化に成功した場合にのみ、セッ ション開始を完了します。セッションの再同期化が正常に実行されるのは、 セッション中の 2 つの論理装置でメッセージ・シーケンス番号が一致する か、送信側のシーケンス番号が受信側のシーケンス番号より小さくない場合 のみです。デフォルトは SYNCSESS です。

FORCSESS の指定は、セッションの再同期化の成功不成功に関係なく、強 制的にセッション開始は完了します。

IMS の実行中に、このオプションはタイプ 1 コマンド /CHANGE LINK *nn* FORCSESS|SYNCSESS|COLDSESS、またはタイプ 2 コマンド UPDATE MSLINK NAME(*linkname*) SET(SYNCOPT (FORCSESS|SYNCSESS|COLDSESS)) によってオーバーライドできます。

#### **ASR|NOASR**

セッション障害通知機能を使用する場合、定義されたノードに対して自動セ ッション再始動 (ASR) 処理を使用可能にするかどうかを指定します。 NOASR がデフォルトです。

ASR|NOASR オプションは、MSC TCP/IP リンクには適用されません。

ASR は、リンクの両側で ASR オプションを使用している場合にのみ機能 します。

MSLINK マクロで ASR または NOASR を指定すると、TYPE および MSPLINK マクロの ASR の指定がオーバーライドされます。

現行の ASR オプションを表示するには、以下のいずれかのコマンドを使用 します。

- v タイプ 1 コマンドの /DISPLAY
- v The type-2 command QUERY MSLINK NAME(*linkname*) SHOW(STATUS)

現行の ASR オプションを変更するには、以下のいずれかのコマンドを使用 します。

v タイプ 1 コマンドの /CHANGE

## v The type-2 command UPDATE MSLINK NAME(*linkname*) SET(ASR(OFF|ON))

#### **PARTNER=**

*partner-id* の値は、2 文字の英数字 ID です。これを指定することにより、2 つ のシステムの 2 つの関連論理リンクが、論理的にも物理的にも常に接続を保つ ことが保証されます。どちらのシステムにも、同じ *partner-id* の値を指定した MSLINK マクロ・ステートメントが必要です。論理リンクを異なる物理リンク に割り当てることができます。2 つのシステムは引き続き論理リンクを通じて通 信し、論理リンクは定義時の状態のままとなります。

タイプ 2 コマンド UPDATE MSLINK NAME(*linkname*) SET(PARTNER(*partner-id*)) を使用して、パートナー ID を変更できます。

## **MSNAME** マクロ

| | |  $\overline{1}$ |

MSNAME マクロは、それが表すリモート・システム ID とローカル・システム ID に名前を与えます。 MSNAME マクロの直後に、リモート論理端末を定義する 1 つ以上の NAME マクロを指定できます。MSNAME は、論理リンク・パスとも 呼ばれます。

#### 動的定義

リモート MSC システムおよびローカル MSC システムの論理リンク・パス名は、 システム定義の MSNAME マクロを使用して静的に定義するのではなく、CREATE MSNAME コマンドで動的に定義することができます。

### サポートされている環境

MSNAME マクロは、DB/DC および DCCTL 環境で使用できます。

#### 構文

►► *label* MSNAME ►

► SYSID=(*remote system identification*,*local system identification* ) ►◄

ラベル・フィールド

ラベル・フィールド *msname* は、コマンドで使用する 1 文字から 8 文字までの外 部英数字名です。リンク名、*msname*、トランザクション・コード、および論理端末 名は、全体として重複名を含むことはできません。*msname* ラベル・フィールドの 指定は必須です。

## 定位置パラメーター

MSNAME マクロは定位置パラメーターを含んでいません。

## キーワード・パラメーター

該当の IMS 構成にどのパラメーターが適用されるかを知るには 5 [ページの『シ](#page-20-0) [ステムを定義するための適切なマクロの選択』](#page-20-0) を参照してください。

#### **SYSID=**

*remote system identification* は、この名前で表されるリモート・システムを識別 します。

*remote system identification* に指定する値は、すでに次のいずれかとして定義さ れている値であってはなりません。

- v 先の MSNAME マクロ・ステートメントで指定されているリモート・システ ム識別
- v APPLCTN、TRANSACT、MSNAME マクロ・ステートメントで指定されて いるローカル・システム ID

*local system identification* は、このシステムにメッセージを送り返すために使用 するシステム ID を指定します。

*local system identification* に指定する値は、先の MSNAME マクロ・ステート メントで *remote system identification* として定義されている値であってはなりま せん。

有効な値は 1 から 2036 です。

SYSID= キーワードのローカル・システム ID またはリモート・システム ID を変更するには、タイプ 2 コマンドの UPDATE MSNAME NAME(*msname*) SET(SIDR(*remote\_SID*), SIDL(*local\_SID*)) を使用します。

リモート SYSID と MSNAME との間には、1 対 1 の関係があります。 APPLCTN および TRANSACT マクロ・ステートメントは、リモート・アプリケー ションを定義する際に、同じシステム定義の MSNAME ステートメントに指定され ているリモート SYSID を参照しなければなりません。

## **MSPLINK** マクロ

MSPLINK マクロは MSC 物理リンクを定義します。

2 つのシステム間で次に示すいずれかのタイプの接続を使用するように、MSC 物理 リンクを定義できます。

- v チャネル間接続 (CTC)
- v 主ストレージ間接続 (MTM)
- v 伝送制御プロトコル/インターネット・プロトコル (TCP/IP)
- ・ 仮想記憶通信アクセス方式 (VTAM)

IMS システム内で最大 1018 の物理リンク (MSPLINK マクロ) を定義できます。

#### 動的定義

物理リンクは、システム定義の MSPLINK マクロを使用して静的に定義するのでは なく、CREATE MSPLINK コマンドで動的に定義することができます。

#### サポートされている環境

MSPLINK マクロは、DB/DC および DCCTL 環境で使用できます。

## 構文

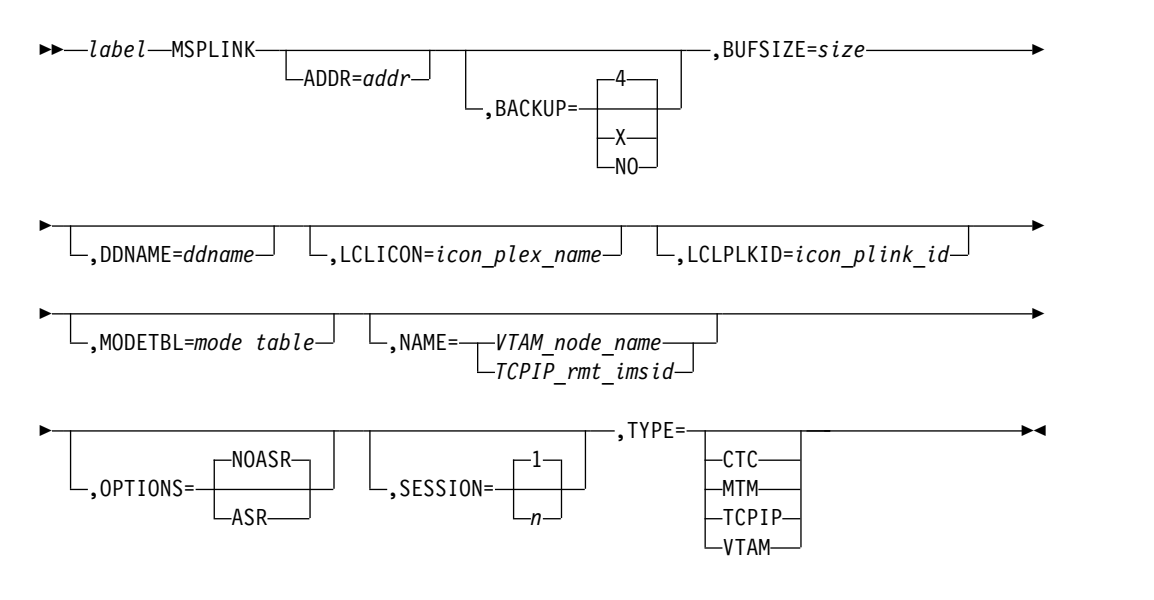

## ラベル・フィールド

MSPLINK 名には、この物理リンクの 1 から 8 文字の英数字名を指定します。こ の名前の指定は必須です。 この名前は、MSLINK マクロの MSPLINK= キーワー ド・オペランドで、この物理リンクに論理リンクを割り当てるのに用いられます。 この名前は、UPDATE MSPLINK コマンドを使用して変更できます。

## 定位置パラメーター

MSPLINK マクロは定位置パラメーターを含んでいません。

## **MSPLINK** マクロのキーワード・パラメーター

該当の IMS 構成にどのパラメーターが適用されるかを知るには 5 [ページの『シ](#page-20-0) [ステムを定義するための適切なマクロの選択』](#page-20-0) を参照してください。

### **ADDR=**

通信回線のアドレスまたはチャネル間アダプターのアドレスを指定します。 ア ドレス値は、3 桁または 4 桁の 16 進数です。このオペランドは、CTC リン ク・タイプの場合に必須で、その他のリンク・タイプの場合は無効です。

CTC アダプターと同じチャネルに接続しているすべての装置に、代替チャネル からアクセス可能であることが必要です。また、システム・リソース (例えば、 ページング装置) を、CTC アダプターと同じチャネルに接続しないでくださ い。

タイプ 2 UPDATE MSPLINK SET(ADDR(*addr*)) コマンドを使用して、ADDR= キ ーワードに指定された値を変更できます。

#### **BACKUP=**

XRF 対応の IMS システムの場合は、XRF テークオーバー後の TCP/IP リン クと VTAM リンクの自動再始動を制御します。

*X* は 1 から 7 の整数で、そのセッションの再確立の優先順位を指定します。 デフォルトは 4 です。また、BACKUP=NO を指定すると、MSC 物理リンク の自動再始動が抑止されます。

BACKUP は、IMS が TCP/IP リンクと VTAM リンクを再始動する順序に優 先順位を付けますが、VTAM 内部の競合やペーシング、インターネット・プロ トコル・ネットワーク・トラフィックなどの可変要素があるため、アクティブな 要求が完了する順序は定かではありません。

タイプ 2 UPDATE MSPLINK SET(BACKUP(*backup*)) コマンドを使用して、

BACKUP= キーワードに指定された値を変更できます。

### **BUFSIZE=**

この物理リンクに割り当てられた各論理リンクの入力バッファーと出力バッファ ーのサイズを指定します。

すべてのリンク・タイプで、バッファー・サイズの範囲は 1024 バイトから 65536 バイトです。

物理リンクの両端にある IMS システムで、同じバッファー・サイズを指定する 必要があります。

IMS は、BUFSIZE パラメーターに指定されたサイズに MSC リンク・バッフ ァーを初期設定します。

帯域幅モードを使用している場合、1024 の BUFSIZE 値では小さすぎて、1 つ のバッファーで複数のメッセージを送信することができません。少なくとも 4096 の値をお勧めします。

システム定義の後、タイプ 2 コマンド UPDATE MSLINK NAME(*linkname*) SET(BUFSIZE(*new\_bufsize*)) を使用して、個々の論理リンクに異なるバッファ ー・サイズを指定できます。個々の論理リンクのバッファー・サイズは、 MSPLINK マクロで指定されたバッファー・サイズと同じ指定要件に従いま す。

タイプ 2 UPDATE MSPLINK SET(BUFSIZE(*bufsize*)) コマンドを使用して、 BUFSIZE= キーワードに指定された値を変更できます。

#### **DDNAME=**

この物理接続を記述する JCL ステートメントの DD 名。 このオペランドは、 CTC のリンク・タイプでは必須であり、MTM および VTAM のリンク・タイ プでは無効です。

CREATE MSPLINK コマンドを使用する場合、DDNAME が動的に割り振られ ます。

各名前は、英数字で始まらなければなりません。以下の名前を DD 名として使 用することはできません。

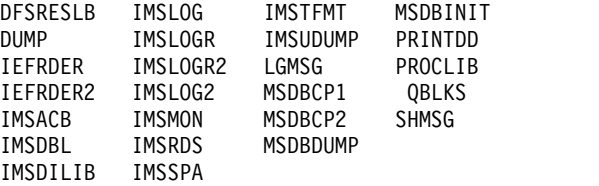

#### **LCLICON**

TCP/IP リンクの場合、この物理リンクの TCP/IP 通信を管理するローカル IMS Connect インスタンスの IMSplex 名を指定します。LCLICON パラメー ターに指定する値は、IMS Connect 構成 PROCLIB メンバー (HWSCFGxx) の MSC ステートメントまたは IMSplex ステートメントの MEMBER パラメータ ーに指定された名前と一致している必要があります。 LCLICON パラメーター に指定される名前は、英字から始まる必要があり、1 から 8 文字の長さの英数 字を使用できます。

#### **LCLPLKID**

TCP/IP リンクの場合、IMS Connect がこの物理リンクを識別するために使用 する名前を指定します。MSPLINK マクロの LCLPLKID パラメーターに指定 された名前が、このリンクの TCP/IP 通信を管理するローカル IMS Connect インスタンスへの物理リンクを定義する MSC ステートメントの LCLPLKID パラメーターに指定された名前と一致している必要があります。 LCLPLKID パ ラメーターに指定される名前は、英字から始まる必要があり、1 から 8 文字の 長さの英数字を使用できます。

## **MODETBL=**

この端末でのセッション確立に用いられる SNA バインド・パラメーターを含 む VTAM ログオン・モード・テーブル項目の名前 (ログオン・モード名) を指 定します。

MODETBL= により、ユーザーの VTAM ログオン・モード・テーブルのデフ ォルト項目以外の項目を、システム定義の指定で参照することができます。通 常、端末オペレーターは、端末にログオンする際にこのモード・テーブル項目名 を指定しますが、IMS マスター端末からはこの指定はできません (IMS がセッ ションを開始するため)。

システム定義時に MODETBL= を指定しない場合、機能面でも操作面でもユー ザーに影響はありません。

システム定義時に MODETBL= を指定すると、指定された項目名が使用されま す。

割り当て済みの各論理リンクの現行 MODETBL 名を表示するには、/DISPLAY LINK コマンドまたは QUERY MSLINK コマンドを使用します。以下を使用して、 MODETBL 名をオーバーライドできます。

- v リモート端末オペレーターが LOGON APPLID を入力する。
- v ネットワーク端末オペレーターによる VARY ACT, LOGON= コマンド
- v マスター端末オペレーターによる /RST または /CHANGE コマンド
- v Operations Manager API によるタイプ 2 コマンドの UPDATE MSPLINK また は UPDATE MSLINK

VTAM デフォルト・モード・テーブルが、特に IMS マスター端末として使用 する装置用に構成されていない場合、IMS マスター端末に対して MODETBL= パラメーターの指定が必要です。

MSPLINK マクロで MODETBL を指定すると、常に同じモード・テーブル項 目名の指定を要求する端末にログオンする場合、そのモード・テーブル項目を指 定する必要がなくなります。

別のドメインにある端末 (つまり、クロスドメイン・リソース) を定義している 場合には、MODETBL パラメーターを指定する必要はありません。

関連資料**:** 詳細については、「z/OS Communications Server: SNA Programming」を参照してください。

**NAME=**

TCP/IP および VTAM の物理リンク・タイプの場合、この物理リンクの相手 側にあるリモート IMS システムを指定します。

TCP/IP 物理リンクの場合は、リモート IMS システムの IMS ID を指定しま す。

VTAM 物理リンクの場合は、リモート IMS システムの VTAM ノード名を指 定します。

このキーワードは、VTAM および TCP/IP の物理リンク・タイプでは必須で あり、他のリンク・タイプでは無効です。

VTAM MSC 物理リンクの場合、NAME= は、そのリモート・システムの VTAM APPL ステートメントのラベル (つまり、マイナー・ノード名) と同じ でなければなりません。VTAM MSC 物理リンクが XRF 複合システムと通信 する場合、ノード名はパートナー IMS/XRF 複合システムと関連付けられてい る VTAM USERVAR であることが必要です。ただし、VTAM APPL ステート メントの ACBNAME パラメーターの指定がない場合、NAME= は、そのリモ ート・システムの IMS COMM マクロ・ステートメントに指定したアプリケー ション ID (APPLID=) と同じになります。

タイプ 2 IMS コマンドの UPDATE MSPLINK コマンドを使用して、NAME= キーワードに指定された値を変更できます。

**OPTIONS=**

セッション障害通知機能でのみ用いられ、物理リンクと関連付けられているすべ ての論理リンクでの自動セッション再始動を指定します。デフォルトは NOASR です。 MSLINK マクロ内の ASR または NOASR は、MSPLINK マ クロ上の ASR 定義をオーバーライドします。

現行の ASR オプションを表示するには、タイプ 1 コマンドの /DISPLAY を使 用できます。現行の ASR オプションを変更するには、以下のいずれかのコマン ドを使用します。

v タイプ 1 コマンドの /CHANGE

v タイプ 2 コマンドの UPDATE MSPLINK NAME(*msplinkname*) SET(ASR(OFF|ON)) ASR は、リンクの両側で ASR オプションを使用している場合にのみ機能しま す。

### **SESSION=**

TCP/IP および VTAM の物理リンク・タイプの場合のみ、物理リンクに対し てアクティブにすることができる並列セッションの数を指定します。有効な値 は、1 から 999 です。 デフォルトは、1 です。

大きな SESSION 値を指定することにより、システム定義の際に割り当てられ た当初の数よりも多い論理リンクを、物理リンクに動的に割り当てることができ ます。 SESSION の値は、システム始動時に JCL で増やすことができます。 その方法については 643 ページの『IMS.SDFSRESL [プロシージャーをサポー](#page-658-0) [トしている環境』](#page-658-0) の NLXB キーワードの項を参照してください。

論理並列セッションは、制御ブロックやバッファー用のストレージを同数の物理 リンクと同じだけ使用するので、多くの並列セッションを割り振ると、過度の共 通ストレージ域を使用することになります。使用する共通ストレージ域の量をあ らかじめ決めておいてください。

タイプ 2 UPDATE MSPLINK SET(SESSION(*session*)) コマンドを使用して、 SESSION= キーワードに指定された値を変更できます。

#### **TYPE=**

記述している物理リンクのタイプを定義します。 有効なパラメーターは、 CTC、MTM、TCPIP、および VTAM です。

MTM タイプのリンクを使用すると、ハードウェア・リンクを使用せずに複数 の IMS システムを同じ z/OS システム内で実行できます。

関連タスク:

378 ページの『MSC 用の IMS 間 TCP/IP [接続の定義』](#page-393-0)

L→ 最適な MSC [リンク・バッファー・サイズの決定](http://www.ibm.com/support/knowledgecenter/SSEPH2_15.1.0/com.ibm.ims15.doc.ccg/ims_msc_admin_optimum_bufsize.htm#ims_msc_admin_optimum_bufsize) (コミュニケーションおよび [コネクション](http://www.ibm.com/support/knowledgecenter/SSEPH2_15.1.0/com.ibm.ims15.doc.ccg/ims_msc_admin_optimum_bufsize.htm#ims_msc_admin_optimum_bufsize))

## **NAME** マクロ

NAME マクロ・ステートメントは、物理端末と関連づけられる論理端末名 (LTERM) を定義します。

関連物理端末が 3270 ディスプレイ端末、SLU 1、または SLU 2 である場合、IMS マスター端末として論理端末を指定することができます。その端末は、非交換端末 でなければなりません。端末が SLU 1 の場合、入力構成装置 (ICOMPT) と出力構 成装置 (COMPT) の指定は、ともに最初の物理構成装置を指し示さなければなりま せん。SLU 1 端末を IMS マスター端末として定義したい場合、その最初の物理構 成装置はコンソールでなければなりません。

SLU 1 端末の場合、NAME マクロ・ステートメントはその端末にデータ・セット も定義し、TERMINAL マクロ・ステートメントで USERDS1 として定義された対 応構成装置の出力を受信します。

LU 6.1 ノードの場合、システム定義マクロ・セットにおける NAME マクロの位 置によって、LTERM 割り振りが固定割り振りになるか、動的割り振りになるかが 決まります。

LU 6.1 論理端末の割り振りを事前定義 (固定) したい場合には、NAME マクロ・ ステートメントを TYPE マクロ・ステートメントと TERMINAL マクロ・ステー トメントの後に入れ、SESSION パラメーターを 1 (指定するか、デフォルトを使用 する) にしておかなければなりません。

LU 6.1 論理端末の割り振りを動的に行いたい場合には、NAME マクロ・ステート メントを SUBPOOL マクロ・ステートメントの後に入れ、TERMINAL マクロ・ス テートメントの SESSION パラメーターに 1 から 255 の有効な値を指定しておか なければなりません。デフォルトは、1 です。

- v 574 [ページの『動的定義』](#page-589-0)
- v 574 [ページの『サポートされている環境』](#page-589-0)
- <span id="page-589-0"></span>v 575 [ページの『構文』](#page-590-0)
- v 575 [ページの『定位置パラメーター』](#page-590-0)
- v 577 [ページの『キーワード・パラメーター』](#page-592-0)
- v 578 [ページの『サンプル](#page-593-0) NAME マクロ JCL』

## 動的定義

リモート LTERM は、システム定義の NAME マクロを使用して静的に定義するの ではなく、CREATE LTERM コマンドを使用して動的に定義することができます。

## サポートされている環境

NAME マクロは、DB/DC および DCCTL 環境で使用できます。

<span id="page-590-0"></span>構文

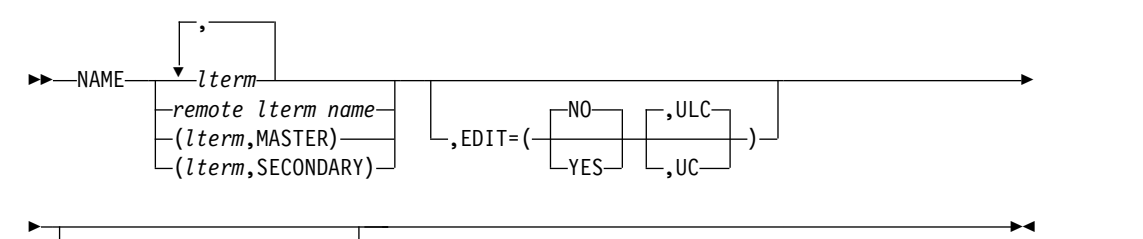

,OUTPUT=*terminal label*

マスター端末

$$
\begin{array}{c|c|c|c|c|c} \hline \text{COMPT=1} & \text{L,ICOMPT=1} \\ \hline \end{array}
$$

*3601* ワークステーション

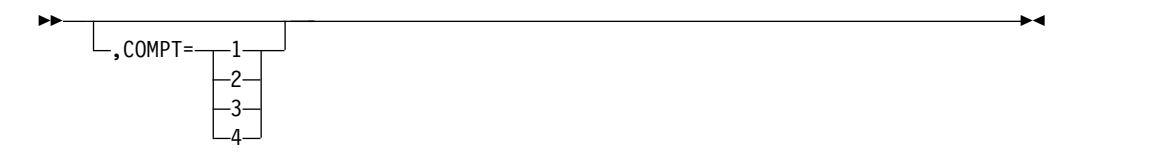

*3275* 端末

►►  $\mathord{\hspace{1pt}\text{--}\hspace{1pt}},$ COMPT=PTR1 $\mathord{\hspace{1pt}\text{--}\hspace{1pt}}$ 

*SLUTYPE1*、*SLUTYPEP*、*LUTYPE6* 端末

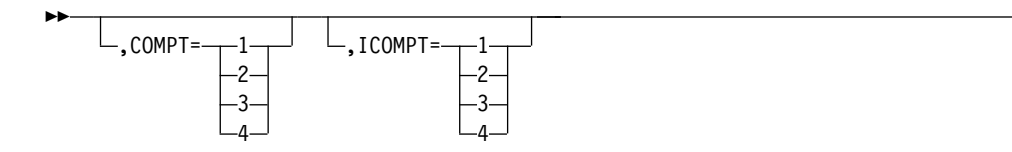

定位置パラメーター

#### *lterm*

すでに定義済みの物理端末に関連付ける論理端末の名前を 1 つ以上指定しま す。名前は、1 から 8 文字で、 使用できる文字は英数字だけです。つまり、文 字 A から Z、数字 0 から 9、国別文字 #、\$、@ だけを使用できます。 WTOR と DFSMTCNT は *lterm* 名として無効です。また、指定する名前が文 字列 INQU で始まっていてはなりません。論理端末名、トランザクション・コ ード、および MSNAME リンク名には、重複名が含まれていてはなりません。 このオペランドは必須です。 その他の制約事項については 483 [ページの『リ](#page-498-0) [ソース命名規則』を](#page-498-0)参照してください。

►◄

►◄

このオペランドをサブリストの形で入力し、2 番目のパラメーターとしてキーワ ード MASTER を指定すると、その名前は IMS マスター端末の ID になりま す。

このオペランドをサブリストの形で入力し、2 番目のパラメーターとしてキーワ ード SECONDARY を指定すると、その名前は IMS 2 次マスター端末の ID になります。

IMSID は予約済みのキーワードであり、マスターまたは 2 次マスター LTERM 名として使用することはできません。

システムのいずれか 1 つの論理端末をマスター端末として指定する必要があり ます。マスター端末として選択する論理端末は、交換 LINEGRP にあるもので はなりません。次のタイプのいずれかでなければなりません。

- v 3270 ディスプレイ端末
- v SLUTYPE1 または SLUTYPE2 として定義された端末

端末が SLUTYPE1 として定義されている場合、コンソール構成装置でもなけれ ばなりません。

1 つの論理端末を 2 次マスター端末として指定できます。この論理端末は、交 換回線グループにあるものであってはなりません。次のタイプのいずれかでなけ ればなりません。

- 328x 物理端末
- v SLUTYPE1 として定義された端末
- v SPOOL として定義された回線グループの端末

TERMINAL マクロで複数の LTERM を指定することができます。以下に例を 示します。

NAME LTERMA,LTERMZ NAME LTERMA,LTERMX,LTERMZ

IMS が、データとコマンドをマスター端末から発信されたものであると指定す る場合、最初の LTERM を MASTER として指定する必要があります。例え ば、IMS がマスター端末から入力されたコマンドに対してマスター端末のデフ ォルトのコマンド・セキュリティーを使用する場合、次のように、最初の LTERM を MASTER として指定する必要があります。

NAME (LTERMA,MASTER),LTERMX,LTERMZ

ただし、マスター端末を指定し、IMS がデータとコマンドをマスター端末から 発信されたものであると指定しないようにする (例えば、デフォルトのコマン ド・セキュリティーをバイパスし、RACF コマンド・セキュリティーのような 他の形式のセキュリティーを使用させる) 場合は、次のように、最初の LTERM 以外の LTERM を MASTER として端末に指定します。

NAME LTERMA,(LTERMX,MASTER),LTERMZ

NAME LTERM を複数定義されている端末では、その端末が入力専用端末であ る場合を除き、照合シーケンスが最も低い論理端末名に対してシステム・エラ ー・メッセージ応答が送信されます。入力専用端末の場合には、最初に割り当て られた論理端末 OUTPUT= 端末にシステム応答が送られます。

#### *remote lterm name*

リモート IMS システムで定義された物理端末に関連付けられる論理端末の名前

<span id="page-592-0"></span>を、1 から 8 文字で指定します。英数字のみを使用できます。 WTOR と DFSMTCNT は、論理端末として無効です。名前が INQU の文字列で始まって いてはなりません。 その他の制約事項については 483 [ページの『リソース命](#page-498-0) [名規則』を](#page-498-0)参照してください。リモート論理端末では、これ以外のオペランドに は意味がありません。指定しても、単なるコメントとして解釈されます。

#### 使用に関する情報

IMS マスター端末が SLU 1 として指定されている場合、2 次マスター端末の指定 はオプションです。マスター 2 次端末は、論理端末の関連物理端末が SLU 1 であ る場合に指定できます。この端末は、非交換端末でなければなりません。端末が SLU 1 の場合、入力構成装置 (ICOMPT) と出力構成装置 (COMPT) の指定は、と もに最初の物理構成装置を指し示さなければなりません。SLU 1 を IMS 2 次マス ター端末として定義する場合には、その最初の物理構成装置はコンソール、または プリンターのいずれであってもかまいません。

IMS マスター端末が 3270 ディスプレイ端末として指定されている場合、2 次マス ター端末が必要であり、328x 関連物理端末に対して、2 次マスター端末を指定して ください。

IMS マスター端末を SLU 2 として指定した場合、328x、SLUTYPE1、または SPOOL 関連物理端末に対する先行 NAME マクロで 2 次マスター端末を指定しな ければなりません。

1 次マスター端末または 2 次マスター端末と同じ通信回線上に他の物理端末が定義 されている場合には、IMS システムの /CHECKPOINT コマンドと /IDLE コマンドの 使用に特殊な制約が課せられます。

メッセージ形式サービス (MFS) の特殊なマスター端末フォーマット設定は、画面サ イズ 24 x 80 の 3270 ディスプレイ端末でのみ使用できます。

出力の目的で、COMPT オペランドは、指定された論理端末を、3601、SLU 1、SLU P の各端末、または LU 6.1 ノードの特定の構成装置に関連付けます。 COMPT オペランドは、これらの端末タイプに対してのみ有効です。

SESSION パラメーターで複数のセッションを定義する場合には、動的割り振りを使 用しなければなりません。

1 つの並列セッションには、固定割り振りでなく動的割り振りを使用することを考 慮してください (SESSION=1)。 それにより、すべてのサブプールをそのセッショ ンに動的に割り振ることができるようになります。

### キーワード・パラメーター

該当の IMS 構成にどのパラメーターが適用されるかを知るには 5 [ページの『シ](#page-20-0) [ステムを定義するための適切なマクロの選択』](#page-20-0) を参照してください。

#### **COMPT=**

この論理端末と関連付けられている出力構成装置を指定します。これがマスター 端末の場合、COMPT= オペランドには指定がないか、1 が指定されていなけれ ばなりません。

3601 ワークステーションの場合には、1、2、3、または 4 のいずれかを指定で きます。

NTO 装置には、COMPT= を指定できません。

#### **EDIT=**

<span id="page-593-0"></span>| | | |  $\overline{\phantom{a}}$ |

論理端末にメッセージを経路指定する場合に、その論理端末のユーザー指定編集 ルーチン DFSCNTE0 を使用するか否かを指定します。システム定義時に少な くとも 1 つの NAME ステートメントに EDIT=YES の指定がある場合のみ、 論理端末編集ルーチンは IMS の初期化中にスタンドアロン・モジュールとして ロードされます。IMS の初期化で、EDIT=YES を指定して定義された静的 LTERM が検出されない場合、DFSCNTE0 はロードされません。ULC を指定 すると、出力は受信されたままの状態で送信されます。UC を指定すると、出力 は上段シフト文字に変換されてから伝送されます。

論理端末編集ルーチン DFSCNTE0 は、ETO 論理端末ではサポートされませ ん。

#### **ICOMPT=**

前の TERMINAL マクロで定義した端末に関連する入力構成装置を指定しま す。 これがマスター端末の場合、ICOMPT= オペランドには指定がないか、1 が指定されていなければなりません。

SLU 1、SLU P、または LU 6.1 端末システムの場合、1、2、3、または 4 の いずれかを指定できます。これらの値は、先行の TERMINAL マクロ・ステー トメントで指定した構成装置に対応します。

SLUTYPE1 として定義された 2 次論理装置で、最初の構成装置がコンソールで ある場合、デフォルトは 1 です。最初の構成装置がプリンターの場合、デフォ ルトはありません。SLUTYPEP または LUTYPE6 として定義される端末の場 合、デフォルトは 1 です。

NTO 装置には、ICOMPT= を指定できません。

#### **OUTPUT=**

この論理端末名において出力端末として使用される端末を指定します。 所要の 端末を定義している TERMINAL マクロのラベルを指定してください。 参照さ れる TERMINAL ステートメントは、この NAME ステートメントよりも前に なければなりません。 OUTPUT= は、VTAM 端末に指定できません。応答モ ード、高速機能、または会話型トランザクションでは、OUTPUT= を使用でき ません。

ACF/VTAM 端末を入出力分離 LTERM にすることはできません。

## サンプル **NAME** マクロ **JCL**

以下の図は、固定割り振りおよび動的割り振りのサブプールのマクロの順序を示し ています。

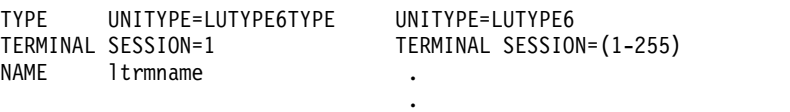

. VTAMPOOL SUBPOOL NAME=SBPLNAME NAME ltrmname

## <span id="page-594-0"></span>**RTCODE** マクロ

RTCODE マクロは、先行する APPLCTN マクロ・ステートメントで指定されてい るアプリケーション・プログラムを識別する宛先コードを指定します。

RTCODE マクロ・ステートメントは、IMS 高速機能アプリケーション・プログラ ムを定義している 1 つの APPLCTN マクロ・ステートメントに対して 1 回以上使 用できます。IMS 高速機能専用トランザクションを指定する TRANSACT マク ロ・ステートメントは、トランザクション・コードと同じ宛先コードで RTCODE マクロ・ステートメントを自動的に生成します。

このマクロをステージ 1 システム定義のときに組み込まなかった場合、警告は発行 されず、宛先コードは CREATE RTC および UPDATE RTC コマンドを使用して 動的に定義されるものと見なされます。

RTCODE マクロで指定された宛先コードは、高速機能専用トランザクション・コー ドと同じであってはなりませんが、高速機能利用可能トランザクション・コードと 同じであってもかまいません。IMSCTRL マクロで NAMECHK オプションを指定 しておけば、無効な重複宛先コードを識別できます。

トランザクションを正しい高速機能アプリケーション・プログラムへルーティング するには、高速機能入力編集/ルーティング出口ルーチン (DBFHAGU0) を使用す る必要があります。

宛先コードは、MODBLKS システム定義で追加、変更、または削除を行うことがで きます。ただし、新しい宛先コードを追加できるのは、追加先のオンライン・シス テムにすでに高速機能が定義されている場合に限られます。

## 動的定義

前に定義されたアプリケーション・プログラムを識別する宛先コードを動的に定義 するには、CREATE RTC コマンドおよび UPDATE RTC タイプ 2 コマンドを使 用できます。以下の表では、RTCODE マクロのキーワードと、動的定義で使用され る CREATE および UPDATE コマンドの対応するキーワードを比較します。デフ ォルト値は太字で示しています。

表 *61. RTCODE* マクロ・キーワードと動的定義で使用される *CREATE* および *UPDATE* コマンドの対応するキーワード

|                        | 対応する CREATE   UPDATE RTC |
|------------------------|--------------------------|
| RTCODE マクロのキーワード       | キーワード                    |
| 前の APPLCTN マクロ・ステートメント | PGM(name)                |
| CODE=routing code      | NAME(name)               |
| $INOUIRY=NO$   YES     | $INO(N + Y)$             |

## サポートされている環境

RTCODE マクロは、IMS DB/DC および IMS DBCTL 環境でオプションとして使 用できます。

構文

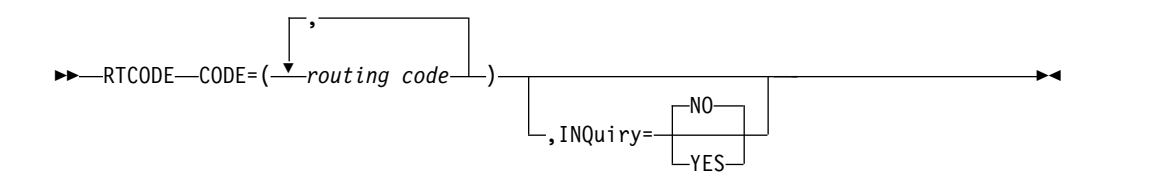

定位置パラメーター

RTCODE マクロは定位置パラメーターを含んでいません。

## キーワード・パラメーター

該当の IMS 構成にどのパラメーターが適用されるかを知るには 5 [ページの『シ](#page-20-0) [ステムを定義するための適切なマクロの選択』](#page-20-0) を参照してください。

**CODE=**

1 から 8 文字の英数字からなる宛先コード、またはそのような宛先コードのリ ストを指定します。 宛先コードの最初の 1 文字は英字か数字でなければなりま せん。宛先コードは、トランザクション・コードまたは論理端末名と同じであっ てかまいませんが、その属する宛先コード・セットの中では固有でなければなり ません。

#### **INQUIRY=**

同じ RTCODE マクロ・ステートメントで指定した宛先コードと関連付けられ ているメッセージが照会トランザクション (YES) か、照会トランザクションで ない (NO) かを指定します。デフォルトは NO です。 INQ=YES は、データ ベースに変更を加えないトランザクションの場合のみ指定してください。 INQ=YES として定義されたトランザクションを処理する際に、プログラムはデ ータベースに対して挿入呼び出し、削除呼び出し、または置換呼び出しを行うこ とを禁止されます。

使用に関する情報

このマクロをステージ 1 システム定義のときに組み込まなかった場合、宛先コード は CREATE RTC コマンドおよび UPDATE RTC コマンドで動的に定義されるも のと見なされます。詳しくは、 579 [ページの表](#page-594-0) 61 を参照してください。

メッセージ・ドリブン高速機能アプリケーション・プログラムを定義している APPLCTN マクロ・ステートメントの後には、少なくとも 1 つの TRANSACT マ クロ・ステートメントまたは RTCODE ステートメントがなければなりません。

## **SUBPOOL** マクロ

SUBPOOL マクロ・ステートメントは、VTAM マクロ・セットの中で使用すると、 LU 6.1 LTERM サブプールを作成する NAME マクロ・ステートメント・グループ を区切るステートメントになります。

VTAMPOOL 内では少なくとも 1 つの NAME マクロ・ステートメントが定義さ れていなければなりませんが、NAME ステートメントのないサブプールを 1 つ以 上定義することも可能です。 そのような定義からは、予約サブプールが作成され、 そのサブプールには、/ASSIGN コマンドによる再割り当てが行われるまで、端末は 割り振られません。

IMS コマンドまたはセッション開始要求で使用されるサブプール名を指定しなけれ ばなりません。 LU 6.1 サブプールの名前は、SUBPOOL マクロ・ステートメント の必須オペランドである NAME キーワード・オペランドで指定されます。この名 前は、標準の z/OS 命名規則に従う必要があり、同じ VTAMPOOL に含まれてい る他の LTERM サブプール名と重複していてはなりません。サブプール名は、サブ プール名として固有でなければなりませんが、LTERM 名やトランザクション名な ど、IMS システムで使用される他の名前とは重複していてもかまいません。それら のサブプールは、静的に定義された ISC 端末でのみ使用され、 ETO 端末では使用 できません。

該当のシステムで並列セッションが定義されている場合には、少なくとも 1 つのサ ブプールを定義しなければなりません。

推奨事項**:** システム内で定義された並列セッションごとに、少なくとも 1 つのサブ プールを定義してください。必要に応じて、より多くのサブプールを定義すること もできます。

セッションを立ち上げるには、そのセッションにサブプールを割り振らなければな りません。 したがって、システムに 2 つの並列セッションが定義されていてもサ ブプールが 1 つのみの場合は、一度に立ち上げることができるセッションは 1 つ のみです。

### 動的定義

LU 6.1 LTERM サブプールを動的に定義することはできません。

### サポートされている環境

SUBPOOL マクロは、DB/DC および DCCTL 環境で使用できます。

## 構文

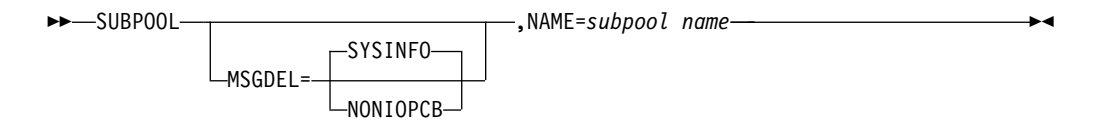

## 定位置パラメーター

SUBPOOL マクロは定位置パラメーターを含んでいません。

## キーワード・パラメーター

該当の IMS 構成にどのパラメーターが適用されるかを知るには 5 [ページの『シ](#page-20-0) [ステムを定義するための適切なマクロの選択』](#page-20-0) を参照してください。

#### **MSGDEL=**

VTAM LU 6.1 装置に使用され、IMS 使用され、IMS にこの端末あてのメッセ ージのうちどのタイプを破棄させるかを指定します。デフォルトは SYSINFO です。

#### **SYSINFO│ NONIOPCB**

SYSINFO はデフォルトで、これが指定されると、IMS はこの端末あての DFS059 TERMINAL 状況メッセージを廃棄します。また、SLU P 装置あ ての DFS3650 を廃棄します。

NONIOPCB を指定すると、IMS はこの端末あての次のメッセージ・タイ プを廃棄します。

- v メッセージ通信
- v アプリケーション・プログラムによって代替 PCB に挿入されたメッセ ージ
- v /BROADCAST メッセージ
- DFS059 TERMINAL 状況メッセージ

#### **NAME=***subpoolname*

VTAM LU 6.1 装置に使用され、その LU 6 サブプールの名前を指定します。

## **TERMINAL** マクロ

TERMINAL マクロ・ステートメントは、VTAM ノードおよび非 VTAM 通信端末 の物理的および論理的な特性を定義するために使用します。

TERMINAL マクロ・ステートメントに続く NAME マクロ・ステートメントは、 システム定義時に物理端末に関連付けられる論理端末の名前を指定します。 TERMINAL マクロ・ステートメントに続く最初の NAME マクロ・ステートメン トで指定されている端末名が、応答論理端末または入出力論理端末になります。

交換回線に接続している端末を定義する TERMINAL マクロ・ステートメントの直 後には、NAME マクロ・ステートメントを続けてはなりません。

高速機能で使用できる端末は、すべて、応答 (強制またはトランザクション) モード で作動しなければなりません。 さらに、これらの端末で適用できる端末について は、PAGDEL オプションの指定 (またはデフォルトでの使用) も必要です。

IMS 高速機能構成では、メッセージ形式サービス (MFS) を使用できます。

端末がプリンター、穿孔装置、テープ、またはディスクのいずれかである場合に は、オペランドの指定のない TERMINAL マクロ・ステートメントを使用すること ができます。

IMS システム定義のステージ 1 入力デックでは、すべての非 VTAM データ通信 仕様を VTAM マクロ・セットに先行させなければなりません。VTAM マクロ・セ ットが最後の物理セットでない場合、ステージ 1 出力警告メッセージを受け取りま す。MSC マクロ・セットがシステム定義の一部である場合、これを VTAM マク ロ・セットの前に置かなければなりません。そうでないと、システム定義は完了し ません。VTAM サポートを追加するには、IMSCTRL マクロ・ステートメントで ON-LINE システム定義か ALL システム定義を指定してください。

VTAM 端末では、TERMINAL マクロ・ステートメントのオペランドが省略されて いても、TYPE マクロ・ステートメントでそのオペランドが指定されていれば、 TERMINAL マクロ・ステートメントでのオペランド・デフォルトは無視されま す。

以前の IMS リリースからのシステム定義ステートメントを使用する場合、以前の リリースの TERMINAL マクロ定義をそのまま現行のリリースでも使用できます。 ただし、現行の IMS リリースで新しくサポートされるようになった端末と、新し い IMS 端末機能を使用する端末には、このトピックで説明する TERMINAL キー ワードを使用しなければなりません。

TERMINAL マクロ・ステートメントは、2 次論理装置のタイプ 1、タイプ 2、タ イプ 4、タイプ P と、論理装置タイプ 6.1、および NTO 装置を定義するのに使用 できます。これらは、TYPE マクロで、それぞれ UNITYPE=SLUTYPE1、 SLUTYPE2、SLUTYPEP、LUTYPE6、および NTO として指定されます。

TYPE マクロで SLUTYPE1 が指定されている場合、コンソール、大量プリンタ ー、ディスク、およびカード読取装置/パンチからなる適切な構成を定義できます。 3767 と 3770 の非プログラマブル端末は、IMS に対して SLUTYPE1 として定義し なければなりません。

SNA モードで作動する 3274 または 3276 制御装置に接続したディスプレイ装置に 対しては、SLUTYPE2 を指定する必要があります。

関連資料**:** TERMINAL マクロによって定義されない 3270/SLUTYPE2 動的端末に ついては、MFS [装置特性テーブル・ユーティリティー](http://www.ibm.com/support/knowledgecenter/SSEPH2_15.1.0/com.ibm.ims15.doc.sur/ims_dfsutb00.htm#ims_dfsutb00) (DFSUTB00) (システム・ユ [ーティリティー](http://www.ibm.com/support/knowledgecenter/SSEPH2_15.1.0/com.ibm.ims15.doc.sur/ims_dfsutb00.htm#ims_dfsutb00))を参照してください。

TYPE マクロで SLUTYPEP の指定がある場合、3600 端末と、ホスト通信機能を使 用する 3790 かそれ以降のプログラムを定義できます。このサポートは、制御装置 中のユーザー作成プログラムに全 IMS 機能を提供するもので、そのなかには MFS 分散表示管理 (DPM) 機能も含まれます。このサポートは、3600 および 3790 ユー ザー作成プログラムに対する現サポートに加えて提供されます。

TYPE マクロで LUTYPE6 の指定がある場合、IBM CICS Transaction Server for z/OS や、別の IMS、ユーザー作成プログラムなど、論理装置タイプ 6 のノードを 定義できます。このノードは、SNA の 1次ハーフセッションとしても 2 次ハーフ セッションとしても IMS と通信できます。

論理装置タイプ 6 では、ログ先行書き込みが自動的に行われるので、TERMINAL マクロ・ステートメントの LTWA および NLTWA パラメーターで指定されるロ グ先行書き込みオプションは、もはや指定する必要がありません。したがって、以 前のリリースとの互換性を維持するためにこのパラメーターを残すことはできます が、指定しても IMS はそれを無視します。

TYPE マクロで NTO の指定がある場合は、NTO 装置を定義できます。NTO サポ ートのもとでは、3101、TTY、TTY 互換の各種装置に、VTAM への非 SNA スタ ート・ストップ式端末インターフェースが提供されます。TERMINAL マクロ・ス テートメントの PU= キーワードで、NTO サポートを使用する端末のタイプを指定 することができます。

関連資料**:** SLU P と LU 6.1 (ISC) の詳細については、「*IMS V15* コミュニケーシ ョンおよびコネクション」を参照してください。

TERMINAL マクロ・ステートメントは、3600 金融機関通信システムや 4700 金融 機関通信システムなどの金融機関通信システムの一部を構成する端末の定義にも使 用できます。TYPE マクロ・ステートメントで UNITYPE=3601 または UNITYPE=FINANCE として指定した装置に対する金融機関通信システム構成装置 は、TERMINAL マクロ・ステートメントで特定の 3600 定義または汎用 FINANCE 端末定義を使用して定義できます。端末指定が UNITYPE=3601 または UNITYPE=FINANCE のどちらであっても、端末のサポートに生成されるコードは 同じです。

TYPE マクロで SLUTYPE2 の指定がある場合は、3790/3270 データ・ストリーム 互換機能の制御下で作動する 3277-1 型および 2 型端末を定義できます。このサポ ートのもとでは、3277-2 型を IMS マスター端末として定義できます。1 型は、 IMS マスター端末としてはサポートされません。このサポートは、3600 および 3790 ユーザー作成プログラムの現行サポートに追加されます。 3790 は、 SLUTYPE1 か SLUTYPE2、または FINANCE のサブセットとして、適宜定義でき ます。

- v 『動的定義』
- v 『サポートされている環境』
- v 『構文』
- v 592 [ページの『定位置パラメーター』](#page-607-0)
- v 593 [ページの『キーワード・パラメーター』](#page-608-0)

#### 動的定義

VTAM ノードおよび非 VTAM 端末の物理および論理特性を動的に定義することは できません。

## サポートされている環境

TERMINAL マクロは、DB/DC および DCCTL 環境で使用できます。

### 構文

すべての非 *VTAM* 端末

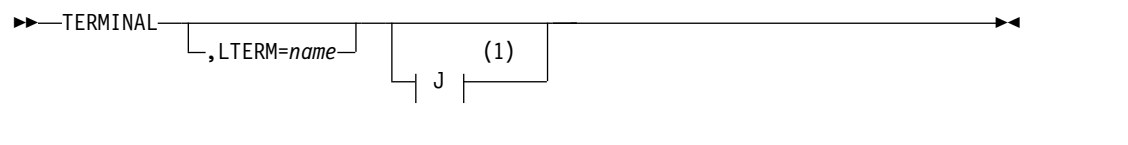

注**:**

**1** スプール端末

すべての *VTAM* 端末

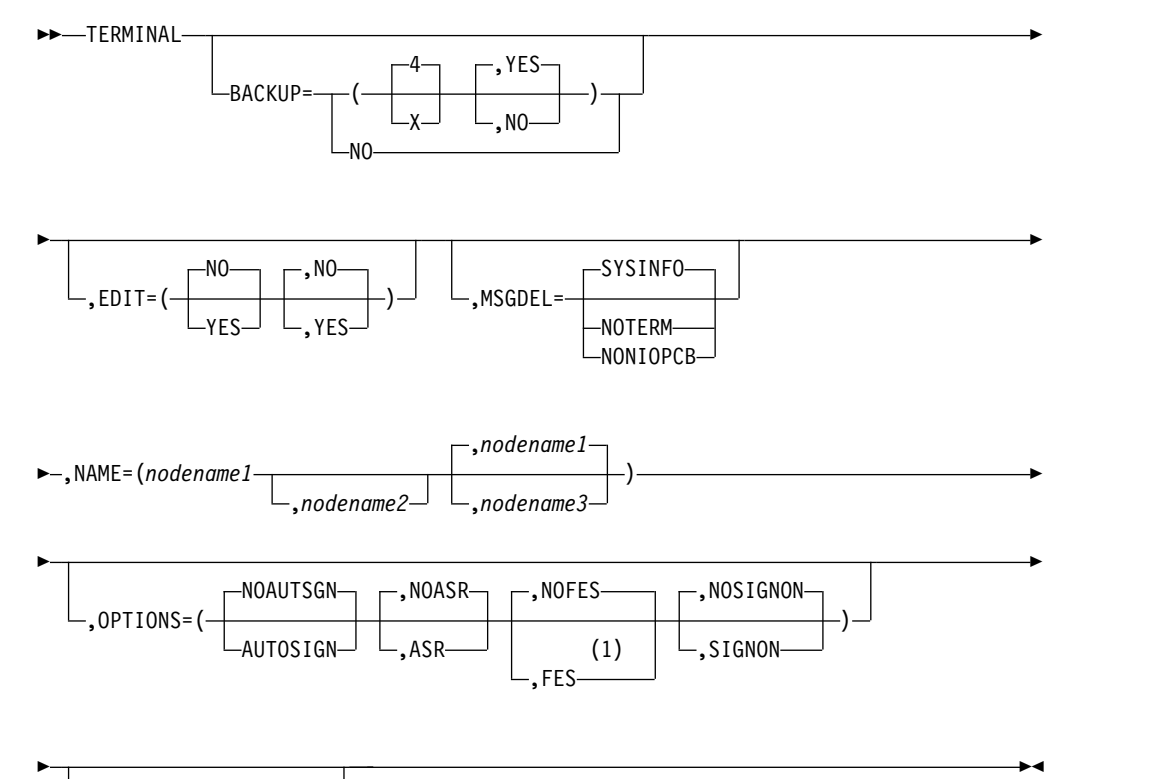

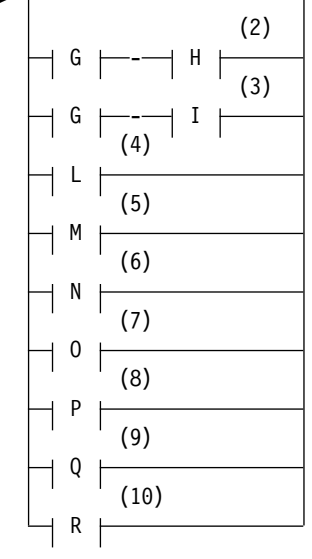

注**:**

- **1** FES は、LU 6 端末では無効
- **2** 3270 ローカル端末
- **3** 3270 リモート端末
- **4** 金融機関ワークステーション (TYPE マクロの UNITYPE=FINANCE の指定)
- **5** 3600 ワークステーション (TYPE マクロの UNITYPE=3601 の指定)
- **6** SLU 1 端末
- **7** NTO 装置
- **8** SLU 2 端末
- **9** SLU P 端末
- **10** LU 6 端末
- **G (**すべての **3270** 端末**):**

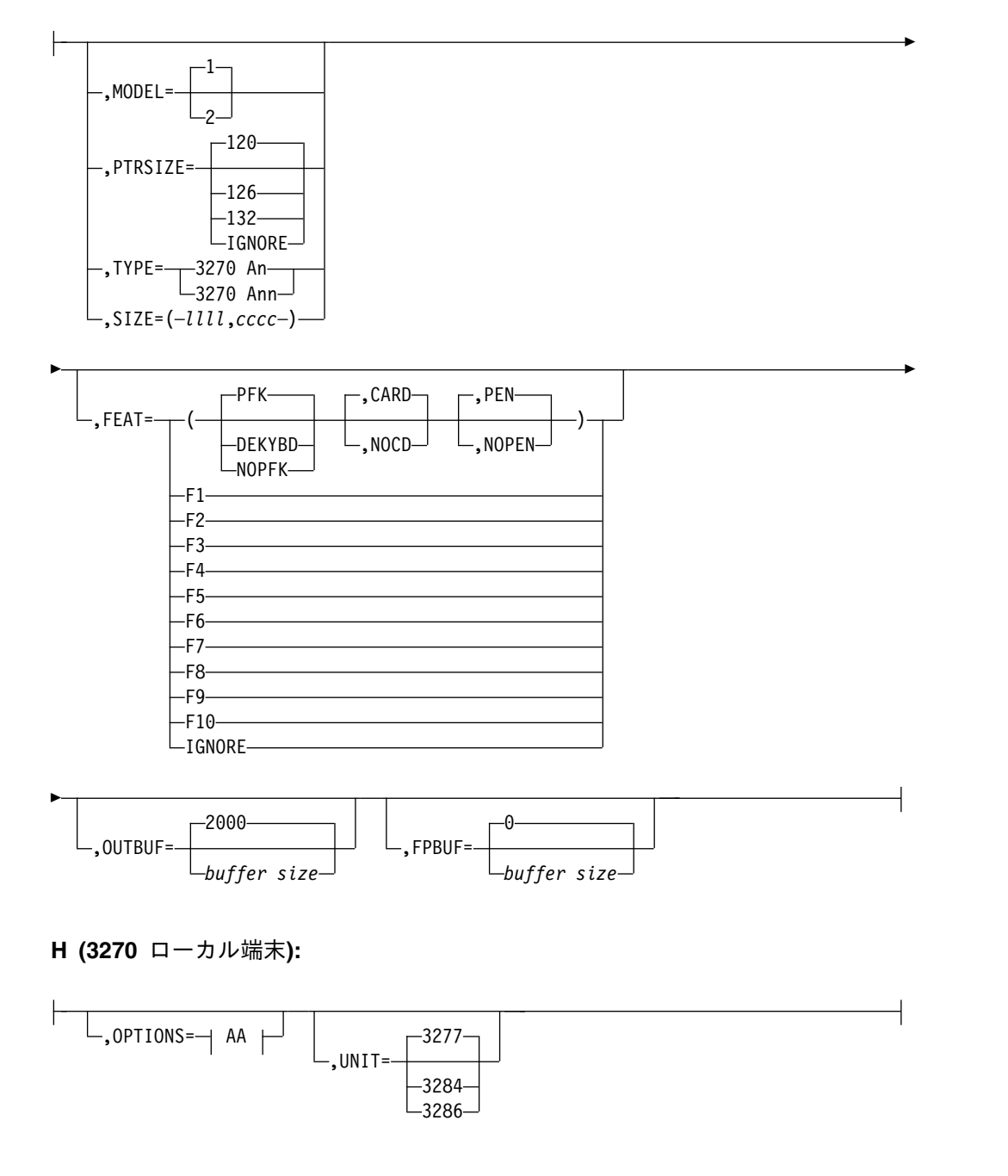

**AA:**

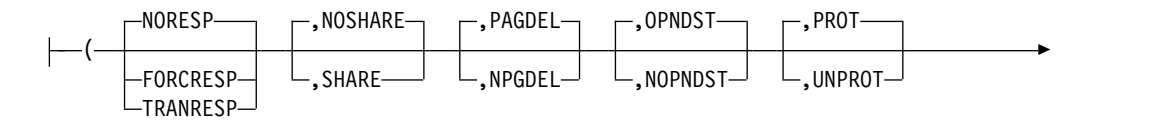

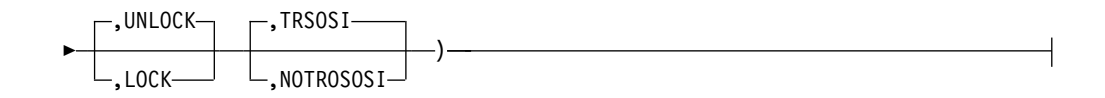

**I (3270** リモート端末**):**

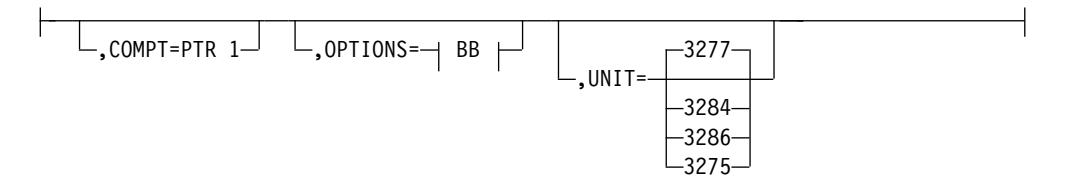

**BB:**

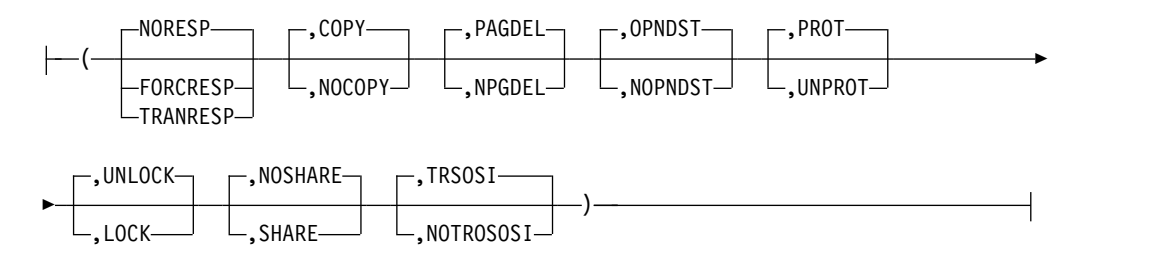

**J (**スプール端末**):**

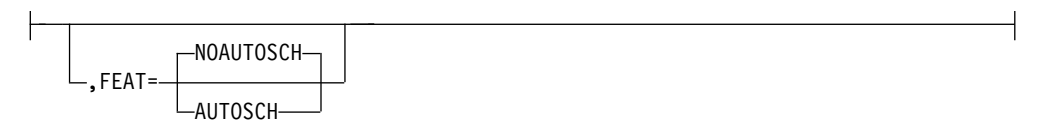

**L (**金融機関ワークステーション **(TYPE** マクロの **UNITYPE=FINANCE** の指定**)):**

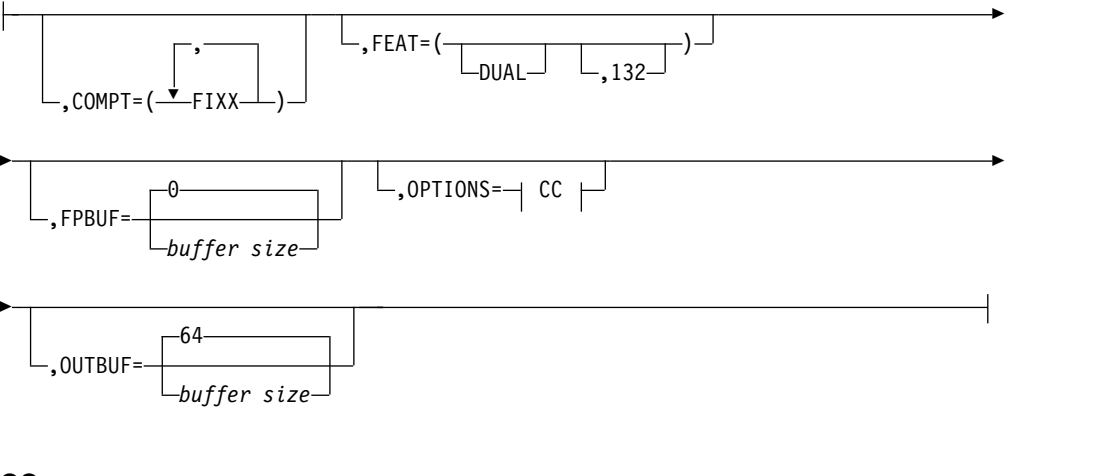

**CC:**

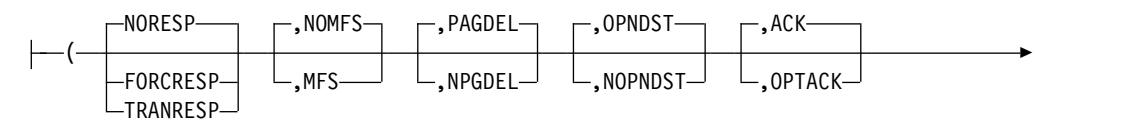

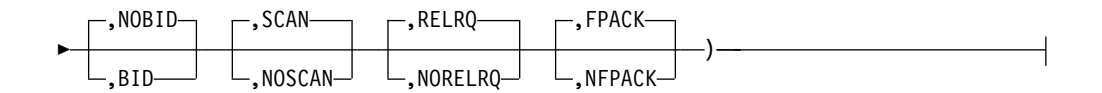

## **M (3600** ワークステーション **(TYPE** マクロの **UNITYPE=3601** の指定**)):**

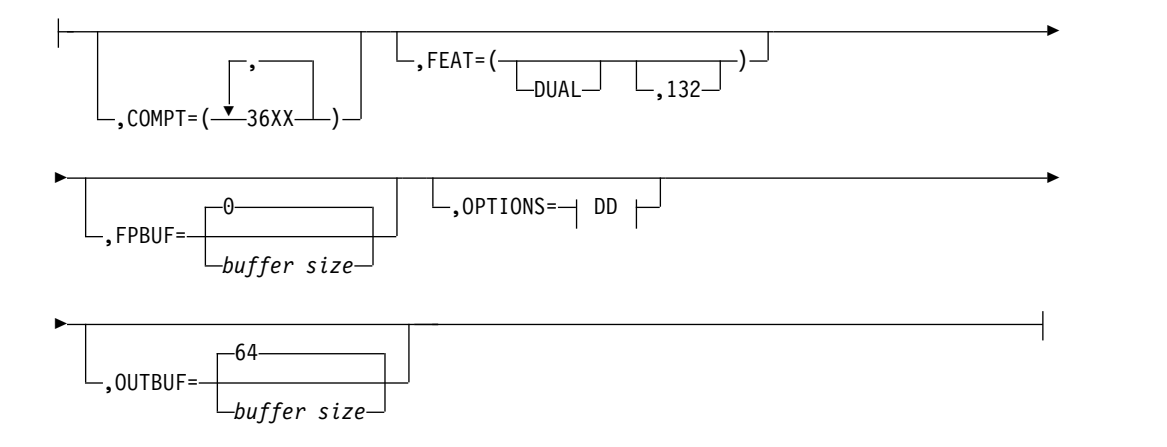

**DD:**

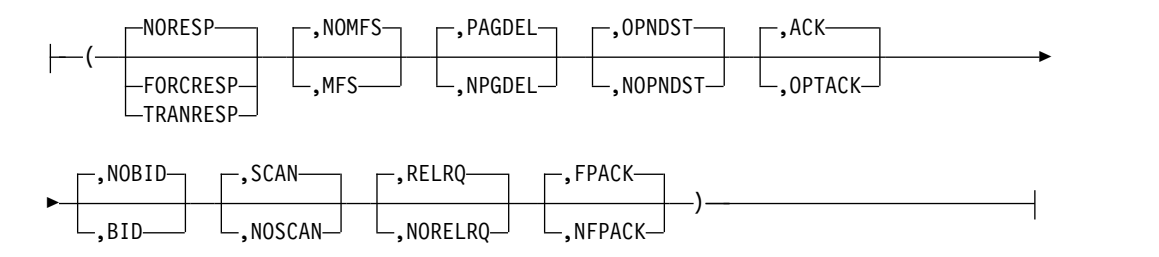

**N (SLU 1** 端末**):**

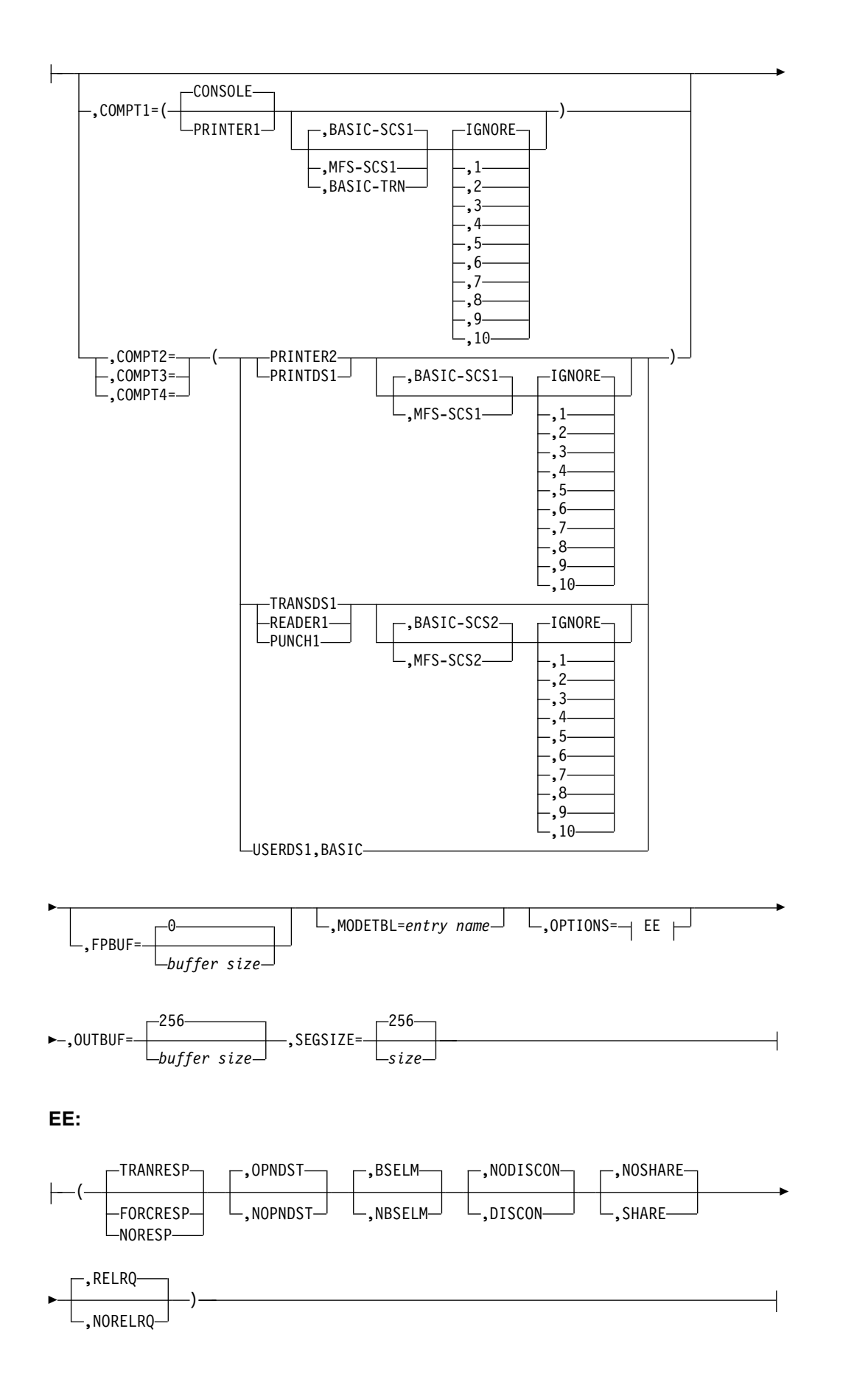

## **O (NTO** 装置**):**

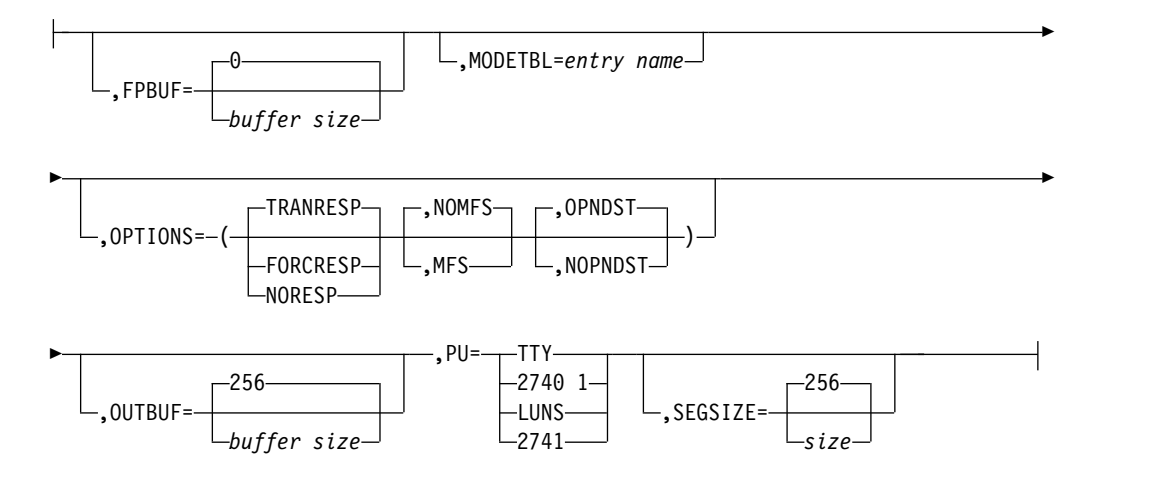

## **P (SLU 2** 端末**):**

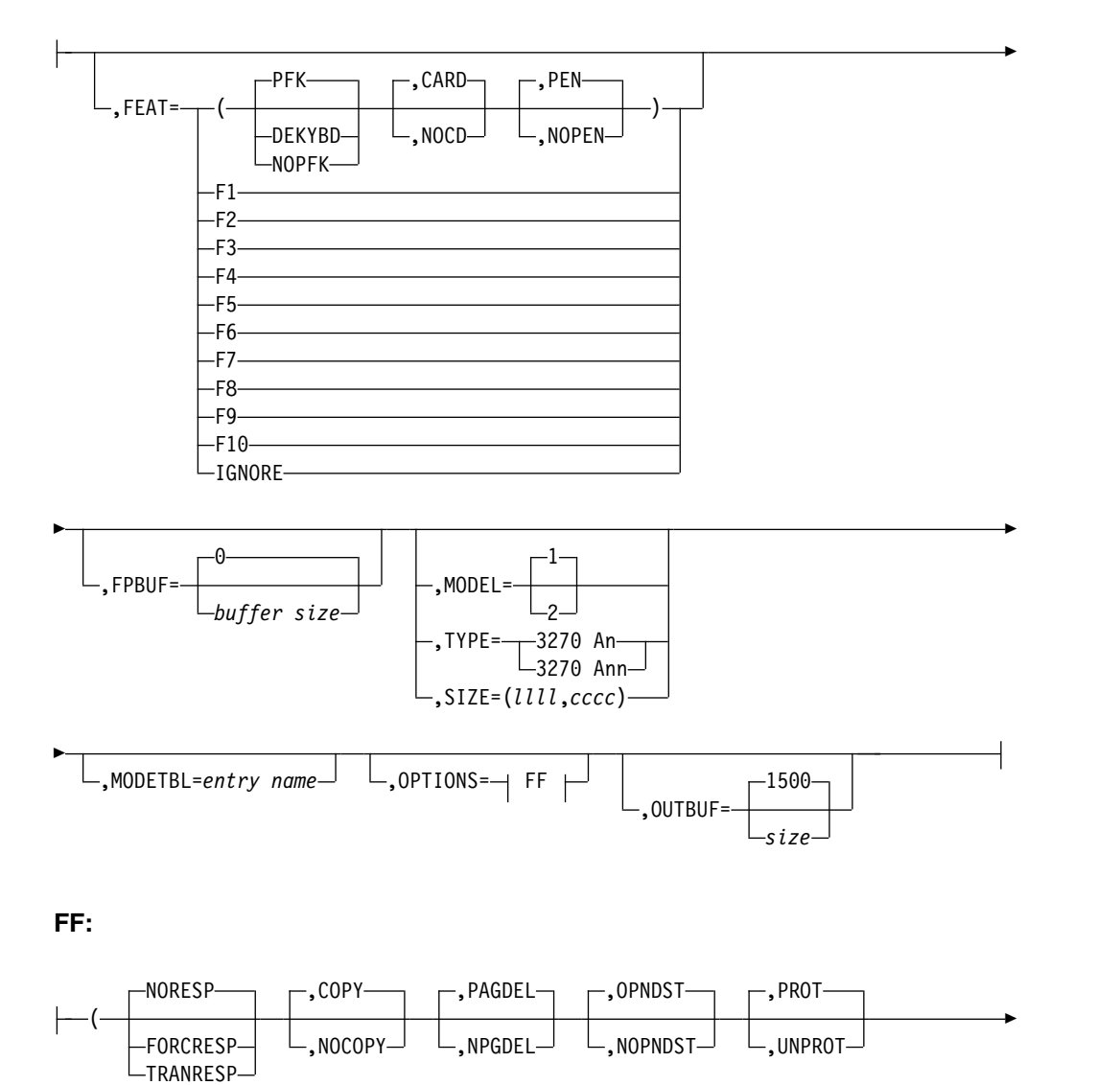

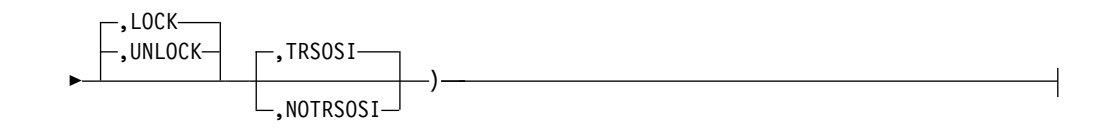

**Q (SLU P** 端末**):**

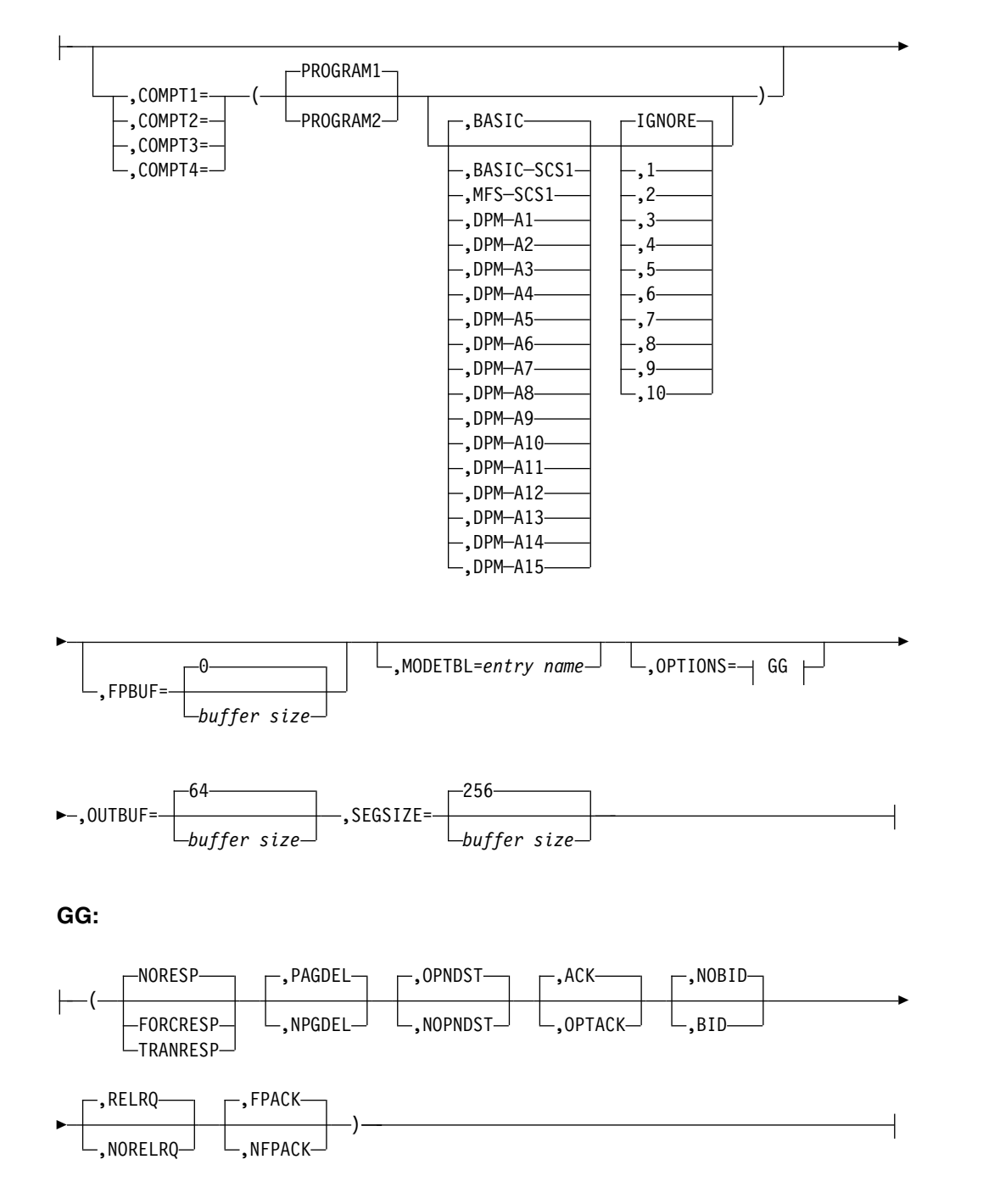

**R (LU 6.1** 端末**):**

<span id="page-607-0"></span>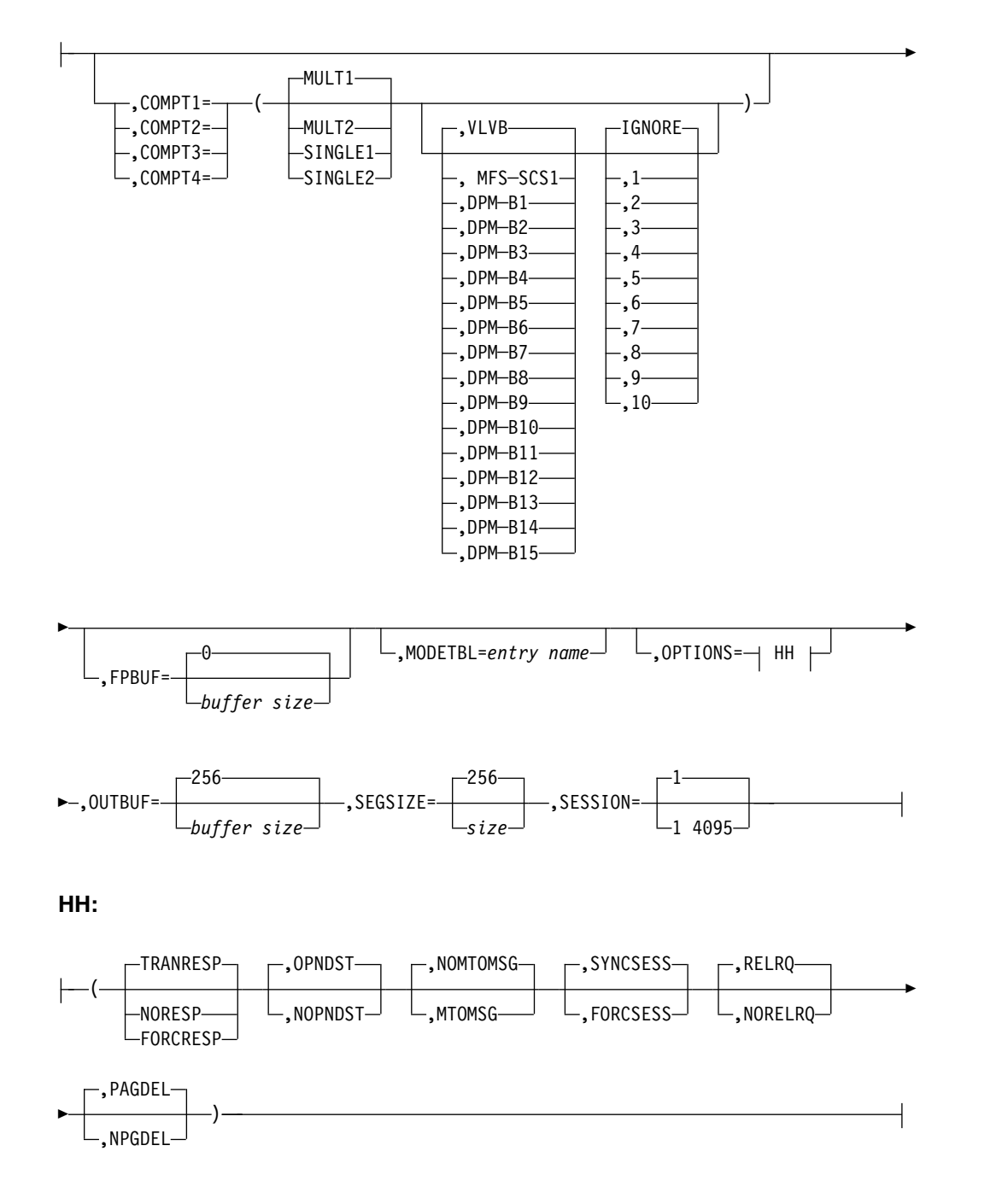

ラベル・フィールド

後続の NAME マクロ・ステートメントがその OUTPUT キーワードでこの TERMINAL マクロ・ステートメントを参照する場合、TERMINAL マクロ・ステー トメントにラベルが必要です。

## 定位置パラメーター

TERMINAL マクロは定位置パラメーターを含んでいません。

## <span id="page-608-0"></span>キーワード・パラメーター

該当の IMS 構成にどのパラメーターが適用されるかを知るには 5 [ページの『シ](#page-20-0) [ステムを定義するための適切なマクロの選択』](#page-20-0) を参照してください。

#### **BACKUP=**

XRF 複合システムの場合、テークオーバー後の自動再始動またはセッション切 り替え (VTAM) の制御を指定します。IMSCTRL マクロに HSB=YES の指定 がある場合にのみ、使用します。

*X* は 1 から 7 の整数で、そのセッションの再確立の優先順位を指定します。 キーワードまたはパラメーターを省略すると、デフォルトの 4 が使用されま す。NO を指定すると、テークオーバー時における端末のセッション・リカバ リーが抑止されます。

VTAM への要求は、IMS によって優先順位付けされますが、VTAM 内部での 競合やペーシングにより、活動状態要求がどのような順序で完了するかはわかり ません。

2 番目のパラメーターは VTAM 端末でのみ用いられ、活動状態要求がセッシ ョンを確立する場合に、バックアップ・システムがその端末へのバックアップ・ セッションの確立を試みるか否かを指定します。3270、LU6、NTO の各 UNITYPE では、バックアップ・セッションは無効です。 これらの UNITYPE に対してこのパラメーターに YES を指定しても、無視されます。指定がない場 合、デフォルトとして NO が使用されます。キーワードまたはパラメーターを 省略すると、この 2 番目のパラメーターはデフォルトの YES がとられます。 このパラメーターに NO を指定すると、バックアップ・セッションの確立は抑 止されます。

#### **BUFSIZE=**

出力バッファーのサイズを指定する。ここに指定する値は、先行の LINE マク ロ・ステートメントに指定した値を超えてはなりません。デフォルトは 120 で す。

#### **COMPT=**

この端末の構成装置を指定します。 このオペランドは 3600 端末にのみ有効で す。 TYPE マクロで UNITYPE=3601 または FINANCE として指定された端 末の場合、COMPT= は、このワークステーションを構成する構成装置を記述し ます。最大 4 つの端末を定義でき、構成装置としての許容値は、次のとおりで す。

#### **36DS** または **FIDS**

3604 表示装置または 4704 キーボード/表示装置

- **36DS3** または **FIDS3**
	- 3604-3 型表示装置

**36DS4** または **FIDS4** 3604-4 型表示装置

**36DS7** または **FIDS7** 3604-7 型表示装置

## **36JP** または **FIJP** 3610/3612 ジャーナル印刷装置または 4710 伝票印刷装置

**36PB** または **FIPB** 3611/3612 通帳印刷装置

- **36FP** または **FIFP** 3618 行印刷装置
- **36MS** または **FIMS** 磁気ストリップ・エンコーダー
- **36CT** または **FICT**

3614 自動取引装置 (FINANCE の構成装置の 1 つ)

ワークステーションごとに、36DS、36DS3、36DS4、36DS7、36CT (または FIDS、FIDS3、FIDS4、FIDS7、FICT として指定される同等の構成装置) から 1 つを指定できます。同じタイプの複数の構成装置を指定することもできます (た だし、36DS、36DS3、36DS4、36DS7、または同等の FIxx 構成装置を除きま す)。構成装置の指定順序によって、金融機関通信システム出力メッセージ・ヘ ッダーの COMPT フィールドに置かれる値が決まります。

#### **COMPT1=, COMPT2=, COMPT3=, COMPT4=**

v SLU 1 端末の場合:

SLUTYPE1 として定義されている端末に関連づけられる構成装置タイプと処 理を定義します。 最大 4 つの構成装置を定義でき、各構成装置ごとに 3 つ のサブパラメーター (メディア、編集処理、機能) を定義できます。

ユーザー定義の機能セット (例えば、プリンターのサイズ、垂直紙送り機 構、水平タブ、ディスケットの論理レコード長など) に番号を割り当て、そ の機能が何であるかを MFS に伝えることができます。IGNORE を使用し て、すべての機能 (または特定の機能) を無視することを指定することができ ます。

構成装置 1 は、CONSOLE または PRINTER1 でなければなりません。 構 成装置 2、3、および 4 には、PRINTER2、PRINTDS1、TRANSDS1、 READER1、PUNCH1、または USERDS1 のいずれかを指定する必要があり ます。

構成装置を指定しない場合、デフォルトとして COMPT1= (CONSOLE,BASIC-SCS1) が使用されます。

2 番目、3 番目、または 4 番目の構成装置の最初のサブパラメーター (メデ ィア) には、デフォルトはありません。

2 番目のサブパラメーター (編集) として、BASIC-SCS1、BASIC-SCS2、 BASIC、または BASIC-TRN のいずれかを指定した場合、3 番目のサブパラ メーター (機能) は指定できません。2 番目のサブパラメーターとして、 MFS-SCS1 または MFS-SCS2 編集を指定した場合、3 番目のサブパラメー ターのデフォルトは IGNORE になります。

次の値を定義できます。

### **CONSOLE (BASIC-SCS1** または **MFS-SCS1)**

コンソール・キーボードとプリンターがあることを示します。すべての エラー・メッセージがこの宛先に経路指定されるので、サブリストの最 初にこの構成装置または PRINTER1 を指定する必要があります (この指 定のみ可能)。この構成装置は SCS1 データ・ストリームを使用します。 2 次論理装置タイプ 1 が 3767 である場合には、これ以外の構成装置の 指定があってはなりません。

#### **CONSOLE (BASIC-TRN)**

その入力データが、SCS (SCS1 または SCS2) プロトコルに従わない SLU 1 端末を識別します。 IMS は、宛先フィールドとパスワード・フ ィールドに続く文字の編集、変換、または削除を行うことなく、データ を処理します。MFS 編集はサポートされません。

この形式の透過性サポートでは、SLU 1 バインド・イメージに BINDPSB1=BINTRNDS と設定する必要がなく (設定しても効果がな い)、IMS が透過フィールドを識別するために入力データ・ストリーム中 の透過制御文字 (X'35') をスキャンすることはありません。その点で、 SCS2 透過性サポートとは異なります。

### **PRINTDS1**

SLU 1 プログラマブル・モデル用の印刷データ・セットまたは SYS.INTR データ・セットがあることを示します。この構成装置は SCS1 データ・ストリームを使用します。

#### **PRINTER1**

3784、3284、3286、または類似のプリンターがあることを示します。す べてのエラー・メッセージがこの宛先に経路指定されるので、サブリス トの最初にこの構成装置またはコンソールを指定する必要があります (こ の指定のみ可能)。この構成装置は SCS1 データ・ストリームを使用しま す。

### **PRINTER2**

SLU 1 プリンターがあることを示します。この構成装置は SCS1 デー タ・ストリームを使用します。

### **PUNCH1**

3770 カード出力装置があることを示します。 この構成装置は SCS2 デ ータ・ストリームを使用します。 カード・レコードが RU 境界にまた がることはありません。

### **READER1**

3770 カード入力装置があることを示します。 この構成装置は SCS2 デ ータ・ストリームを使用します。

#### **TRANSDS1**

SLUTYPE1 送信データ・セットからなる入力構成装置があることを示し ます。 この構成装置は SCS2 データ・ストリームを使用します。 TRANSDS1 は、ある端末の構成装置としては一度しか指定できません。

# **USERDS1**

出力および入力用のユーザーの順次データ・セットがあることを示しま す。 この構成装置には、MFS サポートがありません。出力時のデー タ・ストリームは定義されていません。インバウンド・データ・ストリ ームは、送信データ・セット・データ・ストリームと同じです。

1 つの TERMINAL マクロ・ステートメントで複数の USERDS1 構成装 置を定義する場合には、すべてのユーザー・データ・セット (UDS) 入力 が、定義されている最初の UDS からの入力であるように見えます。 ま た、IMS メッセージ処理プログラムが CHNG 呼び出しを使用する場合 を除き、すべての出力が、定義されている最初の UDS と関連づけられ ている出力構成装置に送られます (NAME マクロ・ステートメントの COMPT パラメーターを参照)。

MFS-SCS1 または MFS-SCS2 データ・ストリームを指定しておくと、 MFS によって処理されるメッセージに MFS-SCS1 または MFS-SCS2 フ ォーマット設定が使用されます。

v SLU P ノードの場合

SLUTYPEP として定義したノードに関連付ける構成装置と処理 (MFS の分 散表示管理を含む) を定義し、その構成装置がユーザー作成プログラムで表 されることを示します。

最大 4 つの構成装置を指定でき、どの構成装置についても最大 3 つのサブ パラメーターを指定できます。 構成装置を指定しない場合、デフォルトとし て COMPT1=(PROGRAM1,BASIC) が使用されます。構成装置 1、2、3、お よび 4 は、PROGRAM1 または PROGRAM2 のいずれかでなければなりま せん。構成装置 2、3、4 のいずれかがあって、すべてデフォルト (PROGRAM1、BASIC) を使用する場合、その構成装置の存在を認識できる ように、デフォルト・サブパラメーターを少なくとも 1 つは指定してくださ い。

最初のサブパラメーターはメディア・タイプで、PROGRAM1 または PROGRAM2 として指定されます。

PROGRAM1 を指定した場合、IMS はこの構成装置に対する保護を想定しな いので、入力要求を待たずに連続的にメッセージを送信できます。MFS の使 用時には、DEV TYPE=DPM-A01...DPM-A15 または DPM-A1...DPM-A15 として定義されている MFS 制御ブロックのページング・オプションによっ て、MFS を使用するメッセージの構成装置保護を実現できます。

PROGRAM2 が指定されると、IMS は構成装置が保護されるものと想定しま す。入力要求を待たずに連続メッセージを送信することはありません。

2 番目のサブパラメーターには、ユーザー作成プログラムとの間での入出力 に対して、IMS がどのような編集を行うかを指定します。

BASIC を指定すると、入力の非ブロック化は行われず、入出力で MFS は使 用されません。

DPM-A01...DPM-A15 または DPM-A1...DPM-A15 が指定されると、入力の 非ブロック化は行われず、入出力で MFS DPM 機能を使用できます。この 構成装置に対して DPM を定義するには、DPM-An を指定します。ここ で、「n」は、1 から 15 の 10 進数です。MFS を使用したい場合には、こ のオペランドと、MFS 定義内の MFS DEV TYPE=DPM-An ステートメン トが一致していなければなりません。
BASIC-SCS1 を指定すると、SCS1 データ・ストリームが使用されます。 入 出力で MFS を使用することはできません。

MFS-SCS1 を指定すると、SCS1 データ・ストリームが使用され、MFS も使 用可能になります。

3 番目のサブパラメーターには、ユーザー定義の機能コードを指定します。 指定された機能に基づいて、対応する機能指定をもつ MFS 形式 (MFS-SCS1、DPM-A01...DPM-A15、または DPM-A1...DPM-A15) が選択さ れます。IGNORE を指定すると、DEV ステートメントに FEAT=IGNORE オペランドをもつ MFS 形式 (SCS1 または DPM-An) が選択されます。

編集タイプ (2 番目のサブパラメーター) に BASIC または BASIC-SCS1 の 指定がある場合には、3 番目のサブパラメーターは指定できません。

v LU 6.1 ノードの場合

LU 6.1 ノードへの非同期 IMS 出力の過程で使用される SNA 送信/受信お よびブラケット・プロトコルを指定します。MFS 分散表示管理 (DPM) 機能 を使用するか否かは、構成装置ごとに指定できます。

最初、2 番目、3 番目のサブパラメーターは、それぞれ互いに無関係に指定 できます。

最初のサブパラメーター (MULT1、MULT2、SINGLE1、SINGLE2) は、使 用する出力プロトコルと、出力時に送信するメッセージの数を示します。 こ れらのサブパラメーターの意味は、次のとおりです。

- MULT1 複数のメッセージまたは空キューで、ブラケットが終了しま す。
- MULT2 複数のメッセージまたは空キューで、フローが他のハーフセッ ションに戻ります。
- SINGLE1 単一のメッセージまたは空キューで、ブラケットが終了しま す。
- SINGLE2 単一メッセージまたは空キューで、フローが他のハーフセッ ションに戻ります。

デフォルトは MULT1 です。

関連資料**:** 構成装置を SINGLE1、SINGLE2、MULT1、または MULT2 とし て指定するかどうかについては、「*IMS V15* コミュニケーションおよびコネ クション」を参照してください。「*IMS V15* コミュニケーションおよびコネ クション」にも、SINGLE1、SINGLE2、MULT1、MULT2 の特性に関する 情報が含まれています。

2 番目のサブパラメーター (VLVB/DPM-Bn) は、その構成装置で MFS が 使用可能かどうか、データ・ブロック化アルゴリズムを使用するかどうかを 指定します。VLVB を指定すると、入力と出力の両方に、MFS の代わりに 可変長、可変ブロック化形式が用いられます。DPM-Bn を指定すると、その 構成装置における入力と出力の両方にメッセージ単位で MFS DPM を使用 できます。デフォルトは VLVB です。XRF/ISC リンクに対し、DPM-B(xx) オペランドを指定してはなりません。 DPM-B(xx) を指定すると、G732 警 告メッセージが出され、デフォルトの VLVB が使用されます。

3 番目のサブパラメーターには、ユーザー定義の機能コードを表す 1 から 10 の番号を指定します。 指定された機能に基づいて、MFS 形式が選択され ます。IGNORE を指定すると、DEV ステートメントに FEAT=IGNORE オ ペランドをもつ MFS 形式が選択されます。デフォルトは IGNORE です(2 番目のサブパラメーターを VLVB として指定した場合、3 番目のサブパラメ ーターは指定できません。)

#### **EDIT=**

最初のパラメーターは、TYPE または LINEGRP マクロ・ステートメントで指 定したユーザー提供の物理端末出力編集ルーチンを、このワークステーションに 使用する (YES) か、使用しない (NO) かを指定します。デフォルトは NO で す。

2 番目のパラメーターは、TYPE または LINEGRP マクロ・ステートメントに 指定されているユーザー提供の物理端末入力編集ルーチンを、このワークステー ションに使用する (YES) か、使用しない (NO) かを指定します。デフォルトは NO です。

#### **FEAT=**

(以前の IMS のリリースからのシステム定義ステートメントを使用する場合、 以前のリリースの TERMINAL マクロ・ステートメントをそのままこのリリー スでも使用できます。)

• 非交換またはローカル 3270 端末の場合

最初のサブパラメーターでは、この 3275 または 3277 端末で DEKYBD (デ ータ入力キーボード) と PFK (プログラム・ファンクション・キー) のどち らを使用できるかを指定します。3284 端末と 3286 端末では PFK と DEKYBD は無効で、NOPFK (プログラム・ファンクション・キーなし) が 強制されます。デフォルトは PFK です。

2 番目のサブパラメーターでは、この 3275 または 3277 端末でオペレータ ー識別カード読取機構が使用可能 (CARD) か、使用可能でない (NOCD) か を指定します。 3284 端末と 3286 端末では CARD の指定は無効で、 NOCD が強制されます。デフォルトは CARD です。

3 番目のサブパラメーターでは、この 3275 または 3277 端末で選択ペンが 使用可能 (PEN) か、使用可能でない (NOPEN) かを指定します。 3284 端 末と 3286 端末では PEN の指定は無効で、NOPEN が強制されます。デフ ォルトは PEN です。

• SLUTYPE2 として定義される端末の場合

非交換およびローカル 3270 端末について述べた事柄は、すべて、 SLUTYPE2 として定義される端末にも該当します。

v すべての 3270 端末の場合

値の有無が IMS 内の端末の操作に影響しない場合には、IGNORE を指定で きます。

IGNORE の指定がない場合、いずれかのサブパラメーターを省略したとき は、それぞれのデフォルトとして PFK、CARD、および PEN が使用されま す。

v すべての 3270 端末 (3275 の印刷構成装置を除く) と 2 次論理装置タイプ 2 (SLU 2) の場合

F1、F2...F10 は、ユーザーが各整数番号に対応させている端末機構を指定し ます。システム定義時と MFS 処理時の両方で、いずれの指定の機構に対し ても同じ番号が使用されます。指定された整数は、他の機構指定値に加えて さらに指定されるのではなく、その代わりに指定されます。

3180 と 3290 に同じ MFS 形式を使用する場合、Fn の値は、3180 と 3290 とで異なっていなければなりません。また、その同じ値を、MFS DEV ステ ートメントの対応する FEAT=Fn パラメーターに指定しなければなりませ ん。

v 3275 印刷構成装置の場合

3275 印刷構成装置 (UNIT=3275 および COMPT=PTR1 として指定された装 置) に対して、FEAT=F1...F10 は有効な指定ではありません。

v 3284 および 3286 装置の場合

F1...F10 は、ユーザーが各整数番号に対応させて指定した端末機構を指定し ます。システム定義時と MFS 処理時の両方で、いずれの指定の機構に対し ても同じ番号が使用されます。指定された整数は、他の機構指定値に加えて さらに指定されるのではなく、その代わりに指定されます。

3284 および 3286 装置に対し、FEAT=F1...F10 の指定と PTRSIZE の指定 は、同時に指定することはできません PTRSIZE= の指定がある場合、 FEAT= は無効です。 FEAT= の指定がある場合、PTRSIZE にはデフォルト が想定されません。

また、これらの装置に対し FEAT=IGNORE は無効です。 代わりに、 PTRSIZE=IGNORE が使用されます。

F1...F10 の特定の指定の使用により、特定のプリンター行サイズと直接的に 関連し、同じ行サイズと同じ属性をもつプリンターに対して、システム定義 を通じて一貫して同じ指定を使用しなければなりません。

例 **:** 行サイズが 126 印刷桁のカラー・プリンターを定義するには FEAT=F5、行サイズが 126 印刷桁でモノクロ・プリンターを定義するには FEAT=F6、行サイズが 120 または 132 印刷桁のプリンターを定義するには FEAT=F7 を使用します。

v UNITYPE=3601 または FINANCE で COMPT=36FP の場合

DUAL は複式 (DUAL) 用紙制御機構があること、132 は、拡張印刷行機構 があることを示します。

v SPOOL 端末の場合

FEAT=AUTOSCH の場合には、スプール回線が停止するか、スプール・デ ータ・セットがいっぱいになるか、または IMS が初期設定されると、印刷 ユーティリティーが自動的にスケジュールされます。FEAT=NOAUTOSCH (デフォルト) の場合、MTO が印刷ユーティリティーをスケジュールしなけ ればなりません。

#### **FPBUF=**

3270 (VTAM)、3601、SLU 1、SLU 2、NTO、SLU P、および LU 6.1 の各端 末タイプに対する高速機能端末バッファーのサイズを指定します。EMHL パラ メーターの指定がない場合、FPBUF は EMH バッファーのシステム・デフォル トとしても用いられます。FPBUF=0 は、その端末を高速機能処理に使用できな いことを意味します。FPBUF=0 はデフォルトです。 この指定は、TYPE マク ロ・ステートメントの FPBUF= デフォルトの指定をオーバーライドする場合に も使用できます。 端末が高速機能トランザクション処理に適格な場合、指定で きる最小値は 12、最大値は 30720 です。 指定する値は、MSGQUEUE マクロ の RECLNG= パラメーターに指定された長メッセージ・キュー・データ・セッ トの論理レコード長を超えてはなりません。

このキーワードの指定はオプションです。ETO 端末記述子には指定できませ ん。 詳しくは、MSGQUEUE マクロの RECLNG パラメーターの説明を参照し てください。

#### **LTERM=**

この TERMINAL ステートメントの論理端末名を指定します。この名前は、こ の端末の入力端末セキュリティー検査に使用されます。参照される NAME マ クロは、この TERMINAL ステートメントに先行していなければなりません。 このオペランドをもつ TERMINAL ステートメントの後には、NAME ステー トメントを入れることはできません。

このオペランドは、READER 端末の場合に必要です。例えば、TERMINAL ス テートメントで 3270 リモート端末が定義されており、ABLE という論理端末 名が指定されているとします。また、この TERMINAL ステートメントは入力 専用装置である READER 端末を参照していると想定します。 この場合、この READER 端末に対するすべての入力セキュリティー検査は、ABLE に割り当て られているセキュリティー特性に基づいて行われます。

このオペランドは、NTO 装置に指定することはできず、ACF/VTAM 端末用に はサポートされていません。

先行の TERMINAL ステートメントで定義されている LTERM リストが参照さ れる場合、リストの最初の LTERM 名だけが選択されます。 2 番目以降の LTERM 名を選択しようとしても、IMS は指定された名前を無視し、リスト中 最初の名前の値を割り当てます。

## 例**:**

TERMINAL ADDR=E2 NAME LTERM1<br>NAME LTERM2 NAME LTERM2<br>NAME LTERM3 LTERM3

TERMINAL ADDR=E4,LTERM=LTERM2

この例で、IMS は 2 番目の TERMINAL ステートメントを LTERM=LTERM1 として処理します。

## **MODEL=**

画面サイズが 480 文字 (1 型) または 1920 文字 (2 型) の端末の端末型式番号

を指定します。 画面サイズが 480 文字でも 1920 文字でもない端末は、TYPE および SIZE キーワード・パラメーターを使用して定義されます。デフォルト は 1 です。OPTIONS=COPY を指定した 3277 に指定する型式番号は、他の候 補プリンターに指定する型式番号より以下でなければなりません。MODEL お よび TYPE/SIZE キーワード・パラメーターは、同時に指定できません。

### **MODETBL=**

MTO または /OPNDST コマンドによってセッションを開始するときに使用され る SNA バインド・パラメーターを含んでいる VTAM ログオン・モード・テ ーブル項目の名前 (ログオン・モード名) を指定します。

この機能により、ユーザーの VTAM ログオン・モード・テーブルのデフォル ト項目以外の項目を、システム定義の指定で参照することができます。通常、端 末オペレーターは、端末にログオンする際にこのモード・テーブル項目名を指定 しますが、IMS マスター端末からは指定できません (IMS がセッションを開始 するため)。

この機能を使用する場合、システム定義で MODETBL= を指定しないと、機能 面でも操作面でもユーザーに影響はありません。

システム定義時に MODETBL= を指定すると、指定された項目名が使用されま す。MODETBL は、次の方法でオーバーライドできます。

- v リモート端末オペレーターが LOGON APPLID を入力する。
- v ネットワーク端末オペレーターが VARY ACT, LOGON= コマンドを出す。
- v MTO が /OPNDST、/RST、または /CHANGE コマンドを出す。

VTAM デフォルト・モード・テーブルが、特に IMS マスター端末として使用 する装置用に構成されていない場合、IMS マスター端末に対して MODETBL= パラメーターの指定が必要です。

ログオンする端末が常に同じモード・テーブル項目名の指定を要求する場合、 MODETBL= を用いると、その指定が不要になります。

### **MSGDEL=**

この端末がマスター端末ではない場合、IMS に破棄させたいこの端末あてのメ ッセージのタイプを指定します。デフォルトは、非 VTAM 端末では NONE、VTAM 端末では SYSINFO です。VTAMで、NONE を指定しても無 視されます。

### **NONIOPCB │ NOTERM │ SYSINFO │ NONE**

NONIOPCB を指定すると、IMS はこの端末あての次のメッセージ・タイ プを廃棄します。

- メッセージ通信
- v アプリケーション・プログラムによって代替 PCB に挿入されたメッセ ージ
- v /BROADCAST メッセージ
- DFS059 TERMINAL 状況メッセージ

NOTERM を指定すると、IMS は、この端末あてに送られる DFS059 TERMINAL 状況メッセージと、DFS3650 SESSION 状況メッセージを廃棄 します。3601、SLU P、または LU 6.1 VTAM 各端末には、NOTERM を

指定してはなりません。これらの端末に NOTERM を指定すると、警告メ ッセージが出され、指定がデフォルトの SYSINFO に変更されます。

SYSINFO を指定すると、IMS は、この端末あてに送られる DFS059 TERMINAL 状況メッセージを廃棄します。

NONE を指定すると、IMS は、この端末あてに送られるどのようなメッセ ージ・タイプも廃棄しません。

MSGDEL を指定した場合には、論理端末の再割り当てに次の追加の制約が課せ られます。

- v MSGDEL=NONIOPCB として定義されている物理端末に論理端末を割り当 てようとしても、Q3 (その論理端末のシステム) キューまたは Q4 (非システ ム) キューにメッセージが入っていると、割り当てはできません。ただし、 その論理端末が、現在、MSGDEL=NONIOPCB として定義されている物理 端末に割り当てられている場合を除きます。
- v MSGDEL=SYSINFO または MSGDEL= NOTERM として定義されている物 理端末に論理端末を割り当てようとしても、その論理端末のシステム・キュ ーにメッセージが入っていると、割り当てはできません。ただし、その論理 端末が、現在、

MSGDEL=SYSINFO、MSGDEL=NOTERM、MSGDEL=NONIOPCB のいず れかとして定義されている物理端末に割り当てられている場合を除きます。

LU 6.1 セッションは、TERMINAL マクロ・ステートメントと SUBPOOL マ クロ・ステートメントの両方の MSGDEL 指定が一致している場合にのみ開始 できます。 LU 6.1 セッションは確立されず、指定が異なっている場合はエラ ー・メッセージが出されます。

#### **NAME=**

VTAM/NCP の定義の過程で指定した VTAM ノード名でなければなりませ ん。

XRF と VTAM でサポートされるマスター端末を使用する場合には、それらの マスター端末に 2 つ目のノード名を指定しておかなければなりません。 この 2 つのノード名は、2 つの IMS XRF システムのノードを指定します。最初のノ ード名は HSBID=1 のシステム、2 番目のノード名は HSBID=2 のシステムで 使用されます。2 次マスターを使用する場合にも、2 つのノード名を指定する必 要があります。 HSBID パラメーターについての詳細は 643 [ページの](#page-658-0) 『IMS.SDFSRESL [プロシージャーをサポートしている環境』を](#page-658-0)参照してくださ い。

*nodename* の指定は、IMS 始動時における HSBID= の指定に対応します。これ は、HSBID=2 が、マスター端末または 2 次マスター端末として *nodename2* を 使用し、PASSWD2 (COMM マクロの) を使用することを意味します。

XRF アクティブ・システムと代替システムの間に ISC 監視リンクを定義する場 合、NAME キーワードの 2 つのノード名が COMM マクロの APPLID キー ワードの 2 つの VTAM アプリケーション名と一致していなければなりませ ん。

XRF 複合システムと通信する ISC ノードのノード名は、その XRF 複合システ ムと関連づけられている VTAM USERVAR でなければなりません。XRF 複合

システムを構成する個々の IMS システムの実 VTAM APPLID に対して追加 ノードを定義すると、セッション開始時にエラーになります。

*nodename* キーワードは、次のように使用することをお勧めします。

- v 非 XRF である DB/TM または DCCTL システムに対してのみ、*nodename1* を使用する。
- v XRF を使用する DB/TM または DCCTL システムには、*nodename1* と *nodename2* を使用する。

*nodename3* のデフォルトは、*nodename1* の値です。

## **OPTIONS=**

この端末と関連付けられている特定の通信オプションを指定します。 OPTIONS= サブパラメーターの働きは、指定される位置に左右されません。

## **ACK | OPTACK**

ACK は、リカバリー可能トランザクションと更新トランザクションには、 確定応答 1 (FME) または確定応答 2 (RRN) で応答しなければならないこ とを示します。OPTACK は、開始ブラケット標識だけを含む入力メッセー ジに対し、次の出力メッセージで終了ブラケット標識により応答できること を示します。ACK を指定した場合、リカバリー可能入力への確定応答を要 求しなければなりません。OPTACK を指定した場合には、オプションで す。OPTACK の使用は、メッセージ再同期のためのシーケンス番号記録に も影響します。

関連資料**:** ACK および OPTACK の追加情報は「*IMS V15* コミュニケー ションおよびコネクション」に記載されています。

FPBUF に指定した値が 0 より大きい場合、高速機能に適格な端末には OPTACK が強制されます。ACK は指定できますが、その場合、BID は使 用されません。 ACK により、前もってリモート端末プログラムのコーデ ィングをやり直しておかなくても、3600/LUP 端末に高速機能を追加できま す。

## **BSELM | NBSELM**

SLU 1 端末からの入力に対し、バックスペース文字の除去が必要 (BSELM) か、必要でない (NBSELM) かを指定します。

## **COPY | NOCOPY**

この端末にコピー機能を要求する (COPY) か、要求しない (NOCOPY) か を指定します。 コピー機能の使用を定義された端末には、適切な候補プリ ンターが備わっていなければなりません。

関連資料**:** 3270 端末の候補プリンターの詳細については、「*IMS V15* コミ ュニケーションおよびコネクション」の出力制御の説明を参照してくださ い。

このサブパラメーターは、動的 SLU 2 端末でサポートされますが、動的な 非 SNA VTAM 3270 ではサポートされません。

## **FPACK | NFPACK**

3601/FINANCE および SLU P 端末タイプにのみ適用され、「*IMS V15* コミュニケーションおよびコネクション」に定義されているように高速機能 出力メッセージ・プロトコルを使用する (FPACK) か、使用しない (NFPACK) かを指定します。

FPACK で用いられる高速機能出力メッセージ・プロトコルでは、通常、出 力高速機能応答メッセージの送信に続いて他の入力 (トランザクションまた は SNA RTR コマンド) が要求され、その後で非同期出力メッセージの送 信が可能となります。 NFPACK オプションは、標準の非高速機能プロト コルが使用され、高速機能出力応答メッセージの肯定応答に続いて、ただち に非同期出力メッセージを送信できることを示します。

### **NOASR | ASR**

セッション障害通知機能でのみ用いられ、VTAM ノードでの自動セッショ ン再始動 (ASR) を指定します。デフォルトは NOASR です。 TERMINAL マクロで ASR または NOASR を指定すると、定義されるノードに対する TYPE マクロの ASR の定義がオーバーライドされます。

現在の ASR オプションを表示するには /DIS コマンド、それを変更するに は /CHANGE コマンドを使用します。

XRF バックアップ・セッションが可能なノードには、ASR オプションはサ ポートされません。

LUTYPE6 ノードの場合、ASR オプションは、IMS が 1 次論理装置 (PLU) として作動している場合にのみ有効です。

### **NOAUTSGN | AUTOSIGN**

AUTOSIGN は、IMS がパスワード検査をバイパスし、最初の LTERM 名 をユーザー ID として使用して静的端末に自動的にサインオンすることを示 します。ユーザー ID は RACF に定義されている必要があります。

ISC 静的端末の場合は、LTERM 名の代わりに SUBPOOL 名がユーザー ID として使用されます。

NOAUTSGN は、IMS が最初の LTERM 名をユーザー ID として使用し て静的端末に自動的にサインオンしないことを示します。これはデフォルト です。

このマクロの AUTOSIGN および NOAUTSGN の指定は、TYPE マクロ でのそれらの定義をオーバーライドします。

TYPE マクロで AUTOSIGN を指定した場合、その TYPE マクロの後続の すべての TERMINAL マクロも AUTOSIGN を指定します。特定の TERMINAL マクロに対して NOAUTSGN を指定することで、 AUTOSIGN 指定に対する例外を指定できます。

## **NOBID | BID**

NOBID は、VTAM BID コマンドを使用しないことを示します。BID は、 使用される応答モード・オプションには関係なく、ブラケット間で起こる出 力メッセージには必ず VTAM BID コマンドが先行することを示します。

このオプションが使用可能になる前は、IMS システムは、NORESP が指定 された場合には NOBID 相当の処置、FORCRESP が指定された場合には BID 相当の処置を実行していました。

## **NODISCON | DISCON**

SLUTYPE1 として定義されている端末が不在モードで作動する場合に、そ の端末に対するセッションの停止を IMS に自動的に行わせるか否かを指定 します。(セッション開始時に使用されるログオン・モード・テーブル項目 により、ATTEND モードか UNATTEND モードが決定されます)。

DISCON の指定は、当面使用可能なすべての入力を受信するか、またはす べての使用可能な出力を送信した後に、IMS がその端末との通信セッショ ンを自動的に終了させることを指定します。NODISCON の指定は、自動終 了を抑止します。 ログオン・モード・テーブルについては、MODETBL= キーワードの項で説明しています。

## **NOFES | FES**

| |  $\mathbf{I}$ |

この端末がフロントエンド切り替えに対応しているか (FES)、非対応である か (NOFES) かを指定します。デフォルトは NOFES です。

端末をフロントエンド切り替え可能であると定義するには、IMS 始動パラ メーターの FESEXIT キーワードで、フロントエンド切り替え出口ルーチン を定義しておかなければなりません。

FES を指定すると、この端末からの入力ごとに FES 出口に制御権が渡りま す。

## **NOMFS | MFS**

この端末にメッセージ形式サービス (MFS) を提供する (MFS) か、提供し ない (NOMFS) かを指定します。 デフォルトは NOMFS です。

### **NOMTOMSG | MTOMSG**

通常のセッション開始とセッション終了のメッセージを、IMS MTO に送信 する (MTOMSG) か、送信しない (NOMTOMSG) かを指定します。デフォ ルトは NOMTOMSG です。

**NOSHARE | SHARE**

このプリンターが VTAM サブシステム間で共用可能 (SHARE) か、共用可 能でない (NOSHARE) かを指定します。SHARE を指定した場合、IMS は、次のいずれかの場合に SIMLOGON VTAM マクロを出すことができま す。

- このプリンターのキューにデータが入れられた場合
- v VTAM 3270 PF12 キーがこの端末を選択する内部 IMS コピー機能を呼 び出し、この端末が IMS に接続されていなかった場合

SHARE を指定する場合には、この端末に対して OPNDST オプションも選 択されていなければなりません。

SHARE を指定する場合、クロスドメイン・リソースに対して MODETBL 項目を指定することはできません。VTAM MODETBL の ALL X'00' の項 目は、この端末ではデフォルト・セッション・パラメーターを使用し、どの VTAM ドメインにもその端末を定義できることを ACF/VTAM に示しま す。

デフォルトのオプションである NOSHARE が指定された場合に、IMS が 他の VTAM アプリケーションに対してこの端末を解放した場合は、IMS MTO がその端末を再獲得するには、/OPN コマンド、VTAM VARY コマ ンド、または UNIX システム・サービス・ログオンのいずれかを発行する 必要があります。

このオプションは、SLU 1、3284/86 ローカル、および VTAM 3270 装置 にのみ適用可能です。 TYPE マクロ・ステートメントで UNITYPE=3270 の指定がある場合には、UNIT は 3284 装置または 3286 装置でなければな りません。

**NOSIGNON | SIGNON**

VTAM 端末の場合のみ、サインオン検査セキュリティー処理 (SIGNON) を指定します。デフォルトは NOSIGNON です。

このマクロの SIGNON および NOSIGNON の指定は、TYPE マクロでの それらの定義をオーバーライドします。

複数のシステム定義マクロで OPTIONS=SIGNON を指定する代わりに、 DFSDCxxx PROCLIB メンバーの中で単一のパラメーター SIGNON=ALL を指定することによって、すべての静的端末にサインオンするよう、要求す ることができます。

関連資料**:** SIGNON キーワードの詳細については、 915 [ページの『](#page-930-0)IMS PROCLIB [データ・セットの](#page-930-0) DFSDCxxx メンバー』を参照してください。

## **OPNDST | NOPNDST**

VTAM 端末にのみ適用され、このノードに対して /OPNDST コマンドが有 効 (OPNDST) か、有効でない (NOPNDST) かを指定します。NTO 以外の すべての端末タイプでは、/OPNDST 有効がデフォルトです。

NTO 装置に対するデフォルトは NOPNDST です。 非交換 NTO 装置で は、NOPNDST (デフォルト) も OPNDST も有効です。交換 NTO 装置に は、オペレーターがログオンしなければならないので、これらの装置には NOPNDST を指定するか、指定を省略してデフォルトを使用する必要があ ります。交換 NTO 装置に OPNDST を指定すると、エラーになります。

NOPNDST オプションの目的は、IMS と VTAM 端末の間でセッションを 開始するのに、/OPNDST コマンドが使用されるのを防ぐことです。

このオプションは、NAME マクロで MASTER (IMS マスター端末) とし て指定されている VTAM 端末には適用されません。その端末は自動的にオ ープンされるからです。

## **PAGDEL | NPGDEL**

この端末に対して自動ページ削除を指定する (PAGDEL) か、指定しない (NPGDEL) かを指定します。 このオプションは、3270 端末、SLU 2 端 末、SLU P ノード、および MFS を使用する 3601 ワークステーションに 適用されます。 PAGDEL がデフォルト・オプションですが、LU 6.1 ノー ドでは NPGDEL がデフォルトです。

どちらのパラメーターが指定されていても、最後の論理ページの最後の物理 ページが送信されたメッセージは、デキューされます。

対話式または会話式に使用される端末には、PAGDEL を指定してくださ い。 端末またはノードからの入力の後に、通常、その端末またはノードへ の応答が続く場合には、PAGDEL を指定します。

NPGDEL は、応答不要の入力メッセージを多く送る端末のために用意され たオプションです。 NPGDEL を指定すると、数ページにわたるメッセージ からの入力に対して、IMS が同じメッセージの最初のページで応答しま す。アプリケーション・プログラムからの応答は、すべてキューに入れられ ます。

## **PROT | UNPROT**

メッセージ・ページごとに端末表示を保護する (PROT) か、保護しない (UNPROT) かを指定します。 PROT を指定すると、MFS DEV ステート

メントの DSCA キーワード、または MFS MFLD ステートメントの SCA キーワードで指定される無保護画面モード・オプションによって、端末の保 護状況が決まります。 このキーワードは、3270 ディスプレイ端末と 2 次 論理装置タイプ 2 (SLU 2) にのみ適用されます。

### **RELRQ | NORELRQ**

他の VTAM サブシステムからの要求によって、IMS がこの端末を解放す る (RELRQ) か、解放しない (NORELRQ) かを指定します。NORELRQ を 指定すると、この端末に対する他の VTAM サブシステムによる要求は、受 け入れられません。他の VTAM サブシステムにこの端末を割り当て直すに は、MTO の介入が必要です。RELRQ (デフォルト) を指定すると、IMS は、要求に基づいて他の VTAM サブシステムにこの端末を解放します。

このオプションは、3284 印刷装置や 3286 印刷装置に加えて、TYPE マク ロ・ステートメントで UNITYPE=3601、FINANCE、SLUTYPE1、 SLUTYPEP、および LUTYPE6 として指定された装置に適用可能です。

3277、SLU2、および NTO の各端末には、NORELRQ が強制されます。

## **SCAN | NOSCAN**

非 MFS 形式の出力セグメントを複数伝送に分割しなければならない場合、 本来なら 2 つの伝送に分割されるはずの 3601 装置制御列 (SELECT、 POSITION、および WRITE TRANSPARENT など) を、IMS に編集させ るか (SCAN)、させないか (NOSCAN) を指定します。

MFS 形式の出力セグメントを 2 つの伝送に分割しなければならないとき は、たとえ NOSCAN オプションが指定されても、IMS は、本来なら 2 つの伝送に分割されるはずの 3601 装置制御列 (SELECT と POSITION) を 編集します

関連資料**:** 詳細については、「*IMS V15* コミュニケーションおよびコネク ション」を参照してください。

### **SYNCSESS | FORCSESS**

セッション開始を完了する場合を指定します。

- v SYNCSESS は、セッション再始動モード (メッセージ・シーケンス番号) が一致した場合にのみセッション開始を完了するよう指定します。
- v FORCSESS は、セッション再始動モードが一致するかどうかに関係な く、セッション開始を完了するよう指定します。

## **TRANRESP │ NORESP | FORCRESP**

TRANRESP を指定すると、応答モードを使用するか否かの決定に、トラン ザクション・コード定義が参照されます。 高速機能に適格な端末はすべ て、応答モード (TRANRESP または FORCRESP) で作動します。

- v TRANRESP は、3767、3770 の各交換端末および端末局制御機構を備え た端末、および SLUTYPE1、NTO、LUTYPE6 のいずれかとして定義さ れた端末のデフォルト値です。
- v NORESP を指定すると、この端末では応答モードは使用されません。 NORESP は、3270、および 3601 端末と、SLUTYPE2 または SLUTYPEP として定義された端末のデフォルトです。NORESP は、高 速機能と両立しません。

v FORCRESP を指定すると、この端末から入力されるすべてのトランザク ションに対して応答モードが強制されます。

VTAM 端末の場合、FORCRESP と NPGDEL を組み合わせた指定はお勧 めしません。また、これらの端末の TRANSACT マクロ・ステートメント で MSGTYPE=RESPONSE が指定されている場合には、TRANRESP と NPGDEL をともに指定することはお勧めできません。

自動ページ削除なし (NPGDEL) として定義したディスプレイ端末のキーボ ードは、端末応答モードで使用すると、実行中にロックされることがありま す。NPGDEL は、入力時に、現出力メッセージがデキューされないことを 指定します。ところが、端末応答モードでは、現出力メッセージがデキュー され、端末応答モードがリセットされるまで、入力が禁止されます。このた め、 FORCRESP と NPGDEL の組み合わせで指定され、複数ページの出 力を受信する端末では、マスター端末が介入して端末応答モードをリセット することが必要になることがあります。

## **TRSOSI | NOTRSOSI**

MFS 編集において、IMS がシフトアウト/シフトイン (SO/SI) 文字を変換 するか否かを指定します。SO/SI 文字は、EGCS 端末でどの文字が使用さ れるかを示します。 デフォルトの TRSOSI は、非 EGCS 端末に対して使 用しなければなりません。このキーワードは、3270 端末とタイプ 2 の 2 次論理装置 (SLU2) にのみ適用されます。

## **UNLOCK | LOCK**

MFS バイパスの後、IMS が端末のキーボードをアンロックし、変更デー タ・タグをリセットするのかどうかを指定します。

- UNLOCK は、MODNAME=DFS.EDTN により端末キーボードがアンロ ックされ、変更データ・タグがリセットされるよう指定します。
- v LOCK は、端末キーボードのアンロックと変更データ・タグのリセット をアプリケーション・プログラムで行うことを指定します。

このキーワードは、3270 端末とタイプ 2 の 2 次論理装置 (SLU2) にのみ 適用されます。

#### **OUTBUF=**

このパラメーターの説明で述べられている各ワークステーションに対して使用さ れる IMS 出力バッファーのサイズを指定します。OUTBUF 値は、IMS からワ ークステーションへの 1 回の伝送で送られる IMS メッセージ・セグメントの 最大サイズを指定します。

VTAM SNA 装置の場合は、1 回の伝送が IMS から VTAM への伝送を表し ます。これらの装置では、出力メッセージは OUTBUF の値に基づいてブロッ ク化 (チェーン化) されます。その結果、1 つのメッセージを複数回の伝送で伝 送する場合があります。

VTAM 非 SNA 装置の場合、IMS はメッセージを 1 回の伝送で送信します。 ブロック化またはチェーン化は行われません。

MFS バイパスを利用する場合、OUTBUF の値は、出力メッセージ全体を含め ることができるだけの大きさでなければなりません。 IMS アプリケーションに よって挿入されたメッセージが OUTBUF 値を超える場合、そのメッセージは IMS によってリジェクトされます。 MFS を使用して出力メッセージを編集し

た場合、OUTBUF 値は無視され、メッセージはその長さに関係なく送信されま す。プリンターへの送信では、OUTBUF 値はセグメント・サイズに等しいか、 それより大きく、しかも 4096 バイト未満でなければなりません。

IMS は、バインド・パラメーターの伝送サービス用途フィールド (バイト 11) を設定するためにも OUTBUF の値を使用します。この値の指定に誤りがある と、装置がバインド・パラメーターを拒否することがあります。ここに指定され た値と、後で VTAM によって付加されるルーティング情報のサイズの合計 は、VTAM とその関連 NCP に対して指定された最大メッセージ・サイズより 小さくなければなりません。出力バッファーのサイズは、次のように計算されま す。

**3270**: レコード・サイズ。指定できる値の範囲は 256 から 30720 バイトで、デ フォルトは 2000 バイトです。 OUTBUF の計算では、実際のハードウェア・ バッファーの容量を考慮しなければなりません。 ハードウェア・バッファーの 最大容量が、デフォルトの 2000 バイトより小さい場合もあります。 SNA 3270 以外の装置では、MFS バイパスを使用する場合にのみ OUTBUF が使用 されます。MFS バイパスを使用しない場合には、OUTBUF は無視されます。

関連資料**:** ローカル 3274 制御装置に接続している装置については、「*3274 Control Unit Description and Programmer's Guide*」を参照してください。

**3601** または **FINANCE**: レコード・サイズ + ヘッダー。 (ヘッダーは、MFS を使用しない場合は 3 バイト、使用する場合は 29 バイト)。指定できる値の範 囲は 64 バイトから 30720 バイトで、デフォルトは 64 バイトです。

**SLU 1**: レコード・サイズ + ヘッダー。(ヘッダーは 25 バイト)。指定できる 値の範囲は 128 バイトから 30720 バイトで、デフォルトは 256 バイトです。

**NTO:** 指定できる値の範囲は 256 バイトから 30720 バイトで、デフォルトは 256 バイトです。

出力メッセージ・セグメントはブロック化されません。各セグメントが 1 つの RU として送信されます。 RU サイズを超えるセグメントは複数の RU にまた がりますが、1 つの RU に複数のセグメントが入ることはありません。

**SLU 2**: 指定できる値の範囲は、256 バイトから 30720 バイトで、デフォルト は 1500 バイトです。 SLUTYPE2 として定義された 3790 では、1536 が最大 値です。

**SLU P**: レコード・サイズ + ヘッダー。(ヘッダーは、MFS を使用しない場合 は 5 バイト、使用する場合は最大 42 バイト)。指定できる値の範囲は 64 バイ トから 30720 バイトで、デフォルトは 64 バイトです。

**LU 6.1**: レコード・サイズ + ヘッダー。指定できる値の範囲は 256 バイトから 30720 バイトで、デフォルトは 256 バイトです。 MFS を使用しない場合のヘ ッダーは 8 バイトから 45 バイト、使用する場合のヘッダーは 8 バイトから 62 バイトです。

関連資料**:** LU 6.1 レコード・サイズの詳細については、「*IMS V15* コミュニケ ーションおよびコネクション」を参照してください。

IMS からのバインドを必要とするすべての論理装置では、OUTBUF のバッファ ー・サイズは、「X と 2 の Y 乗の積」として表せる 10 進値でなければなり ません。X は 8 から 15 の値、Y は 3 から 11 の値でなければなりません。 これは VTAM による制約です。したがって、例えば、 144 (= 9x2<sup>4</sup>) や 28672 (= 14x2<sup>11</sup>) は許容される値になります。 この VTAM の制約の詳細について は、「*z/OS V1R2 Communications Server: SNA Programming*」で、要求単位サ イズの項と合わせて説明されています。

IMS 15 システムを別の IMS 15 システムまたは IMS バージョン 11 または IMS バージョン 10 システムと組み合わせて使用する場合、1024 から 65536 までの任意のサイズが有効です。IMS 15 システムをバージョン 10 より前のバ ージョンの IMS と組み合わせて使用する場合、有効な VTAM バッファー・サ イズは、以下のいずれかの 10 進値に制限されます。

表 *62. IMS 15* システムをバージョン *10* より前のバージョンの *IMS* と組み合わせて使用す る場合の有効な *VTAM* バッファー・サイズ

| 112 | 320 | 896  | 2560 | 7168   | 20 480 |
|-----|-----|------|------|--------|--------|
| 120 | 352 | 960  | 2816 | 7680   | 22 528 |
| 128 | 384 | 1024 | 3072 | 8192   | 24 576 |
| 144 | 416 | 1152 | 3328 | 9216   | 26 624 |
| 160 | 448 | 1280 | 3584 | 10 240 | 28 672 |
| 176 | 480 | 1408 | 3840 | 11 264 | 30 720 |
| 192 | 512 | 1536 | 4096 | 12 288 |        |
| 208 | 576 | 1664 | 4608 | 13 312 |        |
| 224 | 640 | 1792 | 5120 | 14 336 |        |
| 240 | 704 | 1920 | 5632 | 15 360 |        |
| 256 | 768 | 2048 | 6144 | 16 384 |        |
| 288 | 832 | 2304 | 6656 | 18 432 |        |

IMS は、ここで指定された値をバインド・パラメーター・フィールドで必要と する形式に変換し、その値をバインド・パラメーター・リストの適切なフィール ドに入れます。指定された最大 RU の値を正確にバインド形式に変換できない 場合、インバウンド RU ではそれより小さくて一番近い値のバインド形式、ア ウトバウンド RU ではそれより大きくて一番近い値のバインド形式に変換され ます。

注**:** IMS から CICS ISC への接続の場合、IMS は、使用可能なバッファーより 大きいメッセージを受け取ってストレージが破壊されるのを回避するために、バ インドのときに ISC リンク・バッファー定義を検査します。不一致が検出され ると、IMS は、メッセージ DFS2066I を出します。

このような矛盾を避けるために、以下のことを確認してください。

- 1. CICS が 1 次ハーフセッションであるときは、CICS RECEIVESIZE がIMS OUTBUF サイズと同じかそれ以上である。
- 2. IMS が 1 次ハーフセッションであるときは、CICS SENDSIZE が OUTBUF サイズと同じかそれ以上である。
- 3. VTAM バッファー・サイズが有効な 10 進数値 (「X と (2 の Y 乗) の 積」で表される値で、x = 8 から 15、y = 3から 11) である。正しい VTAM バッファー・サイズが指定されていないと、これらの値について予 期しない丸めが行われることがあり、バインド RU サイズの不一致が起こ る可能性があります。

#### **PTRSIZE=**

3284 または 3286 印刷装置の印刷桁数を指定します。デフォルトは 120 です。

PTRSIZE=IGNORE の指定により、MFS はこの装置に対する出力を編集する際 に、常に、DEV ステートメントの FEAT=IGNORE の指定による装置出力形式 (DOF) を使用します。既存のパラメーターと制御ブロック値は、デフォルト・ パラメーターも含め、変更されません。

**PU=**

ネットワーク端末オプション (NTO) ライセンス・プログラムによって接続され る物理装置のタイプを指定します。PU= は、NTO 装置の場合は必須のキーワ ードです。このキーワード省略すると、エラー・メッセージが出されます。

各キーワードは装置タイプを表します。

- v TTY 33/35 などの TTY 装置、または TTY モードで作動する 3101 など の TTY 互換装置。
- v LUNS TTY モードで作動していない 3101 などの非 SNA 論理装置。

#### **SEGSIZE=**

IMS に送られる IMS メッセージ・セグメントの最大サイズを指定します。許 容値は 256 バイトから 32000 バイトです。デフォルトは 256 です。

APPC 論理レコードがこの SEGSIZE の値を超えると、IMS はそのレコードを 複数の IMS セグメントに分割します。2 番目から N 番目までのセグメントを 受信するには、IMS アプリケーションで Get Next (GN) DL/I 呼び出しを出 す必要があります。

セグメント・サイズは、次のように計算されます。

v SLU 1、SLU P、および NTO 装置の場合

サイズは、1 つ以上の SCS1 入力レコードのブロック化、または非ブロック 化により得られる最大の入力セグメント・サイズです。非 SCS1 装置では、 このパラメーターは無視されます。

 $\cdot$  LU 6.1:

サイズは、1 つ以上の VLVB またはチェーン・レコードのブロック化または 非ブロック化により得られる最大の入力レコードのサイズです。

IMS は、データが VLVB フォーマットで送信される場合、ISC 入力メッセ ージのキュー・バッファーを処理します。これにより、IMS では LGMSG バッファー・サイズを増加させることなく、大規模な ISC 入力メッセージを 処理できます。IMS は SEGSIZE に基づいて入力バッファーを取得し、この バッファーを VLVB 入力データで埋めてから、メッセージ・セグメントとし てエンキューします。例えば、LGMSG バッファー・サイズが 8 KB で SEGSIZE が 8 KB の場合、CICS から 32 KB のメッセージを VLVB フォ ーマットで受信すると、このメッセージは、4 つの 8 KB LGMSG キュー・ バッファーにわたる 4 つの 8KB メッセージ・セグメントとしてエンキュー されます。 IMS アプリケーションは、Get Unique (GU) 呼び出しを 1 回 発行し、その後に Get Next (GN)呼び出しを 3 回発行して、全部のメッセ ージを取得します。

入力セグメントが SEGSIZE の値を超えた場合は、DFS2056 メッセージが出 されます。

#### **SESSION=**

LU 6.1 セッションで、TERMINAL マクロ・ステートメントで定義されている 論理装置に対する並列セッションの最大数を指定します。1 から 4095 の並列セ ッションを確立できます。 デフォルトは 1 です。

XRF ISC SURVEILLANCE リンクを定義する場合には、並列セッションの数を 1 に設定するか、または SESSION= パラメーターを除去します。

#### **SIZE=**

TYPE= オペランドに装置タイプ記号名の指定がある 3270 ディスプレイ端末の 物理画面サイズを指定します。 MFS は、指定された画面サイズに基づいて形 式仕様を検査します。オペランドの最初の定位置パラメーターには画面の行数、 2 番目の定位置パラメーターには画面の桁数を指定します。どちらの値も、次の 範囲の 10 進数として指定しなければなりません。

llll = 1 から 16384 cccc = 2 から 16384 llll x cccc の積 = 80 から 16384

ここで、*llll* は画面上で使用可能な行数、*cccc* は桁数です。

SLUTYPE2 として定義されている 3270 装置の場合、指定できる最大行数と最 大桁数はそれぞれ 255 です。記号名と画面サイズとの関連づけは任意に行うこ とができます。 ただし、関連付けを定義した後は、同じ装置タイプ記号名を使 用しなければなりません。つまり、LINEGRP、TYPE、または TERMINAL の 各ステートメントで前もって指定されている TYPE= の値を、そのまま使用し なければなりません。

物理画面サイズの指定は、任意の装置タイプ記号名の最初の (または唯一の) 定 義にだけ必要で、それ以後、同じ装置タイプ記号名を指定する場合には省略して かまいません。 省略すると、その記号名が繰り返されるたびに、最初の装置タ イプ記号名とともに指定された SIZE キーワード・オペランドが用いられま す。SIZE キーワードを指定する場合、最初の装置タイプ記号名の指定で定義し た画面サイズと同じ値を指定しなければなりません。装置タイプ記号名と物理画 面サイズとの関連づけには、何らかの基準を作成しておくことをお勧めします。

表 63 に示されている基準をお勧めします。

表 *63.* 装置名と画面サイズを関連付ける基準

| ユーザー定義のシンボル名         | 画面サイズ        |
|----------------------|--------------|
| 3270-A1 または 3270-A01 | $12\times80$ |
| 3270-A2 または 3270-A02 | 24x80        |
| 3270-A3 または 3270-A03 | $32\times80$ |
| 3270-A4 または 3270-A04 | 43x80        |
| 3270-A5 または 3270-A05 | 12x40        |
| 3270-A6 または 3270-A06 | 6x40         |
| 3270-A7 または 3270-A07 | 27x132       |
| 3270-A8 または 3270-A08 | 62x160       |
|                      |              |

3270 ディスプレイ装置に装置タイプ記号名を定義しておくと、システム定義で MFS 装置特性テーブル (DFSUDT0x) が生成されます。テーブル名の x は、 IMSGEN マクロ・ステートメントの SUFFIX キーワードで指定された接尾部で す。MFS 装置特性テーブル (DCT) ユーティリティー (DFSUTB00) を用いて、 このテーブルを作成し、更新することもできます。このテーブルは IMS.SDFSRESL 内に保管され、MFS 言語ユーティリティーおよび IMS によっ て、特定の装置タイプの記号名に関連した情報を抽出するためにオンラインで使 用されます。

重要**:** MFS DCT には、IMS に接続するすべての 3270 と SLU-2 端末の装置タ イプ記号名、特性、および画面サイズのそれぞれの組み合わせが含まれている必 要があります。 ETO 端末は IMS システム定義内には定義されていないので、 静的端末のシステム定義ステートメントの結果として ETO 3270 および SLU-2 端末の DCT 項目がまだ DCT に含まれていない場合は、MFS DCT ユーティ リティーで項目を追加します。

MFS 言語ユーティリティー (DFSUPAA0) が、MFS DCT 内で装置タイプ記号 名 (3270-An) と特性に基づいて正しい項目を見つけられなかった場合、MFS 言 語ユーティリティーはエラー・メッセージ DFS1862 または DFS1863 を生成しま す。ユーザーが、IMS に接続された ETO 3270 または SLU-2 端末にログオン すると、VTAM が画面サイズを IMS に通知し、IMS はその画面サイズと、ロ グオン記述子で指定された特性を利用して MFS DCT を検索します。IMS は MFS DCT を検索して、装置タイプ記号名を判別します。検索に失敗すると、 ログオン試行はリジェクトされ、メッセージ DFS3646 と DFS3672 が発行されま す。

### 関連資料**:**

- v MFS 言語ユーティリティーおよび MFS DCT ユーティリティーの追加情報 については、「*IMS V15* データベース・ユーティリティー」を参照してくだ さい。
- v 装置特性テーブルの詳細については、「*IMS V15* アプリケーション・プログ ラミング *API*」を参照してください。

システム定義ステージ 1 出力リストの MNOTE ステートメントは、3270 装置 と SLU タイプ 2 装置に対して指定された各装置タイプ記号名と、その画面サ イズ値を示しています。

## 例**:**

表示装置の記号名と画面サイズ

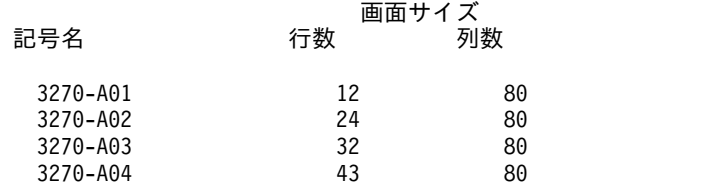

装置タイプ記号名 (例えば、3270-A03) がその画面サイズ (例えば、32x80) に関 連付けられると、それ以後、同じ装置タイプ記号名を用いる TYPE や TERMINAL マクロ・ステートメントでは、画面サイズを指定する必要はなく、 また、このサイズを変更してはなりません。端末仕様を変更すると、以後のシス テム定義の過程で、MFS 装置特性テーブルと端末制御ブロックが変更される可

能性があります。 変更によって MFS 形式に影響がないかどうかをよく検査 し、必要であれば再コンパイルしてください。

**TYPE=**

IMS でサポートされているこの VTAM 3270 物理ディスプレイ端末に、装置タ イプの英数字の記号名を関連付けることを指定します。記号名の形式は、 3270-A*nn* で、*nn* は、01 から 15 の値です。先行のゼロは省略してかまいませ ん。 この装置タイプ記号名と関連づけられる 3270 ディスプレイ装置の物理画 面サイズは、SIZE= オペランドで指定されます。3270 ディスプレイ装置にはい ずれも、装置タイプ記号名を定義できます。画面サイズが 480 文字または 1920 文字の 3270 ディスプレイ装置は、TYPE および SIZE キーワード・パラメー ターではなく、MODEL キーワード・パラメーターで定義できます。ただし、 480 文字あるいは 1920 文字以外の画面サイズの 3270 ディスプレイ装置には、 装置タイプ記号名での定義が必要です。つまり、TYPE と SIZE で定義しなけ ればなりません。TYPE/SIZE と MODEL キーワード・パラメーターは同時に 指定できできません。

#### **UNIT=**

この端末を、すでに定義済みの回線グループに対して指定します。 3270 回線グ ループでは、UNIT= を使用して、この端末を 3284 または 3286 印刷装置、ま たは 3277 表示装置として定義します。3277 表示装置を、3284 または 3286 印 刷装置と同じローカル回線グループに定義することはできません。

# **TRANSACT** マクロ

TRANSACT マクロ・ステートメントは、先行する APPLCTN マクロで指定したア プリケーション・プログラムの IMS メッセージ処理領域での実行をスケジュール するトランザクション・コードを指定するために使用します。

TRANSACT マクロ・ステートメントは、1 つの APPLCTN マクロ・ステートメン トに対して 1 回以上用いられ、トランザクションを IMS 専用、IMS 高速機能利用 可能、または IMS 高速機能専用として識別します。さらに、アプリケーション・ プログラムのスケジューリング・アルゴリズムに影響を与える情報を、IMS 制御プ ログラムに提供しますし、メッセージ編集ルーチンを定義することもできます。

このマクロをステージ 1 システム定義のときに組み込まなかった場合、警告は発行 されず、トランザクション・コードは動的に定義されるものと見なされます。トラ ンザクション・コードは、CREATE TRAN コマンドか UPDATE TRAN コマン ド、または宛先作成出口ルーチン (DFSINSX0) を使用して動的に定義できます。

重要**:** プログラムまたはトランザクションを、共用キューを使用する IMSplex に 定義 (APPLCTN および TRANSACT マクロを使用) するときは、プログラムとト ランザクションが IMSplex 内のすべての IMS システムにおいて同じ属性を付けて 定義されていることを確認する必要があります。 IMSplex にあるそれぞれ別の IMS システムで異なる属性が定義されていると、その結果は予測できません。例え ば、一方の IMS でトランザクションが会話型で定義されていて、他方の IMS では 非会話型であると、そのトランザクションに対するメッセージが共用キューに置か れたときに、予測できない結果が起こります。

TRANSACT マクロ・ステートメントの前に、それをリモートとして定義している (SYSID を指定している) APPLCTN マクロが入っている場合には、このトランザク ションはリモート・トランザクションとして生成されます。

PGMTYPE=TP と FPATH=YES を両方指定した APPLCTN マクロ・ステートメン トに続く TRANSACT マクロ・ステートメントは、IMS 高速機能専用トランザク ションを定義します。

IMS 高速機能専用トランザクションを定義する TRANSACT マクロ・ステートメ ントは、宛先コード項目を生成します。この宛先コード項目は自動生成され、対応 するトランザクション・コードと同じ値が入っています。IMS 高速機能急送メッセ ージ・ハンドラー・ルーチンはこの項目に基づいて、先行の APPLCTN マクロ・ス テートメントで指定されていた入力メッセージを処理する高速機能アプリケーショ ン・プログラムを探します。

PGMTYPE=TP と FPATH=NO を指定した APPLCTN ステートメントに続く FPATH=YES を指定した TRANSACT マクロ・ステートメントは、IMS 高速機能 利用可能トランザクションを識別します。

FPATH=NO として定義されているアプリケーションは、たとえ高速機能利用可能 トランザクションを含んでいても、高速機能領域 (IFP) としては実行できません。 この高速機能利用可能トランザクションを IFP 領域 (APPLCTN マクロで FPATH=YES を指定した領域) で実行するには、次の条件が両方とも真でなければ なりません。

- v 宛先コードは、RTCODE マクロで IFP に指定しなければなりません。
- v 高速機能利用可能トランザクションは、適切な宛先コードにより IFP に経路指 定されなければなりません。

すべての高速機能トランザクションは、暗黙的にリカバリー可能トランザクション として定義されます。

高速機能利用可能トランザクションを定義する TRANSACT ステートメントでは、 MSGTYPE=(SNGLSEG,RESPONSE) を指定しなければなりません。

高速機能アプリケーション・プログラムには、対応する APPLCTN マクロ・ステー トメントに続く RTCODE マクロ・ステートメントで、追加の宛先コードを関連づ けることができます。

IMS バッチ・メッセージ処理 (BMP) アプリケーションを定義している APPLCTN マクロ・ステートメントの後には、FPATH=YES を指定する TRANSACT マク ロ・ステートメントや、RTCODE マクロ・ステートメントを入れることはできませ ん。

## 動的定義

このマクロをステージ 1 システム定義のときに組み込まなかった場合、警告は発行 されず、トランザクション・コードは動的に定義されるものと見なされます。

前に定義したアプリケーション・プログラムの実行をスケジュールするトランザク ション・コードを動的に定義するには、以下を使用できます。

v CREATE TRAN および UPDATE TRAN タイプ 2 コマンド。

• 宛先作成出口ルーチン。

MODBLKS リソースの動的リソース定義を使用可能にして、既存のトランザクショ ンを動的に更新することをお勧めします。これらの属性がオンライン・コマンドで 変更できる場合、既存のトランザクションを MODBLKS オンライン変更によって 変更することはできません。 /ASSIGN コマンドまたは /CHANGE コマンドを使 用して既存のトランザクションを変更できますが、ローカル・オンライン変更また はグローバル・オンライン変更を実行してから、影響を受けるトランザクションを スケジュールするまでに、コマンドの再発行が必要です。トランザクションを動的 に更新すると、既存のトランザクションに対して、/ASSIGN または /CHANGE コマンドを発行した後、再発行することを回避できます。

DRD が使用不可の場合、リソースの定義属性を変更する CREATE、DELETE、 IMPORT、およびほとんどの UPDATE コマンドはリジェクトされます。

以下の表では、TRANSACT マクロのキーワードと、動的定義で使用される CREATE および UPDATE コマンドの対応するキーワードを比較します。また、以 下の表には、DFSINSX0 パラメーター・リストによってマップされる INSXTRNQ DSECT の対応する値も含まれています。INSXTRNQ 内の情報は、宛先がトランザ クションの場合、トランザクション制御ブロックを作成するために使用されます。 デフォルト値は太字で示しています。

表 *64. TRANSACT* マクロ・キーワードと動的定義で使用される *CREATE* および *UPDATE* コマンドの対応するキー ワード

|                             | 対応する CREATE   UPDATE TRAN |                          |
|-----------------------------|---------------------------|--------------------------|
| TRANSACT マクロのキーワード          | キーワード                     | <b>INSXTRNQ DSECT 情報</b> |
| 前の APPLCTN マクロ・ステートメント      | PGM(name)                 | TRNQ PGM                 |
| $AOI=(N + TRAN + Y)$        | AOCMD(N   TRAN   Y)       |                          |
|                             |                           | TRNQ_F5_AOIY             |
|                             |                           | TRNQ_F5_AOIN             |
|                             |                           | TRNQ_F5_AOITRAN          |
| CODE=transaction code       | NAME(name)                | 適用外                      |
| DCLWA=YES   NO              | $DCLWA(Y \mid N)$         |                          |
|                             |                           | TRNQ_F3_DCLWAY           |
|                             |                           | TRNQ_F3_DCLWAN           |
| $EDIT=(UC   ULC, editname)$ |                           |                          |
|                             | $EDITUC(Y \mid N)$        | TRNQ_F3_EDITUCY          |
|                             | EDITRTN(name)             | TRNQ_F3_EDITUCN          |
|                             |                           | TRNQ_EDITRTN             |
| EXPRTIME= (seconds)         | EXPRTIME(number)          | TRNQ_EXPRTM              |
| $FPATH=(NO   YES   size)$   |                           |                          |
|                             | FP(N   E   P)             | <b>TRNOFP</b>            |
|                             | EMHBSZ(size)              | <b>TRNQFPP</b>           |
|                             |                           | TRNQ_F2_FPN              |
|                             |                           | TRNQ_EMHBSZ              |
| INQUIRY=(NO   YES, RECOVER  |                           |                          |
| NORECOV)                    | $INQ(N + Y)$              | TRNO F4 INOY             |
|                             | $RECOVER(Y \mid N)$       | TRNQ_F4_INQN             |
|                             |                           | TRNQ_F4_RECOVERY         |
|                             |                           | TRNQ_F4_RECOVERN         |

表 *64. TRANSACT* マクロ・キーワードと動的定義で使用される *CREATE* および *UPDATE* コマンドの対応するキー ワード *(*続き*)*

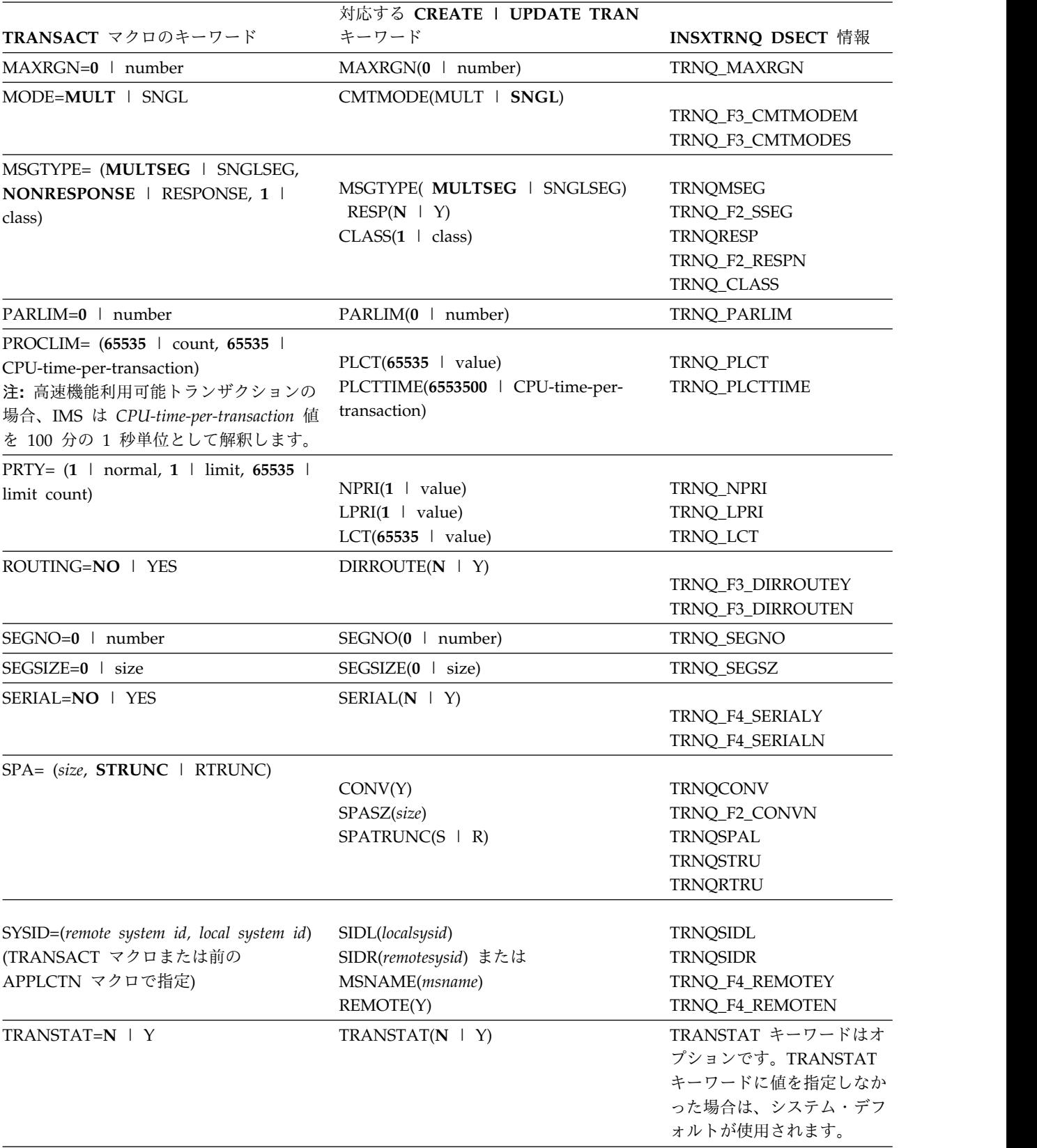

表 *64. TRANSACT* マクロ・キーワードと動的定義で使用される *CREATE* および *UPDATE* コマンドの対応するキー ワード *(*続き*)*

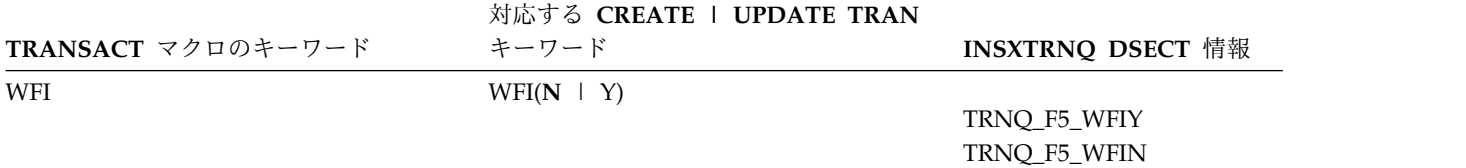

# サポートされている環境

TRANSACT マクロは、IMS DB/DC および DCCTL 環境でオプションとして使用 できます。

構文

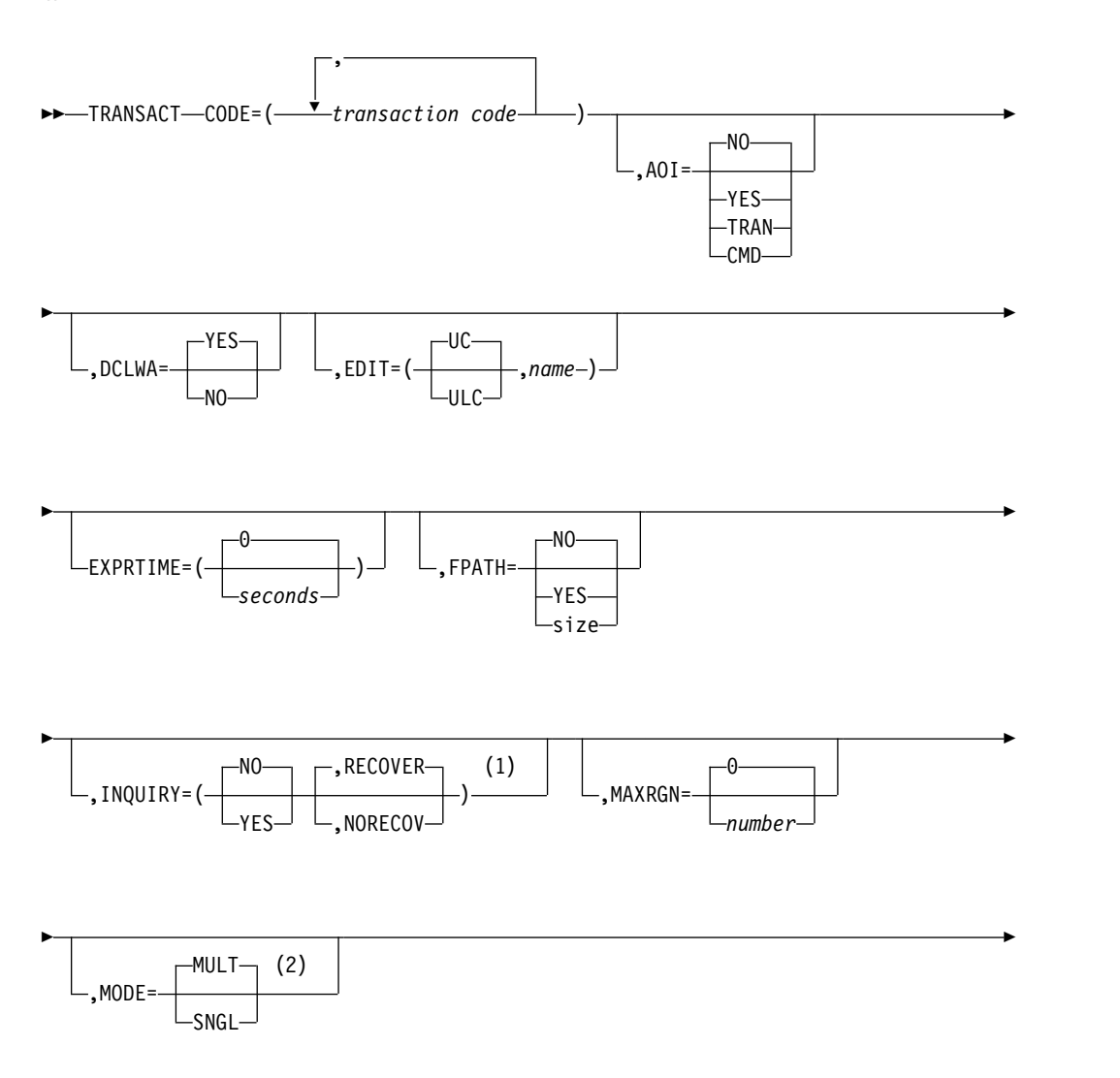

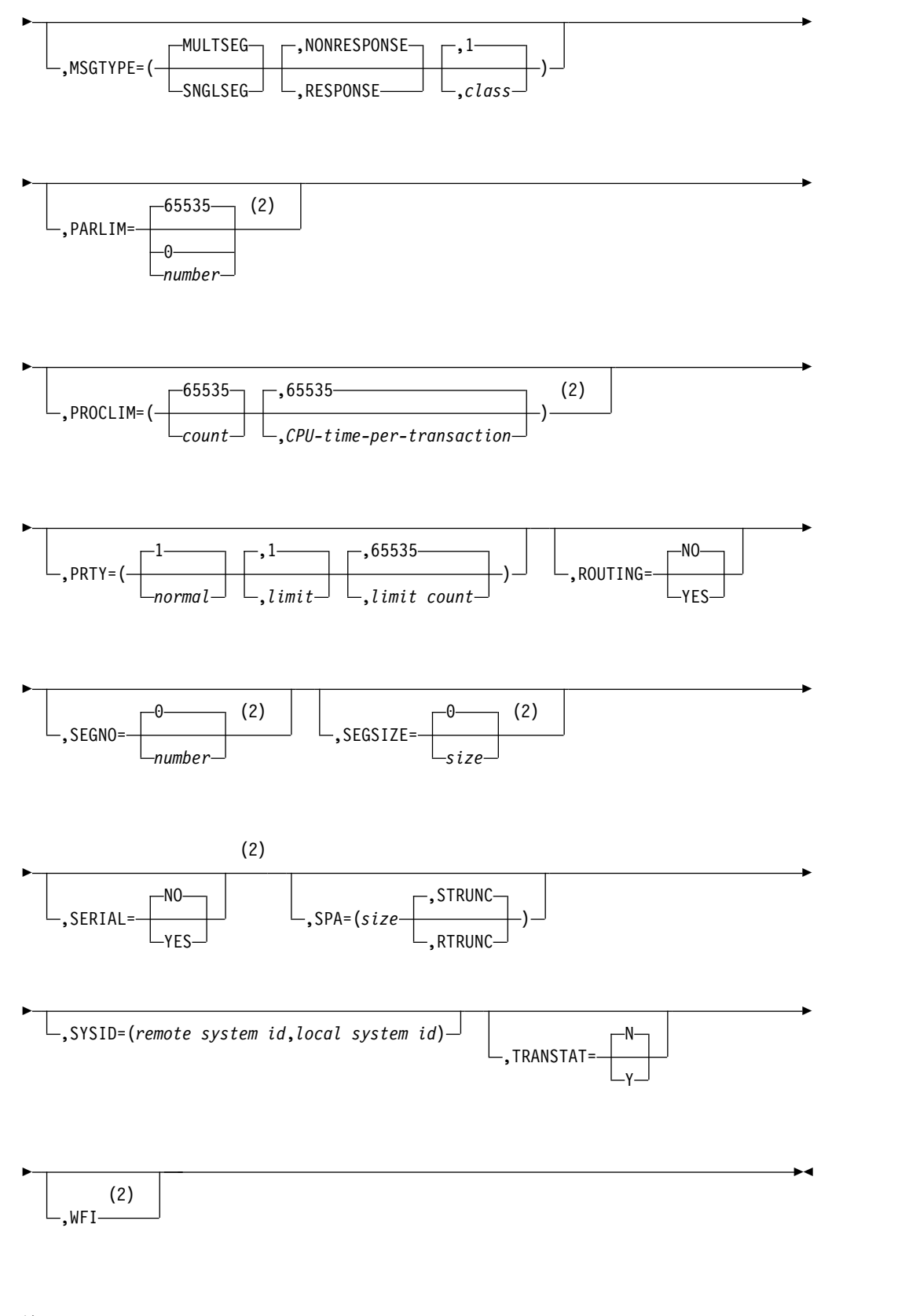

注**:**

**1** NO が指定された場合、NORECOV は無効です。

**2** 他 (リモート) システムで処理されるトランザクションを指定する場合には、 これらのオペランドは適切ではありません。

## 定位置パラメーター

WFI は、TRANSACT マクロの唯一の定位置パラメーターです。

## キーワード・パラメーター

該当の IMS 構成にどのパラメーターが適用されるかを知るには 5 [ページの『シ](#page-20-0) [ステムを定義するための適切なマクロの選択』](#page-20-0) を参照してください。

#### **AOI=**

タイプ **1 AOI** の場合**:** タイプ 1 自動化操作プログラム・インターフェース (AOI) の場合は、特定のトランザクションによる AOI コマンド (CMD) 呼び 出しの発行を許可するか (YES | TRAN | CMD)、許可しないか (NO) を指定 します。

- **NO** AOI=NO の場合、特定のトランザクションで AOI コマンド (CMD) 呼び出しを発行できません。EXEC パラメーター AOI1=N を定義した 場合は、このトランザクションも含め、すべてのトランザクションに CMD 呼び出しの発行が許可されます。AOI1=N は AOI=N をオーバ ーライドします。
- **YES** AOI=YES が指定されている場合は、コマンドの許可は ICMD 呼び出 しの許可の場合と同様です。許可には、ユーザー ID またはプログラム 名が使用されます。ある種の環境では、Get Unique 呼び出しがまだ行 われていないと、許可のためにプログラム名が使用されます。 AOI=YES を指定する場合は、トランザクションを入力したユーザーの ユーザー ID が (CIMS クラス内の) コマンドに対して許可されている 必要があります。

#### **TRAN**

TRAN 指定は YES と同じものですが、それだけでなく、IMS に対 し、トランザクションを入力したユーザーのユーザー ID の代わりにト ランザクション・コードを使用して、そのトランザクションが発行した CMD 呼び出しのコマンドの許可をチェックするよう要求します。

AOI=TRAN を指定してトランザクションが定義されると、そのトラン ザクションの AOI に対して実行される最初の許可検査により、アクセ ス機能環境エレメント (ACEE) が構築されます。この環境は、将来の許 可検査で使用するために保存されます。このようなケースでは、タイプ 1 AOI トランザクションを、RACF (または同等の製品) に対してユー ザーとして定義する必要があります。そのあとで、トランザクション は、タイプ 1 AOI トランザクションから発行することを許可されてい る各コマンドごとに、RACF PERMIT ステートメントで指定されま す。 AOI トランザクションをユーザーとして RACF に指定すると、 すでに RACF に対して定義されているユーザーの名前と矛盾が生じる 可能性があります。このような場合は、トランザクション名か既存のユ ーザー名のどちらかを変更する必要があります。

**CMD** CMD の指定は、YES と同じですが、許可検査が、特定のコマンドを発 行できるトランザクションに基づいて行われることも指示します。この

ようなケースでは、コマンド (またはコマンドの最初の 3 桁) を RACF (または同等の製品) に対してユーザーとして定義する必要があります。 タイプ 1 AOI トランザクションは、TIMS クラスの下でプロファイル として定義する必要があり、それぞれのトランザクションごとに、それ が発行できるコマンドを指定する必要があります。 CMD 指定を使用 するときは、作成する必要のあるユーザー ID の数は、AOI=TRAN の 指定の場合より少なくすることができます。しかし、CMD 指定を使用 すると、多数のリソース・プロファイルを作成または変更する必要があ ります。

注**:** トランザクションに AOI=YES、AOI=TRAN、または AOI=CMD を指定 し、GU 呼び出しで返されるメッセージが、IMS の実行を開始する前に IMS によって受信されていた場合は、結果として CF 状況コードが発行されます。 アプリケーションで CF が受け入れ可能な状況コードとして指定されていない 場合は、結果として異常終了が発生します。

以下の表で、TRANSACT マクロでの AOI= 指定が、EXEC パラメーターの AOI1= 指定にどのように影響を及ぼすかについて説明します。

表 *65. AOI=* と *AOI1=* 指定の関係

| EXEC パラメーターの AOI1= 指定 | TRANSACT マクロの AOI= 指定への影響                                      |
|-----------------------|----------------------------------------------------------------|
| $R \perp C \perp A$   | すべての指定が保持されます。                                                 |
| N                     | NO 指定は YES に設定されます。YES 指定は保存されま<br>す。TRAN および CMD 指定はリセットされます。 |

タイプ **2 AOI** の場合**:** タイプ 2 AOI セキュリティーの場合も AOI パラメー ターを使用することができます。しかし、AOI=NO は、タイプ 1 AOI にのみ 適用されます。 AOI=NO が指定されるかデフォルトで設定された場合は、セ キュリティー検査に RACF が使用されます。

TRAN 指定がタイプ 2 AOI 用に使用されている場合は、トランザクションを 入力したユーザーのユーザー ID の代わりに、IMS は、トランザクション・コ ードを使用して、そのトランザクションが発行した ICMD 呼び出しのコマンド の許可をチェックします。

CMD 指定がタイプ 2 AOI 用に使用されている場合は、許可検査は、特定のコ マンドを発行できるトランザクションに基づいて行われます。

トランザクションの使用をサポートしない IMS 環境、例えば、非メッセージ・ ドリブンの BMP の場合は、AOI=TRAN | CMD 指定が使用できないので、 実行されるセキュリティー検査は、YES だけが指定されているときに実行され る検査とほぼ同じになります。

### **CODE=**

1 つ以上のトランザクション・コードまたはリモート・トランザクション・コー ドを、1 から 8 文字の英数字で指定します。複数のコードを指定する場合、各 トランザクション・コード名は、他のすべてのキーワード・パラメーターまたは 定位置パラメーターの指定 (または、それらのデフォルト) に関して、同じ特性 をもつものと想定されます。 名前と名前をコンマで区切り、全体を括弧で囲み ます。 トランザクション・コードおよび論理端末名の各文字は、英数字 (A か ら Z、#、\$、@、または 0 から 9) でなければなりません。トランザクショ ン・コード、NAME マクロの lterm、および MSNAME マクロの linkname

は、全体として 1 つの値セットを構成し、それぞれがシステムで固有でなけれ ばなりません。つまり、トランザクション・コード、論理端末名、および MSC リンク名は、全体として重複名を含むことはできません。 CODE オペランドは 必須です。

例**:**

CODE=(TRAN1,TRAN2,TRAN3)

#### **DCLWA=**

リカバリー可能な非応答モード入力メッセージおよびトランザクション出力メッ セージに対して、IMS にログ先行書き込みを行わせる (YES) か、行わせない (NO) かを指定します。TRANSACT マクロでこの指定を省略すると、デフォル トとして、IMSCTRL マクロの DCLWA パラメーターの値が用いられます。 TRANSACT マクロの DCLWA パラメーターは、このトランザクションに対す る IMSCTRL マクロのパラメーターをオーバーライドします。

以下の両方を必要とする場合には、YES を指定するか、またはデフォルトの YES を使用します。

- v 非応答入力トランザクションを、IMS 障害があってもリカバリー可能にす る。リカバリー後、IMS は入力の受信を確認します。
- v データベース変更をリカバリー可能にする。リカバリー後、IMS は関連の出 力応答メッセージを送信します。

YES を指定すると、ログ・バッファーの情報が IMS ログに書き出された後 で、関連する入力確認または出力応答が端末に送信されます。

VTAM 端末タイプに対しては必ず、YES を指定するかまたはデフォルトの YES を使用してください。

入力メッセージの保全性や、出力メッセージと関連データベース更新との整合性 が特に必要でない場合には、NO を指定します。DCLWA は、応答モードや高 速機能の入力処理には適用されず、IMS の実行の過程で無視されます。

#### **EDIT=**

入力データを大文字に変換する (UC) か、変換しない (ULC) かを指定します。 このオペランドの最初のパラメーターは、トランザクションを、端末から入力さ れたままの大文字/小文字混在状態で処理プログラムに渡すか (ULC)、大文字に 変換して渡すか (UC) を指定します。デフォルトは UC です。

VTAM 端末に対して UC を指定すると、組み込まれている装置制御文字の伝 送が阻止されます。

EDIT を使用して、プログラムにメッセージを渡す前にそれを編集するユーザー 自身のトランザクション入力編集ルーチンの 1 から 8 文字の名前を指定するこ ともできます。この名前は、英字で始まっていなければなりません。ここに指定 する編集ルーチン (ロード・モジュール) は、IMS.SDFSRESL の前に連結され ている JOBLIB、STEPLIB、または LINKLIST ライブラリー内の許可ライブラ リーに入っていなければなりません。また、LINEGRP または TYPE の EDIT= パラメーターで指定されたルーチンと同じであってはなりません。

FPATH=YES を指定した場合、EDIT= キーワード・パラメーターは、トランザ クションを編集/ルーティングの出口ルーチンに渡す前に大文字に変換するの (UC) か、変換しない (ULC) かを指定します。ユーザー編集ルーチンの指定

| | |  $\overline{1}$ |

は、高速機能利用可能トランザクションで有効です。トランザクションが IMS あてに送られるとき、この指定が使用されます。高速機能専用トランザクション では無効です。

LU 6.2 装置からの入力の場合、EDIT で指定されたトランザクション入力編集 ルーチンの代わりに、LU 6.2 編集出口ルーチン (DFSLUEE0) が呼び出されま す。

OTMA 装置からの入力の場合、EDIT で指定されたトランザクション入力編集 ルーチンの代わりに、OTMA 入出力編集ユーザー出口 (OTMAIOED) が呼び出 されます。

## **EXPRTIME=**

IMS が入力トランザクションを取り消す場合に使用できる経過時間の長さ (秒 単位)。トランザクションが指定した経過時間を超えた場合、IMS はそれを有効 期限が切れた入力トランザクションと見なして廃棄します。値の範囲は 0 から 65535 です。デフォルトは 0 です。これは、該当トランザクションには有効期 限が設定されないことを意味します。無効値が指定された場合、メッセージ G316 が出されます。

制約事項**:** トランザクションの有効期限検査は、高速機能トランザクション、 IMS 会話型トランザクション、およびプログラム間通信トランザクションの GU 呼び出し時には実行されません。

### **FPATH=**

トランザクション・コードが高速機能処理の候補になりうる (YES, size) か、な りえない (NO) かを指定します。FPATH=YES は、FPATH=YES の指定がない APPLCTN ステートメントの後に続く TRANSACT ステートメントで指定され た場合にのみ、有効です。そうでない場合、このオペランドは無視されます。ト ランザクションの実行に必要な EMH バッファーのサイズを決定する FPATH=*size* は、EMHL 実行パラメーターをオーバーライドし、FPATH=YES と見なされます。 FPATH=*size* の最小指定値は 12、最大指定値は 30720 で す。デフォルトは FPATH=NO です。

高速機能利用可能トランザクションは、まず、ユーザー編集/ルーティング出口 で処理され、IMS 高速機能で処理すべきかどうかが決定されます。IMS 高速機 能での処理の必要性が決定されると、編集/ルーティング出口ルーチンはそのト ランザクションを宛先コードに関連付け、その宛先コードによって、そのトラン ザクションを処理する高速機能アプリケーション・プログラムが識別されます。

MODBLKS システム定義の過程で FPATH=YES を指定する場合、オンライ ン・システムに対して、すでに高速機能が定義されていなければなりません。

## **INQ=** または

#### **INQUIRY=**

これが照会トランザクションである (YES) か、そうでない (NO) かを指定しま す。デフォルトは NO です。このキーワードとして、INQ= または INQUIRY= のいずれかを指定できます。INQ= (または INQUIRY=) YES を指 定した場合、IMS 緊急時再始動時または正常再始動時にこのトランザクション をリカバリーさせる (RECOVER) か、させない (NORECOV) か指定すること もできます。INQ=(NO,NORECOV) の指定は無効です。デフォルトは RECOVER です。

IMS 高速機能トランザクションには、RECOVER を指定しなければなりませ ん。

INQ=YES は、入力された場合にデータベース変更を伴わないトランザクション に対してのみ指定してください。 INQ=YES として定義されたトランザクショ ンのプロセスをスケジュールした場合、プログラムは、データベースに対して ISRT、DLET、または REPL 呼び出しを出すことを禁止されます。IMS トラン ザクションが INQ=YES として定義されている場合、アプリケーション・プロ グラムは SQL INSERT、DELETE、または UPDATE を行うことはできませ ん。 INQ オペランドは、指定される位置に依存しません。

SPA パラメーターが指定されている (会話型トランザクションを表します) 場 合には、INQ=(YES,NORECOV) を指定できません。

INQ=YES の指定がないトランザクションをこれらの端末から入力しようとする と、そのトランザクションは拒否されます。更新トランザクションは処理できな いことを示すメッセージが、そのトランザクションを入力した端末に送られま す。

#### **MAXRGN=**

トランザクション・プロセスのために並行的にスケジュールできるメッセージ処 理プログラム (MPP) 領域の数を制限します。MPP 領域の数に制限がない場 合、使用可能なすべての領域が 1 つのトランザクションに独占されることがあ ります。

0 を指定した場合、またはデフォルトの 0 を使用した場合、制限はなくなりま す。指定できる最大数は 255 です。

TRANSACT マクロに SERIAL=YES、または APPLCTN マクロに SCHDTYP=SERIAL を指定する場合は、MAXRGN パラメーターを省略する か、0 に設定してください。また、TRANSACT マクロの PARLIM パラメータ ーも省略して、デフォルト値 (65535) を受け入れてください。

0 以外の値の場合、PARLIM= も指定しない限り、MAXRGN= を指定すること はできません。

MAXRGN= に関連する値は、/CHANGE TRAN コマンドを使用して変更でき ます。したがって、それは MODBLKS システム定義のときに変更されても変更 されなくても、既存のトランザクション用のオペレーター・コマンドのオンライ ン変更シーケンスによる影響を受けません。

#### **MODE=**

データベース・バッファーを、処理プログラムから新しいメッセージの要求があ るたびに (SNGL)、またはプログラムの終了時に (MULT) 直接アクセス装置に 書き出す (フラッシュする) ことを指定します。デフォルトは MULT です。 会話型トランザクションおよび WFI トランザクションは、SNGL として指定 しなければなりません。 WFI アプリケーションには、SNGL が強制されま す。

このオペランドは、緊急時再始動に影響します。 MODE=SNGL の場合、アプ リケーション・プログラムの 1 回のロードで 1 つ以上のメッセージがスケジュ ールに入れられ、処理されたかどうかには関係なく、最後に完了したメッセージ のみが緊急時再始動で再処理されます。一方、MODE=MULT の場合、最後の チェックポイント以後にアプリケーション・プログラムの 1 回のロードでスケ

ジュールに入れられ、処理されたすべてのメッセージが緊急時再始動で再処理さ れます。処理されるメッセージの数は、最後のチェックポイントが出された時点 によって異なります。

IMS 高速機能利用可能トランザクションの場合、MODE= キーワード・パラメ ーターが MODE=SNGL かどうかが検査されます。この指定がない場合、警告 診断が出されます。

トランザクションの結果としてアプリケーションが DB2 などの外部サブシステ ムを呼び出す場合、外部サブシステムによって提供されるコミット確認出口が、 MODE=MULT がサポートされているかどうかを判別できます。

## **MSGTYPE=**

トランザクション・コードのタイプ (単一セグメントまたは複数セグメント)、 およびそのトランザクションが入力された通信回線を応答を受信するまで保持す るか否かを指定します。MSGTYPE オペランドは、指定される位置に依存しま せん。

トランザクション・コードには、単一セグメント (SNGLSEG) と複数セグメン ト (MULTSEG) があります。 それは、着信メッセージが完了したと見なす時 刻を指定します。完了したメッセージは、後続処理のためにアプリケーション・ プログラムに送られます。デフォルトは (MULTSEG,NONRESPONSE,1) で す。

複数 IMS システム構成で、MSC の直接経路指定が行われる場合、メッセージ と、そのメッセージを処理する予定のトランザクションの両方が単一セグメント であるか、または複数セグメントであるかということを IMS は確認しません。

IMS 高速機能利用可能トランザクションの場合、MSGTYPE= キーワード・パ ラメーターは必ず検査され、MSGTYPE=(SNGLSEG,RESPONSE) が確認されま す。この指定がない場合、警告診断が出されます。

MSGTYPE キーワードの最初のパラメーターは、セグメントの数について、次 の選択項目のいずれかを指定します。

#### **MULTSEG**

着信メッセージの長さが複数のセグメントであってもかまわないことを指定 します。 メッセージ終了標識が受信されるか、MFS によって完全なメッセ ージが作成されるまで、アプリケーション・プログラムへのスケジューリン グはできません。

## **SNGLSEG**

着信メッセージの長さが 1 セグメントであることを指定します。端末オペ レーターからセグメント終了の通知があれば、スケジューリングできます。

MSGTYPE キーワードの 2 番目のパラメーターは、次の応答選択項目のいずれ かを指定します。

#### **NONRESPONSE**

OPTIONS=TRANRESP の指定があるか、またはデフォルトとして使用した 端末に対して、このトランザクションの入力後、入力を停止させないことを 指定します。

#### **RESPONSE**

OPTIONS=TRANRESP の指定があるか、またはデフォルトとして使用した

端末に対して、このトランザクションの入力後、このトランザクションから 端末に応答メッセージが送り返されるまで、それ以上のメッセージを送らな いことを指定します。応答モードは、個々の端末定義で強制することも否定 することもできます。

MSGTYPE= キーワードの 3 番目のパラメーターには、このトランザクショ ン・コードに割り当てるクラスを指定します。クラス・パラメーターは、1 から 999 の 10 進値でなければなりません。デフォルトは 1 です。

クラス・キーワードに関連付けられる値は、/ASSIGN コマンドで変更できるた め、これらの値が MODBLKS システム定義の過程で変更されたか否かに関係な く、既存のトランザクションに対するオンライン変更シーケンス (/MODIFY オペレーター・コマンド・シーケンス) による影響を受けません。指定される値 は、IMSCTRL マクロ・ステートメントで指定 (またはデフォルトとして想定) された MAXCLAS= の値を超えてはなりません。リモート・トランザクショ ン・コードには、どのような値が指定 (またはデフォルトとして想定) されて も、クラス 0 が割り当てられます。 APPLCTN マクロでトランザクション・ コード・クラスが指定されている場合、このパラメーターを指定する必要はあり ません。 APPLCTN と TRANSACT マクロの両方でトランザクション・コー ド・クラスが指定された場合、このトランザクションでは、APPLCTN マクロ の指定は無視されます。非 CPI トランザクションに使用したメッセージ・クラ スとは異なるメッセージ・クラスで CPI トランザクションを定義してくださ い。 IMS は、すべての CPI トランザクションをそのトランザクション・クラ ス内で優先順位 0 として処理します。

MSGTYPE=RESPONSE は、応答モードで動作していないすべての端末で、オン ライン処理のときに無視されます。

## **PARLIM=**

先行の APPLCTN マクロ命令で SCHDTYP=PARALLEL が指定されている場 合に使用されるしきい値を指定します。非共用キュー環境では、現行トランザク ションのエンキュー・カウントが、PARLIM 値に、このトランザクションに現 在スケジュールされている領域の数を掛けた値を超えると、このトランザクショ ンのクラスの後続のスケジュール・イベントが発生したときに 1 つの追加領域 がスケジュールされます。共用キュー環境では、エンキュー・カウントではなく 正常な連続 GU カウントが使用されます。連続 GU カウントが、PARMLIM 値に現在スケジュールされている領域数を掛けた値と同じ場合 (または PARMLIM=0 の場合)、追加の領域がスケジュールされます。イベントには次の ものを含めることができます。

- v 端末からのメッセージ・エンキュー。
- v アプリケーションからのメッセージ挿入。1 つの同期点 EXPRESS=NO PCB に付き 1 つの領域が許可されます。例えば、アプリケーションが同じトラン ザクション・コードで 2 つのメッセージを挿入する場合、同期点でスケジュ ールされるのは 1 つの領域のみです。
- /ASSIGN コマンド。
- v アプリケーション term スレッド。
- v 正常に行われたアプリケーション・メッセージ GU (共用キューのみ)

PARLIM、IMS パラメーターに値を指定しなかった場合 :

- v PARLIM に値 65535 を割り当てます。PARLIM の値として 65535 を指定 することはできません。
- v 一度に 1 領域にのみトランザクションをスケジュールに入れることを許可し ます (IMS がトランザクション・ロード・バランシングを使用不可にしま す)。

PARLIM に有効な値は、0 から 32767 までの任意の数値か、65535 にすること ができます。

PARLIM=0 は、入力メッセージ (または共用キューの場合は正常に行われた GU) ごとに新しい領域がスケジュールされることを示します。このスケジュー リング条件 (メッセージ数が 0 より大きい) が常に満たされるためです。

PARLIM に指定する値は、メッセージ処理プログラム (MPP) にのみ適用され ます。PARLIM はバッチ・メッセージ処理プログラム (BMP) ではサポートさ れません。

PARLIM は FPE トランザクションには適用されません。また、デフォルトの 65535 に設定できるようにする必要があります。FPE トランザクションに PARLIM 値を指定しても、スケジューリングで無視されます。デフォルト値以 外の PARLIM 値を指定した場合、/DISPLAY TRAN または QUERY TRAN などのコマンドで FPE トランザクションの分岐リンク (BAL) 状況が示されま す。FPE トランザクションの場合、PARLIM および BAL 状況は無視できま す。

PARLIM の値は、MODBLKS システム定義の過程で変更されたか否かに関係な く、既存のトランザクションに対するオペレーター・コマンドのオンライン変更 シーケンスによっては影響されません。それは、PARLIM= キーワードに関連 づけられる値は /ASSIGN コマンドで変更できるためです。

注**:** 共用キュー環境では、PARLIM 値の振る舞いは、非共用キュー環境とは異 なります。非共用キュー環境では、トランザクションのキュー項目数 (現在キュ ーに入れられているメッセージの数) が PARLIM 値と比較される値として使用 され、別の領域をスケジュールする時期が判別されます。IMS は、キューが増 加するにつれてスケジュールに入れる領域の数を増やすことにより、入力トラン ザクションのキューの増加に対応します。

共用キュー環境では、キューは Common Queue Server (CQS) によって管理 される共用キュー・カップリング・ファシリティー構造内にあるため、個々の IMS はキューの項目数を認識しません。トランザクション・キューは、多数の さまざまな IMS システムによって追加される可能性があります。IMS は、キ ューに最初のメッセージが入れられたとき (つまり、キューが空でなくなったと き) にのみ通知を受けます。IMS は、最初のメッセージの後に、後続のメッセ ージがキューに置かれるたびに通知を受けるわけではありません。共用キュー環 境では、PARLIM の比較は、キュー項目数ではなく、各 IMS が保持してい る、その IMS によるトランザクションの成功した連続 GU 呼び出し数のカウ ンターに突き合わせて行われます。 IMS は、CQS から絶えずメッセージを受 け取るときは、CQS の要求に応じて追加の領域をスケジュールに入れます。こ のように、共用キュー環境では、IMS は処理アクティビティーに基づいてメッ セージのキュー項目数を推定しますが、実際のキュー項目数は認識しません。

共用キュー環境における PARLIM 値 0 は、最も即応性のある設定です。 PARLIM(0) では、トランザクション・キューからすべてのメッセージが処理さ れるまで、または最大領域値 (MAXRGN) の限度に達するまで、メッセージ領 域が確実にスケジュールされます。しかし、PARLIM(0) では、多数の不要なス ケジュール (つまり、偽のスケジュール) が行われる可能性があります。偽のス ケジュールが発生するのは、メッセージ領域がスケジュールされたが、キューに はそれ以上のメッセージがないことが分かった場合です。これは特に、 PARLIM(0) の場合に起こります。その理由は、get unique (GU) が正常に実行 されるたびに、IMS は追加の領域をスケジュールに入れて、ほかのメッセージ があるかどうか確認するためにキューの読み取りを試みる必要があるからです。 キューが空になるまで、GU が正常に実行されるたびにこの処理が継続され、 空になった時点で後続の GU カウントが 0 にリセットされます。この原因 は、トランザクション・キューに入れられたメッセージの数を IMS が認識して いないことです。

PARLIM をゼロより大きい値に設定すると、偽のスケジュールの数を減らすこ とができます。この場合、IMS はキューが空になることなく連続していくつか のメッセージを受け取った後でのみ、新しいメッセージ領域をスケジュールに入 れるからです。PARLIM を 2 以上の値に設定すると、低ボリュームで比較的迅 速に実行されるトランザクション (したがって、キュー項目数は通常 1) の偽の スケジュールを削減するのに役立ちます。これは、最初の領域が少なくとも 2 つのメッセージを連続して受け取るまで、2 番目の領域をスケジュールしないか らです。ただし、0 より大きい PARLIM 値は、不要なスケジュールを減らすこ とができる一方で、即応性に劣ることにも注意してください。トランザクション が長時間実行されたり、その処理が遅れたりした場合 (例えば、ロッキング競合 により)、そのトランザクションが実行されている間、連続 GU カウントは変更 されず、追加のメッセージ領域はスケジュールされません。その結果、現在スケ ジュールされているメッセージが完了するまで、この同じトランザクションの他 のメッセージの処理が遅れることがあります。この遅延は、トランザクションの 処理のためにメッセージ領域が利用可能である場合でも起きる可能性がありま す。

#### 推奨事項**:**

- v PARLIM=0 を指定する場合には、MAXRGN の値も指定して、特定のトラ ンザクションを処理するため、スケジュールできる領域の数を制限します。 PARLIM=0 を指定して MAXRGN の値を指定しなかった場合、1 つのトラ ンザクションが、使用可能なすべての領域を独占してしまうことがありま す。
- v TRANSACT マクロに SERIAL=YES、または APPLCTN マクロに SCHDTYP=SERIAL を指定する場合は、PARLIM パラメーターを省略し て、デフォルト値 (65535) を受け入れてください。また、TRANSACT マク ロ内で MAXRGN パラメーターを省略するか、0 に設定します。

#### **PROCLIM=**

このトランザクション・コードについて、1 回のスケジューリングでプログラム が処理できるメッセージの数 (count)、および 1 つのトランザクション (または メッセージ) のプロセスに許される時間 (非高速機能トランザクションの場合は

秒単位、高速機能トランザクションの場合は 100 分の 1 秒単位) を指定しま す。バッチ・メッセージ・プログラム (BMP) は、これらの設定による影響を受 けません。

最初のパラメーター (*count*) は、/ASSIGN コマンドで変更できます。したがっ て、MODBLKS システム定義の過程で変更されたか否かに関係なく、既存のト ランザクションに対するオンライン変更シーケンス (オペレーター・コマンド・ シーケンス) によっては影響されません。

*count* フィールドには、IMS 制御プログラムからアプリケーション・プログラ ムへ、そのアプリケーション・プログラムを再ロードすることなく送れるメッセ ージの最大数を指定します。*count* 値の範囲は、 0 から 65 535 です。0 をコ ーディングした場合、アプリケーションへ送信されるメッセージの最大数は 1 で、アプリケーション・プログラムは後続のメッセージを受信する前に再ロード されます。1 回のプログラム・ロードで処理できるメッセージの数を制限したく ない場合には、*count* に値 65 535 を指定します。迅速なスケジュール変更処理 には、1 から 65 535 までの値が適しています。

*CPU-time-per-transaction* パラメーターは、処理限界カウント時間を指定しま す。これは、単一のトランザクションの処理に許容される時間です (非高速機能 トランザクションの場合は秒単位、高速機能トランザクションの場合は 100 分 の 1 秒単位)。この数値は、メッセージ処理領域内の 1 つのメッセージに許容 される最大 CPU 時間を指定します。値は 1 から 65535 までの範囲の数値で す。最大値を指定すると、アプリケーション・プログラムに時間制限は課されま せん。

高速機能トランザクション (利用可能と専用の両方) の場合、 *CPU-time-per-transaction* はトランザクション処理の過程で経過する実時間を表 しています (累積タスク時間ではありません)。 実時間を使用するのは、入力端 末が応答モードで、応答が送信されるまでは他のトランザクションを入力できな いためです。 *count* サブパラメーターは無視されます。

PROCLIM のデフォルトは、 65 535 と 65 535 です。

指定された *count* 値は、アプリケーション・プログラムが 1 回のスケジューリ ング・サイクル (つまり、プログラム・ロード) で処理できるメッセージの数を 決めるのに用いられます。アプリケーション・プログラムが *count* の値に示さ れた数のメッセージを要求して受信すると、それ以降の要求は次の 2 つのいず れかの結果をもたらします。

- 1. 次の条件のいずれかが真であると、IMS は、『これ以上、メッセージはな い』 ことを示します。
	- 領域が MPP でない
	- v 現在スケジュールされているモードが MODE=SNGL でない。
	- v 優先順位が同じか、高位のトランザクションが、該当の領域に対してエ ンキューされている。

IMS では、実際には、そのアプリケーション・プログラムに対する他のメ ッセージがエンキューされていることがあります。これ以上メッセージがな いことを示す通知を受けた場合に、終了するのはアプリケーション・プログ ラムの責任です。アプリケーション・プログラムの終了によって、それが占 有していた領域のスケジュール変更が可能になります。この機能によって、

前のトランザクションのプロセス中にシステムに入る可能性がある優先順位 がより高いトランザクションを、IMS がスケジュールできるようになりま す。同じ優先順位のトランザクションがいくつかエンキューされている場合 には、先入れ先出し (FIFO) の原則によるスケジューリング順序が適用され ます。

- 2. 領域は、以下の条件のすべてが真であれば、即時にスケジュール変更され、 アプリケーションに次のメッセージを返します。
	- 領域が MPP である
	- v トランザクションが MODE=SNGL である
	- 優先順位がより高いトランザクションがエンキューされていない
	- v そのアプリケーションについて、メッセージがまだエンキューされてい る

優先順位の等しいトランザクションがエンキューされた場合は、PROCLIM 値 に達していなければ、IMS はトランザクションの即時スケジュール変更を許可 します。 PROCLIM 値に達した場合、IMS は即時スケジュール変更を許可せ ず、他のトランザクションを処理します。

即時スケジュール変更は、IMS のスケジューリング・アルゴリズムの影響も受 けます。このアルゴリズムは、次に示す要因やその他の要因を考慮に入れます。

- MAXRGN 値
- v PARLIM 値
- v トランザクションがスケジュールされている領域の現在の数。

*CPU-time-per-transaction* の値は、アプリケーション・プログラム・ループを制 御します。この *CPU-time-per-transaction* の値は、必ずしも、プログラム・トラ ンザクションの実行時間に合わせて最適化する必要はありません。ただし、 *CPU-time-per-transaction* 時間の値は、1 トランザクション当たりの予想実行時 間よりも短くてはなりません。スケジュールされたアプリケーション・プログラ ムが *CPU-time-per-transaction* と *count* の積を超えると、そのアプリケーショ ン・プログラムは異常終了します (*CPU-time-per-transaction* と *count* の積が 24 時間を超えると、24 時間が使用されます)。DFSMPR マクロに IMS STIMER の値として 2 が指定されていると、DL/I 呼び出しが完了するまで領域は異常 終了しません。

アプリケーションは、IMS STIMER をオーバーライドする STIMER TASK な どの z/OS タイマー・サービスを使用してはなりません。IMS は、 IMS STIMER を使用して、トランザクションの実行を計測しています。 z/OS TIMER を発行すると、それによって IMS STIMER が無効になります。

IMS STIMER タスクはプロセッサー時間の統計を追跡します。それには、次の 時刻期間が含まれます。

- v アプリケーション・プログラムの実行時間
- DL/I 処理時間
- v 従属領域の TCB のもとで処理を続ける Db2 for z/OS のような ESAF ユ ーザーの CPU 時間。Db2 for z/OS が他の TCB に切り替わると (つまり 並列処理、ロギング、およびプリフェッチの場合)、この時間は含まれませ ん。

### **PRTY=**

このトランザクションのスケジューリング優先順位を決定する値を指定します。 この優先順位は、このトランザクションによって作成され、リモート・システム の宛先に送信されるメッセージの優先順位も制御します。

#### **normal**

エンキューされ、処理を待機している入力トランザクションの数が *limit count* の値よりも小さい場合に、このトランザクションに割り当てられる優 先順位。指定できる値の範囲は 0 から 14 で、デフォルトは、1 です。

#### **limit**

エンキューされ、処理を待機している入力トランザクションの数が *limit count* の値に等しいかそれより大きい場合に、このトランザクションに割り 当てられる優先順位。指定できる値の範囲は 0 から 14 で、デフォルトは 1 です。

## 限界数 **(limit count)**

エンキューされ、処理を待機している入力トランザクションの数と比較され る値を指定します。この比較により、このトランザクションに通常 (*normal*) 優先順位と限界 (*limit*) 優先順位のどちらを割り当てるかが決まります。 *limit count* 値の範囲は、1 から 65535 までです。デフォルトは 65535 で す。

限界優先順位を使用すると、指定された限界優先順位の値までいったん引き上げ られた優先順位は、このトランザクション・コードに対してエンキューされてい るすべてのメッセージが処理されるまで、通常優先順位に下降しません。

このトランザクションに限界優先順位を適用したくない場合は、通常優先順位と 限界優先順位に同じ値をコーディングし、限界カウントに 65535 を指定しま す。

トランザクションをバッチ・メッセージ・プログラム (BMP) によってのみ処理 する場合には、通常優先順位と限界優先順位を 0 として指定します。BMP に よって処理されるトランザクションでは、限界カウントの値は無視されます。

APPLCTN マクロ・ステートメントは、プログラム・タイプがバッチ (APPLCTN マクロ・ステートメントの PGMTYPE=BATCH の指定) である場 合、そのステートメントと関連付けられているすべてのトランザクション・コー ドのスケジューリング優先順位を強制的に 0 にします。 ただし、バッチ・メッ セージ処理領域 (BMP) では、スケジューリング優先順位が 0 以外のトランザ クションも処理できます。

リモート・トランザクションでは、PRTY パラメーターは、トランザクション を処理システムに送信するのに使用される優先順位を決定します。この優先順位 は、*MSC* リンク・メッセージ優先順位 と呼ばれます。MSC リンク・メッセー ジ優先順位には、次の 3 つのグループがあります。

- v 低
- v 中
- v 高

低優先順位グループは、入力端末システムにおける 1 次要求から構成され、リ モート・トランザクション優先順位 0 から 6 が割り当てられます。中優先順位 グループは、2 次要求、応答、中間システムにおける 1 次要求、入力端末シス

テムにおける 1 次要求から構成され、リモート・トランザクション優先順位 7 が割り当てられます。高優先順位グループは、入力端末システムにおける 1 次 要求から構成されます。 このグループのメッセージは、リモート・トランザク ション優先順位 8 から 14 が割り当てられます。 どのグループでも、個々のメ ッセージに与えられる優先順位は、入力端末システム (1 次要求の場合) か最新 処理システム (2 次要求と応答の場合) でのトランザクションまたはリモート・ トランザクションの現行優先順位値に基づきます。

MSC 構成では、このトランザクションによって挿入されるメッセージを MSC リンクで送信する優先順位は、トランザクション優先順位に基づいて決められま す。 トランザクションが同一宛先に向けて複数のメッセージ (例えば、プリン ターあてに数ページ) を挿入する際に、そのメッセージを挿入順序どおりに送信 する必要がある場合には、通常優先順位と限界優先順位の値を同じにしておかな ければなりません。通常優先順位と限界優先順位が同じでない場合、後で挿入さ れたメッセージでも、先に挿入されたメッセージより優先順位が高いと、宛先に 早く着くことがあります (この制約条件は、同一メッセージの複数セグメントに は適用されません)。

同じトランザクションは、定義されているすべてのシステムで同じ特性を与えら れていなければなりません。 特性には、次のものが含まれます。

- v 非会話型/会話型
- v 会話型なら SPA サイズ
- v 単一/複数セグメント・メッセージ
- v 非照会型/照会型
- v リカバリー可能/リカバリー不能

#### **ROUTING=**

複数 IMS システム構成で MSC の指示によるルーティングを行う場合、トラン ザクションを処理するアプリケーション・プログラムに、そのトランザクション の起点であるシステムを知らせる (YES) か、知らせない (NO) かを指定しま す。

ROUTING=YES の場合、発信元システムにさかのぼる論理パスを指し示す MSNAME が、入出力 PCB に入れられます。 ROUTING=NO の場合は、起 点 LTERM の名前が入出力 PCB に入れられます。 デフォルトは NO です。

#### **SEGNO=**

アプリケーション・プログラムからの 1 回の Get Unique (GU) 呼び出しで、 メッセージ・キューへ入れることを許されるアプリケーション・プログラム出力 セグメントの最大数を指定します。 0 から 65535 までの 10 進数を指定する必 要があります。デフォルトは 0 です。デフォルト指定 0 を使用すると、オンラ イン・システムは、実行時にセグメントの数を検査しません。

SEGNO= キーワードと関連付けられる値は /ASSIGN コマンドで変更できるた め、MODBLKS システム定義の過程で変更されているか否かに関係なく、既存 のトランザクションに対するオペレーター・コマンドのオンライン変更シーケン スによる影響を受けません。

#### **SEGSIZE=**

1 つの出力セグメントに許される最大バイト数を指定します。 0 から 65535 ま
での 10 進数を指定する必要があります。デフォルトは 0 です。デフォルト指 定 0 を使用すると、オンライン・システムは、実行時にセグメント・サイズを 検査しません。

SEGSIZE= キーワードと関連づけられる値は /ASSIGN コマンドで変更できる ため、MODBLKS システム定義の過程で変更されているか否かに関係なく、既 存のトランザクションに対するオペレーター・コマンドのオンライン変更シーケ ンスによる影響を受けません。

LU 6.2 装置への出力メッセージ・セグメントの最大サイズは、32,767 です。 LU 6.2 装置に出力を送信することが予想されるトランザクションでは、 SEGSIZE パラメーターに 32,767 より大きい値を指定しないでください。ただ し、これは、TRANSACT マクロの処理過程では強制されません。IMS は、出 力時までメッセージ宛先の装置タイプを決めることができないためです。

#### **SERIAL=**

指定したトランザクションにメッセージのシリアル処理を強制します。 SERIAL=YES であると、U3303 疑似異常終了の場合に、メッセージは、延期キ ューに入れられるのではなく、トランザクション・メッセージ・キューの先頭に 置かれ、トランザクションは USTOP で停止されます。

/START コマンドでトランザクションまたはクラスが開始されると、トランザ クションの USTOP は除去されます。

このキーワードのデフォルトは NO です。この場合、メッセージ処理は以前と 同様に行われ、U3303 疑似異常終了が起こると、メッセージが延期キューに入 れられます。スケジューリングは、失敗が繰り返され、トランザクションが USTOP されるまで、続行されます。

SERIAL=YES を指定する場合は、TRANSACT マクロの MAXRGN パラメー ターを省略するか、0 に設定してください。また、TRANSACT マクロの PARLIM パラメーターも省略して、デフォルト値 (65535) を受け入れてくださ い。

#### **SPA=**

このパラメーターの組み込みにより、トランザクションは会話型トランザクショ ンとして定義されます。

#### サイズ

会話型スクラッチパッド域 (SPA) のサイズを指定します。指定するサイズ の範囲は、16 から 32767 (両端の数値を含む) バイトでなければなりませ ん。

#### **STRUNC│RTRUNC**

切り捨てデータ・オプションのオン (STRUNC) とオフ (RTRUNC) を切り 替えることができます。

SPA=STRUNC と指定すると、もっと小さな SPA で定義されているトラン ザクションへのプログラム間通信が行われた場合でも、IMS はすべてのデ ータを SPA に保存します。もっと小さな SPA を使ったトランザクション では切り捨てデータは見えませんが、そのトランザクションが、もっと大き な SPA を使用したトランザクションに切り替わるときに、切り捨てられた データが使用されます。

SPA=RTRUNC を指定した場合、切り捨てられたデータは保存されませ ん。

デフォルトは STRUNC です。

会話が最初に開始されて、プログラムが切り替わると、STRUNC│RTRUNC オプションがチェックされてから、指定どおりに設定またはリセットされま す。このオプションが設定されると、その会話の期間、またはオプションの リセットの指定があるトランザクションに対するプログラム間通信が生じる まで、そのオプション設定は存続します。

プログラム間通信が生じると、まず新規のトランザクションに対する切り捨 てデータ・オプションが検査され、STRUNC または RTRUNC の指定があ る場合には、その指定が会話に設定され、出力メッセージに挿入される SPA に使用されます。 新規トランザクションにこのオプションの指定がな い場合には、会話に対して現在有効なオプションが使用されます。

制約事項**:** CORE、DASD、および FIXED オペランドは、現在では使用できま せん。これらを指定すると、アセンブリー・エラーが生じます。

#### **SYSID=**

複数 IMS システム構成において、リモート・システム (アプリケーションが稼 働するシステム) のシステム識別名 (SYSID) と、ローカル・システム (応答が 戻される発信元システム) の SYSID を指定します。 指定する値は、1 から 2036 のものでなければなりません。 ここに指定するリモート SYSID は、 MSNAME マクロ・ステートメントでも定義されていなければなりません。し かし、ローカル SYSID は、MSNAME、 TRANSACT、および APPLCTN 各 マクロ・ステートメントのどこに (あるいは、そのすべてに) 定義されていても かまいません。

APPLCTN マクロ・ステートメントに SYSID パラメーターが指定されている 場合には、TRANSACT マクロ・ステートメントに SYSID を指定する必要はあ りません。APPLCTN および TRANSACT マクロ・ステートメントの両方に SYSID が指定されている場合、TRANSACT の指定は無視されます。

SYSID パラメーターは、MSPLINK マクロ・ステートメントの TYPE= キーワ ードで指定するリンク・タイプ (CTC、MTM、VTAM) に左右されません。 SYSID= キーワードと関連づけられる値は /MSASSIGN コマンドで変更できる ため、MODBLKS システム定義の過程で変更されたか否かに関係なく、既存の トランザクションに対するオンライン変更シーケンス (オペレーター・コマン ド・シーケンス) による影響を受けません。値が効力を発揮するのは、IMS コ ールド・スタートの時のみです。

高速機能専用トランザクションには、SYSID= を指定してはなりません。 リモ ート・トランザクションをローカルとして指定するには、関連する APPLCTN マクロをローカルとして定義しておかなければなりません。 これは、関連する APPLCTN マクロには、SYSID= パラメーターを指定できないことを意味しま す。

制約事項**:** TRANSACT マクロで指定されている他のパラメーターへの変更も要 求された場合に SYSID パラメーターを追加しようとすると、MODBLKS オン ライン変更はリジェクトされます。

#### **TRANSTAT=**

トランザクション・レベルの統計をログに記録するかどうかを指定します。Y を指定すると、トランザクション・レベル統計は X'56FA' ログ・レコード内の ログに書き込まれます。

- **N** トランザクション・レベルの統計がログに記録されません。
- **Y** トランザクション・レベルの統計がログに記録されます。

TRANSTAT キーワードはオプションです。TRANSTAT キーワードに値を指定 しなかった場合、しかもデフォルトの記述子が IMS 定義の記述子 DFSDSTR1 である場合は、IMS コールド・スタート時に設定された DFSDFxxx PROCLIB メンバー TRANSTAT パラメーターの値が使用されます。DFSDFxxx TRANSTAT 値を変更しても、再始動後のデフォルト記述子 TRANSTAT 値は 影響を受けません。トランザクションまたはトランザクション記述子の作成時に システム・デフォルトをオーバーライドするには、CREATE TRAN または CREATE TRANDESC コマンドで TRANSTAT キーワードを使用してくださ い。

**WFI=**

定位置パラメーター WFI は、これが入力待ちトランザクションであることを指 定します。 WFI トランザクションを処理するメッセージ処理またはバッチ処理 アプリケーション・プログラムは、通常どおりにスケジュールされ、呼び出され ます。処理するトランザクションが WFI として定義されている場合、プログラ ムは、使用可能な入力メッセージを処理した後も主ストレージに残ることが許可 されます。以下のいずれかが該当する場合、プログラムに QC 状況コード (こ れ以上のメッセージなし) が返されます。

- v PROCLIM *count* に達した場合
- v スケジュールされたトランザクション、データベース、プログラム、または クラスの状況を変更するコマンドが入力された場合
- v トランザクションによって使用されているデータベースに関連する /DBR、/DBD、または /STA コマンドが入力された場合
- v IMS がチェックポイント・シャットダウンで終了した場合

WFI が指定されていると、MODE=SNGL が強制されます。 関連概念:

₿ 会話型プログラムの構造 ([アプリケーション・プログラミング](http://www.ibm.com/support/knowledgecenter/SSEPH2_15.1.0/com.ibm.ims15.doc.apg/ims_conversationalstructs.htm#ims_conversationalstructs)) 関連資料:

■ [コミット確認出口ルーチン](http://www.ibm.com/support/knowledgecenter/SSEPH2_15.1.0/com.ibm.ims15.doc.err/ims_commitverifyexit.htm#ims_commitverifyexit) (出口ルーチン)

# **TYPE** マクロ

TYPE マクロ・ステートメントは、通信端末装置および論理端末用の一連のマク ロ・ステートメント (マクロ TERMINAL および NAME を含む) の始まりを定義 します。

TYPE は、VTAM を介して IMS に接続される端末を定義します。VTAM 以外の アクセス方式を介して IMS に接続される端末の定義に用いられる LINEGRP/LINE マクロ・セットと、機能的に同等です。

このトピックで説明するキーワード・パラメーターの他に、TERMINAL マクロ・ ステートメントの任意のキーワード・パラメーター (ただし、EDIT、 LTERM、 NAME、 COMPT、 および COMPT1 から COMPT4 までを除く) を TYPE マク ロ・ステートメントのキーワード・オペランドとして指定できます。指定したキー ワード値は、この端末記述セットに含まれる後続の TERMINAL マクロ・ステート メントのデフォルト値を提供します。

### 動的定義

一連の通信端末装置および論理端末記述マクロ・ステートメントの始まりを、動的 に定義することはできません。

#### サポートされている環境

TYPE マクロは、DB/DC および DCCTL 環境で使用できます。

# 構文

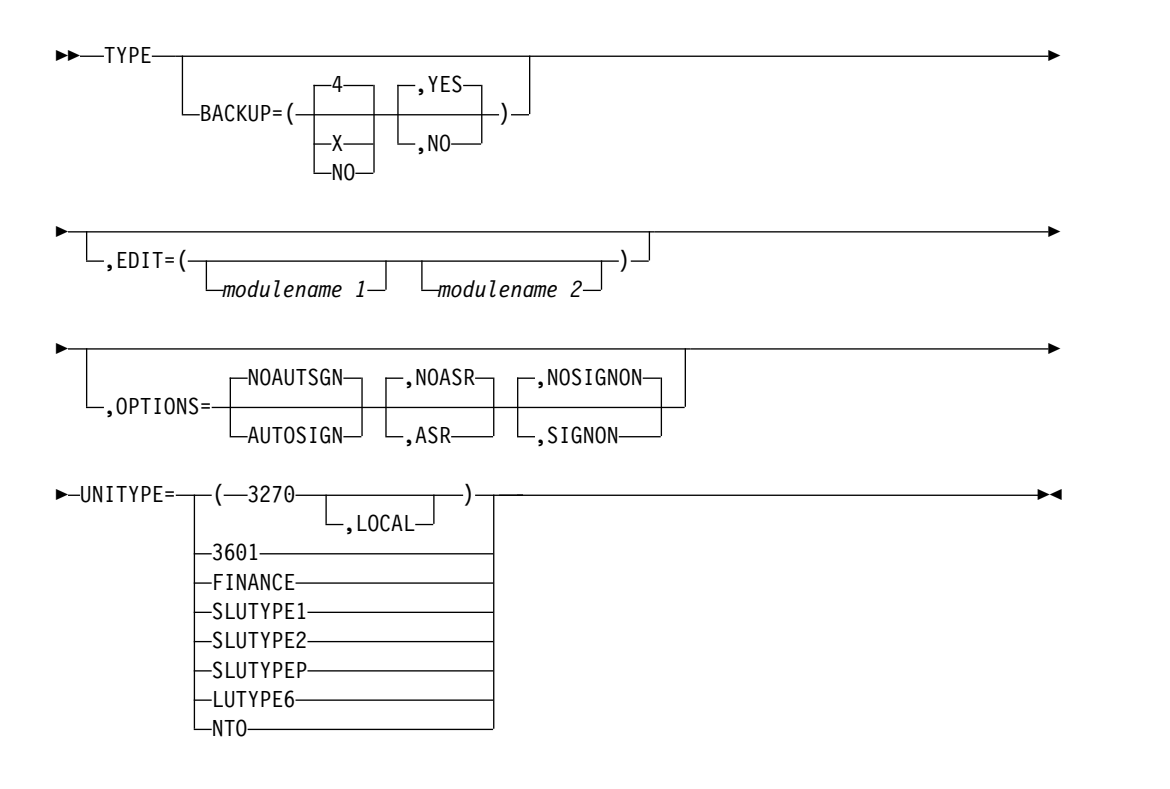

定位置パラメーター

TYPE マクロは定位置パラメーターを含んでいません。

# キーワード・パラメーター

該当の IMS 構成にどのパラメーターが適用されるかを知るには 5 [ページの『シ](#page-20-0) [ステムを定義するための適切なマクロの選択』](#page-20-0) を参照してください。

#### **BACKUP=**

テークオーバー後のセッション切り替え (VTAM) の制御を指定します (XRF に 対してのみ)。IMSCTRL マクロに HSB=YES の指定がある場合にのみ、使用し ます。

*X* は 1 から 7 の整数で (重複可能)、そのセッションの再確立に与えられる優 先順位を指定します。キーワードまたはパラメーターを省略すると、デフォルト の 4 が使用されます。NO を指定すると、テークオーバー時における端末のセ ッション・リカバリーが抑止されます。

IMS は、VTAM 要求に優先順位を設定しますが、VTAM 内部での競合やペー シングにより、活動状態要求がどのような順序で完了するかはわかりません。

2 番目のパラメーターは、活動状態要求がセッションを確立する時点でバックア ップ・システムがその端末へのバックアップ・セッションを確立しようとするか 否かを指定します。キーワード全体またはこのパラメーターを省略すると、デフ ォルトは YES になります。 NO を指定すると、バックアップ・セッションの 確立は抑止されます。

#### **EDIT=**

*modulename 1* には、この通信記述セットに含まれる端末に対してユーザーが用 意した物理端末出力編集ルーチンの 1 から 8 バイトの名前を指定します。

*modulename 2* には、この通信記述セットに含まれる端末に対してユーザーが用 意した物理端末入力編集ルーチンの 1 から 8 バイトの名前を指定します。

このルーチンは、TRANSACT EDIT= パラメーターで指定したルーチンと同じ であってはなりません。

#### **OPTIONS=**

v 自動セッション再始動 (ASR) 処理を指定します (セッション障害通知機能に ついてのみ)。このオプションは、同タイプのすべてのノードに適用されま す。デフォルトは NOASR です。

TERMINAL マクロの ASR および NOASR の指定は、TYPE マクロでのそ れらの定義をオーバーライドします。ただし、XRF バックアップ・セッショ ンが可能なノードでは、ASR オプションはサポートされません。

現在の ASR オプションを表示するには /DIS コマンド、それを変更するに は /CHANGE コマンドを使用します。

v サインオン検査セキュリティー処理 (SIGNON) を指定します。デフォルト は NOSIGNON です。

TERMINAL マクロの SIGNON および NOSIGNON の指定は、TYPE マク ロでのそれらの定義をオーバーライドします。

複数のシステム定義マクロで OPTIONS=SIGNON を指定する代わりに、 DFSDCxxx PROCLIB メンバーの中で単一のパラメーター SIGNON=ALL を指定することによって、すべての静的端末にサインオンするよう、要求す ることができます。

関連資料**:** SIGNON キーワードの詳細については、 915 [ページの『](#page-930-0)IMS PROCLIB [データ・セットの](#page-930-0) DFSDCxxx メンバー』を参照してください。

v AUTOSIGN は、IMS がパスワード検査をバイパスし、最初の LTERM 名を ユーザー ID として使用して静的端末に自動的にサインオンすることを示し ます。ユーザー ID は RACF に定義されている必要があります。

ISC 静的端末の場合は、LTERM 名の代わりに SUBPOOL 名がユーザー ID として使用されます。

NOAUTSGN は、IMS が最初の LTERM 名をユーザー ID として使用して 静的端末に自動的にサインオンしないことを示します。これはデフォルトで す。

TERMINAL マクロの AUTOSIGN および NOAUTSGN の指定は、TYPE マクロでのそれらの定義をオーバーライドします。

TYPE マクロで AUTOSIGN を指定した場合、その TYPE マクロの後続の すべての TERMINAL マクロも AUTOSIGN を指定します。特定の TERMINAL マクロに対して NOAUTSGN を指定することで、AUTOSIGN 指定に対する例外を指定できます。

#### **UNITYPE=**

この通信記述セットに含まれる端末装置のタイプを指定します。

3770 または NTO のいずれかとして定義されている端末は、IMS によって、2 次論理装置タイプ 1 端末として扱われます。

金融機関通信システム (3600 金融機関通信システム、4700 金融機関通信システ ムなど) の一部として使用される端末は、TYPE マクロ・ステートメントで UNITYPE=FINANCE として指定できます。3600 金融機関通信システムの一部 として使用される端末は、UNITYPE=3601 としても指定できます。 端末指定 が UNITYPE=3601 または UNITYPE=FINANCE のどちらであっても、端末の サポートに生成されるコードは同じです。

# **VTAMPOOL** マクロ

並列セッション・サポートに必要な VTAMPOOL マクロは、LU 6.1 LTERM サブ プールの定義を開始します。

動的 LTERM 割り振りを使用する LU 6.1 ノードがある場合には、VTAMPOOL を定義しなければなりません。LU 6.1 ノードとして定義された LTERM は、 VTAM マクロ・セットの構成に従って、固定セットになることも動的に割り振られ ることもあります。このマクロは、1 つのマクロ階層を開始します。これは、1 つ の VTAMPOOL ステートメントとそれに続く 1 つ以上の SUBPOOL マクロで構 成され、各 SUBPOOL マクロの後には必要に応じて 1 つ以上の NAME マクロを 続けることができます (関連する NAME ステートメントを持つ SUBPOOL ステー トメントが、少なくとも 1 つある場合)。 このマクロ・セットは、 TYPE–TERMINAL–NAME ステートメント階層に割り込まなければ、VTAM マク ロ・セット内の任意の場所に置くことができます。このマクロにはオペランドはあ りません。

# 動的定義

LU 6.1 LTERM サブプールを動的に定義することはできません。

### サポートされている環境

VTAMPOOL マクロは、DB/DC および DCCTL 環境で使用できます。

構文

►► VTAMPOOL ►◄

定位置パラメーター

VTAMPOOL マクロは定位置パラメーターを含んでいません。

キーワード・パラメーター

該当の IMS 構成にどのパラメーターが適用されるかを知るには 5 [ページの『シ](#page-20-0) [ステムを定義するための適切なマクロの選択』](#page-20-0) を参照してください。

#### **VTAMPOOL**

すべての LU 6.1 SUBPOOL は、1 つの VTAMPOOL ステートメントで定義 することも、複数の VTAMPOOL ステートメントで定義することもできます。 LU 6 SUBPOOL を複数の VTAMPOOL ステートメントで定義する唯一の目的 は、各 LU 6 SUBPOOL の用途の文書化に役立つ点にあります。

# 第 **19** 章 **IMS** 環境で使用されるプロシージャー

これらのトピックでは、IMS プロシージャーの使用に関する一般情報を提供しま す。

# **IMS** プロシージャーの指定

| | | |

 $\blacksquare$ | | | | | | | |

IMS.SDFSRESL プロシージャーを指定する場合、それらのプロシージャーがどこに 保管されているか、IMS SVC モジュールのロードを必要とするかどうか、およびど の IMS 環境がそれらのプロシージャーをサポートしているかを考慮する必要があ ります。

それぞれのプロシージャーについて、以下のとおりです。

- v パラメーターは 645 ページの『IMS [プロシージャーのパラメーターについての](#page-660-0) [説明』に](#page-660-0)アルファベット順にリストしています。
- v DD ステートメントは 725 ページの『IMS [プロシージャーの](#page-740-0) DD ステートメ [ント』に](#page-740-0)アルファベット順にリストしています。

# **IMS.SDFSRESL** プロシージャーの保管

IMS 15 では、IMS.PROCLIB データ・セットでシステム定義によってサンプル・プ ロシージャーが生成されなくなりました。サンプル・プロシージャーは、SMP/E 処 理中に生成され、IMS.SDFSPROC データ・セットで提供されるようになりました。 ユーザーはプロシージャーを IMS.SDFSPROC から IMS.PROCLIB にコピーし、 IMS.PROCLIB で生成された場合のプロシージャーと一致するように、必要に応じ て名前を変更し、プロシージャーを変更することができます。IMS SDFSPROC デ ータ・セットの IMSMSG メンバーと IMSWT*nnn* メンバーに用意されている JCL は、インストール要件に合わせて変更して、IMS.JOBS に保管しておかなければな りません。

IMS は、データ・セット許可に関する z/OS 規則に準拠しています。ある IMS ジ ョブ・ステップを許可のもとで実行するときは、そのジョブ・ステップで使用され るすべてのライブラリーについても許可が必要です。ある IMS バッチ領域を無許 可で実行するときは、IMS.SDFSRESL に許可不要ライブラリーを連結してくださ い。

# **IMS** バッチ・プロシージャーでの **DFSRESLB DD** ステートメント の指定

バッチ・プロシージャーによっては、許可ライブラリーに常駐する IMS SVC モジ ュールをロードしなければならないものがあります。これらのモジュールが入って いるライブラリーは、DFSRESLB DD ステートメントで指定されます。このステー トメントで指定されるすべてのライブラリーは、許可プログラム機能 (APF) によっ て許可されていなければなりません。

バッチ・プロシージャーに DFSRESLB DD ステートメントを含めておくと、すべ ての IMS SVC モジュールが、そこで指定されたライブラリーからロードされま

す。必要なモジュールがこのライブラリーに入っていないと、IMS は、それらのモ ジュールに関して他のライブラリーまで検索することはなく、終了します。

バッチ・プロシージャーの DFSRESLB DD ステートメントで、IMS SVC モジュー ルをロードするための特定のライブラリーを認識すると、この指定は残りの IMS (SVC なし) モジュールに対しては SDFSRESL ライブラリー検索順序になりませ ん。 さらに DD ステートメント JOBLIB または STEPLIB に SDFSRESL ライブ ラリーを指定しなければなりません。

バッチ・プロシージャーに DFSRESLB DD ステートメントが入っていないと、IMS は標準のデフォルト・ライブラリー (JOBLIB/STEPLIB、続いて LINKLIB) にまで モジュール検索を拡大します。IMS SVC モジュールが許可ライブラリーに見つから ないと、IMS は終了します。

ライブラリー検索順序は、DFSRESLB DD ステートメントだけではなく、EXEC パ ラメーター SRCH (特定のバッチ・プロシージャーで使用できます) によっても影 響されます。 SRCH=1 の場合、IMS は、他のライブラリーの検索に先立って、リ ンク・パック域とリンク・パック・ディレクトリーを検索します。SRCH=0 で、し かも DFSRESLB DD ステートメントの指定がある場合には、IMS は指定のライブ ラリーだけを検索し、リンク・パック域は検索しません。

以下のモジュールは、IMS バッチ初期設定時に許可ライブラリーからロードする必 要があります。

DFSABND0 DFSAFMX0 DFSAOSF0 DFSAOS70 DFSBC000 DFSCBT10 DFSDCFC0 DFSDCFR0 DFSDMAW0 DFSDXES0 DFSFSWA0 DFSKPXT0 DFSLMGR0 DFSLRH00 DFSMDA00 DFSMODU0 DFSMODX0 DFSMRC00 DFSMRC20 DFSRRSB0 DFSRTM00 DFSRTMI0 DFSSPF00 DFSSTM00 DFSTOPR0 DFSVCI00

DFSVCI10 DFSV4200 DFSV4300 DFSV4400

# プロシージャーおよび **ACB** の **IMS** 管理

ACB の IMS 管理が使用可能に設定されている場合、アプリケーション制御ブロッ ク (ACB)、データベース定義 (DBD)、またはプログラム・ビュー (PSB) へのアク セスを必要とする IMS プロシージャーは、ACB, DBD、および PSB ライブラリー ではなく IMS カタログからこの情報を自動的にリトリーブします。

ACB の IMS 管理の使用可能化は、DFSDF*xxx* PROCLIB メンバーの <CATALOG> セクションの ACBMGMT パラメーターによって決定されます。また、バッチ環境 では、IMS カタログ定義出口ルーチン (DFS3CDX0) の DXPL\_FUNCV2 バイトで DXPL FUNDIREN フラグをオンにすることによって示すことができます。

# **IMS.SDFSRESL** プロシージャーをサポートしている環境

表 66 に、カタログ式プロシージャー、制御ステートメント、およびジョブをすべ て示しています。リストされている各プロシージャーについて、適用される環境が 直後に示されています。特に断りがない限り、表の「名前」列にある項目は、すべ てプロシージャーです。

表 *66. IMS.SDFSRESL* プロシージャーおよびそれらが適用される環境 |

|

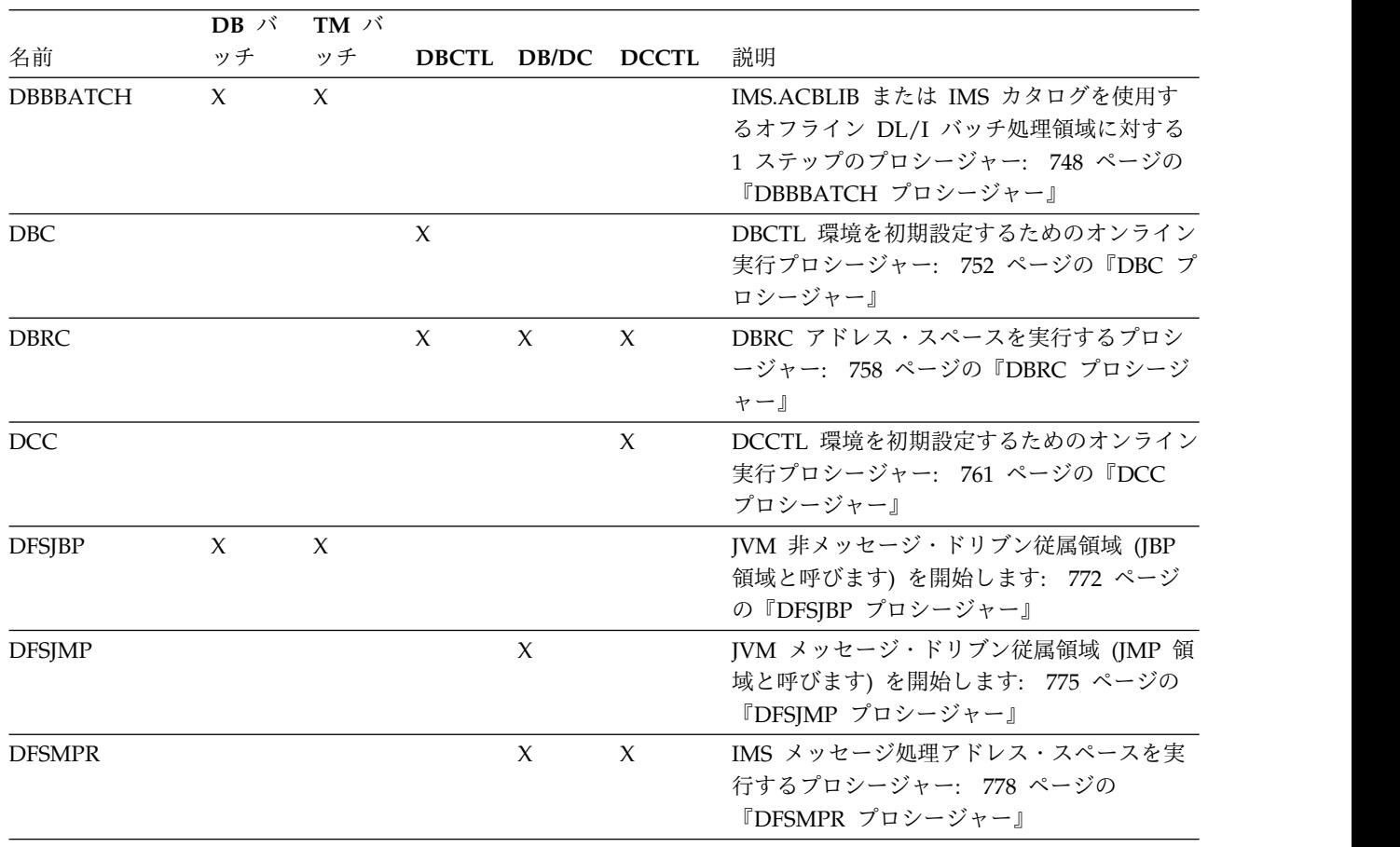

|                      | $DB \nightharpoonup$ | TM バ   |        |                   |        |                                                                                                    |
|----------------------|----------------------|--------|--------|-------------------|--------|----------------------------------------------------------------------------------------------------|
| 名前                   | ッチ                   | ッチ     |        | DBCTL DB/DC DCCTL |        | 説明                                                                                                    |
| <b>DLIBATCH</b>      | $\chi$               | $\chi$ |        |                   |        | PSB および DBD ライブラリーまたは IMS<br>カタログのいずれかを使用するオフライン<br>DL/I バッチ処理プログラムに対する 1 ステ<br>ップのプロシージャー: 779 ページの<br>『DLIBATCH プロシージャー』        |
| <b>DLISAS</b>        |                      |        | $\chi$ | $\chi$            |        | DL/I アドレス・スペースを実行するプロシー<br>ジャー: 783 ページの『DLISAS プロシージ<br>ャー』                                                                      |
| <b>DXRJPROC</b>      | $\chi$               |        | $\chi$ | $\chi$            |        | 内部リソース・ロック・マネージャーとその<br>用途をシステムに対して定義するプロシージ<br>ャー: 786 ページの『DXRJPROC プロシー<br>ジャー』                                                |
| <b>FDR</b>           |                      |        | $\chi$ | $\chi$            |        | FDBR 領域を実行するプロシージャー: 788<br>ページの『FDR プロシージャー』                                                                                     |
| <b>FPUTIL</b>        |                      |        | $\chi$ | $\chi$            |        | DEDB をオンラインにして高速機能ユーティ<br>リティー・プログラムを実行するプロシージ<br>ャー: 792 ページの『FPUTIL プロシージャ<br>$- \mathbf{r}$                                    |
| <b>IMS</b>           |                      |        |        | $\chi$            |        | DB/DC 環境を初期設定するためのオンライ<br>ン実行プロシージャー: 793 ページの『IMS<br>プロシージャー』                                                                    |
| <b>IMSBATCH</b>      |                      |        | $\chi$ | $\chi$            | $\chi$ | IMS オンライン・バッチ・メッセージ処理ア<br>ドレス・スペースを実行するプロシージャー:<br>804 ページの『IMSBATCH プロシージャ<br>$-1$                                               |
| <b>IMSCOBGO</b>      | $\boldsymbol{\chi}$  | $\chi$ |        |                   |        | IMSCOBOL プロシージャーと独立型 DL/I<br>バッチ・アドレス・スペースの実行ステップ<br>とを組み合わせた 3 ステップ (コンパイル、<br>バインド、実行) のプロシージャー: 806 ペ<br>ージの『IMSCOBGO プロシージャー』 |
| CBLTDLI <sup>2</sup> | X                    | X      | X      | X                 | X      | COBOL から DL/I へのインターフェースの<br>確立に必要な制御ステートメント                                                                                      |
| <b>IMSCOBOL</b>      | $\chi$               | $\chi$ | $\chi$ | $\chi$            | $\chi$ | COBOL で作成された IMS アプリケーション<br>に対する 2 ステップ (コンパイルとバインド)<br>のプロシージャー: 810 ページの<br>『IMSCOBOL プロシージャー』                                 |
| <b>IMSFP</b>         |                      |        |        | X                 | X      | 高速機能アプリケーション・プログラムを実<br>行するプロシージャー: 813 ページの<br>『IMSFP プロシージャー』                                                                   |
| IMSMSG <sup>1</sup>  |                      |        |        | $\chi$            | $\chi$ | IMS メッセージ処理プログラムを実行するジ<br>ョブ: 814 ページの『IMSMSG プロシージャ<br>$-1$                                                                      |

表 *66. IMS.SDFSRESL* プロシージャーおよびそれらが適用される環境 *(*続き*)*

|

<span id="page-660-0"></span>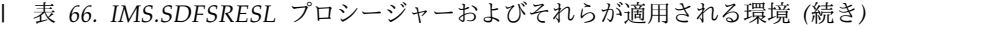

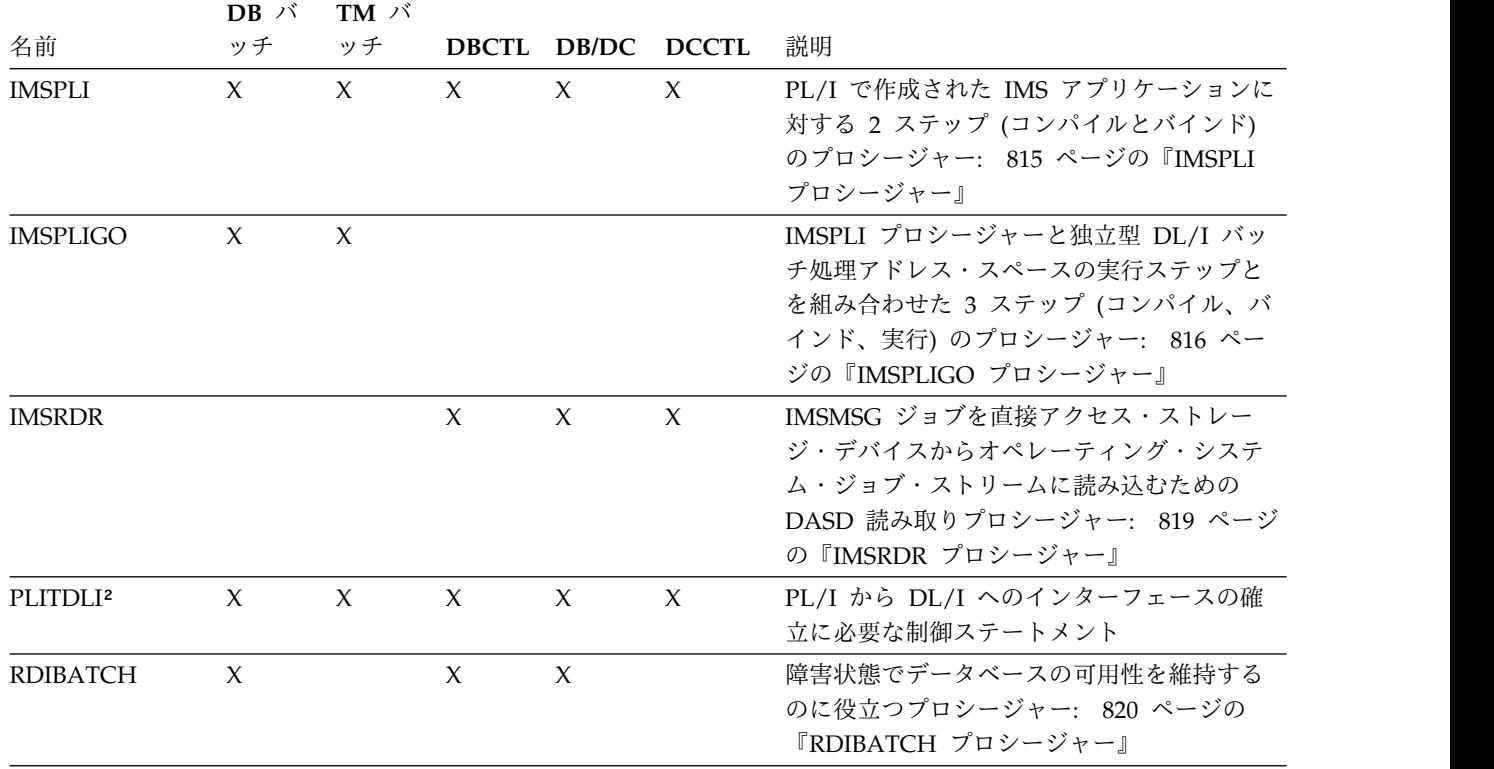

#### 注**:**

1 ジョブ

² 制御ステートメント。これらの制御ステートメントについては、「*IMS V15* アプリケーション・プログラミング」 の『COBOL または PL/I からの DL/I インターフェースの確立』を参照してください。

関連概念:

463 ページの『第 17 章 IMS [構文チェッカー』](#page-478-0)

# **IMS** プロシージャーのパラメーターについての説明

以下のサブトピックでは、IMS 環境での始動プロシージャーで指定できるすべての パラメーターについて説明します。

# **ABND=** から **AUTO=** までのプロシージャー・パラメーター

以下のリストで説明するプロシージャー・パラメーター ABND= から AUTO= は、IMS 環境でのプロシージャーで指定できます。

## プロシージャーの **ABND=** パラメーター

ABND= パラメーターを使用して異常終了コードを指定します。

# プロシージャーの **AGN=** パラメーター

AGN パラメーターは無視されます。ただし、これは定位置パラメーターなので、 互換性の理由から対応するプロシージャーに残しておく必要があります。

プロシージャーの **ALOT=** パラメーター

プロシージャー内で ALOT= パラメーターを使用して、自動ログオフ時間を分単位 で指定します。有効な値は、0 と、10 から 1440 です。

ALOT の値が指定されていない場合は、FINANCE、 SLU P、および ISC を除い て、JCL メンバーからの値が使用されます。ALOT がログオン記述子で指定されて いないか、FINANCE、SLU P、および ISC のログオン出口 (DFSLGNX0) によっ てオーバーライドされる場合、値 1440 が使用されます (JCL メンバーからの値は 無視されます)。

 $\cdot$  ALOT=0

サインオンが有効でない場合は、端末はただちにログオフされます。以下のいず れかの方法によりサインオンが行われる場合には、通常 ALOT=0 が指定されま す。

- ログオン・プロセスの過程で自動的にログオンされる (自動ログオン)
- ログオン (BIND) ユーザー・データによってサインオン・データが与えられ る
- ログオン出口 (DFSLGNX0) によってサインオン・データが与えられる

制約事項**:** 対話式端末セッションが DFS3649 (サインオンが必要) のあいさつメ ッセージへの応答を予期している場合、そのようなセッションに ALOT=0 を指 定してはなりません。

• ALOT= $(10 \; \text{ft} \; 5 \; 1439)$ 

サインオンしているユーザーがない状態で所定の分数が経過すると、セッション が終了します。

• ALOT=1440

セッションが自動的に終了することはありません。

ALOT は、IMS ETO サポート端末にのみ適用されます。

#### プロシージャーの **ALTID=** パラメーター

ALTID= パラメーターを使用して、代替 IMS システムの名前を 1 から 4 文字で 指定します。

IMS メッセージ処理領域は、IMS システムへのリンクを試みる場合、IMSID= パラ メーターで指定されたシステムにリンクしようとします。IMSID で指定された名前 に一致する IMS システムがない場合、メッセージ処理領域は、ALTID= パラメー ターで指定されたシステムを試みます。ALTID= で指定された名前に一致する IMS システムがない場合、次に行われる処置は、OPT= パラメーターで選択したオプシ ョンによって異なります。

# プロシージャーの **AOI1=** パラメーター

タイプ 1 の AOI コマンドの許可に使用するための、セキュリティー製品およびセ キュリティーのレベルを指定するには、プロシージャーで AOI1= パラメーターを 使用します。有効な値は、A、C、N、および R です。R はデフォルトです。

このパラメーターのデフォルト値は、システム定義のときに、DCC、IMS、または TRANSACT プロシージャーを使用して設定されます。チェックポイント・レコー ドには AOI1 指定は含まれないので、AOI1 の値は、IMS を初期設定するたびに変 更することができます。

- **A** オプション C および R を含みます。RACF が最初に呼び出され、次に、シス テム許可機能 (SAF) 戻りコード、RACF 戻りコード、および RACF 理由コー ドがコマンド許可出口ルーチン (DFSCCMD0) に渡されます。これらの戻りコ ードは、セキュリティー・コードにデコードされ、そのコードも処理のため、ユ ーザー出口 DFSCCMD0 に渡されます。
- **C** コマンド許可のために DFSCCMD0 を呼び出すことを指定します。
- **N** この機能のために許可セキュリティー検査を使用しないことを指定します。
- **R** コマンド許可のために RACF を呼び出すことを指定します。R はデフォルトで す。

### プロシージャーの **AOIP=** パラメーター

プロシージャー内で AOIP= パラメーターを使用して、AOI バッファー・プールの 拡張の上限値を指定します。この値は、1 から 6 桁の数字か、1 から 5 桁の数字 に K (キロバイト)、M (メガバイト)、または G (ギガバイト) のいずれかを付加し た形式で指定できます。

K、M、または G がいずれも指定されなかった場合は、デフォルトとして K が使 用されます。最大値は 2G-1 です。指定された値が 2G-1 を超える場合には、デフ ォルトの 2G-1 が指定されたものと見なされます。値の指定がない場合、デフォル トの上限は 2G-1 です。

# プロシージャーの **AOIS=** パラメーター

RACF かコマンド許可出口ルーチン (DFSCCMD0)、またはその両方を使用して、 AO アプリケーションの DL/I ICMD 呼び出しを保護するかどうかを指定するに は、プロシージャーで AOIS= パラメーターを使用します。 有効な値は、A、 C、N、R、および S です。N はデフォルトです。

チェックポイント・レコードには AOIS が含まれないので、AOIS の値は、IMS を 初期設定するたびに変更できます。

指定できる値は、次のとおりです。

- **A** オプション C と R が組み込まれます。RACF が最初に呼び出されます。 次に、セキュリティー許可機能 (SAF) 戻りコード、RACF 戻りコード、お よび RACF 理由コードが DFSCCMD0 に渡されます。これらの戻りコー ドは、セキュリティー・コードにデコードされ、そのコードも DFSCCMD0 に渡され、処理されます。
- **C** コマンド許可のために DFSCCMD0 を呼び出すことを指定します。
- **N** アプリケーション・プログラムが、DL/I 呼び出し ICMD を出すことがで きないことを指定します。N はデフォルトです。
- **R** コマンド許可のために RACF を呼び出すことを指定します。
- **S** 許可検査を行わないことを指定します。

# プロシージャーの **APAR=** パラメーター

APAR を検索するために、障害を起こしているモジュールの保守レベルを指定する には、プロシージャーで APAR= パラメーターを使用します。

# プロシージャーの **APARM=** パラメーター

ENVIRON 副次機能をもつ INQY 呼び出しで戻される情報の一部としてアプリケ ーション・プログラムに渡される、1 から 32 文字のパラメーターを指定するに は、プロシージャーで APARM= パラメーターを使用します。

このパラメーターに特殊文字が使用されている場合には、その全体を単一引用符 (') で囲まなければなりません。 内部にコンマ (,) を組み込みことはできません。

## プロシージャーの **APPC=** パラメーター

プロシージャー内で APPC= パラメーターを使用して、APPC/IMS LU 6.2 のサポ ートを活動化する (Y) か、活動化しない (N) かを指定します。デフォルトは (N) です。

/STA APPC コマンドは、APPC=N にオーバーライドします。 IMS APPLID オ ーバーライドは、初期設定時に既存の APPLID1= 実行パラメーターによって指定 することもできます。

# プロシージャーの **APPCSE=** パラメーター

APPC RACF セキュリティーのタイプを指定するには、プロシージャーで APPCSE= パラメーターを使用します。 有効な値は、C、F、N、および P です。 デフォルトは F です。

このキーワードに指定する値には、/SECURE APPC コマンドに指定できる値に等 しい値が使用されます。指定する最初の文字は、APPCSE キーワードに適用されま す。指定する 2 番目の文字は /SECURE APPC コマンドの等価の値になります。

/SECURE APPC コマンドは、APPCSE= キーワードに指定した値をオーバーライ ドします。

#### **C (CHECK)**

APPC RACF コマンドおよびトランザクション・セキュリティー検査を指 定します。

# **F (FULL)**

従属領域用として、APPC RACF コマンド、トランザクション・セキュリ ティー検査、および追加のセキュリティーを指定します。デフォルトは F です。

# **N (NONE)**

IMS 内に、APPC RACF セキュリティーはないことを指定します。 (NONE を指定すると、APPC/MVS RACF セキュリティーには影響しませ ん) 。

システムに対して IMS セキュリティー出口 (DFSCTRN0 および DFSCCMD0) が定義されている場合は、それらが呼び出されます。

#### **P (PROFILE)**

TP プロファイルまたはデフォルト・プロファイルで APPC トランザクシ ョン・セキュリティーの使用を指定します。

# プロシージャーの **APPLFE=** パラメーター

プロシージャー内でオプションの APPLFE= パラメーターを使用して、メッセージ 処理領域 (MPR) 内でメッセージ処理プログラム (MPP) がスケジュールされたとき に必ず呼び出されるアプリケーション・フロントエンド・ルーチンの 1 から 8 文 字の名前を指定します。

APPLFE= が指定された場合、IMS MPP コントローラーは、以下の機能を実行し ます。

- v アプリケーション・フロントエンド・ルーチンをロードする。
- v 初期設定処理のためにアプリケーション・フロントエンド・ルーチンを呼び出 す。
- v MPR 内で MPP がスケジュールされたときにアプリケーション・フロントエン ド・ルーチンを呼び出す。
- v MPP の終了時にシャットダウン処理のためにアプリケーション・フロントエン ド・ルーチンを呼び出す。

IMS MPP コントローラーとアプリケーション・フロントエンド・ルーチンとの間 のインターフェースについて、以下で説明します。

- 1. IMS MPP コントローラーは、入力レジスターを以下のように設定して初期設定 処理のためにアプリケーション・フロントエンド・ルーチンを呼び出します。
	- $R0=0$
	- $R1=0$
	- v R13= 呼び出し側の保管域のアドレス
	- v R14= 呼び出し側のリターン・アドレス
	- v R15= アプリケーション・フロントエンド。ルーチンのエントリー・ポイン ト・アドレス

アプリケーション・フロントエンド・ルーチンは、IMS に戻ったときに、レジ スター 15 以外の、すべてのレジスターを復元する必要があります。レジスター 15 に戻りコードが入っています。

- 2. IMS MPP コントローラーは、入力レジスターを以下のように設定して MPP が MPR 内でスケジュールされたときにアプリケーション・フロントエンド・ ルーチンを呼び出します。
	- v R0= アプリケーション MPP のエントリー・ポイント・アドレス
	- R1= アプリケーション MPP に渡される PCB リスト
	- v R13= 呼び出し側の保管域のアドレス
	- v R14= 呼び出し側のリターン・アドレス
	- v R15= アプリケーション・フロントエンド。ルーチンのエントリー・ポイン ト・アドレス

アプリケーション・フロントエンド・ルーチンは、IMS に戻ったときに、レジ スター 15 以外の、すべてのレジスターを復元する必要があります。レジスター 15 に戻りコードが入っています。

- 3. IMS MPP コントローラーは、MPP が終了しようとする過程でシャットダウン を実行するためにアプリケーション・フロントエンド・ルーチンを呼び出しま す。
	- v R0= 非ゼロ
	- $\cdot$  R<sub>1=0</sub>
	- v R13= 呼び出し側の保管域のアドレス
	- R14= 呼び出し側のリターン・アドレス
	- v R15= アプリケーション・フロントエンド。ルーチンのエントリー・ポイン ト・アドレス

アプリケーション・フロントエンド・ルーチンは、IMS に戻ったときに、レジ スター 15 以外の、すべてのレジスターを復元する必要があります。レジスター 15 に戻りコードが入っています。

注**:** IMS MPP コントローラーによって ESTAE が確立されるため、プログラム割 り込みはインターセプトされ、アプリケーション・フロントエンド・ルーチンが呼 び出されてから IMS MPP コントローラーに戻るまでの間に発生した場合はアプリ ケーション障害として処理されます。その結果、IMS MPP コントローラーは自ら を再初期設定し、初期設定処理のためにアプリケーション・フロントエンド・ルー チンをもう一度ロードして呼び出します。IMS は、その割り込みの責任を負ってい るトランザクションを停止します。

# プロシージャーの **APPLID1=***name1* パラメーター

アクティブ IMS サブシステムのアプリケーション ID を指定するには、プロシー ジャーで APPLID1=*name1* パラメーターを使用します。

VTAM APPLID は、APPLIDn= 始動パラメーターによってオーバーライドされ、 APPLID3 は、常にトラッキング・サブシステムに使用されます。複数の IMS サブ システムに対して、同じ IMS VTAM APPLID をオープンしないように注意する必 要があります。必要に応じて、固有の APPLID を確保するために、パラメーター APPLID1、APPLID2、および APPLID3 を使用して、COMM マクロの APPLID=*(name1,name2,name3)* をすべてオーバーライドしてください。

総称リソース・グループ環境では、APPLID1 パラメーターは、IMS COMM マク ロの APPLID= フィールドの最初の位置に指定されている値をオーバーライドしま す。この実行パラメーターを使用することによって、IMS ジョブの開始時に固有の APPLID のオーバーライドを提供できるため、IMS システム定義を同一のものにす ることが可能になります。

MNPS が XRF システムに対するものの場合は、APPLID1 および APPLID2 パラ メーターでは、APPLID ACB のアプリケーション ID を指定します。 MNPS パ ラメーターでは、MNPS ACB のアプリケーション ID を指定します。

# プロシージャーの **APPLID2=***name2* パラメーター

XRF 代替 IMS サブシステムのアプリケーション ID を指定するには、プロシージ ャーで APPLID2=*name2* parameter パラメーターを使用します。

## プロシージャーの **ARMRST=** パラメーター

IMS を z/OS ARM に登録し、障害の発生時に ARM による IMS の再始動を可 能にする (Y) か、可能にしない (N) かを指定するには、プロシージャーで ARMRST= パラメーターを使用します。デフォルトは Y です。

#### プロシージャーの **ASOT=** パラメーター

自動サインオフ時間 (単位は分) を指定するには、プロシージャーで ASOT= パラ メーターを使用します。 有効な値は、0 と、10 から 1440 です。

この値は、ユーザー記述子でサインオンする過程でオーバーライドできます。ユー ザー記述子とログオン記述子のどちらにも ASOT が指定されていないか、またはロ グオン (DFSLGNX0) またはサインオン (DFSSGNX0) 出口のいずれかによってオー バーライドされる場合は、FINANCE、SLU P、および ISC を除いて JCL メンバ ーからの値が使用されます。FINANCE、SLU P、および ISC のユーザー記述子ま たはログオン記述子のいずれかに ASOT が指定されていない場合は、1440 という 値が使用されます (JCL メンバーからの値は無視されます)。

 $\cdot$  ASOT=0

送信する出力がない場合は、即時にサインオフされます。 IMS に使用可能な入 力または出力がないか、あるいは最後の出力メッセージが終了すると、通常 ASOT=0 が指定されます。

制約事項**:** 対話式端末装置、例えば 3270 または SLU2 に ASOT=0 を指定し てはなりません。

• ASOT= $(10 \; \text{ft} \cdot \text{ft} \cdot 1439)$ 

メッセージ状況に関係なく、端末アクティビティーがない状態で所定の分数が経 過すると、ユーザーはサインオフされます。

• ASOT=1440

ユーザーが自動的にサインオフされることはありません。

ASOT は、IMS ETO サポート端末にのみ適用されます。

## プロシージャーの **AUTO=** パラメーター

プロシージャー内で AUTO= パラメーターを使用して、自動再始動を起動させる (Y) か、起動させない (N) かを指定します。デフォルトは N です。

AUTO=Y を指定した場合、前回の終了の状況に応じて IMS が緊急時再始動または ウォーム・リスタートを自動的に実行する前に、IMS のコールド・スタートを行っ たり、再始動オプションを変更したりすることはできません。

# **BKO=** から **CSLG=** までのプロシージャー・パラメーター

以下のリストで説明するプロシージャー・パラメーター BKO= から CSLG= は、 IMS 環境でのプロシージャーで指定できます。

# プロシージャーの **BKO=** パラメーター

プロシージャー内で BKO= パラメーターを使用して、動的バックアウトを実行する (Y) か、実行しない (N) かを指定します。有効な値は Y、または N です。デフォ ルトは N です。

BKO= は疑似異常終了にのみ適用されます。動的バックアウトは、最後の同期点ま でのバックアウトです。Y は、ログ・データ・セットが DASD に割り当てられて いる場合にのみ有効です。

# プロシージャーの **BPECFG=** パラメーター

BPE 確認パラメーター PROCLIB メンバーの 8 文字の名前を指定するには、プロ シージャーで BPECFG= パラメーターを使用します。

このパラメーターはオプションです。これが指定されていない場合、使用される BPE のデフォルトは、ユーザー出口なし、エラーのトレース・レベルが 1 つ、言 語は英語です。このパラメーターは、実行パラメーターとしてのみ指定可能です。 PROCLIB メンバーが指定されていないと、BPE はすべてのパラメーターにデフォ ルト値を使用します。

# プロシージャーの **BPEINIT=** パラメーター

アドレス・スペースの開始に BEPINI00 が必要とする初期値が含まれるモジュール 名を指定するには、プロシージャーで BPEINIT= パラメーターを使用します。この 必須パラメーターは、実行パラメーターとしてのみ指定可能です。

#### **CSLDINI0**

Open Database Manager アドレス・スペースの初期値が含まれるモジュールで す。

### **CSLOINI0**

Common Service Layer Operations Manager アドレス・スペースの初期値が 含まれるモジュールです。

## **CSLRINI0**

Common Service Layer Resource Manager アドレス・スペースの初期値が含 まれるモジュールです。

#### **CSLSINI0**

Common Service Layer Structured Call Interface アドレス・スペースの初期 値が含まれるモジュールです。

#### **CQSINI00**

Common Queue Server アドレス・スペースの初期値が含まれるモジュールで す。

#### **DSPBINIO**

DBRC アドレス・スペースの初期値が含まれるモジュールです。

#### **FRPINI00**

Repository Server アドレス・スペースの初期値が含まれるモジュールです。

#### **HWSINI00**

IMS Connect アドレス・スペースの初期値が含まれるモジュールです。

# プロシージャーの **BSIZ=** *buffer\_size* パラメーター

データベース・バッファー・サイズを指定するには、プロシージャーで BSIZ=*buffer\_size* パラメーターを使用します。

ここに指定する値は、定義されている最大の DEDB 制御インターバル・サイズが入 る十分な大きさでなければなりません。 この値は、512、1024、2048、4096、また は、4 K (4096) の倍数のいずれかです。最大値は 28672 です。

# プロシージャーの **BUF=** パラメーター

OSAM サブプールのサイズの計算に使用される 1 KB ブロックの数を 1 から 3 桁の数値で指定するには、プロシージャーで BUF= パラメーターを使用します。

このパラメーターは DL/I バッチ環境にのみ適用され、DFSVSAMP データ・セッ トが用意されていないか、あるいは用意されていても、そこに IOBF 制御ステート メントが含まれていない場合にのみ使用されます。

詳しくは、 258 ページの『OSAM [バッファー・プールの互換性定義』を](#page-273-0)参照して ください。

# プロシージャーの **CCTCVCAN=** パラメーター

IMS に接続されるコーディネーター・コントローラー (CCTL) アドレス・スペース を取り消すときに、IMS が異常終了コード 222 を 08E に変換する (Y) か、変換し ない (N) かを指定するには、プロシージャーで CCTCVCAN= パラメーターを使 用します。有効な値は Y、または N です。デフォルトは N です。

重要**:** CCTL が自動リスタート・マネージャー (ARM) に登録されている場合は、 異常終了コードを 08E に変換すると、ARM が CCTL を再始動する結果になるこ とがあります。

- **N** IMS は、異常終了コード 222 を 08E に変換しません。ユーザーが CCTL を取り消すと、IMS は異常終了コード 0113 を出しますが、これは、DLI 呼び出しにアクティブな CCTL スレッドが含まれている場合だけです。 N はデフォルトです。
- **Y** IMS は、異常終了コード 222 を 08E に変換します。この結果データベー ス・リソース・アダプター (DRA) がリカバリーをして、さらに IMS に異 常終了コード 0113 を出させないようにします。

# プロシージャーの **CIOP=** パラメーター

プロシージャー内で CIOP= パラメーターを使用して、通信入出力バッファー・プ ールの拡張の上限値を指定します。

この値は、1 から 6 桁の数字か、1 から 5 桁の数字に K (キロバイト)、M (メガ バイト)、または G (ギガバイト) のいずれかを付加した形式で指定できます。 K、M、または G がいずれも指定されなかった場合は、デフォルトとして K が使 用されます。最大値は 2G-1 です。指定された値が 2G-1 を超える場合には、2G-1 と見なされます。 値の指定がない場合、デフォルトの上限は 2G-1 です。

# プロシージャーの **CKPTID=** パラメーター

プロシージャー内で CKPTID= パラメーターを使用して、プログラムを再始動する チェックポイントを指定します。

チェックポイント ID に ANSI 以外の文字 (例えばスラッシュなど) が含まれてい る場合には、そのチェックポイント ID を単一引用符で囲みます。

関連資料**:** CKPTID の値の指定について詳しくは、XRST 呼び出し ([アプリケーシ](http://www.ibm.com/support/knowledgecenter/SSEPH2_15.1.0/com.ibm.ims15.doc.apr/ims_xrstcall.htm#ims_xrstcall) [ョン・プログラミング](http://www.ibm.com/support/knowledgecenter/SSEPH2_15.1.0/com.ibm.ims15.doc.apr/ims_xrstcall.htm#ims_xrstcall) API)を参照してください。

チェックポイント呼び出しが行われるたびに、メッセージ DFS681I または DFS0540I を抑止することができます。

- v メッセージ DFS681I を抑止するには、NOMSG681 をコーディングします。
- メッセージ DFS0540I を抑止するには、NOMSG540 をコーディングします。
- v 両方のメッセージを抑止するには、NOMSGS をコーディングします。

値 NOMSG681、NOMSG540、および NOMSGS は、チェックポイント再始動 ID としては無効です。

### プロシージャーの **CL1=,CL2=,CL3=,CL4=** パラメーター

プロシージャーの CL1=,CL2=,CL3=,CL4= パラメーターは、3 桁の 10 進数を 4 個指定する必須の定位置パラメーターで、該当のメッセージ領域でどのクラスのメ ッセージが処理されるかを示すものです。クラスの最大値は、999 です。

例えば、クラス 1、2、および 3 をこの領域で処理したい場合には、この **PARM** フィールドは PARM='MSG,001002003000' として指定する必要があります。

クラスの指定順序によって、メッセージ領域におけるクラスの相対優先順位が決ま ります。 例では、まず、クラス 1 のすべてのメッセージがスケジューリングの対 象として選択されてからでないと、クラス 2 のメッセージのスケジューリングは行 われません。 クラス番号は、システム定義の過程で指定されたクラスの最大数を超 えることはできません。

# プロシージャーの **CLASS=** パラメーター

内部読み取りプログラムに受け渡されるジョブのデフォルトのメッセージ・クラス を指定するには、プロシージャーで CLASS= パラメーターを使用します。

# プロシージャーの **CMDLANG=** パラメーター

プロシージャー内で CMDLANG= パラメーターを使用して、要求に基づいて OM 自動化クライアントに配布される IMS コマンド・テキストに使用される言語を指 定します。この値は、デフォルトで ENU (米国英語) に設定されます。

このパラメーターは、OM からコマンド・テキストを要求するワークステーション SPOC に表示されるコマンド記述にのみ影響します。

この値は、OM 初期設定時には検証されません。CSLOMQRY QUERY TYPE(CMDSYNTAX) 要求が発行されたときにのみ検証されます。OM は、 CMDTEXTDSN= で指定されるデータ・セット内で、「CSLOT」に 3 文字の CMDLANG= 値を連結したメンバー名を持つ区分データ・セット (PDS) メンバー を読み取ろうとします。これは、コマンド構文の翻訳可能なテキストを含むメンバ ーです。CMDLANG= の値は、CSLOMQRY 要求でオーバーライドできます。

これはオプションの実行パラメーターです。これが指定されていると、 CSLOIxxx PROCLIB メンバーで指定された値をオーバーライドします。

# プロシージャーの **CMDMCS=** パラメーター

IMS、DCC、または DBC プロシージャーの CMDMCS= パラメーターを使用し て、コマンドを MCS コンソールから E-MCS コンソールに入力できるようにしま す。

次のテーブルは、それぞれのオンライン・システムのタイプごとに有効なキーワー ドを記述するプロシージャーを示しています。

表 *67.* オンライン・システムのプロシージャー

| オンライン・システム・タイプ | プロシージャー名   |
|----------------|------------|
| DB/DC          | <b>IMS</b> |
| DCCTL          | DCC.       |
| DBCTL          | DBC.       |

以下のサブパラメーターは、IMS および DCC プロシージャーに適用されます。

- **N** コマンドは、MCS コンソールから入力することはできません。 N はデフォル トです。
- **Y** コマンドは、MCS または E-MSC コンソールから、コマンド認識文字 (CRC) とその後にコマンド・テキストをタイプすることによって入力することができま す。
- **R** コマンドは、MCS コンソールから、CRC とその後にコマンド・テキストを続 ける形式で入力することができます。 システムは、RACF (または同等の機能) を呼び出し、コンソールのユーザー ID にそのコマンドを出す許可が与えられ ているか否かを調べます。
- **C** コマンドは、MCS コンソールから、CRC とその後にコマンド・テキストを続 ける形式で入力することができます。 DFSCCMDO が呼び出され、コンソール のユーザー ID にそのコマンドを出す許可が与えられているか否かを調べま す。
- **B** オプション R と C が組み込まれます。RACF (または同等の機能) が最初に呼 び出されます。RACF が呼び出された後で、SAF 戻りコード、RACF 戻りコー ド、および RACF 理由コードが DFSCCMD0 に渡されます。これらの戻りコ ードは、セキュリティー・コードにデコードされ、そのセキュリティー・コード も DFSCCMD0 に渡されます。 DFSCCMD0 は、コマンドがコンソールのユー ザー ID に対して許可されているか否かを判別します。

これは、オプションのサブパラメーターです。B、C、R を選択しない場合、MCS コンソールからコマンドを入力できます。コンソールのユーザー ID にコマンドを 出す許可が与えられているかどうかを検証するために、RACF や DFSCCMD0 が呼 び出されることはありません。

以下のサブパラメーターは、DBC プロシージャーに適用されます。

- **R** RACF (または同等の機能) が呼び出され、コンソールのユーザー ID にそのコ マンドを出す許可が与えられているか否かを調べます。
- **C** DFSCCMD0 が呼び出され、コンソールのユーザー ID にそのコマンドを出す 許可が与えられているか否かを調べます。
- **B** オプション R と C が組み込まれます。RACF (または同等の機能) が最初に呼 び出されます。RACF が呼び出された後で、SAF 戻りコード、RACF 戻りコー ド、および RACF 理由コードが DFSCCMD0 に渡されます。これらの戻りコ ードは、セキュリティー・コードにデコードされ、そのセキュリティー・コード も DFSCCMD0 に渡されます。 DFSCCMD0 は、コマンドがコンソールのユー ザー ID に対して許可されているか否かを判別します。

注**:** DB/DC の CRC は、再始動コマンドには使用できません。 DB/DC 環境で CRC または IMSID を使用して IMS コマンドを出すには、CMDMCS パラメータ ーが適切に指定されている必要があります。ただし、そのような適切な指定があっ ても、再始動コマンド /ERESTART および /NRESTART には使用できません。こ れらのコマンドは、以前と同様に入力する必要があります。再始動が完了すると、 CRC または IMSID を使用してコマンドを入力できます。

#### プロシージャーの **CMDP=** パラメーター

プロシージャー内で CMDP= パラメーターを使用して、コマンド・プールの拡張の 上限値を指定します。

1 から 6 桁の数値を指定するか、あるいは 1 から 5 桁の数値に K (キロバイ ト)、M (メガバイト)、または G (ギガバイト) のいずれかを付加した形式で指定で きます。K、M、G のいずれも指定しなかった場合のデフォルトは K です。

指定できる最大値は 2G-1 (2 ギガバイトから 1 バイトを差し引いた値) です。指定 された値が 2G-1 を超える場合には、2G-1 と見なされます。 値の指定がない場 合、デフォルトの上限は 2G-1 です。

例えば、一部の DRD コマンドでは、このプールを使用します。

# プロシージャーの **CMDSEC=** パラメーター

OM コマンド・セキュリティーに使用されるセキュリティー方式を指定するには、 プロシージャーで CMDSEC= パラメーターを使用します。

指定できる値は、次のとおりです。

- **A** RACF (または同等のセキュリティー製品) と OM セキュリティー出口の両方 を呼び出すことを指定します (オプション E および R)。RACF が最初に呼び 出されます。次に、セキュリティー許可機能 (SAF) 戻りコード、 RACF 戻り コード、および RACF 理由コードが、出口に渡されます。これらの戻りコード はセキュリティー・コードにデコードされ、そのコードも、処理のために出口に 渡されます。
- **E** コマンド許可のために OM セキュリティー・ユーザー出口ルーチンを呼び出す ことを指定します。
- **N** 許可検査を行わないことを指定します。これはデフォルトです。

**R** コマンド許可のために RACF (または同等のセキュリティー製品) を呼び出すこ とを指定します。

これはオプションの実行パラメーターです。これが指定されていると、 CSLOIxxx PROCLIB メンバーで指定された値をオーバーライドします。これが指定されない 場合、PROCLIB メンバー CSLOIxxx の中の値が使用されます。

## プロシージャーの **CORE=** パラメーター

このパラメーターは、もう使用されません。CORE= は、PIINCR= および PIMAX= 実行パラメーターで置き換えられました。

## プロシージャーの **CPLOG=** パラメーター

システムが生成したチェックポイント間のシステム・ログ・レコードの数を指定す るには、プロシージャーで CPLOG= パラメーターを使用します。有効な値は 1K から 16M の間までです。デフォルトは 500K です。

指定する値は、1 つ以上の数字で、その後に K (千を表す) または M (百万を表す) を続けなければなりません。例えば、1000 でなく 1K を指定してください。

## プロシージャーの **CPUTIME=** パラメーター

BMP または高速機能のタスク計時オプションを指定するには、プロシージャーで CPUTIME= パラメーターを使用します。

指定できる値は、次のとおりです。

- **0** この BMP または高速機能領域では、タスク計時は行いません。07 会計ロ グ・レコードにはデフォルトが書き込まれ、計時が行われなかったことを示 します。 これはデフォルトです。
- *N* この BMP または高速機能領域の実行に許される最大タスク時間 (分単位) を 1 から 4 桁の数値で指定します。1 から 1440 分を指定できます。1440 の値、またはそれを超える値を指定すると、24 時間が使用されます。 *N* がゼロ以外の値の場合、STIMER=1 オプションが有効になります。

BMP タスク計時の場合、計測される時間に、従属領域で行われる DL/I 処理の時 間も含まれます。これには、従属領域の TCB のもとで処理を続ける Db2 for z/OS のような外部サブシステム接続機能 (ESAF) ユーザーの CPU 時間が含まれ ます。従属領域で指定時間の超過が起こると、現行 DL/I 呼び出しの完了後に U0240 の異常終了が起こります。BMP の実行時間の制御には、オペレーティン グ・システムの TIME= ではなく、CPUTIME=N を使用してください。 CPUTIME=N を指定しているジョブで、オペレーティング・システム時間制限も使 用する場合、それを、初期設定と 1 回の DL/I 呼び出しを完了できるだけの余裕 が十分にある、CPUTIME 値よりも大きな値にしてください。 CPUTIME=N オプ ションの使用時には、アプリケーション・プログラムで STIMER や TTIMER CANCEL を使用してはなりません。

高速機能プログラムの場合、タイマーは、プログラム呼び出しの開始時に設定され ます。 ただし、メッセージ・ドリブン・プログラムは、プログラムに対して定義さ れている時間量を超えて単一トランザクションを処理することはできません。この 場合、CPUTIME=*n* は無視されます。

# プロシージャーの **CRC=** *x* パラメーター

DBCTL、DB/DC、または DCCTL のための 1 文字のコマンド認識文字を指定する には、プロシージャーで CRC=*x* パラメーターを使用します。接頭部として CRC を使用して z/OS システム・コンソールで入力されたコマンドは、その CRC が定 義されている制御領域で処理されます。

CRC は、システム定義の IMSCTRL マクロの CMDCHAR キーワードに指定され ている値をオーバーライドします。

CMDCHAR の指定がなく、しかも CRC を指定しなかった場合には、デフォルト として / が使用されます。

CMDCHAR=NONE が指定され、CRC= が指定されなかった場合、DBCTL 制御領 域に対するコマンドには IMSID の接頭部が付けられます。

CRC は、すでに実行中の DBCTL 領域の他の CRC と異なっていなければなりま せん。該当のシステムに適した予約されていない文字を選択してください。

コンマ (,) をコマンド認識文字として使用しないでください。

「より小」(<) または「より大」(>) をコマンド認識文字として使用しないでくださ い。Operations Manager (OM) は、これらの文字を XML 出力の中で使用するの で、結果が予測不能になります。

z/OS コマンドの開始文字と同じ文字を CRC に使用しないでください。CRC が z/OS コマンドの開始文字と同じ文字の場合、そのコマンドは、IMS の開始後には 機能しません。例えば、CRC=D で IMS を開始すると、z/OS は、D A,L など の、いずれの z/OS 表示コマンドにも応答しません。

選択した CRC 値が複数セグメント・コマンド処理に影響する場合があります。複 数セグメント・コマンド処理の過程で、コマンドの最後の文字が検査されます。そ の文字が CRC と同じ場合、コマンドは、複数セグメント・コマンドであると見な されます。コマンドの処理は、そのコマンドの残りの部分の入力を待ちます。例え ば、コマンド認識文字に B を使用して、コマンド BMODIFY PREPARE ACBLIB を実行しても、コマンドは働きません。 ACBLIB の終わりの B は、複数セグメン ト・コマンドを指示するものとして解釈されます。このコマンドを正しく入力する には、次のように入力してください。

'BMODIFY PREPARE ACBLIB . '

# プロシージャーの **CSAPSB=** パラメーター

DL/I アドレス・スペース・オプション (LSO=S) が指定されていると、2 つのプロ グラム仕様ブロック・プールが使用されます。CSAPSB は z/OS 共通ストレージ域 (CSA) のプールのサイズ、DLIPSB は DL/I アドレス・スペースのプールのサイズ を指定します。LSO=S システムでは、PSB= パラメーターは無視されます。

ACBGEN ユーティリティーの出力には、最大の CSA スペース、平均の CSA ス ペース、プールの各 PSB に必要な CSA スペースが示されます。この出力は、 CSAPSB= パラメーターに指定する値を決める際に役立ちます。同様に、DLIPSB= パラメーターの指定に先立って、それぞれの PSB ごとに必要な 2 次アドレス・ス ペース (SAS) のサイズ、最大の SAS スペース、および平均の SAS スペースを検 討する必要があります。どちらのパラメーターもゼロであってはなりません。 通 常、DLIPSB は CSAPSB よりも大きくなければなりません。

このプール・サイズの値は、1 から 6 桁の数値、または 1 から 5 桁の数値に K (キロバイト)、M (メガバイト)、または G (ギガバイト) のいずれかを付加した形式 で指定できます。K、M、または G がいずれも指定されなかった場合は、デフォル トとして K が使用されます。最大値は 2G-1 です。以下の記述のいずれかが真で ある場合、上限のデフォルトとして 2G-1 が使用されます。

- v 指定された値が、定義されている最大の 1 次および 2 次ストレージ割り振りを 保持できるほど大きくない。
- v 指定された値が 2G-1 を超えている。
- 値が指定されていない。

指定されたサイズは、最も近いページ境界まで切り上げられます。

FDR プロシージャーの場合、CSAPSB と DLIPSB の値の合計によって、PSB プー ルのサイズが定義されます。PSB も指定されている場合は、(PSB、または CSAPSB と DLIPSB の合計のいずれか) 大きい方の値が使用されます。

CSAPSB および PSBW の場合、DFSIINS0 は、z/OS 共通域内に連続するスペース を取得します。このストレージが z/OS 共通域内で利用できない場合は、 ABENDU0717 になります。

# プロシージャーの **CSLG=***xxx* パラメーター

Common Service Layer の IMS.PROCLIB メンバーである DFSCGxxx の 3 文字 の接尾部を指定するには、プロシージャーで CSLG=*xxx* パラメーターを使用しま す。

このパラメーターを指定すると、 IMS は Common Service Layer (CSL) を使用し て、IMSplex の管理および操作を行います。CSL の最小の構成は、IMS 制御領域 が常駐するそれぞれの z/OS イメージごとに、SCI が 1 つと OM が 1 つになり ます。

このパラメーターは明示的に指定する必要があります。デフォルト値はありませ ん。

### プロシージャーの **CSSLIB=** パラメーター

| | | |

 $\mathsf{L}$ |

CSSLIB= は、z/OS 呼び出し可能サービス・ライブラリー・データ・セットの名前 を指定するために使用します。これは、IMSGEN マクロの **CSSLIB** パラメーターに 対応しています。

# **DBBF=** から **DIRCA=** までのプロシージャー・パラメーター

以下のリストで説明するプロシージャー・パラメーター DBBF= から DIRCA= は、IMS 環境でのプロシージャーで指定できます。

# プロシージャーの **DBBF=** パラメーター

高速機能バッファーの最大数を指定するには、プロシージャーで DBBF= パラメー ターを使用します。

ストレージは、必要に応じて以下のいずれかから取得されます。

- v 拡張共通サービス域 (ECSA)。
- v DFSFDRxx IMS.PROCLIB メンバー内でデフォルト値の FPBUFF=LOCAL が指 定されている場合は、FDBR 専用ストレージ。

お客様の要件に合わせて、ECSA または領域を調整できます。 DBBF に値を指定し なかった場合、IMS はデフォルトのバッファー数である 10 を使用します。DBBF に値を指定した場合、IMS は、指定した値でデフォルト値をオーバーライドしま す。DBFX の指定に変更がある場合は、それに合わせて調整を行う必要がありま す。

高速機能バッファーの最大数は、以下のように、バッファー・サイズ (BSIZ)に基づ いて変化します。

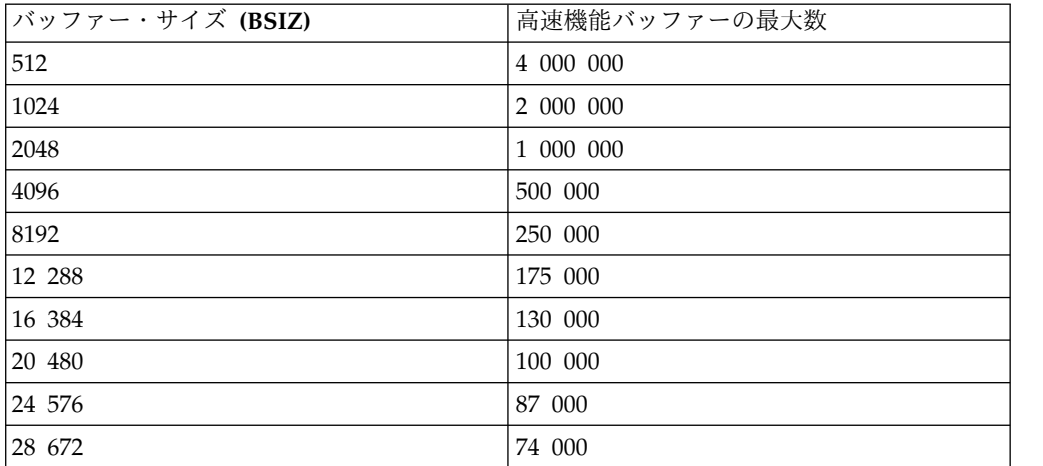

高速機能 64 ビット・バッファー・マネージャーが有効になっている場合、IMS は 64 ビット・サブプールの初期の合計バッファー数をこの値の 25% に設定します。

### プロシージャーの **DBD=** パラメーター

高速機能データベース (DEDB) の DBD 名を指定するには、プロシージャーで DBD= パラメーターを使用します。DBD= は、1 から 8 文字で指定することがで きます。

# プロシージャーの **DBFP=** パラメーター

IMS 高速機能バッファー・プール・マネージャーが不要のバッファーをページ解放 できる頻度を決定する 1 から 4 桁の数値を指定するには、プロシージャーで DBFP= パラメーターを使用します。デフォルト値 0 は、従属領域が終了するごと に不要なバッファーがページを解放されることを意味します。

このパラメーターは、DBBF パラメーター、DBFX パラメーター、および BSIZ パ ラメーターによって定義された高速機能バッファー・プールにのみ適用されます。 高速機能 64 ビット・バッファー・マネージャーの場合は無効です。

このパラメーターの値を指定すると、NBA および OBA が指定された多数の IMS 従属領域を短時間 (例えば、1 秒間) のうちに始動および終了した場合の、z/OS の パフォーマンスを向上させることができます。z/OS システム内に多数のページ固

定バッファーが存在する場合、このパラメーターに値を指定することにより、バッ ファーのページ固定およびページ解放に要する z/OS のオーバーヘッドを削減する ことができます。

このパラメーターは、IMS 高速機能バッファー・プール内の IMS 高速機能のペー ジ固定およびページ解放の方法のみを変更します。バッファー・プール内のバッフ ァーの数には影響を及ぼしません。

- **0** 各終了ごとに、ページ固定のバッファーの数を変動できるようにします。
- **1** 対応するページ解放がなくても、IMS 高速機能ページ固定入出力バッファ ーの数を増やすことができます。このオプションを選択した場合、ページ固 定バッファーの数は増加するのみです。
- **2** から **3600**

不要なバッファーをページ解放できる頻度を決定します (秒)。この時間間隔 中、ページ固定バッファーの数は増加するのみで、ページ解放は行われませ ん。指定された時間間隔を超えると、ページ固定バッファー数は、現行の要 件を満たすのに必要な最小のバッファー数にリセットされます。

# プロシージャーの **DBFX=** パラメーター

制御領域の初期設定時に DBBF から取り分けてページ固定にしておく追加バッファ ー (別個のプールでなく) の数を、1 から 5 桁の数値で指定するには、プロシージ ャーで DBFX= パラメーターを使用します。デフォルトは 10 です。

この指定により、非同期処理が可能になり、関連ログ・バッファーが書き出される まで DEDB 更新は確実に保留されるようになります。

# プロシージャーの **DBLDL=** パラメーター

プロシージャー内でオプションの DBLDL= パラメーターを使用して、プリロード されていないアプリケーション・モジュールに対して保持する BLDL 項目の最大数 を指定します。デフォルトは 20 です。使用できる最大値は 9999 です。

新規プログラムまたは変更されたプログラムのテストに使用する領域の場合は、 DBLDL パラメーターを 0 に設定し、実行のたびに最新バージョンのプログラムが ロードされるようにしてください。APPLCTN マクロで DOPT パラメーターを指 定すると、高速スケジューリングが使用不可になります。

関連資料**:** 詳しくは、「*IMS V15* システム管理」の BLDL を参照してください。

#### プロシージャーの **DBRC=** パラメーター

IMS の実行の過程で、データベース・リカバリー管理を使用するか否かを指定する には、プロシージャーで DBRC= パラメーターを使用します。

DBRC= に指定できる値は次のとおりです。

**C** この値は、IMS のバッチ・バックアウト実行時以外は意味をもちません。 バッチ・バックアウトの実行以外に対して指定しても、ヌルとして処理され ます。

DBRC=C の場合、DBRC が組み込まれ、IRLM は組み込まれていない実行 で正常に終了したバッチ・ジョブをバックアウトすることができます。正常 終了したジョブのバッチ・バックアウトの過程で、IMS は異常終了したジ ョブの場合と同様に、データベースに対する許可を行い、データベース変更 をバックアウトします。

直前の IMS 実行に DBRC と IRLM が組み込まれていた場合に DBRC=C と指定すると、その直前の実行が正常に完了していたならば、バッチ・バッ クアウトは失敗します。

**N** DFSIDEF0 で DBRC=FORCE が指定されている場合を除き、この実行で DBRC を使用しないことを指定します。DFSIDEF0 で DBRC=FORCE が指 定されており、これが IMS のバッチ・バックアウト実行でない場合に、メ ッセージが出され、ゼロ以外の戻りコードが戻されます。

これが IMS のバッチ・バックアウト実行の場合は、EXEC プロシージャー に DBRC=N を指定することにより、DFSIDEF0 で定義指定した DBRC=FORCE をオーバーライドすることができます。 したがって、直前 の IMS 実行で DBRC が使用され、IRLM が使用されなかった場合は、バ ッチ・バックアウトが DBRC なしで実行されます。

- **Null** インストールのデフォルト・モジュール DFSIDEF0 での指定に基づいて、 DBRC が組み込まれるか否かを指定します。DFSIDEF0 が使用されない場 合は DBRC=Y がデフォルトです。
- **Y** この IMS の実行の過程で DBRC が使用されることを指定します。

IRLM が使用されない場合、DBRC は追加のデータベース・セキュリティーを提供 します。 サブシステム間で共通の RECON データ・セットが共用されている場 合、 DBRC は、登録されている各データベースに適切な許可を与えるので、データ ベース・レベルでのサブシステム間のデータの共用が可能になります。

重要**:** DBRC を使用してデータベースの保全性を維持する場合、DBRC=N の指定 は、DBRC が使用できない場合、あるいはデータベースの保全性が決して損なわれ ることがないことが明白な場合だけに限定する必要があります。DBRC=N の場合に は、DBRC を再びアクティブにするに先立って、ユーザーは DBRC が非アクティ ブの時点で作成されたログ・ボリュームに情報を登録しなければなりません。

# プロシージャーの **DBRCGRP=***id* パラメーター

IMSplex 内の同じ RECON データ・セットにアクセスする DBRC インスタンスの グループに割り当てる、1 文字から 3 文字の識別子 (ID) を指定するには、プロシ ージャーで DBRCGRP=*id* パラメーターを使用します。

DBRCGRP ID は、固有でなければなりません。DBRCGRP ID が指定されず、 DBRC SCI 登録出口ルーチン (DSPSCIX0) が使用されていない場合は、「001」の 値が使用されます。

#### プロシージャーの **DBRCINIT=***nnn* パラメーター

プロシージャー内で DBRCINIT=*nnn* パラメーターを使用して、DBRC 初期設定パ ラメーターの PROCLIB メンバー DSPBIxxx に 3 文字の接尾部を指定します。デ フォルトの接尾部は 000 です。

このオプション・パラメーターは、実行パラメーターとしてのみ指定可能です。

# プロシージャーの **DBRCNM=** パラメーター

プロシージャー内で DBRCNM= パラメーターを使用して、DBRC アドレス・スペ ース用のプロシージャーを含む SYS1.PROCLIB 内のメンバーを指定します。デフォ ルトは DBRC です。

IMS 制御領域は、この指定に基づいて、自動的に DBRC プロシージャーを開始し ます。 最大 8 文字までの名前を指定することができますが、最初の文字は、英字 でなければなりません。

# プロシージャーの **DBRSE=** パラメーター

プロシージャー内で DBRSE= パラメーターを使用して、8 文字の RSENAME を指 定します。

これは、『DBCTL 待機』構成の 1 次 DBCTL 領域と代替 DBCTL 領域で使用さ れますが、いずれの DBCTL 領域でも同じでなければなりません。

コールド・スタートは、このパラメーターに対する変更を有効にするために必要で す。

関連資料**:** RSENAME の詳細については、「*IMS V15* システム管理」を参照してく ださい。

# プロシージャーの **DBWP=** パラメーター

データベース作業域プールに割り振りたいサブプール 231 ストレージのストレージ 量を指定するには、プロシージャーで DBWP= パラメーターを使用します。

この値は、1 から 6 桁の数値を指定するか、あるいは 1 から 5 桁の数値に K (キ ロバイト)、M (メガバイト)、または G (ギガバイト) のいずれかを付加した形式で 指定できます。K、M、または G がいずれも指定されなかった場合は、デフォルト として K が使用されます。最大値は 2G-1 です。指定された値が 2G-1 を超える 場合には、2G-1 と見なされます。 指定されたプール・サイズは、最も近いページ 境界まで切り上げられます。

論理レコード・サイズが 8K より大きい場合、DBWP サイズは、最大論理レコー ド・サイズにアクティブ領域の数を乗算した数値として指定する必要があります。

論理レコード・サイズが 8K 未満である場合、DBWP サイズは、アクティブ領域の 数に 8 を乗算した数値として指定する必要があります。

注**:** 非バッチ環境での DL/I データベースの OPEN/CLOSE 処理時には、データベ ース作業域プールの代わりに、DL/I 分離アドレス・スペース (DLISAS) 拡張専用 ストレージが使用されます。

# プロシージャーの **DC=***nnn* パラメーター

IMS.PROCLIB の DFSDCxxx メンバーの 3 文字の接尾部を指定するには、プロシ ージャーで DC=*nnn* パラメーターを使用します。デフォルトは 000 です。

DFSDCxxx パラメーターを指定することによって、システム定義で定義されている VTAM ノード名、およびマスター端末と 2 次端末の LTERM 名のオーバーライド が可能になります。

## プロシージャーの **DEADLOK=***'iiii,kkkk'* パラメーター

ローカル・デッドロック検出インターバル (単位は秒またはミリ秒) (*iiii*) と、グロ ーバル検出が開始される前に行われるローカル・サイクルの数 (*kkkk*) を指定するに は、プロシージャーで DEADLOK=*'iiii,kkkk'* パラメーターを使用します。

IMS PROCLIB データ・セットの DFSVSMxx メンバー内の LOCKTIME パラメー ターも、IRLM デッドロック管理に関連付けられます。詳しくは、 1092 [ページの](#page-1107-0) 『IRLM [ロック・タイムアウト機能の使用可能化』を](#page-1107-0)参照してください。

*iiii* これは、1 から 9999 の範囲の 1 から 4 桁の数字であり、IRLM ローカ ル・デッドロック検出インターバルに使用される時間を指定します。単位は 秒 (1 から 99) またはミリ秒 (100 から 9999) です。100 未満の値は、単 位が秒として認識され、5 秒が最大値です。 100 から 9999 の値はミリ秒 として扱われ、IRLM はこれを偶数の 100 ミリ秒の増分に切り捨てます。 最大値は 5000 (5 秒) です。

注**:** IMS TIMEOUT の候補値がタイムアウトすると、その候補値はタイム アウト候補値のままになり、グローバル・デッドロック・サイクルごとにタ イムアウト出口に対して提示されます。 IMS は、候補値が渡されると、 SMF 79.15 レコードを作成し、そのレコードは、SMF データ・セットに書 き込まれます (使用可能にされている場合)。タイムアウト候補値があり、 *iiii* の値が 1 秒未満である場合は、1 秒当たりに書き込まれる SMF 79.15 レコードは多くなります。これは、タスクが IRLM で待機しなくなるまで 続きます。

*kkkk* グローバル・デッドロック検出に先立って行われるローカル・デッドロッ ク・サイクルの数を指定します。 デフォルトは、1 です。

*iiii* の有効な値は、1 から 5 です。*kkkk* に使用される値は常に 1 です。

データ共用環境では、IRLM は、グループ内のすべての DEADLOK 値を、最新の IRLM で指定された値に同期させて、グループに加わります。 DEADLOK 値は、 希望する値でメンバーを開始するか、あるいは MODIFY irlmproc, SET, DEADLOCK= コマンドを発行することにより、変更できます。

推奨事項**:** インストール済み環境において、IRLM 始動プロシージャーのすべてで DEADLOK に同じ値を指定し、インターバルを元の値から変更しなければならない 場合にのみ、START irlmproc コマンドまたは MODIFY コマンドを使用してその 値をオーバーライドするようにしてください。

シスプレックス・グループのすべてのメンバーが 1 秒未満のデッドロック処理をサ ポートしない場合は、そのグループが使用する値の範囲は 1 から 5 秒となり、1 秒未満の指定値は 1 秒に変更されます。

推奨事項**:** グループに最後に接続した IRLM の値をすべての IRLM の値にしたく ない場合には、すべての IRLM 始動プロシージャーの DEADLOK パラメーターに 同じ値を指定してください。

HELD と WAITING というロックの数値が小さければ、デッドロック処理時間は 最小で済みます。ただし、IRLM が実際のデッドロック状態を検出した場合、デッ ドロック処理がシステム・パフォーマンスに影響する可能性があります。

デッドロック処理を実行する時間の長さは、リソース HELD の数 (時間コンポーネ ントへの影響は小) とそれらのリソースに対する WAITER の数 (時間コンポーネン トへの影響は大) をプラスしたものに比例します。

実際にデッドロック状態になった結果 WAITER が増えた場合は、可能なかぎり速 やかにデッドロックを検出する必要があります。WAITER の数値が大きいほど、デ ッドロック処理がデッドロックを検出して解消するのに要する時間が長くなりま す。デッドロック処理の実行中は、その特定の IRLM に関して他には何も起こりま せん。パフォーマンスに対する影響は、シスプレックス環境で特に著しいものにな ります。デッドロック処理を実行している IRLM があると、他のメンバーは、この IRLM による別の要求の処理を必要としたときにスローダウンしたり、停止したり する可能性があるためです。

前の段落の内容から判断すると、ローカル IRLM の DEADLOK パラメーターはで きるかぎり大きく設定する必要があります。そうすることにより、デッドロック処 理の実行が最短時間で済むからです。ただし、デッドロック状態が存在する場合、 迅速に検出して解消すれば、それだけシステム稼働率がよくなります。

推奨事項**:** デッドロック頻度の値は慎重に選定してください。この値は、デッドロ ック状態が解決されるよう十分に頻繁にデッドロック処理が実行できるような高い 値であるのと同時に、システム・パフォーマンスへの影響が最小限に抑えられるよ うな低い値でなければなりません。WAITER になる可能性をもつスレッドが多数あ る場合、できるかぎり短時間でデッドロックを検出して解消することは、重要で す。WAIT チェーンで、1 つのローカル・デッドロック・サイクルを実行するのに 数秒 (あるいは数分) のデッドロック処理の実行が必要になってからでは遅すぎま す。デッドロックを検出して解消することは、シスプレックス環境では、特に重要 です。この環境では、各デッドロックを解消するのに複数のローカル・サイクルが 必要ですが、その結果、すべてのシステムで WAITER がバックアップすることの 原因になるからです。

推奨事項**:** IRLM が中断しなければならなかった実際のデッドロックの数を、シス テム・アプリケーション・プログラムで確認してください。これらのデッドロック の数が少ない (または存在しない) ことが判明した場合は、ローカル・デッドロック 値を大きくできます。しかし、中断しなければならないデッドロックが多数ある場 合、デッドロック値を小さくすることを考えてください。

デッドロック処理や、それがシステム・パフォーマンスに与える影響という点で は、保持されるロックの数も関与します。 IRLM は、保持されているすべてのリソ ースを評価して、WAITER について検査する必要があります。したがって、デッド ロック処理に要する時間の長さは、保持されているリソースの数によって異なりま す (保持されるリソースの数が多いほど、デッドロック処理時間が長くなります)。

## プロシージャーの **DESC=** パラメーター

IMS システム・コンソール・メッセージに割り当てるメッセージ記述子コードを指 定するには、プロシージャーで DESC= パラメーターを使用します。

DESC パラメーターが指定されていないときは、IMSCTRL システム定義マクロで 指定された値が使用されます。

DESC パラメーターは、システム定義時に IMSCTRL マクロで指定された値をオー バーライドします。

# プロシージャーの **DFSDF=***xxx* パラメーター

プロシージャー内で DFSDF=*xxx* パラメーターを使用して、このプロシージャーに 使用する DFSDFxxx PROCLIB メンバーの 3 文字の接尾部を指定します。

例えば、DFSDF= キーワードを使用すると、動的リソース定義 (DRD) の値を含む メンバーを指定してデフォルトをオーバーライドできます。 DFSDFxxx PROCLIB メンバーの接尾部は、 DFSPBxxx PROCLIB メンバーでも指定できます。

DBBBATCH プロシージャーと DLIBATCH プロシージャーは、DFSDF= パラメー ターをサポートするプロシージャーに含まれます。

FP 64 ビット バッファー・マネージャーが高速データベース・リカバリー (FDBR) アドレス・スペースで追跡されているシステムで使用されている場合、 DFSDF= キ ーワードを FDR プロシージャーで指定する必要があります。 関連資料:

- DBBBATCH [プロシージャー](http://www.ibm.com/support/knowledgecenter/SSEPH2_15.1.0/com.ibm.ims15.doc.sdg/ims_dbbbatch_procedure.htm#ims_dbbbatch_procedure) (システム定義)
- DLIBATCH [プロシージャー](http://www.ibm.com/support/knowledgecenter/SSEPH2_15.1.0/com.ibm.ims15.doc.sdg/ims_dlibatch_procedure.htm#ims_dlibatch_procedure) (システム定義)
- FDR [プロシージャー](http://www.ibm.com/support/knowledgecenter/SSEPH2_15.1.0/com.ibm.ims15.doc.sdg/ims_fdr_procedure.htm#ims_fdr_procedure) (システム定義)
- IMS PROCLIB [データ・セットの](http://www.ibm.com/support/knowledgecenter/SSEPH2_15.1.0/com.ibm.ims15.doc.sdg/ims_dfsdfxxx_proclib.htm#ims_dfsdfxxx_proclib) DFSDFxxx メンバー (システム定義)
- ☞ IMS PROCLIB [データ・セットの](http://www.ibm.com/support/knowledgecenter/SSEPH2_15.1.0/com.ibm.ims15.doc.sdg/ims_dfspbxxx_proclib_members.htm#ims_dfspbxxx_proclib_members) DFSPBxxx メンバー (システム定義)

#### プロシージャーの **DIRCA=** パラメーター

プロシージャー内で DIRCA= パラメーターを使用して、従属領域領域間通信域 (DIRCA) のサイズを指定します。指定するサイズは、3 桁の数字 (例えば、001) で なければなりません。

指定するサイズは、PCB のコピーを保持するために予約するサブプール 251 の 1 KB ブロックの数を表します。

DIRCA サイズを指定しないか、または 000 のサイズを指定した場合、IMS は、こ のメッセージ領域に対するシステム・デフォルトを使用します。システム・デフォ ルトのサイズは、システムの初期設定の過程で決められ、PSB に必要な最大のサイ ズです。オンライン変更が行われる場合や、動的 PSB がスケジュールされる場合 に、IMS は必要に応じて、このデフォルトを更新します。

通常、このパラメーターは指定すべきではありません。 これを使用して、DIRCA 所要量の少ない PSB だけがクラス・スケジューリングによってスケジュールされる 領域の DIRCA サイズを減らすことができます。

ACBGEN の過程で出されるメッセージ DFS6891 からの出力は、DIRCA サイズの 計算に役立ちます。 各 PSB は、そこに含まれる PCB の合計を示す PCB= 値を持 っています。 この PCB 値に 64 を加えた値が、必要な DIRCA サイズ (バイト 数) です。

高速機能ユーティリティー・プログラムは、入出力 PCB と、JCL パラメーターに 指定されている DBD に対する DB PCB を含む PSB を使用します。 この PSB 用に作成される制御ブロックを入れるには、DIRCA サイズとして 002 を指定すれ ば十分です。

# **DLINM=** から **EXVR=** プロシージャー・パラメーター

以下のリストで説明するプロシージャー・パラメーター DLINM= から EXVR= は、IMS 環境でのプロシージャーで指定できます。

# プロシージャーの **DLINM=** パラメーター

オプションの DL/I アドレス・スペースのプロシージャーが入っている SYS1.PROCLIB メンバーを指定するには、プロシージャーで DLINM= パラメータ ーを使用します。デフォルトは DLISAS です。

LSO=S が指定されている場合、DLINM= は、DL/I アドレス・スペースのプロシ ージャーを自動的に開始します。 最大 8 文字までの名前を指定することができま すが、最初の文字は、英字でなければなりません。

# プロシージャーの **DLIPSB=** パラメーター

DL/I アドレス・スペース・オプション (LSO=S) が指定されていると、2 つのプロ グラム仕様ブロック・プールが使用されます。CSAPSB は z/OS 共通ストレージ域 (CSA) のプールのサイズ、DLIPSB は DL/I アドレス・スペースのプールのサイズ を指定します。LSO=S システムでは、PSB= パラメーターは無視されます。

ACBGEN ユーティリティーの出力には、最大の CSA スペース、平均の CSA ス ペース、プールの各 PSB に必要な CSA スペースが示されます。この出力は、 CSAPSB= パラメーターに指定する値を決める際に役立ちます。同様に、DLIPSB= パラメーターの指定に先立って、それぞれの PSB ごとに必要な 2 次アドレス・ス ペース (SAS) のサイズ、最大の SAS スペース、および平均の SAS スペースを検 討する必要があります。 どちらのパラメーターもゼロであってはなりません。 通 常、DLIPSB は CSAPSB よりも大きくなければなりません。

このプール・サイズの値は、1 から 6 桁の数値、または 1 から 5 桁の数値に K (キロバイト)、M (メガバイト)、または G (ギガバイト) のいずれかを付加した形式 で指定できます。K、M、または G がいずれも指定されなかった場合は、デフォル トとして K が使用されます。最大値は 2G-1 です。以下の記述のいずれかが真で ある場合、上限のデフォルトとして 2G-1 が使用されます。

- v 指定された値が、定義されている最大の 1 次および 2 次ストレージ割り振りを 保持できるほど大きくない。
- v 指定された値が 2G-1 を超えている。
- 値が指定されていない。

指定されたサイズは、最も近いページ境界まで切り上げられます。

FDR プロシージャーの場合、CSAPSB と DLIPSB の値の合計によって、PSB プー ルのサイズが定義されます。PSB も指定されている場合は、(PSB、または CSAPSB と DLIPSB の合計のいずれか) 大きい方の値が使用されます。

# プロシージャーの **DLQT=** パラメーター

プロシージャー内で DLQT= パラメーターを使用して、送達不能キューのサイズを 1 から 3 桁の数値 (日単位) で指定します。有効な値は、0 から 365 です。 デフ ォルトは 60 です。 ヌル値または無効な値を指定すると、60 と見なされます。

# プロシージャーの **DMB=** パラメーター

プロシージャー内で DMB= パラメーターを使用して、データ管理ブロック (DMB) プールに割り振るサブプール 231 ストレージの量を指定します。

この値は、1 から 6 桁の数値を指定するか、あるいは 1 から 5 桁の数値に K (キ ロバイト)、M (メガバイト)、または G (ギガバイト) のいずれかを付加した形式で 指定できます。K、M、または G がいずれも指定されなかった場合は、デフォルト として K が使用されます。最大値は 2G-1 です。指定された値が 2G-1 を超える 場合には、2G-1 と見なされます。 指定されたプール・サイズは、最も近いページ 境界まで切り上げられます。

ACBGEN ユーティリティーの出力には、処理された各 DMB のサイズが示されま す。 DMB= パラメーターの指定に先立って、この出力を調べる必要があります。

注**:**

IMS の場合、DMB プールは、すべての非常駐 DMB と、オンライン変更機能、 DDL、または IMPORT DEFN SOURCE(CATALOG) コマンドによって変更される 常駐 DMB を保持できる、十分な大きさでなければなりません。

高速データベース・リカバリー (FDBR) の場合、DMB プールは、システム内のい ずれかの PSB によって参照されている最大の DMB グループを保持できる、十分 な大きさでなければなりません。 FDBR の終了処理中、FDBR は各 PSB を順次に 処理します。PSB の処理中、FDBR はその PSB が参照しているすべての DMB を DMB プールにロードします。 PSB の処理が完了すると、その PSB が参照する DMB は DMB プールからクリアされ、次の PSB が処理されます。

FDBR と IMS に同サイズの DMB プールを使用する場合は、DMB プールのサイ ズを決定する際に IMS と FDBR の両方の所要量を考慮してください。ほとんど、 またはすべての DMB が IMS に対して常駐として定義されているために小さな DMB プールを定義した場合、FDBR では FDBR のテークオーバー時にデータベー ス変更をバックアウトしようとすると、問題が発生する可能性があります。

注**:** IMS DMB プールが基本的に非常駐 DMB に使用されているときに、常駐 DMB (RES=Y) がオンライン変更機能によって変更されると、IMS が次に再始動さ れるまでは、その DMB も DMB プールにロードされます。したがって、常駐 DMB とオンライン変更機能の両方を使用する場合は、IMS DMB プールを、非常 駐 DMB と、将来オンライン変更機能、DDL、または IMPORT DEFN SOURCE(CATALOG) コマンドによって変更される可能性のある常駐 DMB の両方 を収容できる、十分な大きさにしてください。

# プロシージャーの **DMHVF=** パラメーター

高速機能 DEDB VSO 緊急時再始動データ・スペース内のストレージのうち、ペー ジ固定する量 (メガバイト) を指定するには、プロシージャーで DMHVF= パラメ ーターを使用します。有効な値は、0 から 99 です。
<span id="page-684-0"></span>この始動パラメーターは、XRF トラッキング・システムでのみ有効です。緊急時再 始動データ・スペースは、XRF テークオーバーの終了時に削除されます。その時点 で、ストレージもページ解放されます。

### プロシージャーの **DPRTY=** パラメーター

このパラメーターは、z/OS では無視されますが、IMS では、互換性を保つために 残されています。

関連資料**:** DPRTY についての詳細は、「*MVS/ESA Job Control Language Reference*」を参照してください。

### プロシージャーの **DSCT=** パラメーター

ユーザーが IMS.PROCLIB に用意する記述子テーブル DFSDSCTy を識別する 1 文字の接尾部を指定するには、プロシージャーで DSCT= パラメーターを使用しま す。デフォルトは 0 です。

## プロシージャーの **DYNP=** パラメーター

TM 動的ストレージ専用バッファー・プールの拡張の上限値を指定するには、プロ シージャーで DYNP= パラメーターを使用します。

この値は、1 から 6 桁の数字か、1 から 5 桁の数字に K (キロバイト)、M (メガ バイト)、または G (ギガバイト) のいずれかを付加した形式で指定できます。 K、M、または G がいずれも指定されなかった場合は、デフォルトとして K が使 用されます。最大値は 2G-1 です。以下の記述のいずれかが真である場合、上限の デフォルトとして 2G-1 が使用されます。

- v 指定された値が、定義されている最大の 1 次および 2 次ストレージ割り振りを 保持できるほど大きくない。
- v 指定された値が 2G-1 を超えている。
- 値が指定されていない。

IMS TM コードは、モジュールの動的ストレージにこのプールを使用します。

プロシージャーの **EMHB=** パラメーター

高速機能急送メッセージ・ハンドラーのバッファー・プールの拡張の上限値を指定 するには、プロシージャーで EMHB= パラメーターを使用します。

この値は、1 から 6 桁の数字か、1 から 5 桁の数字に K (キロバイト)、M (メガ バイト)、または G (ギガバイト) のいずれかを付加した形式で指定できます。 K、M、または G をいずれも指定しなかった場合は、デフォルトとして K が使用 されます。最大値は 2G-1 です。以下の記述のいずれかが真である場合、上限のデ フォルトとして 2G-1 が使用されます。

- v 指定された値が、定義されている最大の 1 次および 2 次ストレージ割り振りを 保持できるほど大きくない。
- 指定された値が 2G-1 を超えている。
- 値が指定されていない。

### プロシージャーの **EMHL=** パラメーター

高速機能急送メッセージ・ハンドラーのバッファーの長さを 1 から 5 桁の数値で 指定するには、プロシージャーで EMHL= パラメーターを使用します。

TRANSACT または APPL マクロ、あるいは静的端末の場合には FPBUF の指定の いずれかからバッファーの長さが得られないときは、この EMHL のバッファー長 が使用されます。 有効な値は 12 から 30720 です。 デフォルトは 2K です。ヌル 値または無効な値を指定すると、2K と見なされます。

# プロシージャーの **ENVIRON=** パラメーター

プロシージャー内で ENVIRON= パラメーターを使用して、JVM 環境設定を含む PROCLIB メンバーの名前を指定します。サンプル・メンバーの DFSJVMEV が IMS サンプル・ライブラリーに用意されています。 ENVIRON は必須パラメータ ーです。ただし、//STDENV DD ステートメントが存在する場合は、このパラメ ーターは無視されます。

このパラメーターは、MPP、BMP、および IFP の各領域で JVM を作成および管 理するために、Java 以外の従属領域 (MPP、BMP、および IFP) に対して指定でき ます。

PROCLIB メンバーに指定できる必須およびオプションの JVM 環境設定の説明に ついては、 1040 ページの『DFSJVMEV (JVM [環境設定メンバー](#page-1055-0))』を参照してく ださい。

#### プロシージャーの **EPCB=** パラメーター

プロシージャー内で EPCB= パラメーターを使用して、EPCB プールに割り振るサ ブプール 231 ストレージの量を指定します。

この値は、1 から 6 桁の数字か、1 から 5 桁の数字に K (キロバイト)、M (メガ バイト)、または G (ギガバイト) のいずれかを付加した形式で指定できます。 K、M、または G がいずれも指定されなかった場合は、デフォルトとして K が使 用されます。指定できる最大値は 2G-1 です。 指定された値が 2G-1 を超える場 合、デフォルトとして 2G-1 が使用されます。 指定されたプール・サイズは、最も 近いページ境界まで切り上げられます。

高速機能が生成されない場合、EPCB プールは割り振られません。高速機能が生成 され、 IMS 従属領域で使用される PSB に高速機能データベースに対する PCB が ある場合には、EPCB プールが必要です。その領域がそれらの高速機能データベー スに対する呼び出しを行うか否かに関係なく、これは言えます。EPCB= パラメータ ーに値の指定がなく、しかも高速機能が生成される場合、プール・サイズのデフォ ルトとして 8K が使用されます。

PSB の EPCB ストレージの計算の詳細については、 499 [ページの表](#page-514-0) 53 を参照し てください。

### プロシージャーの **ETO=** パラメーター

IMS 拡張端末オプション・サポート (IMS ETO サポート) を有効にするかどうかを 指定するには、プロシージャーで ETO= パラメーターを使用します。有効な値は N、M、および Y です。デフォルトは N です。

| | | | | |

| | | | |  $\overline{\phantom{a}}$ |

- **N** この指定により、IMS に対して定義されていない端末のセッション開始の試行 は拒否されます。 ログオン・ユーザー・データは、静的端末に対してサポート されません。ログオン時に提供されたユーザー・データはすべて無視されます。
- **M** この指定により、IMS に対して定義されていない端末のセッション確立の試行 は拒否されます。ログオン・ユーザー・データは、静的端末に対してサポートさ れます。ログオン時に提供されたユーザー・データは、すべて、セッション開始 時に自動サインオンが可能になります。
- **Y** システム定義の処理を介して定義されていない端末でも、以下の条件を満たして いれば、IMS とのセッションを確立できることを指定します。
	- v IMS により動的割り振りがサポートされる端末タイプであること。
	- v デフォルトのログオン記述子 (ユーザーまたは IMS により用意される) に十 分な情報があり、セッション要求の受け入れに必要な制御ブロックを作成で きること。
	- v IMS ETO サポート機能がインストールされていること。

### プロシージャーの **EXCPVR=** パラメーター

OSAM データベースのバッファー・プールをページ固定する (1) か、ページ固定し ない (0) かを指定するには、プロシージャーで EXCPVR= パラメーターを使用しま す。このパラメーターに対して生成される JCL ステートメントには、0 か 1 の値 が指定されていなければなりません。

#### プロシージャーの **EXVR=** パラメーター

キュー・マネージャーのバッファー・プールの長期ページ固定を行う (1 または Y) か、行わない (0 または N) かを指定するには、プロシージャーで EXVR= パラメ ーターを使用します。

# **FBP=** から **HSBMBR=** までのプロシージャー・パラメーター

以下のリストで説明するプロシージャー・パラメーター FBP= から HSBMBR= は、IMS 環境でのプロシージャーで指定できます。

### プロシージャーの **FBP=** パラメーター

メッセージ形式バッファー・プールに割り振られるサブプール 0 のストレージの量 を指定するには、プロシージャーで FBP= パラメーターを使用します。

この値は、1 から 6 桁の数字か、1 から 5 桁の数字に K (キロバイト)、M (メガ バイト)、または G (ギガバイト) のいずれかを付加した形式で指定できます。 K、M、または G をいずれも指定しなかった場合は、デフォルトとして K が使用 されます。指定できる最大値は 2G-1 です。 指定された値が 2G-1 を超える場合、 デフォルトとして 2G-1 が使用されます。 指定されたプール・サイズは、最も近い ページ境界まで切り上げられます。

## プロシージャーの **FDRMBR=***xx* パラメーター

プロシージャー内で FDRMBR=*xx* パラメーターを使用して、IMS.PROCLIB の FDR メンバー DFSFDRxx に 2 文字の接尾部を指定します。

制約事項**:** FDR パラメーターを IMS および DBCTL プロシージャーに指定する 場合には、IRLM=Y も指定する必要があります。

プロシージャーの **FESEXIT=** パラメーター

FESEXIT=N|Y パラメーターは、フロントエンド切り替え出口ルーチン DFSFEBJ0 が IMS システムによってロードされるかどうかを指定するためにプロシージャー で使用します。

デフォルトは N です。

|

|

| | | | | |  $\mathbf{I}$ |

| | |

> FESEXIT=Y が指定される場合、FESTIM= キーワードを使用して FES タイムアウ ト値を指定できます。 FESTIM= が指定されない場合、デフォルトの 30 が使用さ れます。FES 出口ルーチンは、IMS.SDFSRESL の前に連結されている JOBLIB、STEPLIB、または LINKLIST ライブラリー内の許可ライブラリーに入れる 必要があります。FESEXIT=N であるか、出口ルーチンをロードできない場合、IMS は、フロントエンド切り替え (OPTIONS=FES) を使用するように定義された端末に 対してメッセージ DFS4864W を発行します。

### プロシージャーの **FESTIM=** パラメーター

フロントエンド・スイッチに使用するタイムアウトの値 (秒単位) を指定するには、 プロシージャーで FESTIM= パラメーターを使用します。

最小値は 1、最大値は 300 です。 このパラメーターの指定がない場合、デフォル トとしてシステム定義で指定された値が使用されます。

### プロシージャーの **FIX=***xx* パラメーター

プロシージャー内で FIX=*xx* パラメーターを使用して、DFSFIXxx および DFSDRFxx に 2 文字の接尾部を指定します。

このパラメーターは、以下の両方を制御する IMS.PROCLIB メンバーを指定しま す。

- 制御プログラムのページ固定部分
- v 制御プログラムの DREF ストレージへのロード部分

これらのメンバーの内容の定義については、 1027 [ページの『](#page-1042-0)IMS PROCLIB デー [タ・セットの](#page-1042-0) DFSFIXnn メンバー』を参照してください。

#### プロシージャーの **FMID=** パラメーター

予防サービス計画 (PSP) データベースに対して検索するコンポーネントの FMID を指定するには、プロシージャーで FMID= パラメーターを使用します。

### プロシージャーの **FMTO=** パラメーター

作成したいダンプ出力のタイプを指定するには、プロシージャーで FMTO= パラメ ーターを使用します。

# プロシージャーの **FP=** パラメーター

プロシージャー内で FP= パラメーターを使用して、高速機能を使用可能にするかど うかを指定します。有効な値は N、および Y です。デフォルトは N です。

FP 値は、IMS コールド・スタート時にのみ、変更できます。IMS を異なる FP 値 でウォーム・スタートするか、緊急時再始動した場合、再始動は強制終了されま す。

FP 値は、アクティブな IMS システムとトラッキング・システム (XRF または FDBR) で同じ値であることが必要です。トラッキング・システムは、アクティブ・ システムと異なる FP 値を持っている場合、強制終了されます。

- **N** 高速機能が使用不可。それ以外のすべての高速機能実行パラメーターは無視され ます。これはデフォルトです。ただし、FP=N で高速機能のリソースまたはコ マンドを使用しようとした場合、結果は予測不能になります。
- **Y** 高速機能が使用可能。

プロシージャーの **FPOPN=** パラメーター

IMS の再始動中に DEDB エリアを自動的に再オープンするかどうかを指定するに は、プロシージャーで FPOPN= パラメーターを使用します。有効な値は N、P、R、A、および D です。デフォルトは N です。

**N** IMS の再始動中にエリアを自動的に再オープンしないことを指定します。事前 オープンをするように DBRC に登録されているエリアは、通常通り、IMS の 始動または再始動が完了する前に事前オープンされます。他のエリアは、事前オ ープンされません。

これはデフォルトです。

- **P** IMS の正常再始動または緊急時再始動のあとで、通常の IMS オンライン処理 と非同期に、並行して事前オープンするように DBRC に登録されているエリア を、IMS に事前オープンさせることを指定します。
- **R** 以前に起きた IMS 障害の時点でオープンしていたすべてのエリアを、IMS 緊 急時再始動中に IMS に自動的に再オープンさせることを指定します。 IMS は、再始動処理が完了したあとで、エリアを再オープンします。エリアの 再オープンは、通常の IMS オンライン処理と非同期に、並行して行われます。

IMS の正常再始動時は、このオプションはオプション P と同じ動作をします。

**A** 以前に起きた IMS 障害の時点でオープンしていたすべてのエリアを、IMS 緊 急時再始動中に IMS に自動的に再オープンさせることを指定します。このオプ ションでは、事前オープンするよう DBRC に登録されているエリアを、IMS に事前オープンさせることも指定します。

IMS は、再始動処理が完了したあとで、エリアを再オープンします。エリアの 再オープンと事前オープンは、通常の IMS オンライン処理と非同期に、並行し て行われます。

IMS の正常再始動時は、このオプションはオプション P と同じ動作をします。

**D** IMS 制御領域の初期設定時は DEDB エリアの事前オープン処理が使用不可で あることを指定します。PREOPEN オプションによって DBRC に定義された領 域はオープンされません。このオープン処理は、従属領域が最初にデータを要求 するとき、もしくは再始動が済んだ後で /STA AREA コマンドが発行されたと きに、実行されます。このオプションは、IMS のコールド・スタート、正常再 始動、オプション緊急時再始動にのみ有効です。このオプションは、XRF トラ ッキング・システムまたは FDBR システムに対しては効果はありません。

FPOPN オプションは、DBRC 内のいかなる領域オプションも変更しません。 これには、PREOPEN、VSO、および PRELOAD が含まれます。これらのオプ ションは、RECON データ・セット内に設定されたままです。

このオプションは、DEDB 順方向リカバリー (REDO) 処理には影響しません。 緊急時再始動時に領域が順方向リカバリーを必要とする場合は、領域がオープン され、更新されて閉じられます。

### プロシージャーの **FPRLM=** パラメーター

IRLM の再接続中に DEDB エリアを自動的に再始動するかどうかを指定するに は、プロシージャーで FPRLM= パラメーターを使用します。有効な値は N、P、S、R、および A です。デフォルトは N です。

**N** IRLM の再接続中にエリアを自動的に再始動しないことを指定します。すべて の DEDB エリアは、ユーザーが /START DATABASE または /START AREA コマンドを出すまでは停止し、オープンされないままの状態になりま す。

これはデフォルトです。

- **P** IRLM 再接続の後で、通常の IMS オンライン処理と非同期に、並行して事前オ ープンするように DBRC に登録されているエリアを、IMS が再オープンする ように指定します。
- **S** IRLM 再接続の後で、IRLM の障害の時点で開始されていたすべてのエリア を、IMS が自動的に再始動する (ただし再オープンしない) ように指定します。 IMS は、IRLM が再接続処理を完了したあとで、エリアを再始動します。エリ アの再始動は、通常の IMS オンライン処理と非同期に、並行して行われます。
- **R** IRLM 再接続の後で、IRLM の障害の時点でオープンされ、開始されていたす べてのエリアを、IMS が自動的に再始動し、再オープンするように指定しま す。 IRLM の再接続後、IMS はすべての DEDB エリアを IRLM 障害発生時 の状態に復元し、DEDB エリアが事前オープンの状況をもつかどうかに関係な く、それらを再始動および再オープンします。

IMS は、IRLM が再接続処理を完了したあとで、エリアを再始動します。 IRLM の障害の時点で開始されていたすべてのエリアを再始動した後で、IMS は、それらを再オープンします。 IMS アプリケーション・プログラムがアクセ スを要求した時点でエリアがまだ再オープンされていない場合は、直ちに再オー プンされます。

エリアの再始動と再オープンは、通常の IMS オンライン処理と非同期に、並行 して行われます。

**A** IRLM の再接続後、IMS は IRLM 障害発生時にオープンしていたすべての DEDB エリア、および IRLM 障害発生時にクローズしていても事前オープン状 況をもつすべての DEDB エリアを、再始動および再オープンします。 IMS は それらの DEDB エリアを、アプリケーション処理の再開に合わせて非同期に復 元します。

### プロシージャーの **FPWP=** パラメーター

高速機能作業プールの拡張の上限を示す値を指定するには、プロシージャーで FPWP= パラメーターを使用します。

この値は、1 から 6 桁の数字か、1 から 5 桁の数字に K (キロバイト)、M (メガ バイト)、または G (ギガバイト) のいずれかを付加した形式で指定できます。 K、M、または G がいずれも指定されなかった場合は、デフォルトとして K が使

用されます。指定できる最大値は 2G-1 です。 指定された値が 2G-1 を超える場 合、デフォルトとして 2G-1 が使用されます。 値の指定がない場合、デフォルトの 上限は 2G-1 です。

# プロシージャーの **FRE=** パラメーター

MFS ブロックをメッセージ形式バッファー・プールにロードする際に使用される取 り出し要求エレメントの数を 1 から 5 桁の数値で指定するには、プロシージャー で FRE= パラメーターを使用します。

## プロシージャーの **GEN=** パラメーター

プロシージャー内で GEN= パラメーターを使用して、汎用引数ストリングを指定 します。

### プロシージャーの **GRNAME=** パラメーター

IMS Open Transaction Manager Access (OTMA) の z/OS システム間カップリン グ・ファシリティーグループの名前を 1 から 8 文字で指定するには、プロシージ ャーで GRNAME= パラメーターを使用します。

このグループ名には、英数字 (大文字のみ) または特殊文字 #、\$、@ を使用する必 要があります。

OTMA XCF グループ名は、IMSplex 内で固有であることが必要です。最初の 3 文 字が他の IMS XCF グループ名と競合してはなりません。既知の IMS XCF グルー プ名のいくつかを次に挙げます。

- DFSxxxxx
- FDRxxxxx
- COSxxxxx
- CSLxxxxx
- TOIxxxxx

XRF を使用しない IMS システムでは、OTMA は OTMANM= パラメーターを IMS XCF メンバー名として使用します。OTMANM= が指定されていない場合は、 OTMA は APPC 以外の VTAM LU 名 (APPLID1) をメンバー名として使用しま す。

XRF を使用する IMS システムでは、OTMA は USERVAR 値を IMS XCF メン バー名として使用します。

このパラメーターは、IMS DB/DC または IMS TM-DB2 の環境でのみ有効です。

# プロシージャーの **GRSNAME=***generic\_resources\_group\_name* パラメ ーター

総称リソース・グループの名前を 1 から 8 バイト文字で指定するには、プロシー ジャーで GRSNAME=*generic\_resources\_group\_name* パラメーターを使用します。

このグループ名は、英数字(大文字のみ)または特殊文字の #、\$、@ を使用して指 定する必要があります。GRSNAME の先頭には、英字を使用しなければなりませ ん。 同じ総称リソース・グループに参入するすべての IMS システムに、同じ GRSNAME を指定する必要があります。

### プロシージャーの **HIOP=** パラメーター

高通信入出力プールの拡張の上限値を指定するには、プロシージャーで HIOP= パ ラメーターを使用します。

この値は、1 から 6 桁の数字か、1 から 5 桁の数字に K (キロバイト)、M (メガ バイト)、または G (ギガバイト) のいずれかを付加した形式で指定できます。 K、M、または G がいずれも指定されなかった場合は、デフォルトとして K が使 用されます。指定できる最大値は 2G-1 です。 指定された値が 2G-1 を超える場合 には、2G-1 と見なされます。 値の指定がない場合、デフォルトの上限は 2G-1 で す。

## プロシージャーの **HSBID=** パラメーター

XRF システム ID を指定するには、プロシージャーで HSBID= パラメーターを使 用します (XRF システムの場合のみ)。1 つのシステムを数字 1 に、もう 1 つのシ ステムを数字 2 に関連付けます。どちらのシステムも、アクティブ・システムまた は代替システムとして立ち上げることが可能です。

このパラメーターによって、IMS は、マスター端末、およびそれに関連付けられて いるメッセージ・キューを識別します。 例えば、HSBID=1 の IMS システムは、 ステージ 1 定義にある最初のマスター端末を使用します。

推奨事項**:** 将来、XRF を実行する計画がある場合には、HSBID パラメーターをコー ディングしてください。 HSBID をコーディングしておくと、後日、IMS 定義を実 行せずにすむ可能性があります。

XRF では、システム定義 COMM マクロに 2 つの APPLID を指定しなければな りません。 XRF では、TERMINAL マクロの NAME パラメーターに 2 つの *nodenames* を指定する必要もあります。 1 つはマスター端末、もう 1 つは 2 次マ スター端末に対応します。

HSBID にヌル値を指定した場合 (例えば HSBID=' ')、XRF は使用不可になりま す。HSBID を使用可能 ('1' または '2') からヌルに、あるいはヌルから使用可能に 変更すると、コールド・スタートが必要です。

#### プロシージャーの **HSBMBR=***xx* パラメーター

IMS.PROCLIB の XRF メンバー DFSHSBxx の 2 文字の接尾部を指定するには、 プロシージャーで HSBMBR=*xx* パラメーターを使用します (XRF システムの場合 のみ)。デフォルトは 00 です。

# **IMS=** から **LHTS=** までのプロシージャー・パラメーター

以下のリストで説明するプロシージャー・パラメーター IMS= から LHTS= は、 IMS 環境でのプロシージャーで指定できます。

# プロシージャーの **IMS=***ims\_id* パラメーター

プロシージャー内で IMS=*ims\_id* パラメーターを使用して、サブシステムの IMS ID を指定します。

### プロシージャーの **IMSGROUP=** パラメーター

1 から 4 文字の IMS グループ名を指定するには、プロシージャーで IMSGROUP= パラメーターを使用します。

このパラメーターは、ユーザーが生成するもので、通常、BMP または他の従属領域 PROCLIB メンバー内で最も頻繁に検出される IMSID 値です。デフォルトはありま せん。 IMS グループ名が指定されていないと、z/OS 名のトークンが作成されませ ん。

IMSGROUP= パラメーターは、BMP 領域の IMSID と同じ値にする必要がありま す。

CTL 領域の IMSID は、別の値にする必要があります。シスプレックス内で固有の 値でなければならないためです。BMP 領域の IMSID を CTL 領域内で IMSGROUP= 値として使用すると、BMP (および他の従属領域の) JCL に新しいパ ラメーターを追加する必要がなくなります。

例:

CTL Region 1 IMSID=IMS1, IMSGROUP=IMSB CTL Region 2 IMSID=IMS2, IMSGROUP=IMSB BMP Region 1 IMSID=IMSB MPP Region 1 IMSID=IMSB

この例では、BMP Region 1 は、z/OS ネーム・サービスを使用して、使用に適し た IMSID を見つけ、IMS1 または IMS2 のどちらかに接続します。z/OS 名の構 成には、BMP JCL の IMSID が使用されます。この例は、MPP 領域およびあらゆ る IFP 領域についてもあてはまります。

EXEC パラメーターの 1 つとして、IMSGROUP= が制御領域プロシージャーに追 加されます。

### プロシージャーの **IMSID=** パラメーター

プロシージャー内で IMSID= パラメーターを使用して、IMS 制御領域、IMS 従属 領域、または IMS バッチ領域の IMS ID を 1 から 4 文字で指定します。

**IMS** 制御領域の場合**:** 使用するオペレーティング・システムに対して有効なサブシ ステム ID である 1 から 4 文字の ID を指定します。これは、実行中の IMS シ ステムのシステム定義の時点で指定された ID をオーバーライドします。

**IMS** 従属領域の場合**:** この従属領域が接続されるオペレーティング・システムに対 して有効なサブシステム ID である 1 から 4 文字の ID を指定します。これは、 実行中の IMS システムのシステム定義の時点で指定された ID をオーバーライド します。

**IMS** バッチ領域の場合**:** システム・ログに書き出される IMS メッセージで使用さ れる、1 から 4 桁の IMS ID を指定します。これは、実行中の IMS システムのシ ステム定義の時点で指定された ID をオーバーライドします。

推奨事項**:** それぞれのバッチ領域ごとに固有の IMSID を指定してください。この ようにすると、コンソール・メッセージを出した領域についての混乱が避けられま す。

IMSID には、z/OS コマンドの開始文字と一致する文字は使用しないでください。 IMSID が z/OS コマンドの開始文字と同じ文字の場合、そのコマンドは、IMS の 開始後には機能しません。例えば、IMSID=D で IMS を開始すると、z/OS は、D A,L などの、いずれの z/OS 表示コマンドにも応答しません。

オンライン制御領域では、 IMSID は、その IMS を制御するオペレーティング・シ ステムで定義されている他のどのような IMS サブシステムまたは非 IMS サブシス テムの ID とも異なっていなければなりません。この ID は、z/OS システム・コ ンソールに経路指定されたメッセージを、対応する IMS システムに関連付けるた めにも使用されます。どの領域がコンソール・メッセージを発行したかについての 混乱を避けるためには、バッチ領域ごとに固有の IMSID を指定します。ただし、 これは必要条件ではありません。

IMSID 名に、IMS を開始するプロシージャー名と同じ名前を使用することはできま せん。ただし、次のいずれかに該当する場合は除きます。

- v 始動プロシージャーのすべての DD ステートメントが、マスター・カタログに カタログされている。
- v 各 DD ステートメントに装置とボリュームが指定されている。

このパラメーターは、緊急時再始動時に変更することはできません。

FDR プロシージャーに指定された IMSID 名は、FDR 領域のサブシステム名を識 別します。

# プロシージャーの **IMSPLEX=***ccccc* パラメーター

5 文字の IMSplex グループ名を指定するには、プロシージャーで IMSPLEX=*ccccc* パラメーターを使用します。左寄せして、必要に応じて右側をブランクで埋めま す。

IMSplex グループ名は、SCI 登録出口ルーチン DSPSCIX0 に渡されます。IMS に 付属する DSPSCIX0 のサンプル版は、IMSplex 名としてユーザーが DBRC に与え た値を戻します。

制約事項**:** 自動 RECON 損失通知を使用しても DSPSCIX0 を使用しないときは、 IMSPLEX= キーワードとその値を DBRC プロシージャーに追加する必要がありま す。また、そのプロシージャーを使用するすべての IMS インスタンスが、同一 IMSplex にあることを手動で確認する必要があります。これは IMS が内部的に実 行する z/OS START コマンドには IMSPLEX= 値が含まれないためです。

推奨事項**:** SCI 登録出口 DSPSCIX0 を使用してください。

#### プロシージャーの **IN=***input\_transaction\_code* パラメーター

プロシージャー内で IN=*input\_transaction\_code* パラメーターを使用して、入力トラ ンザクション・コードを指定します。

このパラメーターは、アプリケーション・プログラムがメッセージ・キューにアク セスする予定がある場合にのみ必要です。 すでにスケジュールされており、 SCHDTYP=SERIAL である SMB と関連づけられている PDIR に対して、IN= パ ラメーターの指定を伴う BMP をスケジュールすることはできません。それを行う と、その BMP がスケジュールされる時点で、ABENDU0457 が生じます。

IN= パラメーターが省略されている場合、BMP はバッチ指向 BMP として扱われ ます。

### プロシージャーの **IOB=** パラメーター

このパラメーターは、もう使用されません。入出力要求は、動的に割り振られるよ うになりました。

### プロシージャーの **IOVFI=** パラメーター

「未使用 IOVF 制御インターバルのカウント」が更新される回数を指定するには、 プロシージャーで IOVFI= パラメーターを使用します。デフォルト値は 7200 秒 (2 時間) です。

このパラメーターは、タイマー (単位は秒) を設定しますが、このタイマーは、IMS 内部タスクを起動して未使用 IOVF 制御インターバルのカウントを開始させます。

タイマーを使用不可にするには、1 秒を指定します。値 0 を指定すると、タイマー はデフォルト値 (7200 秒) に設定されます。指定できる最大値は 86400 (24 時間) です。

カウンター・タスクが現在実行中のときに、時間間隔が満了して別のカウンター・ タスクが開始される場合、2 番目のカウント要求は無視されます。開始時刻、停止 時刻、実行の累積数、ならびにそれらの実行に対応する合計時間は、 59FF ログ・ レコードでトラッキングされます。

### プロシージャーの **IRLM=** パラメーター

この実行過程で IRLM を使用するか否かを指定するには、プロシージャーで IRLM= パラメーターを使用します。有効な値は Y、および N です。

IRLM= のデフォルトは、IMSCTRL マクロの IRLM= および IRLMNM= パラメー ターに指定した値によって異なります。 IMSCTRL マクロまたは実行 JCL に IRLMNM= の指定がなく、しかも、IRLM= が実行 JCL に指定されている場合、使 用される IRLM 名は *IRLM* になります。

このパラメーターは、緊急時再始動時に変更することはできません。

- **Y** IRLM を使用することを指示します。これは、以下のいずれかの条件下でのデ フォルトです。
	- IMSCTRL マクロに IRLM=Y が指定されている。
	- v IMSCTRL マクロに IRLMNM が指定され、IRLM=N は指定されていな い。
- **N** IRLM を使用しないことを指示します。これは、以下のいずれかの条件下での デフォルトです。
	- v IMSCTRL マクロに IRLM=N が指定されている。
	- v IMSCTRL マクロの IRLM= と IRLMNM= キーワードに値が指定されてい ない。

#### プロシージャーの **IRLMGRP=***xcf\_group\_name* パラメーター

この IRLM が属する XCF グループの名前を指定するには、プロシージャーで IRLMGRP=*xcf\_group\_name* パラメーターを使用します。

同じグループ内のすべての IRLM は、同一の LOCKTABL パラメーター、およ び、グループ内で固有の IRLMID 値を指定する必要があります。 デフォルトは IRLMDS です。

グループ名 (デフォルトは IRLMDS) は、XCF グループ名として使用されます。こ の名前の先頭に「SYS」を使用することはできません。また、この名前は、 LOCKTABL パラメーターと同じであってはなりません。

# プロシージャーの **IRLMID=** パラメーター

データ共用グループの IRLM 相互の区別に使用される 10 進数を指定するには、プ ロシージャーで IRLMID= パラメーターを使用します。デフォルトはありません。 データ共用グループの各 IRLM に対して、それぞれ固有の値を指定する必要があり ます。

データ共用モジュールに入っている場合は、グループで最小の ID 番号が付けられ た IRLM がそのグループのグローバル・デッドロック・マネージャーになります。

このパラメーターは、1 から 255 の 1 から 3 桁の数字、または印刷可能文字で指 定することができます。印刷可能文字は、その文字の両側を 7 つの単一引用符で囲 む必要があります。したがって、文字 **D** は **IRLMID='''''''D'''''''** と指定しなければ なりません。印刷可能文字が指定されると、IRLM は、その文字の EBCDIC 値を IRLMID として使用します。

### プロシージャーの **IRLMNM=***name* パラメーター

プロシージャー内で IRLMNM=*name* パラメーターを使用して、プロシージャー・ タイプに応じて、この IRLM に割り当てられている 4 バイトの z/OS サブシステ ム名、または IMS オンライン・システムまたはバッチ・システムによって開始さ れた IRLM の名前を指定します。

z/OS は 4 バイト未満のサブシステム名でも受け入れますが、IRLM の場合は、内 部処理のために 4 バイトの名前が必要になります。

DXRJPROC プロシージャーで使用する場合は、この IRLM に割り当てる 4 バイト の z/OS サブシステム名を指定します。

DBBBATCH、DBC、DLIBATCH、IMS、IMSCOBGO、IMSPLIGO、または RDI の各プロシージャーで使用する場合は、IMS オンライン・システムまたはバッチ・ システムによって開始される IRLM の名前を指定します。

# プロシージャーの **ISIS=** パラメーター

リソース・アクセス・セキュリティー検査を行うか否かを指定するには、プロシー ジャーで ISIS= パラメーターを使用します。有効な値は、A、C、N、および R で す。 このパラメーターが指定されない場合、デフォルト指定は ISIS=N です。

- **A** RACF およびユーザーの両方の出口ルーチンを使用したリソース・アクセ ス・セキュリティー検査を行うことを指定します。
- **C** ユーザー出口ルーチンを使用したリソース・アクセス・セキュリティー検査 を行うことを指定します。
- **N** アプリケーション・グループ名セキュリティー検査もリソース・アクセス・

セキュリティー検査も行わないことを指定します。 N は 0、1、および 2 の値の代わりとなります。0、1、または 2 を指定した場合、システムはそ れらを ISIS=N として解釈します。

<span id="page-696-0"></span>**R** RACF を使用したリソース・アクセス・セキュリティー検査を行うことを 指定します。

リソース・アクセス・セキュリティー・ユーザー出口 (RASE) (存在する場 合) が、出口の拡張機能を提供するためにロードされます。

このパラメーターは、緊急時再始動時に変更することはできません。

プロシージャーの **JVM=** パラメーター

プロシージャー内で JVM= パラメーターを使用して、領域にロードされる Java 仮 想マシン (JVM)、および関連した言語環境プログラムのアドレッシング・モードを 指定します。このパラメーターは、Java バッチ処理 (JBP) 領域と Java メッセージ 処理 (JMP) 領域に対してのみ有効です。デフォルト値は 31 です。

JVM= パラメーターの有効な値は 31 および 64 です。

JBP 領域または JMP 領域には、アドレッシング・モードの指定が一致する JVM がロードされます。つまり、JVM=64 が指定されると 64 ビット JVM がその領域 にロードされ、JVM=31 が指定されると 31 ビット JVM がその領域にロードされ ます。

JVM= パラメーターを変更する場合は、ENVIRON= パラメーターに PROCLIB メ ンバーを示すことにより、ロードする JVM も指定する必要があります。 JVM= パ ラメーターを指定しない場合、または JVM を指定しない場合は、JBM 領域または JMP 領域には 31 ビット JVM がロードされます。

ただし、//STDENV DD ステートメントが使用される場合、その DD ステートメ ントによって参照され、シェル・スクリプトで指定される JVM 構成のみがロード されます。ENVIRON= パラメーターは無視されます。

JVM=64 の場合は JVM のロードに DFSJVM64 モジュールが使用され、JVM=31 の場合は DFSJVM00 モジュールが使用されます。

JMP 領域の EXEC ステートメントに JVM= を指定する場合は、JVM= パラメータ ーの前に MAXTHRD= および MINTHRD= 定位置パラメーターを明示的に指定す る必要があります。

関連資料:

D÷. [プロシージャーの](http://www.ibm.com/support/knowledgecenter/SSEPH2_15.1.0/com.ibm.ims15.doc.sdg/ims_proc_parms_environ.htm#ims_proc_parms_environ) ENVIRON= パラメーター (システム定義)

■ DFSJVMEV (JVM [環境設定メンバー](http://www.ibm.com/support/knowledgecenter/SSEPH2_15.1.0/com.ibm.ims15.doc.sdg/ims_dfsjvmev_proclib.htm#DFSJVMEVJVMEnvironmentSettingsMembe)) (システム定義)

772 ページの『DFSJBP [プロシージャー』](#page-787-0)

775 ページの『DFSJMP [プロシージャー』](#page-790-0)

プロシージャーの **JVMOPMAS=***name* パラメーター

プロシージャー内で JVMOPMAS=*name* パラメーターを使用して、Java 従属領域 (JBP および JMP) のスタンドアロン JVM の JVM オプションが入っている、

IMS.PROCLIB データ・セット内のメンバーの名前を指定します。ただ し、//STDENV DD ステートメントが使用される場合、JVMOPMAS=*name* パラメ ーターは無視されます。

このパラメーターは、MPP、BMP、および IFP の各領域で JVM を作成および管 理するために、Java 以外の従属領域 (MPP、BMP、および IFP) に対して指定でき ます。

member name は、最大 8 文字までの英大文字です。

JVM オプション・メンバーは、次のいずれかを含んでいなければなりません。

- 1. **-Xoptionsfile** オプションを指定して、UNIX システム・サービス (USS) ファ イル・システムの JVM プロパティー・ファイルを指し示しま す。-**-Xoptionsfile** オプションを使用すると、**-Djava.class.path** オプション で長さが 255 文字を超えるパス名を指定できます。
- 2. オプション・ファイルで **-Djava.class.path** オプションを指定して、アプリケ ーション・クラスパスを指定します。

//STDENV DD ステートメントを使用する場合は、DD ステートメントによって 参照されるシェル・スクリプトで **-Xoptionsfile** および **-Djava.class.path** を指 定してください。//STDENV DD ステートメントが存在する場合、JVMOPMAS= パラメーターは無視されます。

IMS Java アプリケーション・クラス・ファイルのパス名 (1 つ以上) を指定するも のです。.class ファイルが .jar ファイルに含まれている場合、 .jar ファイルへのパ ス名は、.jar ファイルの名前を含めて、完全修飾されている必要があります。

このオプション・メンバーではコメントがサポートされています。コメントは、最 初の桁にアスタリスク (\*) を付けて開始します。

オプション・ファイルの各行は、継続マークを含めて、72 バイトを超えてはなりま せん。より大記号 (>) を行の最後に継続文字として指定します。

**-Xoptionsfile** JVM オプションを使用しない場合は、パス・ストリングの長さは最 大で 255 バイトまで可能です (255 バイトを超える文字はすべて無視されます)。パ ス・ストリングは、1 つのパス名であっても、複数のパス名であっても構いませ ん。複数のパス名を指定する場合は、それぞれをコロン (:) で区切ってください。

サンプル・メンバー DFSJVMMS は、Java 従属領域 (JBP および JMP) の JVM オプションの指定方法を示しています。DFSJVMMS メンバーと例について詳しく は、DFSJVMMS [サンプル・メンバーの](#page-1059-0)トピックを参照してください。

### プロシージャーの **JVMOPWKR=** パラメーター

このパラメーターは使用されなくなりました。指定しても、無視されます。

#### プロシージャーの **LGMSGSZ=** パラメーター

プロシージャー内で LGMSGSZ= パラメーターを使用して、長メッセージ・レコー ドのバイト単位でのサイズを表す 1 から 5 桁の数値を指定します。指定された長 さは、最も近い 4 の倍数まで切り上げられます。

制約事項**:** この長さは、短メッセージ・レコードに指定された長さ以上、または 1.5 x 最大メッセージ接頭部サイズ + 4 以上でなければなりません。短メッセー ジ・レコードに指定した長さよりも小さい値、あるいは 1.5 x 最大メッセージ接頭 部サイズ + 4 より小さい値を指定すると、大きなメッセージ・サイズの長さは、 DCB LRECL の大きなメッセージ長、短メッセージ・サイズ、または 1.5 x 最大メ ッセージ接頭部サイズ +4のうちのより大きい値に設定されます。長メッセージ・ レコードの長さは 30632 バイトを超えることはできません。 30632 を超える値を 指定しても、そのサイズは 30632 に設定されます。 LGMSGSZ パラメーター値は OLDS データ・セットのブロック・サイズ - 96 以下でなければなりません。これ より大きい値を指定すると、ユーザー異常終了 U0073 が生じます。

このパラメーターは、共用キュー環境でのみ有効です。 SHAREDQ= パラメーター に値を指定しなかった場合、LGMSGSZ= に指定した値は無視されます。 SHAREDQ= パラメーターに値を指定し、LGMSGSZ= パラメーターに値を指定し なかった場合は、長メッセージ・レコードのサイズとして、長メッセージ・キュ ー・データ・セットに対して生成された DCB、または短メッセージ・レコード長の いずれか大きい方の値が使用されます。

### プロシージャーの **LGNR=** パラメーター

制御インターバル全体のログへの記録に先立って、保留したい高速機能 DEDB バッ ファー変更の最大数を指定するには、プロシージャーで LGNR= パラメーターを使 用します。

このパラメーターは、高速機能により、高速機能バッファー・ヘッダー (DMHR) の作成と、DEDB 更新ロギング・メカニズムの制御に使用されます。DEDB バッフ ァー変更の数と DEDB 呼び出しの数との間に、直接的な関係はありません。 この パラメーターには、1 から 2 桁の数値を指定できます。 7 未満の値を指定する と、最小値である 7 が設定されます。

### プロシージャーの **LHTS=** パラメーター

プロシージャー内で LHTS= パラメーターを使用して、LTERM ハッシュ・テーブ ル・スロットを 1 から 5 桁の数値で指定します。デフォルトは 256 です。

0 から 32767 の値を指定できます。ヌル値または無効な値を指定すると、256 と見 なされます。

# **LOCKMAX=** から **MNPSPW=** までのプロシージャー・パラメー ター

以下のリストで説明するプロシージャー・パラメーター LOCKMAX= から MNPSPW= は、IMS 環境でのプロシージャーで指定できます。

## プロシージャーの **LOCKMAX=** パラメーター

ロッキング制限を指定するには、プロシージャーで LOCKMAX= パラメーターを 使用します。許容値の範囲は 1 から 32767 まで (単位は 1000) です。PSBGEN LOCKMAX の値が指定されている場合、このパラメーターはその値をオーバーライ ドします。 オーバーライド・パラメーターの LOCKMAX=0 によって、すべての ロッキング制限がオフになります。

#### **LOCKMAX=10**

10000 ロックまで可能

#### **LOCKMAX=0**

ロッキング制限なし

# プロシージャーの **LOCKTAB=** パラメーター

このグループで使用されるロック・テーブルを指定するには、プロシージャーで LOCKTAB= パラメーターを使用します。このパラメーターはオプションです。デ フォルトは IRLMLT1 です。

ロック・テーブルは、前もって XCF Resource Manager パネルを介して定義して おく必要があり、また、現在アクティブであるロック・ポリシーのエレメントでな ければなりません。

このパラメーターは、GROUP パラメーターに指定した値が同一のすべての IRLM で同じでなければなりません。

#### プロシージャーの **LOGA=** パラメーター

このパラメーターはもはや使用されず、無視されます。 以前のリリースでは、ロギ ング・アクセス方式として、IMS が BSAM (0) または OSAM (1) のどちらを使用 するかを指定していました。

# プロシージャーの **LOGT=** パラメーター

プロシージャー内で LOGT= パラメーターを使用して、ログ・データ・セットをマ ウントする磁気テープ装置のタイプを指定します。デフォルトは、装置タイプ 2400 です。

LOGT= パラメーターで指定された磁気テープ装置のタイプは、IEFRDER DD ステ ートメントに指定されている装置パラメーターを置換します。

### プロシージャーの **LSO=** パラメーター

プロシージャー内で LSO= パラメーターを使用して、ローカル・ストレージ・オプ ション (LSO) を使用するか、DL/I 従属アドレス・スペース・オプションを使用す るかを指定します。有効な値は Y および S です。デフォルトは Y です。

- **Y** LSO を使用することを指定します。このオプションを指定すると、いくつ かの IMS モジュールとバッファーが CSA から制御領域の専用ストレージ 域に移されます。この値がデフォルトです。
- **S** DL/I 従属アドレス・スペース・オプションを使用することを指定します。 IMS 制御領域または DBCTL 領域に接続している CCTL の場合、この値 は必須です。

# プロシージャーの **LTE=** パラメーター

プロシージャー内で LTE= パラメーターを使用して、カップリング・ファシリティ ー・ロック構造で使用可能なロック・テーブル項目の数を (1,048,576 の単位で) 指 定します。 LTE に指定できる値は、ブランク、ゼロ、または最大 1024 までの任 意の正確な 2 のべき乗です。

例えば、LTE=32 の値の場合、各ロック・テーブル項目の幅が 2 バイトであると想 定すると、ロック・テーブル・サイズは 64 MB になります。LTE に指定した値が 誤りである場合、START は、DXR116E CODE=24 および ABENDU2018 で終了します。 この値が使用されるのは、SCOPE=GLOBAL または NODISCON の場合のみであ り、これのデフォルトはブランクです (IRLM がこの値を計算します)。グループの ロック・テーブル項目の数は、リストに示した順序で使用され、幅は MAXUSRS に指定された値によって制御されます。これらはどちらも、初期構造割り振りの時 または REBUILD の間に、グループに接続するために最初の IRLM によって指示 されます。

- **1** MODIFY irlmproc,SET,LTE= コマンドに指定された値 (ゼロより大きい場 合)。
- **2** IRLMPROC の LTE= からの値 (ゼロより大きい場合)。
- **3** 既存のロジック。これは、IXCQUERY 呼び出しで戻される XES 構造サイ ズを、LTE 幅の 2 倍 (MAXUSRS に基づくもの) で割った後の、最も近い 2 のべき乗を決定します。

数値 1 または 2 のいずれかからゼロ以外の値を用いようとする場合に、その値で は、 IRLM が発行した XES IXCQUERY によって戻される構造サイズで利用でき るストレージより多くのストレージが必要になる場合、次の優先順位の値 (上記の リストの数値 2 または 3) が使用されます。IRLM は、ユーザーが必要とするレコ ード・テーブル項目数を判別しようとはしません。 LTE= 値で、使用可能なカップ リング・ファシリティー・ロック構造サイズのほとんどまたは全部が消費される場 合、IRLM は、接続が正常に行われるようにします。

注**:** IRLM は最大 1024 MB のロック項目をサポートします。CFRM ポリシーに比 べ大きなロック構造サイズを指定すると、IRLM はユーザー (MAXUSRS) の数およ び構造サイズに従ってハッシュ・テーブルのロック項目を計算します。そして、ロ ック項目を最大 1024 MB に制限します。

次の表は、ロック・テーブル項目に一般に必要とされる値のいくつかと、その結果 としてロック・テーブル部分に必要になるストレージを示しています。レコード・ テーブル項目に使用できるストレージは、このテーブルにリストされたストレー ジ・サイズを INITSIZE から差し引いたものです。

| $LTE=$ | 2 バイト項目の場合の<br>ストレージ | 4 バイト項目の場合の<br>ストレージ |
|--------|----------------------|----------------------|
| 8      | 16 MB                | 32 MB                |
| 16     | 32 MB                | 64 MB                |
| 32     | 64 MB                | 128 MB               |
| 64     | 128 MB               | 256 MB               |
| 128    | 256 MB               | 512 MB               |
| 256    | 512 MB               | 1024 MB              |

表 *68.* 共通ロック・テーブル項目の値

### プロシージャーの **LTERM=** パラメーター

静的入力端末の LTERM 名を DFSAPPC で使用するか否かを指定するには、プロ シージャーで LTERM= パラメーターを使用します。有効な値は Y および N で す。Y がデフォルトです。

- **Y** LTERM を使用することを指定します。Y がデフォルトです。
- **N** LTERM を使用しないことを指定します。LTERM=N が指定され、しかも、ユ ーザー ID が指定されていないか、またはユーザーがサインオンしていない場 合、DFSAPPC プロセスは拒否され、エラー・メッセージ DFS1957E が出され ます。

#### プロシージャーの **LUMC=** パラメーター

プロシージャー内で LUMC= パラメーターを使用して、LU 6.2 デバイス・マネー ジャー共通バッファー・プールの拡張の上限値を指定します。

この値は、1 から 6 桁の数字か、1 から 5 桁の数字に K (キロバイト)、M (メガ バイト)、または G (ギガバイト) のいずれかを付加した形式で指定できます。 K、M、または G がいずれも指定されなかった場合は、デフォルトとして K が使

用されます。最大値は 2G-1 です。以下の記述のいずれかが真である場合、上限の デフォルトとして 2G-1 が使用されます。

- v 指定された値が、定義されている最大の 1 次および 2 次ストレージ割り振りを 保持できるほど大きくない。
- v 指定された値が 2G-1 を超えている。
- 値が指定されていない。

LUM コードは、このプールを作業域処理に使用します。

### プロシージャーの **LUMP=** パラメーター

LU 6.2 装置マネージャーの専用バッファー・プールおよび OTMA の拡張の上限値 を指定するには、プロシージャーで LUMP= パラメーターを使用します。

この値は、1 から 6 桁の数字か、1 から 5 桁の数字に K (キロバイト)、M (メガ バイト)、または G (ギガバイト) のいずれかを付加した形式で指定できます。 K、M、または G がいずれも指定されなかった場合は、デフォルトとして K が使 用されます。最大値は 2G-1 です。以下の記述のいずれかが真である場合、上限の デフォルトとして 2G-1 が使用されます。

- v 指定された値が、定義されている最大の 1 次および 2 次ストレージ割り振りを 保持できるほど大きくない。
- v 指定された値が 2G-1 を超えている。
- 値が指定されていない。

LUM コードは、従属領域で処理をしていないとき、このプールを作業域処理に使 用します。

OTMA および APPC メッセージ処理モジュールの一部が更新され、モジュール動 的ストレージ用に DYNP を使用できるようになりました。詳しくは、 669 [ページ](#page-684-0) [の『プロシージャーの](#page-684-0) DYNP= パラメーター』の DYNP= の説明を参照してくだ さい。

プロシージャーの **MACSYS=** パラメーター

**MACSYS=** は、ステージ 2 アセンブリーで使用される MACLIB データ・セットの名 前を指定するために使用します。これは、IMSGEN マクロの **MACSYS** パラメーター に対応しています。

 $\overline{1}$ |

| | | |

プロシージャーの **MAXCSA=** パラメーター

この IMS の IRLM がロック制御ブロック構造に使用する共通サービス域 (CSA) と拡張 CSA (ECSA) の最大量を指定するには、プロシージャーで MAXCSA= パ ラメーターを使用します。

許容値の範囲は 1M から 999M です。IRLM は、他の目的で追加 CSA や ECSA を使用することについて制限されません。値をバイト単位で入力する (例えば 5242880) か、あるいはキロバイト単位の省略形 K (例えば 5000K) やメガバイトの 省略形 M (例えば 5M) を使用できます。

PC=YES の場合は、MAXCSA パラメーターは無視されます。 IRLM 2.2 では、ゼ ロの値が許されます。

### プロシージャーの **MAXPST=** パラメーター

オンライン制御領域に割り振りを許可するブロックの最大数を指定するには、プロ シージャーで MAXPST= パラメーターを使用します。

デフォルトは 255 で、最大値は 4095 です。 システム・アクティビティーが増大 すると、IMS は、指定された最大数まで PST ブロックを割り振っていきます。作 業負荷が減少すると、PST= に指定されている値になるまで、これらのブロックは 割り振り解除され、ストレージは解放されます。

これらのパラメーターの指定例を以下に示します。

例**:**

...,PARM='PST=48,MAXPST=300,...

制約事項**:** 直前の IMS 開始から MAXPST パラメーターの値を減じるには、コー ルド・スタートが必要です。コールド・スタートを行わない場合、結果は予測でき ません。

## プロシージャーの **MAXTHRD=** パラメーター

DFSJMP プロシージャーの EXEC カードの MAXTHRD= 定位置パラメーターは、 追加の定位置パラメーターが指定されている場合のみ使用します。

MAXTHRD 値は 3 桁の数値です。デフォルトは 256 です。 IMS システムでは、 このパラメーターの値は無視されます。ただし、互換性を確保するために、追加の 定位置パラメーターがプロシージャーで提供される場合は、明示的にこのパラメー ターを指定する必要があります。

関連資料:

681 [ページの『プロシージャーの](#page-696-0) JVM= パラメーター』 775 ページの『DFSJMP [プロシージャー』](#page-790-0)

### プロシージャーの **MAXUSRS=** パラメーター

データ共用グループに接続される IRLM の最大数を指定するには、プロシージャー で MAXUSRS= パラメーターを使用します。2 から 248 の値を指定できます。

XES におけるロッキング・リソースの初期割り振りは、項目数と最大ユーザー数に よって異なります。このため、IRLM がグループに加わるときは、使用できるリソ ースについてある程度の査定が行われます。ただし、ユーザー数を指定の値以下に 保つためには何も行われません。

### プロシージャーの **MBR=***name* パラメーター

プロシージャー内で MBR=*name* パラメーターを使用して、アプリケーション・プ ログラム名を指定します。

### プロシージャーの **MCS=(x,y)** パラメーター

オペレーティング・システムに複数コンソール・サポート (MCS) が組み込まれて いる場合、IMS システム・コンソールに割り当てる z/OS 宛先コードを指定するに は、プロシージャーで MCS=(x,y) パラメーターを使用します。

MCS パラメーターは、システム定義時に IMSCTRL マクロで指定された値をオー バーライドします。

z/OS は 16 を超える経路コードをサポートしますが、IMS は経路コードとして 1 から 16 のみを使用します。

### プロシージャーの **MFSEXITF=** パラメーター

MFSEXITF=*field-exitnum* パラメーターは、IMS によってロードされる番号が最大の MFS フィールド編集出口ルーチンを指定するためにプロシージャーで使用します。

*field-exitnum* は、0 以上の 10 進数でなければなりません。また、

MFSEXITS=*segment-exitnum* キーワード・パラメーターの値 (指定値またはデフォル ト) より小さくなければなりません。MFSEXITF が MFSEXITS 以上である場合、 IMS は DFS1920I を発行し、両方のキーワードをデフォルトに設定します。デフォ ルトは 0 です。

IMS 提供の MFS フィールド編集出口ルーチン DFSME000 は常にロードされま す。例えば、MFSEXITF=14 の指定は、ユーザー提供の MFS フィールド編集出口 ルーチン DFSME001 から DFSME014、および IMS 提供の DFSME000 が、IMS システムによってロードされることを示しています。ユーザー提供の出口ルーチン は、IMS.SDFSRESL の前に連結されている JOBLIB、STEPLIB、または LINKLIST ライブラリー内の許可ライブラリーに入れる必要があります。出口をロードできな い場合、IMS は、ロードできなかった出口ごとにメッセージ DFS1934E を発行しま す。

### 関連資料:

■ [プロシージャーの](http://www.ibm.com/support/knowledgecenter/SSEPH2_15.1.0/com.ibm.ims15.doc.sdg/ims_proc_parms_mfsexits.htm#ims_proc_parms_mfsexits) MFSEXITS= パラメーター (システム定義)

関連情報:

- F÷. DFS1920I ([メッセージおよびコード](http://www.ibm.com/support/knowledgecenter/SSEPH2_15.1.0/com.ibm.ims15.doc.msgs/msgs/dfs1920i.htm#dfs1920i))
- ₿ DFS1934E ([メッセージおよびコード](http://www.ibm.com/support/knowledgecenter/SSEPH2_15.1.0/com.ibm.ims15.doc.msgs/msgs/dfs1934e.htm#dfs1934e))

|

| | | | |

| |

| | | | | | | | |

| |

|

|

 $\mathbf{I}$ 

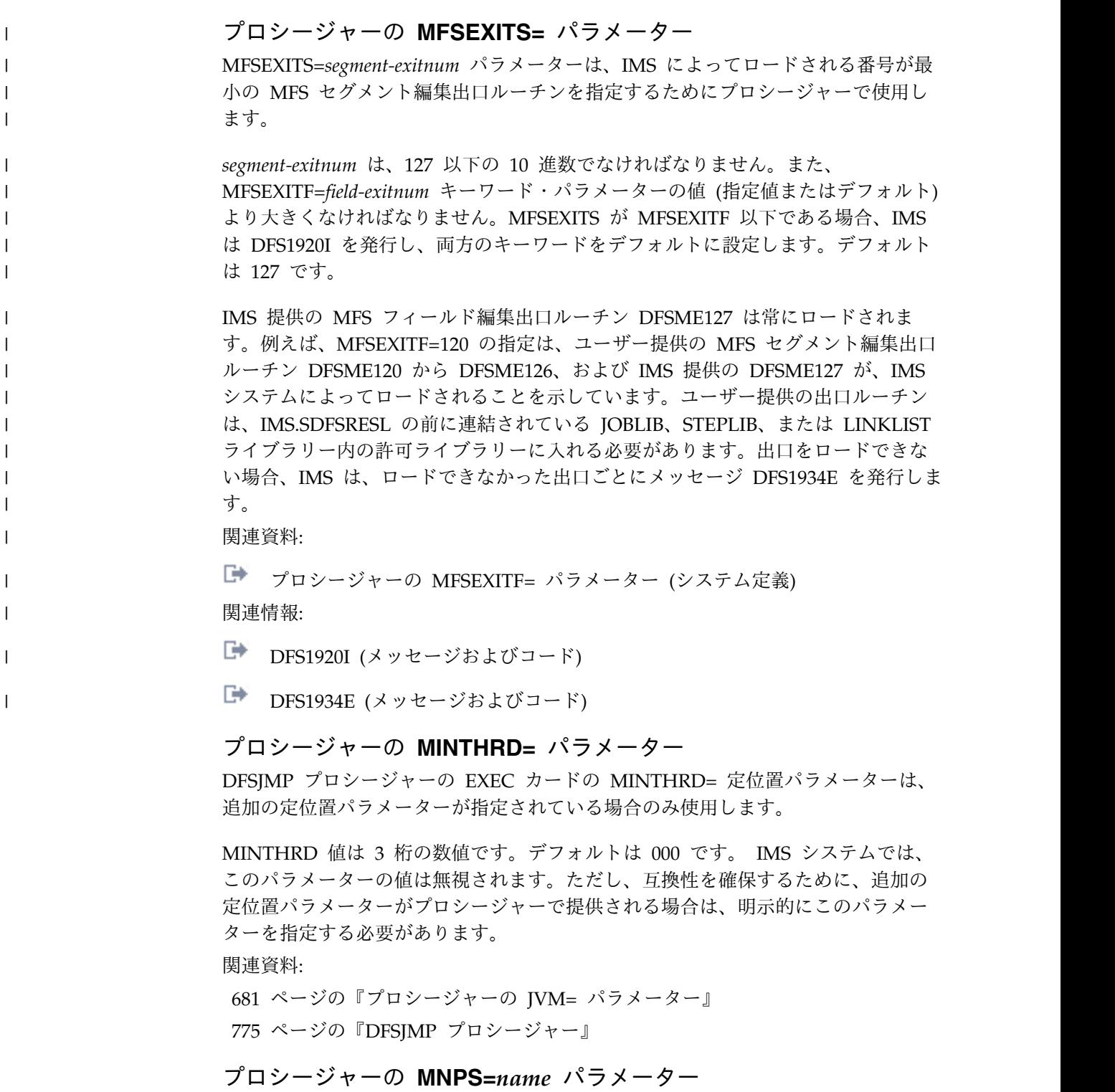

プロシージャー内で MNPS=*name* パラメーターを使用して、端末リカバリーに使用 する MNPS ACB の名前を指定します。このパラメーターはオプションで、XRF システムに対してのみ有効です。

MNPS=*name* パラメーターを指定すると、以下のようになります。

v このパラメーターは、DFSHSBxx PROCLIB メンバーで指定された MNPS 名を オーバーライドします。

• USERVAR の指定は無視されます。

# プロシージャーの **MNPSPW=***name* パラメーター

MNPS ACB 用に使用するパスワードを指定するには、プロシージャーで MNPSPW=*name* パラメーターを使用します。

指定されている場合は、このパラメーターは、DFSHSBxx IMS.PROCLIB メンバー で指定された MNPSPW 名をオーバーライドします。

VTAM は、このパスワードをチェックします。VTAM のシステム定義中に VTAM がパスワードを必要としているのに、パスワードが指定されていないと MNPS ACB はオープンできません。

# **MOD=** から **ORSMBR=** プロシージャー・パラメーター

以下のリストで説明するプロシージャー・パラメーター MOD= から ORSMBR= は、IMS 環境でのプロシージャーで指定できます。

### プロシージャーの **MOD=***module\_name* パラメーター

モジュール名 (使用可能な場合) を指定するには、プロシージャーで MOD=*module\_name* パラメーターを使用します。

# プロシージャーの **MON=** パラメーター

この実行に対して IMS モニターをアクティブにする (Y) か、しない (N) かを指定 するには、プロシージャーで MON= パラメーターを使用します。有効な値は Y、 および N です。

### プロシージャーの **MSC=** パラメーター

複数システム結合 (MSC) 機能を初期化するかどうかを指定するには、プロシージ ャーで MSC= パラメーターを使用します。有効な値は N、および Y です。デフォ ルトは N です。

MSC= 実行パラメーターを省略すると、MSC ステージ 1 システム定義マクロによ って MSC リソースが定義されない限り、MSC=N がデフォルトです。ステージ 1 システム定義時に MSC リソースが定義される場合、MSC=Y を指定した MSC の 初期化はオプションです。

ウォーム・リスタートまたは緊急時再始動の前に、MSC 値を変更することはできま せん。別の MSC 値を指定して IMS のウォーム・スタートまたは緊急時再始動が 行われると、IMS の再始動は異常終了します。

XRF 環境または FDBR 環境では、MSC 値はプライマリーおよびバックアップの IMS システム上で同じであることが必要です。

IMS の初期化または再始動が完了すると、IMS は メッセージ DFS1929I を発行し ます。このメッセージは、現在有効な MSC= 値を表示します。

**N** MSC の初期化を抑止します。

定義された MSC リソースまたはパラメーターは無視されます。MSC=N、およ び MSLINK、MSPLINK、および MSNAME の各リソースが、ステージ 1 シ

ステム定義によって作成された IMSVS.RESLIB DFSCLL3X メンバー内で定義 されている場合、これらは無視されます。

**Y** MSC リンクがシステム定義プロセスの中で定義されていない場合でも、MSC 機能を初期化します。

MSC=Y の場合、IMS PROCLIB データ・セットの DFSDFxxx メンバーの MSC セクションに SYSID= キーワードを指定する必要があります。

### プロシージャーの **MSDB=***x* パラメーター

プロシージャー内で MSDB=*x* パラメーターを使用して、DBFMSDBx の 1 文字の 接尾部を指定します。

902 ページの『IMS PROCLIB [データ・セットの](#page-917-0) DBFMSDBx メンバー』を参照 してください。

#### プロシージャーの **MSG=** パラメーター

プロシージャー内で MSG= パラメーターを指定して、情報を検索するメッセージ 番号を指定します。

### プロシージャーの **NBA=***nnnn* パラメーター

プロシージャー内で NBA=*nnnn* パラメーターを使用して、高速機能領域が活動化 された時点で使用可能にする高速機能データベース・バッファーを 4 桁の数値で指 定します。

高速機能 64 ビット・バッファー・マネージャーを使用している場合は、バッファ ー・プールはここにロードされます。それ以外を使用している場合は、31 ビット共 通ストレージ域にロードされます。 DEDB はこれらのバッファーを使用して VSAM 制御インターバルへのアクセスを行います。MSDB と DEDB は、DL/I 呼 び出しから同期点までの更新情報の保持に用いられます。

これらのバッファーはシステム・データベース・リソースの一部ですが、ここに指 定された数だけは、アプリケーション・プログラムが MSDB または DEDB にアク セスする際に、この領域による専用として確保されます 複数の、すなわち NBA と OBA の結合値の最大数までのバッファーへのアクセスが保証されますが、バッファ ー待ちが生じる可能性があります。NBA と OBA の結合値は、高速機能 64 ビッ ト・バッファー・マネージャー BM が従属領域に割り振ることができるバッファー の最大数も定義します。デフォルトは 0 です。

### プロシージャーの **NHTS=** パラメーター

プロシージャー内で NHTS= パラメーターを使用して、端末ハッシュ・テーブル・ スロットを 1 から 5 桁の数値で指定します。有効な値は 0 から 32767 です。デ フォルトは 256 です。ヌル値または無効な値を指定すると、256 と見なされます。

### プロシージャーの **NLXB=** パラメーター

IMS システムの始動の過程で追加したい並列セッションの数を指定するには、プロ シージャーで NLXB= パラメーターを使用します。 デフォルトは 0 です。

この NLXB の値は、システム定義時に SESSION パラメーターに指定された値に 加算され、それにより、各リンク制御ブロック (LCB) に対して生成されるリンク拡 張ブロック (LXB) の数が増加します。

MSC 物理リンク (MSPLINK) の定義内の SESSION パラメーターで最大値が既に 指定されているときに NLXB が指定されると、その NLXB 値は無視されます。こ のパラメーターは、VTAM および TCP/IP を使用する MSC に対してのみ有効 で、システム間連絡 (ISC) には適用されません。

プロシージャーの **NODE1=** パラメーター |

> **NODE1=** は、IMS データ・セットの高位修飾子を指定するために使用します。これ は、IMSGEN マクロの **NODE** パラメーターに指定される最初のノード名に対応して います。

プロシージャーの **NODE2=** パラメーター

**NODE2=** は、IMS データ・セットの高位修飾子を指定するために使用します。これ は、IMSGEN マクロの **NODE** パラメーターに指定される 2 番目のノード名に対応 しています。

プロシージャーの **NODE3=** パラメーター

**NODE3=** は、IMS データ・セットの高位修飾子を指定するために使用します。これ は、IMSGEN マクロの **NODE** パラメーターに指定される 3 番目のノード名に対応 しています。

プロシージャーの **OBA=***nnnn* パラメーター

プロシージャー内で OBA=*nnnn* パラメーターを使用して、通常の割り当てが使用 されている場合に、高速機能アプリケーション領域で使用できるようにする追加の ページ固定バッファーの数を 4 桁の数値で指定します。デフォルトは 0 です。

高速機能 64 ビット・バッファー・マネージャーを使用している場合は、バッファ ー・プールはここにロードされます。それ以外を使用している場合は、31 ビット共 通ストレージ域にロードされます。共通ストレージ域では、システムは、すべての アクティブ領域から最大のオーバーフロー指定を処理するのに十分な追加バッファ ーだけのページ固定を行います。

使用可能なバッファーがないときにすべてのプログラムがバッファーを待機する状 況にならないように、システムはオーバーフロー割り振りの使用を一度にただ 1 つ のプログラムに許可します。アプリケーションで NBA と OBA の結合値を超える バッファーが必要になると、そのアプリケーションは異常終了するか (メッセー ジ・ドリブン・プログラムの場合)、あるいは FR 状況コードが出されます (非メッ セージ・ドリブン・プログラムの場合)。

64 ビット・バッファー・マネージャーを使用する場合、OBA バッファーの使用は シリアライズされません。複数の従属領域またはスレッドがそれぞれの OBA 割り 振りを同時に使用している可能性があります。その場合は、バッファー使用の潜在 的なボトルネックがなくなります。このため実際には、それぞれの領域またはスレ ッドが使用するバッファー数が、NBA および OBA の指定値の合計と等しくなる 可能性があります。

| | |

|

|

|

| | |

| | |

## プロシージャーの **ODBASE=** パラメーター

AIMS リソース・クラスを使用して、ODBA スレッドからの APSB 要求に関する SAF セキュリティー検査を実行する (Y) か、実行しない (N) かを指定するには、 プロシージャーで ODBASE= パラメーターを使用します。有効な値は Y、および N です。デフォルトは N です。

**Y** SAF RACROUTE AUTH 呼び出しを行うことを指定します。AIMS クラスを 使用して、ユーザーが PSB にアクセスできるか確認されます。

DFSRAS00 ユーザー出口 (存在する場合) が、出口の拡張機能を提供するために ロードされます。

**N** AIMS リソース・クラスに対して SAF 呼び出しを行わないように指定します。

### プロシージャーの **ODBMCFG=***xxx* パラメーター

ODBM 構成パラメーター PROCLIB メンバーの CSLDCxxx に 3 文字の接尾部を 指定するには、プロシージャーで ODBMCFG=*xxx* パラメーターを使用します。こ れには ODBA 接続の初期設定パラメーターとすべての ODBM 構成ステートメン トの定義が含まれます。デフォルトの接尾部は 000 です。

# プロシージャーの **ODBMINIT=***xxx* パラメーター

ODBM 初期設定パラメーター PROCLIB メンバーの CSLDIxxx に 3 文字の接尾 部を指定するには、プロシージャーで ODBMINIT=*xxx* パラメーターを使用しま す。このパラメーターは実行パラメーターとしてのみ指定できます。デフォルトの 接尾部は 000 です。

# プロシージャーの **ODBMNAME=***odbm\_address\_space\_name* パラメ ーター

ODBM アドレス・スペースの名前を指定するには、プロシージャーで ODBMNAME=*odbm\_address\_space\_name* パラメーターを使用します。

これは、オプションの 1 から 6 文字の名前です。これが指定されていると、 CSLDIxxx PROCLIB メンバーで指定された値をオーバーライドします。このパラ メーターは、実行パラメーターとして、または CSLDIxxx PROCLIB メンバーの中 で指定する必要があります。

### プロシージャーの **OLCPLEX=** パラメーター

**OLCPLEX=** は、OLCSTAT データ・セットのデータ・セット修飾子を 1 つ以上指定 するために使用します。これは、IMSGEN マクロの **IMSPLEX** パラメーターに対応 しています。

#### プロシージャーの **OMINIT=** パラメーター

| | | |

 $\overline{1}$ |

> プロシージャー内で OMINIT= パラメーターを使用して、OM 初期設定パラメータ ーの PROCLIB メンバー CSLOIxxx に 3 文字の接尾部を指定します。このパラメ ーターは実行パラメーターとしてのみ指定できます。デフォルトの接尾部は 000 で す。

### プロシージャーの **OMNAME=** パラメーター

プロシージャー内で OMNAME= パラメーターを使用して、OM アドレス・スペー スの名前を指定します。

これは、オプションの 1 から 6 文字の名前です。これが指定されていると、 CSLOIxxx PROCLIB メンバーで指定された値をオーバーライドします。このパラ メーターは、実行パラメーターとして、または CSLOIxxx PROCLIB メンバーの中 で指定する必要があります。

この名前は、OM 処理で使用される OMID の作成に使用されます。8 文字の OMID は、OMNAME に文字「OM」が付加されたものです。OMNAME の末尾 ブランクは削除され、OMID にはブランクが埋め込まれます。例えば、 OMNAME=ABC の場合、OMID="ABCOM" です。

# プロシージャーの **OPT=** パラメーター

従属領域が開始され、しかも IMSID または ALTID に指定された名前に一致する システム ID がない場合に行う処置を指定するには、プロシージャーで OPT= パラ メーターを使用します。有効な値は N、W、および C です。デフォルトは N で す。

アクションは次のとおりです。

- **N** オペレーターに処置を求めます。 これはデフォルトです。
- **W** 制御プログラムが始動するのを待機します。
- **C** メッセージ領域を自動的に取り消します。

### プロシージャーの **ORS=** パラメーター

リカバリー・データ・マネージャーが開始されるように、このアドレス・スペース を IMS Database Recovery Facility の一部として、DFSMVRC0 に対して識別する には、プロシージャーで ORS= パラメーターを使用します。

# プロシージャーの **ORSMBR=***xx* パラメーター

現在有効になっている IMS.PROCLIB 内の IMS Database Recovery Facility のメ ンバー (DFSORSxx) の 2 文字の接尾部を指定するには、プロシージャーで ORSMBR=*xx* パラメーターを使用します。デフォルトはありません。

# **OTHR=** から **PIMAX=** プロシージャー・パラメーター

以下のリストで説明するプロシージャー・パラメーター OTHR= から PIMAX= は、IMS 環境でのプロシージャーで指定できます。

### プロシージャーの **OTHR=** パラメーター

高速機能システム全体で高速機能がサポートする並行出力スレッドの数を指定する には、プロシージャーで OTHR= パラメーターを使用します。

OTHR= *n* の指定により、合計 *n* 個のサービス要求ブロック (SRB) と拡張サービ ス要求ブロック (ESRB) が、システム初期設定時に作成されます。 これらのブロッ クは、非同期 DEDB 出力のスケジューリングに使用されます。 指定された SRB の数が十分でない場合は、いずれか 1 つの SRB が使用可能になるまで、書き込み バッファーがキューに入れられます。

OTHR= パラメーターには、1 から 32,767 の任意の値を指定できます。値の指定が ない場合、デフォルトは 255 です。0 または 32767 より大きい値が指定されてい る場合、デフォルトは 2 です。1 から 32767 までの値が指定されている場合は、 その指定値が使用されます。

### プロシージャーの **OTMA=** パラメーター

プロシージャー内で OTMA= パラメーターを使用して、IMS 初期設定時に IMS Open Transaction Manager Access (OTMA) 機能を使用可能にするかどうかを指 定します。有効な値は Y、N、および M です。デフォルト値は N です。

**Y** IMS は、IMS OTMA クライアントからの入力に対する RACF セキュリティ ー・レベルを制御するために、現在有効なセキュリティー・レベル (CHECK、FULL、NONE、または PROFILE) を使用します。/DISPLAY OTMA コマンドを使用して、現在有効なセキュリティー・レベルを表示できま す。

Y を指定すると、IMS は初期設定時に、GRNAME で指定された XCF グルー プを作成し、その後でそのグループに加わろうとします。

- **N** IMS は、ウォーム・リスタートまたは緊急時再始動の後に /START OTMA コ マンドをリカバリーします。 OTMA の始動後に IMS のウォーム・リスタート または緊急時再始動が /START OTMA コマンドによって行われた場合は、 OTMA=N の指定に関係なく、IMS の再始動時に OTMA が再始動します。
- **M** IMS は、ウォーム・リスタートまたは緊急時再始動の後に /START OTMA コ マンドをリカバリーしません。 OTMA の始動後に IMS のウォーム・リスター トまたは緊急時再始動が /START OTMA コマンドによって行われた場合は、 IMS の再始動時に OTMA は再始動しません。

N または M を指定すると、OTMA は IMS の初期設定時に始動しません。ただ し、後で /START OTMA コマンドを発行することによって始動できます。

/START OTMA コマンドは、緊急時再始動中にリカバリーされます。ただ し、/START OTMA コマンドの発行後に CHKPT を発行した場合は、このコマン ドはリカバリーされず、/START OTMA コマンドは再始動後に再発行する必要が あります。OTMA=M を指定した場合は、いずれにしても、/START OTMA コマ ンドはリカバリーされません。

IMS のコールド・スタート後のセキュリティー・デフォルトは FULL です。

OTMA パラメーターは、IMS DB/DC または DCCTL 環境でのみ有効です。

### プロシージャーの **OTMAASY=** パラメーター

プログラム間通信から発信される非応答トランザクションを非同期的にスケジュー ルする (Y) か、しない (N) かを指定するには、プロシージャーで OTMAASY= パ ラメーターを使用します。有効な値は Y、N、および S です。デフォルト値は N です。

共用キュー環境では、OTMAASY が S に設定されて (AOS=Y も設定されて) いな い限り、発信されるトランザクションは通常、発信元のトランザクションが処理さ れたシステムとの類縁性を維持します。

CM0 トランザクションは常に非同期的で、類縁性がありません。

制約事項**:** このパラメーターは、CM1 同期トランザクションにのみ適用されます。 このパラメーターは、送信後コミット・メッセージに対してのみ有効です。

**Y** プログラム間通信から発信される非応答トランザクションを非同期スケジュール するように指定します。

IOPCB に応答するかどうかに応じて、発信元のトランザクションを応答または 非応答として定義する必要があります。最初に発信されるトランザクションは、 応答としてスケジュールおよび定義されている場合、同期会話を続行できます。 発信されるトランザクションが同期会話を続行できず、発信されたトランザクシ ョンも発信元のトランザクションも IOPCB メッセージに応答しない場合、ク ライアントに DFS2082 が返されます。

発信されたトランザクションがすべて非応答として定義されていて、いずれも同 期会話を続行できない場合、クライアントは応答しなくなります。

Y を指定することにより、このパラメーターを複数のプログラム間通信環境で 使用して、応答トランザクションのみを同期的にスケジュールできるようにする ことができます。

**N** プログラム間通信から発信される非応答トランザクションを非同期スケジュール しないように指定します。

スケジュールされた最初の発信元のトランザクションは、同期会話を続行できま す。発信されたトランザクションのうち、どれが最初にスケジュールされたトラ ンザクションであるかは予測できません。この状況は「競合」状態につながる可 能性があります。発信されるトランザクションが同期会話を続行できず、発信さ れたトランザクションも発信元のトランザクションも IOPCB メッセージに応 答しない場合、クライアントに DFS2082 が返されます。

**S** ISRT を介して ALTPCB に対して実行される (非高速の場合) プログラム間通 信から発信される最初のトランザクションが同期的にスケジュールされて同期会 話を続行できることを指定します。

OTMAASY=S を指定すると、同期会話を続行できる最初のプログラム間通信が 同期的となります。それ以降のプログラム間通信はいずれも非同期的です。

OTMAASY=S を指定した場合、IMS は APPCASY 値を上書きして S に設定 します。APPCASY=S を指定した場合、IMS は OTMAASY 値を上書きしま す。

同期 APPC/OTMA に対するサポートがアクティブ (AOS=Y) になっている共 用キュー環境で、OTMAASY=S を指定すると、プログラム間通信トランザクシ ョンに類縁性がなくなります。

ヒント**:** 非同期スケジュールが指定されたトランザクションに対しては、DFS2082 は発行されません。

### プロシージャーの **OTMAMD=** パラメーター

OTMA クライアントから開始されたトランザクションに対して、OTMA 事前ルー ティング・ユーザー出口 (OTMAYPRX) のパラメーター・リスト内のメンバー変更 フィールドを使用可能にするかどうかを指定するには、プロシージャーで

OTMAMD= パラメーターを使用します。有効な値は、Y (使用可能にする) または N (使用可能にしない) です。デフォルトは N です。

#### プロシージャーの **OTMANM=***member\_name* パラメーター

プロシージャー内で OTMANM=*member\_name* パラメーターを使用して、非 XRF (拡張リカバリー機能) システムで IMS が z/OS システム間カップリング・ファシ リティー (XCF) グループへの参加時に使用するメンバー名を指定します。

XRF なしの IMS システムでは、OTMA は OTMANM= パラメーターを IMS XCF メンバー名として使用します。OTMANM= が指定されていない場合は、 OTMA は APPC 以外の VTAM LU 名 (APPLID1) をメンバー名として使用しま す。

XRF がある IMS システムでは、OTMA は USERVAR を IMS XCF メンバー名 として使用します。

このパラメーターは、IMS DB/DC または IMS TM-DB2 の環境でのみ有効です。

### プロシージャーの **OTMASE=** パラメーター

使用したい OTMA RACF セキュリティーのタイプを指定するには、プロシージャ ーで OTMASE= パラメーターを使用します。有効な値は C、F、J、N、および P です。デフォルトは F です。

有効なパラメーター値は、次のとおりです。

- **C** OTMA RACF セキュリティーは CHECK です。IMS コマンドは、 CIMS クラスに対して検査されます。IMS トランザクションは、TIMS クラスに 対して検査されます。
- **F** OTMA RACF セキュリティーは FULL です。これは、CHECK と同じセ キュリティー・タイプですが、従属領域に対して追加のセキュリティー検査 が実行されます。デフォルトは F です。
- **J** OTMA RACF セキュリティーは JOIN です。OTMA は、 RACF ファシ リティー・クラス IMSXCF.*xcfgroup*.*member* プロファイル (存在する場合) を使用することにより OTMA クライアントの接続許可を実行します。トラ ンザクションおよびコマンド・セキュリティーは使用可能になっていませ ん。IMS のトランザクションおよびコマンドに対して RACF への呼び出し は行われません。
- **N** OTMA RACF セキュリティーは NONE です。RACF への呼び出しは行わ れません。
- **P** OTMA RACF セキュリティーは PROFILE です。各 OTMA メッセージ は、行われるセキュリティー検査のレベルを定義します。

/SECURE OTMA コマンドは、OTMASE= キーワードに指定された値をオーバー ライドします。

値を指定しない場合、IMS の始動時に出される初期 DFS1929I メッセージには X の値が表示されます。IMS の再始動処理中に、この値は F に変更されます。再始 動処理が完了すると出されるアクティブ DFS1929I メッセージには F の値が表示さ れます。

OTMASE キーワードを指定しなければ、IMS は、ウォーム・スタートまたは緊急 時再始動後に (/SECURE OTMA コマンドで設定された) OTMA セキュリティー 設定値を保存します。

# プロシージャーの **OTMASP=** パラメーター

OTMA 出力を引き渡すのに非同期 TPIPE を作成するのか、同期 TPIPE を作成す るのかを指定するには、プロシージャーで OTMASP= パラメーターを使用しま す。指定できる値は、Y (同期 TPIPE を作成する) または N (非同期 TPIPE を作成 する) です。デフォルトは N です。

このパラメーターの値が Y の場合、または OTMA 事前ルーティング出口ルーチン (DFSYDRU0) が、同期 TPIPE が必要であると指示している場合は、同期 TPIPE が作成されます。

### プロシージャーの **OUT=** パラメーター

出力メッセージの送信先のトランザクション・コードまたは論理端末名を指定しま す。アプリケーション・プログラムが、入力キューにアクセスせずに出力を送信し たい場合には、このパラメーターが必要です。 リモート LTERM (CNT) は指定で きません。

### プロシージャーの **OVLA=** パラメーター

オーバーレイ監視プログラム・オプションを指定するには、プロシージャーで OVLA= パラメーターを使用します。有効な値は、0 または 1 です。デフォルトは 0 です。

指定可能なオーバーレイ監視プログラム・オプションは以下のとおりです。

- **0** すべてのオーバーレイ・アプリケーション・プログラムについて、オーバー レイ監視プログラムのロードと削除を z/OS に任せます。 これはデフォル トです。
- **1** メッセージ領域を初期設定する際にオーバーレイ監視プログラムのコピーを ロードして、保持します。

### プロシージャーの **PAGES=** パラメーター

SYSPRINT DD ステートメントのデータ・セットに割り振られる 1 次スペースと 2 次スペースの量を指定するには、プロシージャーで PAGES= パラメーターを使 用します。

## プロシージャーの **PARDLI=** パラメーター

プロシージャー内で PARDLI= パラメーターを使用して、並列 DL/I オプションを 指定します。有効な値は、0 または 1 です。デフォルトは 0 です。

- **0** DL/I 処理を領域内で実行します。これはデフォルトです。
- **1** この領域に関するすべての DL/I 処理を、IMS 制御領域で実行します。デ ータ・キャプチャー (DBD ステートメントの EXIT=) が有効になってい て、行う呼び出しが削除、置換、または挿入である場合は、DL/I 呼び出し に対する PARDLI=1 は無視されます。

PARDLI=1 の指定は、領域のシステム X22 異常終了によって生じる制御領 域におけるシステム 113 異常終了を防止します。PARDLI=1 の場合、並列 DL/I は使用不可になり、そのためにパフォーマンスが低下する可能性があ ります。

重要**:** MPP 領域、JMP 領域、または IFP 領域で PARDLI=1 を使用する と、パフォーマンスが低下する可能性があります。MPP 領域、JMP 領域、 または IFP 領域では、必要な場合にアプリケーションのデバッグの目的で のみ、PARDLI=1 を使用してください。

プロシージャーの **PASSWD=** パラメーター

このパラメーターは使用されなくなりました。PASSWD1 パラメーターを使用して ください。

プロシージャーの **PASSWD1=** パラメーター

COMM マクロの PASSWD= パラメーターに指定された値をオーバーライドするパ スワードを指定するには、プロシージャーで PASSWD1= パラメーターを使用しま す。

# プロシージャーの **PC=** パラメーター

プロシージャー内で PC= パラメーターを使用して、IRLM ロック制御ブロック構 造を保管する専用ストレージ内の場所を指定します。ただし、この値に関係なく、 IRLM は常に PC=YES で実行されます。

PC=NO の場合、ロックは、仮想記憶間サービスによって拡張共通サービス域 (ECSA) 内で管理されます。

PC=YES の場合、IRLM はロック・ストレージを 64 ビットの専用アドレス・スペ ースに置きます。

注**:** この場合も PC=NO が始動プロシージャー内で指定される可能性があります が、IRLM が初期設定時に PC=YES を設定します。

#### プロシージャーの **PCB=** パラメーター

従属領域領域間通信域 (DIRCA) のサイズを指定するには、プロシージャーで PCB= パラメーターを使用します。このサイズとして、PCB のコピーの保持に確保 したいサブプール 251 の 1 KB ブロックの数を表す 3 桁の数値 (例えば *001* な ど) を指定する必要があります。

DIRCA のサイズの指定がないか、または *000* のサイズを指定すると、IMS は、こ のメッセージ領域に対するシステム・デフォルトを使用します。 システム・デフォ ルトのサイズは、システムの初期設定の過程で決められ、PSB に必要な最大のサイ ズです。このシステム・デフォルトは、必要に応じて、オンライン変更を行う時 点、または動的 PSB をスケジュールする時点で更新されます。

このパラメーターを指定すると、指定されたサイズが常に使用されます。必要なサ イズが指定のサイズよりも大きい場合、領域は異常終了し、ユーザー 0242 異常終 了コードが出されます。

通常、このパラメーターは指定すべきではありません。 DIRCA 所要量の少ない PSB が領域にスケジュールされる場合に、これを使用して、その領域の DIRCA サ イズを減らすことができます。

ACBGEN で出されるメッセージ DFS589I からの出力は、DIRCA サイズを容易に 計算するのに役立ちます。各 PSB は PCB= 値をもっています。この値はその PSB に含まれる PCB の合計です。PCB の値に 64 を加えた値が必要な DIRCA (バイ ト数) になります。

# プロシージャーの **PGPROT=** パラメーター

共通ストレージに常駐するロード・モジュールを IRLM が初期設定時に z/OS ペ ージ保護ストレージに入れるかどうかを指定するには、プロシージャーで PGPROT= パラメーターを使用します。有効値は YES または NO です。デフォル ト値は YES です。

ロード・モジュールがページ保護ストレージ内にある場合、このモジュールをオー バーレイしようとするアプリケーションはすべて終了させられます。

# プロシージャーの **PIINCR=** パラメーター

動的ストレージを獲得するために条件付き GETMAIN で使用される増分を指定す るには、プロシージャーで PIINCR= パラメーターを使用します。 デフォルトは 64K です。

初期設定時には、ENQUEUE/DEQUEUE ブロックへのストレージの割り振りは行 われません。ストレージの最初のブロックは、ENQUEUE/DEQUEUE ルーチンの 最初の呼び出しの時点で獲得され、その獲得の単位は、PIINCR に指定された増分 値です。 それ以後、最大値 (PIMAX= を参照) に達するまで、指定の増分値を単位 としてストレージの獲得が続行します。 IMS は、ENQUEUE/DEQUEUE ルーチ ンに対して動的に獲得されたストレージを解放しません。ストレージは、獲得され た後、制御領域の実行の間保持されます。

PIINCR は、1 から 6 桁の数値を指定するか、あるいは 1 から 5 桁の数値に K (キロバイト)、M (メガバイト)、または G (ギガバイト) のいずれかを付加した形式 で指定できます。K、M、または G がいずれも指定されなかった場合は、デフォル トとして K が使用されます。最大値は 2G-1 です。以下の記述のいずれかが真で ある場合、上限のデフォルトとして 2G-1 が使用されます。

- v 指定された値が、定義されている最大の 1 次および 2 次ストレージ割り振りを 保持できるほど大きくない。
- v 指定された値が 2G-1 を超えている。
- 値が指定されていない。

### プロシージャーの **PIMAX=** パラメーター

ENQUEUE/DEQUEUE ルーチンの排他制御に使用できる動的ストレージの最大量 を指定するには、プロシージャーで PIMAX= パラメーターを使用します。 デフォ ルトは 1024K (1M) です。

初期設定時には、ENQUEUE/DEQUEUE ブロックへのストレージの割り振りは行 われません。ストレージの最初のブロックは、ENQUEUE/DEQUEUE ルーチンの 最初の呼び出しの時点で獲得され、PIINCR= に指定された単位で獲得されます。そ れ以後、最大値に達するまで、指定の増分単位でストレージの獲得が続行されま す。 IMS は、ENQUEUE/DEQUEUE ルーチンに対して動的に獲得されたストレ ージを解放しません。ストレージは、獲得された後、制御領域の実行の間保持され ます

PIMAX は、1 から 6 桁の数値を指定するか、あるいは 1 から 5 桁の数値に K (キロバイト)、M (メガバイト)、または G (ギガバイト) のいずれかを付加した形式 で指定できます。K、M、または G がいずれも指定されなかった場合は、デフォル トとして K が使用されます。最大値は 2G-1 です。以下の記述のいずれかが真で ある場合、上限のデフォルトとして 2G-1 が使用されます。

- v 指定された値が、定義されている最大の 1 次および 2 次ストレージ割り振りを 保持できるほど大きくない。
- v 指定された値が 2G-1 を超えている。

# **PRDR=** から **QTU=** プロシージャー・パラメーター

以下のリストで説明するプロシージャー・パラメーター PRDR= から QTU= は、 IMS 環境でのプロシージャーで指定できます。

## プロシージャーの **PRDR=***name* パラメーター

IMS.PROCLIB または SYS1.PROCLIB に入っており、/START REGION コマンド で使用される IMSRDR プロシージャーの名前を指定するには、プロシージャーで PRDR=*name* パラメーターを使用します。 最大 8 文字までの長さの名前を指定す ることができます。デフォルト名は IMSRDR です。

# プロシージャーの **PREINIT=***xx* パラメーター

DFSINTxx の 2 文字の接尾部を指定するには、プロシージャーで PREINIT=*xx* パ ラメーターを使用します。これは、制御を渡す対象の事前初期設定モジュールのリ ストが入っている IMS.PROCLIB のメンバーです。

このメンバーの定義方法に関する詳細については 1038 [ページの『](#page-1053-0)IMS PROCLIB [データ・セットの](#page-1053-0) DFSINTxx メンバー』を参照してください。

# プロシージャーの **PREMSG=** パラメーター

DFS000I 接頭部メッセージを受信するか (Y)、または抑止するか (N) を指定するに は、プロシージャーで PREMSG= パラメーターを使用します。これは、すべての DBCTL システム・メッセージとコマンド応答の前に出されるメッセージです。有 効な値は Y、または N です。7 がデフォルトです。

DFS000I 接頭部メッセージを抑止する場合 (PREMSG=N)、出されるすべてのシス テム・メッセージは、その最終行に IMSID が付加されます。メッセージには、単 一行と複数行のメッセージがあり、単一行の場合、最大 121 文字までのメッセー ジ・テキストと、その後に *XXXX* が続きます。*XXXX* は IMSID です。複数行の メッセージの場合、各行は、最大 71 文字までのメッセージ・テキストからなりま す。 IMSID は、複数行メッセージの最終行に付加されるか、それ自体が最終行の 唯一のテキストになります。

表示コマンド出力は、その前に次の接頭部メッセージが付けられます。 DFS4444I DISPLAY FROM ID=XXXX

ここで、XXXX は IMSID です。 後続のすべての行の 2 から 71 桁目は、メッセー ジ・テキストです。 メッセージ・テキストが次の行に続く場合、表示装置出力の 1 桁目に + が示されます。そうでない場合、1 桁目はブランクになります。

PREMSG=Y (デフォルト) を選択すると、すべてのシステム・メッセージとコマン ド応答が複数行メッセージの形式で出されます。

最初の行は次のようになります。 DFS000I MESSAGE(S) FROM ID=XXXX

ここで、XXXX は IMSID です。 メッセージ自体は 2 行目から始まります。

### プロシージャーの **PRLD=***xx* パラメーター

DFSMPLxx の 2 文字の接尾部を指定するには、プロシージャーで PRLD=*xx* パラ メーターを使用します。これは、領域または区画にプリロードされるモジュールを 識別する IMS.PROCLIB のメンバーです。

プログラム・モジュールを領域の中に常駐させる方法についての詳細は、 [1045](#page-1060-0) ペ ージの『IMS PROCLIB [データ・セットの](#page-1060-0) DFSMPLxx メンバー』を参照してくだ さい。

### プロシージャーの **PSB=** パラメーター

バッチ・プロシージャー内で PSB= パラメーターを使用して、PSB 名とアプリケー ション・プログラム名が異なる場合にオプションの PSB 名を指定します。オンライ ン・プロシージャー内で PSB= パラメーターを使用して、PSB プールに割り振るサ ブプール 231 ストレージの量を指定します。

バッチ・プロシージャーの場合**:** PSB 名とアプリケーション・プログラム名が異な る場合に、PSB 名を指定するオプション・パラメーターです。

生成される PSB (GPSB) の使用は、TM バッチ環境でサポートされます。GPSB を 必要とするアプリケーション・プログラムは、PSB パラメーターを用いてその要求 を伝えなければなりません。 その場合の PSB パラメーターには、PSB の名前を指 定しません。 代わりに、生成される PSB の使用とその言語タイプを要求するコー ドを指定します。PSB パラメーターとしてコードを指定すると、そのバッチ・アプ リケーション・プログラムに対して、指定された GPSB が使用されます。GPSB 名 として、アプリケーション・プログラム名 (MBR パラメーター) が使用されます。 GPSB は、DB バッチでは使用できません。

GPSB の使用とその言語の識別に、次のコード化された文字ストリングが使用され ます。

#### **DFS\$\$ASM**

アセンブラー言語形式の GPSB

### **DFS\$\$COB**

COBOL 言語形式の GPSB

#### **DFS\$\$PLI**

PL/I 言語形式の GPSB

#### **DFS\$\$PAS**

Pascal 言語形式の GPSB

注**:** コード化文字ストリング (DFS\$\$xxx) は、IMS DCCTL 環境でのみ有効です。

オンライン・プロシージャーの場合**:** PSB プールに割り振りたいサブプール 231 ス トレージの量を指定します。この値は、1 から 6 桁の数字か、1 から 5 桁の数字 に K (キロバイト)、M (メガバイト)、または G (ギガバイト) のいずれかを付加し た形式で指定できます。 K、M、または G がいずれも指定されなかった場合は、 デフォルトとして K が使用されます。指定できる最大値は 2G-1 です。 指定され た値が 2G-1 を超える場合、デフォルトとして 2G-1 が使用されます。 指定された 値は、最も近いページ境界まで切り上げられます。デフォルトは 0 です。

ACBGEN ユーティリティーの出力には、最大 PSB サイズと、処理された各 PSB のサイズが示されるので、PSB= パラメーターの指定に先立って、この出力を調べ る必要があります。

FDR プロシージャーの場合は、LSO=S が指定されると、CSAPSB と DLIPSB の値 の合計によって、PSB プールのサイズが定義されます。 PSB も指定されている場 合は、(PSB、または CSAPSB と DLIPSB の合計のいずれか) 大きい方の値が使用 されます。

### プロシージャーの **PSBW=** パラメーター

PSB 作業域プールに割り振りたいサブプール 231 ストレージのストレージ量を指定 するには、プロシージャーで PSBW= パラメーターを使用します。

この値は、1 から 6 桁の数字か、1 から 5 桁の数字に K (キロバイト)、M (メガ バイト)、または G (ギガバイト) のいずれかを付加した形式で指定できます。K、 M、または G がいずれも指定されなかった場合は、デフォルトとして K が使用さ れます。指定できる最大値は 2G-1 です。 指定された値が 2G-1 を超える場合、デ フォルトとして 2G-1 が使用されます。 指定されたプール・サイズは、最も近いペ ージ境界まで切り上げられます。

ACBGEN ユーティリティーの出力には、各 PSB で必要な作業域サイズのうちの最 大作業域サイズが示されます。実行環境によっては、ある特定の PSB の作業域サイ ズは、長メッセージ・キュー・バッファーのサイズに、または指定したサイズとこ の PSB が処理するセグメントの最大セグメント・サイズとを加えたサイズに増やす ことができます。 PSBW= パラメーターの指定に先立って、ACBGEN の出力を調 べておく必要があります。

CSAPSB および PSBW の場合、DFSIINS0 は、z/OS 共通域内に連続するスペース を取得します。このストレージが z/OS 共通域内で利用できない場合は、 ABENDU0717 になります。

#### プロシージャーの **PST=** パラメーター

システム初期設定の際に割り振る区画指定テーブル (PST) の数を指定します。この 数の範囲は、0 から MAXPST= 制御領域パラメーターに指定された数までです。デ フォルトは 0 です。

それぞれのアクティブ従属領域、DBCTL スレッドまたは ODBA スレッドは、PST を使用します。ピークの期間中に追加の従属領域またはスレッドが必要な場合は、 従属領域またはスレッドが開始されるときに、IMS が動的に追加の PST を割り振 ります。 PST は、 MAXPST の値に到達するまで割り振ることができます。

アイドル期間中、PST は解放されます。PST= で指定された数の PST が保守され ます。例えば、PST=15 を指定すると、約 15 の従属領域またはスレッドが常にア クティブであるものと想定されます。ピークの期間に、追加の従属領域またはスレ ッドが開始されると、IMS は、それぞれの従属領域またはスレッドごとに、 MAXPST の値に到達するまで PST を動的に割り振ります。 PST が終了すると、 PST の値が 15 になるまで、PST は解放されます。このサポートは、使用している オペレーティング・システムまたはサブシステムの制約を受けます。

### プロシージャーの **PSWDC=** パラメーター

プロシージャー内で PSWDC= パラメーターを使用して、大/小文字混合パスワー ドをサポートするかどうかを指定します。有効な値は M、U、および R です。デ フォルトは R です。

指定できる値は、次のとおりです。

- **M** IMS は、大/小文字混合パスワードの使用をサポートします。大/小文字混 合パスワードをサポートしたい場合は、例えば出口ルーチンなど、パスワー ドを操作する場所では常に、このサポートに留意してください。
- **U** IMS は、すべてのパスワードを強制的に大文字にします。
- **R** IMS は RACF の大/小文字混合パスワードに定義されているものはすべて 使用します。 RACF の大/小文字混合パスワードがアクティブな場合 (SETROPTS コマンドで設定)、IMS はこれを使用します。RACF の大/小 文字混合パスワードが非アクティブな場合、IMS は大文字パスワードを使 用します。RACF での大/小文字混合パスワード定義に変更がある場合に は、常に IMS は、再始動を必要とせずに調整します。R はデフォルトで す。

### プロシージャーの **PWFI=** パラメーター

疑似入力待ち (PWFI) パラメーターを指定するには、プロシージャーで PWFI= パ ラメーターを使用します。 有効な値は Y、または N です。N がデフォルトで す。

**Y** この指定により、疑似入力待ち (PWFI) がアクティブになります。アプリケ ーション・プログラムが Get Unique (GU) 呼び出しを出して IMS メッセ ージ・キューからメッセージを入手しようとした場合に、TRANSACT マク ロに MODE=SINGLE が指定されており、しかも使用可能なメッセージが ないと、IMS はこの領域における他の作業の有無を調べます。 他の作業が ない場合には、IMS は、そのアプリケーション・プログラムに状況 QC を 戻す代わりに、この領域をスケジューラー・サブキュー 6 のキューに入れ て、それが PWFI 領域であることを示します。 次のメッセージが、この MPP 領域内にスケジュールされているトランザクションあてである場合、 この領域は、サブキュー 6 からデキューされ、ポストされます。次いで、 IMS は、その新しいメッセージをアプリケーション・プログラムに戻しま す。 これにより、IMS リソースのスケジュールを変更する手間が省かれま
す。トランザクションの処理限界 (PROCLIM) に達すると、アプリケーシ ョンは QC 状況を受け取り、アプリケーションを終了する必要がありま す。アプリケーション・プログラムが終了した後、そのプログラムは後続の スケジュールに再ロードされます。

**N** PWFI を使用不可にします。 プログラムが Get Unique (GU) 呼び出しを 出して IMS メッセージ・キューからメッセージを入手しようとした場合 に、使用可能なメッセージがないと、アプリケーション・プログラムは、状 況 QC を受け取ります。

# プロシージャーの **QBUF=** パラメーター

サブプール 0 からキュー・プールに割り振るメッセージ・キュー・バッファーの数 を 1 から 4 桁の数値で指定するには、プロシージャーで QBUF= パラメーターを 使用します。

共用キュー環境では、QBUF= に指定された値が、キュー・プールに割り振られる メッセージ・キュー・バッファーの初期数として使用されます。 メッセージ・キュ ー・バッファーの数は、共用キュー環境で動的に拡張可能です。 指定できる最大数 は 9999 です。200 未満の数を指定した場合、または値を指定しない場合、その数 のデフォルトとして、システム定義中に MSGQUEUE マクロの BUFFERS= パラメ ーターに対して生成された値または 200 のうち、大きい方の値が使用されます。

## プロシージャーの **QBUFHITH=** パラメーター

メッセージ・キュー・バッファーに関して高しきい値の比率 (%) を設定する 1 か ら 100 の 1 から 3 桁の数値を指定するには、プロシージャーで QBUFHITH= パ ラメーターを使用します。デフォルトは 80% です。

バッファーは、高しきい値に達すると、動的に拡張されます。

## プロシージャーの **QBUFLWTH=** パラメーター

メッセージ・キュー・バッファーに関して低しきい値の比率 (%) を設定する 1 か ら 100 の 1 から 3 桁の数値を指定するには、プロシージャーで QBUFLWTH= パラメーターを使用します。デフォルトは 50% です。

メッセージ・キュー・バッファーは、低しきい値に達すると、圧縮されます。圧縮 は、メッセージ・キュー・バッファーの数がシステム定義で割り振られた値を超え た場合にのみ行われます。

このパラメーターは、共用キュー環境でのみ有効です。

## プロシージャーの **QBUFMAX=** パラメーター

キュー・プールのメッセージ・キュー・バッファーの最大数を示す 1 桁から 7 桁 の数値を指定するには、プロシージャーで QBUFMAX= パラメーターを使用しま す。

指定できる最大数は 9999999 です。

QBUFMAX の値は、キュー・バッファーの初期の数を指定する QBUF で指定され る値以上でなければなりません。QBUFMAX の値が QBUF の値より小さい場合、 IMS は、QBUFMAX の値を QBUF の値または 200 のどちらか大きい方の値に内 部で設定します。

このパラメーターが指定されていないか、指定されているものの、0 または無効値 である場合、キュー・プール内のバッファーの数は無制限になります。

このパラメーターは、共用キュー環境でのみ有効です。SHAREDQ= パラメーター に値を指定しなかった場合、このパラメーターは無視されます。

QBUFMAX で指定された値が大きい場合 (例えば、QBUFMAX=9999999)、制御領 域アドレス・スペースに 31 ビット・ストレージ制限があるため、バッファーの数 が指定された数値に達しない可能性があります。

キュー・マネージャーは、ストレージが使用可能な場合にのみバッファーを割り振 ります。したがって、キュー・マネージャーが割り振ることができるバッファーの 実際の数は、アドレス・スペースで使用可能なストレージの量によって異なりま す。ストレージの量は、メッセージ・キュー・バッファーのサイズに 72 を加算 し、合計を QBUFMAX 値で乗算することによって見積もることができます。

メッセージ・キュー・バッファーのサイズは、QBUFSZ を使用して指定できます。 バッファーのサイズが指定されない場合、サイズは大きいメッセージ・レコード・ サイズから取得されます。無効な値が QBUFMAX に指定された場合、IMS は QBUFMAX を無視し、メッセージ DFS1920I を出します。IMS は、QBUFMAX が コーディングされていなかった場合と同じように動作します (割り振られるキュ ー・マネージャーのバッファーの最大数は、使用可能な 31 ビット・ストレージの 量によって異なります)。

QBUFMAX パラメーターの変更は、IMS ウォーム・スタートまたは IMS 緊急時再 始動後も維持できます。

ランナウェイ・トランザクションでは、多数のキュー・バッファーが使用される可 能性があります。各トランザクションによって挿入されるアプリケーション・プロ グラム出力セグメントの数を制限するには、TRANSACT マクロで SEGNO パラメ ーターを使用できます。この方法は、キュー・バッファー不足状態の防止に役立つ 可能性があります。

関連資料:

614 ページの『[TRANSACT](#page-629-0) マクロ』

## プロシージャーの **QBUFPCTX=** パラメーター

1 から 100 の範囲の 1 から 3 桁の数値を指定するには、プロシージャーで QBUFPCTX= パラメーターを使用します。この値は、QBUFHITH= パラメーター で指定した限界に達した時点で、動的に拡張されるメッセージ・キュー・バッファ ーを、当初割り振られたメッセージ・キュー・バッファーの比率 (%) で設定しま す。デフォルトは 20% です。

## プロシージャーの **QBUFSZ=** パラメーター

キュー・マネージャーで使用されるメッセージ・キュー・バッファー (メモリー内 のバッファー) のサイズ (バイト数) を表す 1 から 5 桁の数値を指定するには、プ ロシージャーで QBUFSZ= パラメーターを使用します。

LGMSGSZ= に指定した長さ以上のサイズを指定する必要があります。また、この サイズには、長メッセージ・レコードの最大長である 30632 バイト以下の値を指定 しなければなりません。 指定したサイズは、最も近い 4 の倍数まで切り上げられ ます。30632 を超える値を指定しても、そのサイズは 30632 に設定されます。値を 指定しないか、あるいは、長メッセージ・レコードの長さより小さい値を指定した 場合、サイズは、長メッセージ・レコードのレコード長から入手されます。 メッセ ージ・キュー・データ・セットの DCB は、それらのデータ・セットが使用されな い場合でも、IMS システム定義の処理の過程で作成されます。

このパラメーターは、共用キュー環境のみで有効です。SHAREDQ= パラメーター に値を指定しなかった場合、このパラメーターは無視されます。 SHAREDQ= パラ メーターに値を指定した場合には、QBUFSZ= パラメーターに指定した値が、メッ セージ・キュー・バッファーのサイズを決めるのに使用されます。

# プロシージャーの **QTL=** パラメーター

プロシージャー内で QTL= パラメーターを使用して、メッセージ・キュー・デー タ・セットごとの下限しきい値の比率 (%) を 1 から 99 で指定するか (非共用キ ュー環境の場合)、デバイス相対レコード番号 (DRRN) 使用中カウントの下限しき い値の比率 (%) を 1 から 99 で指定します (共用キュー環境の場合)。デフォルト 値は 60% です。

非共用キュー環境では、メッセージ・キュー・データ・セットごとの下限しきい値 の比率 (%) を 1 から 99 で指定します。このしきい値を下回り、しかも関連の出 口が変更されていない場合には、メッセージが出されます。

共用キュー環境の場合、デバイス相対レコード番号 (DRRN) 使用中カウントについ て、下限のしきい値の比率 (%) の値として、1 から 99 の値を指定します。このし きい値を下回る場合で、しかも上限のしきい値のカウントに達している場合には、 メッセージが発行され、IWAIT 状態のメッセージはすべてポストされます。

QTU は QTL よりも大きくなければなりません。また、ゼロは無効です。 どちら のエラーの場合も、デフォルトが使用されます。

## プロシージャーの **QTU=** パラメーター

プロシージャー内で QTU= パラメーターを使用して、メッセージ・キュー・デー タ・セットごとの上限しきい値の比率 (%) を 2 から 100 で指定するか (非共用キ ュー環境の場合)、DRRN 使用中カウントの上限しきい値の比率 (%) を 2 から 100 で指定します (共用キュー環境の場合)。デフォルト値は 75% です。

非共用キュー環境の場合、それぞれのメッセージ・キュー・データ・セットごと に、上限のしきい値の比率 (%) の値として、2 から 100 の値を指定します。この しきい値を超え、しかも関連の出口ルーチンが変更されていない場合には、メッセ ージが出されます。

共用キュー環境の場合、DRRN 使用中カウントについて、上限のしきい値の比率 (%) の値として、2 から 100 の値を指定します。このしきい値を超える場合で、し かも高しきい値のカウントに達している場合には、メッセージが発行され、共用キ ューからリトリーブされるメッセージはすべて、下限のしきい値に達するまで IWAIT 状態に書き込まれます。

共用キュー環境では、SHMSG または LGMSG のいずれかのメッセージ・キュー・ バッファーで QTU の比率に達すると、IMS は、QBUFMAX によって定義された キュー・バッファーの範囲内でもう 1 つのビットマップ (SHMSG または LGMSG の該当する方) の割り振りを試みます。これが正常に行われると、このタイプのメ ッセージ・キュー・バッファーに使用されている比率が減り、QTU の比率を下回る ようになります。もう 1 つのビットマップを割り振ることができない場合、メッセ ージ DFS2281I が発行され、このタイプのメッセージ・キュー・バッファーに使用 されている比率が低下して QTL 比率を下回るまで、IMS は機能低下モードで動作 します。

# **RC=** から **RVFY=** までのプロシージャー・パラメーター

以下のリストで説明するプロシージャー・パラメーター RC= から RVFY= は、 IMS 環境でのプロシージャーで指定できます。

### プロシージャーの **RC=** パラメーター

情報を検索したいメッセージ番号を指定するには、プロシージャーで RC= パラメ ーターを使用します。

### プロシージャーの **RCF=** パラメーター

トランザクション許可検査またはサインオン許可検査に RACF 使用するか否かを指 定するには、プロシージャーで RCF= パラメーターを使用します。有効な値は、 A、C、N、S、T、および Y です。RCF パラメーターの指定がない場合、デフォル トとしてシステム定義で指定された値が使用されます。

このパラメーターの値を変更すると、IMS のコールド・スタートが必要になりま す。

- **A** 以下のオプション T、C、および S が組み込まれます。
- **C** ETO 端末のサインオン許可およびコマンド許可に RACF を使用すること を指定します。
- **N** RACF によるサインオン許可、トランザクション許可、またはコマンド許 可はいずれも行わないことを指定します。
- **S** 静的端末コマンド許可と IMS ETO サポート端末コマンド許可に、 RACF を使用することを指定します。IMS システム定義時に (または SGN= パラ メーターで) サインオン検査が明示的に指定されていない場合、サインオン 検査セキュリティーは、コマンド権限のこの指定でオンに設定されます。
- **T** サインオン許可とトランザクション許可に RACF を使用することを指定し ます。
- **Y** 上記のオプション T と C が組み込まれます。

## プロシージャーの **RCFTCB=** パラメーター

システムに定義する RCF TCB の数を示す 1 から 20 の数値を指定するには、プ ロシージャーで RCFTCB= パラメーターを使用します。

ヌル値や無効値を指定すると、IMS は、1 RCF TCB のデフォルトを使用します。 RCF TCB の数を増やすことにより、システムをカスタマイズして、RACF のサイ ンオン呼び出し時およびサインオフ呼び出し時の並列処理の効率を最大にし、パフ ォーマンスを向上できます。

### プロシージャーの **RCLASS=***identifier* パラメーター

この IMS サブシステムの RACF リソース・クラスに 1 文字から 7 文字の英数字 のサブシステム ID を指定するには、プロシージャーで RCLASS=*identifier* パラメ ーターを使用します。RACF でこの IMS サブシステムのリソース・クラスを固有 に識別するには、このパラメーターを使用します。

この IMS サブシステムの RACF リソース・クラスに 1 文字から 7 文字の英数字 のサブシステム ID を指定します。RACF でこの IMS サブシステムのリソース・ クラスを固有に識別するには、RCLASS= パラメーターを使用します。

RACF は、サブシステム ID をリソース・クラスの ID に付加して、RACF におけ る各 IMS リソース・クラスのフルネームを作成します。例えば、RCLASS=IMS123 を指定する場合、RACF におけるこのサブシステムの IMS トランザクション許可 リソース・クラスの名前は「TIMS123」になります。これは、IMS トランザクショ ン許可のリソース・クラス ID が「T」であるからです。さらに、この IMS サブシ ステムの IMS コマンド許可リソース・クラスの名前は「CIMS123」になります。

異なるサブシステム ID を定義すると、あるサブシステム内のリソースへのアクセ スを制限すると同時に、別のサブシステム内で同じリソースへのアクセスを許可す る場合に便利です。例えば、実動サブシステムのサブシステム ID が IMSPROD で あり、テスト・サブシステムのサブシステム ID が IMSTEST である場合、アプリ ケーション・プログラマーに、TIMSTEST トランザクション許可リソース・クラス 内の TRAN01 へのアクセスを許可するものの、TIMSPROD トランザクション許可 リソース・クラス内の TRAN01 へのアクセスを許可しないことが可能です。

DFSPBxxx PROCLIB メンバーの RCLASS= 指定は、DFSDCxxx PROCLIB メンバ ーの RCLASS= 指定をオーバーライドします。

RACF では、IMS サブシステムのデフォルトのサブシステム ID として「IMS」を 使用します。

## プロシージャーの **RDMNM=***name* パラメーター

リカバリー・データ・マネージャー PROCLIB メンバー名を指定するには、プロシ ージャーで RDMNM=*name* パラメーターを使用します。このオプション・パラメ ーターの指定がない場合、デフォルトとして RDM が使用されます。リカバリー・ データ・マネージャーの PROCLIB メンバーが見つからない場合、IMS Database Recovery Facility はデフォルト値を使用します。

### プロシージャーの **RDS=** パラメーター

RDS= パラメーターは、再始動データ・セット (IMS.RDS) で使用されるバッファ ー・サイズを指定するために使用します。

1024 から 32,760 の範囲で値を指定できます。このパラメーターに値を指定しない 場合、IMS は IMS.RDS データ・セットにデフォルト・サイズ 4096 を設定しま す。

## プロシージャーの **READNUM=** パラメーター

IMS Database Recovery Facility に使用される入力装置の数を指定するには、プロ シージャーで READNUM= パラメーターを使用します。指定できる値の範囲は 1 から 99 です。デフォルトは 3 です。

入力データがテープに収められている場合、READNUM は IMS Database Recovery Facility 用に同時に割り振ることのできる磁気テープ・ドライブの最大数 を指定します。

## プロシージャーの **RECA=** パラメーター

RECEIVE-ANY バッファーの数 (1 から 500) を指定するには、プロシージャーで RECA= パラメーターを使用します。 このパラメーターは、COMM マクロの RECANY= パラメーターの指定をオーバーライドします。

XRF に対して MNPS が使用されているときは、RECA= 指定で MNPS ACB のバ ッファー数が示されます。 IMS は、APPLID ACB に対して自動的に追加のバッフ ァーを 1 つ割り振ります。

## プロシージャーの **RECASZ=** パラメーター

RECEIVE-ANY バッファーのサイズを示す 1 から 5 桁の数値を指定するには、プ ロシージャーで RECASZ= パラメーターを使用します。有効な値は、112 から 30720 です。

ヌル値または無効な値を指定すると、IMS は、IMS 定義で使用された COMM マ クロの RECANY パラメーターで指定された値を使用します。また、その値が 0 の 場合には、IMS はデフォルトとして 2100 を使用します。

### プロシージャーの **RES=** パラメーター

システム定義マクロの APPLCTN または DATABASE で RESIDENT として定義 されている PSB や DMB をシステム初期設定時に常駐にする (Y) か、しない (N) かを指定するには、プロシージャーで RES= パラメーターを使用します。有効な値 は Y、または N です。デフォルトは Y です。

## プロシージャーの **REST=***nn* パラメーター

プロシージャー内で REST=*nn* パラメーターを使用して、どのユーティリティー制 御ステートメント・セットから処理を開始するかを示す、00 より大きい 2 桁の数 値を指定します。 00 を指定すると、再始動は行われません。

00 と 01 は、最初のセットから始めることを意味します。 *nn* として指定されてい る値よりも小さい値のユーティリティー制御ステートメント・セットは処理されま せん。制御ステートメント・セットは、GO ステートメントで定義されます。

|

| |  $\mathbf{I}$ |

| |

制約事項**:** REST=*nn* パラメーターは、DEDB 変更には適用されません。

## プロシージャーの **RGN=** パラメーター

この実行の領域サイズを指定するには、プロシージャーで RGN= パラメーターを 使用します。高速機能の場合、デフォルトは 100K です。

TLIM に 1 よりも大きい数値が指定されている場合、RGN 記号パラメーターを約 50K バイト増やし、RE-IN-STATE 状態の処理に対して仮想記憶域のオーバーヘッ ドを可能にする必要があります。仮想記憶域の指定が十分でない場合、IFP 領域の S106 異常終了が起こります。

### プロシージャーの **RGSUF=***xxx* パラメーター

DFSPBxxx に 3 文字の接尾部を指定するには、プロシージャーで RGSUF=*xxx* パ ラメーターを使用します。

このメンバーには、JCL EXEC ステートメントのパラメーターのデフォルトが入っ ています。 これを用意することによって、必要な EXEC パラメーター変更の数を 最小限にして、EXEC パラメーター・ストリングを 100 バイトの限界内にすること ができます。

## プロシージャーの **RMINIT=** パラメーター

プロシージャー内で RMINIT= パラメーターを使用して、RM 初期設定パラメータ ーの PROCLIB メンバー CSLRIxxx に 3 文字の接尾部を指定します。このパラメ ーターは、実行パラメーターとしてのみ指定可能です。デフォルトの接尾部は 000 です。

## プロシージャーの **RMNAME=** パラメーター

プロシージャー内で RMNAME= パラメーターを使用して、RM アドレス・スペー スの名前を指定します。

これは、オプションの 1 から 6 文字の名前です。これが指定されていると、 CSLRIxxx PROCLIB メンバーで指定された値をオーバーライドします。このパラメ ーターは、実行パラメーターとして、または CSLRIxxx PROCLIB メンバーの中で 指定する必要があります。この名前は、RM 処理で使用される RMID の作成に使 用されます。この 8 文字の RMID は、RMNAME に文字 RM が付加されたもの です。RMNAME の末尾ブランクは削除され、RMID にはブランクが埋め込まれま す。例えば、RMNAME=ABC の場合は、RMID=「ABCRM」となります。

### プロシージャーの **RRS=** パラメーター

z/OS リソース・リカバリー・サービス (RRS) への登録と接続を行う (Y) か、行わ ない (N) かを指定します。有効な値は Y、または N です。デフォルトは N で す。

z/OS リソース・リカバリー・サービス (RRS) 機能を使用する場合、オプションの RRS アーカイブ・ログ・ストリームによって、通常は大量の追加ロギングが z/OS ロガーに対して発生することに注意してください。RRS アーカイブ・ロギングを使 用する場合は、システム・ログ・ストリームのパフォーマンスへの影響がないかど うかを詳しくモニターしてください。

高速機能対応のシステムの場合、RRS=Y が指定されていると、高速機能 EPST ブ ロック用のストレージは、DFSFIXxx PROCLIB メンバーの内容に関わらず常にペー ジ固定となります。

## プロシージャーの **RST=** パラメーター

プロシージャー内で RST= パラメーターを使用して、UCF 再始動を指定します。 生成される JCL ステートメントには、このパラメーターに対して 0 (no)、または 1 (yes) の値が指定されていなければなりません。 有効値は 0 または 1 です。

関連資料**:** UCF の詳細については、「*IMS V15* データベース・ユーティリティ ー」を参照してください。

### プロシージャーの **RVFY=** パラメーター

パスワードの再検証を活動化する (Y) か、しない (N) かを指定するには、プロシ ージャーで RVFY= パラメーターを使用します。有効な値は Y、または N です。 デフォルトは N です。

# **SAV=** から **SUF=** プロシージャー・パラメーター

以下のリストで説明するプロシージャー・パラメーター SAV= から SUF= は、 IMS 環境でのプロシージャーで指定できます。

## プロシージャーの **SAV=** パラメーター

通信端末装置入出力要求の動的保管域セットの数を 1 から 3 桁の数値で指定する には、プロシージャーで SAV= パラメーターを使用します。IMS は、システムに 与えられる作業を処理するのに必要であれば、SAP の数をこの数値の 10 倍まで拡 張します。

下記の式を使用して、IMS システムに必要な SAP の数を計算することができま す。

**SAP** の数を求める計算式

((VTAM 端末の数 + 39) ÷ 40) + ((MSC リンクの数 + 1) ÷ 2) + 1 (VTAM 必須の場合) + 60 (ETO 定義の場合) + 4 (基本 ITASK)

有効な値は、1 から 999 です。

注**:** IMS が SAP の数を展開している間に、メッセージ DFS0769I が出される場合 があります。このメッセージが発行された場合、追加情報については「*IMS V15* メ ッセージおよびコード 第 *1* 巻*: DFS* メッセージ」を参照してください。

## プロシージャーの **SCEERUN=** パラメーター

**SCEERUN=** は、システム C ランタイム・ライブラリー・データ・セットの名前を指 定するために使用します。これは、IMSGEN マクロの **SCEERUN** パラメーターに対 応しています。

| | |  $\overline{\phantom{a}}$ |

# プロシージャーの **SCIINIT=***xxx* パラメーター

 $\mathbf{I}$ |

> プロシージャー内で SCIINIT=*xxx* パラメーターを使用して、SCI 初期設定パラメ ーターの PROCLIB メンバー CSLSIxxx に 3 文字の接尾部を指定します。このパ ラメーターは、実行パラメーターとしてのみ指定可能です。デフォルトの接尾部は 000 です。

プロシージャーの **SCINAME=***scimbrname* パラメーター

SCI アドレス・スペースの名前を指定するには、プロシージャーで SCINAME=*scimbrname* パラメーターを使用します。

これは、オプションの 1 から 6 文字の名前です。これが指定されていると、 CSLSIxxx PROCLIB メンバーで指定された値をオーバーライドします。このパラメ ーターは、実行パラメーターとして、または CSLSIxxx PROCLIB メンバーの中で 指定する必要があります。

この名前は、SCI 処理で使用される SCIID の作成に使用されます。この 8 文字の SCIID は、SCINAME に文字「SC」が付加されたものです。SCINAME の末尾ブ ランクは削除され、SCIID にはブランクが埋め込まれます。例えば、 SCINAME=ABC の場合は、SCIID="ABCSC " となります。

# プロシージャーの **SCOPE=** パラメーター

システム間共用を行うか否かを指定します。このパラメーターにはデフォルトがな いので、必ず指定しなければなりません。指定できる値は、LOCAL、GLOBAL、お よび NODISCON です。

SCOPE=LOCAL を指定すると、共用の範囲がシステム内に限定されるため、XCF と SLM は不要となり、使用されません。SCOPE=GLOBAL または SCOPE=NODISCON を指定すると、システム間共用が行われ、XCF と SLM は両 方とも必要になります。

NODISCON の場合、IMS に障害が発生したときの他のシステムへの影響は少なく なります。IRLM がグループから DISCONNECT (切断) する場合に必要な特定の リカバリー・アクションを、z/OS は実行する必要がないためです。また、 NODISCON を使用すると、IMS は、IRLM が IRLM データ共用グループを再結 合するのを待つ必要がないため、正常終了または異常終了後に再始動するのが速く なる場合があります。通常の状態では、IRLM に対して識別される IMS システム がない場合にかぎり、IRLM はグループから Disconnect (切断) します。IRLM に 対して IMS が少なくとも 1 つ識別されていれば、NODISCON の影響はありませ ん。

共用は、1 つの z/OS イメージ上で最大 248 の IRLM 相互間で行うことができま す。これは、事前インストール・テストで行うことができます。その場合、すべて の IRLM に対して SCOPE=GLOBAL を指定しなければなりません。

## プロシージャーの **SGN=** パラメーター

プロシージャー内で SGN= パラメーターを使用して、サインオン検査機能をアクテ ィブにするかどうかを指定します。有効な値は、F、G、M、N、Y、および Z で す。

- **F** MTO がサインオン検査機能のアクティブ化を否定できないことを指定しま す。
- **G** オプション F と M を組み込みます。
- **M** 単一のユーザー ID が複数の端末にサインオンできることを指定します。ユ ーザー構造名が IMS ETO サポート・ユーザーのユーザー ID と異なる (DFSSGNX0 出口が、ユーザー ID と異なるユーザー構造名を戻した) 場 合、このユーザーが複数の端末にサインオンできるようにするには、 SGN=M を指定する必要があります。SGN=M は、サインオン検査機能を アクティブ化しません。

SGN= パラメーターを、IMSplex の中で最初にアクティブになる IMS で 指定した場合、いくつかの問題が生じます。その最初のアクティブ IMS に 指定された SGN= 値は、/NRESTART コマンドまたは /ERESTART コマ ンドでオーバーライドしなければ、IMSplex 全体に使用 (および強制) され ます。例えば、IMSplex に接続する最初の IMS に単一サインオンが指定さ れている場合、この特定の IMSplex では、この IMSplex に後で接続する すべての IMS システムにも単一サインオンが指定されている必要がありま す。同様に、IMSplex に接続する最初の IMS に複数サインオンが指定され ている場合、この特定の IMSplex では、この IMSplex に後で接続するす べての IMS システムにも複数サインオンが指定されている必要がありま す。

複数の IMS システムが IMSplex に結合しようとした場合に、SGN= パラ メーターに異なる値が指定されている IMS がある場合、IMS はエラー・メ ッセージを出します。例えば、IMSA がまず IMSplex1 に接続し (SGN=Z を指定)、その後 IMSB が IMSplex1 に接続する (SGN=Z を指定) ような 場合、エラー・メッセージが出されます。

IMSplex 内のすべての IMS システムがその IMSplex から切断された場 合、 IMSplex に再結合する最初の IMS が SGN= 値を設定します。

重要**:** 複数のサインオンをインプリメントするときには (SGN=M)、IMS をコールド・スタートする必要があります。

- **N** MTO によってオーバーライドされない限り、サインオン検査機能が活動化 されないことを指定します。コールド・スタートの場合、これは、サインオ ン検査セキュリティーが無効になることを暗黙に意味します。
- **Y** MTO によってオーバーライドされない限り、サインオン検査機能が活動化 されることを指定します。
- **Z** オプション Y と M が組み込まれます。

## プロシージャーの **SHAREDQ=***xxx* パラメーター

共用キューの IMS.PROCLIB メンバー DFSSQxxx の 3 文字の接尾部を指定するに は、プロシージャーで SHAREDQ=*xxx* パラメーターを使用します。このパラメー ターにはデフォルトがないので、明示的に指定する必要があります。

このパラメーターを指定すると、IMS は、共用キュー・サーバー (CQS) を使用し て、カップリング・ファシリティー構造に収容されている共用キューにメッセージ を入れます。このパラメーターを指定しなかった場合、メッセージは、メッセー ジ・キュー・データ・セットに入れられます。

## プロシージャーの **SHMSGSZ=** パラメーター

短メッセージ・レコードの長さをバイト数で表す 1 から 5 桁の数値を指定するに は、プロシージャーで SHMSGSZ= パラメーターを使用します。

短メッセージ・レコードの長さは、30632 バイトを超えることはできません。 ま た、長さは 1.5 x 最大メッセージ接頭部長 + 4 のバイト数より大か等しいことが 必要です。これより小さい値を指定すると、メッセージ・サイズは、DCB LRECL のサイズと、1.5 x 最大メッセージ接頭部サイズ + 4 のうち大きいほうの値に設定 されます。30632 より大きな値を指定すると、サイズは 30632 に設定されます。指 定した値が使用可能であれば、それは最も近い 4 の倍数に切り上げられます。

このパラメーターは、共用キュー環境のみで有効です。SHAREDQ= パラメーター に値を指定しなかった場合、SHMSGSZ= パラメーターは無視されます。 SHAREDQ= に値を指定し、SHMSGSZ= には値を指定しなかった場合、短メッセ ージのサイズは、短メッセージ・キュー・データ・セットに対して生成された DCB から入手されます。 メッセージ・キュー・データ・セットの DCB は、それらのデ ータ・セットが使用されない場合でも、IMS システム生成の過程で作成されます。

SHMSGSZ= と LGMSGSZ= の値は、キュー・マネージャーによって処理されるメ ッセージのサイズに基づいて選択します。 使用するメッセージ・キュー・レコード のサイズを決める際に、キュー・マネージャーはメッセージ接頭部のサイズを計算 し、短メッセージ・キュー・バッファーのサイズからその値を減算し、余りの値を 2 倍します。その後、その値を宛先の平均ユーザー・データ長と比較します。残り のバッファー・サイズが、平均ユーザー・データ・サイズ以上の場合、短メッセー ジ・キュー・バッファーが使用されます。残りのバッファー・サイズが、平均ユー ザー・データ・サイズより小さい場合、大きなメッセージ・キュー・バッファーが 使用されます。メッセージ接頭部の長さは、指定されている IMS システム・オプ ションによって異なります。

メッセージ接頭部の長さのリストについては、 561 [ページの表](#page-576-0) 60 を参照してくだ さい。

### プロシージャーの **SIMEXIT=** パラメーター

SIMEXIT=N|Y パラメーターは、共用プリンター・メッセージ・ルーター出口ルー チンが IMS によってロードされる (Y) か、ロードされない (N) かを指定するため にプロシージャーで使用します。

デフォルトは N です。

| | |  $\blacksquare$ 

|

| | |  $\blacksquare$ 

| |  $\mathbf{I}$ |

出口ルーチンは、IMS.SDFSRESL の前に連結されている JOBLIB、STEPLIB、また は LINKLIST ライブラリー内の許可ライブラリーに入れる必要があります。出口ル ーチンの名前は DFSSIML0 でなければなりません。デフォルトの出口ルーチンは提 供されません。

SIMEXIT=Y を指定すると、TERMINAL マクロ・ステートメントで OPTIONS=SHARE として定義されている端末にメッセージがキューイングされる と、出口ルーチン DFSSIML0 が呼び出されます。

デフォルトは SIMEXIT=N です。この場合、TERMINAL マクロ・ステートメント で OPTIONS=SHARE として定義されている端末に出力がエンキューされると、ル ーター・モジュールは、/OPN が常にシミュレートされるものと見なします。

## プロシージャーの **SMFINTERVAL=** パラメーター

JVM 統計の記録に使用される時間間隔をミリ秒で指定します。この統計は、タイプ 29、サブタイプ 2 レコードとして z/OS SMF に記録されます。6000 が推奨値で す。

IMS で JVM 統計の収集を可能にする方法については、 275 [ページの『](#page-290-0)JVM 使用 [統計の取り込み』を](#page-290-0)参照してください。

## プロシージャーの **SOD=** パラメーター

スピンオフ主記憶域ダンプに使用する SYSOUT の 1 文字のクラスを指定するに は、プロシージャーで SOD= パラメーターを使用します。指定を省略するか、0 を 指定すると、スピンオフ・ダンプは行われません。

### プロシージャーの **SOUT=** パラメーター

SYSOUT DD ステートメントに割り当てられるクラスを指定するには、プロシージ ャーで SOUT= パラメーターを使用します。 デフォルトは A です。

# プロシージャーの **SPAP=** パラメーター

このパラメーターは、もう使用されません。

### プロシージャーの **SPIE=** パラメーター

SPIE オプションを指定するには、プロシージャーで SPIE= パラメーターを使用し ます。有効値は 0 または 1 です。

このパラメーターに対して生成される JCL ステートメントには、0 か 1 の値が指 定されていなければなりません。

- **0** ユーザーの SPIE (アプリケーション・プログラムによって設定された SPIE) があれば、アプリケーション・プログラム呼び出しの処理中も、その SPIE を有効のままに保つことができます。
- **1** アプリケーション・プログラム呼び出しの処理中はユーザーの SPIE が否定 されます。オフにされた SPIE は、アプリケーション・プログラムに戻る前 に再びオンに復元されます。

z/OS で SPIE=1 を指定する場合は、SPIE を設定しておく必要がありま す。この設定がないと、システム異常終了 ABEND46D が出されます。

## プロシージャーの **SPM=***xx* パラメーター

プロシージャー内で SPM=*xx* パラメーターを使用して、ストレージ・プール・マネ ージャーの PROCLIB メンバー DFSSPMxx に 2 文字の接尾部を指定します。

## プロシージャーの **SRCH=** パラメーター

プロシージャー内の SRCH= パラメーターは、指示されているロードのモジュール 検索標識です。有効値は 0 または 1 です。

**0** 標準検索

**1** PDS の検索の前に JPA と LPA を検索する

### プロシージャーの **SSM=** パラメーター

IMS が接続する外部サブシステムを識別するメンバーの 1 から 4 文字の ID を指 定するには、プロシージャーで SSM= パラメーターを使用します。

IEBUPDTE JCL を構築する場合に、この SSM ID を IMSID に連結して、メンバ ー名を生成しなければなりません。 SSM= には、英字 (A から Z)、\$、#、または @、および数字 (0 から 9) で値を指定できます。

SSM PROCLIB メンバーには、定位置フォーマット・ステートメントを固定された 順序で含めるか、キーワード・フォーマット・ステートメントを半固定の順序で含 めることができます。

制約事項**:** 単一のサブシステム定義で、定位置パラメーターとキーワード・パラメー ターの両方を同時に使用することはできません。

定位置フォーマット

固定パラメーター・フォーマット。キーワードは許可されません。値は、 *ssn*、*lit*、*esmt*、*rtt*、*reo*、*crc* の順で入力する必要があります。 例えば、

V10A,SYS1,DSNMIN10,RTTDB2A,R,-

キーワード・フォーマット

キーワードのみで、SST= から始める必要があります。SST= の後、ほとん どの値は任意の順序で指定できます。

SST=,SSN=,LIT=,ESMT=,RTT=,REO=,CRC=

COORD を指定する場合は、SST= および SSN= のみを合わせて指定でき ます。他のすべてのキーワードは無視されます。 SST=,SSN=,COORD=

例えば、

SST=DB2,SSN=DB21,LIT=SYS1,ESMT=DSNMIN10,REO=R,CRC=-

SST=DB2,CRC=-,REO=R,ESMT=DSNMIN10,LIT=SYS1,SSN=DB21

SST=MQ,SSN=SYS3,LIT=MQM3,ESMT=CSQQESMT

SST=DB2,SSN=V71A,COORD=RRS

いずれかの領域でアクセスする外部サブシステムは、すべて、このメンバーに定義 されている必要があります。 IMS プロシージャーによって指定されるメンバー は、基本的にマスター・リストです。 従属領域プロシージャー

(DFSMPR、IMSBATCH、IMSFP、DFSJPB、および DFSJMP) では、サブセット・ リストを定義することができます。それぞれのサブセット・リストでは、IMS マス ター・リストに定義されている外部サブシステムのすべてまたは一部を定義するこ とができますが、まったく定義しなくてもかまいません。 それぞれの従属領域の SSM 項目は、その領域からサブシステムへのアクセスを制御します。

SSM を従属領域プロシージャーでのみ指定し、IMS プロシージャーで指定しない のは誤りです。接続は行われません。

- v MPP 領域、BMP 領域、または IFP 領域が IMS プロシージャーで定義されて いるすべてのサブシステムにアクセスできるようにするには、SSM をコーディ ングしないでください。ただし、必要に応じて、SSM 項目で IMS プロシージャ ーと同じメンバーを指定することは可能です。
- v 特定のサブシステムにだけアクセスさせるには、その領域からのアクセスが許さ れているサブシステムだけを定義しているメンバーを指定します。例えば、IMS プロシージャー・メンバーがサブシステム A、B、および C を定義している場 合、ある領域からは A と C だけをアクセスできるようにするには、その領域 の SSM では、A と C だけを定義しているメンバーを指定する必要がありま す。つまり、SSM メンバーは、IMS プロシージャー・メンバーのサブセットに なります。
- v この領域からどのサブシステムにもアクセスさせたくない場合は、項目をまった く含まないメンバーを指定します。
- v JMP 領域または JBP 領域で外部サブシステム接続機能 (ESAF) を使用可能にす るには、DFSJMP プロシージャーまたは DFSJBP プロシージャーに SSM= パラ メーターを指定する必要があります。SSM= の値は、IMS プロシージャーの SSM= パラメーターに指定したのと同じ値にすることができます。

## プロシージャーの **STIMER=** パラメーター

プロセッサー時間統計を収集することを指定するには、プロシージャーで STIMER= パラメーターを使用します。 有効な値は 0、1、および 2 です。デフォ ルトは 2 です。

重要**:** 次の説明は、メッセージ・ドリブン・プログラムのみに適用されます。

- **0** プロセッサー時間統計は収集されません。 STIMER/TTIMER シーケンスは 出されません。
- **1** プロセッサー時間統計に DL/I プロセッサー時間は含まれません。プログ ラム呼び出しごとと DL/I 呼び出しごとに 1 回ずつ、STIMER/TTIMER シーケンスが出されます。

統計を収集したい場合は、BMP に対してこの値を指定してください。 BMP または IFP に対して STIMER=1 を指定するのは、MPP に対して STIMER=2 を指定するのと同様です。これに関連するオーバーヘッドは、 BMP 実行当たり STIMER マクロ、TTIMER マクロ、ロード命令、および レジスター減算命令が各 1 回です。

- **2** LSO=S 領域始動パラメーターが選択されていると、プロセッサー時間統計 に次の時刻期間が含まれます。
	- v アプリケーション・プログラムの時間
	- v DL/I 処理時間
	- v 従属領域の TCB のもとで処理を続ける Db2 for z/OS のような ESAF ユーザーの CPU 時間。Db2 for z/OS が他の TCB に切り替わると (つまり並列処理、ロギング、およびプリフェッチの場合)、この時間は含 まれません。

プログラム呼び出しごとに 1 回ずつ STIMER/TTIMER シーケンスが出さ れます。これはデフォルトです。

IMS 計時サービスの STIMER=1 または STIMER=2 を使用する場合には、アプリ ケーション・プログラムが SVC2E または SVC2F (STIMER または TTIMER) の使 用や、呼び出しを行っていないことを確認する必要があります。 IFP 領域に対して STIMER=2 を指定することはできません。これらのサービスを呼び出すと、アプリ ケーション・プログラミング・ループを制御する機能が否定され、無効な時間統計 が収集されることがあります。 さらに、 ABENDU240 が出される場合もありま す。 LSO オプションを選択すると、プロセッサー時間統計の意味に影響を与える 点にも、注意する必要があります。LSO= を指定すると、大部分の DL/I 処理時間 が統計に含まれなくなります。

## プロシージャーの **SUF=***n* パラメーター

プロシージャー内で SUF=*n* パラメーターを使用して、制御プログラム名に 1 文字 の接尾部を指定します。この接尾部により、IMS 中核の複数のコピーを IMS.SDFSRESL に常駐させることができます。

このパラメーターは、緊急時再始動時に変更することはできません。

# **SVC2=** から **TLIM=** までのプロシージャー・パラメーター

以下のリストで説明するプロシージャー・パラメーター SVC2= から TLIM= は、 IMS 環境でのプロシージャーで指定できます。

## プロシージャーの **SVC2=** パラメーター

IMS が使用するタイプ 2 の SVC 番号を指定します。パラメーターが指定されてい ないときは、IMSCTF システム定義マクロで指定された値が使用されます。

以下のいずれかの場所で、このパラメーターに 200 から 255 の範囲の値を指定で きます。このパラメーターを指定しないと、IMS はデフォルト値である 254 を使 用します。

- v IMS PROCLIB データ・セットの DFSPBxxx メンバー
- v JCL

 $\blacksquare$ | | | | | | | | |

|  $\blacksquare$ | | |

| |  $\mathbf{I}$ |

v DFSIDEF0 モジュールの DFSIDEF マクロ。DFSIDEF マクロでタイプ 2 の SVC 番号を指定する場合は、DFSIDEF0 モジュールをアセンブルして、IMS 実 行ライブラリーにバインドしてください。

DFSPBxxx メンバーまたは JCL で指定される値は、DFSIDEF マクロで指定される 値をオーバーライドします。

## プロシージャーの **SVSODR=** パラメーター

リモート・サイトでの共用 VSO 領域の処理に関するオプションを指定するには、 プロシージャーで SVSODR= パラメーターを使用します。このパラメーターはオプ ションです。有効な値は NONE、AUTO、DRRS、および WTOR です。デフォル トは NONE です。

これらのオプションは、IMS が共用 VSO 領域のための構造に接続するか、その構 造を作成する際における緊急時再始動時または緊急時再始動後の最初の領域オープ ン時に有効になります。

#### **NONE**

| | | | | | | | | | | | | | | | | | | | | | | | | | | | | | | |

処理が、既存の共用 VSO 緊急時再始動処理と変わらないことを指定しま す。これはデフォルトです。

**AUTO**

緊急時再始動時または緊急時再始動後の最初の領域オープン時において、 IMS が共用 VSO 領域のための新規構造に接続する際に、その領域には RECON データ・セット内で自動的に要リカバリーのマークが付けられるこ とを指定します。接続が障害のある永続構造に対して行われる場合、処理は 通常どおり継続されます。

#### **DRRS**

このオプションは、災害時回復リモート・サイトで再始動するシステムに関 するものです。通常、リモート・サイトで緊急時再始動が行われた場合、接 続は構造を作成し、RECON データ・セットの中で、その領域には要リカバ リーとマークを付ける必要があります。

ただし、DRRS オプションを指定した場合、IMS は、緊急時再始動はリモ ート・サイトで実行されるものと認識して、そのように処理します。共用 VSO 領域の領域オープン処理の際、IMS は共用 VSO 構造への接続を試み ません。この領域は、DBRC で要リカバリーのマークが付けられます。こ のオプションを指定することで、それぞれの共用 VSO 領域ごとに接続と切 断を行うことのオーバーヘッドが省けます。

### **WTOR**

ユーザーに、共用 VSO 領域に要リカバリーのマーク付けオプションを提供 します。緊急時再始動時または緊急時再始動後の最初の領域オープン時に、 IMS は共用 VSO 構造に接続します。その接続で構造を作成した場合、 WTOR が生成されます。その後、新規構造の処理を続けるか、あるいは領 域に要リカバリーのマーク付けを行うかを尋ねるプロンプトが出されます。 WTOR への応答に応じて IMS が処理を行います。接続で構造が作成され る際に、緊急時再始動時または緊急時再始動後の最初の領域オープン時に開 かれる共用 VSO 領域ごとに、WTOR が発行されます。

WTOR メッセージは次のとおりです。

DFS2853A A NEW STRUCTURE WAS CREATED FOR AREA AAAAAAAA. REPLY'C' TO CONTINUE OR 'R' TO RECOVER

注**:** これらのオプションは、ローカル・サイトでも指定できます。

### プロシージャーの **SWAP=** パラメーター

プロシージャー内で SWAP= パラメーターを使用して、アドレス・スペースをスワ ップ可能にする (Y) か、スワップ不能にする (N) かを指定します。デフォルトは Y です。

DBRC を使用している場合は、RECON の予約を保留している間にスワップアウト される可能性があるため、オプション N の選択が必要になることがあります。

ブロック・レベルのデータ共用に IRLM を使用している場合、この SWAP パラメ ーターは無効です。 IRLM=Y を指定すると、バッチ・ジョブは常にスワップ不能 になり、ジョブが、リソースのロックを獲得して、スワップアウトされるのが防止 されます。

|

 $\mathbf{I}$ |

## プロシージャーの **SYS=** パラメーター

XRF 複合システムにおいて「必須共用」として指定されているデータ・セットに対 して、オプションの第 2 レベルの DS 名修飾子を指定するには、プロシージャーで SYS= パラメーターを使用します。

指定する場合には、オペランドの末尾にピリオドを付けてその全体を単一引用符で 囲む必要があります。

例**:** SYS='IMSA.'

## プロシージャーの **SYSID=** パラメーター

指定された異常終了コードで失敗したサブシステムの SYSID を指定するには、プ ロシージャーで SYSID= パラメーターを使用します。

## プロシージャーの **SYS1=** パラメーター

XRF 複合システムにおいて「必須複製」として指定されているデータ・セットに対 して、オプションの第 2 レベルの DS 名修飾子を指定するには、プロシージャーで SYS1= パラメーターを使用します。指定する場合には、オペランドの末尾にピリオ ドを付けてその全体を単一引用符で囲む必要があります。

例**:** SYS1='IMSA.'

### プロシージャーの **SYS2=** パラメーター

プロシージャー内で SYS2= パラメーターを使用して、XRF 複合システムにおいて 「オプション複製」として指定されているデータ・セットに、オプションの第 2 レ ベルの DS 名修飾子を指定します。指定する場合には、オペランドの末尾にピリオ ドを付けてその全体を単一引用符で囲む必要があります。

例**:** SYS2='IMSA.'

### プロシージャーの **T=** パラメーター

異常終了タイプを指定するには、プロシージャーで T= パラメーターを使用しま す。有効な値は、システム異常終了の場合は S、ユーザー異常終了の場合は U で す。

## プロシージャーの **TCORACF=** パラメーター

TCO スクリプトからのコマンドの許可チェックを実行するために、RACF を呼び 出すべき (Y) か、呼び出すべきでない (N) かを指定するには、プロシージャーで TCORACF= パラメーターを使用します。デフォルトは N です。

チェックポイント・レコードには TCORACF 指定は含まれないので、TCORACF の値は、IMS を初期設定するたびに変更することができます。

## プロシージャーの **TEST=** パラメーター

呼び出しリストに含まれるアドレスの妥当性を検査する (1) か、しない (0) かを指 定するには、プロシージャーで パラメーターを使用します。有効値は 0 または 1 です。

このパラメーターに対して生成される JCL ステートメントには、0 か 1 の値が指 定されていなければなりません。アドレスが、z/OS 中核にない最低アドレスより 小さいか、マシンの仮想記憶域の最高アドレスより大きいと、そのアドレスは無効 です。

## プロシージャーの **TLIM=***nn* パラメーター

2 桁の終了限度オプションを 01 から 99 の 10 進数で指定するには、プロシージ ャーで TLIM=*nn* パラメーターを使用します。

アプリケーション・プログラム異常終了の回数がこの限度値に達すると、そのメッ セージ領域は自動的に終了します。1 つの領域の異常終了の累積回数は、トランザ クションが再キューイングされない場合にのみ増やされます。

疑似異常終了の場合、TLIM は増やされません。これにより、z/OS は、累積され た SYSOUT データ・セットを印刷できるようになります。

MPP の異常終了 U0474 の場合、TLIM は増やされません。

IFP 領域の TLIM のデフォルトは 01 です。その他すべての領域の場合、デフォル トは 00 です。00 を指定すると、プログラム異常終了の限度は設定されず、メッセ ージ領域は自動的には終了しません。

APPLCTN マクロ・ステートメントで PGMTYPE=BATCH として定義されている アプリケーションについては、このオプション・パラメーターを指定しても無視さ れます。

## **TRACE=** から **YEAR4=** までのプロシージャー・パラメーター

以下のリストで説明するプロシージャー・パラメーター TRACE= から YEAR4= は、IMS 環境でのプロシージャーで指定できます。

## プロシージャーの **TRACE=** パラメーター

IRLM でトレースをオンにするか否かを指定するには、プロシージャーで TRACE= パラメーターを使用します。トレースは、IRLM の始動時に初期設定されます。 有 効な値は YES、および NO です。デフォルトは TRACE=NO です。

- **NO** IRLM の高アクティビティー・トレースをオフにします。ただし、デフォル トにより、IRLM は低アクティビティー・サブトレースを常にオンに保持し ます。
- **YES** IRLM のすべての内部トレースをオンにします。

z/OS TRACE CT コマンドを使用して、個別に IRLM トレースをオンまたはオフ にすることができます。ただし、RQH、EXP、RLE、INT の各トレースは例外で、 これらは常にオンです。

### プロシージャーの **TRN=** パラメーター

トランザクション許可検査を行うか否かを指定するには、プロシージャーで TRN= パラメーターを使用します。有効な値は、F、N、および Y です。

IMS システム定義時に、または SGN= パラメーターで、サインオン検査セキュリ ティーが明示的に指定されていない場合、サインオン検査セキュリティーは、トラ ンザクション許可のこの指定でオンに設定されます。

- **F** /NRESTART コマンドを出す場合に、MTO は、トランザクション許可検 査を否定できないことを指定します。
- **N** MTO は必要に応じて、/NRESTART コマンドにトランザクション許可検 査を行うことを特に指定することにより、トランザクション許可検査を使用 可能にすることができます。
- **Y** MTO は必要に応じて、/NRESTART コマンドにトランザクション許可検 査を行わないことを特に指定することにより、トランザクション許可検査を オーバーライドできることを指定します。

# プロシージャーの **TSR=** パラメーター

プロシージャー内で TSR= パラメーターを使用して、任意のタイム・スタンプ表記 を指定します。有効な値は U および L です。デフォルトは L です。

- **U** 入出力 PCB のタイム・スタンプ拡張に UTC が含まれます。
- **L** 入出力 PCB のタイム・スタンプ拡張に現地時間が含まれます。デフォルト は、入出力 PCB の L 拡張です。L を指定した場合、現地時間が入出力 PCB の日付拡張になります。

## プロシージャーの **UHASH=** パラメーター

このパラメーターは無視されます。DBFLHSH0 は、常に高速機能ユーザー・ハッシ ュ・モジュールとして使用されます。

## プロシージャーの **UHTS=** パラメーター

ユーザー (SPQB) ハッシュ・テーブル・スロットの数を 1 から 5 桁の数値で指定 するには、プロシージャーで UHTS= パラメーターを使用します。有効な値は 0 から 32767 です。デフォルトは 256 です。ヌル値または無効な値を指定すると、 256 と見なされます。

## プロシージャーの **USERMSGS=** パラメーター

USERMSGS=N|Y パラメーターは、ユーザーが用意したユーザー・メッセージ・テ ーブル・モジュール DFSCMTU0 が IMS システムによってロードされる (Y) か、 ロードされない (N) かを指定するためにプロシージャーで使用します。

### デフォルトは N です。

| | | |

|

| |  $\overline{1}$ |

ユーザー・メッセージ・テーブル・モジュールは、IMS.SDFSRESL の前に連結され ている JOBLIB、STEPLIB、または LINKLIST ライブラリー内の許可ライブラリー に入れる必要があります。

### プロシージャーの **USERVAR=***username* パラメーター

プロシージャー内で USERVAR=*username* パラメーターを使用して、IMS アクティ ブ・サブシステムのユーザー名を指定します。このパラメーターはオプションで す。

拡張リカバリー機能 (XRF) 対応システムの場合、OTMA は USERVAR を IMS XCF (z/OS システム間カップリング・ファシリティー) メンバー名として使用しま す。 USERVAR= パラメーターは、IMS PROCLIB データ・セットの DFSHSBxx メンバーで指定された USERVAR をオーバーライドします。

(XRF なしの IMS システムでは、OTMA は OTMANM= パラメーターを IMS XCF メンバー名として使用します。OTMANM= が指定されていない場合は、 OTMA は APPC 以外の VTAM LU 名 (APPLID1) をメンバー名として使用しま す。)

MNPS=*name* が指定されていると、USERVAR の指定は無視され、IMS は、XRF 端末切り替えのために MNPS を使用します。

## プロシージャーの **VALCK=** パラメーター

プロシージャー内で VALCK= パラメーターを使用して、妥当性検査オプションを 指定します。有効な値は 0 および 1 です。デフォルトは 0 です。

- **0** ユーザーの呼び出しリストに入っているアドレスの妥当性検査は行われませ ん。これはデフォルトです。
- **1** ユーザーの呼び出しリストに入っているアドレスの妥当性検査を行います。

アドレスが、z/OS 中核にない最低アドレスより小さいか、仮想記憶域の最高アド レスより大きいと、そのアドレスは無効です。

### プロシージャーの **VAUT=** パラメーター

IMS が VTAM 許可パス機能を使用する (1) か、使用しない (0) かを指定するに は、プロシージャーで VAUT= パラメーターを使用します。有効値は 0 および 1 です。

## プロシージャーの **VFREE=** パラメーター

仮想取り出しは、オペレーティング・システムでサポートされなくなりました。こ のキーワードを指定しても、IMS では無視されます。ただし、このパラメーターは 定位置パラメーターなので、プロシージャーからコンマを除去しないでください。

### プロシージャーの **VSFX=** パラメーター

仮想取り出しは、オペレーティング・システムでサポートされなくなりました。こ のキーワードを指定しても、IMS では無視されます。ただし、このパラメーターは 定位置パラメーターなので、プロシージャーからコンマを除去しないでください。

## プロシージャーの **VSPEC=** パラメーター

制御ステートメントが入っている IMS.PROCLIB のメンバー DFSVSMxx の 2 文 字の接尾部を指定するには、プロシージャーで VSPEC= パラメーターを使用しま す。デフォルトは 00 です。 IMS.PROCLIB のデフォルト・メンバーは DFSVSM00 です。

DFSVSMxx に入っている制御ステートメントは、以下を定義します。

- サブプールのバッファーのサイズと数
- ローカル共用リソース・プールの数と用途
- v 順次バッファリングを使用するか否か
- v 種々のパフォーマンス・オプションとトレース・オプション
- DASD ロギング・データ・セットの要件
- IMS バッチへの動的割り振りを使用するか否か
- v シスプレックス・データ共用でのカップリング・ファシリティー構造名

VSPEC= パラメーターは、バッチ・システムで DFSVSAMP DD ステートメントが 行うのと同じ機能を、IMS オンライン・システムで行います。詳しくは、 [1059](#page-1074-0) ペ ージの『IMS PROCLIB [データ・セットの](#page-1074-0) DFSVSMxx メンバー』を参照してくだ さい。

### プロシージャーの **WKAP=** パラメーター

作業域プールに割り振りたいサブプール 231 ストレージのストレージ量を指定する には、プロシージャーで WKAP= パラメーターを使用します。デフォルトは 5K です。

この値は、1 から 6 桁の数字か、1 から 5 桁の数字に K (キロバイト)、M (メガ バイト)、または G (ギガバイト) のいずれかを付加した形式で指定できます。 K、M、または G がいずれも指定されなかった場合は、デフォルトとして K が使 用されます。指定できる最大値は 2G-1 です。 指定された値が 2G-1 を超える場 合、デフォルトとして 2G-1 が使用されます。 入力された値は、最も近い 4K ペ ージ境界まで切り上げられます。

WKAP プール・サイズをシステム定義時に指定することはできません。

### プロシージャーの **XPLINK=** パラメーター

このパラメーターは使用されなくなりました。指定しても、無視されます。有効な 値は Y および N です。デフォルトは N です。

Java 従属領域の場合、このパラメーターは内部的に XPLINK=Y に設定されます。 このため、JVM LE エンクレーブが XPLINK(ON) を指定して初期設定されます。

### プロシージャーの **YEAR4=** パラメーター

表示コマンドの結果として、年をタイム・スタンプに 4 桁の数字として表示するか 否かを指定するには、プロシージャーで YEAR4= パラメーターを使用します。有 効な値は Y および N です。デフォルトは N です。

- **N** 2 桁で表示します。
- **Y** 4 桁で表示します。

# **IMS** プロシージャーの **DD** ステートメント

IMS で提供されているプロシージャーは、さまざまな DD ステートメントを含ん でいます。このトピックでは、これらの DD ステートメントについて説明し、その 定義を示します。

### **DD** ステートメントの説明

以下のリストには、IMS 用に提供されているプロシージャーで使用できるすべての DD ステートメントの説明が記載されています。

#### **DFSCTL DD**

OSAM 順次バッファリング (SB) および高速機能の高速順次処理 (HSSP) の制 御ステートメントが入っているデータ・セットを定義します。DFSCTL DD ス テートメントは、IMS バッチ領域または IMS 従属オンライン領域の JCL でオ プションとして使用できます。このステートメントは、順次データ・セットまた は区分データ・セットのメンバーを指し示す必要があります。データ・セットの レコード・フォーマットは F、FB、または FBS でなければなりません。

順次バッファリング制御ステートメントは、以下のために使用します。

- v 順次バッファリング (SB) を必要とする入出力操作を指定する。
- v SB バッファー・ハンドラーに対する内部呼び出しを取り込む。
- v SB 制御ブロックのスナップショットを作成する。
- v SB バッファー・ハンドラーの自己検査を実行する。

詳しくは、 262 [ページの『順次バッファリング制御ステートメントの指定』を](#page-277-0) 参照してください。

HSSP 制御ステートメントは、以下のために使用します。

- v 選択した PCB を HSSP で処理するための環境をセットアップする。
- v 指定した DEDB エリアのイメージ・コピーを作成する。
- v 特定の PSB の副次索引を含む DEDB データベースの索引保守を抑止する。
- v 特定の HSSP または非 HSSP アプリケーション・プログラムのアクセスを 指定 DEDB エリアに限定する。
- v 64 ビット共通ストレージ内でのユーティリティー専用バッファーを割り振 る。デフォルトでは、バッファーは 31 ビット拡張共通ストレージ (ECSA) 内に割り振られます。

詳しくは、 263 [ページの『高速順次処理制御ステートメントの使用』を](#page-278-0)参照し てください。

### **DFSDB2AF DD**

Db2 リソース・リカバリー・サービス接続機能 (RRSAF) が使用するモジュー ルが含まれている Db2 for z/OS ライブラリーを指示します。この DD ステ ートメントは、Db2 for z/OS データベースにアクセスする JMP または JBP の DFSJMP または DFSJBP プロシージャーで使用します。

以下に DFSDB2AF DD ステートメントの例を示します。

//DFSDB2AF DD DISP=SHR,DSN=IMS.SDFSRESL // DD DISP=SHR,DSN=DSNxxx.DSNLOAD

// DD DISP=SHR,DSN=DSNyyy.DSNLOAD

#### **DFSHALDB DD**

データ・セットは、PDS のメンバー、PS、またはインストリームのいずれかに することができます。データ・セット属性は、LRECL=80 および RECFM=FB にする必要があります。このデータ・セットの内容は、処理を単一区画に限定す る HALDB 制御ステートメントでなければなりません。

#### **DFSESL DD**

外部サブシステム接続機能 (ESAF) が使用するモジュールが収められている外 部サブシステム・ライブラリーを指示します。

この DD ステートメントは、ESAF を使用して Db2 for z/OS データベース にアクセスする IFP、MPP、BMP、JMP、または JBP 領域の従属領域プロシー

ジャーで使用します。また、この DD ステートメントを使用する代わりに、こ れらのライブラリーを制御領域内の JOBLIB/STEPLIB ライブラリーと連結する こともできます。 IMS.SDFSRESL の後に外部サブシステム・ライブラリー名を 指定します。

以下に DFSESL DD ステートメントの例を示します。

//DFSESL DD DISP=SHR,DSN=IMS.SDFSRESL // DD DISP=SHR,DSN=DSNxxx.DSNLOAD<br>// DD DISP=SHR,DSN=DSNyyy.DSNLOAD DD DISP=SHR,DSN=DSNyyy.DSNLOAD

#### **DFSOLPnn DD**

1 次オンライン DASD ログ・データ・セットを定義します。*nn* には任意の数 値を指定することができます。 3 から 100 個の 1 次 DASD データ・セット を指定することが可能です。 オンライン・ログ・データ・セットのブロック・ サイズは、2K バイトの倍数でなければなりません。

### **DFSOLSnn DD**

オプションの 2 次オンライン DASD ログ・データ・セットを定義します。*nn* には任意の数値を指定することができます。3 から 100 個の 2 次 DASD デー タ・セットを指定することが可能です。 オンライン・ログ・データ・セットの ブロック・サイズには、2K の倍数を指定する必要があります。これらのステー トメントは、重複ロギングが要求される場合にのみ必須です。 接尾部は、1 次 ログ・データ・セットと整合性がなければなりません。

### **DFSRESLB DD**

IMS SVC モジュールを収めている許可ライブラリーを指します。 IMS バッチ では、 IMS.SDFSRESL と、DFSRESLB DD ステートメントでそれに連結され ているすべてのデータ・セットが、許可プログラム機能 (APF) によって許可さ れていなければなりません。

### **DFSSTAT DD**

アプリケーションの実行時に DB 呼び出しとバッファリング・アクティビティ ーを記述するデータ・セットを定義します。 アプリケーションが終了すると、 報告書が書き出されます。 //DFSSTAT 報告書を受け取りたい場合は、//DFSSTAT DD ステートメントをこのプロシージャーに組み込んでください。例: //DFSSTAT DD SYSOUT=A

//DFSSTAT レポートの解釈について詳しくは、「*IMS V15* システム・ユーティ リティー」を参照してください。

### **DFSTCF DD**

時間制御の機能が使用される場合に、指定されるデータ・セットを定義します。

### **DFSVSAMP DD**

以下を定義します。

- v サブプールのバッファーのサイズと数
- v ローカル共用リソース・プールの数と用途
- 順次バッファリングを使用するか否か
- 種々のパフォーマンス・オプションとトレース・オプション
- DASD ロギング・データ・セットの要件
- IMS バッチへの動的割り振りを使用するか否か
- v シスプレックス・データ共用でのカップリング・ファシリティー構造名

• OSAM サブプールのキャッシュ・オプション

DFSVSAMP DD ステートメントは、オンライン・システムで DFSVSMxx DD ステートメントが行うのと同じ機能を、IMS バッチ・システムで行います。 バ ッチ・システムでは、上記オプションを定義する制御ステートメントが、 DFSVSAMP という DD 名のデータ・セットに入っています。オンライン・シ ステムでは、その制御ステートメントが、IMS.PROCLIB データ・セットのメン バー DFSVSMxx に入っています。

#### **DFSWADSn DD**

必要な先行書き込みデータ・セットを定義します。*n* として、0 から 9 の数値 を指定することができます。 WADS への重複ロギングを要求する場合は、少 なくとも 2 つの WADS データ・セットを用意しなければなりません。 現行 の WADS に入出力エラーが発生した場合は、次の WADS が使用されます。

重複 WADS ロギングでは、WADS から OLDS を終了する過程で、読み取り エラーのバックアップを行うことができます。 1 次 WADS と 2 次 WADS のデータ内容は同じです。 WADS ロギングが単一になるか重複になるかは、 指定する実行時パラメーターで決まります。 重複ロギングが選択されているか 否かに関係なく、10 までの WADS DD ステートメントを組み込むことができ ます。 余分なデータ・セットは、書き込みエラーが起こったときのための予備 として用いられます。 書き込みエラーが発生した場合、単一モードと重複モー ドのいずれが選択されても、先行書き込みロギングは続行します。 エラーのあ るデータ・セットは、いずれか 1 つの予備のデータ・セットで置き換えられま す。 必要な WADS が入出力エラーのために使用できなくなると、IMS は警告 メッセージを出し、機能低下モードで処理を続行して、LWA 用の OLDS バッ ファーを切り捨てます。 書き込みエラーが起こって新しい WADS へ切り替え るときは、現行のオンライン・ログ・バッファーが一部切り捨てられ、OLDS に書き出されるので、現在 WADS にあるすべてのデータが無効となります。

### **FORMATA DD** および **FORMATB DD**

IMS.FORMATA と IMS.FORMATB を指し示します。これには、オンライン・ システムが形式ライブラリーとして使用するオンライン MFS 定義が入ってい ます。これらは、MFS サポートの端末で必要とされます。

IMS では、MFS 形式ライブラリー IMS.FORMATA および IMS.FORMATB に連結できるデータ・セットの数は、16 までに制限されています。すべての連 結には、同種の属性を指定しておく必要があります。

### **FPTRACE DD**

高速機能トレース出力の宛先を指定します。 プロシージャーのこの DD ステ ートメントと次のコマンドで、トレースをアクティブにします。

/TRACE SET ON TABLE FAST

#### **IEFRDER DD**

1 次システム・ログ・データ・セットを定義します。 ロギングにテープではな く DASD を使用する場合には、適切な DD ステートメントに置き換えてくだ さい。IEFRDER と IEFRDER2 は、テープと DASD を組み合わせたものであ ってもかまいません。 ジョブがデータベース更新意図を宣言しない場合、 DB/DC 環境または DBCTL 環境ではこのステートメントは不要です。

ストライピングされた拡張フォーマット・データ・セットをシステム・ログに使 用することはできません。

#### **IEFRDER2 DD**

2 次システム・ログ・データ・セットを定義します。 このステートメントは、 重複システム・ログ・データ・セットを使用している場合にのみ用いられます。 ロギングにテープではなく DASD を使用する場合には、適切な DD ステート メントに置き換えてください。 IEFRDER と IEFRDER2 は、テープと DASD を組み合わせたものであってもかまいません。

ストライピングされた拡張フォーマット・データ・セットをシステム・ログに使 用することはできません。

#### **IMS DD**

バッチ・アプリケーションが GSAM データベースや GLOBAL データベース をアクセスする場合は、IMS.PSBLIB の IMS DD ステートメントを追加し、そ れを IMS.DBDLIB に連結させます。 以下に、それらのステートメントを示し ます。

//IMS DD DSN=IMS.PSBLIB,DISP=SHR // DD DSN=IMS.DBDLIB,DISP=SHR

バッチ・アプリケーション・プログラムの PSB は、IMS.PSBLIB に入っている 必要があります。また、その PSB が参照する GSAM データベースや GLOBAL データベースの DBD は、IMS.DBDLIB に入っていなければなりま せん。

### **IMSACB DD**

ACBGEN からの出力が含まれている区分データ・セットを指示します。 IMSACB DD は DBBBATCH プロシージャーに適用されます。 IMSACB DD は、オンライン変更が行われない場合にのみ使用します。ユーザー・エラーを避 けるために、ローカル・オンライン変更またはグローバル・オンライン変更が可 能な場合は IMSACB DD を使用しないでください。ローカル・オンライン変更 が可能になっている場合は、代わりに MODSTAT DD を使用してください。 グローバル・オンライン変更が可能になっている場合は、代わりに OLCSTAT DD を使用してください。

### **IMSACBA DD** および **IMSACBB DD**

ACBGEN からの出力が入る区分データ・セットを指し示します。 オンライン 変更には、2 つのステートメントが必要です。オンライン・システムに DOPT PSB が存在する場合、それらは最初以外の連結のいずれかのデータ・セットに 常駐していなければなりません。 OLCSTAT が省略されているか、もしくはア クセスできない場合に、MODSTAT DD が定義されていれば、それが使用され ます。OLCSTAT と MODSTAT が省略されているか、もしくは使用できない 場合は、IMSACB DD が使用されます。

DFSMDA メンバーを、TYPE=IMSACBA および TYPE=IMSACBB とともに使 用して、IMS IMSACBA および IMSACBB ライブラリー・データ・セットを 動的に割り振る場合は、 FDR、DBC、DCC、DLISAS、および IMS の各プロ シージャーから IMSACBA DD および IMSACBB DD ステートメントを除去 してください。

### **IMSDALIB DD**

動的に割り振られたメンバーを保管できる無許可の区分データ・セット (PDS) を定義します。例として、RECON 定義、データベース定義、DFSMDA メンバ ー内のあらゆる要素などがあげられます。

779 ページの『DLIBATCH [プロシージャー』](#page-794-0) (DLIBATCH プロシージャー) および 748 ページの『DBBBATCH [プロシージャー』](#page-763-0) (DBBBATCH プロシー ジャー) に示す有効な DD ステートメントのリストに含まれていないことから わかるように、IMSDALIB はバッチ・モードではサポートされません。

#### **IMSIRD DD**

従属領域用の変更された始動 JCL を JES 内部読み取りプログラムに受け渡す データ・セットを定義します。

### **IMSLOGR**

拡張再始動の入力ログ・データ・セットを定義します。 アプリケーション・プ ログラムが XRST 呼び出しを行う場合には、このステートメントは必須です。 シンボリック・チェックポイント呼び出しを行うプログラムはいずれも、XRST 呼び出しも出す必要があるので、IMSLOGR DD ステートメントが必須になり ます。

ストライピングされた拡張フォーマット・データ・セットをシステム・ログに使 用することはできません。

#### **IMSMON DD**

IMS モニターが使用する記録装置を記述します。

#### **IMSRDS DD**

最初の再始動データ・セットを定義します。このデータ・セットには、IMS の 再始動に必要なチェックポイント ID テーブルを含めて、リカバリーに必要な 情報が入っています。 ただし、ログ・レコードは含まれていません。

### **IMSRDS2 DD**

2 番目の再始動データ・セットを定義します。 これは、XRF システムでのみ使 用されます。このデータ・セットは、機能的に、IMSRDS DD と同じです。

### **IMSTFMTA DD** および **IMSTFMTB DD**

IMS.TFORMAT を指し示します。ここには、テスト・モードのオンライン実行 のオンライン MFS 記述子が入っています。 これらの DD ステートメント は、IMS.FORMATA の前に連結された IMS.TFORMAT と、IMS.FORMATB の前に連結された IMS.TFORMAT から構成されます。MFS 形式をオンライン で変更する場合、この 2 つの DD ステートメントでこの 1 つの TFORMAT データ・セットを指し示すことも、2 つの別個の TFORMAT データ・セットを 指し示すこともできます。

## **INPARMS DD**

INPARMS は、IMS 異常終了の検索と通知のプログラム DFSIASNP で使用さ れる DD ステートメントです。このステートメントは、キーワードとその対応 する値を含むセットアップ・パネルで作成されたデータ・セット・メンバーを指 し示します。これらのキーワードは E メールとテキスト・メッセージ内で使用 され、構文解析プログラムによって対応する値に置き換えられます。

### **JAVAIN DD**、**JAVAOUT DD**、および **JAVAERR DD**

Java がオープンして stdin、stdout、および stderr に割り当てる、z/OS UNIX システム・サービス・ファイル・システムのファイルを指示します。 System.in.read() は、JAVAIN DD ステートメントに指定された UNIX シス テム・サービス・ファイル・システムのファイルからデータを読み取ります。 Java アプリケーションからの System.out.print() 呼び出しはすべて、 JAVAOUT DD ステートメントで指定された UNIX システム・サービス・ファ

|

イル・システムのファイルに向けられます。Java アプリケーションからの System.err.print() 出力はすべて、JAVAERR DD ステートメントで指定され た UNIX システム・サービス・ファイル・システムのファイルに向けられま す。以下に例を示します。

//JAVAIN DD PATH=/tmp/javain,DISP=SHR

推奨事項**:** 上記の DD ステートメントが提供する機能を利用したい場合は、そ れらのステートメントを指定することをお勧めします。 JAVAOUT DD および JAVAERR DD ステートメントのどちらも指定しなければ、Java アプリケーシ ョンの System.out.print() および System.err.print() 呼び出しは出力を何も 生成しません。

GENJCL コマンドで生成される出力を書き込むデータ・セットを定義します。

#### **JCLPDS DD**

基幹 JCL の実行メンバーとデフォルト・メンバーを入れる区分データ・セット を定義します。これらのメンバーは、GENJCL コマンドによって使用されま す。

**LGMSG DD**

通常の長メッセージ・データ・セットを指し示します。 バッチ専用実行を予定 している場合、メッセージ・キュー・データ・セットは不要です。キュー・マネ ージャー並行入出力機能は、通常の短メッセージ・キュー・データ・セットと長 メッセージ・キュー・データ・セットを IMS カスタマーに複数提供する機能を 用意しています。この機能の使用はオプションです。この機能は、IMS のお客 様が通常の短/長メッセージ・キュー・データ・セットを記述する 1 から 10 個の DD ステートメントを用意することによって呼び出されます。

通常の短メッセージと長メッセージのキューの現在の設定では、どちらのキュー にも DD ステートメントは 1 つずつだけしか許されていません。

### **LGMSGL DD**

ローカルの長メッセージ・データ・セットを指し示します。 このステートメン トは、XRF 複合システムでのみ使用されます。

### **MODBLKSA DD**

IMS.MODBLKSA を指し示します。ここには、IMS.MODBLKSB がアクティブ な状態で制御領域によって使用されている場合に、/MODIFY コマンドを使用して オンラインにされるシステム定義出力が入っています。 MODBLKSA には、 APF による許可が必要です。

### **MODBLKSB DD**

IMS.MODBLKSB を指し示します。ここには、IMS.MODBLKSA がアクティブ な状態で制御領域によって使用されている場合に、/MODIFY コマンドを使用して オンラインにされるシステム定義出力が入っています。 MODSBLKB には、 APF による許可が必要です。

### **MODSTAT DD**

変更状況データ・セット IMS.MODSTAT を指示します。MODSTAT データ・ セットには、ローカル・オンライン変更が可能になっている IMS のオンライン

**JCLOUT DD**

変更状況が含まれています。 MODSTAT データ・セットは、アクティブなラ イブラリーの DD 名の状況を追跡します。それらの DD 名は次のとおりで す。

- v ACBLIBA または ACBLIBB
- FORMATA または FORMATB
- MODBLKSA または MODBLKSB

MODSTAT DD は、IMS プロシージャーと DBBBATCH プロシージャーに適 用されます。グローバル・オンライン変更が可能になっている場合、IMS プロ シージャーに MODSTAT DD は必要ありません。

OLCSTAT DD が省略されているか、もしくは OLCSTAT データ・セットにア クセスできない場合、MODSTAT DD が定義されていれば、それにより使用す る DD 名が決まります。 OLCSTAT DD と MODSTAT DD の両方が省略さ れるか、あるいは OLCSTAT および MODSTAT データ・セットにアクセスで きない場合は、IMSACB DD が使用されます。

IMS プロシージャーの場合、使用可能な DD 名は ACBLIBA (または ACBLIBB)、FORMATA (または FORMATB)、および MODBLKSA (あるいは MODBLKSB) です。DBBBATCH プロシージャーの場合、使用する DD 名は IMSACBA または IMSACBB です。

### **MODSTAT2 DD**

IMS.MODSTAT2 を指し示します。これは、IMS オンライン・システムが初期 設定時に使用する必要のあるアクティブまたは非アクティブ・データ・セットを 示します。このステートメントは、 XRF システムでのみ使用されます。

MODSTAT2 データ・セットは、オンライン変更に使用する場合、ローカル・ オンライン変更にのみ使用されます。IMSplex でのグローバル・オンライン変 更では、 OLCSTAT データ・セットが使用されます。

### **MSDBCP1 DD** および **MSDBCP2 DD**

MSDB チェックポイント・データ・セットの最初のペアを定義します。 IMS は MSDB チェックポイントをとる場合に、この 2 つを交互に使用しま す。/NRE、/ERE、または IMS プロシージャーでは、最新の MSDB が決めら れ、MSDB がそのデータ・セットからロードされます (ただし、ウォーム・ス タート時に MSDBLOAD キーワードが指定されていない場合にかぎります)。

#### **MSDBCP3 DD** および **MSDBCP4 DD**

MSDB チェックポイント・データ・セットの 2 番目のペアを定義します。 XRF 環境でのみ使用される場合、これらのデータ・セットは、機能的には、 MSDBCP1 および MSDBCP2 と同じです。 XRF 環境では、アクティブ・サブ システムと代替サブシステムでは、それぞれにデータ・セットが 2 つずつ必要 なので、これらの 4 つのデータ・セットすべてを指定する必要があります。 そ の 4 つのうち、どの 2 つにも最新の MSDB チェックポイントを入れることが できます。 アクティブ・サブシステムは、最新の MSDB チェックポイントが 入っているデータ・セットを選択することができますが、代替サブシステムで は、アクティブ・サブシステムが使用していない 2 つのデータ・セットを選択 する必要があります。

### **MSDBDUMP DD**

すべての MSDB のダンプを入れるデータ・セットを定義します。 このデー

タ・セットによって、/DBD DB MSDB コマンドが入力された場合に MSDB のダ ンプ先が指定されます。 コマンドを繰り返し実行すると、以前の内容は上書き されます。

#### **MSDBINIT DD**

アンロードされた MSDB、または再構成された MSDB を入れるデータ・セッ トを定義します。 このデータ・セットは、すべてのコールド・スタート時に、 また、/NRESTART コマンドに MSDBLOAD パラメーターが指定されている場合 は、正常再始動時に、MSDB の初期ロードの開始点を指定します。MSDBINIT は、 MSDB ダンプ・リカバリー・ユーティリティーか MSDB 保守ユーティリ ティーを実行すると作成されます。 MSDBINIT には、定義済み MSDB を 1 個、数個、あるいはすべてを入れることができます。

#### **OLCSTAT DD**

オンライン変更状況データ・セット IMS.OLCSTAT を指示します。OLCSTAT データ・セットには、グローバル・オンライン変更が可能になっている IMSplex のオンライン変更状況が含まれています。 OLCSTAT データ・セット は、アクティブなライブラリーの DD 名の状況を追跡します。それらの DD 名は次のとおりです。

- v ACBLIBA または ACBLIBB
- FORMATA または FORMATB
- MODBLKSA または MODBLKSB

OLCSTAT DD は DBBBATCH プロシージャーに適用されます。

OLCSTAT データ・セットが指定されている場合は、それが IMSACBA または IMSACBB のいずれの DD 名を使用するかを決定します。OLCSTAT データ・ セット名は、以下のいずれかから選択されます。

- v JCL にコーディングされている OLCSTAT DD ステートメント。
- v OLCSTAT DD ステートメントが省略された場合、または OLCSTAT DD からデータ・セットにアクセスできない場合は、動的割り振り MDA メンバ ー。

MODSTAT DD ステートメントが定義されている場合は、以下の両方が当ては まるときにのみ、それが IMSACBA または IMSACBB のいずれの DD 名を使 用するかを決定します。

- v OLCSTAT DD ステートメントが省略されている。
- v 動的割り振り MDA メンバーが OLCSTAT データ・セットに定義されてい る。

MODSTAT DD と OLCSTAT DD の両方のステートメントが省略された場合 は、IMSACB DD が使用されます。OLCSTAT DD ステートメントまたは MDA メンバーが存在する場合に、OLCSTAT データ・セットにアクセスでき ないと、DBB バッチ・ジョブが異常終了 U0821 で失敗します。

### **PRINTDD DD**

テスト・プログラム用の出力データ・セットを定義します。これには、SNAP 呼び出しを使用した制御ブロックの表示も含まれます。 このデータ・セット は、z/OS SNAP データ・セット要件を満たしていなければなりません。

### **PROCLIB DD**

IMS.PROCLIB を指し示します。これには、IMS 生成のすべてのカタログ式プ ロシージャー、ジョブ、および制御ステートメントが入れられます。

### **QBLKS DD**

通常のキュー・ブロック・メッセージ・データ・セットを指し示します。 バッ チ専用実行を予定している場合、メッセージ・キュー・データ・セットは不要で す。

### **QBLKSL DD**

ローカルのキュー・ブロック・メッセージ・データ・セットを指し示します。 このステートメントは、XRF 複合システムでのみ使用されます。

#### **RECONn DD**

DBRC RECON データ・セットを定義します。*n* は、1、2、または 3 のいずれ かです。DBRC が使用中である場合は、RECON DD ステートメントを追加し てください。動的割り振りを使用する場合は、この DD ステートメントは必要 ありません。これらのデータ・セットの名前には、RECON データ・セットを 共用するすべてのサブシステムとの一貫性を持たせる必要があります。

関連資料**:** RECON データ・セットの作成の詳細については、「*IMS V15* シス テム管理」を参照してください。

### **SHMSG DD**

正規の短メッセージ・データ・セットを指し示します。 バッチ専用実行を予定 している場合、メッセージ・キュー・データ・セットは不要です。

#### **SHMSGL DD**

ローカルの短メッセージ・データ・セットを指し示します。 このステートメン トは、XRF 複合システムでのみ使用されます。

### **STDENV DD**

Java 環境構成を含む入力区分データ・セット (PDS) または物理順次 (PS) デー タ・セットを BPXBATCH ユーティリティーに対して定義します。STDENV DD ステートメントは、シェル構文で Java 仮想マシンに環境変数とオプション を指定するファイルを指します。複数のファイルを連結でき、順に読み取られま す。

STDENV DD ステートメントが存在する場合、変数 **JZOS\_OUTPUT\_ENCODING** を 指定して、stdout および stderr のロー・バイトの変換に使用されるコード・ ページを設定できます。 JZOS OUTPUT ENCODING でコード・ページが指 定されない場合、現行ロケールのデフォルト・コード・ページが stdout および stderr に使用されます。

JZOS\_OUTPUT\_ENCODING で指定されるコード・ページを有効または無効に するには、変数 **JZOS\_ENABLE\_OUTPUT\_TRANSCODING** を使用します。エンコード・ オプションは、デフォルトで有効になっています。

**JZOS ENALBE OUTPUT TRANSCODING** が false に設定される場合、 JZOS\_OUTPUT\_ENCODING で指定されたコード・ページは無視され、ロー・ バイトが stdout および stderr に書き込まれます。

STDENV DD ステートメントの下のクラスパスの長さは最大 150K にすること ができます。

| | | | | | | | | | |

|  $\mathbf{I}$ |

#### **STEPLIB DD**

IMS 中核および必要なアクション・モジュールが含まれている IMS.SDFSRESL を指します。 IMS.SDFSRESL に無許可ライブラリーを連結したために STEPLIB を無許可としているときは、DFSRESLB DD ステートメントを含める 必要があります。IMS バッチでは、 STEPLIB ステートメントは必ずしも許可 ステートメントにしなくてもかまいません。

#### **SYSABEND DD**

ダンプ・データ・セットを定義します。 SYSABEND DD ステートメントと SYSUDUMP DD ステートメントの両方を使用した場合、最後に指定した方が ダンプを定義するのに使用されます。

#### **SYSHALDB DD**

HALDB 制御ステートメントの全カード・イメージと、それに対応する制御ス テートメントの受け入れまたはリジェクトの理由に関する報告書を含めます。

### **SYSLMOD DD**

バインダーの出力の宛先を定義します。

#### **SYSPRINT DD**

ユーティリティーが作成する制御メッセージ、統計、および報告書の出力デー タ・セットを定義します。

### **SYSTSPRT DD**

TSO 解析の出力データ・セットを定義します。 このデータ・セットには、すべ ての TSO 解析エラー・メッセージ (例えば、DFSRSRxx PROCLIB メンバーの 解析で発生したエラーなど) が入れられます。この DD ステートメントの使用 はオプションです。IMS によっては生成されません。

#### **SYSUDUMP DD**

ダンプ・データ・セットを定義します。 SYSABEND DD ステートメントと SYSUDUMP DD ステートメントの両方を使用した場合、最後に指定した方が ダンプを定義するのに使用されます。

#### **SYSIN DD**

制御ステートメント入力データ・セットを定義します。

#### **SYSLIB DD**

最終的な実行可能モジュールで必要とされるその他のモジュールを入れるライブ ラリーを指し示します。

### **SYSLIN DD**

コンパイラーからの出力の宛先を定義します。

### **SYSUTn DD**

コンパイラーが使用する一時作業データ・セットを定義します。*n* は、1、 2、3、または 4 のいずれかです。このデータ・セットは DASD 上になければ なりません。

# **CQS** 始動プロシージャー

CQS 始動プロシージャーを使用することによって、IMS PROCLIB データ・セット の CQS 初期設定パラメーター・メンバー (CQSIPxxx) 内の設定を動的にオーバー ライドします。

CQS は、始動されるプロシージャーとしてあるいは、JCL によって始動できます。 CQS に使用する、始動されるプロシージャー用の JCL では、CQSINIT0 または BPEINI00 プログラムを実行できます。

CQS と呼ばれるサンプルの始動プロシージャーが、IMS PROCLIB データ・セット にあります。CQSINIT0 を使用するときは、 740 [ページの『](#page-755-0)CQSINIT0 を使用する Common Queue Server [始動プロシージャーのサンプル』](#page-755-0) に示されているサンプ ル・プロシージャーに変更はありません。

## **JCL**

CQSINIT0 を使用する CQS プロシージャーの JCL を、 740 [ページの](#page-755-0) 『CQSINIT0 を使用する Common Queue Server [始動プロシージャーのサンプ](#page-755-0) [ル』](#page-755-0) に示します。

注**:** RGN= には必ず十分な値を指定してください。指定した値が小さすぎると、 IMS の可用性と応答時間に影響が生じる場合があります。推奨値は初期値の 300M です。この値は、JES2 ステップ終了メッセージ IEF374I 内の情報を分析した後 で、調整して大きくすることも小さくすることもできます。このメッセージにはフ ィールド SMF3OURB および SMF30EUR が含まれ、それぞれ先頭に VIRT と EXT というラベルが付けられます。

BPEINI00 を使用するときは、 740 ページの『CQSINIT0 [を使用する](#page-755-0) Common Queue Server [始動プロシージャーのサンプル』](#page-755-0) に示す同じプロシージャーを使っ てください。しかし、EXEC ステートメントを変更し、PGM=BPEINI00 を指定し てください。また、CQS BPE 初期設定パラメーター・モジュールを特定する BPEINIT=CQSINI00 パラメーターも追加する必要があります。BPEINI00 を使用す るサンプルの始動プロシージャーは、 741 [ページの『](#page-756-0)BPEINI00 を使用する Common Queue Server [始動プロシージャーのサンプル』](#page-756-0) に記載されています。

注**:** RGN= には必ず十分な値を指定してください。指定した値が小さすぎると、 IMS の可用性と応答時間に影響が生じる場合があります。推奨値は初期値の 300M です。この値は、JES2 ステップ終了メッセージ IEF374I 内の情報を分析した後 で、調整して大きくすることも小さくすることもできます。このメッセージにはフ ィールド SMF3OURB および SMF30EUR が含まれ、それぞれ先頭に VIRT と EXT というラベルが付けられます。

### 使用法

IMS PROCLIB データ・セットの実行パラメーターとメンバーの一般的な関係を[、](#page-752-0) 737 [ページの図](#page-752-0) 53 に示します。この図では、CQSSL001 および CQSSL002 に は、それぞれの CQS に固有の構造定義パラメーターが含まれています。 CQSSG00A には、共用キューに接続されているすべての CQS アドレス・スペース によって共用されている構造定義パラメーターが含まれています。

<span id="page-752-0"></span>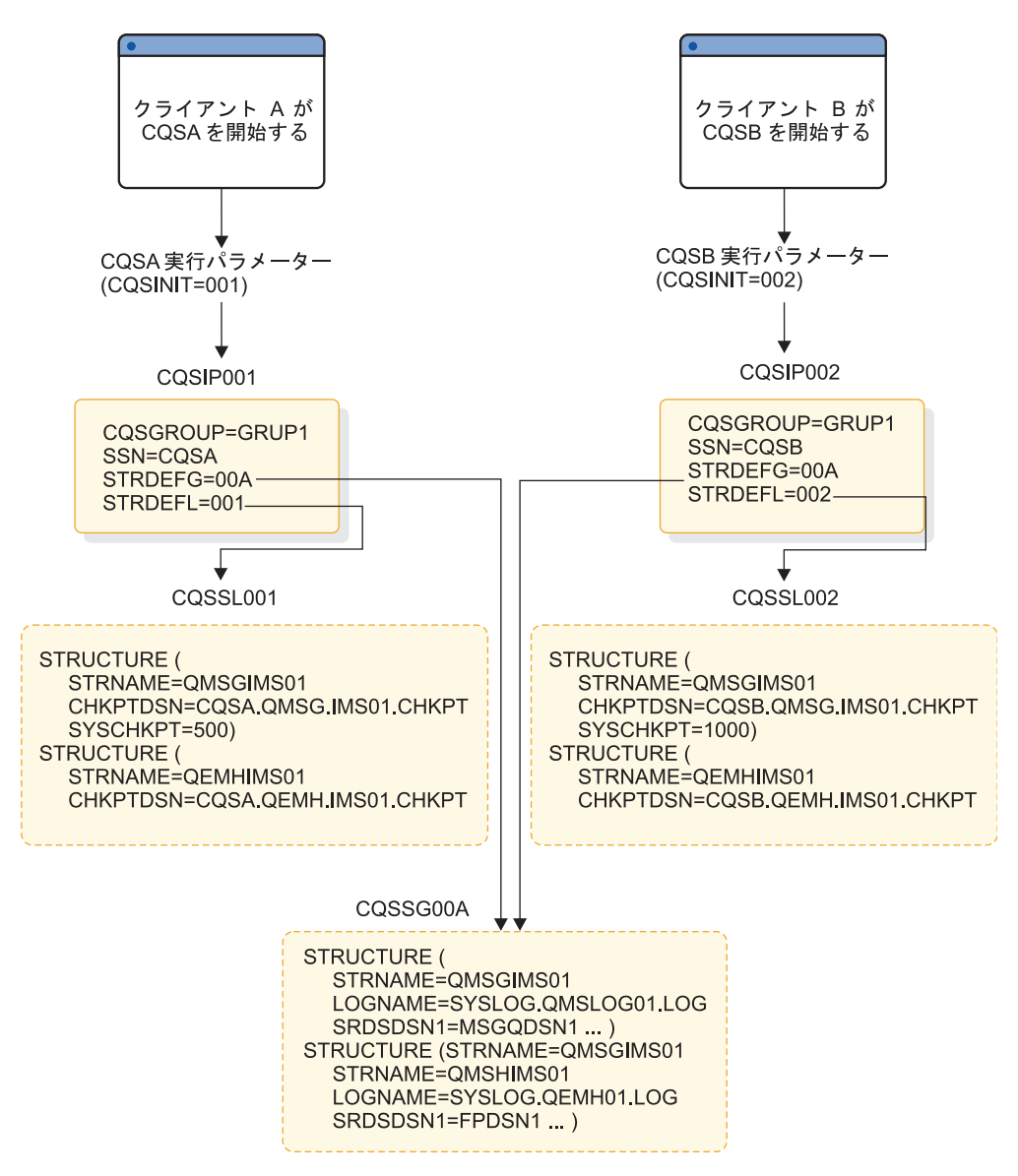

図 *53. IMS* および *CQS* パラメーターの指定

## パラメーター

CQS 始動プロシージャーに、以下の実行パラメーターを指定することができます。 パラメーターの説明を読んで、システム・デフォルトを受け入れるか、ご使用の環 境の要件に合うようにシステムを調整するかを決定してください。

ARMRST= BPECFG= BPEINIT=CQSINI00 CQSGROUP= CQSINIT= SSN= STRDEFG= STRDEFL=

## 実行データ・セット

CQS は、システム・チェックポイント・データ・セットと構造リカバリー・デー タ・セットの 2 つのタイプのデータ・セットを使用します。これらのデータ・セッ トは、両方とも VSAM 入力順データ・セット (ESDS) でなければなりません。こ れらのデータ・セットはユーザー・データ・セットになります (しかも、SMP/E が 認識していないものです)。

*CQS* システム・チェックポイント・データ・セット

キュー構造に接続されている各 CQS アドレス・スペースは、各構造ペアのシステ ム・チェックポイント・データ・セットを維持管理します。CQS アドレス・スペー スも、キュー構造も、システム・チェックポイント・データ・セットを共用しませ ん。CQS 初期設定プロセスで、システム・チェックポイント・データ・セットを動 的に割り当てます。

インストール・システムにデータ・セットを定義するには、MVS/DFP DEFINE CLUSTER 機能コマンドを使用します。 DEFINE CLUSTER 機能コマンドとそのパラメ ーターについては、「*z/OS DFSMS* カタログのためのアクセス方式サービス・プロ グラム」を参照してください。

DEFINE CLUSTER 機能コマンドを使用してシステム・チェックポイント・データ・セ ットを定義するときは、以下のパラメーターを定義する必要があります。

#### **NAME**

IMS PROCLIB データ・セットの CQS ローカル構造定義メンバーの CHKPTDSN= パラメーターを使用して指定するのと同じ名前を指定します。

### **NONINDEXED**

データ・セットが ESDS であることを指定します。

#### **NONSPANNED**

レコードが単一制御インターバル内に含まれる必要があることを指定します。

#### **SHAREOPTIONS**

クラスターをユーザー間で共用する方法を指定します。 SHAREOPTIONS (2,3) を指定する必要があります。

### **REUSE**

クラスターが再利用できることを指定します。

以下のパラメーターは、DEFINE CLUSTER 機能コマンドを指定するときにお勧め します。

#### **RECORDSIZE**

クラスター内のレコードの平均長と最大長をバイト単位で指定します。 RECORDSIZE の最大長と最小長は、両方とも CONTROLINTERVALSIZE よ り 7 バイト小さくする必要があります。

#### **CONTROLINTERVALSIZE**

クラスターの制御インターバルのサイズを指定します。推奨される CONTROLINTERVALSIZE は 512 です。指定する値は 512 の倍数でなければ なりません。

システム・チェックポイント・データ・セットの例を次に示します。

DEFINE CLUSTER (NAME (MSGQ.CHKPT) TRK(2,2) VOL (IMSQAV) NONINDEXED SHAREOPTIONS (2,3) - RECSZ(505,505) REUSE CISZ (512))

*CQS* 構造リカバリー・データ・セット

CQS は、その構造チェックポイント処理のために、構造ペアごとに 2 つの構造リ カバリー・データ・セットを使用します。

構造リカバリー・データ・セットは、リソース構造に対しては使用されません。

構造チェックポイントが要求されると、CQS は動的に構造リカバリー・データ・セ ットを割り当てます。構造チェックポイントは、2 つの構造リカバリー・データ・ セットを交互に要求します。構造チェックポイント処理時に、構造上のリカバリー 可能なデータ・オブジェクトはすべて構造リカバリー・データ・セットに書き込ま れます。したがって、各データ・セットのおよそのサイズは、基本構造に、構造全 体が確実にデータ・セットに入るようにするためのオーバーフロー構造を加算した サイズになるはずです。

インストール・システムにデータ・セットを定義するには、MVS/DFP DEFINE CLUSTER 機能コマンドを使用します。 DEFINE CLUSTER 機能コマンドとそのパラメ ーターについては、「*z/OS DFSMS* カタログのためのアクセス方式サービス・プロ グラム」を参照してください。

DEFINE CLUSTER 機能コマンドを使用して構造リカバリー・データ・セットを定義す るときは、以下のパラメーターを指定する必要があります。

**NAME**

SRSDSDSN1= パラメーターおよび SRSDSDSN2= パラメーターを使用するこ とによって、IMS PROCLIB データ・セットの CQS グローバル構造定義メン バー内に指定するのと同一の名前を指定してください。

**NONINDEXED**

データ・セットが ESDS であることを指定します。

**NONSPANNED**

レコードが単一制御インターバル内に含まれる必要があることを指定します。

#### **SHAREOPTIONS**

クラスターをユーザー間で共用する方法を指定します。 SHAREOPTIONS (2,3) を指定する必要があります。

**REUSE**

クラスターが再利用できることを指定します。

以下のパラメーターは、DEFINE CLUSTER 機能コマンドを指定するときにお勧めしま す。

### **RECORDSIZE**

クラスター内のレコードの平均長と最大長をバイト単位で指定します。 RECORDSIZE の最大長と最小長は、両方とも CONTROLINTERVALSIZE よ り 7 バイト小さくする必要があります。

### <span id="page-755-0"></span>**CONTROLINTERVALSIZE**

クラスターの制御インターバルのサイズを指定します。推奨される制御インター バル・サイズは 32768 です。この値は 512 の倍数でなければなりません。

構造リカバリー・データ・セットの例を次に示します。

DEFINE CLUSTER (NAME (MSGQ.SRDS1) TRK(45,5) VOL (DSHR03) NONINDEXED SHAREOPTIONS (2,3) - RECSZ(32761,32761) REUSE CISZ (32768)

## **CQSINIT0** を使用する **Common Queue Server** 始動プロシージャ ーのサンプル

```
//******************************************************************
//* CQS Procedure
//*
1/\star//* Parameters:
//* BPECFG - Name of BPE member<br>//* CQSINIT - Suffix for your CQS
1/* CQSINIT - Suffix for your CQSIPxxx member<br>1/* PARM1 - Other override parameters
\frac{7}{3} PARM1 - Other override parameters<br>\frac{7}{3} ARMRST - ARM restart on
//* ARMRST - ARM restart on CQS failure (Y/N)
//* CQSGROUP - XCF Group for sharing CQSs
//* SSN - CQS subsystem name
//* STRDEFG - Suffix for CQSSGxxx member
//* STRDEFL - Suffix for CQSSLxxx member
//*
//* example:<br>//* PARM1='A
                  //* PARM1='ARMRST=Y,SSN=CQSA,STRDEFG=001,STRDEFL=001'
//*
//******************************************************************
//*
       Licensed Materials - Property of IBM
//*
       Restricted Materials of IBM
//*
       5655-C56
//*
       (C) Copyright IBM Corp. 1996,1998
1/*//******************************************************************
//*
          PROC RGN=300M, SOUT=A,
// RESLIB='IMS.SDFSRESL',<br>// BPECFG=BPECONFG.
               // BPECFG=BPECONFG,
// CQSINIT=,
              PARM1=
//*
//CQSPROC EXEC PGM=CQSINIT0,
// REGION=&RGN,
// PARM='BPECFG=&BPECFG,CQSINIT=&CQSINIT,&PARM1'
//*
//STEPLIB DD DSN=&RESLIB,DISP=SHR
// DD DSN=&BPERES,DISP=SHR<br>// DD DSN=SYS1.CSSLIB,DISP:
         DD DSN=SYS1.CSSLIB,DISP=SHR
//PROCLIB DD DSN=IMS.PROCLIB,DISP=SHR
//SYSPRINT DD SYSOUT=&SOUT
//SYSUDUMP DD SYSOUT=&SOUT
1/*
```
**BPEINI00** を使用する **Common Queue Server** 始動プロシージャ ーのサンプル

```
//******************************************************************
       CQS Procedure
//*1/*//* Parameters:
//* BPECFG - Name of BPE member<br>//* CQSINIT - Suffix for your CQ
//* CQSINIT - Suffix for your CQSIPxxx member<br>//* PARM1 - Other override parameters
       PARM1 - Other override parameters
1/* ARMRST - ARM restart on CQS failure (Y/N)//* CQSGROUP - XCF Group for sharing CQSs
//* SSN - CQS subsystem name
//* STRDEFG - Suffix for CQSSGxxx member
                 STRDEFL - Suffix for CQSSLxxx member
\frac{1}{1-x}//* example:<br>//* PARM1='A
                 //* PARM1='ARMRST=Y,SSN=CQSA,STRDEFG=001,STRDEFL=001'
1/*//******************************************************************
//*
      Licensed Materials - Property of IBM
\frac{1}{1-x}Restricted Materials of IBM
//*
      5655-C56
//*
//* (C) Copyright IBM Corp. 1996,1998
//*
//******************************************************************
//*
        PROC RGN=300M,SOUT=A,
// RESLIB='IMS.SDFSRESL',
// BPECFG=BPECONFG,
// CQSINIT=,<br>// PARM1=
              PARM1=
1/\star//CQSPROC EXEC PGM=BPEINI00,
// REGION=&RGN,
// PARM='BPECFG=&BPECFG,BPEINIT=CQSINI00,CQSINIT=&CQSINIT,&PARM1'
//*
//STEPLIB DD DSN=&RESLIB,DISP=SHR
// DD DSN=&BPERES,DISP=SHR
// DD DSN=SYS1.CSSLIB,DISP=SHR
//PROCLIB DD DSN=IMS.PROCLIB,DISP=SHR
//SYSPRINT DD SYSOUT=&SOUT
//SYSUDUMP DD SYSOUT=&SOUT
//*
```
# **CSLODBM** プロシージャー

CSLODBM プロシージャーを使用することによって、IMS PROCLIB データ・セッ トの ODBM 初期設定パラメーター・メンバー (CSLDIxxx) 内の設定を動的にオー バーライドします。

ODBM は、始動されるプロシージャーとしてあるいは、JCL によって始動できま す。CSLODBM と呼ばれるサンプルの始動プロシージャーが、IMS.SDFSISRC にあ ります。

## パラメーター

以下のリストに、ODBM の始動プロシージャーに実行パラメーターとして指定でき るパラメーターを示します。ARMRST、ODBMCFG、および ODBMNAME のパラ メーターは ODBM 初期設定に必須であり、オプションの RRS パラメーターも IMS PROCLIB データ・セットの CSLDIxxx メンバーに指定できます。詳しくは、 885 ページの『IMS PROCLIB [データ・セットの](#page-900-0) CSLDIxxx メンバー』に記載さ れています。 ODBM プロシージャーに指定されたパラメーターは、 IMS PROCLIB データ・セットの CSLDIxxx メンバーに指定されているパラメーターを オーバーライドします。

ARMRST= BPECFG= BPEINIT= ODBMCFG= ODBMINIT= ODBMNAME=  $RRS=$ 

パラメーターについては、 645 ページの『IMS [プロシージャーのパラメーターに](#page-660-0) [ついての説明』で](#page-660-0)説明しています。

#### サンプルの **ODBM** 始動プロシージャー

CSLODBM の JCL を下の例に示します。

```
//******************************************************************
//* ODBM Procedure
//*
1/*//* Parameters:<br>//* BPECFG – N
       BPECFG - Name of BPE member
//* BPEINIT - CSLDINI0, the module that contains the ODBM start up values
//* ODBMINIT - Suffix for your CSLDIxxx member<br>//* PARM1 - other override parameters:
       PARM1 - other override parameters:
//* ARMRST - Indicates if ARM should be used
//* ODBMNAME - Name of ODBM being started
\frac{7}{*} ODBMCFG - Suffix for your CSLDCxxx member<br>\frac{7}{*} RRS - Indicates RRS is (Y) or is not (
                 RRS - Indicates RRS is (Y) or is not (N) used
//*
                 example:
//* PARM1='ARMRST=Y,ODBMNAME=ODBM1,ODBMCFG=000,RRS=N'
//*
//***********************************************************@SCPYRT**
1/*//* Licensed Materials - Property of IBM
//*
//* 5635-A02
1/*//* Copyright IBM Corp. 2011 All Rights Reserved
1/*1/* US Government Users Restricted Rights - Use, duplication or
//* disclosure restricted by GSA ADP Schedule contract with
//* IBM Corp.
1/*//***********************************************************@ECPYRT**
//*
            PROC RGN=3000K,SOUT=A,
// RESLIB='IMS.SDFSRESL',
// BPECFG=BPECONFG,
// ODBMINIT=000,
```
// PARM1= //\* //ODBMPROC EXEC PGM=BPEINI00,REGION=&RGN, // PARM='BPECFG=&BPECFG,BPEINIT=CSLDINI0,ODBMINIT=&ODBMINIT,&PARM1'  $1/$ \* //STEPLIB DD DSN=&RESLIB,DISP=SHR // DD DSN=SYS1.CSSLIB,DISP=SHR //PROCLIB DD DSN=IMS.PROCLIB,DISP=SHR //SYSPRINT DD SYSOUT=&SOUT //SYSUDUMP DD SYSOUT=&SOUT  $1/*$ 

# **CSLOM** プロシージャー

CSLOM プロシージャーを使用することによって、IMS PROCLIB データ・セット の OM 初期設定パラメーター・メンバー内の設定を動的にオーバーライドします。

OM は、始動されるプロシージャーとしてあるいは、JCL によって始動できます。 CSLOM と呼ばれるサンプルの始動プロシージャーが、IMS.SDFSISRC にありま す。

パラメーター

OM の始動プロシージャーに、以下の実行パラメーターを指定できます。OM の初 期設定に必要な一部のパラメーターは、 888 ページの『IMS PROCLIB [データ・セ](#page-903-0) ットの CSLOIxxx [メンバー』で](#page-903-0)指定することもできます。

ARMRST= BPECFG= BPEINIT= CMDLANG= CMDSEC= OMINIT= OMNAME=

パラメーターについては、 645 ページの『IMS [プロシージャーのパラメーターに](#page-660-0) [ついての説明』で](#page-660-0)説明しています。

サンプルの **OM** 始動プロシージャー

CSLOM 用の JCL をここに示します。

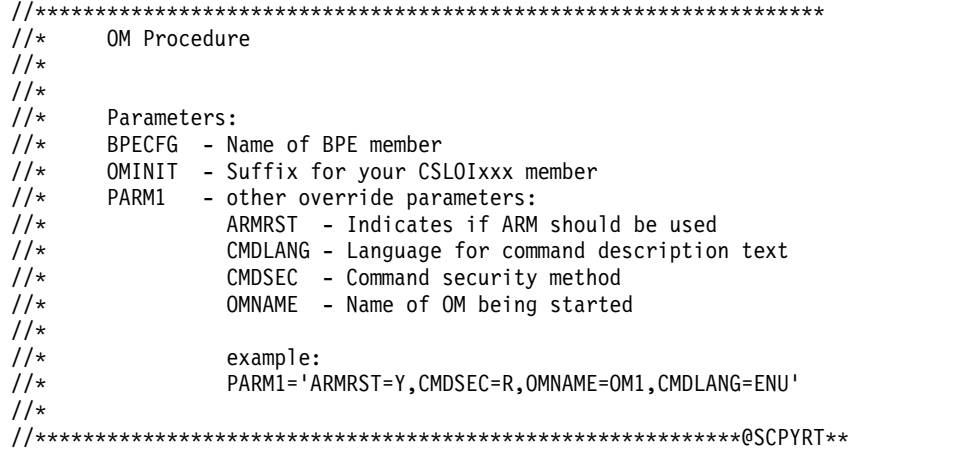

```
\frac{1}{x} *
//* Licensed Materials - Property of IBM<br>//*\frac{1}{x} *
//* "Restricted Materials of IBM"
\frac{1}{x} *
1/* 5635-A01 (C) Copyright IBM Corp. 2011
\frac{1}{x} *
//***********************************************************@ECPYRT**
//*
//CSLOM PROC RGN=3000K,SOUT=A,
// RESLIB='IMS.SDFSRESL',
// BPECFG=BPECONFG,
// OMINIT=000,
         PARM1=
//*
//OMPROC EXEC PGM=BPEINI00,REGION=&RGN,
// PARM='BPECFG=&BPECFG,BPEINIT=CSLOINI0,OMINIT=&OMINIT,&PARM1'
//*
//STEPLIB DD DSN=&RESLIB,DISP=SHR
// DD DSN=SYS1.CSSLIB,DISP=SHR
//PROCLIB DD DSN=IMS.PROCLIB,DISP=SHR
//SYSPRINT DD SYSOUT=&SOUT
//SYSUDUMP DD SYSOUT=&SOUT
//*
```
## **CSLRM** プロシージャー

CSLRM プロシージャーを使用することによって、IMS PROCLIB データ・セット の RM 初期設定パラメーター・メンバー (CSLRIxxx) 内の設定を動的にオーバーラ イドします。

RM は、始動されるプロシージャーとしてあるいは、JCL によって始動できます。 CSLRM と呼ばれるサンプルの始動プロシージャーが、IMS.SDFSISRC にありま す。

パラメーター

以下のパラメーターを、RM 始動プロシージャーの実行パラメーターとして指定で きます。 RM の初期設定に必要な一部のパラメーターは、PROCLIB データ・セッ ト(CSLRIxxx) の RM 初期設定パラメーター・メンバーでも指定できます。 ARMRST=

BPECFG= BPEINIT= RMINIT=

RMNAME=

# **Resource Manager** 始動プロシージャーのサンプル

```
//******************************************************************
//* RM Procedure
//*
//*
//* Parameters:<br>//* BPECFG - N
        BPECFG - Name of BPE member
//* RMINIT - Suffix for your CSLRIxxx member
//* PARM1 - other override parameters:
//* ARMRST - Indicates if ARM should be used<br>//* RMNAME - Name of RM being started
                  RMNAME - Name of RM being started
1/*//* example:
```
//\* PARM1='ARMRST=Y,RMNAME=RM1'  $1/*$ //\*\*\*\*\*\*\*\*\*\*\*\*\*\*\*\*\*\*\*\*\*\*\*\*\*\*\*\*\*\*\*\*\*\*\*\*\*\*\*\*\*\*\*\*\*\*\*\*\*\*\*\*\*\*\*\*\*\*\*@SCPYRT\*\*  $\frac{1}{x}$  \*  $//*$  Licensed Materials - Property of IBM  $\frac{1}{x}$   $\frac{1}{x}$   $\frac{7}{*}$  "Restricted Materials of IBM"  $\frac{1}{x}$  \*  $//*$  5635-A01 (C) Copyright IBM Corp. 2011  $\frac{1}{x}$  \* //\*\*\*\*\*\*\*\*\*\*\*\*\*\*\*\*\*\*\*\*\*\*\*\*\*\*\*\*\*\*\*\*\*\*\*\*\*\*\*\*\*\*\*\*\*\*\*\*\*\*\*\*\*\*\*\*\*\*\*@ECPYRT\*\* //\*<br>//CSLRM //CSLRM PROC RGN=3000K,SOUT=A, // RESLIB='IMS.SDFSRESL', // BPECFG=BPECONFG, // RMINIT=000, // PARM1=  $1/*$ //RMPROC EXEC PGM=BPEINI00,REGION=&RGN, // PARM='BPECFG=&BPECFG,BPEINIT=CSLRINI0,RMINIT=&RMINIT,&PARM1' //\* //STEPLIB DD DSN=&RESLIB,DISP=SHR // DD DSN=SYS1.CSSLIB,DISP=SHR //PROCLIB DD DSN=IMS.PROCLIB,DISP=SHR //SYSPRINT DD SYSOUT=&SOUT //SYSUDUMP DD SYSOUT=&SOUT  $1/*$ 

# **CSLSCI** プロシージャー

CSLSCI プロシージャーを使用することによって、IMS PROCLIB データ・セット の SCI 初期設定パラメーター・メンバー (CSLSIxxx) 内の設定を動的にオーバーラ イドします。

CSLSCI 始動プロシージャーは必須ですが、実行パラメーターに対する値の設定は オプションです。CSLSCI と呼ばれる始動プロシージャーのサンプルが、 IMS.SDFSISRC にあります。

### パラメーター

SCI 始動プロシージャーの EXEC ステートメントで、以下のパラメーターを実行パ ラメーターとして指定することができます。SCI アドレス・スペースの初期設定に 必要な一部のパラメーターは、IMS PROCLIB データ・セットの SCI 初期設定パラ メーター・メンバー (CSLSIxxx) でも指定できます。

ARMRST= BPECFG= BPEINIT= FORCE= SCIINIT= SCINAME=

#### **SCI** 始動プロシージャーのサンプル

//\*\*\*\*\*\*\*\*\*\*\*\*\*\*\*\*\*\*\*\*\*\*\*\*\*\*\*\*\*\*\*\*\*\*\*\*\*\*\*\*\*\*\*\*\*\*\*\*\*\*\*\*\*\*\*\*\*\*\*\*\*\*\*\*\*\* //\* SCI Procedure //\* //\* Parameters: //\* BPECFG - Name of BPE member

```
//* SCIINIT - Suffix for your CSLSIxxx member
//* PARM1 - other override parameters:
//* ARMRST - Indicates if ARM should be used<br>//* SCINAME - Name of SCI being started
             SCINAME - Name of SCI being started
1/*//* example:
//* PARM1='ARMRST=Y,SCINAME=SCI1'
//*
//***********************************************************@SCPYRT**
\frac{1}{x} *
\frac{7}{*} Licensed Materials - Property of IBM
\frac{1}{x} *
//* "Restricted Materials of IBM"
\frac{1}{x} *
\frac{7}{*} 5655-C56 (C) Copyright IBM Corp. 2000
\frac{1}{x} *
//***********************************************************@ECPYRT**
//*<br>//CSLSCI
        PROC RGN=3000K, SOUT=A,
// RESLIB='IMS.SDFSRESL',
// BPECFG=BPECONFG,
// SCIINIT=000,<br>// PARM1=
           PARN1 =//*
//SCIPROC EXEC PGM=BPEINI00,REGION=&RGN,
// PARM='BPECFG=&BPECFG,BPEINIT=CSLSINI0,SCIINIT=&SCIINIT,&PARM1'
//*
//STEPLIB DD DSN=&RESLIB,DISP=SHR
// DD DSN=SYS1.CSSLIB,DISP=SHR
//PROCLIB DD DSN=IMS.PROCLIB,DISP=SHR
//SYSPRINT DD SYSOUT=&SOUT
//SYSUDUMP DD SYSOUT=&SOUT
1/*
```
# **CSLURLFL** プロシージャー

CSLURJL0 サンプル・ジョブを使用して CSLURLFL プロシージャーを呼び出し、 IMS ログ・レコードからリポジトリー・サーバーをロードします。

#### パラメーター

CSLURLFL 始動プロシージャーの EXEC ステートメントで、以下のパラメーター を実行パラメーターとして指定することができます。

#### **HLQ=dsn\_prefix**

必須。IMS をインストールするために使用される配布ライブラリーの高位修飾 子を指定します。引用符なしで完全修飾データ・セット名を指定します。以下に 例を示します。

HLQ=MY.IMS (「MY.IMS.SDFSISRC」などのライブラリーの場合)

#### **IMSRESL=dsn**

必須。IMS SDFSRESL がジョブに対して使用する完全修飾データ・セット名を 指定します (通常は &HLQ..SDFSRESL)。引用符なしで完全修飾データ・セット 名を指定します。例えば、次のようになります。

IMSRESL=&HLQ..SDFSRESL

#### **OLDSDS1=dsn**

必須。DFSURCL0 ユーティリティーへの入力として使用する最初の IMS ロ グ・データ・セットを定義します。OLDSDSn 変数を使用して複数のログ・デ

ータ・セットを連結できます。ターゲット IMS システムによって使用されるロ グ・データ・セットごとに 1 つの OLDSDSn 変数が必要です。引用符なしで 完全修飾データ・セット名を指定します。例えば、次のようになります。

OLDSDS1=MY.OLDS1

#### **OLDSDS2-8=dsn**

オプション。OLDSDS2 は、連結する 2 番目の IMS ログ・データ・セットを 定義します (存在する場合)。同様に、OLDSDS3 は 3 番目のデータ・セットを 定義し、以降も同様です。例えば、次のようになります。

OLDSDS2=MY.OLDS2

DFSURCL0.CONTROL によって指定されるパラメーターは、次のとおりです。

#### **IMSID=ims\_id**

必須。ターゲット IMS システムの IMSID を指定します。以下に例を示しま す。

IMSID=IMS1

CSLURP10.SYSIN によって指定されるパラメーターは、次のとおりです。

#### **IMSPLEX(NAME=plex IMSID(imsid))**

必須。ターゲット IMS システムの IMS plex 名と IMSID を指定します。例え ば、次のようになります。

IMSPLEX(NAME=PLEX1 IMSID(IMS1))

#### **CSLURJL0 JCL** の例

```
// JOB
// SET HLQ=
// SET IMSRESL=
// SET OLDSDS1=
// SET OLDSDS2=
         SET OLDSDS3=
//* SET OLDSDS4=
//* SET OLDSDS5=
//* SET OLDSDS6=
//* SET OLDSDS7=
          SET OLDSDS8=
1/*// JCLLIB ORDER=(&HLQ..SDFSISRC)
//JOBLIB DD DISP=SHR,DSN=&IMSRESL
//*<br>//STEP1
        EXEC CSLURLFL
//DFSURCL0.SYSUT1 DD DISP=SHR,DSN=&OLDSDS1
// DD DISP=SHR,DSN=&OLDSDS2<br>//* DD DISP=SHR,DSN=&OLDSDS3
//* DD DISP=SHR,DSN=&OLDSDS3
//* DD DISP=SHR,DSN=&OLDSDS4
//* DD DISP=SHR,DSN=&OLDSDS5<br>//* DD DISP=SHR,DSN=&OLDSDS6
          DD DISP=SHR,DSN=&OLDSDS6
//* DD DISP=SHR,DSN=&OLDSDS7
//* DD DISP=SHR,DSN=&OLDSDS8
//DFSURCL0.CONTROL DD *
 IMSID=imsid
/*
//CSLURP10.SYSIN DD *
 IMSPLEX(NAME=plex IMSID(imsid))
/*
//
```
サンプル **CSLURLFL** プロシージャー  $1/*$ //CSLURLFL PROC //\* //\*\*\*\*\*\*\*\*\*\*\*\*\*\*\*\*\*\*\*\*\*\*\*\*\*\*\*\*\*\*\*\*\*\*\*\*\*\*\*\*\*\*\*\*\*\*\*\*\*\*\*\*\*\*\*\*\*\*\*\*  $1/** * *$  DFSURCLO \* \* \* \* //\*\*\*\*\*\*\*\*\*\*\*\*\*\*\*\*\*\*\*\*\*\*\*\*\*\*\*\*\*\*\*\*\*\*\*\*\*\*\*\*\*\*\*\*\*\*\*\*\*\*\*\*\*\*\*\*\*\*\*\* //DFSURCL0 EXEC PGM=DFSURCL0 //SYSUT1 DD DUMMY //CONTROL DD DUMMY //REPORT DD SYSOUT=\* //WORKFILE DD SYSOUT=\*, // DCB=(LRECL=133,BLKSIZE=6118,RECFM=FBA) //RDDSDSN DD DISP=(,PASS), // DSN=&&RDDSDSN, // UNIT=SYSDA,<br>// SPACE=(CYL. SPACE=(CYL,(100,50),RLSE), // DCB=(RECFM=VB,LRECL=32756,BLKSIZE=32760) //SYSUDUMP DD SYSOUT=\* //SYSPRINT DD SYSOUT=\* //\* //\*\*\*\*\*\*\*\*\*\*\*\*\*\*\*\*\*\*\*\*\*\*\*\*\*\*\*\*\*\*\*\*\*\*\*\*\*\*\*\*\*\*\*\*\*\*\*\*\*\*\*\*\*\*\*\*\*\*\*\* //\* \* \* CSLURP10 \* \* \* //\*\*\*\*\*\*\*\*\*\*\*\*\*\*\*\*\*\*\*\*\*\*\*\*\*\*\*\*\*\*\*\*\*\*\*\*\*\*\*\*\*\*\*\*\*\*\*\*\*\*\*\*\*\*\*\*\*\*\*\* //CSLURP10 EXEC PGM=CSLURP10,MEMLIMIT=4G //SYSUDUMP DD SYSOUT=\* //SYSPRINT DD SYSOUT=\* //RDDSDSN DD DISP=(OLD,PASS), // DSN=&&RDDSDSN,<br>// UNIT=SYSDA UNIT=SYSDA //SYSIN DD DUMMY // PEND

# **DBBBATCH** プロシージャー

DBBBATCH プロシージャーは、IMS.ACBLIB または IMS カタログのいずれかを 使用するオフライン DL/I バッチ処理領域を実行するための 1 ステップのプロシ ージャーです。

751 ページの『IMS.ACBLIB [を使用するオフライン](#page-766-0) DL/I バッチ処理領域を実行 [するサンプル・プロシージャー』](#page-766-0) に示されている JCL は、 IMS.ACBLIB を使用 するオフライン DL/I バッチ処理領域を実行するために使用できます。

ACB の IMS 管理が使用可能に設定されている場合、オフライン DL/I バッチ処理 領域は、IMS.ACBLIB ではなく IMS カタログから ACB をリトリーブします。 IMSACBA ステートメントおよび IMSACBB DD ステートメントの指定はどれも無 視されるので、JCL から省略することができます。

ACB の IMS 管理の使用可能化は、DFSDF*xxx* PROCLIB メンバーの <CATALOG> セクションの ACBMGMT パラメーターによって決定されます。また、バッチ環境 では、IMS カタログ定義出口ルーチン (DFS3CDX0) の DXPL\_FUNCV2 バイトで DXPL FUNDIREN フラグをオンにすることによって示すことができます。

VSAM データベースを使用する場合は 255 ページの『IMS [バッファー・プール』](#page-270-0) を参照してください。

### 使用法

|  $\blacksquare$ |  $\mathbf{I}$ |

SMP/E 処理中に作成され、ADFSPROC および SDFSPROC ライブラリー・デー タ・セットに入れられるサンプル DBBBATCH プロシージャーには、IEFRDER2 DD ステートメントがコメントとして組み込まれます。IEFRDER2 DD ステートメ ントを使用するには、アスタリスク (\*) を削除してください。

> 751 ページの『IMS.ACBLIB [を使用するオフライン](#page-766-0) DL/I バッチ処理領域を実行 [するサンプル・プロシージャー』](#page-766-0) の例の場合、

- v 括弧で囲まれたパラメーターは、定位置パラメーターです。
- v JCL は、XRF 対応システム専用です。
- v ジョブがデータベース更新意図を宣言しない場合、DB/DC 環境または DBCTL 環境では IEFRDER ステートメントは不要です。

ACB ライブラリーを使用する IMS システムでは、 HALDB 変更操作が開始され た HALDB データベースをバッチ・アプリケーション・プログラムが処理する予定 だが、オンライン変更機能がまだ実行されていない場合、DBBBATCH プロシージ ャーの IMSACB DD ステートメントは、変更されていない元のデータベース定義 が入ったアクティブ ACB ライブラリーを指定する必要があります。データベース 内の一部またはすべてのセグメントが現時点ではステージング ACB ライブラリー の新規データベース定義によって定義されているフォーマットに従っているかどう かに関係なく、IMSACB ステートメントはアクティブ ACB ライブラリーを指定す る必要があります。IMS は、ステージング ACB ライブラリーから変更された定義 を自動的に取得しますが、比較のために、変更されていない元のデータベース定義 を必要とします。

データベースの更新意図を宣言しているジョブ・ステップで、そのジョブ・ステッ プが DBRC を使用しない場合には、DD DUMMY を指定することができます。 更新ジョブ・ステップの前にデータベースのイメージ・コピーが作成される場合 に、この指定は有効です。

ログ初期設定では、論理レコード長に必要な最小値が計算されます。JCL の論理レ コード長の値が計算された値より大きい場合、ログの初期設定に JCL の値が使用さ れます。そうでない場合は、ログ初期設定に計算された値が論理レコード長として 使用され、その値に 4 を加えた値がブロック・サイズになります。

システム・ログに複数のボリュームが必要な場合、DD ステートメントの VOL パ ラメーターにボリューム・カウント値を指定してください。

DD ステートメントごとの必要なボリューム番号について詳しくは、「*MVS/ESA Job Control Language User's Guide*」を参照してください。

IMS ログ・データ・セットに IBM 3480 磁気テープ装置を使用するときは、IMS がテープ書き込みモードを強制的に DCB=OPTCD=W に設定します。 3480 のデフ ォルトでは、書き込みはいったんバッファーに入れられるので、書き込みがいつ行 われるのか IMS は認識できません。 ログ・レコードが 3480 に書き出された後で 電源障害が起こった場合、データベースは更新されても、ログ・レコードがまだテ ープに書き出されていないと、データベースの保全性が失われることになります。 テープ書き込みモードは、バッチ・データ・セットと GSAM データ・セットのロ グに強制的に適用されます。

パラメーター DBBBATCH プロシージャーには、次のパラメーターが有効です。 APARM= BKO=  $BUF=$ CKPTID= DBRC= DBRCGRP= DFSDF= FMTO= GSGNAME= IMSID= IRLM= IRLMNM= IMSPLEX= LOCKMAX=  $MON=$ NODE1= NODE2= PRLD= PSB= (オプション)  $RGN=$ RGSUF= (バッチ・プロシージャーの中で指定する場合のデフォルトはありませ ん) RRS= SOUT= SRCH= SSM= SWAP=  $SYS=$  $SYS2=$ TMINAME= 次のパラメーターは PARM1= および PARM2= パラメーターでは指定できませ ん。 EXCPVR= MBR=  $RST=$ SPIE= TEST= IOB パラメーターは、現在では使用されておらず、指定しても無視されます。

パラメーター定義については、 645 ページの『IMS [プロシージャーのパラメータ](#page-660-0) [ーについての説明』](#page-660-0) を参照してください。

#### **DD** ステートメント

DBBBATCH プロシージャーには、次の DD ステートメントが有効です。

| | <span id="page-766-0"></span>次の DD ステートメントに加えて、動的割り振りでない IMS データベースを入れ るデータ・セットについてのステートメントを追加してください。

以下の DD ステートメントは必須です。

DFSRESLB DD DFSVSAMP DD IEFRDER DD IMSACB DD (ACB の IMS 管理が使用可能に設定されている場合を除く) IMSACBA DD (ACB の IMS 管理が使用可能に設定されている場合を除く) IMSACBB DD (ACB の IMS 管理が使用可能に設定されている場合を除く) IMS LOGR DD MODSTAT DD MODSTAT2 DD OLCSTAT DD PROCLIB DD STEPLIB DD SYSUDUMP DD

以下の DD ステートメントはオプションです。

DFSHALDB DD DFSSTAT DD IEFRDER2 DD IMS DD RECONn DD SYSHALDB DD

IMSDALIB は、バッチ・モードでサポートされていないため、DBBBATCH プロシ ージャーの有効な DD ステートメントのリストに含まれていません。

DD ステートメントの説明については、 725 ページの『IMS [プロシージャーの](#page-740-0) DD [ステートメント』を](#page-740-0)参照してください。

**IMS.ACBLIB** を使用するオフライン **DL/I** バッチ処理領域を実行する サンプル・プロシージャー

- // PROC MBR=TEMPNAME,PSB=,BUF=7, // SPIE=0,TEST=0,EXCPVR=0,RST=0,PRLD=, // SRCH=0,CKPTID=,MON=N,LOGA=0,FMTO=T,
- // IMSID=,SWAP=,DBRC=,IRLM=,IRLMNM=,
- // BKO=N,IOB=,SSM=,APARM=,
- // RGN=4M,RGSUF=,PARM1=,PARM2=,
- // SOUT=A,LOGT=2400,
- $\frac{1}{2}$  SYS=,
- // SYS2=,LOCKMAX=,
- 
- // GSGNAME=,TMINAME=,RRS=N, // IMSPLEX=,DFSDF=
- EXEC PGM=DFSRRC00,REGION=&RGN,
- // PARM=(DBB,&MBR,&PSB,&BUF,
- // &SPIE&TEST&EXCPVR&RST,&PRLD,
- // &SRCH,&CKPTID,&MON,&LOGA,&FMTO,
- // &IMSID,&SWAP,&DBRC,&IRLM,&IRLMNM,
- // &BKO,&IOB,&SSM,
- // '&APARM',&LOCKMAX,
- // &GSGNAME,&TMINAME,&RRS, // &IMSPLEX,&RGSUF,&DFSDF,
- // '&PARM1','&PARM2')

//STEPLIB DD DSN=IMS.&SYS2.SDFSRESL,DISP=SHR // DD DSN=IMS.&SYS2.PGMLIB,DISP=SHR //DFSRESLB DD DSN=IMS.&SYS2.SDFSRESL,DISP=SHR //IMSACBA DD DSN=IMS.&SYS2.ACBLIBA,DISP=SHR //IMSACBB DD DSN=IMS.&SYS2.ACBLIBB,DISP=SHR //MODSTAT DD DSN=IMS.&SYS.MODSTAT,DISP=SHR //MODSTAT2 DD DSN=IMS.&SYS.MODSTAT2,DISP=SHR //PROCLIB DD DSN=IMS.&SYS2.PROCLIB,DISP=SHR //IEFRDER DD DSN=IMSLOG,DISP=(,KEEP),VOL=(,,,99), // UNIT=(&LOGT,,DEFER), // DCB=(RECFM=VB,BLKSIZE=4096,<br>// LRECL=4092,BUFN0=2) // LRECL=4092,BUFNO=2) //IEFRDER2 DD DSN=IMSLOG2,DISP=(,KEEP),VOL=(,,,99), // UNIT=(&LOGT,,DEFER,SEP=IEFRDER), // DCB=(RECFM=VB,BLKSIZE=4096, // LRECL=4092,BUFNO=2) //SYSUDUMP DD SYSOUT=&SOUT, // DCB=(RECFM=FBA,LRECL=121,BLKSIZE=605), // SPACE=(605,(500,500),RLSE,,ROUND) //IMSMON DD DUMMY

# **DBC** プロシージャー

DBC プロシージャーは、DBCTL 環境を初期設定するためのオンライン実行プロシ ージャーです。

IMS.MODBLKS データ・セット内のリソースに対する動的リソース定義 (DRD) が 可能であり MODBLKS データ・セットを今後使用しない場合は、このプロシージ ャーで MODBLKS データ・セットの DD ステートメント MODBLKSA および MODBLKSB が不要となります。

#### **JCL**

以下の例のプロシージャーは、IMS DBCTL 制御領域を実行します。

```
// PROC RGN=64M,SOUT=A,DPTY='(14,15)',
// SYS=,SYS2=,
// LOGT=2400,SYS1=,<br>// RGSUF=DBC,PARM1=
             RGSUF=DBC, PARM1=, PARM2=
//IEFPROC EXEC PGM=DFSMVRC0,DPRTY=&DPTY,REGION=&RGN,
// PARM='DBC,&RGSUF,&PARM1,&PARM2'
//*
//*
//* THE MEANING AND MAXIMUM SIZE OF EACH PARAMETER
//* IS AS FOLLOWS:
//****************************************************
//* RGSUF XXX EXEC PARM DEFAULT BLOCK SUFFIX FOR //* MEMBER DFSPBXXX.
                  MEMBER DFSPBXXX.
//****************************************************
//*
//* PARM1 , PARM2 PARAMETERS BOTH ARE USED TO SPECIFY
//* CHARACTER STRINGS THAT CONTAIN IMS KEYWORD
//* PARAMETERS. I.E. PARM1='AUTO=Y,PST=222,RES=Y'
1/\star//* ALL OF THE VALID DBCTL KEYWORD PARAMETERS
//* ARE DESCRIBED BELOW
//****************************************************
1/*//******** CONTROL REGION SPECIFICATIONS ********
//* RES X BLOCK RESIDENT (N = NO, Y = YES)
//* PST XXX NUMBER OF PST'S PERMANENTLY ALLOC
//* MAXPST XXX MAXIMUM NUMBER OF PST'S
//* SRCH X MODULE SEARCH INDICATOR FOR DIRECTED LOAD
```
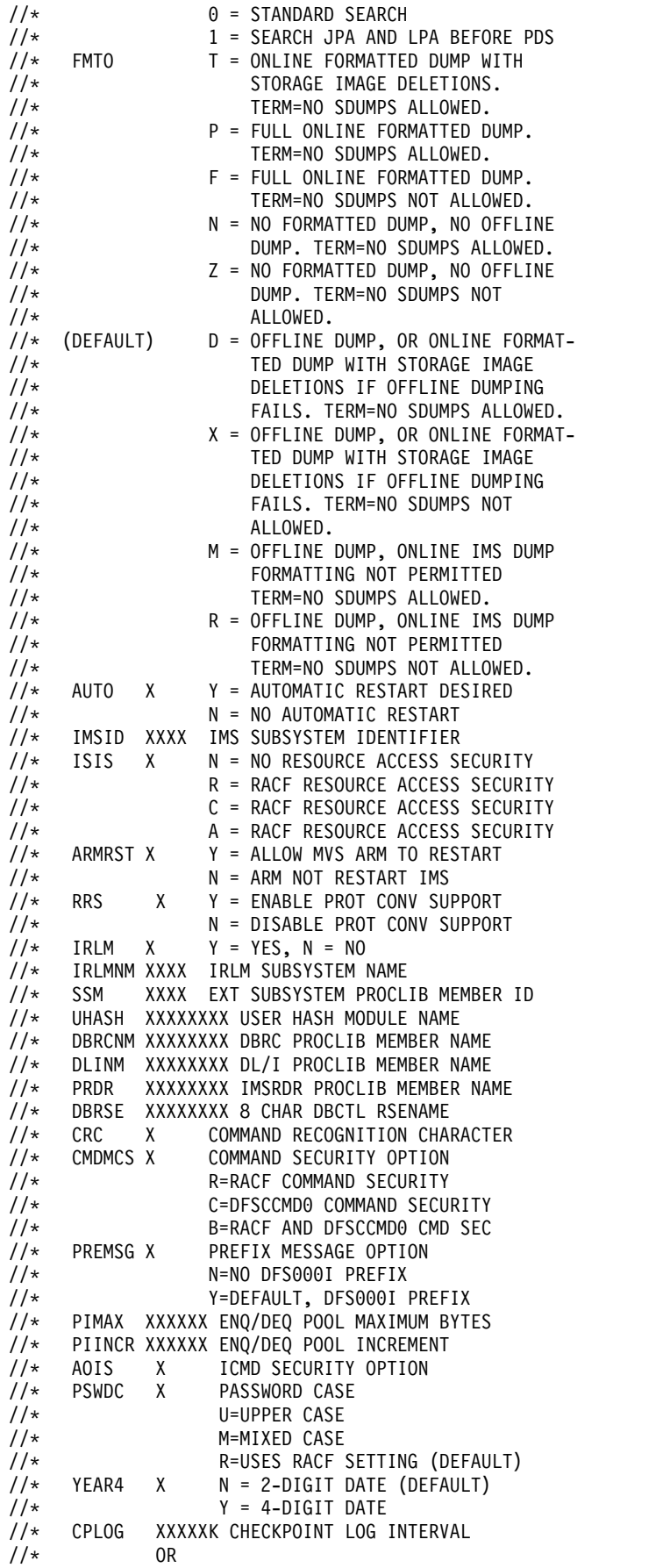

//\* CPLOG XXM CHECKPOINT LOG INTERVAL  $\frac{7}{4}$  imsgroup xxxx 4 CHAR USER SPEC NAME<br> $\frac{7}{4}$  DESC XX MSG DESC CODE DESC XX MSG DESC CODE //\* MCS (XX,XX) MSG ROUTE CODES TYPE 2 SVC NUMBER  $//*$  CCTCVCAN X Y = CCTL CANCEL WILL BE CONVERTED //\* TO ABEND SYSTEM 08E<br>//\* N = CCTL CANCEL IS NOT N = CCTL CANCEL IS NOT CONVERTED //\* //\*\*\*\*\*\*\*\* FDR PARAMETER \*\*\*\*\*\*\*\*\*\*\*\*\*\*\*\*\*\*\*\*\*\*\*\*\*\*\*\*\* //\*<br>//\* FDRMBR XX  $//*$  FDRMBR XX SUFFIX FOR FDR MEMBER IN<br> $//*$  IMS.PROCLIB IMS.PROCLIB //\* //\*\*\*\*\*\*\*\* FAST PATH PARAMETERS \*\*\*\*\*\*\*\*  $1/*$ //\* BSIZ XXX DATA BASE BUFFER SIZE OTHR XXX NUMBER OF OUTPUT THREADS<br>DBFX XXX SYSTEM ALLOCATION OF DAT //\* DBFX XXX SYSTEM ALLOCATION OF DATA BASE BUFFERS TO BE  $\frac{7}{*}$  FIXED AT START OF 1ST FAST PATH DEP REGION  $\frac{7}{*}$  DBBF XXX NUMBER OF DATABASE BUFFERS //\* DBBF XXX NUMBER OF DATABASE BUFFERS //\* DBFP XXXX PAGE FIX/FREE ADJUST TIMER //\* 0: FIX/FREE AT SCHED/TERM 1: ALLOW PAGEFIX ONLY //\* 2-3600: SEC PAGEFREE FREQ //\* LGNR XX NUMBER OF LOG ENTRIES IN DEDB BUFFERHEADER SVSODR XXXX SVSO DISASTER RECOVERY OPTIONS //\* NONE: DEFAULT. NO CHANGE TO ERE. //\* AUTO: AREA MARKED RECOV NEEDED IF //\* DRRS: AREA MARKED RECOV NEEDED AT  $1/*$ //\* WTOR: USER OPTION TO MARK AREAS //\*<br>//\* DMHVF XX //\* DMHVF XX MEGS TO FIX PAGEFIX FOR VSO ERE DATASPACE<br>//\* FPOPN X PREOPEN/REOPEN0OPTIONS FOR DEDBS  $//*$  FPOPN X PREOPEN/REOPEN OPTIONS FOR DEDBS<br> $//*$  N: DEFAULT. PREOPEN OF DEDB AREA N: DEFAULT. PREOPEN OF DEDB AREAS //\* DONE BEFORE IMS RESTART //\* COMPLETES<br>//\* R: REOPEN ARI //\* R: REOPEN AREAS OPENED WHEN IMS //\* ABNORMALLY TERMINATED. BEHAVE LIKE OPTION P FOR NON / ERE //\* P: PREOPEN OF DEDB AREA //\* INITIATED AT THE END OF RFSTART //\* A: OPTION R AND P COMBINED<br>//\* FPRLM X DEDB OPTIONS FOR IRLM RECO DEDB OPTIONS FOR IRLM RECONNECT //\* N: DEFAULT. NO ACTION TAKEN S: RESTART ALL DEDB AREAS WHICH //\* WERE STARTED WHEN IRLM<br>//\* DISCONNECTED DISCONNECTED //\* R: RESTART AND REOPEN ALL DEDB //\* AREAS WHICH WERE STARTED WHEN IRLM DISCONNECTED //\* P: PREOPEN OF DEDB AREA //\* INITIATED AT THE END OF //\* IRLM RECONNECT<br>//\* A: COMBINE OPTION //\* A: COMBINE OPTIONS R AND P FP X INCLUDE FASTPATH IN THIS IMS //\* N: THE DEFAULT. THIS IMS DOES //\* NOT INCLUDE FASTPATH Y: THIS IMS INCLUDES FASTPATH //\*\*\*\*\*\*\*\* STORAGE POOL VALUES IN K, M OR G \*\*\*\*\*\* //\* DMB XXXXXX DMB POOL SIZE //\* CIOP XXXXXX CIOP POOL UPPER LIMIT WKAP XXXXXX WORKING STORAGE BUFFER POOL SIZE

```
//* PSBW XXXXXX PSB WORK POOL SIZE
//* DBWP XXXXXX DATABASE WORK POOL SIZE
//* CSAPSB XXXXXX DLISAS: CSA PSB POOL SIZE
//* DLIPSB XXXXXX DLISAS: DLI PSB POOL SIZE
           XXXXXX EPCB POOL SIZE
//* FPWP XXXXXX FP WORK POOL UPPER LIMIT
//* AOIP XXXXXX AOI POOL UPPER LIMIT
            XXXXXX CMDP POOL UPPER LIMIT
1/*//******** MEMBER SUFFIXES **********************
//*
//* SUF X LAST CHARACTER OF CTL PROGRAM LOAD<br>//* MODULE MEMBER NAME
//* MODULE MEMBER NAME<br>//* FIX XX 2 CHARACTER FIX PRO
//* FIX XX 2 CHARACTER FIX PROCEDURE MODULE SUFFIX
    PRLD XX 2 CHARACTER PROCLIB MEMBER SUFFIX FOR PRELOAD
//* VSPEC XX 2 CHARACTER BUFFER POOL SPEC MODULE SUFFIX
//* SPM XX STORAGE POOL OPTIONS (DFSSPMXX)
     CSLG XXX CSL GLOBAL MEMBER (DFSCGXXX)
//* DFSDF XXX DRD, CSL, AND SQ MEMBER (DFSDFXXX)
//***********************************************
//*
//STEPLIB DD DSN=IMS.&SYS2.SDFSRESL,DISP=SHR
//PROCLIB DD DSN=IMS.&SYS2.PROCLIB,DISP=SHR
1/*//***************************************************
//* IN ORDER TO START A DEPENDENT REGION, MODIFIED
//* START-UP JCL IS WRITTEN FROM INTERNAL STORAGE TO
//* THE INTERNAL READER.
1/*//IMSIRD DD SYSOUT=(A,INTRDR)
//*********** IMSMON DD CARDS *****************
1/*
//* THE IMSMON DD STATEMENT MUST BE REMOVED IF
//* THIS DATA SET IS TO BE DYNAMICALLY ALLOCATED.
//* THE IMSACBA AND IMSACBB DD STATEMENTS MUST BE
//* REMOVED IF YOU WISH TO DYNAMICALLY ALLOCATE THE
//* ACBLIB DATA SETS THROUGH THE DFSMDA MEMBER.
//*
//IMSMON DD DSN=IMS.&SYS1.IMSMON,DISP=(,KEEP),
// VOL=(,,,99),UNIT=(&LOGT,,DEFER)
1/*//IMSACBA DD DSN=IMS.&SYS2.ACBLIBA,DISP=SHR
//IMSACBB DD DSN=IMS.&SYS2.ACBLIBB,DISP=SHR
//MODBLKSA DD DSN=IMS.&SYS2.MODBLKSA,DISP=SHR
//MODBLKSB DD DSN=IMS.&SYS2.MODBLKSB,DISP=SHR
//MODSTAT DD DSN=IMS.&SYS.MODSTAT,DISP=SHR
//******** SYSTEM REQUIRED DD CARDS **************
//*
//SYSUDUMP DD SYSOUT=&SOUT,
// DCB=(LRECL=125,RECFM=FBA,BLKSIZE=3129),
// SPACE=(6050,300,,,ROUND)
//IMSRDS DD DSN=IMS.&SYS.RDS,DISP=SHR
//PRINTDD DD SYSOUT=&SOUT
11*//****** EXTERNAL SUBSYSTEM DD CARDS ***********
//*
//* USER MAY OPTIONALLY ADD THE DFSESL DD CARD
//* FOR EXTERNAL SUBSYSTEM CONNECTION.
//*//************ DATA BASE DD CARDS ***************
1/*
//* USER MAY OPTIONALLY SUPPLY THE DD STATEMENTS
//* FOR THE ON-LINE DATA BASES TO BE
//* INSERTED HERE PRIOR TO ATTEMPTING
//* AN ON-LINE SYSTEM EXECUTION USING
//* THIS PROCEDURE.
//* IF NO DD STATEMENTS ARE SUPPLIED FOR
```
//\* A DATA BASE, IMS ASSUMES THAT THIS //\* DATA BASE HAS BEEN DESCRIBED THROUGH //\* THE DFSMDA MACRO. //\* IF THE USER WILL BE EXECUTING WITH THE DL/I //\* SAS OPTION, THESE DD STATEMENTS SHOULD BE ADDED //\* TO THE DLISAS PROCLIB MEMBER OR DESCRIBED //\* THROUGH THE DFSMDA MACRO.

#### 使用法

DL/I データベースが使用される場合、メンバー DFSVSMxx は IMS PROCLIB デ ータ・セットに作成されます。 255 ページの『IMS [バッファー・プール』を](#page-270-0)参照 してください。

DEDB エリアは、DBCTL 制御領域に割り振る必要があります。次のいずれかに該 当しなければなりません。

- v DD ステートメントを制御領域 JCL に入れる。
- v 動的割り振りメンバーを JOBLIB と STEPLIB でアドレッシングされるようにラ イブラリーに入れる。

リソースを動的に定義する場合は、MODBLKS データ・セットの DD ステートメ ントが不要となります。

DBCTL 実行パラメーターは、DBC EXECUTE ステートメント、DBC プロシージ ャー、デフォルト・メンバー DFSPBDBC で指定できます。指定しないと、システ ム定義時に指定されたパラメーターのデフォルト値が使用されます。

パラメーター

DBC プロシージャーには、次のパラメーターが有効です。 各パラメーターの説明 は、 645 ページの『IMS [プロシージャーのパラメーターについての説明』を](#page-660-0)参照 してください。

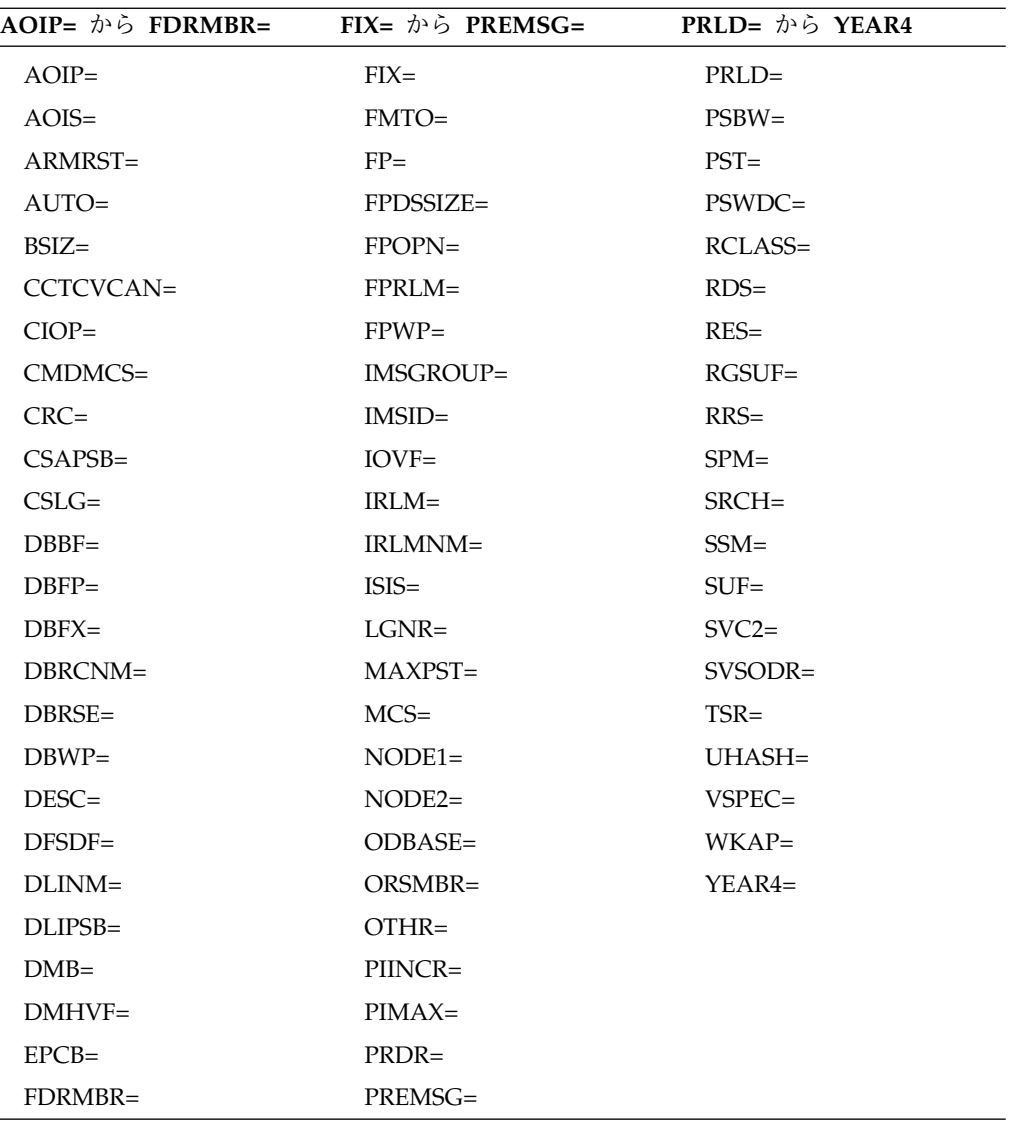

## **DD** ステートメント

 $\overline{1}$ |

DBC プロシージャーには、次の DD ステートメントが有効です。

次の DD ステートメントに加えて、動的割り振りでない IMS データベースを入れ るデータ・セットについてのステートメントを追加してください。

各 DD ステートメントの説明は、 725 ページの『IMS [プロシージャーの](#page-740-0) DD ス [テートメント』を](#page-740-0)参照してください。 DFSESL DD (オプション) DFSOLPnn DD DFSOLSNnn DD DFSWADSn DD IMSACBA DD IMSACBB DD IMSIRD DD IMSMON DD

IMSRDS DD MODBLKSA DD MODBLKSB DD MODSTAT DD PRINTDD DD PROCLIB DD RECON1 DD (オプション) RECON2 DD (オプション) RECON3 DD (オプション) STEPLIB DD SYSUDUMP DD

#### 重要**:**

- v リソースを動的に定義する場合は、MODBLKS データ・セット (MODBLKSA DD および MODBLKSB DD) の DD ステートメントが不要となります。
- v DFSMDA メンバーを通じて ACBLIB データ・セットを動的に割り振りたい場 合は、IMSACBA DD および IMSACBB DD を削除する必要があります。
- v SMP/E 処理中に作成され、ADFSPROC および SDFSPROC ライブラリー・デ ータ・セットに入れられるサンプル DBC プロシージャーには、IMSMON DD ステートメントがコメントとして組み込まれます。IMSMON DD ステートメン トを使用するには、アスタリスク (\*) を削除してください。

#### 制約事項

DBC プロシージャーは、DBCTL 待機構成内の 2 つの領域の両方に対して、その ままの状態で使用されます。

# **DBRC** プロシージャー

| | | |

> DBRC プロシージャーは、DBRC を開始するオンライン実行プロシージャーです。 基本プリミティブ環境 (BPE) とともに提供される追加機能 (BPE トレースや改良さ れた DBRC ユーザー出口サービスなど) を利用する場合は、BPE 内で DBRC を開 始します。

#### **JCL**

標準の DBRC プロシージャーと BPE ベースの DBRC プロシージャーは、どちら も別々のアドレス・スペースで実行します。

DBRC を BPE、DSPBPROC で実行するサンプル・プロシージャーが IMS.SDFSISRC の中で提供されています。

以下のプロシージャーは、DBRC を初期設定して、制御領域の初期設定中に z/OS START コマンドを使用して IMS により実行されます。

// PROC RGN=64M,DPTY='(14,15)',SOUT=A, // IMSID=SYS3,SYS2= //IEFPROC EXEC PGM=DFSMVRC0,REGION=&RGN, // DPRTY=&DPTY,PARM='DRC,&IMSID' //\*\*\*\*\*\*\*\*\*\*\*\*\*\*\*\*\*\*\*\*\*\*\*\*\*\*\*\*\*\*\*\*\*\*\*\*\*\*\*\*\*\*\*\*\*\*\*\*\*\*\*\*  $1/\star$ //STEPLIB DD DSN=IMS.&SYS2.SDFSRESL,DISP=SHR

```
//JCLOUT DD SYSOUT=(A,INTRDR)
//JCLPDS DD DSN=IMS.&SYS2.PROCLIB,DISP=SHR
//SYSUDUMP DD SYSOUT=&SOUT
//SYSABEND DD SYSOUT=&SOUT
1/*//************ DBRC RECON DD CARDS *******************
//*
//* USER MAY OPTIONALLY SUPPLY THE DD CARDS
//* REQUIRED FOR THE DBRC RECON DATA SET.
//* IF NO DD STATEMENTS ARE SUPPLIED FOR RECON
//* DATASETS, IMS ASSUMES THAT THE DATASETS
//* HAVE BEEN DESCRIBED THROUGH THE DFSMDA MACRO.
```
//PROCLIB DD DSN=IMS.&SYS2.PROCLIB,DISP=SHR

以下のプロシージャーは、BPE 内の DBRC を初期設定して、制御領域の初期設定 中に z/OS START コマンドを使用して IMS により実行されます。

```
//********************************************************************
//* DBRC Procedure - BPE Environment
\frac{1}{1-x}Parameters:
//* BPECFG - Name of BPE member<br>//* DBRCINIT - Suffix for your DS
//* DBRCINIT - Suffix for your DSPBIxxx member
\frac{7}{*} IMSID - IMS Control region ID (required)<br>\frac{7}{*} PARM1 - other override parameters:
                - other override parameters:
//* BPEINIT=DSPBINI0 (required)
//* IMSPLEX - IMSplex name
                  DBRCGRP - DBRC sharing group ID
\frac{1}{1-x}example:
//* PARM1='BPEINIT=DSPBINI0,IMSPLEX=PLEX1'
//*
//***********************************************************@SCPYRT**
//*
//* Licensed Materials - Property of IBM
//*
//* 5635 - A021/*//* (C) Copyright IBM Corp. 2008 All Rights Reserved
1/*//* US Government Users Restricted Rights - Use, duplication or
//* disclosure restricted by GSA ADP Schedule contract with
//* IBM Corp.
1/*//***********************************************************@ECPYRT**
//*<br>//DBRC
         PROC RGN=0M, SOUT=A,
// RESLIB='IMS.SDFSRESL',
// BPECFG=BPECONFG,
// DBRCINIT=000,<br>// IMSID=IMS1,
              IMSID=IMS1,
// PARM1='BPEINIT=DSPBINI0'
1/*//DBRCPROC EXEC PGM=BPEINI00,REGION=&RGN,
// PARM='BPECFG=&BPECFG,DBRCINIT=&DBRCINIT,IMSID=&IMSID,&PARM1'
1/*//STEPLIB DD DSN=&RESLIB,DISP=SHR
// DD DSN=SYS1.CSSLIB,DISP=SHR
//PROCLIB DD DSN=IMS.PROCLIB,DISP=SHR
//SYSPRINT DD SYSOUT=&SOUT
//SYSUDUMP DD SYSOUT=&SOUT
//JCLOUT DD SYSOUT=(A,INTRDR)
//JCLPDS DD DSN=IMS.PROCLIB,DISP=SHR
//SYSABEND DD SYSOUT=&SOUT
1/*1/*//* User may optionally supply the DD cards
```
//\* required for the DBRC RECON data sets.  $//*$  If no DD statements are supplied for RECON //\* data sets, IMS assumes that the data sets //\* have been described through the DFSMDA macro.

#### 使用法

| |  $\mathbf{I}$ |

サンプル DBRC プロシージャーは、DBRC=*member* パラメーターで指定される IMS.SDFSPROC に置かれています。このメンバー を SYS1.PROCLIB にコピーす る必要があります。

IMS 制御領域は、DBRC プロシージャーを自動的に開始します。IMS が DBRC プ ロシージャーに使用する PDS メンバー名は、次のように定義されており、以下に 示す方法でオーバーライドできます。

- 1. DBRC がデフォルト名です。
- 2. IMSCTRL マクロの DBRCNM= キーワードに指定された値は、デフォルト名 をオーバーライドします。
- 3. IMS PROCLIB データ・セットの DFSPBxxx メンバーの DBRCNM= キーワー ドに指定された値は、IMSCTRL マクロ内に指定された値をオーバーライドしま す。
- 4. JCL EXEC パラメーターの DBRCNM= キーワードに指定された値は、IMS PROCLIB データ・セットの DFSPBxxx メンバー内に指定された値をオーバー ライドします。

START コマンドの例を以下に示します。

- v START IMSRDR,MBR=DBRC: 指定された PDS メンバーが、z/OS 内部読み取りプロ グラムによってジョブとして読み込まれます。そのジョブは、開始タスクとして ではなく、1 つのジョブとして開始されます。
- v START DBRC,IMSID=IMSA: DBRC が、開始タスクとして実行されます。 DBRC が IMSA に接続します。

DBRC が IMS 制御領域に接続されると、DBRC プロシージャー名が DBRCNM= の指定と比較されます。両者が一致していない場合、DBRC は異常終了します。

#### 自動的な開始

z/OS START コマンドが DBRCNM に対して発行されます。z/OS START コマンド は、PARM='DRC,&IMSID' プロシージャー・ステートメントをオーバーライドする ようコーディングされます。このオーバーライドは、START コマンドを発行するサ ブシステムの IMSID を定義して、複数の IMS 制御領域で 1 つの汎用プロシージ ャーを使用することを可能にします。

IMS は、DBRC が正常に開始されるまで IMS READY メッセージを出しません。制 御領域によって開始された DBRC プロシージャーにエラーがある場合には、プロシ ージャーを訂正して、やり直してください。

#### 手動による開始

ユーザーは、内部定義の START の代わりに START コマンドを出すことができま す。START コマンドは、制御領域 JCL の //PROCLIB で定義されている PDS の member=DBRCNM に指定してください。そのコマンドの 1 から 5 桁が

「START」でない場合、メッセージ DFS1930I が出され、IMS PROCLIB データ・ セットで DBRCNM メンバーが見つからなかった場合と同様に、内部 START コマ ンドが出されます。

#### パラメーター

DBRC プロシージャーには、次のパラメーターが有効です。各パラメーターの説明 は、 645 ページの『IMS [プロシージャーのパラメーターについての説明』を](#page-660-0)参照 してください。

BPECFG= BPEINIT= DBRCGRP= DBRCINIT= DPRTY= IMSID= IMSPLEX= NODE2=  $RGN=$ SOUT=  $SYS2=$ 

#### **DD** ステートメント

DBRC プロシージャーには、次の DD ステートメントが有効です。各ステートメ ントの説明は、 725 ページの『IMS [プロシージャーの](#page-740-0) DD ステートメント』を参 照してください。 JCLOUT DD JCLPDS DD PROCLIB DD RECONn DD (オプション) STEPLIB DD SYSABEND DD SYSUDUMP DD

# **DCC** プロシージャー

|

DCC プロシージャーは、DCCTL 環境を初期設定するためのオンライン実行プロシ ージャーです。

ランタイム・リソース定義に対する動的リソース定義 (DRD) が可能であり、 IMS.MODBLKS データ・セットを今後使用しない場合は、このプロシージャーで IMS.MODBLKS データ・セットの DD ステートメント MODBLKSA および MODBLKSB が不要になります。

| DCC プロシージャーを変更して、インストール・システムで必要な実際の DD ス テートメントを指定してください。DCC の一部には、インストール・システムで定 | | 義された実際の定義に基づく、これらの DD ステートメントのコーディング方法の 例が含まれています。  $\mathbf{I}$ |

DCC プロシージャーには、次のパラメーターが有効です。各パラメーターの説明 は、 645 ページの『IMS [プロシージャーのパラメーターについての説明』を](#page-660-0)参照 してください。

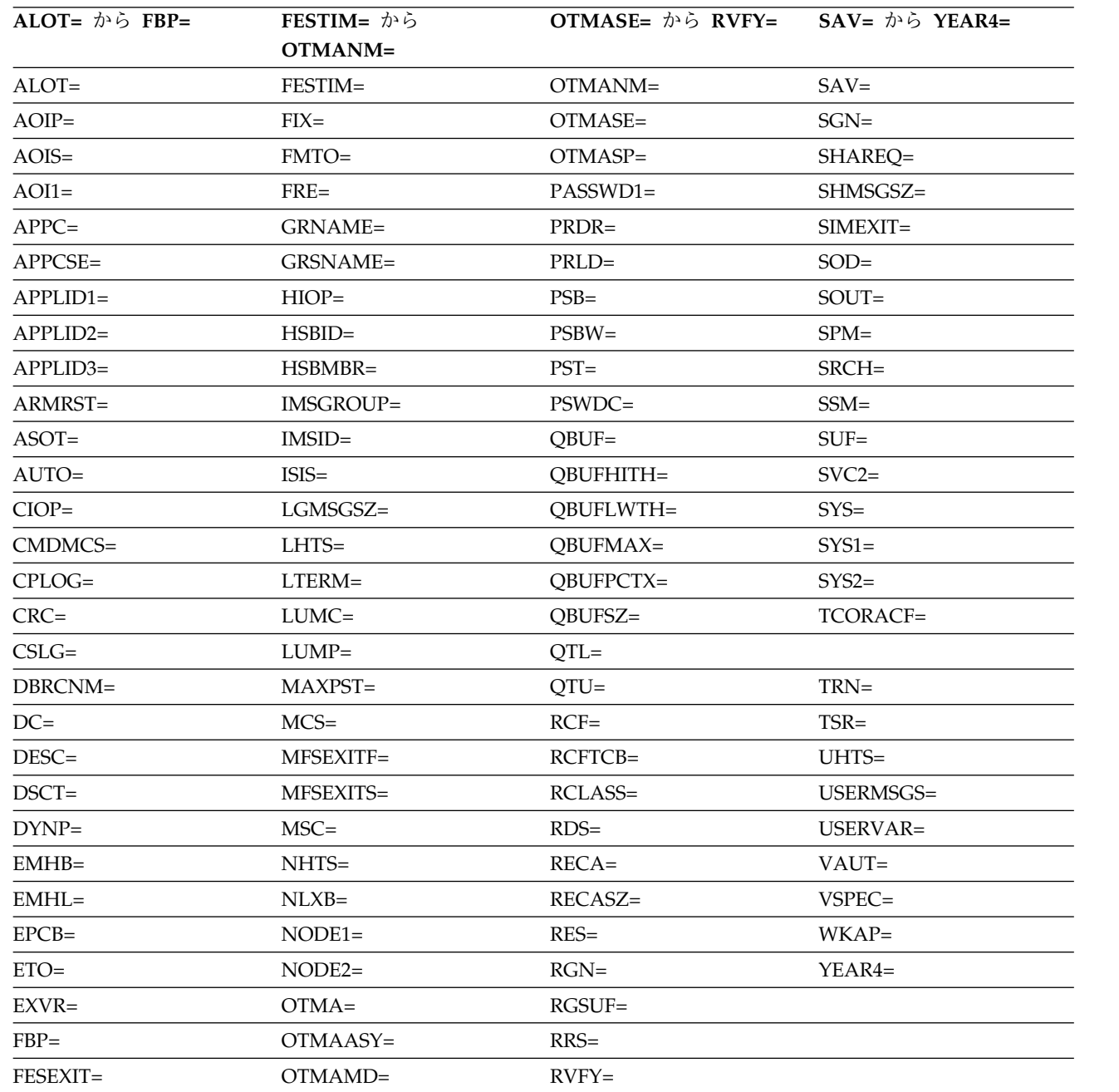

## **DD** ステートメント

次の表に、DCC プロシージャーの有効な DD ステートメントのリストを示しま す。 725 ページの『IMS [プロシージャーの](#page-740-0) DD ステートメント』 も参照してく ださい。

 $\|$ 

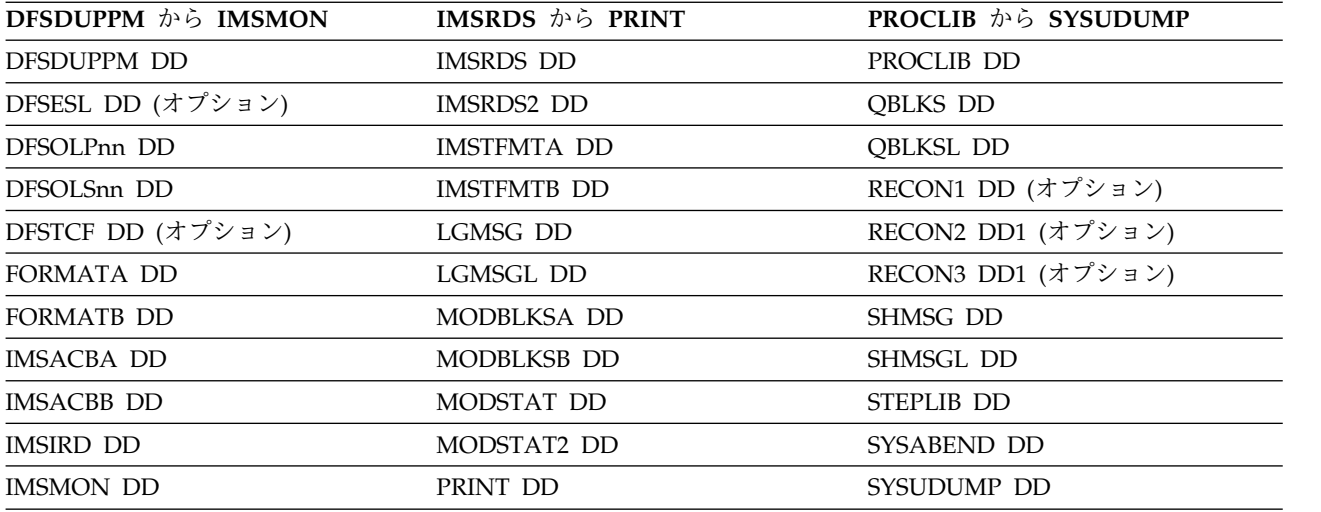

#### 重要**:**

- v リソースを動的に定義する場合は、MODBLKS データ・セット (MODBLKSA DD および MODBLKSB DD) の DD ステートメントが不要となります。
- v DFSMDA メンバーを通じて ACBLIB データ・セットを動的に割り振りたい場 合は、IMSACBA DD および IMSACBB DD を削除する必要があります。
- v SMP/E 処理中に作成され、ADFSPROC および SDFSPROC ライブラリー・デ ータ・セットに入れられるサンプル DCC プロシージャーには、IMSMON DD ステートメントがコメントとして組み込まれます。IMSMON DD ステートメン トを使用するには、アスタリスク (\*) を削除してください。

#### **JCL**

| | | |

次のプロシージャーは、IMS DCCTL アドレス・スペースを実行します。

```
// PROC RGN=64M, SOUT=A, DPTY='(14, 15)',<br>// SYS=, SYS1=, SYS2=,
             // SYS=,SYS1=,SYS2=,
// LOGT=2400,
// RGSUF=DCC,PARM1=,PARM2=
//IEFPROC EXEC PGM=DFSMVRC0,DPRTY=&DPTY,REGION=&RGN,
// PARM='DCC,&RGSUF,&PARM1,&PARM2'
1/*//****************************************************
\frac{1}{\sqrt{2}} *
//* THE DESCRIPTION AND CHARACTERISTICS OF EACH *//* PARAMETER IS DEFINED AS FOLLOWS:<br>//*
\frac{1}{\sqrt{2}} *
//****************************************************
//*
//********** CONTROL REGION SPECIFICATIONS ***********
1/*//* RGSUF XXX EXEC PARM DEFAULT BLOCK SUFFIX FOR
                 MEMBER DFSPBXXX.
//****************************************************
1/*//* PARM1 , PARM2 PARAMETERS BOTH ARE USED TO SPECIFY
//* CHARACTER STRINGS THAT CONTAIN IMS KEYWORD
//* PARAMETERS. I.E. PARM1='AUTO=Y,PST=222,RES=Y'
//*
//* ALL OF THE VALID DCCTL KEYWORD PARAMETERS
//* ARE DESCRIBED BELOW
//****************************************************
```
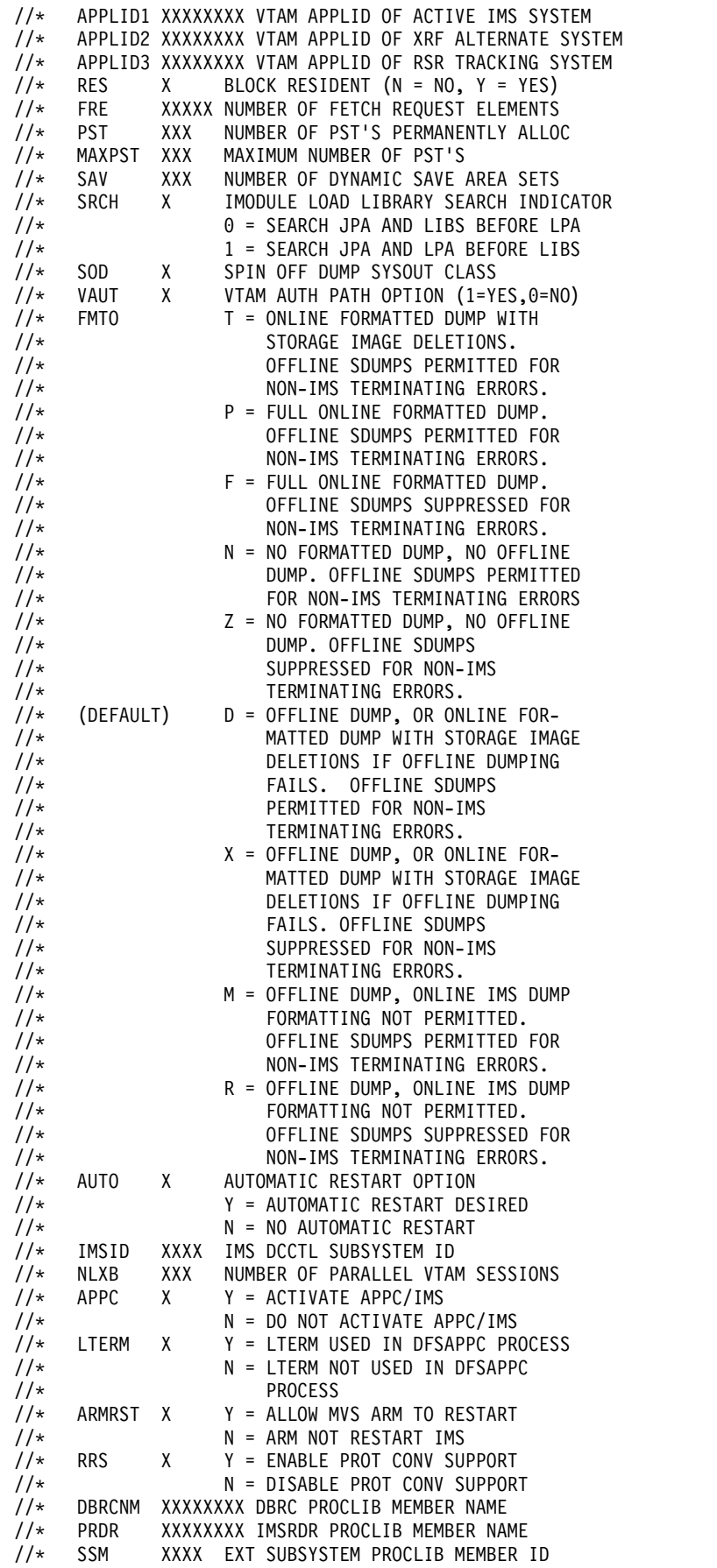

//\* RECA XXX RECEIVE ANY BUFFERS //\* FESTIM XXXX FRONTENDSWITCH TIMEOUT RECASZ XXXXX RECEIVE ANY BUFFER SIZE  $11*$  CRC X COMMAND RECOGNITION CHARACTER<br> $11*$  TSR X U = UTC TIME TSR X U = UTC TIME //\* L = LOCAL TIME (DEFAULT)  $\frac{1}{x}$  YEAR4 X N = 2-DIGIT DATE (DEFAULT)<br> $\frac{1}{x}$  Y = 4-DIGIT DATE  $\frac{7}{*}$   $\frac{8}{*}$  DC XXX DC PROC MEMBER SU DC PROC MEMBER SUFFIX IN //\* IMS.PROCLIB //\* DEFAULT VALUE IS 000 CPLOG XXXXXK CHECKPOINT LOG INTERVAL  $\frac{7}{7}$  OR<br> $\frac{7}{7}$  CPLOG XXM //\* CPLOG XXM CHECKPOINTLOGINTERVAL<br>//\* PASSWD1XXXXXXXX VTAMACBPASSWORD PASSWD1 XXXXXXXX VTAM ACB PASSWORD //\* ORSMBR XX SUFFIX FOR ORS MEMBER //\* IMSGROUP XXXX 4 CHAR USER SPEC NAME<br>//\* DESC XX MSG DESC CODE //\* DESC XX MSGDESCCODE<br>//\* MCS (XX,XX)MSGROUTEC MCS (XX,XX) MSG ROUTE CODES //\* SVC2 XXX TYPE 2 SVC NUMBER //\* //\*\*\*\*\*\*\*\* OTMA PARAMETERS \*\*\*\*\*\*\*\*\*\*\*\*\*\*\*\*\*\*\*\*\*\*\*\*\*\*\*  $\frac{1}{1-x}$  $//*$  OTMA X Y = OTMA ENABLED<br> $//*$  N = OTMA NOT ENA //\* N = OTMA NOT ENABLED //\* DEFAULT VALUE IS N<br>//\* OTMANM XXXXXXXX IMS OTMA XCF MEM OTMANM XXXXXXXX IMS OTMA XCF MEMBER NAME //\* GRNAME XXXXXXXX OTMA XCF GROUP NAME //\* NO DEFAULT VALUE //\* GRSNAME XXXXXXXX GENERIC RESOURCE GROUP<br>//\* NAME  $//*$  NAME //\* NO DEFAULT VALUE //\*\*\*\*\*\*\*\* SECURITY PARAMETERS \*\*\*\*\*\*\*\*\*\*\*\*\*\*\*\*\*\*\*\*\*\*\* //\* //\* AOIS X ICMD SECURITY OPTION  $//*$  AOI1 X CMD SECURITY OPTION<br> $//*$  A = ALL  $A = ALL$  $\frac{1}{\sqrt{\ast}}$  N = NONE<br> $\frac{1}{\sqrt{\ast}}$  C = DFSC C = DFSCCMD0 EXIT  $//*$  R = RACF<br> $//*$  TCORACF X TCO RACF  $//*$  TCORACF X TCO RACF SECURITY OPTION<br> $//*$  Y = YES  $Y = YES$ //\* N = NO  $\frac{7}{*}$  APPCSE X C = APPC RACF SECURITY IS CHECK<br> $\frac{7}{*}$  F = APPC RACF SECURITY IS FULL //\* F = APPC RACF SECURITY IS FULL<br>//\* N = APPC RACF SECURITY IS NONE //\*  $N = \text{APPC RACF SECURITY IS NONE}$ <br>//\*  $P = \text{APPC RACF SECURITY IS PROF}$  $//*$   $P = APPC RACF SECURITY IS PROFILE$ <br> $//*$  CMDMCS X MCS/EMCS COMMAND OPTION //\* CMDMCS X MCS/EMCS COMMAND OPTION N=COMMANDS NOT ALLOWED WITH CRC //\* Y=ALL COMMANDS ALLOWED WITH CRC<br>//\* R=RACF COMMAND SECURITY //\* R=RACF COMMAND SECURITY C=DFSCCMD0 COMMAND SECURITY //\* B=RACF AND DFSCCMD0 CMD SEC ISIS X RAS SECURITY OPTION //\* N = NO RESOURCE ACCESS SECURITY //\* R = RACF RESOURCE ACCESS SECURITY //\* C = RACF RESOURCE ACCESS SECURITY  $//*$  A = RACF RESOURCE ACCESS SECURITY<br> $//*$  RCF X RACF TRAN/CMD AUTHORIZATION RCF X RACF TRAN/CMD AUTHORIZATION  $//*$   $N = NO TRAN/CMD AUTHORIZATION$ //\* C = ETO CMD AUTHORIZATION //\* T = TRAN AUTHORIZATION<br>//\* S = STATIC LTERM CMD A  $\frac{7}{*}$  S = STATIC LTERM CMD AUTH<br> $\frac{7}{*}$  Y = C AND T  $Y = C$  AND T  $//*$   $A = C$  AND T AND S //\* RVFY X RACF REVERIFY OPTION  $1/\star$  Y = YES, N = NO

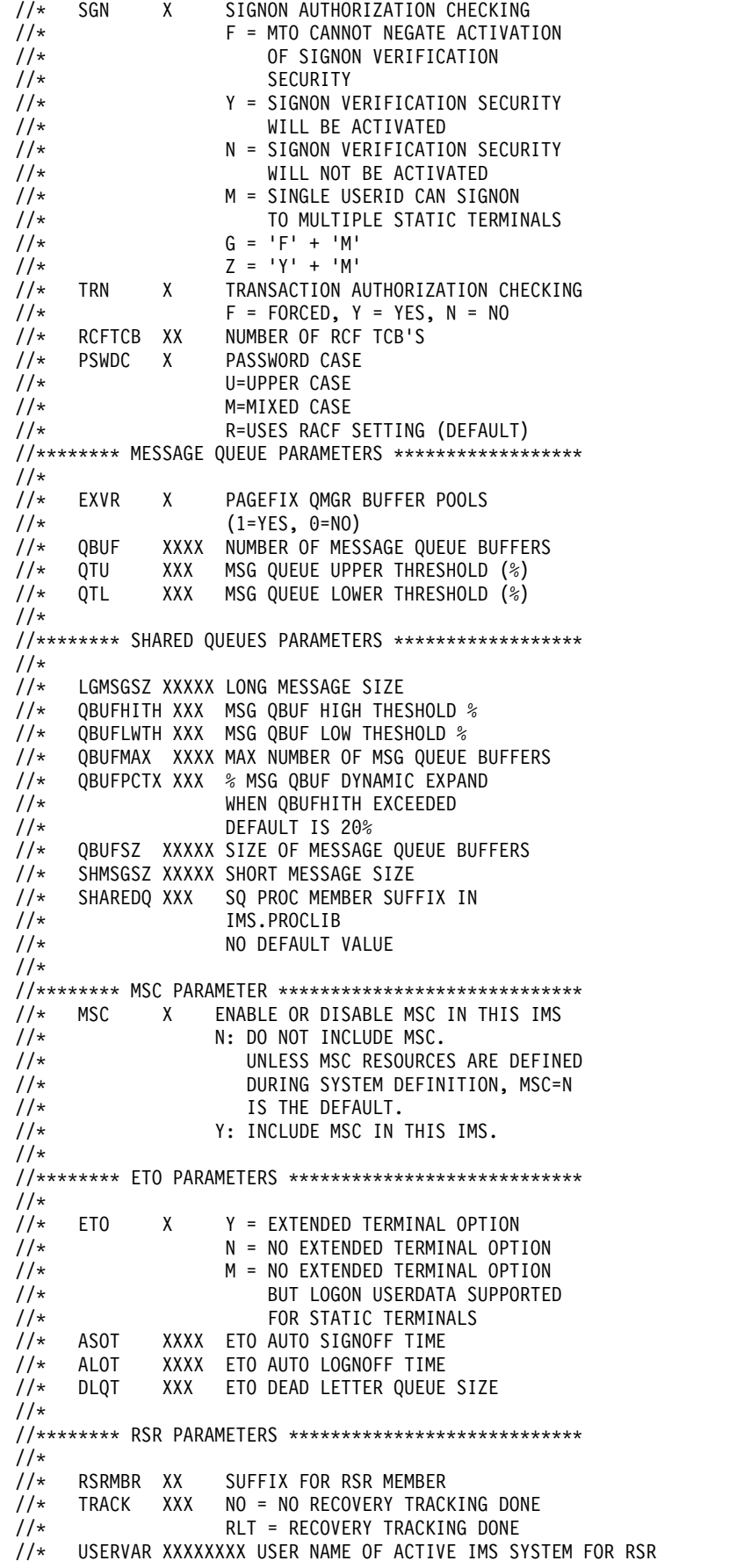

 $1/*$ //\*\*\*\*\*\*\* HASH TABLE PARAMETERS \*\*\*\*\*\*\*\*\*\*\*\*\*\*\*\*\*\*\*\*\*\* //\* //\* LHTS XXXXX # OF CNT HASH TABLE SLOTS NHTS XXXXX # OF VTCB HASH TABLE SLOTS //\* UHTS XXXXX # OF SPQB HASH TABLE SLOTS //\*\*\*\*\*\*\*\*\*\*\*\* FAST PATH PARAMETERS \*\*\*\*\*\*\*\*\*\*\*\*\*\*\*\*\*\*  $\frac{1}{\sqrt{2}}$  EPCB XXXX EPCB POOL SIZE (1K BLOCKS) //\* EMHL XXXXX SIZE OF EMH BUFFER IN BYTES //\* FP X INCLUDE FASTPATH IN THIS IMS  $//*$  N: THE DEFAULT. THIS IMS DOES<br> $//*$  NOT INCLUDE FASTPATH //\* NOT INCLUDE FASTPATH Y: THIS IMS INCLUDES FASTPATH //\* //\*\*\*\*\*\*\*\*\*\* STORAGE POOL VALUES IN K, M OR G \*\*\*\*\*\*\*\* //\*<br>//\* FBP XXXXXX MESSAGE FORMAT BLOCK POOL SIZE //\* PSB XXXXXX DCCTL PSB POOL SIZE //\* CIOP XXXXXX TP DEVICE I/O POOL UPPER LIMIT //\* WKAP XXXXXX WORKING STORAGE POOL SIZE //\* PSBW XXXXXX PSB WORK POOL SIZE //\* HIOP XXXXXX HIGH I/O POOL UPPER LIMIT //\* EMHB XXXXXX EMHB POOL UPPER LIMIT //\* LUMP XXXXXX LUMP POOL UPPER LIMIT LUMC XXXXXX LUMC POOL UPPER LIMIT //\* DYNP XXXXXX DYNP POOL UPPER LIMIT //\* AOIP XXXXXX AOI POOL UPPER LIMIT //\* CMDP XXXXXX CMDP POOL UPPER LIMIT //\* //\*\*\*\*\*\*\* MEMBER SUFFIXES \*\*\*\*\*\*\*\*\*\*\*\*\*\*\*\*\*\*\*\*\*\*\*\*\*\*\*\*  $1/*$ //\* SUF X CONTROL PGM NAME (DCCTL NUCLEUS) //\* FIX XX PAGE FIX NAME (DFSFIX..) //\* PRLD XX MODULE PRELOAD NAME (DFSMPL..) //\* VSPEC XX TRACE/LOG DEF (DFSVSM..) STORAGE POOL OPTIONS (DFSSPM..) //\* CSLG XXX CSL GLOBAL MEMBER (DFSCGXXX) //\* DSCT X ETO USER DESCRIPTOR TABLE(DFSDSCTX) //\* DFSDF XXX DRD, CSL, AND SQ MEMBER (DFSDFXXX)  $1/*$ //\*\*\*\*\*\*\* XRF PARAMETERS \*\*\*\*\*\*\*\*\*\*\*\*\*\*\*\*\*\*\*\*\*\*\*\*\*\*\*\*\*  $\frac{1}{1}$ //\* HSBID X XRF SYSTEM IDENTIFICATION 1 FOR FIRST SYSTEM //\* 2 FOR SECOND SYSTEM XRF OPTIONS (DFSHSB..) //\* MNPS XXXXXXXX NAME OF MNPS ACB //\* USERVAR WILL BE IGNORED MNPSPW XXXXXXXX MNPS ACB PASSWORD //\*\*\*\*\*\*\*\*\*\*\*\*\*\*\*\*\*\*\*\*\*\*\*\*\*\*\*\*\*\*\*\*\*\*\*\*\*\*\*\*\*\*\*\*\*\*\*\*\*\*\*\*  $\frac{1}{\sqrt{2}}$  \* //\* XRF SYSTEM DATA SET INFORMATION \*  $\frac{1}{\sqrt{2}}$  \* //\*\*\*\*\*\*\*\*\*\*\*\*\*\*\*\*\*\*\*\*\*\*\*\*\*\*\*\*\*\*\*\*\*\*\*\*\*\*\*\*\*\*\*\*\*\*\*\*\*\*\*\*  $1/*$ //\* THE FOLLOWING DATA SETS MUST RESIDE ON SHARED //\* VOLUMES:  $1/*$ //\* DDNAMES: DFSOLPXX, DFSOLSXX DFSWADSX //\* IMSRDS - FIRST RDS //\* IMSRDS2 - SECOND RDS (MANDATORY) //\* MODSTAT - FIRST MODSTAT //\* MODSTAT2 - 2ND MODSTAT (MANDATORY) //\* RECON1, RECON2, RECON3

```
1/*//* THE FOLLOWING DATA SETS MUST BE REPLICATED AND
//* SHOULD BE ON NON-SHARED VOLUMES. IF YOUR XRF
//* CONFIGURATION REQUIRES THAT BOTH IMS SUBSYSTEMS
//* BE EXECUTABLE ON EITHER CEC, THEN THESE DATA
//* SETS MUST BE ON SHARED VOLUMES.
//*
//* DDNAMES: IMSSPA<br>//* LGMSG,
                 LGMSG, LGMSGL
//* QBLKS, QBLKSL
//* SHMSG, SHMSGL
//*
//* SYSABEND, SYSUDUMP<br>//* IMSMON
                 IMSMON
//*
//* THE FOLLOWING DATA SETS MAY BE REPLICATED. IF
//* REPLICATED, THESE DATA SETS SHOULD BE ON
//* NON-SHARED VOLUMES. IF THESE DATA SETS ARE NOT
//* REPLICATED, THEY MUST BE ON SHARED VOLUMES. IF
//* YOUR XRF CONFIGURATION REQUIRES THAT BOTH IMS
//* SUBSYSTEMS BE EXECUTABLE ON EITHER CEC,
//* THESE DATA SETS MUST BE ON SHARED VOLUMES.
\frac{1}{1-x}//* DDNAMES: FORMATA, FORMATB
//* IMSACBA, IMSACBB
//* IMSTFMTA, IMSTFMTB
                 MODBLKSA, MODBLKSB
//* PROCLIB, RESLIB
//* OTHER STEPLIB DATA SETS
//* THE FOLLOWING DATA SETS SHOULD ALSO BE CONSIDERED
//* FOR REPLICATION ON EITHER SHARED OR NON-SHARED
//* VOLUMES (AS APPROPRIATE).
1/*//* DATA SET: JOBS USED IN THE IMSRDR PROCEDURE<br>//* PGMLIB
//* PGMLIB
//* PSBLIB USED BY GSAM<br>//* DBDLIB USED BY GSAM
                 DBDLIB USED BY GSAM
1/*//* THE FOLLOWING IMS DATA SETS MAY ALSO BE IMPACTED
//* BY THE CONFIGURATION OF YOUR XRF COMPLEX.
1/*//* INSTALIB - USED DURING INSTALLATION/IVP
//* RESLIB - CREATED BY SYSDEF - MANAGED BY SMP
//* PROCLIB - CREATED BY SYSDEF
//* MACLIB - CREATED BY SYSDEF - MANAGED BY SMP
//* OPTIONS - CREATED BY SYSDEF - USED BY SMP
//* OBJDSET - CREATED BY SYSDEF
//* MODBLKS - CREATED BY SYSDEF - MANAGED BY SMP
//* ACBLIB - ONLINE CHANGE STAGING LIBRARY
//* FORMAT - ONLINE CHANGE STAGING LIBRARY
//* TFORMAT - ONLINE CHANGE STAGING LIBRARY
//* REFERAL - USED IN CONJUNCTION WITH FORMAT
//* DBSOURCE - USED BY SYSDEF - MANAGED BY SMP
//* DCSOURCE - USED BY SYSDEF - MANAGED BY SMP
//* SRSOURCE - USED BY SYSDEF - MANAGED BY SMP
//* ADFSMAC - USED BY SYSDEF - MANAGED BY SMP
//* LOAD - USED BY SYSDEF - MANAGED BY SMP
//* JCLLIB - MANAGED BY SMP
//* SMP DATA SETS
1/*//****************************************************
\frac{1}{x} *
//* DATA DEFINITION STATEMENTS FOLLOW *
\frac{1}{\sqrt{2}} *
//****************************************************
1/*//******** LIBRARY STATEMENTS ************************
```

```
1/*//STEPLIB DD DSN=IMS.&SYS2.SDFSRESL,DISP=SHR
//PROCLIB DD DSN=IMS.&SYS2.PROCLIB,DISP=SHR
//*
//****************************************************
//*//* IN ORDER TO START A DEPENDENT REGION, MODIFIED
//* START-UP JCL IS WRITTEN FROM INTERNAL STORAGE TO
//* THE INTERNAL READER.
1/*//IMSIRD DD SYSOUT=(A,INTRDR)
//*
1/*1/*//*
//******** MONITOR LOGGING STATEMENTS ****************
//*
//* THE IMSMON DD STATEMENT MUST BE REMOVED IF
//* THIS DATA SET IS TO BE DYNAMICALLY ALLOCATED.
//*
//IMSMON DD DSN=IMS.&SYS1.IMSMON,DISP=(,KEEP),
// VOL=(,,,99),UNIT=(&LOGT,,DEFER)
1/\star//******** MESSAGE QUEUE STATEMENTS ******************
//*<br>//QBLKS
        DD DSN=IMS.&SYS1.QBLKS,DISP=OLD
//SHMSG DD DSN=IMS.&SYS1.SHMSG,DISP=OLD
//LGMSG DD DSN=IMS.&SYS1.LGMSG,DISP=OLD
//QBLKSL DD DSN=IMS.&SYS1.QBLKSL,DISP=OLD
//SHMSGL DD DSN=IMS.&SYS1.SHMSGL,DISP=OLD
//LGMSGL DD DSN=IMS.&SYS1.LGMSGL,DISP=OLD
1/*//******** ONLINE CHANGE STATEMENTS ******************
//* THE IMSACBA AND IMSACBB DD STATEMENTS MUST BE
//* REMOVED IF YOU WISH TO DYNAMICALLY ALLOCATE THE
//* ACBLIB DATA SETS THROUGH THE DFSMDA MEMBER.
1/*//IMSACBA DD DSN=IMS.&SYS2.ACBLIBA,DISP=SHR
//IMSACBB DD DSN=IMS.&SYS2.ACBLIBB,DISP=SHR
//MODBLKSA DD DSN=IMS.&SYS2.MODBLKSA,DISP=SHR
//MODBLKSB DD DSN=IMS.&SYS2.MODBLKSB,DISP=SHR
//MODSTAT DD DSN=IMS.&SYS.MODSTAT,DISP=SHR
//MODSTAT2 DD DSN=IMS.&SYS.MODSTAT2,DISP=SHR
//*
//******** MFS STATEMENTS ****************************
1/*//FORMATA DD DSN=IMS.&SYS2.FORMATA,DISP=SHR
//FORMATB DD DSN=IMS.&SYS2.FORMATB,DISP=SHR
//IMSTFMTA DD DSN=IMS.&SYS2.TFORMAT,DISP=SHR
// DD DSN=IMS.&SYS2.FORMATA,DISP=SHR
//IMSTFMTB DD DSN=IMS.&SYS2.TFORMAT,DISP=SHR
// DD DSN=IMS.&SYS2.FORMATB,DISP=SHR
//*
//******** DCCTL SYSTEM STATEMENTS *******************
1/*//IMSRDS DD DSN=IMS.&SYS.RDS,DISP=SHR
//IMSRDS2 DD DSN=IMS.&SYS.RDS2,DISP=SHR
//*DFSTCF DD DSN=IMS.TCFSLIB,DISP=SHR
//PRINTDD DD SYSOUT=&SOUT
//SYSUDUMP DD SYSOUT=&SOUT,
// DCB=(LRECL=125,RECFM=FBA,BLKSIZE=3129),
// SPACE=(6050,300,,,ROUND)
//*
//******** TELEPROCESSING LINE STATEMENTS ***********
//******** GENERATED FROM DCCTL DEFINITION **********
//*
//* *** THE GENERATED TELEPROCESSING LINE STATEMENTS WOULD BE HERE ***
```
 $1/*$ 

//\*\*\*\*\*\*\*\* EXTERNAL SUBSYSTEM STATEMENTS \*\*\*\*\*\*\*\*\*\*\*\*\*

- //\*
- //\* INCLUDE THE DFSESL DD STATEMENT IF AN EXTERNAL

//\* SUBSYSTEM CONNECTION TO DB2 IS DESIRED.

# **DFSIASN0** プロシージャー

DFSIASN0 は、IMS 異常終了の検索と通知の機能を呼び出すサンプル・プロシージ ャーです。この機能は、異常終了発生時に E メールで情報を受信するようにカスタ マイズできる診断ツールです。

DFSIASN0 プロシージャーを使用するには、事前にこのプロシージャーを調整し、 そこで使用する入力データ・セットを作成してデータを追加し、さらに 422 [ページ](#page-437-0) の『IMS [異常終了の検索と通知の機能のセットアップ』で](#page-437-0)説明されている IMS 異 常終了の検索と通知のセットアップ・タスクを実行する必要があります。

#### **JCL**

IMS 異常終了の検索と通知を呼び出す JCL および SMTP 制御ステートメントを以 下に示します。

```
//******************************************
//* DFSIASN0
//* NOTE: THIS MEMBER MUST BE COPIED TO
//* A CONCATENATED Z/OS PROCEDURE LIBRARY
//* FOR THE EVENT-DRIVEN ACTIVATION
//******************************************
//DFSIASN0 PROC
// PARM1=,PARM2=
1/*//***************************************
//* REMOVE THE EMAIL DATA SET IF IT EXISTS
//***************************************
//IASN1 EXEC PGM=IEFBR14
//LSTEMAIL DD DSN=USERID.IASN.SDFSSWAN.LSTEMAIL,
// DCB=(LRECL=255,BLKSIZE=2550,RECFM=FB),
// DISP=(MOD,DELETE), UNIT=SYSDA,
          SPACE=(TRK,(1,1))
1/*//***************************************
//* REMOVE THE SMS DATA SET IF IT EXISTS
//***************************************
//IASN1B EXEC PGM=IEFBR14
//LSTSMS DD DSN=USERID.IASN.SDFSSWAN.LSTSMS,
// DCB=(LRECL=255,BLKSIZE=2550,RECFM=FB),
// DISP=(MOD,DELETE),
// UNIT=SYSDA,<br>// SPACE=(TRK,
          SPACE=(TRK,(1,1))
//*
//**************************************************
//* WRITE THE FORMATTED EMAIL OUT TO EMAIL DATA SET
//**************************************************
//IASN2 EXEC PGM=DFSIASNP, PARM='& PARM1;, & PARM2;'
// STEPLIB DD DISP=SHR,DSN=STLSERV.QPPTEST.IMS.SDFSRESL
// SYSUT1 DD DISP=SHR,DSN=RUNTIME.DS(DFSIAEML)
// URLS DD DISP=SHR,DSN=RUNTIME.DS(DFSIAURL)
// CONTROL DD DISP=SHR,DSN=RUNTIME.DS(DFSIACTL)
// INPARMS DD DISP=SHR,DSN=SKELETON.DS(DFSIAPRM)
// SYSPRINT DD SYSOUT=*
// SYSUT2 DD DSN=*.IASN1.LSTEMAIL,DISP=(NEW,CATLG),
// DCB=(LRECL=255,BLKSIZE=2550,RECFM=FB),
```

```
// UNIT=SYSDA,SPACE=(TRK,(1,1))
//*
//*********************************************
//* WRITE THE FORMATTED SMS OUT TO SMS DATA SET
//*********************************************
//IASN2B EXEC PGM=DFSIASNP, PARM='&amp:PARM1;,&amp:PARM2;'
// STEPLIB DD DISP=SHR,DSN=STLSERV.QPPTEST.IMS.SDFSRESL
// SYSUT1 DD DISP=SHR,DSN=RUNTIME.DS(DFSIASMS)
// URLS DD DISP=SHR,DSN=RUNTIME.DS(DFSIAURL)
// CONTROL DD DISP=SHR,DSN=RUNTIME.DS(DFSIACST)
// INPARMS DD DISP=SHR,DSN=SKELETON.DS(DFSIAPRM)
// SYSPRINT DD SYSOUT=*
// SYSUT2 DD DSN=*.IASN1B.LSTSMS,DISP=(NEW,CATLG),
                  // DCB=(LRECL=255,BLKSIZE=2550,RECFM=FB),
// UNIT=SYSDA,SPACE=(TRK,(1,1))
//*
//**********************************************
//* SENDS FORMATTED EMAIL OUT THROUGH THE Z/OS SMTP
//**********************************************
//IASN3 EXEC PGM=IEBGENER
// SYSUT1 DD DISP=SHR,DSN=*.IASN1.LSTEMAIL
// SYSUT2 DD SYSOUT=(B,SMTP),DCB=(LRECL=255,BLKSIZE=2550,RECFM=FB)
// SYSPRINT DD SYSOUT=*
       SYSIN DD DUMMY
//*
//********************************************
//* SENDS FORMATTED SMS OUT THROUGH THE Z/OS SMTP
//********************************************
//IASN3B EXEC PGM=IEBGENER
// SYSUT1 DD DISP=SHR,DSN=*.IASN1B.LSTSMS
// SYSUT2 DD SYSOUT=(B,SMTP),DCB=(LRECL=255,BLKSIZE=2550,RECFM=FB)
        SYSPRINT DD SYSOUT=*
// SYSIN DD DUMMY
1/*//**************************************************
//* Steps IASN3 and IASN3B if external SMTP server
//* is specified on "System Setup" panel:
//**************************************************
//* SENDS FORMATTED EMAIL OUT THROUGH EXTERNAL SMTP
//**************************************************
//IASN3 EXEC PGM=IRXJCL,PARM='DFSRASNT SMTPHOST.COMPANY.COM 25'
// SYSEXEC DD DISP=SHR,DSN=STLSERV.QPPTEST.IMS.SDFSEXEC
// SYSTSIN DD DUMMY
// SYSTSPRT DD SYSOUT=*,DCB=LRECL=256
// SYSTIN DD DUMMY
// TELOUT DD SYSOUT=*,DCB=LRECL=256
// TELIN DD DISP=SHR,DSN=*.IASN1.LSTEMAIL
1/*//************************************************
//* SENDS FORMATTED SMS OUT THROUGH EXTERNAL SMTP
//************************************************
//IASN3B EXEC PGM=IRXJCL,PARM='DFSRASNT SMTPHOST.COMPANY.COM 25'
// SYSEXEC DD DISP=SHR,DSN=STLSERV.QPPTEST.IMS.SDFSEXEC
// SYSTSIN DD DUMMY
// SYSTSPRT DD SYSOUT=*,DCB=LRECL=256
// SYSTIN DD DUMMY
// TELOUT DD SYSOUT=*,DCB=LRECL=256
// TELIN DD DISP=SHR,DSN=*.IASN1B.LSTSMS
1/*
```
### 使用法

DFSIASN0 にはいくつかのジョブ・ステップがあります。

v ステップ IASN1 および IASN1B では、IMS 異常終了の検索と通知の機能の各 呼び出しで使用されるデータ・セットがクリーンアップされます。

- v ステップ IASN2 および IASN2B では、パラメーター・ストリングが解析さ れ、送信する E メールまたはテキスト・メッセージが作成されます。
- ステップ IASN3 および IASN3B では、システム・セットアップ時に指定され たサーバーに応じて、z/OS SMTP サーバーまたは外部 SMTP サーバーのいず れかを使用して E メール・メッセージまたはテキスト・メッセージが送信され ます。

パラメーター

PARM1= および PARM2= は、次のいずれかから DFSIASN0 プロシージャーに渡 される文字ストリングを表します。

- v 異常終了呼び出し時のシステム・セットアップ
- v オンデマンド呼び出し時の JCL 実行デック

この文字ストリングには、IMS 異常終了の検索と通知の解析モジュールに渡される 入力パラメーターが含まれます。以下の入力パラメーターを DFSIASN0 プロシー ジャーで使用できます。

ABND=  $APAR=$ FMID=  $GEN=$  $IMS =$  $MOD=$  $MSG=$  $RC=$  $SYSID =$  $T=$ 

これらのパラメーターの説明については、 645 ページの『IMS [プロシージャーの](#page-660-0) [パラメーターについての説明』を](#page-660-0)参照してください。

#### **DD** ステートメント

以下の DD ステートメントを DFSIASN0 プロシージャーで使用できます。 CONTROL DD INPARMS DD SYSUT1 DD SYSUT2 DD SYSPRINT DD URLS DD

これらの DD ステートメントの説明については、 725 ページの『IMS [プロシージ](#page-740-0) ャーの DD [ステートメント』を](#page-740-0)参照してください。

# **DFSJBP** プロシージャー

DFSJBP プロシージャーは、Java 非メッセージ・ドリブン従属領域を始動します。 この領域は、非メッセージ・ドリブン BMP 領域と似ています (例えば、プロシー ジャー・パラメーターと z/OS TCB 構造が類似)。

DFSJBP プロシージャーは、IMS システム定義で提供される標準プロシージャーと して IMS PROCLIB データ・セット内に入れられており、IMSBATCH プロシージ ャーが呼び出されるときに呼び出すことができます。

774 ページの『JBP [領域を始動するプロシージャー』](#page-789-0) に示すプロシージャーは、 JBP 領域を始動します。

#### 使用法

IMS PROCLIB データ・セットの DFSJVMAP メンバーは、DFSJBP プロシージャ ーで使用できます。DFSJVMAP は、8 バイト以下の英大文字の Java アプリケーシ ョン名 (IMS に指定されている) をすべて、その Java アプリケーションに関連し た「.class」ファイル用の真の OMVS パス名にマップします。詳しくは、 [1039](#page-1054-0) ペ ージの『IMS PROCLIB [データ・セットの](#page-1054-0) DFSJVMAP メンバー』を参照してくだ さい。

### パラメーター

|

| |

 $\mathsf I$ |

DFSJBP プロシージャーには、次のパラメーターが有効です。

 $AGN=$ ALTID= APARM= CKPTID= CPUTIME= CSSLIB= DIRCA= ENVIRON= IMSID= JLEOPT=  $IVM=$ JVMOPMAS= LOCKMAX= MBR=  $NBA=$  $NODE1=$ NODE2=  $OBA=$  $OPT =$  $OUT=$ PARDLI= PREINIT= PRLD= PSB=  $RGN=$ SCEERUN= SMFINTERVAL= SOUT= SPIE= SSM=

<span id="page-789-0"></span> $SYS2=$ TEST=

パラメーターの説明については、 645 ページの『IMS [プロシージャーのパラメー](#page-660-0) [ターについての説明』を](#page-660-0)参照してください。

#### **DD** ステートメント

DFSJBP プロシージャーには、次の DD ステートメントが有効です。

DFSDB2AF DD DFSESL DD JAVAERR DD JAVAIN DD JAVAOUT DD PROCLIB DD STDENV DD STEPLIB DD SYSUDUMP DD

詳しくは、 725 ページの『IMS [プロシージャーの](#page-740-0) DD ステートメント』を参照し てください。

#### 制約事項

- v この領域では Java アプリケーションしかスケジュールできません。
- v JVMOPMAS=<*member name*> は、マスター JVM 用の JVM オプションが入っ ている IMS PROCLIB データ・セットのメンバーの名前を設定するものであ り、必須です。ただし、//STDENV DD ステートメントが使用される場合、こ のパラメーターは無視されます。
- v ENVIRON= パラメーターは、環境設定値が入っている PROCLIB メンバーの名 前を指定する必須パラメーターです。ただし、//STDENV DD ステートメント が使用される場合、このパラメーターは無視されます。
- v IMSBATCH プロシージャーの既存の IN= パラメーターは、DFSJBP プロシー ジャーではサポートされません。
- Db2 for z/OS へのアクセスのために、Db2 リソース・リカバリー・サービス接 続機能 (RRSAF) はデフォルトの接続方式のままになります。外部サブシステム 接続機能 (ESAF) が Db2 for z/OS などの外部サブシステムへの接続方式であ る場合、SSM= パラメーターは必須です。
- v ご使用の Java アプリケーションが COBOL または PL/I を呼び出す場合は JVM=64 に切り替えないでください。言語環境プログラムでは、64 ビット・ア ドレッシング・モードで COBOL と PL/I の相互運用性はサポートされませ ん。詳しくは、言語環境プログラム ([アプリケーション・プログラミング](http://www.ibm.com/support/knowledgecenter/SSEPH2_15.1.0/com.ibm.ims15.doc.apg/ims_languageenv.htm#ims_languageenv))を参照 してください。

## **JBP** 領域を始動するプロシージャー

//JBPJOB JOB 1,IMS,MSGLEVEL=1,PRTY=11,CLASS=K,MSGCLASS=A,REGION=56K // EXEC DFSJBP,<br>// IMSID=  $IMSID=$ 

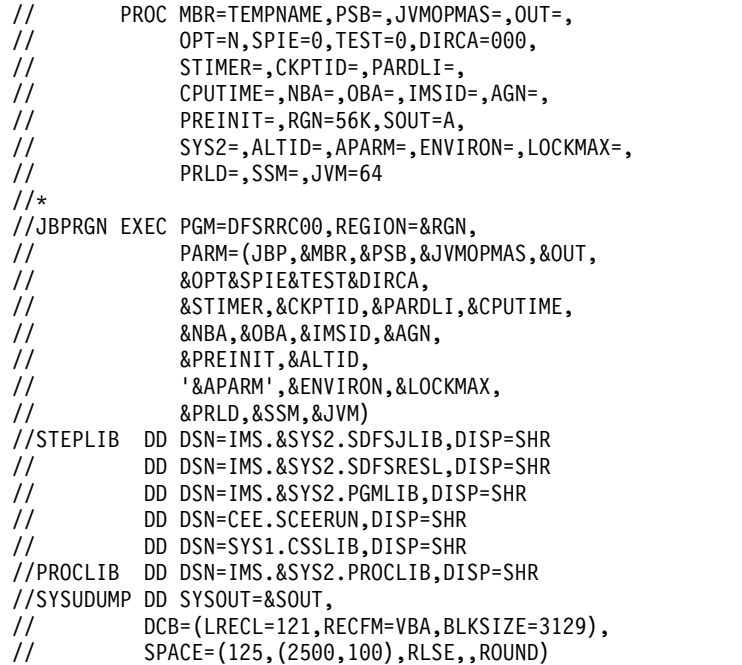

# **DFSJMP** プロシージャー

 $\mathbf{I}$ |

DFSJMP プロシージャーは、Java メッセージ・ドリブン従属領域を始動します。こ の領域は、MPP 領域と似ています (例えば、プロシージャー・パラメーターと z/OS TCB 構造が類似)。

DFSJMP プロシージャーは、IMS システム定義で提供される標準プロシージャーと して IMS PROCLIB データ・セット内に入れられており、DFSMPR が呼び出され るときに呼び出すことができます。

777 ページの『JMP [領域を始動するサンプル・プロシージャー』](#page-792-0) に示すプロシー ジャーは、JMP 領域を始動します。

## 使用法

IMS PROCLIB データ・セットの DFSJVMAP メンバーは、DFSJMP プロシージャ ーで使用できます。DFSJVMAP は、8 バイト以下の英大文字の Java アプリケーシ ョン名 (IMS に指定されている) をすべて、その Java アプリケーションに関連し た「.class」ファイル用の真の OMVS パス名にマップします。詳しくは、 [1039](#page-1054-0) ペ ージの『IMS PROCLIB [データ・セットの](#page-1054-0) DFSJVMAP メンバー』を参照してくだ さい。

#### パラメーター

DFSJMP プロシージャーには、次のパラメーターが有効です。  $AGN=$  $AI$ .TID $=$ APARM= CL1=, CL2=, CL3=, CL4= CSSLIB= ENVIRON=

IMSID= JLEOPT=  $JVM=$ JVMOPMAS= LOCKMAX= MAXTHRD= MINTHRD=  $NBA=$ NODE1= NODE2=  $OBA =$ OPT= OVLA= PARDLI= PCB= PRLD= PREINIT= PWFI=  $RGN=$ **SCEERUN** SMFINTERVAL=  $SOD =$ SOUT= SPIE=  $SSM =$ STIMER=  $SYS2=$ TLIM= VALCK=

詳しくは、 645 ページの『IMS [プロシージャーのパラメーターについての説明』](#page-660-0) を参照してください。

### **DD** ステートメント

DFSJMP プロシージャーには、次の DD ステートメントが有効です。 DFSDB2AF DD DFSESL DD JAVAERR DD JAVAIN DD JAVAOUT DD PROCLIB DD STDENV DD STEPLIB DD SYSUDUMP DD

詳しくは、 725 ページの『IMS [プロシージャーの](#page-740-0) DD ステートメント』を参照し てください。

 $\begin{array}{c} \hline \end{array}$ |

 $\|$
## 制約事項

- v JMP 領域は、Java アプリケーションのみをスケジュールできます。
- v JVMOPMAS=<*member name*> は、マスター JVM 用の JVM オプションが入っ ている IMS PROCLIB データ・セットのメンバーの名前を設定するものであ り、必須です。ただし、//STDENV DD ステートメントが使用される場合、こ のパラメーターは無視されます。
- v ENVIRON= パラメーターは、環境設定値が入っている IMS PROCLIB デー タ・セットのメンバーの名前を指定するものであり、必須です。ただ し、//STDENV DD ステートメントが使用される場合、このパラメーターは無 視されます。
- v DFSMPR プロシージャーの既存の APPLFE=、DBLDL=、VSFX=、および VFREE= の各パラメーターは、DFSJMP プロシージャーではサポートされませ  $h<sub>o</sub>$
- v Db2 for z/OS へのアクセスのために、Db2 リソース・リカバリー・サービス接 続機能 (RRSAF) はデフォルトの接続方式のままになります。外部サブシステム 接続機能 (ESAF) が Db2 for z/OS などの外部サブシステムへの接続方式であ る場合、SSM= パラメーターは必須です。
- v ご使用の Java アプリケーションが COBOL または PL/I を呼び出す場合は JVM=64 に切り替えないでください。言語環境プログラムでは、64 ビット・ア ドレッシング・モードで COBOL と PL/I の相互運用性はサポートされませ ん。詳しくは、言語環境プログラム ([アプリケーション・プログラミング](http://www.ibm.com/support/knowledgecenter/SSEPH2_15.1.0/com.ibm.ims15.doc.apg/ims_languageenv.htm#ims_languageenv))を参照 してください。
- v JVM= パラメーターを指定する場合、JVM= の前に置くすべての定位置パラメー ターは明示的に指定する必要があります。

## **JMP** 領域を始動するサンプル・プロシージャー

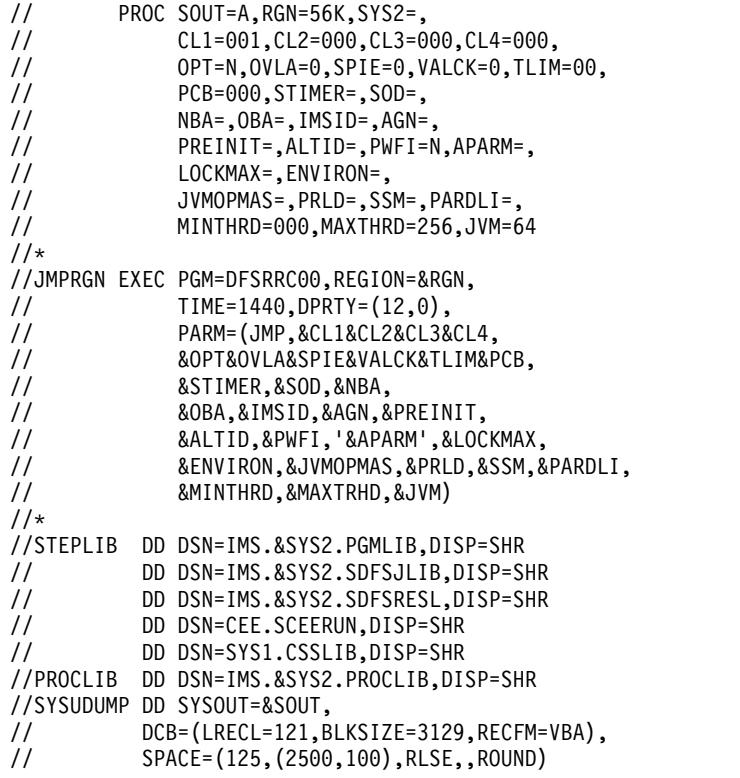

# **DFSMPR** プロシージャー

DFSMPR プロシージャーは、IMS メッセージ処理アドレス・スペースを開始する ためのオンライン実行プロシージャーです。

779 ページの『IMS [メッセージ処理アドレス・スペースを実行するためのサンプ](#page-794-0) [ル・プロシージャー』](#page-794-0) に示すプロシージャーは、IMS メッセージ処理アドレス・ スペースを実行します。

パラメーター

DFSMPR プロシージャーには、次のパラメーターが有効です。  $AGN=$ ALTID= APARM= APPLFE= CL1=, CL2=, CL3=, CL4= DBLDL= ENVIRON= IMSID= JLEOPT= JVMOPMAS= LOCKMAX=  $NBA=$ NODE1= NODE2=  $OBA =$  $OPT =$ OVLA= PARDLI= PCB= PREINIT= PRLD= PWFI=  $RGN=$ SMFINTERVAL= SOD= SOUT= SPIE= SSM= STIMER=  $SYS2=$ TLIM= VALCK= VFREE= VSFX=

詳しくは、 645 ページの『IMS [プロシージャーのパラメーターについての説明』](#page-660-0) を参照してください。

 $\begin{array}{c} \hline \end{array}$ | <span id="page-794-0"></span>**DD** ステートメント

DFSMPR プロシージャーには、次の DD ステートメントが有効です。 DFSESL DD (オプション) FPTRACE DD (オプション) PROCLIB DD STDENV DD STEPLIB DD SYSUDUMP DD

詳しくは、 725 ページの『IMS [プロシージャーの](#page-740-0) DD ステートメント』を参照し てください。

**IMS** メッセージ処理アドレス・スペースを実行するためのサンプル・ プロシージャー

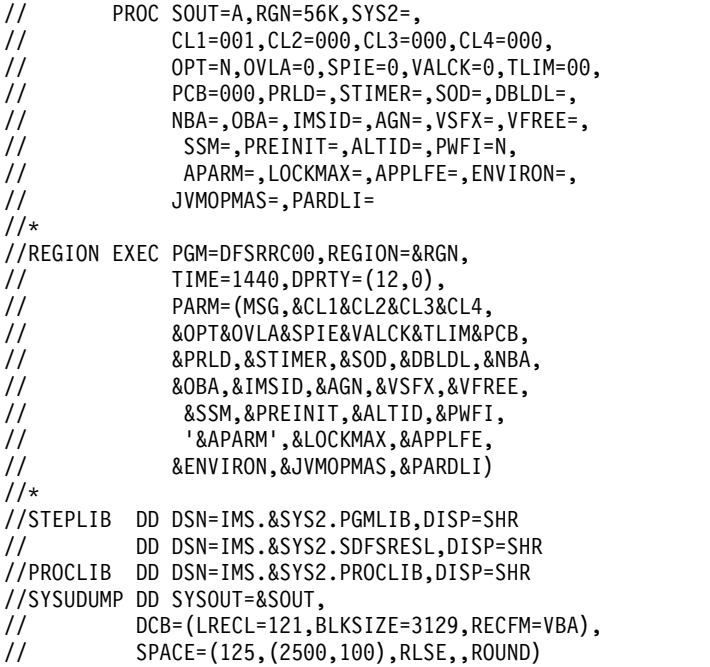

# **DLIBATCH** プロシージャー

DLIBATCH プロシージャーを使用することによって、DL/I バッチ・ジョブを実行 することができます。

DLIBATCH プロシージャーを使用する際には、次の点に注意してください。

- v DLIBATCH プロシージャーの有効な DD ステートメントのリストに IMSDALIB が示されていないことからわかるように、IMSDALIB はバッチ・モ ードではサポートされません。
- v ACB ライブラリーを使用する IMS システムでは、 HALDB 変更操作が開始さ れた HALDB データベースをバッチ・アプリケーション・プログラムが処理す る予定だが、オンライン変更機能がまだ実行されていない場合、DLIBATCH プ ロシージャーの IMS DD ステートメントは、変更されていない元の DBD が入 った DBD ライブラリーを指定する必要があります。データベース内の一部また はすべてのセグメントが現時点では変更された DBD によって定義されているフ

ォーマットに従っているかどうかに関係なく、IMS DD ステートメントは元の DBD を指定する必要があります。IMS は、ステージング ACB ライブラリーか ら変更された DBD 情報を自動的に取得しますが、比較のために、変更されてい ない元の DBD を必要とします。

782 ページの『PSB および DBD [ライブラリーを使用するオフライン](#page-797-0) DL/I バッ [チ処理プログラムのためのプロシージャー』](#page-797-0) は、PSB および DBD ライブラリー を使用するオフライン DL/I バッチ処理プログラムのための 1 ステップのプロシ ージャーを示しています。

ACB の IMS 管理が使用可能に設定されている場合、オフライン DL/I バッチ処理 プログラムは、PSB ライブラリーや DBD ライブラリーではなく IMS カタログか ら PSB 情報と DBD 情報をリトリーブします。IMS DD ステートメントの指定は どれも無視されるので、JCL から省略することができます。

ACB の IMS 管理の使用可能化は、DFSDF*xxx* PROCLIB メンバーの <CATALOG> セクションの ACBMGMT パラメーターによって決定されます。また、バッチ環境 では、IMS カタログ定義出口ルーチン (DFS3CDX0) の DXPL\_FUNCV2 バイトで DXPL\_FUNDIREN フラグをオンにすることによって示すことができます。

VSAM データベースが使用される場合には 255 ページの『IMS [バッファー・プー](#page-270-0) [ル』を](#page-270-0)参照してください。

## 使用法

SMP/E 処理中に作成され、ADFSPROC および SDFSPROC ライブラリー・デー タ・セットに入れられるサンプル DLIBATCH プロシージャーには、IEFRDER2 DD ステートメントがコメントとして組み込まれます。IEFRDER2 DD ステートメ ントを使用するには、アスタリスク (\*) を削除してください。

782 ページの『PSB および DBD [ライブラリーを使用するオフライン](#page-797-0) DL/I バッ [チ処理プログラムのためのプロシージャー』](#page-797-0) の例の場合、

- v 括弧で囲まれたパラメーターは、定位置パラメーターです。
- v ジョブがデータベース更新意図を宣言しない場合、DB/DC 環境または DBCTL 環境では IEFRDER ステートメントは不要です。

データベース更新意図を宣言しているジョブ・ステップで、しかもそのジョブ・ ステップが DBRC を使用しない場合は、DD DUMMY を指定することができま す。 更新ジョブ・ステップの前にデータベースのイメージ・コピーを作成する 場合には、この方法が使えます。

ログ初期設定では、論理レコード長に必要な最小値が計算されます。 JCL の論 理レコード長の値が計算された値より大きい場合、ログの初期設定に JCL の値 が使用されます。そうでない場合は、計算された値が論理レコード長として使用 され、その値に 4 を加えた値がブロック・サイズになります。

システム・ログに複数のボリュームが必要なときは、DD ステートメントの VOL パラメーターにボリューム・カウント値を指定してください。

IMS ログ・データ・セットに IBM 3480 磁気テープ装置を使用するときは、 IMS がテープ書き込みモードを強制的に DCB=OPCD=W に設定します。 デフ

| | | |

ォルトでは、3480 は書き込みに関してバッファーとして機能するようになって いるので、書き込みがいつ行われるのか IMS は判別できません。ログ・レコー ドが 3480 に書き出された後で電源障害が起こった場合、データベースは更新さ れても、ログ・レコードがまだテープに書き出されていないと、データベースの 保全性が失われることになります。テープ書き込みモードは、バッチ・データ・ セットと GSAM データ・セットのログに対して強制されます。

## パラメーター

| | DLIBATCH プロシージャーには、次のパラメーターが有効です。

APARM=  $BKO=$ BUF= CKPTID=  $DBRC=$ DBRCGRP= DFSDF= FMTO= IMSID= IMSPLEX=  $OPB=$  $IRLM=$ IRLMNM= LOCKMAX= LOGA= LOGT=  $MON=$ NODE1= NODE2= PRLD= PSB= RGN= RGSUF= (バッチ・プロシージャーの中で指定する場合のデフォルトはありませ ん) RRS= SOUT= SRCH= SSM= SWAP=  $SYS2=$ 以下のパラメーターは、PARM1= および PARM2= パラメーターでは指定できませ ん。 EXCPVR=  $MBR =$  $RST=$ SPIE= TEST=

<span id="page-797-0"></span>IOB パラメーターは、現在では使用されておらず、指定しても無視されます。

詳しくは、 645 ページの『IMS [プロシージャーのパラメーターについての説明』](#page-660-0) を参照してください。

## **DD** ステートメント

プロシージャーには、以下の DD ステートメントから使用するものに加えて、動的 に割り振られないデータベース・データ・セットの DD ステートメントを含める必 要があります。

以下の DD ステートメントは、DLIBATCH プロシージャーで必須です。

DFSRESLB DD DFSVSAMP DD IEFRDER DD IMS DD (ACB の IMS 管理が使用可能に設定されている場合を除く) IMSLOGR DD IMSMON DD PROCLIB DD STEPLIB DD SYSABEND DD SYSUDUMP DD

以下の DD ステートメントは、DLIBATCH プロシージャーでオプションです。 DFSHALDB DD DFSSTAT DD IEFRDER2 DD SYSHALDB DD

詳しくは、 725 ページの『DD [ステートメントの説明』を](#page-740-0)参照してください。

**PSB** および **DBD** ライブラリーを使用するオフライン **DL/I** バッチ 処理プログラムのためのプロシージャー

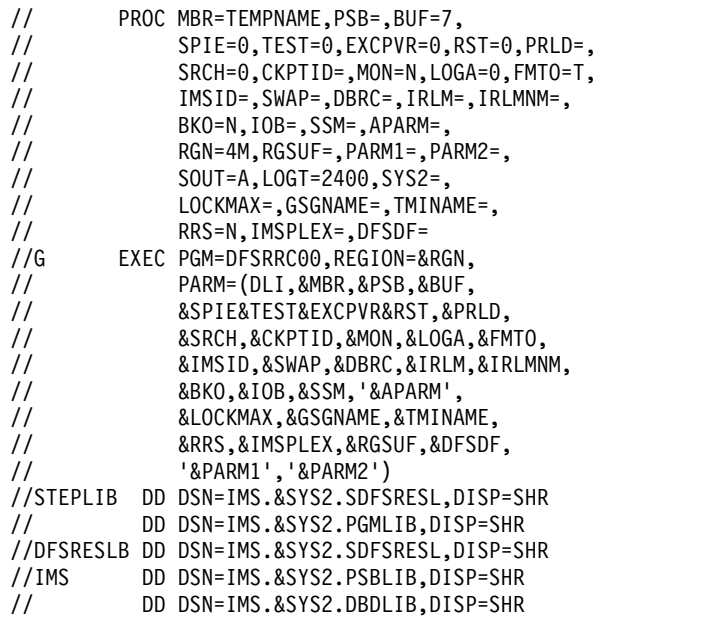

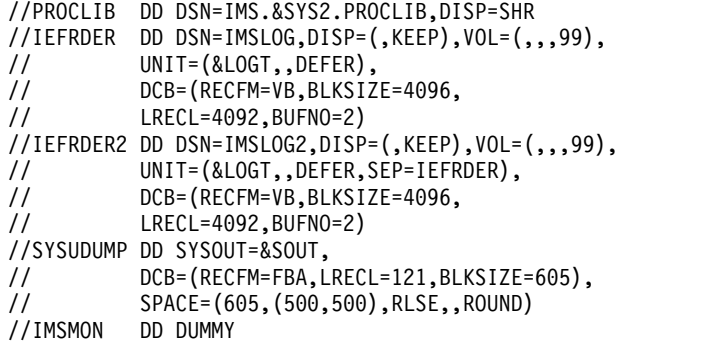

# **DLISAS** プロシージャー

| |  $\overline{1}$ |

DLISAS プロシージャーは、DL/I 分離アドレス・スペース (DLISAS) を初期設定 します。

IMS プロシージャーで LSO=S を指定して DLISAS プロシージャーを自動的に呼 び出す場合には、DL/I データベースに対する DD ステートメントを、IMS プロシ ージャーではなく、DLISAS プロシージャーに組み込んでおく必要があります。動 的割り振りメンバーは、STEPLIB ライブラリーに存続します。

LSO=S については、 119 ページの『DL/I [分離アドレス・スペースの使用』を](#page-134-0)参 照してください。

DLISAS プロシージャーを 785 ページの『DL/I [分離アドレス・スペースを初期設](#page-800-0) [定するサンプル・プロシージャー』](#page-800-0) に示します。

## 使用法

LSO=S オプションの場合に適用できる IMS プロシージャーのその他のパラメータ ーは、DLINM、CSAPSB、および DLIPSB です。DLINM は、IMS が DLISAS プ ロシージャーに使用する区分データ・セット (PDS) のメンバー名を指定します。 次のリストは、メンバーが割り当てられる方法およびメンバーをオーバーライドす る方法を示しています。

- 1. DLISAS がデフォルト名です。
- 2. IMSCTRL マクロの DLINM= キーワードに指定された値は、デフォルト名をオ ーバーライドします。
- 3. IMS PROCLIB データ・セットの DFSPBxxx メンバーの DLINM= キーワード に指定された値は、 IMSCTRL マクロ内に指定された値をオーバーライドしま す。
- 4. JCL EXEC パラメーターの DLINM= キーワードに指定された値は、IMS PROCLIB データ・セットの DFSPBxxx メンバー内に指定された値をオーバー ライドします。

DLISAS 用のカタログ式プロシージャーは、SMP/E 処理中に IMS SDFSPROC デ ータ・セットに保管されます。そのメンバーを SYS1.PROCLIB にコピーしておかな ければなりません。

CSAPSB と DLIPSB は、PSB プールのサイズを指定します。このサイズの値は、 BUFPOOLS システム定義マクロの SASPSB パラメーターで指定された値をオーバ ーライドします。

### 自動的な開始

DLINM の値に対して、内部定義の z/OS START コマンドが出されます。これ は、PARM=(DLS,&IMSID) プロシージャー・ステートメントをオーバーライドする ようにコーディングされています。このオーバーライドは、START を出すサブシス テムの IMSID を定義します。これにより、複数の IMS 制御領域に 1 つの汎用プ ロシージャーを使用することが可能になります。

IMS は、DLISAS が正常に開始されるまで IMS READY メッセージを出しません。 開始された DLISAS プロシージャーにエラーがある場合、訂正して、やり直してく ださい。

DL/I アドレス・スペースが IMS 制御領域に接続すると、DLISAS プロシージャー 名が DLINM の値と比較されます。 両者が一致しない場合、DLISAS は異常終了 します。

#### 手動による開始

内部定義の START コマンドを使用する代わりに、ユーザーが z/OS START コマ ンドを指定することができます (制御領域 JCL //PROCLIB に定義されている PDS の member=DLINM に指定する)。このコマンドの 1 から 5 桁は「START」 でなければなりません。それ以外の場合は、メッセージ DFS1930I が出され、デフ ォルト処理が実行されます。

以下の 2 つのタイプの START コマンドを指定できます。

- v START IMSRDR,MBR=DLISAS: 指定された PDS メンバーが、z/OS 内部読み取りプ ログラムによって、(開始タスクではなく) ジョブとして読み込まれます。
- v START DLIAA,PARM=(DLS,IMSA) DL/I が、開始タスクとして実行され、DLIAA が IMSA に接続します。

推奨事項**:** DL/I 領域を開始タスクとして実行し、SYS1.PARMLIB の SMFPRMxx メンバーで NODETAIL パラメーターを指定してください。DL/I 領域をジョブと して実行しないでください。IMS では DL/I をジョブとして実行することをサポー トしていますが、これを行うと、多数のデータベースを管理している DL/I 領域を 長時間稼働した場合にストレージ不足が生じることがあります。これは、z/OS SMF がパフォーマンス情報を制御ブロックに取り込み、この情報がジョブの終了ま でストレージに保持されるためです。こうした制御ブロックは時間とともに累積し ます。長期間アクティブ状態にあり、多数のデータベースを管理している DL/I 領 域では、最終的には収集された SMF 計測データによってストレージが使い尽くさ れる可能性があります。SMFPRMxx メンバーで NODETAIL が指定されている場 合、開始タスクではこのストレージの蓄積は生じません。

アクティブ ACBLIB と非アクティブ ACBLIB の別を問わず、データ・セット名と その連結順序は、DLISAS プロシージャーと IMS プロシージャーで同じ (同じ DSN と VOLSER) でなければなりません。

<span id="page-800-0"></span>IMS PROCLIB データ・セットは、DLISAS プロシージャーと IMS プロシージャ ーの両方で定義しておかなければなりません。場合によっては、制御領域と DLISAS の両方が、IMS PROCLIB データ・セットから同じ DLINM メンバーを読 むことがあります。

重要**:** リソース (例えば、DL/I データベース) が RACF 保護付きの場合には、 DLISAS プロシージャーと関連づけられているユーザー ID に許可を与えておかな いと、リソースへのアクセスができません。ユーザー ID を許可する方法の詳細に ついては、「*IMS V15* システム管理」を参照してください。

## パラメーター

DLISAS プロシージャーには、次のパラメーターが有効です。

DPRTY= IMSID= NODE1= NODE2=  $RGN=$ SOUT=  $SYS2=$ 

| |

> 詳しくは、 645 ページの『IMS [プロシージャーのパラメーターについての説明』](#page-660-0) を参照してください。

#### **DD** ステートメント

DLISAS プロシージャーには、次の DD ステートメントが有効です。

これらの DD ステートメントに加えて、DL/I データベースの DD ステートメン トを、IMS プロシージャーではなく、DLISAS プロシージャーに加える必要があり ます。動的に割り振られないデータベースを表しているデータ・セットに対するス テートメントを追加してください。高速機能データベースに関する DD ステートメ ントは、IMS プロシージャーに存続します。

IMSACBA DD IMSACBB DD PROCLIB DD STEPLIB DD SYSUDUMP DD

DFSMDA メンバーを通じて ACBLIB データ・セットを動的に割り振りたい場合 は、IMSACBA DD ステートメントと IMSACBB DD ステートメントを削除する必 要があります。

詳しくは、 725 ページの『DD [ステートメントの説明』を](#page-740-0)参照してください。

**DL/I** 分離アドレス・スペースを初期設定するサンプル・プロシージャ ー

// PROC RGN=64M,DPTY='(14,15)',SOUT=A, // IMSID=SYS3,SYS2= //IEFPROC EXEC PGM=DFSMVRC0,REGION=&RGN, // DPRTY=&DPTY,PARM=(DLS,&IMSID) //\*\*\*\*\*\*\*\*\*\*\*\*\*\*\*\*\*\*\*\*\*\*\*\*\*\*\*\*\*\*\*\*\*\*\*\*\*\*\*\*\*\*\*\*\*\*\*\*\*\*\*\*

```
1/*//STEPLIB DD DSN=IMS.&SYS2.SDFSRESL,DISP=SHR
//PROCLIB DD DSN=IMS.&SYS2.PROCLIB,DISP=SHR
//****************** ACBLIB **************************
1/*//* THE SPECIFICATION OF THE ACBLIB DATASETS
//* IN THE DLI/SAS REGION PROCEDURE MUST
//* CORRESPOND EXACTLY WITH THE SPECIFICATION
//* IN THE CONTROL REGION JCL. THE IMSACBA AND
//* IMSACBB DD STATEMENTS MUST BE REMOVED IF YOU
//* WISH TO DYNAMICALLY ALLOCATE THE ACBLIB DATA
//* SETS THROUGH THE DFSMDA MEMBER.
//*
//IMSACBA DD DSN=IMS.&SYS2.ACBLIBA,DISP=SHR
//IMSACBB DD DSN=IMS.&SYS2.ACBLIBB,DISP=SHR
//SYSUDUMP DD SYSOUT=&SOUT
//SYSABEND DD SYSOUT=&SOUT
//************ DATA BASE DD CARDS ********************
11*//* USER MAY OPTIONALLY SUPPLY THE DD STATEMENTS
//* FOR THE ON-LINE DATA BASES TO BE
//* INSERTED HERE PRIOR TO ATTEMPTING
//* AN ON-LINE SYSTEM EXECUTION USING
//* THIS PROCEDURE.
//* IF NO DD STATEMENTS ARE SUPPLIED FOR
//* A DATA BASE, IMS ASSUMES THAT THIS
//* DATA BASE HAS BEEN DESCRIBED THROUGH
//* THE DFSMDA MACRO.
```
## **DXRJPROC** プロシージャー

DXRJPROC プロシージャーは、内部リソース・ロック・マネージャー (IRLM) を 開始させます。このプロシージャーは、IRLM 配布テープで提供されます。

IRLM を配布テープから取得し、使用できるように準備する方法については、 「*IMS V15* インストール」を参照してください。

787 ページの『IRLM 2.2 [を開始するサンプル・プロシージャー』](#page-802-0) に示すプロシ ージャーは、IRLM 2.2 を実行します。

## 使用法

IRLM をインストールする時点で、DXRJPROC の別個のコピーを、並行して実行す る可能性のあるそれぞれの IRLM ごとに作成する必要があります。プロシージャー 名とパラメーターは、その IRLM ごとに、必要に応じて変更してください。 IRLMID パラメーターにはデフォルトが用意されていないので、少なくとも IRLMID に値を割り当てるように DXRJPROC プロシージャーを変更する必要があ ります。

2 つのシステムがデータを共用する構成では、2 つの IRLM が並行して実行される 必要があります。この構成を定義する典型的な方法を次に示します。

- v プロシージャー名 IRLM1 で、IRLMID=1
- v プロシージャー名 IRLM2 で、IRLMID=2

テストを目的として、2 つの IRLM を単一システムで並行して実行し、z/OS シス テム間カップリング・ファシリティー を使用して相互に通信させることが可能で す。 この環境を定義する典型的な方法を次に示します。

- <span id="page-802-0"></span>v プロシージャー名 JRLM1 で、IRLMID=1 と IRLMNM=JRLM
- v プロシージャー名 KRLM8 で、IRLMID=8 と IRLMNM=KRLM

IRLM には、最小の IRLMID を付けられた IRLM として指定されるグローバル・ デッドロック・マネージャーがあります。並列シスプレックス・グループの IRLM は、メンバーがグループに参加し、またグループから離脱する際に、グローバル・ マネージャーの ID を動的に再調整します。 グローバル・デッドロック・マネージ ャーの配置が懸念される場合は、特定のプロセッサーの最小の IRLMID を指定する ことができます。

パラメーター

DXRJPROC プロシージャーには、次のパラメーターが有効です。

DEADLOK= IRLMGRP= IRLMID= IRLMNM= LOCKTAB=  $LTE =$ MAXCSA= (IRLM によって無視されます) MAXUSRS= PC= (DXRJPROC プロシージャーの指定とは関係なく、IRLM は PC=YES を設 定します) PGPROT= SCOPE= TRACE=

詳しくは、 645 ページの『IMS [プロシージャーのパラメーターについての説明』](#page-660-0) を参照してください。

## **DD** ステートメント

DXRJPROC プロシージャーには、次の DD ステートメントが有効です。 STEPLIB DD SYSABEND DD

詳しくは、 725 ページの『DD [ステートメントの説明』を](#page-740-0)参照してください。

## **IRLM 2.2** を開始するサンプル・プロシージャー

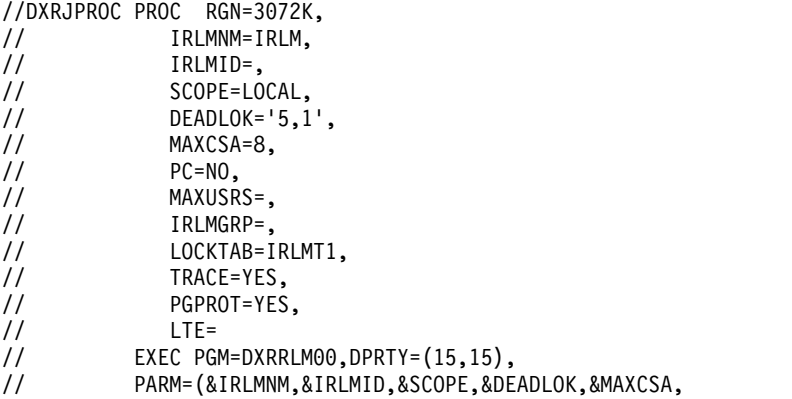

// &PC,&MAXUSRS,&IRLMGRP,&LOCKTAB,&TRACE,&PGPROT,&LTE), // REGION=&RGN //STEPLIB DD DSN=SDXRLM21.SDXRRESL,DISP=SHR //\* //\* The following DUMP dd statement should not be specified unless  $1/*$  you are having IRLM STARTUP problems and are not getting the  $//*$  dump needed to diagnosis the problem. //\* //SYSABEND DD SYSOUT=A

## **FDR** プロシージャー

FDR プロシージャーは、高速データベース・リカバリー (FDBR) アドレス・スペー スを実行します。

## 使用法

FDR プロシージャーの場合、CSAPSB と DLIPSB の値の合計によって、PSB プー ルのサイズが定義されます。PSB も指定されている場合は、(PSB、または CSAPSB と DLIPSB の合計のいずれか) 大きい方の値が使用されます。

高速機能 64 ビット・バッファー・マネージャーを使用する場合は、FDR プロシー ジャーで DFSDF= パラメーターを指定する必要があります。

## パラメーター

PSB=  $RGN=$ RGSUF=

FDR プロシージャーには、次のパラメーターが有効です。 ARC= ARMRST=  $BSIZ =$ CSAPSB=  $CSLG=$ DBBF= DBRCGRP= DBWP= DESC= DFSDF= DLIPSB= DMB= DPRTY= FMTO=  $FP=$ IMSID= IMSPLEX= IRLMNM= LGNR=  $MCS=$  $NODE1=$ NODE2=

|  $\overline{1}$ |

SOUT= SPM=  $SUF=$  $SVC2=$  $SYS=$  $SYS2=$ UHASH= VSPEC= WADS= WKAP=

詳しくは、 645 ページの『IMS [プロシージャーのパラメーターについての説明』](#page-660-0) を参照してください。

## **DD** ステートメント

FDR プロシージャーには、次の DD ステートメントが有効です。次の DD ステー トメントに加えて、動的に割り振られないデータ・セットのステートメントを加え てください。 DFSOLPn DD DFSOLSn DD DFSWADSn DD IMSACBA DD IMSACBB DD IMSRDS DD JCLOUT DD JCLPDS DD MODBLKSA DD (オプション) MODBLKSB DD (オプション) MODSTAT DD PROCLIB DD STEPLIB DD SYSUDUMP DD 注**:** DFSMDA メンバーを通じて ACBLIB データ・セットを動的に割り振りたい場

合は、IMSACBA DD ステートメントと IMSACBB DD ステートメントを削除する 必要があります。

詳しくは、 725 ページの『DD [ステートメントの説明』を](#page-740-0)参照してください。

### **JCL**

以下の例に示す FDR プロシージャーは、FDBR アドレス・スペースを実行しま す。

```
// PROC RGN=64M,SOUT=A,DPTY='(14,15)',
// SYS=,SYS2=,
// RGSUF=IMS,PARM1=,PARM2=
//IEFPROC EXEC PGM=DFSMVRC0,DPRTY=&DPTY,
// REGION=&RGN,
// PARM='FDR,&RGSUF,&PARM1,&PARM2'
//*
1/*
```

```
//* THE MEANING AND MAXIMUM SIZE OF EACH PARAMETER
//* IS AS FOLLOWS:
//*
//******** CONTROL REGION SPECIFICATIONS ********
//****************************************************
//* RGSUF XXX EXEC PARM DEFAULT BLOCK SUFFIX FOR
//* MEMBER DFSPBXXX.
//****************************************************
1/*
//* PARM1 , PARM2 PARAMETERS BOTH ARE USED TO SPECIFY
//* CHARACTER STRINGS THAT CONTAIN IMS KEYWORD
//* PARAMETERS. I.E. PARM1='AUTO=Y,PST=222,RES=Y'
//*
//* ALL OF THE VALID IMS KEYWORD PARAMETERS
//* ARE DESCRIBED BELOW
//****************************************************
\frac{7}{*} FMTO T = ONLINE FORMATTED DUMP WITH \frac{7}{*}STORAGE IMAGE DELETIONS.
//* OFFLINE SDUMPS PERMITTED FOR
//* NON-IMS TERMINATING ERRORS.
//* P = FULL ONLINE FORMATTED DUMP.
//* OFFLINE SDUMPS PERMITTED FOR
//* NON-IMS TERMINATING ERRORS.
                  F = FULL ONLINE FORMATTED DUMP.
//* OFFLINE SDUMPS SUPPRESSED FOR
//* NON-IMS TERMINATING ERRORS.
                 N = NO FORMATTED DUMP, NO OFFLINE
//* DUMP. OFFLINE SDUMPS PERMITTED
//* FOR NON-IMS TERMINATING ERRORS
\frac{7}{*} \frac{z}{2} = NO FORMATTED DUMP, NO OFFLINE<br>\frac{1}{*}//* DUMP. OFFLINE SDUMPS
                     SUPPRESSED FOR NON-IMS
//* TERMINATING ERRORS.
//* (DEFAULT) D = 0FFLINE DUMP, OR ONLINE FORMAT-
//* TED DUMP WITH STORAGE IMAGE
                     DELETIONS IF OFFLINE DUMPING
//* FAILS. OFFLINE SDUMPS
                     PERMITTED FOR NON-IMS
//* TERMINATING ERRORS.
\frac{7}{*} X = OFFLINE DUMP, OR ONLINE FORMAT-<br>\frac{7}{*} TED DUMP WITH STORAGE IMAGE
//* TED DUMP WITH STORAGE IMAGE<br>//* DELETIONS IF OFFLINE DUMPING
//* DELETIONS IF OFFLINE DUMPING
                     FAILS. OFFLINE SDUMPS
//* SUPPRESSED FOR NON-IMS
//* TERMINATING ERRORS.<br>//* M = OFFLINE DUMP. ONLIN
\frac{7}{*} M = OFFLINE DUMP, ONLINE IMS DUMP<br>\frac{7}{*} FORMATTING NOT PERMITTED.
                     FORMATTING NOT PERMITTED.
//* OFFLINE SDUMPS PERMITTED FOR
//* NON-IMS TERMINATING ERRORS.
\frac{7}{*} R = OFFLINE DUMP, ONLINE IMS DUMP<br>\frac{7}{*} FORMATTING NOT PERMITTED.
//* FORMATTING NOT PERMITTED.
                     OFFLINE SDUMPS SUPPRESSED FOR
//* IMSID XXXX IMS SUBSYSTEM IDENTIFIER
//* IMSID XXXX IMS SUBSYSTEM IDENTIFIER
     ARMRST X Y = ALLOW MVS ARM TO RESTART
//* N = ARM NOT RESTARTIMS<br>//* IRLMNM XXXX IRLM SUBSYSTEM NAME
     IRLMNM XXXX IRLM SUBSYSTEM NAME
//* WADS X SINGLE0RDUALWADS,S=SINGLE,D=DUAL<br>//* ARC XX AUTOMATICARCHIVE.
     ARC XX AUTOMATIC ARCHIVE.
\frac{7}{*} 0 = NOT AUTOMATIC<br>\frac{7}{*} 1-99 = AUTOMATIC
                 1-99 = AUTOMATIC
//* UHASH XXXXXXXX USER HASH MODULE NAME
//* IMSPLEX XXXXX IMSPLEX NAME<br>//* DESC XX MSG DESC COD
            XX MSG DESC CODE
//* MCS (XX,XX) MSG ROUTE CODES
//* SVC2 XXX TYPE 2 SVC NUMBER
//* DBRCGRP XXX DBRC SHARING GROUP ID
```
//\*\*\*\*\*\*\*\* FAST PATH PARAMETERS \*\*\*\*\*\*\*\* //\* //\* BSIZ XXXXX DATA BASE BUFFER SIZE //\* DBBF XXXXX NUMBER OF DATABASE BUFFERS NUMBER OF LOG ENTRIES IN DEDB BUFFERHEADER //\*\*\*\*\*\*\*\* STORAGE POOL VALUES IN K, M OR G \*\*\*\*\*\*\* //\* //\* PSB XXXXXX PSB POOL SIZE - NON DLISAS XXXXXX DMB POOL SIZE //\* WKAP XXXXXX WORKING STORAGE BUFFER POOL SIZE //\* DBWP XXXXXX DATABASE WORK POOL SIZE //\* CSAPSB XXXXXX DLISAS: CSA PSB POOL SIZE DLIPSB XXXXXX DLISAS: DLI PSB POOL SIZE  $1/*$ //\*\*\*\*\*\*\*\* MEMBER SUFFIXES \*\*\*\*\*\*\*\*\*\*\*\*\*\*\*\*\*\*\*\*\*\*  $1/*$  $\frac{7}{*}$  SUF X LAST CHARACTER OF CTL PROGRAM LOAD<br> $\frac{7}{*}$  MODULE MEMBER NAME //\* MODULE MEMBER NAME<br>//\* VSPEC XX 2 CHARACTER BUFFER VSPEC XX 2 CHARACTER BUFFER POOL SPEC MODULE SUFFIX //\* SPM XX STG POOL MGR PROCLIB MEMBER SUFFIX //\* CSLG XXX CSL GLOBAL MEMBER (DFSCGXXX)  $1/*$ //\*\*\*\*\*\*\*\*\*\*\*\*\*\*\*\*\*\*\*\*\*\*\*\*\*\*\*\*\*\*\*\*\*\*\*\*\*\*\*\*\*\*\*\*\*\*\*  $1/*$ //STEPLIB DD DSN=IMS.&SYS2.SDFSRESL,DISP=SHR //PROCLIB DD DSN=IMS.&SYS2.PROCLIB,DISP=SHR //JCLOUT DD SYSOUT=(A,INTRDR) //JCLPDS DD DSN=IMS.&SYS2.PROCLIB,DISP=SHR  $11*$ //\*\*\*\*\*\*\*\*\*\*\* DASD LOGGING DD CARDS \*\*\*\*\*\*\*\*\*\*\*\*\* //\* THE FOLLOWING DD CARDS DESCRIBE THE DASD LOGGING //\* OLDS AND WADS. THESE CARDS ARE FOR EXAMPLE ONLY. //\* ALL OLDS AND WADS DATA SETS MAY BE DYNAMICALLY //\* ALLOCATED. DD CARDS ARE NOT REQUIRED. //\* THE OLDS AND WADS TO BE USED DURING STARTUP MUST //\* BE SPECIFIED VIA OLDSDEF AND WADSDEF CONTROL //\* STATEMENTS IN THE DFSVSMXX MEMBER OF IMS PROCLIB. //\* THE ACTUAL SELECTION OF OLDS AND WADS MUST BE //\* TAILORED TO INSTALLATION REQUIREMENTS. THE OLDS //\* AND WADS MUST BE PREDEFINED BY A SET UP JOB. //\* THE BLOCK SIZE OF ALL OLDS MUST BE THE SAME. //\* THE BLOCK SIZE AND DEVICE TYPE OF ALL WADS MUST //\* BE THE SAME. AT LEAST 3 PRIMARY OLDS AND 1 WADS //\* MUST BE AVAILABLE FOR STARTUP. THE BLOCK SIZE //\* SHOULD NOT BE SPECIFIED IN THIS JCL. THE LOGGER //\* WILL GET THE BLOCK SIZE FROM THE VTOC. //\* THE IMSACBA AND IMSACBB DD STATEMENTS MUST BE //\* REMOVED IF YOU WISH TO DYNAMICALLY ALLOCATE THE //\* ACBLIB DATA SETS THROUGH THE DFSMDA MEMBER. //\* //DFSOLP00 DD DSN=IMS.&SYS.OLP00,DISP=SHR //DFSOLP01 DD DSN=IMS.&SYS.OLP01,DISP=SHR //DFSOLP02 DD DSN=IMS.&SYS.OLP02,DISP=SHR //DFSOLP03 DD DSN=IMS.&SYS.OLP03,DISP=SHR //DFSOLP04 DD DSN=IMS.&SYS.OLP04,DISP=SHR //DFSOLP05 DD DSN=IMS.&SYS.OLP05,DISP=SHR  $1/*$ //DFSOLS00 DD DSN=IMS.&SYS.OLS00,DISP=SHR //DFSOLS01 DD DSN=IMS.&SYS.OLS01,DISP=SHR //DFSOLS02 DD DSN=IMS.&SYS.OLS02,DISP=SHR //DFSOLS03 DD DSN=IMS.&SYS.OLS03,DISP=SHR //DFSOLS04 DD DSN=IMS.&SYS.OLS04,DISP=SHR //DFSOLS05 DD DSN=IMS.&SYS.OLS05,DISP=SHR //\* //DFSWADS0 DD DSN=IMS.&SYS.WADS0,DISP=SHR //DFSWADS1 DD DSN=IMS.&SYS.WADS1,DISP=SHR  $1/*$ 

```
//IMSACBA DD DSN=IMS.&SYS2.ACBLIBA,DISP=SHR
//IMSACBB DD DSN=IMS.&SYS2.ACBLIBB,DISP=SHR
//MODBLKSA DD DSN=IMS.&SYS2.MODBLKSA,DISP=SHR
//MODBLKSB DD DSN=IMS.&SYS2.MODBLKSB,DISP=SHR
//MODSTAT DD DSN=IMS.&SYS.MODSTAT,DISP=SHR
//******** SYSTEM STATEMENTS *************************
1/*//SYSUDUMP DD SYSOUT=&SOUT,
// DCB=(LRECL=125,RECFM=FBA,BLKSIZE=3129),
// SPACE=(6050,300,,,ROUND)
          DD DSN=IMS.&SYS.RDS,DISP=SHR
//*
//************ DATA BASE DD CARDS ***************
//*
//* USER MAY OPTIONALLY SUPPLY THE DD STATEMENTS
//* FOR THE ON-LINE DATA BASES TO BE
//* INSERTED HERE PRIOR TO ATTEMPTING
//* AN ON-LINE SYSTEM EXECUTION USING
//* THIS PROCEDURE.
//* IF NO DD STATEMENTS ARE SUPPLIED FOR
//* A DATA BASE, IMS ASSUMES THAT THIS
//* DATA BASE HAS BEEN DESCRIBED THROUGH
//* THE DFSMDA MACRO.
//* IF THE USER WILL BE EXECUTING WITH THE DL/I
//* SAS OPTION, THESE DD STATEMENTS SHOULD BE ADDED
//* TO THE DLISAS PROCLIB MEMBER OR DESCRIBED
//* THROUGH THE DFSMDA MACRO.
//*
//************ DBRC RECON DD CARDS **************
//*
//* USER MAY OPTIONALLY SUPPLY THE DD CARDS
//* REQUIRED FOR THE DBRC RECON DATA SET.
//* IF NO DD STATEMENTS ARE SUPPLIED FOR RECON
//* DATASETS, IMS ASSUMES THAT THE DATASETS
//* HAVE BEEN DESCRIBED THROUGH THE DFSMDA MACRO.
```
# **FPUTIL** プロシージャー

FPUTIL プロシージャーは、高速処理データベース (DEDB) をオンラインにして、 高速機能ユーティリティー・プログラムを実行します。

FPUTIL プロシージャーの JCL を 793 [ページの『高速機能ユーティリティー・プ](#page-808-0) [ログラムを実行するサンプル・プロシージャー』](#page-808-0) に示します。括弧で囲まれたパラ メーターは、定位置パラメーターです。

パラメーター

FPUTIL プロシージャーには、次のパラメーターが有効です。

 $AGN=$ ALTID=  $DBD=$ DIRCA= IMSID= NODE2= PRLD= REST=  $RGN=$ SOUT=

 $\overline{1}$ |

<span id="page-808-0"></span> $SSM =$  $SYS2=$ 

詳しくは、 645 ページの『IMS [プロシージャーのパラメーターについての説明』](#page-660-0) を参照してください。

**DD** ステートメント

FPUTIL プロシージャーには、次の DD ステートメントが有効です。 PROCLIB DD STEPLIB DD SYSPRINT DD SYSUDUMP DD

詳しくは、 725 ページの『DD [ステートメントの説明』を](#page-740-0)参照してください。

#### 制約事項

NBA= と OBA= は、このプロシージャーでは有効なパラメーターではありませ ん。代わりに、デフォルト値 NBA=7 および OBA=0 が使用されます。

高速機能ユーティリティー・プログラムを実行するサンプル・プロシ ージャー

//FPUTIL PROC SOUT=A,RGN=4M,SYS2=, // DBD=,REST=00,DIRCA=002, // PRLD=,IMSID=,AGN=,SSM=,ALTID= //FPU EXEC PGM=DFSRRC00,REGION=&RGN, // PARM=(IFP,&DBD,DBF#FPU0,&REST,00,,1, // &DIRCA,&PRLD,0,,,,&IMSID,&AGN,&SSM,, // &ALTID) //STEPLIB DD DSN=IMS.&SYS2.SDFSRESL,DISP=SHR //PROCLIB DD DSN=IMS.&SYS2.PROCLIB,DISP=SHR //SYSPRINT DD SYSOUT=&SOUT //SYSUDUMP DD SYSOUT=&SOUT, // DCB=(LRECL=121,RECFM=VBA,BLKSIZE=3129), // SPACE=(125,(2500,100),RLSE,,ROUND)

## **IMS** プロシージャー

IMS プロシージャーは、IMS DB/DC 環境を初期設定するオンライン実行プロシー ジャーです。

## 使用法

797 [ページの『](#page-812-0)JCL』 のサンプルの場合、

- v PARM2 パラメーターは、z/OS に関する次のような理由のため必須です。
	- EXEC パラメーター域に最大 100 文字まで入れることができる。
	- 記号パラメーターを次のレコードに継続することができない。
	- START コマンドのキーワード・オプション句のそれぞれについて、66 文字 を超えてはならない。
- v XRF パラメーターは、XRF が可能なシステムに対してのみ使用されます。
- v モニター・ステートメントには、DCB=BLKSIZE=*nnnnn* を指定して、 IMS モ ニターの実行時に良好なパフォーマンスを得られるようにします。ブロック・サ

イズは、ご使用の環境で可能なかぎり大きくしてください。通常は 20000 より 大きい値が最適です。DCB=BLKSIZE の指定がない場合、JCL 割り振りの IMSMON データ・セットのデフォルトのブロック・サイズは 1048 として解釈 され、データ・セットのブロック・サイズ (DSCB の) はすべて無視されます。 デフォルトのブロック・サイズの値は、ビジーな IMS システムでは、性能低下 を招く可能性があります。

- v 高速機能ステートメントでは、 DEDB エリアは、DL/I SAS オプションが使用 されているか否かに関係なく、IMS 制御領域アドレス・スペースに割り振らなけ ればなりません。 割り振りは、次の順序で試みられます。
	- その DD ステートメントが制御領域 JCL に入っている。
	- RECON データ・セットからの DEDB の動的割り振り
	- IMSDALIB 連結または JOBLIB/STEPLIB 連結内の動的割り振りメンバー

推奨事項**:** データベースを DBRC に登録し、DFSMDA は使用しないでくださ い。

v セキュリティー・パラメーター AGN=、AOI1=S、および ISIS=<0|1|2> は引き 続き受け入れられますが、指定しても無視されます。セキュリティー・パラメー ター RCF=、SGN=、および TRN= は、現在では文書化されていませんが、旧 バージョンの IMS で提供された機能を引き続き実行できます。

#### 動的リソース定義

オンライン変更を使用せずに動的に MODBLKS リソースを定義する場合、IMS プ ロシージャーには、IMS.MODBLKS データ・セット MODBLKSA および MODBLKSB の DD ステートメントは必要ありません。さらに、MODBLKSA お よび MODBLKSB の DD ステートメントを IMS システムに定義し、そのシステ ムが初期に動的リソース定義とグローバル・オンライン変更を使用可能に設定して 定義されていた場合、それらのステートメントは無視されます。

#### *RACF* とリソース保護

リソース (例えば DL/I データベースなど) が RACF で保護されている場合、それ らのリソースをアクセスするには、IMS プロシージャーと関連付けられているユー ザー ID に許可を与えておく必要があります。ユーザー ID を許可する方法の詳細 については、「*IMS V15* システム管理」を参照してください。

#### *DLISAS* プロシージャー

IMS プロシージャーで LSO=S を指定して DLISAS プロシージャーを自動的に呼 び出す場合には、DL/I データベースに対する DD ステートメントを、IMS プロシ ージャーではなく、DLISAS プロシージャーに組み込んでおく必要があります。動 的割り振りメンバーは、STEPLIB ライブラリーに存続します。

#### オンライン変更

ACBLIB メンバー・オンライン変更によって使用される IMS ステージング ACBLIB 用の IMS プロシージャーに、IMSACB DD ステートメントをオプション として追加できます。IMSACB DD ステートメントを追加する場合、IMS ステージ ング ACBLIB 用の動的割り振り (DFSMDA) メンバーは必要ありません。

プログラム仕様ブロック *(PSB)* プール

IMS プロシージャーで LSO=S を指定しなかった場合には、BUFPOOLS マクロの PSB パラメーターの指定に基づいて、1 つの PSB プールが作成されます。LSO=S を指定すると、2 つの PSB プールが作成され、PSB パラメーターは無視されま す。プール・サイズは、BUFPOOLS システム定義マクロの SASPSB パラメーター で指定されますが、IMS プロシージャーの CSAPSB および DLIPSB パラメーター によりオーバーライドされます。 DL/I アドレス・スペースのオプションの概要に ついては、「*IMS V15* システム管理」を参照してください。

#### 端末装置の割り振り

オンライン IMS システムを定義してある場合は、IMS プロシージャー内で生成さ れる端末装置割り振りを慎重に考慮してください。IMS システム定義のステージ 1 では、端末アドレスと論理端末および物理端末のリストが印刷されます。本書のプ ロシージャー・ジョブの例に、提供されるメンバーの内容が示されています。これ らの例は、カード桁イメージを意図したものではありません。ユーザーが独自のプ ロシージャーをコーディングする場合には、JCL とアセンブラー言語のコーディン グ規則に従ってください。

## パラメーター

**ALOT=** から **DPRTY= DSCT=** から **LUMC= LUMP=** から **QTU= RCF=** から **YEAR4** ALOT=  $AOI1=$  $AOIP=$ AOIS= APPC= APPCSE= APPLID1= APPLID2= APPLID3= ARMRST= ASOT= AUTO= BSIZ= CCTCVCAN= CIOP= CMDMCS= CPLOG= CRC= CSAPSB= CSLG= DBBF= DBFP= DBFX= DBRCNM= DBWP= DC=FP= DESC= DFSDF= DLIDSIZE= DLINM= DLIPSB= DLQT= DMB= DMHVF= DPRTY= DSCT= DYNP= EMHB= EMHL= EPCB= ETO= EXVR= FBP= FDRMBR= FESEXIT= FESTIM= FIX= FMTO= FPDSSIZE= FPOPN= FPRLM= FPWP= FRE= GRNAME= GRSNAME= HIOP= HSBID= HSBMBR= IMSGROUP= IMSID= IOVFI= IRLM= IRLMNM= ISIS= LGMSGSZ= LGNR= LHTS= LSO= LTERM= LUMC= LUMP= MAXPST= MCS= MFSEXITF= MFSEXITS= MNPS= MNPSW= MSC= MSDB= NHTS= NLXB= NODE1= NODE2= ODBASE= ORSMBR= OTHR=  $OTMA=$ OTMAASY= OTMAMD= OTMANM= OTMASE= OTMASP= PASSWD1= PIINCR= PIMAX= PRDR= PRLD= PSB= PSBW= PST= PSWDC= QBUF= QBUFHITH= QBUFLWTH= QBUFMAX= QBUFSZ= QTL= QTU= RCF= RCFTCB= RCLASS= RDS= RECA= RECASZ= RES= RGN= RGSUF= RRS= RVFY= SAV= SIMEXIT= SGN= SHAREDQ= SHMSGSZ=  $SOD =$ SOUT= SPM= SRCH= SSM= SUF= SVC2= SVSODR= SYS1= SYS= TCORACF= TRN= TSR= UHASH= UHTS= USERMSGS= USERVAR= VAUT= VSPEC= WKAP= YEAR4=

IMS プロシージャーには、次のパラメーターが有効です。

高速機能パラメーターは、パラメーター BSIZ、 DBBF、 DBFP、 DBFX、 DMHVF、 EPCB、 FPOPN、 FPRLM、 IOVFI、 LGNR、 MSDB、 OTHR、お よび UHASH です。

 $\overline{1}$ |

<span id="page-812-0"></span>詳しくは、 645 ページの『IMS [プロシージャーのパラメーターについての説明』](#page-660-0) を参照してください。

## **DD** ステートメント

IMS プロシージャーには、次のパラメーターが有効です。

次の DD ステートメントに加えて、動的割り振りでない IMS データベースを入れ るデータ・セットについてのステートメントを追加してください。

サンプル・プロシージャーは、SMP/E 処理中に IMS.SDFSPROC データ・セット で生成されます。サンプル・プロシージャーには、装置タイプ (DISK、MSC チャ ネル間、PRINTER、PUNCH、READER、SPOOL、および TAPE) の DD ステー トメントが含まれています。これらの DD ステートメントは、ステージ 1 定義の LINEGRP 定義 (または MSC CTC の MSPLINK 定義) に相当します。新しい IMS プロシージャーの部分には、インストール・システムで定義された実際の定義 に基づく DD ステートメントのコーディング方法の例が含まれています。IMS プ ロシージャーを変更して、インストール・システムで必要な実際の DD ステートメ ントを指定してください。

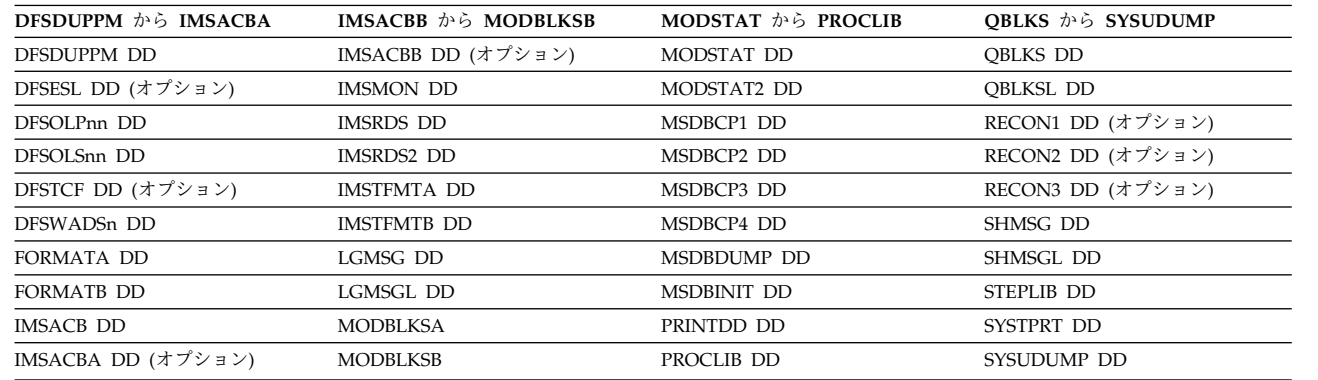

詳しくは、 725 ページの『DD [ステートメントの説明』を](#page-740-0)参照してください。

注**:**

| | | | | | | | |

| | |  $\mathbf{I}$ |

- v DFSMDA メンバーを通じて ACBLIB データ・セットを動的に割り振りたい場 合は、IMSACBA DD ステートメントと IMSACBB DD ステートメントを削除 する必要があります。
- v リソースを MODBLKS 動的に定義する場合は、MODBLKS データ・セット (MODBLKSA および MODBLKSB) の DD ステートメントは必要ありません。
- v SMP/E 処理中に作成され、ADFSPROC および SDFSPROC ライブラリー・デ ータ・セットに入れられるサンプル IMS プロシージャーには、IMSMON DD ステートメントがコメントとして組み込まれます。IMSMON DD ステートメン トを使用するには、アスタリスク (\*) を削除してください。

#### **JCL**

次のプロシージャーは、IMS DB/DC オンライン制御プログラムを実行します。

// PROC RGN=64M,SOUT=A,DPTY='(14,15)', // SYS=,SYS1=,SYS2=, // LOGT=2400,

```
// RGSUF=IMS,PARM1=,PARM2=
//IEFPROC EXEC PGM=DFSMVRC0,DPRTY=&DPTY,
// REGION=&RGN,<br>// PARM='CTL,&R
              // PARM='CTL,&RGSUF,&PARM1,&PARM2'
1/*1/\star//* THE MEANING AND MAXIMUM SIZE OF EACH PARAMETER
//* IS AS FOLLOWS:
1/*//********** CONTROL REGION SPECIFICATIONS ***********
//****************************************************
//* RGSUF XXX EXEC PARM DEFAULT BLOCK SUFFIX FOR<br>//* MEMBER DFSPBXXX.
               MEMBER DFSPBXXX.
//****************************************************
//*
//* PARM1 , PARM2 PARAMETERS BOTH ARE USED TO SPECIFY
//* CHARACTER STRINGS THAT CONTAIN IMS KEYWORD
//* PARAMETERS. I.E. PARM1='AUTO=Y,PST=222,RES=Y'
1/*//* ALL OF THE VALID IMS KEYWORD PARAMETERS
//* ARE DESCRIBED BELOW
//****************************************************
//* APPLID1 XXXXXXXX VTAM APPLID OF ACTIVE IMS SYSTEM
//* APPLID2 XXXXXXXX VTAM APPLID OF XRF ALTERNATE SYSTEM
     APPLID3 XXXXXXXX VTAM APPLID OF RSR TRACKING SYSTEM
//* RES X BLOCK RESIDENT (N = NO, Y = YES)
//* FRE XXXXX NUMBER OF FETCH REQUEST ELEMENTS
//* PST XXX NUMBER OF PST'S PERMANENTLY ALLOC
//* MAXPST XXX MAXIMUM NUMBER OF PST'S
\frac{7}{*} SAV XXX NUMBER OF DYNAMIC SAVE AREA SETS<br>\frac{7}{*} SRCH X MODULE SEARCH INDICATOR FOR DIRECT
                    MODULE SEARCH INDICATOR FOR DIRECTED LOAD
1/\star 0 = STANDARD SEARCH
\frac{7}{*} 1 = SEARCH JPA AND LPA BEFORE PDS<br>\frac{7}{*} SOD X 1 CHARACTER SYSOUT CLASS
//* SOD X 1 CHARACTER SYSOUT CLASS
\frac{1}{\ast} VAUT X VTAM AUTH PATH OPTION (1=YES,0=NO)<br>\frac{1}{\ast} FMTO T = ONLINE FORMATTED DUMP WITH
                    T = 0NLINE FORMATTED DUMP WITH
//* STORAGE IMAGE DELETIONS.
                        OFFLINE SDUMPS PERMITTED FOR
//* NON-IMS TERMINATING ERRORS.
//* P = FULL ONLINE FORMATTED DUMP.
                        OFFLINE SDUMPS PERMITTED FOR
//* NON-IMS TERMINATING ERRORS.
//* F = FULL ONLINE FORMATTED DUMP.
//* OFFLINE SDUMPS SUPPRESSED FOR
\frac{7}{*} \frac{1}{*} NON-IMS TERMINATING ERRORS.
\frac{7}{*} N = NO FORMATTED DUMP, NO OFFLINE<br>\frac{7}{*} DUMP. OFFLINE SDUMPS PERMITTE
//* DUMP. OFFLINE SDUMPS PERMITTED
                        FOR NON-IMS TERMINATING ERRORS
\frac{7}{*} \frac{7}{*} \frac{8}{*} \frac{7}{*} \frac{7}{*} \frac{8}{*} \frac{7}{*} \frac{8}{*} \frac{7}{*} \frac{8}{*} \frac{8}{*} \frac{7}{*} \frac{8}{*} \frac{7}{*} \frac{8}{*} \frac{7}{*} \frac{8}{*} \frac{7}{*} \frac{8}{*} \frac{8}{*} \frac{7}{*} \frac{8}{*} //* DUMP. OFFLINE SDUMPS
                        SUPPRESSED FOR NON-IMS
//* TERMINATING ERRORS.
//* (DEFAULT) D = OFFLINE DUMP, OR ONLINE FOR-
                        MATTED DUMP WITH STORAGE IMAGE
//* DELETIONS IF OFFLINE DUMPING
                        FAILS. OFFLINE SDUMPS
//* PERMITTED FOR NON-IMS
                        TERMINATING ERRORS.
//* X = OFFLINE DUMP, OR ONLINE FOR-
                        MATTED DUMP WITH STORAGE IMAGE
//* DELETIONS IF OFFLINE DUMPING
//* FAILS. OFFLINE SDUMPS
                        SUPPRESSED FOR NON-IMS
//* TERMINATING ERRORS.
//* M = OFFLINE DUMP, ONLINE IMS DUMP
//* FORMATTING NOT PERMITTED.
```
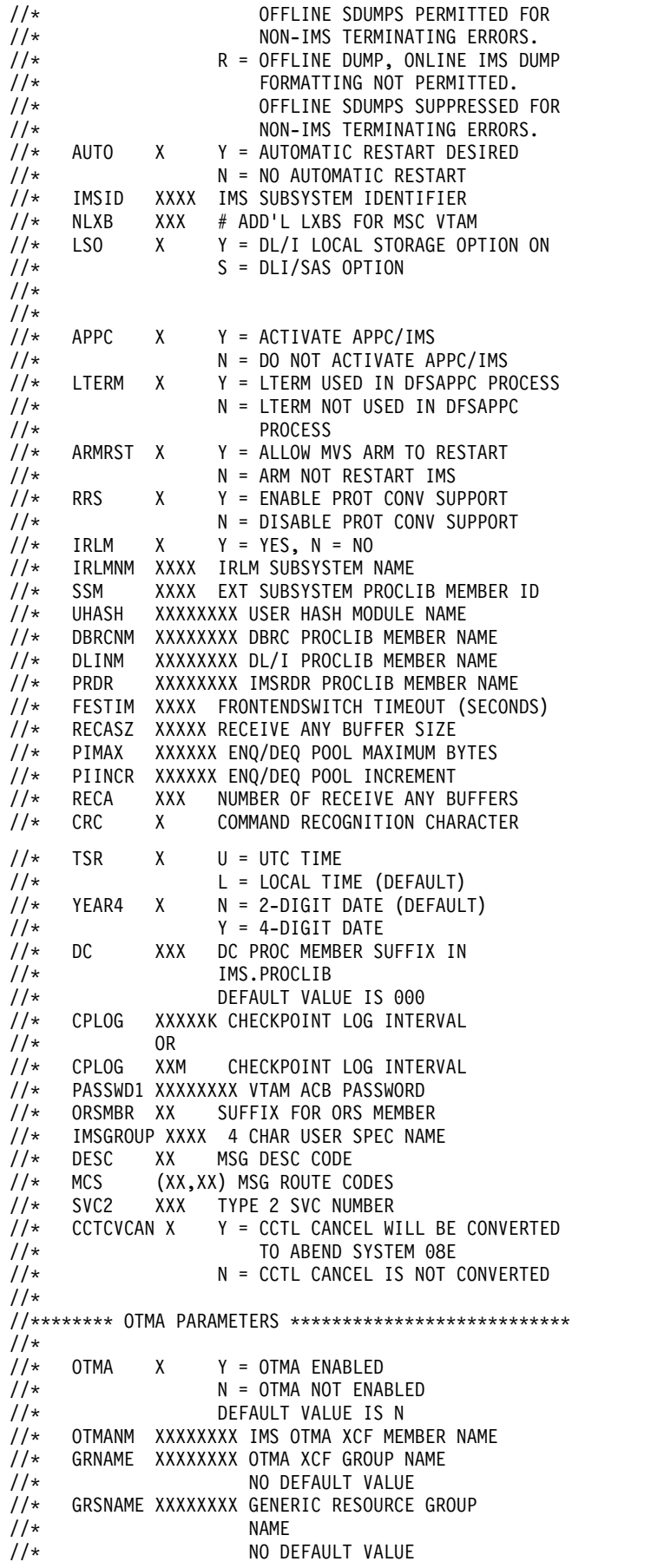

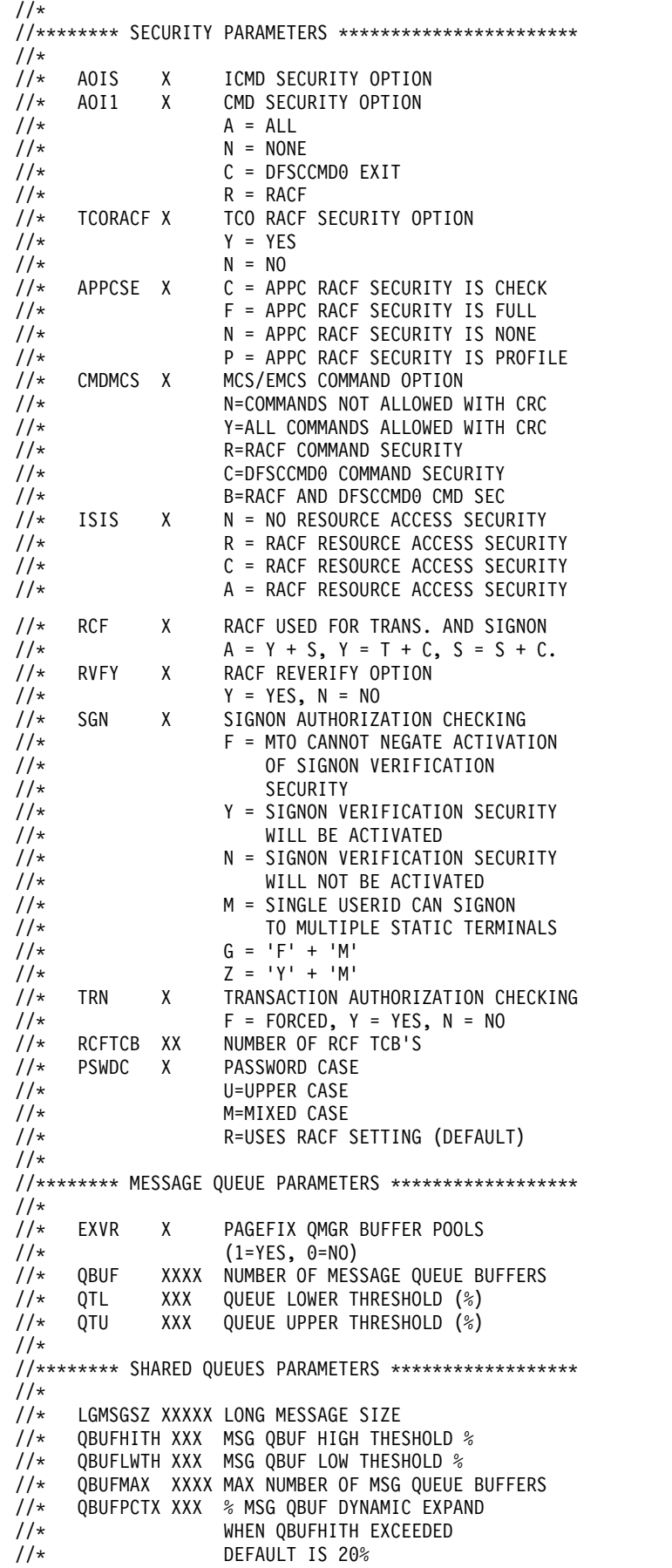

```
//* QBUFSZ XXXXX SIZE OF MESSAGE QUEUE BUFFERS
//* SHMSGSZ XXXXX SHORT MESSAGE SIZE
     SHAREDQ XXX SQ PROC MEMBER SUFFIX IN
//* IMS.PROCLIB<br>//* IMS.PROCLIB
                  NO DEFAULT VALUE
1/*//******** XRF PARAMETERS ****************************
//*
     HSBID X XRF SYSTEM ID
//* 1 FOR FIRST SYSTEM
//* 2 FOR SECOND SYSTEM
//*
//* HSBMBR XX SUFFIX FOR XRF MEMBER IN
//* IMS.PROCLIB<br>//* 00 IS DEFAUI
                   00 IS DEFAULT
1/*//* MNPS XXXXXXXX NAME OF MNPS ACB
//* USERVAR WILL BE IGNORED
     MNPSPW XXXXXXXX MNPS ACB PASSWORD
1/*//******** FDR PARAMETER *****************************
//*
//* FDRMBR XX SUFFIX FOR FDR MEMBER IN<br>//* IMS.PROCLIB
                   IMS.PROCLIB
//*
//******** FAST PATH PARAMETERS **********************
//*
     BSIZ XXXXX DATA BASE BUFFER SIZE
//* OTHR XXX NUMBER OF OUTPUT THREADS
//* DBFX XXXXX SYSTEM ALLOCATION OF DATA BASE BUFFERS TO BE
//* FIXED AT START OF 1ST FAST PATH DEP REGION
//* DBBF XXXXX NUMBER OF DATABASE BUFFERS
//* DBFP XXXX PAGE FIX/FREE ADJUST TIMER
                   0: FIX/FREE AT SCHED/TERM
//* 1: ALLOW PAGEFIX ONLY
                   2-3600: SEC PAGEFREE FREQ
//* MSDB X SUFFIX FOR MSDB MEMBER ON
                   IMS.PROCLIB
//* LGNR XX NUMBER OF LOG ENTRIES IN DEDB BUFFERHEADER
//* EPCB XXXX EPCB POOL SIZE (1K BLOCKS)
//* EMHL XXXXX SIZE OF EMH BUFFER IN BYTES
//* SVSODR XXXX SVSO DISASTER RECOVERY OPTIONS<br>//* NONE: DEFAULT. NO CHANGE TO ER
                  NONE: DEFAULT. NO CHANGE TO ERE.
//* AUTO: AREA MARKED RECOV NEEDED IF
\frac{1}{1-x}DRRS: AREA MARKED RECOV NEEDED AT
//*
                  WTOR: USER OPTION TO MARK AREAS
1/*//*<br>//* DMHVF XX
//* DMHVF XX MEGS TO FIX PAGEFIX FOR VSO ERE DATASPACE<br>//* FPOPN X PREOPEN/REOPEN OPTIONS FOR DEDBS
     FPOPN X PREOPEN/REOPEN OPTIONS FOR DEDBS
//* N: DEFAULT. PREOPEN OF DEDB AREAS<br>//* DONE BEFORE IMS RESTART
//* DONE BEFORE IMS RESTART
                    COMPLETES
//* D: DEDB PREOPEN/PRELOAD IS DIS-
//* ABLED AT CTL REGION INIT
//* R: REOPEN AREAS OPENED WHEN IMS
                     ABNORMALLY TERMINATED. BEHAVE
//* LIKE OPTION P FOR NON /ERE<br>//* P: PREOPEN OF DEDB AREA
                  P: PREOPEN OF DEDB AREA
//* INITIATED AT THE END OF
\frac{1}{\sqrt{\frac{x}{1}}}} RESTART<br>\frac{1}{x} RESTART
                  A: OPTION R AND P COMBINED
//* FPRLM X DEDB OPTIONS FOR IRLM RECONNECT
//* N: DEFAULT. NO ACTION TAKEN
//* S: RESTART ALL DEDB AREAS WHICH
```

```
//* WERE STARTED WHEN IRLM
//* DISCONNECTED<br>//* R: RESTART AND
                   R: RESTART AND REOPEN ALL DEDB
//* AREAS WHICH WERE STARTED WHEN
                      IRLM DISCONNECTED
//* P: PREOPEN OF DEDB AREA
//* INITIATED AT THE END OF<br>//* IRLM RECONNECT
//* IRLM RECONNECT<br>//*         A: COMBINE OPTION
                   A: COMBINE OPTIONS R AND P
//* FP X INCLUDE FASTPATH IN THIS IMS
//* N: THE DEFAULT. THIS IMS DOES<br>//* NOT INCLUDE FASTPATH
//* NOT INCLUDE FASTPATH
                   Y: THIS IMS INCLUDES FASTPATH
//*
//******** MSC PARAMETER *****************************
//* MSC X ENABLE OR DISABLE MSC IN THIS IMS
\frac{7}{*} N: DO NOT INCLUDE MSC.<br>\frac{7}{*} UNLESS MSC RESOURCE
//* UNLESS MSC RESOURCES ARE DEFINED
                      DURING SYSTEM DEFINITION, MSC=N
//* IS THE DEFAULT.
//* Y: INCLUDE MSC IN THIS IMS.
1/*//******** ETO PARAMETERS ****************************
//*
//* ETO X Y = EXTENDED TERMINAL OPTION
//*         N = NO EXTENDED TERMINAL OPTION<br>//*          M = NO EXTENDED TERMINAL OPTION
                    M = NO EXTENDED TERMINAL OPTION
//* BUT LOGON USERDATA SUPPORTED
//* FOR STATIC TERMINALS
//* ASOT XXXX ETO AUTO SIGNOFF TIME
\frac{7}{4} ALOT XXXX ETO AUTO LOGNOFF TIME<br>\frac{7}{4} DLOT XXX ETO DEAD LETTER OUEUE
                   ETO DEAD LETTER QUEUE SIZE
1/*//******* HASH TABLE PARAMETERS **********************
//*
//* LHTS XXXXX # OF CNT HASH TABLE SLOTS
\frac{7}{*} NHTS XXXXX # OF VTCB HASH TABLE SLOTS<br>\frac{7}{*} UHTS XXXXX # OF SPOB HASH TABLE SLOTS
              XXXXX # OF SPQB HASH TABLE SLOTS
1/*//******** STORAGE POOL VALUES IN K, M OR G **********
//*<br>//* FBP
//* FBP XXXXXX MESSAGE BUFFER POOL SIZE
     PSB XXXXXX PSB POOL SIZE - NON DLISAS
//* DMB XXXXXX DMB POOL SIZE
//* CIOP XXXXXX CIOP POOL UPPER LIMIT
//* WKAP XXXXXX WORKING STORAGE BUFFER POOL SIZE
//* PSBW XXXXXX PSB WORK POOL SIZE
              XXXXXX DATABASE WORK POOL SIZE
//* CSAPSB XXXXXX DLISAS: CSA PSB POOL SIZE
//* DLIPSB XXXXXX DLISAS: DLI PSB POOL SIZE<br>//* EPCB XXXXXX EPCB POOL SIZE
//* EPCB XXXXXX EPCB POOL SIZE<br>//* HIOP XXXXXX HIOP POOL UPPEI
              XXXXXX HIOP POOL UPPER LIMIT
//* FPWP XXXXXX FPWP POOL UPPER LIMIT
//* EMHB XXXXXX EMHB POOL UPPER LIMIT
//* LUMP XXXXXX LUMP POOL UPPER LIMIT
//* LUMC XXXXXX LUMC POOL UPPER LIMIT
              XXXXXX DYNP POOL UPPER LIMIT
//* AOIP XXXXXX AOI POOL UPPER LIMIT
              XXXXXX CMDP POOL UPPER LIMIT
1/*//******** MEMBER SUFFIXES ***************************
//*
\frac{7}{*} SUF X LAST CHARACTER OF CTL PROGRAM LOAD<br>\frac{7}{*} MODULE MEMBER NAME
                    MODULE MEMBER NAME
//* FIX XX 2 CHARACTER FIX PROCEDURE MODULE SUFFIX
//* PRLD XX 2 CHARACTER PROCLIB MEMBER SUFFIX FOR PRELOAD
//* VSPEC XX 2 CHARACTER BUFFER POOL SPEC MODULE SUFFIX
```
//\* SPM XX STG POOL MGR PROCLIB MEMBER SUFFIX //\* CSLG XXX CSL GLOBAL MEMBER (DFSCGXXX) DSCT X ETO USER DESCRIPTOR TABLE(DFSDSCTX) //\* DFSDF XXX DRD, CSL, AND SQ MEMBER (DFSDFXXX)  $1/*$ //\*\*\*\*\*\*\*\*\*\*\*\*\*\*\*\*\*\*\*\*\*\*\*\*\*\*\*\*\*\*\*\*\*\*\*\*\*\*\*\*\*\*\*\*\*\*\*\*\*\*\*\*  $\frac{1}{\sqrt{2}}$  \*  $\frac{7}{4}$  DATA DEFINITION STATEMENTS FOLLOW \*  $\frac{1}{\sqrt{2}}$  \* //\*\*\*\*\*\*\*\*\*\*\*\*\*\*\*\*\*\*\*\*\*\*\*\*\*\*\*\*\*\*\*\*\*\*\*\*\*\*\*\*\*\*\*\*\*\*\*\*\*\*\*\* //\* //\*\*\*\*\*\*\*\* LIBRARY STATEMENTS \*\*\*\*\*\*\*\*\*\*\*\*\*\*\*\*\*\*\*\*\*\*\*  $1/\star$ //STEPLIB DD DSN=IMS.&SYS2.SDFSRESL,DISP=SHR //PROCLIB DD DSN=IMS.&SYS2.PROCLIB,DISP=SHR //\* //\*\*\*\*\*\*\*\* GENERIC START DEPENDANT REGION \*\*\*\*\*\*\*\*\*\*\*\* //\* //\* IN ORDER TO START A DEPENDENT REGION, MODIFIED //\* START-UP JCL IS WRITTEN FROM INTERNAL STORAGE TO //\* THE INTERNAL READER.  $1/$ \* //IMSIRD DD SYSOUT=(A,INTRDR)  $1/*$ //\*\*\*\*\*\*\*\* MONITOR STATEMENTS \*\*\*\*\*\*\*\*\*\*\*\*\*\*\*\*\*\*\*\*\*\*\*\* //\* //\* THE IMSMON DD STATEMENT MUST BE REMOVED IF //\* THIS DATA SET IS TO BE DYNAMICALLY ALLOCATED.  $1/*$ //IMSMON DD DSN=IMS.&SYS1.IMSMON,DISP=(,KEEP), // VOL=(,,,99),UNIT=(&LOGT,,DEFER) //\* //\*\*\*\*\*\*\*\* MESSAGE QUEUE STATEMENTS \*\*\*\*\*\*\*\*\*\*\*\*\*\*\*\*\*\*  $1/\star$ //QBLKS DD DSN=IMS.&SYS1.QBLKS,DISP=OLD //SHMSG DD DSN=IMS.&SYS1.SHMSG,DISP=OLD //LGMSG DD DSN=IMS.&SYS1.LGMSG,DISP=OLD //QBLKSL DD DSN=IMS.&SYS1.QBLKSL,DISP=OLD //SHMSGL DD DSN=IMS.&SYS1.SHMSGL,DISP=OLD //LGMSGL DD DSN=IMS.&SYS1.LGMSGL,DISP=OLD //\* //\*\*\*\*\*\*\* ONLINE CHANGE STATEMENTS \*\*\*\*\*\*\*\*\*\*\*\*\*\*\*\*\*\*\*  $1/*$ //\* THE IMSACBA AND IMSACBB DD STATEMENTS MUST BE //\* REMOVED IF YOU WISH TO DYNAMICALLY ALLOCATE THE //\* ACBLIB DATA SETS THROUGH THE DFSMDA MEMBER.  $1/*$ //IMSACBA DD DSN=IMS.&SYS2.ACBLIBA,DISP=SHR //IMSACBB DD DSN=IMS.&SYS2.ACBLIBB,DISP=SHR //MODBLKSA DD DSN=IMS.&SYS2.MODBLKSA,DISP=SHR //MODBLKSB DD DSN=IMS.&SYS2.MODBLKSB,DISP=SHR //MODSTAT DD DSN=IMS.&SYS.MODSTAT,DISP=SHR //MODSTAT2 DD DSN=IMS.&SYS.MODSTAT2,DISP=SHR //\*\*\*\*\*\*\*\* FAST PATH STATEMENTS \*\*\*\*\*\*\*\*\*\*\*\*\*\*\*\*\*\*\*\*\*\* //\* //\* THE MSDB DD STATEMENTS ARE BEING CREATED AS //\* COMMENTS. THE ASTERISK IN IN COLUMN THREE NEEDS //\* TO BE DELETED TO HAVE THE DD STATEMENT ACTIVATED  $1/*$ //\*MSDBCP1 DD DSN=IMS.&SYS.MSDBCP1,DISP=SHR //\*MSDBCP2 DD DSN=IMS.&SYS.MSDBCP2,DISP=SHR //\*MSDBCP3 DD DSN=IMS.&SYS.MSDBCP3,DISP=SHR //\*MSDBCP4 DD DSN=IMS.&SYS.MSDBCP4,DISP=SHR //\*MSDBDUMP DD DSN=IMS.&SYS1.MSDBDUMP,DISP=SHR //\*MSDBINIT DD DSN=IMS.&SYS.MSDBINIT,DISP=SHR //\*

```
//******** MFS STATEMENTS ****************************
1/*//FORMATA DD DSN=IMS.&SYS2.FORMATA,DISP=SHR
//FORMATB DD DSN=IMS.&SYS2.FORMATB,DISP=SHR
//IMSTFMTA DD DSN=IMS.&SYS2.TFORMAT,DISP=SHR
// DD DSN=IMS.&SYS2.FORMATA,DISP=SHR
//IMSTFMTB DD DSN=IMS.&SYS2.TFORMAT,DISP=SHR
// DD DSN=IMS.&SYS2.FORMATB,DISP=SHR
//*
//******** SYSTEM STATEMENTS *************************
1/*//SYSUDUMP DD SYSOUT=&SOUT,
// DCB=(LRECL=125,RECFM=FBA,BLKSIZE=3129),
// SPACE=(6050,300,,,ROUND)<br>//IMSRDS DD DSN=IMS.&SYS.RDS,DISP
           DD DSN=IMS.&SYS.RDS,DISP=SHR
//IMSRDS2 DD DSN=IMS.&SYS.RDS2,DISP=SHR
//*DFSTCF DD DSN=IMS.TCFSLIB,DISP=SHR
//PRINTDD DD SYSOUT=&SOUT
11*//******** TELEPROCESSING LINE STATEMENTS ************
//****** GENERATED FROM THE DB/DC DEFINITION *********
//*
//* *** THE GENERATED TELEPROCESSING LINE STATEMENTS WOULD BE HERE ***
1/*//******** EXTERNAL SUBSYSTEM STATEMENTS *************
//*
//* USER MAY OPTIONALLY ADD THE DFSESL DD CARD
//* FOR EXTERNAL SUBSYSTEM CONNECTION.
1/*//******** DATA BASE STATEMENTS **********************
//*
//* USER MAY OPTIONALLY SUPPLY THE DD STATEMENTS
//* FOR THE ON-LINE DATA BASES TO BE
//* INSERTED HERE PRIOR TO ATTEMPTING
//* AN ON-LINE SYSTEM EXECUTION USING
//* THIS PROCEDURE.
//* IF NO DD STATEMENTS ARE SUPPLIED FOR
//* A DATA BASE, IMS ASSUMES THAT THIS
//* DATA BASE HAS BEEN DESCRIBED THROUGH
//* THE DFSMDA MACRO.
//* IF THE USER WILL BE EXECUTING WITH THE DL/I
//* SAS OPTION, THESE DD STATEMENTS SHOULD BE ADDED
//* TO THE DLISAS PROCLIB MEMBER OR DESCRIBED
```
#### //\* THROUGH THE DFSMDA MACRO.

## **IMSBATCH** プロシージャー

IMSBATCH プロシージャーは、IMS オンライン・バッチ・メッセージ処理アドレ ス・スペースを実行します。

806 ページの『DB/DC または DBCTL [オンライン・バッチ・メッセージ処理領域](#page-821-0) [を実行するサンプル・プロシージャー』](#page-821-0) に示すプロシージャーは、 IMS DB/DC または IMS DBCTL オンライン・バッチ・メッセージ処理領域を実行します。括弧 で囲まれたパラメーターは、定位置パラメーターです。

## パラメーター

IMSBATCH プロシージャーには、次のパラメーターが有効です。  $AGN=$ ALTID= APARM=

CKPTID= CPUTIME= DIRCA= ENVIRON= IMSID=  $IN =$ JLEOPT= JVMOPMAS= LOCKMAX=  $MBR =$ NODE1= NODE2= OBA=  $OPT =$  $OUT=$ PARDLI= PREINIT= PRLD= PSB= RGN= SMFINTERVAL= SOUT= SPIE= SSM= STIMER=  $SYS2=$ TEST=

詳しくは、 645 ページの『IMS [プロシージャーのパラメーターについての説明』](#page-660-0) を参照してください。

## **DD** ステートメント

IMSBATCH プロシージャーには、次の DD ステートメントが有効です。 DFSCTL DD (オプション) DFSESL DD (オプション) DFSHALDB DD (オプション) DFSSTAT DD (オプション) FPTRACE DD (オプション) IMS DD (オプション) IMSLOGR DD PROCLIB DD STDENV DD STEPLIB DD SYSHALDB DD (オプション) SYSUDUMP DD

<span id="page-821-0"></span>注**:** BMP の再始動に必要なチェックポイント・レコードがオンライン・ログ・デー タ・セット (OLDSn) にない場合、BMP ジョブの JCL に //IMSLOGR DD ステ ートメントを加えて、チェックポイント・ログ・レコードを入れるデータ・セット を指定しておかなければなりません。

詳しくは、 725 ページの『DD [ステートメントの説明』を](#page-740-0)参照してください。

**DB/DC** または **DBCTL** オンライン・バッチ・メッセージ処理領域を 実行するサンプル・プロシージャー

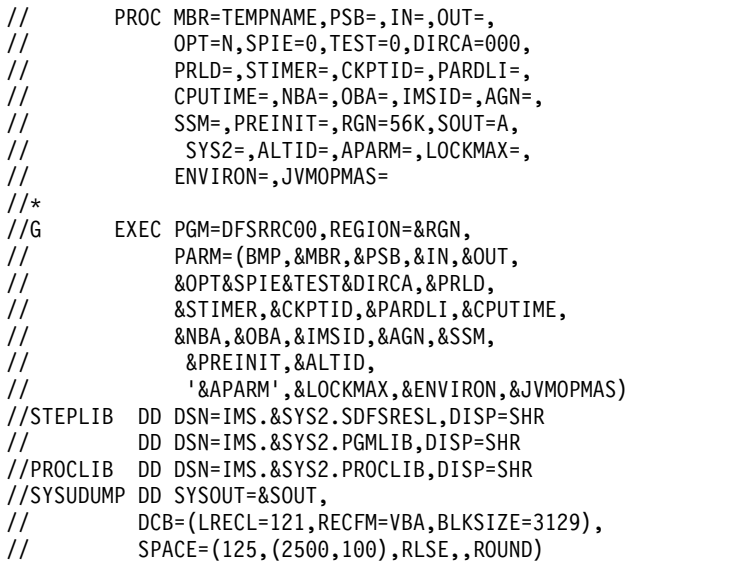

# **IMSCOBGO** プロシージャー

IMSCOBGO プロシージャーは、IMSCOBOL プロシージャーと独立型 DL/I バッ チ・アドレス・スペースの実行ステップとを組み合わせた 3 ステップ (コンパイ ル、バインド、実行) のプロシージャーです。

## **JCL**

サンプルの IMSCOBGO プロシージャー JCL では、次のようになります。

- v 括弧で囲まれたパラメーターは、定位置パラメーターです。
- v IMS PROCLIB データ・セットのブロック・サイズは、SYS1.PROCLIB のブロッ ク・サイズと同じでなければなりません。80、400、3200 のいずれかです。
- v ジョブがデータベース更新意図を宣言しない場合、DB/DC 環境または DBCTL 環境では IEFRDER ステートメントと IEFRDER2 ステートメントは不要です。
- v 前提条件:
	- ソース・データは SYSIN から与えます。
	- 出力クラスは A です。
	- MBR=NAME (NAME は、プログラムのロード・モジュール名) です。
	- SYSDA は、総称装置名です。

VSAM データベースを使用する場合は 255 ページの『IMS [バッファー・プール』](#page-270-0) を参照してください。

// PROC MBR=TEMPNAME,PAGES=60,SYS2=, // LNGPRFX=IGY,<br>// LIBPRFX=CEE, LIBPRFX=CEE, // SOUT=A,RGN=4M,LOGT=2400, // PSB=,BUF=7,SPIE=0,TEST=0,EXCPVR=0, // RST=0,PRLD=,SRCH=0,CKPTID=,MON=N, // LOGA=0,FMTO=T,IMSID=,SWAP=,DBRC=,IRLM=, // IRLMNM=,BKO=N,IOB=,SSM=,APARM=, // LOCKMAX=,IMSPLEX= //C EXEC PGM=IGYCRCTL,REGION=4M, // PARM='SIZE(832K),BUF(10K),LINECOUNT(50)' //STEPLIB DD DSN=&LNGPRFX..SIGYCOMP, // DISP=SHR DD DSN=&&LIN,DISP=(MOD,PASS),UNIT=SYSDA, // DCB=(IMS.&SYS2.PROCLIB), // SPACE=(3520,(40,10),RLSE,,ROUND) //SYSPRINT DD SYSOUT=&SOUT, // DCB=(LRECL=121,BLKSIZE=605,RECFM=FBA), // SPACE=(605,(&PAGES.0,&PAGES),RLSE,,ROUND) //SYSUT1 DD UNIT=SYSDA,SPACE=(CYL,(1,1)) //SYSUT2 DD UNIT=SYSDA,SPACE=(CYL,(1,1)) //SYSUT3 DD UNIT=SYSDA,SPACE=(CYL,(1,1)) //SYSUT4 DD UNIT=SYSDA,SPACE=(CYL,(1,1)) //SYSUT5 DD UNIT=SYSDA,SPACE=(CYL,(1,1)) //SYSUT6 DD UNIT=SYSDA,SPACE=(CYL,(1,1)) //SYSUT7 DD UNIT=SYSDA,SPACE=(CYL,(1,1)) //L EXEC PGM=IEWL,REGION=4M, // PARM='XREF,LET,LIST', // COND=(8,LT,C) //SYSLIB DD DSN=&LIBPRFX..SCEELKED, // DISP=SHR //DFSRESLB DD DSN=IMS.&SYS2.SDFSRESL,DISP=SHR //SYSLIN DD DSN=&&LIN,DISP=(OLD,DELETE), // VOL=REF=\*.C.SYSLIN // DD DISP=SHR, // DSN=IMS.&SYS2.PROCLIB(CBLTDLI) // DD DDNAME=SYSIN //SYSLMOD DD DISP=SHR, // DSN=IMS.&SYS2.PGMLIB(&MBR) //SYSPRINT DD SYSOUT=&SOUT, // DCB=(RECFM=FBA,LRECL=121,BLKSIZE=605),<br>// SPACE=(605,(&PAGES.0,&PAGES),RLSE,,ROU // SPACE=(605,(&PAGES.0,&PAGES),RLSE,,ROUND) //SYSUT1 DD UNIT=(SYSDA,SEP=(SYSLMOD,SYSLIN)), // DISP=(,DELETE), // SPACE=(3520,(100,10),RLSE,,ROUND) EXEC PGM=DFSRRC00,REGION=&RGN,TIME=2, // COND=((8,LT,C),(4,LT,L)), // PARM=(DLI,&MBR,&PSB,&BUF, // &SPIE&TEST&EXCPVR&RST, // &PRLD,&SRCH,&CKPTID,&MON,&LOGA, // &FMTO,&IMSID,&SWAP, // &DBRC,&IRLM,&IRLMNM,&BKO,&IOB, // &SSM,'&APARM',&LOCKMAX,,,&IMSPLEX) //STEPLIB DD DSN=IMS.&SYS2.SDFSRESL,DISP=SHR // DD DSN=IMS.&SYS2.PGMLIB,DISP=SHR // DD DSN=&LIBPRFX..SCEERUN,DISP=SHR //DFSRESLB DD DSN=IMS.&SYS2.SDFSRESL,DISP=SHR //IMS DD DSN=IMS.&SYS2.PSBLIB,DISP=SHR // DD DSN=IMS.&SYS2.DBDLIB,DISP=SHR //PROCLIB DD DSN=IMS.&SYS2.PROCLIB,DISP=SHR //IEFRDER DD DSN=IMSLOG,DISP=(,KEEP),VOL=(,,,99), // UNIT=(&LOGT,,DEFER), // DCB=(RECFM=VB,BLKSIZE=4096, // LRECL=4092,BUFNO=2) //IEFRDER2 DD DSN=IMSLOG2,DISP=(,KEEP),VOL=(,,,99), // UNIT=(&LOGT,,DEFER,SEP=IEFRDER), DCB=(RECFM=VB,BLKSIZE=4096,

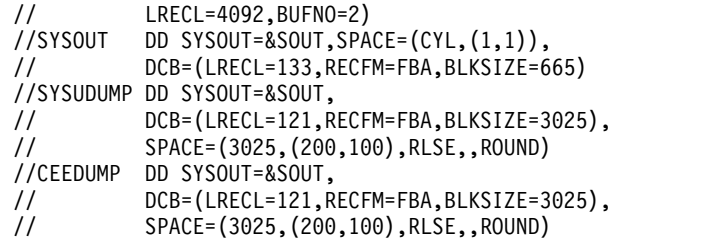

## 使用法

データベース更新意図を宣言しているジョブ・ステップで、しかもそのジョブ・ス テップが DBRC を使用しない場合は、DD DUMMY を指定することができます。 更新ジョブ・ステップの前にデータベースのイメージ・コピーを作成する場合に は、この方法が使えます。

ログ初期設定では、論理レコード長に必要な最小値が計算されます。 JCL の論理レ コード長の値が計算された値より大きい場合、ログの初期設定に JCL の値が使用さ れます。そうでない場合は、計算された値が論理レコード長として使用され、その 値に 4 を加えた値がブロック・サイズになります。

システム・ログに複数のボリュームが必要なときは、DD ステートメントの VOL パラメーターにボリューム・カウント値を指定してください。

IMS ログ・データ・セットに IBM 3480 磁気テープ装置を使用するときは、IMS がテープ書き込みモードを強制的に DCB=OPCD=W に設定します。 3480 のデフ ォルトの設定では、書き込みをバッファーに保持するようになっているので、書き 込みがいつ行われるのか IMS は認識できません。ログ・レコードが 3480 に書き 出された後で電源障害が起こった場合、データベースは更新されても、ログ・レコ ードがまだテープに書き出されていないと、データベースの保全性が失われること になります。テープ書き込みモードは、バッチ・データ・セットと GSAM デー タ・セットのログに強制的に適用されます。

SMP/E 処理中に作成され、ADFSPROC および SDFSPROC ライブラリー・デー タ・セットに入れられるサンプル IMSCOBGO プロシージャーには、IEFRDER2 DD ステートメントがコメントとして組み込まれます。IEFRDER2 DD ステートメ ントを使用するには、アスタリスク (\*) を削除してください。

## パラメーター

IMSCOBGO プロシージャーには、次のパラメーターが有効です。  $BKO=$  $BUF=$ CKPTID= DBRC= DBRCGRP= EXCPVR= FMTO= IMSID=  $IN =$ IMSPLEX=

IRLM=

| | | |

IRLMNM= JOB= LOGA= LOGT=  $MBR =$  $MON=$ NODE1= NODE2= PRLD= PSB=  $RGN=$ SOUT= SPIE= SRCH= SWAP=  $SYS2=$ TEST=

 $\vert$  $\overline{1}$ |

> 詳しくは、 645 ページの『IMS [プロシージャーのパラメーターについての説明』](#page-660-0) を参照してください。

## **DD** ステートメント

SYSUTn DD

IMSCOBGO プロシージャーには、次の DD ステートメントが有効です。

次の DD ステートメントに加えて、IMS データベースを表すデータ・セットに対 するステートメントを加えてください。  $DFSHALDB$ <sup>1</sup> DFSRESLB DD DFSSTAT DD IEFRDER DD IEFRDER2 DD IMS DD PROCLIB DD RECONn DD STEPLIB DD SYSHALDB  $DD<sup>1</sup>$ SYSLIB DD SYSLIN DD SYSLMOD DD SYSOUT DD SYSPRINT DD SYSUDUMP DD

詳しくは、 725 ページの『DD [ステートメントの説明』を](#page-740-0)参照してください。

# **IMSCOBOL** プロシージャー

|  $\overline{1}$ |

IMSCOBOL プロシージャーは、COBOL で作成された IMS アプリケーションのコ ンパイルおよびバインドからなる 2 ステップのプロシージャーです。

## パラメーター

IMSCOBOL プロシージャーには、次のパラメーターが有効です。詳しくは、 [645](#page-660-0) ページの『IMS [プロシージャーのパラメーターについての説明』を](#page-660-0)参照してくださ い。

MBR= SOUT= SYS2=  $NODE1=$ NODE2=

## **DD** ステートメント

IMSCOBOL プロシージャーには、次の DD ステートメントが有効です。詳しく は、 725 ページの『DD [ステートメントの説明』を](#page-740-0)参照してください。

DFSRESLB DD SYSLIB DD SYSLIN DD SYSLMOD DD SYSPRINT DD SYSUTn DD

## **JCL**

『IMS COBOL 用のコンパイルとバインドのサンプル・プロシージャー』 の JCL は、以下のことを前提としています。

- ソース・データは SYSIN から与えます。
- v 出力クラスは A です。
- v MBR=NAME (NAME は、プログラムのロード・モジュール名) です。
- v SYSDA は、総称装置名です。

**IMS COBOL** 用のコンパイルとバインドのサンプル・プロシージャー

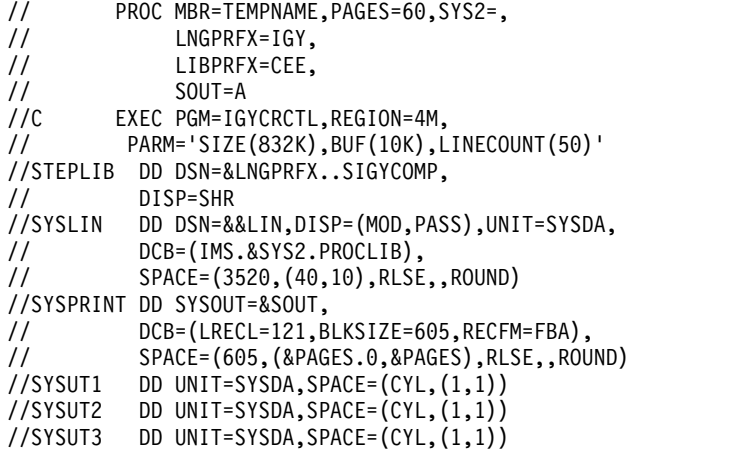

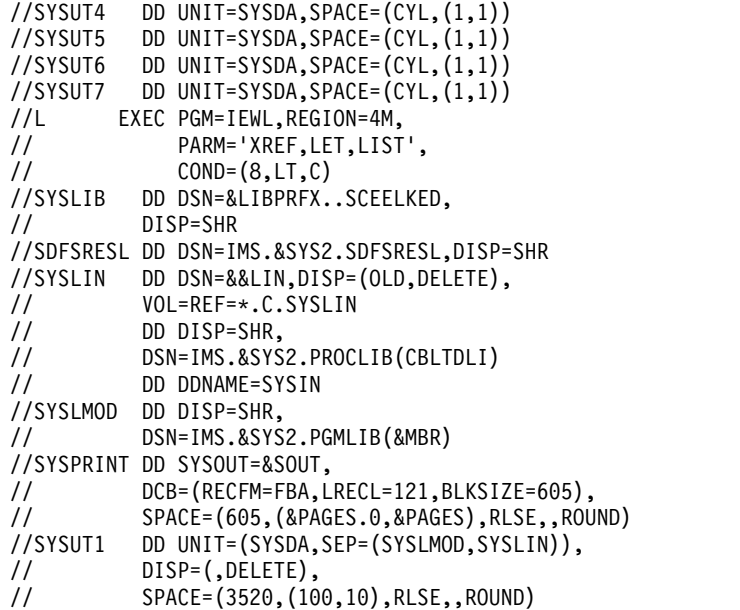

# **IMSDALOC** プロシージャー

IMSDALOC プロシージャーを使用して、動的に割り振られるデータベース、DEDB データ域、およびデータ・セットのリストを生成します。

## 使用法

IMSDALOC プロシージャーはシステム定義の一部として作成され、IMS システム 定義のステージ 2 で IMS.PROCLIB ライブラリーに入れられます。これは、デー タベースのリストと、動的に割り振られる DEDB データ域を作成するための 3 ス テップのプロシージャーです。

IMSDALOC では、以下のことを想定しています。

- v 入力は、SYSIN から読み取られます。
- v 入力で記述された各データベースまたは DEDB データ・セットには、動的割り 振りメンバー・データ・セットに入っている対応するモジュールがあります。
- v 各モジュールには、入力で記述されているデータベースまたは DEDB データ域 の名前が付きます。

動的割り振りマクロ・ステートメントは、IMSDALOC プロシージャーに対して入 力として与えられ、z/OS ジョブとして実行されます。

ステップ BLDMBR は、変更内容を順次データ・セットまたは区分データ・セット に取り込む z/OS IEBUPDTE ユーティリティーで使用されます。

このステップの説明については、「*z/OS DFSMSdfp* ユーティリティー」に記載の IEBUPDTE ユーティリティーを参照してください。

LNKEDT ステップはバインド・ステップです。

リンケージ・エディターの説明については、「*MVS/DFP Linkage Editor and Loader*」を参照してください。

## パラメーター

IMSDALOC プロシージャーには、次のパラメーターが有効です。詳しくは、 [645](#page-660-0) ページの『IMS [プロシージャーのパラメーターについての説明』を](#page-660-0)参照してくださ い。

MACSYS= NODE2= SOUT= SYS2=

|  $\overline{1}$ |

## **DD** ステートメント

```
以下に、IMSDALOC プロシージャーに有効な DD ステートメントを示します。
725 ページの『IMS プロシージャーの DD ステートメント』を参照してくださ
い。
 OBJMOD DD
 SYSIN DD
 SYSLIB DD
 SYSLIN DD
 SYSLMOD DD
 SYSPRINT DD
 SYSPUNCH DD
 SYSUT1 DD
 SYSUT2 DD
JCL
```

```
以下のコードは、IMSDALOC プロシージャーの JCL です。
// PROC SOUT=A,SYS2=
//ASSEM EXEC PGM=ASMA90,
// PARM='ALIGN,DECK,NOOBJECT,NODBCS'
//SYSLIB DD DSN=IMS.&SYS2.SDFSMAC,DISP=SHR
// DD DSN=SYS1.MACLIB,DISP=SHR
//SYSUT1 DD UNIT=SYSDA,SPACE=(CYL,(10,5))
//SYSPUNCH DD DSN=&OBJMOD,
// DCB=(RECFM=FB,LRECL=80,BLKSIZE=400),
// SPACE=(400,(100,100)),UNIT=SYSDA,
// DISP=(NEW,PASS)
//SYSPRINT DD SYSOUT=&SOUT
//BLDMBR EXEC PGM=IEBUPDTE,PARM='NEW',
// COND=(7,LT,ASSEM)
//SYSPRINT DD DUMMY
//SYSUT2 DD DSN=&TEMPPDS,UNIT=SYSDA,
// DISP=(NEW,PASS,DELETE),
// SPACE=(80,(1000,500,10)),
// DCB=(RECFM=F,BLKSIZE=80)<br>//SYSIN DD DSN=*.ASSEM.SYSPUNCH,
          DD DSN=*.ASSEM.SYSPUNCH,
// DISP=(OLD,DELETE,DELETE)
//LNKEDT EXEC PGM=IEWL,PARM='LIST,XREF,LET',
// COND=((7,LT,ASSEM),(3,LT,BLDMBR))
          DD UNIT=SYSDA, SPACE=(1024, (100,50))
//SYSLIB DD DUMMY
//SYSPRINT DD SYSOUT=&SOUT
//SYSLMOD DD DSN=IMS.&SYS2.SDFSRESL,DISP=SHR
//OBJMOD DD DSN=&TEMPPDS,DISP=(OLD,DELETE,DELETE)
//SYSLIN DD DSN=&TEMPPDS(LNKCTL),
// DISP=(OLD,DELETE,DELETE),<br>// VOL=REF=*.OBJMOD
          // VOL=REF=*.OBJMOD
```
例

```
次の JCL ステートメントは、IMSDALOC プロシージャーを呼び出します。
//DALOC JOB
//*
      EXEC IMSDALOC
1/*//SYSIN DD *
 DFSMDA TYPE=
 END
/*
```
# **IMSFP** プロシージャー

|  $\overline{1}$ |

IMSFP プロシージャーは、高速機能アプリケーションが実行される高速機能領域を 開始するためのオンライン・プロシージャーです。

非メッセージ・ドリブンの高速機能アプリケーションは、サポートされません。 IMSBATCH プロシージャーを使用して、BMP として実行するように変更する必要 があります。 804 ページの『IMSBATCH [プロシージャー』を](#page-819-0)参照してください。

# パラメーター

IMSFP プロシージャーには、次のパラメーターが有効です。

詳しくは、 645 ページの『IMS [プロシージャーのパラメーターについての説明』](#page-660-0) を参照してください。  $AGN=$ ALOT= ALTID= APARM= CPUTIME= DBLDL= DIRCA= ENVIRON= IMSID= JVMOPMAS= LOCKMAX=  $MBR=$ NBA= NODE1= NODE2=  $OBA=$  $OPT =$ PARDLI= PREINIT= PRLD= PSB= RGN=  $SOD =$ SOUT=

 $SSM =$ STIMER=  $SYS2=$ TLIM=

# **DD** ステートメント

IMSFP プロシージャーには、次の DD ステートメントが有効です。詳しくは[、](#page-740-0) 725 ページの『DD [ステートメントの説明』を](#page-740-0)参照してください。

PROCLIB DD STEPLIB DD SYSUDUMP DD

高速機能アプリケーション・プログラムを実行するサンプル・プロシ ージャー

ここに示すプロシージャーは、高速機能アプリケーションが実行される高速機能領 域を実行します。IFP、&MBR、&PSB、&NBA、&OBA、&OPT は定位置パラメーターで す。

//IFPROC PROC MBR=TEMPNAME,SOUT=A,RGN=100K,OPT=N, // PSB=,NBA=000,OBA=000,TLIM=1, // DIRCA=000,PRLD=,STIMER=0,SOD=,DBLDL=, // CPUTIME=,IMSID=,AGN=,SSM=,PREINIT=, // SYS2=,ALTID=,APARM=,LOCKMAX=, // ENVIRON=,JVMOPMAS=,PARDLI= //IFP EXEC PGM=DFSRRC00,REGION=&RGN, // TIME=1440, // PARM=(IFP,&MBR,&PSB,&NBA,&OBA,&OPT, // &TLIM,&DIRCA,&PRLD,&STIMER,&SOD,&DBLDL, // &CPUTIME,&IMSID,&AGN,&SSM,&PREINIT, // &ALTID,'&APARM',&LOCKMAX,&ENVIRON, // &JVMOPMAS,&PARDLI) //STEPLIB DD DSN=IMS.&SYS2.SDFSRESL,DISP=SHR // DD DSN=IMS.&SYS2.PGMLIB,DISP=SHR //PROCLIB DD DSN=IMS.&SYS2.PROCLIB,DISP=SHR //SYSUDUMP DD SYSOUT=&SOUT, // DCB=(LRECL=121,RECFM=VBA,BLKSIZE=3129), // SPACE=(125,(2500,100),RLSE,,ROUND)

# **IMSMSG** プロシージャー

IMSMSG ジョブは、IMS メッセージ処理プログラムを実行するためのジョブで す。

# **JCL**

次のジョブは、オンライン・メッセージ領域を始動させる DFSMPR プロシージャ ーを実行します。 詳細については、 778 ページの『DFSMPR [プロシージャー』を](#page-793-0) 参照してください。

//MESSAGE JOB 1,IMS,MSGLEVEL=1,PRTY=11,CLASS=K,MSGCLASS=A,REGION=56K // EXEC DFSMPR, // IMSID=

# **IMSPLI** プロシージャー

| |

IMSPLI プロシージャーは、PL/I で作成された IMS アプリケーションのためのコ ンパイルとバインドの 2 ステップからなるプロシージャーです。

『IMSPLI プロシージャーのサンプル JCL』 には、IMSPLI プロシージャーが示さ れています。このサンプル・プロシージャーでは、以下のことを前提としていま す。

- ソース・データは SYSIN から与えます。
- v 出力クラスは A です。
- v MBR=NAME (NAME は、プログラムのロード・モジュール名) です。
- v SYSDA は、総称装置名です。

# パラメーター

IMSPLI プロシージャーには、次のパラメーターが有効です。詳しくは、 645 [ペー](#page-660-0) ジの『IMS [プロシージャーのパラメーターについての説明』を](#page-660-0)参照してください。 MBR=

NODE1= NODE2=  $SPIE=$  $SYS2=$ 

# **DD** ステートメント

IMSPLI プロシージャーには、次の DD ステートメントが有効です。詳しくは[、](#page-740-0) 725 ページの『DD [ステートメントの説明』を](#page-740-0)参照してください。

DFSRESLB DD SYSLIB DD SYSLIN DD SYSLMOD DD SYSPRINT DD SYSUT1 DD

# **IMSPLI** プロシージャーのサンプル **JCL**

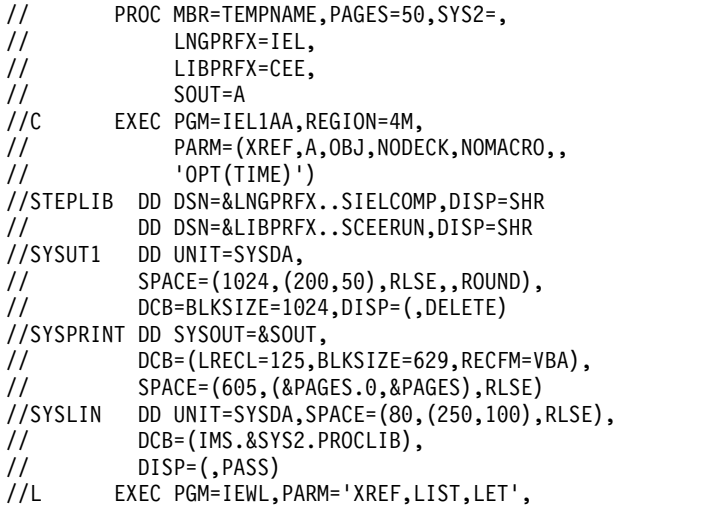

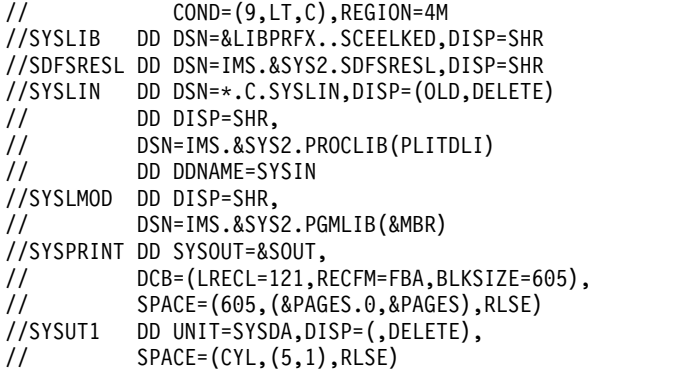

# **IMSPLIGO** プロシージャー

IMSPLIGO プロシージャーは、コンパイル、バインド、および実行の 3 ステップ からなるプロシージャーであり、IMSPLI プロシージャーを独立型の DL/I バッチ 処理領域用の実行ステップと結合したものです。

VSAM データベースを使用する場合は 255 ページの『IMS [バッファー・プール』](#page-270-0) を参照してください。

# **JCL**

次の例に、IMSPLIGO プロシージャーを示します。このサンプル・プロシージャー では、以下のことを前提としています。

- ソース・データは SYSIN から与えます。
- v 出力クラスは A です。
- v MBR=NAME (NAME は、プログラムのロード・モジュール名) です。
- v SYSDA は、総称装置名です。
- v IMS データベースを示しているデータ・セットの DD ステートメントを追加し ます。

```
// PROC MBR=TEMPNAME,PAGES=50,SYS2=,
// LNGPRFX=IEL,
             LIBPRFX=CEE,
// SOUT=A,RGN=4M,
// PSB=,BUF=7,SPIE=0,TEST=0,EXCPVR=0,
// RST=0,PRLD=,SRCH=,CKPTID=,MON=N,
// LOGA=0,FMTO=T,IMSID=,SWAP=,RGN=4M,
             LOGT=2400.
// DBRC=,IRLM=,IRLMNM=,BKO=N,IOB=,
// SSM=,APARM=,LOCKMAX=,IMSPLEX=
        EXEC PGM=IEL1AA, REGION=4M,
// PARM=(XREF,A,OBJ,NODECK,NOMACRO,,
              // 'OPT(TIME)')
//STEPLIB DD DSN=&LNGPRFX..SIELCOMP,DISP=SHR
// DD DSN=&LIBPRFX..SCEERUN,DISP=SHR<br>//SYSUT1 DD UNIT=SYSDA,
          DD UNIT=SYSDA,
// SPACE=(1024,(200,50),RLSE,,ROUND),
// DCB=BLKSIZE=1024,DISP=(,DELETE)
//SYSPRINT DD SYSOUT=&SOUT,
// DCB=(LRECL=125,BLKSIZE=629,RECFM=VBA),
// SPACE=(605,(&PAGES.0,&PAGES),RLSE)<br>//SYSLIN DD UNIT=SYSDA,SPACE=(80,(250,100),
          //SYSLIN DD UNIT=SYSDA,SPACE=(80,(250,100),RLSE),
// DCB=(IMS.&SYS2.PROCLIB),<br>// DISP=(,PASS)
          DISP=(,PASS)
```
//L EXEC PGM=IEWL,PARM='XREF,LIST,LET', // COND=(9,LT,C),REGION=4M DD DSN=&LIBPRFX..SCEELKED,DISP=SHR //SDFSRESL DD DSN=IMS.&SYS2.SDFSRESL,DISP=SHR //SYSLIN DD DSN=\*.C.SYSLIN,DISP=(OLD,DELETE) // DD DISP=SHR, // DSN=IMS.&SYS2.PROCLIB(PLITDLI) // DD DDNAME=SYSIN //SYSLMOD DD DISP=SHR, // DSN=IMS.&SYS2.PGMLIB(&MBR) //SYSPRINT DD SYSOUT=&SOUT, // DCB=(LRECL=121,RECFM=FBA,BLKSIZE=605), // SPACE=(605,(&PAGES.0,&PAGES),RLSE) DD UNIT=SYSDA,DISP=(,DELETE), // SPACE=(CYL,(5,1),RLSE) //G EXEC PGM=DFSRRC00,REGION=&RGN,TIME=5,  $\frac{1}{2}$  COND= $(9,LT)$ , // PARM=(DLI,&MBR,&PSB,&BUF, // &SPIE&TEST&EXCPVR&RST, // &PRLD,&SRCH,&CKPTID,&MON,&LOGA, // &FMTO,&IMSID,&SWAP,&DBRC,&IRLM, // &IRLMNM,&BKO,&IOB,&SSM,'&APARM', // &LOCKMAX,,,&IMSPLEX) //STEPLIB DD DSN=IMS.&SYS2.SDFSRESL,DISP=SHR // DD DSN=IMS.&SYS2.PGMLIB,DISP=SHR // DD DSN=&LIBPRFX..SCEERUN,DISP=SHR //DFSRESLB DD DSN=IMS.&SYS2.SDFSRESL,DISP=SHR //IMS DD DSN=IMS.&SYS2.PSBLIB,DISP=SHR // DD DSN=IMS.&SYS2.DBDLIB,DISP=SHR //PROCLIB DD DSN=IMS.&SYS2.PROCLIB,DISP=SHR //IEFRDER DD DSN=IMSLOG,DISP=(NEW,KEEP), // VOL=(,,,99),UNIT=(&LOGT,,DEFER), // DCB=(RECFM=VB,BLKSIZE=4096, // LRECL=4092,BUFNO=2) //IEFRDER2 DD DSN=IMSLOG2,DISP=(NEW,KEEP), // UNIT=(&LOGT,,DEFER,SEP=IEFRDER), // VOL=(,,,99),DCB=(RECFM=VB,BLKSIZE=4096, // LRECL=4092,BUFNO=2) //SYSPRINT DD SYSOUT=&SOUT, // DCB=(LRECL=121,BLKSIZE=605,RECFM=FBA), // SPACE=(605,(500,500),RLSE,,ROUND) //SYSUDUMP DD SYSOUT=&SOUT, // DCB=(LRECL=121,BLKSIZE=605,RECFM=FBA), // SPACE=(605,(500,500),RLSE,,ROUND)

# 使用法

提供されている JCL の場合:

- v パラメーターはいずれも定位置パラメーターです。
- v IMS PROCLIB データ・セットのブロック・サイズは、SYS1.PROCLIB のブロッ ク・サイズと同じでなければなりません。80、400、3200 のいずれかです。
- v ジョブがデータベース更新意図を宣言しない場合、DB/DC 環境または DBCTL 環境では IEFRDER ステートメントと IEFRDER2 ステートメントは不要です。

データベース更新意図を宣言しているジョブ・ステップで、しかもそのジョブ・ス テップが DBRC を使用しない場合は、DD DUMMY を指定することができます。 更新ジョブ・ステップの前にデータベースのイメージ・コピーを作成する場合に は、この方法が使えます。

ログ初期設定プロセスで、論理レコード長に必要な最小値が計算されます。JCL の 論理レコード長の値が計算値より大きい場合は、JCL の値が使用されます。そうで ない場合、ログ初期設定プロセスでは、論理レコード長として計算値を使用し、そ の値に 4 を加えた値がブロック・サイズになります。

システム・ログに複数のボリュームが必要なときは、DD ステートメントの VOL パラメーターにボリューム・カウント値を指定してください。

IMS ログ・データ・セットに IBM 3480 磁気テープ装置を使用するときは、IMS がテープ書き込みモードを強制的に DCB=OPCD=W に設定します。 3480 のデフ ォルトの設定では、書き込みをバッファーに保持するようになっているので、書き 込みがいつ行われるのか IMS は認識できません。ログ・レコードが 3480 に書き 出された後で電源障害が起こった場合、データベースは更新されても、ログ・レコ ードがまだテープに書き出されていないと、データベースの保全性が失われること になります。テープ書き込みモードは、バッチ・データ・セットと GSAM デー タ・セットのログに強制的に適用されます。

SMP/E 処理中に作成され、ADFSPROC および SDFSPROC ライブラリー・デー タ・セットに入れられるサンプル IMSPLIGO プロシージャーには、IEFRDER2 DD ステートメントがコメントとして組み込まれます。IEFRDER2 DD ステートメント を使用するには、アスタリスク (\*) を削除してください。

パラメーター

IMSPLIGO プロシージャーには、次のパラメーターが有効です。詳しくは、 [645](#page-660-0) ページの『IMS [プロシージャーのパラメーターについての説明』を](#page-660-0)参照してくださ い。

BKO=  $BUF=$ CKPTID= DBRC= DBRCGRP= EXCPVR= FMTO= IMSID= IMSPLEX=  $IOB=$ IRLM= IRLMNM= LOGA= LOGT= MBR=  $MON=$ NODE1= NODE2= PRLD= PSB=  $RGN=$  $RST=$ 

|  $\mathbf{I}$ |

| | | |

SOUT=  $SPIE=$ SRCH= SWAP=  $SYS2=$ TEST=

# **DD** ステートメント

IMSPLIGO プロシージャーには、次の DD ステートメントが有効です。詳しく は、 725 ページの『DD [ステートメントの説明』を](#page-740-0)参照してください。

DFSHALDB DFSRESLB DD DFSSTAT DD IEFRDER DD IEFRDER2 DD IMS DD PROCLIB DD RECONn DD SYSHALDB DD SYSLIB DD SYSLIN DD SYSLMOD DD SYSOUT DD SYSPRINT DD SYSUDUMP DD SYSUT1 DD

# **IMSRDR** プロシージャー

IMSRDR プロシージャーは、IMSMSG ジョブを直接アクセス・ストレージ・デバ イス (DASD) からオペレーティング・システム・ジョブ・ストリームに読み込むた めに使用します。

820 ページの『IMSMSG [ジョブを読み取るためのサンプル](#page-835-0) DASD プロシージャ [ー』](#page-835-0) に示す JCL は、IMSMSG ジョブを直接アクセス・ストレージ・デバイスから オペレーティング・システム・ジョブ・ストリームに読み込みます。

# 使用法

|

| | | | | |  $\overline{1}$ |

以下のいずれかの方式を使用して、IMSRDR プロシージャーに名前を指定できま す。IMSRDR プロシージャーに名前を指定しない場合、IMS は IMSRDR のデフォ ルト名を、/START REGION コマンドによって開始される IMSRDR プロシージャ ーの名前として使用します。

- v IMS PROCLIB データ・セットの DFSPBxxx メンバーで **PRDR=** パラメーターを 指定する。
- v JCL で **PRDR=** パラメーターを指定する。

ADFSPROC および SDFSPROC ライブラリー・データ・セットに、サンプル IMSRDR プロシージャーが提供されています。DFSPBxxx メンバーまたは JCL で **PRDR=** パラメーターを指定する場合、サンプル IMSRDR プロシージャーの名前は 変更されません。

パラメーター

<span id="page-835-0"></span>| | | |

 $\mathbf{I}$ |

IMSRDR プロシージャーには、次のパラメーターが有効です。詳しくは、 [645](#page-660-0) ペ ージの『IMS [プロシージャーのパラメーターについての説明』を](#page-660-0)参照してくださ い。

CLASS= MBR= NODE2=  $SYS2=$ 

# **DD** ステートメント

IMSRDR プロシージャーには、次の DD ステートメントが有効です。詳しくは[、](#page-740-0) 725 ページの『DD [ステートメントの説明』を](#page-740-0)参照してください。 IEFRDER DD SYSIN DD SYSPRINT DD SYSUT1 DD

SYSUT2 DD

**IMSMSG** ジョブを読み取るためのサンプル **DASD** プロシージャー

// PROC MBR=IMSMSG,CLASS=A,SYS2= //IEFPROC EXEC PGM=IEBEDIT //SYSPRINT DD DUMMY //SYSUT1 DD DDNAME=IEFRDER //SYSUT2 DD SYSOUT=(&CLASS,INTRDR),DCB=BLKSIZE=80 //SYSIN DD DUMMY //IEFRDER DD DISP=SHR, // DSN=IMS.&SYS2.JOBS(&MBR)

# **RDIBATCH** プロシージャー

障害状態でデータベースの可用性を維持するのに使用する RDIBATCH プロシージ ャー

RDI 領域は、ブロック・レベルのデータ共用環境で使用され、IRLM から DBRC へのパスを提供して、障害の発生時にデータベースの可用性を確保します。 RDI 領 域は、以下のタスクを実行します。

- v IRLM に対して IDENTIFY を実行する。
- v DBRC に対して SIGNON を実行する。
- v IRLM 障害の場合に WAIT を実行する。

# 使用法

IRLM が失敗すると、関連の RDI 領域は U3303 で異常終了します。残った IRLM パートナーは、障害発生の通知を受け、それを DBRC に通知します。

RDI 領域は、IRLM の障害、またはオペレーターの CANCEL コマンドによっての み終了します。この領域によるデータ共用保護の利点は、IRLM と DBRC の両方 を使用していないと得られません。

XRF 環境で IMS を IBM CICS Transaction Server for z/OS と共に使用する場合 には、このプロシージャーは不可欠です。IMS を XRF 環境で CICS と一緒に使用 する方法の詳細については、「*CICS Extended Recovery Facility Guide*」を参照して ください。

822 [ページの『サンプル](#page-837-0) RDIBATCH プロシージャー』 に示すプロシージャー は、IMS システム定義では IMS PROCLIB データ・セット内に保管されません。 DBBBATCH または DLIBATCH プロシージャーのコピーを修正して、作成する必 要があります。領域タイプは RDI です。

# パラメーター

RDIBATCH プロシージャーには、次のパラメーターが有効です。詳しくは、 [645](#page-660-0) ページの『IMS [プロシージャーのパラメーターについての説明』を](#page-660-0)参照してくださ い。

APARM= BKO= BUF= CKPTID= DBRC= DBRCGRP= EXCPVR= FMTO= IMSID= IMSPLEX= IOB= IRLM= IRLMNM= LOCKMAX=  $LOGA=$ MBR=  $MON=$ PRLD= PSB=  $RGN=$  $RST=$ SOUT= SPIE= SRCH= SSM= SWAP=  $SYS=$  $SYS2=$ TEST=

<span id="page-837-0"></span>**DD** ステートメント

RDIBATCH プロシージャーには、次の DD ステートメントが有効です。詳しく は、 725 ページの『DD [ステートメントの説明』を](#page-740-0)参照してください。 DFSRESLB DD PROCLIB DD RECONn DD STEPLIB DD SYSABEND DD

サンプル **RDIBATCH** プロシージャー

以下のサンプル・プロシージャーは、RDIBATCH プロシージャーを示していま す。

このサンプルでは、以下のようになります。

- 1. MBR=xxxxxxxx は必ず指定しなければなりませんが、有効な指定である必要は ありません。 指定されたメンバーは、制御を渡す対象にはなりませんが、この 指定は必須です。この指定がないと、パラメーター分析が失敗します。
- 2. DBRC=Y は必須です (指定またはデフォルトとして使用)。
- 3. IRLM=Y は必須です (指定またはデフォルトとして使用)。
- 4. IRLMNM=cccc は必須です (指定またはデフォルトとして使用)。
- 5. TIME=1440 をお勧めします。

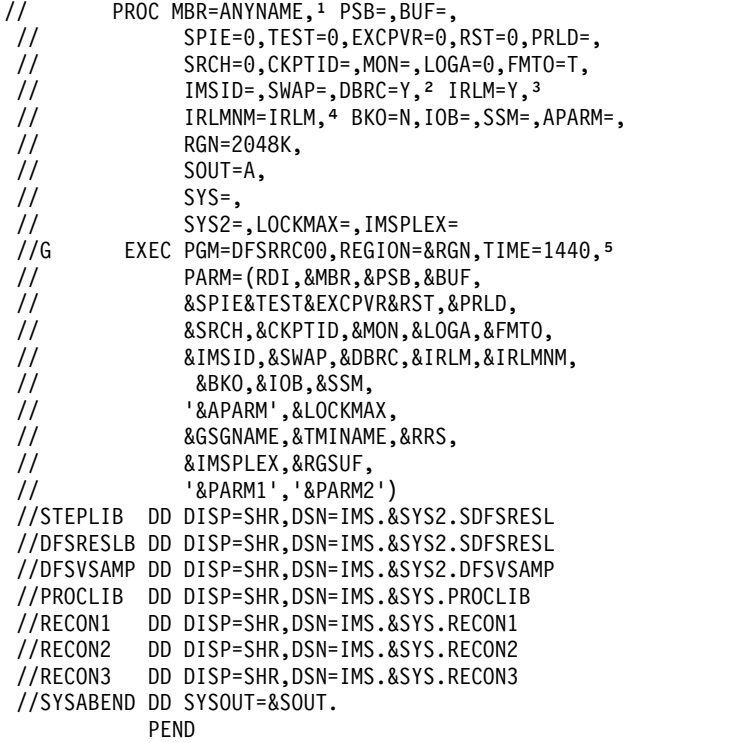

# **Repository Server** プロシージャー

リポジトリー・サーバー (RS) を開始するには、カスタマイズした RS 開始プロシ ージャーをサブミットします。

関連資料**:** RS の始動については[、リポジトリー・サーバーの開始](http://www.ibm.com/support/knowledgecenter/SSEPH2_15.1.0/com.ibm.ims15.doc.oag/ims_start_repo.htm#startingtherepositoryserver) (オペレーション [およびオートメーション](http://www.ibm.com/support/knowledgecenter/SSEPH2_15.1.0/com.ibm.ims15.doc.oag/ims_start_repo.htm#startingtherepositoryserver))を参照してください。

次に示すサンプル・プロシージャーをカスタマイズしてから、プロシージャーを実 行依頼して RS を始動します。

**RS** アドレス・スペースを初期設定するためのサンプル・プロシージ ャー

//FRP12A PROC RGN=0M,SOUT=A, //\* //IEFPROC EXEC PGM=BPEINI00,REGION=0M, // PARM='BPEINIT=FRPINI00,BPECFG=BPECONFG,FRPCFG=FRPCONFG'  $//*$ //STEPLIB DD DSN=RESLIB\_dataset\_name,DISP=SHR  $1/*$ //PROCLIB DD DSN=PROCLIB\_dataset\_name,DISP=SHR //\* //FRPPRINT DD SYSOUT=&SOUT //SYSPRINT DD SYSOUT=&SOUT //SYSUDUMP DD SYSOUT=&SOUT  $1/*$ 

# 第 **20** 章 **IMS PROCLIB** データ・セットのメンバー

これらのトピックでは、IMS 環境で使用できる IMS PROCLIB データ・セット・ メンバーについて説明します。

関連概念:

463 ページの『第 17 章 IMS [構文チェッカー』](#page-478-0)

471 [ページの『構文チェッカーによって処理される](#page-486-0) IMS PROCLIB データ・セッ [ト・メンバー内のコメントの指定』](#page-486-0)

# **IMS PROCLIB** データ・セットの **BPE** 構成パラメーター・メンバー

IMS PROCLIB データ・セットの BPE 構成パラメーター・メンバーは、始動され るアドレス・スペースに対して BPE 実行環境設定 (トレース、言語、統計の時間間 隔の設定など) を定義するために使用します。

IMS PROCLIB データ・セットの BPE 構成パラメーター・メンバーを使用して、 以下のパラメーターを指定することができます。

- v トレース項目を外部データ・セットに書き込むかどうか、および書き込む場合に はトレース項目が書き込まれる外部データ・セット (EXTTRACE=)
- v BPE および IMS コンポーネントのメッセージで使用する言語 (LANG=)
- v BPE および IMS コンポーネントの内部トレース・テーブルのトレース・レベル の設定値 (TRCLEV=)
- v IMS コンポーネントのユーザー出口ルーチンに関する構成情報が保管されてい る、IMS PROCLIB データ・セットの BPE 出口リスト・メンバーの名前 (EXITMBR=)
- v BPE 統計出口ルーチンへの呼び出しの時間間隔 (STATINTV=)
- v 条件付き SRB スレッドが SRB モードで実行されるかどうか (CONDSRB=)

メンバー名は、次の例に示すように、アドレス・スペース始動 JCL の EXEC PARM= ステートメントに BPECFG=*member\_name* をコーディングすることによって 指定します。

EXEC CQSINIT0,PARM='BPECFG=BPECFGCQ'

BPE 構成メンバー内に、同じリソースの定義を複数回指定するようなステートメン トをコーディングしないでください。例えば、同じトレース・テーブル・タイプに 対する複数の TRCLEV ステートメントや、同じ IMS コンポーネント・タイプの複 数の EXITMBR ステートメントは回避してください。BPE は、メンバー内で検出し た最後のステートメントを使用します。その前の重複するステートメントに指定さ れていた値は、無視されます。重複したステートメントが検出されるたびに、メッ セージ BPE0017I が発行されます。

## 環境

IMS PROCLIB データ・セットの BPE 構成パラメーター・メンバーは、BPE を使 用する IMS アドレス・スペース (CQS、DBRC、ODBM、OM、RM、Repository

Server (RS)、SCI、IMS Connect など) を使用する場合はいつでも使用できます。

# **BPECFG= EXTTRACE** 構文

EXTTRACE パラメーターは、IMS に対して外部トレース・データ・セットを定義 します。

# **EXTTRACE** ステートメント

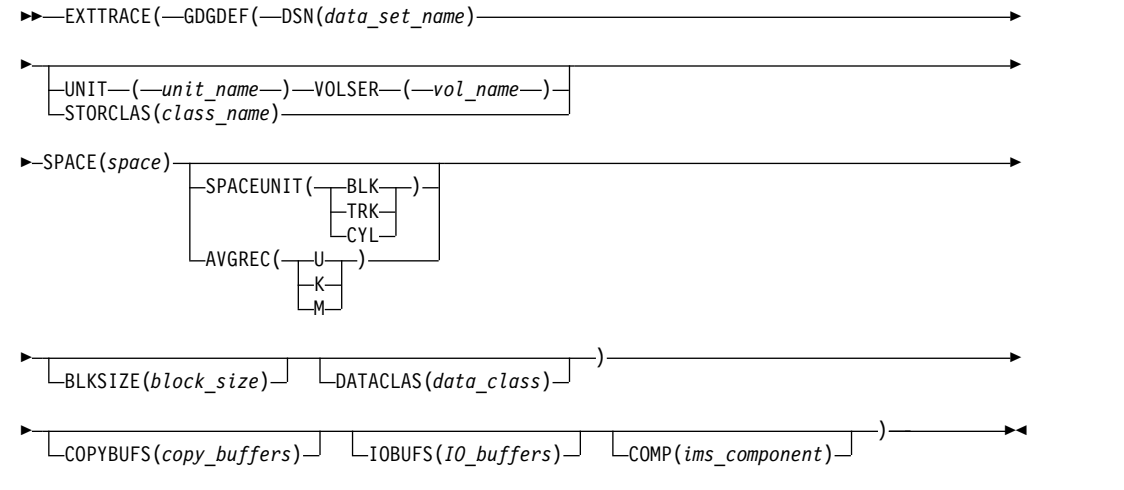

# 使用法

COMP キーワードを指定しなかった場合は、IMS PROCLIB データ・セットの現行 の BPE 構成パラメーター・メンバー (BPECFG=) を使用し、かつ別個の EXTTRACE ステートメントを持たないすべてのアドレス・スペースに、 EXTTRACE ステートメントが適用されます。例えば、CQS アドレス・スペースに 1 つの EXTTRACE ステートメントを定義し、それ以外のすべてのアドレス・スペ ースに別の EXTTRACE ステートメントを定義できます。

EXTTRACE ( GDGDEF (...) ) EXTTRACE ( GDGDEF (...) COMP(CQS) )

1 つの EXTTRACE ステートメントを複数のアドレス・スペースが共用している場 合は、動的なシステム・シンボルを使用して GDG 名が各アドレス・スペースで固 有になるようにします。複数のアドレス・スペースが同じ GDG 名を使用している 場合は、その中から一度に 1 つのアドレス・スペースだけがデータ・セットを割り 振って開くことができます。BPE アドレス・スペースが、別のアドレス・スペース が既に使用している GDG データ・セットを割り振ろうとすると、動的割り振りが 失敗して、データ・セットが別のジョブで割り振られていることを示す戻りコード 00000004、理由コード 02100000 が返されます。この GDG データ・セットを 2 番 目のアドレス・スペースが使用できるようにするには、最初のアドレス・スペース の外部トレースを停止します。これにより、最初のアドレス・スペースが GDG 名 の割り振りを解除して、2 番目のアドレス・スペースが割り振りを行えるようにな ります。

*BPECFG= EXTTRACE* パラメーター

#### **BLKSIZE**

データ・セットのブロック・サイズを指定します。ブロック・サイズの最大許容 10 進値は 32760 です。

推奨事項**:** サポートされる最小ブロック・サイズは 8340 ですが、大きいブロッ ク・サイズまたは最大ブロック・サイズを使用してください。大きいブロック・ サイズを使用すると効率が高くなります (1 つのブロックに多数のレコードが書 き込まれるため)。また、サポートされる最小ブロック・サイズが増やされた場 合、BPE 外部トレース定義を変更する必要はありません。

**COMP**

現行の EXTTRACE ステートメントが適用される IMS コンポーネントを指定 します。値には、次のものが含まれます。

**CQS**

現行の EXTTRACE ステートメントを CQS アドレス・スペースのみに適 用することを指定します。

#### **DBRC**

現行の EXTTRACE ステートメントを DBRC アドレス・スペースのみに適 用することを指定します。

**HWS**

現行の EXTTRACE ステートメントを IMS Connect アドレス・スペース のみに適用することを指定します。

**ODBM**

現行の EXTTRACE ステートメントを ODBM アドレス・スペースのみに 適用することを指定します。

**OM** 現行の EXTTRACE ステートメントを OM アドレス・スペースのみに適用 することを指定します。

# **REPO**

現行の EXTTRACE ステートメントを RS アドレス・スペースのみに適用 することを指定します。

**RM** 現行の EXTTRACE ステートメントを RM アドレス・スペースのみに適用 することを指定します。

#### **SCI**

現行の EXTTRACE ステートメントを SCI アドレス・スペースのみに適用 することを指定します。

# **COPYBUFS**

トレース・テーブル項目を BPE テーブルからコピーする際に使用されるバッフ ァーの数を指定します。IMS は、これらのバッファーから IOBUFS キーワード で指定されたバッファーにデータをコピーします。

このキーワードに指定できる値は 1 から 64000 です。デフォルト値は 15 で す。

# **DATACLAS**

データ・セットのデータ・クラスを指定します。

このパラメーターに値を指定する場合は、指定されるデータ・クラスに属性 DSORG=PS および RECFM=VB が定義されている必要があります。

#### **GDGDEF**

外部トレース用の世代別データ・グループ (GDG) データ・セットを指定しま す。GDG に関する一般情報については、「*z/OS MVS JCL* 解説書」を参照し てください。BPE 外部トレース用 GDG の定義に関する具体的な情報について は、「*IMS V15* システム管理」を参照してください。

#### **DSN**

GDG データ・セット名を指定します。このデータ・セット名に、絶対世代 番号も相対世代番号も含まれません。DASD 上でデータ・セットを作成す るか、またはシステム管理ストレージ (SMS) クラスを指定してデータ・セ ットを管理できます。

データ・セット名には、任意の静的または動的な z/OS システム・シンボ ルを指定できます。これには、IEASYMxx PARMLIB メンバーの SYMDEF を使用して指定するすべての静的なシステム・シンボルが含まれます。例え ば、動的なシステム・シンボル &JOBNAME. を使用して、BPE アドレス・ス ペースのジョブ名を GDG データ・セット名に組み込むことができます。 DSN(IMSTESTL.&JOBNAME..GDG) を指定すると、BPE SCI1 アドレス・スペー スに対して IMSTESTL.SCI1.GDG というデータ・セット名が作成されます。 システム・シンボルについて詳しくは、「*z/OS MVS* 初期設定およびチュ ーニング 解説書」の『parmlib 定義の共用』を参照してください。

データ・セット名には、z/OS システム・シンボルのほかに、以下の表で説 明する BPE 定義シンボルを指定することもできます。

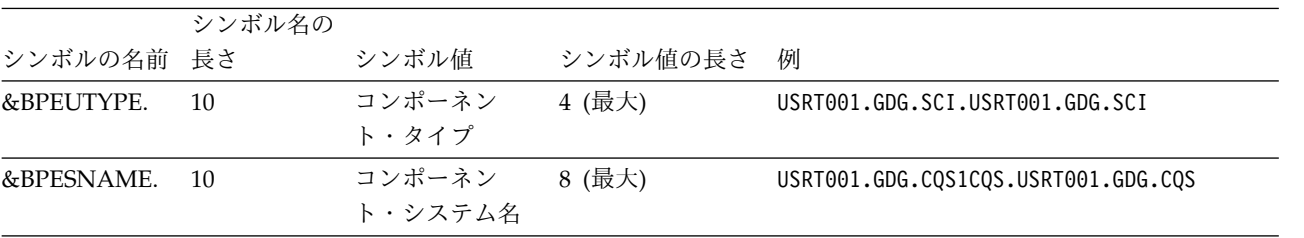

&BPEUTYPE. シンボルの値は、外部トレース・データ・セットに書き込みを 行っている IMS コンポーネントの名前です。&BPEUTYPE. に設定される可 能性がある値は次のとおりです。

# **CQS**

Common Queue Server のアドレス・スペース

#### **DBRC**

データベース・リカバリー管理のアドレス・スペース

#### **HWS**

IMS Connect アドレス・スペース

# **ODBM**

オープン・データベース・マネージャーのアドレス・スペース

**OM** Operations Manager のアドレス・スペース

# **REPO**

Repository Server (RS) アドレス・スペース

**RM** Resource Manager のアドレス・スペース

**SCI**

Structured Call Interface のアドレス・スペース

&BPESNAME. シンボルの値は、IMS コンポーネントで指定されるシステム名 です。このシステム名は、BPE アドレス・スペースで稼働するほとんどの IMS コンポーネントが発行するほとんどのメッセージの末尾に付加されま す。各 IMS コンポーネントのシステム名は次のとおりです。

## **CQS**

CQS アドレス・スペースでは、CQS SSN に「CQS」を付加したもの がシステム名となります。例えば、SSN=CQS1 である CQS のシステ ム名は、CQS1CQS です。

### **DBRC**

DBRC アドレス・スペースでは、システム名は「DBRC」に DBRC の IMSID を付加したもの。例えば、『IMS1』 である IMSID のシステム 名は、DBRCIMS1 です。

#### **HWS**

IMS Connect アドレス・スペースには、BPE システム名がありませ ん。IMS Connect アドレス・スペースに &BPESNAME. を指定すると、 シンボルがヌル値に置換されます。例えば、IMS Connect アドレス・ スペースでは、データ・セット名 USRT001.GDG.\$&BPESNAME. は USRT001.GDG.\$ に解決されます。

# **ODBM**

ODBM アドレス・スペースでは、システム名は , IMS PROCLIB デー タ・セットの CSLDIxxx 初期設定メンバーに指定されたとおりの ODBMNAME で、それに「OD」が付加されたもの。例えば、 ODBMNAME=ODBM1 である ODBM のシステム名は、ODBM1OD です。

- **OM** OM アドレス・スペースでは、OMNAME に「OM」を付加したものが システム名となります。例えば、OMNAME=OM1 である OM のシス テム名は、OM1OM です。
- **RP** RS アドレス・スペースでは、システム名は RSNAME (IMS PROCLIB データ・セットの FRPCFG メンバーに指定されたとおり)に「RP」を 付加したものです。例えば、RSNAME=ABC1 である RS のシステム名 は、ABC1RP です。
- **RM** RM アドレス・スペースでは、RMNAME に「RM」を付加したものが システム名となります。例えば、RMNAME=RM1 である RM のシス テム名は、RM1RM です。

## **SCI**

SCI アドレス・スペースでは、SCINAME に「SCI」を付加したものが システム名となります。例えば、SCINAME=SCI1 である SCI のシス テム名は、SCI1SCI です。

データ・セットのデータ制御ブロック (DCB) 属性はオーバーライドできま せん。データ・セットの後処理は新規です (DISP=NEW)。

**IOBUFS**

IMS が外部トレース・データ・セットにデータをコピーする際に使用するバッ ファーの数を指定します。

このキーワードに指定できる値は 1 から 10 です。デフォルト値は 2 です。

## **SPACE**

データ・セットに割り振るスペースの単位数を指定します。

#### **SPACEUNIT**

データ用スペースの数量の単位として、ブロック (BLK)、トラック (TRK)、またはシリンダー (CYL) を指定します。

#### **AVGREC**

データ・セットの割り振りのサイズを決定します。値は次のとおりです。

- **U** SPACE オペランドで指定したスペース数量を使用します。
- **K** SPACE オペランドで指定したスペース数量に 1024 (1 KB) を乗算しま す。
- **M** SPACE オペランドで指定したスペース数量に 1048576 (1 MB) を乗算 します。

## **STORCLAS**

データ・セットのストレージ・クラスを指定します。

### **UNIT**

データ・セットの装置または装置タイプを指定します。

#### **VOLSER**

データ・セットのボリュームを指定します。

データ・セットによる拡張アドレス・ボリューム (EAV) の使用を可能にするに は、EAV ボリュームを指定します。

制約事項**:** EAV は、z/OS V1.12 以降でのみ使用できます。

# **BPECFG= LANG** 構文

LANG パラメーターは、BPE および IMS コンポーネント・メッセージのテキスト で使用する言語を指定します。ENU は米国英語の指定で、これがサポートされてい る唯一の言語です。

►► LANG=ENU ►◄

# **BPECFG= TRCLEV** 構文

TRCLEV パラメーターでは、次の項目を指定します。

- v トレース・テーブルのトレース・レベル
- v トレース・テーブルに割り振られるストレージ・ページ数 (オプション)
- v トレース・テーブルで作成された項目を外部データ・セットに書き込むかどうか

TRCLEV は、指定された各トレース・テーブル・タイプについて、トレースのレベ ル (トレースする詳細さの程度) を制御します。BPE が管理するトレース・テーブ

ルとは、BPE および BPE を使用する IMS コンポーネントが、アドレス・スペー ス内で発生するイベントに関する診断情報をトレースできる、ストレージ内のエリ アのことです。

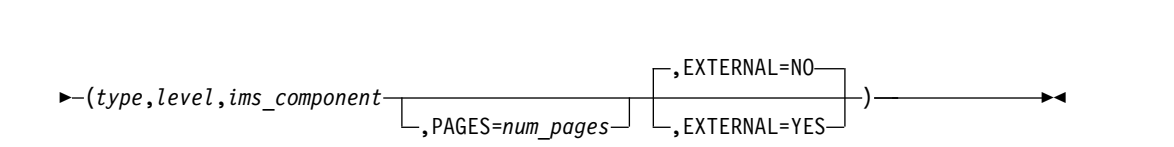

#### 使用法

►► TRCLEV= ►

BPE が管理するトレース・テーブルの項目は、メモリーのみ、またはメモリーと外 部データ・セットの両方に書き込まれます。IMS がトレース項目を外部データ・セ ットに書き込むのは、EXTTRACE パラメーターを使用して対象のデータ・セットを IMS に対して定義した場合に限られます。

一部のトレース・テーブル・タイプは、BPE 自身によって定義され、所有されま す。このようなトレース・テーブルはシステム・トレース・テーブル と呼ばれ、 BPE を使用するすべての IMS コンポーネントのアドレス・スペースの中に存在し ます。 IMS コンポーネントは、独自のトレース・テーブルを定義することもでき ます。このようなトレース・テーブルはコンポーネント・トレース・テーブルまた はユーザー・プロダクト・トレース・テーブルと呼ばれ、そのトレース・テーブル を定義した IMS コンポーネントのアドレス・スペースの中にのみ存在します。例 えば、Common Queue Server (CQS) が定義するトレース・テーブル・タイプは、 CQS アドレス・スペースの中にのみ存在します。

いくつかの異なる IMS コンポーネントのアドレス・スペースの間で、IMS PROCLIB データ・セットの 1 つの BPE 構成パラメーター・メンバーを共用する ことができます。システム・トレース・テーブルに対してコーディングしたすべて の TRCLEV ステートメントが、メンバーを共用するすべてのアドレス・スペース に同様に適用されます。特定の IMS コンポーネント・トレース・テーブルに関す る TRCLEV ステートメントは、そのコンポーネントを実行中のアドレス・スペー スによってのみ処理されます。例えば、BPE、CQS、および Resource Manager (RM) のトレース・テーブル・タイプに対する複数の TRCLEV ステートメントを含 んでいる IMS PROCLIB データ・セットの BPE 構成パラメーター・メンバーを使 用することができます。CQS アドレス・スペースを開始する場合は、BPE と CQS の TRCLEV ステートメントだけが処理されます。RM アドレス・スペースを開始 する場合は、BPE と RM TRCLEV ステートメントだけが処理されます。

## *BPECFG= TRCLEV* パラメーター

#### **type**

トレース・テーブルのタイプを指定します。トレース・テーブルのタイプとは、 そのテーブルにトレースされるイベントを指しています。例えば、BPE DISP トレース・テーブルには、BPE ディスパッチャー内でのイベント関連項目が入 ります。

タイプにアスタリスク (\*) を指定すると、すべてのトレース・テーブルのタイ プに関するデフォルトのトレース・レベル (およびオプションとして、トレー

ス・テーブル当たりのデフォルトのページ数) に設定します。アスタリスク (\*) タイプを使用する場合には、メンバー内の最初の TRCLEV ステートメントであ ることを確認してください。この後に、特定のトレース・テーブル・タイプに関 する追加の TRCLEV ステートメントをコーディングし、デフォルトを選択的に オーバーライドすることができます。

推奨事項**:** トレース・テーブル・タイプに関する最初の TRCLEV ステートメ ントとして、少なくとも LOW のレベルを指定し、アスタリスク (\*) のタイプ を指定して、TRCLEV ステートメントをコーディングしてください。このよう にすると、すべてのトレース・テーブルに対して、少なくとも何らかのトレース が確実に行われます。BPE 構成パラメーター・メンバーを変更して TRCLEV ステートメントを明示的に追加しなくても、アスタリスク (\*) の TRCLEV を指 定することで、将来活動化されるすべての新しいトレース・テーブル・タイプが システム内で確実にオンになります。

アスタリスク (\*) を指定した場合、明示的なコマンドを必要とするトレース・ テーブル・タイプは処理されません。明示的なコマンドを必要とするトレース・ テーブル・タイプを構成するには、テーブルを明示的に指定する別個の TRCLEV ステートメントを組み込んでください。例: TRCLEV= (RCTR,MEDIUM,HWS)

BPE がサポートするそれぞれの IMS コンポーネントのトレース・テーブル・ タイプを以下に示します。

*BPE* トレース・テーブル・タイプ

BPE は、BPE 機能内のトレース処理のためのトレース・テーブル・タイプのセ ットを提供します。これらの BPE トレース・テーブル・タイプは、すべての IMS コンポーネントのアドレス・スペースの中に存在します。 BPE のコンポ ーネントを指定する TRCLEV ステートメントは、すべての IMS コンポーネン トのアドレス・スペース・タイプに対して処理されます。

**\*** アスタリスク (\*) を指定すると、すべての BPE 定義のトレース・テーブ ル・タイプ (明示的なコマンドを必要とするタイプを除く) に関するデフォ ルトのトレース・レベル (およびオプションとして、トレース・テーブル当 たりのデフォルトのページ数) に設定します。

**AWE**

非同期作業エレメント (AWE) サービス・トレース・テーブルは、AWE サ ーバーの作成と削除および AWE 処理要求の詳細を表示します。このテー ブルのデフォルトのページ数は 6 です。

# **CBS**

制御ブロック・サービス・トレース・テーブルは、制御ブロック・ストレー ジに関する要求をトレースします。このテーブルのデフォルトのページ数は 6 です。

#### **CMD**

コマンド・トレース・テーブルは、BPE によって処理される各コマンドの 最初の 48 文字をトレースします。このテーブルのデフォルトのページ数は 2 です。

**DISP**

ディスパッチャー・トレース・テーブルは、BPE のディスパッチャーのア クティビティーをトレースします。このテーブルのデフォルトのページ数は 8 です。

#### **ERR**

エラー・トレース・テーブルは、BPE アドレス・スペース内のエラー・イ ベントをトレースします。このテーブルのデフォルトのページ数は 2 で す。

制約事項**:** ERR トレース・テーブルのレベルは設定できません。BPE は、 エラー診断が取り込めるように、レベルを HIGH に強制します。ERR ト レース・テーブルに指定したレベルはすべて無視されます。ただし、ERR トレース・テーブルのページ数は、TRCLEV ステートメントで指定できま す。

#### **ERRV**

このテーブルには、BPE アドレス・スペースの中で出現する可変長の BPE エラー項目が含まれます。このテーブルのデフォルトのページ数は 8 で す。

## **HASH**

ハッシュ・トレース・テーブルは、BPE ハッシュ・テーブル・サービスに 関係するイベントをトレースします。現在のところ、ハッシュ・テーブル・ サービスを要求するのは、OM、RM、および SCI アドレス・スペースのみ です。BPE ハッシュ・テーブル・サービスを使用しないアドレス・スペー スの場合、この TRCLEV ステートメントは無視されます。このテーブルの デフォルトのページ数は 8 です。

## **LATC**

ラッチ・トレース・テーブルは、BPE ラッチ管理 (シリアライゼーション) アクティビティーをトレースします。このテーブルのデフォルトのページ数 は 8 です。

## **SSRV**

システム・サービス・トレース・テーブルは、一般的な BPE システム・サ ービス呼び出しをトレースします。このテーブルのデフォルトのページ数は 4 です。

## **STG**

ストレージ・サービス・トレース・テーブルは、ストレージ・サービス要求 をトレースします。このテーブルのデフォルトのページ数は 8 です。

#### **USRX**

ユーザー出口ルーチン・トレース・テーブルは、出口ルーチンに関連するア クティビティー (例えば、ロード、呼び出し、異常終了) をトレースしま す。このテーブルのデフォルトのページ数は 4 です。

## *CQS* トレース・テーブル・タイプ

CQS は、CQS アドレス・スペース内のトレース処理のためのトレース・テー ブル・タイプのセットを提供します。これらの CQS トレース・テーブル・タ イプは、CQS アドレス・スペースの中にのみ存在します。CQS のコンポーネ ントを指定する TRCLEV ステートメントは、その他のアドレス・スペース・タ イプに対しては無視されます。

**\*** アスタリスク (\*) を指定すると、すべての CQS 定義のトレース・テーブ ル・タイプ (明示的なコマンドを必要とするタイプを除く) に関するデフォ ルトのトレース・レベル (およびオプションとして、トレース・テーブル当 たりのデフォルトのページ数) に設定します。

## **CQS**

CQS トレース・テーブルは、特定の構造に関連していない一般的なアクテ ィビティーをトレースします。このテーブルのデフォルトのページ数は 4 です。

## **ERR**

エラー・トレース・テーブルは、CQS アドレス・スペース内のエラー・イ ベントをトレースします。このテーブルのデフォルトのページ数は 4 で す。

制約事項**:** ERR トレース・テーブルのレベルは設定できません。BPE は、 エラー診断が取り込めるように、レベルを HIGH に強制します。ERR ト レース・テーブルに指定したレベルはすべて無視されます。ただし、ERR トレース・テーブルのページ数は、TRCLEV ステートメントで指定できま す。

## **INTF**

インターフェース・トレース・テーブルは、CQS とそのクライアントの間 のインターフェース内のアクティビティーをトレースします。このテーブル のデフォルトのページ数は 8 です。

## **OFLW**

オーバーフロー・イベント・トレース・テーブルには、CQS 構造オーバー フロー・イベントに関連したアクティビティーが含まれています。CQS は、CQS に対して定義された構造ペアごとに 1 つの OFLW トレース・テ ーブルを定義します。このテーブルのトレース項目の長さは、64 バイトで す。このテーブルのデフォルトのページ数は 12 です。

# **SEVT**

構造イベント・トレース・テーブルには、CQS 構造イベントに関連したア クティビティーが含まれています。CQS は、CQS に対して定義された構造 ペアごとに 1 つの SEVT トレース・テーブルを定義します。このテーブル のトレース項目の長さは、64 バイトです。このテーブルのデフォルトのペ ージ数は 12 です。

# **STR**

クライアント・イベント・トレース・テーブルには、CQS クライアント・ アクティビティー・イベントが含まれています。CQS は、CQS に対して定 義された構造ペアごとに 1 つの STR トレース・テーブルを定義します。 このテーブルのデフォルトのページ数は 8 です。

*DBRC* トレース・テーブル・タイプ

Base Primitive Environment を使用している DBRC アドレス・スペースは、 DBRC が所有するトレース・テーブルに以下の値を定義します。

- **\*** アスタリスク (\*) を指定すると、すべての DBRC 定義のトレース・テーブ ル・タイプ (明示的なコマンドを必要とするタイプを除く) に関するデフォ ルトのトレース・レベル (およびオプションとして、トレース・テーブル当 たりのデフォルトのページ数) を設定することができます。
- **ERR**

このテーブルは、DBRC アドレス・スペース内に出現するトレース・エラ ーに使用します。このテーブルのデフォルトのページ数は 2 です。

制約事項**:** ERR トレース・テーブルのレベルは設定できません。BPE は、 エラー診断が取り込めるように、レベルを HIGH に強制します。ERR ト レース・テーブルに指定したレベルはすべて無視されます。ただし、ERR トレース・テーブルのページ数は、TRCLEV ステートメントで指定できま す。

#### **GRPS**

このテーブルは、DBRC グループ・サービス・メッセージと通知トレース に使用します。このテーブルのデフォルトのページ数は 8 です。

#### **MODF**

このテーブルは、DBRC モジュール・フロー・トレースに使用します。こ のテーブルのデフォルトのページ数は 8 です。

#### **RQST**

このテーブルは、汎用 DBRC 要求処理に使用します。このテーブルのデフ ォルトのページ数は 8 です。

*IMS Connect* トレース・テーブル・タイプ

IMS Connect は、IMS Connect 機能内のトレース処理のためにトレース・テー ブル・タイプのセットを使用して独自のトレース・テーブルを定義します。この ようなトレース・テーブルは、コンポーネント・トレース・テーブルまたはユー ザー・プロダクト・トレース・テーブルと呼ばれます。IMS Connect が定義し たトレース・テーブルには、以下の値をコーディングできます。

**\*** アスタリスク (\*) を指定すると、すべての IMS Connect 定義のトレース・ テーブル・タイプ (明示的なコマンドを必要とするタイプを除く) に関する デフォルトのトレース・レベル (およびオプションとして、トレース・テー ブル当たりのデフォルトのページ数) に設定します。

#### **ADPT**

アダプター・トレース・テーブル。

# **CMDT**

コマンド・トレース・テーブルは、IMS Connect コマンド・アクティビテ ィーをトレースします。このテーブルのデフォルトのページ数は 2 です。

## **CPDR**

CICSPORT ドライバー・トレース・テーブル。

## **CPRT**

CICSPORT 通信トレース・テーブル。

## **ENVT**

インターフェース・トレース・テーブルは、IMS Connect とそのクライア

ントとの間のインターフェースにおけるアクティビティーをトレースしま す。このテーブルのデフォルトのページ数は 2 です。

#### **ERRV**

このテーブルには、BPE アドレス・スペース内に出現する可変長の IMS Connect エラー項目が含まれます。

# **GSVC**

一般サービス・トレース・テーブル。

#### **HWSI**

IMS Connect - OTMA ドライバー間トレース・テーブルは、IMS Connect と OTMA ドライバーの間の通信アクティビティーをトレースします。この テーブルのデフォルトのページ数は 2 です。

## **HWSN**

IMS Connect - ローカル・オプション・ドライバー間トレース・テーブル は、ローカル・オプション・ドライバーと IMS Connect の間の通信アクテ ィビティーとイベントをトレースします。このテーブルのデフォルトのペー ジ数は 2 です。

### **HWSO**

IMSplex ドライバー (IPDC) トレース・テーブルは、IMSplex ドライバー と IMS Connect の間の通信アクティビティーとイベントをトレースしま す。このテーブルのデフォルトのページ数は 2 です。

## **HWSW**

IMS Connect - TCP/IP ドライバー間トレース・テーブルは、TCP/IP ド ライバーと IMS Connect の間の通信アクティビティーとイベントをトレー スします。このテーブルのデフォルトのページ数は 2 です。

# **ICDR**

IMS Connect 間ドライバー・トレース・テーブル。

# **ICNC**

IMS Connect 間通信トレース・テーブル。

# **ISCC**

ISC 通信トレース・テーブル。

# **ISDR**

ISC ドライバー・トレース・テーブル。

# **LEPS**

Language Environment® (LE) 事前初期設定サービス・トレース・テーブ ル。

# **MSCC**

MSC 通信トレース・テーブル。

# **MSDR**

MSC ドライバー・トレース・テーブル。

## **ODBM**

ODBM 通信トレース・テーブル。

# **ODDR**

ODBM ドライバー・トレース・テーブル。

**OMDR**

IMSplex ドライバー (IPDC) トレース・テーブルは、通信プロトコル・ア クティビティー (SCI 呼び出し) をトレースします。このテーブルのデフォ ルトのページ数は 2 です。

## **OSDR**

ODBM ソケット・ドライバー・トレース・テーブル。

#### **OSOC**

ODBM ソケット通信トレース・テーブル。

#### **OTMA**

OTMA 通信ドライバー・トレース・テーブルは、内部通信プロトコル・ア クティビティー (z/OS システム間カップリング・ファシリティー 呼び出 し) をトレースします。このテーブルのデフォルトのページ数は 2 です。

#### **PCDR**

ローカル・オプション・ドライバー・トレース・テーブルは、ローカル・オ プション通信プロトコル・アクティビティーをトレースします。このテーブ ルのデフォルトのページ数は 2 です。

### **PCIF**

PC インターフェース・トレース・テーブル。

#### **RCDR**

RMTCICS ドライバー・トレース・テーブル。

#### **RCIC**

RMTCICS 通信トレース・テーブル。

#### **RCTR**

レコーダー・トレース・テーブルは、可変長のレコーダー・トレース・デー タを、 BPE 外部トレース・データ・セットに転送するために使用します。 レコーダー・トレース・テーブルのトレース・レベルが LEVEL(MEDIUM) に設定されている場合は、データがユーザー・メッセージ出口から送受信さ れると、トレース・レコードが書き込まれます。トレース・レベルが LEVEL(HIGH) に設定されている場合は、IMS Connect が TCP/IP メッセ ージまたは OTMA メッセージを送受信するときにも、そのたびにレコード が書き込まれます。レコーダー・トレース・テーブルは、明示的なコマンド を必要とします。

# **RRSI**

RRSインターフェース・トレース・テーブル。

## **TCPI**

TCP/IP 通信ドライバー・トレース・テーブルは、通信プロトコル・アクテ ィビティー (TCP/IP 呼び出し) をトレースします。このテーブルのデフォ ルトのページ数は 2 です。

*ODBM* トレース・テーブル・タイプ

Base Primitive Environment を使用している ODBM アドレス・スペースは、 ODBM が所有するトレース・テーブルに以下の値を定義します。

**\*** アスタリスク (\*) を指定すると、すべての ODBM 定義のトレース・テーブ ル・タイプ (明示的なコマンドを必要とするタイプを除く) に関するデフォ

ルトのトレース・レベル (およびオプションとして、トレース・テーブル当 たりのデフォルトのページ数) に設定します。

**CSL**

Common Service Layer (CSL) トレース・テーブルは、すべての CSL マ ネージャーに共通のルーチンに対して使用されます。このテーブルのデフォ ルトのページ数は 4 です。

#### **ERR**

このテーブルは、ODBM アドレス・スペース内に出現するトレース・エラ ーに使用します。このテーブルのデフォルトのページ数は 4 です。

制約事項**:** ERR トレース・テーブルのレベルは設定できません。BPE は、 エラー診断が取り込めるように、レベルを HIGH に強制します。ERR ト レース・テーブルに指定したレベルはすべて無視されます。ただし、ERR トレース・テーブルのページ数は、TRCLEV ステートメントで指定できま す。

#### **ODBM**

このテーブルは、汎用 ODBM 処理に使用します。このテーブルのデフォル トのページ数は 4 です。

# **PLEX**

このテーブルは、特定の IMSplex 用の ODBM 処理に使用します。このテ ーブルのデフォルトのページ数は 8 です。

*OM* トレース・テーブル・タイプ

OM は、OM アドレス・スペース内のトレース処理のためのトレース・テーブ ル・タイプのセットを提供します。これらの OM トレース・テーブル・タイプ は、OM アドレス・スペースの中にのみ存在します。OM のコンポーネントを 指定する TRCLEV ステートメントは、その他のアドレス・スペース・タイプに 対しては無視されます。

**\*** アスタリスク (\*) を指定すると、すべての OM 定義のトレース・テーブ ル・タイプ (明示的なコマンドを必要とするタイプを除く) に関するデフォ ルトのトレース・レベル (およびオプションとして、トレース・テーブル当 たりのデフォルトのページ数) に設定します。

## **CSL**

Common Service Layer (CSL) トレース・テーブルは、すべての CSL マ ネージャーに共通のルーチンに対して使用されます。このテーブルのデフォ ルトのページ数は 4 です。

#### **ERR**

エラー・トレース・テーブルは、OM アドレス・スペース内のエラー・イ ベントをトレースします。このテーブルのデフォルトのページ数は 4 で す。

制約事項**:** ERR トレース・テーブルのレベルは設定できません。BPE は、 エラー診断が取り込めるように、レベルを HIGH に強制します。ERR ト レース・テーブルに指定したレベルはすべて無視されます。ただし、ERR トレース・テーブルのページ数は、TRCLEV ステートメントで指定できま す。

**OM** Operations Manager (OM) トレース・テーブルは、一般的な OM 処理に 関係するイベントをトレースします。このテーブルのデフォルトのページ数 は 4 です。

# **PLEX**

IMSplex トレース・テーブルは、特定の IMSplex の OM 処理をトレース します。このテーブルのデフォルトのページ数は 8 です。

#### *RM* トレース・テーブル

RM は、RM アドレス・スペース内のトレース処理のためのトレース・テーブ ル・タイプのセットを提供します。これらの RM トレース・テーブル・タイプ は、RM アドレス・スペースの中にのみ存在します。RM のコンポーネントを 指定する TRCLEV ステートメントは、その他のアドレス・スペース・タイプに 対しては無視されます。

**\*** アスタリスク (\*) を指定すると、すべての RM 定義のトレース・テーブ ル・タイプ (明示的なコマンドを必要とするタイプを除く) に関するデフォ ルトのトレース・レベル (およびオプションとして、トレース・テーブル当 たりのデフォルトのページ数) に設定します。

## **CSL**

Common Service Layer (CSL) トレース・テーブルは、すべての CSL マ ネージャーに共通のルーチンに対して使用されます。このテーブルのデフォ ルトのページ数は 4 です。

#### **ERR**

エラー・トレース・テーブルは、RM アドレス・スペース内のエラー・イベ ントをトレースします。このテーブルのデフォルトのページ数は 4 です。

制約事項**:** ERR トレース・テーブルのレベルは設定できません。BPE は、 エラー診断が取り込めるように、レベルを HIGH に強制します。ERR ト レース・テーブルに指定したレベルはすべて無視されます。ただし、ERR トレース・テーブルのページ数は、TRCLEV ステートメントで指定できま す。

#### **REPO**

IMSRSC リポジトリー・トレース・テーブルは、RM アドレス・スペース 内でのリポジトリーに関連した処理をトレースします。このテーブルのデフ ォルトのページ数は 16 です。

RM アドレス・スペース・トレースでは、RM リポジトリー・トレースに 対して、BPE DISPLAY コマンドと BPE UPDATE TRACETABLE コマン ドを指定できます。

それぞれの RM リポジトリー・トレース・テーブル項目の長さは、64 バイ トです。マクロ CSLRTRC は、RM リポジトリー・トレース・テーブル・ レコードのマッピングを含んでいます。

**RM** Resource Manager (RM) トレース・テーブルは、一般的な RM 処理に関 係するイベントをトレースします。このテーブルのデフォルトのページ数は 4 です。

**PLEX**

IMSplex トレース・テーブルは、特定の IMSplex の RM 処理をトレース します。このテーブルのデフォルトのページ数は 8 です。

*RS* トレース・テーブル・タイプ

IMS リポジトリー機能 は、RS アドレス・スペース内のトレース処理のための トレース・テーブル・タイプのセットを提供します。これらのトレース・テーブ ル・タイプは、RS アドレス・スペースの中にのみ存在します。

**\*** アスタリスク (\*) を指定すると、すべての RS 定義のトレース・テーブ ル・タイプ (明示的なコマンドを必要とするタイプを除く) に関するデフォ ルトのトレース・レベル (およびオプションとして、トレース・テーブル当 たりのデフォルトのページ数) に設定します。

#### **DIAG**

DIAG トレース・テーブルには、RS に関する診断トレース項目が含まれて います。このテーブルのデフォルトのページ数は 4 です。

*SCI* トレース・テーブル

SCI は、SCI アドレス・スペース内のトレース処理のためのトレース・テーブ ル・タイプのセットを提供します。これらの SCI トレース・テーブル・タイプ は、SCI アドレス・スペースの中にのみ存在します。SCI のコンポーネントを 指定する TRCLEV ステートメントは、その他のアドレス・スペース・タイプに 対しては無視されます。

**\*** アスタリスク (\*) を指定すると、すべての SCI 定義のトレース・テーブ ル・タイプ (明示的なコマンドを必要とするタイプを除く) に関するデフォ ルトのトレース・レベル (およびオプションとして、トレース・テーブル当 たりのデフォルトのページ数) に設定します。

### **CSL**

Common Service Layer (CSL) トレース・テーブルは、すべての CSL ア ドレス・スペースに共通のルーチンに対して使用されます。このテーブルの デフォルトのページ数は 8 です。

## **ERPL**

エラー・パラメーター・リスト・トレース・テーブルは、SCI 要求またはメ ッセージの処理中にエラーが発生したときに、インターフェース・パラメー ターのコピーをトレースします。このテーブルのデフォルトのページ数は 8 です。

### **ERR**

エラー・トレース・テーブルは、SCI アドレス・スペース内のエラー・イベ ントをトレースします。このテーブルのデフォルトのページ数は 4 です。

制約事項**:** ERR トレース・テーブルのレベルは設定できません。BPE は、 エラー診断が取り込めるように、レベルを HIGH に強制します。ERR ト レース・テーブルに指定したレベルはすべて無視されます。ただし、ERR トレース・テーブルのページ数は、TRCLEV ステートメントで指定できま す。

#### **INTF**

インターフェース・トレース・テーブルは、IMSplex メンバー・インターフ

ェース・アクティビティー (要求およびメッセージ) をトレースします。こ のテーブルのデフォルトのページ数は 8 です。

#### **INTP**

インターフェース・パラメーター・トレース・テーブルは、SCI 要求または メッセージの処理中に、インターフェース・パラメーター・リストのコピー をトレースします。このテーブルのデフォルトのページ数は 16 です。

#### **PLEX**

IMSplex トレース・テーブルは、特定の IMSplex の SCI 処理をトレース します。このテーブルのデフォルトのページ数は 8 です。

## **SCI**

Structured Call Interface (SCI) トレース・テーブルは、一般的な SCI 処理 に関係するイベントをトレースします。このテーブルのデフォルトのページ 数は 8 です。

## レベル **(level)**

指定したトレース・テーブルで実行するトレースの量を制御します。作成される 各トレース項目には、そのトレース項目に関連付けられたレベルがあります。各 トレース・テーブルにレベルが設定され、その設定値は、そのテーブルに対する TRCLEV ステートメントで指定するレベルの値によって制御されます。

トレース項目は、トレース項目のレベルが、そのテーブルのレベル設定値と等し いかそれ以下の場合にのみ書き込まれます。例えば、トレース項目レベルが MEDIUM であるとき、そのトレース項目がトレース・テーブルに追加されるの は、テーブルのレベルが MEDIUM または HIGH の場合のみです。このよう にして、指定した level によって、特定のテーブルに書き込まれるトレース項 目の量 (数) が制御されます。

level パラメーターに低い設定値を指定すると、テーブルに書き込まれるトレー ス項目は少なくなります。トレース・テーブルは、より大きな設定値を指定した 場合 (つまり、診断情報がより長い期間にわたって残る) よりも遅く折り返され るようになります。また、パフォーマンス上の影響は最小限です。しかし、トレ ース情報は、より高い設定値を指定した場合のように詳しくないので、問題を解 決するには入手情報が不十分である可能性があります。

level パラメーターにより高い設定値を指定すると、テーブルに書き込まれるト レース項目が多くなります。これによって、問題を解決するための追加の診断情 報が提供される可能性があります。しかし、トレース・テーブルはより頻繁に折 り返されるようになります。設定値を高くすると CPU の使用率がさらに高ま る可能性があります。

level パラメーターとして以下のいずれかを選択してください。

#### **NONE**

トレースを行いません。

推奨事項**:** 指定したテーブルについては、エラー条件に対するトレースも 含めて、どのようなトレースも行われないので、NONE を指定しないでく ださい。

#### **ERROR**

エラー条件に関するトレース項目のみが作成されます。ERROR はデフォル トです。

**LOW**

低ボリューム・トレース (主要なコンポーネント・イベント)。これは、通常 の操作の場合にお勧めする最低限のトレース・レベル設定値です。

#### **MEDIUM**

中ボリューム・トレース (大部分のコンポーネント・イベント)。

## **HIGH**

大容量トレース (すべてのコンポーネントのイベント)。

#### *ims\_component*

トレース・テーブル・タイプを定義している IMS コンポーネントを指定しま す。指定できる値は、次のとおりです。

#### **BPE**

テーブルが、BPE が定義した (システム) トレース・テーブルであることを 示します。BPE トレース・テーブルは、BPE と共に実行中のすべての IMS コンポーネントのアドレス・スペースの中に存在します。

# **CQS**

テーブルが、Common Queue Server が定義したトレース・テーブル・タ イプであることを示します。

# **DBRC**

テーブルが、DBRC が定義したトレース・テーブル・タイプであることを 示します。

## **HWS**

テーブルが、IMS Connect が定義したトレース・テーブル・タイプである ことを示します。

#### **ODBM**

- テーブルが、ODBM が定義したトレース・テーブル・タイプであることを 示します。
- **OM** テーブルが、Operations Manager が定義したトレース・テーブル・タイプ であることを示します。

## **REPO**

テーブルが、リポジトリー・サーバーが定義したトレース・テーブル・タイ プであることを示します。

**RM** テーブルが、Resource Manager が定義したトレース・テーブル・タイプで あることを示します。

# **SCI**

テーブルが、Structured Call Interface が定義したトレース・テーブル・タ イプであることを示します。

# **PAGES=***num\_pages*

テーブル・タイプに割り振る 4 KB ページの数を指定するために使用できるオ プショナル・パラメーター。

このパラメーターの値に 1 から 32767 ページを指定してください。BPE がト レース・テーブルとして要求された量のストレージを取得できない場合は、BPE はより少ないページ数を取得して、いくつかのトレースが実行可能になるよう試

みます。各トレースのために BPE が取得した実際のページ数を知るには、 DISPLAY TRACETABLE コマンドを実行してください。

このパラメーターを使用しない場合、トレース・テーブルは、各トレース・テー ブル・タイプの説明の項で示した、デフォルトのページ数になります。

# **EXTERNAL=**

## **YES**

- トレース項目が外部トレース・データ・セットに書き込まれることを指定し ます。ただし、IMS がトレース項目を書き込むのは、EXTTRACE ステート メントを使用して対象のデータ・セットを IMS に対して定義した場合に限 られます。BPE レコーダー・トレース機能を使用する場合は、 EXTERNAL=YES と指定してください。
- **NO** トレース項目がメモリーのみに書き込まれ、外部トレース・データ・セット には書き込まれないことを指定します。NO はデフォルト値です。

# **BPECFG= EXITMBR** 構文

EXITMBR パラメーターは、出口リスト・メンバー名を指定します。BPE を使用し て実行中の IMS コンポーネントごとに 1 つの EXITMBR= パラメーターを、また BPE 自身に対して EXITMBR= パラメーターを 1 つ指定できます。

```
►► EXITMBR=(member_name,ims_component) ►◄
```
## *BPECFG= EXITMBR* パラメーター

## *member\_name*

8 文字の出口リスト・メンバー名を指定します。

## *ims\_component*

ユーザー出口ルーチンが定義される IMS コンポーネントを指定します。指定で きる値は、次のとおりです。

## **BPE**

BPE 出口ルーチン・メンバー名を示します。

## **CQS**

Common Queue Server (CQS) 出口ルーチン・メンバー名を示します。

## **DBRC**

```
DBRC 出口ルーチン・メンバー名を示します。
```
## **HWS**

IMS Connect 出口ルーチン・メンバー名を示します。

#### **ODBM**

オープン・データベース・マネージャー (ODBM) 出口ルーチン・メンバー 名を示します。

- **OM** Operations Manager (OM) 出口ルーチン・メンバー名を示します。
- **RM** Resource Manager (RM) 出口ルーチン・メンバー名を示します。

#### **SCI**

Structured Call Interface (SCI) 出口ルーチン・メンバー名を示します。

# **BPECFG= STATINTV** 構文

オプションの STATINTV パラメーターは、BPE 統計出口または出口ルーチンの呼 び出し時間間隔を秒数で指定します。STATINTV は、1 から 2147483647 (2<sup>31</sup>-1) の 間で指定できます。デフォルトの STATINTV 値は 600 (10 分) です。

►► STATINTV=(*number\_of\_seconds*) ►◄

使用法

STATINTV 値を 60 以上に指定して、出口ルーチン呼び出しが頻繁すぎると起こる 可能性のあるパフォーマンス上の問題を回避してください。

# **BPECFG= CONDRSB** 構文

注**:** この情報では、専用エンジン (zIIP、zAAP、および IFL など) (「SE」) での実 行に適格なワークロードのタイプおよび部分についての概要のみを説明していま す。IBM では、www.ibm.com/systems/support/machine\_warranties/ machine code/aut.html で提供されている「Authorized Use Table for IBM Machines」(「AUT」) に指定されているように、IBM によって明示的に許可され た特定のプログラムに適格なワークロードの処理を実行する場合にのみ、IBM SE の使用をお客様に許可しています。他のワークロード処理は SE での実行を許可さ れていません。IBM では汎用プロセッサー/中央処理装置より低価格で SE を提供 しています。IBM によって AUT に指定されているように、お客様に対して、特定 のタイプや量のワークロードを処理する場合にのみ、SE の使用を許可しているため です。

IMS 15 (「V15」) 以降では、下記に示す IMS Connect アドレス・スペース、IMS Open Database Manager (「ODBM」) アドレス・スペース、および IMS Common Queue Server (「CQS」) アドレス・スペースでの特定の処理は、エンク レーブ SRB での実行がユーザーによって有効に設定されている場合に、エンクレ ーブ・サービス要求ブロック (「SRB」) の下で実行できます。エンクレーブ SRB での実行は無条件で有効に設定できます。<sup>1</sup>または、アドレス・スペースの初期化時 に少なくとも 1 つの zIIP が存在することに基づき、条件付きで有効にすることも できます。エンクレーブ SRB での実行が有効になっている場合、V15 では、そう した作業を使用可能な zIIP で処理することを許可するように z/OS に指示しま す。

下記に明記されている場合を除き、以下の IMS Connect および ODBM の処理を V15 ではエンクレーブ SRB で実行できます。

v IMS Connect アドレス・スペースの TCP/IP 経由で到着する SOAP メッセー ジ用の SOAP メッセージ・スレッドの処理

<sup>1.</sup> 無条件の状況では、どの zIIP もオンラインでないとき、あるいはユーザーの System z 環境の一部になっていないときに、ユーザ ーはそうした処理をエンクレーブ SRB モードで実行できます。しかし、当然ながら、zIIP は利用できません。zIIP 上での実行に適 格であり、zIIP キャパシティーが使用可能であれば zIIP 上で実行されるであろう作業の量をシステムが予測できるようにするため に、zIIP が存在しない場合でもユーザーがエンクレーブ SRB での実行を要求する可能性があります。詳しくは、「*z/OS MVS* 初期 設定およびチューニング 解説書」(SA88-8564) の IEAOPTxx SYS1.PARMLIB メンバーの PROJECTCPU パラメーターを参照して ください。

- v IMS Connect および ODBM アドレス・スペースの TCP/IP 経由で到着する分 散リレーショナル・データベース体系 (「DRDA」) 要求用の DRDA スレッド の処理
- v IMS Connect アドレス・スペースの TCP/IP 経由で到着する複数システム結合 機能 (「MSC」) メッセージ用の MSC スレッドの処理
- v IMS Connect アドレス・スペースの TCP/IP 経由で到着するシステム間連絡 (「ISC」) メッセージ用の ISC スレッドの処理
- v ODBM アドレス・スペースの CSLDMI API を介して到着する要求用のスレッ ドの処理
- v CQSREAD 要求および CQSBRWSE 要求を処理する CQS アドレス・スペー ス・スレッドの処理 (CQSREAD と CQSBRWSE は、IMS 制御領域などの CQS クライアントが、CQS メッセージ・キューとリソース構造内のデータの読み取 りとブラウズに使用する要求です)

上記の処理によって呼び出されるユーザー出口はエンクレーブ SRB 下では実行さ れないことに注意してください。ユーザー出口は常に TCB モードで制御が与えら れ、これらの出口命令を zIIP 上で処理することは許可されません。また、技術上の 制約により、特定の処理をエンクレーブ SRB 下で実行できないことにも注意して ください。このような処理には、z/OS リソース・リカバリー・サービス (「RRS」) の呼び出し、IMS DL/I 呼び出しの処理、および z/OS 監視プログラム 呼び出し (「SVC」) が含まれます。IMS は、そうした処理を実行するために SRB モードから TCB モードに切り替えるため、これらの処理は zIIP 上では実行されま せん。

CONDSRB パラメーターにより、BPE が条件付き SRB スレッドを管理する方法を 指定できます。このパラメーターを使用して、BPE に以下のことを行うように要求 することができます。

- v オンラインの zIIP がない場合でも、こうした条件付き SRB スレッドを常に SRB モードで実行する
- v オンラインの zIIP がある場合でも、こうした条件付き SRB スレッドを決して SRB モードで実行しない
- v オンラインの zIIP があることを条件として、こうした条件付き SRB スレッド を SRB モードで実行する

このパラメーターの構文は次のとおりです。

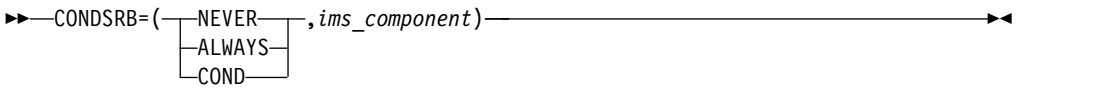

CONDSRB の最初のパラメーターは、2 番目の CONDSRB パラメーターで指定さ れる IMS コンポーネントに属するアドレス・スペース内のスレッドに対する BPE の動作を指定します。この最初のパラメーターに指定できる 3 つの値を以下に示し ます。

#### **NEVER**

BPE は、条件付き SRB スレッドを決して SRB モードで実行しません。常 に TCB モードで実行します。これはデフォルトの動作であり、該当する

IMS Connect、ODBM、または CQS アドレス・スペースに対してコーディ ングされている CONDSRB ステートメントがない場合に適用されます。

zIIP 上で SRB モードで実行すると、ソフトウェア・ライセンスの使用料金 が減る可能性があります。ただし、SRB モードでの実行の方が TCB モー ドよりも制限的です。SRB モードで実行中のスレッドを、SRB モードでサ ポートされていない一部の処理を実行するために TCB モードに切り替える 必要がある場合、追加の処理オーバーヘッドが発生する可能性があります。 さらに、z/OS IEAOPTxx SYS1.PARMLIB メンバーで IIPHONORPRIORITY=NO を指定した場合、zIIP プロセッサーを即時に使 用できないときに、作業を処理できる標準プロセッサーが使用可能であって も、zIIP に適格で準備ができている作業は zIIP プロセッサーを待機しま す。

そのため、CONDSRB の NEVER 設定を使用して、SRB と TCB のモード 切り替えのオーバーヘッドを回避し、zIIP に適格であった可能性がある作 業を強制的に標準プロセッサーで実行することができます。指定された IMS コンポーネント (例えば、IMS Connect、ODBM、または CQS) に対 して zIIP での実行が行われることはありません。

IIPHONORPRIORITY パラメーターについて詳しくは、「*z/OS MVS* 初期 設定およびチューニング 解説書」(SA88-8564) を参照してください。

#### **ALWAYS**

BPE は、BPE サービスの開始時 (通常は IMS コンポーネントのアドレ ス・スペースのジョブの開始時またはタスクの開始時) にシステム上に zIIP が存在しない場合でも、条件付き SRB スレッドを常に SRB モードで実行 します。

使用可能な zIIP がない場合でも、スレッドを SRB モードで実行できま す。z/OS は、zIIP が取り付けられていたら、zIIP で実行できるであろう CPU の量を予測する機能を提供します。この予測は、IEAOPTxx SYS1.PARMLIB メンバーの PROJECTCPU パラメーターを使用して要求し ます。(詳細については、「*z/OS MVS* 初期設定およびチューニング 解説 書」(SA88-8564) を参照してください。) この予測を有効なものにするため に、BPE に、オンラインの zIIP がない場合でも常にスレッドを SRB モー ドで実行するように指示する必要もあります。

#### **COND**

BPE は、BPE サービスの開始時に少なくとも 1 つの zIIP がオンラインに なっている場合に、条件付き SRB スレッドを SRB モードで実行します。 それ以外の場合は、BPE はスレッドを TCB モードで実行し、こうしたス レッドに対して zIIP が利用されることはありません。

CONDSRB の 2 番目のパラメーターは、CONDSRB ステートメントが適用される IMS コンポーネントのアドレス・スペース・タイプを指定します。可能な値は以下 のとおりです。

- **CQS** Common Queue Server
- **HWS** IMS Connect
- **ODBM**
	- Open Database Manager

CONDSRB ステートメントを IMS コンポーネントの他のアドレス・スペース・タ イプ用にコーディングできることに注意してください。ただし、これらのアドレ ス・スペースで zIIP によってスレッドが処理されることはなく、CONDSRB ステ ートメントは無視されます。IMS V15 以降を使用している場合に、このトピックに 示されている特定のスレッドのみが zIIP での実行に適格になります。

# **BPECFG= examples**

下の例に、BPE 用のサンプル BPE 構成データ・セットを示します。この例によ り、IMS Connect、CQS、CSL、および DBRC が共用することのできる BPE 構成 データ・セットを示します。この中には、以下のためのトレース定義が入っていま す。

- v BPE
- v CQS
- DBRC
- 
- IMS Connect
- ODBM
- v OM
- $\cdot$  RM
- v RS
- v SCI

```
また、ユーザー出口ルーチン・リスト・メンバーの指定も入っています。
*********************************************************************
* CONFIGURATION FILE FOR BPE *
*********************************************************************
LANG=ENU /* Language for messages *//* (ENU = U.S. English) */STATINTV=420 /* STATS user exit interval */
                         /* = 420 seconds (7 minutes) */## Definitions for BPE system traces
#TRCLEV=(*,LOW,BPE) /* Set default for all BPE */
                        /* traces to LOW. */TRCLEV=(AWE,HIGH,BPE) /* AWE server trace on high */
TRCLEV=(CBS,MEDIUM,BPE) /* Ctrl blk serv trc on medium */
TRCLEV=(DISP,HIGH,BPE,PAGES=12) /* Dispatcher trace on high */
                        /* with 12 pages */## Definitions for IMS Connect traces
#TRCLEV(RCTR,MEDIUM,HWS,EXT=YES) /* Starts recorder trace */
                         /* facility */# Definitions for CQS traces
#TRCLEV=(*,MEDIUM,CQS) /* Set default for all CQS */
TRCLEV=(STR,HIGH,CQS) /* traces to medium */
                         /* but run STR trace on high */
```

```
# DBRC:
TRCLEV=(*,LOW,DBRC) /* DEFAULT DBRC TRACES TO LOW */
TRCLEV=(RQST,HIGH,DBRC) /* DBRC GENERAL TRACE ON HIGH */<br>TRCLEV=(MODF,MEDIUM,DBRC) /* MODULE FLOW TRACE ON MEDIUM*/
                            /* MODULE FLOW TRACE ON MEDIUM*/
### DEFINITIONS FOR ODBM TRACES - SET DEFAULT FOR ALL ODBM TRACES
# TO LOW, THEN SELETIVELY OVERRIDE THOSE THAT NEED A DIFFERENT
# LEVEL.
#TRCLEV=(*,LOW,ODBM) /* DEFAULT ODBM TRACES TO LOW */
TRCLEV=(CSL,HIGH,ODBM) /* CSL TRACE ON HIGH */<br>TRCLEV=(ODBM,HIGH,ODBM) /* ODBM GENERAL TRACE ON HIGH */
TRCLEV=(ODBM,HIGH,ODBM) /* ODBM GENERAL TRACE ON HIGH */<br>TRCLEV=(PLEX,HIGH,ODBM) /* IMSPLEX TRACE ON HIGH */
                                \frac{1}{2} IMSPLEX TRACE ON HIGH \frac{1}{2}### Definitions for OM traces
#TRCLEY = (*, MEDIUM, OM) /* Set default for all OM */
                             /* traces to medium */# DEFINITIONS FOR REPOSITORY SERVER TRACES
TRCLEV=(DIAG,HIGH,REPO,PAGES=300) /* DIAG TRACE ON HIGH */
## Definitions for RM traces
#TRCLEV=(*,MEDIUM,RM) /* Set default for all RM */
                             /* traces to medium */
TRCLEV=(REPO,HIGH,RM,PAGES=300) /* Repo trace on high */
## Definitions for SCI traces
#TRCLEV=(*,MEDIUM,SCI) /* Set default for all SCI */
                             /* traces to medium */TRCLEV=(INTF,HIGH,SCI) /* Intf call trace on high */
TRCLEV=(INTP,HIGH,SCI) /* Intf parmlist trace on high */
## User exit list PROCLIB member specifications
#EXITMBR=(BPEEXIT0,BPE) /* BPE user exit definitions */
EXITMBR=(DBREXIT0,DBRC) /* DBRC user exit definitions */
EXITMBR=(CQSEXIT0,CQS) /* CQS user exit definitions */
EXITMBR=(OMEXIT00,OM) /* OM user exit definitions */
EXITMBR=(RMEXIT00,RM) /* RM user exit definitions */
EXITMBR=(SCIEXIT0,SCI) /* SCI user exit definitions */
EXITMBR=(CSLEXDM0,ODBM) /* SPECIFY PROCLIB DATASET */
                             /* MEMBER CSLEXDM0 AS ODBM'S */
                             /* USER EXIT LIST MEMBER */
```
汎用および固有の EXTTRACE 項目を持つ IMS PROCLIB データ・セットのサン プル・メンバーを、下の例に示します。

BPE 外部トレース GDG データ・セットのデータ・セット名に、z/OS シンボリッ ク置換パラメーターを使用することができます。これにより、単一の EXTTRACE の指定がアドレス・スペースごとに固有となります。例えば、データ・セット名に シンボル &JOBNAME. を使用すると、BPE アドレス・スペースが始動して外部トレ
ース・データ・セットを割り振るときに、このシンボルが実際のアドレス・スペー ス・ジョブ名で置換されます。

# 単一の **IMS Connect** アドレス・スペース用 **BPE** 構成メンバーのサ ンプル

LANG=ENU /\* LANGUAGE FOR MESSAGES \*/  $/*$  (ENU = U.S. ENGLISH)  $*/$  $#$ # DEFINITIONS FOR IMS CONNECT TRACES # HWS: TRCLEV=(ENVT,MEDIUM,HWS,EXTERNAL=YES) TRCLEV=(HWSO,HIGH,HWS,EXTERNAL=NO) TRCLEV=(PLEX,HIGH,ODBM) TRCLEV=(OMDR,LOW,HWS,EXTERNAL=YES) TRCLEV=(OTMA,HIGH,HWS,EXTERNAL=YES)

# External trace definitions: EXTTRACE(GDGDEF(DSN(IMSTESTL.BPETHWS) UNIT(SYSDA) VOLSER(000000) SPACE(5) ) COMP(HWS) ) /\* EXTTRACE specific to IMS Connect address space \*/

## 複数の **EXTTRACE** ステートメントを含む **BPE** 構成のサンプル

複数の EXTTRACE ステートメントを持つ IMS PROCLIB データ・セットのサン プル BPE メンバーを、下の例に示します。

```
LANG=ENU /* LANGUAGE FOR MESSAGES */
                  /* (ENU = U.S. ENGLISH) */## DEFINITIONS FOR SYSTEM TRACES
#TRCLEV=(*,LOW,BPE,EXTERNAL=NO)
# CQS:
TRCLEV=(CQS,MEDIUM,CQS,EXTERNAL=YES)
TRCLEV=(ERR,HIGH,CQS,EXTERNAL=NO)
TRCLEV=(INTF,LOW,CQS,EXTERNAL=YES)
TRCLEV=(STR,HIGH,CQS,EXTERNAL=YES)
TRCLEV=(OFLW,HIGH,CQS,EXTERNAL=YES)
TRCLEV=(SEVT,HIGH,CQS,EXTERNAL=YES)
# SCI:
TRCLEV=(ERR,HIGH,SCI,EXTERNAL=NO)
TRCLEV=(INTF,LOW,SCI,EXTERNAL=YES)
TRCLEV=(INTP,HIGH,SCI,EXTERNAL=YES)
TRCLEV=(SCI,MEDIUM,SCI,EXTERNAL=YES)
# OM:
TRCLEV=(*,LOW,OM,EXTERNAL=YES) /* SET ALL TABLES TO LOW TRACING */
# ODBM:
TRCLEV=(*,LOW,ODBM,EXTERNAL=YES) /* SET ALL TABLES TO LOW TRACING */
# DBRC:
TRCLEV=(*,MEDIUM,DBRC,EXTERNAL=YES) /* SET ALL TABLES TO MEDIUM TRACING */
# External trace definitions:
EXTTRACE(GDGDEF(DSN(IMSTESTL.BPETCQS) UNIT(SYSDA) VOLSER(000000)
SPACE(5) ) COMP(CQS) ) /* <------ EXTTRACE for CQS */
```
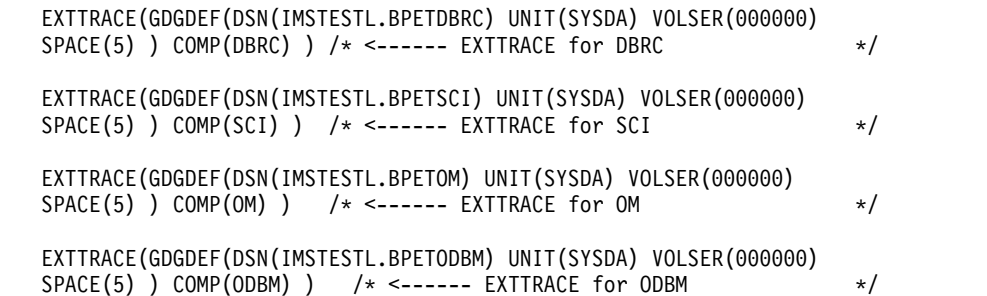

# **EXTTRACE** ステートメントにシンボリック・パラメーターを使用し ている **PROCLIB** 構成のサンプル

シンボリック・パラメーターを使用する EXTTRACE ステートメントを持つ IMS PROCLIB データ・セットのサンプル BPE メンバーを、下の例に示します。

 $#$ # DEFINITIONS FOR SYSTEM TRACES  $#$ TRCLEV=(\*,LOW,BPE,EXTERNAL=NO)

# SCI:

TRCLEV=(ERR,HIGH,SCI,EXTERNAL=NO) TRCLEV=(INTF,LOW,SCI,EXTERNAL=YES) TRCLEV=(INTP,HIGH,SCI,EXTERNAL=YES) TRCLEV=(SCI,MEDIUM,SCI EXTERNAL=YES)

#OM:

TRCLEV=(\*,LOW,OM,EXTERNAL=YES)

#ODBM:

TRCLEV=(\*,LOW,ODBM,EXTERNAL=YES)

#DBRC: TRCLEV=(\*,MEDIUM,DBRC,EXTERNAL=YES)

#RM:

TRCLEV=(CSL,HIGH,RM,EXTERNAL=YES) TRCLEV=(ERR,HIGH,RM,EXTERNAL=NO) TRCLEV=(PLEX,LOW,RM,EXTERNAL=YES) TRCLEV=(RM,MEDIUM,RM,EXTERNAL=YES)

# External trace definitions: # Use symbolic symbols in the DSN, SMS testing /\* EXTTRACE with symbolic data set name BPE&JOBNAME \*/ EXTTRACE(GDGEF(DSN(IMSTESTL.BPE&JOBNAME) STORCLAS(SNPSTOR) SPACE(20) AVGREC(K) DATACLAS(SNPDATA) ) )

/\* EXTTRACE statement specifically for RM address space \*/  $/*$  to allow it to have a name and characteristics  $*/$ /\* different from the generic specification, above.  $*$ / EXTTRACE(GDGDEF(DSN(IMSTESTL.RMTRACE) STORCLAS(SNPSTOR) SPACE(30) AVGREC(K) DATACLAS(SNPDATA)) COMP(RM) )

関連概念:

44 ページの『IMSRSC [リポジトリーの概要』](#page-59-0) 関連タスク:

47 ページの『IMSRSC [リポジトリーの定義』](#page-62-0) 419 ページの『BPE [管理アドレス・スペースのためのトレースのセットアップ』](#page-434-0) 関連資料:

■ [基本プリミティブ環境コマンド](http://www.ibm.com/support/knowledgecenter/SSEPH2_15.1.0/com.ibm.ims15.doc.cr/compcmds/ims_bpecmds.htm#ims_cr3-gen1) (コマンド)

₿ BPE UPDATE [TRACETABLE](http://www.ibm.com/support/knowledgecenter/SSEPH2_15.1.0/com.ibm.ims15.doc.cr/compcmds/ims_bpeupdatetracetable.htm#ims_cr3updatetracetable) コマンド (コマンド)

■ RM [トレース・レコードの例](http://www.ibm.com/support/knowledgecenter/SSEPH2_15.1.0/com.ibm.ims15.doc.dgr/ims_trace_record_example.htm#ims_trace_record_example) (診断)

1120 ページの『IMS PROCLIB [データ・セットの](#page-1135-0) FRPCFG メンバー』

893 ページの『IMS PROCLIB [データ・セットの](#page-908-0) CSLRIxxx メンバー』

413 [ページの『トレース環境](#page-428-0) - 控えめ』

414 [ページの『トレース環境](#page-429-0) - より積極的』

# **IMS PROCLIB** データ・セットの **BPE** 出口リスト・メンバー

IMS PROCLIB データ・セットの BPE 構成パラメーター・メンバー内の EXITMBR= パラメーターによって指定されている IMS PROCLIB データ・セット のメンバーを使用して、ユーザー出口ルーチンを BPE に対して定義します。

IMS PROCLIB データ・セットの BPE 出口リスト・メンバーは IMS コンポーネン ト固有のものです。IMS PROCLIB データ・セットの BPE 構成パラメーター・メ ンバーで、BPE サービスを介してユーザー出口ルーチンを提供する IMS コンポー ネントごとに、1 つの EXITMBR ステートメントを指定します。各 EXITMBR ス テートメントは、該当する IMS コンポーネントの出口ルーチンに関する定義が入 っている IMS PROCLIB データ・セット・メンバーの名前を指定します。各 IMS コンポーネントに対して別々の出口リスト・メンバーを使用することも可能です。 または、複数の IMS コンポーネント間で 1 つの出口リスト・メンバーを共用する ことも可能です。

BPE 出口リスト・メンバーは、ユーザー出口ルーチン・タイプを、1 つ以上のユー ザー出口ルーチンのリストに関連付けます。特定の出口ルーチン・タイプに対して 呼び出される出口ルーチン・モジュールを定義するには、EXITDEF ステートメント を使用します。BPE 出口リスト・メンバーは、アドレス・スペースの初期設定中に BPE によって処理されます。このメンバーは、REFRESH USEREXIT コマンドを入力 した場合にも処理されます (BPE USEREXIT コマンドについての詳細は *IMS V15* コマンド 第 *2* 巻*: IMS* コマンド *N-V* を参照してください)。

## 環境

IMS PROCLIB データ・セットの BPE 出口リスト・メンバーは、BPE を使用する IMS アドレス・スペース (CQS、DBRC、ODBM、OM、RM、SCI、IMS Connect など) を使用する場合はいつでも使用できます。

## **BPE EXITMBR= EXITDEF** 構文

IMS 構文チェッカーを使用して、IMS PROCLIB データ・セットのこのメンバーを 変更できます。

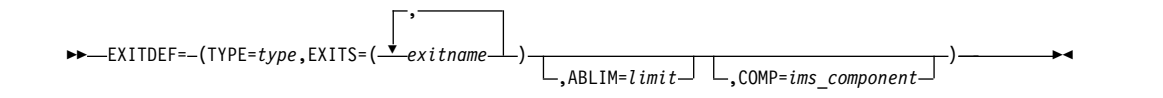

## 使用法

EXITDEF ステートメントは、呼び出す必要がある 1 つ以上の出口ルーチン・モジ ュールのリストを出口ルーチン・タイプと関連付けます。モジュールは、リストさ れた順序で呼び出されます。EXITDEF ステートメントは、キーワード TYPE、 EXITS、 ABLIM、および COMP を含んでいるサブリスト (括弧で囲まれたもの) から構成されます。

推奨事項**:** BPE 出口ルーチン・リスト・メンバー内に、同じ出口ルーチン・タイプ の定義を複数回指定するようなステートメントをコーディングしないようにしてく ださい。BPE は、特定の出口ルーチンについて、そのメンバー内で最後に検出した ステートメントを常に使用します。同じ出口ルーチンに関する、それより前のステ ートメントは無視されます。重複したステートメントが検出されるたびに、メッセ ージ BPE0017I が発行されます。

単一の EXITDEF= ステートメントの出口ルーチン・リスト (EXIT=) 内で同じユー ザー出口ルーチン名を複数回コーディングした場合、BPE は、最初に出現する出口 ルーチン・モジュール名を常に使用して、出口ルーチンを呼び出す順序を判別しま す。重複している名前は無視され、重複する名前ごとに、メッセージ BPE0018I が 発行されます。

## **BPE EXITMBR= EXITDEF** パラメーター

#### **TYPE=***type*

出口ルーチンのタイプを指定します。COMP= で定義される IMS コンポーネン トは、サポートされる出口ルーチンのタイプを決定します。このタイプの出口ル ーチンの詳細については「*IMS V15* 出口ルーチン」を参照してください。

*BPE* 出口ルーチン・タイプ

BPE が所有するすべてのユーザー出口ルーチンは、BPE とともに実行されてい るすべての IMS アドレス・スペースに対して使用可能です。

## **INITTERM**

最初の BPE 初期設定の間に一度、正常終了の間に一度呼び出される出口ル ーチン。

## **STATS**

BPE システム機能に関する統計とともに、定期的に (タイマー駆動で) 呼び 出され、また、アドレス・スペースの正規シャットダウンの間にも一度呼び 出される出口ルーチン。また、オプションとして、BPE 上で実行している IMS コンポーネントに、そのオペレーションに固有の統計を提供させるこ ともできます。

*CQS* 出口ルーチン・タイプ

#### **CLNTCONN**

クライアント接続および切断の処理中に呼び出される出口ルーチン。

## **INITTERM**

初期設定および終了のさまざまな段階で呼び出される出口ルーチン。

## **OVERFLOW**

オーバーフローの処理のためのキュー名を選択するための、オーバーフロー しきい値の処理中に呼び出される出口ルーチン。

## **STRSTAT**

ユーザーが構造統計を収集できるように、チェックポイントの処理中に呼び 出される出口ルーチン。

#### **STREVENT**

さまざまな構造イベントで呼び出される出口ルーチン。特定の構造イベント では、この出口ルーチンによって、STRSTAT 出口ルーチンと同様に、構造 統計を収集することもできます。

*DBRC* 出口ルーチン・タイプ

## **RECONIO**

DBRC RECON データ・セット入出力の監査を可能にするために呼び出さ れる出口ルーチン。この出口ルーチンを指定すると、標準の RECON 入出 力出口ルーチン DSPCEXT0 は呼び出されません。

## **REQUEST**

DBRC 要求処理の開始時と終了時に呼び出される出口ルーチン。

#### **SECURITY**

ユーザーが、コマンドが実行される前にセキュリティー検査をできるように 呼び出される出口ルーチン。この出口ルーチンを指定すると、標準の DBRC コマンド許可出口ルーチン DSPDCAX0 が呼び出されます。

*IMS Connect* 出口ルーチン・タイプ

#### **ODBMAUTH**

IMS Connect DB セキュリティー・ユーザー出口。これを使用して、ユー ザーは、IMS 従属領域の外から ODBA を介して IMS データベース・リソ ースにアクセスすることができます。

## **ODBMROUT**

IMS Connect Routing の ODBM 用出口。これを使用して、ユーザーは IMS 別名をオーバーライドしたり、ODBM を選択したりすることができま す。

### **POR***nnnnn*

IMS Connect Port Message Edit 出口。この出口タイプ名の *nnnnn* は、 10 進数のポート番号 (例えば、POR01234) です。Port Message Edit の出 口は、BPE タイプ 2 出口です。

## **XMLADAP**

IMS Connect で XML と COBOL の間のデータ変換を行うために呼び出 される出口ルーチン。

*ODBM* 出口ルーチン・タイプ

## **CLNTCONN**

クライアント・コマンドの登録および登録解除の処理中に呼び出される出口 ルーチン。

## **INITTERM**

初期設定および終了のさまざまな段階で呼び出される出口ルーチン。

## **INPUT**

IMS データベースに対して発行された DL/I 呼び出しを表示するために呼 び出される出口ルーチン。この出口ルーチンは、実行の前にコマンドを変更 すること、または処理される前にそのコマンドをリジェクトすることができ ます。

## **OUTPUT**

(例えば ODBA 呼び出し出力など) ODBM から ODBM クライアントへの 出力を表示するために呼び出される出口ルーチン。この出口ルーチンは、コ マンドの発信元に戻る前に出力を変更できます。

*OM* 出口ルーチン・タイプ

### **CLNTCONN**

クライアント・コマンドの登録および登録解除の処理中に呼び出される出口 ルーチン。

#### **INITTERM**

初期設定および終了のさまざまな段階で呼び出される出口ルーチン。

## **INPUT**

Operations Manager へのコマンド入力を表示するために呼び出される出口 ルーチン。この出口ルーチンは、実行の前にコマンドを変更すること、また は処理される前にそのコマンドをリジェクトすることができます。

#### **OUTPUT**

(例えばコマンド応答など) Operations Manager から自動化クライアントへ の出力を表示するために呼び出される出口ルーチン。この出口ルーチンは、 コマンドの発信元に戻る前に出力を変更できます。

## **SECURITY**

ユーザーが、コマンドが実行される前にセキュリティー検査をできるように 呼び出される出口ルーチン。

*RM* 出口ルーチン・タイプ

#### **CLNTCONN**

クライアント接続および切断の処理中に呼び出される出口ルーチン。

#### **INITTERM**

初期設定および終了のさまざまな段階で呼び出される出口ルーチン。

*SCI* 出口ルーチン・タイプ

## **CLNTCONN**

クライアント接続および切断の処理中に呼び出される出口ルーチン。

## **INITTERM**

初期設定および終了のさまざまな段階で呼び出される出口ルーチン。

## **EXITS=(***exitname,...***)**

1 つ以上の出口ルーチン・モジュール名のリストを指定します。リスト内の出口 ルーチンの位置によって、出口ルーチンが駆動される順序が決まります。デフォ ルト順序は、最初から最後です (EXITS= パラメーターに最初にリストされた出 口が、最初に呼び出される出口)。ただし、出口のタイプによっては、順序が逆 になります (最後にリストされた出口が最初に呼び出される)。逆の呼び出し順 序を使用する出口タイプについては、資料の中で特に明記されています。出口の 呼び出し順序を判別するには、「*IMS V15* 出口ルーチン」の中で、作成してい る特定の出口タイプに関する項を参照してください。

出口ルーチンは、呼び出し元に戻るときに、追加の出口ルーチンを呼び出すかど うかを指示します。

## **ABLIM=***limit*

定義されている出口ルーチンのタイプに対する異常終了の限度を指定する 0 か ら 2 147 483 647 の数。この出口ルーチン・モジュールの異常終了の数が、こ の出口ルーチン・タイプの異常終了の限度に到達した場合、このモジュールは出 口ルーチン・リストから除去され、この出口ルーチン・タイプがリフレッシュさ れるまで呼び出されることはありません。

このパラメーターはオプショナルであり、デフォルトは 1 です。値 0 を指定し た場合、異常終了の限度はありません。

#### **COMP=***ims\_component*

定義されている出口ルーチンを所有する IMS コンポーネントのタイプを指定す るオプション・パラメーター。指定できる値は、次のとおりです。

## **BPE**

基本プリミティブ環境

## **CQS**

Common Queue Server

## **DBRC**

データベース・リカバリー管理

## **HWS**

IMS Connect

## **ODBM**

Open Database Manager

- **OM** Operations Manager
- **RM** Resource Manager

## **SCI**

Structured Call Interface

BPE は、以下のような EXITDEF ステートメントのみを処理します。

- COMP がコーディングされていない
- v COMP=*ims\_component* がコーディングされている (ここで、*ims\_component* は、現在処理中の BPE ユーザー出口の PROCLIB メンバーを指す EXITMBR ステートメントで指定された IMS コンポーネントと一致するも の)

例えば、BPE が EXITMBR=(BPEEXIT0,BPE) ステートメントで指定した BPEEXIT0 PROCLIB メンバーを処理している場合、COMP= が何も指定さ れていない EXITDEF ステートメント、および COMP=BPE が指定されてい る EXITDEF ステートメントのみが処理されます。BPE が EXITMBR=(CQSEXIT0,CQS) ステートメントで指定した CQSEXIT0 PROCLIB メンバーを処理している場合、 COMP= が何も指定されていない EXITDEF ステートメント、および COMP=CQS が指定されている EXITDEF ステートメントのみが処理されます。

所定の IMS コンポーネント・アドレス・スペースの場合、BPE は、BPE を 指定する EXITMBR ステートメントの BPE ユーザー出口 PROCLIB メンバ ーで、実行しているアドレス・スペースの IMS コンポーネント名 (例えば、 CQS、DBRC、HWS、ODBM、OM、RM、または SCI) を指定するもののみ を処理します。

# 例

IMS PROCLIB データ・セットの複数のサンプル・ユーザー出口リスト・メンバー を呈示します。

*IMS PROCLIB* データ・セットの *BPE* ユーザー出口リスト・メンバーのサンプル

以下に示す IMS PROCLIB データ・セットのサンプル BPE ユーザー出口リスト・ メンバーは、下記の内容を定義します。

• 1 つの BPE 初期化/終了出口ルーチン

• 1 つの BPE 統計出口ルーチン

\*\*\*\*\*\*\*\*\*\*\*\*\*\*\*\*\*\*\*\*\*\*\*\*\*\*\*\*\*\*\*\*\*\*\*\*\*\*\*\*\*\*\*\*\*\*\*\*\*\*\*\*\*\*\*\*\*\*\*\*\*\*\*\*\*\*\*\* \* BPE USER EXIT LIST PROCLIB MEMBER \* \*\*\*\*\*\*\*\*\*\*\*\*\*\*\*\*\*\*\*\*\*\*\*\*\*\*\*\*\*\*\*\*\*\*\*\*\*\*\*\*\*\*\*\*\*\*\*\*\*\*\*\*\*\*\*\*\*\*\*\*\*\*\*\*\*\*\*\*

```
#-----------------------------------------------------------------#
# Define one BPE init/term exit: MYINIT00.
#-----------------------------------------------------------------#
EXITDEF(TYPE=INITTERM,EXITS=(MYINIT00))
```
#-----------------------------------------------------------------# # Define 1 BPE Statistics exit: HHGSTAT0 with an abend limit of 42# #-----------------------------------------------------------------# EXITDEF(TYPE=STATS,EXITS=(HHGSTAT0),ABLIM=42)

#-----------------------------------------------------------------# # Define 1 statistics exit for DBRC statistics : STATS01 # #-----------------------------------------------------------------# EXITDEF(TYPE=STATS,EXITS=(STATS01),COMP=BPE)

*IMS PROCLIB* データ・セットの *CQS* ユーザー出口リスト・メンバーのサンプル

以下に示す IMS PROCLIB データ・セットのサンプル CQS ユーザー出口リスト・ メンバーは、下記の内容を定義します。

- 1 つのクライアント接続出口ルーチン
- 2 つの INITTERM ユーザー出口ルーチン
- 4 つのオーバーフロー出口ルーチン
- 1 つの構造統計出口ルーチン

• 1 つの COS 構造イベントユーザー出口ルーチン

\*\*\*\*\*\*\*\*\*\*\*\*\*\*\*\*\*\*\*\*\*\*\*\*\*\*\*\*\*\*\*\*\*\*\*\*\*\*\*\*\*\*\*\*\*\*\*\*\*\*\*\*\*\*\*\*\*\*\*\*\*\*\*\*\*\*\*\*

\* CQS USER EXIT LIST PROCLIB MEMBER \* \*\*\*\*\*\*\*\*\*\*\*\*\*\*\*\*\*\*\*\*\*\*\*\*\*\*\*\*\*\*\*\*\*\*\*\*\*\*\*\*\*\*\*\*\*\*\*\*\*\*\*\*\*\*\*\*\*\*\*\*\*\*\*\*\*\*\*\* #-----------------------------------------------------------------# # DEFINE 1 CLIENT CONNECTION EXIT: CLCONX00 # #---------------------------------------------------------------- # EXITDEF(TYPE=CLNTCONN,EXITS=(CLCONX00)) #-----------------------------------------------------------------# # DEFINE 2 INITTERM USER EXITS: MYCQSITO AND OEMCQITO # WITH AN ABEND LIMIT OF 8. #-----------------------------------------------------------------# EXITDEF(TYPE=INITTERM,EXITS=(MYCQSIT0,OEMCQIT0),ABLIM=8) #-----------------------------------------------------------------# # DEFINE 4 OVERFLOW EXITS: OVERFL01, OVERFL02, OVERFL03, OVERFL04 # #-----------------------------------------------------------------# EXITDEF(TYPE=OVERFLOW,EXITS=(OVERFL01, OVERFL02, OVERFL03, OVERFL04)) #-----------------------------------------------------------------# # DEFINE 1 STRUCTURE STATISTIC EXIT: STRSTAT0 # #-----------------------------------------------------------------# EXITDEF(TYPE=STRSTAT,EXITS=(STRSTAT0)) #-----------------------------------------------------------------# # DEFINE 1 CQS STRUCTURE EVENT USER EXIT (STREVNT0) WITH # # NO ABEND LIMIT #-----------------------------------------------------------------# EXITDEF(TYPE=STREVENT,EXITS=(STREVNT0),ABLIM=0) *IMS PROCLIB* データ・セットの *DBRC* ユーザー出口リスト・メンバーのサンプ ル 以下に示す IMS PROCLIB データ・セットのサンプル DBRC ユーザー出口リス ト・メンバーは、下記の内容を定義します。

- 1 つの RECON 入出力出口ルーチン
- v 異常終了の限度は 8 です。
- 3 つの DBRC セキュリティー出口ルーチン

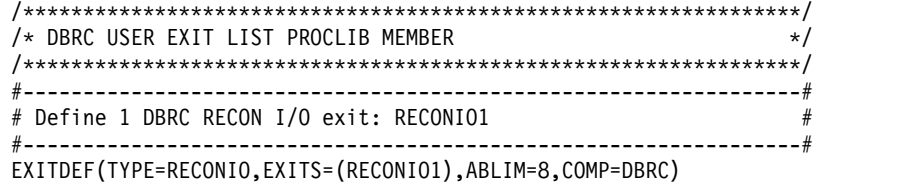

#-----------------------------------------------------------------# # Define 3 DBRC security exits: SECUIRE01, SECURE02, and SECURE03 # #-----------------------------------------------------------------# EXITDEF(TYPE=SECURITY,EXITS=(SECURE03,SECURE01,SECURE02),COMP=DBRC)

*IMS PROCLIB* データ・セットの *ODBM* ユーザー出口リスト・メンバーのサンプ ル

以下に示す IMS PROCLIB データ・セットのサンプル DBRC ユーザー出口リス ト・メンバーは、下記の内容を定義します。

- 1 つの ODBM 初期設定/終了出口ルーチン
- v 異常終了の限度は 8 です。
- 1 つの ODBM 出力出口ルーチン

\*\*\*\*\*\*\*\*\*\*\*\*\*\*\*\*\*\*\*\*\*\*\*\*\*\*\*\*\*\*\*\*\*\*\*\*\*\*\*\*\*\*\*\*\*\*\*\*\*\*\*\*\*\*\*\*\*\*\*\*\*\*\*\*\*\*\*\* \* ODBM USER EXIT LIST PROCLIB MEMBER \* \*\*\*\*\*\*\*\*\*\*\*\*\*\*\*\*\*\*\*\*\*\*\*\*\*\*\*\*\*\*\*\*\*\*\*\*\*\*\*\*\*\*\*\*\*\*\*\*\*\*\*\*\*\*\*\*\*\*\*\*\*\*\*\*\*\*\*\* #-----------------------------------------------------------------# # DEFINE 1 ODBM INIT/TERM USER EXIT: ZDINTM00 # #-----------------------------------------------------------------# EXITDEF(TYPE=INITTERM,EXITS=(ZDINTM00),COMP=ODBM) #-----------------------------------------------------------------# # DEFINE 1 ODBM INPUT USER EXIT: ZINPUT00 # # WITH AN ABEND LIMIT OF 8. # #-----------------------------------------------------------------# EXITDEF(TYPE=INPUT,EXITS=(ZINPUT00),ABLIM=8,COMP=ODBM) #-----------------------------------------------------------------# # DEFINE 1 ODBM OUTPUT USER EXIT: ZOUTPUT0 # #-----------------------------------------------------------------#

EXITDEF(TYPE=OUTPUT,EXITS=(ZOUTPUT0),COMP=ODBM)

*IMS PROCLIB* データ・セットの *IMS Connect* ユーザー出口リスト・メンバーの サンプル

以下に示す IMS PROCLIB データ・セットのサンプル IMS Connect ユーザー出口 リスト・メンバーは、XML アダプター・システム・ルーチンを定義します。

\*\*\*\*\*\*\*\*\*\*\*\*\*\*\*\*\*\*\*\*\*\*\*\*\*\*\*\*\*\*\*\*\*\*\*\*\*\*\*\*\*\*\*\*\*\*\*\*\*\*\*\*\*\*\*\*\*\*\*\*\*\*\*\*\*\*\*\* \* HWS USER EXIT LIST PROCLIB MEMBER \* \*\*\*\*\*\*\*\*\*\*\*\*\*\*\*\*\*\*\*\*\*\*\*\*\*\*\*\*\*\*\*\*\*\*\*\*\*\*\*\*\*\*\*\*\*\*\*\*\*\*\*\*\*\*\*\*\*\*\*\*\*\*\*\*\*\*\*\*

#-----------------------------------------------------------------# # Define XML Adapter system routine: HWSXMLA0 #

#-----------------------------------------------------------------# EXITDEF(TYPE=XMLADAP,EXITS=(HWSXMLA0),ABLIM=8,COMP=HWS)

*IMS PROCLIB* データ・セットの *OM* ユーザー出口リスト・メンバーのサンプル

以下に示す IMS PROCLIB データ・セットのサンプル OM ユーザー出口リスト・ メンバーは、下記の内容を定義します。

- 1 つの OM 初期化/終了出口ルーチン
- 2 つの OM クライアント接続出口ルーチン
- 1 つの OM コマンド入力出口ルーチン
- 1 つの OM コマンド出力出口ルーチン
- 3 つの OM セキュリティー出口ルーチン

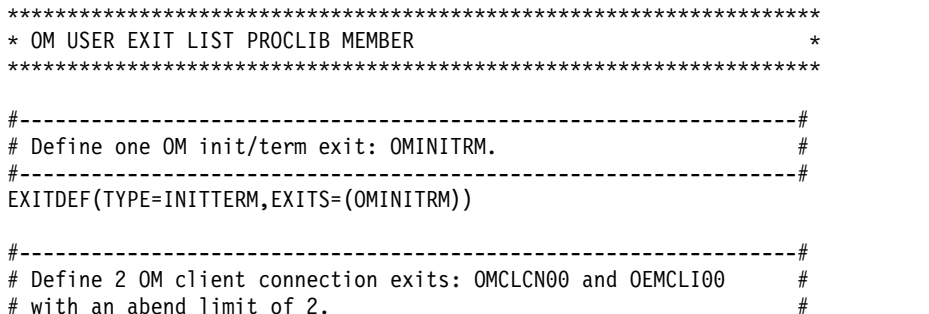

#-----------------------------------------------------------------# EXITDEF(TYPE=CLNTCONN,EXITS=(OMCLCN00,OEMCLI00),ABLIM=2)

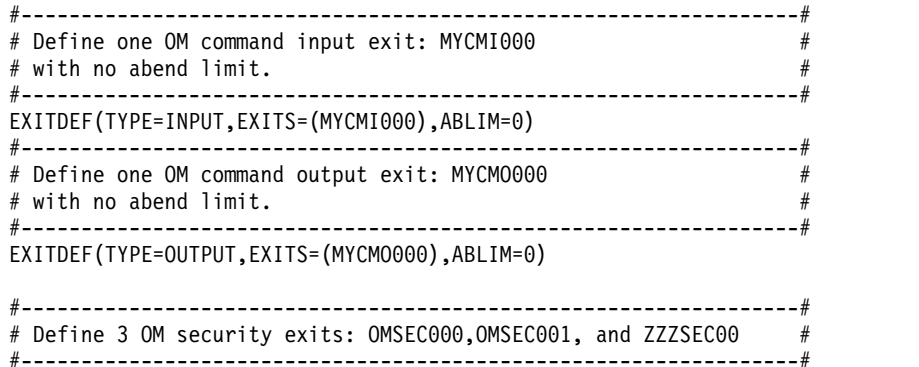

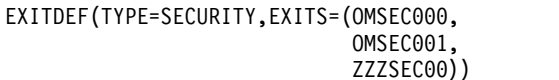

*IMS PROCLIB* データ・セットの *RM* ユーザー出口リスト・メンバーのサンプル

以下に示す IMS PROCLIB データ・セットのサンプル RM ユーザー出口リスト・ メンバーは、下記の内容を定義します。

- 1 つの RM 初期化/終了出口ルーチン
- 2 つの RM クライアント接続出口ルーチン

```
********************************************************************
* RM USER EXIT LIST PROCLIB MEMBER *
********************************************************************
#-----------------------------------------------------------------#
# Define one RM init/term exit: RMINITRM. #
#-----------------------------------------------------------------#
EXITDEF(TYPE=INITTERM,EXITS=(RMINITRM))
#-----------------------------------------------------------------#
```
# Define 2 RM client connection exits: RMCLCN00 and XYZCLCN0 #

#-----------------------------------------------------------------# EXITDEF(TYPE=CLNTCONN,EXITS=(RMCLCN00,XYZCLCN0),ABLIM=6)

*IMS PROCLIB* データ・セットの *SCI* ユーザー出口リスト・メンバーのサンプル

以下に示す IMS PROCLIB データ・セットのサンプル SCI ユーザー出口リスト・ メンバーは、下記の内容を定義します。

• 1 つの SCI 初期化/終了出口ルーチン

 $#$  with an abend limit of  $6.$ 

• 3 つの SCI クライアント接続出口ルーチン

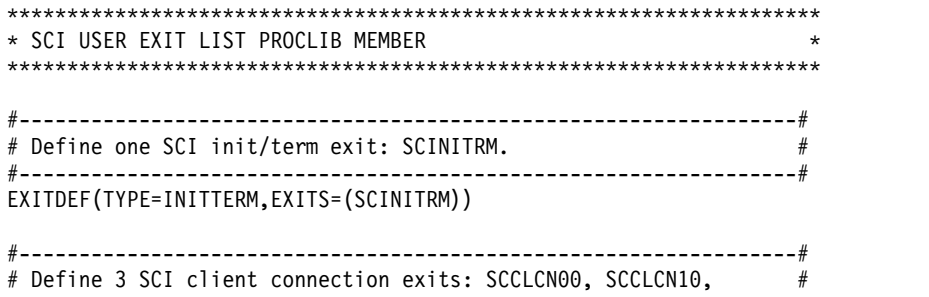

```
# and SCCLCN20 with an abend limit of 9. ##-----------------------------------------------------------------#
EXITDEF(TYPE=CLNTCONN,EXITS=(SCCLCN00,SCCLCN10,SCCLCN20),ABLIM=9)
```
*IMS PROCLIB* データ・セットの結合ユーザー出口リスト・メンバーのサンプル

以下に示されているとおり、EXITDEF ステートメント上で COMP キーワードを使 用して、以前のユーザー出口リスト・メンバーすべてを 1 つの共用メンバーに結合 させることが可能です。このサンプルでは、以下を定義しています。

- BPE 出口ルーチン
- COS ユーザー出口ルーチン
- DBRC ユーザー出口ルーチン
- IMS Connect ユーザー出口ルーチン
- OM ユーザー出口ルーチン
- RM ユーザー出口ルーチン
- SCI ユーザー出口ルーチン

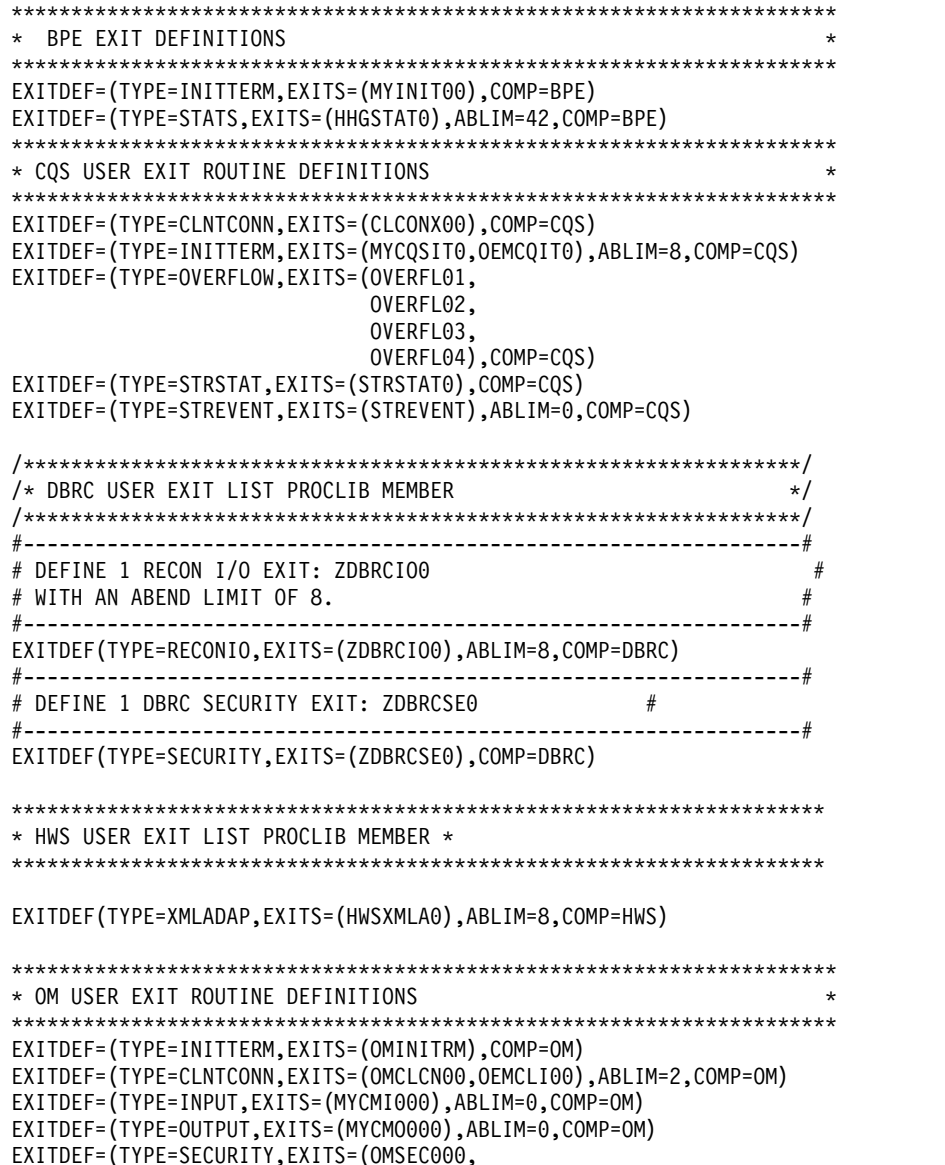

OMSEC001, ZZZSEC00),COMP=OM)

\*\*\*\*\*\*\*\*\*\*\*\*\*\*\*\*\*\*\*\*\*\*\*\*\*\*\*\*\*\*\*\*\*\*\*\*\*\*\*\*\*\*\*\*\*\*\*\*\*\*\*\*\*\*\*\*\*\*\*\*\*\*\*\*\*\*\*\*\* \* RM USER EXIT ROUTINE DEFINITIONS \* \*\*\*\*\*\*\*\*\*\*\*\*\*\*\*\*\*\*\*\*\*\*\*\*\*\*\*\*\*\*\*\*\*\*\*\*\*\*\*\*\*\*\*\*\*\*\*\*\*\*\*\*\*\*\*\*\*\*\*\*\*\*\*\*\*\*\*\*\* EXITDEF=(TYPE=INITTERM,EXITS=(RMINITRM),COMP=RM) EXITDEF=(TYPE=CLNTCONN,EXITS=(RMCLCN00,XYZCLCN0),ABLIM=6,COMP=RM) \*\*\*\*\*\*\*\*\*\*\*\*\*\*\*\*\*\*\*\*\*\*\*\*\*\*\*\*\*\*\*\*\*\*\*\*\*\*\*\*\*\*\*\*\*\*\*\*\*\*\*\*\*\*\*\*\*\*\*\*\*\*\*\*\*\*\*\*\* \* SCI USER EXIT ROUTINE DEFINITIONS \* \*\*\*\*\*\*\*\*\*\*\*\*\*\*\*\*\*\*\*\*\*\*\*\*\*\*\*\*\*\*\*\*\*\*\*\*\*\*\*\*\*\*\*\*\*\*\*\*\*\*\*\*\*\*\*\*\*\*\*\*\*\*\*\*\*\*\*\*\* EXITDEF=(TYPE=INITTERM,EXITS=(SCINITRM),COMP=SCI) EXITDEF=(TYPE=CLNTCONN,EXITS=(SCCLCN00,SCCLCN10,SCCLCN20),ABLIM=9, COMP=SCI) 注**:** IMS PROCLIB データ・セットの単一の共用ユーザー出口リスト・メンバーを 使用する場合、IMS PROCLIB データ・セットの BPE 構成メンバー内の EXITMBR ステートメントを変更して、共用ユーザー出口リスト・メンバーを指す ようにします。以下は、EXITMBR ステートメントの変更方法の例です。  $#$ # User exit list PROCLIB member specifications  $#$ EXITMBR=(SHREXIT0,BPE) /\* BPE user exit definitions \*/ EXITMBR=(SHREXIT0,CQS) /\* CQS user exit definitions \*/ EXITMBR=(SHREXIT0,OM) /\* OM user exit definitions \*/ EXITMBR=(SHREXIT0,RM) /\* RM user exit definitions \*/ /\* SCI user exit definitions  $*/$ 関連概念: 463 ページの『第 17 章 IMS [構文チェッカー』](#page-478-0)

# **IMS PROCLIB** データ・セットの **CQSIPxxx** メンバー

CQS アドレス・スペースの初期設定に関係するパラメーターを指定するには、IMS PROCLIB データ・セットの CQSIPxxx メンバーを指定します。CQS 実行パラメ ーターを使用して、CQSIPxxx 内の特定のパラメーターをオーバーライドすること ができます。

# 構文

IMS 構文チェッカーを使用して、IMS PROCLIB データ・セットのこのメンバーを 変更できます。

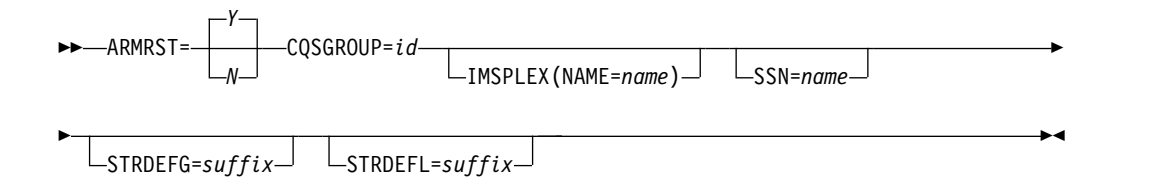

使用法

CQSIPxxx メンバーの形式には、以下の規則が適用されます。

- v 実行メンバーは、1 つ以上の固定長の文字レコードから成ります。 (構成デー タ・セットの論理レコード長 (LRECL) は 8 より大きい任意の値が可能ですが、 固定レコード形式でなければなりません。)
- v 各レコードの右端の 8 桁は無視されるので、その部分をシーケンス番号または 他の表記のために使用することができます。残りの桁に、キーワード・パラメー ターをコーディングします。例えば、レコード・サイズが 80 の場合、1 桁から 72 桁までを構成データ用に使用します。73 桁から 80 桁まではシーケンス番号 用として使用します。
- v キーワードには、前後にブランクを入れることができます。
- v 各レコードには、複数のキーワードを含めることができます。
- v コンマまたはスペースを使用して、キーワードを区切ります。
- v コメントを開始するには、1 桁目にアスタリスク (\*) またはポンド記号 (#) を使 用します。以下のように /\* と \*/ で囲めば、ステートメント内の任意の場所に コメントを入れることができます。

/\*This is an example of a comment within a statement\*/

v IMS PROCLIB データ・セットのこのメンバーでコーディングされる値は、大/ 小文字が区別されます。

## パラメーター

#### **ARMRST= Y | N**

異常終了後の CQS アドレス・スペースの再始動に z/OS 自動再始動マネージ ャー (ARM) を使用するかどうかを指定します。 Y (yes) を指定すると、大部 分のシステム障害の後で ARM が CQS アドレス・スペースを再始動します。N (no) を指定した場合は、システム障害の後で、ARM は CQS アドレス・スペ ースを再始動しません。

再始動の完了前に CQS が異常終了した場合、ARM は CQS アドレス・スペー スを再始動しません。

CQS が z/OS によって取り消されたときにこれを再始動するには、z/OS の CANCEL または FORCE コマンドの ARMRESTART オプションを指定する必 要があります。

関連資料**:** CANCEL および FORCE コマンドについて詳しくは、「*MVS/ESA* システム・コマンド」を参照してください。

このパラメーターは CQS プロシージャーで実行パラメーターとして指定し て、 CQSIPxxx の値をオーバーライドすることができます。

## **CQSGROUP=**

1 文字から 5 文字までの ID を指定します。CQS は、この ID を文字 CQS と 連結して、z/OS システム間カップリング・ファシリティー CQS 共用キューの グループ名を作成します。同じ構造の集合を共用する CQS アドレス・スペー スは、すべて同じ ID を使用する必要があります。IMS PROCLIB データ・セ ットの DFSSOxxx メンバー内の SOGROUP= パラメーターにも、同じ ID を 使用することができます。

このパラメーターは CQS プロシージャーで実行パラメーターとして指定し て、 CQSIPxxx の値をオーバーライドすることができます。

## **IMSPLEX()**

CQS が結合している IMSplex を指定します。IMSPLEX はオプション・パラ メーターです。IMSPLEX にはデフォルト値はありません。IMSPLEX キーワー ドは 1 つだけ指定できます。 IMSPLEX 定義パラメーターが後に続きます。

#### **NAME=**

「CSL」に連結された 1 文字から 5 文字のユーザー指定 ID で、システム 間カップリング・ファシリティー (XCF) CSL IMSPLEX グループ名を作成 します。ここで指定する値は、SCI 始動プロシージャーで指定された IMSPLEX NAME= 値と一致しなければなりません。 OM、RM、SCI、IMS、CQS および同様のアドレス・スペースは、同じ IMSplex の一部となるよう、いずれも同じ名前を指定する必要があります。 IMS PROCLIB データ・セットの CSLSIxxx、CSLOIxxx、 CSLRIxxx、お よび DFSCGxxx メンバー内の IMSPLEX= パラメーターに対して、同じ ID を使用する必要があります。

#### **SSN=**

CQS アドレス・スペースの名前を指定します。その値は、1 文字から 4 文字 の英数字である必要があります。SSN= パラメーターは CQSIPxxx PROCLIB メンバー内で指定でき、CQS 実行パラメーターとして指定することもできま す。SSN= パラメーターが CQSIPxxx PROCLIB メンバー内で指定されている と同時に、実行パラメーターとしても指定されている場合は、実行パラメーター に指定された値が CQSIPxxx PROCLIB メンバー内で指定された値をオーバー ライドします。指定された名前は、CQS 処理で使用される CQSID の作成に使 用されます。CQSID は、SSN の後に文字 CQS を付けたものです。同一の CQSGROUP 内の CQS はすべて、固有の名前である必要があります。さら に、同一の LPAR 上で実行されるすべての CQS は、属している CQSGROUP に関係なく、固有の名前である必要があります。推奨事項: すべての CQS にシ スプレックス全体で固有の名前を付けてください。こうすると、CQS を LPAR 間で移動しても名前が競合することはありません。

同一の CQSGROUP 内の CQS はすべて、固有の名前である必要があります。 さらに、同一の LPAR 上で実行されるすべての CQS は、属している CQSGROUP に関係なく、固有の名前である必要があります。

推奨事項**:** すべての CQS にシスプレックス全体で固有の名前を付けてくださ い。こうすると、CQS を LPAR 間で移動しても名前が競合することはありま せん。

例**:** SSN=ABC であれば、CQSID=ABCCQS となります。

末尾ブランクは削除され、CQSID にはブランクが埋め込まれます。

注**:** CQS は、IBM z/OS サブシステムとして登録されません。

#### **STRDEFG=**

IMS PROCLIB データ・セットの CQS グローバル構造定義メンバー CQSSGxxx の 3 文字の接尾部を指定します。このメンバーには、キューを共用 しているすべての CQS アドレス・スペースに共通のカップリング・ファシリ ティー構造に関連したパラメーターが入っています。このパラメーターを CQS 開始プロシージャーの実行パラメーターとして指定すると、IMS PROCLIB デ

ータ・セットの CQSIPxxx メンバーに指定された値がそれによってオーバーラ イドされます。デフォルトの接尾部は 000 です。

## **STRDEFL=**

IMS PROCLIB データ・セットの CQS ローカル構造定義メンバー CQSSLxxx の 3 文字の接尾部を指定します。このメンバーには、個々の CQS アドレス・ スペースに固有のカップリング・ファシリティー構造に関連したパラメーターが 入っています。このパラメーターを CQS 開始プロシージャーの実行パラメー ターとして指定すると、IMS PROCLIB データ・セットの CQSIPxxx メンバー に指定された値がそれによってオーバーライドされます。デフォルトの接尾部は 000 です。

# **IMS PROCLIB** データ・セットの **CQSIPxxx** メンバーのサンプル

IMS PROCLIB データ・セットのサンプル CQSIPxxx メンバーを次に示します。

\*\*\*\*\*\*\*\*\*\*\*\*\*\*\*\*\*\*\*\*\*\*\*\*\*\*\*\*\*\*\*\*\*\*\*\*\*\*\*\*\*\*\*\*\*\*\*\*\*\*\*\*\*\*\*\*\*\*\*\*\*\*\*\*\*\*\*\*\*\* \* CQS INITIALIZATION PROCLIB MEMBER \* \*\*\*\*\*\*\*\*\*\*\*\*\*\*\*\*\*\*\*\*\*\*\*\*\*\*\*\*\*\*\*\*\*\*\*\*\*\*\*\*\*\*\*\*\*\*\*\*\*\*\*\*\*\*\*\*\*\*\*\*\*\*\*\*\*\*\*\*\*\* ARMRST=Y /\* ARM SHOULD RESTART CQS ON FAILURE \*/ CQSGROUP=GRUP1 /\* GROUP NAME (XCF GROUP = GRUP1CQS) \*/ SSN=CQS1 /\* CQS ADDRESS SPACE (CQSID = CQS1CQS) \*/ STRDEFG=190 /\* GLOBAL STR DEFINITION MEMBER = CQSSG190 \*/ STRDEFL=191 /\* LOCAL STR DEFINITION MEMBER = CQSSL191 \*/<br>IMSPLEX(NAME=PLEX1) /\* IMSPLEX NAME(CSLPLEX1) \*/ /\* IMSPLEX NAME(CSLPLEX1) \*/ 関連概念: 463 ページの『第 17 章 IMS [構文チェッカー』](#page-478-0) 関連タスク: 289 ページの『CQS [アドレス・スペースの開始の準備』](#page-304-0)

# **IMS PROCLIB** データ・セットの **CQSSLxxx** メンバー

1 つ以上のカップリング・ファシリティー構造と関連するローカル CQS パラメー ターを定義するには、IMS PROCLIB データ・セットの CQSSLxxx メンバーを使 用します。

それぞれの CQS が異なる CQSSLxxx メンバーをポイントしていることが必要で す。CQS は、メンバー内の定義された各構造に接続します。CQSSLxxx メンバー内 に定義されている構造は、IMS PROCLIB データ・セットの CQSSGxxx メンバー 内でも定義する必要があります。

重要**:** IMS PROCLIB データ・セットの CQSSLxxx メンバーは、リソース構造では なく、キュー構造のみに適用されます。キュー構造を定義していない場合、 IMS PROCLIB データ・セットの CQSSLxxx メンバーを定義する必要はありません。

## 構文

IMS 構文チェッカーを使用して、IMS PROCLIB データ・セットのこのメンバーを 変更できます。

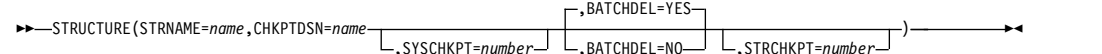

## 制約事項

 $\overline{1}$ |

> IMS PROCLIB データ・セットの CQSSLxxx メンバーは、リソース構造ではな く、キュー構造のみに適用されます。キュー構造を定義していない場合、 IMS PROCLIB データ・セットの CQSSLxxx メンバーを定義する必要はありません。

## 使用法

CQSSLxxx メンバーの形式には、以下の規則が適用されます。

- v 実行メンバーは、1 つ以上の固定長の文字レコードから成ります。 (構成デー タ・セットの LRECL は 8 より大きい任意の値が可能ですが、固定レコード形 式でなければなりません。)
- v 各レコードの右端の 8 桁は無視されるので、その部分をシーケンス番号または 他の任意の表記のために使用することができます。残りの桁に、キーワード・パ ラメーターをコーディングします。例えば、レコード・サイズが 80 の場合、1 桁から 72 桁までを構成データ用に使用します。73 桁から 80 桁まではシーケ ンス番号用として使用します。
- v キーワードには、前後にブランクを入れることができます。
- v 各レコードには、複数のキーワードを含めることができます。
- v コンマまたはスペースによってキーワードを区切ります。
- v コメントは、1 桁目のアスタリスク (\*) またはポンド記号 (#) から始まります。 以下のように /\* と \*/ で囲めば、ステートメント内の任意の場所にコメントを 入れることができます。

/\*This is an example of a comment within a statement\*/

v IMS PROCLIB データ・セットのこのメンバーでコーディングされる値は、大/ 小文字が区別されます。

EMHQ 構造の STRUCTURE ステートメントが IMS PROCLIB データ・セットの CQSSLxxx メンバーから削除された場合、EMHQ 構造およびその関連 CQS デー タ・セットのリソースは割り振られません。

パラメーター

CQS に対して構造を定義するには、以下のキーワード・パラメーターを使用しま す。

## **STRUCTURE()**

構造定義パラメーターを CQS に定義するときに使用するステートメント。構 造定義パラメーターは、括弧で囲む必要があります。STRUCTURE キーワード を左括弧の前に付けることが必要です。

例**:** STRUCTURE (STRNAME=*strname*, CHKPTDSN=*chkptdsn*, ...)

## **STRNAME=**

CQS が接続する基本カップリング・ファシリティー構造の、必須の 1 ~ 16 文字の名前。

インストール・システムでは、カップリング・ファシリティー・リソース管 理 (CFRM) 管理ポリシーに構造を定義しておく必要があります。構造名 は、CFRM の命名規則に従う必要があります。名前が 16 文字未満の場 合、CQS が名前にブランクを埋め込みます。有効な文字は、A から Z、0 から 9、および次の特殊文字です。

\$ @ # \_

名前は大文字で、先頭は英字でなければなりません。

制約事項**:** IBM がその構造名として使用している名前は使用しないでくださ い。構造名は、A から I の文字、または文字ストリング SYS から始めな いようにしてください。構造に A から I の文字または SYS で始まる名前 を指定すると、IBM が定義した既存の構造名または将来の構造名と競合す る場合があります。

## **CHKPTDSN=**

指示された構造のチェックポイント・データ・セットに使用されるカタログ 式 VSAM データ・セットの 1 から 44 文字の必須のデータ・セット名。 データ・セットは、CQS 初期設定時に CQS によって動的に割り当てられ ます。 CQSSLxxx で定義されている構造は、それぞれ固有の CHKPTDSN を持 っていなければなりません。

## **SYSCHKPT=**

システム・チェックポイントの間に CQS が書き込むログ・レコードの数を 指定します。この値の可能な範囲は 200 から 2 147 483 647 です。キュー 構造に接続されている各 CQS アドレス・スペースは、異なるシステム・チ ェックポイント・ログ・レコード・カウントを指定することができます。こ の値は CQS アドレス・スペース間では共用されません。

このパラメーターにはデフォルトはありません。この値を指定しないと、自 動システム・チェックポイントがとられるのは、再始動時、通常シャットダ ウン時、および構造チェックポイント後だけになります。

## **BATCHDEL=YES|NO**

#### **YES**

**BATCHDEL=YES** を指定すると、CQS がロック・トークンによる削除のロ グ・レコードをバッチで書き込みます。これにより、z/OS ログ・スト リームに書き込まれる CQS ログ・レコードの数が少なくなります。こ の方法で、CQS ログの量と CQSDEL 呼び出しの処理にかかる時間の 両方を削減できます。ただし、CQS 構造の障害が発生した場合、およ び CQS にも障害が発生し、CQS が最終的なバッチ削除ログ・レコー ドの書き込みができない場合、前に削除されたオブジェクトがあって、 構造の再作成後にそのオブジェクトがロック状況で構造に復元された可 能性があります。この状態では、CQS/クライアントの再同期処理後に ロックされたままのオブジェクトの状況は未確定になります。CQS は これらのオブジェクトをコールド・キューに移動します。コールド・キ ューでは、これらのオブジェクトを手動で調べ、アンロックするか削除 する必要があります。

デフォルトは **BATCHDEL=YES** です。

**BATCHDEL=NO** を指定した場合、CQS は追加のログ・レコードを z/OS ログ・ストリームに書き込む必要があります。ただし、CQSDEL 呼び 出しにロック・オブジェクトが渡されるたびに CQS 削除ログ・レコー ドが書き込まれるため、構造の再作成時に、削除されたオブジェクトの 状況は未確定になりません。 CQS は、前に削除されたオブジェクトを 再作成された構造に復元しません。

BATCHDEL の動作は、そのコーディング対象の CQS 構造、および CQSSLxxx PROCLIB メンバーに関連付けられた CQS アドレス・スペース に固有のものになります。

- v 同じ CQS によって管理されている複数の異なる構造に指定される BATCHDEL には、それぞれ異なる値を使用できます。
- v 同じ構造を管理している複数の異なる CQS に指定される BATCHDEL には、それぞれ異なる値を使用できます。

ロック・オブジェクトとは、CQSREAD によって CQS 構造から読み取ら れたオブジェクトのことです。CQS はそのオブジェクトを内部の CQS「ロ ック・キュー」に入れ、そのオブジェクトを読み取ったクライアントがそれ を処理している間、他の CQS クライアントがそのオブジェクトにアクセス できないようにします。

ロック・オブジェクトが CQSDEL 要求 (ロック・トークンによる CQSDEL) を介してキュー構造から削除されると、CQS は削除されるオブ ジェクトを表すデータを作成します。**BATCHDEL=YES** を指定するか、または デフォルトでこの値に設定されると、CQS は削除されたオブジェクトに関 するこのデータをメモリー内のバッファーに入れます。このバッファーに は、最大 100 件の削除されたオブジェクトに関する情報を保持できます。 バッファーが満杯になると、CQS はその満杯のバッファーを構造の z/OS ログ・ストリームに書き込みます。CQS は、他の時点 (例えば、CQS シス テム・チェックポイント時や CQS の終了時) に、満杯になっていないバッ ファーを書き込むこともできます。**BATCHDEL=NO** を指定すると、CQS は、 CQSDEL 呼び出しにロック・オブジェクトが渡されるたびに、別個の削除 ログ・レコードを z/OS ログ・ストリームに書き込みます。削除レコード のバッチ処理は行われません。

## **STRCHKPT=**

|  $\blacksquare$ | | | | | | | | |  $\mathbf{I}$ |

構造チェックポイントの実行後から次の自動構造チェックポイントが実行さ れるまでの間に、CQS アドレス・スペースで書き込むことができるログ・ レコードの数を指定します。この数に達すると、CQS は自動的に構造チェ ックポイントを実行します。この値は 1000 から 2147483647 の範囲で指定 します。この値は CQS アドレス・スペース間で共用されません。このパラ メーターはオプションです。キュー構造に接続された異なる CQS アドレ ス・スペースには、異なる **STRCHKPT** 値を指定できます。値を指定しない場 合、特定の CQSSLxxx メンバーに関連付けられている CQS によって自動 構造チェックポイントは実行されませんが、その場合でも /CQCHKPT SHAREDQ コマンドまたは CQSCHKPT FUNC=CHKPTSTR CQS クライ アント要求を使用して CQS 構造チェックポイントを実行できます。

# **IMS PROCLIB** データ・セットの **CQSSLxxx** メンバーのサンプル

IMS PROCLIB データ・セットの CQSSLxxx メンバーのサンプルを次に示しま す。

```
**********************************************************************
* LOCAL STRUCTURE DEFINITION PROCLIB MEMBER *
**********************************************************************
*-------------------------------------------------*
* DEFINITION FOR IMS MESSAGE QUEUE STRUCTURE *
*-------------------------------------------------*
STRUCTURE (
STRNAME=QMSGIMS01, CHKPTDSN=CQSA.QMSG.IMS01.CHKPT, SYSCHKPT=50000)
*-------------------------------------------------*
* DEFINITION FOR IMS EMH QUEUE STRUCTURE *
*-------------------------------------------------*
STRUCTURE (
 STRNAME=QEMHIMS01, CHKPTDSN=CQSA.QEMH.IMS01.CHKPT, SYSCHKPT=50000)
**********************************************************************
* LOCAL STRUCTURE DEFINITION PROCLIB MEMBER *
**********************************************************************
*-------------------------------------------------*
* DEFINITION FOR IMS MESSAGE QUEUE STRUCTURE *
*-------------------------------------------------*
STRUCTURE (
STRNAME=QMSGIMS01, CHKPTDSN=CQSA.QMSG.IMS01.CHKPT, SYSCHKPT=1000000,
STRCHKPT=2000000)
*-------------------------------------------------*
* DEFINITION FOR IMS EMH QUEUE STRUCTURE *
*-------------------------------------------------*
STRUCTURE (
 STRNAME=QEMHIMS01, CHKPTDSN=CQSA.QEMH.IMS01.CHKPT, SYSCHKPT=1000000,
STRCHKPT=2000000)
関連概念:
```
463 ページの『第 17 章 IMS [構文チェッカー』](#page-478-0)

# **IMS PROCLIB** データ・セットの **CQSSGxxx** メンバー

1 つ以上のカップリング・ファシリティー構造と関連するグローバル CQS パラメ ーターを定義するには、IMS PROCLIB データ・セットの CQSSGxxx メンバーを 使用します。これらのパラメーターは、構造を共用するすべての CQS アドレス・ スペースによって共用されます。

特定の CQS は、キュー構造、リソース構造、あるいはキュー構造とリソース構造 の両方の組み合わせをサポートします。 構造を共用する各 CQS は、同一の構造定 義パラメーターが入った 1 つの CQSSGxxx メンバーをポイントしている必要があ ります。

# 構文

IMS 構文チェッカーを使用して、IMS PROCLIB データ・セットのこのメンバーを 変更できます。

 $\rightarrow$   $\rightarrow$  STRUCTURE ( $\rightarrow$  AA  $\rightarrow$ )-

| | | | | | | | | | | | | | | |

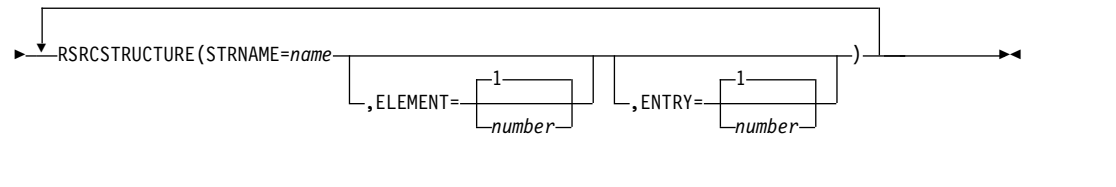

## **AA:**

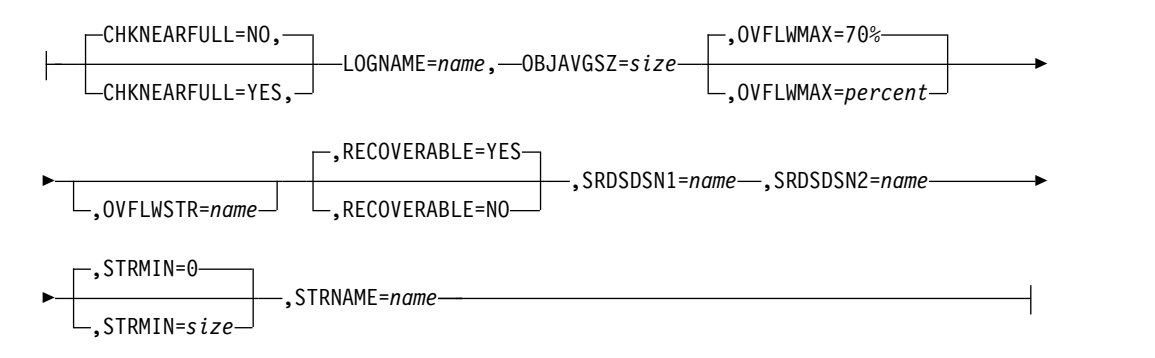

使用法

パラメーターのミスマッチを避けるために、すべての CQS が同じ CQSSGxxx メ ンバーをポイントするようにしてください。CQS は、メンバー内の定義されている 各構造に接続します。CQSSGxxx メンバー内に定義されている構造は、IMS PROCLIB データ・セットの CQSSLxxx メンバー内でも定義する必要があります。

キュー構造を使用している場合で、オーバーフロー構造を使用する可能性があると きは、オーバーフロー構造名 OVFLWSTR= を定義します。後でオーバーフロー構 造を追加する必要がある場合は、その構造とすべての CQS をコールド・スタート する必要があります。

EMHQ 構造の STRUCTURE ステートメントが IMS PROCLIB データ・セットの CQSSGxxx メンバーから削除された場合、EMHQ 構造のリソースは割り振られま せん。これらのリソースには、EMHQ 構造の関連オーバーフロー構造、構造リカバ リー・データ・セット、および CQS ログが含まれます。

RECOVERABLE=NO を使用する場合は、以下の点を考慮してください。

- v RECOVERABLE=NO 構造は完全にリカバリー不能です。構造で障害が起こる と、構造内のデータは失われます。RECOVERABLE=NO を使用する場合は、 CQS 共用キュー構造またはカップリング・ファシリティー・ハードウェアで障 害が起こった場合に、その構造でのデータの損失を容認できるかどうかを事前に 注意深く検討してください。例えば、テスト・システムや開発システムではリカ バリー不能なキューが受け入れられますが、実動システムでは受け入れられませ ん。実稼働環境では、RECOVERABLE=NO 構造に二重構造を使用して冗長化す ることを検討してください。
- v リカバリー不能な構造で障害が起こると、その構造に接続されているすべての CQS が異常終了します (ABENDU0373)。構造がオーバーフロー・モードのとき に 1 次構造で障害が起こった場合は、オーバーフロー構造が削除されます。構 造がオーバーフロー・モードのときにオーバーフロー構造で障害が起こった場合 は、 1 次構造がコールド・スタートされ、オーバーフロー構造の再割り振りは

行われません。構造内のオブジェクトはすべて失われます。CQS を再始動する と、それらの CQS は空の構造に接続し、クライアントと再同期し、空のキュー で処理を続行します。この処理は、構造で障害が起こったときに実行中であった 作業が、CQS 再始動時の再同期処理で正しく解決されるようにするために必要 となります。

- v RECOVERABLE=NO から RECOVERABLE=YES、またはその逆に変更した場合 は、 CQS キュー構造のコールド・スタートが必要です。構造と z/OS ログ・ス トリームを削除し、SRDS およびシステム・チェックポイント・データ・セット を消去して再度割り振る必要があります。
- v リカバリー不能な構造では、SRDS データ・セット (SRDSDSN1=、SRDSDSN2=) を指定して割り振る必要があります。SRDS デー タ・セットはリカバリーには使用されませんが、クライアントが開始する構造チ ェックポイント (CQSCHKPT マクロ、/CQCHKPT IMS コマンド、および IMS /CQSET コマンドを通じて要求される CQS の通常シャットダウン・チェ ックポイントを含む) は使用可能です。これらのチェックポイントは、構造のメ モリー・ダンプに代わる機能として、診断の際に役立ちます。リカバリー不能な 構造では、内部で生成された CQS 構造チェックポイントがスキップされます。
- v RECOVERABLE=NO 構造では、LOGNAME=パラメーターで z/OS ログ・スト リーム名を指定する必要があります。ただし、このログ・ストリームは定義する 必要がなく、開かれることも書き込まれることもありません。
- v RECOVERABLE=NO 構造で CQS を始動すると、構造がリカバリー不能である ことを通知するメッセージ CQS0370I が発行されます。
- v リカバリー不能な構造で CQS を再始動すると、必ずその再始動は (構造でなく CQS の) コールド・スタートとなります。CQS が空でない構造に接続される と、CQS がその構造に対してコールド・スタートを強制することを通知するメ ッセージ CQS0370I が発行されます。

CQSSGxxx メンバーの形式には、以下の規則が適用されます。

- v 実行メンバーは、1 つ以上の固定長の文字レコードから成ります。 (構成デー タ・セットの LRECL は 8 より大きい任意の値が可能ですが、固定レコード形 式でなければなりません。)
- v 各レコードの右端の 8 桁は無視されるので、その部分をシーケンス番号または 他の任意の表記のために使用することができます。残りの桁に、キーワード・パ ラメーターをコーディングします。例えば、レコード・サイズが 80 の場合、1 桁から 72 桁までを構成データ用に使用します。73 桁から 80 桁まではシーケ ンス番号用として使用します。
- v キーワードには、前後にブランクを入れることができます。
- v 各レコードには、複数のキーワードを含めることができます。
- v コンマまたはスペースによってキーワードを区切ります。
- v コメントは、1 桁目のアスタリスク (\*) またはポンド記号 (#) から始まります。 以下のように /\* と \*/ で囲めば、ステートメント内の任意の場所にコメントを 入れることができます。

/\*This is an example of a comment within a statement\*/

v IMS PROCLIB データ・セットのこのメンバーでコーディングされる値は、大/ 小文字が区別されます。

パラメーター

CQS に対して構造を定義するには、以下のパラメーターを使用します。少なくとも 1 つの STRUCTURE または RSRCSTRUCTURE 定義が必要です。

**STRUCTURE()**

キュー構造を CQS に定義します。このキーワードは繰り返すことができま す。キーワード・パラメーターは、括弧で囲む必要があります。

例**:** STRUCTURE (STRNAME=*strname*, SRDSDSN1=*srsdsn1*, ...)

以下のキーワード・パラメーターは、STRUCTURE 定義に対して有効です。

#### **CHKNEARFULL**

ログ・ストリームが満杯に近い条件が検出されたときに、CQS が構造チェ ックポイントを自動的に作成する (YES) か、しない (NO) かを指定するオ プション・パラメーター。デフォルトは NO です。

ログ・ストリームが満杯に近い条件は、次のいずれかの状態になると発生し ます。

- v ログ・ストリームの使用量が、上限オフロードしきい値パーセントと 100% 満杯の間で 1/3 のポイントに達した場合 (デルタの 0.33%)。
- v ログ・ストリームの使用量が、上限オフロードしきい値パーセントと 100% 満杯の間で 2/3 のポイントに達した場合 (デルタの 0.67%)。

CHKNEARFULL=YES を指定した場合は、z/OS ログ・ストリーム構造の 使用量が満杯に近いしきい値を越えたときに、CQS は追加の構造チェック ポイントを作成します。 CQS メッセージ・キュー構造のチェックポイント 処理時に、ログ・ストリーム満杯条件を緩和するために、CQS は z/OS ロ ガーにログ・レコード削除要求を発行します。 CHKNEARFULL=YES を使 用すると、ログ・ストリーム構造の満杯状態を回避するために役立ちます が、追加の CQS 構造チェックポイントが作成される可能性があります。

CHKNEARFULL=NO を指定すると、ログ・ストリームの使用量が満杯に 近いしきい値を越えたときに、CQS は追加の構造チェックポイントを作成 しません。 z/OS ログ・ストリーム構造が満杯に近くなったときに CQS が追加の構造チェックポイントを作成しないようにする場合は、 CHKNEARFULL=NO を指定するかこのパラメーターを省略します。

#### **LOGNAME=**

CQS が構造に関連したすべての情報を記録するために使用する z/OS ロ グ・ストリームに必要な、1 から 26 文字の名前。インストール・システム では、この名前をあらかじめ z/OS システム・ロガーに定義しておく必要 があります。

キュー構造に接続する CQS アドレス・スペースはすべて、このパラメータ ーに関しては同じ値を使用する必要があります。CQS によって指定され た、最初に構造に割り当てる値は、その構造が続く限り使用されます。

## **OBJAVGSZ=**

この構造上のキューに書き込まれるデータ・オブジェクトの平均サイズを指 定します。この値の許容範囲は 128 バイトから 61312 バイトまで、または 1 KB から 59 KB までです。以下のリストに、いくつかの IMS オブジェ クト・サイズを定義します。

**IMS** クライアント オブジェクト・サイズは、IMS メッセージのサイズに多少の制御情 報を加えたサイズです。

**IMS** キュー・マネージャー・メッセージ

ユーザー・メッセージとメッセージ・キュー接頭部が両方とも完全 に 1 つのキュー・バッファーに収まる場合、オブジェクト・サイズ はユーザー・メッセージとメッセージ・キュー接頭部の合計になり ます。両方の部分が 1 つのキュー・バッファーに収まらない場合、 オブジェクト・サイズは、メッセージとメッセージ・キュー接頭部 の、1 つのキュー・バッファーに収まる部分のサイズになります。 IMS メッセージ・キュー・バッファーのサイズは、QBUFSZ 実行パ ラメーターによって、IMS 制御領域に指定されます。

**IMS** 急送メッセージ・ハンドラー・メッセージ

オブジェクト・サイズは、ユーザー・メッセージのサイズに 240 バ イト (EMHB グローバル・ヘッダーのサイズ) を加えた大きさにな ります。

CQS キュー構造内の各オブジェクトは、1 つの項目および 1 つ以上の 512 バイトのエレメントを使用して保管されます。項目には、キュー内のオブジ ェクトに関する制御データが格納されます。エレメントには、メッセージ・ データ (IMS と CQS の接頭部、およびクライアント・データ) が格納され ます。CQS では、OBJAVGSZ パラメーターを使用して、カップリング・ ファシリティー構造内の項目数とエレメント数の比率が決定されます。 OBJAVGSZ は、構造を最初に割り振るときにのみ適用されるもので、既に 割り振られている構造の項目/エレメントの比率を変更するために使用する ことはできません。

CFRM ポリシーで ALLOWAUTOALT(NO) を指定して定義された構造の 項目/エレメントの比率を変更するには、その構造をコールド・スタートす る必要があります。これは、CQS が一度構造に接続すると、取得した実際 の項目数とエレメント数を保持するためです。構造の再作成が行われると、 CQS は再作成構造に接続する際に、OBJAVGSZ の値ではなくこの保管さ れた値から実際の項目/エレメントの比率を使用します。これにより、再作 成構造に以前の構造とほぼ同数の項目とエレメントが含まれるようになり、 再作成が失敗する可能性が抑えられます。

構造が ALLOWAUTOALT(YES) を指定して定義された場合でも、項目/エ レメントの比率を特定の値に変更するには、構造のコールド・スタートを行 う必要があります (例えば、メッセージ・サイズに基づいて計算した値に比 率を設定する場合)。ただし、その構造内のオブジェクトのサイズに対して 項目/エレメントの比率が正しくない場合、z/OS はその比率を動的に変更 します。

推奨事項**:** z/OS が必要に応じて項目/エレメントの比率を動的に調整でき るようにするためには、ALLOWAUTOALT(YES) パラメーターを使用して キュー構造を定義してください。

推奨事項**:** OBJAVGSZ には、CQSPUT 要求によって CQS に渡される全オ ブジェクトのサイズの平均値を指定してください。CQS は、制御情報が入 った接頭部を、構造に置かれるすべてのオブジェクトに追加します。CQS

は、指定された OBJAVGSZ 値にその接頭部の長さを加算して、真の平均オ ブジェクト・サイズを求めます。したがって、OBJAVGSZ は、カップリン グ・ファシリティー上のオブジェクトの平均サイズではなく、CQS に渡さ れるときのオブジェクトの平均サイズを反映するだけのものとなるはずで す。

OBJAVGSZ が小さすぎる場合は、構造の制御情報に割り当てられるスペー スが大きくなりすぎます。構造は、データの全スペースがいっぱいまで使用 されると、まだ制御情報用のスペースが残っていても、満杯となります。

OBJAVGSZ が大き過ぎる場合は、構造のデータに割り当てられるスペース が大きくなりすぎます。構造は、全制御スペースがいっぱいまで使用される と、まだデータのスペースが残っていても、満杯となります。

例**:** CQSPUT 要求によって、5 つのオブジェクトが構造上に書き込まれま す。これらのオブジェクトのサイズは次の通りです。

- オブジェクト **1** 134 バイト オブジェクト **2** 1066 バイト オブジェクト **3** 3200 バイト オブジェクト **4** 172 バイト オブジェクト **5** 345 バイト
- 平均オブジェクト・サイズは、次のように 983 バイトと算出されます。
	- $(134 + 1066 + 3200 + 172 + 345)/5 = 983$

#### **OVFLWMAX=**

オーバーフロー処理の最大しきい値パーセントを指定します。この値は、そ れを超えて構造を使用すると CQS がオーバーフロー・モードになるパーセ ントを示しています。この値の可能な範囲は 50 から 100 です。例えば、 OVFLWMAX=75 の場合、構造の使用量が構造サイズの 75% に達すると、 その構造はオーバーフロー・モードになります。デフォルトは 70% です。

CQS によって指定された、最初に構造に割り当てる値は、その構造が続く 限り使用されます。

推奨事項**:** 構造が CFRM ポリシーで ALLOWAUTOALT(YES) を指定して 定義されている場合は、このポリシーに FULLTHRESHOLD パラメーター をコーディングし、OVFLWMAX で指定されている値よりも少なくとも 5% 低い値を指定してください。これにより、CQS がオーバーフロー処理 に入る前に、z/OS の自動変更機能で項目/エレメントの比率と構造サイズ を調整できるようになります。

#### **OVFLWSTR=**

CQS が構造オーバーフロー処理のために接続する、オプションのカップリ ング・ファシリティー構造の 1 から 16 文字の名前。この名前は、 STRNAME= パラメーターによって指定される構造名と同じ命名規則に従う 必要があります。CQS がオーバーフロー・モードで処理している時、選択 されたキューは、基本構造ではなく、この構造に書き込まれます。

オーバーフロー構造が指定されていない場合、オーバーフロー条件が検出さ れると、CQS は、オーバーフローに対して選択されたそれらのキューにデ ータ・オブジェクトを追加するという要求をリジェクトします。

オーバーフロー構造が指定されている場合、CQS は CQS 初期設定の間に オーバーフロー構造に接続され、その後オーバーフローしきい値処理のフェ ーズ 1 の間にも接続されます。CQS が、オーバーフロー構造サイズが基本 構造サイズの 30% 未満であることを検出した場合、オーバーフロー構造が 小さすぎると考えられ、CQS が CQS0268W メッセージを発行します。オ ーバーフロー構造が小さすぎる場合でも、CQS は初期化することが可能で す。CQS は、CQS 初期設定の終了時にオーバーフロー構造から切断され、 オーバーフロー構造は削除されます。

CQS は、オーバーフローしきい値が到達するまで、オーバーフロー構造へ の再接続を試行しません。この時点でまだオーバーフロー構造サイズが基本 構造サイズの 30% 未満である場合、CQS が CQS0268W メッセージを再 発行します。CQS はオーバーフロー・モードに入りますが、オーバーフロ ー構造は使用されません。オーバーフローに対して選択されたそれらのキュ ーにデータ・オブジェクトを追加するという要求はリジェクトされます。

推奨事項**:** CFRM ポリシー内のオーバーフロー構造のサイズを少なくとも基 本構造サイズの X% に定義してください。ここで X は、OVFLWMAX= パラメーターに対して指定された値です。OVFLWMAX= パラメーターに対 して指定した値は、CQS がオーバーフロー・モード、オーバーフローしき い値に入る前に使用中になっている必要がある基本構造のパーセンテージを 表します。例えば、オーバーフローしきい値が OVFLWMAX= パラメータ ーによって基本構造サイズの 75% に定義されていた場合、オーバーフロー 構造のサイズは、少なくとも基本構造サイズの 75% である必要がありま す。値が OVFLWMAX= パラメーターに対して指定されていない場合、オ ーバーフローしきい値は 70% がデフォルトであり、オーバーフロー構造の サイズは少なくとも基本構造サイズの 70% である必要があります。

オーバーフロー構造名が定義できるのは、構造がコールド・スタートされた ときだけです。構造がいったん割り当てられると、オーバーフロー構造は、 その構造とすべての CQS がコールド・スタートされないかぎり追加できま せん。

キュー構造に接続する CQS アドレス・スペースはすべて、このパラメータ ーに関しては同じ値を使用する必要があります。CQS によって指定され た、最初に構造に割り当てる値は、その構造が続く限り使用されます。

## **RECOVERABLE=**

キュー構造がリカバリー可能である (YES) か、そうでない (NO) かを指定 するオプションのパラメーター。デフォルトは YES です。

デフォルトでは、CQS キュー構造はリカバリー可能と定義されます。キュ ー構造上のデータが変更である場合、CQS はその変更を、構造に関連する z/OS システム・ログ・ストリーム内のログ・レコードに記録します。キュ ー構造の内容は、定期的に構造リカバリー・データ・セット (SRDS) に書き 込まれます。キュー構造で障害が起こった場合は、CQS が構造を再度割り

振ってリカバリーします。リカバリーでは、まず最新の SRDS からデータ がリストアされ、次に z/OS ログ・ストリームのデータを使用してそれ以 降の変更が適用されます。これは、CQS キュー構造のデフォルトの動作で す (RECOVERABLE=YES)。

オプションで、CQS キュー構造をリカバリー不能 (RECOVERABLE=NO) と定義することもできます。この場合、CQS はログ・レコードを z/OS ロ グ・ストリームに書き込みません。CQS は、要求があれば構造チェックポ イントを SRDS に書き込みますが、このチェックポイントはリカバリーに は使用されません。リカバリー不能な構造を使用すると、z/OS ロガーを使 用するオーバーヘッドをなくすことができます。ただし、構造で障害が起こ ると、構造上のすべてのオブジェクトが失われます。

#### **SRDSDSN1=**

最初の構造リカバリー・データ・セットに使用されるカタログ式 VSAM デ ータ・セットの 1 から 44 文字の必須のデータ・セット名。このデータ・ セット名は、構造チェックポイントが要求されたときに、動的にデータ・セ ットを割り当てるために使用されます。一定の構造チェックポイント要求の 場合、CQS は構造リカバリー・データ・セット 1 またはデータ・セット 2 を使用します。CQS は、2 つのデータ・セットを交互に構造チェックポイ ント処理に使用します。

キュー構造に接続する CQS アドレス・スペースはすべて、このパラメータ ーに関しては同じ値を使用する必要があります。CQS によって指定され た、最初に構造に割り当てる値は、その構造が続く限り使用されます。

## **SRDSDSN2=**

2 番目の構造リカバリー・データ・セットに使用されるカタログ式 VSAM データ・セットの 1 から 44 文字の必須のデータ・セット名。このデー タ・セット名は、構造チェックポイントが要求されたときに、動的にデー タ・セットを割り当てるために使用されます。一定の構造チェックポイント 要求の場合、CQS は構造リカバリー・データ・セット 1 またはデータ・セ ット 2 を使用します。CQS は、2 つのデータ・セットを交互に構造チェッ クポイント処理に使用します。

キュー構造に接続する CQS アドレス・スペースはすべて、このパラメータ ーに関しては同じ値を使用する必要があります。CQS によって指定され た、最初に構造に割り当てる値は、その構造が続く限り使用されます。

## **STRMIN=**

CQS が接続できる最小の基本構造サイズの値を指定します。この値は 4 KB のブロック単位で指定され、0 から最大構造サイズである 524288 (2 GB 構造) までの任意の値とすることができます。

デフォルト値は 0 であり、CQS が、カップリング・ファシリティーによっ て割り振られたサイズを受け入れることを示しています。カップリング・フ ァシリティーが制約を受けている場合、構造を CFRM ポリシーの定義より いくらか小さく割り振ることができます。サイズによっては、構造が予想よ り早くオーバーフローする場合もあります。

推奨事項**:** STRMIN= には、ポリシーに定義された構造サイズより小さい値 を指定することをお勧めします。

CQS によって指定された、最初に構造に割り当てる値は、その構造が続く 限り使用されます。

最初の CQS が空の構造に接続すると、その構造はカップリング・ファシリ ティー上に割り当てられます。その割り当ての後、構造は、CQS がその構 造に接続されているかどうかに関係なく、カップリング・ファシリティー上 に残っています。

構造への接続中に、構造のサイズが最小サイズより小さく、構造が空である と CQS が判断すると、CQS は終了します。この場合、インストール・シ ステムでは、カップリング・ファシリティーの使用を再定義して、必要なサ イズを割り当てられるようにする必要があります。CQS が最小サイズより 小さい構造に接続しても、その構造にデータ・オブジェクトが含まれていれ ば、CQS は終了しません。CQS は、構造にすでにデータが入っているの で、その小さい構造を使用しようと試みます。この場合、CQS はメッセー ジを出して、オペレーターが構造再作成を開始して構造サイズを増やすこと ができるようにします。

#### **STRNAME=**

CQS が接続する基本カップリング・ファシリティー構造の、必須の 1 ~ 16 文字の名前。

システムには、CFRM 管理ポリシーに構造名が定義されている必要があり ます。構造名は、CFRM の命名規則に従わなければなりません。名前が 16 文字未満の場合、CQS が名前にブランクを埋め込みます。有効な文字は、 A から Z、0 から 9、および次の特殊文字です。

\$ @ # \_

名前は大文字で、先頭は英字でなければなりません。

制約事項**:** IBM がその構造名として使用している名前は使用しないでくだ さい。構造名は、A から I の文字、または文字ストリング SYS から始め ないようにしてください。構造に A から I の文字または SYS で始まる名 前を指定すると、IBM が定義した既存の構造名または将来の構造名と競合 する場合があります。

#### **RSRCSTRUCTURE()**

リソース構造を CQS に定義します。IMSplex はリソース構造を 1 つだけ定義 できます。名前の一意性は、1 つのリソース構造内です。キーワード・パラメー ターは、括弧で囲む必要があります。

共用キューを使用する場合に、IMS で IMSplex 全体にわたって順次プログラ ムを管理するには、リソース構造を定義する必要があります。また、CSLRIxxx メンバーの IMS PROCLIB データ・セットの RSRCSTRUCTURE パラメータ ーで、そのリソース構造を指定する必要があります。

例**:** RSRCSTRUCTURE (STRNAME=*strname*)

次のキーワード・パラメーターが使用できます。

#### **STRNAME=**

CQS が接続する、必要となる 1 文字から 16 文字のカップリング・ファシ リティー名リスト構造。このパラメーターは、RM によって使用されたリソ ース構造の名前を定義して、IMS リソース情報を保持します。

システムには、CFRM 管理ポリシーに構造名が定義されている必要があり ます。構造名は、CFRM の命名規則に従わなければなりません。名前が 16 文字未満の場合、CQS が名前にブランクを埋め込みます。有効な文字は、 A から Z、0 から 9、および文字 \$、&、# および \_ です。名前は大文字 で、先頭は英字でなければなりません。

制約事項**:** IBM がその構造名として使用している名前は使用しないでくだ さい。構造名は、A から I の文字、または文字ストリング SYS から始め ないようにしてください。

#### **ELEMENT=**

リソース構造を割り振るために使用されるリソースに対して、項目/エレメ ントの比率のデータ・エレメント値を指定します。データ・エレメントの数 は、リソース・タイプによって異なります。必要なデータ・エレメントの数 を計算するには、『リソース構造項目とエレメント値の計算』に記載されて いる式を使用してください。有効な値は、1 から 65,535 です。 デフォル トは、1 です。

#### **ENTRY=**

リソース構造を割り振るために使用されるリソースに対して、項目/ エレメ ントの比率の項目値を指定します。各リソースは、1 個の項目およびゼロ 個、1 個、または複数のエレメントを使用して、リソース構造に保管されま す。項目の数は、リソースの数と同じです。必要な項目の数を計算するに は、『リソース構造項目とエレメント値の計算』に記載されている式を使用 してください。有効な値は、1 から 65,535 です。 デフォルトは、1 で す。

CFRM ポリシーで ALLOWAUTOALT(NO) を指定して定義された構造の 項目/エレメントの比率を変更するには、その構造をコールド・スタートす る必要があります。これは、CQS が一度構造に接続すると、取得した実際 の項目数とエレメント数を保持するためです。構造の再作成が行われると、 CQS は再作成構造に接続する際に、ELEMENT または ENTRY の値では なくこの保管された値から実際の項目/エレメントの比率を使用します。こ れにより、再作成構造に以前の構造とほぼ同数の項目とエレメントが含まれ るようになり、再作成が失敗する可能性が抑えられます。

構造が ALLOWAUTOALT(YES) を指定して定義された場合でも、項目/エ レメントの比率を特定の値に変更するには、構造のコールド・スタートを行 う必要があります (例えば、メッセージ・サイズに基づいて計算した値に比 率を設定する場合)。ただし、その構造内のオブジェクトのサイズに対して 項目/エレメントの比率が正しくない場合、z/OS はその比率を動的に変更 します。

推奨事項**:** z/OS が必要に応じて項目/エレメントの比率を動的に調整でき るようにするためには、ALLOWAUTOALT(YES) パラメーターを使用して リソース構造を定義してください。

# **IMS PROCLIB** データ・セットの **CQSSGxxx** メンバーのサンプル

メッセージ・キューとリソース構造の両方を定義する IMS PROCLIB データ・セッ トの CQSSGxxx メンバーのサンプルを次に示します。

```
************************************************************
* GLOBAL STRUCTURE DEFINITION PROCLIB MEMBER
************************************************************
*-------------------------------------------------*
* DEFINITION FOR IMS MESSAGE QUEUE STRUCTURES *
*-------------------------------------------------*
STRUCTURE (
 STRNAME=QMSGIMS01,
 OVFLWSTR=QMSGIMS01OFLW,
 SRDSDSN1=CQS.QMSG.IMS01.SRDS1
 SRDSDSN2=CQS.QMSG.IMS01.SRDS2,
 LOGNAME=SYSLOG.QMSG01.LOG,
 OBJAVGSZ=1024,
 CHKNEARFULL=YES)
*-------------------------------------------------*
* DEFINITION FOR IMS EMH QUEUE STRUCTURES *
*-------------------------------------------------*
STRUCTURE (
 STRNAME=QEMHIMS01,
 OVFLWSTR=QEMHIMS01OFLW,
 SRDSDSN1=CQS.QEMH.IMS01.SRDS1,
 SRDSDSN2=CQS.QEMH.IMS01.SRDS2,
 LOGNAME=SYSLOG.QEMH01.LOG,
 OBJAVGSZ=1024,
 CHKNEARFULL=YES)
*-------------------------------------------------*
* DEFINITION FOR IMS RESOURCE STRUCTURE *
*-------------------------------------------------*
RSRCSTRUCTURE (STRNAME=QRSCIMS01)
関連概念:
CQS における構造変更の使用 (システム管理)
```
463 ページの『第 17 章 IMS [構文チェッカー』](#page-478-0)

# **IMS PROCLIB** データ・セットの **CSLDCxxx** メンバー

IMS PROCLIB データ・セットの Open Database Manager (ODBM) 構成メンバ ー (CSLDCxxx) を使用して、 1 つ以上の ODBM インスタンスと、1 つ以上の IMS システムの間のデータ・ストア接続を定義します。

ODBM が接続できるそれぞれの IMS システムは、IMS PROCLIB データ・セット の CSLDCxxx メンバーのデータ・ストア として定義されます。それぞれのデー タ・ストアには 1 つ以上の別名があり、複数の変更可能な接続属性があります。

IMSplex 内の ODBM の各インスタンスは、 IMS PROCLIB データ・セットの個 別のローカル CSLDCxxx メンバーを使用することができます。または、IMSplex 内の ODBM のすべてのインスタンスが、1 つの CSLDCxxx メンバーを共用でき ます。 IMS PROCLIB データ・セットの共用 CSLDCxxx メンバーは共用 DASD 上のデータ・セットに保管して、それを共用する各 ODBM インスタンスのローカ ル PROCLIB データ・セット・メンバーに連結する必要があります。CSLDCxxx メ ンバーを共用すると、ODBM の複数のインスタンスにまたがるデータ・ストア接続 の管理が簡略化されます。

Open Database Manager (ODBM) は、ODBM 自体と同じバージョンの IMS シス テムにのみ接続することができます。混合バージョンの IMSplex では、同じバージ

| |

ョンの IMS システムに ODBM の接続を制限するには、IMS PROCLIB データ・ セットの CSLDC*xxx* メンバーに適格な IMS システムをデータ・ストアとしてリス トします。

 $\blacksquare$ |  $\mathbf{I}$ |

> IMS PROCLIB データ・セットの CSLDCxxx メンバーのパラメーターはグローバ ル・セクションとローカル・セクションに編成されます。 CSLDCxxx のグローバ ル・セクションのパラメーターは、IMS PROCLIB データ・セットの CSLDCxxx メンバーに定義されたすべてのデータ・ストアに適用されます。IMS PROCLIB デ ータ・セットの CSLDCxxx メンバーのローカル・セクションのパラメーターは、 ODBM の特定のインスタンスの特定のデータ・ストア接続にのみ適用されます。ロ ーカル・セクションのパラメーターは、グローバル・セクションに指定されている 同じパラメーターをオーバーライドします。

> IMS PROCLIB データ・セットの CSLDCxxx メンバーのグローバル・セクション とローカル・セクションは、両方とも事前定義されたセクション・ヘッダーにより 識別されます。これらのセクション・ヘッダーは、グローバル・セクションにパラ メーターが指定されていない場合でも、 IMS PROCLIB データ・セットの CSLDCxxx メンバーに必要です。これは、すべてのデフォルト値が使用されている 場合も同様です。

> グローバル・セクションのセクション・ヘッダーは、 <SECTION=GLOBAL\_DATASTORE\_CONFIGURATION> です。ローカル・セクションのセクシ ョン・ヘッダーは、<SECTION=LOCAL\_DATASTORE\_CONFIGURATION> です。

> グローバル・データ・ストア構成セクションは、 IMS PROCLIB データ・セットの この CSLDCxxx メンバーに定義されたすべてのデータ・ストア接続が使用する属 性を定義します。以下の属性は、グローバルに指定できます。

- v IDRETRY: 最初の接続の試行が失敗した場合に、ODBM が IMS データ・スト アへの接続を試行する回数。
- v TIMER: 接続の試行の間に待機する時間の長さ。
- v MAXTHRDS: IMS データ・ストアに可能な並行アクティブ・スレッドの数。
- v MINTHRDS: IMS データ・ストアに可能な並行アクティブ・スレッドの最小 数。
- v FPBUF: 1 スレッドに割り振り、かつ固定する、高速機能 DEDB バッファーの 数。
- v FPBOF: 1 スレッドに割り振る高速機能 DEDB オーバーフロー・バッファーの 数。
- v CNBA: ODBM のインスタンスが、そのすべてのデータ・ストア接続に使用でき る高速機能正規バッファー割り振り (NBA) バッファーの総数。
- v SOD: ODBM アドレス・スペースによって生成されるスナップ・ダンプのシステ ム出力クラス。

ローカル・データ・ストア構成セクションは、ODBM の特定のインスタンスの特定 のデータ・ストア接続の属性を定義し、グローバル・セクションに指定されている 同じ値をオーバーライドします。

- v ALIAS(NAME=): IMS の別名。
- v MAXTHRDS: IMS データ・ストアに可能な並行アクティブ・スレッドの数。
- v MINTHRDS: IMS データ・ストアに可能な並行アクティブ・スレッドの最小 数。
- v FPBUF: 1 スレッドに割り振り、かつ固定する、高速機能 DEDB バッファーの 数。
- v FPBOF: 1 スレッドに割り振る高速機能 DEDB オーバーフロー・バッファーの 数。
- v CNBA: ODBM のインスタンスが、そのすべてのデータ・ストア接続に使用でき る高速機能 NBA バッファーの総数。
- SOD: ODBM アドレス・スペースによって生成されるスナップ・ダンプのシステ ム出力クラス。

IMS PROCLIB データ・セットの CSLDCxxx メンバーの例を 884 [ページの](#page-899-0) [『例』](#page-899-0) に示します。

IMS 構文チェッカーを使用して、IMS PROCLIB データ・セットのこのメンバーを 変更できます。

## 構文

次の図は、 IMS PROCLIB データ・セットの CSLDCxxx メンバーに指定されたパ ラメーターの構文を示します。

►► <SECTION=GLOBAL\_DATASTORE\_CONFIGURATION> **,IDRETRY=nn** └**,TIMER=nn** ►

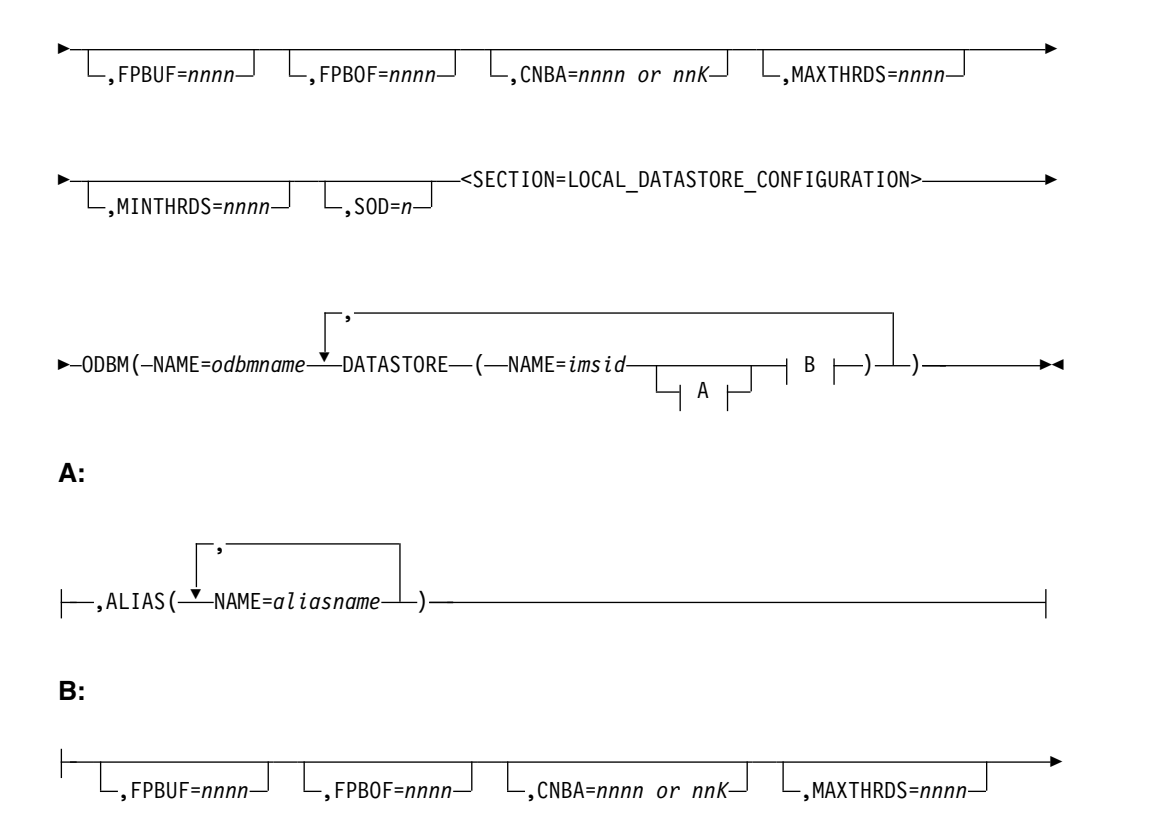

►  $\Box$ MINTHRDS=nnnn<sup> $\Box$ </sup>  $\Box$ SOD=n $\Box$ 

使用法

IMS PROCLIB データ・セットの CSLDCxxx メンバーは、1 つ以上の固定長文字 レコードで構成されます (構成データ・セットの LRECL は 8 より大きい任意の値 が可能ですが、固定レコード・フォーマットでなければなりません)。右端の 8 桁 は無視されますが、その部分をシーケンス番号または他の任意の表記のために使用 することができます。残りの桁では、キーワード・パラメーターを自由なフォーマ ットでコーディングできます。これらのパラメーターには前後にブランクを入れる ことができます。各レコードに複数のキーワードを指定することができます。キー ワードを区切るには、コンマやスペースを使用します。1 桁目が「\*」または「#」 で始まるステートメントはコメント行であり、無視されます。さらに、ステートメ ント内の任意の位置に、「/\*」と「\*/」で囲んでコメントを記述できます (例えば /\* PROCLIB comments \*/)。IMS PROCLIB データ・セットのこのメンバーでコ ーディングされる値は、大/小文字が区別されます。一般には、すべてのパラメータ ーに大文字を使用します。

# パラメーター

IMS PROCLIB データ・セットの CSLDCxxx メンバーのパラメーターには、グロ ーバル・セクションのみに指定できるもの、ローカル・セクションのみに指定でき るもの、およびグローバル・セクション、ローカル・セクションのいずれかまたは 両方に指定できるものが含まれています。

グローバル・デフォルトとして、およびデフォルト値のインスタンス固有のオーバ ーライドとして指定可能なパラメーター。

次のパラメーターは、CSLDCxxx のグローバル・セクションとローカル・セクショ ンの両方に指定できます。これらのパラメーターは、グローバル・セクションに指 定されているときは、IMS PROCLIB データ・セットの CSLDCxxx メンバーに定 義されたすべてのデータ・ストア接続のパラメーターのデフォルト値を定義しま す。これらのパラメーターがローカル・セクションに指定されているときは、 ODBM の特定のインスタンスの特定のデータ・ストア接続のみに適用され、グロー バル指定をオーバーライドします。

## **MAXTHRDS=***nnnn*

個々の IMS データ・ストアに対して並行アクティブ・スレッドの最大数を指定 します。MAXTHRDS の有効な値は、1 から 4095 です。MAXTHRDS に対す るデフォルトは 1 です。

CSLDCxxx のローカル・セクションに指定された MAXTHRDS の値は、グロ ーバル・セクションからの MAXTHRDS の値をオーバーライドします。

## **MINTHRDS=***nnnn*

個別の IMS データ・ストアに並行アクティブ・スレッドの最小数を指定しま す。MINTHRDS の有効な値は、1 から 4095 です。

IMS PROCLIB データ・セットの CSLDCxxx メンバーに MINTHRDS が明示 的に指定されていない場合、MINTHRDS は MAXTHRDS の値の 62% に設定 されます。

IMS PROCLIB データ・セットの CSLDCxxx メンバーのローカル・セクショ ンに指定された MINTHRDS の値は、グローバル・セクションの MINTHRDS の値をオーバーライドします。

#### **FPBUF=***nnnn*

1 スレッドに割り振る、高速機能 DEDB バッファーの数を指定します。 FPBUF の有効な値は、0 から 9999 です。FPBUF に対するデフォルトは 0 で す。

## **FPBOF=***nnnn*

1 スレッドに割り振る高速機能 DEDB オーバーフロー・バッファーの数を指定 します。FPBOF の有効な値は、0 から 9999 です。FPBOF に対するデフォル トは 0 です。

CSLDCxxx のローカル・セクションに指定された FPBOF の値は、グローバ ル・セクションからの FPBOF の値をオーバーライドします。

#### **CNBA=***nnnn or nnK*

ODBM が使用できる高速機能 NBA バッファーの総数を指定します。 CNBA の有効な値は、0 から 9999、および 1K から 32K です。CNBA に対するデフ ォルトは 0 です。

CSLDCxxx のローカル・セクションに指定された CNBA の値は、グローバ ル・セクションからの CNBA の値をオーバーライドします。

CNBA の開始値は、FPBUF × MAXTHRDS + FPBOF= CNBA という公式に より決定できます。必要に応じて、ご使用のシステムのパフォーマンスおよびス トレージの要件に合うように、CNBA の値を調整してください。

FPBUF > 0または FPBOF > 0であり、かつ CNBA = 0 である場合、IMS システムは、公式を使用して接続要求処理中に CNBA のサイズを計算します。

## **SOD=***n*

ODBM アドレス・スペースによって生成される可能性があるスナップ・ダンプ のシステム出力クラスを指定します。SOD の有効な値は、任意の 1 文字の英 数字です。デフォルトは A です。

CSLDCxxx のローカル・セクションに指定された SOD の値は、グローバル・ セクションからの SOD の値をオーバーライドします。

グローバル・デフォルトとしてのみ指定できるパラメーター

以下のパラメーターは、 IMS PROCLIB データ・セットの CSLDCxxx メンバーの グローバル・セクションでのみ指定できます。これらの値は、 IMS PROCLIB デー タ・セットの CSLDCxxx メンバーに含まれるすべてのデータ・ストア・ステート メントに適用されます。

#### **<SECTION=GLOBAL\_DATASTORE\_CONFIGURATION>**

IMS PROCLIB データ・セットの CSLDCxxx メンバーのグローバル・セクシ ョンに必須のヘッダー

#### **IDRETRY=***nnn*

最初の接続の試行が失敗した場合に、ODBM が IMSデータ・ストアへの接続 を試行する回数を指定します。 IDRETRY の有効な値は、0 から 255 です。デ フォルトは 0 です。IDRETRY はオプション・パラメーターです。

#### **TIMER=***nn*

ODBM による IMS データ・ストアへの接続の最初の試行が失敗した場合に、 ODBM での接続試行間の待機間隔を示す秒数を指定します。IDRETRY の値は 0 よりも大きい値です。TIMER に有効な値は 1 から 99 です。 TIMER に対 するデフォルトは 60 です。

インスタンス固有の値としてのみ指定できるパラメーター

## **<SECTION=LOCAL\_DATASTORE\_CONFIGURATION>**

IMS PROCLIB データ・セットの CSLDCxxx メンバーのローカル・セクショ ンに必須のヘッダー

## **ODBM( )**

ODBM の特定のインスタンスのデータ・ストア接続の属性指定を含みます。

#### **NAME=***odbmname*

含まれるデータ・ストアが適用される ODBM インスタンスを識別します。

## **DATASTORE( )**

この ODBM が接続できる IMS データ・ストアを定義します。少なくとも IMS PROCLIB データ・セットの CSLDCxxx メンバーに 1 つの DATASTORE ステートメントを含める必要があります。

## **NAME=***imsid*

ODBM が接続できる IMS データ・ストアの、1 文字から 4 文字の英数字 からなる IMSID を指定します。このパラメーターは、それぞれの DATASTORE パラメーターに必要です。このパラメーターにデフォルトは ありません。

#### **ALIAS( )**

DATASTORE ステートメントにより定義されるデータ・ストアに 1 つ以上 の ALIAS 名を指定します。アプリケーション・プログラムは、IMS デー タ・ストアにアクセスするときに別名を使用しなければならず、IMS デー タ・ストアの実際の IMSID を認識する必要はありません。アプリケーショ ン・プログラムが DATASTORE 名を使用して IMS データ・ストアにアク セスしようとする場合、この名前は ALIAS または内部の別名として指定さ れている必要があります。

DATASTORE ステートメントの場合、関連付けられた ALIAS パラメータ ーは必要ありません。 ALIAS パラメーターを指定しない場合、ODBM は 内部の別名を生成し、それに DATASTORE NAME パラメーターで指定さ れたデータ・ストア名を付けます。これにより、アプリケーション・プログ ラムはそのデータ・ストアを呼び出すときに、データ・ストア名を使用でき ます。

これらの内部で生成された別名は、以下のコマンドでは開始や停止ができま せん。

v UPD ODBM START(CONNECTION) ALIAS(*internal\_alias\_name*)

<span id="page-899-0"></span>v UPD ODBM STOP(CONNECTION) ALIAS(*internal\_alias\_name*)

内部で生成された別名を使用したデータ・ストアの接続の開始または停止 は、データ・ストアそれ自体を開始または停止することによって行われま す。

ODBM の構成と状況を表示するとき、内部で生成された別名は、 QRY ODBM コマンドを実行した結果の出力には表示されません。

#### **NAME=***aliasname*

4 文字の英数字の別名を指定します。

DATASTORE ステートメントには複数の別名を指定できます。これに より、異なる複数のアプリケーション・プログラムが、異なる別名を使 用して、同一の IMS データ・ストアにアクセスできるようになりま す。 ODBM のインスタンスごとに、データ・ストアに多くの別名を関 連付けることができ、別名を、複数のデータ・ストアに関連付けること ができます。

高速機能バッファーの定義について詳しくは、「*IMS V15* データベース管理」の高 速機能データベースの設計とチューニングに関する説明を参照してください。

# 例

IMS PROCLIB データ・セットの CSLDC*xxx* メンバーの例を下記に示します。

```
**********************************************************************
* CSLDC000 ODBM CSL PROCLIB MEMBER *
**********************************************************************
<SECTION=GLOBAL_DATASTORE_CONFIGURATION>
IDRETRY=5 \overline{\phantom{a}} \overline{\phantom{a}} /* Retry connection 5 times before quit \phantom{a} */<br>MAXTHRDS=10 \phantom{a} /* 10 threads max to any IMS Datastore \phantom{a} */
MAXTHRDS=10 /* 10 threads max to any IMS Datastore */
TIMER=30 /* 30 seconds between ID retry attempts */
FPBUF=10 /* 10 DEDB buffers per thread */
FPBOF=10 \rightarrow /* 10 Overflow buffers per thread \rightarrow /
CNBA=200 /* (FPBUF+FPBOF)*MAXTHRDS <= CNBA */
/**********************************************************************/
/* Define DATASTORE properties for ODBM01 */
/**********************************************************************/
<SECTION=LOCAL_DATASTORE_CONFIGURATION>
ODBM(NAME=ODBM01, /* Define parms for ODBM01 */
  DATASTORE(NAME=IMS1, /* IMSID on LPAR A */
   ALIAS(NAME=IO1A,NAME=IO1B), /* Names for APPL sets 1 & 2 */
   FPBUF=0,FPBOF=0,CNBA=0 /* No FastPath on this IMS */
     )
  DATASTORE(NAME=IMS2, /* IMSID on LPAR A */
   ALIAS(NAME=IO2A,NAME=IO2B), /* Names for DEDB apps */
   FPBUF=50,FPBOF=50,CNBA=500, \overline{\phantom{a}} /* FastPath on this IMS \overline{\phantom{a}} //* Throttle down threads \overline{\phantom{a}} //*
                              /* Throttle down threads */)
   )
/**********************************************************************/
/* Define DATASTORE properties for ODBM02 */
/**********************************************************************/
ODBM(NAME=ODBM02, /* Define parms for ODBM02 */
  DATASTORE(NAME=IMS3, /* IMSID on LPAR B */
   ALIAS(NAME=IO3A,NAME=IO3B) /* Names for APPL sets 3 & 4 */
    ) /* Take globals for the rest */
   )
関連概念:
```
# **IMS PROCLIB** データ・セットの **CSLDIxxx** メンバー

IMS PROCLIB データ・セットの ODBM 初期設定メンバー (CSLDIxxx) を使用し て、ODBM アドレス・スペースを初期設定するパラメーターを指定します。

IMS 構文チェッカーを使用して、IMS PROCLIB データ・セットのこのメンバーを 変更できます。

# 構文

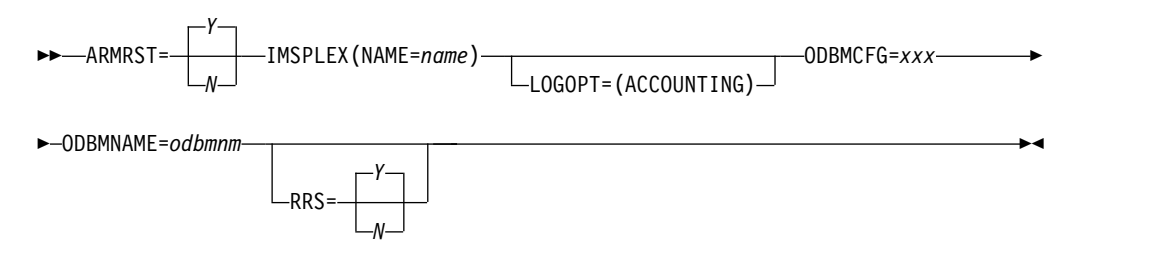

# 使用法

CSLDIxxx メンバーは、1 つ以上の固定長文字レコードで構成されます (構成デー タ・セットの LRECL は 8 より大きい任意の値が可能ですが、固定レコード・フォ ーマットでなければなりません)。右端の 8 桁は無視されますが、その部分をシー ケンス番号または他の任意の表記のために使用することができます。残りの桁で は、キーワード・パラメーターを自由なフォーマットでコーディングできます。こ れらのパラメーターには前後にブランクを入れることができます。各レコードに複 数のキーワードを指定することができます。キーワードを区切るには、コンマやス ペースを使用します。1 桁目が「\*」または「#」で始まるステートメントはコメン ト行であり、無視されます。さらに、ステートメント内の任意の位置に、「/\*」と 「\*/」で囲んでコメントを記述できます (例えば /\* PROCLIB comments \*/)。IMS PROCLIB データ・セットのこのメンバーでコーディングされる値は、大/小文字が 区別されます。一般には、すべてのパラメーターに大文字を使用します。

ARMRST パラメーター、ODBMCFG パラメーター、ODBMNAME パラメータ ー、および RRS パラメーターも、CSLODBM プロシージャーの実行パラメーター として指定できます。これらが実行パラメーターとして指定されると、実行パラメ ーターの値は、 IMS PROCLIB データ・セットの CSLDIxxx メンバーで指定され たパラメーターの値をオーバーライドします。 ODBM 実行パラメーターについて の詳細は、 741 ページの『CSLODBM [プロシージャー』を](#page-756-0)参照してください。

ODBM が z/OS リソース・リカバリー・サービス (RRS) を使用するかどうかを決 定するほかに、RRS パラメーターは、ODBM がオープン・データベース・アクセ ス (ODBA) インターフェースまたはデータベース・リソース・アダプター (DRA) インターフェースを使用するかどうかも決定することに注意してください。 RRS=Y のとき、ODBM は RRSと ODBA インターフェースを使用します。

*BPE* での考慮事項

BPE に対して ODBM ユーザー出口を定義するには、IMS PROCLIB データ・セッ トの ODBM BPE ユーザー出口リスト・メンバーを使用します。これは、IMS PROCLIB データ・セットの BPE 構成パラメーター・メンバー内の EXITMBR= パ ラメーターで指定される IMS PROCLIB データ・セットのメンバーです。

特定の出口タイプに対して呼び出されるモジュールを指定するには、IMS PROCLIB データ・セットのユーザー出口リスト・メンバーを使用します。各ユーザー出口タ イプには、1 つ以上の出口モジュールを関連付けることができます。ある特定の出 口タイプに対して呼び出されるユーザー出口モジュールを定義するには、EXITDEF ステートメントを使用します。

## パラメーター

## **ARMRST= Y | N**

異常終了後の ODBM アドレス・スペースの再始動に z/OS 自動再始動マネー ジャー (ARM) を使用するかどうかを指定します。Y (yes) を指定すると、大部 分のシステム障害の後で ARM が ODBM アドレス・スペースを再始動しま す。N (no) を指定した場合は、システム障害の後で、ARM は ODBM アドレ ス・スペースを再始動しません。

再始動の完了前に ODBM が異常終了した場合、ARM は ODBM アドレス・ スペースを再始動しません。ARM について詳しくは、「*IMS V15* システム管 理」のz/OS [自動リスタート・マネージャー](http://www.ibm.com/support/knowledgecenter/SSEPH2_15.1.0/com.ibm.ims15.doc.sag/system_intro/ims_zosarm.htm#ims_zosarm) (ARM) (システム管理)を参照して ください。

## **IMSPLEX()**

ODBM がメンバーとなっている IMSplex に定義を指定します。 IMSPLEX は 必須パラメーターです。デフォルトはありません。 IMSPLEX キーワードは 1 つだけ指定できます。 IMSPLEX キーワードを左括弧の前に付けることが必要 です。IMSPLEX 定義パラメーターが後に続きます。

#### **NAME=**

「CSL」に連結された 1 文字から 5 文字のユーザー指定 ID で、システム 間カップリング・ファシリティー (z/OS システム間カップリング・ファシ リティー) CSL IMSPLEX グループ名を作成します。ここで指定する値は、 SCI 始動プロシージャーで指定された IMSPLEX NAME= 値と一致しなけ ればなりません。同一の IMSplex 共用グループ内にあって、データベース またはメッセージ・キューを共用している OM、 RM、 SCI 、IMS、 ODBM などすべての IMS アドレス・スペースは、同一の ID を指定しな ければなりません。 IMS PROCLIB データ・セットの CSLSIxxx、CSLRIxxx、 CSLOIxxx、および DFSCGxxx メンバー内の IMSPLEX= パラメーターに対して、同じ ID を使用する必要があります。

## **LOGOPT=()**

個々の ODBM に対するロギング・レベルを指定するオプションのキーワー ド。このパラメーターは、ODBM CSL アドレス・スペースの初期化時に使用さ れます。指定しない場合、ロギングは行われません。

## **ACCOUNTING**

ODBM の使用情報をログに記録することを指定します。

## **ODBMCFG= 000 |** *xxx*

IMS PROCLIB データ・セットの ODBM 構成メンバー CSLDCxxx に 3 文字

の接尾部を指定します。これには ODBA 接続初期設定パラメーターの定義およ びすべての ODBM 構成ステートメントの定義が含まれます。デフォルトの接 尾部は 000 です。

## **ODBMNAME=** *odbmnm*

ODBM アドレス・スペースの 1 文字から 6 文字の名前を指定します。 CSLODBM 始動プロシージャーまたは IMS PROCLIB データ・セットの CSLDIxxx メンバーには、ODBMNAME パラメーターを指定できます。 IMSplex 内の ODBM の各インスタンスには、固有の ODBMNAME が必要で す。

ODBMNAME ごとに、ODBM は 8 文字の ODBMID を作成します。これ は、IMSplex 内部の ODBM のインスタンスを識別します。 ODBMID は、 ODBMNAME の後に、「OD」という文字を付加し、ODBM に必要なブラン ク・スペースを追加して、長さ 8 文字の ODBMID を作成します。

例えば、長さ 3 文字の ODBMNAME を指定する場合、 ODBM は 8 文字の ODBMID を作成します。ODBMNAME に文字 OD を付加し、その後に 3 つ のブランク・スペースを持つ ODBMID を埋め込みます。 ODBMNAME=ABC のとき、ODBM は「ABCOD■■■」という ODBMID を作成します。ここで 「■」はブランク・スペースを表します。

IMS PROCLIB データ・セットの CSLDIxxx メンバーに ODBMNAME パラメ ーターを指定する場合、IMSplex 内の ODBM のインスタンスごとに各個の CSLDIxxx メンバーを定義するか、 IMSplex 内の ODBM のインスタンスごと に始動プロシージャーに ODBMNAME を指定します。

**RRS= Y | N**

ODBM が RRSを使用するかどうか、および IMS DB との通信に ODBM が オープン・データベース・アクセス (ODBA) インターフェースを使用するか、 DRA を使用するかを指定するオプションのキーワード。

Y と指定すると、ODBM は RRS と ODBA インターフェースを使用します。 ODBM が初期設定中に RRMS に登録できない場合、 ODBM はメッセージ CSL4001A を発行して、オペレーターがメッセージに応答するまで初期設定を 中断します。

N と指定すると、ODBM は IMSDB との通信に RRS を使用せず、DRA イ ンターフェースを使用します。RRS=N と指定すると、ODBM は CCTL と類 似した方法で IMS DB とインターフェースします。

詳しくは、「*IMS V15* システム管理」のODBM と RRS([システム管理](http://www.ibm.com/support/knowledgecenter/SSEPH2_15.1.0/com.ibm.ims15.doc.sag/system_admin/ims_odbm_and_rrs.htm#odbmandrrs))を参照 してください。

# 例

IMS PROCLIB データ・セットの ODBM 初期設定メンバーのサンプルを、以下の 例に示します。CSLDI000 と呼ばれるこのサンプルは、IMS PROCLIB データ・セ ットの一部として提供されています。

```
**********************************************************************
* CSLDI000 ODBM CSL PROCLIB MEMBER *
**********************************************************************
```
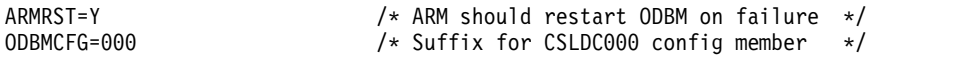

<span id="page-903-0"></span>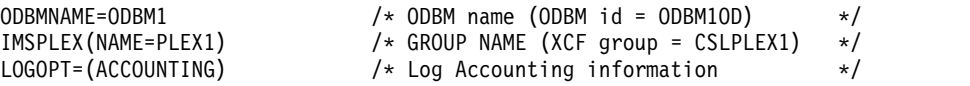

IMS PROCLIB データ・セットの ODBM BPE ユーザー出口リスト・メンバーのサ ンプルを、以下の例に示します。

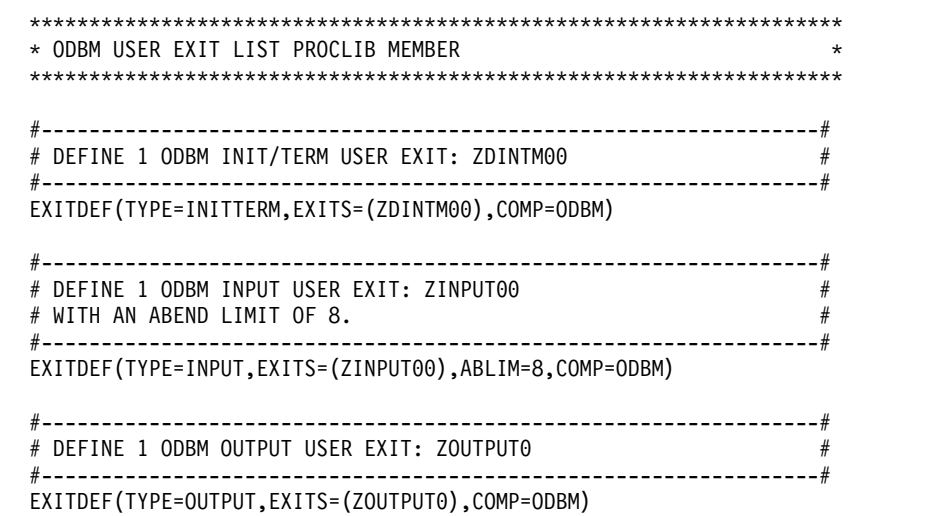

関連概念:

463 ページの『第 17 章 IMS [構文チェッカー』](#page-478-0)

# **IMS PROCLIB** データ・セットの **CSLOIxxx** メンバー

IMS PROCLIB データ・セットの CSLOIxxx メンバーは、Operations Manager (OM) アドレス・スペースを初期設定するパラメーターを指定するために使用しま す。

CSLOIxxx 内の一部のパラメーターは、OM 実行パラメーターでオーバーライドす ることができます。

IMS 構文チェッカーを使用して、IMS PROCLIB データ・セットのこのメンバーを 変更できます。

# 構文

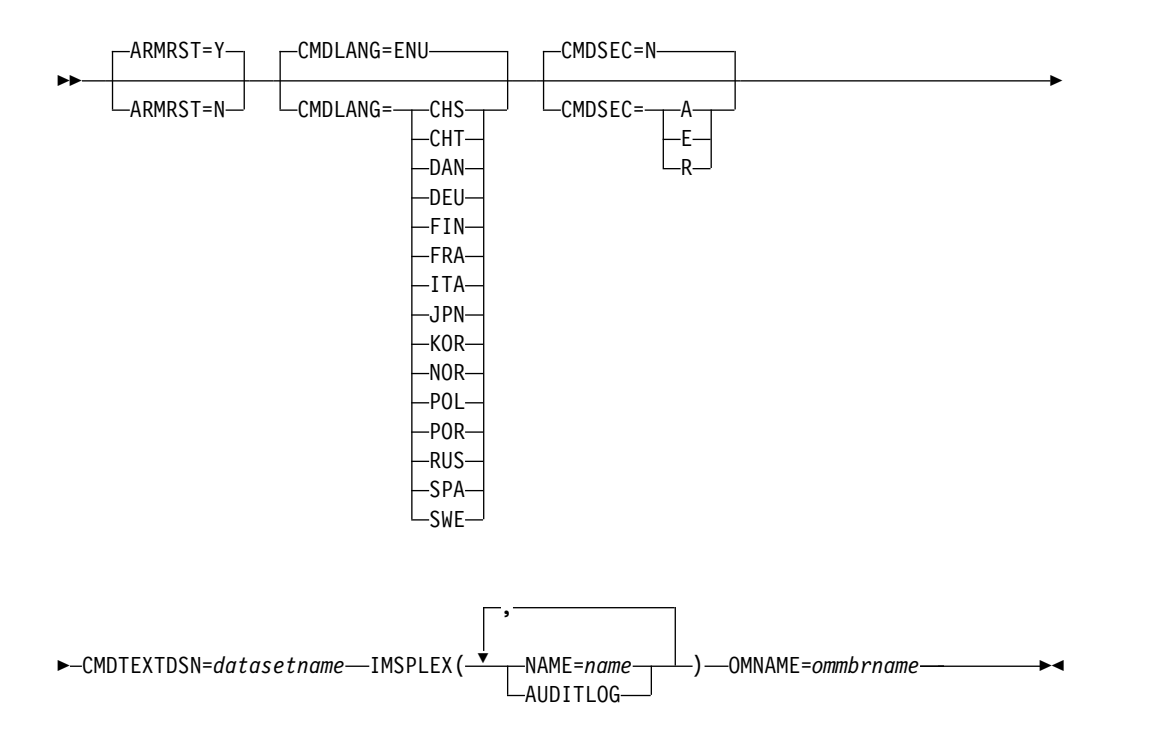

## 使用法

CSLOIxxx メンバーは、1 つ以上の固定長文字レコードで構成されます (構成デー タ・セットの LRECL は 8 より大きい任意の値が可能ですが、固定レコード・フォ ーマットでなければなりません)。右端の 8 桁は無視されますが、その部分をシー ケンス番号または他の任意の表記のために使用することができます。残りの桁で は、キーワード・パラメーターを自由なフォーマットでコーディングできます。こ れらのパラメーターには前後にブランクを入れることができます。各レコードに複 数のキーワードを指定することができます。キーワードを区切るには、コンマやス ペースを使用します。1 桁目が「\*」または「#」で始まるステートメントはコメン ト行であり、無視されます。また、ステートメント内の任意の位置に、 /\* と \*/ で囲んでコメントを記述できます。例は次のとおりです。

/\* PROCLIB comments \*/

IMS PROCLIB データ・セットのこのメンバーでコーディングされる値は、大/小文 字が区別されます。通常は、すべてのパラメーターに大文字を使用します。

#### *BPE* での考慮事項

BPE に対して OM ユーザー出口を定義するには、IMS PROCLIB データ・セット の OM BPE ユーザー出口リスト・メンバーを使用します。これは、IMS PROCLIB データ・セットの BPE 構成パラメーター・メンバー内の EXITMBR= パラメータ ーで指定される IMS PROCLIB データ・セットのメンバーです。

特定の出口タイプに対して呼び出されるモジュールを指定するには、IMS PROCLIB データ・セットのユーザー出口リスト・メンバーを使用します。各ユーザー出口タ イプには、1 つ以上の出口モジュールを関連付けることができます。EXITDEF ステ ートメントを使って、特定の出口タイプに対して呼び出すユーザー出口モジュール を定義します。

IMS PROCLIB データ・セットの OM BPE ユーザー出口リスト・メンバーのサン プルを、 893 ページの『IMS PROCLIB [データ・セットの](#page-908-0) OM ユーザー出口リス [ト・メンバーのサンプル』](#page-908-0) に示します。

IMS PROCLIB データ・セットの CSLOIxxx メンバーのサンプルを 893 [ページの](#page-908-0) 『IMS PROCLIB データ・セットの CSLOIxxx [メンバーのサンプル』](#page-908-0) に示しま す。CSLOI000 と呼ばれるこのサンプルは、IMS PROCLIB データ・セットの一部 として提供されています。

パラメーター

## **ARMRST= Y | N**

オプションのキーワード。これを使用して、異常終了後の OM アドレス・スペ ースの再始動に z/OS 自動再始動マネージャー (ARM) を使用するかどうかを 指定します。Y (yes) を指定すると、大部分のシステム障害の後で ARM が OM アドレス・スペースを再始動します。N (no) を指定した場合は、システム 障害の後で、ARM は OM アドレス・スペースを再始動しません。

再始動の完了前に OM が異常終了した場合、ARM は OM アドレス・スペー スを再始動しません。

#### **CMDLANG=**

オプションのキーワード。これを使用して、要求に基づいて OM 自動化クライ アントに配布される IMS コマンド・テキストに使用される言語を指定します。 これは、OM からコマンド・テキストを要求するワークステーション SPOC に 表示されるコマンド記述にのみ影響します。この値は、デフォルトで ENU (米 国英語) に設定されます。

この値は、OM 初期設定時には検証されません。CSLOMQRY QUERY TYPE(CMDSYNTAX) 要求が発行されたときにのみ検証されます。OM は、 CMDTEXTDSN= で指定されるデータ・セット内で、「CSLOT」に 3 文字の CMDLANG= 値を連結したメンバー名を持つ PDS メンバーを読み取ろうとし ます。これは、コマンド構文の翻訳可能なテキストを含むメンバーです。 CMDLANG= の値は、CSLOMQRY 要求でオーバーライドできます。

このパラメーターは OM プロシージャーで実行パラメーターとして指定して、 CSLOIxxx の値をオーバーライドすることができます。

このパラメーターに使用できる値は次のとおりです。

## **CHS**

中国語 (簡体字)

## **CHT**

```
中国語 (繁体字)
```
# **DAN**

デンマーク語

## **DEU**

ドイツ語

# **ENU**

英語

## **FIN**

フィンランド語

**FRA** フランス語 **ITA** イタリア語 **JPN** 日本語 **KOR** 韓国語 **NOR** ノルウェー語 **POL** ポーランド語 **POR** ポルトガル語 **RUS** ロシア語 **SPA** スペイン語 **SWE**

スウェーデン語

### **CMDSEC=**

オプションのキーワード。これを使用して、OM コマンド・セキュリティーに 使用されるセキュリティー方式を指定します。

- **A** RACF (または同等のセキュリティー製品) と出口の両方を呼び出すことを 指定します (オプション E と R)。RACF が最初に呼び出されます。次に、 セキュリティー許可機能 (SAF) 戻りコード、RACF 戻りコード、および RACF 理由コードが、出口に渡されます。これらの戻りコードはセキュリ ティー・コードにデコードされ、そのコードも、処理のために出口に渡され ます。
- **E** コマンド許可のために OM セキュリティー・ユーザー出口ルーチンを呼び 出すことを指定します。
- **N** 許可検査を行わないことを指定します。これはデフォルトです。
- **R** コマンド許可のために RACF (または同等のセキュリティー製品) を呼び出 すことを指定します。

## **CMDTEXTDSN=**

コマンド構文の翻訳可能なテキストを含む PDS のデータ・セット名を指定しま す。このキーワードは必須です。パラメーター値は、1 から 44 文字のデータ・ セット名です。このデータ・セットは、固定長レコードをメンバーとする PDS でなければなりません。

例えば、CMDTEXTDSN=IMSBLD.IMS11R.SDFSDATA と CMDLANG=SPA (スペイン語のコマンド・テキストの場合) を指定した場合、テキストは PDS メンバー IMSBLD.IMS11R.SDFSDATA(CSLOTSPA) 内にあります。

## **IMSPLEX()**

OM によって管理される IMSplex の定義を指定します。IMSPLEX は必須パラ メーターです。デフォルトはありません。 IMSPLEX キーワードは 1 つだけ指

定できます。 IMSPLEX キーワードを左括弧の前に付けることが必要です。 IMSPLEX 定義パラメーターが後に続きます。

**NAME=**

IMSplex グループ名を表す 1 から 5 文字の ID を指定します。OM は、 この ID を「CSL」に連結して IMSplex グループ名を作成します。同じ IMSplex グループに属してデータベースまたはメッセージ・キューを共用す る IMSplex メンバー・アドレス・スペースは、いずれも同じ ID を指定す る必要があります。また、IMS PROCLIB データ・セットの CSLSIxxx、CSLRIxxx、および DFSCGxxx メンバー内の IMSPLEX= パラ メーターに対して、同じ ID を使用する必要があります。

## **AUDITLOG=**

OM が、コマンド、コマンドの応答、および非送信請求メッセージに関す る入出力情報を書き込む z/OS ログ・ストリームの 1 から 26 文字の名前 (オプション)。このログ・ストリームの情報から、コマンドの発信元、処理 されたコマンド、およびその処理の結果がわかります。OM 実行パラメー ターとして発行することはできません。

監査証跡ログ・ストリーム SYSLOG.OM2Q01.LOG は、IVP の一部として 定義された後、IVP サンプル・ジョブの AUDITLOG= パラメーターに関 連付けられます。

次のシナリオでは、OM が作業をログに記録するため、ログ・ストリーム が使用可能になるときに、OM 監査証跡のデータは失われません。

- v ログ・ストリームとの接続が始動時に失敗する場合、初期化が続行す る。ログ・ストリームが使用可能になった後、接続がセットアップされ ます。
- v OM のログ・ストリームへの書き込みが失敗する場合、OM はログ・ス トリームが使用可能になるまで待ち、書き込み処理を再度実行する。

要件**:** OM 監査証跡の使用をサポートするには、次の SAF セキュリティ ー規則を定義する必要があります。

- v OM アドレス・スペースに、構造に対する FAC (機能) 権限がある。
- v OM アドレス・スペースに、ログ・ストリームに対するアクセス権限が ある。このアクセス権限は、SAF 規則を使用して実現できます。
- v ログ・ストリームを読み取るすべてのユーザーに SAF 読み取り権限が必 要である。

#### **OMNAME=***ommbrname*

OM アドレス・スペースの名前を指定します。これは、オプションの 1 から 6 文字の名前です。このパラメーターは、実行パラメーターとして、または IMS PROCLIB データ・セットの CSLOIxxx メンバーの中で指定します。この名前 は、OM 処理で使用される OMID の作成に使用されます。8 文字の OMID は、OMNAME に文字「OM」が付加されたものです。OMNAME の末尾ブラ ンクは削除され、OMID にはブランクが埋め込まれます。例えば、 OMNAME=ABC の場合、OMID="ABCOM " です。

<span id="page-908-0"></span>**IMS PROCLIB** データ・セットの **OM** ユーザー出口リスト・メンバ ーのサンプル \*\*\*\*\*\*\*\*\*\*\*\*\*\*\*\*\*\*\*\*\*\*\*\*\*\*\*\*\*\*\*\*\*\*\*\*\*\*\*\*\*\*\*\*\*\*\*\*\*\*\*\*\*\*\*\*\*\*\*\*\*\*\*\*\*\*\*\* \* OM USER EXIT LIST PROCLIB MEMBER \* \*\*\*\*\*\*\*\*\*\*\*\*\*\*\*\*\*\*\*\*\*\*\*\*\*\*\*\*\*\*\*\*\*\*\*\*\*\*\*\*\*\*\*\*\*\*\*\*\*\*\*\*\*\*\*\*\*\*\*\*\*\*\*\*\*\*\*\* #-----------------------------------------------------------------# # DEFINE 1 OM CLIENT CONNECTION USER EXIT: ZOCLNCN0 # #-----------------------------------------------------------------# EXITDEF(TYPE=CLNTCONN,EXITS=(ZOCLNCN0),COMP=OM) #-----------------------------------------------------------------# # DEFINE 1 OM INIT/TERM USER EXIT: ZOINTM00 # #-----------------------------------------------------------------# EXITDEF(TYPE=INITTERM,EXITS=(ZOINTM00),COMP=OM) #-----------------------------------------------------------------# # DEFINE 1 OM INPUT USER EXIT: ZINPUT00 # # WITH AN ABEND LIMIT OF 8. #-----------------------------------------------------------------# EXITDEF(TYPE=INPUT,EXITS=(ZINPUT00),ABLIM=8,COMP=OM) #-----------------------------------------------------------------# # DEFINE 1 OM OUTPUT USER EXIT: ZOUTPUT0 # #-----------------------------------------------------------------# EXITDEF(TYPE=OUTPUT,EXITS=(ZOUTPUT0),COMP=OM) #-----------------------------------------------------------------# # DEFINE 1 OM SECURITY USER EXIT: ZSECURE0 # #-----------------------------------------------------------------# EXITDEF(TYPE=SECURITY,EXITS=(ZSECURE0),COMP=OM) **IMS PROCLIB** データ・セットの **CSLOIxxx** メンバーのサンプル \*--------------------------------------------------------------------\* \* Sample OM Initialization PROCLIB member. \*--------------------------------------------------------------------\* ARMRST=Y, /\* ARM should restart OM on failure \*/ CMDLANG=ENU, /\* Use English for Command Desc \*/ CMDSEC=N, /\* No Command Security \*/ OMNAME=OM1, /\* OM Name (OMID = OM1OM) \*/ IMSPLEX(NAME=PLEX1) /\* IMSplex Name (CSLPLEX1) \*/ CMDTEXTDSN=IMSTESTG.DUMMY.TRNTBL /\* CMD Syntax Translation Table \*/ \*--------------------------------------------------------------------\* \* End of Member CSLOI000 \* \*--------------------------------------------------------------------\* 関連概念: 463 ページの『第 17 章 IMS [構文チェッカー』](#page-478-0)

z/OS [自動リスタート・マネージャー](http://www.ibm.com/support/knowledgecenter/SSEPH2_15.1.0/com.ibm.ims15.doc.sag/system_intro/ims_zosarm.htm#ims_zosarm) (ARM) (システム管理)

# **IMS PROCLIB** データ・セットの **CSLRIxxx** メンバー

IMS PROCLIB データ・セットの CSLRIxxx メンバーを使用して、RM を初期設定 するパラメーターを指定します。

IMS 構文チェッカーを使用して、IMS PROCLIB データ・セットのこのメンバーを 変更できます。

# 構文

CSLRIxxx 内の一部のパラメーターは、RM 実行パラメーターによってオーバーラ イドされます。

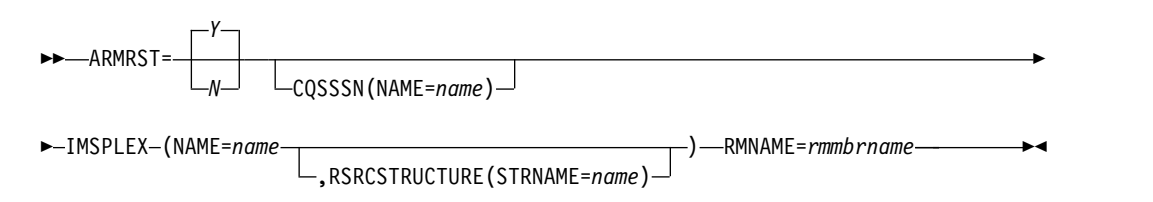

IMSRSC リポジトリーの実行パラメーターは、ヘッダー <SECTION=REPOSITORY> の付いたセクション内で指定されます。このセクショ ンは、他の CSLRIxxx パラメーターの後に組み込まれます。

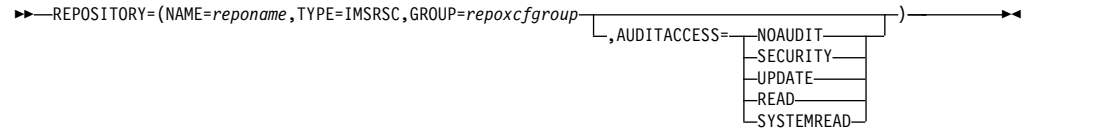

## 使用法

IMS PROCLIB データ・セットの CSLRIxxx メンバーは、1 つ以上の固定長文字レ コードで構成されます (構成データ・セットの LRECL は 8 より大きい任意の値が 可能ですが、固定レコード・フォーマットでなければなりません)。右端の 8 桁は 無視されますが、その部分をシーケンス番号または他の任意の表記のために使用す ることができます。残りの桁では、キーワード・パラメーターを自由なフォーマッ トでコーディングできます。これらのパラメーターには前後にブランクを入れるこ とができます。各レコードに複数のキーワードを指定することができます。キーワ ードを区切るには、コンマやスペースを使用します。1 桁目が「\*」または「#」で 始まるステートメントはコメント行であり、無視されます。さらに、ステートメン ト内の任意の位置に、「/\*」と「\*/」で囲んでコメントを記述できます (例えば /\* PROCLIB comments \*/)。IMS PROCLIB データ・セットのこのメンバーでコーディ ングされる値は、大/小文字が区別されます。一般には、すべてのパラメーターに大 文字を使用します。

IMS PROCLIB データ・セットの CSLRIxxx メンバーのサンプルを 898 [ページの](#page-913-0) 『IMS PROCLIB データ・セットの CSLRIxxx [メンバーのサンプル』](#page-913-0) に示しま す。

## *BPE* での考慮事項

BPE に対して RM ユーザー出口を定義するには、IMS PROCLIB データ・セット の RM BPE ユーザー出口リスト・メンバーを使用します。これは、IMS PROCLIB データ・セットの BPE 構成パラメーター・メンバー内の EXITMBR= パラメータ ーで指定される IMS PROCLIB データ・セットのメンバーです。

特定の出口タイプに対して呼び出されるモジュールを指定するには、IMS PROCLIB データ・セットのユーザー出口リスト・メンバーを使用します。各ユーザー出口タ

イプには、1 つ以上の出口モジュールを関連付けることができます。EXITDEF ステ ートメントを使って、特定の出口タイプに対して呼び出すユーザー出口モジュール を定義します。

IMS PROCLIB データ・セットの RM ユーザー出口リスト・メンバーのサンプルを 898 ページの『IMS PROCLIB [データ・セットのサンプル](#page-913-0) RM ユーザー出口メン [バー』](#page-913-0) に示します。

パラメーター

## **ARMRST= Y | N**

異常終了後の RM の再始動に z/OS 自動リスタート・マネージャー (ARM) を使用するかどうかを指定します。**Y** (yes) を指定すると、ARM が使用されま す。ほとんどのシステム障害で、障害発生後に RM アドレス・スペースが ARM によって再始動されます。**N** (no) を指定すると、ARM は使用されませ ん。どのような障害が発生した場合も、RM は ARM によって再始動されませ ん。ARM については、「*IMS V15* システム管理」のz/OS [自動リスタート・](http://www.ibm.com/support/knowledgecenter/SSEPH2_15.1.0/com.ibm.ims15.doc.sag/system_intro/ims_zosarm.htm#ims_zosarm) [マネージャー](http://www.ibm.com/support/knowledgecenter/SSEPH2_15.1.0/com.ibm.ims15.doc.sag/system_intro/ims_zosarm.htm#ims_zosarm) (ARM) (システム管理)を参照してください。

#### **CQSSSN=**

CQS のサブシステム名を 1 から 4 文字で指定します。RM はこの名前を使用 して、適切な CQS に接続します。RM を CQS に接続する場合、ターゲット CQS に対する IMS PROCLIB データ・セットの CQSIPxxx メンバーの CQSSSN= および SSN= パラメーターに同一の値を指定する必要があります。 このパラメーターの指定はオプションであり、デフォルトはありません。 CQSSSN と RSRCSTRUCTURE は、両方を指定するか、またはどちらも指定し ないようにする必要があります。RM のグローバル・リソース・サービスを利 用するためには、CQSSSN と RSRCSTRUCTURE の指定は必須です。

## **IMSPLEX()**

RM によって管理される IMSplex の定義を指定します。IMSPLEX は必須パラ メーターです。デフォルトはありません。 IMSPLEX キーワードは 1 つだけ指 定できます。 IMSPLEX キーワードを左括弧の前に付けることが必要です。 IMSPLEX 定義パラメーターが後に続きます。

## **NAME=**

IMSplex グループ名を表す 1 から 5 文字の ID を指定します。これに より、リソース構造を定義する IMSplex が設定されます。NAME の指 定は必須であり、デフォルトはありません。RM はこの ID を 『CSL』 と連結して、IMSplex グループ名を作成します。同じ IMSplex 共用グループ内にあり、データベースまたはメッセージ・キュ ーを共用するすべての OM、RM、SCI、IMS および IMSplex メンバ ーは、同じ ID を指定する必要があります。IMS PROCLIB データ・セ ットの CSLSIxxx、CSLOIxxx 、および DFSCGxxx メンバー内の IMSPLEX= パラメーターに対して、同じ ID を使用する必要がありま す。

## **RSRCSTRUCTURE()**

RM によって管理されるリソース構造の定義を指定します。このキーワ ードの構成はオプションです。RM のグローバル・リソース・サービス を利用するためには、RSRCSTRUCTURE の指定は必須です。リソース 構造は 1 つだけ定義できます。リソース構造の定義は、括弧で囲み、

コンマで区切る必要があります。 RSRCSTRUCTURE キーワードを左 括弧の前に指定する必要があります。

#### **STRNAME=**

IMS の接続先であり、IMS リソース情報が入っているリソース 構造の名前を、1 から 16 文字で指定します。 RSRSTRUCTURE 構成体を指定した場合は、 RSRCSTRUCTURE 構成体で STRNAME を指定する必要があ ります。

システムには、CFRM 管理ポリシーに構造名が定義されている 必要があります。構造名は、CFRM で許可されている命名規則 に従う必要があります。構造名の長さは、1 から 16 文字でな ければなりません。名前が 16 文字未満の場合は、CQS が名前 にブランクを埋め込みます。有効な文字は、A から Z、0 から 9、および次の特殊文字です。

\$ @ # \_

名前は大文字で、先頭は英字でなければなりません。このリソ ース構造は、同じ IMSplex 共用グループ内にある CQS の IMS PROCLIB データ・セット (CQSSGxxx) の CQS グローバ ル構造定義メンバーでも定義する必要があります。このリソー ス構造は、CFRM ポリシーでも定義する必要があります。

制約事項**:** IBM がその構造名として使用している名前は使用し ないでください。構造名は、A から I の文字、または文字スト リング SYS から始めないようにしてください。構造に A から I の文字または SYS で始まる名前を指定すると、IBM が定義 した既存の構造名または将来の構造名と競合する場合がありま す。

### **REPOSITORY=()**

RM を初期設定するための IMSRSC リポジトリー・パラメーターを定義しま す。これは、ヘッダー <SECTION=REPOSITORY> の付いたセクション内で指 定されます。

#### **NAME=**

RM によって管理されるリポジトリー名を指定します。この名前は、ADD REPOSITORY 機能の中で Repository Server (RS) に対して定義されたリ ポジトリー名と同じであることが必要です。リポジトリー名の長さは最大 44 文字で、英数字 (A から Z、0 から 9) と、ピリオド (.)、アットマーク (@)、番号記号 (#)、下線 (\_)、およびドル記号 (\$) の各記号をリポジトリー 名に含めることができます。

注**:** 英字 A から Z は大文字のみです。

リポジトリー名 CATALOG は、RS が使用するために予約されているので 指定できません。

## **TYPE=**

リポジトリー・タイプを指定します。有効な唯一の値は IMSRSC です。

#### **GROUP=**

RS z/OS システム間カップリング・ファシリティーのグループ名を指定し

ます。この値は、IMS PROCLIB データ・セットの FRPCFG メンバーの XCF GROUP NAME パラメーターに指定された XCF グループ名と同じで あることが必要です。 RM と RS は、同じ XCF グループに含まれている 必要があります。値は 8 文字で、右側をブランクで埋める必要がありま す。有効な文字は、A から Z (大文字のみ)、0 から 9、および番号記号 (#)、ドル記号 (\$)、およびアットマーク (@) の各記号です。

## **AUDITACCESS=**

オプション・パラメーター。監査ログで RS が使用可能に設定されている (IMS PROCLIB データ・セットの FRPCFG メンバーに AUDIT=YES が指 定されている) 場合に使用されます。監査ログで RS が使用可能に設定され ていない場合、RM の AUDITACCESS 値は NOAUDIT に設定されます。

AUDITACCESS は、指定されたリポジトリーに対する監査アクセス・レベ ルを指定します。この値を指定しない場合、監査アクセス・レベルは、IMS PROCLIB データ・セットの FRPCFG メンバーの AUDIT DEFAULT= パ ラメーターによって設定された監査レベルにデフォルトで設定されます。 AUDITACCESS= パラメーターに指定できる値は、次のとおりです。

## **DEFAULT**

FRPCFG メンバーの AUDIT DEFAULT パラメーターに指定された規 則を使用します。

#### **NOAUDIT**

メンバー・アクセスの監査を行いません。

## **SECURITY**

セキュリティー障害のみの監査を行います。

#### **UPDATE**

更新意図を持つメンバー・アクセスの監査を行います。

#### **READ**

読み取り意図または更新意図を持つメンバー・アクセスの監査を行いま す。

#### **SYSTEMREAD**

システム・レベル読み取り意図、読み取り意図、または更新意図を持つ メンバー・アクセスの監査を行います。

更新の前に許可クライアントから行われる読み取り要求は、システム読 み取り 要求として識別されます。

監査アクセス規則が READ の場合、システム読み取り要求に対して読 み取り監査レコードは生成されません。

監査アクセス規則が SYSTEMREAD の場合、システム読み取り要求を 含むすべての読み取り要求が監査されます。

#### **RMNAME=***rmmbrname*

RM アドレス・スペースの名前を指定します。これは、オプションの 1 から 6 文字の名前です。このパラメーターは、実行パラメーターとして、または IMS PROCLIB データ・セットの CSLRIxxx メンバーの中で指定する必要がありま す。この名前は、RM 処理で使用される RMID の作成に使用されます。この 8 文字の RMID は、RMNAME に文字「RM」が付加されたものです。

RMNAME の末尾ブランクは削除され、RMID にはブランクが埋め込まれま す。例えば、RMNAME=ABC の場合は、RMID=「ABCRM」となります。

<span id="page-913-0"></span>**IMS PROCLIB** データ・セットの **CSLRIxxx** メンバーのサンプル

```
*--------------------------------------------------------------------*
* Sample RM Initialization PROCLIB member. *
*--------------------------------------------------------------------*
ARMRST=Y, \begin{array}{ccc} \star & ARM \text{ should restart RM on failure } * / \star & \text{COS} & \text{The second term of the image.} \end{array}/* CQS to manage Resource Structure */IMSPLEX(
 NAME=PLEX1, /* IMSplex name (CSLPLEX1) */
 RSRCSTRUCTURE(
   STRNAME=IMSRSRC01)), /* RESOURCE STRUCTURE NAME */
RMNAME=RM1 /* RM Name (RMID = RM1RM) */*--------------------------------------------------------------------*
* Repository Section *
*--------------------------------------------------------------------*
<SECTION=REPOSITORY>
REPOSITORY=(NAME=IMSRSC_REPOSITORY,TYPE=IMSRSC,GROUP=FRPGRUP1)
*--------------------------------------------------------------------*
* End of Member CSLRI000 *
  *--------------------------------------------------------------------*
```
**IMS PROCLIB** データ・セットのサンプル **RM** ユーザー出口メンバ ー

\*\*\*\*\*\*\*\*\*\*\*\*\*\*\*\*\*\*\*\*\*\*\*\*\*\*\*\*\*\*\*\*\*\*\*\*\*\*\*\*\*\*\*\*\*\*\*\*\*\*\*\*\*\*\*\*\*\*\*\*\*\*\*\*\*\*\*\* \* RM USER EXIT LIST PROCLIB MEMBER \* \*\*\*\*\*\*\*\*\*\*\*\*\*\*\*\*\*\*\*\*\*\*\*\*\*\*\*\*\*\*\*\*\*\*\*\*\*\*\*\*\*\*\*\*\*\*\*\*\*\*\*\*\*\*\*\*\*\*\*\*\*\*\*\*\*\*\*\* #-----------------------------------------------------------------# # DEFINE 1 RM CLIENT CONNECTION USER EXIT: ZRCLNCN0 #

```
# WITH AN ABEND LIMIT OF 8. #
#-----------------------------------------------------------------#
EXITDEF(TYPE=CLNTCONN,EXITS=(ZRCLNCN0),ABLIM=8,COMP=RM)
```

```
#-----------------------------------------------------------------#
# DEFINE 1 RM INIT/TERM USER EXIT: ZRINTM00 #
#-----------------------------------------------------------------#
EXITDEF(TYPE=INITTERM,EXITS=(ZRINTM00),COMP=RM)
```
#### 関連概念:

44 ページの『IMSRSC [リポジトリーの概要』](#page-59-0)

₿ IMSRSC [リポジトリーを含む](http://www.ibm.com/support/knowledgecenter/SSEPH2_15.1.0/com.ibm.ims15.doc.sag/system_admin/ims_rm_admin_repo_init.htm#rm_admin_repo_init) CSL RM の初期化 (システム管理)

- ☞ [リポジトリー・サーバーの監査ログ・レコード](http://www.ibm.com/support/knowledgecenter/SSEPH2_15.1.0/com.ibm.ims15.doc.dgr/ims_diagnosing_repo_probs.htm#repositoryserverauditlogrecords) (診断)
- ₿ [リポジトリー・サーバーの監査ログ・レコードの管理](http://www.ibm.com/support/knowledgecenter/SSEPH2_15.1.0/com.ibm.ims15.doc.dgr/ims_managing_repo_probs.htm#managingrepositoryserverauditlogrecords) (診断)
- ☞ CQS [構造への接続の許可](http://www.ibm.com/support/knowledgecenter/SSEPH2_15.1.0/com.ibm.ims15.doc.sag/system_admin/ims_authorizingconnectionstocqsstructures.htm#ims_authorizingconnectionstocqsstructures) (システム管理)

463 ページの『第 17 章 IMS [構文チェッカー』](#page-478-0)

関連タスク:

```
47 ページの『IMSRSC リポジトリーの定義』
```
関連資料:

```
1120 ページの『IMS PROCLIB データ・セットの FRPCFG メンバー』
```

```
825 ページの『IMS PROCLIB データ・セットの BPE 構成パラメーター・メンバ
ー』
```
946 ページの『DFSDFxxx メンバーの COMMON SERVICE LAYER セクショ [ン』](#page-961-0) 905 ページの『IMS PROCLIB [データ・セットの](#page-920-0) DFSCGxxx メンバー』 744 ページの『CSLRM [プロシージャー』](#page-759-0) 『IMS PROCLIB データ・セットの CSLSIxxx メンバー』 888 ページの『IMS PROCLIB [データ・セットの](#page-903-0) CSLOIxxx メンバー』 868 ページの『IMS PROCLIB [データ・セットの](#page-883-0) CQSSGxxx メンバー』

# **IMS PROCLIB** データ・セットの **CSLSIxxx** メンバー

IMS PROCLIB データ・セットの CSLSIxxx メンバーを使用して、SCI アドレス・ スペースの初期設定に関連するパラメーターを指定します。

CSLSIxxx 内の一部のパラメーターは、SCI 実行パラメーターを使用してオーバー ライドすることができます。

IMS 構文チェッカーを使用して、IMS PROCLIB データ・セットのこのメンバーを 変更できます。

# 構文

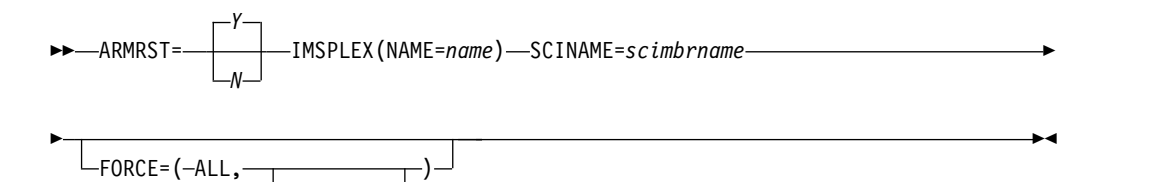

**SHUTDOWN** 

使用法

IMS PROCLIB データ・セットのメンバーは、1 つ以上の固定長文字レコードで構 成されます (構成データ・セットの LRECL は 8 より大きい任意の値が可能です が、固定レコード・フォーマットでなければなりません)。右端の 8 桁は無視され ますが、その部分をシーケンス番号または他の任意の表記のために使用することが できます。残りの桁では、キーワード・パラメーターを自由なフォーマットでコー ディングできます。これらのパラメーターには前後にブランクを入れることができ ます。各レコードに複数のキーワードを指定することができます。キーワードを区 切るには、コンマやスペースを使用します。1 桁目が「\*」または「#」で始まるス テートメントはコメント行であり、無視されます。さらに、ステートメント内の任 意の位置に、「/\*」と「\*/」で囲んでコメントを記述できます (例えば /\* PROCLIB comments \*/)。IMS PROCLIB データ・セットのこのメンバーでコーディングされ る値は、大/小文字が区別されます。一般には、すべてのパラメーターに大文字を使 用します。

*BPE* での考慮事項

BPE に対して SCI ユーザー出口を定義するには、IMS PROCLIB データ・セット の SCI BPE ユーザー出口リスト・メンバーを使用します。このメンバーは、IMS PROCLIB データ・セットの BPE 構成パラメーター・メンバー内の EXITMBR= パ ラメーターで指定されるメンバーです。

特定の出口タイプに対して呼び出されるモジュールを指定するには、IMS PROCLIB データ・セットのユーザー出口リスト・メンバーを使用します。各ユーザー出口タ イプには、1 つ以上の出口モジュールを関連付けることができます。EXITDEF ステ ートメントを使って、特定の出口タイプに対して呼び出すユーザー出口モジュール を定義します。

IMS PROCLIB データ・セットの SCI ユーザー出口リスト・メンバーのサンプルを 901 ページの『IMS PROCLIB データ・セットの SCI [ユーザー出口リスト・メン](#page-916-0) [バーのサンプル』](#page-916-0) に示します。

パラメーター

構文図に関連するパラメーターを以下で説明します。

## **ARMRST= Y | N**

異常終了後の SCI アドレス・スペースの再始動に z/OS 自動リスタート・マネ ージャー (ARM) を使用するかどうかを指定します。**Y** (yes) を指定すると、 ARM が使用されます。ほとんどのシステム障害で、障害発生後に SCI アドレ ス・スペースが ARM によって再始動されます。**N** (no) を指定すると、ARM は使用されません。どのような障害が発生した場合も、SCI アドレス・スペー スは ARM によって再始動されません。ARM について詳しくは、「*IMS V15* システム管理」のz/OS [自動リスタート・マネージャー](http://www.ibm.com/support/knowledgecenter/SSEPH2_15.1.0/com.ibm.ims15.doc.sag/system_intro/ims_zosarm.htm#ims_zosarm) (ARM) (システム管理) を参照してください。

### **IMSPLEX()**

SCI によって管理される IMSplex の定義を指定します。IMSPLEX は必須パラ メーターです。デフォルトはありません。 IMSPLEX キーワードは 1 つだけ指 定できます。 IMSPLEX キーワードを左括弧の前に付けることが必要です。 IMSPLEX 定義パラメーターが後に続きます。

### **NAME=**

IMSplex グループ名を表す 1 から 5 文字の名前を指定します。SCI は この名前を「CSL」と連結して IMSplex グループ名を作成します。同 じ IMSplex 内にある OM、RM、SCI、IMS、およびその他のアドレ ス・スペースでは、いずれも同じ名前を指定する必要があります。その ためには、IMS PROCLIB データ・セットの CSLOIxxx、CSLRIxxx、CSLSIxxx、および DFSCGxxx の各メンバーの IMSPLEX= パラメーターに、同じ名前を指定します。

## **SCINAME=***scimbrname*

SCI アドレス・スペースの名前を指定します。これは、オプションの 1 から 6 文字の名前です。このパラメーターは、実行パラメーターとして、または IMS PROCLIB データ・セットの CSLSIxxx メンバーの中で指定する必要がありま す。この名前は、SCI 処理で使用される SCIID の作成に使用されます。この 8 文字の SCIID は、SCINAME に文字「SC」が付加されたものです。SCINAME の末尾ブランクは削除され、SCIID にはブランクが埋め込まれます。例えば、 SCINAME=ABC の場合は、SCIID="ABCSC " となります。

## <span id="page-916-0"></span>**FORCE=()**

SCI がグローバル・インターフェース・ストレージをクリーンアップすること を指定します。FORCE はオプション・パラメーターであり、デフォルトはあり ません。キーワードは次のとおりです。

**ALL** SCI が、制御ブロックやルーチンも含めてグローバル・ストレージ全体 を削除します。このキーワードは必須です。

#### **SHUTDOWN**

SCI が、グローバル・ストレージをクリーンアップした後にシャットダ ウンします。このキーワードはオプションです。

FORCE キーワードが使用されているときは、ローカルの IMSplex メンバーを アクティブにできません。メンバーがアクティブである場合、結果は予測できま せん。FORCE キーワードは、次の状況で使用します。

- v あるイメージ上の SCI によって管理されている IMSplex が、別の SCI に よって管理される場合。例えば、PLEX1 が SCI1 によって管理されていると します。SCI1 が非アクティブになった場合、PLEX1 は SCI2 によって管理 されます。SCI2 が始動される前に、SCI1 で FORCE(ALL,SHUTDOWN) を 使用してグローバル・ストレージをクリーンアップします。
- v SCI がイメージ上で再アクティブ化されない場合。グローバル・ストレージ をクリーンアップするには、FORCE(ALL,SHUTDOWN) キーワードを使用 して SCI をもう一度アクティブにする必要があります。

## **IMS PROCLIB** データ・セットの **CSLSIxxx** メンバーのサンプル

IMS PROCLIB データ・セットの CSLSIxxx メンバーのサンプルを『IMS PROCLIB データ・セットの CSLSIxxx メンバーのサンプル』 に示します。

```
**********************************************************************
* SCI INITIALIZATION PROCLIB MEMBER *
**********************************************************************
```
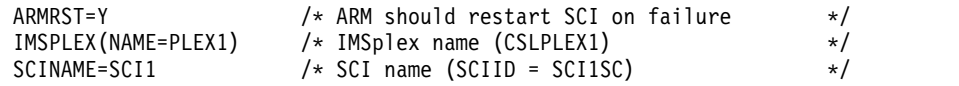

**IMS PROCLIB** データ・セットの **SCI** ユーザー出口リスト・メンバ ーのサンプル

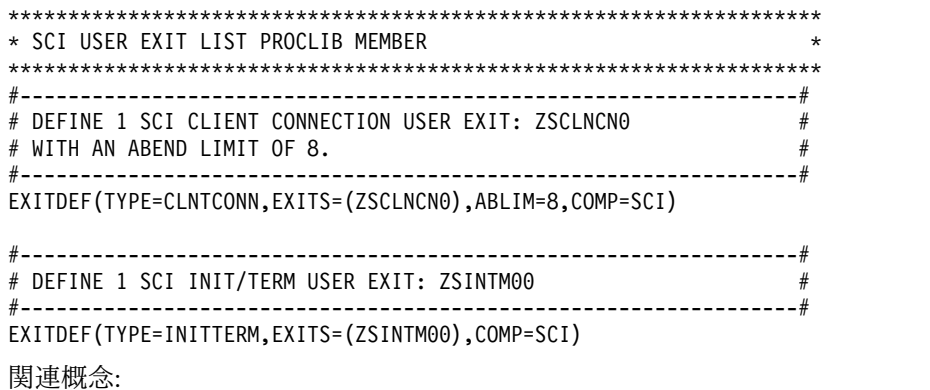

463 ページの『第 17 章 IMS [構文チェッカー』](#page-478-0)

# **IMS PROCLIB** データ・セットの **DBFMSDBx** メンバー

IMS PROCLIB データ・セットの DBFMSDBx メンバーを使用して、始動時にロー ドする主記憶データベース (MSDB) を指定します。

DD 名が PROCLIB であるライブラリーにあらかじめ DBFMSDBx を入れておく必 要があります。このライブラリーには、いくつもの DBFMSDBx メンバーを共存さ せることができます。ただし、名前の最後の 1 文字 (接尾文字 x) を変えること で、プロシージャー名の重複を防いでください。始動時にどのメンバーが使用され るかは、IMS プロシージャーの MSDB= キーワード・パラメーターに指定された接 尾文字で決まります。

## 環境

このメンバーは、DBCTL 環境では使用されません。

## 構文

DBFMSDBx メンバーは、1 つ以上の 80 文字レコードから構成されます。各レコ ードで、ロードすべき MSDB が指定されます。 その形式は次のとおりです。

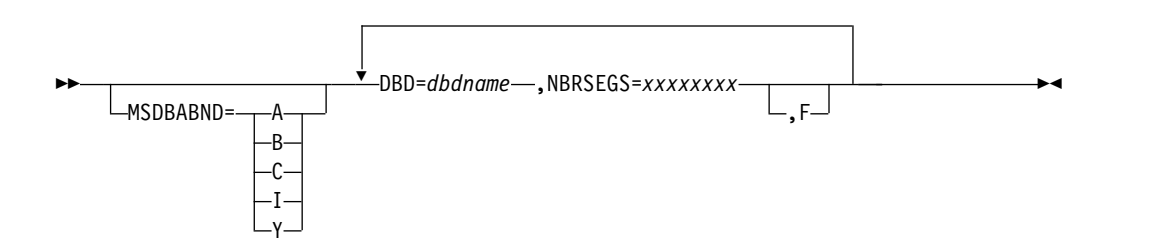

## 使用法

キーワード・パラメーター相互の区切りには、コンマまたはブランクを使用しま す。 73 から 80 桁目は無視されますが、レコードの順序付けに使用できます。構 文エラーは、メッセージで示されます。

始動時には、DBFMSDBx メンバーで指定された MSDB が、 MSDBINIT、MSDBCP1、MSDBCP2 のいずれかの順次データ・セットからロード されます。つまり、これらのデータ・セットにない MSDB を、DBFMSDBx メンバ ーで指定することはできません。この方法で DFSMSDBx を使用すると、異常終了 します。

## パラメーター

## **MSDBABND=**

システム初期設定時の MSDB のロードでエラーが生じた場合に、IMS 制御領 域を異常終了させることを指定するオプション・キーワード。MSDBABND= パ ラメーターに指定できる値は、次のとおりです。

- **A** I オプションと C オプションの両方に有効です。
- **B** Y オプションと C オプションの両方に有効です。
- **C** MSDB の初期チェックポイントが発生できない場合は異常終了します。
- **I** 次の 1 つ以上の理由により異常終了します。
	- v 定義された MSDB の少なくとも 1 つについて、MSDBINIT デー タ・セット内にセグメントがない。
	- v 次のオプション Y の理由による。
- **Y** MSDBINIT データ・セットでのエラーにより MSDB がロードできない 場合は異常終了します。

**DBD=**

DBDGEN で指定されたのと同じ、1 から 8 文字の DBD 名を指定します。 複数の DBD= パラメーターを指定できます。

**NBRSEGS=**

この MSDB に予想されるデータベース・レコードの数を指定します。1 から 8 桁の数を指定してください。その値は、再始動時にロードされる MSDB セグメ ントの数以上でなければなりません。ロードされるセグメントの数よりも大きな 値を指定しておけば、端末関連の動的 MSDB 用のスペースを予約するためにパ ラメーターを使用できます。

DBD= キーワードを指定するたびに、1 つの NBRSEGS= キーワードが必要に なります。

**F** オプションであり、指定すると MSDB がページ固定されます。

## **IMS PROCLIB** データ・セットの **DFS62DTx** メンバー

IMS PROCLIB データ・セットの DFS62DTx メンバーを使用して、IMS 初期設定 時に作成される LU 6.2 装置記述子を保管します。

IMS PROCLIB データ・セットの DFS62DTx メンバーでは、*x* が IMS 中核の接尾 部です。LU 6.2 装置記述子は、出力宛先と LU 6.2 装置とを関連付ける LTERM を指定します。さらに、システム管理者は、代替 PCB を使用するアプリケーショ ンを、LU 6.2 装置を使用するアプリケーションに変更することができます。この変 更は、アプリケーション・コーディング変更を伴いません。

LU 6.2 装置を使用するのに、IMS 定義やシステム定義の変更は不要です。

レコード・フォーマットは次のとおりです。

- 位置 内容
- **1** 記述子タイプ (ユーザー記述子の場合「U」)

この列は、LU 6.2 記述子では必要ありませんが、ETO 記述子との整合性を 保つために使用されます。検査は行われないので、省略されてもエラー・メ ッセージは出されません。

- **2** ブランク
- **3** から **10**

8 文字の LTERM 名。必要に応じて左寄せして、右側をブランクで埋めま す。 この定位置パラメーターは必須で、記述子名として使用されます。 記 述子定義を次のレコードに継続する場合には、後続のレコードでもこの記述 子名を繰り返します。個々の記述子ごとに、最大 50 までのレコード (コメ ント・レコードを除きます) を含めることができます。

- **11** ブランク
- **12-72** この記述子で用いられるパラメーター・セットです。
- **73-80** 無視されます

# **DFS62DTx** 記述子の形式

DFS62DTx 記述子の形式は、次に示すとおりです。 記述子にパラメーターをコーデ ィングして、値をブランクのままに (例えば SIDE= ) することはできません。これ を指定すると、エラー・メッセージが出されます。DFS62DTx 記述子を指定する必 要がない場合は、記述子を完全に省略してください。記述子定義を次のレコードに 継続する場合には、後続のレコードでもこの記述子名を繰り返します。

U ltermname parm1 parm2 parmn

この例では、次のとおりです。

**U** ユーザー記述子を示します。

*ltermname*

LTERM 名。

*parm (1...n)*

```
SIDE=、 MODE=、 TPNAME=、 SYNCLEVEL=、 CONVTYPE=、
OUTBND= のいずれかのパラメーターを指定できます。
```
次に、DFS62DTx 記述子の例を示します。

Column Column Column 1 12  $\frac{12}{2}$ U L62TERM1 LUNAME=L62IMS1 TPNAME=CPICTRN1 MODE=L62MDE02 U L62TERM1 SYNCLEVEL=N OUTBND=MYLU02

パラメーター相互間は、ブランクで区切ります。

キーワードの説明

## **CONVTYPE=**

会話タイプが基本 (B)、またはマップ式か (M) を指定します。デフォルトは M です。

## **LUNAME=**

宛先 LU 6.2 アプリケーション・プログラムの 1 から 17 文字の英数字 (英大 文字) 名です。ネットワークで修飾された 1 から 17 バイトの LU 名であって もかまいません。例えば、*netid1.luname1* は、ネットワークで修飾された LU 名です。 SIDE= の指定がある場合には、LUNAME はサイド情報項目の LUNAME をオーバーライドします。 デフォルトは DFSLU です。

従属 LU にネットワーク名を指定してはなりません。

## **MODE=**

使用する VTAM モード・テーブル項目の 1 から 8 文字の名前。 SIDE の指 定がある場合、MODE はサイド情報項目のモード名をオーバーライドします。 デフォルトは DFSMODE です。

## **OUTBND=**

アウトバウンド・メッセージ処理に使用されるローカル LU を指定します。

<span id="page-920-0"></span>**SIDE=**

サイド情報項目を指し示す 1 から 8 文字の英数字名 (サイド情報とは、CPI 通 信の初期設定に用いられるシステム定義値を指します)。 このキーワードに項目 名を指定する場合、オーバーライドのための LUNAME、TPNAME、または MODE も指定しない限り、LUNAME、TPNAME、および MODE キーワード はブランクになります。 項目名を指定しない場合には、 LUNAME、TPNAME、および MODE の各キーワードにデフォルトが適用さ

## **SYNCLEVEL=**

れます。

APPC/IMS 同期レベルを確認する (C) か、しない (N) かを指定します。デフ ォルトは C です。

#### **TPNAME=**

スケジュールしたいトランザクション・プログラムの 1 から 64 文字の名前。 デフォルトは DFSASYNC です。SIDE= の指定がある場合、TPNAME はサイ ド情報項目の TPNAME をオーバーライドします。

推奨事項**:** TPNAME には大文字を使用して、/ALLOCATE および /CHANGE コマ ンドが、結果のメッセージと記述子に対して機能するようにします。

# **IMS PROCLIB** データ・セットの **DFSCGxxx** メンバー

IMS PROCLIB データ・セットの DFSCGxxx メンバーを使用して、Operations Manager (OM)、Resource Manager (RM)、および Structured Call Interface (SCI) を含む Common Service Layer (CSL) に関連するパラメーターを指定します。

IMS PROCLIB データ・セットの DFSCGxxx メンバーで有効なすべてのパラメー ターは、IMS PROCLIB データ・セットの DFSDFxxx メンバーでも有効です。IMS PROCLIB データ・セットの DFSCGxxx メンバーと、IMS PROCLIB データ・セ ットの DFSDFxxx メンバーの CSL セクションの両方で値を指定した場合は、 DFSCGxxx メンバーで指定した値が、DFSDFxxx メンバーで指定した値より優先さ れます。

DFSCGxxx の接尾部 *xxx* は、CSLG= パラメーターで指定します。同じ IMSplex 共用グループ内にあり、データベースまたはメッセージ・キューを共用するすべて の IMSplex メンバー (OM、RM、SCI、IMS およびその他) は、同じ値を指定する 必要があります。

## 環境

IMS PROCLIB データ・セットの DFSCGxxx メンバーは、IMS DB/DC および DBCTL 環境で使用できます。

## 構文

IMS 構文チェッカーを使用して、IMS PROCLIB データ・セットのこのメンバーを 変更できます。

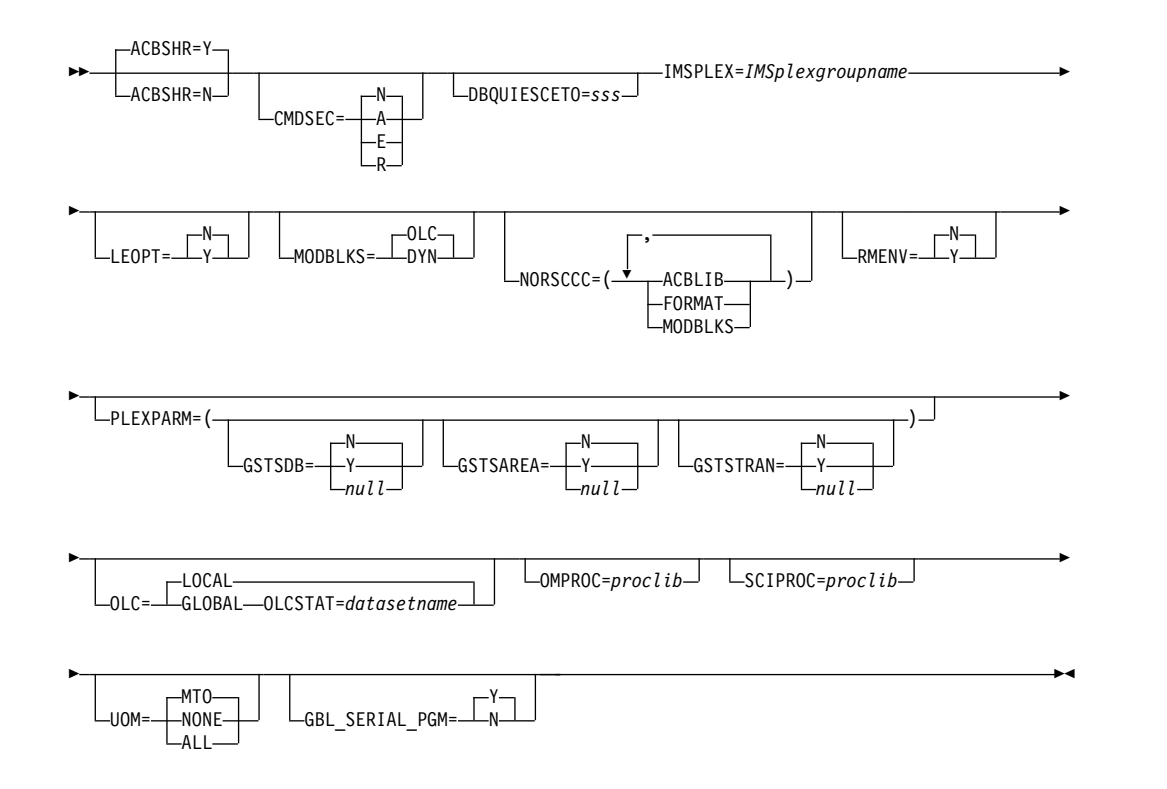

## 使用法

DFSCGxxx メンバーは、1 つ以上の固定長文字レコードで構成されます (構成デー タ・セットの LRECL は 8 より大きい任意の値が可能ですが、固定レコード・フォ ーマットでなければなりません)。右端の 8 桁は無視されますが、その部分をシー ケンス番号または他の任意の表記のために使用することができます。残りの桁で は、キーワード・パラメーターを自由なフォーマットでコーディングできます。こ れらのパラメーターには前後にブランクを入れることができます。各レコードに複 数のキーワードを指定することができます。キーワードを区切るには、コンマやス ペースを使用します。1 桁目が「\*」または「#」で始まるステートメントはコメン ト行であり、無視されます。さらに、ステートメント内の任意の位置に、「/\*」と 「\*/」で囲んでコメントを記述できます (例えば /\* PROCLIB comments \*/)。IMS PROCLIB データ・セットのこのメンバーでコーディングされる値は、 大/小文字が区別されます。通常は、すべてのパラメーターに大文字を使用します。

Resource Manager のサービスを必要としないインストールでは、IMS PROCLIB データ・セットの DFSCGxxx メンバーに、Resource Manager 環境が必要でない ことを指定するパラメーター (RMENV、OMPROC、および SCIPROC) が含まれて います。これらのパラメーターは、共用キューまたはシスプレックスを使用しない が、OM API を通じて IMS タイプ 1 コマンドおよびタイプ 2 コマンドを発行す る場合に役立ちます。

DFSCGxxx のパラメーターは、IMS PROCLIB データ・セットの DFSDFxxx メン バーでも指定できます。

| パラメーター          | <b>RMENV=Y</b> | <b>RMENV=N</b> |
|-----------------|----------------|----------------|
| <b>ACBSHR</b>   | オプション          | 適用外            |
| <b>CMDSEC</b>   | オプション          | オプション          |
| DBQUIESCETO     | オプション          | オプション          |
| GBL_SERIAL_PGM  | オプション          | オプション          |
| <b>IMSPLEX</b>  | 必須             | 必須             |
| LEOPT           | オプション          | オプション          |
| <b>MODBLKS</b>  | オプション          | オプション          |
| <b>NORSCCC</b>  | 無視             | 無視             |
| <b>OLC</b>      | オプション          | オプション          |
| <b>OLCSTAT</b>  | オプション          | オプション          |
| <b>OMPROC</b>   | 適用外            | オプション          |
| <b>RMENV</b>    | オプション          | 必須             |
| <b>PLEXPARM</b> | オプション          | 適用外            |
| <b>SCIPROC</b>  | 適用外            | オプション          |
| <b>UOM</b>      | オプション          | オプション          |

表 *69. Resource Manager* 環境に基づいた *DFSCGxxx* パラメーターの適用度

重要**:** RMENV=N および OLC=GLOBAL が指定されているときは、他の IMS が 同じ OLCSTAT データ・セットを使用しないようにしてください。別の IMS が同 じ OLCSTAT データ・セットを使用するか、または OLCSTAT データ・セット・ ユーティリティー (DFSUOLC0) が別のメンバーのデータ・セットを初期設定する ために使用されると、OLCSTAT データ・セットに新たな IMSID が追加されま す。このような場合に、IMS (RMENV=N および OLC=GLOBAL が指定されて実 行中) が INIT | TERM OLC コマンドを出してオンラインの変更を開始しようと すると、このコマンドは、リジェクトされます。このコマンドを実行している IMSID 以外が OLCSTAT データ・セットに存在しているという理由のためです。 その場合は、OLCSTAT データ・セットは、INIT | TERM OLC が正常に終了でき るように訂正する必要があります。

# パラメーター

## **ACBSHR=**

この IMS システムが、IMSplex 内にある他の IMS システムと共通のアプリケ ーション制御ブロック (ACB) を共用するかどうかを指定します。ACBSHR= パ ラメーターは、ACB のセットに対する変更を複数の IMS システム間で調整す る必要があるかどうかを決定します。

ACB の共用セットは、ACB ライブラリー内にあるか、(ACB の IMS 管理が使 用可能の場合は) 共用 IMS カタログ内にあります。

ACBSHR パラメーターは、DFSCGxxx メンバー、および IMS PROCLIB デー タ・セット内の DFSDF*xxx メンバーの* COMMON SERVICE LAYER セクションに指 定できます。 ACBSHR を両方のメンバーで指定した場合は、IMS PROCLIB データ・セットの DFSCGxxx メンバーで指定されている ACBSHR 値が使用さ れます。

ACB ライブラリーを使用する環境では、OLCSTAT データ・セットを共用する それぞれの IMS システムの ACBSHR= 値が同じであることが必要です。 ACBSHR= の値が同じでないと、INIT OLC PREPARE TYPE(ACBMBR) コマンドは 拒否されます。

ACBMGMT=CATALOG によって ACB の IMS 管理が使用可能になっている 場合は、ACBSHR パラメーターのみによって、ACB の変更のグローバル調整 に含まれる IMS システムが決定されます。ACB の変更は、IMPORT DEFN SOURCE(CATALOG) コマンドによって活動化されます。

ACBMGMT=CATALOG の場合、ACB の変更にオンライン変更処理は使用さ れません。

**Y** この IMS システムによって使用される ACB のセットが、他の IMS シス テムによって共用されることを指定します。ACB の共用セットに対する変 更は、共用する IMS システム間で調整する必要があります。

ACB ライブラリーが使用されていて、OLC=GLOBAL の場合、グローバル・オ ンライン変更処理を実行するには、CSL リソース・マネージャー (RM) と OLCSTAT データ・セットの両方が、IMSplex 内のオンライン IMS システ ム間で ACB への変更を調整する必要があります。

ACB の IMS 管理が使用可能な場合、RM は IMSplex 内で ACBSHR=Y を指定するすべてのオンライン IMS システム間で、ACB の変更をグロー バルに調整する必要があります。OLC 処理は使用されないので、OLC= パ ラメーターと OLCSTAT データ・セットは適用されません。

IMS が ACB を管理する場合は、IMSplex 内にある各 IMS システムの ACBSHR= の指定によって、ACB の変更のグローバル調整に含まれる IMS システムが決定されます。

IMPORT DEFN SOURCE(CATALOG) コマンドの発行時に、コマンド・マ スターに ACBSHR=Y が指定されている場合は、同様に ACBSHR=Y を指定する 同じ IMSplex 内のすべての IMS システムに IMPORT DEFN コマンドが 経路指定され、これらのシステムによって処理されます (TSO SPOC の ROUTE パラメーターに指定されていなくても)。コマンド・マスター以外 に ACBSHR=N を指定するシステムが ROUTE パラメーターに指定されてい る場合は、これらの IMS システムも IMPORT DEFN コマンドの処理を試 みますが、処理は非同期であり、これらのシステムについて処理待ちの ACB 変更が別個の IMS カタログ内に存在する場合のみ、処理が正常に実 行されます。

**N** この IMS システムが、専用の ACB のセットを使用することを指定しま す。

IMPORT DEFN SOURCE(CATALOG) コマンドの発行時に、コマンド・マ スターに ACBSHR=N が指定されている場合は、同様に ACBSHR=N を指 定する他の IMS システムが TSO SPOC の ROUTE パラメーターで指定 されていない限り、IMPORT DEFN コマンドはローカルにのみ処理されま す。他の IMS システムも IMPORT DEFN コマンドを処理する場合は、処 理は非同期であり、そのシステム自身の IMS カタログ内に処理待ちの ACB の変更が存在する場合のみ処理が行われます。

## **CMDSEC=**

IMS が OM から送付されたコマンドのセキュリティー検査を実行するかどう

か、また実行する場合には、RACF またはコマンド許可出口ルーチン (または 両方) を使用するかどうかを指定します。IMS がコマンドに対してセキュリテ ィー検査を実行する場合、 CMDSEC キーワードで、RACF、IMS コマンド許 可出口ルーチン (DFSCCMD0)、またはその両方のいずれを使用するかも指定し ます。このオプションは、OM API を通じて発行可能な IMS タイプ 1 コマン ドにのみ適用されます。

タイプ 2 コマンド (OM API でのみ使用可能であり、IMS マスター端末では 使用できない) の場合、すべてのセキュリティー検査は OM によって実行さ れ、OM 始動 JCL 上または IMS PROCLIB データ・セットの OM 初期設定 メンバー (CSLOIxxx) 上の CMDSEC= パラメーターで制御されます。

推奨事項**:** IMS セキュリティーではなく、OM コマンド・セキュリティーを使 用してください。OM にセキュリティー検査を実行させると、セキュリティー 許可を得られなかったコマンドは IMS に経路指定されません。このため、処理 オーバーヘッドやネットワーク・トラフィックが軽減されることになります。 IMS コマンド・セキュリティーを使用する場合は、すべての IMS システムで 同一のセキュリティー・プロファイルおよびユーザー出口が使用されるようにす る必要があります。同一の IMSplex 内の複数の IMS システムが別々のセキュ リティー規則を使用すると、コマンド・セキュリティー検査の結果は予測不能に なります。

- **A** RACF と DFSCCMD0 の両方を呼び出すことを指定します (オプション E と R)。RACF が最初に呼び出されます。次に、セキュリティー許可機能 (SAF) 戻りコード、RACF 戻りコード、および RACF 理由コードが DFSCCMD0 に渡されます。
- **E** コマンド許可のためにコマンド許可出口ルーチンを呼び出すことを指定しま す。
- **N** 許可検査を行わないことを指定します。それでも、OM CMDSEC= パラメ ーターの指定によっては、OM がセキュリティー検査を実行できます。
- **R** コマンド許可のために RACF を呼び出すことを指定します。

#### **DBQUIESCETO=**

QUIESCE コマンドが異常終了する前に、現在実行中のアプリケーションがコミ ットするのを QUIESCE コマンドが待機する時間 (秒単位) です。この値が適 用されるのは、静止機能が開始している場合のみです。実際に QUIESCE コマ ンドが必要とする時間は異なり、このタイムアウト値を越えることがあります。 デフォルト値は 30 秒です。*sss* は、ゼロでない 1 から 999までの値でなけれ ばなりません。 このタイムアウト値は、IMS PROCLIB データ・セットの DFSDFxxx メンバーの COMMON\_SERVICE\_LAYER セクションで指定するこ とも、そのリソース・タイプに適した UPDATE コマンド (UPDATE DATAGRP NAME(name) START(QUIESCE) SET(TIMEOUT(10)) など) を使 用してオーバーライドすることもできます。

## **GBL\_SERIAL\_PGM=Y | N**

IMS のシスプレックス・シリアル・プログラム管理機能をアクティブにする (Y) かしない (N) かを指定します。デフォルトは Yes です。

このパラメーターは、IMS PROCLIB データ・セットの DFSCGxxx および DFSDFxxx メンバーの両方で指定できます。両方のメンバーで指定した場合、 IMS は DFSCGxxx メンバー内で指定された GBL\_SERIAL\_PGM 値を使用し ます。

#### **IMSPLEX=**

1 から 5 文字の ID を指定します。 IMS は、この ID を「CSL」に付加して IMSplex グループ名を作成します。データベースまたはメッセージ・キューを 共用する同じ IMSplex 共用グループ内にあるすべての IMSplex メンバー (OM、RM、IMS、CQS) では、同じ ID を指定する必要があります。IMS には これを強制する方法は備わっていません。 IMSplex 名を確実に正しく指定する のはユーザーの責任です。また、IMS PROCLIB データ・セットの CSLSIxxx、CSLOIxxx 、CSLRIxxx、および CQSIPxxx メンバー内の IMSplex= パラメーターに、同じ ID を使用する必要があります。

RMENV=N の場合は、OM、SCI、および IMS 制御領域が参加している IMSplex の 1 から 5 文字の名前を IMSPLEX= で指定します。この IMSplex とは、単に、1 つ以上の OM によって管理されるすべてのアドレス・スペース のグループです。

このパラメーターは必須です。

## **LEOPT=Y | N**

IMS が IBM Language Environment for z/OS (LE) 動的ランタイム・パラメ ーターのオーバーライドを許可するか、許可しないかを指定します。

## **MODBLKS=**

IMS.MODBLKS データ・セット内のリソースが、動的に定義されるか、オンラ イン変更によって定義されるかを指定します。リソースには、データベース、プ ログラム、宛先コード、トランザクションなどがあります。この属性は、IMS コールド・スタート時にのみ変更できます。次回の IMS ウォーム・リスタート または緊急時再始動で値が変更されると、IMS の再始動が強制終了され、異常 終了 U0168 が発行されます。

## **DYN**

IMS.MODBLKS データ・セット内のリソースの動的定義を可能にします。 CREATE、DELETE、UPDATE などのオンライン・コマンドを使用して、 リソース定義を動的に追加、変更、または削除することができま す。/MODIFY PREPARE MODBLKS または INITIATE OLC PHASE(PREPARE) TYPE(MODBLKS) コマンドで開始された IMS.MODBLKS データ・セット内のリソースに対するオンライン変更は実 行できません。

#### **OLC**

IMS.MODBLKS データ・セット内のリソースに対するオンライン変更を可 能にします。オンライン変更を使用して、リソース定義を追加、変更、また は削除することができます。IMS.MODBLKS データ・セット内のリソース に対するオンライン変更コマンドには、/MODIFY PREPARE MODBLKS や INITIATE OLC PHASE(PREPARE) TYPE(MODBLKS) などがありま す。MODBLKS=OLC の場合は、ランタイム値 (トランザクション・クラス など) を更新する UPDATE コマンドを使用できます。これはデフォルトで す。

**NORSCCC=()**

ACBLIB、FMTLIB、および MODBLKS の各ライブラリーには、リソース構造 の有無または NORSCCC で値が指定されているかどうかに関係なく、リソース 整合性検査が実行されなくなりました。NORSCCC キーワードは互換性維持の ためにサポートされていますが、その値は無視されます。

指定されたリソースについて、リソース整合性検査を行わないことを指定しま す。整合性検査を行わないリソースは、括弧で囲み、コンマで区切る必要があり ます。 NORSCCC キーワードを左括弧の前に指定する必要があります。 NORSCCC はオプション・パラメーターです。

IMSplex のリソース構造を定義すると、デフォルトでは、整合性検査が ACBLIB、FORMAT、および MODBLKS に関して実行されます。整合性検査は データ・セット名について行われます。ライブラリー内のリソースに対しては行 われません。リソース整合性検査は、これらすべてのデータ・セットを共用して いるか、または各 IMS で同じデータ・セット名を使用しているクローン・シス テムに役立ちます。

リソース構造を定義しなければ、リソース定義の整合性検査は実行されません。

RMENV=N のとき、NORSCCC パラメーターは無視されます。

次のパラメーターを 1 つ以上指定します。

**ACBLIB**

ACBLIB データ・セット名の整合性検査は行われません。 IMSplex 内の複 数の IMS で、ACBLIB ライブラリーに同じデータ・セットを定義する必要 はありません。ACBLIB が適用されるのは、OLC=GLOBAL が指定されて いる場合のみです。

**FORMAT**

FORMAT データ・セット名の整合性検査は行われません。 IMSplex 内の 複数の IMS で、FORMAT ライブラリーに同じデータ・セットを定義する 必要はありません。FORMAT が適用されるのは、OLC=GLOBAL が指定 されている場合のみです。

**MODBLKS**

MODBLKS データ・セット名の整合性検査は行われません。 IMSplex 内の 複数の IMS で、MODBLKS ライブラリーに同じデータ・セットを定義す る必要はありません。MODBLKS が適用されるのは、OLC=GLOBAL が指 定されている場合のみです。

## **OLC=LOCAL | GLOBAL**

オンライン変更の有効範囲を指定します。OLC=LOCAL は、オンライン変更が それぞれの IMS にローカルで適用されることを意味します。ローカル・オンラ イン変更は、それぞれのローカル IMS で、/MODIFY PREPARE コマンドおよび /MODIFY COMMIT コマンドを使用して、作成およびコミットします。ローカル・ オンライン変更は、IMSplex 全体では手動で調整する必要があります。 OLC=GLOBAL は、オンライン変更が IMSplex 全体にわたって調整されるこ とを意味します。ACBLIB メンバーの OLC には、OLC=GLOBAL を指定する 必要があります。グローバル・オンライン変更は、INITIATE OLC コマンドを使 用して作成およびコミットします。グローバル・オンライン変更が使用可能に設 定され、かつリソース構造が定義されていれば、MODBLKS、FORMAT、およ

び ACBLIB の各データ・セットは IMSplex 全体で整合しているはずです。た だし、リソース整合性検査が NORSCCC キーワードによって省略されている場 合は別です。

ACB の IMS 管理が使用可能な場合、OLC パラメーターは ACB に対して行 われる変更には適用されません。代わりに、ACBSHR= パラメーターの値によ って、IMPORT DEFN SOURCE(CATALOG) コマンドの発行時に IMS が ACB をローカルにのみ活動化するか、グローバルに活動化を調整するかが決定 されます。

## **OLCSTAT=**

OLCSTAT データ・セットの 1 から 44 文字のデータ・セット名を指定しま す。OLC=LOCAL が指定されている場合、OLCSTAT は無視されます。 OLC=GLOBAL が定義されている場合は、OLCSTAT が必要です。 OLCSTAT データ・セットは、グローバル・オンライン変更の情報および状況が入っている カタログ式 BSAM データ・セットです。データ・セット名は、IMS が初期設 定または再始動するとき、あるいはそれがオンライン変更フェーズのマスターで あるときに、データ・セットを動的に割り振るのに使用されます。

IMSplex 内の IMS システムはすべて、同一の物理 OLCSTAT データ・セット を参照しなければなりません。リソース構造が IMSplex に定義されている場 合、IMS は、IMSplex で整合性が保たれた状態で OLCSTAT データ・セット 名が定義されるようにします。OLCSTAT データ・セット名の定義が、IMSplex 内の他の IMS システムに定義された OLCSTAT と整合していなければ、IMS 初期設定は失敗します。

ACB の IMS 管理が使用可能な場合、OLCSTAT パラメーターはオンライン IMS システム内の新規または変更された ACB の活動化には適用されません。

## **RMENV=Y | N**

IMS が RM 環境を必要とする (Y) か、しない (N) かを示します。

- **Y** IMS は、Resource Manager サービスを使用するために RM 環境を必要と することを示します。 IMS が正常に RM に登録されるまで、IMS 初期設 定は完了しません。これはデフォルトです。
- **N** IMS は、RM 環境を必要とせず、Resource Manager サービスを使用しな いことを示します。 IMS は、RM アドレス・スペースがアクティブであっ ても、RM に登録しません。 RMENV=N のときは、ユーザーは、RM ア ドレス・スペースを定義または開始する必要はありません。 RM を必要と する IMS コマンドおよび機能は、この環境では使用できません。

ACB の IMS 管理が使用可能な場合、RMENV=N の指定は、ローカル IMS システムに対する ACB の変更の活動化を制限します。ACB が他の IMS システムによって共用されている場合は (ACBSHR=Y によって示され る)、他のシステム内にある ACB の活動化を個別に調整する必要がありま す。

RMENV=N のときは、オンライン変更は次のようにします。

v OLC=LOCAL の場合は、/MODIFY コマンドを使用して、オンライン変更 を開始する。 MODSTAT データ・セットを定義する必要があります。

v OLC=GLOBAL の場合は、INIT OLC コマンドを使用して、オンライン 変更を開始する。 OLCSTAT データ・セットは必ず定義してください。 ただし、IMS システム同士の間で共用することはできません。

RMENV= の値は、IMS ウォーム・スタートまたはコールド・スタートをまた がって変更できます。

## **OMPROC=**

OM アドレス・スペースのためのプロシージャーが入っている IMS PROCLIB データ・セットのメンバーの名前を 1 から 8 文字で指定します。このパラメー ターは、RMENV=N が指定されているときにのみ、有効です。 RMENV=Y を 指定すると、このパラメーターは無視されます。このパラメーターはオプション です。

IMS 初期設定中に、別の OM アドレス・スペースがすでに IMSplex の中でア クティブになっていると、IMS は、このパラメーターで指定された OM アド レス・スペースを開始しません。

OMPROC= が指定されていない場合は、IMS を開始する前に OM アドレス・ スペースを開始してください。この開始シーケンスは、自動化プログラムを使用 するか、または別の IMS 制御領域によって (RMENV=N が指定されている場 合) 実行することができます。

## **PLEXPARM=()**

PLEXPARM はオプションです。指定しなかった場合は、デフォルト値または NULL 値が使用されます。デフォルト値と NULL 値のどちらが使用されるか を確認するには、特定のサブパラメーターを参照してください。

PLEXPARM パラメーターは、IMSplex 内のリソースのグローバルな状況がど のように保持されるかを定義します。IMSplex で初期設定される IMS システ ムは、RM リソース構造にグローバルな PLEXPARM 項目が存在するかどうか を検査します。項目が存在する場合、IMS システムはその値を使用します。項 目が存在しない場合、IMS は初期設定時にそのリソース定義値を RM リソース 構造のグローバルな PLEXPARM 項目に書き込みます。これ以降にその IMSplex 内で初期設定される IMS システムは、最初の IMS システムによって 保管された値を使用します。後続の IMS システムの PLEXPARM 値がグロー バルな PLEXPARM 項目の値と異なる場合は、メッセージ DFS3425I が出さ れ、グローバルな PLEXPARM 項目の値が使用されます。

現行の PLEXPARM 値を表示するには、QUERY IMS コマンドを使用します。 PLEXPARM の値を更新するには、UPDATE IMS コマンドを使用します。

IMS システムが実行されている IMSplex に RM が含まれていない場合、また は IMSplex 内の RM でリソース構造が使用されていない場合、PLEXPARM パラメーターは無視されます。パラメーターが無視されたことを示すメッセージ は出されません。PLEXPARM の値はすべて no (N) に設定されます。

FDBR システムでは、PLEXPARM パラメーターが無視されます。パラメータ ーが無視されたことを示すメッセージは出されません。PLEXPARM の値はすべ て no (N) に設定されます。ただし、FDBR システムと XRF 代替システムで は、グローバルな PLEXPARM の値が内部的に保持されます。QUERY IMS SHOW(PLEXPARM) コマンドを使用すると、FDBR システムおよび XRF 代替 システム内の PLEXPARM 値を表示できます。

#### **GSTSDB=**

データベースのグローバルな状況が IMSplex でどのように保持されるかを 指定します。

- **N** データベース・リソースのグローバルな状況が RM で保持されませ ん。これは、DB/DC および DBCTL 領域のデフォルト値です。
- **Y** データベースのグローバルな状況が RM で保持されます。
- *null*

データベース・リソースのグローバルな状況が RM で保持されませ ん。これは DCCTL 領域のデフォルト値です。

グローバルな PLEXPARM 項目でこの値を初期設定する DCCTL システム によって、NULL 値が書き込まれます。その後に DB/DC または DBCTL システムがこの IMSplex に加わった場合、そのシステムはグローバルな PLEXPARM 項目内の GSTSDB 値を自身の PLEXPARM 初期設定パラメ ーターの値で更新します。

## **GSTSAREA=**

DEDB エリアのグローバルな状況が IMSplex でどのように保持されるかを 指定します。

- **N** DEDB エリア・リソースのグローバルな状況が RM で保持されませ ん。これは、DB/DC および DBCTL 領域のデフォルト値です。
- **Y** DEDB エリアのグローバルな状況が RM で保持されます。

*null*

DEDB エリア・リソースのグローバルな状況が RM で保持されませ ん。これは DCCTL 領域のデフォルト値です。

グローバルな PLEXPARM 項目でこの値を初期設定する DCCTL システム によって、NULL 値が書き込まれます。その後に DB/DC または DBCTL システムがこの IMSplex に加わった場合、そのシステムはグローバルな PLEXPARM 項目内の GSTSDB 値を自身の PLEXPARM 初期設定パラメ ーターの値で更新します。

## **GSTSTRAN=**

トランザクションのグローバルな状況が IMSplex でどのように保持される かを指定します。

- **N** トランザクション・リソースのグローバルな状況が RM で保持されま せん。これは、DB/DC および DCCTL 領域のデフォルト値です。
- **Y** トランザクションのグローバルな状況が RM で保持されます。

#### *null*

トランザクション・リソースのグローバルな状況が RM で保持されま せん。これは DBCTL 領域のデフォルト値です。

グローバルな PLEXPARM 項目でこの値を初期設定する DBCTL システム によって、NULL 値が書き込まれます。その後に DB/DC または DCCTL システムがこの IMSplex に加わった場合、そのシステムはグローバルな PLEXPARM 項目内の GSTSDB 値を自身の PLEXPARM 初期設定パラメ ーターの値で更新します。

#### **SCIPROC=**

SCI アドレス・スペースのためのプロシージャーが入っている IMS PROCLIB データ・セットのメンバーの名前を 1 から 8 文字で指定します。このパラメー ターは、RMENV=N の場合のみ有効です。 RMENV=Y を指定すると、このパ ラメーターは無視されます。このパラメーターはオプションです。

SCIPROC= が指定されていない場合は、IMS を開始する前に SCI アドレス・ スペースを開始してください。この開始シーケンスは、自動化プログラムを使用 するか、または別の IMS 制御領域によって (RMENV=N の場合)、実行するこ とができます。

## **UOM=**

Operations Manager に送信される非送信請求出力メッセージを指定します。

#### **MTO**

MTO を宛先とする非送信請求出力メッセージのみ、システム・コンソール を宛先とする非送信請求出力メッセージのみ、またはその両方を OM に送 信します。これはデフォルトです。

## **NONE**

非送信請求出力メッセージを OM に送信しません。

#### **ALL**

すべての非送信請求出力メッセージを OM に送信します。

関連概念:

463 ページの『第 17 章 IMS [構文チェッカー』](#page-478-0)

関連資料:

888 ページの『IMS PROCLIB [データ・セットの](#page-903-0) CSLOIxxx メンバー』

■ [コマンド許可出口ルーチン](http://www.ibm.com/support/knowledgecenter/SSEPH2_15.1.0/com.ibm.ims15.doc.err/ims_dfsccmd0.htm#ims_dfsccmd0) (DFSCCMD0) (出口ルーチン)

# **IMS PROCLIB** データ・セットの **DFSDCxxx** メンバー

IMS PROCLIB データ・セットの DFSDCxxx メンバーを使用して、データ通信オ プションを定義します。

IMS PROCLIB データ・セットの DFSDCxxx メンバーの例 DFSDC000 が、ライ ブラリー SDFSSLIB に用意されています。

IMS または DCC 始動プロシージャーの DC= パラメーターは、使用される DFSDCxxx PROCLIB メンバーを定義します。デフォルトの接尾部は 000 です。

## 環境

IMS PROCLIB データ・セットの DFSDCxxx メンバーは、DB/DC および DCCTL 環境で使用されます。

## 構文

IMS 構文チェッカーを使用して、IMS PROCLIB データ・セットのこのメンバーを 変更できます。

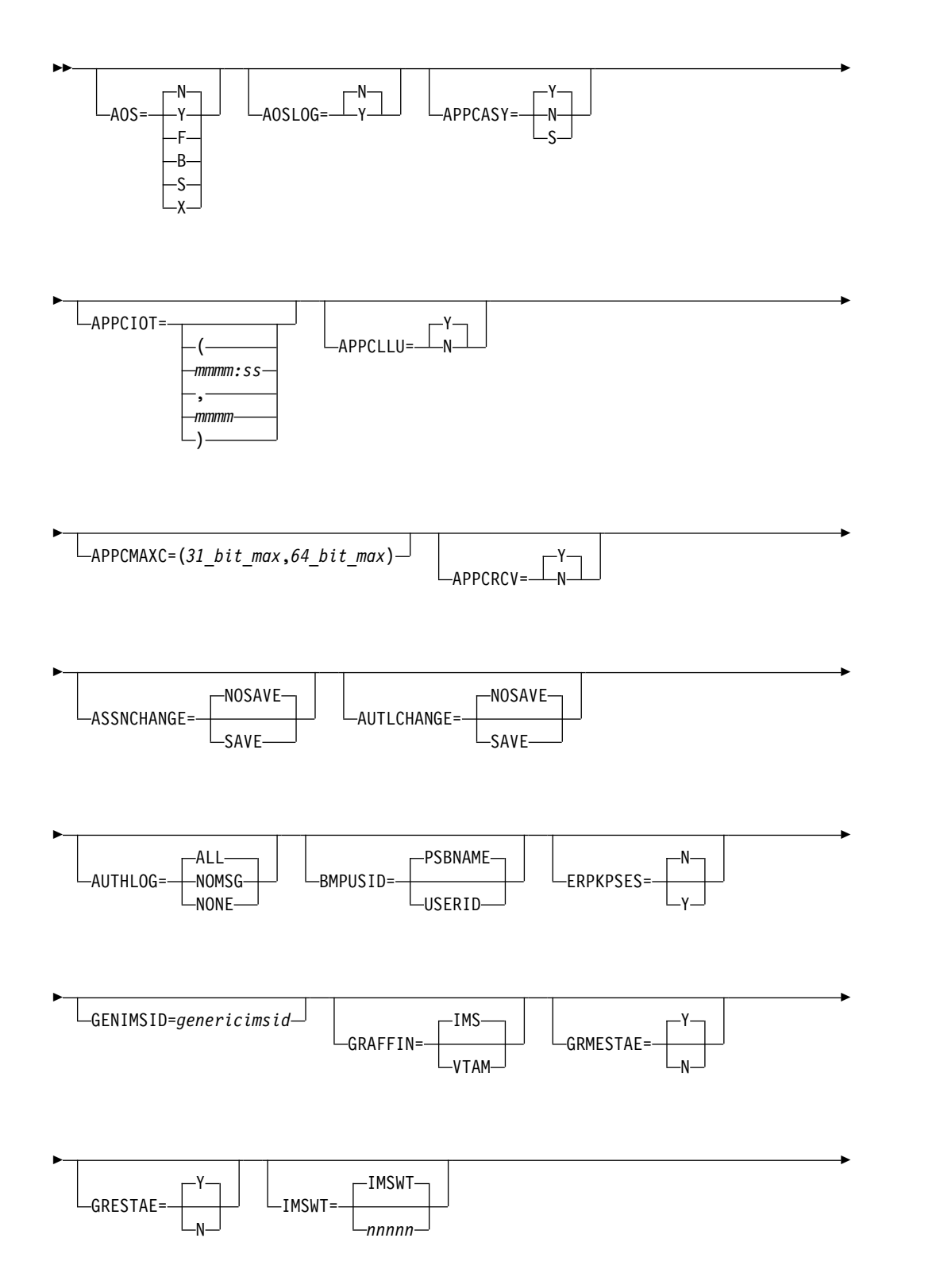

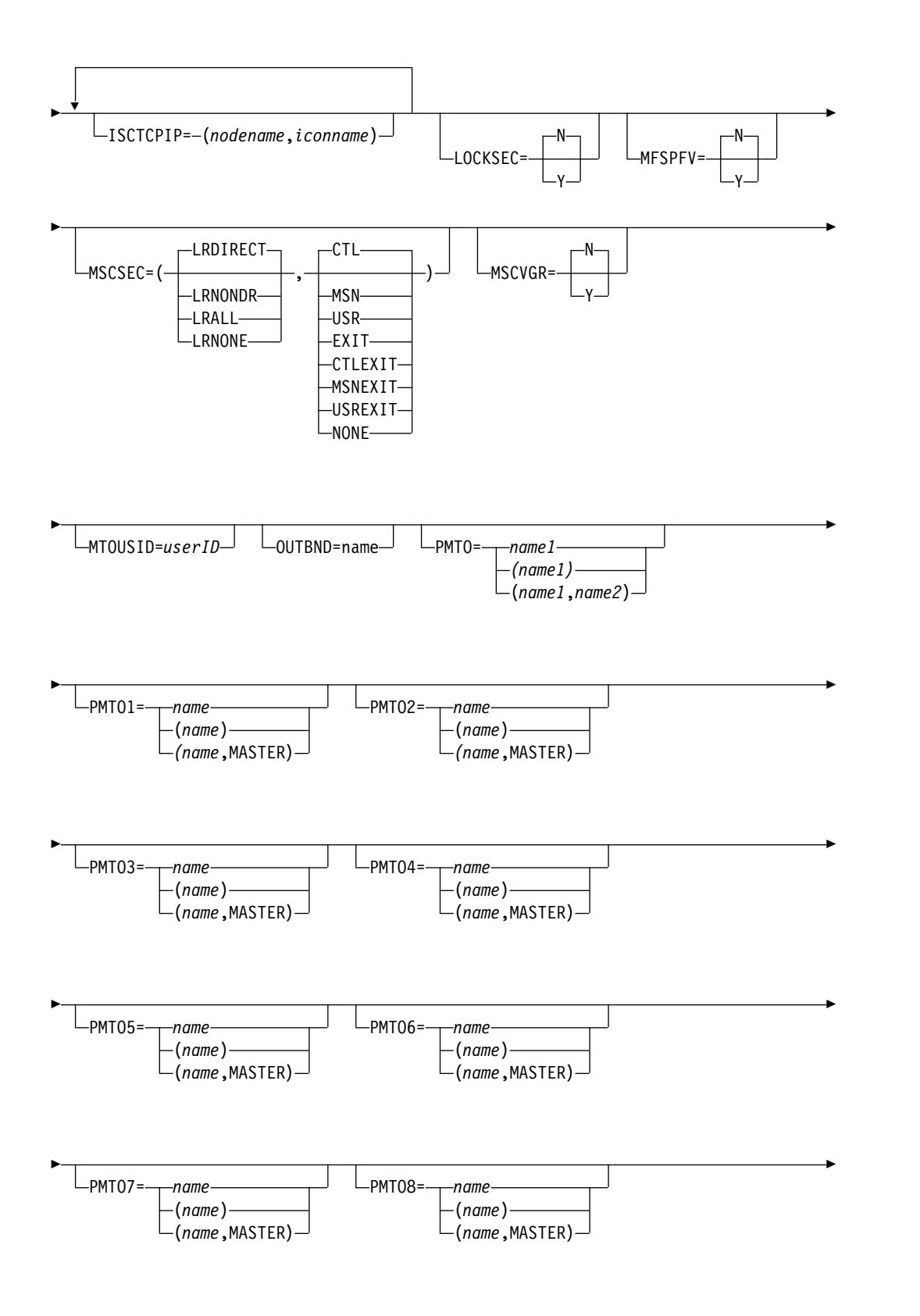

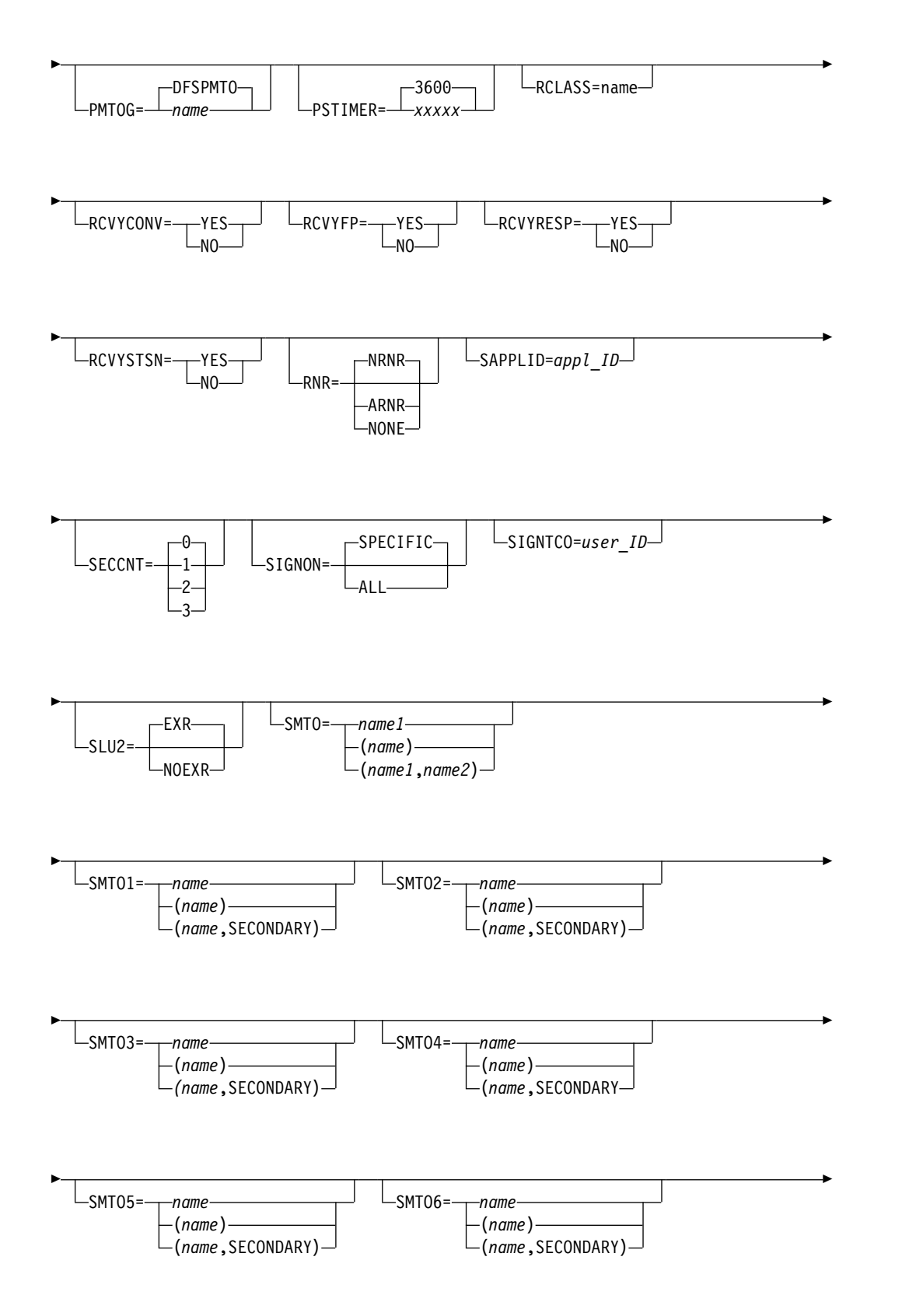

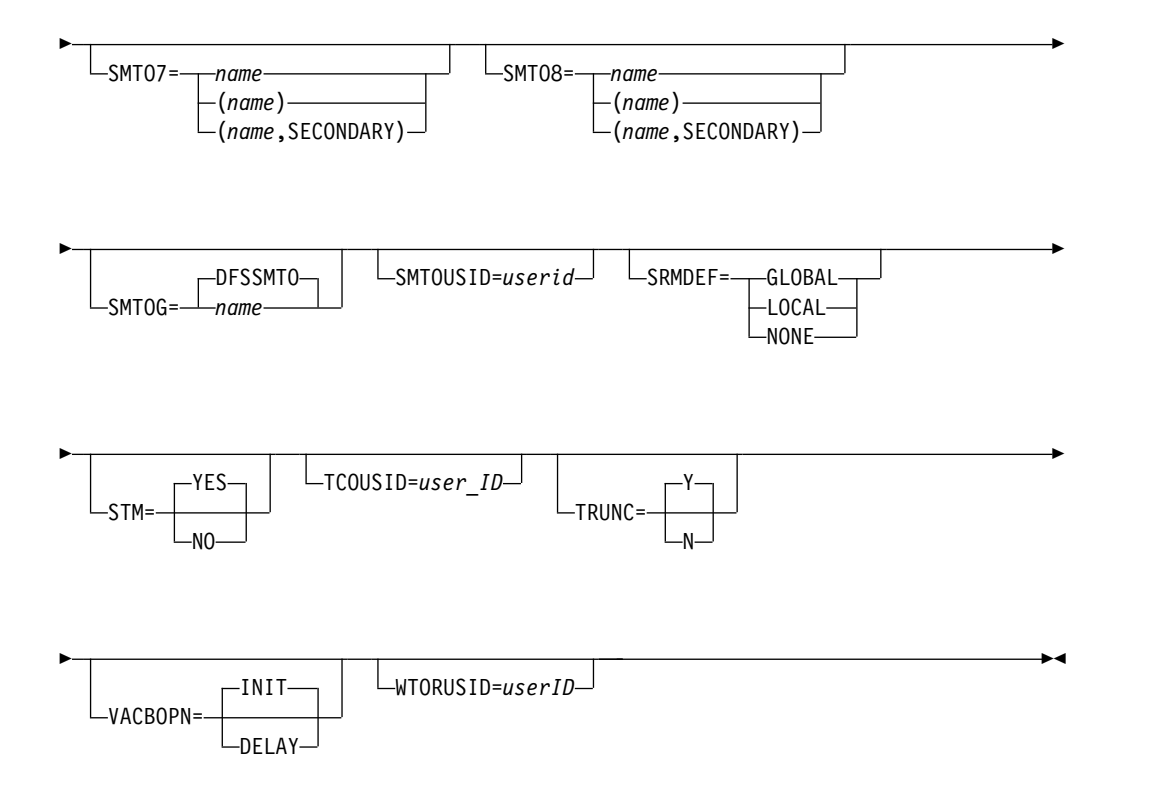

## 制約事項

DFSDCxxx メンバーを使用して (システム定義からの) デフォルト名をオーバーラ イドする場合には、静的定義の lterm またはノード名を指定してはなりません。

DFSDCxxx メンバーを使用してマスター・ノード名または 2 次マスター・ノード 名をオーバーライドする場合には、静的定義のノード名を指定しないでください。

DFSDCxxx メンバーを使用してマスター LTERM 名または 2 次マスター LTERM 名をオーバーライドする場合には、静的定義の LTERM 名を指定しないでくださ い。

DFSDCxxx メンバーを使用して、マスター LTERM または 2 次マスター LTERM の総称 LTERM 名をオーバーライドする場合には、静的定義の LTERM 名を指定 しないでください。

PMTO または SMTO パラメーターを使用して指定するノードは、オーバーライド するデフォルト・ノードと同じ物理的特性を持っていなければなりません。例え ば、非 SNA 装置で SLU2 装置をオーバーライドすることはできません。

DFSDCxxx メンバー内の PMTO=、 SMTO=、 PMOTn=、または SMTOn= 制御 ステートメントを変更した場合、IMS をコールド・スタートする必要があります。 DFSDCxxx メンバー内の他の制御ステートメントに対する変更についてウォーム・ スタートを実行できます。

使用法

DFSDCxxx メンバーは、1 つ以上の 80 文字レコードからなっています。1 から 71 桁目に、キーワード・パラメーターをコードします。72 から 80 桁目は無視さ れます。キーワードには、前後にブランクを入れることができます。1 つのレコー ドに複数のキーワードを指定する場合は、区切り文字としてコンマを使用します。

## パラメーター

## **AOS=**

## **AOS=N**

同期 APPC/OTMA に対する共用メッセージ・キュー・サポートをアクテ ィブにしないように指定します。デフォルトは非アクティブ (N) です。

## **AOS=Y**

同期 APPC/OTMA に対する共用メッセージ・キュー・サポートをアクテ ィブにする (Y) ように指定します。APPC/OTMA に対する共用メッセー ジ・キュー (SMQ) サポートを用いると、IMSplex ユーザーは、APPC ま たは OTMA により発生されたトランザクションをバックエンド・システム で実行することができます。

AOS=Y の場合、SYNCLVL=SYNCPT を指定したトランザクションは、同 期点管理機能として RRS を使用して処理されます。

## **AOS=F**

IMSplex 内の別のメンバーが機能をアクティブにできないときでも、機能を 強制的に (F) アクティブにします。

APPC/OTMA SMQ 使用可能化機能は、IMS システムを同期化するために z/OS リソース・リカバリー・サービス (RRS) 複数システム・カスケー ド・トランザクションを使用します。システムの 1 つで RRS がアクティ ブでない場合であっても、F (強制) を指定したシステムは、類縁性をもた ない着信トランザクションをキューに入れます。したがって、RRS をもた ないシステムがこれらのトランザクションのいずれかを処理しようとする と、IMS は U711 コードを出して、アプリケーションを異常終了させま す。

## **AOS=B**

APPC と OTMA が、同期レベル NONE と CONFIRM を指定した同期 トランザクションのために、z/OS システム間カップリング・ファシリティ ー (XCF) を使用してフロントエンド・システムとバックエンド・システム の間で通信することを指定します。

RRS=Y の場合、同期レベル NONE または CONFIRM のトランザクショ ンは、XCF 通信を使用してバックエンドで処理されます。同期レベル SYNCPT のトランザクションは、RRS を使用してフロントエンドまたはバ ックエンドのどちらかのシステムで処理されます。

バックエンド・システムに RRS=N が指定されている場合、同期レベル NONE または CONFIRM のトランザクションは、XCF 通信を使用してバ ックエンドで処理されます。同期レベル SYNCPT のトランザクションは、 フロントエンド・システムでのみ処理されます。ただし、フロントエンド・ システムにも RRS=N が指定されている場合は、同期レベル SYNCPT の トランザクションはまったく処理されません。
AOS=B を指定する場合は、MINVERS 値が 12.1 以降に設定されている必 要があります。

#### **AOS=S**

APPC と OTMA が、同期レベル NONE と CONFIRM を指定した同期 トランザクションのために、XCF を使用してフロントエンド・システムと バックエンド・システムの間で通信し、同期レベル SYNCPT を指定した同 期トランザクションのために、RRS 複数システム・カスケード・トランザ クションを使用することを指定します。

同期レベル SYNCPT を指定した同期トランザクションの場合、AOS=S の 機能は AOS=F を指定した場合と同等です。つまり、RRS がシステムの 1 つでアクティブでない場合であっても、S (強制) を指定したシステムは、類 縁性を持たない着信トランザクションをグローバルにキューに入れます。 RRS をもたないシステムがこれらのトランザクションのいずれかを処理し ようとすると、IMS は U711 コードを出して、アプリケーションを異常終 了させます。

バックエンドは、メッセージに XCF 標識が付いているか、RRS 標識が付 いているかに応じて、新規 XCF メッセージ処理、または既存の RRS メッ セージ処理のどちらかを開始します。

AOS=S を指定する場合は、MINVERS 値が 12.1 以降に設定されている必 要があります。

#### **AOS=X**

APPC と OTMA が、同期レベル NONE と CONFIRM を指定した同期 トランザクションのために、XCF を使用してフロントエンド・システムと バックエンド・システムの間で通信することを指定します。

同期レベル SYNCPT の同期トランザクションには、RRS は使用されませ ん。この場合、AOS=X の指定は AOS=N の指定と同等です。

X パラメーターは、フロントエンド・システムにのみ適用されます。バック エンド・システムは、このパラメーターを指定する必要はありません。

バックエンドは、メッセージに XCF 標識が付いているか、RRS 標識が付 いているかに応じて、新規 XCF メッセージ処理、または既存の RRS メッ セージ処理のどちらかを開始します。

AOS=X を指定する場合は、MINVERS 値が 12.1 以降に設定されている必 要があります。

重要**:** デフォルトでは、APPC/OTMA 共用メッセージ・キュー・サポートは、 IMSplex 内のすべてのメンバーに対して非アクティブにされていますが、F (force) オプションが指定されているメンバーは例外です。

## **AOSLOG=**

APPC と OTMA に対して、次の場合にフロントエンド・システムが X'6701' ログ・レコードを書き込む (Y) か、書き込まない (N) かを指定します。

v 同期レベル NONE、CONFIRM、および SYNCPT のトランザクションに関 して、XCF によってバックエンド・システムから返される応答メッセージ。

v すべての同期レベル NONE、CONFIRM、および SYNCPT のトランザクシ ョンに関して、XCF によってバックエンド・システムから返されるエラー・ メッセージ。

### **AOSLOG=Y**

フロントエンド・システムが X'6701' レコードをログに記録するように指示 します。

### **AOSLOG=N**

フロントエンド・システムが X'6701' レコードをログに記録しないように指 示します。AOSLOG=N がデフォルト値です。

AOSLOG パラメーターは、フロントエンド・システムにのみ適用されます。バ ックエンド・システムは、このパラメーターを指定する必要はありません。

#### **APPCASY=**

プログラム間通信からの非応答トランザクションを非同期的にスケジュールする (Y) か、しない (N) か、あるいは同期的にスケジュールする (S) かを指定しま す。共用キュー環境では、APPCASY が S に設定されて (AOS=Y も設定され て) いない限り、発信されるトランザクションは通常、発信元のトランザクショ ンが処理されたシステムとの類縁性を維持します。

APPCASY=S を指定すると、同期会話を続行できる最初のプログラム間通信が 同期的となります。それ以降のプログラム間通信はいずれも非同期的です。

APPCASY=S を指定した場合、OTMAASY 値は S です。OTMAASY=S を指 定した場合、APPCASY 値は S です。

同期 APPC/OTMA に対するサポートがアクティブ (AOS=Y) になっている共 用キュー環境で、APPCASY=S を指定すると、プログラム間通信トランザクシ ョンに類縁性がなくなります。

デフォルトは APPCASY=Y です。

非同期トランザクションには類縁性はありません。

推奨事項**:** デフォルトの APPCASY=Y を指定してください。

制約事項**:** このパラメーターは、同期トランザクションにのみ適用されます。

### **APPCIOT=***(mmmm:ss,mmmm)*

APPC タイムアウト値を分と秒の単位で指定します。*mmmm* の有効な値は、00 から 1440 です。*ss* の有効な値は、00 から 59 です。APPCIOT=00 の場合、 タイムアウト検出はしません。

最初のパラメーターでは、APPC/MVS タイムアウトの値を指定します。この値 は、APPC/MVS サービスが完了を待つことができる分数または秒数です。

2 番目のパラメーターでは、APPC/IMS タイムアウト値を指定します。これ は、アプリケーションが非アクティブでいることが許される分数で、同期会話の 専用です。非アクティブとは、タイムアウトの限界までアプリケーションが応答 できなかったことを意味します。

注**:** APPC 会話が同期なのか、あるいは非同期なのかを、IMS が判断できない 場合があります。この状況は、プログラム間通信で IMS が同期 APPC 会話を 続行するプログラムを予測できない場合に発生します。

要件**:** 直前の IMS 開始後にこのパラメーターを変更した場合、コールド・ス タートは不要です。ただし、新しい指定を有効にするために、 IMS を再始動さ せる必要があります。

## **APPCLLU=**

- アウトバウンド・メッセージ処理に使用されるローカル LU を指定します。
- **N** IOPCB への非同期メッセージ応答にベース LU が使用されます。これはデ フォルトです。
- **Y** IOPCB への非同期メッセージ応答のローカル LU として、着信ローカル LU が使用されます。

# **APPCMAXC=(***31\_bit\_max***,***64\_bit\_max***)**

APPC/IMS トランザクション要求のためのフラッディグ制御しきい値を定義し ます。

APPCMAXC パラメーターには、以下の定位置値を指定できます。

### *31\_bit\_max*

後続の着信トランザクション要求が 64 ビット・ストレージのキューに 入れられる前、あるいは、64 ビット・ストレージで APPC トランザク ション要求のキューイングが無効にされた場合は IMS が APPC/MVS からのすべての入力を停止する前に、IMS が並行して処理できるアクテ ィブな APPC/IMS 会話の最大数を定義します。

APPC 経由で実行依頼される IMS コマンド、および共用キュー環境の バックエンド IMS システムによって受信される APPC 要求は、64 ビ ット・ストレージのキューには入りません。

64 ビット・ストレージのキューに入れられたメッセージは、IMS がそ のメッセージを処理のために受け入れるまでは、IMS に受信されたもの とは認められません。

有効な値は 20 から 30000 および 0 です。デフォルト値は 5000 で す。

0 を指定すると、APPC/IMS フラッディング制御が使用不可になりま す。

## *64\_bit\_max*

IMS が APPC/zOS からのすべての入力を停止する前に 64 ビット・ ストレージのキューに入れることができる着信 APPC/IMS 要求の最大 数を定義します。

APPC 入力が停止された時に既に 64 ビット・ストレージのキューに入 れられているメッセージは、IMS がそれらを処理のためにリトリーブす るまでキューに保持されます。IMS は、64 ビット・ストレージのキュ ーに入れられている要求の数が拒否しきい値の 50 % を下回ると、当該 ストレージへの着信 APPC/IMS 要求のキューイングを再開します。

有効な値は 10000 から 9999999 および 0 です。デフォルト値は 1000000 です。

0 を指定すると、64 ビット・ストレージへの APPC 要求のキューイン グが無効になります。あふれ状態が発生した場合、64 ビット・キュー イングが無効になっている時は、31 ビット最大 (31-bit maximum: こ

れは IMS が処理可能な APPC 会話の最大数です) によって IMS がす べての APPC 入力を停止するしきい値が定義されます。

APPC/IMS フラッディング制御について詳しくは、APPC/IMS [フラッディン](http://www.ibm.com/support/knowledgecenter/SSEPH2_15.1.0/com.ibm.ims15.doc.ccg/ims_appcad_flood_control.htm#ims_appcad_flood_control) グ制御 ([コミュニケーションおよびコネクション](http://www.ibm.com/support/knowledgecenter/SSEPH2_15.1.0/com.ibm.ims15.doc.ccg/ims_appcad_flood_control.htm#ims_appcad_flood_control))を参照してください。

### **APPCRCV=**

IMS が最初のセグメントを DFSNPTR0 または DFSMSCE0 出口に渡すべきか どうかを指定します。デフォルトは Y です。N を指定すると、IMS は、最初 のセグメントを受け取る前に出口を呼び出します。

## **ASSNCHANGE=NOSAVE | SAVE**

/ASSIGN LTERM|USER TO USER コマンドについてデフォルト値を設定します。 SAVE は、LTERM 割り当て (ETO で作成) がセッションおよび IMS 再始動 の後にまたがって保存されることを指定します (ユーザー制御ブロックと LTERM 制御ブロックは削除されません)。デフォルトは NOSAVE です。これ は、割り当てを保存せず、ユーザー制御ブロックと LTERM 制御ブロックを削 除することを示します。

/ASSIGN コマンドに SAVE または NOSAVE を指定すると、ASSNCHANGE 制御ステートメントをオーバーライドできます。SAVE または NOSAVE を指 定せずに /ASSIGN コマンドを出すと、IMS は、ASSNCHANGE 制御ステート メントに指定されたデフォルト値を使用します。

要件**:** 直前の IMS 開始後にこのパラメーターを変更した場合、コールド・ス タートは不要です。ただし、新しい指定を有効にするために、ウォーム・スター トを 1 回実行する必要があります。

### **AUTHLOG=ALL | NOMSG | NONE**

システム・コンソールに対する RACF ICH408I メッセージを抑止するかどう か、および SMF ロギングをオンにするかどうかを決定します。この決定は、 IMS アプリケーション・プログラムで発行された AUTH 呼び出しが許可に失 敗した場合に行われます。

### **ALL**

IMS によって SMF ロギングがオンとなり、RACF ICH408I メッセージが 出されます。ALL はデフォルトです。

## **NOMSG**

IMS によって SMF ロギングが必要時にオンとなり、RACF ICH408I メッ セージは抑止されます。

### **NONE**

SMF ロギングはオンとならず、RACF ICH408I メッセージは抑止されま す。

# **AUTLCHANGE= NOSAVE | SAVE**

/CHANGE USER AUTOLOGON コマンドについてデフォルト値を設定します。 SAVE は、ETO で行われた自動ログオンの変更がセッションおよび IMS 再始動の後 にまたがって保存されることを指定します (ユーザー制御ブロックは削除され ず、NOSAVE パラメーターが指定された別の /CHANGE コマンドが出されるま で、再始動または XRF テークオーバーの後も有効なままになります)。デフォ

ルトは NOSAVE です。これは、セッションおよび IMS 再始動の後にまたが って自動ログオンの変更を保存しないことを指示します (ユーザー制御ブロック は削除されます)。

/CHANGE コマンドに SAVE または NOSAVE を指定すると、AUTLCHANGE 制御ステートメントをオーバーライドできます。 SAVE または NOSAVE を指 定せずに /CHANGE コマンドを出すと、IMS は、ASSNCHANGE 制御ステート メントに指定されたデフォルト値を使用します。

要件**:** 直前の IMS 開始後にこのパラメーターを変更した場合、コールド・ス タートは不要です。ただし、新しい指定を有効にするために、ウォーム・スター トを 1 回実行する必要があります。

## **BMPUSID=PSBNAME | USERID**

非メッセージ・ドリブン BMP によって生成されるメッセージのメッセージ接 頭部のユーザー ID フィールドに入れる値、および非メッセージ・ドリブン BMP によって行われる CHNG 呼び出しと AUTH 呼び出しのユーザー ID に 使用される値のシステム・オプションを指定します。

- v BMPUSID=USERID が指定されている場合、JOB ステートメントの USER= キーワードの値が使用されます。
- v JOB ステートメントで USER= が指定されていない場合は、プログラムの PSB 名が使用されます。
- v BMPUSID=PSBNAME が指定されている場合、または BMPUSID= がまっ たく指定されていない場合は、プログラムの PSB 名が使用されます。 PSBNAME が RACF に対して定義されていない場合、現行アドレス・スペ ースのユーザー ID が使用されます。これは、ホーム従属領域のユーザー ID になります。あるいは LSO=Y が指定されているか、または BMP に PARDLI=1 が指定されている場合は制御領域のユーザー ID になります。 DFSBSEX0 によって RC08 が返された場合は、現行アドレス・スペースのユ ーザー ID も使用されます。

注**:** このパラメーターは、DBCTL では無効です。JOB ステートメントの USER= キーワードの値は、JBP に対して使用されます。

要件**:** 直前の IMS 開始後にこのパラメーターを変更した場合、コールド・ス タートは不要です。ただし、新しい指定を有効にするために、ウォーム・スター トを 1 回実行する必要があります。

### **ERPKPSES=**

送信側 ERP センス・コード X'08460000'を持つエラー・リカバリー手順 (ERP) メッセージをパートナー・サブシステムから受信した後、IMS が ISC VTAM セッションを開いたままにするかどうかを指定します。エラーのある ISC 出力 メッセージに使用されたブラケット・プロトコルに応じて、ERPKPSES は ERP メッセージがマスター端末オペレーター (MTO) に渡されるか、または元の入 力端末に渡されるかの決定も行います。

- **N** ERP メッセージを受信すると、IMS は ISC VTAM セッションを終了し、 元のメッセージをキューに保持し、マスター端末オペレーター (MTO) に ERP メッセージを渡します。ERPKPSES=N がデフォルトです。
- **Y** ERP メッセージを受信すると、IMS が ISC VTAM セッションを開いたま

ま維持し、元のメッセージをデキューし、元のメッセージに使用されていた ブラケット・プロトコルに応じて、MTO または元の入力端末に ERP メッ セージを渡します。

# **GENIMSID=**

IMSplex 内の TCP/IP 汎用リソース・グループを識別する、1 文字から 8 文 字の英数字共用 IMS ID。

GENIMSID= パラメーターは、DFSDCxxx PROCLIB メンバー、または DFSDFxxx PROCLIB メンバーの MSC セクションで指定できます。 DFSDCxxx PROCLIB メンバーの指定は、DFSDFxxx PROCLIB メンバーで行 われた指定をオーバーライドします。

IMSplex 内で TCP/IP 汎用リソース・グループに属する、MSC 対応の各 IMS システムは、GENIMSID パラメーターに同じ共用 IMS ID を指定する必要が あります。

IMSplex 内で TCP/IP 汎用リソース・グループをサポートする IMS Connect インスタンスも、グループに属する各 IMS システムの IMS Connect MSC 構 成ステートメントの GENIMSID パラメーターに、共用 IMS ID を指定する必 要があります。

IMSplex の外部にある MSC を有効にした IMS システムは、共用 IMS ID を 指定して IMSplex に接続します。共用 IMS ID は、IMSplex への TCP/IP タ イプの MSC 物理リンクを定義する、MSC 物理リンク (MSPLINK) の定義の NAME パラメーターに指定されます。 IMSplex の外部にある IMS システム は、IMSplex 内の特定の IMS システムに対する MSC リンクを定義する必要 はありません。

TCP/IP 汎用リソース・グループへの新規接続は、IMS Connect から IMSplex に接続要求が渡されたときに、接続要求に最初に応答した IMS システムによっ て受け入れられます。グループに属する IMS システムによって接続が受け入れ られた後、MSC 物理リンクとそれに割り当てられたすべての論理リンクが、リ ンク終了までその IMS システムとの類縁性を持ちます。

IMS ID の先頭は英字であることが必要です。

GENIMSID の値は、IMSplex 内の IMS システム、または MSC TCP/IP リン クを使用して IMSplex に接続するリモート IMS システムの IMS ID と同じで あってはなりません。

# **GRAFFIN=IMS | VTAM**

このキーワードは使用されなくなったので、無視されます。

## **GRESTAE=Y | N**

IMS ESTAE 出口内の VTAM 総称リソース論理を IMS が迂回するかどうかを 指定します。

Y は、IMS が既存の ESTAE 論理を続行して、ACF/VTAM ACB をクローズ する前の状況が残っていないすべてのノードについて類縁性を削除することを指 示します。

N は、IMS 終了が短時間で行われるように IMS が ACF/VTAM ACB を即時 にクローズし、すべてのノードについて類縁性を残すよう指示します。

要件**:** 直前の IMS 開始後にこのパラメーターを変更した場合、コールド・ス タートは不要です。ただし、新しい指定を有効にするために、ウォーム・スター トを 1 回実行する必要があります。

# **GRMESTAE=Y | N**

MSC リンクの類縁性を削除するかどうかを指定します。

- **Y** IMS 異常終了時に、IMS は制御領域で ESTAE ルーチンを呼び出し、 IMSplex 内の同じ IMS に接続するためのリンク・セッションを必要とする 有効状況がない MSC リンクの類縁性設定を削除します。これはデフォルト です。
- **N** IMS は ESTAE ルーチンで MSC リンクの類縁性を削除しません。

MSC の有効状況とは、リンクが ERE モードであることを意味します。状況を 表示するには、/DIS LINK コマンドを使用します。

## **IMSWT=IMSWT |** *nnnnn*

最大 5 文字を指定します。これに 3 文字の行番号 yyy を付加することによ り、自動スケジュール・スプール印刷ユーティリティーの /STA REGION jobname 用の完全な JOBNAME (nnnnnyyy) を作成します。 IMSWT= が指定されない 場合や、nnnnn がブランクの場合、IMS は、IMSWT (IMSWTyyy) というデフ ォルト値を使用します。

要件**:** 直前の IMS 開始後にこのパラメーターを変更した場合、それを有効に するためにはコールド・スタートが必要です。

### **ISCTCPIP=(***nodename***,***iconname***)**

TCP/IP 通信プロトコルを使用する静的 LU 6.1 ISC 端末を設定します。

*nodename* 値は、LU 6.1 ISC 端末の名前と同じです。この名前は、端末システ ム定義の一部である TERMINAL マクロの NAME パラメーターに指定されて います。

*iconname* 値は、この IMS の TCP/IP 通信を管理するローカル IMS Connect インスタンスの IMSplex 名です。*iconname* 値は、IMS Connect 構成 PROCLIB メンバー (HWSCFGxx) の ISC ステートメントまたは IMSplex ス テートメントの MEMBER パラメーターに指定された名前と一致している必要 があります。*iconname* の位置に指定される名前は、英字から始まる必要があ り、1 文字から 8 文字の長さの英数字を使用できます。

LU 6.1 端末は、TCP/IP をサポートする唯一の静的 ISC 端末です。端末は、 ステージ 1 システム定義の際に、TYPE マクロの UNITYPE=LUTYPE6 によっ て LU 6.1 として定義されます。*nodename* 値によって参照される端末が LU 6.1 でない場合は、エラー・メッセージが発行され、LU 6.1 でない端末は変更 されません。

*nodename* 値は、DFSDCxxx メンバー内の ISCTCPIP キーワードに指定された ノード名すべての間で固有であることが必要です。ノード名が固有でない場合、 以降に指定されたそれぞれのノード名は拒否され、エラー・メッセージが発行さ れます。

要件**:** IMS の始動後、このパラメーターに変更を加えた場合は、変更を有効に するためにまずコールド・スタートを行う必要があります。

ISC の TCP/IP サポートは、IMS Connect によって提供されます。ISC TCP/IP サポートを初めてセットアップする場合は、IMS Connect PROCLIB メンバーにも適切な構成ステートメントをコーディングする必要があります (例 えば、ISC ステートメント、RMTCICS ステートメント)。

## **LOCKSEC=Y | N**

/LOCK および /UNLOCK コマンドでパスワード保護機能が使用されていると きに、RACF セキュリティーおよびトランザクション許可出口ルーチン (DFSCTRN0) への呼び出しを行う (Y) か、行わない (N) かを指定します。 LOCKSEC=Y が指定されている場合、以下のどちらかが真であると、コマンド が処理されます。

- v コマンドで指定されたリソースが RACF に対して定義されており、ユーザ ーはそのリソースを使用することが許可されている。
- v そのリソースは、RACF に対して定義されていない。

リソースは、RACF に対して定義されているが、ユーザーがリソースの使用を 許可されていないときは、コマンドはリジェクトされ、メッセージ DFS3689W が 出されます。

# **MFSPFV=N | Y**

- **N** メッセージ形式サービス (MFS) 機能は、3270 デバイスまたは SLU2 デバ イスから返された保護フィールドの内容をチェックしません。
- **Y** MFS 機能は、3270 デバイスまたは SLU2 デバイスから返された保護フィ ールドの内容をチェックします。MFS は、入力内の保護データがそのデバ イスに送信された内容から変更されたことを検出すると、メッセージ DFS573 を発行してその入力を無視します。

## **MSCSEC=**

MSC リンクから受け取る、直接および非直接的に経路指定されたトランザクシ ョンに対して、セキュリティー・オプションを指定します。

MSCSEC= パラメーターは、DFSDCxxx PROCLIB メンバー、または DFSDFxxx PROCLIB メンバーの MSC セクションで指定できます。 DFSDCxxx PROCLIB メンバーの指定は、DFSDFxxx PROCLIB メンバーで行 われた指定をオーバーライドします。

## **LRDIRECT**

リンク受信ルーチンが RACF、トランザクション許可出口ルーチン (DFSCTRN0)、またはその両方を使用して、直接経路指定されたトランザク ションのセキュリティーをチェックすることを指定します。これはデフォル トです。

### **LRNONDR**

リンク受信ルーチンが RACF、トランザクション許可出口ルーチン (DFSCTRN0)、またはその両方を使用して、非直接的に経路指定されたトラ ンザクションのセキュリティーをチェックすることを指定します。直接経路 指定されたトランザクションに対して、セキュリティー・チェックは行われ ません。

### **LRALL**

リンク受信ルーチンが RACF、トランザクション許可出口ルーチン

(DFSCTRN0)、またはその両方を使用して、直接および非直接に経路指定さ れたトランザクションのセキュリティーをチェックすることを指定します。

### **LRNONE**

IMS サブシステムは、どちらのタイプのトランザクションに対しても、セ キュリティー・チェックを要求しません。

# **CTL**

RACF セキュリティーは、IMS 制御領域のユーザー ID に基づいてトラン ザクションの使用を許可することを指定します。

### **MSN**

RACF セキュリティーは、MSNAME のユーザー ID に基づいてトランザ クションの使用を許可することを指定します。

### **USR**

RACF セキュリティーは、入力端末のユーザー ID に基づいてトランザク ションの使用を許可することを指定します。

### **EXIT**

トランザクション許可出口ルーチン (DFSCTRN0) によって許可が行われる ことを指定します。

# **CTLEXIT**

トランザクションを使用するための IMS 制御領域ユーザー ID を許可する のに、RACF セキュリティーとトランザクション許可出口ルーチン (DFSCTRN0) の両方を使用することを指定します。

# **MSNEXIT**

トランザクションを使用するための MSNAME を許可するのに、RACF セ キュリティーとトランザクション許可出口ルーチン (DFSCTRN0) の両方を 使用することを指定します。

# **USREXIT**

トランザクションを使用するための入力端末のユーザー ID を許可するの に、RACF セキュリティーとトランザクション許可出口ルーチン (DFSCTRN0) の両方を使用することを指定します。

# **NONE**

セキュリティー許可検査を行わないことを指定します。

# **MSCVGR=N | Y**

MSC リンクが、IMS VGR 環境で GRSNAME 名または APPLID 名を使用す るかどうかを指定します。

MSCVGR= パラメーターは、DFSDCxxx PROCLIB メンバー、または DFSDFxxx PROCLIB メンバーの MSC セクションで指定できます。 DFSDCxxx PROCLIB メンバーの指定は、DFSDFxxx PROCLIB メンバーで行 われた指定をオーバーライドします。

**Y** IMS が最初に GRSNAME を使用してリモート IMS とのセッションの確 立を試みます。リモート IMS で IMSplex GRSNAME に対して MSPLINK NAME=nodename の値が使用されている必要があります。

**N** GRSNAME ではなく APPLID 名が IMS VGR 環境で使用されます。これ は、リモート IMS が IMSplex ノード名を使用する場合も同様です。これ はデフォルトです。

## **MTOUSID=**

1 次 MTO でトランザクション許可検査のためのサインオンを行わない場合に IMS が使用するユーザー ID を指定します。

MTOUSID を指定しないと、サインオンを行わない他のすべての端末に対し て、制御領域のユーザー ID が使用されます。

#### **OUTBND=**

別のアウトバウンド LU を指定します。指定する LU は、SYS1.PARMLIB ラ イブラリーの APPCPMxx メンバーで定義された APPC LU のいずれかでなけ ればなりません。デフォルトのアウトバウンド LU は、BASE LU です。

## **PMTO=***name1* **| (***name1***) | (***name1***,***name2***)**

*name1* は 1 次マスター端末 (PMTO) のノード名を指定します。この名前は、 IMS システム定義時に指定された PMTO ノード名をオーバーライドします。

*name2* には、XRF 環境に存在する追加 PMTO リソースの名前を指定します。 非 XRF 環境で *name2* が指定されている場合は、無視されます。

PMTO パラメーターを指定しない場合、IMS システム定義時に指定されたデフ ォルトの PMTO 名 (いずれか一方または両方) が使用されます。

要件**:** 直前の IMS 開始後にこのパラメーターを変更した場合、それを有効に するためにはコールド・スタートが必要です。

# **PMTO1-8=***name* **| (***name***) | (***name***,MASTER)**

PMTO の 1 番目から 8 番目の LTERM 名を指定します。ここで指定された名 前は、IMS システム定義時に指定された 1 番目から 8 番目の LTERM 名をオ ーバーライドします。MASTER の指名で指定された LTERM 名は、PMTO LTERM になります。これら LTERM の名前は、共用 IMS 環境におけるそれ ぞれの IMS システムごとに固有である必要があります。

要件**:** 直前の IMS 開始後にこのパラメーターを変更した場合、それを有効に するためにはコールド・スタートが必要です。

## **PMTOG=DFSPMTO |***name*

PMTO の総称 LTERM 名を指定します。デフォルトは DFSPMTO です。共用 IMS 環境における各 IMS システムに、同じ総称 LTERM 名を使用します。

要件**:** 直前の IMS 開始後にこのパラメーターを変更した場合、それを有効に するためにはコールド・スタートが必要です。

# **PSTIMER=3600 |** *xxxxx*

高速ネットワーク再接続 (RNR) を使用するときは、IMS または ACF/VTAM 障害が起こったあとで、IMS が持続セッションについてリカバリーを保留して 待つことができる秒数を示す 1 から 5 桁の数字を PSTIMER= パラメーターで 指定します。再始動された IMS は、タイマーが満了する前に正常に OPEN ACB を出す必要があります。さもなければ、セッションは終了されます。指定 できる値は、ゼロ (タイマーなし) から 86,400 秒 (24 時間) までです。IMS の デフォルトは 3600 秒 (1 時間) です。ヌルまたは無効な値が指定された場合、 IMS は 3600 を使用します。

<span id="page-946-0"></span>ACB 名が、MNPS= キーワードで指定されている場合 (PROCLIB メンバー DFSHSBxx または DFSPBxxx の中、または IMS プロシージャーの中で) は、 XRF 代替システムが正常に MNPS ACB を開くまでの所要時間を指定します。 これは、XRF のテークオーバーにのみ適用されます。これは、緊急時再始動に は適用されません。MNPS を使用する XRF システムでの再始動のあと、持続 セッションがリストアされないためです。

要件**:** 直前の IMS 開始後にこのパラメーターを変更した場合、コールド・ス タートは不要です。ただし、新しい指定を有効にするために、ウォーム・スター トを 1 回実行する必要があります。

### **RCLASS=**

この IMS サブシステムの RACF リソース・クラスに 1 文字から 7 文字の英 数字のサブシステム ID を指定します。RACF でこの IMS サブシステムのリ ソース・クラスを固有に識別するには、RCLASS= パラメーターを使用します。

RACF は、サブシステム ID をリソース・クラスの ID に付加して、RACF に おける各 IMS リソース・クラスのフルネームを作成します。例えば、 RCLASS=IMS123 を指定する場合、RACF におけるこのサブシステムの IMS トランザクション許可リソース・クラスの名前は「TIMS123」になります。これ は、IMS トランザクション許可のリソース・クラス ID が「T」であるからで す。さらに、この IMS サブシステムの IMS コマンド許可リソース・クラスの 名前は「CIMS123」になります。

異なるサブシステム ID を定義すると、あるサブシステム内のリソースへのア クセスを制限すると同時に、別のサブシステム内で同じリソースへのアクセスを 許可する場合に便利です。例えば、実動サブシステムのサブシステム ID が IMSPROD であり、テスト・サブシステムのサブシステム ID が IMSTEST で ある場合、アプリケーション・プログラマーに、TIMSTEST トランザクション 許可リソース・クラス内の TRAN01 へのアクセスを許可するものの、 TIMSPROD トランザクション許可リソース・クラス内の TRAN01 へのアクセ スを許可しないことが可能です。

DFSPBxxx PROCLIB メンバーの RCLASS= 指定は、DFSDCxxx PROCLIB メ ンバーの RCLASS= 指定をオーバーライドします。

RACF では、IMS サブシステムのデフォルトのサブシステム ID として 「IMS」を使用します。

# **RCVYCONV=**

会話状況をリカバリーできる (YES) か、できない (NO) かを指定します。 RCVYCONV は、会話状況に適用されますが、出力メッセージには適用されま せん。会話状況がリカバリーされないとしても、会話出力は引き続きリカバリー 可能であり、非同期で送信されます。

次の表は、RCVYCONV のデフォルト値と SRMDEF キーワードの指定値との 関連を示しています。

表 *70. RCVYCONV* 値と *SRMDEF* 値の関連

| <b>SRMDEF</b> 值 | RCVYCONV=YES | RCVYCONV=NO |
|-----------------|--------------|-------------|
| SRMDEF=GLOBAL   | 有効(デフォルト)    | 有効          |
| SMRDEF=LOCAL    | 有効(デフォルト)    | 有効          |

表 *70. RCVYCONV* 値と *SRMDEF* 値の関連 *(*続き*)*

<span id="page-947-0"></span>

| <b>SRMDEF</b> 值 | <b>RCVYCONV=YES</b> | RCVYCONV=NO |
|-----------------|---------------------|-------------|
| SRMDEF=NONE     | 無効                  | 有効 (デフォルト)  |

誤った RCVYCONV を指定すると、メッセージ DFS1920I が発行され、IMS は 931 [ページの表](#page-946-0) 70 に示されている該当のデフォルトを使用します。

**RCVYFP=**

高速機能の状況をリカバリーできる (YES) か、できない (NO) かを指定しま す。RCVYFP は、高速機能の状況と出力に適用されます。

次の表は、RCVYFP のデフォルト値と SRMDEF キーワードの指定値との関連 を示しています。

表 *71. RCVYFP* 値と *SRMDEF* 値の関連

| <b>SRMDEF</b> 值 | <b>RCVYFP=YES</b> | $RCVYFP=NO$ |
|-----------------|-------------------|-------------|
| SRMDEF=GLOBAL   | 有効 (デフォルト)        | 有効          |
| SRMDEF=LOCAL    | 有効 (デフォルト)        | 有効          |
| SRMDEF=NONE     | 無効                | 有効 (デフォルト)  |

制約事項**:** SRMDEF=LOCAL である場合、STSN リカバリー性 (RCVYSTSN) と高速機能リカバリー性 (RCVYFP) は同じでなければなりません。どちらも YES を指定するか、またはどちらも NO を指定する必要があります。

誤った RCVYFP を指定すると、メッセージ DFS1920I が発行され、IMS は 表 71 に示されている該当のデフォルトを使用します。

関連資料**:** 高速機能状況のリカバリー性についての説明は[、高速機能リカバリ](http://www.ibm.com/support/knowledgecenter/SSEPH2_15.1.0/com.ibm.ims15.doc.ccg/ims_tm_plan_modesstates_statrecov_fp.htm#ims_tm_plan_modesstates_statrecov_fp) ー ([コミュニケーションおよびコネクション](http://www.ibm.com/support/knowledgecenter/SSEPH2_15.1.0/com.ibm.ims15.doc.ccg/ims_tm_plan_modesstates_statrecov_fp.htm#ims_tm_plan_modesstates_statrecov_fp))を参照してください。

### **RCVYRESP=**

全機能応答モードの状況をリカバリーできる (YES) か、できない (NO) かを指 定します。 RCVYRESP は、全機能応答モードの状況に適用されますが、出力 メッセージには適用されません。全機能応答モードの状況がリカバリーされない としても、応答モード出力は引き続きリカバリー可能であり、非同期で送信され ます。

次の表は、RCVYRESP のデフォルト値と SRMDEF キーワードの指定値との関 連を示しています。

表 *72. RCVYRESP* 値と *SRMDEF* 値の関連

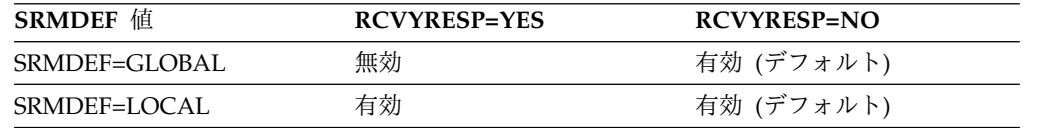

<span id="page-948-0"></span>表 *72. RCVYRESP* 値と *SRMDEF* 値の関連 *(*続き*)*

| <b>SRMDEF</b> 值 | <b>RCVYRESP=YES</b>      | <b>RCVYRESP=NO</b> |
|-----------------|--------------------------|--------------------|
| SRMDEF=NONE     | 有効。ただし、全機能応答モ 有効 (デフォルト) |                    |
|                 | ードをリカバリーする資格が            |                    |
|                 | あるのは、SRMDEF=NONE         |                    |
|                 | に対するオーバーライドとし            |                    |
|                 | て (ユーザー記述子またはユ           |                    |
|                 | ーザー出口を介して)               |                    |
|                 | SRM=LOCAL が割り当てら         |                    |
|                 | れている端末またはユーザー            |                    |
|                 | だけです。それ以外の端末と            |                    |
|                 | ユーザーは RCVYRESP=NO        |                    |
|                 | を使用します。                  |                    |

誤った RCVYRESP を指定すると、メッセージ DFS1920I が発行され、IMS は 932 [ページの表](#page-947-0) 72 に示されている該当のデフォルトを使用します。

制約事項**:**

- v IMS が RM リソース構造を使用して TM リソースを保持しているとき (つ まり IMS PROCLIB データ・セットの DFSDCxxx メンバーで STM=YES が指定されているとき) は、RCVYRESP=YES が無効になります。
- v RCVYRESP=YES は、状況リカバリー・モードが LOCAL である端末または ユーザーのみに適用されます。端末またはユーザーの状況リカバリー・モー ドが GLOBAL または NONE である場合、その端末またはユーザーには自 動的に RCVYRESP=NO が割り当てられます。
- v IMS のシャットダウン後または障害発生後は、全機能応答モードがリカバリ ーされません。IMS のコールド・スタート、ウォーム・スタート、または緊 急時再始動後は、ノードまたはユーザーが全機能応答モードでなくなりま す。全機能応答モードがリカバリーされるのは、クラス 1 端末に対する XRF テークオーバーの後だけです。
- v 指定された RCVYRESP 値を、個々のユーザーまたはノードに対して ETO ユーザー記述子、ユーザー・ログオン出口 (DFSLGNX0)、またはユーザー・ サインオン出口 (DFSSGNX0) を使用してオーバーライドすることはできま せん。このため、状況リカバリー・モードが LOCAL であるすべての端末お よびユーザーには、RCVYRESP=YES が自動的に適用されます。

## **RCVYSTSN=**

STSN 端末の状況 (SLUP、FINANCE、および ISC) がリカバリーできるか (YES) できないか (NO) を指定します。

次の表は、RCVYSTSN のデフォルト値と SRMDEF キーワードの指定値との関 連を示しています。

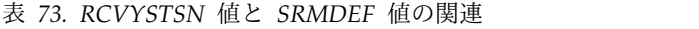

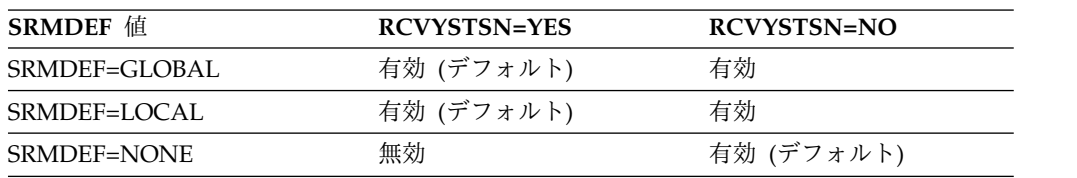

制約事項**:** SRMDEF=LOCAL である場合、STSN リカバリー性 (RCVYSTSN) と高速機能リカバリー性 (RCVYFP) は同じでなければなりません。どちらも YES を指定するか、またはどちらも NO を指定する必要があります。 SRMDEF=GLOBAL である場合、高速機能は常にリカバリー不能です。そのた め、高速機能トランザクションの実行時に障害が起こった場合、STSN セッショ ンのコールド・リスタートを行う必要があります。

誤った RCVYSTSN を指定すると、メッセージ DFS1920I が発行され、IMS は 933 [ページの表](#page-948-0) 73 に示されている該当のデフォルトを使用します。

### **RNR=NRNR | ARNR | NONE**

IMS の ACF/VTAM APPLステートメントに定義されているとおり、 ACF/VTAM 持続セッションについて、IMS で高速ネットワーク再接続 (RNR) サポートを使用可能にすることを指定します。このパラメーターは、端末レベル で、OPTIONS= キーワードの未指定 RNR 値のシステム・デフォルトとして使 用されます。

### **ARNR**

IMS または ACF/VTAM 再始動に続いて、IMS が基本セッション再接続 を自動的に行うことを指定します。このレベルのセッション再接続は、使用 可能なサインオン・データのないログオンに等しいデータ・トラフィック・ リセット・ポイントに対するものです。端末タイプおよび定義に対応して、 適宜 DFS3649 サインオン必須メッセージが送信されます。

## **NRNR**

自動セッション再接続を行わないことを指定します。セッションは、IMS または ACF/VTAM の再始動に続いて終了されます。

#### **NONE**

RNR 機能をアクティブ化しないことを指定します。このオプションは、 IMS 再始動の前に RNR 機能が活動化されていた場合に、その機能を非活 動化するのにも使用できます。

要件**:** 直前の IMS 開始後にこのパラメーターを変更した場合、コールド・ス タートは不要です。ただし、VTAM 内の持続セッション・データを消去し、 RNR 再接続を待機している IMS セッションを終了するために、コールド・ス タートをお勧めします。新しい指定が有効になるように、ウォーム・スタートを 少なくとも 1 回実行する必要があります。

# **SAPPLID=***appl\_ID*

サインオン時に RACF または同等のプロダクトを呼び出すときに使用されるア プリケーション ID を指定します。SAPPLID= を指定しない場合、その IMS の IMSID は、デフォルトのアプリケーション ID が使用されます。パスワー ドではなくパスチケットを使用する場合、アプリケーション ID は重要になり ます。アプリケーション ID は、パスチケットの RACF 作成と検証で使用され るからです。

要件**:** 直前の IMS 開始後にこのパラメーターを変更した場合、コールド・ス タートは不要です。ただし、新しい指定を有効にするために、ウォーム・スター トを 1 回実行する必要があります。

## **SECCNT=0 | 1 | 2 | 3**

端末およびパスワード・セキュリティー違反の回数について物理端末当たり、お

よびトランザクション・コマンド違反の回数についてトランザクション当たりに 容認される最大数を指定します。この数を超えると、マスター端末にその違反が 通知されます。デフォルトは 0 です。これは、マスター端末への通知を無効に します。 指定可能な値は、0、1、2、または 3 です。

## **SIGNON=SPECIFIC | ALL**

サインオンのために、すべて (ALL) または固有の (SPECIFIC) 静的端末のどち らかが必要であることを指定します。

**ALL**

サインオンのためにすべての静的端末 (マスター端末を除く) が必要である ことを指定します。 SIGNON=ALL が指定されているときは、以下の装置 はサインオンする必要がありません。

- v LU6.1 装置
- 3284/3286 装置
- v SLU1 印刷専用装置
- v マスター端末

マスター端末をサインオンするよう要求するには、TYPE または TERMINAL マクロで OPTIONS=SIGNON を指定します。

### **SPECIFIC**

個々の静的端末をサインオンする必要があることを指定します。それらの端 末を指定するには、システム定義で OPTIONS=SIGNON パラメーターを使 用します。デフォルトは SPECIFIC です。

### **SIGNTCO=**

TCO 端末がサインオンしていない場合に IMS がトランザクションおよびコマ ンド権限検査に使用できるユーザー ID を指定します。ユーザー ID は、RACF または同様のセキュリティー製品で定義する必要があります。

SIGNTCO パラメーターが使用されている場合、IMS は自動的に TCORACF を Y に設定します。TCO LTERM がサインオンされ、ユーザー ID は IMS ログ・レコードに含まれます。

SIGNTCO が使用されず、/SIGN コマンドも発行されなかった場合は、制御領 域のユーザー ID が権限検査に使用されます。

# **SLU2=EXR | NOEXR**

すべての IMS 定義 SLU2 端末を、DFT アーキテクチャーを使用して処理する か、使用せずに処理するかを指定します。

**EXR** すべての IMS 定義 SLU2 端末を、DFT アーキテクチャーを使用して 処理することを指定します。EXR はデフォルトです。

## **NOEXR**

IMS エラー・メッセージの前に出される SNA 例外応答を抑制しま す。例外応答がないと、端末 PROG 検査が阻止され、キーボードがロ ックされて、IMS はエラー・メッセージの送信を許されます。

要件**:** 直前の IMS 開始後にこのパラメーターを変更した場合、コールド・ス タートは不要です。ただし、新しい指定を有効にするために、ウォーム・スター トを 1 回実行する必要があります。

# **SMTO=***name1* **| (***name1***) | (***name1***,***name2***)**

*name1* は 2 次マスター端末 (SMTO) のノード名を指定します。この名前は、 IMS システム定義時に指定された SMTO ノード名をオーバーライドします。

*name2* には、XRF 環境に存在する追加 SMTO リソースの名前を指定します。 非 XRF 環境で *name2* が指定されている場合は、無視されます。

PMTO パラメーターを指定しない場合、IMS システム定義時に指定されたデフ ォルトの SMTO 名 (いずれか一方または両方) が使用されます。

要件**:** 直前の IMS 開始後にこのパラメーターを変更した場合、それを有効に するためにはコールド・スタートが必要です。

### **SMTOUSID=***userid*

2 次 MTO でトランザクション許可検査のためのサインオンを行わない場合に IMS が使用するユーザー ID を指定します。

## **SMTO1-8=***name* **| (***name***) | (***name***,MASTER)**

SMTO の 1 番目から 8 番目の LTERM 名を指定します。ここで指定された名 前は、IMS システム定義時に指定された 1 番目から 8 番目の LTERM 名をオ ーバーライドします。SECONDARY の指名で指定された LTERM 名は、 SMTO LTERM になります。これら LTERM の名前は、共用 IMS 環境におけ るそれぞれの IMS システムごとに固有である必要があります。

要件**:** 直前の IMS 開始後にこのパラメーターを変更した場合、それを有効に するためにはコールド・スタートが必要です。

### **SMTOG=DFSSMTO |** *name*

2 次マスター端末の総称 LTERM 名を指定します。デフォルトの総称 SMTO LTERM 名は DFSSMTO です。共用 IMS 環境におけるすべての IMS システ ムに、同じ総称 LTERM 名を使用します。

要件**:** 直前の IMS 開始後にこのパラメーターを変更した場合、それを有効に するためにはコールド・スタートが必要です。

## **SRMDEF=**

ユーザーおよびノードのリソースの状況リカバリー・モードを指定します。指定 できる値は、GLOBAL、LOCAL、および NONE です。

関連資料**:** GLOBAL、LOCAL、および NONE の各値の意味をきちんと理解す るには、まず IMS がリソース状況を分類する方法を理解する必要があります。 これらの概念の解説については、「*IMS V15* システム管理」を参照してくださ い。

SRMDEF のデフォルト値は稼働環境に依存します。

- v リソース構造および共用キューが使用されている場合は、GLOBAL がデフォ ルトになります。
- v リソース構造および共用キューが使用されていない場合は、LOCAL がデフ ォルトになります。

以下に、SRMDEF の有効値について説明します。

### **GLOBAL**

リソースの有効状況は、有効状況が変更されるたびに、そのリソースの 他のすべてのリカバリー可能状況と共に、カップリング・ファシリティ

ー・リソース構造にグローバルに保管されます。リソース状況は、次の ログオンまたはサインオン時に復元され、 IMSplex 内のどの IMS シ ステムからでも使用可能になります。リソース状況は、リソースがアク ティブになったときにローカル・システムにコピーされますが、リソー スが非アクティブになると、ローカル・システムから削除されます。状 況は、ローカル IMS ログ・レコードではリカバリーされません。

要件**:** 状況リカバリー・モード GLOBAL を使用する場合、 Resource Manager とカップリング・ファシリティー内のリソース構造が必要で す。STM=NO と指定すると、 SRMDEF=GLOBAL は無効になりま す。

### **LOCAL**

有効状況は、他のすべてのリカバリー可能リソース状況と共に、ローカ ル制御ブロックとログ・レコードに保管されます。リソース状況は、ユ ーザーまたはノードが同一のローカル IMS システムに戻る場合、次の ログオンまたはサインオン時に復元されます。この状況は、 IMSplex 内の他の IMS システムでは使用できません。

LOCAL モードは、ユーザーまたはノードの類縁性を、ローカル状況が 存在する IMS システムに対して強制します。このことを RM 類縁性 と呼びます。IMS は、ローカル状況が存在している間は、ユーザーやノ ードが他のどの IMS にもアクセスできないようにします。ローカル状 況のある IMS システムに障害が起こると、ノードやユーザーは別の IMS システムにアクセスできるようになります。この場合、ノードやユ ーザーは状況をリカバリーするわけではなく、障害が起きた IMS が再 始動すると、存在していたローカル状況は削除されます。

状況リカバリー・モード LOCAL を使用する場合には、Resource Manager は不要です。 RM を使用してノードまたはユーザーのリソー スを管理しない場合には、RM 類縁性は強制されません。

#### **NONE**

有効状況は、RM によっても、ローカル・ログ・レコードにも保管され ません。ユーザーがサインオンするか、ノードがログオンするときに、 対応する有効状況は存在しません。

## **STM=YES | N0**

IMS が TM リソースの管理に RM リソース構造を使用するか (YES)、しない か (NO) を指定します。管理対象のリソースには、APPC 記述子、VTAM LTERMS、MSNAME、VTAM 端末ノード、ユーザー、およびユーザー ID が あります。デフォルトは YES です。

以前リソース構造を使用していたインストールについて STM=NO を指定した 場合は、コールド・スタートが必要になります。

STM= の指定に何らかの変更を加えた場合は、TM コンポーネントのコール ド・スタート (COLDCOMM) が必要です。この制限は、U233 ABENDU0233 を通じての再始動処理時に施行されます。

トランザクション (静的に定義されたものと CPI-C の両方) は、STM= の指定 に関係なく、TM リソースからは独立したリソース構造内に保持されることに 注意してください。

STM= を指定しても、 IMS がリソース構造を使用していない場合は、指定は無 視されます。

### **TCOUSID=**

TCO 端末がサインオンしていない場合に IMS がトランザクションおよびコマ ンド権限検査に使用できるユーザー ID を指定します。ユーザー ID は、RACF または同様のセキュリティー製品で定義する必要があります。

TCOUSID= パラメーターが使用される場合、IMS が自動的に TCORACF を Y に設定しますが、TCO LTERM はサインオンされず、ユーザー ID は IMS ロ グ・レコードに含まれません。

TCOUSID= が使用されず、/SIGN コマンドも発行されなかった場合は、制御 領域のユーザー ID が権限検査に使用されます。

## **TRUNC=Y | N**

IMS 会話型トランザクションに使用されるデータ切り捨てオプションのシステ ム・デフォルトを指定します。トランザクション定義 (TRANSACT) でデータ 切り捨てオプションの指定がない場合は、最初に会話が開始される際にこのシス テム・デフォルトが使用されます。

要件**:** 直前の IMS 開始後にこのパラメーターを変更した場合、コールド・ス タートは不要です。ただし、新しい指定を有効にするために、ウォーム・スター トを 1 回実行する必要があります。

## **VACBOPN=INIT | DELAY**

/START DC コマンドが出されるまで、IMS VTAM ACB の開始を遅らせること を指定します。このパラメーターはオプションです。以下に、VACBOPN パラ メーターの使用例を示します。

v IMS システムが (緊急時再始動の後で) 再始動され、このシステムには、多 数の自動預金支払機 (ATM) が組み込まれています。すべての ATM は、即 時に接続を試みます。IMS が VTAM ACB をオープンするまで、ログオン 試行は VTAM によってリジェクトされます。

ただし、VTAM ACB が初期設定中にオープンされた場合、VTAM はログ オン要求をキューイングし始めます。ATM 内のプログラムは、しばらく応 答を待ってから、タイムアウトになります。タイムアウトになると、 UNBIND 要求が送信され、これもキューに入れられます。このシナリオは、 ログオンが正常に行われるまで続きます。一方、IMS はその初期設定を完了 してから、すべてのログ・レコードを処理して緊急時再始動を行う必要があ ります。

緊急時再始動が正常に終了すると、オペレーターは、/START DC コマンドを 出して、ログオン要求を受け入れるよう VTAM に指示できます。このと き、キューには多数の UNBIND 要求が存在します。この時点で、ログオン 要求は多数のエラー処理よりも後にキューに入れられるため、ログオン要求 もタイムアウトになります。

状態によっては、IMS システムがループに入っているように見える (セッシ ョンが接続できないため) ことが誘因となって、オペレーターが IMS を終了 させる可能性もあります。 VACBOPN=DELAY パラメーターを使用する

と、IMS がログオン要求の受け入れを開始できる状態になるまで (/START DC コマンドが出されるまで) ログオン要求をキューイングしないので、この問 題を軽減できます。

**INIT** IMS の初期設定時に IMS VTAM ACB がオープンされるよう指定しま す。

### **DELAY**

/START DC コマンドが出されたときに IMS VTAM ACB がオープンさ れるよう指定します。

要件**:** 直前の IMS 開始後にこのパラメーターを変更した場合、コールド・ス タートは不要です。ただし、新しい指定を有効にするために、ウォーム・スター トを 1 回実行する必要があります。

# **WTORUSID=**

WTOR (システム・コンソール) でトランザクション許可検査のためのサインオ ンを行わない場合に IMS が使用するユーザー ID を指定します。

WTORUSID を指定しないと、サインオンを行わない他のすべての端末に対し て、制御領域のユーザー ID が使用されます。

SIGNON=ALL と WTORUSID= の両方を指定した場合は、システム・コンソ ールに対して WTORUSID= の指定が SIGNON=ALL の指定をオーバーライド します。

関連概念:

463 ページの『第 17 章 IMS [構文チェッカー』](#page-478-0)

# **IMS PROCLIB** データ・セットの **DFSDFxxx** メンバー

IMS PROCLIB データ・セットの DFSDF*xxx* メンバーは、さまざまな IMS コンポ ーネントや機能の処理オプションの指定を統合します。

DFSDF*xxx* メンバーのパラメーターはセクションに編成されています。各セクショ ンは、別々の目的を持ち、セクションを識別する定義済みのヘッダーで始まりま す。各セクションは、それぞれ異なるパラメーターおよび構文をサポートします。

DFSDF*xxx* メンバーのセクションには、次の IMS コンポーネントおよび機能に対 する処理オプションを指定できます。

- v データベース
- v SQL データ定義言語 (DDL) を使用して定義されるデータベース・リソースの DDL オプション
- 動的データベース・バッファー・プール
- 動的リソース定義 (DRD)
- 出口ルーチン
- v 高速機能 64 ビット・バッファー・マネージャー
- IMS 異常終了の検索と通知のプロシージャー
- IMS カタログ
- IMS Common Service Layer (CSL)
- v IMSRSC リポジトリー
- v IMS タイプ 2 トレース・テーブル
- v 複数システム結合機能 (MSC) (Multiple Systems Coupling (MSC))
- 共用キュー

 $\overline{1}$ |

• IMS ロガーの処理オプション

IMS PROCLIB データ・セットの DFSDF*xxx* メンバー内のセクションはいずれも オプションです。どの機能のセクションを組み込む場合も、適切な定義済みヘッダ ーでセクションを開始する必要があります。

IMS PROCLIB データ・セットの DFSDF*xxx* メンバーは、1 つ以上の固定長文字 レコードで構成されます (構成データ・セットの LRECL は 8 より大きい任意の値 が可能ですが、固定レコード・フォーマットでなければなりません)。右端の 8 桁 は無視されますが、その部分をシーケンス番号または他の任意の表記のために使用 することができます。残りの桁では、キーワード・パラメーターを自由なフォーマ ットで指定できます。これらのパラメーターには前後にブランクを入れることがで きます。各レコードに複数のキーワードを指定することができます。キーワードを 区切るには、コンマやスペースを使用します。1 桁目が「\*」または「#」で始まる ステートメントはコメント行であり、無視されます。さらに、ステートメント内の 任意の位置に、「/\*」と「\*/」で囲んでコメントを記述できます (例えば /\* PROCLIB comments \*/)。IMS PROCLIB データ・セットのこのメンバーで指定さ れる値には、大/小文字の区別があります。通常は、すべてのパラメーターに大文字 を使用します。

IMS 構文チェッカーを使用して、IMS PROCLIB データ・セットの DFSDF*xxx* メ ンバーを変更できます。

# **DFSDF***xxx* メンバーの **CATALOG** セクションおよび **CATALOG***xxxx* セクション

CATALOG セクションおよび CATALOG*xxxx* セクションには、IMS カタログの オプションが含まれています。セクション・ヘッダーは、<SECTION=CATALOG> また は <SECTION=CATALOGxxxx> として指定する必要があります。CATALOG セクショ ンと CATALOG*xxxx* セクションは、DB/DC 環境、DBCTL 環境、およびバッチ 環境で有効です。

CATALOG セクション・ヘッダーを使用して、単一システム環境、または単一の IMS カタログが複数の IMS システムをサポートするデータ共用環境の IMS カタ ログに関するオプションを指定します。データ共用環境では、CATALOG セクショ ンは、CATALOG*xxxx* セクションが定義されている IMS システムを除く、すべて の IMS システムの IMS カタログを定義します。

CATALOG*xxxx* セクション・ヘッダーを使用して、複数の IMS システムが単一の DFSDF*xxx* メンバーを共用するが、単一の IMS カタログを共用しないデータ共用 環境で、IMS カタログに関するオプションを指定します。この DFSDFxxx メンバ ーを共用し、固有の IMS カタログを必要とする IMS システムごとに、 CATALOG*xxxx* セクションを 1 つ指定します。セクション・ヘッダーは、 <SECTION=CATALOG*xxxx*> として指定する必要があります。ここで、*xxxx* は、IMS カタログがサポートする IMS システムの IMS ID です。

DFSDF*xxx* メンバーには、任意の数の CATALOG*xxxx* セクションを含めることが できますが、CATALOG セクションは 1 つのみ含めることができます。

代わりにカタログ定義出口ルーチン (DFS3CDX0) が使用される場合を除き、 DFSDF*xxx* メンバーの CATALOG セクションおよび CATALOG*xxxx* セクション は、IMS カタログ・データベースを使用するバッチ・ジョブおよびユーティリティ ーに必要です。このことは、IMS.PROCLIB データ・セットの DFSDF*xxx* メンバー のセクションすべてが、バッチ・ジョブの場合はオプションであるという規則の例 外です。

重要**:** CATALOG の初期設定を初めて行う場合は、CATALOG にデータを追加し てから、IMS を再始動し、初期設定を完了する必要があります。

構文

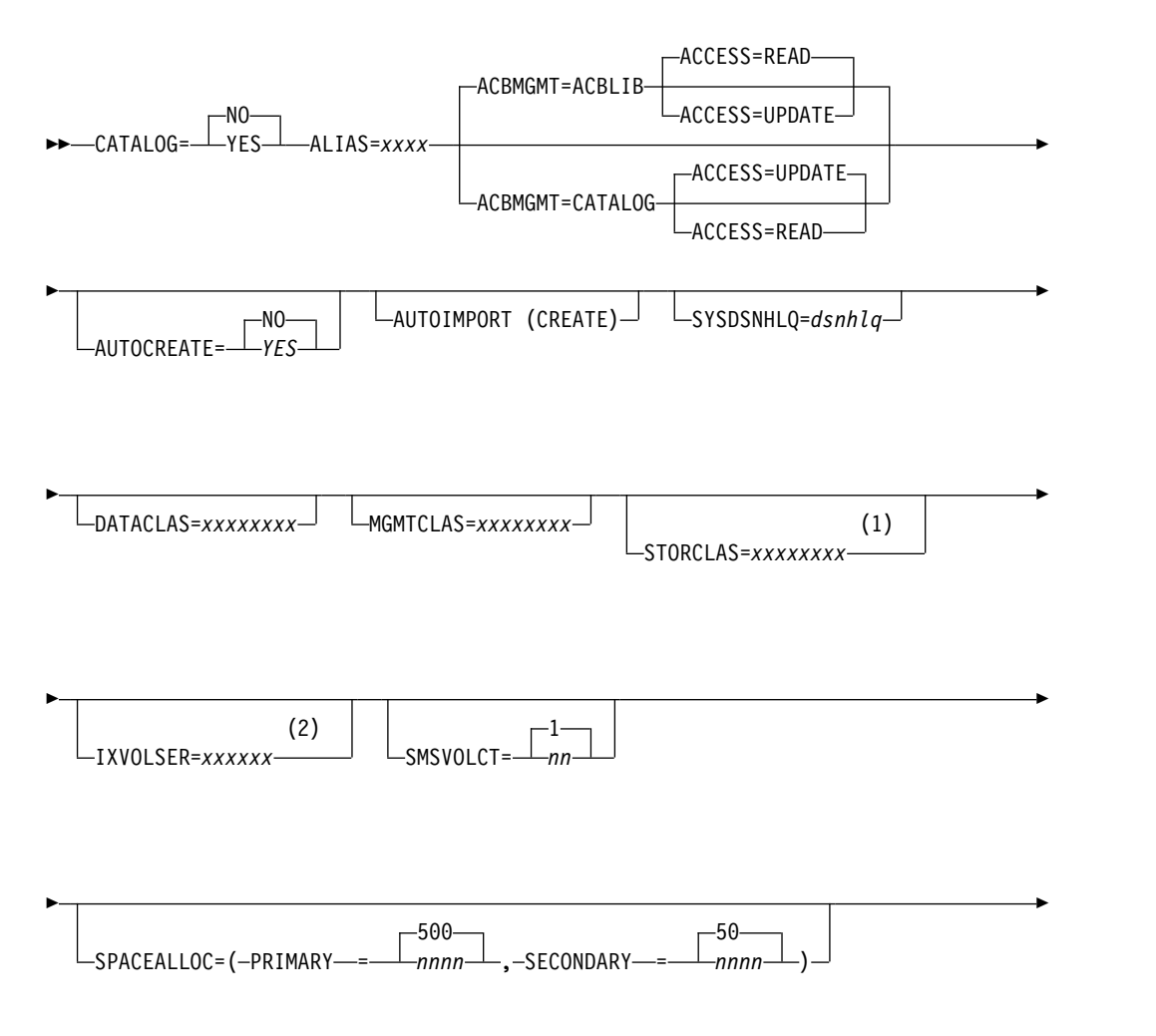

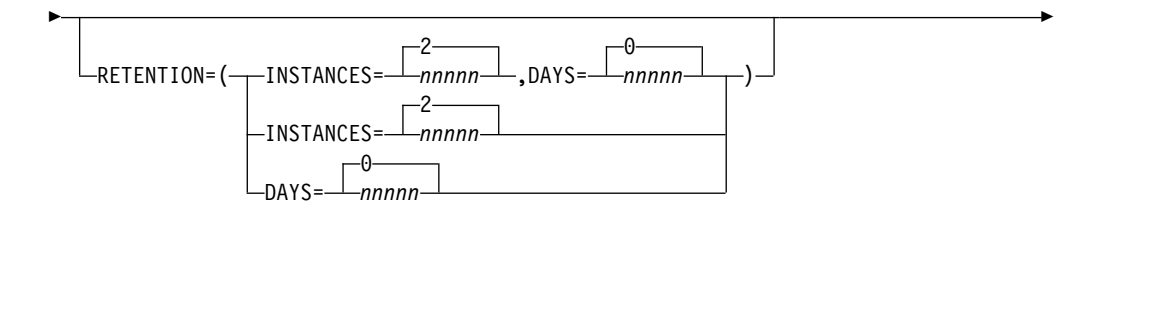

►◄

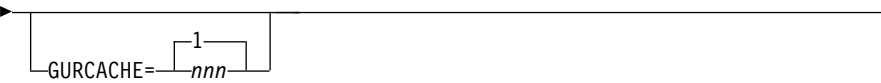

# 注**:**

- **1** STORCLAS は、IMS がカタログ・データ・セットを自動的に作成する際に必 要です。これは、データ・セットが SMS によって管理されるからです。
- **2** IXVOLSER は、カタログ・データ・セットが SMS によって管理されていな い場合に必須です。

# パラメーター

IMS.PROCLIB データ・セットの DFSDF*xxx* メンバーの CATALOG セクションと CATALOG*xxxx* セクションは、両方とも同じパラメーター・リストと構文を使用し ます。

## **CATALOG=**

IMS カタログを使用可能にするか、使用不可にするかを指定します。

**NO** IMS カタログは使用不可です。この値はデフォルトであり、CATALOG セ クションが指定されていない場合に使用されます。

### **YES**

IMS カタログは使用可能です。

CATALOG=YES を指定して IMS カタログを使用可能にする場合は、カタ ログ・リソース・メンバー DFSCP000、DFSCD000、および DFSCX000 が PSB ライブラリーと DBD ライブラリーに含まれている必要があります。

# **ACBMGMT=**

IMS が IMS カタログでアクティブ・アプリケーション制御ブロック (ACB) を 管理するのか、それともご使用のシステムが ACB ライブラリー (ACBLIB) で ACB を管理するのかを指定します。

ACBMGMT パラメーターには次の値を指定できます。

### **ACBLIB**

アクティブ ACB がご使用のシステムによって ACBLIB データ・セットで 管理されることを指定します。

ACBLIB が有効な場合は、PSB および DBD 生成ユーティリティーを使用 してデータベースおよびプログラム・ビューを定義する必要があります。ま た、ACB 保守ユーティリティーを使用して ACB を ACBLIB データ・セ ットに生成する必要もあります。オンライン IMS システムで ACB を活動 化するには、オンライン変更プロセスを使用する必要があります。

ACBLIB がデフォルトです。

## **CATALOG**

アクティブ ACB は、IMS によって IMS カタログの IMS ディレクトリ ー・データ・セットで管理されることを指定します。

MANAGEDACBS=SETUP ステートメントを使用して IMS Catalog Populate ユー ティリティー (DFS3PU00) を実行することにより IMS ディレクトリーを 作成し、アクティブ ACB をロードするまで、CATALOG を指定しないで ください。

CATALOG が有効な場合は、PSB 生成ユーティリティーおよび DBD 生成 ユーティリティーを使用するか、または DDL を使用して、データベースお よびプログラム・ビューを定義できます。IMS 生成ユーティリティーを使 用する場合でも、IMS ユーティリティーを使用して ACB を生成して、 IMS ディレクトリーにロードする必要があります。DDL を使用する場合、 IMS は自動的に ACB を作成します。いずれの場合も、自動的に活動化さ れない新規および変更された ACB は、IMS タイプ 2 コマンドの IMPORT DEFN SOURCE(CATALOG) コマンドを発行して、オンライン IMS システムで活動化できます。

CATALOG を指定すると、IMS カタログのデフォルトのアクセス・タイプ が READ から UPDATE に変更されます。

### **ACCESS=**

IMS カタログのアクセス・タイプを指定するオプション・キーワード。

ACCESS パラメーターでは以下の値が有効です。

#### **READ**

IMS カタログ内のデータは読み取り専用です。

ACBMGMT=ACBLIB の場合は READ がデフォルトです。

## **UPDATE**

IMS カタログ内のデータを更新できます。

ACBMGMT=CATALOG の場合は UPDATE がデフォルトです。

注**:** READ も UPDATE も指定されない場合、カタログは以前のアクセス・タ イプのままになります。

# **ALIAS=***xxxx*

|  $\mathbf{I}$ |

> カタログ・データベースのアドレス指定に使用される、4 文字の英数字の名前接 頭部を指定します。別名の参照は、実行時に内部カタログ・データベース名とカ タログ副次索引名 (DFSCD000 と DFSCX000) に動的に置き換えられます。

> このパラメーターは、すべての環境で必須です。カタログの別名を使用しない場 合は、別名接頭部として DFSC を使用します。

# **AUTOCREATE=N|Y|NO|YES**

DEDB エリアの場合にのみ、IMS ディレクトリーへの ACB のロード、オンラ イン・システムでの ACB の活動化、およびデータベースのランタイム属性ブ

ロックの作成に加えて、エリアのデータ・セットを作成します。このパラメータ ーを省略した場合、デフォルトではこれらの操作は実行されません。

CREPGM=Y を指定する場合、オンライン・システムのプログラム・ビュー (PDIR) とデータ・セットも作成されます。ランタイム属性ブロックがリポジト リーにエクスポートされるのは、AUTOEXPORT が DRD 定義で有効である場 合のみです。このパラメーターが全機能データベースに指定される場合、デー タ・セットの作成を除くすべてのアクションが実行されます。

AUTOIMPORT and AUTOIMPORT(CREATE) の両方を同時に指定できます。 これらのパラメーターの一方のみが指定されている場合、IMS は ACB を活動 化し、ランタイム属性ブロックを作成します。AUTOCREATE が指定されてい る場合のみ、DEDB に対してデータ・セット作成が行われます。

## **AUTOIMPORT(CREATE)**

DEDB エリアの場合にのみ、IMS ディレクトリーへの ACB のロード、オンラ イン・システムでの ACB の活動化に加えて、エリアのデータ・セットを作成 します。このパラメーターを省略した場合、デフォルトではこれらの操作は実行 されません。

CREPGM=Y を指定する場合、オンライン・システムのプログラム・ビュー (PDIR) とデータ・セットも作成されます。ランタイム属性ブロックがリポジト リーにエクスポートされるのは、AUTOEXPORT が DRD 定義で有効である場 合のみです。

AUTOIMPORT and AUTOIMPORT(CREATE) の両方を同時に指定できます。 これらのパラメーターの一方のみが指定されている場合、IMS は ACB を活動 化し、ランタイム属性ブロックを作成します。AUTOCREATE が指定されてい る場合のみ、DEDB に対してデータ・セット作成が行われます。

### **DATACLAS=***xxxxxxxx*

自動的に生成された SMS 管理カタログ・データ・セットのデータ・クラス。

# **GURCACHE=**

GUR 呼び出しへの応答として生成された XML 文書をキャッシュに入れるため に、64 ビット・メモリー内で割り振るストレージの量 (ギガバイト) を指定し ます。有効な値は 1 から 999 です。デフォルトは、1 です。

オンライン IMS 領域のみがサポートされます。DCCTL はサポートされませ ん。

ストレージ・プールの名前は GURIN64 です。

## **IXVOLSER=***xxxxxx*

1 次および副次のカタログ索引すべてのボリューム通し番号。

重要**:** このパラメーターは、カタログ・データ・セットが SMS によって管理さ れていない場合に必須です。

## **MGMTCLAS=***xxxxxxxx*

自動的に生成された SMS 管理カタログ・データ・セットの管理クラス。

### **RETENTION=**

このオプション・ステートメントは、IMS カタログ内の DBD レコードおよび PSB レコードに対するデフォルトの保存基準を指定します。これらの値は、古 くなったり不要になった DBD および PSB セグメント・インスタンスをカタロ

グ・データベースから削除するために IMS Catalog Record Purge ユーティリ ティー (DFS3PU10) によって使用されます。

INSTANCES パラメーター、DAYS パラメーターのどちらか、または両方を指 定できます。

### **DAYS=***nnnnn*

IMS カタログ内の DBD インスタンスと PSB インスタンスを削除する前 に保存しておく必要がある日数を指定します。DBD レコードまたは PSB レコード内の DBD インスタンスまたは PSB インスタンスの経過時間がこ の値を超えると、そのインスタンスは、DFS3PU10 ユーティリティーによ る削除に適格となります。

このキーワードは、0 から 65535 の 10 進値を受け入れます。0 が指定さ れる場合、DFS3PU10 ユーティリティーが削除に対するインスタンスの適 格性を判別するときに、DBD インスタンスまたは PSB インスタンスの経 過時間は無視されます。デフォルトは 0 です。

### **INSTANCES=***nnnnn*

IMS カタログ内の DBD レコードおよび PSB レコードで、いずれかのイ ンスタンスを削除できるようになる前に、保存する必要がある DBD インス タンスおよび PSB インスタンスの数を指定します。

DBD インスタンスでは、データベースのバージョン管理方式が使用されて いる場合、この値は、DBD のバージョンごとに保存する必要がある DBD のインスタンスの数です。

インスタンスの数がこの値を超えると、DFS3PU10 ユーティリティーは余 分なインスタンスを削除します。ACB 生成のタイム・スタンプが最も古い インスタンスが削除対象として選択されます。この値は、1 から 65535 の 10 進値です。デフォルトは 2 です。

## **VERSIONS=***nnnnn*

廃止されました。代わりに、INSTANCES キーワードを使用してくださ い。VERSIONS キーワードは、互換性のみを目的としてサポートされてい ます。

### **SMSVOLCT=***nn*

SMS 管理データ・セットに使用するために Catalog Populate ユーティリティ ーによって作成されるボリュームの数。この値の有効な範囲は 1 から 20 で す。デフォルトは、1 です。

### **SPACEALLOC=(PRIMARY=***nnnn* **SECONDARY=***nnnn***)**

この値は、IMS が算出した 1 次および 2 次のカタログ・データ・セットのサ イズに加算される比率です。1 次データ・セットのデフォルトは 500% で、2 次データ・セットのデフォルトは 50% です。両方のパラメーターに、0 から 9999 の任意の値を指定できます。

# **STORCLAS=***xxxxxxxx*

自動的に生成された SMS 管理カタログ・データ・セットのストレージ・クラ ス。 SMS 管理カタログ・データ・セットの場合に必須です。

### **SYSDSNHLQ=**

ACB の IMS 管理用に生成されるすべてのシステム管理 IMS カタログ・デー タ・セットに、オプションの高位修飾子 (HLQ) 接頭部を指定します。適用でき るデータ・セットには、IMS ディレクトリー・データ・セット、ブートストラ ップ・データ・セット、およびステージング・データ・セットが含まれます。こ のオプションを使用しない場合、これらのデータ・セットでは、IMS カタロ グ・データベース・データ・セットと同じ HLQ 接頭部が使用されます。

この HLQ は、IMSCATHLQ DFSMDA マクロ・ステートメントによってオー バーライドできます。

HLQ 接頭部は、通常のデータ・セット命名規則に従って、最大 37 文字のスト リングとして指定する必要があります。HLQ 接頭部の末尾をピリオドにするこ とはできません。

# 保存基準を指定した **CATALOG** セクションの例

この指定例では、少なくとも 1 年間、すべての DBD および PSB レコード内のす べての DBD と PSB のインスタンスを (アクティブ・インスタンスに加え) 4 つま で保存します。

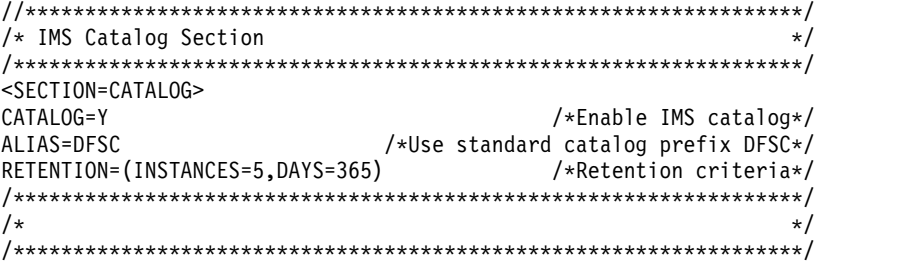

# 未登録の **IMS** カタログの **CATALOG** セクションの例

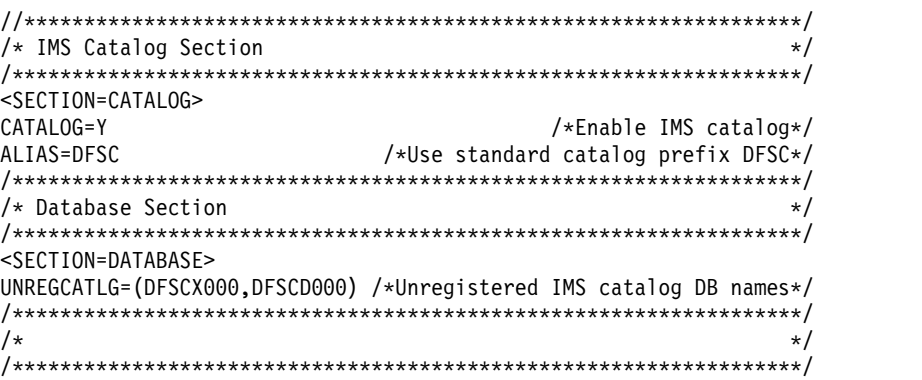

関連概念:

300 [ページの『](#page-315-0)ACB の IMS 管理』

関連タスク:

297 ページの『IMS [カタログのセットアップ』](#page-312-0)

関連資料:

IMS Catalog Populate ユーティリティー (DFS3PU00) ([システム・ユーティ](http://www.ibm.com/support/knowledgecenter/SSEPH2_15.1.0/com.ibm.ims15.doc.sur/ims_catalog_pop_utility.htm#ims_catalog_pop_utility) [リティー](http://www.ibm.com/support/knowledgecenter/SSEPH2_15.1.0/com.ibm.ims15.doc.sur/ims_catalog_pop_utility.htm#ims_catalog_pop_utility))

# **DFSDFxxx** メンバーの **COMMON\_SERVICE\_LAYER** セクション

IMS PROCLIB データ・セットの DFSDFxxx メンバーの COMMON\_SERVICE\_LAYER セクションは、Common Service Layer (CSL) に関 するオプション (例えば、IMSplex 名、ACB 共用、グローバル・オンライン変更、 コマンド権限検査、OLCSTAT、DRD、およびグローバル・リソース状況) を指定し ます。このセクションは、ヘッダー <SECTION=COMMON\_SERVICE\_LAYER> によって定 義されます。COMMON\_SERVICE\_LAYER セクションは、DB/DC、DBCTL、お よび DCCTL 環境で有効です。

# 構文

IMS PROCLIB データ・セットの DFSDFxxx メンバーで CSL に対して指定される パラメーターの構文は、IMS PROCLIB データ・セットの DFSCGxxx メンバーで CSL に対して指定されるパラメーターの構文と同じです。

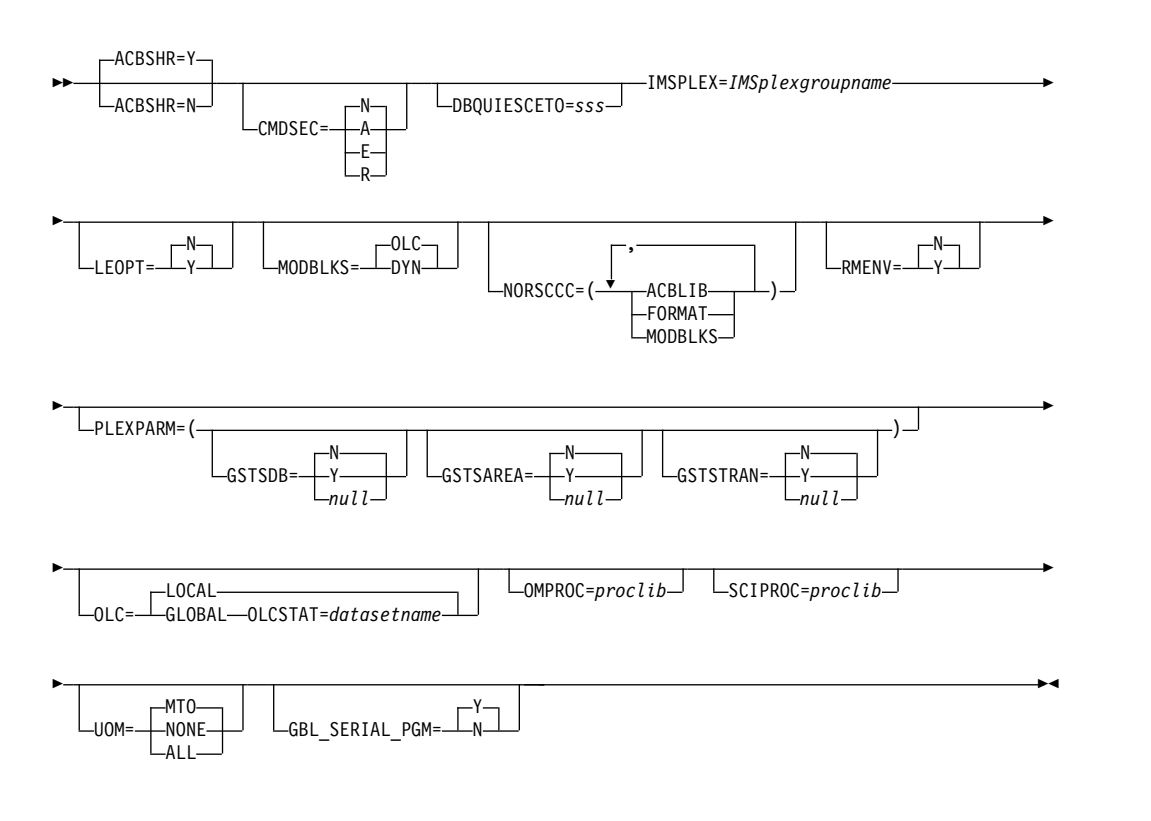

# パラメーター

IMS PROCLIB データ・セットの DFSCGxxx メンバーで有効なすべてのパラメー ターは、IMS PROCLIB データ・セットの DFSDFxxx メンバーでも有効です。IMS PROCLIB データ・セットの DFSCGxxx メンバーと、IMS PROCLIB データ・セ ットの DFSDFxxx メンバーの CSL セクションの両方で値を指定した場合は、 DFSCGxxx メンバーで指定した値が、DFSDFxxx メンバーで指定した値より優先さ れます。

# **ACBSHR=**

この IMS システムが、IMSplex 内にある他の IMS システムと共通のアプリケ ーション制御ブロック (ACB) を共用するかどうかを指定します。ACBSHR= パ ラメーターは、ACB のセットに対する変更を複数の IMS システム間で調整す る必要があるかどうかを決定します。

ACB の共用セットは、ACB ライブラリー内にあるか、(ACB の IMS 管理が使 用可能の場合は) 共用 IMS カタログ内にあります。

ACBSHR パラメーターは、DFSCGxxx メンバー、および IMS PROCLIB デー タ・セット内の DFSDF*xxx* メンバーの COMMON\_SERVICE\_LAYER セクションに指 定できます。 ACBSHR を両方のメンバーで指定した場合は、IMS PROCLIB データ・セットの DFSCGxxx メンバーで指定されている ACBSHR 値が使用さ れます。

ACB ライブラリーを使用する環境では、OLCSTAT データ・セットを共用する それぞれの IMS システムの ACBSHR= 値が同じであることが必要です。 ACBSHR= の値が同じでないと、INIT OLC PREPARE TYPE(ACBMBR) コマンドは 拒否されます。

ACBMGMT=CATALOG によって ACB の IMS 管理が使用可能になっている 場合は、ACBSHR パラメーターのみによって、ACB の変更のグローバル調整 に含まれる IMS システムが決定されます。ACB の変更は、IMPORT DEFN SOURCE(CATALOG) コマンドによって活動化されます。 ACBMGMT=CATALOG の場合、ACB の変更にオンライン変更処理は使用さ

- れません。
- **Y** この IMS システムによって使用される ACB のセットが、他の IMS シス テムによって共用されることを指定します。ACB の共用セットに対する変 更は、共用する IMS システム間で調整する必要があります。

ACB ライブラリーが使用されていて、OLC=GLOBAL の場合、グローバル・オ ンライン変更処理を実行するには、CSL リソース・マネージャー (RM) と OLCSTAT データ・セットの両方が、IMSplex 内のオンライン IMS システ ム間で ACB への変更を調整する必要があります。

ACB の IMS 管理が使用可能な場合、RM は IMSplex 内で ACBSHR=Y を指定するすべてのオンライン IMS システム間で、ACB の変更をグロー バルに調整する必要があります。OLC 処理は使用されないので、OLC= パ ラメーターと OLCSTAT データ・セットは適用されません。

IMS が ACB を管理する場合は、IMSplex 内にある各 IMS システムの ACBSHR= の指定によって、ACB の変更のグローバル調整に含まれる IMS システムが決定されます。

IMPORT DEFN SOURCE(CATALOG) コマンドの発行時に、コマンド・マ スターに ACBSHR=Y が指定されている場合は、同様に ACBSHR=Y を指定する 同じ IMSplex 内のすべての IMS システムに IMPORT DEFN コマンドが 経路指定され、これらのシステムによって処理されます (TSO SPOC の ROUTE パラメーターに指定されていなくても)。コマンド・マスター以外 に ACBSHR=N を指定するシステムが ROUTE パラメーターに指定されてい る場合は、これらの IMS システムも IMPORT DEFN コマンドの処理を試 みますが、処理は非同期であり、これらのシステムについて処理待ちの ACB 変更が別個の IMS カタログ内に存在する場合のみ、処理が正常に実 行されます。

**N** この IMS システムが、専用の ACB のセットを使用することを指定しま す。

IMPORT DEFN SOURCE(CATALOG) コマンドの発行時に、コマンド・マ スターに ACBSHR=N が指定されている場合は、同様に ACBSHR=N を指 定する他の IMS システムが TSO SPOC の ROUTE パラメーターで指定 されていない限り、IMPORT DEFN コマンドはローカルにのみ処理されま す。他の IMS システムも IMPORT DEFN コマンドを処理する場合は、処 理は非同期であり、そのシステム自身の IMS カタログ内に処理待ちの ACB の変更が存在する場合のみ処理が行われます。

## **CMDSEC=**

IMS が OM から送付されたコマンドのセキュリティー検査を実行するかどう か、また実行する場合には、RACF またはコマンド許可出口ルーチン (または 両方) を使用するかどうかを指定します。IMS がコマンドに対してセキュリテ ィー検査を実行する場合、 CMDSEC キーワードで、RACF、IMS コマンド許 可出口ルーチン (DFSCCMD0)、またはその両方のいずれを使用するかも指定し ます。このオプションは、OM API を通じて発行可能な IMS タイプ 1 コマン ドにのみ適用されます。

タイプ 2 コマンド (OM API でのみ使用可能であり、IMS マスター端末では 使用できない) の場合、すべてのセキュリティー検査は OM によって実行さ れ、OM 始動 JCL 上または IMS PROCLIB データ・セットの OM 初期設定 メンバー (CSLOIxxx) 上の CMDSEC= パラメーターで制御されます。

推奨事項**:** IMS セキュリティーではなく、OM コマンド・セキュリティーを使 用してください。OM にセキュリティー検査を実行させると、セキュリティー 許可を得られなかったコマンドは IMS に経路指定されません。このため、処理 オーバーヘッドやネットワーク・トラフィックが軽減されることになります。 IMS コマンド・セキュリティーを使用する場合は、すべての IMS システムで 同一のセキュリティー・プロファイルおよびユーザー出口が使用されるようにす る必要があります。同一の IMSplex 内の複数の IMS システムが別々のセキュ リティー規則を使用すると、コマンド・セキュリティー検査の結果は予測不能に なります。

- **A** RACF と DFSCCMD0 の両方を呼び出すことを指定します (オプション E と R)。RACF が最初に呼び出されます。次に、セキュリティー許可機能 (SAF) 戻りコード、RACF 戻りコード、および RACF 理由コードが DFSCCMD0 に渡されます。
- **E** コマンド許可のためにコマンド許可出口ルーチンを呼び出すことを指定しま す。
- **N** 許可検査を行わないことを指定します。それでも、OM CMDSEC= パラメ ーターの指定によっては、OM がセキュリティー検査を実行できます。
- **R** コマンド許可のために RACF を呼び出すことを指定します。

### **DBQUIESCETO=**

QUIESCE コマンドが異常終了する前に、現在実行中のアプリケーションがコミ ットするのを QUIESCE コマンドが待機する時間 (秒単位) です。この値が適 用されるのは、静止機能が開始している場合のみです。実際に QUIESCE コマ ンドが必要とする時間は異なり、このタイムアウト値を越えることがあります。 デフォルト値は 30 秒です。*sss* は、ゼロでない 1 から 999までの値でなけれ ばなりません。 このタイムアウト値は、IMS PROCLIB データ・セットの DFSDFxxx メンバーの COMMON\_SERVICE\_LAYER セクションで指定するこ

とも、そのリソース・タイプに適した UPDATE コマンド (UPDATE DATAGRP NAME(name) START(QUIESCE) SET(TIMEOUT(10)) など) を使 用してオーバーライドすることもできます。

# **GBL\_SERIAL\_PGM=Y | N**

IMS のシスプレックス・シリアル・プログラム管理機能をアクティブにする (Y) かしない (N) かを指定します。デフォルトは Yes です。

このパラメーターは、IMS PROCLIB データ・セットの DFSCGxxx および DFSDFxxx メンバーの両方で指定できます。両方のメンバーで指定した場合、 IMS は DFSCGxxx メンバー内で指定された GBL\_SERIAL\_PGM 値を使用し ます。

## **IMSPLEX=**

1 から 5 文字の ID を指定します。 IMS は、この ID を「CSL」に付加して IMSplex グループ名を作成します。データベースまたはメッセージ・キューを 共用する同じ IMSplex 共用グループ内にあるすべての IMSplex メンバー (OM、RM、IMS、CQS) では、同じ ID を指定する必要があります。IMS には これを強制する方法は備わっていません。 IMSplex 名を確実に正しく指定する のはユーザーの責任です。また、IMS PROCLIB データ・セットの CSLSIxxx、CSLOIxxx 、CSLRIxxx、および CQSIPxxx メンバー内の IMSplex= パラメーターに、同じ ID を使用する必要があります。

RMENV=N の場合は、OM、SCI、および IMS 制御領域が参加している IMSplex の 1 から 5 文字の名前を IMSPLEX= で指定します。この IMSplex とは、単に、1 つ以上の OM によって管理されるすべてのアドレス・スペース のグループです。

このパラメーターは必須です。

# **LEOPT=Y | N**

IMS が IBM Language Environment for z/OS (LE) 動的ランタイム・パラメ ーターのオーバーライドを許可するか、許可しないかを指定します。

### **MODBLKS=**

IMS.MODBLKS データ・セット内のリソースが、動的に定義されるか、オンラ イン変更によって定義されるかを指定します。リソースには、データベース、プ ログラム、宛先コード、トランザクションなどがあります。この属性は、IMS コールド・スタート時にのみ変更できます。次回の IMS ウォーム・リスタート または緊急時再始動で値が変更されると、IMS の再始動が強制終了され、異常 終了 U0168 が発行されます。

### **DYN**

IMS.MODBLKS データ・セット内のリソースの動的定義を可能にします。 CREATE、DELETE、UPDATE などのオンライン・コマンドを使用して、 リソース定義を動的に追加、変更、または削除することができま す。/MODIFY PREPARE MODBLKS または INITIATE OLC PHASE(PREPARE) TYPE(MODBLKS) コマンドで開始された IMS.MODBLKS データ・セット内のリソースに対するオンライン変更は実 行できません。

## **OLC**

IMS.MODBLKS データ・セット内のリソースに対するオンライン変更を可 能にします。オンライン変更を使用して、リソース定義を追加、変更、また

は削除することができます。IMS.MODBLKS データ・セット内のリソース に対するオンライン変更コマンドには、/MODIFY PREPARE MODBLKS や INITIATE OLC PHASE(PREPARE) TYPE(MODBLKS) などがありま す。MODBLKS=OLC の場合は、ランタイム値 (トランザクション・クラス など) を更新する UPDATE コマンドを使用できます。これはデフォルトで す。

### **NORSCCC=()**

ACBLIB、FMTLIB、および MODBLKS の各ライブラリーには、リソース構造 の有無または NORSCCC で値が指定されているかどうかに関係なく、リソース 整合性検査が実行されなくなりました。NORSCCC キーワードは互換性維持の ためにサポートされていますが、その値は無視されます。

指定されたリソースについて、リソース整合性検査を行わないことを指定しま す。整合性検査を行わないリソースは、括弧で囲み、コンマで区切る必要があり ます。 NORSCCC キーワードを左括弧の前に指定する必要があります。 NORSCCC はオプション・パラメーターです。

IMSplex のリソース構造を定義すると、デフォルトでは、整合性検査が ACBLIB、FORMAT、および MODBLKS に関して実行されます。整合性検査は データ・セット名について行われます。ライブラリー内のリソースに対しては行 われません。リソース整合性検査は、これらすべてのデータ・セットを共用して いるか、または各 IMS で同じデータ・セット名を使用しているクローン・シス テムに役立ちます。

リソース構造を定義しなければ、リソース定義の整合性検査は実行されません。

RMENV=N のとき、NORSCCC パラメーターは無視されます。

次のパラメーターを 1 つ以上指定します。

## **ACBLIB**

ACBLIB データ・セット名の整合性検査は行われません。 IMSplex 内の複 数の IMS で、ACBLIB ライブラリーに同じデータ・セットを定義する必要 はありません。ACBLIB が適用されるのは、OLC=GLOBAL が指定されて いる場合のみです。

### **FORMAT**

FORMAT データ・セット名の整合性検査は行われません。 IMSplex 内の 複数の IMS で、FORMAT ライブラリーに同じデータ・セットを定義する 必要はありません。FORMAT が適用されるのは、OLC=GLOBAL が指定 されている場合のみです。

### **MODBLKS**

MODBLKS データ・セット名の整合性検査は行われません。 IMSplex 内の 複数の IMS で、MODBLKS ライブラリーに同じデータ・セットを定義す る必要はありません。MODBLKS が適用されるのは、OLC=GLOBAL が指 定されている場合のみです。

# **OLC=LOCAL | GLOBAL**

オンライン変更の有効範囲を指定します。OLC=LOCAL は、オンライン変更が それぞれの IMS にローカルで適用されることを意味します。ローカル・オンラ イン変更は、それぞれのローカル IMS で、/MODIFY PREPARE コマンドおよび /MODIFY COMMIT コマンドを使用して、作成およびコミットします。ローカル・

オンライン変更は、IMSplex 全体では手動で調整する必要があります。 OLC=GLOBAL は、オンライン変更が IMSplex 全体にわたって調整されるこ とを意味します。ACBLIB メンバーの OLC には、OLC=GLOBAL を指定する 必要があります。グローバル・オンライン変更は、INITIATE OLC コマンドを使 用して作成およびコミットします。グローバル・オンライン変更が使用可能に設 定され、かつリソース構造が定義されていれば、MODBLKS、FORMAT、およ び ACBLIB の各データ・セットは IMSplex 全体で整合しているはずです。た だし、リソース整合性検査が NORSCCC キーワードによって省略されている場 合は別です。

ACB の IMS 管理が使用可能な場合、OLC パラメーターは ACB に対して行 われる変更には適用されません。代わりに、ACBSHR= パラメーターの値によ って、IMPORT DEFN SOURCE(CATALOG) コマンドの発行時に IMS が ACB をローカルにのみ活動化するか、グローバルに活動化を調整するかが決定 されます。

### **OLCSTAT=**

OLCSTAT データ・セットの 1 から 44 文字のデータ・セット名を指定しま す。OLC=LOCAL が指定されている場合、OLCSTAT は無視されます。 OLC=GLOBAL が定義されている場合は、OLCSTAT が必要です。 OLCSTAT データ・セットは、グローバル・オンライン変更の情報および状況が入っている カタログ式 BSAM データ・セットです。データ・セット名は、IMS が初期設 定または再始動するとき、あるいはそれがオンライン変更フェーズのマスターで あるときに、データ・セットを動的に割り振るのに使用されます。

IMSplex 内の IMS システムはすべて、同一の物理 OLCSTAT データ・セット を参照しなければなりません。リソース構造が IMSplex に定義されている場 合、IMS は、IMSplex で整合性が保たれた状態で OLCSTAT データ・セット 名が定義されるようにします。OLCSTAT データ・セット名の定義が、IMSplex 内の他の IMS システムに定義された OLCSTAT と整合していなければ、IMS 初期設定は失敗します。

ACB の IMS 管理が使用可能な場合、OLCSTAT パラメーターはオンライン IMS システム内の新規または変更された ACB の活動化には適用されません。

# **RMENV=Y | N**

IMS が RM 環境を必要とする (Y) か、しない (N) かを示します。

- **Y** IMS は、Resource Manager サービスを使用するために RM 環境を必要と することを示します。 IMS が正常に RM に登録されるまで、IMS 初期設 定は完了しません。これはデフォルトです。
- **N** IMS は、RM 環境を必要とせず、Resource Manager サービスを使用しな いことを示します。 IMS は、RM アドレス・スペースがアクティブであっ ても、RM に登録しません。 RMENV=N のときは、ユーザーは、RM ア ドレス・スペースを定義または開始する必要はありません。 RM を必要と する IMS コマンドおよび機能は、この環境では使用できません。

ACB の IMS 管理が使用可能な場合、RMENV=N の指定は、ローカル IMS システムに対する ACB の変更の活動化を制限します。ACB が他の IMS システムによって共用されている場合は (ACBSHR=Y によって示され る)、他のシステム内にある ACB の活動化を個別に調整する必要がありま す。

RMENV=N のときは、オンライン変更は次のようにします。

- v OLC=LOCAL の場合は、/MODIFY コマンドを使用して、オンライン変更 を開始する。 MODSTAT データ・セットを定義する必要があります。
- v OLC=GLOBAL の場合は、INIT OLC コマンドを使用して、オンライン 変更を開始する。 OLCSTAT データ・セットは必ず定義してください。 ただし、IMS システム同士の間で共用することはできません。

RMENV= の値は、IMS ウォーム・スタートまたはコールド・スタートをまた がって変更できます。

### **OMPROC=**

OM アドレス・スペースのためのプロシージャーが入っている IMS PROCLIB データ・セットのメンバーの名前を 1 から 8 文字で指定します。このパラメー ターは、RMENV=N が指定されているときにのみ、有効です。 RMENV=Y を 指定すると、このパラメーターは無視されます。このパラメーターはオプション です。

IMS 初期設定中に、別の OM アドレス・スペースがすでに IMSplex の中でア クティブになっていると、IMS は、このパラメーターで指定された OM アド レス・スペースを開始しません。

OMPROC= が指定されていない場合は、IMS を開始する前に OM アドレス・ スペースを開始してください。この開始シーケンスは、自動化プログラムを使用 するか、または別の IMS 制御領域によって (RMENV=N が指定されている場 合) 実行することができます。

### **PLEXPARM=()**

PLEXPARM はオプションです。指定しなかった場合は、デフォルト値または NULL 値が使用されます。デフォルト値と NULL 値のどちらが使用されるか を確認するには、特定のサブパラメーターを参照してください。

PLEXPARM パラメーターは、IMSplex 内のリソースのグローバルな状況がど のように保持されるかを定義します。IMSplex で初期設定される IMS システ ムは、RM リソース構造にグローバルな PLEXPARM 項目が存在するかどうか を検査します。項目が存在する場合、IMS システムはその値を使用します。項 目が存在しない場合、IMS は初期設定時にそのリソース定義値を RM リソース 構造のグローバルな PLEXPARM 項目に書き込みます。これ以降にその IMSplex 内で初期設定される IMS システムは、最初の IMS システムによって 保管された値を使用します。後続の IMS システムの PLEXPARM 値がグロー バルな PLEXPARM 項目の値と異なる場合は、メッセージ DFS3425I が出さ れ、グローバルな PLEXPARM 項目の値が使用されます。

現行の PLEXPARM 値を表示するには、QUERY IMS コマンドを使用します。 PLEXPARM の値を更新するには、UPDATE IMS コマンドを使用します。

IMS システムが実行されている IMSplex に RM が含まれていない場合、また は IMSplex 内の RM でリソース構造が使用されていない場合、PLEXPARM パラメーターは無視されます。パラメーターが無視されたことを示すメッセージ は出されません。PLEXPARM の値はすべて no (N) に設定されます。

FDBR システムでは、PLEXPARM パラメーターが無視されます。パラメータ ーが無視されたことを示すメッセージは出されません。PLEXPARM の値はすべ て no (N) に設定されます。ただし、FDBR システムと XRF 代替システムで

は、グローバルな PLEXPARM の値が内部的に保持されます。QUERY IMS SHOW(PLEXPARM) コマンドを使用すると、FDBR システムおよび XRF 代替 システム内の PLEXPARM 値を表示できます。

## **GSTSDB=**

データベースのグローバルな状況が IMSplex でどのように保持されるかを 指定します。

- **N** データベース・リソースのグローバルな状況が RM で保持されませ ん。これは、DB/DC および DBCTL 領域のデフォルト値です。
- **Y** データベースのグローバルな状況が RM で保持されます。

*null*

データベース・リソースのグローバルな状況が RM で保持されませ ん。これは DCCTL 領域のデフォルト値です。

グローバルな PLEXPARM 項目でこの値を初期設定する DCCTL システム によって、NULL 値が書き込まれます。その後に DB/DC または DBCTL システムがこの IMSplex に加わった場合、そのシステムはグローバルな PLEXPARM 項目内の GSTSDB 値を自身の PLEXPARM 初期設定パラメ ーターの値で更新します。

### **GSTSAREA=**

DEDB エリアのグローバルな状況が IMSplex でどのように保持されるかを 指定します。

- **N** DEDB エリア・リソースのグローバルな状況が RM で保持されませ ん。これは、DB/DC および DBCTL 領域のデフォルト値です。
- **Y** DEDB エリアのグローバルな状況が RM で保持されます。
- *null*

DEDB エリア・リソースのグローバルな状況が RM で保持されませ ん。これは DCCTL 領域のデフォルト値です。

グローバルな PLEXPARM 項目でこの値を初期設定する DCCTL システム によって、NULL 値が書き込まれます。その後に DB/DC または DBCTL システムがこの IMSplex に加わった場合、そのシステムはグローバルな PLEXPARM 項目内の GSTSDB 値を自身の PLEXPARM 初期設定パラメ ーターの値で更新します。

### **GSTSTRAN=**

トランザクションのグローバルな状況が IMSplex でどのように保持される かを指定します。

- **N** トランザクション・リソースのグローバルな状況が RM で保持されま せん。これは、DB/DC および DCCTL 領域のデフォルト値です。
- **Y** トランザクションのグローバルな状況が RM で保持されます。

*null*

トランザクション・リソースのグローバルな状況が RM で保持されま せん。これは DBCTL 領域のデフォルト値です。

グローバルな PLEXPARM 項目でこの値を初期設定する DBCTL システム によって、NULL 値が書き込まれます。その後に DB/DC または DCCTL

システムがこの IMSplex に加わった場合、そのシステムはグローバルな PLEXPARM 項目内の GSTSDB 値を自身の PLEXPARM 初期設定パラメ ーターの値で更新します。

### **SCIPROC=**

SCI アドレス・スペースのためのプロシージャーが入っている IMS PROCLIB データ・セットのメンバーの名前を 1 から 8 文字で指定します。このパラメー ターは、RMENV=N の場合のみ有効です。 RMENV=Y を指定すると、このパ ラメーターは無視されます。このパラメーターはオプションです。

SCIPROC= が指定されていない場合は、IMS を開始する前に SCI アドレス・ スペースを開始してください。この開始シーケンスは、自動化プログラムを使用 するか、または別の IMS 制御領域によって (RMENV=N の場合)、実行するこ とができます。

### **UOM=**

Operations Manager に送信される非送信請求出力メッセージを指定します。

### **MTO**

MTO を宛先とする非送信請求出力メッセージのみ、システム・コンソール を宛先とする非送信請求出力メッセージのみ、またはその両方を OM に送 信します。これはデフォルトです。

#### **NONE**

非送信請求出力メッセージを OM に送信しません。

# **ALL**

すべての非送信請求出力メッセージを OM に送信します。

# **DFSDF***xxx* メンバーの **COMMON\_SERVICE\_LAYER** セクションの 例

/\*\*\*\*\*\*\*\*\*\*\*\*\*\*\*\*\*\*\*\*\*\*\*\*\*\*\*\*\*\*\*\*\*\*\*\*\*\*\*\*\*\*\*\*\*\*\*\*\*\*\*\*\*\*\*\*\*\*\*\*\*\*\*\*\*\*/ /\* Common Service Layer Section \*/ /\*\*\*\*\*\*\*\*\*\*\*\*\*\*\*\*\*\*\*\*\*\*\*\*\*\*\*\*\*\*\*\*\*\*\*\*\*\*\*\*\*\*\*\*\*\*\*\*\*\*\*\*\*\*\*\*\*\*\*\*\*\*\*\*\*\*/ <SECTION=COMMON\_SERVICE\_LAYER> ACBSHR=Y /\* Share ACB libraries \*/ CMDSEC=N /\* No cmd authorization checking \*/ IMSPLEX=PLEX1 /\* IMSplex name \*/ OLC=GLOBAL /\* GLOBAL online change \*/ OLCSTAT=IMSTESTS.IMS01.OLCSTAT /\* OLCSTAT data set name \*/ MODBLKS=DYN /\* DRD ENABLED; OLC DISABLED \*/  $/*$  GLOBAL resource status  $*/$ UOM=MTO /\* Unsolicited output message support \*/ /\*\*\*\*\*\*\*\*\*\*\*\*\*\*\*\*\*\*\*\*\*\*\*\*\*\*\*\*\*\*\*\*\*\*\*\*\*\*\*\*\*\*\*\*\*\*\*\*\*\*\*\*\*\*\*\*\*\*\*\*\*\*\*\*\*\*/  $\frac{1}{\sqrt{2}}$  \*/ /\*\*\*\*\*\*\*\*\*\*\*\*\*\*\*\*\*\*\*\*\*\*\*\*\*\*\*\*\*\*\*\*\*\*\*\*\*\*\*\*\*\*\*\*\*\*\*\*\*\*\*\*\*\*\*\*\*\*\*\*\*\*\*\*\*\*/ 関連タスク: 98 [ページの『自動インポート機能を使用した](#page-113-0) MODBLKS リソース定義および記 [述子定義のインポート』](#page-113-0)

関連資料:

893 ページの『IMS PROCLIB [データ・セットの](#page-908-0) CSLRIxxx メンバー』 905 ページの『IMS PROCLIB [データ・セットの](#page-920-0) DFSCGxxx メンバー』

# **DFSDFxxx** メンバーの **DATABASE** セクション

DFSDFxxx メンバーの DATABASE セクションは、データベースに関するオプショ ン (例えば、データベースのバージョン管理、ACBLIB メンバー用のストレージ・ プールのサイズ、IMS の通常または異常シャットダウン時の OLR のリリース所有 権など) を指定します。このセクションは、ヘッダー <SECTION=DATABASE> によっ て定義されます。DATABASES セクションは、DB/DC 環境、DBCTL 環境、およ びバッチ環境で有効です。

# 構文

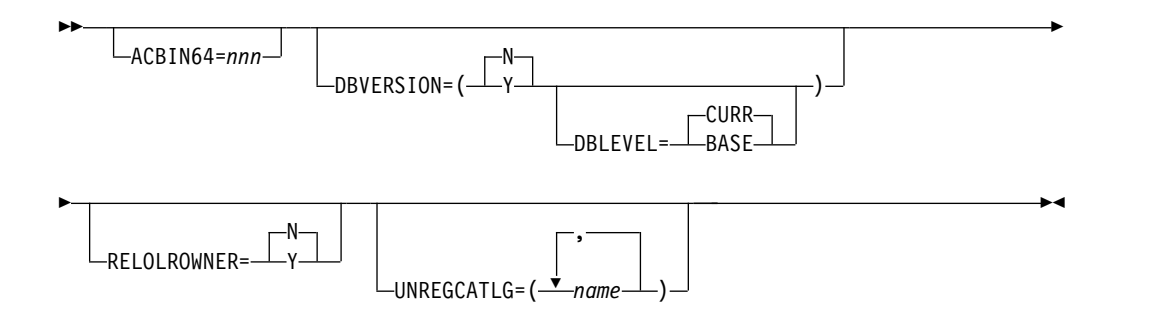

# パラメーター

# **ACBIN64=***nnn*

非常駐 PSB メンバーおよび DMB ACB メンバーについて、64 ビット・メモ リーに割り振るストレージの量を指定します。オンライン IMS 領域タイプ (DCCTL またはバッチのいずれでもない) のみサポートされます。指定はギガ バイト単位で行います。ここで *nnn* は、1 から 999 の値です。すべての IMS 領域タイプで 64 ビットのストレージ・プールを指定できます。

## **DBVERSION=**

データベースのバージョン管理を有効にするかどうかを指定します。有効な値は Y と N です。N がデフォルトです。

DBVERSION=Y の場合は、データベースのバージョン管理が有効になります。 データベース管理者は、データベースのデータベース定義 (DBD) の各バージョ ンにバージョン番号を割り当てることができます。アプリケーション・プログラ ムは、データベースの呼び出しに必要な DBD のバージョン番号を指定できま す。PCB ステートメントの DBVER パラメーターでアプリケーション・プログ ラムの DBD バージョン番号を指定できます。また、アプリケーション・プロ グラムが DL/I 呼び出し INIT VERSION でバージョン番号を指定することも できます。

データベースのバージョン管理方式が有効になっているときに、アプリケーショ ン・プログラムがバージョンを指定しない場合、デフォルトで、IMS システム は、ACB ライブラリー内でアクティブになっている DBD のバージョンを使用 してアプリケーション・プログラムにデータを返します。このバージョンは通 常、データベースの物理構造に対応しています。

DFSDFxxx メンバーのデータベース・セクションで DBLEVEL=BASE を指定す ることにより、IMS システムのデフォルトを変更して、DBVER=0 が含まれる DBD を使用してデータが返されるようにすることができます。アプリケーショ
ン・プログラム・レベルでは、PSB 生成時に PSBGEN マクロで DBLEVEL=BASE を指定することにより、IMS システムのデフォルトをオーバ ーライドできます。

DBVERSION=N の場合、または DBVERSION パラメーターが省略された場合 は、データベースのバージョン管理は無効になります。アプリケーション・プロ グラムは、最も新しく生成された DBD を使用して、すべてのデータベースに アクセスします。アプリケーション・プログラムがデータベースの呼び出しでバ ージョン番号を指定する場合、アプリケーション・プログラムがどのようにコー ディングされているか、およびデータベースが高速機能データベースであるかど うかに応じて、アプリケーション・プログラムは、3303 異常終了で終了する か、BA 状況コードを受け取ります。 PCB または DBD に指定されたバージョ ン番号は、IMS に無視されます。

## **DBLEVEL=**

データベースのバージョン管理が有効な場合、アプリケーション・プログラムが データベース・バージョンを指定しないときに IMS がデータを返すために使用 するデータベース定義 (DBD) のバージョンについて、IMS のシステム・デフ ォルトを指定します。

DBLEVEL は、DBVERSION=Y を指定した場合にのみ適用されます。 DBVERSION=N の場合は、DBLEVEL は無視されます。

DBLEVEL の有効な値は、CURR と BASE です。デフォルト値は CURR で す。

DFSDF*xxx* メンバーで指定される IMS システム・デフォルトは、プログラム仕 様ブロック (PSB) の定義で DBLEVEL 値を指定することによって、またはプロ グラム連絡ブロック (PCB) の定義か、アプリケーション・プログラムによって 発行される DL/I INIT VERSION 呼び出しのいずれかで特定のバージョン番号 を指定することによってオーバーライドすることができます。

DBLEVEL=CURR が指定されていて、アプリケーション・プログラムがデータ ベースにアクセスする際の呼び出しでバージョン番号を指定しない場合、IMS は、ACB ライブラリー内のアクティブ・メンバーによって定義されたデータベ ース構造を使用してアプリケーション・プログラムにデータを返します。通常、 アクティブ ACB メンバーが、物理データベースの実際の現行構造を定義しま す。

DBLEVEL=CURR が有効な場合、データベースの現在アクティブなバージョン を使用しない既存のアプリケーション・プログラムを実行するには、必要なデー タベースのバージョンを指定するために、PSB、PCB、またはアプリケーショ ン・プログラム自体の変更が必要です。PSB の定義に DBLEVEL=BASE を指定 すると、PSB 内で PCB を使用するすべてのアプリケーション・プログラムに 対して、PSB はバージョン 0 が返されます。どちらも指定しない場合は、個々 の PCB の定義、またはアプリケーション・プログラムによって発行される INIT VERSION DL/I 呼び出しのいずれかで、必要なバージョンを具体的に指 定する必要があります。

ほとんどのアプリケーション・プログラムが現行データベース構造を使用するよ うに変更されている一方で、少数のアプリケーション・プログラムが前のデータ ベース・バージョンの構造を引き続き必要としている場合は、DBLEVEL=CURR を使用します。データベースの旧バージョンを必要とするアプリケーション・プ

ログラムに対しては、必要なデータベース・バージョン番号を PCB の DBVER= パラメーターに指定できます。

DBLEVEL=BASE が指定されていて、アプリケーション・プログラムがデータ ベースのバージョン番号を指定しない場合、IMS は、DBVER=0 を含む、IMS カタログ内の DBD レコードによって定義されたデータベース構造を使用して アプリケーション・プログラムにデータを返します。DBVER=0 は、DBD の後 続バージョンで DBVER 値が明示的に指定される前の DBD のデフォルト・バ ージョンです。IMS カタログ内にバージョン 0 の DBD インスタンスが複数存 在する場合、IMS は最新のタイム・スタンプを持つインスタンスを使用しま す。

DBLEVEL=BASE は、次のいずれかの場合に使用します。

- v データベース構造が変更された後、時間をかけて段階的に既存のアプリケー ション・プログラムを更新する場合
- v ソース・コードが入手できなくなったか、変更するアプリケーション・プロ グラムの数が多すぎるために、新しいデータベース構造をサポートするよう に多数のアプリケーション・プログラムを変更できない場合
- v データベースに対する変更によって影響を受けるアプリケーション・プログ ラムが不明である場合

DBLEVEL=BASE を使用すると、新しいアプリケーション・プログラムをサポ ートするようにデータベースの構造が変更された後であっても、既存のアプリケ ーション・プログラムは元のデータベース構造を引き続き使用できます。

DBLEVEL=BASE が指定されている場合に、新規または変更されたアプリケー ション・プログラムが現在アクティブなデータベース構造を必要とする、または バージョン 0 以外のいずれかのデータベース・バージョンを必要とするとき は、PSBGEN ステートメントに DBLEVEL=CURR を指定できます。また、 PCB ステートメントの DBVER= パラメーターに特定のバージョン番号を指定 することもできます。アプリケーション・プログラムは、DL/I API の INIT 呼び出しの VERSION 機能を使用して、バージョン番号を指定することもでき ます。

アプリケーション・プログラムがバージョン番号を指定せずにデータベースへの アクセスを試行するときに DBLEVEL=BASE が有効になっていて、DBVER=0 を含むデータベースの DBD が IMS カタログに存在しなくなっている場合、ア プリケーション・プログラムは異常終了または DL/I 状況コードのいずれかで 失敗します。

## **RELOLROWNER=**

IMS が操作を完了する前に終了したときの、OLR 所有権のデフォルト動作を設 定するオプションのキーワード。このキーワードが含まれていない場合、または RELOLROWNER=N (デフォルト値) が指定されている場合は、IMS システム は所有権を維持し、IMS の再始動時に一時停止されていた OLR を再開しま す。RELOLROWNER=Y が指定されている場合は、OLR の実行中に IMS が終 了したとき、別の IMS システムが操作を続行できるように、制御が解放されま す。どちらの場合も、INIT OLREORG コマンドまたは UPD OLREORG コマ ンドの OPTION パラメーターを使用して、デフォルト動作をオーバーライドで きます。

重要**:**

- v RELOLROWNER=Y オプションを使用するオンライン再編成中、あるいはこ れと同等な INITIATE OLREORG コマンドまたは UPDATE OLREORG コ マンドの OPTION(REL) キーワードを使用するオンライン再編成中に強制シ ャットダウンが発生した場合は、再編成を再開する IMS システム (元のシス テムではない場合) も、RELOLROWNER=Y または OPTION(REL) キーワ ードを使用する必要があります。
- v 再開するシステムが、DFSDFxxx PROCLIB メンバー内の RELOLROWNER=Y パラメーター、または INITIATE OLREORG コマンド の OPTION(REL) キーワードを使用しなければ、INITIATE OLREORG コ マンドは完了コード CA を出して失敗します。
- **UNREGCATLG=(***name***,***name***,...)**

DBRC ヘの登録なしで使用される IMS カタログ・データベースとカタログ副 次索引を識別します。

データベース名は 1 から 8 文字にする必要があります。複数の名前はコンマで 区切ります。

このパラメーターはオプションで、デフォルト値はありません。

DBRC に登録されている IMS カタログまたは副次索引データベースが UNREGCATLG パラメーターで指定されている場合、IMS カタログに取り込む いかなる試行も異常終了します。

# **DFSDFxxx** メンバーの **DATABASE** セクションの例

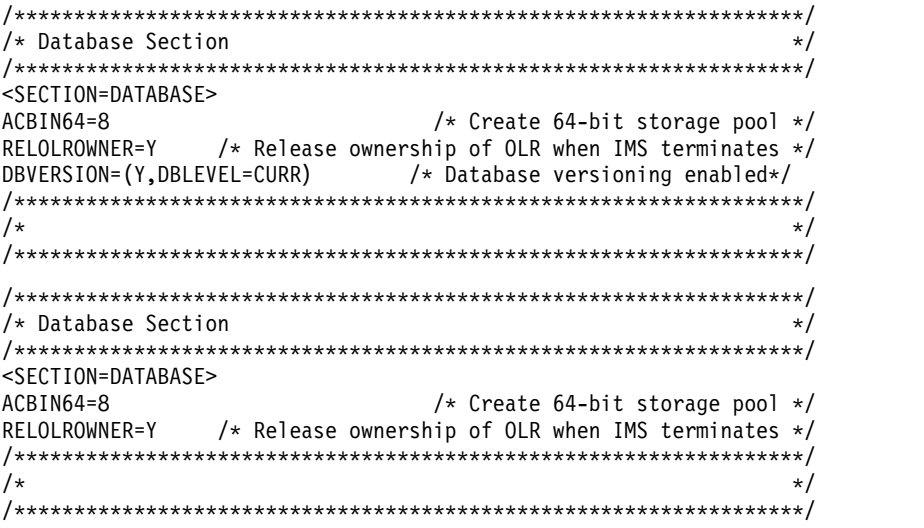

関連資料:

データベース記述 (DBD) 生成ユーティリティー ([システム・ユーティリティ](http://www.ibm.com/support/knowledgecenter/SSEPH2_15.1.0/com.ibm.ims15.doc.sur/ims_dbdgen.htm#ims_dbdgen) [ー](http://www.ibm.com/support/knowledgecenter/SSEPH2_15.1.0/com.ibm.ims15.doc.sur/ims_dbdgen.htm#ims_dbdgen))

# **DFSDF***xxx* メンバーの **DDL** セクション

DFSDFxxx メンバーの DDL セクションは、DDL CREATE DATABASE ステート メントの処理中に自動的に割り振られた DEDB エリア・データ・セットのオプショ ンを指定するために使用します。このセクションは、ヘッダー <SECTION=DDL> で始 まっていなければなりません。AUTOCREATE=YES を設定する必要があります。

<SECTION=DDL> をリフレッシュすることで、IMS をシャットダウンせずに、DDL のサブミットのたびに事前にデータ・セット情報をカスタマイズできます。

DEDB エリア・データ・セットが CREATE DATABASE 処理中に自動的に割り振 られるのは、DFSDF*xxx* PROCLIB メンバーの <SECTION=CATALOG> セクションで AUTOCREATE=YES が指定されている場合のみです。

# 構文

►► DSN=*(cluster\_name,db\_type)* DSNDATA=*(data\_component\_name,db\_type)* ►

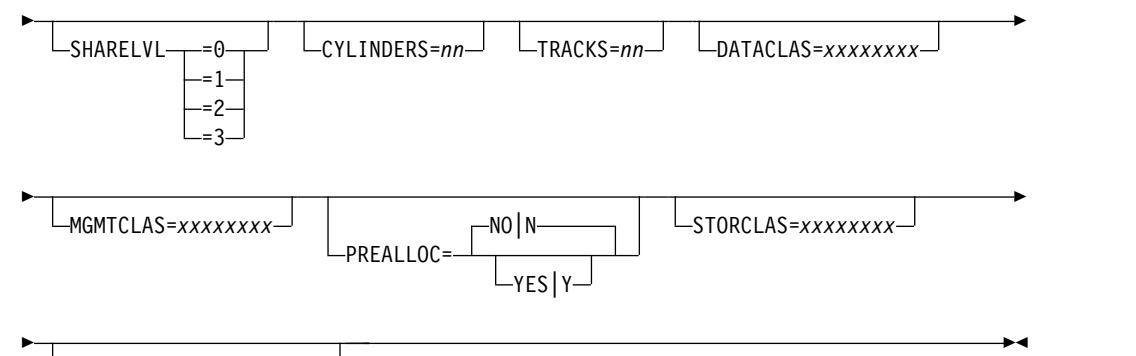

VOLUME=*(vol1,vol2,,,)*

# パラメーター

DFSDF*xxx* メンバーの DDL セクションのパラメーターを、次のリストで説明しま す。

## **DSN=(***cluster\_name***,***db\_type***)**

DEDB エリアの VSAM クラスターの定義。このパラメーターは必須です。最 大 44 文字を指定でき、@、\$、または # などの特殊文字は使用できません。

### *cluster\_name*

VSAM クラスターの名前。&DBNAME 記号と &AREANAME 記号を 含めることができます。&DBNAME 記号または &AREANAME 記 号、もしくはその両方を含める場合、データ・セット名は、それらの記 号をデータベース名とエリア名で置き換えることによって生成されま す。

## *db\_type*

次のいずれかになります。

### **TYPEFP**

高速機能 DEDB データベース。

次の例は、**DSN=** パラメーターの定義を示しています。

DSN=(AAAAAAAA.&DBNAME.&AREANAME.BBBBBBBB.CCCCCCCC,TYPEFP)

## **DSNDATA=(***data\_component\_name***,***db\_type***)**

データ・コンポーネントの定義。このパラメーターはオプションです。最大 44 文字を指定でき、@、\$、または # などの特殊文字は使用できません。

*data\_component\_name*

VSAM データ・コンポーネントの名前。&DBNAME 記号と

&AREANAME 記号を含めることができます。&DBNAME 記号または &AREANAME 記号、もしくはその両方を含める場合、データ・セット 名は、それらの記号をデータベース名とエリア名で置き換えることによ って生成されます。

## *db\_type*

DSNDATA= パラメーターが使用される場合、*db\_type* 変数には以下の 値が必要です。

## **TYPEFP**

高速機能 DEDB データベース。

次の例は、**DSNDATA=** パラメーターの定義を示しています。

DSNDATA=(AAAAAAAA.&DBNAME.&AREANAME.BBBBBBBB.CCCCCCCC,TYPEFP)

### **SHARELVL=**

データベース・データの共用レベル。デフォルト値は 0 です。

## **CREATEOPTS=(***CREPGM***=***YES***|***NO***|***Y***|***N***)**

オプションのパラメーター。*CREATOPTS=(CREPGM=YES|Y)* がデフォルトで す。このパラメーターは、DDL CREATE サブミット時に DDL Auto Create|Auto Import 処理で使用するオプションを作成します。

## **CREPGM=YES|Y**

デフォルト。DDL Auto Create|Auto Import は、EMP タイプのラン タイム・プログラム定義が存在しないときに、動的リソース定義が DDL CREATE PROGRAMVIEW 処理で使用可能になっている場合、 このような定義を作成します。デフォルトのプログラム記述子が、 BMPTYPE(Y) と一緒にオーバーライドとして使用されます。

### **CREPGM=NO|N**

DDL Auto Create|Auto Import は、ランタイム・プログラム定義が存 在しないときに、動的リソース定義が DDL CREATE PROGRAMVIEW 処理で使用可能になっている場合、このような定義を 作成しません。

### 注**:**

デフォルトのデータベース記述子が、RESIDENT(Y) と一緒に DEDB データベ ースのオーバーライドとして使用されます。

DDL Auto Import によって作成されるランタイム・データベース定義およびラ ンタイム・プログラム定義が、IMS コールド・スタート後もリカバリーされる ように、それらの定義をエクスポートするには、手動または IMS チェックポイ ントでトリガーされる EXPORT DEFN コマンドを使用する必要があります。

## **CYLINDERS=**

エリア・データ・セットに割り振られるシリンダー単位でのスペース量。このパ ラメーターは、エリア・データ・セットが SMS によって管理されていない場合 に必須です。最大値は 16777215 です。

### **TRACKS=**

エリア・データ・セットに割り振られるトラック単位でのスペース量。このパラ メーターは、エリア・データ・セットが SMS によって管理されていない場合に 必須です。CYLINDERS パラメーターを指定すると、このパラメーターは無視 されます。最大値は 16777215 です。

### **DATACLAS=**

自動的に生成された SMS 管理エリア・データ・セットのデータ・クラス。 CYLINDERS または TRACKS が指定されると、その値はクラスで指定された スペース値をオーバーライドします。

### **MGMTCLAS=**

自動的に生成された SMS 管理エリア・データ・セットの管理クラス。

### **PREALLOC=**

このパラメーターは、SDEP が定義された DEDB 用です。*PREALLOC=NO|N* はデフォルトです。

*PREALLOC=YES|Y* の場合、データ・セットは空でなければなりません。そう でない場合、SDEP が指定された DEDB のデータ・セット作成を終了します。

SDEP が定義された DEDB に対して値が *PREALLOC=NO¥N* である場合、デ ータ・セット割り振りに **TRACKS=** または **CYLINDERS=** を使用できます。正確で ない SDEP メッセージには、**TRACKS=** と **CYLINDERS=** の両方が必要です。

### **PREALLOC=YES|Y**

ユーザーは、SDEP が定義されて新たに DDL で作成された DEDB に 対してエリア・データ・セットを事前割り振りします。DDL 自動デー タ・セット作成では、SDEP を指定した DEDB に事前割り振りされた データ・セットを使用します。エリア・データ・セットをフォーマット し、DBRC に登録するために DDL 自動データ・セット作成で使用す るには、事前割り振りされたデータ・セットが空でなければなりませ ん。

DDL Auto Create で、同じ項目名を持つ ADS クラスターが検出され ると、SDEP が定義されていない場合は、DDL Auto Create が既存の クラスターを削除し、新しいクラスターを定義します。SDEP が定義さ れていない場合、DDL はクラスターを定義せず、この ADS をフォー マットするか、ADS を DBRC に登録します。

## **PREALLOC=NO|N**

これはデフォルトです。ユーザーは、SDEP が定義されて新たに DDL で作成された DEDB に対してエリア・データ・セットを事前割り振り しません。DDL 自動データ・セット作成では、スペース割り振り、フ ォーマット、および DBRC へのエリア・データ・セットの登録のため に、DFSDFxxx PROCLIB の <SECTION=DDL> で **CYLINDERS=** また は **TRACKS=** パラメーターを使用します。

DDL Auto Create で、同じ項目名を持つ ADS クラスターが検出され ると、この ADS の処理を停止します。

DEDB に SDEP がない場合、重複エリア・データ・セットが検出されると、 DDL は削除して新しいエリア・データ・セットを定義します。

DEDB に SDEP がない場合、DDL は、作成される AREA データ・セットの SPACE を計算します。 DEDB に SDEP がある場合、DFSDFxxx の DDL セ クションの **CYLINERS** および **TRACKS** が使用されます。

### **STORCLAS=**

自動的に生成された SMS 管理エリア・データ・セットのストレージ・クラス。 SMS 管理データベース・データ・セットの場合に必須です。

### **VOLUME=()**

DEDB エリア・データ・セットに割り振られるボリューム。1 つのボリューム のみを指定する場合でも、このパラメーターの値を入れるには、括弧 () を使用 する必要があります。最大 100 個のボリュームを指定できます。 100 個を超え るボリュームを指定する場合は、100 個のボリュームのみが使用されます。この パラメーターは、エリア・データ・セットが SMS によって管理されていない場 合に必須です。

次の例は、VOLUME= パラメーターを示しています。

VOLUME=(vol1,vol2,vol3,,,,,)

または

VOLUME=(vol1, vol2, vol3, --- voln)

## **DDL** セクションの例

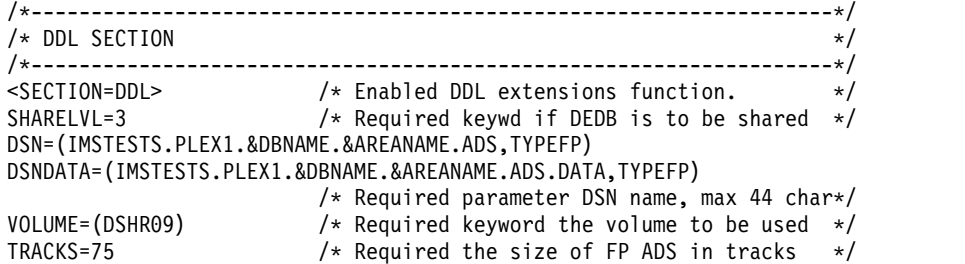

関連概念:

■ DDL [を使用したデータベースおよびプログラム・ビューの定義](http://www.ibm.com/support/knowledgecenter/SSEPH2_15.1.0/com.ibm.ims15.doc.dag/ims_imspldbdes_ddl.htm#ims_imspldbdes_ddl) (データベー [ス管理](http://www.ibm.com/support/knowledgecenter/SSEPH2_15.1.0/com.ibm.ims15.doc.dag/ims_imspldbdes_ddl.htm#ims_imspldbdes_ddl))

300 [ページの『](#page-315-0)ACB の IMS 管理』

■ SOL プログラミング参照情報 ([アプリケーション・プログラミング](http://www.ibm.com/support/knowledgecenter/SSEPH2_15.1.0/com.ibm.ims15.doc.apr/ims_sql.htm#ims_sql) API)

# **DFSDFxxx** メンバーの **DIAGNOSTICS\_STATISTICS** セクション

DFSDFxxx メンバーの DIAGNOSTICS STATISTICS セクションは、IMS 異常終了 の検索と通知プロシージャー (DFSIASN0) に関するオプション、およびデータベー ス統計とトランザクション統計を取得するためのオプションを指定します。このセ クションは、ヘッダー <SECTION=DIAGNOSTICS STATISTICS> によって定義されま す。DIAGNOSTICS STATISTICS セクションは、DB/DC、DBCTL、および DCCTL 環境で有効です。

構文

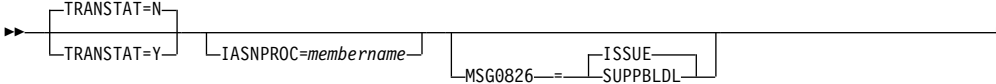

►

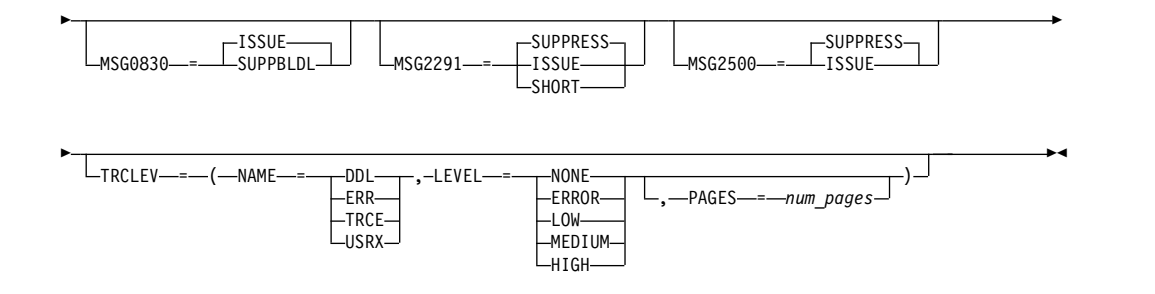

# パラメーター

## **IASNPROC=***membername*

IMS 異常終了の検索と通知プロシージャーの名前を 1 文字から 8 文字で指定 します。IMS 異常終了の検索と通知の機能は、IASNPROC パラメーターが指 定されていてメンバー名を定義している場合にのみ使用可能になり、そうでない 場合は使用不可になります。

## **MSG0826=**

発行または抑止される DFS826I メッセージの形式を指定します。

## **ISSUE**

すべての形式のメッセージを発行できます。ISSUE はデフォルトです。

### **SUPPBLDL**

次の形式のメッセージを抑止します。

- DFS826I BLDL FAILED FOR FOLLOWING DBDs
- v DFS826I xxx DBD ERRORS SENT TO JOB LOG

抑止された障害メッセージの数を示す DFS826I *xxx* DBD ERRORS SUPPRESSED というメッセージが出されます。

### **MSG0830=**

発行または抑止される DFS830I メッセージの形式を指定します。

### **ISSUE**

すべての形式のメッセージを発行できます。ISSUE はデフォルトです。

## **SUPPBLDL**

次の形式のメッセージを抑止します。

- DFS830I BLDL FAILED FOR FOLLOWING PSBs
- v DFS830I xxx PSB ERRORS SENT TO JOB LOG

### **MSG2291=**

DFS2291I メッセージを発行するか、抑止するかを指定します。

### **SUPPRESS**

メッセージ DFS2291I が IMS から発行されないように抑止します。 SUPPRESS がデフォルトです。

### **SHORT**

IMS は、ブロッカーに関する情報のみを含む単一セグメント・メッセージ DFS2291I を 1 つ発行できます。

抑止された障害メッセージの数を示す DFS830I *xxx* PSB ERRORS SUPPRESSED というメッセージが出されます。

### **ISSUE**

IMS はメッセージ DFS2291I を発行できます。

#### **MSG2500=**

UPDATE DB コマンドが HALDB に対して発行されたときに、動的割り振り および動的割り振り解除に関するメッセージ DFS2500I を発行するか、抑止す るかを指定します。

### **SUPPRESS**

HALDB パーティションでの動的割り振りおよび動的割り振り解除に関する メッセージ DFS2500I が、IMS によって発行されないように抑止します。 SUPPRESS がデフォルトです。

### **ISSUE**

IMS は、HALDB パーティションでの動的割り振りおよび動的割り振り解 除に関するメッセージ DFS2500I を発行できます。

### **TRANSTAT=**

トランザクション・レベルの統計をログに記録するかどうかを指定します。Y を指定すると、トランザクション・レベルの統計がログの X'56FA' ログ・レコ ードに書き込まれます。

このパラメーターに指定された値が考慮されるのは、IMS のコールド・スター トが行われ、MODBLKS データ・セットに含まれている定義からトランザクシ ョンとプログラムの定義が作成されたとき、または CREATE PGM コマンドと CREATE TRAN コマンドを使用してプログラムとトランザクションが新規に作 成され、新規リソースの TRANSTAT 値がシステム・デフォルト記述子から取 得されたときです。

RDDS または IMSRSC リポジトリーからインポートした定義からトランザクシ ョン定義とプログラム定義が作成された場合には、TRANSTAT= パラメーター は無視されます。

- **N** すべてのトランザクション、およびすべてのプログラムについて、トランザ クション・レベル統計はログに記録されません。TRANSTAT=Y を指定して APPLCTN マクロまたは TRANSACT マクロを定義するか、UPDATE PGM コマンドまたは UPDATE TRAN コマンドを発行することにより、 個々のトランザクションまたはプログラムを対象にトランザクション・レベ ルの統計をログに記録できます。N はデフォルトです。
- **Y** APPLCTN マクロまたは TRANSACT マクロによって定義されるトランザ クション統計の値に関係なく、すべてのトランザクションおよびすべてのプ ログラムを対象に、トランザクション・レベルの統計がログに記録されま す。UPDATE PGM コマンドまたは UPDATE TRAN コマンドを発行する ことにより、特定のトランザクションまたはプログラムに対しては TRANSTAT 値を N にリセットできます。

動的リソース定義 (DRD) が有効であり、コールド・スタート時に RDDS また は IMSRSC リポジトリーからリソース定義をインポートする場合は、UPDATE TRAN NAME(\*) SET(TRANSTAT(Y)) コマンドと UPDATE PGM NAME(\*) SET(TRANSTAT(Y)) コマンドを使用して、IMS の起動後にすべてのプログラム とトランザクションに対してトランザクション・レベル統計をオンにすることが できます。更新された TRANSTAT 値がコールド・スタート後も保持されるよ

うに、システム RDDS またはリポジトリーにすべてのリソース定義と記述子定 義をエクスポートする必要があります。

**TRCLEV**

IMS の初期設定時にタイプ 2 トレース・テーブルを活動化します。特定のトレ ース・テーブルが TRCLEV パラメーターで指定されていない場合、そのトレー ス・テーブルのデフォルト値が使用されます。

- **NAME**
	- 1 から 4 文字のタイプ 2 トレース・テーブル名を指定します。各トレー ス・テーブルは、そのテーブルにトレースされるイベントのタイプを参照す る 1 から 4 文字の名前を使用して指定します。有効なトレース・テーブル 名は次のとおりです。
	- **DDL** DDL トレース・テーブルは、IMS 内の DDL イベントをトレース します。デフォルトのトレース・レベルは NONE です。デフォル トのページ数は 8 です。DDL トレース・テーブルは拡張共通スト レージ (ECSA) に置かれます。
	- **ERR** エラー・トレース・テーブルは、IMS 内のエラー・イベントをトレ ースします。デフォルトのトレース・レベルは HIGH です。デフ ォルトのページ数は 8 です。ERR トレース・テーブルは ECSA に 置かれます。
	- **TRCE** トレース・サービスのトレース・テーブルは、IMS トレース・サー ビスのイベントをトレースします。デフォルトのトレース・レベル は NONE です。デフォルトのページ数は 8 です。TRCE トレー ス・テーブルは ECSA に置かれます。
	- **USRX** USRX トレース・テーブルは、IMS ユーザー出口サービスをトレー スします。デフォルトのトレース・レベルは NONE です。デフォ ルトのページ数は 6 です。USRX トレース・テーブルは ECSA に 置かれます。

以下の環境では、タイプ 2 トレース・テーブルをすべて活動化することが できます。

- バッチ
- $DB/DC$
- DBCTL
- DCCTL
- FDBR
- XRF 代替

環境がサポートしていないトレース・タイプのトレースを活動化しようとし ても、その要求は IMS によって無視されます。

### **LEVEL**

このトレース・テーブルに対するトレース・ボリュームを指定します。各ト レース項目にはレベルが関連付けられています。各トレース・テーブルにレ ベルが設定され、その設定値は、そのテーブルに対する LEVEL パラメータ ーまたは UPDATE TRACE コマンドの指定値によって制御されます。

トレース項目が書き込まれるのは、トレース項目のレベルが、そのトレー ス・テーブルの現行レベル以下の場合のみです。例えば、トレース項目のレ ベルが MEDIUM であるとき、トレース項目が書き込まれるのは、トレー ス・テーブルのレベルが MEDIUM または HIGH の場合のみです。このよ うにして、指定したレベルによって、特定のテーブルに書き込まれるトレー ス項目の量 (数) が制御されます。

レベルを LOW に設定すると、トレース・テーブルに書き込まれる項目が 少なくなります。こうするとパフォーマンスへの影響は小さくなりますが、 提供される診断情報の詳細度は低くなります。

レベルを HIGH に設定すると、トレース・テーブルに書き込まれる項目は 多くなります。こうすると CPU 使用率に対する影響は大きくなりますが、 提供される診断情報の水準が高くなります。

有効なレベルは次のとおりです。

### **NONE**

トレース項目は書き込まれません。

### **ERROR**

エラー条件に関するトレース項目のみが書き込まれます。

**LOW** 低ボリューム・トレース。

### **MEDIUM**

中ボリューム・トレース。

### **HIGH**

大容量トレース。

タイプ 2 トレース・テーブルのデフォルトのトレース・レベルは NONE です。ただし、ERR トレース・テーブルの場合、常に HIGH レベルに設 定されます。

## **PAGES**

トレース・テーブル・タイプに割り当てられる 4 KB ページの数を指定す るために使用できるオプション・パラメーター。このパラメーターに 1 ペ ージから 32767 ページの範囲の値を指定してください。このパラメーター を使用しない場合、トレース・テーブル・タイプのデフォルトのページ数が 割り当てられます。

これより多くのページ数を指定すると、テーブルが折り返されるまでに保管 されるトレース項目数を増やすことができます (テーブルが書き出されない 場合)。あるいは、項目がスキップされることが少なくなります (テーブルが 外部に書き込まれる場合)。ただし、要求されるページが多くなるほど、使 用されるストレージが多くなります。テーブルが ECSA に割り振られてい る場合は、この指定により ECSA の使用量に影響が出る可能性がありま す。ECSA に割り振られるテーブルの場合、**PAGES** パラメーターに大きい数 を指定する前に、十分な ECSA ストレージがシステムで使用可能であるこ とを確認してください。これにより、ECSA が不足した場合の重大なシステ ム問題を防止できます。

**DFSDFxxx** メンバーの **DIAGNOSTICS\_STATISTICS** セクションの 例

```
/***********************************************************************/
/* DFSDFXXX MEMBER */
/* DIAGNOSTIC SECTION */
/***********************************************************************/
<SECTION=DIAGNOSTICS_STATISTICS>
IASNPROC=procname /* IMS abend search and notification PROCLIB member */
MSG2500=ISSUE /* Allow message DFS2500I for HALDB partitions */
/***********************************************************************/
\frac{1}{\sqrt{2}} */
/***********************************************************************/
```
以下の例では、DIAGNOSTICS STATISTICS セクションが、LOW のレベルを指定 して TRCE トレース・テーブルを使用可能にするように定義されます。また、DDL トレース・テーブルは、レベルが HIGH で 30ページがトレース・テーブルに割り 振られるようにして使用可能になります。

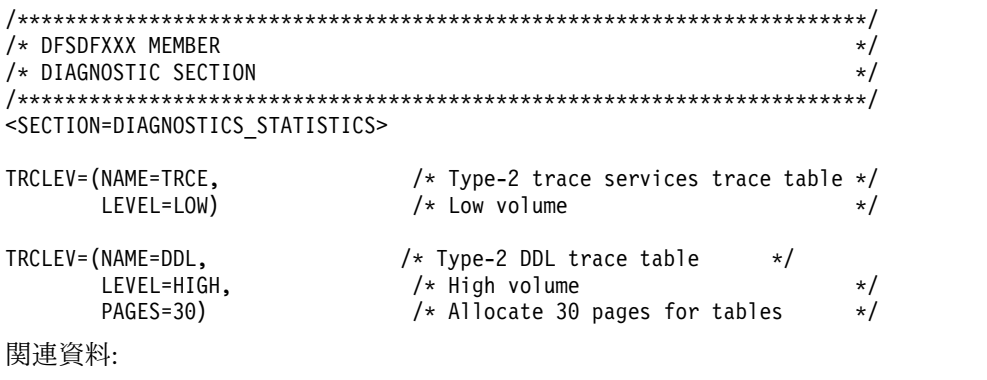

770 ページの『DFSIASN0 [プロシージャー』](#page-785-0)

# **DFSDFxxx** メンバーの **DYNAMIC\_RESOURCES** セクション

DFSDFxxx メンバーの DYNAMIC\_RESOURCES セクションは、インポートとエク スポート、ログ先行書き込み、およびシステム・リソース定義データ・セットに関 するオプションを指定します。このセクションは、DRD が使用可能である (MODBLKS=DYN) 場合にのみ処理されます。DRD が使用可能でない場合、このセ クションは無視されます。このセクションは、ヘッダー <SECTION=DYNAMIC\_RESOURCES> によって定義されます。DYNAMIC\_RESOURCES セクションは、DB/DC、DBCTL、および DCCTL 環境で有効です。

# 構文

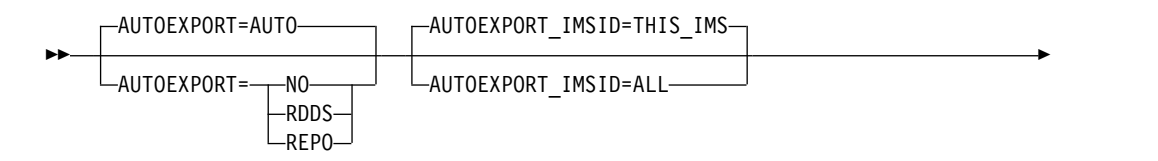

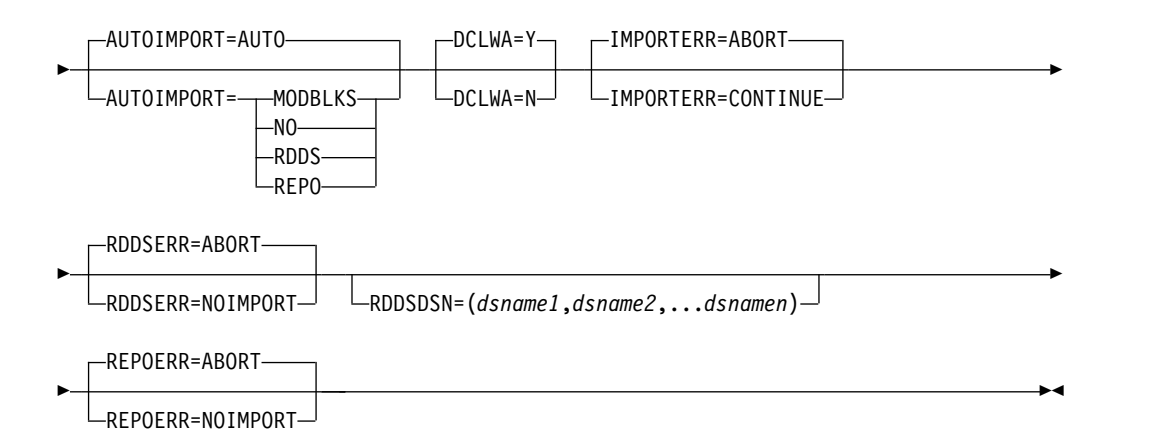

# パラメーター

以下のパラメーターは DRD 環境でのみ適用可能であり、非 DRD 環境では無視さ れます。

# **AUTOEXPORT=AUTO | NO | RDDS | REPO**

すべてのリソース定義と記述子定義をチェックポイント時 (簡易シャットダウン または通常シャットダウン) にエクスポートするかどうかを指定します。

自動エクスポートは、再始動チェックポイントを除く前回のチェックポイント以 降にリソースに対して定義が変更された場合にのみ行われます。IMS が再始動 処理を完了すると、再始動チェックポイントが取られます。自動エクスポートが 使用可能になっている場合は、再始動チェックポイントの後にエクスポートが行 われます。

### **AUTO**

自動エクスポートを使用可能にするかどうかを、IMS が決定します。

AUTOEXPORT=AUTO が指定されるかデフォルトである場合、複数のシス テム・リソース定義データ・セット (RDDS) が定義されてアクセス可能に なっている場合は、自動エクスポートがシステム RDDS に対して使用可能 になります。

AUTOEXPORT=AUTO が明示的に DFSDFxxx PROCLIB メンバーに指定 されていて、IMS で IMSRSC リポジトリーが使用可能になっている場合、 IMSRSC リポジトリーに対しても自動エクスポートが使用可能になりま す。

AUTOEXPORT=AUTO がデフォルトである場合、IMS でリポジトリーが 使用可能になっている場合でも、リポジトリーに対する自動エクスポートは 使用可能になりません。

AUTOEXPORT=AUTO が DFSDFxxx PROCLIB メンバーに指定されてい て、リポジトリーと複数のシステム RDDS の両方が定義されてアクセス可 能になっている場合は、自動エクスポートがリポジトリーと RDDS の両方 に対して使用可能になります。

**NO** 自動エクスポートを使用不可にします。チェックポイント時にリソース定義 も記述子定義もエクスポートされません。

**RDDS**

複数のシステム・リソース定義データ・セットが定義されてアクセス可能に なっている場合は、自動エクスポートが使用可能になります。チェックポイ ント時に、すべてのリソース定義と記述子定義が最も古いシステム・リソー ス定義データ・セットにエクスポートされます。

**REPO**

IMS でリポジトリーが使用可能になっている場合、IMS は IMSRSC リポ ジトリーに対してリソース定義を自動的にエクスポートします。IMS で IMSRSC リポジトリーが使用可能になっていない場合は、自動エクスポー トを無効にする AUTOEXPORT=NO を設定してください。

AUTOEXPORT=RDDS を指定した場合は、有効なシステム RDDS が存在すれ ば、IMS は RDDS への自動エクスポートを行います。これは、DFSDFxxx メ ンバーの REPOSITORY セクションが定義されていて、IMS がそのリポジトリ ーを使用できる場合であっても行われます。この動作により、リポジトリーへの マイグレーション時に有効な RDDS を使用できるようになります。リポジトリ ーへのマイグレーションが正常に完了した後、UPDATE IMS

SET(LCLPARM(AUTOEXPORT(N))) コマンドを使用して、RDDS への自動エ クスポートを無効にすることができます。

## **AUTOEXPORT\_IMSID=THIS\_IMS | ALL**

自動エクスポート処理が IMSRSC リポジトリーにリソース定義を書き込む方法 と、リソース定義が定義される対象の IMS ID を指定します。

注**:** AUTOEXPORT\_IMSID が適用されるのは、IMSRSC リポジトリーに対して 自動エクスポートが使用可能になっている場合のみです。リポジトリーへの自動 エクスポートが使用可能になっていない場合、このパラメーターは無視されま す。

### **THIS\_IMS**

この IMS から、自動エクスポートを処理している IMS システムの IMSRSC リポジトリーにリソース定義を書き込みます。リソース定義が自 動エクスポートを処理している IMS システムのリポジトリー内に存在する 場合、その定義が更新されます。リソース定義が自動エクスポートを処理し ている IMS システムのリポジトリー内に存在しない場合、リソース定義が 作成され、自動エクスポートを処理している IMS の IMS リソース・リス トにリソース名が追加されます。IMSplex 内に複数の IMS システムが存在 する場合、各 IMS は、自動エクスポート処理中にそれ自体のリソース定義 を作成または更新します。

AUTOEXPORT\_IMSID=THIS\_IMS が指定されている場合、指定された IMS ID のリソース定義の変更のみがエクスポートされます。X'22' ログ・ レコードは、自動エクスポートを開始したすべての IMS システムによって 書き込まれます。

AUTOEXPORT IMSID=THIS IMS を指定してリポジトリーに対する自動エ クスポートが行われると、QUERY *XXX* SHOW(DEFN) コマンドの出力に より各 IMS に対する応答行が表示されます。これは、リソースが定義され ている最後の IMS からの自動エクスポートが行われるまで続きます。RM がリソース定義が定義されている最後の IMS からの自動エクスポート要求

を処理する時、RM は内部的にリポジトリー定義を分析し、リポジトリー内 のストレージ使用量を最適化するためにすべての IMS 定義をマージしま す。

リソースが定義されている最後の IMS からリポジトリーに正常に自動エク スポートした後は、すべての IMS システムが同じリソース定義を持ってい ると QUERY *XXX* SHOW(DEFN) コマンドに対する IMS 固有の応答行は 何も表示されません。

リソース定義が IMSplex 内に複製されない場合、

AUTOEXPORT\_IMSID=THIS\_IMS を使用します。この指定は、EXPORT DEFN TARGET(REPO) コマンドで IMS システムについて SET(IMSID()) も SET(IMSID(*imsid*)) も指定しない場合と同等です。リソースが定義され ている最後の IMS で自動エクスポートが行われると、RM はすべての IMS システムの属性定義を比較し、リポジトリー内のスペースを節約する ためにリソース定義をマージして 1 つの総称定義にします。

### **ALL**

この IMS から、リポジトリーを使用するように定義されているすべての IMS システムの IMSRSC リポジトリーにリソース定義を書き込みます。リ ポジトリー内にリソース定義が存在する場合は、それが更新されます。リソ ース定義がリポジトリー内に存在しない場合、リソース定義が作成され、リ ポジトリーを使用するように定義されているすべての IMS システムの IMS リソース・リストにリソース名が追加されます。

AUTOEXPORT\_IMSID=ALL が指定されている場合、Resource Manager (RM) がリソースが定義されているすべての IMS ID にリソース定義の変更 をエクスポートするように、自動エクスポートが RM に要求されます。リ ポジトリー内の IMS グローバル・リソース定義のみが更新されます。X'22' ログ・レコードは、自動エクスポートを開始した IMS でのみ書き込まれま す。リソース定義は、リポジトリーが更新されても他の IMS システムでは 依然として「エクスポートが必要 (export needed)」とマークされており、 それらの IMS システムで次回のチェックポイントでリセットされます。

リソース定義が複製されている場合、AUTOEXPORT\_IMSID=ALL を指定 することができます。この指定は、EXPORT DEFN TARGET(REPO) コマ ンドで SET(IMSID(\*)) を使用することと同等です。

注**:** MSC 環境では、AUTOEXPORT\_IMSID=ALL の指定時、IMSRSC リポ ジトリーにエクスポートするリソース定義のリストにリモート・トランザク ションまたはリモート・トランザクション記述子が存在する場合、このリポ ジトリーへの自動エクスポートは失敗します。 SET(IMSID(imsidlist)) を指 定した EXPORT DEFN TARGET(REPO) コマンドを使用すると、リモー ト・トランザクションおよびリモート・トランザクション記述子をこのリポ ジトリーに書き込むことができます。

## **AUTOIMPORT=AUTO | MODBLKS | NO | RDDS | REPO**

IMS のコールド・スタート時に、リソース定義と記述子定義を自動的にインポ ートするかどうかを指定します。

AUTOIMPORT= パラメーターは、動的リソース定義が使用可能な場合にのみ 適用されます。

MODBLKS と MSC の両方のリソースで動的リソース定義が使用可能な場合、 AUTOIMPORT= 値は MODBLKS と MSC の両方のリソースに適用されま す。

MODBLKS リソースで動的リソース定義が使用可能であり、MSC リソースで は使用可能でない場合、AUTOIMPORT= パラメーターに指定された値は MODBLKS リソースのみに適用され、MSC リソースでは無視されます。代わ りに、IMS システム定義時に生成された MSC リソースが自動的にインポート されます。

MODBLKS と MSC の両方のリソースで動的リソース定義が使用不可の場合、 AUTOIMPORT= パラメーターに指定された値は MODBLKS と MSC の両方 のリソースで無視されます。代わりに、IMS システム定義時に生成された MODBLKS リソースと MSC リソースが自動的にインポートされます。

AUTOIMPORT=AUTO を指定した場合は、次に示す条件によって、インポート されるリソース定義と記述子定義のソースが決まります。

次に示す条件がすべて当てはまる場合に、IMSRSC リポジトリーからの自動イ ンポートが有効になります。

- v MODBLKS リソースの場合、IMS 内で MODBLKS DRD を有効にするため に MODBLKS=DYN が指定されます。
- v MSC リソースの場合、IMS で MSC DRD を有効にするために、IMS PROCLIB データ・セットの DFSDFxxx メンバーの MSC セクションが MSCRSCS=DYN を指定して定義されます。
- v MSC リソースの場合、MSC リソースを IMSRSC リポジトリーに保管でき るように、DFSDFxxx メンバーの MSC セクションが MSCREPO=Y を指定 して定義されます。
- v DFSDFxxx メンバーの REPOSITORY セクションが、TYPE=IMSRSC を指 定して定義されている。
- v IMS で RM サービスが有効になっている (IMS PROCLIB データ・セット の DFSCGxxx メンバー内、または IMS PROCLIB データ・セットの DFSDFxxx メンバーの CSL セクション内で、RMENV=N が指定されてい ない)。
- v IMS PROCLIB データ・セットの CSLRIxxx メンバーが、TYPE=IMSRSC を指定してリポジトリーに対して定義されている。
- v リポジトリーに、IMS システムの保管済みリソース定義が格納されている。
- RM がリポジトリーを有効にして開始された。
- v RS アドレス・スペースが開始され、使用可能である。

次に示す条件がすべて当てはまる場合に、RDDS からの自動インポートが有効 になります。

- v IMS 内で DRD を有効にするために、MODBLKS=DYN が指定されてい る。
- v IMS PROCLIB データ・セットの DFSDFxxx メンバーの REPOSITORY セ クションが存在しない。
- v IMS PROCLIB データ・セットの DFSDFxxx メンバーの RDDSDSN() パラ メーターに、複数のシステム RDDS が定義されている。
- v すべての定義済み RDDS の割り振りと読み取りが可能である。
- v 少なくとも 1 つの RDDS に有効なリソース定義および記述子定義が入って いる。

次に示す条件がすべて当てはまる場合に、MODBLKS データ・セットからの自 動インポートが有効になります。

- v IMS 内で DRD を有効にするために、MODBLKS=DYN が指定されてい る。
- v IMS PROCLIB データ・セットの DFSDFxxx メンバーの REPOSITORY セ クションが存在しない。
- v IMS PROCLIB データ・セットの DFSDFxxx メンバーに RDDS が定義され ていない、または定義された RDDS がすべて空である。
- v MODBLKS データ・セットが存在し、空でない。

以下のすべての条件が当てはまる場合、IMS.SDFSRESL データ・セットの DFSCLL3x メンバーからの自動インポートが有効になります。

- v IMS PROCLIB データ・セットの DFSDFxxx メンバーの REPOSITORY セ クションが存在しないか、リポジトリーに MSC リソースが入っていない。
- DFSCLL3x メンバーが存在し、空でない。

さらに、1 つ以上のデータ・セットへのアクセスを試行してエラーが発生しなか った場合に限って、自動インポートが実行されます。

**AUTO**

自動インポート処理を使用可能にするかどうかを、IMS が決定します。IMS は、自動インポートを使用可能にする場合に、定義のインポート元となるデ ータ・ソースも決定します。AUTOIMPORT=AUTO はデフォルトです。

IMS は、自動インポートの対象として有効になっているデータ・ソース・ タイプのうち、最初に検出したものをリソース定義のソースとして選択しま す。IMS は、次の順序でデータ・ソースを検索します。

- 1. IMSRSC リポジトリー
- 2. RDDS
- 3. MODBLKS データ・セット、および IMS.SDFSRESL データ・セットの DFSCLL3x メンバー

リポジトリーに IMS 用の保管済みリソース定義が格納されていない場合 は、RDDS が定義されていて空でなければ、IMS は RDDS からの読み取 りを試行します。リポジトリーが空の場合、IMS は DFS4405W メッセージ を発行します。

RDDS が空の場合、IMS は MODBLKS データ・セット、および IMS.SDFSRESL データ・セットの DFSCLL3x メンバーから読み取ります (これらのデータ・セットが空でない場合)。MODBLKS データ・セットが空 の場合、IMS は MODBLKS リソースを検出しません。IMS.SDFSRESL の DFSCLL3x メンバーが存在しない場合、IMS は MSC リソースを検出しま せん。

リポジトリー内の IMS リソース・リストが空でなければ、IMS は Resource Manager (RM) から返されたリソース定義を処理します。IMS は、リポジトリーにある保管済みリソース定義を処理します。

返された MODBLKS 定義の処理中にエラーが発生した場合は、 IMPORTERR= パラメーターの設定に基づいた処置が行われます。 IMPORTERR=CONTINUE の場合、IMS はエラーの生じている MODBLKS リソースに NOTINIT 状況をマークとして設定し、処理を続行し ます。IMPORTERR=ABORT の場合、自動インポート処理は取り消され、 IMS コールド・スタートは U3397 異常終了コードを出して異常終了しま す。

リポジトリーからの読み取り中にエラーが発生した場合は、IMS リソー ス・リストが見つからなかった場合を除いて、DFS4401E メッセージが RM 戻りコードおよび理由コードとともに発行されます。REPOERR= パラメー ターの設定に基づいた処置が行われます。

### **MODBLKS**

MODBLKS データ・セットが定義されている場合は、そこからリソース定 義がインポートされます。MODBLKS データ・セットから定義がインポー トされる場合は、IMPORTERR=、RDDSERR=、および REPOERR= の各パ ラメーターに指定した値が適用されず、指定しても無視されます。エラーが 発生した場合は、IMS コールド・スタートが取り消されます。

### **NO**

動的リソース定義が使用可能な場合、IMS コールド・スタート時に、リソ ース定義も記述子定義もインポートされません。動的リソース定義が使用可 能でない場合、AUTOIMPORT=NO は無視されます。

MODBLKS リソースの場合、AUTOIMPORT=NO は、MODBLKS リソー スの動的リソース定義が使用可能な場合 (すなわち、DFSDFxxx <SECTION=COMMON\_SERVICE\_LAYER> が MODBLKS=DYN を指定し て定義されている場合) にのみ適用されます。AUTOIMPORT=NO が MODBLKS=OLC とともに定義されているか、またはデフォルトで設定され ていて、IMS システム定義から生成された MODBLKS リソースが存在す る場合、IMS コールド・スタートにより、システム定義から生成された MODBLKS リソースが自動的にインポートされます。

MSC リソースの場合、AUTOIMPORT=NO は、MSC リソースの動的リソ ース定義が使用可能な場合 (すなわち、DFSDFxxx <SECTION=MSC> が MSCRSCS=DYN を指定して定義されている場合) にのみ適用されます。 AUTOIMPORT=NO が MSCRSCS=NODYN とともに定義されているか、 またはデフォルトで設定されていて、IMS システム定義から生成された MSC リソースが存在する場合、IMS により、システム定義から生成された MSC リソースが自動的にインポートされます。

#### **RDDS**

リソース定義と記述子定義が、最後に更新されたシステム・リソース定義デ ータ・セット (RDDS) からインポートされます。

## **REPO**

保管済みのリソース定義と記述子定義が、IMSRSC リポジトリーからイン ポートされます (自動インポート)。

AUTOIMPORT=REPO を指定する場合は、CSLRIxxx メンバーと、 DFSDFxxx メンバーの REPOSITORY セクションも、TYPE=IMSRSC を指 定して定義されている必要があります。

リポジトリーに IMS 用の保管済みリソース定義が格納されていない場合、 IMS はリソースを検出しません。リポジトリーが空の場合、IMS は DFS4404I メッセージを発行します。

リポジトリー内の IMS リソース・リストが空でなければ、IMS は RM か ら返されたリソース定義を処理します。

返された MODBLKS 定義の処理中にエラーが発生した場合は、 IMPORTERR= パラメーターの設定に基づいた処置が行われます。 IMPORTERR=CONTINUE の場合、IMS はエラーの生じている MODBLKS リソースに NOTINIT 状況をマークとして設定し、処理を続行し ます。IMPORTERR=ABORT の場合、自動インポート処理は取り消され、 IMS コールド・スタートは U3397 異常終了コードを出して異常終了しま す。

リポジトリーからの読み取り中にエラーが発生した場合は、IMS リソー ス・リストが見つからなかった場合を除いて、DFS4401E メッセージが RM 戻りコードおよび理由コードとともに発行されます。REPOERR= パラメー ターの設定に基づいた処置が行われます。

AUTOIMPORT=REPO が指定されていて、REPOSITORY セクションが定 義されていない場合、またはリポジトリーに対して REPOSITORY= ステー トメントが定義されていない場合は、DFS4403E メッセージが発行されま す。IMS の初期設定は U0071 を出して異常終了し、戻りコード X'27' が出 されます。異常終了の前に、DFS2930 メッセージが完了コード 27,2108 と ともに発行されます。

AUTOIMPORT=REPO を指定し、CSL セクションで RMENV=N を指定 した場合、IMS の初期設定は U0071 を出して異常終了し、戻りコード X'27' が出されます。これは、IMS が保管済みリソース定義を取得するため にリポジトリーにアクセスできないためです。IMS は、リポジトリーにア クセスするために CSL RM アドレス・スペースを必要とします。異常終了 の前に、DFS2930 メッセージが完了コード 27,210C とともに発行されま す。

## **DCLWA=Y | N**

CREATE TRAN コマンドで定義されるトランザクションのデフォルトのログ先 行書き込みオプションを指定します。DCLWA= では、リカバリー可能な非応答 モード入力メッセージおよびトランザクション出力メッセージに対して、IMS がログ先行書き込みを行う (Y) か、行わない (N) かを指定します。IMS トラ ンザクション記述子 DFSDSTR1 は、IMS PROCLIB データ・セットのこの DFSDFxxx メンバーで定義されている DCLWA 値で定義されます。LIKE キー ワードなし、または LIKE(DESC(DFSDSTR1)) を指定して発行された後続の CREATE TRAN コマンドは、いずれもこの DCLWA 値で定義されます。

**Y** 次のことを指定します。

- v ログ・バッファーの情報が IMS ログに書き出された後で、関連する入 力確認または出力応答が端末に送信されます。
- v IMS で障害が発生した場合に非応答入力トランザクションをリカバリー 可能にして、その後で IMS が入力の受信を確認します。
- v データベース変更をリカバリー可能にした後で、IMS が関連の出力応答 メッセージを送信します。

**N** 入力メッセージの保全性、および出力メッセージと関連のデータベース更新 との整合性が必要でないことを指定します。DCLWA は、応答モードや高 速機能の入力処理には適用されません。これらの状況で DCLWA を指定し た場合、IMS 実行中は無視されます。

## **IMPORTERR=ABORT | CONTINUE**

自動インポート処理で、無効なリソース定義または記述子定義に起因するエラー が発生した場合に実行されるアクションを指定します。このパラメーターは、 RDDS にアクセスする際に発生するエラーには関係しません。RDDS 関連エラ ーが発生したときの処理オプションを選択するには、RDDSERR= パラメーター を使用してください。

### 打ち切り **(ABORT)**

自動インポート処理が取り消され、IMS コールド・スタートが U3397 異常 終了コードを出して異常終了します。ABORT はデフォルトです。

### **CONTINUE**

自動インポート処理が続行されます。エラー状態のリソースがマークされ、 非開始状況 (NOTINIT) が設定されます。このリソースが必要である場合 は、コールド・スタート完了後にリソースを作成または更新します。

この値は MSC リソースには適用されません。 MSC リソースの自動イン ポート時にエラーが発生した場合は、IMPORTERR=ABORT が指定された 場合と同様に自動インポート処理は取り消されます。

## **RDDSERR=ABORT | NOIMPORT**

自動インポート処理で、リソース定義データ・セットへのアクセス時にエラーが 発生した場合に実行されるアクションを指定します。

#### 打ち切り **(ABORT)**

自動インポート処理が取り消され、IMS コールド・スタートが U3368 異常 終了コードを出して異常終了します。ABORT はデフォルトです。

### **NOIMPORT**

自動インポート処理が取り消されます。IMS システムは、データベース・ リソースまたはデータベース・リソース記述子 (DDIR)、プログラム・リソ ースまたはプログラム・リソース記述子 (PDIR)、宛先コード・リソースま たは宛先コード・リソース記述子 (RCTE)、トランザクション・リソースま たはトランザクション・リソース記述子 (SMB) がいずれも定義されていな い状態で始動します。

## **RDDSDSN=(***dsname1, dsname2,...dsnamen***)**

システム・リソース定義データ・セットの名前を 1 から 44 文字で指定しま す。このデータ・セットは、カタログされた BSAM データ・セットでなければ なりません。データ・セットは、RDDSDSN= パラメーターに指定された順序で 動的に割り振られ、オープンされます。IMSplex 内の各 IMS には、独自のシ ステム・リソース定義データ・セットが必要です。少なくとも 2 つのデータ・ セット名を指定する必要があります。データ・セットはいくつでも指定できます が、RDDS の数は 3 つにすることをお勧めします。システム RDDS にエクス ポートする際には、IMS が指定された各データ・セットを交互にエクスポート します。ローカル IMS のすべてのリソース定義と記述子定義は、RDDSDSN=

パラメーターで指定されている最も古いデータ・セットにエクスポートされま す。システム RDDS からインポートする際には、IMS が最新のデータを含ん でいる RDDS を使用します。

IMS は、常に最も古いデータを含んでいる RDDS に書き込みを試みます。最 も古いデータを含んでいるデータ・セットに IMS が書き込みを行う際に障害が 発生した場合は、次に古いデータを含んでいるデータ・セットが選択されます。 最も新しいデータを含んでいる RDDS は保存されます。例えば、2 つの RDDS データ・セットが定義されている場合に、RDDS1 が最新のリソース定義と記述 子定義を含んでいるときは、自動エクスポートでまず RDDS2 への書き込みが 試行されます。この書き込みが失敗した場合、自動エクスポートでは RDDS1 への書き込みが行われません。自動エクスポート機能は、エラーが解決されるま で中断されます。

RDDS データ・セットを作成して割り振る際には、必ずデータ・セットの先頭 にファイル終了 (EOF) マークを付加してください。そうしないと、予測できな い結果が生じる可能性があります。データ・セットの先頭に EOF マークがある ことを確認するには、プログラム IEBGENER で、パラメーター

BLKSIZE=*xxxxx* と RECFM=VB を指定した DUMMY SYSUT1 DD ステート メントを使用します。ここで、*xxxxx* は 4096 から 32760 の値です (両端の値 を含む)。SYSUT2 DD ステートメントは、次のように記述します。

- v 作成する RDDS の DSN および VOLSER を指し示す。
- v LRECL=*yyyyy*、BLKSIZE=*xxxxx*、および RECFM=VB を指定する。ここ で、*xxxxx* は DUMMY SYSUT1 DD ステートメントで指定したブロック・ サイズの値、*yyyyy* は (*xxxxx* − 4) です。

推奨事項**:** BLKSIZE は 32760 に設定してください。

IMS が IMSRSC リポジトリーを使用するように定義されていて、リポジトリ ーに IMS の保管済みリソース定義が格納されている場合には、RDDSDSN パ ラメーターは必要ありません。RDDSDSN= パラメーターを指定した場合は、 IMS の初期設定時に、指定した RDDS データ・セットが割り振られ、初期設 定されます。

AUTOEXPORT=RDDS を指定した場合は、RDDS が自動エクスポート処理に使 用されます。RDDS が定義されている場合は、システム・チェックポイントで の RDDS への自動エクスポートが有効になります (IMS がリポジトリーを使用 するように定義されている場合であっても)。

## **REPOERR=ABORT | NOIMPORT**

リソース定義または記述子定義が無効であるか欠落していること以外の原因で、 IMSRSC リポジトリーからのデータのインポート中にエラーが発生した場合に 実行する処置を指定します。 DFS4401E メッセージが、Resource Manager (RM) の要求戻りコードおよび理由コードとともに発行されます。

リソース定義または記述子定義が無効であること、または欠落していることが原 因で、リポジトリーからのデータのインポート中にエラーが発生した場合は、 IMPORTERR= パラメーターによって実行する処置が決定されます。

### **ABORT**

リポジトリーからのデータのインポート中にエラーが発生した場合に、IMS のコールド・スタートを取り消します。ABORT はデフォルトです。

### **NOIMPORT**

リポジトリーからリソースをインポートせずに、IMS のコールド・スター トを続行します。

# **DFSDFxxx** メンバーの **DYNAMIC\_RESOURCES** セクションの例

```
/******************************************************************/
/* Dynamic Resource Definition Section
/******************************************************************/
<SECTION=DYNAMIC_RESOURCES>
RDDSDSN=(IMSTESTL.IMS1.RDDS1,
       IMSTESTL.IMS1.RDDS2,
       IMSTESTL.IMS1.RDDS3,)
AUTOIMPORT=AUTO
AUTOEXPORT=AUTO
IMPORTERR=ABORT
RDDSERR=ABORT
/******************************************************************/
関連概念:
44 ページの『IMSRSC リポジトリーの概要』
関連タスク:
98 ページの『自動インポート機能を使用した MODBLKS リソース定義および記
述子定義のインポート』
47 ページの『IMSRSC リポジトリーの定義』
関連情報:
```
- ₿ DFS4405W ([メッセージおよびコード](http://www.ibm.com/support/knowledgecenter/SSEPH2_15.1.0/com.ibm.ims15.doc.msgs/msgs/dfs4405w.htm#dfs4405w))
- ☞ DFS4401E ([メッセージおよびコード](http://www.ibm.com/support/knowledgecenter/SSEPH2_15.1.0/com.ibm.ims15.doc.msgs/msgs/dfs4401e.htm#dfs4401e))
- DFS4404I ([メッセージおよびコード](http://www.ibm.com/support/knowledgecenter/SSEPH2_15.1.0/com.ibm.ims15.doc.msgs/msgs/dfs4404i.htm#dfs4404i))
- DFS4403E ([メッセージおよびコード](http://www.ibm.com/support/knowledgecenter/SSEPH2_15.1.0/com.ibm.ims15.doc.msgs/msgs/dfs4403e.htm#dfs4403e))

# **DFSDFxxx** メンバーの **FASTPATH** セクション

DFSDFxxx メンバーの FASTPATH セクションは、高速機能に関するオプション (例えば、高速機能 64 ビット・バッファー・マネージャーの使用など) を指定しま す。このセクションは、ヘッダー <SECTION=FASTPATH> で始まっていなければなり ません。FASTPATH セクションは、DB/DC および DBCTL 環境で有効です。

# 構文

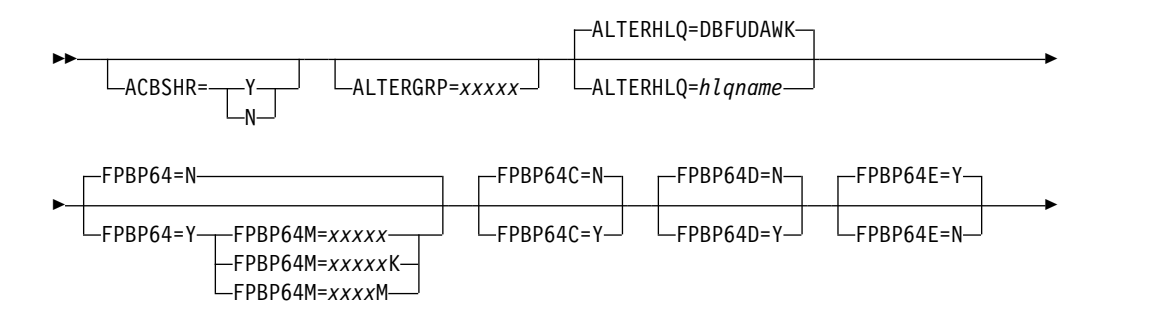

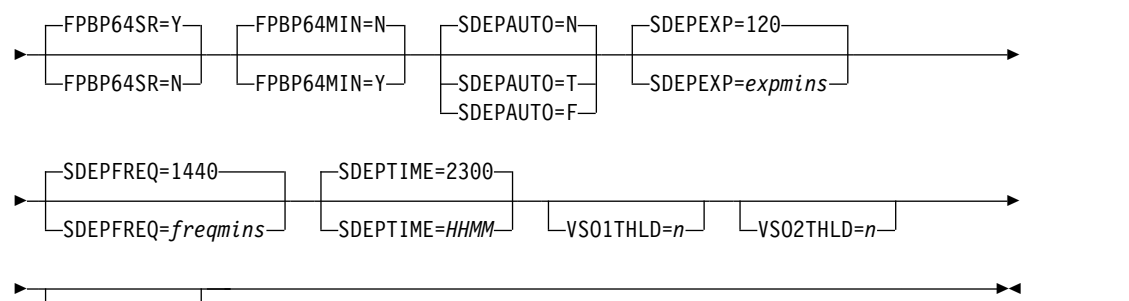

VSO3THLD=*n*

パラメーター

## **ACBSHR=**

IMS システム間で ACB ライブラリーを共用するかどうかを指定します。この パラメーターは、IMS PROCLIB データ・セットの DFSCGxxx および DFSDFxxx メンバーの両方で指定できます。両方のメンバーで指定した場合 は、IMS PROCLIB データ・セットの DFSCGxxx メンバーで指定されている ACBSHR 値が使用されます。

- **Y** すべての IMS システムが同じ ACB ライブラリーを使用することを指定し ます。
- **N** それぞれの IMS に専用の ACB ライブラリーを使用することを指定しま す。

各 IMS システムで、ACBSHR= の値を同じにする必要があります。ACBSHR= の値が同じではない場合、DEDB 変更ユーティリティーは、要求された機能を 実行せずに終了します。

DFSDFxxx メンバーの COMMON\_SERVICE\_LAYER セクションに ACBSHR を指定することもできます。以下に、このパラメーターが複数回使用される場合 の ACBSHR=Y|N 値の優先順位を示します。

- 1. DFSCGxxx PROCLIB メンバー: ACBSHR=Y|N 値
- 2. DFSDFxxx PROCLIB メンバー <SECTION=COMMON\_SERVICE\_LAYER>: ACBSHR=Y|N 値
- 3. 1 回目と 2 回目に ACBSHR=Y|N が指定されない場合は、Common Service Layer のデフォルト ACBSHR=Y
- 4. DFSDFxxx PROCLIB メンバー <SECTION=FASTPATH>: ACBSHR=Y|N 値
- 5. 4 回目に指定されない場合は、<SECTION=FASTPATH> のデフォルト ACBSHR=Y

### **ALTERGRP=**

DEDB 変更データ共用グループの 1 文字から 5 文字の英数字の名前を指定し ます。IMS が DEDB 変更プロセスに参加する場合、各データ共用 IMS システ ムの DFSDFxxx PROCLIB メンバーに ALTERGRP= を指定する必要がありま す。

ALTERGRP= には、DBF の接頭部が付いた 1 文字から 5 文字の英数字が含ま れます。データ共用 IMS システムが参加する DEDB 変更データ共用グループ は DBFxxxxx です。ALTERGRP=xxxxx にデフォルト値はありません。

## **ALTERHLQ=**

DEDB 変更ユーティリティーの一時データ・セットの高位修飾子として、1 か ら 8 文字の英数字の名前を指定します。 ALTERHLQ=DBFUDAWK がデフォ ルトです。

**FPBP64=N | Y**

高速機能 64 ビット・バッファー・マネージャーを使用可能にするかどうかを指 定します。高速機能 64 ビット・バッファー・マネージャー (FPBP64=Y) の使 用を選択した場合、高速機能バッファーを定義する DBBF パラメーター、 DBFX パラメーター、および BSIZ パラメーターは無視されます。FPBP64=N を指定すると、始動プロシージャーで、DBBF パラメーター、DBFX パラメー ター、および BSIZ パラメーターにより高速機能バッファー管理が定義されま す。FPBP64=N はデフォルトです。

高速データベース・リカバリー (FDBR) を使用し、高速機能 64 ビット・バッ ファー・マネージャーを使用可能にする場合は、DFSDF= パラメーターを指定 して、FDR プロシージャーでこの DFSDFxxx メンバーを参照する必要があり ます。このアクションにより、同じ高速機能 64 ビット・バッファー・マネージ ャーが IMS と FDBR の両方で使用されるようになります。

重要**:** DFSDFxxx メンバーの FASTPATH セクションを変更する場合、システ ムのコールド・スタートを実行する必要があります。代わりに通常の始動を実行 すると、メッセージ DFS0168I RSN=1B および ABENDU0168 が出されます。

## **FPBP64M=**

このパラメーターは、DEDB データ・バッファー用に高速機能 64 ビット・バ ッファー・プールが使用する 64 ビット・ストレージの量に上限を設定する場合 に使用します。FPBP64=Y を指定すると、このパラメーターは必須です。 FPBP64=Y を指定しない場合、FPBP64M は無視されます。

値は 10 進値で、バイト単位、キロバイト単位、またはメガバイト単位で、以下 のように指定します。

*xxxxx* バイト。最大値は 2147483647 です。

#### *xxxxx***K**

キロバイト。最大値は 2097151K です。

#### *xxxxx***M**

メガバイト。最大値は 2047M です。

有効な値の範囲は、1M から 2047M です。このパラメーターの最小値は、サブ プールに最初に割り振られた 64 ビット・ストレージの量です (エクステントな し)。

指定した限度を超えると、新規スレッドのスケジュールが許可されなくなりま す。現在アクティブなスレッドは影響を受けず、FPBP64M によって設定された しきい値を超える限度を強制的に設定できます。つまり、必要な 64 ビット・ス トレージの量が FPBP64M に指定された値よりも大きい場合、FPBP64M の値 が増やされ、DFS3299I メッセージが発行されます。

このパラメーターの値は、UPDATE POOL TYPE(FPBP64) SET(LIMIT(*xxxxx*)) コマンドで更新できます。

## **FPBP64C=N | Y**

バッファー数が減少したときに、高速機能 64 ビット・バッファー・マネージャ ーがバッファー・ストレージを解放するかどうかを指定します。デフォルトは FPBP64C=N です。FPBP64C=N を指定すると、バッファー・マネージャーは 必要に応じてバッファー数を増減させますが、バッファー数が減少したときにバ ッファー・ストレージは解放されません。

#### **FPBP64D=N | Y**

64 ビット・サブプールの初期始動サイズを計算するために、DBBF パラメータ ーの値を使用するように IMS に指示する (Y) か、使用しないように IMS に指 示します (N)。 FPBP64D=N はデフォルトです。FPBP64D=Y を指定した場 合、IMS は 64 ビット・サブプール用バッファーの初期の総数を DBBF パラメ ーターに指定された値の 25% に設定し、内部アルゴリズムに基づいてこれらの バッファーをすべての CI サイズ間で配分します。

例えば、DBBF=4000 と FPBP64D=Y を指定した場合、IMS は高速機能バッフ ァーの初期の総数を 1000 に設定し、これらをサブプールに配分します。

それぞれの 64 ビット・サブプールは、最小で 32 バッファー (512 バイト・バ ッファーの場合: X'200') または 16 バッファー (その他すべてのサイズの場合) です。

## **FPBP64E=N | Y**

内部のバッファー使用量モニター・アルゴリズムに基づいて、高速機能 64 ビッ ト・バッファー・マネージャーが高速機能バッファーの数を自動的に増やすかど うかを指定します。デフォルトは FPBP64E=N です。FPBP64E=N を指定する と、バッファーへの要求を受け取ったときに、その要求を満たすバッファーが不 足している場合のみバッファーの数が増やされます。

### **FPBP64MIN=N | Y**

高速機能 64 ビット・バッファー・マネージャーが内部アルゴリズムを使用して サブプールを割り振る (FPBP64MIN=N) か、サブプール当たり 8 から 32 の バッファーで異なる最小サイズを指定してサブプールを割り振る (FPBP64MIN=Y) かを指定します。FPBP64MIN=N はデフォルトです。

## **FPBP64SR=Y | N**

/ERESTART コマンド処理、および拡張リカバリー機能 (XRF) および FDBR のトラッキングの際に、高速機能 64 ビット・バッファー・マネージャーが SDEP 挿入バッファーを 64 ビット・ストレージに移動するかどうかを指定し ます。FPBP64SR=Y はデフォルトです。FPBP64SR=N を指定する

と、/ERESTART コマンド処理、および拡張リカバリー機能 (XRF) と FDBR のトラッキングのとき、IMS は SDEP 挿入バッファーの格納に ECSA を使用 します。

## **SDEPAUTO=N | F | T**

自動 SDEP バッファー管理機能を使用可能にするかどうかを指定します。

- **N** フィーチャーが使用不可であることを指定します。
- **F** 処理が開始された時点を判別するために SDEPFREQ パラメーターを使 用することを指定します。

**T** 処理が開始された時点を判別するために SDEPTIME パラメーターを使 用することを指定します。

このパラメーターが省略されると、自動 SDEP バッファー管理は使用不可にな ります。デフォルトは SDEPAUTO=N です。無効なオプションが指定されてい る場合、デフォルトが使用されます。

FASTPATH セクションの初めのほうに出現するパラメーターでエラーが発生す ると、SDEPAUTO に値が指定されていても、デフォルトが使用される場合があ ります。

### **SDEPEXP=**

事前割り振りされた SDEP CI の最大存続期間を分単位で指定します。デフォ ルトの存続期間は 120 分です。最小存続期間は 60 分で、最大存続期間は 65,535 分です。無効な存続期間が指定されている場合は、デフォルトが使用さ れます。

FASTPATH セクションの初めのほうに出現するパラメーターでエラーが発生す ると、SDEPAUTO に値が指定されていても、デフォルトが使用される場合があ ります。

### **SDEPFREQ=**

期限切れ SDEP CI の確認間隔を分単位の数で指定します。これは SDEPAUTO=F の場合のみ有効で、SDEPAUTO=T の場合は無視されます。デ フォルトは 1440 分です。最小頻度は 60 分で、最大頻度は 65,535 分です。無 効な頻度が指定されている場合は、デフォルトが使用されます。

FASTPATH セクションの初めのほうに出現するパラメーターでエラーが発生す ると、SDEPAUTO に値が指定されていても、デフォルトが使用される場合があ ります。

## **SDEPTIME=**

期限切れ SDEP CI を確認するための現地時間を 24 時間形式で指定します。 デフォルトは 2300 です。これは SDEPAUTO=T の場合のみ有効で、 SDEPAUTO=F の場合は無視されます。時間の有効範囲は 00 から 23、分の有 効範囲は 00 から 59 です。無効な時間が指定されている場合は、デフォルトが 使用されます。

FASTPATH セクションの初めのほうに出現するパラメーターでエラーが発生す ると、SDEPAUTO に値が指定されていても、デフォルトが使用される場合があ ります。

### **VSO1THLD=**

800 以下の制御インターバル (CI) を含む VSO 領域のキャストアウトしきい値 時間を秒単位で指定します。有効な値の範囲は、1 から 300 です。デフォルト 値は 300 です。

### **VSO2THLD=**

801 から 3500 までの CI を含む VSO 領域のキャストアウトしきい値時間を 秒単位で指定します。有効な値の範囲は、1 から 300 です。デフォルト値は 240 です。

### **VSO3THLD=**

3500 を超える CI を含む VSO 領域のキャストアウトしきい値時間を秒単位で 指定します。有効な値の範囲は、1 から 300 です。デフォルト値は 180 です。

**DFSDFxxx** メンバーの **FASTPATH** セクションの例

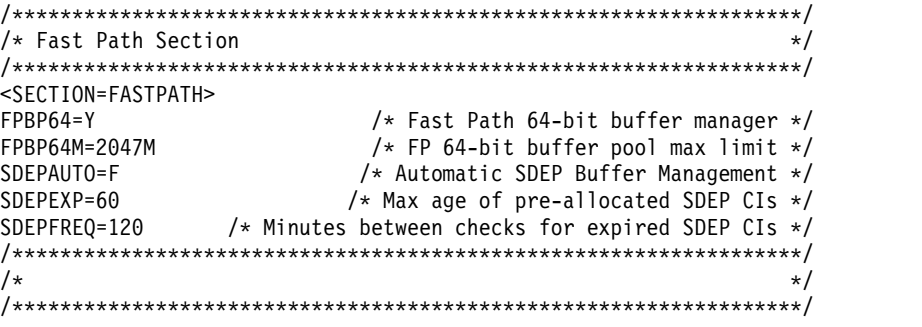

関連概念:

■ [動的データベース・バッファー・プールの概要](http://www.ibm.com/support/knowledgecenter/SSEPH2_15.1.0/com.ibm.ims15.doc.dag/ims_adjust_buff_dyn.htm#ims_adjust_buff_dyn) (データベース管理) 関連資料:

■ UPDATE POOL [コマンド](http://www.ibm.com/support/knowledgecenter/SSEPH2_15.1.0/com.ibm.ims15.doc.cr/imscmds/ims_updatepool.htm#ims_cr2updatepool) (コマンド)

**DFSDFxxx** メンバーの **LOGGER** セクション

DFSDF*xxx* メンバーの LOGGER セクションは、IMS ロガーの処理オプションを指 定します。このセクションは、ヘッダー <SECTION=LOGGER> で始まっていなければ なりません。LOGGER セクションは、必須のセクションです。

構文

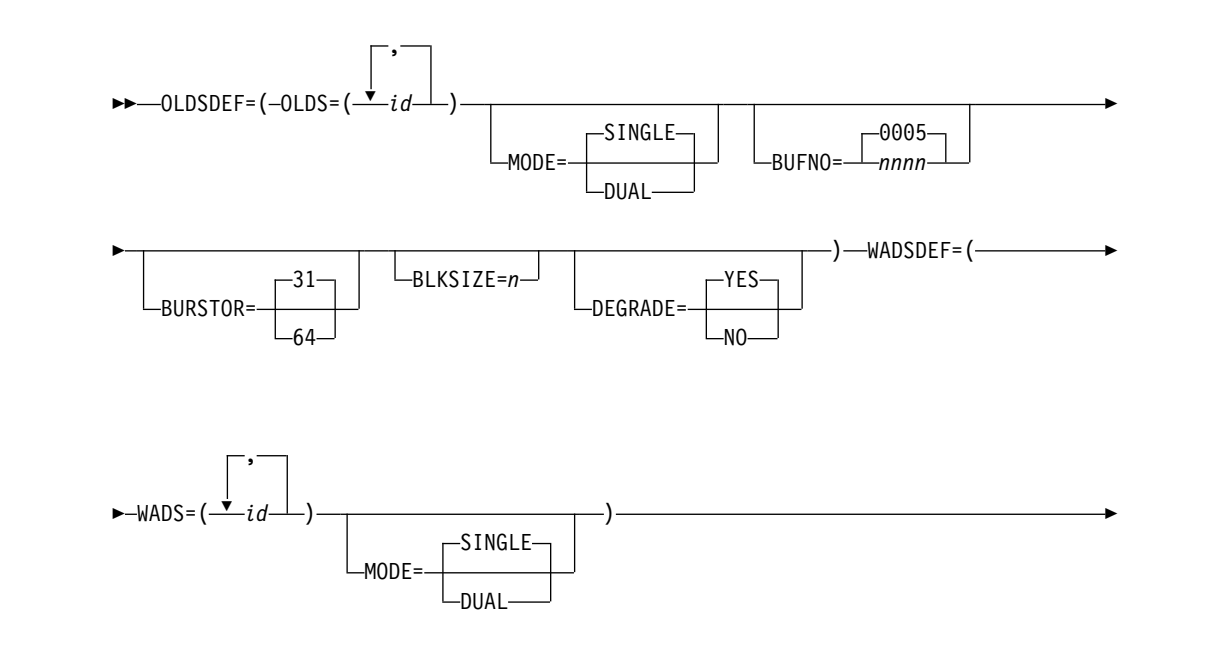

 $\mathbf{I}$ |

| | | |

 $\vert$ 

| |

| |

| |

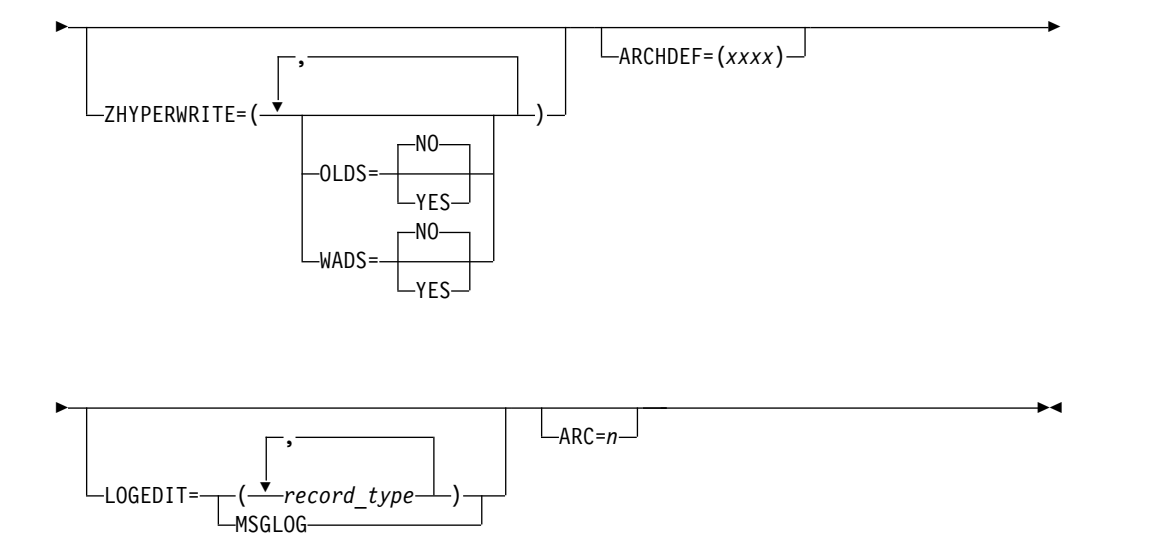

# パラメーター

## **OLDSDEF=()**

いくつかの処理オプションと一緒に、初期設定時に設定される OLDS を定義し ます。OLDSDEF ステートメントは 1 つしか指定できません。キーワードと関 連パラメーターの区切りには等号 (=) を使用し、 1 つのキーワード/パラメー ターと次のキーワード/パラメーターの区切りにはコンマ (,) またはスペース ( ) を使用します。

## **OLDS=**

初期設定時に割り振る 3 個から 100 個の OLDS を指定します。ここで、 *id* は 1 桁または 2 桁の OLDS ID (0 から 99) のリストを示します。少 なくとも 3 つの OLDS を指定する必要があります。

## **BUFNO=**

OLDS の読み取りおよび書き込み操作に割り振るログ・バッファーの数を指 定します。*nnnn* は、0002 から 9999 の範囲の 1 から 4 桁の整数です。 デフォルトは 0005 です。

## **MODE=SINGLE | DUAL**

ロガーが SINGLE (単一) ロギング・モードで機能するのか、DUAL (重複) ロギング・モードで機能するのかを指定します。デフォルトは SINGLE で す。

# **DEGRADE=**

OLDS 書き込みエラーが発生し、使用可能な OLDS のペアが 3 つより少 ない場合に、単一ロギング・モードに機能を低下させるか (DEGRADE=YES)、IMS を終了するか (DEGRADE=NO) を指定します。 また、次に使用されるペアに含まれる OLDS のどちらかの事前オープン時 にエラーが生じた場合に、DEGRADE=YES が指定されていると、そのペア は機能低下モードで使用されます。ただし、このペアは切り替え後に停止さ

| |

| |

|

| | | | | | | |

| | | | | | | | | | | | | | | | | |

れます。正常な OLDS のペアが 3 つより少ない場合、ペアは停止せず、機 能低下モードで継続して使用されます。デフォルトは DEGRADE=YES で す。

### **BUFSTOR=**

| | | | | |

| | | |

| |  $\blacksquare$ | |

| |

| | | | | | | | | | | | | | | | | | | | | | |  $\mathbf{I}$ |

OLDS ログ・バッファー用に 31 ビットまたは 64 ビットのどちらの仮想ス トレージを取得するかを指定します。デフォルト値は 31 です。

推奨事項**:** 64 ビット・ログ・バッファーを使用して IMS を実行する場合 は、ログ・バッファーを大きな (1 MB) ページに格納してください。これ により、動的アドレス変換の効率が高まるので、IMS のパフォーマンスが 向上します。

大きなページを使用できるようにシステムをセットアップするには、z/OS IEASYSxx PARMLIB メンバーに LFAREA= パラメーターを指定する必要 があります。すべてのログ・バッファーに加えて、システム内でのその他の 大きなページの使用に対応できるように、LFAREA= では十分に大きなスト レージを要求してください。

IEASYSxx LFAREA= パラメーターについては、「*z/OS MVS* 初期設定お よびチューニング ガイド」を参照してください。

制約事項**:** IMS が 64 ビット仮想ストレージ内でログ・バッファーを取得す るのは、OLD ブロック・サイズが 4096 の倍数であり、OLDS が DFSFMS 拡張フォーマット・データ・セットとして割り振られている場合 のみです。それ以外の場合は、BUFSTOR=64 が指定されていても、IMS は 31 ビット仮想ストレージ内でログ・バッファーを取得します。

### **BLKSIZE=**

ログ・バッファー・ブロック・サイズを指定します。このパラメーターは、 2048 の任意の倍数 (31 ビット仮想ストレージの場合、6144 から 30720)、 または 4096 の任意の倍数 (64 ビット仮想ストレージの場合) です。このパ ラメーターに指定した値は、OLDS に関連した他の値すべてをオーバーライ ドします。

IMS のコールド・スタートまたはウォーム・リスタート後も、OLDS ブロ ック・サイズの変更を維持できます。ただし、ウォーム・リスタート後にサ イズの変更を維持する場合は、以下の手順を実行する必要があります。

- 1. IMS を正常にシャットダウンします。
- 2. すべての OLDS をアーカイブに入れます。
- 3. Database Recovery Control ユーティリティー・プログラム (DSPURX00) の DELETE.LOG コマンドを使用して、RECON デー タ・セットから PRIOLDS レコードと SECOLDS レコードを削除しま す。
- 4. DFSDFxxx メンバー内の BLKSIZE= パラメーターを新しいブロック・ サイズに変更します。
- 5. WADS のスペース割り振りを検査する。
- 6. IMS を再始動します (SLDS から)。

OLDS ブロック・サイズを変更すると、IMS 先行書き込みデータ・セット (WADS) に必要なスペースに影響する可能性があります。例えば、100 個 の 22 KB バッファーを保持するように WADS のサイズを設定していて、 OLDS ブロック・サイズを 24 KB に増やした場合は、より大きな 24 KB バッファーを 100 個保持できるようにするには、WADS のサイズを増やす 必要があります。WADS の再割り振りを行う場合は、/NRESTART FORMAT WA コマンドまたは /NRESTART FORMAT ALL コマンドを 使用して、IMS を必ず再始動してください。

すべての OLDS データ・セットに動的割り振りメンバーを提供してください (DFSMDA マクロを使用して)。すべての (1 次と 2 次) OLDS に事前割り振り が必要です。データ・セット割り振り時には OLDS ブロック・サイズを指定し なければなりません。

### **WADSDEF=()**

| | | | | | | |

| | | | | | | | | |

| | | | | | | | | | | |

| | | | | | | | | | | |

いくつかの処理オプションと一緒に、初期設定時に設定される WADS デー タ・セットを定義します。WADSDEF ステートメントは 1 つしか指定できま せん。キーワードと関連パラメーターの区切りには等号 (=) を使用し、 1 つの キーワード/パラメーターと次のキーワード/パラメーターの区切りにはコンマ (,) またはスペース ( ) を使用します。

**WADS=**

IMS ロガーの初期設定時に割り振る WADS のリストを指定します。ここ で、*n* は、0 から 9 の範囲の 1 桁の WADS ID のリストを示します。1 個から 10 個の WADS ID を指定できます。少なくとも 1 つの WADS ID を指定しなければなりません。

## **MODE=SINGLE | DUAL**

ロガーが SINGLE (単一) ロギング・モードで機能するのか、DUAL (重複) ロギング・モードで機能するのかを指定します。デフォルトは SINGLE で す。このパラメーターは、緊急時再始動時に変更することはできません。

DFSPB*xxx* PROCLIB メンバーおよび制御領域 JCL の EXEC ステートメン トにおける以前の WADS= パラメーターの指定は無視され、エラー・ログ で報告されません。

すべての WADS データ・セットに動的割り振りメンバーを提供してください (DFSMDA マクロを使用して)。すべての 1 次と 2 次 WADS に事前割り振り が必要です。

### **ZHYPERWRITE=()**

IMS が OLDS および WADS に書き込むときに zHyperWrite の使用を指定す るオプション・パラメーター。

## **OLDS=YES | NO**

IMS が zHyperWrite を使用して OLDS に書き込むかどうかを指定しま す。デフォルトは NO です。

## **WADS=YES | NO**

IMS が zHyperWrite を使用して WADS に書き込むかどうかを指定しま す。デフォルトは NO です。

**ARCHDEF=(***aaaa***)**

| |

IMS は、IMS プロシージャーの ARC= パラメーターに応じて自動的に OLDS をアーカイブする場合は、DBRC に対して内部的に GENJCL.ARCHIVE コマ ンドを出すことによって、そのアーカイブを行います。 次のコマンドがデフォ ルトです。

GENJCL.ARCHIVE ALL SSID (xxxx)

このコマンドを以下のように変更するには、ARCHDEF 制御ステートメントを 使用します。

GENJCL.ARCHIVE *aaaa* SSID (xxxx)

このステートメントにおいて、*aaaa* は長さが最大 61 文字の有効な GENJCL パラメーターを表します。

## **LOGEDIT=**

| | | | |

| | |

| | |

| | | | | | | | |

| | |

| | | | | | | |

| | |

| | | | | | | | | |  $\mathbf{I}$ |

ログ編集ユーザー出口 (LOGEDIT) に渡される IMS ログ・レコード・タイプを 指定するオプション・パラメーター。パラメーターの各インスタンスは、次のオ プションのいずれかで定義できます。

レコード・タイプ

サポートされる値は 01、03、4002、5901、および 5903 です。複数の レコード・タイプを指定できます。

### **MSGLOG**

MSGLOG は、サポートされるすべてのレコード・タイプを出口に渡す 場合に指定します。

ほかの値は無視されます。複数の LOGEDIT ステートメントが指定された場合 は、最後に指定されたものが使用されます。

### **ARC=***n*

OLDS の自動アーカイブが実行されるかどうかを指定するオプション・パラメ ーター。有効な値は 00 から 99 です。デフォルトは 01 です。自動アーカイブ を行わない場合は ARC=0、行う場合は 1 桁または 2 桁の数値を指定できま す。この数値は OLDS の数を表し、その数の OLDS がいっぱいになった (ク ローズされた) 場合に、データ・セットの自動アーカイブを起動することを意味 します。自動アーカイブをお勧めしますが、使用可能な OLDS の使用可能度を MTO にモニターさせ、必要に応じてアーカイブを行うようにすることもできま す。

ARC= は、**DBRC GENJCL ARCHIVE** コマンドが出される前に充てんされる OLDS の数も指定します。 **/DBRECOVERY** コマンドを出すと、ARC= に指定されている 値に達していない場合でも、自動アーカイブが実行されます。

## **LOGGER** セクションの例

<SECTION=LOGGER> OLDSDEF=(MODE=DUAL, OLDS=(00,01,02,03), BUFNO=10, BUFSTOR=64, BLKSIZE=24576) WADSDEF=(MODE=SINGLE,  $WADS = (0,1)$ ARCHDEF=(MEMBER(ARCHDSHR) ALL)  $LOGEDIT = (01)$ 

関連概念:

|

| |

|

 $\mathbf{I}$ 

[ログ・データ・セットの割り振り](http://www.ibm.com/support/knowledgecenter/SSEPH2_15.1.0/com.ibm.ims15.doc.sdg/ims_logds.htm#logds) (システム定義)

関連資料:

₿ [ログ編集ユーザー出口](http://www.ibm.com/support/knowledgecenter/SSEPH2_15.1.0/com.ibm.ims15.doc.err/ims_dfsflge0.htm#ims_dfsflge0) (LOGEDIT) (出口ルーチン)

# **DFSDFxxx** メンバーの **MSC** セクション

IMS PROCLIB データ・セットの DFSDF*xxx* メンバーの MSC セクションは、 IMS の複数システム結合 (MSC) 機能のオプションを指定します。セクション・ヘ ッダーは、<SECTION=MSC> として指定する必要があります。MSC セクションは、 DB/DC および DCCTL 環境で有効です。

DFSDF*xxx* メンバーの MSC セクションは、MSC 機能の属性 (例えば、MSC セキ ュリティー・オプション、MSC リソースの動的定義、TCPIP リンクの汎用サポー ト、および VTAM リンクの VTAM 汎用サポート) を定義します。

DFSDF*xxx* メンバーの MSC セクションに指定できるパラメーターの一部は、IMS PROCLIB データ・セットの DFSDC*xxx* メンバーにも指定できます。DFSDC*xxx* メンバーおよび DFSDF*xxx* メンバーの両方に値を指定する場合、DFSDC*xxx* メン バーに指定されている値が DFSDF*xxx* メンバーに指定されている値をオーバーライ ドします。

構文

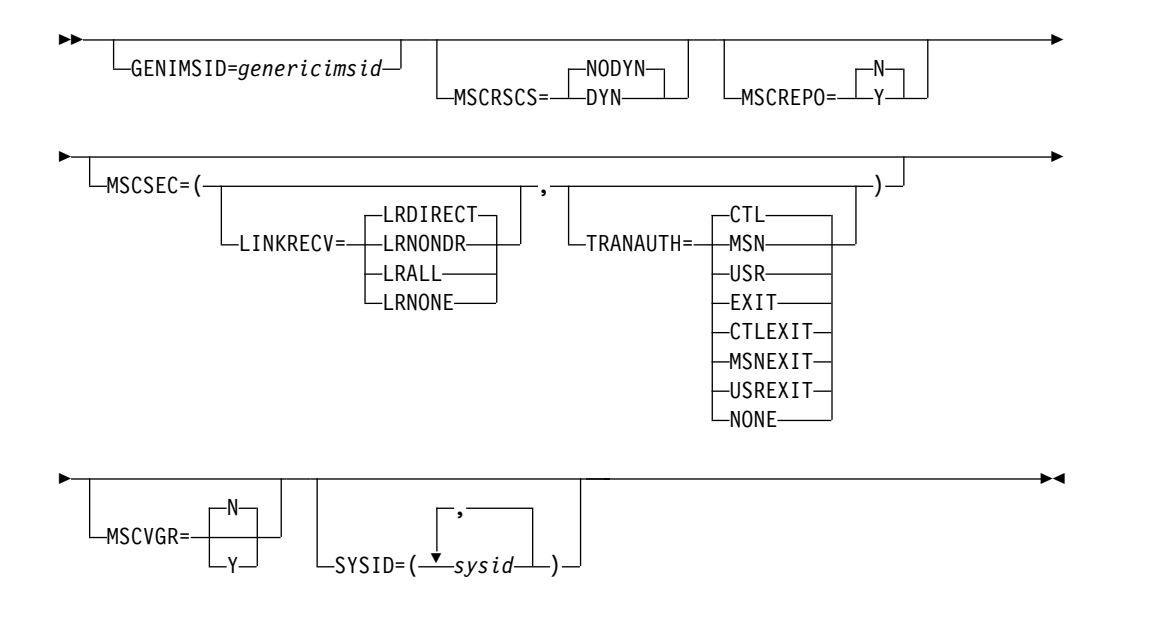

# パラメーター

DFSDF*xxx* メンバーの MSC セクションのパラメーターを、次のリストで説明しま す。

## **GENIMSID=**

IMSplex 内の TCP/IP 汎用リソース・グループを識別する、1 文字から 8 文 字の英数字共用 IMS ID。

GENIMSID= パラメーターは、DFSDCxxx PROCLIB メンバー、または DFSDFxxx PROCLIB メンバーの MSC セクションで指定できます。 DFSDCxxx PROCLIB メンバーの指定は、DFSDFxxx PROCLIB メンバーで行 われた指定をオーバーライドします。

IMSplex 内で TCP/IP 汎用リソース・グループに属する、MSC 対応の各 IMS システムは、GENIMSID パラメーターに同じ共用 IMS ID を指定する必要が あります。

IMSplex 内で TCP/IP 汎用リソース・グループをサポートする IMS Connect インスタンスも、グループに属する各 IMS システムの IMS Connect MSC 構 成ステートメントの GENIMSID パラメーターに、共用 IMS ID を指定する必 要があります。

IMSplex の外部にある MSC を有効にした IMS システムは、共用 IMS ID を 指定して IMSplex に接続します。共用 IMS ID は、IMSplex への TCP/IP タ イプの MSC 物理リンクを定義する、MSC 物理リンク (MSPLINK) の定義の NAME パラメーターに指定されます。 IMSplex の外部にある IMS システム は、IMSplex 内の特定の IMS システムに対する MSC リンクを定義する必要 はありません。

TCP/IP 汎用リソース・グループへの新規接続は、IMS Connect から IMSplex に接続要求が渡されたときに、接続要求に最初に応答した IMS システムによっ て受け入れられます。グループに属する IMS システムによって接続が受け入れ られた後、MSC 物理リンクとそれに割り当てられたすべての論理リンクが、リ ンク終了までその IMS システムとの類縁性を持ちます。

IMS ID の先頭は英字であることが必要です。

GENIMSID の値は、IMSplex 内の IMS システム、または MSC TCP/IP リン クを使用して IMSplex に接続するリモート IMS システムの IMS ID と同じで あってはなりません。

## **MSCREPO=N|Y**

MSC リソースを IMSRSC リポジトリーに保管するかどうかを指定します。こ れらの MSC リソースには、物理リンク、論理リンク、論理リンク・パス、お よびリモート論理端末が含まれます。この属性は、IMS コールド・スタート時 にのみ変更できます。

このパラメーターは、MSC 動的リソース定義が使用可能でない場合 (つまり、 MSCRSCS=DYN が指定されていない場合) は無視されます。

- **N** MSC リソースが IMSRSC リポジトリーに保管されないようにします。N はデフォルト値です。
- **Y** 以下の項目が定義されている場合、MSC リソースを IMSRSC リポジトリ ーに保管できます。
	- DFSDF*xxx メ*ンバーの COMMON SERVICE LAYER セクションで MODBLKS=DYN が定義されている。
	- DFSDFxxx メンバーの MSC セクションで、MSCRSCS=DYN が定義さ れている。
	- v DFSDF*xxx* メンバーの DYNAMIC\_RESOURCES セクションで AUTOIMPORT=AUTO または AUTOIMPORT=REPO が定義されてい る。

v DFSDF*xxx* メンバーの DYNAMIC\_RESOURCES セクションで AUTOEXPORT=AUTO または AUTOEXPORT=REPO が定義されてい る。

MSC リソースは、IMS チェックポイント時にリポジトリーに自動的にエク スポートされ、IMS コールド・スタート時にリポジトリーから IMS に自動 的にインポートされます。

### **MSCRSCS=NODYN|DYN**

MSC リソースを、オンライン・コマンドを使用して動的に定義するか、ステー ジ 1 システム定義マクロを使用して静的に定義するかを指定します。これらの リソースには、物理リンク、論理リンク、論理リンク・パス、およびリモート論 理端末が含まれます。この属性は、IMS コールド・スタート時にのみ変更でき ます。次回の IMS ウォーム・リスタートまたは緊急時再始動で値が変更される と、IMS の再始動が強制終了され、異常終了 U0168 が発行されます。

IMS システムで MSC が使用可能でない場合、このパラメーターは無視されま す。

#### **NODYN**

MSC リソースの動的定義を不可にします。MSCRSCS=NODYN はデフォ ルトです。

MSCRSCS=NODYN が指定されている場合は、システム定義時に以下のス テージ 1 システム定義マクロをコーディングすることによってのみ、リソ ース定義の追加、変更、または削除が可能です。

- MSLINK
- MSNAME
- MSPLINK
- $\cdot$  NAME

## **DYN**

MSC リソースの動的定義を可能にします。CREATE、DELETE、UPDATE などのオンライン・コマンドを使用して、リソース定義を動的に追加、変 更、または削除することができます。

MSC リソースに対して動的に行われた変更は、オンライン定義が IMSRSC リポジトリーにエクスポートされているか、その変更がステージ 1 システ ム定義マクロでもコーディングされていた場合を除き、IMS のコールド・ スタートが行われた後まで保持されません。

## **MSCSEC=()**

MSC リンクから受け取る、直接および非直接的に経路指定されたトランザクシ ョンに対して、セキュリティー・オプションを指定します。

MSCSEC= パラメーターは、DFSDCxxx PROCLIB メンバー、または DFSDFxxx PROCLIB メンバーの MSC セクションで指定できます。 DFSDCxxx PROCLIB メンバーの指定は、DFSDFxxx PROCLIB メンバーで行 われた指定をオーバーライドします。

## **LINKRECV=**

## **LRDIRECT**

リンク受信ルーチンが RACF、トランザクション許可出口ルーチン

(DFSCTRN0)、またはその両方を使用して、直接経路指定されたトラン ザクションのセキュリティーをチェックすることを指定します。これは デフォルトです。

## **LRNONDR**

リンク受信ルーチンが RACF、トランザクション許可出口ルーチン (DFSCTRN0)、またはその両方を使用して、非直接的に経路指定された トランザクションのセキュリティーをチェックすることを指定します。 直接経路指定されたトランザクションに対して、セキュリティー・チェ ックは行われません。

## **LRALL**

リンク受信ルーチンが RACF、トランザクション許可出口ルーチン (DFSCTRN0)、またはその両方を使用して、直接および非直接に経路指 定されたトランザクションのセキュリティーをチェックすることを指定 します。

### **LRNONE**

IMS サブシステムは、どちらのタイプのトランザクションに対しても、 セキュリティー・チェックを要求しません。

## **TRANAUTH=**

## **CTL**

RACF セキュリティーは、IMS 制御領域のユーザー ID に基づいてト ランザクションの使用を許可することを指定します。

### **MSN**

RACF セキュリティーは、MSNAME のユーザー ID に基づいてトラ ンザクションの使用を許可することを指定します。

### **USR**

RACF セキュリティーは、入力端末のユーザー ID に基づいてトランザ クションの使用を許可することを指定します。

## **EXIT**

トランザクション許可出口ルーチン (DFSCTRN0) によって許可が行わ れることを指定します。

## **CTLEXIT**

トランザクションを使用するための IMS 制御領域ユーザー ID を許可 するのに、RACF セキュリティーとトランザクション許可出口ルーチン (DFSCTRN0) の両方を使用することを指定します。

### **MSNEXIT**

トランザクションを使用するための MSNAME を許可するのに、RACF セキュリティーとトランザクション許可出口ルーチン (DFSCTRN0) の 両方を使用することを指定します。

## **USREXIT**

トランザクションを使用するための入力端末のユーザー ID を許可する のに、RACF セキュリティーとトランザクション許可出口ルーチン (DFSCTRN0) の両方を使用することを指定します。

## **NONE**

セキュリティー許可検査を行わないことを指定します。

# **MSCVGR=N | Y**

MSC リンクが、IMS VGR 環境で GRSNAME 名または APPLID 名を使用す るかどうかを指定します。

MSCVGR= パラメーターは、DFSDCxxx PROCLIB メンバー、または DFSDFxxx PROCLIB メンバーの MSC セクションで指定できます。 DFSDCxxx PROCLIB メンバーの指定は、DFSDFxxx PROCLIB メンバーで行 われた指定をオーバーライドします。

- **Y** IMS が最初に GRSNAME を使用してリモート IMS とのセッションの確 立を試みます。リモート IMS で IMSplex GRSNAME に対して MSPLINK NAME=nodename の値が使用されている必要があります。
- **N** GRSNAME ではなく APPLID 名が IMS VGR 環境で使用されます。これ は、リモート IMS が IMSplex ノード名を使用する場合も同様です。これ はデフォルトです。

### **SYSID=()**

1 つ以上のシステム ID (SYSID) を、この IMS システムにローカルのものとし て定義します。ローカル SYSID は、この IMS システムに応答メッセージを返 送するために使用されます。

1 つ以上の論理リンク・パスが IMSRSC リポジトリーまたは MSNAME ステ ージ 1 システム定義マクロで定義されていない場合、IMS 実行パラメーターに MSC=Y が指定されているときは SYSID= パラメーターが必須になります。い ずれのケースでも、この IMS システムのローカル SYSID は、論理リンク・パ ス定義から設定されます。

有効な値は、1 から 2036 です。SYSID が複数ある場合は、コンマで区切る必 要があります。

DFSDF*xxx* メンバーに指定されている SYSID は、IMSRSC リポジトリーまた は MSNAME マクロでリモートとして定義されている SYSID をオーバーライ ドせず、無視されます。無視される各 SYSID に対して、メッセージ DFS3664I が発行されます。

SYSID は、MSC ネットワーク内で固有でなければなりません。ただし、単一 の IMSplex 内または共用キュー・グループ内では、SYSID が重複してもかま いません。例えば、共用キューを持つ IMSplex 内に複数のバックエンド IMS システムがあり、それらのシステムが MSC ネットワークには接続されていな くても、共用キューからの MSC メッセージは処理する場合、すべてのバック エンド IMS システムで同じ SYSID を指定します。

IMS は、SYSID を保管するために SYSID テーブルを作成します。共用キュー を持つ IMSplex では、その SYSID テーブルが IMSplex 内の他の IMS シス テムに送信されます。 IMSplex 内の各 IMS システムは、共通の SYSID テー ブルを作成します。 IMSplex 内の各 IMS システムのローカル SYSID は、そ の IMSplex 内の他のすべての IMS システムに対してローカルになります。

共用キュー環境内のオンライン・ストレージを節約するために、常にできるだけ 低い SYSID 値を使用してください。共用キュー環境では、ストレージ内のテー ブルのサイズはテーブル内の項目数によって決まります。テーブル内の項目数 は、指定された SYSID 値の最も高い値 (最大 2036) によって判断されます。し
たがって、共用キュー・グループ内の最も高い SYSID が比較的低ければ、 SYSID テーブルが使用するストレージは少なくなります。

SYSID パラメーターを指定するために、事前定義の論理リンクは必要ありませ ん。

# **MSC** セクションの例

DFSDF*xxx* メンバーの MSC セクションを示す次の例では、動的 MSC が使用可能 であり、いくつかの MSC SYSID が定義されています。

```
//*****************************************************************/
/* IMS MSC Section *//******************************************************************/
                       /* MSC definitions */MSCRSCS=DYN /* DYNAMIC MSC ENABLED */
SYSID=(2,10,11,12,13,14,55) /* SYSTEM IDENTIFIERS */
/******************************************************************/
\frac{1}{\sqrt{2}} */
/******************************************************************/
```
# **DFSDFxxx** メンバーの **OSAM***xxx* セクション

DFSDFxxx メンバーの OSAM*xxx* セクションは、OSAM サブプールを動的に追 加、更新、または削除するために使用される定義を指定します。このセクション は、ヘッダー <SECTION=OSAM*xxx*> で始まっていなければなりません。OSAM*xxx* セ クションは、DB/DC 環境、DBCTL 環境、およびバッチ環境で有効です。

DFSDFxxx メンバー内で OSAM サブプール定義を指定することにより、 DFSVSMxx メンバー内で IOBF ステートメントを使用して指定されたサブプール を動的に変更または削除できます。

DFSDFxxx メンバー内の OSAM*xxx* セクションは、再構成対象の OSAM サブプ ール定義を指定します。OSAMxxx は動的セクション名です。セクションごとに固 有の接尾部 (*xxx*) を指定することによって、1 つの DFSDF*xxx* メンバー内で複数 の OSAM*xxx* セクションを維持できます。一般に使用される定義を将来利用するた めに保管するには、複数のセクションを使用すると便利です。以下に例を示しま す。

```
<SECTION=OSAMMON>
...
...
<SECTION=OSAMWED>
...
...
<SECTION=OSAMFRI>
...
...
```
DFSDF*xxx* メンバー内で複数の OSAM*xxx* セクションを定義することは、必須では ありません。ただ 1 つの OSAM*xxx* セクションを定義して、UPDATE POOL TYPE(DBAS) コマンドを呼び出す前に毎回、そのセクション内の定義ステートメン トを変更することもできます。ただし、将来再利用できる一般に使用される定義ス テートメントは、保管しておくと役に立つ場合があります。

このセクションの動的処理は、UPDATE POOL TYPE(DBAS) コマンドの呼び出し によってのみ行われます。UPDATE POOL TYPE(DBAS) コマンドによって、使用 するセクション名を指定できます。以下に例を示します。

UPDATE POOL TYPE(DBAS) SECTION(OSAMFRI)

OSAM*xxx* セクション内でキーワードを複数回指定して、サブプールの各種変更を 指示できます。各キーワードのパラメーター値は、定位置パラメーターです。

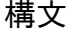

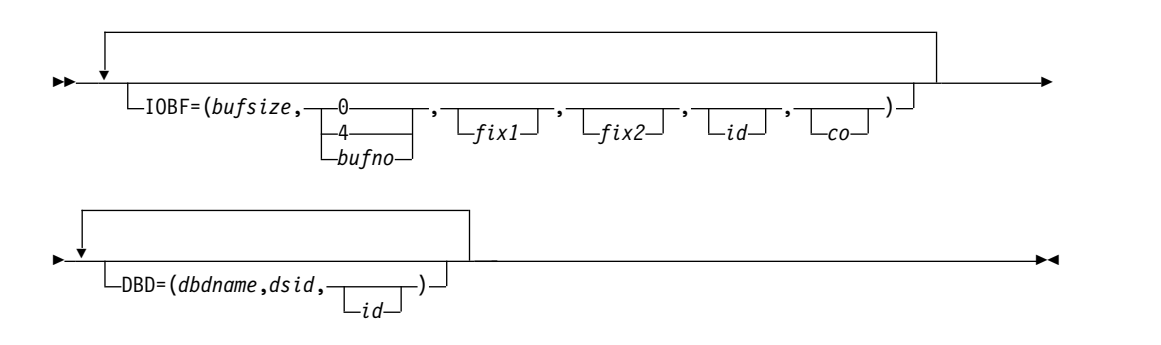

## パラメーター

#### **IOBF=()**

このキーワード・ステートメントは、OSAM サブプールの追加、更新、または 削除に使用されます。 IOBF ステートメントでサポートされるパラメーター は、定位置パラメーターです。

#### **bufsize**

この定位置パラメーターは、サブプール内のバッファーのサイズを指定しま す。パラメーター値の範囲は、512 から 32768 バイトです。UPDATE POOL TYPE(DBAS) コマンドは、サイズ値を 512、1024、2048、およびそ れ以降は 2048 の倍数に切り上げます。1024 以上の値は、1K、2K、4K の ようにも指定できます。それより大きな値は、2 KB の倍数に切り上げられ ます。最大値は 32 KB です。このパラメーターは必須です。

#### **bufnum**

この定位置パラメーターは、サブプール内のバッファーの数を指定します。 パラメーター値の範囲は、0 または 4 から 32767 です。指定した値が 4 より小さく、0 でない場合、コマンドはその値をオーバーライドして 4 に します。指定した値が 32767 より大きい場合、コマンドはその値をオーバ ーライドして 32767 にします。値 0 は、サブプールを削除することを示し ます。このパラメーターは必須です。

#### **fix1**

この定位置パラメーターは、バッファーの長期ページ固定オプションを指定 します。許容値は Y と N です。Y を指定すると、このサブプールに関連 したすべてのバッファーとバッファー接頭部が、サブプールの構成時に長期 ページ固定されます。 N を指定すると、このサブプールに関連したバッフ ァーは、サブプールの構成時に長期ページ固定されません。このパラメータ ーを省略した場合、コマンドはサブプールに対して前に指定されていた内容 をデフォルトとして使用します。新規サブプールを作成する場合、このパラ メーターを省略すると、デフォルトで N に設定されます。このパラメータ ーはオプションです。

**fix2**

この定位置パラメーターは、バッファー接頭部の長期ページ固定オプション を指定します。許容値は Y と N です。Y を指定すると、このサブプール に関連したすべてのバッファー接頭部が、サブプールの構成時に長期ページ 固定されます。 N を指定すると、このサブプールに関連したサブプール・ ヘッダーとすべてのバッファー接頭部は、サブプールの構成時に長期ページ 固定されません。 N パラメーターを省略した場合、コマンドはサブプール に対して前に指定されていた内容をデフォルトとして使用します。新規サブ プールを作成する場合、このパラメーターを省略すると、デフォルトで N に設定されます。このパラメーターはオプションです。

**id** この定位置パラメーターは、サブプールに割り当てられるユーザー定義の ID を指定します。 ID は 1 から 4 文字の英数字フィールドで、特定のサ ブプールを特定のデータ・セットに割り当てるために DBD ステートメント で使用されます。このパラメーターを指定しない場合、デフォルト・サブプ ール ID は NULL です。

同じサブプール ID に対する複数の IOBF ステートメントが、同じバッフ ァー・サイズで指定されている場合、後続のステートメントは拒否されま す。

- **co** この定位置パラメーターは、サブプール・キャッシュ・オプションを指定し ます。このパラメーターはオプションです。以下のいずれかの方法で、キャ ッシュ・オプションを指定することができます。
	- **N** データ・キャッシングなし。 サブプールに対してキャッシュはアクテ ィブではありません。
	- **A** すべてのデータをキャッシュします。 DASD から読み取ったすべての データおよび変更されたすべてのデータをカップリング・ファシリティ ーに書き込みます。
	- **C** 変更されたデータだけをキャッシュします。 DASD に書き込まれたす べての変更されたデータをカップリング・ファシリティーに書き込みま す。

このパラメーターを IOBF ステートメントで指定しない場合、コマンドは サブプールに対して前に指定されていた内容をデフォルトとして使用しま す。新規サブプールを作成する場合、このパラメーターを省略すると、デフ ォルトで N に設定されます。

*co* オプションは、OSAM カップリング・ファシリティー構造が割り振られ ていて、接続がアクティブな場合にのみ有効になります。

既存の OSAM サブプールのバッファー数を増やす際には、*bufnum*、*fix1*、およ び *fix2* の値を変更できます。他の値は、指定しても無視されます。

**DBD=()**

このキーワード・ステートメントを指定すると、IOBF= サブプール定義ステー トメントで定義された ID と一致する ID パラメーターを持つデータ・セット

に、指示されたサブプールが割り当てられます。このステートメントはオプショ ンです。 DBD ステートメントでサポートされるパラメーターは、定位置パラ メーターです。

#### **dbdname**

この定位置パラメーターは、データベースの名前を指定します。 DBD 名に は、非区画化データベース、HALDB 区画、または HALDB マスターの名 前を指定できます。HALDB 区画の場合、区画の名前を *dbdname* に指定し てください。 HALDB マスター名を指定すると、HALDB に関連したすべ ての HALDB パーティションが同じサブプールに割り当てられます。この パラメーターは必須です。

#### **dsid**

この定位置パラメーターは、特定プールの割り当てを要求する、データベー ス (*dbdname* パラメーターによって示される) 内にあるデータ・セット・グ ループの特定のデータ・セットを指定します。指定する番号は、IMS が内 部で割り当てた 1 から 10 の値です。このパラメーターは必須です。

1 次索引、固有副次索引、従属セグメントのない HISAM などのデータ編 成では、データ・セット・グループの 1 次データ・セットにデータ・セッ ト番号 1 が割り当てられます。これらのデータ編成におけるデータ・セッ ト・グループには、2 次データ・セットはありません。

非固有副次索引、従属セグメントをもつ HISAM などのデータ編成では、 データ・セット・グループの 1 次データ・セットにデータ・セット番号 1、データ・セット・グループの 2 次データ・セットにデータ・セット番号 2 が割り当てられます。

階層的な直接データ編成では、データ・セット・グループが常に単一のデー タ・セットからなっています。 最初のデータ・セット・グループのデー タ・セットにデータ・セット番号 1 が割り当てられ、以後、各データ・セ ット・グループに対して、2 から 10 のデータ・セット番号が順次割り当て られます。 1 つのデータベースのデータ・セット・グループの最大数は 10 です。

要件**:** 高可用性大容量データベース (HALDB) の場合、データ・セット番号 は数字または英字で指定してください。HALDB 区画データ・セットに対し て定義される有効なデータ・セット番号は、1 から 10、または A から J、L、および X です (HALDB オンライン再編成が使用される場合、デー タ・セット M から V、および Y は、自動的にデータ・セット A から J、および X に対応する同一の共用リソース・プールに向けられます。M から V、および Y の指定は、無効です)。 1 次データ・セット・グループ のデータ・セットは、文字 A に割り当てられます (HALDB オンライン再 編成が使用される場合は、A と M の両方のデータ・セット)。後続のデー タ・セット・グループのデータ・セット番号 (HALDB オンライン再編成が 使用される場合は、B から J、および N から V) は、他の有効な文字 (B から J) に順次に割り当てる必要があります。間接リスト・データ・セット を指定するには、英字 L を使用します。PHIDAM データベースの場合 は、1 次索引データ・セットを指定するのに英字 X (HALDB オンライン再 編成が使用される場合は、データ・セット X と Y の両方) を使用してくだ さい。

**id** この定位置パラメーターは、特定のサブプールに割り当てられるユーザー定 義の ID を指定します。指定する ID は 1から 4 文字の英数字フィール ドで、特定のサブプールに割り当てられた ID と等しくなければなりませ ん。このパラメーターはオプションであり、デフォルトは NULL 値です。

サブプールは、バッファー・サイズに基づいてデータ・セットに割り当てら れます。まず、データ・セットに要求されているバッファー長を基準とし、 それ以上のバッファー・サイズをもつサブプールが探されます。 次に、特 定のサブプールが要求されると、そのサイズが要求されるサイズより小さく ないかぎり、そのサブプールが割り当てられます。この場合、サイズ基準を 満たす最初のサブプールが割り当てられます。そのサブプールは、ID を割 り当てられていなくてもかまいません。

**DFSDF***xxx* メンバーの **OSAM***xxx* セクションの例

| /* OSAM Section<br>*/                                                   |    |
|-------------------------------------------------------------------------|----|
|                                                                         |    |
| <section=osam001><br/><math>IOBF=(512,100,N,N)</math></section=osam001> |    |
| $IOBF=(1024,1000,N,N,0SM1,N)$                                           |    |
| $IOBF = (2048, 5000, Y, Y, 0SM2, A)$                                    |    |
| $IOBF=(4096,5000, N, Y,0SM3, N)$                                        |    |
| $IOBF=(32K, 32767, N, N, OSM9, N)$                                      |    |
|                                                                         |    |
| <section=osam002></section=osam002>                                     |    |
| IOBF=(512,100, N, N)                                                    |    |
| IOBF=(1024,1000,N,N,OSM1,N)<br>$IOBF = (2048, 5000, Y, Y, 0SM2, A)$     |    |
| $IOBF=(4096,5000, N, Y, OSM3, N)$                                       |    |
| IOBF=(32K, 32767, N, N, OSM9, N)                                        |    |
| DBD=(ABCDEFPC,01)                                                       |    |
| DBD=(XYZABC03,01,0SM1)                                                  |    |
| DBD=(XYZABC03,02,0SM1)                                                  |    |
| DBD=(JKLMNKA,A,OSM9)<br>DBD=(JKLMNKB,B,OSM9)                            |    |
| DBD=(JKLMNKJ,J,OSM9)                                                    |    |
|                                                                         |    |
| <section=osam003></section=osam003>                                     |    |
| IOBF=(512,100)                                                          |    |
| $IOBF=(1K,1000, N,0SM1,N)$                                              |    |
| $IOBF=(2K,7832, Y,0SM2,C)$                                              |    |
| IOBF=(4K, 32767, N, Y, OSM3)<br>$IOBF=(32K,4,$ ,,0SM9,N)                |    |
| DBD=(ABCDEFPC,01)                                                       |    |
| DBD=(XYZABC03,01,0SM1)                                                  |    |
| DBD=(ABCZZZK5,01,0SM3)                                                  |    |
| DBD=(JKLMNKA,C,OSM9)                                                    |    |
| DBD=(JKLMNKB,F,OSM9)                                                    |    |
| DBD=(JKLMNKJ,J,OSM9)                                                    |    |
| $\sqrt{1}$                                                              | */ |
|                                                                         |    |
| 関連概念:                                                                   |    |
| 257 ページの『OSAM サブプール定義』                                                  |    |
|                                                                         |    |
| 259 ページの『VSAM および OSAM サブプールの指定』                                        |    |

# **DFSDFxxx** メンバーの **REPOSITORY** セクション

DFSDFxxx メンバーの REPOSITORY セクションは、IMS で有効にするリポジト リー・タイプを指定します。有効なタイプは、IMSRSC リポジトリーです。これ は、DRD リソースの保管済みリソース定義の保管に使用されます。このセクション は、ヘッダー <SECTION=REPOSITORY> で始まっていなければなりません。 REPOSITORY セクションは、DB/DC、DBCTL、および DCCTL 環境で有効で す。

# 構文

►►—REPOSITORY—=—(—TYPE—=—IMSRSC—)—

# パラメーター

これらのパラメーターは、IMS で DRD が有効になっている場合のみ使用できま す。DRD が無効になっている場合、これらのパラメーターは無視されます (DFSDFxxx メンバーの Common Service Layer セクション内、または DFSCGxxx メンバー内で、MODBLKS=OLC または RMENV=N が指定されてい る)。

## **REPOSITORY=()**

DRD リソースの定義を格納するために使用されるリポジトリーのオプションを 定義します。

**TYPE=**

リポジトリー・タイプを指定します。

有効な値は IMSRSC のみです。この値は、IMS リソース定義 (IMSRSC) リポジトリーの使用を指示します。IMSRSC リポジトリーを使用する場 合、IMSplex のメンバーは共通のリポジトリーを使用して、IMS データベ ース、プログラム、宛先コード、およびトランザクションのリソースと記述 子を格納します。

UPDATE IMS コマンドを発行することにより、リポジトリーを動的に有効 にすることもできます。

# **DFSDFxxx** メンバーの **REPOSITORY** セクションの例

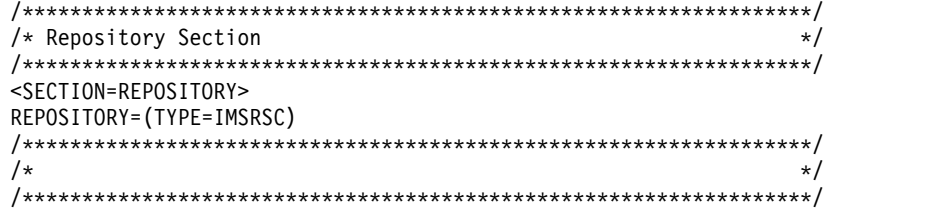

関連概念:

44 ページの『IMSRSC [リポジトリーの概要』](#page-59-0)

関連タスク:

47 ページの『IMSRSC [リポジトリーの定義』](#page-62-0)

■ IMSRSC リポジトリーを使用する IMS [システムのコールド・スタート](http://www.ibm.com/support/knowledgecenter/SSEPH2_15.1.0/com.ibm.ims15.doc.oag/ims_coldstart_drd_repo.htm#ims_coldstart_drd_repo) (オペ [レーションおよびオートメーション](http://www.ibm.com/support/knowledgecenter/SSEPH2_15.1.0/com.ibm.ims15.doc.oag/ims_coldstart_drd_repo.htm#ims_coldstart_drd_repo))

98 [ページの『自動インポート機能を使用した](#page-113-0) MODBLKS リソース定義および記 [述子定義のインポート』](#page-113-0) 関連資料:

UPDATE IMS [コマンド](http://www.ibm.com/support/knowledgecenter/SSEPH2_15.1.0/com.ibm.ims15.doc.cr/imscmds/ims_updateims.htm#ims_cr2updateims) (コマンド)

1120 ページの『IMS PROCLIB [データ・セットの](#page-1135-0) FRPCFG メンバー』

# **DFSDFxxx** メンバーの **SHARED\_QUEUES** セクション

IMS PROCLIB データ・セットの DFSDFxxx メンバーの SHARED\_QUEUES セク ションは、キュー名、構造名、およびグループ名に関するオプションを指定しま す。このセクションは、ヘッダー <SECTION=SHARED\_QUEUES> で始まっていなければ なりません。SHARED\_QUEUES セクションは、DB/DC 環境および DCCTL 環境 で有効です。

## 構文

DFSDFxxx メンバーで共用キューに対して指定されるパラメーターの構文は、IMS PROCLIB データ・セットの DFSSQxxx メンバーで共用キューに対して指定される 構文およびパラメーターと同じです。

## パラメーター

IMS PROCLIB データ・セットの DFSSQxxx メンバーで有効なすべてのパラメー ターは、IMS PROCLIB メンバーの DFSDFxxx メンバーでも有効です。

DFSSQxxx メンバーおよび DFSDFxxx メンバーの共用キュー・セクションの両方 で値を指定した場合は、IMS PROCLIB データ・セットの DFSSQxxx メンバーで 指定した値が、DFSDFxxx メンバーで指定した値より優先されます。DFSDFxxx メ ンバーで共用キューの値をすべて指定した場合は、DFSSQxxx メンバーを削除でき ます。

# **DFSDFxxx** メンバーの共用キュー定義に関する部分の例

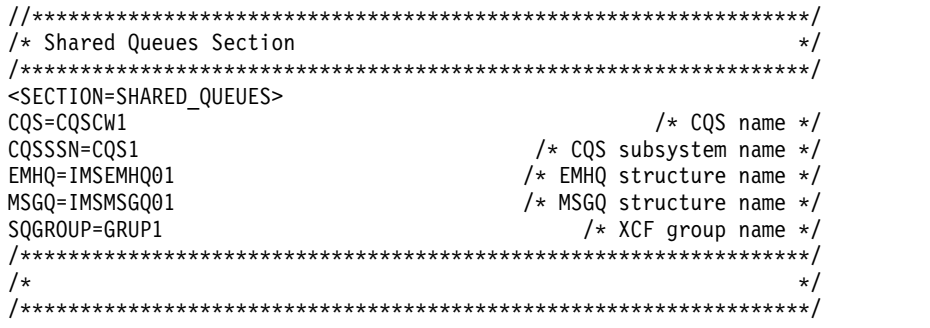

関連資料:

1056 ページの『IMS PROCLIB [データ・セットの](#page-1071-0) DFSSQxxx メンバー』

# **DFSDFxxx** メンバーの **USER\_EXITS** セクション

DFSDFxxx メンバーの USER\_EXITS セクションでは、呼び出すユーザー出口を指 定します。このセクションは、ヘッダー <SECTION=USER\_EXITS> で始まっていなけ ればなりません。USER\_EXITS セクションは、DB/DC、DBCTL、および DCCTL 環境で有効です。

►► EXITDEF=(TYPE=*exittype*,EXITS=(*exitname*)) ►◄

## パラメーター

## **EXITDEF()**

ユーザー出口タイプを、呼び出される 1 つ以上のユーザー出口ルーチン・モジ ュールのリストに関連付けます。

#### **TYPE=***exittype*

ユーザー出口タイプを指定します。指定可能なユーザー出口のタイプには、以下 のものがあります。

- v セキュリティー環境構築ユーザー出口 (BSEX)
- IMS CQS イベント・ユーザー出口 (ICQSEVNT)
- IMS CQS 構造イベント・ユーザー出口 (ICQSSTEV)
- IMS モニター・ユーザー出口 (IMSMON)
- 初期設定/終了ユーザー出口 (INITTERM)
- ログ編集ユーザー出口 (LOGEDIT)
- ロガー・ユーザー出口 (LOGWRT)
- v 廃棄不能メッセージ・ユーザー出口 (NDMX)
- v OTMA 入出力編集ユーザー出口 (OTMAIOED)
- v OTMA 宛先解決ユーザー出口 (OTMAYPRX)
- OTMA RESUME TPIPE セキュリティー・ユーザー出口 (OTMARTUX)
- パートナー・プロダクト・ユーザー出口 (PPUE)
- v リソース・アクセス・セキュリティー・ユーザー出口 (RASE)
- v 再始動ユーザー出口 (RESTART)
- v タイプ 2 自動化操作プログラム・ユーザー出口 (AOIE)

# **EXITS=***exitnames*

1 つ以上の出口ルーチン名のリストを指定します。リスト内の出口ルーチンの位 置によって、出口ルーチンが駆動される順序が決まります。

## **DFSDFxxx** メンバーの **USER\_EXITS** セクション **(**単一出口**)** の例

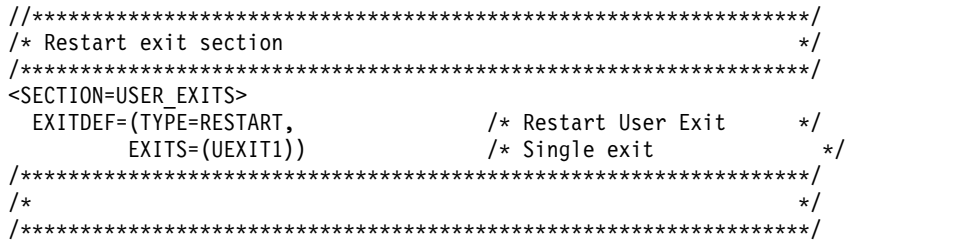

**DFSDFxxx** メンバーの **USER\_EXITS** セクション **(**複数出口**)** の例

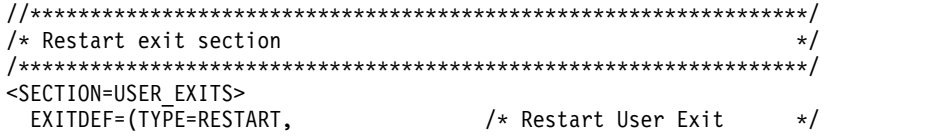

EXITS=(UEXIT1,UEXIT2,UEXIT3)) /\* Exit list \*/ /\*\*\*\*\*\*\*\*\*\*\*\*\*\*\*\*\*\*\*\*\*\*\*\*\*\*\*\*\*\*\*\*\*\*\*\*\*\*\*\*\*\*\*\*\*\*\*\*\*\*\*\*\*\*\*\*\*\*\*\*\*\*\*\*\*\*/  $\frac{1}{\sqrt{2}}$  \*/ /\*\*\*\*\*\*\*\*\*\*\*\*\*\*\*\*\*\*\*\*\*\*\*\*\*\*\*\*\*\*\*\*\*\*\*\*\*\*\*\*\*\*\*\*\*\*\*\*\*\*\*\*\*\*\*\*\*\*\*\*\*\*\*\*\*\*/

関連概念:

D÷. [リフレッシュ可能出口ルーチン・タイプ](http://www.ibm.com/support/knowledgecenter/SSEPH2_15.1.0/com.ibm.ims15.doc.err/ims_refreshableexitroutinetypes.htm#ims_refreshableexitroutinetypes) (出口ルーチン)

関連資料:

☞ QUERY [USEREXIT](http://www.ibm.com/support/knowledgecenter/SSEPH2_15.1.0/com.ibm.ims15.doc.cr/imscmds/ims_queryuserexit.htm#ims_cr2queryuserexit) コマンド (コマンド)

₿ REFRESH [USEREXIT](http://www.ibm.com/support/knowledgecenter/SSEPH2_15.1.0/com.ibm.ims15.doc.cr/imscmds/ims_refreshuserexit_ims.htm#ims_cr2refreshuserexit) コマンド (コマンド)

# **DFSDFxxx** メンバーの **VSAM***xxx* セクション

DFSDFxxx メンバーの VSAM*xxx* セクションは、VSAM サブプールを動的に追 加、更新、または削除するために使用される定義を指定します。このセクション は、ヘッダー <SECTION=VSAM*xxx*> で始まっていなければなりません。VSAM*xxx* セ クションは、DB/DC 環境、DBCTL 環境、およびバッチ環境で有効です。

DFSDFxxx メンバー内で VSAM サブプール定義を指定することにより、 DFSVSMxx メンバー内で VSRBF ステートメントを使用して指定されたサブプール を動的に変更または削除できます。

DFSDFxxx メンバー内の VSAMxxx セクションは、再構成対象の VSAM サブプー ル定義を指定します。 VSAMxxx は動的セクション名です。セクションごとに固有 の接尾部 (*xxx*) を指定することによって、1 つの DFSDFxxx メンバー内で複数の VSAMxxx セクションを維持できます。一般に使用される定義を将来利用するため に保管するには、複数のセクションを使用すると便利です。例えば、次のようにな ります。

```
<SECTION=VSAMJAN>
...
...
<SECTION=VSAMFEB>
...
...
<SECTION=VSAMMAR>
...
...
```
DFSDFxxx メンバー内で複数の VSAMxxx セクションを定義することは、必須では ありません。ただ 1 つの VSAMxxx セクションを定義して、UPDATE POOL TYPE(DBAS) コマンドを呼び出す前に毎回、そのセクション内の定義ステートメン トを変更することもできます。ただし、将来再利用できる一般に使用される定義ス テートメントは、保管しておくと役に立つ場合があります。

このセクションの動的処理は、UPDATE POOL TYPE(DBAS) コマンドの呼び出し によってのみ行われます。UPDATE POOL TYPE(DBAS) によって、使用するセク ション名を指定できます。以下に例を示します。

UPDATE POOL TYPE(DBAS) SECTION(VSAMJAN)

VSAMxxx セクション内でキーワードを複数回指定して、サブプールの各種変更を 指示できます。各キーワードの次に示す定義パラメーターは定位置パラメーターで あり、正しい順序でリストされています。

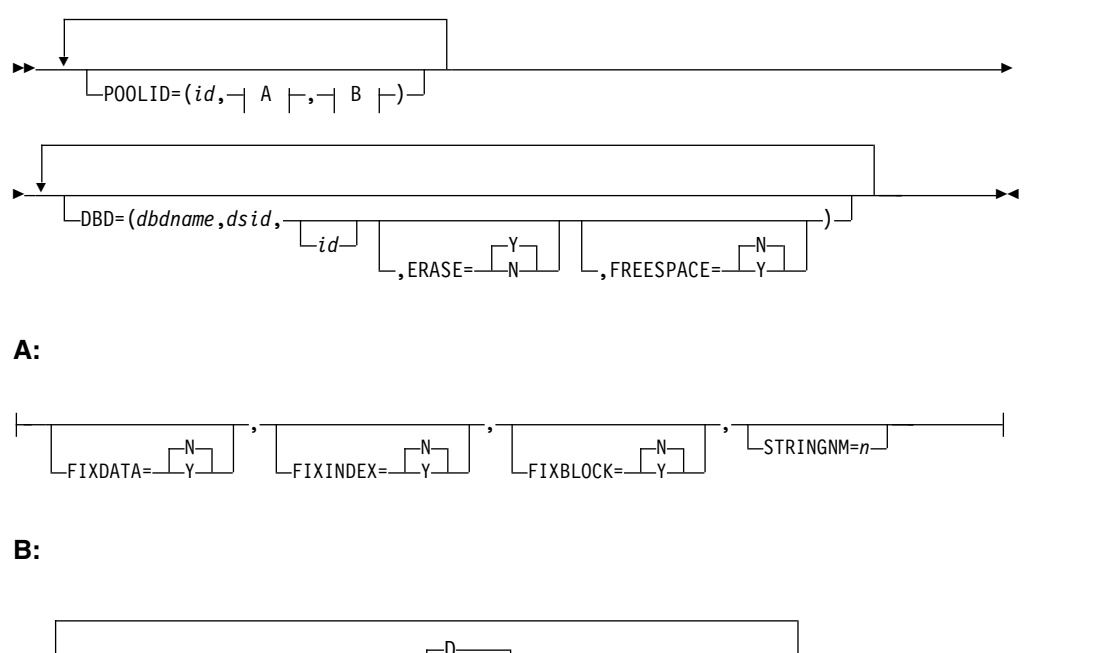

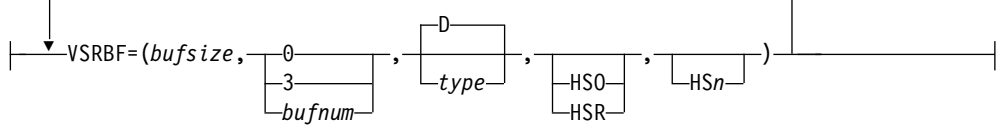

## パラメーター

## **POOLID=()**

このキーワード・ステートメントは、VSAM 共用リソース・プールのサブプー ルの追加、更新、または削除に使用されます。同じ共用リソース・プール内に複 数のサブプールが存在する可能性があるので、同じ共用リソース・プールに対し て複数の POOLID ステートメントを指定できます。ただし、これは異なるサブ プールに対するものです。同じ共用リソース・プールに対して複数の POOLID ステートメントを定義した場合は、最初の POOLID ステートメントに指定され た FIXDATA、FIXINDEX、FIXBLOCK、および STRINGNM の各パラメータ ー値のみが認識されます。以後、同じ共用リソース・プールを対象とするこれら のパラメーター値が現れた場合、パラメーター値は無視されます。これらのパラ メーターは、VSAM 共用リソース・プール全体に適用されます。

最大 255 の VSAM 共用リソース・プールを指定できます。

**id** この定位置パラメーターは、VSAM 共用リソース・プールに割り当てられ るユーザー定義の ID を指定します。 ID は 1から 4 文字の英数字フィ ールドで、特定のデータ・セットを特定の共用プールに割り当てるために DBD ステートメントで使用されます。このパラメーターは必須です。

同じ ID に対する複数の POOLID ステートメントが、同じ共用プール内で 同じバッファー・サイズとバッファー・タイプに指定されている場合、後続 のステートメントは拒否されます。

## **FIXDATA=N | Y**

このパラメーターは、データ共用リソース・プールの長期ページ固定オプシ ョンを指定します。 Y を指定すると、データ共用リソース・プールのすべ

てのバッファーが、その共用リソース・プールの構成時に長期ページ固定さ れます。N を指定すると、データ共用リソース・プールのバッファーはい ずれも長期ページ固定されません。このパラメーターを省略した場合、コマ ンドは共用プールに対して前に指定されていた内容をデフォルトとして使用 します。新規共用プールを作成する場合、このパラメーターを省略すると、 デフォルトで N に設定されます。このパラメーターはオプションです。

#### **FIXINDEX=N | Y**

このパラメーターは、索引共用リソース・プールの長期ページ固定オプショ ンを指定します。 Y を指定すると、索引共用リソース・プールのすべての バッファーが、その共用リソース・プールの構成時に長期ページ固定されま す。N を指定すると、索引共用リソース・プールのバッファーはいずれも 長期ページ固定されません。 このパラメーターを省略した場合、コマンド は共用プールに対して前に指定されていた内容をデフォルトとして使用しま す。新規共用プールを作成する場合、このパラメーターを省略すると、デフ ォルトで N に設定されます。このパラメーターはオプションです。

#### **FIXBLOCK=N | Y**

このパラメーターは、入出力関連制御ブロックの長期ページ固定オプション を指定します。 Y を指定すると、すべての入出力関連制御ブロックが、そ の共用リソース・プールの構成時に長期ページ固定されます。 N を指定す ると、入出力関連の制御ブロックは長期ページ固定されません。このパラメ ーターを省略した場合、コマンドは共用プールに対して前に指定されていた 内容をデフォルトとして使用します。新規共用プールを作成する場合、この パラメーターを省略すると、デフォルトで N に設定されます。このパラメ ーターはオプションです。

#### **STRINGNM=***n*

このパラメーターは、同時にアクティブにできる VSAM 入出力要求の最大 数を指定します。指定する値は、1 から 255 の 10 進数でなければなりま せん。動的に開始される領域も含め、並行して実行されることが予期される 領域の最大数にできるだけ近い値を指定してください。このパラメーターは オプションです。

## 注**:**

v 既存の VSAM 共用リソース・プールのサブプール数を増やす際には、サブ プールが属する VSAM 共用リソース・プールを示す POOLID を指定した 後に、VSRBF ステートメントを指定して DFSDFxxx メンバーを更新してく ださい。例えば、次のようになります。

POOLID=(*id*,VSRBF=(*bufsize*,*bufnum*,*type*,HSO,HS*n*))

#### または

POOLID=(*id*,VSRBF=(*bufsize*,*bufnum*,*type*,HSR,HS*n*))

- v VSAM 共用リソース・プールを新規に追加する際には、POOLID ステート メントを使用して DFSDFxxx メンバーを更新し、その後に 1 つ以上の VSRBF サブプール定義ステートメントを指定します。以下に例を示します。 POOLID=(*id*,Fixdata=Y,Fixindex=N,Fixblock=N,Stringnm=*n*, VSRBF=(*bufsize*,*bufnum*,*type*,HSR,HS*n*))
- v 既存の VSAM 共用リソース・プールのサブプール数を減らす際には、サブ プールが属する VSAM 共用リソース・プールを示す POOLID を指定した

後に、VSRBF ステートメントを指定して DFSDFxxx メンバーを定義してく ださい。例えば、次のようになります。

POOLID=(*id*,VSRBF=(*bufsize*,*bufnum*))

バッファーを削除するように指示するには、*bufnum* を 0に設定します。

#### **VSRBF=()**

このパラメーターは、1 つのサブプールに対する VSAM サブプール定義をリス トします。 POOLID キーワード・ステートメントには VSRBF パラメーターが 必須です。この性質は、DFSVSMxx メンバー内で定義を指定する場合とは異な ります。複数の VSRBF パラメーターを指定できます。次に示す定義サブパラ メーターは定位置パラメーターであり、正しい順序でリストされています。

**bufsize**

この定位置サブパラメーターは、サブプール内のバッファーのサイズを指定 します。パラメーター値は、512 から 32768 のバイト数で指定できます。 UPDATE POOL TYPE(DBAS) コマンドは、サイズ値を 512、1024、2048、4096、およびそれ以降は 4096 の倍数に切り上げます。 1024 以上の値は、1K、2K、4K のようにも指定できます。それより大きな 値は、4 KB の倍数に切り上げられます。最大値は 32 KB です。このサブ パラメーターは必須です。

#### **bufnum**

この定位置サブパラメーターは、サブプール内のバッファーの数を指定しま す。パラメーター値の範囲は、0 または 3 から 32767 です。指定した値が 3 より小さく、0 でない場合、UPDATE POOL TYPE(DBAS) コマンドは その値をオーバーライドして 3 にします。指定した値が 32767 より大きい 場合、コマンドはその値をオーバーライドして 255 にします。値 0 は、サ ブプールを削除することを示します。このサブパラメーターは必須です。

#### **type**

この定位置サブパラメーターは、共用リソース・プールにあるサブプールが 索引サブプール (I) であるか、データ・サブプール (D) であるかを指定す る 1 文字のフィールドです。デフォルトは D です。このサブパラメータ ーはオプションです。

**HSO | HSR**

この定位置サブパラメーターは、このサブプールに対してHiperspace™ (z/OS における拡張ストレージ) バッファリングを使用できない場合に、 IMS が行う処置を指定します。HS*n* を指定したときにこのサブパラメータ ー値を指定しない場合、コマンドはサブプールに対して前に指定されていた 内容をデフォルトとして使用します。新規サブプールを作成する場合、この パラメーターを省略すると、HS*n* を指定するときには HSO が想定されま す。それ以外の場合、このサブパラメーターはオプションです。

#### **HSO**

ハイパースペース・バッファリングの使用はオプションであり、ハイパ ースペース・バッファリングなしでも IMS が続行できることを意味し ます。

**HSR**

ハイパースペース・バッファリングが必須であり、ハイパースペース・ バッファリングが使用可能でない場合には、IMS は終了する必要がある ことを意味します。

**HS***n*

この定位置サブパラメーターは、このサブプールに対して作成するハイ パースペース・バッファーの数を表す 1 から 8 桁の数値 *n* (数値の範 囲は 3 から 16777,215) を指定します。このサブパラメーターはオプシ ョンです。

HSO | HSR と HS*n* は、サブプール・バッファー・サイズが 4 KB 以上 である場合のみ有効です。

#### **DBD=()**

このキーワード・ステートメントを指定すると、POOLID= 共用リソース・プ ール定義ステートメントで定義された ID と一致する ID パラメーターを持つ データ・セットに、指示された共用リソース・プールが割り当てられます。この ステートメントはオプションです。 ERASE パラメーターと FREESPACE パラ メーターを除いて、DBD ステートメントでサポートされるパラメーターは定位 置パラメーターです。

**dbdname**

この定位置パラメーターは、データベースの名前を指定します。 DBD 名に は、非区画化データベース、HALDB 区画、または HALDB マスターの名 前を指定できます。HALDB 区画の場合、区画の名前を *dbdname* に指定し てください。 HALDB マスター名を指定すると、HALDB に関連したすべ ての HALDB パーティションが同じサブプールに割り当てられます。この パラメーターは必須です。

**dsid**

この定位置パラメーターは、特定の共用リソース・プールの割り当てを要求 する、データベース (*dbdname* パラメーターによって示される) 内にあるデ ータ・セット・グループの特定のデータ・セットを指定します。指定する番 号は、IMS が内部で割り当てた 1 から 10 の値です。このパラメーターは 必須です。

1 次索引、固有副次索引、従属セグメントのない HISAM などのデータ編 成では、データ・セット・グループの 1 次データ・セットにデータ・セッ ト番号 1 が割り当てられます。これらのデータ編成におけるデータ・セッ ト・グループには、2 次データ・セットはありません。

非固有副次索引、従属セグメントをもつ HISAM などのデータ編成では、 データ・セット・グループの 1 次データ・セットにデータ・セット番号 1、データ・セット・グループの 2 次データ・セットにデータ・セット番号 2 が割り当てられます。

階層的な直接データ編成では、データ・セット・グループが常に単一のデー タ・セットからなっています。 最初のデータ・セット・グループのデー タ・セットにデータ・セット番号 1 が割り当てられ、以後、各データ・セ ット・グループに対して、2 から 10 のデータ・セット番号が順次割り当て られます。1 つのデータベースのデータ・セット・グループの最大数は 10 です。

要件**:** 高可用性大容量データベース (HALDB) の場合、データ・セット番号 は数字または英字で指定してください。HALDB 区画データ・セットに対し て定義される有効なデータ・セット番号は、1 から 10、または A から J、L、および X です (HALDB オンライン再編成が使用される場合、デー タ・セット M から V、および Y は、自動的にデータ・セット A から J、および X に対応する同一の共用リソース・プールに向けられます。M から V、および Y の指定は、無効です)。 1 次データ・セット・グループ のデータ・セットは、文字 A に割り当てられます (HALDB オンライン再 編成が使用される場合は、A と M の両方のデータ・セット)。後続のデー タ・セット・グループのデータ・セット番号 (HALDB オンライン再編成が 使用される場合は、B から J、および N から V) は、他の有効な文字 (B から J) に順次に割り当てる必要があります。間接リスト・データ・セット を指定するには、英字 L を使用します。PHIDAM データベースの場合 は、1 次索引データ・セットを指定するのに英字 X (HALDB オンライン再 編成が使用される場合は、データ・セット X と Y の両方) を使用してくだ さい。 PSINDEX データベースの場合、英数字を用いてデータ・セット番 号を指定することはできません。数値で指定してください。

- **id** この定位置パラメーターは、特定の共用リソース・プールに割り当てられる ユーザー定義の ID を指定します。指定する ID は 1から 4 文字の英数 字フィールドで、特定の共用リソース・プールに割り当てられた ID と等し くなければなりません。このパラメーターはオプションであり、デフォルト は NULL 値です。
- **ERASE=Y | N**

削除された論理レコードを消去する (Y) か、削除されたレコードとしてマ ークを付けるのみにする (N) かを指定します。デフォルトは Y です。この パラメーターはオプションです。このパラメーターは定位置パラメーターで はなく、DBD ステートメントの定位置パラメーターの後に指定する必要が あります。

**FREESPACE=N | Y**

KSDS 内に定義されたフリー・スペースの割合を保存する (Y) か、保存し ない (N) かを指定します。デフォルトは N です。このパラメーターはオ プションです。このパラメーターは定位置パラメーターではなく、DBD ス テートメントの定位置パラメーターの後に指定する必要があります。

## **DFSDF***xxx* メンバーの **VSAM***xxx* セクションの例

/\*\*\*\*\*\*\*\*\*\*\*\*\*\*\*\*\*\*\*\*\*\*\*\*\*\*\*\*\*\*\*\*\*\*\*\*\*\*\*\*\*\*\*\*\*\*\*\*\*\*\*\*\*\*\*\*\*\*\*\*\*\*\*\*\*\*/  $/*$  VSAM Section  $*$ /\*\*\*\*\*\*\*\*\*\*\*\*\*\*\*\*\*\*\*\*\*\*\*\*\*\*\*\*\*\*\*\*\*\*\*\*\*\*\*\*\*\*\*\*\*\*\*\*\*\*\*\*\*\*\*\*\*\*\*\*\*\*\*\*\*\*/ <SECTION=VSAM001> POOLID=(VSM1,VSRBF=(512,10)) POOLID=(VSM2, VSRBF=(1024,1000,D), VSRBF=(1024,1000,I)) POOLID=(VSM4,VSRBF=(4096,5000)) POOLID=(VSM9,VSRBF=(32K,32767,D)) <SECTION=VSAM002> POOLID=(VSM1,VSRBF=(512,10)) POOLID=(VSM2,FIXDATA=N,FIXINDEX=Y,FIXBLOCK=N,STRINGNM=255, VSRBF=(1024,500,D), VSRBF=(1024,99,I), VSRBF=(8192,6000,D))

```
POOLID=(VSM4,FIXDATA=Y,FIXINDEX=Y,STRINGNM=100,VSRBF=(8192,25,I))
POOLID=(VSM9,FIXINDEX=Y,FIXBLOCK=N,STRINGNM=200,VSRBF=(32K,32767,D))
DBD=(DEVABZ02,01,VSM1)
DBD=(ABCIDJ03,01,VSM2)
DBD=(DEVBTZ02,01,VSM4)
DBD=(DEVBTZ02,02,VSM4)
DBD=(ABHONKB,A,VSM9)
DBD=(ABHONKJ,B,VSM9)
<SECTION=VSAM003>
POOLID=(VSM1,VSRBF=(512,10))
POOLID=(VSM2,FIXDATA=N,FIXINDEX=Y,FIXBLOCK=N,STRINGNM=255,
VSRBF=(1024,500,D),
VSRBF=(1024,99,I),
VSRBF=(1024,99,I),
VSRBF=(8192,6000,D))
POOLID=(VSM4,FIXDATA=Y,FIXINDEX=Y,STRINGNM=100,VSRBF=(8192,25,I))
POOLID=(VSM9,FIXINDEX=Y,FIXBLOCK=N,VSRBF=(32K,32767,D))
DBD=(DEVABZ02,01,VSM1)
DBD=(ABCIDJ03,01,VSM2)
DBD=(DEVBTZ02,02,VSM4)
DBD=(ABHONKB,A,VSM9,ERASE=Y,FREESPACE=N)
DBD=(ABHONKJ,B,VSM9)
/******************************************************************/
\frac{1}{\sqrt{2}} */
/******************************************************************/
```
関連概念:

256 ページの『VSAM [サブプール定義』](#page-271-0)

■ ● OSAM および VSAM [データベース・バッファーの調整](http://www.ibm.com/support/knowledgecenter/SSEPH2_15.1.0/com.ibm.ims15.doc.dag/ims_adjustvsambuff.htm#ims_adjustvsambuff) (データベース管理) 259 ページの『VSAM および OSAM [サブプールの指定』](#page-274-0)

# **IMS PROCLIB** データ・セットの **DFSDRFnn** メンバー

IMS PROCLIB データ・セットの DFSDRFnn メンバーを使用して、初期設定時に 制御領域の一部を参照不可 (DREF) ストレージに配置することを指定します。

このメンバーにより、DREF ストレージ内の VTAM 端末ブロック (VTCB) が補助 ストレージにページアウトされず、実ストレージまたは拡張ストレージに置かれた ままとなります。DFSDRFnn を使用するには、VTCB 用に使える充分な拡張ストレ ージがシステムになければなりません。インストール時に VTCB に対して DREF オプションを選択しても、それに見合うだけの拡張ストレージがなければ、VTCB DREF ストレージはページ固定されません。

## 環境

IMS PROCLIB データ・セットのこのメンバーは、DBCTL 環境では使用できませ ん。

## 構文

►► BLOCKS=VTCB ►◄

使用法

<span id="page-1023-0"></span>チェックポイントが起こった時点で、VTCB が実記憶域からページアウトされてい ると、DFSDRFnn の使用により、それを実記憶域に読み戻す時間が短縮されること があります。

DFSDRFnn の *nn* 接尾部は、IMS プロシージャーの FIX=nn 初期設定パラメータ ーからとられます。ページ固定メンバー DFSFIXnn に使用される接尾部と同じです ( 1027 ページの『IMS PROCLIB [データ・セットの](#page-1042-0) DFSFIXnn メンバー』 を参 照)。

DFSDRFnn または DFSFIXnn のどちらかを指定するときは、不要な方をヌル・メ ンバーとして定義してください。例えば、FIX=55 を指定する場合、両方のメンバー (DFSDRF55 と DFSFIX55) を定義し、必要でないメンバーを、ブランク制御ステー トメントを含むヌル・メンバーにします。この 2 つのメンバーが両方とも定義され ていないと、IMS はエラー・メッセージ DFS0579 を出し、メンバーが見つからな いことを知らせます。DFSFIXnn をヌル・メンバーとして定義すると、メッセージ DFS0757 が出され、固定要求がなかったことを確認します。

DFSFIXnn と DFSDRFnn で BLOCK=VTCB を要求すると、DFSFIXnn のページ 固定要求は無視されます。

## パラメーター

制御情報は、80 文字レコードに入れられます。 レコードの継続や順序付けはでき ません。 形式は次のとおりです。

#### **BLOCKS=**

## **VTCB**

VTCB を DREF ストレージにロードし、補助ストレージへのページングを行わ ないことを指定します。

# **IMS PROCLIB** データ・セットの **DFSDSCMx** メンバー

拡張端末オプション (ETO) が使用可能な場合、IMS はステージ 1 システム定義時 に ETO 記述子を生成して、IMS.PROCLIB データ・セットの DFSDSCMx メンバ ーに保管します。

IMS は、デフォルトの記述子と、IMS ステージ 1 システム定義マクロ内の静的定 義に基づく記述子の両方を生成します。IMS が生成する可能性がある記述子のタイ プには、ログオン記述子、MFS 装置記述子、MSC 記述子、およびユーザー記述子 が含まれます。

推奨事項**:** 独自の記述子をコーディングする場合は、それらを DFSDSCMx メンバ ーに保管しないでください。ステージ 1 システム定義が実行されるたびに、 DFSDSCMx メンバーの内容は削除されて再生成されます。コーディングする記述 子をステージ 1 システム定義の後に保持するには、それらを IMS.PROCLIB デー タ・セットの DFSDSCTyメンバーに保管してください。

DFSDSCMx の *x* は、IMS 中核の接尾部です。この接尾部は、インストール・シス テムで IMSGEN システム定義マクロの SUFFIX= パラメーターに指定した接尾部 と一致している必要があります。

IMS ETO サポートを使用するには、少なくとも 1 つのユーザー記述子と、1 つの ログオン記述子が存在している必要があります。 IMS ETO サポートを有効にする ときに、これらの記述子のそれぞれのうち少なくとも 1 つが存在しない場合、また は見つからない場合、IMS は U0015 で異常終了して、メッセージ DFS3652 を出し ます。

ETO 記述子の作成には、次の規則が適用されます。

- v キーワード相互間、あるいはパラメーター・セット相互間の区切りには、1 つ以 上のブランクを使用してください。
- v キーワードとそのパラメーターの内部にブランクを挿入してはなりません。
- v キーワードと関連パラメーターの区切りには、等号 (=) を使用します。
- v キーワードは簡略化できません。

キーワードと関連パラメーター・セットは、次のステートメントに継続することが できます。ただし、最初のステートメントの末尾にも、次のステートメントのパラ メーターの先頭にも、ブランクがあってはなりません。継続ステートメントは、1 から 10 桁目に同じ記述子タイプと名前をもち、パラメーター指定の続きは 12 桁 目から始まります。キーワードを指定する場合には、それに伴うパラメーターも必 ず指定しなければなりません。キーワードの直後にブランクやコンマがあると、無 効と見なされます。

ETO 記述子の形式とパラメーターについては、以降のトピックで説明します。 関連概念:

265 [ページの『](#page-280-0)ETO 記述子』

関連資料:

```
1023 ページの『IMS PROCLIB データ・セットの DFSDSCTy メンバー』
```
540 [ページの『](#page-555-0)IMSGEN マクロ』

₿ ETO 記述子のコーディング ([コミュニケーションおよびコネクション](http://www.ibm.com/support/knowledgecenter/SSEPH2_15.1.0/com.ibm.ims15.doc.ccg/ims_eto_descs.htm#ims_eto_descs))

# **ETO** 記述子ステートメントの一般形式

記述子ステートメントはいずれも、80 文字の長さでなければなりません。

指定内容は、すべて大文字に変換されます。各記述子タイプの基本形式を以下の表 に示します。

表 *74.* 記述子の一般形式

| 桁番号     | 内容         | 考慮事項                          |
|---------|------------|-------------------------------|
| $_{01}$ | 記述子タイプ標識:  | 桁 01 にアスタリスク (*) があると、そのレコードは |
|         |            | コメント・レコードと見なされ、無視されます。        |
|         | L (ログオン)   |                               |
|         | M (MSC)    |                               |
|         | U (ユーザー)   |                               |
|         | D (MFS 装置) |                               |

表 *74.* 記述子の一般形式 *(*続き*)*

| 桁番号           | 内容                      | 考慮事項                                                                                      |
|---------------|-------------------------|-------------------------------------------------------------------------------------------|
| 03 から 10 記述子名 |                         | • すべての記述子名は、1 から 8 桁の英数字でなけ<br>ればなりません。                                                   |
|               |                         | • ログオン記述子とユーザー記述子の最初の文字は、<br>英字 (A から Z、#、\$、@) でなければなりませ<br>ん。                           |
|               |                         | • 必要なパラメーターが多くて、1 つの 80 バイト・<br>レコードに収まらないことがあるので、重複する記<br>述子名は、グループにまとめられていれば使用でき<br>ます。 |
|               |                         | • MSC 記述子の場合、ここにリンク名が入ります。                                                                |
| $12 - 72$     | 各記述子のパラメータ              | • パラメーターは、タイプごとに異なります。<br>• パラメーター相互間は、ブランクによって区切りま<br>す。                                 |
|               |                         | • パラメーターの形式は、一般に、ステージ 1 入力<br>デックに指定される同等のパラメーターと同じで<br>す。                                |
| 73-80         | シーケンス番号を入れ<br>ることができます。 | - IMS はこれらの桁を無視します。                                                                       |

# ログオン記述子の形式とパラメーター

ログオン記述子は同等の TYPE および TERMINAL マクロから作成されるので、 そのパラメーター定義のほとんどは、これらのマクロ・ステートメントのパラメー ターに一致します。

ETO-ISC セッションの最大数を定義する必要がないため、ETO 記述子に関して SESSION キーワードはサポートされません。ストレージと CPC の容量が残ってい る間は、セッションの追加を継続することができます。UNIT キーワードは非 SNA 3270 端末に対してのみ有効です。

ログオン記述子の構文

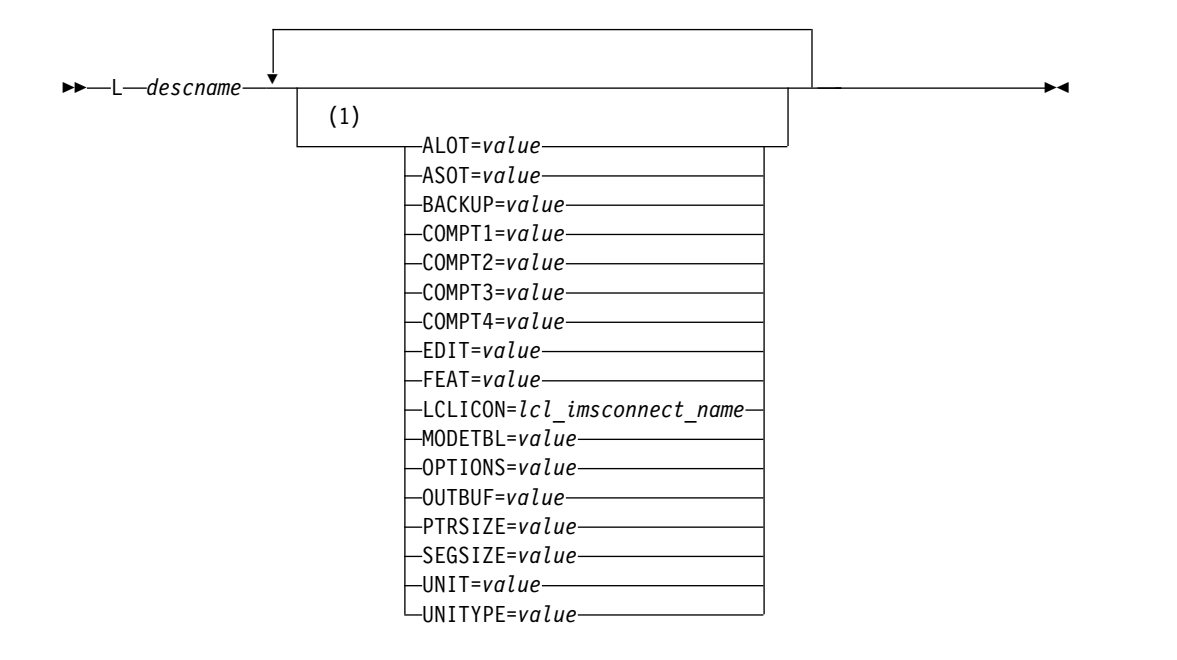

注**:**

**1** それぞれのパラメーターは、1 回のみ指定できます。パラメーターは任意の順 序で指定できます。

キーワード・パラメーター

記述子タイプ L と記述子名を除くすべてのキーワード・パラメーターは、12 から 72 桁目に指定されます。

**L** 1 桁目に指定され、記述子タイプがログオンであることを示します。

## *descname*

03 から 10 桁目に指定される、記述子の名前。記述子の名前は、IMS デフォル ト記述子名、TERMINAL マクロの名前、あるいはユーザーが作成した固有の名 前にすることができます。

デフォルトの名前には次のようなものがあります。

- DFS3270
- $\cdot$  DFS327P
- DFSFIN
- DFSLU61
- DFSNTO
- DFSSLU1
- DFSSLU2
- DFSSLUP
- DFSTCP

## **ALOT=**

自動ログオフ時間 (単位は分) を指定します。 有効な値は、0 と、10 から 1440 の範囲の値です。 ALOT の値が指定されていない場合は、FINANCE、 SLU P、および ISC を除いて、JCL メンバーからの値が使用されます。ALOT

がログオン記述子で指定されていないか、FINANCE、SLU P、および ISC の ログオン出口 (DFSLGNX0) によってオーバーライドされる場合、値 1440 が使 用されます (JCL メンバーからの値は無視されます)。

 $\cdot$  ALOT= 0

サインオンが有効でない場合は、端末はただちにログオフされます。この指 定は、通常、ユーザーがログオン・プロセス中に自動的にサインオンされた 場合に端末セッションで使用されます。自動ログオン時に、次のいずれかの 方法で、サインオン・データを提供できます。

- サインオン・データを、IMS /OPNDST コマンドにより提供する
- サインオン・データを、ログオン・ユーザー・データ (BIND) により提 供する
- サインオン・データを、ログオン出口 (DFSLGNX0) によって提供する

ALOT=0 を使用するための操作モードは 2 種類あります。いずれも、 DFSINTX0 ユーザー初期設定出口パラメーター・リストを使用して設定でき ます。

デフォルトのモードでは、サインオン・エラーが検出されると、そのセッシ ョンは自動的にサインオフされ、次にログオフされます。メッセージは出さ れません。DFSINTX0 出口を指定しなかったり、あるいは出口を指定し、 ALOT=0 についてデフォルトのモードを指示した場合は、ログオン・プロセ ス時にサインオン・データを提供する必要があります。次のエラー条件はす べて、自動ログオフになります。

- 1. 非サインオン、つまり、サインオンまたは入力処理時にエラーが検出さ れたために、即時にログオフになる。
- 2. /SIGNOFF が指定された結果、即時にログオフになる。
- 3. /SIGNON が指定された結果、現行ユーザーがサインオフされ、新規ユー ザーがサインオンされる。ただし、サインオン・プロセス中にエラー (例 えば、無効なパスワードまたは有効期限が切れたパスワード) が検出され ると、即時にログオフになります。

制約事項**:** DFS3649 メッセージに対する応答が必要な対話式端末セッション については、デフォルトのモードを使用しないでください。これらのセッシ ョンは、入力サインオンを待機せずに、即時にログオフします。

代替モードでは、サインオン・エラーが検出されると、そのセッションは自 動的にサインオフされ、メッセージが出されて、セッションがログオフされ ます。サインオン・データは、指定できますが、必須ではありません。次の エラー条件はすべて、自動ログオフになります。

- 1. 入力処理中に非サインオン・エラーが検出されたために、即時にログオ フになる。
- 2. ログオン・ユーザー・データ (BIND) またはログオン出口 (DFSLGNX0) によりサインオン・データが提供されなかった。
- 3. /SIGNOFF により、または /SIGNON の結果のエラーにより、メッセージ DFS3649(A) (Signon Required (サインオンが必要である)) が出され、固

定 10 分タイマーが新たなサインオンを待機するよう設定される。その インターバル中にサインオンが発生しない場合、そのセッションはログ オフされます。

• ALOT= $(10 \; \text{ft} \cdot \text{ft} \cdot 1439)$ 

サインオンしているユーザーがない状態で所定の分数が経過すると、セッシ ョンが終了します。

• ALOT=1440

セッションが自動的に終了することはありません。

**ASOT=**

自動サインオフ時間 (単位は分) を指定します。 有効な値は、0 と、10 から 1440 の範囲の値です。この値は、ユーザー記述子でサインオンする過程でオー バーライドできます。ユーザー記述子とログオン記述子のどちらにも ASOT が 指定されていないか、またはログオン (DFSLGNX0) またはサインオン (DFSSGNX0) 出口のいずれかによってオーバーライドされる場合は、 FINANCE、SLU P、および ISC を除いて JCL メンバーからの値が使用されま す。FINANCE、SLU P、および ISC のユーザー記述子またはログオン記述子 のいずれかに ASOT が指定されていない場合は、1440 という値が使用されま す (JCL メンバーからの値は無視されます)。

 $\cdot$  ASOT=0

送信する出力がない場合は、即時にサインオフされます。 IMS に使用可能 な入力または出力がないか、あるいは最後の出力メッセージが終了すると、 通常 ASOT=0 が指定されます。

制約事項**:** 対話式端末装置、例えば 3270 または SLU2 に ASOT=0 を指定 してはなりません。

• ASOT= $(10 \; \text{ft} \cdot \text{ft} \cdot 1439)$ 

メッセージ状況に関係なく、端末アクティビティーがない状態で所定の分数 が経過すると、ユーザーはサインオフされます。

 $\cdot$  ASOT=1440

ユーザーが自動的にサインオフされることはありません。

#### **BACKUP=**

テークオーバー後のセッション切り替え (VTAM) の制御を指定します。 IMSCTRL マクロに HSB=YES の指定がある場合にのみ、使用してください。

このキーワードは、TYPE マクロの BACKUP= キーワードと同じです。 キー ワード値の詳細については 635 [ページの『](#page-650-0)TYPE マクロ』を参照してくださ い。

#### **COMPTn=**

*n* は 1 から 4 です。このログオン記述子の 1 から 4 番目のコンポーネント を指定します。 このキーワードは、3270、FINANCE、SLU 1、SLU P、およ び LU6.1 (ISC) の各装置タイプに対してのみ有効です。 UNITYPE=FINANCE の場合、これらの 4 つのキーワードは、 TERMINAL マクロの COMPT キー ワードに指定される 4 つのオペランドと同じです。 このキーワードのパラメー

ターは、定位置パラメーターです。 他の装置タイプに対してこのキーワードを 用いるときは 582 ページの『[TERMINAL](#page-597-0) マクロ』を参照してください。

UNITYPE=3270、UNIT=3275 での COMPT=PTR1 は、COMPT2=PTR1 とし て指定しなければなりません。

#### **EDIT=**

この通信記述セットの端末に対してユーザーが用意した物理端末出力・入力編集 ルーチンの名前を指定します。

このキーワードは、TYPE マクロの EDIT= キーワードと同じです。 キーワー ド値の詳細については 635 [ページの『](#page-650-0)TYPE マクロ』を参照してください。

#### **FEAT=**

このキーワードのパラメーターは、定位置パラメーターではありません。

このキーワードについての詳細は 582 ページの『[TERMINAL](#page-597-0) マクロ』、およ び 635 [ページの『](#page-650-0)TYPE マクロ』の FEAT= キーワードの説明を参照してく ださい。

## **LCLICON=**

ISC TCP/IP 通信のために IMS が通信するローカル IMS Connect インスタン スを指定します。このキーワードは、UNITYPE=ISCTCPIP を指定した場合にの みサポートされます。

ISC TCP/IP の場合、このキーワードは、この ISCTCPIP 端末が SCI 経由で 接続する IMSplex 内のローカル IMS Connect (IMSCON) メンバーを示しま す。これにより、この IMSplex 内で IMSCON への接続が確立されます。 *lcl\_imsconnect\_name* は、1 から 8 文字の英数字の名前です。先頭文字は英字で す。

### **MODETBL=**

MTO または /OPNDST コマンドによってセッションを開始するときに使用され る SNA バインド・パラメーターを含んでいる VTAM ログオン・モード・テ ーブル項目の名前 (ログオン・モード名) を指定します。

この機能により、ユーザーの VTAM ログオン・モード・テーブルのデフォル ト項目以外の項目を、システム定義の指定で参照することができます。通常、端 末オペレーターは、端末にログオンする際にこのモード・テーブル項目名を指定 しますが、IMS マスター端末からは指定できません (IMS がセッションを開始 するため)。

この機能を使用する場合、システム定義で MODETBL= を指定しないと、機能 面でも操作面でもユーザーに影響はありません。

システム定義時に MODETBL= を指定すると、指定された項目名が使用されま す。MODETBL は、次の方法でオーバーライドできます。

- v リモート端末オペレーターが LOGON APPLID を入力する。
- v ネットワーク端末オペレーターが VARY ACT, LOGON= コマンドを出す。
- MTO が /OPNDST、/RST、または /CHANGE コマンドを出す。

VTAM デフォルト・モード・テーブルが、特に IMS マスター端末として使用 する装置用に構成されていない場合、IMS マスター端末に対して MODETBL= パラメーターの指定が必要です。

ログオンする端末が常に同じモード・テーブル項目名の指定を要求する場合、 MODETBL= を用いると、その指定が不要になります。

**OPTIONS=**

この端末と関連付けられている特定の通信オプションを指定します。このキーワ ードのパラメーターは、定位置パラメーターではありません。

ARNR│NRNR オプションは、ACF/VTAM APPLステートメントに定義され ているとおり、IMS が、ACF/VTAM 持続セッションについて高速ネットワー ク再接続 (RNR) サポートを使用可能にするか (ARNR)、使用不可にするか (NRNR) を指定します。

特に注記のない限り、TYPE マクロと TERMINAL マクロの OPTIONS= キー ワードの項で説明されている通信オプションが、ログオン記述子でもサポートさ れます。このキーワードの詳細については 582 ページの『[TERMINAL](#page-597-0) マク [ロ』、](#page-597-0)および 635 [ページの『](#page-650-0)TYPE マクロ』を参照してください。

次のオプションは、ログオン記述子ではサポートされません。

- v NOSHARE│SHARE
- ACK OPTACK
- v NORESP│FORCRESP│TRANRESP
- SIGNON NOSIGNON

NORESP│FORCRESP│TRANRESP は、ユーザー記述子で指定できます。

COPY│NOCOPY オプションは、動的 SLU 2 端末のログオン記述子でサポー トされますが、動的非 SNA VTAM 3270 ではサポートされません。

### **OUTBUF=**

ワークステーションに使用する IMS 出力バッファーのサイズを指定します。

このキーワードは、TERMINAL マクロの OUTBUF= キーワードと同じです。 このキーワードの詳細については 582 ページの『[TERMINAL](#page-597-0) マクロ』を参照

#### **PTRSIZE=**

してください。

3284 または 3286 印刷装置の印刷桁数を指定します。デフォルトは 120 です。

DEV ステートメントに FEAT=IGNORE を使用して PTRSIZE=IGNORE が指 定されている場合、この装置について出力を編集する際に、MFS は、必ず、装 置出力形式 (DOF) を使用します。既存のパラメーターと制御ブロック値は、デ フォルト・パラメーターも含め、変更されません。

#### **SEGSIZE=**

セグメント・サイズを指定します。 許容値は 256 バイトから 32000 バイトで す。デフォルトは 256 です。セグメント・サイズの計算方法については [582](#page-597-0) ページの『[TERMINAL](#page-597-0) マクロ』の SEGSIZE= キーワードの説明を参照してく ださい。

### **UNIT=**

この端末を、すでに定義済みの回線グループに対して指定します。

このキーワードは、TERMINAL マクロの UNIT= キーワードと同じです。 こ のキーワードの詳細については 582 ページの『[TERMINAL](#page-597-0) マクロ』を参照し てください。

## **UNITYPE=**

端末の UNITYPE を指定します。 指定がない場合、SLUTYPE2 についてデフ ォルト UNITYPE が使用されます。

3601 は、UNITYPE として無効です。

UNITYPE キーワードでは、次の値が有効です。

- $\cdot$  3270
- FINANCE
- ISCTCPIP
- LUTYPE6
- NTO
- SLUTYPE1
- SLUTYPE2
- SLUTYPEP

## ログオン記述子の例

ログオン記述子の例は、次のとおりです。

```
Column Column
1 12
L MKT01LU2 UNITYPE=SLUTYPE2 ALOT=30
```
複数のレコードを使用して 1 つの記述子名を作成することができます (例えば、パ ラメーターの数によっては、1 つの記述子が 1 つの 80 バイト・レコードを超える ことがあります)。

次に、複数のレコードを使用したログオン記述子の例を示します。

L MKT01LU2 UNITYPE=SLUTYPE2 L MKT01LU2 ALOT=30 関連概念:

267 [ページの『ログオン記述子』](#page-282-0)

関連タスク:

☞ ログオン記述子の作成 ([コミュニケーションおよびコネクション](http://www.ibm.com/support/knowledgecenter/SSEPH2_15.1.0/com.ibm.ims15.doc.ccg/ims_eto_descs_logon.htm#ims_eto_descs_logon))

# **MFS** 装置記述子の形式とパラメーター

MFS 装置記述子は、MFS 装置特性テーブル (MFSDCT) ユーティリティーによっ て使用されます。

MFSDCT ユーティリティーは、DCT にある画面情報 (例えば、3270 画面サイズと 機能情報) を更新し、システム定義なしで新しい MFS デフォルト形式を作成しま す。

静的に定義された端末とは異なる特性をもつ端末が動的に追加されるとき、MFS 装 置記述子を使用すれば、その特性を定義することができます。

関連資料**:** MFSDCT ユーティリティーの使い方の詳細については、「*IMS V15* デ ータベース・ユーティリティー」を参照してください。

# **MFS** 装置記述子の構文

►► D *descname* FEAT=*value* SIZE=*value* TYPE=*value* ►◄

# **MFS** 記述子のキーワード・パラメーター

次のリストは、MFS 装置記述子ステートメントの各要素を説明したものです。

記述子タイプ D と記述子名を除くすべてのキーワード・パラメーターは、12 から 72 桁目に指定されます。

**D** 記述子タイプが MFS (装置) であることを示します。

## **descname**

記述子の名前です。

## **FEAT=***value*

このパラメーターの説明については、 582 ページの『[TERMINAL](#page-597-0) マクロ』を 参照してください。

## **SIZE=***value*

このパラメーターの説明については、 582 ページの『[TERMINAL](#page-597-0) マクロ』を 参照してください。

## **TYPE=***value*

このパラメーターの説明については、 582 ページの『[TERMINAL](#page-597-0) マクロ』を 参照してください。

## 例

次に、MFS 装置記述子の例を示します。

Column Column

1 12 D IMSTYP22 TYPE=3270-A04 SIZE=(43,80) FEAT=IGNORE

関連概念:

268 ページの『MFS [装置記述子』](#page-283-0)

関連タスク:

■ MFS 装置記述子の作成 ([コミュニケーションおよびコネクション](http://www.ibm.com/support/knowledgecenter/SSEPH2_15.1.0/com.ibm.ims15.doc.ccg/ims_eto_descs_mfs.htm#ims_eto_descs_mfs)) 関連資料:

582 ページの『[TERMINAL](#page-597-0) マクロ』

# **MSC** 記述子の形式とパラメーター

MSC 記述子は、リモート NAME マクロを、システム定義中に定義された MSC リンクに関連付けます。

システム定義時における記述子の作成を ETOFEAT で要求しておくと、MSNAME マクロ・ステートメントごとに 1 つずつの MSC 記述子が作成されます。

**MSC** 記述子の構文

►► M *linkname ltermname* ►◄

# **MSC** 記述子のキーワード・パラメーター

MSC 記述子内の変数の説明を以下に示します。

**M** 記述子タイプが MSC (装置) であることを示します。

#### *linkname*

MSNAME ステートメントからのリンク・パスの名前です。

#### *ltermname*

リモート IMS システムで定義された物理端末と関連付けられている論理端末の 名前を指定します。

# 例

次に、MSC 記述子の例を示します。

Column Column 1 12 M REMSYS01 REM01AAA REM01BBB REM01CCC REM01DDD REM01EEE REM01FFF M REMSYS02 REM01GGG REM01HHH REM0III 関連概念: 269 [ページの『](#page-284-0)MSC 記述子』 関連タスク:

■ MSC 記述子の作成 ([コミュニケーションおよびコネクション](http://www.ibm.com/support/knowledgecenter/SSEPH2_15.1.0/com.ibm.ims15.doc.ccg/ims_eto_descs_msc.htm#ims_eto_descs_msc))

# ユーザー記述子の構文およびパラメーター

ユーザー記述子はユーザー・オプションとユーザー構造に関連している情報を提供 します。

特に注記がない限り、示されているユーザー記述子パラメーターの定義は、対応す る NAME マクロ・ステートメント ( 573 [ページの『](#page-588-0)NAME マクロ』)、および SUBPOOL マクロ・ステートメント ( 580 [ページの『](#page-595-0)SUBPOOL マクロ』) での定 義と同じです。また、やはり断らないかぎり、次のユーザー記述子にも記述子作成 の一般規則が適用されます。

# ユーザー記述子の構文

►► U *username* ASOT=*value* AUTLDESC=*value* AUTLGN=*value* AUTLID=*value* ►

► AUTLMOD=*value* LTERM=*value* OPTIONS=*value* RCVYCONV=*value* RCVYFP=*value* ►

► SRMDEF=*value* ►◄

ユーザー記述子のキーワード・パラメーター

ユーザー記述子ステートメント内の値を、次のリストで説明します。

記述子タイプ U とユーザー名を除くすべてのキーワード・パラメーターは、12 か ら 72 桁目に指定されます。

**U** 記述子タイプがユーザーであることを示します。

#### **username**

記述子の名前です。ユーザーが作成した固有のユーザー ID、TERMINAL また は SUBPOOL マクロに割り当てられたノード・ユーザー名、あるいは IMS の デフォルト記述子名 DFSUSER にすることができます。

#### **ASOT=***a*

*a* は 0 または 10 から 1440 の値です。デフォルトは、まず、ログオン記述子 の ASOT パラメーターからとられます。ユーザー記述子とログオン記述子のど ちらにも ASOT の指定がない場合には、FINANCE、SLU P、および ISC を除 いて、JCL メンバーからの値が使用されます。FINANCE、SLU P、および ISC のユーザー記述子またはログオン記述子のいずれかに ASOT が指定されていな いか、あるいはログオン (DFSLGNX0) または (DFSSGNX0) 出口によってオー バーライドされた場合は、1440 という値が使用されます (JCL メンバーからの 値は無視されます)。

#### **AUTLDESC=***d*

*d* は、1 から 8 バイトのログオン記述子名です。英数字ですが、最初の 1 文字 は英字 (A から Z、\$、#、@) でなければなりません。AUTOLDESC=d は、自 動ログオンされる端末の特性を定義します。LU 6.1 装置では、このパラメータ ーは無視されます。

## **AUTLGN=***b*

*b* は、自動ログオンに使用する 1 から 8 バイトの LU 名です。英数字です が、最初の 1 文字は英字 (A から Z、\$、#、@) でなければなりません。自動 ログオンでは、IMS が自動的に端末にログオンし、サインオンします。ユーザ ーの自動ログオン・オプションを指定した場合、いずれかのユーザー・キューに データが置かれると、IMS はセッションを確立します。

関連資料**:** 詳しくは、「自動ログオン ([コミュニケーションおよびコネクショ](http://www.ibm.com/support/knowledgecenter/SSEPH2_15.1.0/com.ibm.ims15.doc.ccg/ims_eto_sysdefparms_autlgn.htm#ims_eto_sysdefparms_autlgn) [ン](http://www.ibm.com/support/knowledgecenter/SSEPH2_15.1.0/com.ibm.ims15.doc.ccg/ims_eto_sysdefparms_autlgn.htm#ims_eto_sysdefparms_autlgn))」を参照してください。

#### **AUTLID=***g*

*g* は、1 から 8 バイトの ISC 相手システム・ハーフセッション修飾子です。 英数字ですが、最初の 1 文字は英字 (A から Z、\$、#、@) でなければなりま せん。相手システムが IMS である場合、これはそのシステムの ISC ユーザー の名前です。ISC 並列セッションで自動ログオンを要求する場合には、 AUTLGN パラメーターを AUTLID パラメーターと共に使用しなければなりま せん。

#### **AUTLMOD=***e*

*e* は、自動ログオン端末のモード・テーブルです。1 から 8 バイトの英数字で 指定してください。

## **LTERM=(***f***,***h***,***i***,***j***)**

*f*、*h*、*i*、および *j* は、すべて定位置パラメーターです。 *f* は、1 から 8 バイ トの英数字の LTERM 名です。*h* は ULC または UC のどちらかです。デフ ォルトは ULC です。*i* は COMPT パラメーターであり、*j* は ICOMPT パラ メーターです。COMPT と ICOMPT は、NAME マクロでキーワード・パラメ ーターにより定義されているとおりです。*f* を単独で指定するときは、括弧を省 略することができます。

1 つのユーザー記述子につき最大 8 つのキューを指定できます。

LTERM キーワードをまったく指定しておかないと、キュー 1 つだけのユーザ ー記述子制御ブロック構造が作成されます。記述子名として使用される名前がデ フォルトです。

ユーザー記述子の LTERM キーワード・パラメーターで指定するキュー名は、 固有でなければなりません。 つまり、同じキュー名をもつユーザー記述子が、 複数あってはなりません。 LTERM 名が重複して指定されると、メッセージ DFS3669 が出されます。

ユーザー記述子で LTERM キーワードを指定するときは、キュー名も必ず指定 しなければなりません。 DFSUSER 記述子にもこの規則が適用されます (例え ば、キュー名 DFSUSER など)。

キュー名 (およびリモート LTERM 名) は、場合によってはユーザー名と同じ 名前を使用できるため、ユーザー名と同じ命名規則に従っていなければなりませ ん。ユーザー名には、厳格な命名規則が適用されます。これは、RACF 命名規 則に従わなければならないためです。そのため、名前は英数字 (A から Z、0 から 9、\$、#、@) でなければならず、かつ、名前の最初の文字は 0 から 9 で あってはなりません。

### **OPTIONS=***j***,***k*

*j* は、FORCRESP、TRANRESP、NORESP のいずれかの応答モードです。デフ ォルトの応答モードは、装置タイプによって異なります。 ユーザー記述子で応 答モードが明示的に設定されていない場合、サインオンまで装置タイプが不明な ので、デフォルト応答モードもサインオンまで設定できません。 次の表には、 サインオン時における各装置タイプのデフォルト設定が示されています。

表 *75.* デフォルトの応答モード値

| 装置タイプ            | デフォルトの応答モード      |
|------------------|------------------|
| 3270             | <b>NORESP</b>    |
| <b>FINANCE</b>   | <b>NORESP</b>    |
| LU 6             | <b>TRANRESP</b>  |
| NTO              | <b>TRANRESP</b>  |
| SLU <sub>1</sub> | <b>TRANRESPX</b> |
| SLU <sub>2</sub> | <b>NORESP</b>    |
| SLU P            | <b>NORESP</b>    |

*k* は MSGDEL オプションで、SYSINFO、NONIOPCB、NOTERM のいずれか です。デフォルトは SYSINFO です。

ユーザー記述子に OPTIONS=NOTERM の指定がある場合、FINANCE、SLU P、ISC のいずれかの端末のサインオンにそのユーザー記述子を使用すると、 NOTERM ではなく SYSINFO が使用されます。

OPTION パラメーターは、定位置パラメーターではありません。 これについて の説明は、TERMINAL マクロの MSGDEL パラメーターと OPTIONS パラメ ーターを参照してください。

#### **RCVYCONV=**

会話状況をリカバリーできる (Y) か、できない (N) かを指定します。 RCVYCONV は、会話状況に適用されますが、出力メッセージには適用されま せん。会話状況がリカバリーされないとしても、会話出力は引き続きリカバリー 可能であり、非同期で送信されます。

次の表は、RCVYCONV のデフォルト値と SRMDEF キーワードの指定値との 関連を示しています。

表 *76. RCVYCONV* 値と *SRMDEF* 値の関連

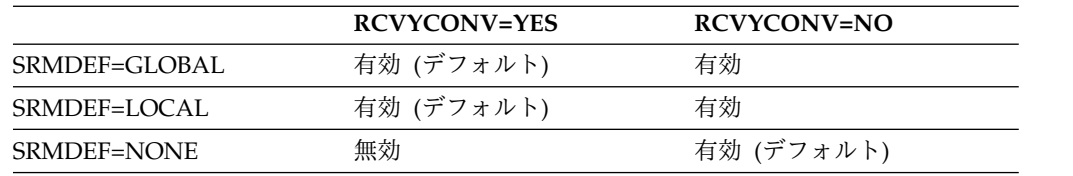

誤った RCVYCONV を指定すると、メッセージ DFS1920I が発行され、IMS は前記の表に示されている該当のデフォルトを使用します。

#### **RCVYFP=**

高速機能の状況をリカバリーできる (YES) か、できない (NO) かを指定しま す。RCVYFP は、高速機能の状況と出力に適用されます。

次の表は、RCVYFP のデフォルト値と SRMDEF キーワードの指定値との関連 を示しています。

表 *77. RCVYFP* 値と *SRMDEF* 値の関連

|               | RCVYFP=YES | RCVYFP=NO  |
|---------------|------------|------------|
| SRMDEF=GLOBAL | 有効 (デフォルト) | 有効         |
| SRMDEF=LOCAL  | 有効(デフォルト)  | 有効         |
| SRMDEF=NONE   | 無効         | 有効 (デフォルト) |

制約事項**:** SRMDEF=LOCAL である場合、STSN リカバリー性 (RCVYSTSN) と高速機能リカバリー性 (RCVYFP) は同じでなければなりません。どちらも YES を指定するか、またはどちらも NO を指定する必要があります。

誤った RCVYFP を指定すると、メッセージ DFS1920I が発行され、IMS は前 記の表に示されている該当のデフォルトを使用します。

#### **RCVYSTSN=**

STSN 端末の状況 (SLUP、FINANCE、および ISC) がリカバリーできるか (Y) できないか (N) を指定します。

次の表は、RCVYSTSN のデフォルト値と SRMDEF キーワードの指定値との関 連を示しています。

表 *78. RCVYSTSN* 値と *SRMDEF* 値の関連

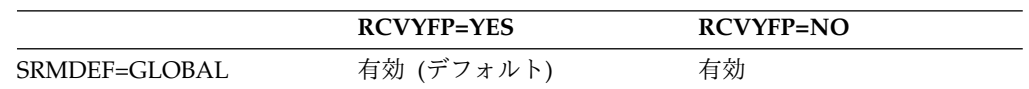

表 *78. RCVYSTSN* 値と *SRMDEF* 値の関連 *(*続き*)*

|              | RCVYFP=YES | RCVYFP=NO  |
|--------------|------------|------------|
| SRMDEF=LOCAL | 有効 (デフォルト) | 有効         |
| SRMDEF=NONE  | 無効         | 有効 (デフォルト) |

制約事項**:** SRMDEF=LOCAL である場合、STSN リカバリー性 (RCVYSTSN) と高速機能リカバリー性 (RCVYFP) は同じでなければなりません。どちらも YES を指定するか、またはどちらも NO を指定する必要があります。 SRMDEF=GLOBAL である場合、高速機能は常にリカバリー不能です。そのた め、高速機能トランザクションの実行時に障害が起こった場合、STSN セッショ ンのコールド・リスタートを行う必要があります。

誤った RCVYSTSN を指定すると、メッセージ DFS1920I が発行され、IMS は 前記の表に示されている該当のデフォルトを使用します。

#### **SRMDEF=**

ユーザーおよびノードのリソースの状況リカバリー・モードを指定します。指定 できる値は、GLOBAL、LOCAL、および NONE です。

関連資料**:** GLOBAL、LOCAL、および NONE の各値の意味を理解するには、 まず IMS がリソース状況を分類する方法を理解する必要があります。これらの 概念の解説については、「*IMS V15* システム管理」を参照してください。

以下に、SRMDEF の有効値について説明します。

#### **GLOBAL**

リソースの有効状況は、有効状況が変更されるたびに、そのリソースの 他のすべてのリカバリー可能状況と共に、カップリング・ファシリティ ー・リソース構造にグローバルに保管されます。リソース状況は、次の ログオンまたはサインオン時に復元され、 IMSplex 内のどの IMS シ ステムからでも使用可能になります。リソース状況は、リソースがアク ティブになったときにローカル・システムにコピーされますが、リソー スが非アクティブになると、ローカル・システムから削除されます。状 況は、ローカル IMS ログ・レコードではリカバリーされません。

必要事項**:** 状況リカバリー・モード GLOBAL を使用する場合、 Resource Manager とカップリング・ファシリティー内のリソース構造 が必要です。

## **LOCAL**

有効状況は、他のすべてのリカバリー可能リソース状況と共に、ローカ ル制御ブロックとログ・レコードに保管されます。リソース状況は、ユ ーザーまたはノードが同一のローカル IMS システムに戻る場合、次の ログオンまたはサインオン時に復元されます。この状況は、 IMSplex 内の他の IMS システムでは使用できません。

LOCAL モードは、ユーザーまたはノードの類縁性を、ローカル状況が 存在する IMS システムに対して強制します。このことを RM 類縁性 と呼びます。IMS は、ローカル状況が存在している間は、ユーザーやノ ードが他のどの IMS にもアクセスできないようにします。ローカル状 況のある IMS システムに障害が起こると、ノードやユーザーは別の IMS システムにアクセスできるようになります。この場合、ノードやユ

<span id="page-1038-0"></span>ーザーは状況をリカバリーするわけではなく、障害が起きた IMS が再 始動すると、存在していたローカル状況は削除されます。

状況リカバリー・モード LOCAL を使用する場合には、Resource Manager は不要です。 RM を使用してノードまたはユーザーのリソー スを管理しない場合には、RM 類縁性は強制されません。

## **NONE**

有効状況は、RM によっても、ローカル・ログ・レコードにも保管され ません。ユーザーがサインオンするか、ノードがログオンするときに、 対応する有効状況は存在しません。

## 例

ユーザー記述子の指定の例は、次のとおりです。

Column Column

1 12 U SMITH ASOT=20 LTERM=(SECLT1) AUTLGN=SEC01LU2

関連概念:

269 [ページの『ユーザー記述子』](#page-284-0)

関連タスク:

■ ユーザー記述子の作成 ([コミュニケーションおよびコネクション](http://www.ibm.com/support/knowledgecenter/SSEPH2_15.1.0/com.ibm.ims15.doc.ccg/ims_eto_descs_user.htm#ims_eto_descs_user))

関連資料:

582 ページの『[TERMINAL](#page-597-0) マクロ』

# **IMS PROCLIB** データ・セットの **DFSDSCTy** メンバー

IMS PROCLIB データ・セットの DFSDSCTy メンバーを使用して、ログオン記述 子、MFS 装置記述子、MSC 記述子、ユーザー記述子など、拡張端末オプション (ETO) のオーバーライド記述子を指定します。

DFSDSCTy メンバーに指定できる記述子、およびこれらの記述子の構文とパラメー ターは、DFSDSCMx メンバー内で指定できる記述子とまったく同じです。ただ し、1 つの記述子が両方のメンバーで指定されている場合、記述子の DFSDSCTy メンバーにコーディングされた指定が、DFSDSCMx メンバーにコーディングされ た指定を上回ります。

DFSDSCTy メンバーと DFSDSCMx メンバーによってサポートされる ETO 記述 子には、次のものがあります。

- ログオン記述子
- MFS 装置記述子
- MSC 記述子
- ユーザー記述子

IMS ETO サポートを使用するには、少なくとも 1 つのユーザー記述子と、1 つの ログオン記述子が、DFSDSCMx メンバーまたは DFSDSCTy メンバーに存在して いる必要があります。 IMS ETO サポートを有効にするときに、ログオン記述子と ユーザー記述子の一方または両方が存在しなければ、IMS は異常終了し (U0015)、 メッセージ DFS3652 が発行されます。

デフォルトでは、DFSDSCTy の接尾部 *y* は 0 です。IMS または DCC 始動手順 の中で、DSCT= パラメーターに値を指定することによって、別の値を接尾部として 定義できます。

ETO 記述子の構文とパラメーターについては、 1008 [ページの『](#page-1023-0)IMS PROCLIB デ [ータ・セットの](#page-1023-0) DFSDSCMx メンバー』で説明しています。 関連概念: 265 [ページの『](#page-280-0)ETO 記述子』 関連タスク: ■■ ログオン記述子の作成 ([コミュニケーションおよびコネクション](http://www.ibm.com/support/knowledgecenter/SSEPH2_15.1.0/com.ibm.ims15.doc.ccg/ims_eto_descs_logon.htm#ims_eto_descs_logon)) 関連資料: 1008 ページの『IMS PROCLIB [データ・セットの](#page-1023-0) DFSDSCMx メンバー』 645 ページの『IMS [プロシージャーのパラメーターについての説明』](#page-660-0)

# **IMS PROCLIB** データ・セットの **DFSFDRxx** メンバー

IMS PROCLIB データ・セットの DFSFDRxx メンバーを使用して、FDR で使用さ れる高速データベース・リカバリー (FDBR) のオプションを指定します。

IMS PROCLIB データ・セットには、複数の DFSFDRxx メンバーがあってかまい ません。FDR、IMS、または DBC プロシージャーの FDRMBR= パラメーターは、 現在有効なメンバーを識別します。

環境

このメンバーは、FDBR 領域、および FDBR が可能な IMS あるいは DBC 領域で 使用することができます。

構文

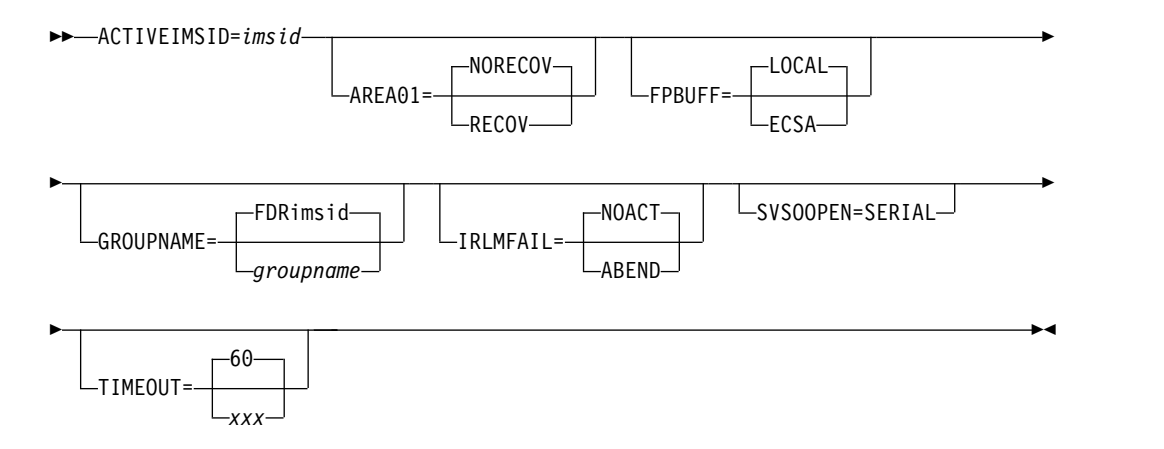

使用法

レコード・フォーマットは次のとおりです。

位置 内容

**1** から **71**

コンマで区切られたオプション・パラメーター

**72** から **80**

無視されます

レコードの最初のパラメーターには、先行ブランクがあってもかまいません。 レコ ードの最後のパラメーターの後には、コンマと、1 つ以上のブランクを入れます。 最後のレコードの最後のパラメーターの後には、1 つ以上のブランクを入れます。

パラメーターは、制御ステートメントに任意の順序で指定してかまいません。複数 の制御ステートメントを使用できます。

IMS のアクティブ・システムおよびそれらに関連する FDBR と XRF の代替シス テムにおいて、64 ビット・プールと非常駐 31 ビット・プールの両方に同一の内容 が含まれている必要があります。アクティブな IMS システムで指定するパラメー ターおよび値はすべて、代替 IMS システム上のパラメーターおよび値と同じでな ければなりません。例えば、IMS PROCLIB データ・セットの DFSVSMxx メンバ ー、DFSDFxxx メンバー、および DFSPBxxx メンバーで指定したパラメーターは 同じである必要があります。つまり、PSB プールと DMB プールのサイズは同じで なければなりません。

パラメーター

## **ACTIVEIMSID=**

アクティブ FDBR 領域が追跡するサブシステムの IMS ID を指定します。 IMS および DBC プロシージャー (FDBR が可能な領域) の場合、 ACTIVEIMSID はこのプロシージャーで定義された IMS ID に一致する必要が あります。このパラメーターは必須です。

## **AREA01=**

高速 DB リカバリーを、SHARELVL= 0|1 と定義された DEDB エリアに適用 するか否かを指定します。このパラメーターは FDR プロシージャーに適用され ます。 IMS および DBC プロシージャーは、これが指定されても無視します。

#### **RECOV**

高速 DB リカバリーを SHARELVL= 0|1 領域に適用することを指定しま す。

#### **NORECOV**

SHARELVL= 0|1 領域が、FDBR によってリカバリーされないことを指定 します。以後の IMS 緊急時再始動によって、FDBR 完了後にこの領域は回 復されます。

デフォルトは NORECOV です。

## **FPBUFF=**

DEDB プロセス用の制御ブロックが割り振られる場所を指定します。このキー ワードでオプションです。このパラメーターを指定しなかった場合、DEDB プ ロセス用の制御ブロックは、FDBR 制御領域専用ストレージ内に割り振られま す。

#### **LOCAL**

共用 VSO 用の DEDB 制御ブロックおよびバッファー・プールが、FDBR 制御領域専用ストレージ内に割り振られます。これは IMS 15 のデフォル トです。

#### **ECSA**

共用 VSO 用の DEDB 制御ブロックおよびバッファー・プールが、ECSA ストレージ内に割り振られます。

## **GROUPNAME=**

アクティブ IMS システムおよび FDBR トラッキング領域の z/OS システム間 カップリング・ファシリティー グループ名を指定します。このパラメーターは オプションです。GROUPNAME= を指定しない場合は、ACTIVEIMSID= パラ メーターおよび接頭部 FDR を使用してデフォルト名が作成されます。 例え ば、アクティブ IMSID が IMS1 である場合、デフォルト XCF グループ名は FDRIMS1 になります。

#### **IRLMFAIL**

IRLM が失敗した場合に IMS が実行するアクションを指定します。

#### **ABEND**

IRLM が失敗した場合に、IMS は異常終了 U3305 を発行します。

#### **NOACT**

IRLM が失敗した場合に IMS はアクションを行わず、通常の処理を続行し ます。NOACT がデフォルトです。

#### **SVSOOPEN=SERIAL**

FDBR システム内の再実行処理を必要とするすべての領域が逐次処理されるこ とを指定します。緊急時再始動と XRF テークオーバー処理においては、このオ プションは無視されます。再実行処理のために FDBR によって割り振られる構 造の数を削減するには、このオプションを使用します。

## **TIMEOUT=**

追跡される IMS のタイムアウト状況の判別に先立って、FDBR が待機する秒数 を指定します。指定できる値は 3 から 999 です。

デフォルトは 60 です。

3 未満の値を指定すると、値 3 が使用されます。999 よりも大きい値が指定さ れると、値 (999) が使用されます。

このパラメーターは、IMS および DBC プロシージャーで使用できます。

このパラメーターで指定する値は、XCF からの IMS タイムアウト状況だけに 適用されます。ログ監視では、DBRC を呼び出して OLDS スイッチが起こった か否かを検査する前に、FDBR は 5 秒のタイムアウト値および 3 秒の遅延間 隔を使用します。

## 関連タスク:

161 ページの『FDBR に対する IMS [サブシステムの使用可能化』](#page-176-0)

# <span id="page-1042-0"></span>**IMS PROCLIB** データ・セットの **DFSFIXnn** メンバー

IMS PROCLIB データ・セットの DFSFIXnn メンバーを使用して、制御領域の一部 (例えば、特定の制御ブロック、バッファー・プール、ロードされたモジュール、お よび IMS 中核の一部) が初期設定時にアドレス・スペースに固定されるよう指定し ます。

それには、制御情報を DFSFIXnn メンバーの一部として、IMS PROCLIB データ・ セット (通常、名前は IMS.PROCLIB) に入れておきます。nn は、その制御領域に 対する EXEC ステートメントの PARM フィールドで与えられる 2 文字です[。](#page-658-0) 643 ページの『IMS.SDFSRESL [プロシージャーをサポートしている環境』を](#page-658-0)参照し てください。

XRF を使用する場合には、追加の DFSFIXnn メンバーを定義できます。 このメン バーは、 IMS PROCLIB データ・セットの DFSHSBxx メンバーにある DEFERFIX=xx パラメーターで指し示され、制御領域に関する非高速機能ページ固 定オプションだけを含むことができます。アクティブ・システムでは、両方のペー ジ固定リストが処理されますが、 代替システムでは、DEFERFIX=xx パラメーター で指定されるページ固定リストは、テークオーバー時まで処理されません。これに より、トラッキング・モードにある間に、代替システムでどれだけのページ固定が 行われるかを制御できます。

## 環境

このメンバーは、IMS DB/DC および DBCTL 環境で使用できます。

# 構文

推奨事項**:** システムが高速機能を使用している場合は、BLOCKS=FP を指定してく ださい。BLOCKS= を指定しないと、CPU パフォーマンスが重大な影響を受ける か、システムが異常終了するか、あるいはこれらの両方が生じる可能性がありま す。

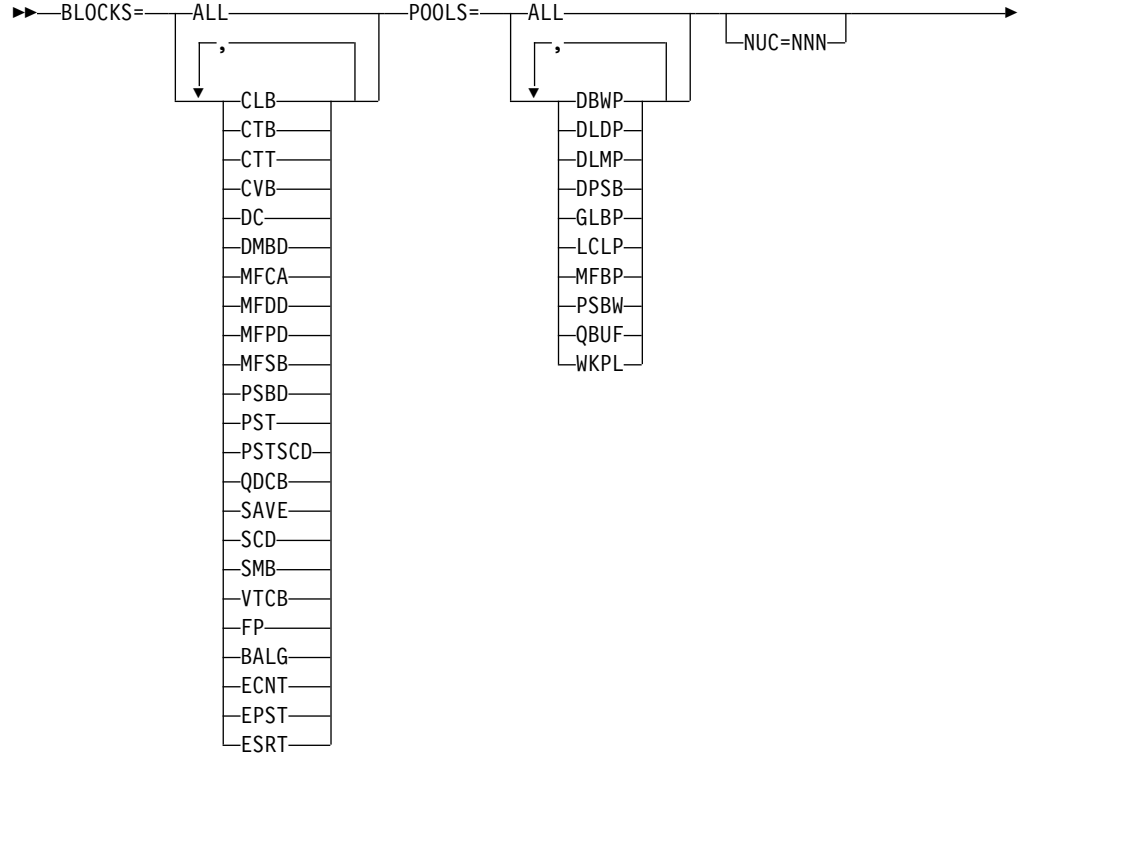

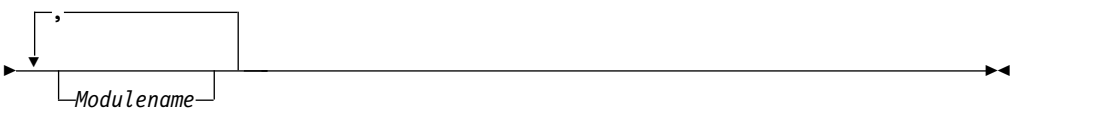

使用法

制御情報は、80 文字レコードに入れられます。 レコードの継続や順序付けはでき ません。 さらに、以下の留意点があります。

- v パラメーター相互間の区切りには、コンマでもブランクでも使用できます。ただ し、BLOCKS、POOLS、NUC の各パラメーターの後には、等号 (=) が続きま す。
- v NUC= の *nnn* サブパラメーターには、1 から 100 の 1 桁、2 桁、または 3 桁の数値を指定できます。
- BLOCKS または POOLS パラメーターの後には、ALL か、ブロック・リスト (BLOCKS の場合) またはプール・リスト (POOLS の場合) の任意のサブセット を指定できます。
- v パラメーター (NUC、BLOCKS、POOLS、Modulename) の指定順序は任意で す。また、必要なだけ繰り返すこともできます。 NUC の指定を繰り返した場 合、最後の NUC= で指定された値が使用されます。 BLOCKS または POOLS の指定を繰り返すと、その BLOCKS= 指定または POOLS= 指定に一度でも含 まれていたブロックまたはプールが固定されます。
- v ブロックとプールのサブパラメーターの指定順序は、任意です。
- v 無効なパラメーターは無視され、エラー・メッセージが出されて、スキャンが続 行されます。
- v 無効な形式または無効な語 (英字で始まっていない語) があると、すべてのスキ ャンが停止し、エラー・メッセージが出されます。ページ固定は行われません。
- v 各レコードの 80 文字すべてを制御情報に使用できます。
- v modulename には、ロードされるモジュールの全 8 文字名を指定しなければな りません。

パラメーター

# **BLOCKS=**

### **ALL**

すべてのブロックがこのリストに示されています。

### **CLB¹**

非 VTAM 通信回線ブロック

## CTR<sup>1</sup>

非 VTAM 通信端末ブロック

### CTT<sup>1</sup>

通信変換テーブル

# **CVB**

通信 verb ブロック

## $DC<sup>1</sup>$

非 VTAM CLB と非 VTAM CTB

## **DMBD** または **DMBDIR**

データベース・ディレクトリー

## MFCA<sup>1</sup>

メッセージ形式バッファー・プール制御域

## **MFDD¹**

MFS 動的ディレクトリー (ハッシュ・テーブル、基本区域、および 10 個 までの追加域を含みます)

## **MFPD¹**

MFS PDS ディレクトリー索引 (1 連結につき 1 索引を含む単一域)

## MFSB<sup>1</sup>

MFS ステージング・バッファー

## **PSBD** または **PSBDIR**

プログラム・ディレクトリー

# **PST**

従属領域 PST

## **PSTSCD**

ブロック PST と SCD

## **QDCB¹**

メッセージ・キュー DCB

# **SAVE**

保管域接頭部

### **SCD**

システム目録ディレクトリー

### SMB<sup>1</sup>

スケジューラー・メッセージ・ブロック

## **VTCB¹**

VTAM 端末制御ブロック

**FP** BALG、ECNT、EPST、および ESRT

## BALG<sup>1</sup>

ロード・バランシング・グループ制御ブロック

## **ECNT¹**

通信ノード・テーブル (CNT) の拡張部分

## **EPST**

区画指定テーブル (PST) の拡張部分

## **ESRT¹**

メッセージ・リトリーブ・バッファー

注: 1このキーワードは、DBCTL 環境では使用されません。

次に示す制御ブロックは、高速機能制御ブロックで、上記リストには含まれていま せん。これらは常にページ固定されます。

### **BHDR**

主記憶データベース・ヘッダー

### **DMHR**

データベース・バッファー・ヘッダー

### **LBUF**

同期点ログ・バッファー

### **DEDB**

高速処理データベースの制御ブロック。データ管理制御ブロック (DMCB) と、データ管理域制御ブロック (DMAC) があります。

### **ESCD**

システム内容ディレクトリー (SCD) の拡張部分

### **OTHR**

出力スレッド制御ブロック

## **POOLS**

これは、初期設定時に IMS によって獲得され、種々のバッファー・プールとし て使用される動的区域です。

### **ALL**

すべてのプールがこのリストに示されています。

### **DBWP**

DMB 作業プール

## **DLDP**

DMB プール

## **DLMP**

DL/I アドレス・スペース・オプションのもとでは、z/OS 共通域の PSB プールの部分

### **DPSB**

DL/I アドレス・スペース・オプションのもとでは、DL/I ローカル・スト レージの PSB プールの部分。 DL/I アドレス・スペース・オプションが有 効でない場合、この指定は無視されます。

### **GLBP**

WKPL、DLMP、PSBW、DLDP、DBWP の各ストレージ・プールを含みま す。 DL/I アドレス・スペースが使用される場合は、DLDP と DBWP を 含みません。

## **LCLP¹**

QBUF と MFBP の各ストレージ・プールを含みます。 DL/I アドレス・ スペースが使用される場合は、 DPSB、DLDP、DBWP も含みます。

#### **MFBP¹**

メッセージ形式バッファー・プール

### **PSBW**

PSB 作業プール

#### **QBUF¹**

メッセージ・キュー・バッファー・プール

### **WKPL**

汎用作業プール

注: <sup>1</sup>このキーワードは、DBCTL 環境では使用されません。

GLBP と LCLP の 2 つのパラメーターは、大量のストレージを要求することがあ ります。これらのプールの所在は、ローカル・ストレージ・オプションと DL/I ア ドレス・スペース・オプションのどちらが有効になっているかによって変わるの で、GLBP をグローバル・ストレージ、LCLP をローカル・ストレージとして解釈 してはなりません。 GLBP と LCLP の使用を避け、固定したいプールを名前で指 定してください。

## **NUC=***nnn*

ページ固定したい IMS ロード・モジュール (DFSVNUCx) の比率を指定します (*nnn* % として指定)。

NUC=*nnn* を指定すると、位置 0 以降、所定の比率分の中核が、その内容に関 係なく固定されます。 IMS システム定義では、すべての DC 制御ブロックが 中核の低アドレスの終わりに置かれます。

### **Modulename**

ロード・モジュールの名前。 モジュール名を指定しても、それがすでにストレ

ージにロードされていないと、固定されません。 (モジュール DFSVNUC0 は、この方法では固定できません。NUC= キーワードの項を参照。)

DL/I アドレス・スペース・オプションが使用されていると、モジュールを制御 アドレス・スペースと DL/I アドレス・スペースの両方に固定する試みがなさ れます。そのモジュールが一方のアドレス・スペースにしかロードされていない と、固定成功のメッセージに加えて、モジュールを固定できなかったというメッ セージも出されます。

# 例

『DFSFIXnn の例』 の例の場合、

- v モジュール DFSDLR00 が固定されます。
- v IMS 中核の 76% が固定されます。
- v 制御プログラム中核ブロックの DC、SMB、PST、および SCD が固定されま す。
- v メッセージ形式バッファー・プールが固定されます。

IMS 初期設定プロシージャーでは、EXEC PARM フィールドで指定されたメンバ ーが読み取られ、処理されます。

IMS の実行中、固定されたページのリストが保持されます。IMS が終了すると、ま ずこのリストによって固定ページが解放され、z/OS に戻ります。

## **DFSFIXnn** の例

DFSDLR00 NUC=76 BLOCKS=DC,SMB,PSTSCD POOLS=MFBP

# **IMS PROCLIB** データ・セットの **DFSHSBxx** メンバー

IMS PROCLIB データ・セットの DFSHSBxx メンバーを使用して、XRF 複合シス テムのアクティブ・サブシステムと代替サブシステムで使用される XRF オプショ ンを指定します。

IMS PROCLIB データ・セットには、複数の DFSHSBxx メンバーがあってかまい ません。IMS プロシージャーの HSBMBR= パラメーターは、現在有効なメンバー を識別します。

XRF 複合システムでは、アクティブ・システムと代替サブシステム用に 1 つず つ、合計 2 つの DFSHSBxx メンバーがいつでも有効になっています。この 2 つ のメンバーは同じである必要はありませんが、USERVAR および RSENAME パラ メーターは同じでなければなりません。また、監視オプションも同じにしておくこ とが望まれます。 MNPS が端末切り替えに使用されている場合は、USERVAR パ ラメーターは適用されません。かわりに、MNPS パラメーターは、2 つのメンバー の中で同じでなければなりません。

### 環境

このメンバーは、DBCTL 環境では使用されません。

# 構文

XRF オプション・パラメーターは、制御ステートメントに任意の順序に指定してか まいません。 複数の制御ステートメントを使用できます。

RSENAME= は、すべての XRF 複合システムで必須です。XRF 端末切り替えに VTAM を使用する場合は、USERVAR= または MNPS= が必要です。

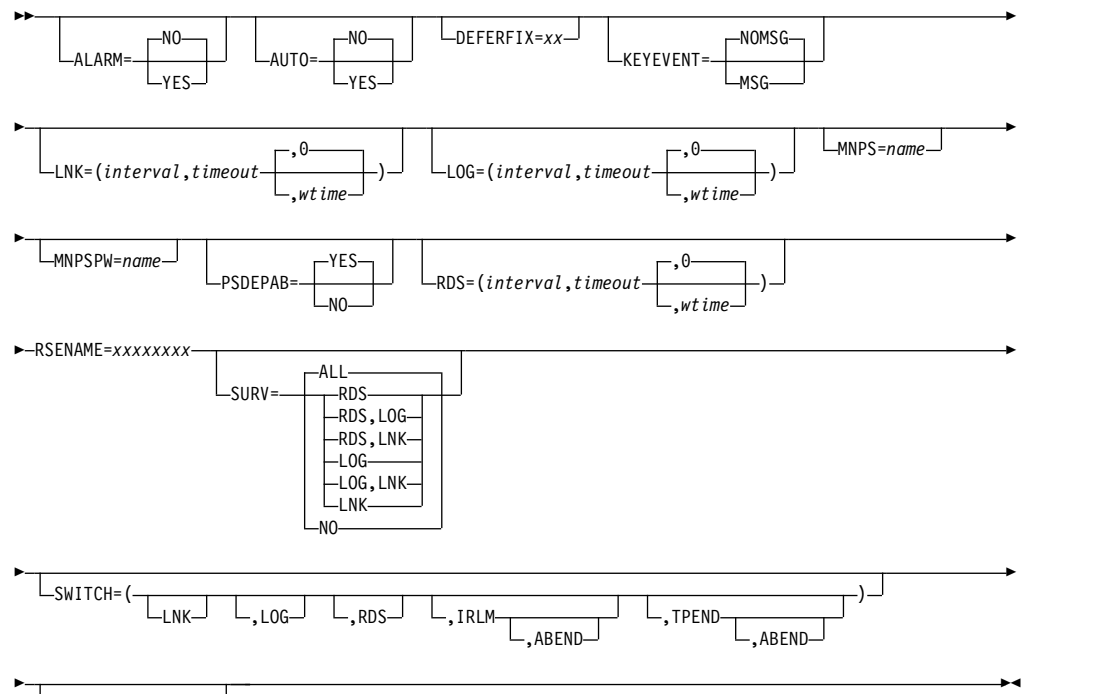

USERVAR=*xxxxxxxx*

制約事項

使用法

このメンバーのパラメーターは、アクティブ・サブシステムか代替サブシステムか で意味が異なります。

レコード・フォーマットは次のとおりです。

位置 内容

**1** から **71**

コンマで区切られたオプション・パラメーター

**72** から **80**

無視されます

レコードの最初のパラメーターには、先行ブランクがあってもかまいません。 レコ ードの最後のパラメーターの後には、コンマと、1 つ以上のブランクを入れます。 最後のレコードの最後のパラメーターの後には、1 つ以上のブランクを入れます。

# パラメーター

## **ALARM=**

テークオーバー要求で、サービス・プロセッサーが代替サブシステム音でアラー ムを鳴らす (YES) か、鳴らさない (NO) かを指定します。 デフォルトは NO です。

### **AUTO=**

テークオーバーを自動的に進める (YES) か、進めない (NO) かを指定します。 デフォルトは NO です。

### **DEFERFIX=xx**

制御領域に対する非高速機能ページ固定オプションを含む IMS.PROCLIB の DFSFIXxx メンバーを指定します。アクティブ・サブシステムの再始動、またテ ークオーバーで代替サブシステムがアクティブ・サブシステムになる過程で、こ のオプションが処理されます。

### **KEYEVENT=**

IMS オペレーターが、XRF 関連のすべてのメッセージを受け取るか否かを制御 します。

- MSG を指定すると、クリティカルでないイベント・メッセージも送られま す。
- v NOMSG を指定すると、クリティカルなイベント・メッセージだけが送られ ます。

デフォルトは NOMSG です。

## **LNK=(interval,timeout,wtime)**

ISC リンク監視のタイミング値を指定します。デフォルトは (3,9) です。

#### **interval**

アクティブ・サブシステムにおいて、IMS が ISC リンクに信号を送り出す 時間間隔 (1 から 99 秒) を指定します。

代替サブシステムでは、IMS がそれらの信号の有無を検査する時間間隔 (1 から 99 秒) を指定します。

間隔値の指定の詳細については、 1035 [ページの表](#page-1050-0) 79 を参照してくださ い。

## タイムアウト

代替サブシステムでは、IMS が信号を待つ時間 (1 から 999 秒) を指定し ます。この待機の後、テークオーバーを考慮します。

タイムアウト値の指定の詳細については、 1036 [ページの表](#page-1051-0) 80 を参照して ください。

### **wtime**

アクティブ IMS の監視がこの値 (秒) より長い時間にわたって中断された 場合、代替 IMS は警告メッセージを出します。有効な値は 0 から 4294967295 です。デフォルトは 0 です。長時間の遅延状態が続く間、 wtime の間隔で警告メッセージが繰り返し出されます。/STO SURV ALL、LNK、LOG、または RDS コマンドは、警告メッセージ機能を使用 不可に設定します。この wtime が省略されるか、0 が指定される場合、 XRF 代替 IMS で警告メッセージは出されません。

### <span id="page-1050-0"></span>**LOG=(interval,timeout,wtime)**

ログ監視のタイミング値を指定します。また、活動サブシステムに追いついた 後、代替サブシステムがログにアクセスする頻度も、この指定で決まります。 デフォルトは (1,3) です。

### **interval**

代替サブシステムにおいて、新しいログ・レコードがアクティブ・サブシス テムから送られているか否かを、IMS がどのような時間間隔 (1 から 99 秒) で調べるかを指定します。

また、代替サブシステムがアクティブ・サブシステムに追いついた後、新し いログ・レコードを読み取ろうとする頻度が、このパラメーターで決まりま す。LOG 監視を指定しないか、間隔値を指定しないと、代替サブシステム はログの読み取りから 1 秒間待って、次の読み取りを行います (ただし、 代替サブシステムがアクティブ・サブシステムに追いついた場合のみ)。

間隔値の指定の詳細については、表 79 を参照してください。

表 *79. INTERVAL* 値の初期設定

| サブシステム | 要件                                                                                                  | 例外時の処置                                                                 |
|--------|----------------------------------------------------------------------------------------------------|------------------------------------------------------------------------|
| 代替     | 代替間隔値は、アクティブ間隔値以<br>上でなければなりません。                                                                    | DFS3812 が出され、代替間隔値が<br>強制的にアクティブ間隔値に合わせ<br>られます。                       |
| 代替     | 代替間隔値は、代替 LOG 間隔値以 DFS3833 が出される。代替インタ<br>上でなければなりません (LNK と<br>$RDS$ ).                            | ーバル値が強制的に代替ログ・イン<br>ターバル値にされる。                                         |
| 代替     | 代替間隔値は、代替 RDS 間隔値お DFS3833 が出される。代替インタ<br>よび代替 LNK 間隔値以下でなけれ ーバル値が、強制的に代替 RDS イ<br>ばなりません (LOG のみ)。 | ンターバル値と代替 LNK インター<br>バル値にされる。                                         |
| 代替     | 間隔値の 2 倍が、代替タイムアウ<br>ト値以下でなければなりません。                                                                | DFS3832 が出される。代替タイム<br>アウト値が強制的に間隔値の 2 倍<br>にされる。                      |
| アクティブ  | 間隔値の 2 倍が、アクティブ・ター<br>せん。                                                                           | DFS3832 が出される。アクティ<br>イムアウト値以下でなければなりま ブ・タイムアウト値が強制的に間隔<br>値の 2 倍にされる。 |

### タイムアウト

代替サブシステムにおいて、IMS が新しいレコードを待つ時間 (1 から 999 秒) を指定します。この待機の後で、テークオーバーを考慮します。

代替サブシステムでもアイブ・サブシステムに追いついたあと、タイムア ウト値と間隔値は、遅延間隔 (タイムアウト - 間隔 - 1) を決めるためにも 用いられます。遅延間隔は、OLDS の切り替えが起こったかどうか調べるた めの DBRC 呼び出しの頻度を制限します。

タイムアウト値の指定の詳細については、 1036 [ページの表](#page-1051-0) 80 を参照して ください。

<span id="page-1051-0"></span>表 *80. TIMEOUT* 値の初期設定

| サブシステム | 要件                                                      | 例外時の処置                                                              |
|--------|---------------------------------------------------------|---------------------------------------------------------------------|
| 代替     | タイムアウト値は、代替間隔値の 2 DFS3832 が出される。代替タイム<br>倍以上でなければなりません。 | アウト値が強制的に代替インターバ<br>ル値の 2 倍にされる。                                    |
| アクティブ  | タイムアウト値は、アクティブ間隔<br>値の 2 倍以上でなければなりませ<br>ん。             | DFS3832 が出される。アクティ<br>ブ・タイムアウト値が強制的にアク<br>ティブ・インターバル値の 2 倍に<br>される。 |

### **wtime**

アクティブ IMS の監視がこの値 (秒) より長い時間にわたって中断された 場合、代替 IMS は警告メッセージを出します。デフォルトは 0 です。長 時間の遅延状態が続く間、wtime の間隔で警告メッセージが繰り返し出さ れます。/STO SURV ALL、LNK、LOG、または RDS コマンドは、警告 メッセージ機能を使用不可に設定します。この wtime が省略されるか、0 が指定される場合、XRF 代替 IMS で警告メッセージは出されません。

### **MNPS=***name*

端末リカバリーに使用される MNPS ACB の名前を指定します。指定した場 合、USERVAR の指定は無視されます。このキーワードでオプションです。こ の指定を省略すると、IMS は、従来の XRF サポートとリカバリー用の USERVAR= 指定を使用します。

### **MNPSPW=***name*

MNPS ACB 用に使用するパスワードを指定します。このパスワードは、 VTAM によって検査されます。VTAM のシステム定義中に VTAM がパスワ ードを必要としているのに、パスワードが指定されていないと MNPS ACB は オープンできません。

### **PSDEPAB=**

代替 IMSに対する /STO BACKUP コマンド処理中もしくはアクティブな IMSに 対する /CHE FREEZE 処理中に、XRF 代替 IMS 上の事前開始済みの BMP およ び IFP 領域を U0454 異常終了コードで異常終了させるか (YES)、させないか (NO) を指定します。

NO を指定すると、事前開始済みの BMP および IFP 領域は戻りコード 0 で 終了します。デフォルトは YES です。

### **RDS=(interval,timeout,wtime)**

再始動データ・セット (RDS) 監視のタイミング値を指定します。デフォルトは (1,3) です。

### **interval**

アクティブ・サブシステムでは、IMS が RDS にタイム・スタンプを書き 込む時間間隔 (1 から 99 秒) を指定します。

代替サブシステムでは、IMS が RDS でタイム・スタンプを検査する時間 間隔 (1 から 99 秒) を指定します。

間隔値の指定の詳細については、 1035 [ページの表](#page-1050-0) 79 を参照してくださ い。

## タイムアウト

代替サブシステムでは、IMS がタイム・スタンプを待つ時間 (1 から 999 秒) を指定します。この待機の後、テークオーバーを考慮します。

タイムアウト値の指定の詳細については、 1036 [ページの表](#page-1051-0) 80 を参照して ください。

## **wtime**

アクティブ IMS の監視がこの値 (秒) より長い時間にわたって中断された 場合、代替 IMS は警告メッセージを出します。有効な値は 0 から 4294967295 です。デフォルトは 0 です。長時間の遅延状態が続く間、 wtime の間隔で警告メッセージが繰り返し出されます。/STO SURV ALL、LNK、LOG、または RDS コマンドは、警告メッセージ機能を使用 不可に設定します。この wtime が省略されるか、0 が指定される場合、 XRF 代替 IMS で警告メッセージは出されません。

### **RSENAME=xxxxxxxx**

XRF 複合システムのアクティブ IMS サブシステムと代替 IMS サブシステム を含む回復可能サービス・エレメント (RSE) の名前を指定します。 RSENAME= の指定は、アクティブ・サブシステムおよび代替サブシステムの DFSHSBxx メンバーで同じでなければなりません。

RSENAME パラメーターに使用する名前は、XRF 複合システムにあるアクティ ブまたはまたは代替の IMS サブシステムで、IMSCTRL マクロの IMSID パラ メーターに指定された名前と同じであってはなりません。

RSENAME= は、必須パラメーターです。

### **SURV=**

XRF 複合システムで使用する監視メカニズムを指定します。DFSHSBxx メンバ ーの SURV= パラメーターは、アクティブ・サブシステムと代替サブシステム で同じでなければなりません。 デフォルトは RDS,LOG,LNK です。

#### **RDS**

代替サブシステムが、定期的に RDS でタイム・スタンプの有無を検査しま す。

#### **LOG**

代替サブシステムが、定期的に IMS ログで新たなログ・レコードの有無を 検査します。

## **LNK**

代替サブシステムが、ISC リンク上を送られてくる信号の有無を定期的に検 査します。

## **ALL**

上記 3 つの監視メカニズムをすべて使用します。

### **SWITCH=**

監視メカニズム、VTAM、または IRLM のいずれかで障害が起こった場合、代 替サブシステムにテークオーバーを考慮させるかどうかを制御します。

### **ABEND**

IRLM ABEND または VTAM 障害が発生した場合に、アクティブ IMS は ABENDU3305 で終了します。デフォルトでは ABEND は指定されませ ん。

**LNK**

タイムアウト時間が経過しても ISL リンクに信号がない場合、IMS はテー クオーバーを考慮します。

**LOG**

タイムアウト時間が経過しても IMS ログに新しいログ・レコードがない場 合、IMS はテークオーバーを考慮します。

**RDS**

タイムアウト時間が経過しても RDS に新しいタイム・スタンプがない場 合、IMS はテークオーバーを考慮します。

**IRLM**

IRLM 障害が起こった場合に、IMS はテークオーバーを要求します。

**TPEND**

VTAM で障害が起こり、IMS TPEND 出口ルーチンが呼ばれた場合、IMS はテークオーバーを要求します。

SWITCH=(LNK,LOG,RDS),(IRLM),(TPEND) が指定されると、IMS は以下のイ ベントのいずれかに対してテークオーバーを要求します。

- v LNK、LOG、RDS のすべての監視メカニズムが、障害の発生を示してい る。
- v IRLM で障害が発生する。
- v VTAM で障害が発生し、IMS TPEND 出口ルーチンが呼び出される。

### **USERVAR=xxxxxxxx**

XRF 複合システムの現アクティブ IMS サブシステムの VTAM アプリケーシ ョン名 (APPLID) とログオン・メッセージとの関連づけに、VTAM によって使 用される USERVAR を指定します。DFSHSBxx メンバーの USERVAR= は、 アクティブ・サブシステムと代替サブシステムで同じでなければなりません。

VTAM を使用し、XRF 端末切り替えに MNPS を使用しない場合、 USERVAR= は必須パラメーターです。

MNPS=*name* が指定されていると、USERVAR の指定は無視され、IMS は、 XRF 端末切り替えのために MNPS を使用します。

# **IMS PROCLIB** データ・セットの **DFSINTxx** メンバー

IMS PROCLIB データ・セットの DFSINTxx メンバーを使用して、 MPR、IFP、BMP、JMP、および JBP の各従属領域が初期設定される前に制御権を 受ける事前初期設定モジュールを識別します。

### 制御ステートメント

使用法

レコード・フォーマットは次のとおりです。

位置 内容

## **1** から **71**

モジュール名 (モジュール名相互間はコンマで区切ります)レコードの最後の

名前には、コンマと 1 つ以上のブランクが続きます。最後のレコード中の 最後の名前には、1 つ以上のブランクが続きます。

## **72** から **80**

無視されます

各モジュールごとに別個の制御ステートメントが必要です。

# **IMS PROCLIB** データ・セットの **DFSJVMAP** メンバー

IMS PROCLIB データ・セットの DFSJVMAP メンバーは、IMS に対して指定され た大文字の Java アプリケーション名をマップするために使用します。

このメンバーは、IMS に対して指定された 8 バイト以下の大文字の Java アプリケ ーション名をすべて、Java 開発用の IMS ソリューションの .class ファイルの OMVS パス名を使用してマップします。Java アプリケーション名は、以下のいず れかの方法で指定されます。

- v APPLCTN マクロの LANG=JAVA、GPSB= パラメーター
- PSBGEN マクロの LANG=JAVA、PSB= パラメーター
- DFSJBP プロシージャーの MBR= パラメーター

DFSJVMAP は、JBP 領域と JMP 領域にのみ関係しています。メンバー名は DFSJVMAP でなければなりません。

DFSJVMAP は、PROCLIB DD で連結されたデータ・セットに含まれているメンバ ーです。サンプル・メンバーの DFSJVMAP が IMS サンプル・ライブラリーに用 意されています。このメンバーはオプションであり、従属領域アプリケーション・ スケジューリング時に読み取られるので、このメンバーは動的なものです。アプリ ケーション名マッピングをこのメンバーに追加するときに、変更を有効にするため に IMS を停止する必要はありません。

このメンバーにはコメントを含めることができます。コメントは、最初の桁にアス タリスク (\*) を付けて開始する必要があります。このメンバー内の各行は、72 バイ トを超えてはなりません。等号 (=) とパス名の先頭との間にスペースを入れてはな りません。

# **DFSJVMAP** 例 **1**

この例では、IMS システム生成時に APPLCTN GPSB=JAVAPL1 が指定されてお り、javapl1.class が /usr/IMSjava/applications 内に存在します。DFSJVMAP 内 に以下のものを指定します。

```
*************************************************
* Path name for JAVAPL1 *
*************************************************
```
JAVAPL1=/usr/IMSjava/applications/javapl1

または JAVAPL1=javapl1

## **DFSJVMAP** 例 **2**

この例では、APPLCTN PSB=JAVAPL2 が IMS システム定義時に指定され、それ に対応する PSBGEN マクロで PSBGEN LANG=JAVA,PSBNAME=JAVAPL2 のよ うに指定されました。javapl2.class が /usr/IMSjava/applications に存在します。 しかし、javapl2.java は、パッケージ・ステートメント package IMSjava.applications; を含んでいます。DFSJVMAP 内に以下のものを指定しま す。

\*\*\*\*\*\*\*\*\*\*\*\*\*\*\*\*\*\*\*\*\*\*\*\*\*\*\*\*\*\*\*\*\*\*\*\*\*\*\*\*\*\*\*\*\*\*\*\* \* Path name for JAVAPL2 \* \*\*\*\*\*\*\*\*\*\*\*\*\*\*\*\*\*\*\*\*\*\*\*\*\*\*\*\*\*\*\*\*\*\*\*\*\*\*\*\*\*\*\*\*\*\*\*\* JAVAPL2=IMSjava/applications/javapl2

以下の必須 JVM オプションを正しい JVMOPMAS= メンバー内か、または //STDENV DD ステートメントを使用する場合は、その DD ステートメントによ って参照されるシェル・スクリプト内のどちらかにコーディングする必要がありま す。

-Djava.class.path=/usr:...

# **DFSJVMEV (JVM** 環境設定メンバー**)**

IMS PROCLIB データ・セットの DFSJVMEV メンバーは、IMS サンプル・ライブ ラリー (SDFSSMPL データ・セット) 内で提供されるサンプル・メンバーです。こ のメンバーを使用して、Java 仮想マシン (JVM) 環境設定を指定し、JVM 使用統計 を収集します。

DFSJVMEV メンバーは PROCLIB DD 内で連結されているデータ・セットに含ま れています。このメンバーはオプションであり、従属領域アプリケーション・スケ ジューリング時に読み取られるので、このメンバーは動的なものです。このメンバ ーに対する変更を有効にするために、IMS を停止する必要はありません。

//STDENV DD ステートメントを使用して Java 環境パラメーターとオプションを 定義する場合、IMS は DFSJVMEV メンバーを無視します。//STDENV DD ステ ートメントが存在する場合、そのステートメントで参照されるシェル・スクリプト で Java 構成を指定します。

X=Y の形式の環境変数を指定できます。ここで、X は環境変数で、Y は環境変数の 値です。例えば、メンバー内に JAVA DUMP OPTS=ONINTERRUPT(ALL),ONANYSIGNAL (ALL) を指定すると、IMS は環境変数 JAVA\_DUMP\_OPTS を ONINTERRUPT(ALL) ,ONANYSIGNAL(ALL) の値に設定します。

このメンバーにはコメントを含めることができます。コメントは、最初の桁にアス タリスク (\*) を付けて開始する必要があります。このメンバー内の各行は、72 バイ トを超えてはなりません。等号 (=) とパス名の先頭との間にスペースを入れてはな りません。行の継続のマークを付けるには、行の最後に「より大」符号 (>) を置き ます。パス名ストリングの長さは、255 バイトまでに制限されています。パス名ス トリングは、1 つのパス名であっても、コロン (:) で区切った複数のパス名であっ ても構いません。パス名ストリングの 255 バイトを超える部分は無視されます。

DFSJVMEV メンバーを使用して JVM 使用統計を収集するには、**JLEOPT=**N パラメ ーターを指定して、IMS 従属領域に永続 JVM が使用されることを示します。

**SMFINTERVAL** パラメーターを使用して、JVM 統計の記録に使用される時間間隔をミ リ秒で指定することも必要です。 6000 が推奨値です。

パラメーター

**CANCEL\_PGM=Y | N(,EXCLUDE=***proclib\_member\_name***)(,APPTERMEXIT=***exit\_name***)** コミット・サイクルごと、およびアプリケーション・プログラムのスケジュール の後に IMS に COBOL プログラムおよびサブプログラムを「クリーンアッ プ」させる (Y) か、させない (N) かを指定します。デフォルトは N です。

CANCEL PGM=Y が指定された場合、IMS により、参照されているプログラ ムまたはサブプログラムは、次回呼び出されるときに確実に初期状態になりま す。さらに、取り消されるプログラム内に含まれるすべてのプログラムも取り消 され、作業用ストレージ域は次回のプログラム実行用にクリーンアップされま す。

注**: CANCEL\_PGM=Y** パラメーターが指定される場合、DFSMPLxx メンバーで指定 されるプログラム・モジュールは、プログラムの実行後に作業用ストレージ域か ら削除されます。**CANCEL\_PGM=Y** が指定される場合、DFSMPLxx メンバーで指 定されるプログラム・モジュールをロードされたままにするには、**CANCEL\_PGM=Y** を指定した **EXCLUDE=***proclib\_member\_name* パラメーターを使用して、そのプロ グラム・モジュールを削除処理から除外してください。

CANCEL\_PGM=N が指定されたか、デフォルトで N にされた場合、IMS は、実行中に呼び出したプログラムおよびすべてのサブプログラムを「クリーン アップ」せず、作業用ストレージ域は次回のプログラム実行用にそのまま保持さ れます。

CANCEL PGM=Y の場合、以下のようになります。

• オプションの除外リストを

CANCEL\_PGM=Y,EXCLUDE=*proclib\_member\_name* 形式で指定できます。ユ ーザーは、IMS に、指定する (サブ) プログラムを取り消しプロセスから除 外させるために、このリストで (サブ) プログラム名を指定できます。このリ ストに指定されていないその他すべての (サブ) プログラムは取り消されま す。除外リストは PROCLIB メンバーです。リストに指定されるそれぞれの 名前は、別々の行にある必要があります。最初の列にアスタリスク(「\*」) を入力することにより、リストでコメントを指定できます。最大 100 の (サ ブ) プログラム名を指定できます。

- v オプションのユーザー出口を CANCEL\_PGM=Y,APPTERMEXIT=*exit\_name* 形式で指定できます。このユーザー出口は、プログラムが終了して IMS に 戻った後で、CANCEL\_PGM=Y オプションで指定されたように「クリーン アップ」プロセスが開始される前に呼び出されます。このユーザー出口は、 COBOL やアセンブラーなどの LE 準拠言語で作成されている必要がありま す。このユーザー出口は、永続 JVM 環境用に作成された LE エンクレーブ 内で IMS によって制御を与えられます。exit name に指定される値の長さ は 1 バイトから 8 バイトでなければなりません。使用例としては、この出 口を、プログラム環境で使用される LE ヒープ・ストレージの「クリーンア ップ」のために使用できます。
- v EXCLUDE= と APPTERMEXIT= の両方をコンマで区切って任意の順序で同 時に指定できます。例えば、以下のどちらでも指定できます。

CANCEL PGM=Y.EXCLUDE=member\_name.APPTERMEXIT=exit\_name CANCEL PGM=Y,APPTERMEXIT=exit name,EXCLUDE=member name

## **DB2JCC\_CONN\_REUSE= Y | N**

IMS に、次のトランザクションで可能な場合には DB2 JCC 接続を再使用する ように DB2 JCC に伝達させる (Y) か、させない (N) かを指定します。デフォ ルトは N です。

このオプションは、MPP 領域、BMP 領域、および IFP 領域でのみ認識されま す。

注**:** DB2JCC\_CONN\_REUSE=Y が指定された場合、次のトランザクションのト ランザクション・ユーザー ID が直前のトランザクションのユーザー ID と同 じである場合にのみ、DB2 JCC 接続が再使用されます。

制約事項**:** MPP/BMP/IFP の IMS 従属領域 ENVIRON メンバーで DB2JCC\_CONN\_REUSE=Y が指定された場合、IMS および DB2 JCC は、ス ケジュールされたアプリケーションのリカバリー単位 (UOR) 境界を超えて接続 再使用を提供します。アプリケーションがスケジュールから解放された後、その 中で取得された DB2 JCC 接続は再使用に適格ではなくなります。

1 つの作業単位 (UOW) の中に複数の UOR がある場合があります。UOW 境 界は、アプリケーションが終了するためにアプリケーションがスケジュールから 解放されるときに発生します。

DB2JCC\_CONN\_REUSE=Y が指定され、以下のいずれかが該当する場合、DB2 JCC 接続の再使用は行われません。

- v トランザクションに対する PROCLIM=0|1 の設定により、メッセージ GU ループが発生するかどうかに関係なく、単一の UOR になる場合。アプリケ ーションは即座に終了するため、新しい UOW が発生して、接続の再使用は 無効になります。
- v スケジュールされたアプリケーション内に複数の UOR がない場合。この状 況では、各メッセージ GU が 1つの UOR になるため、メッセージ GU ループは発生しません。
- v 別のユーザー ID が後続の UOR に関連付けられている場合。この場合、セ キュリティー上の目的から接続を再確立する必要があります。

### **JLEOPT= Y | N**

アプリケーション・プログラムのスケジューリングが行われるたびに、IMS に IBM Language Environment for z/OS (LE) エンクレーブを終了させて LE エ ンクレーブを再初期設定させる (Y) か、させない (N) かを指定します。これに より、従属領域でスケジュールされるそれぞれのアプリケーション・プログラム について、LE 動的ランタイム・パラメーター・オーバーライドが有効 (または 無効) になります。

## **LIBPATH=**

環境変数を指定しなければならない必要変数。 LIBPATH= の等号 (=) と最初 のパス名の先頭との間にスペースを入れてはなりません。

LIBPATH= パラメーターには、以下のロケーションを含んでいるディレクトリ ーをコロンで区切ったリストが入っていなければなりません。

v libjvm.so ライブラリーおよび libwrappers.so ライブラリー (DLL)。

v IMS 用の Java クラス・ライブラリー (libT2DLI.so)。

JBP および JMP 従属領域の場合、LIBPATH= パラメーターに指定される Java 環境変数は、DFSJBP または DFSJMP プロシージャー内の JVM= パラメータ ーのアドレッシング・モードの指定 (31 ビットまたは 64 ビット) と一致して いる必要があります。

### **SMFINTERVAL=**

JVM 統計の記録に使用される時間間隔をミリ秒で指定します。この統計は、タ イプ 29、サブタイプ 2 レコードとして z/OS SMF に記録されます。6000 が 推奨値です。

### **UMASK=***xxx*

JVM 内で永続 JVM 従属領域 (例えば、Java メッセージ処理 (JMP) 領域、メ ッセージ処理プログラム (MPP) 領域など) のファイルを作成するときに、ファ イル許可ビットを適宜設定するための umask 値を指定します。

*xxx* は、3 桁の 8 進数 (例えば、UMASK=002 や UMASK=644) です。デフォ ルトの umask 値は、/etc/profile システム構成ファイルで指定します。 umask 値について詳しくは、「*z/OS UNIX System Services* ユーザーズ・ガイ ド」を参照してください。

### **ESAF\_SIGNON\_ACEE= YES | NO**

IMS システムによって、外部サブシステム接続機能 (ESAF) サインオン処理時 に外部サブシステム (ESS) に渡されるアクセサー環境エレメント (ACEE) を作 成するか (YES) しないか (NO) を指定します。デフォルトは NO です。

YES が指定される場合、以下の状況が発生します。

- v ESAF の呼び出しごとに ESS が ACEE を作成および管理する代わりに、 IMS システムが永続 Java 仮想マシン (JVM) 従属領域内で ESAF スレッド 用の ACEE を作成および管理します。
- v IMS システムは、ESAF スレッド・コミット・サイクル中に 1 回だけ ACEE を作成し、Signon 出口ルーチンを通じて ESS に ACEE を渡しま す。
- v その ACEE は ESS 内でのみ使用され、ESAF スレッドによって実行される 他の処理には使用されません。例えば、SECURE OTMA CHECK の指定が ESS に関連しないすべての処理でまだ有効である間も、SECURE OTMA CHECK 環境で ESAF\_SIGNON\_ACEE=YES を指定できます。
- v この機能が従属領域に対して使用可能である場合、メッセージ DFS549I が 発行されます。

### **DB2JCC\_ESAF\_THREAD\_NOTIFICATION= YES | NO**

IMS システムによって、IMS 従属領域で実行されるアプリケーションで処理中 の ESAF スレッドを DB2 for z/OS JCC ドライバーに通知するか (YES)、し ないか (NO) を指定します。デフォルトは NO です。

YES を指定すると、DB2 JCC が DB2 ESAF 接続プール環境でその ESAF ス レッド用の準備済みステートメントを再使用できます。

IMS 従属領域で実行されるアプリケーションが JCC 呼び出しを発行し、DB2 IMS 接続プールが DB2 for z/OS と IMS システム間で使用可能である場合、 YES が指定されなければなりません。

# **DFSJVMEV** の例

次の DFSJVMEV の例では、指定されている最初の 2 つのパスが、z/OS UNIX System Services(USS) Hierarchical File System (HFS) にある Java バージョン 7.0 ランタイム・ライブラリーを指しています。3 番目のパスは libT2DLI.so ファ イルの場所を指定します。このファイルは IMS タイプ 2 Java 接続用の Java ネイ ティブ・コードを指しています。libT2DLI.so ファイルは、Java シナリオでの IMS インストール検査プログラムの実行時に USS ファイル・システム内で作成されま す。

```
**********************************************************************
* Specify the location of 31-bit Java Virtual Machine (JVM) installation and
* IMS Java native code (libT2DLI.so)
**********************************************************************
LIBPATH=>
/javaroot/java170/J7.0/bin:>
/javaroot/java170/J7.0/bin/j9vm:>
/usr/lpp/ims/lib
64 ビット JVM をロードする JBP または JMP 領域では、LIBPATH= が 64 ビッ
ト Java ランタイム・ライブラリーを指している必要があります。
```

```
**********************************************************************
* Specify the location of 64-bit Java Virtual Machine (JVM) installation and
* IMS Java native code (libT2DLI.so)
**********************************************************************
LIBPATH=>
/javaroot/java170/J7.0_64/bin:>
/javaroot/java170/J7.0_64/bin/j9vm:>
/usr/lpp/ims/lib
```
# **IMS PROCLIB** データ・セットの **DFSJVMMS** メンバー

IMS PROCLIB データ・セットの DFSJVMMS メンバーを使用して、JBP 領域のス タンドアロン JVM に JVM オプションを指定することができます。

//STDENV DD ステートメントを使用して Java 環境パラメーターとオプションを 定義する場合、IMS は DSFJVMMS メンバーを無視します。//STDENV DD ステ ートメントが存在する場合、そのステートメントで参照されるシェル・スクリプト で Java 構成を指定します。

これは、JBP 領域用の独立型 JVM の JVM オプションの指定のしかたを示すサン プル・メンバーです。

JVM オプションを定義するには、以下のようにします。

- 1. **-Xoptionsfile** オプションを指定して、UNIX システム・サービス (USS) ファ イル・システムの JVM プロパティー・ファイルを指し示しま す。-**-Xoptionsfile** オプションを使用すると、**-Djava.class.path** オプション で長さが 255 文字を超えるパス名を指定できます。
- 2. オプション・ファイルで **-Djava.class.path** オプションを指定して、アプリケ ーション・クラスパスを指定します。

別の方法として、メンバー内で以下を直接指定することもできます。

v -Djava.class.path=*<application class path>*

Java アプリケーション・クラス・ファイルのパス名 (1 つ以上) を指定するもので す。.class ファイルが .jar ファイルに含まれている場合、 .jar ファイルへのパス名 は、.jar ファイルの名前を含めて、完全修飾されている必要があります。

このオプション・メンバーではコメントがサポートされています。コメントは、最 初の桁にアスタリスク (\*) を付けて開始します。

オプション・ファイルの各行は、継続マークを含めて、72 バイトを超えてはなりま せん。より大記号 (>) を行の最後に継続文字として指定します。

**-Xoptionsfile** JVM オプションを使用しない場合は、パス・ストリングは最大で 255 バイトまで可能です (255 バイトを超える文字はすべて無視されます)。パス・ ストリングは、1 つのパス名であっても、複数のパス名であっても構いません。複 数のパス名を指定する場合は、それぞれをコロン (:) で区切ってください。

IMS プロシージャーでこのメンバーを指定する方法については、 681 [ページの](#page-696-0) [『プロシージャーの](#page-696-0) JVMOPMAS=*name* パラメーター』 のトピックを参照してく ださい。

# 例

USS ファイル・システムの JVM オプション・ファイルが /u/usrt001/myjava/ options にある場合、**-Xoptionsfile** オプションは次のように設定されます。

-Xoptionsfile=/u/usrt001/myjava/options

/u/usrt001/myjava/options に置かれているファイルには次の内容が含まれている 場合があります。

-Djava.class.path=\ /u/ims/usr/lpp/ims/ims*XX*/imsjava/imsudb.jar:\ /u/ims/usr/lpp/ims/ims*XX*/imsjava/imsutm.jar:\ */path/to/yourJavaApp.jar* -Xmx128M

円記号 (¥) は、行の終わりに継続文字として使用されることに注意してください。

また、DFSJVMMS メンバーで直接、JVM オプションを指定することもできます。

-Djava.class.path=> /u/ims/usr/lpp/ims/ims*XX*/imsjava/imsudb.jar:> /u/ims/usr/lpp/ims/ims*XX*/imsjava/imsutm.jar:> */path/to/yourJavaApp.jar* -Xmx128M

より大記号 (>) は、行の終わりに継続文字として使用されることに注意してくださ い。

# **IMS PROCLIB** データ・セットの **DFSMPLxx** メンバー

IMS PROCLIB データ・セットの DFSMPLxx メンバーを使用して、IMS 制御領域 に自動的にプリロードされない z/OS、IMS、またはユーザー作成プログラム・モジ ュールを、IMS 領域に常駐させます。

十分な仮想記憶域を高性能のページング DASD に使用できる場合は、一部のモジ ュールを常駐化することによって、参照頻度の高いトランザクションのスループッ

トと応答時間が向上します。通常、モジュールのプリロードは、MPP およびメッセ ージ・ドリブン高速機能領域でのみ活用することが可能で、しかもプリロードされ るモジュールが再入可能である場合に限られます。

注**:**

- v **CANCEL\_PGM=Y** が指定される場合、DFSMPLxx メンバーで指定されるプログラ ム・モジュールは、プログラムの実行後に作業用ストレージ域から削除されま す。**CANCEL\_PGM=Y** が指定される場合、DFSMPLxx メンバーで指定されるプログ ラム・モジュールをロードされたままにするには、**CANCEL\_PGM=Y** を指定した **EXCLUDE=***proclib\_member\_name* パラメーターを使用して、そのプログラム・モジ ュールを削除処理から除外してください。
- v IMS 従属領域に常駐する疑似入力待ち (PWFI) および入力待ち (WFI) のアプリ ケーション・プログラムは、動的にリフレッシュすることはできません。詳しく は、UPDATE PGM コマンドを参照してください。

プログラム・モジュールは、IMS 領域または LINKPACK のいずれかに常駐させる ことができます。このトピックでは、プログラム・モジュールを永続的に常駐させ る方法と、それを行う場合のいくつかの規則について説明します。

## モジュールを領域に常駐させる

モジュールを領域に常駐させる場合には、次の点に注意してください。

- v 領域に常駐させることができるのは、逐次再使用可能な z/OS プログラム・モジ ュール、IMS プログラム・モジュール、またはユーザー作成プログラム・モジュ ールのみです。
- v 領域に常駐させるプログラム・モジュールは、その領域でサービスされるトラン ザクションに使用されるプログラム・モジュールに限定されます。プログラム・ モジュールは、その領域が存続する期間に限って常駐させてください。
- v 従属領域で実行される z/OS および IMS モジュールは、その従属領域に常駐さ せることができます。

領域に常駐するモジュールは、その領域の JOBPACK にあり、STEPLIB/JOBLIB、 LINKPACK、および SYS1.LINKLIB の検索のオーバーヘッドを繰り返さずに呼び 出すことができます。モジュールを仮想記憶域に取り出すオーバーヘッドは、領域 の初期設定時にのみ発生します。

# モジュールを **LINKPACK** に常駐させる

複数のバッチ領域や、オンライン領域とバッチ領域が併存する操作環境では、使用 頻度の高い IMS モジュールやアクセス方式モジュールを、オペレーティング・シ ステムの LPA に入れておくと有利になります。 LPA に常駐させるプログラム は、すべての領域間で共用できるプログラムを選択する必要があります。 これによ り、仮想記憶域スペースを節約できます。LPA に入れるモジュールは、 SYS1.PARMLIB (またはその連結。ただし、その 1 つは IMS.SDFSRESL) でなけれ ばならない) の LNKLSTxx メンバー、または SYS1.SVCLIB に存在していなければ なりません。

LPA 常駐プログラム・モジュールへの初期アクセスでは、LPA の検索の前に、領 域の JOBPACK と STEPLIB/JOBLIB が検索されるので、アクセスが遅くなる可能

性があります。 それ以後のアクセスは、領域の JOBPACK が z/OS 仮想記憶管理 によって除去されていないかぎり (ユーザーの GETMAIN を満たすのに充分な仮想 記憶域が得られないときには、これが起こります)、CPU の速度で行われます。モ ジュールは物理的に LPA に常駐し (かつ、複数の領域間で共用され) ますが、プロ グラム・ライブラリーと LPA の検索から生じるオーバーヘッドは、領域の初期設 定時にのみ生じます。

DL/I 処置モジュールを LPA に入れると、実記憶域をある程度節約できますが、 IMS モジュールを LPA に入れることは、お勧めできません。IMS の異なるバージ ョンを並行的に実行することが困難になり、また LPA 中のモジュールに保守を適 用する場合に、z/OS システムの初期プログラム・ロードが必要になります。

## **IMS** モジュール・プリロード機能

どの z/OS タスクのもとでモジュールがプリロードされるかは、IMS 領域のタイプ によって異なります。表 81 は、IMS 領域タイプと関連 z/OS タスクを示していま す。

表 *81. IMS* 領域タイプと関連 *z/OS* タスク

| IMS 領域タイプ              | z/OS タスク   |
|------------------------|------------|
| 制御 (CTL)               | 物理ログ       |
| メッセージ (MSG) 非再入可能モジュール | プログラム制御    |
| メッセージ再入可能モジュール         | 領域制御       |
| バッチ・メッセージ (BMP)        | 領域/プログラム制御 |
| バッチ (DLI)              | 領域/プログラム制御 |
| 高速機能 (IFP)             | 領域/プログラム制御 |

## 制御ステートメント

この機能を用いてプログラム・モジュールを領域または LINKPACK に常駐させる には、次のステップを行います。

1. IMS システム定義のステージ 2 の前に割り振られた IMS PROCLIB データ・ セットと、z/OS ユーティリティー IEBUPDTE を用いて、プリロードすべきモ ジュールを特定するための IMS PROCLIB メンバーを作成します。

関連資料**:**「*z/OS MVS Data Administration: Utilities*」を参照してください。

メンバー名は DFSMPLxx でなければなりません。 レコード・フォーマットは 次のとおりです。

位置 内容

**1** から **71**

モジュール名 (モジュール名相互間はコンマで区切ります)

**72** から **80**

無視されます

レコード中に最初の名前には、先行ブランクがあってもかまいません。 レコー ドの最後の名前には、コンマと 1 つ以上のブランクが続きます。最後のレコー ド中の最後の名前には、1 つ以上のブランクが続きます。

指定できるモジュール名の数に制限はありません。プリロードされるモジュール に、通常 z/OS LINK によって呼ばれる ALIAS 名があるときは (つまり、DLI BMP と MPP のアプリケーション・プログラム)、プリロードにあたってその ALIAS 名も指定しておかなければなりません。

2. IMS 再入可能 DL/I 言語インターフェースを用いて、アプリケーション・プロ グラム・モジュールをバインドします。真の属性を指定してください。例えば、 再使用可能であるだけなら、『RENT』 を指定してはなりません。

The IMS DL/I 言語インターフェースは、再入可能ではありません。再入可能 または逐次再使用可能として設計されている IMS アプリケーション・プログラ ムは、まず IMS 言語インターフェースとバインドされてからでないと、モジュ ール・プリロード機能を使用できません。

- 3. ステップ実行 JCL で、次のことを行います。
	- v IMS.PROCLIB に関する DD ステートメントを挿入します。DD 名は PROCLIB です。
	- EXEC ステートメント・パラメーターに IMS.PROCLIB データ・セットの正 しいメンバーを指定します。

無効なメンバー名を指定した場合や、レコード・フォーマットが正しくない場合に は、モジュールはロードされず、メッセージが出されて、初期設定が続行されま す。

メンバー名は、IMS プロシージャーで変更するのでないかぎり、固有でなければな りません。

EXEC ステートメント・パラメーターについては 778 [ページの『](#page-793-0)DFSMPR プロシ [ージャー』を](#page-793-0)参照してください。

関連資料:

☞ UPDATE PGM [コマンド](http://www.ibm.com/support/knowledgecenter/SSEPH2_15.1.0/com.ibm.ims15.doc.cr/imscmds/ims_updatepgm.htm#ims_cr2updatepgm) (コマンド)

# **IMS PROCLIB** データ・セットの **DFSORSxx** メンバー

IMS PROCLIB データ・セットの DFSORSxx メンバーを使用して、DBCTL また は DB/DC オンライン環境におけるリカバリー・マネージャーのシステム関連始動 パラメーターを定義します。

メンバーの識別は、EXEC ステートメントの ORSMBR パラメーターが行います。 IMS PROCLIB データ・セットの DFSORSxx メンバーが提供されないと、インス トールされたリカバリー・サービスはデフォルト値で開始されます。

### 関連資料**:**

- IMS Online Recovery Service 製品で DFSORSxx メンバーを使用できるように 調整する方法については、「*IMS Online Recovery for z/OS User's Guide*」を参 照してください。
- v IMSIMS Database Recovery Facility V2 製品で DFSORSxx メンバーを使用で きるように調整する方法については、「*IMS Database Recovery Facility for z/OS User's Guide*」を参照してください。

# **IMS PROCLIB** データ・セットの **DFSPBxxx** メンバー

IMS PROCLIB データ・セットの 3 つの形式の DFSPBxxx メンバー、 DFSPBDBC、DFSPBDCC、および DFSPBIMS を使用して、それぞれ DBCTL、DCCTL、および DB/DC 制御領域の実行パラメーターを指定します。

IMS PROCLIB データ・セットの各 DFSPBxxx メンバーは、それぞれに異なる IMS 環境を制御します。

## **DFSPBDBC**

DBCTL 環境 (DBCTL environment)

### **DFSPBDCC**

DCCTL 環境

## **DFSPBIMS**

DB/DC 環境

IMS 構文チェッカーを使用して、IMS PROCLIB データ・セットのこれらのメンバ ーを変更できます。

DFSPBxxx メンバーは、1 つ以上の 80 文字レコードからなっています。 入力とし て使用されるのは、1 文字目から 71 文字目までです。72 文字目から 80 文字目ま でのデータは無視されます。パラメーターは、その全体を単一行で指定する必要が あります。パラメーターの指定を完了するために次の行まで続けることはできませ ん。

各レコードの内容は、次のいずれかです。

- v コメント。ステートメントの 1 桁目の「\*」により示されます。
- 次の形式で指定された 1 つ以上の実行パラメーター

KEYWORD=value

パラメーター相互間は、コンマ (,) で区切られます。各パラメーターの先頭に、 スペースを 1 つ入れるか、前のパラメーター値に続いてコンマを入れることが できます。キーワード・ストリングを分割するコンマの片側または両側にブラン クを入れるか、まったく入れないかは任意です。

• 次の 1 つの実行パラメーター

KEYWORD=value

とその後に続くコメント。コメントは、1 つ以上のブランクでパラメーターと区 切られています。コメントは、等号 (=) 以外の任意の文字を含むことができま す。

例**:**

 $AUTO=$ 

## **DFSPBDBC**

このメンバーは、DBCTL 環境でのみ使用され、 DBCTL 制御領域の実行パラメー ターを指定するのに用いられます。 このメンバーで指定するパラメーターは、ステ ージ 1 マクロで指定されたパラメーターをオーバーライドします。

メンバー名 DFSPBDBC を DFSPBxxx で置き換えることによって、IMS PROCLIB データ・セットに複数の DFSPBDBC メンバーを入れることができます。ここで、 *xxx* は 3 桁の英数字です。DBC プロシージャーの RGSUF= キーワードは、 DBCTL 制御領域の始動の過程で使用される *xxx* 接尾部を指定します。

DFSPBDBC に関連するパラメーターのリストについては、 752 [ページの『](#page-767-0)DBC プ [ロシージャー』を](#page-767-0)参照してください。各パラメーターの説明については、 645 [ペー](#page-660-0) ジの『IMS [プロシージャーのパラメーターについての説明』を](#page-660-0)参照してください。

## **DFSPBDCC**

このメンバーは、DCCTL 環境でのみ使用され、 DCCTL 制御領域の実行パラメー ターを指定するのに用いられます。 このメンバーで指定するパラメーターは、ステ ージ 1 マクロで指定されたパラメーターをオーバーライドします。

メンバー名 DFSPBDCC を DFSPBxxx で置き換えることによって、IMS PROCLIB データ・セットに複数の DFSPBDCC メンバーを入れることができます。ここで、 xxx は 3 桁の英数字です。DCC プロシージャーの RGSUF= キーワードは、 DCCTL 制御領域の始動の過程で使用される xxx 接尾部を指定します。

DFSPBDCC に関連するパラメーターのリストについては、 761 [ページの『](#page-776-0)DCC [プロシージャー』を](#page-776-0)参照してください。各パラメーターの説明については、 [645](#page-660-0) ペ ージの『IMS [プロシージャーのパラメーターについての説明』を](#page-660-0)参照してくださ い。

## **DFSPBIMS**

このメンバーは、DB/DC 環境でのみ使用され、 DB/DC 制御領域の実行パラメー ターを指定するのに用いられます。 このメンバーで指定するパラメーターは、ステ ージ 1 マクロで指定されたパラメーターをオーバーライドします。

メンバー名 DFSPBIMS を DFSPBxxx で置き換えることによって、IMS PROCLIB データ・セットに複数の DFSPBIMS メンバーを入れることができます。ここで、 *xxx* は 3 桁の英数字です。IMS プロシージャーの RGSUF= キーワードは、 DB/DC 制御領域の始動の過程で使用される *xxx* 接尾部を指定します。

DFSPBIMS に関連するパラメーターのリストについては、 793 [ページの『](#page-808-0)IMS プ [ロシージャー』を](#page-808-0)参照してください。各パラメーターの説明については、 645 [ペー](#page-660-0) ジの『IMS [プロシージャーのパラメーターについての説明』を](#page-660-0)参照してください。 関連概念:

463 ページの『第 17 章 IMS [構文チェッカー』](#page-478-0)

# **IMS PROCLIB** データ・セットの **DFSSPMxx** メンバー

IMS PROCLIB データ・セットの DFSSPMxx メンバーを使用して、DFSPOOL ス トレージ・マネージャーの管理下にあるストレージ・プールのデフォルト・バッフ ァー定義をオーバーライドします。

DFSPOOL ストレージ・マネージャーの管理下にあるストレージ・プールは次のと おりです。

AOIP **CESS** CIOP CMDP DYNP EMHB FPWP HIOP LUMC LUMP

*xx* は、SPM= 始動パラメーターで指定される 2 文字の接尾部です。

デフォルト・ストレージ・プール定義は IMS によって生成されます。それぞれの 定義には、デフォルトのバッファー定義を含めて、プールに関する情報が含まれて います。

表 *82.* ストレージ・プールとそれぞれの場所

| ストレージ・プール   | プールが割り振られる場所   |
|-------------|----------------|
| <b>AOIP</b> | 拡張専用           |
| <b>CESS</b> | サブプール 231 ECSA |
| <b>CIOP</b> | 24 ビット専用       |
| <b>CMDP</b> | 拡張専用           |
| <b>DYNP</b> | 拡張専用           |
| <b>EMHB</b> | サブプール 231 ECSA |
| <b>EPCB</b> | サブプール 231 ECSA |
| <b>FPWP</b> | 拡張専用           |
| <b>HIOP</b> | 拡張専用           |
| <b>LUMC</b> | サブプール 231 ECSA |
| <b>LUMP</b> | 拡張専用           |

バッファー・サイズの定義には複数のバッファー・サイズが含まれており、ストレ ージ・マネージャーはプールからバッファーを割り振る際にそのいずれかのサイズ を選択します。 各バッファー・サイズごとに、その定義には、1 次ブロックに入手 できるバッファーの数、2 次ブロックに入手できるバッファーの数、およびプール の割り振り時に 1 次ブロックを入手するか否かが指定されています。初期設定時に 入手される 1 次ブロックは、圧縮が行われている間は解放されません。

構文

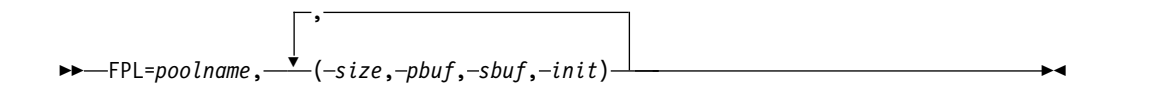

制約事項

FDBR 領域を設定すると、指定したプール名はすべて無視されます。FDBR 領域 は、すべてのプールに対して以下の値を内部的に指定します。これは、それらの値 が制御ステートメントによって明示的に指定されたか、またはシステム定義プロセ スでデフォルトとして定義されたかに関係なく行われます。

- **2** 1 次ストレージ割り振りで割り振られるバッファーの数
- **2** 2 次ストレージ割り振りで割り振られるバッファーの数
- **N** IMS 初期設定の過程の 1 次ストレージ割り振り

使用法

表 83 に示されているバッファー定義は、既存のデフォルトの定義です。

どのプールでも、接頭部情報および接尾部情報用として 16 バイトがバッファー・ サイズに加えられます。 AOIP、CIOP、HIOP、EMHB、LUMP、LUMC、および SPAP の各プールでは、オーバーレイ検出定数用にさらに 8 バイトが追加されま す。

IMS 高速機能 (IFP) 従属領域では、EMHB プールも使用されます。IFP 従属領域 では、最も大きな EMHB に等しい値が EPSTESRT バッファーの値として使用され ます。この量のストレージは、DFSSPMxx メンバーで EMHB プールに対して定義 した 1 次または 2 次ストレージ割り振りでのバッファー数に加えて使用されま す。例えば、それぞれが 1 バッファーの 1 次ストレージを使用する端末が 100 台 ある場合は、1 次ストレージ割り振りでバッファー数として 100 を指定します。た だし同時に、EMHB を使用する IFP 従属領域が 50 ある場合は、1 次ストレージ で使用される実際のバッファーの数が 150 になります。

EMHB の場合、バッファー・サイズに、接頭部とデータ部分が含まれます。接頭部 の長さについては、DBFEMHB マクロによってマップされる急送メッセージ・ハン ドラー・ブロック制御ブロックの EMHBHL フィールドを参照してください。

| AOIP             |    |                               |     |     |      |      |               |        |
|------------------|----|-------------------------------|-----|-----|------|------|---------------|--------|
|                  |    | バッファー バッファー バッファー バッファー バッファー |     |     |      |      | バッファー   バッファー | バッファー  |
|                  |    |                               |     | 4   |      | 6    |               |        |
| サイズ              | 48 | 132                           | 256 | 576 | 1048 | 2096 | 4192          | 32 768 |
| 1 次割り振           | 50 | 500                           | 100 | 32  | 16   | 8    | 4             | 4      |
| 2 次割り振           | 50 | 1500                          | 100 | 32  | 8    | 4    |               |        |
| 1 次割り振<br> りを獲得? | あり | なし                            | なし  | なし  | なし   | なし   | なし            | なし     |

表 *83. DFSPOOL* ストレージ・マネージャーの管理下にあるストレージ・プールのデフォルト・バッファー定義

**CIOP**

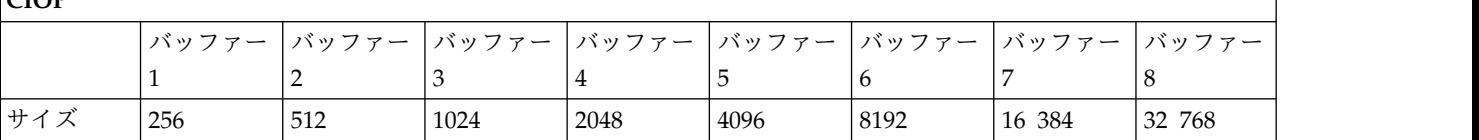

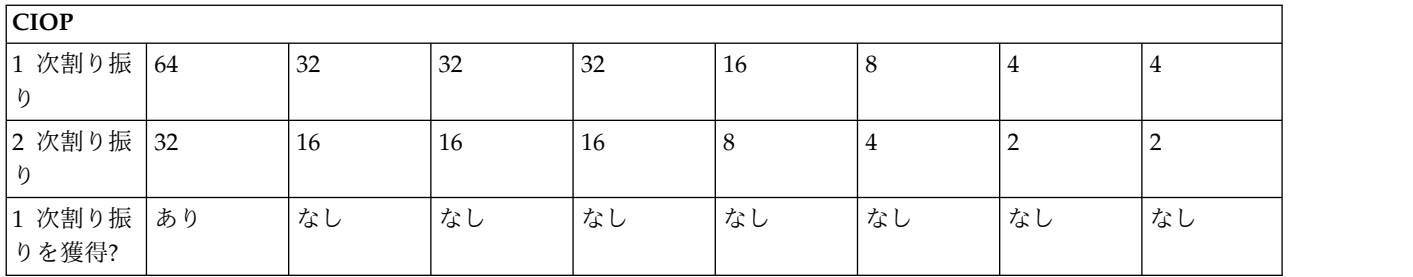

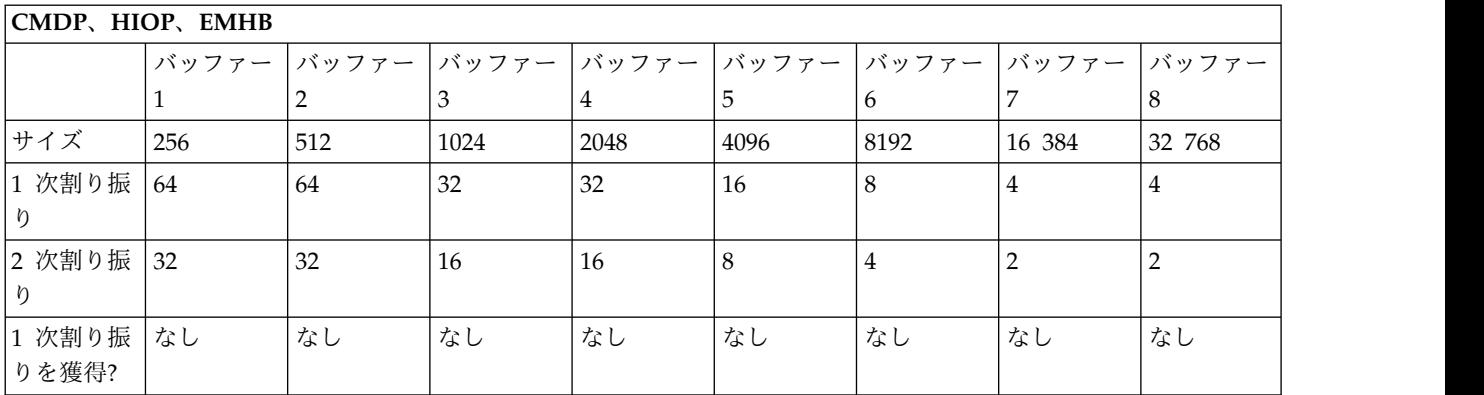

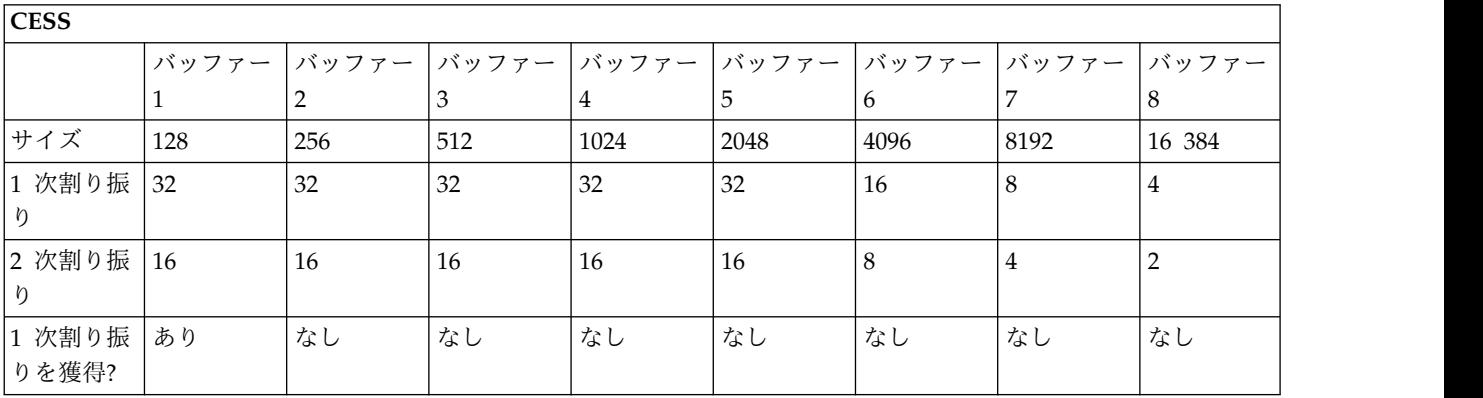

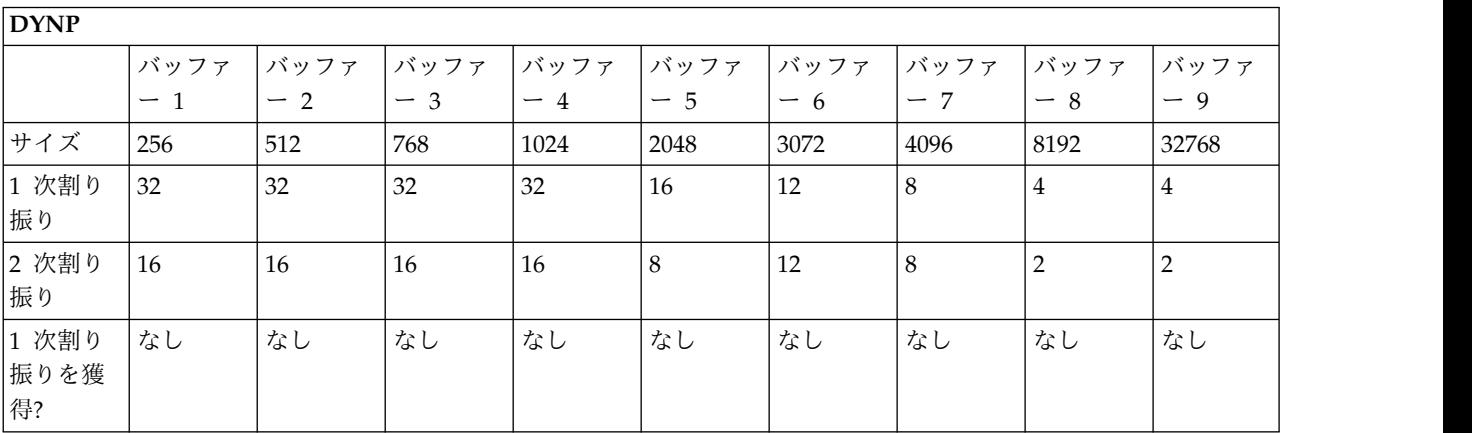

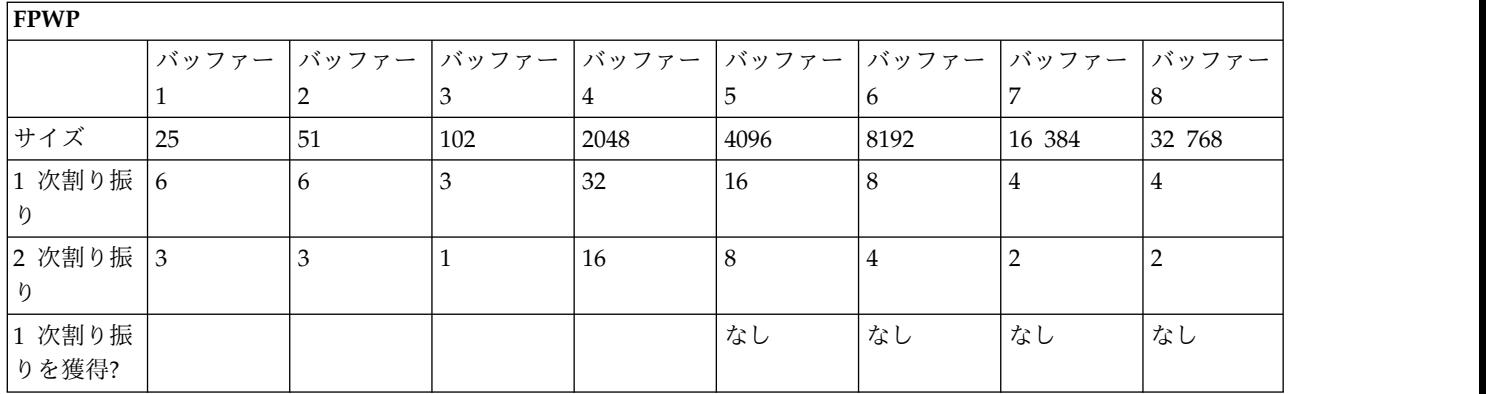

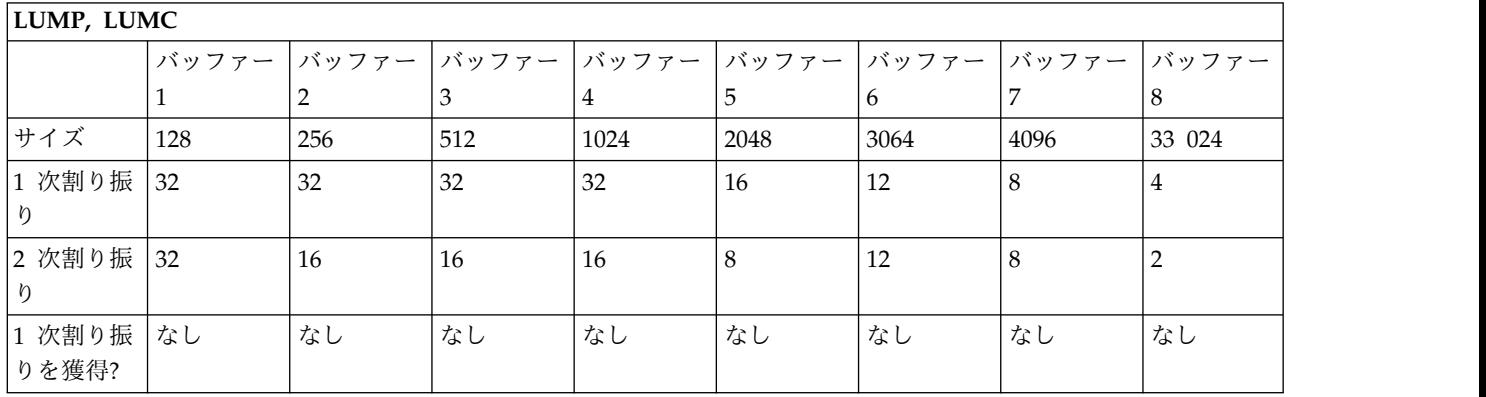

ストレージ要求に応えるための種々のバッファー・サイズを、最大 32 まで定義で きます。実際の要求に応じて使用されるバッファーのサイズは、「最もよく適合す る」バッファー・サイズが用いられます。

バッファー定義のオーバーライドの指定には、FPL= ステートメントが用いられま す。1 つのステートメントで複数のバッファー定義の指定が可能で、 1 つの DFSSPMxx メンバーに 1 つ以上の FPL= ステートメントを含めることができま す。ただし、メンバーに 1 つのプールに対し 32 を超えるバッファー定義が含まれ ている場合、最初の 32 の定義だけが使用され、 残りの定義は無視されます。

IMS の初期設定には、DFSSPMxx はなくてもかまいません。このメンバーは、既存 の IMS ストレージ・プール定義をオーバーライドすることだけを目的としている ので、デフォルト・メンバーは提供されません。

FPL= の指定にエラーがあった場合、メッセージ DFS0639W が出されます。パラメ ーターのエラーがあるたびに、1 つのメッセージが出されます。

## パラメーター

### **FPL=**

IMS ストレージ・プール・バッファーのオーバーライド定義の必須キーワード です。このキーワードは、1 桁目になければなりません。FPL= ステートメント の継続はできませんが、1 つのプールに対し、複数のステートメントの使用が許 されています。

#### **poolname**

IMS ストレージ・プールの 4 文字の名前です。有効な名前は、次のとおりで す。

AOIP **CESS** CIOP CMDP DYNP EMHB FPWP **HIOP** LUMC LUMP

### サイズ

バッファー・サイズをバイト数で指定します。 8 から 65536 の 1 から 5 桁の 数値を指定します。 指定されたバッファー・サイズは、最も近い 8 の倍数に切 り上げられますが、その結果が固有の値でない場合には、破棄されます。 値 は、1K、2K、3K などの最大 64K まで、K 単位で指定できます。

#### **pbuf**

1 次ストレージ割り振りで割り振られるバッファーの数を指定します。2 から 65535 の範囲の 1 から 5 桁の数値を指定します。1 次割り振りのサイズが拡張 の上限を超える場合、デフォルトは 2 です。

### **sbuf**

2 次ストレージ割り振りで割り振られるバッファー数を指定します。2 から 65535 の範囲の 1 から 5 桁の数値を指定します。1 次割り振りのサイズが拡張 の上限を超える場合、デフォルトは 2 です。

#### **init**

1 次ストレージ割り振りを IMS 初期設定の過程で行う (Y) か、行わない (N) かを指定します。1 次ストレージ割り振りを初期設定時に行わない場合には、バ ッファー要求がありしだい、それを満たすために 1 次ストレージ割り振りが行 われます。プールについて拡張上限が指定されており、1 次または 2 次ストレ ージ割り振りがその拡張上限を超える場合、拡張上限は 2G-1 というデフォル ト値に設定されます。

# 例

以下は、IMS PROCLIB データ・セットの DFSSPMxx メンバーを使用して CIOP プールのデフォルト・バッファー定義をオーバーライドする例を示しています。

FPL=CIOP,(248,20,15,Y),(500,20,10,N),(1016,15,8,Y) FPL=CIOP,(2040,15,8,N),(4088,10,5,N),(8184,10,5,N) FPL=CIOP,(16K,8,4,N),(32K,4,2,N)

定義されているバッファー・サイズは、248 バイトから 32768 (32K) バイトまでの 範囲です。各バッファー・サイズは最も近い 8 の倍数に切り上げられ、内部処理に 必要な 8 バイトが追加されます。表 84 は、例のような定義をするために、ストレ ージ・マネージャーが CIOP ストレージの割り振りに使用する値を示しています。

表 *84. 1* 次および *2* 次バッファー割り振り

|                | 1 次バッファー | 2 次バッファー |            |
|----------------|----------|----------|------------|
| バッファー・サイズ 割り振り |          | 割り振り     | 1次割り振りを獲得? |
| 256            | 20       | 15       | Υ          |
| 512            | 20       | 10       | N          |
| 1024           | 15       | 8        | Υ          |
| 2048           | 15       | 8        | N          |
| 4096           | 10       | 5        | N          |
| 8192           | 10       | 5        | N          |
| 16392          | 8        | 4        | N          |
| 32776          | 4        | 2        | N          |

# **IMS PROCLIB** データ・セットの **DFSSQxxx** メンバー

IMS PROCLIB データ・セットの DFSSQxxx メンバーを使用して、DB/DC およ び DCCTL 環境での共用メッセージ・キューおよび CQS アドレス・スペースに関 連するパラメーターを指定します。

IMS PROCLIB データ・セットの DFSSQxxx メンバーの例である DFSSQ999 は、 ライブラリー SDFSSLIB 内にあります。

DFSSQxxx のパラメーターは、IMS PROCLIB データ・セットの DFSDFxxx メン バーでも指定できます。詳しくは、 939 ページの『IMS PROCLIB [データ・セット](#page-954-0) の DFSDFxxx [メンバー』を](#page-954-0)参照してください。

## 構文

IMS 構文チェッカーを使用して、IMS PROCLIB データ・セットのこのメンバーを 変更できます。

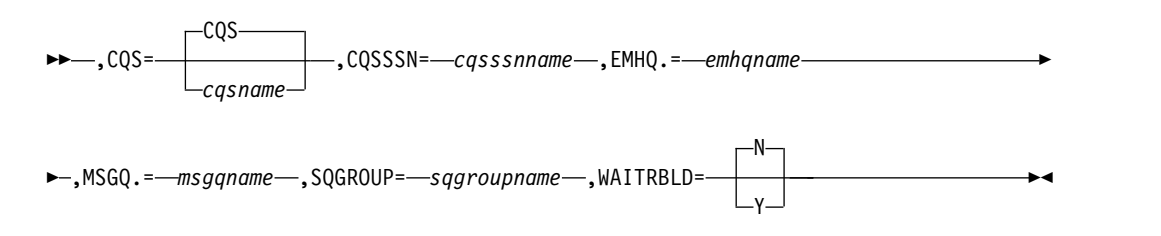

## 使用法

DFSSQxxx メンバーは、1 つ以上の固定長文字レコードで構成されます (構成デー タ・セットの LRECL は 8 より大きい任意の値が可能ですが、固定レコード・フォ ーマットでなければなりません)。右端の 8 桁は無視されますが、その部分をシー ケンス番号または他の任意の表記のために使用することができます。残りの桁で は、キーワード・パラメーターを自由なフォーマットでコーディングできます。こ

れらのパラメーターには前後にブランクを入れることができます。各レコードに複 数のキーワードを指定することができます。キーワードを区切るには、コンマやス ペースを使用します。1 桁目が「\*」または「#」で始まるステートメントはコメン ト行であり、無視されます。さらに、ステートメント内の任意の位置に、「/\*」と 「\*/」で囲んでコメントを記述できます (例えば /\* PROCLIB comments \*/)。IMS PROCLIB データ・セットのこのメンバーでコーディングされる値は、 大/小文字が区別されます。一般には、すべてのパラメーターに大文字を使用しま す。

DFSSQxxx メンバーの処理中にエラーが起こると、IMS の初期設定が終了する原因 になります。

## パラメーター

## **CQS=**

IMS PROCLIB データ・セットのメンバーの 1 から 8 文字の名前を指定しま す。これには、以下のいずれかが含まれます。

• CQS アドレス・スペースのプロシージャー

共用メッセージ・キューが要求されると、IMS 制御領域は IMS の初期設定 中にその CQS プロシージャーを自動的に開始します。デフォルトのプロシ ージャー名は CQS です。

• START コマンド

START コマンドは、文字 START を使用して 1 桁目から開始します。 START コマンドおよびそのパラメーターは、71 桁目を超えて指定すること はできません。

共用メッセージ・キューが要求された場合、IMS 制御領域はそのユーザー指 定の START コマンドを出して、CQS アドレス・スペースを開始します。

### **CQSSSN=**

CQS アドレス・スペースの名前を指定します。その値は、1 文字から 4 文字 の英数字である必要があります。IMS はこの名前を使用して、適切な CQS ア ドレス・スペースに接続します。IMS を CQS に接続する場合、ターゲット CQS に対する IMS PROCLIB データ・セットの CQSIPxxx メンバーの CQSSSN= および SSN= パラメーターに同一の値を指定する必要があります。 このパラメーターの指定は必須であり、デフォルトはありません。

32 もの異なる IMS 制御領域が同じ CQSSSN= パラメーターを指定できます。

#### **EMHQ=**

共用急送メッセージ・ハンドラー・キュー (EMHQ) が入っている 1 次構造の 名前を 1 から 16 文字で指定します。高速機能がインストールされている場合 の共用キュー環境で、このステートメントがあると、EMHQ 構造とそれに関連 するログ構造、チェックポイント・データ・セット、構造リカバリー・データ・ セットが一緒に必要になることを示しています。共用急送メッセージ・ハンドラ ー処理を使用不可に設定するときは、このメンバーから EMHQ ステートメン トを除去でき、さらに EMHQ 構造とそれに関連するログ構造、チェックポイ ント、および構造リカバリー・データ・セットが不要になります。

IMS システムについて、EMHQ 構造を使用しない場合、IMS PROCLIB デー タ・セットの CQSSLxxx メンバーから EMHQ 用の STRUCTURE ステートメ ントを削除する必要があります。シスプレックスの IMS システムのすべてにつ いて、EMHQ 構造を使用しない場合も、IMS PROCLIB データ・セットの CQSSGxxx メンバーから EMHQ 用の STRUCTURE ステートメントを削除す る必要があります。

EMHQ 構造を使用しない場合は、次のことも行う必要があります。

- v CRFM ポリシーで、EMHQ 構造およびその CQS ログの STRUCTURE 定 義を削除する。
- v z/OS ロガー構造定義ポリシーで、EMHQ 構造のための CQS ログの LOGSTREAM 定義を削除する。
- v EMHQ 構造を処理するいずれかのコマンドに対して IMS 自動化プログラム を使用している場合は、自動化を使用するコマンドを削除する。

EMHQ= 構造を指定する場合は、次の作業が必要になります。

v MSGQ= パラメーターで共用メッセージ・キューを指定します。

IMS は、高速機能処理で出されたシステム・メッセージのプロセスに、メッ セージ・キューを必要とします。EMH キューがカップリング・ファシリテ ィー構造に作成される場合、メッセージ・キューもその構造になければなり ません。

v 制御領域の実行パラメーターとして FP=Y を指定します。

EMHQ= に指定する名前は、MSGQ= に指定する名前と同一であってはなりま せん。その名前は、IMS PROCLIB データ・セットの CQSSLxxx および CQSSGxxx メンバーの STRNAME= パラメーターで CQS に対しても指定する 必要があります。

このパラメーターは、高速機能がインストールされている場合にのみ、有効で す。

### **MSGQ=**

共用メッセージ・キューが入っている 1 次構造の 1 から 16 文字の名前を指定 します。該当のメッセージ・キューがカップリング・ファシリティー構造に作成 される場合、EMH キュー (使用される場合) も、その構造になければなりませ ん。

MSGQ= に指定する名前は、EMHQ= に指定する名前と同一であってはなりま せん。その名前は、IMS PROCLIB データ・セットの CQSSLxxx および CQSSGxxx メンバーの STRNAME= パラメーターで CQS に対しても指定する 必要があります。

## **SQGROUP=**

1 から 5 文字の ID を指定します。 IMS は、この ID を DFS に連結して、 z/OS システム間カップリング・ファシリティー IMS 共用キュー・グループ名 を生成します。構造の同じセットを共用するすべての IMS サブシステムに対し て、同じ ID を指定する必要があります。 IMS PROCLIB データ・セットの CQSIPxxx メンバー内の CQSGROUP= パラメーターに、同じ ID を使用する ことができます。このパラメーターの指定は必須であり、デフォルトはありませ ん。

### **WAITRBLD=Y│N**

EMHQ 構造に対するアクティビティーを、構造が作成し直される間待機させる か否かを指定します。 Y (yes) を指定すると、EMHQ 構造に対するすべてのア クティビティーは構造の再構築が完了するまで待機します。N (no) を指定する と、EMHQ 構造に対するアクティビティーは、CQS が構造を再構築する間続 行されます。

このキーワードに指定された値は、その構造が存続する限り有効で、変更するこ とはできません。

制約事項**:** このパラメーターは、MSGQ には適用されません。MSGQ は、再構 築が完了するまでアクティビティーを再開することはできません。

WAITRBLD= パラメーターを変更する場合は、最初に、高速機能構造の割り振 りを解除する必要があります。

関連概念:

463 ページの『第 17 章 IMS [構文チェッカー』](#page-478-0)

# **IMS PROCLIB** データ・セットの **DFSVSMxx** メンバー

IMS PROCLIB データ・セットの DFSVSMxx メンバーで制御ステートメントを使 用して、バッファー・プール、トレース・オプション、DASD ロギング、カップリ ング・ファシリティー構造、IRLM ロック・タイムアウト、および HALDB 区画で のトランザクションに関する設定を定義します。

IMS バッチ・システムでは、これらの制御ステートメントは DD 名が DFSVSAMP のデータ・セットに入れられます。 このデータ・セットの内容は、80 文字レコー ドでなければなりません。ブロック化されていても、されていなくてもかまいませ ん。

推奨事項 **:** DFSVSAMP を、ユーザー・アプリケーション・ファイルと同じ PDS に入れてはなりません。同じ PDS にあると、バッチ・ジョブが DFSRTM00 内に おいて ABEND0C4 で異常終了します。

IMS オンライン・システムでは、これらの制御ステートメントは、IMS.PROCLIB データ・セットのメンバー DFSVSMxx に入れられます。使用する DFSVSMxx メ ンバーの接尾部 (xx) の指定には、IMS、DBC、および DCC プロシージャーの VSPEC 記号パラメーターが使用されます。IMS は、ステージ 2 で接尾部が 00 の デフォルト・メンバーを作成します。始動プロシージャーで接尾部を指定しない と、このデフォルト・メンバーが使用されます。 始動プロシージャーに制御ステー トメントがない場合や、あってもエラーがある場合には、デフォルトが使用されま す。

このメンバーの制御ステートメントは、IMS の初期設定の過程で処理されます。こ れらの制御ステートメントを使用して、さまざまなタスクを実行できます。 関連概念:

 ページの『VSAM [サブプール定義』](#page-271-0) ページの『OSAM [サブプール定義』](#page-272-0) ページの『VSAM および OSAM [サブプールの指定』](#page-274-0) 関連資料:

# 単一エリア構造のための高速機能 **DEDB** バッファー・プールの定 うちのう きょうしょう きょうかい おおし あいしん あいしん あいしゃ

このセクションでは、単一エリア構造のための高速機能 DEDB バッファー・プール の定義に使用する DFSVSMxx メンバー内の制御ステートメントについて説明しま す。

制御ステートメント

単一エリア構造の高速機能バッファー・プール定義のための制御ステートメントの 形式は、次のとおりです。

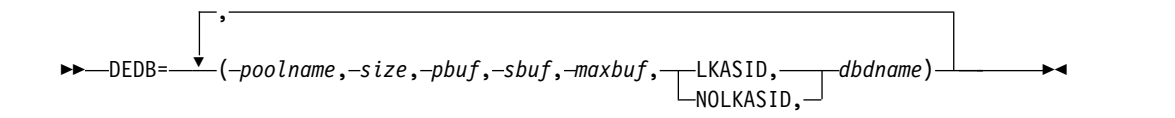

パラメーターの説明

### **DEDB=**

高速機能バッファー・プールを定義するための必須キーワード。制御ステートメ ントの 1 桁目から始める必要があります。

## **poolname**

1 から 8 文字のプールの名前。 poolname は、ディスプレイ端末や報告書 における識別のために使用されます。

### サイズ

3 から 5 桁の数値で、プールのサイズを指定します。標準の DEDB がサ ポートするすべてのバッファー・サイズがサポートされます。 サイズは、 数値で表すか、あるいは標準 CI サイズ (1K、2K、4K) として表すことが できます。

### **pbuf**

1 次バッファーの割り振り。 1 から 32766 の範囲の値を指定します。

## **sbuf**

2 次バッファーの割り振り。 1 から 9999 の範囲の値を指定します。この 2 次割り振りは、1 次割り振りが低下した場合に使用されます。

### **maxbuf**

このプールに許されるバッファーの最大数。 これは、PBUF にいくつかの SBUF の反復を加えた組み合わせです。 使用できる最大値は 32767 です。 maxbuf が 32767 より大きく指定されると、デフォルトの 32767 が使用さ れます。

## **LKASID │ NOLKASID**

このエリアに対する読み取り要求でバッファー索引を実行するかどうかを指 定します。

単一エリア構造を使用する VSO DEDB エリアの場合、このパラメーター はオプションです。DBRC バッチ・コマンド INIT.DBDS または CHANGE.DBDS を使用する際に定義される LKASID 値がデフォルト値で す。DBRC LKASID 値は、DFSVSMxx PROCLIB メンバーの DEDB LKASID 値より優先されます。DBRC バッチ・コマンドのいずれか、また は DFSVSMxx PROCLIB メンバーの DEDB LKASID パラメーターで値を 指定しなかった場合は、NOLKASID が使用されます。

多重エリア構造を使用する VSO DEDB エリアの場合は、DFSVSMxx PROCLIB メンバーを使用して LKASID または NOLKASID を指定する必 要があります。DBRC バッチ・コマンド INIT.DBDS または CHANGE.DBDS を使用した指定は、無視されます。

#### **dbdname**

プールを特定の領域または DBD に関連付けます。 dbdname が区域名の 場合、該当のプールはその区域だけが使用します。dbdname が DBD 名の 場合は、プールはその DBD 内のすべての領域で使用されます。

# 多重エリア構造のための高速機能 **DEDB** バッファー・プールの定 えきのう きょうかい きょうかい

単一のカップリング・ファシリティー構造を共用するすべての DEDB エリアに、同 一のバッファー・プールを使用させることができます。このセクションでは、多重 エリア構造のための高速機能 DEDB バッファー・プールの定義に使用する DFSVSMxx メンバー内の制御ステートメントについて説明します。

制御ステートメント

多重エリア構造の高速機能バッファー・プール定義のための制御ステートメントの 形式は、次のとおりです。

►► DEDBMAS= ►

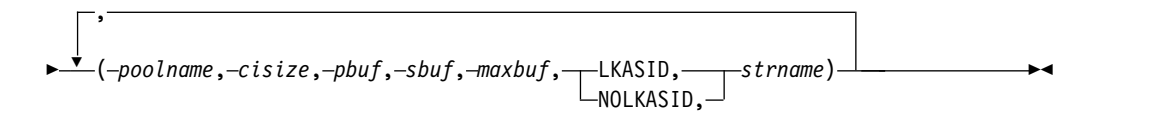

パラメーターの説明

### **DEDBMAS=**

多重エリア構造で使用する高速機能バッファー・プールを定義します。

### **poolname**

1 から 8 文字のプールの名前。 *poolname* は、ディスプレイ端末や報告書 における識別のために使用されます。

## **cisize**

エリアの制御インターバル・サイズ。多重エリア構造を共用するエリアはす べて、同じ制御インターバル・サイズを持っていなければなりません。構造 を作成するのに使用するエリアの制御インターバル・サイズと、構造を共用

しようとしているエリアの制御インターバル・サイズの間に矛盾があると、 構造を共用しようとしているエリアのオープン・プロセスが失敗します。

**pbuf**

1 次バッファーの割り振り。 1 から 32,766 の範囲の値を指定します。

**sbuf**

2 次バッファーの割り振り。 1 から 9999 の範囲の値を指定します。この 2 次割り振りは、1 次割り振りが低下した場合に使用されます。

**maxbuf**

このプールに許されるバッファーの最大数。 これは、PBUF にいくつかの SBUF の反復を加えた組み合わせです。 使用できる最大値は 32,767 で す。*maxbuf* が 32,767 より大きく指定されると、デフォルトの 32,767 が使 用されます。

**LKASID │ NOLKASID**

このプールを、バッファー索引機能を伴うローカル・キャッシュとして使用 するか否かを指定します。

**strname**

1 次カップリング・ファシリティー構造の 1 から 16 文字の必須の名前を 指定します。

インストール・システムでは、カップリング・ファシリティー・リソース管 理 (CFRM) 管理ポリシーに構造を定義しておく必要があります。構造名 は、CFRM の命名規則に従う必要があります。名前が 16 文字未満の場合 は、システムが名前にブランクを埋め込みます。有効な文字は、A から Z、0 から 9、および次の特殊文字です。

\$ @ # \_

名前は大文字で、先頭は英字でなければなりません。

制約事項**:** IBM がその構造名として使用している名前は使用しないでくださ い。構造名は、A から I の文字、または文字ストリング SYS から始めな いようにしてください。

関連資料**:** 共用 VSO および多重エリア構造についての詳細は、「*IMS V15* データ ベース管理」を参照してください。

# **VSAM** バッファー・プールの定義

このセクションでは、複数の VSAM ローカル共用リソース・プールを定義する場 合に用いる DFSVSMxx メンバー内の種々の制御ステートメントについて説明しま す。

関連資料**:** 概要については、 255 ページの『IMS [バッファー・プール』を](#page-270-0)参照して ください。

1 つ以上の VSAM ローカル共用リソース・プールを定義するには、POOLID サブ プール定義ステートメントを使用します。各共用リソース・プールごとに、1 つの POOLID ステートメントを使用します。POOLID ステートメントの後には、その共 用プール内のサブプールを定義する 1 つ以上の VSRBF サブプール定義ステートメ ントがなければなりません。

*POOLID* 制御ステートメント

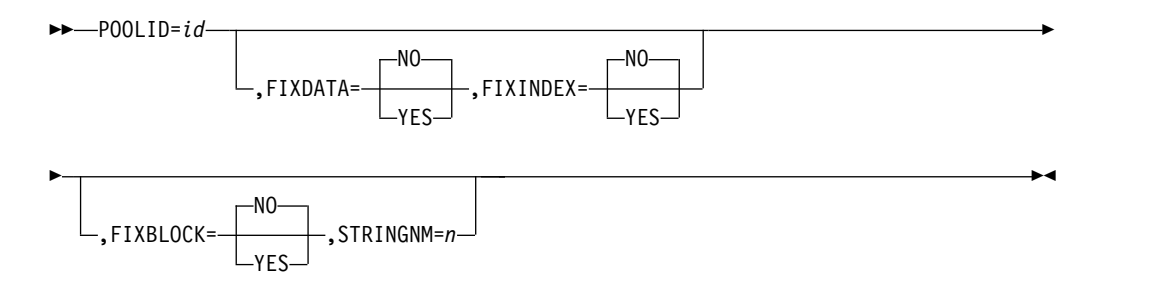

バッファー固定パラメーターとストリング数パラメーターは、コンマで区切り、途 中にブランクを挿入しないで指定する必要があります。指定順序は任意です。無効 なパラメーターが含まれていると、それ以後のステートメントは無視され、残りの パラメーターについてはデフォルトが適用されます。

POOLID に指定されたバッファー固定値とストリング数値は、該当の共用プールに 関する OPTIONS ステートメントの VSAMFIX および STRINGMX パラメーター に優先し、それをオーバーライドします。

### **POOLID=**

VSAM 共用リソース・プール定義の必須のキーワード。制御ステートメントの 1 桁目から始める必要があります。1 つの制御ステートメントには、1 組のサブ パラメーターだけを入力できます。1 つのステートメントが 1 つの共用リソー ス・プールを定義します。 POOLID ステートメントは、DBD ステートメント で当該データ・セットに特定の共用リソース・プールを割り当てるために用いら れます。

POOLID ステートメントで定義された最初の VSAM ローカル共用リソース・ プールのみが、特定データ・セットの専用ではないサブプールについての VSAM サブプール定義ステートメント (VSRBF) を含むことができます。最初 のプール以降に定義された VSAM ローカル共用リソース・プールは、特定デー タ・セットの専用にする必要があります。どのデータ・セットが共用リソース・ プールを使用するか定義する DBD ステートメントを追加します。したがっ て、最初に定義されたプール以外の VSAM ローカル共用リソース・プール定義 する場合、そのプールを参照する DBD ステートメントがなければ、POOLID ステートメントは失敗になります。

POOLID 0 および 1 から 254 が使用できます。 POOLID の総数は 255 を超 えることはできません。 *RESVPOOL=* の項も参照してください。

**id** 1 から 4 文字の英数字フィールド。共用リソース・プールに割り当てられ るユーザー ID を指定します。 このパラメーターは必須です。DBD ステ ートメントで、当該データ・セットに特定の共用プールを割り当てるために 用いられます。

### **FIXDATA=YES│NO**

データ共用リソース・プールの長期ページ固定オプションを指定。 YES を 指定すると、データ共用リソース・プールのすべてのバッファーが、その共 用リソース・プールの初期設定時に長期ページ固定されます。NO を指定す ると、データ共用リソース・プールのバッファーはいずれも長期ページ固定 されません。このパラメーターの指定を省略すると、NO と見なされます。

## **FIXINDEX=YES│NO**

索引共用リソース・プールの長期ページ固定オプションを指定します。YES を指定すると、索引共用リソース・プールのすべてのバッファーが、その共 用リソース・プールの初期設定時に長期ページ固定されます。 NO を指定 すると、索引共用リソース・プールのバッファーはいずれも長期ページ固定 されません。 このパラメーターの指定を省略すると、NO と見なされま す。

## **FIXBLOCK=YES│NO**

入出力関連の制御ブロックの長期ページ固定オプションを指定します。YES を指定すると、すべての入出力関連制御ブロックが、その共用リソース・プ ールの初期設定時に長期ページ固定されます。 NO を指定すると、入出力 関連の制御ブロックは長期ページ固定されません。このパラメーターの指定 を省略すると、NO と見なされます。

### **STRINGNM=n**

同時にアクティブにできる VSAM 入出力要求の最大数を指定します。シス テム定義時に指定された MAXREGN パラメーターと、EXEC ステートメ ントの PST を値をオーバーライドすることができます。指定する値は、1 から 255 の 10 進数でなければなりません。デフォルトは 255 です。動的 に始動可能な領域も含め、並行して実行されることが予期される領域の最大 数に可能な限り近い値を指定してください。指定を省略するか、無効な値を 指定すると、デフォルトとして MAXREGN の値、または PST の値が使用 されます (指定がある場合、PST の値は、MAXREGN の値をオーバーライ ドします)。

*RESVPOOL* 制御ステートメント

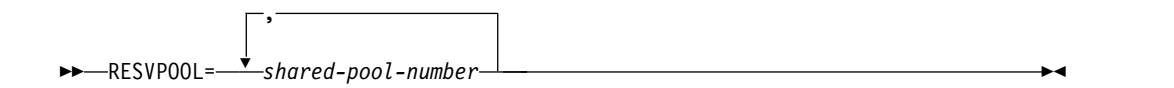

## **RESVPOOL=shared-pool-number**

*shared-pool-number* 変数は、IMS が使用できない共用プールの VSAM ローカル 共用リソース・プール番号を表します。1 から 254 までの 1 つ以上の番号を任 意の順序で指定できます。番号と番号の間はコンマで区切り、途中にブランクを 挿入してはなりません。 共用リソース・プール 0 は IMS 用に予約されている ので、使用できません。指定する最後の番号の後には 1 つのブランクを入れな ければなりません。それ以後のステートメント部分は検査されません。

IMS が使用できない VSAM ローカル共用リソース・プールを使用する、IMS 以外の製品がある場合にのみ、RESVPOOL ステートメントが適用されます。

# **VSAM** サブプールの定義

この セクションでは、VSAM サブプールを定義する場合に用いる DFSVSMxx メ ンバー内の制御ステートメントについて説明します。

*VSRBF* 制御ステートメント
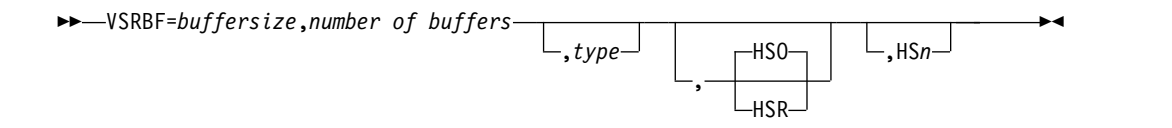

## **VSRBF=**

VSAM サブプール定義のキーワード。 制御ステートメントの 1 桁目から始め る必要があります。1 つの制御ステートメントには、1 組のサブパラメーターだ けを指定できます。 各ステートメントが 1 つのサブプールを定義します。

#### **buffersize**

このサブプールのバッファーのサイズを 3 から 5 桁の数値で指定。 受け 入れられる値は、512、 1024、 2048、 4096、 8192、 12288、 16384、 20480、 24576、 28672、および 32768 です。

#### **number-of-buffers**

このサブプールのバッファーの数を 1 から 5 桁の数値 (3 から 32767) で 指定。 指定したバッファーの数が必要でしかも最小の数に満たないと、 IMS はそれを最小の数まで増やし、警告メッセージを出します。

#### **type**

共用リソース・プールにあるサブプールが索引サブプール (I) であるか、デ ータ・サブプール (D) であるかを指定する 1 桁のフィールド。このパラメ ーターはオプションです。このパラメーターが無効であるか、指定されない と、データ・サブプール (D) と見なされます。

いずれの VSRBF ステートメントでもタイプに値を指定しない場合、データ と索引が同じバッファー・サブプールを占めます。いずれかの VSRBF ステ ートメントで D または I を指定する場合は、索引バッファリング要求の処 理に必要なそれぞれのサイズごとにタイプ I も指定する必要があります。 十分なサイズのサブプールが見つからないと、エラーが起こり、メッセージ DFS0730I RC O,DC が戻される場合があります。

次に示す例では、DFSVSMxx にこれ以外の VSRBF ステートメントがない 場合に、データ (2K) と索引 (4K) のバッファーが用意されます。 VSRBF=2048,20 VSRBF=4096,40

次の例では、最初の行で 10 個の索引バッファー (2K)、2 行目で 10 個の データ・バッファー (2K) が用意されます。 3 行目では、20 個のデータ・ バッファー (4K) 用意されます。4K の索引バッファーは、この例では用意 されません。

VSRBF=2048,10,I VSRBF=2048,10,D VSRBF=4096,20

VSAM データ・セットの索引部分とデータ部分は同じ共用リソース・プー ルになければなりませんが、それぞれに割り当てられるサブプールは異なっ ていてかまいません。 データ・セットのコンポーネントごとに、それを入 れるサブプールを定義できます。 同じ共用リソース・プールにデータ・サ ブプールを持たない索引サブプールは存在できませんが、索引サブプールを 持たないデータ・サブプールは存在することが可能である点に注意してくだ さい。ローカル共用リソース・プールに索引サブプールのいずれかがある場 合、その共用プールの VSAM データ・セットのすべての索引コンポーネン トは、その索引サブプールを共用しなければなりません。VSAM カタログ のリストの CONTROLINTERVALSIZE パラメーターには、各コンポーネ ントに割り当てられている制御インターバル・サイズが示され、索引要素と データ要素に必要なバッファーのサイズを決めるのに役立ちます。

### **HSO│HSR**

このサブプールに対して ハイパースペース (z/OS における拡張ストレー ジ) バッファリングを使用できない場合に、IMS が行う処置を指定します。 指定はオプションです。HSn が指定され、しかもこのパラメーターが指定 されていないか、またはその指定が無効な場合には、デフォルトとして HSO オプションが使用されます。

#### **HSO**

ハイパースペース・バッファリングの使用はオプションであり、ハイパ ースペース・バッファリングなしでも IMS が初期設定を続行できるこ とを意味します。

#### **HSR**

ハイパースペース・バッファリングが必須であり、ハイパースペース・ バッファリングが使用可能でない場合には、IMS は終了する必要がある ことを意味します。

HSO は HSOptional、HSR は HSRequired の最小の短縮形です。これ以 上完全形までのどこで切り捨てても認識されます。

### **HSn**

このサブプールに対して作成するハイパースペース・バッファーの数を表す 1 から 8 桁の数値 *n* (数値の範囲は 3 から 16777215) を指定します。指 定はオプションです。

HSO│HSR と HSn は、4K およびそれ以上の境界でのみ有効です。次の例 を参照してください。

VSRBF=4096,10,HS40,HSR VSRBF=8192,10,HS50,HSRE VSRBF=12288,4,HS12 VSRBF=16384,4,HS20,HSO VSRBF=20480,4,HSOP,HS8 VSRBF=24576,4,HSOPTIONAL,HS8 VSRBF=28672,1,HS9,HSREQUIRED VSRBF=32768,1,HSREQ,HS9

buffersize と number-of-buffers だけが定位置パラメーターです。 type と HS パラメーターはどのような順序で指定してもかまいませんが、コンマで区切り、 途中にブランクを入れてはなりません。 無効なパラメーターが含まれている と、それ以後のステートメントは無視され、残りのパラメーターについてはデフ ォルトが適用されます。

POOLID ステートメントを伴っていない VSRBF ステートメントを使用して も、 VSAM ローカル共用リソース・プールは定義されますが、その数は 1 つ だけです。 ただし、1 つだけでも VSAM 共用リソース・プールがあれば、 TYPE パラメーターを使用して、その共用リソース・プールに索引サブプールま たはデータ・サブプールを定義できます。

制約事項**:** ハイパースペース・バッファー・プールの合計割り振り量は、2 GB に制限されています。バッファー・サイズにバッファーの数を掛けた値がこの限 度を超えた場合は、2 GB のプール・サイズが使用され、警告メッセージが発行 されます。

*DBD* 制御ステートメント

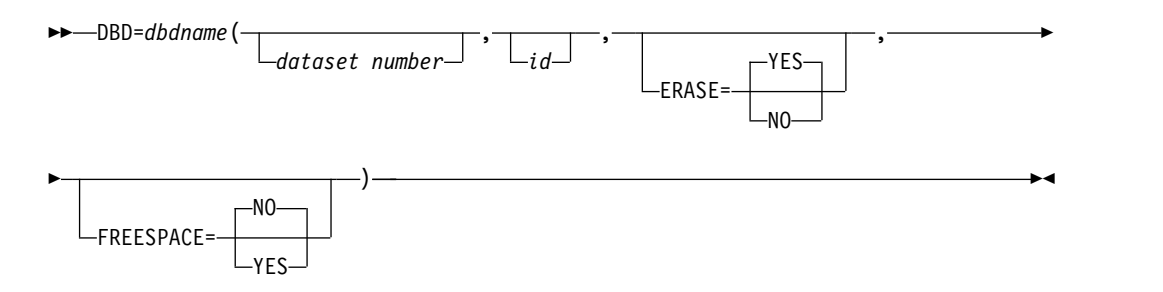

#### **DBD=**

このステートメントをコーディングしておくと、そこでの指定と一致する ID パラメーター (POOLID 共用プール定義ステートメントで指定された ID パラ メーター) をもつデータ・セットに、その共用リソース・プールが割り当てられ ます。

共用リソース・プールは、DBD ステートメントに指定された共用リソース・プ ール ID に基づいて、その DBD ステートメントで指定されているデータ・セ ットに割り当てられます。 次に、割り当てられた共用リソース・プール内のサ ブプールが、バッファー長に基づいてデータ・セットに割り当てられます。

共用リソース・プール内に充分な大きさのサブプールがないと、データ・セット のオープンは失敗します。失敗した場合、デフォルトの共用プール (定義した最 初の共用リソース・プール) でオープンが再度試みられます。2 回目のオープン が失敗しないように、デフォルト・プールには、システム上で生じうる最大サイ ズのサブプールを定義しておいてください。

データ・セットに DBD ステートメントがコーディングされていないと、デフ ォルトの共用リソース・プールが割り当てられます。

#### **dbdname**

DBD マクロ・ステートメントの NAME= キーワードにある名前を指定し ます。DBD 名には、非区画化データベース、HALDB 区画、または HALDB マスターの名前を指定できます。HALDB 区画の場合、区画の名 前を dbdname に指定してください。 HALDB マスター名を指定すると、 HALDB と関連付けられたすべての HALDB 区画が同じ共用リソース・プ ールに割り当てられます。

関連資料**:** DBD マクロ・ステートメントのコーディングについては、 「*IMS V15* システム・ユーティリティー」[のデータベース記述](http://www.ibm.com/support/knowledgecenter/SSEPH2_15.1.0/com.ibm.ims15.doc.sur/ims_dbdgen.htm#ims_dbdgen) (DBD) 生 成ユーティリティー ([システム・ユーティリティー](http://www.ibm.com/support/knowledgecenter/SSEPH2_15.1.0/com.ibm.ims15.doc.sur/ims_dbdgen.htm#ims_dbdgen))を参照してください。

## **data set number**

特定の共用プールの割り当てを要求するデータベース (dbdname パラメー ターで指定) 内のデータ・セット・グループの特定のデータ・セットを指定 します。指定する番号は、IMS が内部的に割り当てた 1 から 10 の値で す。

1 次索引、固有副次索引、従属セグメントのない HISAM などのデータ編 成では、データ・セット・グループの 1 次データ・セットにデータ・セッ ト番号 1 が割り当てられます。これらのデータ編成におけるデータ・セッ ト・グループには、2 次データ・セットはありません。

非固有副次索引、従属セグメントをもつ HISAM などのデータ編成では、 データ・セット・グループの 1 次データ・セットにデータ・セット番号 1、データ・セット・グループの 2 次データ・セットにデータ・セット番号 2 が割り当てられます。

階層的な直接データ編成では、データ・セット・グループが常に単一のデー タ・セットからなっています。 最初のデータ・セット・グループのデー タ・セットにデータ・セット番号 1 が割り当てられ、以後、各データ・セ ット・グループに対して、順次、2、3 、...10 のデータ・セット番号が割り 当てられます。 1 つのデータベースのデータ・セット・グループの最大数 は 10 です。

必要事項**:** 高可用性大容量データベース (HALDB) の場合、データ・セット 番号は英字で指定してください。HALDB 区画データ・セットに対して定義 される有効なデータ・セット番号は、A から J、L、および X です (HALDB オンライン再編成が使用される場合、データ・セット M から V、および Y は、自動的にデータ・セット A から J、および X のための 同一の共用リソース・プールに向けられます。M から V、および Y の指 定は、無効です)。 1 次データ・セット・グループのデータ・セットは、文 字 A に割り当てられます (HALDB オンライン再編成が使用される場合 は、A と M の両方のデータ・セット)。後続のデータ・セット・グループ のデータ・セット番号は、他の有効な文字 (B、C、... 、J) に順次に割り当 てる必要があります (HALDB オンライン再編成が使用される場合は、B か ら J、および N から V)。間接リスト・データ・セットを指定するには、 英字 L を使用します。PHIDAM データベースの場合は、1 次索引デー タ・セットを指定するのに英字 X (HALDB オンライン再編成が使用される 場合は、データ・セット X と Y の両方) を使用してください。

PSINDEX データベースの場合、英数字を用いてデータ・セット番号を指定 することはできません。数値で指定してください。

**id** 特定の共用リソース・プールに割り当てるユーザー定義の ID を指定しま す。 指定する ID は 1から 4 文字の英数字フィールドで、POOLID ステ ートメントで特定の共用リソース・プールに割り当てられた ID に等しくな ければなりません。

## **ERASE=YES│NO**

削除された論理レコードに対する処置を指定します。YES を指定すると、 削除レコードは消去されます。 NO を指定すると、削除レコードは削除レ コードとしてマークされるだけで、消去されません。 デフォルトは YES です。

### **FREESPACE=YES│NO**

KSDS の定義されたフリー・スペース率の処置を指定します。 YES を指定 すると、定義されたフリー・スペースが確保されます。 NO を指定する と、定義されたフリー・スペースは確保されません。 デフォルトは NO で す。

## **VSAM** パフォーマンス・オプションの定義

このセクションでは、DFSVSMxx メンバーの OPTIONS 制御ステートメントのパ ラメーターについて説明します。このパラメーターの指定により IMS DL/I バッフ ァリング・サービスのパフォーマンスが影響を受けます。

OPTIONS を 1 桁目から始めると、そのステートメントは OPTIONS ステートメ ントになります。パラメーターの指定順序は任意です。パラメーター相互間はコン マによって区切る必要があります。 最後のパラメーターの後には 1 つのブランク を入れる必要があります。ブランク以後のステートメント部分は、検査されませ ん。 1 つの OPTIONS ステートメントを次の行に継続させることはできません。 ただし、複数のステートメントを使用することができます。 ある OPTIONS パラ メーターが複数回指定された場合、最後の指定の値が有効になります。 OPTIONS ステートメント自体も、そのパラメーターも、その使用はすべてオプションです。

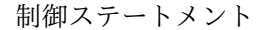

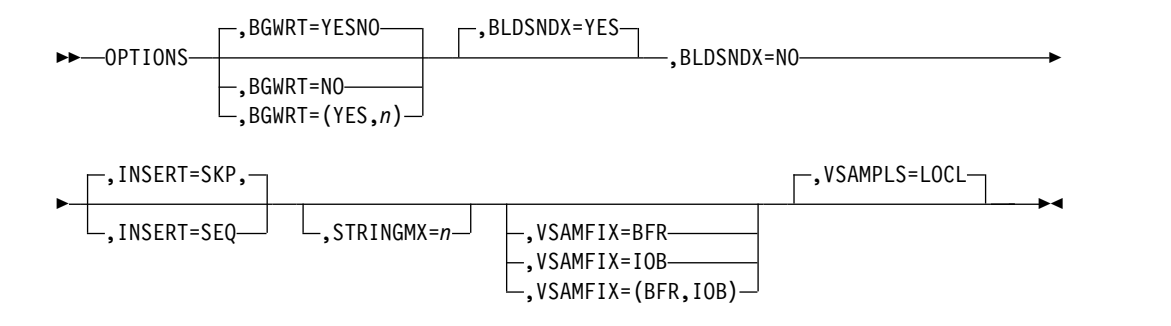

## **BGWRT=**

バッファー・ハンドラーの背景書き出し (BGWRT) 機能をアクティブにする (YES) か、しない (NO) かを指定します。 BGWRT=(YES,*n*) を指定するか、ま たはパラメーターを省略することによって、背景書き出し機能を活動化すること ができます。 *n:* は、2 桁の数値 (10 から 99) で、各サブプールの何パーセン トのバッファーを背景書き出し機能による書き出し候補と見なすかを指定しま す。デフォルトは 34 です。

関連資料**:** 背景書き出しについては、「*IMS V15* データベース管理」を参照し てください。

## **BLDSNDX=**

HALDB の初期ロード時の副次索引の作成を制御するオプションを提供しま す。

BLDSNDX=YES を指定するか、またはこのパラメーターを省略すると、初期ロ ード時に副次索引の作成が可能になります。

BLDSNDX=NO を指定した場合、初期ロード時の副次索引の作成は抑制されま す。

## **INSERT=**

HISAM、単一セグメント HISAM、および INDEX のいずれかのデータベース に新しい KSDS 論理レコードを挿入する場合に、バッファー・ハンドラーが使 用すべき挿入モードを指定します。

数多くの新しいルート・セグメントをキー順に挿入するプログラムでは、 INSERT=SEQ を指定してください。この指定により、バッファー・ハンドラー は VSAM 順次モードの PUT を使用します。VSAM は、DEFINE に指定があ れば、VSAM の大量挿入を使用して挿入された新しいレコード用に作成される CI 中に、VSAM データ・セット用のフリー・スペースを残しておきます。こ れに対し、INSERT=SKP が指定されるか、このパラメーターが省略された場 合、バッファー・ハンドラーは、データベースが順次モードの場合には VSAM スキップ順次モードの PUT を使用し、データベースが順次モードでない場合に は直接モードの PUT を使用します。 順次モード・データベースの詳細につい ては 256 ページの『VSAM [サブプール定義』を](#page-271-0)参照してください。どちらの モードでも、VSAM はフリー・スペースを残しません。DL/I がロード・モー ドと挿入モードのいずれで挿入するかにかかわらず、DEFINE に指定があった としてもです。

デフォルトは SKP ですが、ユーティリティーでは SEQ となります。

DBD 制御ステートメントに FREESPACE パラメーターが指定されていると、 それが INSERT=SEQ 指定に優先します。FREESPACE=YES なら、バッファ ー・ハンドラーは VSAM 順次モードの PUT を使用します。これに対し、 FREESPACE=NO が指定されるか、このパラメーターが省略された場合、バッ ファー・ハンドラーは、データベースが順次モードの場合には VSAM スキップ 順次モードの PUT を使用し、データベースが順次モードでない場合には直接モ ードの PUT を使用します。

### **STRINGMX=**

同時にアクティブにできる VSAM 要求の最大数を指定します。*n* は、1 から 255 の任意の数です。このキーワードの指定を省略すると、IMSCTRL マクロの MAXREGN= パラメーターに指定された値か、IMS プロシージャー EXEC ス テートメントの PST= パラメーターの値 (MAXREGN= の値をオーバーライド します) が、デフォルトとして使用されます。STRINGMX= キーワードは、上 記 2 つの値をいずれもオーバーライドします。

#### **VSAMFIX=**

VSAM リソース・プールを主記憶域にページ固定します。

#### **BFR**

バッファー・サブプールと制御ブロックをページ固定します。多数のバッフ ァーを定義して、VSAMFIX=BFR を指定すると、システムが異常終了する ことがあります。

## **IOB**

入出力関連のブロックをページ固定します。

上記オペランドは、一方だけ指定することも、両方指定することもできます。 両方のオペランドを指定する場合の構文は、(BFR,IOB) または (IOB,BFR) で す。

## **VSAMPLS=LOCL**

VSAM 共用リソース・プールの作成を指定します。指定できる値は LOCL だ けで、これがデフォルトです。

## <span id="page-1086-0"></span>**OSAM** サブプールの定義

この セクションでは、OSAM サブプールを定義する場合に用いる DFSVSMxx メ ンバー内の制御ステートメントについて説明します。

*IOBF* 制御ステートメント

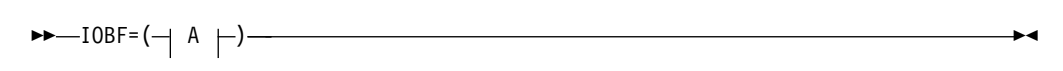

## **A:**

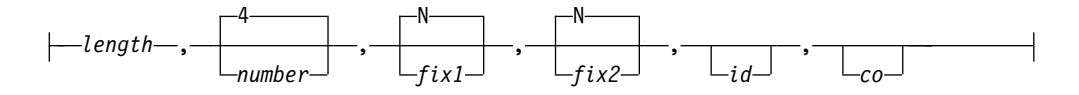

### **IOBF=**

OSAM サブプール定義の必須のキーワードです。 制御ステートメントの 1 桁 目から始める必要があります。1 つの制御ステートメントには、1 組のサブパラ メーターだけを指定できます。

#### **length**

サブプールの各バッファーの長さを指定します。 バイト数として、512 か ら 32000 の値を指定します。 IMS は、指定された値を 512、1024、2048 のいずれかに切り上げます。それより大きな値は、2048 の倍数に切り上げ ます。1024 以上の値は、1K、2K、4K のようにも指定できます。それより 大きな値は、2K の倍数に切り上げられます。最大値は 32K です。誤った 値を指定すると、IMS はその IOBF ステートメント全体を無視します。こ のパラメーターは必須です。

#### **number**

サブプールに用意するバッファーの数を指定します。 指定する場合には、4 から 32767 の値を指定します。 32767 より大きな値を指定すると、デフォ ルト値 255 が使用されます。指定しなければ、デフォルト値は 4 です。こ のパラメーターが無効な場合、この項目の残りは無視され、残りのすべての パラメーターにデフォルトが適用されます。このパラメーターはオプション です。

### **fix1**

バッファーの長期ページ固定オプションを指定します。 Y を指定すると、 このサブプール関連のすべてのバッファーとバッファー接頭部が、サブプー ルの初期設定時に長期ページ固定されます。N を指定すると、このサブプ ール関連のバッファーは、サブプールの初期設定時に長期ページ固定されま せん。 デフォルトは N です。このパラメーターはオプションです。

#### **fix2**

バッファー接頭部の長期ページ固定オプションを指定します。Y を指定する と、このサブプール関連のすべてのバッファー接頭部とサブプール・ヘッダ ーが、サブプールの初期設定時に長期ページ固定されます。 N を指定する と、このサブプール関連のすべてのバッファー接頭部とサブプール・ヘッダ ーは、サブプールの初期設定時に長期ページ固定されません。 デフォルト は N です。このパラメーターはオプションです。

**id** ユーザー定義の ID をサブプールに割り当てます。この ID は、1 から 4 文字の英数字フィールドで、特定のサブプールを特定データ・セットに割り 当てるために DBD ステートメントで使用されます。 このパラメーターを 指定しないと、IMS はサブプールにヌル ID を割り当てます。

複数のサブプール定義ステートメントで (サブプール ID を指定せずに) 同 じバッファー・サイズを指定すると、それらのステートメントで指定された バッファーの数が合計されます。 合計が 32767 を超えなければ、IMS は その合計数のバッファーからなるサブプールを 1 つ作成しますが、32767 を超えると、255 のバッファーからなるサブプールを 1 つ作成します。

**co** サブプール・キャッシュ・オプションを指定します。 OSAM データ・キャ ッシュの詳細については、 257 ページの『OSAM [サブプール定義』を](#page-272-0)参照 してください。

以下のいずれかの方法で、キャッシュ・オプションを指定することができま す。

**omitted**

データ・キャッシングなし。

サブプールに対してキャッシュはアクティブではありません。

**N** データ・キャッシングなし。

サブプールに対してキャッシュはアクティブではありません。

**A** すべてのデータをキャッシュします。

DASD から読み取ったすべてのデータおよび変更されたすべてのデ ータをカップリング・ファシリティーに書き込みます。

**C** 変更されたデータだけをキャッシュします。

DASD に書き込まれたすべての変更されたデータをカップリング・ ファシリティーに書き込みます。

A、C、または N 以外の値が指定された場合、サブプールのデータ・キャ ッシュは行われません。 デフォルトは N です。

必要事項**:** バッチの場合もオンラインの場合も、OSAM DL/I データ・キャ ッシング (ODC) を使用するときは、すべての IMS データ共用サブシステ ムが同じ構造およびキャッシング・オプション (CO) を使用していることを 確認してください。これらのオプションは、オンラインの場合は DFSVSMxx PROCLIB メンバーで、バッチの場合は DFSVSAMP DD カー ドで、 CFNAMES および IOBF ステートメントを使用して定義されま す。複数の IMS サブシステム間で構造の整合性を確保できなかった場合、 データ保全性やパフォーマンスの問題が生じるおそれがあります。

*DBD* 制御ステートメント

DBD=*dbdname*(*data set number*,*id*)

**DBD=**

►►

►◄

この指定により、IOBF= サブプール定義ステートメントで指定された ID と一

致する ID パラメーターを持つデータ・セットに、指示されたサブプールが割 り当てられます。 OSAM の場合、ERASE と FREESPACE は無効です。

#### **dbdname**

DBD マクロ・ステートメントの NAME= キーワードにある名前を指定し ます。DBD 名には、非区画化データベース、HALDB 区画、または HALDB マスターの名前を指定できます。HALDB 区画の場合、区画の名 前を dbdname に指定してください。 HALDB マスター名を指定すると、 HALDB と関連付けられたすべての HALDB 区画が同じサブプールに割り 当てられます。

関連資料**:** DBD マクロ・ステートメントのコーディングについては[、デー](http://www.ibm.com/support/knowledgecenter/SSEPH2_15.1.0/com.ibm.ims15.doc.sur/ims_dbdgen.htm#ims_dbdgen) タベース記述 (DBD) 生成ユーティリティー ([システム・ユーティリティー](http://www.ibm.com/support/knowledgecenter/SSEPH2_15.1.0/com.ibm.ims15.doc.sur/ims_dbdgen.htm#ims_dbdgen)) を参照してください。

## **data set number**

特定の共用プールの割り当てを要求するデータベース (dbdname パラメー ターで指定) 内のデータ・セット・グループの特定のデータ・セットを指定 します。指定する番号は、IMS が内部的に割り当てた 1 から 10 の値で す。

1 次索引、固有副次索引、従属セグメントのない HISAM などのデータ編 成では、データ・セット・グループの 1 次データ・セットにデータ・セッ ト番号 1 が割り当てられます。これらのデータ編成におけるデータ・セッ ト・グループには、2 次データ・セットはありません。

非固有副次索引、従属セグメントをもつ HISAM などのデータ編成では、 データ・セット・グループの 1 次データ・セットにデータ・セット番号 1、データ・セット・グループの 2 次データ・セットにデータ・セット番号 2 が割り当てられます。

階層的な直接データ編成では、データ・セット・グループが常に単一のデー タ・セットからなっています。 最初のデータ・セット・グループのデー タ・セットにデータ・セット番号 1 が割り当てられ、以後、各データ・セ ット・グループに対して、順次、2、3 、...10 のデータ・セット番号が割り 当てられます。 1 つのデータベースのデータ・セット・グループの最大数 は 10 です。

必要事項**:** 高可用性大容量データベース (HALDB) の場合、データ・セット 番号は英字で指定してください。HALDB 区画データ・セットに対して定義 される有効なデータ・セット番号は、A から J、L、および X です (HALDB オンライン再編成が使用される場合、データ・セット M から V、および Y は、自動的にデータ・セット A から J、および X のための 同一の共用リソース・プールに向けられます。M から V、および Y の指 定は、無効です)。 1 次データ・セット・グループのデータ・セットは、文 字 A に割り当てられます (HALDB オンライン再編成が使用される場合 は、A と M の両方のデータ・セット)。後続のデータ・セット・グループ のデータ・セット番号は、他の有効な文字 (B、C、... 、J) に順次に割り当 てる必要があります (HALDB オンライン再編成が使用される場合は、B か ら J、および N から V)。間接リスト・データ・セットを指定するには、 英字 L を使用します。PHIDAM データベースの場合は、1 次索引デー タ・セットを指定するのに英字 X (HALDB オンライン再編成が使用される 場合は、データ・セット X と Y の両方) を使用してください。

**id** 特定のサブプールに割り当てるユーザー定義の ID を指定します。指定する ID は 1から 4 文字の英数字フィールドで、IOBF ステートメントでその サブプールに割り当てられた ID と等しくなければなりません。

サブプールは、バッファー長に基づいてデータ・セットに割り当てられま す。まず、データ・セットに要求されているバッファー長を基準とし、それ 以上のバッファー長をもつサブプールが探されます。 次に、特定のサブプ ールが要求されると、その長さが要求される長さより小さくないかぎり、そ のサブプールが割り当てられます。この場合、長さ基準を満たす最初のサブ プールが割り当てられます。そのサブプールは、ID を割り当てられていな くてもかまいません。

*OSAMOP* 制御ステートメント

►► OSAMOP IOSCB=NO ►◄

OSAMOP ステートメントにより、OSAM アクセス方式に固有のオプションを指定 することができます。

#### **IOSCB=NO**

OSAM サービスを必要としないバッチ・アプリケーションに割り振られる OSAM リソースはないことを示します。

►► OSAMOP OSAMGTF=YES ►◄

#### **OSAMGTF=YES**

バッチの過程で、OSAM による GTF トレース・レコードの生成を可能にしま す。

## **z/OS** 動的割り振りで拡張ストレージを使用するための要求

全機能および高速機能データベースにアクセスするために、IMS は z/OS 動的割り 振りを頻繁に使用します。

z/OS が提供するブロック (DSAB および TIOT) は、他に要求がなければ low private storage に置かれます。DBALLABOVE ステートメントを使用してデフォル トを変更し、それを拡張専用ストレージに置きます。このオプションはバッチ領域 においてのみ有効です。

►► DBALLABOVE ►◄

## **DBALLABOVE**

このステートメントは、z/OS が構築する DSAB および TIOT ブロックのロケ ーションを変更し、IMS データベース・データ・セットのために low private storage から拡張専用ストレージに動的に割り振ります。

## オンライン・システムでの順次バッファリングの指定

IMS システムまたは IBM CICS Transaction Server for z/OS システムで順次バッ ファリングを要求するには、DFSVSMxx メンバーで SBONLINE 制御ステートメン トを使用します。

このステートメントは、IMS DB/DC 環境または DBCTL 環境で使用されます。 SBONLINE は、SB モジュールをロードするよう要求し、SB が使用できるバッフ ァー・スペースの最大量を指定します。

SBONLINE 制御ステートメントの形式は、次のとおりです。

制御ステートメント

►► SBONLINE

,MAXSB=*nnnn*

パラメーターの説明

## **SBONLINE =**

IMS DB/DC 環境または DBCTL 環境に順次バッファリング・モジュールをロ ードし、それにより、順次バッファリングを使用できるようにします。

►◄

デフォルトの解釈では、IMS は SB モジュールをロードしません。これによ り、仮想記憶域の必要量が少なくてすみます。

## **MAXSB=nnnn**

SB バッファーに割り振れるスペースの最大量を、キロバイト単位で指定しま す。 この値は、ある 1 つのプログラムに割り振られる量ではなく、並行して実 行されるすべてのプログラムに割り振られるスペースの合計量を表します。 SB スペースの量に制限を設定することによって、仮想記憶域の過度の割り振りを防 止できます。 MAXSB のデフォルトは、無制限のスペースです。

MAXSB の限度に達すると、いずれかのプログラムが終了してバッファー・ス トレージを解放するまで、IMS は SB バッファーの割り振りを停止します。

## 保守容易性およびトレース・オプションの定義

このセクションでは、DFSVSMxx メンバーにある OPTIONS 制御ステートメント のパラメーターについて説明します。これらのパラメーターの指定により、IMS の 保守容易性が左右されます。

例えば、IMS 初期設定の過程で自動的に活動化する IMS トレースを、OPTIONS ステートメントで指定できます。

OPTIONS を 1 桁目から始めると、そのステートメントは OPTIONS ステートメ ントになります。パラメーターの指定順序は任意です。パラメーター相互間はコン マによって区切る必要があります。 最後のパラメーターの後には 1 つのブランク を入れる必要があります。ブランク以後のステートメント部分は、検査されませ ん。 1 つの OPTIONS ステートメントを次のステートメントに続けることはでき ません。ただし、複数のステートメントを使用することができます。 ある

OPTIONS パラメーターが複数回指定された場合、最後の指定の値が有効になりま す。 OPTIONS ステートメント自体も、そのパラメーターも、その使用はすべてオ プションです。

推奨事項**:** 以下のパラメーターには ON を選択します。

- $\cdot$  DL/I=
- LOCK=

オンライン・システムの場合には、さらに以下のパラメーターで ON を選択しま す。

- $\cdot$  DISP=
- $\cdot$  SCHD=

これらのパラメーターにより指定されるトレース・テーブルをアクティブにして も、パフォーマンスに著しい影響を与えることはありません。また、それぞれのト レース・テーブルは、ユーザーの環境で起こる可能性がある種々の問題を診断する 場合に役立つことがあります。特定のタイプの問題の場合、IMS サポート・センタ ーはトレースの出力を必要とします。トレース出力が使用可能でない場合には、そ の問題を再現させる必要が生じることがあり、そうなると、多くの時間が費やさ れ、問題の解決を遅らせることになります。

DL/I およびロック・トレースに OUTMED を指定すると、IMS はこの指定を OUTHIGH の指定で置き換えます。DL/I およびロックについて外部トレースをオ ンにする場合、最高レベルのトレースを使用する必要があります。

関連資料**:** これらトレースの詳細については、「*IMS Version 15 Diagnosis*」を参照 してください。

有効な環境

特定の環境についてアクティブにできる保守容易性とトレース・オプションを以下 のテーブルに示します。目的のタイプのトレースをサポートしていない環境でその トレースをアクティブにしようとすると、IMS はその要求を無視します。

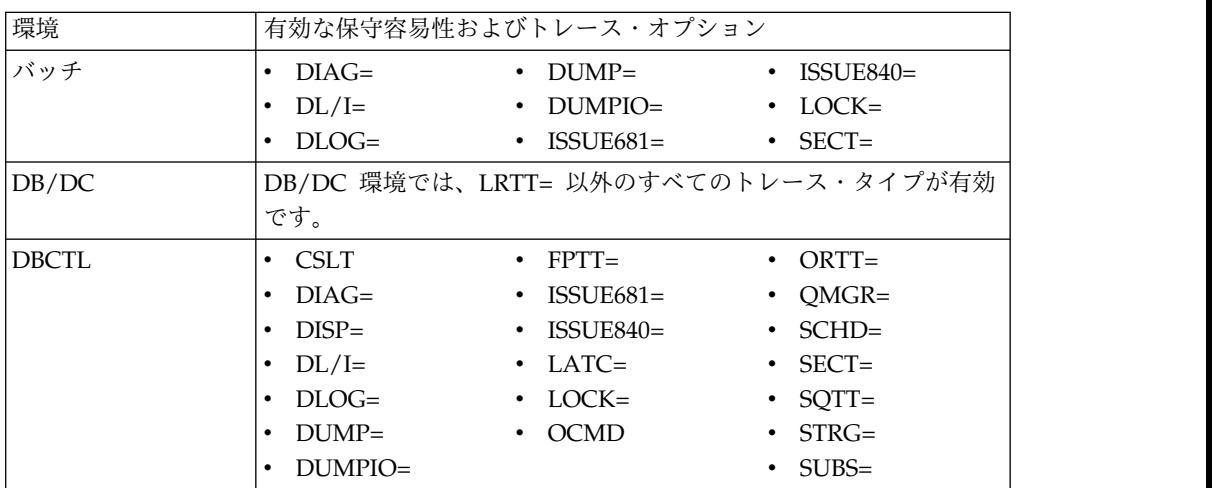

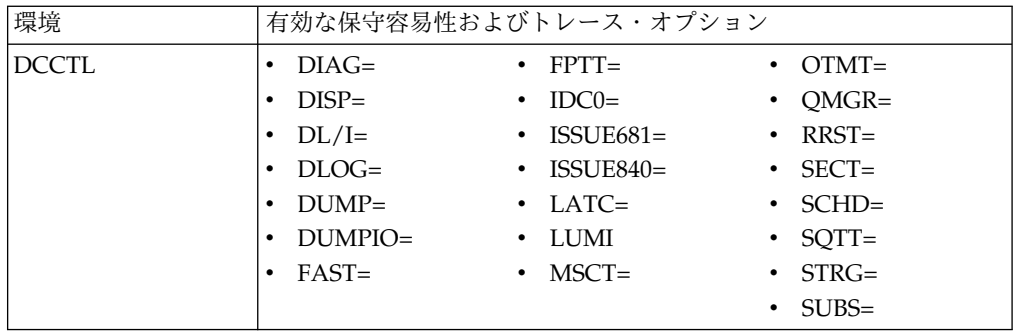

## 制御ステートメント

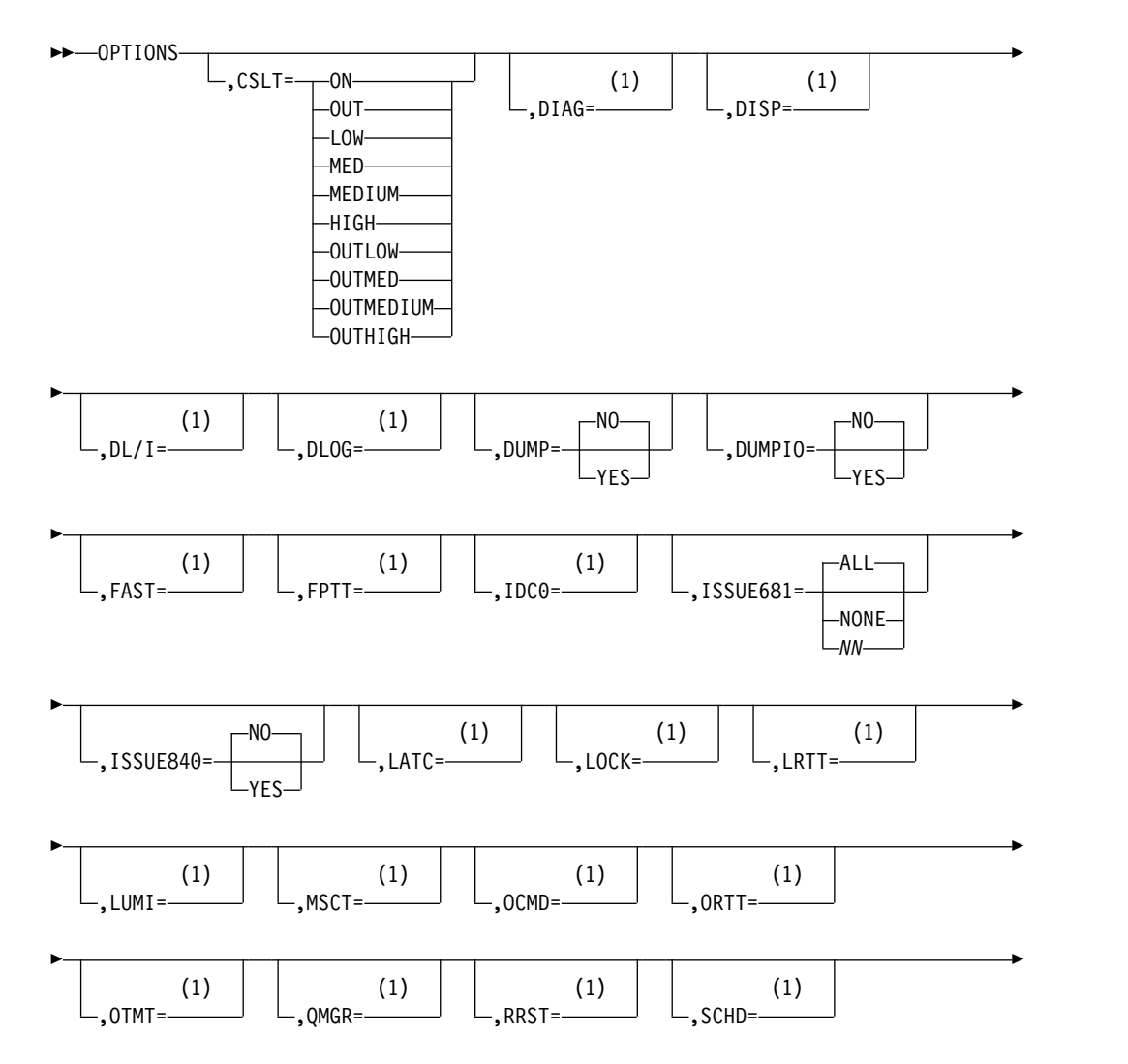

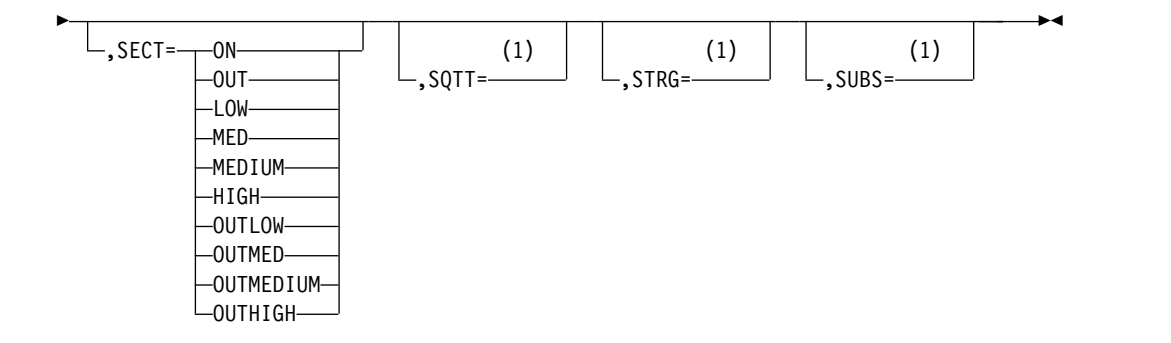

注**:**

**1** このパラメーターには、以下に示す共通オプションからの値を指定できます。

共通オプション

- **ON** トレース・テーブルをオンにします。
- **OUT** トレース・テーブルをログへの出力用に初期設定し、オンにします。トレー ス・レコードが作成される場合、4096 バイトのログ・レコードがログに書 き出されます。
- **LOW** すべての小規模ボリューム・イベントについてトレースをオンにします。
- **MED** すべての小規模および中規模ボリューム・イベントについてトレースをオン にします。

#### **MEDIUM**

すべての小規模および中規模ボリューム・イベントについてトレースをオン にします。

## **HIGH**

すべての小規模、中規模、および大規模のボリューム・イベントについてト レースをオンにします。

## **OUTLOW**

トレース・テーブルをログへの出力用に初期設定し、すべての小規模ボリュ ーム・イベントをトレースできるようにオンにします。

## **OUTMED**

トレース・テーブルをログへの出力用に初期設定し、すべての小規模および 中規模ボリューム・イベントをトレースできるようにオンにします。

## **OUTMEDIUM**

トレース・テーブルをログへの出力用に初期設定し、すべての小規模および 中規模ボリューム・イベントをトレースできるようにオンにします。

## **OUTHIGH**

トレース・テーブルをログへの出力用に初期設定し、すべての小規模、中規 模、および大規模ボリューム・イベントをトレースできるようにオンにしま す。

関連資料**:** いつどのような理由でトレース・テーブルが使用されるか、およびトレー ス機能の定義とセットアップについては、「*IMS Version 15 Diagnosis*」を参照して ください。

パラメーターの説明

## **CSLT=**

IMS と Common Service Layer との対話に関連したアクティビティーをトレ ースする IMS トレースを活動化します。これには、IMS と、OM、RM、およ び SCI との対話が含まれます。デフォルト値はありません。このパラメーター の指定を省略すると、OPTIONS ステートメントではトレースはアクティブにな りません。トレースの活動化や非活動化は、オンラインの /TRACE コマンドを使 用して行えます。

#### **DIAG=**

/DIAGNOSE コマンド・トレース・テーブルを活動化します。このパラメーターの 指定を省略すると、OPTIONS ステートメントではトレースはアクティブになり ません。トレースの活動化や非活動化は、オンラインの /TRACE コマンドを使用 して行えます。

関連資料**:** /DIAGNOSE および /TRACE コマンドの詳細については、「*IMS V15* コマンド 第 *1* 巻*: IMS* コマンド *A-M*」を参照してください。

#### **DISP=**

IMS トレースをアクティブにし、IMS ディスパッチャーの呼び出しをトレース します。デフォルト値はありません。このパラメーターの指定を省略すると、 OPTIONS ステートメントではトレース・テーブルはアクティブになりません。 トレースの活動化および非活動化は、オンラインの /TRACE コマンドを使用して 行えます。

制約事項**:** DISP= は、オンライン・システムでのみ使用されます。DISP トレー スはバッチ環境では使用できません。バッチ環境でこのトレースが要求されて も、その要求は無視されます。

## **DL/I=**

特定の DL/I モジュールの呼び出しと、その DL/I モジュールによって呼び出 される機能をトレースする IMS トレースをアクティブにします。デフォルト値 は ON です。バッチ領域だけは例外です。バッチ領域では、DL/I トレースは OFF がデフォルトです。 DL/I トレース・テーブルを非アクティブにするに は、オンライン環境で /TRACE コマンドを出します。

DL/I トレース、プログラム分離トレース、およびロック・トレースは、同じト レース・テーブルを共用します。

このキーワードは、DL/I リトリーブ・トレース・テーブルをオンにする場合に も使用できますが、テーブル項目の数を制御することはできません。テーブル項 目の数は 255 に固定されています。

#### **DLOG=**

IMS トレースをアクティブにします。DASD ログ・トレースは IMS DASD ロ ガーのアクティビティーをトレースします。デフォルト値はありません。このパ ラメーターの指定を省略すると、OPTIONS ステートメントではトレース・テー ブルはアクティブになりません。トレースの活動化や非活動化は、/TRACE コマ ンドを使用して行えます。

#### **DUMP=**

保守サービスを提供します。 NO を指定するか、パラメーターの指定を省略す ると、異常状態が発生した場合に、バッファー・ハンドラーが疑似異常終了を出

します。 YES を指定すると、異常状態が発生した場合に、バッファー・ハンド ラーは標準の異常終了を出し、結果的に制御領域も異常終了します。 DUMP=YES の場合に異常終了が起こると、その時点で内容が変更されている か、あるいは新しく作成された該当のプールのバッファーは、データ・セットに

バッチ環境の場合は、NO を指定するかパラメーターを省略するとダンプが作 成され、すべてのサブプール内にある変更されたバッファーすべてがデータ・セ ットに書き込まれます。これにより、プールのパージ前に未処理の入出力がクリ ーンアップされます。 YES を指定すると、ダンプのみが作成されます。変更さ れたバッファーは、データ・セットに書き込まれません。

## **DUMPIO=**

書き出されません。

OSAM 入出力エラーを分析するための保守サービスを提供します。YES の指定 がある場合に OSAM 入出力エラーが起こると、IMS 領域は異常終了し、 U0764 を出します。 DUMPIO オプションを要求すると、DFS0762I エラー・ メッセージは表示されません。

#### **FAST=**

種々の高速機能モジュールからの DBF トレース項目をトレースする IMS トレ ースをアクティブにします。デフォルトはありません。このパラメーターの指定 を省略すると、OPTIONS ステートメントではトレースはアクティブになりませ ん。トレースの活動化および非活動化は、オンラインの /TRACE コマンドを使用 して行えます。

推奨事項**:** FPTRACE は、テスト環境でのみ実行してください。FPTRACE の出 力は大量になり、パフォーマンスに影響を与える可能性があります。

制約事項**:** FAST トレースはバッチ環境では使用できません。バッチ環境でこの トレースが要求されても、その要求は無視されます。

関連資料**:** FPTRACE の詳細については、「*IMS Version 15 Diagnosis*」を参照 してください。

#### **FPTT=**

特定の高速機能モジュールおよびこれらの高速機能モジュールで呼び出された機 能をトレースする高速機能トレースをアクティブにします。デフォルト値は OFF です。高速機能トレース・テーブルを活動化するには、オンライン環境で /TRACE コマンドを出します。

高速機能トレースは、独自のトレース・テーブルに常駐しています。

関連資料**:** 高速機能トレースについての詳細は、「*IMS Version 15 Diagnosis*」 を参照してください。

#### **IDC0=**

モジュール DFSCNXA0 と DFSIDC00 内でのエラーのトレースをアクティブ にします。デフォルト値はありません。このパラメーターの指定を省略すると、 OPTIONS ステートメントではトレース・テーブルはアクティブになりません。 トレースの活動化や非活動化は、オンラインの /TRACE コマンドを使用して行え ます。

制約事項**:** IDC0 トレースはバッチ環境や DBCTL 環境では使用できません。バ ッチ環境または DBCTL 環境でこのトレースが要求されても、その要求は無視 されます。

### **ISSUE681=**

バッチまたは BMP 領域で、出される 1 秒当たりの DFS681I メッセージの数 を指定します。

#### **ALL**

生成されるすべての DFS681I メッセージが出されるようにします。 All は デフォルトです。

## **NONE**

DFS681I メッセージが出されないようにします。

**NN** 出すことができる DFS681I メッセージの数 (1 から 99)。出されない DFS681I メッセージがある場合、DFS683I が出されて、省略された DFS681I メッセージの数を示します。

#### **ISSUE840=**

固有の副次索引に重複セグメントが存在する場合、たとえ前の呼び出しの変更を バックアウトできる場合でも、メッセージ DFS0840I を発行するか、しないかを 指定します。

- **NO** この状態の場合に、DFS0840I メッセージを発行しないことを指定しま す。NO はデフォルトです。
- **YES** この状態の場合に、DFS0840I メッセージを発行することを指定しま す。

## **LATC=**

IMS トレースをアクティブにします。LATCH は、IMS ラッチ・アクティビテ ィーをトレースします。デフォルト値はありません。このパラメーターの指定を 省略すると、OPTIONS ステートメントではトレース・テーブルはアクティブに なりません。トレースの活動化や非活動化は、/TRACE コマンドを使用して行え ます。

制約事項**:** LATC トレースはバッチ環境では使用できません。バッチ環境でこの トレースが要求されても、その要求は無視されます。

## **LOCK=**

特定の DL/I モジュールのロック・アクティビティーをトレースする IMS ト レースをアクティブにします。デフォルト値は ON です。バッチ領域だけは例 外です。バッチ領域では、lock トレースは OFF がデフォルトです。 LOCK トレース・テーブルを非アクティブにするには、オンライン環境で /TRACE コマ ンドを出します。

ロック・トレース、プログラム分離トレース、および DL/I トレースは、同じ トレース・テーブルを共用します。

制約事項**:** LOCK トレースは DCCTL 環境では使用できません。DCCTL 環境 でこのトレースが要求されても、その要求は無視されます。

#### **LUMI=**

LU 6.2 装置をサポートする LUM コードをトレースする IMS トレースをアク ティブにします。このパラメーターには、次の情報が含まれます。

v 選択された LU 6.2 装置モジュールへの入り口と、そこからの出口で作成さ れたレコード

v 受け入れ可能または受け入れ不能な戻りコードを伴う APPC/MVS verb か らの情報

このパラメーターの指定を省略すると、OPTIONS ステートメントではトレー ス・テーブルはアクティブになりません。トレースの活動化および非活動化は、 オンラインの /TRACE コマンドを使用して行えます。

制約事項**:** LUMI トレースはバッチ環境や DBCTL 環境では使用できません。 これらのどの環境でこのトレースが要求されても、その要求は無視されます。

#### **MSCT=**

複数システム結合機能 (MSC) に関して IMS トレースを活動化します。

## **OCMD=**

IMSplex コマンド・アクティビティーをトレースする IMS トレースを活動化 します。デフォルト値はありません。このパラメーターの指定を省略すると、 OPTIONS ステートメントではトレースはアクティブになりません。トレースの 活動化や非活動化は、オンラインの /TRACE コマンドを使用して行えます。

#### **ORTT=**

IMS 制御領域の IMS Database Recovery Facility のアクティビティーをトレ ースする IMS トレースをアクティブにします。このパラメーターを省略する と、OPTIONS ステートメントでは IMS Database Recovery Facility のトレー スはアクティブになりません。トレースの活動化および非活動化は、オンライン の /TRACE コマンドを使用して行えます。

制約事項**:** ORTT トレースはバッチ環境や DC 環境では使用できません。この 環境でこのトレースが要求されても、その要求は無視されます。

## **OTMT=**

IMS トレースをアクティブにします。OTMT トレースは IMS OTMA の制御 のフローをトレースします。デフォルトはありません。このパラメーターの指定 を省略すると、OPTIONS ステートメントではトレースはアクティブになりませ ん。トレースの活動化および非活動化は、オンラインの /TRACE コマンドを使用 して行えます。

制約事項**:** OTMT トレースはバッチ環境や DBCTL 環境では使用できません。 これらのどの環境でこのトレースが要求されても、その要求は無視されます。

#### **QMGR=**

オンライン・システムの IMS トレースをアクティブにします。QMGR は、 IMS キュー・マネージャーに対して行われた呼び出しをトレースします。デフ ォルト値はありません。このパラメーターの指定を省略すると、OPTIONS ステ ートメントではトレース・テーブルはアクティブになりません。トレースの活動 化および非活動化は、オンラインの /TRACE コマンドを使用して行えます。

制約事項**:** QMGR トレースはバッチ環境では使用できません。バッチ環境でこ のトレースが要求されても、その要求は無視されます。

#### **RRST=**

z/OS リソース・リカバリー・サービス (RRS) の IMS トレースをアクティブ にします。デフォルト値はありません。このパラメーターの指定を省略すると、 OPTIONS ステートメントではトレース・テーブルはアクティブになりません。 トレースの活動化や非活動化は、オンラインの /TRACE コマンドを使用して行 えます。

制約事項**:** RRST トレースはバッチ環境では使用できません。バッチ環境でこの トレースが要求されても、その要求は無視されます。

**SCHD=**

IMS トレースをアクティブにします。SCHD は、IMS スケジューラーの呼び出 しをトレースします。デフォルト値はありません。このパラメーターの指定を省 略すると、OPTIONS ステートメントではトレース・テーブルはアクティブにな りません。トレースの活動化および非活動化は、オンラインの /TRACE コマンド を使用して行えます。

制約事項**:** SCHD トレースはバッチ環境では使用できません。このトレースが これらのどの環境で要求されても、その要求は無視されます。

#### **SECT=**

セキュリティー・トレース・テーブルをアクティブにします。このパラメーター の指定を省略すると、OPTIONS ステートメントではトレースはアクティブにな りません。トレースの活動化および非活動化は、オンラインの /TRACE コマンド を使用して行えます。

#### **SQTT=**

オンライン・システムの IMS トレースをアクティブにします。 SQTT トレー スは、以下を含む共用キュー・インターフェースをトレースします。

- v CQS への接続の初期設定
- COS 要求
- COS で使用可能な作業の通知
- COS への接続の終了

デフォルト値はありません。このパラメーターの指定を省略すると、 OPTIONS ステートメントではトレース・テーブルはアクティブになりません。トレース・ テーブルの活動化や非活動化は、オンラインの /TRACE コマンドを使用して行え ます。

制約事項**:** SQTT トレースはバッチ環境では使用できません。バッチ環境でこの トレースが要求されても、その要求は無視されます。

## **STRG=**

IMS トレースをアクティブにします。STRG は、次のいずれかのプールに対す る変更を必要とする IMS ストレージ・マネージャーの呼び出しをすべてトレー スします。

AOIP **CESS** CIOP CMDP DYNP EMHB FPWP HIOP LUMC LUMP SPAP

このパラメーターの指定を省略すると、OPTIONS ステートメントではトレー ス・テーブルはアクティブになりません。その代わり、トレース・テーブルの活 動化や非活動化は、オンラインの /TRACE コマンドを使用して行えます。

STRG= は、オンライン・システムにのみ適用されます。

制約事項**:** STRG トレースはバッチ環境では使用できません。バッチ環境でこの トレースが要求されても、その要求は無視されます。

**SUBS=**

IMS トレースをアクティブにします。SUBS は、IMS 制御領域に対する Db2 for z/OS サブシステム接続と切断をトレースします。デフォルト値はありませ ん。このパラメーターの指定を省略すると、OPTIONS ステートメントではトレ ースはアクティブになりません。トレースの活動化および非活動化は、オンライ ンの /TRACE コマンドを使用して行えます。

制約事項**:** SUBS トレースはバッチ環境では使用できません。このトレースがこ れらのどの環境で要求されても、その要求は無視されます。

表 85 は、OPTIONS パラメーターでアクティブにできるトレースを要約していま す。種々のトレースにおけるトレース項目の数とストレージの必要量も示していま す。

|                          |                |           | テーブル |        |  |
|--------------------------|----------------|-----------|------|--------|--|
|                          | トレース・          |           | 当たりの | ストレージの |  |
| タイプ                      | テーブルの数         | 項目サイズ     | 項目数  | 必要バイト数 |  |
| Common Service Layer     | 8              | 20 (16 進) | 126  | 32 KB  |  |
| /DIAGNOSE コマンド           | 64             | 20 (16 進) | 126  | 256 KB |  |
| ディスパッチャー                 | 10             | 20 (16 進) | 126  | 40 KB  |  |
| DLI/Loc KB               | $18\,$         | 20 (16 進) | 126  | 72 KB  |  |
| <b>DLOG</b>              | 6              | 20 (16 進) | 126  | 24 KB  |  |
| 高速機能 (Fast Path)         | $\overline{2}$ | 20 (16 進) | 126  | 8 KB   |  |
| 相互通信                     | 18             | 20 (16 進) | 126  | 72 KB  |  |
| ラッチ                      | 12             | 20 (16 進) | 126  | 48 KB  |  |
| LU 6.2                   | 8              | $X$ '20'  | 126  | 32 KB  |  |
| 複数システム結合機能               | $10\,$         | $X$ '20'  | 126  | 40 KB  |  |
| <b>OCMD</b>              | 8              | $X$ '20'  | 126  | 32 KB  |  |
| オンライン・リカバリー              | 8              | $X$ '20'  | 126  | 32 KB  |  |
| <b>OTMA</b>              | 8              | $X$ '20'  | 126  | 32 KB  |  |
| キュー・マネージャー               | 8              | $X$ '20'  | 126  | 32 KB  |  |
| スケジューラー                  | 5              | $X$ '20'  | 252  | 20 KB  |  |
| 共用キュー                    | 8              | $X$ '20'  | 126  | 32 KB  |  |
| ストレージ・マネージャー             | 10             | $X$ '20'  | 126  | 40 KB  |  |
| サブシステム                   | 8              | X' 40'    | 63   | 32 KB  |  |
| z/OS リソース・リカバリ<br>ー・サービス | 12             | $X$ '20'  | 126  | 48 KB  |  |
|                          |                |           |      |        |  |

表 *85.* トレース項目と必要なストレージ

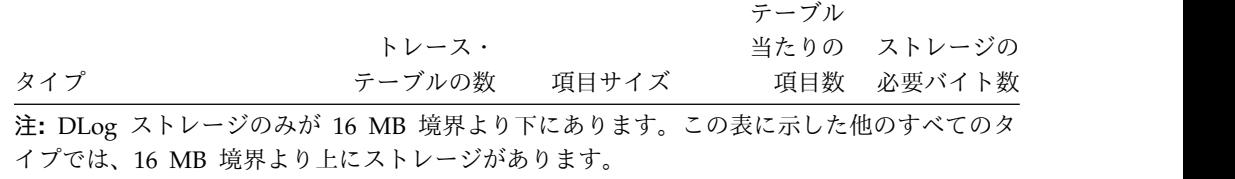

関連資料**:** これらのキーワードを用いて定義できるトレースの詳細については、 「*IMS V15* システム・ユーティリティー」を参照してください。

## **DL/I** 呼び出しイメージ・トレースの定義

このセクションでは、DL/I 呼び出しイメージ・トレースを定義する場合に用いる DFSVSMxx メンバー内の制御ステートメントについて説明します。

制御ステートメント

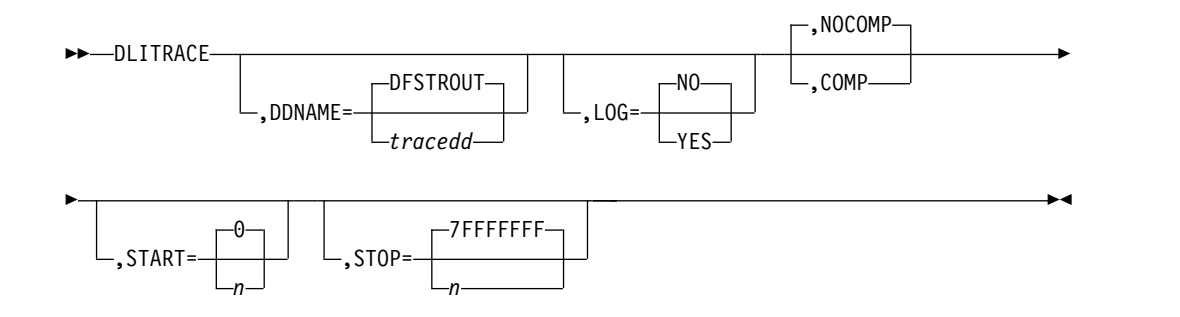

DLITRACE ステートメントは、バッチ環境における DL/I 呼び出しのトレースを 起動します。 DLITRACE ステートメントであることを示すには、1 桁目から DLITRACE を指定します。パラメーターの指定順序は任意ですが、パラメーター相 互間はコンマで区切り、各パラメーターは 1 回だけ指定できます。 パラメーター を指定しないと、IMS はデフォルト値を使用します。

DLITRACE ステートメントを次のステートメントに継続することはできません。 DFSVSAMP データ・セットに見つかった最初のステートメントがオプションを決 定します。 2 番目以降のステートメントはバイパスされ、メッセージ DFS2471 が 出されます。 1 つのパラメーターが繰り返し指定されている場合、オプションは最 初の指定で設定されたまま変わらず、メッセージ DFS2471 が出されます。

関連資料**:** DL/I トレースの使い方の詳細については、「*IMS Version 15 Diagnosis*」を参照してください。

パラメーターの説明

## **DDNAME=**

順次データ・セット出力が必要であること、および JCL に含めるその DD ス テートメント名 (tracedd) を指定します。このパラメーターを省略し、出力 DD を指定しないと、DDNAME=DFSTROUT と見なされ、DFSTROUT DD

で定義された順次データ・セットに出力が送られます。ただし、このパラメータ ーを省略し、しかもログ出力を要求すると、そのような順次データ・セットのオ ープンは行われません。

**LOG=**

DL/I 呼び出しイメージ・キャプチャー出力を IMS システム・ログあてに送る (YES) か、送らない (NO) かを指定します。デフォルトは NO で、トレース出 力は順次出力データ・セットに入れられます。

**NOCOMP │ COMP**

PCB 比較とデータ比較の両方に対して、DL/I テスト・プログラム COMPARE ステートメントを生成する (COMP) か、生成しない (NOCOMP) かを指定し ます。デフォルトは NOCOMP です。

関連資料**:** 詳しくは、「*IMS V15* アプリケーション・プログラミング」を参照 してください。

#### **START=**

アプリケーション・プログラムによって出される特定の PSB に対する DL/I 呼び出しの数を表す 1 から 8 桁の 16 進値を指定します。この値は、プログラ ム処理のトレースの開始点を示します。デフォルトは 0 で、最初の DL/I 呼び 出しの時点からトレースを開始することを意味します。

#### **STOP=**

DL/I 呼び出しの数を表す 1 から 8 桁の 16 進値を指定します。 この値は、 特定の PSB に対する DL/I イメージ・キャプチャー・トレースの停止点を意 味します。 デフォルトは、X'7FFFFFFF' で、バッチ・プログラムの DL/I 呼び 出しすべてをトレースすることを意味します。

## **DASD** ロギング初期設定パラメーターの定義

DASD ロギング初期設定パラメーターは、IMS PROCLIB データ・セットの DFSDF*xxx* メンバーの LOGGER セクションに移動されました。

詳しくは、 983 ページの『DFSDFxxx メンバーの LOGGER [セクション』を](#page-998-0)参照 してください。

関連概念:

175 [ページの『ログ・データ・セットの割り振り』](#page-190-0)

■ [出口ルーチン](http://www.ibm.com/support/knowledgecenter/SSEPH2_15.1.0/com.ibm.ims15.doc.err/err.htm#err_overview) (出口ルーチン)

関連資料:

₿ [ログ編集ユーザー出口](http://www.ibm.com/support/knowledgecenter/SSEPH2_15.1.0/com.ibm.ims15.doc.err/ims_dfsflge0.htm#ims_dfsflge0) (LOGEDIT) (出口ルーチン)

## 動的割り振りを伴わない **IMS** バッチの定義

このセクションでは、バッチ動的割り振りを使用不可にする場合に用いる DFSVSMxx メンバー内の制御ステートメントについて説明します。

制御ステートメント

►► NODYNALLOC ►◄

|

| | |

| |

|

| |

|

 $\overline{1}$ 

パラメーターの説明

**NODYNALLOC**

バッチ動的割り振りを使用不可にします。 初期設定時にメッセージ DFS2480 が 出され、バッチ動的割り振りが行われないことを示します。デフォルトの設定は バッチ動的割り振り可能なので、このステートメントはデフォルトの設定を使用 不可にします。

# **IMS** 再始動後にデータベースを再オープンする動作を使用不可に する

IMS のウォーム・リスタートまたは緊急時再始動が実行されると、IMS は停止した ときにオープンしていたすべてのデータベースを再オープンします。このデフォル トの動作を使用不可にするときは、NOPDBO オプションを指定します。

制御ステートメント

►► NOPDBO ►◄

パラメーターの説明

**NOPDBO**

IMS ウォーム・リスタートまたは緊急時再始動後に、その前にオープンして許 可されていたデータベースを自動的に再オープンする動作を使用不可にします。 キーワード NOPDBO は 1 桁目から開始する必要があります。このオプション を指定しないと、データベースは再オープンされます。

# シスプレックス・データ共用でのカップリング・ファシリティー構 造名の定義

シスプレックス・データ共用を使用する場合には、IRLM、OSAM、および VSAM の 3 つのカップリング・ファシリティー構造名を IMS に渡す必要があります。

これらの名前は、DFSVSMxx メンバー内の CFNAMES 制御ステートメントにより IMS に渡されます。このステートメントの目的は、z/OS ポリシーですでに定義さ れている構造で、実行時に使用したい構造を選択できるようにすることです。

1 つ以上の CFNAMES 制御ステートメントを指定することができます。各ステー トメントには、1 つ以上のキーワード・パラメーターを入れることができます。 各 キーワード・パラメーターは、その全体を 1 つの CFNAMES ステートメントに指 定する必要があります。 特定のキーワード・パラメーターを、ある CFNAMES ス テートメントから他のステートメントに継続することはできません。キーワード・ パラメーターが重複している場合は、最初に見つかったパラメーターが使用され、 他のパラメーターはエラー・メッセージを伴って登録されます。

CFNAMES 制御ステートメントに指定する構造名は、1 から 16 文字の長さです。 このステートメントではすべてのキーワードを指定しなければなりませんが、 CFOSAM および CFVSAM キーワードにはヌル値の指定が許されています。

IRLM

該当の PROCLIB メンバーに構造名の指定がないか、IRLM 構造名のみの指定があ る場合、そのデフォルトは、通知プロトコルを用いて両方向データ共用を使用する 環境のデフォルトになります。

IRLM 構造名および OSAM または VSAM 構造名が、識別 (IDENTIFY) の時点 で、カップリング・ファシリティーにとって既知の構造名に一致しないと、その IDENTIFY はリジェクトされ、IMS の初期設定は失敗します。IRLM に識別される データ共用グループでは、最初の IMS が、同じ IRLM 構造に接続している他のす べての IMS サブシステムに代わってデータ共用環境を設定します。つまり、最初 の IMS がカップリング・ファシリティーの構造名を設定します。例えば、最初の IMS が該当の PROCLIB メンバーに構造名を指定していなければ、この IRLM に 識別される他の IMS サブシステムはいずれも構造名を指定できません (ただし、 IRLM によって設定された構造名と一致する IRLM 構造名を除きます)。指定する と、識別 (IDENTIFY) は拒否され、IMS の初期設定は失敗します。最初の IMS が 3 つの構造名すべてを指定している場合、他の IMS サブシステムが 1 つ以上の異 なる構造名によって識別を試みても、同じことが起こります。

#### *OSAM*

OSAM 順次バッファリングを使用する場合、OSAM 構造はカップリング・ファシ リティーのシステム間バッファー無効化プロセスに SB バッファーを登録します。

制御ステートメント

CFNAMES を 1 桁目から指定してください。キーワードとキーワードの間にブラ ンクがあってはなりません。

構文

►► CFNAMES, CFIRLM= *aaaaaaaaaaaaaaaa*, CFVSAM= *bbbbbbbbbbbbbbbb*, ►

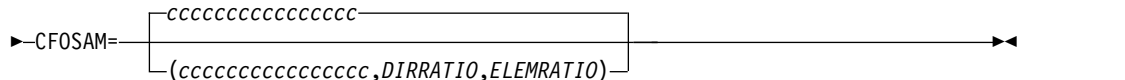

パラメーターの説明

### **CFNAMES**

IMS に渡さなければならないカップリング・ファシリティー構造名を指定しま す。

## **CFIRLM=aaaaaaaaaaaaaaaa**

IRLM のカップリング・ファシリティー・ロック・テーブル構造名を指定しま す。

**CFVSAM=bbbbbbbbbbbbbbbb**

VSAM のカップリング・ファシリティー XI 構造名を指定します。

## **CFOSAM=**

カップリング・ファシリティー名だけ、またはカップリング・ファシリティー名 とディレクトリーとエレメントの比率を指定することができます。

#### **cccccccccccccccc**

OSAM のカップリング・ファシリティー構造名を指定します。

#### **(cccccccccccccccc,DIRRATIO,ELEMRATIO)**

OSAM のカップリング・ファシリティー構造名および CF がデータ・キャ ッシュ用の構造を構成するのに使用するディレクトリー/エレメントの比率 を指定します。

DIRRATIO および ELEMRATIO サブパラメーターはオプションです。キ ャッシュ構造のサイズの指定には CFRM ポリシーが使用されます。 構造 が割り振られる時点で、そのストレージはディレクトリー項目およびデー タ・エレメントのスペースを予約するために細分されます。 ディレクトリ ー/エレメントの比率は、ディレクトリーおよびデータ・エレメントに使用 されるキャッシュの割合を決定します。 この比率は整数のペアで表され、 構造に接続が行われる時点で使用されます。ディレクトリー/エレメントの 比率は、キャッシュ項目当たりのデータ・エレメントの平均の数を反映して いなければなりません。 各データ・エレメントのサイズは 2 KB です。 OSAM データは、2 KB データ・エレメントの倍数としてカップリング・ ファシリティーに含まれています。 この比率が、構造の使用にとって不適 切な場合には、キャッシュまたはキャッシュ構造のいずれかがいっぱいであ ることにより、キャッシュ要求が頻繁に拒否される可能性があります。

ELEMRATIO の値を DIRRATIO の値で除算した結果は、OSAM 構造がサ ポートするエレメントの最大数である 16 を超えてはなりません。 この結 果が 16 を超えた場合には、指定された比率は拒否され、IMS が比率を提 供します。

DIRRATIO の値は比率のディレクトリー部分を表し、ELEMRATIO の値は エレメントの部分の比率を表しています。 両方のサブパラメーターはいず れも、1 から 3 桁の数字で指定します。 サブパラメーターのいずれか 1 つを指定する場合には、両方を指定する必要があります。

DIRRATIO を省略するか、値ゼロを指定すると、IMS は 1:0 というデフォ ルトの DIRRATIO を提供します。DIRRATIO がゼロ以外の値を指定し、 ELEMRATIO がゼロを指定すると、IMS は 1:0 という比率を提供します。 この比率の場合、カップリング・ファシリティーは、データ・キャッシング を不可能にするように OSAM 構造を設定します。データ・キャッシングが 不可能な場合、OSAM 構造は、バッファー無効化処理だけをサポートし、 キャッシュ・データはサポートしません。

DIRRATIO および ELEMRATIO サブパラメーターが省略された場合、あ るいはそれらのサブパラメーターがエレメントの最大数の妥当性検査に失敗 した場合は、IMS がデフォルトの比率を提供します。

IMS は 999:1 という比率を提供します。この比率の場合、カップリング・ ファシリティーは、バッファー無効化を最適化し、データ・キャッシングは 最適化しないようにデータ・キャッシング OSAM 構造を設定します。デー タ・キャッシングが可能であれば、この構造は、データ・エレメント用に有 限のスペースを提供します。

関連資料**:** シスプレックス・データ共用の追加情報については、「*IMS V15* システム管理」を参照してください。

# **OSAM** データ・キャッシュのカップリング・ファシリティーの使 用 いっこうしゃ いんしゃ

OSAM データベース・カップリング・ファシリティーのキャッシュ機能によって、 OSAM データベース・バッファーのキャッシュを必要に応じて指定することが可能 です。

詳しくは、 1071 ページの『OSAM [サブプールの定義』の](#page-1086-0)項のキャッシュ・オプ ション (co) パラメーターの説明を参照してください。

『変更データのみのキャッシュ』のオプションが指定され、アプリケーション・プ ログラムがサブプールのデータを変更する場合は、変更されたデータは最初に DASD に書き込まれ、次にカップリング・ファシリティーに書き込まれます。『す べてのデータのキャッシュ』のオプションが指定され、サブプールまたはカップリ ング・ファシリティーにはまだ存在しないデータをアプリケーション・プログラム が要求すると、そのデータは DASD から読み取られるか、あるいは SB バッファ ーからサブプールへコピーされ、その後でカップリング・ファシリティーに書き込 まれます。

パフォーマンスは、以下による影響を受けます。

- v 選択されたキャッシュ・オプション
- 使用するデータベースの数
- v データベースのブロック・サイズ
- v 共用 IMS/z/OS イメージの数。

『変更データのみのキャッシュ』オプションにより、『すべてのデータのキャッシ ュ』オプションよりもパフォーマンスが大幅に向上します。『変更データのみのキ ャッシュ』オプションを指定した場合、選択されたデータベースからの各データ・ ブロックを、いったん DASD から読み取ってから、システム記憶域に書き込む必 要があります。このアクションにより、追加のパス長さとサイクルが必要となりま す。 アプリケーション・プログラムによるデータベースの特定の使用法により、こ のオプションが有利であるか否かが決まります。

データ・キャッシュの初期設定の処理は、固有の環境とサブプール定義ステートメ ントでのキャッシュ・オプションの指定によって異なります。以下のアクションが 行われます。

- v カップリング・ファシリティーに対して 2KB のエレメント・サイズを設定す る。
- v キャッシュの対象のサブプールにバッファー・プレフィックス拡張子を割り当て る。 拡張子は不連続な領域として存在し、接頭部により固定されます。 これ は、次の 2 つの部分で構成されています。
	- 非同期処理のための固定長セクション。
	- データ転送バッファー・リスト用の可変長セクション。 バッファー・リスト の数は、サブプールのバッファー・サイズにより異なります。

例**:** 6 KB のサブプール・バッファー・サイズには 3 つのバッファー・リストが 必要であり、0.5 KB または 1 KB のサブプール・サイズには 1 つのバッファ ー・リストが必要です。1 つのバッファー・リストは、2 KB のサブプール・バ ッファーに対応します。

- 以下を含めて、カップリング・ファシリティー・データ転送パラメーターの種々 の値を設定する。
	- エレメントとディレクトリーの比率
	- バッファーの増分値 (256 バイトのセグメントの数)
	- バッファー・リストのバッファーの数

書き込みデータ・オプションがサブプール・レベルでサポートされ、書き込みキャ ッシュ・オプションを伴う各サブプールの定義が可能になります。

制約事項**:** OSAM データ・キャッシングに順次バッファリングやカップリング・フ ァシリティーを使用する場合には、OSAM データベース・ブロック・サイズは、 256 バイトの倍数 (10 進数) で定義する必要があります。そのようにブロック・サ イズを定義しないと、カップリング・ファシリティーから ABENDS0DB PIC15 が 出されることがあります。順次バッファリングを使用する IMS システムが読み取 り専用モードでデータベースにアクセスしている場合であっても、このことは必要 です。

## 長時間使用中処理機能の使用可能化

DASD サブシステムがエラー・リカバリーに非常に長い時間を要する場合、 RAMAC ディスク・アレイが原因でオンライン・プログラムに問題が発生すること があります。

このような状態 (長時間使用中 といいます) が、数秒から数分にわたる場合があり ます。多重エリア・データ・セット入出力タイミング (MADSIOT) キーワードを IMS PROCLIB データ・セットの DFSVSMxx メンバーに定義して、IMS システム の長時間使用中処理機能を使用可能にすることにより、このような著しく長い待機 時間を回避できます。

長時間使用中機能について詳しくは、「*IMS V15* データベース管理」[の入出力エラ](http://www.ibm.com/support/knowledgecenter/SSEPH2_15.1.0/com.ibm.ims15.doc.dag/ims_manageioerrors.htm#ims_manageioerrors) [ーと長時間待ちの管理](http://www.ibm.com/support/knowledgecenter/SSEPH2_15.1.0/com.ibm.ims15.doc.dag/ims_manageioerrors.htm#ims_manageioerrors) (データベース管理)を参照してください。

►► MADSIOT=(*structurename*,*iotime*) ►◄

*structurename*

IMS が長時間使用中処理機能に使用するカップリング・ファシリティー・ リスト構造の名前を指定します。

*iotime* 長時間使用中処理機能がアクティブになるまでの秒単位の最大時間を指定し ます。指定できる値の範囲は 0 から 255 です。この値は、MADS への入 出力要求すべてについて、入出力サブシステムに渡されることになります。 指定された時間間隔が、要求の完了前に満了した場合、要求は終了します。 この明示的要求時間値は、ボリューム・レベルで指定された入出力時間値に 優先します。

## **IRLM** ロック・タイムアウト機能の使用可能化

IRLM ロック・タイムアウト機能により、指定した秒数よりも長くロックを待って いるプロセスを中断させることができます。

この機能を使用するには、IMS PROCLIB データ・セットの DFSVSMxx メンバー (もしくは IMS バッチ・プロシージャーの DFSVSAMP DD ステートメント) 内の LOCKTIME パラメーターに正の 10 進数の整数値 1 から 32767 を指定します。 LOCKTIME パラメーターは、未受諾のロック要求をリジェクトするまでの IRLM の待ち時間を秒数で指定します。例えば LOCKTIME=10 と指定すると、IRLM は 10 秒間待った後、未受諾のロック要求をリジェクトします。

#### **LOCKTIME**

IMS LOCKTIME 値を指定します。以下のキーワードとパラメーターを任意に 組み合わせて、LOCKTIME 値を指定できます。

## **BMP(***xx***)**

BMP 領域に対するロック要求がタイムアウトになるまでに IMS が待機す る時間の長さを指定します。BMP 領域には、IMS BMP 領域と JBP 領域が 含まれます。時間を秒単位で表す値は、1 から 32767 の範囲です。

## **BMPOPT(ABEND | STATUS)**

IMS がタイムアウトになったタスクを異常終了するか (ABEND)、状況コー ドをアプリケーションに返すか (STATUS) を指定します。

### **MSG(***yy***)**

MSG 領域に対するロック要求がタイムアウトになるまでに IMS が待機す る時間の長さを指定します。MSG 領域には、IMS MPP 領域、JMP 領域、 および IFP 領域、ならびに DRA スレッドが含まれます。時間を秒単位で 表す値は、1 から 32767 の範囲です。

### **MSGOPT(ABEND | STATUS)**

IMS がタイムアウトになったタスクを異常終了するか (ABEND)、状況コー ドをアプリケーションに返すか (STATUS) を指定します。

IMS LOCKTIME 値の更新は、IRLM 内のロック・タイムアウト値には影響を 与えません。IRLM 内のロック・タイムアウト値を変更するには、既存の MODIFY IRLM コマンドを使用します。

推奨事項**:** 通常は、IMS と IRLM の両方に同じタイムアウト値を使用してくだ さい。IMS 内で 2 つの値を使用している場合、IRLM タイムアウト値を 2 つ の IMS 値のうちの低い方の値に設定すると、IMS と IRLM を連動させること ができます。同じ IRLM に対して複数の IMS が識別されている場合、ワーク ロードの条件によっては、IMS システム間で異なるタイムアウト値を使用する ことが必要な場合があります。そのような場合は、以下のことに注意してくださ い。

- v IRLM でより低いタイムアウト値を使用すると、ロック要求は、待機に費や される時間が最低の IMS LOCKTIME 値に等しくなるまで待つことになりま す。
- v IRLM でより高いタイムアウト値を使用すると、IRLM は、IRLM タイムア ウト値を超えるまで IMS を呼び出さないため、ロック要求は、IMS 時間を 過ぎて待つことになります。

LOCKTIME パラメーターに値を指定しないと、IRLM は、タスクがロックを保持 している (待機している) ことを知らせるメッセージ DXR162I を発行します。最初 のメッセージは 5 分後に発行され、その後は 1 分間隔で発行されます。RMF レコ ード (タイプ 79.15) は、ロックを保持している (待っている) タスクに関してより 多くの情報が記録されるよう形式設定することができます。

LOCKTIME パラメーターに値を指定すると、IRLM は、LOCKTIME パラメーター で指定された秒数より長い時間ロックを待っているすべての従属領域を中断しま す。 LOCKTIME パラメーターで指定された秒数より長い時間ロックを待っている それぞれの従属領域に対して ABENDU3310 が発行されます。

MODIFY,irlmproc,SET,TIMEOUT=nn の発行によって IMS 初期設定が行われた後、秒 数が変更できます。

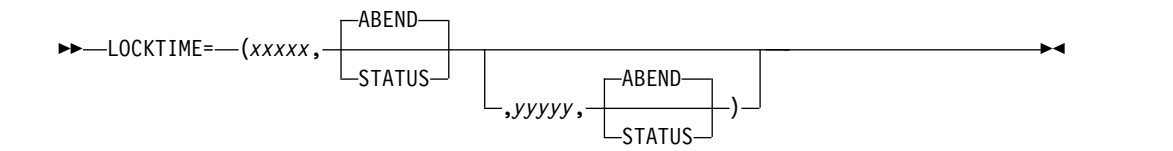

#### **ABEND**

LOCKTIME に指定された値を超えたときに異常終了が発生するように指定 します。ABEND はデフォルトです。

## **STATUS**

LOCKTIME に指定された値を超えたときに BD の状況コードが返される ように指定します。

- *xxxxx* LOCKTIME=(*xxxxx*) の場合、*xxxxx* はオンライン・タイムアウト値 (秒) を示します。有効な値は、1 から 32767 です。 オプションで、*xxxxx* の後 に ABEND または STATUS を指定して、*xxxxx* 値に達した時に異常終了 が発生するかどうか、または状況コードが出力されるかどうかを判別するこ とができます。2 番目のタイムアウト値が指定されていない場合は、*xxxxx* の値がバッチまたは BMP にも使用されます。*xxxxx* がローカル IRLM の デッドロック・タイマー値の倍数として指定されていない場合は、次のデッ ドロック・タイマー間隔でタイムアウトが発生します。
- *yyyyy* DFSVSMxx PROCLIB メンバーで *xxxxx* の後にこれが指定された場合は、 BMP または JBP のタイムアウト値を秒単位で定義します。有効な値は、1 から 32767 です。 オプションで、*yyyyy* の後に ABEND または STATUS を指定して、*yyyyy* 値に達した時に異常終了が発生するかどうか、または状 況コードが出力されるかどうかを判別することができます。

DFSVSAMP PROCLIB メンバーで *xxxxx* の後にこれが指定された場合 は、バッチのタイムアウト値を秒単位で定義します。有効な値は、1 から 32767 です。 オプションで、*yyyyy* の後に ABEND または STATUS を指 定して、*yyyyy* 値に達した時に異常終了が発生するかどうか、または状況コ ードが出力されるかどうかを判別することができます。

*xxxxx* および *yyyyy* がローカル IRLM のデッドロック・タイマー値の倍数として 指定されていない場合は、次のデッドロック・タイマー間隔でタイムアウトが発生 します。例えば、*xxxxx* が 5 秒で *yyyyy* が指定されていない場合に、デッドロッ ク・タイマー値が (3,1) であるときは、3 の倍数である 6 秒でタイムアウトが発生 します。

## **HALDB** 区画が利用不可である場合のトランザクションの終了防止

データベース・コマンドが進行中のため HALDB 区画が利用不可である場合に、処 理オプション PROCOPT=GOx が指定されたトランザクションが終了しないように するには、PPUR= 制御ステートメントを DFSVSMxx メンバーで使用します。こ の状態は、STATUSGG または STATUSBA が発行される原因になります。

►► N PPUR= Y ►◄

- *N* データベース・コマンドが進行中のため HALDB 区画が利用不可である場合 に、STATUSGG または STATUSBA が発行されないようにします。
- **Y** 処理オプション PROCOPT=GOx が指定されたトランザクションが HALDB 区画にアクセス中で、データベース・コマンドが進行中のためその区画が利用不 可である場合に、トランザクションを終了して、そのスケジュールを変更しま す。

## **HALDB** バージョン検査のための **DBRC** 呼び出しの防止

アプリケーション呼び出しによって要求されたキーがどのパーティションの範囲に も含まれないことをパーティション選択 (キー範囲選択またはパーティション選択 出口による) が検出した場合に、データベース・リカバリー管理機能 (DBRC) が呼 び出されないようにするには、IMS PROCLIB データ・セットの DFSVSMxx メン バー内の PSELNODBRC 制御ステートメントを使用します。

この場合に DBRC を呼び出すと、特に多数の同様なアプリケーション呼び出しが行 われた場合や、他の多数のアプリケーションまたはユーティリティーが RECON デ ータ・セットを使用している場合に、性能低下が生じる可能性があります。

►► PSELNODBRC ►◄

## **PSELNODBRC**

アプリケーション呼び出しによって要求されたキーがどのパーティションの範囲 にも含まれないことをパーティション選択 (キー範囲選択またはパーティション 選択出口による) が検出した場合に、DBRC が呼び出されないようにするに は、このキーワードを指定します。

それ以外の場合は、このキーワードを省略してください。 関連概念:

■ DBRC の概要 ([システム管理](http://www.ibm.com/support/knowledgecenter/SSEPH2_15.1.0/com.ibm.ims15.doc.sag/dbrc_admin/ims_dbrc_over.htm#ims_dbrc_over))

# **IMS** ウォーム・リスタートまたは緊急時再始動中における **HALDB** のオンライン再編成の再開

IMS ウォーム・リスタートまたは緊急時再始動中に、高可用性大容量データベース (HALDB) のオンライン再編成を再開するには、FFROLR= 制御ステートメントを IMS PROCLIB データ・セットの DFSVSMxx メンバーで使用します。

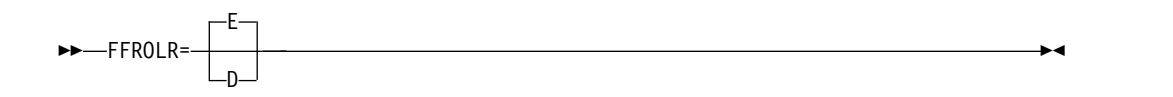

- **E** IMS ウォーム・リスタートまたは緊急時再始動後に、IMS が再始動の前に所有 していた OLREORG プロセスを自動的に再開しようと試みることを指定しま す。これはデフォルトです。
- **D** IMS ウォーム・リスタートまたは緊急時再始動後に、IMS が再始動の前に所有 していた OLREORG プロセスを自動的に再開しないことを指定します。代わり に、IMS の再始動時に、OLREORG プロセスの所有権を解放するために、 RECON が更新されます。

## 事前に割り振られた **SDEP** 制御インターバルの破棄

SDEP スキャンおよび削除ユーティリティーを呼び出すと、事前に割り振られた制 御インターバル (CI) がすべて書き出されます。これらの CI にユーザー・データは 含まれていません。CI がディスクに書き出されると、SDEP ユーティリティーは事 前に割り振られた CI を後続の SDEP 挿入のために維持するか、またはそれらを破 棄できます。

事前に割り振られた CI を SDEP ユーティリティーで破棄する場合は、IMS PROCLIB データ・セットの DFSVSMxx メンバーの SDEPQCI キーワードを使用 します。SDEPQCI を使用することで、各 SYSIN メンバーに QUITCI ユーティリ ティー制御ステートメントを組み込む必要がなくなります。SDEPQCI によって、 QUITCI が SDEP ユーティリティーのデフォルトになります。

►► SDEPQCI=*utilityoption* ►◄

## **SDEPQCI=**

QUITCI が SDEP スキャンおよび削除ユーティリティーのデフォルト・オプシ ョンであることを指定します。SDEPQCI を指定しなかった場合は、ユーティリ ティー JCL の SYSIN によって、事前に割り振られた CI の処理方法が決まり ます。

## *utilityoption*

QUITCI 機能を使用する SDEP ユーティリティーを識別する 1 文字の英字 フィールド。デフォルトはありません。

- **S** SDEP スキャン・ユーティリティーで QUITCI 機能を使用します。
- **D** SDEP 削除ユーティリティーで QUITCI 機能を使用します。
- **B** SDEP のスキャン・ユーティリティーと削除ユーティリティーの両方 で、QUITCI 機能を使用します。

S、D、B 以外の値を指定すると、メッセージ DFS2835I が出されます。

# **INDOUBT EEQE** を含むデータベースに対する **/DBRECOVERY** コマンドの抑止

NODBR キーワードが指定されている場合、/DBRECOVERY コマンドは、 INDOUBT 拡張エラー・キュー・エレメント (EEQE) を含むすべてのデータベース に対して処理されず、メッセージ DFS0488I RC=43 が出されます。

►► NODBR ►◄

このステートメントにより、/DBRECOVERY コマンドが INDOUBT EEQE を含む データベースに対して発行された場合に、このコマンドは失敗します。NODBR は、高速機能データベースには適用されません。

関連資料:

■ [/DBRECOVERY](http://www.ibm.com/support/knowledgecenter/SSEPH2_15.1.0/com.ibm.ims15.doc.cr/imscmds/ims_dbrecovery.htm#ims_cr1dbrecovery) コマンド (コマンド)

関連情報:

**■ DFS0488I ([メッセージおよびコード](http://www.ibm.com/support/knowledgecenter/SSEPH2_15.1.0/com.ibm.ims15.doc.msgs/msgs/dfs0488i.htm#dfs0488i))** 

## 発行される **DFS3314W** メッセージ数の制限の除去

現在では、データ・キャプチャー出口ごとに最大 6 つの DFS3314W メッセージを 発行できます。この制限は、DFSVSMxx メンバーに ALL3314W 制御ステートメン トを指定することで除去できます。

►► ALL3314W-

#### **ALL3314W**

このステートメントは、DFS3314W メッセージの発行数に制限を設けないこと を指定します。現行の制限は、データ・キャプチャー出口ごとに 6 つです。

注**:** ALL3314W は、全機能 DB のみに適用されます。

## **IMS PROCLIB** データ・セットの **DFSYDTx** メンバー

IMS PROCLIB データ・セットの DFSYDTx メンバーを使用して、IMS の初期設 定時に作成される OTMA クライアント記述子と OTMA 宛先記述子を指定しま す。

DFSYDTx の *x* は、IMS 中核の接尾部です。

## **OTMA** クライアント記述子の構文およびパラメーター

OTMA クライアント記述子を使用して、個々の OTMA クライアントの属性、制 限、およびサポートのタイプを指定します。

すべての OTMA クライアントに適用されるグローバル属性を指定するには、 DFSOTMA グローバル・クライアント記述子を使用します。

個々の OTMA クライアントに指定できる値には、次のものがあります。

- DRU 出口の使用
- メッセージあふれ防止
- CM1/CM0 ACK タイムアウト値
- 複数のアクティブ RESUME TPIPE 要求のサポート
- v 割り振る保管域接頭部制御ブロックの最小数と最大数

OTMA クライアント記述子は、すべての OTMA メンバーまたはクライアントのグ ローバル TPIPE 制限を設定する場合にも使用できます。

OTMA クライアント記述子はオプションです。

IMS PROCLIB データ・セットの DFSYDTx メンバーには、最大 254 個の OTMA クライアント記述子を指定できます。DFSOTMA 記述子を使用しない場合は、255 個の OTMA クライアント記述子を指定することができます。

クライアント記述子は、IMS の再始動タイプに関係なく、DFSYDTx PROCLIB メ ンバーから常にロードされます。クライアント記述子に関するチェックポイント・ ログ・レコードはありません。

## フォーマット

記述子の指定には 50 行まで使用できます。各行の 1 から 18 桁目は、同じでなけ ればなりません。パラメーターはすべてブランクで区切られます。

次の表に、OTMA クライアント記述子のフォーマットに関する情報を示します。

表 *86. OTMA* クライアント記述子のフォーマット

| 桁 | 内容   | 説明                    |
|---|------|-----------------------|
|   | М    | この記述子が OTMA クライアント記述子 |
|   |      | であることを示します。           |
|   | ブランク | このフィールドはブランクのままにしま    |
|   |      | ᡒ                     |

表 *86. OTMA* クライアント記述子のフォーマット *(*続き*)*

| 桁        | 内容                        | 説明                                                                                                    |
|----------|---------------------------|----------------------------------------------------------------------------------------------------|
| 3 から 18  | イアント名。                    | 1 から 16 文字の OTMA クラ 1 から 16 文字の OTMA クライアント<br>名。必要に応じて左寄せして、右側をブラ<br>ンクで埋めます。このパラメーターは必須<br>で、定位置パラメーターです。OTMA クラ<br>イアント名は固有でなければなりません。 |
|          |                           | IMS Connectの場合、この名前は<br>DATASTORE 構成ステートメントの<br>MEMBER パラメーターの値と一致する必<br>要があります。                                                          |
|          |                           | OTMA クライアント名は、次のようなリソ<br>ース命名規則に従う必要があります。<br>• 使用できる文字は A から Z、O から<br>9、@、\$のみです。                                                       |
|          |                           | • ブランクを埋め込むことはできません。<br>• 予約語 (「TO」や「SECURITY」など)<br>は使用できません。                                                                            |
|          |                           | 『DFS』 または 『DBCDM』 で始まら<br>ない                                                                                                    |
|          |                           | ・ IMS キーワード (「LINE」や<br>「NODE」など)は使用できません。                                                                                                |
| 19       | ブランク                      | このフィールドはブランクのままにしま<br>す。                                                                                                    |
| 20 から 72 | OTMA クライアント記述子パ<br>ラメーター。 | パラメーターは任意の順序で入力します。<br>パラメーター間の区切りには、ブランク・<br>スペースを使用します。                                                                                 |
| 73 から 80 | シーケンス番号。                  | これらの桁は IMS では無視されます。                                                                                                    |

## パラメーター

OTMA クライアント記述子に、次のパラメーターを指定できます。

## **ALTPCBE=NO | YES**

OTMA 共用キュー ALTPCB の出力を OTMA クライアントのフロントエンド IMS に配信する必要があるかどうかを指定します。この出力は OTMA フロン トエンド IMS から発信され、バックエンド IMS で生成されたものです。この パラメーターはオプションで、デフォルトは ALTPCBE=NO です。

共用キューのバックエンド IMS で ALTPCB 出力に対してスーパーメンバー機 能がアクティブになっている場合は、スーパーメンバーが優先されます。

## **DRU=***exit\_name*

OTMA 宛先解決出口ルーチンの 8 文字の名前。重複した出口ルーチン名が許 されます。

## **DSAP**

この OTMA クライアントの保管域接頭部 (SAP) の最小割り振りを指定しま す。

有効な値は、18 から 500 です。

OTMA クライアント記述子で指定された DSAP 値は、DFSOTMA 記述子で指 定された DSAP 値 (存在する場合) をオーバーライドします。

DFSOTMA 記述子で DSAP パラメーターが指定されている場合、DFSOTMA の指定によって OTMA クライアントの DSAP パラメーターのデフォルト値が 決まります。 DFSOTMA 記述子で DSAP パラメーターを指定しない場合、ま たは DFSOTMA 記述子が存在しない場合は、DSAP=18 が OTMA クライアン トのデフォルトです。

## **DSAPMAX**

この OTMA クライアントが同時に割り振ることができる SAP の最大許容数 を指定します。

有効な値は、18 から 500 です。 DSAPMAX パラメーターに指定された値が DSAP パラメーターの値より小さい場合は、値 500 が使用されます。

OTMA クライアント記述子で指定された DSAPMAX 値は、DFSOTMA 記述 子で指定された DSAPMAX 値 (存在する場合) をオーバーライドします。

DFSOTMA 記述子で DSAPMAX パラメーターが指定されている場合、 DFSOTMA の指定によって OTMA クライアントの DSAPMAX パラメーター のデフォルト値が決まります。 DFSOTMA 記述子で DSAPMAX パラメータ ーを指定しない場合、または DFSOTMA 記述子が存在しない場合は、 DSAPMAX=500 が OTMA クライアントのデフォルトです。

## **INPT=**

このメンバーからの入力メッセージの最大あふれ限度を示す、1 桁から 5 桁の 10 進整数。

有効な値は、200 から 65000、または 0 です。値が 1 から 200 の範囲にある 場合、その値は 200 として扱われます。65000 より大きな値を指定すると、値 65000 が使用されます。

この値がデフォルトのグローバルあふれ限度である 8000 を超えると、デフォル トのグローバルあふれ限度はこの値に変更されます。複数のクライアント記述子 にデフォルトのあふれ限度を超える INPT 値がある場合、その最大の値がデフ ォルトのグローバルあふれ限度になります。

値 0 を指定すると、OTMA はこのクライアントに対する入力メッセージあふ れ検出を非アクティブにします。ただし、OTMA はグローバル・メッセージ・ カウントの計算にこのクライアントからの入力メッセージを含めます。

この値は、以下のようにグローバルあふれ限度にも影響を与える可能性がありま す。

- v OTMA のシステム・クライアント名 DFSOTMA 記述子に INPT パラメー ターが指定されていない場合、グローバルあふれ限度は以下によって決定さ れます。
	- クライアント記述子にメンバーあふれ限度 INPT が指定されていて、こ の値がデフォルトのグローバルあふれ限度である 10000 を超えている場 合、グローバルあふれ限度はこの値に設定されます。複数のクライアント 記述子にデフォルトのグローバルあふれ限度を超える INPT 値がある場 合、グローバルあふれ限度はその最大の INPT 値に設定されます。
- デフォルトのグローバルあふれ限度である 10000 を超えるメンバーあふ れ限度 INPT がない場合、グローバルあふれ限度は 10000 に設定されま す。
- v DFSOTMA 記述子に INPT パラメーターが指定されている場合、グローバ ルあふれ限度はその値に設定されます。

内部では、それぞれの OTMA 入力メッセージはトランザクション・インスタ ンス・ブロック (TIB) によって表現されます。このため、OTMA のコンテキス トでは、TIB と入力メッセージは一般に同義です。

メッセージあふれ制御が OTMA クライアントに対してアクティブになってい て、このクライアントからの入力メッセージ数が INPT= 値の 80% に到達する と、OTMA は MTO およびシステム・コンソールに DFS1988W 警告メッセー ジを出し、OTMA クライアントにプロトコル・メッセージを出します。その 後、メッセージの数が最大に達するまで、OTMA はメッセージ・カウントが 5% 増加するごとに DFS1988W を再発行します。

メッセージあふれ限度に達すると、OTMA は、メンバーからのすべての新しい 入力トランザクションを拒否します。OTMA は、DFS1989E エラー・メッセー ジをコンソールと MTO に発行し、サーバー状態プロトコル・コマンドを OTMA クライアントに発行します。その後 OTMA クライアントは、別の IMS システムに新しいトランザクション要求を転送するなど、修正処置を行う ことができます。 /DISPLAY TMEMBER コマンドは、FLOOD を表示しま す。

システム内の入力メッセージが処理され、システム内の合計 TIB 数がグローバ ル限度の 50% 以下まで減少すると、あふれ状況は解消されます。 DFS0767I メッセージが MTO とシステム・コンソールに送信され、サーバー状態プロト コル・メッセージが OTMA クライアントに送信されます。

#### **LIMITRTP**

この OTMA クライアントの TPIPE に対するアクティブな RESUME TPIPE 要求の最大数を指定します。また、MULTIRTP=YES がまだ指定されていない 場合は、このクライアント用に作成された TPIPE に対する複数のアクティブの RESUME TPIPE 要求のサポートを有効にします。

有効な値は、10 から 4095 までの 2 桁から 4 桁の 10 進整数です。IMS は、 0 から 9 の値を 10 として扱います。IMS は、4095 より大きい 4 桁の 10 進 数を 4095 として扱います。

LIMITRTP が指定されているときに MULTIRTP= パラメーターが指定されて いない場合は、MULTIRTP 設定値が自動的に YES に設定されます。ただし、 MULTIRTP=NO が指定されている場合、LIMITRTP パラメーターは無視され ます。

LIMITRTP のデフォルト値は 100 です。

最大数の RESUME TPIPE 要求が既にアクティブである場合は、受信した追加 の要求がすべてキューに入れられ、現在アクティブな要求が終了するとアクティ ブになります。

LIMITRTP パラメーターが DFSOTMA グローバル・クライアント記述子に指 定されている場合は、LIMITRTP を指定しないクライアントのみに対してデフ ォルトを設定するために使用されます。また、MULTIRTP パラメーターが
DFSOTMA 記述子で指定されていない場合、LIMITRTP を指定するとシステ ム・デフォルトが MULTIRTP=YES に変更されます。

スーパーメンバー関数の場合、最初に IMS に接続する OTMA クライアントの LIMITRTP 値が、スーパーメンバーの LIMITRTP 値を定義します。

LIMIRTP 値を指定または変更するには、OTMA クライアント記述子を使用す ることが唯一の手段です。OTMA クライアントは、クライアント・ビッド・プ ロトコル・メッセージの LIMITRTP 値を設定することも変更することもできま せん。

#### **LOGSTR=NO | YES**

| | | | | | | | |

ネットワーク・ユーザー ID またはネットワーク・セッション ID、もしくはそ の両方が含まれるネットワーク・セキュリティー資格情報の最初の 255 バイト が、RACF SMF プロセス・レコードに含まれるかどうかを指定します。ネット ワーク・セキュリティー資格情報は、SMF レコードに含まれる入力 OTMA メ ッセージ接頭部のセキュリティー・データ・セクションに存在する必要がありま す。SMF レコード内のネットワーク・ユーザー ID とネットワーク・セッショ ン ID の形式は、OTMA セキュリティー接頭部内の対応する形式と同じです。 このパラメーターはオプションで、デフォルトは LOGSTR=NO です。

## **MAXTP=**

この OTMA クライアント・メンバーが IMS システム内で使用できる TPIPE の最大数を定義する、0 から 99999 までの 1 から 5 桁の 10 進整数。

0 を指定した場合、OTMA はこの OTMA クライアントが IMS システム内で 使用できる TPIPE の数をモニターまたは制限しません。1 から 200 の値が指 定された場合は、200 として扱われます。99999 を超えるすべての数値は拒否さ れます。

OTMA クライアントに対して TPIPE の最大数を設定すると、OTMA クライ アントが IMS システム内で使用する TPIPE 数のモニターがアクティブになり ます。

TPIPE のモニターがアクティブな場合に、TPIPE の総数が MAXTP パラメー ターに指定された値の 80% に達すると、IMS は警告メッセージ DFS4382W をシステム・コンソールとマスター端末オペレーター (MTO) に発行します。

このクライアントからの TPIPE の総数が最大数に達した場合、OTMA はセン ス・コード X'29' とともに NAK を出して、OTMA メンバーからの新規 TPIPE 作成要求をすべて拒否します。IMS は DFS4383E エラー・メッセージ をシステム・コンソールと MTO に送信し、OTMA プロトコル・メッセージを 使用して OTMA クライアントに通知を出します。/DISPLAY TMEMBER コ マンドは、クライアント・メンバーのユーザー状況に「MAX TPIPE」を表示し ます。

クライアント用の TPIPE の総数が最大許容数の 50% に低下すると、IMS はメ ッセージ DFS4384I を発行して、TPIPE の数が正常に戻ったことを示します。

DFSOTMA 記述子で MAXTP が指定されていない場合は、最も高い MAXTP 値を持つ OTMA クライアント記述子が、すべての OTMA クライアントに対 してシステム内の TPIPE の総数のグローバル警告しきい値を定義します。この グローバル警告しきい値に達すると、IMS は MTO とシステム・コンソールに

メッセージ DFS4385W を発行し、OTMA はすべての OTMA クライアントに サーバー状態プロトコル・コマンドを発行します。IMS は、新規 TPIPE の作 成を抑止しません。

グローバル TPIPE カウントがグローバル TPIPE 警告しきい値の 80% 以下に 減少した場合、IMS は MTO およびシステム・コンソールにメッセージ DFS4386I を発行し、OTMA は別のプロトコル・メッセージを使用してすべて の OTMA クライアントに通知を出します。

MAXTP が DFSOTMA 記述子で指定されている場合、IMS は OTMA クライ アント記述子の中で最大の MAXTP 値の代わりに DFSOTMA の MAXTP 値 をグローバル警告限度として使用し、警告しきい値は異なります。 DFSOTMA MAXTP パラメーターの効果について詳しくは、 1112 [ページの『](#page-1127-0)DFSOTMA [記述子の構文およびパラメーター』を](#page-1127-0)参照してください。

/DISPLAY OTMA コマンドと /DISPLAY TMEMBER コマンドを実行する と、この機能を使用しているメンバーおよび OTMA サーバーに対する現在の TPIPE 数および MAXTP 値が表示されます。

#### **MAXTPBE=YES | NO**

この IMS が、アプリケーション GU 時にフロントエンドで開始された OTMA 入力トランザクションを処理している共用キュー・バックエンド・システムであ る場合に、MAXTP をモニターする必要がある (YES) か、ないか (NO) を指定 します。これは、MAXTP が指定されているメンバーのために設計されていま す。メンバーに MAXTP が指定されていない場合は無視されます。

OTMA クライアント記述子で指定された MAXTPBE 値は、DFSOTMA 記述子 で指定された MAXTPBE 値 (存在する場合) をオーバーライドします。

DFSOTMA 記述子で MAXTPBE パラメーターが指定されている場合、 DFSOTMA の指定によって OTMA クライアントの MAXTPBE パラメーター のデフォルト値が決まります。 DFSOTMA 記述子で MAXTPBE パラメーター を指定しない場合、または DFSOTMA 記述子が存在しない場合は、 MAXTPBE=YES が OTMA クライアントのデフォルトです。

#### **MAXTPRL=**

このクライアントが使用できる TPIPE の最大数に対するパーセンテージとし て、MAXTP しきい値の警告解除レベルを指定します。有効な値は、50 から 70 です。50 より小さな値を指定した場合、値は 50 に設定されます。 70 を超 える値は 70 に設定されます。

OTMA クライアント記述子で指定された MAXTPRL 値は、DFSOTMA 記述子 で指定された MAXTPRL 値 (存在する場合) をオーバーライドします。

DFSOTMA 記述子で MAXTPRL パラメーターが指定されている場合、 DFSOTMA の指定によって OTMA クライアントの MAXTPRL パラメーター のデフォルト値が決まります。 DFSOTMA 記述子で MAXTPRL パラメーター を指定しない場合、または DFSOTMA 記述子が存在しない場合は、 MAXTPRL=50 が OTMA クライアントのデフォルトです。

# **MULTIRTP=YES | NO**

指定された TPIPE が、複数のアクティブな RESUME TPIPE 要求をサポート するかどうかを指定します。

MULTIRTP=YES が指定されている場合、このクライアント用に作成される TPIPE は、複数のアクティブな RESUME TPIPE 要求をサポートします。IMS アプリケーション・プログラムからのコミット後送信 (CM0) 出力メッセージ、 またはコールアウト要求メッセージは、複数のクライアント・インスタンスが並 行してリトリーブできます。

MULTIRTP=NO が指定されているときは、このクライアント用に作成される TPIPE は一度にただ 1 つのアクティブ RESUME TPIPE 要求をサポートしま す。IMS のコミット後送信 (CM0) メッセージまたはコールアウト・メッセー ジは、一度に 1 メッセージずつクライアントに送信されます。最初のものがま だアクティブになっているときに受信した後続の RESUME TPIPE 要求は、キ ューに入れられます。

OTMA クライアント記述子で指定された MULTIRTP 値は、DFSOTMA 記述 子で指定された MULTIRTP 値 (存在する場合) をオーバーライドします。

DFSOTMA 記述子で MULTIRTP パラメーターが指定されている場合、 DFSOTMA の指定によって OTMA クライアントの MULTIRTP パラメーター のデフォルト値が決まります。 DFSOTMA 記述子で MULTIRTP パラメータ ーを指定しない場合、または DFSOTMA 記述子が存在しない場合は、 MULTIRTP=NO が OTMA クライアントのデフォルトです。

OTMA クライアントによってクライアント・ビッド要求内で指定された MULTIRTP は、OTMA クライアント記述子内で指定された MULTIRTP をオ ーバーライドします。

# **TODUMP=NO | YES**

GU 時に期限切れの OTMA トランザクションに疑似 ABENDU243 が必要で ある (YES) か、そうでない (NO) かを指定します。 YES を指定すると、メッ セージ DFS554A と症状ダンプを含む疑似 ABENDU243 が生成されます。 NO を指定すると、IMS は CPU サイクルを節約するために、ABENDU243 を 生成せずに単純に期限切れのトランザクションを破棄します。このパラメーター はオプションで、デフォルトは TODUMP=NO です。

IMS 共用キューのユーザーの場合に、TODUMP= を指定するときは、フロント エンド IMS 内の OTMA クライアント記述子内で設定する必要があります。

#### **T/O=**

1 から 3 桁の 10 進整数 0 から 255。OTMA が確認応答を待つタイムアウト 値 (秒) を指定します。255 より大きな値を指定すると、255 が使用されます。 値に 0 を指定すると、OTMA でタイムアウト機能が非アクティブになりま す。デフォルト値は 120 です。

次に示すタイプの OTMA 出力メッセージに対して、ACK タイムアウト間隔を 指定できます。

- v 処理のためにリモート IMS システムに送信されるトランザクション・メッ セージ
- v 一部の送信後コミット (CM1) 応答メッセージ
- v コミット後送信 (CM0) 応答メッセージ

以下のいずれかのアクションを実行することにより、記述子のタイムアウト値を オーバーライドできます。

- v /START TMEMBER TIMEOUT コマンドを発行してタイムアウト値をリセ ットする。
- OTMA クライアント (IMS Connect など) のクライアント・ビッドを使用 して、より小さなタイムアウト値を指定する。

T/O パラメーターは、IMS 間 TCP/IP 接続を経由してリモート IMS システ ムに送信されるメッセージの確認応答にも適用されます。これらのタイプのメッ セージに対して、確認応答を受信する前にタイムアウト間隔が満了すると、 OTMA は IMS Connect によって指定されたタイムアウト・キュー、または OTMA デフォルト・タイムアウト・キュー DFS\$\$TOQ にメッセージを転送し ます。

例

次の例は、OTMA クライアント記述子を示しています。記述子 HWSICON1 は、 TMEMBER HWSICON1 に対する DFSYDRU0 出口を指定します。 M HWSICON1 DRU=DFSYDRU0

# **OTMA** 宛先記述子の構文およびパラメーター

OTMA 宛先記述子を使用して、IMS Connect または IBM MQ などの OTMA ク ライアント、または SNA 端末やプリンターなどの非 OTMA クライアントに対し て、ALT IOPCB からのメッセージ通信の宛先を定義します。また、OTMA 宛先記 述子を使用して、同期コールアウト・メッセージ、および TCP/IP 接続を経由して リモート IMS システムに送信されるメッセージの宛先を定義することもできま す。

以下のサブセクションがあります。

- v 『宛先記述子の作成および変更』
- v 1105 [ページの『宛先記述子のフォーマット』](#page-1120-0)
- 1106 [ページの『共通パラメーター』](#page-1121-0)
- v 1108 ページの『IMS Connect [パラメーター』](#page-1123-0)
- v 1109 ページの『IMS [同期プログラム間通信のパラメーター』](#page-1124-0)
- 1110 ページの『IBM MQ [パラメーター』](#page-1125-0)
- v 1111 [ページの『例』](#page-1126-0)
- v 1112 [ページの『](#page-1127-0)IBM MQ の例』

# 宛先記述子の作成および変更

OTMA 宛先記述子は、IMS.PROCLIB データ・セットの OTMA DFSYDTx メンバ ー内で指定します。この記述子を使用して、メッセージ通信定義を外部化すること ができます。これを使用しない場合、定義は OTMA ルーティング出口ルーチン OTMAYPRX および DFSYDRU0 内でコーディングされます。OTMA 宛先記述子 は、OTMAYPRX 出口ルーチンと DFSYDRU0 出口ルーチンの代わりに使用するこ とも、これらに追加して使用することもできます。

宛先記述子は、IMS のコールド・スタート時、または /ERESTART COLDCOMM 処理時に IMS.PROCLIB データ・セットの DFSYDTx メンバーからロードされる

<span id="page-1120-0"></span>か、/NRESTART コマンドまたは /ERESTART コマンドによる IMS の再始動時 に X'4035' チェックポイント・ログ・レコードからロードされます。

代わりに、次のタイプ 2 コマンドを使用して、OTMA 宛先記述子を動的に追加、 更新、または削除することもできます。

- CREATE OTMADESC
- UPDATE OTMADESC
- DELETE OTMADESC

IMS の再始動は必要ありません。また、これらのタイプ 2 コマンドを使用して加 えた変更は、ウォーム・リスタートおよび緊急時再始動の後も、IMS ログから変更 内容が読み取られるときに維持されます。

特定の宛先ルーティング記述子の特性を表示するには、QUERY OTMADESC コマ ンドを使用します。

IMS Connect クライアントに対するコールアウト要求の場合は、OTMA 宛先記述 子を使用して、XML メッセージ変換用のアダプター名とコンバーター名を指定でき ます。

IMS 間 TCP/IP 通信の場合は、OTMA 宛先記述子を使用して、IMS Connect に よって管理される TCP/IP 接続経由で ALTPCB 出力をリモート IMS システムに 送付できます。オプションで、リモート IMS システム上でトランザクションを実 行するように指定することもできます。

宛先に対応する記述子でのコーディングに従って、デフォルト・ルーティングが IMS Connect、IBM MQ、または非 OTMA として設定されます。OTMA 経路指 定出口は、存在していても呼び出されません。OTMA ルーティング記述子は、記述 子に対して EXIT=Y が指定されている場合を除き、出口をオーバーライドします。

制限を変更する場合を除いて、IMS PROCLIB データ・セットの DFSYDTx メンバ ーには、最大 510 個の OTMA 宛先記述子を指定できます。DFSOTMA 記述子を 作成し、DDESCMAX パラメーターで新しい最大値を指定すると、最大数を 4095 まで増やすことができます。OTMA 宛先記述子の数を増やすと、使用される ECSA ストレージの量が増えます。

# 宛先記述子のフォーマット

記述子の指定には 50 行まで使用できます。各行の 1 から 10 桁目は、同じでなけ ればなりません。

| 内容   | 説明                               |
|------|----------------------------------|
|      | この記述子が OTMA 宛先記述子であるこ<br>とを示します。 |
| ブランク | このフィールドはブランクのままにしま<br>す。         |

表 *87. OTMA* 宛先記述子のフォーマット

<span id="page-1121-0"></span>表 *87. OTMA* 宛先記述子のフォーマット *(*続き*)*

| 桁         | 内容            | 説明                                                                                                    |
|-----------|---------------|----------------------------------------------------------------------------------------------------|
| 3 から 10   | 1 から 8 文字の宛先名 | 宛先名は左寄せして、必要に応じてブラン<br>クを埋め込む必要があります。宛先名は、<br>末尾にアスタリスク (*) を使用することで<br>マスクできます。OTMA 宛先名は固有でな<br>ければなりません。これは必須の定位置パ<br>ラメーターです。 |
| 11        | ブランク          | このフィールドはブランクのままにしま<br>す。                                                                                                    |
| $12 - 72$ | 記述子のパラメーター    | パラメーターは任意の順序で入力します。<br>パラメーター間の区切りには、ブランク・<br>スペースを使用します。                                                                        |
| 73 から 80  | シーケンス番号       | これらの桁は IMS では無視されます。                                                                                                    |

共通パラメーター

OTMA 宛先記述子に、次のパラメーターを指定できます。

#### **EXIT=NO | YES**

IMSTRAN 以外の TYPE= 値が指定された記述子の場合、このオプション・パ ラメーターは、OTMA ルーティング出口 (OTMAYPRX および DFSYDRU0) が、ALT IOPCB からのメッセージ通信宛先の記述子ルーティング情報をオー バーライドできるかどうかを指定します。有効値は YES と NO です。デフォ ルトは NO です。

TYPE=IMSTRAN の記述子の場合、このパラメーターは、IMS ユーザー出口 (DFSCMUX0) が遅い応答メッセージまたは重複した応答メッセージの記述子ル ーティング情報をオーバーライドできるかどうかを指定します。

# **SMEM=NO | YES**

この宛先がスーパーメンバーであるかどうかを指定します。このパラメーターは オプションで、デフォルトは SMEM=NO です。SMEM=YES の場合、 TMEMBER は 1 から 4 文字のスーパーメンバー名です。

TYPE=NONOTMA または TYPE=MQSERIES の場合は、このパラメーターを 指定しても無視されます。

# **SYNTIMER=***value*

同期コールアウト・プロセスが完了するまで待機する時間を 100 分の 1 秒単位 で指定するオプションのパラメーター。

TYPE=NONOTMA または TYPE=MQSERIES の場合、または記述子を使用し て非同期コールアウト・メッセージを送付する場合は、このパラメーターを指定 しても無視されます。

有効な範囲は 0 から 999999 までです。SYNTIMER を 0 に設定すると、代わ りにシステム・デフォルトの 10 秒が使用されます。999999 より大きい値 (6 文字より長い値) を指定すると、DFS2385E エラー・メッセージが生成され、デ フォルト値は設定されません。

同期コールアウト要求の発行に使用される DL/I ICAL SENDRECV 呼び出し の AIBRSFLD パラメーターで、この値がオーバーライドされる場合がありま

す。AIBRSFLD パラメーターが設定されていないか 0 に設定されている場合 は、OTMA 宛先記述子に指定されているタイムアウト値が使用されます。 ICAL SENDRECV の AIBRSFLD パラメーターにも OTMA 宛先記述子にもタ イマーが指定されていない場合は、システム・デフォルトとして 10 秒が使用さ れます。OTMA 宛先記述子と ICAL 呼び出しの両方でタイムアウト値が指定 されている場合は、2 つのうち小さい方の値が使用されます。

- v AIBRSFLD が 0に設定されている場合、OTMA 宛先記述子の SYNTIMER タイムアウト値が使用されます。
- v AIBRSFLD と SYNTIMER の両方に値が指定されている場合は、小さい方の 値が使用されます。
- v AIBRSFLD がブランクで、OTMA 宛先記述子の SYNTIMER に値が指定さ れていない場合、タイムアウト値は 10 秒に設定されます。

タイムアウト値に到達すると、同期コールアウト要求を発行する IMS アプリケ ーションは戻りコード X'100' と理由コード X'104' を受け取ります。メッセー ジは廃棄されます。

#### **TMEMBER=***name*

1 から 16 文字の OTMA TMEMBER 名。SMEM=YES の場合、TMEMBER は 1 から 4 文字のスーパーメンバー名です。

- v TYPE=IMSCON および TYPE=MQSERIES の場合、このパラメーターは必 須です。
- v TYPE=IMSTRAN の場合、このパラメーターはオプションです。TPIPE パラ メーターと一緒に使用して、指定された OTMA TMEMBER への同期プログ ラム間通信からの遅い応答をキューに入れることができます。
- v TYPE=NONOTMA の場合、このパラメーターは無視されます。

#### **TPIPE=***name*

- 1 から 8 文字の TPIPE 名。デフォルトは、宛先名です。
- v TYPE=IMSCON および TYPE=MQSERIES の場合、このパラメーターが省 略されると、宛先が TPIPE に使用されます。
- v TYPE=IMSTRAN の場合、このパラメーターはオプションです。TMEMBER パラメーターと一緒に使用して、指定された OTMA TMEMBER への同期プ ログラム間通信からの遅い応答をキューに入れることができます。
- v TYPE=NONOTMA の場合、このパラメーターは無視されます。

### **TYPE=***type*

記述子が示す宛先のタイプを指定します。このパラメーターは必須です。有効な 値は、次のとおりです。

# **IMSTRAN**

同期プログラム間通信の IMS トランザクション

# **IMSCON**

IMS Connectclient

# **NONOTMA**

OTMA 以外の宛先

# **MQSERIES**

IBM MQ

#### <span id="page-1123-0"></span>**USERID=***user\_ID*

RMTIMS パラメーターに指定されたリモート IMS システムによるセキュリテ ィー検査に使用される、1 文字から 8 文字のユーザー ID。指定されていない 場合は、ISRT 呼び出しを発行した IMS アプリケーションからのユーザー ID が使用されます。

これは、TYPE=IMSCON 記述子と TYPE=MQSERIES 記述子のオプション・パ ラメーターです。その他の記述子タイプでは、無視されます。

記述子に対して TYPE=MQSERIES が設定されている場合、このパラメーター は MQMD\_USERIDENTIFIER 値を指定します。このフィールドを使用して、 MQ メッセージ記述子構造内のデフォルト・ユーザー ID をこの記述子によっ てオーバーライドできます。値 \*USERID\* を指定して、プログラム仕様テーブル (PST) の IMS ユーザー ID を使用できます。

# **IMS Connect** パラメーター

IMS Connect 記述子 (TYPE=IMSCON) に対しては TMEMBER、 TPIPE、 SMEM、 SYNTIMER、 EXIT、 および USERID の各パラメーターが有効で、さら に次の追加パラメーターも有効です。

#### **ADAPTER=**

1 から 8 文字のアダプター名。これらのメッセージで使用される IMS Connect アダプターを識別します。例えば、XML 変換用のアダプターを指定できます。 このパラメーターはオプションです。このパラメーターを指定する場合は、 CONVRTR= も指定する必要があります。

## **CONVRTR=**

ADAPTER= で指定したアダプターで使用されるコンバーターの、1 から 8 文 字の名前。TYPE=IMSCON で、かつ ADAPTER パラメーターを指定した場 合、このパラメーターは必須です。

# **RMTIMS=**

この記述子を宛先とするメッセージが送信されるリモート IMS システムの 1 から 8 文字の名前。この値は、リモート IMS Connect インスタンスの IMS PROCLIB データ・セットの HWSCFGxx メンバー内で、DATASTORE ステー トメントの ID パラメーターに指定される値と同じです。指定する場合は、 RMTIMSCON パラメーターも指定する必要があります。

#### **RMTIMSCON=**

リモート IMS Connect インスタンスに対する接続の 1 から 8 文字の名前。こ の値は、ローカル IMS Connect インスタンスの IMS PROCLIB データ・セッ トの HWSCFGxx メンバー内で、RMTIMSCON ステートメントの ID パラメ ーターに指定される値と一致している必要があります。指定する場合は、 RMTIMS パラメーターも指定する必要があります。

#### **RMTTRAN=**

リモート IMS で使用するトランザクションの 1 から 8 文字の名前。これは、 オプションのパラメーターです。指定しない場合は、メッセージの最初にあるト ランザクションが使用されます。

RMTTRAN を指定した場合、OTMA はトランザクション・コードを IMS Connect に渡します。IMS Connect は、メッセージ内でアプリケーション・デ <span id="page-1124-0"></span>ータの直前にトランザクション・コードを挿入します。送信側アプリケーショ ン・プログラムによって指定されたトランザクション・コードは、OTMA によ ってメッセージのアプリケーション・データ・セクションに保存されます。

例えば、アプリケーション・プログラムから受信したメッセージが LLZZMSGDATA ならば、OTMA は LLZZ と MSGDATA の間に 8 バイトを挿入して、RMTTRAN パラメーターに指定されたトランザクション・コードを保持します。したがっ て、OTMA によってリモート IMS システムに送信されるメッセージは LLZZTRANCODEMSGDATA です。

トランザクション・コードが OTMA 宛先記述子と送信側アプリケーション・ プログラムの両方によって指定されている場合は、受信側 IMS システムで両方 のトランザクション・コードを処理する必要があります。

# **IMS** 同期プログラム間通信のパラメーター

IMS 同期プログラム間通信記述子 (TYPE=IMSTRAN) に対しては TMEMBER、TPIPE、SMEM、SYNTIMER、および EXIT の各パラメーターが有効 です。その他に以下のパラメーターを、TYPE=IMSTRAN が指定された記述子に対 して使用できます。

# **LTERMOVR**

IMS アプリケーション・プログラムの I/O PCB に指定された名前をオーバー ライドするために使用される論理端末名を指定します。このパラメーターはオプ ションです。

IMS は、ターゲット・トランザクション用の論理端末名を、以下の場所から以 下の順序で取得しようとします。

- 1. AIB から
- 2. OTMA 宛先記述子から
- 3. 記述子または AIB で LTERM 名が指定されていない場合、IMS アプリケ ーション端末記号 (PSTSYMBO) がデフォルト値として使用されます。

# **REPLYCHK=YES | NO**

ターゲット IMS アプリケーションが I/O PCB に応答するときに IMS が検出 するかどうかを指定します。REPLYCHK=YES が指定され、ターゲット・アプ リケーションが I/O PCB に応答しない場合 (または第 3 のアプリケーション への同期プログラム間通信の ICAL 要求を発行する場合)、IMS は、ICAL 呼 び出しのタイムアウトではなく、戻りコード X'0100' と理由コード X'0110' お よび拡張理由コード X'0061' を出します。このパラメーターはオプションで、 デフォルトは YES です。

また、ICAL への応答が複数ある場合 (重複したメッセージ)、CM1 メッセージ として送信された応答が、ICAL 呼び出しを発行したアプリケーションに返され ます。CM0 を使用する他の応答は、デキューされるか、遅いメッセージの TPIPE に転送されます。

REPLYCHK=NO が指定される場合、ターゲット・アプリケーションが I/O PCB に応答するかどうか、および別のトランザクションへの同期プログラム間 通信を発行するかどうかを確認するための検査は実行されません。複数の応答メ

<span id="page-1125-0"></span>ッセージがある場合、最初の応答 (CM1 または CM0) が、ICAL 呼び出しを出 したアプリケーションに返されます。その他の応答はすべてデキューされるか、 転送されます。

# **SYNCTP=NO | YES**

遅いメッセージ用の宛先 TPIPE を同期 TPIPE として作成する必要があるかど うかを指定します。このパラメーターはオプションで、デフォルトは NO で す。

# **IBM MQ** パラメーター

IBM MQ 記述子に対しては TMEMBER、TPIPE、USERID、および EXIT の各パ ラメーターが有効で、さらに次の追加パラメーターも有効です。TYPE=MQSERIES 記述子の MQRTQ= パラメーターと MQRTQMGR= パラメーターが必須です。

## **SYNCTP=NO | YES**

このメッセージに対して SYNC TPIPE を作成するかどうかを指定します。この パラメーターはオプションで、デフォルトは NO です。

## **MQPERST=NO | YES**

このメッセージが SYNC TPIPE で持続するかどうかを指定します。このパラメ ーターはオプションで、デフォルトは NO です。

# **MQCOPYMD=YES | NO**

MQ IMSブリッジからのオリジナルの入力 MQMD 構造値を、この出力メッセ ージにコピーするかどうかを指定します。このパラメーターはオプションで、デ フォルトは YES です。

**MQREPORT=COPYMTOC | NEWMSGID | PASSCORR | PASSMSGI | NONE** MOMD REPORT 値を次のように指定します。

# **COPYMTOC**

 $MQ$  レポート・オプション: MQRO COPY MSG ID TO CORREL ID

# **NEWMSGID**

MQ レポート・オプション: MQRO\_NEW\_MSG\_ID

## **PASSCORR**

MQ レポート・オプション: MQRO\_PASS\_CORREL\_ID

# **PASSMSGI**

MQ レポート・オプション: MQRO\_PASS\_MSG\_ID

# **NONE**

MQ レポート・オプション: MQRO\_NONE

このパラメーターはオプションで、デフォルトは COPYMTOC です。

# **MQFORMAT=MQIMSVS | MQIMS | MQSTR | NONE**

MQMD FORMAT 値を次のように指定します。

#### **MQIMS**

MQ フォーマット・オプション: MQFMT\_IMS

#### **MQIMSVS**

MQ フォーマット・オプション: MQFMT\_IMS\_VAR\_STRING

<span id="page-1126-0"></span>**NONE**

MQ フォーマット・オプション: MQFMT\_NONE

**MQSTR**

MQ フォーマット・オプション: MQFMT\_STRING

このパラメーターはオプションで、デフォルトは MQIMSVS です。

## **MQMSGID=0 |** *mqmd\_mqmsgid*

MQMD\_MSGID 名を指定します。これは、MQMD\_REPORT フィールドの値 に基づいて受信側 MQ アプリケーションに渡される、1 から 24 文字の値で す。このパラメーターはオプションで、デフォルトは 0 です。

# **MQCORREL=0 |** *mqmd\_mqcorrelid*

MQMD\_CORRELID 名を指定します。これは、MQMD\_REPORT フィールド の値に基づいて受信側 MQ アプリケーションに渡される、1 から 24 文字の値 です。このパラメーターはオプションで、デフォルトは 0 です。

#### **MQRTQ=***mqmd\_mqrtq*

1 から 48 文字の MQMD\_REPLYTOQ 値を指定します。記述子に対して TYPE=MQSERIES が指定されている場合、このパラメーターは必須です。

# **MQRTQMGR=***mqmd\_replytoqmgr*

1 から 48 文字の MQMD\_REPLYTOQMGR 値を指定します。この値はキュ ー・マネージャー名です。このパラメーターはオプションで、指定されない場 合、MQSeries はローカル QManager を使用します。

#### **MQAPPLID=***mqmd\_applidentitydata*

1 から 32 文字の MQMD\_APPLIDENTITYDATA 値を指定します。この値を 使用して、受信側 MQ アプリケーションにデータを渡すことができます。この パラメーターはオプションで、デフォルトはブランクです。

#### **MQRTF=***mq\_replytoformat*

1 から 8 文字の RepyToFormat 値を指定します。この値は、MQMD データ 構造の一部ではありませんが、OTMA によって同時に MQ に実行依頼されま す。IBM MQ は、MQMD\_FORMAT の値が MQIMS である場合に、このパラ メーターの値を MQIIH\_ReplyToFormat フィールドに使用します。このパラメ ーターはオプションで、デフォルトは 2 進ゼロです。

# 例

次の例は、いくつかの OTMA 宛先記述子を示しています。

- D OTMACL99 TYPE=IMSCON TMEMBER=HWS1 TPIPE=HWS1TP01
- D OTMACL\* TYPE=IMSCON TMEMBER=HWS2
- D PRNTR3A TYPE=NONOTMA
- D SOAPGWAY TYPE=IMSCON TMEMBER=HWS2 TPIPE=HWS2SOAP SYNTIMER=20

D SOAPGWAY ADAPTER=XMLADPTR CONVRTR=XMLCNVTR

最初の記述子は、メッセージを TMEMBER HWS1 と TPIPE HWS1TP01 に送付す る宛先 OTMACL99 の宛先記述子です。

2 番目の記述子は、マスク OTMACL\* と一致する宛先記述子です。メッセージ は、マスクと一致する宛先 (例えば、OTMACL04) の TPIPE を使用して、IMS Connect TMEMBER HWS2 に経路指定されます。

<span id="page-1127-0"></span>3 番目の記述子は、IMS にルーティングされる宛先 PRNTR3A の宛先記述子で す。

最後の記述子は、宛先名が SOAPGWAY である IMS Enterprise Suite SOAP Gateway の宛先記述子です。メッセージは、TPIPE HWS2SOAP を使用して IMS Connect TMEMBER HWS2 に経路指定され、同期コールアウト処理のタイムアウ ト値は 0.2 秒に設定されます。その後、指定された XML アダプターによって処理 されます。

# **IBM MQ** の例

次の例は、IBM MQ 宛先記述子を示しています。

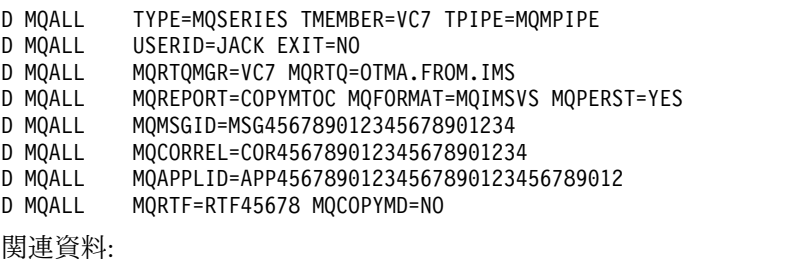

- CREATE [OTMADESC](http://www.ibm.com/support/knowledgecenter/SSEPH2_15.1.0/com.ibm.ims15.doc.cr/imscmds/ims_createotmadesc.htm#ims_createotmadesc) コマンド (コマンド)
- DELETE [OTMADESC](http://www.ibm.com/support/knowledgecenter/SSEPH2_15.1.0/com.ibm.ims15.doc.cr/imscmds/ims_deleteotmadesc.htm#ims_deleteotmadesc) コマンド (コマンド)
- QUERY [OTMADESC](http://www.ibm.com/support/knowledgecenter/SSEPH2_15.1.0/com.ibm.ims15.doc.cr/imscmds/ims_queryotmadesc.htm#ims_queryotmadesc) コマンド (コマンド)
- UPDATE [OTMADESC](http://www.ibm.com/support/knowledgecenter/SSEPH2_15.1.0/com.ibm.ims15.doc.cr/imscmds/ims_updateotmadesc.htm#ims_updateotmadesc) コマンド (コマンド)

# **DFSOTMA** 記述子の構文およびパラメーター

すべての OTMA クライアントに適用されるグローバルおよびデフォルトの属性、 制限、およびサポートのタイプを定義するには、オプションの DFSOTMA 記述子 を使用します。

DFSOTMA 記述子は、この IMS システムに接続するすべての OTMA クライアン トのシステム・デフォルトおよびグローバル・パラメーターを設定する OTMA タ イプ M の記述子です。

DFSOTMA 記述子は、OTMA クライアント記述子で指定できるすべてのパラメー ターをサポートするわけではありません。サポートされないパラメーター (DRU= や T/O= など) は、DFSOTMA クライアント記述子で指定されても無視されま す。

すべての OTMA クライアントに指定できるグローバル値には、次のものがありま す。

- メッセージあふれ防止
- v すべての OTMA メンバーまたはクライアントのグローバル TPIPE 制限
- 複数のアクティブ RESUME TPIPE 要求のサポート
- v 保管域接頭部の割り振り制限
- v OTMA 記述子の最大数

v キャッシュに入れられたアクセス機能環境エレメント (ACEE) をサブプール 249 に保管できる RACF ユーザー ID の最大数。

DFSOTMA 記述子はタイプ M 記述子であるため、DFSOTMA 記述子が使用され る場合、定義できる OTMA クライアント記述子の最大数が 1 つ少なくなります。 これは、OTMA クライアント記述子もタイプ M 記述子であるからです。

DFSOTMA 記述子は、IMS の再始動タイプに関係なく、DFSYDT*x* PROCLIB メン バーから常にロードされます。DFSOTMA 記述子に関するチェックポイント・ロ グ・レコードはありません。

# フォーマット

記述子の指定には 50 行まで使用できます。各行の 1 から 18 桁目は、同じでなけ ればなりません。パラメーターはすべてブランクで区切られます。

以下の表は、DFSOTMA 記述子の形式を示しています。

表 *88. DFSOTMA* 記述子のフォーマット

| 桁        | 内容             | 説明                                                                                                    |
|----------|----------------|----------------------------------------------------------------------------------------------------|
|          | M              | DFSOTMA 記述子は、OTMA クライアン<br>ト記述子と同じタイプ指定子を使用しま<br>す。                                                                                        |
| 2        | ブランク           | このフィールドはブランクのままにしま<br>す。                                                                                                    |
| 3から 18   | <b>DFSOTMA</b> | 記述子の名前です。DFSOTMA という名前<br>は、すべての OTMA クライアントのシス<br>テム・デフォルトとグローバル属性を設定<br>する OTMA 記述子としてこの記述子を定<br>義します。この名前 DFSOTMA は必須<br>で、定位置パラメーターです。 |
| 19       | ブランク           | このフィールドはブランクのままにしま<br>す。                                                                                                    |
| 20 から 72 | 一。             | DFSOTMA 記述子パラメータ パラメーターは任意の順序で入力します。<br>パラメーター間の区切りには、ブランク・<br>スペースを使用します。                                                                 |
| 73 から 80 | シーケンス番号。       | これらの桁は IMS では無視されます。                                                                                                    |

# パラメーター

DFSOTMA 記述子に、次のパラメーターを指定できます。

### **ACEEUSR=**

キャッシュに入れられたアクセス機能環境エレメント (ACEE) をサブプール 249 に保管できる RACF ユーザー ID の最大数を定義する、0 から 60,000 の 範囲の 1 桁から 5 桁の 10 進整数。

**ACEEUSR=** パラメーターに値を指定するにもかかわらず、明示的に **TOACEE=**NO を 指定する場合、ACEE フラッディング制御機能が使用不可になり、**ACEEUSR=** パ ラメーターは無視されます。

**ACEEUSR=** パラメーターに値を指定するにもかかわらず、**TOACEE=** パラメーター を指定しない場合、**TOACEE=** の値は自動的に YES に設定され、**ACEEUSR=** パラメ ーターに指定する値が使用されます。

OTMA が ACEE をキャッシュに入れるにもかかわらず、**ACEEUSR=** パラメータ ーを指定しない場合、OTMA は **ACEEUSR=** にデフォルト値 30,000 を使用しま す。

**ACEEUSR=**0 と **TOACEE=**YES の両方を指定する場合、OTMA では **ACEEUSR=** にデ フォルト値 30,000 を使用します。

#### **DDESCMAX**

IMS システムで CREATE OTMADESC コマンドによって、あるいは、IMS PROCLIB データ・セットの DFSYDT*x* メンバー内でコーディングすることに よって定義できる宛先 (タイプ D) 記述子の最大数を定義する、510 から 4095 までの 3 桁から 4 桁の 10 進整数です。

510 未満の値は 510 に設定されます。4095 より大きいすべての 4 桁の値は 4095 に設定されます。デフォルト値は 510 です。

このパラメーターは、DFSOTMA 記述子にのみ有効です。

宛先記述子は、拡張共通サービス域 (ECSA) に格納されます。定義されている 宛先記述子の数が多いほど、使用される ECSA ストレージも多くなります。

#### **DSAP**

OTMA クライアントが OTMA クライアント記述子に値を指定しない場合の、 保管域接頭部 (SAP) の最小割り振りに関するシステム・デフォルト設定を指定 します。

有効な値は、18 から 500 です。 デフォルト値は 18 です。

#### **DSAPMAX**

OTMA クライアントが同時に割り振ることができる SAP の最大許容数のシス テム・デフォルト設定を指定します。DFSOTMA DSAPMAX 値は、OTMA ク ライアント記述子で DSAPMAX 値を指定しない OTMA クライアントのみに 適用されます。

有効な値は、18 から 500 です。 DSAPMAX パラメーターに指定された値が DSAP パラメーターの値より小さい場合は、値 500 が使用されます。

#### **INPT=**

同時に処理を待つことができる、すべての OTMA クライアントまたはメンバ ーからの入力メッセージの最大数を定義する、0 から 99999 までの 10 進整 数。値 0 を指定すると、OTMA で入力メッセージあふれの検出が非アクティ ブになります。値が 1 から 0200 の場合は、0200 として扱われます。

OTMA クライアントがトランザクションを IMS に送信する際に、OTMA は 内部でトランザクション・インスタンス制御ブロック (TIB) をストレージに作 成して、それぞれのアクティブ入力メッセージを追跡します。グローバルあふれ しきい値をアクティブにすると、システム内の TIB 数が多すぎるために IMS でストレージ関連の異常終了が発生することを防止できます。

TIB の数がグローバルあふれ限度の 80% に達すると、IMS は DFS3428W 警 告メッセージを MTO とシステム・コンソールに発行し、警告状態を反映する OTMA プロトコル・メッセージをすべての OTMA メンバー・クライアントに 送信します。それ以降、グローバル・メッセージ限度に達するまで、このメッセ ージは 5% ごとに発行されます。

グローバルあふれ制御がアクティブであり、グローバルあふれ限度に達すると、 IMS は次の処置を行います。

- v OTMA は、内部 OTMA メンバー DFSYICAL からの同期プログラム間通 信要求を含む、すべてのメンバーからのすべての新規入力トランザクション を拒否します。
- v OTMA サーバー・メンバーの状況は「SERVER-FLOOD」に設定されます。 状況は、/DISPLAY OTMA を発行することによって表示できます。
- v IMS は、コンソールと MTO に DFS3429E エラー・メッセージを発行しま す。
- v OTMA は、「作業に使用不可」プロトコル・メッセージ (コマンド・タイプ X'3C') をすべての OTMA メンバーに送信します。その後 OTMA メンバー は、別の IMS システムに新しいトランザクション要求を転送するなど、修 正処置を行うことができます。

システムで入力メッセージが処理され、システム内の TIB の合計数がグローバ ル限度の 50% 以下まで減ると、このグローバルあふれ状況は解除されます。 DFS0793I が IMS MTO およびシステム・コンソールに送信されるとともに、 良好な状況を反映する OTMA プロトコル・メッセージがすべての OTMA メ ンバーに送信されます。

DFSOTMA 記述子、クライアント記述子、および /START TMEMBER ALL INPUT コマンドでグローバル限度が指定されない場合、デフォルトのグローバ ルあふれ処理がシステムで行われ、システムを保護するためにデフォルトのグロ ーバルあふれ限度が 10000 に設定されます。次のようなデフォルトの OTMA グローバルあふれ処置が行われます。

- v あふれ限度の 80% のレベルから開始され、その後は 5% ごとに発行される 警告メッセージ DFS3428W
- v 100% のレベルに達したときの警告メッセージ DFS4388W
- v あふれが解除されて 50% のレベルに戻ったときの警告解除メッセージ DFS0793I

警告または良好の状況を反映する OTMA プロトコルは、すべての OTMA メ ンバーに送信されます。

# **LIMITRTP**

独自の LIMITRTP 指定を行わない OTMA クライアントに対して、OTMA ク ライアントの TPIPE がサポートできるアクティブ RESUME TPIPE 要求のデ フォルトの最大数を指定します。MULTIRTP=YES がまだ指定されていない場 合は、LIMITRTP の値を指定すると、MULTIRTP パラメーターを独自に指定し ないすべてのクライアントに対して、複数のアクティブな RESUME TPIPE 要 求のサポートが有効になります。

有効な値は、10 から 4095 までの 1 から 4 桁の 10 進整数です。IMS は、0 から 9 の値を 10 として扱います。IMS は、4095 より大きい 4 桁の 10 進数 を 4095 として扱います。LIMITRTP のデフォルト値は 100 です。

アクティブ RESUME TPIPE 要求の最大数に達すると、受信した追加の RESUME TPIPE 要求はキューに入れられ、現在アクティブな要求が終了した後 でアクティブになります。

スーパーメンバー関数の場合、最初に IMS に接続する OTMA クライアントの LIMITRTP 値が、スーパーメンバーの LIMITRTP 値を定義します。

LIMIRTP 値を指定または変更するには、OTMA タイプ M 記述子を使用する ことが唯一の手段です。OTMA クライアントは、クライアント・ビッド・プロ トコル・メッセージの LIMITRTP 値を設定することも変更することもできませ ん。

#### **MAXTP=**

IMS システム内ですべての OTMA クライアントが使用する TPIPE の合計最 大数を定義する、0 から 99999 までの 1 から 5 桁の 10 進整数。

デフォルトの値 0 が指定される場合、OTMA は、TPIPE の作成のモニターを 停止します。値が 1 から 200 の場合は、200 として扱われます。99999 を超え るすべての数値は拒否されます。

IMS システム内の TPIPE の総数が、DFSOTMA MAXTP パラメーターで指定 された数に達した場合、OTMA はセンス・コード X'29' とともに NAK を出 して、すべての OTMA メンバーからの新規 TPIPE 作成要求をすべてリジェク トします。IMS は DFS4516E エラー・メッセージをシステム・コンソールと MTO に送信し、OTMA プロトコル・メッセージを使用してすべての OTMA クライアントに通知を出します。/DISPLAY OTMA コマンドは、OTMA サー バーのユーザー状況に「MAX TPIPE」を表示します。

DFSOTMA MAXTP 値に到達する前に、IMS システム内の TPIPE の数が DFSOTMA MAXTP 値の 80% に達すると、IMS は警告としてメッセージ DFS4515W を出します。OTMA はまた、すべての OTMA クライアントにプ ロトコル・メッセージを発行します。すべてのメンバーの TPIPE 数が、グロー バル TPIPE 警告しきい値の 50%、またはユーザー指定の比率まで減少する と、IMS は IMS システム・コンソールと MTO にメッセージ DFS4517I を発 行し、OTMA はプロトコル・メッセージによってすべての OTMA クライアン トに状況の改善を通知します。

DFSOTMA 記述子で MAXTP が指定されておらず、1 つ以上の OTMA メン バーが MAXTP 値を定義している場合、OTMA クライアントの中で指定され ている最大の MAXTP 値は、システム内ですべての OTMA クライアントが使 用する TPIPE の総数に対するグローバル警告しきい値のみを定義します。この グローバル警告しきい値に達すると、IMS は TPIPE の新規作成を抑止せず、 単に MTO およびシステム・コンソールにメッセージ DFS4385W を発行し、 OTMA はサーバー状態プロトコル・メッセージによってすべての OTMA クラ イアントに警告を出します。グローバル TPIPE カウントがグローバル TPIPE 警告しきい値の 80% 以下に減少した場合、IMS は MTO およびシステム・コ ンソールにメッセージ DFS4386I を発行し、OTMA は別のプロトコル・メッセ ージを使用してすべての OTMA クライアントに通知を出します。

/DISPLAY OTMA コマンドと /DISPLAY TMEMBER コマンドは、現在の TPIPE 数と DFSOTMA MAXTP 値を表示できます。

#### **MAXTPBE=YES | NO**

MAXTPBE の IMS システム・デフォルトを定義します。DFSOTMA MAXTPBE 値は、MAXTPBE を独自に指定していない OTMA クライアントに よって使用されます。

この IMS が、アプリケーションの GU 時にフロントエンドで開始された OTMA 入力トランザクションを処理する共用キュー・バックエンド・システム である場合に、MAXTPBE は IMS システム内の TPIPE の数をモニターする必 要があるかどうかを決定します。MAXTPBE は、MAXTP が指定されている場 合のみ適用され、MAXTP 値が指定されない場合は無視されます。デフォルト は YES です。

## **MAXTPRL=**

DFSOTMA MAXTP 値のパーセンテージとして、TPIPE あふれ条件の警告解除 レベルを指定します。DFSOTMA MAXTPRL 値は、MAXTPRL 値を独自に指 定しない OTMA クライアントに対してデフォルトを設定します。

有効な値は、50 から 70 です。 50 を下回る値が指定された場合、値は 50 に 設定されます。70 を超える値は 70 に設定されます。

デフォルトの警告解除レベルは、TPIPE MAXTP しきい値の 50% です。

#### **MDESCMAX**

IMS PROCLIB データ・セットの DFSYDT*x* メンバー内で定義できるクライア ント (タイプ M) 記述子の最大数を定義する、255 から 4095 までの 3 桁から 4 桁の 10 進整数です。

255 未満の値は 255 に設定されます。4095 より大きいすべての 4 桁の値は 4095 に設定されます。デフォルト値は 255 です。

MDESCMAX パラメーターが指定されている場合、DFSOTMA 記述子は、 DFSYDT*x* PROCLIB メンバーに定義されている 255 番目までのタイプ M 記 述子のいずれかであることが必要です。

このパラメーターは、DFSOTMA 記述子にのみ有効です。

クライアント記述子は、拡張共通サービス域 (ECSA) に格納されます。定義さ れているクライアント記述子の数が多いほど、使用される ECSA ストレージも 多くなります。

# **MULTIRTP=YES | NO**

複数のアクティブな RESUME TPIPE 要求の TPIPE サポートについて、 OTMA のデフォルトを指定します。DFSOTMA の MULTIRTP 指定は、 OTMA クライアント記述子に指定された MULTIRTP 値を持たない OTMA ク ライアントにのみ適用されます。

MULTIRTP=YES が指定されている場合、デフォルトでは、この IMS システム に接続する OTMA クライアント用に作成される TPIPE は、複数のアクティブ な RESUME TPIPE 要求をサポートします。IMS アプリケーション・プログラ ムからのコミット後送信 (CM0) 出力メッセージ、またはコールアウト要求メッ セージは、複数のクライアント・インスタンスが並行してリトリーブできます。

MULTIRTP=NO が指定されている場合、デフォルトでは、この IMS システム に接続する OTMA クライアント用に作成される TPIPE は、同時に単一のアク ティブ RESUME TPIPE 要求のみをサポートします。IMS のコミット後送信 (CM0) メッセージまたはコールアウト・メッセージは、一度に 1 メッセージず つクライアントに送信されます。最初のものがまだアクティブになっているとき に受信した後続の RESUME TPIPE 要求は、キューに入れられます。

DFSOTMA の MULTIRTP 値は、OTMA クライアント記述子で MULTIRTP 値を指定することによってオーバーライドできます。

# **TOACEE=NO|YES**

OTMA アクセス機能環境エレメント (ACEE) フラッディング制御が使用可能で あるかどうかを指定します。

デフォルト値は NO です。

このパラメーターを指定しないにもかかわらず、**ACEEUSR=** パラメーターに値を 指定する場合、IMS は **TOACEE=** パラメーターの値を YES に自動的に設定しま す。

- **NO** OTMA ACEE フラッディング制御が使用不可であることを指定しま す。
- **YES** OTMA ACEE フラッディング制御が使用可能であることを指定しま す。**TOACEE=**YES を指定する場合、**ACEEUSR=** パラメーターに指定される 値は、キャッシュに入れられた ACEE をサブプール 249 に保管できる RACF ユーザー ID の数を制限するために OTMA で使用されます。

OTMA ACEE フラッディング制御を使用可能にした後、OTMA は、 いちばん長く使用されていない ACEE の有効期限値も 2 分ごとに確認 します。有効期限が切れた ACEE はクリーンアップされます。

# 例

次の例は、DFSOTMA 記述子を示しています。

M DFSOTMA INPT=50000 MAXTP=5000 MAXTPRL=60 MULTIRTP=YES

# **IMS PROCLIB** データ・セットの **DSPBIxxx** メンバー

IMS PROCLIB データ・セットの DBRC 初期設定メンバー (DSPBIxxx) を使用し て、DBRC アドレス・スペースを初期設定するパラメーターを指定します。IMS PROCLIB データ・セット内のこのメンバーの一部のパラメーターは、DBRC 実行 パラメーターでオーバーライドされる場合があります。

IMS 構文チェッカーを使用して、IMS PROCLIB データ・セットのこのメンバーを 変更できます。

►

►◄

# 構文

►►

IMSPLEX(NAME=*name*) DBRCGRP=*xxx*

► VSAMBUFF( INDEX=*number* , DATA=*number* )

使用法

DSPBIxxx メンバーは、1 つ以上の固定長文字レコードで構成されます (構成デー タ・セットの LRECL は 8 より大きい任意の値が可能ですが、固定レコード・フォ ーマットでなければなりません)。右端の 8 桁は無視されますが、その部分をシー ケンス番号または他の任意の表記のために使用することができます。残りの桁で は、キーワード・パラメーターを自由なフォーマットでコーディングできます。こ れらのパラメーターには前後にブランクを入れることができます。各レコードに複 数のキーワードを指定することができます。キーワードを区切るには、コンマやス ペースを使用します。1 桁目が「\*」または「#」で始まるステートメントはコメン ト行であり、無視されます。さらに、ステートメント内の任意の位置に、「/\*」と 「\*/」で囲んでコメントを記述できます (例えば /\* PROCLIB comments \*/)。IMS PROCLIB データ・セットのこのメンバーでコーディングされる値は、大/小文字が 区別されます。一般には、すべてのパラメーターに大文字を使用します。

*BPE* での考慮事項

BPE に対して DBRC ユーザー出口を定義するには、IMS PROCLIB データ・セッ トの BPE ユーザー出口リスト・メンバーを使用します。このメンバーは、IMS PROCLIB データ・セットの BPE 構成パラメーター・メンバー内の EXITMBR= パ ラメーターで指定されます。

IMS PROCLIB データ・セットの DBRC BPE ユーザー出口リスト・メンバーのサ ンプルを、以下の例に示します。

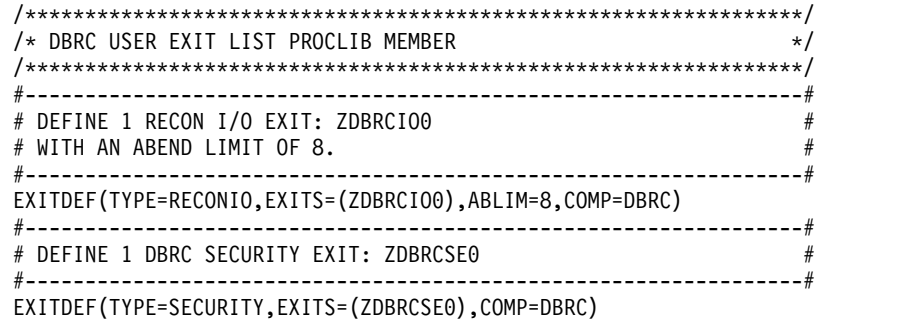

# パラメーター

# **IMSPLEX()**

DBRC によって SCI 登録に使用される IMSplex 名を指定します。IMSplex 名 は、DBRC SCI 登録出口ルーチン DSPSCIX0 に渡されます (存在する場合)。 IMS と共に出荷される DSPSCIX0 のサンプル版は、 IMSplex 名としてユーザ ーが DBRC に与えた値を戻します。このパラメーターはオプションであり、 IMSPLEX 実行パラメーターによってオーバーライドされることがあります。 IMSplex 名を判別するには、IMSPLEX パラメーターの代わりに DBRC SCI 登 録出口 DSPSCIX0 を使用します。IMSPLEX キーワードは 1 つだけ指定できま す。 IMSPLEX キーワードを左括弧の前に付けることが必要です。IMSPLEX 定義パラメーターが後に続きます。

#### **NAME=**

「CSL」に連結された 1 文字から 5 文字のユーザー指定 ID で、システム 間カップリング・ファシリティー (z/OS システム間カップリング・ファシ リティー) CSL IMSPLEX グループ名を作成します。ここで指定する値は、 SCI 始動プロシージャーで指定された IMSPLEX NAME= 値と一致しなけ

ればなりません。データベースまたはメッセージ・キューを共用する同じ IMSplex グループ内にあるすべての DBRC インスタンスでは、同じ ID を 指定する必要があります。

#### **DBRCGRP=**

3 文字の DBRC グループ ID を指定します。必要に応じて左寄せして、右側を ブランクで埋めます。DBRC グループ ID は、DBRC SCI 登録出口ルーチン DSPSCIX0 に渡されます (存在する場合)。IMS と共に出荷される DSPSCIX0 のサンプル版は、 DBRC グループ ID としてユーザーが DBRC に与えた値を 戻します。このパラメーターはオプションであり、DBRCGRP 実行パラメータ ーによってオーバーライドされることがあります。

推奨事項**:** DBRC グループ ID を判別するには、DBRCGRP パラメーターの代 わりに DBRC SCI 登録出口 DSPSCIX0 を使用します。

#### **VSAMBUFF()**

VSAM ローカル共用リソース (LSR) プールに割り当てる索引バッファーおよび データ・バッファーの最大数を指定します。VSAMBUFF キーワードは 1 つだ け指定できます。VSAMBUFF キーワードを左括弧の前に付けることが必要で す。 VSAMBUFF 定義パラメーターには、以下のものが含まれます。

#### **INDEX=**

使用する索引バッファーの数を指定します。有効な値の範囲は、4 から 32 767 です。デフォルトは 60 です。

### **DATA=**

使用するデータ・バッファーの数を指定します。有効な値の範囲は、4 から 32 767 です。デフォルトは 120 です。

# 例

IMS PROCLIB データ・セットの DBRC 初期設定メンバーのサンプルを、以下の 例に示します。DSPBI000 と呼ばれるこのサンプルは、IMS PROCLIB データ・セ ットの一部として提供されています。

```
/*************************************************************/
/* DBRC INITIALIZATION PROCLIB MEMBER */
/*************************************************************/
VSAMBUFF(INDEX=60,DATA=120) /* Set number of #VSAM LSR buffs*/
関連概念:
```
463 ページの『第 17 章 IMS [構文チェッカー』](#page-478-0)

# **IMS PROCLIB** データ・セットの **FRPCFG** メンバー

IMS PROCLIB データ・セットの FRPCFG メンバーを使用して、パフォーマン ス、通信、およびセキュリティーに関連した Repository Server (RS) 構成パラメー ターを定義します。また、FRPCFG は RS カタログ・リポジトリー・データ・セッ トの名前も指定します。

始動時に、RS は FRPCFG と BPE の 2 つの構成メンバーを処理します。

FRPCFG メンバーには任意の名前を使用できます。名前の長さは 8 文字であるこ とが必要です。

RS 始動 JCL 内の FRPCFG=*member\_name* パラメーターに、必ず同じメンバー名を 指定してください。

# 環境

IMS PROCLIB データ・セットの FRPCFG メンバーは、IMSRSC リポジトリーな どの IMS リポジトリーを管理するために開始される RS アドレス・スペースによ って使用されます。

# 構文

IMS 構文チェッカーを使用して、IMS PROCLIB データ・セットのこのメンバーを 変更できます。

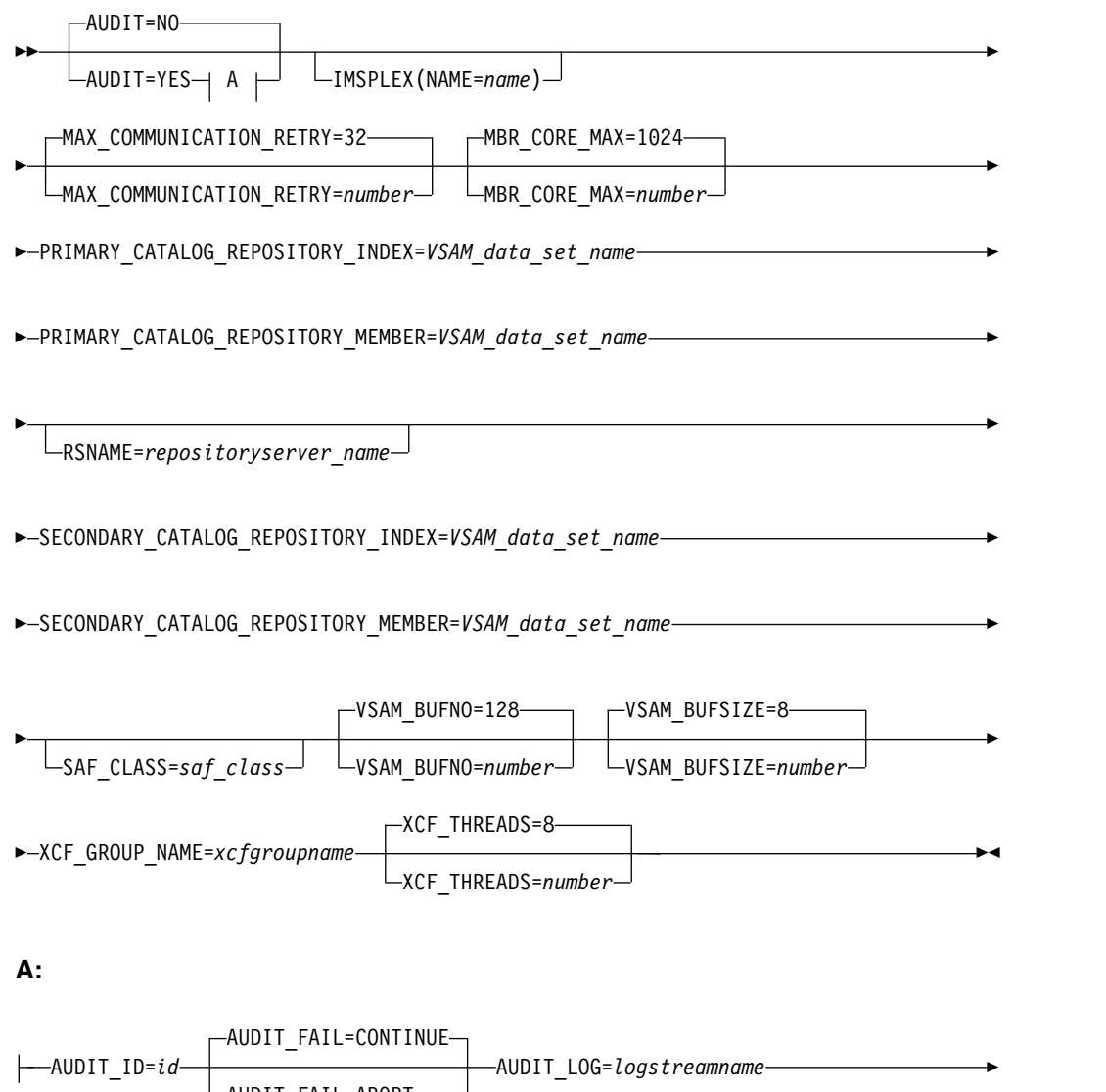

AUDIT\_FAIL=ABORT

AUDIT\_LOG=*logstreamname* ►

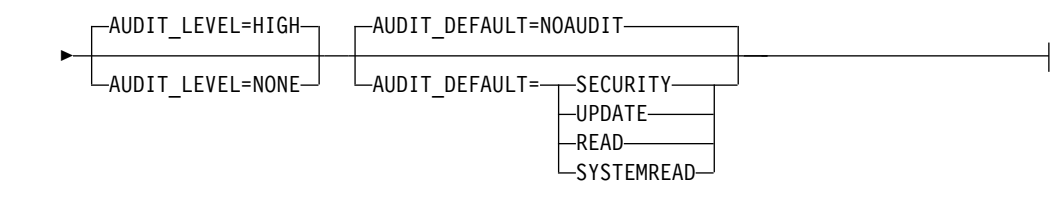

パラメーター

# **AUDIT=NO | YES**

このキーワードでオプションです。監査を有効にするかどうかを指定します。

**AUDIT=NO**

監査を有効にしません。他に指定された AUDIT LOG パラメーターは、す べて無視されます。これはデフォルトです。

#### **AUDIT=YES**

監査を有効にします。AUDIT=YES を指定する場合は、AUDIT\_ID と AUDIT\_LOG が必須です。

Y と N は、このキーワードには無効な値です。

#### **AUDIT\_ID=***id*

このキーワードは、AUDIT=YES を指定した場合に必須です。*id* は、ログ・レ コードの接頭部に挿入されて監査ソースを示す、160 から 255 までの固有の番 号です。この番号に意味はありません。この番号の目的は、ログ・ストリーム内 で他のソースと区別できるように、この RS セッション中に生成された監査レ コードを識別することのみです。

### **AUDIT\_FAIL=CONTINUE | ABORT**

このキーワードでオプションです。ログ・ストリームが使用不可のために監査を 実行できない場合に、RS の始動を続行するか、中止するかを決定します。RS の始動後は、この設定によって、クライアント監査要求が失敗した場合の処置が 決定されます。

**CONTINUE**

監査要求が正常に行われた場合と同様に、クライアント要求は続行されま す。これはデフォルトです。

# **ABORT**

監査レコードを書き込むことができない場合、クライアント要求は失敗しま す。

#### **AUDIT\_LOG=***logstreamname*

このキーワードは、AUDIT=YES を指定した場合に必須です。監査レコードに 使用する z/OS ログ・ストリームの名前。

# **AUDIT\_LEVEL=HIGH | NONE**

このキーワードでオプションです。監査レコードをログに書き込むかどうかを決 定します。コマンド F reposervername,AUDIT を使用して、監査レベルを動的 に変更できます。

#### **HIGH**

監査レコードをログに書き込みます。これはデフォルトです。

**NONE**

監査レコードをログに書き込みません。

**AUDIT\_DEFAULT=NOAUDIT | SECURITY | UPDATE | READ | SYSTEMREAD**

これは、オプションのキーワードです。クライアント・メンバー・セッション時 のデフォルトのメンバー・アクセス監査レベルを決定します。このアクセス・レ ベルは、監査アクセス規則が設定されていない、指定されたリポジトリーのメン バーに適用されます。

#### **NOAUDIT**

メンバー・アクセスの監査を行いません。これがデフォルトです。

# **SECURITY**

セキュリティー障害のみの監査を行います。

#### **UPDATE**

更新意図を持つメンバー・アクセスの監査を行います。

#### **READ**

読み取り意図または更新意図を持つメンバー・アクセスの監査を行います。

監査アクセス規則が READ の場合、システム読み取り要求に対して読み取 り監査レコードは生成されません。

## **SYSTEMREAD**

システム・レベル読み取り意図、読み取り意図、または更新意図を持つメン バー・アクセスの監査を行います。

更新呼び出しの一環として許可クライアントから行われる読み取り要求は、 システム読み取り 要求として識別されます。

監査アクセス規則が SYSTEMREAD の場合、システム読み取り要求を含む すべての読み取り要求が監査されます。

IMS PROCLIB データ・セットの CSLRIxxx メンバー内の AUDITACCESS パ ラメーターを設定することによって、AUDIT\_DEFAULT パラメーターの値をオ ーバーライドできます。

## **IMSPLEX()**

このキーワードでオプションです。 RS に対する IMSplex の定義を指定しま す。IMSPLEX キーワードは 1 つだけ指定できます。

# **NAME=***name*

IMSplex グループ名を指定する 1 から 5 文字の ID。この名前は、RS が 所属する IMSplex を定義します。NAME= の指定は必須であり、デフォル トはありません。

RS はこの ID を CSL と連結して、IMSplex グループ名を作成します。同 じ IMSplex 共用グループに含まれ、データベースまたはメッセージ・キュ ーを共用する、Operations Manager (OM)、Resource Manager

(RM)、Structured Call Interface (SCI)、IMS、RS、および IMSplex のすべ てのメンバーが、同じ ID を指定する必要があります。 IMS PROCLIB デ ータ・セットの CSLSIxxx、CSLOIxxx、CSLRIxxx、および DFSCGxxx (ま たは DFSDFxxx) の各メンバー内の IMSPLEX= パラメーターにも、同じ ID を使用する必要があります。

IMSPLEX() を指定し、RSNAME= も指定する場合は、RSNAME パラメー ターから作成されるリポジトリー ID (REPOID) の値を SCI メンバー名と して使用して、RS アドレス・スペースがローカル SCI に登録されます。 IMSPLEX() と RSNAME= を指定すると、QUERY IMSPLEX コマンドの 出力に RS を示すことができます。

注**:** RS が SCI を使用する目的は、QUERY IMSPLEX の出力に RS を含め ることのみです。

IMSPLEX () を指定すると、QUERY IMSPLEX の出力に RS が含まれま す。指定しない場合は、RS は含まれません。IMSPLEX() を指定した場合 に、RS 処理にこれ以外の影響は及びません。

マスター RS と従属 RS の構成メンバーに IMSPLEX() が指定されてい て、これらの REPOID が固有である場合は、両方の RS が SCI に登録さ れます。マスター RS のみが CSLSCRDY 要求を発行して、作業を受け入 れる準備ができたことを SCI に示します。

IMSPLEX() を指定するには、SCI アドレス・スペースが RS アドレス・ス ペースと同じ LPAR 上で使用可能であることが必要です。ローカル SCI が使用できない場合、RS は最初の登録要求の後、登録要求をさらに 2 回再 試行し、それぞれの要求の間に 6 秒の待機間隔を空けます。 3 回目の登録 要求の終了時に、SCI がまだ使用できない場合、RS は FRP0003E メッセ ージを発行し、SCI に登録せずに処理を続行します。 SCI の始動時に、RS を SCI に登録するには、RS を再始動する必要があります。

RS アドレス・スペースが複数の IMSplex 内でリポジトリーを管理してい る場合は、RS を所属させる IMSplex の SCI を始動する必要があります。

# **MAX\_COMMUNICATION\_RETRY=32 |** *number*

このキーワードでオプションです。通信の失敗原因が z/OS システム間カップ リング・ファシリティー (XCF) スレッドの不足である場合に、クライアント・ サイド API プロセスが失敗した通信を再試行する回数を指定します。この限度 を超えると、クライアント要求は失敗し、サーバーがビジーであることを示す理 由コードが出されます。デフォルトでは、32 回の通信再試行が行われます。有 効な値の範囲は 1 から 255 です。

# **MBR\_CORE\_MAX=1024 |** *number*

このキーワードでオプションです。 XCF データ・パッケージをサポートするた めに割り振られる、メモリー内ストレージの最大容量 (KB) を指定します。こ の限度を超えると、データ・スペースが作成されます。デフォルトでは、1024 KB のメモリー内ストレージが使用されます。有効な値の範囲は 64 から 4096 です。

## **PRIMARY\_CATALOG\_REPOSITORY\_INDEX=***VSAM\_data\_set\_name*

これは必須キーワードです。RS カタログ・リポジトリーの 1 次リポジトリー 索引データ・セット (RID) の名前を指定します。この名前は、RS カタログ・ リポジトリー・データ・セットの作成に使用する JCL 内のデータ・セットの名 前と一致している必要があります。

パラメーターに対して指定される *VSAM\_data\_set\_name* が 72 桁目を越えて次 の行に継続する場合に、FRPCFG メンバーに対して構文チェッカーを使用する には、PRIMARY\_CATALOG\_REPOSITORY\_INDEX=(*VSAM\_data\_set\_name*) のようにデー

タ・セット名を括弧 () で囲む必要があります。データ・セット名を () で囲ん で、次の行でデータ・セット名全体を指定できます。 FRPCFG メンバーが構文 チェッカーによって生成される場合、データ・セット名は括弧 () で囲んで生成 されます。

#### **PRIMARY\_CATALOG\_REPOSITORY\_MEMBER=***VSAM\_data\_set\_name*

これは必須キーワードです。RS カタログ・リポジトリーの 1 次リポジトリ ー・メンバー・データ・セット (RMD) の名前を指定します。この名前は、RS カタログ・リポジトリー・データ・セットの作成に使用する JCL 内のデータ・ セットの名前と一致している必要があります。

パラメーターに対して指定される *VSAM\_data\_set\_name* が 72 桁目を越えて次 の行に継続する場合に、FRPCFG メンバーに対して構文チェッカーを使用する には、PRIMARY\_CATALOG\_REPOSITORY\_MEMBER=(*VSAM\_data\_set\_name*) のようにデ ータ・セット名を括弧 () で囲む必要があります。データ・セット名を () で囲 んで、次の行でデータ・セット名全体を指定できます。 FRPCFG メンバーが構 文チェッカーによって生成される場合、データ・セット名は括弧 () で囲んで生 成されます。

#### **RSNAME=***repositoryserver\_name*

このキーワードでオプションです。 RS アドレス・スペースの 1 文字から 6 文字の名前を指定します。このパラメーターは、実行パラメーターとして、また は IMS PROCLIB データ・セットの FRPCFG メンバーの中で指定します。

この名前は、RS 処理で使用される REPOID の作成に使用されます。8 文字の REPOID は、RSNAME の値と、その後に続く文字 RP です。 RSNAME の値 に含まれる末尾ブランク・スペースは削除され、REPOID の右側にブランク・ スペースが埋め込まれます。例えば、RSNAME=ABC の場合、REPOID は ABCRP の右側に 3 つのブランク・スペースを付けた値になります。

RSNAME を指定する場合は、RS によって発行されるすべての FRP メッセー ジの最後に REPOID が付加されます。

複数の RS が存在する場合に IMSPLEX(NAME=) を指定するには、SCI が固 有のメンバー名を必要とするので、RS ごとに固有の RSNAME の値を指定す る必要があります。この場合、REPOID は SCI への登録に使用されたメンバー 名です。

# **SAF\_CLASS=***saf\_class*

これは、オプションのキーワードです。1 から 8 文字の SAF セキュリティ ー・クラス名を指定します。この名前は、リポジトリーとメンバー・レベルのセ キュリティー検査を実装するために使用されます。

このパラメーターを指定する場合、*saf\_class* は定義済みリソース・クラスの名 前であることが必要です。このパラメーターを省略すると、RS へのアクセスの 制限に SAF セキュリティーが使用されなくなります。

値は 8 バイトの英数字の名前で、末尾に連続スペースを付けて左寄せで指定す る必要があります。先頭文字は英字でなければなりません。

#### **SECONDARY\_CATALOG\_REPOSITORY\_INDEX=***VSAM\_data\_set\_name*

これは必須キーワードです。RS カタログ・リポジトリーの 2 次 RID の名前を 指定します。この名前は、RS カタログ・リポジトリー・データ・セットの作成 に使用する JCL 内のデータ・セットの名前と一致している必要があります。

パラメーターに対して指定される *VSAM\_data\_set\_name* が 72 桁目を越えて次 の行に継続する場合に、FRPCFG メンバーに対して構文チェッカーを使用する には、SECONDARY\_CATALOG\_REPOSITORY\_INDEX=(*VSAM\_data\_set\_name*) のようにデ ータ・セット名を括弧 () で囲む必要があります。データ・セット名を () で囲 んで、次の行でデータ・セット名全体を指定できます。 FRPCFG メンバーが構 文チェッカーによって生成される場合、データ・セット名は括弧 () で囲んで生 成されます。

# **SECONDARY\_CATALOG\_REPOSITORY\_MEMBER=***VSAM\_data\_set\_name*

これは必須キーワードです。RS カタログ・リポジトリーの 2 次 RMD の名前 を指定します。この名前は、RS カタログ・リポジトリー・データ・セットの作 成に使用する JCL 内のデータ・セットの名前と一致している必要があります。

パラメーターに対して指定される *VSAM\_data\_set\_name* が 72 桁目を越えて次 の行に継続する場合に、FRPCFG メンバーに対して構文チェッカーを使用する には、SECONDARY\_CATALOG\_REPOSITORY\_MEMBER=(*VSAM\_data\_set\_name*) のように データ・セット名を括弧 () で囲む必要があります。データ・セット名を () で 囲んで、次の行でデータ・セット名全体を指定できます。 FRPCFG メンバーが 構文チェッカーによって生成される場合、データ・セット名は括弧 () で囲んで 生成されます。

# **VSAM\_BUFNO=128 |** *number*

このキーワードでオプションです。リポジトリー・アクセスに使用される、ロー カル共用リソース・プール内の VSAM バッファーの数を指定します。RS と RID および RMD の間の入出力はすべて、単一のローカル共用リソース・プー ルを使用します。ローカル共用リソース・プールは、RS 始動 JCL 内の VSAM\_BUFNO パラメーターと VSAM\_BUFSIZE パラメーターの値を使用し て、サーバーの始動時に作成されます。有効な値の範囲は、3 から 65535 で す。デフォルトでは、128 個の VSAM バッファーが使用されます。

# **VSAM\_BUFSIZE=8 |** *number*

このキーワードでオプションです。リポジトリー入出力に使用される VSAM LSR プール・バッファーのサイズ (KB) を指定します。8 から 32 の値を 4 の 倍数で入力します。VSAM バッファー・サイズは、すべてのリポジトリー・デ ータ・セットの RID または RMD コンポーネントのうち、いずれか最も大き い制御インターバル・サイズと少なくとも同じ大きさに設定する必要がありま す。デフォルトでは、8 KB のバッファーが使用されます。ほとんどの場合は、 この 8 KB が、RS 始動 JCL 内の VSAM\_BUFSIZE と CONTROLINTERVALSIZE の両パラメーターに最適な設定です。

#### **XCF\_GROUP\_NAME=***xcfgroupname*

これは必須キーワードです。サーバーが参加する XCF グループの名前。有効な 文字は、A から Z (大文字のみ)、0 から 9、および記号 # \$ @ です。

値は 8 文字で、右側をブランクで埋める必要があります。例えば、4 文字のみ の値を指定する場合は、さらに 4 つのブランク・スペースを右側に付加する必 要があります。

# **XCF\_THREADS=8 |** *number*

このキーワードでオプションです。クライアントからのデータを受け入れるため に使用できる、XCF リスナー・スレッドの数を指定します。それぞれのスレッ ドが 32 KB バッファーを割り振ります。有効な値の範囲は 4 から 99 です。 デフォルトでは、8 つの XCF スレッドが使用されます。

# **IMS PROCLIB** データ・セットの **FRPCFG** メンバーのサンプル

IMS PROCLIB データ・セットのサンプル FRPCFG メンバーを次の図に示しま す。 #SAF\_CLASS=FACILITY MBR\_CORE\_MAX=1024 VSAM BUFNO=64 VSAM\_BUFSIZE=8 XCF GROUP NAME=FRPSPLEX XCF\_THREADS=4 PRIMARY CATALOG REPOSITORY INDEX=IMSTESTS.REPO.CATPRI.RID PRIMARY<sup>-</sup>CATALOG<sup>-</sup>REPOSITORY<sup>-MEMBER=IMSTESTS.REPO.CATPRI.RMD</sup> SECONDARY\_CATALOG\_REPOSITORY\_INDEX=IMSTESTS.REPO.CATSEC.RID SECONDARY\_CATALOG\_REPOSITORY\_MEMBER=IMSTESTS.REPO.CATSEC.RMD 関連概念: 44 ページの『IMSRSC [リポジトリーの概要』](#page-59-0) ₿ [リポジトリー・サーバーの監査ログ・レコード](http://www.ibm.com/support/knowledgecenter/SSEPH2_15.1.0/com.ibm.ims15.doc.dgr/ims_diagnosing_repo_probs.htm#repositoryserverauditlogrecords) (診断) ₿ [リポジトリー・サーバーでの](http://www.ibm.com/support/knowledgecenter/SSEPH2_15.1.0/com.ibm.ims15.doc.dgr/ims_diagnosing_repo_zos_errors.htm#howtherepositoryserverhandleszosloggererrors) z/OS ロガー・エラーの処理方法 (診断) ₿ [リポジトリー・サーバーの監査ログ・レコードの管理](http://www.ibm.com/support/knowledgecenter/SSEPH2_15.1.0/com.ibm.ims15.doc.dgr/ims_managing_repo_probs.htm#managingrepositoryserverauditlogrecords) (診断) 関連タスク: 195 ページの『RS [カタログ・リポジトリー・データ・セットの割り振り』](#page-210-0) 47 ページの『IMSRSC [リポジトリーの定義』](#page-62-0) ₿ RS [カタログ・リポジトリーおよび](http://www.ibm.com/support/knowledgecenter/SSEPH2_15.1.0/com.ibm.ims15.doc.sag/system_admin/ims_secur_restrict_repo.htm#restrictingaccesstotherepositoryserver) IMSRSC リポジトリーへのアクセスの制 限 ([システム管理](http://www.ibm.com/support/knowledgecenter/SSEPH2_15.1.0/com.ibm.ims15.doc.sag/system_admin/ims_secur_restrict_repo.htm#restrictingaccesstotherepositoryserver)) ☞ リポジトリー・サーバーの開始 ([オペレーションおよびオートメーション](http://www.ibm.com/support/knowledgecenter/SSEPH2_15.1.0/com.ibm.ims15.doc.oag/ims_start_repo.htm#startingtherepositoryserver)) 関連資料: 825 ページの『IMS PROCLIB データ・セットの BPE [構成パラメーター・メンバ](#page-840-0) [ー』](#page-840-0) ₿ F [reposervername,AUDIT](http://www.ibm.com/support/knowledgecenter/SSEPH2_15.1.0/com.ibm.ims15.doc.cr/compcmds/ims_reposervername_audit.htm#ims_cr3reposervername_audit) (コマンド) ☞ QUERY [IMSPLEX](http://www.ibm.com/support/knowledgecenter/SSEPH2_15.1.0/com.ibm.ims15.doc.cr/imscmds/ims_queryimsplex.htm#ims_cr2queryimsplex) コマンド (コマンド) ☞ CSLSCRDY: レディー要求 ([システム・プログラミング](http://www.ibm.com/support/knowledgecenter/SSEPH2_15.1.0/com.ibm.ims15.doc.spr/ims_cslsci_req_cslscrdy.htm#ims_cslsci_req_cslscrdy) API) ☞ FRP メッセージ ([リポジトリー・サーバー](http://www.ibm.com/support/knowledgecenter/SSEPH2_15.1.0/com.ibm.ims15.doc.msgs/nondfs/ims_frp_messages.htm#frp_messages)) (メッセージおよびコード) 893 ページの『IMS PROCLIB [データ・セットの](#page-908-0) CSLRIxxx メンバー』

# **IMS PROCLIB** データ・セットの **HWSCFGxx** メンバー

IMS PROCLIB データ・セット HWSCFGxx の IMS Connect 構成メンバーを使用 して、IMS Connect の環境設定値を指定します。

IMS Connect は、IMS PROCLIB データ・セットのこのメンバーからリトリーブし た情報を使って、 IMS と TCP/IP との通信を確立します。区分データ・セットの 中に複数の構成メンバーを定義して、IMS Connect 始動時にその中から選択できる ようにすることができます。そのためには、IMS Connect 始動 JCL の HWSCFG= パラメーターに、使用したいメンバー名を指定します。

IMS Connect 構成メンバーのステートメントとパラメーター・キーワードを指定す るには、大文字を使用します。

IMS 構文チェッカーを使用して、IMS PROCLIB データ・セットのこのメンバーを 変更できます。

# 環境

IMS PROCLIB データ・セットの HWSCFGxx メンバーは、個別の z/OS アドレ ス・スペース内で実行される IMS Connect に適用されます。

IMS Connect は、DB/DC 環境と DBCTL 環境で実行される IMS DB システム、 および DB/DC 環境と DCCTL 環境で実行される IMS TM システムと連動できま す。

# 使用法

IMS Connect 構成メンバーは、IMS Connect が接続を管理する方法、および TCP/IP、Open Transaction Manager (OTMA)、IMSplex、Open Database Manager (ODBM)、複数システム結合機能 (MSC)、セキュリティー・ソフトウェ ア、およびその他の IMS Connect インスタンスと通信する方法を定義します。

HWSCFGxx メンバーは、1 つ以上の固定長の文字レコードで構成されます。この 構成メンバーは、フォーマットが固定ブロックで、レコード長が 80 バイトのデー タ・セット内になければなりません。右端の 8 桁は無視されますが、その部分をシ ーケンス番号または他の任意の表記のために使用することができます。残りの桁で は、キーワード・パラメーターを自由なフォーマットでコーディングできます。こ れらのパラメーターには前後にブランクを入れることができます。各レコードに複 数のキーワードを指定することができます。キーワードを区切るには、コンマやス ペースを使用します。

1 桁目に先頭文字としてアスタリスク (\*) または番号記号 (#) が入力されているス テートメントはコメント行であり、無視されます。

関連概念:

463 ページの『第 17 章 IMS [構文チェッカー』](#page-478-0)

関連タスク:

359 [ページの『](#page-374-0)IMS Connect の構成』

関連資料:

■ HWSSMPL0、HWSSMPL1[、およびユーザー作成メッセージ出口ルーチンの](http://www.ibm.com/support/knowledgecenter/SSEPH2_15.1.0/com.ibm.ims15.doc.ccg/ims_ct_smplexit_irm.htm#ims_ct_smplexit_irm) IRM のユーザー部分のフォーマット ([コミュニケーションおよびコネクション](http://www.ibm.com/support/knowledgecenter/SSEPH2_15.1.0/com.ibm.ims15.doc.ccg/ims_ct_smplexit_irm.htm#ims_ct_smplexit_irm))

# **ADAPTER** ステートメント

オプションの ADAPTER ステートメントは、XML 入力メッセージを他のアプリケ ーション・プログラミング言語 (COBOL や PL/I など) に変換するのに使用する アダプターの特性を定義するために使用します。

# **ADAPTER** ステートメントの構文

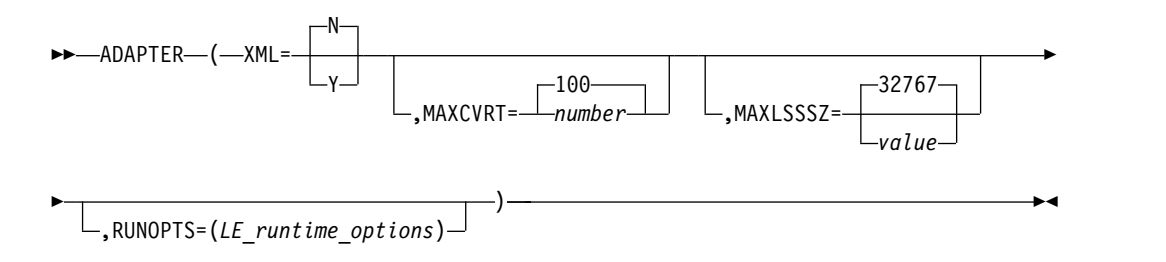

# **ADAPTER** ステートメント・パラメーター

**XML**

- **N** XML アダプター・サポートを使用可能にしません。これはデフォルトで す。
- **Y** XML アダプター・サポートを使用可能にします。XML アダプターは、応 答メッセージ内のユーザー・データを XML に変換するために使用しま す。続いて IMS Connect が IMS Enterprise Suite SOAP Gateway に出 力メッセージを送信します。

# **MAXCVRT**

IMS Connect のこのインスタンスが同時にロードできる XML コンバーターの 最大数を指定します。最小値は 100 で、最大値は 2000 です。デフォルトは 100 です。BPE 出口リストに 100 を超えるコンバーターが含まれている場合、 IMS Connect は、必要に応じてメモリーからそれらをロードおよびアンロード します。このパラメーターの値を増やすと、同時にロードされるコンバーターを 増やすことができ、IMS Connect がストレージからコンバーターをロードする 回数を減らすことができます。最大数に達すると、IMS Connect はいちばん長 く使用されていない XML コンバーターをアンロードします。

制約事項**:** ホストの z/OS LPAR の CSA 構成を変更しない限り、IMS Connect は 400 を超える XML コンバーターをロードすることはできません。

# **MAXLSSSZ**

最大の言語構造セグメント・サイズを指定します。この値は、呼び出し時に XML コンバーターに渡されます。有効な値は 5 から 32767 です。このパラメ ーターはオプションで、デフォルトは 32767 です。

## **RUNOPTS**

1 から 255 文字のストリング・フィールドであり、XML 変換をサポートする ための IMS Connect デフォルト・ランタイム・オプションのオーバーライドに 使用される、z/OS 向け言語環境プログラム (LE) ランタイム・オプションを指 定します。

このパラメーターはオプションであり、XML 変換用の LE 環境にのみ適用され ます。

LE ランタイム・オプションが RUNOPTS パラメーターによってオーバーライ ドされない場合、IMS Connect では以下のデフォルト・ランタイム・オプショ ンが使用されます。

ALL31(ON),STACK(,,ANY),TRAP(ON,SPIE)

LE ランタイム・オプションの詳細については、z/OS: [言語環境プログラムのラ](http://www.ibm.com/support/knowledgecenter/SSLTBW_2.2.0/com.ibm.zos.v2r2.ceea300/ceea30010.htm) [ンタイム・オプションを](http://www.ibm.com/support/knowledgecenter/SSLTBW_2.2.0/com.ibm.zos.v2r2.ceea300/ceea30010.htm)参照してください。

関連タスク:

365 ページの『IMS Connect クライアントの XML [変換サポートの構成』](#page-380-0)

# **DATASTORE** ステートメント

DATASTORE ステートメントは、IMS データ・ストアの OTMA コンポーネント への接続を定義します。複数の DATASTORE ステートメントを指定でき、またこ の IMS Connect インスタンスが OTMA と通信しない場合は、DATASTORE ステ ートメントを省略することもできます。

IMS Connect は、定義できる DATASTORE ステートメントの数に制限を適用しま せん。リソースの供給と消費は、サブシステムの構成、稼働環境、およびワークロ ードに応じて異なりますが、これらの要素によって、特定時点で使用できるアクテ ィブ・データ・ストア接続の数が制限される可能性があります。ただし、IMS Connect 制御ブロックは比較的小さく、拡張専用ストレージ (EPVT) に拡張できる ので、その限界に達する可能性はほとんどありません。リソースに起因する限界に 達する前に、パフォーマンスの低下が生じる可能性があります。

もう 1 つの潜在的な限界は、z/OS システム間カップリング・ファシリティー (XCF) 構成に起因するものです。XCF グループがサポートできる XCF メンバーの 数には制限があります。それぞれのデータ・ストア接続は、XCF によって別個のメ ンバーとして扱われ、XCF グループには非 IMS Connect メンバーも含まれます (IMS や IBM MQ など)。このため、定義する XCF メンバーの数と XCF グルー プの数、および XCF ワークロードによって、定義できるデータ・ストア接続の数 が制限される可能性があります。

XCF グループについて詳しくは、「*z/OS MVS* シスプレックスのセットアップ」を 参照してください。

CREATE IMSCON TYPE(DATASTORE) タイプ 2 コマンドを使用して、データ・ ストア定義を動的に作成することもできます。

# **DATASTORE** ステートメントの構文

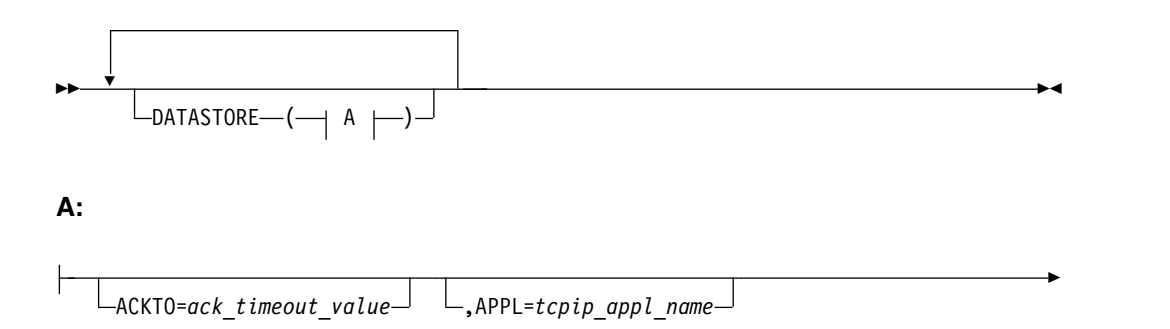

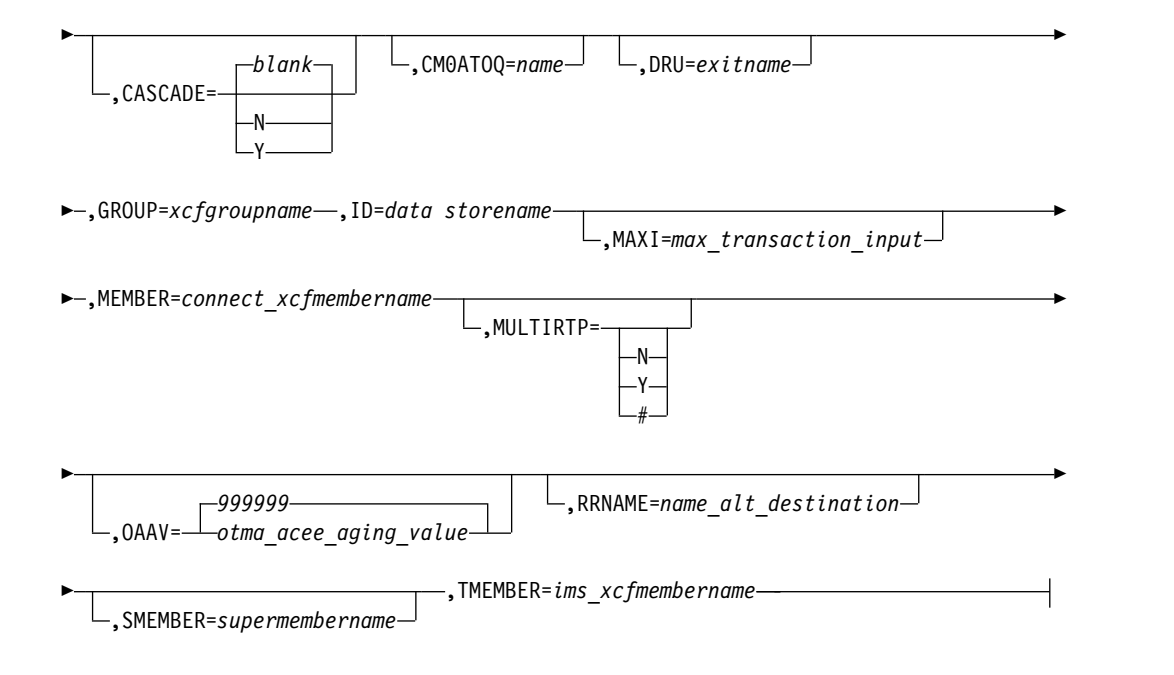

# **DATASTORE** ステートメント・パラメーター

### **ACKTO=**

CM0 および CM1 出力メッセージ、および IMS 間トランザクション・メッセ ージに対する OTMA への確認応答のタイムアウト間隔を指定します。

タイムアウト値の範囲は、0 から 255 秒です。タイムアウト値が 0、または指 定されなかった場合、OTMA ACK タイムアウトはデフォルト値の 120 秒に設 定されます。

IMS 間トランザクション・メッセージの場合、タイムアウト間隔が満了する前 に確認応答を OTMA が受信しなければ、OTMA はトランザクション・メッセ ージをデフォルトのタイムアウト・キュー DFS\$\$TOQ に転送します。

#### **APPL=**

PTKTDATA ステートメントで RACF に定義する TCP/IP APPL 名に設定さ れる、1 文字から 8 文字までの英数字。このパラメーターはオプションであ り、デフォルトはブランクです。パスチケットおよびユーザー・メッセージ出口 を使用する場合、DATASTORE ステートメントで APPL を指定する必要があ ります。

APPL 名は、パスチケットが実際に使用されるかどうかに関係なく、RACF に 渡されるため、データ・ストアにアクセスするためのユーザーの権限を検証する ために使用できます。

# **CASCADE=**

このデータ・ストア接続に限り、IMS TM Resource Adapter から TCP/IP 接 続を介して、IMS Connect と異なる z/OS イメージ (LPAR) 上の IMS TM システムまたは IMS DB/DC システムに至るグローバル 2 フェーズ・コミッ ト (synclevel=syncpoint) z/OS リソース・リカバリー・サービス・トランザク ションのカスケードに対するサポートを使用可能または使用不可にします。ロー カル・オプション接続を介して受信されたトランザクションのカスケードは、サ ポートされません。

CASCADE パラメーターの適用対象は、IMS Connect と IMS TM が異なる z/OS イメージ上にあるときに、これらの間のグローバル RRS トランザクショ ンのカスケードに対するサポートのみです。IMS Connect CASCADE パラメー ターの指定は、他のコンポーネントやサブシステム (例えば、共用キュー環境内 の IMS サブシステム) 間のサポートには影響を与えません。

データ・ストア接続の定義における CASCADE の指定は、IMS Connect シス テムに対して有効な CASCADE の値をオーバーライドします。

IMS Connect の次回の再始動まで、UPDATE IMSCON TYPE(DATASTORE) SET(CASCADE()) コマンドによって行われた CASCADE 指定は、 DATASTORE 構成ステートメントの CASCADE 指定をオーバーライドしま す。

## *blank*

CASCADE パラメーターが指定されているにもかかわらず、値がブランク のままである場合、データ・ストア接続は、IMS Connect システム構成に 有効な CASCADE 値を継承します。これは、 CASCADE キーワードを省 略するのと等価です。

デフォルトは *blank* です。

**N** IMS Connect とは異なる LPAR 上で稼働している IMS TM システムまた は IMS DB/DC システムへのグローバル 2 フェーズ・コミット (synclevel=syncpoint) RRS トランザクションのカスケードのサポートを使 用不可にします。synclevel=syncpoint トランザクションが、IMS Connect とは異なる LPAR に置かれている IMS システムに経路指定される場合、 IMS Connect は、戻りコード 4 および理由コード NCASCADE でそのト ランザクションを拒否します。

サポートが使用不可に設定される場合、このデータ・ストア接続で synclevel=syncpoint トランザクションを IMS に送信できるのは、IMS Connect と IMS が同じ LPAR にある場合のみです。

**Y** IMS Connect とは異なる LPAR 上で稼働している IMS TM システムまた は IMS DB/DC システムへのグローバル 2 フェーズ・コミット (synclevel=syncpoint) RRS トランザクションのカスケードのサポートを使 用可能にします。

IMS Connect は、IMS システムが同じ LPAR 上にあるかどうかを検出し ます。IMS Connect と IMS が異なる LPAR 上で実行している場合、2 フ ェーズ・コミット処理では、カスケード・トランザクションが使用されま す。IMS Connect と IMS が同じ LPAR 上で実行している場合、2 フェー ズ・コミット処理では、カスケード・トランザクションが使用されません。

# **CM0ATOQ**

OTMA CM0 ACK タイムアウト・キューの 1 文字から 8 文字の名前。ここで 指定される値は、DFS\$\$TOQ の OTMA デフォルト値と HWS ステートメン トで設定された値の両方をオーバーライドします。

#### **DRU=**

1 文字から 8 文字の英数字 DRU キーワード。DRU キーワードを使用する と、ユーザーは、OTMA に渡される、独自の OTMA 宛先解決 (destination resolution) ユーザー出口名を指定できます。DRU 出口は、IMS Connect クラ

イアント宛ての非同期出力をサポートするために必要です。デフォルトは DFSYDRU0 ですが、ユーザーは自分で出口ルーチンを書くこともできます。

**GROUP=**

IMS OTMA の z/OS システム間カップリング・ファシリティー グループ名。 IMS Connect は、この値を使用して 1 つ以上の XCF グループに参加します。 IMS Connect と IMS は、通信するために同じ XCF グループに入る必要があ るため、このグループ名は、 IMS 始動 JCL (例えば、"OTMA=Y,*GRNAME***= &***GROUP***,USERVAR=&MEMBER",...)** の中で **IMS** に定義した **XCF** グルー プ名 **(***GRNAME*) と同じである必要があります。各 IMS Connect は、任意の 数のグループに加わることができます。

**ID=**

データ・ストア名。これは、以下のとおりです。

- v 英数字データで構成される。
- v 英字で始まる。
- 1 バイトから 8 バイトまでの長さである。
- IMS Connect 構成メンバー内で固有である。

この ID は、クライアントが提供するデータ・ストア ID と同じである必要が あります。IMS TM Resource Adapter クライアントの場合は、この ID は、 IMS TM Resource Adapter の IMS 対話スペック (Interaction Spec) に指定さ れている名前と同じでなければなりません。非 IMS TM Resource Adapter ク ライアントの場合、この ID は IMS Connect に送信される IMS 要求メッセー ジ (IRM) 内にあるデータ・ストア ID と一致している必要があります。

制約事項**:** ID パラメーターに指定される名前は、IMS PROCLIB データ・セッ トの HWSCFGxx メンバー内にある、IMSPLEX ステートメントまたはサブス テートメントの TMEMBER パラメーターに指定された名前と同じであっては なりません。

## **MAXI=**

IMS Connect 構成ファイル内の OTMA 入力メッセージあふれ制御値を指定し ます。有効な範囲は 0 から 9999 までです。値を指定しなかった場合、または 値 0 を指定した場合は、OTMA のデフォルト値である 5000 が使用されま す。1 から 200 までの値を指定した場合、OTMA の最小値である 200 が使用 されます。9999 を超える値を指定した場合は、OTMA の最大値である 9999 が使用されます。ゼロより小さいか 65535 より大きい値を指定した場合は、異 常終了 U3401 が発行されます。

#### **MEMBER=**

GROUP パラメーターで指定した XCF グループ内での IMS Connect を識別 する XCF メンバー名。この名前は、その XCF グループの中で IMS Connect と通信するために IMS が使用する XCF 名です。IMS Connect のためのこの XCF メンバー名は、同一 XCF グループ内のメンバーであるすべてのデータ・ ストア定義の中で固有なものである必要があります。

#### **MULTIRTP=**

この DATASTORE ステートメントによって定義されたデータ・ストア接続に 対して、複数の RESUME TPIPE 要求 (MULTIRTP) の並列処理を OTMA TPIPE でサポートするように指定します。

DATASTORE ステートメントで指定した MULTIRTP は、HWS ステートメン トで指定した MULTIRTP をオーバーライドします。MULTIRTP パラメーター が DATASTORE ステートメントで指定されていない場合、DATASTORE 接続 は HWS ステートメントから MULTIRTP の指定を継承します。また、 MULTIRTP が HWS ステートメントで指定されていない場合は、OTMA から 継承します。

- **N** このデータ・ストア接続で、単一のアクティブ RESUME TPIPE 要求のみ をサポートする OTMA TPIPE が必要であることを指定します。TPIPE に 関する出力メッセージは順次送信されます。
- **Y** このデータ・ストア接続で、複数のアクティブ RESUME TPIPE 要求を同 時にサポートする OTMA TPIPE が必要であることを指定します。TPIPE に、複数の DATASTORE 接続からの複数のアクティブ RESUME TPIPE 要求がある場合、OTMA は、受信状態にある最初の使用可能な接続でコー ルアウト・メッセージまたは CM0 出力メッセージを送信します。
- *#* このデータ・ストア接続の MULTIRTP サポートが、OTMA に有効な MULTIRTP 値で決定されることを指定します。

#### **OAAV=**

ID キーワードで指定したデータ・ストアの OTMA アクセサー環境要素 (ACEE) エージング値を定義する 10 進整数 (秒単位)。この OTMA ACEE エ ージング値に到達すると、OTMA は次に IMS Connect から受信する入力メッ セージを処理する前に、ACEE をリフレッシュします。有効な値は、0 から 999999 です。デフォルトは 999999 秒です。 0 を指定した場合、OTMA はデ フォルト値を使用します。 1 から 300 までの値を指定した場合、OTMA は 300 秒の値を使用します。ACEE のリフレッシュを有効にするために、OTMA では少なくとも 300 の値を指定する必要があります。

#### **RRNAME=**

クライアント転送要求で指定された代替宛先の名前です。このストリングを指定 しない場合、IMS Connect はデフォルト名として HWS\$DEF を使用します。 このストリングは、ブランクまたは無効文字で終了します。転送名は、無効文字 の個所で切り捨てられます。この値は、左寄せ、ブランク埋め込みの、1 文字か ら 8 文字までの英数字大文字 (A から Z、0 から 9) または特殊文字 (@、#、\$) のストリングでなければなりません。IMS Connect は小文字を大文 字に変換します。

#### **SMEMBER=**

この DATASTORE が属する OTMA スーパー・メンバーの名前を指定する、1 文字から 4 文字までの英数字フィールド。DATASTORE ステートメントで指 定された場合、この値が HWS ステートメントで指定された SMEMBER パラ メーターの値をオーバーライドします。DATASTORE で指定された SMEMBER= の値を無効にするには、SMEMBER=#### を使用します。

#### **TMEMBER=**

XCF グループ内の IMS と通信するために、IMS Connect が使用する IMS の XCF メンバー名。このターゲット・メンバー名は、IMS がその XCF グループ に加わるときに使用するメンバー名と同じである必要があります。 IMS のため の XCF メンバー名は、IMS 始動 JCL (例えば、"...,OTMA=Y,GRNAME= &GROUP,*OTMANM*=&*TMEMBER*,...") で指定されます。

関連資料:

■ HWSSMPL0、HWSSMPL1[、およびユーザー作成メッセージ出口ルーチンの](http://www.ibm.com/support/knowledgecenter/SSEPH2_15.1.0/com.ibm.ims15.doc.ccg/ims_ct_smplexit_irm.htm#ims_ct_smplexit_irm) IRM のユーザー部分のフォーマット ([コミュニケーションおよびコネクション](http://www.ibm.com/support/knowledgecenter/SSEPH2_15.1.0/com.ibm.ims15.doc.ccg/ims_ct_smplexit_irm.htm#ims_ct_smplexit_irm))

■ IMS Connect サンプル OTMA [ユーザー・データ・フォーマット設定出口ル](http://www.ibm.com/support/knowledgecenter/SSEPH2_15.1.0/com.ibm.ims15.doc.err/ims_hwsydru0.htm#ims_hwsydru0) ーチン [\(HWSYDRU0\)](http://www.ibm.com/support/knowledgecenter/SSEPH2_15.1.0/com.ibm.ims15.doc.err/ims_hwsydru0.htm#ims_hwsydru0) (出口ルーチン)

■ OTMA [ユーザー・データ・フォーマット設定出口ルーチン](http://www.ibm.com/support/knowledgecenter/SSEPH2_15.1.0/com.ibm.ims15.doc.err/ims_dfsydru0.htm#ims_dfsydru0) (DFSYDRU0) (出 [口ルーチン](http://www.ibm.com/support/knowledgecenter/SSEPH2_15.1.0/com.ibm.ims15.doc.err/ims_dfsydru0.htm#ims_dfsydru0))

# **HWS** ステートメント

HWS ステートメントは、IMS Connect のインスタンスに固有の特性を定義しま す。

IMS Connect インスタンスに対して、ただ 1 つの HWS ステートメントを定義し ます。

**HWS** ステートメントの構文

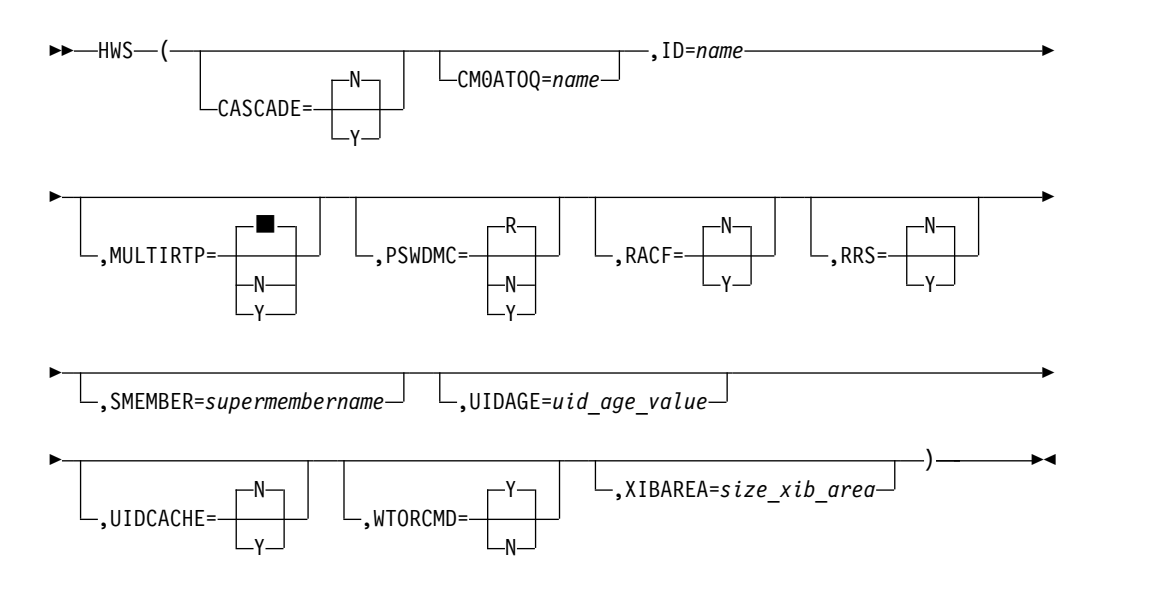

**HWS** ステートメント・パラメーター

HWS ステートメントには、次のキーワード・パラメーターが含まれています。

## **CASCADE=**

IMS TM Resource Adapter から TCP/IP 接続を介して、IMS Connect と異 なる z/OS イメージ上の IMS TM システムまたは IMS DB/DC システムに 至るグローバル 2 フェーズ・コミット (synclevel=syncpoint) トランザクショ ンのカスケードのサポートについて、IMS Connect のデフォルト設定を定義し ます。ローカル・オプション接続を介して受信されたトランザクションのカスケ ードは、サポートされません。

データ・ストア接続の定義における CASCADE の指定は、IMS Connect シス テム構成の CASCADE 指定をオーバーライドします。CASCADE の値を指定 しないデータ・ストア接続定義はすべて、IMS Connect システム構成からの CASCADE 指定を継承します。

IMS Connect の次回の再始動まで、UPDATE IMSCON TYPE(CONFIG) SET(CASCADE()) コマンドによって行われた CASCADE 指定は、HWS 構成 ステートメントの CASCADE 指定をオーバーライドします。

CASCADE パラメーターの適用対象は、IMS Connect と IMS TM が異なる z/OS イメージ上にあるときに、これらの間のグローバル RRS トランザクショ ンのカスケードに対するサポートのみです。IMS Connect CASCADE パラメー ターの指定は、他のコンポーネントやサブシステム (例えば、共用キュー環境内 の IMS サブシステム) 間のサポートには影響を与えません。

**N** デフォルトで、データ・ストア接続は、IMS Connect とは異なる z/OSイ メージで実行されている IMS TM および IMS DB/DC システムへの、グ ローバル 2 フェーズ・コミット (synclevel=syncpoint) トランザクション のカスケードをサポートしないことを指定します。

synclevel=syncpoint トランザクションが、IMS Connect とは異なる LPAR に置かれている IMS システムに経路指定される場合、IMS Connect は、戻りコード 4 および理由コード NCASCADE でそのトランザクショ ンを拒否します。

CASCADE=N がデフォルトです。

**Y** デフォルトで、データ・ストア接続は、IMS Connect とは異なる z/OS イ メージで実行されている IMS TM および IMS DB/DC システムへの、グ ローバル 2 フェーズ・コミット (synclevel=syncpoint) トランザクション のカスケードをサポートすることを指定します。

IMS Connect と IMS が同じ LPAR 上にある場合、カスケード・トランザ クション・サポートを使用せずにトランザクションは処理されます。IMS Connect と IMS が異なる LPAR 上にある場合、カスケード・トランザク ション・サポートを使用してトランザクションは処理されます。

#### **CM0ATOQ=**

OTMA CM0 ACK タイムアウト・キューの 1 文字から 8 文字の名前。ここで 指定される値は DFS\$\$TOQ の OTMA デフォルト値をオーバーライドし、独 自の CM0ATOQ 値を持つデータ・ストアを除くすべてのデータ・ストアに使 用されます (つまり、DATASTORE ステートメントで CM0ATOQ 値を指定し た場合、その値は HWS ステートメントで指定した CM0ATOQ 値をオーバー ライドします)。

## **ID=**

IMS Connect 名。これは、以下のとおりです。

- v 英数字データで構成される。
- v 英字で始まる。
- v 1 文字から 8 文字までの長さである。
#### **MULTIRTP=**

この IMS Connect インスタンスからの RESUME TPIPE 要求の並列処理に対 する OTMA TPIPE のサポートについて、IMS Connect のデフォルト設定を定 義します。

DATASTORE ステートメント内の MULTIRTP の指定は、HWS ステートメン ト内の MULTIRTP の指定をオーバーライドします。DATASTORE 接続定義に MULTIRTP の指定が含まれていない場合、接続は HWS ステートメントから の MULTIRTP の指定を継承します。

MULTIRTP が HWS ステートメントおよび DATASTORE ステートメントの どちらでも指定されていない場合は、IMS 内で有効な MULTIRTP 値がデフォ ルトを定義します。

- ブランクのままにするか、MULTIRTP パラメーターが省略された場合、デ フォルトでは、この IMS Connect インスタンスからのデータ・ストア接続 要求には MULTIRTP サポートに関する指定は含まれないことを示します。 MULTIRTP サポートは、IMS Connect データ・ストア定義、または IMS PROCLIB データ・セットの DFSYDT*x* メンバー内の OTMA クライアン ト記述子のどちらかによって決まります。
- **N** 単一のアクティブな RESUME TPIPE 要求のみをサポートする OTMA TPIPE が IMS Connect に必要であることを IMS Connect データ・スト ア接続要求で指示することを指定します。TPIPE に関する出力メッセージ は順次送信されます。
- **Y** IMS Connectデータ・ストア接続では、複数のアクティブな RESUME TPIPE を並行してサポートできる OTMA TPIPE が必要であることを指定 します。TPIPE に、複数のデータ・ストア接続からの複数のアクティブ RESUME TPIPE 要求がある場合、OTMA は、受信状態にある最初の使用 可能なデータ・ストア接続でコールアウト・メッセージまたは CM0 出力メ ッセージを送信します。

#### **PSWDMC=**

IMS Connect が大/小文字混合パスワードをサポートするかどうかを指定しま す。大/小文字混合パスワードのサポートを使用可能にする前に、RACF が大/ 小文字混合パスワードをサポートするように構成する必要があります。

- **R** IMS Connect は、RACF での大/小文字混合パスワードに定義されている パスワードはどれでも使用します。RACF の大/小文字混合パスワードがア クティブな場合 (SETROPTS コマンドで設定)、IMS はこれを使用します。 RACF の大/小文字混合パスワードが非アクティブな場合、IMS Connect は大文字パスワードを使用します。IMS Connect は、RACF の大/小文字 混合パスワード定義が変更されるとすぐに調整されます。R はデフォルトで す。
- **N** IMS Connect の大/小文字混合パスワードのサポートを使用不可にします。 IMS Connect は、パスワード内のすべての小文字を大文字に変換します。
- **Y** IMS Connect の大/小文字混合パスワードのサポートを使用可能にします。

#### **RACF=**

RACF または同様なセキュリティー製品によるセキュリティー・サポートを有 効にします。RACF=Y を指定した場合、IMS Connect は RACROUTE

REQUEST=VERIFY コマンドを発行して、着信メッセージに関連したユーザー を認証します。RACF=N がデフォルトです。

クライアント・アプリケーションからのメッセージに対しては、IMS Connect はパスワードとユーザー ID を使用して、RACF または RACF パスチケット による認証を行うことができます。ユーザー ID、パスワード、またはパスチケ ットのアプリケーション名は、クライアント・アプリケーションまたはユーザー 出口ルーチンが提供できます。

別の IMS Connect インスタンスからのメッセージに対しては、IMS Connect は RACF パスチケットを使用して、RACF によるユーザーの認証を行います。 初期の接続要求の後に、ソケット接続上で受信した後続のメッセージはすべて、 トラステッド・ユーザーから発信されたものと見なされ、追加の認証は行われま せん。

別の IMS Connect インスタンスからの接続に使用されるパスチケットは、メッ セージを送信する IMS Connect インスタンスの RMTIMSCON ステートメン トの USERID パラメーター、および APPL パラメーターに指定された値から 生成されます。

RACF= の設定は、IMS Connect の SETRACF コマンドを使用して変更すること もできます。

#### **RRS=**

z/OS リソース・リカバリー・サービス (RRS) 通信を使用可能にするか、また は使用不可にするかを指定します。RRS= を Yes (Y) または No (N) に設定し てください。No がデフォルトです。

#### **SMEMBER=**

IMS Connect のこのインスタンスが属する OTMA スーパー・メンバーの名前 を指定する、1 文字から 4 文字までのフィールド。このスーパー・メンバー は、DATASTORE ステートメントで指定することもできます。 HWS ステー トメントと DATASTORE ステートメントの両方で値が指定されている場合、 DATASTORE ステートメントの値が優先されます。

#### **UIDAGE=**

キャッシュに入れられた RACF ユーザー ID のリフレッシュ間隔 (秒) を指定 するオプション・パラメーター。このパラメーターは、0 から 2147483647 の間 の 10 進整数であることが必要です。300 秒より少ない値を指定すると、リフレ ッシュ間隔は 300 秒に設定されます。デフォルト値は 2147483647 秒です。こ のパラメーターは、RACF ユーザー ID キャッシュが使用可能になっている場 合にのみ有効です。

#### **UIDCACHE=**

IMS Connect が検証済みの RACF ユーザー ID を再使用のためにキャッシュ に入れるかどうかを指定する、オプション・パラメーター。このパラメーター は、RACF サポートが使用可能になっている場合のみ有効です。SETUIDC WTOR コマンド、UPDATE MEMBER z/OS Modify コマンドの SET UIDCACHE ステートメント、および UPDATE IMSCON TYPE(CONFIG) SET(UIDCACHE(ON)) タイプ 2 コマンドを使用して、このパラメーターを設 定することもできます。

**N** RACF ユーザー ID キャッシュは使用不可です。N はデフォルトです。

**Y** RACF ユーザー ID キャッシュは使用可能です。

### **WTORCMD**

IMS Connect の WTOR コマンド・インターフェースを有効または無効にしま す。

- **Y** IMS Connect の WTOR コマンド・インターフェースを有効にし、システ ム・コンソールに WTOR コマンドの入力メッセージを表示します。Y は デフォルトです。
- **N** IMS Connect の WTOR コマンド・インターフェースを無効にします。 WTOR コマンドの入力メッセージは、システム・コンソールに表示されま せん。WTOR コマンド・インターフェースが無効になっている場合は、 IMS タイプ 2 または z/OS Modify コマンド・インターフェースのどちら かを使用して、IMS Connect に対してコマンドを発行できます。

#### **XIBAREA=**

XIB ユーザー域に割り当てられるフルワード数を指定します。XIB ユーザー域 は、ユーザー初期設定出口ルーチンおよびユーザー・メッセージ出口ルーチンの どちらからも、アクセスしたり、変更したりできます。デフォルト値は 20 で す。最大値は 500 です。このパラメーターに値を指定しないか、または 20 か ら 500 の範囲外の値を指定すると、システムはデフォルト値の 20 を使用しま す。

## **IMSPLEX** ステートメント

オプションの IMSPLEX ステートメントは、IMSplex のメンバーとして IMS Connect を登録し、IMS Connect 用の IMS タイプ 2 コマンド・サポートを有効 にするとともに、IMS Connect と IMSplex の他メンバーとの間で通信を可能にし ます。

IMSplex は IMS Common Service Layer (CSL) を基礎としています。IMSplex 内 での通信は、CSL Structured Call Interface (SCI) によって管理されます。 IMS タ イプ 2 コマンドは、CSL Operations Manager (OM) によって処理されます。IMS Connect インスタンスが IMSplex 内で SCI に登録された後、IMS Connect イン スタンスは IMS タイプ 2 コマンドをサポートし、IMSplex 内の他のメンバーと通 信できます。

IMS Connect は、以下のサポートを提供するために、IMSplex 内の SCI に登録さ れる必要があります。

- v IMS と CICS IBM CICS Transaction Server for z/OS の間のシステム間連絡 (ISC) TCP/IP リンクに対する TCP/IP サポート
- v 複数システム結合機能 (MSC) 対応 IMS システム間の MSC リンクに対する TCP/IP サポート
- v CSL Open Database Manager (ODBM) を介した IMS データベースへの TCP/IP アクセス
- IMS タイプ 2 コマンド・サポート

複数の IMSPLEX ステートメントを指定することにより、IMS Connect インスタン スを複数の IMSplex に参加させることができます。

HWSCFGxx メンバー内で指定されるその他の構成ステートメントには、IMSPLEX ステートメントの代わりに使用できる IMSPLEX サブステートメントが含まれるも のがあります。IMSPLEX サブステートメントにより、IMS Connect は特定の目的 で IMSplex に参加できます。以下の構成ステートメントには、IMSPLEX サブステ ートメントが含まれています。

- ISC サポートに関する ISC ステートメント
- MSC サポートに関する MSC ステートメント
- CSL ODBM との通信に関する ODACCESS ステートメント

注**:** IMS Connect インスタンスは、IMSplex に単一の名前のみを登録できます。 IMS PROCLIB データ・セットの HWSCFGxx メンバー内で、IMSPLEX ステート メントと別の構成ステートメントの IMSPLEX パラメーターが両方とも同じ IMSplex 名を TMEMBER パラメーターで指定している場合、これらは MEMBER パラメーターでも同じ IMS Connect 名を指定する必要があります。

## **IMSPLEX** ステートメントの構文

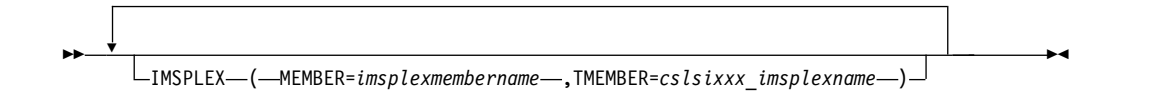

## **IMSPLEX** ステートメント・パラメーター

#### **MEMBER=**

この IMSPLEX ステートメントの TMEMBER パラメーターに指定された IMSplex 内の IMS Connect を示す、1 から 8 文字の英数字の名前。名前の先 頭は英字でなければなりません。IMS Connect は、この名前を SCI に登録し ます。SCI は、この名前を使用して、IMS Connect と IMSplex の他のメンバ ーとの間の通信を管理します。

### **TMEMBER=**

IMS Connect が参加する IMSplex の名前。これは、IMS Connect と IMSplex の間の通信を管理する SCI インスタンスの IMS PROCLIB データ・セットの CSLSIxxx メンバー内で、IMSPLEX(NAME= ) ステートメントに指定されてい る名前です。

## **ISC** ステートメント

ISC ステートメントは、RMTCICS ステートメント、および TCPIP ステートメン トの CICSPORT キーワードと組み合わせることで、ローカル IMS システムとリモ ート IBM CICS Transaction Server for z/OS サブシステム間のシステム間連絡 (ISC) リンクを IMS Connect に対して定義します。

ISC ステートメントは、ISC リンクの以下の必須属性を識別します。

- v リンクを使用するパートナー IMS および CICS サブシステムの ID
- リンクのノード名
- v IMS Connect が CICS からトランザクションおよび応答データを受信するポー ト

v ISC リンクのその他の属性 (CICS サブシステムのホスト名など) を定義する RMTCICS ステートメント

RMTCICS ステートメントによって定義される必須属性には、パートナー CICS サ ブシステムのホスト名およびポートが含まれます。

IMS Connect は、ISC 並列セッションごとに送信ソケット および受信ソケット と いう 2 つのソケット接続を確立します。

送信ソケットは、RMTCICS ステートメントで定義されるリモート CICS ポートを 介して CICS にトランザクションおよび応答データを送信するために使用されま す。IMS Connect は、ISC 並列セッションのオープン時に送信ソケットを作成しま す。IMS Connect は、3 文字の接頭部 ISC を使用して、ランダムなクライアント 名を送信ソケットに割り当てます。TCP/IP スタックはポート番号を割り当てま す。

受信ソケットは、CICS からトランザクション、応答、およびコマンドを受信するた めに使用されます。受信ソケットも、並列セッションのオープン時に作成されま す。IMS Connect は、ISC で始まるランダムなクライアント名を割り当てます。受 信ソケットのポート番号は、ISC ステートメントの CICSPORT キーワードによっ て定義されます。 CICS がデータの送信に使用するポートは、CICS サブシステム が使用する TCP/IP スタックによって割り当てられます。

## **ISC** ステートメントの構文

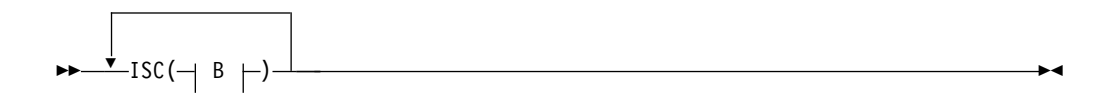

**B:**

ID=*iscstmtid* ,NODE=*nodename* ,LCLIMS=*local\_IMS\_ID* ►

IMSPLEX=( MEMBER=*icon\_imsplex\_name* ,TMEMBER=*imsplex\_sci\_name* )

► ,RMTCICS=*rmt\_cics* ,CICSPORT=*portid* ,CICSAPPL=*cicsapplid* ►

► ,CICSNETID=*cicsnetid*

**ISC** ステートメント・パラメーター

#### **CICSAPPL=**

►

CICS サブシステムへの ISC TCP/IP 接続の場合、この値は、CICS によって リモート CICS サブシステム内の DFHSIT マクロ定義の APPLID= パラメー ターに指定される値と一致している必要があります。

このパラメーターは必須です。

#### **CICSNETID**

CICS サブシステムへの ISC TCP/IP 接続の場合、この NETWORK ID 値

►

は、リモート CICS サブシステム内の DFHSIT マクロ定義の VTAM NETID または UOWNETQL= パラメーターのいずれかです。

CICSNETID 値は、リモート・システムの NETWORK ID と一致している必要 があります。

このパラメーターはオプションです。指定されない場合、NETWORKID 値は、 ローカル IMS の VTAM NETID から導き出されます。

#### **CICSPORT=**

リモート CICS サブシステムへの ISC リンクの場合、この ISC リンクが使用 するローカル・ポート。この値は、この IMS Connect インスタンスの TCPIP 構成ステートメント内の CICSPORT パラメーターで定義されるポート番号と一 致している必要があります。

このパラメーターは必須です。

複数の ISC ステートメントの CICSPORT パラメーターに同じポート番号を指 定できるのは、これらのステートメントの LCLIMS パラメーターにも同じロー カル IMS システムを指定する場合に限ります。ただし、ISC ステートメントが 同じ CICSAPPL 値を指定する場合、CICSPORT 値は固有でなければなりませ ん。そうでない場合、IMS Connect は始動時にエラー・メッセージを発行し、 異常終了します。

次の状況では、IMS Connect は始動時にエラー・メッセージを発行し、異常終 了します。

- v LCLIMS パラメーターに同じ IMS システムを指定していない複数の ISC ス テートメントの CICSPORT パラメーターに、同じポート番号が指定されて いる。
- v CICSPORT パラメーターが、TCPIP 構成ステートメントの CICSPORT パ ラメーターに定義されていないポート番号を指定している。

#### **ID=**

この ISC ステートメントの固有 ID。

この名前は、英字から始まる必要があり、1 から 8 文字の長さの英数字を使用 できます。

この名前は、IMS Connect 構成メンバー内で固有であることが必要です。この パラメーターが固有でない場合、IMS Connect は始動時にエラー・メッセージ を発行し、異常終了します。

このパラメーターは必須です。

#### **IMSPLEX= ()**

IMS Connect と ISC の間で IMSplex 通信を有効にします。 IMSplex 通信 は、IMS Common Service Layer (CSL) の Structured Call Interface (SCI) コ ンポーネントによって管理されます。

IMS PROCLIB データ・セットのこのメンバーに含まれる別の IMSPLEX ステ ートメントにより、ISC 対応の IMS システムをメンバーとする IMSplex に IMS Connect が既に参加している場合、この IMSPLEX サブステートメントは オプションです。ただし、この IMS Connect インスタンスと ISC の間で

IMSplex 通信を有効にするために、 IMS PROCLIB データ・セットの HWSCFGxx メンバーに少なくとも 1 つの IMSPLEX ステートメントを指定す る必要があります。

IMSPLEX サブステートメントが ISC ステートメントに含まれておらず、複数 の IMSPLEX ステートメントが IMS PROCLIB データ・セットのこの HWSCFGxx データ・セット内で他の場所に指定されている場合、IMS Connect は IMS PROCLIB データ・セットの HWSCFGxx メンバー内にある最初の IMSPLEX ステートメントを、IMS Connect と ISC の間の通信に使用します。

#### **MEMBER=**

IMSplex 内の IMS Connect を示す、1 から 8 文字の英数字の名前。名前 は英字で始める必要があります。IMS Connect は、この名前を SCI に登録 します。

ログオン記述子によって IMS に対して定義された動的 ISC 端末の場合、 この名前は、ローカル IMS システムの DFSDSCMx または DFSDSCTy PROCLIB メンバー内でログオン記述子の LCLICON パラメーターに指定 された名前と一致している必要があります。

TERMINAL システム定義マクロによって IMS に対して静的に定義された ISC 端末の場合、この名前は、ローカル IMS システムの DFSDCxxx PROCLIB メンバーの ISCTCPIP パラメーターに指定された *iconname* 値と 一致している必要があります。

注**:** IMS Connect インスタンスは、IMSplex に単一の名前のみを登録でき ます。IMS PROCLIB データ・セットの HWSCFGxx メンバー内で複数の TMEMBER パラメーターに同じ IMSplex 名が指定されている場合は、対応 する MEMBER パラメーターそれぞれに、同じ IMS Connect 名を指定す る必要があります。同じ IMSplex 名を指定する複数の IMSplex ステート メントに、異なる MEMBER パラメーターが指定されている場合、IMS Connect は始動時にエラー・メッセージを発行し、異常終了します。

#### **TMEMBER=**

IMS Connect が参加する IMSplex の名前。これは、IMS Connect と IMSplex の間の通信を管理する SCI インスタンスの IMS PROCLIB デー タ・セットの CSLSIxxx メンバー内で、IMSPLEX(NAME= ) ステートメン トに指定されている名前です。

制約事項**:** TMEMBER パラメーターに指定する名前は、いずれかの DATASTORE ステートメントの ID パラメーターに指定された名前と同じ であってはなりません。

#### **LCLIMS=**

これは、IMSplex 内で SCI に登録された、ローカル IMS システムの IMS ID です。これは、英字から始まる 1 から 8 文字の英数字の名前です。

NODE キーワードおよび LCLIMS キーワードの値は、IMS Connect 構成メン バーのすべての ISC ステートメントで固有のペアを作成する必要があります。

ローカル IMSplex 内で QUERY IMSPLEX コマンドを発行することによっ て、SCI に登録された IMS システムの IMS ID を判別できます。

このパラメーターは必須です。

#### **NODE=**

ローカル IMS に対して定義されている、この ISC ノードの名前。

静的端末定義の場合、NAME パラメーターに指定する値は、TERMINAL シス テム定義マクロの NAME パラメーターとも、DFSDCxxx PROCLIB メンバー の ISCTCPIP パラメーターの *nodename* 値とも一致している必要があります。

動的端末定義の場合、NODE パラメーターに指定した値は、ユーザーが CICSAPPL パラメーターに指定されている CICS サブシステムとの新規セッシ ョンを開始したときに、/OPNDST コマンド内でのみ使用されます。

NODE キーワードおよび LCLIMS キーワードの値は、IMS Connect 構成メン バーのすべての ISC ステートメントで固有のペアを作成する必要があります。

このパラメーターは必須です。

#### **RMTCICS=**

CICS サブシステムへの接続の場合、この ISC リンクがリモート CICS サブシ ステムとの通信に使用する TCP/IP 接続を定義する、RMTCICS ステートメン トの ID を指定します。この値は、IMS Connect 構成 PROCLIB メンバー内で 定義されている RMTCICS ステートメントの ID= パラメーターの値と一致し ている必要があります。

複数の ISC リンクが同じ CICS サブシステムに接続する場合、これらのリンク は同じ TCP/IP 接続定義を使用することも、別個に定義された TCP/IP 接続を 使用することもできます。同じ TCP/IP 接続を使用する ISC リンクは、 RMTCICS パラメーターに同じ ID を指定する必要があります。同じ CICS サ ブシステムへの別個に定義された TCP/IP 接続を使用する ISC リンクは、 RMTCICS パラメーターにそれぞれ異なる ID を指定する必要があります。た だし、それぞれの ISC ステートメントが参照する個々の RMTCICS ステート メントが、同じホスト名または IP アドレスとポート番号を指定する必要があり ます。

このパラメーターは必須です。

### 関連タスク:

TCP/IP の ISC サポート ([コミュニケーションおよびコネクション](http://www.ibm.com/support/knowledgecenter/SSEPH2_15.1.0/com.ibm.ims15.doc.ccg/ims_isc_tcpip.htm#ims_isc_tcpip)) 関連資料:

915 ページの『IMS PROCLIB [データ・セットの](#page-930-0) DFSDCxxx メンバー』

₿ QUERY IMSCON [TYPE\(ISC\)](http://www.ibm.com/support/knowledgecenter/SSEPH2_15.1.0/com.ibm.ims15.doc.cr/imscmds/ims_queryimscon_isc.htm#queryimscon_isc) コマンド (コマンド)

## **MSC** ステートメント

MSC ステートメントは、ローカル IMS システムからリモート IMS システムへの MSC 物理リンクの片方向送信パスを定義します。

物理リンク送信パスは、この IMS Connect インスタンスによって確立された、リ モート IMS Connect インスタンスとの TCP/IP ソケット接続を使用します。物理 リンクによって使用される接続は、RMTIMSCON ステートメントによってこの IMS Connect インスタンスに対して定義されます。

リモート IMS Connect インスタンスは、対応する RMTIMSCON ステートメント と MSC ステートメントを定義する必要があります。物理リンクに割り当てられた MSC 論理リンクはそれぞれ、2 つのソケット接続を必要とします。1 つは、トラン ザクション・メッセージを送信するためにローカル IMS Connect によって確立さ れる接続、もう 1 つは応答メッセージを返すためにリモート IMS Connect インス タンスによって確立される接続です。

**MSC** ステートメントの構文

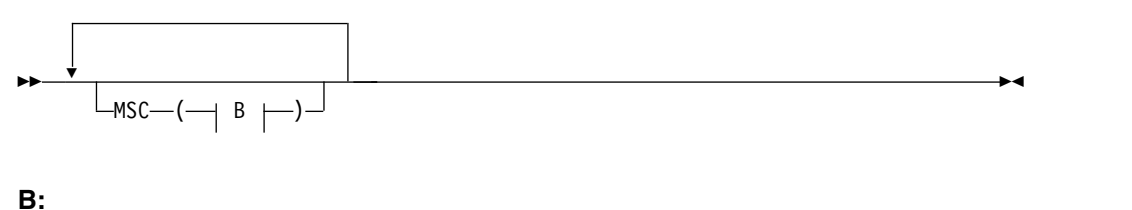

►

►

 $-$ GENIMSID—*=—genericimsid*—<sup>)</sup>

► IMSPLEX = ( MEMBER=*icon\_imsplex\_name* ,TMEMBER=*imsplex\_sci\_name* )

- ► ,LCLIMS=(*IMS\_ID* ) ,*XRFALTID* ,LCLPLKID=*local\_physical\_link\_id* ►
- ► ,RMTIMS=*remote\_IMS\_ID* ,RMTIMSCON=*rmt\_imscon\_name* ►
- ► ,RMTPLKID=*remote\_physical\_link\_id*

## **MSC** ステートメント・パラメーター

### **GENIMSID=**

これはオプション・パラメーターです。MSC TCP/IP 汎用 IMS ID。これは、 ローカル IMSplex に参加しているそれぞれの IMS システムが、IMS PROCLIB データ・セットの DFSDCxxx メンバーの GENIMSID パラメーター に指定しているものと同じです。

GENIMSID パラメーターは、英字から始まる 1 から 8 文字の英数字の名前を 受け入れます。 GENIMSID の値は、LCLIMS パラメーターまたは RMTIMS パラメーターに指定された値と同じ名前であってはなりません。

### **IMSPLEX= ()**

IMS Connect と MSC の間で IMSplex 通信を有効にします。 IMSplex 通信 は、IMS Common Service Layer (CSL) の Structured Call Interface (SCI) コ ンポーネントによって管理されます。

IMS PROCLIB データ・セットのこのメンバーに含まれる別の IMSPLEX ステ ートメントにより、MSC 対応の IMS システムをメンバーとする IMSplex に IMS Connect が既に参加している場合、この IMSPLEX サブステートメントは オプションです。ただし、この IMS Connect インスタンスと MSC の間で IMSplex 通信を有効にするために、IMS PROCLIB データ・セットの HWSCFGxx メンバーに少なくとも 1 つの IMSPLEX ステートメントを指定す る必要があります。

IMSPLEX サブステートメントが MSC ステートメントに含まれておらず、複数 の IMSPLEX ステートメントが IMS PROCLIB データ・セットのこの HWSCFGxx データ・セット内で他の場所に指定されている場合、IMS Connect は IMS PROCLIB データ・セットの HWSCFGxx メンバー内にある最初の IMSPLEX ステートメントを、IMS Connect と MSC の間の通信に使用しま す。

#### **MEMBER=**

IMSplex 内の IMS Connect を示す、1 から 8 文字の英数字の名前。IMS Connect は、この名前を SCI に登録します。MSC 通信の場合、この名前 は、ローカル IMS システムの MSPLINK マクロ定義の LCLICON パラメ ーターに指定された名前と一致している必要があります。名前は英字で始め る必要があります。

注**:** IMS Connect インスタンスは、IMSplex に単一の名前のみを登録でき ます。IMS PROCLIB データ・セットの HWSCFGxx メンバー内で複数の TMEMBER パラメーターに同じ IMSplex 名が指定されている場合は、対応 する MEMBER パラメーターそれぞれに、同じ IMS Connect 名を指定す る必要があります。同じ IMSplex 名を指定する複数の IMSplex ステート メントに、異なる MEMBER パラメーターが指定されている場合、IMS Connect は始動時にエラー・メッセージを発行し、異常終了します。

#### **TMEMBER=**

IMS Connect が参加する IMSplex の名前。これは、IMS Connect と IMSplex の間の通信を管理する SCI インスタンスの IMS PROCLIB デー タ・セットの CSLSIxxx メンバー内で、IMSPLEX(NAME= ) ステートメン トに指定されている名前です。

制約事項**:** TMEMBER パラメーターに指定する名前は、いずれかの DATASTORE ステートメントの ID パラメーターに指定された名前と同じ であってはなりません。

#### **LCLIMS=**

非 XRF IMS システムへのリンクの場合、IMSplex 内で SCI に登録された、ロ ーカル IMS システムの IMS ID を指定します。これは、英字から始まる 1 か ら 8 文字の英数字の名前です。

XRF ペアを組んでいる IMS システムへのリンクの場合、ペアを構成する IMS システムの片方の IMS ID、またはオプションで、ペアを構成する IMS システ ムの両方の IMS ID を指定します。XRF ペアを構成する IMS システムの片方 のみの IMS ID を指定する場合は、ペアの相手側の IMS システム用に別の MSC ステートメントをコーディングする必要があります。

例えば、1 つの MSC ステートメントを使用して XRF ペアへのリンクを定義 するには、次のステートメントをコーディングします。

MSC=(LCLPLKID=MSC13,RMTPLKID=MSC,LCLIMS=(IMS1,IMS2),RMTIMS=IMS3,GENIMSID=IMS)

また、2 つの MSC ステートメントを使用して XRF ペアへのリンクを定義す るには、次の MSC ステートメントをコーディングします。

MSC=(LCLPLKID=MSC13,RMTPLKID=MSC,LCLIMS=IMS1,RMTIMS=IMS3,GENIMSID=IMS) MSC=(LCLPLKID=MSC13,RMTPLKID=MSC,LCLIMS=IMS2,RMTIMS=IMS3,GENIMSID=IMS) ローカル IMSplex 内で QUERY IMSPLEX コマンドを発行することによっ て、SCI に登録された IMS ID を判別できます。

**LCLPLKID=**

MSC 物理リンクのローカル名。LCLPLKID パラメーターに指定される名前 は、IMS Connect への MSC 物理リンクを示します。また、この名前により、 この MSC ステートメントでの定義が、ローカル IMS システム上の MSPLINK マクロ・ステートメントの物理リンク定義と関連付けられます。

この名前は、MSPLINK マクロの LCLPLKID パラメーターに指定された名前 と一致している必要があります。

この名前は、英字から始まる必要があり、1 から 8 文字の長さの英数字を使用 できます。

#### **RMTIMS=**

これは、リモート IMSplex 内で SCI に登録されているリモート (ターゲット) IMS システムの IMS ID です。これは、英字から始まる 1 から 8 文字の英数 字の名前です。

リモート IMSplex 内で QUERY IMSPLEX コマンドを発行することによっ て、SCI に登録された IMS ID を判別できます。

### **RMTIMSCON=**

MSC メッセージのために使用するリモート IMS Connect 接続。 RMTIMSCON の値は、ローカル IMS Connect 構成に指定されている RMTIMSCON ステートメントのうち、いずれかの ID パラメーターの値と一致 している必要があります。

### **RMTPLKID=**

リモート IMS Connect の MSC ステートメントと、リモート IMS システムの MSPLINK マクロの両方の LCLPLKID パラメーターに指定される、MSC 物理 リンクのリモート名。この名前は、英字から始まる必要があり、1 から 8 文字 の長さの英数字を使用できます。

## **ODACCESS** ステートメント

ODACCESS ステートメントは、IMS DB 通信の接続属性を定義します。

クライアント側では、ODACCESS ステートメントは、IMS Connect と、IMS Universal ドライバー やその他の DRDA クライアントとの間の接続属性を定義し ます。サーバー側では、ODACCESS ステートメントは IMS Connect と CSL Open Database Manager (ODBM) の間の接続属性を定義します。IMS Connect は、IMS Open Database アーキテクチャーを使用するクライアント用に IMS DB へのアクセスを可能にするため、ODBM に登録する必要があります。

ODACCESS ステートメントを 1 つだけ指定します。

## **ODACCESS** ステートメントの構文

►► ODACCESS ( $\lnot \quad$  C  $\lnot \lnot \lnot$  ►◄

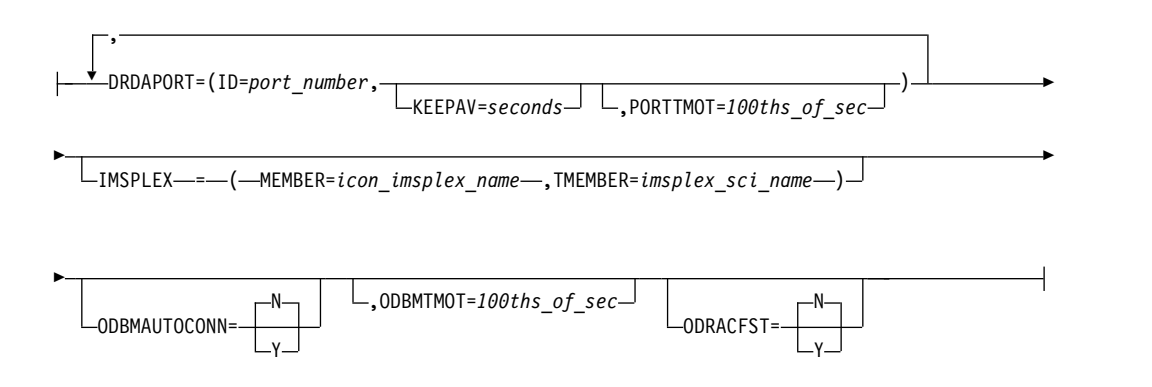

## **ODACCESS** ステートメント・パラメーター

#### **DRDAPORT=**

IMS Connect が、Open Database API のクライアント・アプリケーションや ユーザー作成の DRDA クライアント・アプリケーション用に IMS へのアクセ スを提供するのに使用するポートのポート番号、TCP/IP キープアライブ値、お よびタイムアウト値を定義します。

IMS Connect 構成メンバーで定義できるポートの合計数が、200 ポートを超え てはなりません。 DRDAPORT パラメーターで定義されるポートは、最大数の カウントに含まれます。

DRDA ポートで SSL を使用する場合、z/OS TCP/IP 層で SSL 処理を実行す る、z/OS Application Transparent Transport Layer Security (AT-TLS) を使 用して、SSL を実装します。

DRDAPORT のサブパラメーターは、以下のとおりです。

### **ID=**

DRDAPORT パラメーターによって定義されているポートのポート番号。ポ ート番号は 1 から 5 文字の数値で指定されます。有効なポート番号は 1 から 65535 です。ポート番号は、PORT パラメーターまたは PORTID パ ラメーターで指定する基本的な TCP/IP ポート、および SSLPORT パラメ ーターで指定する Secured Socket Layer (SSL) ポートを含め、IMS Connect が TCP/IP ドメイン内で使用するすべてのポート間で固有である 必要があります。

#### **KEEPAV=**

1 文字から 8 文字の 10 進法フィールド。接続を維持するために、z/OS TCP/IP 層のキープアライブ・メカニズムが、このポートの使用されていな い接続上にあるパケットを送信するまでの間隔を設定します。TCP/IP は、 1 秒から 2,147,460 秒までの範囲を受け入れます。0 を指定すると、z/OS TCP/IP スタックで定義されたキープアライブ値が使用されます。KEEPAV のデフォルトは 0 です。

#### **PORTTMOT=**

IMS Connect が、DRDA ポートで接続しているクライアント・アプリケー ションからの次の入力メッセージを待機する時間を定義します。この時間が 経過すると、IMS Connect はクライアントを切断します。

| | |

タイムアウト間隔は、10 進数の整数 (100 分の 1 秒単位) で指定します。 PORTTMOT に有効な値は 0 から 2,147,483,647 (X'7FFFFFFF') です。デフ ォルトは 6,000 (1 分) です。0 はタイムアウト機能を無効にします。

タイムアウト値を指定することで、以下のような理由のために予想されるよ うにクライアントがメッセージ送付を停止した場合に、ハング状態を回避で きます。

- v クライアント・アプリケーションのループ
- クライアント・アプリケーションの終了

クライアント接続の場合、ODBMTMOT はソケット接続が確立された後の 最初の入力メッセージのみに適用し、PORTTMOT は前の入力メッセージに 続く入力メッセージのみに適用する点で、ODBMTMOT と PORTTMOT は異なります。

以下のコードは、DRDAPORT パラメーター指定の例です。

DRDAPORT=(ID=1111,KEEPAV=5,PORTTMOT=50), DRDAPORT=(ID=2222,KEEPAV=10,PORTTMOT=500)

CREATE IMSCON TYPE(PORT) PORTTYPE(DRDA) タイプ 2 コマンドを使 用して、DRDA ポート定義を動的に作成することもできます。

#### **IMSPLEX= ()**

IMS Connect と ODBM の間で IMSplex 通信を有効にします。 IMSplex 通信 は、IMS Common Service Layer (CSL) の Structured Call Interface (SCI) コ ンポーネントによって管理されます。

IMS PROCLIB データ・セットのこのメンバーに含まれる IMSPLEX ステート メントにより、ODBM をメンバーとする IMSplex に IMS Connect が既に参 加している場合、この IMSPLEX サブステートメントはオプションです。ただ し、この IMS Connect インスタンスと ODBM の間で IMSplex 通信を有効に するために、IMS PROCLIB データ・セットの HWSCFGxx メンバーに少なく とも 1 つの IMSPLEX ステートメントを指定する必要があります。

IMSPLEX サブステートメントが ODACCESS ステートメントに含まれておら ず、複数の IMSPLEX ステートメントが IMS PROCLIB データ・セットのこの HWSCFGxx データ・セット内で他の場所に指定されている場合、IMS Connect は IMS PROCLIB データ・セットの HWSCFGxx メンバー内にある最初の IMSPLEX ステートメントを、IMS Connect と ODBM の間の通信に使用しま す。

IMSPLEX サブステートメントのキーワード・パラメーターには、以下が含まれ ます。

#### **MEMBER=**

IMSplex 内の IMS Connect を識別する、1 から 8 文字の名前。SCI は、 IMS Connect と ODBM 間の通信を管理するとき、この名前を使用しま す。名前は英字で始める必要があります。

注**:** IMS Connect インスタンスは、IMSplex に単一の名前のみを登録でき ます。IMS PROCLIB データ・セットの HWSCFGxx メンバー内で複数の TMEMBER パラメーターに同じ IMSplex 名が指定されている場合は、対応 する MEMBER パラメーターそれぞれに、同じ IMS Connect 名を指定す る必要があります。同じ IMSplex 名を指定する複数の IMSplex ステート

メントに、異なる MEMBER パラメーターが指定されている場合、IMS Connect は始動時にエラー・メッセージを発行し、異常終了します。

#### **TMEMBER=**

IMS Connect と ODBM 間の通信を管理する IMSplex の名前。この名前 は、IMS PROCLIB データ・セットの SCI 初期設定メンバー (CSLSIxxx) で IMSPLEX キーワードの NAME パラメーターに定義されている IMSplex 名と一致している必要があります。

制約事項**:** TMEMBER パラメーターに指定する名前は、DATASTORE ステ ートメントの ID パラメーターに指定された名前と同じであってはなりませ ん。

#### **ODBMAUTOCONN=**

IMS Connect が IMSplex 内で ODBM の新規および既存のインスタンスと自 動的に接続するかどうかを指定します。

ODBMAUTOCONN=N が指定されている (またはブランクのままになってい る) 場合、IMS Connect の初期設定中にも、IMS Connect が既に実行されてい るときに ODBM の新規インスタンスが IMSplex に参加した場合にも、IMS Connect は ODBM のインスタンスに自動的に登録されません。

ODBMAUTOCONN=Y が指定されている場合、IMS Connect は IMS Connect の初期設定時に IMSplex にある現行のすべての ODBM インスタンスに自動的 に登録し、また、IMS Connect が既に実行している間に IMSplex に加わった ODBM インスタンスにも自動的に登録します。

IMS Connect のコマンド SETOAUTO を使用して、ODBM との自動接続を使 用可能または使用不可にできます。

ODBMAUTOCONN=N の場合、IMS Connect のコマンド STARTOD を使用 して、ODBM との接続を開始できます。

### **ODBMTMOT=**

IMS Connect が以下の 2 つを待機する時間を定義します。

- ODBM との接続上の応答メッセージ
- v クライアント・アプリケーションとの接続上でソケット接続が確立された後 の最初の入力メッセージ

タイムアウト間隔は、10 進数の整数 (100 分の 1 秒単位) で指定します。 ODBMTMOT に有効な値は 0 から 2147483647 (X'7FFFFFFF') です。デフォル ト値は 18000 (3 分) です。0 値はタイムアウト機能を無効にします。

ODBM との接続の場合、タイムアウト値を指定すると、ODBM インスタンス が応答を停止したときのハング状態を回避できます。

クライアント・アプリケーションへの接続の場合、タイムアウト値を指定する と、クライアントがソケット接続を取得した後に ODBMTMOT 値の満了まで にデータを送信しない場合、ソケット接続を終了します。

例えば、値 1000 を指定した場合、クライアント・アプリケーションが IMS Connect とソケット接続を確立し、その後 10 秒以内に入力メッセージを送信 しない場合は、IMS Connect はソケット接続を終了します。これに対して、ク ライアント・アプリケーションがソケット接続を確立し、10 秒以内に入力メッ セージを送信した一方で、IMS Connect が入力メッセージを ODBM に送信し

た後、IMS Connect が 10 秒以内に ODBM からの応答を受信しない場合は、 IMS Connect はクライアント・アプリケーションにメッセージ HWSJ2530W を返してソケット接続を保持します。

クライアント接続の場合、ODBMTMOT はソケット接続が確立された後の最初 の入力メッセージのみに適用し、PORTTMOT は前の入力メッセージに続く入 力メッセージのみに適用する点で、ODBMTMOT と PORTTMOT は異なりま す。

## **ODRACFST=**

IMS Connect が RACROUTE REQUEST=VERIFY 呼び出しを発行して、 ODBM クライアントから IMS DB への接続を認証するときに、RACF 統計の 記録と更新を行うかどうかを指定します。

このパラメーターが使用されるのは、HWSCFG*xx* 構成メンバーの HWS ステ ートメントで RACF=Y が指定される場合のみです。

N はデフォルト値です。

このパラメーターの値を変更するには、オンライン IMS Connect コマンド UPD IMSCON TYPE(CONFIG) で SET(ODRACFST(ON)) オプションまたは SET(ODRACFST(OFF)) オプションを使用します。

**Y** IMS Connect が RACROUTE REQUEST=VERIFY 呼び出しを発行して、 ODBM クライアントから IMS DB への接続を認証するときに、RACF 統 計が記録されます。ログオンが成功すると、メッセージも発行されます。 ODRACFST=Y を指定する場合、STAT=ASIS パラメーターが IMS Connect によって RACROUTE REQUEST=VERIFY 呼び出しで使用されま す。STAT=ASIS を使用すると、RACF メッセージと統計が、RACF コマ ンド SETROPTS でインストール・システムの現行オプションによって制御 されます。

RACF 統計を使用可能にした後、統計は、RACF によってシステム管理機 能 (SMF) データ・セットまたはログ・ストリームに 1 日 1 回まで記録さ れます。RACF 統計の記録に使用される SMF データ・セットまたはロ グ・ストリームは、RACF 構成で指定されます。

**N** IMS Connect が RACROUTE REQUEST=VERIFY 呼び出しを発行して、 ODBM クライアントから IMS DB への接続を認証するときに、RACF 統 計が記録されません。また、ログオンが成功しても、メッセージは発行され ません。ODRACFST=N を指定する場合、STAT=NO パラメーターが IMS Connect によって RACROUTE REQUEST=VERIFY 呼び出しで使用されま す。STAT=NO では、RACF コマンド SETROPTS で指定されるオプショ ンは無視されます。

RACROUTE REQUEST=VERIFY マクロ呼び出しの STAT= パラメーターにつ いて詳しくは、IBM z/OS 資料の「z/OS Security Server RACROUTE Macro Reference」を参照してください。

関連タスク:

373 ページの『第 12 章 IMS [データへのオープン・アクセスの使用可能化』](#page-388-0) 361 ページの『IMS Connect 用の AT-TLS SSL [のセットアップ』](#page-376-0) 関連情報:

IBM z/OS [Knowledge](https://www.ibm.com/support/knowledgecenter/SSLTBW) Center

## **RMTCICS** ステートメント

このステートメントを使用して、ISC 通信のためにリモート IBM CICS Transaction Server for z/OS サブシステムへの TCP/IP 接続を定義します。

それぞれの接続に別個の RMTCICS ステートメントを指定することによって、1 つ 以上のリモート CICS サブシステムへの接続を複数定義できます。同じ CICS サブ システムへの接続を複数定義すると、ご使用のシステムで使用可能なリソースに応 じて、IMS から CICS サブシステムへの通信のパフォーマンスが向上する可能性が あります。

RMTCICS ステートメントによって定義される接続は、TCP/IP 経由での ISC LU 6.1 通信にのみ使用できます。

## **RMTCICS** ステートメントの構文

►► ▼ RMTCICS( ID=*rmtcicsname* ,HOSTNAME=*host\_name* ,PORT=*port\_id* ) ►◄

## **RMTCICS** ステートメント・パラメーター

#### **HOSTNAME=**

接続するリモート CICS サブシステムのホスト名。

ホスト名の長さは最大 60 文字です。

ホスト名は、例えば www.example.com です。

#### **ID=**

リモート CICS サブシステムがこの接続の定義を識別するための、1 から 8 文 字の英数字の名前。

ここで指定した値は、IMS PROCLIB データ・セットの HWSCFGxx メンバー 内にある、対応する ISC 構成ステートメントの RMTCICS パラメーターにも 指定する必要があります。

このパラメーターは必須です。

#### **PORT=**

リモート CICS サブシステムによって使用されるリモート・ポートのポート番 号。ポート番号は、1 から 5 文字の 10 進数として指定する必要があります。

このポート番号は、リモート CICS サブシステムの TCPIPSERVICE リソース 定義内でこの ISC リンクに対して定義されたポート番号と一致している必要が あります。

このパラメーターは必須です。

## 関連タスク:

TCP/IP の ISC サポート ([コミュニケーションおよびコネクション](http://www.ibm.com/support/knowledgecenter/SSEPH2_15.1.0/com.ibm.ims15.doc.ccg/ims_isc_tcpip.htm#ims_isc_tcpip)) 関連資料:

1008 ページの『IMS PROCLIB [データ・セットの](#page-1023-0) DFSDSCMx メンバー』

1023 ページの『IMS PROCLIB [データ・セットの](#page-1038-0) DFSDSCTy メンバー』

₿ QUERY IMSCON [TYPE\(RMTCICS\)](http://www.ibm.com/support/knowledgecenter/SSEPH2_15.1.0/com.ibm.ims15.doc.cr/imscmds/ims_queryimscon_rmtcics.htm#queryimscon_rmtcics) コマンド (コマンド)

## **RMTIMSCON** ステートメント

このステートメントを使用して、リモート IMS Connect インスタンスとの TCP/IP 接続を定義します。

それぞれの接続に別個の RMTIMSCON ステートメントを指定することによって、 1 つ以上のリモート IMS Connect インスタンスへの接続を複数定義できます。

RMTIMSCON ステートメントによって定義される接続は、OTMA メッセージまた は MSC メッセージのどちらかに使用できますが、両方には使用できません。

OTMA 接続の場合、RMTIMSCON ステートメントは送信側の IMS Connect イン スタンスに対してのみ必要です。

複数システム結合機能 (MSC) 接続の場合は、リモート IMS Connect インスタン スの IMS PROCLIB データ・セットの HWSCFGxx メンバー内で、対応する RMTIMSCON ステートメントをさらに指定する必要があります。

## **RMTIMSCON** ステートメントの構文

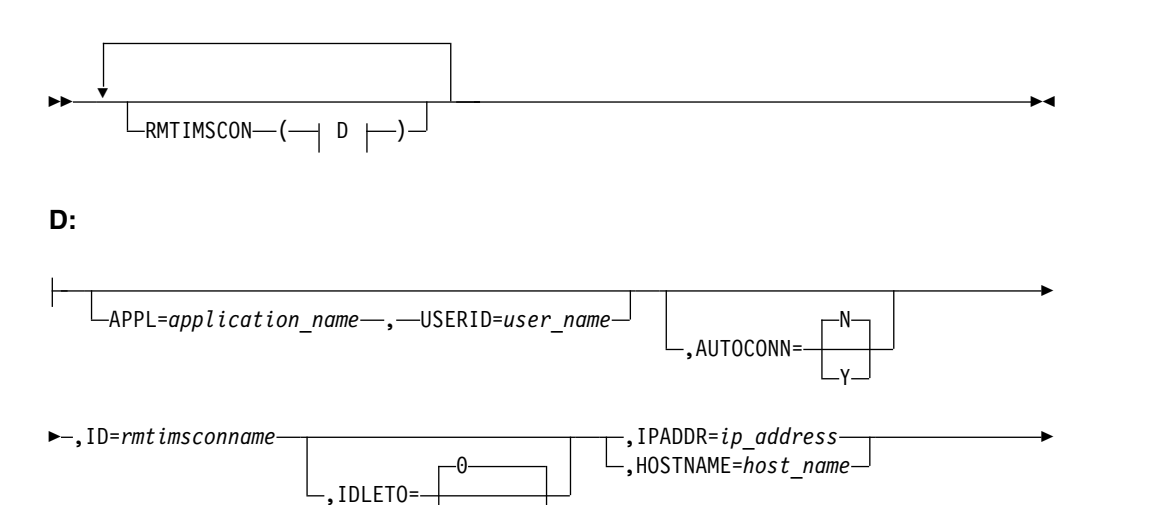

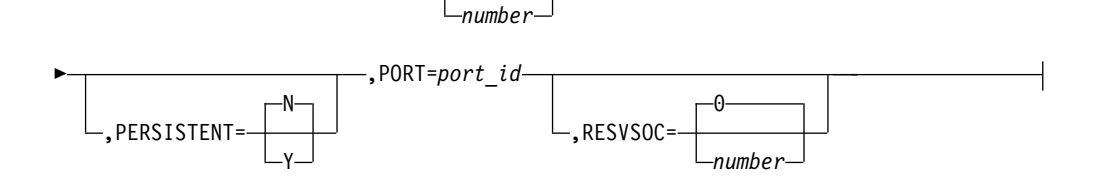

## **RMTIMSCON** ステートメント・パラメーター

#### **APPL=**

リモート IMS Connect インスタンスに送信される RACF パスチケットに使用 する、1 から 8 文字の英数字のアプリケーション名を指定します。RACF を使 用するように構成されている場合、リモート IMS Connect インスタンスはパス チケットを RACF に渡してユーザーを認証します。

RACF を使用してリモート IMS Connect インスタンスへの接続を保護するに は、APPL と USERID の両パラメーターを指定する必要があります。2 つのパ ラメーターの片方のみが指定されている場合、IMS Connect は始動時に異常終 了します。

50 を超える RMTIMSCON ステートメントを指定することはできません。

推奨事項**:** RACF がリモート IMS Connect インスタンス内で有効になっていな い場合は、使用されないパスチケットが不必要に生成されないように、USERID または APPL のどちらのパラメーターも指定しないでください。

### **AUTOCONN=**

OTMA 接続の場合、この IMS Connect インスタンスが始動時にリモート IMS Connect インスタンスに接続するかどうかを決定します。

始動時に接続するためには、持続的な接続が必要です。この RMTIMSCON ス テートメントに PERSISTENT=Y を指定することによって、OTMA 接続を持続 的な接続として定義できます。PERSISTENT=N と AUTOCONN=Y を両方と も指定した場合、IMS Connect は AUTOCONN=N を使用し、メッセージ HWX0920W を発行します。

AUTOCONN はオプション・パラメーターです。

AUTOCONN= は次の値を受け入れます。

**N** 始動時に、この IMS Connect インスタンスはリモート IMS Connect イン スタンスへのソケット接続を確立しません。ソケット接続は、メッセージが リモート IMS Connect インスタンスに送信されるときにのみ行われます。

AUTOCONN=N がデフォルトです。

**Y** 始動時に、持続的な接続として定義された OTMA 接続について、この IMS Connect インスタンスはリモート IMS Connect との 1 つ以上のソケ ット接続を確立します。 IMS Connect が始動時に行うソケット接続の数 は、この RMTIMSCON ステートメントの RESVSOC パラメーターに指定 できます。

制約事項**:** MSC リンクは AUTOCONN=Y をサポートしません。MSC ス テートメントによって参照される RMTIMSCON ステートメントに AUTOCONN=Y が指定されている場合、IMS Connect は AUTOCONN=N を使用し、始動時にメッセージ HWSX0920W を発行しま す。

#### **HOSTNAME=**

接続するリモート IMS Connect インスタンスのホスト名。

ホスト名の長さは最大 60 文字です。

ホスト名は、例えば www.example.com です。

HOSTNAME または IPADDR のどちらかのパラメーターを指定する必要があ りますが、両方指定してはなりません。

**ID=**

リモート IMS Connect インスタンスがこの接続の定義を識別するための、1 か ら 8 文字の英数字の名前。

この接続が MSC メッセージに使用される場合、ここで指定した値は、IMS PROCLIB データ・セットの HWSCFGxx メンバー内にある、対応する MSC 構成ステートメントの RMTIMSCON パラメーターにも指定する必要がありま す。

この接続が OTMA メッセージに使用される場合、ここで指定した値は、対応 する OTMA 宛先記述子の RMTIMSCON パラメーター、または OTMA ユー ザー・データ・フォーマット設定出口ルーチン (DFSYDRU0) にも指定する必要 があります。

このパラメーターは必須です。

#### **IDLETO=**

オープン・ソケット接続が非アクティブと見なされて終了する前に、アイドル状 態のままであることが許される時間の長さを指定します。タイムアウトの時間間 隔は、100 分の 1 秒の単位です。タイムアウト値の範囲は、 0 から

2 147 483 647 (X'7FFFFFFF') です。値を 0 に設定すると、非アクティブの接 続がタイムアウトになりません。

このパラメーターはオプションで、持続的なソケット接続にのみ適用されます。 デフォルト値は 0 です。

制約事項**:** MSC リンクはタイムアウト機能をサポートしません。 MSC ステー トメントによって参照される RMTIMSCON ステートメントにタイムアウト値 が指定されている場合、IMS Connect は値を 0 にリセットし、メッセージ HWSX0920W を発行します。

### **IPADDR=**

接続するリモート IMS Connect インスタンスの IP アドレス。

IP アドレスは、IPv4 32 ビット・アドレスまたは IPv6 128 ビット・アドレス のどちらかとして指定できます。

IPv4 32 ビット・アドレスの例は、127.0.0.1 です。

IPv6 128 ビット・アドレスの例は、2001:DB8:0:0:0:0:0:0 です。

IPADDR または HOSTNAME のどちらかのパラメーターを指定する必要があ りますが、両方指定してはなりません。

### **PERSISTENT=**

この接続に使用されるソケットを持続的なソケットとして定義します。このパラ メーターはオプションです。

推奨事項**:** OTMA 接続の場合は、リモート IMS インストール済み環境でのス トレージ使用量を削減するために、PERSISTENT=Y を指定してください。持続 的なソケット接続を使用すれば、リモート OTMA が作成する TPIPE の数が減 るので、使用されるストレージの量が少なくなります。

PERSISTENT=N を指定すると、必要な TPIPE の数が多くなります。これは、 IMS Connect が新規ソケット接続ごとに固有のクライアント ID を生成し、固 有のクライアント ID ごとにリモート OTMA インスタンスが TPIPE を作成 するからです。その上、アイドル状態の TPIPE がタイムアウトになってクリー ンアップされるまで、ローカル IMS Connect によってソケット接続が閉じられ た後も、TPIPE はリモートのインストール済み環境に残ります。

MSC 接続の場合、PERSISTENT=N が指定されるかデフォルトのまま受け入れ られると、IMS Connect は値を PERSISTENT=Y に変更して、メッセージ HWSX0920W を発行します。これは、MSC リンクが持続的な接続を必要とす るからです。MSC 接続に対して PERSISTENT=Y を指定すれば、HWSX0920W メッセージは出されません。

**N** IMS Connect のこのインスタンスから、リモート IMS Connect インスタ ンスへのソケット接続は、持続的ではありません。この接続を経由してメッ セージが送信された後、接続は閉じます。

この値がデフォルトです。

**Y** IMS Connect のこのインスタンスから、リモート IMS Connect インスタ ンスへのソケット接続は、持続的です。

#### **PORT=**

接続するリモート IMS Connect インスタンスの 1 から 5 文字の 10 進ポート 番号。このポート番号は、リモート IMS Connect インスタンスの TCPIP 構成 ステートメント内の PORT パラメーター、または PORTID パラメーターで定 義されるポート番号と一致している必要があります。

このパラメーターは必須です。

### **RESVSOC=**

IMS Connect がこの接続に使用するために予約している送信ソケットの数。 IMS Connect は、IMS Connect のこのインスタンスに対して許される最大ソケ ット数 (TCPIP ステートメントの MAXSOC パラメーターで指定) から、この 数のソケットを予約します。

RESVSOC はオプション・パラメーターです。デフォルト値は 0 です。

OTMA 接続の場合に、AUTOCONN=Y と PERSISTENT=Y の両パラメーター が指定されると、IMS Connect は RESVSOC パラメーターに指定された数の ソケットを始動時に開きます。

MSC 接続の場合は、このリモート IMS Connect 接続を使用している MSC 論 理リンク数以上の RESVSOC 値を使用してください。RESVSOC パラメーター に指定した数を超える追加の送信ソケットが必要な場合は、追加のソケットを開 いてもオープン・ソケットの総数が MAXSOC パラメーターに指定された数を 超えない場合に限って、IMS Connect は追加のソケットを開きます。

それぞれの MSC 論理リンクに、2 つのソケット (送信ソケット 1 つ、受信ソ ケット 1 つ) が必要です。 RESVSOC は、送信ソケットのみを予約します。 MSC が必要とする受信ソケットは、予約されません。 TCP/IP 構成ステート メントの MAXSOC キーワードに指定する、IMS Connect に必要なソケットの 総数を計算する際には、MSC が使用する追加の受信ソケット数を考慮に入れて ください。このためには、MSC によって使用されるすべての RMTIMSCON ステートメントの RESVSOC キーワードに指定されたソケット数の合計を 2 倍にします。

制約事項**:** RESVSOC パラメーターによって予約されるソケットには、TCPIP ステートメントの MAXSOC パラメーターに指定された値に関連して次の制限 が適用されます。

- v ローカル IMS Connect 構成メンバー内で、すべての RMTIMSCON ステー トメントに指定された RESVSOC 値すべての合計が、TCPIP 構成ステート メントの MAXSOC パラメーターの合計値を超えてはなりません。
- v リモート IMS Connect 構成メンバー内の MAXSOC パラメーターの値は、 リモート IMS Connect インスタンスに接続するすべての RMTIMSCON ス テートメントに指定された RESVSOC パラメーターすべての合計に、リモー ト IMS Connect インスタンスがサポートできる他のクライアントからの接 続数を加えた数を考慮して、十分大きな値にする必要があります。

ローカル IMS Connect 構成メンバー内では、同じリモート IMS Connect インスタンスに接続する RMTIMSCON ステートメントの RESVSOC パラ メーターすべての合計が、リモート IMS Connect インスタンスの MAXSOC パラメーターの値を超えてはなりません。

### **USERID=**

リモート IMS Connect インスタンスに送信される RACF パスチケットに使用 する、1 から 8 文字の英数字のユーザー ID を指定します。セキュリティー実 装を完了するには、リモート IMS Connect インスタンスの構成メンバー内で RACF=Y を指定する必要があります。リモート IMS Connect インスタンスが RACF をサポートするように構成されていない場合、リモート IMS Connect インスタンスはパスチケットを無視し、接続は保護されません。

推奨事項**:** RACF がリモート IMS Connect インスタンス内で有効になっていな い場合は、使用されないパスチケットが不必要に生成されないように、USERID または APPL のどちらのパラメーターも指定しないでください。

RACF セキュリティー・サポートを有効にするには、USERID と APPL の両パ ラメーターを指定する必要があります。2 つのパラメーターの片方のみが指定さ れている場合、IMS Connect は始動時に異常終了します。

## **TCPIP** ステートメント

TCPIP ステートメントは、TCP/IP と IMS Connect 間の通信の特性を定義しま す。

TCPIP ステートメントを 1 つだけ指定します。

## **TCPIP** ステートメントの構文

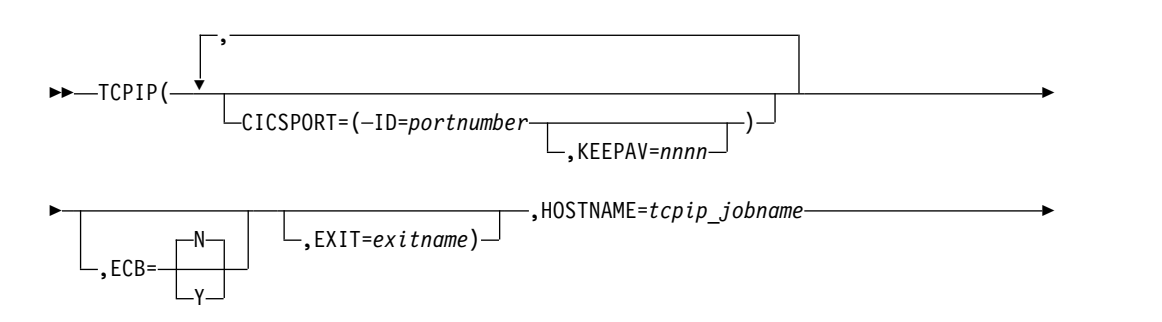

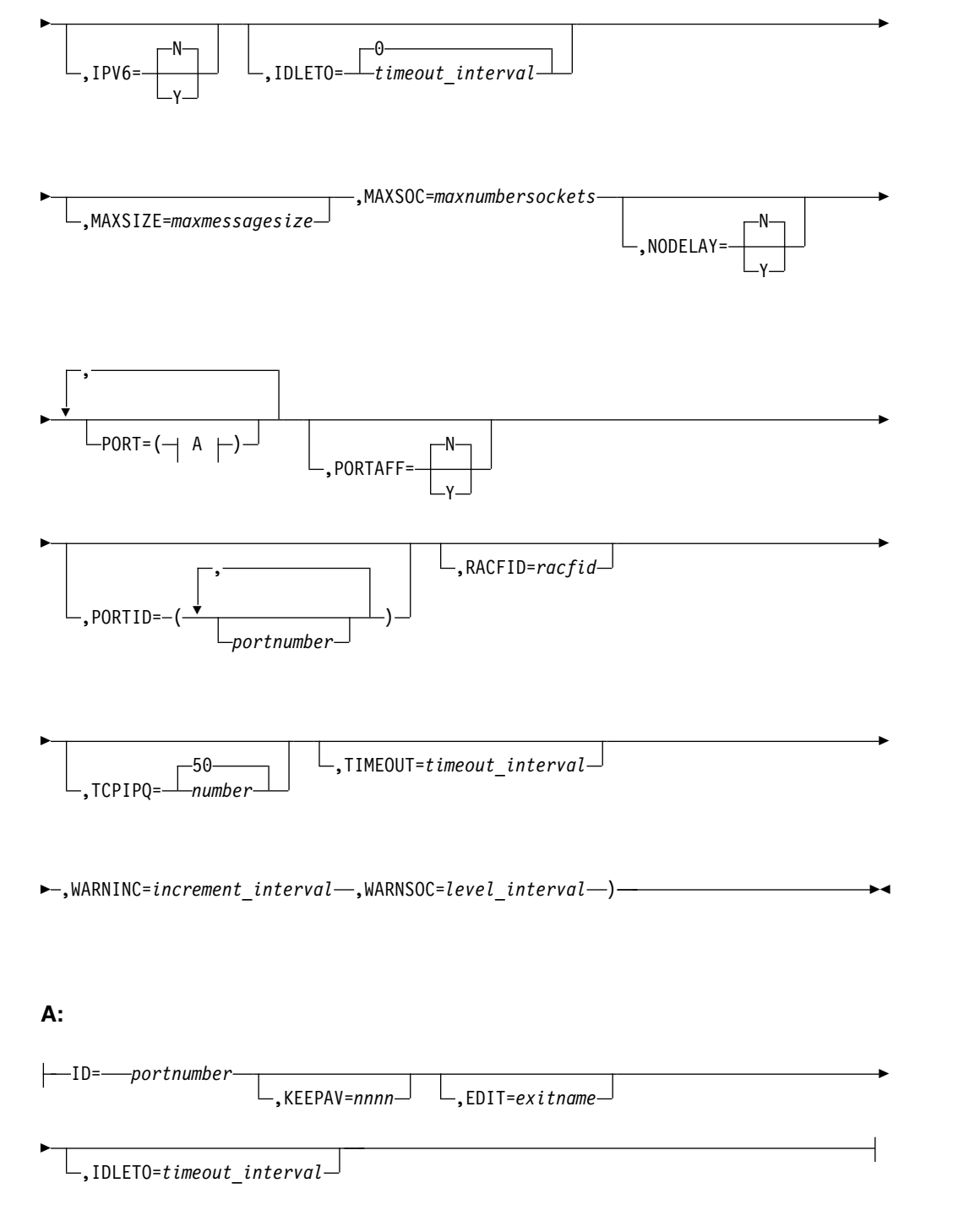

## **TCPIP** ステートメントのパラメーター

TCPIP ステートメントのキーワード・パラメーターは、次のとおりです。

## **CICSPORT**

IMS Connect が CICS との通信に使用するローカル TCP/IP ポートを指定し ます。

IMS Connect 構成メンバーで定義できるポートの合計数が、200 ポートを超え てはなりません。 CICSPORT パラメーターで定義されるポートは、最大数のカ ウントに含まれます。

**ID** TCP/IP ポートを定義する 1 から 5 文字の 10 進フィールドを指定しま す。有効な値は、1 から 65535 の 10 進数です。

ポート番号は、TCP/IP ステートメントに指定されたすべてのポート間で固 有であることが必要で、この TCP/IP ドメイン内で選択された他のポート と競合してはなりません。

ポート番号は、複数の ISC ステートメントにわたって重複していても構い ません。複数の ISC ステートメントが同じ CICS ポートを指定している場 合は、最初の ISC ステートメントに指定されたポート属性が変更されずに 残ります。

#### **KEEPAV**

| |  $\overline{1}$ |

> このポート上のソケットの TCP/IP KeepAlive 間隔の秒数を表す、1 文字 から 8 文字までの 10 進数フィールドを指定します。TCP/IP は、1 秒か ら 2147460 秒までの範囲を受け入れます。ゼロを指定した場合、KeepAlive 間隔値はバイパスされ、TCP/IP スタックの設定値 (これがデフォルトです) が使用されます。

> TCP/IP KeepAlive 機能を使用すると、アクティブでないソケット上のエラ ー状態を検出できます。KEEPAV を使用すると、デフォルトの TCP/IP KeepAlive 間隔値をオーバーライドできます。この間隔は、IMS Connect が使用する TCP/IP ポートごとに指定でき、そのポートのすべてのソケッ トに対して設定されます。

#### **ECB=**

TCP/IP 出口または ECB (イベント制御ブロック) 処理を使用するかどうかを 指定します。ECB 処理は、スループットを上げることによって IMS Connect のパフォーマンスを強化します。 ECB を Yes (Y) または No (N) に設定して ください。

- **Y** ECB=Y と指定すると、IMS Connect は、ECB の通知により IMS Connect を使う TCP/IP で実行します。
- **N** ECB= N と指定した (またはブランクのままにした) 場合は、IMS Connect は、 IMS Connect 出口を使う TCP/IP で実行します。 No がデフォルト です。

### **EXIT=**

TCP/IP クライアントとの間でメッセージが送受信されるときに制御を受け取 る、1 つ以上の IMS Connect ユーザー・メッセージ出口ルーチンの 1 文字か ら 8 文字までの英数字名を指定します。例: EXIT=

(EZAEXIT,EZBEXIT,EZCEXIT,HWSCSLO0,HWSCSLO1)。最大 254 個のユーザ ー・メッセージ出口ルーチンを指定できます。

EXIT パラメーターで指定された出口ルーチンは、IMS Connect を通じた IMS への OTMA リンケージと、IMSplex に対する OM コマンド・クライアント をサポートします。IMS Connect で IBM Management Console for IMS and Db2 for z/OS などの OM コマンド・クライアントを使用するには、EXIT パ ラメーターで HWSCSLO0 および HWSCSLO1 を指定する必要があります。

制約事項**:**

- v このパラメーターには HWSUINIT を指定しないでください。このようにす ると、IMS Connect が異常終了します。 HWSUINIT 出口ルーチンは IMS Connect の始動時と終了時にのみ呼び出され、ユーザー・メッセージ出口ル ーチンではありません。
- v このパラメーターには HWSJAVA0 を指定しないでください。これは、 ADFSLOAD ライブラリーへのインストール後、IMS Connect によって自動 的にロードされます。

#### **HOSTNAME=**

TCP/IP JOBNAME に設定されている 1 文字から 8 文字までの英数字フィー ルド。

#### **IDLETO=**

PORT= パラメーターまたは PORTID= パラメーターで定義されるポートの場 合、アイドル状態で、次のメッセージを RECV 状態で待機しているオープン・ ソケット接続にデフォルトのタイムアウト間隔を指定します。このデフォルトの タイムアウト値は、ポート定義で IDLETO= を指定することにより、PORT= パラメーターで定義される個々のポートごとにオーバーライドできます。

タイムアウト間隔が過ぎると、IMS Connect は、非アクティブであるためにソ ケット接続を閉じます。

タイムアウトの時間間隔は、100 分の 1 秒の単位です。タイムアウト値は 0 か ら 2 147 483 647 (X'7FFFFFFF') にすることができます。値を 0 に設定する と、このタイムアウト機能は無効になり、非アクティブの接続がタイムアウトに なりません。

このパラメーターはオプションで、持続的なソケット接続にのみ適用されます。 デフォルト値は 0 です。

#### **IPV6=**

IMS Connect 起動時に、インターネット・プロトコル・バージョン 6 (IPv6) を使用可能にするかどうかを決定します。このパラメーターは、Yes (Y) または No (N) に設定してください。このフィールドをブランクのまま残した場合は、 デフォルト値が使用されます。

**Y** IPv6 が使用されます。

**N** IPv4 が使用されます。これはデフォルトです。

#### **MAXSIZE=**

IMS 要求メッセージ (IRM) に先行する 4 バイトの長さフィールドに許容され る最大メッセージ・サイズを指定します。MAXSIZE= キーワードを使用して、 内部デフォルトの 10 000 000 バイトをオーバーライドします。

#### **MAXSOC=**

この IMS Connect のインスタンスがオープンできるソケットの最大総数を設定 する、50 から 65535 の 10 進数値。IMS Connect は listen 用に各ポートで 1 つのソケットを使用するため、作成可能な物理接続の最大数は、MAXSOC= の 値よりもポート数の分だけ少なくなります。例えば、MAXSOC=80 と指定し、 5 つのポートがある場合は、75 の物理接続が作成されます。デフォルト値は 50 です。

IMS Connect の始動時、通常の各ポートのソケット数は 1 であり、そのソケッ トがポートの listen ソケットを反映します。

ソケット数が MAXSOC の制限に達すると、IMS Connect は新しい接続をすべ て拒否し、メッセージ HWSS0771W を発行します。接続数が MAXSOC の値 未満に減ると、IMS Connect は接続の受け入れを再開します。

重要**:** MAXSOC パラメーターは、z/OS UNIX システム・サービスのパラメー ター MAXFILEPROC に関連しています。MAXSOC と MAXFILEPROC の値 には互換性が必要です。 各パラメーターの値に互換性がないと、IMS Connect はポートをまったくオープンできません。MAXFILEPROC の値が MAXSOC の値以上になっているときに値に互換性があります。

IMS Connect UNIX システム・サービスのスーパーユーザー 特権を付与し て、IMS Connect が MAXFILEPROC パラメーターの値を自動的に変更できる ようにすることにより、MAXSOC と MAXFILEPROC の間の互換性を確保で きます。UNIX システム・サービスのスーパーユーザー特権を IMS Connect に与えるには、RACF コマンド ALTERUSER を使用して、 UID が 0 の OMVS セグメントを IMS Connect の開始タスクのユーザー ID に割り当てます。ま たは、UNIX システム・サービス管理者が、z/OS SYS1.PARMLIB データ・セ ットの BPXPRMxx メンバー内で MAXFILEPROC の値を直接調整する方法も あります。

IMS Connect がスーパーユーザー特権を持たず、MAXSOC の値が MAXFILEPROC の値よりも大きい場合は、IMS Connect がメッセージ 「HWSP1415E TCP/IP SOCKET FUNCTION CALL FAILED; F=SETRLIMI, R=-1, E=139, M=SDOT」を発行し、ポートをまったくオープンできません。

IMS Connect の MAXFILEPROC の値は、UNIX コマンド D OMVS,L,PID= を 発行することによって検査できます。ここで、PID は IMS Connect のプロセ ス ID です。IMS Connect の PID は、UNIX コマンド D OMVS,V を発行する ことによって判別できます。

MAXSOC と MAXFILEPROC の両方が、IMS Connect がオープンできるソケ ットの数に影響を与えますが、この 2 つには大きな違いがあります。 MAXFILEPROC パラメーターはポートごとのソケット数を制限するのに対し て、MAXSOC は IMS Connect の総ソケット数を制限します。例えば、両方の パラメーターの値が 100 で、IMS Connect に 2 つのポートがある場合、1 つ のポートに 55 のソケットがあり、もう一方に 45 のソケットがあると、 MAXSOC の限界に達します。MAXFILEPROC の限界に達するのは、どちらか のポートのソケット数が 100 に達した場合のみです。

IMS Connect ポートのソケット数が MAXFILEPROC の値に近づくと、 UNIX システム・サービスはメッセージ BPXI040I を発行します。例えば、

「BPXI040I PROCESS LIMIT MAXFILEPROC HAS REACHED 85% OF ITS CURRENT 404」となります。 BPXI040I メッセージは、SYS1.PARMLIB (BPXPRMxx) で LIMMSG が SYSTEM または ALL に設定されている場合、 または SETOMVS コマンドを使用した場合のみ、 UNIX システム・サービス から表示されます。

MAXFILEPROC の値に達すると、IMS Connect は次のメッセージを発行しま す。

- FHWSP1415E TCP/IP SOCKET FUNCTION CALL FAILED; F=ACCEPT4 , R=-1, E=124, M=SDCO」
- v HWSS0771W LISTENING ON PORT=*portid* FAILED; R=*rc*, S=*sc*, M=*mc*

MAXSOC の限界に達した場合、IMS Connect は HWSS0771W メッセージの みを発行することに注意してください。MAXFILEPROC の限界に達した場合 は、IMS Connect は HWSP1415E と HWSS0771W の両方のメッセージを発行 します。

#### **NODELAY=**

TCP/IP プロトコル・オプション TCP\_NODELAY を使用する (Y) か、使用し ない (N) かを指定します。デフォルトは No です。

NODELAY=Y を指定した場合、IMS Connect は TCP\_NODELAY オプション を、すべての UNIX システム・サービス API インターフェース呼び出しにつ いて IPPROTO TCP レベルに設定します。これにより、 Nagle アルゴリズム は使用不可になります。このパラメーターは、パケットの送信時にのみ有効で す。

NODELAY オプションを使用すると IMS Connect のパフォーマンスが向上 し、スループットが増大します。その理由は、クライアントからの ACK を待 つことなく、ソケットに強制的にバッファー内のデータを送信させるからです。 しかし、NODELAY オプションを使用すると、ネットワーク・トラフィックが 増加する可能性があります。

#### **PORT=**

TCP/IP ポートを指定するか、。

IMS Connect 構成メンバーで定義できるポートの合計数が、200 ポートを超え てはなりません。 PORT パラメーターで定義されるポートは、最大数のカウン トに含まれます。

#### **ID=**

TCP/IP ポートを定義する 1 から 5 文字のフィールド。有効な値は、1 か ら 65535 の 10 進数です。

ポート番号は、IMS Connect の特定のインスタンスについて固有であるこ とが必要で、この TCP/IP ドメイン内で選択された他のポートと競合して はなりません。

注**:** LOCAL 値は廃止されています。ローカル・オプションから TCP/IP へのマイグレーションについて詳しくは[、ローカル・オプションから](http://www.ibm.com/support/knowledgecenter/SSEPH2_15.1.0/com.ibm.ims15.doc.rpg/ims_mig_sys_icon_local.htm#ims_mig_sys_icon_local) TCP/IP への TMRA [接続のマイグレーション](http://www.ibm.com/support/knowledgecenter/SSEPH2_15.1.0/com.ibm.ims15.doc.rpg/ims_mig_sys_icon_local.htm#ims_mig_sys_icon_local) (リリース計画)を参照してく ださい。

### **IDLETO=**

アイドル状態で、次のメッセージを RECV 状態で待機している、このポー ト上のオープン・ソケット接続にタイムアウト間隔を指定します。タイムア ウト間隔が過ぎると、IMS Connect は、非アクティブであるためにソケッ ト接続を閉じます。

| | |

| | | | $\mathbf{I}$ 

タイムアウトの時間間隔は、100 分の 1 秒の単位です。タイムアウト値は 0 から 2 147 483 647 (X'7FFFFFFF') にすることができます。値を 0 に設 定すると、このタイムアウト機能は無効になり、非アクティブの接続がタイ ムアウトになりません。

値がポート定義で指定される場合、グローバル・デフォルト IDLETO 値を オーバーライドします。 IDLETO パラメーターがポート定義から省略され る場合、ポートはグローバル IDLETO 値を使用します。

このパラメーターはオプションで、持続的なソケット接続にのみ適用されま す。

#### **KEEPAV=**

このポート上のソケットの TCP/IP KeepAlive 間隔の秒数を表す、1 文字 から 8 文字までの 10 進数フィールドを指定します。TCP/IP は、1 秒か ら 2147460 秒までの範囲を受け入れます。ゼロを指定した場合、KeepAlive 間隔値はバイパスされ、TCP/IP スタックの設定値 (これがデフォルトです) が使用されます。

TCP/IP KeepAlive 機能を使用すると、アクティブでないソケット上のエラ ー状態を検出できます。KEEPAV を使用すると、デフォルトの TCP/IP KeepAlive 間隔値をオーバーライドできます。この間隔は、IMS Connect が使用する TCP/IP ポートごとに指定でき、そのポートのすべてのソケッ トに対して設定されます。

#### **EDIT=**

標準の IMS Connect メッセージ形式に準拠していないメッセージを変更で きるポート・メッセージ編集出口ルーチンの 1 から 8 文字の名前。出口ル ーチンには、JOBLIB、STEPLIB、または LinkList のいずれかによって IMS Connect からアクセス可能である必要があります。このフィールドはオプシ ョンです。デフォルトは出口の指定なしです。

CREATE IMSCON TYPE(PORT) PORTTYPE(REG) タイプ 2 コマンドを使用 して、PORT 定義を動的に作成することもできます。

### **PORTAFF=**

IMSがこの IMS Connect に送信したコミット後送信 (CM0) 出力メッセージ が、IMS Connect が元の入力メッセージを受信したポートに対して類縁性があ るかどうかを指定します。PORTAFF=Y の場合、IMS はこの IMS Connect の すべての CM0 出力を、元の入力メッセージを受信したときと同じポートに返 します。IMS Connect は、TCP/IP 構成ファイルの PORTID パラメーターで 指定されたポート ID 番号を使用してポートを識別します。PORTAFF=N の場 合、IMS Connect は、この IMS Connect のクライアント ID を検出した最初 のポートに CM0 出力を返そうとします。PORTAFF=N はデフォルトです。

#### **PORTID=**

TCP/IP ポートを定義する 1 から 5 文字のフィールド。有効な値は、1 から 65535 の 10 進数と、です。ポート番号は、IMS Connect の特定のインスタン スについて固有であることが必要で、この TCP/IP ドメイン内で選択された他 のポートと競合してはなりません。

TCP/IP ポート通信の場合、ソケットにバインドするポート番号 (複数可) を指 定します。ポート番号は、この TCP/IP ドメイン内で選択された他のポートと 競合してはなりません。

TCP/IP ステートメントの PORTID キーワードまたは PORT キーワードを使 用して、TCP/IP ポートを定義できます。ポートの TCP/IP キープアライブ値 またはポート・メッセージ編集出口ルーチンを指定するには、PORT キーワー ドを使用します。

IMS Connect 構成メンバーで定義できるポートの合計数が、200 ポートを超え てはなりません。 PORTID パラメーターで定義されるポートは、最大数のカウ ントに含まれます。

次の例が有効な PORTID 構成です。

PORTID=(9999,8888,7777)

注**:** IMS 15 以降のシステムでは LOCAL 値は廃止されています。ローカル・ オプションから TCP/IP へのマイグレーションについて詳しくは、[IMS](http://www.ibm.com/support/knowledgecenter/SSEPH2_15.1.0/com.ibm.ims15.doc.rpg/ims_mig_sys_icon.htm#ims_mig_sys_icon) Connect [のマイグレーションの考慮事項](http://www.ibm.com/support/knowledgecenter/SSEPH2_15.1.0/com.ibm.ims15.doc.rpg/ims_mig_sys_icon.htm#ims_mig_sys_icon) (リリース計画)を参照してください。

**RACFID=**

| | |

| | |

> RACF ID が着信メッセージで、またはユーザー出口によって明示的に設定され ていない場合、セキュリティー検査用に OTMA に渡す出口のためのデフォル ト RACF ID に設定される 1 文字から 8 文字までの英数字フィールド。

**TIMEOUT=**

クライアントを切断するための 10 進整数フィールド。タイムアウトの時間間隔 は、100 分の 1 秒の単位です。タイムアウトの最大値は 2147483647 (X'7FFFFFFF') で、デフォルトは 0 (タイムアウトなし) です。値の範囲は 0 か ら 2147483647 です。

IMS Connect は、このタイムアウト値を使用して、IMS からクライアントに送 信される応答を待機する時間を決定します。このタイムアウト値は、クライアン トが「ハング」状態に見えるのを防止するために使用されます。ハング状態は、 以下のいずれかの理由で IMS ホスト・アプリケーションが応答しない場合に発 生します。

- v このトランザクション・コードに対応する IMS プログラムが停止してい る。
- v このトランザクションを実行する従属領域がアクティブでない。
- v IMS ホスト・アプリケーションがループしている。

クライアントは、RESUME TPIPE 呼び出し (詳しくは、*IMS V15* コミュニケ ーションおよびコネクションを参照) に続く OTMA への READ で使用するた め、また RESUME TPIPE の READ に続く ACK で使用するために、IRM (IMS 要求メッセージ) ヘッダー・フィールド IRM\_TIMER に別のタイムアウ ト値を設定します。

また、このタイムアウト値は、クライアントを切断して、クライアント・ソケッ ト接続に続くデータを送らないようにするために使用されます。タイムアウト値 が 10 秒に設定され、クライアント・アプリケーションがソケット接続を実行す る場合、クライアント・アプリケーションはトランザクション・コードおよびデ ータを 10 秒以内に送信する必要があります。ソケット接続が行われ、クライア ント・アプリケーションの遅延が 10 秒を超えると、そのソケット接続は終了し

ます。IMS Connect によるクライアントの読み取りに関するこのタイムアウト 値は、ソケット接続からクライアント・アプリケーションの最初の入力までの間 の待ち時間に対してのみ適用されます。タイムアウト機能は、読み取り間では活 動化されず、接続からクライアント・アプリケーション入力の最初の IMS Connect 読み取りまでの間でのみ活動化されます。

#### **TCPIPQ=**

ソケットが割り当てられていない状態で IMS Connect が維持できる接続要求の 数を指定します。最小値は、デフォルトでもある 50 です。最大値は 2147483647 です。

この値が SOMAXCONN の値より大きい場合、代わりに SOMAXCONN の値 が使用されます。SOMAXCONN は、PROFILE.TCPIP データ・セットで指定 されます。SOMAXCONN に対するデフォルトは 10 です。

#### **WARNINC=**

警告レベルの増分パーセンテージを指定します。WARNSOC 値に達した後は、 WARNINC で指定したパーセンテージの値だけソケット数が増えるたびに、 IMS Connect が警告メッセージ HWSS0772W を再発行します。1 から 50 ま での値を指定できます。デフォルト値は、他に指定しない場合、5 です。1 より 小さい値が指定された場合、IMS Connect は WARNINC=1 を設定します。49 より大きい値が指定された場合、IMS Connect は WARNINC=49 を設定しま す。

## **WARNSOC=**

ソケット数が MAXSOC 限度の特定のパーセンテージまで増加した場合の警告 レベルを指定します。現在サポートしているソケットの数がこの警告レベルに達 すると、IMS Connect は警告メッセージ HWSS0772W を発行します。例え ば、MAXSOC=2000 で WARNSOC を 75 に設定した場合、ソケット数が 1500 に達するとメッセージ HWSS0772W が発行されます。50 から 99 までの 値を指定できます。デフォルト値は、他に指定しない場合、80 です。50 より小 さい値が指定された場合、IMS Connect は WARNSOC=50 を設定します。99 より大きい値が指定された場合、IMS Connect は WARNSOC=99 を設定しま す。

ソケット数がリセット・パーセンテージまで減少した場合、 IMS Connect は HWSS0773I メッセージを発行して、ソケット数が最大ソケット限度にはもう達 していないことを示します。リセット・パーセンテージは、WARNINC 値の 2 倍の値、 WARNSOC 値より少ない値、または WARNSOC 値より 5 パーセ ント少ない値のうち最小のものです。

デフォルトの WARNSOC=80 値と WARNINC=5 値を使用した場合の例を示 します。ソケット数が MAXSOC 値の 80% まで増加すると、 IMS Connect が最初の HWSS0772W メッセージを発行します。ソケット数が 85% まで増加 すると、IMS Connect は 2 番目の HWSS0772W メッセージを発行します。ソ ケット数が 90% まで増加すると、 IMS Connect は 3 番目の HWSS0772W メッセージを発行します。ソケット数が 89% まで減少してから再度 90% まで 増加した場合、IMS Connect は HWSS0772W メッセージを発行しません。こ れは IMS Connect のコンソールがメッセージであふれるのを防ぐためです。 ソケット数がリセット・パーセンテージの 70% まで減少した場合、IMS Connect は HWSS0773I メッセージを発行し、警告限度をリセットします。ソ

ケット数が 80%、85% のように再度増加する場合、IMS Connect は HWSS0772W 警告メッセージを再発行します。

関連概念:

■ IMS Connect [のマイグレーションの考慮事項](http://www.ibm.com/support/knowledgecenter/SSEPH2_15.1.0/com.ibm.ims15.doc.rpg/ims_mig_sys_icon.htm#ims_mig_sys_icon) (リリース計画) 関連資料:

■ HWSSMPL0、HWSSMPL1[、およびユーザー作成メッセージ出口ルーチンの](http://www.ibm.com/support/knowledgecenter/SSEPH2_15.1.0/com.ibm.ims15.doc.ccg/ims_ct_smplexit_irm.htm#ims_ct_smplexit_irm) IRM のユーザー部分のフォーマット ([コミュニケーションおよびコネクション](http://www.ibm.com/support/knowledgecenter/SSEPH2_15.1.0/com.ibm.ims15.doc.ccg/ims_ct_smplexit_irm.htm#ims_ct_smplexit_irm))

## **IMS Connect** 構成の例

次に示す IMS Connect 構成ステートメントの例では、IMS Connect システム定義 の際に IMS Connect のさまざまな機能とサポートを有効にする方法を示します。

ADFSSMPL データ・セットの IMS Connect 構成メンバー HWSCFG00 の例を参 照することもできます。

重要**:** 示される構成例のすべてにおいて、以下の方法を任意に組み合わせて使用し、 80 桁の行を超えてパラメーターを継続できます。

- v コンマの後に 3 桁のブランクを挿入し、それから次の行にパラメーターを続け る。この手法の例は、「IMS Connect Example 1 Configuration File」にありま す。
- 1 行の 80 桁すべてを使用し、その後、次のステートメントに続ける。継続標識 (72 桁目の "x" など) を使う必要はありません。

## **IMS TM** サポート用の簡単な **IMS Connect** 構成例

次の図は、IMS TM サポートのための単純な IMS Connect システム構成の例で す。

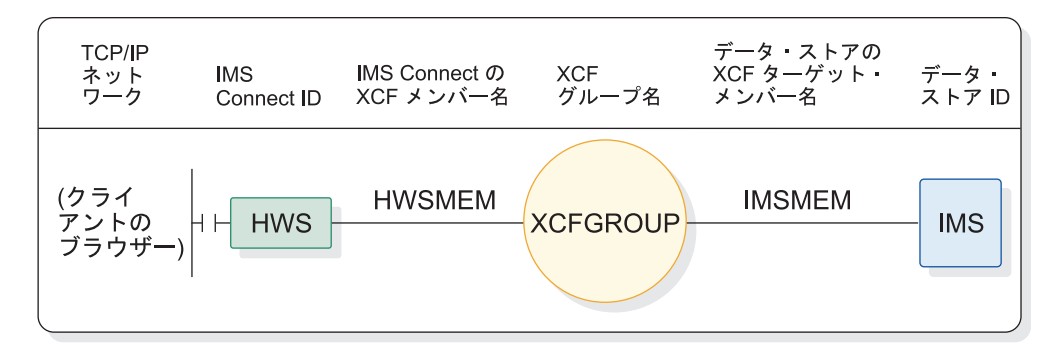

例1(簡単な)システム・ダイアグラム

図 *54. IMS TM* サポート用の簡単な *IMS Connect* システム構成

次に示す IMS Connect 構成メンバーの例の内容は、次のとおりです。

v IMS Connect ID は HWS として定義されます。この IMS Connect は、TCP/IP 通信のために定義されるポート、IMS との通信のための IMS OTMA グループ 名とメンバー名を入れて構成されています。

- v TCP/IP 構成は、HOSTNAME を MVSTCPIP、RACFID を RACFID、 PORTID を 9999、および EXIT を HWSSMPL0 として定義している。
- v データ・ストア構成は、ID を IMS、 GROUP を XCFGROUP、MEMBER を HWSMEM、および TMEMBER を IMSMEM として定義している。

\*\*\*\*\*\*\*\*\*\*\*\*\*\*\*\*\*\*\*\*\*\*\*\*\*\*\*\*\*\*\*\*\*\*\*\*\*\*\*\*\*\*\*\*\*\*\*\*\*\*\* \* IMS Connect example configuration file \*\*\*\*\*\*\*\*\*\*\*\*\*\*\*\*\*\*\*\*\*\*\*\*\*\*\*\*\*\*\*\*\*\*\*\*\*\*\*\*\*\*\*\*\*\*\*\*\*\*\* HWS (ID=HWS,RACF=N,XIBAREA=20) TCPIP (HOSTNAME=MVSTCPIP,RACFID=RACFID,PORTID=(9999),MAXSOC=2000,TIMEOUT=8888, EXIT=(HWSSMPL0)) DATASTORE (ID=IMS,GROUP=XCFGROUP,MEMBER=HWSMEM,TMEMBER=IMSMEM,DRU=HWSYDRU0)

## **IMS TM** サポート用の複雑な **IMS Connect** 構成例

次の図は、TM サポート用の複雑な IMS Connect システム構成の例を示していま す。

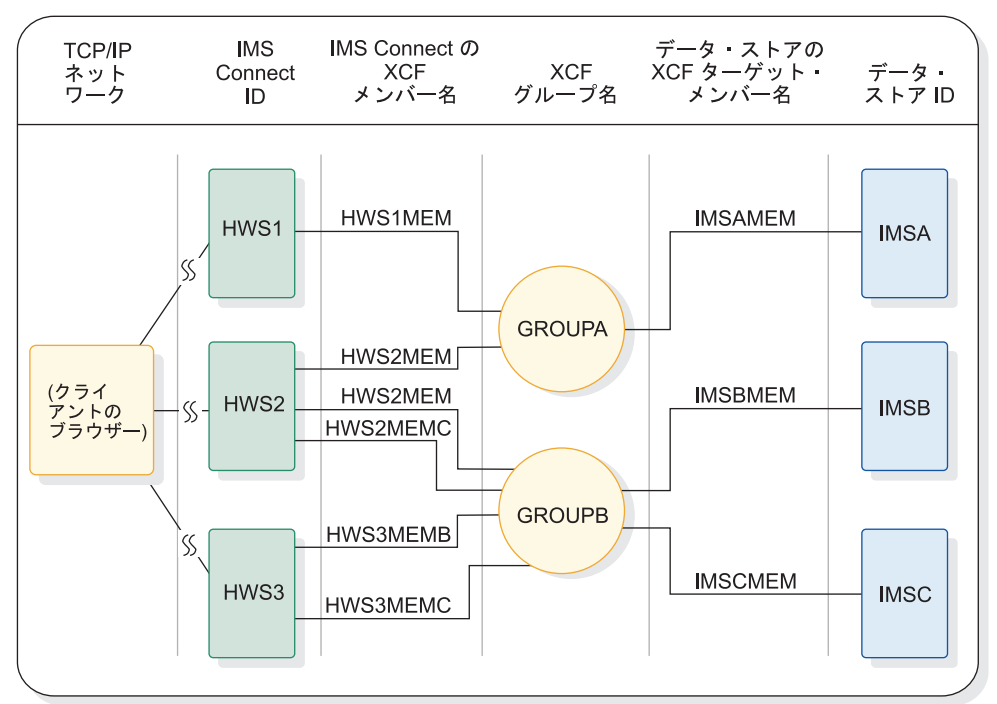

例 2 (複雑な) システム・ダイアグラム

図 *55. IMS TM* サポート用の複雑な *IMS Connect* システム構成

次に示す IMS Connect 構成メンバーの例の内容は、次のとおりです。

- v 3 つの IMS Connect が構成されます。各 IMS Connect には、独自の構成メン バーが入っています。
- v 各 IMS Connect は、TCP/IP 通信のために別々のポート番号を使用しており、 それぞれ複数の z/OS システム間カップリング・ファシリティー (XCF) グルー プに属すことができる。
- v 各 XCF グループには、1 つまたは複数の IMS システムが所属することができ る。
- v 1 つの IMS Connect 構成メンバー内の同一 XCF グループに所属する複数のデ ータ・ストアを定義するときは、その IMS Connect の XCF メンバー名は、各

DATASTORE ステートメント内で固有でなければならない。ただし、そのデー タ・ストアが異なる XCF グループのメンバーである場合は、XCF メンバー名 は、1 つの IMS Connect 構成メンバー内の異なるデータ・ストアに同じ名前を 持つことがあります。

例えば、この構成例の HWS2 の構成メンバー HWSMEM2 では、IMSA と IMSB の DATASTORE ステートメントにおいて、IMS Connect の XCF メンバー名が両 方の DATASTORE ステートメントで同じであることに注目してください。IMSA と IMSB の両データ・ストアは、異なる XCF グループ (GROUPA と GROUPB) のメンバーであるため、XCF メンバー名を同じにすることができます。これらのメ ンバー名は、例えば HWS2MEMA と HWS2MEMB のように固有にすることもで きますが、必ずしも固有にする必要はありません。ただし、HWS2 構成メンバー内 の IMSB と IMSC の DATASTORE ステートメントでは、IMS Connect の XCF メンバー名は異なっています。これは、IMSB と IMSC のデータ・ストアが同じ XCF グループ GROUPB のメンバーであるためです。

\*\*\*\*\*\*\*\*\*\*\*\*\*\*\*\*\*\*\*\*\*\*\*\*\*\*\*\*\*\*\*\*\*\*\*\*\*\*\*\*\*\*\*\*\*\*\*\*\*\*\* \* IMS Connect example configuration member for HWS1 \*\*\*\*\*\*\*\*\*\*\*\*\*\*\*\*\*\*\*\*\*\*\*\*\*\*\*\*\*\*\*\*\*\*\*\*\*\*\*\*\*\*\*\*\*\*\*\*\*\*\* HWS (ID=HWS1,RACF=N,XIBAREA=20) TCPIP (HOSTNAME=MVSTCPIP,RACFID=RACFID,PORTID=(9999),MAXSOC=2000,TIMEOUT=8888, EXIT=(HWSSMPL0)) DATASTORE (ID=IMSA,GROUP=GROUPA,MEMBER=HWS1MEM,TMEMBER=IMSAMEM,DRU=HWSYDRU0) \*\*\*\*\*\*\*\*\*\*\*\*\*\*\*\*\*\*\*\*\*\*\*\*\*\*\*\*\*\*\*\*\*\*\*\*\*\*\*\*\*\*\*\*\*\*\*\*\*\*\* \*\*\*\*\*\*\*\*\*\*\*\*\*\*\*\*\*\*\*\*\*\*\*\*\*\*\*\*\*\*\*\*\*\*\*\*\*\*\*\*\*\*\*\*\*\*\*\*\*\*\*

\* IMS Connect example configuration member for HWS2 \*\*\*\*\*\*\*\*\*\*\*\*\*\*\*\*\*\*\*\*\*\*\*\*\*\*\*\*\*\*\*\*\*\*\*\*\*\*\*\*\*\*\*\*\*\*\*\*\*\*\* HWS (ID=HWS2,RACF=N,XIBAREA=20) TCPIP (HOSTNAME=MVSTCPIP,RACFID=RACFID,PORTID=(9998),MAXSOC=2000,TIMEOUT=8888, EXIT=(HWSSMPL0)) DATASTORE (ID=IMSA,GROUP=GROUPA,MEMBER=HWS2MEM,TMEMBER=IMSAMEM,DRU=HWSYDRU0) DATASTORE (ID=IMSB,GROUP=GROUPB,MEMBER=HWS2MEM,TMEMBER=IMSBMEM,DRU=HWSYDRU0) DATASTORE (ID=IMSC,GROUP=GROUPB,MEMBER=HWS2MEMC,TMEMBER=IMSCMEM,DRU=HWSYDRU0) \*\*\*\*\*\*\*\*\*\*\*\*\*\*\*\*\*\*\*\*\*\*\*\*\*\*\*\*\*\*\*\*\*\*\*\*\*\*\*\*\*\*\*\*\*\*\*\*\*\*\* \*\*\*\*\*\*\*\*\*\*\*\*\*\*\*\*\*\*\*\*\*\*\*\*\*\*\*\*\*\*\*\*\*\*\*\*\*\*\*\*\*\*\*\*\*\*\*\*\*\*\* \* IMS Connect example configuration member for HWS3 \*\*\*\*\*\*\*\*\*\*\*\*\*\*\*\*\*\*\*\*\*\*\*\*\*\*\*\*\*\*\*\*\*\*\*\*\*\*\*\*\*\*\*\*\*\*\*\*\*\*\* HWS (ID=HWS3,RACF=Y,XIBAREA=20) TCPIP (HOSTNAME=MVSTCPIP,RACFID=RACFID,PORTID=(9997),MAXSOC=2000,TIMEOUT=8888, EXIT=(HWSSMPL0))

DATASTORE (ID=IMSB,GROUP=GROUPB,MEMBER=HWS3MEMB,TMEMBER=IMSBMEM,DRU=HWSYDRU0) DATASTORE (ID=IMSC,GROUP=GROUPB,MEMBER=HWS3MEMC,TMEMBER=IMSCMEM,DRU=HWSYDRU0) \*\*\*\*\*\*\*\*\*\*\*\*\*\*\*\*\*\*\*\*\*\*\*\*\*\*\*\*\*\*\*\*\*\*\*\*\*\*\*\*\*\*\*\*\*\*\*\*\*\*\*

> **IMS** と **CICS** の間の **ISC** リンクに対する **IMS Connect** のサポー トの例

次の例は、IMS と IBM CICS Transaction Server for z/OSの間の ISC リンク上の ISC 並列セッションをサポートする IMS Connect インスタンスの単純な構成メン バーを示しています。

代わりに、ISC ステートメントが、共通サービス層 (CSL) の Structured Call Interface (SCI) を介した IMS への接続を定義します。 DATASTORE ステートメ ントは不要です。

TCPIP ステートメントの CICSPORT キーワードは、IMS Connect が CICS から トランザクションおよび応答データを受信するポートを定義します。 HWS=(ID=HWS1,XIBAREA=100,RACF=N) TCPIP=(HOSTNAME=TCPIP,PORTID=(9998,19998,LOCAL),RACFID=GOFISHIN, TIMEOUT=000, IPV6=Y,SSLPORT=(8899),SSLENVAR=HWSCFSSL, PORT=(ID=15554), CICSPORT=(ID=1111,KEEPAV=1000), CICSPORT=(ID=3333,KEEPAV=1000), CICSPORT=(ID=6666,KEEPAV=1000), CICSPORT=(ID=7777,KEEPAV=1000), EXIT=(HWSSMPL0,HWSSMPL1,HWSCSLO0,HWSCSLO1,HWSSOAP1)) ISC=(ID=CICSA1,NODE=LU6NDPA, IMSPLEX=(MEMBER=HWS1,TMEMBER=PLEX1), LCLIMS=IMS1,RMTCICS=CICS1,CICSAPPL=CICS1,CICSPORT=1111) ISC=(ID=CICSA2,NODE=LU6NDPB, IMSPLEX=(MEMBER=HWS1,TMEMBER=PLEX1), LCLIMS=IMS1,RMTCICS=CICS1,CICSAPPL=CICS1,CICSPORT=3333) ISC=(ID=CICSA5,NODE=ISCTCP1, IMSPLEX=(MEMBER=HWS1,TMEMBER=PLEX1), LCLIMS=IMS1,RMTCICS=CICS1,CICSAPPL=CICS1,CICSPORT=6666) ISC=(ID=CICSA6,NODE=ISCTCP2, IMSPLEX=(MEMBER=HWS1,TMEMBER=PLEX1), LCLIMS=IMS1,RMTCICS=CICS1,CICSAPPL=CICS1,CICSPORT=7777)

# RMTCICS=(ID=CICS1,HOSTNAME=ABC.EXAMPLE.COM,PORT=23456) **IMS** 間接続のための **IMS Connect** 構成の例

次に示す一連の構成ステートメントは、IMS 間 TCP/IP 接続をサポートするように 両方の IMS Connect インスタンスを構成する方法を例示しています。

例は 2 セットに分けて示されています。

次に示す構成ステートメントのセットは、MSC のサポートに必要な IMS Connect 構成ステートメントの例を示しています。

次に示す 2 セットの構成ステートメントの例は、IMS Connect の 2 つのインスタ ンス間で MSC リンクを確立するための接続を定義します。一方の構成ステートメ ントのセットはローカル IMS Connect インスタンス HWS1 用で、もう一方のセ ットはリモート IMS Connect インスタンス HWS2 用です。どちらの IMS Connect インスタンスも、RMTIMSCON ステートメントと MSC ステートメント の両方を必要とします。これは、MSC リンクが両方向でメッセージ・トラフィック をサポートするからです。

\*\*\*\*\*\*\*\*\*\*\*\*\*\*\*\*\*\*\*\*\*\*\*\*\*\*\*\*\*\*\*\*\*\*\*\*\*\*\*\*\*\*\*\*\*\*\*\*\*\*\* \* IMS Connect configuration statements for an MSC IMS-to-IMS connection \*\*\*\*\*\*\*\*\*\*\*\*\*\*\*\*\*\*\*\*\*\*\*\*\*\*\*\*\*\*\*\*\*\*\*\*\*\*\*\*\*\*\*\*\*\*\*\*\*\*\*

\*\*\*\*\*\*\*\*\*\*\*\*\*\*\*\*\*\*\*\*\*\*\*\*\*\*\*\*\*\*\*\*\*\*\*\*\*\*\*\*\*\*\*\*\*\*\*\*\*\*\* \* Local HWS1 configuration statements \*\*\*\*\*\*\*\*\*\*\*\*\*\*\*\*\*\*\*\*\*\*\*\*\*\*\*\*\*\*\*\*\*\*\*\*\*\*\*\*\*\*\*\*\*\*\*\*\*\*\* HWS=(ID=HWS1,XIBAREA=20,RACF=Y) TCPIP=(HOSTNAME=TCPIP,PORTID=(9999), MAXSOC=50,RACFID=RACFID,TIMEOUT=5000) RMTIMSCON=(ID=ICON2,HOSTNAME=ICON2.IBM.COM,PORT=5555, IDLETO=0,AUTOCONN=N,PERSISTENT=Y, RESVSOC=10,USERID=USER01,APPL=APPL01) MSC=(LCLPLKID=MSC12,RMTPLKID=MSC21, IMSPLEX=(MEMBER=HWS1,TMEMBER=PLEX1), LCLIMS=(IMS1),RMTIMS=IMS2,RMTIMSCON=ICON2) \*\*\*\*\*\*\*\*\*\*\*\*\*\*\*\*\*\*\*\*\*\*\*\*\*\*\*\*\*\*\*\*\*\*\*\*\*\*\*\*\*\*\*\*\*\*\*\*\*\*\*

```
***************************************************
* Remote HWS2 configuration statements
***************************************************
HWS=(ID=HWS2,XIBAREA=20,RACF=Y)
TCPIP=(HOSTNAME=TCPIP,PORTID=(5555),
      MAXSOC=50,RACFID=RACFID,TIMEOUT=5000)
RMTIMSCON=(ID=ICON1,HOSTNAME=ICON1.IBM.COM,PORT=9999,
           IDLETO=0,AUTOCONN=N,PERSISTENT=Y,
           RESVSOC=10,USERID=USER02,APPL=APPL02)
MSC=(LCLPLKID=MSC21,RMTPLKID=MSC12,
     IMSPLEX=(MEMBER=HWS2,TMEMBER=PLEX2),
    LCLIMS=(IMS2),RMTIMS=IMS1,RMTIMSCON=ICON1)
***************************************************
```

```
次に示す 2 セットの構成ステートメントの例は、IMS Connect の 2 つのインスタ
ンス間で確立される片方向 OTMA 接続を定義します。一方の構成ステートメント
のセットは、OTMA メッセージを送信するローカル IMS Connect インスタンス
HWS1 用で、もう一方のセットは、OTMA メッセージを受信するリモート IMS
Connect インスタンス HWS2 用です。
```
\*\*\*\*\*\*\*\*\*\*\*\*\*\*\*\*\*\*\*\*\*\*\*\*\*\*\*\*\*\*\*\*\*\*\*\*\*\*\*\*\*\*\*\*\*\*\*\*\*\*\*

\* IMS Connect configuration statements for an OTMA IMS-to-IMS connection \*\*\*\*\*\*\*\*\*\*\*\*\*\*\*\*\*\*\*\*\*\*\*\*\*\*\*\*\*\*\*\*\*\*\*\*\*\*\*\*\*\*\*\*\*\*\*\*\*\*\*

```
***************************************************
* Local HWS1 configuration statements
***************************************************
HWS=(ID=HWS1,XIBAREA=20,RACF=N)
TCPIP=(HOSTNAME=TCPIP,PORTID=(9999),
      MAXSOC=50,RACFID=RACFID,TIMEOUT=5000)
DATASTORE=(ID=IMS1,GROUP=XCFGRP1,MEMBER=HWS1,TMEMBER=IMS1,DRU=HWSYDRU0,
          APPL=APPLID1)
RMTIMSCON=(ID=ICON2,HOSTNAME=ICON2.IBM.COM,PORT=5555,
          IDLETO=3000,AUTOCONN=N,PERSISTENT=Y,
           RESVSOC=10,USERID=USER01,APPL=APPL01)
***************************************************
***************************************************
* Remote HWS2 configuration statements
***************************************************
HWS=(ID=HWS2,XIBAREA=20,RACF=Y)
TCPIP=(HOSTNAME=TCPIP,PORTID=(9999,5555),
      MAXSOC=50,RACFID=RACFID,TIMEOUT=6000)
DATASTORE=(ID=IMS2,GROUP=XCFGRP2,MEMBER=HWS2,TMEMBER=IMS2,DRU=HWSYDRU0,
          APPL=APPLID1)
***************************************************
```
## **IMS DB** サポート用の **IMS Connect** 構成ステートメント

次の例は、DBCTL システム内で IMS DB に接続するクライアントをサポートす る、IMS Connect インスタンスの単純な構成メンバーを示しています。

DBCTL システムのみをサポートするように IMS Connect を構成する場合は、 DATASTORE ステートメントは不要です。代わりに、ODACCESS ステートメント が、共通サービス層 (CSL) の Open Database Manager (ODBM) を介した IMS への接続を定義します。 IMS Connect が ODBM と通信するためには、IMS Connect 構成メンバーの IMSPLEX サブステートメントをコーディングする必要が あります。構成メンバー内で ODBM または IMS は指定しません。IMS Connect と ODBM の間の通信と接続は、CSL の Structured Call Interface (SCI) コンポー ネントを使用して、IMS Connect および ODBM によって自動的に管理されます。

例に示すように ODBMAUTOCONN=Y を指定すると、IMS Connect は、 IMSPLEX サブステートメントの TMEMBER パラメーターに指定された IMSplex 内にあるアクティブ ODBM インスタンスすべてに自動的に接続します。 ODBM インスタンスに対して定義された IMS システムとの通信も自動的に有効になりま す。

ODBMAUTOCONN=N を指定した場合、IMS Connect は始動時に ODBM に接続 しません。 STARTIA コマンドを発行することによって、ODBM インスタンスと IMS システムに対して個別に通信を有効にすることができます。

HWS ステートメントの ID と IMSPLEX サブステートメントの MEMBER の値 は、この例では同じですが、これらの値が一致している必要はありません。

```
***************************************************
* IMS Connect example for IMS Universal drivers and DRDA client support
***************************************************
HWS (ID=HWS1,RACF=N,XIBAREA=20)
TCPIP (HOSTNAME=MVSTCPIP,RACFID=RACFID,MAXSOC=2000)
ODACCESS (DRDAPORT=(ID=1111,KEEPAV=5,PORTTMOT=50),
IMSPLEX=(MEMBER=HWS1,TMEMBER=PLEX1),
ODBMAUTOCONN=Y)
***************************************************
```
次の図は、前記の例で定義した構成を示しています。

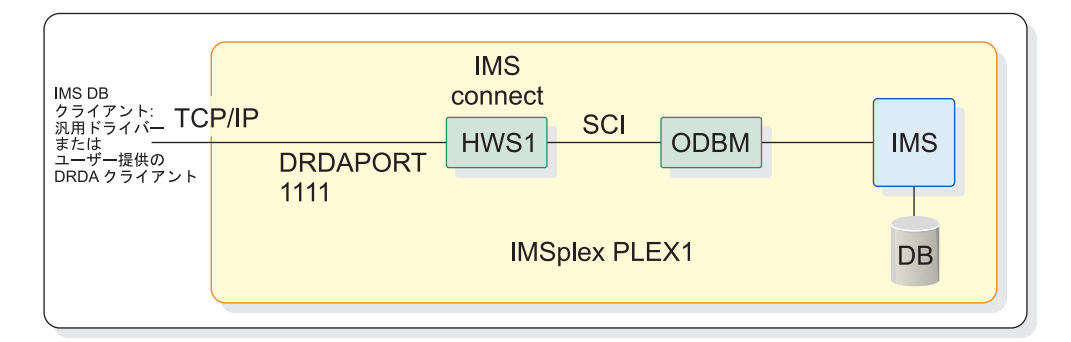

図 *56. IMS DB* サポート用の簡単な *IMS Connect* システム構成

## **IMS Connect** 構成ステートメントの追加例

以下の一連の IMS Connect 構成ステートメントは、次のようなさまざまな機能を サポートするために IMS Connect を構成する方法の例です。

- v IBM Management Console for IMS and Db2 for z/OS などの OM コマン ド・クライアント
- Internet Protocol バージョン 6 (IPV6)
- RACF PassTicket
- Secure Sockets Layer (SSL)
- v XML アダプターによる XML 変換
- IMS Universal ドライバーおよび DRDA クライアント

```
***************************************************
```
\* IMS Connect example of including the support for OM command clients \*\*\*\*\*\*\*\*\*\*\*\*\*\*\*\*\*\*\*\*\*\*\*\*\*\*\*\*\*\*\*\*\*\*\*\*\*\*\*\*\*\*\*\*\*\*\*\*\*\*\*

HWS (ID=HWS4,RACF=Y,XIBAREA=20)

TCPIP (HOSTNAME=MVSTCPIP,RACFID=RACFID,PORTID=(9999,LOCAL),MAXSOC=2000,

```
TIMEOUT=8800,
EXIT=(HWSCSLO0,HWSCSLO1,HWSSMPL1))
IMSPLEX (MEMBER=HWS4,TMEMBER=PLEX1)
***************************************************
***************************************************
* IMS Connect example of including the support for OM command clients and IPV6
***************************************************
HWS (ID=HWS4,RACF=Y,XIBAREA=20)
TCPIP (HOSTNAME=MVSTCPIP,RACFID=RACFID,PORTID=(9999),MAXSOC=2000,TIMEOUT=8800,
EXIT=(HWSCSLO0,HWSCSLO1,HWSSMPL1),IPV6=Y)
IMSPLEX (MEMBER=HWS4,TMEMBER=PLEX1)
***************************************************
***************************************************
* IMS Connect example of including the APPL name for passticket support
***************************************************
HWS (ID=HWS5,RACF=Y,XIBAREA=20)
TCPIP (HOSTNAME=MVSTCPIP,RACFID=RACFID,PORTID=(9999),MAXSOC=2000,TIMEOUT=8800,
EXIT=(HWSSMPL0)
DATASTORE (ID=IMS,GROUP=XCFGROUP,MEMBER=HWSMEM,TMEMBER=IMSMEM,DRU=HWSYDRU0,
APPL=APPLID1)
***************************************************
***************************************************
* IMS Connect example of including the support for SSL
***************************************************
HWS (ID=HWSG7,RACF=N,XIBAREA=20))
TCPIP (HOSTNAME=TCIPI,PORTID=(9998),SSLPORT=(9999),SSLENVAR=SSLENVAR,
EXIT=(HWSSMPLO))
DATASTORE (ID=SOCKEYE,MEMBER=COHO,TMEMBER=CHINOOK,GROUP=SALMON)
***************************************************
***************************************************
* IMS Connect example of including XML adapter support
***************************************************
HWS (ID=HWS8,RACF=Y,XIBAREA=20)
TCPIP (HOSTNAME=MVSTCPIP,RACFID=RACFID,
PORTID=(9999,LOCAL,MAXSOC=2000,TIMEOUT=8800,
EXIT=(HWSSMPL1,HWSSOAP1))
ADAPTER (XML=Y,MAXCVRT=200)
*************************************************** 関連タスク:
365 ページの『IMS Connect クライアントの XML 変換サポートの構成』
359 ページの『IMS Connect の構成』
関連資料:
```
₿ HWSSMPL0、HWSSMPL1[、およびユーザー作成メッセージ出口ルーチンの](http://www.ibm.com/support/knowledgecenter/SSEPH2_15.1.0/com.ibm.ims15.doc.ccg/ims_ct_smplexit_irm.htm#ims_ct_smplexit_irm) IRM のユーザー部分のフォーマット ([コミュニケーションおよびコネクション](http://www.ibm.com/support/knowledgecenter/SSEPH2_15.1.0/com.ibm.ims15.doc.ccg/ims_ct_smplexit_irm.htm#ims_ct_smplexit_irm))
# <span id="page-1188-0"></span>第 **21** 章 **IMS** 環境で使用されるその他の制御ステートメント

これらのトピックでは、IMS 環境で使用できる制御ステートメントについて説明し ます。

# 順次バッファリング制御ステートメント

順次バッファリング (SB) を必要とする入出力操作の指定、SB バッファー・ハンド ラーの内部呼び出しのキャプチャー、SB 制御ブロックのスナップショットの取得、 および SB バッファー・ハンドラー自己検査を行うには、順次バッファリング制御 ステートメントを使用します。

このセクションでは、順次バッファリング定義を変更するために使用できる制御ス テートメントについて説明します。

# **SB** 制御ステートメントの構文

SB 制御ステートメントには、80 文字レコードが用いられます。72 から 80 桁目は 無視されます。

SB 制御ステートメントはいずれも、必ず新しいレコードで始めなければなりませ ん。 最初のレコードには、少なくともステートメント名が含まれていなければなり ません。 IMS は、最初のブランク以外の文字をステートメントの始まりと見なし ます。ステートメントの先頭の語には、ステートメント名 (SBPARM、SBIC など) を指定する必要があり、その後には 1 つ以上のブランクが必要です。

ステートメント名の後には 1 つ以上のキーワード・パラメーターが続きます。その 数は、SB 制御ステートメントのタイプによって異なります。 キーワードの直後に 等号 (=) を入れ、値を指定します。 複数のキーワードを指定する場合には、それら のキーワードをコンマで区切ります。複数の値を指定するときは、全体を括弧で囲 みます。 1 つのキーワード・パラメーターは、1 つのレコードに収める必要があり ます。

ステートメントの終わりを示すには、ブランクまたは /\* を使用します。 1 つの SB 制御ステートメントが複数のレコードにまたがることもあります。 継続を示す には、前の行の終わりにコンマを使用します。

レコードの 1 桁目にアスタリスク (\*) があると、そのレコードはコメントとして扱 われます。レコード中のその他の場所からコメントを始める場合には、/\* を使用し ます。

次に示す 2 つの例は、どちらも構文的に正しいステートメントです。 SBPARM ACTIV=COND,DB=SKILLDB,BUFSETS=6 /\*Comment

SBPARM ACTIV=COND, /\*This is a comment DB=SKILLDB, /\*This is a comment BUFSETS=6 /\*This is a comment

# **SB** パラメーター **(SBPARM)** 制御ステートメント

SBPARM 制御ステートメントは、次の目的に使用されます。

- v 順次バッファリングの対象にする入出力操作を指定する (入出力操作は、データ ベース、PCB、DD 名、および PSB により指定できます)。
- v SB デフォルト・パラメーターをオーバーライドする。

SBPARM パラメーターは、すべて指定オプションです。

SBPARM 制御ステートメントの形式は、次のとおりです。

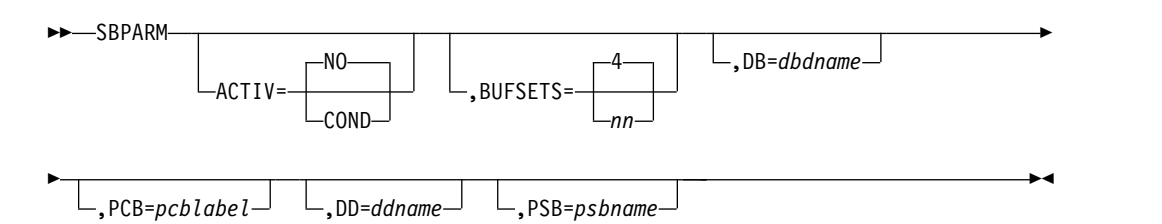

デフォルト値は、下線が引かれています。 このデフォルトは、他の指定によってオ ーバーライドされていることがあります。同じ SB オプションまたはパラメーター が複数の場所で指定されている場合には、次の優先順位リストに従います (項目 1 の優先順位が最高です)。

- 1. SB 制御ステートメントの指定 (*n* 番目の制御ステートメントは *m* 番目の制御 ステートメントをオーバーライドします。ただし、*n*>*m*)。
- 2. PSB の指定
- 3. SB 初期設定出口ルーチンで変更されたデフォルト

同じ入出力操作に適用する複数の SBPARM 制御ステートメントを指定した場合、*n* 番目の制御ステートメントは *m* 番目の制御ステートメントをオーバーライドします (ただし、*n*>*m*)。これにより、最初のステートメントにデフォルトを指定し、その値 を以後のステートメントでオーバーライドすることができます。

SBPARM 制御ステートメントには、2 つのタイプのキーワード・パラメーターがあ ります。

- 1. オプション・パラメーター (ACTIV= や BUFSETS= など)。SB オプションまた はパラメーターの設定やオーバーライドをそれぞれ行います。
- 2. 修飾パラメーター (DB、PCB、DD、PSB など)。その SBPARM ステートメン トが適用される入出力操作を指定します。

オプション・パラメーター

オプション・パラメーターは、SB オプションまたはパラメーターを設定するか、ま たはオーバーライドします。オプション・パラメーターの指定がない場合、前に設 定されたそのパラメーターの値が有効です。 前に設定されたパラメーターの値と は、IMS デフォルト、SB 初期設定出口ルーチン、PSBGEN、または先行の SBPARM ステートメントのいずれかによって設定された値です。

#### **ACTIV=**

SB を活動化するか否か、および活動化する時点を指定します。

**NO** SB をアクティブにしないことを指定します。NO はデフォルトです。ただ し、SB 初期設定出口ルーチン、PSBGEN、または先行の SBPARM 制御ス テートメントの指定によって、デフォルトが変更されていることもありま す。

#### **COND**

IMS に PCB の入出力参照パターンをモニターさせ、分析の結果、入出力 参照パターンが順次であり、入出力アクティビティーの比率が十分に高いと わかったとき、SB をアクティブにするよう指定します。

推奨事項**:** データベースの順次処理をときどき行う、または常時行うバッチ・プ ログラムや BMP プログラムには、COND を指定してください。実行時間の短 い MPP プログラム、高速機能プログラム、または IBM CICS Transaction Server for z/OS プログラムには、SB を使用しないでください。これは、プロ グラム実行のたびに SB の初期設定に伴うオーバーヘッドがかかるからです。

SBPARM 制御ステートメントで ACTIV= を指定しないと、IMS は、以前に設 定された ACTIV パラメーター値を使用します。したがって、ACTIV の指定を 省略すると、不注意で SB PSBGEN 指定を変更する危険がなく、BUFSETS パ ラメーターをオーバーライドできます。

#### **BUFSETS=**

当該 SB バッファー・プールにいくつのバッファー・セットを割り振るかを指 定します。 1 から 25 の値を指定できます。 デフォルトは 4 です。(SB 初期 設定出口ルーチンでデフォルトが変更されることがあります)。

各 SB バッファー・プールは、*n* 個のバッファー・セットから構成されます。 各バッファー・セットに 10 個のバッファーが入っています。各バッファーは 1 つの OSAM データ・セット・ブロックを入れるのに十分な大きさです。

SB に並行入出力を使用させるときは、1 より大きな値を指定しなければなりま せん。

適切に編成されたデータベースの場合には、単に BUFSETS の値として 2 を指 定すれば、効率のよい順次バッファリングが可能です。 編成が不適切なデータ ベースでは、BUFSETS に 6 以上の値の指定が必要な場合があります。 データ ベース編成の適否を示す指標の 1 つは、//DFSSTAT 報告書 (作成はオプショ ン) に示されます。この報告書で、順次プログラムに対して示されているランダ ム入出力操作の比率 (%) が低い場合には、適切なデータベース編成と見なせま す。 逆に、ランダム入出力の比率が高いときは、データベース編成が不適切で あることを表します。 いずれの場合も、//DFSSTAT 報告書は BUFSETS の値 を調整し、バッファリングのパフォーマンスを向上させるのに役立ちます。

#### 修飾パラメーター

修飾パラメーターは、当該 SBPARM ステートメントがどの入出力操作に適用され るのかを指定します。 SBPARM ステートメントと関連づけられるのは、データベ ース、PCB、DD 名、または PSB のいずれかです。

修飾パラメーターは、どのように組み合わせて指定してもかまいません。複数の修 飾パラメーターを指定すると、その SBPARM ステートメントは、指定されたすべ ての修飾パラメーターを満たす入出力操作にのみ適用されます。修飾パラメーター を 1 つも指定しないと、その SBPARM ステートメントはすべての入出力操作に適 用されます。

**DB=**

この SBPARM ステートメントを適用する PCB の DBD 名 (PSBGEN の PCB マクロで指定された名前) を指定します。

その DBD 名をもつ PCB が複数あり、各 PCB に別個の指定を行いたい場合 には、PCB= キーワードを使用してください。 PCB が複数のデータベース・デ ータ・セットを参照していて、そのデータ・セットごとに異なる指定を行いたい 場合には、DD= キーワードを使用してください。

DB= キーワードを指定しないと、その SBPARM ステートメントは、他の修飾 キーワードを満足させるすべての入出力操作に適用されます。

**PCB=**

PSBGEN 時にデータベース PCB にコーディングされたラベルを指定します。 このキーワードは、複数の PCB が同じ DBD 名をもっているとき、その PCB 間の識別に用いられます。

PCB= キーワードを指定しないと、その SBPARM ステートメントは、他の修 飾キーワードを満足させるすべての入出力操作に適用されます。

**DD=**

この SBPARM ステートメントが適用されるデータベース・データ・セットの DD 名を指定します。 PCB が複数のデータ・セットを参照しているとき、この キーワードはそのデータ・セット間の識別に用いられます。

DD= キーワードを指定しないと、その SBPARM ステートメントは、他の修飾 キーワードを満足させるすべての入出力操作に適用されます。

**PSB=**

この SBPARM ステートメントが適用される PSB の名前を指定します。

PSB= キーワードを指定しないと、その SBPARM ステートメントは、他の修飾 キーワードを満足させるすべての入出力操作に適用されます。

メッセージ領域では PSB= キーワードの使用をお勧めします。メッセージ領域 で実行されるプログラムの場合、通常、その全部に対して SB を活動化するの ではなく、その対象を少数のプログラム (ある場合) に制限することをお勧めし ます。複数のプログラムに対して SB を使用するときは、そのプログラムごと に SBPARM ステートメントを用意し、そのプログラムの PSB 名を PSB= キ ーワードに指定する必要があります。

すべての SB 制御ステートメントを 1 つの共通 SB 制御ステートメント・ファ イルに集めるようなときも、PSB= は有用です。 この場合、各 SBPARM ステ ートメントがどの PSB またはプログラムに適用されるのかが、PSB= で特定さ れます。

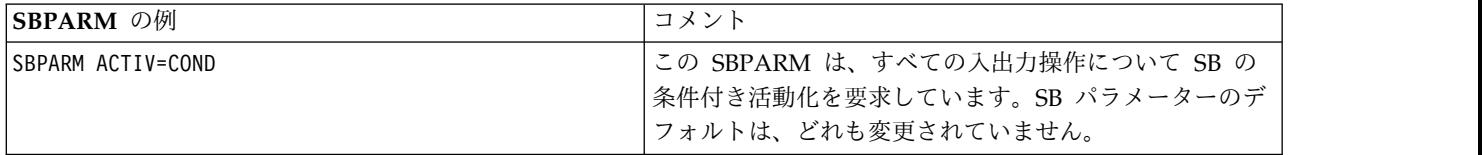

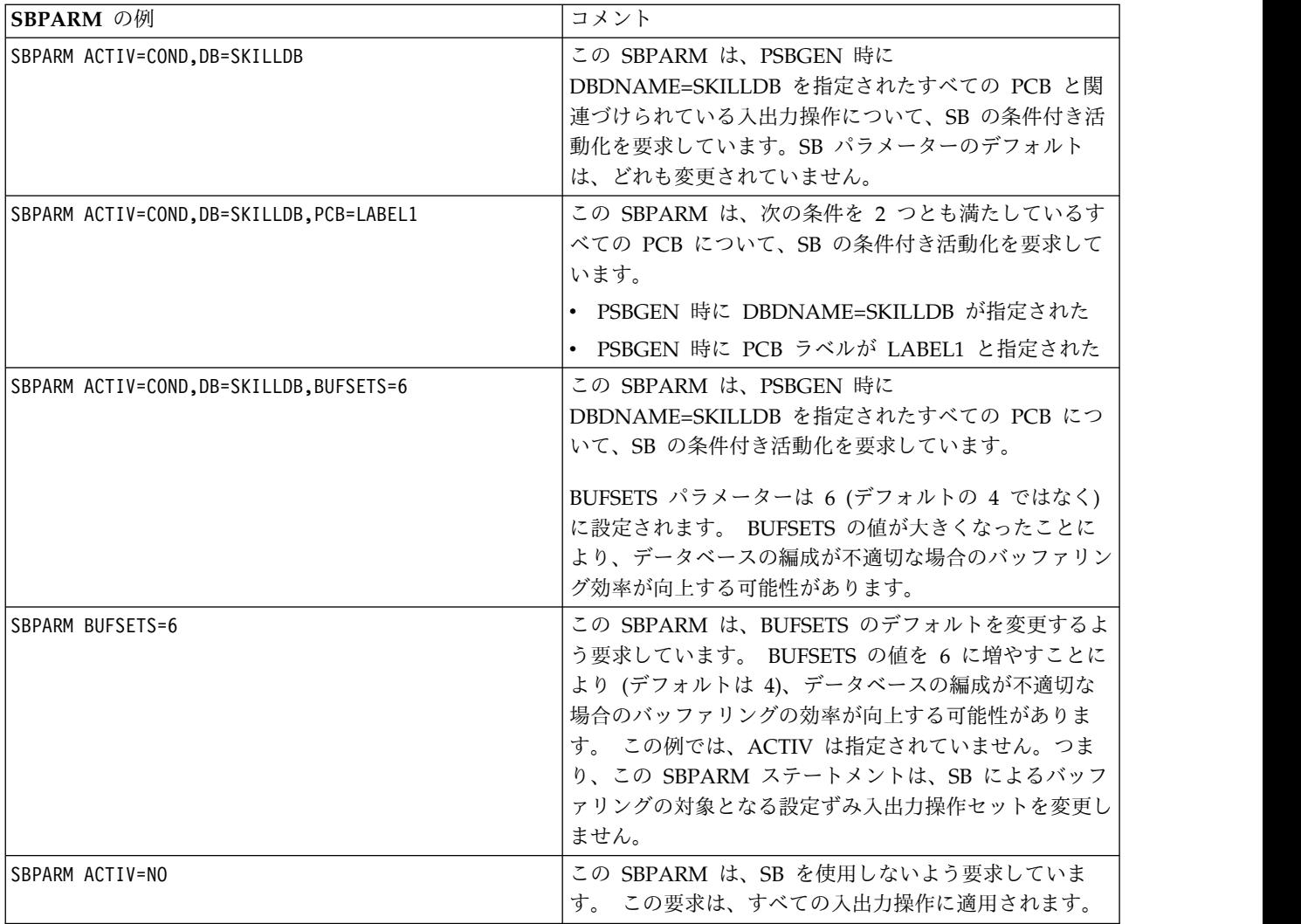

# **SB** イメージ・キャプチャー **(SBIC)** 制御ステートメント

SBIC 制御ステートメントは、SB バッファー・ハンドラーに対するすべての内部呼 び出しを取り込みます。 取り込まれた情報は、X'5E' ログ・レコードに書き出され ます。

X'5E' ログ・レコードは、SB テスト・プログラム (DFSSBHD0) への入力として使 用できます。

関連資料**:** SB テスト・プログラム (DFSSBHD0) の詳細については、「*IMS V15* デ ータベース・ユーティリティー」を参照してください。

SBIC 制御ステートメントの形式は、次のとおりです。

►► SBIC ►◄

# **SB** 比較オプション **(SBCO)** 制御ステートメント

SBCO 制御ステートメントは、SB バッファー・ハンドラーに対し、SB が誤ったブ ロック・イメージを OSAM バッファーに書き出していないかどうか自己検査する ように要求します。また、書き出していたときは、問題判別情報を提供するように 要求します。

問題判別情報は、スナップの形で提供されます。 IMSオンライン環境ではこのスナ ップが IMS ログに書き出されます。 IMS バッチ環境ではスナップを次のいずれか に書き出すように要求できます。

- v DFSDDLT0 //PRINTDD DD ステートメントで指定されたデータ・セット
- ユーザー指定のデータ・セット
- IMS ログ

これらのスナップ宛先の要求方法については 1180 [ページの『スナップ宛先](#page-1195-0) (SNAPDEST) [制御ステートメント』を](#page-1195-0)参照してください。バッチ環境で は、//DFSSNAP DD ステートメントで指定されたデータ・セットが、デフォルト のスナップ宛先になります。

関連資料**:** SBCO 制御ステートメントの詳細については、「*IMS Version 15 Diagnosis*」を参照してください。

SBCO 制御ステートメントの形式は、次のとおりです。

►► SBCO ►◄

# **SB** スナップ **(SBSNAP)** 制御ステートメント

SBSNAP 制御ステートメントは、OSAM バッファー・ハンドラーから SB バッフ ァー・ハンドラーへの内部呼び出しのつど、SB 制御ブロックのスナップを作成しま す。 オプションとして、内部 SB 呼び出しごとのスナップに次の情報を追加するこ とを要求することもできます。

- v SB バッファー・ハンドラーから OSAM バッファー・ハンドラーに返される OSAM データベース・ブロック
- v 現データ・セット・グループの SB バッファー

IMSオンライン環境ではこのスナップが IMS ログに書き出されます。 IMS バッチ 環境ではスナップを次のいずれかに書き出すように要求できます。

- v DFSDDLT0 //PRINTDD DD ステートメントで指定されたデータ・セット
- ユーザー指定のデータ・セット
- IMS ログ

これらのスナップ宛先の要求方法については 1180 [ページの『スナップ宛先](#page-1195-0) (SNAPDEST) [制御ステートメント』を](#page-1195-0)参照してください。バッチ環境で は、//DFSSNAP DD ステートメントで指定されたデータ・セットが、デフォルト のスナップ宛先になります。

SBSNAP パラメーターはいずれも、指定はオプションです。

SBSNAP 制御ステートメントの形式は、次のとおりです。

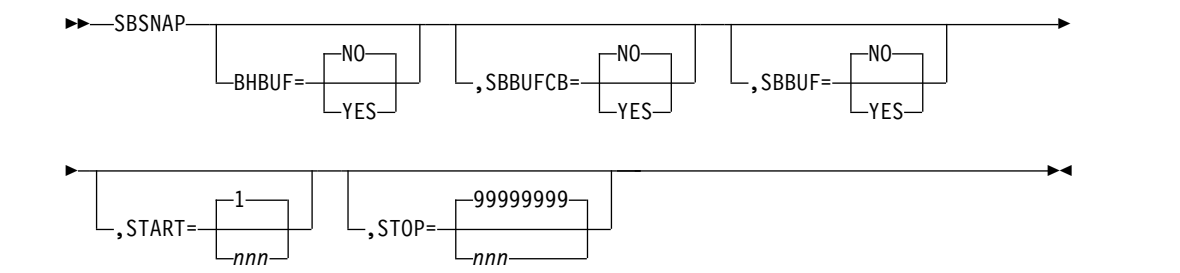

SBSNAP 制御ステートメントを複数指定すると、*n* 番目の制御ステートメントが *m* 番目の制御ステートメントをオーバーライドします (ただし、*n* > *m*)。

関連資料**:** SBSNAP 制御ステートメントの追加情報については、「*IMS Version 15 Diagnosis*」を参照してください。

#### **BHBUF=**

SB バッファー・ハンドラーへの内部呼び出しの終了時に作成されるスナップ に、OSAM バッファー・ハンドラー・バッファーを含める (YES) か、含めな い (NO) かを指定します。 デフォルトは NO です。

#### **SBBUFCB=**

SB バッファー・ハンドラーへの内部呼び出しの終了時に作成されるスナップ に、SB バッファー・ハンドラーのバッファー制御ブロックを含める (YES) か、含めない (NO) かを指定します。 デフォルトは NO です。

#### **SBBUF=**

SB バッファー・ハンドラーへの内部呼び出しの終了時に作成されるスナップ に、SB バッファー・ハンドラーのバッファーを含める (YES) か、含めない (NO) かを指定します。 デフォルトは NO です。

#### **START=**

SB バッファー・ハンドラーへの *n* 番目の呼び出し (最初の呼び出しでなく) か らスナップを開始することを指定します。デフォルトは 1 です。

あるアプリケーションが実行されている特定の時間のみにスナップを制限するに は、START= パラメーターと STOP= パラメーターが便利です。SBSNAP オプ ションにより、場合によって大量の出力が作成されることがあります。

#### **STOP=**

SB バッファー・ハンドラーへの *m* 番目の呼び出し (最後の呼び出しでなく) でスナップを停止することを指定します。

デフォルトの処置では、スナップが最後の呼び出しの後で停止されます。

#### **SB** 評価スナップ **(SBESNAP)** 制御ステートメント

SBESNAP 制御ステートメントは、バッファリング・プロセスの各定期的評価の終 わりに SB 制御ブロックのスナップを作成します。このスナップの情報は、IMS が SB を使用した理由、あるいは使用しなかった理由を理解するのに役立ちます。

IMSオンライン環境ではスナップが IMS ログに書き出されます。 IMS バッチ環境 ではスナップを次のいずれかに書き出すように要求できます。

- v DFSDDLT0 //PRINTDD DD ステートメントで指定されたデータ・セット
- ユーザー指定のデータ・セット

<span id="page-1195-0"></span>• IMS ログ

これらのスナップ宛先の要求方法については 『スナップ宛先 (SNAPDEST) 制御ス テートメント』を参照してください。バッチ環境では、//DFSSNAP DD ステート メントで指定されたデータ・セットが、デフォルトのスナップ宛先になります。

SBESNAP パラメーターはいずれも、指定オプションです。

SBESNAP 制御ステートメントの形式は、次のとおりです。

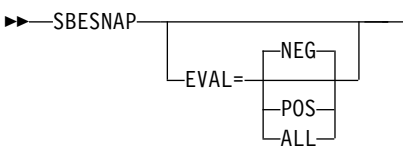

SBESNAP 制御ステートメントを複数指定すると、*n* 番目の制御ステートメントが *m* 番目の制御ステートメントをオーバーライドします (ただし、*n* > *m*)。

►◄

関連資料**:** SBESNAP 制御ステートメントの追加情報については、「*IMS Version 15 Diagnosis*」を参照してください。

#### **EVAL=**

**NEG** は、定期的評価の結果、SB を使用しないという結論に達した場合のみ、 スナップを要求します。

**POS** は、定期的評価の結果、SB を使用するという結論に達した場合のみ、ス ナップを要求します。

**ALL** は、データ・セット・グループの定期的評価を行うたびにスナップを要求 します。 デフォルトは NEG です。

# スナップ宛先 **(SNAPDEST)** 制御ステートメント

SNAPDEST 制御ステートメントは、バッチ環境にのみ適用されます。 SNAPDEST では、SBSNAP、SBESNAP、SBCO 各オプションで作成されるスナップの宛先を指 定します。 IMS オンライン環境では SNAPDEST が無視され、スナップ情報は IMS ログに書き出されます。

バッチ環境では、スナップ情報のデフォルト宛先として、//DFSSNAP DD ステー トメントに指定されたデータ・セットが用いられます。

SNAPDEST 制御ステートメントに指定された宛先が無効な場合、IMS は IMS ロ グへのスナップの書き込みを試行します。

SNAPDEST 制御ステートメントの形式は、次のとおりです。

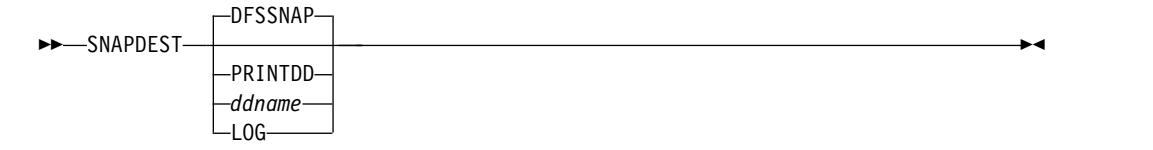

SNAPDEST 制御ステートメントに指定される宛先は、次のいずれであってもかまい ません。

**DFSSNAP**

スナップ情報を、//DFSSNAP DD ステートメントと関連づけられているデー タ・セットに書き出します。

**PRINTDD**

スナップ情報を、DL/I テスト・プログラム DFSDDLT0 の //PRINTDD DD ステートメントと関連づけられているデータ・セットに書き出します。 このデ ータ・セットには、DFSDDLT0 が作成した情報も書かれます。

**DD** 名 **(ddname)**

スナップ情報を、指定の DD 名をもつデータ・セットに書き出します。 この データ・セットの DD ステートメントは、z/OS がスナップに要求する条件を 満たしていなければなりません。

スナップ宛先が DD 名の場合、DCB 属性は IMS によって与えられるので、 DD ステートメントに指定してはなりません。

このタイプの宛先では、スナップのたびにデータ・セットのオープンとクローズ が行われるので、スナップの数が多いと、かなりのオーバーヘッドになります。

**LOG**

スナップ情報を IMS ログに書き出します。

スナップをログに書き出す場合、ログ・レコード・コードは次のようになりま す。

X'67ED'- SBESNAP オプションで作成されたスナップ

X'67EE'- SBSNAP オプションで作成されたスナップ

X'67EF'- SBCO オプションで作成されたスナップ

これらのログ・レコードの選択と印刷には、ファイル選択・フォーマット設定・ 印刷ユーティリティー (DFSERA10) と、ログ・タイプ X'67' レコード・フォー マット設定・印刷モジュール (DFSERA30) を使用できます。

関連資料**:** これらのプログラムについては、「*IMS V15* システム・ユーティリ ティー」で説明しています。

# 高速順次処理制御ステートメント

HSSP 制御ステートメントを使用して、選択した PCB を HSSP で処理する環境を セットアップし、指定の DEDB エリアのイメージ・コピーを作成し、さらに特定の HSSP または非 HSSP アプリケーション・プログラムのアクセス先を指定の DEDB エリアに限定し、HSSP 処理の専用バッファーを割り振る場所を指定します。

このセクションでは、3 つの高速順次処理 (HSSP) 制御ステートメント、 SETO、SETR および SETU の構文、キーワード、値について説明します。

SETO および SETR ステートメントからは、HSSO、HSSR、および HSSD の各制 御ブロックが作成されます。 これらの制御ブロック (特に、イメージ・コピー・デ ータ・セットを表す制御ブロックと、UOW ロッキングに使用される制御ブロック) は、フォーマット設定され、オフラインでダンプされます。 これらの制御ステート メントは、DFSCTL データ・セットにあります。

# <span id="page-1197-0"></span>**HSSP** 制御ステートメントの構文

どの HSSP 制御ステートメントも、必ず新しい行から始めてください。 IMS は、 最初のブランク以外の文字をステートメントの始まりと見なします。ステートメン ト名の直後には、1 つ以上のブランクが必要です。 ステートメント名に続いて、キ ーワードを指定します。キーワードの直後に等号 (=) を入れ、値を指定してくださ い。複数のキーワードを指定する場合には、それらのキーワードをコンマで区切り ます。複数の値を指定するときは、全体を括弧で囲みます。

ステートメントの終わりを示すには、ブランクか右括弧を使用します。1 つの HSSP 制御ステートメントが複数のレコードにまたがることもあります。 継続を示 すには、前の行の終わりにコンマを使用します。

レコードの 1 桁目にアスタリスク (\*) があると、そのレコードはコメントとして扱 われます。レコード中のその他の場所からコメントを始めるときは、斜線とアスタ リスク (/\*) で始めます。 コメントはどの行にも挿入できますが、コメントと、そ の前のキーワード、値、またはコンマとの間には、少なくとも 1 つのブランクを入 れます。

## オプション設定 **(SETO)** 制御ステートメント

SETO 制御ステートメントには、HSSP で PCB を処理するときのオプションを指 定します。 SETO により、以下を行うことができます。

- v 特定 PCB に対して HSSP オプションを非アクティブにする。
- v 更新域のイメージ・コピーを作成する。
- v イメージ・コピーの作成に失敗したときの処理オプションを指定する。

IMS は、領域の始動時に SETO を解釈します。領域がアクティブになったあとで は、オプションの変更はできません。

構文

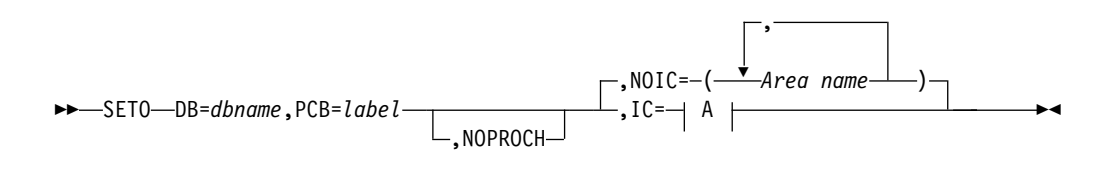

**A:**

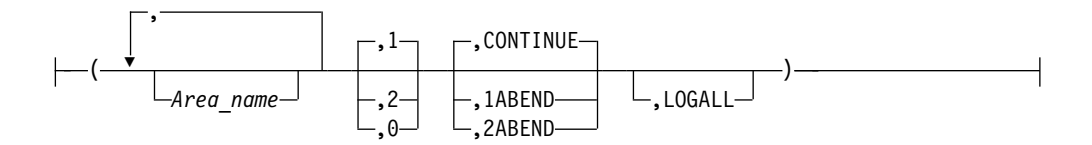

キーワード・パラメーター

**DB=**

この SETO を適用されるデータベースの名前を指定します。 HSSP は DEDB にのみ適用されるので、ここには DEDB の名前しか指定できません。

**PCB=**

この SETO が適用される PCB を示す 1 から 8 文字のラベルを指定します。 該当する DEDB PCB のラベルと同じでなければなりません。 同一のデータベ ース名に対して同じ PCB ラベルを複数回使用した場合、そのラベルをもつ最初 の SETO ステートメントだけが使用されます。

#### **NOPROCH**

PSBGEN (PROCOPT=H) で初期設定した HSSP オプションを非アクティブに したい場合には、NOPROCH を指定します。このキーワードを指定すると、 PROCOPT=P が設定され、IC オプションが無視されます。HSSP PCB は、1 つの PSB の 1 つのデータベースについて、1 つしか指定できません。同じデ ータベースを指し示している HSSP PCB が複数あるときは、SETO ステートメ ントが処理される前に、NOPROCH キーワードによって余分な PCB を非アク ティブにしておかなければなりません。SETO ステートメントの処理後に複数 の HSSP PCB が存在しても、その領域はスケジュールされません。

#### **NOIC=**

DBDGEN リストにある区域のすべてまたは一部について、イメージ・コピーを 作成しないことを指定します。区域名なしで NOIC= を指定すると、データベ ース中のどの区域についてもイメージ・コピーが作成されません。区域名指定を ともなう NOIC= オプションは、1 つの SETO ステートメントで何度でも使用 できますが、同じ区域名を繰り返し指定してはなりません。IC= を指定しない かぎり、NOIC がデフォルトとなります。

**IC=**

DBDGEN リストにある区域のすべてまたは一部について、イメージ・コピーを 作成することを指定します。イメージ・コピー・データ・セットの割り振り情報 は、DBRC から得られます。

値 **:** 次の値は、HSSP の使用を制御します。

エリア名

イメージ・コピーする区域の名前のリストを指定します。各区域を特定の順 序で (DBDGEN での順序とは異なる順序で) 処理する必要があるときは、 所要の順序でリスト中に指定し、相互をコンマで区切っておかなければなり ません。一連の区域を DBDGEN での順序と同じ順序で処理したいとき は、目的の区域群の最初と最後の区域名だけを指定し、両者をハイフンで区 切っておきます。1 つの区域名は一度しか指定できません。例えば、 *A4,A1-A3,A5-A8* は正しい指定ですが、*A4,A1-A8* は、*A4* が繰り返されて いるため誤りです。

区域名なしで IC= を指定すると、データベース中のどの区域についてもイ メージ・コピーが作成されます。区域名なしの IC= は、1 つの SETO ステ ートメントで一度しか指定できません。区域名指定を伴う IC= オプション は、1 つの SETO ステートメントで何度でも使用できますが、同じ区域を 繰り返し指定してはなりません。

IC= キーワードにパラメーターを 1 つしか指定しないときは、コンマや括 弧はなくてもかまいません。 イメージ・コピーしたい区域は、DBRC に登 録しておかなければなりません。

**1** イメージ・コピー・データ・セットを 1 つ作成することを指定します。 1 はデフォルトです。

- <span id="page-1199-0"></span>**2** イメージ・コピー・データ・セットを 2 つ作成することを指定します。 IC=2 を指定するときは、DBRC に、1 つの区域について 2 つイメージ・ コピー・データ・セットを登録しておかなければなりません。そうしない と、その区域についてはイメージ・コピーが作成されません。
- **0** イメージ・コピー・データ・セットを作成しないことを指定します。 IC=0 は、NOIC を指定するのと同じです。

#### **CONTINUE │ 1ABEND │ 2ABEND**

これらのキーワードは、イメージ・コピーの作成に失敗したとき、プログラ ムがとるべき処置を記述します。

**CONTINUE** では、イメージ・コピー・オプションを実行できなくても、プ ログラムは処理を続行します。このような場合、MTO コンソールとジョ ブ・ログ (WTP) にメッセージが送られます。 CONTINUE は、C と簡略 表記できます。

**1ABEND** では、1 つのデータ・セットでイメージ・コピーができないと き、プログラムは異常終了します。 1ABEND は、1A と簡略表記できま す。

**2ABEND** では、2 つのデータ・セットでイメージ・コピーができないと き、プログラムが異常終了します。 IC=2 を要求した場合、一方のデータ・ セットが使用可能であれば、HSSP はそこへの書き出しを続行します。 2ABEND は、2A と簡略表記できます。

#### **LOGALL**

HSSP 環境での DEDB 更新に、X'5950' ログ・レコードをログに記録する ように指定します。 LOGALL を指定しない場合、X'5947' ログ・レコード だけが記録されます。

IC= キーワードにパラメーターを 1 つだけ指定する場合には、コンマや括弧は なくてもかまいません。指定しなかった各パラメーターの後のコンマも不要で す。例えば、IC=1 の指定は IC=(,1,,) と同等で、IC=1,LOGALL の指定は IC=(,1,,LOGALL) と同等です。

### 範囲設定 **(SETR)** 制御ステートメント

SETR 制御ステートメントは、アプリケーション・プログラムのスケジューリング 時に処理すべきデータベースを指し示す一連の PCB を指定します。 データベース を指し示す PCB が PSB 内に複数ある場合には、同じデータベースに対する各 PCB のアクセスを制限することができます。 この制限のもとでは、各プログラム が、DEDB 内の一定範囲のデータにしかアクセスできなくなります。

構文

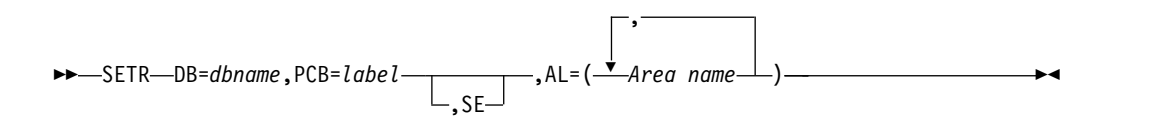

キーワード・パラメーター

<span id="page-1200-0"></span>**DB=**

この SETR ステートメントが適用されるデータベースの名前を指定します。

**PCB=**

この SETR ステートメントが適用される PCB を特定する 1 から 8 文字のラ ベルを指定します。このラベルは、当該 DEDB PCB のラベルと同じでなけれ ばなりません。 同一のデータベース名に対して同じ PCB ラベルを複数回使用 した場合、そのラベルをもつ最初の SETR ステートメントだけが使用されま す。

- **SE** SETR が有効であり、区域が指定された範囲内にあるときに、IMS に空の区域 の処理をスキップするように指示するオプションのキーワード。
- **AL=**

PCB がアクセスできる区域を指定します。SETR 区域リストは、SETO 区域リ ストと一致していなくてかまいません。(SETR 区域リストは、どの区域が処理 可能かを指定します。SETO 区域リストは、処理される区域のうちどれのイメ ージ・コピーが必要かを指定します)。指定された SETR ステートメントに対応 する (つまり、同じ DB= 値と PCB= 値をもつ) SETO ステートメントがない と、 SETR ステートメントは、PSBGEN の PROCOPT オプションに従って、 指定された区域リスト (AL=) の値を処理します。

# バッファー・ストレージ域 **(SETU)** 制御ステートメントの設定

SETU 制御ステートメントは、HSSP 処理用のユーティリティー専用バッファーを 31 ビット拡張共通ストレージ (ECSA) または 64 ビット共通ストレージに割り振る かどうかを指定します。SETU 制御ステートメントが指定されなかった場合、バッ ファーは、デフォルトでは ECSA 内に割り振られます。

構文

►► SETU FPBP64U= Y  $N \rightarrow N$ 

キーワード・パラメーター

#### **FPBP64U=**

ストレージ内でのユーティリティー専用バッファーを割り振る場所を指定しま す。

- **Y** バッファーを 64 ビット共通ストレージ内に割り振ることを指定します。 SETO 制御ステートメントで IC= が指定されている場合、FPBP64U=Y は 指定できません。
- **N** バッファーを 31 ビット拡張共通ストレージ (ECSA) 内に割り振ることを 指定します。

## **HSSP** 制御ステートメントの例

次に示すのは、DFSCTL データ・セットにある SETO、SETR、および SETU の各 ステートメントと、その関連 PCB の例です。

サンプル PSBGEN:

►◄

L1 PCB TYPE-DB,DBDNAME=DEDB1,PROCOPT=A L2 PCB TYPE-DB,DBDNAME=DEDB2,PROCOPT=HI L3 PCB TYPE=DB,DBDNAME=DEDB3,PROCOPT=HRD L4 PCB TYPE=DB,DBDNAME=DEDB4,PROCOPT=HA L5 PCB TYPE=DB,DBDNAME=DEDB5,PROCOPT=HG

DFSCTL オプション設定ステートメントの最初のサンプル:

```
SETO DB=DEDB1,PCB=L1,IC=1 /* Example 1
SETO DB=DEDB2,PCB=L2,IC=(1,CONTINUE) /* Example 2
SETO DB=DEDB3,PCB=L3,IC=(A1,A3-A6,2,1A) /* Example 3
SETR DB=DEDB3,PCB=L3,AL=(A1-A5)
SETO DB=DEDB4,PCB=L4,IC=(2,2ABEND) /* Example 4<br>SETO DB=DEDB5,PCB=L5,NOIC=(A4-A5) /* Example 5
SETO DB=DEDB5, PCB = L5, NOIC = (A4 - A5)SETO DB=DEDB5,PCB=L5,IC=1,LOGALL
```
DFSCTL オプション設定ステートメントの 2 番目のサンプル: SETU FPBP64U=Y /\* Example 6 SETO DB=DEDB5,PCB=L5

#### 例 *1*

この SETO ステートメントは、ラベル L1 の PCB に対応しますが、 PROCOPT=A は、それを非 HSSP PCB として定義しています。 この SETO ステ ートメントは無視されます。

#### 例 *2*

この SETO ステートメントは、ラベル L2 の PCB に対応します。 PROCOPT=HI は、それを HSSP PCB として定義しています。

**IC=** イメージ・コピー・オプションの値のリストがあります。

**1** 参照されるすべての区域について 1 つずつのイメージ・コピーを要求しま す。参照される区域とは、DL/I 呼び出しの対象となる区域です。

#### **CONTINUE**

イメージ・コピーを実行できなくても処理を続行することを意味します。

#### 例 *3*

この SETO ステートメントは、ラベル L3 の PCB に対応します。

#### **A1,A3–A6**

表記の各区域がアプリケーションによって参照されたとき、そのイメージ・ コピーを作成するよう要求しています。

**2** 参照されるすべての区域について、2 つのイメージ・コピーを要求していま す。

## **1ABEND**

1 つのイメージ・コピーの作成失敗でプログラムが異常終了することを意味 します。

この SETR ステートメントは、ラベル L3 の PCB に対応します。 AL=(A1=A5) は、PCB L3 がアクセスできる区域の範囲を設定しています。

#### 例 *4*

<span id="page-1202-0"></span>この SETO ステートメントは、ラベル L4 の PCB に対応します。

**2** 参照されるすべての区域について、2 つのイメージ・コピーを要求していま す。

#### **2ABEND**

2 つのイメージ・コピーの作成失敗でプログラムが異常終了することを意味 します。 1 つのイメージ・コピー・データ・セットが使用可能であれば、 プログラムはそこへ書き込みを続行します。

## 例 *5*

この SETO ステートメントは、ラベル L5 の PCB に対応します。

#### **NOIC=**

HSSP イメージ・コピーの対象から特定区域を除外します。

#### **A4–A5**

イメージ・コピーの要求の対象ではない区域です。

- **IC=** イメージ・コピー・オプションの値のリストがあります。
- **1** 参照されるすべての区域について 1 つずつのイメージ・コピーを要求しま す。参照される区域とは、DL/I 呼び出しの対象となる区域です。

#### **LOGALL**

更新内容が X'5950' ログ・レコードに記録されることを示します。

例 *6*

SETU ステートメントには、関連する PCB 定義は必要ありません。ユーティリテ ィー専用バッファーは 64 ビット共通ストレージ内に割り振られるため、イメー ジ・コピーはいずれの領域でも作成することはできません。SETO ステートメント に IC= が指定された場合は、エラー・メッセージが出されます。

# 索引の保守をオフに設定 **(SETI)** 制御ステートメント

索引の保守をオフに設定 (SETI) 制御ステートメントを使用すると、BMP アプリケ ーション用に副次索引が定義されていて PSB が *psbname* に設定されているすべて の DEDB データベースに対して索引保守を抑止できます。

DEDB データベースに副次索引が定義されている場合、IMS はソース・ステートメ ントの挿入、更新、または削除が行われたときに自動的に索引保守を実行します。 索引抑止オプションを使用すると、1 つ以上の副次索引が定義されている DEDB デ ータベースを、索引保守を使用せずに更新することができます。アプリケーション で 1 次 DEDB データベースに対して多数の更新を行う場合、本来なら関連する副 次索引データベースに対して大量の索引保守が発生しますが、そのアプリケーショ ンについて、索引保守を抑止することができます。その場合、後で社内アプリケー ションまたはベンダー・ツール製品を使用して、1 次 DEDB データベースとその複 数の副次索引データベースを同期させます。

索引保守を抑止するには、IMS BMP 領域の JCL の中に //DFSCTL DD ステート メントを指定します。

//DFSCTL DD \* SETI PSB=psbname

SETI PSB=psbname パラメーターは、psbname という PSB の BMP アプリケー ション用に副次索引が定義されているすべての DEDB データベースについて、索引 保守を抑止します。

SETI ステートメント内の PSB=*psbname* パラメーターの *psbname* が BMP アプリ ケーションの PSB 名に一致しない場合、または SETI ステートメントの中で PSB= パラメーターが指定されていない場合は、メッセージ DFS0510E が発行され、アプ リケーションは ABENDU1060 で終了します。ユーザーは SETI ステートメントを 修正して、BMP アプリケーションを再実行する必要があります。

# **CCTL** 領域のデータベース・リソース・アダプター始動テーブル

データベース・リソース・アダプター (DRA) 始動テーブルは、コーディネータ ー・コントロール (CCTL) 領域の定義パラメーターを提供します。 DRA 始動テー ブルでは、接続されている IMS のサブシステム名が設定され、DRA の特性 (スレ ッドの数など) が定義されます。

このトピックには、DFSPZP00 のサンプル・ソース・コードと、DFSPZP00 の中の DFSPRP マクロの中で指定するパラメーターに関する説明が記載されています。

# サンプル **DFSPZP00** ソース・コード

DRA 始動テーブル DFSPZPxx は、DFSPZPxx モジュールをアセンブルすることに より作成されます。 このコード・サンプルは、DFSPZP00 の実際のソース・コード です。 DFSPRP マクロでこのコードを修正することにより、種々の DFSPZPxx を 定義できます。 DFSPRP マクロには、DRA パラメーターをキーワードとして指定 します。そのキーワードとそれの意味については、 1190 [ページの『](#page-1205-0)DFSPZP00 の DFSPRP [マクロ・キーワード』で](#page-1205-0)説明します。

\*\*\*\*\*\*\*\*\*\*\*\*\*\*\*\*\*\*\*\*\*\*\*\*\*\*\*\*\*\*\*\*\*\*\*\*\*\*\*\*\*\*\*\*\*\*\*\*\*\*\*\*\*\*\*\*\*\*\*\*\*\*\*\*\*\*\*\*\*\*  $\star$  \*  $\star$  \*  $\star$ MODULE NAME: DFSPZP00  $\star$   $\star$ DESCRIPTIVE NAME: DATABASE RESOURCE ADAPTER (DRA) STARTUP PARAMETER TABLE.  $\star$  \*  $\star$ \*\*\*\*\*\*\*\*\*\*\*\*\*\*\*\*\*\*\*\*\*\*\*\*\*\*\*\*\*\*\*\*\*\*\*\*\*\*\*\*\*\*\*\*\*\*\*\*\*\*\*\*\*\*\*\*\*\*\*\*\*\*@SCPYRT\*  $\star$   $\star$ \* Licensed Materials - Property of IBM \*  $\star$   $\star$  $*$  5635-A01  $\star$   $\star$ \* (C) Copyright IBM Corp. 1989,2011 All Rights Reserved. \*  $\star$  \*  $\star$ \* US Government Users Restricted Rights - Use, duplication or \* disclosure restricted by GSA ADP Schedule Contract with \* IBM Corp. \* \*\*\*\*\*\*\*\*\*\*\*\*\*\*\*\*\*\*\*\*\*\*\*\*\*\*\*\*\*\*\*\*\*\*\*\*\*\*\*\*\*\*\*\*\*\*\*\*\*\*\*\*\*\*\*\*\*\*\*\*\*\*@ECPYRT\*  $\star$  \*  $\star$  \*  $\star$ FUNCTION: TO PROVIDE THE VARIOUS DEFINITIONAL PARAMETERS FOR THE COORDINATOR CONTROL REGION. THIS MODULE MAY BE ASSEMBLE BY A USER SPECIFYING THEIR PARTICULAR NAMES, ETC. AND LINKEDITED INTO THE USER RESLIB AS DFSPZPXX . WHERE XX IS EITHER 00 FOR THE DEFAULT, OR ANY OTHER ALPHA- \*

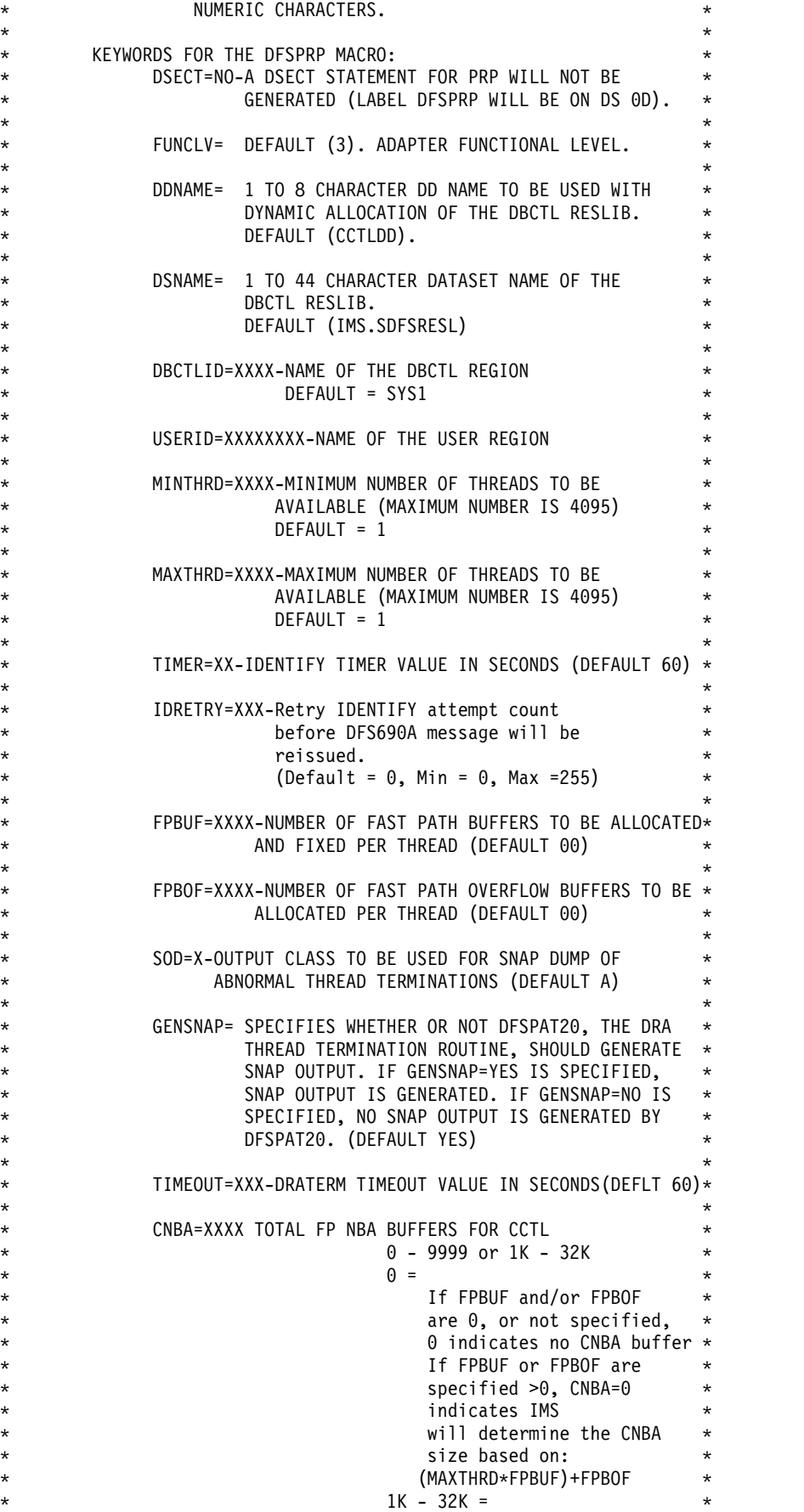

<span id="page-1205-0"></span> $\star$  nnK =(nn  $\star$  1024)-1  $\star$  $\star$   $\star$ AGN=XXXXXXXX-1 to 8 CHARS (THIS PARM IS NO LONGER SUPPORTED, BUT IS ALLOWED FOR COMPATIBILITY REASONS.)  $\star$  \*  $\star$  \*  $\star$  $PCBLOC=24$ |31 Specifies the storage location of the application PCB list. 24 - DIRCA allocated in 24 bit private 31 - DIRCA allocated in 31 bit private  $\star$  \*  $\star$  \*  $\star$ OPENTHRD= CCTL | DISABLE  $\star$   $\star$ LOCATION: PRIVATE STORAGE, USER KEY  $\star$   $\star$ THIS MODULE CONTAINS NO EXECUTABLE CODE.  $\star$   $\star$ \*\*\*\*\*\*\*\*\*\*\*\*\*\*\*\*\*\*\*\*\*\*\*\*\*\*\*\*\*\*\*\*\*\*\*\*\*\*\*\*\*\*\*\*\*\*\*\*\*\*\*\*\*\*\*\*\*\*\*\*\*\*\*\*\*\*\*\*\*\*

## **DFSPZP00** の **DFSPRP** マクロ・キーワード

以下で、DRA テーブル・パラメーターについて説明します。これらは、DFSPZP00 の DFSPRP マクロの中で指定されます。

### **CNBA=**

CCTL が使用できる高速機能 NBA バッファーの総数。CNBA の有効な値 は、0 から 9999、および 1K から 32K です。CNBA に対するデフォルト は 0 です。

CNBA の開始値は、FPBUF × MAXTHRDS + FPBOF= CNBA という公式 により決定できます。必要に応じて、ご使用のシステムのパフォーマンスお よびストレージの要件に合うように、CNBA の値を調整してください。

FPBUF > 0または FPBOF > 0であり、かつ CNBA = 0 である場合、 IMS システムは、公式に基づいて接続要求処理中に CNBA のサイズを計 算します。

#### **DBCTLID=**

DBCTL 領域の 4 文字の名前。 これは、DBC プロシージャーの IMSID パラメーターと同じです。デフォルト名は SYS1 です。 DBC プロシージ ャーの詳細については 752 ページの『DBC [プロシージャー』を](#page-767-0)参照して ください。

#### **DSECT=**

PRP の DSECT ステートメントが生成されるかどうかを指定します。

**YES**

DSECT ステートメントが生成されます。既存の CSECT が再設定され ます。デフォルトは YES です。

**NO** DSECT ステートメントは生成されません。ラベル DFSPRP が DS 0D 上で設定されます。

#### **DDNAME=**

DBCTL 実行ライブラリーの動的割り振りで使用される 1 から 8 文字の DD 名。デフォルトの DD 名は、CCTLDD です。 このライブラリーに DRA モジュールがなければなりません。

#### **DSNAME=**

DBCTL 実行ライブラリーの 1 から 44 文字のデータ・セット名。このラ イブラリーに DRA モジュールがなければならず、ライブラリー自体が z/OS で許可されている必要があります。デフォルトの dsname は IMS.SDFSRESL です。

#### **FPBOF=**

1 スレッドに割り振る高速機能 DEDB オーバーフロー・バッファーの数を 指定します。FPBOF の有効な値は、0 から 9999 です。FPBOF に対する デフォルトは 0 です。

#### **FPBUF=**

1 スレッドに割り振り、かつ固定する、高速機能 DEDB バッファーの数を 指定します。 FPBUF の有効な値は、0 から 9999 です。FPBUF に対する デフォルトは 0 です。

#### **FUNCLV=**

CCTL がサポートする DRA のレベルを指定します。

- **1** 基本 CCTL 機能のサポート。
- **2** ODBM 呼び出し可能インターフェースのサポート。
- **3** DRA オプション。

デフォルトは 3 です。他に有効な値はないので、このデフォルト値を受け 入れる必要があります。大きい FUNCLV 値は小さい値の指定内容を含ん でおり、一部の新機能をサポートするために必要です。

## **GENSNAP=**

DFSPAT20 (DRA スレッド終了ルーチン) が SNAP 出力を生成するかどう かを指定します。

#### **YES**

スレッド終了中に、SNAP 出力が生成されます。デフォルトは YES で す。

**NO** スレッド終了中に、SNAP 出力は生成されません。

ODBM が DRA クライアントとして ODBA に接続する際に、SNAP 出力 を抑止するために GENSNAP=NO が指定されます。

# **MAXTHRD=**

一度に使用できる DRA スレッド TCB の最大数。最大数は 4095 です。デ フォルトは、数値 1 です。

#### **MINTHRD=**

一度に使用できる DRA スレッド TCB の最小数。最大数は 4095 です。デ フォルトは、数値 1 です。

DRA オープン・スレッド TCB オプションがアクティブである場合、この 値は IMS にサインオンしている DRA スレッドの数を示します。

DRA オープン・スレッド TCB オプションがアクティブでない場合、この 値は IMS に接続してサインオン状態のままである DRA スレッド TCB の 数を示します。

#### **OPENTHRD=**

DRA オープン・スレッド・サポート処理を有効にするかどうかを指定しま す。 DRA オープン・スレッド・サポート処理が有効であり、CICS 4.2 以 上を使用している場合、OPENTHRD オプションは DRA が専用 IMS DRA スレッド・タスク制御ブロック (TCB) を接続しないように指定しま す。代わりに、DRA は CICS/DRA 環境内で並列処理を増やすための CICS TCB を使用します。

#### **CCTL**

DRA オープン・スレッド・サポート処理が有効です。

#### **DISABLE**

DRA オープン・スレッド・サポート処理は無効です。これはデフォル トです。

#### **PCBLOC=**

アプリケーション PCB リストの作成場所を指定します。このリストは、デ フォルトで 16 MB 境界より下に作成することも (PCBLOC=24)、16 MB 境界より上の拡張専用ストレージに作成することもできます (PCBLOC=31)。

#### **SOD=**

異常スレッド終了の SNAP DUMP に使用する出力クラス。デフォルトは A です。

# **TIMEOUT=**

DRA TERM 要求が正常に終了するのを、CCTL が待機する時間 (秒数)。 この値は、CCTL がこの値を使用するようにコーディングされている場合の み指定してください。 INIT 要求の完了時には、この値が CCTL に返され ます。デフォルトは 60 秒です。

#### **TIMER=**

INIT 要求で DRA が DBCTL に対して名乗るとき、一度の名乗りの試みか ら次の試みまでの時間 (秒数)。 デフォルトは 60 秒です。

#### **TIMETHREADCPU=**

DRA オープン・スレッド・サポートが使用可能なときに、DRA が DRA スレッドに関連した CPU 使用率統計をモニターして IMS に報告するかど うかを指定します。

- **YES** DRA は CPU 使用率統計をモニターして報告します。値「YES」 は、CCTL で指定されるどの値よりも優先されます。YES がデフォ ルトです。
- **NO** DRA は CPU 使用率統計のモニターも報告も行いません。値 「NO」は、CCTL で指定されるどの値よりも優先されます。

#### **CLIENT**

DRA は、INIT 呼び出しの中で DRA クライアントによって指定さ れた設定値 (YES または NO) を使用します。クライアントが設定値 を指定していない場合、YES がデフォルトになります。

#### **USERID=**

CCTL 領域の 8 文字の名前。

# <span id="page-1208-0"></span>**DFSDFSRT**

DFSDFSRT は、IMS ダンプ・フォーマッター付き z/OS 対話式問題管理システム (IPCS) を始動する REXX プログラムです。

前提条件**:** IMS ダンプ・フォーマッター付き z/OS 対話式問題管理システム (IPCS) にアクセスできるようにするには、IMS.SDFSEXEC データ・セットを SYSPROC DD 連結に組み込みます。

重要**:** IPCS は、IMS Application Menu が開始される前に始動するようにしてく ださい。そうしないと、メッセージ DFSIX103 が表示されます。IMS Application Menu の詳細については、「*IMS V15* インストール」を参照してください。

►

►◄

## **DFSDFSRT** の構文

►► DFSDFSRT HLQ(*myhlq*)

ALTRESL('*hlq.data\_set\_ name1*','*myhlq.data\_set\_ name2*')

# **DFSDFSRT** のキーワード・パラメーター

#### **DFSDFSRT**

►

IMS ダンプ・フォーマッター付き IPCS を開始するコマンド。

#### **HLQ**

IMS 配布データ・セットの高位修飾子を指定するためのキーワード。

**HLQ** パラメーターは、DFSDFSRT ステートメントを初めて使用するときに必 要となります。高位修飾子を指定しなかった場合、DFSDFSRT は最後に指定さ れた高位修飾子を使用します。このパラメーターは、初回の使用は必須ですが、 それ以降はオプションです。

### *myhlq*

IMS 配布データ・セットの高位修飾子。

### **ALTRESL**

ロード・モジュールを含んでいるデータ・セット名のリストを指定するためのキ ーワード。

**ALTRESL** パラメーターを指定する場合は、データ・セット名のリストに SDFSRESL を追加する必要があります。**ALTRESL** パラメーターを指定しない 場合は、*myhlq*.SDFSRESL が、IPCS TASKLIB データ・セットとして使用され ます。

*myhlq.data\_set\_ name1*

ロード・モジュールを含んでいるデータ・セットの完全修飾名。

# **IMS** ダンプ・フォーマッター付き **z/OS IPCS** の始動

IMS ダンプ・フォーマッター付き IPCS を始動するには、次のいずれかのコマンド を使用します。

• TSO %DFSDFSRT HLQ(myhlq)

<span id="page-1209-0"></span>v EXEC 'IMS.SDFSEXEC(DFSDFSRT)' 'HLQ(myhlq)'

# **IRLM** による **SDUMP** の使用

IRLM は、その ESTAE または FRR ルーチンに入ったときに、z/OS SDUMP プ ログラムを使用してダンプを採取します。SDUMP ダンプは、SYS1.DUMPxx デー タ・セットに送信され、IPCS 保守援助機能を使用して印刷されます。SDUMP は、スピンオフ・ダンプ・プログラムと同じ点で SYSABEND ダンプ・プログラム より優れています。オペレーターには、メッセージ IEA911E COMPLETE DUMP ON SYS1.DUMPxx によって、SDUMP が入っているデータ・セットが通知されます。

IPCS プログラムを実行する制御ステートメントのサンプルを次に示します。

//SYSIN DD \* NEWDUMP DD=INPUT FORMAT LOGDATA VTAMMAP IRLM irlm.subsystem.name PRINT JOBNAME=(irlm.job.name) END

関連資料**:** IPCS ユーティリティーについては、「*MVS/ESA Interactive Problem Control System (IPCS) Users Guide*」を参照してください。

# <span id="page-1210-0"></span>特記事項

本書は米国 IBM が提供する製品およびサービスについて作成したものです。本書 の他言語版を IBM から入手できる場合があります。ただし、ご利用にはその言語 版の製品もしくは製品のコピーを所有していることが必要な場合があります。

本書に記載の製品、サービス、または機能が日本においては提供されていない場合 があります。日本で利用可能な製品、サービス、および機能については、日本 IBM の営業担当員にお尋ねください。本書で IBM 製品、プログラム、またはサービス に言及していても、その IBM 製品、プログラム、またはサービスのみが使用可能 であることを意味するものではありません。これらに代えて、IBM の知的所有権を 侵害することのない、機能的に同等の製品、プログラム、またはサービスを使用す ることができます。ただし、IBM 以外の製品とプログラムの操作またはサービスの 評価および検証は、お客様の責任で行っていただきます。

IBM は、本書に記載されている内容に関して特許権 (特許出願中のものを含む) を 保有している場合があります。本書の提供は、お客様にこれらの特許権について実 施権を許諾することを意味するものではありません。実施権についてのお問い合わ せは、書面にて下記宛先にお送りください。

〒*103-8510* 東京都中央区日本橋箱崎町*19*番*21*号 日本アイ・ビー・エム株式会社 法務・知的財産 知的財産権ライセンス渉外

IBM およびその直接または間接の子会社は、本書を特定物として現存するままの状 態で提供し、商品性の保証、特定目的適合性の保証および法律上の瑕疵担保責任を 含むすべての明示もしくは黙示の保証責任を負わないものとします。国または地域 によっては、法律の強行規定により、保証責任の制限が禁じられる場合、強行規定 の制限を受けるものとします。

この情報には、技術的に不適切な記述や誤植を含む場合があります。本書は定期的 に見直され、必要な変更は本書の次版に組み込まれます。 IBM は予告なしに、随 時、この文書に記載されている製品またはプログラムに対して、改良または変更を 行うことがあります。

本書において IBM 以外の Web サイトに言及している場合がありますが、便宜の ため記載しただけであり、決してそれらの Web サイトを推奨するものではありま せん。それらの Web サイトにある資料は、この IBM 製品の資料の一部ではあり ません。それらの Web サイトは、お客様の責任でご使用ください。

IBM は、お客様が提供するいかなる情報も、お客様に対してなんら義務も負うこと のない、自ら適切と信ずる方法で、使用もしくは配布することができるものとしま す。

本プログラムのライセンス保持者で、(i) 独自に作成したプログラムとその他のプロ グラム (本プログラムを含む) との間での情報交換、および (ii) 交換された情報の 相互利用を可能にすることを目的として、本プログラムに関する情報を必要とする 方は、下記に連絡してください。

*IBM Director of Licensing IBM Corporation North Castle Drive, MD-NC119 Armonk, NY 10504-1785 US*

本プログラムに関する上記の情報は、適切な使用条件の下で使用することができま すが、有償の場合もあります。

本書で説明されているライセンス・プログラムまたはその他のライセンス資料は、 IBM 所定のプログラム契約の契約条項、 IBM プログラムのご使用条件、またはそ れと同等の条項に基づいて、 IBM より提供されます。

記載されている性能データとお客様事例は、例として示す目的でのみ提供されてい ます。実際の結果は特定の構成や稼働条件によって異なります。

IBM 以外の製品に関する情報は、その製品の供給者、出版物、もしくはその他の公 に利用可能なソースから入手したものです。IBM は、それらの製品のテストは行っ ておりません。したがって、他社製品に関する実行性、互換性、またはその他の要 求については確証できません。 IBM 以外の製品の性能に関する質問は、それらの 製品の供給者にお願いします。

IBM の将来の方向または意向に関する記述については、予告なしに変更または撤回 される場合があり、単に目標を示しているものです。

本書には、日常の業務処理で用いられるデータや報告書の例が含まれています。よ り具体性を与えるために、それらの例には、個人、企業、ブランド、あるいは製品 などの名前が含まれている場合があります。これらの名前はすべて架空のものであ り、類似する個人や企業が実在しているとしても、それは偶然にすぎません。

#### 著作権使用許諾:

本書には、様々なオペレーティング・プラットフォームでのプログラミング手法を 例示するサンプル・アプリケーション・プログラムがソース言語で掲載されていま す。お客様は、サンプル・プログラムが書かれているオペレーティング・プラット フォームのアプリケーション・プログラミング・インターフェースに準拠したアプ リケーション・プログラムの開発、使用、販売、配布を目的として、いかなる形式 においても、IBM に対価を支払うことなくこれを複製し、改変し、配布することが できます。このサンプル・プログラムは、あらゆる条件下における完全なテストを 経ていません。従って IBM は、これらのサンプル・プログラムについて信頼性、 利便性もしくは機能性があることをほのめかしたり、保証することはできません。 これらのサンプル・プログラムは特定物として現存するままの状態で提供されるも のであり、いかなる保証も提供されません。 IBM は、お客様の当該サンプル・プ ログラムの使用から生ずるいかなる損害に対しても一切の責任を負いません。

それぞれの複製物、サンプル・プログラムのいかなる部分、またはすべての派生的 創作物にも、次のように、著作権表示を入れていただく必要があります。 © (お客様の会社名) (年). このコードの一部は、IBM Corp. のサンプル・プログラムから取られています。

© Copyright IBM Corp. \_年を入れる\_.

# <span id="page-1212-0"></span>プログラミング・インターフェース情報

本書では、IMS によって提供されるプロダクト・センシティブ・プログラミング・ インターフェースとそれに関連する情報を記述しています。

プロダクト・センシティブ・プログラミング・インターフェースにより、お客様の インストール済み環境で、このソフトウェア製品の診断、修正、モニター、修復、 調整、またはチューニングなどの作業を実行することができます。これらのインタ ーフェースを使用すると、IBM のソフトウェア製品の詳細設計や実装に対する依存 関係が生じます。このためプロダクト・センシティブ・プログラミング・インター フェースは上記の特別な目的にだけ使用してください。詳細設計やその実現方法に 依存しているので、このようなインターフェースに合わせて作成したプログラム は、新しい製品のリリース、バージョンで実行するとき、または保守サービスの結 果として、変更が必要になることがあります。プロダクト・センシティブ・プログ ラミング・インターフェースとそれに関連する情報は、セクションやトピックの単 位の場合はその冒頭で識別され、それ以外の場合は「プロダクト・センシティブ・ プログラミング・インターフェース」というマーキングで識別されます。IBM で は、上記の冒頭部での識別の記述、およびその記述を参照する本書内のすべての記 述を、そのような記述によって示される全体コピーまたは部分コピーに含めるよう 求めています。

# 商標

IBM、IBM ロゴおよび ibm.com® は、世界の多くの国で登録された International Business Machines Corporation の商標です。他の製品名およびサービス名等は、 それぞれ IBM または各社の商標である場合があります。現時点での IBM の商標リ ストについては、<http://www.ibm.com/legal/copytrade.shtml> をご覧ください。

Adobe、Adobe ロゴ、PostScript ロゴは、Adobe Systems Incorporated の米国お よびその他の国における登録商標または商標です。

Linux は、Linus Torvalds の米国およびその他の国における商標です。

Microsoft、Windows、Windows NT および Windows ロゴは、Microsoft Corporation の米国およびその他の国における商標です。

Java およびすべての Java 関連の商標およびロゴは Oracle やその関連会社の米国 およびその他の国における商標または登録商標です。

UNIX は The Open Group の米国およびその他の国における登録商標です。

# 製品資料に関するご使用条件

これらの資料は、以下のご使用条件に同意していただける場合に限りご使用いただ けます。

### 適用される条件

このご使用条件は、IBM Web サイトのすべてのご利用条件に追加して適用されま す。

# 個人使用

これらの資料は、すべての著作権表示その他の所有権表示をしていただくことを条 件に、非商業的な個人による使用目的に限り複製することができます。ただし、 IBM の明示的な承諾をえずに、これらの資料またはその一部について、二次的著作 物を作成したり、配布 (頒布、送信を含む) または表示 (上映を含む) することはで きません。

# 商業的使用

これらの資料は、すべての著作権表示その他の所有権表示をしていただくことを条 件に、お客様の企業内に限り、複製、配布、および表示することができます。ただ し、IBM の明示的な承諾をえずにこれらの資料の二次的著作物を作成したり、お客 様の企業外で資料またはその一部を複製、配布、または表示することはできませ  $\lambda$ 

# 権利

ここで明示的に許可されているもの以外に、資料や資料内に含まれる情報、デー タ、ソフトウェア、またはその他の知的所有権に対するいかなる許可、ライセン ス、または権利を明示的にも黙示的にも付与するものではありません。

資料の使用が IBM の利益を損なうと判断された場合や、上記の条件が適切に守ら れていないと判断された場合、IBM はいつでも自らの判断により、ここで与えた許 可を撤回できるものとさせていただきます。

お客様がこの情報をダウンロード、輸出、または再輸出する際には、米国のすべて の輸出入 関連法規を含む、すべての関連法規を遵守するものとします。

IBM は、これらの資料の内容についていかなる保証もしません。これらの資料は、 特定物として現存するままの状態で提供され、商品性の保証、特定目的適合性の保 証および法律上の瑕疵担保責任を含むすべての明示もしくは黙示の保証責任なしで 提供されます。

# **IBM** オンライン・プライバシー・ステートメント

サービス・ソリューションとしてのソフトウェアも含めた IBM ソフトウェア製品 (「ソフトウェア・オファリング」) では、製品の使用に関する情報の収集、エン ド・ユーザーの使用感の向上、エンド・ユーザーとの対話またはその他の目的のた めに、Cookie はじめさまざまなテクノロジーを使用することがあります。多くの場 合、ソフトウェア・オファリングにより個人情報が収集されることはありません。

IBM の「ソフトウェア・オファリング」の一部には、個人情報を収集できる機能を 持つものがあります。ご使用の「ソフトウェア・オファリング」が、これらの Cookie およびそれに類するテクノロジーを通じてお客様による個人情報の収集を可 能にする場合、以下の具体的事項をご確認ください。

この「ソフトウェア・オファリング」は、Cookie もしくはその他のテクノロジーを 使用して個人情報を収集することはありません。

この「ソフトウェア・オファリング」が Cookie およびさまざまなテクノロジーを 使用してエンド・ユーザーから個人を特定できる情報を収集する機能を提供する場 合、 お客様は、このような情報を収集するにあたって適用される法律、ガイドライ ン等を遵守する必要があります。これには、エンドユーザーへの通知や同意の要求 も含まれますがそれらには限られません。

このような目的での Cookie を含む様々なテクノロジーの使用の詳細については、 IBM の『IBM オンラインでのプライバシー・ステートメント』

[\(http://www.ibm.com/privacy/details/jp/ja/\)](http://www.ibm.com/privacy/details/jp/ja/) の『クッキー、ウェブ・ビーコ ン、その他のテクノロジー』および『IBM Software Products and

Software-as-a-Service Privacy Statement』[\(http://www.ibm.com/privacy/details\)](http://www.ibm.com/privacy/details) を参照してください。

# 参考文献

この参考文献のリストには、IMS 15 ライブラリーのすべての資料が記載されてい ます。

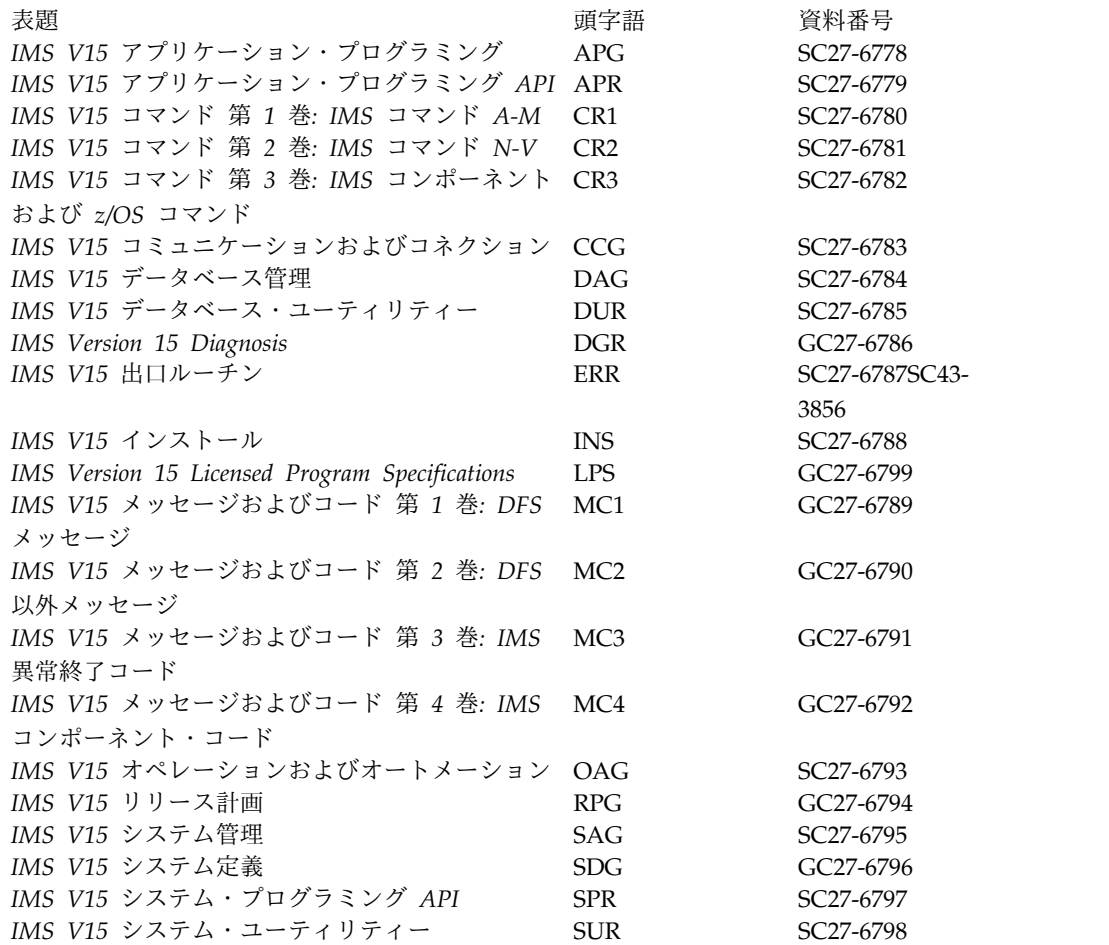

# 索引

日本語, 数字, 英字, 特殊文字の 順に配列されています。なお, 濁 音と半濁音は清音と同等に扱われ ています。

# [ア行]

アクセシビリティー [キーボード・ショートカット](#page-14-0) xiii [機能](#page-14-0) xiii アダプター XML [メッセージ変換の名前](#page-1119-0) 1104 [宛先記述子、](#page-1119-0)OTMA 1104 [宛先コード](#page-146-0) 131 [削除](#page-99-0) 84 [動的に削除](#page-99-0) 84 DRD [による削除](#page-99-0) 84 アドレス・スペース CSL. [開始手順](#page-309-0) 294 アプリケーション制御ブロック (ACB) ACB の IMS 管理の使用可能化 既存の IMS [カタログを使用](#page-318-0) 303 IMS [カタログを使用しないシステ](#page-320-0) [ム内](#page-320-0) 305 ACB の管理 既存の IMS [カタログを使用してい](#page-318-0) [る場合の](#page-318-0) ACB の IMS 管理の使 [用可能化](#page-318-0) 303 IMS [カタログを使用しないシステ](#page-320-0) [ム内での](#page-320-0) ACB の IMS 管理の使 [用可能化](#page-320-0) 305 アプリケーション制御ブロック (ACB) (application control block (ACB)) [ACB](#page-315-0) の IMS 管理 300 IMS [による](#page-315-0) ACB の管理 300 アプリケーション・プログラム [オンライン・アプリケーションの定義](#page-145-0) [130](#page-145-0) [関連トランザクション](#page-629-0) 614 [削除](#page-98-0) 83 [動的に削除](#page-98-0) 83 [並列にスケジューリング](#page-161-0) 146 [マクロ](#page-447-0) 432 [異常終了](#page-785-0) 770 U3303 10 [回発生した後でトランザクショ](#page-158-0) ンと PSB [を停止](#page-158-0) 143 異常終了の検索と通知 [カスタマイズ](#page-441-0) 426

異常終了の検索と通知 *(*続き*)* [DFSDFxxx](#page-978-0) 963 インストール [フルインストールのステップ](#page-16-0) 1 IMS の複数コピー [さまざまなリリース・レベル](#page-172-0) 157 [同一のリリース・レベルおよびタイ](#page-171-0) プ [156](#page-171-0) インターフェース・トレース・テーブル (INTF) CQS [トレース・テーブル・タイプ](#page-840-0) [825](#page-840-0) SCI [トレース・テーブル・タイプ](#page-840-0) 825 [インターフェース・パラメーター・トレー](#page-840-0) [ス・テーブル](#page-840-0) (INTP) 825 ウォーム・スタート (warm start) [リソース定義への影響](#page-58-0) 43 HALDB [のオンライン再編成の再開](#page-1110-0) [1095](#page-1110-0) エラー・トレース・テーブル (ERR) BPE [トレース・テーブル・タイプ](#page-840-0) 825 CQS [トレース・テーブル・タイプ](#page-840-0) [825](#page-840-0) OM [トレース・テーブル・タイプ](#page-840-0) 825 RM [トレース・テーブル・タイプ](#page-840-0) 825 SCI [トレース・テーブル・タイプ](#page-840-0) 825 [エラー・パラメーター・リスト・トレー](#page-840-0) [ス・テーブル](#page-840-0) (ERPL) 825 延期キュー [トランザクションをスケジューリング](#page-159-0) [するための](#page-159-0) 144 エンキュー/デキュー・テーブル [システム定義](#page-177-0) 162 [指定](#page-177-0) 162 [割り振りの変更](#page-177-0) 162 [オーバーフロー順次アクセス方式](#page-201-0) 186 オープン・データベース・アクセス (ODBA) PSB [名の定義](#page-145-0) 130 オプション [AUTOSCH](#page-216-0) 201 [オプションのレプリケーション・データ・](#page-221-0) [セット](#page-221-0) 206 [オンライン](#page-185-0) DD 名 170 オンライン DEDB [ユーティリティー領域](#page-247-0) [パラメーター](#page-247-0) 232 [オンライン検索](#page-785-0) 770 オンライン変更 [システム・データ・セット](#page-180-0) 165

オンライン変更 (online change) ACBLIB メンバー DFSMDA [メンバーを使用して定義](#page-188-0) [173](#page-188-0) IMS [プロシージャーを使用した定](#page-188-0) 義 [173](#page-188-0) [オンライン変更データ・セット](#page-180-0) 165 オンライン領域 [ACB](#page-326-0) の IMS 管理 311 オンライン・システム 代替 IMS [オンライン・システムの構](#page-38-0) [成](#page-38-0) 23 SUFFIX= [代替構成を指定するキーワ](#page-38-0) [ード](#page-38-0) 23 オンライン・システム・データ・セット [依存関係](#page-185-0) 170 [リスト](#page-185-0) 170 [オンライン・データベースの宣言](#page-140-0) 125 オンライン・プログラム [宣言](#page-141-0) 126 [特性](#page-141-0) 126 [オンライン・ユーティリティーの実行](#page-264-0) 249

# [カ行]

開始プロシージャー [ログ・レコードからのリポジトリー・](#page-761-0) [サーバーのロード](#page-761-0) 746 [Structured](#page-760-0) Call Interface 745 外部サブシステム [テーブルの配置](#page-420-0) 405 [モジュールの配置](#page-420-0) 405 外部サブシステム接続機能 [言語インターフェース・トークン](#page-415-0) 400 [言語インターフェース・モジュールの](#page-415-0) [定義](#page-415-0) 400 [トレース・オプションの指定](#page-417-0) 402 Db2 for z/OS [グループの指定](#page-417-0) 402 DFSLI [マクロ](#page-415-0) 400 IMS PROCLIB [データ・セットに](#page-412-0) SSM [メンバーを追加](#page-412-0) 397 IMS [への外部サブシステムの定義](#page-412-0) 397 [IMS.PROCLIB](#page-412-0) の説明 397 OPTIONS [ステートメント](#page-417-0) 402 SSM= EXEC [パラメーター](#page-413-0) 398 SUBS= [パラメーター](#page-417-0) 402 [外部サブシステム接続機能](#page-421-0) (ESAF) 406 [外部サブシステム・モジュール・テーブル](#page-420-0) [405](#page-420-0) [外部トレース環境](#page-431-0) 416

拡張アドレス・ボリューム [データ・セットの割り振り](#page-204-0) 189 [拡張共通サービス域](#page-241-0) (ECSA) 226 拡張ストレージ [要求、](#page-1089-0)z/OS が使用 1074 拡張端末オプション (ETO) (Extended Terminal Option (ETO)) 記述子 [MFS](#page-1031-0) 装置 1016 [MSC](#page-1032-0) 1017 ユーザー記述子 [形式](#page-1033-0) 1018 ログオン (logon) [記述子形式](#page-1025-0) 1010 MFS 装置 [記述子](#page-1031-0) 1016 MSC (複数システム結合機能) [記述子形式](#page-1032-0) 1017 カタログ IMS [カタログ](#page-312-0) 297 カタログ (catalog) [クローン作成](#page-365-0) 350, [352](#page-367-0) [構成、複数システム](#page-355-0) 340 [コピー](#page-365-0) 350, [352](#page-367-0) システム定義 [データ共用](#page-356-0) (data sharing) 341 システム定義 (system definition) [複数システム](#page-355-0) 340 [別名](#page-358-0) 343 DBD と PSB [のインストール](#page-328-0) 313 DBRC [を使用しない](#page-340-0) 325 [セキュリティー](#page-364-0) 349 [データ共用](#page-356-0) (data sharing) 341 データ追加 ACB [生成時](#page-346-0) 331 [ACBGEN](#page-347-0) and Catalog Populate [ユーティリティー](#page-347-0) [\(DFS3UACB\)](#page-347-0) 332 [ACBGEN](#page-349-0) and Catalog Populate [ユーティリティー](#page-349-0) (DFS3UACB) [によるレコードの追加](#page-349-0) 334 IMS Catalog Populate [ユーティリ](#page-350-0) ティー [\(DFS3PU00\)](#page-350-0) 335 IMS Catalog Populate [ユーティリ](#page-351-0) [ティーを使用したレコードの追加](#page-351-0) [336](#page-351-0) IMS Catalog Populate [ユーティリ](#page-350-0) [ティーを使用したロード](#page-350-0) 335 IMS [カタログの更新](#page-351-0) 336 [未登録カタログ](#page-340-0) 325 [DFSDFxxx](#page-355-0) メンバー 340 IMS カタログ [概要、セットアップの](#page-312-0) 297 [セットアップ、概要](#page-312-0) 297 [データベース・データ・セットの手](#page-330-0) [動割り振り](#page-330-0) 315

カタログ (catalog) *(*続き*)* IMS カタログ *(*続き*)* [データ・セットのサイズ](#page-332-0) 317 [データ・セットの割り振り](#page-329-0) 314 [データ・セットの割り振り、手動](#page-330-0) [315](#page-330-0) [定義、概要](#page-312-0) 297 [パーティション定義](#page-338-0) 323 未登録 HALDB [データ・セット](#page-338-0) [323](#page-338-0) [DBRC](#page-338-0) 323 RECON [データ・セット](#page-338-0) 323 IMS [管理の](#page-367-0) ACB 352 RECON [データ・セット](#page-355-0) 340 カタログ、IMS アクセス・タイプ [設定](#page-345-0) 330 高位修飾子 [定義](#page-526-0) 511 [更新](#page-342-0) 327 [必要な入力ライブラリー](#page-343-0) 328 ACB [ライブラリー](#page-343-0) 328 DBD [ライブラリー](#page-343-0) 328 [DFSDFxxx](#page-345-0) 330 PSB [ライブラリー](#page-343-0) 328 [データ追加](#page-342-0) 327 [必要な入力ライブラリー](#page-343-0) 328 ACB [ライブラリー](#page-343-0) 328 DBD [ライブラリー](#page-343-0) 328 [DFSDFxxx](#page-345-0) 330 PSB [ライブラリー](#page-343-0) 328 データ・セット [高位修飾子](#page-336-0) 321 ディレクトリー、IMS [定義](#page-315-0) 300 パーティション定義データ・セット (partition definition data set) [動的割り振り](#page-526-0) 511 複数システム環境 例 [344](#page-359-0) [DFSDFxxx](#page-357-0) メンバー 342 ユーティリティー [データ追加入力ライブラリー](#page-343-0) 328 ACB [ライブラリー](#page-343-0) 328 DBD [ライブラリー](#page-343-0) 328 [DFSDFxxx](#page-345-0) 330 PSB [ライブラリー](#page-343-0) 328 例 [複数システム環境](#page-359-0) 344 レコード [挿入](#page-342-0) 327 [追加](#page-342-0) 327 [ロード](#page-342-0) 327 [ロード](#page-342-0) 327 [必要な入力ライブラリー](#page-343-0) 328 ACB [ライブラリー](#page-343-0) 328

カタログ、IMS *(*続き*)* [ロード](#page-342-0) *(*続き*)* DBD [ライブラリー](#page-343-0) 328 [DFSDFxxx](#page-345-0) 330 PSB [ライブラリー](#page-343-0) 328 ACB の IMS 管理の使用可能化 既存の IMS [カタログを使用](#page-318-0) 303 IMS [カタログを使用しないシステ](#page-320-0) [ム内](#page-320-0) 305 ACB の管理 既存の IMS [カタログを使用してい](#page-318-0) [る場合の](#page-318-0) ACB の IMS 管理の使 [用可能化](#page-318-0) 303 [使用可能化](#page-318-0) 303 [フォールバック](#page-325-0) 310 [リソース更新後のフォールバック](#page-326-0) [311](#page-326-0) [リソース更新前にフォールバック](#page-325-0) [310](#page-325-0) IMS [カタログを使用しないシステ](#page-320-0) [ム内での](#page-320-0) ACB の IMS 管理の使 [用可能化](#page-320-0) 305 [ACB](#page-315-0)、IMS 管理 300 ACCESS= [パラメーター](#page-345-0) 330 [CATDBDEF](#page-526-0)、DFSMDA マクロ 511 [CATDSHLQ](#page-526-0)、DFSMDA マクロ 511 DFSDFxxx メンバー [複数システム環境](#page-357-0) 342 [DFSMDA](#page-526-0) マクロ 511 IMS カタログ [概要、セットアップの](#page-312-0) 297 [セットアップ、概要](#page-312-0) 297 [定義、概要](#page-312-0) 297 IMS ディレクトリー [データ・セット](#page-336-0) 321 [定義](#page-315-0) 300 カタログ・データベース [データ・セット・グループ](#page-334-0) 319 カップリング・ファシリティー (coupling facility) [シスプレックス・データ共用のための](#page-1102-0) [構造名](#page-1102-0) 1087 多重 DEDB [エリアが同一の](#page-1076-0) CF 構造 [を共用できるようにする](#page-1076-0) 1061 OSAM [データ・キャッシング](#page-1105-0) 1090 カップリング・ファシリティー・リソース 管理 (CFRM) [ポリシー、定義の](#page-304-0) 289 [画面サイズ、装置名との関連](#page-627-0) 612 監査 IMS [カタログのアクティビティー・レ](#page-369-0) [コードの機能強化](#page-369-0) 354 IMS [カタログ・アクティビティー・レ](#page-370-0) [コード](#page-370-0) 355 JVM [使用統計](#page-290-0) 275 JVM [使用統計レコード](#page-291-0) 276

[間接リスト項目](#page-225-0) (ILE) 210 間接リスト・データ・セット (ILDS) ポインター [間接](#page-225-0) 210 [直接](#page-225-0) 210 HALDB [区画](#page-225-0) 210 [キーボード・ショートカット](#page-14-0) xiii キーワード [MAXREGN](#page-216-0) 201 キーワード表示パネル [アクション・プルダウン・オプション](#page-488-0) [473](#page-488-0) [キーワードの挿入](#page-489-0) 474 [処理済みメンバーの保管](#page-491-0) 476 [処理の中断](#page-490-0) 475 [パネル・フィールドの説明](#page-483-0) 468, [469](#page-484-0) [表示オプション](#page-484-0) 469 [疑似入力待ち](#page-157-0) (PWFI) 142 記述子 [クライアント記述子、](#page-1111-0)OTMA 1096 [DFSOTMA](#page-1127-0) 記述子 1112 [DFSUSER](#page-284-0) 269 ETO [定義の規則](#page-281-0) 266 [MFS](#page-283-0) 装置 268 [MSC](#page-284-0) 269 OTMA [クライアント記述子](#page-1111-0) 1096 [DFSOTMA](#page-1127-0) 記述子 1112 OTMA [宛先記述子](#page-1119-0) 1104 [user](#page-284-0) 269 記述子定義 [インポート](#page-112-0) 97, [98,](#page-113-0) [101](#page-116-0) [エクスポート](#page-106-0) 91 起動 IMS [Connect](#page-372-0) 357 機能強化 IMS [カタログのアクティビティー・レ](#page-369-0) [コードの機能強化](#page-369-0) 354 JVM [使用統計](#page-290-0) 275 基本プリミティブ環境 (BPE) (Base Primitive Environment (BPE)) [言語の指定](#page-840-0) 825 [構成パラメーターの共用](#page-840-0) 825 [構成例](#page-840-0) 825 [定義](#page-304-0) 289 [出口タイプと出口ルーチンの関連付け](#page-866-0) [851](#page-866-0) トレース [外部データ・セットへの書き込み](#page-840-0) [825](#page-840-0) [トレース処理](#page-840-0) 825 [トレース・レベルの指定](#page-840-0) 825 CSL [用のプロシージャー](#page-306-0) 291

基本プリミティブ環境 (BPE) (Base Primitive Environment (BPE)) *(*続き*)* IMS PROCLIB [データ・セットの構成](#page-306-0) [メンバー](#page-306-0) 291 IMS PROCLIB [データ・セットのユー](#page-306-0) [ザー出口メンバー](#page-306-0) 291 z/OS PPT [の項目](#page-42-0) 27 [キュー制御機能](#page-199-0) 184 キュー・マネージャー [並行入出力](#page-199-0) 184 [共通ストレージ・トラッカー](#page-425-0) 410 共用キュー [インターフェースのトレース](#page-1098-0) 1083 [直列化プログラムの管理](#page-891-0) 876 [DFSDFxxx](#page-1014-0) 999 許可プログラム機能 (APF) [バッチ・プロシージャーでの指定](#page-656-0) 641 緊急時再始動 (emergency restart) HALDB [のオンライン再編成の再開](#page-1110-0) [1095](#page-1110-0) [金融機関通信システム](#page-457-0) 442 [金融機関ワークステーション](#page-597-0) 582 区画 [区画選択処理](#page-286-0) 271 [DFSHALDB](#page-286-0) DD 名 271 HALDB [制御ステートメント](#page-286-0) 271 区画選択処理 [DFSHALDB](#page-286-0) DD 名 271 HALDB [制御ステートメント](#page-286-0) 271 [区分データ・セット](#page-171-0) 156 [クライアント記述子、](#page-1111-0)OTMA 1096 計画 [スケジューリング・アルゴリズム](#page-150-0) 135 [限界カウント・スケジューリング](#page-154-0) 139 [限界優先順位スケジューリング](#page-154-0) 139 [言語インターフェース・モジュール](#page-415-0) 400 [言語インターフェース・モジュールの定義](#page-415-0) [400](#page-415-0) [言語の指定](#page-840-0) 825 コールド・スタート MODBLKS [を指定しない場合の結果](#page-554-0) [539](#page-554-0) [RECLNG](#page-573-0) の変更 558 コールド・スタート (cold start) [リソース定義への影響](#page-58-0) 43 MODBLKS [を指定しない場合の結果](#page-543-0) [528](#page-543-0) 交換通信回線 LINE [マクロで記述](#page-568-0) 553 構成 代替 IMS [オンライン・システム](#page-38-0) 23 [ポート](#page-1142-0) ID の例 1127 構成メンバー [DATASTORE](#page-1142-0) 1127 [HWS](#page-1142-0) 1127

構成メンバー *(*続き*)* IMS Connect ODACCESS [ステートメント](#page-1142-0) 1127 [IMSplex](#page-1142-0) 1127 構造 [サイズ](#page-298-0) 283 [リカバリー・データ・セットの例](#page-751-0) 736 EMHQ (EMH キュー) [使用不可化](#page-880-0) 865, [869](#page-884-0) [CQSSGxxx](#page-884-0) 869 [CQSSLxxx](#page-880-0) 865 [構造トレース・テーブル](#page-840-0) (STR) 825 [高速機能](#page-247-0) 232 [トレース](#page-432-0) 417 マクロ・ステートメント [APPLCTN](#page-506-0) 491 高速機能 64 ビット・バッファー・マネー ジャー [DFSDFxxx](#page-993-0) 978 高速機能 (Fast Path) [宛先コード、追加](#page-146-0) 131 [アプリケーション・プログラムの宣言](#page-146-0) [131](#page-146-0) および DBCTL [システム定義](#page-40-0) 25 [システム定義および](#page-39-0) 24 [システムの定義](#page-39-0) 24 [実行プロシージャー](#page-264-0) 249 従属領域 [パラメーター](#page-244-0) 229 制御領域 EXEC [ステートメント・パ](#page-241-0) [ラメーター](#page-241-0) 226, [228](#page-243-0) 端末 [2740](#page-597-0) 端末 582 [データベース・バッファー](#page-241-0) 226 [トランザクション特性の定義](#page-150-0) 135 [バッファー](#page-40-0) 25, [226](#page-241-0) [バッファー・マネージャー](#page-39-0) 24 [バッファー・マネージャーの定義](#page-39-0) 24 [必須マクロ](#page-39-0) 24 [プログラム・プロセスの宣言](#page-146-0) 131 マクロ・ステートメント [APPLCTN](#page-507-0) 492 [DATABASE](#page-523-0) 508 [FPCTRL](#page-540-0) 525 BMP [領域パラメーター](#page-246-0) 231 CCTL [領域パラメーター](#page-246-0) 231 DBF [トレース項目](#page-1095-0) 1080 DCCTL [への組み込み](#page-39-0) 24 DEDB [バッファー・プールの定義](#page-1075-0) [1060,](#page-1075-0) [1061](#page-1076-0) IMSFP [プロシージャー](#page-828-0) 813 高速順次処理 [制御ステートメント](#page-278-0) 263 高速順次制御ステートメントの指定 [構文](#page-1197-0) 1182 例 [1185](#page-1200-0)

高速順次制御ステートメントの指定 *(*続 き*)* [SETO](#page-1197-0) 1182 [SETR](#page-1199-0) 1184 [SETU](#page-1200-0) 1185 高速処理データベース (DEDB) [LKASID](#page-1075-0) 値 1060 高速スケジュール変更 [指定](#page-156-0) 141 [説明](#page-156-0) 141 構文図 [読み方](#page-13-0) xii [構文チェッカー](#page-264-0) 249 [アクション・プルダウン・オプション](#page-488-0) [473](#page-488-0) [エラー検査](#page-486-0) 471 [オンライン・ヘルプ](#page-480-0) 465 [開始](#page-479-0) 464 [概要](#page-656-0) 641 [キーワードの挿入](#page-489-0) 474 キーワード表示パネル 468, 469, [473](#page-488-0)[,](#page-490-0)<br>474, 475, 476 [使用](#page-480-0) 465 [処理済みメンバーの保管](#page-491-0) 476 [処理の中断](#page-490-0) 475 [パネル・フィールドの説明](#page-481-0) 466, [467](#page-482-0)[,](#page-483-0) [468,](#page-483-0) [469,](#page-484-0) [477,](#page-492-0) [478](#page-493-0) [パラメーター値のチェック](#page-478-0) 463 [表示オプション](#page-484-0) 469 [ファンクション・キー](#page-479-0) 464 [別名保管プロンプト・パネル](#page-492-0) 477 [ヘルプ情報](#page-479-0) 464 [メンバー保管プロンプト・パネル](#page-492-0) 477 IMS PROCLIB [データ・セット・メン](#page-487-0) [バー](#page-487-0) 472 IMS [リリースと制御領域のパネル](#page-481-0) 466 IMS [リリース・パネル](#page-482-0) 467 [Parameter](#page-493-0) Syntax Checker パネル [478](#page-493-0) コマンド [CREATE](#page-147-0) TRAN 132, [135](#page-150-0) [DELETE.LOG](#page-191-0) DBRC 176 [DFSDFSRT](#page-1208-0) 1193 IMPORT DRD [コマンドによって行われた変](#page-103-0) [更のバックアウト](#page-103-0) 88, [89](#page-104-0) IMPORT [コマンドを使用して作成](#page-118-0) [したリソースのバックアウト](#page-118-0) 10[3,](#page-119-0) [104](#page-119-0) IMSRSC [リポジトリーの使用から](#page-125-0) [のフォールバック](#page-125-0) 110 MODBLKS [リソースの](#page-125-0) IMSRSC [リポジトリーの使用からのフォー](#page-125-0) [ルバック](#page-125-0) 110 [/CHECKPOINT](#page-132-0) 117 [/DISPLAY](#page-134-0) 119

コマンド *(*続き*)* [/START](#page-191-0) OLDS 176 [/TRACE](#page-417-0) 402 [オプション](#page-1093-0) 1078 [キュー・マネージャーのトレース](#page-1097-0) [1082](#page-1097-0) [共用キュー・インターフェースのト](#page-1098-0) [レース](#page-1098-0) 1083 [高速機能アクティビティー、トレー](#page-1095-0) ス [1080](#page-1095-0) [スケジューラーのトレース](#page-1098-0) 1083 [ストレージ・マネージャー呼び出し](#page-1098-0) [のトレース](#page-1098-0) 1083 [ディスパッチャー・アクティビティ](#page-1094-0) [ーのトレース](#page-1094-0) 1079 [ラッチ・アクティビティーのトレー](#page-1096-0) ス [1081](#page-1096-0) [ロック・アクティビティーのトレー](#page-1096-0) ス [1081](#page-1096-0) DASD [ログ・アクティビティーの](#page-1094-0) [トレース](#page-1094-0) 1079 DB2 for z/OS [サブシステム接](#page-1099-0) [続、トレース](#page-1099-0) 1084 DL/I [アクティビティーのトレース](#page-1094-0) [1079](#page-1094-0) FP からの DBF [項目のトレース](#page-1095-0) [1080](#page-1095-0) IMS Database [Recovery](#page-1097-0) Facility、 [トレース](#page-1097-0) 1082 OTMA [制御のトレース](#page-1097-0) 1082 [コマンド・トレース・テーブル](#page-840-0) [\(CMD\)](#page-840-0) 825 コンバーター XML [メッセージ変換の名前](#page-1119-0) 1104

[サ行]

[最大通信再試行パラメーター](#page-1135-0) 1120 [索引項目の抑止](#page-1202-0) 1187 索引データ・セット IMS [リポジトリー](#page-213-0) 198 [サブシステム](#page-234-0) ID パラメーター 219 サンプル BPE [構成ファイル](#page-840-0) 825 IMS PROCLIB [データ・セットの](#page-866-0) BPE [ユーザー出口リスト・メンバー](#page-866-0) 851 IMS PROCLIB [データ・セットの](#page-866-0) CQS [ユーザー出口リスト・メンバー](#page-866-0) [851](#page-866-0) IMS PROCLIB [データ・セットの](#page-866-0) IMS Connect [ユーザー出口リスト・メン](#page-866-0) [バー](#page-866-0) 851 IMS PROCLIB [データ・セットの](#page-866-0) OM [ユーザー出口リスト・メンバー](#page-866-0) 851 IMS PROCLIB [データ・セットの](#page-866-0) RM [ユーザー出口リスト・メンバー](#page-866-0) 851

サンプル *(*続き*)* IMS PROCLIB [データ・セットの](#page-866-0) SCI [ユーザー出口リスト・メンバー](#page-866-0) 851 IMS PROCLIB [データ・セットの結合](#page-866-0) [ユーザー出口リスト・メンバー](#page-866-0) 851 [時刻機構](#page-198-0) 183 システム 初期設定、IMS [システム・データ・セ](#page-180-0) [ットの](#page-180-0) 165 データ・セット [オンライン変更のための](#page-180-0) 165 システム間連絡 (ISC) IMS Connect [構文](#page-1155-0) 1140 [ステートメント](#page-1155-0) 1140 [パラメーター](#page-1155-0) 1140 システム構成 [マクロ・ステートメント](#page-465-0) 450 システム修正変更プログラム拡張版 (SMP/E) [保守に使用](#page-42-0) 27 システム定義 プリプロセッサー [標準](#page-33-0) 18 [システム定義](#page-32-0) (system definition) 17 [インストールとの関係](#page-16-0) 1 カタログ (catalog) DBD と PSB [のインストール](#page-328-0) 313 [高速機能の許容](#page-39-0) 24 [高速機能用の必須マクロ](#page-39-0) 24 [スーパータスク](#page-16-0) 1 ステージ 1 [からの出力](#page-38-0) 23 [セキュリティー・オプションの指定](#page-178-0) [163](#page-178-0) [全体像](#page-16-0) 1 大規模システム定義 [ストレージ要件](#page-33-0) 18 [代替バージョンの指定](#page-38-0) 23 [タイプ](#page-38-0) 23 [パラメーターの変更](#page-20-0) 5 [必要な時期](#page-38-0) 23 [必要なシステム定義のタイプ](#page-20-0) 5 プリプロセッサー [実行](#page-35-0) 20 [ストレージ要件の見積もり](#page-33-0) 18 [大規模システム定義](#page-33-0) 18 [標準](#page-34-0) 19 プロシージャー [それらが適用される環境](#page-656-0) 641 [マクロ](#page-20-0) 5, [432,](#page-447-0) [481](#page-496-0) [最大使用回数](#page-496-0) 481 例 [431](#page-446-0) [DB/DC](#page-446-0) 環境 431 Common Service Layer [インストール](#page-306-0) [のための](#page-306-0) 291

[システム定義](#page-32-0) (system definition) *(*続き*)* [DDL](#page-32-0) [データ・セット・オプション](#page-975-0) 960 [DFSDFxxx](#page-975-0) メンバー 960 DFSDFxxx DDL [セクション](#page-975-0) 960 IBM z/OS [Management](#page-296-0) Facility 281 IMS カタログ [データ共用](#page-356-0) 341 [複数システム構成](#page-355-0) 340 [複数システム構成での](#page-357-0) DFSDFxxx [メンバー](#page-357-0) 342 [複数システム構成の例](#page-359-0) 344 [別名](#page-358-0) 343 [未登録カタログ](#page-340-0) 325 DBD と PSB [のインストール](#page-328-0) 313 DBRC [を使用しない](#page-340-0) 325 [IMSCTRL](#page-543-0) マクロ 528 MSC [DFSDFxxx](#page-1003-0) メンバー 988 MSC [セクション](#page-1003-0) 988 type [選択のためのガイドライン](#page-543-0) 528 [システム定義の](#page-42-0) JCLIN プロセス 27 システム定義プロセス [概要](#page-16-0) 1 [ステージ](#page-36-0) 1 21 [ステージ](#page-41-0) 2 26 [タイプ](#page-17-0) 2 [ALL](#page-17-0)  $2$ [BATCH](#page-17-0) 2 [CTLBLKS](#page-17-0) 2 JCLIN [プロセス](#page-42-0) 27 [MODBLKS](#page-17-0) 2 [MSVERIFY](#page-17-0) 2 [NUCLEUS](#page-17-0) 2 [ON-LINE](#page-17-0) 2 [SMP/E](#page-42-0) 保守 27 [システム定義マクロ・ステートメント](#page-32-0) 17 APPLCTN [マクロ、高速機能用](#page-39-0) 24 RTCODE [マクロ、高速機能用](#page-39-0) 24 TERMINAL [マクロ、高速機能用](#page-39-0) 24 TRANSACT [マクロ、高速機能用](#page-39-0) 24 システム/3 LINEGRP [マクロ・ステートメントの](#page-570-0) [指定](#page-570-0) 555 TERMINAL [マクロ・ステートメント](#page-597-0) [の指定](#page-597-0) 582 システム/7 LINEGRP [マクロ・ステートメントの](#page-570-0) [指定](#page-570-0) 555 TERMINAL [マクロ・ステートメント](#page-597-0) [の指定](#page-597-0) 582 [システム・サービス・トレース・テーブル](#page-840-0) [\(SSRV\)](#page-840-0) 825

システム・セットアップ [外部トレース環境](#page-431-0) 416 タイプ 2 [トレース](#page-436-0) 421 [トレース・テーブルの書き込み](#page-432-0) 417 BPE [外部トレース](#page-434-0) 419 CQS [トレース](#page-434-0) 419 IMS Connect [のトレース](#page-434-0) 419 OM [トレース](#page-434-0) 419 RM [トレース](#page-434-0) 419 RS [トレース](#page-434-0) 419 SCI [トレース](#page-434-0) 419 SYSMDUMP [ステートメントの指定](#page-426-0) [411](#page-426-0) SYSUDUMP [ステートメントの指定](#page-426-0) [411](#page-426-0) z/OS [マスター・トレース・テーブル](#page-426-0) [のサイズ](#page-426-0) 411 [システム・チェックポイント・データ・セ](#page-751-0) [ットの例](#page-751-0) 736 システム・データ・セット [オンライン変更機能](#page-180-0) 165 [システム・トレース・テーブル](#page-426-0) 411 [システム・ログ・データ・セット](#page-190-0) 175 [事前初期設定ルーチン、](#page-1053-0)DFSHSBxx での 指定 [1038](#page-1053-0) [事前に割り振られた](#page-1110-0) SDEP CI の破棄 [1095](#page-1110-0) 実行パラメーター [カテゴリーと目的](#page-254-0) 239 システム [アクティブ領域](#page-234-0) 219 [中核](#page-234-0) ID 219 [パフォーマンス・オプション](#page-234-0) 219 DL/I [アドレス・スペース](#page-234-0) 219 IRLM [オプション](#page-234-0) 219 z/OS [オプション](#page-234-0) 219 [指定](#page-234-0) 219 [セキュリティー関連](#page-250-0) 235, [239](#page-254-0) [データ通信](#page-250-0) 235, [239](#page-254-0) [データベース](#page-237-0) 222 [データベース・パフォーマンス・オプ](#page-239-0) [ション](#page-239-0) 224 [パフォーマンス関連](#page-250-0) 235 [リカバリー関連](#page-248-0) 233, [235,](#page-250-0) [239](#page-254-0) [領域制御](#page-250-0) 235, [239](#page-254-0) db [バッファー・サイズ](#page-238-0) 223 PSB [関連](#page-254-0) 239 [PSBs](#page-237-0) 222 TM [バッファー・サイズ](#page-239-0) 224 TM [パフォーマンス・オプション](#page-239-0) 224 実行プロシージャーの調整 [高速機能用](#page-264-0) 249 [指定、時間間隔の](#page-840-0) 825 [指定、出口リストメンバー名](#page-840-0) 825 [始動、](#page-751-0)CQS の 736 [自動インポート](#page-113-0) 98, [100](#page-115-0)

[自動ダンプ・データ・セット割り振り](#page-426-0) 411 [従属アドレス・スペース・プロシージャー](#page-171-0) [156](#page-171-0) 従属領域 [高速機能パラメーター](#page-244-0) 229 [出力データ・セット、作成](#page-433-0) 418 [出力データ・セットの作成](#page-433-0) 418 順次バッファリング [オンライン・システム](#page-1090-0) 1075 [制御ステートメントの指定](#page-277-0) 262 [SBCO](#page-1188-0) 1173 [SBESNAP](#page-1188-0) 1173 [SBIC](#page-1188-0) 1173 [SBPARM](#page-1188-0) 1173 [SBSNAP](#page-1188-0) 1173 [SNAPDEST](#page-1188-0) 1173 [OSAM](#page-270-0) 255, [260](#page-275-0) 商標 [1195,](#page-1210-0) [1197](#page-1212-0) [使用頻度の高いプログラム・モジュール、](#page-1061-0) DFSMPLxx [を使用しての常駐化](#page-1061-0) 1046 初期設定、IMS [システム・データ・セッ](#page-180-0) [トの](#page-180-0) 165 シリアライゼーション IMSplex [内のプログラム](#page-891-0) 876 [診断](#page-785-0) 770 [異常終了に関する](#page-437-0) E メール送信 422 [共通ストレージ・トラッカー](#page-425-0) 410 [自動ダンプ・データ・セット割り振り](#page-426-0) [411](#page-426-0) [CHNGDUMP](#page-425-0) MAXSPACE 410 IMS [異常終了の検索および通知](#page-437-0) 422 IMS [制御領域](#page-426-0) EXEC 411 IMS [のセットアップ](#page-424-0) 409 z/OS トレース・テーブル [サイズの設定](#page-424-0) 409 診断 [\(DIAG\)](#page-840-0) 825 診断と統計 [DFSDFxxx](#page-978-0) 963 診断のための IMS [のセットアップ](#page-424-0) 409 診断のためのシステム・セットアップ IMS [制御領域](#page-426-0) EXEC 411 推奨事項 言語インターフェース・モジュール [CSECT](#page-415-0) 名 400 高速機能 (FPCTRL マクロ) [パフォーマンス上の問題およびシス](#page-1042-0) [テムの異常終了を回避するため](#page-1042-0) に、[BLOCKS=FP](#page-1042-0) を指定する [1027](#page-1042-0) セキュリティー IMS [セキュリティーではなく、](#page-920-0) OM [\(Operations](#page-920-0) Manager) コマ [ンド・セキュリティーを使用する](#page-920-0) [905](#page-920-0)

推奨事項 *(*続き*)* セキュリティー *(*続き*)* RACF [または同等の製品を使用し](#page-478-0) て、IMS [データ・セットを無許](#page-478-0) [可アクセスから保護する](#page-478-0) 463 チェックポイントの頻度 [再始動時を最小にするために、頻繁](#page-132-0) [にチェックポイントを取る](#page-132-0) 117 出口ルーチン [小さい番号の出口ルーチンをセグメ](#page-519-0) [ント出口ルーチンにする](#page-519-0) 504 [小さい番号の出口ルーチンをフィー](#page-519-0) [ルド出口ルーチンにする](#page-519-0) 504 デッドロック [デッドロックの数をモニターし、そ](#page-680-0) [れに応じてローカル・デッドロッ](#page-680-0) [ク値を調整する](#page-680-0) 665 デッドロックの頻度 [デッドロックを解決できるだけの高](#page-680-0) [い値と、パフォーマンスに影響し](#page-680-0) [ないような低い値を選択する](#page-680-0) 665 [パフォーマンスに影響しないような](#page-680-0) [低い値を選択する](#page-680-0) 665 トランザクション TPNAMES [には、大文字を使用す](#page-920-0) る [905](#page-920-0) トレース FPTRACE [は、テスト環境でのみ](#page-1095-0) [実行する](#page-1095-0) 1080 保守容易性 DL/I=、LOCK=、DISP=[、および](#page-1091-0) SCHD= [パラメーターに](#page-1091-0) ON を [指定する](#page-1091-0) 1076 IMS [バッチ](#page-1074-0) 1059 IRLM 始動プロシージャー 最後の IRLM [値がすべての](#page-679-0) IRLM [値になることを避けるために、](#page-679-0) DEADLOK [パラメーターに対し](#page-679-0) [て同じ値を指定する](#page-679-0) 664 JAVAERR DD ステートメント [機能の利点を生かすよう指定する](#page-746-0) [731](#page-746-0) JAVAOUT DD ステートメント [機能の利点を生かすよう指定する](#page-746-0) [731](#page-746-0) LINEGRP マクロ 最低 2 [つのデータ・セットを割り](#page-570-0) [当てる](#page-570-0) 555 スケジューリング [処理限界の設定](#page-155-0) 140 [並列](#page-161-0) 146 CPI [通信ドリブン・プログラム](#page-163-0) 148 スケジューリング・アルゴリズム [開発](#page-150-0) 135 ステージ 1 [入力の順序付け](#page-17-0) 2

ステージ 1 *(*続き*)* IMS PROCLIB [データ・セットの更新](#page-261-0) [246](#page-261-0) ステージ 1 [入力の検証](#page-37-0) 22 ステージ 1、IMS [システム定義](#page-36-0) 21 ステージ 2、IMS [システム定義](#page-41-0) 26 [ステージング・ライブラリー](#page-180-0) 165 ストレージ 拡張 要求、z/OS [が使用](#page-1089-0) 1074 CQS [リソース構造](#page-299-0) (resource [structure\)](#page-299-0) 284 ストレージの見積もり [拡張専用ストレージ](#page-34-0) 19 [ストレージ・サービス・トレース・ テー](#page-840-0) ブル [\(STG\)](#page-840-0) 825 ストレージ・プール 64 [ビット](#page-275-0) 260 ストレージ・プール定義 [デフォルト](#page-1066-0) 1051 DFSSPMxx[、デフォルトのオーバーラ](#page-1065-0) [イド](#page-1065-0) 1050 スプール SYSOUT [要件の見積もり](#page-216-0) 201 TERMINAL [マクロ・ステートメント](#page-597-0) [の指定](#page-597-0) 582 スプール SYSOUT [データ・セット](#page-216-0) 201 スプール回線グループ [論理レコード長](#page-216-0) 201 LINEGRP [マクロの指定](#page-216-0) 201 スペース所要量、データ・セット [直接出力](#page-219-0) 204 [SYSOUT](#page-216-0) 201 [制御インターバル](#page-694-0) 679 [制御ステートメント](#page-1188-0) 1173 [制御ブロック・サービス](#page-840-0) (CBS) 825 制御領域 [実行パラメーター](#page-264-0) 249 静的定義 [端末](#page-172-0) 157 [必須の場合](#page-172-0) 157 制約事項 MSDB [の動的定義](#page-77-0) 62 セキュリティー [オプションの指定](#page-178-0) 163 [カタログ、](#page-364-0)IMS 349 [保守ブロック](#page-171-0) 156 [ローカル・オプションの](#page-375-0) 360 EXEC [パラメーター](#page-250-0) 235, [239](#page-254-0) IMS [カタログ](#page-364-0) 349 [セキュリティー・オプションの指定](#page-178-0) 163 [セキュリティー・サポート](#page-375-0) 360 IMS [Connect](#page-376-0) 361 [設計の制限](#page-496-0) 481 [先行書き込みデータ・セット](#page-190-0) 175

```
装置
  非 VTAM の定義 152
  2305 527
  3340 527
  3350 527
  3375 527
  3380 527
  3390 527
  LGDK 527
```
# [タ行]

大規模順次データ・セット [からのフォールバック](#page-227-0) 212 [定義](#page-226-0) 211 [大規模順次データ・セットの定義](#page-226-0) 211 [タイプ](#page-171-0) 2 SVC 156 [タイプ](#page-171-0) 4 SVC 156 タイマー 未使用 IOVF [制御インターバルのカウ](#page-694-0) [ント](#page-694-0) 679 対話式ダンプ・フォーマッター IMS.SDFSRESL [を使用可能にする](#page-430-0) 415 [対話式問題管理システム](#page-1208-0) 1193 対話式問題管理システム (IPCS) [制御ステートメントのサンプル](#page-1209-0) 1194 IMS [ダンプ・フォーマッター付きで始](#page-1208-0) 動 [1193](#page-1208-0) 多重エリア構造 DEDB [バッファー・プールの定義](#page-1076-0) [1061](#page-1076-0) ダンプ [システム実行パラメーター](#page-234-0) 219 端末 [システム定義プロセスの影響](#page-172-0) 157 [静的](#page-172-0) 157 [静的定義](#page-172-0) 157 [定義](#page-163-0) 148 [動的](#page-172-0) 157 [動的割り振り](#page-172-0) (dynamic [allocation\)](#page-172-0) 157 [端末装置、オンライン・システムでの割り](#page-810-0) [振り](#page-810-0) 795 [端末ネットワーク](#page-171-0) 156 チェックポイント (checkpoint) [データ・セット](#page-747-0) 732 [頻度の設定](#page-132-0) 117 [チャネル終了付加](#page-171-0) 156 チューニング上の考慮事項 [制御プログラム・アドレス・スペース](#page-134-0) [119](#page-134-0) [中核](#page-38-0) 23 [生成時](#page-20-0) 5 [中核の定義](#page-553-0) 538 長時間使用中処理機能 [使用可能化](#page-1106-0) 1091
[調整](#page-260-0) 245 [高速機能用の実行プロシージャー](#page-264-0) 249 [直接出力データ・セット](#page-219-0) 204 [通常優先順位、スケジューリング](#page-154-0) 139 通信 (MFS) [プール・スペースの割り振り](#page-138-0) [123](#page-138-0) 通信装置 定義 非 [VTAM](#page-167-0) 装置 152 [VTAM](#page-164-0) 端末 149 データ共用 (data sharing) [システム構成の例](#page-471-0) 456 [データベース・レベルの例](#page-471-0) 456, [458](#page-473-0) CPC [間ブロック・レベルの例](#page-475-0) 460 CPC [内ブロック・レベルの例](#page-474-0) 459 DATABASE [マクロ・ステートメント](#page-145-0) [130](#page-145-0) IMS [カタログ](#page-356-0) 341 IMSCTRL [マクロ・ステートメント](#page-145-0) [130](#page-145-0) データ通信 [回線グループ](#page-446-0) 431 [端末](#page-446-0) 431 端末の定義 非 [VTAM](#page-167-0) 端末 152 [VTAM](#page-163-0) 端末 148, [149](#page-164-0) [マクロ・ステートメント](#page-451-0) 436 [マスター端末の指定](#page-167-0) 152 EXEC [パラメーター](#page-250-0) 235, [239](#page-254-0) データ定義言語 (DDL) オプションの定義 [DFSDFxxx](#page-975-0) メンバー 960 構成 [DFSDFxxx](#page-975-0) メンバー 960 [データ・セット・オプション](#page-975-0) 960 DFSDFxxx DDL [セクション](#page-975-0) 960 データベース [オンラインの宣言](#page-140-0) 125 [管理](#page-523-0) 508 [高速機能](#page-675-0) (Fast Path) 660, [670](#page-685-0) [削除](#page-96-0) 81 [主記憶装置](#page-917-0) (MSDB) 902 定義 [アプリケーション制御ブロック](#page-315-0) (ACB)[、管理](#page-315-0) 300 [動的に削除](#page-96-0) 81 [バッファー、高速機能](#page-241-0) 226 [マクロ](#page-447-0) 432 例 [431](#page-446-0) DBRC [への登録](#page-676-0) 661 DFSDFxxx [処理オプション](#page-971-0) 956 DRD [による削除](#page-96-0) 81, [83](#page-98-0) HALDB、オンラインでの構造の変更 IMS [カタログの考慮事項](#page-353-0) 338

データベース *(*続き*)* IBM z/OS [Management](#page-297-0) Facility 282 データベース記述 (DBD) データベースの定義 [アプリケーション制御ブロック](#page-315-0) (ACB)[、管理](#page-315-0) 300 IMS [カタログ](#page-328-0) 313 データベース制御 (DBCTL) (Database Control (DBCTL)) IMS トレース [活動化](#page-432-0) 417 [高速機能](#page-432-0) 417 [DL/I](#page-432-0) 417 [データベースへの排他的アクセス](#page-525-0) 510 [データベースへの読み取りアクセス](#page-525-0) 510 [データベースへの読み取り専用アクセス](#page-525-0) [510](#page-525-0) データベース・リカバリー管理ユーティリ ティー (DSPURX00) [カタログ、定義](#page-339-0) 324 IMS [カタログ、定義](#page-339-0) 324 データ・ストア [キーワード・パラメーター](#page-1142-0) 1127 APPL [パラメーター](#page-1142-0) 1127 DRU [パラメーター](#page-1142-0) 1127 GROUP [パラメーター](#page-1142-0) 1127 ID [パラメーター](#page-1142-0) 1127 MEMBER [パラメーター](#page-1142-0) 1127 RRNAME [パラメーター](#page-1142-0) 1127 TMEMBER [パラメーター](#page-1142-0) 1127 データ・セット [オンライン](#page-185-0) 170 カタログ、IMS [ディレクトリー、](#page-336-0)IMS 321 IMS [ディレクトリー](#page-336-0) 321 [構造リカバリー](#page-751-0) 736 サイズ IMS [カタログ](#page-332-0) 317 システム [オンライン変更機能](#page-180-0) 165 [システム・チェックポイント](#page-751-0) (system [checkpoint\)](#page-751-0) 736 [出力](#page-433-0) 418 初期設定、IMS [システム・データ・セ](#page-180-0) [ットの](#page-180-0) 165, [169](#page-184-0) 大規模順次データ・セット [からのフォールバック](#page-227-0) 212 [直接出力](#page-219-0) 204 [ディレクトリー、](#page-336-0)IMS 321 [入力順](#page-751-0) 736 メッセージ・キュー (message queue) XRF [における制約事項](#page-199-0) 184 [リソース定義](#page-48-0) 33, [43](#page-58-0) [割り振り](#page-199-0) 184, [418](#page-433-0) [拡張アドレス・ボリューム](#page-204-0) 189 IMS [カタログ](#page-329-0) 314

データ・セット *(*続き*)* [割り振り](#page-199-0) *(*続き*)* IMS [カタログ・データベース、手](#page-330-0) [動割り振り](#page-330-0) 315 ACBLIB [割り振り](#page-186-0) 171 [CQS](#page-751-0) 実行 736 IMS [Connect](#page-385-0) 370 IMS カタログ [データ・セットのサイズ](#page-332-0) 317 [ディレクトリー、](#page-336-0)IMS 321 [ディレクトリー高位修飾子](#page-336-0) 321 IMS [ディレクトリー](#page-336-0) 321 IMS [ディレクトリー高位修飾子](#page-336-0) [321](#page-336-0) IMS [ディレクトリー](#page-336-0) 321 [高位修飾子](#page-336-0) 321 IMSRSC [リポジトリー](#page-48-0) 33, [43](#page-58-0) [OLDS](#page-190-0) 175 [OSAM](#page-201-0) 186 [SLDS](#page-190-0) 175 [SYSOUT](#page-216-0) 201 [WADS](#page-190-0) 175 XRF [の要件](#page-221-0) 206 [データ・セットの初期設定](#page-220-0) 205 データ・セットの割り振り [拡張アドレス・ボリューム](#page-204-0) 189 [グローバル・リソース・シリアライゼ](#page-180-0) [ーションの考慮事項](#page-180-0) 165 考慮事項 [グローバル・リソース・シリアライ](#page-180-0) [ゼーション](#page-180-0) 165 JES [165](#page-180-0) [XRF](#page-221-0) 206 [スプール](#page-216-0) SYSOUT 201 [直接出力データ・セット](#page-219-0) 204 [リソース定義データ・セット](#page-205-0) [\(RDDS\)](#page-205-0) 190 [リポジトリー・データ・セット](#page-208-0) 193 [ログ・データ・セット](#page-190-0) 175 IMSRSC [リポジトリー・データ・セッ](#page-211-0) ト [196](#page-211-0) JES [の考慮事項](#page-180-0) 165 [OLDS](#page-190-0) 175 OSAM [データ・セット](#page-201-0) 186 RS [カタログ・リポジトリー・デー](#page-210-0) [タ・セット](#page-210-0) 195 [SLDS](#page-190-0) 175 VSAM [データ・セット](#page-203-0) 188 [WADS](#page-190-0) 175, [180](#page-195-0) XRF データ・セットの考慮事項 [オプションのレプリケーション・デ](#page-221-0) [ータ・セット](#page-221-0) 206 [動的割り振りの考慮事項](#page-221-0) 206 [必須の共用データ・セット](#page-221-0) 206

データ・セットの割り振り *(*続き*)* XRF データ・セットの考慮事項 *(*続 き*)* [必須のレプリケーション・データ・](#page-221-0) [セット](#page-221-0) 206 IMS [データ・セットの配置に関す](#page-221-0) [る要件](#page-221-0) 206 XRF [の影響を受ける他のデータ・](#page-221-0) [セット](#page-221-0) 206 データ・セット割り振り [グローバル・リソース・シリアライゼ](#page-180-0) [ーションの考慮事項](#page-180-0) 165 考慮事項 [グローバル・リソース・シリアライ](#page-180-0) [ゼーション](#page-180-0) 165 JES [165](#page-180-0) [XRF](#page-221-0) 206 スプール SYSOUT データ・セット [スプール回線グループの](#page-216-0) XRF 考慮 [事項](#page-216-0) 201 [スプール回線グループの定義](#page-216-0) 201 [直接出力データ・セット](#page-219-0) 204 ログ・データ・セット [OLDS](#page-191-0) 176 [SLDS](#page-197-0) 182 [WADS](#page-195-0) 180 JES [の考慮事項](#page-180-0) 165 [OLDS](#page-190-0) 175 OSAM [データ・セット](#page-201-0) 186 [SLDS](#page-190-0) 175 VSAM [データ・セット](#page-203-0) 188 [WADS](#page-190-0) 175, [180](#page-195-0) XRF データ・セットの考慮事項 [オプションのレプリケーション・デ](#page-221-0) [ータ・セット](#page-221-0) 206 [説明](#page-221-0) 206 [動的割り振りの考慮事項](#page-221-0) 206 [必須の共用データ・セット](#page-221-0) 206 [必須のレプリケーション・データ・](#page-221-0) [セット](#page-221-0) 206 XRF [の影響を受ける他のデータ・](#page-221-0) [セット](#page-221-0) 206 [テーブル、トレースの書き込み](#page-432-0) 417 定位置 IMS PROCLIB [データ・セットの](#page-412-0) SSM [メンバーでサポートされる](#page-412-0) 397 定義 [BPE](#page-304-0) 289 [CQS](#page-304-0) 289 定義プロセス、システム [概要](#page-16-0) 1 [ステージ](#page-36-0) 1 21 [ステージ](#page-41-0) 2 26 [タイプ](#page-17-0) 2 [ALL](#page-17-0) 2 [BATCH](#page-17-0)<sub>2</sub>

定義プロセス、システム *(*続き*)* [CTLBLKS](#page-17-0) 2 JCLIN [プロセス](#page-42-0) 27 [MODBLKS](#page-17-0) 2 [MSVERIFY](#page-17-0) 2 [NUCLEUS](#page-17-0) 2 [ON-LINE](#page-17-0) 2 [SMP/E](#page-42-0) 保守 27 [ディスパッチャー・トレース・テーブル](#page-840-0) [\(DISP\)](#page-840-0) 825 ディレクトリー、IMS [高位修飾子](#page-336-0) 321 [データ・セット](#page-336-0) 321 [定義](#page-315-0) 300 ディレクトリー対応カタログ GSAM [データベースの追加](#page-327-0) 312 出口ルーチン [プリプロセッサー](#page-34-0) 19 [DFSDFxxx](#page-1015-0) 1000 DLISAS [での実行](#page-137-0) 122 [動的](#page-141-0) PSB 126 [動的再割り当てと](#page-505-0) APPLCTN マクロ 490 動的データベース・バッファー・プール OSAM [DFSDFxxx](#page-1008-0) 993 OSAM [用の調整](#page-270-0) 255 VSAM [DFSDFxxx](#page-1016-0) 1001 VSAM [用の調整](#page-270-0) 255 動的データベース・バッファー・プール定 義 [OSAM](#page-274-0) 259 [VSAM](#page-271-0) 256, [259](#page-274-0) 動的定義 使用可能化 [MSC](#page-75-0) 60 **MSC** [使用可能化](#page-75-0) 60 動的バッファー・プール定義 [OSAM](#page-272-0) 257 動的リソース定義 (DRD) 更新 [リソース記述子定義](#page-85-0) 70 動的リソース定義 (DRD) (dynamic resource definition (DRD)) インポート [記述子定義](#page-112-0) 97, [98](#page-113-0) [自動インポート機能](#page-113-0) 98, [100](#page-115-0) [リソース定義](#page-112-0) 97 IMPORT [コマンドの使用](#page-112-0) 97 MODBLKS [リソース定義](#page-113-0) 98 MSC [リソース定義](#page-115-0) 100 エクスポート [記述子定義](#page-106-0) 91 [リソース定義](#page-106-0) 91 [概要](#page-48-0) 33

動的リソース定義 (DRD) (dynamic resource definition (DRD)) *(*続き*)* 更新 [アプリケーション・プログラム記述](#page-87-0) [子定義](#page-87-0) 72 [アプリケーション・プログラム・リ](#page-87-0) [ソース](#page-87-0) 72 [記述子定義](#page-86-0) 71 [高速機能宛先コード記述子定義](#page-88-0) 73 [高速機能宛先コード・リソース定義](#page-88-0) [73](#page-88-0) [データベース・リソース](#page-86-0) 71 [トランザクション記述子定義](#page-89-0) 74 [トランザクション・リソース定義](#page-89-0) [74](#page-89-0) [ランタイム・リソース定義](#page-85-0) 70 IMSplex [でのリソース記述子定義](#page-90-0) [75](#page-90-0) 削除 [宛先コード](#page-99-0) 84 [アプリケーション・プログラム](#page-98-0) 83 [データベース](#page-96-0) 81 [トランザクション](#page-100-0) 85 [ランタイム・リソース定義](#page-94-0) 79 [リソース記述子定義](#page-94-0) 79 IMSplex [でのランタイム・リソー](#page-101-0) [ス定義](#page-101-0) 86 IMSplex [でのリソース記述子定義](#page-101-0) [86](#page-101-0) 作成 [アプリケーション・プログラム記述](#page-78-0) [子定義](#page-78-0) 63 [アプリケーション・プログラム・リ](#page-78-0) [ソース定義](#page-78-0) 63 [記述子定義](#page-77-0) 62 [高速機能宛先コード記述子定義](#page-79-0) 64 [高速機能宛先コード定義](#page-79-0) 64 [トランザクション記述子定義](#page-80-0) 65 [トランザクション・リソース](#page-80-0) 65 [ランタイム・データベース・リソー](#page-77-0) [ス](#page-77-0) 62 [ランタイム・リソース定義](#page-76-0) 61 [リソース記述子定義](#page-76-0) 61 IMSplex [でのランタイム・リソー](#page-81-0) [ス定義](#page-81-0) 66, [75](#page-90-0) IMSplex [でのリソース記述子定義](#page-81-0) [66](#page-81-0) [自動インポートの使用可能化](#page-119-0) 104 [自動エクスポートの使用可能化](#page-119-0) 104 [主記憶データベース](#page-77-0) 62 [使用可能化](#page-71-0) 56 [MSC](#page-75-0) 60 [使用不可化](#page-129-0) 114, [115](#page-130-0) [制約事項](#page-67-0) 52 [デフォルトのリソース記述子](#page-51-0) 36

動的リソース定義 (DRD) (dynamic resource definition (DRD)) *(*続き*)* バックアウト DRD [コマンドによって行われた](#page-105-0) [MSC](#page-105-0) 変更 90 DRD [コマンドによって行われた変](#page-103-0) 更 [88,](#page-103-0) [89](#page-104-0) IMPORT [コマンドで作成したリソ](#page-118-0) [ース](#page-118-0) 103, [104](#page-119-0) [要件](#page-66-0) 51 [リソース管理用の](#page-51-0) ISPF パネル 36 リソース定義データ・セット (RDDS) [割り振り](#page-205-0) 190 [リソース定義と記述子定義を管理する](#page-51-0) [ためのコマンド](#page-51-0) 36 リポジトリー・データ・セット [割り振り](#page-208-0) 193 DBC [プロシージャー](#page-767-0) 752 DCC [プロシージャー](#page-776-0) 761 [DFSDFxxx](#page-57-0) 42, [222,](#page-237-0) [968](#page-983-0) DRD [環境の保守](#page-119-0) 104 DRD [をサポートするコマンド](#page-54-0) 39 IMSRSC リポジトリー [使用可能化](#page-74-0) 59 IMSRSC リポジトリー・データ・セッ ト [割り振り](#page-211-0) 196 [IMS.MODBLKS](#page-119-0) の除去 104 ISPF [パネルからリソースを管理](#page-51-0) 36 MODBLKS [使用可能化](#page-72-0) 57 [有効にする準備](#page-72-0) 57 [MODBLKS](#page-119-0) と RDDS の同期化 104 MSC [使用可能化](#page-75-0) 60 RDDS [使用可能化](#page-73-0) 58 RS カタログ・リポジトリー・デー タ・セット [割り振り](#page-210-0) 195 動的割り振り [端末](#page-172-0) 157 動的割り振り (dynamic allocation) [使用、拡張ストレージ](#page-1089-0) 1074 ACBLIB [データ・セット](#page-189-0) 174 動的割り振りマクロ (DFSMDA) [高速機能](#page-526-0) DEDB 511 ステートメント・タイプ [DATABASE](#page-526-0) 511 [DATASET](#page-526-0) 511 [DFSDCMON](#page-526-0) 511 [FINAL](#page-526-0) 511 [FPDEDB](#page-526-0) 511 [IMSACB](#page-526-0) 511 [INITIAL](#page-526-0) 511 [OLCSTAT](#page-526-0) 511

動的割り振りマクロ (DFSMDA) *(*続き*)* ステートメント・タイプ *(*続き*)* [OLDS](#page-526-0) 511 [RECON](#page-526-0) 511 [SLDS](#page-526-0) 511 [WADS](#page-526-0) 511 [制約事項](#page-539-0) 524 [複数の](#page-526-0) DEDB 511 [プロシージャーの呼び出し](#page-826-0) 811 [モニター・データ・セット](#page-526-0) 511 例 [522](#page-537-0) [論理関係](#page-540-0) 525 [CATDBDEF](#page-526-0) 511 [CATDSHLQ](#page-526-0) 511 IMSDALOC [プロシージャー](#page-826-0) 811 JCL [の要件](#page-826-0) 811 [OLDS](#page-526-0) 511 [SLDS](#page-526-0) 511 特記事項 商標 [1195,](#page-1210-0) [1197](#page-1212-0) [特記事項](#page-1210-0) 1195 トランザクション [延期キューを使用したスケジューリン](#page-159-0) グ [144](#page-159-0) [グループ化の例](#page-151-0) 136 [構成](#page-147-0) 132 高速機能 (Fast Path) [特性の定義](#page-150-0) 135 [削除](#page-100-0) 85 [推奨されるキーワード](#page-147-0) 132 [停止](#page-152-0) 137 [動的に削除](#page-100-0) 85 [並列にスケジューリング](#page-161-0) 146 [リソース構造のストレージ](#page-299-0) 284 10 [回の異常終了](#page-158-0) U3303 による停止 [143](#page-158-0) DRD [による削除](#page-100-0) 85 トランザクション・コード [指定](#page-629-0) 614 トレース [外部データ・セットへの項目の書き込](#page-840-0) み [825](#page-840-0) [高速機能](#page-432-0) (Fast Path) 417 [タイプ](#page-436-0) 2 421 [トレース・データ・セットのオフロー](#page-432-0) ド [417](#page-432-0) [量の制御](#page-431-0) 416 COS 419 IMS [Connect](#page-434-0) 419 [OM](#page-434-0) 419 [RM](#page-434-0) 419 RS [419](#page-434-0) [SCI](#page-434-0) 419 トレース項目 [オプションの定義](#page-1090-0) 1075 [ストレージ要件](#page-1099-0) 1084

[トレース・データ・セットのオフロード](#page-432-0) [417](#page-432-0) トレース・テーブル 外部トレース環境 [開始と停止](#page-431-0) 416 サイズ z/OS [システム](#page-426-0) 411 z/OS [マスター](#page-426-0) 411 [トレース・テーブルの書き込み](#page-432-0) 417 [トレース・レベルの指定](#page-840-0) 825

### [ナ行]

[入力順データ・セット](#page-751-0) (ESDS) 736 [入力待ち](#page-157-0) (WFI) モード 142 [望ましいトレース・オプションの指定](#page-417-0) 402

# [ハ行]

排他意図 [スケジューリング・アルゴリズムの使](#page-162-0) 用 [147](#page-162-0) [パスチケット、パスワードの代わりに使用](#page-930-0) [915](#page-930-0) バックアウト DRD [コマンドによって行われた](#page-105-0) MSC [変更](#page-105-0) 90 DRD [コマンドによって行われた変更](#page-103-0) [88,](#page-103-0) [89](#page-104-0) [ハッシュ・テーブル・スロットの指定](#page-286-0) 271 [ハッシュ・トレース・テーブル](#page-840-0) [\(HASH\)](#page-840-0) 825 [バッチ化、メッセージ](#page-154-0) 139 バッチ初期設定 [ロードすべきモジュール](#page-656-0) 641 [バッチ動的割り振りの使用禁止](#page-1102-0) 1087 バッファー [可用性の宣言](#page-243-0) 228 指定 DFSVSMxx [メンバー制御ステート](#page-1074-0) [メントでの](#page-1074-0) 1059 OSAM [調整](#page-270-0) 255 [動的な調整](#page-270-0) 255 VSAM [調整](#page-270-0) 255 [動的な調整](#page-270-0) 255 バッファー・プール [説明](#page-270-0) 255 [OSAM](#page-270-0) 255 [OSAM](#page-270-0) SB 255 [VSAM](#page-271-0) 256 バッファー・プール (buffer pool) [高速機能](#page-241-0) (Fast Path) 226 [サイズ](#page-238-0) 223

バッファー・プール (buffer pool) *(*続き*)* [指定](#page-270-0) 255 [MFS](#page-139-0) 124 [OSAM](#page-272-0) 257 OSAM [サブプールの定義](#page-1086-0) 1071 OSAM [バッファー・プールの互換性](#page-273-0) [258](#page-273-0) [VSAM](#page-270-0) 255 VSAM [サブプールの定義](#page-1079-0) 1064 パフォーマンス [パラメーター](#page-239-0) 224 [パフォーマンス関連](#page-250-0) EXEC パラメーター [235](#page-250-0) [パラメーター](#page-412-0) 397 現在はサポートされていません。 [AOEXIT=](#page-516-0) 501 [最大通信再試行](#page-1135-0) 1120 廃止 [PASSWD](#page-714-0) 699 [パフォーマンス関連](#page-239-0) 224 プロシージャー [ALOT=](#page-661-0) 646 [ALTID=](#page-661-0) 646 [AOI1=](#page-662-0) 647 [AOIP=](#page-662-0)  $647$ [AOIS=](#page-662-0) 647 [APARM=](#page-663-0) 648 [APAR=](#page-663-0) 648 [APPCSE=](#page-663-0) 648  $APPC = 648$ [APPLFE=](#page-664-0) 649 [APPLID1=](#page-665-0) 650 [APPLID2=](#page-666-0) 651 [ARMRST=](#page-666-0) 651 [ASOT=](#page-666-0) 651 [AUTO=](#page-666-0) 651 [BKO=](#page-667-0) 652 [BPECFG=](#page-667-0) 652 [BPEINIT=](#page-667-0) 652 [BSIZ=](#page-668-0) 653  $BUF= 653$  $BUF= 653$ [CCTCVCAN=](#page-668-0) 653 [CIOP=](#page-668-0) 653 [CKPTID=](#page-669-0) 654 [CL1=,CL2=,CL3=,CL4=](#page-669-0) 654 [CLASS=](#page-669-0) 654 [CMDLANG=](#page-669-0) 654 [CMDMCS=](#page-670-0) 655 [CMDP=](#page-671-0) 656 [CMDSEC=](#page-671-0) 656 [CORE=](#page-672-0) 657 [CPLOG=](#page-672-0) 657 [CPUTIME=](#page-672-0) 657 [CRC=](#page-673-0) 658 [CSAPSB=](#page-673-0) 658 [CSLG=](#page-674-0) 659

[パラメーター](#page-412-0) *(*続き*)* [プロシージャー](#page-412-0) *(*続き*)* [CSSLIB=](#page-674-0) 659 [DBBF=](#page-675-0) 660 [DBD=](#page-675-0) 660 [DBFP=](#page-675-0) 660 [DBFX=](#page-676-0) 661 [DBLDL=](#page-676-0) 661 [DBRCGRP=](#page-677-0) 662 [DBRCINIT=](#page-677-0) 662 [DBRCNM=](#page-678-0) 663 [DBRC=](#page-676-0) 661  $DBRSE = 663$ [DBWP=](#page-678-0) 663  $DC= 663$  $DC= 663$ [DEADLOK=](#page-679-0) 664 [DESC=](#page-680-0) 665  $DFSDF = 666$  $DIRCA = 666$ [DLINM=](#page-682-0) 667 [DLIPSB=](#page-682-0) 667 [DLQT=](#page-683-0) 668 [DMB=](#page-683-0) 668 [DMHVF=](#page-684-0) 669 [DPRTY=](#page-684-0) 669 [DSCT=](#page-684-0) 669 [DYNP=](#page-684-0) 669 [EMHB=](#page-684-0) 669  $EMHL = 670$ [ENVIRON=](#page-685-0) 670 [EPCB=](#page-685-0) 670 [ETO=](#page-686-0) 671 [EXCPVR=](#page-686-0) 671 [EXVR=](#page-686-0) 671 [FBP=](#page-686-0) 671 [FDRMBR=](#page-686-0) 671 [FESEXIT=](#page-687-0) 672 [FESTIM=](#page-687-0) 672 [FIX=](#page-687-0) 672 [FMID=](#page-687-0) 672 [FMTO=](#page-687-0) 672 [FPOPN=](#page-688-0) 673 [FPRLM=](#page-689-0) 674 [FPWP=](#page-689-0) 674 [FP=](#page-687-0) 672 [FRE=](#page-690-0) 675 [GEN=](#page-690-0) 675 [GRNAME=](#page-690-0) 675 [GRSNAME=](#page-690-0) 675 [HIOP=](#page-691-0) 676 [HSBID=](#page-691-0) 676 [HSBMBR=](#page-691-0) 676 [IMSGROUP=](#page-692-0) 677 [IMSID=](#page-692-0) 677 [IMSPLEX=](#page-693-0) 678 [IMS=](#page-692-0) 677

[パラメーター](#page-412-0) *(*続き*)* [プロシージャー](#page-412-0) *(*続き*)* [IN=](#page-693-0) 678 [IOB=](#page-694-0) 679 [IOVFI=](#page-694-0) 679 [IRLMGRP=](#page-695-0) 680 [IRLMID=](#page-695-0) 680 [IRLMNM=](#page-695-0) 680 [IRLM=](#page-694-0) 679 [ISIS=](#page-695-0) 680 [JVMOPMAS=](#page-697-0) 682 [JVMOPWKR=](#page-697-0) 682 [JVM=](#page-696-0) 681 [LGMSGSZ=](#page-698-0) 683 [LGNR=](#page-698-0) $683$ [LHTS=](#page-698-0) 683 [LOCKMAX=](#page-699-0) 684 [LOCKTAB=](#page-699-0) 684  $LOGA= 684$  $LOGA= 684$  $LOGT= 684$  $LOGT= 684$ [LSO=](#page-699-0) 684 [LTERM=](#page-701-0) 686 [LTE=](#page-700-0) 685  $LUMC= 686$  $LUMC= 686$ [LUMP=](#page-701-0) 686 [MACSYS=](#page-702-0) 687 [MAXCSA=](#page-702-0) 687 [MAXPST=](#page-702-0) 687 [MAXTHRD=](#page-702-0) 687 [MAXUSRS=](#page-703-0) 688 [MBR=](#page-703-0) 688 [MCS=](#page-703-0) 688 [MFSEXITF=](#page-703-0) 688, [715](#page-730-0) [MFSEXITS=](#page-704-0) 689 [MINTHRD=](#page-704-0) 689 [MNPSPW=](#page-705-0) 690 [MNPS=](#page-704-0) 689  $MOD = 690$ [MON=](#page-705-0) 690  $MSC= 690$  $MSC= 690$  $MSDB = 691$ [MSG=](#page-706-0) 691 [NBA=](#page-706-0) 691 [NHTS=](#page-706-0) 691 [NLXB=](#page-707-0) 692 [NODE1=](#page-707-0) 692 [NODE2=](#page-707-0) 692 [NODE3=](#page-707-0) 692 [OBA=](#page-707-0) 692 [ODBASE=](#page-708-0) 693 [ODBMCFG=](#page-708-0) 693 [ODBMINIT=](#page-708-0) 693 [ODBMNAME=](#page-708-0) 693 [OLCPLEX=](#page-708-0) 693 [OMINIT=](#page-708-0) 693 [OMNAME=](#page-709-0) 694

[パラメーター](#page-412-0) *(*続き*)* [プロシージャー](#page-412-0) *(*続き*)* [OPT=](#page-709-0) 694 [ORSMBR=](#page-709-0) 694 [ORS=](#page-709-0) 694 [OTHR=](#page-709-0) 694 [OTMAASY=](#page-710-0) 695 [OTMAMD=](#page-712-0) 697 [OTMANM=](#page-712-0) 697 [OTMASE=](#page-712-0) 697 [OTMASP=](#page-713-0) 698 [OTMA=](#page-710-0) 695  $OUT= 698$  $OUT= 698$ [OVLA=](#page-713-0) 698 [PAGES=](#page-713-0) 698 [PARDLI=](#page-713-0) 698 [PASSWD1=](#page-714-0) 699 [PASSWD=](#page-714-0) 699 [PCB=](#page-714-0) 699 [PC=](#page-714-0) 699 [PGPROT=](#page-715-0) 700 [PIINCR=](#page-715-0) 700 [PIMAX=](#page-715-0) 700 [PRDR=](#page-716-0) 701 [PREINIT=](#page-716-0) 701 [PREMSG=](#page-716-0) 701 [PRLD=](#page-717-0) 702 [PSBW=](#page-718-0) 703 [PSB=](#page-717-0) 702 [PST=](#page-719-0) 704 [PSWDC=](#page-719-0) 704 [PWFI=](#page-719-0) 704 [QBUFHITH=](#page-720-0) 705 [QBUFLWTH=](#page-720-0) 705 [QBUFMAX=](#page-720-0) 705 [QBUFPCTX=](#page-722-0) 707 [QBUFSZ=](#page-722-0) 707 [QBUF=](#page-720-0) 705 [QTL=](#page-722-0) 707 [QTU=](#page-722-0) 707 [RCFTCB=](#page-724-0) 709 [RCF=](#page-723-0) 708 [RCLASS=](#page-724-0) 709 [RC=](#page-723-0) 708 [RDMNM=](#page-725-0) 710 [RDS=](#page-725-0) 710 [READNUM=](#page-725-0) 710 [RECASZ=](#page-725-0) 710 [RECA=](#page-725-0) 710 [REST=](#page-725-0) 710 [RES=](#page-725-0) 710 [RGN=](#page-726-0) 711 [RGSUF=](#page-726-0) 711 [RMINIT=](#page-726-0) 711 [RMNAME=](#page-726-0) 711 [RRS=](#page-726-0) 711

[パラメーター](#page-412-0) *(*続き*)* [プロシージャー](#page-412-0) *(*続き*)* [RST=](#page-727-0) 712 [RVFY=](#page-727-0) 712 [SAV=](#page-727-0) 712 [SCEERUN=](#page-728-0) 713 [SCIINIT=](#page-728-0) 713 [SCINAME=](#page-728-0) 713 [SCOPE=](#page-728-0) 713 [SGN=](#page-729-0) 714 [SHAREDQ=](#page-729-0) 714 [SHMSGSZ=](#page-730-0) 715 [SMFINTERVAL=](#page-731-0) 716 [SOD=](#page-731-0) 716 [SOUT=](#page-731-0) $716$ [SPAP=](#page-731-0) 716 [SPIE=](#page-731-0) 716 [SPM=](#page-731-0) 716 [SRCH=](#page-731-0) 716 [SSM=](#page-732-0) 717 [STIMER=](#page-733-0) 718 [SUF=](#page-734-0) 719 [SVC2=](#page-734-0) 719 [SVSODR=](#page-734-0) 719 [SWAP=](#page-735-0) 720 [SYS1=](#page-736-0) 721 [SYS2=](#page-736-0) 721 [SYSID=](#page-736-0) 721 [SYS=](#page-736-0) 721 [TCORACF=](#page-736-0) 721 [TEST=](#page-737-0) 722 [TLIM=](#page-737-0) 722 [TRACE=](#page-737-0) 722 [TRN=](#page-738-0) 723 [TSR=](#page-738-0) 723 T= [721](#page-736-0) [UHASH=](#page-738-0) 723 [UHTS=](#page-738-0) 723 [USERMSGS=](#page-738-0) 723 [USERVAR=](#page-739-0) 724 [VALCK=](#page-739-0) 724 [VAUT=](#page-739-0) 724 [VFREE=](#page-739-0) 724 [VSFX=](#page-739-0) 724 [VSPEC=](#page-739-0) 724 [WKAP=](#page-740-0) 725 [XPLINK=](#page-740-0) 725 [YEAR4=](#page-740-0) 725 1 次 RS [カタログ・リポジトリー索引](#page-1135-0) [1120](#page-1135-0) 1 次 RS [カタログ・リポジトリー・メ](#page-1135-0) [ンバー](#page-1135-0) 1120 2 次 RS [カタログ・リポジトリー索引](#page-1135-0) [1120](#page-1135-0) 2 次 RS [カタログ・リポジトリー・メ](#page-1135-0) [ンバー](#page-1135-0) 1120

[パラメーター](#page-412-0) *(*続き*)*  $ABND= 645$  $ABND= 645$ [ACBIN64=](#page-275-0) 260 [ACCESS=](#page-525-0) 510 [ACTIV=](#page-1188-0) 1173 [ADDR=](#page-568-0) 553, [568](#page-583-0) [AGN=](#page-661-0) 646 [ALARM=](#page-1049-0) 1034 [ALOT=](#page-1026-0) 1011 [ALTRESL](#page-1208-0) 1193  $AI = 1185$  $AI = 1185$  $A$ OEXIT= 501 AOI $= 614$ [AOS=](#page-930-0) 915 [APPCASY=](#page-930-0) 915 [APPCIOT=](#page-930-0) 915 [APPCMAXC=](#page-930-0) 915 [APPCRCV=](#page-930-0) 915 APPLFE $= 649$ [APPLID=](#page-516-0) 501 [ARC=](#page-248-0) 233 [ASMPRT=](#page-555-0) 540 [ASM=](#page-555-0) 540 [ASOT=](#page-1028-0) 1013, [1019](#page-1034-0) [ASSNCHANGE=](#page-930-0) 915 [AUDIT=](#page-1135-0) 1120 [AUDIT\\_DEFAULT=](#page-1135-0) 1120 [AUDIT\\_FAIL=](#page-1135-0) 1120 [AUDIT\\_ID=](#page-1135-0) 1120 [AUDIT\\_LEVEL=](#page-1135-0) 1120 [AUDIT\\_LOG=](#page-1135-0) 1120 [AUTHLOG=](#page-930-0) 915 [AUTLCHANGE=](#page-930-0) 915 [AUTLDESC=](#page-1034-0) 1019 [AUTLGN=](#page-1034-0) 1019 [AUTLID=](#page-1034-0) 1019 [AUTLMOD=](#page-1034-0) 1019 [AUTO=](#page-1049-0) 1034 [BACKUP=](#page-568-0) 553, [555,](#page-570-0) [564,](#page-579-0) [568,](#page-583-0) [582](#page-597-0)[,](#page-650-0) [635,](#page-650-0) [1013](#page-1028-0) [BHBUF=](#page-1188-0) 1173 [BMPUSID=](#page-930-0) 915 [BPECFG=](#page-667-0) 652 [BSIZ=](#page-668-0) 653 [BUFFERS=](#page-573-0) 558 [BUFSETS=](#page-1188-0) 1173 [BUFSIZE=](#page-568-0) 553, [568,](#page-583-0) [582](#page-597-0) [BUF=](#page-668-0) 653 [CCTCVCAN=](#page-668-0) 653 [CFIRLM=](#page-1103-0) 1088 [CFNAMES](#page-1103-0) 1088 [CFOSAM=](#page-1103-0) 1088 [CFVSAM=](#page-1103-0) 1088 [CIOP=](#page-668-0) 653 [CKPTID=](#page-669-0) 654 [CL1=](#page-669-0)、CL2=、CL3=、CL4= 654

[パラメーター](#page-412-0) *(*続き*)* [CLASS=](#page-669-0) 654 [CM0ATOQ](#page-1142-0) 1127 [CMDMCS=](#page-670-0) 655 [CMDP=](#page-671-0) 656 [CMDSEC=](#page-920-0) 905 [CNBA=](#page-1203-0) 1188 [CODE=](#page-594-0) 579, [614](#page-629-0) [COMPT1=](#page-597-0) 582 [COMPT2=](#page-597-0) 582 [COMPT3=](#page-597-0) 582 [COMPT4=](#page-597-0) 582 [COMPTn=](#page-1028-0) 1013 [COMPT=](#page-588-0) 573, [582](#page-597-0) [CONVTYPE=](#page-919-0) 904 [COPYLOG=](#page-517-0) 502 [CORE=](#page-541-0) 526, [657](#page-672-0) [CPLOG=](#page-541-0) 526, [657](#page-672-0) [CPUTIME=](#page-672-0) 657 [CQSSSN=](#page-1072-0) 1057 [CQS=](#page-1072-0) 1057 [CRC=](#page-673-0) 658 [CSAPSB=](#page-673-0) 658 [CSLG=](#page-674-0) 659 [CSLT=](#page-1094-0) 1079 [DBBF=](#page-675-0) 660 [DBCTLID=](#page-1203-0) 1188 [DBD=](#page-526-0) 511, [660,](#page-675-0) [903,](#page-918-0) [1072](#page-1087-0) [DBFP=](#page-675-0) 660 [DBFX=](#page-676-0) 661 [DBLDL=](#page-676-0) 661 [DBRCGRP=](#page-677-0) 662 [DBRCNM=](#page-248-0) 233, [528,](#page-543-0) [663](#page-678-0) [DBRC=](#page-543-0) 528, [661](#page-676-0) [DBRSE=](#page-678-0) 663 [DBWP=](#page-678-0) 663 DB= [1173,](#page-1188-0) [1182,](#page-1197-0) [1185](#page-1200-0) [DCLWA=](#page-543-0) 528, [614](#page-629-0) [DC=](#page-678-0) 663 [DDNAME=](#page-570-0) 555, [568,](#page-583-0) [1085,](#page-1100-0) [1188](#page-1203-0) [DD=](#page-1188-0) 1173 [DEDBMAS=](#page-1076-0) 1061 [DEFERFIX=](#page-1049-0) 1034 [DESC=](#page-543-0) 528, [665,](#page-680-0) [666](#page-681-0) [DIAG=](#page-1094-0) 1079 [DIRCA=](#page-681-0) 666 [DISP=](#page-1094-0) 1079 [DLINM=](#page-543-0) 528, [667](#page-682-0) [DLIPSB=](#page-682-0) 667 [DLOG=](#page-1094-0) 1079 [DLQT=](#page-683-0) 668 [DL/I=](#page-1094-0) 1079 [DMB=](#page-511-0) 496, [668](#page-683-0) [DMHVF=](#page-684-0) 669 [DPRTY=](#page-684-0) 669 [DSCT=](#page-684-0) 669

[パラメーター](#page-412-0) *(*続き*)* [DSETS=](#page-573-0) 558 [DSNAME=](#page-1203-0) 1188 [DUMPIO=](#page-1095-0) 1080 [DUMP=](#page-1094-0) 1079 [DYNP=](#page-684-0) 669 [EDIT=](#page-570-0) 555, [573,](#page-588-0) [582,](#page-597-0) [614,](#page-629-0) [635,](#page-650-0) [1014](#page-1029-0) [EDTNAME=](#page-518-0) 503 [EMHB=](#page-684-0) 669 [EMHL=](#page-685-0) 670 [EMHQ=](#page-1072-0) 1057 [ENVIRON=](#page-685-0) 670 [EPCB=](#page-511-0) 496, [670](#page-685-0) [ERPKPSES=](#page-930-0) 915 [ETOFEAT=](#page-543-0) 528 [ETO=](#page-686-0) 671 [EVAL=](#page-1188-0) 1173 [EXCPVR=](#page-686-0) 671 [EXIT=](#page-1142-0) 1127 [EXVR=](#page-686-0) 671 [FAST=](#page-1095-0) 1080 [FBP=](#page-686-0) 671 [FDRMBR=](#page-686-0) 671 [FEAT=](#page-570-0) 555, [582,](#page-597-0) [1014](#page-1029-0) [FESEXIT=](#page-518-0) 503 [FESTIM=](#page-687-0) 672 [FIXBLOCK=](#page-1079-0) 1064 [FIXDATA=](#page-1078-0) 1063 [FIXINDEX=](#page-1079-0) 1064  $FIX = 672$ [FMID=](#page-687-0) 672 [FMTO=](#page-687-0) 672 [FORMAT=](#page-512-0) 497 [FPATH=](#page-506-0) 491, [614](#page-629-0) [FPBOF=](#page-1203-0) 1188 [FPBUF=](#page-597-0) 582, [1188](#page-1203-0) [FPOPN=](#page-688-0) 673 [FPRLM=](#page-689-0) 674 [FPTT=](#page-1095-0) 1080 [FPWP=](#page-689-0) 674  $FP = 672$ [FRE=](#page-512-0) 497, [675](#page-690-0) [FUNCLV=](#page-1203-0) 1188 F= [903](#page-918-0) [GENSNAP=](#page-1203-0) 1188 [GEN=](#page-690-0) 675 [GPSB=](#page-506-0) 491 [GRAFFIN=](#page-930-0) 915 [GRESTAE=](#page-930-0) 915 [GRMESTAE=](#page-930-0) 915 [GRNAME=](#page-690-0) 675 [GRSNAME=](#page-690-0) 675 [HIOP=](#page-691-0) 676 [HLQ](#page-1208-0) 1193 [HSBID=](#page-691-0) 676 [HSBMBR=](#page-691-0) 676

[パラメーター](#page-412-0) *(*続き*)* [HSB=](#page-543-0) 528 [HSn=](#page-1081-0) 1066 [ICOMPT=](#page-588-0) 573 IC= [1183,](#page-1198-0) [1186](#page-1201-0) [IDC0=](#page-1095-0) 1080 [IMSGROUP=](#page-692-0) 677 [IMSID=](#page-543-0) 528, [677](#page-692-0) [IMSPLEX=](#page-555-0) 540, [678,](#page-693-0) [905,](#page-920-0) [1120](#page-1135-0) [IMSWT=](#page-930-0) 915 [IMS=](#page-692-0) 677 [INQUIRY=](#page-594-0) 579, [614](#page-629-0) [INQ=](#page-629-0) 614 [IN=](#page-693-0) 678 [IOB=](#page-694-0) 679 [IOVFI=](#page-694-0) 679 [IRLMGRP=](#page-695-0) 680 [IRLMID=](#page-695-0) 680 [IRLMNM=](#page-543-0) 528, [680](#page-695-0) [IRLM=](#page-543-0) 528, [679](#page-694-0) [ISIS=](#page-695-0) 680 [ISSUE681=](#page-1096-0) 1081 [ISSUE840=](#page-1096-0) 1081  $ICL = 540$ [JOBCTL=](#page-555-0) 540 [JVMOPWKR=](#page-697-0) 682 [JVMPOPMAS=](#page-697-0) 682 [KEEPAV](#page-1142-0) 1127 [KEYEVENT=](#page-1049-0) 1034 [LANG=](#page-507-0) 492 [LATC=](#page-1096-0) 1081 [LGMSGSZ=](#page-698-0) 683 [LGNR=](#page-698-0) 683 [LHTS=](#page-698-0) 683  $LIT= 400$  $LIT= 400$ [LKPRT=](#page-555-0) 540 [LKRGN=](#page-555-0) 540 [LKSIZE=](#page-555-0) 540 [LNK=](#page-1049-0) 1034  $LOCKMAX = 684$ [LOCKSEC=](#page-930-0) 915 [LOCKTAB=](#page-699-0) 684 [LOCK=](#page-1096-0) 1081  $LOGA= 684$  $LOGA= 684$  $LOGT= 684$  $LOGT= 684$ [LOG=](#page-542-0) 527, [1035,](#page-1050-0) [1086](#page-1101-0) [LSO=](#page-699-0) 684 [LTERM=](#page-597-0) 582, [686](#page-701-0) [LTE=](#page-700-0) 685 [LUMC=](#page-701-0) 686 [LUMI=](#page-1096-0) 1081 [LUMP=](#page-701-0) 686 [LUNAME=](#page-919-0) 904 MACLIB= IMSPLEX= [パラメーター](#page-555-0) 540 [MACSYS=](#page-555-0) 540

[パラメーター](#page-412-0) *(*続き*)* [MAXCLAS=](#page-543-0) 528 [MAXCSA=](#page-702-0) 687 [MAXIO=](#page-543-0) 528 [MAXPST=](#page-702-0) 687 [MAXREGN=](#page-543-0) 528 [MAXRGN=](#page-629-0) 614 [MAXSB=](#page-1090-0) 1075 [MAXTHRD=](#page-1203-0) 1188 [MAXUSRS=](#page-703-0) 688 [MBR=](#page-703-0) 688 [MBR\\_CORE\\_MAX=](#page-1135-0) 1120 [MCS=](#page-543-0) 528, [688](#page-703-0) [MFSDFMT=](#page-555-0) 540 [MFSEXIT=](#page-518-0) 503 [MFSTEST=](#page-555-0) 540 [MINTHRD=](#page-1203-0) 1188 [MNPSPW=](#page-705-0) 690, [1036](#page-1051-0) [MNPS=](#page-704-0) 689, [1036](#page-1051-0) [MODBLKS=](#page-543-0) 528 [MODEL=](#page-597-0) 582 [MODETBL=](#page-579-0) 564, [568,](#page-583-0) [582](#page-597-0) [MODE=](#page-629-0) 614, [904](#page-919-0) [MODGEN=](#page-555-0) 540 [MOD=](#page-705-0) 690  $MON = 690$ [MRQPSBN=](#page-573-0) 558 [MSCSEC=](#page-930-0) 915 [MSCT=](#page-1097-0) 1082 [MSCVGR=](#page-930-0) 915 [MSDBABND=](#page-917-0) 902 [MSDB=](#page-706-0) 691 [MSGDEL=](#page-595-0) 580, [582](#page-597-0) [MSGQ=](#page-1073-0) 1058 [MSGTYPE=](#page-629-0) 614 [MSG=](#page-706-0) 691 [MSPLINK=](#page-579-0) 564 [MSVERIFY=](#page-543-0) 528  $MSVID = 528$ [MTOUSID=](#page-930-0) 915 [NAMECHK=](#page-543-0) 528 [NAME=](#page-583-0) 568, [580,](#page-595-0) [582](#page-597-0) [NBA=](#page-706-0) 691 [NBRSEGS=](#page-918-0) 903 [NHTS=](#page-706-0) 691 [NLXB=](#page-707-0) 692 [NODE=](#page-555-0) 540 [NOIC=](#page-1198-0) 1183 [NOPROCH=](#page-1198-0) 1183 [NUCLEUS=](#page-543-0) 528 [NUC=](#page-1046-0) 1031 [OBA=](#page-707-0) 692 [OBJDSET=](#page-555-0) 540 [OCMD=](#page-1097-0) 1082 [ODBASE=](#page-708-0) 693 [ODBMCFG=](#page-708-0) 693

[パラメーター](#page-412-0) *(*続き*)* [ODBMINIT=](#page-708-0) 693 [ODBMNAME=](#page-708-0) 693 [OLCSTAT=](#page-920-0) 905 [OLC=](#page-920-0) 905 [OMPROC=](#page-920-0) 905 [ONEJOB=](#page-555-0) 540 [ON-LINE=](#page-543-0) 528 [OPTIONS=](#page-519-0) 504, [564,](#page-579-0) [568,](#page-583-0) [582,](#page-597-0) [635](#page-650-0)[,](#page-1030-0) [1015,](#page-1030-0) [1020](#page-1035-0) [OPT=](#page-709-0) 694 [ORSMBR=](#page-709-0) 694 [ORS=](#page-709-0) 694 [ORTT=](#page-1097-0) 1082 [OTHR=](#page-709-0) $694$ [OTMANM=](#page-712-0) 697 [OTMASE=](#page-712-0) 697 [OTMASP=](#page-713-0) 698  $OTMA = 695$ [OTMT=](#page-1097-0) 1082 [OUTBND=](#page-919-0) 904, [915](#page-930-0) [OUTBUF=](#page-597-0) 582, [1015](#page-1030-0) [OUTPUT=](#page-588-0) 573 [OUT=](#page-713-0) 698 [OVLA=](#page-713-0) 698 [PAGES=](#page-713-0) 698 [PARDLI=](#page-713-0) 698 [PARLIM=](#page-629-0) 614 [PARTNER=](#page-579-0) 564 [PASSWD1=](#page-714-0) 699 [PASSWD=](#page-520-0) 505, [699](#page-714-0) [PCB=](#page-714-0) 699, [1173,](#page-1188-0) [1183,](#page-1198-0) [1185](#page-1200-0) [PGMTYPE=](#page-507-0) 492 [PGPROT=](#page-715-0) 700 [PIINCR=](#page-715-0) 700 [PIMAX=](#page-715-0) 700 [PMTO1-8=](#page-930-0) 915 [PMTOG=](#page-930-0) 915 [PMTO=](#page-930-0) 915 [POOLID=](#page-1078-0) 1063 [PRDR=](#page-716-0) 701 [PREINIT=](#page-716-0) 701 [PREMSG=](#page-716-0) 701 [PRLD=](#page-717-0) 702 [PROCLIB=](#page-555-0) 540 [PROCLIM=](#page-629-0) 614 [PRTY=](#page-555-0) 540, [614](#page-629-0) [PSBW=](#page-512-0) 497, [703](#page-718-0) [PSB=](#page-509-0) 494, [497,](#page-512-0) [702,](#page-717-0) [1173](#page-1188-0) [PSDEPAB=](#page-1051-0) 1036 [PSTIMER=](#page-930-0) 915 [PST=](#page-719-0) 704 [PSWDC=](#page-719-0) 704 [PTRSIZE=](#page-597-0) 582, [1015](#page-1030-0) [PU=](#page-597-0) 582 [PWFI=](#page-719-0) 704

[パラメーター](#page-412-0) *(*続き*)* [QBUFHITH=](#page-720-0) 705, [707](#page-722-0) [QBUFLWTH=](#page-720-0) 705 [QBUFMAX=](#page-720-0) 705 [QBUFSZ=](#page-722-0) 707 [QBUF=](#page-720-0) 705 [QMGR=](#page-1097-0) 1082 [QTL=](#page-248-0) 233, [707](#page-722-0) [QTU=](#page-248-0) 233, [707](#page-722-0) [RACFMSG=](#page-930-0) 915 [RCFTCB=](#page-724-0) 709 [RCF=](#page-723-0) 708 [RCLASS=](#page-724-0) 709, [915](#page-930-0) [RCVYCONV=](#page-930-0) 915, [1021](#page-1036-0) [RCVYFP=](#page-947-0) 932, [1021](#page-1036-0) [RCVYRESP=](#page-930-0) 915 [RCVYSTSN=](#page-930-0) 915, [1021](#page-1036-0) [RC=](#page-723-0) 708 [RDMNM=](#page-725-0) 710 [RDS=](#page-542-0) 527, [1036](#page-1051-0) [READNUM=](#page-725-0) 710 [RECANY=](#page-521-0) 506 [RECASZ=](#page-725-0) 710 [RECA=](#page-725-0) 710 [RECLNG=](#page-573-0) 558 [RESIDENT=](#page-524-0) 509 [REST=](#page-725-0) 710 [RES=](#page-725-0) 710 [RGN=](#page-726-0) 711 [RGSUF=](#page-726-0) 711 [RMENV=](#page-920-0) 905 [RNR=](#page-930-0) 915 [ROUTING=](#page-629-0) 614 [RRST=](#page-1097-0) 1082 [RSENAME=](#page-1052-0) 1037 [RSNAME=](#page-1135-0) 1120 [RST=](#page-727-0) 712 [RVFY=](#page-727-0) 712 [SAF\\_CLASS=](#page-1135-0) 1120 [SAPPLID=](#page-930-0) 915 [SASPSB=](#page-512-0) 497 [SAV=](#page-727-0) 712 [SBBUFCB=](#page-1188-0) 1173 [SBBUF=](#page-1188-0) 1173 [SBONLINE=](#page-1090-0) 1075 [SCEERUN=](#page-555-0) 540 [SCHDTYP=](#page-509-0) 494 [SCHD=](#page-629-0) 614, [1083](#page-1098-0) [SCIPROC=](#page-920-0) 905 [SCL=](#page-555-0) 540 [SCOPE=](#page-728-0) 713 [SECCNT=](#page-522-0) 507, [540,](#page-555-0) [915](#page-930-0) [SECT=](#page-1098-0) 1083 [SEGNO=](#page-629-0) 614 [SEGSIZE=](#page-597-0) 582, [614,](#page-629-0) [1015](#page-1030-0) [SERIAL=](#page-629-0) 614

[パラメーター](#page-412-0) *(*続き*)* [SESSION=](#page-583-0) 568, [582](#page-597-0) [SGN=](#page-729-0) 714 [SHAREDQ=](#page-729-0) 714 [SHMSGSZ=](#page-730-0) 715 [SHUTDWN=](#page-573-0) 558 [SIDE=](#page-920-0) 905 [SIGNON=](#page-930-0) 915 [SIMEXIT=](#page-522-0) 507  $SIZE = 582$  $SI.I12= 915$ [SMFINTERVAL=](#page-1058-0) 1043 [SMTO1-8=](#page-930-0) 915 [SMTOG=](#page-930-0) 915 [SMTOUSID=](#page-930-0) 915 [SMTO=](#page-930-0) 915 [SOD=](#page-731-0) 716, [1188](#page-1203-0) [SOUT=](#page-731-0) 716 [SPAP=](#page-731-0) 716 [SPA=](#page-629-0) 614 [SPIE=](#page-731-0) 716 [SPM=](#page-731-0) 716 [SQGROUP=](#page-1073-0) 1058 [SQTT=](#page-1098-0) 1083 [SRCH=](#page-731-0) 716 [SRMDEF=](#page-930-0) 915, [1022](#page-1037-0) [SSM=](#page-732-0) 717 [START=](#page-1101-0) 1086, [1173](#page-1188-0) STIMER= [メッセージ・ドリブン・プログラム](#page-733-0) [718](#page-733-0) [STM=](#page-930-0) 915 [STOP=](#page-1101-0) 1086, [1173](#page-1188-0) [STRG=](#page-1098-0) 1083 [STRINGNM=](#page-1079-0) 1064 [SUBS=](#page-1099-0) 1084 [SUFFIX=](#page-555-0) 540 [SUF=](#page-734-0) 719 [SURV=](#page-1052-0) 1037 [SVC2=](#page-734-0) 719 [SVCNO=](#page-542-0) 527 [SWAP=](#page-735-0) 720 [SWITCH=](#page-1052-0) 1037 [SYNCLEVEL=](#page-920-0) 905 [SYS1=](#page-736-0) 721 [SYS2=](#page-736-0) 721 [SYSID=](#page-509-0) 494, [567,](#page-582-0) [614,](#page-629-0) [721](#page-736-0) [SYSMSG=](#page-555-0) 540 [SYSTEM=](#page-543-0) 528 [SYS=](#page-736-0) 721 [TCORACF=](#page-736-0) 721 [TCPIP](#page-1142-0) 1127 [TERM=](#page-555-0) 540 [TEST=](#page-737-0) 722 [TIMEOUT=](#page-1203-0) 1188 [TIMER=](#page-1203-0) 1188

[パラメーター](#page-412-0) *(*続き*)*  $TI$  JM=  $722$ [TMINAME=](#page-543-0) 528 [TPNAME=](#page-920-0) 905 [TRACE=](#page-737-0) 722 [TRN=](#page-738-0) 723 [TRUNC=](#page-930-0) 915 [TSR=](#page-738-0) 723 [TYPE=](#page-415-0) 400, [568,](#page-583-0) [573,](#page-588-0) [582](#page-597-0)  $T = 721$  $T = 721$ [UHASH=](#page-738-0) 723  $I$ IHTS $=$  723  $UICL1= 540$ [UJCL2=](#page-555-0) 540 [UJCL3=](#page-555-0) 540 [UJCL4=](#page-555-0) 540 [UJCL5=](#page-555-0) 540  $UICLx= 540$ [UMAC0=](#page-555-0) 540 [UMAC1=](#page-555-0) 540 [UMAC2=](#page-555-0) 540 [UMAC3=](#page-555-0) 540 [UNITYPE=](#page-570-0) 555, [635,](#page-650-0) [1016](#page-1031-0) [UNIT=](#page-597-0) 582, [1015](#page-1030-0) [UOM=](#page-920-0) 905 [UPDTPRT=](#page-555-0) 540 [USERID=](#page-1203-0) 1188 [USERLIB=](#page-555-0) 540 [USERVAR=](#page-739-0) 724, [1038](#page-1053-0) [VACBOPN=](#page-930-0) 915 [VALCK=](#page-739-0) 724 [VAUT=](#page-739-0) 724 [VFREE=](#page-739-0) 724 [VSAM\\_BUFNO=](#page-1135-0) 1120 [VSAM\\_BUFSIZE=](#page-1135-0) 1120 [VSFX=](#page-739-0) 724 [VSPEC=](#page-739-0) 724  $WADS = 233$ [WARNINC](#page-1142-0) 1127 [WARNSOC](#page-1142-0) 1127 [WFI=](#page-629-0) 614 [WKAP=](#page-740-0) 725 [WTORUSID=](#page-930-0) 915 [XCF\\_GROUP\\_NAME=](#page-1135-0) 1120 [XCF\\_THREADS=](#page-1135-0) 1120 [XPLINK=](#page-740-0) 725 [YEAR4=](#page-740-0) 725 [パラメーター、](#page-751-0)IMS を指定する 736 [ハング状態](#page-1142-0) 1127 汎用リソース MSC TCP/IP [使用可能化](#page-401-0) 386 非交換回線 LINE [マクロで記述](#page-568-0) 553 必須データ・セット [共用](#page-221-0) 206

必須データ・セット *(*続き*)* [レプリケーション](#page-221-0) 206 [非同期作業エレメント](#page-840-0) (AWE) 825 [フィールド編集出口ルーチン](#page-518-0) 503 フォールバック [大規模順次データ・セット](#page-227-0) 212 副次索引 [索引項目の抑止](#page-1202-0) 1187 [複数クライアントのサポート](#page-298-0) 283 複数システム結合機能 (MSC) (Multiple Systems Coupling (MSC)) 記述子 [\(descriptor\)](#page-1032-0) 1017 構成 [DFSDFxxx](#page-1003-0) メンバー 988 [異なるバッファー・サイズの指定](#page-583-0) 568 定義 [DFSDFxxx](#page-1003-0) メンバー 988 動的定義 [使用可能化](#page-75-0) 60 DFSDFxxx MSC [セクション](#page-1003-0) 988 複数の IMS [システム、モジュールの接尾](#page-171-0) [部規則](#page-171-0) 156 複数メッセージ・キュー [long](#page-199-0) 184 [short](#page-199-0) 184 [不定形式レコード・フォーマット](#page-216-0) 201 プリプロセッサー [実行](#page-35-0) 20 [ストレージ要件の見積もり](#page-33-0) 18 [出口ルーチン](#page-34-0) 19 リソース名 [検査済み](#page-33-0) 18 [JCL](#page-35-0) 20 [プリプロセッサー、システム定義用](#page-32-0) 17 プログラム [アプリケーションの特性](#page-141-0) 126 [オンラインの宣言](#page-141-0) 126 CPI [通信ドリブンのスケジューリング](#page-163-0) [148](#page-163-0) プログラム仕様ブロック (PSB) プログラム・ビューの定義 [アプリケーション制御ブロック](#page-315-0) (ACB)[、管理](#page-315-0) 300 IMS [カタログ](#page-328-0) 313, [327](#page-342-0) プログラム仕様ブロック (PSB) (program specification block (PSB)) [異常終了](#page-158-0) U3303 143 10 [回の異常終了](#page-158-0) U3303 による停止 [143](#page-158-0) プログラム・スケジューリング [メッセージ優先順位](#page-153-0) 138 [メッセージ・クラス内](#page-153-0) 138 [BMP](#page-162-0) 用 147

プログラム・ビュー 定義 [アプリケーション制御ブロック](#page-315-0) (ACB)[、管理](#page-315-0) 300 [プログラム・モジュール、使用頻度の高い](#page-1061-0) [常駐化](#page-1061-0) 1046 プロシージャー [アルファベット順](#page-656-0) 641 [カタログ](#page-656-0) 641 [パラメーター](#page-660-0) 645 [ABND=](#page-660-0) 645 [ABND=](#page-660-0) から AUTO= まで 645  $AGN= 646$  $AGN= 646$ [ALOT=](#page-661-0) 646 ALTID $= 646$ [AOI1=](#page-662-0) 647 [AOIP=](#page-662-0)  $647$ [AOIS=](#page-662-0) 647 [APARM=](#page-663-0) 648 [APAR=](#page-663-0) 648 [APPCSE=](#page-663-0) 648 [APPC=](#page-663-0) 648 [APPLFE=](#page-664-0) 649  $APPLID1= 650$  $APPLID1= 650$ [APPLID2=](#page-666-0) 651 [ARMRST=](#page-666-0) 651 [ASOT=](#page-666-0) 651 [AUTO=](#page-666-0)  $651$ [BKO=](#page-667-0) 652 BKO= から [CSLG=](#page-667-0) まで 652 [BPECFG=](#page-667-0) 652 [BPEINIT=](#page-667-0) 652 [BSIZ=](#page-668-0) 653 [BUF=](#page-668-0) 653 [CCTCVCAN=](#page-668-0) 653 [CIOP=](#page-668-0) 653 [CKPTID=](#page-669-0) 654 [CL1=,CL2=,CL3=,CL4=](#page-669-0) 654 [CLASS=](#page-669-0) 654 [CMDLANG=](#page-669-0) 654 [CMDMCS=](#page-670-0) 655 [CMDP=](#page-671-0) 656  $CMDSEC= 656$  $CMDSEC= 656$ [CORE=](#page-672-0) 657 [CPLOG=](#page-672-0) 657 [CPUTIME=](#page-672-0) 657  $CRC = 658$ [CSAPSB=](#page-673-0) 658 [CSLG=](#page-674-0) 659 [CSSLIB=](#page-674-0) 659 [DBBF=](#page-675-0) 660 DBBF= から [DIRCA=](#page-674-0) まで 659 [DBD=](#page-675-0) 660 [DBFP=](#page-675-0) 660 [DBFX=](#page-676-0) 661 [DBLDL=](#page-676-0) 661

プロシージャー *(*続き*)* [パラメーター](#page-660-0) *(*続き*)* [DBRCGRP=](#page-677-0) 662 [DBRCINIT=](#page-677-0) 662 [DBRCNM=](#page-678-0) 663 [DBRC=](#page-676-0) 661 [DBRSE=](#page-678-0) 663 [DBWP=](#page-678-0) 663 [DC=](#page-678-0) 663 [DEADLOK=](#page-679-0) 664 [DESC=](#page-680-0) 665 [DFSDF=](#page-681-0) 666  $DIRCA = 666$ [DLINM=](#page-682-0) 667 [DLINM=](#page-682-0) から EXVR= まで 667 [DLIPSB=](#page-682-0) 667 [DLQT=](#page-683-0) 668 [DMB=](#page-683-0) 668 [DMHVF=](#page-684-0) 669 [DPRTY=](#page-684-0) 669 [DSCT=](#page-684-0) 669 [DYNP=](#page-684-0) 669 [EMHB=](#page-684-0) 669 [EMHL=](#page-685-0) 670 [ENVIRON=](#page-685-0) 670 [EPCB=](#page-685-0) 670 [ETO=](#page-686-0) 671 [EXCPVR=](#page-686-0) 671 [EXVR=](#page-686-0) 671 [FBP=](#page-686-0) 671 FBP= から [HSBMBR=](#page-686-0) まで 671 [FDRMBR=](#page-686-0) 671 [FESEXIT=](#page-687-0) 672 [FESTIM=](#page-687-0) 672 [FIX=](#page-687-0) 672 [FMID=](#page-687-0) 672 [FMTO=](#page-687-0) 672 [FPOPN=](#page-688-0) 673 [FPRLM=](#page-689-0) 674 [FPWP=](#page-689-0) 674 [FRE=](#page-690-0) 675 [GEN=](#page-690-0) 675 [GRNAME=](#page-690-0) 675 [GRSNAME=](#page-690-0) 675 [HIOP=](#page-691-0) 676 [HSBID=](#page-691-0) 676 [HSBMBR=](#page-691-0) 676 [IMSGROUP=](#page-692-0) 677 [IMSID=](#page-692-0) 677 [IMSPLEX=](#page-693-0) 678 [IMS=](#page-692-0) 677 IMS= から [LHTS=](#page-691-0) まで 676 [IN=](#page-693-0) 678 [IOB=](#page-694-0) 679 [IOVFI=](#page-694-0) 679 [IRLMGRP=](#page-695-0) 680

プロシージャー *(*続き*)* [パラメーター](#page-660-0) *(*続き*)* [IRLMID=](#page-695-0) 680 [IRLMNM=](#page-695-0) 680 [IRLM=](#page-694-0) 679 [ISIS=](#page-695-0) 680 [JVMOPMAS=](#page-697-0) 682 [JVMOPWKR=](#page-697-0) 682 [JVM=](#page-696-0) 681 [LGMSGSZ=](#page-698-0) 683 [LGNR=](#page-698-0) 683 [LHTS=](#page-698-0) 683 [LOCKMAX=](#page-699-0) 684 [LOCKMAX=](#page-698-0) から MNPSPW= ま で [683](#page-698-0) [LOCKTAB=](#page-699-0) 684  $LOGA= 684$  $LOGA= 684$  $LOGT= 684$  $LOGT= 684$  $LSO= 684$  $LSO= 684$ [LTERM=](#page-701-0) 686 [LTE=](#page-700-0) 685 [LUMC=](#page-701-0) 686 [LUMP=](#page-701-0) 686 [MACSYS=](#page-702-0) 687 [MAXCSA=](#page-702-0) 687 [MAXPST=](#page-702-0) 687 [MAXTHRD=](#page-702-0) 687 [MAXUSRS=](#page-703-0) 688 [MBR=](#page-703-0) 688 [MCS=](#page-703-0) 688 [MINTHRD=](#page-704-0) 689 [MNPSPW=](#page-705-0) 690 [MNPS=](#page-704-0) 689 [MOD=](#page-705-0) 690 MOD= から [ORSMBR=](#page-705-0) まで 690 [MON=](#page-705-0) 690 [MSC=](#page-705-0) 690  $MSDR = 691$ [MSG=](#page-706-0) 691 [NBA=](#page-706-0) 691 [NHTS=](#page-706-0) 691 [NLXB=](#page-707-0) 692 [NODE1=](#page-707-0) 692 [NODE2=](#page-707-0) 692 [NODE3=](#page-707-0) 692 [OBA=](#page-707-0) 692 [ODBASE=](#page-708-0) 693 [ODBMCFG=](#page-708-0) 693 [ODBMINIT=](#page-708-0) 693 [ODBMNAME=](#page-708-0) 693 [OLCPLEX=](#page-708-0) 693 [OMINIT=](#page-708-0) 693 [OMNAME=](#page-709-0) 694 [OPT=](#page-709-0) 694 [ORSMBR=](#page-709-0) 694 [ORS=](#page-709-0) 694

プロシージャー *(*続き*)* [パラメーター](#page-660-0) *(*続き*)* [OTHR=](#page-709-0) 694 OTHR= から [PIMAX=](#page-709-0) まで 694 [OTMAASY=](#page-710-0) 695 [OTMAMD=](#page-712-0) 697 [OTMANM=](#page-712-0) 697 [OTMASE=](#page-712-0) 697 [OTMASP=](#page-713-0) 698 [OTMA=](#page-710-0) 695 [OUT=](#page-713-0) 698  $OVI.A = 698$ [PAGES=](#page-713-0) 698 [PARDLI=](#page-713-0) 698 [PASSWD1=](#page-714-0) 699 [PASSWD=](#page-714-0) 699 [PCB=](#page-714-0) 699 [PC=](#page-714-0) 699 [PGPROT=](#page-715-0) 700 [PIINCR=](#page-715-0) 700 [PIMAX=](#page-715-0) 700 [PRDR=](#page-716-0) 701 [PRDR=](#page-716-0) から QTU= まで 701 [PREINIT=](#page-716-0) 701 [PREMSG=](#page-716-0) 701 [PRLD=](#page-717-0) 702 [PSBW=](#page-718-0) 703 [PSB=](#page-717-0) 702 [PST=](#page-719-0) 704  $PSWDC = 704$ [PWFI=](#page-719-0) 704 [QBUFHITH=](#page-720-0) 705 [QBUFLWTH=](#page-720-0) 705 [QBUFMAX=](#page-720-0) 705 [QBUFPCTX=](#page-722-0) 707 [QBUFSZ=](#page-722-0) 707 [QBUF=](#page-720-0) 705 [QTL=](#page-722-0) 707 [QTU=](#page-722-0) 707 [RCFTCB=](#page-724-0) 709 [RCF=](#page-723-0) 708  $RCLAS = 709$  $RC = 708$ RC= から [RVFY=](#page-723-0) まで 708 [RDMNM=](#page-725-0) 710 [RDS=](#page-725-0) 710 [READNUM=](#page-725-0) 710 [RECASZ=](#page-725-0) 710 [RECA=](#page-725-0) 710 [REST=](#page-725-0) 710 [RES=](#page-725-0) 710 [RGN=](#page-726-0) 711 [RGSUF=](#page-726-0) 711 [RMINIT=](#page-726-0) 711 [RMNAME=](#page-726-0) 711 [RRS=](#page-726-0) 711

プロシージャー *(*続き*)* [パラメーター](#page-660-0) *(*続き*)* [RST=](#page-727-0) 712 [RVFY=](#page-727-0) 712 [SAV=](#page-727-0) 712 [SAV=](#page-727-0) から SUF= まで 712 [SCEERUN=](#page-728-0) 713 [SCIINIT=](#page-728-0) 713 [SCINAME=](#page-728-0) 713 [SCOPE=](#page-728-0) 713 [SGN=](#page-729-0) 714 [SHAREDQ=](#page-729-0) 714 [SHMSGSZ=](#page-730-0) 715 [SMFINTERVAL=](#page-731-0) 716  $SOD = 716$ [SOUT=](#page-731-0) 716 [SPAP=](#page-731-0) 716 [SPIE=](#page-731-0) 716 [SPM=](#page-731-0) 716 [SRCH=](#page-731-0) 716 [SSM=](#page-732-0) 717 [STIMER=](#page-733-0) 718 [SUF=](#page-734-0) 719 [SVC2=](#page-734-0) 719 SVC2= から [TLIM=](#page-734-0) まで 719 [SVSODR=](#page-734-0) 719 [SWAP=](#page-735-0) 720 [SYS1=](#page-736-0) 721 [SYS2=](#page-736-0) 721 [SYSID=](#page-736-0) 721 [SYS=](#page-736-0) 721 [TCORACF=](#page-736-0) 721 [TEST=](#page-737-0) 722 [TLIM=](#page-737-0) 722 [TRACE=](#page-737-0) 722 [TRACE=](#page-737-0) から YEAR4= まで 722 [TRN=](#page-738-0) 723 [TSR=](#page-738-0) 723 T= [721](#page-736-0) [UHASH=](#page-738-0) 723  $UHTS = 723$ [USERVAR=](#page-739-0) 724 VALC $K = 724$ [VAUT=](#page-739-0) 724 [VFREE=](#page-739-0) 724 [VSFX=](#page-739-0) 724  $VSPFC = 724$ [WKAP=](#page-740-0) 725 [XPLINK=](#page-740-0) 725 [YEAR4=](#page-740-0) 725 [保管](#page-656-0) 641 [DBBBATCH](#page-763-0) 748 [DBC](#page-767-0) 752 [DCC](#page-776-0) 761 DD [ステートメント](#page-740-0) 725 [DFSCTL](#page-741-0) 726

プロシージャー *(*続き*)* DD [ステートメント](#page-740-0) *(*続き*)* [DFSDB2AF](#page-741-0) 726 [DFSESL](#page-741-0) 726 [DFSHALDB](#page-741-0) 726 [DFSOLPnn](#page-742-0) 727 [DFSOLSnn](#page-742-0) 727 [DFSRESLB](#page-742-0) 727 [DFSSTAT](#page-742-0) 727 [DFSTCF](#page-742-0) 727 [DFSVSAMP](#page-742-0) 727 [DFSWADSn](#page-743-0) 728 [FORMATA](#page-743-0) 728 [FORMATB](#page-743-0) 728 [FPTRACE](#page-743-0) 728 [IEFRDER](#page-743-0) 728 [IEFRDER2](#page-744-0) 729 [IMS](#page-744-0) 729 [IMSACB](#page-744-0) 729 [IMSACBA](#page-744-0) 729 [IMSACBB](#page-744-0) 729 [IMSIRD](#page-745-0) 730 [IMSLOGR](#page-745-0) 730 [IMSMON](#page-745-0) 730 [IMSRDS](#page-745-0) 730 [IMSRDS2](#page-745-0) 730 [IMSTFMTA](#page-745-0) 730 [IMSTFMTB](#page-745-0) 730 [INPARMS](#page-745-0) 730 [JAVAERR](#page-745-0) 730 [JAVAIN](#page-745-0) 730 [JAVAOUT](#page-745-0) 730 [JCLOUT](#page-746-0) 731 [JCLPDS](#page-746-0) 731 [LGMSG](#page-746-0) 731 [LGMSGL](#page-746-0) 731 [MODBLKSA](#page-746-0) 731 [MODBLKSB](#page-746-0) 731 [MODSTAT](#page-746-0) 731 [MODSTAT2](#page-747-0) 732 [MSDBCP1](#page-747-0) 732 [MSDBCP2](#page-747-0) 732 [MSDBCP3](#page-747-0) 732 [MSDBCP4](#page-747-0) 732 [MSDBDUMP](#page-747-0) 732 [MSDBINIT](#page-748-0) 733 [OLCSTAT](#page-748-0) 733 [PRINTDD](#page-748-0) 733 [PROCLIB](#page-749-0) 734 [QBLKS](#page-749-0) 734 [QBLKSL](#page-749-0) 734 [RECONn](#page-749-0) 734 [SHMSG](#page-749-0) 734 [SHMSGL](#page-749-0) 734 [STDENV](#page-749-0) 734 [STEPLIB](#page-750-0) 735

プロシージャー *(*続き*)* DD [ステートメント](#page-740-0) *(*続き*)* [SYSABEND](#page-750-0) 735 [SYSHALDB](#page-750-0) 735 [SYSIN](#page-750-0) 735 [SYSLIB](#page-750-0) 735 [SYSLIN](#page-750-0) 735 [SYSLMOD](#page-750-0) 735 [SYSPRINT](#page-750-0) 735 [SYSTSPRT](#page-750-0) 735 [SYSUDUMP](#page-750-0) 735 [SYSUTn](#page-750-0) 735 [DFSIASN0](#page-785-0) 770 [DFSJBP](#page-788-0) 773 [DFSMPR](#page-793-0) 778 [DLIBATCH](#page-794-0) 779 [DLISAS](#page-798-0) 783 [FDR](#page-803-0) 788 [FPUTIL](#page-807-0) 792 [IMS](#page-808-0) 793 [IMSBATCH](#page-819-0) 804 [IMSCOBGO](#page-821-0) 806 [IMSCOBOL](#page-825-0) 810 IMSCOBOL プロシージャー [説明](#page-825-0) 810 [IMSDALOC](#page-826-0) 811 [IMSFP](#page-828-0) 813 [IMSPLI](#page-830-0) 815 [IMSPLIGO](#page-831-0) 816 [IMSRDR](#page-834-0) 819 [RDIBATCH](#page-835-0) 820 [Repository](#page-838-0) Server 823 [プロシージャーの](#page-661-0) ALOT= パラメーター [646](#page-661-0) [プロシージャーの](#page-661-0) ALTID= パラメーター [646](#page-661-0) [プロシージャーの](#page-662-0) AOI1= パラメーター [647](#page-662-0) [プロシージャーの](#page-662-0) AOIP= パラメーター [647](#page-662-0) [プロシージャーの](#page-662-0) AOIS= パラメーター [647](#page-662-0) [プロシージャーの](#page-663-0) APARM= パラメータ ー [648](#page-663-0) [プロシージャーの](#page-663-0) APAR= パラメーター [648](#page-663-0) [プロシージャーの](#page-663-0) APPCSE= パラメータ ー [648](#page-663-0) [プロシージャーの](#page-663-0) APPC= パラメーター [648](#page-663-0) [プロシージャーの](#page-664-0) APPLFE= パラメータ ー [649](#page-664-0) [プロシージャーの](#page-665-0) APPLID1= パラメータ  $-650$  $-650$ [プロシージャーの](#page-666-0) APPLID2= パラメータ ー [651](#page-666-0)

[プロシージャーの](#page-666-0) ARMRST= パラメータ  $-651$  $-651$ [プロシージャーの](#page-666-0) ASOT= パラメーター [651](#page-666-0) [プロシージャーの](#page-666-0) AUTO= パラメーター [651](#page-666-0) [プロシージャーの](#page-667-0) BKO= パラメーター [652](#page-667-0) [プロシージャーの](#page-667-0) BPECFG= パラメータ ー [652](#page-667-0) [プロシージャーの](#page-667-0) BPEINIT= パラメータ ー [652](#page-667-0) [プロシージャーの](#page-668-0) BSIZ= パラメーター [653](#page-668-0) [プロシージャーの](#page-668-0) BUF= パラメーター [653](#page-668-0) [プロシージャーの](#page-668-0) CCTCVCAN= パラメ [ーター](#page-668-0) 653 [プロシージャーの](#page-668-0) CIOP= パラメーター [653](#page-668-0) [プロシージャーの](#page-669-0) CKPTID= パラメータ ー [654](#page-669-0) プロシージャーの [CL1=,CL2=,CL3=,CL4=](#page-669-0) [パラメーター](#page-669-0) 654 [プロシージャーの](#page-669-0) CLASS= パラメーター [654](#page-669-0) [プロシージャーの](#page-669-0) CMDLANG= パラメ [ーター](#page-669-0) 654 [プロシージャーの](#page-670-0) CMDMCS= パラメー [ター](#page-670-0) 655 [プロシージャーの](#page-671-0) CMDP= パラメーター [656](#page-671-0) [プロシージャーの](#page-671-0) CMDSEC= パラメータ ー [656](#page-671-0) [プロシージャーの](#page-672-0) CORE= パラメーター [657](#page-672-0) [プロシージャーの](#page-672-0) CPLOG= パラメータ ー [657](#page-672-0) [プロシージャーの](#page-672-0) CPUTIME= パラメー [ター](#page-672-0) 657 [プロシージャーの](#page-673-0) CRC= パラメーター [658](#page-673-0) [プロシージャーの](#page-673-0) CSAPSB= パラメータ ー [658](#page-673-0) [プロシージャーの](#page-674-0) CSLG= パラメーター [659](#page-674-0) [プロシージャーの](#page-674-0) CSSLIB= パラメーター [659](#page-674-0) [プロシージャーの](#page-675-0) DBBF= パラメーター [660](#page-675-0) [プロシージャーの](#page-675-0) DBD= パラメーター [660](#page-675-0) [プロシージャーの](#page-675-0) DBFP= パラメーター [660](#page-675-0) [プロシージャーの](#page-676-0) DBFX= パラメーター [661](#page-676-0)

[プロシージャーの](#page-676-0) DBLDL= パラメーター [661](#page-676-0) [プロシージャーの](#page-677-0) DBRCGRP= パラメー [ター](#page-677-0) 662 [プロシージャーの](#page-677-0) DBRCINIT= パラメー [ター](#page-677-0) 662 [プロシージャーの](#page-678-0) DBRCNM= パラメー [ター](#page-678-0) 663 [プロシージャーの](#page-676-0) DBRC= パラメーター [661](#page-676-0) [プロシージャーの](#page-678-0) DBRSE= パラメーター [663](#page-678-0) [プロシージャーの](#page-678-0) DBWP= パラメーター [663](#page-678-0) [プロシージャーの](#page-678-0) DC= パラメーター [663](#page-678-0) [プロシージャーの](#page-679-0) DEADLOK= パラメー [ター](#page-679-0) 664 [プロシージャーの](#page-680-0) DESC= パラメーター [665](#page-680-0) [プロシージャーの](#page-681-0) DFSDF= パラメーター [666](#page-681-0) [プロシージャーの](#page-681-0) DIRCA= パラメーター [666](#page-681-0) [プロシージャーの](#page-682-0) DLINM= パラメータ ー [667](#page-682-0) [プロシージャーの](#page-682-0) DLIPSB= パラメータ ー [667](#page-682-0) [プロシージャーの](#page-683-0) DLQT= パラメーター [668](#page-683-0) [プロシージャーの](#page-683-0) DMB= パラメーター [668](#page-683-0) [プロシージャーの](#page-684-0) DMHVF= パラメータ ー [669](#page-684-0) [プロシージャーの](#page-684-0) DPRTY= パラメーター [669](#page-684-0) [プロシージャーの](#page-684-0) DSCT= パラメーター [669](#page-684-0) [プロシージャーの](#page-684-0) DYNP= パラメーター [669](#page-684-0) [プロシージャーの](#page-684-0) EMHB= パラメーター [669](#page-684-0) [プロシージャーの](#page-685-0) EMHL= パラメーター [670](#page-685-0) [プロシージャーの](#page-685-0) ENVIRON= パラメー [ター](#page-685-0) 670 [プロシージャーの](#page-685-0) EPCB= パラメーター [670](#page-685-0) [プロシージャーの](#page-686-0) ETO= パラメーター [671](#page-686-0) [プロシージャーの](#page-686-0) EXCPVR= パラメータ ー [671](#page-686-0) [プロシージャーの](#page-686-0) EXVR= パラメーター [671](#page-686-0) [プロシージャーの](#page-686-0) FBP= パラメーター [671](#page-686-0)

[プロシージャーの](#page-686-0) FDRMBR= パラメータ ー [671](#page-686-0) [プロシージャーの](#page-687-0) FESEXIT= パラメータ ー [672](#page-687-0) [プロシージャーの](#page-687-0) FESTIM= パラメータ ー [672](#page-687-0) [プロシージャーの](#page-687-0) FIX= パラメーター [672](#page-687-0) [プロシージャーの](#page-687-0) FMID= パラメーター [672](#page-687-0) [プロシージャーの](#page-687-0) FMTO= パラメーター [672](#page-687-0) [プロシージャーの](#page-688-0) FPOPN= パラメーター [673](#page-688-0) [プロシージャーの](#page-689-0) FPRLM= パラメーター [674](#page-689-0) [プロシージャーの](#page-689-0) FPWP= パラメーター [674](#page-689-0) [プロシージャーの](#page-687-0) FP= パラメーター 672 [プロシージャーの](#page-690-0) FRE= パラメーター [675](#page-690-0) [プロシージャーの](#page-690-0) GEN= パラメーター [675](#page-690-0) [プロシージャーの](#page-690-0) GRNAME= パラメー [ター](#page-690-0) 675 [プロシージャーの](#page-690-0) GRSNAME= パラメー [ター](#page-690-0) 675 [プロシージャーの](#page-691-0) HIOP= パラメーター [676](#page-691-0) [プロシージャーの](#page-691-0) HSBID= パラメーター [676](#page-691-0) [プロシージャーの](#page-691-0) HSBMBR= パラメータ ー [676](#page-691-0) [プロシージャーの](#page-692-0) IMSGROUP= パラメ [ーター](#page-692-0) 677 [プロシージャーの](#page-692-0) IMSID= パラメーター [677](#page-692-0) [プロシージャーの](#page-693-0) IMSPLEX= パラメータ ー [678](#page-693-0) [プロシージャーの](#page-692-0) IMS= パラメーター [677](#page-692-0) [プロシージャーの](#page-693-0) IN= パラメーター 678 [プロシージャーの](#page-694-0) IOB= パラメーター [679](#page-694-0) [プロシージャーの](#page-694-0) IOVFI= パラメーター [679](#page-694-0) [プロシージャーの](#page-695-0) IRLMGRP= パラメー [ター](#page-695-0) 680 [プロシージャーの](#page-695-0) IRLMID= パラメータ ー [680](#page-695-0) [プロシージャーの](#page-695-0) IRLMNM= パラメータ ー [680](#page-695-0) [プロシージャーの](#page-694-0) IRLM= パラメーター [679](#page-694-0) [プロシージャーの](#page-695-0) ISIS= パラメーター [680](#page-695-0)

[プロシージャーの](#page-697-0) JVMOPMAS= パラメ [ーター](#page-697-0) 682 [プロシージャーの](#page-697-0) JVMOPWKR= パラメ [ーター](#page-697-0) 682 [プロシージャーの](#page-696-0) JVM= パラメーター [681](#page-696-0) [プロシージャーの](#page-698-0) LGMSGSZ= パラメー [ター](#page-698-0) 683 [プロシージャーの](#page-698-0) LGNR= パラメーター [683](#page-698-0) [プロシージャーの](#page-698-0) LHTS= パラメーター [683](#page-698-0) [プロシージャーの](#page-699-0) LOCKMAX= パラメー [ター](#page-699-0) 684 [プロシージャーの](#page-699-0) LOCKTAB= パラメー [ター](#page-699-0) 684 [プロシージャーの](#page-699-0) LOGA= パラメーター [684](#page-699-0) [プロシージャーの](#page-699-0) LOGT= パラメーター [684](#page-699-0) [プロシージャーの](#page-699-0) LSO= パラメーター [684](#page-699-0) [プロシージャーの](#page-701-0) LTERM= パラメータ ー [686](#page-701-0) [プロシージャーの](#page-700-0) LTE= パラメーター [685](#page-700-0) [プロシージャーの](#page-701-0) LUMC= パラメーター [686](#page-701-0) [プロシージャーの](#page-701-0) LUMP= パラメーター [686](#page-701-0)[プロシージャーの](#page-702-0) MACSYS= パラメータ ー [687](#page-702-0) [プロシージャーの](#page-702-0) MAXCSA= パラメー [ター](#page-702-0) 687 [プロシージャーの](#page-702-0) MAXPST= パラメータ ー [687](#page-702-0) [プロシージャーの](#page-702-0) MAXTHRD= パラメー [ター](#page-702-0) 687 [プロシージャーの](#page-703-0) MAXUSRS= パラメー [ター](#page-703-0) 688 [プロシージャーの](#page-703-0) MBR= パラメーター [688](#page-703-0) [プロシージャーの](#page-703-0) MCS= パラメーター [688](#page-703-0) [プロシージャーの](#page-703-0) MFSEXITF= パラメー [ター](#page-703-0) 688, [715](#page-730-0) [プロシージャーの](#page-704-0) MFSEXITS= パラメー [ター](#page-704-0) 689 [プロシージャーの](#page-704-0) MINTHRD= パラメー [ター](#page-704-0) 689 [プロシージャーの](#page-705-0) MNPSPW= パラメー [ター](#page-705-0) 690 [プロシージャーの](#page-704-0) MNPS= パラメーター [689](#page-704-0) [プロシージャーの](#page-705-0) MOD= パラメーター [690](#page-705-0)

[プロシージャーの](#page-705-0) MON= パラメーター [690](#page-705-0) [プロシージャーの](#page-705-0) MSC= パラメーター [690](#page-705-0) [プロシージャーの](#page-706-0) MSDB= パラメーター [691](#page-706-0) [プロシージャーの](#page-706-0) MSG= パラメーター [691](#page-706-0) [プロシージャーの](#page-706-0) NBA= パラメーター [691](#page-706-0) [プロシージャーの](#page-706-0) NHTS= パラメーター [691](#page-706-0) [プロシージャーの](#page-707-0) NLXB= パラメーター [692](#page-707-0) [プロシージャーの](#page-707-0) NODE1= パラメータ ー [692](#page-707-0) [プロシージャーの](#page-707-0) NODE2= パラメータ ー [692](#page-707-0) [プロシージャーの](#page-707-0) NODE3= パラメータ  $-692$  $-692$ [プロシージャーの](#page-707-0) OBA= パラメーター [692](#page-707-0) [プロシージャーの](#page-708-0) ODBASE= パラメータ ー [693](#page-708-0) [プロシージャーの](#page-708-0) ODBMCFG= パラメー [ター](#page-708-0) 693 [プロシージャーの](#page-708-0) ODBMINIT= パラメー [ター](#page-708-0) 693 [プロシージャーの](#page-708-0) ODBMNAME= パラメ [ーター](#page-708-0) 693 [プロシージャーの](#page-708-0) OLCPLEX= パラメー [ター](#page-708-0) 693 [プロシージャーの](#page-708-0) OMINIT= パラメータ ー [693](#page-708-0) [プロシージャーの](#page-709-0) OMNAME= パラメー [ター](#page-709-0) 694 [プロシージャーの](#page-709-0) OPT= パラメーター [694](#page-709-0) [プロシージャーの](#page-709-0) ORSMBR= パラメータ ー [694](#page-709-0) [プロシージャーの](#page-709-0) ORS= パラメーター [694](#page-709-0) [プロシージャーの](#page-709-0) OTHR= パラメーター [694](#page-709-0) [プロシージャーの](#page-710-0) OTMAASY= パラメー [ター](#page-710-0) 695 [プロシージャーの](#page-712-0) OTMAMD= パラメー [ター](#page-712-0) 697 [プロシージャーの](#page-712-0) OTMANM= パラメー [ター](#page-712-0) 697 [プロシージャーの](#page-712-0) OTMASE= パラメータ ー [697](#page-712-0) [プロシージャーの](#page-713-0) OTMASP= パラメータ ー [698](#page-713-0) [プロシージャーの](#page-710-0) OTMA= パラメーター [695](#page-710-0)

[プロシージャーの](#page-713-0) OUT= パラメーター [698](#page-713-0) [プロシージャーの](#page-713-0) OVLA= パラメーター [698](#page-713-0) [プロシージャーの](#page-713-0) PAGES= パラメーター [698](#page-713-0) [プロシージャーの](#page-713-0) PARDLI= パラメータ ー [698](#page-713-0) [プロシージャーの](#page-714-0) PASSWD1= パラメー [ター](#page-714-0) 699 [プロシージャーの](#page-714-0) PASSWD= パラメータ ー [699](#page-714-0) [プロシージャーの](#page-714-0) PCB= パラメーター [699](#page-714-0) [プロシージャーの](#page-714-0) PC= パラメーター 699 [プロシージャーの](#page-715-0) PGPROT= パラメータ  $-700$  $-700$ [プロシージャーの](#page-715-0) PIINCR= パラメータ  $-700$  $-700$ [プロシージャーの](#page-715-0) PIMAX= パラメーター [700](#page-715-0) [プロシージャーの](#page-716-0) PRDR= パラメーター [701](#page-716-0) [プロシージャーの](#page-716-0) PREINIT= パラメータ ー [701](#page-716-0) [プロシージャーの](#page-716-0) PREMSG= パラメータ ー [701](#page-716-0) [プロシージャーの](#page-717-0) PRLD= パラメーター [702](#page-717-0) [プロシージャーの](#page-718-0) PSBW= パラメーター [703](#page-718-0) [プロシージャーの](#page-717-0) PSB= パラメーター [702](#page-717-0) [プロシージャーの](#page-719-0) PST= パラメーター [704](#page-719-0) [プロシージャーの](#page-719-0) PSWDC= パラメータ ー [704](#page-719-0) [プロシージャーの](#page-719-0) PWFI= パラメーター [704](#page-719-0) [プロシージャーの](#page-720-0) QBUFHITH= パラメー [ター](#page-720-0) 705 [プロシージャーの](#page-720-0) QBUFLWTH= パラメ [ーター](#page-720-0) 705 [プロシージャーの](#page-720-0) QBUFMAX= パラメー [ター](#page-720-0) 705 [プロシージャーの](#page-722-0) QBUFPCTX= パラメー [ター](#page-722-0) 707 [プロシージャーの](#page-722-0) QBUFSZ= パラメータ ー [707](#page-722-0) [プロシージャーの](#page-720-0) QBUF= パラメーター [705](#page-720-0) [プロシージャーの](#page-722-0) QTL= パラメーター [707](#page-722-0) [プロシージャーの](#page-722-0) QTU= パラメーター [707](#page-722-0)

[プロシージャーの](#page-724-0) RCFTCB= パラメータ  $-709$  $-709$ [プロシージャーの](#page-723-0) RCF= パラメーター [708](#page-723-0) [プロシージャーの](#page-724-0) RCLASS= パラメータ  $-709$  $-709$ [プロシージャーの](#page-723-0) RC= パラメーター 708 [プロシージャーの](#page-725-0) RDMNM= パラメータ ー [710](#page-725-0) [プロシージャーの](#page-725-0) RDS= パラメーター [710](#page-725-0) [プロシージャーの](#page-725-0) READNUM= パラメー [ター](#page-725-0) 710 [プロシージャーの](#page-725-0) RECASZ= パラメータ ー [710](#page-725-0) [プロシージャーの](#page-725-0) RECA= パラメーター [710](#page-725-0) [プロシージャーの](#page-725-0) REST= パラメーター [710](#page-725-0) [プロシージャーの](#page-725-0) RES= パラメーター [710](#page-725-0) [プロシージャーの](#page-726-0) RGN= パラメーター [711](#page-726-0) [プロシージャーの](#page-726-0) RGSUF= パラメーター [711](#page-726-0) [プロシージャーの](#page-726-0) RMINIT= パラメータ ー [711](#page-726-0) [プロシージャーの](#page-726-0) RMNAME= パラメー [ター](#page-726-0) 711 [プロシージャーの](#page-726-0) RRS= パラメーター [711](#page-726-0) [プロシージャーの](#page-727-0) RST= パラメーター [712](#page-727-0) [プロシージャーの](#page-727-0) RVFY= パラメーター [712](#page-727-0) [プロシージャーの](#page-727-0) SAV= パラメーター [712](#page-727-0) [プロシージャーの](#page-728-0) SCEERUN= パラメー [ター](#page-728-0) 713 [プロシージャーの](#page-728-0) SCIINIT= パラメータ ー [713](#page-728-0) [プロシージャーの](#page-728-0) SCINAME= パラメー [ター](#page-728-0) 713 [プロシージャーの](#page-728-0) SCOPE= パラメーター [713](#page-728-0) [プロシージャーの](#page-729-0) SGN= パラメーター [714](#page-729-0) [プロシージャーの](#page-729-0) SHAREDQ= パラメー [ター](#page-729-0) 714 [プロシージャーの](#page-730-0) SHMSGSZ= パラメー [ター](#page-730-0) 715 [プロシージャーの](#page-731-0) SMFINTERVAL= パラ [メーター](#page-731-0) 716 [プロシージャーの](#page-731-0) SOD= パラメーター [716](#page-731-0)

[プロシージャーの](#page-731-0) SOUT= パラメーター [716](#page-731-0) [プロシージャーの](#page-731-0) SPAP= パラメーター [716](#page-731-0) [プロシージャーの](#page-731-0) SPIE= パラメーター [716](#page-731-0) [プロシージャーの](#page-731-0) SPM= パラメーター [716](#page-731-0) [プロシージャーの](#page-731-0) SRCH= パラメーター [716](#page-731-0) [プロシージャーの](#page-732-0) SSM= パラメーター [717](#page-732-0) [プロシージャーの](#page-733-0) STIMER= パラメータ ー [718](#page-733-0) [プロシージャーの](#page-734-0) SUF= パラメーター [719](#page-734-0) [プロシージャーの](#page-734-0) SVC2= パラメーター [719](#page-734-0) [プロシージャーの](#page-734-0) SVSODR= パラメータ ー [719](#page-734-0) [プロシージャーの](#page-735-0) SWAP= パラメーター [720](#page-735-0) [プロシージャーの](#page-736-0) SYS1= パラメーター [721](#page-736-0) [プロシージャーの](#page-736-0) SYS2= パラメーター [721](#page-736-0) [プロシージャーの](#page-736-0) SYSID= パラメーター [721](#page-736-0) [プロシージャーの](#page-736-0) SYS= パラメーター [721](#page-736-0) [プロシージャーの](#page-736-0) TCORACF= パラメー [ター](#page-736-0) 721 [プロシージャーの](#page-737-0) TEST= パラメーター [722](#page-737-0)[プロシージャーの](#page-737-0) TLIM= パラメーター [722](#page-737-0) [プロシージャーの](#page-737-0) TRACE= パラメーター [722](#page-737-0) [プロシージャーの](#page-738-0) TRN= パラメーター [723](#page-738-0)[プロシージャーの](#page-738-0) TSR= パラメーター [723](#page-738-0) [プロシージャーの](#page-736-0) T= パラメーター 721 [プロシージャーの](#page-738-0) UHASH= パラメータ ー [723](#page-738-0) [プロシージャーの](#page-738-0) UHTS= パラメーター [723](#page-738-0) [プロシージャーの](#page-738-0) USERMSGS= パラメー [ター](#page-738-0) 723 [プロシージャーの](#page-739-0) USERVAR= パラメー [ター](#page-739-0) 724 [プロシージャーの](#page-739-0) VALCK= パラメータ  $-724$  $-724$ [プロシージャーの](#page-739-0) VAUT= パラメーター [724](#page-739-0)

[プロシージャーの](#page-739-0) VFREE= パラメーター [724](#page-739-0) [プロシージャーの](#page-739-0) VSFX= パラメーター [724](#page-739-0) [プロシージャーの](#page-739-0) VSPEC= パラメーター [724](#page-739-0) [プロシージャーの](#page-740-0) WKAP= パラメーター [725](#page-740-0) [プロシージャーの](#page-740-0) XPLINK= パラメータ ー [725](#page-740-0) [プロシージャーの](#page-740-0) YEAR4= パラメーター [725](#page-740-0) [プロセス・オプション、スケジューリング](#page-151-0) マクロ・ステートメント [の一部としての](#page-151-0) 136 ブロック・サイズの変更 [リソース定義データ・セット](#page-207-0) [\(RDDS\)](#page-207-0) 192 プロビジョニング データベース [高速機能](#page-297-0) DEDB 282 IBM z/OS [Management](#page-296-0) Facility 281 [高速機能](#page-297-0) DEDB 282 IMS [システム](#page-296-0) 281 IMS [リソース](#page-296-0) 281 [分離アドレス・スペース](#page-134-0) 119 [並列セッション・サポート](#page-653-0) 638 [並列データベースのオープン、使用不可化](#page-1102-0) [1087](#page-1102-0) 別名保管プロンプト・パネル [パネル・フィールドの説明](#page-492-0) 477 変更リスト IMSRSC [リポジトリー](#page-65-0) 50 変更リスト処理 XRF [に関する考慮事項](#page-66-0) 51 ポート [構成の例](#page-1142-0) 1127 保守 [オンライン変更](#page-180-0) 165 [SMP/E](#page-42-0) 27 [保守容易性およびトレース・オプションの](#page-1090-0) [定義](#page-1090-0) 1075 保全性 [ロック・マネージャー](#page-134-0) 119

### [マ行]

マイグレーション 既存の IMS [カタログを使用している](#page-318-0) 場合の IMS 管理の ACB [の使用可](#page-318-0) [能化](#page-318-0) 303 ACB [の管理](#page-318-0) 303, [305](#page-320-0) IMS [カタログを使用しないシステム内](#page-320-0) での IMS 管理の ACB [の使用可能](#page-320-0) 化 [305](#page-320-0) マクロ [変更に必要なシステム定義のタイプ](#page-20-0) 5

マクロ *(*続き*)* [DFSMDA](#page-197-0) 182 [TERMINAL](#page-216-0) 201 マクロ・キーワード [TRANSACT](#page-150-0) マクロでの EDIT 135 [TRANSACT](#page-150-0) マクロでの [INQUIRY](#page-150-0) 135 [TRANSACT](#page-150-0) マクロでの [MSGTYPE](#page-150-0) 135 [TRANSACT](#page-150-0) マクロでの [PROCLIM](#page-150-0) 135 [TRANSACT](#page-154-0) マクロでの PRTY 139 [アプリケーション・プログラム](#page-447-0) 432 [アルファベット順](#page-496-0) 481 [金融機関通信システム](#page-457-0) 442 [検査](#page-37-0) 22 [コーディング規則](#page-496-0) 481 [最大使用回数](#page-496-0) 481 [システム構成](#page-465-0) 450 [システム構成マクロ](#page-447-0) 432 [BUFPOOLS](#page-132-0) 117 [IMSCTF](#page-132-0) 117 [IMSCTRL](#page-132-0) 117 [システム構成マクロの使用](#page-132-0) 117 [データ通信](#page-451-0) 436 [データベース](#page-447-0) 432 [リソース命名規則](#page-496-0) 481 ローカル SYSOUT [回線グループ](#page-451-0) 436 APPLCTN [オンライン・プログラムの宣言](#page-141-0) 126 BUFPOOLS MFS [プール・サイズ 制御](#page-138-0) 123 [COMM](#page-453-0) 438 DATABASE [オンライン・データベースの宣言](#page-140-0) [125](#page-140-0) [データ共用](#page-145-0) 130 [FPCTRL](#page-540-0) 525 [IMSCTF](#page-540-0) 525 IMSCTRL [説明](#page-543-0) 528 [チェックポイント頻度の設定](#page-132-0) 117 [データ共用](#page-145-0) 130 [LINEGRP](#page-570-0) 555 [MSGQUEUE](#page-573-0) 558 [MSLINK](#page-579-0) 564 [MSNAME](#page-582-0) 567 [MSPLINK](#page-583-0) 568 [NAME](#page-588-0) 573 [NTO](#page-461-0) 装置 446 [RTCODE](#page-594-0) 579 [SUBPOOL](#page-595-0) 580 TERMINAL [金融機関ワークステーション](#page-597-0) 582 [システム](#page-597-0)/3 端末 582

マクロ・ステートメント *(*続き*)* TERMINAL *(*続き*)* [システム](#page-597-0)/7 端末 582 [2740](#page-597-0) 端末 582 [2741](#page-597-0) 端末 582 [2780](#page-597-0) 端末 582 [3270](#page-597-0) 端末 582 3600 [ワークステーション](#page-597-0) 582 LU 6 [582](#page-597-0) [SLU](#page-597-0) 1 582 [SLU](#page-597-0) 2 582 [SLU](#page-597-0) P 582 [SPOOL](#page-597-0) 582 TRANSACT [説明](#page-629-0) 614 IMS [トランザクションの定義](#page-147-0) 132 [TYPE](#page-650-0) 635 [VTAM](#page-453-0) 438, [440,](#page-455-0) [444,](#page-459-0) [446,](#page-461-0) [447,](#page-462-0) [448](#page-463-0) [VTAMPOOL](#page-653-0) 638 マスター端末 [構成](#page-167-0) 152 [指定](#page-588-0) 573 [装置の選択](#page-167-0) 152 2 [次ロギング](#page-167-0) 152 マスター端末 (master terminal) [指定](#page-167-0) 152, [573](#page-588-0) [装置の選択](#page-167-0) 152 2 [次、にコピーできるコマンド](#page-518-0) 503 [マスター・トレース・テーブルのサイズ、](#page-426-0) [z/OS](#page-426-0) 411 メッセージ [処理限界](#page-155-0) 140 メッセージ (message) キュー (queue) [データ・セット](#page-199-0) 184 [ユーザーのテスト](#page-199-0) 184 [スケジューリング](#page-150-0) 135 [バッチ化](#page-154-0) 139 [マイグレーション](#page-199-0) 184 [CQS0268W](#page-889-0) 874 メッセージ形式サービス (MFS) プール・スペース [BUFPOOLS](#page-138-0) マクロ 123 メッセージ形式プール [サイズの指定](#page-239-0) 224 [サイズの見積もり](#page-138-0) 123 メッセージ処理領域 [セキュリティー関連の](#page-250-0) EXEC パラメ [ーター](#page-250-0) 235, [239](#page-254-0) データ通信 EXEC [パラメーター](#page-250-0) 23[5,](#page-254-0) [239](#page-254-0) [パフォーマンス関連パラメーター](#page-250-0) 235 [パラメーター、カテゴリー、および目](#page-250-0) 的 [235](#page-250-0) [リカバリー関連パラメーター](#page-248-0) 233, [235](#page-250-0)[,](#page-254-0) [239](#page-254-0)

メッセージ処理領域 *(*続き*)* 領域制御 EXEC [パラメーター](#page-250-0) 23[5,](#page-254-0) [239](#page-254-0) PSB 関連 EXEC [パラメーター](#page-250-0) 23[5,](#page-254-0) [239](#page-254-0) メッセージ接頭部 (message prefix) サイズ 第 10 版 [558](#page-573-0) [バージョン](#page-573-0) 8 558 [バージョン](#page-573-0) 9 558 メッセージ領域 [番号の選択](#page-132-0) 117 メッセージ・キュー (message queue) データ・セット [IMS.LGMSG](#page-573-0) 558 [IMS.QBLKS](#page-573-0) 558 [IMS.SHMSG](#page-573-0) 558 [データ・セット割り振り](#page-573-0) 558 メッセージ・キュー・データ・セット XRF [における制約事項](#page-199-0) 184 メッセージ・クラス [優先順位](#page-153-0) 138 [割り当て](#page-153-0) 138 メモリー内のトレース・テーブル [フォーマット](#page-383-0) 368 メンバー保管プロンプト・パネル [パネル・フィールドの説明](#page-492-0) 477 メンバー・データ・セット IMS [リポジトリー](#page-213-0) 198 モジュール [接尾部規則](#page-171-0) 156 [DFSVC000](#page-171-0) 156 [DFSVNUCx](#page-171-0) 156 モジュールのプリロード [説明](#page-1060-0) 1045 モニター [メッセージ・キュー・ユーザー](#page-199-0) 184

## [ヤ行]

ユーザー記述子 形式 [1008,](#page-1023-0) [1023](#page-1038-0) 構文 [1008,](#page-1023-0) [1023](#page-1038-0) [パラメーター](#page-1023-0) 1008, [1023](#page-1038-0) ユーザー提供の出口ルーチン [所有者タイプの指定](#page-866-0) 851 ユーザー出口 Structured Call Interface [初期設定パラメーター](#page-306-0) 291, [899](#page-914-0) CSLSIxxx [のサンプル](#page-916-0) 901 IMS PROCLIB [データ・セットの](#page-306-0) [サンプル・リスト・メンバー](#page-306-0) 29[1,](#page-916-0) [901](#page-916-0) IMS PROCLIB [データ・セットの](#page-306-0) [リスト・メンバー](#page-306-0) 291, [900](#page-915-0)

ユーザー出口ルーチン [DFSDFxxx](#page-1015-0) 1000 [ユーザー出口ルーチン・トレース・テーブ](#page-840-0) ル [\(USRX\)](#page-840-0) 825 [ユーザー・キュー・スペース通知出口ルー](#page-199-0) [チン](#page-199-0) 184 ユーティリティー [動的割り振り](#page-526-0) 511 用紙制御 [垂直](#page-597-0) 582

## [ラ行]

ライブラリー [アクティブ](#page-180-0) 165 [ステージング](#page-180-0) 165 [非アクティブ](#page-180-0) 165 [保守](#page-180-0) 165 [ラッチ・トレース・テーブル](#page-840-0) (LATC) 825 ランタイム・リソース定義 DRD [による更新](#page-85-0) 70 DRD [による削除](#page-94-0) 79 DRD [による作成](#page-76-0) 61 IMSplex での DRD [による更新](#page-90-0) 75 IMSplex での DRD [による削除](#page-101-0) 86 IMSplex での DRD [を使用した作成](#page-81-0) [66](#page-81-0) [リカバリー可能リソース・マネージャー・](#page-421-0) [サービス接続機能](#page-421-0) (RRSAF) 406 [リカバリー関連の](#page-248-0) EXEC パラメーター [233,](#page-248-0) [235,](#page-250-0) [239](#page-254-0) リカバリー・サービス IMS PROCLIB [データ・セット・メン](#page-1063-0) バー [\(DFSORSxx\)](#page-1063-0) 1048 リソース記述子定義 [更新](#page-85-0) 70 [削除](#page-94-0) 79 [作成](#page-76-0) 61 IMSplex [での更新](#page-90-0) 75 IMSplex [での削除](#page-101-0) 86 IMSplex [での作成](#page-81-0) 66 リソース構造 (resource structure) [ストレージの計算](#page-299-0) 284 [保管されているリソース](#page-299-0) 284 CQS [サポート](#page-306-0) 291 リソース定義 および IMS [コールド・スタート](#page-58-0) 43 [抽出ユーティリティー](#page-124-0) 109 [リカバリー可能性](#page-58-0) 43 DRD [によるインポート](#page-112-0) 97, [101](#page-116-0) DRD [によるエクスポート](#page-106-0) 91 リソース定義データ・セット [FDBR](#page-58-0) 領域 43 リソース定義データ・セット (RDDS) インポート [記述子定義](#page-116-0) 101

リソース定義データ・セット (RDDS) *(*続 き*)* インポート *(*続き*)* IMPORT [コマンドの使用](#page-116-0) 101 エクスポート MODBLKS [記述子定義](#page-106-0) 91 リソース定義データ・セット (RDDS) (resource definition data set (RDDS)) インポート [リソース定義](#page-116-0) 101 エクスポート MODBLKS [リソース定義](#page-106-0) 91 [ブロック・サイズの変更](#page-207-0) 192 [割り振り](#page-205-0) 190 リソース名 規則 [サブプール名](#page-496-0) 481 [ノード名](#page-496-0) 481 [マクロ](#page-496-0) 481 [ETO](#page-496-0) 端末 481 [リソース名検査](#page-37-0) 22 [リソース名テーブル、ストレージ](#page-34-0) 19 リソース命名規則 [マクロ](#page-496-0) 481 [ETO](#page-496-0) 端末 481 [リソース名リスト](#page-180-0) 165 リソース・リスト IMSRSC [リポジトリー](#page-63-0) 48 [リポジトリー](#page-840-0) (REPO) 825 リポジトリー・データ・セット [割り振り](#page-208-0) 193 領域 オンライン [ACB](#page-326-0) の IMS 管理 311 FDBR [構成](#page-175-0) 160 領域、従属 [数、選択](#page-132-0) 117, [528,](#page-543-0) [704](#page-719-0) [事前初期設定ルーチン](#page-1053-0) 1038 領域制御 EXEC [パラメーター](#page-250-0) 235, [239](#page-254-0) 例 [コーディング規則](#page-496-0) 481 [構造リカバリー・データ・セット](#page-751-0) 736 [システム定義](#page-446-0) (system definition) 431 [システム・チェックポイント・デー](#page-751-0) [タ・セット](#page-751-0) 736 [始動プロシージャー](#page-751-0) 736 [データ共用](#page-474-0) 459, [460](#page-475-0) [データ共用](#page-471-0) (data sharing) 456, [458](#page-473-0) [データ共用システム構成](#page-471-0) 456 [動的割り振りマクロ](#page-537-0) 522 [トランザクションのグループ化](#page-151-0) 136 DL/I [アプリケーション・プログラム](#page-448-0) [のマクロ・ステートメント](#page-448-0) 433 IMS [DBCTL](#page-476-0) 環境 461 IMS DB/DC [システム定義](#page-446-0) 431

例 *(*続き*)* IMS PROCLIB [データ・セットの](#page-879-0) [CQSIPxxx](#page-879-0) メンバー 864 IMS PROCLIB [データ・セットの](#page-892-0) [CQSSGxxx](#page-892-0) メンバー 877 IMS PROCLIB [データ・セットの](#page-883-0) CQSSLxxx [サンプル・メンバー](#page-883-0) 868 [MSC](#page-466-0) 451 [OBJAVGSZ](#page-888-0) の計算 873 [RSRCSTRUCTURE=](#page-891-0) パラメーター [876](#page-891-0) SSN= [パラメーター](#page-878-0) 863 [レプリケーション・データ・セット、オプ](#page-221-0) [ション](#page-221-0) 206 ローカル SYSOUT 回線グループ [マクロ・ステートメント](#page-451-0) 436 ローカル・オプション・クライアント通信 [構成、セキュリティーの](#page-375-0) 360 ロギング [保全性](#page-198-0) 183 ログオン記述子 形式 [1008,](#page-1023-0) [1023](#page-1038-0) 構文 [1008,](#page-1023-0) [1023](#page-1038-0) [パラメーター](#page-1023-0) 1008, [1023](#page-1038-0) [ログ保存ユーティリティー](#page-197-0) 182 ログ・レコードからのリポジトリー・サー バーのロード [始動プロシージャーのサンプル](#page-761-0) 746 [ロック・タイムアウト機能、](#page-1107-0)IRLM 1092 ロック・マネージャー [選択](#page-134-0) 119 [論理端末名](#page-588-0) 573 [論理レコード長](#page-877-0) 862

## [ワ行]

割り振り [必須ライブラリーの](#page-385-0) 370 HWSRCDR [データ・セットの](#page-385-0) 370 割り振り、IMS システム・データ・セッ ト [再始動データ・セット](#page-198-0) 183 メッセージ・キュー [データ・セット](#page-199-0) 184 2 [次割り振り](#page-199-0) 184 DBRC 用の RECON [データ・セット](#page-220-0) [205](#page-220-0)

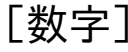

1 次 RS [カタログ・リポジトリー索引パ](#page-1135-0) [ラメーター](#page-1135-0) 1120 1 次 RS [カタログ・リポジトリー・メン](#page-1135-0) [バー・パラメーター](#page-1135-0) 1120

2 次 RS [カタログ・リポジトリー索引パ](#page-1135-0) [ラメーター](#page-1135-0) 1120 2 次 RS [カタログ・リポジトリー・メン](#page-1135-0) [バー・パラメーター](#page-1135-0) 1120 2 [次マスター端末](#page-167-0) 152 [コピーできるコマンド](#page-518-0) 503 2[次割り振り](#page-433-0) 418 2305 [記憶装置](#page-542-0) 527, [559](#page-574-0) 2740 端末 [高速機能端末](#page-597-0) 582 LINEGRP [マクロ・ステートメントの](#page-570-0) [指定](#page-570-0) 555 TERMINAL [マクロ・ステートメント](#page-597-0) [の指定](#page-597-0) 582 2741 端末 LINEGRP [マクロ・ステートメントの](#page-570-0) [指定](#page-570-0) 555 TERMINAL [マクロ・ステートメント](#page-597-0) [の指定](#page-597-0) 582 2780 端末 LINEGRP [マクロ・ステートメントの](#page-570-0) [指定](#page-570-0) 555 TERMINAL [マクロ・ステートメント](#page-597-0) [の指定](#page-597-0) 582 3270 端末 [マスター端末装置の選択](#page-167-0) 152 LINEGRP [マクロ・ステートメントの](#page-570-0) [指定](#page-570-0) 555 TERMINAL [マクロ・ステートメント](#page-597-0) [の指定](#page-597-0) 582 3275 端末 LINEGRP [マクロ・ステートメントの](#page-570-0) [指定](#page-570-0) 555 3340 [装置](#page-573-0) 558 3350 [装置](#page-573-0) 558 3375 [装置](#page-573-0) 558 3380 [装置](#page-573-0) 558 3390 [装置](#page-573-0) 558 3600 [ワークステーション](#page-597-0) 582

#### **A**

ABND= [パラメーター](#page-660-0) 645 ACB IMS 管理 [制約事項](#page-315-0) 300 IMS [管理およびオンライン領域](#page-326-0) 311 ACB Generation and Populate ユーティ リティー (DFS3UACB) カタログ、IMS [データ追加](#page-342-0) 327 ACB、IMS [カタログへの追加](#page-342-0) 327 IMS カタログ [データ追加](#page-342-0) 327 IMS [カタログへのデータの追加](#page-342-0) 327

64 [ビット・ストレージ・プール](#page-275-0) 260

ACB (アプリケーション制御ブロック) [ACB](#page-315-0) の IMS 管理 300 ACB の IMS 管理の使用可能化 既存の IMS [カタログを使用](#page-318-0) 303 IMS [カタログを使用しないシステ](#page-320-0) [ム内](#page-320-0) 305 ACB の管理 既存の IMS [カタログを使用してい](#page-318-0) [る場合の](#page-318-0) ACB の IMS 管理の使 [用可能化](#page-318-0) 303 IMS [カタログを使用しないシステ](#page-320-0) [ム内での](#page-320-0) ACB の IMS 管理の使 [用可能化](#page-320-0) 305 IMS [による](#page-315-0) ACB の管理 300 ACB 生成 (ACBGEN) カタログ、IMS [カタログへのデータ追](#page-346-0) 加 [331](#page-346-0) IMS [カタログ、データ追加](#page-346-0) 331 ACB [生成ユーティリティー、](#page-134-0)PSB プール [および](#page-134-0) 119 ACB の IMS 管理 [制約事項](#page-315-0) 300 ACBGEN カタログ、IMS [カタログへのデータ追](#page-346-0) 加 [331](#page-346-0) IMS [カタログ、データ追加](#page-346-0) 331 ACBGEN and Catalog Populate ユーテ ィリティー (DFS3UACB) カタログ、IMS [データ追加済みカタログへのレコー](#page-349-0) [ドの追加](#page-349-0) 334 [ロード](#page-347-0) 332 カタログ、IMS [カタログへのデータ追](#page-346-0) 加 [331](#page-346-0) IMS カタログ [データ追加済みカタログへのレコー](#page-349-0) [ドの追加](#page-349-0) 334 [ロード](#page-347-0) 332 IMS [カタログ、データ追加](#page-346-0) 331 ACBGEN [ユーティリティー、](#page-513-0)PSB プー [ルおよび](#page-513-0) 498 ACBLIB [データ・セットの変更](#page-186-0) 171 [データ・セットの連結のための追加](#page-186-0) [171](#page-186-0) [動的に割り振られた](#page-186-0) 171 [非アクティブ・データ・セットのサイ](#page-186-0) [ズ変更](#page-186-0) 171 メンバーのオンライン変更 DFSMDA [メンバーを使用して定義](#page-188-0) [173](#page-188-0) IMS [プロシージャーを使用した定](#page-188-0) 義 [173](#page-188-0) 64 [ビット・ストレージ・プール](#page-275-0) 260 DFSMDA [メンバーを使用して定義](#page-189-0) [174](#page-189-0)

ACBLIB *(*続き*)* DFSMDA [を使用した割り振り](#page-186-0) 171 IMS [プロシージャーを使用した定義](#page-189-0) [174](#page-189-0) JCL [を使用した割り振り](#page-186-0) 171 ACBMGMT [オンライン領域および環境への影響](#page-326-0) [311](#page-326-0) [ACB](#page-315-0) の IMS 管理 300 ACCESS= [パラメーター](#page-525-0) 510 ACF/VTAM 端末 IMS [拡張端末オプション・サポート](#page-280-0) [265](#page-280-0) ACTIV= [パラメーター](#page-1188-0) 1173 ADAPTER [構文](#page-1144-0) 1129 [ステートメント](#page-1144-0) 1129 [パラメーター](#page-1144-0) 1129 ADDR= [パラメーター](#page-568-0) 553, [568](#page-583-0) AGN= [パラメーター](#page-661-0) 646 ALARM= [パラメーター](#page-1049-0) 1034 ALL [タイプのシステム定義](#page-17-0) 2 ALOT= [パラメーター](#page-1026-0) 1011 ALTER オプション IMS [カタログの考慮事項](#page-353-0) 338 ALTRESL [パラメーター](#page-1208-0) 1193 AL= [パラメーター](#page-1200-0) 1185 AOEXIT= [パラメーター](#page-516-0) 501 AOI= [パラメーター](#page-629-0) 614 AOS= [パラメーター](#page-930-0) 915 APF (許可プログラム機能) [バッチ・プロシージャーでの指定](#page-656-0) 641 APPCASY= [パラメーター](#page-930-0) 915 APPCIOT= [パラメーター](#page-930-0) 915 [APPCMAXC=](#page-930-0) パラメーター 915 APPCRCV= [パラメーター](#page-930-0) 915 APPLCTN マクロ [動的再割り当て](#page-505-0) 490 パラメーター [FPATH=](#page-506-0) 491 [GPSB=](#page-506-0) 491 [LANG=](#page-507-0) 492 [PGMTYPE=](#page-507-0) 492 [PSB=](#page-509-0) 494 [SCHDTYP=](#page-509-0) 494 [SYSID=](#page-509-0) 494 CCTL [での使用](#page-145-0) 130 MSNAME [マクロ、および](#page-509-0) 494 ODBA [での使用](#page-145-0) 130 TRANSACT [マクロ、および](#page-507-0) 492, [494](#page-509-0) APPLCTN マクロ・ステートメント [高速機能用](#page-39-0) 24 APPLFE= [パラメーター](#page-664-0) 649 APPLID= [パラメーター](#page-516-0) 501 ARC= [パラメーター](#page-248-0) 233 ASMPRT= [パラメーター](#page-555-0) 540

ASM= [パラメーター](#page-555-0) 540 ASOT= [パラメーター](#page-1028-0) 1013, [1019](#page-1034-0) ASR [オプション](#page-579-0) 564 [表示](#page-583-0) 568 [変更](#page-583-0) 568 [ASSNCHANGE=](#page-930-0) パラメーター 915 AUDIT= [パラメーター](#page-1135-0) 1120 [AUDIT\\_DEFAULT=](#page-1135-0) パラメーター 1120 AUDIT FAIL= パラメーター 1120 AUDIT\_ID= [パラメーター](#page-1135-0) 1120 [AUDIT\\_LEVEL=](#page-1135-0) パラメーター 1120 AUDIT  $LOG = \sqrt{77} \times 7 - \sqrt{77} = 1120$ AUTHLOG= [パラメーター](#page-930-0) 915 [AUTLCHANGE=](#page-930-0) パラメーター 915 [AUTLDESC=](#page-1034-0) パラメーター 1019 AUTLGN= [パラメーター](#page-1034-0) 1019 AUTLID= [パラメーター](#page-1034-0) 1019 AUTLMOD= [パラメーター](#page-1034-0) 1019 [AUTOSCH](#page-216-0) オプション 201 AUTO= [パラメーター](#page-1049-0) 1034 AWE ([非同期作業エレメント](#page-840-0)) 825

#### **B**

BACKUP= パラメーター 553, 555, [564](#page-579-0)[,](#page-597-0)<br>568, 582, 635, 1013 BATCH [タイプのシステム定義](#page-17-0) 2 BHBUF= [パラメーター](#page-1188-0) 1173 BLKSIZE= パラメーター DFSMDA [TYPE=DFSDCMON](#page-532-0) ステー [トメント](#page-532-0) 517 BMP [宣言](#page-141-0) 126 EXEC [パラメーター](#page-254-0) 239 BMP 領域 [番号の選択](#page-132-0) 117 BMPUSID= [パラメーター](#page-930-0) 915 BPE (Base Primitive Environment) [言語の指定](#page-840-0) 825 [構成](#page-383-0) 368 [構成パラメーターの共用](#page-840-0) 825 [構成例](#page-840-0) 825 [定義](#page-304-0) 289 [出口タイプと出口ルーチンの関連付け](#page-866-0) [851](#page-866-0) トレース レース<br>[外部データ・セットへの書き込み](#page-840-0) [825](#page-840-0) [トレース処理](#page-840-0) 825 [トレース・テーブル・タイプ](#page-840-0) 825 [トレース・レベルの指定](#page-840-0) 825 CSL [用のプロシージャー](#page-306-0) 291 IMS PROCLIB [データ・セットの構成](#page-306-0) [メンバー](#page-306-0) 291 IMS PROCLIB [データ・セットのユー](#page-306-0) [ザー出口メンバー](#page-306-0) 291

BPE [構成パラメーターの共用](#page-840-0) 825 BPE トレース・テーブル・タイプ AWE ([非同期作業エレメント](#page-840-0)) 825 CBS ([制御ブロック・サービス](#page-840-0)) 825 CMD ([コマンド・トレース・テーブ](#page-840-0) ル) [825](#page-840-0) DISP ([ディスパッチャー・トレース・](#page-840-0) [テーブル](#page-840-0)) 825 ERR ([エラー・トレース・テーブル](#page-840-0)) [825](#page-840-0) HASH ([ハッシュ・トレース・テーブ](#page-840-0) ル) [825](#page-840-0) LATC ([ラッチ・トレース・テーブル](#page-840-0)) [825](#page-840-0) SSRV ([システム・サービス・トレー](#page-840-0) [ス・テーブル](#page-840-0)) 825 STG ([ストレージ・サービス・トレー](#page-840-0) [ス・テーブル](#page-840-0)) 825 USRX ([ユーザー出口ルーチン・トレー](#page-840-0) [ス・テーブル](#page-840-0)) 825 \* ([アスタリスク](#page-840-0)) 825 BPECFG= [パラメーター](#page-667-0) 652 BPEINI00 IMS Connect [許可された監視プログラム状態](#page-372-0) 357 BSIZ= [パラメーター](#page-668-0) 653 BUFFERS= [パラメーター](#page-573-0) 558 BUFNO= パラメーター DFSMDA [TYPE=DFSDCMON](#page-532-0) ステー [トメント](#page-532-0) 517 BUFPOOLS マクロ [説明](#page-132-0) 117 パラメーター [DMB=](#page-511-0) 496 [EPCB=](#page-511-0) 496 [FORMAT=](#page-512-0) 497 [FRE=](#page-512-0) 497 [PSBW=](#page-512-0) 497 [PSB=](#page-512-0) 497 [SASPSB=](#page-512-0) 497 MFS [での考慮事項](#page-228-0) 213 BUFSETS= [パラメーター](#page-1188-0) 1173 BUFSIZE= [パラメーター](#page-568-0) 553, [568,](#page-583-0) [582](#page-597-0) BUF= [パラメーター](#page-668-0) 653

#### **C**

[CATDBDEF](#page-526-0)、DFSMDA マクロ 511 [CATDSHLQ](#page-526-0)、DFSMDA マクロ 511 CBS ([制御ブロック・サービス](#page-840-0)) 825 [CCTCVCAN=](#page-668-0) パラメーター 653 CCTL. [開始](#page-1203-0) 1188 [準備](#page-279-0) 264 DBCTL [データベース、および](#page-279-0) 264 CFIRLM= [パラメーター](#page-1103-0) 1088

CFNAMES [パラメーター](#page-1103-0) 1088 CFOSAM= [パラメーター](#page-1103-0) 1088 CFRM (カップリング・ファシリティー・ リソース管理) [ポリシー、定義の](#page-304-0) 289 [CFSizer](#page-298-0) 283 CFVSAM= [パラメーター](#page-1103-0) 1088 [CHECKPOINT](#page-132-0) 117 [制約事項](#page-588-0) 573 CHNGDUMP MAXSPACE [推奨設定](#page-425-0) 410 CICS IMS Connect RMTCICS [構成ステートメント](#page-1167-0) [1152](#page-1167-0) ISC TCP/IP サポート RMTCICS [構成ステートメント](#page-1167-0) [1152](#page-1167-0) CIOP= [パラメーター](#page-668-0) 653 CKPTID= [パラメーター](#page-669-0) 654 CL1=、CL2=CL3=、CL4= [パラメーター](#page-669-0) [654](#page-669-0) CLASS= [パラメーター](#page-669-0) 654 CMD ([コマンド・トレース・テーブル](#page-840-0)) [825](#page-840-0) CMDMCS= [パラメーター](#page-670-0) 655 CMDP= [パラメーター](#page-671-0) 656 CMDSEC= [パラメーター](#page-920-0) 905 CNBA= [パラメーター](#page-1203-0) 1188 COBOL データ変換 [XML](#page-380-0) から 365 XML から COBOL への変換サポート [構成](#page-380-0) 365 [制約事項](#page-380-0) 365 [前提条件](#page-380-0) 365 例 [365](#page-380-0) CODE= [パラメーター](#page-594-0) 579, [614](#page-629-0) COMM マクロ [構文図](#page-516-0) 501 [パラメーター](#page-516-0) 501 [現在はサポートされていません。](#page-523-0) [508](#page-523-0) [APPLID=](#page-516-0) 501 [COPYLOG=](#page-517-0) 502 [EDTNAME=](#page-518-0) 503 [FESEXIT=](#page-518-0) 503 [MFSEXIT=](#page-518-0) 503 [OPTIONS=](#page-519-0) 504 [PASSWD=](#page-520-0) 505 [RECANY=](#page-521-0) 506 [SECCNT=](#page-522-0) 507 [SIMEXIT=](#page-522-0) 507 [MFS](#page-228-0) 213 TERMINAL [マクロ、および](#page-523-0) 508 VTAM [端末、および](#page-516-0) 501

COMM [マクロ・ステートメント](#page-453-0) 438 Common Queue Server (CQS) z/OS PPT [の項目](#page-42-0) 27 Common Service Layer (CSL) [システム定義と調整](#page-306-0) 291 メンバー [DFSCGxxx](#page-920-0) 905 ログ・レコードからのリポジトリー・ サーバーのロード [開始プロシージャー](#page-761-0) 746 [CSLDCxxx](#page-306-0) IMS PROCLIB $\,\vec{\mathcal{T}}\,{-}\,\mathcal{A}\,$   $\cdot$ [セット・メンバー](#page-306-0) 291 CSLDIxxx IMS PROCLIB [データ・セ](#page-306-0) [ット・メンバー](#page-306-0) 291 [DFSCGxxx](#page-306-0) IMS PROCLIB データ・ [セット・メンバー](#page-306-0) 291 [DFSDFxxx](#page-962-0) 947 DFSDFxxx IMS PROCLIB [データ・セ](#page-306-0) [ット・メンバー](#page-306-0) 291 DFSVSMxx [CSLT=](#page-1094-0) 1079 IMS PROCLIB [データ・セット・メン](#page-306-0) [バー](#page-306-0) 291 OM [トレース・テーブル・タイプ](#page-840-0) 825 Resource Manager [開始プロシージャー](#page-759-0) 744 RM [トレース・テーブル・タイプ](#page-840-0) 825 SCI [トレース・テーブル・タイプ](#page-840-0) 825 Structured Call Interface [開始プロシージャー](#page-760-0) 745 z/OS PPT [の項目](#page-42-0) 27 COMPT1= [パラメーター](#page-597-0) 582 COMPT2= [パラメーター](#page-597-0) 582 COMPT3= [パラメーター](#page-597-0) 582 COMPT4= [パラメーター](#page-597-0) 582 COMPTn= [パラメーター](#page-1028-0) 1013 COMPT= [パラメーター](#page-588-0) 573, [582](#page-597-0) [CONVTYPE=](#page-919-0) パラメーター 904 COPYLOG= [パラメーター](#page-517-0) 502 CORE= [パラメーター](#page-541-0) 526, [657](#page-672-0) CPLOG= [パラメーター](#page-541-0) 526, [657](#page-672-0) CPUTIME= [パラメーター](#page-672-0) 657 CQS [\(Common](#page-298-0) Queue Server) 283 [アドレス・スペース](#page-1071-0) 1056 [開始](#page-304-0) 289 [カスタマイズ](#page-304-0) 289 [共用キューへのメッセージの配置](#page-729-0) 714 [実行データ・セット](#page-751-0) 736 [構造リカバリー・データ・セット](#page-751-0) [736](#page-751-0) [システム・チェックポイント・デー](#page-751-0) [タ・セット](#page-751-0) 736 実行パラメーター [指定](#page-751-0) 736 [調整](#page-298-0) 283 [データ・セット](#page-751-0) 736 [定義](#page-298-0) 283, [289](#page-304-0)

CQS [\(Common](#page-298-0) Queue Server) *(*続き*)* [トレースのセットアップ](#page-434-0) 419 パラメーター [実行](#page-751-0) 736 CQS [PROCLIB](#page-876-0) 861 [複数のクライアント](#page-298-0) 283 [モニター](#page-304-0) 289 リソース構造 (resource structure) [ストレージの計算](#page-299-0) 284 ローカル構造定義 PROCLIB メンバー [指定](#page-879-0) 864 IMS PROCLIB データ・セットのグロ ーバル構造定義メンバー [キーワード](#page-883-0) 868 IMS PROCLIB データ・セットの初期 設定パラメーター・メンバー [指定](#page-876-0) 861 LOGR [ポリシー](#page-304-0) 289 [MAXBUFSIZE](#page-304-0) 289 CQS [セットアップ推奨事項](#page-428-0) 413 トレース環境 [控えめ](#page-429-0) 414 [より積極的](#page-429-0) 414 CQS トレース・テーブル・タイプ CQS [\(Common](#page-840-0) Queue Server トレー [ス・テーブル](#page-840-0)) 825 ERR ([エラー・トレース・テーブル](#page-840-0)) [825](#page-840-0) INTF ([インターフェース・トレース・](#page-840-0) [テーブル](#page-840-0)) 825 STR ([構造トレース・テーブル](#page-840-0)) 825 \* ([アスタリスク](#page-840-0)) 825 CQS [の開始](#page-304-0) 289 **CQSIPxxx** [概要](#page-876-0) 861 [形式のルール](#page-876-0) 861 CSL [の定義](#page-306-0) 291 IMS PROCLIB [データ・セットのサン](#page-879-0) [プル・メンバー](#page-879-0) 864 **COSSGxxx** [概要](#page-883-0) 868 [フォーマット設定の規則](#page-885-0) 870 [ELEMENT](#page-299-0) 値 284 [ENTRY](#page-299-0) 値 284 IMS PROCLIB [データ・セットのサン](#page-892-0) [プル・メンバー](#page-892-0) 877 CQSSLxxx [概要](#page-879-0) 864 [フォーマット設定の規則](#page-880-0) 865 IMS PROCLIB [データ・セットのサン](#page-883-0) [プル・メンバー](#page-883-0) 868 COSSSN= [パラメーター](#page-1072-0) 1057 CQS= [パラメーター](#page-1072-0) 1057 CRC ([コマンド認識文字](#page-543-0)) 528 CRC= [パラメーター](#page-673-0) 658 CREATE TRAN [コマンド](#page-147-0) 132, [135](#page-150-0)

CSAPSB= [パラメーター](#page-673-0) 658 CSL (Common Service Layer) アドレス・スペース [開始手順](#page-309-0) 294 [システム定義と調整](#page-306-0) 291 [DFSCGxxx](#page-306-0) IMS PROCLIB データ・ [セット・メンバー](#page-306-0) 291 DFSDFxxx IMS PROCLIB [データ・セ](#page-306-0) [ット・メンバー](#page-306-0) 291 IMS PROCLIB [データ・セット・メン](#page-306-0) [バー](#page-306-0) 291 OM [トレース・テーブル・タイプ](#page-840-0) 825 RM [トレース・テーブル・タイプ](#page-840-0) 825 SCI [トレース・テーブル・タイプ](#page-840-0) 825 CSLDCxxx [構文](#page-895-0) 880 CSLDCxxx IMS PROCLIB [データ・セッ](#page-306-0) [ト・メンバー](#page-306-0) 291 CSLDCxxx、IMS PROCLIB [データ・セ](#page-893-0) ットの ODBM [構成メンバー](#page-893-0) 878 [CSLDIxxx](#page-900-0) 885 IMS PROCLIB [データ・セットのサン](#page-902-0) [プル・メンバー](#page-902-0) 887 IMS PROCLIB [データ・セット・メン](#page-306-0) [バー](#page-306-0) 291 CSLG= [パラメーター](#page-674-0) 659 **CSLIPxxx** [構文チェッカーでの妥当性検査](#page-478-0) 463 CSLODBM プロシージャー パラメーター [ODBMCFG=](#page-708-0) 693 [ODBMINIT=](#page-708-0) 693 [ODBMNAME=](#page-708-0) 693 [CSLOIxxx](#page-903-0) 888 [構文チェッカーでの妥当性検査](#page-478-0) 463 IMS PROCLIB [データ・セットのサン](#page-905-0) [プル・メンバー](#page-905-0) 890 [CSLRIxxx](#page-909-0) 894 [構文チェッカーでの妥当性検査](#page-478-0) 463 CSLRM [プロシージャー](#page-759-0) 744 CSLSGxxx [構文チェッカーでの妥当性検査](#page-478-0) 463 [CSLSIxxx](#page-306-0) 291, [899](#page-914-0) [構文チェッカーでの妥当性検査](#page-478-0) 463 CSLSLxxx [構文チェッカーでの妥当性検査](#page-478-0) 463 CSLT= [パラメーター](#page-1094-0) 1079 CTLBLKS [タイプのシステム定義](#page-17-0) 2

### **D**

DASD [ロギング](#page-740-0) 725, [727](#page-742-0) [ログ・トレース](#page-1094-0) 1079 DASD ロギング [OLDS](#page-191-0) 176

DASD ロギング *(*続き*)* [SLDS](#page-197-0) 182 [WADS](#page-195-0) 180 DATABASE マクロ [オンライン・アプリケーションの定義](#page-145-0) [130](#page-145-0) [構文図](#page-524-0) 509 [説明](#page-523-0) 508 [パラメーター](#page-524-0) 509 [ACCESS=](#page-525-0) 510 [DBD=](#page-526-0) 511 [RESIDENT=](#page-524-0) 509 DATASTORE 構文 [1130](#page-1145-0) [ステートメント](#page-1145-0) 1130 [パラメーター](#page-1145-0) 1130 D<sub>B2</sub> [サブシステム](#page-234-0) ID パラメーター 219 [サブシステム接続のトレース](#page-1099-0) 1084 D<sub>b2</sub> for z/OS [外部サブシステム・モジュール・テー](#page-420-0) [ブル](#page-420-0) 405 [準備](#page-420-0) 405 IMS [オンライン領域でのグループの指](#page-417-0) 定 [402](#page-417-0) IMS [への定義](#page-412-0) 397 Db2 for z/OS アクセス FSDB2AF DD [ステートメント](#page-421-0) 406 JBP 領域 [構成](#page-421-0) 406 JMP 領域 [構成](#page-421-0) 406 [RRSAF](#page-421-0) 406, [407](#page-422-0) RRSAF ([リカバリー可能リソース・マ](#page-422-0) [ネージャー・サービス接続機能](#page-422-0)) 407 DB2 [リカバリー可能リソース・マネージ](#page-421-0) [ャー・サービス接続機能](#page-421-0) 406 DBBBATCH [プロシージャー](#page-763-0) 748 [説明](#page-763-0) 748 パラメーター [APARM=](#page-663-0) 648  $BKO= 652$  $BKO= 652$  $BUF= 653$  $BUF= 653$ [CKPTID=](#page-669-0) 654 [DBRC=](#page-676-0) 661 [EXCPVR=](#page-686-0) 671  $FMTO= 672$  $FMTO= 672$ [IMSID=](#page-692-0) 677 [IMSPLEX=](#page-693-0) 678  $IOB = 679$ [IRLMNM=](#page-695-0) 680 [IRLM=](#page-694-0) 679 [LOCKMAX=](#page-699-0) 684  $LOGA= 684$  $LOGA= 684$ [LOGT=](#page-699-0) 684 [MBR=](#page-703-0) 688

DBBBATCH [プロシージャー](#page-763-0) *(*続き*)* [パラメーター](#page-763-0) *(*続き*)* [MON=](#page-705-0) 690 [PRLD=](#page-717-0) 702 [PSB=](#page-717-0) 702 [RGN=](#page-726-0) 711 [RGSUF=](#page-726-0) 711 [RST=](#page-727-0) 712 [SOUT=](#page-731-0) 716 [SPIE=](#page-731-0) 716 [SRCH=](#page-731-0) 716 [SSM=](#page-732-0) 717 [SWAP=](#page-735-0) 720 [SYS2=](#page-736-0) 721 [SYS=](#page-736-0) 721 [TEST=](#page-737-0) 722 DBBF= [パラメーター](#page-675-0) 660 DBC (DBCTL オンライン環境) DBCTL [用のプロシージャー](#page-171-0) 156 DBC プロシージャー [説明](#page-767-0) 752 [動的リソース定義](#page-767-0) 752 パラメーター [AOIP=](#page-662-0)  $647$ [ARMRST=](#page-666-0) 651 [AUTO=](#page-666-0)  $651$ [BSIZ=](#page-668-0) 653 [CCTCVCAN=](#page-668-0) 653 [CIOP=](#page-668-0) 653 [CMDMCS=](#page-670-0) 655 [CORE=](#page-672-0) 657  $CRC = 658$ [CSAPSB=](#page-673-0) 658 [DBBF=](#page-675-0) 660 [DBFP=](#page-675-0) 660 [DBFX=](#page-676-0) 661 [DBRCNM=](#page-678-0) 663 [DBRSE=](#page-678-0) 663 [DBWP=](#page-678-0) 663 [DESC=](#page-680-0) 665  $DFSDF= 666$  $DFSDF= 666$ [DLINM=](#page-682-0) 667 [DLIPSB=](#page-682-0) 667 [DMB=](#page-683-0) 668 [DMHVF=](#page-684-0) 669 [EPCB=](#page-685-0) 670 [FDRMBR=](#page-686-0) 671 [FIX=](#page-687-0) 672 [FMTO=](#page-687-0) 672 [FPWP=](#page-689-0) 674 [FP=](#page-687-0) 672 [IMSID=](#page-692-0) 677 [IOB=](#page-694-0) 679 [IRLMNM=](#page-695-0) 680 [IRLM=](#page-694-0) 679 [ISIS=](#page-695-0) 680

DBC プロシージャー *(*続き*)* パラメーター *(*続き*)* [LGNR=](#page-698-0) 683 [MAXPST=](#page-702-0) 687 [MCS=](#page-703-0) 688 [ORSMBR=](#page-709-0) 694 [OTHR=](#page-709-0) 694 [PIINCR=](#page-715-0) 700 [PIMAX=](#page-715-0) 700 [PRDR=](#page-716-0) 701 [PREMSG=](#page-716-0) 701 PRLD $= 702$ [PSBW=](#page-718-0) 703 [PST=](#page-719-0) 704  $PSWDC= 704$  $PSWDC= 704$ [RDMNM=](#page-725-0) 710 [READNUM=](#page-725-0) 710 [RES=](#page-725-0) 710  $RGSUF= 711$  $RGSUF= 711$ [SPM=](#page-731-0) 716 [SRCH=](#page-731-0) 716 [SSM=](#page-732-0) 717 [SUF=](#page-734-0) 719 [SVC2=](#page-734-0) 719 [UHASH=](#page-738-0) 723 [USERVAR=](#page-739-0) 724 [VSPEC=](#page-739-0) 724 [WKAP=](#page-740-0) 725 [YEAR4=](#page-740-0) 725 [保管](#page-656-0) 641 DBCTL [環境の例](#page-476-0) 461 BMP および DRA [スレッドの最大数](#page-132-0) [117](#page-132-0) CCTL[、および](#page-279-0) 264 FDBR [に対するサブシステムの使用可](#page-176-0) [能化](#page-176-0) 161 IVP [基本環境](#page-171-0) 156 DBCTL (データベース制御) IMS トレース [活動化](#page-432-0) 417 [高速機能](#page-432-0) 417 [DL/I](#page-432-0) 417 DBCTLID= [パラメーター](#page-1203-0) 1188 DBD (データベース記述) データベースの定義 [アプリケーション制御ブロック](#page-315-0) (ACB)[、管理](#page-315-0) 300 IMS [カタログ](#page-328-0) 313 DBD= [パラメーター](#page-526-0) 511, [660,](#page-675-0) [903](#page-918-0)[,1072](#page-1087-0) DBFMSDBx [主記憶データベースの指定](#page-917-0) 902 [説明](#page-917-0) 902 [パラメーター](#page-917-0) 902 DBFP= [パラメーター](#page-675-0) 660 DBFX= [パラメーター](#page-676-0) 661

DBLDL= [パラメーター](#page-676-0) 661 DBNAME= パラメーター 制御ステートメント DFSMDA [TYPE=DATABASE](#page-526-0) 511 DFSMDA [TYPE=FPDEDB](#page-526-0) 511 DFSMDA [TYPE=IMSACB](#page-526-0) 511 DBRC [カタログ、定義](#page-339-0) 324 IMS [カタログ、定義](#page-339-0) 324 DBRC (データベース・リカバリー管理) プロシージャー [保管](#page-656-0) 641 [DATABASE](#page-525-0) マクロ、ACCESS パラメ [ーター](#page-525-0) 510 IMS PROCLIB [データ・セットの初期](#page-1133-0) [設定パラメーター・メンバー](#page-1133-0) 1118 IMS PROCLIB [データ・セットのユー](#page-1133-0) [ザー出口リスト・メンバー](#page-1133-0) 1118 RECON [データ・セットの初期設定](#page-220-0) [205](#page-220-0) DBRC プロシージャー [自動的な開始](#page-773-0) 758 [手動による開始](#page-773-0) 758 [パラメーター](#page-773-0) 758 [DBRCNM=](#page-677-0) 662 DD [ステートメント](#page-773-0) 758 [DPRTY=](#page-684-0) 669 [IMSID=](#page-692-0) 677 IMSPLEX=[、使用上の制限](#page-693-0) 678 [IMSPLEX=](#page-693-0)、の説明 678 [RGN=](#page-726-0) 711 [SOUT=](#page-731-0) 716 [SYS2=](#page-736-0) 721 BPE [における](#page-773-0) DBRC の開始 758 DBRC [並列処理の選択](#page-773-0) 758 PDS [メンバー名](#page-773-0) 758 [DBRCNM=](#page-773-0) 758 START コマンド 例 [758](#page-773-0) DBRCGRP= [パラメーター](#page-677-0) 662 DBRCNM= [パラメーター](#page-248-0) 233, [528,](#page-543-0) [663](#page-678-0) DBRC= [パラメーター](#page-543-0) 528, [661](#page-676-0) DBRSE= [パラメーター](#page-678-0) 663 DBWP= [パラメーター](#page-678-0) 663 DB/DC FDBR [に対するサブシステムの使用可](#page-176-0) [能化](#page-176-0) 161 DB= [パラメーター](#page-1188-0) 1173, [1182,](#page-1197-0) [1185](#page-1200-0) DCC プロシージャー [説明](#page-776-0) 761 [動的リソース定義](#page-776-0) 761 パラメーター [ALOT=](#page-661-0) 646 [AOIP=](#page-662-0)  $647$ [AOIS=](#page-662-0) 647 [APPCSE=](#page-663-0) 648

DCC プロシージャー *(*続き*)* パラメーター *(*続き*)* [APPC=](#page-663-0) 648  $APPLID1= 650$  $APPLID1= 650$ [APPLID2=](#page-666-0) 651 [ARMRST=](#page-666-0) 651  $ASOT= 651$  $ASOT= 651$ [AUTO=](#page-666-0) 651 [CIOP=](#page-668-0) 653 [CMDMCS=](#page-670-0) 655 [CRC=](#page-673-0) 658 [DC=](#page-678-0) 663  $DESC= 665$  $DESC= 665$ [DFSDF=](#page-681-0) 666 [DLQT=](#page-683-0) 668 [DPRTY=](#page-684-0) 669 [DSCT=](#page-684-0) 669 [DYNP=](#page-684-0) 669 [EMHB=](#page-684-0) 669 [EMHL=](#page-685-0) 670 [EPCB=](#page-685-0) 670 [ETO=](#page-686-0) 671 [EXVR=](#page-686-0) 671 [FBP=](#page-686-0) 671 [FESTIM=](#page-687-0) 672 [FIX=](#page-687-0) 672 [FMTO=](#page-687-0) 672 [FRE=](#page-690-0) 675 [GRNAME=](#page-690-0) 675 [GRSNAME=](#page-690-0) 675 [HIOP=](#page-691-0) 676 [HSBID=](#page-691-0) 676 [HSBMBR=](#page-691-0) 676  $IMSID= 677$  $IMSID= 677$ [ISIS=](#page-695-0) 680 [LGMSGSZ=](#page-698-0) 683 [LHTS=](#page-698-0) 683  $LOGT= 684$  $LOGT= 684$ [LTERM=](#page-701-0) 686 [LUMC=](#page-701-0) 686 [LUMP=](#page-701-0)  $686$ [MAXPST=](#page-702-0) 687 [MCS=](#page-703-0) 688 [NHTS=](#page-706-0) 691 [NLXB=](#page-707-0) 692 [ORSMBR=](#page-709-0) 694 [OTMANM=](#page-712-0) 697 [OTMASP=](#page-713-0) 698 [OTMA=](#page-710-0) 695 [PASSWD1=](#page-714-0) 699 [PASSWD=](#page-714-0) 699 [PRDR=](#page-716-0) 701 [PRLD=](#page-717-0) 702 [PSBW=](#page-718-0) 703 [PSB=](#page-717-0) 702 [PST=](#page-719-0) 704

DCC プロシージャー *(*続き*)* パラメーター *(*続き*)* [PSWDC=](#page-719-0) 704 [QBUFMAX=](#page-720-0) 705 [QBUFSZ=](#page-722-0) 707 [QBUF=](#page-720-0) 705 [QTL=](#page-722-0) 707 [QTU=](#page-722-0) 707 [RCF=](#page-723-0) 708 [RECASZ=](#page-725-0) 710 [RECA=](#page-725-0) 710 [RES=](#page-725-0) 710 [RGN=](#page-726-0) 711 [RGSUF=](#page-726-0) 711 [RVFY=](#page-727-0) 712 [SAV=](#page-727-0) 712 [SGN=](#page-729-0) 714 [SHAREDQ=](#page-729-0) 714 [SHMSGSZ=](#page-730-0) 715 [SOD=](#page-731-0) 716 [SOUT=](#page-731-0) 716 [SPM=](#page-731-0) 716 [SRCH=](#page-731-0) 716 [SSM=](#page-732-0) 717 [SUF=](#page-734-0) 719 [SVC2=](#page-734-0) 719 [SYS1=](#page-736-0) 721 [SYS2=](#page-736-0) 721 [SYS=](#page-736-0) 721 [TRN=](#page-738-0) 723 [TSR=](#page-738-0) 723 [UHTS=](#page-738-0) 723 [USERVAR=](#page-739-0) 724 [VAUT=](#page-739-0) 724 [VSPEC=](#page-739-0) 724 [WKAP=](#page-740-0) 725 [YEAR4=](#page-740-0) 725 [保管](#page-656-0) 641 DCCTL. [高速機能の組み込み](#page-39-0) 24 ETO [機能を使用したインストール](#page-171-0) [156](#page-171-0) DCLWA= [パラメーター](#page-543-0) 528, [614](#page-629-0) DC= [パラメーター](#page-678-0) 663 DD ステートメント [DFSDB2AF](#page-421-0) 406 [INPARMS](#page-745-0) 730 [MODBLKS](#page-69-0) 54 DDL (データ定義言語) オプションの定義 [DFSDFxxx](#page-975-0) メンバー 960 構成 [DFSDFxxx](#page-975-0) メンバー 960 [データ・セット・オプション](#page-975-0) 960 DFSDFxxx DDL [セクション](#page-975-0) 960

DDNAME= キーワード 制御ステートメント DFSMDA [TYPE=DATASET](#page-526-0) 511 DFSMDA [TYPE=DFSDCMON](#page-526-0) 511 DDNAME= [パラメーター](#page-570-0) 555, [568](#page-583-0)[,](#page-1100-0) [1085,](#page-1100-0) [1188](#page-1203-0) 制御ステートメント DFSMDA [TYPE=DFSDCMON](#page-531-0) 516 DD= [パラメーター](#page-1188-0) 1173 DEDB ([高速処理データベース](#page-264-0)) 249 [オンライン・ユーティリティー領域パ](#page-247-0) [ラメーター](#page-247-0) 232 [LKASID](#page-1075-0) 値 1060 DEDBMAS= [パラメーター](#page-1076-0) 1061 DEFERFIX= [パラメーター](#page-1049-0) 1034 [DELETE.LOG](#page-191-0) DBRC コマンド 176 DESC= [パラメーター](#page-543-0) 528, [665](#page-680-0) DFS3314W メッセージ [発行数の制限の除去](#page-1111-0) 1096 DFS3PU00 ユーティリティー [カタログのロード](#page-350-0) 335 IMS [カタログの更新](#page-351-0) 336 IMS [カタログへのレコードの追加](#page-351-0) 336 DFS3UACB ユーティリティー [概要](#page-346-0) 331 DFS62DTx [説明](#page-918-0) 903 [パラメーター](#page-919-0) 904 [DFSCGxxx](#page-306-0) 291 DFSDB2AF DD [ステートメント](#page-421-0) 406 [DFSDCxxx](#page-306-0) 291 [構文チェッカーでの妥当性検査](#page-478-0) 463 [説明](#page-930-0) 915 [データ通信オプションの指定](#page-930-0) 915 [DFSDFSRT](#page-1208-0) 1193 構文 [1193](#page-1208-0) [パラメーター](#page-1208-0) 1193 [DFSDFSRT](#page-1208-0) コマンド 1193 [DFSDFxxx](#page-306-0) 291 [概要](#page-954-0) 939 [カタログ・セクション](#page-342-0) 327 [共用キュー](#page-1014-0) 999 高速機能 64 [ビット・バッファー・マ](#page-993-0) [ネージャー](#page-993-0) 978 [構文](#page-954-0) 939 [構文チェッカーでの妥当性検査](#page-478-0) 463 [診断と統計](#page-978-0) 963 [セクション](#page-954-0) 939 [CATALOG](#page-955-0) 940 [DDL](#page-975-0) 960 [MSC](#page-1003-0) 988 [データベース](#page-971-0) 956 [出口ルーチン](#page-1015-0) 1000 動的データベース・バッファー・プー ル [OSAM](#page-1008-0) 993

[DFSDFxxx](#page-306-0) *(*続き*)* [動的データベース・バッファー・プー](#page-306-0) ル *(*[続き](#page-306-0)*)* [VSAM](#page-1016-0) 1001 [動的リソース定義](#page-237-0) 222, [968](#page-983-0) [動的リソース定義](#page-57-0) (DRD) (dynamic resource [definition](#page-57-0) (DRD)) 42 [パラメーター](#page-954-0) 939 例 [939](#page-954-0) [CATALOG](#page-955-0) セクション 940 [Common](#page-962-0) Service Layer 947 DDL [セクション](#page-975-0) 960 IMS [異常終了の検索および通知](#page-978-0) 963 IMS [カタログ・セクション](#page-342-0) 327 IMSRSC [リポジトリー](#page-1013-0) 998 [Logger](#page-998-0) 983 MSC [セクション](#page-1003-0) 988 DFSDFxxx メンバー [データ追加ユーティリティー](#page-345-0) 330 ACCESS= [パラメーター](#page-345-0) 330 IMS [カタログ・データ追加ユーティリ](#page-345-0) [ティー](#page-345-0) 330 DFSDF= [パラメーター](#page-681-0) 666 DFSDRFnn [説明](#page-1022-0) 1007 [パラメーター](#page-1023-0) 1008 [DFSDSCMx](#page-1023-0) 1008 ETO 記述子 [一般形式](#page-1024-0) 1009 [DFSDSCTy](#page-1038-0) 1023 DFSFDRxx [説明](#page-1039-0) 1024 [パラメーター](#page-1039-0) 1024 DFSFIXnn [説明](#page-1042-0) 1027 DFSHALDB DD 名 [区画選択処理](#page-286-0) 271 DFSHSBxx [事前初期設定ルーチン、従属領域の指](#page-1053-0) 定 [1038](#page-1053-0) 説明 [1032,](#page-1047-0) [1038](#page-1053-0) [パラメーター](#page-1048-0) 1033 XRF [オプション](#page-1047-0) 1032 [DFSIASN0](#page-785-0) 770 DFSIASN0 [プロシージャー](#page-660-0) 645 パラメーター [APAR=](#page-663-0) 648 [FMID=](#page-687-0) 672 [GEN=](#page-690-0) 675 [IMS=](#page-692-0) 677 [MOD=](#page-705-0) 690 [MSG=](#page-706-0) 691 [RC=](#page-723-0) 708 [SYSID=](#page-736-0) 721 T= [721](#page-736-0) [DFSIDEF](#page-248-0) マクロ 233

[DFSIDEF0](#page-248-0) マクロ 233 DFSINTxx [説明](#page-1053-0) 1038 [パラメーター](#page-1053-0) 1038 DFSJBP プロシージャー [説明](#page-788-0) 773 パラメーター [ENVIRON=](#page-685-0) 670 [JVMPOPMAS=](#page-697-0) 682 DFSJMP プロシージャー [説明](#page-790-0) 775 パラメーター [ENVIRON=](#page-685-0) 670 [JVMOPWKR=](#page-697-0) 682 [DFSJVMAP](#page-1054-0) 1039 [DFSJVMEV](#page-1055-0) 1040 DFSJVMEV メンバー Db2 for z/OS JDBC [ドライバー](#page-421-0) 406 [DFSJVMMS](#page-1059-0) 1044 Db2 for z/OS JDBC [ドライバー](#page-421-0) 406 DFSLI [マクロ](#page-415-0) 400 DFSLI000 ([言語インターフェース・モジ](#page-415-0) [ュール](#page-415-0)) 400 DFSMDA (動的割り振りマクロ) [概要](#page-526-0) 511 [高速機能](#page-526-0) DEDB 511 [システム・ログ・データ・セットの割](#page-197-0) [り振り](#page-197-0) 182 ステートメント・タイプ [DATABASE](#page-526-0) 511 [DATASET](#page-526-0) 511 [DFSDCMON](#page-526-0) 511 [FINAL](#page-526-0) 511 [FPDEDB](#page-526-0) 511 [IMSACB](#page-526-0) 511 [INITIAL](#page-526-0) 511 [OLCSTAT](#page-526-0) 511 [OLDS](#page-526-0) 511 [RECON](#page-526-0) 511 [SLDS](#page-526-0) 511 [WADS](#page-526-0) 511 [制約事項](#page-539-0) 524 [定義](#page-171-0) 156 [動的に割り振られた](#page-188-0) ACB ステージン [グ・ライブラリー](#page-188-0) 173 [動的に割り振られた](#page-189-0) ACBLIB デー [タ・セット](#page-189-0) 174 [複数の](#page-526-0) DEDB 511 [プロシージャーの呼び出し](#page-826-0) 811 [モニター・データ・セット](#page-526-0) 511 例 [522](#page-537-0) [論理関係](#page-540-0) 525 ACBLIB [データ・セットの割り振り](#page-186-0) [171](#page-186-0) [CATDBDEF](#page-526-0) 511 [CATDSHLQ](#page-526-0) 511

DFSMDA (動的割り振りマクロ) *(*続き*)* IMS [カタログの高位修飾子](#page-526-0) 511 IMSDALOC [プロシージャー](#page-826-0) 811 JCL [の要件](#page-826-0) 811 [OLDS](#page-526-0) 511 [SLDS](#page-526-0) 511 DFSMPLxx [使用頻度の高いプログラム・モジュー](#page-1061-0) [ルの常駐化](#page-1061-0) 1046 [説明](#page-1060-0) 1045 [パラメーター](#page-1062-0) 1047 DFSMPR プロシージャー [説明](#page-793-0) 778 パラメーター ALTID $= 646$ [APARM=](#page-663-0) 648  $APPLFE = 649$ [CL1=](#page-669-0)、CL2=、CL3=、CL4= 654  $DBLDI = 661$ [IMSID=](#page-692-0) 677  $LOCKMAX = 684$ [NBA=](#page-706-0) 691 [OBA=](#page-707-0) 692 [OPT=](#page-709-0) 694 [OVLA=](#page-713-0) 698 [PCB=](#page-714-0) 699 [PREINIT=](#page-716-0) 701 [PRLD=](#page-717-0) 702 [PWFI=](#page-719-0) 704 [RGN=](#page-726-0) 711 [SOD=](#page-731-0) 716  $SOLUTION = 716$ [SPIE=](#page-731-0) 716 [SSM=](#page-732-0) 717 STIMER=[、メッセージ・ドリブ](#page-733-0) [ン・プログラム](#page-733-0) 718 [SYS2=](#page-736-0) 721 [TLIM=](#page-737-0) 722 [VALCK=](#page-739-0) 724 [VFREE=](#page-739-0) 724 [VSFX=](#page-739-0) 724 [IMSMSG](#page-829-0) ジョブ 814 [DFSORSxx](#page-1063-0) メンバー 1048 [DFSOTMA](#page-1127-0) 記述子 1112 DFSPBDBC [説明](#page-1064-0) 1049 [パラメーター](#page-1065-0) 1050 DFSPBDCC [説明](#page-1065-0) 1050 [パラメーター](#page-1065-0) 1050 DFSPBIMS [説明](#page-1065-0) 1050 [パラメーター](#page-1065-0) 1050 [DFSPBxxx](#page-264-0) 249, [291](#page-306-0) [更新](#page-264-0) 249 [構文チェッカーでの妥当性検査](#page-478-0) 463

[DFSPBxxx](#page-264-0) *(*続き*)* [サンプル](#page-264-0) 249 [説明](#page-1064-0) 1049 [定義](#page-264-0) 249 IMS [構文チェッカー](#page-264-0) 249 [DFSPRP](#page-1203-0) 1188 [DFSPZP00](#page-1203-0) 1188 DFSRESLB DD ステートメント IMS [プロシージャー](#page-656-0) 641 DFSSPMxx [説明](#page-1065-0) 1050 [パラメーター](#page-1069-0) 1054 例 [1055](#page-1070-0) DFSSQxxx [構文チェッカーでの妥当性検査](#page-478-0) 463 [説明](#page-1071-0) 1056 [パラメーター](#page-1071-0) 1056 [DFSSTAT](#page-742-0) 報告書 727 [DFSURDD0](#page-124-0) 109 [DFSUSER](#page-284-0) 269 [DFSVNUCx](#page-171-0) モジュール 156 DFSVSMxx 高速機能 DEDB [バッファー・プール](#page-1075-0) [の定義](#page-1075-0) 1060, [1061](#page-1076-0) [事前に割り振られた](#page-1110-0) SDEP CI の破棄 [1095](#page-1110-0) [順次バッファリングの指定](#page-1090-0) 1075 [制御ステートメントのタイプ](#page-1074-0) 1059 [説明](#page-1074-0) 1059 [長時間使用中処理機能、使用可能化](#page-1106-0) [1091](#page-1106-0) [並列データベースのオープン、使用不](#page-1102-0) [可化](#page-1102-0) 1087 [保守容易性およびトレース・オプショ](#page-1090-0) [ンの定義](#page-1090-0) 1075 DFS3314W [メッセージの発行数制限の](#page-1111-0) [除去](#page-1111-0) 1096 HALDB [のオンライン再編成の再開](#page-1110-0) [1095](#page-1110-0) OSAM [サブプールの定義](#page-1086-0) 1071 OSAM [バッファー・プールの定義](#page-1086-0) [1071](#page-1086-0) PPUR= [制御ステートメント](#page-1109-0) 1094 PSELNODBRC [制御ステートメント](#page-1109-0) [1094](#page-1109-0) VSAM [サブプールの定義](#page-1079-0) 1064 VSAM [バッファー・プールの定義](#page-1077-0) [1062](#page-1077-0) VSAM [パフォーマンス・オプション](#page-1084-0) [1069](#page-1084-0) [/DBRECOVERY](#page-1111-0) コマンド、抑止 1096 [DFSVSMxxx](#page-306-0) 291 [DFSYDTx](#page-1111-0) 1096 [DIAG](#page-840-0) (診断) 825 DIAG= [パラメーター](#page-1094-0) 1079 DIRCA= [パラメーター](#page-681-0) 666

DISP ([ディスパッチャー・トレース・テ](#page-840-0) [ーブル](#page-840-0)) 825 [DISPLAY](#page-134-0) コマンド 119 DISP= キーワード DFSMDA [TYPE=DATASET](#page-526-0) 制御ステ [ートメント](#page-526-0) 511 DISP= [パラメーター](#page-1094-0) 1079 DLIBATCH プロシージャー [説明](#page-794-0) 779 パラメーター [APARM=](#page-663-0) 648  $BKO= 652$  $BKO= 652$  $BUF= 653$  $BUF= 653$ [CKPTID=](#page-669-0) 654  $DBRC = 661$ [EXCPVR=](#page-686-0) 671 [FMTO=](#page-687-0) 672 [IMSID=](#page-692-0) 677 IMSPLEX $= 678$ [IOB=](#page-694-0) 679 [IRLMNM=](#page-695-0) 680 [IRLM=](#page-694-0) 679 [LOCKMAX=](#page-699-0) 684  $LOGA= 684$  $LOGA= 684$ [LOGT=](#page-699-0) 684 [MBR=](#page-703-0) 688 [MON=](#page-705-0) 690 [PRLD=](#page-717-0) 702 [RGN=](#page-726-0) 711  $RGSUF= 711$  $RGSUF= 711$ [RST=](#page-727-0) 712  $SOLUTION = 716$ [SPIE=](#page-731-0) 716 [SRCH=](#page-731-0) 716 [SSM=](#page-732-0) 717 [SWAP=](#page-735-0) 720 [SYS2=](#page-736-0) 721 [TEST=](#page-737-0) 722 DLINM= [パラメーター](#page-543-0) 528, [667](#page-682-0) DLIPSB= [パラメーター](#page-682-0) 667 DLISAS [開始](#page-137-0) 122 [使用](#page-134-0) 119 [出口ルーチン](#page-137-0) 122 DLISAS プロシージャー [説明](#page-798-0) 783 パラメーター [DPRTY=](#page-684-0) 669 [IMSID=](#page-692-0) 677 [RGN=](#page-726-0) 711 [SOUT=](#page-731-0) 716 [SYS2=](#page-736-0) 721 [保管](#page-656-0) 641 DLOG= [パラメーター](#page-1094-0) 1079 DLQT= [パラメーター](#page-683-0) 668

DL/I [会計プロシージャー](#page-134-0) 119 [開始](#page-137-0) 122 [実行パラメーター、システム](#page-234-0) 219 [ストレージ上の考慮事項](#page-134-0) 119 [セキュリティー上の考慮事項](#page-134-0) 119 [選択](#page-134-0) 119 [チューニング上の考慮事項](#page-134-0) 119 [出口の変更](#page-137-0) 122 [呼び出しイメージ・トレース](#page-1100-0) 1085 [ロック・アクティビティーのトレース](#page-1096-0) [1081](#page-1096-0) DLISAS [プロシージャーの変更](#page-137-0) 122 DL/I アプリケーション・プログラム [マクロ・ステートメントの例](#page-448-0) 433 DL/I= [パラメーター](#page-1094-0) 1079 DMB= [パラメーター](#page-511-0) 496, [668](#page-683-0) DMHVF= [パラメーター](#page-684-0) 669 DOPT [オンライン変更](#page-504-0) 489 DPRTY= [パラメーター](#page-684-0) 669 DRA [始動テーブル](#page-1203-0) 1188 DRD (動的リソース定義) インポート [記述子定義](#page-112-0) 97, [98](#page-113-0) [自動インポート機能](#page-113-0) 98, [100](#page-115-0) [リソース定義](#page-112-0) 97 IMPORT [コマンドの使用](#page-112-0) 97 MODBLKS [リソース定義](#page-113-0) 98 MSC [リソース定義](#page-115-0) 100 エクスポート [記述子定義](#page-106-0) 91 [リソース定義](#page-106-0) 91 [概要](#page-48-0) 33 更新 [アプリケーション・プログラム記述](#page-87-0) [子定義](#page-87-0) 72 [アプリケーション・プログラム・リ](#page-87-0) [ソース](#page-87-0) 72 [記述子定義](#page-86-0) 71 [高速機能宛先コード記述子定義](#page-88-0) 73 [高速機能宛先コード・リソース定義](#page-88-0) [73](#page-88-0) [データベース・リソース](#page-86-0) 71 [トランザクション記述子定義](#page-89-0) 74 [トランザクション・リソース定義](#page-89-0) [74](#page-89-0) [ランタイム・リソース定義](#page-85-0) 70 [リソース記述子定義](#page-85-0) 70 削除 [宛先コード](#page-99-0) 84 [アプリケーション・プログラム](#page-98-0) 83 [データベース](#page-96-0) 81 [トランザクション](#page-100-0) 85 [ランタイム・リソース定義](#page-94-0) 79 [リソース記述子定義](#page-94-0) 79

DRD (動的リソース定義) *(*続き*)* 削除 *(*続き*)* IMSplex [でのリソース記述子定義](#page-101-0) [86](#page-101-0) 作成 [アプリケーション・プログラム記述](#page-78-0) [子定義](#page-78-0) 63 [アプリケーション・プログラム・リ](#page-78-0) [ソース定義](#page-78-0) 63 [記述子定義](#page-77-0) 62 [高速機能宛先コード記述子定義](#page-79-0) 64 [高速機能宛先コード定義](#page-79-0) 64 [トランザクション記述子定義](#page-80-0) 65 [トランザクション・リソース](#page-80-0) 65 [ランタイム・データベース・リソー](#page-77-0) [ス](#page-77-0) 62 [ランタイム・リソース定義](#page-76-0) 61 [リソース記述子定義](#page-76-0) 61 IMSplex [でのランタイム・リソー](#page-81-0) [ス定義](#page-81-0) 66, [75,](#page-90-0) [86](#page-101-0) IMSplex [でのリソース記述子定義](#page-81-0) [66,](#page-81-0) [75](#page-90-0) [主記憶データベース](#page-77-0) 62 [使用可能化](#page-71-0) 56 [MSC](#page-75-0) 60 [制約事項](#page-67-0) 52 [デフォルトのリソース記述子](#page-51-0) 36 バックアウト DRD [コマンドによって行われた](#page-105-0) [MSC](#page-105-0) 変更 90 DRD [コマンドによって行われた変](#page-103-0) 更 [88,](#page-103-0) [89](#page-104-0) IMPORT [コマンドで作成したリソ](#page-118-0) [ース](#page-118-0) 103, [104](#page-119-0) [要件](#page-66-0) 51 [MODBLKS](#page-66-0) 51 [リソース管理用の](#page-51-0) ISPF パネル 36 リソース定義データ・セット (RDDS) [割り振り](#page-205-0) 190 [リソース定義と記述子定義を管理する](#page-51-0) [ためのコマンド](#page-51-0) 36 リポジトリー・データ・セット [割り振り](#page-208-0) 193 [DFSDFxxx](#page-57-0) 42 DRD [環境の保守](#page-119-0) 104 DRD [をサポートするコマンド](#page-54-0) 39 IMSRSC リポジトリー [使用可能化](#page-74-0) 59 IMSRSC リポジトリー・データ・セッ ト [割り振り](#page-211-0) 196 ISPF [パネルからリソースを管理](#page-51-0) 36 **MODBLKS** [使用可能化](#page-72-0) 57 [有効にする準備](#page-72-0) 57 MODBLKS [リソースの使用不可化](#page-129-0) 114 DRD (動的リソース定義) *(*続き*)* MSC [使用可能化](#page-75-0) 60 MSC [リソースの使用不可化](#page-130-0) 115 RDDS [使用可能化](#page-73-0) 58 RS カタログ・リポジトリー・デー タ・セット [割り振り](#page-210-0) 195 DREF [ストレージの定義](#page-1022-0) 1007 DSCT= [パラメーター](#page-684-0) 669 DSETS= [パラメーター](#page-573-0) 558 DSNAME= データ・セット 制御ステートメント DFSMDA [TYPE=DATASET](#page-526-0) 511 DFSMDA [TYPE=DFSDCMON](#page-531-0) 516 DSNAME= [パラメーター](#page-1203-0) 1188 [DSPBIxxx](#page-1133-0) 1118 IMS PROCLIB [データ・セットのサン](#page-1133-0) [プル・メンバー](#page-1133-0) 1118 DUMPIO= [パラメーター](#page-1095-0) 1080 DUMP= [パラメーター](#page-1094-0) 1079 DXRJPROC プロシージャー [説明](#page-801-0) 786 パラメーター [DEADLOK=](#page-679-0) 664 DYNP= [パラメーター](#page-684-0) 669

#### **E**

ECB ([イベント制御ブロック](#page-1142-0)) 1127 ECSA ([拡張共通サービス域](#page-241-0)) 226 EDIT= [パラメーター](#page-570-0) 555, [573,](#page-588-0) [582](#page-597-0)[,](#page-650-0) 614, [635,](#page-650-0) [1014](#page-1029-0) EDTNAME= [パラメーター](#page-518-0) 503 EMHB= [パラメーター](#page-684-0) 669 EMHL= [パラメーター](#page-685-0) 670 EMHQ (EMH キュー) [使用不可化](#page-884-0) 869 EMHQ (EMH キュー) 構造 [使用不可化](#page-880-0) 865 EMHQ= [パラメーター](#page-1072-0) 1057 ENVIRON= [パラメーター](#page-685-0) 670 EPCB= [パラメーター](#page-511-0) 496, [670](#page-685-0) ERPKPSES= [パラメーター](#page-930-0) 915 ERPL ([エラー・パラメーター・リスト・](#page-840-0) [トレース・テーブル](#page-840-0)) 825 ERR (エラー・トレース・テーブル) BPE [トレース・テーブル・タイプ](#page-840-0) 825 CQS [トレース・テーブル・タイプ](#page-840-0) [825](#page-840-0) OM [トレース・テーブル・タイプ](#page-840-0) 825 RM [トレース・テーブル・タイプ](#page-840-0) 825 SCI [トレース・テーブル・タイプ](#page-840-0) 825 ESAF ([外部サブシステム接続機能](#page-421-0)) 406 ESDS ([入力順データ・セット](#page-751-0)) 736

ETO [キーワードの規則](#page-281-0) 266 [記述子](#page-1023-0) 1008, [1023](#page-1038-0) [オーバーライド](#page-282-0) 267 [形式](#page-280-0) 265 [ステートメント、一般形式](#page-1024-0) 1009 [ログオン](#page-282-0) (logon) 267 [MFS](#page-283-0) 装置 268 [MSC](#page-284-0) 269 [user](#page-284-0) 269 [端末命名規則](#page-496-0) 481 [DFSDSCMx](#page-1023-0) PROCLIB メンバー 1008 [DFSDSCTy](#page-1038-0) PROCLIB メンバー 1023 IMS [に含む](#page-280-0) 265 [IMSCTRL](#page-280-0) マクロ 265 IMSCTRL マクロ、[ETOFEAT](#page-543-0) 528 PROCLIB メンバー [DFSDSCMx](#page-1023-0) 1008 PROCLIB メンバー [DFSDSCTy](#page-1038-0) 1023 ETO (拡張端末オプション) 記述子 [MFS](#page-1031-0) 1016 [MSC](#page-1032-0) 1017 ユーザー記述子 形式 [1018](#page-1033-0) [ログオン](#page-1025-0) (logon) 1010 [記述子形式](#page-1025-0) 1010 MFS 装置 [記述子](#page-1031-0) 1016 MSC (複数システム結合機能) [記述子形式](#page-1032-0) 1017 ETOFEAT= [パラメーター](#page-543-0) 528 ETO= [パラメーター](#page-686-0) 671 EVAL= [パラメーター](#page-1188-0) 1173 EXCPVR= [パラメーター](#page-686-0) 671 EXEC [ステートメントでの](#page-241-0) PARM1= お よび [PARM2=](#page-241-0) 226 EXEC ステートメントのパラメーター [高速機能](#page-241-0) (Fast Path) 226 EXITDEF ステートメント [キーワード](#page-866-0) 851 BPE [タイプ](#page-866-0) 851 CQS [タイプ](#page-866-0) 851 IMS [Connect](#page-866-0) タイプ 851 OM [タイプ](#page-866-0) 851 RM [タイプ](#page-866-0) 851 SCI [タイプ](#page-866-0) 851 EXITMBR パラメーター IMS PROCLIB [データ・セットの](#page-840-0) BPE [出口ルーチン・メンバー](#page-840-0) 825 IMS PROCLIB [データ・セットの](#page-840-0) CQS [出口ルーチン・メンバー](#page-840-0) 825 IMS PROCLIB [データ・セットの](#page-840-0) HWS [出口メンバー](#page-840-0) 825 IMS PROCLIB [データ・セットの](#page-840-0) OM [出口ルーチン・メンバー](#page-840-0) 825

EXITMBR パラメーター *(*続き*)* IMS PROCLIB [データ・セットの](#page-840-0) RM [出口ルーチン・メンバー](#page-840-0) 825 IMS PROCLIB [データ・セットの](#page-840-0) SCI [出口ルーチン・メンバー](#page-840-0) 825 [ims\\_component](#page-840-0) 825 [member\\_name](#page-840-0) 825 EXVR= [パラメーター](#page-686-0) 671

### **F**

FAST= [パラメーター](#page-1095-0) 1080 FBP= [パラメーター](#page-686-0) 671 FDBR (高速データベース・リカバリー) [使用可能化](#page-176-0) 161 [定義](#page-174-0) 159 要件 [IMSplex](#page-177-0) 162 領域 [構成](#page-175-0) 160 [DBCTL](#page-176-0) 161 DBCTL [サブシステムの使用可能化](#page-176-0) [161](#page-176-0) [DB/DC](#page-176-0) 161 DB/DC [サブシステムの使用可能化](#page-176-0) [161](#page-176-0) IMS PROCLIB [データ・セット・メン](#page-174-0) [バー、作成](#page-174-0) 159 IMSRSC [リポジトリーのサポート](#page-58-0) 43 MODBLKS DD [ステートメント](#page-69-0) 54 RDDS [のサポート](#page-58-0) 43 FDR プロシージャー [説明](#page-803-0) 788 パラメーター [ARMRST=](#page-666-0) 651, [653](#page-668-0) [BSIZ=](#page-668-0) 653 [CSAPSB=](#page-673-0) 658 [CSLG=](#page-674-0) 659 [DBBF=](#page-675-0) 660 [DBWP=](#page-678-0) 663 [DESC=](#page-680-0) 665 [DFRMBR=](#page-686-0) 671 [DLIPSB=](#page-682-0) 667 [DMB=](#page-683-0) 668  $DPRTY = 669$ [FMTO=](#page-687-0) 672 [IMSID=](#page-692-0) 677 IMSPLEX $= 678$ [IRLMNM=](#page-695-0) 680  $LCNR = 683$ [MCS=](#page-703-0) 688 [PSBW=](#page-718-0) 703 [PSB=](#page-717-0) 702 [RGN=](#page-726-0) 711 [RGSUF=](#page-726-0) 711 [SOUT=](#page-731-0) 716

FDR プロシージャー *(*続き*)* パラメーター *(*続き*)* [SPM=](#page-731-0) 716 [SUF=](#page-734-0) 719 [SVC2=](#page-734-0) 719 [SYS1=](#page-736-0) 721 [SYS2=](#page-736-0) 721 [UHASH=](#page-738-0) 723 [VSPEC=](#page-739-0) 724  $WKAP = 725$ FDRMBR= [パラメーター](#page-686-0) 671 FEAT= [パラメーター](#page-570-0) 555, [582,](#page-597-0) [1014](#page-1029-0) FES [出口ルーチン](#page-518-0) 503 FESEXIT= [パラメーター](#page-518-0) 503 FESTIM= $\sqrt{5} \times -\sqrt{5} \times -672$ FIXBLOCK= [パラメーター](#page-1079-0) 1064 FIXDATA= [パラメーター](#page-1078-0) 1063 FIXINDEX= [パラメーター](#page-1079-0) 1064 FIX= [パラメーター](#page-687-0) 672 FMID= [パラメーター](#page-687-0) 672 FMTO オプション FMTO [オプションの指定](#page-426-0) 411 FMTO= [パラメーター](#page-687-0) 672 FMTO=D [パラメーター値](#page-426-0) 411 FORMAT= [パラメーター](#page-512-0) 497 FPATH [キーワード、](#page-146-0)APPLCTN マクロ [における](#page-146-0) 131 FPATH= [パラメーター](#page-506-0) 491, [614](#page-629-0) FPBOF= [パラメーター](#page-1203-0) 1188 FPBP64U= [パラメーター](#page-1200-0) 1185 FPBUF= [パラメーター](#page-597-0) 582, [1188](#page-1203-0) FPCTRL [説明](#page-540-0) 525 FPOPN= [パラメーター](#page-688-0) 673 FPRLM= [パラメーター](#page-689-0) 674 FPTT= [パラメーター](#page-1095-0) 1080 FPUTIL [プロシージャー](#page-264-0) 249 [説明](#page-807-0) 792 パラメーター [ALTID=](#page-661-0) 646 [DBD=](#page-675-0) 660  $DIRCA = 666$  $IMSID = 677$ [PRLD=](#page-717-0) 702 [REST=](#page-725-0) 710 [RGN=](#page-726-0) 711  $SOLUTION = 716$ [SSM=](#page-732-0) 717 [SYS2](#page-736-0) 721 FPWP= [パラメーター](#page-689-0) 674 FP= [パラメーター](#page-687-0) 672 FRE [制御](#page-138-0) 123 [パラメーター、](#page-512-0)BUFPOOLS マクロ [497](#page-512-0) [見積もり](#page-138-0) 123

FRE *(*続き*)* MFS[、および](#page-139-0) 124 FRE= [パラメーター](#page-512-0) 497, [675](#page-690-0) FRPCFG [構文チェッカーでの妥当性検査](#page-478-0) 463 説明 [1120](#page-1135-0) FUNCLV= [パラメーター](#page-1203-0) 1188 F= [パラメーター](#page-918-0) 903

### **G**

GENSNAP= [パラメーター](#page-1203-0) 1188 GEN= [パラメーター](#page-690-0) 675 GPSB= [パラメーター](#page-506-0) 491 GRAFFIN= [パラメーター](#page-930-0) 915 GRESTAE= [パラメーター](#page-930-0) 915 [GRMESTAE=](#page-930-0) パラメーター 915 GRNAME= [パラメーター](#page-690-0) 675 GRSNAME= [パラメーター](#page-690-0) 675 GSAM データベース [ディレクトリー対応](#page-327-0) IMS カタログへ [の追加](#page-327-0) 312

### **H**

HALDB [ウォーム・スタート時のオンライン再](#page-1110-0) [編成の再開](#page-1110-0) 1095 オンライン・データベースの構造の変 更 IMS [カタログの考慮事項](#page-353-0) 338 [緊急時再始動時のオンライン再編成の](#page-1110-0) [再開](#page-1110-0) 1095 区画 [選択区画処理](#page-286-0) 271 [区画選択処理](#page-286-0) 271 マスター・データベース (master database) [動的に削除](#page-96-0) 81 [DFSHALDB](#page-286-0) DD 名 271 HALDB [制御ステートメント](#page-286-0) 271 HALDB [制御ステートメント](#page-286-0) 271 HALDB パーティション (HALDB partition) システム定義のタイプ [ALL](#page-20-0) 5 [MODBLKS](#page-20-0) 5 HASH ([ハッシュ・トレース・テーブル](#page-840-0)) [825](#page-840-0) HIDAM データベース [宣言](#page-140-0) 125 [マクロ命令](#page-523-0) 508

High Availability Large Database (HALDB) 区画 システム定義のタイプ [ALL](#page-20-0) 5 [MODBLKS](#page-20-0) 5 HIOP= [パラメーター](#page-691-0) 676 HLQ [パラメーター](#page-1208-0) 1193 HSBID= [パラメーター](#page-691-0) 676 HSBMBR= [パラメーター](#page-691-0) 676 HSB= [パラメーター](#page-543-0) 528 HSn= [パラメーター](#page-1081-0) 1066 HSSP [制御ステートメント](#page-278-0) 263 HWS [キーワード・パラメーター](#page-1142-0) 1127 [構文](#page-1150-0) 1135 [ステートメント](#page-1150-0) 1135 [パラメーター](#page-1150-0) 1135 CM0ATOQ [パラメーター](#page-1142-0) 1127 KEEPAV [パラメーター](#page-1142-0) 1127 WARNINC [パラメーター](#page-1142-0) 1127 WARNSOC [パラメーター](#page-1142-0) 1127 **HWSCFGxx** 構成 例 [1166](#page-1181-0) 例 [1166](#page-1181-0) [オープン・データベース](#page-1185-0) 1170 [CICS](#page-1183-0) 1168 IMS DB [サポート](#page-1185-0) 1170 ISC [1168](#page-1183-0) Universal [ドライバー・サポート](#page-1185-0) [1170](#page-1185-0) [HWSSOAP1](#page-380-0) 365 HWSUINIT [およびユーザー・メッセージ出口](#page-1142-0) 1127 制約事項、EXIT= [パラメーターの](#page-1142-0) [1127](#page-1142-0)

### **I**

IBM z/OS [Management](#page-296-0) Facility [\(z/OSMF\)](#page-296-0) 281 [高速機能](#page-297-0) DEDB 282 プロビジョン DEDB [データベース](#page-297-0) 282 IMS [システム](#page-296-0) 281 DEDB [データベース](#page-297-0) 282 IMS [システム](#page-296-0) 281 ICOMPT= [パラメーター](#page-588-0) 573 ICON\_NAME [セキュリティー構成](#page-375-0) 360 IC= [パラメーター](#page-1198-0) 1183, [1186](#page-1201-0) IDC0= [パラメーター](#page-1095-0) 1080 IDLE [コマンド](#page-588-0) 573 [IEBGENER](#page-432-0) 417 IEBGENER [ユーティリティー](#page-216-0) 201

IEFBR14 [ユーティリティー](#page-201-0) 186 ILDS ([間接リスト・データ・セット](#page-225-0)) 210 ILE ([間接リスト項目](#page-225-0)) 210 IMPORT DRD [コマンドによって行われた変更](#page-103-0) [のバックアウト](#page-103-0) 88, [89](#page-104-0) IMPORT [コマンドを使用して作成した](#page-118-0) [リソースのバックアウト](#page-118-0) 103, [104](#page-119-0) IMSRSC [リポジトリーの使用からのフ](#page-125-0) [ォールバック](#page-125-0) 110 MODBLKS [リソースの](#page-125-0) IMSRSC リポ [ジトリーの使用からのフォールバッ](#page-125-0) ク [110](#page-125-0) IMPORT [コマンド](#page-112-0) 97, [101](#page-116-0) IMPORT コマンドで作成したリソース [バックアウト](#page-118-0) 103, [104](#page-119-0) IMS [設計](#page-132-0) 117 [DB/DC](#page-171-0) 156 IMS [用のプロシージャー](#page-171-0) 156 Java のソリューション IMS PROCLIB [データ・セット・](#page-1059-0) [メンバー](#page-1059-0) 1044 PROCLIB [データ・セット・メンバ](#page-1054-0) ー [1039](#page-1054-0) IMS Catalog Copy ユーティリティー (DFS3CCE0、DFS3CCI0) IMS [カタログをコピーするための手順](#page-365-0) [350](#page-365-0) IMS 管理の ACB [を含まない](#page-365-0) IMS カ [タログのコピーのステップ](#page-365-0) 350 IMS [管理の](#page-367-0) ACB を含む IMS カタロ [グのコピーのステップ](#page-367-0) 352 IMS Catalog Populate ユーティリティー [ロード・モード](#page-350-0) 335 IMS [カタログの更新](#page-351-0) 336 IMS [カタログへのレコードの追加](#page-351-0) 336 IMS Catalog Populate ユーティリティー (DFS3PU00) カタログ、IMS [データ追加](#page-342-0) 327 カタログ、IMS [カタログへのデータ追](#page-350-0) 加 [335](#page-350-0) ACB、IMS [カタログへの追加](#page-342-0) 327 IMS カタログ [データ追加](#page-342-0) 327 IMS [カタログ、データ追加](#page-350-0) 335 IMS [カタログへのデータの追加](#page-342-0) 327 IMS Connect オープン・データベース [構成例](#page-1185-0) 1170 [環境](#page-372-0) 357 [起動](#page-372-0) 357 [許可された監視プログラム状態](#page-372-0) 357 構成 [オープン・データベースの例](#page-1185-0) 1170

IMS Connect *(*続き*)* 構成 *(*続き*)* 例 [1166](#page-1181-0) [CICS](#page-1183-0) の例 1168 IMS DB [サポートの例](#page-1185-0) 1170 ISC [の例](#page-1183-0) 1168 Universal [ドライバー・サポートの](#page-1185-0) 例 [1170](#page-1185-0) 構成ステートメント [ADAPTER](#page-1144-0) 1129 [DATASTORE](#page-1145-0) 1130 [HWS](#page-1150-0) 1135 [IMSPLEX](#page-1154-0) 1139 ISC [1140](#page-1155-0) [MSC](#page-1159-0) 1144 [ODACCESS](#page-1162-0) 1147 [RMTCICS](#page-1167-0) 1152 [RMTIMSCON](#page-1168-0) 1153 [TCPIP](#page-1172-0) 1157 [構成ステートメントの構文](#page-1142-0) 1127 [構成ステートメントのパラメーター](#page-1142-0) [1127](#page-1142-0) [構成メンバー](#page-1142-0) 1127 [構成例](#page-1142-0) 1127 システム定義 (system definition) IMS 間 [TCP/IP](#page-392-0) 接続 377 [定義と調整](#page-372-0) 357 [トレースのセットアップ](#page-434-0) 419 トレース・テーブル [CMDT](#page-840-0) 825 [ENVT](#page-840-0) 825 [ERRV](#page-840-0) 825 [HWSI](#page-840-0) 825 [HWSN](#page-840-0) 825 [HWSO](#page-840-0) 825 [HWSW](#page-840-0) 825 [OMDR](#page-840-0) 825 [OTMA](#page-840-0) 825 [PCDR](#page-840-0) 825 [RCTR](#page-840-0) 825 [TCPI](#page-840-0) 825 [のセキュリティー](#page-375-0) 360 例 [1166](#page-1181-0) IMS [間接続のための構成ステート](#page-1184-0) [メント](#page-1184-0) 1169 [BPEINI00](#page-372-0) 357 **CICS** [構成例](#page-1183-0) 1168 DRDAPORT [パラメーター](#page-1142-0) 1127 IMS PROCLIB [データ・セットのサン](#page-866-0) [プル・ユーザー出口リスト・メンバ](#page-866-0) ー [851](#page-866-0) IMS 間 [TCP/IP](#page-392-0) 通信 377 IMS [システム間の接続、定義](#page-392-0) 377 [IMSplex](#page-372-0) 環境の 357

IMS Connect *(*続き*)* ISC [構成例](#page-1183-0) 1168 ISC [構成ステートメント](#page-1155-0) 1140 ODBM [アクセス構成パラメーター](#page-1142-0) [1127](#page-1142-0) [ODBMAUTOCONN](#page-1142-0) パラメーター [1127](#page-1142-0) RMTCICS [構成ステートメント](#page-1167-0) 1152 [SSL](#page-376-0) 361 IMS [Connect](#page-376-0) 361 Universal ドライバー [構成例](#page-1185-0) 1170 XML から COBOL への変換サポート [構成](#page-380-0) 365 [制約事項](#page-380-0) 365 [前提条件](#page-380-0) 365 例 [365](#page-380-0) XML から PL/I への変換サポート [構成](#page-380-0) 365 [制約事項](#page-380-0) 365 [前提条件](#page-380-0) 365 例 [365](#page-380-0) XML [変換サポート](#page-380-0) 365 z/OS PPT [の項目](#page-42-0) 27 IMS Database Recovery Facility [トレースの活動化](#page-1097-0) 1082 [トレース・アクティビティー](#page-1097-0) 1082 IMS PROCLIB データ・セット [初期設定](#page-264-0) 249 [制御](#page-264-0) 249 [調整](#page-264-0) 249 [プロシージャー名の割り当て](#page-264-0) 249 [変更の制御](#page-264-0) 249 [DFSPBxxx](#page-264-0) 249 IMS PROCLIB データ・セットの BPE 構 成メンバー [キーワード](#page-383-0) 368, [825](#page-840-0) [指定](#page-383-0) 368, [825](#page-840-0) [推奨事項](#page-840-0) 825 IMS PROCLIB データ・セットの BPE 出 口ルーチン・メンバー EXITMBR [パラメーター](#page-840-0) 825 IMS PROCLIB データ・セットの CQS 出口ルーチン・メンバー EXITMBR [パラメーター](#page-840-0) 825 IMS PROCLIB データ・セットの HWS 出口ルーチン・メンバー EXITMBR [パラメーター](#page-840-0) 825 IMS PROCLIB [データ・セットの](#page-866-0) ODBM [ユーザー出口リスト・メンバー](#page-866-0) 851 IMS PROCLIB データ・セットの OM 出 口ルーチン・メンバー EXITMBR [パラメーター](#page-840-0) 825

IMS PROCLIB データ・セットの RM 出 IMS [カタログ](#page-312-0) *(*続き*)* 口ルーチン・メンバー EXITMBR [パラメーター](#page-840-0) 825 IMS PROCLIB データ・セットの SCI 出 口ルーチン・メンバー EXITMBR [パラメーター](#page-840-0) 825 IMS PROCLIB データ・セットのメンバ ー [構成の共用](#page-840-0) 825 Base Primitive Environment (BPE) [トレース・テーブル・タイプ](#page-840-0) 825 LANG [パラメーター](#page-840-0) 825 [TRCLEV](#page-840-0) 825 IMS PROCLIB データ・セットのユーザ ー出口リスト・メンバー [結合のサンプル](#page-866-0) 851 [サンプル](#page-866-0) BPE 851 [サンプル](#page-866-0) IMS Connect 851 [サンプル](#page-866-0) OM 851 [サンプル](#page-866-0) RM 851 [サンプル](#page-866-0) SCI 851 BPE [出口リスト・メンバー](#page-866-0) 851 CQS [のサンプル](#page-866-0) 851 IMS PROCLIB データ・セット・メンバ ー [アルファベット順](#page-840-0) 825 [構文チェッカー](#page-487-0) 472 [生成される](#page-261-0) 246 [調整](#page-261-0) 246 [DBFMSDBx](#page-917-0) 902 [DFS62DTx](#page-918-0) 903 [DFSDFRxx](#page-1039-0) 1024 [DFSFIXnn](#page-1042-0) 1027 [DFSINTxx](#page-1053-0) 1038 [DFSORSxx](#page-1063-0) 1048 [DFSPBDBC](#page-1064-0) 1049 [DFSPBDCC](#page-1065-0) 1050 [DFSPBIMS](#page-1065-0) 1050 [DFSSQxxx](#page-1071-0) 1056 IMS 異常終了の検索および通知 [設定](#page-437-0) 422 IMS 拡張端末オプション・サポート [ACF/VTAM](#page-280-0) 端末 265 IMS [に含む](#page-172-0) 157 IMS [カタログ](#page-312-0) 297 アクセス・タイプ [設定](#page-345-0) 330 [概要、セットアップの](#page-312-0) 297 [クローン作成](#page-365-0) 350, [352](#page-367-0) 高位修飾子 [定義](#page-526-0) 511 [更新](#page-342-0) 327 [必要な入力ライブラリー](#page-343-0) 328 ACB [ライブラリー](#page-343-0) 328 DBD [ライブラリー](#page-343-0) 328 [DFSDFxxx](#page-345-0) 330

更新 *(*[続き](#page-342-0)*)* PSB [ライブラリー](#page-343-0) 328 [構成、複数システム](#page-355-0) 340 [コピー](#page-365-0) 350, [352](#page-367-0) システム定義 [データ共用](#page-356-0) (data sharing) 341 システム定義 (system definition) [複数システム](#page-355-0) 340 [別名](#page-358-0) 343 DBD と PSB [のインストール](#page-328-0) 313 DBRC [を使用しない](#page-340-0) 325 [セキュリティー](#page-364-0) 349 [セットアップ、概要](#page-312-0) 297 [データ共用](#page-356-0) (data sharing) 341 [データ追加](#page-342-0) 327 [必要な入力ライブラリー](#page-343-0) 328 ACB [生成時](#page-346-0) 331 ACB [ライブラリー](#page-343-0) 328 [ACBGEN](#page-347-0) and Catalog Populate [ユーティリティー](#page-347-0) [\(DFS3UACB\)](#page-347-0) 332 [ACBGEN](#page-349-0) and Catalog Populate [ユーティリティー](#page-349-0) (DFS3UACB) [によるレコードの追加](#page-349-0) 334 DBD [ライブラリー](#page-343-0) 328 [DFSDFxxx](#page-345-0) 330 IMS Catalog Populate [ユーティリ](#page-350-0) ティー [\(DFS3PU00\)](#page-350-0) 335 IMS Catalog Populate [ユーティリ](#page-351-0) [ティーを使用したレコードの追加](#page-351-0) [336](#page-351-0) IMS Catalog Populate [ユーティリ](#page-350-0) [ティーを使用したロード](#page-350-0) 335 IMS [カタログの更新](#page-351-0) 336 PSB [ライブラリー](#page-343-0) 328 [データベース・データ・セットの手動](#page-330-0) [割り振り](#page-330-0) 315 データ・セット [高位修飾子](#page-336-0) 321 [ステージング](#page-336-0) 321 [ディレクトリー、](#page-336-0)IMS 321 IMS [ディレクトリー](#page-336-0) 321 [データ・セットのサイズ](#page-332-0) 317 [データ・セットの割り振り](#page-329-0) 314 [データ・セットの割り振り、手動](#page-330-0) 315 [データ・セット・グループ](#page-334-0) 319 [定義、概要](#page-312-0) 297 ディレクトリー、IMS [定義](#page-315-0) 300 [パーティション定義](#page-338-0) 323 複数システム環境 例 [344](#page-359-0) [DFSDFxxx](#page-357-0) メンバー 342 未登録 HALDB [データ・セット](#page-338-0) 323 [未登録カタログ](#page-340-0) 325

IMS [カタログ](#page-312-0) *(*続き*)* [ユーティリティー](#page-312-0) [必要な入力ライブラリー](#page-343-0) 328 ACB [ライブラリー](#page-343-0) 328 DBD [ライブラリー](#page-343-0) 328 [DFSDFxxx](#page-345-0) 330 PSB [ライブラリー](#page-343-0) 328 例 [複数システム環境](#page-359-0) 344 レコード [挿入](#page-342-0) 327 [追加](#page-342-0) 327 [ロード](#page-342-0) 327 [ロード](#page-342-0) 327 [必要な入力ライブラリー](#page-343-0) 328 ACB [ライブラリー](#page-343-0) 328 DBD [ライブラリー](#page-343-0) 328 [DFSDFxxx](#page-345-0) 330 PSB [ライブラリー](#page-343-0) 328 ACB 生成 (ACBGEN) ACBGEN [処理中のカタログへのデ](#page-346-0) [ータ追加](#page-346-0) 331 ACB の IMS 管理の使用可能化 既存の IMS [カタログを使用](#page-318-0) 303 IMS [カタログを使用しないシステ](#page-320-0) [ム内](#page-320-0) 305 ACB の管理 既存の IMS [カタログを使用してい](#page-318-0) [る場合の](#page-318-0) ACB の IMS 管理の使 [用可能化](#page-318-0) 303 [使用可能化](#page-318-0) 303 [フォールバック](#page-325-0) 310 [リソース更新後のフォールバック](#page-326-0) [311](#page-326-0) [リソース更新前にフォールバック](#page-325-0) [310](#page-325-0) IMS [カタログを使用しないシステ](#page-320-0) [ム内での](#page-320-0) ACB の IMS 管理の使 [用可能化](#page-320-0) 305 ACBGEN ACBGEN [処理中のカタログへのデ](#page-346-0) [ータ追加](#page-346-0) 331 [ACB](#page-315-0)、IMS 管理 300 ACCESS= [パラメーター](#page-345-0) 330 [CATDBDEF](#page-526-0)、DFSMDA マクロ 511 [CATDSHLQ](#page-526-0)、DFSMDA マクロ 511 [DBRC](#page-338-0) 323 DBRC [に対する定義](#page-339-0) 324 DFSDFxxx [CATALOG](#page-955-0) 940 DFSDFxxx [内のセクション](#page-342-0) 327 [DFSDFxxx](#page-355-0)  $\lambda$   $\lambda$   $\lambda$   $\lambda$   $\lambda$   $\sim$  340 [複数システム環境](#page-357-0) 342 [DFSMDA](#page-526-0) マクロ 511 IMS [カタログ用の](#page-328-0) DBD 313 IMS [カタログ用の](#page-328-0) PSB 313

IMS [カタログ](#page-312-0) *(*続き*)* IMS [管理の](#page-367-0) ACB 352 IMS ディレクトリー [データ・セット](#page-336-0) 321 [定義](#page-315-0) 300 PSB ([プログラム仕様ブロック](#page-342-0)) 327 RECON [データ・セット](#page-338-0) 323, [340](#page-355-0) IMS [カタログのアクティビティー・レコ](#page-369-0) [ードの機能強化](#page-369-0) 354 IMS [カタログ・アクティビティー・レコ](#page-370-0) [ード](#page-370-0) 355 IMS 間 TCP/IP 通信 例 IMS Connect [構成ステートメント](#page-1184-0) [1169](#page-1184-0) IMS [構文チェッカー](#page-264-0) 249 IMS 制御領域 z/OS PPT [の項目](#page-42-0) 27 IMS セットアップ推奨事項 FMTO [オプション](#page-426-0) 411 [SYSDUMP](#page-426-0) DD 411 IMS [ダンプ・フォーマッター](#page-1208-0) 1193 [インストール](#page-429-0) 414 [更新する](#page-429-0) DD 連結 414 IMS ディレクトリー [高位修飾子](#page-336-0) 321 [データ・セット](#page-336-0) 321 [定義](#page-315-0) 300 IMS トランザクション [定義](#page-147-0) 132 TRANSACT [マクロの使用](#page-147-0) 132 IMS の再始動 [チェックポイントの使用](#page-132-0) 117 IMS の複数コピー 1 [つのオペレーティング・システムで](#page-172-0) [の実行](#page-172-0) 157 IMS プロシージャー [サンプル](#page-808-0) 793 [説明](#page-808-0) 793 パラメーター [ALOT=](#page-661-0)  $646$  $AOI1 = 647$ [AOIS=](#page-662-0) 647 [APPCSE=](#page-663-0) 648  $APPC= 648$  $APPC= 648$ [APPLID1=](#page-665-0) 650 [APPLID2=](#page-666-0) 651 [ARMRST=](#page-666-0) 651  $ASOT= 651$  $ASOT= 651$ [AUTO=](#page-666-0) 651 [BSIZ=](#page-668-0) 653 [CCTCVCAN=](#page-668-0) 653 [CIOP=](#page-668-0) 653 [CMDMCS=](#page-670-0) 655 [CPLOG=](#page-672-0) 657 [CRC=](#page-673-0) 658

IMS プロシージャー *(*続き*)* パラメーター *(*続き*)* [CSAPSB=](#page-673-0) 658 [DBBF=](#page-675-0) 660 [DBFP=](#page-675-0) 660 [DBFX=](#page-676-0) 661 [DBRCGRP=](#page-677-0) 662 [DBRCNM=](#page-678-0) 663 [DBWP=](#page-678-0) 663 [DC=](#page-678-0) 663 [DESC=](#page-680-0) 665 [DFSDF=](#page-681-0) 666  $DI$ JNM=  $667$ [DLIPSB=](#page-682-0) 667  $DI.OT = 668$ [DMB=](#page-683-0) 668 [DMHVF=](#page-684-0) 669 [DPRTY=](#page-684-0) 669 [DSCT=](#page-684-0) 669  $DYNP= 669$  $DYNP= 669$ [EMHB=](#page-684-0) 669 [EMHL=](#page-685-0) 670 [EPCB=](#page-685-0) 670 [ETO=](#page-686-0) 671 [EXVR=](#page-686-0) 671 [FBP=](#page-686-0) 671 [FDRMBR=](#page-686-0) 671 [FESTIM=](#page-687-0) 672 [FIX=](#page-687-0) 672 [FMTO=](#page-687-0) 672 [FPOPN=](#page-688-0) 673 [FPRLM=](#page-689-0) 674 [FPWP=](#page-689-0) 674 [FP=](#page-687-0) 672 [FRE=](#page-690-0) 675 [GRNAME=](#page-690-0) 675 [GRSNAME=](#page-690-0) 675  $HIOP = 676$ [HSBID=](#page-691-0) 676 [HSBMBR=](#page-691-0) 676 [IMSGROUP=](#page-692-0) 677 IMSID $= 677$ IOVFI $= 679$ [IRLMNM=](#page-695-0) 680 [IRLM=](#page-694-0) 679 [ISIS=](#page-695-0) 680 [LGMSGSZ=](#page-698-0) 683 [LGNR=](#page-698-0) 683 [LHTS=](#page-698-0) 683 [LOGT=](#page-699-0) 684  $LSO= 684$  $LSO= 684$ [LTERM=](#page-701-0) 686  $LUMC= 686$  $LUMC= 686$  $LUMP= 686$  $LUMP= 686$ [MCS=](#page-703-0) 688 [MNPSPW=](#page-705-0) 690

IMS プロシージャー *(*続き*)* パラメーター *(*続き*)* [MNPS=](#page-704-0) 689 [PRDR=](#page-716-0) 701 [PRLD=](#page-717-0) 702 [PSBW=](#page-718-0) 703 [PSB=](#page-717-0) 702 [PST=](#page-719-0) 704 [PSWDC=](#page-719-0) 704 [QBUFMAX=](#page-720-0) 705 [QBUFSZ=](#page-722-0) 707 [QBUF=](#page-720-0) 705  $OTL = 707$ [QTU=](#page-722-0) 707 [RCFTCB=](#page-724-0) 709 [RCF=](#page-723-0) 708 [RCLASS=](#page-724-0) 709 [RDMNM=](#page-725-0) 710 [READNUM=](#page-725-0) 710 [RECASZ=](#page-725-0) 710 [RECA=](#page-725-0) 710 [RES=](#page-725-0) 710 [RGN=](#page-726-0) 711 [RGSUF=](#page-726-0) 711  $RVFY = 712$ [SAV=](#page-727-0) 712 [SGN=](#page-729-0) 714 [SHAREDQ=](#page-729-0) 714 [SHMSGSZ=](#page-730-0) 715  $SOD = 716$ [SOUT=](#page-731-0) 716 [SPM=](#page-731-0) 716 [SRCH=](#page-731-0) 716 [SSM=](#page-732-0) 717 [SUF=](#page-734-0) 719 [SVC2=](#page-734-0) 719 [SYS1=](#page-736-0) 721 [SYS2=](#page-736-0) 721 [SYS=](#page-736-0) 721 [TCORACF=](#page-736-0) 721 [TRN=](#page-738-0) 723 [TSR=](#page-738-0) 723 [UHASH=](#page-738-0) 723 [UHTS=](#page-738-0) 723 [USERVAR=](#page-739-0) 724 [VAUT=](#page-739-0) 724  $VSPFC = 724$ [WKAP=](#page-740-0) 725 [YEAR4=](#page-740-0) 725 [保管](#page-656-0) 641 z/OS[、および](#page-276-0) 261 IMS [への外部サブシステムの定義](#page-412-0) 397 IMS リポジトリー [索引データ・セットとメンバー・デー](#page-213-0) [タ・セット](#page-213-0) 198

IMS リポジトリー *(*続き*)* データ・セット [状態](#page-214-0) 199 IMS リリースと制御領域のパネル [パネル・フィールドの説明](#page-481-0) 466 IMS リリース・パネル [パネル・フィールドの説明](#page-482-0) 467 IMSBATCH [プロシージャー](#page-763-0) 748, [778](#page-793-0)[,](#page-794-0) [779,](#page-794-0) [804,](#page-819-0) [816,](#page-831-0) [820](#page-835-0) パラメーター [ALTID=](#page-661-0) 646  $APARN = 648$ [CKPTID=](#page-669-0) 654 [CPUTIME=](#page-672-0) 657  $DIRCA = 666$ [IMSID=](#page-692-0) 677 [IMSPLEX=](#page-693-0) 678 [IN=](#page-693-0) 678 [LOCKMAX=](#page-699-0) 684 [MBR=](#page-703-0) 688 [NBA=](#page-706-0) 691 [OBA=](#page-707-0) 692 [OPT=](#page-709-0) 694 [PAGES=](#page-713-0) 698 [PARDLI=](#page-713-0) 698 [PREINIT=](#page-716-0) 701 [PRLD=](#page-717-0) 702 [PSB=](#page-717-0) 702 [RGN=](#page-726-0) 711  $SOLUTION = 716$ [SPIE=](#page-731-0) 716 [SSM=](#page-732-0) 717 STIMER=[、メッセージ・ドリブ](#page-733-0) [ン・プログラム](#page-733-0) 718 [SYS2=](#page-736-0) 721 [TEST=](#page-737-0) 722 IMSCOBGO プロシージャー [説明](#page-821-0) 806 パラメーター [BKO=](#page-667-0) 652  $BUF= 653$  $BUF= 653$ [CKPTID=](#page-669-0) 654  $DBRC = 661$ [EXCPVR=](#page-686-0) 671 [FMTO=](#page-687-0) 672 [IMSID=](#page-692-0) 677 IMSPLEX $= 678$ [IOB=](#page-694-0) 679 [IRLMNM=](#page-695-0) 680 [IRLM=](#page-694-0) 679 [LOGA=](#page-699-0) 684  $LOGT= 684$  $LOGT= 684$ [MBR=](#page-703-0) 688 [MON=](#page-705-0) 690 [PRLD=](#page-717-0) 702 [PSB=](#page-717-0) 702

IMSCOBGO プロシージャー *(*続き*)* パラメーター *(*続き*)* [RGN=](#page-726-0) 711 [RST=](#page-727-0) 712 [SOUT=](#page-731-0) 716 [SPIE=](#page-731-0) 716 [SRCH=](#page-731-0) 716 [SWAP=](#page-735-0) 720 [SYS2=](#page-736-0) 721 [TEST=](#page-737-0) 722 IMSCOBOL プロシージャー パラメーター [MBR=](#page-703-0) 688 [SOUT=](#page-731-0) $716$ [SYS2=](#page-736-0) 721 IMSCTF マクロ [構文図](#page-541-0) 526 [説明](#page-132-0) 117, [525](#page-540-0) [チェックポイントの設定](#page-132-0) 117 [パラメーター](#page-541-0) 526 [CORE=](#page-541-0) 526 [CPLOG=](#page-541-0) 526 [LOG=](#page-542-0) 527 [RDS=](#page-542-0) 527 [SVCNO=](#page-542-0) 527 [IMSCTRL](#page-216-0) マクロ 201 [構文図](#page-543-0) 528 [説明](#page-132-0) 117, [528](#page-543-0) [パラメーター](#page-544-0) 529 [CMDCHAR=](#page-543-0) 528 [DBRCNM=](#page-543-0) 528 [DBRC=](#page-248-0) 233, [528](#page-543-0) [DCLWA=](#page-543-0) 528 [DESC=](#page-543-0) 528 [DLINM=](#page-543-0) 528 [ETOFEAT=](#page-543-0) 528 [HSB=](#page-543-0) 528  $IMSID = 528$ [IRLMNM=](#page-543-0) 528 IRL $M = 528$ [MAXCLAS=](#page-543-0) 528  $MAXIO = 528$ [MAXREGN=](#page-543-0) 528 [MCS=](#page-543-0) 528 [MODBLKS=](#page-543-0) 528 [MSVERIFY](#page-543-0) 528  $MSVID = 528$ [NAMECHK=](#page-543-0) 528 [NUCLEUS](#page-543-0) 528 [ON-LINE](#page-543-0) 528 [SYSTEM=](#page-543-0) 528 [メッセージ領域の定義](#page-132-0) 117 領域の定義 [メッセージ](#page-132-0) (message) 117 [BMP](#page-132-0) 117 [ロック・マネージャーの選択](#page-134-0) 119 [IMSCTRL](#page-216-0) マクロ *(*続き*)* BMP [領域の定義](#page-132-0) 117 MODBLKS [を指定せずに使用](#page-543-0) 528 IMSDALOC [プロシージャーの処理](#page-826-0) 811 IMSFP [プロシージャー](#page-264-0) 249 [説明](#page-828-0) 813 パラメーター [ALOT=](#page-661-0) 646 [ALTID=](#page-661-0) 646 [APARM=](#page-663-0) 648 [CPUTIME=](#page-672-0) 657  $DBLDL = 661$  $DIRCA = 666$ [IMSID=](#page-692-0) 677 [LOCKMAX=](#page-699-0) 684 [MBR=](#page-703-0) 688 [NBA=](#page-706-0) 691 [OPT=](#page-709-0) 694 [PREINIT=](#page-716-0) 701 [PRLD=](#page-717-0) 702 [PSB=](#page-717-0) 702 [RGN=](#page-726-0) 711 [SOD=](#page-731-0) 716 [SOUT=](#page-731-0) 716 [SSM=](#page-732-0) 717 STIMER=[、メッセージ・ドリブ](#page-733-0) [ン・プログラム](#page-733-0) 718 [SYS2=](#page-736-0) 721 [TLIM=](#page-737-0) 722 [IMSGEN](#page-171-0) マクロ 156 [アセンブラーとバインダーのオプショ](#page-559-0) ン [544](#page-559-0) [一般通信オプション](#page-555-0) 540 [構文図](#page-555-0) 540 サンプル IMSGEN [マクロ・ステート](#page-555-0) [メント](#page-555-0) 540 [セキュリティー・オプション](#page-555-0) 540 セキュリティー・オプション・パラメ ーター [SECCNT=](#page-555-0) 540 通信オプション・パラメーター [MFSTEST=](#page-555-0) 540  $SYSMSG= 540$  $SYSMSG= 540$ データ・セット・オプション・パラメ ーター [MACLIB=](#page-555-0) 540 [MACSYS=](#page-555-0) 540 [MODGEN=](#page-555-0) 540 [NODE=](#page-555-0) 540 [OBJDSET=](#page-555-0) 540 [PROCLIB=](#page-555-0) 540 [SCEERUN=](#page-555-0) 540 [UMAC0=](#page-555-0) 540 [UMACx=](#page-555-0) 540 [USERLIB=](#page-555-0) 540 [パラメーター](#page-555-0) 540

[IMSGEN](#page-171-0) マクロ *(*続き*)* [ASMPRT=](#page-555-0) 540 [ASM=](#page-555-0) 540 [LKPRT=](#page-555-0) 540 [LKRGN=](#page-555-0) 540 [LKSIZE=](#page-555-0) 540 [SUFFIX=](#page-555-0) 540 [TERM=](#page-555-0) 540 [UPDTPRT=](#page-555-0) 540 IMS [データ・セット・オプション](#page-555-0) 540 JCL [ステートメント](#page-555-0) 540 JCL ステートメント・パラメーター  $ICI = 540$ [JOBCTL=](#page-555-0) 540 [MFSDFMT=](#page-555-0) 540 [ONEJOB=](#page-555-0) 540 [PRTY=](#page-555-0) 540 [SCL=](#page-555-0) 540 [UJCLx=](#page-555-0) 540 [MFS](#page-228-0) 213 IMSGROUP= [パラメーター](#page-692-0) 677 [IMSID](#page-171-0) 156 IMSID= [パラメーター](#page-543-0) 528, [677](#page-692-0) [IMSMSG](#page-829-0) ジョブ 814 IMSPLEX [構文](#page-1154-0) 1139 [ステートメント](#page-1154-0) 1139 [パラメーター](#page-1154-0) 1139 IMSplex [キーワード・パラメーター](#page-1142-0) 1127 共用キュー [直列化プログラムの管理](#page-891-0) 876 [直列化プログラムの管理](#page-891-0) 876 FDBR [要件](#page-177-0) 162 MEMBER [パラメーター](#page-1142-0) 1127 TMEMBER [パラメーター](#page-1142-0) 1127 IMSPLEX マクロ [データ・セット・オプション・パラメ](#page-555-0) [ーター](#page-555-0) 540 IMSPLEX= [パラメーター](#page-693-0) 678, [905,](#page-920-0) [1120](#page-1135-0) IMSPLI プロシージャー [パラメーター](#page-830-0) 815 [MBR=](#page-703-0) 688 [SPIE=](#page-731-0) 716 [SYS2=](#page-736-0) 721 DD [ステートメント](#page-830-0) 815 IMSPLIGO プロシージャー [説明](#page-831-0) 816 [パラメーター](#page-831-0) 816 [BKO=](#page-667-0) 652 [BUF=](#page-668-0) 653 [CKPTID=](#page-669-0) 654 [DBRC=](#page-676-0) 661 [EXCPVR=](#page-686-0) 671 [FMTO=](#page-687-0) 672

IMSPLIGO プロシージャー *(*続き*)* [パラメーター](#page-831-0) *(*続き*)* [IMSID=](#page-692-0) 677 [IMSPLEX=](#page-693-0) 678 [IOB=](#page-694-0) 679 [IRLMNM=](#page-695-0) 680 [IRLM=](#page-694-0) 679 [LOGA=](#page-699-0) 684 [LOGT=](#page-699-0) 684 [MBR=](#page-703-0) 688 [MON=](#page-705-0) 690 [PRLD=](#page-717-0) 702 [PSB=](#page-717-0) 702 [RGN=](#page-726-0) 711 [RST=](#page-727-0) 712 [SOUT=](#page-731-0) 716 [SPIE=](#page-731-0) 716 [SRCH=](#page-731-0) 716 [SWAP=](#page-735-0) 720 [SYS2=](#page-736-0) 721 [TEST=](#page-737-0) 722 DD [ステートメント](#page-831-0) 816 IMSRDR プロシージャー [説明](#page-834-0) 819 [パラメーター](#page-834-0) 819 [CLASS=](#page-669-0) 654 [MBR=](#page-703-0) 688 [SYS2=](#page-736-0) 721 [保管](#page-656-0) 641 DD [ステートメント](#page-834-0) 819 z/OS[、および](#page-276-0) 261 IMSRSC リポジトリー インポート [記述子定義](#page-112-0) 97, [102](#page-117-0) [リソース定義](#page-112-0) 97, [102](#page-117-0) エクスポート [記述子定義](#page-106-0) 91 [リソース定義](#page-106-0) 91 MODBLKS [記述子定義](#page-108-0) 93 MODBLKS [リソース定義](#page-108-0) 93 MSC [記述子定義](#page-110-0) 95 MSC [リソース定義](#page-110-0) 95 [概要](#page-59-0) 44, [46,](#page-61-0) [47](#page-62-0) 更新 [ランタイム・リソース定義](#page-85-0) 70 [リソース記述子定義](#page-85-0) 70 削除 [ランタイム記述子定義](#page-94-0) 79 [ランタイム・リソース定義](#page-94-0) 79 作成 [ランタイム・リソース定義](#page-76-0) 61 [システム定義チェックリスト](#page-62-0) 47 [使用からのフォールバック](#page-125-0) 110

IMSRSC リポジトリー *(*続き*)* バックアウト IMPORT [コマンドを使用して作成](#page-118-0) [したランタイム記述子定義](#page-118-0) 10[3,](#page-119-0) [104](#page-119-0) IMPORT [コマンドを使用して作成](#page-118-0) [したランタイム・リソース定義](#page-118-0) [103,](#page-118-0) [104](#page-119-0) [変更リスト](#page-65-0) 50 [リソース定義および記述子定義の更新](#page-91-0) [76](#page-91-0) [リソース定義および記述子定義の作成](#page-82-0) [67](#page-82-0) [リソース定義と記述子定義の削除](#page-102-0) 87 [リソース・リスト](#page-63-0) 48 [DFSDFxxx](#page-1013-0) 998 [FDBR](#page-58-0) 領域 43 MODBLKS リソース定義および記述子 定義の更新 [同じ定義のセットを使用する複数の](#page-92-0) IMS [システムに対する](#page-92-0) 77 単一の IMS[、または固有の定義を](#page-91-0) [使用する複数の](#page-91-0) IMS に対する [76](#page-91-0) MODBLKS [リソースの使用からのフォ](#page-125-0) [ールバック](#page-125-0) 110 MSC [リソース定義の更新](#page-93-0) 78 MSC [リソース定義の作成](#page-84-0) 69 MSC [リソースの使用からのフォール](#page-126-0) [バック](#page-126-0) 111, [112](#page-127-0) Resource Manager (RM) [初期設定パラメーター](#page-908-0) 893 IMSRSC リポジトリー・データ・セット [割り振り](#page-211-0) 196 IMSWT= [パラメーター](#page-930-0) 915 IMS.ACBLIB[、ステージング・ライブラリ](#page-180-0) [ーとしての](#page-180-0) 165 IMS.ADFSRESL XRF [の影響](#page-221-0) 206 IMS.ADFSTLIB XRF [の影響](#page-221-0) 206 IMS.FORMAT XRF [の影響](#page-221-0) 206 IMS.FORMAT [ステージング・ライブラリ](#page-180-0) [ーとして](#page-180-0) 165 IMS.JOBS [データ・セット](#page-264-0) 249 IMS.LGMSG [データ・セット](#page-573-0) 558 IMS.MODBLKS XRF [の影響](#page-221-0) 206 IMS.MODSTAT[、アクティブ・ライブラ](#page-180-0) [リー状況用の使用](#page-180-0) 165 IMS.OBIDSET XRF [の影響](#page-221-0) 206 IMS.OPTIONS XRF [の影響](#page-221-0) 206

IMS.PROCLIB CSL [マネージャー](#page-306-0) 291 CSL [をサポートするメンバー](#page-306-0) 291 [DFSCGxxx](#page-306-0) メンバー 291 [DFSDFxxx](#page-306-0) メンバー 291 DFSPBxxx IMS PROCLIB [データ・セ](#page-306-0) [ット・メンバー](#page-306-0) 291 [DFSVSMxxx](#page-306-0) IMS PROCLIB データ・ [セット・メンバー](#page-306-0) 291 XRF [の影響](#page-221-0) 206 IMS.PROCLIB メンバー DESDCxxx 915 [DFSHSBxx](#page-1047-0) 1032 [DFSPBxxx](#page-1064-0) 1049 [DFSSPMxx](#page-1065-0) 1050 [DFSVSMxx](#page-1074-0) 1059 [FRPCFG](#page-1135-0) 1120 IMS.QBLKS [データ・セット](#page-573-0) 558 IMS.REFERAL XRF [の影響](#page-221-0) 206 IMS.SDFSMAC XRF [の影響](#page-221-0) 206 [IMS.SDFSRESL](#page-38-0) 23 [対話式ダンプのための連結](#page-430-0) 415 IMS.SHMSG [データ・セット](#page-573-0) 558 IMS.TFORMAT XRF [の影響](#page-221-0) 206 IMS= [パラメーター](#page-692-0) 677 INDOUBT EEQE [/DBRECOVERY](#page-1111-0) コマンド、抑止 1096 U INIT OLREORG ALTER オプション IMS [カタログの考慮事項](#page-353-0) 338 INQUIRY= [パラメーター](#page-594-0) 579, [614](#page-629-0) INQ= [パラメーター](#page-629-0) 614 INTF (インターフェース・トレース・テ ーブル) CQS [トレース・テーブル・タイプ](#page-840-0) [825](#page-840-0) SCI [トレース・テーブル・タイプ](#page-840-0) 825 INTP ([インターフェース・パラメータ](#page-840-0) [ー・トレース・テーブル](#page-840-0)) 825 IN= [パラメーター](#page-693-0) 678 IOB= [パラメーター](#page-694-0) 679 IOVF [制御インターバル](#page-694-0) 679 IOVFI= [パラメーター](#page-694-0) 679 IPCS (対話式問題制御システム) [制御ステートメントのサンプル](#page-1209-0) 1194 IMS [ダンプ・フォーマッター付きで始](#page-1208-0) 動 [1193](#page-1208-0) [IQMRH0](#page-199-0) 184 IRLM [開始プロシージャー](#page-801-0) 786 [カップリング・ファシリティー構造名](#page-1102-0) [1087](#page-1102-0) [実行パラメーター](#page-234-0) 219

IRLM *(*続き*)* [パフォーマンスと](#page-679-0) DEADLOK パラメ [ーター](#page-679-0) 664 [ロック・マネージャーの選択](#page-134-0) 119 DEADLOK [パラメーター](#page-679-0) 664 IMSCTRL マクロ IRLM [パラメーター](#page-543-0) 528 IRLMNM [パラメーター](#page-543-0) 528 LOCKTIME [パラメーター](#page-1107-0) 1092 SDUMP [の使用方法](#page-1209-0) 1194 z/OS PPT [の項目](#page-42-0) 27 IRLMGRP= [パラメーター](#page-695-0) 680 IRLMID= [パラメーター](#page-695-0) 680 IRLMNM= [パラメーター](#page-543-0) 528, [680](#page-695-0) IRLM= [パラメーター](#page-543-0) 528, [679](#page-694-0) ISC [監視リンク](#page-597-0) 582, [602](#page-617-0) ISC [構成ステートメント](#page-1155-0) 1140 ISC (システム間連絡) IMS Connect [構文](#page-1155-0) 1140 [ステートメント](#page-1155-0) 1140 [パラメーター](#page-1155-0) 1140 ISIS= [パラメーター](#page-695-0) 680 ISPF [構文チェッカー・パネル](#page-479-0) 464 ISSUE681= [パラメーター](#page-1096-0) 1081 ISSUE840= [パラメーター](#page-1096-0) 1081

#### **J**

Java バッチ処理 (JBP) 領域 Db2 for z/OS アクセス [構成](#page-421-0) 406 Java メッセージ処理 (JMP) 領域 Db2 for z/OS アクセス [構成](#page-421-0) 406 JBP (Java バッチ処理) 領域 Db2 for z/OS アクセス [構成](#page-421-0) 406 JCL RECORDER [出力の印刷用](#page-386-0) 371 JCL [の値](#page-372-0) 357 [BPECFG](#page-372-0) 357 [HWSCFG](#page-372-0) 357 [RGN](#page-372-0) 357 [SOUT](#page-372-0) 357 JCL= [パラメーター](#page-555-0) 540 JDBC ドライバー Db2 for z/OS [JDBC/SQLJ](#page-421-0) 1.2 ドラ [イバー](#page-421-0) 406 Db2 for z/OS [JDBC/SQLJ](#page-421-0) 2.0 ドラ [イバー](#page-421-0) 406 Db2 for z/OS [Universal](#page-421-0) JDBC ドラ [イバー](#page-421-0) 406

JMP (Java メッセージ処理) 領域 Db2 for z/OS アクセス [構成](#page-421-0) 406 job [accounting](#page-555-0) 540 JOBCTL= [パラメーター](#page-555-0) 540 JVM [オプション](#page-1054-0) 1039, [1040,](#page-1055-0) [1044](#page-1059-0) JVM [使用統計](#page-290-0) 275 JVM [使用統計レコード](#page-291-0) 276 JVMOPMAS= [パラメーターの説明](#page-697-0) 682 JVMOPWKR= [パラメーターの説明](#page-697-0) 682 [JVMOPWKR=](#page-697-0) パラメーター 682 [JVMPOPMAS=](#page-697-0) パラメーター 682

### **K**

KEYEVENT= [パラメーター](#page-1049-0) 1034

#### **L**

LANG パラメーター IMS PROCLIB [データ・セットのメン](#page-840-0) [バー](#page-840-0) 825 LANG= [パラメーター](#page-507-0) 492 LATC ([ラッチ・トレース・テーブル](#page-840-0)) 825 LATC= [パラメーター](#page-1096-0) 1081 [LGDK](#page-542-0) 装置 527 LGMSGSZ= [パラメーター](#page-698-0) 683 LGNR= [パラメーター](#page-698-0) 683 LHTS= [パラメーター](#page-698-0) 683 LIBATCH プロシージャー パラメーター [PSB=](#page-717-0) 702 LINE マクロ [構文図](#page-568-0) 553 [パラメーター](#page-568-0) 553 [ADDR=](#page-568-0) 553 [BACKUP=](#page-568-0) 553 [BUFSIZE=](#page-568-0) 553 SYSIN [ローカル・カード読取装置](#page-568-0) 553 LINEGRP マクロ [構文](#page-570-0) 555 [説明](#page-570-0) 555 [パラメーター](#page-570-0) 555 [BACKUP=](#page-570-0) 555 [DDNAME=](#page-570-0) 555 [EDIT=](#page-570-0) 555 [FEAT=](#page-570-0) 555 [UNITYPE=](#page-570-0) 555 LINEGRP [マクロ・ステートメント](#page-216-0) 201 [LINKLIST](#page-420-0) 405 LIT ([言語インターフェース・トークン](#page-415-0)) [400](#page-415-0) LIT= [パラメーター](#page-415-0) 400

[LKASID](#page-1075-0) 1060 LKPRT= [パラメーター](#page-555-0) 540 LKRGN= [パラメーター](#page-555-0) 540 LKSIZE= [パラメーター](#page-555-0) 540 LNK= [パラメーター](#page-1049-0) 1034 LOCKMAX= [パラメーター](#page-699-0) 684 LOCKSEC= [パラメーター](#page-930-0) 915 LOCKTAB= [パラメーター](#page-699-0) 684 LOCK= [パラメーター](#page-1096-0) 1081 LOGA= [パラメーター](#page-699-0) 684 Logger [DFSDFxxx](#page-998-0) 983 LOGR ポリシー CQS [MAXBUFSIZE](#page-304-0) 指定 289 CQS の [MAXBUFSIZE](#page-304-0) 指定 289 LOGT= [パラメーター](#page-699-0) 684 LOG= [パラメーター](#page-542-0) 527, [1035,](#page-1050-0) [1086](#page-1101-0) [LRECL](#page-877-0) 862 LSO (ローカル・ストレージ・オプショ ン) [ストレージ上の考慮事項](#page-134-0) 119 DL/I [アドレス・スペースの指定](#page-134-0) 119 PSB [プールの定義](#page-134-0) 119 LSO= [パラメーター](#page-699-0) 684 LTERM [指定](#page-588-0) 573 LTERM= [パラメーター](#page-597-0) 582, [686](#page-701-0) LTE= [パラメーター](#page-700-0) 685 LU 6 端末 TERMINAL [マクロ・ステートメント](#page-597-0) [の指定](#page-597-0) 582 [VTAM](#page-595-0) 装置 580 LUMC= [パラメーター](#page-701-0) 686 LUMI=[パラメーター](#page-1096-0) 1081 LUMP= [パラメーター](#page-701-0) 686 LUNAME= [パラメーター](#page-919-0) 904

#### **M**

MACLIB= [パラメーター](#page-555-0) 540 MACSYS= [パラメーター](#page-555-0) 540 MAXBUFSIZE パラメーター CQS の LOGR [ポリシー](#page-304-0) 289 CQS [の推奨事項](#page-304-0) 289 MAXCLAS= [パラメーター](#page-543-0) 528 MAXCSA= [パラメーター](#page-702-0) 687 [MAXFILEPROC](#page-1142-0) パラメーター、UNIX シ [ステム・サービス](#page-1142-0) 1127 MAXIO= $\sqrt{9} \times 7 - \sqrt{9} - 528$ MAXPST= [パラメーター](#page-702-0) 687 [MAXREGN](#page-216-0) キーワード 201 MAXREGN= [パラメーター](#page-543-0) 528 MAXRGN= [パラメーター](#page-629-0) 614 MAXSB= [パラメーター](#page-1090-0) 1075 MAXTHRD= [パラメーター](#page-1203-0) 1188

MAXUSRS= [パラメーター](#page-703-0) 688 MBR= [パラメーター](#page-703-0) 688 [MBR\\_CORE\\_MAX=](#page-1135-0) パラメーター 1120 MCS= [パラメーター](#page-543-0) 528, [688](#page-703-0) MFS [形式ライブラリーの連結](#page-230-0) 215 [システム定義およびプログラミング上](#page-228-0) [の考慮事項](#page-228-0) 213 [装置記述子](#page-283-0) 268 [装置記述子の形式](#page-1031-0) 1016 [バッファー・プール使用](#page-139-0) 124 [バッファー・プール・カウンターの表](#page-230-0) 示 [215](#page-230-0) [プール・スペースの定義](#page-138-0) 123 [プール・スペースの割り振り](#page-138-0) 123 [BUFPOOLS](#page-228-0) マクロ 213 [COMM](#page-228-0) マクロ 213 [FRE](#page-139-0) 124 [IMSGEN](#page-228-0) マクロ 213 INDEX [ディレクトリー](#page-230-0) 215 [MSGQUEUE](#page-228-0) マクロ 213 [TERMINAL](#page-228-0) 213 TYPE [マクロ](#page-228-0) 213 MFS 装置記述子 形式 [1008,](#page-1023-0) [1023](#page-1038-0) 構文 [1008,](#page-1023-0) [1023](#page-1038-0) [パラメーター](#page-1023-0) 1008, [1023](#page-1038-0) MFSDFMT= [パラメーター](#page-555-0) 540 MFSEXIT= [パラメーター](#page-518-0) 503 MFSTEST ([メッセージ形式サービス・テ](#page-519-0) [スト機能](#page-519-0)) 504, [551](#page-566-0) MFSTEST= [パラメーター](#page-555-0) 540 MINTHRD= [パラメーター](#page-1203-0) 1188 MNPSPW= [パラメーター](#page-705-0) 690, [1036](#page-1051-0) MNPS= [パラメーター](#page-704-0) 689, [1036](#page-1051-0) [MODBLKS](#page-69-0) 54 [指定せずに](#page-543-0) IMSCTRL を使用 52[8,](#page-554-0) [539](#page-554-0) [DRD](#page-66-0) 環境 51 MODBLKS 記述子定義 IMSRSC [リポジトリーへのエクスポー](#page-108-0) [ト](#page-108-0) 93 RDDS [へのエクスポート](#page-106-0) 91 MODBLKS [タイプのシステム定義](#page-17-0) 2 MODBLKS リソース 動的定義 [使用可能化](#page-72-0) 57 [有効にする準備](#page-72-0) 57 MODBLKS リソース定義 DRD [によるインポート](#page-113-0) 98 IMSRSC [リポジトリーへのエクスポー](#page-108-0) [ト](#page-108-0) 93 RDDS [へのエクスポート](#page-106-0) 91 MODBLKS= [パラメーター](#page-543-0) 528 MODEL= [パラメーター](#page-597-0) 582 MODETBL= [パラメーター](#page-579-0) 564, [582](#page-597-0)

MODETBL= [パラメーター](#page-579-0) *(*続き*)* [説明](#page-583-0) 568 [名前の表示](#page-579-0) 564 [表示](#page-583-0) 568 MODE= [パラメーター](#page-629-0) 614, [904](#page-919-0) MODGEN= [パラメーター](#page-555-0) 540 MOD= [パラメーター](#page-705-0) 690 MON= [パラメーター](#page-705-0) 690 MRQPSBN= [パラメーター](#page-573-0) 558 MSC [記述子](#page-284-0) 269 [構文](#page-1159-0) 1144 システム定義 [TCP/IP](#page-392-0) 接続 377, [378](#page-393-0) TCP/IP [接続、例](#page-399-0) 384 システム定義 (system definition) [汎用リソース、](#page-401-0)MSC TCP/IP 用の [使用可能化](#page-401-0) 386 [ステートメント](#page-1159-0) 1144 [パラメーター](#page-1159-0) 1144 マクロ [MSLINK](#page-170-0) 155 [MSNAME](#page-170-0) 155 [MSPLINK](#page-170-0) 155 [NAME](#page-170-0) 155 [マクロ・ステートメントの準備](#page-170-0) 155 例 [451](#page-466-0) IMS Connect TCP/IP [接続の定義](#page-392-0) 377, [378,](#page-393-0) [386](#page-401-0) TCP/IP [接続の定義、例](#page-399-0) 384 TCP/IP 接続 [汎用リソース、使用可能化](#page-401-0) 386 TCP/IP [接続、定義](#page-392-0) 377, [378](#page-393-0) 例 [384](#page-399-0) MSC 記述子 形式 [1008,](#page-1023-0) [1023](#page-1038-0) 構文 [1008,](#page-1023-0) [1023](#page-1038-0) [パラメーター](#page-1023-0) 1008, [1023](#page-1038-0) MSC 記述子定義 IMSRSC [リポジトリーへのエクスポー](#page-110-0) [ト](#page-110-0) 95 MSC (複数システム結合機能) 記述子 [\(descriptor\)](#page-1032-0) 1017 構成 [DFSDFxxx](#page-1003-0) メンバー 988 [異なるバッファー・サイズの指定](#page-583-0) 568 定義 [DFSDFxxx](#page-1003-0) メンバー 988 動的定義 [使用可能化](#page-75-0) 60 [ネットワーク](#page-171-0) 156 DFSDFxxx MSC [セクション](#page-1003-0) 988 MSC リソース定義 DRD [によるインポート](#page-115-0) 100

MSC リソース定義 *(*続き*)* IMSRSC [リポジトリーへのエクスポー](#page-110-0) [ト](#page-110-0) 95 MSCSEC= [パラメーター](#page-930-0) 915 MSCT= [パラメーター](#page-1097-0) 1082 MSCVGR= [パラメーター](#page-930-0) 915 MSDB [動的に削除](#page-96-0) 81 [DBFMSDBx](#page-917-0) メンバー 902 MSDB (主記憶データベース) [動的リソース定義](#page-77-0) 62 [ロード](#page-241-0) 226 [MSDBABND=](#page-917-0) パラメーター 902 MSDB= [パラメーター](#page-706-0) 691 MSGDEL= [パラメーター](#page-595-0) 580, [582](#page-597-0) MSGQUEUE マクロ [構文図](#page-573-0) 558 [説明](#page-573-0) 558 [パラメーター](#page-573-0) 558 [BUFFERS=](#page-573-0) 558 [DSET=](#page-573-0) 558 [MRQPSBN=](#page-573-0) 558 [RECLNG=](#page-573-0) 558 [SHUTDWN=](#page-573-0) 558 [MFS](#page-228-0) 213 MSGQ= [パラメーター](#page-1073-0) 1058 MSGTYPE= [パラメーター](#page-629-0) 614 MSG= [パラメーター](#page-706-0) 691 MSLINK マクロ [構文図](#page-579-0) 564 [説明](#page-579-0) 564 [パラメーター](#page-579-0) 564 [BACKUP=](#page-579-0) 564 [MODETBL=](#page-579-0) 564 [MSPLINK=](#page-579-0) 564 [OPTIONS=](#page-579-0) 564 [PARTNER=](#page-579-0) 564 MSNAME マクロ [構文図](#page-582-0) 567 [説明](#page-582-0) 567 [パラメーター](#page-582-0) 567 [SYSID=](#page-582-0) 567 [ラベル・フィールド](#page-582-0) 567 MSPLINK マクロ [構文図](#page-583-0) 568 [説明](#page-583-0) 568 [パラメーター](#page-583-0) 568 [ADDR=](#page-583-0) 568 [BACKUP=](#page-583-0) 568 [BUFSIZE=](#page-583-0) 568 [DDNAME=](#page-583-0) 568 [MODETBL=](#page-583-0) 568 [NAME=](#page-583-0) 568 [OPTIONS=](#page-583-0) 568 [SESSION=](#page-583-0) 568 [TYPE=](#page-583-0) 568

MSPLINK= パラメーター [論理リンクの割り当て](#page-579-0) 564 MSVERIFY [タイプのシステム定義](#page-17-0) 2 MSVERIFY= [パラメーター](#page-543-0) 528 MSVID= [パラメーター](#page-543-0) 528 MTOUSID= [パラメーター](#page-930-0) 915

#### **N**

NAME マクロ [構文図](#page-588-0) 573 [説明](#page-588-0) 573 [パラメーター](#page-588-0) 573 [COMPT=](#page-588-0) 573 [EDIT=](#page-588-0) 573 [ICOMPT=](#page-588-0) 573 [lterm](#page-588-0) 573 [OUTPUT=](#page-588-0) 573 [remote](#page-588-0) Item name 573 [NAMECHK=](#page-543-0) パラメーター 528 NAME= [パラメーター](#page-595-0) 580, [582](#page-597-0) [説明](#page-583-0) 568 VTAM [ノード名の変更](#page-583-0) 568 NBA= [パラメーター](#page-706-0) 691 NBRSEGS= [パラメーター](#page-918-0) 903 NHTS= [パラメーター](#page-706-0) 691 NLXB= [パラメーター](#page-707-0) 692 NODE= [キーワード](#page-171-0) 156 NODE= [パラメーター](#page-555-0) 540 NOIC= [パラメーター](#page-1198-0) 1183 [NOLKASID](#page-1075-0) 1060 NOPROCH= [パラメーター](#page-1198-0) 1183 NTO 装置 [マクロ・ステートメント](#page-461-0) 446 TERMINAL [マクロ・ステートメント](#page-597-0) [582](#page-597-0) NUCLEUS [タイプのシステム定義](#page-17-0) 2 NUCLEUS= [パラメーター](#page-543-0) 528 NUC= [パラメーター](#page-1046-0) 1031

### **O**

OBA= [パラメーター](#page-707-0) 692 OBJDSET= [パラメーター](#page-555-0) 540 OCMD= [パラメーター](#page-1097-0) 1082 **ODACCESS** 構文 [1147](#page-1162-0) [ステートメント](#page-1162-0) 1147 [パラメーター](#page-1162-0) 1147 ODBA (オープン・データベース・アクセ ス) PSB [名の定義](#page-145-0) 130 ODBASE= [パラメーター](#page-708-0) 693

ODBM IMS PROCLIB [データ・セットのユー](#page-866-0) [ザー出口リスト・メンバー](#page-866-0) 851 ODBM (オープン・データベース・マネー ジャー) 構成、 IMS PROCLIB [データ・セッ](#page-893-0) トの [CSLDCxxx](#page-893-0) メンバー 878 [実行パラメーター](#page-756-0) 741 [始動プロシージャーのサンプル](#page-756-0) 741 IMS PROCLIB [データ・セットの](#page-893-0) [CSLDCxxx](#page-893-0) メンバー 878 IMS PROCLIB [データ・セットの構成](#page-306-0) [メンバー](#page-306-0) 291 IMS PROCLIB [データ・セットの初期](#page-900-0) [設定パラメーター・メンバー](#page-900-0) 885 IMS PROCLIB [データ・セットの初期](#page-306-0) [設定メンバー](#page-306-0) 291 IMS PROCLIB [データ・セットのユー](#page-901-0) [ザー出口リスト・メンバー](#page-901-0) 886 PROCLIB メンバー [CSLDCxxx](#page-893-0) 878 ODBMCFG= [パラメーター](#page-708-0) 693 ODBMINIT= [パラメーター](#page-708-0) 693 [ODBMNAME=](#page-708-0) パラメーター 693 OLCSTAT= [パラメーター](#page-920-0) 905 OLC= [パラメーター](#page-920-0) 905 OLDS (オンライン・ログ・データ・セッ ト) [動的割り振り](#page-191-0) (dynamic [allocation\)](#page-191-0) 176 [フォーマット](#page-194-0) 179 [ブロック・サイズ](#page-191-0) 176 [割り振り](#page-190-0) 175 DD [名の要件](#page-191-0) 176 OLDSDEF [制御ステートメント](#page-191-0) 176 OLDSDEF [制御ステートメント](#page-191-0) 176 OM トレース・テーブル・タイプ [推奨事項](#page-840-0) 825 [CSL](#page-840-0) 825 [ERR](#page-840-0) 825 [OM](#page-840-0) 825 [PLEX](#page-840-0) 825 \* ([アスタリスク](#page-840-0)) 825 OMPROC= [パラメーター](#page-920-0) 905 ONEJOB= [パラメーター](#page-555-0) 540 ON-LINE [タイプのシステム定義](#page-17-0) 2 ON-LINE= [パラメーター](#page-543-0) 528 Open Database Manager [CSLDCxxx](#page-895-0) 構文 880 Open Database Manager (ODBM) 構成、 IMS PROCLIB [データ・セッ](#page-893-0) トの [CSLDCxxx](#page-893-0) メンバー 878 [実行パラメーター](#page-756-0) 741 [始動プロシージャーのサンプル](#page-756-0) 741 IMS PROCLIB [データ・セットの](#page-893-0) [CSLDCxxx](#page-893-0) メンバー 878

Open Database Manager (ODBM) *(*続き*)* IMS PROCLIB [データ・セットの構成](#page-306-0) [メンバー](#page-306-0) 291 IMS PROCLIB [データ・セットの初期](#page-900-0) [設定パラメーター・メンバー](#page-900-0) 885 IMS PROCLIB [データ・セットの初期](#page-306-0) [設定メンバー](#page-306-0) 291 IMS PROCLIB [データ・セットのユー](#page-901-0) [ザー出口リスト・メンバー](#page-901-0) 886 PROCLIB メンバー [CSLDCxxx](#page-893-0) 878 Open Transaction Manager Access (OTMA) 記述子 [クライアント記述子](#page-1111-0) 1096 クライアント [デフォルト](#page-1127-0) 1112 [クライアント記述子](#page-1111-0) 1096 [クライアント属性、グローバル](#page-1127-0) 1112 待機同期点のタイムアウト値 [クライアント記述子](#page-1111-0) 1096 [デフォルトのクライアント・パラメー](#page-1127-0) [ター](#page-1127-0) 1112 メッセージあふれ防止 [クライアント記述子](#page-1111-0) 1096 [DFSOTMA](#page-1127-0) 記述子 1112 Operations Manager [トレースのセットアップ](#page-434-0) 419 Operations Manager (OM) [実行パラメーター](#page-758-0) 743 [始動プロシージャーのサンプル](#page-758-0) 743 IMS PROCLIB [データ・セットの初期](#page-903-0) [設定パラメーター・メンバー](#page-903-0) 888 IMS PROCLIB [データ・セットのユー](#page-306-0) [ザー出口リスト・メンバー](#page-306-0) 291, [889](#page-904-0)[,](#page-905-0) [890](#page-905-0) Resource Manager (RM) IMS PROCLIB [データ・セットの](#page-306-0) [サンプル・ユーザー出口リスト・](#page-306-0) [メンバー](#page-306-0) 291 OPTIONS [ステートメント](#page-417-0) 402 OPTIONS= パラメーター 504, 582, [635](#page-650-0)[,](#page-1035-0)<br>1015, 1020 [オーバーライド](#page-581-0) 566 [説明](#page-579-0) 564, [568](#page-583-0) [表示](#page-583-0) 568 ASR [オプションの表示](#page-579-0) 564 ASR [オプションの変更](#page-579-0) 564 OPT= [パラメーター](#page-709-0) 694 ORSMBR= [パラメーター](#page-709-0) 694 ORS= [パラメーター](#page-709-0) 694 ORTT= [パラメーター](#page-1097-0) 1082 OSAM [カップリング・ファシリティー](#page-1103-0) 108[8,](#page-1105-0) [1090](#page-1105-0)

**X-40** システム定義

OSAM *(*続き*)* サブプール [定義](#page-274-0) 259 [サブプールの定義](#page-1086-0) 1071 [順次バッファリング](#page-275-0) 260 動的データベース・バッファー・プー ル [DFSDFxxx](#page-1008-0) 993 [入出力エラーのトレース](#page-1095-0) 1080 バッファー [調整](#page-270-0) 255 [動的な調整](#page-270-0) 255 [バッファー・プールの定義](#page-270-0) 255, [257](#page-272-0)[,](#page-1086-0) [1071](#page-1086-0) [動的](#page-272-0) 257, [259](#page-274-0) OSAM (オーバーフロー順次アクセス方 式) [データ・セットの再割り振り](#page-201-0) 186 [データ・セットの割り振り](#page-201-0) 186 OSAM [データ・セット割り振りのサ](#page-201-0) [ンプル](#page-201-0) JCL 186 OTHR= [パラメーター](#page-709-0) 694 OTMA [宛先記述子](#page-1111-0) 1096, [1104](#page-1119-0)

#### [クライアント記述子](#page-1111-0) 1096 システム定義 IMS 間 TCP/IP [接続、スーパー・](#page-408-0) [メンバー・サポート](#page-408-0) 393 TCP/IP [接続、例](#page-408-0) 393 システム定義 (system definition) IMS 間 [TCP/IP](#page-405-0) 接続 390 [制御フローのトレース](#page-1097-0) 1082 [総称リソース](#page-690-0) (GRNAME) パラメータ ー [675](#page-690-0) [メッセージ接頭部サイズ](#page-573-0) 558 DCC [プロシージャー](#page-776-0) 761 [DFSYDTx](#page-1111-0) PROCLIB mメンバー 1096 IMS Connect TCP/IP [接続の定義、例](#page-408-0) 393 IMS 間 [TCP/IP](#page-405-0) 通信 390 [スーパー・メンバー・サポート](#page-408-0) 393 IMS [システム間の接続、定義](#page-405-0) 390 [スーパー・メンバー・サポート](#page-408-0) 393 PROCLIB メンバー [DFSYDTx](#page-1111-0) 1096 TCP/IP 接続、定義 例 [393](#page-408-0) OTMA (Open Transaction Manager Access) 記述子 [クライアント記述子](#page-1111-0) 1096 [DFSOTMA](#page-1127-0) 記述子 1112 クライアント [デフォルト](#page-1127-0) 1112 [クライアント記述子](#page-1111-0) 1096

[クライアント属性、グローバル](#page-1127-0) 1112

OTMA (Open Transaction Manager Access) *(*続き*)* 待機同期点のタイムアウト値 [クライアント記述子](#page-1111-0) 1096 [デフォルトのクライアント・パラメー](#page-1127-0) [ター](#page-1127-0) 1112 メッセージあふれ防止 [クライアント記述子](#page-1111-0) 1096 [DFSOTMA](#page-1127-0) 記述子 1112 OTMA [宛先記述子](#page-1119-0) 1104 OTMANM= [パラメーター](#page-712-0) 697 OTMASE= $\sqrt{97} \times -\frac{1}{2} \times -697$ OTMASP= [パラメーター](#page-713-0) 698 OTMA= [パラメーター](#page-710-0) 695 OTMT= [パラメーター](#page-1097-0) 1082 OUTBND= [パラメーター](#page-919-0) 904, [915](#page-930-0) OUTBUF= [パラメーター](#page-597-0) 582, [1015](#page-1030-0) OUTPUT= [パラメーター](#page-588-0) 573 OUT= [パラメーター](#page-713-0) 698 OVLA= [パラメーター](#page-713-0) 698

#### **P**

PAGES= [パラメーター](#page-713-0) 698 Parameter Syntax Checker パネル [パネル・フィールドの説明](#page-493-0) 478 PARDLI= [パラメーター](#page-713-0) 698 PARLIM= [パラメーター](#page-629-0) 614 PARTNER= [パラメーター](#page-579-0) 564 PASSWD1= [パラメーター](#page-714-0) 699 PASSWD= [パラメーター](#page-520-0) 505, [699](#page-714-0) PCB= [パラメーター](#page-714-0) 699, [1173,](#page-1188-0) [1183](#page-1198-0)[,](#page-1200-0) [1185](#page-1200-0) PDS ([区分データ・セット](#page-171-0)) 156 [オンラインで使用](#page-185-0) 170 PDSE [リソースの制約事項](#page-180-0) 165, [201](#page-216-0) PGMTYPE= [パラメーター](#page-507-0) 492 PGPROT= [パラメーター](#page-715-0) 700 PI (プログラム分離) PROCOPT=GO [オプションを使用](#page-162-0) 147 PIINCR= [パラメーター](#page-715-0) 700 PIMAX= [パラメーター](#page-715-0) 700 PLEX OM [トレース・テーブル・タイプ](#page-840-0) 825 RM [トレース・テーブル・タイプ](#page-840-0) 825 SCI [トレース・テーブル・タイプ](#page-840-0) 825 PL/I データ変換 [XML](#page-380-0) から 365 XML から PL/I への変換サポート [構成](#page-380-0) 365 [制約事項](#page-380-0) 365 [前提条件](#page-380-0) 365 例 [365](#page-380-0) PL/I [最適化プログラム](#page-277-0) 262

PL/I モジュール [編成](#page-277-0) 262 PMTO1-8= [パラメーター](#page-930-0) 915 PMTOG= [パラメーター](#page-930-0) 915 PMTO= [パラメーター](#page-930-0) 915 POOLID= [パラメーター](#page-1078-0) 1063 PPT [更新](#page-42-0) 27 PPUR= [制御ステートメント](#page-1109-0) 1094 PRDR= [パラメーター](#page-716-0) 701 PREINIT= [パラメーター](#page-716-0) 701 PREMSG= [パラメーター](#page-716-0) 701 PRLD= [パラメーター](#page-717-0) 702 PROCLIB [外部サブシステム・メンバー](#page-412-0) 397<br>サポートされる完始署パラメーター [サポートされる定位置パラメーター](#page-412-0) [397](#page-412-0) [メンバー](#page-306-0) 291 [BPE](#page-306-0) 291 [CQSIPxxx](#page-306-0) 291 [DFSCDxxx](#page-306-0) 291 [DFSCGxxx](#page-306-0) 291 EXITMBR [パラメーター](#page-840-0) 825 STATINTV [パラメーター](#page-840-0) 825 PROCLIB メンバー [DFSDSCMx](#page-1023-0) 1008 [DFSDSCTy](#page-1038-0) 1023 [DFSYDTx](#page-1111-0) (OTMA) 1096 ETO [DFSDSCMx](#page-1023-0) 1008 [DFSDSCTy](#page-1038-0) 1023 OTMA [DFSYDTx](#page-1111-0) 1096 PROCLIB= [パラメーター](#page-555-0) 540 PROCLIM= [パラメーター](#page-629-0) 614 PRTY= [パラメーター](#page-555-0) 540, [614](#page-629-0) PSB [停止](#page-152-0) 137 プール [定義](#page-134-0) 119 EPCB ストレージ [計算](#page-514-0) 499 EPCB [ストレージの計算](#page-514-0) 499 PSB 関連 EXEC [パラメーター](#page-250-0) 235, [239](#page-254-0) PSB パフォーマンス・オプション [動的](#page-141-0) 126 PSB プールの定義 ACBGEN [ユーティリティー](#page-134-0) 119 [/DISPLAY](#page-134-0) POOL PSBP コマンド [119](#page-134-0) PSB (プログラム仕様ブロック) [異常終了](#page-158-0) U3303 143 定義 [アプリケーション制御ブロック](#page-315-0) (ACB)[、管理](#page-315-0) 300 10 [回の異常終了](#page-158-0) U3303 による停止 [143](#page-158-0)

PSB (プログラム仕様ブロック) *(*続き*)* IMS [カタログ](#page-328-0) 313, [327](#page-342-0) PSBW= [パラメーター](#page-512-0) 497, [703](#page-718-0) PSB= [パラメーター](#page-509-0) 494, [497,](#page-512-0) [702](#page-717-0)[,1173](#page-1188-0) PSDEPAB= [パラメーター](#page-1051-0) 1036 PSELNODBRC [制御ステートメント](#page-1109-0) 1094 PSTIMER= [パラメーター](#page-930-0) 915 PST= [パラメーター](#page-719-0) 704 PSWDC= [パラメーター](#page-719-0) 704 PTRSIZE= [パラメーター](#page-597-0) 582, [1015](#page-1030-0) PU= [パラメーター](#page-597-0) 582 PWFI ([疑似入力待ち](#page-157-0)) の説明 142 PWFI= [パラメーター](#page-719-0) 704

### **Q**

QBUFHITH= [パラメーター](#page-720-0) 705, [707](#page-722-0) [QBUFLWTH=](#page-720-0) パラメーター 705 QBUFMAX= [パラメーター](#page-720-0) 705 QBUFSZ= [パラメーター](#page-722-0) 707 QBUF= [パラメーター](#page-720-0) 705 QCF (キュー制御機能) [メッセージのマイグレーション](#page-199-0) 184 [ユーザーのモニター](#page-199-0) 184 [ユーザー・キュー・スペース通知出口](#page-199-0) [ルーチン](#page-199-0) 184 [IQMRH0](#page-199-0) 184 QMGR= [パラメーター](#page-1097-0) 1082 QTL= [パラメーター](#page-248-0) 233, [707](#page-722-0) QTU= [パラメーター](#page-248-0) 233, [707](#page-722-0)

### **R**

RACF [パスチケットの使用](#page-930-0) 915 [ローカル・オプションのセキュリティ](#page-375-0)  $0.360$ RACFMSG= [パラメーター](#page-930-0) 915 RCFTCB= [パラメーター](#page-724-0) 709 RCF= [パラメーター](#page-723-0) 708 RCLASS= [パラメーター](#page-724-0) 709, [915](#page-930-0) [RCVYCONV=](#page-930-0) パラメーター 915, [1021](#page-1036-0) RCVYFP= [パラメーター](#page-947-0) 932, [1021](#page-1036-0) RCVYRESP= [パラメーター](#page-930-0) 915 RCVYSTSN= [パラメーター](#page-930-0) 915, [1021](#page-1036-0) RC= [パラメーター](#page-723-0) 708 RDDS インポート [記述子定義](#page-116-0) 101 [リソース定義](#page-116-0) 101 IMPORT [コマンドの使用](#page-116-0) 101 エクスポート MODBLKS [記述子定義](#page-106-0) 91 MODBLKS [リソース定義](#page-106-0) 91 [抽出ユーティリティー](#page-124-0) 109

RDDS *(*続き*)* [FDBR](#page-58-0) 領域 43 RDDS (リソース定義データ・セット) [割り振り](#page-205-0) 190 RDIBATCH プロシージャー [説明](#page-835-0) 820 [パラメーター](#page-835-0) 820 [APARM=](#page-663-0) 648 [BKO=](#page-667-0) 652  $BIF= 653$ [CKPTID=](#page-669-0) 654 [DBRC=](#page-676-0) 661 [EXCPVR=](#page-686-0) 671  $FMTO= 672$  $FMTO= 672$ IMSID $= 677$ [IMSPLEX=](#page-693-0) 678 [IOB=](#page-694-0) 679 [IRLMNM=](#page-695-0) 680 IRL $M = 679$ [LOCKMAX=](#page-699-0) 684 [LOGA=](#page-699-0) 684 [MBR=](#page-703-0) 688 [MON=](#page-705-0) 690 [PRLD=](#page-717-0) 702 [PSB=](#page-717-0) 702 [RGN=](#page-726-0) 711 [RST=](#page-727-0) 712  $SOIIT= 716$ [SPIE=](#page-731-0) 716 [SRCH=](#page-731-0) 716 [SSM=](#page-732-0) 717 [SWAP=](#page-735-0) 720 [SYS2=](#page-736-0) 721 [SYS=](#page-736-0) 721 [TEST=](#page-737-0) 722 DD [ステートメント](#page-835-0) 820 RDMNM= [パラメーター](#page-725-0) 710 RDS= [パラメーター](#page-542-0) 527, [1036](#page-1051-0) READNUM= [パラメーター](#page-725-0) 710 RECANY= [パラメーター](#page-521-0) 506 RECASZ= [パラメーター](#page-725-0) 710 RECA= [パラメーター](#page-725-0) 710 RECLNG= [パラメーター](#page-573-0) 558 RECORDER JCL[、出力の印刷用](#page-386-0) 371 REPO ([リポジトリー](#page-840-0)) 825 Repository Server [開始プロシージャー](#page-838-0) 823 [トレースのセットアップ](#page-434-0) 419 IMS PROCLIB [データ・セットの](#page-1135-0) FRPCFG [メンバー](#page-1135-0) 1120 Repository Server トレース・テーブル・ タイプ [DIAG](#page-840-0) (診断) 825 \* ([アスタリスク](#page-840-0)) 825 RESIDENT [オンライン変更](#page-504-0) 489

RESIDENT= [パラメーター](#page-524-0) 509 Resource Manager [トレースのセットアップ](#page-434-0) 419<br>ource Manager (RM) Resource Manager (RM) [開始プロシージャー](#page-759-0) 744 [初期設定パラメーター](#page-306-0) 291, [893](#page-908-0) IMSRSC [リポジトリー](#page-908-0) 893 CSLRIxxx [メンバーのサンプル](#page-913-0) 898 IMS PROCLIB [データ・セットのサン](#page-913-0) [プル・ユーザー出口リスト・メンバ](#page-913-0) ー [898](#page-913-0) IMS PROCLIB [データ・セットのユー](#page-306-0) [ザー出口リスト・メンバー](#page-306-0) 291, [894](#page-909-0) REST= [パラメーター](#page-725-0) 710 RES= [パラメーター](#page-725-0) 710 RGN= [パラメーター](#page-726-0) 711 RGSUF= [パラメーター](#page-726-0) 711 RM トレース・テーブル・タイプ [推奨事項](#page-840-0) 825 [CSL](#page-840-0) 825 [ERR](#page-840-0) 825 [PLEX](#page-840-0) 825 REPO ([リポジトリー](#page-840-0)) 825 [RM](#page-840-0) 825 \* ([アスタリスク](#page-840-0)) 825 RMENV= [パラメーター](#page-920-0) 905 RMF [会計プロシージャー](#page-134-0) 119 RMTCICS [パラメーター](#page-1167-0) 1152 RMTCICS 構成ステートメント [ステートメント](#page-1167-0) 1152 RMTIMSCON [構文](#page-1168-0) 1153 [ステートメント](#page-1168-0) 1153 [パラメーター](#page-1168-0) 1153 RNL ([リソース名リスト](#page-180-0)) 165 RNR= [パラメーター](#page-930-0) 915 ROUTING= [パラメーター](#page-629-0) 614 RRSAF ([リカバリー可能リソース・マネ](#page-421-0) [ージャー・サービス接続機能](#page-421-0)) 406 RRST= [パラメーター](#page-1097-0) 1082 RS カタログ・リポジトリー・データ・セ ット [割り振り](#page-210-0) 195 RSENAME= [パラメーター](#page-1052-0) 1037 RSNAME= [パラメーター](#page-1135-0) 1120 RST= [パラメーター](#page-727-0) 712 [RTCODE](#page-146-0) マクロ 131 [構文図](#page-594-0) 579 [説明](#page-594-0) 579 [パラメーター](#page-594-0) 579 [CODE=](#page-594-0) 579 [INQUIRY=](#page-594-0) 579 RTCODE マクロ・ステートメント [高速機能用](#page-39-0) 24

RVFY= [パラメーター](#page-727-0) 712

#### **S**

[SAF\\_CLASS=](#page-1135-0) パラメーター 1120 SAPPLID= [パラメーター](#page-930-0) 915 SASPSB= [パラメーター](#page-512-0) 497 SAV[、オンライン実行パラメーター](#page-239-0) 224 SAV= [パラメーター](#page-727-0) 712 SBBUFCB= [パラメーター](#page-1188-0) 1173 SBBUF= [パラメーター](#page-1188-0) 1173 [SBCO](#page-1188-0) 1173 [SBESNAP](#page-1188-0) 1173 [SBIC](#page-1188-0) 1173 SBONLINE [制御ステートメント](#page-1090-0) 1075 SBONLINE= [パラメーター](#page-1090-0) 1075 [SBPARM](#page-1188-0) 1173 [SBSNAP](#page-1188-0) 1173 SCEERUN= [パラメーター](#page-555-0) 540 SCHDTYP= [パラメーター](#page-509-0) 494 SCHD= [パラメーター](#page-629-0) 614, [1083](#page-1098-0) SCI トレース・テーブル・タイプ [推奨事項](#page-840-0) 825 [CSL](#page-840-0) 825 [ERPL](#page-840-0) 825 [ERR](#page-840-0) 825 [INTF](#page-840-0) 825 [INTP](#page-840-0) 825 [PLEX](#page-840-0) 825 \* ([アスタリスク](#page-840-0)) 825 SCIPROC= [パラメーター](#page-920-0) 905 SCL= [パラメーター](#page-555-0) 540 SCOPE= [パラメーター](#page-728-0) 713 SDEP ユーティリティー [事前に割り振られた](#page-1110-0) SDEP CI の破棄 [1095](#page-1110-0) SDUMP IRLM [による使用方法](#page-1209-0) 1194 SECCNT= [パラメーター](#page-522-0) 507, [540,](#page-555-0) [915](#page-930-0) SECT= [パラメーター](#page-1098-0) 1083 Secure Sockets Layer (SSL) [ライブラリー、必要な](#page-372-0) 357 SEGNO= [パラメーター](#page-629-0) 614 SEGSIZE= [パラメーター](#page-597-0) 582, [614,](#page-629-0) [1015](#page-1030-0) SERIAL= [パラメーター](#page-629-0) 614 SESSION= [パラメーター](#page-583-0) 568, [582](#page-597-0) [SETI](#page-1202-0) 1187 **[SETO](#page-1197-0) 1182** [SETR](#page-1199-0) 1184 [SETRLIMI](#page-1142-0) 1127 **[SETU](#page-1200-0) 1185** SGN= [パラメーター](#page-729-0) 714 SHAREDQ= [パラメーター](#page-729-0) 714 SHMSGSZ= [パラメーター](#page-730-0) 715 SHUTDWN= [パラメーター](#page-573-0) 558 SIDE= [パラメーター](#page-920-0) 905

SIGNON= [パラメーター](#page-930-0) 915 SIMEXIT= [パラメーター](#page-522-0) 507 SIZE= [パラメーター](#page-597-0) 582 SLDS (システム・ログ・データ・セット) [作成](#page-197-0) 182 OLDS [のアーカイブ](#page-190-0) 175, [176](#page-191-0) SLU 1 TERMINAL [マクロ・ステートメント](#page-597-0) [の指定](#page-597-0) 582 SLU<sub>2</sub> TERMINAL [マクロ・ステートメント](#page-597-0) [の指定](#page-597-0) 582 SLU P TERMINAL [マクロ・ステートメント](#page-597-0) [の指定](#page-597-0) 582 SLU2= [パラメーター](#page-930-0) 915 SMF [会計プロシージャー](#page-134-0) 119 SMF レコード IMS [カタログのアクティビティー・レ](#page-369-0) [コードの機能強化](#page-369-0) 354 IMS [カタログ・アクティビティー・レ](#page-370-0) [コード](#page-370-0) 355 JVM [使用統計](#page-290-0) 275 JVM [使用統計レコード](#page-291-0) 276 SMP/E [保守に使用](#page-42-0) 27 SMTO1-8= [パラメーター](#page-930-0) 915 SMTOG= [パラメーター](#page-930-0) 915 SMTOUSID= [パラメーター](#page-930-0) 915 SMTO= [パラメーター](#page-930-0) 915 [SNAPDEST](#page-1188-0) 1173 SOD= [パラメーター](#page-731-0) 716, [1188](#page-1203-0) SOUT= [パラメーター](#page-731-0) 716 プロシージャー [IMSDALOC](#page-826-0) 811 SPAP= [パラメーター](#page-731-0) 716 SPA= [パラメーター](#page-629-0) 614 SPIE= [パラメーター](#page-731-0) 716 SPM= [パラメーター](#page-731-0) 716  $SOGROUP = \land \frac{1}{2} \times \frac{1}{2} \times \frac{1}{2} \times \frac{1}{2} = 1058$ SQTT= [パラメーター](#page-1098-0) 1083 SRCH= [パラメーター](#page-731-0) 716 SRMDEF= [パラメーター](#page-930-0) 915, [1022](#page-1037-0) SSM= Db2 for z/OS [接続パラメーター](#page-419-0) 404 IMS [バッチ領域](#page-419-0) 404 SSM= [パラメーター](#page-732-0) 717 SSRV ([システム・サービス・トレース・](#page-840-0) [テーブル](#page-840-0)) 825 START コマンド [従属領域の開始](#page-132-0) 117 [データベース・アクセスの定義](#page-525-0) 510 [DATABASE](#page-525-0) マクロ、ACCESS パラメ [ーター](#page-525-0) 510
START= [パラメーター](#page-1101-0) 1086, [1173](#page-1188-0) STG ([ストレージ・サービス・トレース・](#page-840-0) [テーブル](#page-840-0)) 825 STIMER= パラメーター [メッセージ・ドリブン・プログラム](#page-733-0) [718](#page-733-0) STM= [パラメーター](#page-930-0) 915 STOP= [パラメーター](#page-1101-0) 1086, [1173](#page-1188-0) STR ([構造トレース・テーブル](#page-840-0)) 825 STRG= [パラメーター](#page-1098-0) 1083 [STRINGNM=](#page-1079-0) パラメーター 1064 Structured Call Interface [トレースのセットアップ](#page-434-0) 419 ユーザー出口 [初期設定パラメーター](#page-306-0) 291, [899](#page-914-0) Structured Call Interface (SCI) [開始プロシージャー](#page-760-0) 745 [始動プロシージャーのサンプル](#page-760-0) 745 ユーザー出口 IMS PROCLIB [データ・セットの](#page-306-0) [リスト・メンバー](#page-306-0) 291, [900](#page-915-0) SUBPOOL マクロ [構文図](#page-595-0) 580 [説明](#page-595-0) 580 [パラメーター](#page-595-0) 580 [MSGDEL=](#page-595-0) 580 [NAME=](#page-595-0) 580 LU 6.1 [VTAM](#page-595-0) 装置 580 SUBS= [パラメーター](#page-417-0) 402, [1084](#page-1099-0)  $S$ UFFIX=  $\pm$  -  $\nabla$  -  $K$ [オンライン・システムの代替構成の指](#page-38-0) [定](#page-38-0) 23 SUFFIX= [パラメーター](#page-555-0) 540 SUF= [パラメーター](#page-734-0) 719 SURV= [パラメーター](#page-1052-0) 1037 SVC2= [パラメーター](#page-734-0) 719 SVCNO= [パラメーター](#page-542-0) 527 SWAP= [パラメーター](#page-735-0) 720 SWITCH= [パラメーター](#page-1052-0) 1037 [SYNCLEVEL=](#page-920-0) パラメーター 905 SYS1= [パラメーター](#page-736-0) 721  $SYS2=$  キーワード プロシージャー [IMSDALOC](#page-826-0) 811 SYS2= [パラメーター](#page-736-0) 721 SYSID= [パラメーター](#page-509-0) 494, [614,](#page-629-0) [721](#page-736-0) [説明](#page-582-0) 567 [変更](#page-582-0) 567 SYSMDUMP ステートメント [指定](#page-426-0) 411 SYSMDUMP [ステートメントの指定](#page-426-0) 411 SYSMSG= [パラメーター](#page-555-0) 540 **SYSOUT** [スプール要件の見積もり](#page-216-0) 201 SYSOUT データ・セット [スペース所要量、データ・セット](#page-216-0) 201

SYSOUT データ・セット *(*続き*)* [データ・セットの割り振り](#page-216-0) 201 BSAM EXCP [の使用](#page-216-0) 201 TSO [ブラウズのための](#page-216-0) 201 SYSTEM= [パラメーター](#page-543-0) 528 SYSUDUMP ステートメント [指定](#page-426-0) 411 SYSUDUMP [ステートメントの指定](#page-426-0) 411 SYS= [パラメーター](#page-736-0) 721

**T** TCORACF= [パラメーター](#page-736-0) 721 **TCPIP** 構文 [1157](#page-1172-0) [ステートメント](#page-1172-0) 1157 [パラメーター](#page-1172-0) 1157 TCP/IP および IMS Connect [構成メンバーの](#page-1142-0) [作成](#page-1142-0) 1127 [キーワード・パラメーター](#page-1142-0) 1127 システム定義 (system definition) IMS 間 [TCP/IP](#page-392-0) 接続 377 [ユーザー出口メッセージ](#page-1142-0) 1127 ローカル・オプション・クライアント 通信 z/OS PPT [内での更新](#page-374-0) 359 ECB [パラメーター](#page-1142-0) 1127 IMS [Connect](#page-374-0) の構成 359 IMS 間 [TCP/IP](#page-392-0) 通信 377 IMS [システム間の接続、定義](#page-392-0) 377 [KeepAlive](#page-1142-0) 機能 1127 M<sub>SC</sub> [汎用リソース、使用可能化](#page-401-0) 386 z/OS プログラム特性テーブル (PPT) [更新](#page-374-0) 359 [ローカル・オプション・クライアン](#page-374-0) [ト通信の更新](#page-374-0) 359 [TCP/IP](#page-374-0) 更新 359 TCP/IP の [KeepAlive](#page-1142-0) 機能 1127 [TERMINAL](#page-216-0) マクロ 201 [構文図](#page-597-0) 582 [説明](#page-597-0) 582 [パラメーター](#page-597-0) 582 [BACKUP=](#page-597-0) 582 [BUFSIZE=](#page-597-0) 582 [COMPTx=](#page-597-0) 582 [COMPT=](#page-597-0) 582  $EDIT = 582$ [FEAT=](#page-597-0) 582 [FPBUF=](#page-597-0) 582 [LTERM=](#page-597-0) 582 [MODEL=](#page-597-0) 582 [MODETBL=](#page-597-0) 582 [MSGDEL=](#page-597-0) 582 [NAME=](#page-597-0) 582

[TERMINAL](#page-216-0) マクロ *(*続き*)* [パラメーター](#page-597-0) *(*続き*)* [OPTIONS=](#page-597-0) 582 [OUTBUF=](#page-597-0) 582 [PTRSIZE=](#page-597-0) 582  $PIJ = 582$ [SEGSIZE=](#page-597-0) 582 [SESSION=](#page-597-0) 582 [SIZE=](#page-597-0) 582  $TYPE= 582$  $TYPE= 582$ [UNIT=](#page-597-0) 582 [ラベル・フィールド](#page-597-0) 582 COMM [マクロ、および](#page-523-0) 508 [MFS](#page-228-0) 213 TERMINAL マクロ・ステートメント [高速機能用](#page-39-0) 24 TERM= [パラメーター](#page-555-0) 540 TEST= [パラメーター](#page-737-0) 722 TIMEOUT= [パラメーター](#page-1203-0) 1188 TIMER= [パラメーター](#page-1203-0) 1188 TLIM= [パラメーター](#page-737-0) 722 TMINAME= [パラメーター](#page-543-0) 528 [TOD](#page-198-0) 機構 183 TPNAME= [パラメーター](#page-920-0) 905 TRACE コマンド [オプション](#page-1093-0) 1078 [キュー・マネージャーのトレース](#page-1097-0) 1082 [共用キュー・インターフェースのトレ](#page-1098-0) [ース](#page-1098-0) 1083 [スケジューラーのトレース](#page-1098-0) 1083 [ストレージ・マネージャー呼び出しの](#page-1098-0) [トレース](#page-1098-0) 1083 [ディスパッチャー・アクティビティー](#page-1094-0) [のトレース](#page-1094-0) 1079 [ラッチ・アクティビティーのトレース](#page-1096-0) [1081](#page-1096-0) [ロック・アクティビティーのトレース](#page-1096-0) [1081](#page-1096-0) DASD [ログ・アクティビティーのトレ](#page-1094-0) [ース](#page-1094-0) 1079 DB2 [サブシステム接続のトレース](#page-1099-0) [1084](#page-1099-0) DL/I [アクティビティーのトレース](#page-1094-0) [1079,](#page-1094-0) [1080](#page-1095-0) FP からの DBF [項目のトレース](#page-1095-0) 1080 OTMA [制御のトレース](#page-1097-0) 1082 TRACE= $\sqrt{37}$   $\sqrt{7}$   $\sqrt{7}$ TRANSACT マクロ [構文図](#page-629-0) 614 [説明](#page-629-0) 614 [パラメーター](#page-635-0) 620 [AOI=](#page-629-0) 614  $CODE = 614$ [DCLWA=](#page-629-0) 614 [EDIT=](#page-629-0) 614 [FPATH=](#page-629-0) 614

TRANSACT マクロ *(*続き*)* [パラメーター](#page-635-0) *(*続き*)* [INQUIRY=](#page-629-0) 614 [INQ=](#page-629-0) 614 [MAXRGN=](#page-629-0) 614 [MODE=](#page-629-0) 614 [MSGTYPE=](#page-629-0) 614 [PARLIM=](#page-629-0) 614 [PROCLIM=](#page-629-0) 614  $PRTY = 614$ [ROUTING=](#page-629-0) 614  $SCHD= 614$  $SCHD= 614$ [SEGNO=](#page-629-0) 614 [SEGSIZE=](#page-629-0) 614  $SERIAL = 614$ [SPA=](#page-629-0) 614  $SYSID = 614$ [WFI=](#page-629-0) 614 TRANSACT マクロ・ステートメント [高速機能トランザクション用のキーワ](#page-150-0) [ード](#page-150-0) 135 [高速機能用](#page-39-0) 24 INQUIRY [キーワード](#page-150-0) 135 MSGTYPE [キーワード](#page-150-0) 135 PROCLIM [キーワード](#page-150-0) 135 PRTY [キーワード](#page-154-0) 139 **TRCLEV** [パラメーター](#page-840-0) 825 BPE [トレース・テーブル・タイプ](#page-840-0) 825 BPE [のトレース・テーブル・ステート](#page-840-0) [メント](#page-840-0) 825 IMS PROCLIB [データ・セットのメン](#page-840-0) [バー](#page-840-0) 825 RM [トレース・テーブル・タイプ](#page-840-0) 825 TRN= [パラメーター](#page-738-0) 723 TRUNC= [パラメーター](#page-930-0) 915 TSO IMS Connect [ログ・レコード・データ・セットの](#page-385-0) [割り振り](#page-385-0) 370 TSO [ブラウズ、](#page-216-0)IMS サポート 201 TSR= [パラメーター](#page-738-0) 723 TYPE マクロ [構文図](#page-651-0) 636 [説明](#page-650-0) 635 [パラメーター](#page-651-0) 636 [BACKUP=](#page-650-0) 635  $EDIT = 635$ [OPTIONS=](#page-650-0) 635 [UNITYPE=](#page-650-0) 635 [MFS](#page-228-0) 213 TYPE= [パラメーター](#page-415-0) 400, [568,](#page-583-0) [573](#page-588-0)[,582](#page-597-0) [DATASET](#page-526-0) 511 [DFSDCMON](#page-526-0) 511 [DFSMDA](#page-526-0) 511 [FINAL](#page-526-0) 511

TYPE= [パラメーター](#page-415-0) *(*続き*)* [FPDEDB](#page-526-0) 511 [IMSACB](#page-526-0) 511 [INITIAL](#page-526-0) 511 [OLCSTAT](#page-526-0) 511 [OLDS](#page-526-0) 511 [RECON](#page-526-0) 511 [SLDS](#page-526-0) 511 T= [パラメーター](#page-736-0) 721

#### **U**

U3303 異常終了 U3303 異常終了が 10 [回発生した後で](#page-158-0) [トランザクションと](#page-158-0) PSB を停止 143 UHASH= [パラメーター](#page-738-0) 723 UHTS= [パラメーター](#page-738-0) 723 UJCL1= [パラメーター](#page-555-0) 540 UJCL2= [パラメーター](#page-555-0) 540  $UICL3= 115777 - 77777 - 5407$ UJCL4= [パラメーター](#page-555-0) 540 UJCL5= [パラメーター](#page-555-0) 540 UJCLx= [パラメーター](#page-555-0) 540 UM ([不定形式レコード・フォーマット](#page-216-0)) [201](#page-216-0) UMAC0= [パラメーター](#page-555-0) 540 UMAC1= [パラメーター](#page-555-0) 540 UMAC2= [パラメーター](#page-555-0) 540 UMAC3= [パラメーター](#page-555-0) 540 UNITYPE= [パラメーター](#page-570-0) 555, [635,](#page-650-0) [1016](#page-1031-0) UNIT= [パラメーター](#page-597-0) 582, [1015](#page-1030-0) DFSMDA [TYPE=DFSCMON](#page-531-0) ステー [トメント](#page-531-0) 516 Universal ドライバー IMS [サポートの構成](#page-388-0) 373 UOM= [パラメーター](#page-920-0) 905 UPDTPRT= [パラメーター](#page-555-0) 540 USERID= [パラメーター](#page-1203-0) 1188 USERLIB= [パラメーター](#page-555-0) 540 USERVAR= [パラメーター](#page-739-0) 724, [1038](#page-1053-0) USRX ([ユーザー出口ルーチン・トレー](#page-840-0) [ス・テーブル](#page-840-0)) 825

## **V**

VACBOPN= [パラメーター](#page-930-0) 915 VALCK= [パラメーター](#page-739-0) 724 VAUT[、オンライン実行パラメーター](#page-239-0) 224 W VAUT= [パラメーター](#page-739-0) 724 VFREE= [パラメーター](#page-739-0) 724 VSAM サブプール [定義](#page-274-0) 259 [サブプールの定義](#page-1079-0) 1064

VSAM *(*続き*)* 動的データベース・バッファー・プー ル [DFSDFxxx](#page-1016-0) 1001 バッファー [調整](#page-270-0) 255 [動的な調整](#page-270-0) 255 [バッファー・プールの定義](#page-270-0) 255, [256](#page-271-0)[,](#page-1077-0) [1062](#page-1077-0) [動的](#page-271-0) 256, [259](#page-274-0) [パフォーマンス・オプションの定義](#page-1084-0) [1069](#page-1084-0) VSAM (仮想記憶アクセス方式) [データ・セット](#page-203-0) 188 [VSAM\\_BUFNO=](#page-1135-0) パラメーター 1120 [VSAM\\_BUFSIZE=](#page-1135-0) パラメーター 1120 VSFX= [パラメーター](#page-739-0) 724 VSPEC= [パラメーター](#page-739-0) 724 VTAM [端末のテークオーバーのため、マルチ](#page-1047-0) [ノード持続セッション](#page-1047-0) (MNPS) を使 [用する](#page-1047-0) 1032 データ通信マクロ [COMM](#page-164-0) 149 [NAME](#page-164-0) 149 [SUBPOOL](#page-164-0) 149 [TERMINAL](#page-164-0) 149 [TYPE](#page-164-0) 149 [VTAMPOOL](#page-164-0) 149 [マクロ・ステートメント](#page-453-0) 438, [440](#page-455-0)[,](#page-459-0) [444,](#page-459-0) [446,](#page-461-0) [447,](#page-462-0) [448](#page-463-0) COMM [マクロ、および](#page-516-0) 501, [505,](#page-520-0) [506](#page-521-0) VTAM 端末 [システム定義プロセスの影響](#page-172-0) 157 [静的](#page-172-0) 157 [静的定義](#page-172-0) 157 [テークオーバーのため、マルチノード](#page-946-0) [持続セッション](#page-946-0) (MNPS) を使用する [931](#page-946-0) [動的](#page-172-0) 157 [動的割り振り](#page-172-0) (dynamic [allocation\)](#page-172-0) 157 XRF [ではなく、マルチノード持続セッ](#page-517-0) ション (MNPS) [が使用されている場](#page-517-0) 合 [502](#page-517-0) [VTAMPOOL](#page-653-0) マクロ 638

### **W**

WADS (先行書き込みデータ・セット) [定義](#page-195-0) 180 [割り振り](#page-190-0) 175, [180](#page-195-0) WADSDEF [制御ステートメント](#page-195-0) 180 WADS= [パラメーター](#page-248-0) 233 WFI ([入力待ち](#page-157-0)) モード 142 WFI= [パラメーター](#page-629-0) 614

WKAP= [パラメーター](#page-740-0) 725 [WTORUSID=](#page-930-0) パラメーター 915

## **X**

[XCF\\_GROUP\\_NAME=](#page-1135-0) パラメーター [1120](#page-1135-0) [XCF\\_THREADS=](#page-1135-0) パラメーター 1120 [XIBAREA](#page-1142-0) 1127 XML [アダプター](#page-380-0) 365 [コンバーター](#page-380-0) 365 データ変換 [COBOL](#page-380-0)  $\sim$  365  $PL/I \sim 365$  $PL/I \sim 365$ IMS Connect [変換サポート](#page-380-0) 365 XML から COBOL への変換サポート [構成](#page-380-0) 365 [制約事項](#page-380-0) 365 [前提条件](#page-380-0) 365 例 [365](#page-380-0) XML から PL/I への変換サポート [構成](#page-380-0) 365 [制約事項](#page-380-0) 365 [前提条件](#page-380-0) 365 例 [365](#page-380-0) XPLINK= [パラメーター](#page-740-0) 725 XRF [制約事項](#page-199-0) 184 COMM マクロ APPLID [パラメーター](#page-516-0) 501 PASSWD [パラメーター](#page-520-0) 505 [DFSHSBxx](#page-1047-0) PROCLIB メンバー 1032 XRF (拡張回復機能) 共用データ・セット [トラッキング・フェーズ](#page-221-0) 206 [他のデータ・セットに対する影響](#page-221-0) 206 [データ・セットの複製](#page-221-0) 206 [データ・セットの割り振り](#page-221-0) 206 [データ・セット配置要件](#page-221-0) 206 XRF に関する考慮事項 [変更リスト処理](#page-66-0) 51 X'22'[ログ・レコード](#page-54-0) 39

## **Y**

YEAR4= [パラメーター](#page-740-0) 725

## **Z**

z/OS システム・トレース・テーブル [サイズ推奨事項](#page-424-0) 409

z/OS *(*続き*)* プログラム特性テーブル [更新](#page-42-0) 27 マスター・トレース・テーブル [サイズ推奨事項](#page-424-0) 409 IMS [プロシージャー、および](#page-276-0) 261 IMSRDR [プロシージャー、および](#page-276-0) 261 z/OS [システム・トレース・テーブル](#page-426-0) 411 z/OS セットアップ推奨事項 [共通ストレージ・トラッカー](#page-425-0) 410 [自動ダンプ・データ・セット割り振り](#page-426-0) [411](#page-426-0) [CHNGDUMP](#page-425-0) MAXSPACE 410 z/OS [プログラム特性テーブル](#page-42-0) (PPT) 27 Base Primitive [Environment](#page-42-0) の項目 [27](#page-42-0) [Common](#page-42-0) Queue Server の項目 27 [Common](#page-42-0) Service Layer の項目 27 IMS [Connect](#page-42-0) の項目 27 IMS [制御領域の項目](#page-42-0) 27 IRLM [の項目](#page-42-0) 27 z/OSMF (IBM z/OS [Management](#page-296-0) [Facility\)](#page-296-0) 281 [高速機能](#page-297-0) DEDB 282 プロビジョン DEDB [データベース](#page-297-0) 282 IMS [システム](#page-296-0) 281 DEDB [データベース](#page-297-0) 282 IMS [システム](#page-296-0) 281

# [特殊文字]

\* (アスタリスク) BPE [トレース・テーブル・タイプ](#page-840-0) 825 CQS [トレース・テーブル・タイプ](#page-840-0) [825](#page-840-0) OM [トレース・テーブル・タイプ](#page-840-0) 825 Repository Server [トレース・テーブ](#page-840-0) [ル・タイプ](#page-840-0) 825 RM [トレース・テーブル・タイプ](#page-840-0) 825 SCI [トレース・テーブル・タイプ](#page-840-0) 825 /DBRECOVERY コマンド INDOUBT EEQE [を含むデータベース](#page-1111-0) [に対する抑止](#page-1111-0) 1096 [/DBRECOVERY](#page-1111-0) コマンド、抑止 1096 [/DISPLAY](#page-134-0) POOL PSBP 119 /START OLDS [コマンド](#page-191-0) 176 /TRACE IMS Database [Recovery](#page-1097-0) Facility、ト [レース](#page-1097-0) 1082

IBM®

プログラム番号: 5635-A06 5655-DS5 5655-TM4

Printed in Japan

GC43-4272-00

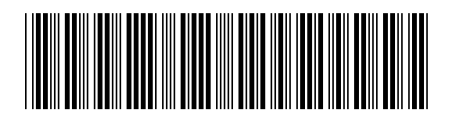

日本アイ・ビー・エム株式会社 〒103-8510 東京都中央区日本橋箱崎町19-21

Spine information: **IMS** バージョン **15.1.0** システム定義 IBM